## **How This API Document Is Organized**

<span id="page-0-0"></span>This API (Application Programming Interface) document has pages corresponding to the items in the navigation bar, described as follows.

### **Overview**

The [Overview](#page-3-0) page is the front page of this API document and provides a list of all packages with a summary for each. This page can also contain an overall description of the set of packages.

### **Package**

Each package has a page that contains a list of its classes and interfaces, with a summary for each. This page can contain four categories:

- Interfaces (italic)
- Classes
- Enums
- Exceptions
- Errors
- Annotation Types

### **Class/Interface**

Each class, interface, nested class and nested interface has its own separate page. Each of these pages has three sections consisting of a class/interface description, summary tables, and detailed member descriptions:

- Class inheritance diagram
- Direct Subclasses
- All Known Subinterfaces
- All Known Implementing Classes
- Class/interface declaration
- Class/interface description
- Nested Class Summary
- Field Summary
- Constructor Summary
- Method Summary
- Field Detail
- Constructor Detail
- Method Detail

Each summary entry contains the first sentence from the detailed description for that item. The summary entries are alphabetical, while the detailed descriptions are in the order they appear in the source code. This preserves the logical groupings established by the programmer.

### **Annotation Type**

Each annotation type has its own separate page with the following sections:

- Annotation Type declaration
- Annotation Type description
- Required Element Summary
- Optional Element Summary
- Element Detail

### **Enum**

Each enum has its own separate page with the following sections:

- Enum declaration
- Enum description
- Enum Constant Summary
- Enum Constant Detail

### **Tree (Class Hierarchy)**

There is a [Class Hierarchy](#page-78-0) page for all packages, plus a hierarchy for each package. Each hierarchy page contains a list of classes and a list of interfaces. The classes are organized by inheritance structure starting with java.lang.Object. The interfaces do not inherit from java.lang.Object.

- When viewing the Overview page, clicking on "Tree" displays the hierarchy for all packages.
- When viewing a particular package, class or interface page, clicking "Tree" displays the hierarchy for only that package.

### **Deprecated API**

The **Deprecated API** page lists all of the API that have been deprecated. A deprecated API is not recommended for use, generally due to improvements, and a replacement API is usually given. Deprecated APIs may be removed in future implementations.

### **Index**

The [Index](#page-1123-0) contains an alphabetic list of all classes, interfaces, constructors, methods, and fields.

### **Prev/Next**

These links take you to the next or previous class, interface, package, or related page.

### **Frames/No Frames**

These links show and hide the HTML frames. All pages are available with or without frames.

### **Serialized Form**

Each serializable or externalizable class has a description of its serialization fields and methods. This information is of interest to re-implementors, not to developers using the API. While there is no link in the navigation bar, you can get to this information by going to any serialized class and clicking "Serialized Form" in the "See also" section of the

class description.

### **Constant Field Values**

The [Constant Field Values](#page-44-0) page lists the static final fields and their values.

*This help file applies to API documentation generated using the standard doclet.*

**[Overview](#page-3-0) [Package](#page-998-0) Class [Tree](#page-1002-0) [Deprecated](#page-45-0) [Index](#page-1123-0) Help**<br>**FRAMES** NO FRAMES AIL Classes **[FRAMES](file:///C|/Projects/CPNR/8.3/REST%20APIs/docs/index.html?help-doc.html) [NO FRAMES](#page-0-0) [All Classes](#page-9-0)** 

<span id="page-3-0"></span>**See:**

**Description**

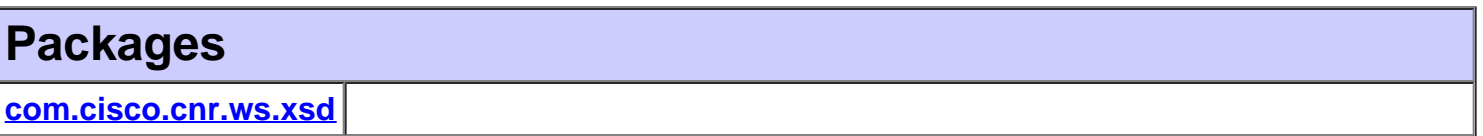

This package provides corressponding Java object classes for the XML schema types defined in the *[nr.xsd](file:///C|/Projects/CPNR/8.3/REST%20APIs/docs/nr.xsd)* file. This schema defines the set of configuration [classes](#page-6-0) that can be managed via [Network Registrar Web Services](#page-91-0).

The *ScpAndJavaConverter* utility class is also provided to convert Java object classes to or from their corresponding ScpObj form when interfacing with clients based on the Network Registrar Java SDK.

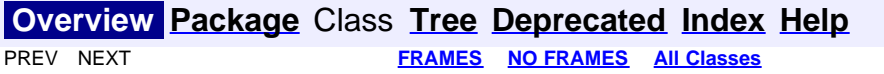

# **Resource: ACL**

This resource is used to manage the **[ACL](#page-102-0)** class of Network Registrar objects.

Defines a DNS Access Control List (ACL).

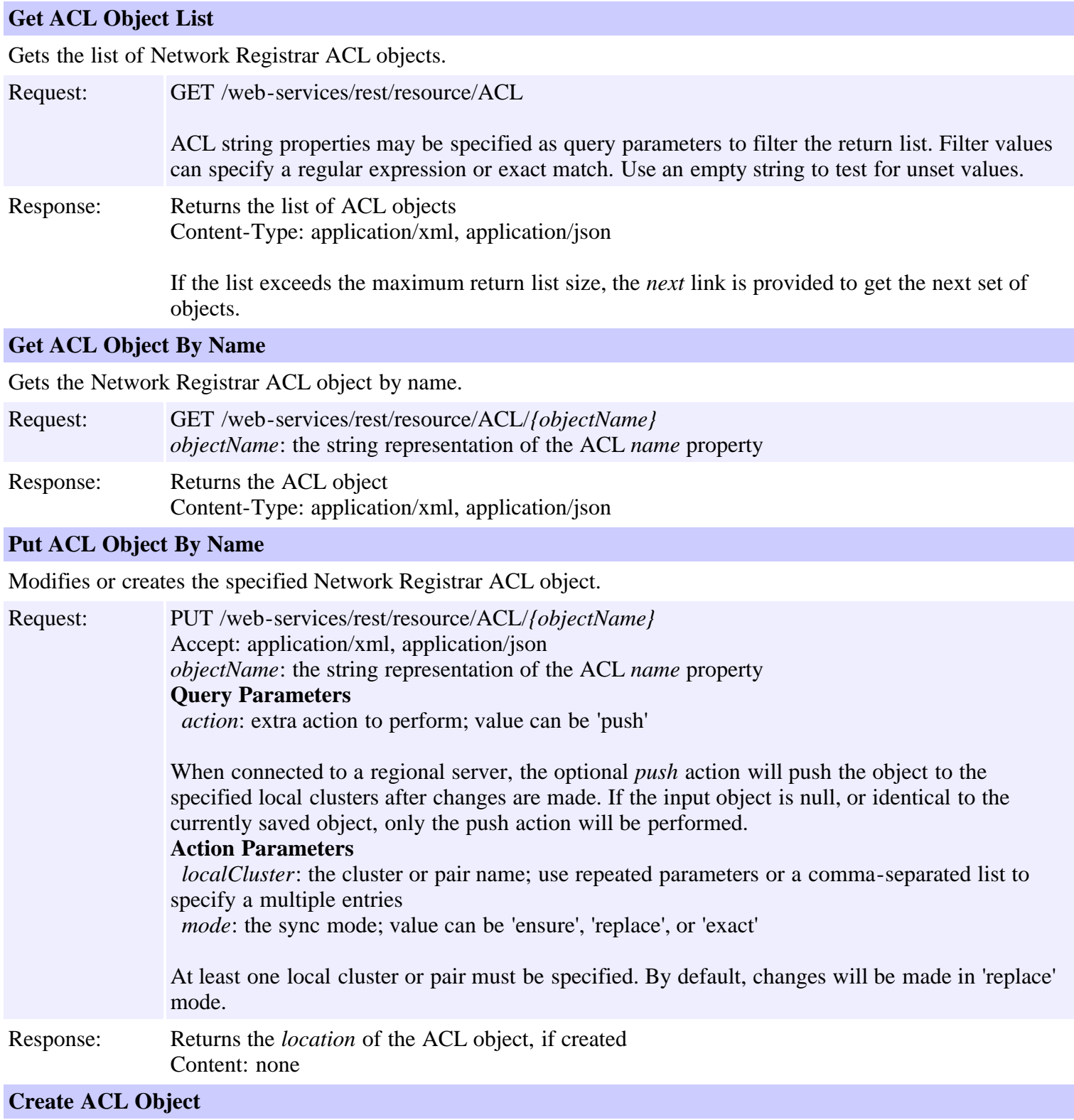

Creates a Network Registrar ACL object.

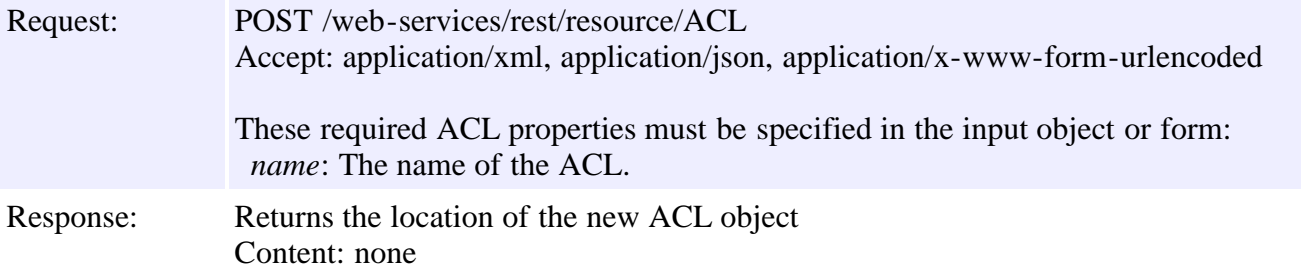

### **Delete ACL Object By Name**

Deletes the specified Network Registrar ACL object.

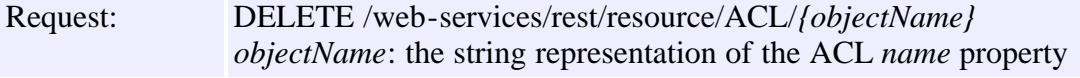

Response: Content: none

### **Put ACL Object List**

Modifies or creates the specified list of Network Registrar ACL objects.

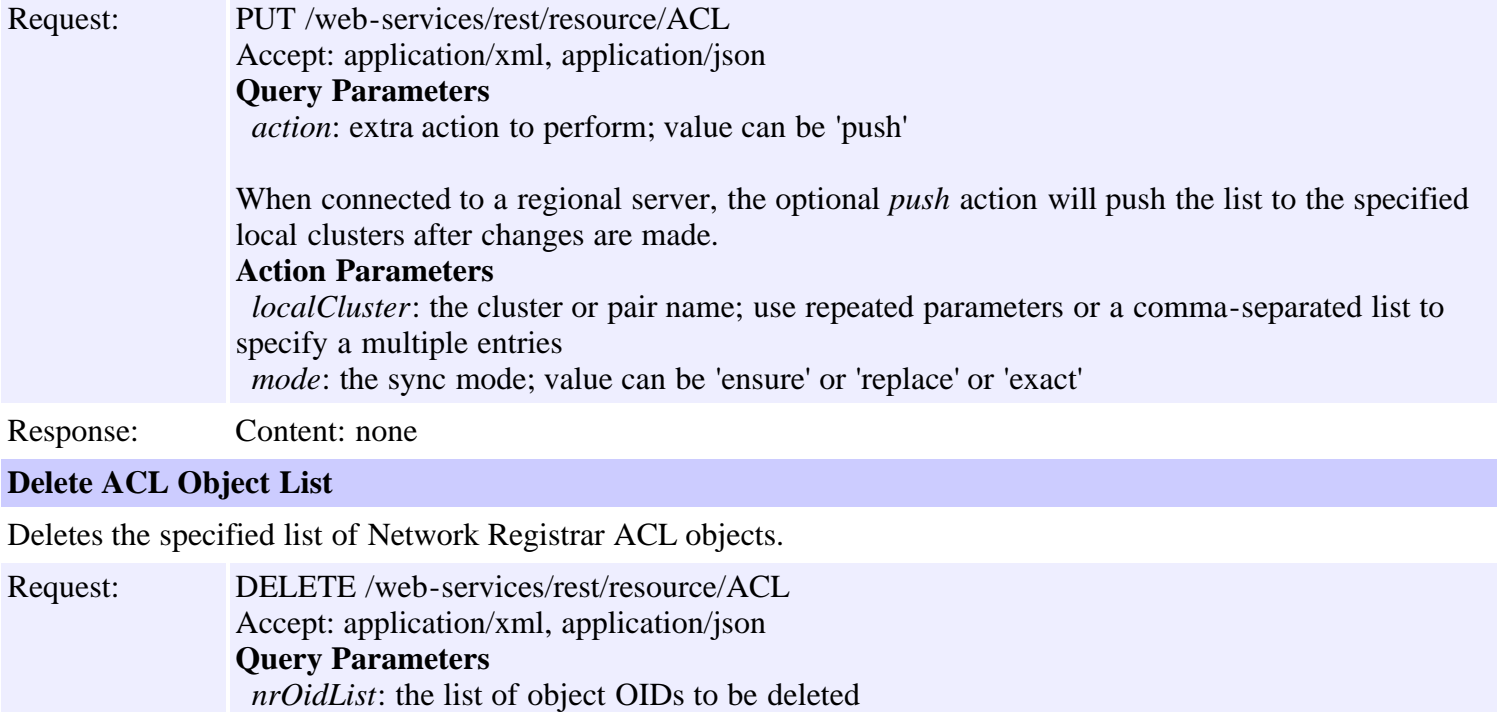

The input object list or *nrOidList* parameter is required.

Response: Content: none

#### <span id="page-6-0"></span>**All Classes**

**[ACL](#page-102-0) [ACLArray](#page-105-0) [AddrSet](#page-107-0) [AddrSetArray](#page-110-0) [CCMCluster](#page-112-0) [CCMClusterArray](#page-128-0) [CCMFailoverPair](#page-130-0) [CCMFailoverPairArray](#page-139-0) [CCMHaDnsPair](#page-141-0) [CCMHaDnsPairArray](#page-146-0) [CCMHost](#page-148-0) [CCMHostArray](#page-153-0) [CCMReverseZone](#page-155-0)** [CCMReverseZoneArray](#page-170-0) **[CCMRRSet](#page-172-0) [CCMRRSetArray](#page-177-0) [CCMScopeTemplate](#page-179-0)** [CCMScopeTemplateArray](#page-194-0) **[CCMSecondaryZone](#page-196-0)** [CCMSecondaryZoneArray](#page-204-0) **[CCMServer](#page-206-0) [CCMServerArray](#page-216-0) [CCMSubnet](#page-218-0) [CCMSubnetArray](#page-227-0) [CCMZDCaching](#page-229-0) [CCMZDCachingArray](#page-232-0) [CCMZDSecondary](#page-234-0) [CCMZDSecondaryArray](#page-241-0) [CCMZone](#page-243-0) [CCMZoneArray](#page-258-0) [CCMZoneDistribution](#page-260-0) [CCMZoneDistributionArray](#page-269-0) [CCMZoneTemplate](#page-271-0)** [CCMZoneTemplateArray](#page-285-0) **[CdnsRedirect](#page-287-0) [CdnsRedirectArray](#page-294-0) [ClassBase](#page-296-0) [ClassBaseArray](#page-298-0) [ClientClass](#page-301-0) [ClientClassArray](#page-311-0) [ClientEntry](#page-313-0) [ClientEntryArray](#page-324-0) [CnrSoapAuth](#page-326-0)** [DHCP6Stats](#page-328-0) [DHCP6StatsArray](#page-355-0) **[DHCPFailoverStats](#page-357-0)** [DHCPFailoverStatsArray](#page-379-0) **[DHCPScopeAggregationStats](#page-381-0)** [DHCPScopeAggregationStatsArray](#page-385-0)

**[DHCPServer](#page-387-0) [DHCPServerActivityStats](#page-435-0) [DHCPServerActivityStatsArray](#page-464-0) [DHCPServerStats](#page-466-0) [DHCPServerStatsArray](#page-475-0) [DHCPTopUtilizedStats](#page-477-0) [DHCPTopUtilizedStatsArray](#page-479-0)** [Dns64](#page-481-0) [Dns64Array](#page-485-0) **[DNSCachingServer](#page-487-0)** [DNSCachingServerStats](#page-500-0) [DNSCachingServerStatsArray](#page-533-0) **[DnsEnumConfig](#page-535-0) [DnsEnumDomain](#page-539-0) [DnsEnumDomainArray](#page-545-0) [DnsEnumEntry](#page-547-0) [DnsEnumEntryArray](#page-551-0) [DnsEnumEntrySet](#page-553-0) [DnsEnumEntrySetArray](#page-559-0) [DnsException](#page-561-0) [DnsExceptionArray](#page-565-0) [DnsForwarder](#page-567-0) [DnsForwarderArray](#page-570-0) [DnsIPnPort](#page-572-0) [DnsIPnPortArray](#page-574-0) [DnsSec](#page-576-0) [DNSServer](#page-581-0) [DNSServerErrorsStats](#page-601-0)** [DNSServerErrorsStatsArray](#page-608-0) **[DNSServerHaStats](#page-610-0)** [DNSServerHaStatsArray](#page-625-0) [DNSServerIPv6Stats](#page-627-0) [DNSServerIPv6StatsArray](#page-629-0) [DNSServerMaxCounterStats](#page-631-0) [DNSServerMaxCounterStatsArray](#page-636-0) [DNSServerPerformanceStats](#page-638-0) [DNSServerPerformanceStatsArray](#page-646-0) [DNSServerQueryStats](#page-648-0) [DNSServerQueryStatsArray](#page-661-0) [DNSServerSecurityStats](#page-663-0) **[DNSServerSecurityStatsArray](#page-669-0) [DNSServerStats](#page-671-0) [DNSServerStatsArray](#page-677-0) [DnsUpdateConfig](#page-679-0) [DnsUpdateConfigArray](#page-694-0) [DnsView](#page-696-0) [DnsViewArray](#page-700-0) [Filter](#page-702-0) [FilterArray](#page-705-0) [FilterElement](#page-707-0) [FilterElementArray](#page-717-0)** 

**[Key](#page-719-0) [KeyArray](#page-724-0) [Lease](#page-726-0)** [Lease6](#page-753-0) [Lease6Array](#page-776-0) **[LeaseArray](#page-778-0)** [Link](#page-780-0) **[LinkArray](#page-788-0) [LinkTemplate](#page-790-0) [LinkTemplateArray](#page-798-0) [ObjectFactory](#page-800-0) [Option](#page-989-0) [OptionArray](#page-993-0) [Policy](#page-1005-0) [PolicyArray](#page-1031-0) [Prefix](#page-1033-0) [PrefixArray](#page-1047-0) [PrefixTemplate](#page-1049-0) [PrefixTemplateArray](#page-1062-0) [Range](#page-1064-0) [RangeArray](#page-1067-0) [Reservation](#page-1069-0) [Reservation6](#page-1076-0)** [Reservation6Array](#page-1083-0) **[ReservationArray](#page-1085-0) [Scope](#page-1087-0) [ScopeArray](#page-1100-0) [ScpAndJavaConverter](#page-1102-0) [StringArray](#page-1107-0) [UpdatePolicy](#page-1109-0) [UpdatePolicyArray](#page-1113-0)** [VPN](#page-1115-0) **[VPNArray](#page-1121-0)** 

#### <span id="page-9-0"></span>**All Classes**

**[ACL](#page-102-0) [ACLArray](#page-105-0) [AddrSet](#page-107-0) [AddrSetArray](#page-110-0) [CCMCluster](#page-112-0) [CCMClusterArray](#page-128-0) [CCMFailoverPair](#page-130-0) [CCMFailoverPairArray](#page-139-0) [CCMHaDnsPair](#page-141-0) [CCMHaDnsPairArray](#page-146-0) [CCMHost](#page-148-0) [CCMHostArray](#page-153-0) [CCMReverseZone](#page-155-0)** [CCMReverseZoneArray](#page-170-0) **[CCMRRSet](#page-172-0) [CCMRRSetArray](#page-177-0) [CCMScopeTemplate](#page-179-0)** [CCMScopeTemplateArray](#page-194-0) **[CCMSecondaryZone](#page-196-0)** [CCMSecondaryZoneArray](#page-204-0) **[CCMServer](#page-206-0) [CCMServerArray](#page-216-0) [CCMSubnet](#page-218-0) [CCMSubnetArray](#page-227-0) [CCMZDCaching](#page-229-0) [CCMZDCachingArray](#page-232-0) [CCMZDSecondary](#page-234-0) [CCMZDSecondaryArray](#page-241-0) [CCMZone](#page-243-0) [CCMZoneArray](#page-258-0) [CCMZoneDistribution](#page-260-0) [CCMZoneDistributionArray](#page-269-0) [CCMZoneTemplate](#page-271-0)** [CCMZoneTemplateArray](#page-285-0) **[CdnsRedirect](#page-287-0) [CdnsRedirectArray](#page-294-0) [ClassBase](#page-296-0) [ClassBaseArray](#page-298-0) [ClientClass](#page-301-0) [ClientClassArray](#page-311-0) [ClientEntry](#page-313-0) [ClientEntryArray](#page-324-0) [CnrSoapAuth](#page-326-0)** [DHCP6Stats](#page-328-0) [DHCP6StatsArray](#page-355-0) **[DHCPFailoverStats](#page-357-0)** [DHCPFailoverStatsArray](#page-379-0) **[DHCPScopeAggregationStats](#page-381-0)** [DHCPScopeAggregationStatsArray](#page-385-0)

**[DHCPServer](#page-387-0) [DHCPServerActivityStats](#page-435-0) [DHCPServerActivityStatsArray](#page-464-0) [DHCPServerStats](#page-466-0) [DHCPServerStatsArray](#page-475-0) [DHCPTopUtilizedStats](#page-477-0) [DHCPTopUtilizedStatsArray](#page-479-0)** [Dns64](#page-481-0) [Dns64Array](#page-485-0) **[DNSCachingServer](#page-487-0)** [DNSCachingServerStats](#page-500-0) [DNSCachingServerStatsArray](#page-533-0) **[DnsEnumConfig](#page-535-0) [DnsEnumDomain](#page-539-0) [DnsEnumDomainArray](#page-545-0) [DnsEnumEntry](#page-547-0) [DnsEnumEntryArray](#page-551-0) [DnsEnumEntrySet](#page-553-0) [DnsEnumEntrySetArray](#page-559-0) [DnsException](#page-561-0) [DnsExceptionArray](#page-565-0) [DnsForwarder](#page-567-0) [DnsForwarderArray](#page-570-0) [DnsIPnPort](#page-572-0) [DnsIPnPortArray](#page-574-0) [DnsSec](#page-576-0) [DNSServer](#page-581-0) [DNSServerErrorsStats](#page-601-0)** [DNSServerErrorsStatsArray](#page-608-0) **[DNSServerHaStats](#page-610-0)** [DNSServerHaStatsArray](#page-625-0) [DNSServerIPv6Stats](#page-627-0) [DNSServerIPv6StatsArray](#page-629-0) [DNSServerMaxCounterStats](#page-631-0) [DNSServerMaxCounterStatsArray](#page-636-0) [DNSServerPerformanceStats](#page-638-0) [DNSServerPerformanceStatsArray](#page-646-0) [DNSServerQueryStats](#page-648-0) [DNSServerQueryStatsArray](#page-661-0) [DNSServerSecurityStats](#page-663-0) **[DNSServerSecurityStatsArray](#page-669-0) [DNSServerStats](#page-671-0) [DNSServerStatsArray](#page-677-0) [DnsUpdateConfig](#page-679-0) [DnsUpdateConfigArray](#page-694-0) [DnsView](#page-696-0) [DnsViewArray](#page-700-0) [Filter](#page-702-0) [FilterArray](#page-705-0) [FilterElement](#page-707-0) [FilterElementArray](#page-717-0)** 

**[Key](#page-719-0) [KeyArray](#page-724-0) [Lease](#page-726-0)** [Lease6](#page-753-0) [Lease6Array](#page-776-0) **[LeaseArray](#page-778-0)** [Link](#page-780-0) **[LinkArray](#page-788-0) [LinkTemplate](#page-790-0) [LinkTemplateArray](#page-798-0) [ObjectFactory](#page-800-0) [Option](#page-989-0) [OptionArray](#page-993-0) [Policy](#page-1005-0) [PolicyArray](#page-1031-0) [Prefix](#page-1033-0) [PrefixArray](#page-1047-0) [PrefixTemplate](#page-1049-0) [PrefixTemplateArray](#page-1062-0) [Range](#page-1064-0) [RangeArray](#page-1067-0) [Reservation](#page-1069-0) [Reservation6](#page-1076-0)** [Reservation6Array](#page-1083-0) **[ReservationArray](#page-1085-0) [Scope](#page-1087-0) [ScopeArray](#page-1100-0) [ScpAndJavaConverter](#page-1102-0) [StringArray](#page-1107-0) [UpdatePolicy](#page-1109-0) [UpdatePolicyArray](#page-1113-0)** [VPN](#page-1115-0) **[VPNArray](#page-1121-0)** 

## **Resource: CCMCluster**

This resource is used to manage the **CCMCluster** class of Network Registrar objects.

Defines a server cluster. A CCMCluster object contains the configuration data associated with the cluster, including remote connection information uch as IP address, port, admin, and password.

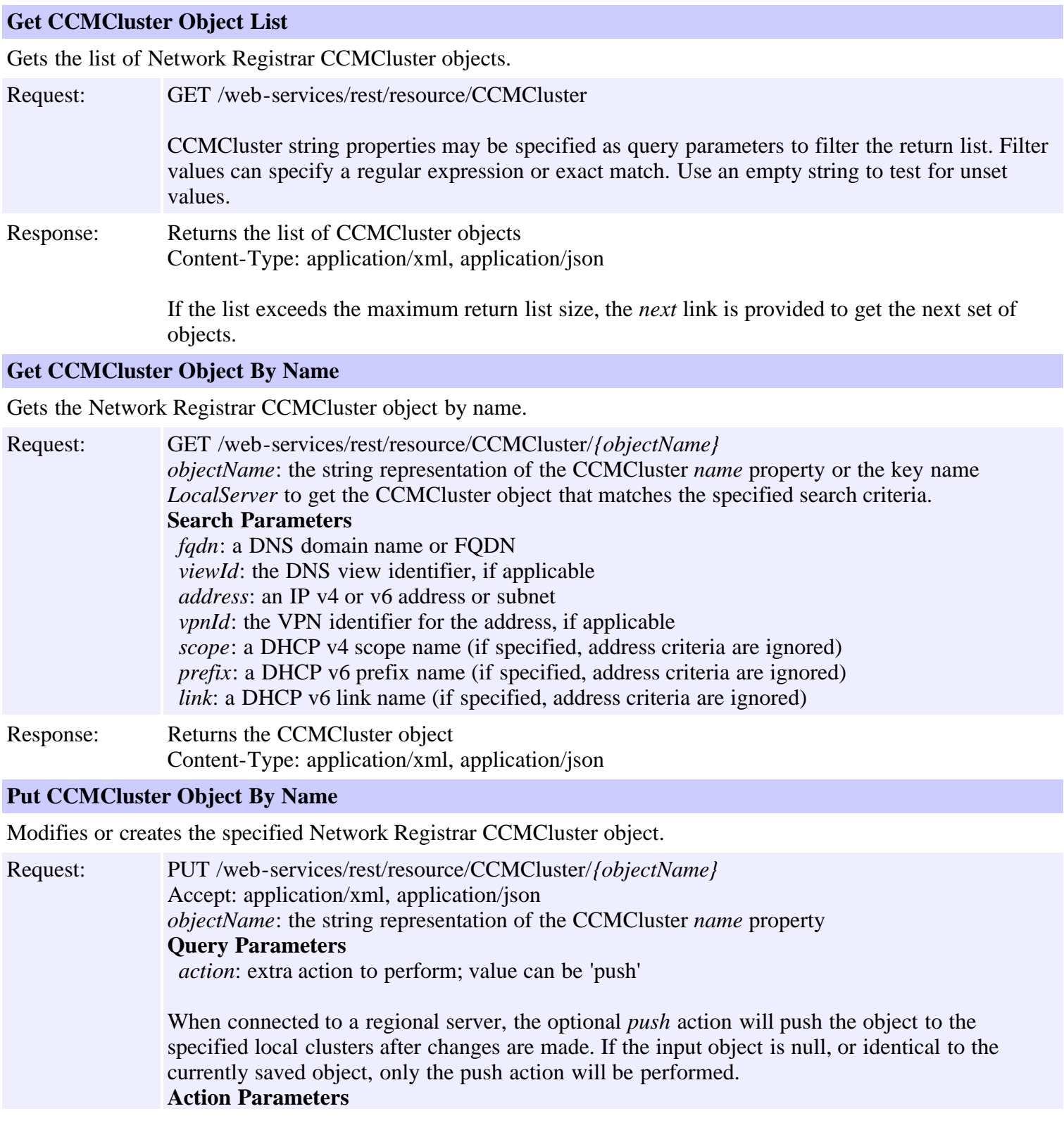

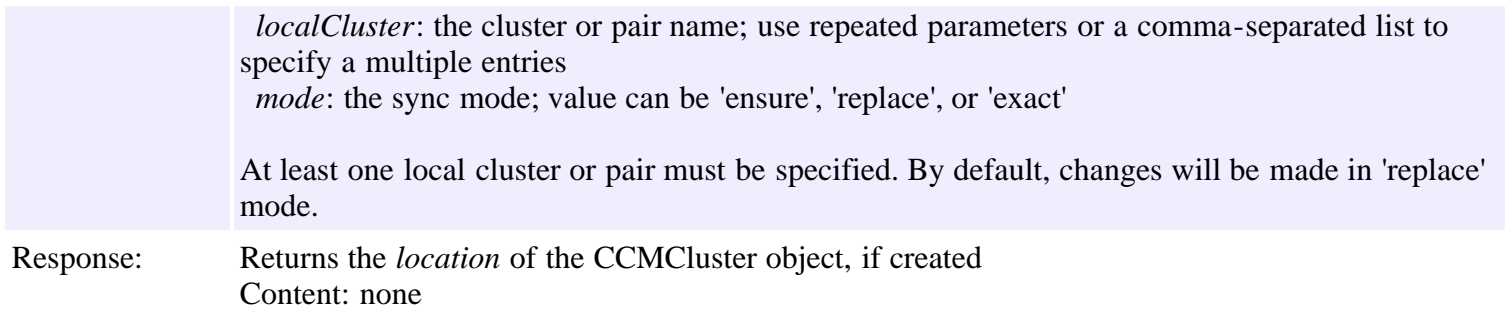

#### **Create CCMCluster Object**

Creates a Network Registrar CCMCluster object.

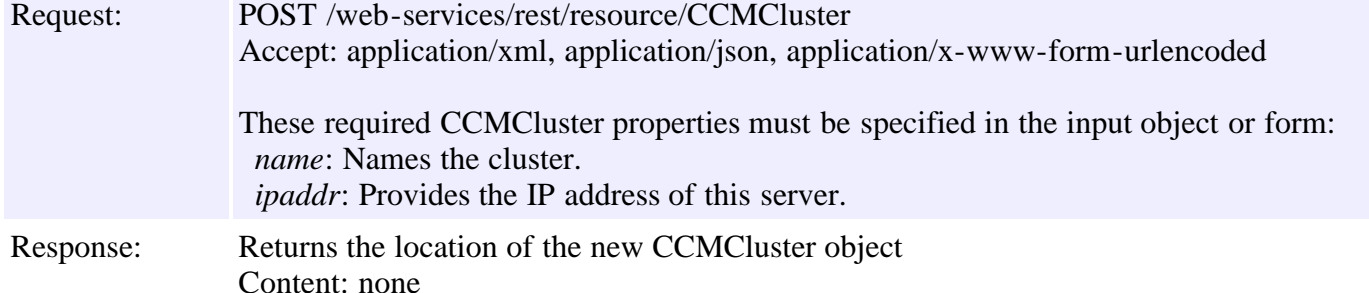

#### **Delete CCMCluster Object By Name**

Deletes the specified Network Registrar CCMCluster object.

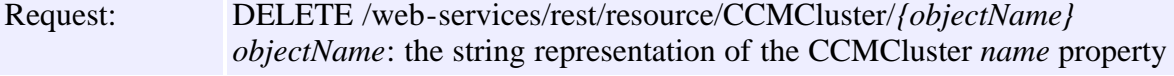

Response: Content: none

### **Put CCMCluster Object List**

Modifies or creates the specified list of Network Registrar CCMCluster objects.

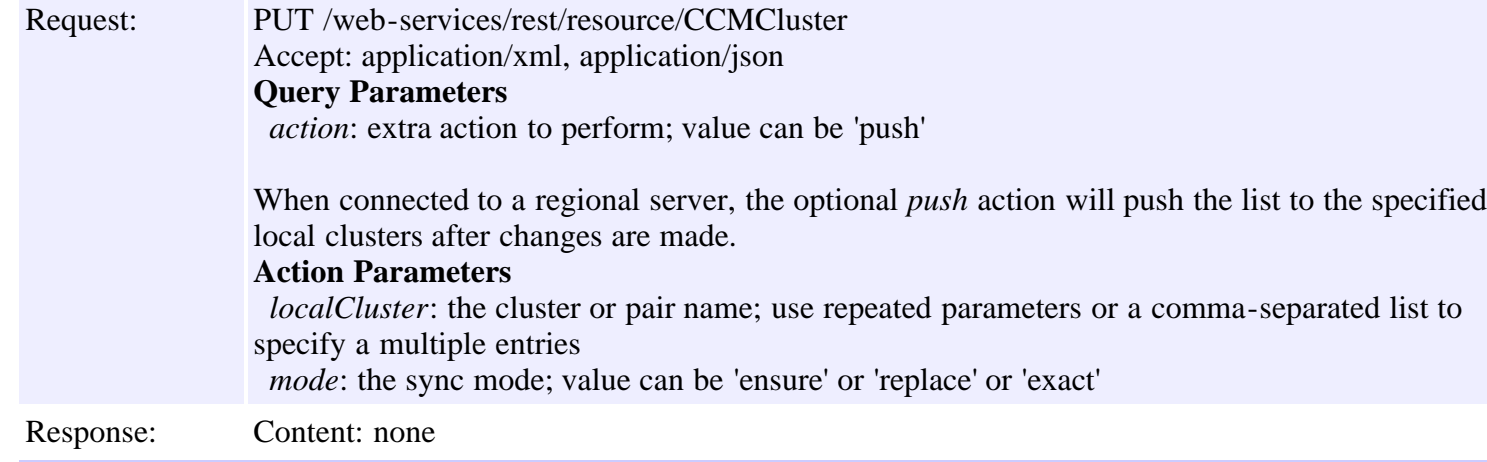

#### **Delete CCMCluster Object List**

Deletes the specified list of Network Registrar CCMCluster objects.

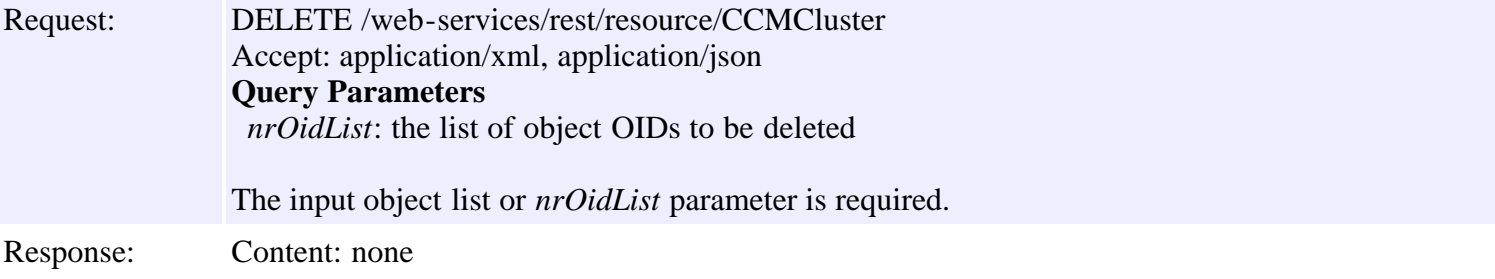

## **Resource: CCMFailoverPair**

This resource is used to manage the **[CCMFailoverPair](#page-130-0)** class of Network Registrar objects.

Defines a DHCP failover pair. A CCMFailoverPair object defines the main and backup clusters in the pair, and associated failover attributes which must be synchronized. This class is analogous to the CCMHaDnsPair class used to manage HA DNS pairs. It is used to synchronize configuration data on the main and backup DHCP servers. Each pair of main and backup clusters configured in a CCMFailoverPair object must be unique. On a local cluster, the localhost cluster must be either the main or backup in the pair.

## **Functions**

### **Get CCMFailoverPair Object List**

Gets the list of Network Registrar CCMFailoverPair objects.

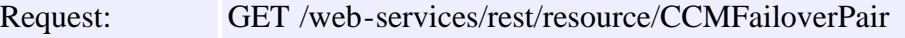

CCMFailoverPair string properties may be specified as query parameters to filter the return list. Filter values can specify a regular expression or exact match. Use an empty string to test for unset values.

Response: Returns the list of CCMFailoverPair objects Content-Type: application/xml, application/json

> If the list exceeds the maximum return list size, the *next* link is provided to get the next set of objects.

### **Get CCMFailoverPair Object By Name**

Gets the Network Registrar CCMFailoverPair object by name.

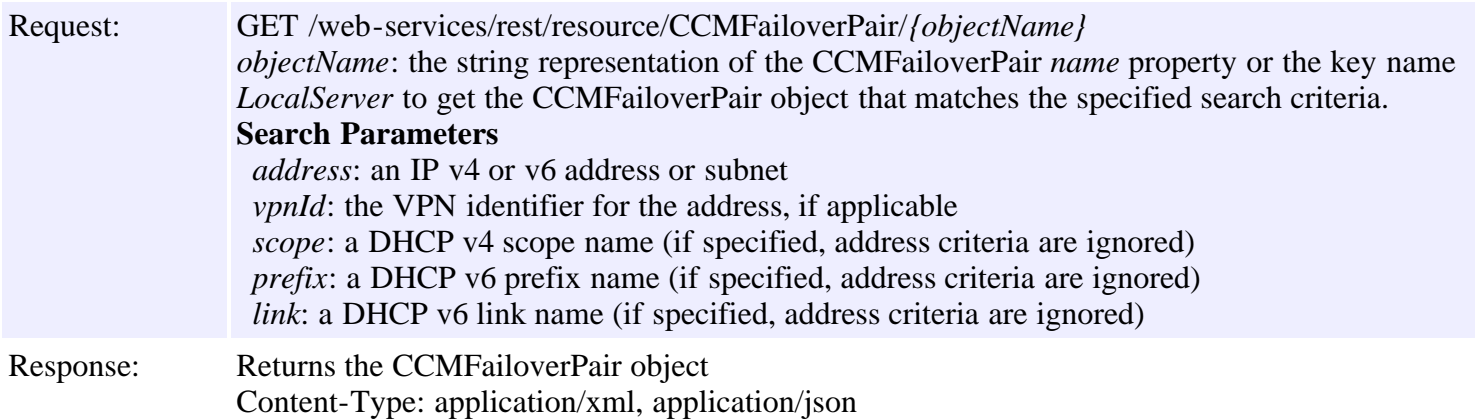

### **Put CCMFailoverPair Object By Name**

Modifies or creates the specified Network Registrar CCMFailoverPair object.

Request: PUT /web-services/rest/resource/CCMFailoverPair/*{objectName}* Accept: application/xml, application/json *objectName*: the string representation of the CCMFailoverPair *name* property **Query Parameters** *action*: extra action to perform; value can be 'sync'

> The optional *sync* action will synchronize the configuration after changes are made. If the input object is null, or identical to the currently saved object, only the sync action will be performed. **Action Parameters**

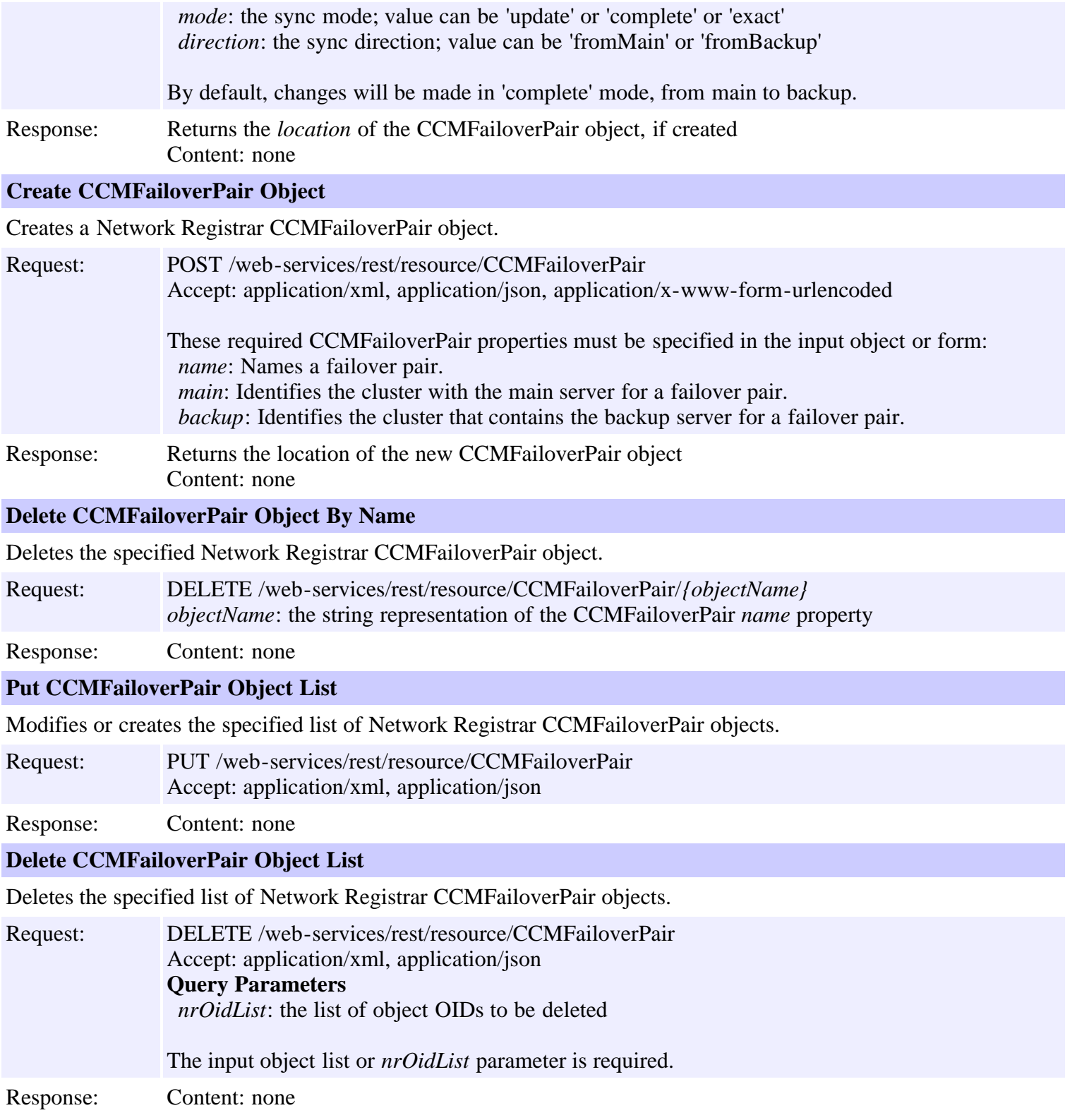

## **Resource: CCMHaDnsPair**

This resource is used to manage the **CCMHaDnsPair** class of Network Registrar objects.

A High-Availability (HA) DNS pair. A CCMHaDnsPair object defines the main and backup clusters in the pair, and associated HA attributes which must be synchronized. This class is analogous to the CCMFailoverPair class used to manage DHCP failover pairs. It is used to synchronize the configuration data on the main and backup DNS servers. A local cluster is limited to a single CCMHaDnsPair object, and the localhost cluster must be either the main or backup in the pair.

## **Functions**

### **Get CCMHaDnsPair Object List**

Gets the list of Network Registrar CCMHaDnsPair objects.

Request: GET /web-services/rest/resource/CCMHaDnsPair CCMHaDnsPair string properties may be specified as query parameters to filter the return list. Filter values can specify a regular expression or exact match. Use an empty string to test for unset values. Response: Returns the list of CCMHaDnsPair objects Content-Type: application/xml, application/json

> If the list exceeds the maximum return list size, the *next* link is provided to get the next set of objects.

#### **Get CCMHaDnsPair Object By Name**

Gets the Network Registrar CCMHaDnsPair object by name.

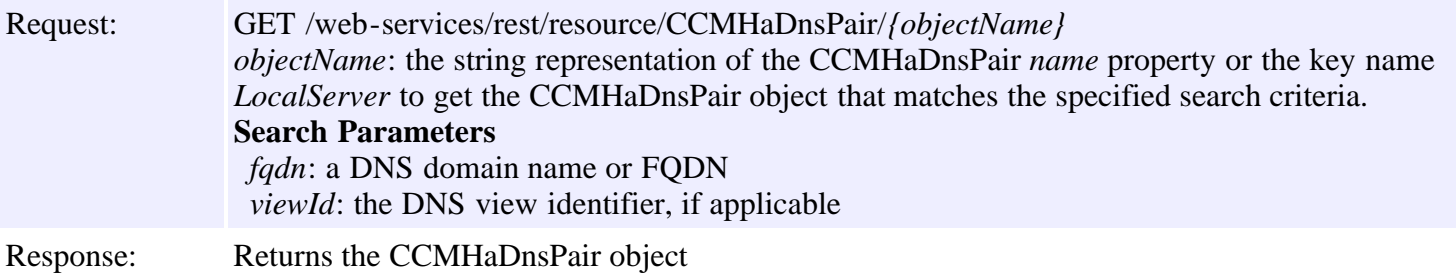

Content-Type: application/xml, application/json

### **Put CCMHaDnsPair Object By Name**

Modifies or creates the specified Network Registrar CCMHaDnsPair object.

Request: PUT /web-services/rest/resource/CCMHaDnsPair/*{objectName}* Accept: application/xml, application/json *objectName*: the string representation of the CCMHaDnsPair *name* property **Query Parameters** *action*: extra action to perform; value can be 'sync'

> The optional *sync* action will synchronize the configuration after changes are made. If the input object is null, or identical to the currently saved object, only the sync action will be performed. **Action Parameters**

 *mode*: the sync mode; value can be 'update' or 'complete' or 'exact' *direction*: the sync direction; value can be 'fromMain' or 'fromBackup'

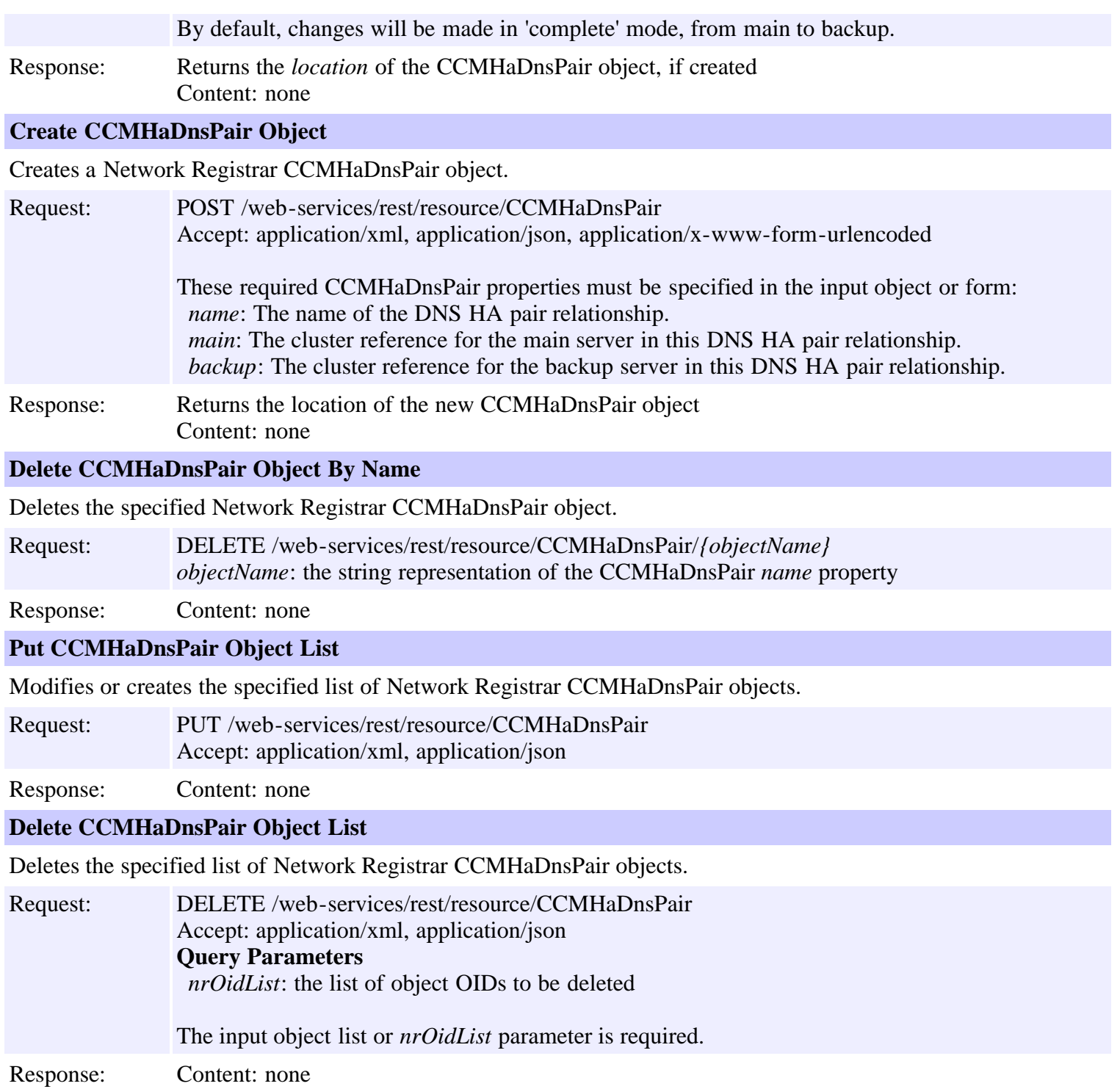

## **Resource: CCMHost**

This resource is used to manage the **CCMHost** class of Network Registrar objects.

Defines a DNS host record. A CCMHost object is created for each protected name that includes at least one A or AAAA record. A CCMHost object can automatically maintain associated PTR and CNAME records.

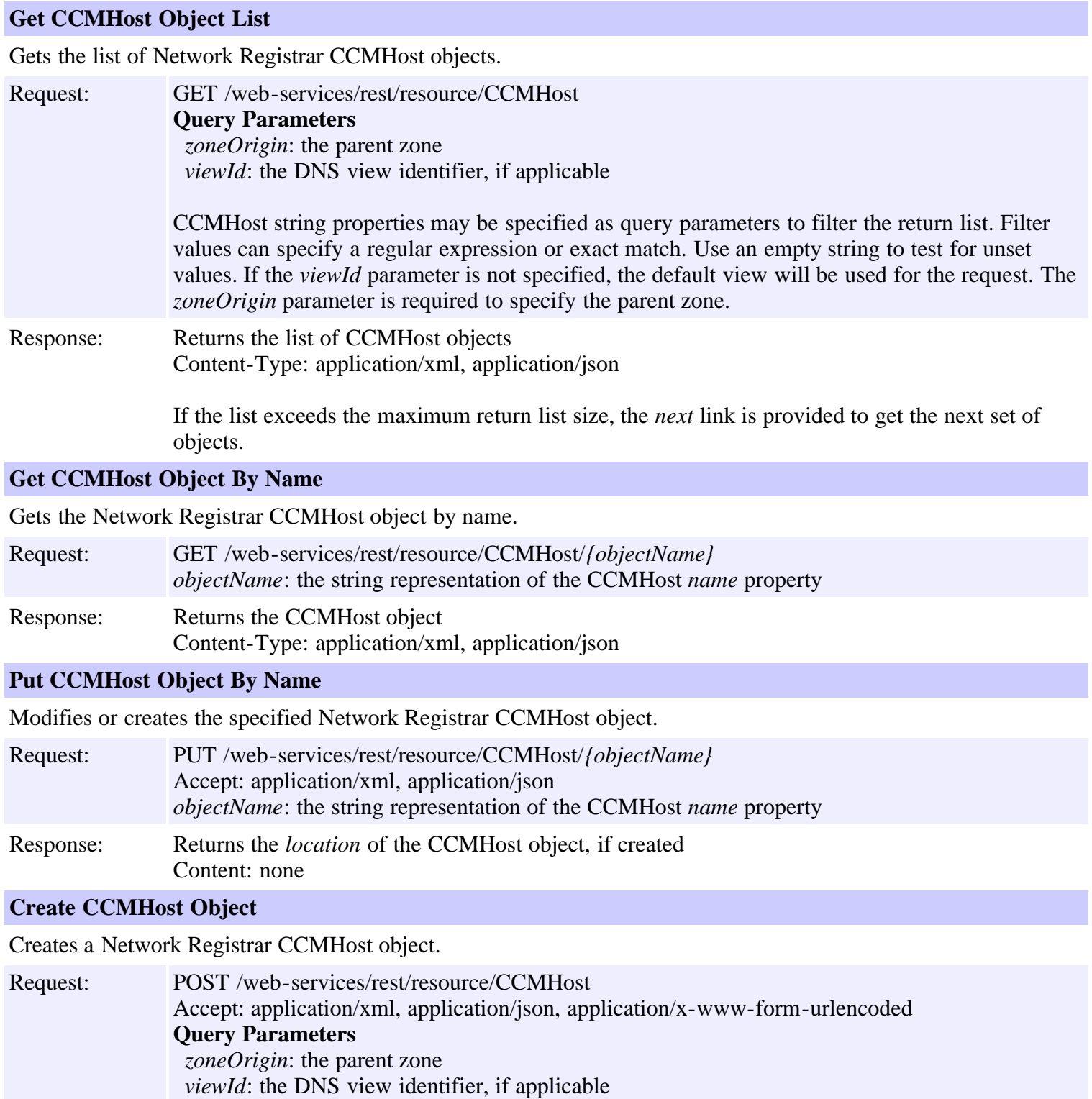

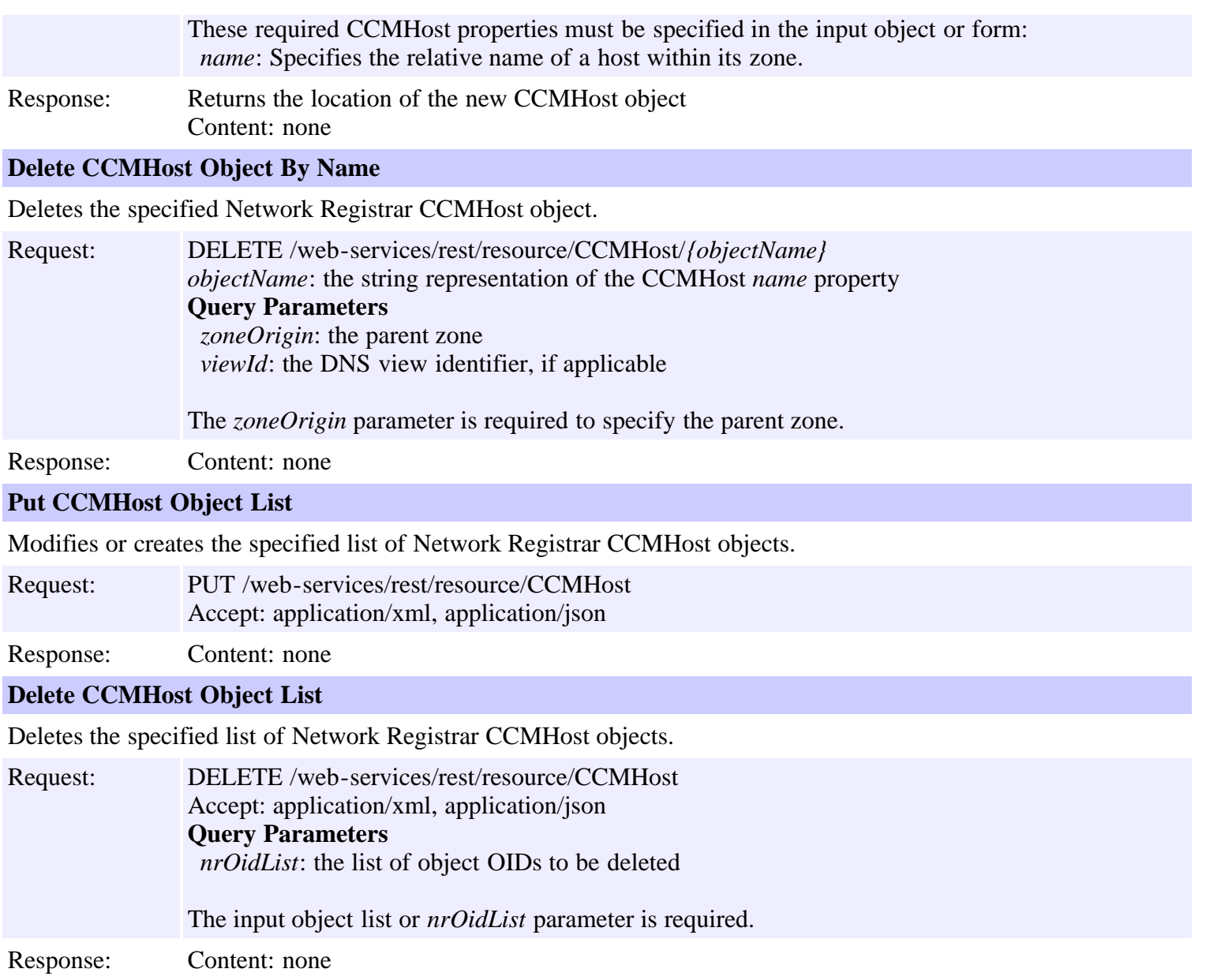

# **Resource: CCMReverseZone**

This resource is used to manage the **[CCMReverseZone](#page-155-0)** class of Network Registrar objects.

A reverse primary DNS zone. A CCMReverseZone object describes the configuration for a primary DNS zone in the in-addr.arpa or ip6.arpa name space. CCMZone is a similar class for forward zones.

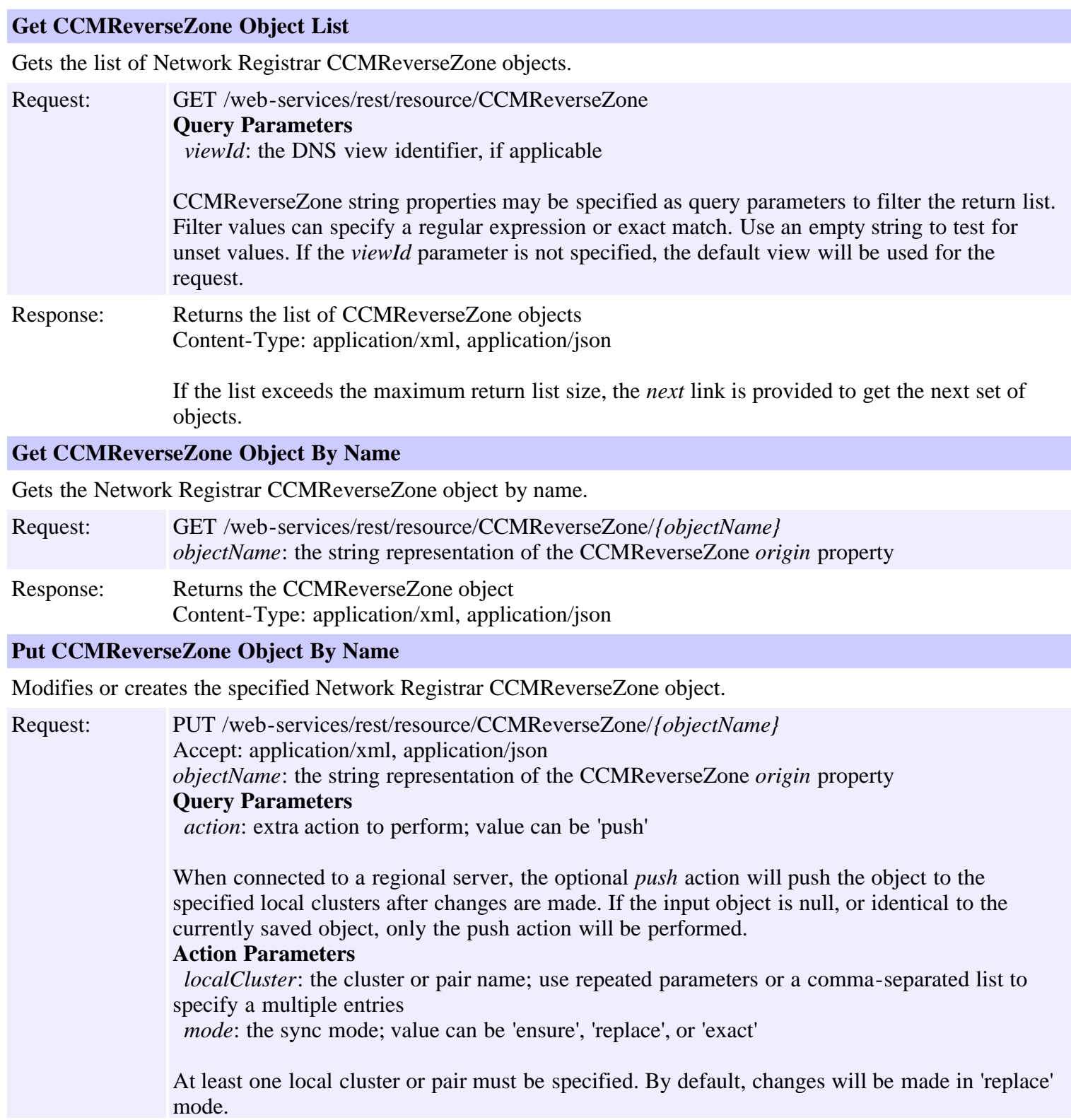

Response: Returns the *location* of the CCMReverseZone object, if created Content: none

#### **Create CCMReverseZone Object**

Creates a Network Registrar CCMReverseZone object.

Request: POST /web-services/rest/resource/CCMReverseZone Accept: application/xml, application/json, application/x-www-form-urlencoded **Query Parameters** *viewId*: the DNS view identifier, if applicable

> These required CCMReverseZone properties must be specified in the input object or form: *origin*: The fully-qualified name of the zone root, also known as the domain name. *serial*: The administratively specified serial number. *ns*: The fully-qualified domain name of the primary name server for this zone. *person*: A domain name which specifies the mailbox of the person responsible for this zone. *nameservers*: The list of nameservers for this zone.

Response: Returns the location of the new CCMReverseZone object Content: none

#### **Delete CCMReverseZone Object By Name**

Deletes the specified Network Registrar CCMReverseZone object.

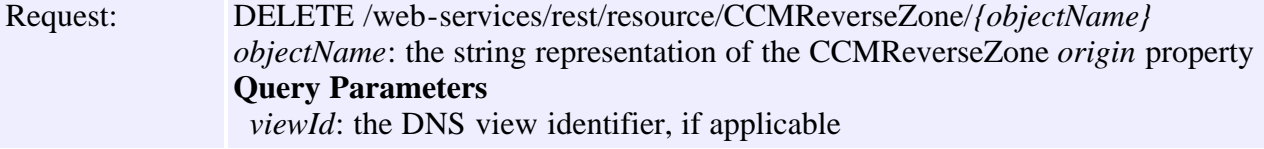

Response: Content: none

#### **Put CCMReverseZone Object List**

Modifies or creates the specified list of Network Registrar CCMReverseZone objects.

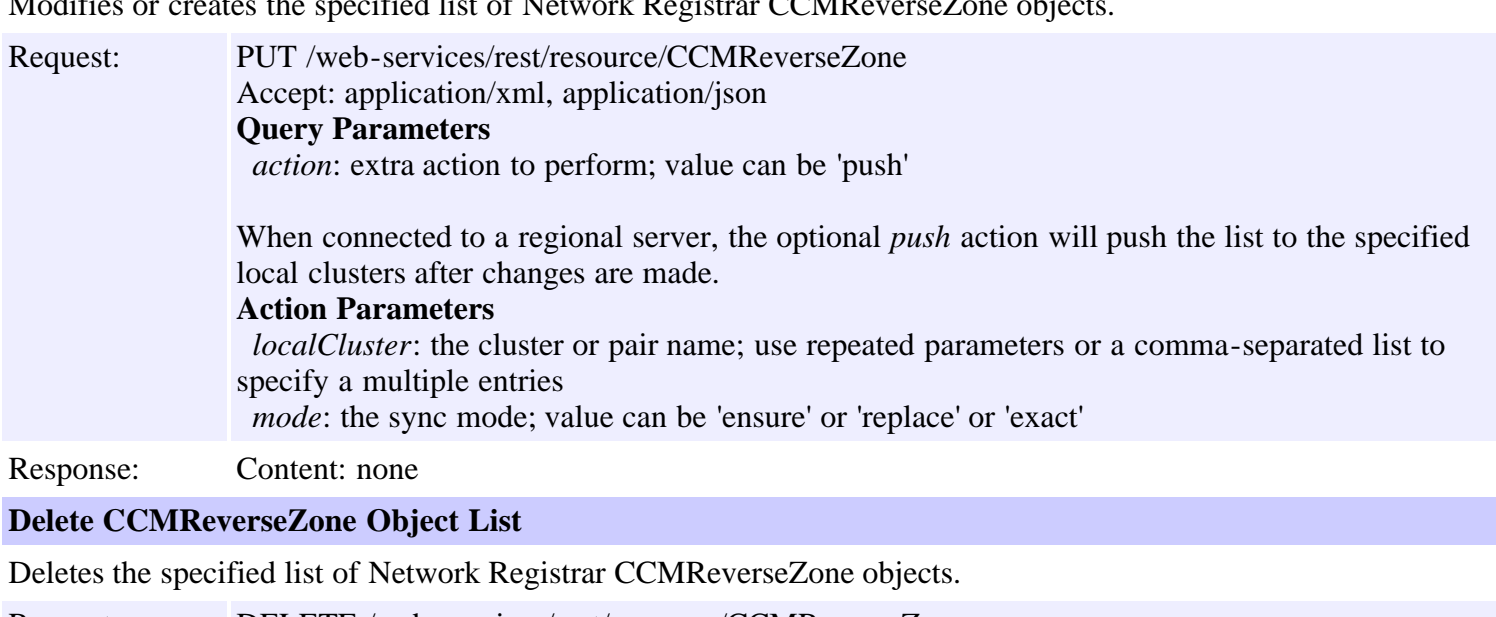

Request: DELETE /web-services/rest/resource/CCMReverseZone Accept: application/xml, application/json **Query Parameters** *nrOidList*: the list of object OIDs to be deleted

The input object list or *nrOidList* parameter is required.

Response: Content: none

## **Resource: CCMRRSet**

This resource is used to manage the **CCMRRSet** class of Network Registrar objects.

Specifies the set of DNS RRs in a single nameset. All RRs in the set must have the same name, but differ in type or data.

# **Functions**

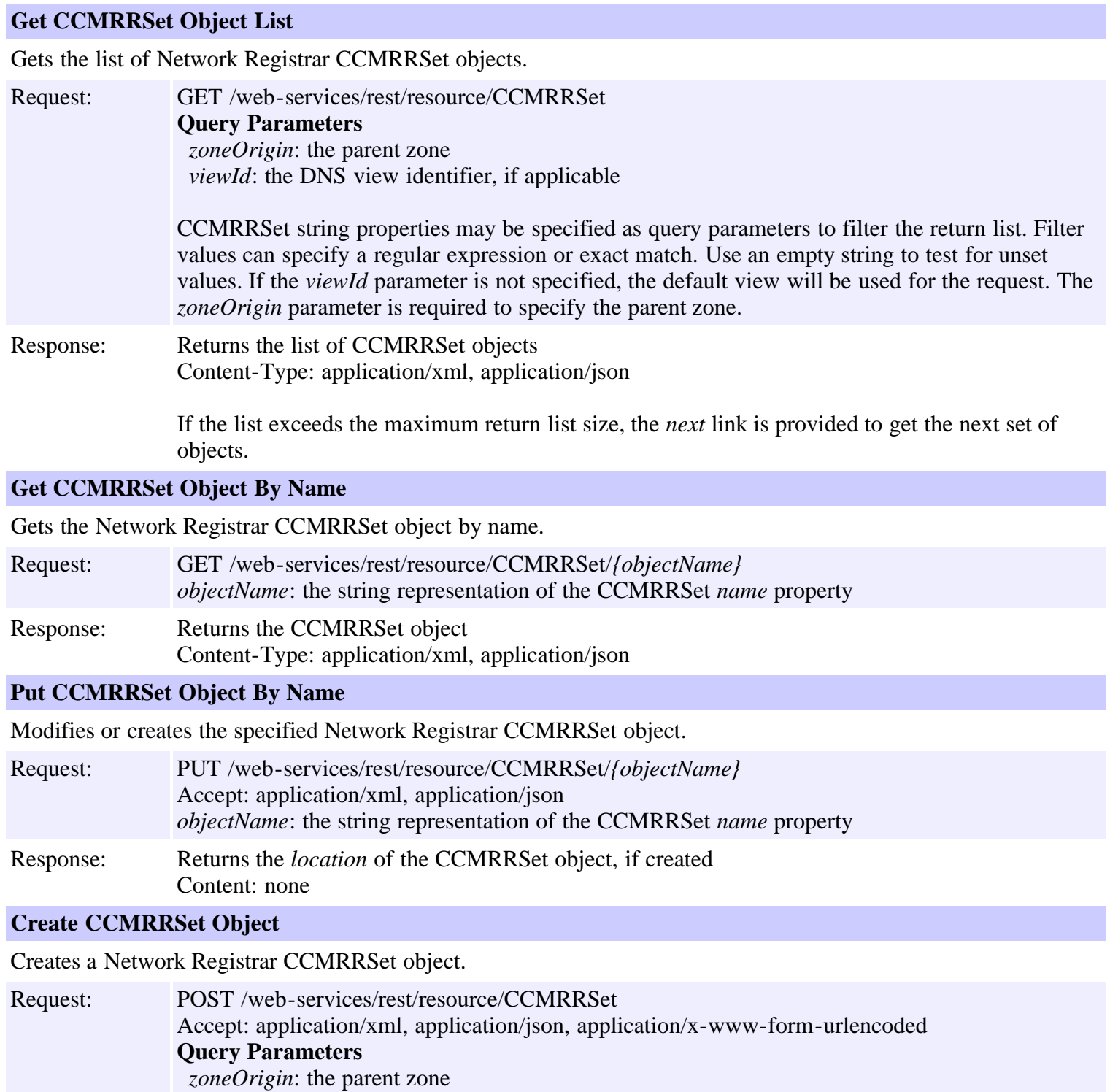

*viewId*: the DNS view identifier, if applicable

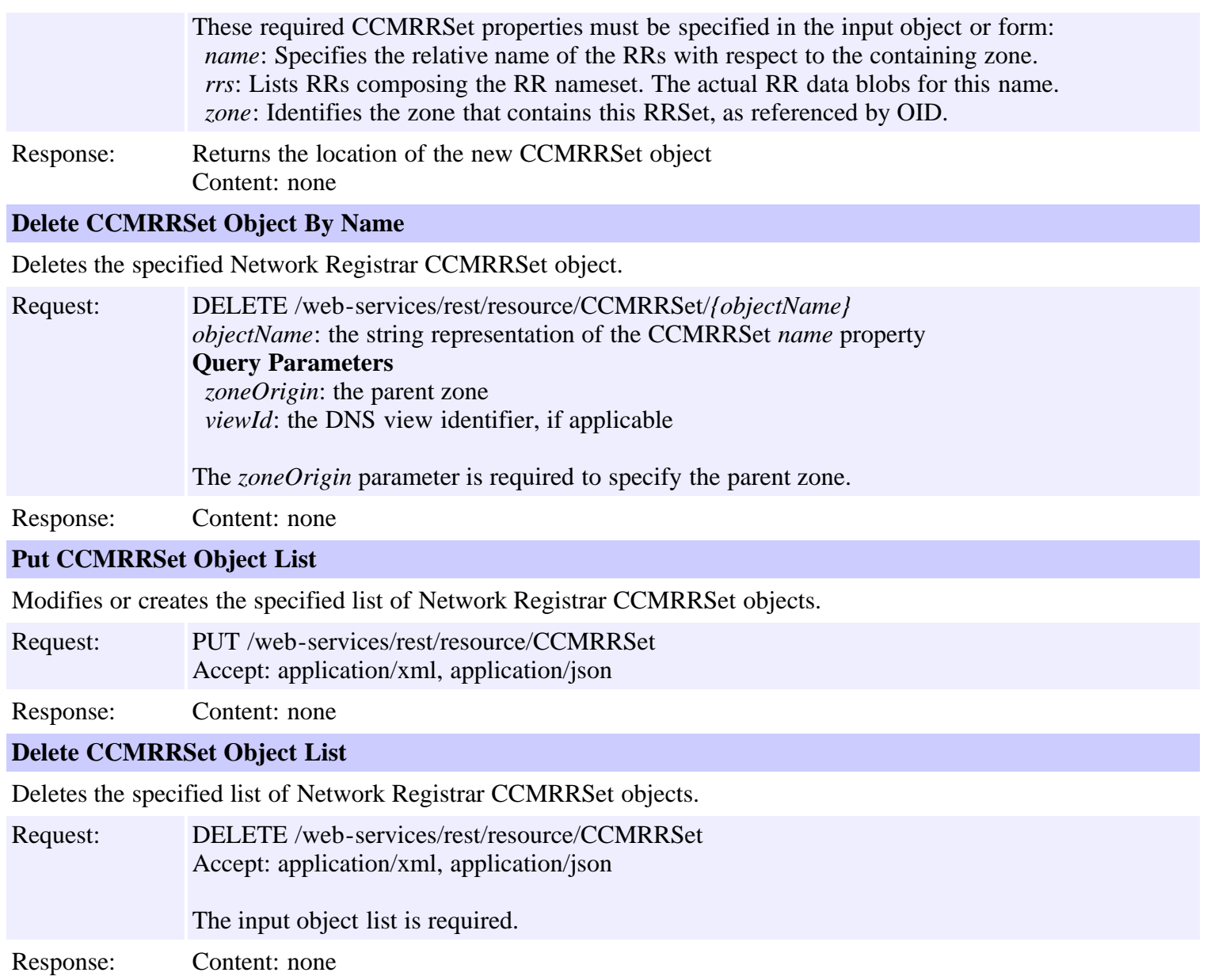

# **Resource: CCMScopeTemplate**

This resource is used to manage the **[CCMScopeTemplate](#page-179-0)** class of Network Registrar objects.

A template for creating a Scope object from a subnet address. Most attributes are copied literally from the template to the newly created scope. Attributes of type AT\_EXPR or AT\_TEXPR are evaluated as expressions to generate a subnet-specific value for the corresponding scope attribute.

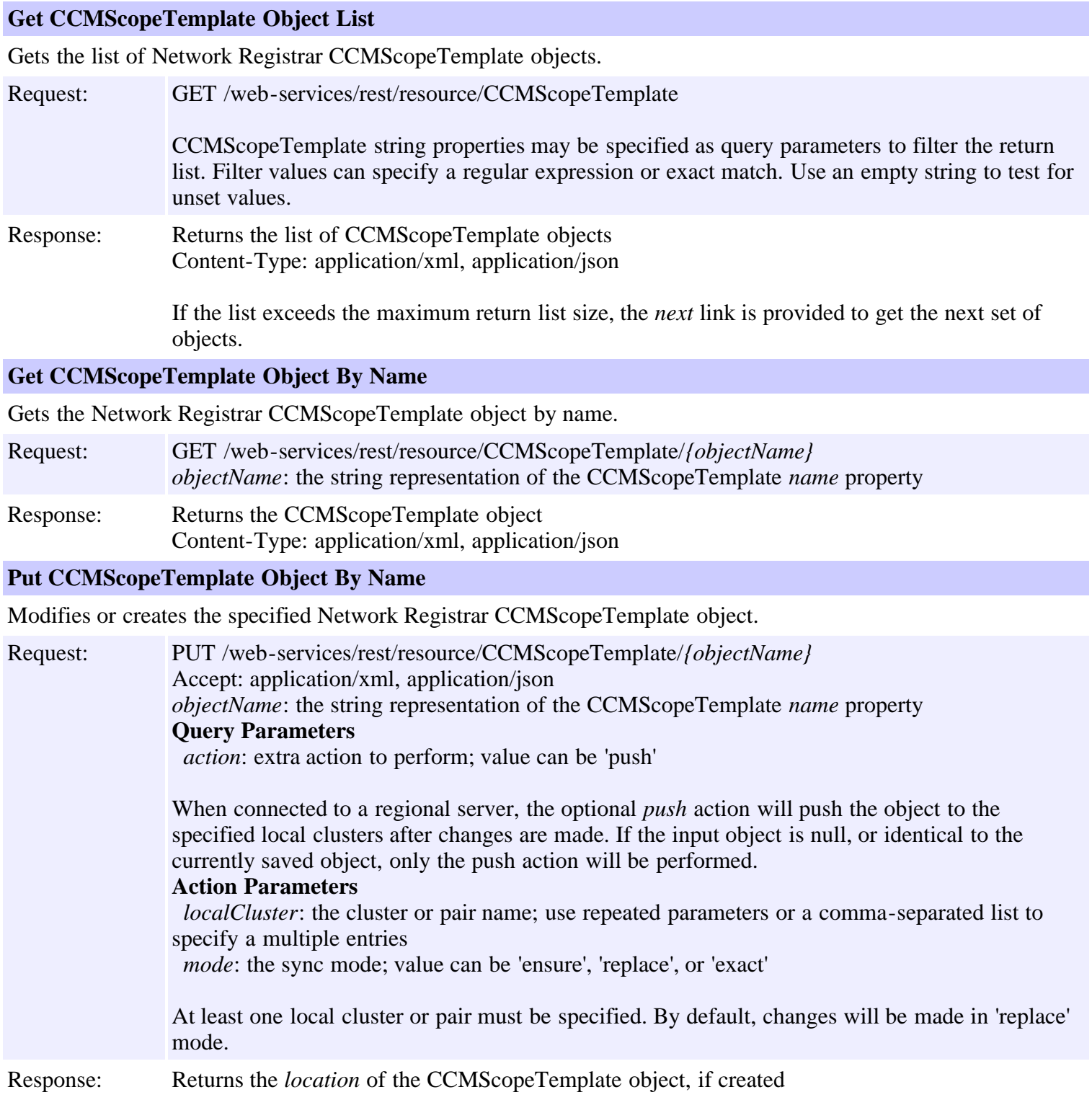

### **Create CCMScopeTemplate Object**

Creates a Network Registrar CCMScopeTemplate object.

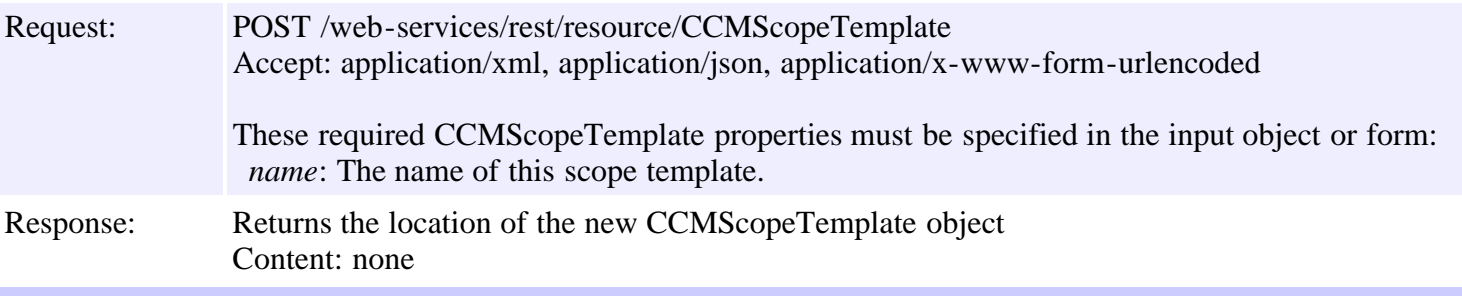

### **Delete CCMScopeTemplate Object By Name**

Deletes the specified Network Registrar CCMScopeTemplate object.

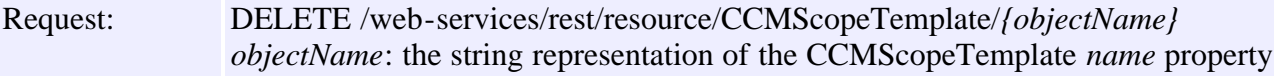

Response: Content: none

### **Put CCMScopeTemplate Object List**

Modifies or creates the specified list of Network Registrar CCMScopeTemplate objects.

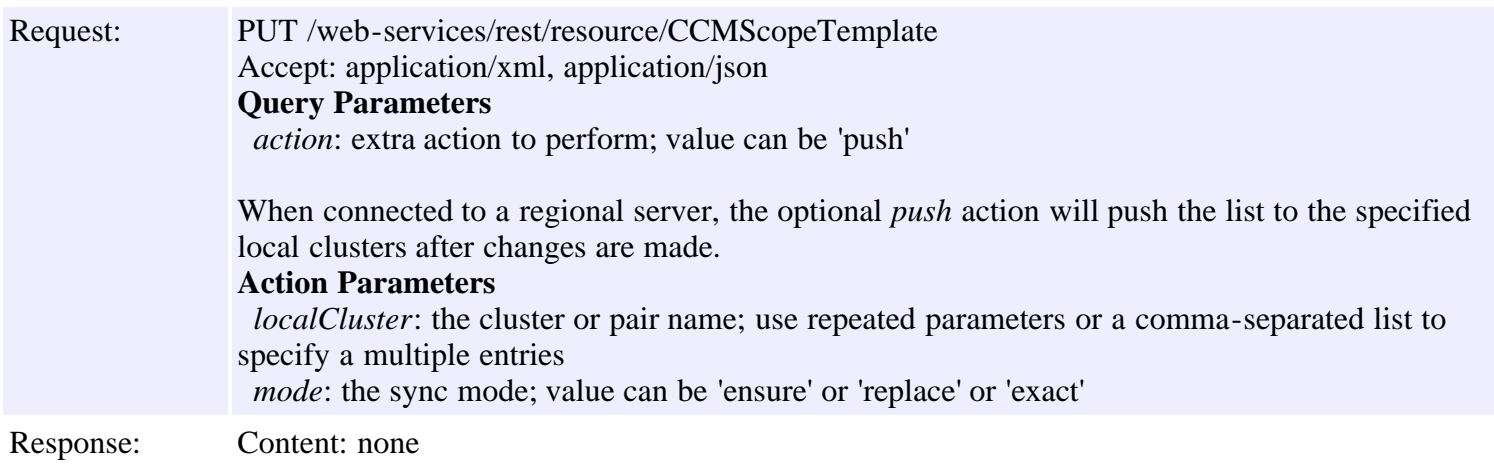

### **Delete CCMScopeTemplate Object List**

Deletes the specified list of Network Registrar CCMScopeTemplate objects.

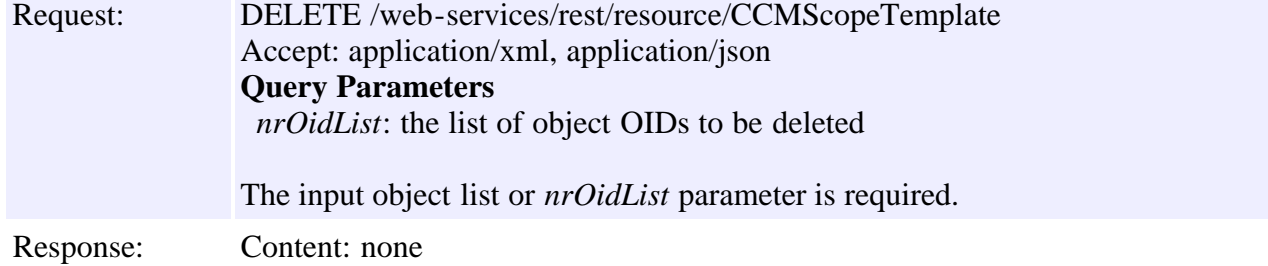

## **Resource: CCMSecondaryZone**

This resource is used to manage the **[CCMSecondaryZone](#page-196-0)** class of Network Registrar objects.

Defines a secondary DNS zone. A CCMSecondaryZone object describes the configuration for an authoritative secondary zone.

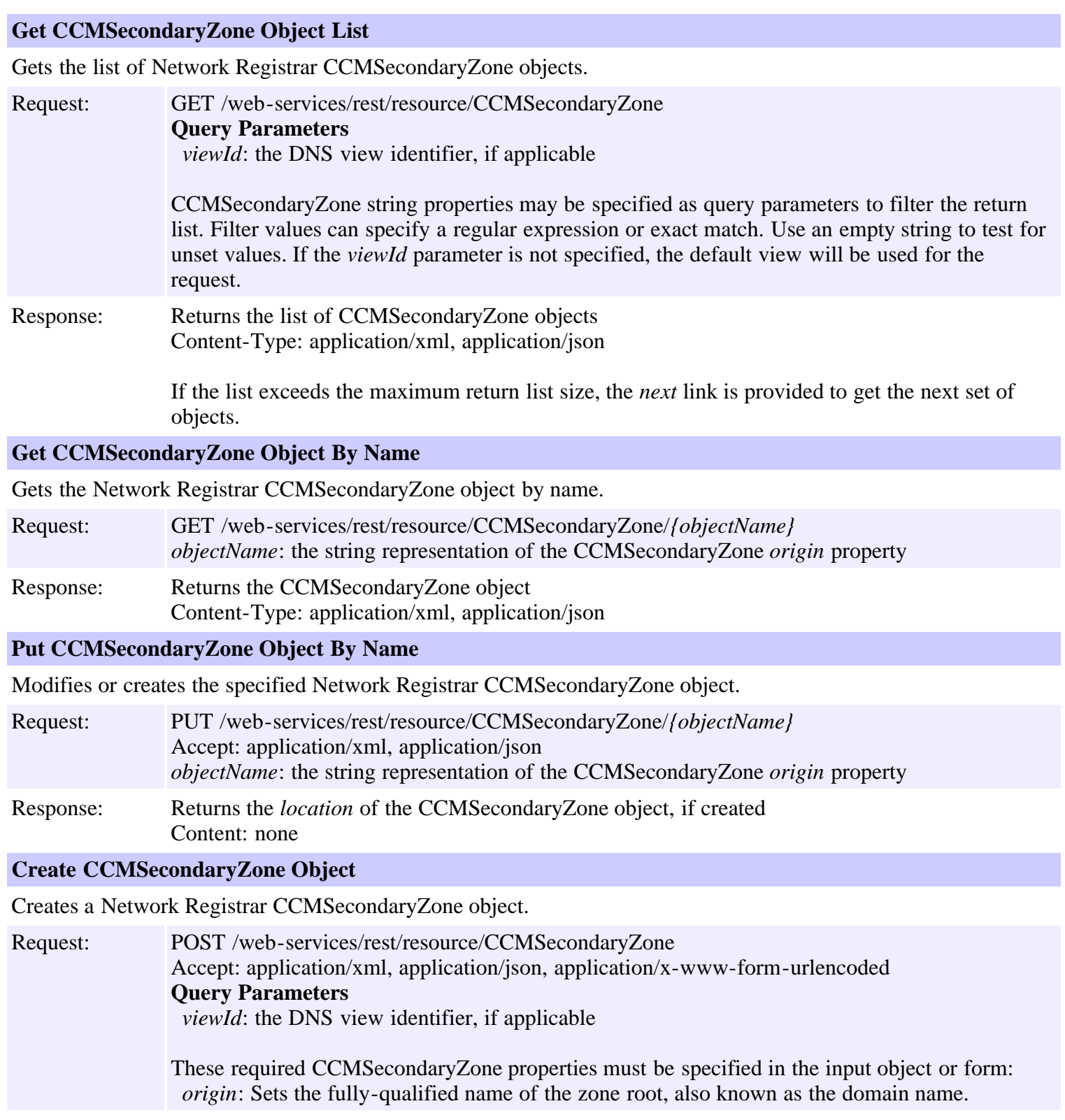

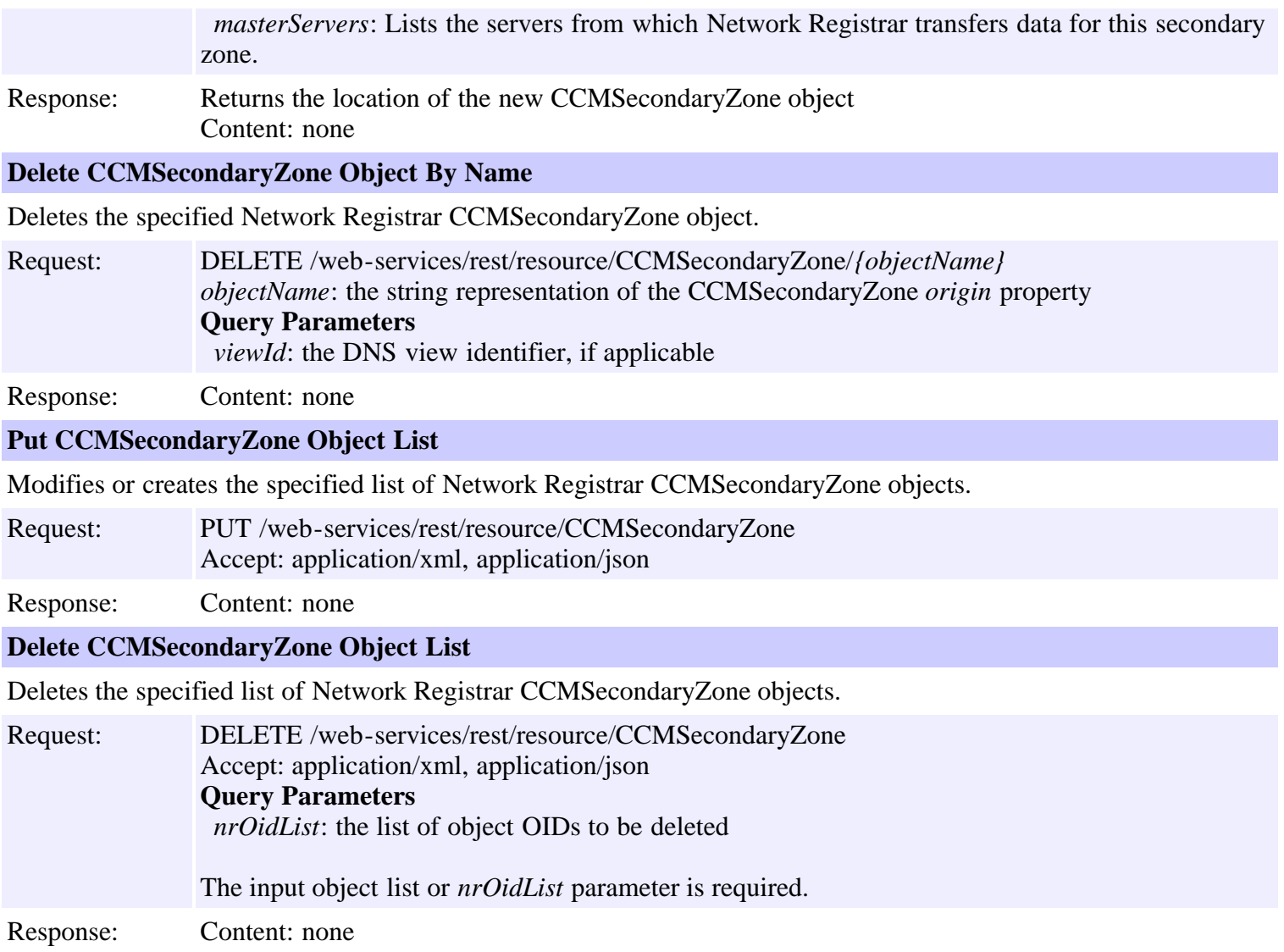

## **Resource: CCMSubnet**

This resource is used to manage the **CCMSubnet** class of Network Registrar objects.

Specifies a subnet in the address space that usually corresponds to a DHCP scope or a configured subnet on a router interface.

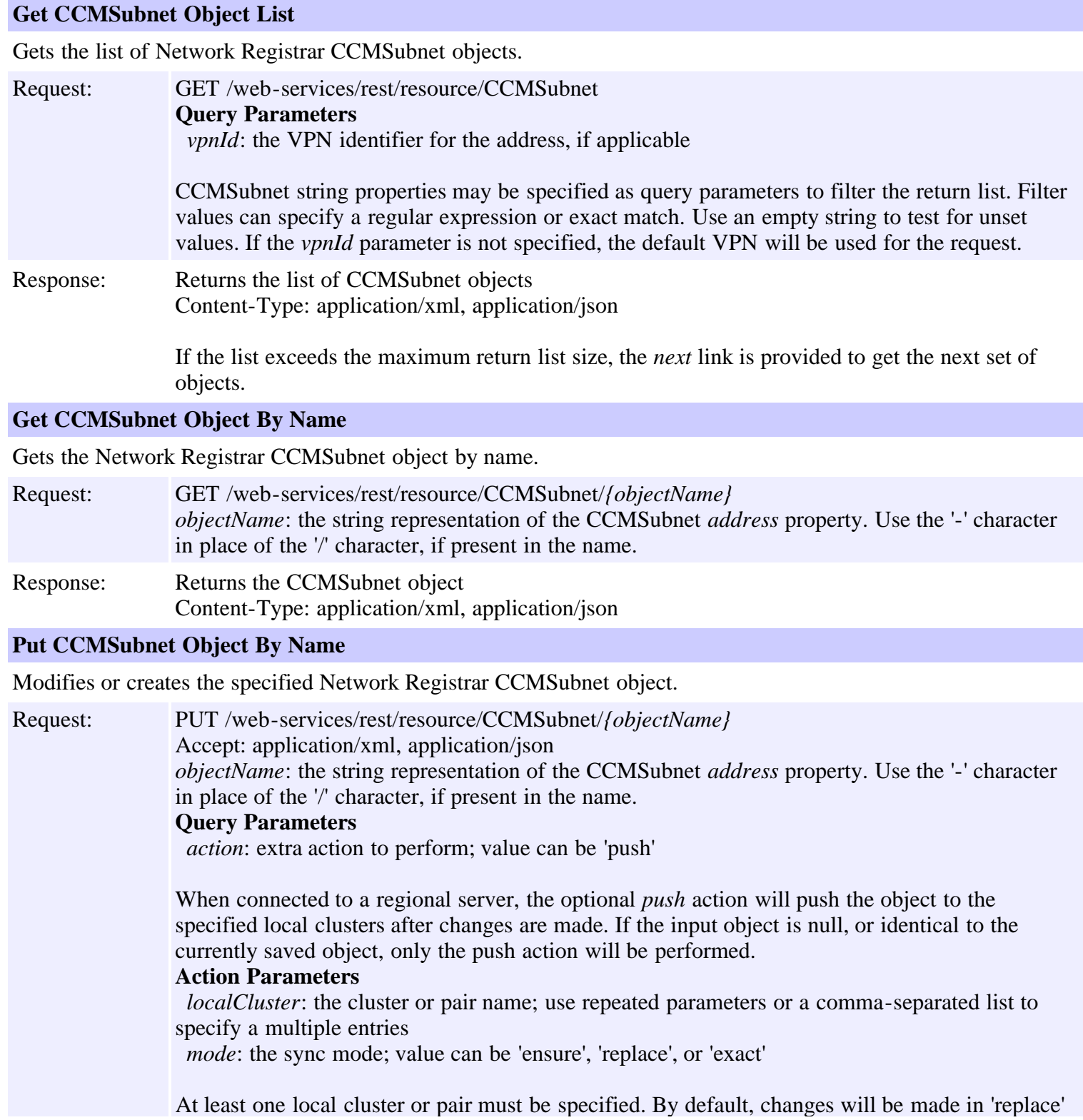

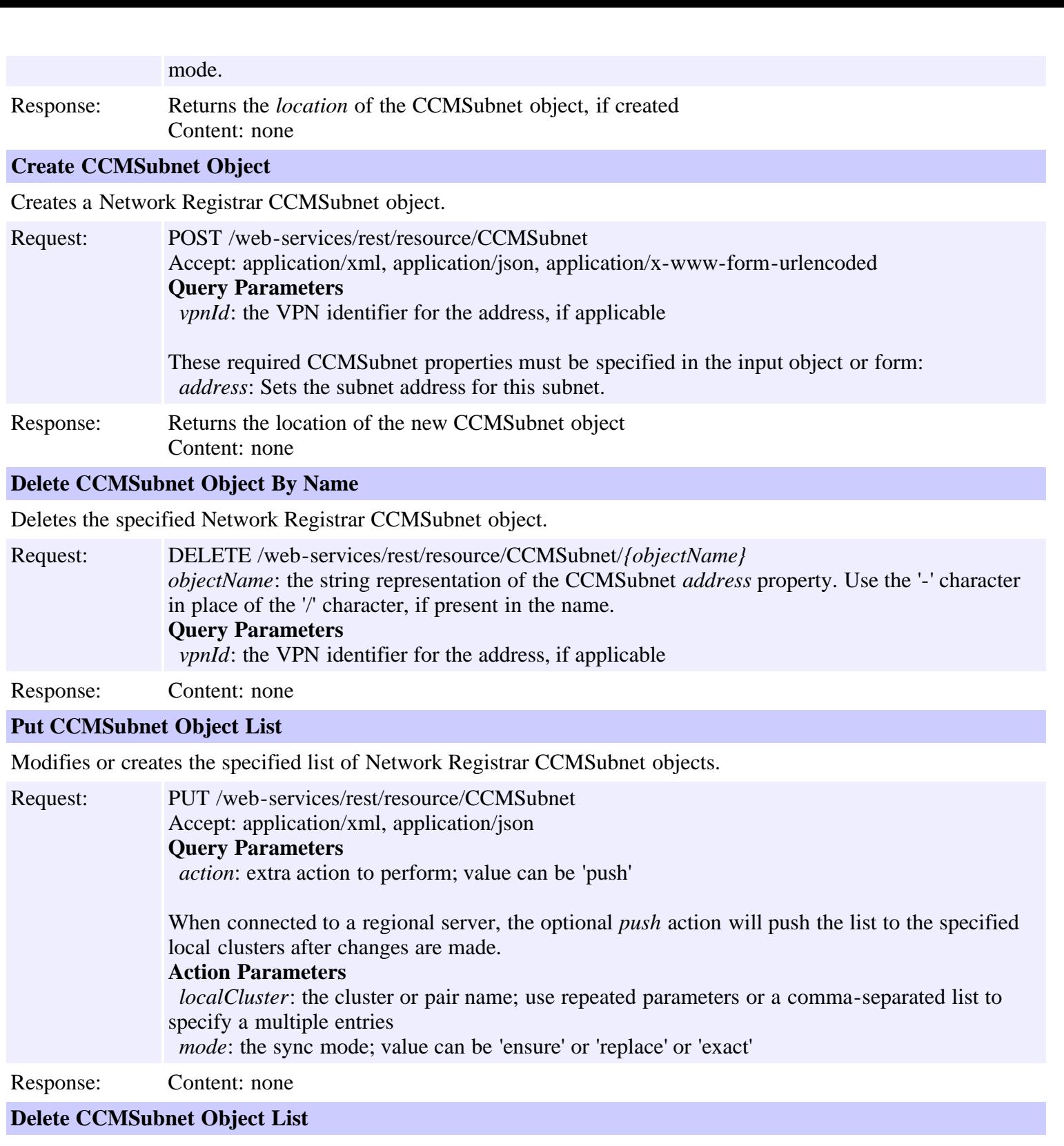

Deletes the specified list of Network Registrar CCMSubnet objects.

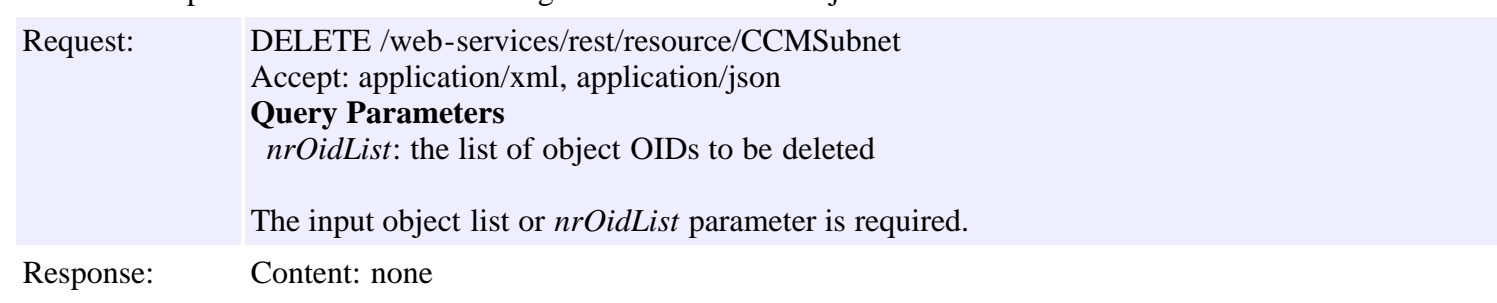

## **Resource: CCMZoneDistribution**

This resource is used to manage the **CCMZoneDistribution** class of Network Registrar objects.

Defines the distribution map for a set of primary zones. The CCMZoneDistribution object identifies the primary DNS server or HA DNS pair and the group of secondary DNS servers that are authoritative for this set of zones.

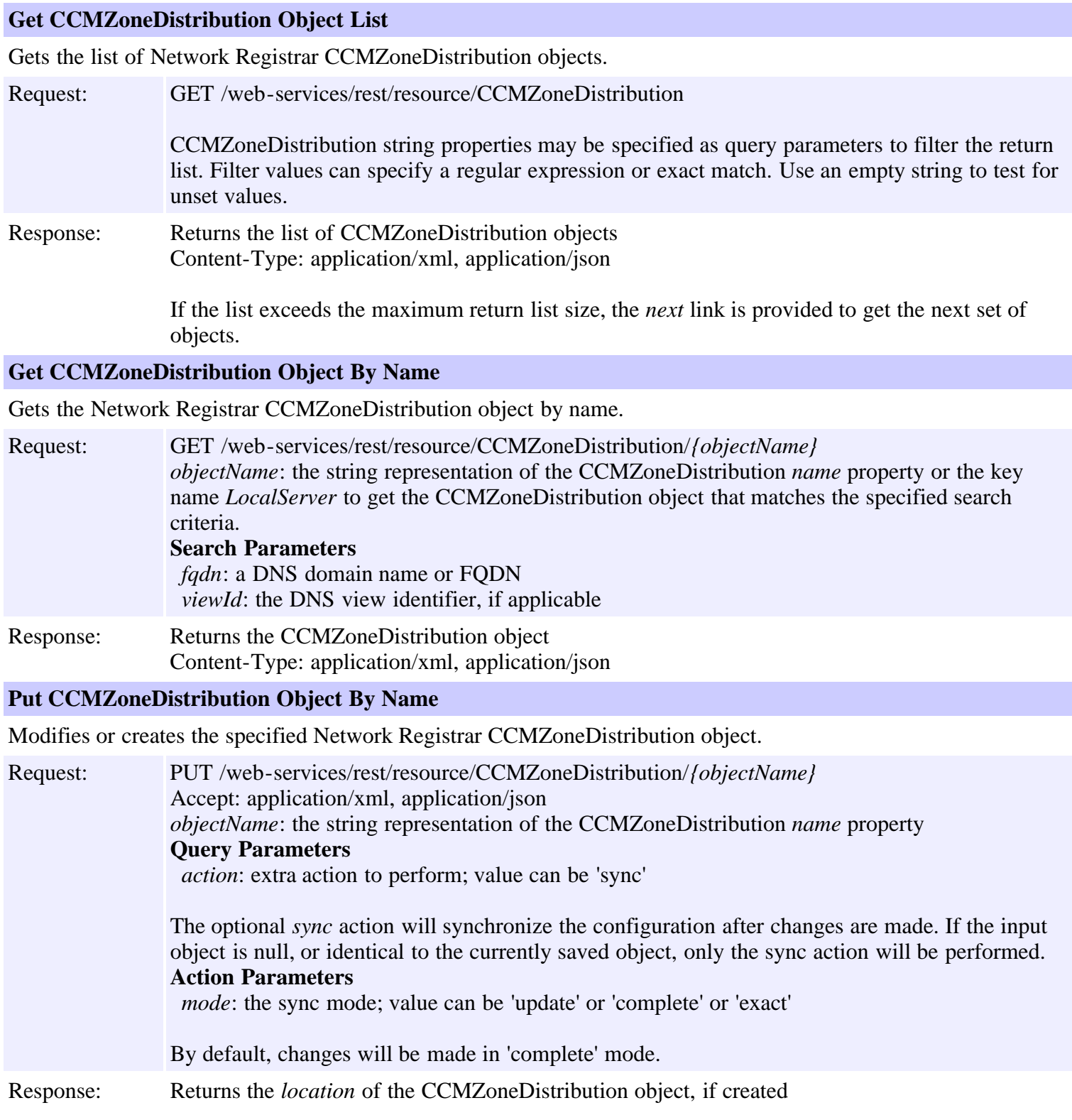

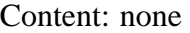

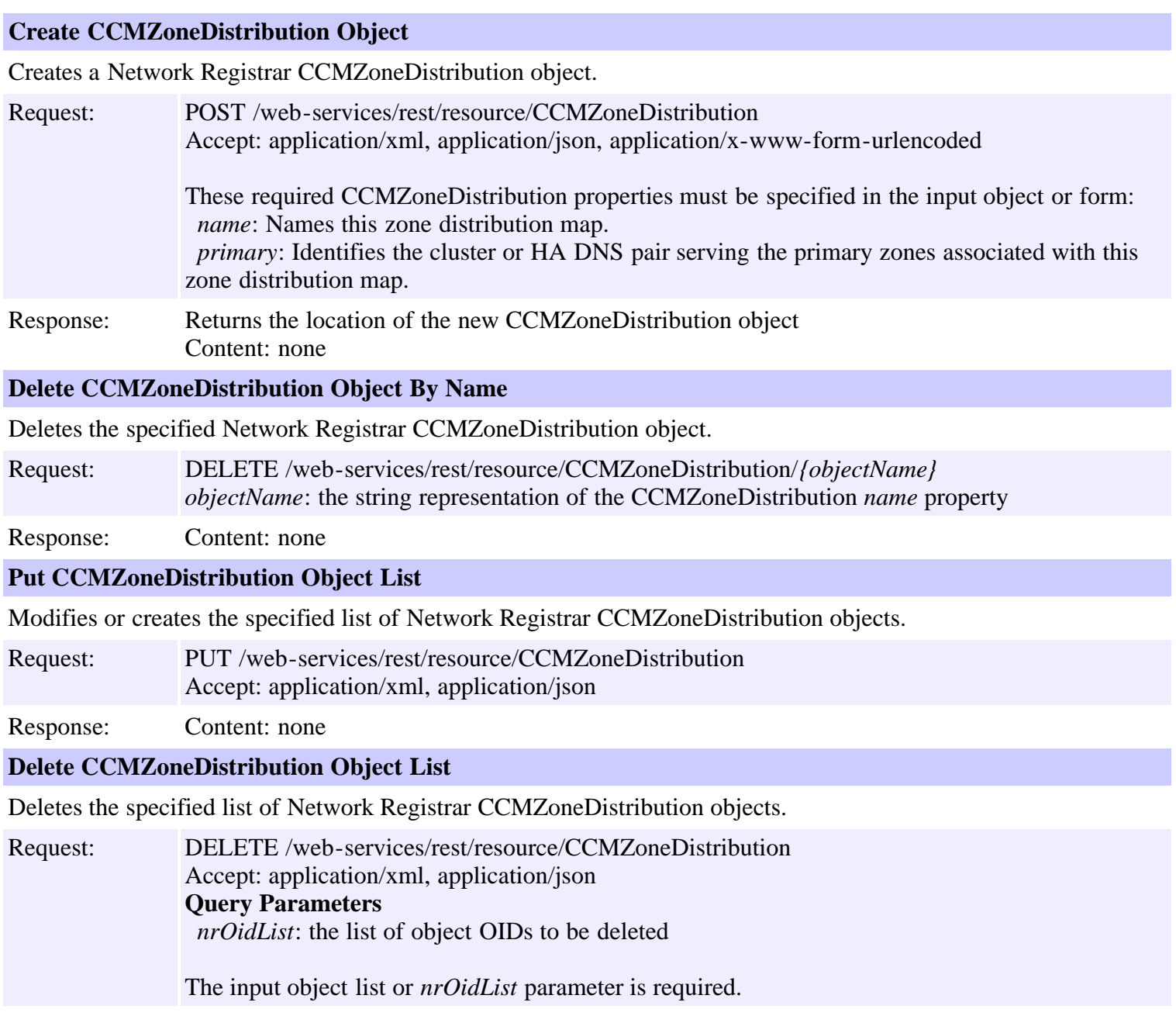

Response: Content: none

## **Resource: CCMZone**

This resource is used to manage the **CCMZone** class of Network Registrar objects.

A forward primary DNS zone. Describes the configuration for a primary DNS zone. CCMReverseZone is a similar class for reverse zones.

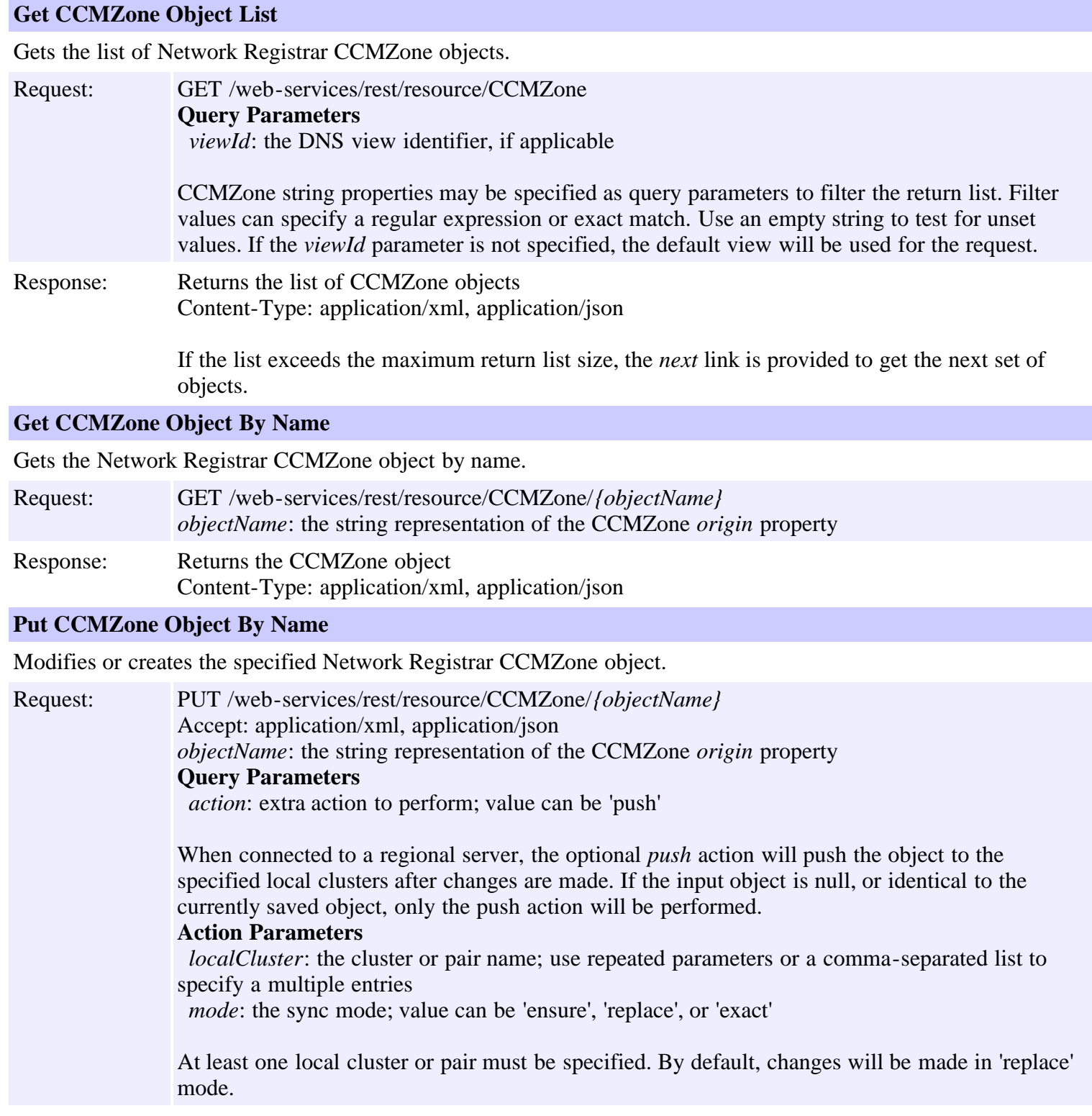

Response: Returns the *location* of the CCMZone object, if created Content: none

### **Create CCMZone Object**

Creates a Network Registrar CCMZone object.

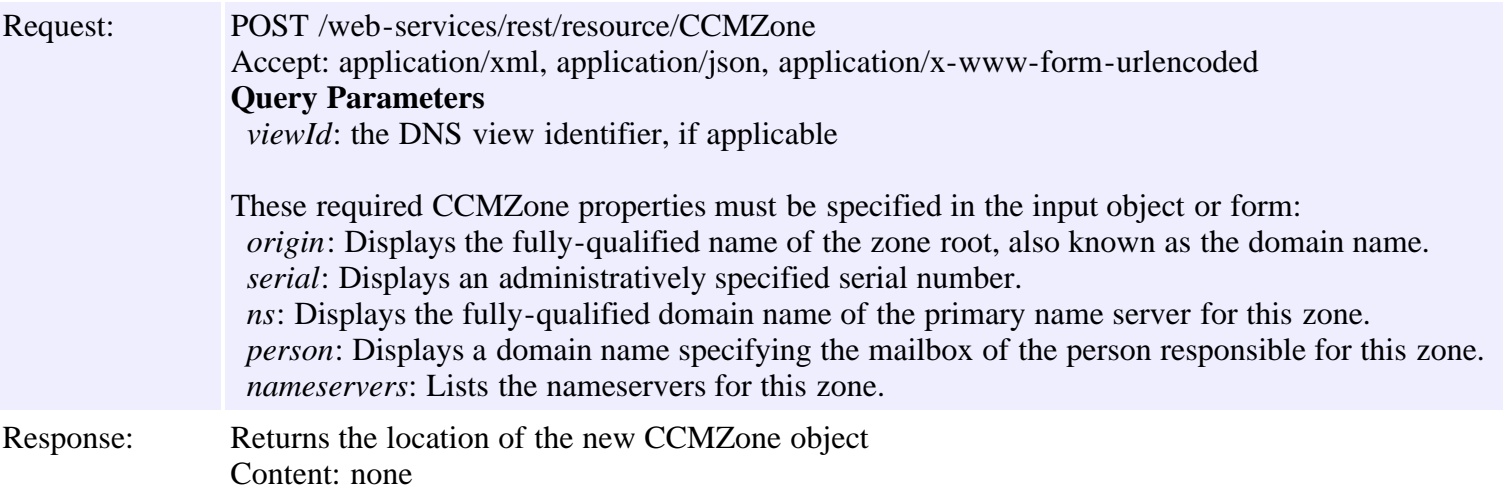

#### **Delete CCMZone Object By Name**

Deletes the specified Network Registrar CCMZone object.

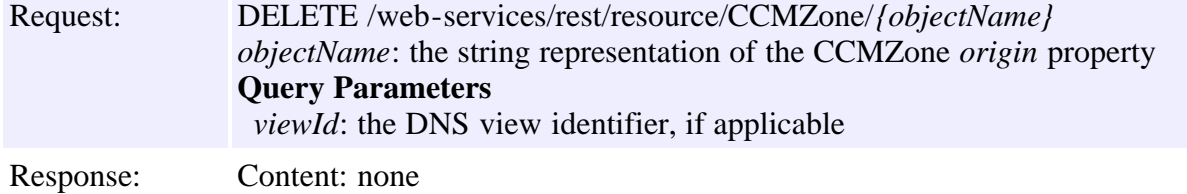

### **Put CCMZone Object List**

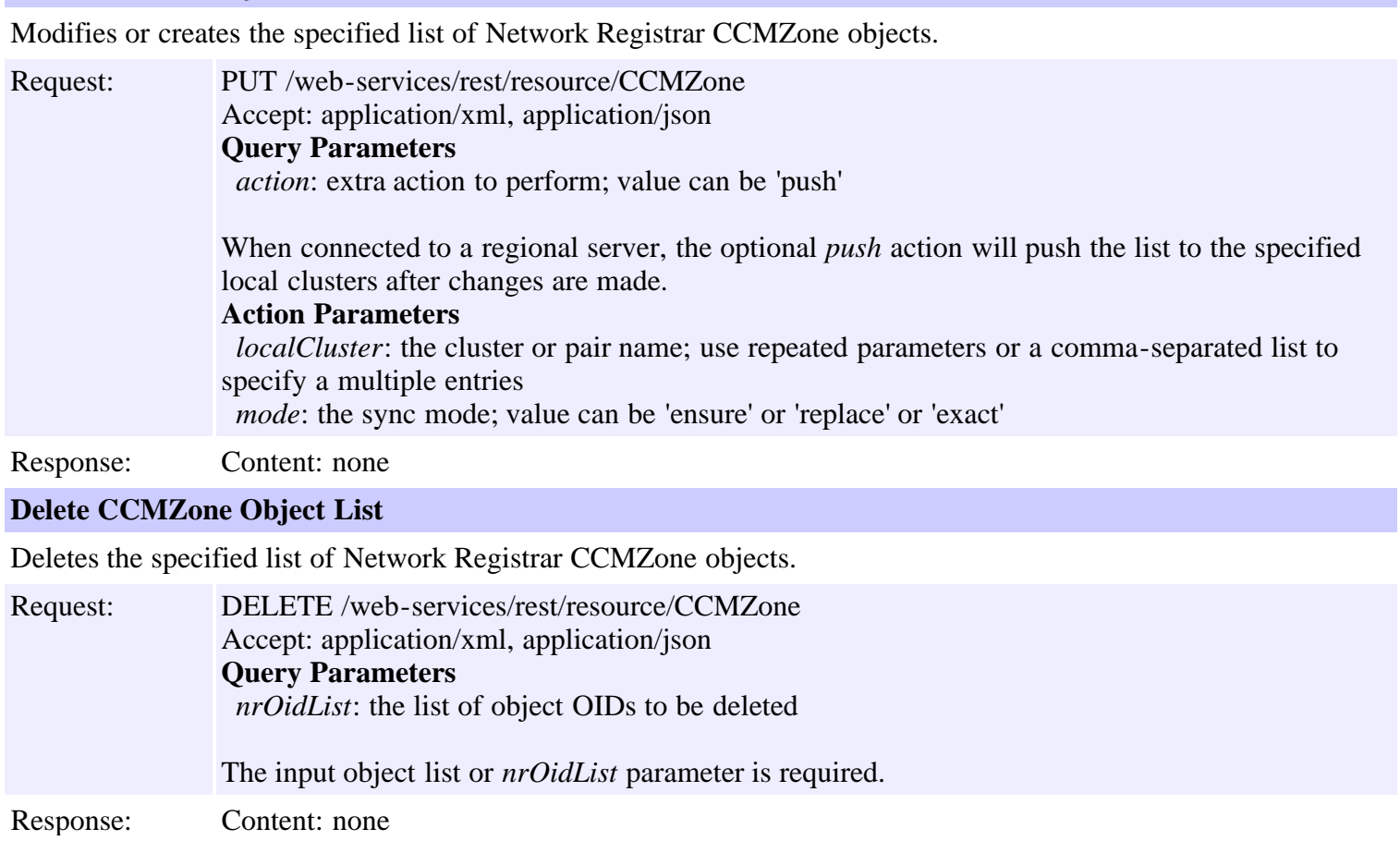
### **Resource: CCMZoneTemplate**

This resource is used to manage the **CCMZoneTemplate** class of Network Registrar objects.

Defines a template used to create new primary DNS zones. Attributes are copied exactly as specified from the template to the newly created CCMZone or CCMReverseZone object.

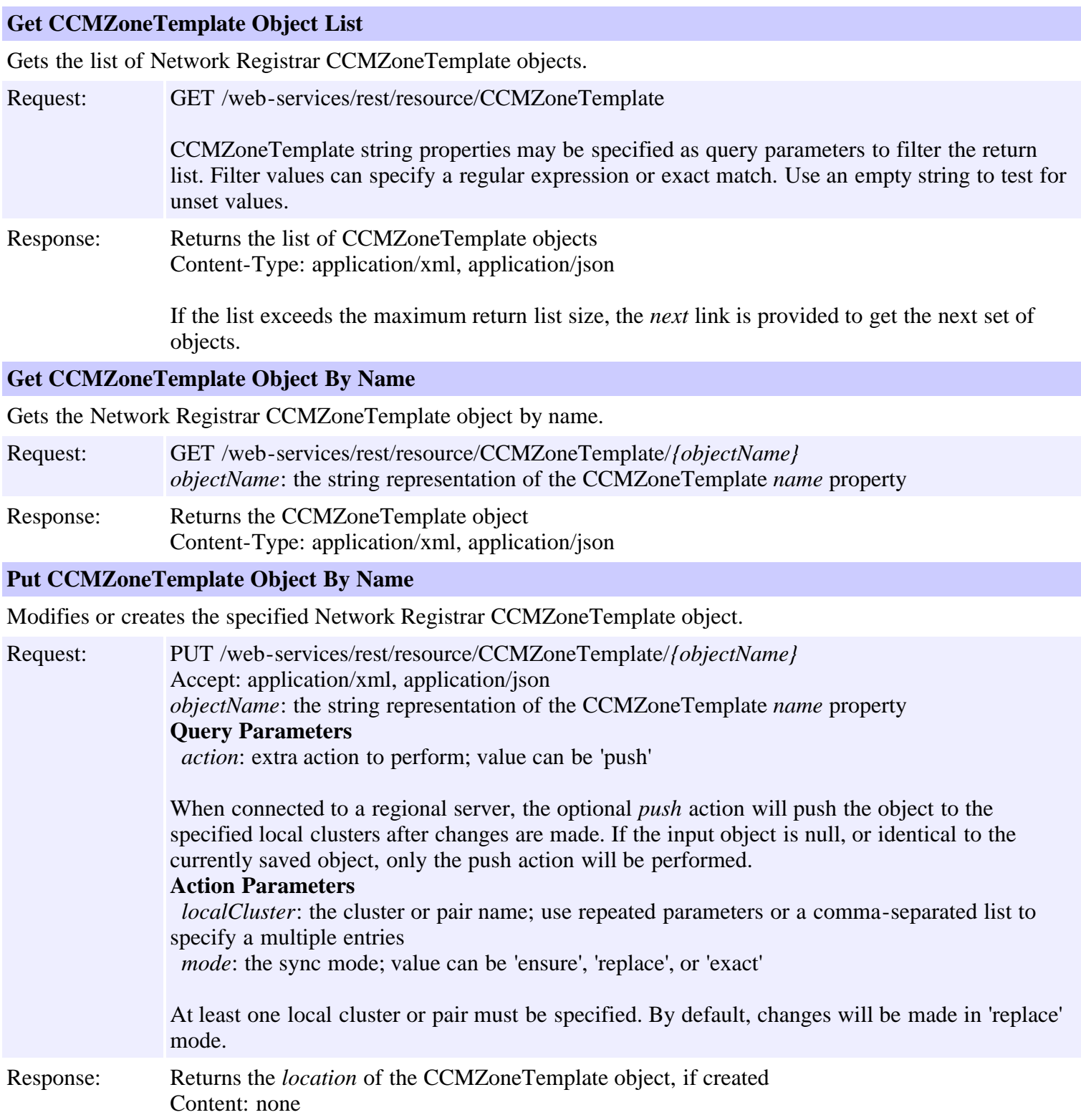

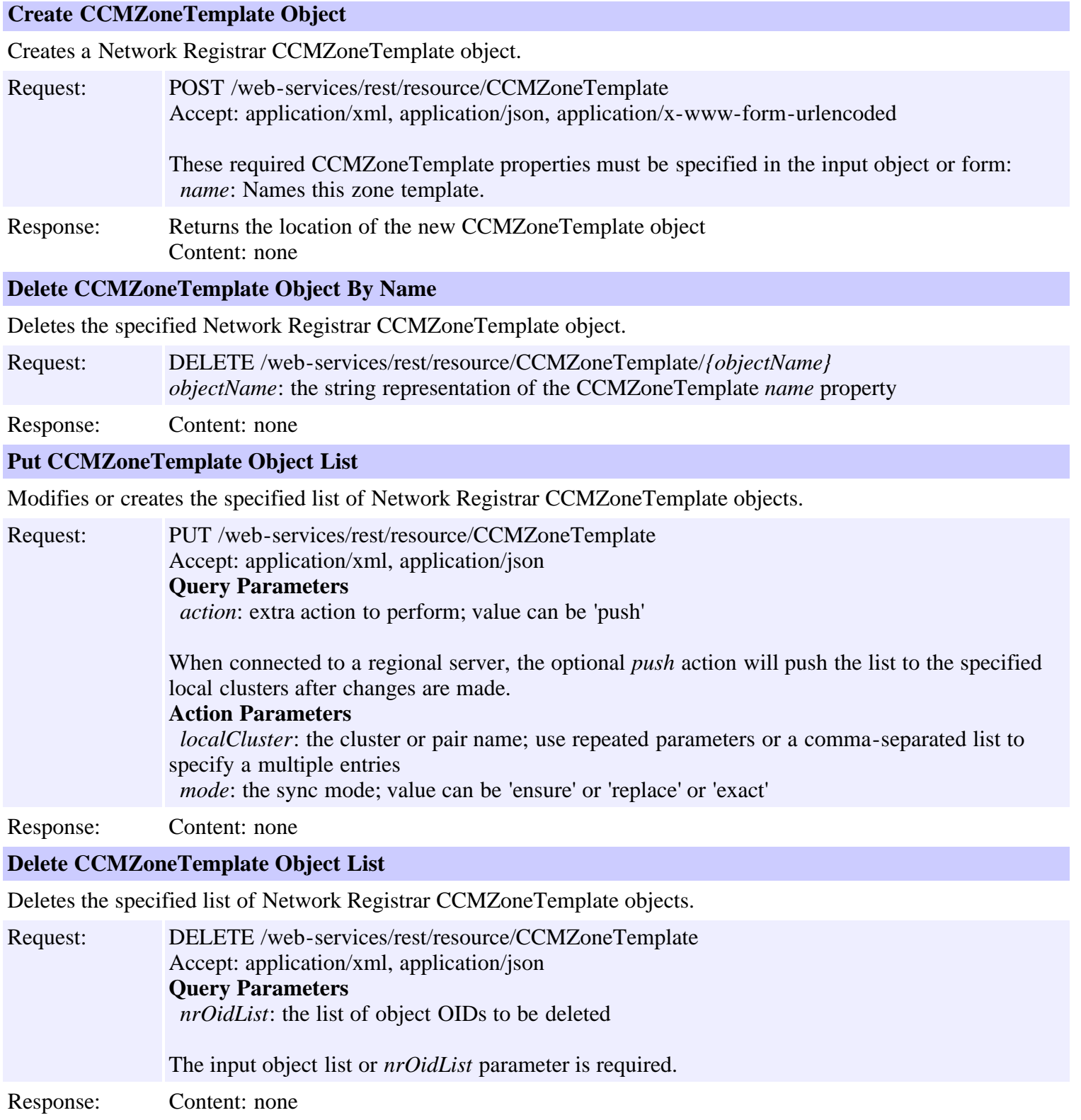

## **Resource: CdnsRedirect**

This resource is used to manage the **[CdnsRedirect](#page-287-0)** class of Network Registrar objects.

Defines a DNS Firewall rule.

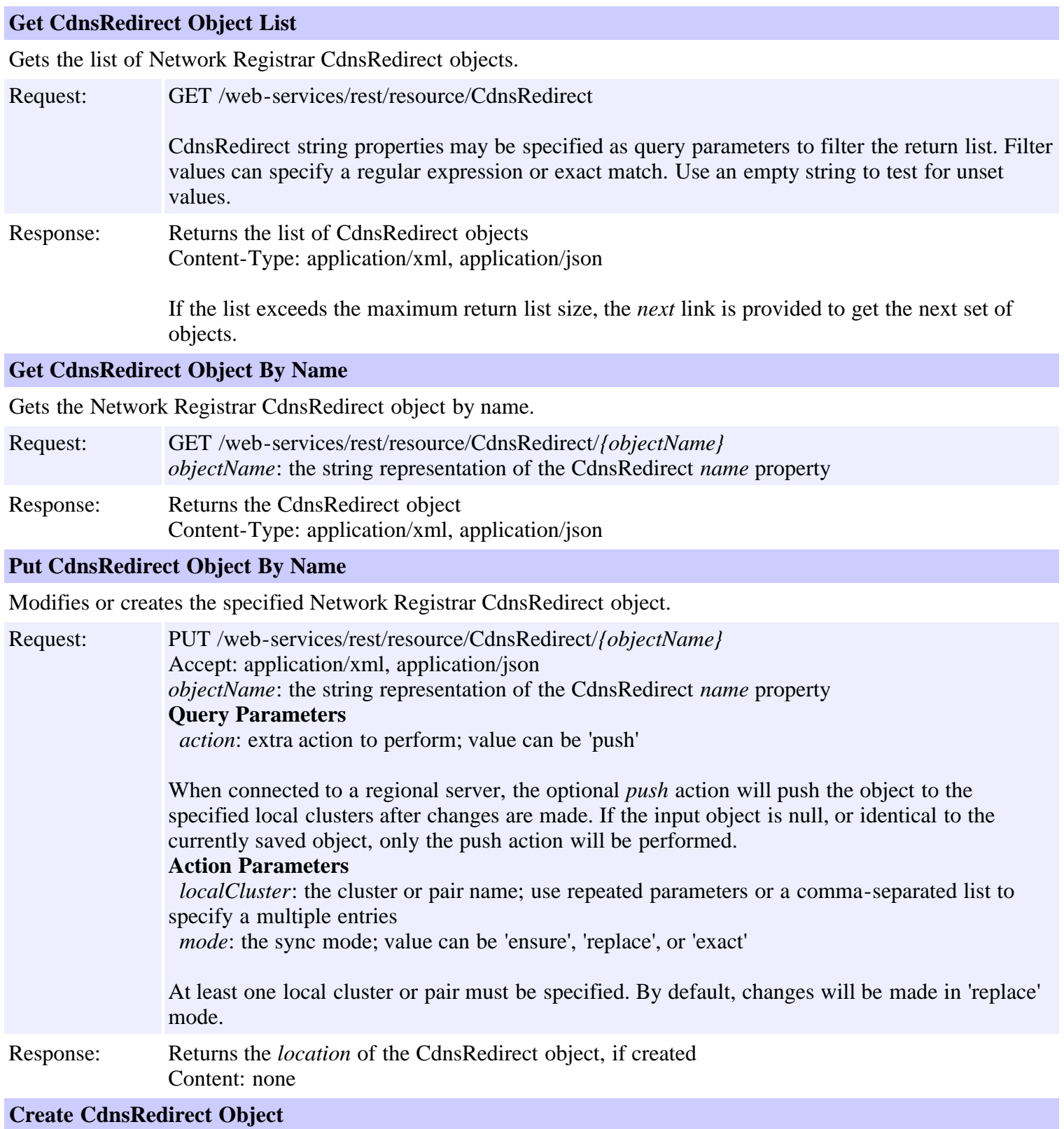

Creates a Network Registrar CdnsRedirect object.

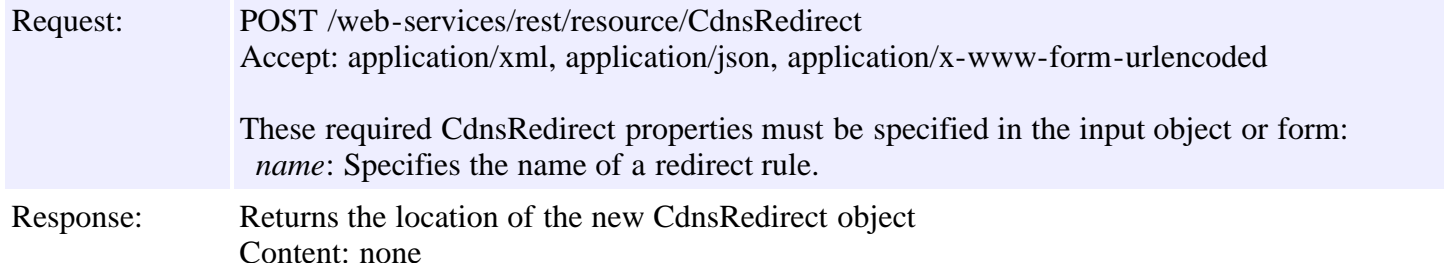

#### **Delete CdnsRedirect Object By Name**

Deletes the specified Network Registrar CdnsRedirect object.

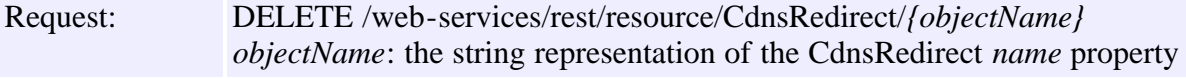

Response: Content: none

### **Put CdnsRedirect Object List**

Modifies or creates the specified list of Network Registrar CdnsRedirect objects.

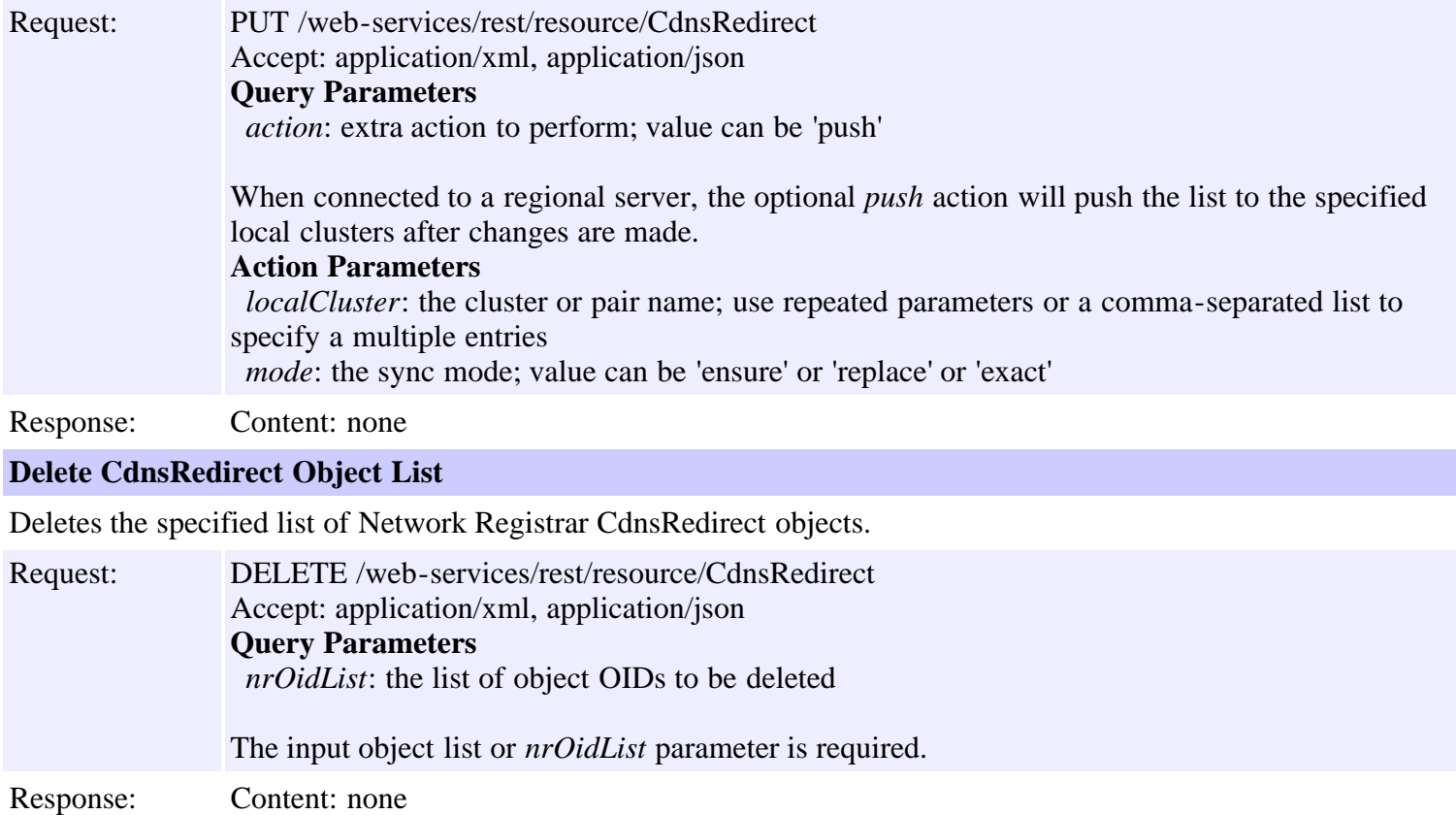

## **Resource: ClientClass**

This resource is used to manage the **ClientClass** class of Network Registrar objects.

A client-class description. A client-class defines the selection criteria and configuration for a group of clients.

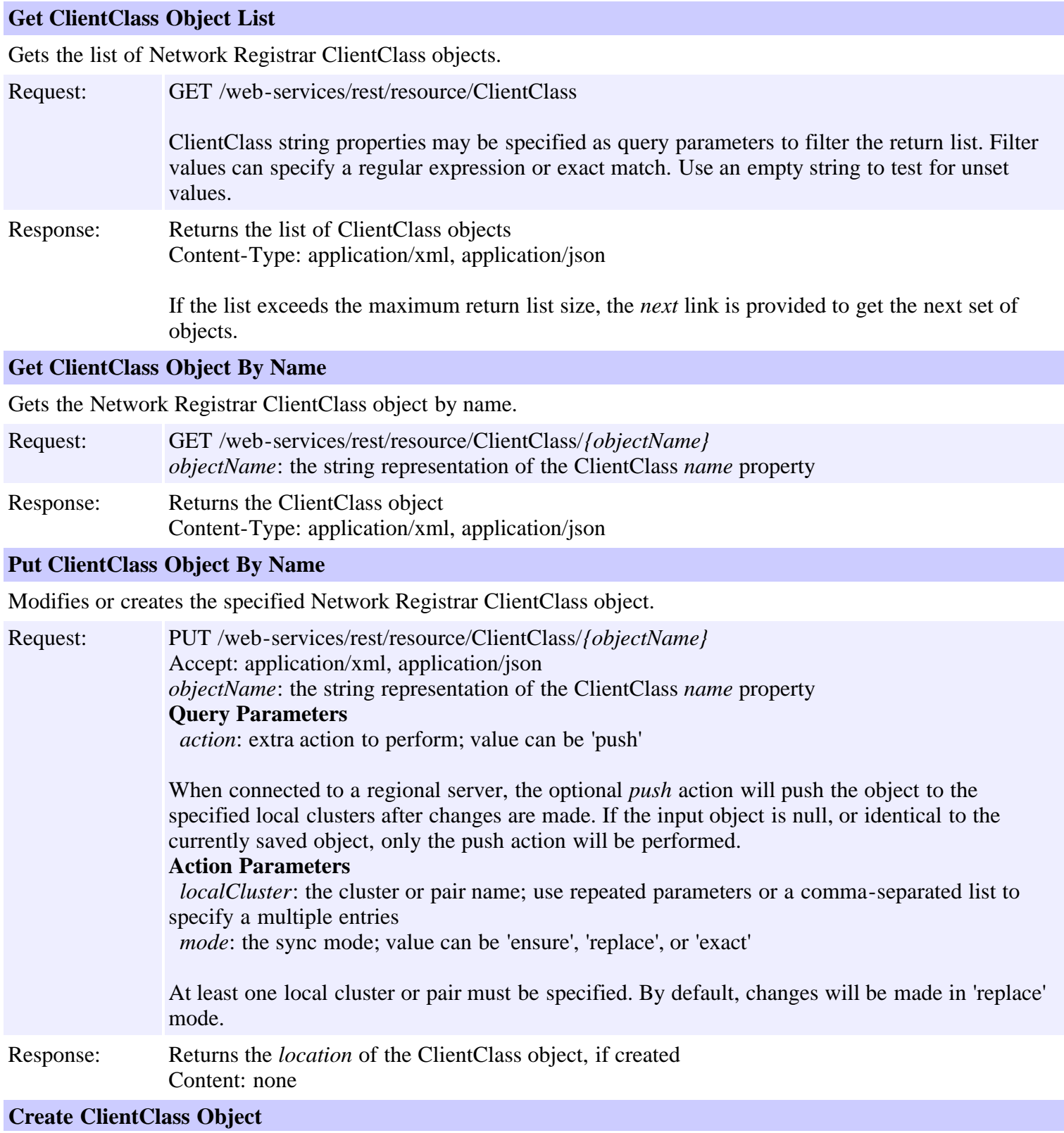

Creates a Network Registrar ClientClass object.

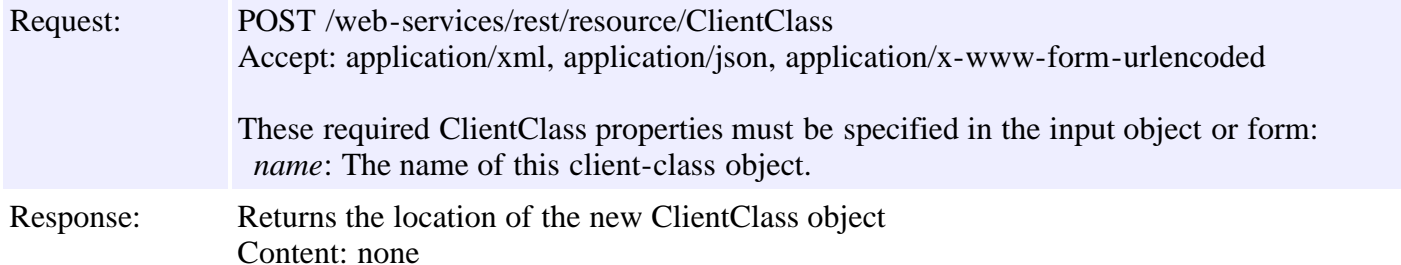

#### **Delete ClientClass Object By Name**

Deletes the specified Network Registrar ClientClass object.

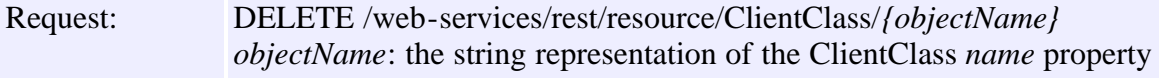

Response: Content: none

### **Put ClientClass Object List**

Modifies or creates the specified list of Network Registrar ClientClass objects.

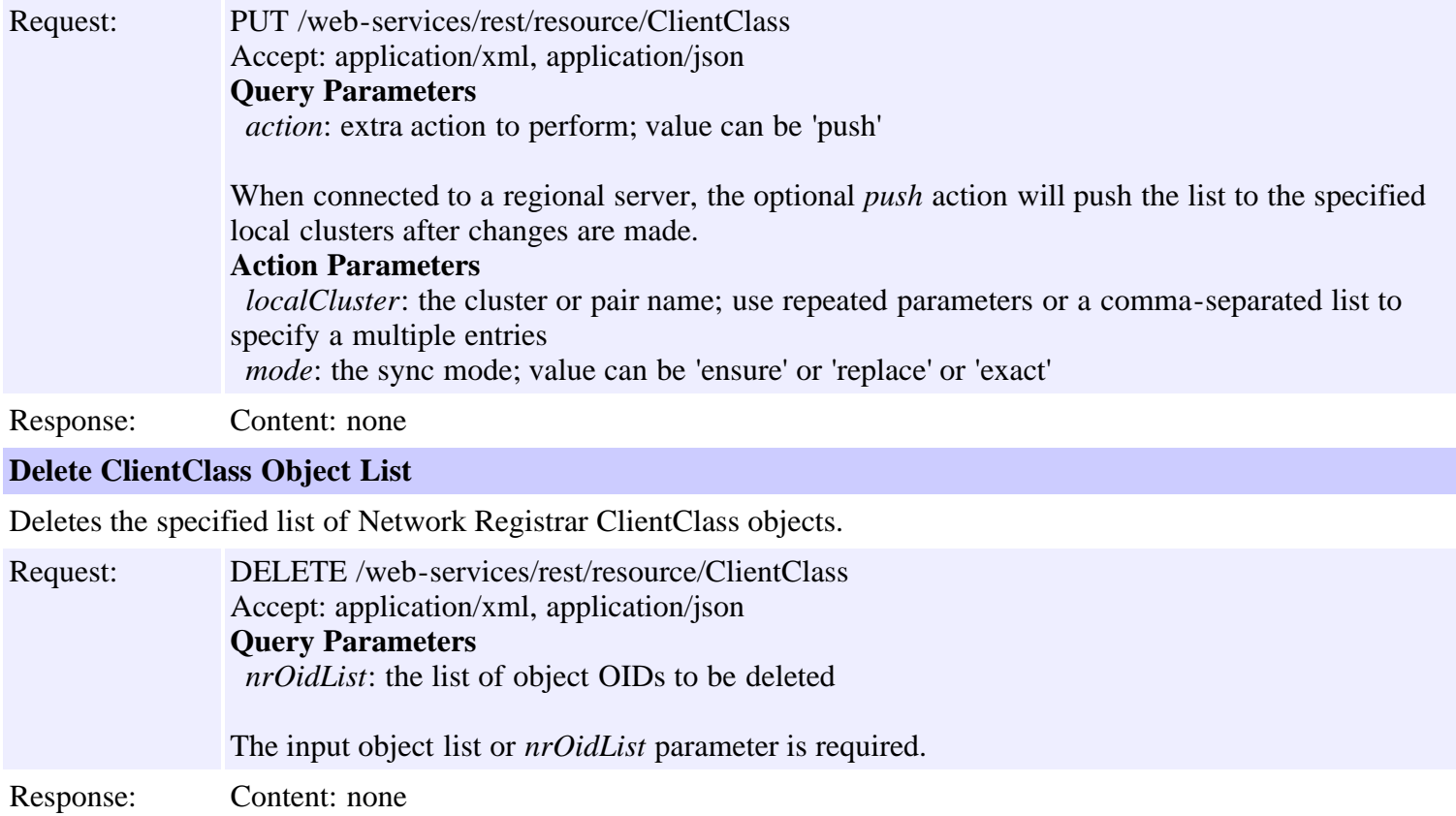

## **Resource: ClientEntry**

This resource is used to manage the **[ClientEntry](#page-313-0)** class of Network Registrar objects.

Defines the selection criteria and configuration for a specific client.

## **Functions**

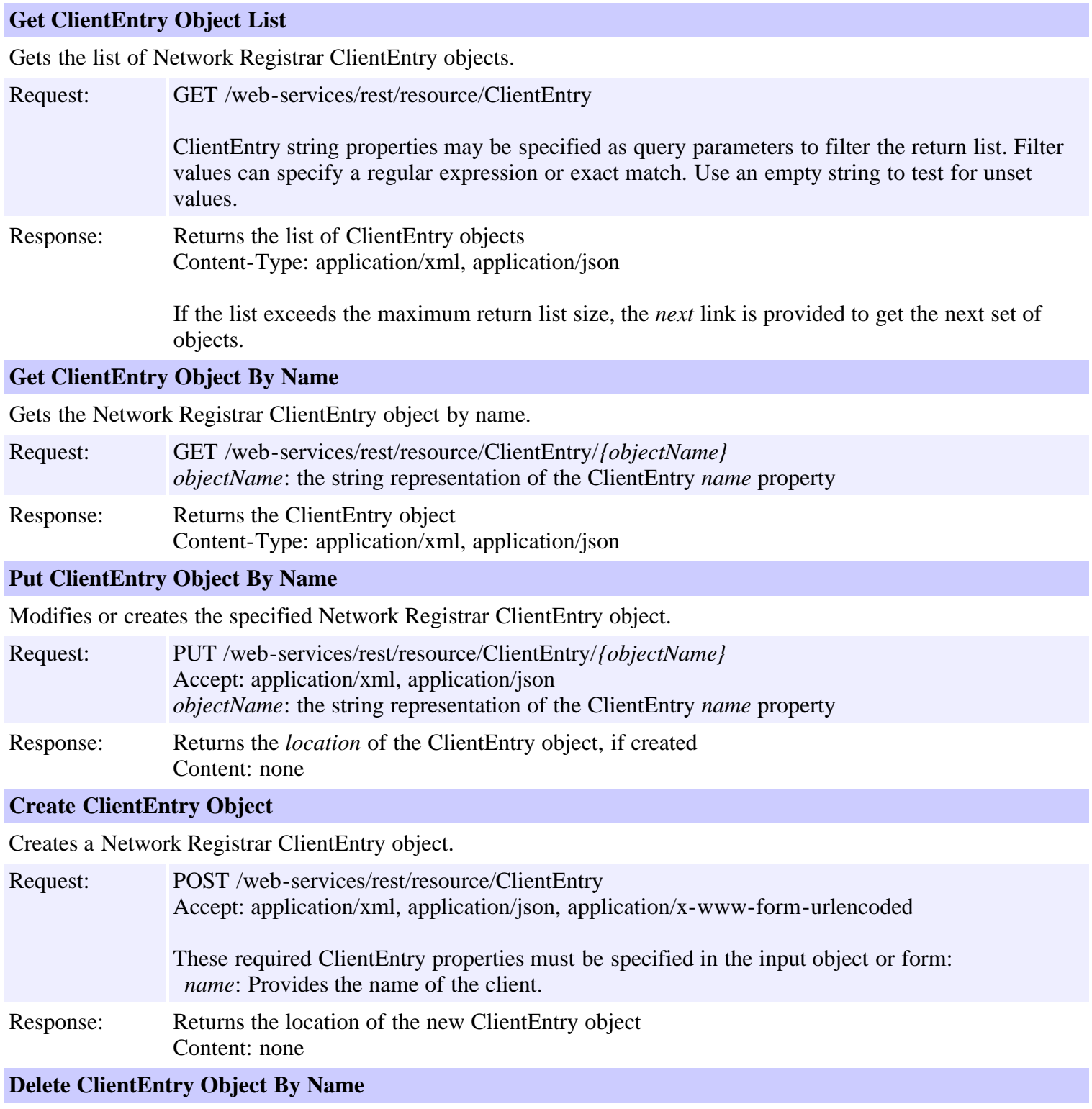

Deletes the specified Network Registrar ClientEntry object.

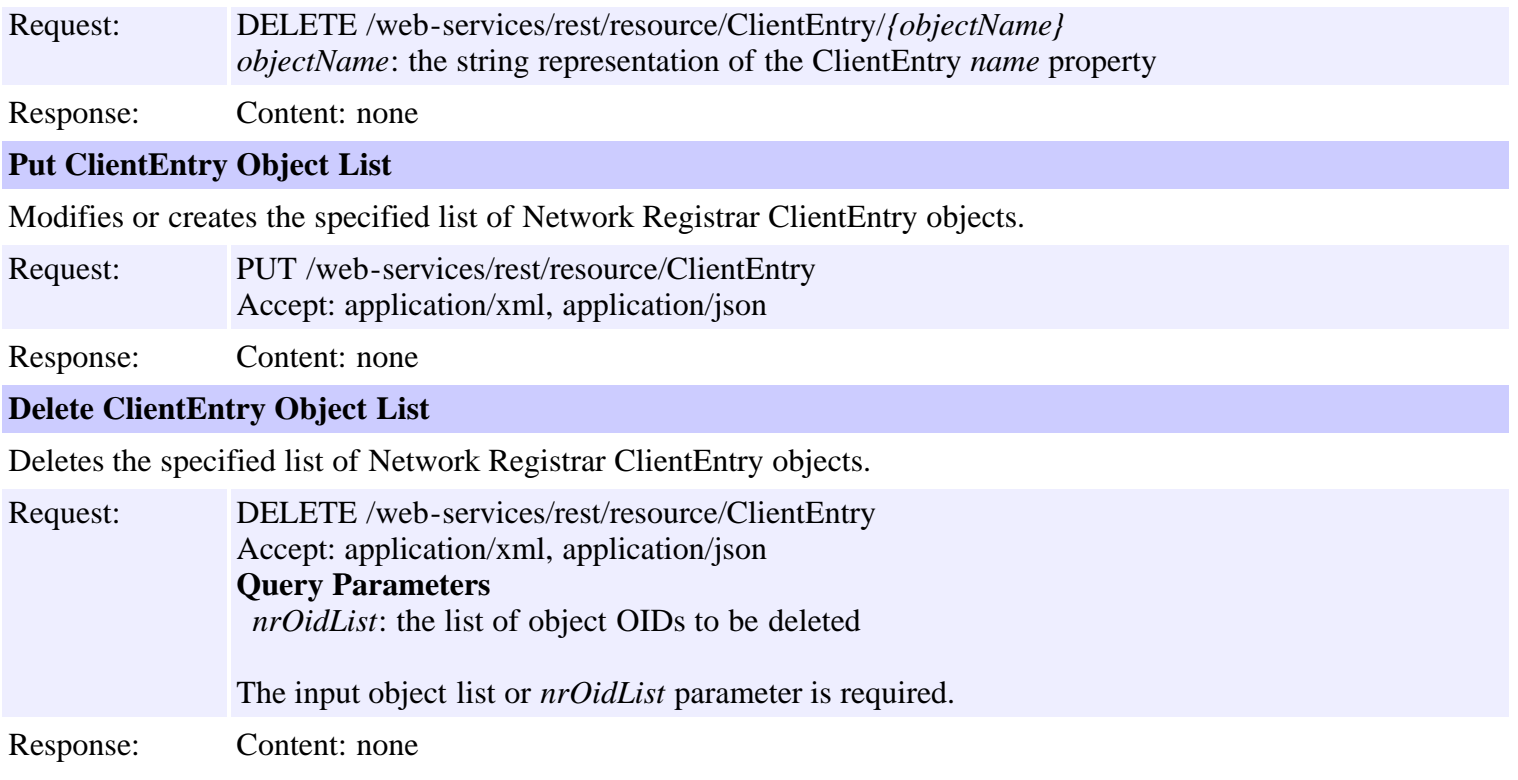

<span id="page-44-0"></span>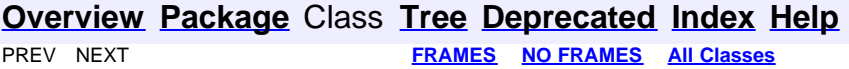

## **Constant Field Values**

#### **Contents**

**[Overview](#page-3-0) [Package](#page-998-0) Class [Tree](#page-1002-0) [Deprecated](#page-45-0) [Index](#page-1123-0) [Help](#page-0-0)**<br>**FRAMES** NO FRAMES All Classes **[FRAMES](file:///C|/Projects/CPNR/8.3/REST%20APIs/docs/index.html?constant-values.html) [NO FRAMES](#page-44-0) [All Classes](#page-9-0)** 

# **Deprecated API**

#### <span id="page-45-0"></span>**Contents**

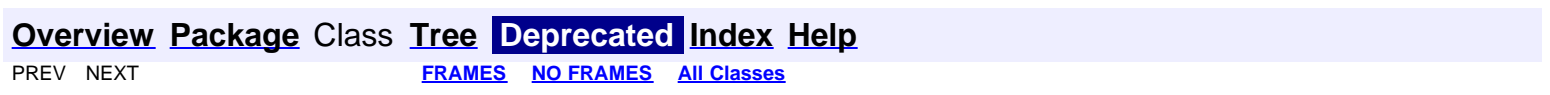

### **Resource: DHCPServer**

This resource is used to manage the **DHCPServer** class of Network Registrar objects.

The global configuration attributes for the DHCP server.

## **Functions**

### **Get DHCPServer Object**

Gets the Network Registrar DHCPServer 'DHCP' object.

Request: GET /web-services/rest/resource/DHCPServer

Response: Returns the DHCPServer object Content-Type: application/xml, application/json

#### **Get DHCPServer Object By Name**

Gets the Network Registrar DHCPServer object by name.

Request: GET /web-services/rest/resource/DHCPServer/*DHCP*

Response: Returns the DHCPServer object Content-Type: application/xml, application/json

#### **Put DHCPServer Object**

Modifies the Network Registrar DHCPServer object.

Request: PUT /web-services/rest/resource/DHCPServer Accept: application/xml, application/json **Query Parameters** *action*: extra action to perform; value can be 'reload'

> The optional *reload* action will issue a server reload after changes are made. If the input object is null, or identical to the currently saved object, only the server reload action will be performed.

Response: Content: none

#### **Put DHCPServer Object By Name**

Modifies the specified Network Registrar DHCPServer object.

Request: PUT /web-services/rest/resource/DHCPServer/*DHCP* Accept: application/xml, application/json **Query Parameters** *action*: extra action to perform; value can be 'reload'

> The optional *reload* action will issue a server reload after changes are made. If the input object is null, or identical to the currently saved object, only the server reload action will be performed.

## **Resource: Dns64**

This resource is used to manage the **Dns64** class of Network Registrar objects.

Used for configuration of DNS64

## **Functions**

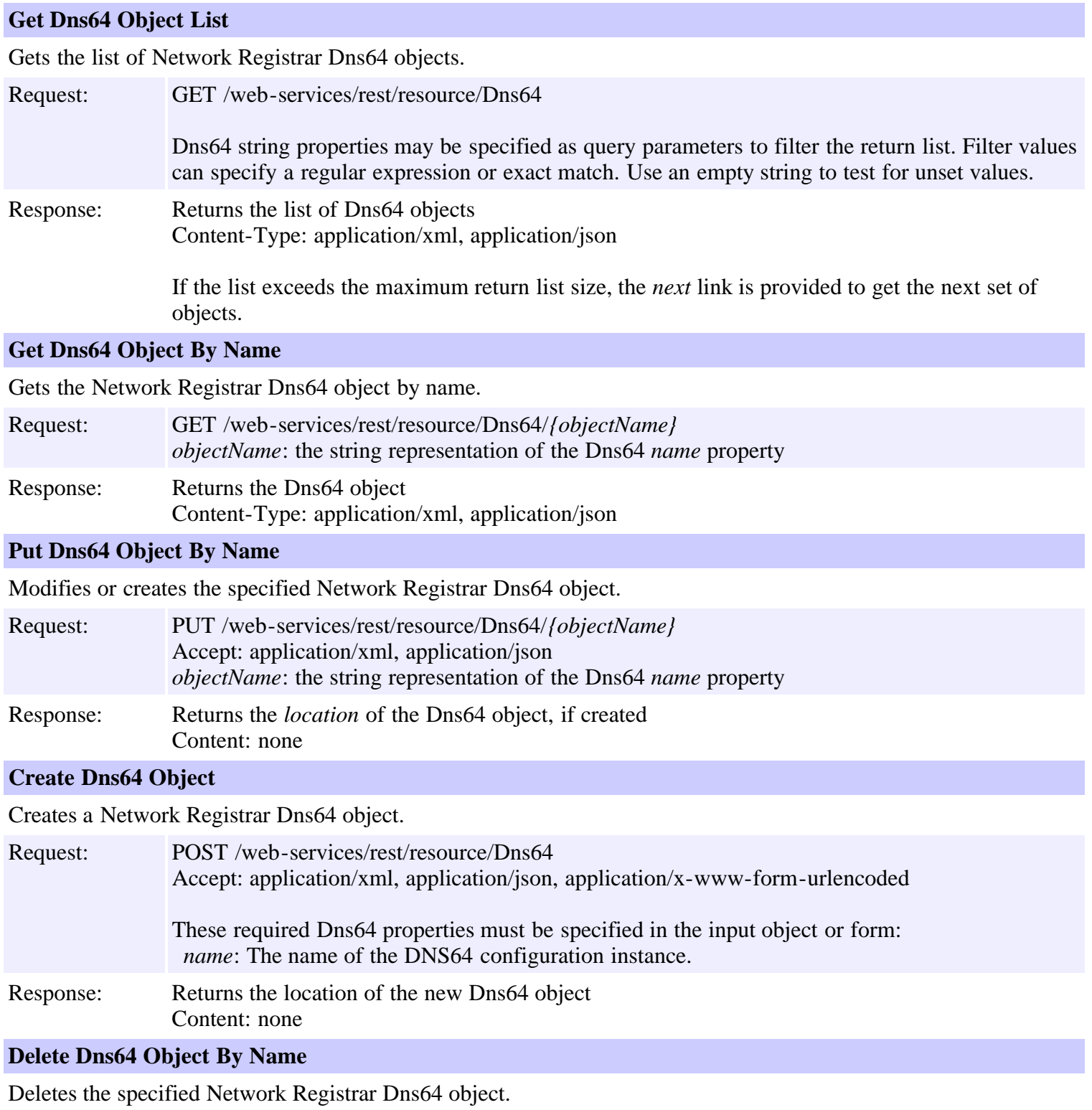

Request: DELETE /web-services/rest/resource/Dns64/*{objectName}* 

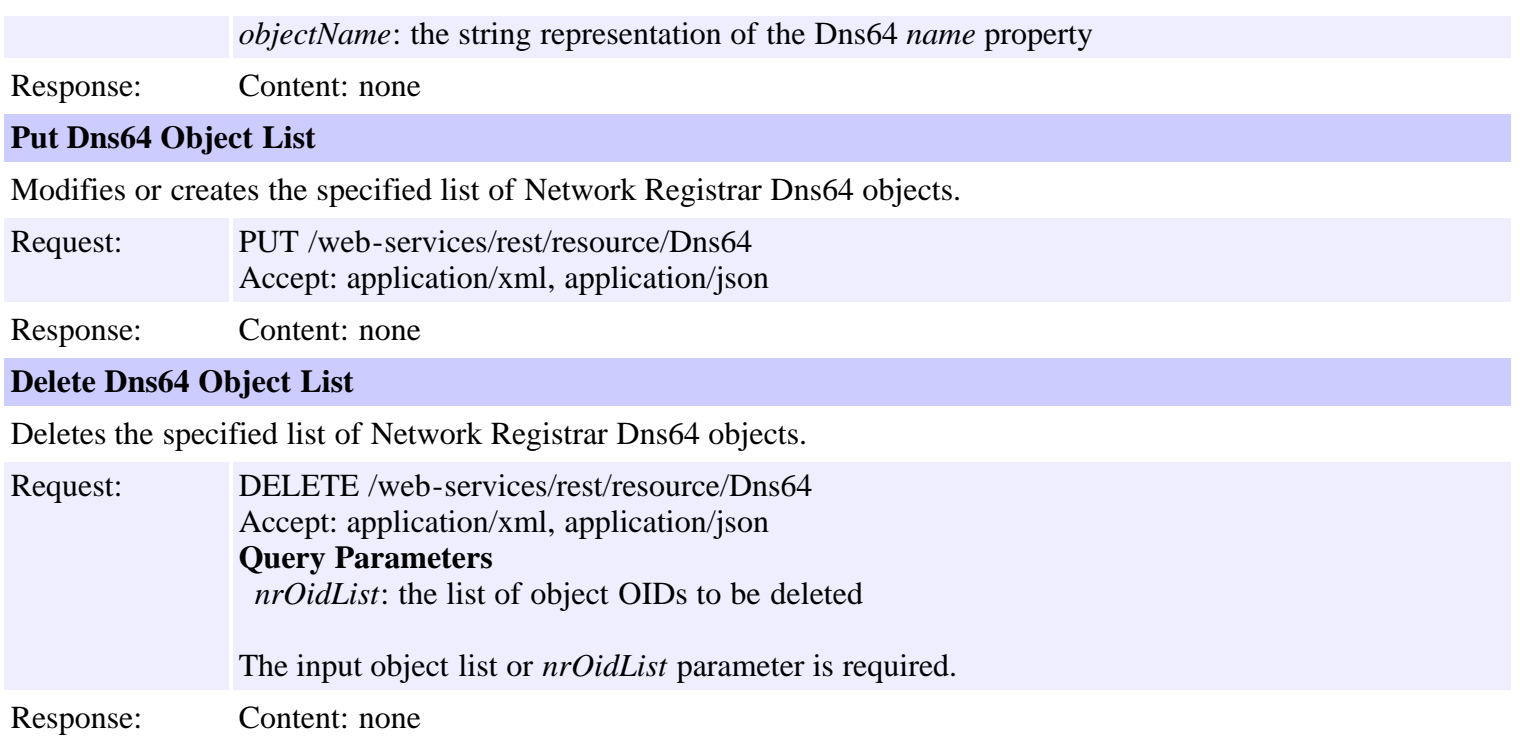

## **Resource: DNSCachingServer**

This resource is used to manage the **[DNSCachingServer](#page-487-0)** class of Network Registrar objects.

The DNS caching server configuration object. This object is used to configure the DNS caching server-wide properties.

## **Functions**

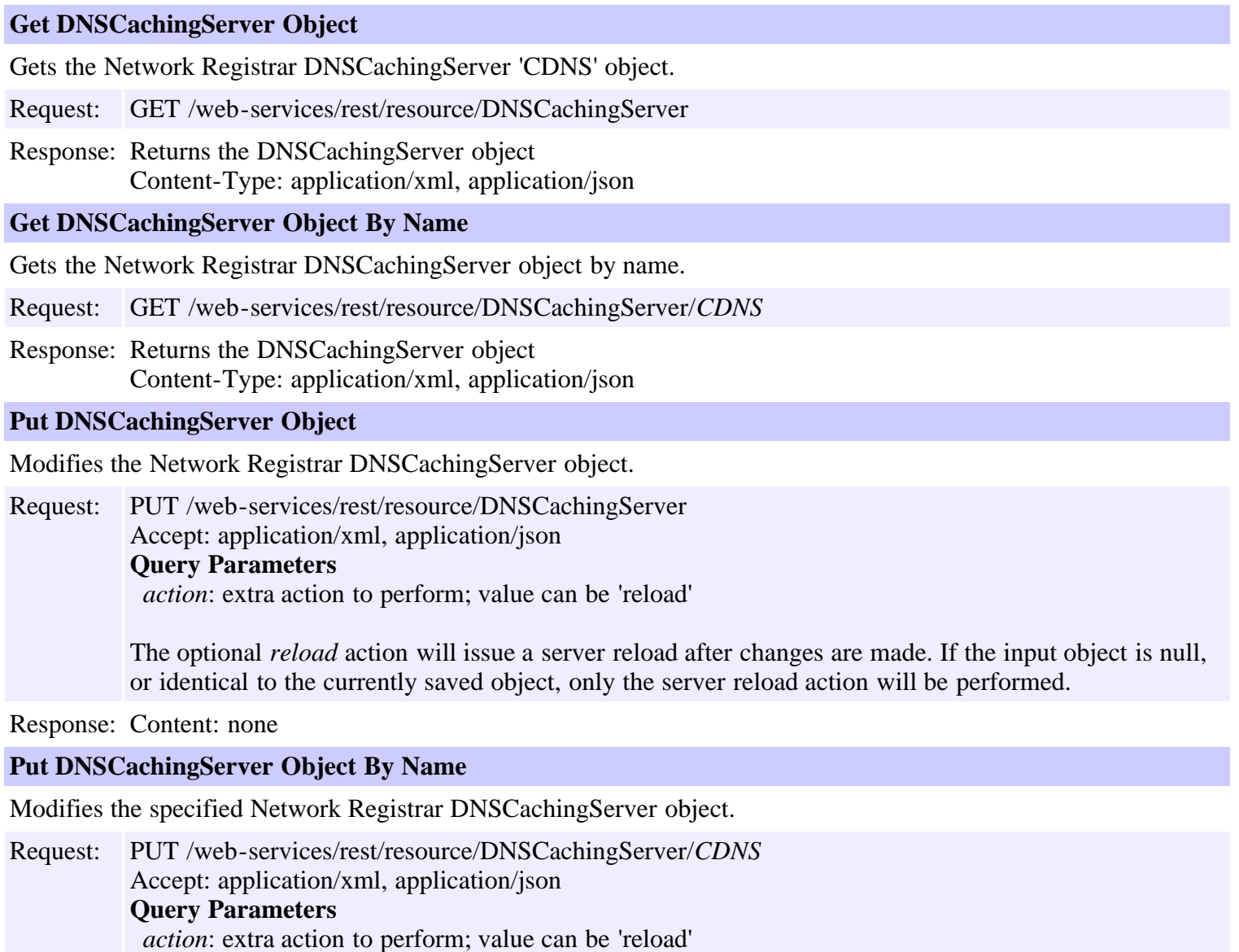

The optional *reload* action will issue a server reload after changes are made. If the input object is null, or identical to the currently saved object, only the server reload action will be performed.

## **Resource: DnsEnumConfig**

This resource is used to manage the **DnsEnumConfig** class of Network Registrar objects.

Establishes ENUM default settings to use when creating new E.164 domains and numbers. Only one instance of this class is persisted.

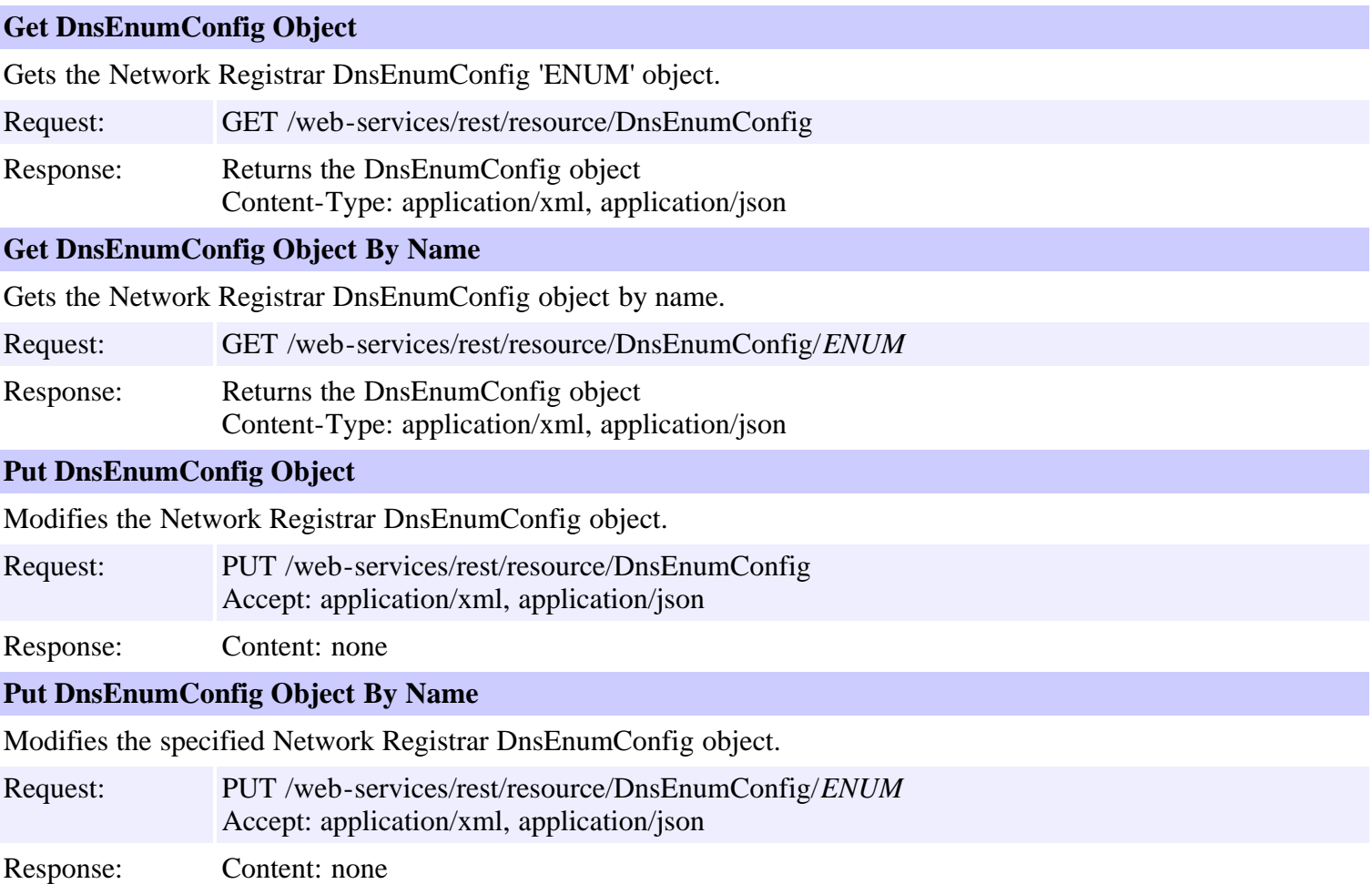

## **Resource: DnsEnumDomain**

This resource is used to manage the **[DnsEnumDomain](#page-539-0)** class of Network Registrar objects.

Provides an abstracted definition of a e164 domain, corresponding to a SOAP/XML EnumRange.

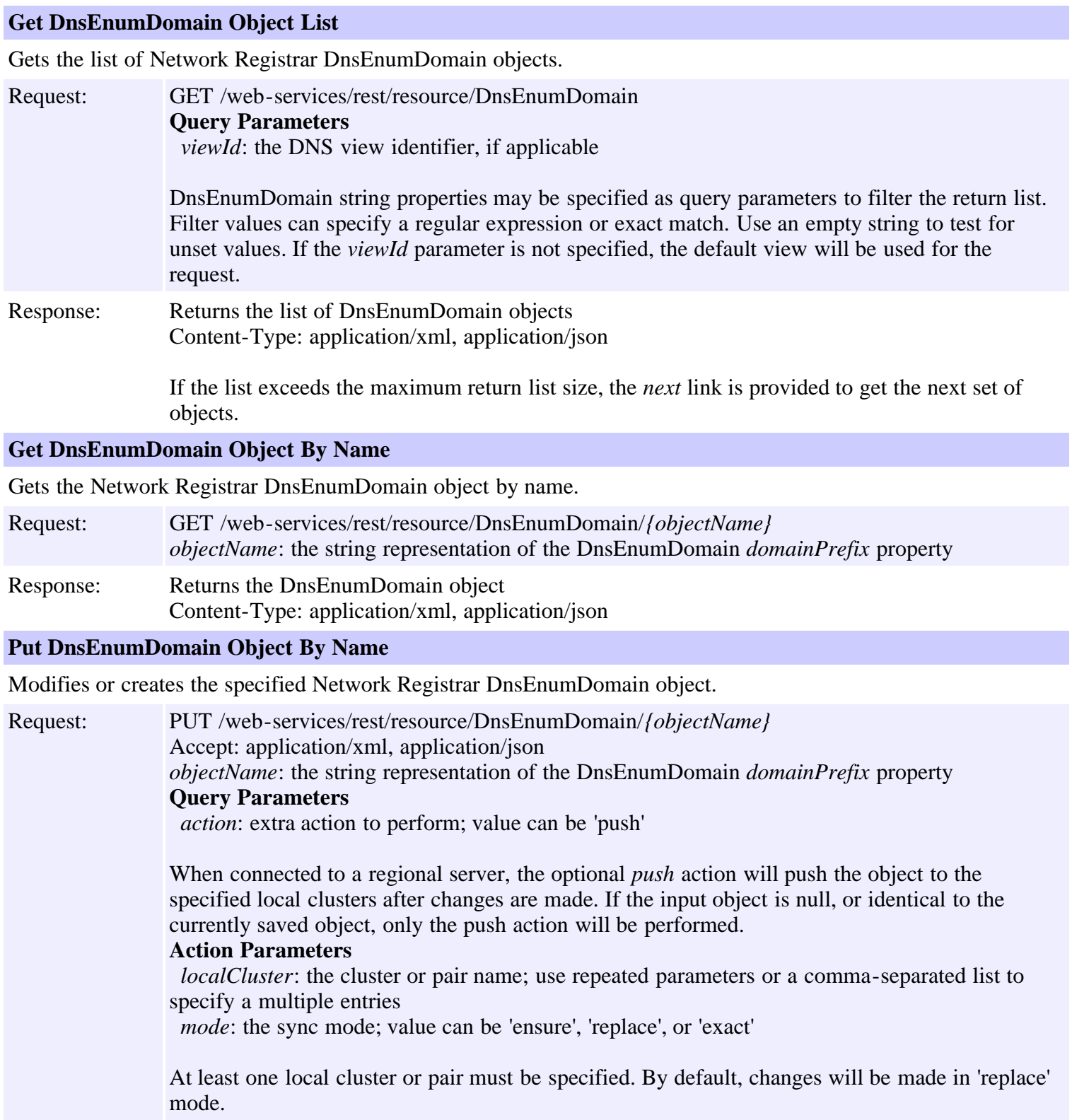

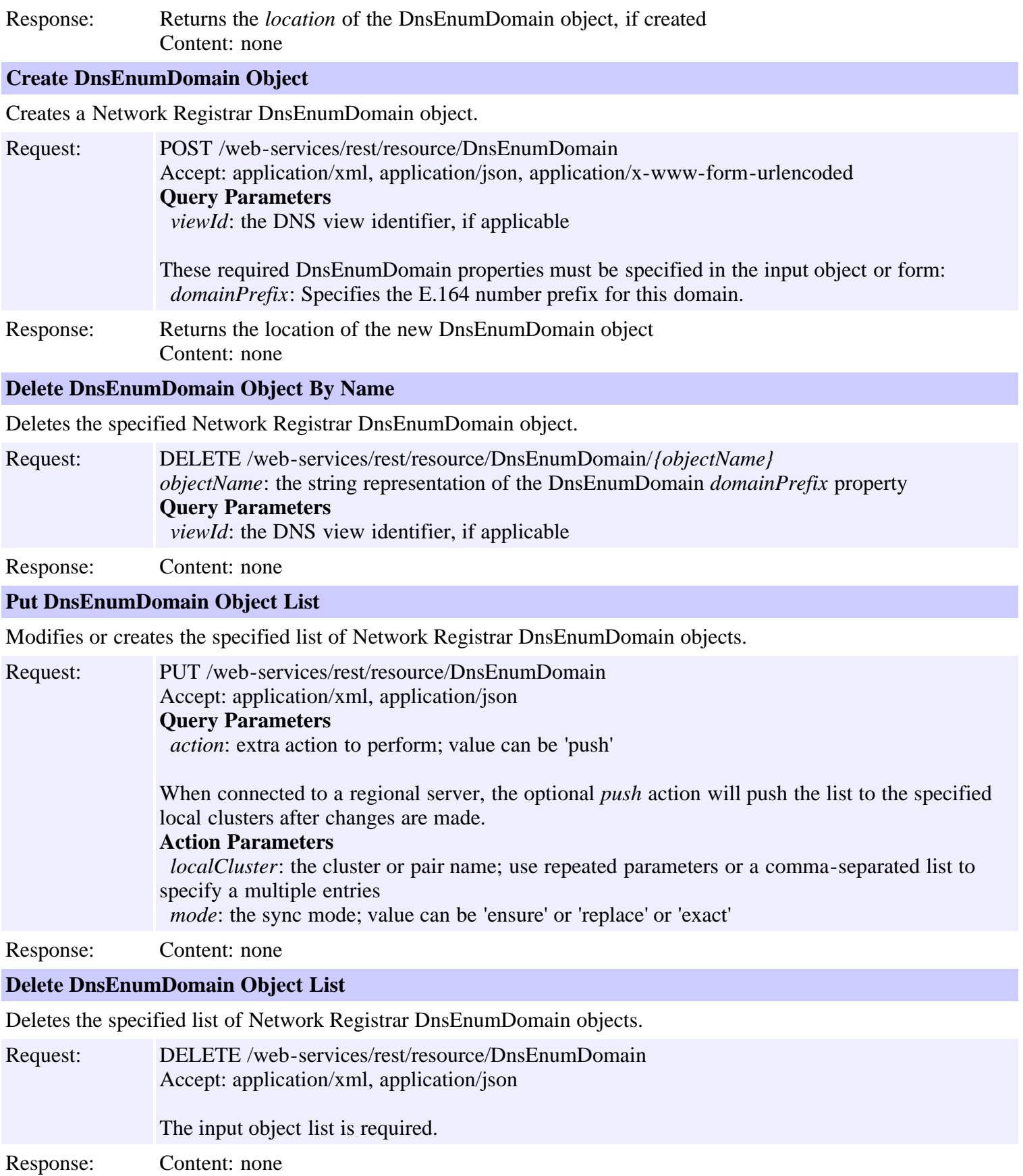

## **Resource: DnsEnumEntrySet**

This resource is used to manage the **[DnsEnumEntrySet](#page-553-0)** class of Network Registrar objects.

Provides an abstracted definition of a NAPTR resource record, corresponding to a SOAP/XML EnumNumber.

### **Functions**

### **Get DnsEnumEntrySet Object List** Gets the list of Network Registrar DnsEnumEntrySet objects. Request: GET /web-services/rest/resource/DnsEnumEntrySet **Query Parameters** *viewId*: the DNS view identifier, if applicable DnsEnumEntrySet string properties may be specified as query parameters to filter the return list. Filter values can specify a regular expression or exact match. Use an empty string to test for unset values. If the *viewId* parameter is not specified, the default view will be used for the request. Response: Returns the list of DnsEnumEntrySet objects Content-Type: application/xml, application/json If the list exceeds the maximum return list size, the *next* link is provided to get the next set of objects. **Get DnsEnumEntrySet Object By Name** Gets the Network Registrar DnsEnumEntrySet object by name. Request: GET /web-services/rest/resource/DnsEnumEntrySet/*{objectName} objectName*: the string representation of the DnsEnumEntrySet *number* property Response: Returns the DnsEnumEntrySet object Content-Type: application/xml, application/json **Put DnsEnumEntrySet Object By Name** Modifies or creates the specified Network Registrar DnsEnumEntrySet object. Request: PUT /web-services/rest/resource/DnsEnumEntrySet/*{objectName}* Accept: application/xml, application/json *objectName*: the string representation of the DnsEnumEntrySet *number* property **Query Parameters** *action*: extra action to perform; value can be 'push' When connected to a regional server, the optional *push* action will push the object to the specified local clusters after changes are made. If the input object is null, or identical to the currently saved object, only the push action will be performed. **Action Parameters** *localCluster*: the cluster or pair name; use repeated parameters or a comma-separated list to specify a multiple entries *mode*: the sync mode; value can be 'ensure', 'replace', or 'exact' At least one local cluster or pair must be specified. By default, changes will be made in 'replace' mode.

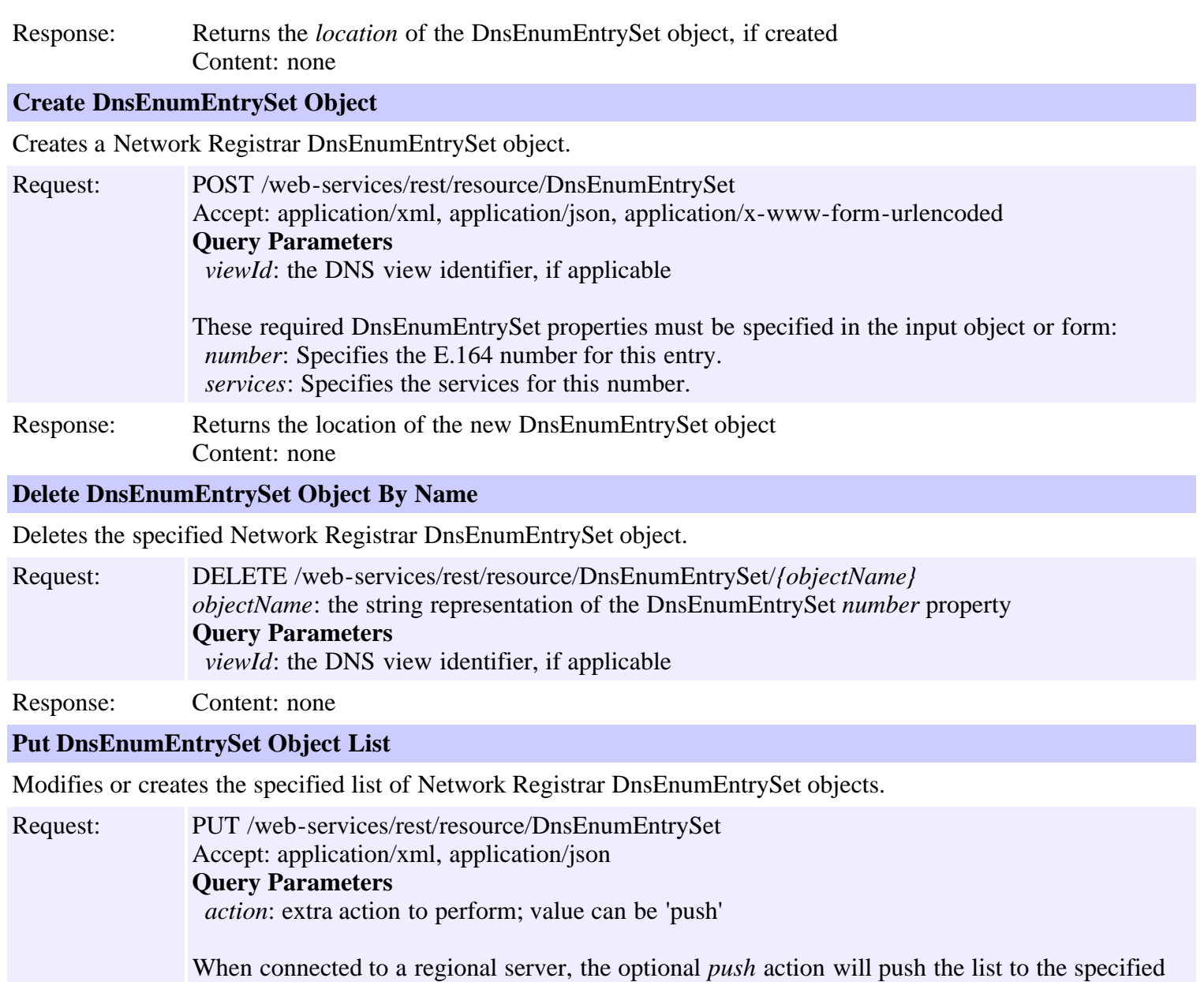

local clusters after changes are made.

#### **Action Parameters**

 *localCluster*: the cluster or pair name; use repeated parameters or a comma-separated list to specify a multiple entries

*mode*: the sync mode; value can be 'ensure' or 'replace' or 'exact'

Response: Content: none

#### **Delete DnsEnumEntrySet Object List**

Deletes the specified list of Network Registrar DnsEnumEntrySet objects.

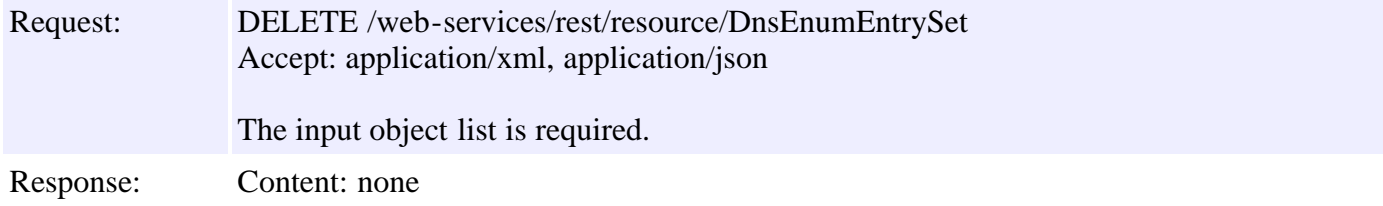

## **Resource: DnsException**

This resource is used to manage the **[DnsException](#page-561-0)** class of Network Registrar objects.

There may be multiple resolution exceptions. The resolution exception can be used to configure authoritative data to be used by the resolver that cannot be accessed using the public internet servers. This is useful for company-local data or private zones. Setup an authoritative server on a different host (or different port). The DNS caching server can then access the data, without referring to the public internet for it. This setup allows DNSSEC signed zones to be served by that authoritative server, in which case a trusted key entry with the public key can be put in config, so that the DNS caching server can validate the data and set the AD bit on replies for the private zone (authoritative servers do not set the AD bit). This setup makes the DNS caching server capable of answering queries for the private zone, and can even set the AD bit ('authentic'), but the AA ('authoritative') bit is not set on these replies.

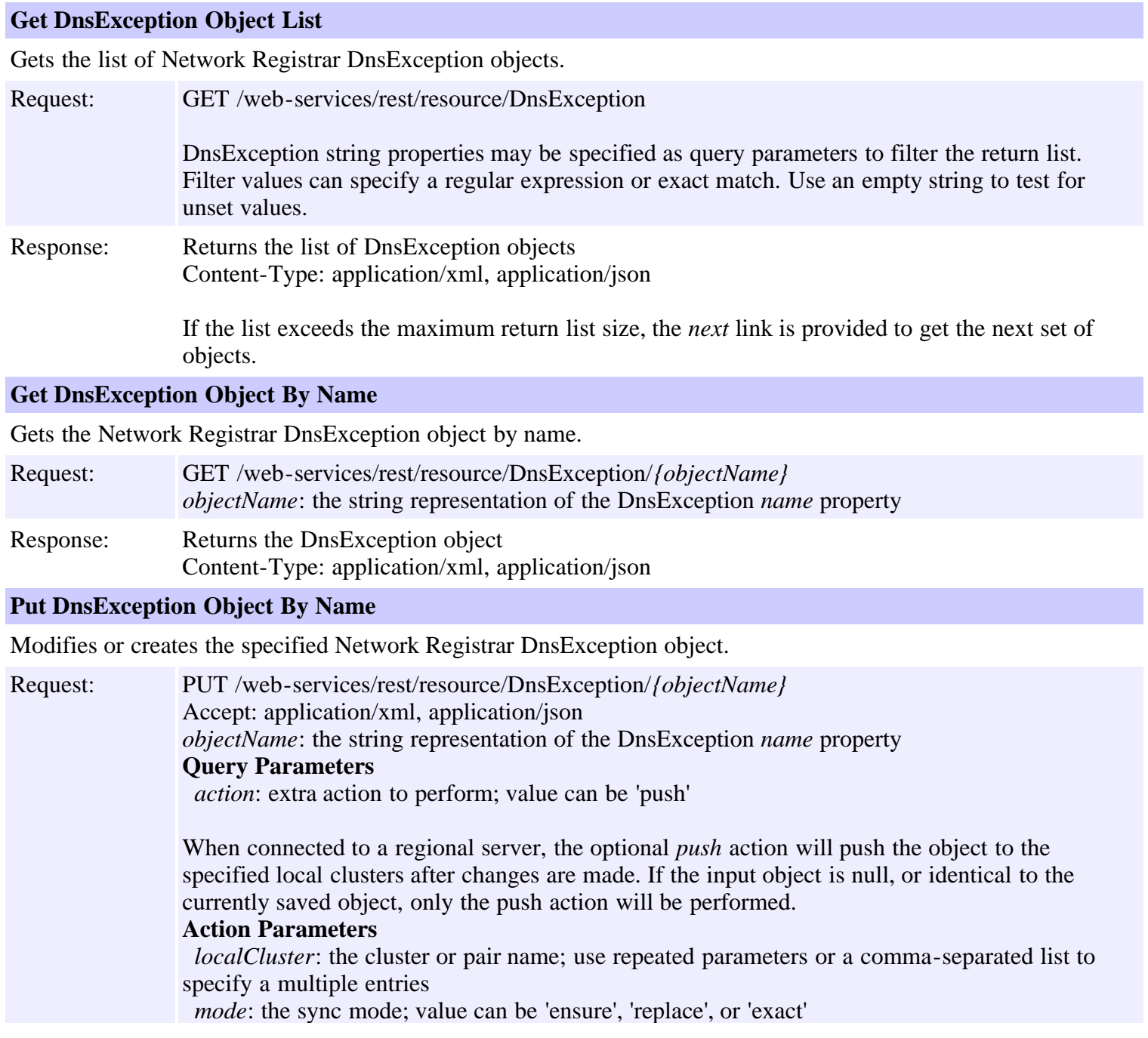

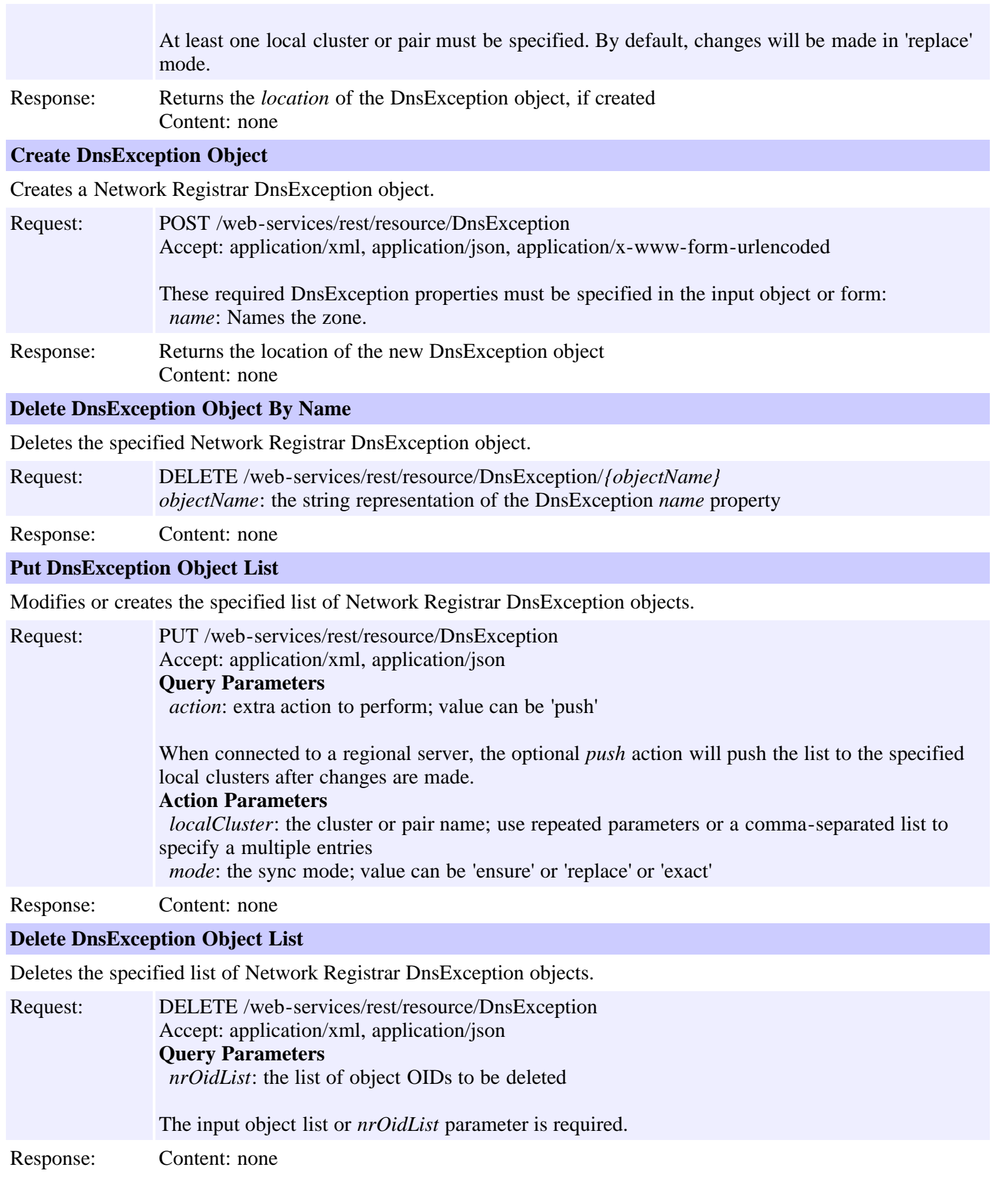

### **Resource: DnsForwarder**

This resource is used to manage the **DnsForwarder** class of Network Registrar objects.

There may be multiple forward zones. For the forward zone the lists of nameservers is used to forward the queries to. The servers listed have to handle further recursion for the query. Thus, those servers are not authority servers, but are recursive servers too; the DNS caching server does not perform recursion itself for the forward zones, it lets the remote servers do it. Class IN is assumed. A forward-zone entry with name "." and a host or addr target will forward all queries to that other server (unless it can answer from the cache).

### **Functions**

#### **Get DnsForwarder Object List**

Gets the list of Network Registrar DnsForwarder objects.

Request: GET /web-services/rest/resource/DnsForwarder DnsForwarder string properties may be specified as query parameters to filter the return list. Filter values can specify a regular expression or exact match. Use an empty string to test for unset values. Response: Returns the list of DnsForwarder objects Content-Type: application/xml, application/json

> If the list exceeds the maximum return list size, the *next* link is provided to get the next set of objects.

#### **Get DnsForwarder Object By Name**

Gets the Network Registrar DnsForwarder object by name.

Request: GET /web-services/rest/resource/DnsForwarder/*{objectName} objectName*: the string representation of the DnsForwarder *name* property

Response: Returns the DnsForwarder object Content-Type: application/xml, application/json

#### **Put DnsForwarder Object By Name**

Modifies or creates the specified Network Registrar DnsForwarder object.

Request: PUT /web-services/rest/resource/DnsForwarder/*{objectName}* Accept: application/xml, application/json *objectName*: the string representation of the DnsForwarder *name* property **Query Parameters** *action*: extra action to perform; value can be 'push'

> When connected to a regional server, the optional *push* action will push the object to the specified local clusters after changes are made. If the input object is null, or identical to the currently saved object, only the push action will be performed.

#### **Action Parameters**

*localCluster*: the cluster or pair name; use repeated parameters or a comma-separated list to specify a multiple entries

*mode*: the sync mode; value can be 'ensure', 'replace', or 'exact'

At least one local cluster or pair must be specified. By default, changes will be made in 'replace' mode.

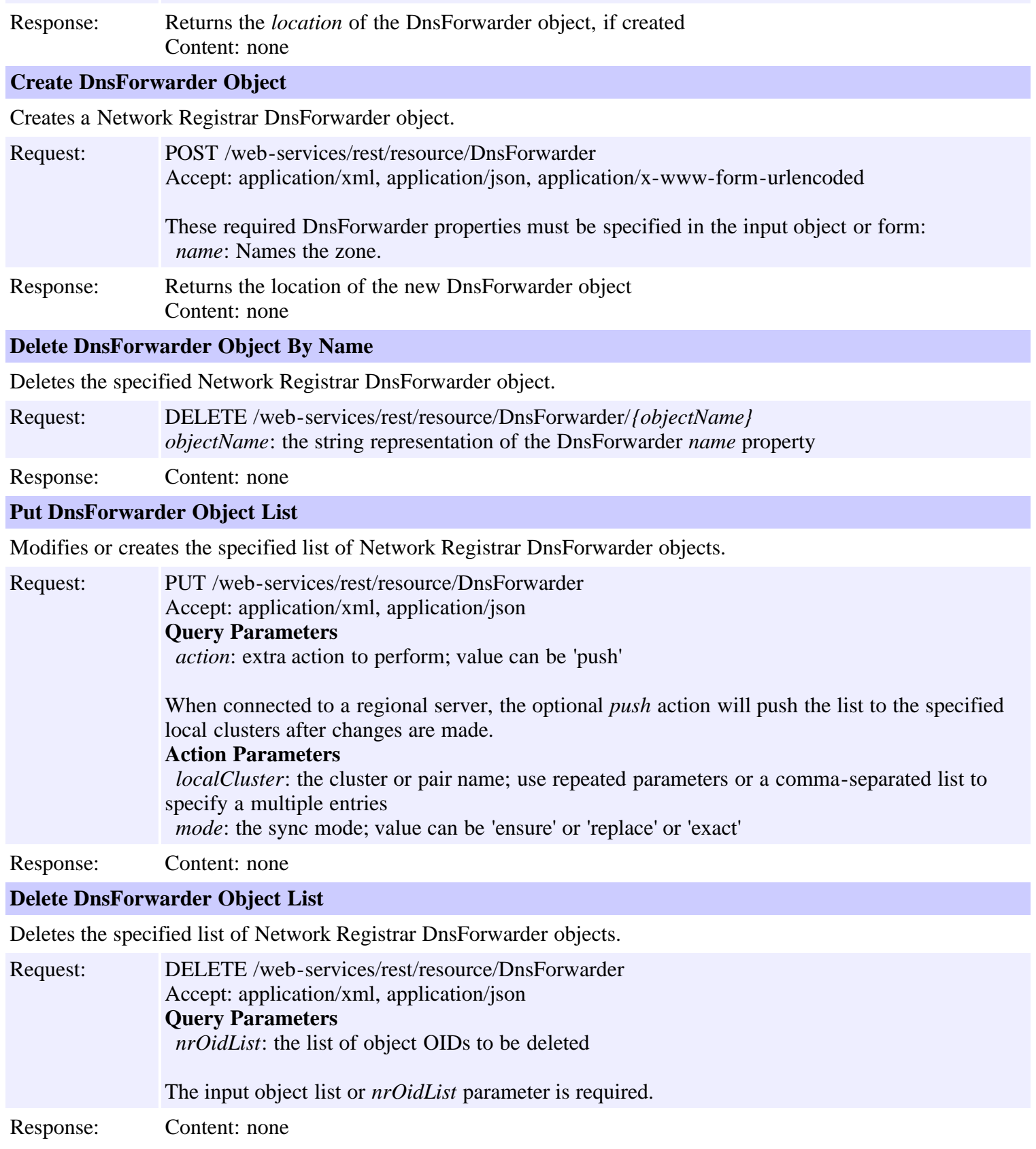

## **Resource: DnsSec**

This resource is used to manage the **DnsSec** class of Network Registrar objects.

Used for configuration of DNSSEC

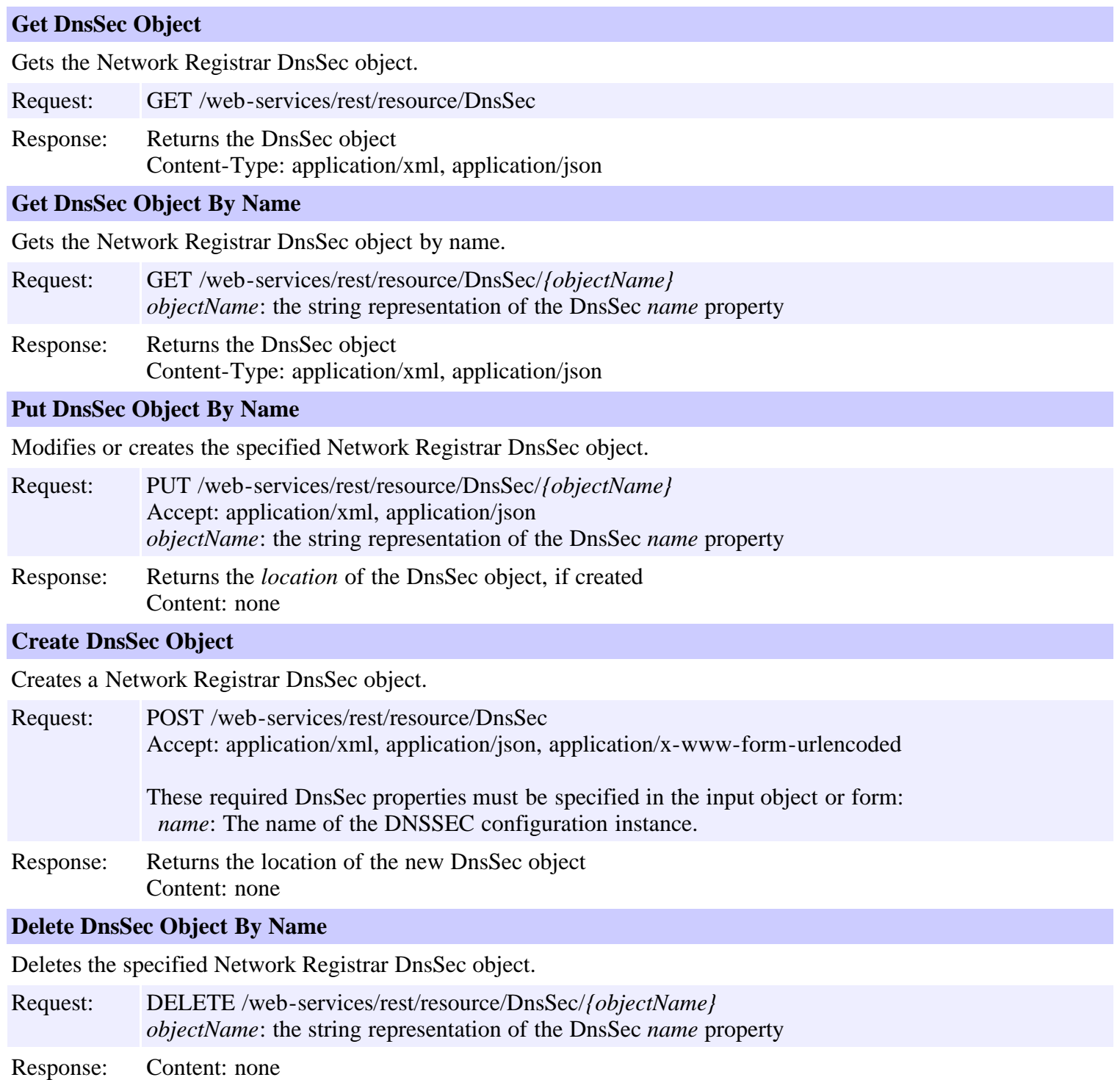

## **Resource: DNSServer**

This resource is used to manage the **DNSServer** class of Network Registrar objects.

The DNS server configuration object. This object is used to configure server-wide properties.

# **Functions**

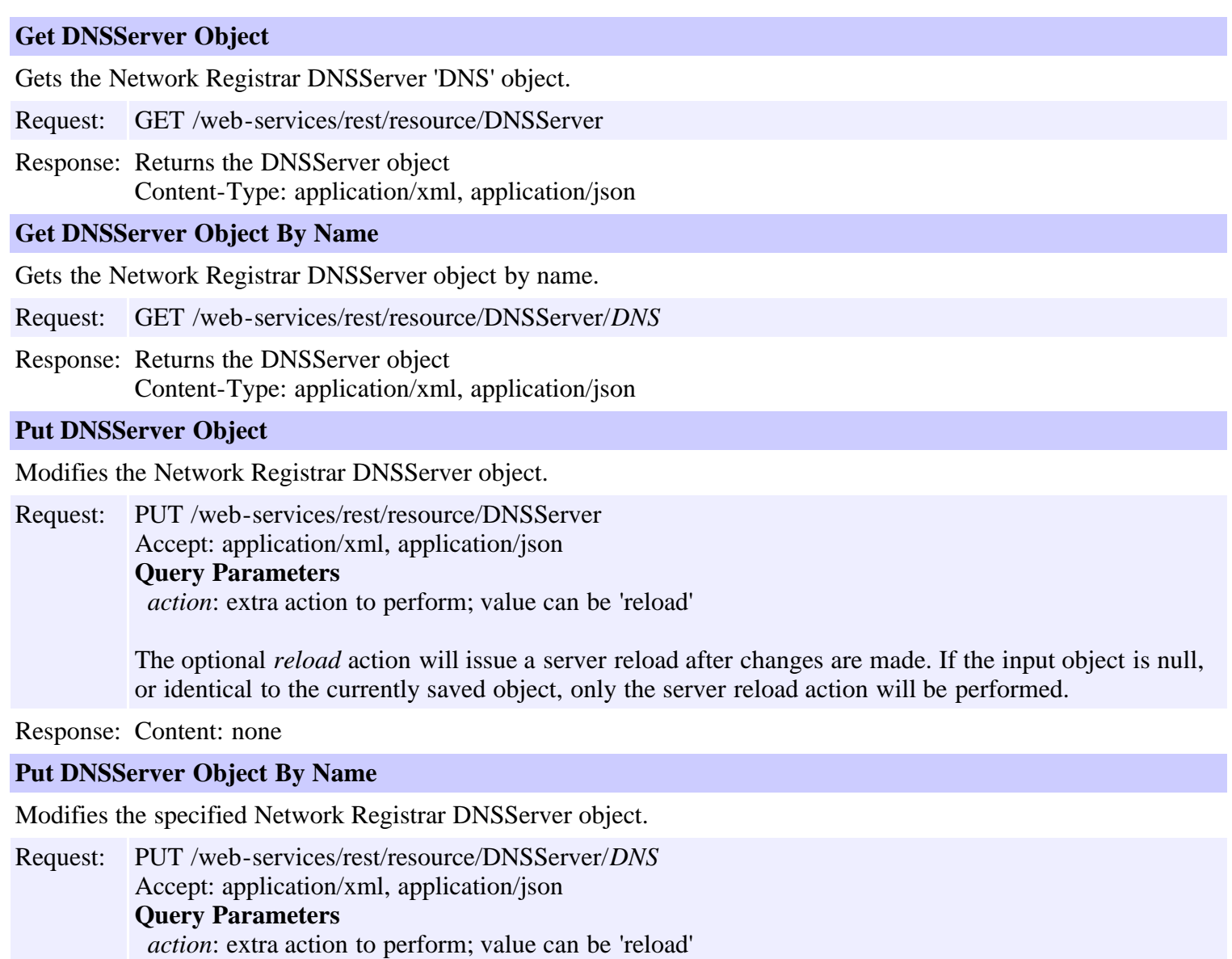

The optional *reload* action will issue a server reload after changes are made. If the input object is null, or identical to the currently saved object, only the server reload action will be performed.

# **Resource: DnsUpdateConfig**

This resource is used to manage the **DnsUpdateConfig** class of Network Registrar objects.

Provides configuration information to a DHCP server performing DNS updates.

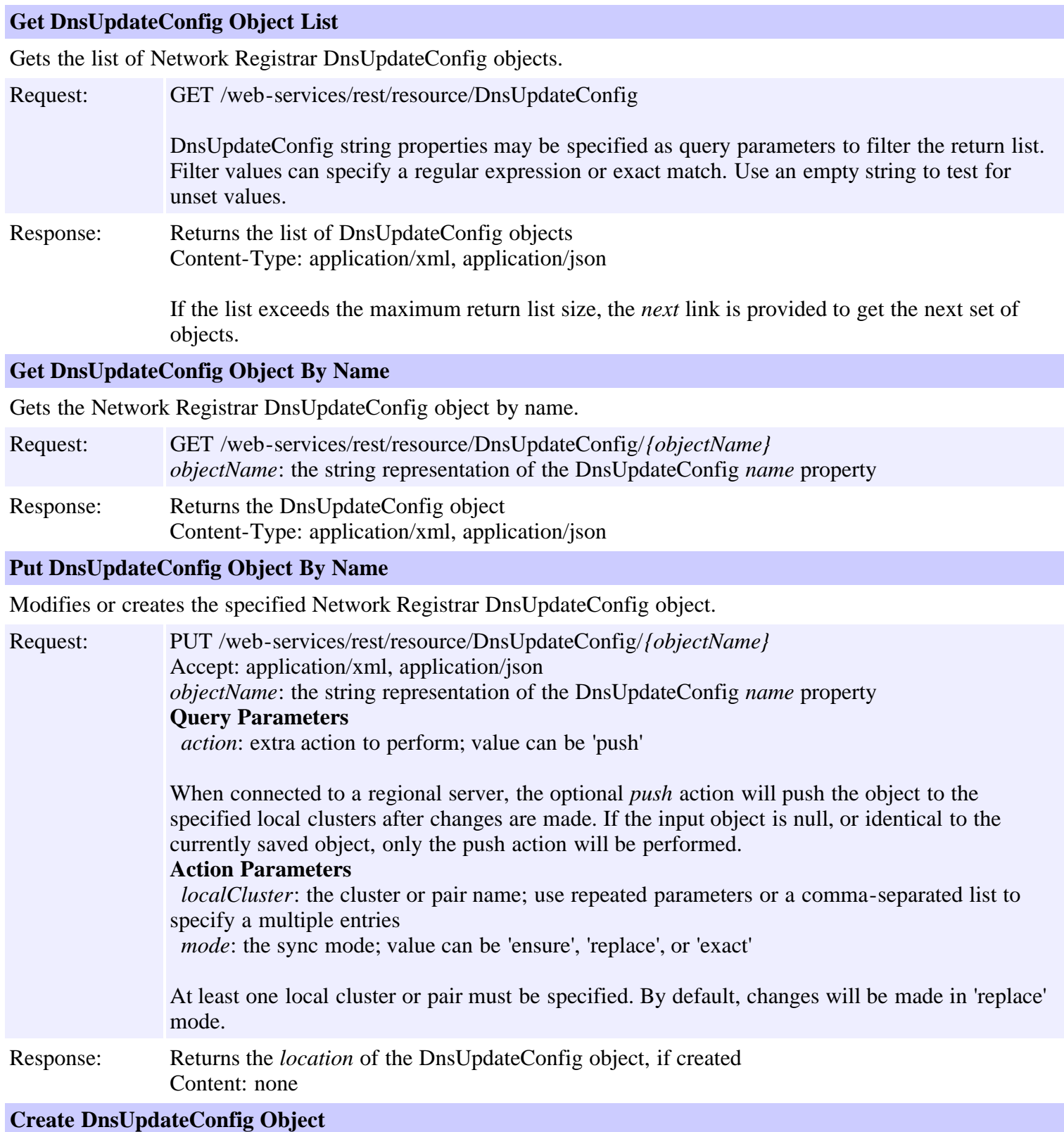

Creates a Network Registrar DnsUpdateConfig object. Request: POST /web-services/rest/resource/DnsUpdateConfig Accept: application/xml, application/json, application/x-www-form-urlencoded These required DnsUpdateConfig properties must be specified in the input object or form: *name*: Gives a unique name to the configuration object. Response: Returns the location of the new DnsUpdateConfig object Content: none **Delete DnsUpdateConfig Object By Name** Deletes the specified Network Registrar DnsUpdateConfig object. Request: DELETE /web-services/rest/resource/DnsUpdateConfig/*{objectName} objectName*: the string representation of the DnsUpdateConfig *name* property Response: Content: none **Put DnsUpdateConfig Object List** Modifies or creates the specified list of Network Registrar DnsUpdateConfig objects. Request: PUT /web-services/rest/resource/DnsUpdateConfig Accept: application/xml, application/json **Query Parameters**

*action*: extra action to perform; value can be 'push'

When connected to a regional server, the optional *push* action will push the list to the specified local clusters after changes are made.

#### **Action Parameters**

*localCluster*: the cluster or pair name; use repeated parameters or a comma-separated list to specify a multiple entries

*mode*: the sync mode; value can be 'ensure' or 'replace' or 'exact'

Response: Content: none

#### **Delete DnsUpdateConfig Object List**

Deletes the specified list of Network Registrar DnsUpdateConfig objects.

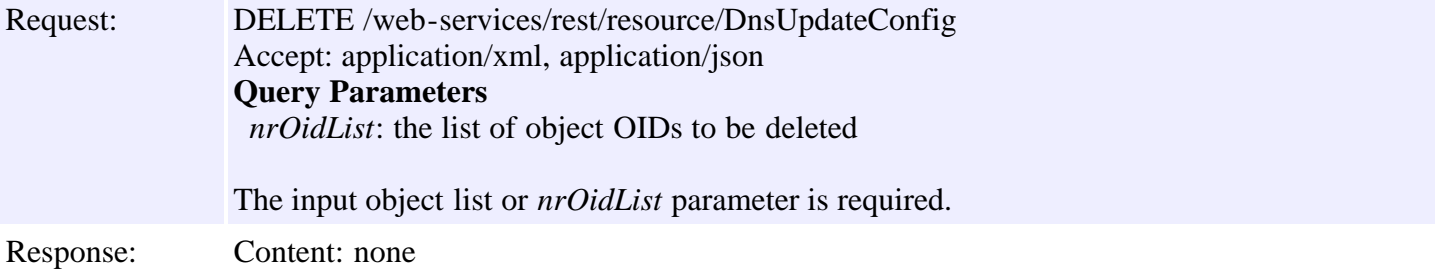

## **Resource: DnsView**

This resource is used to manage the **DnsView** class of Network Registrar objects.

DNS View Configuration Class.

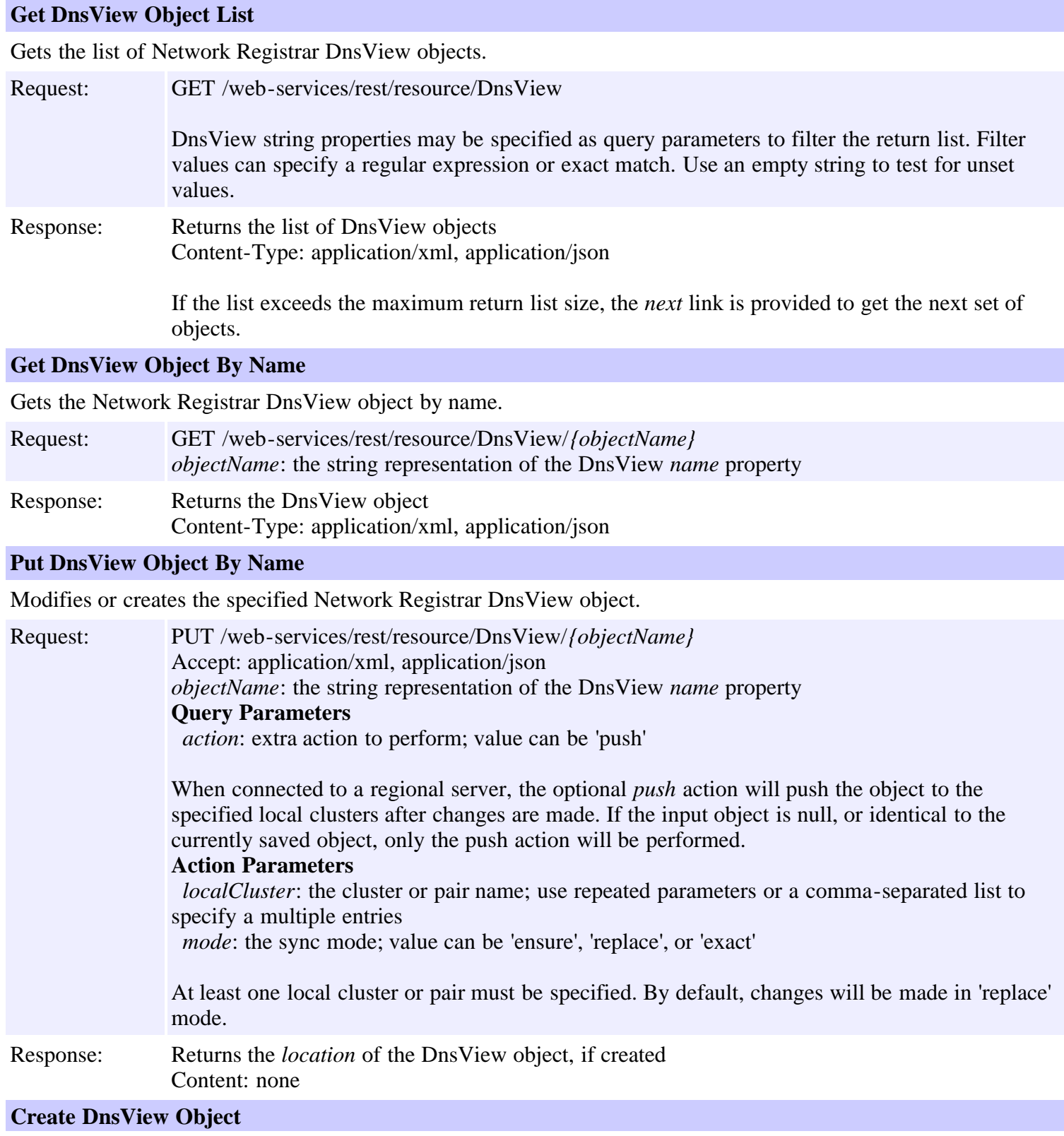

Creates a Network Registrar DnsView object.

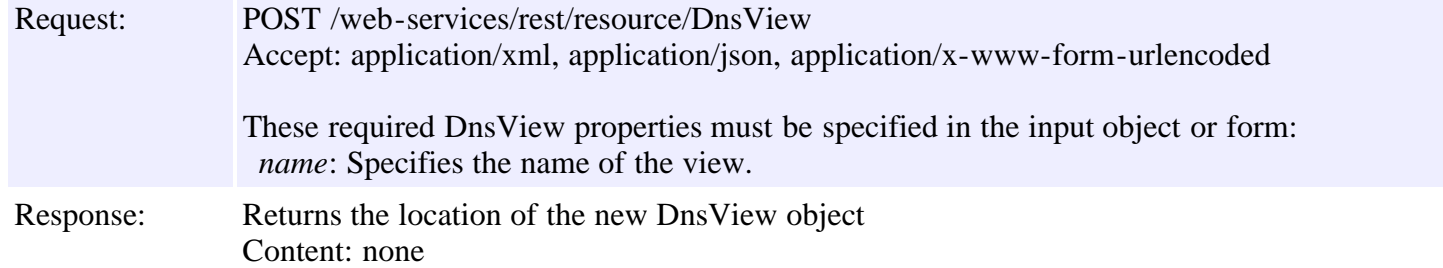

#### **Delete DnsView Object By Name**

Deletes the specified Network Registrar DnsView object.

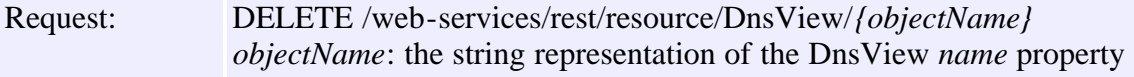

Response: Content: none

#### **Put DnsView Object List**

Modifies or creates the specified list of Network Registrar DnsView objects.

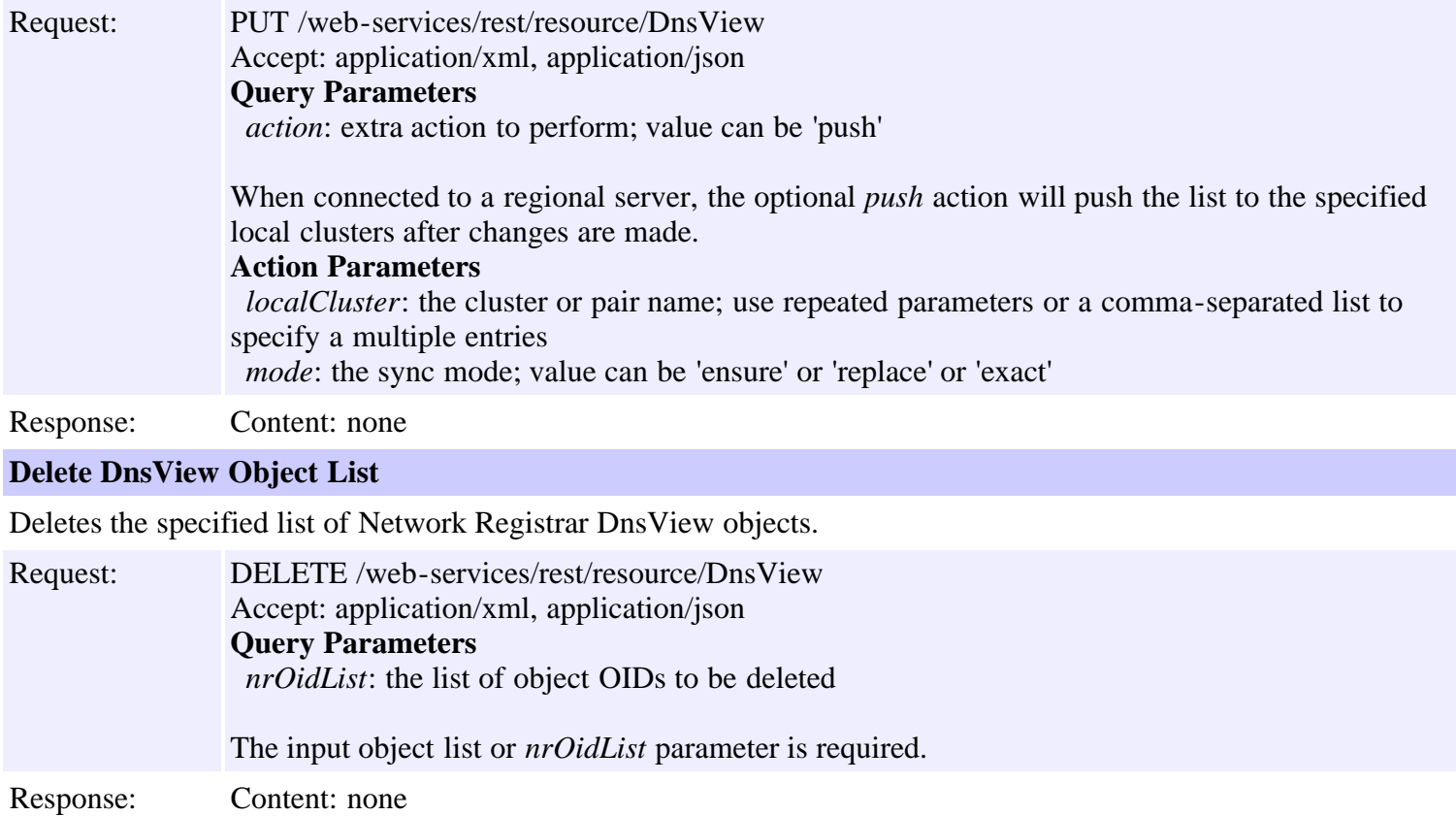

# **Resource: Key**

This resource is used to manage the **[Key](#page-719-0)** class of Network Registrar objects.

A credential, used in features like DNS TSIG.

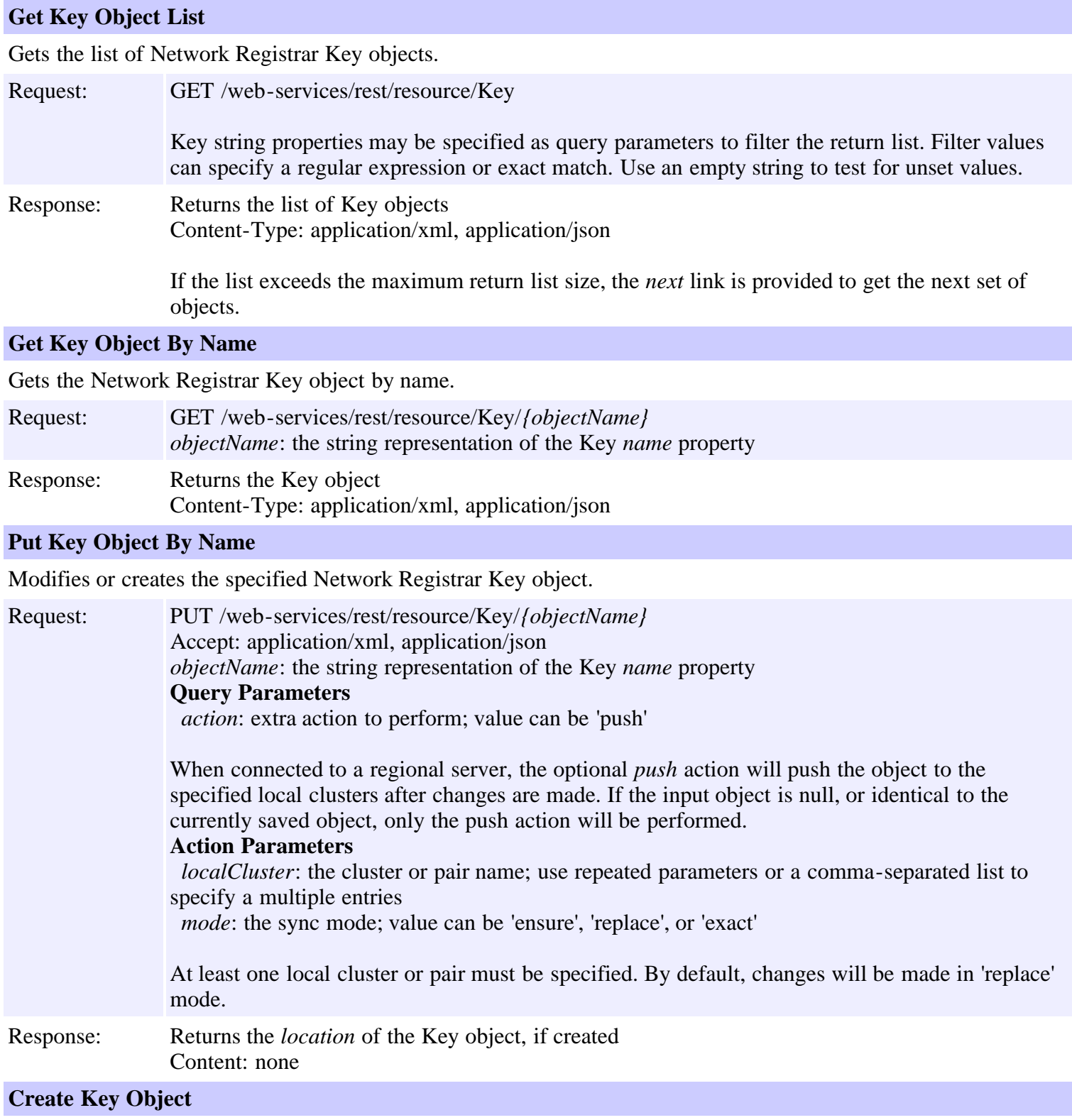

Creates a Network Registrar Key object.

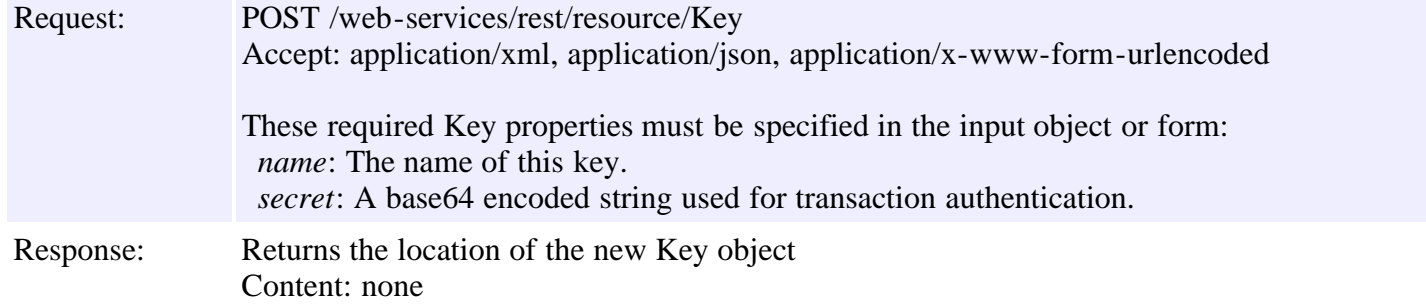

### **Delete Key Object By Name**

Deletes the specified Network Registrar Key object.

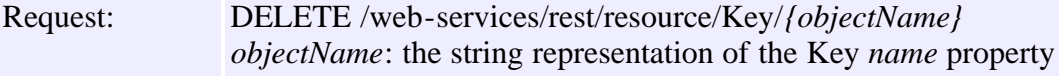

Response: Content: none

### **Put Key Object List**

Modifies or creates the specified list of Network Registrar Key objects.

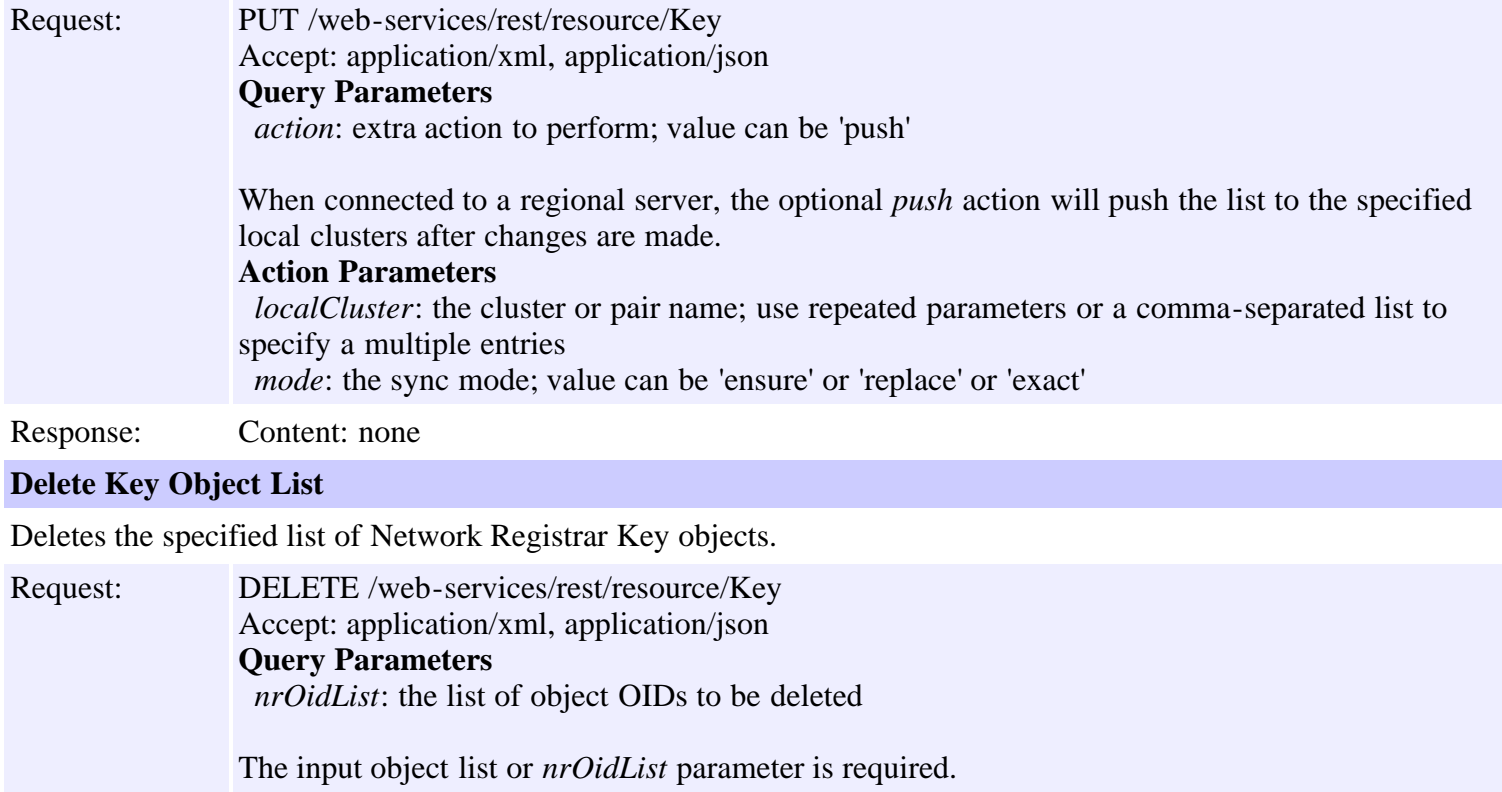

## **Resource: Lease6**

This resource is used to manage the **Lease6** class of Network Registrar objects.

A DHCPv6 lease.

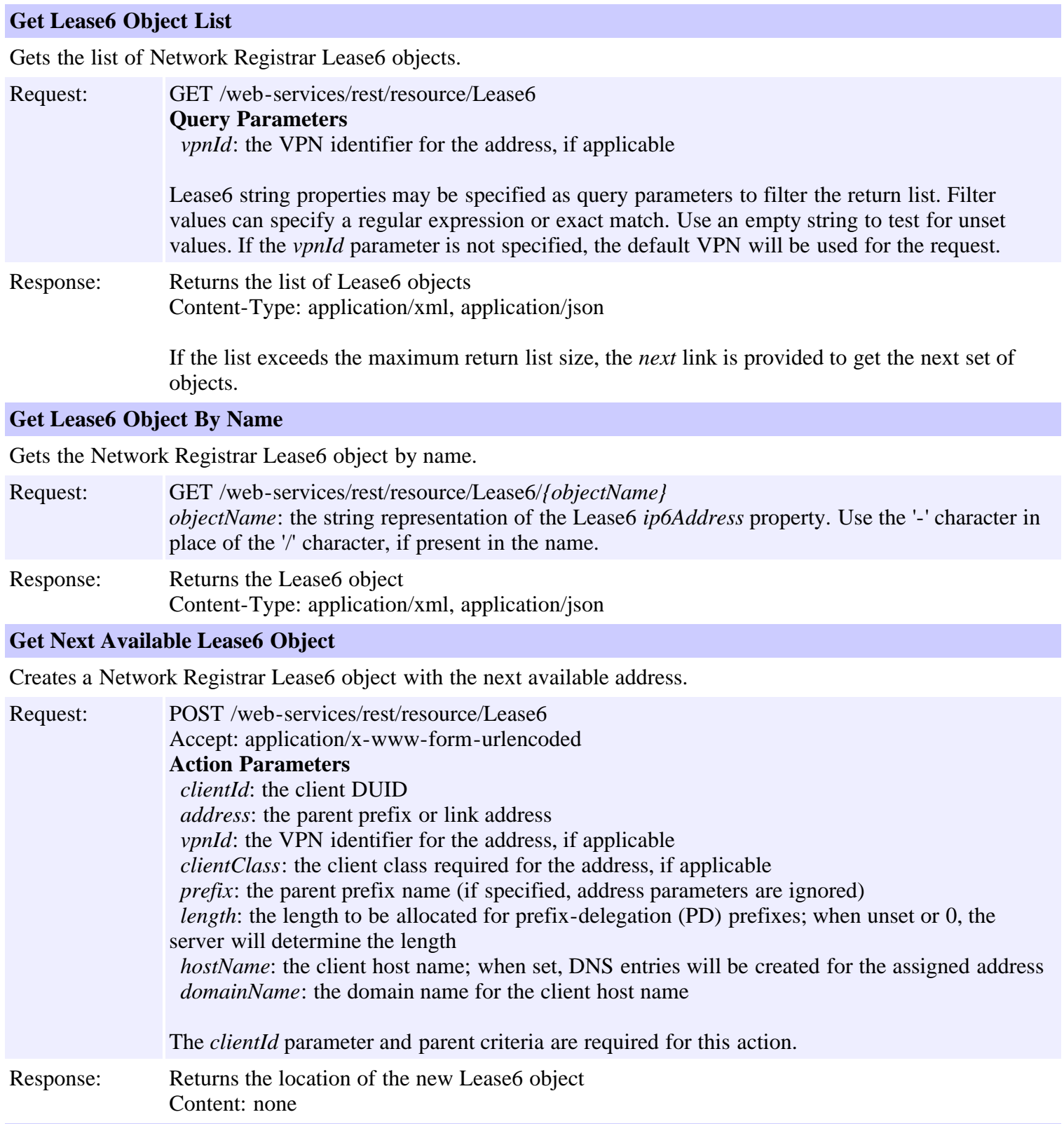

### **Release Lease6 Object**

Releases the address associated with a Network Registrar Lease6 object. If reserved, the associated reservation is also removed.

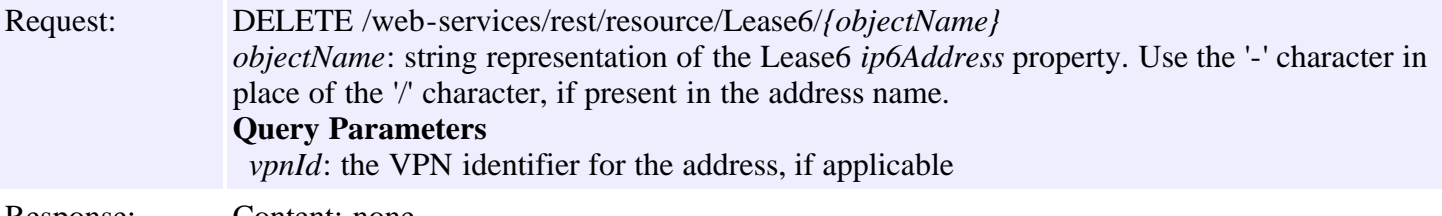

## **Resource: Lease**

This resource is used to manage the **Lease** class of Network Registrar objects.

A DHCP lease.

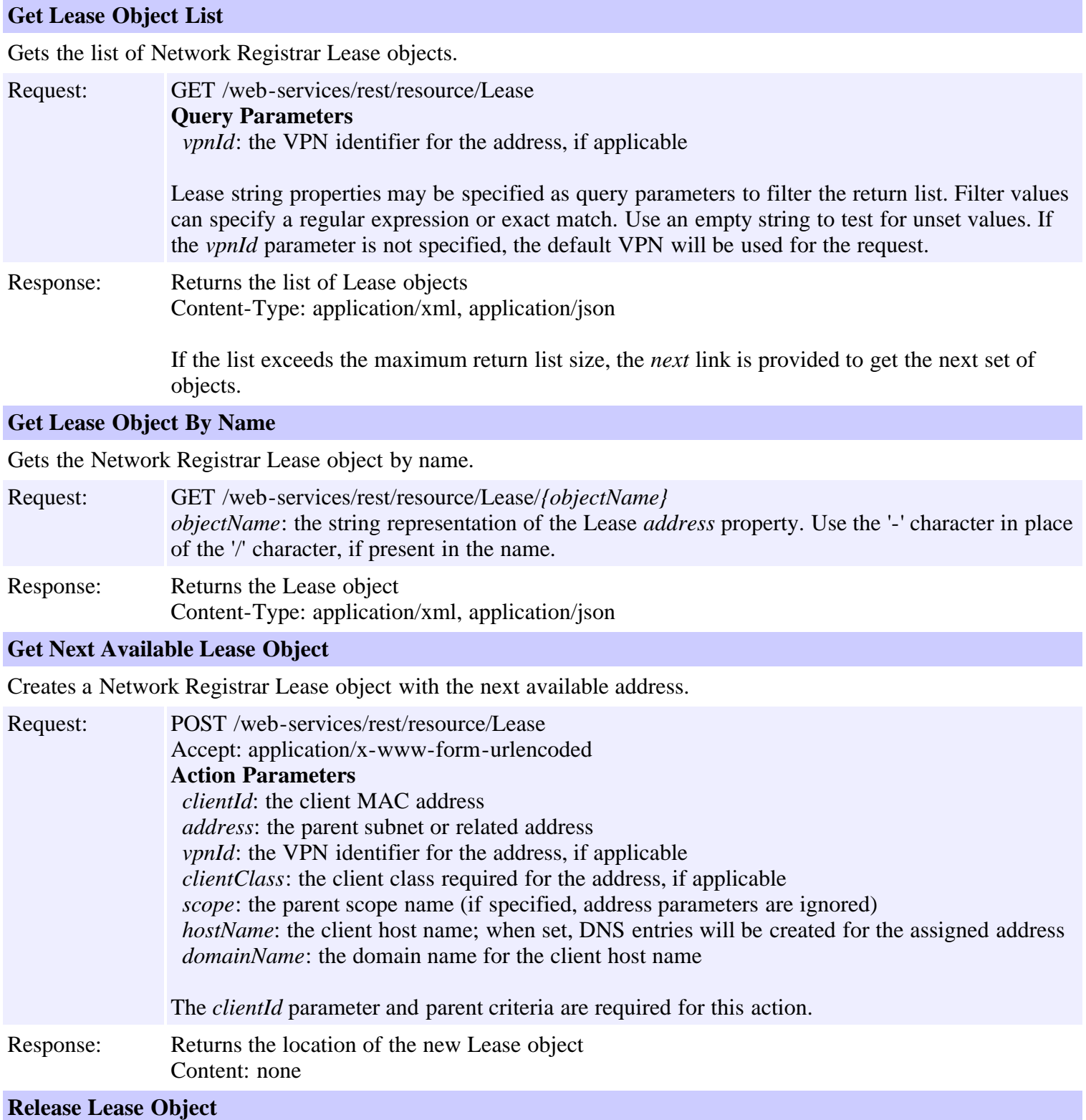

Releases the address associated with a Network Registrar Lease object. If reserved, the associated reservation is also removed.

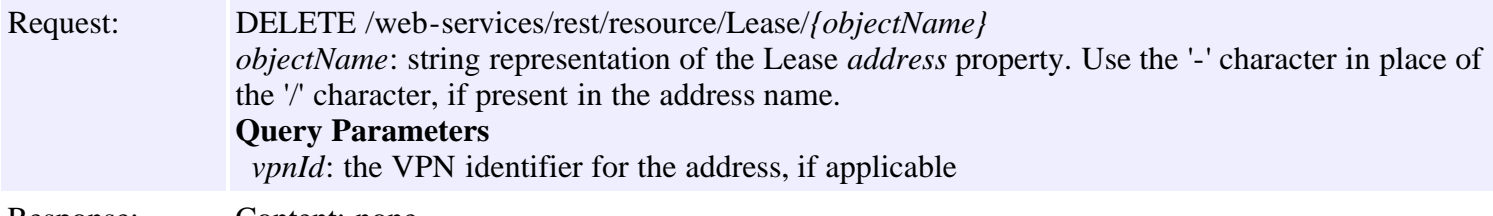

## **Resource: Link**

This resource is used to manage the [Link](#page-780-0) class of Network Registrar objects.

This object represents a physical network link. Multiple logical IP networks may be running concurrently on the same link.

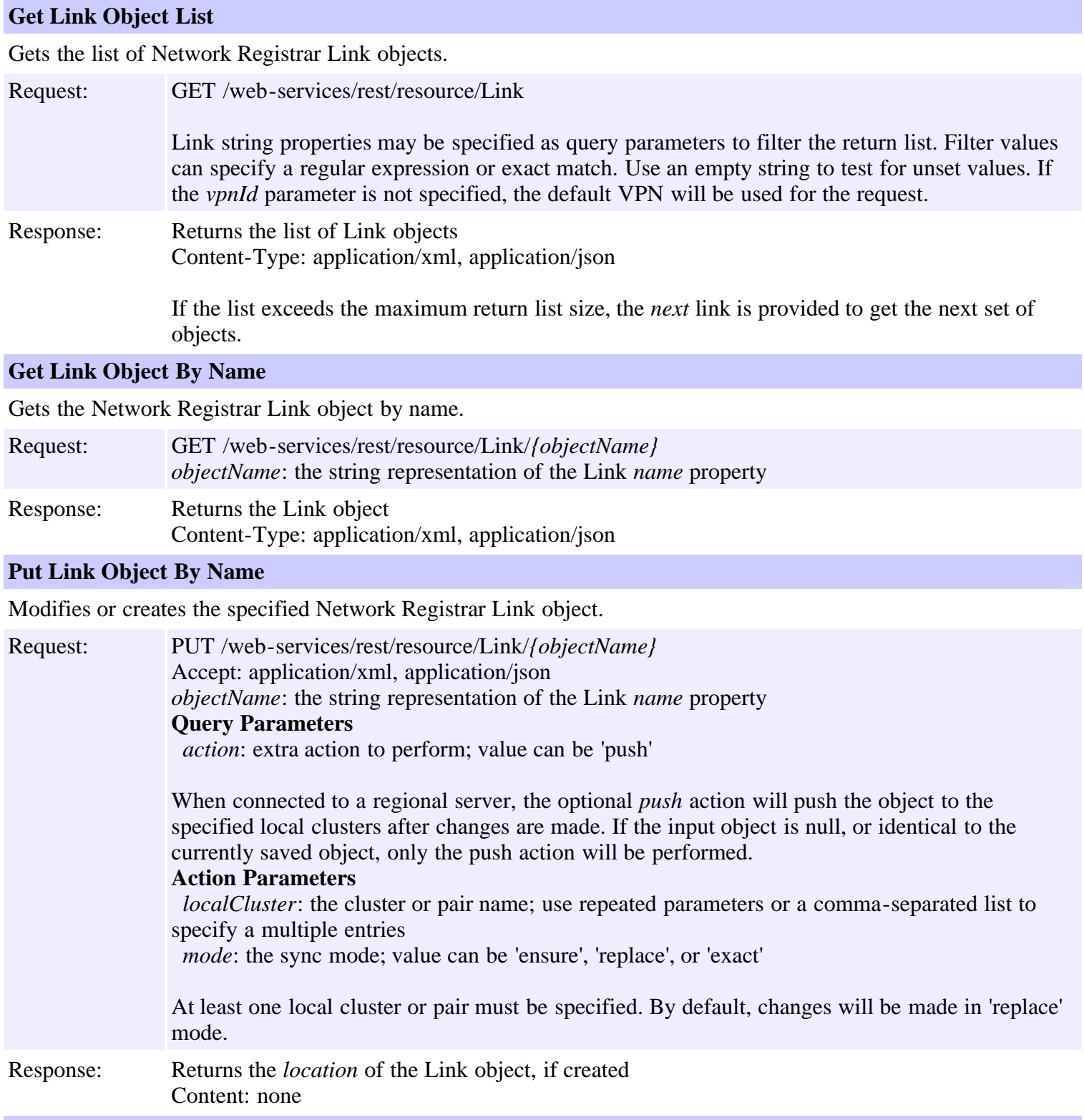
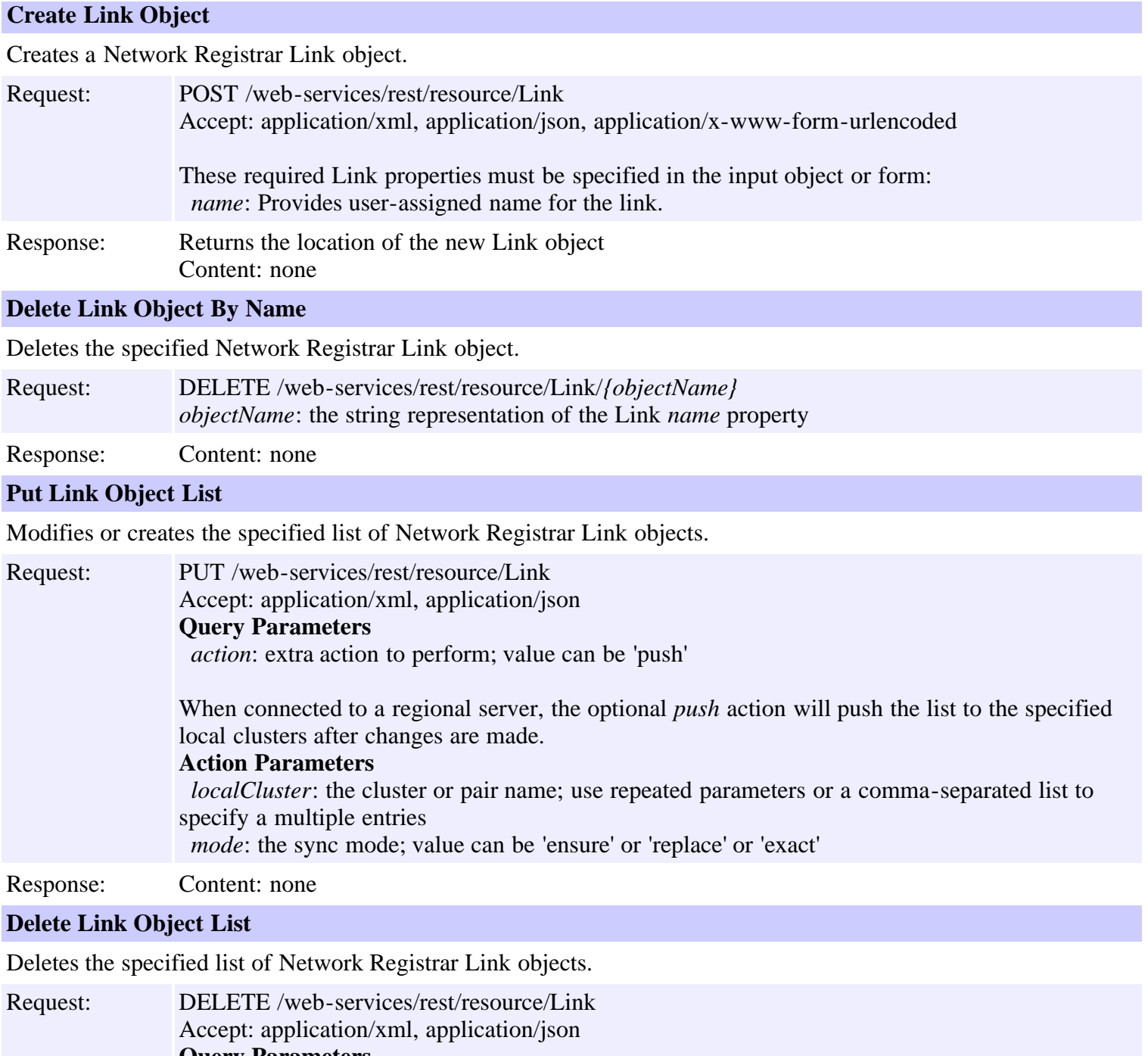

**Query Parameters** *nrOidList*: the list of object OIDs to be deleted

The input object list or *nrOidList* parameter is required.

Response: Content: none

## **Resource: LinkTemplate**

This resource is used to manage the **[LinkTemplate](#page-790-0)** class of Network Registrar objects.

A template to create IPv6 links and associated prefixes. The root prefix address and vpn can only be supplied as context variables. Attributes of type AT\_EXPR are evaluated as expressions to generate a link-specific value for the corresponding link attribute. The prefix-expr attribute is a special case where the expression result defines the list of prefix addresses and prefix templates, which combined with the link vpn, are used to create associated prefixes. All other attributes, except the link name and description, are copied literally from the template to the newly created link.

## **Functions**

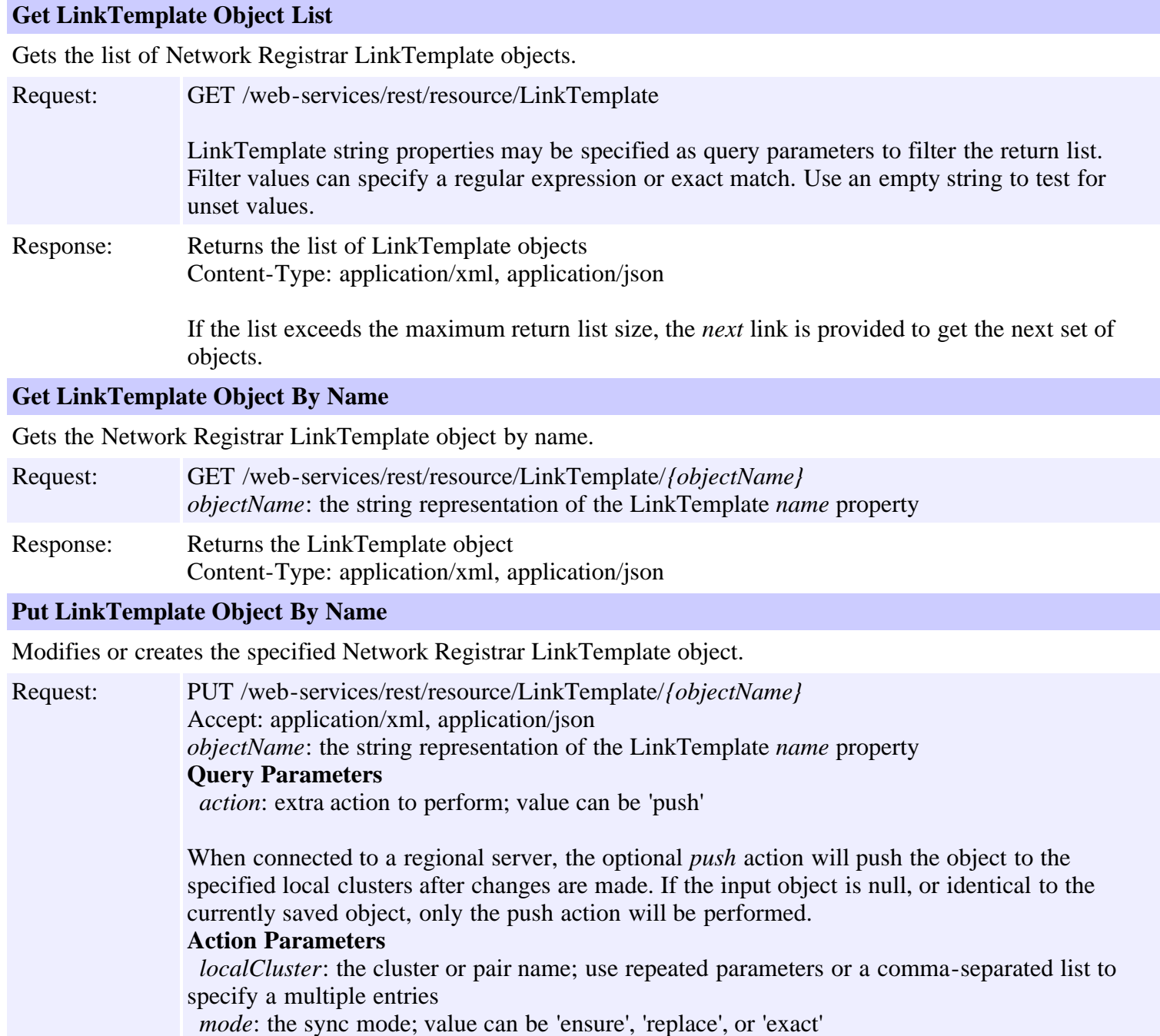

At least one local cluster or pair must be specified. By default, changes will be made in 'replace' mode.

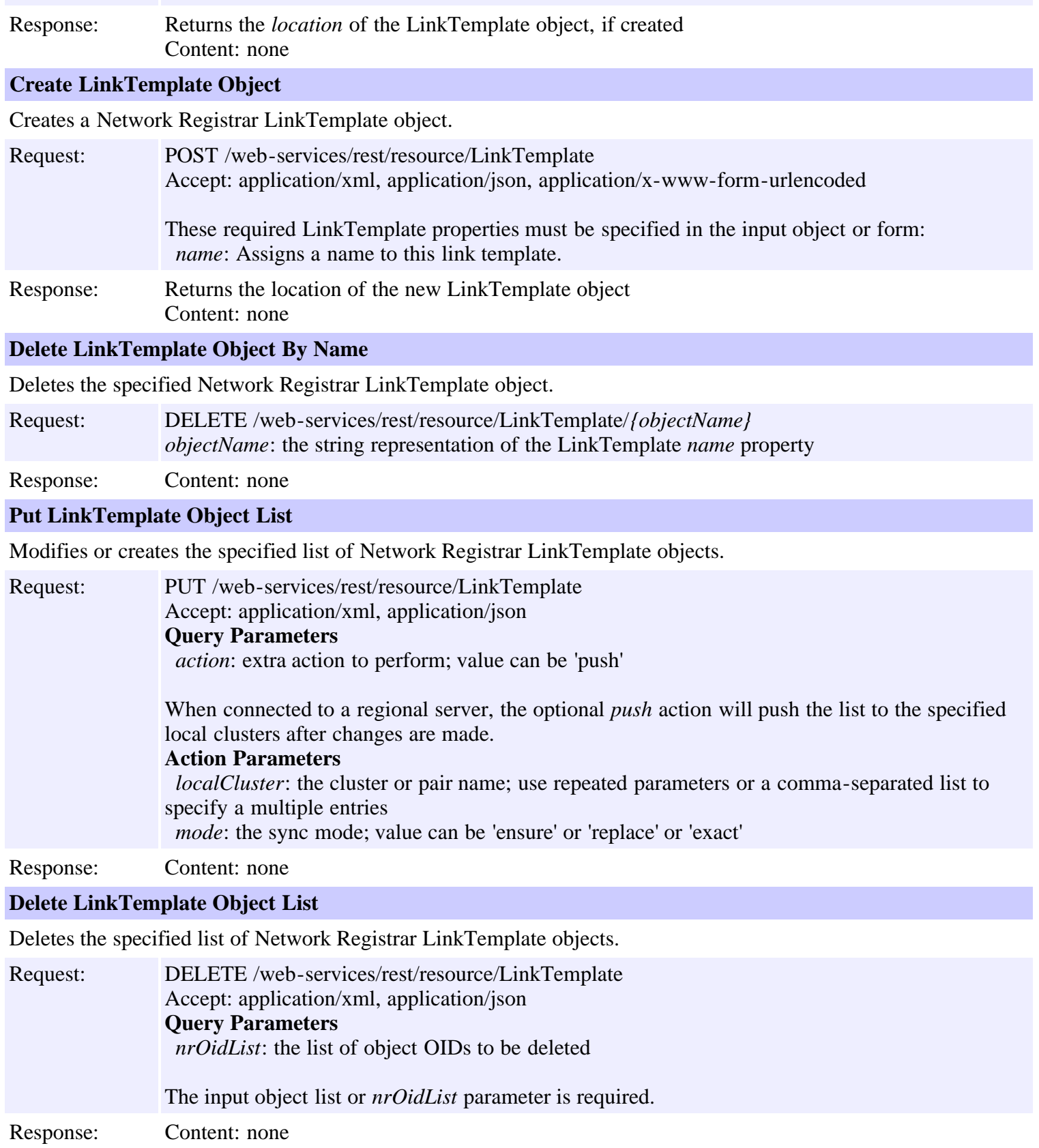

# <span id="page-75-3"></span>**Network Registrar Scalar Types**

<span id="page-75-4"></span><span id="page-75-2"></span><span id="page-75-1"></span><span id="page-75-0"></span>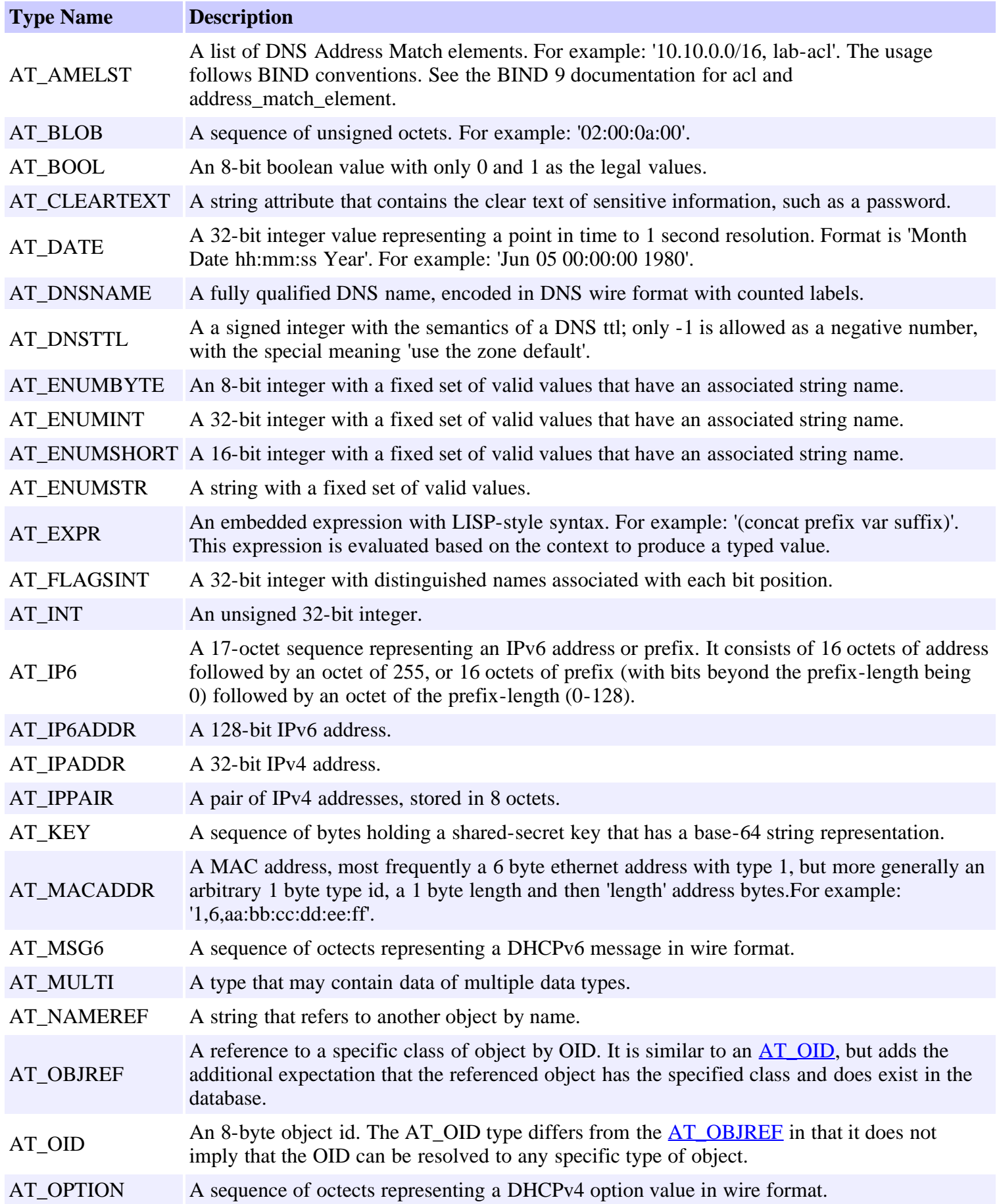

<span id="page-76-1"></span><span id="page-76-0"></span>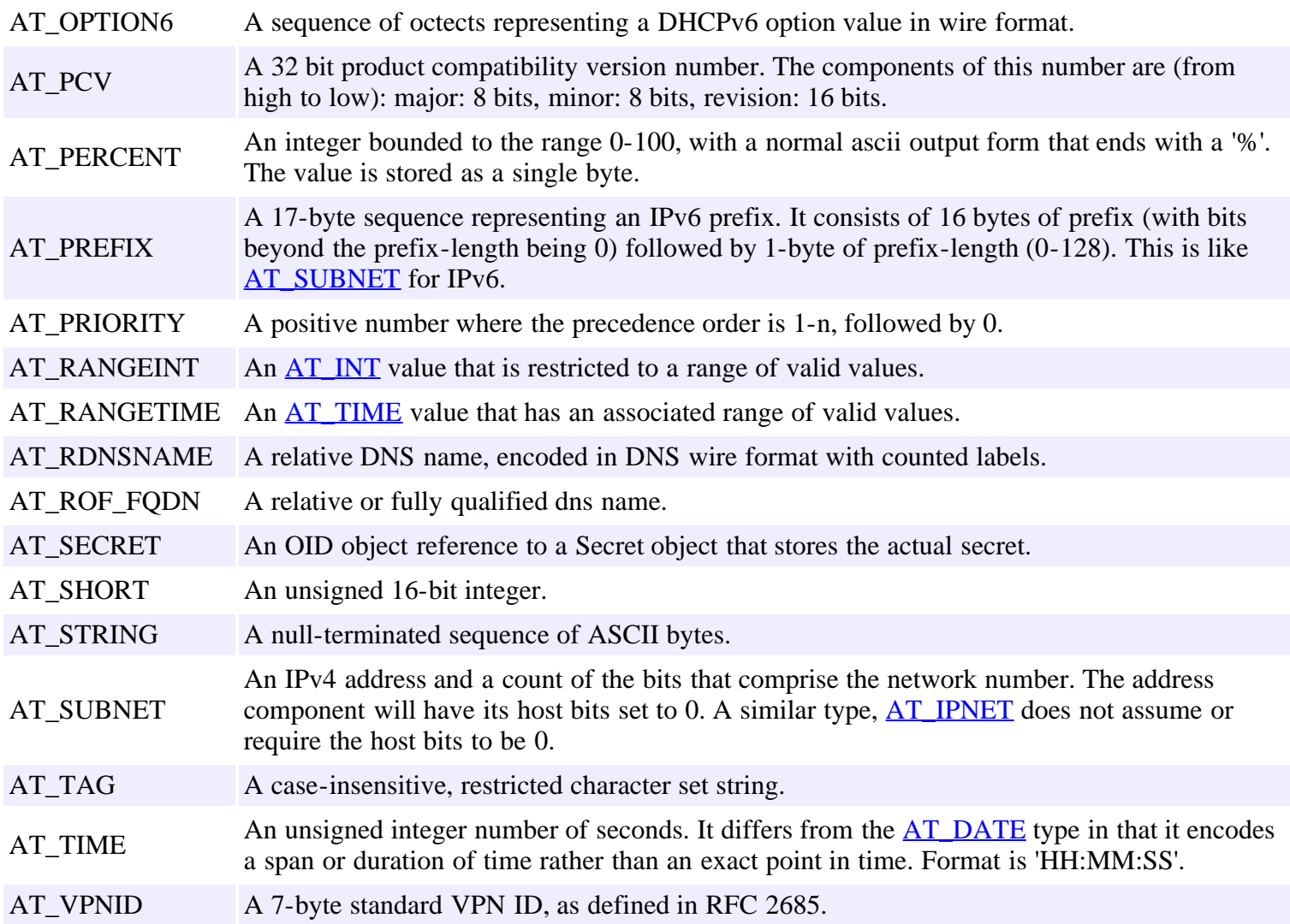

**See:**

**Description**

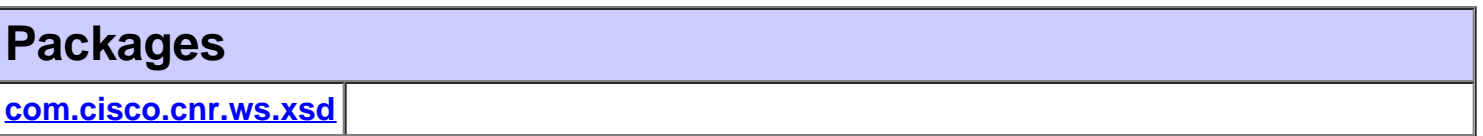

This package provides corressponding Java object classes for the XML schema types defined in the *[nr.xsd](file:///C|/Projects/CPNR/8.3/REST%20APIs/docs/nr.xsd)* file. This schema defines the set of configuration [classes](#page-6-0) that can be managed via [Network Registrar Web Services](#page-91-0).

The *ScpAndJavaConverter* utility class is also provided to convert Java object classes to or from their corresponding ScpObj form when interfacing with clients based on the Network Registrar Java SDK.

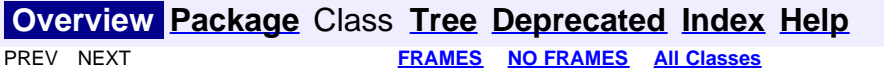

## **Hierarchy For All Packages**

#### <span id="page-78-0"></span>**Package Hierarchies:**

[com.cisco.cnr.ws.xsd](#page-1002-0)

## **Class Hierarchy**

- java.lang.Object
	- com.cisco.cnr.ws.xsd.**[ClassBase](#page-296-0)**
		- com.cisco.cnr.ws.xsd.**[ACL](#page-102-0)**
		- com.cisco.cnr.ws.xsd.**[AddrSet](#page-107-0)**
		- com.cisco.cnr.ws.xsd.**[CCMCluster](#page-112-0)**
		- com.cisco.cnr.ws.xsd.**[CCMFailoverPair](#page-130-0)**
		- com.cisco.cnr.ws.xsd.**[CCMHaDnsPair](#page-141-0)**
		- com.cisco.cnr.ws.xsd.**[CCMHost](#page-148-0)**
		- com.cisco.cnr.ws.xsd.**[CCMReverseZone](#page-155-0)**
		- com.cisco.cnr.ws.xsd.**[CCMRRSet](#page-172-0)**
		- com.cisco.cnr.ws.xsd.**[CCMScopeTemplate](#page-179-0)**
		- com.cisco.cnr.ws.xsd.**[CCMSecondaryZone](#page-196-0)**
		- com.cisco.cnr.ws.xsd.**[CCMServer](#page-206-0)**
		- com.cisco.cnr.ws.xsd.**[CCMSubnet](#page-218-0)**
		- com.cisco.cnr.ws.xsd.**[CCMZDCaching](#page-229-0)**
		- com.cisco.cnr.ws.xsd.**[CCMZDSecondary](#page-234-0)**
		- com.cisco.cnr.ws.xsd.**[CCMZone](#page-243-0)**
		- com.cisco.cnr.ws.xsd.**[CCMZoneDistribution](#page-260-0)**
		- com.cisco.cnr.ws.xsd.**[CCMZoneTemplate](#page-271-0)**
		- com.cisco.cnr.ws.xsd.**[CdnsRedirect](#page-287-0)**
		- com.cisco.cnr.ws.xsd.**[ClientClass](#page-301-0)**
		- com.cisco.cnr.ws.xsd.**[ClientEntry](#page-313-0)**
		- com.cisco.cnr.ws.xsd.**[DHCP6Stats](#page-328-0)**
		- com.cisco.cnr.ws.xsd.**[DHCPFailoverStats](#page-357-0)**
		- com.cisco.cnr.ws.xsd.**[DHCPScopeAggregationStats](#page-381-0)**
		- com.cisco.cnr.ws.xsd.**[DHCPServer](#page-387-0)**
		- com.cisco.cnr.ws.xsd.**[DHCPServerActivityStats](#page-435-0)**
		- com.cisco.cnr.ws.xsd.**[DHCPServerStats](#page-466-0)**
		- com.cisco.cnr.ws.xsd.**[DHCPTopUtilizedStats](#page-477-0)**
		- com.cisco.cnr.ws.xsd.**[Dns64](#page-481-0)**
		- com.cisco.cnr.ws.xsd.**[DNSCachingServer](#page-487-0)**
		- com.cisco.cnr.ws.xsd.**[DNSCachingServerStats](#page-500-0)**
		- com.cisco.cnr.ws.xsd.**[DnsEnumConfig](#page-535-0)**
		- com.cisco.cnr.ws.xsd.**[DnsEnumDomain](#page-539-0)**
		- com.cisco.cnr.ws.xsd.**[DnsEnumEntry](#page-547-0)**
		- com.cisco.cnr.ws.xsd.**[DnsEnumEntrySet](#page-553-0)**
		- com.cisco.cnr.ws.xsd.**[DnsException](#page-561-0)**
		- com.cisco.cnr.ws.xsd.**[DnsForwarder](#page-567-0)**
		- com.cisco.cnr.ws.xsd.**[DnsIPnPort](#page-572-0)**
		- com.cisco.cnr.ws.xsd.**[DnsSec](#page-576-0)**
- com.cisco.cnr.ws.xsd.**[DNSServer](#page-581-0)**
- com.cisco.cnr.ws.xsd.**[DNSServerErrorsStats](#page-601-0)**
- com.cisco.cnr.ws.xsd.**[DNSServerHaStats](#page-610-0)**
- com.cisco.cnr.ws.xsd.**[DNSServerIPv6Stats](#page-627-0)**
- com.cisco.cnr.ws.xsd.**[DNSServerMaxCounterStats](#page-631-0)**
- com.cisco.cnr.ws.xsd.**[DNSServerPerformanceStats](#page-638-0)**
- com.cisco.cnr.ws.xsd.**[DNSServerQueryStats](#page-648-0)**
- com.cisco.cnr.ws.xsd.**[DNSServerSecurityStats](#page-663-0)**
- com.cisco.cnr.ws.xsd.**[DNSServerStats](#page-671-0)**
- com.cisco.cnr.ws.xsd.**[DnsUpdateConfig](#page-679-0)**
- com.cisco.cnr.ws.xsd.**[DnsView](#page-696-0)**
- com.cisco.cnr.ws.xsd.**[Filter](#page-702-0)**
- com.cisco.cnr.ws.xsd.**[FilterElement](#page-707-0)**
- com.cisco.cnr.ws.xsd.**[Key](#page-719-0)**
- com.cisco.cnr.ws.xsd.**[Lease](#page-726-0)**
- com.cisco.cnr.ws.xsd.**[Lease6](#page-753-0)**
- com.cisco.cnr.ws.xsd.**[Link](#page-780-0)**
- com.cisco.cnr.ws.xsd.**[LinkTemplate](#page-790-0)**
- com.cisco.cnr.ws.xsd.**[Option](#page-989-0)**
- com.cisco.cnr.ws.xsd.**[Policy](#page-1005-0)**
- com.cisco.cnr.ws.xsd.**[Prefix](#page-1033-0)**
- com.cisco.cnr.ws.xsd.**[PrefixTemplate](#page-1049-0)**
- com.cisco.cnr.ws.xsd.**[Range](#page-1064-0)**
- com.cisco.cnr.ws.xsd.**[Reservation](#page-1069-0)**
- com.cisco.cnr.ws.xsd.**[Reservation6](#page-1076-0)**
- com.cisco.cnr.ws.xsd.**[Scope](#page-1087-0)**
- com.cisco.cnr.ws.xsd.**[UpdatePolicy](#page-1109-0)**
- com.cisco.cnr.ws.xsd.**[VPN](#page-1115-0)**
- com.cisco.cnr.ws.xsd.**[ClassBaseArray](#page-298-0)**
	- com.cisco.cnr.ws.xsd.**[ACLArray](#page-105-0)**
	- com.cisco.cnr.ws.xsd.**[AddrSetArray](#page-110-0)**
	- com.cisco.cnr.ws.xsd.**[CCMClusterArray](#page-128-0)**
	- com.cisco.cnr.ws.xsd.**[CCMFailoverPairArray](#page-139-0)**
	- com.cisco.cnr.ws.xsd.**[CCMHaDnsPairArray](#page-146-0)**
	- com.cisco.cnr.ws.xsd.**[CCMHostArray](#page-153-0)**
	- com.cisco.cnr.ws.xsd.**[CCMReverseZoneArray](#page-170-0)**
	- com.cisco.cnr.ws.xsd.**[CCMRRSetArray](#page-177-0)**
	- com.cisco.cnr.ws.xsd.**[CCMScopeTemplateArray](#page-194-0)**
	- com.cisco.cnr.ws.xsd.**[CCMSecondaryZoneArray](#page-204-0)**
	- com.cisco.cnr.ws.xsd.**[CCMServerArray](#page-216-0)**
	- com.cisco.cnr.ws.xsd.**[CCMSubnetArray](#page-227-0)**
	- com.cisco.cnr.ws.xsd.**[CCMZDCachingArray](#page-232-0)**
	- com.cisco.cnr.ws.xsd.**[CCMZDSecondaryArray](#page-241-0)**
	- com.cisco.cnr.ws.xsd.**[CCMZoneArray](#page-258-0)**
	- com.cisco.cnr.ws.xsd.**[CCMZoneDistributionArray](#page-269-0)**
	- com.cisco.cnr.ws.xsd.**[CCMZoneTemplateArray](#page-285-0)**
	- com.cisco.cnr.ws.xsd.**[CdnsRedirectArray](#page-294-0)**
	- com.cisco.cnr.ws.xsd.**[ClientClassArray](#page-311-0)**
	- com.cisco.cnr.ws.xsd.**[ClientEntryArray](#page-324-0)**
	- com.cisco.cnr.ws.xsd.**[DHCP6StatsArray](#page-355-0)**
	- com.cisco.cnr.ws.xsd.**[DHCPFailoverStatsArray](#page-379-0)**
	- com.cisco.cnr.ws.xsd.**[DHCPScopeAggregationStatsArray](#page-385-0)**
	- com.cisco.cnr.ws.xsd.**[DHCPServerActivityStatsArray](#page-464-0)**
	- com.cisco.cnr.ws.xsd.**[DHCPServerStatsArray](#page-475-0)**
- com.cisco.cnr.ws.xsd.**[DHCPTopUtilizedStatsArray](#page-479-0)**
- com.cisco.cnr.ws.xsd.**[Dns64Array](#page-485-0)**
- com.cisco.cnr.ws.xsd.**[DNSCachingServerStatsArray](#page-533-0)**
- com.cisco.cnr.ws.xsd.**[DnsEnumDomainArray](#page-545-0)**
- com.cisco.cnr.ws.xsd.**[DnsEnumEntryArray](#page-551-0)**
- com.cisco.cnr.ws.xsd.**[DnsEnumEntrySetArray](#page-559-0)**
- com.cisco.cnr.ws.xsd.**[DnsExceptionArray](#page-565-0)**
- com.cisco.cnr.ws.xsd.**[DnsForwarderArray](#page-570-0)**
- com.cisco.cnr.ws.xsd.**[DnsIPnPortArray](#page-574-0)**
- com.cisco.cnr.ws.xsd.**[DNSServerErrorsStatsArray](#page-608-0)**
- com.cisco.cnr.ws.xsd.**[DNSServerHaStatsArray](#page-625-0)**
- com.cisco.cnr.ws.xsd.**[DNSServerIPv6StatsArray](#page-629-0)**
- com.cisco.cnr.ws.xsd.**[DNSServerMaxCounterStatsArray](#page-636-0)**
- com.cisco.cnr.ws.xsd.**[DNSServerPerformanceStatsArray](#page-646-0)**
- com.cisco.cnr.ws.xsd.**[DNSServerQueryStatsArray](#page-661-0)**
- com.cisco.cnr.ws.xsd.**[DNSServerSecurityStatsArray](#page-669-0)**
- com.cisco.cnr.ws.xsd.**[DNSServerStatsArray](#page-677-0)**
- com.cisco.cnr.ws.xsd.**[DnsUpdateConfigArray](#page-694-0)**
- com.cisco.cnr.ws.xsd.**[DnsViewArray](#page-700-0)**
- com.cisco.cnr.ws.xsd.**[FilterArray](#page-705-0)**
- com.cisco.cnr.ws.xsd.**[FilterElementArray](#page-717-0)**
- com.cisco.cnr.ws.xsd.**[KeyArray](#page-724-0)**
- com.cisco.cnr.ws.xsd.**[Lease6Array](#page-776-0)**
- com.cisco.cnr.ws.xsd.**[LeaseArray](#page-778-0)**
- com.cisco.cnr.ws.xsd.**[LinkArray](#page-788-0)**
- com.cisco.cnr.ws.xsd.**[LinkTemplateArray](#page-798-0)**
- com.cisco.cnr.ws.xsd.**[OptionArray](#page-993-0)**
- com.cisco.cnr.ws.xsd.**[PolicyArray](#page-1031-0)**
- com.cisco.cnr.ws.xsd.**[PrefixArray](#page-1047-0)**
- com.cisco.cnr.ws.xsd.**[PrefixTemplateArray](#page-1062-0)**
- com.cisco.cnr.ws.xsd.**[RangeArray](#page-1067-0)**
- com.cisco.cnr.ws.xsd.**[Reservation6Array](#page-1083-0)**
- com.cisco.cnr.ws.xsd.**[ReservationArray](#page-1085-0)**
- com.cisco.cnr.ws.xsd.**[ScopeArray](#page-1100-0)**
- com.cisco.cnr.ws.xsd.**[StringArray](#page-1107-0)**
- com.cisco.cnr.ws.xsd.**[UpdatePolicyArray](#page-1113-0)**
- com.cisco.cnr.ws.xsd.**[VPNArray](#page-1121-0)**
- com.cisco.cnr.ws.xsd.**[CnrSoapAuth](#page-326-0)**
- com.cisco.cnr.ws.xsd.**[ObjectFactory](#page-800-0)**
- com.cisco.cnr.ws.xsd.**[ScpAndJavaConverter](#page-1102-0)**

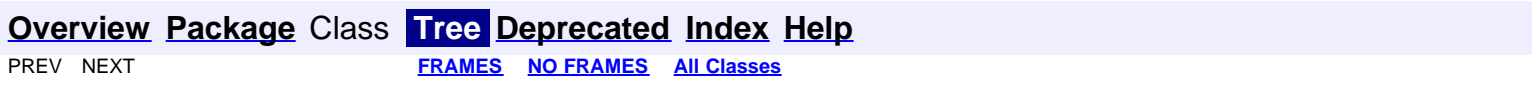

## **Resource: Policy**

This resource is used to manage the **Policy** class of Network Registrar objects.

A DHCP Policy object. The policy defines the set of DHCP Options and server policy settings that should be applied when granting a lease.

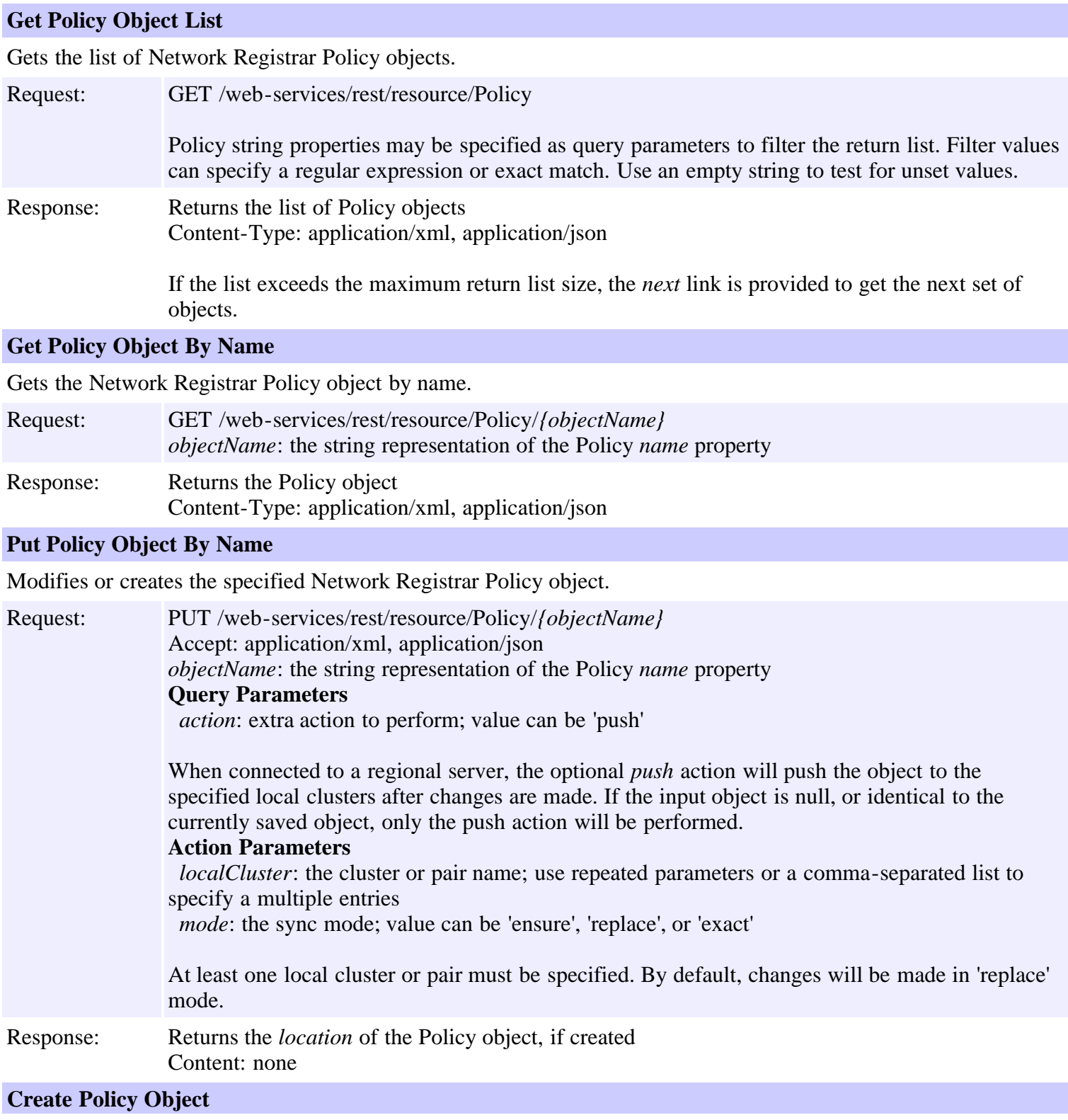

Creates a Network Registrar Policy object.

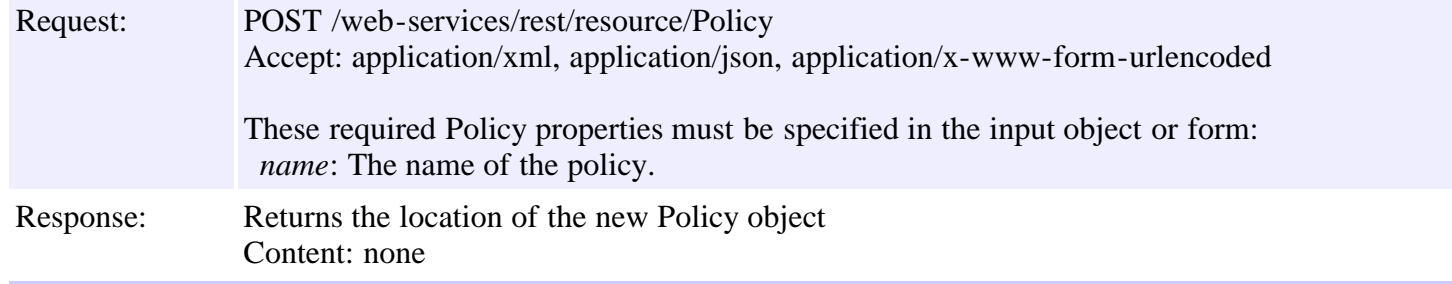

### **Delete Policy Object By Name**

Deletes the specified Network Registrar Policy object.

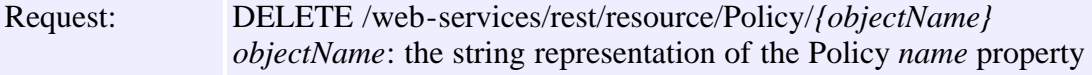

Response: Content: none

### **Put Policy Object List**

Modifies or creates the specified list of Network Registrar Policy objects.

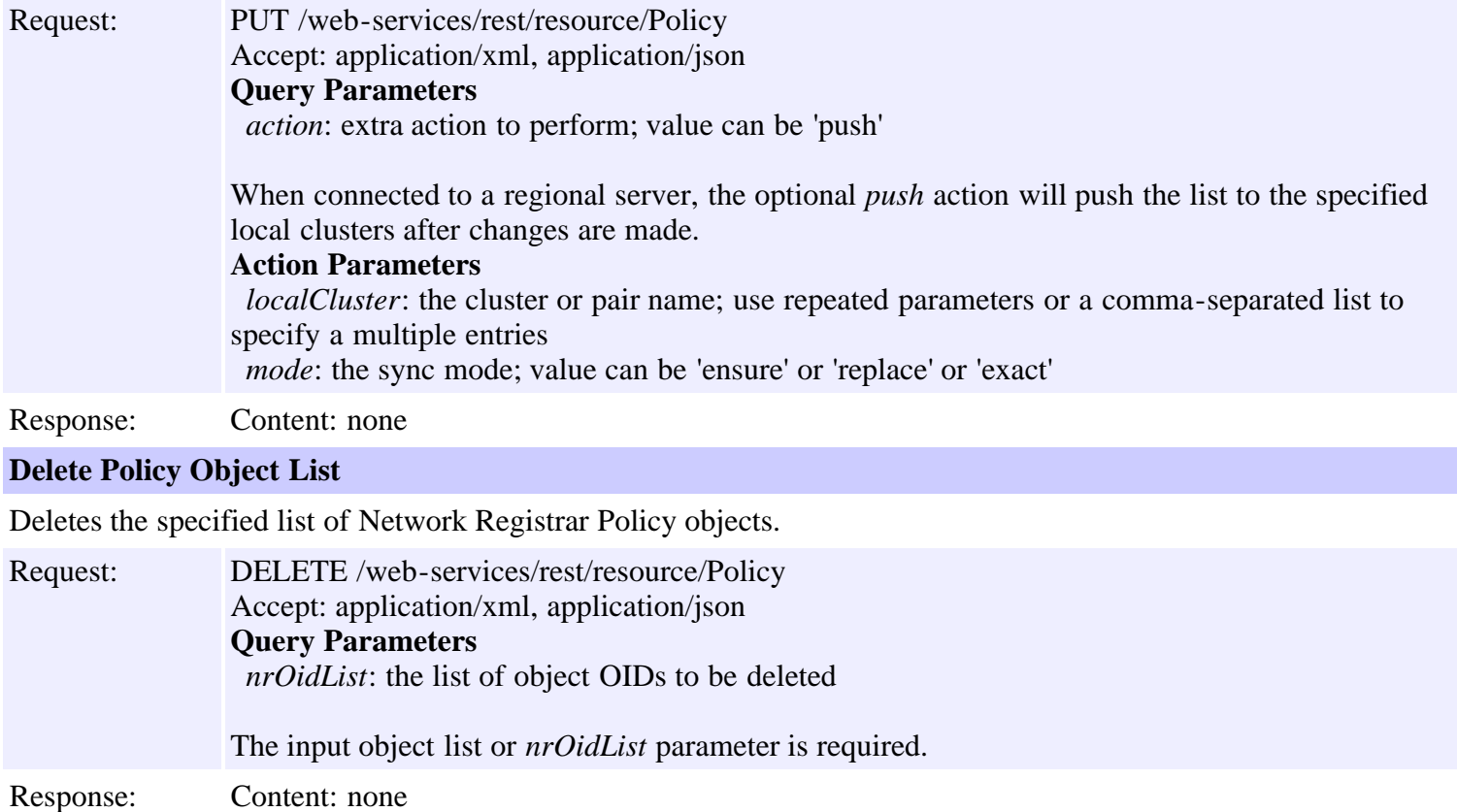

# **Resource: Prefix**

This resource is used to manage the **[Prefix](#page-1033-0)** class of Network Registrar objects.

An IPv6 prefix. A prefix defines the DHCPv6 configuration for the given address pool.

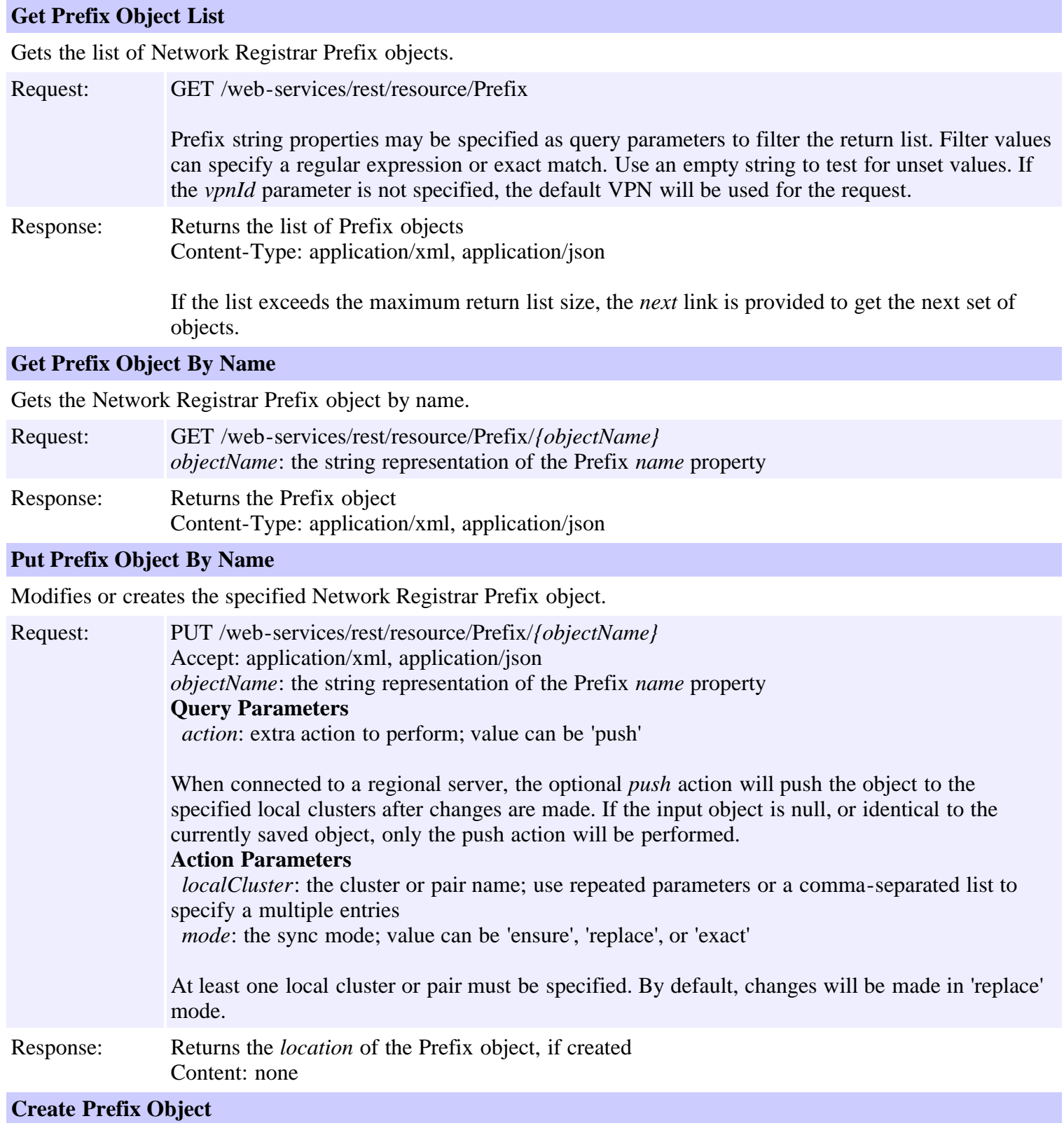

Creates a Network Registrar Prefix object.

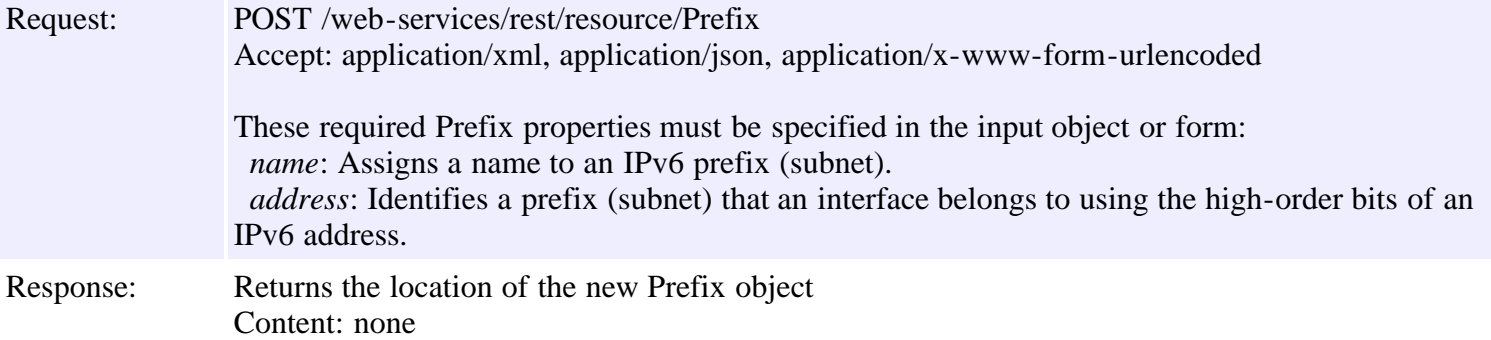

### **Delete Prefix Object By Name**

Deletes the specified Network Registrar Prefix object.

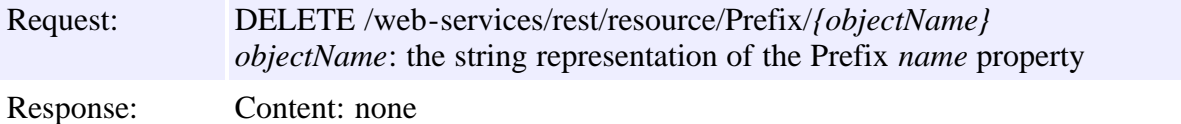

### **Put Prefix Object List**

Modifies or creates the specified list of Network Registrar Prefix objects.

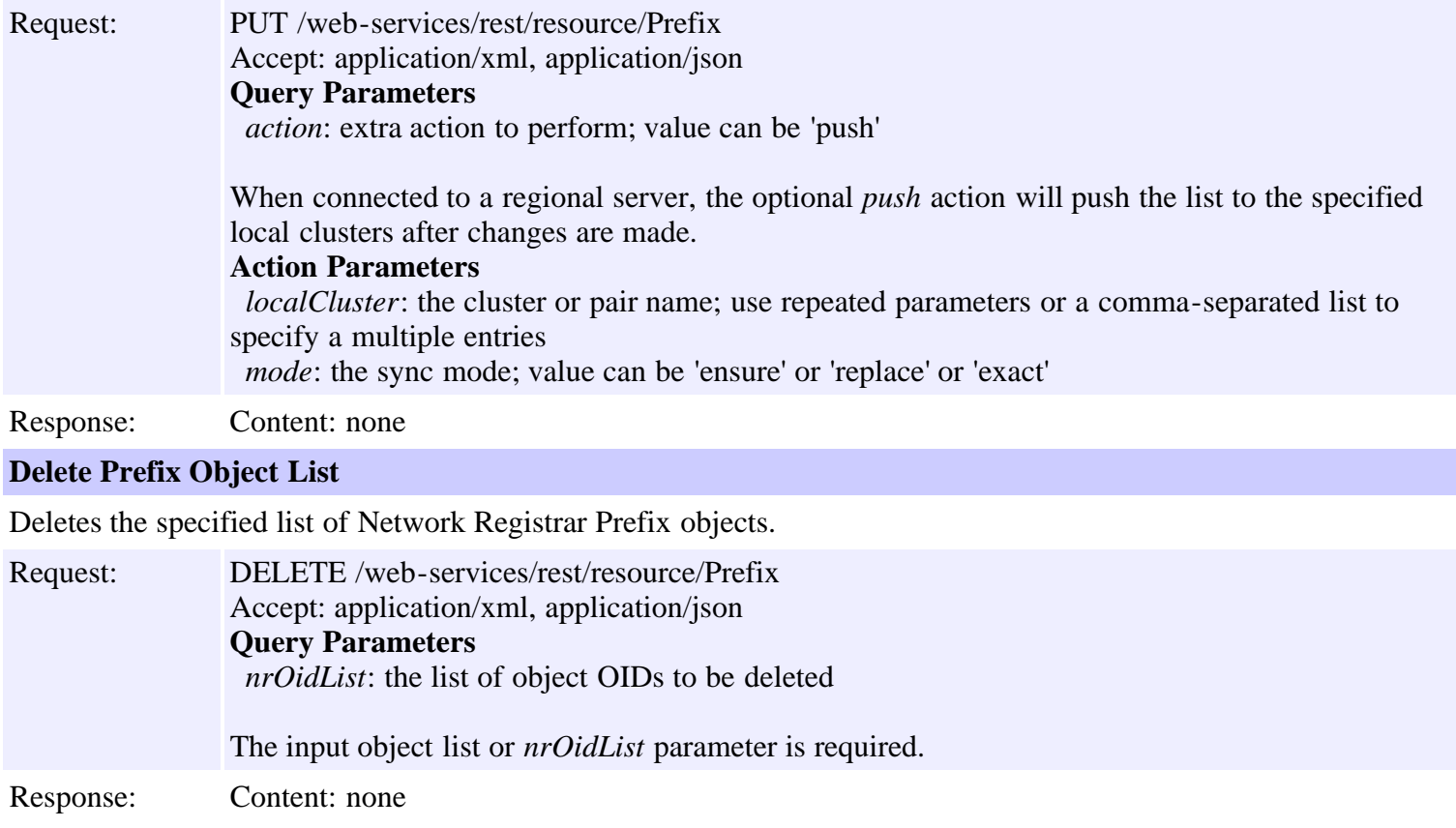

## **Resource: PrefixTemplate**

This resource is used to manage the **[PrefixTemplate](#page-1049-0)** class of Network Registrar objects.

A template to create IPv6 prefixes. The prefix address and vpn can only be supplied as context variables. Attributes of type AT\_EXPR are evaluated as expressions to generate a prefix-specific value for the corresponding prefix attribute. All other attributes, except the prefix name, are copied literally from the template to the newly created prefix.

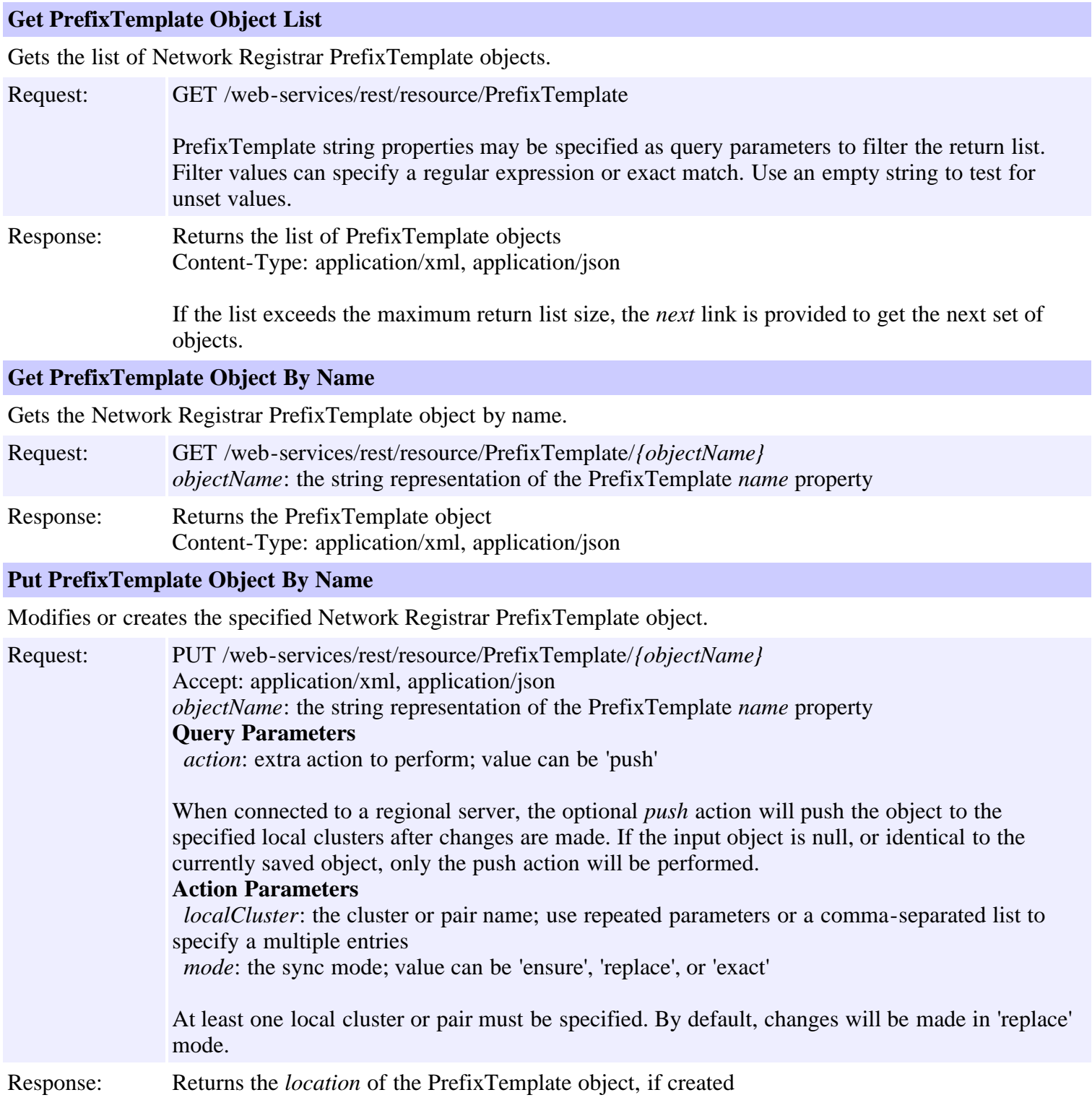

Content: none

Creates a Network Registrar PrefixTemplate object.

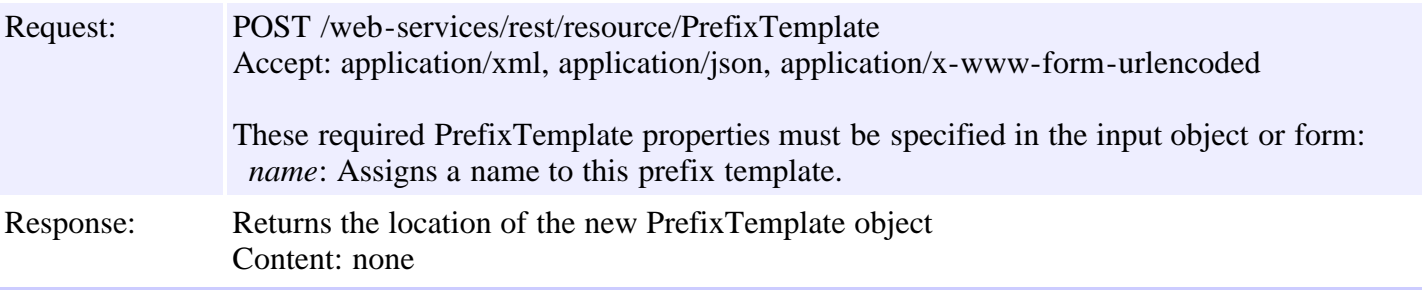

#### **Delete PrefixTemplate Object By Name**

Deletes the specified Network Registrar PrefixTemplate object.

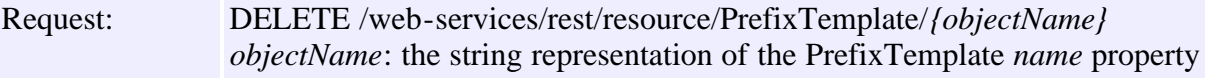

Response: Content: none

**Create PrefixTemplate Object**

### **Put PrefixTemplate Object List**

Modifies or creates the specified list of Network Registrar PrefixTemplate objects.

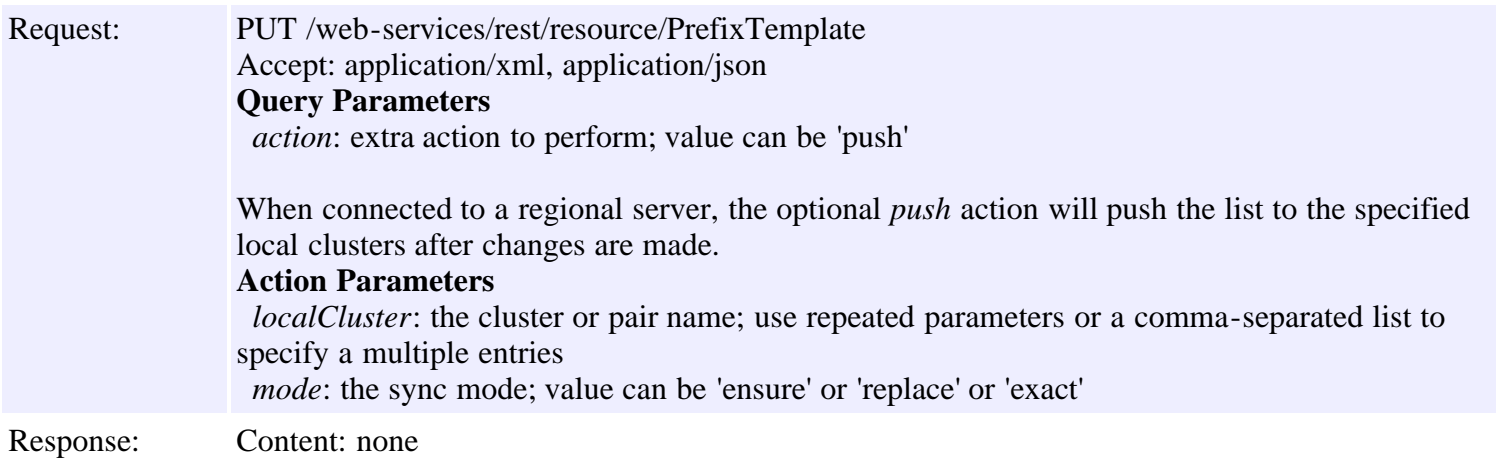

#### **Delete PrefixTemplate Object List**

Deletes the specified list of Network Registrar PrefixTemplate objects.

Request: DELETE /web-services/rest/resource/PrefixTemplate Accept: application/xml, application/json **Query Parameters** *nrOidList*: the list of object OIDs to be deleted The input object list or *nrOidList* parameter is required. Response: Content: none

# **Resource: Reservation6**

This resource is used to manage the **Reservation6** class of Network Registrar objects.

A DHCP lease6 reservation. A reservation is used to assign a given client a specific address.

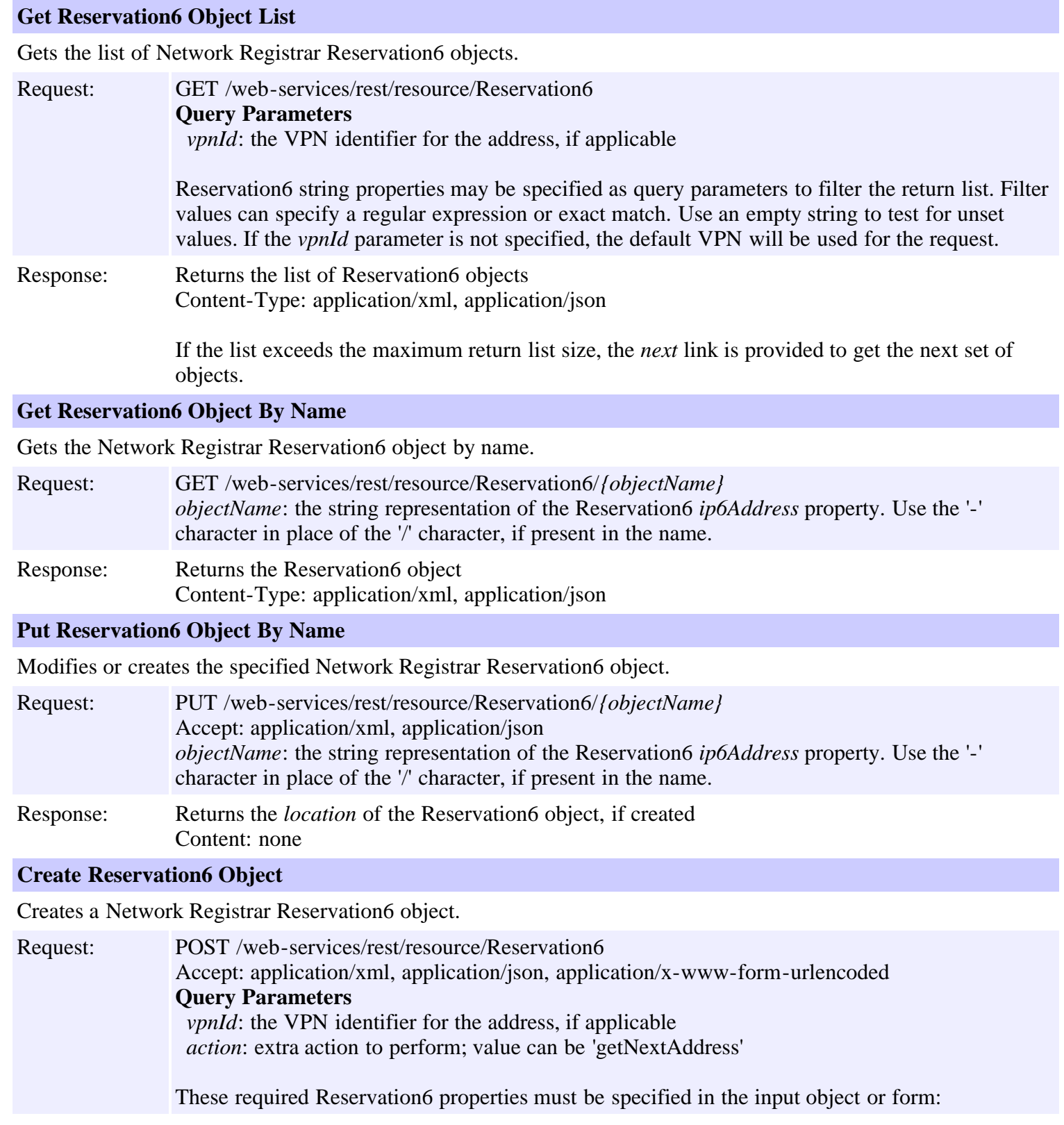

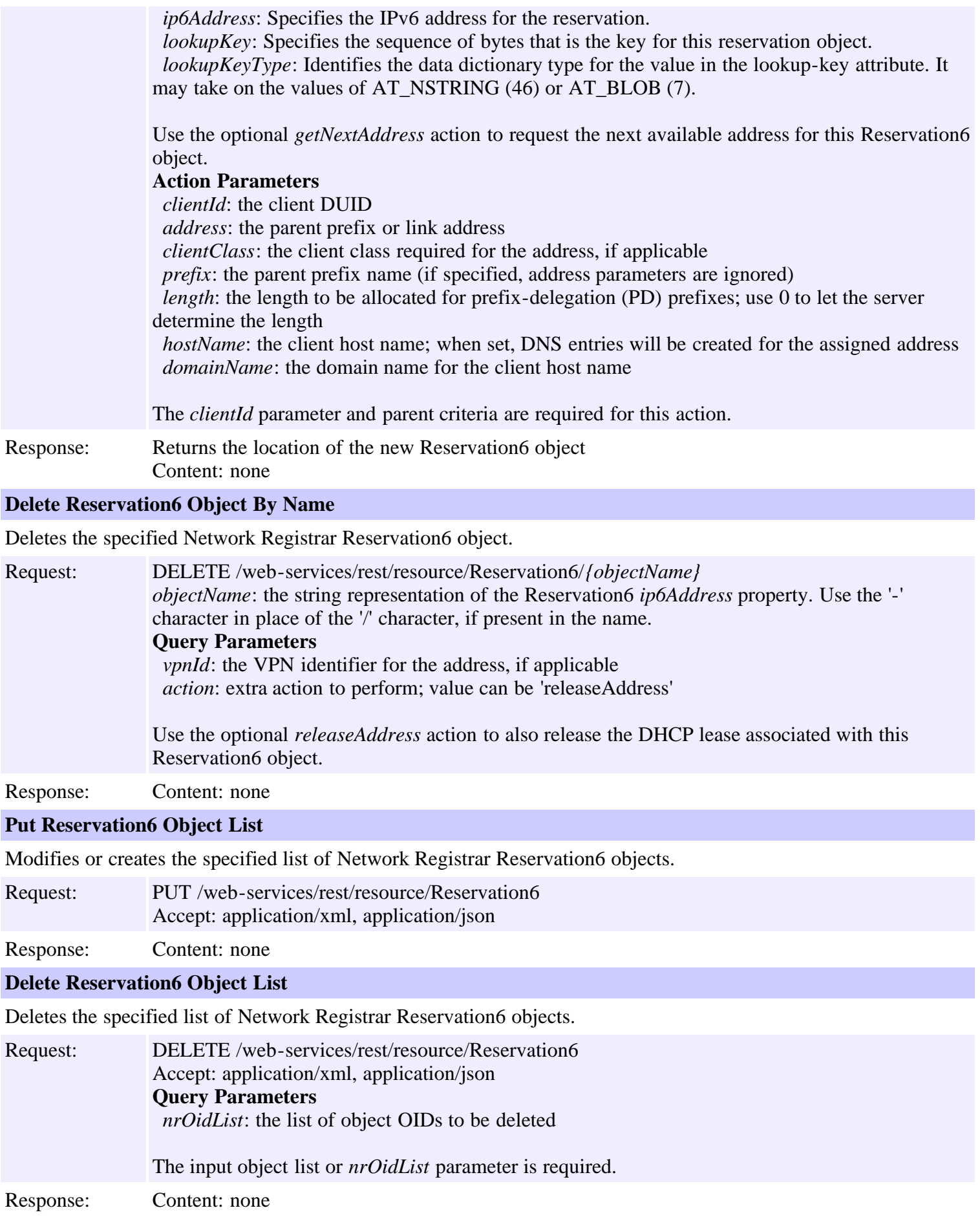

# **Resource: Reservation**

This resource is used to manage the **Reservation** class of Network Registrar objects.

A DHCP lease reservation. A reservation is used to assign a given client a specific address.

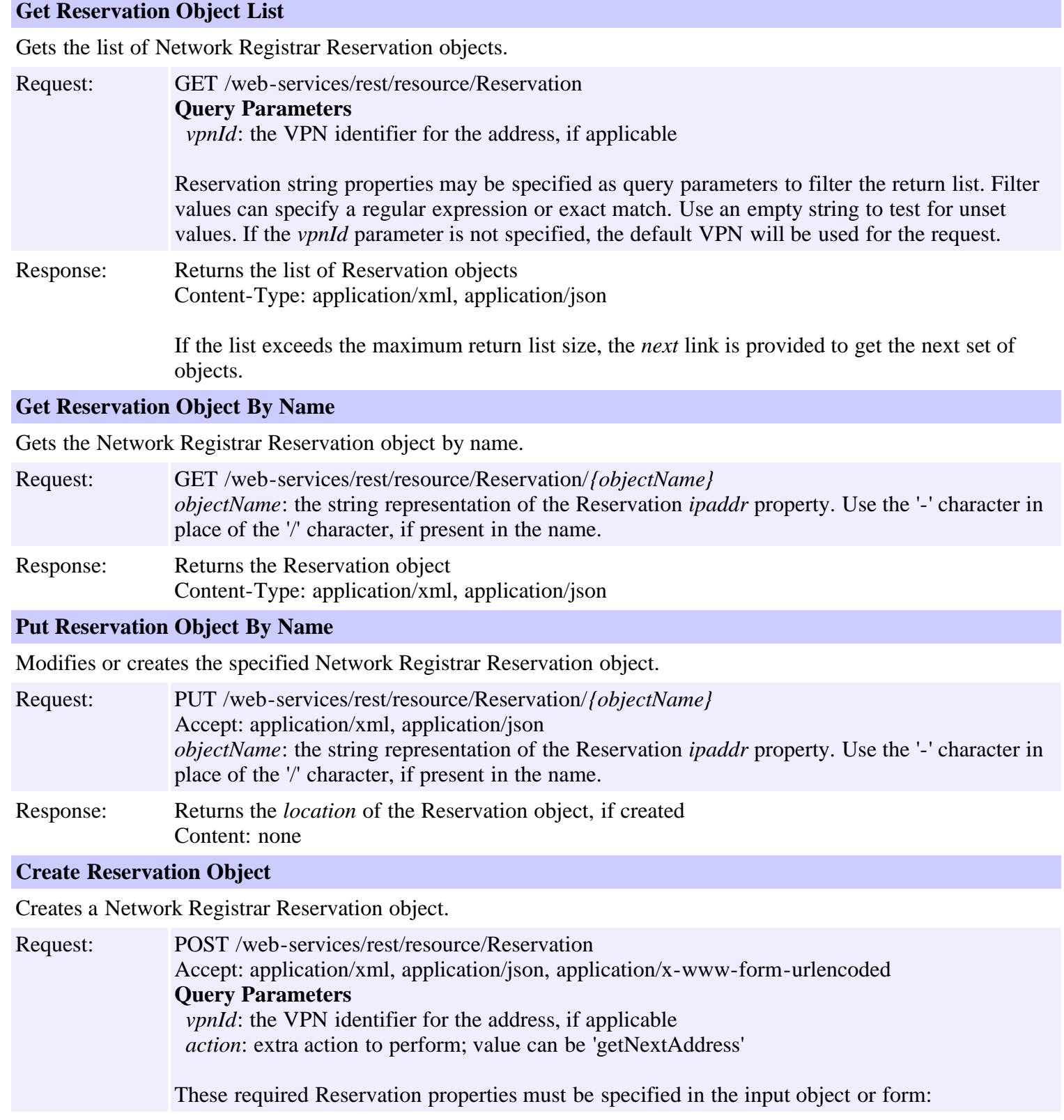

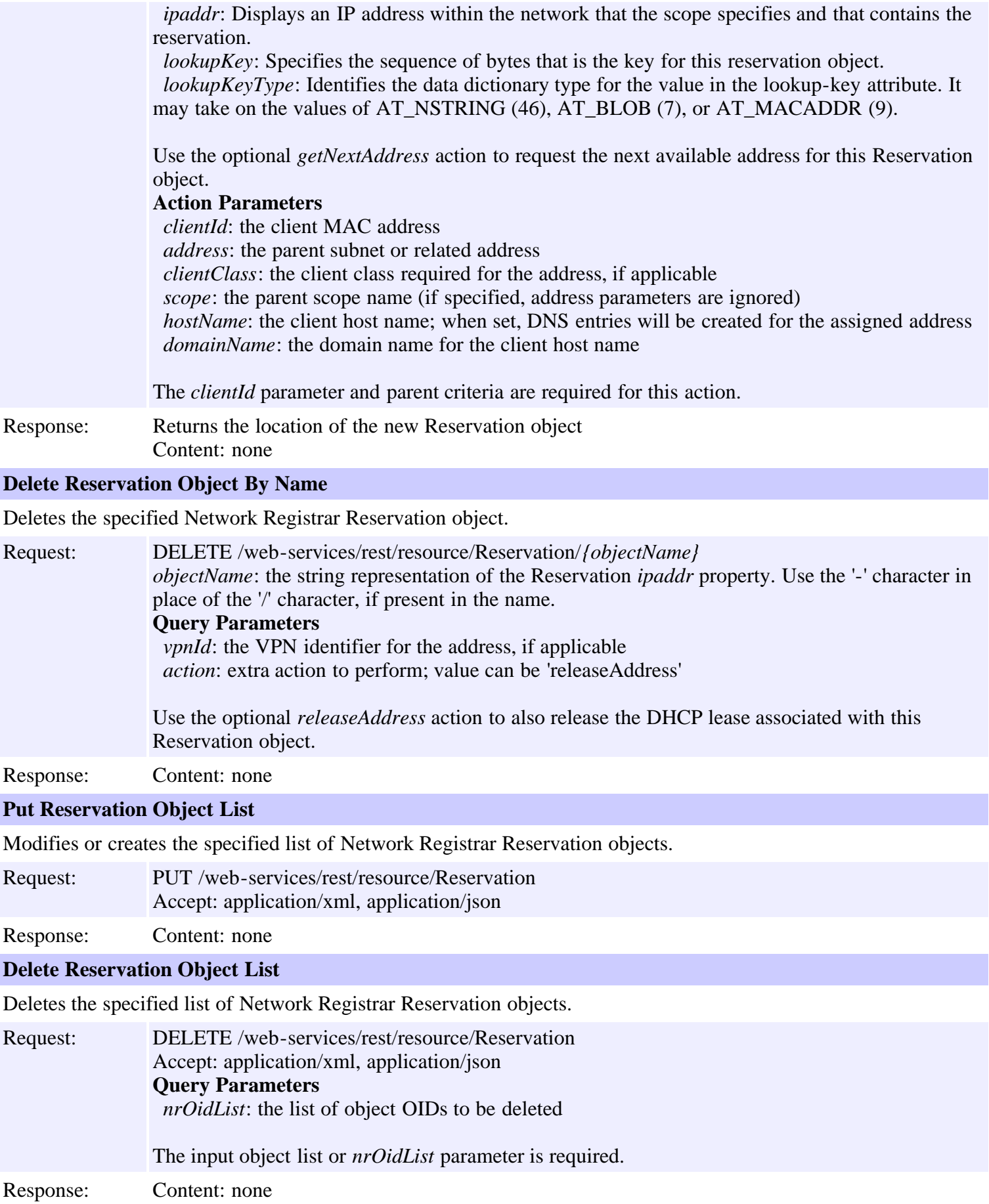

# <span id="page-91-0"></span>**Network Registrar REST API**

The Network Registrar REST API provides access to a set of resources that can be managed by an HTTP client. It is supported on the regional server and on local DHCP, DNS, and Caching DNS servers, provided web services have been enabled.

# **Resources**

[Resources](file:///C|/Projects/CPNR/8.3/REST%20APIs/docs/index-resource.html) represent the set of managed Network Registrar classes. Supported classes are defined in the *nr.xsd* XML schema file and its corresponding [com.cisco.cnr.ws.xsd](#page-3-0) package. The HTTP primitives GET, PUT, POST, and DELETE are used for basic read, add, modify, and delete operations. Request parameters are used to further qualify each request as applicable for each class.

Each resource is identified by its Network Registrar class name, which is *case-sensitive*. For example, these URLs would be used to request the scope list and the scope *test* by name, respectively:

```
 https://host:8888/web-services/rest/resource/Scope
https://host:8888/web-services/rest/resource/Scope/test
```
Because the URL uses the '/' character to denote the path, object names that include the '/' character cannot be supported. For the CCMSubnet, Reservation6, and Lease6 classes, where an IP address that may include a subnet mask serves as the object name, the '-' character should be used in place of the '/' character. For example:

```
 https://host:8888/web-services/rest/resource/Lease6/fe80::-64
https://host:8888/web-services/rest/resource/CCMSubnet/10.0.0.0-24
```
These special characters should also be replaced by the appropriate HTML code when used in the URL:

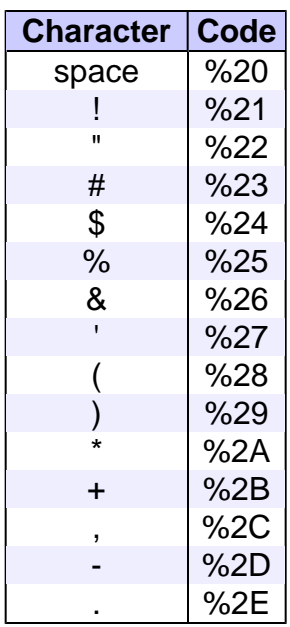

## **Data Representations**

XML and JSON media types are supported for request input and response output. While all object properties (Network Registrar object attributes) are presented in string form for these formats, any property may represent a Network Registrar scalar type, an embedded object, or a list containing a set of scalar values or embedded objects. Refer to the schema or Java class definition for a detailed description of each property. All required properties are defined in the POST method summary for the class.

Below are sample JSON and XML representations of the Scope *b1*. The *objectOid*, *name*, *policy*, *vpnId*, and *subnet* properties are examples of scalar values. All values are entered as quoted string values, but *objectOid* must be formatted as an 8-octet value as shown, *subnet* must represent a valid IPv4 address and mask, and *vpnId* must be a 32-bit integer value. *selectionTagList* is an example of a list of scalar values. Again all values must be entered as quoted strings. In addition, the *stringItem* label must be included with the list entries as shown. Note the *stringItem* label applies for ALL scalar types, even though these might represent integers, IP addresses, or DNS names. *rangeList* is a list of embedded Range objects. Note the *RangeItem* label is used to identify the items in the list. Finally, *embeddedPolicy* is an example of an embedded object. The *objectList* property in this object is a list of embedded Option objects identified by the *OptionItem* label. Values for defined options must be entered in the string representation of the specified format for the option. For example, the DHCP router option, which defines an IP address, would have a value string like "10.10.10.10". The string format will also be returned when using the GET primitive. Note the BLOB format will only be accepted for options that specifically define this type, or have no format definition. For defined options, the BLOB format will be rejected as invalid.

#### **JSON-formatted Scope Object**

```
\mathcal{A} "objectOid":"OID-00:00:00:00:00:00:00:63",
  "name":"b1",
  "policy":"default",
  "embeddedPolicy":{"optionList":{"OptionItem":[{"number":"3","value":"10.1.0.1"}]}},
  "vpnId":"0",
  "subnet":"10.1.0.0/24",
  "rangeList":{"RangeItem":[{"start":"10.1.0.2","end":"10.1.0.254"}]},
  "selectionTagList":{"stringItem":["red","white","blue"]}
 }
```
#### **XML-formatted Scope Object**

```
 <Scope>
 <objectOid>OID-00:00:00:00:00:00:00:63</objectOid>
<name>b1</name>
 <policy>default</policy>
<embeddedPolicy>
  <optionList>
   <OptionItem>
    <number>3</number>
    <value>10.1.0.1</value>
   </OptionItem>
 </optionList>
 </embeddedPolicy>
 <vpnId>0</vpnId>
 <subnet>10.1.0.0/24</subnet>
<rangeList>
  <RangeItem>
 <start>10.1.0.2</start>
   <end>10.1.0.254</end>
  </RangeItem>
 </rangeList>
 <selectionTagList>
  <stringItem>red</stringItem>
  <stringItem>white</stringItem>
```
## **List Functions**

When retrieving a list of items, the return list size is limited to 20 items by default. The *cnr.rs-list-size* property can be set in the Network Registrar conf file to change this limit. The response header will include a *next* link to get the next set of items when there are remaining items in the collection. The collection size can also be reduced using filter criteria which are specified as query parameters. These will be applied as a case-insensitive regular expression match and may be set for any attribute in the class, excluding embedded objects. Note, however, that Network Registrar does not support the '+' regex operator.

By default, client collections will be discarded after 5 minutes of inactivity. This timeout value can be changed using the *cnr.rs-user-timeout* property.

The limit specified by the *cnr.rs-list-size* property also applies to input lists specified with the PUT and DELETE primitives. Changes for larger datasets must be submitted as a set of smaller requests.

## **Actions**

The *action* keyword is used to specify special operations for certain resources. For example, the *reload server* action can be specified with the PUT primitive for the *DHCPServer*, *DNSServer*, and *DNSCachingServer* resources, as follows:

PUT /web-services/rest/stats/DNSServer?action=reloadServer

Where applicable, actions can be further qualified by specific keywords that specify input parameters.

Refer to each class resource page for more details on available primitives and optional query and action parameters.

# **Client Sessions**

Client access is controlled using basic HTTP authentication. This authentication scheme uses simple base-64 encoding of user credentials which should be secured via HTTPS. User authentication and authorization are controlled by the Network Registrar installation.

Client login is verified for each request, but if an active server session is present for the authenticated user, it will be reused. Otherwise an *unauthorized* error will be returned. The client may respond to this error by reissuing the request with the required user credentials, or choose to include its credentials with each request.

The *session* element can be used to manage the client connection.

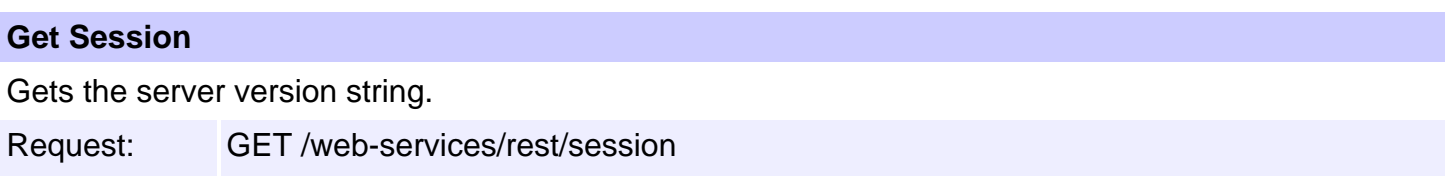

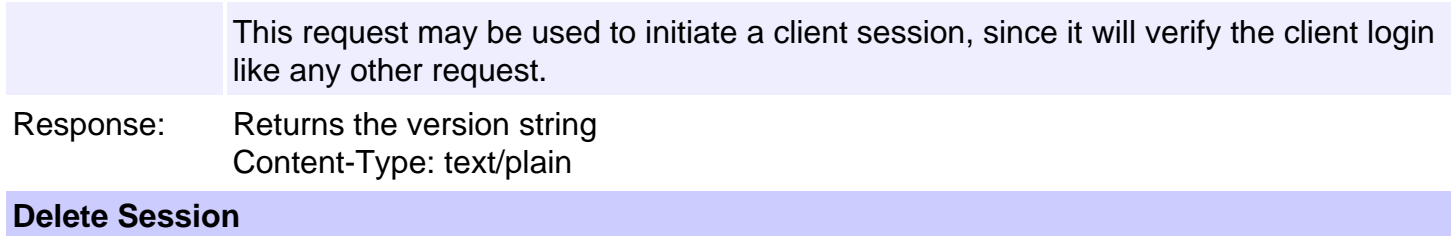

Logs out the current session and clears all cached user data.

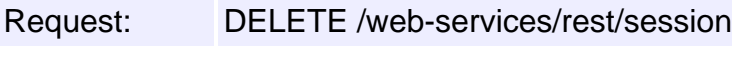

Response: Content: none

## **Server Statistics**

The *stats* element can be used to query server statistics on local clusters.

## **Stats: DHCPServer**

### **Get DHCP Server Stats**

Gets the Network Registrar DHCPServerStats object, or an alternate statistics class, if requested.

Request: GET /web-services/rest/stats/DHCPServer

Response: Returns the DHCPServerStats object, or the alternate statistics class, if requested Content-Type: application/xml, application/json

### **Query Parameters**

*nrClass*: DHCPServer statistics class

Optional statistics classes that can be requested are: DHCPServerActivityStats, DHCPFailoverStats, DHCPScopeAggregationStats, DHCPTopUtilizedStats, DHCP6Stats

## **Stats: DNSServer**

### **Get DNS Server Stats**

Gets the Network Registrar DNSServerStats object, or an alternate statistics class, if requested.

Request: GET /web-services/rest/stats/DNSServer

Response: Returns the DNSServerStats object, or the alternate statistics class, if requested Content-Type: application/xml, application/json

### **Query Parameters**

*nrClass*: DNSServer statistics class

Optional statistics classes that can be requested are: DNSServerErrorStats, DNSServerHaStats, DNSServerIPv6Stats, DNSServerMaxCounterStats, DNSServerPerformanceStats, DNSServerQueryStats, DNSServerSecurityStats

## **Stats: DNSCachingServer**

### **Get DNS Caching Server Stats**

Gets the Network Registrar DNSCachingServerStats object.

Request: GET /web-services/rest/stats/DNSCachingServer Response: Returns the DNSCachingServerStats object

Content-Type: application/xml, application/json

## **Resource: Scope**

This resource is used to manage the **[Scope](#page-1087-0)** class of Network Registrar objects.

A DHCP Scope object. A scope defines a set of dynamic address pools on a subnet that share its configuration attributes. A scope can also contain reserved addresses on the specified subnet that should use the configuration.

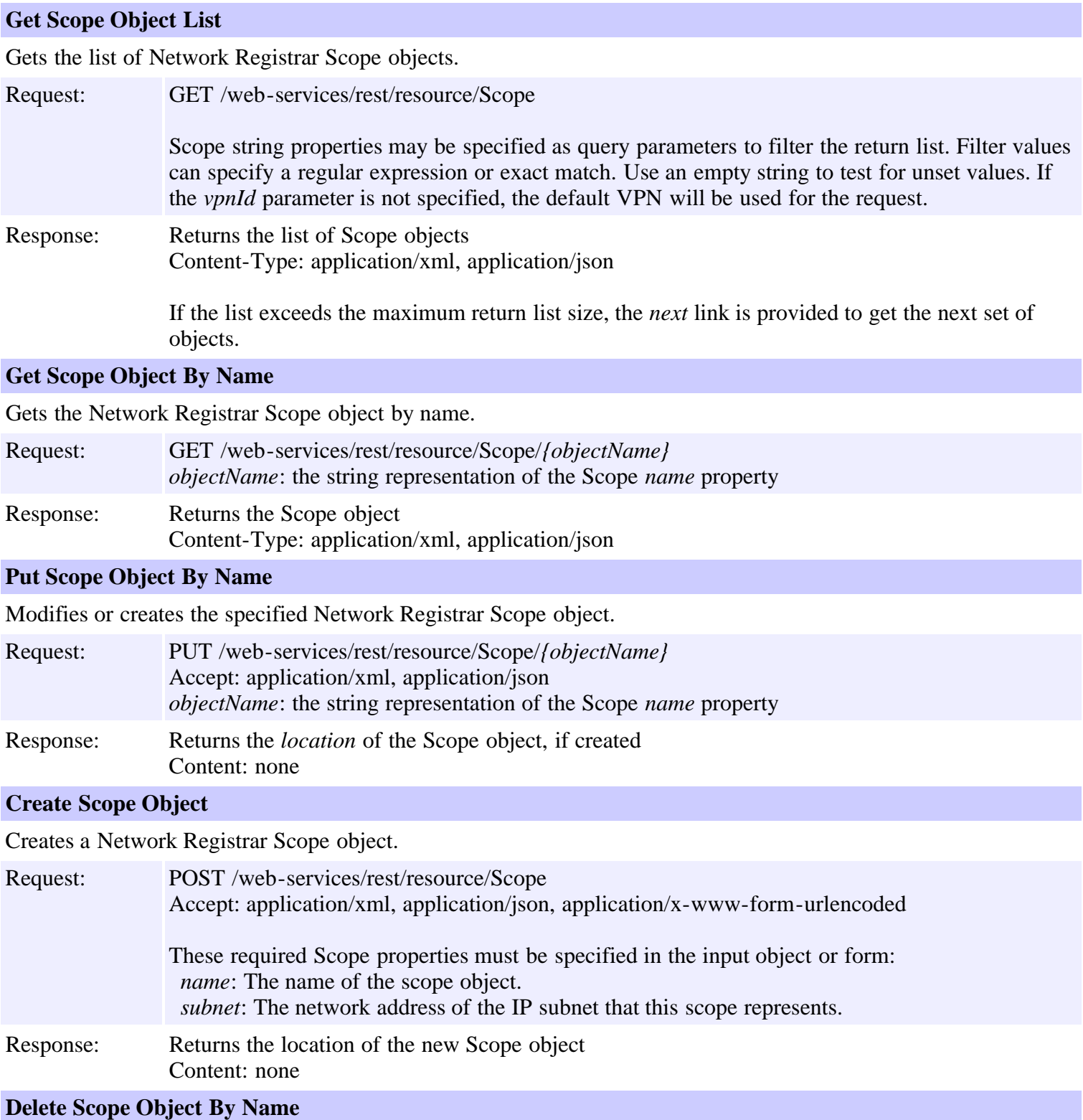

Deletes the specified Network Registrar Scope object.

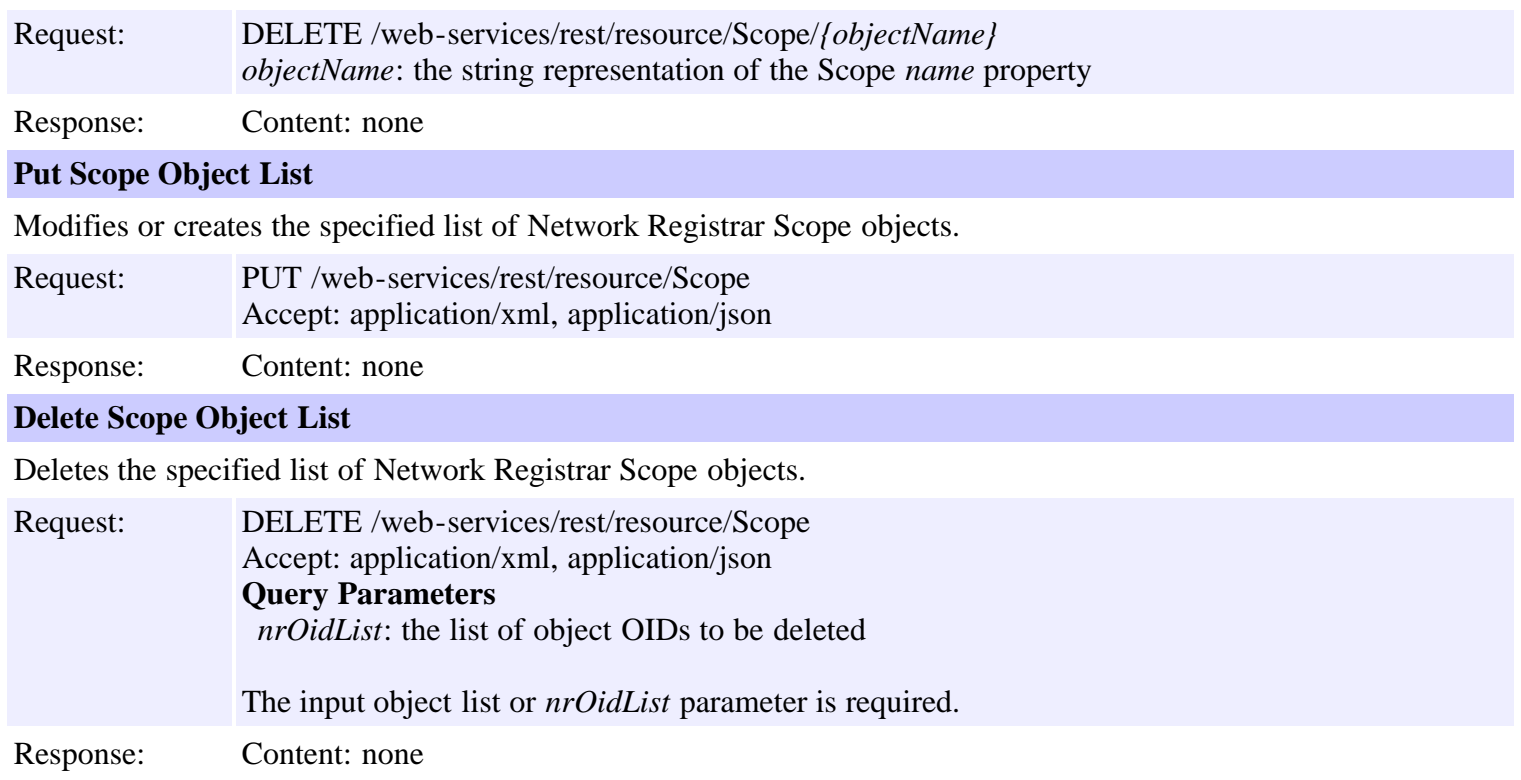

# **Resource: UpdatePolicy**

This resource is used to manage the [UpdatePolicy](#page-1109-0) class of Network Registrar objects.

Defines a DNS Update Policy object used to control updates to primary zones.

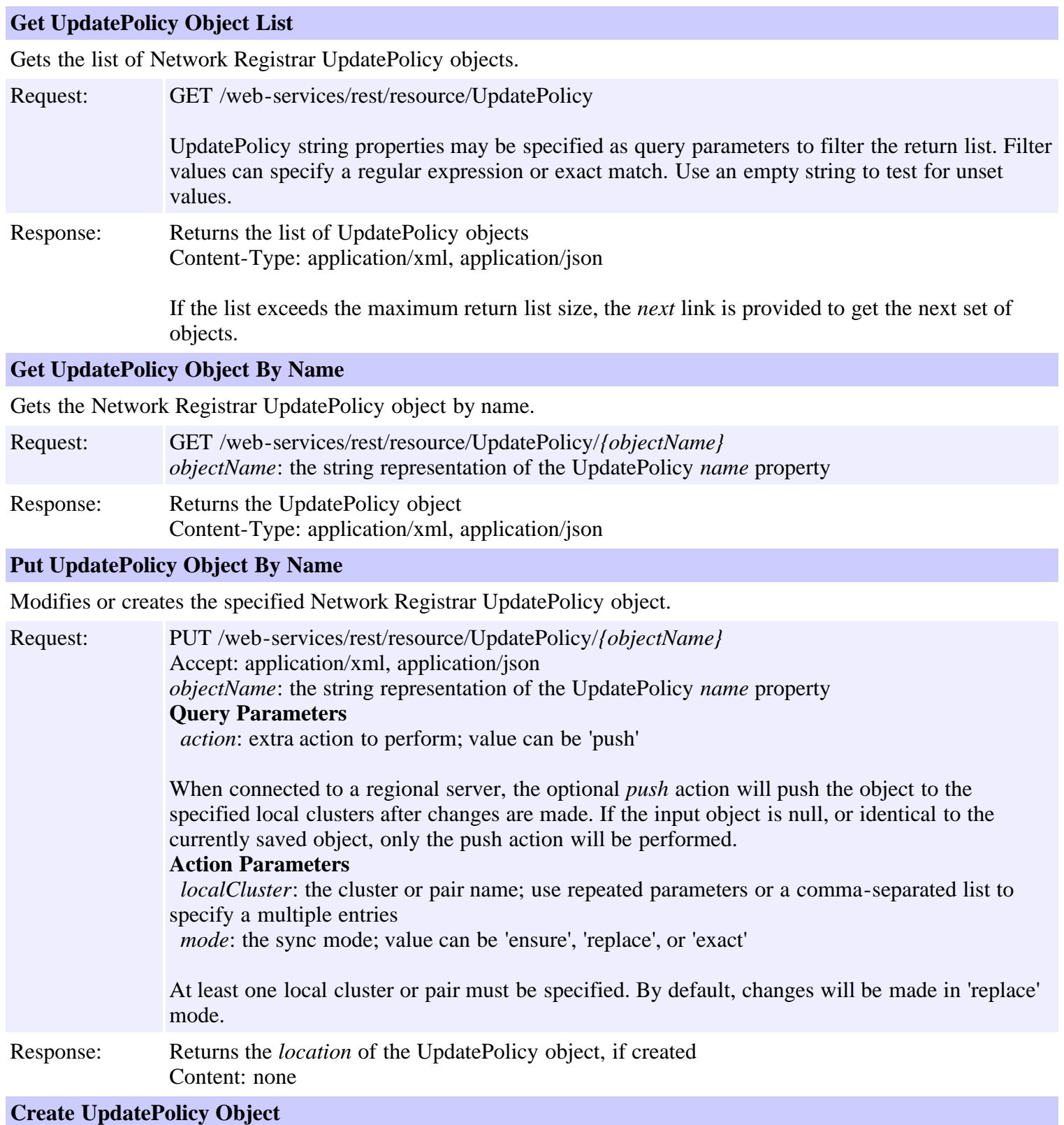

Creates a Network Registrar UpdatePolicy object.

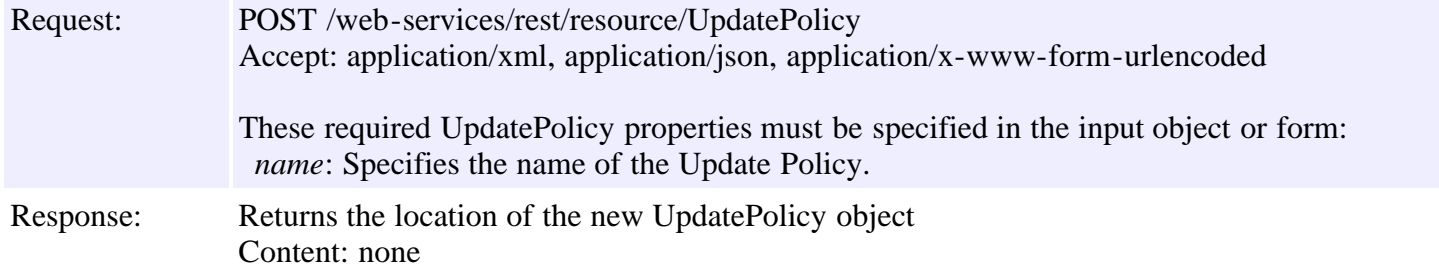

#### **Delete UpdatePolicy Object By Name**

Deletes the specified Network Registrar UpdatePolicy object.

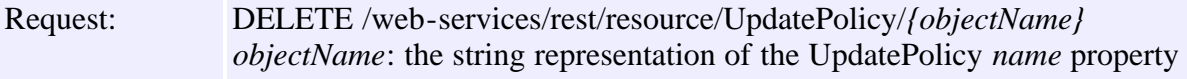

Response: Content: none

### **Put UpdatePolicy Object List**

Modifies or creates the specified list of Network Registrar UpdatePolicy objects.

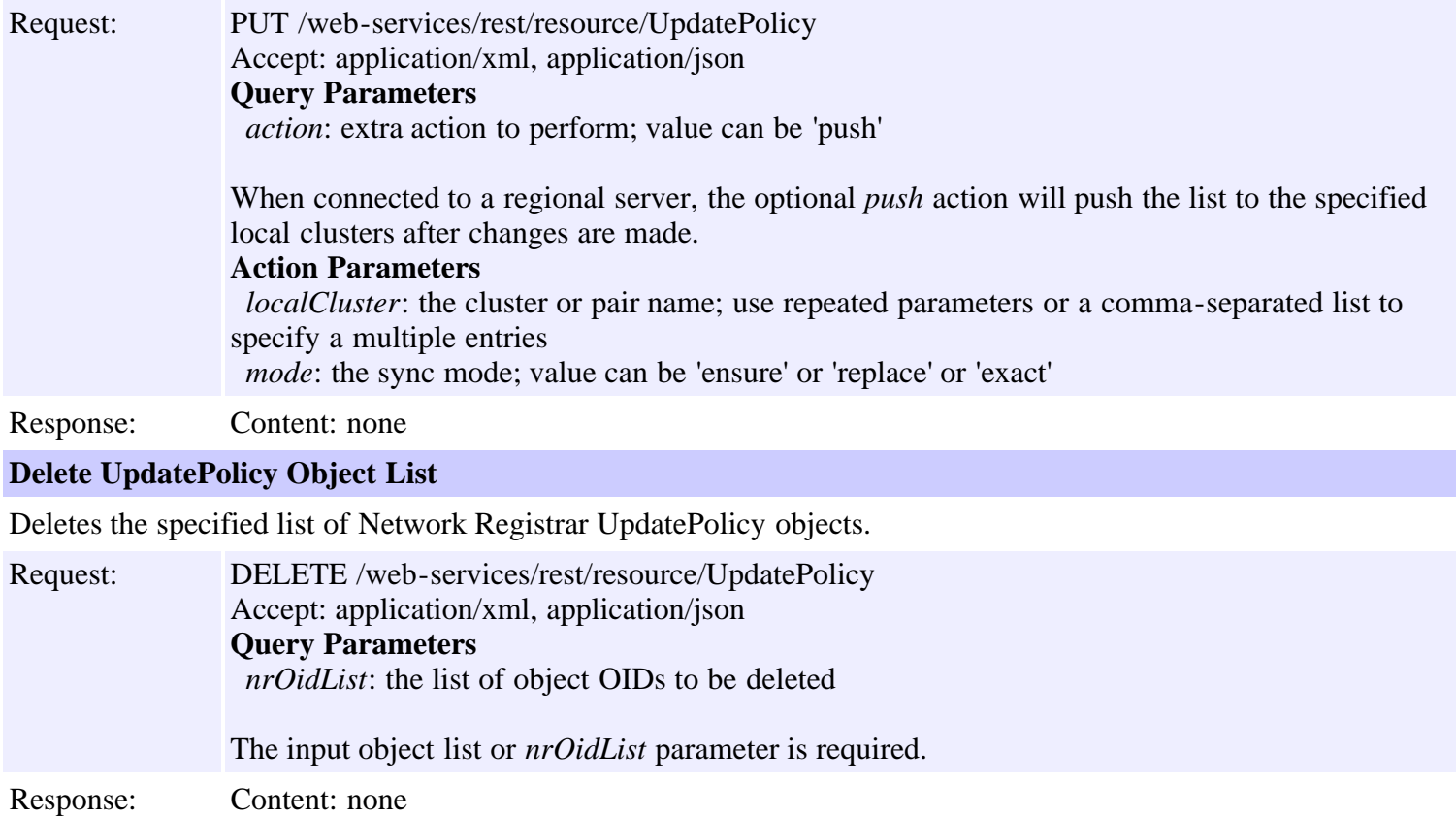

# **Resource: VPN**

This resource is used to manage the **VPN** class of Network Registrar objects.

A VPN. A VPN is used to support VPN-aware DHCP and address-space management.

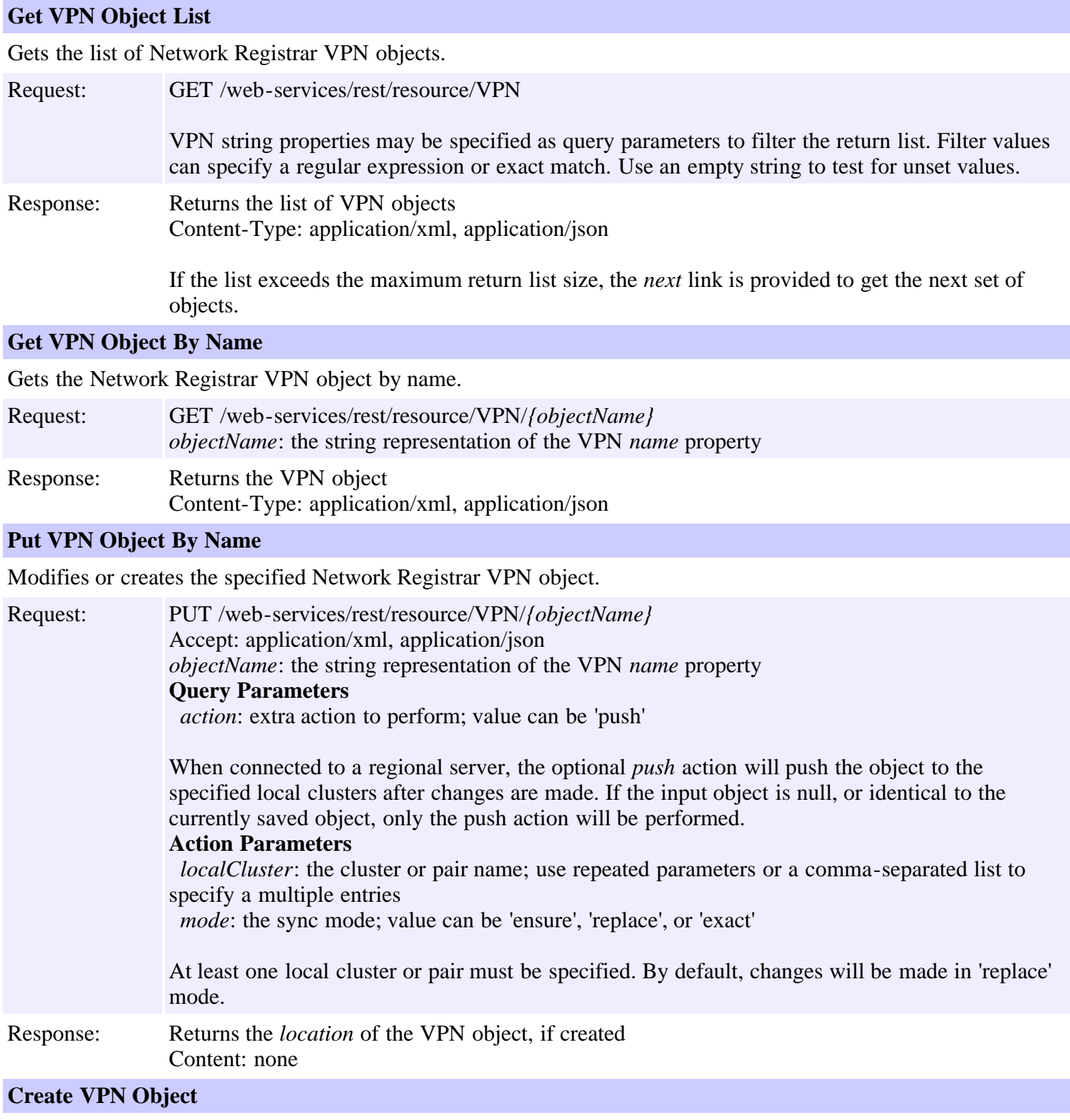

Creates a Network Registrar VPN object.

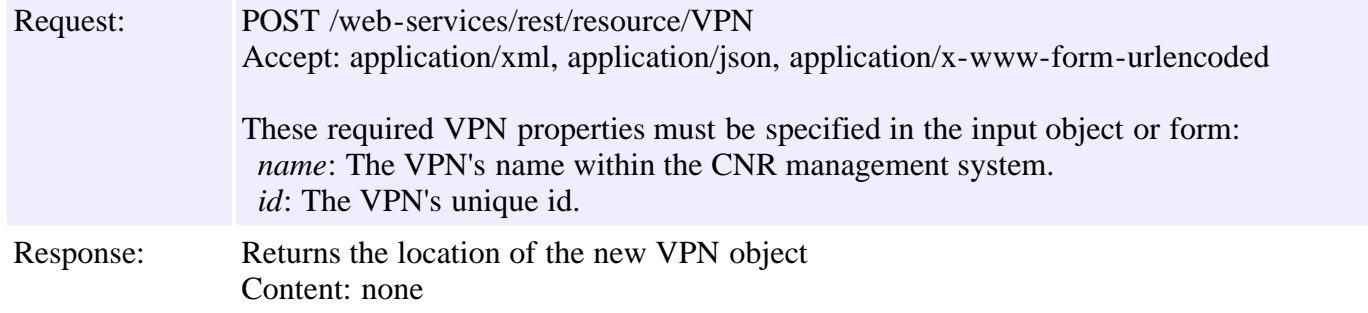

### **Delete VPN Object By Name**

Deletes the specified Network Registrar VPN object.

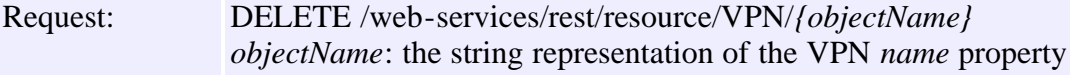

Response: Content: none

### **Put VPN Object List**

Modifies or creates the specified list of Network Registrar VPN objects.

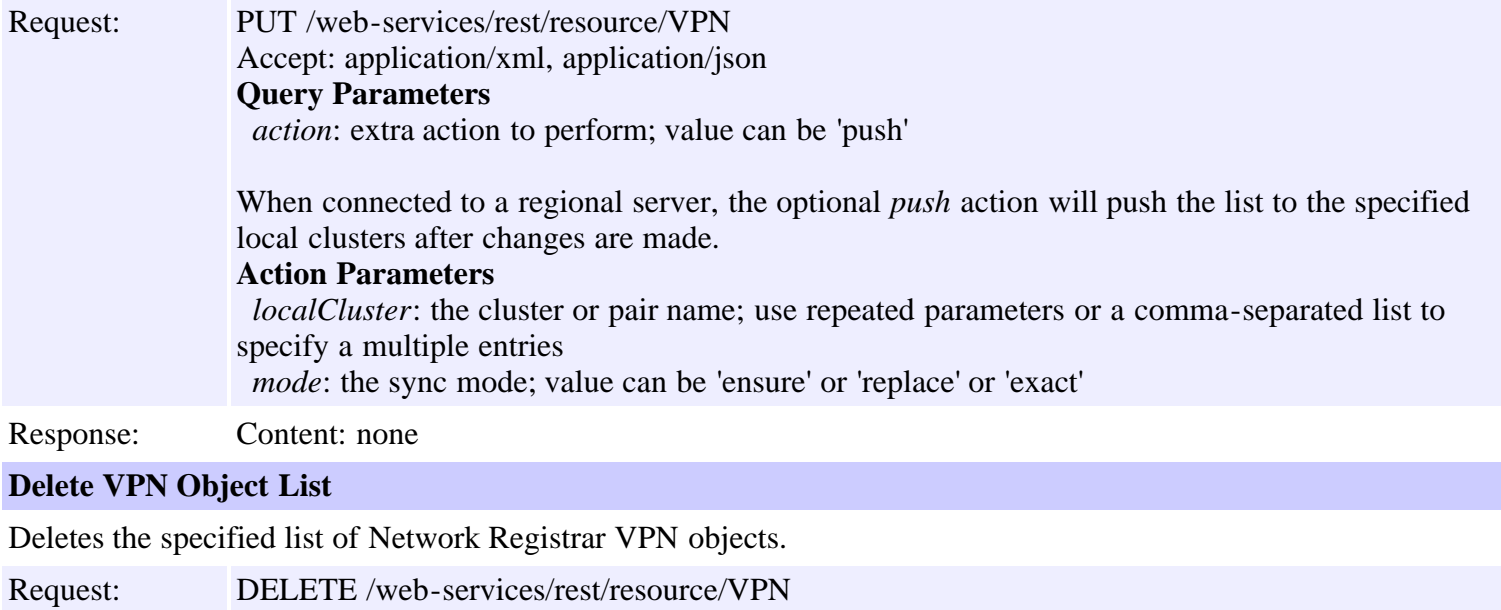

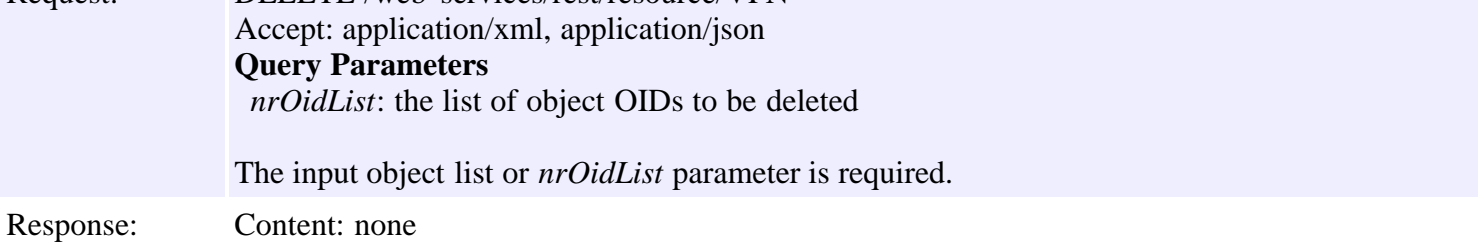

<span id="page-102-0"></span>**com.cisco.cnr.ws.xsd**

**Class ACL**

java.lang.Object L[com.cisco.cnr.ws.xsd.ClassBase](#page-296-0) **com.cisco.cnr.ws.xsd.ACL**

public class **ACL** extends [ClassBase](#page-296-0)

The Network Registrar ACL class.

Defines a DNS Access Control List (ACL).

Java class for ACL complex type.

The following schema fragment specifies the expected content contained within this class.

```
 <complexType name="ACL">
  <complexContent>
    <extension base="{http://ws.cnr.cisco.com/xsd}ClassBase">
      <sequence>
<element name="matchList" type="{http://www.w3.org/2001/XMLSchema}string" minOccurs="0"/>
<element name="name" type="{http://www.w3.org/2001/XMLSchema}string"/>
<element name="tenantId" type="{http://www.w3.org/2001/XMLSchema}string" minOccurs="0"/>
      </sequence>
    </extension>
  </complexContent>
</complexType>
```
## **Constructor Summary**

**[ACL](#page-102-0)**()

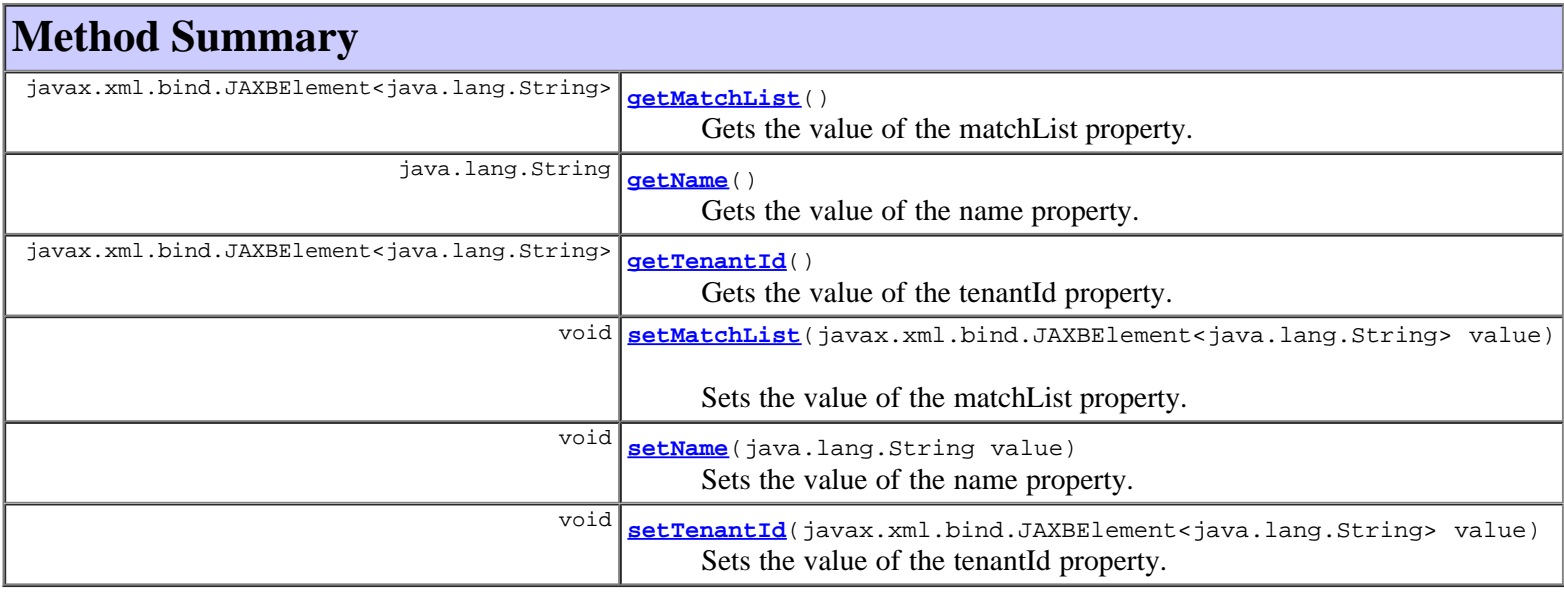

#### **Methods inherited from class com.cisco.cnr.ws.xsd.[ClassBase](#page-296-0)**

[getObjectOid](#page-296-0), [setObjectOid](#page-296-0)

#### **Methods inherited from class java.lang.Object**

equals, getClass, hashCode, notify, notifyAll, toString, wait, wait, wait

### **Constructor Detail**

#### **ACL**

public **ACL**()

### **Method Detail**

#### **getMatchList**

public javax.xml.bind.JAXBElement<java.lang.String> **getMatchList**()

Gets the value of the matchList property.

#### Network Registrar Type: AT\_AMELST

```
Displays a comma-separated list of match elements, which
can consist of IP node or subnet addresses, TSIG keys,
or ACLs. You can also use the following reserved words as
elements in a match list:
    any
    none
    localhost
    localnets
 To specify more than one element in the match list, enclose
the list in quotation marks; for example:
"192.168.2.1, localhost"
Use the object name to reference another ACL or TSIG key or 
GSS ACL to support Microsoft Secure updates. 
A TSIG key must also be preceded by the keyword <>key<>;
for example,
     key mykey.
A GSS ACL must also be preceded by the keywork grp <>grp<>;
To allow All Microsoft-clients use any or domain-controller or 
domain-computer groups;
for example,
    grp any.
    grp domain-controller domain-computer.
    grp domain-controler.
    grp domain-computer.
 You must specify subnet addresses in address/mask format.
Use an exclamation point (!)to negate an entry in the
list; for example,
"!192.168.3.0/24,!youracl"
Note: You can define the name reference to an ACL in the
match list before you actually create the ACL. But the ACL must
exist before you start or reload the DNS server. If the DNS server
cannot resolve an ACL name reference on either the DNS server
object or a zone object, it will flag the error and will not start.
```
#### **Returns:**

possible object is JAXBElement<String>

#### **setMatchList**

public void **setMatchList**(javax.xml.bind.JAXBElement<java.lang.String> value)

Sets the value of the matchList property.

#### **Parameters:**

value - allowed object is JAXBElement<String>

#### **getName**

public java.lang.String **getName**()

Gets the value of the name property.

Network Registrar Type: AT\_STRING Required. Unique.

The name of the ACL.

#### **Returns:**

possible object is String

#### **setName**

public void **setName**(java.lang.String value)

Sets the value of the name property.

#### **Parameters:**

value - allowed object is String

#### **getTenantId**

public javax.xml.bind.JAXBElement<java.lang.String> **getTenantId**()

Gets the value of the tenantId property.

Network Registrar Type: AT\_SHORT Immutable. Default value: 0

Identifies the tenant owner of this object.

#### **Returns:**

possible object is JAXBElement<String>

### **setTenantId**

public void **setTenantId**(javax.xml.bind.JAXBElement<java.lang.String> value)

Sets the value of the tenantId property.

#### **Parameters:**

value - allowed object is JAXBElement<String>

#### **[Overview](#page-3-0) [Package](#page-998-0) Class [Tree](#page-1002-0) [Deprecated](#page-45-0) [Index](#page-1123-0) [Help](#page-0-0)**

PREV CLASS **[NEXT CLASS](#page-105-0) [FRAMES](file:///C|/Projects/CPNR/8.3/REST%20APIs/docs/index.html?com/cisco/cnr/ws/xsd/ACL.html) [NO FRAMES](#page-102-0) [All Classes](#page-9-0)** SUMMARY: NESTED | FIELD | [CONSTR](#page-102-0) | [METHOD](#page-102-0)

<span id="page-105-0"></span>**[Overview](#page-3-0) [Package](#page-998-0) Class [Tree](#page-1002-0) [Deprecated](#page-45-0) [Index](#page-1123-0) [Help](#page-0-0) [PREV CLASS](#page-102-0) [NEXT CLASS](#page-107-0) [FRAMES](file:///C|/Projects/CPNR/8.3/REST%20APIs/docs/index.html?com/cisco/cnr/ws/xsd/ACLArray.html) [NO FRAMES](#page-105-0) [All Classes](#page-9-0)** SUMMARY: NESTED | FIELD | [CONSTR](#page-105-0) | [METHOD](#page-105-1) | CONSTR | DETAIL: FIELD | CONSTR | METHOD

**com.cisco.cnr.ws.xsd**

## **Class ACLArray**

java.lang.Object L[com.cisco.cnr.ws.xsd.ClassBaseArray](#page-298-0) **com.cisco.cnr.ws.xsd.ACLArray**

public class **ACLArray** extends [ClassBaseArray](#page-298-0)

Java class for ACLArray complex type.

The following schema fragment specifies the expected content contained within this class.

```
 <complexType name="ACLArray">
  <complexContent>
    <extension base="{http://ws.cnr.cisco.com/xsd}ClassBaseArray">
    </extension>
  </complexContent>
</complexType>
```
## **Constructor Summary**

**[ACLArray](#page-105-0)**()

## **Method Summary**

<span id="page-105-1"></span>**Methods inherited from class com.cisco.cnr.ws.xsd.[ClassBaseArray](#page-298-0)** [getList](#page-298-0)

**Methods inherited from class java.lang.Object** equals, getClass, hashCode, notify, notifyAll, toString, wait, wait, wait

## **Constructor Detail**

## **ACLArray**

public **ACLArray**()

**[Overview](#page-3-0) [Package](#page-998-0) Class [Tree](#page-1002-0) [Deprecated](#page-45-0) [Index](#page-1123-0) [Help](#page-0-0) [PREV CLASS](#page-102-0) [NEXT CLASS](#page-107-0) [FRAMES](file:///C|/Projects/CPNR/8.3/REST%20APIs/docs/index.html?com/cisco/cnr/ws/xsd/ACLArray.html) [NO FRAMES](#page-105-0) [All Classes](#page-9-0)** SUMMARY: NESTED | FIELD | [CONSTR](#page-105-0) | [METHOD](#page-105-1)

SUMMARY: NESTED | FIELD | [CONSTR](#page-107-0) | [METHOD](#page-107-0)

<span id="page-107-0"></span>**[PREV CLASS](#page-105-0) [NEXT CLASS](#page-110-0) [FRAMES](file:///C|/Projects/CPNR/8.3/REST%20APIs/docs/index.html?com/cisco/cnr/ws/xsd/AddrSet.html) [NO FRAMES](#page-107-0) [All Classes](#page-9-0)**

**com.cisco.cnr.ws.xsd**

**Class AddrSet**

java.lang.Object L[com.cisco.cnr.ws.xsd.ClassBase](#page-296-0) **com.cisco.cnr.ws.xsd.AddrSet**

public class **AddrSet** extends [ClassBase](#page-296-0)

The Network Registrar AddrSet class.

More of a record/struct than a class -- used to model a named, possibly ordered set of IP addresses, such as the servers to query for a given domain, or addresses of the root servers.

Java class for AddrSet complex type.

The following schema fragment specifies the expected content contained within this class.

```
 <complexType name="AddrSet">
  <complexContent>
    <extension base="{http://ws.cnr.cisco.com/xsd}ClassBase">
      <sequence>
        <element name="ipaddrs" type="{http://ws.cnr.cisco.com/xsd}stringArray" minOccurs="0"/>
        <element name="name" type="{http://www.w3.org/2001/XMLSchema}string" minOccurs="0"/>
      </sequence>
    </extension>
  </complexContent>
</complexType>
```
## **Constructor Summary**

**[AddrSet](#page-107-0)**()

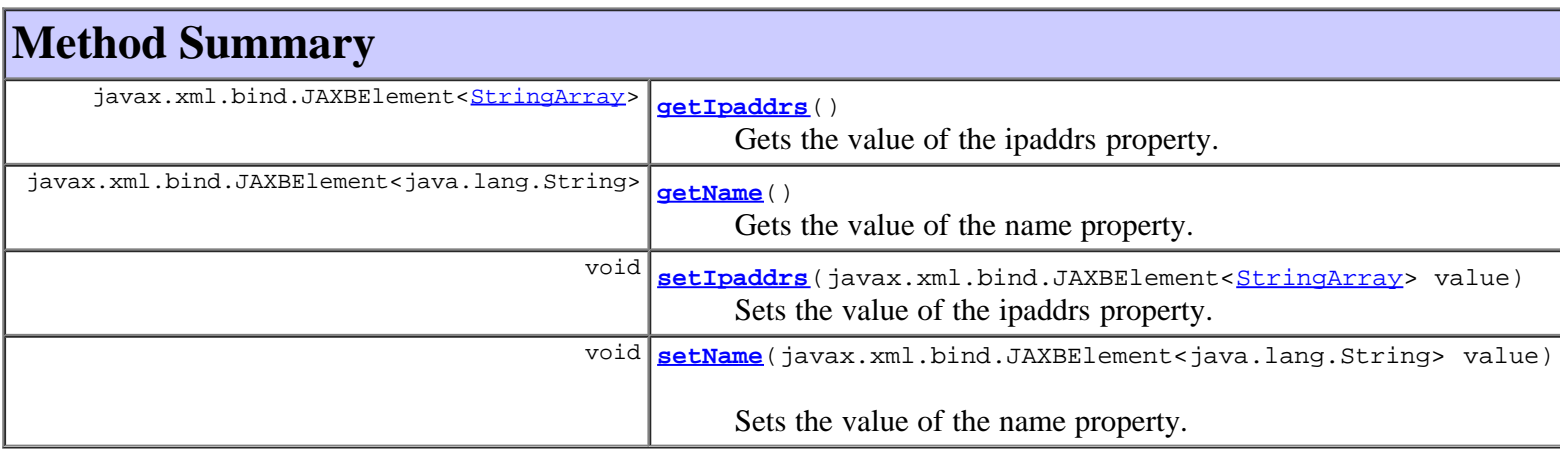

**Methods inherited from class com.cisco.cnr.ws.xsd.[ClassBase](#page-296-0)**
**Methods inherited from class java.lang.Object**

equals, getClass, hashCode, notify, notifyAll, toString, wait, wait, wait

# **Constructor Detail**

## **AddrSet**

public **AddrSet**()

# **Method Detail**

## **getIpaddrs**

public javax.xml.bind.JAXBElement<[StringArray>](#page-1107-0) **getIpaddrs**()

Gets the value of the ipaddrs property.

Network Registrar Type: AT\_NLIST(AT\_MULTI)

Lists addresses in order.

## **Returns:**

possible object is JAXBElement[<StringArray>](#page-1107-0)

## **setIpaddrs**

public void setIpaddrs(javax.xml.bind.JAXBElement<stringArray> value)

Sets the value of the ipaddrs property.

## **Parameters:**

value - allowed object is JAXBElement<[StringArray>](#page-1107-0)

## **getName**

public javax.xml.bind.JAXBElement<java.lang.String> **getName**()

Gets the value of the name property.

Network Registrar Type: AT\_DNSNAME

```
Designates the address set. In the case of resolution exceptions,
 it names the domain for which Network Registrar has a list of
 resolvers.
```
## **Returns:**

possible object is JAXBElement<String>

## **setName**

Sets the value of the name property.

## **Parameters:**

value - allowed object is JAXBElement<String>

## **[Overview](#page-3-0) [Package](#page-998-0) Class [Tree](#page-1002-0) [Deprecated](#page-45-0) [Index](#page-1123-0) [Help](#page-0-0)**

**[PREV CLASS](#page-105-0) [NEXT CLASS](#page-110-0) [FRAMES](file:///C|/Projects/CPNR/8.3/REST%20APIs/docs/index.html?com/cisco/cnr/ws/xsd/AddrSet.html) [NO FRAMES](#page-107-0) [All Classes](#page-9-0)** SUMMARY: NESTED | FIELD | [CONSTR](#page-107-0) | [METHOD](#page-107-0) DETAIL: FIELD | [CONSTR](#page-107-0) | [METHOD](#page-107-0)

<span id="page-110-0"></span>**[Overview](#page-3-0) [Package](#page-998-0) Class [Tree](#page-1002-0) [Deprecated](#page-45-0) [Index](#page-1123-0) [Help](#page-0-0) [PREV CLASS](#page-107-0) [NEXT CLASS](#page-112-0) [FRAMES](file:///C|/Projects/CPNR/8.3/REST%20APIs/docs/index.html?com/cisco/cnr/ws/xsd/AddrSetArray.html) [NO FRAMES](#page-110-0) [All Classes](#page-9-0)** SUMMARY: NESTED | FIELD | [CONSTR](#page-110-0) | [METHOD](#page-110-1) | CONSTR | DETAIL: FIELD | CONSTR | METHOD

**com.cisco.cnr.ws.xsd**

# **Class AddrSetArray**

java.lang.Object L[com.cisco.cnr.ws.xsd.ClassBaseArray](#page-298-0) **com.cisco.cnr.ws.xsd.AddrSetArray**

public class **AddrSetArray** extends [ClassBaseArray](#page-298-0)

Java class for AddrSetArray complex type.

The following schema fragment specifies the expected content contained within this class.

```
 <complexType name="AddrSetArray">
   <complexContent>
     <extension base="{http://ws.cnr.cisco.com/xsd}ClassBaseArray">
     </extension>
   </complexContent>
 </complexType>
```
# **Constructor Summary**

**[AddrSetArray](#page-110-0)**()

# **Method Summary**

<span id="page-110-1"></span>**Methods inherited from class com.cisco.cnr.ws.xsd.[ClassBaseArray](#page-298-0) [getList](#page-298-0)** 

**Methods inherited from class java.lang.Object** equals, getClass, hashCode, notify, notifyAll, toString, wait, wait, wait

# **Constructor Detail**

## **AddrSetArray**

public **AddrSetArray**()

**[Overview](#page-3-0) [Package](#page-998-0) Class [Tree](#page-1002-0) [Deprecated](#page-45-0) [Index](#page-1123-0) [Help](#page-0-0) [PREV CLASS](#page-107-0) [NEXT CLASS](#page-112-0) [FRAMES](file:///C|/Projects/CPNR/8.3/REST%20APIs/docs/index.html?com/cisco/cnr/ws/xsd/AddrSetArray.html) [NO FRAMES](#page-110-0) [All Classes](#page-9-0)** SUMMARY: NESTED | FIELD | [CONSTR](#page-110-0) | [METHOD](#page-110-1)

## <span id="page-112-0"></span>**com.cisco.cnr.ws.xsd Class CCMCluster**

java.lang.Object [com.cisco.cnr.ws.xsd.ClassBase](#page-296-0) **com.cisco.cnr.ws.xsd.CCMCluster**

public class **CCMCluster** extends [ClassBase](#page-296-0)

The Network Registrar CCMCluster class.

Defines a server cluster. A CCMCluster object contains the configuration data associated with the cluster, including remote connection information uch as IP address, port, admin, and password.

Java class for CCMCluster complex type.

The following schema fragment specifies the expected content contained within this class.

```
 <complexType name="CCMCluster">
      <complexContent>
         <extension base="{http://ws.cnr.cisco.com/xsd}ClassBase">
             <sequence>
                <element name="admin" type="{http://www.w3.org/2001/XMLSchema}string" minOccurs="0"/>
<element name="atulPort" type="{http://www.w3.org/2001/XMLSchema}string" minOccurs="0"/><br><element name="clusterId" type="{http://www.w3.org/2001/XMLSchema}string" minOccurs="0"/><br><element name="fqdn" type="{http://www.w3.o
               velement name="httpPort" type="{http://www.w3.org/2001/XMLSchema}string" minOccurs="0"/><br><element name="httpsPort" type="{http://www.w3.org/2001/XMLSchema}string" minOccurs="0"/>
celement name="httpsPort" type="|http://www.w3.org/2001/XMLSchemajstring" minOccurs="0"/><br>celement name="htpsddr" type="|http://www.w3.org/2001/XMLSchemajstring"/><br>celement name="licensedServices" type="|http://www.w3.org
<element name="scpPort" type="{http://www.w3.org/2001/XMLSchema}string" minOccurs="0"/><br><element name="scpReadTimeout" type="{http://www.w3.org/2001/XMLSchema}string" minOccurs="0"/><br><element name="sharedSecret" type="{htt
             </sequence>
         </extension>
      </complexContent>
  </complexType>
```
## **Constructor Summary**

**[CCMCluster](#page-112-0)**()

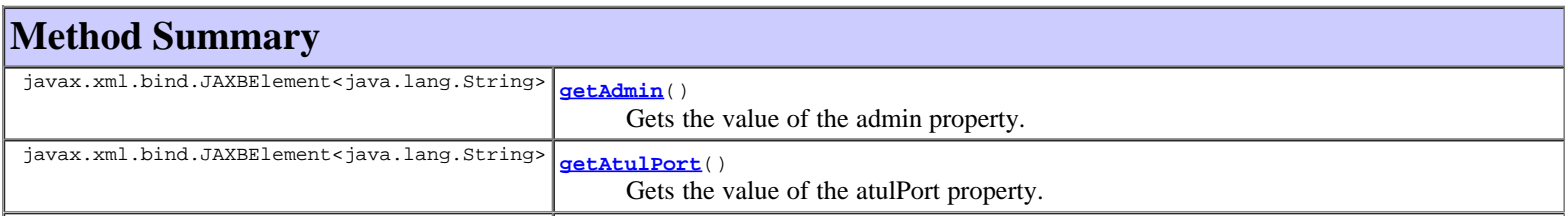

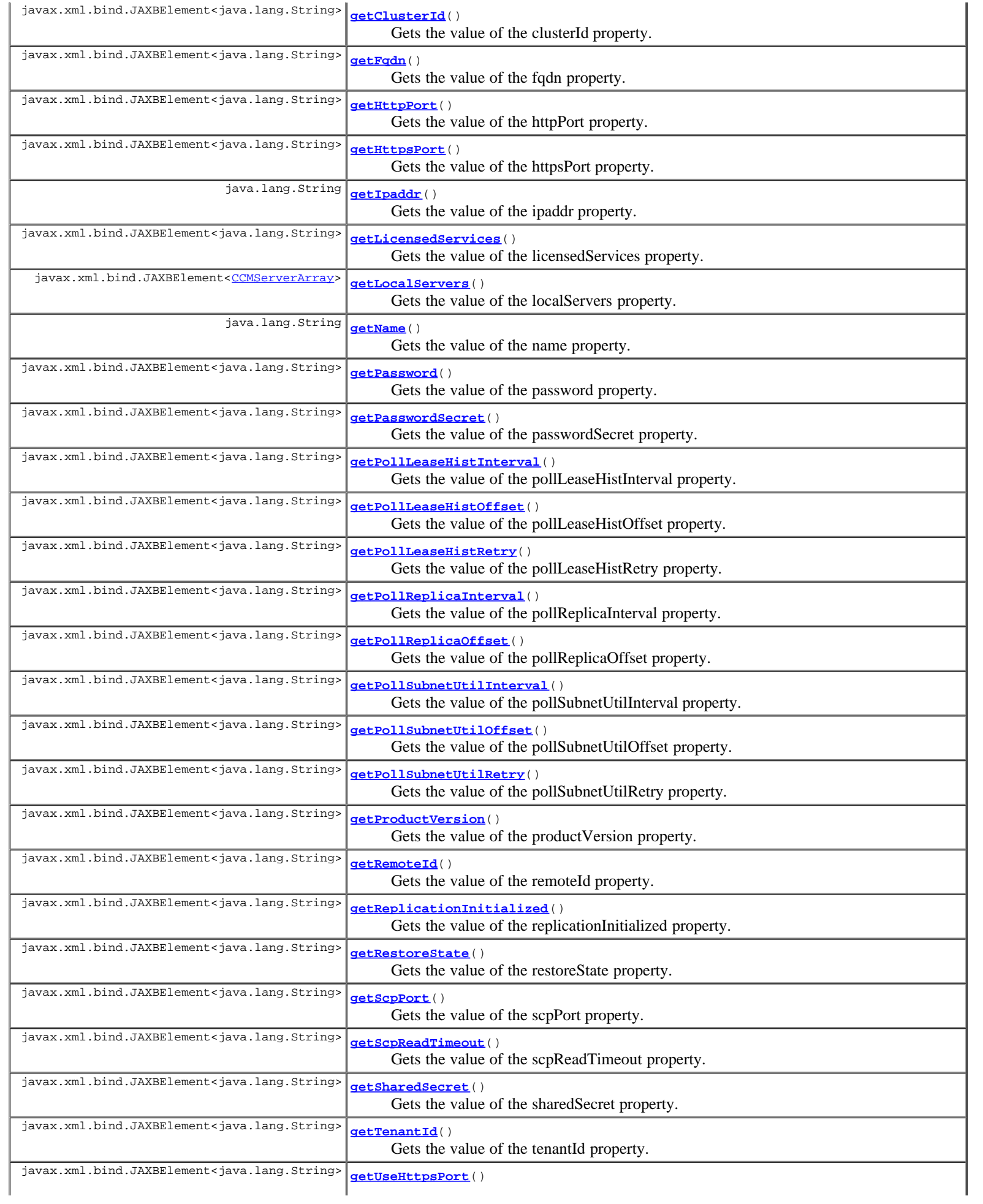

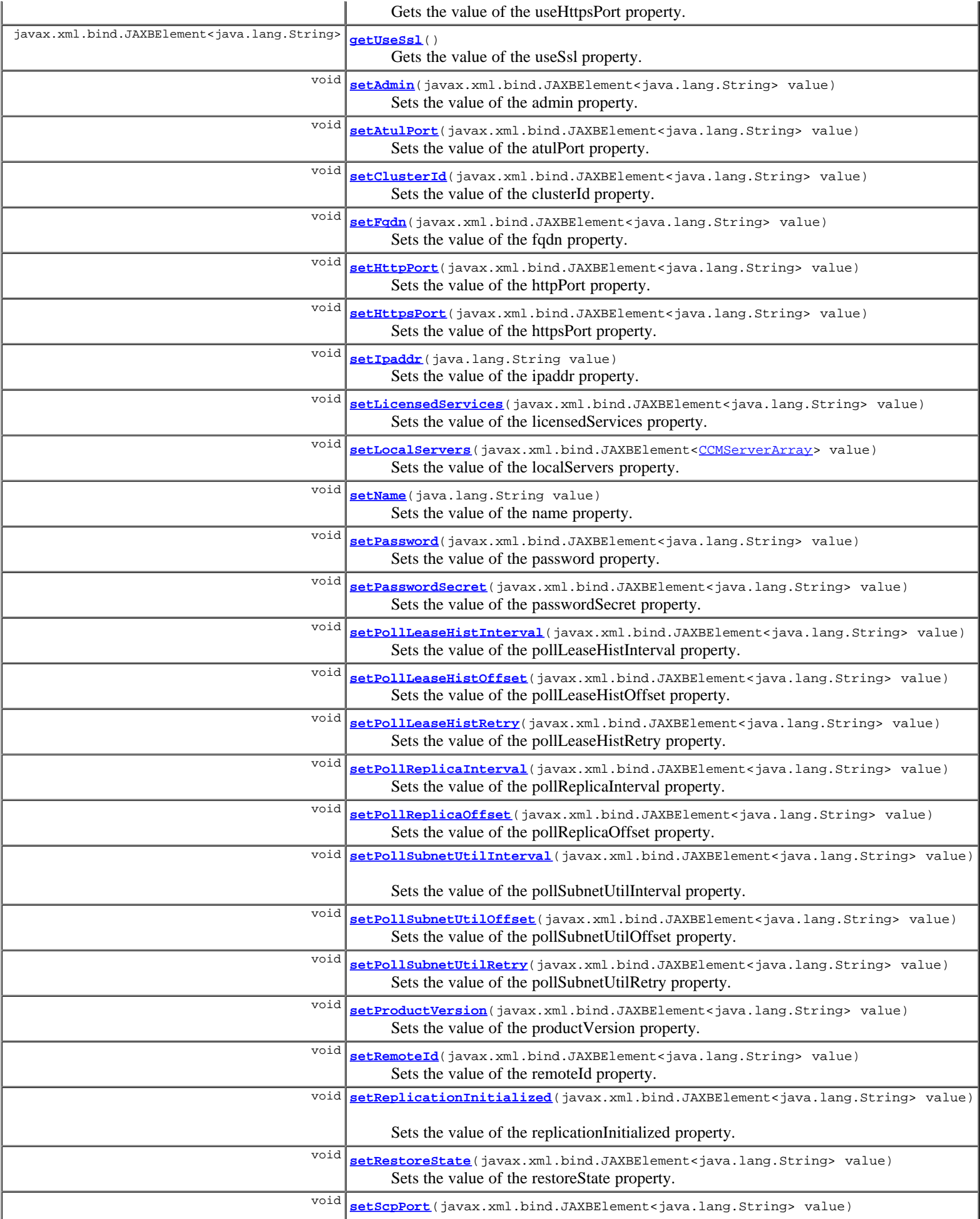

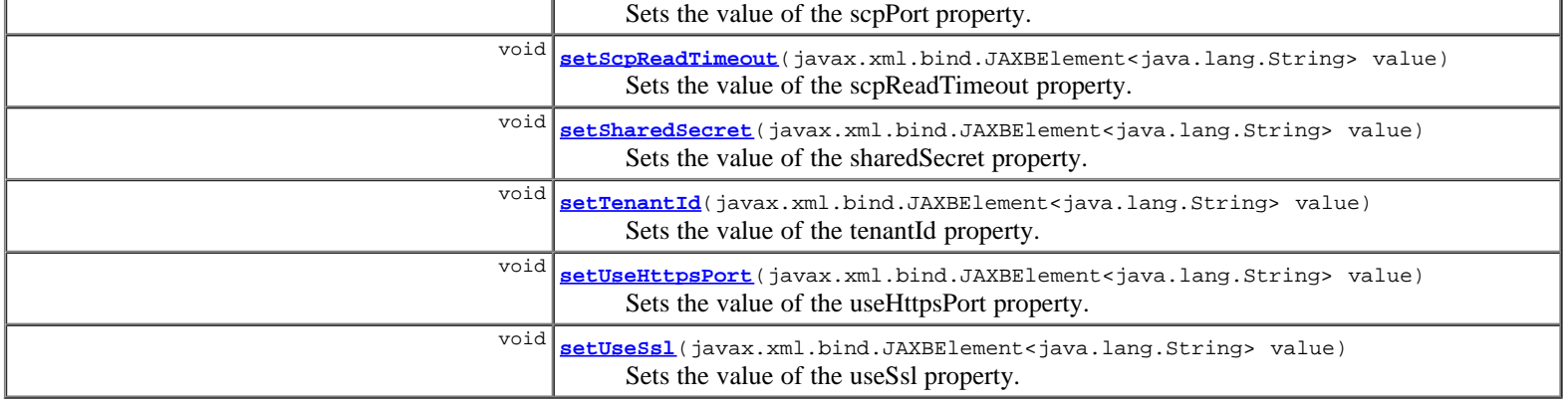

**Methods inherited from class com.cisco.cnr.ws.xsd.[ClassBase](#page-296-0)** [getObjectOid](#page-296-0), [setObjectOid](#page-296-0)

#### **Methods inherited from class java.lang.Object**

equals, getClass, hashCode, notify, notifyAll, toString, wait, wait, wait

## **Constructor Detail**

## **CCMCluster**

public **CCMCluster**()

## **Method Detail**

## **getAdmin**

public javax.xml.bind.JAXBElement<java.lang.String> **getAdmin**()

Gets the value of the admin property.

Network Registrar Type: AT\_STRING

Sets the administrator identity to use to contact this cluster.

#### **Returns:**

possible object is JAXBElement<String>

## **setAdmin**

public void **setAdmin**(javax.xml.bind.JAXBElement<java.lang.String> value)

Sets the value of the admin property.

#### **Parameters:**

value - allowed object is JAXBElement<String>

## **getAtulPort**

public javax.xml.bind.JAXBElement<java.lang.String> **getAtulPort**()

Gets the value of the atulPort property.

Network Registrar Type: AT\_RANGEINT Valid values: 0 - 65535

if > 0, a process on this cluster is listening for ATUL protocol

queries on this port number.

#### **Returns:**

possible object is JAXBElement<String>

## **setAtulPort**

public void **setAtulPort**(javax.xml.bind.JAXBElement<java.lang.String> value)

Sets the value of the atulPort property.

#### **Parameters:**

value - allowed object is JAXBElement<String>

### **getClusterId**

public javax.xml.bind.JAXBElement<java.lang.String> **getClusterId**()

Gets the value of the clusterId property.

Network Registrar Type: AT\_SHORT Unique. Immutable.

Identifies the local cluster that is the authoritative source for this object. This attribute is set by the CCM server.

#### **Returns:**

possible object is JAXBElement<String>

## **setClusterId**

public void **setClusterId**(javax.xml.bind.JAXBElement<java.lang.String> value)

Sets the value of the clusterId property.

**Parameters:**

value - allowed object is JAXBElement<String>

## **getFqdn**

public javax.xml.bind.JAXBElement<java.lang.String> **getFqdn**()

Gets the value of the fqdn property.

Network Registrar Type: AT\_DNSNAME

Provides the fully qualified domain name of this server. This attribute is not used to contact the cluster.

#### **Returns:**

possible object is JAXBElement<String>

## **setFqdn**

public void **setFqdn**(javax.xml.bind.JAXBElement<java.lang.String> value)

Sets the value of the fqdn property.

#### **Parameters:**

value - allowed object is JAXBElement<String>

## **getHttpPort**

public javax.xml.bind.JAXBElement<java.lang.String> **getHttpPort**()

Gets the value of the httpPort property.

Network Registrar Type: AT\_INT

Specifies the http-port to use for non-SSL-secured connections to the web server for this cluster.

#### **Returns:**

possible object is JAXBElement<String>

## **setHttpPort**

public void **setHttpPort**(javax.xml.bind.JAXBElement<java.lang.String> value)

Sets the value of the httpPort property.

#### **Parameters:**

value - allowed object is JAXBElement<String>

## **getHttpsPort**

public javax.xml.bind.JAXBElement<java.lang.String> **getHttpsPort**()

Gets the value of the httpsPort property.

Network Registrar Type: AT\_INT

```
Controls the https-port to use for SSL-secured connections to
 the webserver for this cluster. This port is only used if the
 value of the use-https-port attribute is true.
```
**Returns:**

possible object is JAXBElement<String>

### **setHttpsPort**

public void **setHttpsPort**(javax.xml.bind.JAXBElement<java.lang.String> value)

Sets the value of the httpsPort property.

#### **Parameters:**

value - allowed object is JAXBElement<String>

### **getIpaddr**

public java.lang.String **getIpaddr**()

Gets the value of the ipaddr property.

Network Registrar Type: AT\_IPADDR Required.

Provides the IP address of this server. This attribute, rather than the fqdn is used to connect to the cluster.

#### **Returns:**

possible object is String

### **setIpaddr**

public void **setIpaddr**(java.lang.String value)

Sets the value of the ipaddr property.

#### **Parameters:**

value - allowed object is String

## **getLicensedServices**

public javax.xml.bind.JAXBElement<java.lang.String> **getLicensedServices**()

Gets the value of the licensedServices property.

Network Registrar Type: AT\_FLAGSINT Valid values: dhcp, dns, cdns

```
Identifies the component services that are licensed 
 for this local cluster.
```
#### **Returns:**

possible object is JAXBElement<String>

## **setLicensedServices**

public void **setLicensedServices**(javax.xml.bind.JAXBElement<java.lang.String> value)

Sets the value of the licensedServices property.

#### **Parameters:**

value - allowed object is JAXBElement<String>

### **getLocalServers**

public javax.xml.bind.JAXBElement<[CCMServerArray](#page-216-0)> **getLocalServers**()

Gets the value of the localServers property.

Network Registrar Type: AT\_NLIST(AT\_OBJ(CCMServer))

Lists the servers associated with this cluster. This transient attribute makes it easier for clients that want to show a tree of clusters with their child servers to get all the information in a single request.

#### **Returns:**

possible object is JAXBElement<[CCMServerArray](#page-216-0)>

## **setLocalServers**

public void setLocalServers(javax.xml.bind.JAXBElement<[CCMServerArray](#page-216-0)> value)

Sets the value of the localServers property.

#### **Parameters:**

value - allowed object is JAXBElement[<CCMServerArray](#page-216-0)>

## **getName**

public java.lang.String **getName**()

Gets the value of the name property.

Network Registrar Type: AT\_STRING Required. Unique.

Names the cluster.

possible object is String

## **setName**

public void **setName**(java.lang.String value)

Sets the value of the name property.

#### **Parameters:**

value - allowed object is String

#### **getPassword**

public javax.xml.bind.JAXBElement<java.lang.String> **getPassword**()

Gets the value of the password property.

Network Registrar Type: AT\_CLEARTEXT

```
Sets the password that authenticates the identity stored
 in the admin attribute. Do not use this clear-text value
 except within process memory. Use the corresponding
 password-secret instead.
```
#### **Returns:**

possible object is JAXBElement<String>

## **setPassword**

public void **setPassword**(javax.xml.bind.JAXBElement<java.lang.String> value)

Sets the value of the password property.

**Parameters:**

value - allowed object is JAXBElement<String>

## **getPasswordSecret**

public javax.xml.bind.JAXBElement<java.lang.String> **getPasswordSecret**()

Gets the value of the passwordSecret property.

Network Registrar Type: AT\_SECRET

Sets the identifier of the secret representing the password that authenticates the identity stored in the admin attribute.

#### **Returns:**

possible object is JAXBElement<String>

### **setPasswordSecret**

public void **setPasswordSecret**(javax.xml.bind.JAXBElement<java.lang.String> value)

Sets the value of the passwordSecret property.

#### **Parameters:**

value - allowed object is JAXBElement<String>

## **getPollLeaseHistInterval**

Gets the value of the pollLeaseHistInterval property.

Network Registrar Type: AT\_RANGETIME Valid values: 0 - 1y

Specifies how often to collect the lease history from the DHCP server for this cluster. If set to 0, polling does not occur.

#### **Returns:**

possible object is JAXBElement<String>

#### **setPollLeaseHistInterval**

public void **setPollLeaseHistInterval**(javax.xml.bind.JAXBElement<java.lang.String> value)

Sets the value of the pollLeaseHistInterval property.

#### **Parameters:**

value - allowed object is JAXBElement<String>

#### **getPollLeaseHistOffset**

public javax.xml.bind.JAXBElement<java.lang.String> **getPollLeaseHistOffset**()

Gets the value of the pollLeaseHistOffset property.

Network Registrar Type: AT\_RANGETIME Valid values: 0 - 24h

Provides a fixed time of day for lease history polling. This time is interpreted as a time of day offset, with 0 being 12 midnight, provided the polling interval is less than 24 hours and the offset value is less than the polling interval. If the offset value is greater than the polling interval, or the interval is greater than 24 hours, the offset will be ignored. The scheduler for polling will ensure that the first polling event occurs at the offset time. For example, if you set the interval to 4 hours and the offset to 2am, the polling would occur at 2am, 6am, 10am, 2pm, 6pm and 10pm.

#### **Returns:**

possible object is JAXBElement<String>

### **setPollLeaseHistOffset**

public void **setPollLeaseHistOffset**(javax.xml.bind.JAXBElement<java.lang.String> value)

Sets the value of the pollLeaseHistOffset property.

#### **Parameters:**

value - allowed object is JAXBElement<String>

### **getPollLeaseHistRetry**

public javax.xml.bind.JAXBElement<java.lang.String> **getPollLeaseHistRetry**()

Gets the value of the pollLeaseHistRetry property.

Network Registrar Type: AT\_RANGEINT Valid values: 0 - 4

Controls how often to retry if lease history polling fails.

#### **Returns:**

possible object is JAXBElement<String>

## **setPollLeaseHistRetry**

public void **setPollLeaseHistRetry**(javax.xml.bind.JAXBElement<java.lang.String> value)

Sets the value of the pollLeaseHistRetry property.

#### **Parameters:**

value - allowed object is JAXBElement<String>

## **getPollReplicaInterval**

public javax.xml.bind.JAXBElement<java.lang.String> **getPollReplicaInterval**()

Gets the value of the pollReplicaInterval property.

Network Registrar Type: AT\_TIME Default value: 4h

Set the automatic replication interval; that is, how often Network Registrar polls this server for replica data.

#### **Returns:**

possible object is JAXBElement<String>

## **setPollReplicaInterval**

public void **setPollReplicaInterval**(javax.xml.bind.JAXBElement<java.lang.String> value)

Sets the value of the pollReplicaInterval property.

#### **Parameters:**

value - allowed object is JAXBElement<String>

## **getPollReplicaOffset**

public javax.xml.bind.JAXBElement<java.lang.String> **getPollReplicaOffset**()

Gets the value of the pollReplicaOffset property.

```
Network Registrar Type: AT_TIME 
Default value: 4h
```

```
Sets a fixed time of day for replica polling.
  This time is interpreted as a time of day offset, with 0 being
 12 midnight, provided that:
 the polling interval is less than 24 hours, and
 the offset value is less than the polling interval.
  If the offset value is greater than the polling interval, or
 the interval is greater than 24 hours, the offset is ignored.
 The scheduler for polling ensures that the first polling event
 occurs at the offset time. For example, if you set the interval
 to 4 hours and the offset to 2am, the polling would occur at
    2am, 6am, 10am, 2pm, 6pm and 10pm.
```
#### **Returns:**

possible object is JAXBElement<String>

### **setPollReplicaOffset**

public void **setPollReplicaOffset**(javax.xml.bind.JAXBElement<java.lang.String> value)

Sets the value of the pollReplicaOffset property.

#### **Parameters:**

value - allowed object is JAXBElement<String>

## **getPollSubnetUtilInterval**

public javax.xml.bind.JAXBElement<java.lang.String> **getPollSubnetUtilInterval**()

Gets the value of the pollSubnetUtilInterval property.

Network Registrar Type: AT\_RANGETIME Valid values: 0 - 1y

Specifies how often to collect subnet utilization data from the DHCP server for this cluster. If set to 0, polling does not occur.

#### **Returns:**

possible object is JAXBElement<String>

## **setPollSubnetUtilInterval**

public void **setPollSubnetUtilInterval**(javax.xml.bind.JAXBElement<java.lang.String> value)

Sets the value of the pollSubnetUtilInterval property.

#### **Parameters:**

value - allowed object is JAXBElement<String>

## **getPollSubnetUtilOffset**

public javax.xml.bind.JAXBElement<java.lang.String> **getPollSubnetUtilOffset**()

Gets the value of the pollSubnetUtilOffset property.

Network Registrar Type: AT\_RANGETIME Valid values: 0 - 24h

Provides a fixed time of day for subnet utilization polling. This time is interpreted as a time of day offset, with 0 being 12 midnight, provided the polling interval is less than 24 hours, and the offset value is less than the polling interval. If the offset value is greater than the polling interval, or the interval is greater than 24 hours, the offset will be ignored. The scheduler for polling will ensure that the first polling event occurs at the offset time. For example, if you set the interval to 4 hours and the offset to 2am, the polling would occur at 2am, 6am, 10am, 2pm, 6pm and 10pm.

#### **Returns:**

possible object is JAXBElement<String>

## **setPollSubnetUtilOffset**

public void **setPollSubnetUtilOffset**(javax.xml.bind.JAXBElement<java.lang.String> value)

Sets the value of the pollSubnetUtilOffset property.

#### **Parameters:**

value - allowed object is JAXBElement<String>

## **getPollSubnetUtilRetry**

public javax.xml.bind.JAXBElement<java.lang.String> **getPollSubnetUtilRetry**()

Gets the value of the pollSubnetUtilRetry property.

```
Network Registrar Type: AT_RANGEINT 
Valid values: 0 - 4
```
Controls how often to retry if subnet utilization polling fails.

#### **Returns:**

possible object is JAXBElement<String>

## **setPollSubnetUtilRetry**

public void **setPollSubnetUtilRetry**(javax.xml.bind.JAXBElement<java.lang.String> value)

Sets the value of the pollSubnetUtilRetry property.

#### **Parameters:**

value - allowed object is JAXBElement<String>

### **getProductVersion**

public javax.xml.bind.JAXBElement<java.lang.String> **getProductVersion**()

Gets the value of the productVersion property.

Network Registrar Type: AT\_PCV

The product version number of the cluster in major, minor, rev form. This value is updated when the cluster is resynchronized.

#### **Returns:**

possible object is JAXBElement<String>

### **setProductVersion**

public void **setProductVersion**(javax.xml.bind.JAXBElement<java.lang.String> value)

Sets the value of the productVersion property.

#### **Parameters:**

value - allowed object is JAXBElement<String>

## **getRemoteId**

public javax.xml.bind.JAXBElement<java.lang.String> **getRemoteId**()

Gets the value of the remoteId property.

Network Registrar Type: AT\_SHORT

Sets the ID on the remote cluster that refers back to the local cluster. If there are two cluster objects on two servers that share a secret and refer to each other, then the local ID = the remote-id, the local remote ID = the remote ID, and the value of the local shared secret = the value the remote shared secret.

#### **Returns:**

possible object is JAXBElement<String>

### **setRemoteId**

public void **setRemoteId**(javax.xml.bind.JAXBElement<java.lang.String> value)

Sets the value of the remoteId property.

#### **Parameters:**

value - allowed object is JAXBElement<String>

## **getReplicationInitialized**

public javax.xml.bind.JAXBElement<java.lang.String> **getReplicationInitialized**()

Gets the value of the replicationInitialized property.

Network Registrar Type: AT\_BOOL Default value: false

Indicates whether data replication has already been initialized on this cluster.

#### **Returns:**

possible object is JAXBElement<String>

## **setReplicationInitialized**

public void **setReplicationInitialized**(javax.xml.bind.JAXBElement<java.lang.String> value)

Sets the value of the replicationInitialized property.

#### **Parameters:**

value - allowed object is JAXBElement<String>

#### **getRestoreState**

public javax.xml.bind.JAXBElement<java.lang.String> **getRestoreState**()

Gets the value of the restoreState property.

Network Registrar Type: AT\_ENUMSHORT Default value: active Valid values: active, deactivated, restoring

Indicates whether the cluster has been deactivated or is in the process of being restored from the replica db.

#### **Returns:**

possible object is JAXBElement<String>

## **setRestoreState**

public void **setRestoreState**(javax.xml.bind.JAXBElement<java.lang.String> value)

Sets the value of the restoreState property.

#### **Parameters:**

value - allowed object is JAXBElement<String>

## **getScpPort**

public javax.xml.bind.JAXBElement<java.lang.String> **getScpPort**()

Gets the value of the scpPort property.

Network Registrar Type: AT\_INT

Controls the port number used for SCP communications.

#### **Returns:**

possible object is JAXBElement<String>

public void **setScpPort**(javax.xml.bind.JAXBElement<java.lang.String> value)

Sets the value of the scpPort property.

#### **Parameters:**

value - allowed object is JAXBElement<String>

## **getScpReadTimeout**

public javax.xml.bind.JAXBElement<java.lang.String> **getScpReadTimeout**()

Gets the value of the scpReadTimeout property.

Network Registrar Type: AT\_TIME Default value: 20m

The time limit for how long we should wait for data when reading an SCP message from this cluster.

#### **Returns:**

possible object is JAXBElement<String>

### **setScpReadTimeout**

public void **setScpReadTimeout**(javax.xml.bind.JAXBElement<java.lang.String> value)

Sets the value of the scpReadTimeout property.

#### **Parameters:**

value - allowed object is JAXBElement<String>

#### **getSharedSecret**

public javax.xml.bind.JAXBElement<java.lang.String> **getSharedSecret**()

Gets the value of the sharedSecret property.

Network Registrar Type: AT\_SECRET

```
Specifies the identifier for the secret shared between the
 server storing this object and the cluster it represents.
  This shared secret is used to generate single-sign-on
  authentication tokens.
```
#### **Returns:**

possible object is JAXBElement<String>

## **setSharedSecret**

public void **setSharedSecret**(javax.xml.bind.JAXBElement<java.lang.String> value)

Sets the value of the sharedSecret property.

#### **Parameters:**

value - allowed object is JAXBElement<String>

## **getTenantId**

public javax.xml.bind.JAXBElement<java.lang.String> **getTenantId**()

Gets the value of the tenantId property.

Network Registrar Type: AT\_SHORT

Immutable. Default value: 0

Identifies the tenant owner of this object.

#### **Returns:**

possible object is JAXBElement<String>

## **setTenantId**

public void **setTenantId**(javax.xml.bind.JAXBElement<java.lang.String> value)

Sets the value of the tenantId property.

#### **Parameters:**

value - allowed object is JAXBElement<String>

## **getUseHttpsPort**

public javax.xml.bind.JAXBElement<java.lang.String> **getUseHttpsPort**()

Gets the value of the useHttpsPort property.

Network Registrar Type: AT\_BOOL Default value: false

Controls whether the https-port is used to make single sign-on connections to the cluster. If the value is false, or the https-port attribute is not set, then the http-port is used.

#### **Returns:**

possible object is JAXBElement<String>

## **setUseHttpsPort**

public void **setUseHttpsPort**(javax.xml.bind.JAXBElement<java.lang.String> value)

Sets the value of the useHttpsPort property.

#### **Parameters:**

value - allowed object is JAXBElement<String>

## **getUseSsl**

public javax.xml.bind.JAXBElement<java.lang.String> **getUseSsl**()

Gets the value of the useSsl property.

Network Registrar Type: AT\_ENUMSTR Default value: optional Valid values: disabled, optional, required

What security mode should we use when connecting to this cluster. If optional, and we have a security library installed, we will try to secure the connection. If required, we will not make the connection unless we can secure the connection (this requires the security library to be installed). If none, we will not try to secure the connection.

#### **Returns:**

possible object is JAXBElement<String>

## **setUseSsl**

Sets the value of the useSsl property.

#### **Parameters:**

value - allowed object is JAXBElement<String>

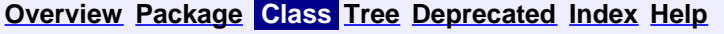

**[PREV CLASS](#page-110-0) [NEXT CLASS](#page-128-0) [FRAMES](file:///C|/Projects/CPNR/8.3/REST%20APIs/docs/index.html?com/cisco/cnr/ws/xsd/CCMCluster.html) [NO FRAMES](#page-112-0) [All Classes](#page-9-0)** SUMMARY: NESTED | FIELD | [CONSTR](#page-112-0) | [METHOD](#page-112-0) DETAIL: FIELD | [CONSTR](#page-112-0) | [METHOD](#page-112-0)

<span id="page-128-0"></span>**[Overview](#page-3-0) [Package](#page-998-0) Class [Tree](#page-1002-0) [Deprecated](#page-45-0) [Index](#page-1123-0) [Help](#page-0-0) [PREV CLASS](#page-112-0) [NEXT CLASS](#page-130-0) [FRAMES](file:///C|/Projects/CPNR/8.3/REST%20APIs/docs/index.html?com/cisco/cnr/ws/xsd/CCMClusterArray.html) [NO FRAMES](#page-128-0) [All Classes](#page-9-0)** SUMMARY: NESTED | FIELD | [CONSTR](#page-128-0) | [METHOD](#page-128-1) | CONSTR | DETAIL: FIELD | CONSTR | METHOD

**com.cisco.cnr.ws.xsd**

# **Class CCMClusterArray**

java.lang.Object L[com.cisco.cnr.ws.xsd.ClassBaseArray](#page-298-0) **com.cisco.cnr.ws.xsd.CCMClusterArray**

public class **CCMClusterArray** extends [ClassBaseArray](#page-298-0)

Java class for CCMClusterArray complex type.

The following schema fragment specifies the expected content contained within this class.

```
 <complexType name="CCMClusterArray">
   <complexContent>
     <extension base="{http://ws.cnr.cisco.com/xsd}ClassBaseArray">
     </extension>
   </complexContent>
 </complexType>
```
# **Constructor Summary**

**[CCMClusterArray](#page-128-0)**()

# **Method Summary**

<span id="page-128-1"></span>**Methods inherited from class com.cisco.cnr.ws.xsd.[ClassBaseArray](#page-298-0) [getList](#page-298-0)** 

**Methods inherited from class java.lang.Object** equals, getClass, hashCode, notify, notifyAll, toString, wait, wait, wait

# **Constructor Detail**

## **CCMClusterArray**

public **CCMClusterArray**()

**[Overview](#page-3-0) [Package](#page-998-0) Class [Tree](#page-1002-0) [Deprecated](#page-45-0) [Index](#page-1123-0) [Help](#page-0-0) [PREV CLASS](#page-112-0) [NEXT CLASS](#page-130-0) [FRAMES](file:///C|/Projects/CPNR/8.3/REST%20APIs/docs/index.html?com/cisco/cnr/ws/xsd/CCMClusterArray.html) [NO FRAMES](#page-128-0) [All Classes](#page-9-0)** SUMMARY: NESTED | FIELD | [CONSTR](#page-128-0) | [METHOD](#page-128-1)

<span id="page-130-0"></span>**com.cisco.cnr.ws.xsd Class CCMFailoverPair**

```
java.lang.Object
 com.cisco.cnr.ws.xsd.ClassBase
      com.cisco.cnr.ws.xsd.CCMFailoverPair
```
public class **CCMFailoverPair** extends [ClassBase](#page-296-0)

The Network Registrar CCMFailoverPair class.

Defines a DHCP failover pair. A CCMFailoverPair object defines the main and backup clusters in the pair, and associated failover attributes which must be synchronized. This class is analogous to the CCMHaDnsPair class used to manage HA DNS pairs. It is used to synchronize configuration data on the main and backup DHCP servers. Each pair of main and backup clusters configured in a CCMFailoverPair object must be unique. On a local cluster, the localhost cluster must be either the main or backup in the pair.

Java class for CCMFailoverPair complex type.

The following schema fragment specifies the expected content contained within this class.

```
 <complexType name="CCMFailoverPair">
     <complexContent>
        <extension base="{http://ws.cnr.cisco.com/xsd}ClassBase">
<sequence><br>
celement name="backup" type="{http://www.w3.org/2001/XMLSchema}string"/><br>
celement name="backupIp6Address" type="{http://www.w3.org/2001/XMLSchema}string" minOccurs="0"/><br>
celement name="backupPct" type="{http:
 <element name="tenantId" type="{http://www.w3.org/2001/XMLSchema}string" minOccurs="0"/>
 <element name="useSafePeriod" type="{http://www.w3.org/2001/XMLSchema}string" minOccurs="0"/>
            </sequence>
         </extension>
     </complexContent>
```

```
 </complexType>
```
## **Constructor Summary**

**[CCMFailoverPair](#page-130-0)**()

## **Method Summary**

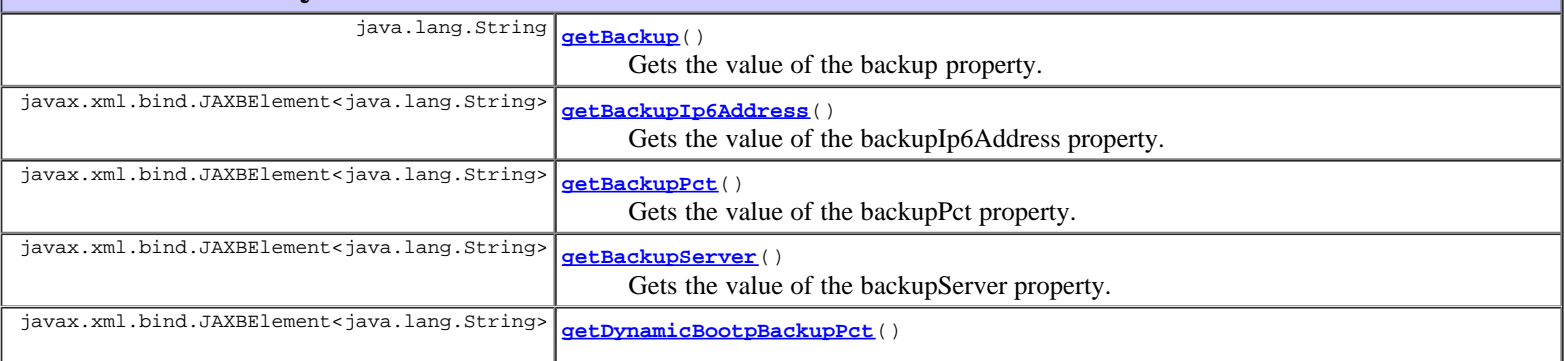

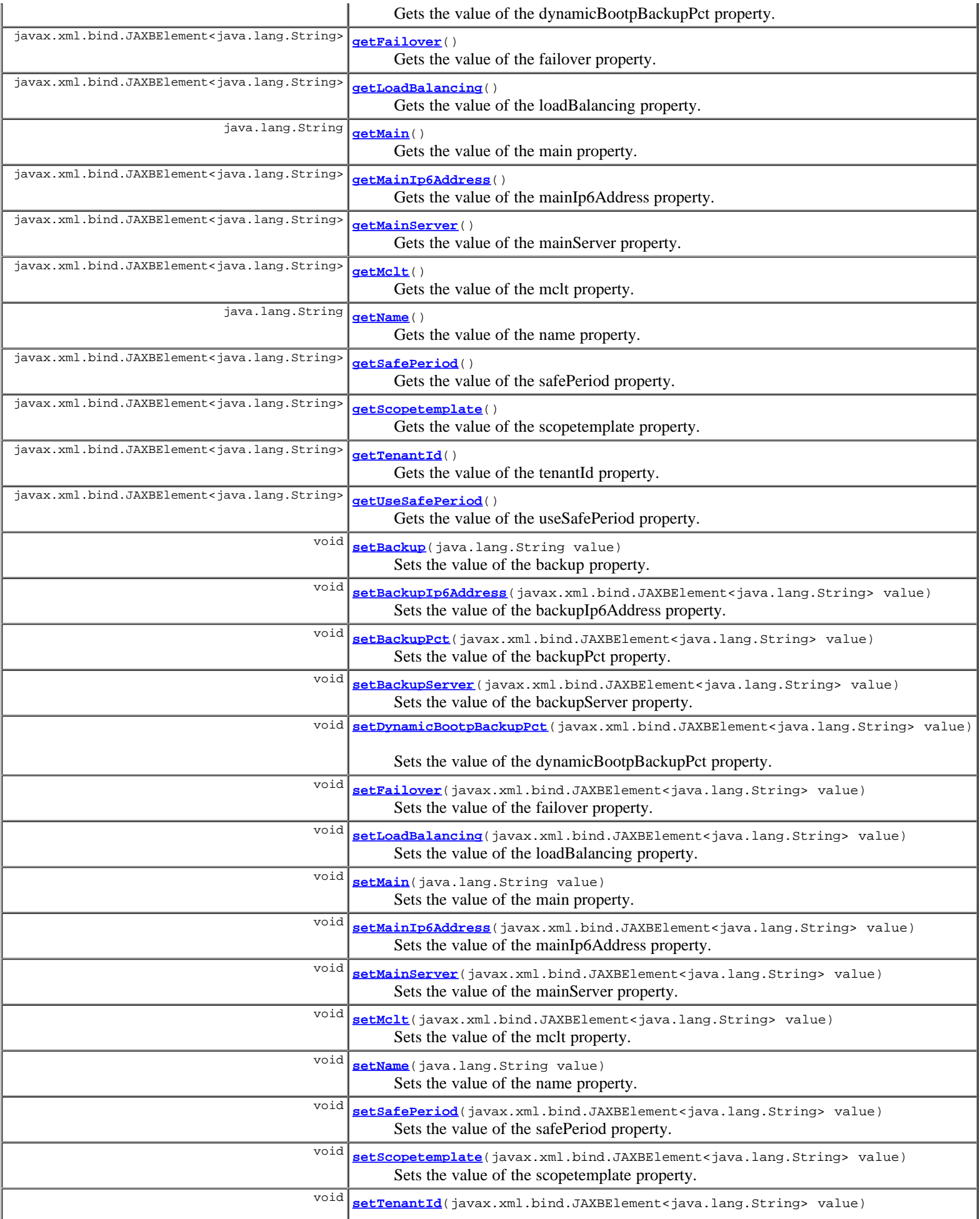

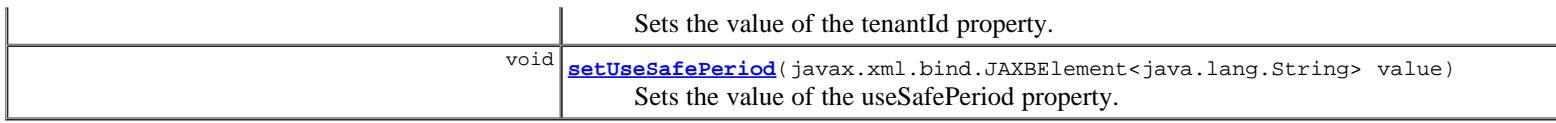

**Methods inherited from class com.cisco.cnr.ws.xsd.[ClassBase](#page-296-0)**

[getObjectOid](#page-296-0), [setObjectOid](#page-296-0)

#### **Methods inherited from class java.lang.Object**

equals, getClass, hashCode, notify, notifyAll, toString, wait, wait, wait

## **Constructor Detail**

## **CCMFailoverPair**

public **CCMFailoverPair**()

## **Method Detail**

### **getBackup**

public java.lang.String **getBackup**()

Gets the value of the backup property.

Network Registrar Type: AT\_OID Required.

Identifies the cluster that contains the backup server for a failover pair.

#### **Returns:**

possible object is String

## **setBackup**

public void **setBackup**(java.lang.String value)

Sets the value of the backup property.

#### **Parameters:**

value - allowed object is String

## **getBackupIp6Address**

public javax.xml.bind.JAXBElement<java.lang.String> **getBackupIp6Address**()

Gets the value of the backupIp6Address property.

#### Network Registrar Type: AT\_IP6ADDR

The IPv6 address to use for the failover communication at the backup server. The main server will connect to this address when opening the TCP connection to the backup server. The backup server will bind to this address on the listening socket. If both IPv4 and IPv6 addresses are configured, the IPv6 address will be used.

#### **Returns:**

possible object is JAXBElement<String>

## **setBackupIp6Address**

public void **setBackupIp6Address**(javax.xml.bind.JAXBElement<java.lang.String> value)

Sets the value of the backupIp6Address property.

#### **Parameters:**

value - allowed object is JAXBElement<String>

## **getBackupPct**

public javax.xml.bind.JAXBElement<java.lang.String> **getBackupPct**()

Gets the value of the backupPct property.

Network Registrar Type: AT\_PERCENT Default value: 50%

Controls the percentage of available addresses that the main server sends to the backup server. Set this value on the main server. If it is set on a backup server, it is ignored (to enable copying of configurations). Unless you explicitly set this value on a scope and you disable load balancing, the value set here becomes the default value.

#### **Returns:**

possible object is JAXBElement<String>

## **setBackupPct**

public void **setBackupPct**(javax.xml.bind.JAXBElement<java.lang.String> value)

Sets the value of the backupPct property.

#### **Parameters:**

value - allowed object is JAXBElement<String>

## **getBackupServer**

public javax.xml.bind.JAXBElement<java.lang.String> **getBackupServer**()

Gets the value of the backupServer property.

Network Registrar Type: AT\_IPADDR

```
Controls the IPv4 address used for the failover protocol on the
 backup server. If this value is unset, the address specified
 for the backup cluster is used. Cisco recommends setting
 this attribute only if the server is configured with
 different interfaces for configuration management and clients
 requests. Always configure the failover protocol with the
 interface used to serve clients. If both IPv4 and IPv6 addresses
 are configured, the IPv6 addresses will be used.
```
#### **Returns:**

possible object is JAXBElement<String>

### **setBackupServer**

public void **setBackupServer**(javax.xml.bind.JAXBElement<java.lang.String> value)

Sets the value of the backupServer property.

#### **Parameters:**

value - allowed object is JAXBElement<String>

## **getDynamicBootpBackupPct**

public javax.xml.bind.JAXBElement<java.lang.String> **getDynamicBootpBackupPct**()

Gets the value of the dynamicBootpBackupPct property.

Network Registrar Type: AT\_PERCENT

Determines the percentage of available addresses that the<br>main server sends to the backup server for scopes on which dynamic<br>moOTP is enabled. If defined, it must be defined on<br>the main server. If it is defined in a backup ignored (to enable copying of configurations). If it is not<br>defined at all or the value is 0, the "backup-pct" is<br>used instead. This parameter is separate from "backup-pct"<br>because if dynamic BOOTP is enabled on a scope, a while movel, you in finding books because and reading to the other server because<br>they can never safely be assumed to be available again. The MCLT has no meaning for dynamic BOOTP leases.

#### **Returns:**

possible object is JAXBElement<String>

## **setDynamicBootpBackupPct**

public void **setDynamicBootpBackupPct**(javax.xml.bind.JAXBElement<java.lang.String> value)

Sets the value of the dynamicBootpBackupPct property.

#### **Parameters:**

value - allowed object is JAXBElement<String>

### **getFailover**

public javax.xml.bind.JAXBElement<java.lang.String> **getFailover**()

Gets the value of the failover property.

Network Registrar Type: AT\_BOOL Default value: true

```
Enables failover configuration. If you disable this attribute,
 you turn off failover on attached subnets without changing
  configuration fundamentals.
```
#### **Returns:**

possible object is JAXBElement<String>

## **setFailover**

public void **setFailover**(javax.xml.bind.JAXBElement<java.lang.String> value)

Sets the value of the failover property.

#### **Parameters:**

value - allowed object is JAXBElement<String>

## **getLoadBalancing**

public javax.xml.bind.JAXBElement<java.lang.String> **getLoadBalancing**()

Gets the value of the loadBalancing property.

```
Network Registrar Type: AT_BOOL 
Default value: disabled
```

```
Determines whether load balancing (RFC 3074) is enabled on a failover
  pair. The default is disabled. When enabled, the backup-pct is
 ignored and the main and backup server evenly split the client
 load and available leases for all scopes in the failover
 relationship (that is, as if backup-pct were configured at 50%).
```
#### **Returns:**

possible object is JAXBElement<String>

## **setLoadBalancing**

public void **setLoadBalancing**(javax.xml.bind.JAXBElement<java.lang.String> value)

Sets the value of the loadBalancing property.

#### **Parameters:**

value - allowed object is JAXBElement<String>

## **getMain**

public java.lang.String **getMain**()

Gets the value of the main property.

Network Registrar Type: AT\_OID Required.

Identifies the cluster with the main server for a failover pair.

#### **Returns:**

possible object is String

## **setMain**

public void **setMain**(java.lang.String value)

Sets the value of the main property.

#### **Parameters:**

value - allowed object is String

## **getMainIp6Address**

public javax.xml.bind.JAXBElement<java.lang.String> **getMainIp6Address**()

Gets the value of the mainIp6Address property.

Network Registrar Type: AT\_IP6ADDR

The IPv6 address to use for the failover communication at the main server. The main server will bind to this address when opening the TCP connection to the backup server. The backup server will listen for a connection from this address. If both IPv4 and IPv6 addresses are configured, the IPv6 addresses will be used.

#### **Returns:**

possible object is JAXBElement<String>

## **setMainIp6Address**

public void **setMainIp6Address**(javax.xml.bind.JAXBElement<java.lang.String> value)

Sets the value of the mainIp6Address property.

#### **Parameters:**

### **getMainServer**

public javax.xml.bind.JAXBElement<java.lang.String> **getMainServer**()

Gets the value of the mainServer property.

```
Network Registrar Type: AT_IPADDR
```

```
Controls the IPv4 address used for the failover protocol on the
  main server. If this value is unset, the address specified
  for the main cluster is used. Cisco recommends setting
  this attribute only if the server is configured with
 different interfaces for configuration management and clients
 requests. Always configure the failover protocol with the
 interface used to serve clients. If both IPv4 and IPv6 addresses
 interface used to serve clients. If both IPv4 are configured, the IPv6 addresses will be used.
```
#### **Returns:**

possible object is JAXBElement<String>

### **setMainServer**

public void **setMainServer**(javax.xml.bind.JAXBElement<java.lang.String> value)

Sets the value of the mainServer property.

#### **Parameters:**

value - allowed object is JAXBElement<String>

## **getMclt**

public javax.xml.bind.JAXBElement<java.lang.String> **getMclt**()

Gets the value of the mclt property.

Network Registrar Type: AT\_RANGETIME Default value: 60m Valid values: 5m - 1w

Sets the maximum client lead time in seconds. This attribute controls how far ahead of the backup server that you can make the client lease expiration. You must define this value on both the main and backup servers, and make sure the value is identical on both servers.

#### **Returns:**

possible object is JAXBElement<String>

#### **setMclt**

public void **setMclt**(javax.xml.bind.JAXBElement<java.lang.String> value)

Sets the value of the mclt property.

#### **Parameters:**

value - allowed object is JAXBElement<String>

## **getName**

public java.lang.String **getName**()

Gets the value of the name property.

Network Registrar Type: AT\_STRING Required. Unique.

Names a failover pair.

#### **Returns:**

possible object is String

## **setName**

public void **setName**(java.lang.String value)

Sets the value of the name property.

#### **Parameters:**

value - allowed object is String

## **getSafePeriod**

public javax.xml.bind.JAXBElement<java.lang.String> **getSafePeriod**()

Gets the value of the safePeriod property.

Network Registrar Type: AT\_TIME Default value: 4h

```
Controls the safe period, in seconds. It does not have to be
 the same on both main and backup servers. It only has meaning
  if use-safe-period is enabled.
```
#### **Returns:**

possible object is JAXBElement<String>

## **setSafePeriod**

public void **setSafePeriod**(javax.xml.bind.JAXBElement<java.lang.String> value)

Sets the value of the safePeriod property.

#### **Parameters:**

value - allowed object is JAXBElement<String>

## **getScopetemplate**

public javax.xml.bind.JAXBElement<java.lang.String> **getScopetemplate**()

Gets the value of the scopetemplate property.

Network Registrar Type: AT\_OID

Associates a scope template with a specified failover pair.

#### **Returns:**

possible object is JAXBElement<String>

## **setScopetemplate**

public void **setScopetemplate**(javax.xml.bind.JAXBElement<java.lang.String> value)

Sets the value of the scopetemplate property.

#### **Parameters:**

value - allowed object is JAXBElement<String>

## **getTenantId**

public javax.xml.bind.JAXBElement<java.lang.String> **getTenantId**()

Gets the value of the tenantId property.

Network Registrar Type: AT\_SHORT Immutable. Default value: 0

Identifies the tenant owner of this object.

#### **Returns:**

possible object is JAXBElement<String>

## **setTenantId**

public void **setTenantId**(javax.xml.bind.JAXBElement<java.lang.String> value)

Sets the value of the tenantId property.

#### **Parameters:**

value - allowed object is JAXBElement<String>

## **getUseSafePeriod**

public javax.xml.bind.JAXBElement<java.lang.String> **getUseSafePeriod**()

Gets the value of the useSafePeriod property.

Network Registrar Type: AT\_BOOL Default value: enabled

Controls whether a server can enter PARTNER-DOWN state without an operator command. If disabled, a server never enters PARTNER-DOWN without an operator command.

#### **Returns:**

possible object is JAXBElement<String>

## **setUseSafePeriod**

public void **setUseSafePeriod**(javax.xml.bind.JAXBElement<java.lang.String> value)

Sets the value of the useSafePeriod property.

#### **Parameters:**

value - allowed object is JAXBElement<String>

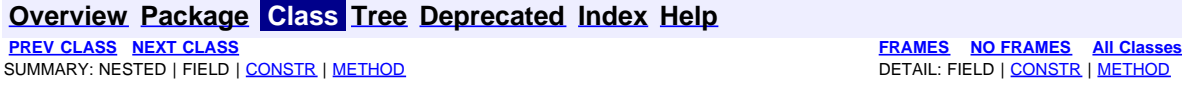

<span id="page-139-0"></span>**[Overview](#page-3-0) [Package](#page-998-0) Class [Tree](#page-1002-0) [Deprecated](#page-45-0) [Index](#page-1123-0) [Help](#page-0-0) [PREV CLASS](#page-130-0) [NEXT CLASS](#page-141-0) [FRAMES](file:///C|/Projects/CPNR/8.3/REST%20APIs/docs/index.html?com/cisco/cnr/ws/xsd/CCMFailoverPairArray.html) [NO FRAMES](#page-139-0) [All Classes](#page-9-0)** SUMMARY: NESTED | FIELD | [CONSTR](#page-139-0) | METHOD | CONSTR | DETAIL: FIELD | CONSTR | METHOD

**com.cisco.cnr.ws.xsd**

# **Class CCMFailoverPairArray**

java.lang.Object L[com.cisco.cnr.ws.xsd.ClassBaseArray](#page-298-0) **com.cisco.cnr.ws.xsd.CCMFailoverPairArray**

public class **CCMFailoverPairArray** extends [ClassBaseArray](#page-298-0)

Java class for CCMFailoverPairArray complex type.

The following schema fragment specifies the expected content contained within this class.

```
 <complexType name="CCMFailoverPairArray">
   <complexContent>
     <extension base="{http://ws.cnr.cisco.com/xsd}ClassBaseArray">
     </extension>
   </complexContent>
 </complexType>
```
## **Constructor Summary**

**[CCMFailoverPairArray](#page-139-0)**()

**Method Summary**

**Methods inherited from class com.cisco.cnr.ws.xsd.[ClassBaseArray](#page-298-0) [getList](#page-298-0)** 

**Methods inherited from class java.lang.Object** equals, getClass, hashCode, notify, notifyAll, toString, wait, wait, wait

# **Constructor Detail**

## **CCMFailoverPairArray**

public **CCMFailoverPairArray**()

## <span id="page-141-0"></span>**com.cisco.cnr.ws.xsd Class CCMHaDnsPair**

```
java.lang.Object
  com.cisco.cnr.ws.xsd.ClassBase
      com.cisco.cnr.ws.xsd.CCMHaDnsPair
```
public class **CCMHaDnsPair** extends [ClassBase](#page-296-0)

The Network Registrar CCMHaDnsPair class.

A High-Availability (HA) DNS pair. A CCMHaDnsPair object defines the main and backup clusters in the pair, and associated HA attributes which must be synchronized. This class is analogous to the CCMFailoverPair class used to manage DHCP failover pairs. It is used to synchronize the configuration data on the main and backup DNS servers. A local cluster is limited to a single CCMHaDnsPair object, and the localhost cluster must be either the main or backup in the pair.

Java class for CCMHaDnsPair complex type.

The following schema fragment specifies the expected content contained within this class.

```
 <complexType name="CCMHaDnsPair">
     <complexContent>
        <extension base="{http://ws.cnr.cisco.com/xsd}ClassBase">
           <sequence>
<element name="backup" type="{http://www.w3.org/2001/XMLSchema}string"/><br><element name="haDns" type="{http://www.w3.org/2001/XMLSchema}string" minOccurs="0"/><br><element name="haDnsBackupServer" type="{http://www.w3.org/2001
              <element name="haDnsMainServer" type="{http://www.w3.org/2001/XMLSchema}string" minOccurs="0"/>
              <element name="haDnsSyncQuietPeriod" type="{http://www.w3.org/2001/XMLSchema}string" minOccurs="0"/>
<element name="main" type="{http://www.w3.org/2001/XMLSchema}string"/><br><element name="name" type="{http://www.w3.org/2001/XMLSchema}string"/><br><element name="tenantId" type="{http://www.w3.org/2001/XMLSchema}string" minOccu
           </sequence>
        </extension>
     </complexContent>
  </complexType>
```
## **Constructor Summary**

**[CCMHaDnsPair](#page-141-0)**()

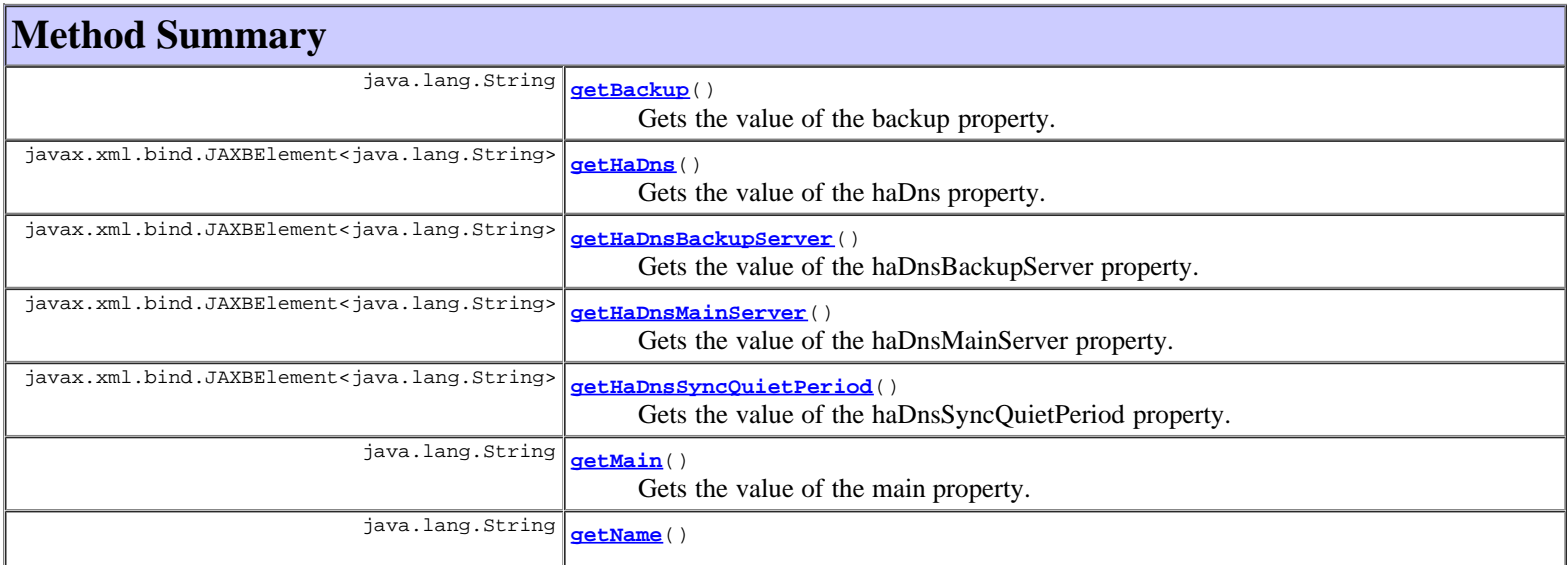

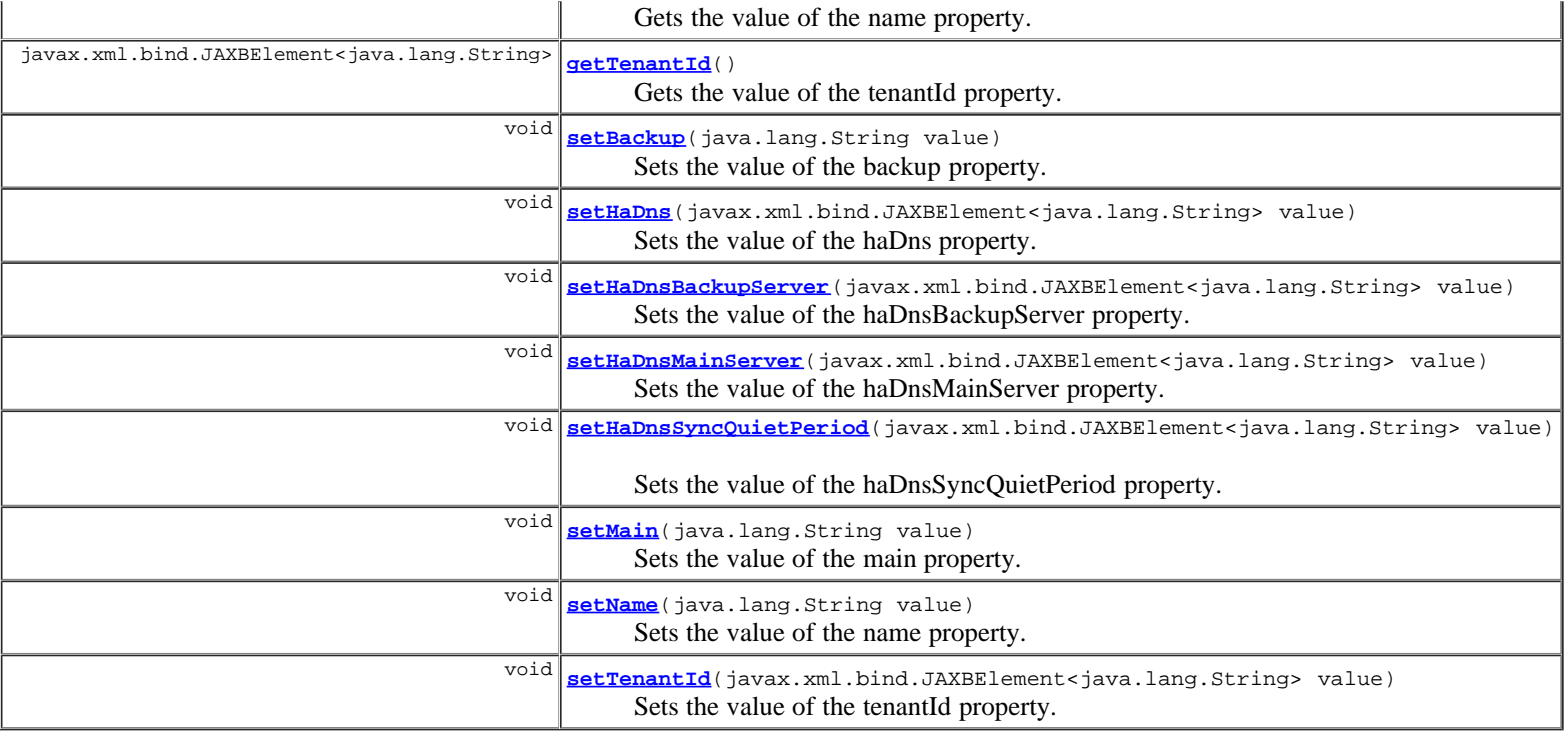

**Methods inherited from class com.cisco.cnr.ws.xsd.[ClassBase](#page-296-0)** [getObjectOid](#page-296-0), [setObjectOid](#page-296-0)

#### **Methods inherited from class java.lang.Object**

equals, getClass, hashCode, notify, notifyAll, toString, wait, wait, wait

## **Constructor Detail**

## **CCMHaDnsPair**

public **CCMHaDnsPair**()

## **Method Detail**

## **getBackup**

public java.lang.String **getBackup**()

Gets the value of the backup property.

Network Registrar Type: AT\_OID Required.

The cluster reference for the backup server in this DNS HA pair relationship.

#### **Returns:**

possible object is String

## **setBackup**

public void **setBackup**(java.lang.String value)

Sets the value of the backup property.

## **getHaDns**

public javax.xml.bind.JAXBElement<java.lang.String> **getHaDns**()

Gets the value of the haDns property.

Network Registrar Type: AT\_BOOL Default value: enabled

This attribute enables/disables HA on the DNS server.

#### **Returns:**

possible object is JAXBElement<String>

#### **setHaDns**

public void **setHaDns**(javax.xml.bind.JAXBElement<java.lang.String> value)

Sets the value of the haDns property.

#### **Parameters:**

value - allowed object is JAXBElement<String>

## **getHaDnsBackupServer**

public javax.xml.bind.JAXBElement<java.lang.String> **getHaDnsBackupServer**()

Gets the value of the haDnsBackupServer property.

#### Network Registrar Type: AT\_IPADDR

```
The IP address to use for the HA DNS protocol on the backup server.
 If this value is unset, the address specified for the backup cluster
 will be used. In general, it should only be set if the server is
 configured with different interfaces for configuration management
 and update requests. The HA DNS protocol should always be
 configured with the interface used to service updates.
```
#### **Returns:**

possible object is JAXBElement<String>

## **setHaDnsBackupServer**

public void **setHaDnsBackupServer**(javax.xml.bind.JAXBElement<java.lang.String> value)

Sets the value of the haDnsBackupServer property.

#### **Parameters:**

value - allowed object is JAXBElement<String>

### **getHaDnsMainServer**

public javax.xml.bind.JAXBElement<java.lang.String> **getHaDnsMainServer**()

Gets the value of the haDnsMainServer property.

Network Registrar Type: AT\_IPADDR

The IP address to use for the HA DNS protocol on the main server. If this value is unset, the address specified for the main cluster will be used. In general, it should only be set if the server is
```
 configured with different interfaces for configuration management
 and update requests. The HA DNS protocol should always be
 configured with the interface used to service updates.
```
#### **Returns:**

possible object is JAXBElement<String>

## **setHaDnsMainServer**

public void **setHaDnsMainServer**(javax.xml.bind.JAXBElement<java.lang.String> value)

Sets the value of the haDnsMainServer property.

#### **Parameters:**

value - allowed object is JAXBElement<String>

### **getHaDnsSyncQuietPeriod**

public javax.xml.bind.JAXBElement<java.lang.String> **getHaDnsSyncQuietPeriod**()

Gets the value of the haDnsSyncQuietPeriod property.

Network Registrar Type: AT\_TIME Default value: 5m

```
Specifies the maximum amount of time a DNS HA server will 
  wait before allowing non-HA traffic during synchronization. 
  During the quiet period, all non-HA traffic is dropped to 
  allow the zones to synchronize as quickly as possible. 
 Once the synchronization is complete or the server exceeds 
 the quiet period, non-HA traffic can resume. 
 A value of 0 disables this setting.
```
#### **Returns:**

possible object is JAXBElement<String>

### **setHaDnsSyncQuietPeriod**

public void **setHaDnsSyncQuietPeriod**(javax.xml.bind.JAXBElement<java.lang.String> value)

Sets the value of the haDnsSyncQuietPeriod property.

#### **Parameters:**

value - allowed object is JAXBElement<String>

### **getMain**

public java.lang.String **getMain**()

Gets the value of the main property.

Network Registrar Type: AT\_OID Required.

```
The cluster reference for the main server in this DNS HA
 pair relationship.
```
**Returns:**

possible object is String

## **setMain**

public void **setMain**(java.lang.String value)

Sets the value of the main property.

#### **Parameters:**

value - allowed object is String

## **getName**

public java.lang.String **getName**()

Gets the value of the name property.

Network Registrar Type: AT\_STRING Required. Unique.

The name of the DNS HA pair relationship.

#### **Returns:**

possible object is String

## **setName**

public void **setName**(java.lang.String value)

Sets the value of the name property.

#### **Parameters:**

value - allowed object is String

# **getTenantId**

public javax.xml.bind.JAXBElement<java.lang.String> **getTenantId**()

Gets the value of the tenantId property.

Network Registrar Type: AT\_SHORT Immutable. Default value: 0

Identifies the tenant owner of this object.

#### **Returns:**

possible object is JAXBElement<String>

# **setTenantId**

public void **setTenantId**(javax.xml.bind.JAXBElement<java.lang.String> value)

Sets the value of the tenantId property.

### **Parameters:**

value - allowed object is JAXBElement<String>

## **[Overview](#page-3-0) [Package](#page-998-0) Class [Tree](#page-1002-0) [Deprecated](#page-45-0) [Index](#page-1123-0) [Help](#page-0-0)**

**[PREV CLASS](#page-139-0) [NEXT CLASS](#page-146-0) [FRAMES](file:///C|/Projects/CPNR/8.3/REST%20APIs/docs/index.html?com/cisco/cnr/ws/xsd/CCMHaDnsPair.html) [NO FRAMES](#page-141-0) [All Classes](#page-9-0)** SUMMARY: NESTED | FIELD | [CONSTR](#page-141-0) | [METHOD](#page-141-0)

<span id="page-146-0"></span>**[Overview](#page-3-0) [Package](#page-998-0) Class [Tree](#page-1002-0) [Deprecated](#page-45-0) [Index](#page-1123-0) [Help](#page-0-0) [PREV CLASS](#page-141-0) [NEXT CLASS](#page-148-0) [FRAMES](file:///C|/Projects/CPNR/8.3/REST%20APIs/docs/index.html?com/cisco/cnr/ws/xsd/CCMHaDnsPairArray.html) [NO FRAMES](#page-146-0) [All Classes](#page-9-0)** SUMMARY: NESTED | FIELD | [CONSTR](#page-146-0) | [METHOD](#page-146-1) | CONSTR | DETAIL: FIELD | CONSTR | METHOD

**com.cisco.cnr.ws.xsd**

# **Class CCMHaDnsPairArray**

java.lang.Object L[com.cisco.cnr.ws.xsd.ClassBaseArray](#page-298-0) **com.cisco.cnr.ws.xsd.CCMHaDnsPairArray**

public class **CCMHaDnsPairArray** extends [ClassBaseArray](#page-298-0)

Java class for CCMHaDnsPairArray complex type.

The following schema fragment specifies the expected content contained within this class.

```
 <complexType name="CCMHaDnsPairArray">
   <complexContent>
     <extension base="{http://ws.cnr.cisco.com/xsd}ClassBaseArray">
     </extension>
   </complexContent>
 </complexType>
```
# **Constructor Summary**

**[CCMHaDnsPairArray](#page-146-0)**()

# **Method Summary**

<span id="page-146-1"></span>**Methods inherited from class com.cisco.cnr.ws.xsd.[ClassBaseArray](#page-298-0) [getList](#page-298-0)** 

**Methods inherited from class java.lang.Object** equals, getClass, hashCode, notify, notifyAll, toString, wait, wait, wait

# **Constructor Detail**

# **CCMHaDnsPairArray**

public **CCMHaDnsPairArray**()

# <span id="page-148-0"></span>**com.cisco.cnr.ws.xsd Class CCMHost**

java.lang.Object L[com.cisco.cnr.ws.xsd.ClassBase](#page-296-0) **com.cisco.cnr.ws.xsd.CCMHost**

public class **CCMHost** extends [ClassBase](#page-296-0)

The Network Registrar CCMHost class.

Defines a DNS host record. A CCMHost object is created for each protected name that includes at least one A or AAAA record. A CCMHost object can automatically maintain associated PTR and CNAME records.

Java class for CCMHost complex type.

The following schema fragment specifies the expected content contained within this class.

```
 <complexType name="CCMHost">
     <complexContent>
        <extension base="{http://ws.cnr.cisco.com/xsd}ClassBase">
          <sequence>
             <element name="addrs" type="{http://ws.cnr.cisco.com/xsd}stringArray" minOccurs="0"/>
 <element name="aliases" type="{http://ws.cnr.cisco.com/xsd}stringArray" minOccurs="0"/>
 <element name="createPtrRecords" type="{http://www.w3.org/2001/XMLSchema}string" minOccurs="0"/>
             <element name="ip6AddressList" type="{http://ws.cnr.cisco.com/xsd}stringArray" minOccurs="0"/>
element name="name" type="{http://www.w3.org/2001/XMLSchema}string" minOccurs="0"/><br><element name="tenantId" type="{http://www.w3.org/2001/XMLSchema}string" minOccurs="0"/><br><element name="zone" type="{http://www.w3.org/200
          </sequence>
       </extension>
     </complexContent>
  </complexType>
```
# **Constructor Summary**

**[CCMHost](#page-148-0)**()

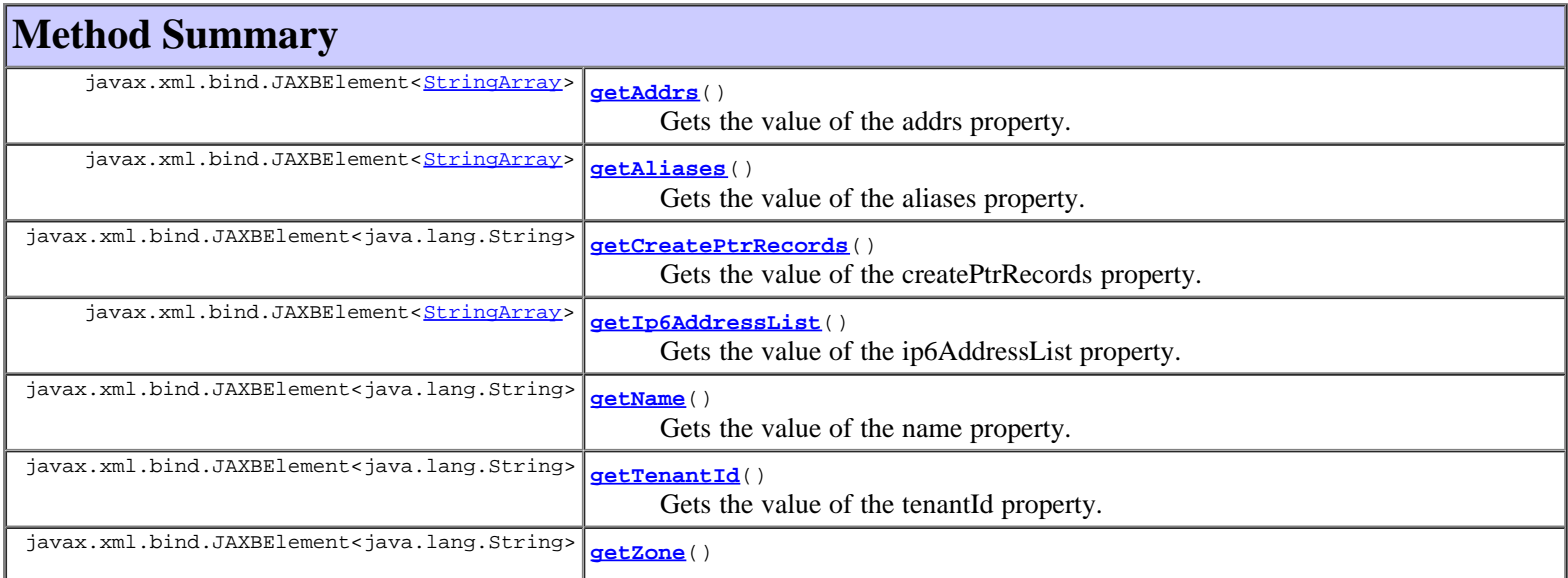

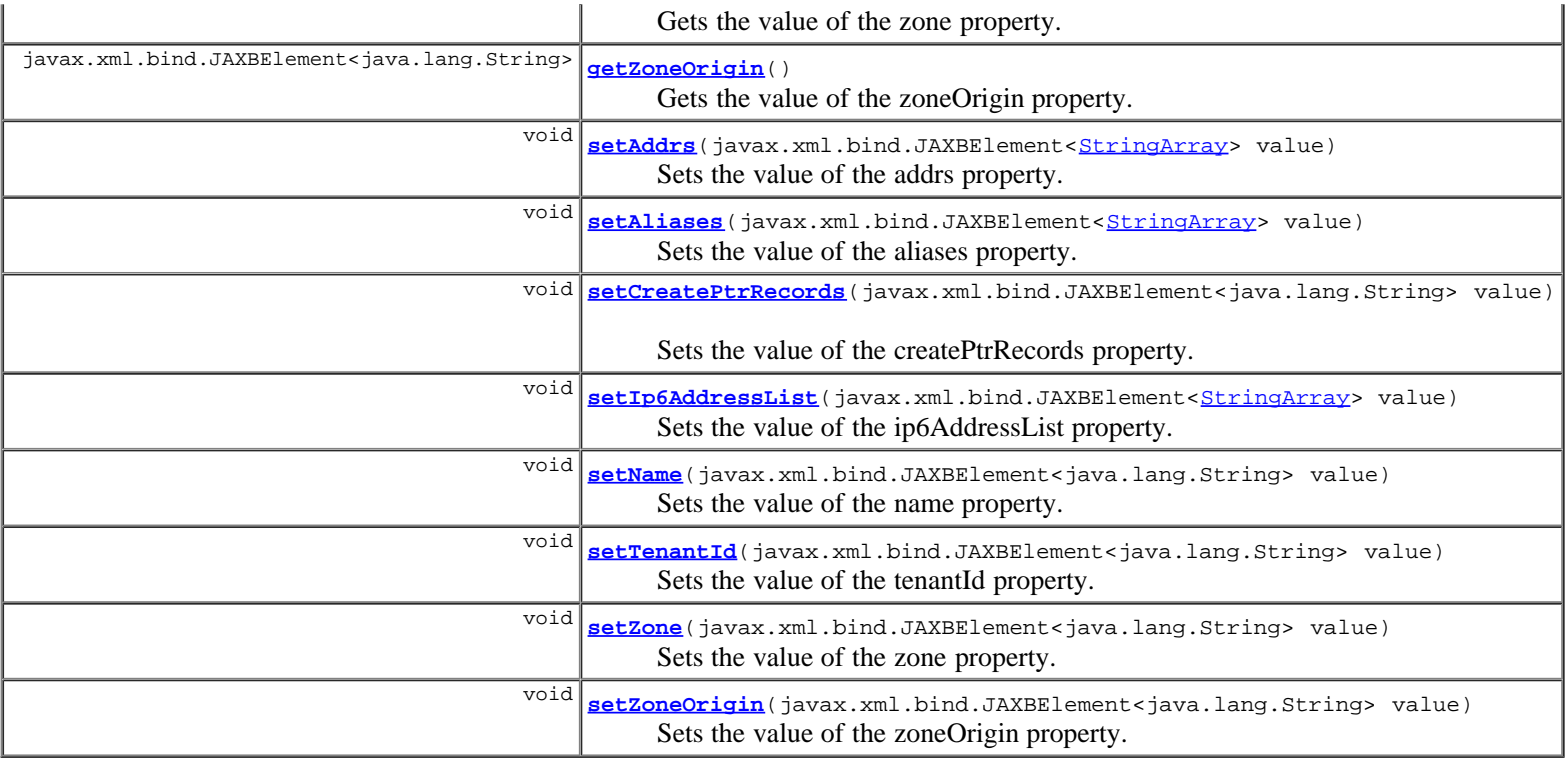

**Methods inherited from class com.cisco.cnr.ws.xsd.[ClassBase](#page-296-0)** [getObjectOid](#page-296-0), [setObjectOid](#page-296-0)

### **Methods inherited from class java.lang.Object**

equals, getClass, hashCode, notify, notifyAll, toString, wait, wait, wait

# **Constructor Detail**

# **CCMHost**

public **CCMHost**()

# **Method Detail**

# **getAddrs**

public javax.xml.bind.JAXBElement<[StringArray](#page-1107-0)> **getAddrs**()

Gets the value of the addrs property.

Network Registrar Type: AT\_NLIST(AT\_IPADDR)

Defines the IP address(es) associated with this Host.

## **Returns:**

possible object is JAXBElement<[StringArray>](#page-1107-0)

# **setAddrs**

public void setAddrs(javax.xml.bind.JAXBElement[<StringArray](#page-1107-0)> value)

Sets the value of the addrs property.

value - allowed object is JAXBElement<[StringArray>](#page-1107-0)

## **getAliases**

public javax.xml.bind.JAXBElement<[StringArray](#page-1107-0)> **getAliases**()

Gets the value of the aliases property.

Network Registrar Type: AT\_NLIST(AT\_DNSNAME)

Provides alternate DNS names for this host. Note: The data stored here corresponds to CNAME RRs stored elsewhere in a CCMRRSet.

#### **Returns:**

possible object is JAXBElement<[StringArray>](#page-1107-0)

# **setAliases**

public void setAliases (javax.xml.bind.JAXBElement<[StringArray](#page-1107-0)> value)

Sets the value of the aliases property.

#### **Parameters:**

value - allowed object is JAXBElement<[StringArray>](#page-1107-0)

# **getCreatePtrRecords**

public javax.xml.bind.JAXBElement<java.lang.String> **getCreatePtrRecords**()

Gets the value of the createPtrRecords property.

Network Registrar Type: AT\_BOOL Default value: true

```
Controls whether the management infrastructure creates, deletes,
 or modifies PTR records in response to add, modify and delete
 operations for this host.
```
#### **Returns:**

possible object is JAXBElement<String>

# **setCreatePtrRecords**

public void **setCreatePtrRecords**(javax.xml.bind.JAXBElement<java.lang.String> value)

Sets the value of the createPtrRecords property.

#### **Parameters:**

value - allowed object is JAXBElement<String>

# **getIp6AddressList**

public javax.xml.bind.JAXBElement<[StringArray](#page-1107-0)> **getIp6AddressList**()

Gets the value of the ip6AddressList property.

Network Registrar Type: AT\_NLIST(AT\_IP6ADDR)

Defines the IPv6 address or addresses associated with this host.

#### **Returns:**

possible object is JAXBElement<[StringArray>](#page-1107-0)

# **setIp6AddressList**

public void setIp6AddressList(javax.xml.bind.JAXBElement<[StringArray](#page-1107-0)> value)

Sets the value of the ip6AddressList property.

#### **Parameters:**

value - allowed object is JAXBElement<[StringArray>](#page-1107-0)

## **getName**

public javax.xml.bind.JAXBElement<java.lang.String> **getName**()

Gets the value of the name property.

Network Registrar Type: AT\_RDNSNAME

Specifies the relative name of a host within its zone.

#### **Returns:**

possible object is JAXBElement<String>

## **setName**

public void **setName**(javax.xml.bind.JAXBElement<java.lang.String> value)

Sets the value of the name property.

**Parameters:** value - allowed object is JAXBElement<String>

## **getTenantId**

public javax.xml.bind.JAXBElement<java.lang.String> **getTenantId**()

Gets the value of the tenantId property.

Network Registrar Type: AT\_SHORT Immutable. Default value: 0

Identifies the tenant owner of this object.

### **Returns:**

possible object is JAXBElement<String>

## **setTenantId**

public void **setTenantId**(javax.xml.bind.JAXBElement<java.lang.String> value)

Sets the value of the tenantId property.

#### **Parameters:**

value - allowed object is JAXBElement<String>

# **getZone**

public javax.xml.bind.JAXBElement<java.lang.String> **getZone**()

Gets the value of the zone property.

Network Registrar Type: AT\_OID

Defines the zone object to which a host belongs.

#### **Returns:**

possible object is JAXBElement<String>

# **setZone**

public void **setZone**(javax.xml.bind.JAXBElement<java.lang.String> value)

Sets the value of the zone property.

#### **Parameters:**

value - allowed object is JAXBElement<String>

# **getZoneOrigin**

public javax.xml.bind.JAXBElement<java.lang.String> **getZoneOrigin**()

Gets the value of the zoneOrigin property.

Network Registrar Type: AT\_DNSNAME

Identifies the parent zone for this host.

#### **Returns:**

possible object is JAXBElement<String>

# **setZoneOrigin**

public void **setZoneOrigin**(javax.xml.bind.JAXBElement<java.lang.String> value)

Sets the value of the zoneOrigin property.

### **Parameters:**

value - allowed object is JAXBElement<String>

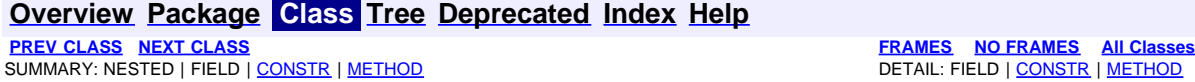

<span id="page-153-0"></span>**[Overview](#page-3-0) [Package](#page-998-0) Class [Tree](#page-1002-0) [Deprecated](#page-45-0) [Index](#page-1123-0) [Help](#page-0-0) [PREV CLASS](#page-148-0) [NEXT CLASS](#page-155-0) [FRAMES](file:///C|/Projects/CPNR/8.3/REST%20APIs/docs/index.html?com/cisco/cnr/ws/xsd/CCMHostArray.html) [NO FRAMES](#page-153-0) [All Classes](#page-9-0)** SUMMARY: NESTED | FIELD | [CONSTR](#page-153-0) | METHOD | CONSTR | DETAIL: FIELD | CONSTR | METHOD

**com.cisco.cnr.ws.xsd**

# **Class CCMHostArray**

java.lang.Object L[com.cisco.cnr.ws.xsd.ClassBaseArray](#page-298-0) **com.cisco.cnr.ws.xsd.CCMHostArray**

public class **CCMHostArray** extends [ClassBaseArray](#page-298-0)

Java class for CCMHostArray complex type.

The following schema fragment specifies the expected content contained within this class.

```
 <complexType name="CCMHostArray">
   <complexContent>
     <extension base="{http://ws.cnr.cisco.com/xsd}ClassBaseArray">
     </extension>
   </complexContent>
 </complexType>
```
# **Constructor Summary**

**[CCMHostArray](#page-153-0)**()

# **Method Summary**

**Methods inherited from class com.cisco.cnr.ws.xsd.[ClassBaseArray](#page-298-0) [getList](#page-298-0)** 

**Methods inherited from class java.lang.Object** equals, getClass, hashCode, notify, notifyAll, toString, wait, wait, wait

# **Constructor Detail**

# **CCMHostArray**

public **CCMHostArray**()

**[Overview](#page-3-0) [Package](#page-998-0) Class [Tree](#page-1002-0) [Deprecated](#page-45-0) [Index](#page-1123-0) [Help](#page-0-0) [PREV CLASS](#page-148-0) [NEXT CLASS](#page-155-0) [FRAMES](file:///C|/Projects/CPNR/8.3/REST%20APIs/docs/index.html?com/cisco/cnr/ws/xsd/CCMHostArray.html) [NO FRAMES](#page-153-0) [All Classes](#page-9-0)** SUMMARY: NESTED | FIELD | [CONSTR](#page-153-0) | METHOD

# <span id="page-155-0"></span>**com.cisco.cnr.ws.xsd Class CCMReverseZone**

java.lang.Object L[com.cisco.cnr.ws.xsd.ClassBase](#page-296-0) **com.cisco.cnr.ws.xsd.CCMReverseZone**

public class **CCMReverseZone** extends [ClassBase](#page-296-0)

The Network Registrar CCMReverseZone class.

A reverse primary DNS zone. A CCMReverseZone object describes the configuration for a primary DNS zone in the in-addr.arpa or ip6.arpa name space. CCMZone is a similar class for forward zones.

Java class for CCMReverseZone complex type.

The following schema fragment specifies the expected content contained within this class.

```
 <complexType name="CCMReverseZone">
     <complexContent>
         <extension base="{http://ws.cnr.cisco.com/xsd}ClassBase">
             <sequence>
                <element name="defttl" type="{http://www.w3.org/2001/XMLSchema}string" minOccurs="0"/>
 <element name="description" type="{http://www.w3.org/2001/XMLSchema}string" minOccurs="0"/>
 <element name="distMap" type="{http://www.w3.org/2001/XMLSchema}string" minOccurs="0"/>
<element name="expire" type="{http://www.w3.org/2001/XMLSchema}string" minOccurs="0"/><br><element name="minttl" type="{http://www.w3.org/2001/XMLSchema}string" minOccurs="0"/><br><element name="nameservers" type="{http://ws.cnr
<element name="notify" type="{http://www.w3.org/2001/XMLSchema}string" minOccurs="0"/><br>
<element name="notifySet" type="{http://www.w3.org/2001/XMLSchema}string"" minOccurs="0"/><br>
<element name="ns" type="{http://www.w3.or
<element name="retry" type="{http://www.w3.org/2001/XMLSchema}string" minOccurs="0"/><br><element name="repz" type="{http://www.w3.org/2001/XMLSchema}string" minOccurs="0"/><br><element name="revgEnabled" type="{http://www.w3.or
<element name="tenantId" type="{http://www.w3.org/2001/XMLSchema}string" minOccurs="0"/><br><element name="updateAcl" type="{http://www.w3.org/2001/XMLSchema}string" minOccurs="0"/><br><element name="updatePolicyList" type="{htt
                <element name="viewId" type="{http://www.w3.org/2001/XMLSchema}string" minOccurs="0"/>
             </sequence>
         </extension>
      </complexContent>
  </complexType>
```
# **Constructor Summary**

**[CCMReverseZone](#page-155-0)**()

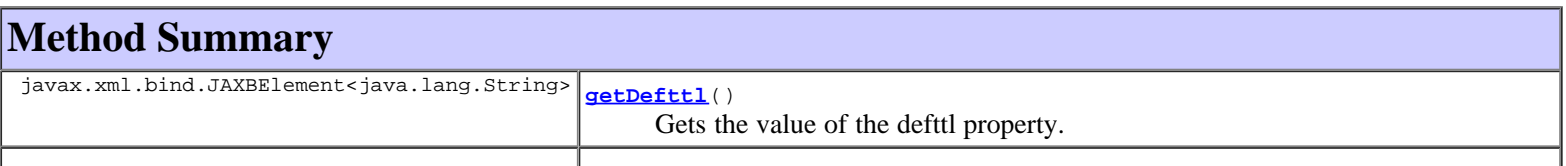

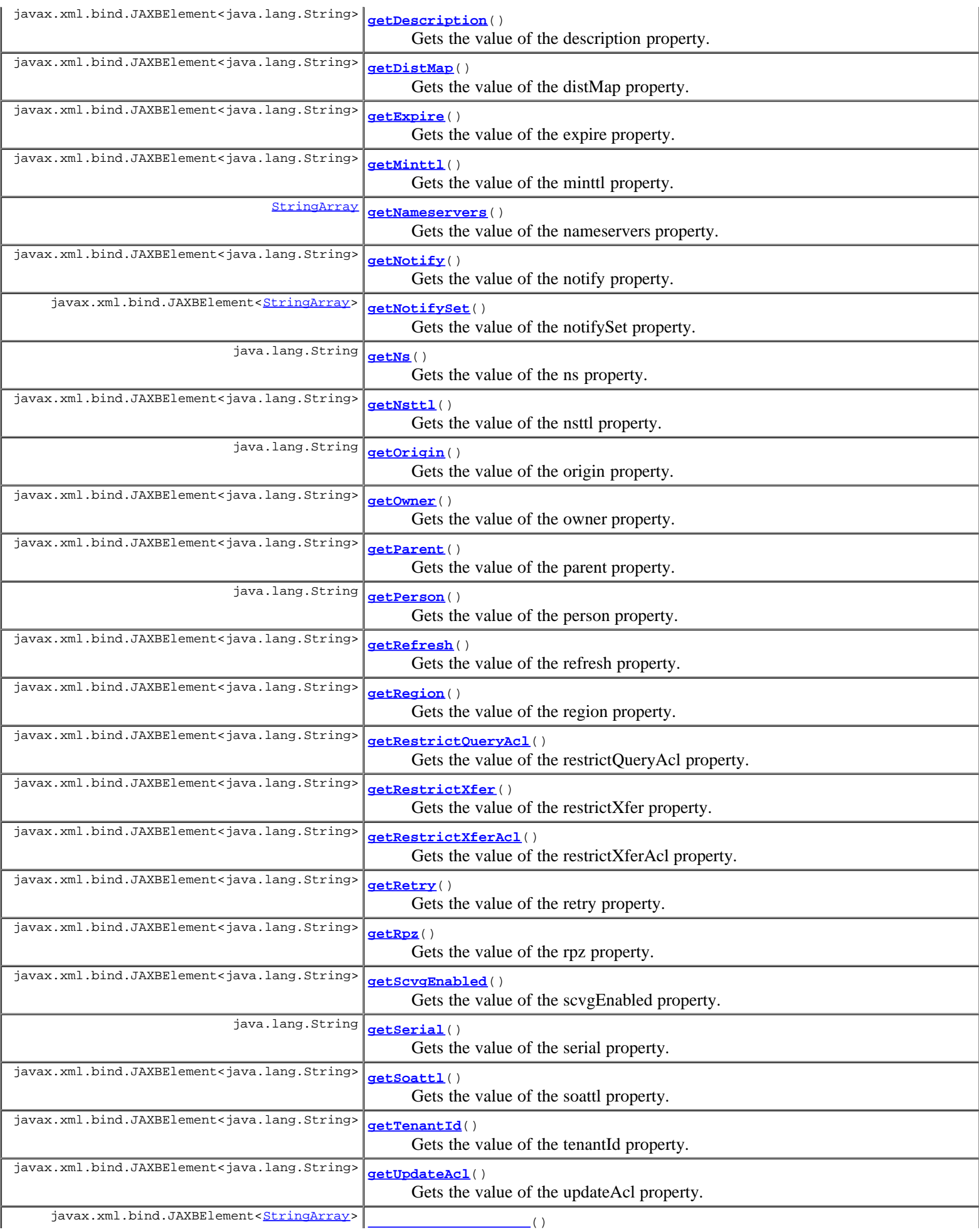

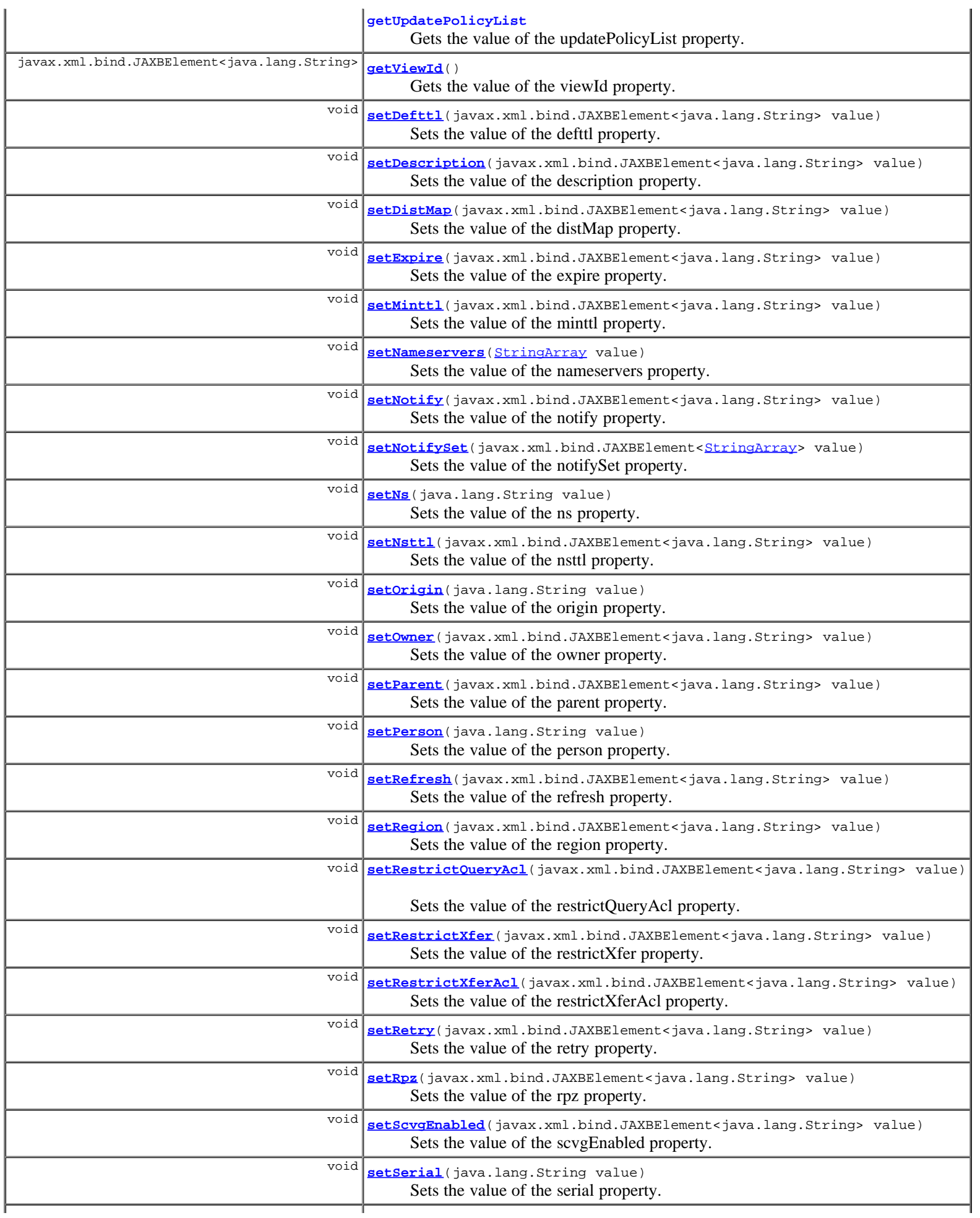

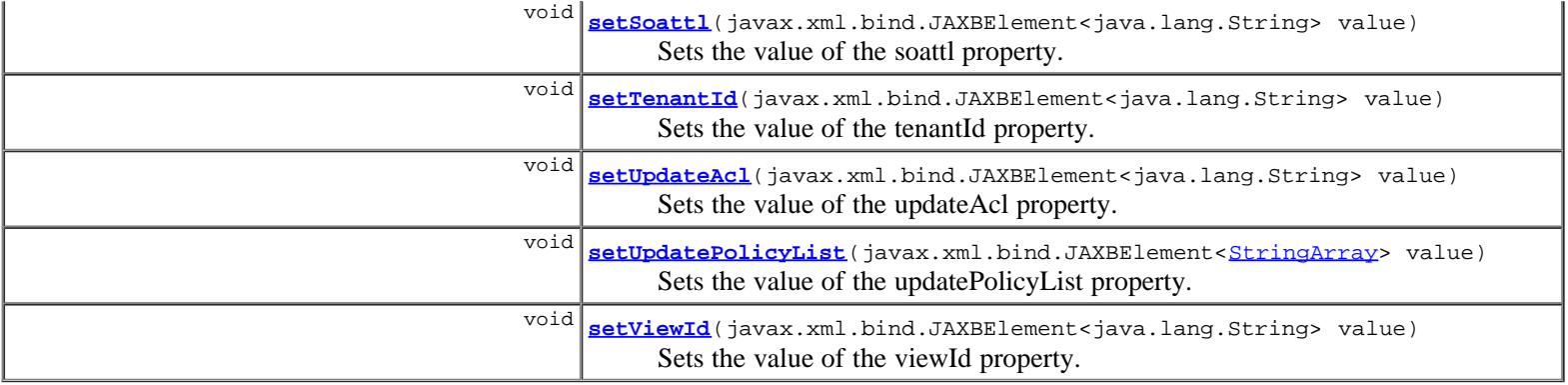

**Methods inherited from class com.cisco.cnr.ws.xsd.[ClassBase](#page-296-0)** [getObjectOid](#page-296-0), [setObjectOid](#page-296-0)

## **Methods inherited from class java.lang.Object**

equals, getClass, hashCode, notify, notifyAll, toString, wait, wait, wait

# **Constructor Detail**

# **CCMReverseZone**

public **CCMReverseZone**()

# **Method Detail**

# **getDefttl**

public javax.xml.bind.JAXBElement<java.lang.String> **getDefttl**()

Gets the value of the defttl property.

Network Registrar Type: AT\_RANGETIME Default value: 24h Valid values: 0 - 68y5w3h14m7s

The default TTL value to be used in resource records for this zone which do not specify a TTL.

#### **Returns:**

possible object is JAXBElement<String>

# **setDefttl**

public void **setDefttl**(javax.xml.bind.JAXBElement<java.lang.String> value)

Sets the value of the defttl property.

#### **Parameters:**

value - allowed object is JAXBElement<String>

# **getDescription**

public javax.xml.bind.JAXBElement<java.lang.String> **getDescription**()

Gets the value of the description property.

#### Network Registrar Type: AT\_STRING

Describes this reverse zone.

#### **Returns:**

possible object is JAXBElement<String>

## **setDescription**

public void **setDescription**(javax.xml.bind.JAXBElement<java.lang.String> value)

Sets the value of the description property.

#### **Parameters:**

value - allowed object is JAXBElement<String>

## **getDistMap**

public javax.xml.bind.JAXBElement<java.lang.String> **getDistMap**()

Gets the value of the distMap property.

Network Registrar Type: AT\_OBJREF

```
The zone distribution map associated with this zone. The zone
 distribution map describes the primary and secondary DNS servers that
 should provide DNS service for this zone.
```
#### **Returns:**

possible object is JAXBElement<String>

## **setDistMap**

public void **setDistMap**(javax.xml.bind.JAXBElement<java.lang.String> value)

Sets the value of the distMap property.

#### **Parameters:**

value - allowed object is JAXBElement<String>

## **getExpire**

public javax.xml.bind.JAXBElement<java.lang.String> **getExpire**()

Gets the value of the expire property.

Network Registrar Type: AT\_RANGETIME Default value: 1w Valid values: 1s - 68y5w3h14m7s

The expire interval, in seconds, of the zone. The length of time a secondary can continue to serve zone data without confirmation that it is still current. The expire interval must be greater than the refresh interval.

#### **Returns:**

possible object is JAXBElement<String>

## **setExpire**

public void **setExpire**(javax.xml.bind.JAXBElement<java.lang.String> value)

Sets the value of the expire property.

#### **Parameters:**

value - allowed object is JAXBElement<String>

# **getMinttl**

public javax.xml.bind.JAXBElement<java.lang.String> **getMinttl**()

Gets the value of the minttl property.

Network Registrar Type: AT\_RANGETIME Default value: 10m Valid values: 0 - 68y5w3h14m7s

Specifies the TTL value that Caching DNS servers should use for caching negative responses.

#### **Returns:**

possible object is JAXBElement<String>

### **setMinttl**

public void **setMinttl**(javax.xml.bind.JAXBElement<java.lang.String> value)

Sets the value of the minttl property.

#### **Parameters:**

value - allowed object is JAXBElement<String>

#### **getNameservers**

```
public StringArray getNameservers()
```
Gets the value of the nameservers property.

Network Registrar Type: AT\_NLIST(AT\_DNSNAME) Required.

The list of nameservers for this zone.

#### **Returns:**

possible object is **[StringArray](#page-1107-0)** 

### **setNameservers**

public void **setNameservers**[\(StringArray](#page-1107-0) value)

Sets the value of the nameservers property.

#### **Parameters:**

value - allowed object is **[StringArray](#page-1107-0)** 

# **getNotify**

public javax.xml.bind.JAXBElement<java.lang.String> **getNotify**()

Gets the value of the notify property.

Network Registrar Type: AT\_BOOL Default value: true

Enables notification of other authoritative servers when this zone changes.

#### **Returns:**

possible object is JAXBElement<String>

# **setNotify**

public void **setNotify**(javax.xml.bind.JAXBElement<java.lang.String> value)

Sets the value of the notify property.

#### **Parameters:**

value - allowed object is JAXBElement<String>

## **getNotifySet**

public javax.xml.bind.JAXBElement<**[StringArray](#page-1107-0)> getNotifySet**()

Gets the value of the notifySet property.

Network Registrar Type: AT\_NLIST(AT\_IPADDR)

An optional list of additional servers to notify when this zone changes. All servers listed in NS records for the zone, with the exception of the server described by the "ns" property of the zone (the mname field of the SOA record) will receive notifications. Servers listed in "notify-list" will also be notified.

#### **Returns:**

possible object is JAXBElement<[StringArray>](#page-1107-0)

# **setNotifySet**

public void **setNotifySet**(javax.xml.bind.JAXBElement<[StringArray>](#page-1107-0) value)

Sets the value of the notifySet property.

#### **Parameters:**

value - allowed object is JAXBElement<**[StringArray>](#page-1107-0)** 

### **getNs**

public java.lang.String **getNs**()

Gets the value of the ns property.

Network Registrar Type: AT\_DNSNAME Required.

```
The fully-qualified domain name of the primary name server for this
 zone. This host is the original or primary source of data for this
  zone.
```
**Returns:**

possible object is String

## **setNs**

public void **setNs**(java.lang.String value)

Sets the value of the ns property.

#### **Parameters:**

value - allowed object is String

# **getNsttl**

public javax.xml.bind.JAXBElement<java.lang.String> **getNsttl**()

Gets the value of the nsttl property.

Network Registrar Type: AT\_DNSTTL

The ttl value to be applied to the zone NS rrs.

#### **Returns:**

possible object is JAXBElement<String>

# **setNsttl**

public void **setNsttl**(javax.xml.bind.JAXBElement<java.lang.String> value)

Sets the value of the nsttl property.

#### **Parameters:**

value - allowed object is JAXBElement<String>

# **getOrigin**

public java.lang.String **getOrigin**()

Gets the value of the origin property.

Network Registrar Type: AT\_DNSNAME Required. Immutable.

The fully-qualified name of the zone root, also known as the domain name.

#### **Returns:**

possible object is String

# **setOrigin**

public void **setOrigin**(java.lang.String value)

Sets the value of the origin property.

## **Parameters:**

value - allowed object is String

## **getOwner**

public javax.xml.bind.JAXBElement<java.lang.String> **getOwner**()

Gets the value of the owner property.

Network Registrar Type: AT\_OBJREF

The owner of this zone. This owner field is used to group similarly owned zones and can be used to limit administrative access.

#### **Returns:**

possible object is JAXBElement<String>

## **setOwner**

public void **setOwner**(javax.xml.bind.JAXBElement<java.lang.String> value)

Sets the value of the owner property.

#### **Parameters:**

value - allowed object is JAXBElement<String>

## **getParent**

public javax.xml.bind.JAXBElement<java.lang.String> **getParent**()

Gets the value of the parent property.

Network Registrar Type: AT\_NAMEREF

The name of the parent zone, not used since it is fairly easy to find the most containing zone name.

#### **Returns:**

possible object is JAXBElement<String>

# **setParent**

public void **setParent**(javax.xml.bind.JAXBElement<java.lang.String> value)

Sets the value of the parent property.

#### **Parameters:**

value - allowed object is JAXBElement<String>

## **getPerson**

public java.lang.String **getPerson**()

Gets the value of the person property.

Network Registrar Type: AT\_DNSNAME Required.

A domain name which specifies the mailbox of the person responsible for this zone. The first label is a user or mail alias, the rest of the labels are a mail destination. A mailbox of hostmaster@test.com would be represented as hostmaster.test.com.

#### **Returns:**

possible object is String

## **setPerson**

public void **setPerson**(java.lang.String value)

Sets the value of the person property.

#### **Parameters:**

value - allowed object is String

## **getRefresh**

public javax.xml.bind.JAXBElement<java.lang.String> **getRefresh**()

Gets the value of the refresh property.

Network Registrar Type: AT\_RANGETIME Default value: 3h Valid values: 1s - 68y5w3h14m7s

The refresh interval, in seconds, of the zone. Used by secondaries as the period of polling for zone changes.

#### **Returns:**

possible object is JAXBElement<String>

## **setRefresh**

public void **setRefresh**(javax.xml.bind.JAXBElement<java.lang.String> value)

Sets the value of the refresh property.

#### **Parameters:**

value - allowed object is JAXBElement<String>

# **getRegion**

public javax.xml.bind.JAXBElement<java.lang.String> **getRegion**()

Gets the value of the region property.

Network Registrar Type: AT\_OBJREF

```
The region associated with this object. This region field is used
 to group similarly located zones and can be used to limit
 administrative access.
```
#### **Returns:**

possible object is JAXBElement<String>

# **setRegion**

public void **setRegion**(javax.xml.bind.JAXBElement<java.lang.String> value)

Sets the value of the region property.

#### **Parameters:**

value - allowed object is JAXBElement<String>

# **getRestrictQueryAcl**

public javax.xml.bind.JAXBElement<java.lang.String> **getRestrictQueryAcl**()

Gets the value of the restrictQueryAcl property.

Network Registrar Type: AT\_AMELST Default value: any

Specifies the zone access control list (ACL) used to restrict the queries that the DNS server for this zone accepts. This list can contain host IPs, network addresses, TSIG keys, and (global) ACLs. Only queries from clients defined in the ACL are accepted.

#### **Returns:**

possible object is JAXBElement<String>

# **setRestrictQueryAcl**

public void **setRestrictQueryAcl**(javax.xml.bind.JAXBElement<java.lang.String> value)

Sets the value of the restrictQueryAcl property.

#### **Parameters:**

value - allowed object is JAXBElement<String>

## **getRestrictXfer**

public javax.xml.bind.JAXBElement<java.lang.String> **getRestrictXfer**()

Gets the value of the restrictXfer property.

Network Registrar Type: AT\_BOOL Default value: false

```
Restricts sending zone transfers to a specific set of hosts. If you
 restrict zone transfers, you need to use the restricted-xfer-acl
 property to list the servers that are allowed to perform zone
  transfers.
```
**Returns:**

possible object is JAXBElement<String>

# **setRestrictXfer**

public void **setRestrictXfer**(javax.xml.bind.JAXBElement<java.lang.String> value)

Sets the value of the restrictXfer property.

#### **Parameters:**

value - allowed object is JAXBElement<String>

# **getRestrictXferAcl**

public javax.xml.bind.JAXBElement<java.lang.String> **getRestrictXferAcl**()

Gets the value of the restrictXferAcl property.

Network Registrar Type: AT\_AMELST Default value: none

```
Identifies the access control list designating who can receive
  zone transfers from this zone.
```
#### **Returns:**

possible object is JAXBElement<String>

# **setRestrictXferAcl**

public void **setRestrictXferAcl**(javax.xml.bind.JAXBElement<java.lang.String> value)

Sets the value of the restrictXferAcl property.

#### **Parameters:**

value - allowed object is JAXBElement<String>

# **getRetry**

public javax.xml.bind.JAXBElement<java.lang.String> **getRetry**()

Gets the value of the retry property.

Network Registrar Type: AT\_RANGETIME Default value: 60m Valid values: 1s - 68y5w3h14m7s

```
The retry interval, in seconds, of the zone. Used by secondaries<br>as the period of retrying when polling for changes, or attempting<br>a zone transfer encounters errors. The retry interval must be less<br>than (expire - refresh).
```
**Returns:**

possible object is JAXBElement<String>

# **setRetry**

public void **setRetry**(javax.xml.bind.JAXBElement<java.lang.String> value)

Sets the value of the retry property.

#### **Parameters:**

value - allowed object is JAXBElement<String>

### **getRpz**

public javax.xml.bind.JAXBElement<java.lang.String> **getRpz**()

Gets the value of the rpz property.

Network Registrar Type: AT\_BOOL Default value: false

Specifies if the zone RR list contains DNS Firewall RPZ rule data.

### **Returns:**

possible object is JAXBElement<String>

# **setRpz**

public void **setRpz**(javax.xml.bind.JAXBElement<java.lang.String> value)

Sets the value of the rpz property.

#### **Parameters:**

value - allowed object is JAXBElement<String>

## **getScvgEnabled**

public javax.xml.bind.JAXBElement<java.lang.String> **getScvgEnabled**()

Gets the value of the scvgEnabled property.

Network Registrar Type: AT\_BOOL Default value: false

Enables dynamic resource-record scavenging for the zone. This feature can be used to remove stale records when clients are configured to perform DNS updates, but do not delete their entries when they're no longer valid. Typically, the DHCP server maintains responsibility for reverse zone updates, regardless. Scavenging should not be enabled on zones updated by the DHCP server.

#### **Returns:**

possible object is JAXBElement<String>

### **setScvgEnabled**

public void **setScvgEnabled**(javax.xml.bind.JAXBElement<java.lang.String> value)

Sets the value of the scvgEnabled property.

#### **Parameters:**

value - allowed object is JAXBElement<String>

## **getSerial**

public java.lang.String **getSerial**()

Gets the value of the serial property.

Network Registrar Type: AT\_INT Required.

```
The administratively specified serial number. Note that the serial
 number must always increase; therefore, this serial number is only
  applied to the zone if it is more advanced than the actual (dynamic)
 serial number.
```
#### **Returns:**

possible object is String

# **setSerial**

```
public void setSerial(java.lang.String value)
```
Sets the value of the serial property.

### **Parameters:**

value - allowed object is String

# **getSoattl**

public javax.xml.bind.JAXBElement<java.lang.String> **getSoattl**()

Gets the value of the soattl property.

Network Registrar Type: AT\_DNSTTL

The ttl value to be applied to the zone SOA rr.

#### **Returns:**

possible object is JAXBElement<String>

# **setSoattl**

public void **setSoattl**(javax.xml.bind.JAXBElement<java.lang.String> value)

Sets the value of the soattl property.

#### **Parameters:**

value - allowed object is JAXBElement<String>

## **getTenantId**

public javax.xml.bind.JAXBElement<java.lang.String> **getTenantId**()

Gets the value of the tenantId property.

Network Registrar Type: AT\_SHORT Immutable. Default value: 0

Identifies the tenant owner of this object.

#### **Returns:**

possible object is JAXBElement<String>

# **setTenantId**

public void **setTenantId**(javax.xml.bind.JAXBElement<java.lang.String> value)

Sets the value of the tenantId property.

#### **Parameters:**

value - allowed object is JAXBElement<String>

# **getUpdateAcl**

public javax.xml.bind.JAXBElement<java.lang.String> **getUpdateAcl**()

Gets the value of the updateAcl property.

Network Registrar Type: AT\_AMELST Default value: none

The access control list for DNS updates to the zone, specified as an address match element list. The access control list is not applied to administrative edits managed through the CCM server.

#### **Returns:**

possible object is JAXBElement<String>

### **setUpdateAcl**

public void **setUpdateAcl**(javax.xml.bind.JAXBElement<java.lang.String> value)

Sets the value of the updateAcl property.

# **getUpdatePolicyList**

public javax.xml.bind.JAXBElement<[StringArray](#page-1107-0)> **getUpdatePolicyList**()

Gets the value of the updatePolicyList property.

Network Registrar Type: AT\_NLIST(AT\_STRING)

```
An ordered list of DNS update policies that can be used to authorize
 or deny DNS updates. This attribute will be ignored if update-acl
 is also set.
```
### **Returns:**

possible object is JAXBElement<[StringArray>](#page-1107-0)

# **setUpdatePolicyList**

public void **setUpdatePolicyList**(javax.xml.bind.JAXBElement<[StringArray>](#page-1107-0) value)

Sets the value of the updatePolicyList property.

#### **Parameters:**

value - allowed object is JAXBElement<[StringArray>](#page-1107-0)

# **getViewId**

public javax.xml.bind.JAXBElement<java.lang.String> **getViewId**()

Gets the value of the viewId property.

Network Registrar Type: AT\_INT Default value: 0

Specifies the view identifier for this zone.

#### **Returns:**

possible object is JAXBElement<String>

# **setViewId**

public void **setViewId**(javax.xml.bind.JAXBElement<java.lang.String> value)

Sets the value of the viewId property.

### **Parameters:**

value - allowed object is JAXBElement<String>

# **[Overview](#page-3-0) [Package](#page-998-0) Class [Tree](#page-1002-0) [Deprecated](#page-45-0) [Index](#page-1123-0) [Help](#page-0-0)**

SUMMARY: NESTED | FIELD | <mark>[CONSTR](#page-155-0) | [METHOD](#page-155-0)</mark>

**PRAMES NO [FRAMES](file:///C|/Projects/CPNR/8.3/REST%20APIs/docs/index.html?com/cisco/cnr/ws/xsd/CCMReverseZone.html) AII Classes**<br>DETAIL: FIELD | CONSTR | METHOD

<span id="page-170-0"></span>**[Overview](#page-3-0) [Package](#page-998-0) Class [Tree](#page-1002-0) [Deprecated](#page-45-0) [Index](#page-1123-0) [Help](#page-0-0) [PREV CLASS](#page-155-0) [NEXT CLASS](#page-172-0) [FRAMES](file:///C|/Projects/CPNR/8.3/REST%20APIs/docs/index.html?com/cisco/cnr/ws/xsd/CCMReverseZoneArray.html) [NO FRAMES](#page-170-0) [All Classes](#page-9-0)** SUMMARY: NESTED | FIELD | [CONSTR](#page-170-0) | METHOD | CONSTR | DETAIL: FIELD | CONSTR | METHOD

**com.cisco.cnr.ws.xsd**

# **Class CCMReverseZoneArray**

java.lang.Object L[com.cisco.cnr.ws.xsd.ClassBaseArray](#page-298-0) **com.cisco.cnr.ws.xsd.CCMReverseZoneArray**

public class **CCMReverseZoneArray** extends [ClassBaseArray](#page-298-0)

Java class for CCMReverseZoneArray complex type.

The following schema fragment specifies the expected content contained within this class.

```
 <complexType name="CCMReverseZoneArray">
   <complexContent>
     <extension base="{http://ws.cnr.cisco.com/xsd}ClassBaseArray">
     </extension>
   </complexContent>
 </complexType>
```
# **Constructor Summary**

**[CCMReverseZoneArray](#page-170-0)**()

**Method Summary**

**Methods inherited from class com.cisco.cnr.ws.xsd.[ClassBaseArray](#page-298-0) [getList](#page-298-0)** 

**Methods inherited from class java.lang.Object** equals, getClass, hashCode, notify, notifyAll, toString, wait, wait, wait

# **Constructor Detail**

# **CCMReverseZoneArray**

public **CCMReverseZoneArray**()

# <span id="page-172-0"></span>**com.cisco.cnr.ws.xsd Class CCMRRSet**

java.lang.Object L[com.cisco.cnr.ws.xsd.ClassBase](#page-296-0) **com.cisco.cnr.ws.xsd.CCMRRSet**

public class **CCMRRSet** extends [ClassBase](#page-296-0)

The Network Registrar CCMRRSet class.

Specifies the set of DNS RRs in a single nameset. All RRs in the set must have the same name, but differ in type or data.

Java class for CCMRRSet complex type.

The following schema fragment specifies the expected content contained within this class.

```
 <complexType name="CCMRRSet">
     <complexContent>
        <extension base="{http://ws.cnr.cisco.com/xsd}ClassBase">
           <sequence>
             <element name="description" type="{http://www.w3.org/2001/XMLSchema}string" minOccurs="0"/>
 <element name="name" type="{http://www.w3.org/2001/XMLSchema}string"/>
 <element name="protectedState" type="{http://www.w3.org/2001/XMLSchema}string" minOccurs="0"/>
<element name="rrs" type="{http://ws.cnr.cisco.com/xsd}stringArray"/><br><element name="tenantId" type="{http://www.w3.org/2001/XMLSchema}string" minOccurs="0"/><br><element name="zone" type="{http://www.w3.org/2001/XMLSchema}st
           </sequence>
        </extension>
     </complexContent>
  </complexType>
```
# **Constructor Summary**

```
CCMRRSet()
```
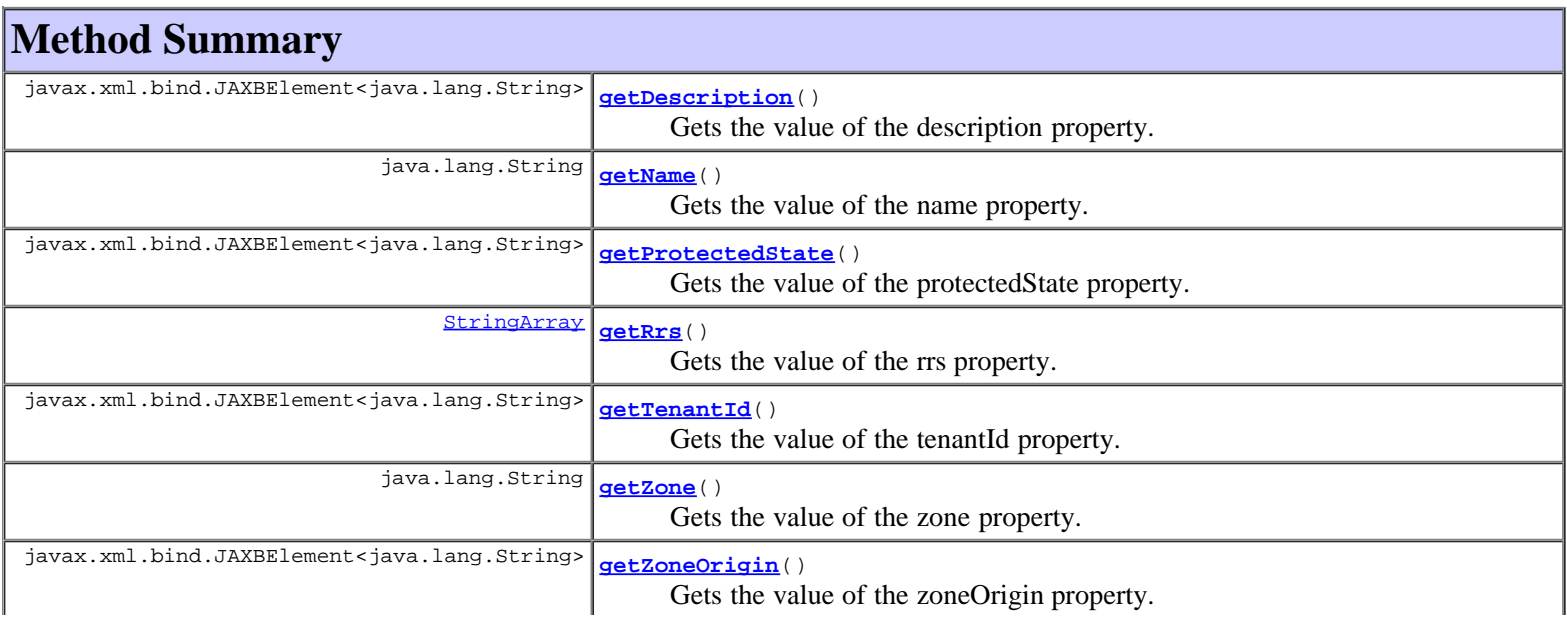

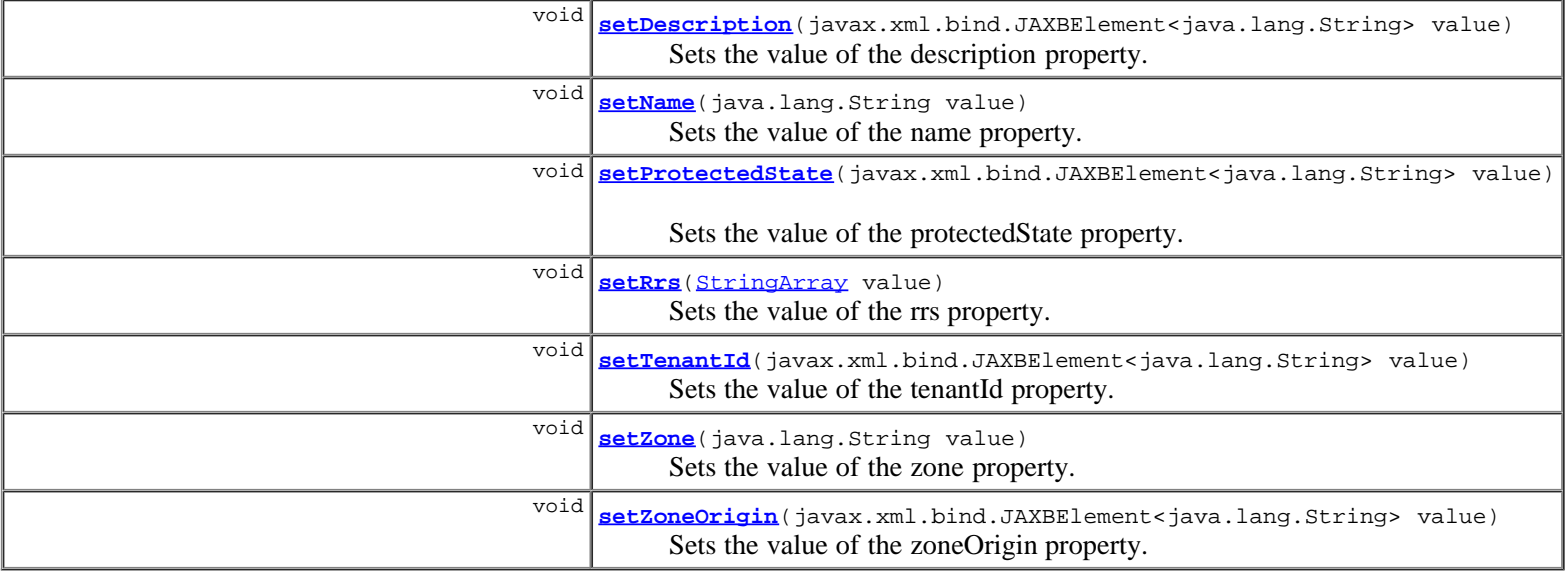

### **Methods inherited from class com.cisco.cnr.ws.xsd.[ClassBase](#page-296-0)**

[getObjectOid](#page-296-0), [setObjectOid](#page-296-0)

## **Methods inherited from class java.lang.Object**

equals, getClass, hashCode, notify, notifyAll, toString, wait, wait, wait

# **Constructor Detail**

# **CCMRRSet**

public **CCMRRSet**()

# **Method Detail**

# **getDescription**

public javax.xml.bind.JAXBElement<java.lang.String> **getDescription**()

Gets the value of the description property.

Network Registrar Type: AT\_STRING

Describes this RR nameset.

### **Returns:**

possible object is JAXBElement<String>

# **setDescription**

public void **setDescription**(javax.xml.bind.JAXBElement<java.lang.String> value)

Sets the value of the description property.

## **Parameters:**

value - allowed object is JAXBElement<String>

# **getName**

public java.lang.String **getName**()

Gets the value of the name property.

Network Registrar Type: AT\_RDNSNAME Required.

Specifies the relative name of the RRs with respect to the containing zone.

#### **Returns:**

possible object is String

## **setName**

public void **setName**(java.lang.String value)

Sets the value of the name property.

### **Parameters:**

value - allowed object is String

## **getProtectedState**

public javax.xml.bind.JAXBElement<java.lang.String> **getProtectedState**()

Gets the value of the protectedState property.

Network Registrar Type: AT\_ENUMINT Default value: protected Valid values: unprotected, protected

```
Indicates the protection state of the name-set. When protected,
 the name-set is protected from dynamic updates, unless name-protection
 is disabled for the zone. When unprotected, the name-set is subject to
  dynamic update changes.
```
#### **Returns:**

possible object is JAXBElement<String>

# **setProtectedState**

public void **setProtectedState**(javax.xml.bind.JAXBElement<java.lang.String> value)

Sets the value of the protectedState property.

### **Parameters:**

value - allowed object is JAXBElement<String>

# **getRrs**

public [StringArray](#page-1107-0) **getRrs**()

Gets the value of the rrs property.

Network Registrar Type: AT\_NLIST(AT\_RR) Required.

```
Lists RRs composing the RR nameset.
 The actual RR data blobs for this name. The blobs are of
 the form:<br>type:
             (S)2 bytes unsigned short
     class: (S)2 bytes unsigned short
    ttl: (I)4 bytes unsigned int32<br>data: (B*) sz - 8 bytes of data
            (B^*) sz - 8 bytes of data
```
#### **Returns:**

possible object is [StringArray](#page-1107-0)

# **setRrs**

public void **setRrs**([StringArray](#page-1107-0) value)

Sets the value of the rrs property.

#### **Parameters:**

value - allowed object is **[StringArray](#page-1107-0)** 

# **getTenantId**

public javax.xml.bind.JAXBElement<java.lang.String> **getTenantId**()

Gets the value of the tenantId property.

Network Registrar Type: AT\_SHORT Immutable. Default value: 0

Identifies the tenant owner of this object.

#### **Returns:**

possible object is JAXBElement<String>

# **setTenantId**

public void **setTenantId**(javax.xml.bind.JAXBElement<java.lang.String> value)

Sets the value of the tenantId property.

#### **Parameters:**

value - allowed object is JAXBElement<String>

### **getZone**

public java.lang.String **getZone**()

Gets the value of the zone property.

Network Registrar Type: AT\_OID Required.

Identifies the zone that contains this RRSet, as referenced by OID.

#### **Returns:**

possible object is String

public void **setZone**(java.lang.String value)

Sets the value of the zone property.

#### **Parameters:**

value - allowed object is String

# **getZoneOrigin**

public javax.xml.bind.JAXBElement<java.lang.String> **getZoneOrigin**()

Gets the value of the zoneOrigin property.

Network Registrar Type: AT\_DNSNAME

Identifies the parent zone for this RR set.

#### **Returns:**

possible object is JAXBElement<String>

# **setZoneOrigin**

public void **setZoneOrigin**(javax.xml.bind.JAXBElement<java.lang.String> value)

Sets the value of the zoneOrigin property.

#### **Parameters:**

value - allowed object is JAXBElement<String>

# **[Overview](#page-3-0) [Package](#page-998-0) Class [Tree](#page-1002-0) [Deprecated](#page-45-0) [Index](#page-1123-0) [Help](#page-0-0)**

SUMMARY: NESTED | FIELD | [CONSTR](#page-172-0) | [METHOD](#page-172-0)

**[PREV CLASS](#page-170-0) [NEXT CLASS](#page-177-0) [FRAMES](file:///C|/Projects/CPNR/8.3/REST%20APIs/docs/index.html?com/cisco/cnr/ws/xsd/CCMRRSet.html) [NO FRAMES](#page-172-0) [All Classes](#page-9-0)**

<span id="page-177-0"></span>**[Overview](#page-3-0) [Package](#page-998-0) Class [Tree](#page-1002-0) [Deprecated](#page-45-0) [Index](#page-1123-0) [Help](#page-0-0) [PREV CLASS](#page-172-0) [NEXT CLASS](#page-179-0) [FRAMES](file:///C|/Projects/CPNR/8.3/REST%20APIs/docs/index.html?com/cisco/cnr/ws/xsd/CCMRRSetArray.html) [NO FRAMES](#page-177-0) [All Classes](#page-9-0)** SUMMARY: NESTED | FIELD | [CONSTR](#page-177-0) | [METHOD](#page-177-1) | CONSTR | DETAIL: FIELD | CONSTR | METHOD

**com.cisco.cnr.ws.xsd**

# **Class CCMRRSetArray**

java.lang.Object L[com.cisco.cnr.ws.xsd.ClassBaseArray](#page-298-0) **com.cisco.cnr.ws.xsd.CCMRRSetArray**

public class **CCMRRSetArray** extends [ClassBaseArray](#page-298-0)

Java class for CCMRRSetArray complex type.

The following schema fragment specifies the expected content contained within this class.

```
 <complexType name="CCMRRSetArray">
   <complexContent>
     <extension base="{http://ws.cnr.cisco.com/xsd}ClassBaseArray">
     </extension>
   </complexContent>
 </complexType>
```
# **Constructor Summary**

**[CCMRRSetArray](#page-177-0)**()

# **Method Summary**

<span id="page-177-1"></span>**Methods inherited from class com.cisco.cnr.ws.xsd.[ClassBaseArray](#page-298-0) [getList](#page-298-0)** 

**Methods inherited from class java.lang.Object** equals, getClass, hashCode, notify, notifyAll, toString, wait, wait, wait

# **Constructor Detail**

# **CCMRRSetArray**

public **CCMRRSetArray**()

**[Overview](#page-3-0) [Package](#page-998-0) Class [Tree](#page-1002-0) [Deprecated](#page-45-0) [Index](#page-1123-0) [Help](#page-0-0) [PREV CLASS](#page-172-0) [NEXT CLASS](#page-179-0) [FRAMES](file:///C|/Projects/CPNR/8.3/REST%20APIs/docs/index.html?com/cisco/cnr/ws/xsd/CCMRRSetArray.html) [NO FRAMES](#page-177-0) [All Classes](#page-9-0)** SUMMARY: NESTED | FIELD | [CONSTR](#page-177-0) | [METHOD](#page-177-1)

# <span id="page-179-0"></span>**com.cisco.cnr.ws.xsd Class CCMScopeTemplate**

java.lang.Object [com.cisco.cnr.ws.xsd.ClassBase](#page-296-0) **com.cisco.cnr.ws.xsd.CCMScopeTemplate**

public class **CCMScopeTemplate** extends [ClassBase](#page-296-0)

The Network Registrar CCMScopeTemplate class.

A template for creating a Scope object from a subnet address. Most attributes are copied literally from the template to the newly created scope. Attributes of type AT\_EXPR or AT\_TEXPR are evaluated as expressions to generate a subnet-specific value for the corresponding scope attribute.

Java class for CCMScopeTemplate complex type.

The following schema fragment specifies the expected content contained within this class.

```
 <complexType name="CCMScopeTemplate">
     <complexContent>
        <extension base="{http://ws.cnr.cisco.com/xsd}ClassBase">
          <sequence><br><element name="allocateFirstAvailable" type="{http://www.w3.org/2001/XMLSchema}string" minOccurs="0"/>
<element name="allocateFirstAvailable" type="{http://www.w3.org/2001/XMLSchema}string" minOccurs="0"/><br>
<element name="allocationPriority" type="{http://www.w3.org/2001/XMLSchema}string" minOccurs="0"/><br>
<element name="boo
<element name="name" type="{http://www.w3.org/2001/XMLSchema}string"/><br><element name="offerTimeout" type="{http://www.w3.org/2001/XMLSchema}string" minOccurs="0"/><br><element name="optionsExpr" type="{http://www.w3.org/2001/
<element name="pingTimeout" type="{http://www.w3.org/2001/XMLSchema}string" minOccurs="0"/><br><element name="policy" type="{http://www.w3.org/2001/XMLSchema}string" minOccurs="0"/><br><element name="policy" type="{http://www.w3
             <element name="routerHost" type="{http://www.w3.org/2001/XMLSchema}string" minOccurs="0"
              <element name="scopeDescriptionExpr" type="{http://www.w3.org/2001/XMLSchema}string" minOccurs="0"/>
<element name="scopeName" type="{http://www.w3.org/2001/XMLSchema}string" minOccurs="0"/><br><element name="selectionTagList" type="{http://ws.cnr.cisco.com/xsd}stringArray" minOccurs="0"/><br><element name="tenantId" type="{htt
              <element name="updateDnsForBootp" type="{http://www.w3.org/2001/XMLSchema}string" minOccurs="0"/>
            </sequence>
        </extension>
     </complexContent>
  </complexType>
```
# **Constructor Summary**

**[CCMScopeTemplate](#page-179-0)**()

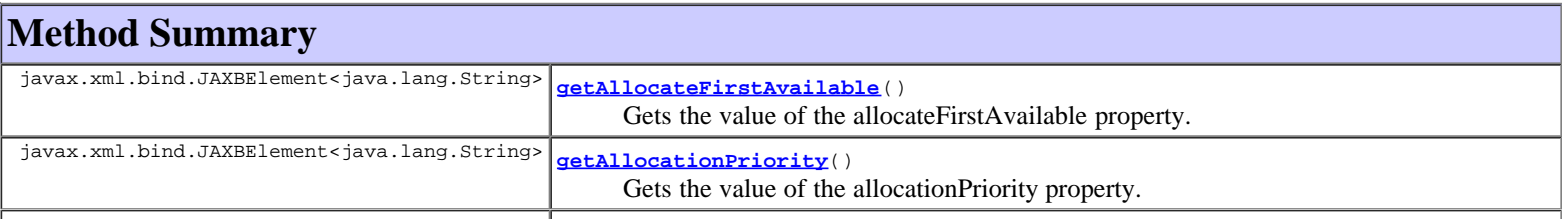
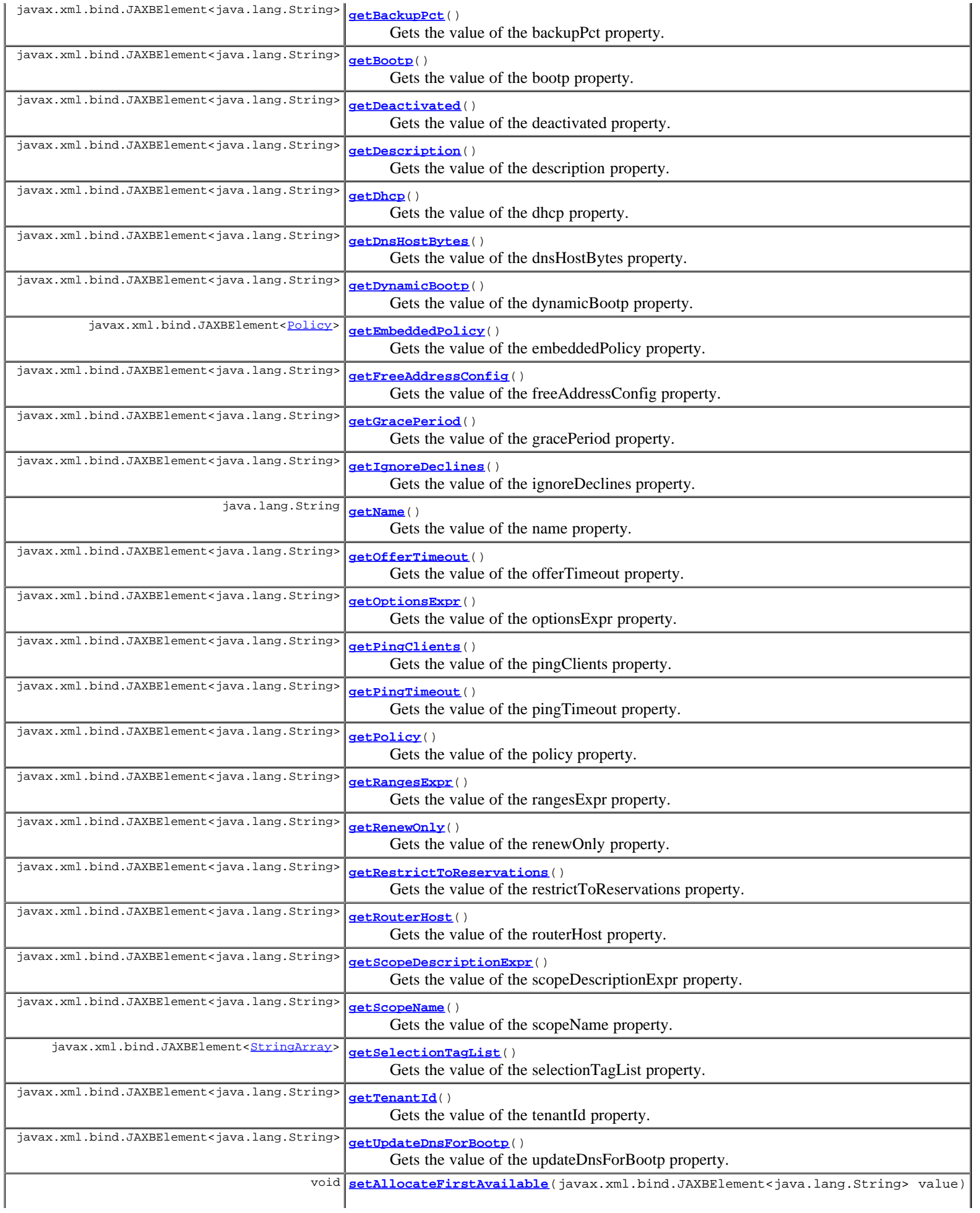

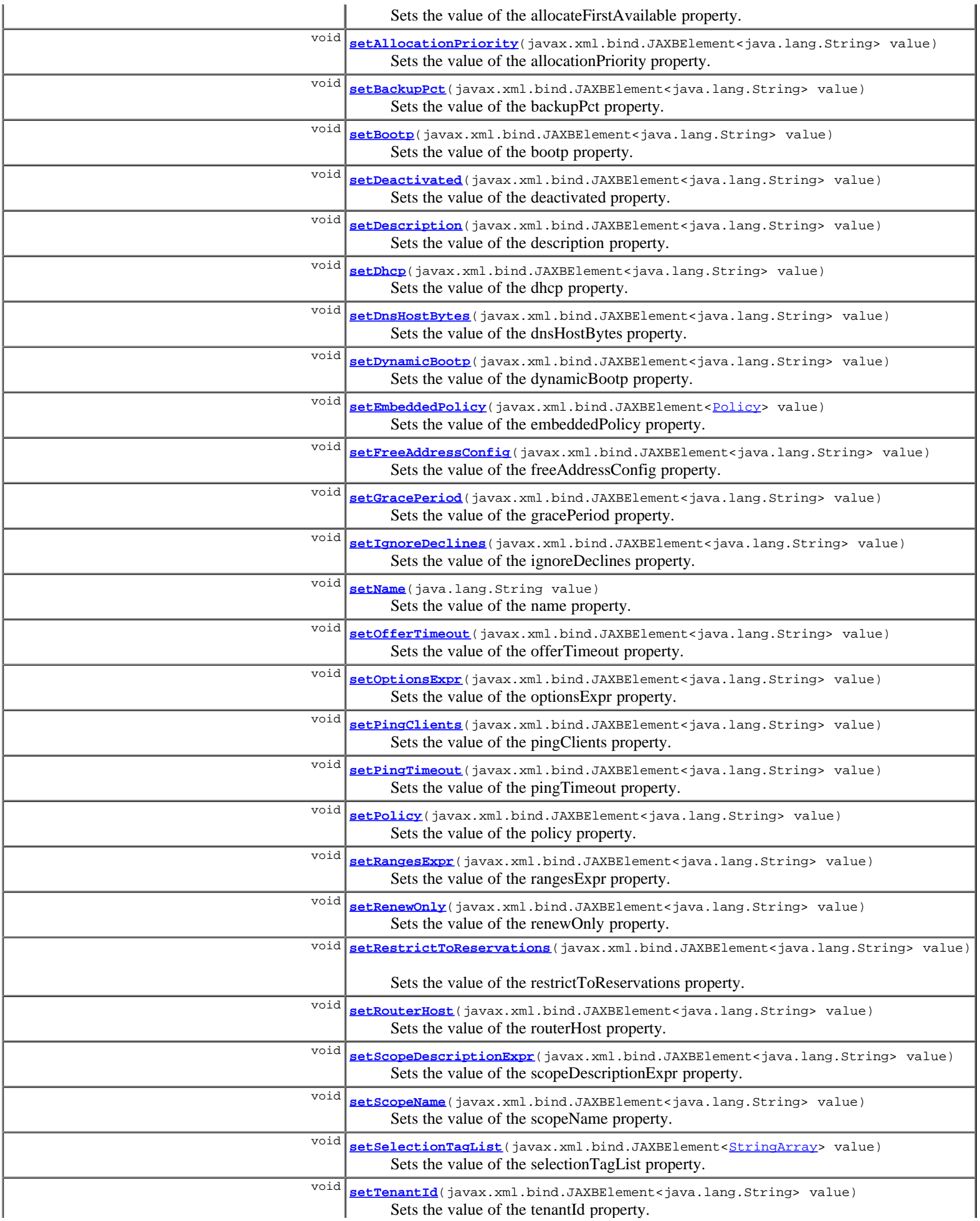

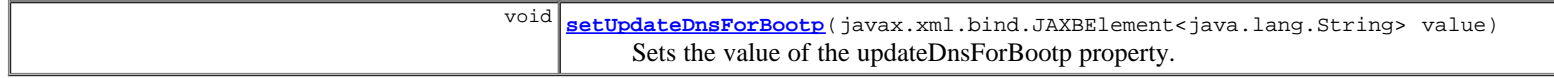

### **Methods inherited from class com.cisco.cnr.ws.xsd.[ClassBase](#page-296-0)**

[getObjectOid](#page-296-0), [setObjectOid](#page-296-0)

#### **Methods inherited from class java.lang.Object**

equals, getClass, hashCode, notify, notifyAll, toString, wait, wait, wait

# **Constructor Detail**

### **CCMScopeTemplate**

public **CCMScopeTemplate**()

# **Method Detail**

### **getAllocateFirstAvailable**

public javax.xml.bind.JAXBElement<java.lang.String> **getAllocateFirstAvailable**()

Gets the value of the allocateFirstAvailable property.

Network Registrar Type: AT\_BOOL

```
This boolean attribute forces all allocation of new IP addresses from
 this scope to be made from the first available IP address, rather than
 the default of the "least recently used" IP address.
  If this attribute is not set (unset), then the decision on whether to
 allocate the first available IP address in the scope will be
  controlled by the DHCP server attribute priority-address-allocation.
  If priority-address-allocation is set (and allocate-first-available
for the scope is not set (unset)), then the scope will allocate addresses as if allocate-first-available was set. If
addresses as if allocate-first-available was set.
 allocate-first-available has been explicitly configured (either
  enabled or disabled) for a scope, then for that scope the setting of
 priority-address-allocation has no meaning.
```
#### **Returns:**

possible object is JAXBElement<String>

### **setAllocateFirstAvailable**

public void **setAllocateFirstAvailable**(javax.xml.bind.JAXBElement<java.lang.String> value)

Sets the value of the allocateFirstAvailable property.

### **Parameters:**

value - allowed object is JAXBElement<String>

# **getAllocationPriority**

public javax.xml.bind.JAXBElement<java.lang.String> **getAllocationPriority**()

Gets the value of the allocationPriority property.

Network Registrar Type: AT\_INT

You can use the allocation-priority to assign an ordering to scopes, such that allocation of IP addresses will take place from acceptable scopes with a higher priority until the IP addresses in all those scopes are exhausted. An allocation-priority of 0 is treated as not<br>having an allocation-proiority. You can mix scopes with an<br>allocation-priority along with those without an allocation-priority<br>(or with an allocation-prio

```
same network. In this case, the scopes with an allocation priority<br>will be examined for acceptability prior to those scopes with no<br>allocation-priority (or an allocation-priority of 0).<br>If this attribute is not set (unset)
 priority-address-allocation. If priority-address-allocation is set
 (and allocation-priority for the scope is not set (unset)), then the
 allocation-priority for the scope will be the network number of the
 scope. If allocation-priority has been explicitly configured for a
 scope, then for that scope the setting of priority-address-allocation
  has no meaning.
```
### **Returns:**

possible object is JAXBElement<String>

### **setAllocationPriority**

public void **setAllocationPriority**(javax.xml.bind.JAXBElement<java.lang.String> value)

Sets the value of the allocationPriority property.

#### **Parameters:**

value - allowed object is JAXBElement<String>

# **getBackupPct**

public javax.xml.bind.JAXBElement<java.lang.String> **getBackupPct**()

Gets the value of the backupPct property.

Network Registrar Type: AT\_PERCENT

The percentage of available addresses that the main server should send to the backup server. If defined for a scope, it must be defined for the scope in the main server. If it is defined in a backup server, it is ignored (to enable copying of configurations). When defined, values will override the<br>failover pair backup-pct. The defined value will be used for<br>this scope, whether or not this scope supports dynamic-bootp.<br>If set to zero (0), no addresses will be server. Because zero is a significant value, once set, this attribute must be unset in order for this scope to use the failover pair values for backup-pct or dynamic-bootp-backup-pct. Note: If the failover pair is configured to use load balancing, the percentage is ignored and 50% is used.

#### **Returns:**

possible object is JAXBElement<String>

# **setBackupPct**

public void **setBackupPct**(javax.xml.bind.JAXBElement<java.lang.String> value)

Sets the value of the backupPct property.

### **Parameters:**

value - allowed object is JAXBElement<String>

## **getBootp**

public javax.xml.bind.JAXBElement<java.lang.String> **getBootp**()

Gets the value of the bootp property.

Network Registrar Type: AT\_BOOL

Controls whether the server will accept BOOTP requests for this scope. If you want clients to always receive the same addresses, you need to reserve IP addresses for all your BOOTP clients.

### **Returns:**

## **setBootp**

public void **setBootp**(javax.xml.bind.JAXBElement<java.lang.String> value)

Sets the value of the bootp property.

### **Parameters:**

value - allowed object is JAXBElement<String>

## **getDeactivated**

public javax.xml.bind.JAXBElement<java.lang.String> **getDeactivated**()

Gets the value of the deactivated property.

Network Registrar Type: AT\_BOOL

```
A deactivated scope will not extend leases to any clients. It treats
 all of the addresses in its ranges as if they were individually
  deactivated.
```
### **Returns:**

possible object is JAXBElement<String>

### **setDeactivated**

public void **setDeactivated**(javax.xml.bind.JAXBElement<java.lang.String> value)

Sets the value of the deactivated property.

**Parameters:** value - allowed object is JAXBElement<String>

### **getDescription**

public javax.xml.bind.JAXBElement<java.lang.String> **getDescription**()

Gets the value of the description property.

Network Registrar Type: AT\_STRING

Describes the scope template.

### **Returns:**

possible object is JAXBElement<String>

# **setDescription**

public void **setDescription**(javax.xml.bind.JAXBElement<java.lang.String> value)

Sets the value of the description property.

### **Parameters:**

value - allowed object is JAXBElement<String>

# **getDhcp**

public javax.xml.bind.JAXBElement<java.lang.String> **getDhcp**()

Gets the value of the dhcp property.

Network Registrar Type: AT\_BOOL

```
Controls whether the server will accept DHCP requests
 for this scope. Typically, this is only disabled when
 bootp is enabled for that scope, to allow only a scope
  to be used exclusively for BOOTP.
```
### **Returns:**

possible object is JAXBElement<String>

# **setDhcp**

public void **setDhcp**(javax.xml.bind.JAXBElement<java.lang.String> value)

Sets the value of the dhcp property.

### **Parameters:**

value - allowed object is JAXBElement<String>

# **getDnsHostBytes**

public javax.xml.bind.JAXBElement<java.lang.String> **getDnsHostBytes**()

Gets the value of the dnsHostBytes property.

Network Registrar Type: AT\_RANGEINT Valid values: 1 - 4

This value tells DHCP how many of the bytes in a lease IP address to use when forming in-addr.arpa names. The server forms names in the in-addr zone by prepending dns-host-bytes of IP address (in reverse order) to the reverse zone name. If this is unset, the server will synthesize an appropriate value based on the scope subnet size.

### **Returns:**

possible object is JAXBElement<String>

# **setDnsHostBytes**

public void **setDnsHostBytes**(javax.xml.bind.JAXBElement<java.lang.String> value)

Sets the value of the dnsHostBytes property.

### **Parameters:**

value - allowed object is JAXBElement<String>

# **getDynamicBootp**

public javax.xml.bind.JAXBElement<java.lang.String> **getDynamicBootp**()

Gets the value of the dynamicBootp property.

Network Registrar Type: AT\_BOOL

```
Controls whether the server will accept dynamic BOOTP
 requests for this scope. Dynamic BOOTP requests are BOOTP requests
 that do not match a reservation, but could be satisfied from the
 available lease pool. To use this feature you must also enable bootp.
```
### **Returns:**

possible object is JAXBElement<String>

# **setDynamicBootp**

public void **setDynamicBootp**(javax.xml.bind.JAXBElement<java.lang.String> value)

Sets the value of the dynamicBootp property.

#### **Parameters:**

value - allowed object is JAXBElement<String>

# **getEmbeddedPolicy**

public javax.xml.bind.JAXBElement<[Policy](#page-1005-0)> **getEmbeddedPolicy**()

Gets the value of the embeddedPolicy property.

Network Registrar Type: AT\_OBJ(Policy)

The embedded policy object for this scope.

### **Returns:**

possible object is JAXBElement<[Policy](#page-1005-0)>

# **setEmbeddedPolicy**

public void setEmbeddedPolicy(javax.xml.bind.JAXBElement<[Policy>](#page-1005-0) value)

Sets the value of the embeddedPolicy property.

#### **Parameters:**

value - allowed object is JAXBElement[<Policy](#page-1005-0)>

# **getFreeAddressConfig**

public javax.xml.bind.JAXBElement<java.lang.String> **getFreeAddressConfig**()

Gets the value of the freeAddressConfig property.

Network Registrar Type: AT\_NAMEREF

The free-address trap configuration to use for this individual scope.

#### **Returns:**

possible object is JAXBElement<String>

### **setFreeAddressConfig**

public void **setFreeAddressConfig**(javax.xml.bind.JAXBElement<java.lang.String> value)

Sets the value of the freeAddressConfig property.

### **Parameters:**

value - allowed object is JAXBElement<String>

### **getGracePeriod**

public javax.xml.bind.JAXBElement<java.lang.String> **getGracePeriod**()

Gets the value of the gracePeriod property.

### Network Registrar Type: AT\_TIME

The length of time between the expiration of a lease and the time it is made available for re-assignment. This attribute is set in the scope embedded policy.

### **Returns:**

# **setGracePeriod**

public void **setGracePeriod**(javax.xml.bind.JAXBElement<java.lang.String> value)

Sets the value of the gracePeriod property.

### **Parameters:**

value - allowed object is JAXBElement<String>

# **getIgnoreDeclines**

public javax.xml.bind.JAXBElement<java.lang.String> **getIgnoreDeclines**()

Gets the value of the ignoreDeclines property.

Network Registrar Type: AT\_BOOL

```
This attribute controls whether the DHCP server will process a
 DHCPDECLINE request referencing an IP address in this scope. If
  this attribute is enabled, then the DHCP server will ignore all<br>declines which reference an IP address in this scope. If this
 declines which reference an IP address in this scope. If this
 attribute is not set, the DHCP server will set to UNAVAILABLE
 every IP address which is referenced in a DHCPDECLINE message.
 The default value is false, so that DHCPDECLINE messages are
 processed normally, and the IP addresses referenced in these
 DHCPDECLINE messages are set to UNAVAILABLE.
```
#### **Returns:**

possible object is JAXBElement<String>

### **setIgnoreDeclines**

public void **setIgnoreDeclines**(javax.xml.bind.JAXBElement<java.lang.String> value)

Sets the value of the ignoreDeclines property.

### **Parameters:**

value - allowed object is JAXBElement<String>

# **getName**

public java.lang.String **getName**()

Gets the value of the name property.

Network Registrar Type: AT\_STRING Required. Unique.

The name of this scope template.

### **Returns:**

possible object is String

## **setName**

public void **setName**(java.lang.String value)

Sets the value of the name property.

#### **Parameters:**

value - allowed object is String

# **getOfferTimeout**

public javax.xml.bind.JAXBElement<java.lang.String> **getOfferTimeout**()

Gets the value of the offerTimeout property.

Network Registrar Type: AT\_TIME

```
If the server offers a lease to a client, but the offer is not
 accepted, the server will wait the specified number of seconds 
 before making the lease 'available' again. This attribute is set 
  in the scope embedded policy.
```
#### **Returns:**

possible object is JAXBElement<String>

# **setOfferTimeout**

public void **setOfferTimeout**(javax.xml.bind.JAXBElement<java.lang.String> value)

Sets the value of the offerTimeout property.

#### **Parameters:**

value - allowed object is JAXBElement<String>

# **getOptionsExpr**

public javax.xml.bind.JAXBElement<java.lang.String> **getOptionsExpr**()

Gets the value of the optionsExpr property.

Network Registrar Type: AT\_EXPR

An expression to define the list of embedded policy options to be created for a scope object.

### **Returns:**

possible object is JAXBElement<String>

# **setOptionsExpr**

public void **setOptionsExpr**(javax.xml.bind.JAXBElement<java.lang.String> value)

Sets the value of the optionsExpr property.

### **Parameters:**

value - allowed object is JAXBElement<String>

# **getPingClients**

public javax.xml.bind.JAXBElement<java.lang.String> **getPingClients**()

Gets the value of the pingClients property.

Network Registrar Type: AT\_BOOL

Controls whether the server should attempt to ping addresses before offering leases.

### **Returns:**

possible object is JAXBElement<String>

# **setPingClients**

Sets the value of the pingClients property.

#### **Parameters:**

value - allowed object is JAXBElement<String>

# **getPingTimeout**

public javax.xml.bind.JAXBElement<java.lang.String> **getPingTimeout**()

Gets the value of the pingTimeout property.

Network Registrar Type: AT\_INT

```
The number of milliseconds the DHCP server should wait for ping
 responses. If you make this value too large, you will slow down the
 lease offering processes. If you make this value too small, you will
 reduce the effectiveness of pinging addresses before offering them.
```
#### **Returns:**

possible object is JAXBElement<String>

### **setPingTimeout**

public void **setPingTimeout**(javax.xml.bind.JAXBElement<java.lang.String> value)

Sets the value of the pingTimeout property.

### **Parameters:**

value - allowed object is JAXBElement<String>

### **getPolicy**

public javax.xml.bind.JAXBElement<java.lang.String> **getPolicy**()

Gets the value of the policy property.

Network Registrar Type: AT\_NAMEREF Default value: default

The name of the policy associated with this scope.

### **Returns:**

possible object is JAXBElement<String>

# **setPolicy**

public void **setPolicy**(javax.xml.bind.JAXBElement<java.lang.String> value)

Sets the value of the policy property.

#### **Parameters:**

value - allowed object is JAXBElement<String>

# **getRangesExpr**

public javax.xml.bind.JAXBElement<java.lang.String> **getRangesExpr**()

Gets the value of the rangesExpr property.

Network Registrar Type: AT\_EXPR

An expression to define the list of scope ranges to be created

### **Returns:**

possible object is JAXBElement<String>

### **setRangesExpr**

public void **setRangesExpr**(javax.xml.bind.JAXBElement<java.lang.String> value)

Sets the value of the rangesExpr property.

### **Parameters:**

value - allowed object is JAXBElement<String>

# **getRenewOnly**

public javax.xml.bind.JAXBElement<java.lang.String> **getRenewOnly**()

Gets the value of the renewOnly property.

Network Registrar Type: AT\_BOOL

```
Controls whether to allow existing clients to reacquire their leases,
  but not offer any leases to new clients. Note that a 'renew-only'
  scope will not change the client associated with any of its leases
 (other than to allow a client currently using what the server believes
 is an available IP address to continue using it).
```
#### **Returns:**

possible object is JAXBElement<String>

### **setRenewOnly**

public void **setRenewOnly**(javax.xml.bind.JAXBElement<java.lang.String> value)

Sets the value of the renewOnly property.

#### **Parameters:**

value - allowed object is JAXBElement<String>

## **getRestrictToReservations**

public javax.xml.bind.JAXBElement<java.lang.String> **getRestrictToReservations**()

Gets the value of the restrictToReservations property.

### Network Registrar Type: AT\_BOOL Default value: disabled

```
Controls whether the scope is restricted to client (or lease)
 reservations. If enabled, the DHCP server will not
 automatically assign addresses to clients but instead
 requires the address to be supplied by a reservation, either
 a lease reservation or a client reservation, which is
  specified via a client entry or through an extension and the
  environment dictionary.
```
### **Returns:**

possible object is JAXBElement<String>

### **setRestrictToReservations**

public void **setRestrictToReservations**(javax.xml.bind.JAXBElement<java.lang.String> value)

Sets the value of the restrictToReservations property.

# **getRouterHost**

public javax.xml.bind.JAXBElement<java.lang.String> **getRouterHost**()

Gets the value of the routerHost property.

Network Registrar Type: AT\_INT Default value: 1

Defines the address offset for the giaddr address on the subnet. It is used to create the router interface address, which is an AT\_IPNET address that combines the giaddr and scope subnet, when Push Subnet is used to create both a scope and a router interface from the scope template.

### **Returns:**

possible object is JAXBElement<String>

### **setRouterHost**

public void **setRouterHost**(javax.xml.bind.JAXBElement<java.lang.String> value)

Sets the value of the routerHost property.

### **Parameters:**

value - allowed object is JAXBElement<String>

# **getScopeDescriptionExpr**

public javax.xml.bind.JAXBElement<java.lang.String> **getScopeDescriptionExpr**()

Gets the value of the scopeDescriptionExpr property.

Network Registrar Type: AT\_EXPR

Defines an AT\_STRING expression to apply to the description on the scope object created when using the template.

#### **Returns:**

possible object is JAXBElement<String>

# **setScopeDescriptionExpr**

public void **setScopeDescriptionExpr**(javax.xml.bind.JAXBElement<java.lang.String> value)

Sets the value of the scopeDescriptionExpr property.

### **Parameters:**

value - allowed object is JAXBElement<String>

# **getScopeName**

public javax.xml.bind.JAXBElement<java.lang.String> **getScopeName**()

Gets the value of the scopeName property.

### Network Registrar Type: AT\_EXPR

An expression to define the name of the scope object created when using the scope template.

### **Returns:**

### **setScopeName**

public void **setScopeName**(javax.xml.bind.JAXBElement<java.lang.String> value)

Sets the value of the scopeName property.

### **Parameters:**

value - allowed object is JAXBElement<String>

# **getSelectionTagList**

public javax.xml.bind.JAXBElement<[StringArray](#page-1107-0)> **getSelectionTagList**()

Gets the value of the selectionTagList property.

Network Registrar Type: AT\_NLIST(AT\_STRING)

The list of selection tags to associate with a scope.

### **Returns:**

possible object is JAXBElement<[StringArray](#page-1107-0)>

# **setSelectionTagList**

public void **setSelectionTagList**(javax.xml.bind.JAXBElement[<StringArray](#page-1107-0)> value)

Sets the value of the selectionTagList property.

### **Parameters:**

value - allowed object is JAXBElement[<StringArray](#page-1107-0)>

### **getTenantId**

public javax.xml.bind.JAXBElement<java.lang.String> **getTenantId**()

Gets the value of the tenantId property.

Network Registrar Type: AT\_SHORT Immutable. Default value: 0

Identifies the tenant owner of this object.

### **Returns:**

possible object is JAXBElement<String>

# **setTenantId**

public void **setTenantId**(javax.xml.bind.JAXBElement<java.lang.String> value)

Sets the value of the tenantId property.

### **Parameters:**

value - allowed object is JAXBElement<String>

# **getUpdateDnsForBootp**

public javax.xml.bind.JAXBElement<java.lang.String> **getUpdateDnsForBootp**()

Gets the value of the updateDnsForBootp property.

Network Registrar Type: AT\_BOOL

If the server is replying to a BOOTP request, and is offering a lease<br>from a Scope which is configured to perform DNS updates, it will check<br>this property before beginning the DNS update. This feature allows<br>an administrat as necessary.

### **Returns:**

possible object is JAXBElement<String>

# **setUpdateDnsForBootp**

public void **setUpdateDnsForBootp**(javax.xml.bind.JAXBElement<java.lang.String> value)

Sets the value of the updateDnsForBootp property.

### **Parameters:**

value - allowed object is JAXBElement<String>

### **[Overview](#page-3-0) [Package](#page-998-0) Class [Tree](#page-1002-0) [Deprecated](#page-45-0) [Index](#page-1123-0) [Help](#page-0-0)**

**[PREV CLASS](#page-177-0) [NEXT CLASS](#page-194-0) [FRAMES](file:///C|/Projects/CPNR/8.3/REST%20APIs/docs/index.html?com/cisco/cnr/ws/xsd/CCMScopeTemplate.html) [NO FRAMES](#page-179-0) [All Classes](#page-9-0)** SUMMARY: NESTED | FIELD | [CONSTR](#page-179-0) | [METHOD](#page-179-0)

<span id="page-194-0"></span>**[Overview](#page-3-0) [Package](#page-998-0) Class [Tree](#page-1002-0) [Deprecated](#page-45-0) [Index](#page-1123-0) [Help](#page-0-0) [PREV CLASS](#page-179-0) [NEXT CLASS](#page-196-0) [FRAMES](file:///C|/Projects/CPNR/8.3/REST%20APIs/docs/index.html?com/cisco/cnr/ws/xsd/CCMScopeTemplateArray.html) [NO FRAMES](#page-194-0) [All Classes](#page-9-0)** SUMMARY: NESTED | FIELD | [CONSTR](#page-194-0) | [METHOD](#page-194-1) | CONSTR | DETAIL: FIELD | CONSTR | METHOD

**com.cisco.cnr.ws.xsd**

# **Class CCMScopeTemplateArray**

java.lang.Object L[com.cisco.cnr.ws.xsd.ClassBaseArray](#page-298-0) **com.cisco.cnr.ws.xsd.CCMScopeTemplateArray**

public class **CCMScopeTemplateArray** extends [ClassBaseArray](#page-298-0)

Java class for CCMScopeTemplateArray complex type.

The following schema fragment specifies the expected content contained within this class.

```
 <complexType name="CCMScopeTemplateArray">
   <complexContent>
     <extension base="{http://ws.cnr.cisco.com/xsd}ClassBaseArray">
     </extension>
   </complexContent>
 </complexType>
```
# **Constructor Summary**

**[CCMScopeTemplateArray](#page-194-0)**()

**Method Summary**

<span id="page-194-1"></span>**Methods inherited from class com.cisco.cnr.ws.xsd.[ClassBaseArray](#page-298-0) [getList](#page-298-0)** 

**Methods inherited from class java.lang.Object** equals, getClass, hashCode, notify, notifyAll, toString, wait, wait, wait

# **Constructor Detail**

# **CCMScopeTemplateArray**

public **CCMScopeTemplateArray**()

# <span id="page-196-0"></span>**com.cisco.cnr.ws.xsd Class CCMSecondaryZone**

java.lang.Object L[com.cisco.cnr.ws.xsd.ClassBase](#page-296-0) **com.cisco.cnr.ws.xsd.CCMSecondaryZone**

public class **CCMSecondaryZone** extends [ClassBase](#page-296-0)

The Network Registrar CCMSecondaryZone class.

Defines a secondary DNS zone. A CCMSecondaryZone object describes the configuration for an authoritative secondary zone.

Java class for CCMSecondaryZone complex type.

The following schema fragment specifies the expected content contained within this class.

```
 <complexType name="CCMSecondaryZone">
     <complexContent>
        <extension base="{http://ws.cnr.cisco.com/xsd}ClassBase">
           <sequence>
              <element name="description" type="{http://www.w3.org/2001/XMLSchema}string" minOccurs="0"/>
 <element name="ixfr" type="{http://www.w3.org/2001/XMLSchema}string" minOccurs="0"/>
 <element name="masterServers" type="{http://ws.cnr.cisco.com/xsd}stringArray"/>
 <element name="notify" type="{http://www.w3.org/2001/XMLSchema}string" minOccurs="0"/>
 <element name="notifySet" type="{http://ws.cnr.cisco.com/xsd}stringArray" minOccurs="0"/>
              <element name="origin" type="{http://www.w3.org/2001/XMLSchema}string"/>
<element name="restrictQueryAcl" type="{http://www.w3.org/2001/XMLSchema}string" minOccurs="0"/><br><element name="restrictXfer" type="{http://www.w3.org/2001/XMLSchema}string" minOccurs="0"/><br><element name="restrictXferAcl" 
<element name="rpz" type="{http://www.w3.org/2001/XMLSchema}string" minOccurs="0"/><br><element name="tenantId" type="{http://www.w3.org/2001/XMLSchema}string" minOccurs="0"/><br><element name="useGssTsig" type="{http://www.w3.o
              <element name="viewId" type="{http://www.w3.org/2001/XMLSchema}string" minOccurs="0"/>
           </sequence>
        </extension>
     </complexContent>
  </complexType>
```
# **Constructor Summary**

**[CCMSecondaryZone](#page-196-0)**()

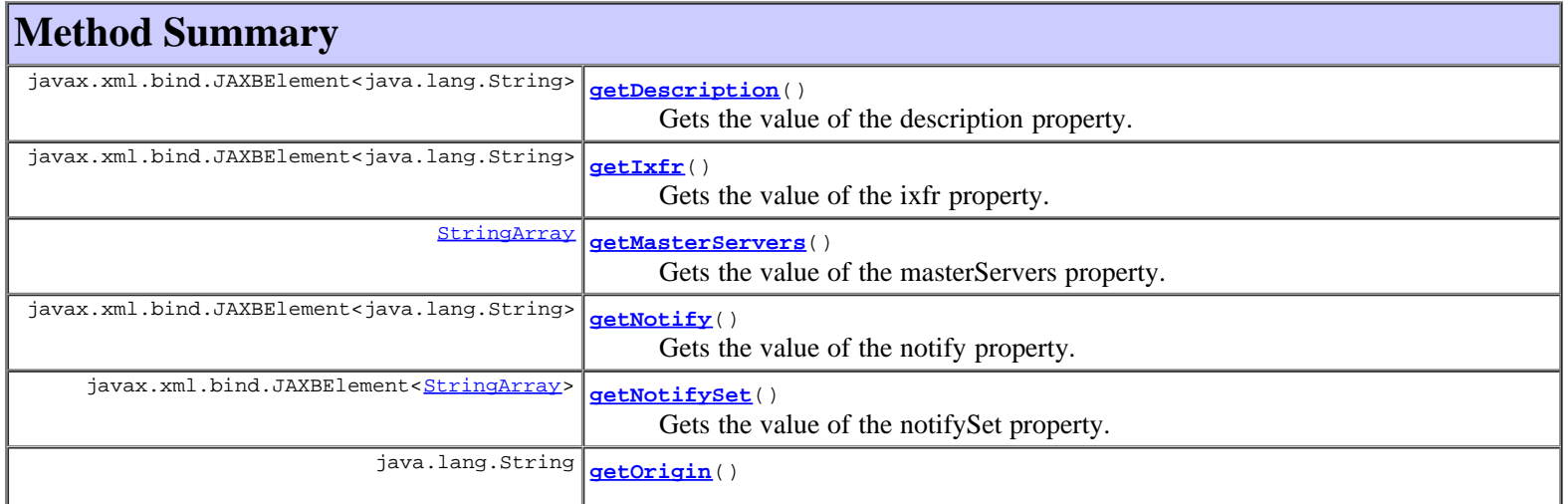

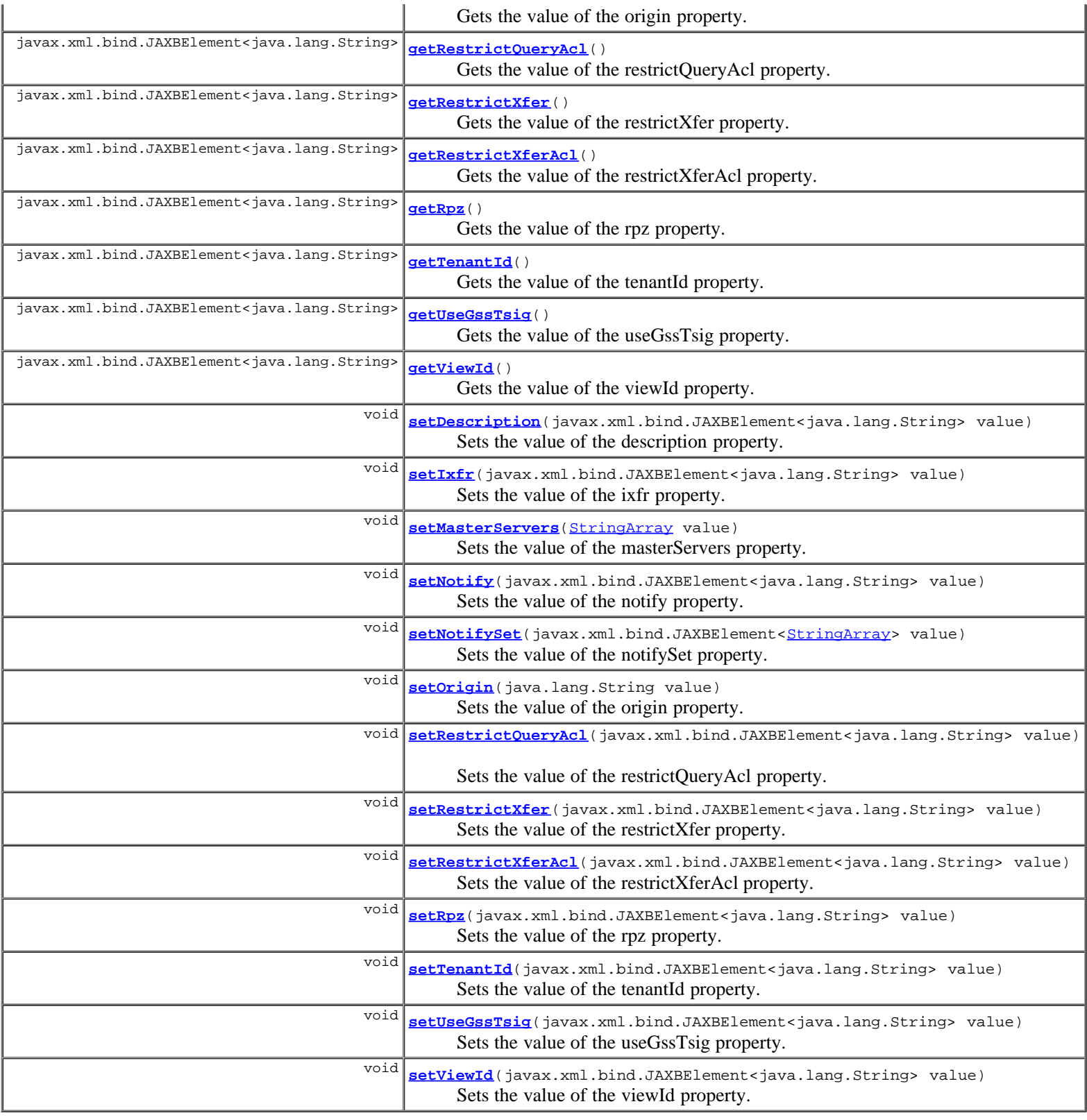

**Methods inherited from class com.cisco.cnr.ws.xsd.[ClassBase](#page-296-0)** [getObjectOid](#page-296-0), [setObjectOid](#page-296-0)

# **Methods inherited from class java.lang.Object**

equals, getClass, hashCode, notify, notifyAll, toString, wait, wait, wait

**Constructor Detail**

# **CCMSecondaryZone**

public **CCMSecondaryZone**()

# **Method Detail**

## **getDescription**

public javax.xml.bind.JAXBElement<java.lang.String> **getDescription**()

Gets the value of the description property.

Network Registrar Type: AT\_STRING

Describes this zone.

### **Returns:**

possible object is JAXBElement<String>

# **setDescription**

public void **setDescription**(javax.xml.bind.JAXBElement<java.lang.String> value)

Sets the value of the description property.

### **Parameters:**

value - allowed object is JAXBElement<String>

# **getIxfr**

public javax.xml.bind.JAXBElement<java.lang.String> **getIxfr**()

Gets the value of the ixfr property.

Network Registrar Type: AT\_BOOL Default value: true

Enables incremental transfer requests for this zone. When set, this attribute overrides the dns server global "ixfr-enable" value. Using the server global value (not setting this value per-zone) gives the you an easy way of globally turning ixfr on or off, or setting a general policy for your zones and specific exceptions to the server global value.

### **Returns:**

possible object is JAXBElement<String>

### **setIxfr**

public void **setIxfr**(javax.xml.bind.JAXBElement<java.lang.String> value)

Sets the value of the ixfr property.

### **Parameters:**

value - allowed object is JAXBElement<String>

# **getMasterServers**

public [StringArray](#page-1107-0) **getMasterServers**()

Gets the value of the masterServers property.

```
Network Registrar Type: AT_NLIST(AT_IPKEY) 
Required.
```
Lists the servers from which Network Registrar transfers data for this secondary zone. Each server IP can be followed with an optional key name in order to configure secure zone transfers. Validation: A list of one or more ip addresses with an optional key name (format [-]).

### **Returns:**

possible object is **[StringArray](#page-1107-0)** 

### **setMasterServers**

public void **setMasterServers**[\(StringArray](#page-1107-0) value)

Sets the value of the masterServers property.

### **Parameters:**

value - allowed object is **[StringArray](#page-1107-0)** 

# **getNotify**

public javax.xml.bind.JAXBElement<java.lang.String> **getNotify**()

Gets the value of the notify property.

Network Registrar Type: AT\_BOOL Default value: true

Enables notification of other authoritative servers when this zone changes.

**Returns:**

possible object is JAXBElement<String>

### **setNotify**

public void **setNotify**(javax.xml.bind.JAXBElement<java.lang.String> value)

Sets the value of the notify property.

### **Parameters:**

value - allowed object is JAXBElement<String>

# **getNotifySet**

public javax.xml.bind.JAXBElement<[StringArray](#page-1107-0)> **getNotifySet**()

Gets the value of the notifySet property.

Network Registrar Type: AT\_NLIST(AT\_IPADDR)

```
Lists additional servers to notify of changes to this zone.<br>All servers listed in NS records for the zone, with the<br>exception of the server described by the "ns" property of the zone<br>(the mname field of the SOA record) wil
  Servers listed in "notify-list" will also be notified.
```
### **Returns:**

possible object is JAXBElement<[StringArray>](#page-1107-0)

# **setNotifySet**

public void **setNotifySet**(javax.xml.bind.JAXBElement<[StringArray>](#page-1107-0) value)

Sets the value of the notifySet property.

### **Parameters:**

value - allowed object is JAXBElement<[StringArray>](#page-1107-0)

# **getOrigin**

public java.lang.String **getOrigin**()

Gets the value of the origin property.

Network Registrar Type: AT\_DNSNAME Required. Immutable.

Sets the fully-qualified name of the zone root, also known as the domain name.

**Returns:**

possible object is String

# **setOrigin**

public void **setOrigin**(java.lang.String value)

Sets the value of the origin property.

**Parameters:**

value - allowed object is String

# **getRestrictQueryAcl**

public javax.xml.bind.JAXBElement<java.lang.String> **getRestrictQueryAcl**()

Gets the value of the restrictQueryAcl property.

Network Registrar Type: AT\_AMELST Default value: any

Specifies the zone access control list (ACL) used to restrict the queries that the DNS server for this zone accepts. This list can contain host IPs, network addresses, TSIG keys, and (global) ACLs. Only queries from clients defined in the ACL are accepted.

### **Returns:**

possible object is JAXBElement<String>

# **setRestrictQueryAcl**

public void **setRestrictQueryAcl**(javax.xml.bind.JAXBElement<java.lang.String> value)

Sets the value of the restrictQueryAcl property.

### **Parameters:**

value - allowed object is JAXBElement<String>

# **getRestrictXfer**

public javax.xml.bind.JAXBElement<java.lang.String> **getRestrictXfer**()

Gets the value of the restrictXfer property.

Network Registrar Type: AT\_BOOL Default value: false

```
Restricts sending zone transfers to a specific set of hosts. If you
 restrict zone transfers, you need to use the restrict-xfer-acl
 property to specify the access control list of who is allowed to
 perform zone transfers.
```
### **Returns:**

possible object is JAXBElement<String>

# **setRestrictXfer**

public void **setRestrictXfer**(javax.xml.bind.JAXBElement<java.lang.String> value)

Sets the value of the restrictXfer property.

### **Parameters:**

value - allowed object is JAXBElement<String>

## **getRestrictXferAcl**

public javax.xml.bind.JAXBElement<java.lang.String> **getRestrictXferAcl**()

Gets the value of the restrictXferAcl property.

Network Registrar Type: AT\_AMELST Default value: none

Identifies the access control list designating who can receive zone transfers from this zone.

**Returns:**

possible object is JAXBElement<String>

# **setRestrictXferAcl**

public void **setRestrictXferAcl**(javax.xml.bind.JAXBElement<java.lang.String> value)

Sets the value of the restrictXferAcl property.

### **Parameters:**

value - allowed object is JAXBElement<String>

# **getRpz**

public javax.xml.bind.JAXBElement<java.lang.String> **getRpz**()

Gets the value of the rpz property.

Network Registrar Type: AT\_BOOL Default value: false

Specifies if the zone RR list contains DNS Firewall RPZ rule data.

possible object is JAXBElement<String>

# **setRpz**

public void **setRpz**(javax.xml.bind.JAXBElement<java.lang.String> value)

Sets the value of the rpz property.

### **Parameters:**

value - allowed object is JAXBElement<String>

# **getTenantId**

public javax.xml.bind.JAXBElement<java.lang.String> **getTenantId**()

Gets the value of the tenantId property.

Network Registrar Type: AT\_SHORT Immutable. Default value: 0

Identifies the tenant owner of this object.

### **Returns:**

possible object is JAXBElement<String>

# **setTenantId**

public void **setTenantId**(javax.xml.bind.JAXBElement<java.lang.String> value)

Sets the value of the tenantId property.

### **Parameters:**

value - allowed object is JAXBElement<String>

# **getUseGssTsig**

public javax.xml.bind.JAXBElement<java.lang.String> **getUseGssTsig**()

Gets the value of the useGssTsig property.

Network Registrar Type: AT\_BOOL Default value: false

Indicates whether gss-tsig should be used in zone transfer requests to the master.

# **Returns:**

possible object is JAXBElement<String>

# **setUseGssTsig**

public void **setUseGssTsig**(javax.xml.bind.JAXBElement<java.lang.String> value)

Sets the value of the useGssTsig property.

### **Parameters:**

value - allowed object is JAXBElement<String>

# **getViewId**

public javax.xml.bind.JAXBElement<java.lang.String> **getViewId**()

Gets the value of the viewId property.

Network Registrar Type: AT\_INT Default value: 0

Specifies the view identifier for this zone.

### **Returns:**

possible object is JAXBElement<String>

# **setViewId**

public void **setViewId**(javax.xml.bind.JAXBElement<java.lang.String> value)

Sets the value of the viewId property.

## **Parameters:**

value - allowed object is JAXBElement<String>

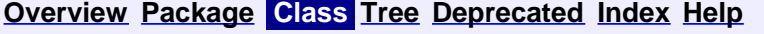

**[PREV CLASS](#page-194-0) [NEXT CLASS](#page-204-0) [FRAMES](file:///C|/Projects/CPNR/8.3/REST%20APIs/docs/index.html?com/cisco/cnr/ws/xsd/CCMSecondaryZone.html) [NO FRAMES](#page-196-0) [All Classes](#page-9-0)** SUMMARY: NESTED | FIELD | [CONSTR](#page-196-0) | [METHOD](#page-196-0) DETAIL: FIELD | [CONSTR](#page-196-0) | [METHOD](#page-196-0)

<span id="page-204-0"></span>**[Overview](#page-3-0) [Package](#page-998-0) Class [Tree](#page-1002-0) [Deprecated](#page-45-0) [Index](#page-1123-0) [Help](#page-0-0) [PREV CLASS](#page-196-0) [NEXT CLASS](#page-206-0) [FRAMES](file:///C|/Projects/CPNR/8.3/REST%20APIs/docs/index.html?com/cisco/cnr/ws/xsd/CCMSecondaryZoneArray.html) [NO FRAMES](#page-204-0) [All Classes](#page-9-0)** SUMMARY: NESTED | FIELD | [CONSTR](#page-204-0) | [METHOD](#page-204-1) | CONSTR | DETAIL: FIELD | CONSTR | METHOD

**com.cisco.cnr.ws.xsd**

# **Class CCMSecondaryZoneArray**

java.lang.Object L[com.cisco.cnr.ws.xsd.ClassBaseArray](#page-298-0) **com.cisco.cnr.ws.xsd.CCMSecondaryZoneArray**

public class **CCMSecondaryZoneArray** extends [ClassBaseArray](#page-298-0)

Java class for CCMSecondaryZoneArray complex type.

The following schema fragment specifies the expected content contained within this class.

```
 <complexType name="CCMSecondaryZoneArray">
   <complexContent>
     <extension base="{http://ws.cnr.cisco.com/xsd}ClassBaseArray">
     </extension>
   </complexContent>
 </complexType>
```
# **Constructor Summary**

**[CCMSecondaryZoneArray](#page-204-0)**()

**Method Summary**

<span id="page-204-1"></span>**Methods inherited from class com.cisco.cnr.ws.xsd.[ClassBaseArray](#page-298-0) [getList](#page-298-0)** 

**Methods inherited from class java.lang.Object** equals, getClass, hashCode, notify, notifyAll, toString, wait, wait, wait

# **Constructor Detail**

# **CCMSecondaryZoneArray**

public **CCMSecondaryZoneArray**()

# <span id="page-206-0"></span>**com.cisco.cnr.ws.xsd Class CCMServer**

java.lang.Object [com.cisco.cnr.ws.xsd.ClassBase](#page-296-0) **com.cisco.cnr.ws.xsd.CCMServer**

public class **CCMServer** extends [ClassBase](#page-296-0)

The Network Registrar CCMServer class.

The configuration object representing a local server. CCMServer objects for a given CCMCluster refer to the CCMCluster object by its object identifier (OID). Remote connection attributes (ip address, port, admin, and password) should be stored on the CCMCluster object.

Java class for CCMServer complex type.

The following schema fragment specifies the expected content contained within this class.

```
 <complexType name="CCMServer">
       <complexContent>
            <extension base="{http://ws.cnr.cisco.com/xsd}ClassBase">
                 <sequence>
<element name="CCMServerType" type="{http://www.w3.org/2001/XMLSchema}string" minOccurs="0"/><br><element name="admin" type="{http://www.w3.org/2001/XMLSchema}string" minOccurs="0"/><br><element name="atulPort" type="{http://www
\label{eq:2001} \begin{minipage}[t]{0.9\textwidth} \begin{tabular}{0.9\textwidth} \small \textbf{c} = \text{element name} = \text{"fitp}:1/\text{www.w3.org/2001/XMLSchema} \end{tabular} \end{minipage} \begin{minipage}[t]{0.9\textwidth} \small \textbf{m}:\textbf{c} = \text{"fitp}:1/\text{www.w3.org/2001/XMLSchema} \end{tabular} \end{minipage} \begin{minipage}[t]{0.9\textwidth} \small \textbf{m}:\textbf{c} = \text{"fitp}:1/\text{www.w3.org/2001/XMLSchema} \end </extension>
        </complexContent>
```

```
 </complexType>
```
# **Constructor Summary**

**[CCMServer](#page-206-0)**()

# **Method Summary** javax.xml.bind.JAXBElement<java.lang.String> **[getAdmin](#page-206-0)**() Gets the value of the admin property. javax.xml.bind.JAXBElement<java.lang.String> **[getAtulPort](#page-206-0)**() Gets the value of the atulPort property. javax.xml.bind.JAXBElement<java.lang.String> **[getCCMServerType](#page-206-0)**() Gets the value of the CCMServerType property. javax.xml.bind.JAXBElement<java.lang.String> **[getFqdn](#page-206-0)**() Gets the value of the fqdn property. javax.xml.bind.JAXBElement<java.lang.String> **[getIpaddr](#page-206-0)**() Gets the value of the ipaddr property.

javax.xml.bind.JAXBElement<java.lang.String>

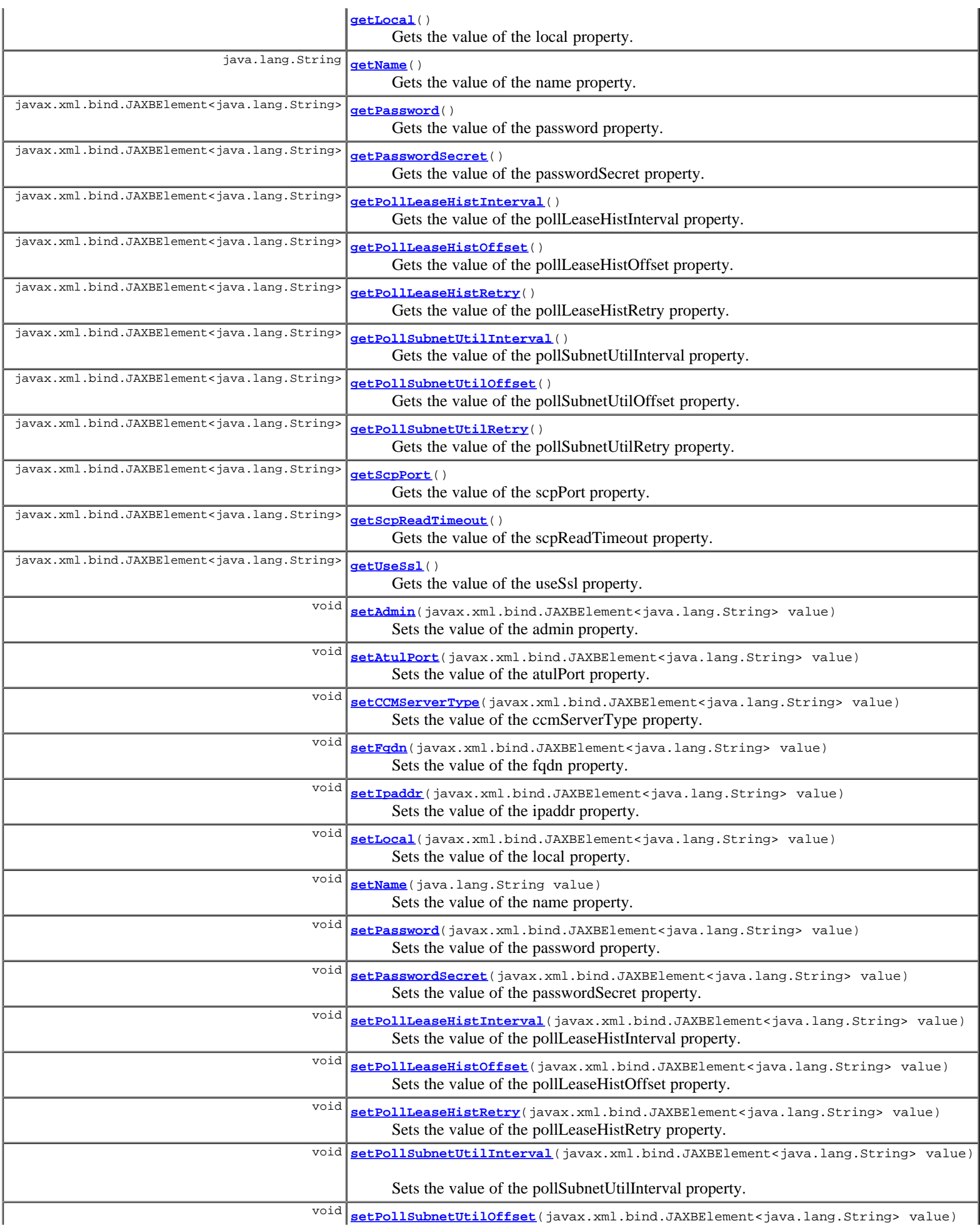

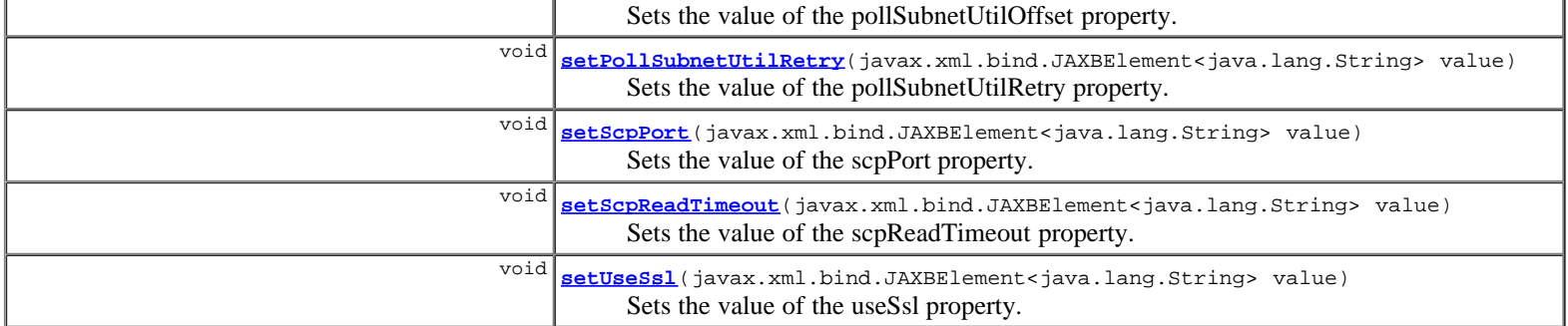

**Methods inherited from class com.cisco.cnr.ws.xsd.[ClassBase](#page-296-0)**

[getObjectOid](#page-296-0), [setObjectOid](#page-296-0)

# **Methods inherited from class java.lang.Object**

equals, getClass, hashCode, notify, notifyAll, toString, wait, wait, wait

# **Constructor Detail**

# **CCMServer**

public **CCMServer**()

# **Method Detail**

# **getCCMServerType**

public javax.xml.bind.JAXBElement<java.lang.String> **getCCMServerType**()

Gets the value of the CCMServerType property.

Network Registrar Type: AT\_ENUMSTR Valid values: DNS, DHCP, TFTP, MCDSVR, TRAMP, CCM, CMTS, CNRAGENT, RIC, SNMP, CDNS, BYOD

Defines the type of server. Server types are: DNS DHCP TFTP MCDSVR TRAMP CCM CMTS CNRAGENT RIC SNMP CDNS BYOD

### **Returns:**

possible object is JAXBElement<String>

# **setCCMServerType**

public void **setCCMServerType**(javax.xml.bind.JAXBElement<java.lang.String> value)

Sets the value of the ccmServerType property.

# **Parameters:**

value - allowed object is JAXBElement<String>

public javax.xml.bind.JAXBElement<java.lang.String> **getAdmin**()

Gets the value of the admin property.

Network Registrar Type: AT\_STRING

Specifies the administrator identity used to contact this server.

### **Returns:**

possible object is JAXBElement<String>

# **setAdmin**

public void **setAdmin**(javax.xml.bind.JAXBElement<java.lang.String> value)

Sets the value of the admin property.

### **Parameters:**

value - allowed object is JAXBElement<String>

# **getAtulPort**

public javax.xml.bind.JAXBElement<java.lang.String> **getAtulPort**()

Gets the value of the atulPort property.

Network Registrar Type: AT\_RANGEINT Valid values: 1 - 65535

If present, this Network Registrar server is listening for ATUL queries on this port.

### **Returns:**

possible object is JAXBElement<String>

# **setAtulPort**

public void **setAtulPort**(javax.xml.bind.JAXBElement<java.lang.String> value)

Sets the value of the atulPort property.

### **Parameters:**

value - allowed object is JAXBElement<String>

# **getFqdn**

public javax.xml.bind.JAXBElement<java.lang.String> **getFqdn**()

Gets the value of the fqdn property.

Network Registrar Type: AT\_DNSNAME

The DNS name of this server, not used for contacting the server.

### **Returns:**

possible object is JAXBElement<String>

# **setFqdn**

public void **setFqdn**(javax.xml.bind.JAXBElement<java.lang.String> value)

Sets the value of the fqdn property.

# **getIpaddr**

public javax.xml.bind.JAXBElement<java.lang.String> **getIpaddr**()

Gets the value of the ipaddr property.

Network Registrar Type: AT\_IPADDR

Specifies the IP address of the server. Network Registrar uses this attribute, rather than the fqdn, when connecting to the server.

### **Returns:**

possible object is JAXBElement<String>

## **setIpaddr**

public void **setIpaddr**(javax.xml.bind.JAXBElement<java.lang.String> value)

Sets the value of the ipaddr property.

### **Parameters:**

value - allowed object is JAXBElement<String>

## **getLocal**

public javax.xml.bind.JAXBElement<java.lang.String> **getLocal**()

Gets the value of the local property.

Network Registrar Type: AT\_BOOL

Specifies whether this server is running in the same cluster as the CCM server that manages the CCMServer configuration object. On a local cluster, this condition is true for the DHCP, DNS, TFTP, CCM, SNMP, and CNRAGENT servers. On a regional cluster, this is true for the CCM, SNMP, RIC and BYOD servers. cluster.

### **Returns:**

possible object is JAXBElement<String>

# **setLocal**

public void **setLocal**(javax.xml.bind.JAXBElement<java.lang.String> value)

Sets the value of the local property.

### **Parameters:**

value - allowed object is JAXBElement<String>

## **getName**

public java.lang.String **getName**()

Gets the value of the name property.

Network Registrar Type: AT\_STRING Required. Unique.

The name of this server.

**Returns:**

# **setName**

public void **setName**(java.lang.String value)

Sets the value of the name property.

### **Parameters:**

value - allowed object is String

## **getPassword**

public javax.xml.bind.JAXBElement<java.lang.String> **getPassword**()

Gets the value of the password property.

Network Registrar Type: AT\_CLEARTEXT

Specifies the password used to authenticate the identity stored in the admin attribute. Caution: Use this clear-text value only within process memory. Use the corresponding password-secret instead.

**Returns:**

possible object is JAXBElement<String>

### **setPassword**

public void **setPassword**(javax.xml.bind.JAXBElement<java.lang.String> value)

Sets the value of the password property.

### **Parameters:**

value - allowed object is JAXBElement<String>

### **getPasswordSecret**

public javax.xml.bind.JAXBElement<java.lang.String> **getPasswordSecret**()

Gets the value of the passwordSecret property.

Network Registrar Type: AT\_SECRET

Contains the secret representing the password used to authenticate the identity stored in the admin attribute.

### **Returns:**

possible object is JAXBElement<String>

### **setPasswordSecret**

public void **setPasswordSecret**(javax.xml.bind.JAXBElement<java.lang.String> value)

Sets the value of the passwordSecret property.

#### **Parameters:**

value - allowed object is JAXBElement<String>

# **getPollLeaseHistInterval**

public javax.xml.bind.JAXBElement<java.lang.String> **getPollLeaseHistInterval**()

Gets the value of the pollLeaseHistInterval property.

```
Network Registrar Type: AT_RANGETIME 
Valid values: 0 - 1y
```

```
Specifies how often to collect the lease history from
 DHCP server for this cluster. If set to 0, no polling
  occurs.
```
### **Returns:**

possible object is JAXBElement<String>

# **setPollLeaseHistInterval**

public void **setPollLeaseHistInterval**(javax.xml.bind.JAXBElement<java.lang.String> value)

Sets the value of the pollLeaseHistInterval property.

#### **Parameters:**

value - allowed object is JAXBElement<String>

# **getPollLeaseHistOffset**

public javax.xml.bind.JAXBElement<java.lang.String> **getPollLeaseHistOffset**()

Gets the value of the pollLeaseHistOffset property.

Network Registrar Type: AT\_RANGETIME Valid values: 0 - 24h

Sets a fixed time of day for lease history polling. This time is interpreted as a time of day offset, with 0 being 12 midnight, provided the polling interval is less than 24 hours and the offset value is less than the polling interval. If the offset value is greater than the polling interval, or the interval is<br>greater than 24 hours, the offset will be ignored.<br>The scheduler for polling will ensure that the first polling event<br>occurs at the offset time. For example, i hours and the offset to 2am, the polling would occur at 2am, 6am, 10am, 2pm, 6pm and 10pm.

**Returns:**

possible object is JAXBElement<String>

### **setPollLeaseHistOffset**

public void **setPollLeaseHistOffset**(javax.xml.bind.JAXBElement<java.lang.String> value)

Sets the value of the pollLeaseHistOffset property.

### **Parameters:**

value - allowed object is JAXBElement<String>

### **getPollLeaseHistRetry**

public javax.xml.bind.JAXBElement<java.lang.String> **getPollLeaseHistRetry**()

Gets the value of the pollLeaseHistRetry property.

Network Registrar Type: AT\_INT

Specifies how often to retry if polling fails.

#### **Returns:**

possible object is JAXBElement<String>

# **setPollLeaseHistRetry**

public void **setPollLeaseHistRetry**(javax.xml.bind.JAXBElement<java.lang.String> value)

Sets the value of the pollLeaseHistRetry property.

#### **Parameters:**

value - allowed object is JAXBElement<String>

# **getPollSubnetUtilInterval**

public javax.xml.bind.JAXBElement<java.lang.String> **getPollSubnetUtilInterval**()

Gets the value of the pollSubnetUtilInterval property.

Network Registrar Type: AT\_RANGETIME Valid values: 0 - 1y

```
Specifies how often to collect the subnet utilization data
  from DHCP server for this cluster. If set to 0, no polling
 occurs.
```
**Returns:**

possible object is JAXBElement<String>

### **setPollSubnetUtilInterval**

public void **setPollSubnetUtilInterval**(javax.xml.bind.JAXBElement<java.lang.String> value)

Sets the value of the pollSubnetUtilInterval property.

#### **Parameters:**

value - allowed object is JAXBElement<String>

## **getPollSubnetUtilOffset**

public javax.xml.bind.JAXBElement<java.lang.String> **getPollSubnetUtilOffset**()

Gets the value of the pollSubnetUtilOffset property.

Network Registrar Type: AT\_RANGETIME Valid values: 0 - 24h

Sets a fixed time of day for subnet utilization polling. This time is interpreted as a time of day offset, with 0 being 12 midnight, provided the polling interval is less than 24 hours, and the offset value is less than the polling interval. If the offset and the offset value is less than the polling interval. If the offset<br>value is greater than the polling interval, or the interval is<br>greater than 24 hours, the offset will be ignored.<br>The scheduler for polling will ensure 10am, 2pm, 6pm and 10pm.

#### **Returns:**

possible object is JAXBElement<String>

## **setPollSubnetUtilOffset**

public void **setPollSubnetUtilOffset**(javax.xml.bind.JAXBElement<java.lang.String> value)

Sets the value of the pollSubnetUtilOffset property.

### **Parameters:**

value - allowed object is JAXBElement<String>

# **getPollSubnetUtilRetry**

public javax.xml.bind.JAXBElement<java.lang.String> **getPollSubnetUtilRetry**()

Gets the value of the pollSubnetUtilRetry property.

Network Registrar Type: AT\_INT

Specifies how often to retry if it fails to poll the data.

### **Returns:**

possible object is JAXBElement<String>

# **setPollSubnetUtilRetry**

public void **setPollSubnetUtilRetry**(javax.xml.bind.JAXBElement<java.lang.String> value)

Sets the value of the pollSubnetUtilRetry property.

#### **Parameters:**

value - allowed object is JAXBElement<String>

### **getScpPort**

public javax.xml.bind.JAXBElement<java.lang.String> **getScpPort**()

Gets the value of the scpPort property.

Network Registrar Type: AT\_INT

Specifies the port number used for SCP communications. When you install Network Registrar, the default SCP port number is 1234.

**Returns:**

possible object is JAXBElement<String>

### **setScpPort**

public void **setScpPort**(javax.xml.bind.JAXBElement<java.lang.String> value)

Sets the value of the scpPort property.

#### **Parameters:**

value - allowed object is JAXBElement<String>

# **getScpReadTimeout**

public javax.xml.bind.JAXBElement<java.lang.String> **getScpReadTimeout**()

Gets the value of the scpReadTimeout property.

Network Registrar Type: AT\_TIME Default value: 20m

Limits the amount of time to wait for data when reading an SCP message from this cluster.

**Returns:**

possible object is JAXBElement<String>

# **setScpReadTimeout**

public void **setScpReadTimeout**(javax.xml.bind.JAXBElement<java.lang.String> value)

Sets the value of the scpReadTimeout property.

### **Parameters:**

value - allowed object is JAXBElement<String>

# **getUseSsl**

public javax.xml.bind.JAXBElement<java.lang.String> **getUseSsl**()

Gets the value of the useSsl property.

Network Registrar Type: AT\_ENUMSTR Default value: optional Valid values: disabled, optional, required

Sets whether you want secure outbound connections to local<br>servers. This attribute is set to optional by default,<br>and it requires that you install the Network Registrar<br>Communications Security Option installed to be effect If not set, no attempt to make secure connections occurs.

### **Returns:**

possible object is JAXBElement<String>

# **setUseSsl**

public void **setUseSsl**(javax.xml.bind.JAXBElement<java.lang.String> value)

Sets the value of the useSsl property.

**Parameters:**

value - allowed object is JAXBElement<String>

**[Overview](#page-3-0) [Package](#page-998-0) Class [Tree](#page-1002-0) [Deprecated](#page-45-0) [Index](#page-1123-0) [Help](#page-0-0)**

**[PREV CLASS](#page-204-0) [NEXT CLASS](#page-216-0) [FRAMES](file:///C|/Projects/CPNR/8.3/REST%20APIs/docs/index.html?com/cisco/cnr/ws/xsd/CCMServer.html) [NO FRAMES](#page-206-0) [All Classes](#page-9-0)** SUMMARY: NESTED | FIELD | [CONSTR](#page-206-0) | [METHOD](#page-206-0)
<span id="page-216-0"></span>**[Overview](#page-3-0) [Package](#page-998-0) Class [Tree](#page-1002-0) [Deprecated](#page-45-0) [Index](#page-1123-0) [Help](#page-0-0) [PREV CLASS](#page-206-0) [NEXT CLASS](#page-218-0) [FRAMES](file:///C|/Projects/CPNR/8.3/REST%20APIs/docs/index.html?com/cisco/cnr/ws/xsd/CCMServerArray.html) [NO FRAMES](#page-216-0) [All Classes](#page-9-0)** SUMMARY: NESTED | FIELD | [CONSTR](#page-216-0) | [METHOD](#page-216-1) | CONSTR | DETAIL: FIELD | CONSTR | METHOD

**com.cisco.cnr.ws.xsd**

# **Class CCMServerArray**

java.lang.Object L[com.cisco.cnr.ws.xsd.ClassBaseArray](#page-298-0) **com.cisco.cnr.ws.xsd.CCMServerArray**

public class **CCMServerArray** extends [ClassBaseArray](#page-298-0)

Java class for CCMServerArray complex type.

The following schema fragment specifies the expected content contained within this class.

```
 <complexType name="CCMServerArray">
   <complexContent>
     <extension base="{http://ws.cnr.cisco.com/xsd}ClassBaseArray">
     </extension>
   </complexContent>
 </complexType>
```
## **Constructor Summary**

**[CCMServerArray](#page-216-0)**()

# **Method Summary**

<span id="page-216-1"></span>**Methods inherited from class com.cisco.cnr.ws.xsd.[ClassBaseArray](#page-298-0) [getList](#page-298-0)** 

**Methods inherited from class java.lang.Object** equals, getClass, hashCode, notify, notifyAll, toString, wait, wait, wait

# **Constructor Detail**

## **CCMServerArray**

public **CCMServerArray**()

**[Overview](#page-3-0) [Package](#page-998-0) Class [Tree](#page-1002-0) [Deprecated](#page-45-0) [Index](#page-1123-0) [Help](#page-0-0) [PREV CLASS](#page-206-0) [NEXT CLASS](#page-218-0) [FRAMES](file:///C|/Projects/CPNR/8.3/REST%20APIs/docs/index.html?com/cisco/cnr/ws/xsd/CCMServerArray.html) [NO FRAMES](#page-216-0) [All Classes](#page-9-0)** SUMMARY: NESTED | FIELD | [CONSTR](#page-216-0) | [METHOD](#page-216-1)

## <span id="page-218-0"></span>**com.cisco.cnr.ws.xsd Class CCMSubnet**

java.lang.Object [com.cisco.cnr.ws.xsd.ClassBase](#page-296-0) **com.cisco.cnr.ws.xsd.CCMSubnet**

public class **CCMSubnet** extends [ClassBase](#page-296-0)

The Network Registrar CCMSubnet class.

Specifies a subnet in the address space that usually corresponds to a DHCP scope or a configured subnet on a router interface.

Java class for CCMSubnet complex type.

The following schema fragment specifies the expected content contained within this class.

```
 <complexType name="CCMSubnet">
     <complexContent>
         <extension base="{http://ws.cnr.cisco.com/xsd}ClassBase">
            <sequence>
<element name="CCMSubnetType" type="{http://www.w3.org/2001/XMLSchema}string" minOccurs="0"/><br><element name="address" type="{http://www.w3.org/2001/XMLSchema}string"/><br><element name="description" type="{http://www.w3.org/2
<element name="dnsHostBytes" type="{http://www.w3.org/2001/XMLSchema}string" minOccurs="0"/><br>
<element name="failoverpair" type="{http://www.w3.org/2001/XMLSchema}string" minOccurs="0"/><br>
<element name="forwardZoneName" ty
 <element name="region" type="{http://www.w3.org/2001/XMLSchema}string" minOccurs="0"/>
 <element name="reverseZoneName" type="{http://www.w3.org/2001/XMLSchema}string" minOccurs="0"/>
<element name="scopeList" type="{http://ws.cnr.cisco.com/xsd}ScopeArray" minOccurs="0"/><br><element name="subnetState" type="{http://www.w3.org/2001/XMLSchema}string" minOccurs="0"/><br><element name="tenantId" type="{http://ww
                <element name="vpnId" type="{http://www.w3.org/2001/XMLSchema}string" minOccurs="0"/>
             </sequence>
         </extension>
     </complexContent>
  </complexType>
```
## **Constructor Summary**

**[CCMSubnet](#page-218-0)**()

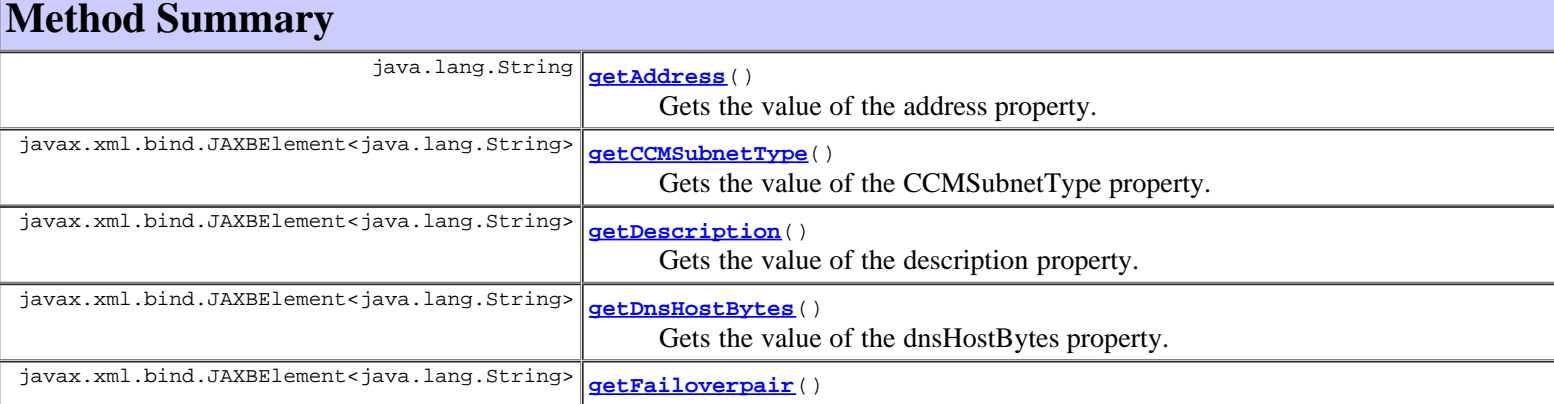

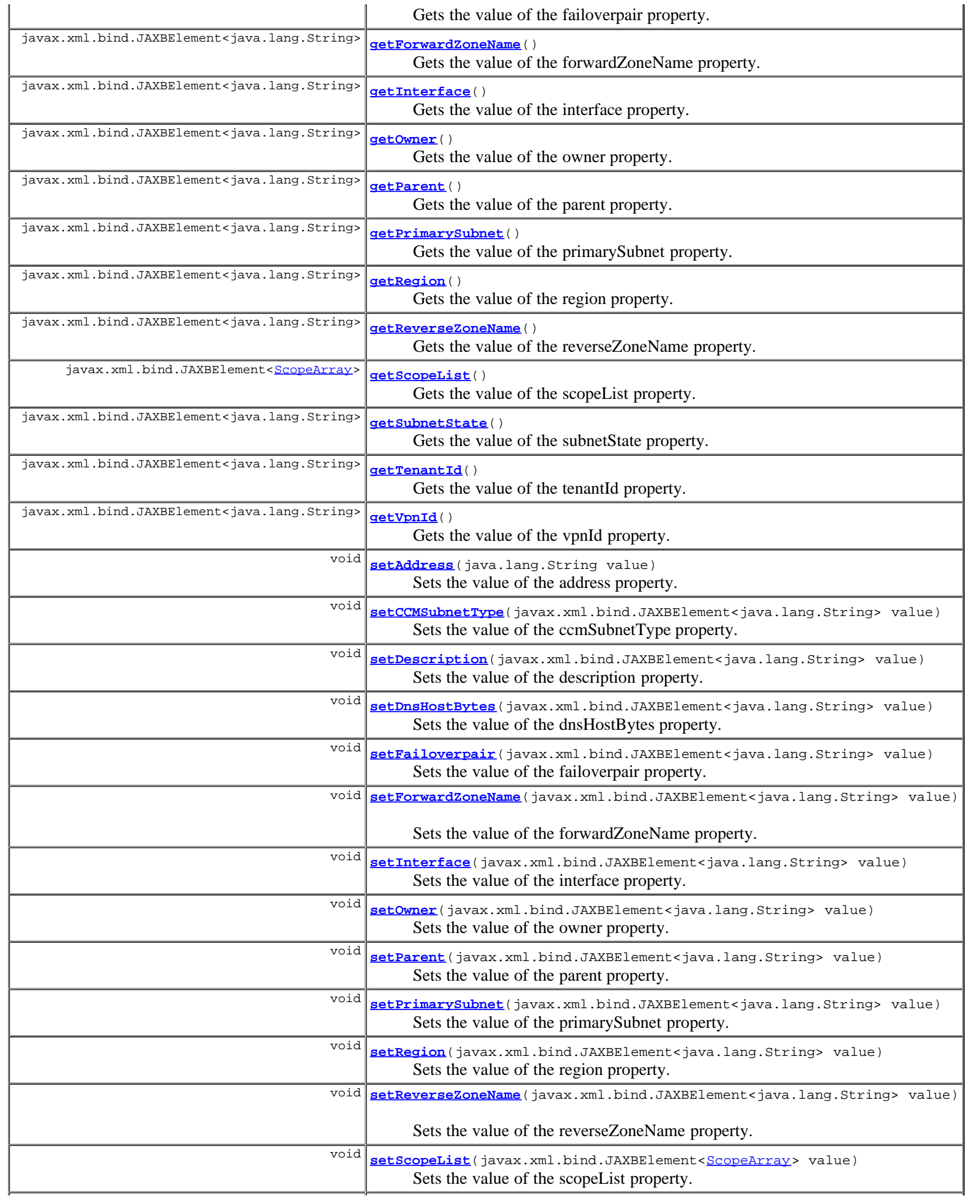

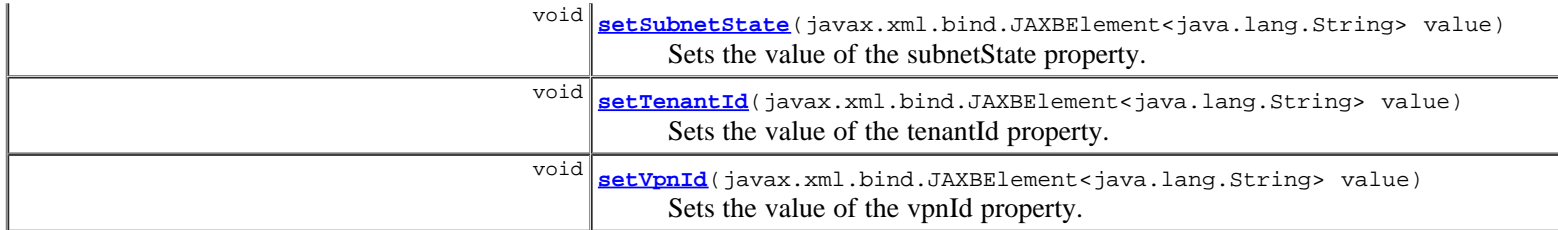

### **Methods inherited from class com.cisco.cnr.ws.xsd.[ClassBase](#page-296-0)**

[getObjectOid,](#page-296-0) [setObjectOid](#page-296-0)

#### **Methods inherited from class java.lang.Object**

equals, getClass, hashCode, notify, notifyAll, toString, wait, wait, wait

## **Constructor Detail**

## **CCMSubnet**

public **CCMSubnet**()

## **Method Detail**

## **getCCMSubnetType**

public javax.xml.bind.JAXBElement<java.lang.String> **getCCMSubnetType**()

Gets the value of the CCMSubnetType property.

Network Registrar Type: AT\_NAMEREF

```
Identifies the type of this subnet. This attribute contains the
 name of a CCMAddrSpaceType object that contains more information
  about the type.
  If this attribute is unset, the object is assumed to have the
  same type as its parent.
```
#### **Returns:**

possible object is JAXBElement<String>

## **setCCMSubnetType**

public void **setCCMSubnetType**(javax.xml.bind.JAXBElement<java.lang.String> value)

Sets the value of the ccmSubnetType property.

#### **Parameters:**

value - allowed object is JAXBElement<String>

## **getAddress**

public java.lang.String **getAddress**()

Gets the value of the address property.

Network Registrar Type: AT\_SUBNET Required. Immutable.

Sets the subnet address for this subnet. Stored as a network address and a mask determining how large the range is.

#### **Returns:**

possible object is String

### **setAddress**

public void **setAddress**(java.lang.String value)

Sets the value of the address property.

#### **Parameters:**

value - allowed object is String

### **getDescription**

public javax.xml.bind.JAXBElement<java.lang.String> **getDescription**()

Gets the value of the description property.

Network Registrar Type: AT\_STRING

Provides a description of this subnet.

#### **Returns:**

possible object is JAXBElement<String>

## **setDescription**

public void **setDescription**(javax.xml.bind.JAXBElement<java.lang.String> value)

Sets the value of the description property.

#### **Parameters:**

value - allowed object is JAXBElement<String>

## **getDnsHostBytes**

public javax.xml.bind.JAXBElement<java.lang.String> **getDnsHostBytes**()

Gets the value of the dnsHostBytes property.

```
Network Registrar Type: AT_RANGEINT 
Valid values: 1 - 4
```
Determines the correct in-addr.arpa name to create, when creating reverse zones from a subnet. Based on this value and the subnet size, either a new reverse zone is created, or delegation records are put into the parent reverse zone. If unset, the server synthesizes an appropriate value based on the subnet size. This value parallels the dns-host-bytes attribute in the Scope class.

#### **Returns:**

possible object is JAXBElement<String>

## **setDnsHostBytes**

public void **setDnsHostBytes**(javax.xml.bind.JAXBElement<java.lang.String> value)

Sets the value of the dnsHostBytes property.

#### **Parameters:**

value - allowed object is JAXBElement<String>

### **getFailoverpair**

public javax.xml.bind.JAXBElement<java.lang.String> **getFailoverpair**()

Gets the value of the failoverpair property.

Network Registrar Type: AT\_OID

For DHCP allocation, assigns a subnet to a CCMFailoverPair or to a single CCMCluster object.

#### **Returns:**

possible object is JAXBElement<String>

## **setFailoverpair**

public void **setFailoverpair**(javax.xml.bind.JAXBElement<java.lang.String> value)

Sets the value of the failoverpair property.

#### **Parameters:**

value - allowed object is JAXBElement<String>

## **getForwardZoneName**

public javax.xml.bind.JAXBElement<java.lang.String> **getForwardZoneName**()

Gets the value of the forwardZoneName property.

Network Registrar Type: AT\_DNSNAME

Names the forward zone associated with this subnet.

#### **Returns:**

possible object is JAXBElement<String>

## **setForwardZoneName**

public void **setForwardZoneName**(javax.xml.bind.JAXBElement<java.lang.String> value)

Sets the value of the forwardZoneName property.

#### **Parameters:**

value - allowed object is JAXBElement<String>

## **getInterface**

public javax.xml.bind.JAXBElement<java.lang.String> **getInterface**()

Gets the value of the interface property.

Network Registrar Type: AT\_OID

Assigns a subnet to a router interface.

possible object is JAXBElement<String>

## **setInterface**

public void **setInterface**(javax.xml.bind.JAXBElement<java.lang.String> value)

Sets the value of the interface property.

#### **Parameters:**

value - allowed object is JAXBElement<String>

## **getOwner**

public javax.xml.bind.JAXBElement<java.lang.String> **getOwner**()

Gets the value of the owner property.

Network Registrar Type: AT\_OID

```
Identifies the owner of this object, referenced by OID. Use the
 owner field to group similarly owned objects and to limit access
  to objects by their owner.
  If this attribute is unset, the object is assumed to have the
 same owner as its parent.
```
#### **Returns:**

possible object is JAXBElement<String>

### **setOwner**

public void **setOwner**(javax.xml.bind.JAXBElement<java.lang.String> value)

Sets the value of the owner property.

#### **Parameters:**

value - allowed object is JAXBElement<String>

## **getParent**

public javax.xml.bind.JAXBElement<java.lang.String> **getParent**()

Gets the value of the parent property.

Network Registrar Type: AT\_OID

Identifies the parent address block for this subnet.

#### **Returns:**

possible object is JAXBElement<String>

## **setParent**

public void **setParent**(javax.xml.bind.JAXBElement<java.lang.String> value)

Sets the value of the parent property.

#### **Parameters:**

## **getPrimarySubnet**

public javax.xml.bind.JAXBElement<java.lang.String> **getPrimarySubnet**()

Gets the value of the primarySubnet property.

Network Registrar Type: AT\_SUBNET

```
Identifies the primary subnet number for this subnet. Use
  this attribute when multiple logical IP subnets are present
  on the same physical network.
```
#### **Returns:**

possible object is JAXBElement<String>

## **setPrimarySubnet**

public void **setPrimarySubnet**(javax.xml.bind.JAXBElement<java.lang.String> value)

Sets the value of the primarySubnet property.

#### **Parameters:**

value - allowed object is JAXBElement<String>

## **getRegion**

public javax.xml.bind.JAXBElement<java.lang.String> **getRegion**()

Gets the value of the region property.

Network Registrar Type: AT\_OID

Associates an object with a region. The object is referenced by<br>OID. Use the region field to group similarly located objects<br>to limit access to objects by their region.<br>If this attribute is unset, the object is assumed to same region as its parent.

#### **Returns:**

possible object is JAXBElement<String>

### **setRegion**

public void **setRegion**(javax.xml.bind.JAXBElement<java.lang.String> value)

Sets the value of the region property.

#### **Parameters:**

value - allowed object is JAXBElement<String>

## **getReverseZoneName**

public javax.xml.bind.JAXBElement<java.lang.String> **getReverseZoneName**()

Gets the value of the reverseZoneName property.

Network Registrar Type: AT\_DNSNAME

Names the reverse zone associated with this subnet.

#### **Returns:**

## **setReverseZoneName**

public void **setReverseZoneName**(javax.xml.bind.JAXBElement<java.lang.String> value)

Sets the value of the reverseZoneName property.

#### **Parameters:**

value - allowed object is JAXBElement<String>

### **getScopeList**

public javax.xml.bind.JAXBElement<[ScopeArray>](#page-1100-0) **getScopeList**()

Gets the value of the scopeList property.

Network Registrar Type: AT\_NLIST(AT\_OBJ(Scope))

Provides the list of scope objects associated with this subnet.

#### **Returns:**

possible object is JAXBElement[<ScopeArray](#page-1100-0)>

## **setScopeList**

public void setScopeList(javax.xml.bind.JAXBElement<[ScopeArray](#page-1100-0)> value)

Sets the value of the scopeList property.

#### **Parameters:**

value - allowed object is JAXBElement<[ScopeArray>](#page-1100-0)

## **getSubnetState**

public javax.xml.bind.JAXBElement<java.lang.String> **getSubnetState**()

Gets the value of the subnetState property.

Network Registrar Type: AT\_FLAGSINT Default value: available Valid values: available, ric-allocated, dhcp-allocated, reclaiming

Shows the current state of this subnet.

**Returns:** possible object is JAXBElement<String>

## **setSubnetState**

public void **setSubnetState**(javax.xml.bind.JAXBElement<java.lang.String> value)

Sets the value of the subnetState property.

#### **Parameters:**

## **getTenantId**

public javax.xml.bind.JAXBElement<java.lang.String> **getTenantId**()

Gets the value of the tenantId property.

Network Registrar Type: AT\_SHORT Immutable. Default value: 0

Identifies the tenant owner of this object.

#### **Returns:**

possible object is JAXBElement<String>

## **setTenantId**

public void **setTenantId**(javax.xml.bind.JAXBElement<java.lang.String> value)

Sets the value of the tenantId property.

**Parameters:**

value - allowed object is JAXBElement<String>

## **getVpnId**

public javax.xml.bind.JAXBElement<java.lang.String> **getVpnId**()

Gets the value of the vpnId property.

Network Registrar Type: AT\_INT Immutable. Default value: 0

Specifies the VPN that contains the subnet address for this subnet.

**Returns:** possible object is JAXBElement<String>

## **setVpnId**

public void **setVpnId**(javax.xml.bind.JAXBElement<java.lang.String> value)

Sets the value of the vpnId property.

#### **Parameters:**

value - allowed object is JAXBElement<String>

### **[Overview](#page-3-0) [Package](#page-998-0) Class [Tree](#page-1002-0) [Deprecated](#page-45-0) [Index](#page-1123-0) [Help](#page-0-0)**

**[PREV CLASS](#page-216-0) [NEXT CLASS](#page-227-0) [FRAMES](file:///C|/Projects/CPNR/8.3/REST%20APIs/docs/index.html?com/cisco/cnr/ws/xsd/CCMSubnet.html) [NO FRAMES](#page-218-0) [All Classes](#page-9-0)** SUMMARY: NESTED | FIELD | [CONSTR](#page-218-0) | [METHOD](#page-218-0)

<span id="page-227-0"></span>**[Overview](#page-3-0) [Package](#page-998-0) Class [Tree](#page-1002-0) [Deprecated](#page-45-0) [Index](#page-1123-0) [Help](#page-0-0) [PREV CLASS](#page-218-0) [NEXT CLASS](#page-229-0) [FRAMES](file:///C|/Projects/CPNR/8.3/REST%20APIs/docs/index.html?com/cisco/cnr/ws/xsd/CCMSubnetArray.html) [NO FRAMES](#page-227-0) [All Classes](#page-9-0)** SUMMARY: NESTED | FIELD | [CONSTR](#page-227-0) | [METHOD](#page-227-1) | CONSTR | DETAIL: FIELD | CONSTR | METHOD

**com.cisco.cnr.ws.xsd**

# **Class CCMSubnetArray**

java.lang.Object L[com.cisco.cnr.ws.xsd.ClassBaseArray](#page-298-0) **com.cisco.cnr.ws.xsd.CCMSubnetArray**

public class **CCMSubnetArray** extends [ClassBaseArray](#page-298-0)

Java class for CCMSubnetArray complex type.

The following schema fragment specifies the expected content contained within this class.

```
 <complexType name="CCMSubnetArray">
   <complexContent>
     <extension base="{http://ws.cnr.cisco.com/xsd}ClassBaseArray">
     </extension>
   </complexContent>
 </complexType>
```
## **Constructor Summary**

**[CCMSubnetArray](#page-227-0)**()

# **Method Summary**

<span id="page-227-1"></span>**Methods inherited from class com.cisco.cnr.ws.xsd.[ClassBaseArray](#page-298-0) [getList](#page-298-0)** 

**Methods inherited from class java.lang.Object** equals, getClass, hashCode, notify, notifyAll, toString, wait, wait, wait

# **Constructor Detail**

## **CCMSubnetArray**

public **CCMSubnetArray**()

**[Overview](#page-3-0) [Package](#page-998-0) Class [Tree](#page-1002-0) [Deprecated](#page-45-0) [Index](#page-1123-0) [Help](#page-0-0) [PREV CLASS](#page-218-0) [NEXT CLASS](#page-229-0) [FRAMES](file:///C|/Projects/CPNR/8.3/REST%20APIs/docs/index.html?com/cisco/cnr/ws/xsd/CCMSubnetArray.html) [NO FRAMES](#page-227-0) [All Classes](#page-9-0)** SUMMARY: NESTED | FIELD | [CONSTR](#page-227-0) | [METHOD](#page-227-1)

## <span id="page-229-0"></span>**com.cisco.cnr.ws.xsd Class CCMZDCaching**

java.lang.Object Com.cisco.cnr.ws.xsd.ClassBase **com.cisco.cnr.ws.xsd.CCMZDCaching**

public class **CCMZDCaching** extends [ClassBase](#page-296-0)

The Network Registrar CCMZDCaching class.

A caching DNS server in a zone distribution map. The list of CCMZDCaching objects in a CCMZoneDistribution map is embedded in the CCMZoneDistribution object.

Java class for CCMZDCaching complex type.

The following schema fragment specifies the expected content contained within this class.

```
 <complexType name="CCMZDCaching">
    <complexContent>
     <extension base="{http://ws.cnr.cisco.com/xsd}ClassBase">
       <sequence>
 <element name="cachingServer" type="{http://www.w3.org/2001/XMLSchema}string"/>
 <element name="masterServers" type="{http://ws.cnr.cisco.com/xsd}DnsIPnPortArray" minOccurs="0"/>
       </sequence>
     </extension>
    </complexContent>
 </complexType>
```
## **Constructor Summary**

```
CCMZDCaching()
```
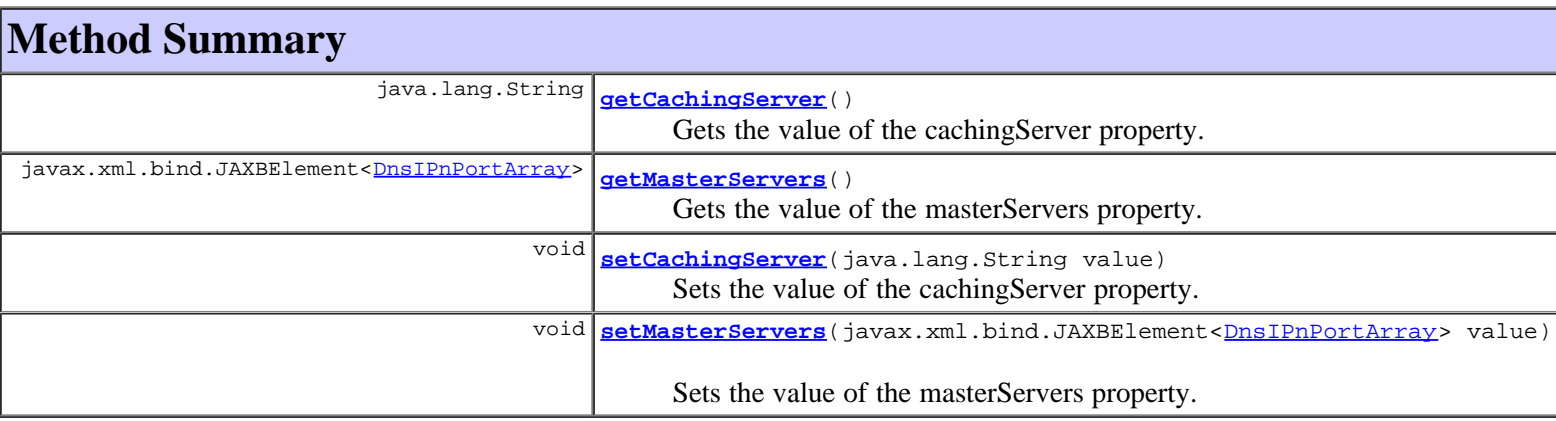

**Methods inherited from class com.cisco.cnr.ws.xsd.[ClassBase](#page-296-0)**

[getObjectOid,](#page-296-0) [setObjectOid](#page-296-0)

### **Methods inherited from class java.lang.Object**

equals, getClass, hashCode, notify, notifyAll, toString, wait, wait, wait

## **Constructor Detail**

## **CCMZDCaching**

public **CCMZDCaching**()

## **Method Detail**

## **getCachingServer**

public java.lang.String **getCachingServer**()

Gets the value of the cachingServer property.

Network Registrar Type: AT\_OID Required.

Identifies the cluster object for this caching server.

#### **Returns:**

possible object is String

## **setCachingServer**

public void **setCachingServer**(java.lang.String value)

Sets the value of the cachingServer property.

#### **Parameters:**

value - allowed object is String

## **getMasterServers**

public javax.xml.bind.JAXBElement[<DnsIPnPortArray](#page-574-0)> **getMasterServers**()

Gets the value of the masterServers property.

Network Registrar Type: AT\_NLIST(AT\_OBJ(DnsIPnPort))

Specifies the list of master-servers to use when creating exceptions on the caching server. If unset, the masters-list on the zone distribution object will be used with the default port.

### **Returns:**

possible object is JAXBElement<[DnsIPnPortArray>](#page-574-0)

## **setMasterServers**

public void **setMasterServers**(javax.xml.bind.JAXBElement<[DnsIPnPortArray](#page-574-0)> value)

Sets the value of the masterServers property.

### **Parameters:**

value - allowed object is JAXBElement<[DnsIPnPortArray](#page-574-0)>

<span id="page-232-0"></span>**[Overview](#page-3-0) [Package](#page-998-0) Class [Tree](#page-1002-0) [Deprecated](#page-45-0) [Index](#page-1123-0) [Help](#page-0-0) [PREV CLASS](#page-229-0) [NEXT CLASS](#page-234-0) [FRAMES](file:///C|/Projects/CPNR/8.3/REST%20APIs/docs/index.html?com/cisco/cnr/ws/xsd/CCMZDCachingArray.html) [NO FRAMES](#page-232-0) [All Classes](#page-9-0)** SUMMARY: NESTED | FIELD | [CONSTR](#page-232-0) | [METHOD](#page-232-1) | CONSTR | DETAIL: FIELD | CONSTR | METHOD

**com.cisco.cnr.ws.xsd**

# **Class CCMZDCachingArray**

java.lang.Object L[com.cisco.cnr.ws.xsd.ClassBaseArray](#page-298-0) **com.cisco.cnr.ws.xsd.CCMZDCachingArray**

public class **CCMZDCachingArray** extends [ClassBaseArray](#page-298-0)

Java class for CCMZDCachingArray complex type.

The following schema fragment specifies the expected content contained within this class.

```
 <complexType name="CCMZDCachingArray">
   <complexContent>
     <extension base="{http://ws.cnr.cisco.com/xsd}ClassBaseArray">
     </extension>
   </complexContent>
 </complexType>
```
## **Constructor Summary**

**[CCMZDCachingArray](#page-232-0)**()

# **Method Summary**

<span id="page-232-1"></span>**Methods inherited from class com.cisco.cnr.ws.xsd.[ClassBaseArray](#page-298-0) [getList](#page-298-0)** 

**Methods inherited from class java.lang.Object** equals, getClass, hashCode, notify, notifyAll, toString, wait, wait, wait

# **Constructor Detail**

## **CCMZDCachingArray**

public **CCMZDCachingArray**()

<span id="page-234-0"></span>**com.cisco.cnr.ws.xsd Class CCMZDSecondary**

java.lang.Object L[com.cisco.cnr.ws.xsd.ClassBase](#page-296-0) **com.cisco.cnr.ws.xsd.CCMZDSecondary**

public class **CCMZDSecondary** extends [ClassBase](#page-296-0)

The Network Registrar CCMZDSecondary class.

A secondary DNS server in a zone distribution map. The list of CCMZDSecondary objects in a CCMZoneDistribution map is embedded in the CCMZoneDistribution object.

Java class for CCMZDSecondary complex type.

The following schema fragment specifies the expected content contained within this class.

```
 <complexType name="CCMZDSecondary">
     <complexContent>
        <extension base="{http://ws.cnr.cisco.com/xsd}ClassBase">
           <sequence>
              <element name="ixfr" type="{http://www.w3.org/2001/XMLSchema}string" minOccurs="0"/>
 <element name="masterServers" type="{http://ws.cnr.cisco.com/xsd}stringArray" minOccurs="0"/>
 <element name="notify" type="{http://www.w3.org/2001/XMLSchema}string" minOccurs="0"/>
<element name="notifySet" type="{http://ww.cnr.cisco.com/xsd}stringArray" minOccurs="0"/><br>
<element name="restrictQuery" type="{http://www.w3.org/2001/XMLSchema}string" minOccurs="0"/><br>
<element name="restrictQueryAcl" typ
           </sequence>
        </extension>
     </complexContent>
  </complexType>
```
## **Constructor Summary**

**[CCMZDSecondary](#page-234-0)**()

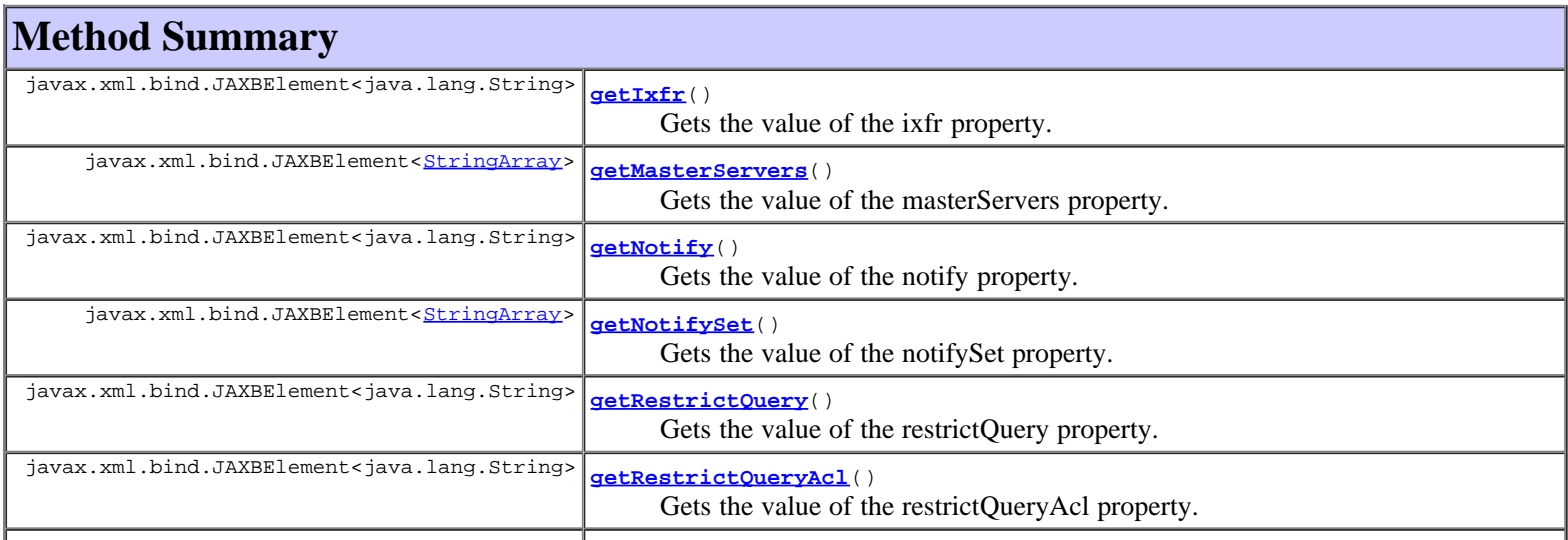

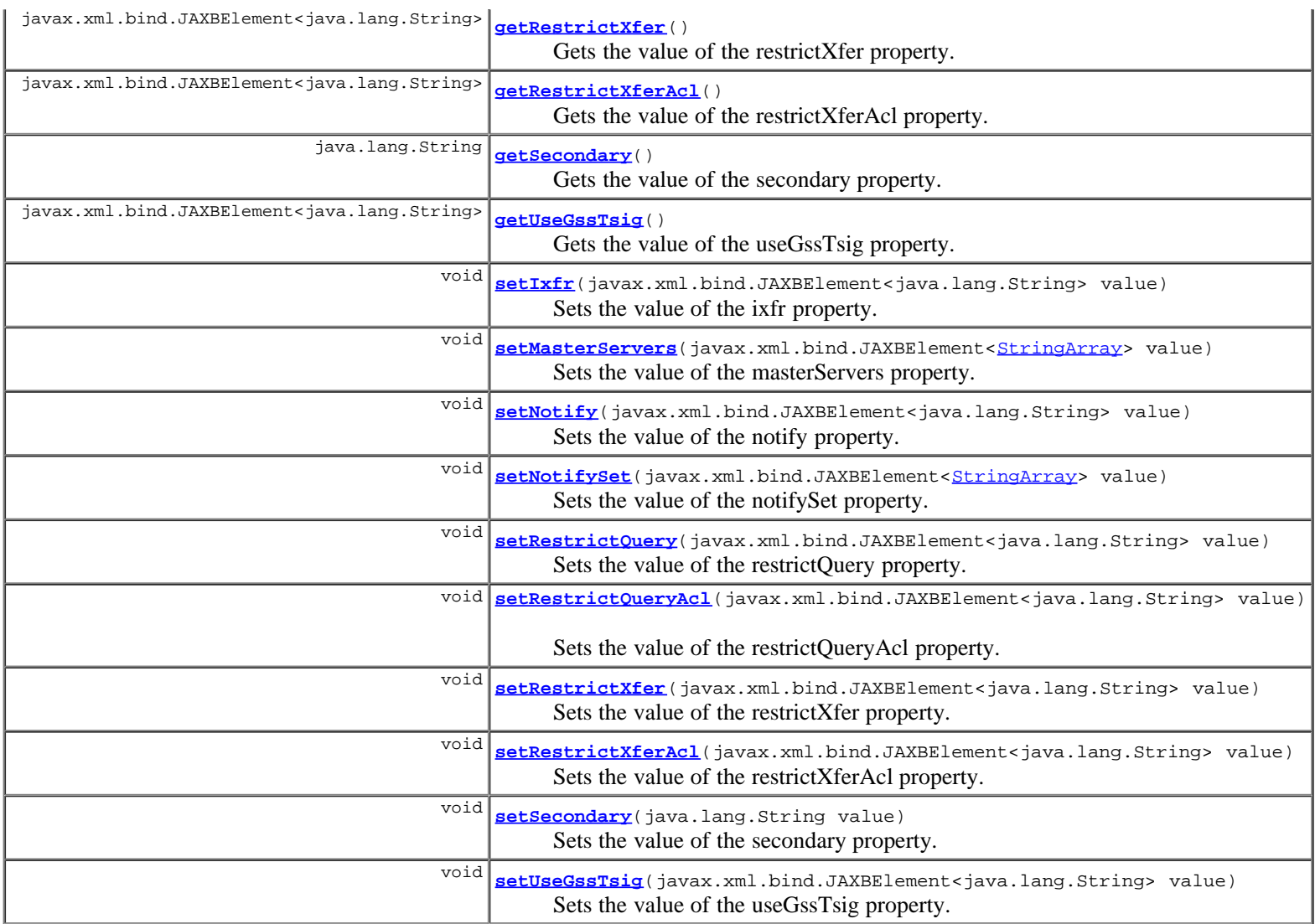

**Methods inherited from class com.cisco.cnr.ws.xsd.[ClassBase](#page-296-0)** [getObjectOid](#page-296-0), [setObjectOid](#page-296-0)

## **Methods inherited from class java.lang.Object**

equals, getClass, hashCode, notify, notifyAll, toString, wait, wait, wait

## **Constructor Detail**

## **CCMZDSecondary**

public **CCMZDSecondary**()

## **Method Detail**

## **getIxfr**

public javax.xml.bind.JAXBElement<java.lang.String> **getIxfr**()

Gets the value of the ixfr property.

Network Registrar Type: AT\_ENUMINT Valid values: enable, disable, use-server-settings If use-server-settings is set then unset the value on secondary zones. If unset, use the zone distribution map value to configure secondary zones. Configure secondary zones to enable incremental transfer requests for the zone. When set, this attribute overrides the dns server global "ixfr-enable" value. Using the server global value (not setting this value per-zone) gives the you an easy way to globally turn ixfr on or off, or set a general policy for your zones and specific exceptions to the server global value.

#### **Returns:**

possible object is JAXBElement<String>

## **setIxfr**

public void **setIxfr**(javax.xml.bind.JAXBElement<java.lang.String> value)

Sets the value of the ixfr property.

#### **Parameters:**

value - allowed object is JAXBElement<String>

## **getMasterServers**

public javax.xml.bind.JAXBElement<[StringArray](#page-1107-0)> **getMasterServers**()

Gets the value of the masterServers property.

Network Registrar Type: AT\_NLIST(AT\_IPKEY)

Identifies the list of master-servers to set when creating a secondary zone. The list consists of one or more ip addresses with an optional key name (format [-]).

#### **Returns:**

possible object is JAXBElement<[StringArray>](#page-1107-0)

## **setMasterServers**

public void setMasterServers(javax.xml.bind.JAXBElement<[StringArray](#page-1107-0)> value)

Sets the value of the masterServers property.

#### **Parameters:**

value - allowed object is JAXBElement<[StringArray>](#page-1107-0)

## **getNotify**

public javax.xml.bind.JAXBElement<java.lang.String> **getNotify**()

Gets the value of the notify property.

Network Registrar Type: AT\_ENUMINT Valid values: enable, disable, use-server-settings

If use-server-settings is set, unset the value on secondary zones. If unset, use the zone distribution map value to configure secondary zones. Configure secondary zones to enable notify to other authoritative servers when the zone changes. When set to enable or disable,<br>it overrides the global "notify" value for this zone.

#### **Returns:**

possible object is JAXBElement<String>

## **setNotify**

public void **setNotify**(javax.xml.bind.JAXBElement<java.lang.String> value)

Sets the value of the notify property.

#### **Parameters:**

value - allowed object is JAXBElement<String>

## **getNotifySet**

public javax.xml.bind.JAXBElement<[StringArray](#page-1107-0)> **getNotifySet**()

Gets the value of the notifySet property.

Network Registrar Type: AT\_NLIST(AT\_IPADDR)

```
If notify is enabled, use this value to configure secondary zones.
  An optional list of additional servers to notify when the zone
  changes. All servers listed in NS records for the zone, with the
 exception of the server described by the "ns" property of the zone
 (the mname field of the SOA record) will receive notifications.
  Servers listed in "notify-list" will also be notified.
```
**Returns:**

possible object is JAXBElement<[StringArray>](#page-1107-0)

### **setNotifySet**

public void setNotifySet(javax.xml.bind.JAXBElement<[StringArray>](#page-1107-0) value)

Sets the value of the notifySet property.

**Parameters:**

value - allowed object is JAXBElement<[StringArray>](#page-1107-0)

## **getRestrictQuery**

public javax.xml.bind.JAXBElement<java.lang.String> **getRestrictQuery**()

Gets the value of the restrictQuery property.

Network Registrar Type: AT\_ENUMINT Valid values: use-map-settings, use-server-settings

If use-server-settings is set, unset the restrict-query-acl on secondary zones. If use-map-settings is set, use the restrict-query-acl. If unset, use the zone distribution map value to determine how restrict-query-acl is configured on secondary zones.

#### **Returns:**

possible object is JAXBElement<String>

## **setRestrictQuery**

public void **setRestrictQuery**(javax.xml.bind.JAXBElement<java.lang.String> value)

Sets the value of the restrictQuery property.

#### **Parameters:**

## **getRestrictQueryAcl**

public javax.xml.bind.JAXBElement<java.lang.String> **getRestrictQueryAcl**()

Gets the value of the restrictQueryAcl property.

Network Registrar Type: AT\_AMELST

```
Specifies the secondary zone access control list (ACL) used to 
  restrict the queries that the DNS server will accept if 
  restrict-query is set to use-map-settings. This list
 can contain host IPs, network addresses, TSIG keys, and (global)
 ACLs. Only queries from clients defined in the ACL are accepted.
```
#### **Returns:**

possible object is JAXBElement<String>

## **setRestrictQueryAcl**

public void **setRestrictQueryAcl**(javax.xml.bind.JAXBElement<java.lang.String> value)

Sets the value of the restrictQueryAcl property.

#### **Parameters:**

value - allowed object is JAXBElement<String>

### **getRestrictXfer**

public javax.xml.bind.JAXBElement<java.lang.String> **getRestrictXfer**()

Gets the value of the restrictXfer property.

Network Registrar Type: AT\_ENUMINT Valid values: enable, disable, use-server-settings

Specifies how the restrict-xfer-acl should be set on the secondary zone. If use-server-settings is set, the value will be unset. If set to enable, the zone distribution map value is used to configure secondary zones. Configure secondary zones to restrict sending zone transfers to a specific set of hosts. If you restrict zone transfers, you need to use the restrict-xfer-acl property to specify the access control list of who is allowed to perform zone transfers.

**Returns:**

possible object is JAXBElement<String>

### **setRestrictXfer**

public void **setRestrictXfer**(javax.xml.bind.JAXBElement<java.lang.String> value)

Sets the value of the restrictXfer property.

**Parameters:**

value - allowed object is JAXBElement<String>

## **getRestrictXferAcl**

public javax.xml.bind.JAXBElement<java.lang.String> **getRestrictXferAcl**()

Gets the value of the restrictXferAcl property.

## Network Registrar Type: AT\_AMELST

Identifies the access control list designating who can receive zone transfers from this secondary zone if restrict-xfer is enabled.

#### **Returns:**

possible object is JAXBElement<String>

## **setRestrictXferAcl**

public void **setRestrictXferAcl**(javax.xml.bind.JAXBElement<java.lang.String> value)

Sets the value of the restrictXferAcl property.

#### **Parameters:**

value - allowed object is JAXBElement<String>

## **getSecondary**

public java.lang.String **getSecondary**()

Gets the value of the secondary property.

Network Registrar Type: AT\_OID Required.

The cluster with the secondary server that this object describes.

#### **Returns:**

possible object is String

### **setSecondary**

public void **setSecondary**(java.lang.String value)

Sets the value of the secondary property.

#### **Parameters:**

value - allowed object is String

## **getUseGssTsig**

public javax.xml.bind.JAXBElement<java.lang.String> **getUseGssTsig**()

Gets the value of the useGssTsig property.

Network Registrar Type: AT\_BOOL Default value: false

```
Specifies the secondary zone setting when gss-tsig should be used 
  to request zone transfers from the master.
```
#### **Returns:**

possible object is JAXBElement<String>

## **setUseGssTsig**

public void **setUseGssTsig**(javax.xml.bind.JAXBElement<java.lang.String> value)

Sets the value of the useGssTsig property.

## **Parameters:**

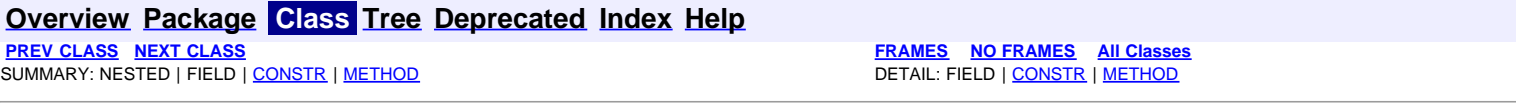

<span id="page-241-0"></span>**[Overview](#page-3-0) [Package](#page-998-0) Class [Tree](#page-1002-0) [Deprecated](#page-45-0) [Index](#page-1123-0) [Help](#page-0-0) [PREV CLASS](#page-234-0) [NEXT CLASS](#page-243-0) [FRAMES](file:///C|/Projects/CPNR/8.3/REST%20APIs/docs/index.html?com/cisco/cnr/ws/xsd/CCMZDSecondaryArray.html) [NO FRAMES](#page-241-0) [All Classes](#page-9-0)** SUMMARY: NESTED | FIELD | [CONSTR](#page-241-0) | [METHOD](#page-241-1) | CONSTR | DETAIL: FIELD | CONSTR | METHOD

**com.cisco.cnr.ws.xsd**

# **Class CCMZDSecondaryArray**

java.lang.Object L[com.cisco.cnr.ws.xsd.ClassBaseArray](#page-298-0) **com.cisco.cnr.ws.xsd.CCMZDSecondaryArray**

public class **CCMZDSecondaryArray** extends [ClassBaseArray](#page-298-0)

Java class for CCMZDSecondaryArray complex type.

The following schema fragment specifies the expected content contained within this class.

```
 <complexType name="CCMZDSecondaryArray">
   <complexContent>
     <extension base="{http://ws.cnr.cisco.com/xsd}ClassBaseArray">
     </extension>
   </complexContent>
 </complexType>
```
## **Constructor Summary**

**[CCMZDSecondaryArray](#page-241-0)**()

**Method Summary**

<span id="page-241-1"></span>**Methods inherited from class com.cisco.cnr.ws.xsd.[ClassBaseArray](#page-298-0)**

**[getList](#page-298-0)** 

**Methods inherited from class java.lang.Object** equals, getClass, hashCode, notify, notifyAll, toString, wait, wait, wait

# **Constructor Detail**

## **CCMZDSecondaryArray**

public **CCMZDSecondaryArray**()

## <span id="page-243-0"></span>**com.cisco.cnr.ws.xsd Class CCMZone**

java.lang.Object L[com.cisco.cnr.ws.xsd.ClassBase](#page-296-0) **com.cisco.cnr.ws.xsd.CCMZone**

public class **CCMZone** extends [ClassBase](#page-296-0)

The Network Registrar CCMZone class.

A forward primary DNS zone. Describes the configuration for a primary DNS zone. CCMReverseZone is a similar class for reverse zones.

Java class for CCMZone complex type.

The following schema fragment specifies the expected content contained within this class.

```
 <complexType name="CCMZone">
      <complexContent>
          <extension base="{http://ws.cnr.cisco.com/xsd}ClassBase">
             <sequence>
                 <element name="defttl" type="{http://www.w3.org/2001/XMLSchema}string" minOccurs="0"/>
 <element name="description" type="{http://www.w3.org/2001/XMLSchema}string" minOccurs="0"/>
 <element name="distMap" type="{http://www.w3.org/2001/XMLSchema}string" minOccurs="0"/>
<element name="expire" type="{http://www.w3.org/2001/XMLSchema}string" minOccurs="0"/><br><element name="minttl" type="{http://www.w3.org/2001/XMLSchema}string" minOccurs="0"/><br><element name="nameservers" type="{http://ws.cnr
<element name="notifySet" type="{http://ws.cnr.cisco.com/xsd}stringArray" minOccurs="0"/><br>
<element name="ns" type="{http://www.w3.org/2001/XMLSchema}string"/><br>
<element name="ns" type="{http://www.w3.org/2001/XMLSchema}st
<element name="restrictQueryAcl" type="{http://www.w3.org/2001/XMLSchema}string" minOccurs="0"/><br><element name="restrictXfer" type="{http://www.w3.org/2001/XMLSchema}string" minOccurs="0"/><br><element name="restrictXferAcl" 
                velement name="restrictXferAcl" type="{http://www.w3.org/2001/XMLSchema}string" minOccurs="0"/><br><element name="retry" type="{http://www.w3.org/2001/XMLSchema}string" minOccurs="0"/>
<element name="rpz" type="{http://www.w3.org/2001/XMLSchema}string" minOccurs="0"/><br><element name="scvgEnabled" type="{http://www.w3.org/2001/XMLSchema}string" minOccurs="0"/><br><element name="serial" type="{http://www.w3.or
<element name="tenantId" type="{http://www.w3.org/2001/XMLSchema}string" minOccurs="0"/><br><element name="updateAcl" type="{http://www.w3.org/2001/XMLSchema}string" minOccurs="0"/><br><element name="updatePolicyList" type="{htt
                 <element name="viewId" type="{http://www.w3.org/2001/XMLSchema}string" minOccurs="0"/>
             </sequence>
          </extension>
      </complexContent>
  </complexType>
```
## **Constructor Summary**

**[CCMZone](#page-243-0)**()

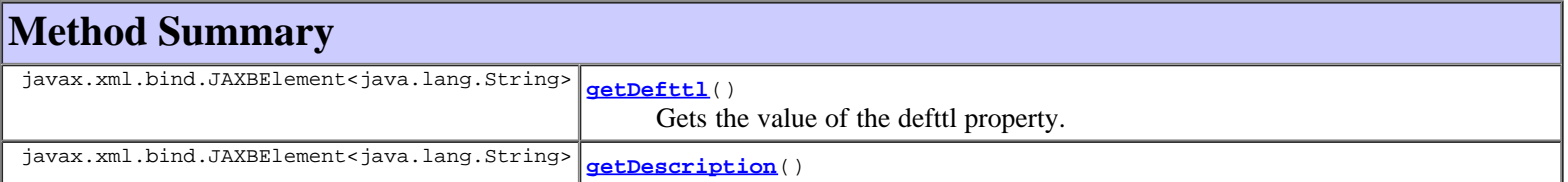

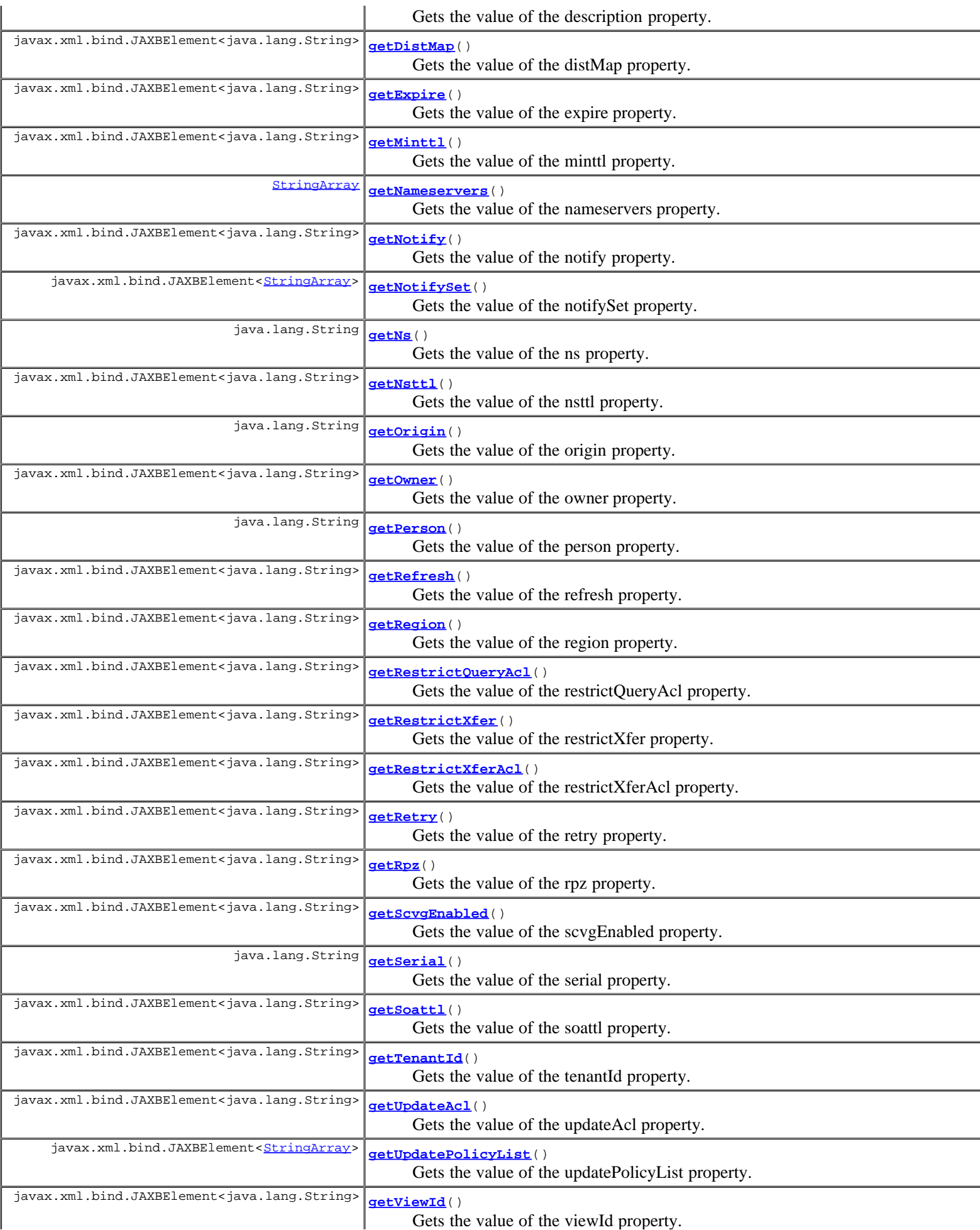

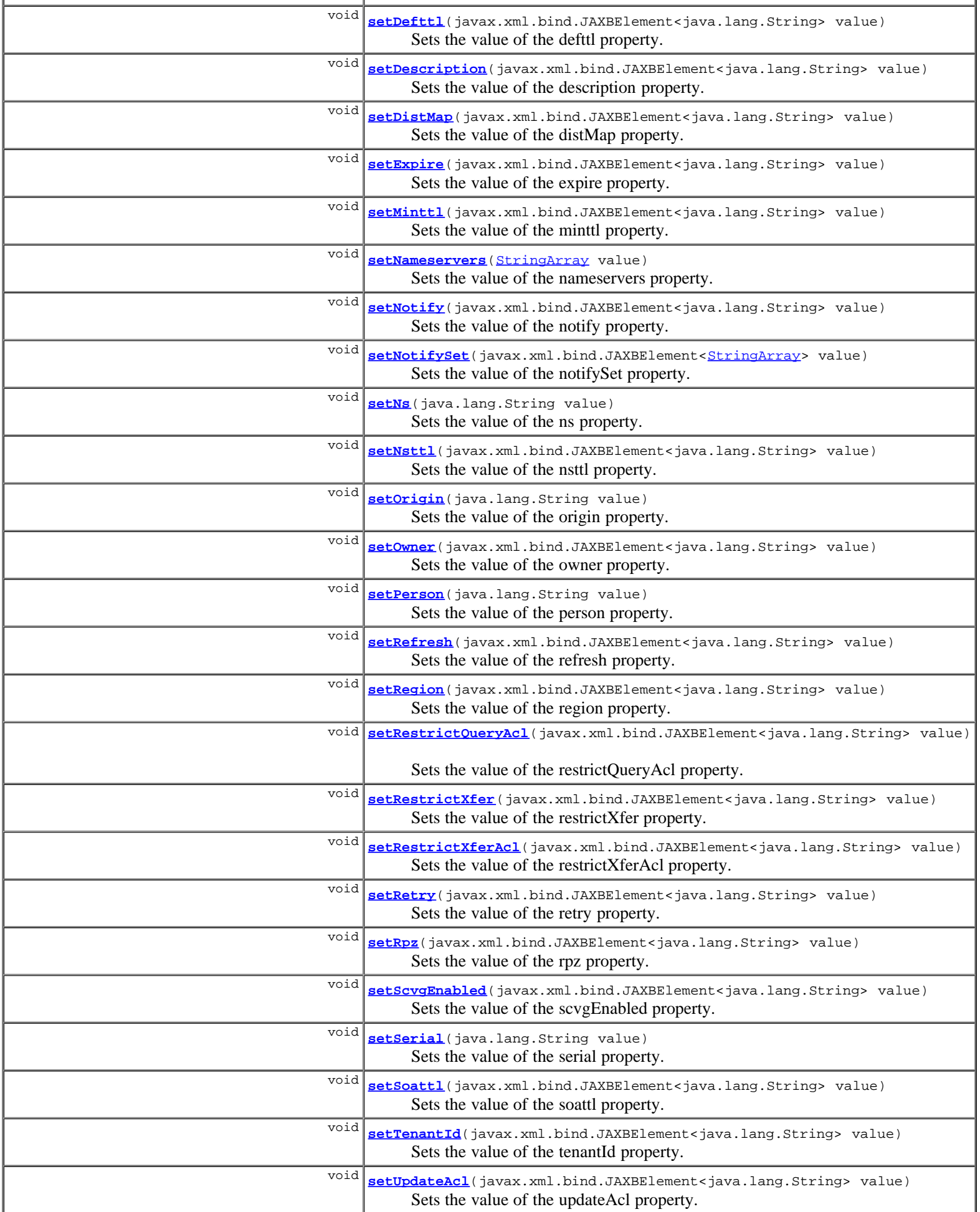

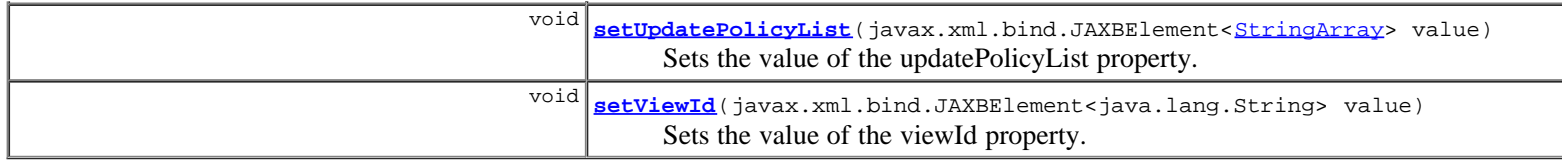

# **Methods inherited from class com.cisco.cnr.ws.xsd.[ClassBase](#page-296-0)**

[getObjectOid](#page-296-0), [setObjectOid](#page-296-0)

## **Methods inherited from class java.lang.Object**

equals, getClass, hashCode, notify, notifyAll, toString, wait, wait, wait

## **Constructor Detail**

## **CCMZone**

public **CCMZone**()

## **Method Detail**

## **getDefttl**

public javax.xml.bind.JAXBElement<java.lang.String> **getDefttl**()

Gets the value of the defttl property.

Network Registrar Type: AT\_RANGETIME Default value: 24h Valid values: 0 - 68y5w3h14m7s

Controls the default TTL value used for resource records in this zone that do not specify a TTL.

#### **Returns:**

possible object is JAXBElement<String>

## **setDefttl**

public void **setDefttl**(javax.xml.bind.JAXBElement<java.lang.String> value)

Sets the value of the defttl property.

## **Parameters:**

value - allowed object is JAXBElement<String>

## **getDescription**

public javax.xml.bind.JAXBElement<java.lang.String> **getDescription**()

Gets the value of the description property.

Network Registrar Type: AT\_STRING

Describes this zone.

## **Returns:**

possible object is JAXBElement<String>

## **setDescription**

public void **setDescription**(javax.xml.bind.JAXBElement<java.lang.String> value)

Sets the value of the description property.

#### **Parameters:**

value - allowed object is JAXBElement<String>

## **getDistMap**

public javax.xml.bind.JAXBElement<java.lang.String> **getDistMap**()

Gets the value of the distMap property.

Network Registrar Type: AT\_OBJREF

```
Identifies the zone distribution map associated with the
 specified zone. The zone distribution map describes which
 primary and secondary DNS servers should provide DNS service
 for this zone.
```
#### **Returns:**

possible object is JAXBElement<String>

## **setDistMap**

public void **setDistMap**(javax.xml.bind.JAXBElement<java.lang.String> value)

Sets the value of the distMap property.

#### **Parameters:**

value - allowed object is JAXBElement<String>

## **getExpire**

public javax.xml.bind.JAXBElement<java.lang.String> **getExpire**()

Gets the value of the expire property.

Network Registrar Type: AT\_RANGETIME Default value: 1w Valid values: 1s - 68y5w3h14m7s

Sets the number of seconds that a secondary server can continue providing zone data without confirming that the data remains current. The expire interval must be greater than the refresh interval.

#### **Returns:**

possible object is JAXBElement<String>

## **setExpire**

public void **setExpire**(javax.xml.bind.JAXBElement<java.lang.String> value)

Sets the value of the expire property.

#### **Parameters:**

## **getMinttl**

public javax.xml.bind.JAXBElement<java.lang.String> **getMinttl**()

Gets the value of the minttl property.

Network Registrar Type: AT\_RANGETIME Default value: 10m Valid values: 0 - 68y5w3h14m7s

Specifies the TTL value that Caching DNS servers should use for caching negative responses.

#### **Returns:**

possible object is JAXBElement<String>

## **setMinttl**

public void **setMinttl**(javax.xml.bind.JAXBElement<java.lang.String> value)

Sets the value of the minttl property.

#### **Parameters:**

value - allowed object is JAXBElement<String>

### **getNameservers**

public [StringArray](#page-1107-0) **getNameservers**()

Gets the value of the nameservers property.

Network Registrar Type: AT\_NLIST(AT\_DNSNAME) Required.

Lists the nameservers for this zone.

**Returns:**

possible object is **[StringArray](#page-1107-0)** 

## **setNameservers**

public void **setNameservers**[\(StringArray](#page-1107-0) value)

Sets the value of the nameservers property.

#### **Parameters:**

value - allowed object is **[StringArray](#page-1107-0)** 

## **getNotify**

public javax.xml.bind.JAXBElement<java.lang.String> **getNotify**()

Gets the value of the notify property.

Network Registrar Type: AT\_BOOL Default value: true

Enables notification of other authoritative servers when this zone changes.

### **Returns:**

## **setNotify**

public void **setNotify**(javax.xml.bind.JAXBElement<java.lang.String> value)

Sets the value of the notify property.

#### **Parameters:**

value - allowed object is JAXBElement<String>

## **getNotifySet**

public javax.xml.bind.JAXBElement<[StringArray](#page-1107-0)> **getNotifySet**()

Gets the value of the notifySet property.

Network Registrar Type: AT\_NLIST(AT\_IPADDR)

```
Lists additional servers to notify of changes to this zone. All
servers listed in NS records for the zone, with the exception of<br>the server described by the "ns" property of the zone (the name<br>field of the SOA record), receive notifications.<br>Servers listed in "notify-list" are also not
```
#### **Returns:**

possible object is JAXBElement<[StringArray>](#page-1107-0)

## **setNotifySet**

public void setNotifySet(javax.xml.bind.JAXBElement<[StringArray>](#page-1107-0) value)

Sets the value of the notifySet property.

#### **Parameters:**

value - allowed object is JAXBElement<[StringArray>](#page-1107-0)

## **getNs**

public java.lang.String **getNs**()

Gets the value of the ns property.

Network Registrar Type: AT\_DNSNAME Required.

Displays the fully-qualified domain name of the primary name server for this zone. This host is the original, or primary source, of data for this zone.

#### **Returns:**

possible object is String

## **setNs**

public void **setNs**(java.lang.String value)

Sets the value of the ns property.

#### **Parameters:**

value - allowed object is String

## **getNsttl**

```
public javax.xml.bind.JAXBElement<java.lang.String> getNsttl()
```
Gets the value of the nsttl property.

Network Registrar Type: AT\_DNSTTL

Displays the ttl value applied to the NS resource records of the zone.

#### **Returns:**

possible object is JAXBElement<String>

### **setNsttl**

public void **setNsttl**(javax.xml.bind.JAXBElement<java.lang.String> value)

Sets the value of the nsttl property.

#### **Parameters:**

value - allowed object is JAXBElement<String>

## **getOrigin**

public java.lang.String **getOrigin**()

Gets the value of the origin property.

Network Registrar Type: AT\_DNSNAME Required. Immutable.

Displays the fully-qualified name of the zone root, also known as the domain name.

**Returns:**

possible object is String

## **setOrigin**

public void **setOrigin**(java.lang.String value)

Sets the value of the origin property.

#### **Parameters:**

value - allowed object is String

## **getOwner**

public javax.xml.bind.JAXBElement<java.lang.String> **getOwner**()

Gets the value of the owner property.

#### Network Registrar Type: AT\_OBJREF

Names the owner of this zone. Use the owner field to group similarly owned zones and to limit administrative access.

#### **Returns:**

possible object is JAXBElement<String>

## **setOwner**

public void **setOwner**(javax.xml.bind.JAXBElement<java.lang.String> value)

Sets the value of the owner property.

#### **Parameters:**

value - allowed object is JAXBElement<String>

### **getPerson**

public java.lang.String **getPerson**()

Gets the value of the person property.

Network Registrar Type: AT\_DNSNAME Required.

```
Displays a domain name specifying the mailbox of the person
 responsible for this zone. The first label is a user or mail
 alias, the rest of the labels are a mail destination. A mailbox
  of hostmaster@test.com would be represented as hostmaster.test.com.
```
#### **Returns:**

possible object is String

### **setPerson**

public void **setPerson**(java.lang.String value)

Sets the value of the person property.

**Parameters:**

value - allowed object is String

## **getRefresh**

public javax.xml.bind.JAXBElement<java.lang.String> **getRefresh**()

Gets the value of the refresh property.

Network Registrar Type: AT\_RANGETIME Default value: 3h Valid values: 1s - 68y5w3h14m7s

Sets the number of seconds that a secondary server waits before polling for zone changes and refreshing its zone data.

#### **Returns:**

possible object is JAXBElement<String>

## **setRefresh**

public void **setRefresh**(javax.xml.bind.JAXBElement<java.lang.String> value)

Sets the value of the refresh property.

#### **Parameters:**
## **getRegion**

public javax.xml.bind.JAXBElement<java.lang.String> **getRegion**()

Gets the value of the region property.

Network Registrar Type: AT\_OBJREF

```
Associates a region with the specified object. Use
 the region field to group similarly located zones and
 to limit administrative access.
```
#### **Returns:**

possible object is JAXBElement<String>

## **setRegion**

```
public void setRegion(javax.xml.bind.JAXBElement<java.lang.String> value)
```
Sets the value of the region property.

#### **Parameters:**

value - allowed object is JAXBElement<String>

## **getRestrictQueryAcl**

public javax.xml.bind.JAXBElement<java.lang.String> **getRestrictQueryAcl**()

Gets the value of the restrictQueryAcl property.

Network Registrar Type: AT\_AMELST Default value: any

Specifies the zone access control list (ACL) used to restrict the queries that the DNS server for this zone accepts. This list can contain host IPs, network addresses, TSIG keys, and (global) ACLs. Only queries from clients defined in the ACL are accepted.

#### **Returns:**

possible object is JAXBElement<String>

## **setRestrictQueryAcl**

public void **setRestrictQueryAcl**(javax.xml.bind.JAXBElement<java.lang.String> value)

Sets the value of the restrictQueryAcl property.

#### **Parameters:**

value - allowed object is JAXBElement<String>

## **getRestrictXfer**

public javax.xml.bind.JAXBElement<java.lang.String> **getRestrictXfer**()

Gets the value of the restrictXfer property.

Network Registrar Type: AT\_BOOL Default value: false

Limits sending zone transfers to a specific set of hosts. If you restrict zone transfers, use the restrict-xfer-acl attribute

 to specify the access control list that defines which servers can perform zone transfers.

#### **Returns:**

possible object is JAXBElement<String>

## **setRestrictXfer**

public void **setRestrictXfer**(javax.xml.bind.JAXBElement<java.lang.String> value)

Sets the value of the restrictXfer property.

#### **Parameters:**

value - allowed object is JAXBElement<String>

## **getRestrictXferAcl**

public javax.xml.bind.JAXBElement<java.lang.String> **getRestrictXferAcl**()

Gets the value of the restrictXferAcl property.

Network Registrar Type: AT\_AMELST Default value: none

Identifies the access control list designating who can receive zone transfers from this zone.

#### **Returns:**

possible object is JAXBElement<String>

## **setRestrictXferAcl**

public void **setRestrictXferAcl**(javax.xml.bind.JAXBElement<java.lang.String> value)

Sets the value of the restrictXferAcl property.

#### **Parameters:**

value - allowed object is JAXBElement<String>

## **getRetry**

public javax.xml.bind.JAXBElement<java.lang.String> **getRetry**()

Gets the value of the retry property.

Network Registrar Type: AT\_RANGETIME Default value: 60m Valid values: 1s - 68y5w3h14m7s

Sets the number of seconds that a secondary server waits before it retries polling for changes to zone data or it retries a zone transfer that has encountered errors. The retry interval must be less than (expire - refresh).

#### **Returns:**

possible object is JAXBElement<String>

## **setRetry**

public void **setRetry**(javax.xml.bind.JAXBElement<java.lang.String> value)

Sets the value of the retry property.

#### **Parameters:**

value - allowed object is JAXBElement<String>

## **getRpz**

public javax.xml.bind.JAXBElement<java.lang.String> **getRpz**()

Gets the value of the rpz property.

Network Registrar Type: AT\_BOOL Default value: false

Specifies if the zone RR list contains DNS Firewall RPZ rule data.

#### **Returns:**

possible object is JAXBElement<String>

## **setRpz**

public void **setRpz**(javax.xml.bind.JAXBElement<java.lang.String> value)

Sets the value of the rpz property.

#### **Parameters:**

value - allowed object is JAXBElement<String>

## **getScvgEnabled**

public javax.xml.bind.JAXBElement<java.lang.String> **getScvgEnabled**()

Gets the value of the scvgEnabled property.

Network Registrar Type: AT\_BOOL Default value: false

Enables dynamic resource-record scavenging for the zone. This attribute removes stale records when clients are configured to perform DNS updates but do not delete their entries when they're no longer valid. If the DHCP server is used to perform updates, it will also delete records when client leases expire. Scavenging should not be enabled on these zones.

#### **Returns:**

possible object is JAXBElement<String>

## **setScvgEnabled**

public void **setScvgEnabled**(javax.xml.bind.JAXBElement<java.lang.String> value)

Sets the value of the scvgEnabled property.

## **Parameters:**

value - allowed object is JAXBElement<String>

## **getSerial**

```
public java.lang.String getSerial()
```
Gets the value of the serial property.

Network Registrar Type: AT\_INT Required.

Displays an administratively specified serial number. The serial number value must always increase; therefore, this serial number is only applied to the zone if it is greater than the actual (dynamic) serial number.

**Returns:**

possible object is String

## **setSerial**

public void **setSerial**(java.lang.String value)

Sets the value of the serial property.

#### **Parameters:**

value - allowed object is String

## **getSoattl**

public javax.xml.bind.JAXBElement<java.lang.String> **getSoattl**()

Gets the value of the soattl property.

Network Registrar Type: AT\_DNSTTL

Displays the time-to-live (ttl) value applied to the SOA resource record of the zone.

#### **Returns:**

possible object is JAXBElement<String>

## **setSoattl**

public void **setSoattl**(javax.xml.bind.JAXBElement<java.lang.String> value)

Sets the value of the soattl property.

#### **Parameters:**

value - allowed object is JAXBElement<String>

## **getTenantId**

public javax.xml.bind.JAXBElement<java.lang.String> **getTenantId**()

Gets the value of the tenantId property.

Network Registrar Type: AT\_SHORT Immutable. Default value: 0

Identifies the tenant owner of this object.

#### **Returns:**

possible object is JAXBElement<String>

## **setTenantId**

public void **setTenantId**(javax.xml.bind.JAXBElement<java.lang.String> value)

Sets the value of the tenantId property.

#### **Parameters:**

value - allowed object is JAXBElement<String>

## **getUpdateAcl**

public javax.xml.bind.JAXBElement<java.lang.String> **getUpdateAcl**()

Gets the value of the updateAcl property.

Network Registrar Type: AT\_AMELST Default value: none

```
Specifies the access control list for DNS updates to the zone,
 given as an address match element list. The access control list
 is not applied to administrative edits managed through the CCM server.
```
**Returns:**

possible object is JAXBElement<String>

## **setUpdateAcl**

public void **setUpdateAcl**(javax.xml.bind.JAXBElement<java.lang.String> value)

Sets the value of the updateAcl property.

**Parameters:**

value - allowed object is JAXBElement<String>

## **getUpdatePolicyList**

public javax.xml.bind.JAXBElement<[StringArray](#page-1107-0)> **getUpdatePolicyList**()

Gets the value of the updatePolicyList property.

Network Registrar Type: AT\_NLIST(AT\_STRING)

```
Lists the DNS update policies used to authorize or deny DNS
 updates. This attribute is ignored if the update-acl attribute
  is also set.
```
**Returns:**

possible object is JAXBElement<[StringArray>](#page-1107-0)

## **setUpdatePolicyList**

public void setUpdatePolicyList(javax.xml.bind.JAXBElement<[StringArray>](#page-1107-0) value)

Sets the value of the updatePolicyList property.

#### **Parameters:**

value - allowed object is JAXBElement<[StringArray>](#page-1107-0)

public javax.xml.bind.JAXBElement<java.lang.String> **getViewId**()

Gets the value of the viewId property.

Network Registrar Type: AT\_INT Default value: 0

Specifies the view identifier for this zone.

#### **Returns:**

possible object is JAXBElement<String>

## **setViewId**

public void **setViewId**(javax.xml.bind.JAXBElement<java.lang.String> value)

Sets the value of the viewId property.

#### **Parameters:**

value - allowed object is JAXBElement<String>

# **[Overview](#page-3-0) [Package](#page-998-0) Class [Tree](#page-1002-0) [Deprecated](#page-45-0) [Index](#page-1123-0) [Help](#page-0-0)**

SUMMARY: NESTED | FIELD | [CONSTR](#page-243-0) | [METHOD](#page-243-0)

**PRAMES NO [FRAMES](file:///C|/Projects/CPNR/8.3/REST%20APIs/docs/index.html?com/cisco/cnr/ws/xsd/CCMZone.html) AIL Classes**<br>DETAIL: FIELD | <u>CONSTR</u> | <u>METHOD</u>

<span id="page-258-0"></span>**[Overview](#page-3-0) [Package](#page-998-0) Class [Tree](#page-1002-0) [Deprecated](#page-45-0) [Index](#page-1123-0) [Help](#page-0-0) [PREV CLASS](#page-243-0) [NEXT CLASS](#page-260-0) [FRAMES](file:///C|/Projects/CPNR/8.3/REST%20APIs/docs/index.html?com/cisco/cnr/ws/xsd/CCMZoneArray.html) [NO FRAMES](#page-258-0) [All Classes](#page-9-0)** SUMMARY: NESTED | FIELD | [CONSTR](#page-258-0) | METHOD | CONSTR | DETAIL: FIELD | CONSTR | METHOD

**com.cisco.cnr.ws.xsd**

# **Class CCMZoneArray**

java.lang.Object L[com.cisco.cnr.ws.xsd.ClassBaseArray](#page-298-0) **com.cisco.cnr.ws.xsd.CCMZoneArray**

public class **CCMZoneArray** extends [ClassBaseArray](#page-298-0)

Java class for CCMZoneArray complex type.

The following schema fragment specifies the expected content contained within this class.

```
 <complexType name="CCMZoneArray">
   <complexContent>
     <extension base="{http://ws.cnr.cisco.com/xsd}ClassBaseArray">
     </extension>
   </complexContent>
 </complexType>
```
# **Constructor Summary**

**[CCMZoneArray](#page-258-0)**()

# **Method Summary**

**Methods inherited from class com.cisco.cnr.ws.xsd.[ClassBaseArray](#page-298-0) [getList](#page-298-0)** 

**Methods inherited from class java.lang.Object** equals, getClass, hashCode, notify, notifyAll, toString, wait, wait, wait

# **Constructor Detail**

# **CCMZoneArray**

public **CCMZoneArray**()

**[Overview](#page-3-0) [Package](#page-998-0) Class [Tree](#page-1002-0) [Deprecated](#page-45-0) [Index](#page-1123-0) [Help](#page-0-0) [PREV CLASS](#page-243-0) [NEXT CLASS](#page-260-0) [FRAMES](file:///C|/Projects/CPNR/8.3/REST%20APIs/docs/index.html?com/cisco/cnr/ws/xsd/CCMZoneArray.html) [NO FRAMES](#page-258-0) [All Classes](#page-9-0)** SUMMARY: NESTED | FIELD | [CONSTR](#page-258-0) | METHOD

## <span id="page-260-0"></span>**com.cisco.cnr.ws.xsd Class CCMZoneDistribution**

java.lang.Object L[com.cisco.cnr.ws.xsd.ClassBase](#page-296-0) **com.cisco.cnr.ws.xsd.CCMZoneDistribution**

public class **CCMZoneDistribution** extends [ClassBase](#page-296-0)

The Network Registrar CCMZoneDistribution class.

Defines the distribution map for a set of primary zones. The CCMZoneDistribution object identifies the primary DNS server or HA DNS pair and the group of secondary DNS servers that are authoritative for this set of zones.

Java class for CCMZoneDistribution complex type.

The following schema fragment specifies the expected content contained within this class.

```
 <complexType name="CCMZoneDistribution">
     <complexContent>
        <extension base="{http://ws.cnr.cisco.com/xsd}ClassBase">
            <sequence>
<element name="cachingServerList" type="{http://ws.cnr.cisco.com/xsd}CCMZDCachingArray" minOccurs="0"/><br><element name="ixfr" type="{http://ww.w3.org/2001/XMLSchema}string" minOccurs="0"/><br><element name="masterServers" type
<element name="notifySet" type="{http://www.w3.org/2001/XMLSchema}string="" minOccurs="0"/><br>
<element name="primary" type="{http://www.w3.org/2001/XMLSchema}string"/><br>
<element name="restrictQuery" type="{http://www.w3.org
            </sequence>
         </extension>
     </complexContent>
  </complexType>
```
## **Constructor Summary**

**[CCMZoneDistribution](#page-260-0)**()

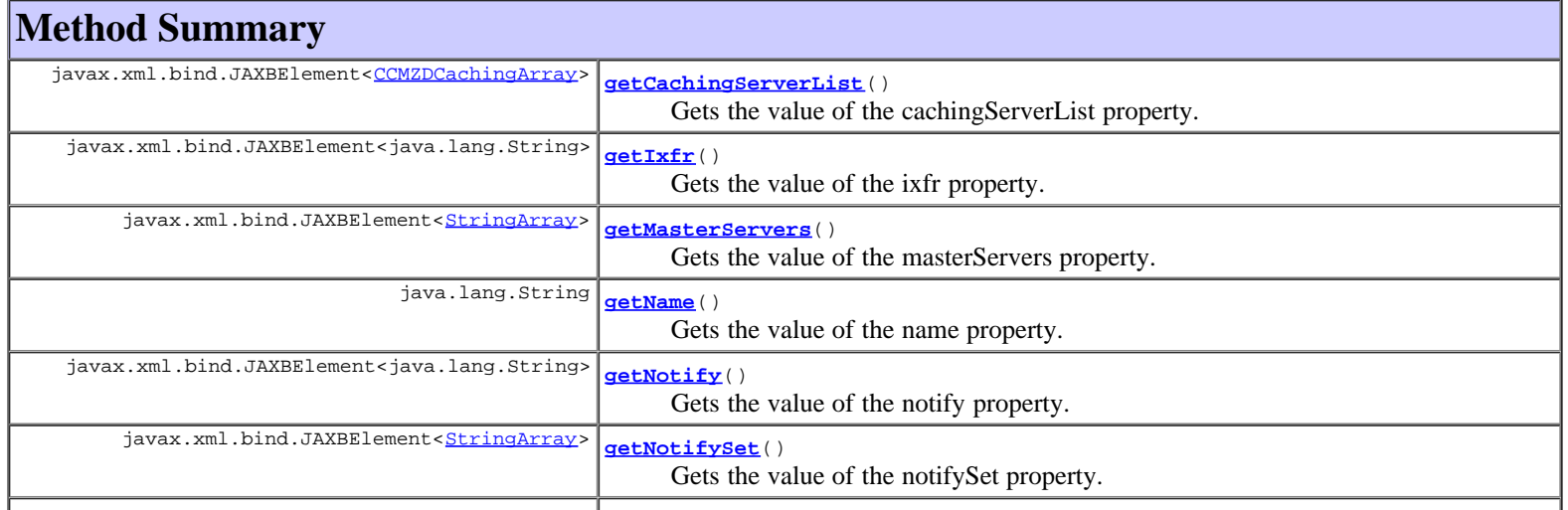

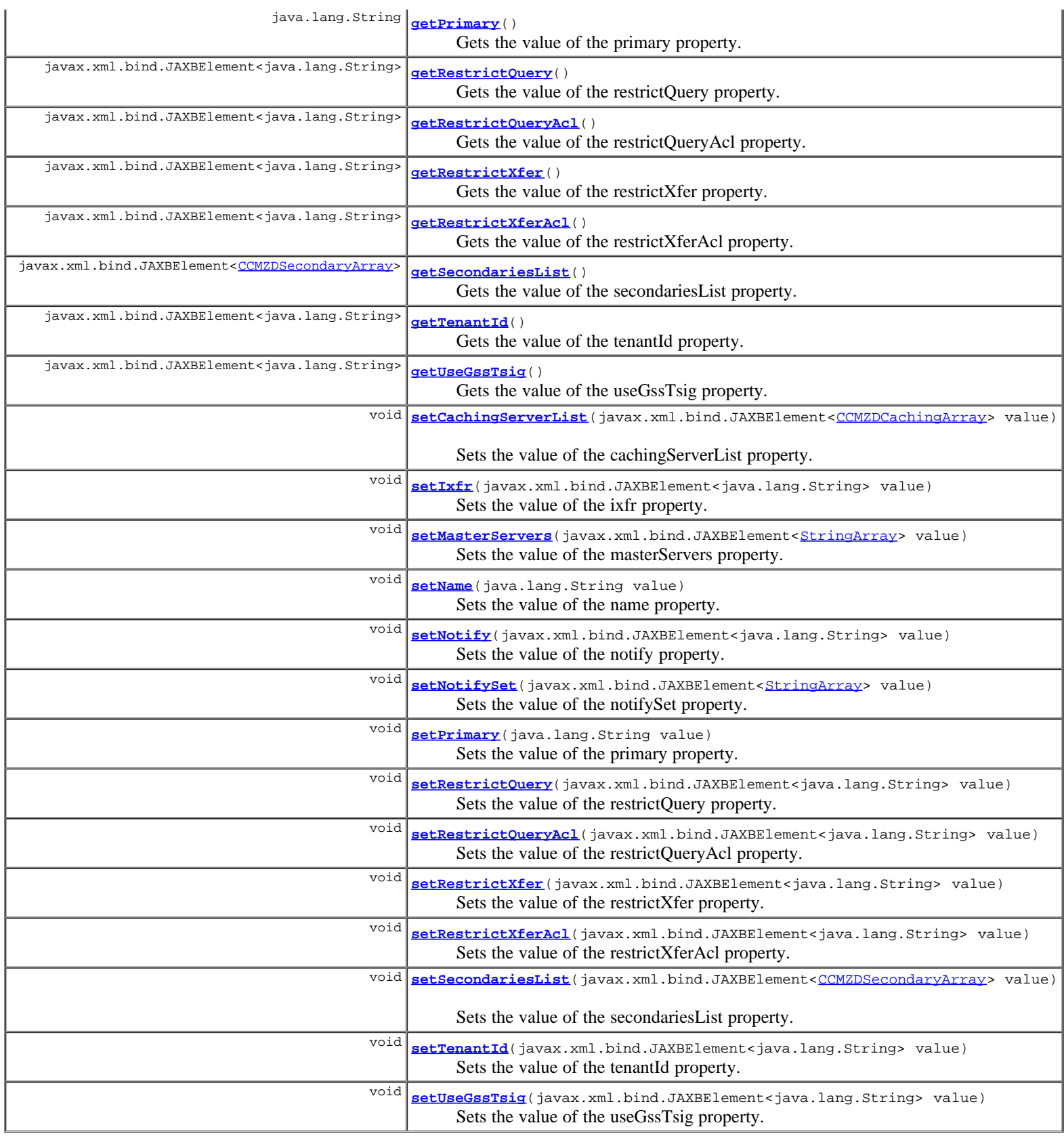

## **Methods inherited from class com.cisco.cnr.ws.xsd.[ClassBase](#page-296-0)**

[getObjectOid](#page-296-0), [setObjectOid](#page-296-0)

## **Methods inherited from class java.lang.Object**

equals, getClass, hashCode, notify, notifyAll, toString, wait, wait, wait

## **Constructor Detail**

#### **CCMZoneDistribution**

public **CCMZoneDistribution**()

## **Method Detail**

#### **getCachingServerList**

public javax.xml.bind.JAXBElement<[CCMZDCachingArray>](#page-232-0) **getCachingServerList**()

Gets the value of the cachingServerList property.

Network Registrar Type: AT\_NLIST(AT\_OBJ(CCMZDCaching))

Lists the caching DNS servers associated with this zone distribution map.

#### **Returns:**

possible object is JAXBElement<<u>CCMZDCachingArray</u>>

#### **setCachingServerList**

public void **setCachingServerList**(javax.xml.bind.JAXBElement<[CCMZDCachingArray](#page-232-0)> value)

Sets the value of the cachingServerList property.

#### **Parameters:**

value - allowed object is JAXBElement[<CCMZDCachingArray](#page-232-0)>

## **getIxfr**

public javax.xml.bind.JAXBElement<java.lang.String> **getIxfr**()

Gets the value of the ixfr property.

Network Registrar Type: AT\_ENUMINT Default value: use-server-settings Valid values: enable, disable, use-server-settings

Configures secondary zones to enable incremental transfer requests. When set, this attribute overrides the dns server global ixfr-enable value. Using the server global value (not setting this value per-zone) enables you to easily globally turn incremental transfers on or off or to set a set a general policy for your zones and specific exceptions to the server global value. 1 enable Permits incremental transfers for this zone. 2 disable Prohibits incremental transfers for this zone.<br>3 use-server-settings use-server-settings Uses the server settings. Unset the value set on secondary zones. If you set incremental transfers, then this zone acts differently than zones inheriting the server global value. If you unset incremental transfers, Network Registrar uses the server global ixfr value (and the operation of the GUI specifically depends on this, since it has no way of setting this per-zone feature).

#### **Returns:**

possible object is JAXBElement<String>

#### **setIxfr**

public void **setIxfr**(javax.xml.bind.JAXBElement<java.lang.String> value)

Sets the value of the ixfr property.

#### **Parameters:**

value - allowed object is JAXBElement<String>

#### **getMasterServers**

public javax.xml.bind.JAXBElement<**[StringArray>](#page-1107-0) getMasterServers**()

Gets the value of the masterServers property.

Network Registrar Type: AT\_NLIST(AT\_IPKEY)

```
Lists the master-servers to set when creating secondary
 zone on secondary server.
 Validation: A list of one or more ip addresses with an optional
  key name (format [-]).
```
#### **Returns:**

possible object is JAXBElement<[StringArray>](#page-1107-0)

#### **setMasterServers**

public void setMasterServers(javax.xml.bind.JAXBElement<[StringArray>](#page-1107-0) value)

Sets the value of the masterServers property.

#### **Parameters:**

value - allowed object is JAXBElement[<StringArray](#page-1107-0)>

## **getName**

public java.lang.String **getName**()

Gets the value of the name property.

Network Registrar Type: AT\_STRING Required. Unique. Default value: Default

Names this zone distribution map.

#### **Returns:**

possible object is String

## **setName**

public void **setName**(java.lang.String value)

Sets the value of the name property.

#### **Parameters:**

value - allowed object is String

### **getNotify**

public javax.xml.bind.JAXBElement<java.lang.String> **getNotify**()

Gets the value of the notify property.

Network Registrar Type: AT\_ENUMINT Default value: use-server-settings

Valid values: enable, disable, use-server-settings, use-primary-zone-settings

Configures secondary zones to notify other authoritative servers when there are zone changes. enable Allows notification of other authoritative servers when this zone changes. Overrides the global notify value for this zone.

- 2 disable Disallows notification of other authoritative servers when this zone changes. Overrides the global notify value for this zone.<br>3 use-server-set
- use-server-settings Uses the server setting. Unset the value set on secondary zones.<br>4 use-pr
- use-primary-zone-settings Uses the value set at the primary zone to configure the secondary zone.

#### **Returns:**

possible object is JAXBElement<String>

### **setNotify**

public void **setNotify**(javax.xml.bind.JAXBElement<java.lang.String> value)

Sets the value of the notify property.

#### **Parameters:**

value - allowed object is JAXBElement<String>

#### **getNotifySet**

public javax.xml.bind.JAXBElement<[StringArray>](#page-1107-0) **getNotifySet**()

Gets the value of the notifySet property.

Network Registrar Type: AT\_NLIST(AT\_IPADDR)

Provides an optional list of servers to notify when a secondary zone changes. Use with the notify attribute to configure secondary zones. All servers listed in NS records for the zone, with the exception of the server described by the NS property of the zone (the mname field of the SOA record) receive notifications. Servers listed in the notify-set attribute are also notified.

#### **Returns:**

possible object is JAXBElement<[StringArray>](#page-1107-0)

## **setNotifySet**

public void **setNotifySet**(javax.xml.bind.JAXBElement[<StringArray](#page-1107-0)> value)

Sets the value of the notifySet property.

#### **Parameters:**

value - allowed object is JAXBElement[<StringArray](#page-1107-0)>

### **getPrimary**

public java.lang.String **getPrimary**()

Gets the value of the primary property.

Network Registrar Type: AT\_OID Required.

Identifies the cluster or HA DNS pair serving the primary zones associated with this zone distribution map.

## **setPrimary**

public void **setPrimary**(java.lang.String value)

Sets the value of the primary property.

#### **Parameters:**

value - allowed object is String

#### **getRestrictQuery**

public javax.xml.bind.JAXBElement<java.lang.String> **getRestrictQuery**()

Gets the value of the restrictQuery property.

Network Registrar Type: AT\_ENUMINT Default value: use-primary-zone-settings Valid values: use-map-settings, use-server-settings, use-primary-zone-settings

Determines how to restrict zone queries.<br>1 use-map-settings

use-map-settings Uses the restrict-query-acl attribute to configure secondary zones. 2 use-server-settings Uses the server settings. Unset the value on secondary<br>zones. zones. 3 use-primary-zone-settings Uses the primary zone value to configure secondary zones.

#### **Returns:**

possible object is JAXBElement<String>

### **setRestrictQuery**

public void **setRestrictQuery**(javax.xml.bind.JAXBElement<java.lang.String> value)

Sets the value of the restrictQuery property.

#### **Parameters:**

value - allowed object is JAXBElement<String>

## **getRestrictQueryAcl**

public javax.xml.bind.JAXBElement<java.lang.String> **getRestrictQueryAcl**()

Gets the value of the restrictQueryAcl property.

Network Registrar Type: AT\_AMELST

```
Specifies the secondary zone access control list (ACL) used to 
 restrict the queries that the DNS server will accept, if 
  restrict-query is set to use-map-settings. This list
 can contain host IPs, network addresses, TSIG keys, and (global)
 ACLs. Only queries from clients defined in the ACL are accepted.
```
#### **Returns:**

possible object is JAXBElement<String>

## **setRestrictQueryAcl**

public void **setRestrictQueryAcl**(javax.xml.bind.JAXBElement<java.lang.String> value)

Sets the value of the restrictQueryAcl property.

#### **Parameters:**

value - allowed object is JAXBElement<String>

### **getRestrictXfer**

public javax.xml.bind.JAXBElement<java.lang.String> **getRestrictXfer**()

Gets the value of the restrictXfer property.

Network Registrar Type: AT\_ENUMINT Default value: use-primary-zone-settings Valid values: enable, disable, use-server-settings, use-primary-zone-settings

Determines what settings to use to restrict zone transfers. 1 enable Limits zone transfers to a specific set of hosts. If you limit zone transfer, you must then use the restrict-xfer-acl attribute to list the servers allowed to perform zone transfers. 2 disable Places no restrictions on zone transfers. 3 use-server-settings Use the server settings and unsets the value on secondary zones. 4 use-primary-zone-settings

Configures a secondary zone with the primary zone value.

#### **Returns:**

possible object is JAXBElement<String>

## **setRestrictXfer**

public void **setRestrictXfer**(javax.xml.bind.JAXBElement<java.lang.String> value)

Sets the value of the restrictXfer property.

#### **Parameters:**

value - allowed object is JAXBElement<String>

### **getRestrictXferAcl**

public javax.xml.bind.JAXBElement<java.lang.String> **getRestrictXferAcl**()

Gets the value of the restrictXferAcl property.

Network Registrar Type: AT\_AMELST

```
Identifies the access control list designating who can receive
  zone transfers on the secondary zone, when restrict-xfer
 is set to enable.
```
#### **Returns:**

possible object is JAXBElement<String>

## **setRestrictXferAcl**

public void **setRestrictXferAcl**(javax.xml.bind.JAXBElement<java.lang.String> value)

Sets the value of the restrictXferAcl property.

#### **Parameters:**

value - allowed object is JAXBElement<String>

## **getSecondariesList**

public javax.xml.bind.JAXBElement<[CCMZDSecondaryArray>](#page-241-0) **getSecondariesList**()

Gets the value of the secondariesList property.

Network Registrar Type: AT\_NLIST(AT\_OBJ(CCMZDSecondary))

Lists the servers with secondary zones associated with this zone distribution map.

#### **Returns:**

possible object is JAXBElement<[CCMZDSecondaryArray>](#page-241-0)

#### **setSecondariesList**

public void **setSecondariesList**(javax.xml.bind.JAXBElement<[CCMZDSecondaryArray](#page-241-0)> value)

Sets the value of the secondariesList property.

#### **Parameters:**

value - allowed object is JAXBElement[<CCMZDSecondaryArray](#page-241-0)>

#### **getTenantId**

public javax.xml.bind.JAXBElement<java.lang.String> **getTenantId**()

Gets the value of the tenantId property.

Network Registrar Type: AT\_SHORT Immutable. Default value: 0

Identifies the tenant owner of this object.

#### **Returns:**

possible object is JAXBElement<String>

## **setTenantId**

public void **setTenantId**(javax.xml.bind.JAXBElement<java.lang.String> value)

Sets the value of the tenantId property.

#### **Parameters:**

value - allowed object is JAXBElement<String>

## **getUseGssTsig**

public javax.xml.bind.JAXBElement<java.lang.String> **getUseGssTsig**()

Gets the value of the useGssTsig property.

Network Registrar Type: AT\_BOOL Default value: false

Specifies the secondary zone setting when gss-tsig should be used to request zone transfers from the master.

#### **Returns:**

possible object is JAXBElement<String>

public void **setUseGssTsig**(javax.xml.bind.JAXBElement<java.lang.String> value)

Sets the value of the useGssTsig property.

#### **Parameters:**

value - allowed object is JAXBElement<String>

## **[Overview](#page-3-0) [Package](#page-998-0) Class [Tree](#page-1002-0) [Deprecated](#page-45-0) [Index](#page-1123-0) [Help](#page-0-0)**

**[PREV CLASS](#page-258-0) [NEXT CLASS](#page-269-0) [FRAMES](file:///C|/Projects/CPNR/8.3/REST%20APIs/docs/index.html?com/cisco/cnr/ws/xsd/CCMZoneDistribution.html) [NO FRAMES](#page-260-0) [All Classes](#page-9-0)** SUMMARY: NESTED | FIELD | [CONSTR](#page-260-0) | [METHOD](#page-260-0) DETAIL: FIELD | [CONSTR](#page-260-0) | [METHOD](#page-260-0)

<span id="page-269-0"></span>**[Overview](#page-3-0) [Package](#page-998-0) Class [Tree](#page-1002-0) [Deprecated](#page-45-0) [Index](#page-1123-0) [Help](#page-0-0) [PREV CLASS](#page-260-0) [NEXT CLASS](#page-271-0) [FRAMES](file:///C|/Projects/CPNR/8.3/REST%20APIs/docs/index.html?com/cisco/cnr/ws/xsd/CCMZoneDistributionArray.html) [NO FRAMES](#page-269-0) [All Classes](#page-9-0)** SUMMARY: NESTED | FIELD | [CONSTR](#page-269-0) | [METHOD](#page-269-1) | CONSTR | DETAIL: FIELD | CONSTR | METHOD

**com.cisco.cnr.ws.xsd**

# **Class CCMZoneDistributionArray**

java.lang.Object L[com.cisco.cnr.ws.xsd.ClassBaseArray](#page-298-0) **com.cisco.cnr.ws.xsd.CCMZoneDistributionArray**

public class **CCMZoneDistributionArray** extends [ClassBaseArray](#page-298-0)

Java class for CCMZoneDistributionArray complex type.

The following schema fragment specifies the expected content contained within this class.

```
 <complexType name="CCMZoneDistributionArray">
   <complexContent>
     <extension base="{http://ws.cnr.cisco.com/xsd}ClassBaseArray">
     </extension>
   </complexContent>
 </complexType>
```
# **Constructor Summary**

**[CCMZoneDistributionArray](#page-269-0)**()

# **Method Summary**

<span id="page-269-1"></span>**Methods inherited from class com.cisco.cnr.ws.xsd.[ClassBaseArray](#page-298-0) [getList](#page-298-0)** 

**Methods inherited from class java.lang.Object** equals, getClass, hashCode, notify, notifyAll, toString, wait, wait, wait

# **Constructor Detail**

## **CCMZoneDistributionArray**

public **CCMZoneDistributionArray**()

## <span id="page-271-0"></span>**com.cisco.cnr.ws.xsd Class CCMZoneTemplate**

java.lang.Object L[com.cisco.cnr.ws.xsd.ClassBase](#page-296-0) **com.cisco.cnr.ws.xsd.CCMZoneTemplate**

public class **CCMZoneTemplate** extends [ClassBase](#page-296-0)

The Network Registrar CCMZoneTemplate class.

Defines a template used to create new primary DNS zones. Attributes are copied exactly as specified from the template to the newly created CCMZone or CCMReverseZone object.

Java class for CCMZoneTemplate complex type.

The following schema fragment specifies the expected content contained within this class.

```
 <complexType name="CCMZoneTemplate">
      <complexContent>
           <extension base="{http://ws.cnr.cisco.com/xsd}ClassBase">
              <sequence><br>celement name="defttl" type="{http://www.w3.org/2001/XMLSchema}string" minOccurs="0"/>
\label{eq:2001} \begin{minipage}[t] \begin{tabular}{0.99\textwidth} {\bf c}={\rm element \ name} = "{\tt deFit1" {\bf type}} = \left\{ \text{http://www.w3.org/2001/2MLSchemal string" min0CCurs = "0"/~\n  & {\rm element \ name} = "{\tt ezip}\right] \end{tabular} \begin{tabular}{0.99\textwidth} {\bf c}={\rm element \ name} = "{\tt ezip}\right] \end{tabular} \begin{minipage}[t] \begin{tabular}{0.99\textwidth} {\bf c}{{\tt e}}={\rm center \ name} = "{\tt ezip}\right] \end{tabular} \end{minipage} \beginelement name="scvgEnabled" type="{http://www.w3.org/2001/XMLSchema}string" minOccurs="0"/><br/>element name="serial" type="{http://www.w3.org/2001/XMLSchema}string" minOccurs="0"/><br/>element name="serial" type="{http://w
<element name="tenantId" type="{http://www.w3.org/2001/XMLSchema}string" minOccurs="0"/><br><element name="updateAcl" type="{http://www.w3.org/2001/XMLSchema}string" minOccurs="0"/><br><element name="updatePolicyList" type="{htt
                   <element name="viewId" type="{http://www.w3.org/2001/XMLSchema}string" minOccurs="0"/>
               </sequence>
           </extension>
      </complexContent>
  </complexType>
```
# **Constructor Summary**

**[CCMZoneTemplate](#page-271-0)**()

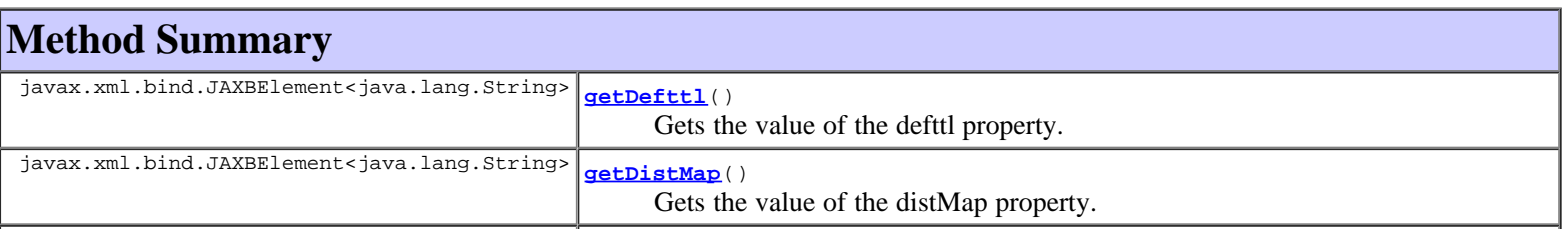

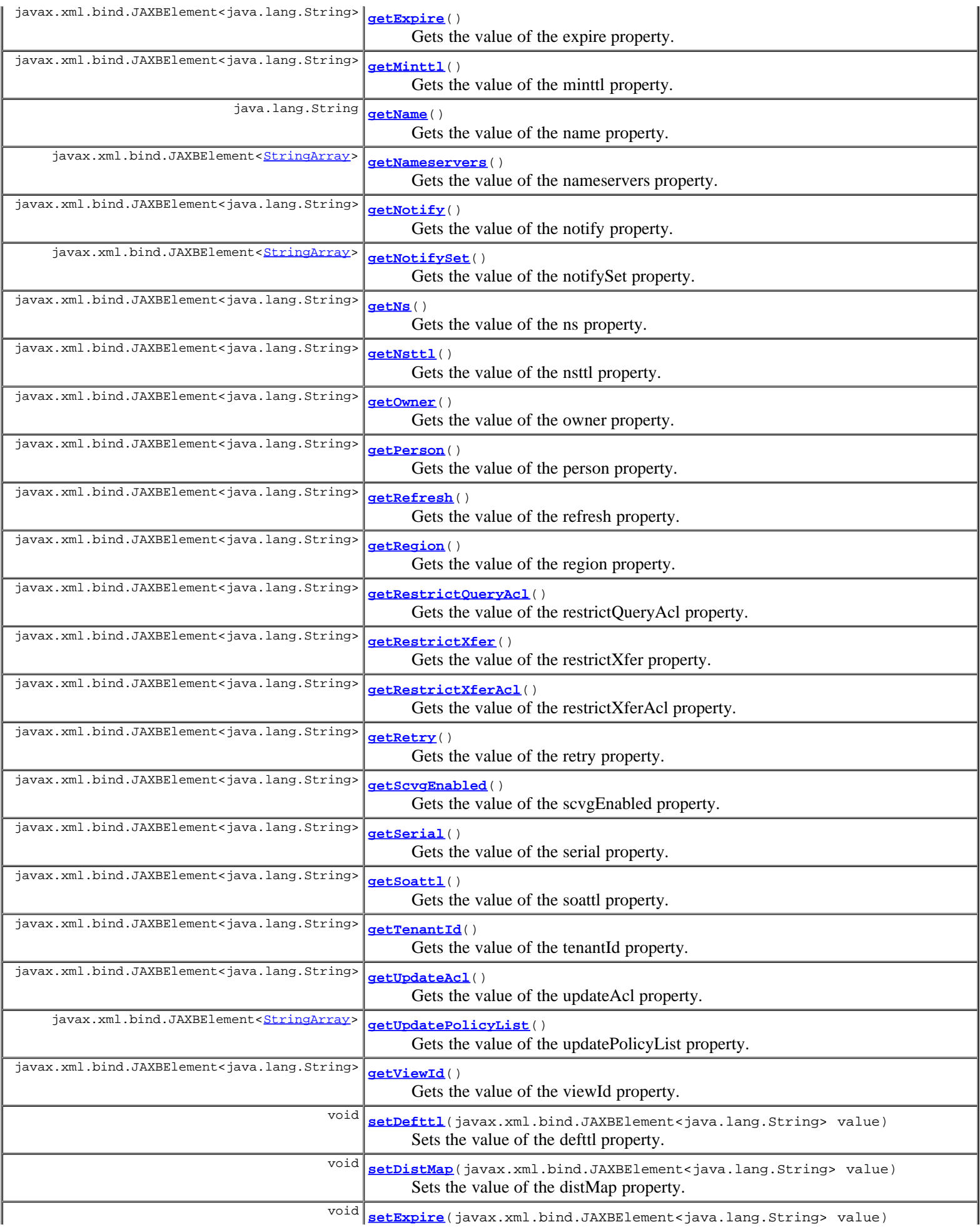

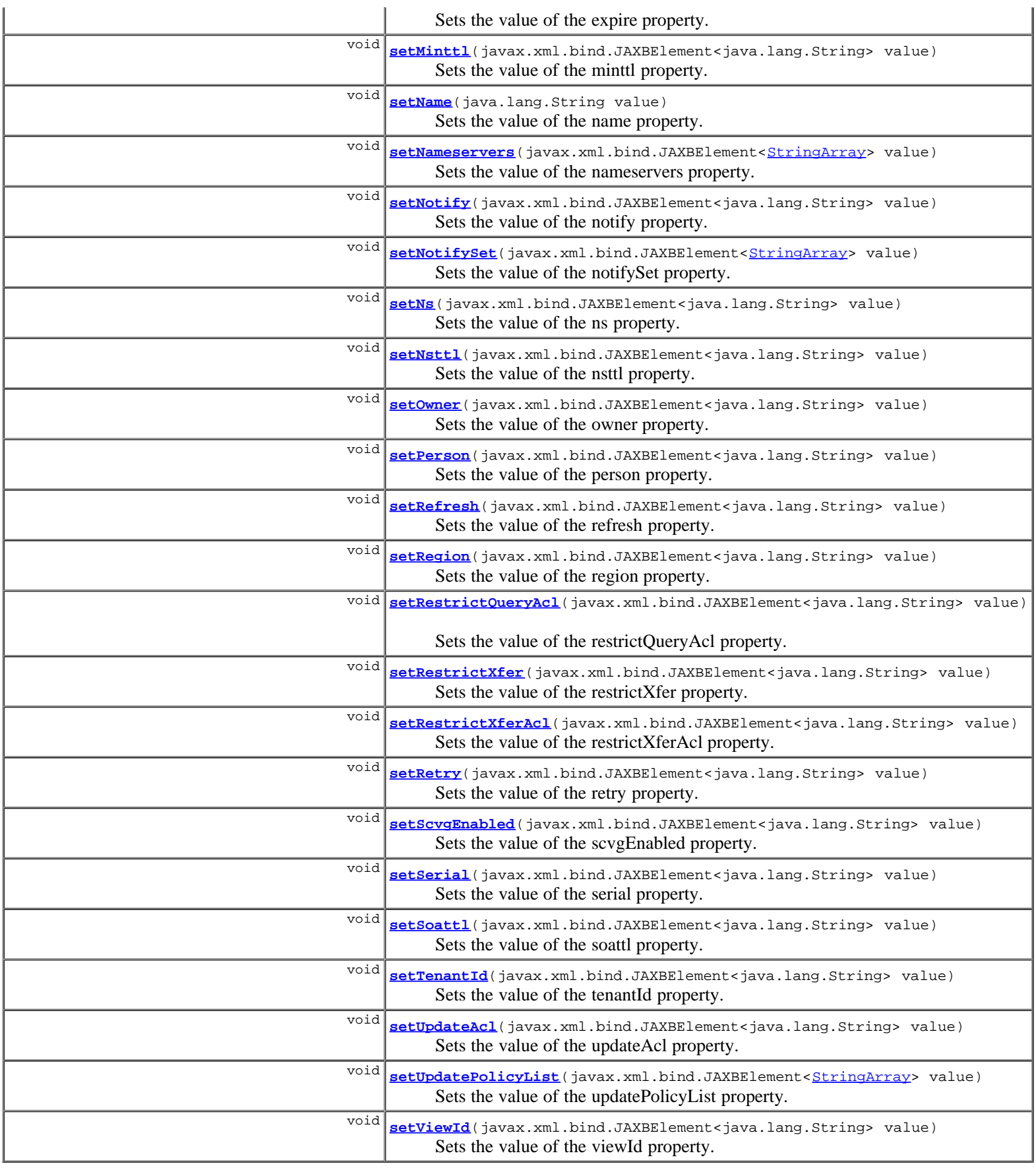

**Methods inherited from class com.cisco.cnr.ws.xsd.[ClassBase](#page-296-0)** [getObjectOid](#page-296-0), [setObjectOid](#page-296-0)

**Methods inherited from class java.lang.Object**

# **Constructor Detail**

## **CCMZoneTemplate**

public **CCMZoneTemplate**()

# **Method Detail**

#### **getDefttl**

public javax.xml.bind.JAXBElement<java.lang.String> **getDefttl**()

Gets the value of the defttl property.

Network Registrar Type: AT\_RANGETIME Default value: 24h Valid values: 0 - 68y5w3h14m7s

Controls the default TTL value used for resource records in a zone that do not specify a TTL.

#### **Returns:**

possible object is JAXBElement<String>

## **setDefttl**

public void **setDefttl**(javax.xml.bind.JAXBElement<java.lang.String> value)

Sets the value of the defttl property.

**Parameters:**

value - allowed object is JAXBElement<String>

## **getDistMap**

public javax.xml.bind.JAXBElement<java.lang.String> **getDistMap**()

Gets the value of the distMap property.

Network Registrar Type: AT\_OID

```
Associates a zone distribution map with a zone. The map
 describes the primary and secondary DNS servers that provide
DNS service for this zone.
```
#### **Returns:**

possible object is JAXBElement<String>

## **setDistMap**

public void **setDistMap**(javax.xml.bind.JAXBElement<java.lang.String> value)

Sets the value of the distMap property.

#### **Parameters:**

value - allowed object is JAXBElement<String>

## **getExpire**

public javax.xml.bind.JAXBElement<java.lang.String> **getExpire**()

Gets the value of the expire property.

Network Registrar Type: AT\_RANGETIME Default value: 1w Valid values: 1s - 68y5w3h14m7s

```
Sets the number of seconds that a secondary server can continue
 providing zone data without confirming that the data remains
 current. The expire interval must be greater than the refresh
   interval.
```
#### **Returns:**

possible object is JAXBElement<String>

## **setExpire**

public void **setExpire**(javax.xml.bind.JAXBElement<java.lang.String> value)

Sets the value of the expire property.

#### **Parameters:**

value - allowed object is JAXBElement<String>

## **getMinttl**

public javax.xml.bind.JAXBElement<java.lang.String> **getMinttl**()

Gets the value of the minttl property.

Network Registrar Type: AT\_RANGETIME Default value: 10m Valid values: 0 - 68y5w3h14m7s

Specifies the TTL value that Caching DNS servers should use for caching negative responses.

#### **Returns:**

possible object is JAXBElement<String>

## **setMinttl**

public void **setMinttl**(javax.xml.bind.JAXBElement<java.lang.String> value)

Sets the value of the minttl property.

#### **Parameters:**

value - allowed object is JAXBElement<String>

## **getName**

public java.lang.String **getName**()

Gets the value of the name property.

Network Registrar Type: AT\_STRING Required. Unique.

Names this zone template.

#### **Returns:**

possible object is String

## **setName**

public void **setName**(java.lang.String value)

Sets the value of the name property.

#### **Parameters:**

value - allowed object is String

### **getNameservers**

public javax.xml.bind.JAXBElement<[StringArray](#page-1107-0)> getNameservers()

Gets the value of the nameservers property.

Network Registrar Type: AT\_NLIST(AT\_STRING)

Lists the nameservers for a zone.

#### **Returns:**

possible object is JAXBElement<[StringArray>](#page-1107-0)

## **setNameservers**

public void setNameservers(javax.xml.bind.JAXBElement<[StringArray](#page-1107-0)> value)

Sets the value of the nameservers property.

#### **Parameters:**

value - allowed object is JAXBElement<[StringArray>](#page-1107-0)

## **getNotify**

public javax.xml.bind.JAXBElement<java.lang.String> **getNotify**()

Gets the value of the notify property.

Network Registrar Type: AT\_BOOL

Enables notification of other authoritative servers when this zone changes.

#### **Returns:**

possible object is JAXBElement<String>

## **setNotify**

public void **setNotify**(javax.xml.bind.JAXBElement<java.lang.String> value)

Sets the value of the notify property.

#### **Parameters:**

value - allowed object is JAXBElement<String>

## **getNotifySet**

public javax.xml.bind.JAXBElement<[StringArray](#page-1107-0)> **getNotifySet**()

Gets the value of the notifySet property.

```
Network Registrar Type: AT_NLIST(AT_IPADDR)
```

```
Lists additional servers to notify of changes to a zone. All
 servers listed in NS records for the zone, with the exception of
 the server described by the "ns" property of the zone (the mname
 field of the SOA record), receive notifications.
 Servers listed in "notify-list" are also notified.
```
#### **Returns:**

possible object is JAXBElement<[StringArray>](#page-1107-0)

## **setNotifySet**

public void setNotifySet(javax.xml.bind.JAXBElement<[StringArray>](#page-1107-0) value)

Sets the value of the notifySet property.

#### **Parameters:**

value - allowed object is JAXBElement<[StringArray>](#page-1107-0)

#### **getNs**

public javax.xml.bind.JAXBElement<java.lang.String> **getNs**()

Gets the value of the ns property.

Network Registrar Type: AT\_STRING

```
Specifies the fully-qualified domain name (FQDN) of the
 primary name server for the zone. This host is the original
 or primary source of data for this zone.
 Note: Network Registrar treats the value set here as a string
rather than a dnsname to enable encoding relative or absolute
 names in this attribute.
```
#### **Returns:**

possible object is JAXBElement<String>

### **setNs**

public void **setNs**(javax.xml.bind.JAXBElement<java.lang.String> value)

Sets the value of the ns property.

#### **Parameters:**

value - allowed object is JAXBElement<String>

## **getNsttl**

public javax.xml.bind.JAXBElement<java.lang.String> **getNsttl**()

Gets the value of the nsttl property.

Network Registrar Type: AT\_DNSTTL

Controls the ttl value applied to the zone NS resource records.

## **setNsttl**

public void **setNsttl**(javax.xml.bind.JAXBElement<java.lang.String> value)

Sets the value of the nsttl property.

#### **Parameters:**

value - allowed object is JAXBElement<String>

#### **getOwner**

public javax.xml.bind.JAXBElement<java.lang.String> **getOwner**()

Gets the value of the owner property.

Network Registrar Type: AT\_OBJREF

Identifies the owner of this zone. Use the owner field to group similarly owned zones and to limit administrative access.

#### **Returns:**

possible object is JAXBElement<String>

#### **setOwner**

public void **setOwner**(javax.xml.bind.JAXBElement<java.lang.String> value)

Sets the value of the owner property.

#### **Parameters:**

value - allowed object is JAXBElement<String>

## **getPerson**

public javax.xml.bind.JAXBElement<java.lang.String> **getPerson**()

Gets the value of the person property.

Network Registrar Type: AT\_STRING

```
Specifies the mailbox for the hostmaster (person) in domain name
 form. The first label is a user or mail alias, the rest of the
 labels are a mail destination. A mailbox of hostmaster@test.com
  would be represented as:
        hostmaster.test.com.
 Note: Network Registrar treats the value set here as a string
 rather than a dnsname to enable encoding relative or absolute
 names in this attribute.
```
#### **Returns:**

possible object is JAXBElement<String>

## **setPerson**

public void **setPerson**(javax.xml.bind.JAXBElement<java.lang.String> value)

Sets the value of the person property.

**Parameters:**

## **getRefresh**

public javax.xml.bind.JAXBElement<java.lang.String> **getRefresh**()

Gets the value of the refresh property.

Network Registrar Type: AT\_RANGETIME Default value: 3h Valid values: 1s - 68y5w3h14m7s

```
Sets the interval at which a secondary server contacts its
 master server for changes to zone data. The interval is 
 defined in the server SOA record and is also known as the
  secondary refresh time.
```
#### **Returns:**

possible object is JAXBElement<String>

## **setRefresh**

public void **setRefresh**(javax.xml.bind.JAXBElement<java.lang.String> value)

Sets the value of the refresh property.

#### **Parameters:**

value - allowed object is JAXBElement<String>

## **getRegion**

public javax.xml.bind.JAXBElement<java.lang.String> **getRegion**()

Gets the value of the region property.

Network Registrar Type: AT\_OBJREF

```
The region associated with this object. This region field is used
 to group similarly located zones and can be
 used to limit administrative access.
```
#### **Returns:**

possible object is JAXBElement<String>

## **setRegion**

public void **setRegion**(javax.xml.bind.JAXBElement<java.lang.String> value)

Sets the value of the region property.

#### **Parameters:**

value - allowed object is JAXBElement<String>

## **getRestrictQueryAcl**

public javax.xml.bind.JAXBElement<java.lang.String> **getRestrictQueryAcl**()

Gets the value of the restrictQueryAcl property.

Network Registrar Type: AT\_AMELST

Specifies the zone access control list (ACL) used to restrict the queries that the DNS server for this zone accepts. This list can contain host IPs, network addresses, TSIG keys, and (global) ACLs. Only queries from clients defined in the ACL are accepted.

#### **Returns:**

possible object is JAXBElement<String>

## **setRestrictQueryAcl**

public void **setRestrictQueryAcl**(javax.xml.bind.JAXBElement<java.lang.String> value)

Sets the value of the restrictQueryAcl property.

#### **Parameters:**

value - allowed object is JAXBElement<String>

## **getRestrictXfer**

public javax.xml.bind.JAXBElement<java.lang.String> **getRestrictXfer**()

Gets the value of the restrictXfer property.

Network Registrar Type: AT\_BOOL

```
Restricts sending zone transfers to a specific set of hosts. If you
  restrict zone transfers, you need to use the restrict-xfer-acl
 property to specify the access control list of who is allowed to
  perform zone transfers.
```
#### **Returns:**

possible object is JAXBElement<String>

## **setRestrictXfer**

public void **setRestrictXfer**(javax.xml.bind.JAXBElement<java.lang.String> value)

Sets the value of the restrictXfer property.

#### **Parameters:**

value - allowed object is JAXBElement<String>

#### **getRestrictXferAcl**

public javax.xml.bind.JAXBElement<java.lang.String> **getRestrictXferAcl**()

Gets the value of the restrictXferAcl property.

Network Registrar Type: AT\_AMELST

```
Identifies the access control list designating who can receive
  zone transfers from this zone.
```
#### **Returns:**

possible object is JAXBElement<String>

## **setRestrictXferAcl**

public void **setRestrictXferAcl**(javax.xml.bind.JAXBElement<java.lang.String> value)

Sets the value of the restrictXferAcl property.

value - allowed object is JAXBElement<String>

## **getRetry**

public javax.xml.bind.JAXBElement<java.lang.String> **getRetry**()

Gets the value of the retry property.

Network Registrar Type: AT\_RANGETIME Default value: 60m Valid values: 1s - 68y5w3h14m7s

Sets the amount of time that a secondary server waits before it retries polling for changes to zone data or it retries a zone transfer that has encountered errors. The retry interval must be less than the expire and refresh intervals. A good value is between one-third and one-tenth of the refresh time.

#### **Returns:**

possible object is JAXBElement<String>

## **setRetry**

public void **setRetry**(javax.xml.bind.JAXBElement<java.lang.String> value)

Sets the value of the retry property.

#### **Parameters:**

value - allowed object is JAXBElement<String>

### **getScvgEnabled**

public javax.xml.bind.JAXBElement<java.lang.String> **getScvgEnabled**()

Gets the value of the scvgEnabled property.

Network Registrar Type: AT\_BOOL

Enables dynamic resource-record scavenging for the zone. Use this feature to remove stale records that arise when clients are configured to perform DNS updates, but do not delete their entries when they are no longer valid. If the DHCP server performs updates, it also delete records when client leases expire. Scavenging should not be enabled on these zones.

#### **Returns:**

possible object is JAXBElement<String>

## **setScvgEnabled**

public void **setScvgEnabled**(javax.xml.bind.JAXBElement<java.lang.String> value)

Sets the value of the scvgEnabled property.

#### **Parameters:**

value - allowed object is JAXBElement<String>

## **getSerial**

public javax.xml.bind.JAXBElement<java.lang.String> **getSerial**()

Gets the value of the serial property.

Network Registrar Type: AT\_INT

Sets the starting serial number of the zone. A DNS server uses a serial number to indicate database changes. Increments to this number trigger zone transfers to a secondary server.

#### **Returns:**

possible object is JAXBElement<String>

## **setSerial**

public void **setSerial**(javax.xml.bind.JAXBElement<java.lang.String> value)

Sets the value of the serial property.

#### **Parameters:**

value - allowed object is JAXBElement<String>

## **getSoattl**

public javax.xml.bind.JAXBElement<java.lang.String> **getSoattl**()

Gets the value of the soattl property.

Network Registrar Type: AT\_DNSTTL

Controls the ttl value applied to a zone SOA resource record.

#### **Returns:**

possible object is JAXBElement<String>

## **setSoattl**

public void **setSoattl**(javax.xml.bind.JAXBElement<java.lang.String> value)

Sets the value of the soattl property.

#### **Parameters:**

value - allowed object is JAXBElement<String>

## **getTenantId**

public javax.xml.bind.JAXBElement<java.lang.String> **getTenantId**()

Gets the value of the tenantId property.

Network Registrar Type: AT\_SHORT Immutable. Default value: 0

Identifies the tenant owner of this object.

#### **Returns:**

possible object is JAXBElement<String>

## **setTenantId**

public void **setTenantId**(javax.xml.bind.JAXBElement<java.lang.String> value)

Sets the value of the tenantId property.

#### **Parameters:**

value - allowed object is JAXBElement<String>

### **getUpdateAcl**

public javax.xml.bind.JAXBElement<java.lang.String> **getUpdateAcl**()

Gets the value of the updateAcl property.

Network Registrar Type: AT\_AMELST

Specifies the access control list for DNS updates to a zone, defined as an address match element list. The access control list is not applied to dynamic updates coming from the UIs. Updates from them UIs are always allowed as long as the zone attribute dynamic is enabled. The access control list is not applied to administrative edits managed through the CCM server.

#### **Returns:**

possible object is JAXBElement<String>

## **setUpdateAcl**

public void **setUpdateAcl**(javax.xml.bind.JAXBElement<java.lang.String> value)

Sets the value of the updateAcl property.

#### **Parameters:**

value - allowed object is JAXBElement<String>

## **getUpdatePolicyList**

public javax.xml.bind.JAXBElement<[StringArray](#page-1107-0)> **getUpdatePolicyList**()

Gets the value of the updatePolicyList property.

```
Network Registrar Type: AT_NLIST(AT_STRING)
```

```
An ordered list of DNS update policies that can be used to authorize
 or deny DNS updates. This attribute will be ignored if update-acl
 is also set.
```
#### **Returns:**

possible object is JAXBElement<[StringArray>](#page-1107-0)

## **setUpdatePolicyList**

public void **setUpdatePolicyList**(javax.xml.bind.JAXBElement<[StringArray>](#page-1107-0) value)

Sets the value of the updatePolicyList property.

#### **Parameters:**

value - allowed object is JAXBElement<[StringArray>](#page-1107-0)

## **getViewId**

public javax.xml.bind.JAXBElement<java.lang.String> **getViewId**()

Gets the value of the viewId property.

Network Registrar Type: AT\_INT

Specifies the view identifier for this zone.

#### **Returns:**

possible object is JAXBElement<String>

## **setViewId**

public void **setViewId**(javax.xml.bind.JAXBElement<java.lang.String> value)

Sets the value of the viewId property.

#### **Parameters:**

value - allowed object is JAXBElement<String>

## **[Overview](#page-3-0) [Package](#page-998-0) Class [Tree](#page-1002-0) [Deprecated](#page-45-0) [Index](#page-1123-0) [Help](#page-0-0)**

**[PREV CLASS](#page-269-0) [NEXT CLASS](#page-285-0) [FRAMES](file:///C|/Projects/CPNR/8.3/REST%20APIs/docs/index.html?com/cisco/cnr/ws/xsd/CCMZoneTemplate.html) [NO FRAMES](#page-271-0) [All Classes](#page-9-0)** SUMMARY: NESTED | FIELD | [CONSTR](#page-271-0) | [METHOD](#page-271-0) DETAIL: FIELD | [CONSTR](#page-271-0) | [METHOD](#page-271-0)

<span id="page-285-0"></span>**[Overview](#page-3-0) [Package](#page-998-0) Class [Tree](#page-1002-0) [Deprecated](#page-45-0) [Index](#page-1123-0) [Help](#page-0-0) [PREV CLASS](#page-271-0) [NEXT CLASS](#page-287-0) [FRAMES](file:///C|/Projects/CPNR/8.3/REST%20APIs/docs/index.html?com/cisco/cnr/ws/xsd/CCMZoneTemplateArray.html) [NO FRAMES](#page-285-0) [All Classes](#page-9-0)** SUMMARY: NESTED | FIELD | [CONSTR](#page-285-0) | [METHOD](#page-285-1) | CONSTR | DETAIL: FIELD | CONSTR | METHOD

**com.cisco.cnr.ws.xsd**

# **Class CCMZoneTemplateArray**

java.lang.Object L[com.cisco.cnr.ws.xsd.ClassBaseArray](#page-298-0) **com.cisco.cnr.ws.xsd.CCMZoneTemplateArray**

public class **CCMZoneTemplateArray** extends [ClassBaseArray](#page-298-0)

Java class for CCMZoneTemplateArray complex type.

The following schema fragment specifies the expected content contained within this class.

```
 <complexType name="CCMZoneTemplateArray">
   <complexContent>
     <extension base="{http://ws.cnr.cisco.com/xsd}ClassBaseArray">
     </extension>
   </complexContent>
 </complexType>
```
# **Constructor Summary**

**[CCMZoneTemplateArray](#page-285-0)**()

**Method Summary**

<span id="page-285-1"></span>**Methods inherited from class com.cisco.cnr.ws.xsd.[ClassBaseArray](#page-298-0) [getList](#page-298-0)** 

**Methods inherited from class java.lang.Object** equals, getClass, hashCode, notify, notifyAll, toString, wait, wait, wait

# **Constructor Detail**

# **CCMZoneTemplateArray**

public **CCMZoneTemplateArray**()

## <span id="page-287-0"></span>**com.cisco.cnr.ws.xsd Class CdnsRedirect**

```
java.lang.Object
  com.cisco.cnr.ws.xsd.ClassBase
      com.cisco.cnr.ws.xsd.CdnsRedirect
```

```
public class CdnsRedirect
.<br>extends <u>ClassBase</u>
```
The Network Registrar CdnsRedirect class.

Defines a DNS Firewall rule.

Java class for CdnsRedirect complex type.

The following schema fragment specifies the expected content contained within this class.

```
 <complexType name="CdnsRedirect">
     <complexContent>
        <extension base="{http://ws.cnr.cisco.com/xsd}ClassBase">
          <sequence><br>celement name="aResponse" type="{http://www.w3.org/2001/XMLSchema}string" minOccurs="0"/>
<element name="aResponse" type="{http://www.w3.org/2001/XMLSchema}string" minOccurs="0"/><br><element name="aaaaResponse" type="{http://www.w3.org/2001/XMLSchema}string" minOccurs="0"/><br><element name="action" type="{http://ww
<element name="priority" type="{http://www.w3.org/2001/XMLSchema}string" minOccurs="0"/><br><element name="rpzOverride" type="{http://www.w3.org/2001/XMLSchema}string" minOccurs="0"/><br><element name="rpzOverrideRedirect" type=
              <element name="rpzZoneName" type="{http://www.w3.org/2001/XMLSchema}string" minOccurs="0"/>
           </sequence>
        </extension>
     </complexContent>
  </complexType>
```
## **Constructor Summary**

**[CdnsRedirect](#page-287-0)**()

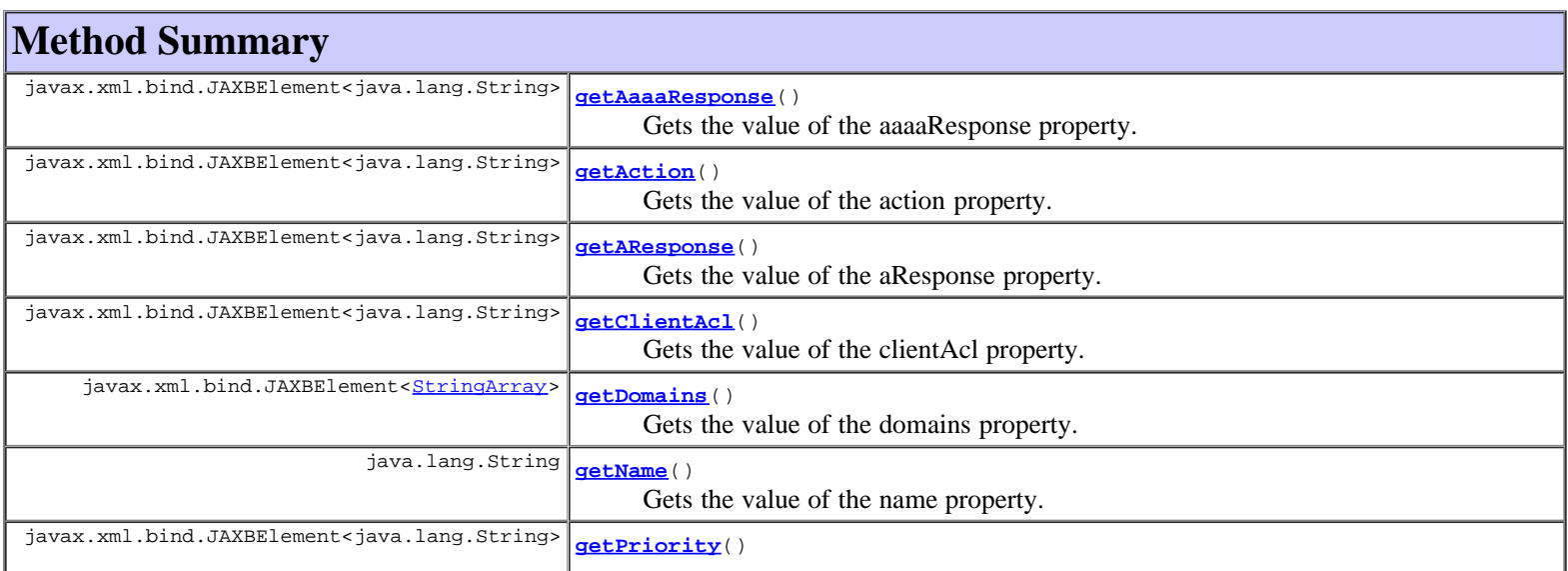
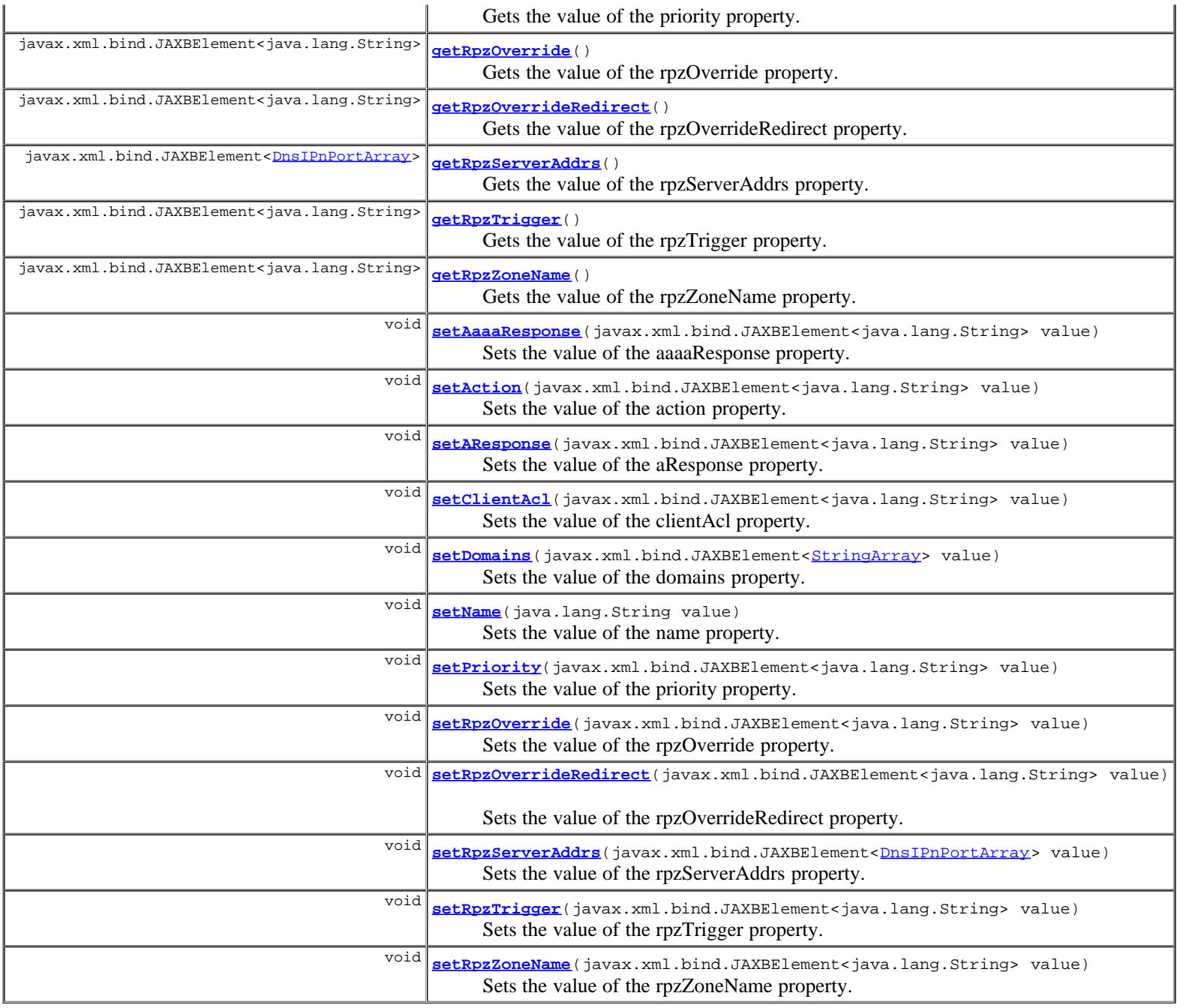

**Methods inherited from class com.cisco.cnr.ws.xsd.[ClassBase](#page-296-0)** [getObjectOid](#page-296-0), [setObjectOid](#page-296-0)

# **Methods inherited from class java.lang.Object**

equals, getClass, hashCode, notify, notifyAll, toString, wait, wait, wait

# **Constructor Detail**

# **CdnsRedirect**

public **CdnsRedirect**()

**Method Detail**

# **getAResponse**

public javax.xml.bind.JAXBElement<java.lang.String> **getAResponse**()

Gets the value of the aResponse property.

Network Registrar Type: AT\_IPADDR

```
Specifies the IPv4 address to use as a response to a query for
 an A resource record. Only applies to redirect and redirect-nxdomain 
 actions.
```
### **Returns:**

possible object is JAXBElement<String>

# **setAResponse**

public void **setAResponse**(javax.xml.bind.JAXBElement<java.lang.String> value)

Sets the value of the aResponse property.

### **Parameters:**

value - allowed object is JAXBElement<String>

# **getAaaaResponse**

public javax.xml.bind.JAXBElement<java.lang.String> **getAaaaResponse**()

Gets the value of the aaaaResponse property.

Network Registrar Type: AT\_IP6ADDR

Specifies the IPv6 address to use as a response to a query for a AAAA resource record. Only applies to redirect and redirect-nxdomain actions.

**Returns:**

possible object is JAXBElement<String>

## **setAaaaResponse**

public void **setAaaaResponse**(javax.xml.bind.JAXBElement<java.lang.String> value)

Sets the value of the aaaaResponse property.

### **Parameters:**

value - allowed object is JAXBElement<String>

# **getAction**

public javax.xml.bind.JAXBElement<java.lang.String> **getAction**()

Gets the value of the action property.

Network Registrar Type: AT\_ENUMINT Default value: drop Valid values: refuse, redirect, drop, redirect-nxdomain, rpz

Specifies what kind of action to take when this rule is executed. drop - Ignore/drop this query completely. refuse - Respond with no data and the REFUSED status. redirect - Redirect A/AAAA queries to the specified IP address. redirect-nxdomain - Redirect A/AAAA queries if the query domain does not exist.<br>does not exist.<br>rpz - Use Response Po - Use Response Policy Zone (RPZ) rules.

possible object is JAXBElement<String>

# **setAction**

public void **setAction**(javax.xml.bind.JAXBElement<java.lang.String> value)

Sets the value of the action property.

### **Parameters:**

value - allowed object is JAXBElement<String>

# **getClientAcl**

public javax.xml.bind.JAXBElement<java.lang.String> **getClientAcl**()

Gets the value of the clientAcl property.

Network Registrar Type: AT\_AMELST Default value: any

Lists the clients that will be redirected by this rule.

### **Returns:**

possible object is JAXBElement<String>

# **setClientAcl**

public void **setClientAcl**(javax.xml.bind.JAXBElement<java.lang.String> value)

Sets the value of the clientAcl property.

#### **Parameters:**

value - allowed object is JAXBElement<String>

# **getDomains**

public javax.xml.bind.JAXBElement<[StringArray>](#page-1107-0) **getDomains**()

Gets the value of the domains property.

Network Registrar Type: AT\_NLIST(AT\_DNSNAME)

Lists the domains that will be redirected by this rule. Sub-domains of the listed domains are also redirected. If the list is empty, all domains will match this rule. Does not apply to the nxdomain action.

### **Returns:**

possible object is JAXBElement<[StringArray>](#page-1107-0)

# **setDomains**

public void setDomains (javax.xml.bind.JAXBElement[<StringArray](#page-1107-0)> value)

Sets the value of the domains property.

## **Parameters:**

value - allowed object is JAXBElement<[StringArray>](#page-1107-0)

Gets the value of the name property.

Network Registrar Type: AT\_TAG Required. Unique.

Specifies the name of a redirect rule. The allowed characters<br>include a-z, A-Z, 0-9, ., -, \_, and +.

#### **Returns:**

possible object is String

# **setName**

public void **setName**(java.lang.String value)

Sets the value of the name property.

### **Parameters:**

value - allowed object is String

# **getPriority**

public javax.xml.bind.JAXBElement<java.lang.String> **getPriority**()

Gets the value of the priority property.

Network Registrar Type: AT\_PRIORITY Default value: 0

```
Specifies the rule priority relative to other rules.
 The lowest non-zero value has the highest priority.
 A priority of 0 (the default) has the lowest
  possible priority.
```
**Returns:**

possible object is JAXBElement<String>

# **setPriority**

public void **setPriority**(javax.xml.bind.JAXBElement<java.lang.String> value)

Sets the value of the priority property.

### **Parameters:**

value - allowed object is JAXBElement<String>

# **getRpzOverride**

public javax.xml.bind.JAXBElement<java.lang.String> **getRpzOverride**()

Gets the value of the rpzOverride property.

Network Registrar Type: AT\_ENUMINT Default value: none

Valid values: none, drop, no-op, nodata, nxdomain, redirect

Specifies an override clause for responses matching RPZ rules. Overrides cause the response to differ from that stated in the RPZ zone. none - No override (default). drop - Overrides all RPZ rule matches by dropping the request.<br>no-op - Override - Overrides all RPZ rule matches by following normal

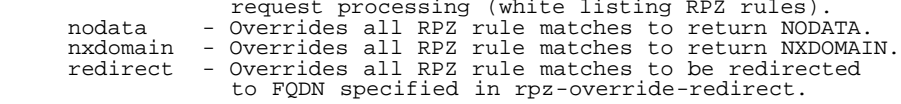

### **Returns:**

possible object is JAXBElement<String>

# **setRpzOverride**

public void **setRpzOverride**(javax.xml.bind.JAXBElement<java.lang.String> value)

Sets the value of the rpzOverride property.

### **Parameters:**

value - allowed object is JAXBElement<String>

# **getRpzOverrideRedirect**

public javax.xml.bind.JAXBElement<java.lang.String> **getRpzOverrideRedirect**()

Gets the value of the rpzOverrideRedirect property.

Network Registrar Type: AT\_DNSNAME

```
Specifies an FQDN to use in conjunction with rpz-override when 
 the redirect override is selected. All RPZ rule matches will be
 redirected to this FQDN.
```
#### **Returns:**

possible object is JAXBElement<String>

# **setRpzOverrideRedirect**

public void **setRpzOverrideRedirect**(javax.xml.bind.JAXBElement<java.lang.String> value)

Sets the value of the rpzOverrideRedirect property.

### **Parameters:**

value - allowed object is JAXBElement<String>

# **getRpzServerAddrs**

public javax.xml.bind.JAXBElement<[DnsIPnPortArray>](#page-574-0) **getRpzServerAddrs**()

Gets the value of the rpzServerAddrs property.

Network Registrar Type: AT\_NLIST(AT\_OBJ(DnsIPnPort))

```
Specifies a list of one or more IP addresses (v4 and/or v6) of 
 the Response Policy Zone Authoritative DNS server(s). This attribute
 only applies to rpz actions.
```
### **Returns:**

possible object is JAXBElement<[DnsIPnPortArray>](#page-574-0)

## **setRpzServerAddrs**

public void **setRpzServerAddrs**(javax.xml.bind.JAXBElement<[DnsIPnPortArray>](#page-574-0) value)

Sets the value of the rpzServerAddrs property.

### **Parameters:**

# **getRpzTrigger**

public javax.xml.bind.JAXBElement<java.lang.String> **getRpzTrigger**()

Gets the value of the rpzTrigger property.

Network Registrar Type: AT\_FLAGSINT Default value: query-name,ip-answers Valid values: query-name, ip-answers, ns-name, ns-ip

Specifies which part of query processing should apply RPZ rules. query-name - Apply RPZ rules to incoming query FQDN. ip-answers - Apply RPZ rules to A/AAAA records in answer section (rpz-ip).<br>ns-name - Apply RPZ rules t - Apply RPZ rules to name server names used in query processing (rpz-nsdname). ns-ip - Apply RPZ rules to name server IPs used in query processing (rpz-nsip).

### **Returns:**

possible object is JAXBElement<String>

# **setRpzTrigger**

public void **setRpzTrigger**(javax.xml.bind.JAXBElement<java.lang.String> value)

Sets the value of the rpzTrigger property.

#### **Parameters:**

value - allowed object is JAXBElement<String>

# **getRpzZoneName**

public javax.xml.bind.JAXBElement<java.lang.String> **getRpzZoneName**()

Gets the value of the rpzZoneName property.

Network Registrar Type: AT\_DNSNAME

Specifies the zone name to use for Response Policy Zone rule processing. Only applies to rpz actions.

### **Returns:**

possible object is JAXBElement<String>

# **setRpzZoneName**

public void **setRpzZoneName**(javax.xml.bind.JAXBElement<java.lang.String> value)

Sets the value of the rpzZoneName property.

# **Parameters:**

value - allowed object is JAXBElement<String>

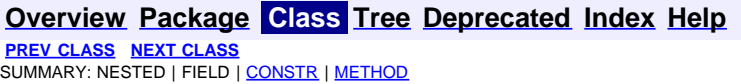

**[FRAMES](file:///C|/Projects/CPNR/8.3/REST%20APIs/docs/index.html?com/cisco/cnr/ws/xsd/CdnsRedirect.html) [NO FRAMES](#page-287-0) [All Classes](#page-9-0)** DETAIL: FIELD | [CONSTR](#page-287-0) | [METHOD](#page-287-0)

<span id="page-294-0"></span>**[Overview](#page-3-0) [Package](#page-998-0) Class [Tree](#page-1002-0) [Deprecated](#page-45-0) [Index](#page-1123-0) [Help](#page-0-0) [PREV CLASS](#page-287-0) [NEXT CLASS](#page-296-0) [FRAMES](file:///C|/Projects/CPNR/8.3/REST%20APIs/docs/index.html?com/cisco/cnr/ws/xsd/CdnsRedirectArray.html) [NO FRAMES](#page-294-0) [All Classes](#page-9-0)** SUMMARY: NESTED | FIELD | [CONSTR](#page-294-0) | METHOD | CONSTR | DETAIL: FIELD | CONSTR | METHOD

**com.cisco.cnr.ws.xsd**

# **Class CdnsRedirectArray**

java.lang.Object L[com.cisco.cnr.ws.xsd.ClassBaseArray](#page-298-0) **com.cisco.cnr.ws.xsd.CdnsRedirectArray**

public class **CdnsRedirectArray** extends [ClassBaseArray](#page-298-0)

Java class for CdnsRedirectArray complex type.

The following schema fragment specifies the expected content contained within this class.

```
 <complexType name="CdnsRedirectArray">
   <complexContent>
     <extension base="{http://ws.cnr.cisco.com/xsd}ClassBaseArray">
     </extension>
   </complexContent>
 </complexType>
```
# **Constructor Summary**

**[CdnsRedirectArray](#page-294-0)**()

# **Method Summary**

**Methods inherited from class com.cisco.cnr.ws.xsd.[ClassBaseArray](#page-298-0) [getList](#page-298-0)** 

**Methods inherited from class java.lang.Object** equals, getClass, hashCode, notify, notifyAll, toString, wait, wait, wait

# **Constructor Detail**

# **CdnsRedirectArray**

public **CdnsRedirectArray**()

<span id="page-296-0"></span>**com.cisco.cnr.ws.xsd**

# **Class ClassBase**

java.lang.Object **com.cisco.cnr.ws.xsd.ClassBase**

# **Direct Known Subclasses:**

[ACL](#page-102-0), [AddrSet,](#page-107-0) [CCMCluster](#page-112-0), [CCMFailoverPair,](#page-130-0) [CCMHaDnsPair](#page-141-0), [CCMHost,](#page-148-0) [CCMReverseZone](#page-155-0), [CCMRRSet](#page-172-0), [CCMScopeTemplate,](#page-179-0) [CCMSecondaryZone,](#page-196-0) [CCMServer,](#page-206-0) [CCMSubnet](#page-218-0), [CCMZDCaching](#page-229-0), [CCMZDSecondary,](#page-234-0) [CCMZone,](#page-243-0) [CCMZoneDistribution,](#page-260-0) [CCMZoneTemplate](#page-271-0), [CdnsRedirect,](#page-287-0) [ClientClass](#page-301-0), [ClientEntry,](#page-313-0) [DHCP6Stats](#page-328-0), [DHCPFailoverStats,](#page-357-0) [DHCPScopeAggregationStats](#page-381-0), [DHCPServer](#page-387-0), [DHCPServerActivityStats,](#page-435-0) [DHCPServerStats,](#page-466-0) [DHCPTopUtilizedStats](#page-477-0), [Dns64](#page-481-0), [DNSCachingServer](#page-487-0), [DNSCachingServerStats,](#page-500-0) [DnsEnumConfig,](#page-535-0) [DnsEnumDomain,](#page-539-0) [DnsEnumEntry,](#page-547-0) [DnsEnumEntrySet](#page-553-0), [DnsException](#page-561-0), [DnsForwarder,](#page-567-0) [DnsIPnPort](#page-572-0), [DnsSec](#page-576-0), [DNSServer](#page-581-0), [DNSServerErrorsStats,](#page-601-0) [DNSServerHaStats](#page-610-0), [DNSServerIPv6Stats,](#page-627-0) [DNSServerMaxCounterStats](#page-631-0), [DNSServerPerformanceStats](#page-638-0), [DNSServerQueryStats](#page-648-0), [DNSServerSecurityStats,](#page-663-0) [DNSServerStats,](#page-671-0) [DnsUpdateConfig](#page-679-0), [DnsView](#page-696-0), [Filter](#page-702-0), [FilterElement](#page-707-0), [Key](#page-719-0), [Lease](#page-726-0), [Lease6,](#page-753-0) [Link,](#page-780-0) [LinkTemplate](#page-790-0), [Option](#page-989-0), [Policy,](#page-1005-0) [Prefix,](#page-1033-0) [PrefixTemplate,](#page-1049-0) [Range,](#page-1064-0) [Reservation,](#page-1069-0) [Reservation6,](#page-1076-0) [Scope](#page-1087-0), [UpdatePolicy,](#page-1109-0) [VPN](#page-1115-0)

public class **ClassBase** extends java.lang.Object

Java class for ClassBase complex type.

The following schema fragment specifies the expected content contained within this class.

```
 <complexType name="ClassBase">
   <complexContent>
     <restriction base="{http://www.w3.org/2001/XMLSchema}anyType">
       <sequence>
         <element name="objectOid" type="{http://www.w3.org/2001/XMLSchema}string" minOccurs="0"/>
       </sequence>
     </restriction>
   </complexContent>
 </complexType>
```
# **Constructor Summary**

**[ClassBase](#page-296-0)**()

# **Method Summary**

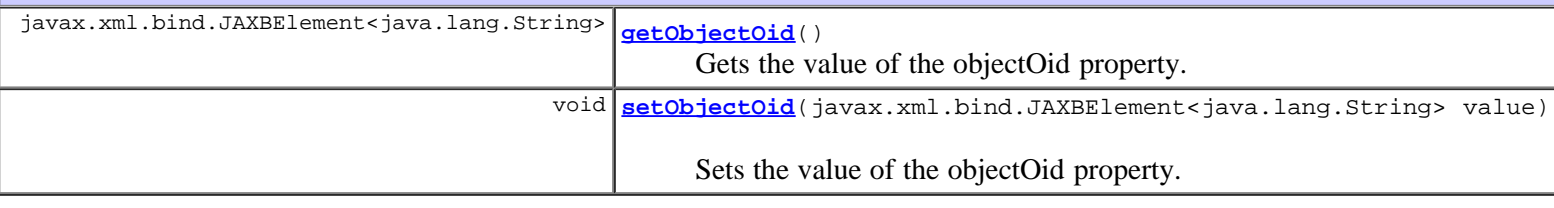

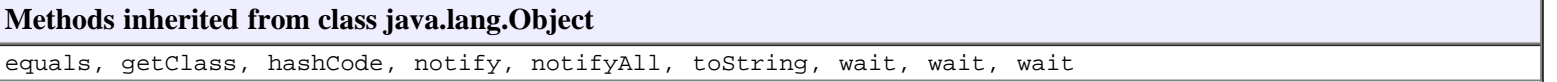

# **Constructor Detail**

# **ClassBase**

public **ClassBase**()

# **Method Detail**

# **getObjectOid**

public javax.xml.bind.JAXBElement<java.lang.String> **getObjectOid**()

Gets the value of the objectOid property.

# **Returns:**

possible object is JAXBElement<String>

# **setObjectOid**

public void **setObjectOid**(javax.xml.bind.JAXBElement<java.lang.String> value)

Sets the value of the objectOid property.

# **Parameters:**

value - allowed object is JAXBElement<String>

# **[Overview](#page-3-0) [Package](#page-998-0) Class [Tree](#page-1002-0) [Deprecated](#page-45-0) [Index](#page-1123-0) [Help](#page-0-0)**

**[PREV CLASS](#page-294-0) [NEXT CLASS](#page-298-0) [FRAMES](file:///C|/Projects/CPNR/8.3/REST%20APIs/docs/index.html?com/cisco/cnr/ws/xsd/ClassBase.html) [NO FRAMES](#page-296-0) [All Classes](#page-9-0)** SUMMARY: NESTED | FIELD | [CONSTR](#page-296-0) | [METHOD](#page-296-0)

<span id="page-298-0"></span>**com.cisco.cnr.ws.xsd**

# **Class ClassBaseArray**

java.lang.Object **com.cisco.cnr.ws.xsd.ClassBaseArray**

# **Direct Known Subclasses:**

[ACLArray,](#page-105-0) [AddrSetArray,](#page-110-0) [CCMClusterArray,](#page-128-0) [CCMFailoverPairArray,](#page-139-0) [CCMHaDnsPairArray,](#page-146-0) [CCMHostArray,](#page-153-0) [CCMReverseZoneArray,](#page-170-0) [CCMRRSetArray,](#page-177-0) [CCMScopeTemplateArray,](#page-194-0) [CCMSecondaryZoneArray,](#page-204-0) [CCMServerArray](#page-216-0), [CCMSubnetArray,](#page-227-0) [CCMZDCachingArray,](#page-232-0) [CCMZDSecondaryArray,](#page-241-0) [CCMZoneArray,](#page-258-0) [CCMZoneDistributionArray](#page-269-0), [CCMZoneTemplateArray](#page-285-0), [CdnsRedirectArray,](#page-294-0) [ClientClassArray](#page-311-0), [ClientEntryArray](#page-324-0), [DHCP6StatsArray](#page-355-0), [DHCPFailoverStatsArray,](#page-379-0) [DHCPScopeAggregationStatsArray](#page-385-0), [DHCPServerActivityStatsArray,](#page-464-0) [DHCPServerStatsArray,](#page-475-0) [DHCPTopUtilizedStatsArray](#page-479-0), [Dns64Array](#page-485-0), [DNSCachingServerStatsArray](#page-533-0), [DnsEnumDomainArray,](#page-545-0) [DnsEnumEntryArray,](#page-551-0) [DnsEnumEntrySetArray,](#page-559-0) [DnsExceptionArray](#page-565-0), [DnsForwarderArray,](#page-570-0) [DnsIPnPortArray,](#page-574-0) [DNSServerErrorsStatsArray,](#page-608-0) [DNSServerHaStatsArray,](#page-625-0) [DNSServerIPv6StatsArray,](#page-629-0) [DNSServerMaxCounterStatsArray,](#page-636-0) [DNSServerPerformanceStatsArray](#page-646-0), [DNSServerQueryStatsArray](#page-661-0), [DNSServerSecurityStatsArray](#page-669-0), [DNSServerStatsArray](#page-677-0), [DnsUpdateConfigArray,](#page-694-0) [DnsViewArray,](#page-700-0) [FilterArray](#page-705-0), [FilterElementArray,](#page-717-0) [KeyArray,](#page-724-0) [Lease6Array](#page-776-0), [LeaseArray](#page-778-0), [LinkArray,](#page-788-0) [LinkTemplateArray,](#page-798-0) [OptionArray,](#page-993-0) [PolicyArray](#page-1031-0), [PrefixArray,](#page-1047-0) [PrefixTemplateArray,](#page-1062-0) [RangeArray,](#page-1067-0) [Reservation6Array,](#page-1083-0) [ReservationArray,](#page-1085-0) [ScopeArray,](#page-1100-0) [StringArray,](#page-1107-0) [UpdatePolicyArray,](#page-1113-0) [VPNArray](#page-1121-0)

public abstract class **ClassBaseArray** extends java.lang.Object

Java class for ClassBaseArray complex type.

The following schema fragment specifies the expected content contained within this class.

```
 <complexType name="ClassBaseArray">
   <complexContent>
     <restriction base="{http://www.w3.org/2001/XMLSchema}anyType">
       <sequence>
         <element ref="{http://ws.cnr.cisco.com/xsd}list" maxOccurs="unbounded" minOccurs="0"/>
       </sequence>
     </restriction>
   </complexContent>
 </complexType>
```
# **Constructor Summary**

**[ClassBaseArray](#page-298-0)**()

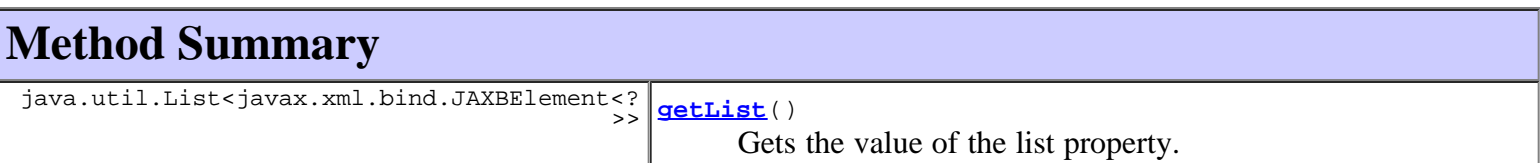

equals, getClass, hashCode, notify, notifyAll, toString, wait, wait, wait

# **Constructor Detail**

# **ClassBaseArray**

public **ClassBaseArray**()

# **Method Detail**

# **getList**

public java.util.List<javax.xml.bind.JAXBElement<?>> **getList**()

Gets the value of the list property.

This accessor method returns a reference to the live list, not a snapshot. Therefore any modification you make to the returned list will be present inside the JAXB object. This is why there is not a set method for the list property.

For example, to add a new item, do as follows:

getList().add(newItem);

```
DNSServerStats>
Range>UpdatePolicy>DnsEnumEntrySet>
JAXBElement<DNSServerQueryStats> JAXBElement<DNSServerIPv6Stats>
CCMZoneDistribution>Reservation>
DHCPScopeAggregationStats>DnsViewKey><VPN>
DHCPFailoverStats>CCMZDCaching>DnsForwarder>
DNSServerHaStats>ClientEntry>ClientClass>
DHCP6Stats><FilterDNSServerPerformanceStats>
Policy><CCMZDSecondary>
DHCPServerActivityStats>FilterElement>CCMHaDnsPair>
Link>DNSServerSecurityStatsCCMScopeTemplate>
CCMFailoverPair>CCMZoneTemplate>DNSServerErrorsStats>
DNSServerMaxCounterStats>Reservation6>CCMReverseZone>
Prefix><DnsEnumEntry><CCMHostPrefixTemplate>
Lease>DnsIPnPortCCMZoneDnsEnumDomain>
DHCPTopUtilizedStats>AddrSetCdnsRedirect>
LinkTemplate>CCMServer><CCMCluster>
DNSCachingServerStats>ACL>CCMRRSet><Lease6>
Dns64>DnsException>ScopeOption>
<CCMSecondaryZone>CCMSubnet>
JAXBElement<DHCPServerStats>
```
<span id="page-301-0"></span>**com.cisco.cnr.ws.xsd**

# **Class ClientClass**

```
java.lang.Object
  com.cisco.cnr.ws.xsd.ClassBase
      com.cisco.cnr.ws.xsd.ClientClass
```
public class **ClientClass** extends [ClassBase](#page-296-0)

The Network Registrar ClientClass class.

A client-class description. A client-class defines the selection criteria and configuration for a group of clients.

Java class for ClientClass complex type.

The following schema fragment specifies the expected content contained within this class.

```
 <complexType name="ClientClass">
     <complexContent>
        <extension base="{http://ws.cnr.cisco.com/xsd}ClassBase">
<element name="action" type="[http://www.w3.org/2001/XMLSchema]string" minOccurs="0"/><br>celement name="action" type="[http://www.w3.org/2001/XMLSchema]string" minOccurs="0"/><br>celement name="actionEurokowpId" type="[http://w
<element name="userDefined" type="{http://www.w3.org/2001/XMLSchema}string" minOccurs="0"/><br><element name="v6ClientLookupId" type="{http://www.w3.org/2001/XMLSchema}string" minOccurs="0"/><br><element name="v6OverrideClientId
            </sequence>
         </extension>
     </complexContent>
  </complexType>
```
# **Constructor Summary**

**[ClientClass](#page-301-0)**()

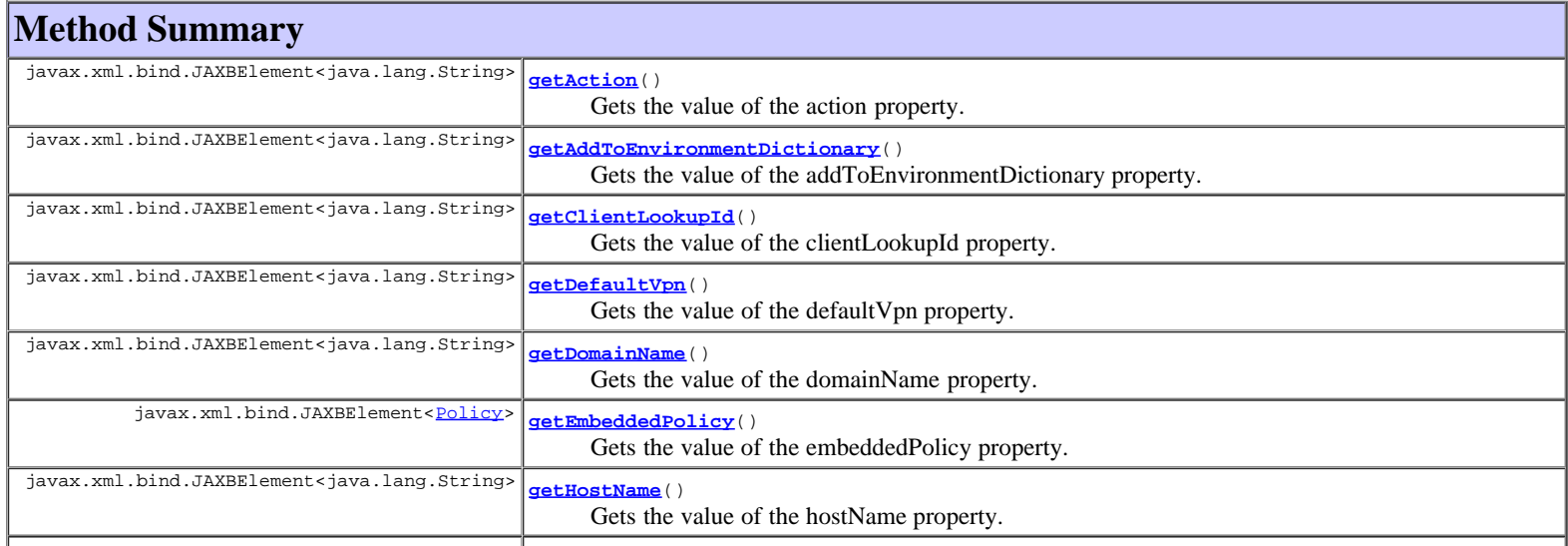

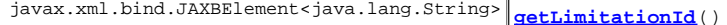

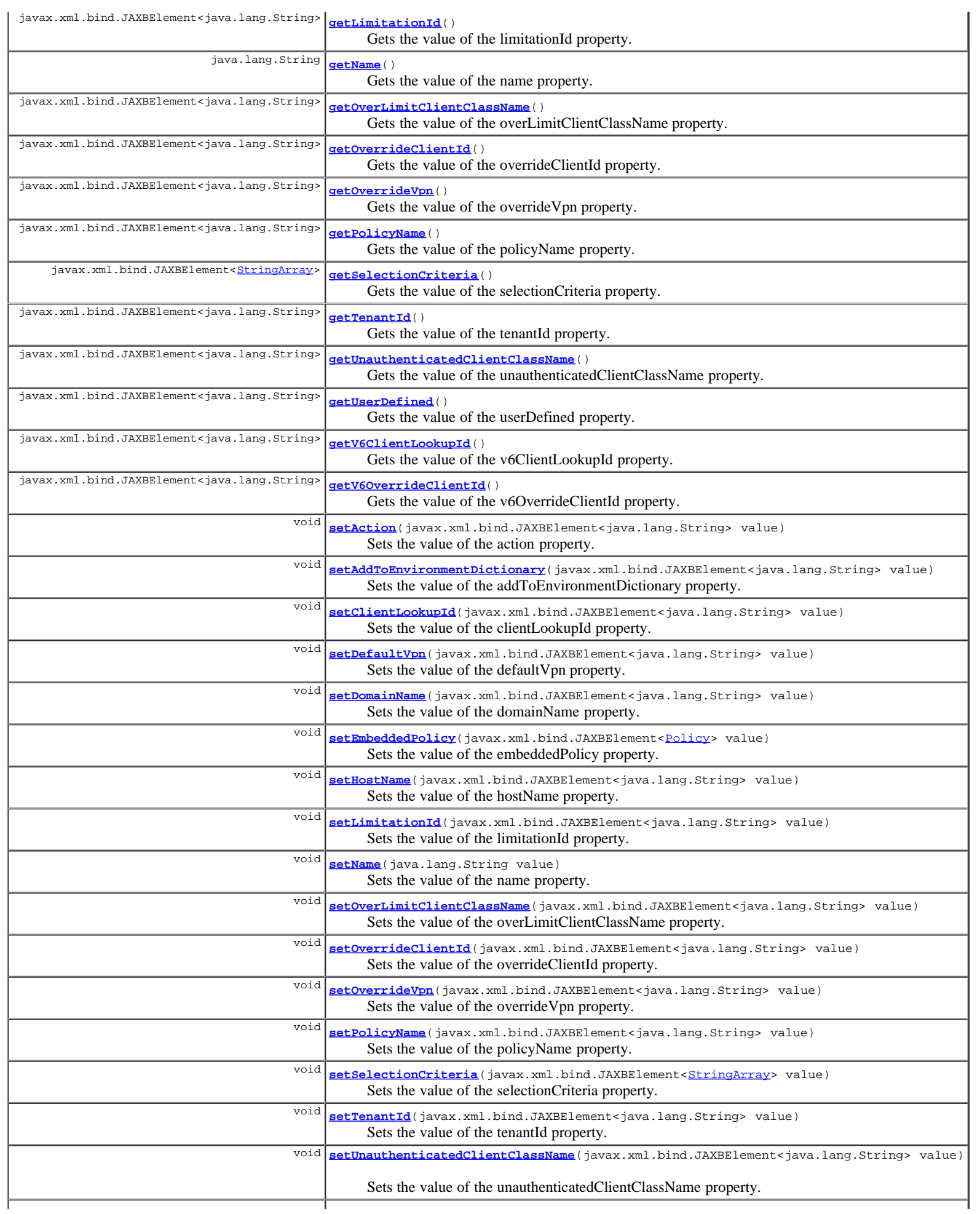

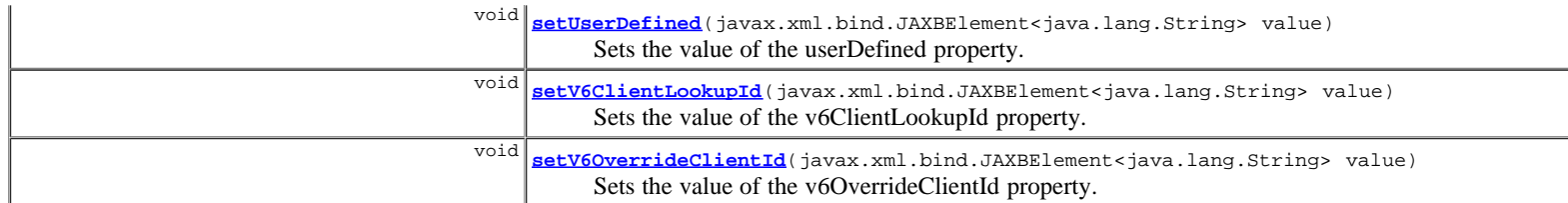

**Methods inherited from class com.cisco.cnr.ws.xsd.[ClassBase](#page-296-0)**

[getObjectOid,](#page-296-0) [setObjectOid](#page-296-0)

### **Methods inherited from class java.lang.Object**

equals, getClass, hashCode, notify, notifyAll, toString, wait, wait, wait

# **Constructor Detail**

## **ClientClass**

public **ClientClass**()

# **Method Detail**

# **getAction**

public javax.xml.bind.JAXBElement<java.lang.String> **getAction**()

Gets the value of the action property.

Network Registrar Type: AT\_FLAGSINT

### Valid values: exclude, deprecated-one-shot, deprecated-use-release-grace-period, none

Specifies what action to take with this client-class. You can specify exclude, causing the server to ignore all communication from this client. If you specify the exclude action in the default client entry, then any client not specifically registered through the client command cannot communicate with the server. The one-shot and use-release-grace-period actions are now deprecated and ignored; these are available through the policy inhibit-all-renews and release-grace-period attributes.

### **Returns:**

possible object is JAXBElement<String>

# **setAction**

public void **setAction**(javax.xml.bind.JAXBElement<java.lang.String> value)

Sets the value of the action property.

### **Parameters:**

value - allowed object is JAXBElement<String>

### **getAddToEnvironmentDictionary**

public javax.xml.bind.JAXBElement<java.lang.String> **getAddToEnvironmentDictionary**()

Gets the value of the addToEnvironmentDictionary property.

# Network Registrar Type: AT\_STRING

This string contains attribute-value pairs that are added to the environment dictionary whenever this client-class is associated<br>with an incoming DHCP request. You can use these attribute-value with an incoming DHCP request. You can use these attribute-value pairs to configure extensions or expressions without having to re-write the executable code in the extension or expression. The string must have the format: "attribute1=value1,attribute2=value2, ... ,attributen=valuen"

possible object is JAXBElement<String>

# **setAddToEnvironmentDictionary**

public void **setAddToEnvironmentDictionary**(javax.xml.bind.JAXBElement<java.lang.String> value)

Sets the value of the addToEnvironmentDictionary property.

#### **Parameters:**

value - allowed object is JAXBElement<String>

## **getClientLookupId**

public javax.xml.bind.JAXBElement<java.lang.String> **getClientLookupId**()

Gets the value of the clientLookupId property.

Network Registrar Type: AT\_EXPR

```
Specifies the key value used to lookup the specified client in the
 client database, using an expression that evaluates to a string
 or a blob that is a valid string. The lookup can be local or through
 LDAP.
```
#### **Returns:**

possible object is JAXBElement<String>

### **setClientLookupId**

public void **setClientLookupId**(javax.xml.bind.JAXBElement<java.lang.String> value)

Sets the value of the clientLookupId property.

#### **Parameters:**

value - allowed object is JAXBElement<String>

# **getDefaultVpn**

public javax.xml.bind.JAXBElement<java.lang.String> **getDefaultVpn**()

Gets the value of the defaultVpn property.

Network Registrar Type: AT\_NAMEREF

```
Determines the VPN to which a client is assigned if the client does
 not supply a VPN-ID (or vrf-name) value.
```
#### **Returns:**

possible object is JAXBElement<String>

### **setDefaultVpn**

public void **setDefaultVpn**(javax.xml.bind.JAXBElement<java.lang.String> value)

Sets the value of the defaultVpn property.

### **Parameters:**

value - allowed object is JAXBElement<String>

# **getDomainName**

public javax.xml.bind.JAXBElement<java.lang.String> **getDomainName**()

Gets the value of the domainName property.

Network Registrar Type: AT\_STRING

```
Sets the domain name, which must be a zone, for performing DNS<br>updates. Places the client's A record in this DNS domain.<br>This feature is maintained for compatibility with prior versions.<br>Additional options to specify the f
  referenced DNSUpdateConfig objects.
```
#### **Returns:**

possible object is JAXBElement<String>

## **setDomainName**

public void **setDomainName**(javax.xml.bind.JAXBElement<java.lang.String> value)

Sets the value of the domainName property.

#### **Parameters:**

value - allowed object is JAXBElement<String>

### **getEmbeddedPolicy**

public javax.xml.bind.JAXBElement<**[Policy](#page-1005-0)>** getEmbeddedPolicy()

Gets the value of the embeddedPolicy property.

Network Registrar Type: AT\_OBJ(Policy)

Specifies the embedded policy object for this client-class.

### **Returns:**

possible object is JAXBElement<[Policy](#page-1005-0)>

# **setEmbeddedPolicy**

public void **setEmbeddedPolicy**(javax.xml.bind.JAXBElement<[Policy](#page-1005-0)> value)

Sets the value of the embeddedPolicy property.

#### **Parameters:**

value - allowed object is JAXBElement<[Policy](#page-1005-0)>

### **getHostName**

public javax.xml.bind.JAXBElement<java.lang.String> **getHostName**()

Gets the value of the hostName property.

### Network Registrar Type: AT\_STRING

Specifies the hostname for clients in this client-class. Network Registrar uses this form of hostname value to signal the following special handling: @host-name-option Causes the server to use whatever hostname option the client sent. This is the default behavior if there is no entry for host-name in either the client or client-class. @no-host-name-option Causes the server to drop the hostname option that the client sent, and not replace it. If you have disabled DNS name synthesis, then the client will have no name placed into DNS. @use-macaddress Causes the server to synthesize a host-name for the client that is derived from its MAC address, and is thus unique. This token is used to ensure that a client has a valid name in DNS. This feature is maintained for compatibility with prior versions. Additional options for host-name synthesis are provided on the DNSUpdateConfig object referenced by the policy hierarchy.

### **Returns:**

possible object is JAXBElement<String>

public void **setHostName**(javax.xml.bind.JAXBElement<java.lang.String> value)

Sets the value of the hostName property.

### **Parameters:**

value - allowed object is JAXBElement<String>

# **getLimitationId**

public javax.xml.bind.JAXBElement<java.lang.String> **getLimitationId**()

Gets the value of the limitationId property.

Network Registrar Type: AT\_EXPR

Specifies an expression that evaluates to a binary large object (blob), or a string that can be used as a blob. The resulting value groups leases that have a maximum limit on the number of simultaneous active leases allowed. To configure the limit, use limitation-count attribute of the policy command. See also the over-limit-client-class attribute.

### **Returns:**

possible object is JAXBElement<String>

### **setLimitationId**

public void **setLimitationId**(javax.xml.bind.JAXBElement<java.lang.String> value)

Sets the value of the limitationId property.

#### **Parameters:**

value - allowed object is JAXBElement<String>

### **getName**

public java.lang.String **getName**()

Gets the value of the name property.

Network Registrar Type: AT\_STRING Required. Unique.

The name of this client-class object.

#### **Returns:**

possible object is String

# **setName**

public void **setName**(java.lang.String value)

Sets the value of the name property.

### **Parameters:**

value - allowed object is String

# **getOverLimitClientClassName**

public javax.xml.bind.JAXBElement<java.lang.String> **getOverLimitClientClassName**()

Gets the value of the overLimitClientClassName property.

Network Registrar Type: AT\_STRING

Designates the client-class used if this client is over the limit allowed for the specified limitation-id.

**Returns:**

## **setOverLimitClientClassName**

public void **setOverLimitClientClassName**(javax.xml.bind.JAXBElement<java.lang.String> value)

Sets the value of the overLimitClientClassName property.

#### **Parameters:**

value - allowed object is JAXBElement<String>

## **getOverrideClientId**

public javax.xml.bind.JAXBElement<java.lang.String> **getOverrideClientId**()

Gets the value of the overrideClientId property.

Network Registrar Type: AT\_EXPR

Specifies the client-identity value for the specified client, using an expression that evaluates to a binary large object (blob). The value that is derived from the expression evaluation replaces any client-id option value in the incoming packet (though in actual practice, both values are retained in the lease-state database).

#### **Returns:**

possible object is JAXBElement<String>

# **setOverrideClientId**

public void **setOverrideClientId**(javax.xml.bind.JAXBElement<java.lang.String> value)

Sets the value of the overrideClientId property.

#### **Parameters:**

value - allowed object is JAXBElement<String>

# **getOverrideVpn**

public javax.xml.bind.JAXBElement<java.lang.String> **getOverrideVpn**()

Gets the value of the overrideVpn property.

Network Registrar Type: AT\_NAMEREF

Determines the VPN to which a client is assigned regardless of what the client provides for a VPN-ID (or vrf-name) value.

### **Returns:**

possible object is JAXBElement<String>

### **setOverrideVpn**

public void **setOverrideVpn**(javax.xml.bind.JAXBElement<java.lang.String> value)

Sets the value of the overrideVpn property.

#### **Parameters:**

value - allowed object is JAXBElement<String>

# **getPolicyName**

public javax.xml.bind.JAXBElement<java.lang.String> **getPolicyName**()

Gets the value of the policyName property.

Network Registrar Type: AT\_NAMEREF

Names the policy that should be used for this client-class.

### **Returns:**

possible object is JAXBElement<String>

# **setPolicyName**

public void **setPolicyName**(javax.xml.bind.JAXBElement<java.lang.String> value)

Sets the value of the policyName property.

#### **Parameters:**

value - allowed object is JAXBElement<String>

# **getSelectionCriteria**

public javax.xml.bind.JAXBElement<[StringArray>](#page-1107-0) **getSelectionCriteria**()

Gets the value of the selectionCriteria property.

Network Registrar Type: AT\_ARRAY(AT\_STRING)

Lists the selection tags for this client-class. All the criteria in this list must appear in the scope/prefix selection tags for a scope/prefix to be considered acceptable to this client-class.

#### **Returns:**

possible object is JAXBElement<[StringArray>](#page-1107-0)

# **setSelectionCriteria**

public void setSelectionCriteria(javax.xml.bind.JAXBElement<[StringArray](#page-1107-0)> value)

Sets the value of the selectionCriteria property.

#### **Parameters:**

value - allowed object is JAXBElement<[StringArray](#page-1107-0)>

# **getTenantId**

public javax.xml.bind.JAXBElement<java.lang.String> **getTenantId**()

Gets the value of the tenantId property.

Network Registrar Type: AT\_SHORT Immutable. Default value: 0

Identifies the tenant owner of this object.

### **Returns:**

possible object is JAXBElement<String>

# **setTenantId**

public void **setTenantId**(javax.xml.bind.JAXBElement<java.lang.String> value)

Sets the value of the tenantId property.

### **Parameters:**

value - allowed object is JAXBElement<String>

### **getUnauthenticatedClientClassName**

public javax.xml.bind.JAXBElement<java.lang.String> **getUnauthenticatedClientClassName**()

Gets the value of the unauthenticatedClientClassName property.

Network Registrar Type: AT\_STRING

Names the client-class used if this client is no longer authenticated.

### **Returns:**

possible object is JAXBElement<String>

# **setUnauthenticatedClientClassName**

public void **setUnauthenticatedClientClassName**(javax.xml.bind.JAXBElement<java.lang.String> value)

Sets the value of the unauthenticatedClientClassName property.

#### **Parameters:**

value - allowed object is JAXBElement<String>

# **getUserDefined**

public javax.xml.bind.JAXBElement<java.lang.String> **getUserDefined**()

Gets the value of the userDefined property.

Network Registrar Type: AT\_STRING

Provides an opaque user-defined string that can be set and queried. This property has no effect on the operation of the DHCP server.

### **Returns:**

possible object is JAXBElement<String>

# **setUserDefined**

public void **setUserDefined**(javax.xml.bind.JAXBElement<java.lang.String> value)

Sets the value of the userDefined property.

### **Parameters:**

value - allowed object is JAXBElement<String>

# **getV6ClientLookupId**

public javax.xml.bind.JAXBElement<java.lang.String> **getV6ClientLookupId**()

Gets the value of the v6ClientLookupId property.

## Network Registrar Type: AT\_EXPR

Specifies the key value used to lookup the DHCPv6 client in the client database, using an expression that evaluates to a string or a blob that is a valid string. The lookup can be local or through LDAP.

### **Returns:**

possible object is JAXBElement<String>

# **setV6ClientLookupId**

public void **setV6ClientLookupId**(javax.xml.bind.JAXBElement<java.lang.String> value)

Sets the value of the v6ClientLookupId property.

### **Parameters:**

value - allowed object is JAXBElement<String>

# **getV6OverrideClientId**

public javax.xml.bind.JAXBElement<java.lang.String> **getV6OverrideClientId**()

Gets the value of the v6OverrideClientId property.

Network Registrar Type: AT\_EXPR

An expression which evaluates to a blob which is used for the<br>client-identity value for the current DHCPv6 client. Conceptually<br>this value derived from the expression evaluation will replace any<br>client-id option value in t

### **Returns:**

possible object is JAXBElement<String>

# **setV6OverrideClientId**

public void **setV6OverrideClientId**(javax.xml.bind.JAXBElement<java.lang.String> value)

Sets the value of the v6OverrideClientId property.

### **Parameters:**

value - allowed object is JAXBElement<String>

**[Overview](#page-3-0) [Package](#page-998-0) Class [Tree](#page-1002-0) [Deprecated](#page-45-0) [Index](#page-1123-0) [Help](#page-0-0) [PREV CLASS](#page-298-0) [NEXT CLASS](#page-311-0) [FRAMES](file:///C|/Projects/CPNR/8.3/REST%20APIs/docs/index.html?com/cisco/cnr/ws/xsd/ClientClass.html) [NO FRAMES](#page-301-0) [All Classes](#page-9-0)** SUMMARY: NESTED | FIELD | [CONSTR](#page-301-0) | [METHOD](#page-301-0) DETAIL: FIELD | [CONSTR](#page-301-0) | [METHOD](#page-301-0)

<span id="page-311-0"></span>**[Overview](#page-3-0) [Package](#page-998-0) Class [Tree](#page-1002-0) [Deprecated](#page-45-0) [Index](#page-1123-0) [Help](#page-0-0) [PREV CLASS](#page-301-0) [NEXT CLASS](#page-313-0) [FRAMES](file:///C|/Projects/CPNR/8.3/REST%20APIs/docs/index.html?com/cisco/cnr/ws/xsd/ClientClassArray.html) [NO FRAMES](#page-311-0) [All Classes](#page-9-0)** SUMMARY: NESTED | FIELD | [CONSTR](#page-311-0) | [METHOD](#page-311-1) | CONSTR | DETAIL: FIELD | CONSTR | METHOD

**com.cisco.cnr.ws.xsd**

# **Class ClientClassArray**

java.lang.Object L[com.cisco.cnr.ws.xsd.ClassBaseArray](#page-298-0) **com.cisco.cnr.ws.xsd.ClientClassArray**

public class **ClientClassArray** extends [ClassBaseArray](#page-298-0)

Java class for ClientClassArray complex type.

The following schema fragment specifies the expected content contained within this class.

```
 <complexType name="ClientClassArray">
   <complexContent>
     <extension base="{http://ws.cnr.cisco.com/xsd}ClassBaseArray">
     </extension>
   </complexContent>
 </complexType>
```
# **Constructor Summary**

**[ClientClassArray](#page-311-0)**()

**Method Summary**

<span id="page-311-1"></span>**Methods inherited from class com.cisco.cnr.ws.xsd.[ClassBaseArray](#page-298-0) [getList](#page-298-0)** 

**Methods inherited from class java.lang.Object** equals, getClass, hashCode, notify, notifyAll, toString, wait, wait, wait

# **Constructor Detail**

# **ClientClassArray**

public **ClientClassArray**()

**[Overview](#page-3-0) [Package](#page-998-0) Class [Tree](#page-1002-0) [Deprecated](#page-45-0) [Index](#page-1123-0) [Help](#page-0-0) [PREV CLASS](#page-301-0) [NEXT CLASS](#page-313-0) [FRAMES](file:///C|/Projects/CPNR/8.3/REST%20APIs/docs/index.html?com/cisco/cnr/ws/xsd/ClientClassArray.html) [NO FRAMES](#page-311-0) [All Classes](#page-9-0)** SUMMARY: NESTED | FIELD | [CONSTR](#page-311-0) | [METHOD](#page-311-1)

<span id="page-313-0"></span>**com.cisco.cnr.ws.xsd**

# **Class ClientEntry**

```
java.lang.Object
  com.cisco.cnr.ws.xsd.ClassBase
      com.cisco.cnr.ws.xsd.ClientEntry
```
public class **ClientEntry** extends ClassBas

The Network Registrar ClientEntry class.

Defines the selection criteria and configuration for a specific client.

Java class for ClientEntry complex type.

The following schema fragment specifies the expected content contained within this class.

```
 <complexType name="ClientEntry">
     <complexContent>
        <extension base="{http://ws.cnr.cisco.com/xsd}ClassBase">
sequence<br>
celement name="addrosnvironmentilitionary" type="{http://www.w3.org/2001/XMLSchema}string" minOccurs="0"/><br>
celement name="addrosnvironmentilitionary" type="{http://www.w3.org/2001/XMLSchema}string" minOccurs="0"
        </extension>
     </complexContent>
  </complexType>
```
# **Constructor Summary**

**[ClientEntry](#page-313-0)**()

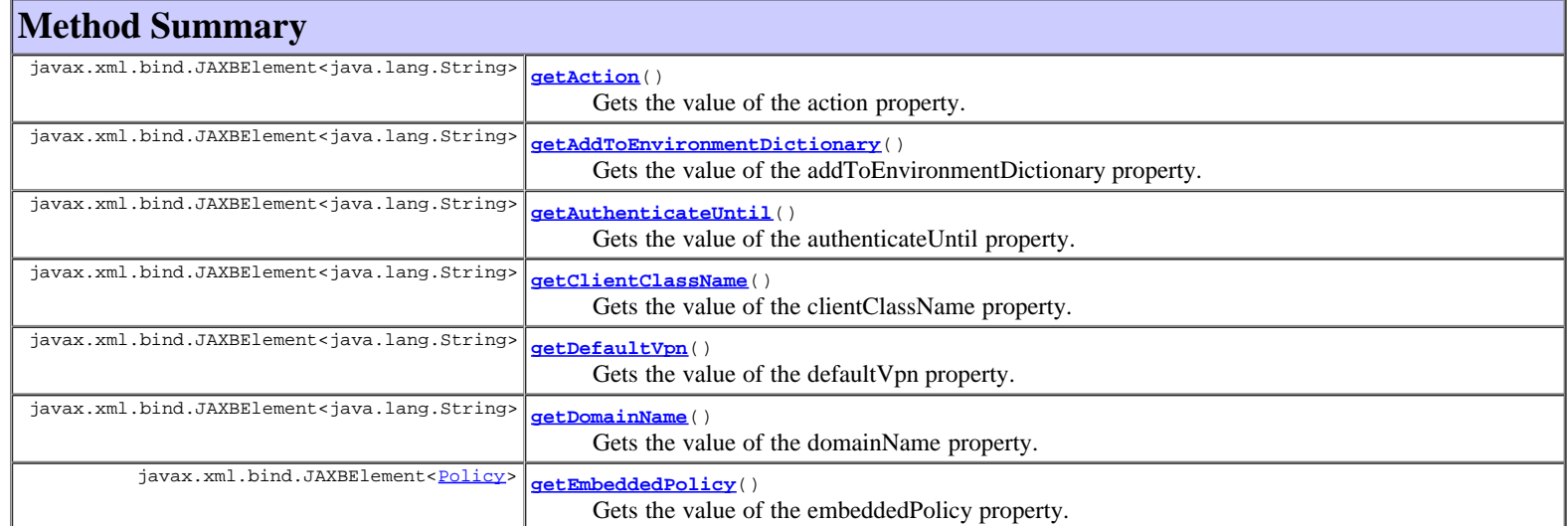

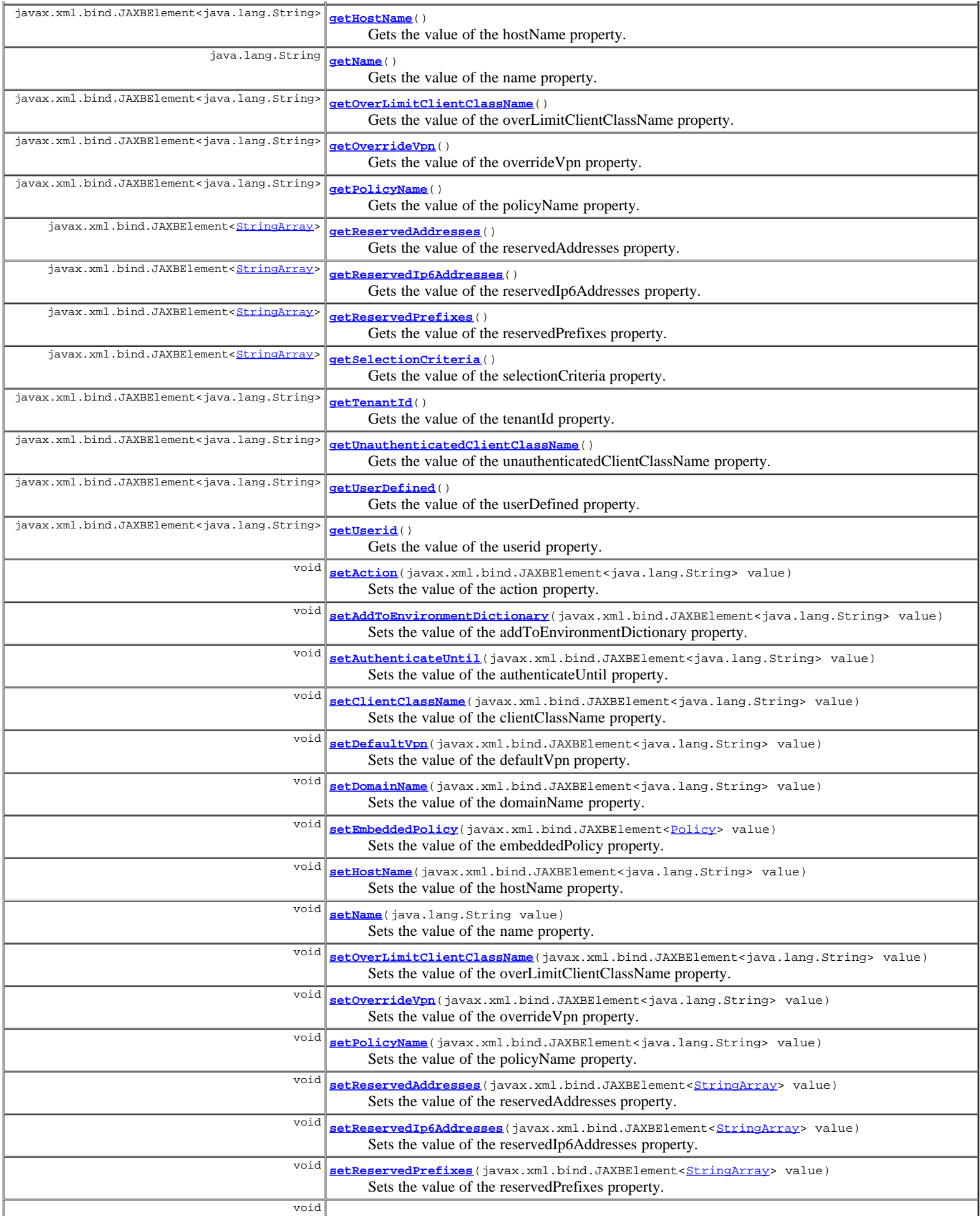

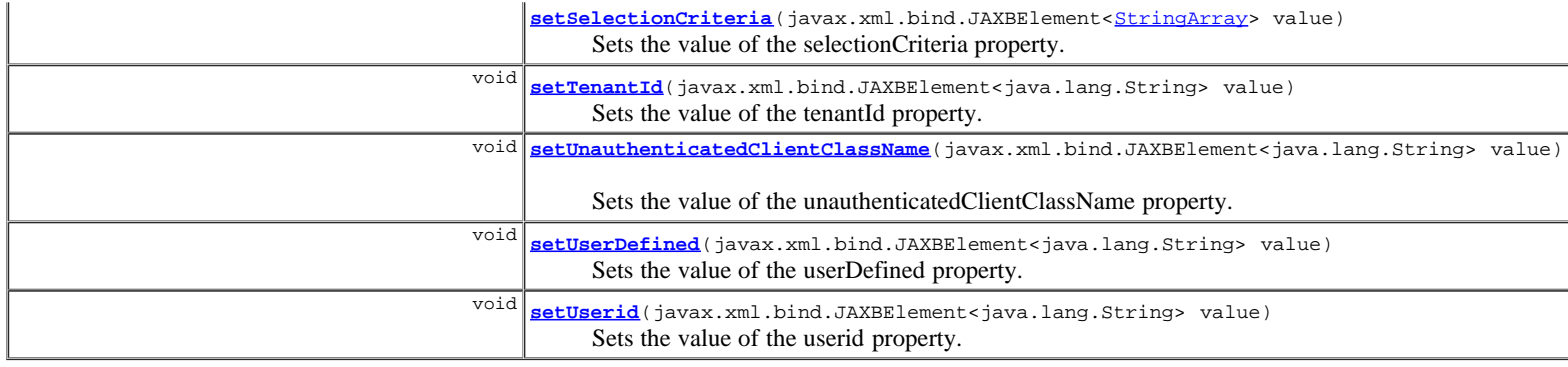

# **Methods inherited from class com.cisco.cnr.ws.xsd.[ClassBase](#page-296-0)**

[getObjectOid,](#page-296-0) [setObjectOid](#page-296-0)

### **Methods inherited from class java.lang.Object**

equals, getClass, hashCode, notify, notifyAll, toString, wait, wait, wait

# **Constructor Detail**

# **ClientEntry**

public **ClientEntry**()

# **Method Detail**

# **getAction**

public javax.xml.bind.JAXBElement<java.lang.String> **getAction**()

Gets the value of the action property.

```
Network Registrar Type: AT_FLAGSINT 
Valid values: exclude, deprecated-one-shot, deprecated-use-release-grace-period, none
```

```
Describes the action the DHCP server takes for this client.
 1 exclude - causes the server to ignore all
 communication from this client.
 2 deprecated-one-shot - now deprecated.
 3 deprecated-use-release-grace-period - now deprecated.
32 none<br>If you specify the exclude action in the default client<br>entry, then any client not specifically registered through<br>the client command cannot communicate with the server.<br>Note: The deprecated flags (2,3) are now ava
  release-grace-period.
```
### **Returns:**

possible object is JAXBElement<String>

# **setAction**

public void **setAction**(javax.xml.bind.JAXBElement<java.lang.String> value)

Sets the value of the action property.

### **Parameters:**

value - allowed object is JAXBElement<String>

# **getAddToEnvironmentDictionary**

public javax.xml.bind.JAXBElement<java.lang.String> **getAddToEnvironmentDictionary**()

Gets the value of the addToEnvironmentDictionary property.

```
Lists attribute-value pairs that are added to the environment
 dictionary whenever this client-class is associated with an
 incoming DHCP request. You can use these attribute-value pairs
 to configure extensions or expressions without having to rewrite
 the executable code in the extension or expression.
  The string must have the format:
  "attribute1=value1,attribute2=value2, ... ,attributen=valuen"
```
#### **Returns:**

possible object is JAXBElement<String>

### **setAddToEnvironmentDictionary**

public void **setAddToEnvironmentDictionary**(javax.xml.bind.JAXBElement<java.lang.String> value)

Sets the value of the addToEnvironmentDictionary property.

#### **Parameters:**

value - allowed object is JAXBElement<String>

### **getAuthenticateUntil**

public javax.xml.bind.JAXBElement<java.lang.String> **getAuthenticateUntil**()

Gets the value of the authenticateUntil property.

```
Network Registrar Type: AT_DATE
```

```
Sets an authentication expiration date, using date format or the
 forever keyword. Dates can be in the 2h (two hours ago, for
 example) or month day hour:minute[:second] year format.
  Formats for the date are:
+Time in the future, where num is a decimal number and unit<br>is s, m, h, d, or w for seconds, minutes, hours, days or<br>weeks, respectively.<br>[[:]
 Month, day, 24-hour time, and 2-or-4-digit-year.
 For example: Jun 30 20:00:00 2007. Enter the time that is
 local to the nrcmd process.
    forever
          Does not expire the authentication for this client.
```
#### **Returns:**

possible object is JAXBElement<String>

# **setAuthenticateUntil**

public void **setAuthenticateUntil**(javax.xml.bind.JAXBElement<java.lang.String> value)

Sets the value of the authenticateUntil property.

```
Parameters:
```
value - allowed object is JAXBElement<String>

# **getClientClassName**

public javax.xml.bind.JAXBElement<java.lang.String> **getClientClassName**()

Gets the value of the clientClassName property.

Network Registrar Type: AT\_NAMEREF

```
Identifies the client-class to which a client belongs. If the client
 is not a member of a client-class, then the DHCP server uses the
 default client-class properties.
```
**Returns:**

possible object is JAXBElement<String>

public void **setClientClassName**(javax.xml.bind.JAXBElement<java.lang.String> value)

Sets the value of the clientClassName property.

#### **Parameters:**

value - allowed object is JAXBElement<String>

### **getDefaultVpn**

public javax.xml.bind.JAXBElement<java.lang.String> **getDefaultVpn**()

Gets the value of the defaultVpn property.

Network Registrar Type: AT\_NAMEREF

Names the VPN to assign to clients that do not already have a vpn-id or vrf-name value.

#### **Returns:**

possible object is JAXBElement<String>

# **setDefaultVpn**

public void **setDefaultVpn**(javax.xml.bind.JAXBElement<java.lang.String> value)

Sets the value of the defaultVpn property.

#### **Parameters:**

value - allowed object is JAXBElement<String>

## **getDomainName**

public javax.xml.bind.JAXBElement<java.lang.String> **getDomainName**()

Gets the value of the domainName property.

### Network Registrar Type: AT\_STRING

```
Gives the domain name (which must be a zone) to use when performing<br>DNS updates. Places the client's A record in this DNS domain.<br>This feature is maintained for compatibility with prior versions.<br>Additional options to spec
   DNSUpdateConfig objects.
```
#### **Returns:**

possible object is JAXBElement<String>

# **setDomainName**

public void **setDomainName**(javax.xml.bind.JAXBElement<java.lang.String> value)

Sets the value of the domainName property.

### **Parameters:**

value - allowed object is JAXBElement<String>

# **getEmbeddedPolicy**

public javax.xml.bind.JAXBElement<[Policy](#page-1005-0)> **getEmbeddedPolicy**()

Gets the value of the embeddedPolicy property.

Network Registrar Type: AT\_OBJ(Policy)

Specifies the embedded policy object for this client.

### **Returns:**

possible object is JAXBElement<[Policy](#page-1005-0)>

# **setEmbeddedPolicy**

public void setEmbedded[Policy](#page-1005-0)(javax.xml.bind.JAXBElement<Policy> value)

Sets the value of the embeddedPolicy property.

### **Parameters:**

value - allowed object is JAXBElement<[Policy](#page-1005-0)>

## **getHostName**

public javax.xml.bind.JAXBElement<java.lang.String> **getHostName**()

Gets the value of the hostName property.

### Network Registrar Type: AT\_STRING

Specifies the hostname. Use this string to replace any hostname DHCP option that the DHCP client sends. The two forms for specifying the hostname are: A string that does not start with an at  $(\circledast)$  sign. This form of host-name value is used to override the DHCP client request host name. When you enter a valid name, you cause the DHCP server to ignore any host-name specified by this client, and, instead, use this client-entry attribute. The actual value of the hostname option in the client's DHCP packet is ignored. You can use any valid DNS name. You cannot use underscores (\_)in the hostname. 2. A string that starts with an at (@) sign. Network Registrar uses this form of hostname value to signal the following special handling: @host-name-option Causes the server to use whatever hostname option the<br>client sent. This is the default behavior if there is no<br>entry for hostname in either the client or client-class.<br>@no-host-name-option Causes the server to drop the hostname option that the client sent, and not replace it. If you have disabled DNS name synthesis, then the client will have no name placed into DNS. @use-macaddress Causes the server to synthesize a hostname for the client that is derived from its MAC address, and is thus unique. This token is used to ensure that a client has a valid name in DNS. This feature is maintained for compatibility with earlier versions. Additional options for hostname synthesis are provided on the DNSUpdateConfig object referenced by the policy hierarchy.

### **Returns:**

possible object is JAXBElement<String>

# **setHostName**

public void **setHostName**(javax.xml.bind.JAXBElement<java.lang.String> value)

Sets the value of the hostName property.

#### **Parameters:**

value - allowed object is JAXBElement<String>

# **getName**

public java.lang.String **getName**()

Gets the value of the name property.

Network Registrar Type: AT\_STRING Required. Unique.

Provides the name of the client.

#### **Returns:**

possible object is String

public void **setName**(java.lang.String value)

Sets the value of the name property.

#### **Parameters:**

value - allowed object is String

### **getOverLimitClientClassName**

public javax.xml.bind.JAXBElement<java.lang.String> **getOverLimitClientClassName**()

Gets the value of the overLimitClientClassName property.

Network Registrar Type: AT\_STRING

Identifies which client-class to use if this client is over the limit allowed for the number of simultaneous active leases with a common limitation-id.

### **Returns:**

possible object is JAXBElement<String>

# **setOverLimitClientClassName**

public void **setOverLimitClientClassName**(javax.xml.bind.JAXBElement<java.lang.String> value)

Sets the value of the overLimitClientClassName property.

#### **Parameters:**

value - allowed object is JAXBElement<String>

## **getOverrideVpn**

public javax.xml.bind.JAXBElement<java.lang.String> **getOverrideVpn**()

Gets the value of the overrideVpn property.

Network Registrar Type: AT\_NAMEREF

Names the VPN to assign to clients, no matter what values clients present as VPN-IDs or vrf-names.

#### **Returns:**

possible object is JAXBElement<String>

# **setOverrideVpn**

public void **setOverrideVpn**(javax.xml.bind.JAXBElement<java.lang.String> value)

Sets the value of the overrideVpn property.

### **Parameters:**

value - allowed object is JAXBElement<String>

# **getPolicyName**

public javax.xml.bind.JAXBElement<java.lang.String> **getPolicyName**()

Gets the value of the policyName property.

Network Registrar Type: AT\_NAMEREF

Identifies the policy to add to Network Registrar's DHCP policy search list for this client.

### **Returns:**

possible object is JAXBElement<String>

### **setPolicyName**

public void **setPolicyName**(javax.xml.bind.JAXBElement<java.lang.String> value)

Sets the value of the policyName property.

#### **Parameters:**

value - allowed object is JAXBElement<String>

### **getReservedAddresses**

public javax.xml.bind.JAXBElement<[StringArray>](#page-1107-0) **getReservedAddresses**()

Gets the value of the reservedAddresses property.

Network Registrar Type: AT\_NLIST(AT\_IPADDR)

```
Specifies the list of addresses reserved for the client. The
 first available address to match a usable Scope (which must
  have restrict-to-reservations enabled) will be assigned
  to the client.
```
#### **Returns:**

possible object is JAXBElement<[StringArray>](#page-1107-0)

## **setReservedAddresses**

public void **setReservedAddresses**(javax.xml.bind.JAXBElement<[StringArray](#page-1107-0)> value)

Sets the value of the reservedAddresses property.

### **Parameters:**

value - allowed object is JAXBElement<[StringArray](#page-1107-0)>

# **getReservedIp6Addresses**

public javax.xml.bind.JAXBElement<[StringArray>](#page-1107-0) **getReservedIp6Addresses**()

Gets the value of the reservedIp6Addresses property.

Network Registrar Type: AT\_NLIST(AT\_IP6ADDR)

```
Specifies the list of addresses reserved for the client. All
 available addresses to match a usable Prefix (which must have
 restrict-to-reservations enabled) will be assigned to
  the client.
```
### **Returns:**

possible object is JAXBElement<[StringArray>](#page-1107-0)

### **setReservedIp6Addresses**

public void setReservedIp6Addresses(javax.xml.bind.JAXBElement<[StringArray>](#page-1107-0) value)

Sets the value of the reservedIp6Addresses property.

### **Parameters:**

value - allowed object is JAXBElement<[StringArray](#page-1107-0)>

# **getReservedPrefixes**

public javax.xml.bind.JAXBElement<[StringArray>](#page-1107-0) **getReservedPrefixes**()

Gets the value of the reservedPrefixes property.

Network Registrar Type: AT\_NLIST(AT\_PREFIX)

Specifies the list of prefixes reserved for the client. All

 available prefixes to match a usable Prefix (which must have restrict-to-reservations enabled) will be assigned to the client.

#### **Returns:**

possible object is JAXBElement<[StringArray>](#page-1107-0)

# **setReservedPrefixes**

public void **setReservedPrefixes**(javax.xml.bind.JAXBElement<[StringArray>](#page-1107-0) value)

Sets the value of the reservedPrefixes property.

#### **Parameters:**

value - allowed object is JAXBElement<[StringArray](#page-1107-0)>

# **getSelectionCriteria**

public javax.xml.bind.JAXBElement<[StringArray>](#page-1107-0) **getSelectionCriteria**()

Gets the value of the selectionCriteria property.

Network Registrar Type: AT\_ARRAY(AT\_STRING)

Lists selection tags for this client. All the criteria in this list must appear in the scope/prefix selection tags for a scope/prefix to be considered acceptable to this client.

### **Returns:**

possible object is JAXBElement<[StringArray>](#page-1107-0)

### **setSelectionCriteria**

public void setSelectionCriteria(javax.xml.bind.JAXBElement<[StringArray](#page-1107-0)> value)

Sets the value of the selectionCriteria property.

#### **Parameters:**

value - allowed object is JAXBElement<[StringArray](#page-1107-0)>

# **getTenantId**

public javax.xml.bind.JAXBElement<java.lang.String> **getTenantId**()

Gets the value of the tenantId property.

Network Registrar Type: AT\_SHORT Immutable. Default value: 0

Identifies the tenant owner of this object.

#### **Returns:**

possible object is JAXBElement<String>

# **setTenantId**

public void **setTenantId**(javax.xml.bind.JAXBElement<java.lang.String> value)

Sets the value of the tenantId property.

### **Parameters:**

value - allowed object is JAXBElement<String>

# **getUnauthenticatedClientClassName**

public javax.xml.bind.JAXBElement<java.lang.String> **getUnauthenticatedClientClassName**()

Gets the value of the unauthenticatedClientClassName property.

Network Registrar Type: AT\_STRING

Identifies the client-class to use if this client is no longer authenticated.

### **Returns:**

possible object is JAXBElement<String>

# **setUnauthenticatedClientClassName**

public void **setUnauthenticatedClientClassName**(javax.xml.bind.JAXBElement<java.lang.String> value)

Sets the value of the unauthenticatedClientClassName property.

### **Parameters:**

value - allowed object is JAXBElement<String>

# **getUserDefined**

public javax.xml.bind.JAXBElement<java.lang.String> **getUserDefined**()

Gets the value of the userDefined property.

Network Registrar Type: AT\_STRING

Contains an opaque user-defined string that can be set and queried. This attribute has no effect on the operation of the DHCP server.

#### **Returns:**

possible object is JAXBElement<String>

# **setUserDefined**

public void **setUserDefined**(javax.xml.bind.JAXBElement<java.lang.String> value)

Sets the value of the userDefined property.

#### **Parameters:**

value - allowed object is JAXBElement<String>

# **getUserid**

public javax.xml.bind.JAXBElement<java.lang.String> **getUserid**()

Gets the value of the userid property.

Network Registrar Type: AT\_STRING

Contains the username owning the device. This attribute has no effect on the operation of the DHCP server.

### **Returns:**

possible object is JAXBElement<String>

# **setUserid**

public void **setUserid**(javax.xml.bind.JAXBElement<java.lang.String> value)

Sets the value of the userid property.

#### **Parameters:**

value - allowed object is JAXBElement<String>
<span id="page-324-0"></span>**[Overview](#page-3-0) [Package](#page-998-0) Class [Tree](#page-1002-0) [Deprecated](#page-45-0) [Index](#page-1123-0) [Help](#page-0-0) [PREV CLASS](#page-313-0) [NEXT CLASS](#page-326-0) [FRAMES](file:///C|/Projects/CPNR/8.3/REST%20APIs/docs/index.html?com/cisco/cnr/ws/xsd/ClientEntryArray.html) [NO FRAMES](#page-324-0) [All Classes](#page-9-0)** SUMMARY: NESTED | FIELD | [CONSTR](#page-324-0) | [METHOD](#page-324-1) | CONSTR | DETAIL: FIELD | CONSTR | METHOD

**com.cisco.cnr.ws.xsd**

# **Class ClientEntryArray**

java.lang.Object L[com.cisco.cnr.ws.xsd.ClassBaseArray](#page-298-0) **com.cisco.cnr.ws.xsd.ClientEntryArray**

public class **ClientEntryArray** extends [ClassBaseArray](#page-298-0)

Java class for ClientEntryArray complex type.

The following schema fragment specifies the expected content contained within this class.

```
 <complexType name="ClientEntryArray">
   <complexContent>
     <extension base="{http://ws.cnr.cisco.com/xsd}ClassBaseArray">
     </extension>
   </complexContent>
 </complexType>
```
# **Constructor Summary**

**[ClientEntryArray](#page-324-0)**()

**Method Summary**

<span id="page-324-1"></span>**Methods inherited from class com.cisco.cnr.ws.xsd.[ClassBaseArray](#page-298-0) [getList](#page-298-0)** 

**Methods inherited from class java.lang.Object** equals, getClass, hashCode, notify, notifyAll, toString, wait, wait, wait

# **Constructor Detail**

# **ClientEntryArray**

public **ClientEntryArray**()

**[Overview](#page-3-0) [Package](#page-998-0) Class [Tree](#page-1002-0) [Deprecated](#page-45-0) [Index](#page-1123-0) [Help](#page-0-0) [PREV CLASS](#page-313-0) [NEXT CLASS](#page-326-0) [FRAMES](file:///C|/Projects/CPNR/8.3/REST%20APIs/docs/index.html?com/cisco/cnr/ws/xsd/ClientEntryArray.html) [NO FRAMES](#page-324-0) [All Classes](#page-9-0)** SUMMARY: NESTED | FIELD | [CONSTR](#page-324-0) | [METHOD](#page-324-1)

<span id="page-326-0"></span>**[Overview](#page-3-0) [Package](#page-998-0) Class [Tree](#page-1002-0) [Deprecated](#page-45-0) [Index](#page-1123-0) [Help](#page-0-0) [PREV CLASS](#page-324-0) [NEXT CLASS](#page-328-0) [FRAMES](file:///C|/Projects/CPNR/8.3/REST%20APIs/docs/index.html?com/cisco/cnr/ws/xsd/CnrSoapAuth.html) [NO FRAMES](#page-326-0) [All Classes](#page-9-0)** SUMMARY: NESTED | FIELD | [CONSTR](#page-326-0) | [METHOD](#page-326-0) | CONSTR | METHOD | CONSTR | METHOD

**com.cisco.cnr.ws.xsd**

# **Class CnrSoapAuth**

java.lang.Object **com.cisco.cnr.ws.xsd.CnrSoapAuth**

public class **CnrSoapAuth** extends java.lang.Object

Java class for CnrSoapAuth complex type.

The following schema fragment specifies the expected content contained within this class.

```
 <complexType name="CnrSoapAuth">
   <complexContent>
     <restriction base="{http://www.w3.org/2001/XMLSchema}anyType">
       <sequence>
         <element name="username" type="{http://www.w3.org/2001/XMLSchema}string"/>
         <element name="password" type="{http://www.w3.org/2001/XMLSchema}string"/>
       </sequence>
     </restriction>
   </complexContent>
 </complexType>
```
# **Constructor Summary**

**[CnrSoapAuth](#page-326-0)**()

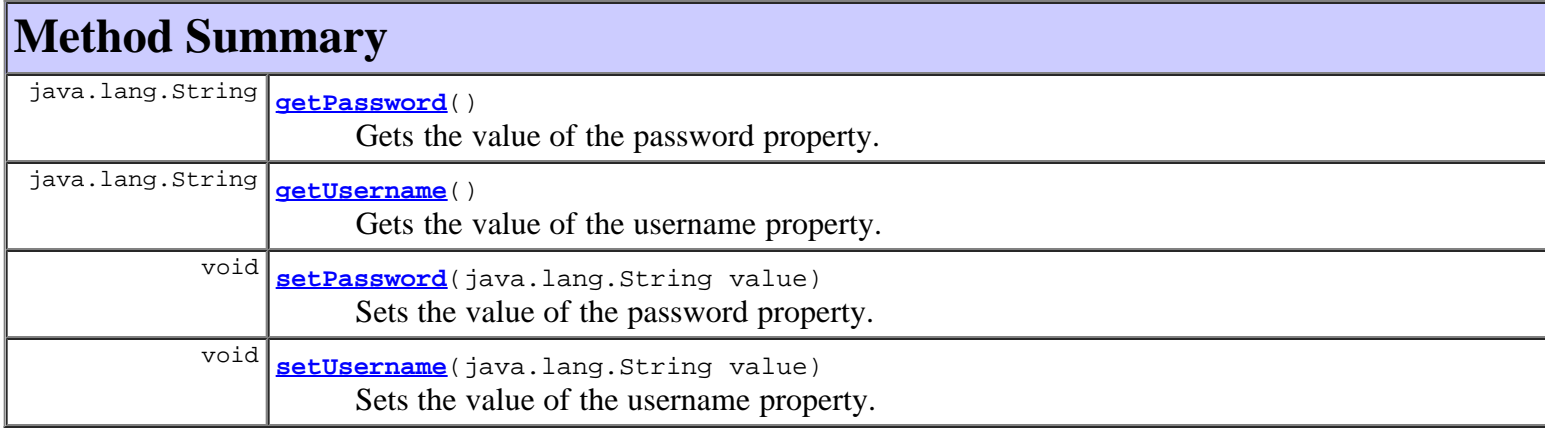

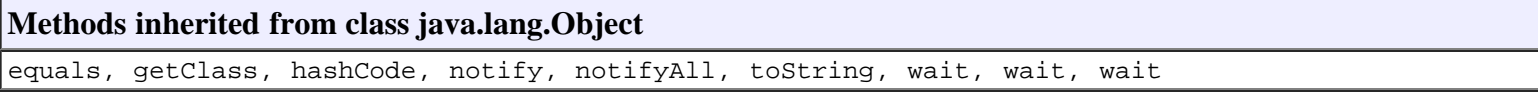

**Constructor Detail**

# **CnrSoapAuth**

public **CnrSoapAuth**()

# **Method Detail**

# **getUsername**

public java.lang.String **getUsername**()

Gets the value of the username property.

# **Returns:**

possible object is String

# **setUsername**

public void **setUsername**(java.lang.String value)

Sets the value of the username property.

# **Parameters:**

value - allowed object is String

# **getPassword**

public java.lang.String **getPassword**()

Gets the value of the password property.

# **Returns:**

possible object is String

# **setPassword**

public void **setPassword**(java.lang.String value)

Sets the value of the password property.

**Parameters:** value - allowed object is String

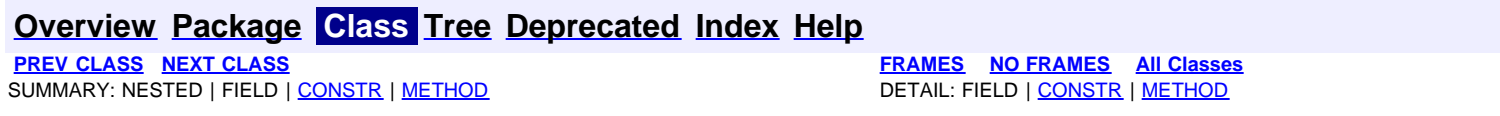

**PRAMES NO [FRAMES](file:///C|/Projects/CPNR/8.3/REST%20APIs/docs/index.html?com/cisco/cnr/ws/xsd/DHCP6Stats.html) AII Classes**<br>DETAIL: FIELD | CONSTR | METHOD

# <span id="page-328-0"></span>**com.cisco.cnr.ws.xsd Class DHCP6Stats**

java.lang.Object L[com.cisco.cnr.ws.xsd.ClassBase](#page-296-0) **com.cisco.cnr.ws.xsd.DHCP6Stats**

public class **DHCP6Stats** <sub>-</sub><br>extends [ClassBase](#page-296-0)

The Network Registrar DHCP6Stats class.

The v6 activity statistics available from the DHCP server.

Java class for DHCP6Stats complex type.

<complexType name="DHCP6Stats">

The following schema fragment specifies the expected content contained within this class.

 <complexContent> <extension base="{http://ws.cnr.cisco.com/xsd}ClassBase"> <sequence><br>
<element name="activeLeasequeries" type="{http://www.w3.org/2001/XMLSchema}string" minOccurs="0"/><br>
<element name="activeLeasequeryData" type="{http://www.w3.org/2001/XMLSchema}string" minOccurs="0"/><br>
<element <element name="activeLeases" type="{http://www.w3.org/2001/XMLSchema}string" minOccurs="0"/><br><element name="advertises" type="{http://www.w3.org/2001/XMLSchema}string" minOccurs="0"/><br><element name="allocatedLeases" type="  $\text{element name} = \text{bulkLleasequeryDone} \text{ type} = {http://www.w3.org/2001/XML/Sheme} \text{string} \text{minOccurs} = 0" \text{/s-} \text{element name} = \text{bulkLleasequeryDone} \text{type} = {http://www.w3.org/2001/XML/Sheme} \text{string} \text{minOccurs} = 0" \text{/s-} \text{element name} = \text{blikLensequeryDene} \text{type} = {http://www.w3.org/2001/XML/Scheme} \text{string} \text{minOccurs} = 0" \text{/s-} \text{element name} = \text{coeffims} \text{ type} = {http://www.w3.org/2$ <element name="leasequeries" type="{http://www.w3.org/2001/XMLSchemajstring" minOccurs="0"/><br>celement name="leasequeryReplies" type="{http://www.w3.org/2001/XMLSchemajstring" minOccurs="0"/><br>celement name="offerTimeouts" t <element name="renews" type="{http://www.w3.org/2001/XMLSchema}string" minOccurs="0"/><br><element name="replies" type="{http://www.w3.org/2001/XMLSchema}string" minOccurs="0"/><br><element name="replies" type="{http://www.w3.or  $\label{hetero} $$ \begin{tabular}{ll} \mbox{element name} = "serverData[http://www.w3.org/2001/XMLSchema] string" minOCCurs = "0"/> \\\mbox{element name} = "topConcentrationSDToped" type = "http://www.w3.org/2001/XMLSchema] string" minOCCurs = "0"/> \\\mbox{element name} = "topCon<sub>OrEmethComO} \end{tabular} $$ \mbox{element name} = "topLogDatausCatchUpComplete" type = "http://www.w3.org/2001/XMLSchema] string" minOCCurs = "0"/> \\\mbox{element name} = "topLogDatausCatchUpComplete" type = "http://www.w3.org/2001/X</sub>$ </sub>

</extension>

# **Constructor Summary**

**[DHCP6Stats](#page-328-0)**()

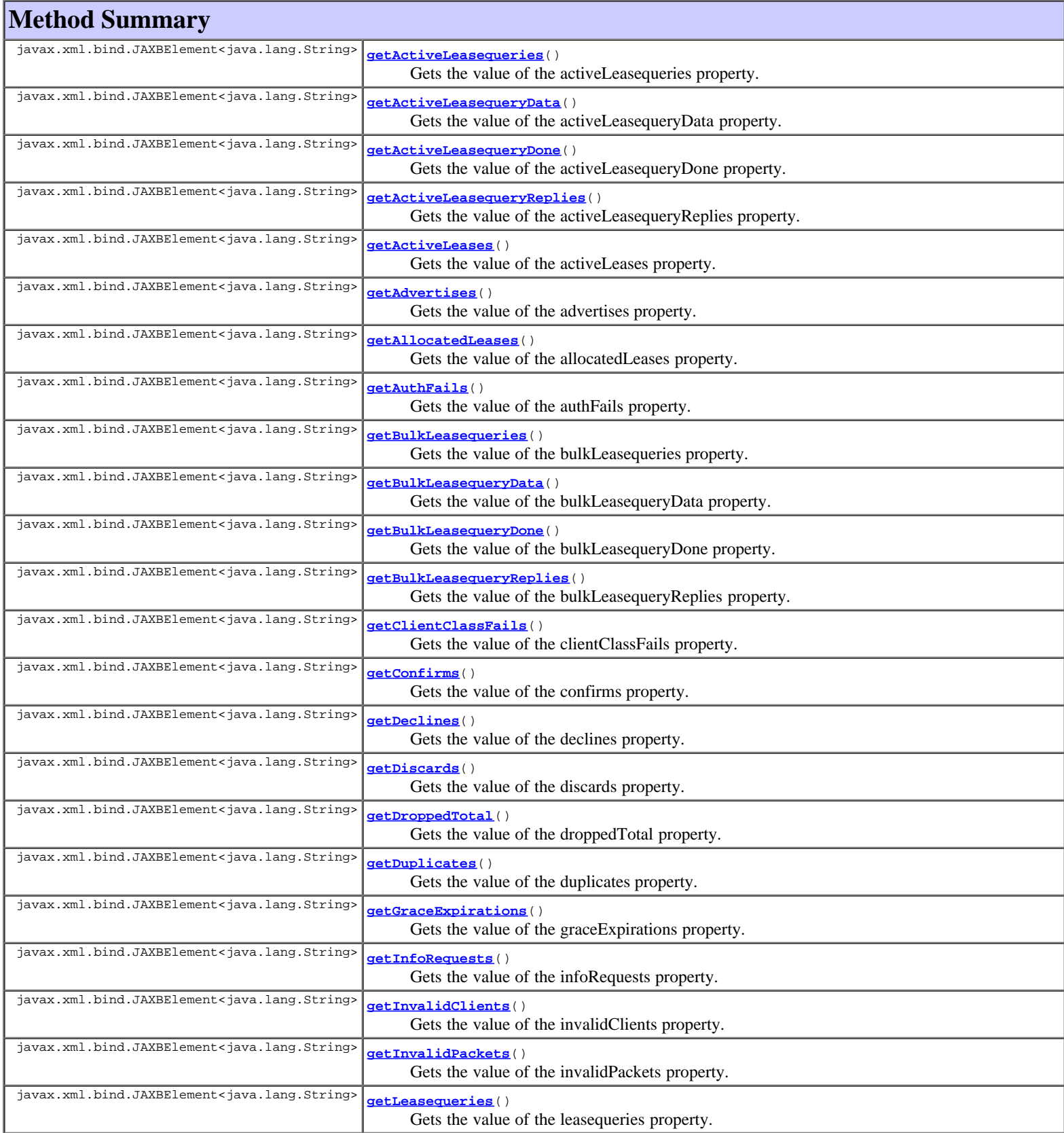

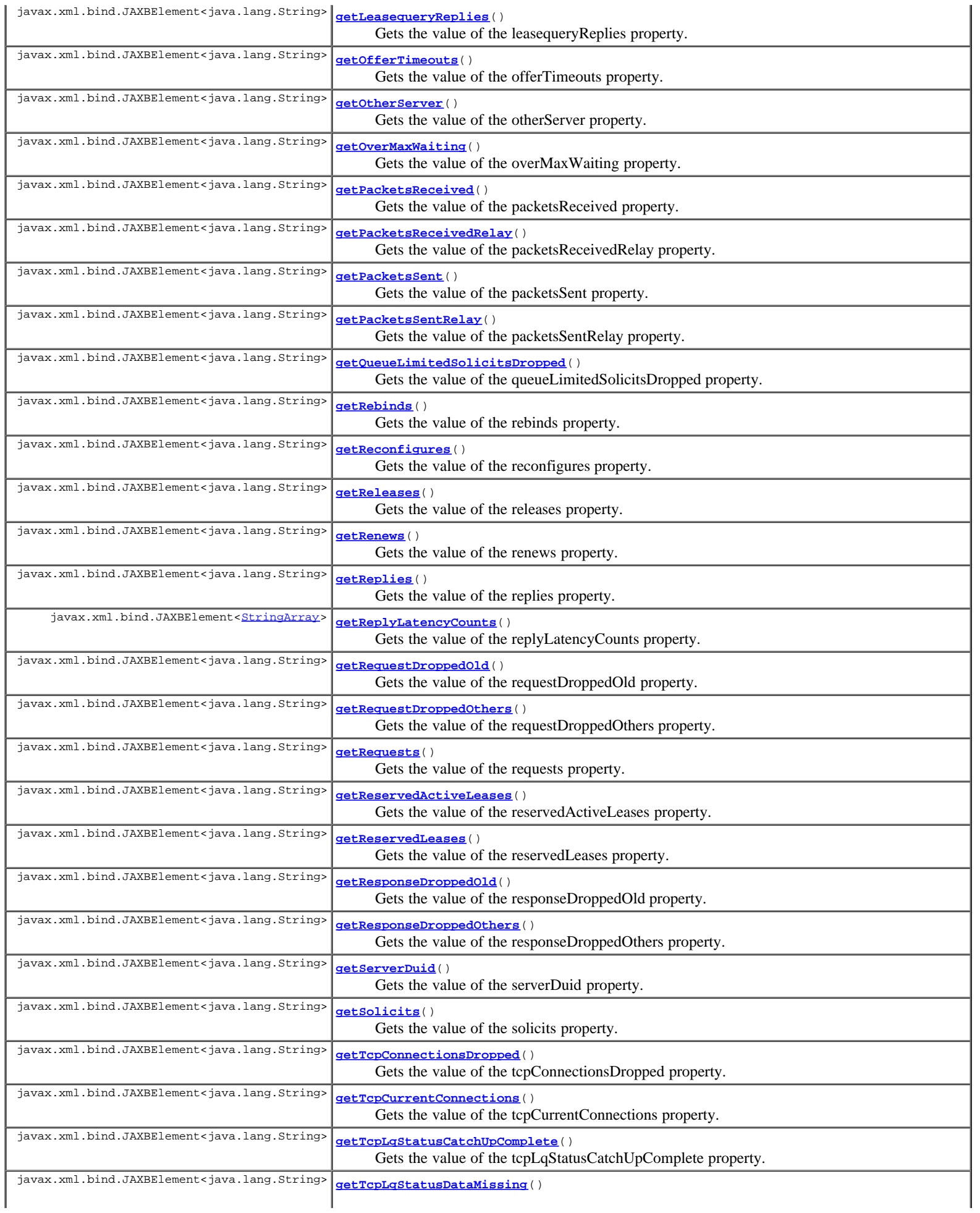

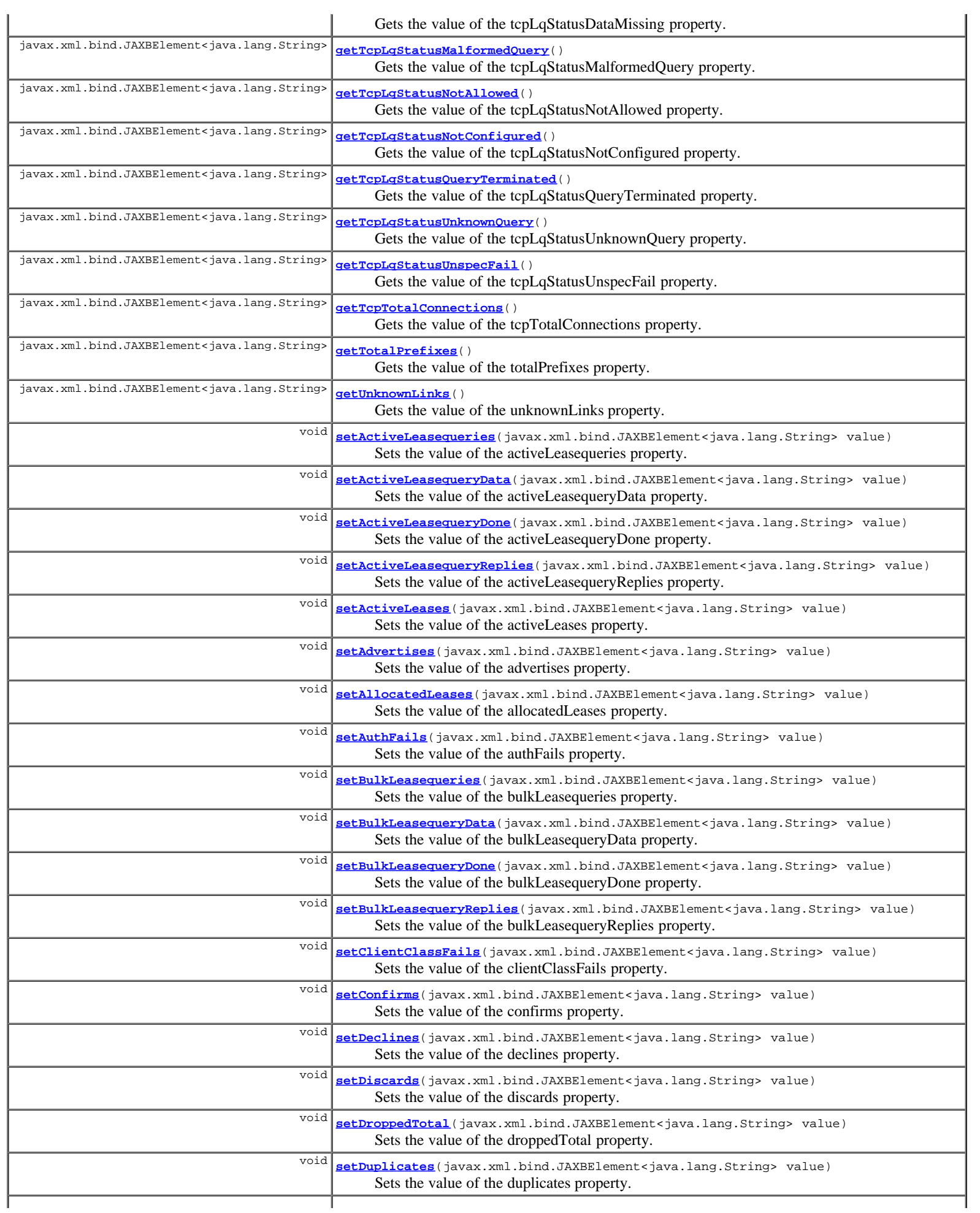

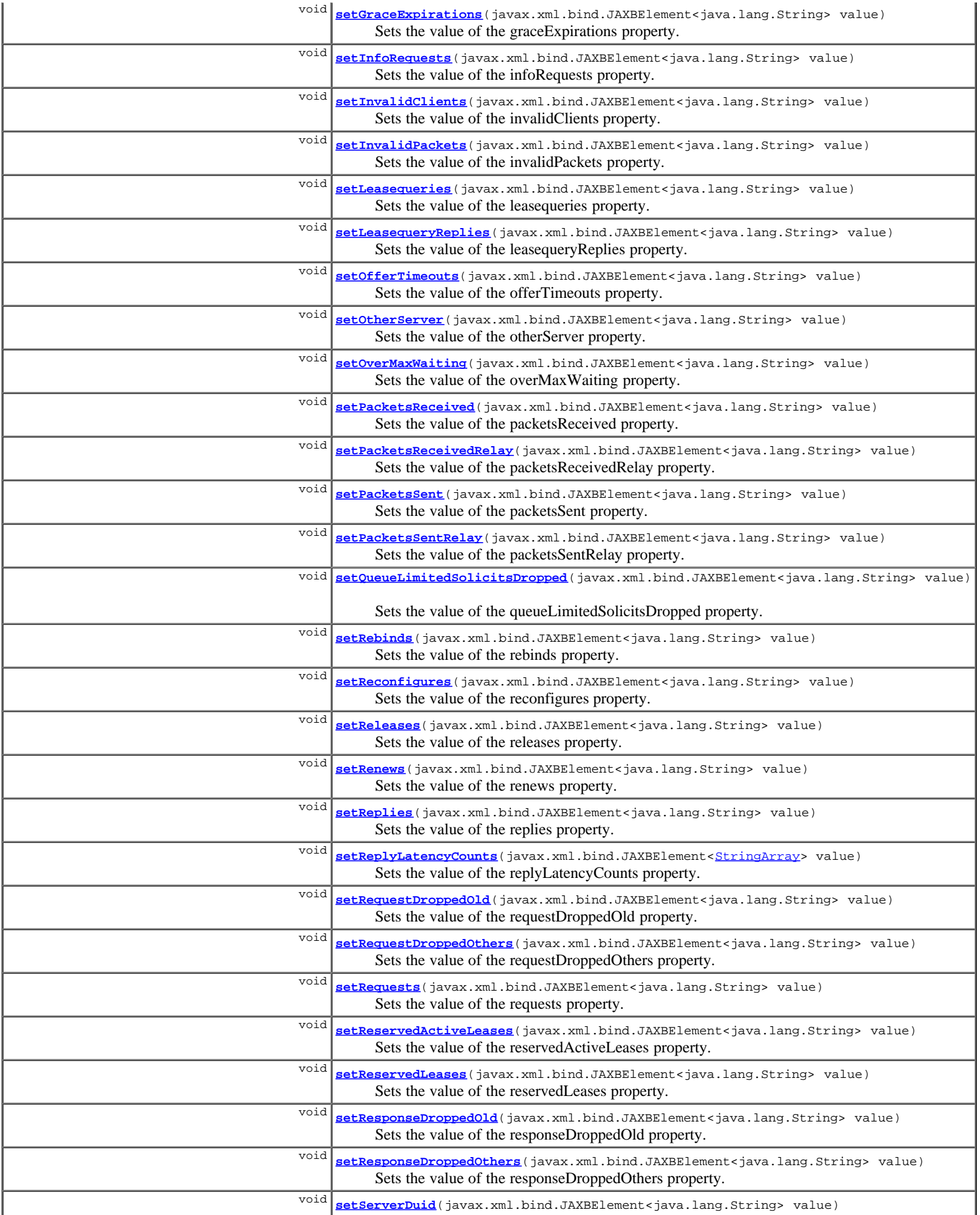

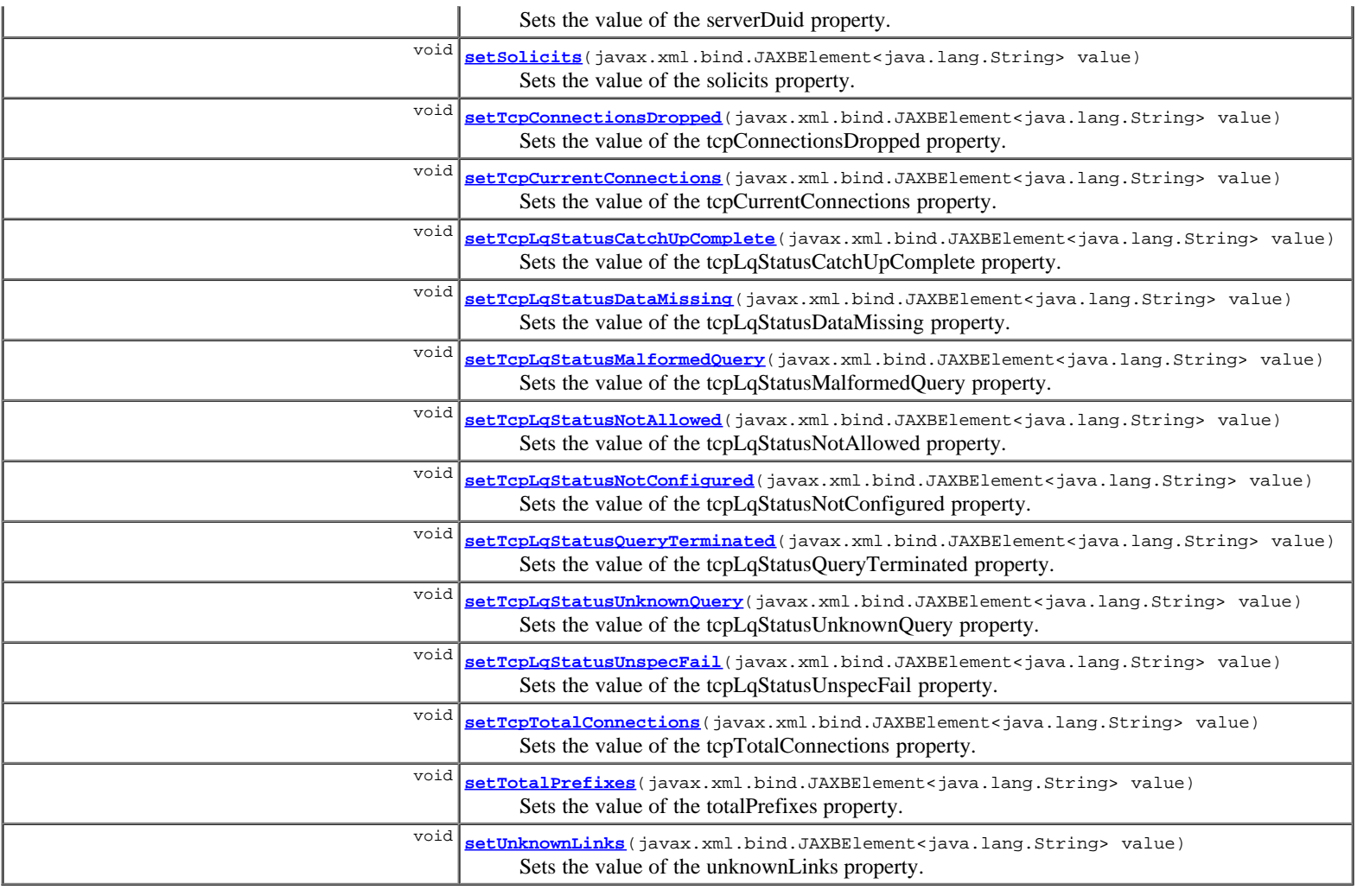

# **Methods inherited from class com.cisco.cnr.ws.xsd.[ClassBase](#page-296-0)**

[getObjectOid, setObjectOid](#page-296-0)

# **Methods inherited from class java.lang.Object**

equals, getClass, hashCode, notify, notifyAll, toString, wait, wait, wait

# **Constructor Detail**

# **DHCP6Stats**

public **DHCP6Stats**()

# **Method Detail**

# **getActiveLeasequeries**

public javax.xml.bind.JAXBElement<java.lang.String> **getActiveLeasequeries**()

Gets the value of the activeLeasequeries property.

Network Registrar Type: AT\_INT

```
Shows the number of ACTIVELEASEQUERY packets received over all TCP
 connections in this time interval.
```
### **Returns:**

possible object is JAXBElement<String>

# **setActiveLeasequeries**

public void **setActiveLeasequeries**(javax.xml.bind.JAXBElement<java.lang.String> value)

Sets the value of the activeLeasequeries property.

#### **Parameters:**

value - allowed object is JAXBElement<String>

# **getActiveLeasequeryData**

public javax.xml.bind.JAXBElement<java.lang.String> **getActiveLeasequeryData**()

Gets the value of the activeLeasequeryData property.

Network Registrar Type: AT\_INT

Shows the number of LEASEQUERY-DATA packets sent over all TCP connections in this time interval for active leasequery.

#### **Returns:**

possible object is JAXBElement<String>

# **setActiveLeasequeryData**

public void **setActiveLeasequeryData**(javax.xml.bind.JAXBElement<java.lang.String> value)

Sets the value of the activeLeasequeryData property.

#### **Parameters:**

value - allowed object is JAXBElement<String>

# **getActiveLeasequeryDone**

public javax.xml.bind.JAXBElement<java.lang.String> **getActiveLeasequeryDone**()

Gets the value of the activeLeasequeryDone property.

Network Registrar Type: AT\_INT

```
Shows the number of LEASEQUERY-DONE packets sent over all TCP
 connections in this time interval for active leasequery.
```
#### **Returns:**

possible object is JAXBElement<String>

# **setActiveLeasequeryDone**

public void **setActiveLeasequeryDone**(javax.xml.bind.JAXBElement<java.lang.String> value)

Sets the value of the activeLeasequeryDone property.

#### **Parameters:**

value - allowed object is JAXBElement<String>

# **getActiveLeasequeryReplies**

public javax.xml.bind.JAXBElement<java.lang.String> **getActiveLeasequeryReplies**()

Gets the value of the activeLeasequeryReplies property.

Network Registrar Type: AT\_INT

Shows the number of LEASEQUERY-REPLY packets sent over all TCP connections in this time interval for active leasequery.

possible object is JAXBElement<String>

# **setActiveLeasequeryReplies**

public void **setActiveLeasequeryReplies**(javax.xml.bind.JAXBElement<java.lang.String> value)

Sets the value of the activeLeasequeryReplies property.

#### **Parameters:**

value - allowed object is JAXBElement<String>

# **getActiveLeases**

public javax.xml.bind.JAXBElement<java.lang.String> **getActiveLeases**()

Gets the value of the activeLeases property.

# Network Registrar Type: AT\_INT

```
Show the number of DHCPv6 leases, reservations and delegated
 prefixes that are currently unavailable to new clients.
 Leases in the following states are counted as active:
                  OFFERED
                 LEASED
                  RELEASED
                   EXPIRED
                  REVOKED
```
#### **Returns:**

possible object is JAXBElement<String>

# **setActiveLeases**

public void **setActiveLeases**(javax.xml.bind.JAXBElement<java.lang.String> value)

Sets the value of the activeLeases property.

**Parameters:**

value - allowed object is JAXBElement<String>

# **getAdvertises**

public javax.xml.bind.JAXBElement<java.lang.String> **getAdvertises**()

Gets the value of the advertises property.

Network Registrar Type: AT\_INT

Shows the number of DHCPv6 advertises sent in this time interval.

### **Returns:**

possible object is JAXBElement<String>

# **setAdvertises**

public void **setAdvertises**(javax.xml.bind.JAXBElement<java.lang.String> value)

Sets the value of the advertises property.

# **Parameters:**

value - allowed object is JAXBElement<String>

# **getAllocatedLeases**

Gets the value of the allocatedLeases property.

Network Registrar Type: AT\_INT

Shows the number of DHCPv6 leases, reservations, and delegated prefixes that are presently allocated in the server.

#### **Returns:**

possible object is JAXBElement<String>

# **setAllocatedLeases**

public void **setAllocatedLeases**(javax.xml.bind.JAXBElement<java.lang.String> value)

Sets the value of the allocatedLeases property.

#### **Parameters:**

value - allowed object is JAXBElement<String>

# **getAuthFails**

public javax.xml.bind.JAXBElement<java.lang.String> **getAuthFails**()

Gets the value of the authFails property.

Network Registrar Type: AT\_INT

Shows the number of DHCPv6 auth\_fails dropped in this time interval.

#### **Returns:**

possible object is JAXBElement<String>

# **setAuthFails**

public void **setAuthFails**(javax.xml.bind.JAXBElement<java.lang.String> value)

Sets the value of the authFails property.

#### **Parameters:**

value - allowed object is JAXBElement<String>

# **getBulkLeasequeries**

public javax.xml.bind.JAXBElement<java.lang.String> **getBulkLeasequeries**()

Gets the value of the bulkLeasequeries property.

Network Registrar Type: AT\_INT

Shows the number of LEASEQUERY packets received over all TCP connections in this time interval.

#### **Returns:**

possible object is JAXBElement<String>

# **setBulkLeasequeries**

public void **setBulkLeasequeries**(javax.xml.bind.JAXBElement<java.lang.String> value)

Sets the value of the bulkLeasequeries property.

#### **Parameters:**

value - allowed object is JAXBElement<String>

# **getBulkLeasequeryData**

public javax.xml.bind.JAXBElement<java.lang.String> **getBulkLeasequeryData**()

Gets the value of the bulkLeasequeryData property.

Network Registrar Type: AT\_INT

Shows the number of LEASEQUERY-DATA packets sent over all TCP connections in this time interval.

#### **Returns:**

possible object is JAXBElement<String>

# **setBulkLeasequeryData**

public void **setBulkLeasequeryData**(javax.xml.bind.JAXBElement<java.lang.String> value)

Sets the value of the bulkLeasequeryData property.

#### **Parameters:**

value - allowed object is JAXBElement<String>

# **getBulkLeasequeryDone**

public javax.xml.bind.JAXBElement<java.lang.String> **getBulkLeasequeryDone**()

Gets the value of the bulkLeasequeryDone property.

Network Registrar Type: AT\_INT

Shows the number of LEASEQUERY-DONE packets sent over all TCP connections in this time interval.

#### **Returns:**

possible object is JAXBElement<String>

## **setBulkLeasequeryDone**

public void **setBulkLeasequeryDone**(javax.xml.bind.JAXBElement<java.lang.String> value)

Sets the value of the bulkLeasequeryDone property.

#### **Parameters:**

value - allowed object is JAXBElement<String>

# **getBulkLeasequeryReplies**

public javax.xml.bind.JAXBElement<java.lang.String> **getBulkLeasequeryReplies**()

Gets the value of the bulkLeasequeryReplies property.

Network Registrar Type: AT\_INT

```
Shows the number of LEASEQUERY-REPLY packets sent over all TCP
 connections in this time interval.
```
#### **Returns:**

possible object is JAXBElement<String>

# **setBulkLeasequeryReplies**

public void **setBulkLeasequeryReplies**(javax.xml.bind.JAXBElement<java.lang.String> value)

Sets the value of the bulkLeasequeryReplies property.

**Parameters:**

# **getClientClassFails**

public javax.xml.bind.JAXBElement<java.lang.String> **getClientClassFails**()

Gets the value of the clientClassFails property.

Network Registrar Type: AT\_INT

Shows the number of DHCPv6 packets dropped because the server could not assign a client-class.

#### **Returns:**

possible object is JAXBElement<String>

# **setClientClassFails**

public void **setClientClassFails**(javax.xml.bind.JAXBElement<java.lang.String> value)

Sets the value of the clientClassFails property.

#### **Parameters:**

value - allowed object is JAXBElement<String>

# **getConfirms**

public javax.xml.bind.JAXBElement<java.lang.String> **getConfirms**()

Gets the value of the confirms property.

Network Registrar Type: AT\_INT

Shows the number of DHCPv6 confirms received in this time interval.

#### **Returns:**

possible object is JAXBElement<String>

# **setConfirms**

public void **setConfirms**(javax.xml.bind.JAXBElement<java.lang.String> value)

Sets the value of the confirms property.

#### **Parameters:**

value - allowed object is JAXBElement<String>

# **getDeclines**

public javax.xml.bind.JAXBElement<java.lang.String> **getDeclines**()

Gets the value of the declines property.

Network Registrar Type: AT\_INT

Shows the number of DHCPv6 declines received in this time interval.

# **Returns:**

possible object is JAXBElement<String>

# **setDeclines**

public void **setDeclines**(javax.xml.bind.JAXBElement<java.lang.String> value)

Sets the value of the declines property.

value - allowed object is JAXBElement<String>

# **getDiscards**

public javax.xml.bind.JAXBElement<java.lang.String> **getDiscards**()

Gets the value of the discards property.

Network Registrar Type: AT\_INT

Shows the number of DHCPv6 packets discarded due to RFC3315 validation failures in this time interval.

#### **Returns:**

possible object is JAXBElement<String>

## **setDiscards**

public void **setDiscards**(javax.xml.bind.JAXBElement<java.lang.String> value)

Sets the value of the discards property.

#### **Parameters:**

value - allowed object is JAXBElement<String>

# **getDroppedTotal**

public javax.xml.bind.JAXBElement<java.lang.String> **getDroppedTotal**()

Gets the value of the droppedTotal property.

Network Registrar Type: AT\_INT

Shows the total number of DHCPv6 packets dropped due to server or client configuration in this time interval.

#### **Returns:**

possible object is JAXBElement<String>

# **setDroppedTotal**

public void **setDroppedTotal**(javax.xml.bind.JAXBElement<java.lang.String> value)

Sets the value of the droppedTotal property.

#### **Parameters:**

value - allowed object is JAXBElement<String>

# **getDuplicates**

public javax.xml.bind.JAXBElement<java.lang.String> **getDuplicates**()

Gets the value of the duplicates property.

Network Registrar Type: AT\_INT

Shows the number of DHCPv6 duplicate packets dropped in this time interval.

#### **Returns:**

possible object is JAXBElement<String>

# **setDuplicates**

public void **setDuplicates**(javax.xml.bind.JAXBElement<java.lang.String> value)

Sets the value of the duplicates property.

#### **Parameters:**

value - allowed object is JAXBElement<String>

# **getGraceExpirations**

public javax.xml.bind.JAXBElement<java.lang.String> **getGraceExpirations**()

Gets the value of the graceExpirations property.

Network Registrar Type: AT\_INT

Shows the number of leases that timed out the grace period in this time interval.

#### **Returns:**

possible object is JAXBElement<String>

#### **setGraceExpirations**

public void **setGraceExpirations**(javax.xml.bind.JAXBElement<java.lang.String> value)

Sets the value of the graceExpirations property.

#### **Parameters:**

value - allowed object is JAXBElement<String>

# **getInfoRequests**

public javax.xml.bind.JAXBElement<java.lang.String> **getInfoRequests**()

Gets the value of the infoRequests property.

Network Registrar Type: AT\_INT

Shows the number of DHCPv6 info-requests received in this time interval.

#### **Returns:**

possible object is JAXBElement<String>

#### **setInfoRequests**

public void **setInfoRequests**(javax.xml.bind.JAXBElement<java.lang.String> value)

Sets the value of the infoRequests property.

#### **Parameters:**

value - allowed object is JAXBElement<String>

# **getInvalidClients**

public javax.xml.bind.JAXBElement<java.lang.String> **getInvalidClients**()

Gets the value of the invalidClients property.

# Network Registrar Type: AT\_INT

Shows the number of DHCPv6 packets from invalid clients dropped in this time interval. Server configuration prevents responding to the packet.

# **Returns:**

possible object is JAXBElement<String>

# **setInvalidClients**

public void **setInvalidClients**(javax.xml.bind.JAXBElement<java.lang.String> value)

Sets the value of the invalidClients property.

#### **Parameters:**

value - allowed object is JAXBElement<String>

# **getInvalidPackets**

public javax.xml.bind.JAXBElement<java.lang.String> **getInvalidPackets**()

Gets the value of the invalidPackets property.

Network Registrar Type: AT\_INT

Shows the number of invalid DHCPv6 packets received in this time interval.

#### **Returns:**

possible object is JAXBElement<String>

# **setInvalidPackets**

public void **setInvalidPackets**(javax.xml.bind.JAXBElement<java.lang.String> value)

Sets the value of the invalidPackets property.

#### **Parameters:**

value - allowed object is JAXBElement<String>

# **getLeasequeries**

public javax.xml.bind.JAXBElement<java.lang.String> **getLeasequeries**()

Gets the value of the leasequeries property.

Network Registrar Type: AT\_INT

Shows the number of DHCPv6 Leasequery messages received.

#### **Returns:**

possible object is JAXBElement<String>

# **setLeasequeries**

public void **setLeasequeries**(javax.xml.bind.JAXBElement<java.lang.String> value)

Sets the value of the leasequeries property.

### **Parameters:**

value - allowed object is JAXBElement<String>

# **getLeasequeryReplies**

public javax.xml.bind.JAXBElement<java.lang.String> **getLeasequeryReplies**()

Gets the value of the leasequeryReplies property.

Network Registrar Type: AT\_INT

Shows the number of responses to DHCPv6 Leasequery messages which may or may not have been successful.

# **setLeasequeryReplies**

public void **setLeasequeryReplies**(javax.xml.bind.JAXBElement<java.lang.String> value)

Sets the value of the leasequeryReplies property.

#### **Parameters:**

value - allowed object is JAXBElement<String>

# **getOfferTimeouts**

public javax.xml.bind.JAXBElement<java.lang.String> **getOfferTimeouts**()

Gets the value of the offerTimeouts property.

Network Registrar Type: AT\_INT

Shows the number of offer packets that timed out in this time interval.

#### **Returns:**

possible object is JAXBElement<String>

# **setOfferTimeouts**

public void **setOfferTimeouts**(javax.xml.bind.JAXBElement<java.lang.String> value)

Sets the value of the offerTimeouts property.

#### **Parameters:**

value - allowed object is JAXBElement<String>

# **getOtherServer**

public javax.xml.bind.JAXBElement<java.lang.String> **getOtherServer**()

Gets the value of the otherServer property.

Network Registrar Type: AT\_INT

Shows the number of packets dropped because the packet was for some other server (server-id option did not match this server's) or because failover determined that the partner would respond.

**Returns:**

possible object is JAXBElement<String>

# **setOtherServer**

public void **setOtherServer**(javax.xml.bind.JAXBElement<java.lang.String> value)

Sets the value of the otherServer property.

#### **Parameters:**

value - allowed object is JAXBElement<String>

# **getOverMaxWaiting**

public javax.xml.bind.JAXBElement<java.lang.String> **getOverMaxWaiting**()

Gets the value of the overMaxWaiting property.

# Network Registrar Type: AT\_INT

Shows the number of DHCPv6 packets dropped because the server max-waiting-packets attribute was exceeded in this time interval.

#### **Returns:**

possible object is JAXBElement<String>

# **setOverMaxWaiting**

public void **setOverMaxWaiting**(javax.xml.bind.JAXBElement<java.lang.String> value)

Sets the value of the overMaxWaiting property.

#### **Parameters:**

value - allowed object is JAXBElement<String>

# **getPacketsReceived**

public javax.xml.bind.JAXBElement<java.lang.String> **getPacketsReceived**()

Gets the value of the packetsReceived property.

Network Registrar Type: AT\_INT

Shows the number of DHCPv6 packets received in this time interval.

#### **Returns:**

possible object is JAXBElement<String>

# **setPacketsReceived**

public void **setPacketsReceived**(javax.xml.bind.JAXBElement<java.lang.String> value)

Sets the value of the packetsReceived property.

#### **Parameters:**

value - allowed object is JAXBElement<String>

# **getPacketsReceivedRelay**

public javax.xml.bind.JAXBElement<java.lang.String> **getPacketsReceivedRelay**()

Gets the value of the packetsReceivedRelay property.

#### Network Registrar Type: AT\_INT

Shows the number of DHCPv6 packets received using RELAY in this time interval.

#### **Returns:**

possible object is JAXBElement<String>

# **setPacketsReceivedRelay**

public void **setPacketsReceivedRelay**(javax.xml.bind.JAXBElement<java.lang.String> value)

Sets the value of the packetsReceivedRelay property.

# **Parameters:**

value - allowed object is JAXBElement<String>

# **getPacketsSent**

Gets the value of the packetsSent property.

Network Registrar Type: AT\_INT

Shows the number of DHCPv6 packets sent in this time interval.

#### **Returns:**

possible object is JAXBElement<String>

# **setPacketsSent**

public void **setPacketsSent**(javax.xml.bind.JAXBElement<java.lang.String> value)

Sets the value of the packetsSent property.

#### **Parameters:**

value - allowed object is JAXBElement<String>

# **getPacketsSentRelay**

public javax.xml.bind.JAXBElement<java.lang.String> **getPacketsSentRelay**()

Gets the value of the packetsSentRelay property.

Network Registrar Type: AT\_INT

TShows the number of DHCPv6 packets sent using RELAY in this time interval.

#### **Returns:**

possible object is JAXBElement<String>

# **setPacketsSentRelay**

public void **setPacketsSentRelay**(javax.xml.bind.JAXBElement<java.lang.String> value)

Sets the value of the packetsSentRelay property.

#### **Parameters:**

value - allowed object is JAXBElement<String>

# **getQueueLimitedSolicitsDropped**

public javax.xml.bind.JAXBElement<java.lang.String> **getQueueLimitedSolicitsDropped**()

Gets the value of the queueLimitedSolicitsDropped property.

Network Registrar Type: AT\_INT

Shows the number of SOLICITs that were dropped because the request buffer limit (controlled by discover-queue-limit) was exceeded.

#### **Returns:**

possible object is JAXBElement<String>

## **setQueueLimitedSolicitsDropped**

public void **setQueueLimitedSolicitsDropped**(javax.xml.bind.JAXBElement<java.lang.String> value)

Sets the value of the queueLimitedSolicitsDropped property.

#### **Parameters:**

value - allowed object is JAXBElement<String>

# **getRebinds**

public javax.xml.bind.JAXBElement<java.lang.String> **getRebinds**()

Gets the value of the rebinds property.

Network Registrar Type: AT\_INT

Shows the number of DHCPv6 rebinds received in this time interval.

#### **Returns:**

possible object is JAXBElement<String>

# **setRebinds**

public void **setRebinds**(javax.xml.bind.JAXBElement<java.lang.String> value)

Sets the value of the rebinds property.

#### **Parameters:**

value - allowed object is JAXBElement<String>

# **getReconfigures**

public javax.xml.bind.JAXBElement<java.lang.String> **getReconfigures**()

Gets the value of the reconfigures property.

Network Registrar Type: AT\_INT

Shows the number of DHCPv6 reconfigures sent in this time interval.

#### **Returns:**

possible object is JAXBElement<String>

## **setReconfigures**

public void **setReconfigures**(javax.xml.bind.JAXBElement<java.lang.String> value)

Sets the value of the reconfigures property.

#### **Parameters:**

value - allowed object is JAXBElement<String>

# **getReleases**

public javax.xml.bind.JAXBElement<java.lang.String> **getReleases**()

Gets the value of the releases property.

Network Registrar Type: AT\_INT

Shows the number of DHCPv6 releases received in this time interval.

#### **Returns:**

possible object is JAXBElement<String>

# **setReleases**

public void **setReleases**(javax.xml.bind.JAXBElement<java.lang.String> value)

Sets the value of the releases property.

#### **Parameters:**

value - allowed object is JAXBElement<String>

# **getRenews**

public javax.xml.bind.JAXBElement<java.lang.String> **getRenews**()

Gets the value of the renews property.

Network Registrar Type: AT\_INT

Shows the number of DHCPv6 renews received in this time interval.

#### **Returns:**

possible object is JAXBElement<String>

## **setRenews**

public void **setRenews**(javax.xml.bind.JAXBElement<java.lang.String> value)

Sets the value of the renews property.

#### **Parameters:**

value - allowed object is JAXBElement<String>

# **getReplies**

public javax.xml.bind.JAXBElement<java.lang.String> **getReplies**()

Gets the value of the replies property.

Network Registrar Type: AT\_INT

Shows the number of DHCPv6 replies sent in this time interval.

#### **Returns:**

possible object is JAXBElement<String>

# **setReplies**

public void **setReplies**(javax.xml.bind.JAXBElement<java.lang.String> value)

Sets the value of the replies property.

#### **Parameters:**

value - allowed object is JAXBElement<String>

# **getReplyLatencyCounts**

public javax.xml.bind.JAXBElement[<StringArray](#page-1107-0)> **getReplyLatencyCounts**()

Gets the value of the replyLatencyCounts property.

Network Registrar Type: AT\_NLIST(AT\_INT)

```
An ordered list of the number of Reply responses falling
  into these categories:
 < 50 ms
 50-200 ms
 200-500 ms
 500-1000 ms
 1-2 secs
 2-3 secs
    3-4 secs
 > 4 secs
 When enhanced-sample-counters is disabled, only second timing
 resolution is available and all responses taking less than 1
 second are counted in the 500-1000ms category.
```
#### **Returns:**

possible object is JAXBElement<[StringArray](#page-1107-0)>

# **setReplyLatencyCounts**

public void setReplyLatencyCounts(javax.xml.bind.JAXBElement<[StringArray](#page-1107-0)> value)

Sets the value of the replyLatencyCounts property.

#### **Parameters:**

value - allowed object is JAXBElement<[StringArray](#page-1107-0)>

# **getRequestDroppedOld**

public javax.xml.bind.JAXBElement<java.lang.String> **getRequestDroppedOld**()

Gets the value of the requestDroppedOld property.

Network Registrar Type: AT\_INT

```
Shows the number of DHCPv6 packets dropped in request processing
 because the server drop-old-packets attribute was exceeded
 in this time interval.
```
#### **Returns:**

possible object is JAXBElement<String>

# **setRequestDroppedOld**

public void **setRequestDroppedOld**(javax.xml.bind.JAXBElement<java.lang.String> value)

Sets the value of the requestDroppedOld property.

#### **Parameters:**

value - allowed object is JAXBElement<String>

# **getRequestDroppedOthers**

public javax.xml.bind.JAXBElement<java.lang.String> **getRequestDroppedOthers**()

Gets the value of the requestDroppedOthers property.

Network Registrar Type: AT\_INT

Shows the number of DHCPv6 packets dropped in request processing for other reasons in this time interval.

#### **Returns:**

possible object is JAXBElement<String>

# **setRequestDroppedOthers**

public void **setRequestDroppedOthers**(javax.xml.bind.JAXBElement<java.lang.String> value)

Sets the value of the requestDroppedOthers property.

#### **Parameters:**

value - allowed object is JAXBElement<String>

## **getRequests**

public javax.xml.bind.JAXBElement<java.lang.String> **getRequests**()

Gets the value of the requests property.

Network Registrar Type: AT\_INT

Shows the number of DHCPv6 requests received in this time interval.

possible object is JAXBElement<String>

# **setRequests**

public void **setRequests**(javax.xml.bind.JAXBElement<java.lang.String> value)

Sets the value of the requests property.

#### **Parameters:**

value - allowed object is JAXBElement<String>

# **getReservedActiveLeases**

public javax.xml.bind.JAXBElement<java.lang.String> **getReservedActiveLeases**()

Gets the value of the reservedActiveLeases property.

Network Registrar Type: AT\_INT

```
Shows the number of DHCPv6 reserved leases and reserved
 prefixes that are currently unavailable to new clients.
 Leases in the following states are counted as active:
                 OFFERED
                 LEASED
                  RELEASED
                  EXPIRED
                 DISCONNECTED
```
#### **Returns:**

possible object is JAXBElement<String>

# **setReservedActiveLeases**

public void **setReservedActiveLeases**(javax.xml.bind.JAXBElement<java.lang.String> value)

Sets the value of the reservedActiveLeases property.

**Parameters:**

value - allowed object is JAXBElement<String>

# **getReservedLeases**

public javax.xml.bind.JAXBElement<java.lang.String> **getReservedLeases**()

Gets the value of the reservedLeases property.

Network Registrar Type: AT\_INT

Shows the number of DHCPv6 reserved leases and reserved prefixes that are configured on the server.

## **Returns:**

possible object is JAXBElement<String>

# **setReservedLeases**

public void **setReservedLeases**(javax.xml.bind.JAXBElement<java.lang.String> value)

Sets the value of the reservedLeases property.

### **Parameters:**

value - allowed object is JAXBElement<String>

# **getResponseDroppedOld**

public javax.xml.bind.JAXBElement<java.lang.String> **getResponseDroppedOld**()

Gets the value of the responseDroppedOld property.

Network Registrar Type: AT\_INT

```
Shows the number of DHCPv6 packets dropped in response processing
 because the server drop-old-packets attribute was exceeded
 in this time interval.
```
#### **Returns:**

possible object is JAXBElement<String>

# **setResponseDroppedOld**

public void **setResponseDroppedOld**(javax.xml.bind.JAXBElement<java.lang.String> value)

Sets the value of the responseDroppedOld property.

#### **Parameters:**

value - allowed object is JAXBElement<String>

# **getResponseDroppedOthers**

public javax.xml.bind.JAXBElement<java.lang.String> **getResponseDroppedOthers**()

Gets the value of the responseDroppedOthers property.

Network Registrar Type: AT\_INT

Shows the number of DHCPv6 packets dropped in response processing for other reasons in this time interval.

#### **Returns:**

possible object is JAXBElement<String>

### **setResponseDroppedOthers**

public void **setResponseDroppedOthers**(javax.xml.bind.JAXBElement<java.lang.String> value)

Sets the value of the responseDroppedOthers property.

#### **Parameters:**

value - allowed object is JAXBElement<String>

# **getServerDuid**

public javax.xml.bind.JAXBElement<java.lang.String> **getServerDuid**()

Gets the value of the serverDuid property.

Network Registrar Type: AT\_BLOB

Shows the current DHCPv6 server-identifier (DUID) for the server.

#### **Returns:**

possible object is JAXBElement<String>

# **setServerDuid**

public void **setServerDuid**(javax.xml.bind.JAXBElement<java.lang.String> value)

Sets the value of the serverDuid property.

#### **Parameters:**

value - allowed object is JAXBElement<String>

# **getSolicits**

public javax.xml.bind.JAXBElement<java.lang.String> **getSolicits**()

Gets the value of the solicits property.

Network Registrar Type: AT\_INT

Shows the number of DHCPv6 solicits received in this time interval.

#### **Returns:**

possible object is JAXBElement<String>

# **setSolicits**

public void **setSolicits**(javax.xml.bind.JAXBElement<java.lang.String> value)

Sets the value of the solicits property.

#### **Parameters:**

value - allowed object is JAXBElement<String>

# **getTcpConnectionsDropped**

public javax.xml.bind.JAXBElement<java.lang.String> **getTcpConnectionsDropped**()

Gets the value of the tcpConnectionsDropped property.

Network Registrar Type: AT\_INT

```
Shows the number of TCP requests that were terminated in this time
 interval because the TCP connection was closed (or reset) by the
 DHCPv6 requester. This excludes normal connection closes or server
   reloads.
```
#### **Returns:**

possible object is JAXBElement<String>

# **setTcpConnectionsDropped**

public void **setTcpConnectionsDropped**(javax.xml.bind.JAXBElement<java.lang.String> value)

Sets the value of the tcpConnectionsDropped property.

#### **Parameters:**

value - allowed object is JAXBElement<String>

# **getTcpCurrentConnections**

public javax.xml.bind.JAXBElement<java.lang.String> **getTcpCurrentConnections**()

Gets the value of the tcpCurrentConnections property.

Network Registrar Type: AT\_INT

Shows the number of currently open TCP connections to the DHCP server for DHCPv6 Active and Bulk Leasequery.

#### **Returns:**

possible object is JAXBElement<String>

# **setTcpCurrentConnections**

public void **setTcpCurrentConnections**(javax.xml.bind.JAXBElement<java.lang.String> value)

Sets the value of the tcpCurrentConnections property.

value - allowed object is JAXBElement<String>

# **getTcpLqStatusCatchUpComplete**

public javax.xml.bind.JAXBElement<java.lang.String> **getTcpLqStatusCatchUpComplete**()

Gets the value of the tcpLqStatusCatchUpComplete property.

Network Registrar Type: AT\_INT

Shows the number of LEASEQUERY-DATA packets with a status code of CatchUpComplete sent over TCP in this time interval.

#### **Returns:**

possible object is JAXBElement<String>

# **setTcpLqStatusCatchUpComplete**

public void **setTcpLqStatusCatchUpComplete**(javax.xml.bind.JAXBElement<java.lang.String> value)

Sets the value of the tcpLqStatusCatchUpComplete property.

#### **Parameters:**

value - allowed object is JAXBElement<String>

# **getTcpLqStatusDataMissing**

public javax.xml.bind.JAXBElement<java.lang.String> **getTcpLqStatusDataMissing**()

Gets the value of the tcpLqStatusDataMissing property.

Network Registrar Type: AT\_INT

Shows the number of LEASEQUERY-REPLY packets with a status code of DataMissing sent over TCP in this time interval.

#### **Returns:**

possible object is JAXBElement<String>

## **setTcpLqStatusDataMissing**

public void **setTcpLqStatusDataMissing**(javax.xml.bind.JAXBElement<java.lang.String> value)

Sets the value of the tcpLqStatusDataMissing property.

#### **Parameters:**

value - allowed object is JAXBElement<String>

# **getTcpLqStatusMalformedQuery**

public javax.xml.bind.JAXBElement<java.lang.String> **getTcpLqStatusMalformedQuery**()

Gets the value of the tcpLqStatusMalformedQuery property.

Network Registrar Type: AT\_INT

Shows the number of LEASEQUERY-REPLY packets with a status code of MalformedQuery(8) sent over TCP in this time interval.

#### **Returns:**

possible object is JAXBElement<String>

# **setTcpLqStatusMalformedQuery**

public void **setTcpLqStatusMalformedQuery**(javax.xml.bind.JAXBElement<java.lang.String> value)

Sets the value of the tcpLqStatusMalformedQuery property.

#### **Parameters:**

value - allowed object is JAXBElement<String>

# **getTcpLqStatusNotAllowed**

public javax.xml.bind.JAXBElement<java.lang.String> **getTcpLqStatusNotAllowed**()

Gets the value of the tcpLqStatusNotAllowed property.

Network Registrar Type: AT\_INT

Shows the number of LEASEQUERY-REPLY packets with a status code of NotAllowed(10) sent over TCP in this time interval.

#### **Returns:**

possible object is JAXBElement<String>

# **setTcpLqStatusNotAllowed**

public void **setTcpLqStatusNotAllowed**(javax.xml.bind.JAXBElement<java.lang.String> value)

Sets the value of the tcpLqStatusNotAllowed property.

#### **Parameters:**

value - allowed object is JAXBElement<String>

# **getTcpLqStatusNotConfigured**

public javax.xml.bind.JAXBElement<java.lang.String> **getTcpLqStatusNotConfigured**()

Gets the value of the tcpLqStatusNotConfigured property.

Network Registrar Type: AT\_INT

Shows the number of LEASEQUERY-REPLY packets with a status code of NotConfigured(9) sent over TCP in this time interval.

#### **Returns:**

possible object is JAXBElement<String>

# **setTcpLqStatusNotConfigured**

public void **setTcpLqStatusNotConfigured**(javax.xml.bind.JAXBElement<java.lang.String> value)

Sets the value of the tcpLqStatusNotConfigured property.

# **Parameters:**

value - allowed object is JAXBElement<String>

# **getTcpLqStatusQueryTerminated**

public javax.xml.bind.JAXBElement<java.lang.String> **getTcpLqStatusQueryTerminated**()

Gets the value of the tcpLqStatusQueryTerminated property.

Network Registrar Type: AT\_INT

```
Shows the number of LEASEQUERY-REPLY/LEASEQUERY-DONE packets with
 a status code of QueryTerminated(11) sent over TCP in this time
  interval.
```
#### **Returns:**

possible object is JAXBElement<String>

# **setTcpLqStatusQueryTerminated**

public void **setTcpLqStatusQueryTerminated**(javax.xml.bind.JAXBElement<java.lang.String> value)

Sets the value of the tcpLqStatusQueryTerminated property.

#### **Parameters:**

value - allowed object is JAXBElement<String>

# **getTcpLqStatusUnknownQuery**

public javax.xml.bind.JAXBElement<java.lang.String> **getTcpLqStatusUnknownQuery**()

Gets the value of the tcpLqStatusUnknownQuery property.

Network Registrar Type: AT\_INT

Shows the number of LEASEQUERY-REPLY packets with a status code of UnknownQueryType(7) sent over TCP in this time interval.

# **Returns:**

possible object is JAXBElement<String>

# **setTcpLqStatusUnknownQuery**

public void **setTcpLqStatusUnknownQuery**(javax.xml.bind.JAXBElement<java.lang.String> value)

Sets the value of the tcpLqStatusUnknownQuery property.

#### **Parameters:**

value - allowed object is JAXBElement<String>

# **getTcpLqStatusUnspecFail**

public javax.xml.bind.JAXBElement<java.lang.String> **getTcpLqStatusUnspecFail**()

Gets the value of the tcpLqStatusUnspecFail property.

Network Registrar Type: AT\_INT

```
Shows the number of LEASEQUERY-REPLY packets with a status code of
 UnspecFail(1) sent over TCP in this time interval.
```
#### **Returns:**

possible object is JAXBElement<String>

# **setTcpLqStatusUnspecFail**

public void **setTcpLqStatusUnspecFail**(javax.xml.bind.JAXBElement<java.lang.String> value)

Sets the value of the tcpLqStatusUnspecFail property.

#### **Parameters:**

value - allowed object is JAXBElement<String>

# **getTcpTotalConnections**

public javax.xml.bind.JAXBElement<java.lang.String> **getTcpTotalConnections**()

Gets the value of the tcpTotalConnections property.

Network Registrar Type: AT\_INT

Shows the number of TCP connections that were opened to the DHCP server for DHCPv6 Active and Bulk Leasequery in this time interval.

# **setTcpTotalConnections**

public void **setTcpTotalConnections**(javax.xml.bind.JAXBElement<java.lang.String> value)

Sets the value of the tcpTotalConnections property.

## **Parameters:**

value - allowed object is JAXBElement<String>

# **getTotalPrefixes**

public javax.xml.bind.JAXBElement<java.lang.String> **getTotalPrefixes**()

Gets the value of the totalPrefixes property.

Network Registrar Type: AT\_INT

The number of prefixes configured in the server.

## **Returns:**

possible object is JAXBElement<String>

# **setTotalPrefixes**

public void **setTotalPrefixes**(javax.xml.bind.JAXBElement<java.lang.String> value)

Sets the value of the totalPrefixes property.

#### **Parameters:**

value - allowed object is JAXBElement<String>

# **getUnknownLinks**

public javax.xml.bind.JAXBElement<java.lang.String> **getUnknownLinks**()

Gets the value of the unknownLinks property.

Network Registrar Type: AT\_INT

The number of dhcpv6 packets dropped from unknown links in this time interval.

# **Returns:**

possible object is JAXBElement<String>

# **setUnknownLinks**

public void **setUnknownLinks**(javax.xml.bind.JAXBElement<java.lang.String> value)

Sets the value of the unknownLinks property.

# **Parameters:**

value - allowed object is JAXBElement<String>

```
Overview Package Class Tree Deprecated Index Help
PREV CLASS NEXT CLASS FRAMES NO FRAMES All Classes
SUMMARY: NESTED | FIELD | CONSTR | METHOD DETAIL: FIELD | CONSTR | METHOD
```
<span id="page-355-0"></span>**[Overview](#page-3-0) [Package](#page-998-0) Class [Tree](#page-1002-0) [Deprecated](#page-45-0) [Index](#page-1123-0) [Help](#page-0-0) [PREV CLASS](#page-328-0) [NEXT CLASS](#page-357-0) [FRAMES](file:///C|/Projects/CPNR/8.3/REST%20APIs/docs/index.html?com/cisco/cnr/ws/xsd/DHCP6StatsArray.html) [NO FRAMES](#page-355-0) [All Classes](#page-9-0)** SUMMARY: NESTED | FIELD | [CONSTR](#page-355-0) | [METHOD](#page-355-1) | CONSTR | DETAIL: FIELD | CONSTR | METHOD

**com.cisco.cnr.ws.xsd**

# **Class DHCP6StatsArray**

java.lang.Object L[com.cisco.cnr.ws.xsd.ClassBaseArray](#page-298-0) **com.cisco.cnr.ws.xsd.DHCP6StatsArray**

public class **DHCP6StatsArray** extends [ClassBaseArray](#page-298-0)

Java class for DHCP6StatsArray complex type.

The following schema fragment specifies the expected content contained within this class.

```
 <complexType name="DHCP6StatsArray">
   <complexContent>
     <extension base="{http://ws.cnr.cisco.com/xsd}ClassBaseArray">
     </extension>
   </complexContent>
 </complexType>
```
# **Constructor Summary**

**[DHCP6StatsArray](#page-355-0)**()

# **Method Summary**

<span id="page-355-1"></span>**Methods inherited from class com.cisco.cnr.ws.xsd.[ClassBaseArray](#page-298-0) [getList](#page-298-0)** 

**Methods inherited from class java.lang.Object** equals, getClass, hashCode, notify, notifyAll, toString, wait, wait, wait

# **Constructor Detail**

# **DHCP6StatsArray**

public **DHCP6StatsArray**()

**[Overview](#page-3-0) [Package](#page-998-0) Class [Tree](#page-1002-0) [Deprecated](#page-45-0) [Index](#page-1123-0) [Help](#page-0-0) [PREV CLASS](#page-328-0) [NEXT CLASS](#page-357-0) [FRAMES](file:///C|/Projects/CPNR/8.3/REST%20APIs/docs/index.html?com/cisco/cnr/ws/xsd/DHCP6StatsArray.html) [NO FRAMES](#page-355-0) [All Classes](#page-9-0)** SUMMARY: NESTED | FIELD | [CONSTR](#page-355-0) | [METHOD](#page-355-1)

<span id="page-357-0"></span>SUMMARY: NESTED | FIELD | <u>[CONSTR](#page-357-0)</u> | <u>[METHOD](#page-357-0)</u>

**PRAMES NO [FRAMES](file:///C|/Projects/CPNR/8.3/REST%20APIs/docs/index.html?com/cisco/cnr/ws/xsd/DHCPFailoverStats.html) AII Classes**<br>DETAIL: FIELD | CONSTR | METHOD

# **com.cisco.cnr.ws.xsd Class DHCPFailoverStats**

java.lang.Object [com.cisco.cnr.ws.xsd.ClassBase](#page-296-0) **com.cisco.cnr.ws.xsd.DHCPFailoverStats**

public class **DHCPFailoverStats** extends [ClassBase](#page-296-0)

The Network Registrar DHCPFailoverStats class.

The failover activity statistics available from the DHCP server.

Java class for DHCPFailoverStats complex type.

The following schema fragment specifies the expected content contained within this class.

<complexType name="DHCPFailoverStats">

 <complexContent> <extension base="{http://ws.cnr.cisco.com/xsd}ClassBase"> <sequence><br>
celement name="bindingAcksReceived" type="{http://www.w3.org/2001/XMLSchema}string" minOccurs="0"/><br>
celement name="bindingAcksReceived" type="{http://www.w3.org/2001/XMLSchema}string" minOccurs="0"/><br>
celement %dement name="contactsSent" type="{http://www.w3.org/2001/XMLSchema}string" minOccurs="0"/><br>\element name="decayingMaxRequestBuffersInUse" type="{http://www.w3.org/2001/XMLSchema}string" minOccurs="0"/><br>\element name="disc <element name="packetsSent" type="{http://www.w3.org/2001/XMLSchema}string" minOccurs="0"/><br><element name="poolRequestsReceived" type="{http://www.w3.org/2001/XMLSchema}string" minOccurs="0"/><br><element name="poolResponsesS <element name="stateSent" type="{http://www.w3.org/2001/XMLSchema}string" minOccurs="0"/> <element name="successfulConnections" type="{http://www.w3.org/2001/XMLSchema}string" minOccurs="0"/>  $\label{eq:main} \begin{minipage}[t]{0.9\textwidth}\label{fig:0.9\textwidth} \begin{minipage}[t]{0.9\textwidth}\label{fig:0.9\textwidth} \begin{minipage}[t]{0.9\textwidth}\label{fig:0.9\textwidth}\label{fig:0.9\textwidth}\label{fig:0.9\textwidth} \begin{minipage}[t]{0.9\textwidth}\label{fig:0.9\textwidth}\label{fig:0.9\textwidth}\label{fig:0.9\textwidth}\label{fig:0.9\textwidth}\label{fig:0.9\textwidth}\label{fig:0.9\textwidth}\label{fig:0.9\textwidth}\label{fig:0.9\textwidth} \begin{minipage$  </extension> </complexContent>

</complexType>

**Constructor Summary**

**[DHCPFailoverStats](#page-357-0)**()

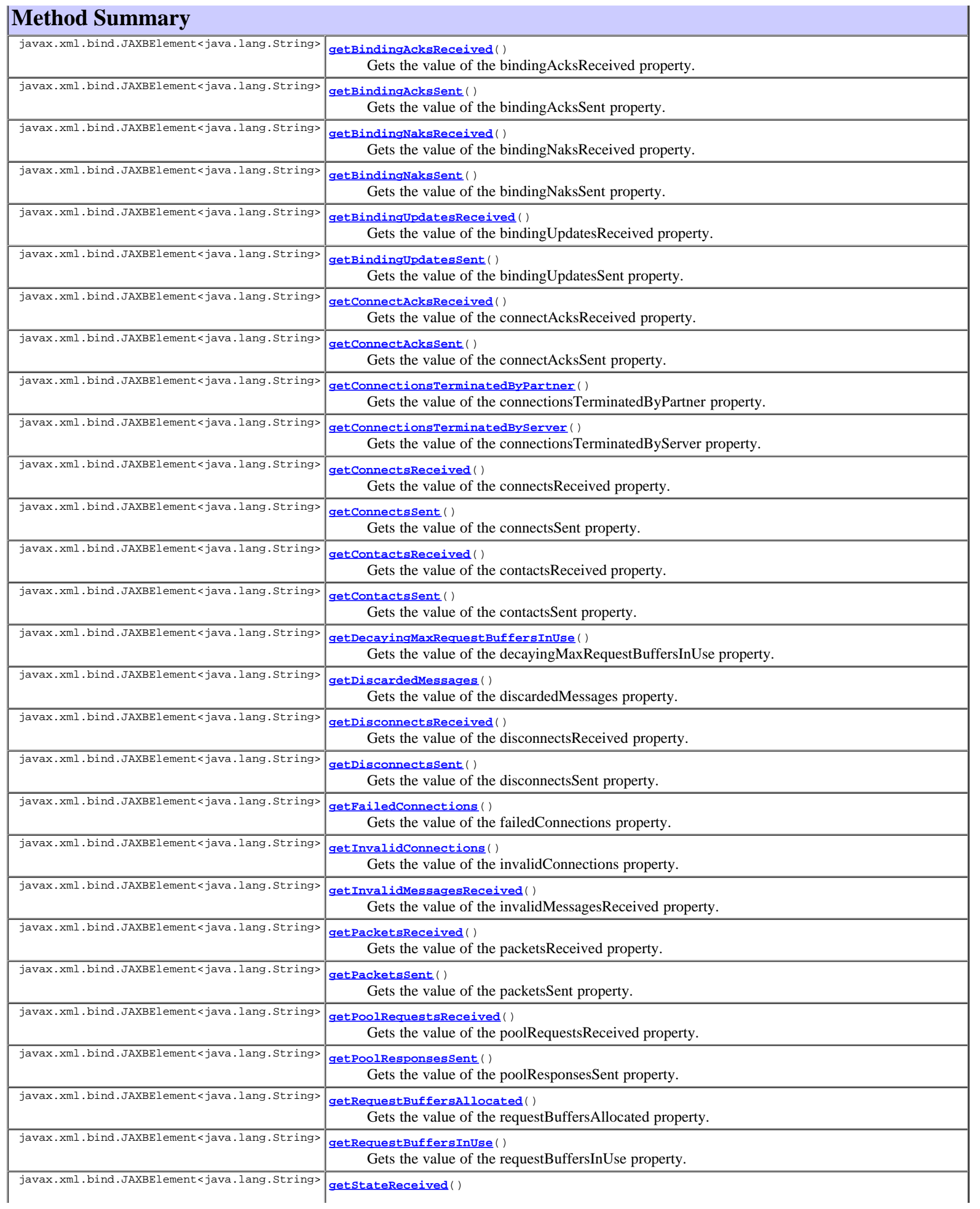

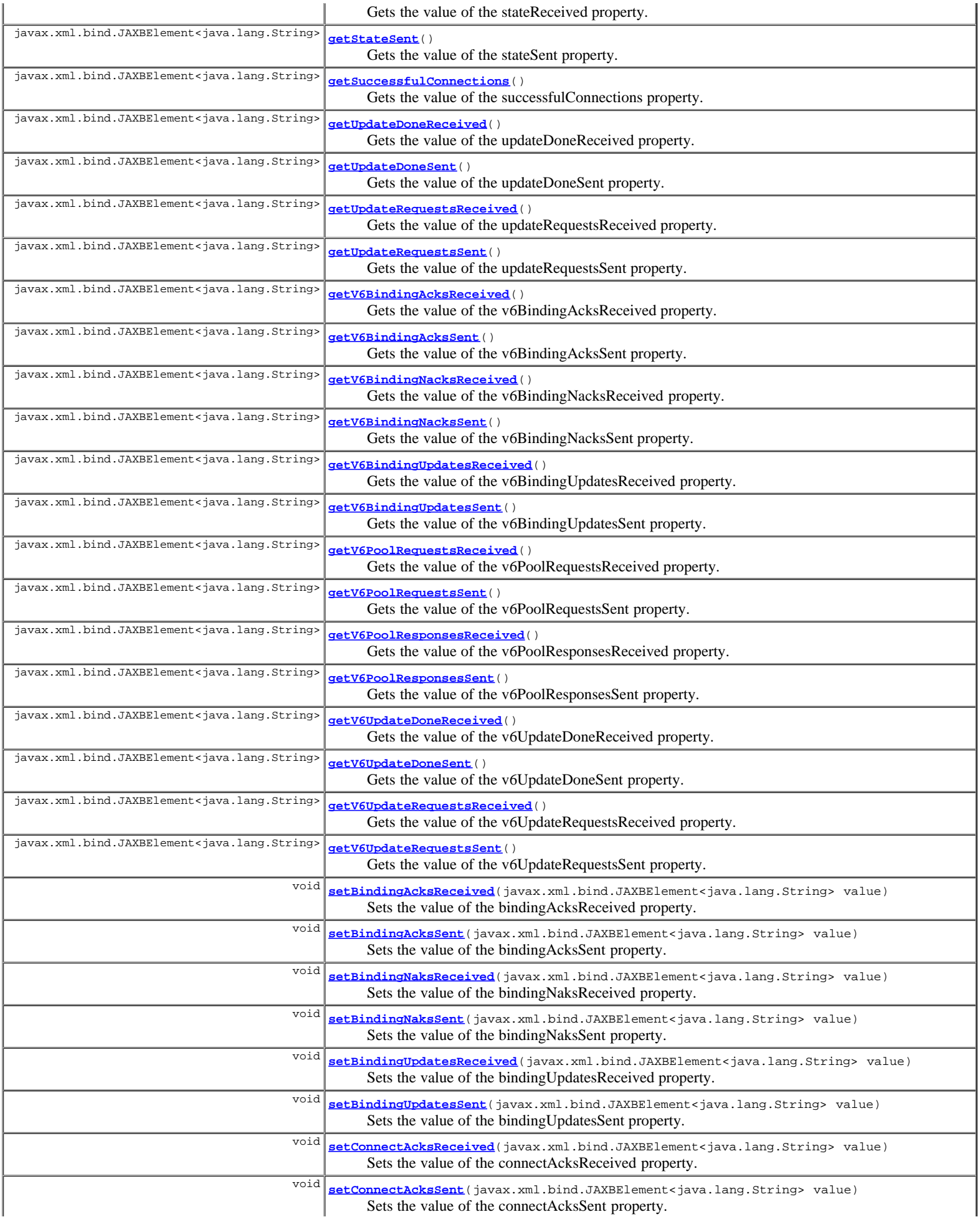
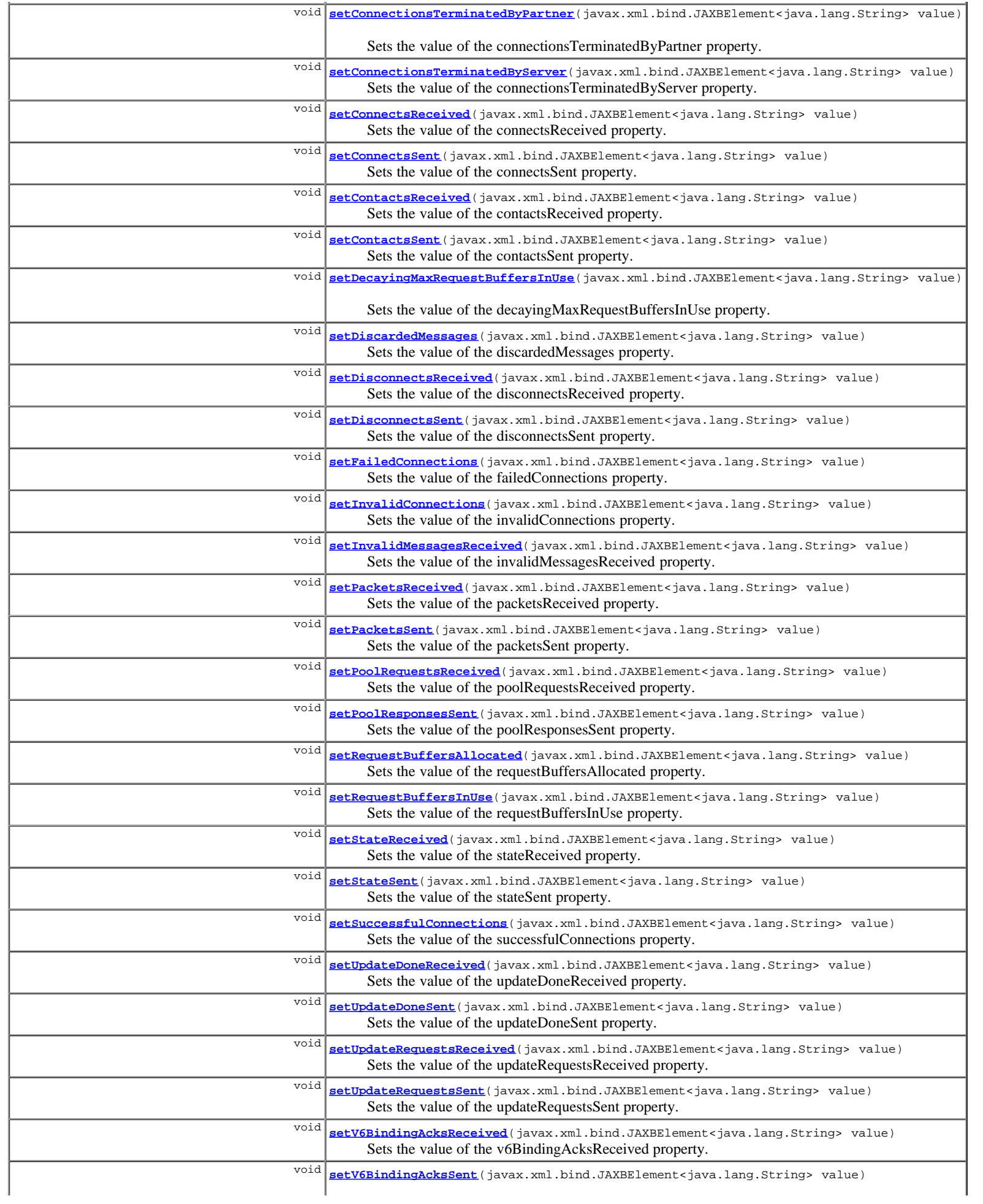

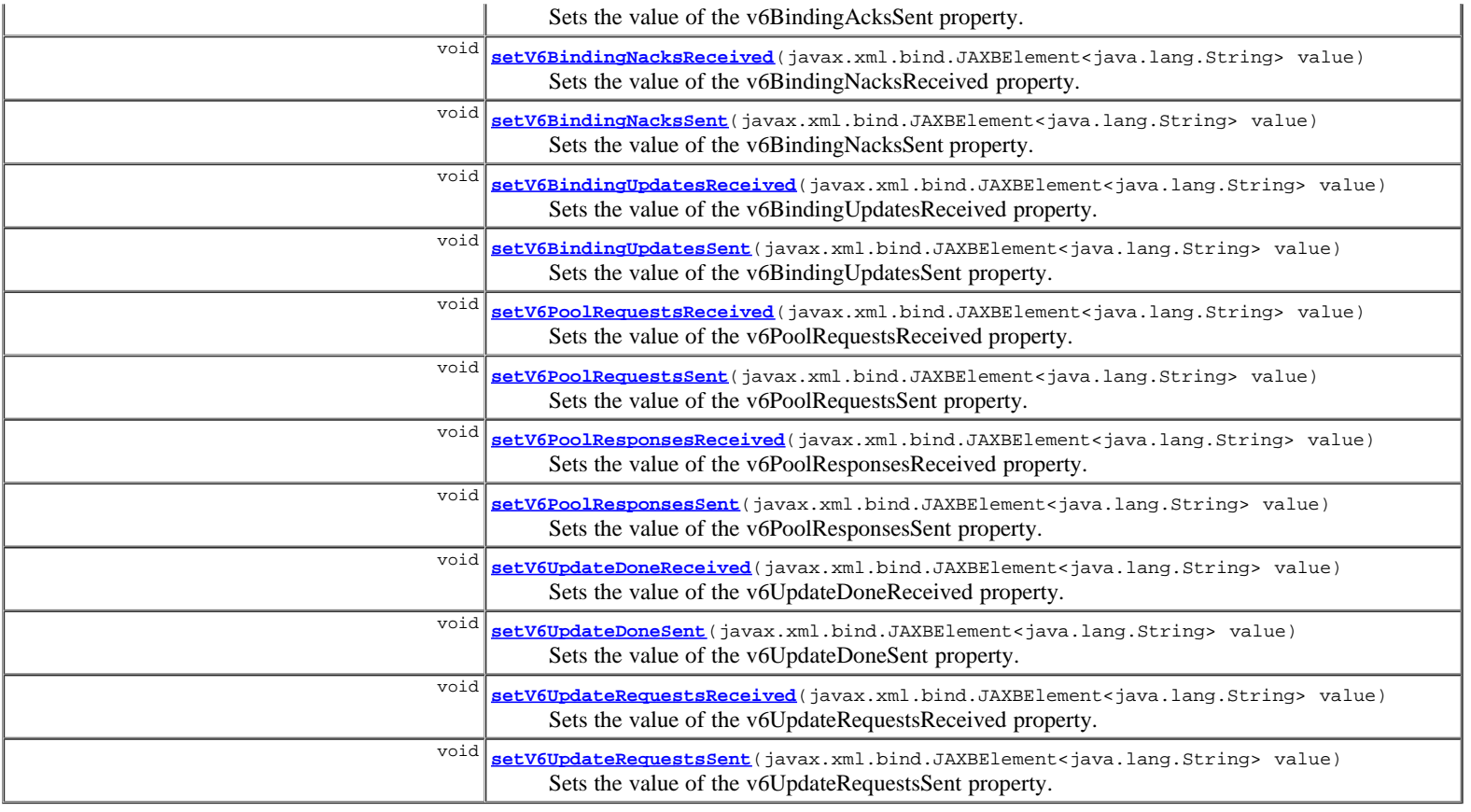

**Methods inherited from class com.cisco.cnr.ws.xsd.[ClassBase](#page-296-0)** [getObjectOid,](#page-296-0) [setObjectOid](#page-296-0)

## **Methods inherited from class java.lang.Object**

equals, getClass, hashCode, notify, notifyAll, toString, wait, wait, wait

## **Constructor Detail**

## **DHCPFailoverStats**

public **DHCPFailoverStats**()

## **Method Detail**

## **getBindingAcksReceived**

public javax.xml.bind.JAXBElement<java.lang.String> **getBindingAcksReceived**()

Gets the value of the bindingAcksReceived property.

Network Registrar Type: AT\_INT

Displays the number of failover DHCPBNDACK packets received in this time interval.

#### **Returns:**

possible object is JAXBElement<String>

## **setBindingAcksReceived**

public void **setBindingAcksReceived**(javax.xml.bind.JAXBElement<java.lang.String> value)

Sets the value of the bindingAcksReceived property.

## **getBindingAcksSent**

public javax.xml.bind.JAXBElement<java.lang.String> **getBindingAcksSent**()

Gets the value of the bindingAcksSent property.

Network Registrar Type: AT\_INT

Displays The number of failover DHCPBNDACK packets sent in this time interval.

#### **Returns:**

possible object is JAXBElement<String>

## **setBindingAcksSent**

public void **setBindingAcksSent**(javax.xml.bind.JAXBElement<java.lang.String> value)

Sets the value of the bindingAcksSent property.

#### **Parameters:**

value - allowed object is JAXBElement<String>

## **getBindingNaksReceived**

public javax.xml.bind.JAXBElement<java.lang.String> **getBindingNaksReceived**()

Gets the value of the bindingNaksReceived property.

Network Registrar Type: AT\_INT

Displays the number of failover DHCPBNDNAK packets received in this time interval.

#### **Returns:**

possible object is JAXBElement<String>

## **setBindingNaksReceived**

public void **setBindingNaksReceived**(javax.xml.bind.JAXBElement<java.lang.String> value)

Sets the value of the bindingNaksReceived property.

#### **Parameters:**

value - allowed object is JAXBElement<String>

## **getBindingNaksSent**

public javax.xml.bind.JAXBElement<java.lang.String> **getBindingNaksSent**()

Gets the value of the bindingNaksSent property.

Network Registrar Type: AT\_INT

Displays the number of failover DHCPBNDNAK packets sent in this time interval.

## **Returns:**

possible object is JAXBElement<String>

## **setBindingNaksSent**

public void **setBindingNaksSent**(javax.xml.bind.JAXBElement<java.lang.String> value)

Sets the value of the bindingNaksSent property.

#### **Parameters:**

value - allowed object is JAXBElement<String>

## **getBindingUpdatesReceived**

public javax.xml.bind.JAXBElement<java.lang.String> **getBindingUpdatesReceived**()

Gets the value of the bindingUpdatesReceived property.

Network Registrar Type: AT\_INT

Displays the number of failover DHCPBNDUPD packets received in this time interval.

#### **Returns:**

possible object is JAXBElement<String>

## **setBindingUpdatesReceived**

public void **setBindingUpdatesReceived**(javax.xml.bind.JAXBElement<java.lang.String> value)

Sets the value of the bindingUpdatesReceived property.

#### **Parameters:**

value - allowed object is JAXBElement<String>

## **getBindingUpdatesSent**

public javax.xml.bind.JAXBElement<java.lang.String> **getBindingUpdatesSent**()

Gets the value of the bindingUpdatesSent property.

Network Registrar Type: AT\_INT

Shows the number of failover DHCPBNDUPD packets sent in this time interval.

#### **Returns:**

possible object is JAXBElement<String>

## **setBindingUpdatesSent**

public void **setBindingUpdatesSent**(javax.xml.bind.JAXBElement<java.lang.String> value)

Sets the value of the bindingUpdatesSent property.

#### **Parameters:**

value - allowed object is JAXBElement<String>

## **getConnectAcksReceived**

public javax.xml.bind.JAXBElement<java.lang.String> **getConnectAcksReceived**()

Gets the value of the connectAcksReceived property.

Network Registrar Type: AT\_INT

Displays the number of failover CONNECTACK messages received in this time interval.

## **Returns:**

possible object is JAXBElement<String>

## **setConnectAcksReceived**

public void **setConnectAcksReceived**(javax.xml.bind.JAXBElement<java.lang.String> value)

Sets the value of the connectAcksReceived property.

#### **Parameters:**

value - allowed object is JAXBElement<String>

## **getConnectAcksSent**

public javax.xml.bind.JAXBElement<java.lang.String> **getConnectAcksSent**()

Gets the value of the connectAcksSent property.

Network Registrar Type: AT\_INT

Displays the number of failover CONNECTACK messages sent in this time interval.

#### **Returns:**

possible object is JAXBElement<String>

## **setConnectAcksSent**

public void **setConnectAcksSent**(javax.xml.bind.JAXBElement<java.lang.String> value)

Sets the value of the connectAcksSent property.

#### **Parameters:**

value - allowed object is JAXBElement<String>

## **getConnectionsTerminatedByPartner**

public javax.xml.bind.JAXBElement<java.lang.String> **getConnectionsTerminatedByPartner**()

Gets the value of the connectionsTerminatedByPartner property.

Network Registrar Type: AT\_INT

```
Displays the number of failover connections that were terminated
 unexpectedly (without a DISCONNECT message from the partner). These
 represent exceptional conditions where the connection to the partner
 server was lost for some reason. It may be that the partner server
 dropped the connection, or it might be the result of a failure in
 the network connecting this server to its partner.
```
#### **Returns:**

possible object is JAXBElement<String>

## **setConnectionsTerminatedByPartner**

public void **setConnectionsTerminatedByPartner**(javax.xml.bind.JAXBElement<java.lang.String> value)

Sets the value of the connectionsTerminatedByPartner property.

#### **Parameters:**

value - allowed object is JAXBElement<String>

#### **getConnectionsTerminatedByServer**

public javax.xml.bind.JAXBElement<java.lang.String> **getConnectionsTerminatedByServer**()

Gets the value of the connectionsTerminatedByServer property.

## Network Registrar Type: AT\_INT

Displays the number of failover connections that were terminated unexpectedly by this server. These represent exceptional situations outside of the normal processing behavior.

#### **Returns:**

#### **setConnectionsTerminatedByServer**

public void **setConnectionsTerminatedByServer**(javax.xml.bind.JAXBElement<java.lang.String> value)

Sets the value of the connectionsTerminatedByServer property.

#### **Parameters:**

value - allowed object is JAXBElement<String>

### **getConnectsReceived**

public javax.xml.bind.JAXBElement<java.lang.String> **getConnectsReceived**()

Gets the value of the connectsReceived property.

Network Registrar Type: AT\_INT

Displays the number of failover CONNECT messages received in this time interval.

#### **Returns:**

possible object is JAXBElement<String>

## **setConnectsReceived**

public void **setConnectsReceived**(javax.xml.bind.JAXBElement<java.lang.String> value)

Sets the value of the connectsReceived property.

#### **Parameters:**

value - allowed object is JAXBElement<String>

## **getConnectsSent**

public javax.xml.bind.JAXBElement<java.lang.String> **getConnectsSent**()

Gets the value of the connectsSent property.

Network Registrar Type: AT\_INT

Displays the number of failover CONNECT messages sent in this time interval.

#### **Returns:**

possible object is JAXBElement<String>

## **setConnectsSent**

public void **setConnectsSent**(javax.xml.bind.JAXBElement<java.lang.String> value)

Sets the value of the connectsSent property.

## **Parameters:**

value - allowed object is JAXBElement<String>

## **getContactsReceived**

public javax.xml.bind.JAXBElement<java.lang.String> **getContactsReceived**()

Gets the value of the contactsReceived property.

#### Network Registrar Type: AT\_INT

Displays the number of failover CONTACT messages received in this time interval.

possible object is JAXBElement<String>

## **setContactsReceived**

public void **setContactsReceived**(javax.xml.bind.JAXBElement<java.lang.String> value)

Sets the value of the contactsReceived property.

#### **Parameters:**

value - allowed object is JAXBElement<String>

## **getContactsSent**

public javax.xml.bind.JAXBElement<java.lang.String> **getContactsSent**()

Gets the value of the contactsSent property.

Network Registrar Type: AT\_INT

Displays the number of failover CONTACT messages sent in this time interval.

#### **Returns:**

possible object is JAXBElement<String>

## **setContactsSent**

public void **setContactsSent**(javax.xml.bind.JAXBElement<java.lang.String> value)

Sets the value of the contactsSent property.

#### **Parameters:**

value - allowed object is JAXBElement<String>

## **getDecayingMaxRequestBuffersInUse**

public javax.xml.bind.JAXBElement<java.lang.String> **getDecayingMaxRequestBuffersInUse**()

Gets the value of the decayingMaxRequestBuffersInUse property.

Network Registrar Type: AT\_INT

Show the maximum number of failover request buffers that have recently been in use. This number will, over approximately 10-15 seconds, drift down to match the current request-buffers-in-use count.

#### **Returns:**

possible object is JAXBElement<String>

## **setDecayingMaxRequestBuffersInUse**

public void **setDecayingMaxRequestBuffersInUse**(javax.xml.bind.JAXBElement<java.lang.String> value)

Sets the value of the decayingMaxRequestBuffersInUse property.

#### **Parameters:**

value - allowed object is JAXBElement<String>

## **getDiscardedMessages**

public javax.xml.bind.JAXBElement<java.lang.String> **getDiscardedMessages**()

Gets the value of the discardedMessages property.

## Network Registrar Type: AT\_INT

```
Displays the number of failover messages received in this time
 interval that were discarded because they were determined to be
  related to an earlier failover connection.
```
#### **Returns:**

possible object is JAXBElement<String>

## **setDiscardedMessages**

public void **setDiscardedMessages**(javax.xml.bind.JAXBElement<java.lang.String> value)

Sets the value of the discardedMessages property.

#### **Parameters:**

value - allowed object is JAXBElement<String>

## **getDisconnectsReceived**

public javax.xml.bind.JAXBElement<java.lang.String> **getDisconnectsReceived**()

Gets the value of the disconnectsReceived property.

Network Registrar Type: AT\_INT

Displays the number of failover DISCONNECT messages received in this time interval.

#### **Returns:**

possible object is JAXBElement<String>

## **setDisconnectsReceived**

public void **setDisconnectsReceived**(javax.xml.bind.JAXBElement<java.lang.String> value)

Sets the value of the disconnectsReceived property.

#### **Parameters:**

value - allowed object is JAXBElement<String>

## **getDisconnectsSent**

public javax.xml.bind.JAXBElement<java.lang.String> **getDisconnectsSent**()

Gets the value of the disconnectsSent property.

Network Registrar Type: AT\_INT

Displays the number of failover DISCONNECT messages sent in this time interval.

## **Returns:**

possible object is JAXBElement<String>

## **setDisconnectsSent**

public void **setDisconnectsSent**(javax.xml.bind.JAXBElement<java.lang.String> value)

Sets the value of the disconnectsSent property.

## **Parameters:**

value - allowed object is JAXBElement<String>

## **getFailedConnections**

public javax.xml.bind.JAXBElement<java.lang.String> **getFailedConnections**()

Gets the value of the failedConnections property.

Network Registrar Type: AT\_INT

Displays the number of failover connections that failed to be successfully connected in this time interval.

#### **Returns:**

possible object is JAXBElement<String>

## **setFailedConnections**

public void **setFailedConnections**(javax.xml.bind.JAXBElement<java.lang.String> value)

Sets the value of the failedConnections property.

#### **Parameters:**

value - allowed object is JAXBElement<String>

## **getInvalidConnections**

public javax.xml.bind.JAXBElement<java.lang.String> **getInvalidConnections**()

Gets the value of the invalidConnections property.

Network Registrar Type: AT\_INT

Displays the number of failover connections that were not from our parnter.

#### **Returns:**

possible object is JAXBElement<String>

## **setInvalidConnections**

public void **setInvalidConnections**(javax.xml.bind.JAXBElement<java.lang.String> value)

Sets the value of the invalidConnections property.

#### **Parameters:**

value - allowed object is JAXBElement<String>

## **getInvalidMessagesReceived**

public javax.xml.bind.JAXBElement<java.lang.String> **getInvalidMessagesReceived**()

Gets the value of the invalidMessagesReceived property.

Network Registrar Type: AT\_INT

Displays the number of failover messages received in this time interval that contained an unknown request or could not be parsed.

#### **Returns:**

possible object is JAXBElement<String>

## **setInvalidMessagesReceived**

public void **setInvalidMessagesReceived**(javax.xml.bind.JAXBElement<java.lang.String> value)

Sets the value of the invalidMessagesReceived property.

## **Parameters:**

public javax.xml.bind.JAXBElement<java.lang.String> **getPacketsReceived**()

Gets the value of the packetsReceived property.

Network Registrar Type: AT\_INT

Shows the number of failover packets received in this time interval.

#### **Returns:**

possible object is JAXBElement<String>

## **setPacketsReceived**

public void **setPacketsReceived**(javax.xml.bind.JAXBElement<java.lang.String> value)

Sets the value of the packetsReceived property.

#### **Parameters:**

value - allowed object is JAXBElement<String>

## **getPacketsSent**

public javax.xml.bind.JAXBElement<java.lang.String> **getPacketsSent**()

Gets the value of the packetsSent property.

Network Registrar Type: AT\_INT

Displays the number of failover packets sent in this time interval.

#### **Returns:**

possible object is JAXBElement<String>

## **setPacketsSent**

public void **setPacketsSent**(javax.xml.bind.JAXBElement<java.lang.String> value)

Sets the value of the packetsSent property.

#### **Parameters:**

value - allowed object is JAXBElement<String>

## **getPoolRequestsReceived**

public javax.xml.bind.JAXBElement<java.lang.String> **getPoolRequestsReceived**()

Gets the value of the poolRequestsReceived property.

Network Registrar Type: AT\_INT

Displays the number of failover DHCPPOOLREQ packets received in this time interval.

#### **Returns:**

possible object is JAXBElement<String>

## **setPoolRequestsReceived**

public void **setPoolRequestsReceived**(javax.xml.bind.JAXBElement<java.lang.String> value)

Sets the value of the poolRequestsReceived property.

#### **Parameters:**

public javax.xml.bind.JAXBElement<java.lang.String> **getPoolResponsesSent**()

Gets the value of the poolResponsesSent property.

Network Registrar Type: AT\_INT

Displays the number of failover DHCPPOOLRESP packets sent in this time interval.

#### **Returns:**

possible object is JAXBElement<String>

## **setPoolResponsesSent**

public void **setPoolResponsesSent**(javax.xml.bind.JAXBElement<java.lang.String> value)

Sets the value of the poolResponsesSent property.

#### **Parameters:**

value - allowed object is JAXBElement<String>

## **getRequestBuffersAllocated**

public javax.xml.bind.JAXBElement<java.lang.String> **getRequestBuffersAllocated**()

Gets the value of the requestBuffersAllocated property.

Network Registrar Type: AT\_INT

Shows the number of request buffers that the server has allocated to support the failover capability.

#### **Returns:**

possible object is JAXBElement<String>

## **setRequestBuffersAllocated**

public void **setRequestBuffersAllocated**(javax.xml.bind.JAXBElement<java.lang.String> value)

Sets the value of the requestBuffersAllocated property.

#### **Parameters:**

value - allowed object is JAXBElement<String>

## **getRequestBuffersInUse**

public javax.xml.bind.JAXBElement<java.lang.String> **getRequestBuffersInUse**()

Gets the value of the requestBuffersInUse property.

Network Registrar Type: AT\_INT

Displays the number of failover request buffers the DHCP server is using at the time the statistics are calculated.

#### **Returns:**

possible object is JAXBElement<String>

## **setRequestBuffersInUse**

public void **setRequestBuffersInUse**(javax.xml.bind.JAXBElement<java.lang.String> value)

Sets the value of the requestBuffersInUse property.

#### **Parameters:**

## **getStateReceived**

public javax.xml.bind.JAXBElement<java.lang.String> **getStateReceived**()

Gets the value of the stateReceived property.

Network Registrar Type: AT\_INT

Displays the number of failover STATE messages received in this time interval.

#### **Returns:**

possible object is JAXBElement<String>

## **setStateReceived**

public void **setStateReceived**(javax.xml.bind.JAXBElement<java.lang.String> value)

Sets the value of the stateReceived property.

#### **Parameters:**

value - allowed object is JAXBElement<String>

## **getStateSent**

public javax.xml.bind.JAXBElement<java.lang.String> **getStateSent**()

Gets the value of the stateSent property.

Network Registrar Type: AT\_INT

Displays the number of failover STATE messages sent in this time interval.

#### **Returns:**

possible object is JAXBElement<String>

## **setStateSent**

public void **setStateSent**(javax.xml.bind.JAXBElement<java.lang.String> value)

Sets the value of the stateSent property.

#### **Parameters:**

value - allowed object is JAXBElement<String>

## **getSuccessfulConnections**

public javax.xml.bind.JAXBElement<java.lang.String> **getSuccessfulConnections**()

Gets the value of the successfulConnections property.

Network Registrar Type: AT\_INT

```
Displays the number of failover connections successfully opened
 with the partner (CONNECT/CONNECTACK exchanged) in this time
  interval.
```
#### **Returns:**

possible object is JAXBElement<String>

## **setSuccessfulConnections**

public void **setSuccessfulConnections**(javax.xml.bind.JAXBElement<java.lang.String> value)

Sets the value of the successfulConnections property.

#### **Parameters:**

## **getUpdateDoneReceived**

public javax.xml.bind.JAXBElement<java.lang.String> **getUpdateDoneReceived**()

Gets the value of the updateDoneReceived property.

Network Registrar Type: AT\_INT

Displays the number of failover DHCPUPDATEDONE packets received in this time interval.

#### **Returns:**

possible object is JAXBElement<String>

## **setUpdateDoneReceived**

public void **setUpdateDoneReceived**(javax.xml.bind.JAXBElement<java.lang.String> value)

Sets the value of the updateDoneReceived property.

#### **Parameters:**

value - allowed object is JAXBElement<String>

## **getUpdateDoneSent**

public javax.xml.bind.JAXBElement<java.lang.String> **getUpdateDoneSent**()

Gets the value of the updateDoneSent property.

Network Registrar Type: AT\_INT

Displays the number of failover DHCPUPDATEDONE packets sent in this time interval.

#### **Returns:**

possible object is JAXBElement<String>

## **setUpdateDoneSent**

public void **setUpdateDoneSent**(javax.xml.bind.JAXBElement<java.lang.String> value)

Sets the value of the updateDoneSent property.

#### **Parameters:**

value - allowed object is JAXBElement<String>

## **getUpdateRequestsReceived**

public javax.xml.bind.JAXBElement<java.lang.String> **getUpdateRequestsReceived**()

Gets the value of the updateRequestsReceived property.

Network Registrar Type: AT\_INT

Shows the number of failover DHCPUPDATEREQ/DHCPUPDATEREQALL packets received in this time interval.

#### **Returns:**

possible object is JAXBElement<String>

## **setUpdateRequestsReceived**

public void **setUpdateRequestsReceived**(javax.xml.bind.JAXBElement<java.lang.String> value)

Sets the value of the updateRequestsReceived property.

## **getUpdateRequestsSent**

public javax.xml.bind.JAXBElement<java.lang.String> **getUpdateRequestsSent**()

Gets the value of the updateRequestsSent property.

Network Registrar Type: AT\_INT

```
Displays the number of failover DHCPUPDATEREQ/DHCPUPDATEREQALL
 packets sent in this time interval.
```
#### **Returns:**

possible object is JAXBElement<String>

## **setUpdateRequestsSent**

public void **setUpdateRequestsSent**(javax.xml.bind.JAXBElement<java.lang.String> value)

Sets the value of the updateRequestsSent property.

#### **Parameters:**

value - allowed object is JAXBElement<String>

## **getV6BindingAcksReceived**

public javax.xml.bind.JAXBElement<java.lang.String> **getV6BindingAcksReceived**()

Gets the value of the v6BindingAcksReceived property.

Network Registrar Type: AT\_INT

Displays the number of failover BNDUPD6 messages, where no updates were negatively acknowledged, received in this time interval.

#### **Returns:**

possible object is JAXBElement<String>

## **setV6BindingAcksReceived**

public void **setV6BindingAcksReceived**(javax.xml.bind.JAXBElement<java.lang.String> value)

Sets the value of the v6BindingAcksReceived property.

#### **Parameters:**

value - allowed object is JAXBElement<String>

## **getV6BindingAcksSent**

public javax.xml.bind.JAXBElement<java.lang.String> **getV6BindingAcksSent**()

Gets the value of the v6BindingAcksSent property.

#### Network Registrar Type: AT\_INT

Displays the number of failover BNDUPD6 messages, where no updates were negatively acknowledged, sent in this time interval.

### **Returns:**

possible object is JAXBElement<String>

## **setV6BindingAcksSent**

public void **setV6BindingAcksSent**(javax.xml.bind.JAXBElement<java.lang.String> value)

Sets the value of the v6BindingAcksSent property.

#### **Parameters:**

value - allowed object is JAXBElement<String>

## **getV6BindingNacksReceived**

public javax.xml.bind.JAXBElement<java.lang.String> **getV6BindingNacksReceived**()

Gets the value of the v6BindingNacksReceived property.

Network Registrar Type: AT\_INT

```
Displays the number of failover BNDUPD6 messages, where one or
 more updates were negatively acknowledged, received in this
 time interval.
```
#### **Returns:**

possible object is JAXBElement<String>

## **setV6BindingNacksReceived**

public void **setV6BindingNacksReceived**(javax.xml.bind.JAXBElement<java.lang.String> value)

Sets the value of the v6BindingNacksReceived property.

#### **Parameters:**

value - allowed object is JAXBElement<String>

## **getV6BindingNacksSent**

public javax.xml.bind.JAXBElement<java.lang.String> **getV6BindingNacksSent**()

Gets the value of the v6BindingNacksSent property.

Network Registrar Type: AT\_INT

```
Displays the number of failover BNDUPD6 messages, where one or
 more updates were negatively acknowledged, sent in this time
 interval.
```
#### **Returns:**

possible object is JAXBElement<String>

## **setV6BindingNacksSent**

public void **setV6BindingNacksSent**(javax.xml.bind.JAXBElement<java.lang.String> value)

Sets the value of the v6BindingNacksSent property.

#### **Parameters:**

value - allowed object is JAXBElement<String>

## **getV6BindingUpdatesReceived**

public javax.xml.bind.JAXBElement<java.lang.String> **getV6BindingUpdatesReceived**()

Gets the value of the v6BindingUpdatesReceived property.

Network Registrar Type: AT\_INT

Displays the number of failover BNDUPD6 messages received in this time interval.

#### **Returns:**

possible object is JAXBElement<String>

## **setV6BindingUpdatesReceived**

public void **setV6BindingUpdatesReceived**(javax.xml.bind.JAXBElement<java.lang.String> value)

Sets the value of the v6BindingUpdatesReceived property.

#### **Parameters:**

value - allowed object is JAXBElement<String>

## **getV6BindingUpdatesSent**

public javax.xml.bind.JAXBElement<java.lang.String> **getV6BindingUpdatesSent**()

Gets the value of the v6BindingUpdatesSent property.

Network Registrar Type: AT\_INT

Displays the number of failover BNDUPD6 messages sent in this time interval.

#### **Returns:**

possible object is JAXBElement<String>

## **setV6BindingUpdatesSent**

public void **setV6BindingUpdatesSent**(javax.xml.bind.JAXBElement<java.lang.String> value)

Sets the value of the v6BindingUpdatesSent property.

#### **Parameters:**

value - allowed object is JAXBElement<String>

## **getV6PoolRequestsReceived**

public javax.xml.bind.JAXBElement<java.lang.String> **getV6PoolRequestsReceived**()

Gets the value of the v6PoolRequestsReceived property.

Network Registrar Type: AT\_INT

Displays the number of failover POOLREQ6 messages received in this time interval.

#### **Returns:**

possible object is JAXBElement<String>

## **setV6PoolRequestsReceived**

public void **setV6PoolRequestsReceived**(javax.xml.bind.JAXBElement<java.lang.String> value)

Sets the value of the v6PoolRequestsReceived property.

#### **Parameters:**

value - allowed object is JAXBElement<String>

## **getV6PoolRequestsSent**

public javax.xml.bind.JAXBElement<java.lang.String> **getV6PoolRequestsSent**()

Gets the value of the v6PoolRequestsSent property.

## Network Registrar Type: AT\_INT

Displays the number of failover POOLREQ6 messages sent in this time interval.

#### **Returns:**

possible object is JAXBElement<String>

## **setV6PoolRequestsSent**

public void **setV6PoolRequestsSent**(javax.xml.bind.JAXBElement<java.lang.String> value)

Sets the value of the v6PoolRequestsSent property.

#### **Parameters:**

value - allowed object is JAXBElement<String>

## **getV6PoolResponsesReceived**

public javax.xml.bind.JAXBElement<java.lang.String> **getV6PoolResponsesReceived**()

Gets the value of the v6PoolResponsesReceived property.

Network Registrar Type: AT\_INT

Displays the number of failover POOLRESP6 messages received in this time interval.

#### **Returns:**

possible object is JAXBElement<String>

## **setV6PoolResponsesReceived**

public void **setV6PoolResponsesReceived**(javax.xml.bind.JAXBElement<java.lang.String> value)

Sets the value of the v6PoolResponsesReceived property.

#### **Parameters:**

value - allowed object is JAXBElement<String>

## **getV6PoolResponsesSent**

public javax.xml.bind.JAXBElement<java.lang.String> **getV6PoolResponsesSent**()

Gets the value of the v6PoolResponsesSent property.

Network Registrar Type: AT\_INT

Displays the number of failover POOLRESP6 messages sent in this time interval.

#### **Returns:**

possible object is JAXBElement<String>

## **setV6PoolResponsesSent**

public void **setV6PoolResponsesSent**(javax.xml.bind.JAXBElement<java.lang.String> value)

Sets the value of the v6PoolResponsesSent property.

#### **Parameters:**

value - allowed object is JAXBElement<String>

#### **getV6UpdateDoneReceived**

public javax.xml.bind.JAXBElement<java.lang.String> **getV6UpdateDoneReceived**()

Gets the value of the v6UpdateDoneReceived property.

#### Network Registrar Type: AT\_INT

Displays the number of failover UPDDONE6 messages received in this time interval.

#### **Returns:**

### **setV6UpdateDoneReceived**

public void **setV6UpdateDoneReceived**(javax.xml.bind.JAXBElement<java.lang.String> value)

Sets the value of the v6UpdateDoneReceived property.

#### **Parameters:**

value - allowed object is JAXBElement<String>

## **getV6UpdateDoneSent**

public javax.xml.bind.JAXBElement<java.lang.String> **getV6UpdateDoneSent**()

Gets the value of the v6UpdateDoneSent property.

Network Registrar Type: AT\_INT

Displays the number of failover UPDDONE6 messages sent in this time interval.

#### **Returns:**

possible object is JAXBElement<String>

## **setV6UpdateDoneSent**

public void **setV6UpdateDoneSent**(javax.xml.bind.JAXBElement<java.lang.String> value)

Sets the value of the v6UpdateDoneSent property.

#### **Parameters:**

value - allowed object is JAXBElement<String>

#### **getV6UpdateRequestsReceived**

public javax.xml.bind.JAXBElement<java.lang.String> **getV6UpdateRequestsReceived**()

Gets the value of the v6UpdateRequestsReceived property.

Network Registrar Type: AT\_INT

Displays the number of failover UPDREQ6/UPDREQALL6 messages received in this time interval.

#### **Returns:**

possible object is JAXBElement<String>

## **setV6UpdateRequestsReceived**

public void **setV6UpdateRequestsReceived**(javax.xml.bind.JAXBElement<java.lang.String> value)

Sets the value of the v6UpdateRequestsReceived property.

### **Parameters:**

value - allowed object is JAXBElement<String>

## **getV6UpdateRequestsSent**

public javax.xml.bind.JAXBElement<java.lang.String> **getV6UpdateRequestsSent**()

Gets the value of the v6UpdateRequestsSent property.

Network Registrar Type: AT\_INT

```
Displays the number of failover UPDREQ6/UPDREQALL6 messages sent
 in this time interval.
```
possible object is JAXBElement<String>

## **setV6UpdateRequestsSent**

public void **setV6UpdateRequestsSent**(javax.xml.bind.JAXBElement<java.lang.String> value)

Sets the value of the v6UpdateRequestsSent property.

#### **Parameters:**

value - allowed object is JAXBElement<String>

## **[Overview](#page-3-0) [Package](#page-998-0) Class [Tree](#page-1002-0) [Deprecated](#page-45-0) [Index](#page-1123-0) [Help](#page-0-0)**

**[PREV CLASS](#page-355-0) [NEXT CLASS](#page-379-0) [FRAMES](file:///C|/Projects/CPNR/8.3/REST%20APIs/docs/index.html?com/cisco/cnr/ws/xsd/DHCPFailoverStats.html) [NO FRAMES](#page-357-0) [All Classes](#page-9-0)** SUMMARY: NESTED | FIELD | [CONSTR](#page-357-0) | [METHOD](#page-357-0) DETAIL: FIELD | [CONSTR](#page-357-0) | [METHOD](#page-357-0)

<span id="page-379-0"></span>**[Overview](#page-3-0) [Package](#page-998-0) Class [Tree](#page-1002-0) [Deprecated](#page-45-0) [Index](#page-1123-0) [Help](#page-0-0) [PREV CLASS](#page-357-0) [NEXT CLASS](#page-381-0) [FRAMES](file:///C|/Projects/CPNR/8.3/REST%20APIs/docs/index.html?com/cisco/cnr/ws/xsd/DHCPFailoverStatsArray.html) [NO FRAMES](#page-379-0) [All Classes](#page-9-0)** SUMMARY: NESTED | FIELD | [CONSTR](#page-379-0) | [METHOD](#page-379-1) | CONSTR | DETAIL: FIELD | CONSTR | METHOD

**com.cisco.cnr.ws.xsd**

# **Class DHCPFailoverStatsArray**

java.lang.Object L[com.cisco.cnr.ws.xsd.ClassBaseArray](#page-298-0) **com.cisco.cnr.ws.xsd.DHCPFailoverStatsArray**

public class **DHCPFailoverStatsArray** extends [ClassBaseArray](#page-298-0)

Java class for DHCPFailoverStatsArray complex type.

The following schema fragment specifies the expected content contained within this class.

```
 <complexType name="DHCPFailoverStatsArray">
   <complexContent>
     <extension base="{http://ws.cnr.cisco.com/xsd}ClassBaseArray">
     </extension>
   </complexContent>
 </complexType>
```
# **Constructor Summary**

**[DHCPFailoverStatsArray](#page-379-0)**()

**Method Summary**

<span id="page-379-1"></span>**Methods inherited from class com.cisco.cnr.ws.xsd.[ClassBaseArray](#page-298-0) [getList](#page-298-0)** 

**Methods inherited from class java.lang.Object** equals, getClass, hashCode, notify, notifyAll, toString, wait, wait, wait

# **Constructor Detail**

## **DHCPFailoverStatsArray**

public **DHCPFailoverStatsArray**()

**PRAMES NO [FRAMES](file:///C|/Projects/CPNR/8.3/REST%20APIs/docs/index.html?com/cisco/cnr/ws/xsd/DHCPScopeAggregationStats.html) AII Classes**<br>DETAIL: FIELD | CONSTR | METHOD

## <span id="page-381-0"></span>**com.cisco.cnr.ws.xsd Class DHCPScopeAggregationStats**

java.lang.Object

```
com.cisco.cnr.ws.xsd.ClassBase
```
**com.cisco.cnr.ws.xsd.DHCPScopeAggregationStats**

public class **DHCPScopeAggregationStats** extends [ClassBase](#page-296-0)

The Network Registrar DHCPScopeAggregationStats class.

The utilization details for a scope aggregation.

Java class for DHCPScopeAggregationStats complex type.

The following schema fragment specifies the expected content contained within this class.

```
 <complexType name="DHCPScopeAggregationStats">
     <complexContent>
       <extension base="{http://ws.cnr.cisco.com/xsd}ClassBase">
          <sequence>
             <element name="inUseAddresses" type="{http://www.w3.org/2001/XMLSchema}string" minOccurs="0"/>
<element name="mode" type="{http://www.w3.org/2001/XMLSchema}string" minOccurs="0"/><br><element name="name" type="{http://www.w3.org/2001/XMLSchema}string" minOccurs="0"/><br><element name="totalAddresses" type="{http://www.w3.
          </sequence>
       </extension>
     </complexContent>
  </complexType>
```
# **Constructor Summary**

```
DHCPScopeAggregationStats()
```
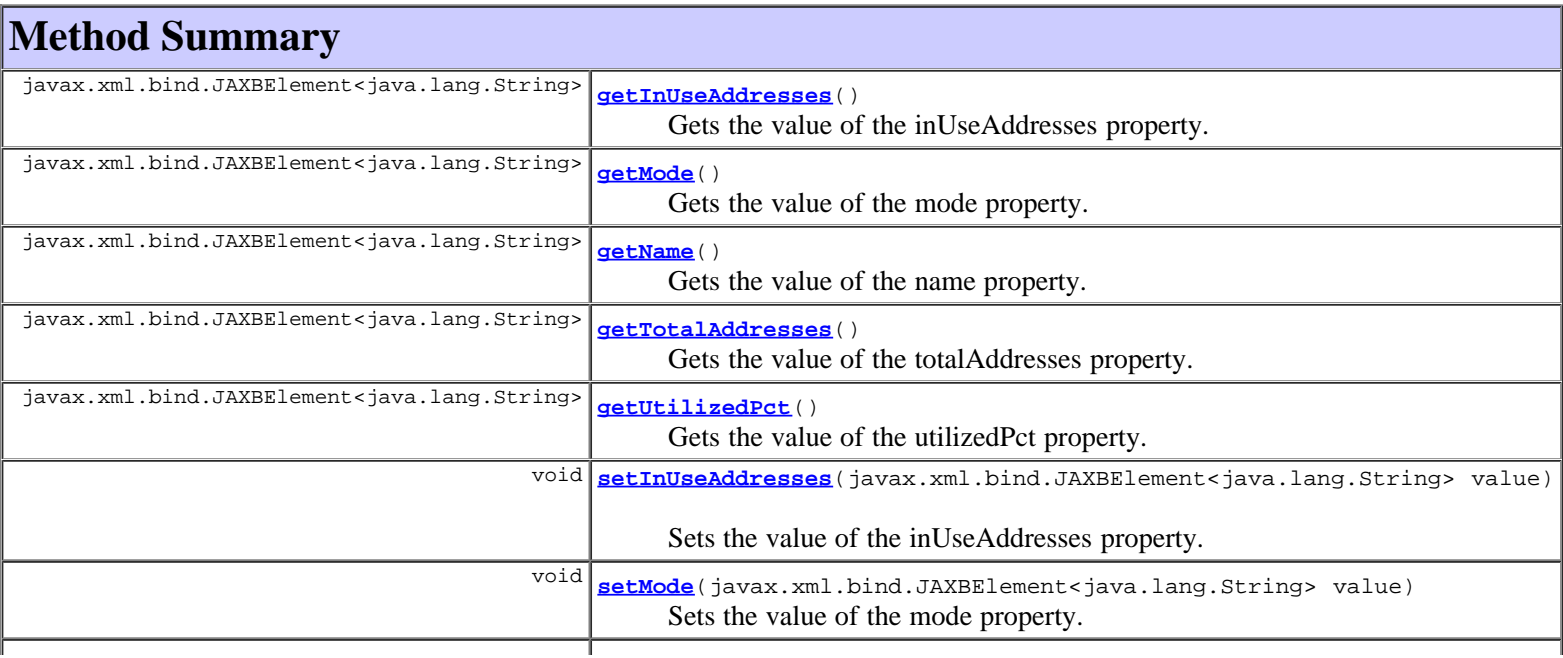

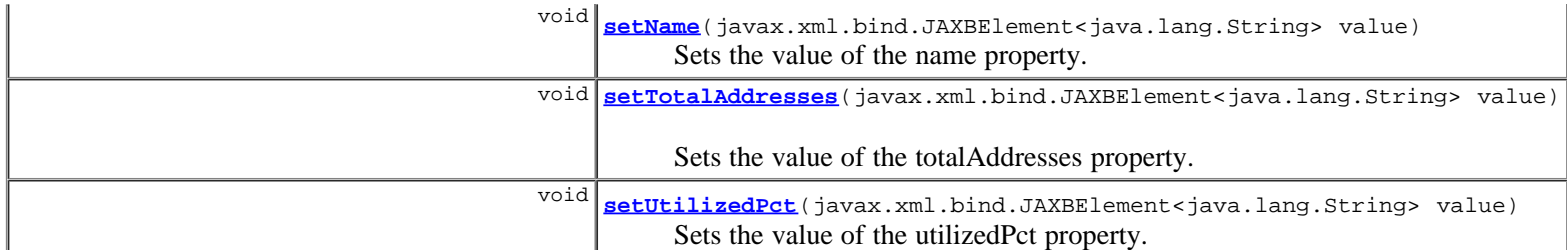

## **Methods inherited from class com.cisco.cnr.ws.xsd.[ClassBase](#page-296-0)**

[getObjectOid](#page-296-0), [setObjectOid](#page-296-0)

## **Methods inherited from class java.lang.Object**

equals, getClass, hashCode, notify, notifyAll, toString, wait, wait, wait

## **Constructor Detail**

## **DHCPScopeAggregationStats**

public **DHCPScopeAggregationStats**()

## **Method Detail**

## **getInUseAddresses**

public javax.xml.bind.JAXBElement<java.lang.String> **getInUseAddresses**()

Gets the value of the inUseAddresses property.

Network Registrar Type: AT\_INT

Displays the number of addresses in use.

### **Returns:**

possible object is JAXBElement<String>

## **setInUseAddresses**

public void **setInUseAddresses**(javax.xml.bind.JAXBElement<java.lang.String> value)

Sets the value of the inUseAddresses property.

## **Parameters:**

value - allowed object is JAXBElement<String>

## **getMode**

public javax.xml.bind.JAXBElement<java.lang.String> **getMode**()

Gets the value of the mode property.

Network Registrar Type: AT\_ENUMINT Valid values: scope, network, selection-tags, prefix, link, v6-selection-tags, countonly, v6-countonly

The 'scope' mode causes each scope to track its own free-address level independently. This is an IPv4 only mode. The 'network' mode causes all of the scopes configured by this

 object to aggregate their free-address levels if they share a 'primary-subnet'. This is an IPv4 only mode. The 'selection-tags' grouping causes scopes to aggregate their free-address information together if they share a primary-subnet and if their lists of selection tags match exactly. This is an IPv4 only mode. The 'prefix' mode causes each prefix to track its own free-address level independently. This is an IPv6 only mode. The 'link' mode causes all of the prefixes configured by this object to aggregate their free-address levels if they share a link. This is an IPv6 only mode. The 'v6-selection-tags' grouping causes prefixes to aggregate their free-address information if they share a link, and if their<br>lists of selection tags match exactly. This is an IPv6 only mode. lists of selection tags match exactly. The 'countonly' and 'v6-countonly' groupings are used for the built-in aggregation objects that are used to provide top-utilized information when no traps are configured. No traps will be fired for these modes.

### **Returns:**

possible object is JAXBElement<String>

## **setMode**

public void **setMode**(javax.xml.bind.JAXBElement<java.lang.String> value)

Sets the value of the mode property.

#### **Parameters:**

value - allowed object is JAXBElement<String>

## **getName**

public javax.xml.bind.JAXBElement<java.lang.String> **getName**()

Gets the value of the name property.

Network Registrar Type: AT\_STRING

```
The name of the scope aggregation.
 For scope aggregations, it is the name of the scope.
 For network aggregations, it is the primary subnet.
  For selection tag aggregations, it is the primary subnet
  followed by the selection tags.
```
#### **Returns:**

possible object is JAXBElement<String>

## **setName**

public void **setName**(javax.xml.bind.JAXBElement<java.lang.String> value)

Sets the value of the name property.

## **Parameters:**

value - allowed object is JAXBElement<String>

## **getTotalAddresses**

public javax.xml.bind.JAXBElement<java.lang.String> **getTotalAddresses**()

Gets the value of the totalAddresses property.

Network Registrar Type: AT\_INT

Displays the total number of addresses in the aggregation.

## **setTotalAddresses**

public void **setTotalAddresses**(javax.xml.bind.JAXBElement<java.lang.String> value)

Sets the value of the totalAddresses property.

## **Parameters:**

value - allowed object is JAXBElement<String>

## **getUtilizedPct**

public javax.xml.bind.JAXBElement<java.lang.String> **getUtilizedPct**()

Gets the value of the utilizedPct property.

Network Registrar Type: AT\_PERCENT

Displays the aggregation's percentage utilized.

## **Returns:**

possible object is JAXBElement<String>

## **setUtilizedPct**

public void **setUtilizedPct**(javax.xml.bind.JAXBElement<java.lang.String> value)

Sets the value of the utilizedPct property.

## **Parameters:**

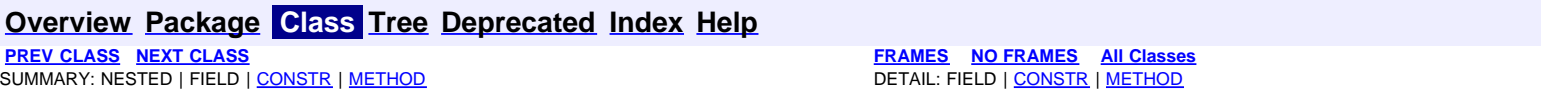

<span id="page-385-0"></span>**[Overview](#page-3-0) [Package](#page-998-0) Class [Tree](#page-1002-0) [Deprecated](#page-45-0) [Index](#page-1123-0) [Help](#page-0-0) [PREV CLASS](#page-381-0) [NEXT CLASS](#page-387-0) [FRAMES](file:///C|/Projects/CPNR/8.3/REST%20APIs/docs/index.html?com/cisco/cnr/ws/xsd/DHCPScopeAggregationStatsArray.html) [NO FRAMES](#page-385-0) [All Classes](#page-9-0)** SUMMARY: NESTED | FIELD | [CONSTR](#page-385-0) | METHOD | CONSTR | DETAIL: FIELD | CONSTR | METHOD

**com.cisco.cnr.ws.xsd**

# **Class DHCPScopeAggregationStatsArray**

java.lang.Object L[com.cisco.cnr.ws.xsd.ClassBaseArray](#page-298-0) **com.cisco.cnr.ws.xsd.DHCPScopeAggregationStatsArray**

public class **DHCPScopeAggregationStatsArray** extends [ClassBaseArray](#page-298-0)

Java class for DHCPScopeAggregationStatsArray complex type.

The following schema fragment specifies the expected content contained within this class.

```
 <complexType name="DHCPScopeAggregationStatsArray">
   <complexContent>
     <extension base="{http://ws.cnr.cisco.com/xsd}ClassBaseArray">
     </extension>
   </complexContent>
 </complexType>
```
# **Constructor Summary**

**[DHCPScopeAggregationStatsArray](#page-385-0)**()

# **Method Summary**

**Methods inherited from class com.cisco.cnr.ws.xsd.[ClassBaseArray](#page-298-0)**

**[getList](#page-298-0)** 

**Methods inherited from class java.lang.Object** equals, getClass, hashCode, notify, notifyAll, toString, wait, wait, wait

# **Constructor Detail**

# **DHCPScopeAggregationStatsArray**

public **DHCPScopeAggregationStatsArray**()

<span id="page-387-0"></span>SUMMARY: NESTED | FIELD | <u>[CONSTR](#page-387-0)</u> | <u>[METHOD](#page-387-0)</u>

## **com.cisco.cnr.ws.xsd Class DHCPServer**

java.lang.Object [com.cisco.cnr.ws.xsd.ClassBase](#page-296-0) **com.cisco.cnr.ws.xsd.DHCPServer**

public class **DHCPServer** .<br>extends [ClassBase](#page-296-0)

The Network Registrar DHCPServer class.

The global configuration attributes for the DHCP server.

Java class for DHCPServer complex type.

The following schema fragment specifies the expected content contained within this class.

<complexType name="DHCPServer">

 $\begin{smallmatrix} \frac{1}{2} & \frac{1}{2} & \frac{1}{2$ 

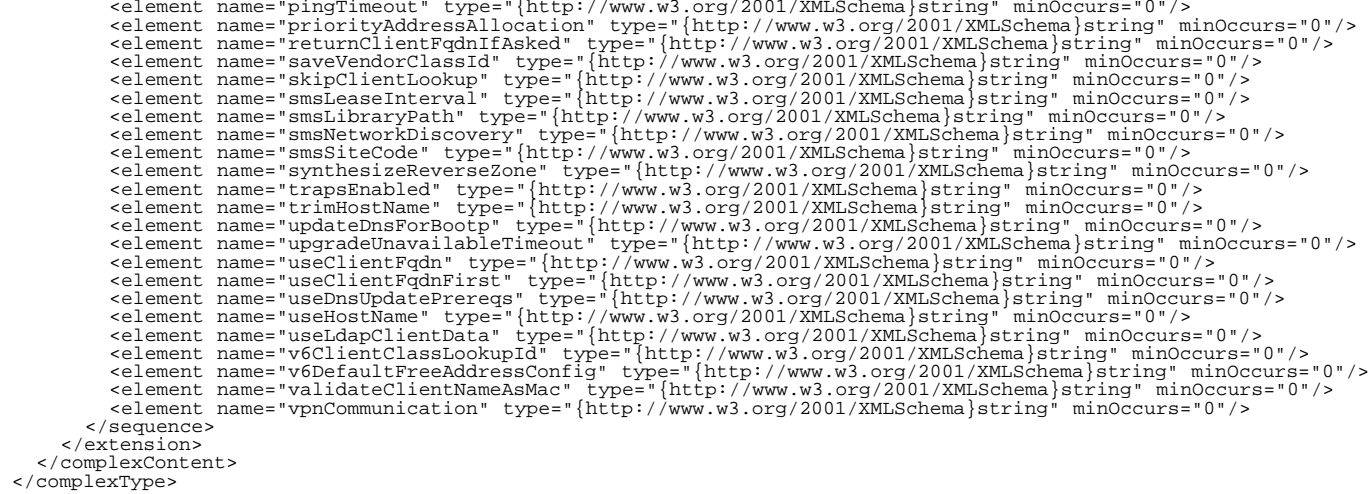

# **Constructor Summary**

**[DHCPServer](#page-387-0)**()

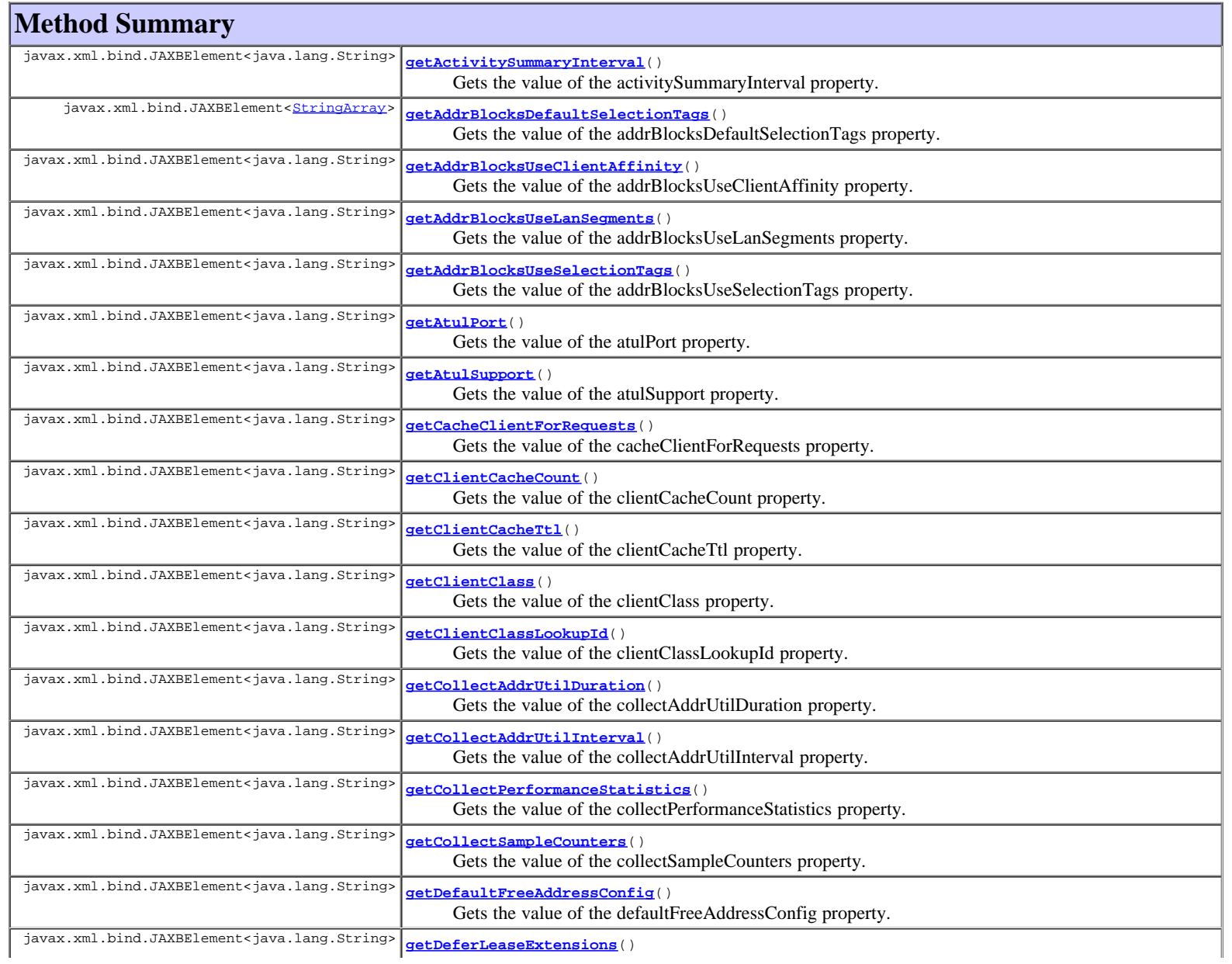

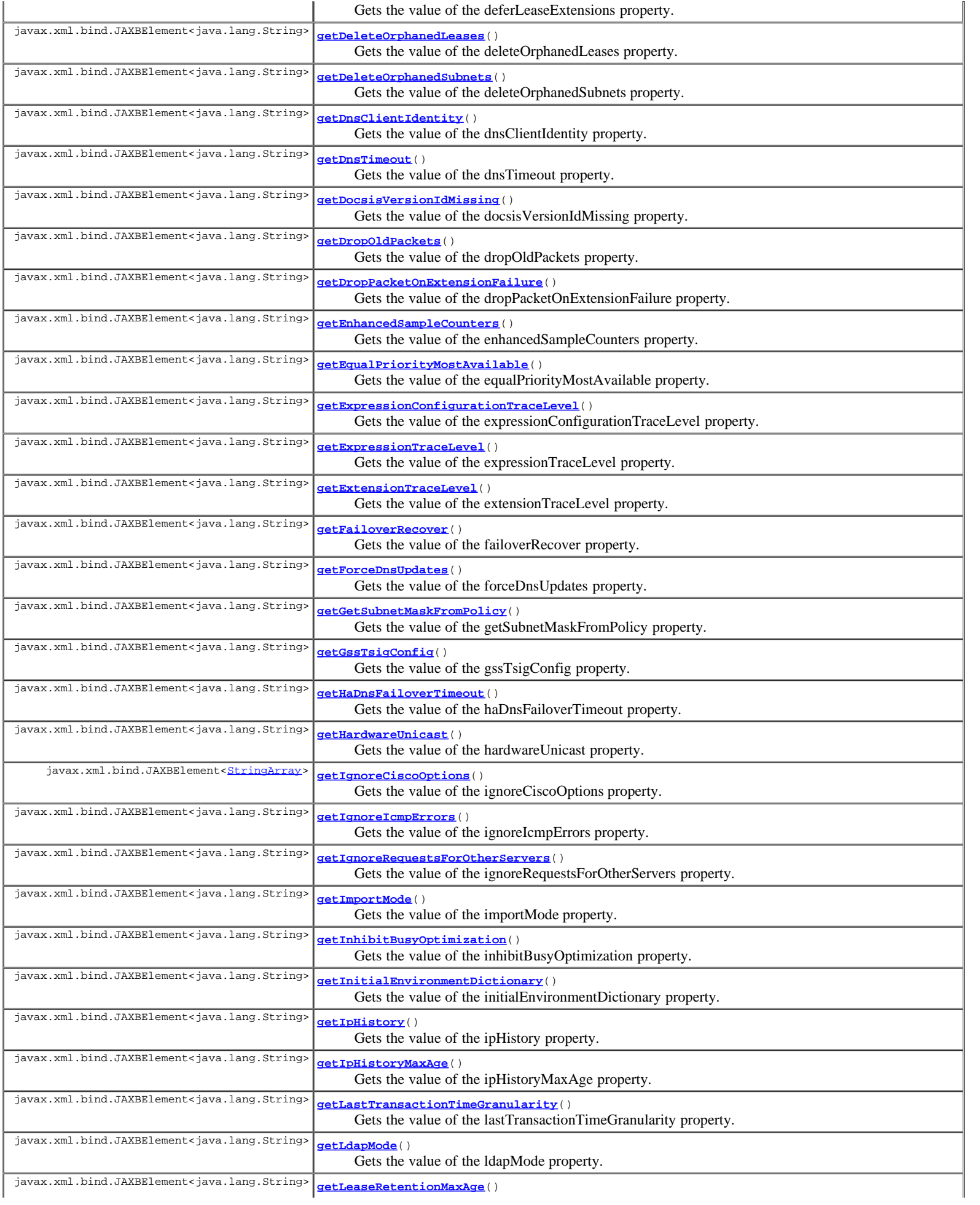

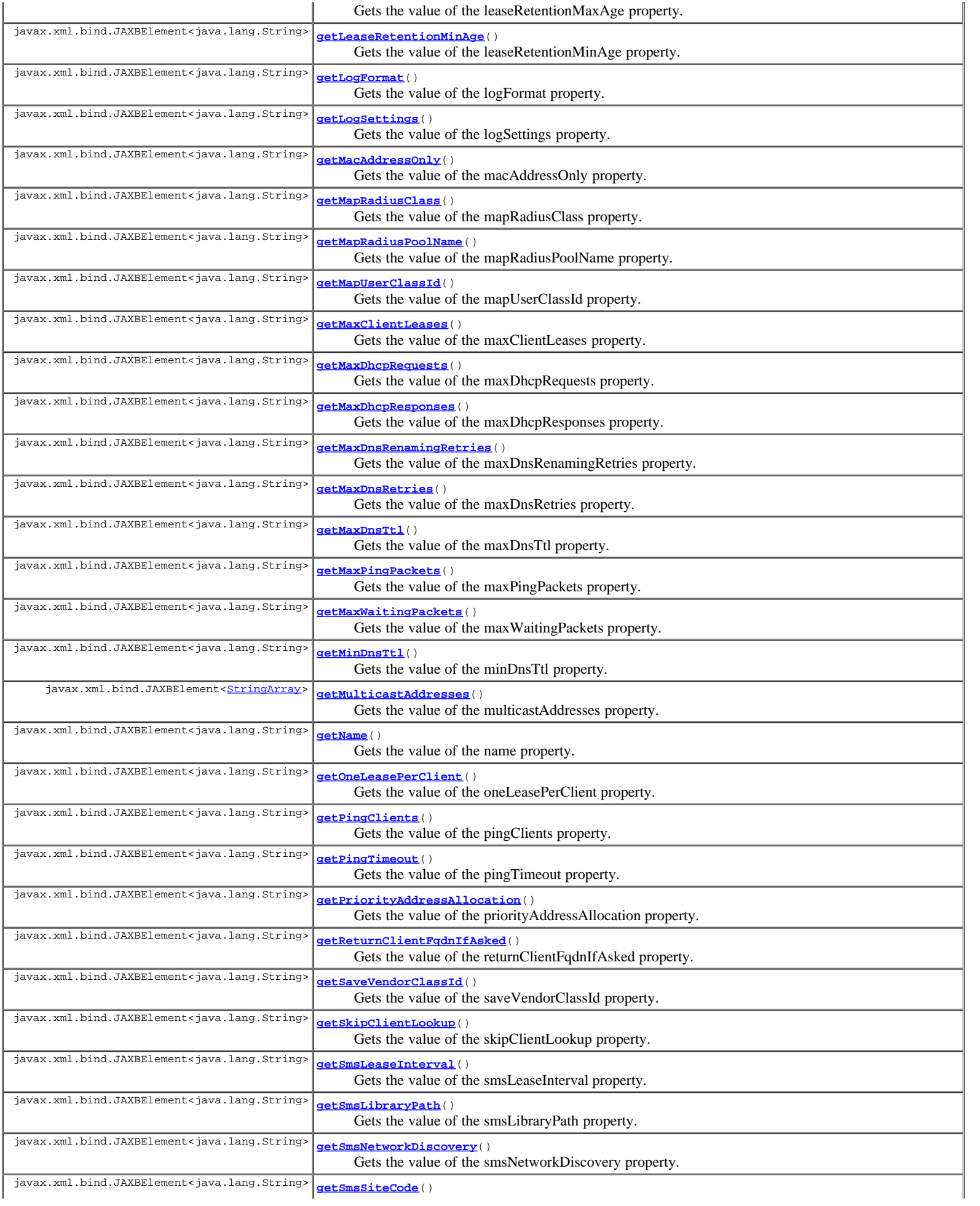

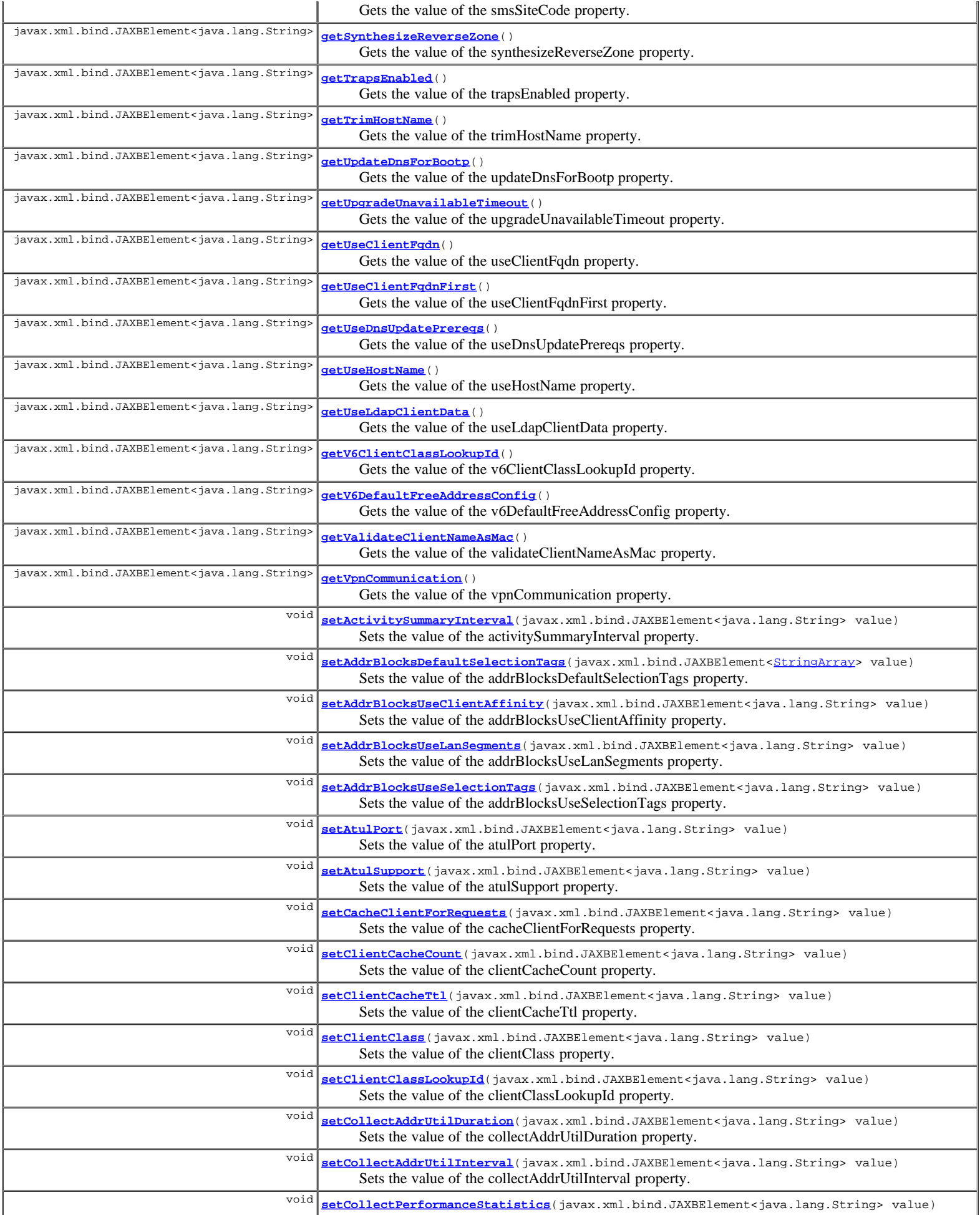

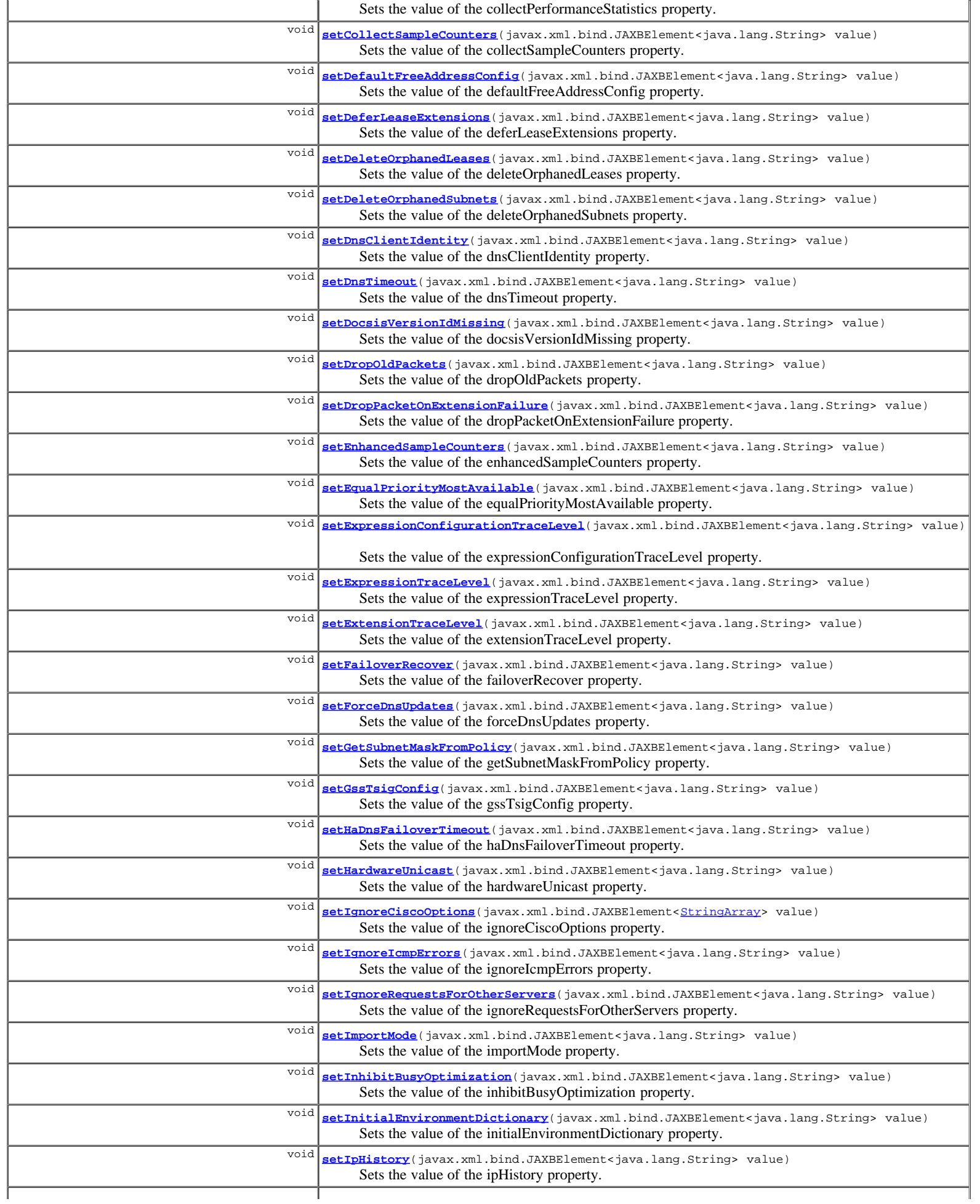

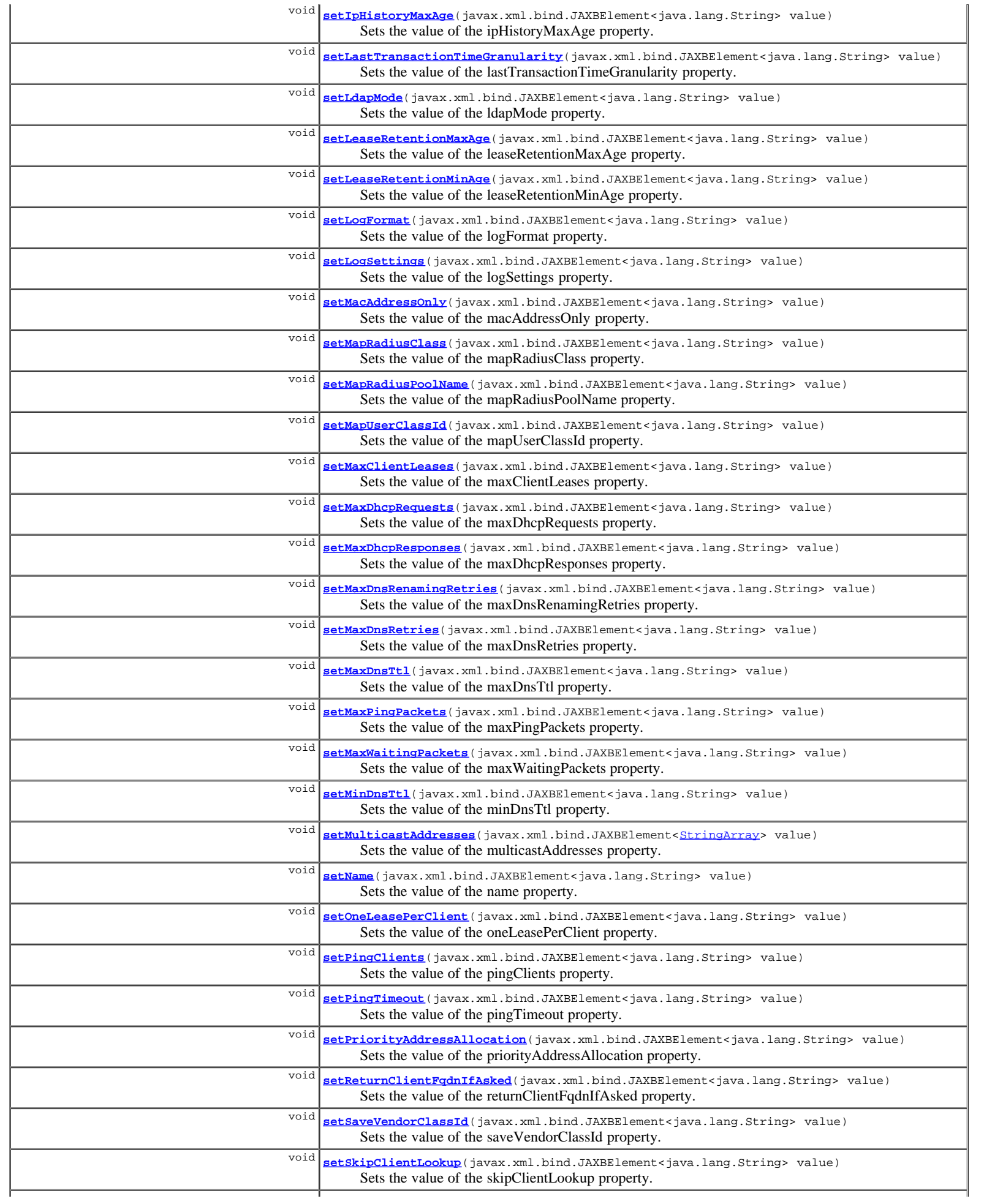

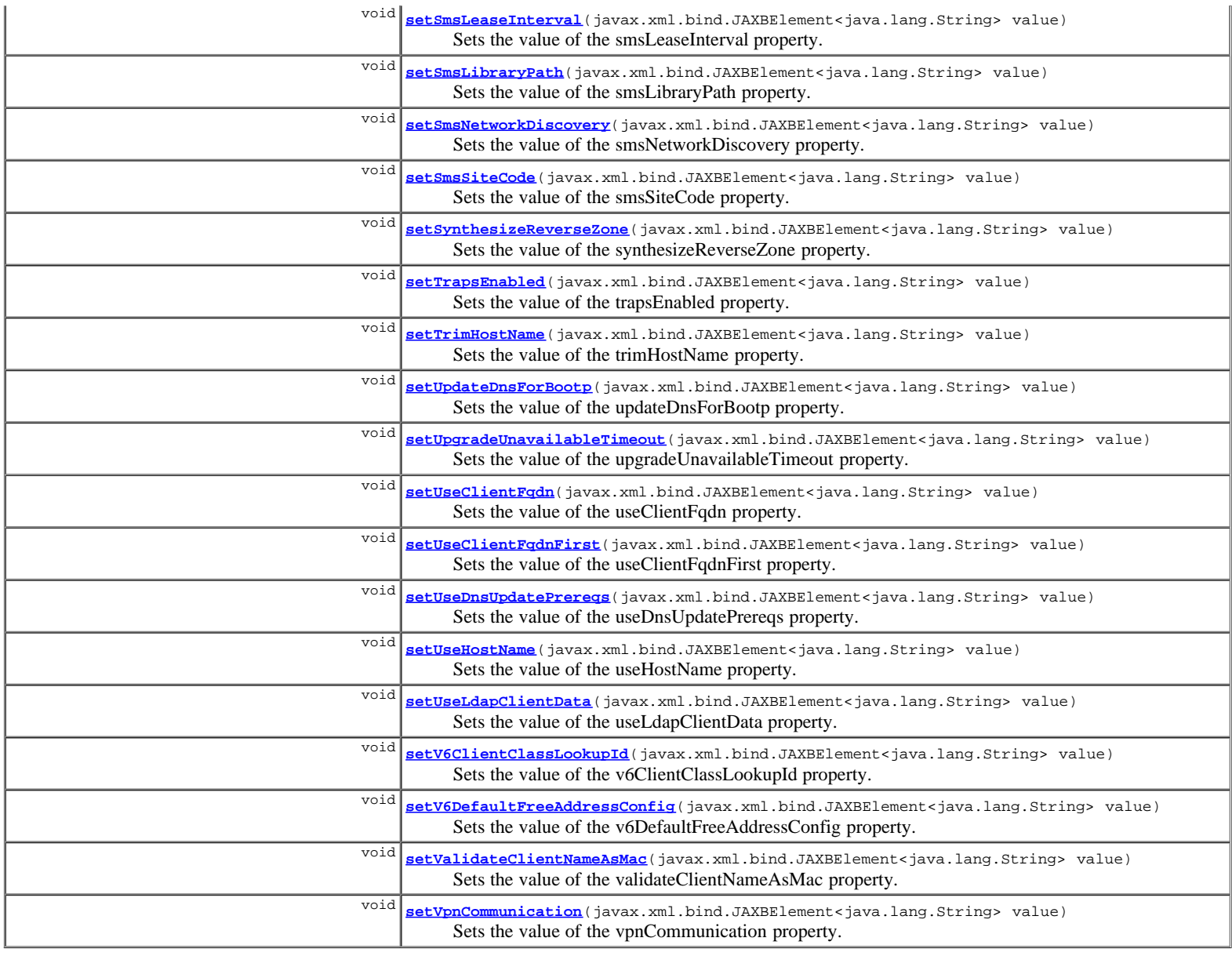

**Methods inherited from class com.cisco.cnr.ws.xsd.[ClassBase](#page-296-0)** [getObjectOid](#page-296-0), [setObjectOid](#page-296-0)

## **Methods inherited from class java.lang.Object**

equals, getClass, hashCode, notify, notifyAll, toString, wait, wait, wait

## **Constructor Detail**

## **DHCPServer**

public **DHCPServer**()

## **Method Detail**

## **getActivitySummaryInterval**

public javax.xml.bind.JAXBElement<java.lang.String> **getActivitySummaryInterval**()

Gets the value of the activitySummaryInterval property.

Network Registrar Type: AT\_TIME Default value: 60s

Sets the time that elapses between activity summary log messages when activity-summary setting is enabled in log-settings.

#### **Returns:**

possible object is JAXBElement<String>

## **setActivitySummaryInterval**

public void **setActivitySummaryInterval**(javax.xml.bind.JAXBElement<java.lang.String> value)

Sets the value of the activitySummaryInterval property.

#### **Parameters:**

value - allowed object is JAXBElement<String>

#### **getAddrBlocksDefaultSelectionTags**

public javax.xml.bind.JAXBElement<[StringArray](#page-1107-0)> **getAddrBlocksDefaultSelectionTags**()

Gets the value of the addrBlocksDefaultSelectionTags property.

Network Registrar Type: AT\_ARRAY(AT\_STRING)

```
Associates a default selection tag (or list of tags) with incoming
 subnet-allocation requests that do not contain any subnet name
  data.
```
#### **Returns:**

possible object is JAXBElement<[StringArray>](#page-1107-0)

### **setAddrBlocksDefaultSelectionTags**

public void setAddrBlocksDefaultSelectionTags(javax.xml.bind.JAXBElement<[StringArray>](#page-1107-0) value)

Sets the value of the addrBlocksDefaultSelectionTags property.

#### **Parameters:**

value - allowed object is JAXBElement<[StringArray>](#page-1107-0)

## **getAddrBlocksUseClientAffinity**

public javax.xml.bind.JAXBElement<java.lang.String> **getAddrBlocksUseClientAffinity**()

Gets the value of the addrBlocksUseClientAffinity property.

Network Registrar Type: AT\_BOOL Default value: true

Controls whether the DHCP server allocates subnets to clients<br>using address-blocks that the clients have already used.<br>If you set this attribute to false, the server allocates subnets<br>from any suitable block (based on othe messages.

#### **Returns:**

possible object is JAXBElement<String>

## **setAddrBlocksUseClientAffinity**

public void **setAddrBlocksUseClientAffinity**(javax.xml.bind.JAXBElement<java.lang.String> value)

Sets the value of the addrBlocksUseClientAffinity property.

#### **Parameters:**

value - allowed object is JAXBElement<String>

## **getAddrBlocksUseLanSegments**
public javax.xml.bind.JAXBElement<java.lang.String> **getAddrBlocksUseLanSegments**()

Gets the value of the addrBlocksUseLanSegments property.

Network Registrar Type: AT\_BOOL Default value: false

Controls whether DHCP subnet-allocation uses the lan-segment attribute when it is configured on address-blocks.

#### **Returns:**

possible object is JAXBElement<String>

## **setAddrBlocksUseLanSegments**

public void **setAddrBlocksUseLanSegments**(javax.xml.bind.JAXBElement<java.lang.String> value)

Sets the value of the addrBlocksUseLanSegments property.

#### **Parameters:**

value - allowed object is JAXBElement<String>

# **getAddrBlocksUseSelectionTags**

public javax.xml.bind.JAXBElement<java.lang.String> **getAddrBlocksUseSelectionTags**()

Gets the value of the addrBlocksUseSelectionTags property.

Network Registrar Type: AT\_BOOL Default value: true

Controls whether the server compares subnet name data on an incoming subnet-allocation request with the selection tag of each address-block. A block is only considered if the two match.

#### **Returns:**

possible object is JAXBElement<String>

# **setAddrBlocksUseSelectionTags**

public void **setAddrBlocksUseSelectionTags**(javax.xml.bind.JAXBElement<java.lang.String> value)

Sets the value of the addrBlocksUseSelectionTags property.

#### **Parameters:**

value - allowed object is JAXBElement<String>

# **getAtulPort**

public javax.xml.bind.JAXBElement<java.lang.String> **getAtulPort**()

Gets the value of the atulPort property.

Network Registrar Type: AT\_RANGEINT Default value: 7543 Valid values: 1 - 65535

If configured, enables the DHCP server to listen for incoming ATUL queries on this UDP port.

### **Returns:**

possible object is JAXBElement<String>

# **setAtulPort**

public void **setAtulPort**(javax.xml.bind.JAXBElement<java.lang.String> value)

Sets the value of the atulPort property.

**Parameters:**

# **getAtulSupport**

public javax.xml.bind.JAXBElement<java.lang.String> **getAtulSupport**()

Gets the value of the atulSupport property.

Network Registrar Type: AT\_BOOL Default value: off

Enables DHCP support for the ATUL query protocol. The atul-port parameter configures the port number to use to listen for ATUL queries.

#### **Returns:**

possible object is JAXBElement<String>

# **setAtulSupport**

public void **setAtulSupport**(javax.xml.bind.JAXBElement<java.lang.String> value)

Sets the value of the atulSupport property.

#### **Parameters:**

value - allowed object is JAXBElement<String>

# **getCacheClientForRequests**

public javax.xml.bind.JAXBElement<java.lang.String> **getCacheClientForRequests**()

Gets the value of the cacheClientForRequests property.

Network Registrar Type: AT\_BOOL Default value: false

Controls whether or not DHCP server will add the client to the client-cache during DHCPREQUEST (REQUEST, RENEW and REBIND in<br>case of DHCPv6) message processing. Default, false (disable).<br>If true, DHCP server will add the client to the client-cache<br>during DHCPREQUEST (REQUEST, RENEW an message processing.<br>If false, the DHCP server will not add the client to the<br>client-cache during DHCPREQUEST (REQUEST, RENEW and REBIND in<br>case of DHCPv6) message processing. It will only add the client<br>to the client-cache processing.<br>Adding the client to the client-cache can improve performance<br>Adding the server receives multiple messages from a client within<br>a short period, such as would be expected for<br>BEODISCOVER/DHCPOFEER, DHCPREQUEST/D

### **Returns:**

possible object is JAXBElement<String>

## **setCacheClientForRequests**

public void **setCacheClientForRequests**(javax.xml.bind.JAXBElement<java.lang.String> value)

Sets the value of the cacheClientForRequests property.

#### **Parameters:**

value - allowed object is JAXBElement<String>

# **getClientCacheCount**

public javax.xml.bind.JAXBElement<java.lang.String> **getClientCacheCount**()

Gets the value of the clientCacheCount property.

Network Registrar Type: AT\_INT Default value: 1000

Specifies the maximum number of clients in the client cache.<br>The DHCP server allocates the amount at startup and frees<br>it at shutdown. If you set the value to 0, you disable client<br>caching and the server must use persisten DHCPREQUEST.

### **Returns:**

possible object is JAXBElement<String>

## **setClientCacheCount**

public void **setClientCacheCount**(javax.xml.bind.JAXBElement<java.lang.String> value)

Sets the value of the clientCacheCount property.

#### **Parameters:**

value - allowed object is JAXBElement<String>

# **getClientCacheTtl**

public javax.xml.bind.JAXBElement<java.lang.String> **getClientCacheTtl**()

Gets the value of the clientCacheTtl property.

Network Registrar Type: AT\_TIME Default value: 10s

Sets the maximum time-to-live in seconds for a client in cache. The DHCP server discards the entries in memory after this period.

### **Returns:**

possible object is JAXBElement<String>

# **setClientCacheTtl**

public void **setClientCacheTtl**(javax.xml.bind.JAXBElement<java.lang.String> value)

Sets the value of the clientCacheTtl property.

### **Parameters:**

value - allowed object is JAXBElement<String>

# **getClientClass**

public javax.xml.bind.JAXBElement<java.lang.String> **getClientClass**()

Gets the value of the clientClass property.

Network Registrar Type: AT\_BOOL Default value: disabled

Controls how the DHCP server uses the client and client-class configuration objects to affect request processing. Default is false (disabled).

**Returns:**

possible object is JAXBElement<String>

# **setClientClass**

public void **setClientClass**(javax.xml.bind.JAXBElement<java.lang.String> value)

Sets the value of the clientClass property.

#### **Parameters:**

public javax.xml.bind.JAXBElement<java.lang.String> **getClientClassLookupId**()

Gets the value of the clientClassLookupId property.

Network Registrar Type: AT\_EXPR

```
Specifies the expression used to determine a client-class solely<br>on data contained in an incoming DHCP client request.<br>The expression must return a string with the name of a currently
 configured client-class, otherwise it must return the string
 ''. Any return that is not a string containing the name
 of a currently configured client-class or '' is considered
  an error.
```
#### **Returns:**

possible object is JAXBElement<String>

## **setClientClassLookupId**

public void **setClientClassLookupId**(javax.xml.bind.JAXBElement<java.lang.String> value)

Sets the value of the clientClassLookupId property.

#### **Parameters:**

value - allowed object is JAXBElement<String>

## **getCollectAddrUtilDuration**

public javax.xml.bind.JAXBElement<java.lang.String> **getCollectAddrUtilDuration**()

Gets the value of the collectAddrUtilDuration property.

Network Registrar Type: AT\_RANGETIME Default value: 0 Valid values: 0 - 3d

Sets the maximum period, in hours, that the DHCP server<br>maintains address utilization data.<br>To disable collecting address utilization data, unset<br>this attribute or give it a value of 0.<br>Use this attribute, with the collect uses to take snapshots of the data and to set the length of time the DHCP server maintains the data. Together these attributes have an impact on memory usage because each snapshot of data is 68 bytes.<br>For example, if you have 10 scopes and you set<br>collect-addr-util-duration is set to 24h and<br>collect-addr-util-interval to 1h, memory used by the DHCP<br>server to maintain address utilization data is 24 times 68 byt for each scope; that is, 10x24x68 or 16KB.

### **Returns:**

possible object is JAXBElement<String>

# **setCollectAddrUtilDuration**

public void **setCollectAddrUtilDuration**(javax.xml.bind.JAXBElement<java.lang.String> value)

Sets the value of the collectAddrUtilDuration property.

### **Parameters:**

value - allowed object is JAXBElement<String>

# **getCollectAddrUtilInterval**

public javax.xml.bind.JAXBElement<java.lang.String> **getCollectAddrUtilInterval**()

Gets the value of the collectAddrUtilInterval property.

Network Registrar Type: AT\_RANGETIME Default value: 15m Valid values: 5m - 24h

Sets the frequency, in minutes or hours, that the DHCP server uses to take snapshot views of address utilization data. If collect-addr-util-duration is not configured, or set

```
 to 0, the DHCP server ignores the collect-addr-util-interval.
 Use this attribute, with the collect-addr-util-duration
 attribute, to determine the frequency that the server uses to
 take snapshots of the data and the length of time the DHCP server
maintains the data. Together these attributes affect memory<br>usage because each snapshot of data is 68 bytes.<br>For example, if you have 10 scopes and you set<br>collect-addr-util-duration to 24h and collect-addr-util-interval<br>t
    10x24x68 or 16KB.
```
### **Returns:**

possible object is JAXBElement<String>

# **setCollectAddrUtilInterval**

public void **setCollectAddrUtilInterval**(javax.xml.bind.JAXBElement<java.lang.String> value)

Sets the value of the collectAddrUtilInterval property.

### **Parameters:**

value - allowed object is JAXBElement<String>

# **getCollectPerformanceStatistics**

public javax.xml.bind.JAXBElement<java.lang.String> **getCollectPerformanceStatistics**()

Gets the value of the collectPerformanceStatistics property.

Network Registrar Type: AT\_BOOL Default value: false

Controls whether the DHCP server collects statistics for performance monitoring.

## **Returns:**

possible object is JAXBElement<String>

# **setCollectPerformanceStatistics**

public void **setCollectPerformanceStatistics**(javax.xml.bind.JAXBElement<java.lang.String> value)

Sets the value of the collectPerformanceStatistics property.

### **Parameters:**

value - allowed object is JAXBElement<String>

## **getCollectSampleCounters**

public javax.xml.bind.JAXBElement<java.lang.String> **getCollectSampleCounters**()

Gets the value of the collectSampleCounters property.

Network Registrar Type: AT\_BOOL Default value: disabled

```
Controls whether the DHCP server collects activity statistics
 counters independently of the log-settings attribute flag.
 If false, this attribute is disabled.
 Councest - this attribute is disapled.<br>If talse, this attribute enables collecting activity
 If true, th<br>statistics.
 Note: These activity statistics counters are also enabled,
 if you enable 'activity-summary'
 logging is enabled (see 'log-settings').
```
### **Returns:**

possible object is JAXBElement<String>

# **setCollectSampleCounters**

public void **setCollectSampleCounters**(javax.xml.bind.JAXBElement<java.lang.String> value)

Sets the value of the collectSampleCounters property.

# **getDefaultFreeAddressConfig**

public javax.xml.bind.JAXBElement<java.lang.String> **getDefaultFreeAddressConfig**()

Gets the value of the defaultFreeAddressConfig property.

Network Registrar Type: AT\_NAMEREF

```
Specifies the default SNMP free-address trap configuration object
 for the server. All scopes that are not individually configured
 use this default free-address value.
```
#### **Returns:**

possible object is JAXBElement<String>

## **setDefaultFreeAddressConfig**

public void **setDefaultFreeAddressConfig**(javax.xml.bind.JAXBElement<java.lang.String> value)

Sets the value of the defaultFreeAddressConfig property.

### **Parameters:**

value - allowed object is JAXBElement<String>

## **getDeferLeaseExtensions**

public javax.xml.bind.JAXBElement<java.lang.String> **getDeferLeaseExtensions**()

Gets the value of the deferLeaseExtensions property.

Network Registrar Type: AT\_BOOL Default value: true

Determines whether the DHCP server can defer extending leases<br>to their full lease expiration time.<br>If enabled (true), the DHCP server can defer extending the lease<br>expiration time. Rather than give the client the full conf if the client renews early; that is, before the client's lease renewal time (T1) elapses. If enabled, the DHCP server can save committing the lease to disk and updating its failover partner with an extended lease expiration time. If disabled, the DHCP server always attempts to extend the lease expiration time. However, there may be conditions that prevent the server from extending the lease for the full configured lease time; for example, failover protocol restrictions.

### **Returns:**

possible object is JAXBElement<String>

# **setDeferLeaseExtensions**

public void **setDeferLeaseExtensions**(javax.xml.bind.JAXBElement<java.lang.String> value)

Sets the value of the deferLeaseExtensions property.

### **Parameters:**

value - allowed object is JAXBElement<String>

## **getDeleteOrphanedLeases**

public javax.xml.bind.JAXBElement<java.lang.String> **getDeleteOrphanedLeases**()

Gets the value of the deleteOrphanedLeases property.

Network Registrar Type: AT\_BOOL Default value: false

Controls how the DHCP server handles orphaned leases. Default is false (disabled). A lease is orphaned if: --It does not match a range or reservation in a configured scope, or --If it appears in the lease state database with a VPN ID that does not match a VPN in the database. If this attribute is true, the server deletes orphaned leases<br>when the server next reloads. This ensures that the lease state<br>database has no old, unconfigured leases in it, but it also may<br>cause the total loss of lease st in configuration. If this attribute is false, the server ignores the entries in the lease state database. If the lease was orphaned due to a configuration mistake, then when you when you correct the<br>mistake, the DHCP server can use the lease.<br>Whether true or false, the server cannot use the lease.

### **Returns:**

possible object is JAXBElement<String>

## **setDeleteOrphanedLeases**

public void **setDeleteOrphanedLeases**(javax.xml.bind.JAXBElement<java.lang.String> value)

Sets the value of the deleteOrphanedLeases property.

#### **Parameters:**

value - allowed object is JAXBElement<String>

## **getDeleteOrphanedSubnets**

public javax.xml.bind.JAXBElement<java.lang.String> **getDeleteOrphanedSubnets**()

Gets the value of the deleteOrphanedSubnets property.

Network Registrar Type: AT\_BOOL Default value: false

```
Controls how the DHCP server handles information about an
 orphaned subnet; that is, whether it keeps the entry in its
 database or deletes it. Default is false (disable).
  As the DHCP server starts up, it tries to locate the
parent VPN and DHCP address block of each DHCP subnet. If a<br>subnet refers to a VPN that is no longer configured, or if<br>the server cannot locate a parent DHCP address block that<br>contains the subnet, the server uses this att
  to decide.
```
### **Returns:**

possible object is JAXBElement<String>

# **setDeleteOrphanedSubnets**

public void **setDeleteOrphanedSubnets**(javax.xml.bind.JAXBElement<java.lang.String> value)

Sets the value of the deleteOrphanedSubnets property.

#### **Parameters:**

value - allowed object is JAXBElement<String>

# **getDnsClientIdentity**

public javax.xml.bind.JAXBElement<java.lang.String> **getDnsClientIdentity**()

Gets the value of the dnsClientIdentity property.

Network Registrar Type: AT\_ENUMINT Default value: txt

Valid values: txt, dhcid, transition-to-dhcid, regress-to-txt

Specifies the type of resource record (RR) the server uses to identify clients in DNS updates to avoid client naming conflicts. 1 - txt The server will use the TXT RR in DHCPv4 DNS updates. This setting is used for backwards compatibility as<br>pre-8.2 versions of CNR only support using TXT RRs<br>for DHCPv4. This setting must be used if any pre-8.2<br>clusters are involved in doing DNS updates to the zone(s).<br>2 - dheid - The ser The server will use the DHCID RR for DHCPv4 DNS

 updates. This setting should be used to support dual stack clients and can only be used if all DHCP servers doing DNS updates to the zone(s) for this configuration support and are configured to use the  $3 - transition-to-dhcid$  3 - transition-to-dhcid The server will use the DHCID RR for new entries in DNS and update existing entries to use the DHCID RR on the next DNS update done. This setting is required for a period of time to<br>transitioning existing zones (which used TXT RRS) and<br>this can only be done when all servers doing DNS<br>updates have been upgraded to support use of the<br>DHCID RR (8.2 and lat 4 - regress-to-txt The server will use the TXT RR for new entries in DNS and upgrade existing entries to use the TXT RR on the next DNS update done. This setting is provided for use in cases where zones were prematurely transitioned to use the DHCID RR. See below on how to expedite this transition.<br>For the "transition-to-dhcid" and "regress-to-txt" For the "transition-to-dhcid" and "regress-to-txt", it is recommend to<br>use the following procedure to expedite the transition to the new RR<br>type as quickly as possible:<br>1. Set the dns-client-identify attribute to "transiti 3. Enable the force-dns-update attribute (set it to true), if not already enabled. 4. Reload the server. 5. After a period of time of at least the longest lease time<br>configured in the server (for the leases in the zones being<br>updated), set the dns-client-identify attribute to "dhcid"<br>(or "txt") and restore the force-dns-updat This attribute will provide the default value to "dns-client-identity" attribute present in DNS Update Config settings

#### **Returns:**

possible object is JAXBElement<String>

# **setDnsClientIdentity**

public void **setDnsClientIdentity**(javax.xml.bind.JAXBElement<java.lang.String> value)

Sets the value of the dnsClientIdentity property.

#### **Parameters:**

value - allowed object is JAXBElement<String>

## **getDnsTimeout**

public javax.xml.bind.JAXBElement<java.lang.String> **getDnsTimeout**()

Gets the value of the dnsTimeout property.

Network Registrar Type: AT\_INT Default value: 15000

Controls the number of milliseconds that the DHCP server waits for a response before retrying dynamic DNS requests.

#### **Returns:**

possible object is JAXBElement<String>

### **setDnsTimeout**

public void **setDnsTimeout**(javax.xml.bind.JAXBElement<java.lang.String> value)

Sets the value of the dnsTimeout property.

#### **Parameters:**

value - allowed object is JAXBElement<String>

# **getDocsisVersionIdMissing**

public javax.xml.bind.JAXBElement<java.lang.String> **getDocsisVersionIdMissing**()

Gets the value of the docsisVersionIdMissing property.

Network Registrar Type: AT\_STRING

Sets the string value (maximum 255 characters) to substitute for the %@docsis-vers% variable in the policy command boot file attribute. No default. DOCSIS devices must provide their version id<br>(for example, "docsis1.0") in the vendor-class-id option.<br>The server substitutes the DOCSIS version id as the<br>value of the boot-file option. If the vendor<br>class-id option is mis for the boot-file option. This substitution occurs if the DHCP request packet does not contain a vendor-class-id option or the option does not contain a DOCSIS version ID.

**Returns:**

possible object is JAXBElement<String>

## **setDocsisVersionIdMissing**

public void **setDocsisVersionIdMissing**(javax.xml.bind.JAXBElement<java.lang.String> value)

Sets the value of the docsisVersionIdMissing property.

#### **Parameters:**

value - allowed object is JAXBElement<String>

# **getDropOldPackets**

public javax.xml.bind.JAXBElement<java.lang.String> **getDropOldPackets**()

Gets the value of the dropOldPackets property.

Network Registrar Type: AT\_INT Default value: 4

Sets the time, in seconds, that a packet can age and still be processed. The server attempts to read as many packets as possible from the UDP input queue, and then process them quickly. If the server is very busy, it can sometimes become flooded with server is very busy, it can sometimes become flooded with<br>packets. This could delay processing some packets.<br>In the DHCP protocol, however, some clients automatically<br>retry packets that have not been processed in a few sec congestion without providing any real value for the clients.<br>The drop-old-packets parameter is the number of seconds that<br>a packet can age and still be processed by the DHCP server.<br>If a packet is more than the value of dr

### **Returns:**

possible object is JAXBElement<String>

## **setDropOldPackets**

public void **setDropOldPackets**(javax.xml.bind.JAXBElement<java.lang.String> value)

Sets the value of the dropOldPackets property.

#### **Parameters:**

value - allowed object is JAXBElement<String>

## **getDropPacketOnExtensionFailure**

public javax.xml.bind.JAXBElement<java.lang.String> **getDropPacketOnExtensionFailure**()

Gets the value of the dropPacketOnExtensionFailure property.

Network Registrar Type: AT\_BOOL Default value: enabled

Causes the server to drop a packet (if possible) when it encounters an extension failure. Default is true (enable).

#### **Returns:**

possible object is JAXBElement<String>

# **setDropPacketOnExtensionFailure**

public void **setDropPacketOnExtensionFailure**(javax.xml.bind.JAXBElement<java.lang.String> value)

Sets the value of the dropPacketOnExtensionFailure property.

#### **Parameters:**

value - allowed object is JAXBElement<String>

# **getEnhancedSampleCounters**

public javax.xml.bind.JAXBElement<java.lang.String> **getEnhancedSampleCounters**()

Gets the value of the enhancedSampleCounters property.

Network Registrar Type: AT\_BOOL Default value: enabled

```
Enables collection of enhanced statistics counters by the DHCP
 server, which are then available with DHCP server statistics.
 The enhanced counters provide more detailed information, but
 cost the server some performance to maintain. Currently, this
 enables collecting milliseconds ACK/Reply latencies (instead
  of second based) and scope aggregation data (even if not
  explicitly configured).
```
## **Returns:**

possible object is JAXBElement<String>

# **setEnhancedSampleCounters**

public void **setEnhancedSampleCounters**(javax.xml.bind.JAXBElement<java.lang.String> value)

Sets the value of the enhancedSampleCounters property.

#### **Parameters:**

value - allowed object is JAXBElement<String>

## **getEqualPriorityMostAvailable**

public javax.xml.bind.JAXBElement<java.lang.String> **getEqualPriorityMostAvailable**()

Gets the value of the equalPriorityMostAvailable property.

Network Registrar Type: AT\_BOOL Default value: disabled

Controls address allocation among scopes in the same network. This attribute determines how the DHCP server allocates an address to a new client when multiple scopes have the same nonzero allocation priority. Default is false (disable). If disabled, the server uses the scope with the fewest available addresses to allocate an address to a new client (if not in a limitation list). If enabled, the server uses the scope with the most available addresses to allocate an address to a new client (if not in a limitation list). In either case, if a client is in a limitation list, among those scopes of the same priority, the one that contains other clients in the same list is always used.

#### **Returns:**

possible object is JAXBElement<String>

## **setEqualPriorityMostAvailable**

public void **setEqualPriorityMostAvailable**(javax.xml.bind.JAXBElement<java.lang.String> value)

Sets the value of the equalPriorityMostAvailable property.

#### **Parameters:**

# **getExpressionConfigurationTraceLevel**

public javax.xml.bind.JAXBElement<java.lang.String> **getExpressionConfigurationTraceLevel**()

Gets the value of the expressionConfigurationTraceLevel property.

```
Network Registrar Type: AT_INT 
Default value: 2
Sets the trace level to use when configuring DHCP expressions.
 Default is 2 (failure retry).
 The range is from 0 through 6, with 0 being the lowest amount
 of tracing and 6 the highest:
 0 No additional tracing
 1 No additional tracing
 2 Failure retry
 3 Function definitions
 4 Function arguments
 5 Variable lookups and literal details
       6 Everything
  Setting a high expression-configuration-trace-level imposes no
 performance penalty, since expressions are configured only
 when you restart the server.
Returns:
```
possible object is JAXBElement<String>

# **setExpressionConfigurationTraceLevel**

public void **setExpressionConfigurationTraceLevel**(javax.xml.bind.JAXBElement<java.lang.String> value)

Sets the value of the expressionConfigurationTraceLevel property.

#### **Parameters:**

value - allowed object is JAXBElement<String>

# **getExpressionTraceLevel**

public javax.xml.bind.JAXBElement<java.lang.String> **getExpressionTraceLevel**()

Gets the value of the expressionTraceLevel property.

Network Registrar Type: AT\_INT Default value: 2

```
Sets the trace level to use when executing DHCP expressions.
 ptional, default 2.
 The range is from 0 through 6, with 0 being no tracing and 6 the
  highest amount of tracing:
 0-No tracing
 1-Failures, including those protected by (try ...)
 2-Total failure retries (with trace level = 6 for retry)
 3-Function calls and returns
 4-Function arguments evaluated
 5-Print function arguments
     6-Datatype conversions (everything)
 Setting this attribute to any level other than 0, 1, or 2
 imposes a considerable performance penalty.
The setting of 1 only traces when there is a failure in an expression. The default setting of 2 re-executes<br>evaluating an expression that fails at the outermost level<br>with the expression-trace-level=10 for the duration of
```
## **Returns:**

possible object is JAXBElement<String>

### **setExpressionTraceLevel**

public void **setExpressionTraceLevel**(javax.xml.bind.JAXBElement<java.lang.String> value)

Sets the value of the expressionTraceLevel property.

#### **Parameters:**

value - allowed object is JAXBElement<String>

## **getExtensionTraceLevel**

Gets the value of the extensionTraceLevel property.

Network Registrar Type: AT\_INT Default value: 0

```
Sets the value of the extension trace level for every
 request object. Default is 0.
 The range is from 0 through 3, with 0 being very little tracing
  and 3 the highest amount of tracing.
```
### **Returns:**

possible object is JAXBElement<String>

## **setExtensionTraceLevel**

public void **setExtensionTraceLevel**(javax.xml.bind.JAXBElement<java.lang.String> value)

Sets the value of the extensionTraceLevel property.

### **Parameters:**

value - allowed object is JAXBElement<String>

# **getFailoverRecover**

public javax.xml.bind.JAXBElement<java.lang.String> **getFailoverRecover**()

Gets the value of the failoverRecover property.

Network Registrar Type: AT\_DATE Default value: none

With failover enabled, sets the time at which the server is initialized and goes into RECOVER state. No default. If failover-recover is non-zero, and the server has no record of a previous failover state in its stable storage, then the server assumes that it was previously operational but lost all of its stable storage. The time value in the failover-recover parameter represents<br>a time equal to or later than the last known time the server<br>could have been operational. The server attempts to refresh<br>its information from its failover partner state and requesting a complete update of all binding information. Time values for this attribute can be in hours (for example, -2h two hours ago) or month day hour:minute[:second] year. Use the local time of the nrcmd process. Formats for the date are: where is a decimal number and is one of 's', 'm', 'h', 'd', 'w', in which 's' is seconds, 'm' is minutes, 'h' is hours, 'd' is days and 'w' is weeks. :[:]<br>where is the name or first three letters of the name of<br>the month, is the hour on a 24- hour clock, and is<br>the fully-specified year or a two-digit representation in which<br>98 = 1998, 99 = 1999 and all other two digit v

### **Returns:**

possible object is JAXBElement<String>

# **setFailoverRecover**

public void **setFailoverRecover**(javax.xml.bind.JAXBElement<java.lang.String> value)

Sets the value of the failoverRecover property.

### **Parameters:**

value - allowed object is JAXBElement<String>

# **getForceDnsUpdates**

public javax.xml.bind.JAXBElement<java.lang.String> **getForceDnsUpdates**()

Gets the value of the forceDnsUpdates property.

Network Registrar Type: AT\_BOOL Default value: false

```
Controls whether the DHCP server retries a DNS update<br>whenever a client renews its lease, even if it appears
whenever a client renews its lease, even if it appears<br>to the server that the update was already completed<br>successfully. Default is false (disable).<br>This attribute uses one of the following values:
 forward DnsUpdateConfig object (if configured)
 reverse DnsUpdateConfig object (if configured)
         the default (or where appropriate the server configured
         value or default value).
```
## **Returns:**

possible object is JAXBElement<String>

# **setForceDnsUpdates**

public void **setForceDnsUpdates**(javax.xml.bind.JAXBElement<java.lang.String> value)

Sets the value of the forceDnsUpdates property.

### **Parameters:**

value - allowed object is JAXBElement<String>

## **getGetSubnetMaskFromPolicy**

public javax.xml.bind.JAXBElement<java.lang.String> **getGetSubnetMaskFromPolicy**()

Gets the value of the getSubnetMaskFromPolicy property.

Network Registrar Type: AT\_BOOL Default value: false

```
Controls whether the DHCP server searches all relevant
 policies for a subnet mask option to construct a response
 to a client. Default is false (disable).
 Normally, the DHCP server retains the subnet mask configured
  in the scope containing the base being granted to the DHCP
  client.
```
#### **Returns:**

possible object is JAXBElement<String>

# **setGetSubnetMaskFromPolicy**

public void **setGetSubnetMaskFromPolicy**(javax.xml.bind.JAXBElement<java.lang.String> value)

Sets the value of the getSubnetMaskFromPolicy property.

### **Parameters:**

value - allowed object is JAXBElement<String>

## **getGssTsigConfig**

public javax.xml.bind.JAXBElement<java.lang.String> **getGssTsigConfig**()

Gets the value of the gssTsigConfig property.

Network Registrar Type: AT\_NAMEREF

Identifies the gss-tsig configuration object used by DHCP server.

### **Returns:**

possible object is JAXBElement<String>

# **setGssTsigConfig**

public void **setGssTsigConfig**(javax.xml.bind.JAXBElement<java.lang.String> value)

Sets the value of the gssTsigConfig property.

### **Parameters:**

## **getHaDnsFailoverTimeout**

public javax.xml.bind.JAXBElement<java.lang.String> **getHaDnsFailoverTimeout**()

Gets the value of the haDnsFailoverTimeout property.

Network Registrar Type: AT\_RANGEINT Default value: 30 Valid values: 30 - 120

Sets the maximum time period in seconds that the DHCP server waits for replies from a DNS server before failing over to its partner. Default is 30s. To use this attribute, first configure your DHCP server to perform HA DNS updates.<br>If DHCP is configured for HA-DNS updates, dns-timeout parameters<br>are set to fit max-dns-retries within ha-dns-failover-timeout.<br>For example, with a default ha-dns-failover-timeout value of 30 seconds and and max-dns-retries of 3, dns-timeout is set to 6 seconds, so that after 3 retry attempts and an ha-dns-failover-timeout, the DHCP server failovers. The DHCP server uses a minimum limit value for a dns-timeout of 2 seconds and dns-retries of 1.

#### **Returns:**

possible object is JAXBElement<String>

# **setHaDnsFailoverTimeout**

public void **setHaDnsFailoverTimeout**(javax.xml.bind.JAXBElement<java.lang.String> value)

Sets the value of the haDnsFailoverTimeout property.

#### **Parameters:**

value - allowed object is JAXBElement<String>

# **getHardwareUnicast**

public javax.xml.bind.JAXBElement<java.lang.String> **getHardwareUnicast**()

Gets the value of the hardwareUnicast property.

Network Registrar Type: AT\_BOOL Default value: enabled

```
Controls whether the DHCP server sends unicast rather
 than broadcast responses when a client indicates that it can
 accept a unicast.
 Note: This attribute is only available on these
 operating systems: Solaris, Windows 2000, and Windows NT.
```
#### **Returns:**

possible object is JAXBElement<String>

## **setHardwareUnicast**

public void **setHardwareUnicast**(javax.xml.bind.JAXBElement<java.lang.String> value)

Sets the value of the hardwareUnicast property.

#### **Parameters:**

value - allowed object is JAXBElement<String>

## **getIgnoreCiscoOptions**

public javax.xml.bind.JAXBElement<[StringArray](#page-1107-0)> **getIgnoreCiscoOptions**()

Gets the value of the ignoreCiscoOptions property.

### Network Registrar Type: AT\_NLIST(AT\_STRING)

Skips processing the Cisco-specific DHCP options specified by name in the comma-separated list. No default. Allowable option names are vpn-id (185), cisco-vpn-id (221), and subnet-alloc (220). Use this attribute only if clients use the options for other purposes.

possible object is JAXBElement<[StringArray>](#page-1107-0)

## **setIgnoreCiscoOptions**

public void setIgnoreCiscoOptions(javax.xml.bind.JAXBElement<[StringArray](#page-1107-0)> value)

Sets the value of the ignoreCiscoOptions property.

#### **Parameters:**

value - allowed object is JAXBElement<[StringArray>](#page-1107-0)

## **getIgnoreIcmpErrors**

public javax.xml.bind.JAXBElement<java.lang.String> **getIgnoreIcmpErrors**()

Gets the value of the ignoreIcmpErrors property.

Network Registrar Type: AT\_BOOL Default value: enabled

Controls how the DHCP server handles ICMP ECHO (ping-before offer) requests. Default is true (enable). If you enable this attribute and configure the DHCP server to to send ICMP ECHO requests, the server makes unavailable any address for which it receives an ECHO reply within its configured timeout period. If you disable this attribute, the DHCP server also treats ICMP DEST\_UNREACHABLE and TTL\_EXPIRED error messages that it receives after sending ICMP ECHO requests as grounds for making an address unavailable.

### **Returns:** possible object is JAXBElement<String>

# **setIgnoreIcmpErrors**

public void **setIgnoreIcmpErrors**(javax.xml.bind.JAXBElement<java.lang.String> value)

Sets the value of the ignoreIcmpErrors property.

**Parameters:**

value - allowed object is JAXBElement<String>

## **getIgnoreRequestsForOtherServers**

public javax.xml.bind.JAXBElement<java.lang.String> **getIgnoreRequestsForOtherServers**()

Gets the value of the ignoreRequestsForOtherServers property.

### Network Registrar Type: AT\_BOOL

Controls whether to prevent the normal DHCP server response to client requests for other servers. If not explicitly set, the default is true if failover is in use and false otherwise. It is recommended not to set this to false for failover if either failover partner has more than one interface over which DHCP packets may be received. If false and the DHCP server detects a client requesting a lease from another server for an address that this server is configured to

 control, it sets the lease to unavailable. Some clients, however, might send request packets with bad server ID options -- rather than packets actually directed to other servers -- that the server wrongly interprets as an unavailable address.

If true, the DHCP server ignores requested not addressed to it.

### **Returns:**

possible object is JAXBElement<String>

public void **setIgnoreRequestsForOtherServers**(javax.xml.bind.JAXBElement<java.lang.String> value)

Sets the value of the ignoreRequestsForOtherServers property.

#### **Parameters:**

value - allowed object is JAXBElement<String>

## **getImportMode**

public javax.xml.bind.JAXBElement<java.lang.String> **getImportMode**()

Gets the value of the importMode property.

Network Registrar Type: AT\_BOOL Default value: disabled

```
Controls whether the DHCP server recognizes only packets<br>generated from the import leases command, ignoring all<br>others. Default is false (disable).<br>Use this attribute to update your DHCP server, preventing
  clients from receiving addresses during this period.
```
## **Returns:**

possible object is JAXBElement<String>

## **setImportMode**

public void **setImportMode**(javax.xml.bind.JAXBElement<java.lang.String> value)

Sets the value of the importMode property.

### **Parameters:**

value - allowed object is JAXBElement<String>

## **getInhibitBusyOptimization**

public javax.xml.bind.JAXBElement<java.lang.String> **getInhibitBusyOptimization**()

Gets the value of the inhibitBusyOptimization property.

Network Registrar Type: AT\_BOOL Default value: false

```
Controls whether the server uses optimization to recover from
 periods of congestion. Default false (disable).
 By default, the DHCP server determines that it is heavily loaded
when the number of request packets reaches two-thirds of the<br>total allocated. The server logs a message and attempts to<br>recover from the congestion by performing several optimizations.<br>For example, it relaxes the requireme
   the last-transaction-time-granularity attribute.
When the number of request packets drops to one-third of the total allocated, the server logs a message and returns to pormal operation. If you enable the inhibit-busy-optimization attribute, the server does not use the o
  messages when it gets congested.
```
### **Returns:**

possible object is JAXBElement<String>

# **setInhibitBusyOptimization**

public void **setInhibitBusyOptimization**(javax.xml.bind.JAXBElement<java.lang.String> value)

Sets the value of the inhibitBusyOptimization property.

### **Parameters:**

value - allowed object is JAXBElement<String>

## **getInitialEnvironmentDictionary**

public javax.xml.bind.JAXBElement<java.lang.String> **getInitialEnvironmentDictionary**()

Gets the value of the initialEnvironmentDictionary property.

### Network Registrar Type: AT\_STRING

```
Contains attribute-value pairs that initialize all environment<br>dictionaries used within the DHCP server. Use these attribute-value<br>pairs to configure extensions or expressions without having to<br>re-write the executable code
 The string must have the format:
 "attribute1=value1,attribute2=value2, ... ,attributen=valuen"
```
#### **Returns:**

possible object is JAXBElement<String>

## **setInitialEnvironmentDictionary**

public void **setInitialEnvironmentDictionary**(javax.xml.bind.JAXBElement<java.lang.String> value)

Sets the value of the initialEnvironmentDictionary property.

#### **Parameters:**

value - allowed object is JAXBElement<String>

# **getIpHistory**

public javax.xml.bind.JAXBElement<java.lang.String> **getIpHistory**()

Gets the value of the ipHistory property.

Network Registrar Type: AT\_ENUMBYTE Default value: disabled Valid values: disabled, v4-only, v6-only, both

Enables the lease history database for DHCPv4, DHCPv6, or both.<br>
0 disabled No lease history is recorded. Default.<br>
1 v4-only The server records lease history for DHCPv4 0 disabled No lease history is recorded. Default. 1 v4-only The server records lease history for DHCPv4 leases only. 2 v6-only The server records lease history for DHCPv6 and the server resources only.<br>3 both the server r 3 both The server records lease history for both DHCPv4 and DHCPv6 leases.

### **Returns:**

possible object is JAXBElement<String>

# **setIpHistory**

public void **setIpHistory**(javax.xml.bind.JAXBElement<java.lang.String> value)

Sets the value of the ipHistory property.

### **Parameters:**

value - allowed object is JAXBElement<String>

# **getIpHistoryMaxAge**

public javax.xml.bind.JAXBElement<java.lang.String> **getIpHistoryMaxAge**()

Gets the value of the ipHistoryMaxAge property.

Network Registrar Type: AT\_TIME Default value: 4w

If ip-history is enabled, determines how long IP records are<br>kept in the database. Default is 4w.<br>The server accumulates database records over time as lease<br>bindings change. The ip-history-max-age attribute establishes<br>a l

### **Returns:**

possible object is JAXBElement<String>

# **setIpHistoryMaxAge**

public void **setIpHistoryMaxAge**(javax.xml.bind.JAXBElement<java.lang.String> value)

Sets the value of the ipHistoryMaxAge property.

#### **Parameters:**

value - allowed object is JAXBElement<String>

## **getLastTransactionTimeGranularity**

public javax.xml.bind.JAXBElement<java.lang.String> **getLastTransactionTimeGranularity**()

Gets the value of the lastTransactionTimeGranularity property.

Network Registrar Type: AT\_TIME Default value: 1w

Sets the time, in seconds, to guarantee how accurate to keep the<br>last transaction time (in the lease DB) when the lease is not<br>otherwise being written to the lease DB. Default is 1 week.<br>Do not set this lower than 60 secon setting provides the control over how accurate that time is guaranteed to be. A setting of 300 seconds, for instance, would allow the server to avoid database updates whose sole purpose is to update a last transaction time that is less than 5 minutes in the past.<br>Note: Thi abo.<br>This attribute is not used if defer-lease-extensions is disabled.

#### **Returns:**

possible object is JAXBElement<String>

## **setLastTransactionTimeGranularity**

public void **setLastTransactionTimeGranularity**(javax.xml.bind.JAXBElement<java.lang.String> value)

Sets the value of the lastTransactionTimeGranularity property.

#### **Parameters:**

value - allowed object is JAXBElement<String>

# **getLdapMode**

public javax.xml.bind.JAXBElement<java.lang.String> **getLdapMode**()

Gets the value of the ldapMode property.

Network Registrar Type: AT\_ENUMINT Default value: 1 Valid values: round-robin, failover

Determines the preference for using LDAP servers if multiple LDAP servers are configured. This attribute has two possible values: 1 round-robin - The DHCP server ignores LDAP server preferences. It treats all LDAP servers (those configured to handle client queries and those configured to accept lease-state updates) equally. 2 failover - The DHCP server uses the active LDAP server with the lowest preference. If the preferred server loses its connection or fails, the DHCP server uses the next LDAP server in preference order. The DHCP server uses servers with equal preference in round-robin order.

### **Returns:**

possible object is JAXBElement<String>

# **setLdapMode**

public void **setLdapMode**(javax.xml.bind.JAXBElement<java.lang.String> value)

Sets the value of the ldapMode property.

value - allowed object is JAXBElement<String>

# **getLeaseRetentionMaxAge**

public javax.xml.bind.JAXBElement<java.lang.String> **getLeaseRetentionMaxAge**()

Gets the value of the leaseRetentionMaxAge property.

Network Registrar Type: AT\_TIME Default value: 0

This enables lease time restrictions and specifies the longest time, in the past (from the current time), to which times in a lease are restricted. This can be used to meet data retention restrictions for privacy protection. If not specified, no restrictions are placed on how far back in time the times associated with a lease may be. In order for lease retention limitation to take place for a lease, not only does the lease-retenation-max-age need to be non-zero, but the individual lease itself must fall under a policy where the<br>lease-retention-limit attribute is set in that policy.<br>This value, if configured, must be greater than 8 hours. If it<br>is configured as non-zero and less th to 8 hours.

### **Returns:**

possible object is JAXBElement<String>

# **setLeaseRetentionMaxAge**

public void **setLeaseRetentionMaxAge**(javax.xml.bind.JAXBElement<java.lang.String> value)

Sets the value of the leaseRetentionMaxAge property.

### **Parameters:**

value - allowed object is JAXBElement<String>

# **getLeaseRetentionMinAge**

public javax.xml.bind.JAXBElement<java.lang.String> **getLeaseRetentionMinAge**()

Gets the value of the leaseRetentionMinAge property.

Network Registrar Type: AT\_TIME

```
If enabled and the DHCP server's lease-retention-max-age is
  configured to a non-zero value, times in leases subject to
  retention limitation (see lease-retention-limit in the policy)
will not be allowed to grow older than lease-retention-max-age.<br>As they progess toward lease-retention-max-age, they will<br>periodically be reset to lease-retention-man-age in the past.<br>This value must be at least 6 hours le
   involves some processing, and the closer these two values are
together the more frequently this processing must take place.<br>This is regardless of the absolute values of these attributes!<br>Therefore, setting the lease-retention-min-age one to several<br>days before the lease-retention-max
 server processing devoted to lease-retention limitation.
 Ignored unless the lease-retention-max-age is specified.
```
# **Returns:**

possible object is JAXBElement<String>

# **setLeaseRetentionMinAge**

public void **setLeaseRetentionMinAge**(javax.xml.bind.JAXBElement<java.lang.String> value)

Sets the value of the leaseRetentionMinAge property.

### **Parameters:**

# **getLogFormat**

public javax.xml.bind.JAXBElement<java.lang.String> **getLogFormat**()

Gets the value of the logFormat property.

Network Registrar Type: AT\_FLAGSINT Default value: Valid values: header-in-packet-detail

Controls how the DHCP server logs certain data to the log files. Possible flags are: header-in-packet-detail Controls the format of packet-detail logging. If unset, the server uses a new, higher performance format, if such logging<br>is enabled. The new format does not include the log line header<br>for each line, and will not intermix packet detail with other<br>log messages. (This is the same fo for packet-detail logging.) If set, the traditional format for DHCP packet formatting is used, which includes the log line header for each line and could intermix packet detail for different packets and other log messages. The new format is highly recommended, except where applications that parse this information require the traditional format.

**Returns:**

possible object is JAXBElement<String>

### **setLogFormat**

public void **setLogFormat**(javax.xml.bind.JAXBElement<java.lang.String> value)

Sets the value of the logFormat property.

### **Parameters:**

value - allowed object is JAXBElement<String>

## **getLogSettings**

public javax.xml.bind.JAXBElement<java.lang.String> **getLogSettings**()

Gets the value of the logSettings property.

Network Registrar Type: AT\_FLAGSINT

Default value: default,incoming-packets,missing-options,activity-summary

Valid values: default, incoming-packets, missing-options, incoming-packet-detail, outgoing-packet-detail, unknown-criteria, dns-update-detail, clientdetail, client-criteria-processing, failover-detail, ldap-query-detail, ldap-update-detail, ldap-create-detail, leasequery, dropped-waiting-packets, nosuccess-messages, no-dropped-dhcp-packets, no-dropped-bootp-packets, no-failover-activity, activity-summary, no-invalid-packets, no-reducelogging-when-busy, no-timeouts, minimal-config-info, no-failover-conflict, atul-detail, v6-lease-detail

```
Determines which events to log in the log files. Default flags are<br>default, incoming-packets, and missing-options.<br>Logging additional detail about events can help analyze a problem.<br>However, leaving detailed logging enable
   Possible flags are:
 default
 The default gives a low level of logging in several parts of
 the DHCP server. If you unconfigure the default, even this
 logging will not appear.
        missing-options
 This setting (on by default) will cause a message to be logged
 whenever an option requested by a DHCP client has not been
 configured in a policy and therefore cannot be supplied by the
             DHCP server.
        incoming-packets
This setting (on by default) will cause a single line message<br>to be logged for every incoming packet. This is especially<br>useful when initially configuring a DHCP server or a BOOTP<br>relay, in that an immediate positive indic
incoming-packet-detail<br>This setting will cause the contents of every DHCP packet<br>This setting will cause the contents of every DHCP packet<br>received by the DHCP server to be interpreted in a human<br>readable way and printed i
 outgoing-packet-detail
 This setting will cause the contents of every DHCP packet
 transmitted by the DHCP server to be interpreted in a human
 readable way and printed in the log file. This enables the
 built-in DHCP packet sniffer for output packets. The log files
```
 will fill up (and turn over) very rapidly when this setting is enabled. This setting also causes a significant performance impact on the DHCP server and should not be left enabled as a matter of course. client-detail This setting will cause a single line to be logged at the conclusion of every client-class client lookup operation. This line will show the composite of the data found for the client as well as the data that found in the client's client-class. It is useful when setting up a client-class configuration and<br>for debugging problems in client-class processing. for debugging problems in client-class processing.<br>Client-criteria-processing<br>This setting will cause a log message to be output whenever a<br>scope is examined to find an available lease or whenever a<br>scope is examined to de processing. It causes moderate amount of information to be logged and should not be left enabled as a matter of course. unknown-criteria This setting will cause a single line log message to appear whenever a client entry is found which specifies selection criteria that is not found in any scope appropriate for that client's current network location. dns-update-detail This setting causes the server to log a message as it sends<br>each dns update and as it receives replies to update messages.<br>ldap-query-detail This setting will cause log messages to appear whenever the dhcp server initiates a query to LDAP server, receives response and retrieves result or error messages. ldap-update-detail This setting will cause log messages to appear whenever the<br>dhcp server initiates an update lease state to LDAP server,<br>receives response and retrieves result or error messages. ldap-create-detail This setting will cause log messages to appear whenever the dhcp server initiates an lease state entry create or delete to LDAP server, receives response and retrieves result or error messages. leasequery This setting will cause log messages to appear when leasequery packets are processed without internal errors and result in an ACK or a NAK. dropped-waiting-packets If the value of max-waiting-packets is non-zero packets may<br>be dropped if the queue length for any IP address exceeds the<br>value of max-waiting-packets. If dropped-waiting-packets<br>is set, the server will log a message whene waiting packet from the queue for an IP address. no-success-messages This setting will cause the single line message that is normally logged for every successful outgoing DHCP response<br>packet to not appear. It affects logging only for successful<br>outgoing DHCP response packets.<br>no-dropped-dhcp-packets<br>This setting will cause a single line message for every DHCP packet that is dropped due to DHCP configuration to not appear. (See no-invalid-packets for messages associated with packets dropped because they are invalid.) no-dropped-bootp-packets This setting will cause the single line message normally logged for every BOOTP packet that is dropped to not appear. no-failover-activity This setting will cause normal activity and some warning<br>messages logged for failover to not appear. Serious error messages logged for failover to not appear. Serious error log messages will continue to appear independent of this log-setting. activity-summary This setting will cause a summary message to appear every<br>1 minute. It is useful when many of the no-xxx log settings<br>are enabled, to give some idea of the activity in the server without imposing the load required for a log message<br>corresponding to each DHCP message. The time period for<br>these messages can be configured with the DHCP server<br>property activity-summary-interval.<br>no-invali-packets<br>This configuration.) no-reduce-logging-when-busy Normally, the DHCP server will reduce logging when it becomes very busy (i.e., when it has used over 2/3 of the available receive buffers (itself a configurable value)). It will set no-success-messages, no-dropped-dhcp-packets, no-dropped-bootp-packets, no-failover-activity, no-invalid-packets, and clear everything else except activity-summary. If no-reduce-logging-activity is set, then the server will not do this. It will restore the previous settings when the server becomes unbusy (i.e., when it has used only 1/3 of the available receive buffers). no-timeouts This setting will cause messages associated with timeout of leases or offers not to appear in the log file. minimal-config-info This setting will reduce the number of configuration messages<br>printed when the server starts or reloads. In particular, printed when the server starts or reloads. it will not log a message for every scope. no-failover-conflict This setting will cause conflicts between failover partners to not be logged. atul-detail

This setting causes the server to log messages when ATUL

```
messages are received and processed.<br>v6-lease-detail
v6-lease-detail<br>This setting causes the server to log individual messages<br>regarding DHCPv6 leasing activity (in addition to or in<br>place of a single message per client transaction depending<br>on no-success-messages, or client
             no-timeouts).
```
### **Returns:**

possible object is JAXBElement<String>

## **setLogSettings**

public void **setLogSettings**(javax.xml.bind.JAXBElement<java.lang.String> value)

Sets the value of the logSettings property.

#### **Parameters:**

value - allowed object is JAXBElement<String>

# **getMacAddressOnly**

public javax.xml.bind.JAXBElement<java.lang.String> **getMacAddressOnly**()

Gets the value of the macAddressOnly property.

Network Registrar Type: AT\_BOOL Default value: disabled

```
Controls whether the DHCP server uses the client's MAC
address as the only client identifier. The standard behavior,<br>as specified in RFC 2132, is to use the client-id option (if it<br>is present) as the unique client identifier. Default is false
 (disable).
 CAUTION: Use this attribute with care. When enabled, it
 precludes a MAC address from getting multiple IP addresses per
 network. It forces the server to use a Client-Identifier (CID)
 created from the MAC address instead of the RFC described
client-id contained in the request. This can preclude newer<br>devices that take multiple IP addresses. Enabling, or later<br>disabling, this attribute can also have an operational impact.<br>Clients that originally obtain addresse
   a MAC address.
```
#### **Returns:**

possible object is JAXBElement<String>

# **setMacAddressOnly**

public void **setMacAddressOnly**(javax.xml.bind.JAXBElement<java.lang.String> value)

Sets the value of the macAddressOnly property.

### **Parameters:**

value - allowed object is JAXBElement<String>

# **getMapRadiusClass**

public javax.xml.bind.JAXBElement<java.lang.String> **getMapRadiusClass**()

Gets the value of the mapRadiusClass property.

Network Registrar Type: AT\_ENUMINT Default value: 0 Valid values: none, map-as-tag, map-as-class, append-to-tags Controls how to map the radius attribute, if present,

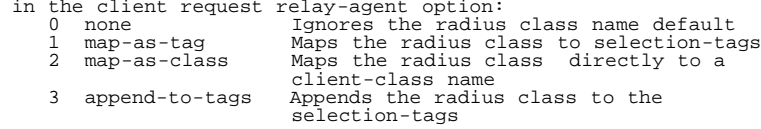

#### **Returns:**

possible object is JAXBElement<String>

# **setMapRadiusClass**

public void **setMapRadiusClass**(javax.xml.bind.JAXBElement<java.lang.String> value)

Sets the value of the mapRadiusClass property.

#### **Parameters:**

value - allowed object is JAXBElement<String>

# **getMapRadiusPoolName**

public javax.xml.bind.JAXBElement<java.lang.String> **getMapRadiusPoolName**()

Gets the value of the mapRadiusPoolName property.

Network Registrar Type: AT\_ENUMINT Default value: 0 Valid values: none, map-as-tag, map-as-class, append-to-tags

Controls use of the radius framed-pool attribute, if present,<br>in a client relay-agent option.<br>0 none Ignores the framed-pool attribute 1 map-as-tag Maps the framed-pool attribute to selection-tags 2 map-as-class Maps framed-pool attribute directly to a client-class name<br>3 append-to-tags Appends the user-Appends the user-class-id to the

selection-tags

**Returns:**

possible object is JAXBElement<String>

## **setMapRadiusPoolName**

public void **setMapRadiusPoolName**(javax.xml.bind.JAXBElement<java.lang.String> value)

Sets the value of the mapRadiusPoolName property.

#### **Parameters:**

value - allowed object is JAXBElement<String>

# **getMapUserClassId**

public javax.xml.bind.JAXBElement<java.lang.String> **getMapUserClassId**()

Gets the value of the mapUserClassId property.

Network Registrar Type: AT\_ENUMINT Default value: 0 Valid values: none, map-as-tag, map-as-class, append-to-tags

```
Controls how the server uses the user-class-id option. Values are:
 0 none Ignores the user class-id(default)
     1 more than the server was the user-class-id(default)<br>
1 map-as-tag Maps the user-class-id to selection-tags<br>
2 map-as-class Maps user-class-id directly to a
 2 map-as-class Maps user-class-id directly to a
 client-class name
       3 append-to-tags Appends the user-class-id to the
                                       selection-tags
```
## **Returns:**

possible object is JAXBElement<String>

## **setMapUserClassId**

public void **setMapUserClassId**(javax.xml.bind.JAXBElement<java.lang.String> value)

Sets the value of the mapUserClassId property.

## **Parameters:**

# **getMaxClientLeases**

public javax.xml.bind.JAXBElement<java.lang.String> **getMaxClientLeases**()

Gets the value of the maxClientLeases property.

Network Registrar Type: AT\_RANGEINT Default value: 50 Valid values: 1 - 65535

Sets the maximum number of leases, regardless of state or whether reserved or not, that the server can associate with a DHCPv6 client. A DHCPv6 lease is always associated with a client; if it is not, it is deleted.<br>This setting is to prevent a client from using lots of leases<br>(such as by issuing many requests with different IAID values). It<br>is not intended to limit the number of active leases a client may<br>have. Note that leases in REVOKED state (generally used to handle<br>reconfiguration events) are excluded from this limit.<br>This limit is not applied when existing leases are loaded from<br>the lease state database during server start-

### **Returns:**

possible object is JAXBElement<String>

# **setMaxClientLeases**

public void **setMaxClientLeases**(javax.xml.bind.JAXBElement<java.lang.String> value)

Sets the value of the maxClientLeases property.

### **Parameters:**

value - allowed object is JAXBElement<String>

# **getMaxDhcpRequests**

public javax.xml.bind.JAXBElement<java.lang.String> **getMaxDhcpRequests**()

Gets the value of the maxDhcpRequests property.

Network Registrar Type: AT\_INT Default value: 500

```
Controls the number of buffers that the DHCP server allocates
 for receiving client requests.
 When you enable failover, allocate at least 150 buffers. Up to
 1500 buffers might be reasonable for high capacity
   installations.
 Caution: Increasing the number of buffers can degrade
 performance. Cisco recommends using the default value
 in most situations. When buffer size exceeds capacity, a burst
of DHCP activity can clog the server with requests that become<br>stale before they are processed. This increases the processing<br>load and might severely degrade performance as clients try to<br>obtain a new lease. A lower buffer
   and avoids wasted processing on requests that would otherwise be
stale.<br>When using LDAP client lookups, buffers should not exceed the<br>LDAP lookup queue size defined by the total number of LDAP<br>connections and the maximum number of requests allowed for each<br>connection. Set the LDAP queue
  capacity to service client lookups.
```
#### **Returns:**

possible object is JAXBElement<String>

# **setMaxDhcpRequests**

public void **setMaxDhcpRequests**(javax.xml.bind.JAXBElement<java.lang.String> value)

Sets the value of the maxDhcpRequests property.

### **Parameters:**

Gets the value of the maxDhcpResponses property.

Network Registrar Type: AT\_INT Default value: 1000

Controls the number of buffers that the DHCP server allocates<br>for responses to client requests. The server ignores this<br>value if max-dhcp-requests is higher, or other configuration<br>options such as failover require that the than configured.

### **Returns:**

possible object is JAXBElement<String>

## **setMaxDhcpResponses**

public void **setMaxDhcpResponses**(javax.xml.bind.JAXBElement<java.lang.String> value)

Sets the value of the maxDhcpResponses property.

### **Parameters:**

value - allowed object is JAXBElement<String>

## **getMaxDnsRenamingRetries**

public javax.xml.bind.JAXBElement<java.lang.String> **getMaxDnsRenamingRetries**()

Gets the value of the maxDnsRenamingRetries property.

Network Registrar Type: AT\_INT Default value: 3

```
Controls the number of times that the DHCP server can attempt<br>adding a host into DNS, even if the DHCP server detects that the<br>hostname is already present in DNS. The DHCP server attempts
  to modify the hostname in order to resolve a conflict on each
  failed update.
```
### **Returns:**

possible object is JAXBElement<String>

# **setMaxDnsRenamingRetries**

public void **setMaxDnsRenamingRetries**(javax.xml.bind.JAXBElement<java.lang.String> value)

Sets the value of the maxDnsRenamingRetries property.

#### **Parameters:**

value - allowed object is JAXBElement<String>

## **getMaxDnsRetries**

public javax.xml.bind.JAXBElement<java.lang.String> **getMaxDnsRetries**()

Gets the value of the maxDnsRetries property.

Network Registrar Type: AT\_INT Default value: 3

Controls the number of times that the DHCP server can try to send dynamic updates to a DNS server.

### **Returns:**

possible object is JAXBElement<String>

# **setMaxDnsRetries**

public void **setMaxDnsRetries**(javax.xml.bind.JAXBElement<java.lang.String> value)

Sets the value of the maxDnsRetries property.

# **getMaxDnsTtl**

public javax.xml.bind.JAXBElement<java.lang.String> **getMaxDnsTtl**()

Gets the value of the maxDnsTtl property.

Network Registrar Type: AT\_INT Default value: 86400

Sets the time to live (TTL) ceiling, in seconds, for DNS records added through dynamic updates. When the DHCP server adds a DNS record, it uses a TTL of the minimum of either this ceiling or one third the lease time.

### **Returns:**

possible object is JAXBElement<String>

# **setMaxDnsTtl**

public void **setMaxDnsTtl**(javax.xml.bind.JAXBElement<java.lang.String> value)

Sets the value of the maxDnsTtl property.

### **Parameters:**

value - allowed object is JAXBElement<String>

# **getMaxPingPackets**

public javax.xml.bind.JAXBElement<java.lang.String> **getMaxPingPackets**()

Gets the value of the maxPingPackets property.

Network Registrar Type: AT\_INT Default value: 500

Sets the number of buffers the server allocated for sending and receiving ICMP ping messages. See the 'ping-clients' and scope 'ping-clients' attribute.

**Returns:**

possible object is JAXBElement<String>

# **setMaxPingPackets**

public void **setMaxPingPackets**(javax.xml.bind.JAXBElement<java.lang.String> value)

Sets the value of the maxPingPackets property.

### **Parameters:**

value - allowed object is JAXBElement<String>

# **getMaxWaitingPackets**

public javax.xml.bind.JAXBElement<java.lang.String> **getMaxWaitingPackets**()

Gets the value of the maxWaitingPackets property.

```
Network Registrar Type: AT_RANGEINT 
Default value: 6 
Valid values: 1 - 10
```
Sets the maximum number of packets that can wait for a<br>particular IP address.<br>The server queues only the most recently received n packets<br>(of an address) for processing. If an additional packet<br>associated with that address And one. It also drops duplicate packets (whose nine, MAC address are the same as one already queued).

 Dropped packets are logged if the log setting dropped-waiting-packets is set. It is off by default.

### **Returns:**

possible object is JAXBElement<String>

## **setMaxWaitingPackets**

public void **setMaxWaitingPackets**(javax.xml.bind.JAXBElement<java.lang.String> value)

Sets the value of the maxWaitingPackets property.

### **Parameters:**

value - allowed object is JAXBElement<String>

# **getMinDnsTtl**

public javax.xml.bind.JAXBElement<java.lang.String> **getMinDnsTtl**()

Gets the value of the minDnsTtl property.

Network Registrar Type: AT\_TIME Default value: 10m

Minimum value for time to live (TTL) in seconds, for DNS records added through dynamic updates. When the DHCP server adds a DNS record, the TTL value will be min-dns-ttl if one third the lease time is less than the min-dns-ttl value.

#### **Returns:**

possible object is JAXBElement<String>

# **setMinDnsTtl**

public void **setMinDnsTtl**(javax.xml.bind.JAXBElement<java.lang.String> value)

Sets the value of the minDnsTtl property.

#### **Parameters:**

value - allowed object is JAXBElement<String>

## **getMulticastAddresses**

public javax.xml.bind.JAXBElement<[StringArray](#page-1107-0)> **getMulticastAddresses**()

Gets the value of the multicastAddresses property.

Network Registrar Type: AT\_NLIST(AT\_IP6ADDR) Default value: ff02::1:2,ff05::1:3

Controls the default multicast addresses that are enabled<br>on interfaces. The address ff02::1:2 is required if any<br>DHCPv6 clients are directly connected to the link associated<br>with an interface. The address ff05::1:3 is the requests.

### **Returns:**

possible object is JAXBElement<[StringArray>](#page-1107-0)

# **setMulticastAddresses**

public void **setMulticastAddresses**(javax.xml.bind.JAXBElement<[StringArray](#page-1107-0)> value)

Sets the value of the multicastAddresses property.

### **Parameters:**

value - allowed object is JAXBElement<[StringArray>](#page-1107-0)

Gets the value of the name property.

Network Registrar Type: AT\_STRING Unique. Immutable. Default value: DHCP

The name of this server.

#### **Returns:**

possible object is JAXBElement<String>

## **setName**

public void **setName**(javax.xml.bind.JAXBElement<java.lang.String> value)

Sets the value of the name property.

### **Parameters:**

value - allowed object is JAXBElement<String>

## **getOneLeasePerClient**

public javax.xml.bind.JAXBElement<java.lang.String> **getOneLeasePerClient**()

Gets the value of the oneLeasePerClient property.

Network Registrar Type: AT\_ENUMINT Default value: disabled Valid values: disabled, last-client-preferred, first-client-preferred Controls whether the DHCP server releases other leases a client

```
might have on other LAN segments on this server.<br>0 disabled
                 0 disabled
                  1 last-client-preferred
 2 first-client-preferred
 Within one LAN segment, the DHCP server never allocates more
 than one DHCPv4 address to a single client. Across multiple
 independent network LAN segments, however, a single client
 might have one address allocated on several networks.
  In an enterprise environment this might happen when a laptop
user travels from building to building, causing no particular<br>problems. In a service provider context, this might happen when<br>an unapproved user attempts to clone the MAC address of a<br>legitimate subscriber, causing a theft
a time on the DHCP server.<br>In the last-client-preferred approach, the client with the most<br>recent lease is given preference, and any other leases held by<br>the same client are released.<br>In the first-client-preferred approach
 force-available command or by letting it expire) before the
 client is allowed to lease another IP address on a different
 network.
 Caution: Use the first-client-preferred approach with great
 care, since manual intervention might be required to ensure
 proper operation.
 Both forms of one-lease-per-client require additional bookkeeping
 overhead beyond that normally done in the DHCP server.
```
#### **Returns:**

possible object is JAXBElement<String>

# **setOneLeasePerClient**

public void **setOneLeasePerClient**(javax.xml.bind.JAXBElement<java.lang.String> value)

Sets the value of the oneLeasePerClient property.

#### **Parameters:**

# **getPingClients**

public javax.xml.bind.JAXBElement<java.lang.String> **getPingClients**()

Gets the value of the pingClients property.

Network Registrar Type: AT\_BOOL Default value: disabled

Controls the default value of the Scope's 'ping-clients' attribute if not explicitly configured on a scope. This attribute allows the administrator to control the server wide default for pinging an address before assigning it to a client. It can be explicitly overwritten for each scope. If enabled, see the 'ping-timeout' attribute as it may also need to be set.

#### **Returns:**

possible object is JAXBElement<String>

# **setPingClients**

public void **setPingClients**(javax.xml.bind.JAXBElement<java.lang.String> value)

Sets the value of the pingClients property.

### **Parameters:**

value - allowed object is JAXBElement<String>

# **getPingTimeout**

public javax.xml.bind.JAXBElement<java.lang.String> **getPingTimeout**()

Gets the value of the pingTimeout property.

```
Network Registrar Type: AT_RANGEINT 
Default value: 300 
Valid values: 0 - 10000
```

```
Sets the server default for the number of milliseconds<br>the server waits for ping responses. If you make this value too<br>large, you slow down the lease offering processes. If you make<br>this value too small, you reduce the eff
 default value) is often the best choice.
 When ping-clients is enabled (either on a scope or server-wide),
 this value is used as the default if not explicitly configured on
  a scope.
```
### **Returns:**

possible object is JAXBElement<String>

## **setPingTimeout**

public void **setPingTimeout**(javax.xml.bind.JAXBElement<java.lang.String> value)

Sets the value of the pingTimeout property.

**Parameters:**

value - allowed object is JAXBElement<String>

## **getPriorityAddressAllocation**

public javax.xml.bind.JAXBElement<java.lang.String> **getPriorityAddressAllocation**()

Gets the value of the priorityAddressAllocation property.

Network Registrar Type: AT\_BOOL Default value: disabled

Controls address allocation among scopes in the same network and within an individual scope as well.<br>When enabled, any scope without an explicit setting for<br>allocation-priority is configured with an allocation-priority<br>equal to the network number of the scope. Similarly, any scope<br>witho

```
 is considered enabled.
  Explicit settings for either of these scope attributes override
 the priority-address-allocation set for that scope.
 This attribute gives the administrator a way to change address
 allocation in a server wide manner without having to separately
 configure each scope.
```
#### **Returns:**

possible object is JAXBElement<String>

# **setPriorityAddressAllocation**

public void **setPriorityAddressAllocation**(javax.xml.bind.JAXBElement<java.lang.String> value)

Sets the value of the priorityAddressAllocation property.

### **Parameters:**

value - allowed object is JAXBElement<String>

# **getReturnClientFqdnIfAsked**

public javax.xml.bind.JAXBElement<java.lang.String> **getReturnClientFqdnIfAsked**()

Gets the value of the returnClientFqdnIfAsked property.

Network Registrar Type: AT\_BOOL Default value: true

```
Controls whether the system returns the client FQDN option
in the outgoing packet to the client if the incoming packet<br>contains the FQDN option. Default false (disable).<br>If true (enable), the option flags are always set to 0x3<br>and the RCODEI and RCODE2 to 255. Any string contained
```
### **Returns:**

possible object is JAXBElement<String>

# **setReturnClientFqdnIfAsked**

public void **setReturnClientFqdnIfAsked**(javax.xml.bind.JAXBElement<java.lang.String> value)

Sets the value of the returnClientFqdnIfAsked property.

### **Parameters:**

value - allowed object is JAXBElement<String>

# **getSaveVendorClassId**

public javax.xml.bind.JAXBElement<java.lang.String> **getSaveVendorClassId**()

Gets the value of the saveVendorClassId property.

```
Network Registrar Type: AT_BOOL 
Default value: false
```

```
Determines whether to store the vendor=class-id, as
 furnished in a dhcp request option 60, as part of the lease
 record in either ldap, mcd or both.
```
### **Returns:**

possible object is JAXBElement<String>

# **setSaveVendorClassId**

public void **setSaveVendorClassId**(javax.xml.bind.JAXBElement<java.lang.String> value)

Sets the value of the saveVendorClassId property.

## **Parameters:**

# **getSkipClientLookup**

public javax.xml.bind.JAXBElement<java.lang.String> **getSkipClientLookup**()

Gets the value of the skipClientLookup property.

Network Registrar Type: AT\_BOOL Default value: false

```
Determines whether the DHCP server looks up the client entry
 in the database to do client-class processing. This value
 can be examined as well as changed in a script at the
 pre-client-lookup extension point. Default false
 (disable).
 If true, the server skips the client entry.
```
### **Returns:**

possible object is JAXBElement<String>

# **setSkipClientLookup**

public void **setSkipClientLookup**(javax.xml.bind.JAXBElement<java.lang.String> value)

Sets the value of the skipClientLookup property.

#### **Parameters:**

value - allowed object is JAXBElement<String>

## **getSmsLeaseInterval**

public javax.xml.bind.JAXBElement<java.lang.String> **getSmsLeaseInterval**()

Gets the value of the smsLeaseInterval property.

Network Registrar Type: AT\_INT Default value: 1100

Sets the amount of time, in milliseconds, that the DHCP server waits between sending addresses to the System Management Server (SMS) when executing updateSms command.

#### **Returns:**

possible object is JAXBElement<String>

## **setSmsLeaseInterval**

public void **setSmsLeaseInterval**(javax.xml.bind.JAXBElement<java.lang.String> value)

Sets the value of the smsLeaseInterval property.

#### **Parameters:**

value - allowed object is JAXBElement<String>

## **getSmsLibraryPath**

public javax.xml.bind.JAXBElement<java.lang.String> **getSmsLibraryPath**()

Gets the value of the smsLibraryPath property.

### Network Registrar Type: AT\_STRING

Overrides the internal default value for the SMS.dll. Default is an empty string. If the string is empty, the system defaults to the internal server default of smsrsgen.dll. If the string is not empty, its value overrides the internal SMS library name, smsrsgen.dll. If the system path does not include the location of the SMS dll, you should provide the absolute path of the dll.

### **Returns:**

possible object is JAXBElement<String>

# **setSmsLibraryPath**

public void **setSmsLibraryPath**(javax.xml.bind.JAXBElement<java.lang.String> value)

Sets the value of the smsLibraryPath property.

#### **Parameters:**

value - allowed object is JAXBElement<String>

# **getSmsNetworkDiscovery**

public javax.xml.bind.JAXBElement<java.lang.String> **getSmsNetworkDiscovery**()

Gets the value of the smsNetworkDiscovery property.

Network Registrar Type: AT\_INT Default value: 0

Determines whether the DHCP server generates SMS network discovery records. If this attribute is set to 0, you disable SMS network discovery. If it is set to 1, you enable discovery. Use this attribute in conjunction with the dhcp updateSMS command.

#### **Returns:**

possible object is JAXBElement<String>

## **setSmsNetworkDiscovery**

public void **setSmsNetworkDiscovery**(javax.xml.bind.JAXBElement<java.lang.String> value)

Sets the value of the smsNetworkDiscovery property.

#### **Parameters:**

value - allowed object is JAXBElement<String>

# **getSmsSiteCode**

public javax.xml.bind.JAXBElement<java.lang.String> **getSmsSiteCode**()

Gets the value of the smsSiteCode property.

### Network Registrar Type: AT\_STRING

```
Specifies the site code name of the SMS server that receives
discovery records when you use the updateSMS keyword.<br>For proper functioning, make sure that you initialize this<br>attribute to the appropriate site code.<br>The default value is an empty string, but this prohibits data<br>discove
```
### **Returns:**

possible object is JAXBElement<String>

# **setSmsSiteCode**

public void **setSmsSiteCode**(javax.xml.bind.JAXBElement<java.lang.String> value)

Sets the value of the smsSiteCode property.

#### **Parameters:**

value - allowed object is JAXBElement<String>

# **getSynthesizeReverseZone**

public javax.xml.bind.JAXBElement<java.lang.String> **getSynthesizeReverseZone**()

Gets the value of the synthesizeReverseZone property.

Network Registrar Type: AT\_BOOL Default value: enabled

Controls whether the DHCP server automatically generates the<br>name of the reverse zone (in-addr.arpa or ip6.arpa) that receives<br>PTR records updates. Default is true (enable).<br>If true, you are not required to configure an ex of the prefix to synthesize the reverse zone name for each update. The server trims the specified host bytes from the low-order bytes of the address, and turns the remaining bytes into a zone<br>name of the form '.b.a.in-addr.arpa.' The host-bytes<br>low-order bytes of the address are used to form the hostname within that zone. Similarly, the prefix length is used to form the 'ip6.arpa' zone name, and the low-order bytes are used to form the hostname.

#### **Returns:**

possible object is JAXBElement<String>

## **setSynthesizeReverseZone**

public void **setSynthesizeReverseZone**(javax.xml.bind.JAXBElement<java.lang.String> value)

Sets the value of the synthesizeReverseZone property.

#### **Parameters:**

value - allowed object is JAXBElement<String>

## **getTrapsEnabled**

public javax.xml.bind.JAXBElement<java.lang.String> **getTrapsEnabled**()

Gets the value of the trapsEnabled property.

### Network Registrar Type: AT\_FLAGSINT

Default value:

Valid values: all, server-start, server-stop, free-address-low, free-address-high, dns-queue-size, other-server-down, other-server-up, duplicate-address, address-conflict, failover-config-error, free-address6-low, free-address6-high, duplicate-address6, duplicate-prefix6, address6-conflict, prefix6-conflict

Determines the traps that this server is configured to send.  $a11$ 

Sends notifications for all server events.<br>2 server-start server-start Sends notifications whenever the server is started or reinitialized. 3 server-stop Sends notifications whenever the server is stopped.<br>4 free-address-low free-address-low Sends notifications when the number of free IP addresses<br>becomes less than or equal to the low threshold. becomes less than or equal to the low threshold.<br>5 free-address-bigh 5 free-address-high Sends notifications when the number of free IP addresses exceeds the high threshold after having previously triggered the free-address-low trap. 6 dns-queue-size Sends notifications when the DHCP server's DNS queue fills and the DHCP server stops processing requests. other-server-down Sends notifications when another server (DHCP, DNS, or LDAP) stops responding to this DHCP server other-server-up 8 other-server-up Sends notifications when another server (DHCP, DNS, or LDAP) responds after having been unresponsive. duplicate-address Sends notifications whenever a duplicate IP address is detected. 10 address-conflict Sends notifications when an address conflict with another DHCP server is detected. 11 failover-config-error Notifies when a configuration mismatch between DHCP failover partners occurs. 12 free-address-low Sends notifications when the number of free IPv6 addresses becomes less than or equal to the low threshold. 13 free-address-high Sends notifications when the number of free IPv6 addresses<br>exceeds the high threshold after having previously<br>triggered the free-address-low6 trap.<br>14 duplicate-address6 Sends notifications whenever a duplicate IPv6 address is detected. 15 duplicate-prefix6 Sends notifications whenever a duplicate prefix is<br>detected detected. 16 address6-conflict Sends notifications when an IPv6 address is detected to be leased to different clients by the failover partners.

```
 17 prefix6-conflict
 Sends notifications when an IPv6 delegated prefix is
 detected to be leased to different clients by the failover
           partners.
```
### **Returns:**

possible object is JAXBElement<String>

## **setTrapsEnabled**

public void **setTrapsEnabled**(javax.xml.bind.JAXBElement<java.lang.String> value)

Sets the value of the trapsEnabled property.

### **Parameters:**

value - allowed object is JAXBElement<String>

## **getTrimHostName**

public javax.xml.bind.JAXBElement<java.lang.String> **getTrimHostName**()

Gets the value of the trimHostName property.

Network Registrar Type: AT\_BOOL Default value: enabled

```
Controls whether or not DHCP server trims the hostname string
 to the first period (or dot) character (used to update DDNS
 records and to return host-name-option to clients). Default,
 true (enable).
 If true, the hostname is truncated before the period.
 If false, the DHCP server retains the period characters in the
 hostname.
```
### **Returns:**

possible object is JAXBElement<String>

### **setTrimHostName**

public void **setTrimHostName**(javax.xml.bind.JAXBElement<java.lang.String> value)

Sets the value of the trimHostName property.

**Parameters:**

value - allowed object is JAXBElement<String>

# **getUpdateDnsForBootp**

public javax.xml.bind.JAXBElement<java.lang.String> **getUpdateDnsForBootp**()

Gets the value of the updateDnsForBootp property.

Network Registrar Type: AT\_BOOL Default value: enabled

```
If the server is replying to a BOOTP request, and is offering a<br>lease from a Scope which is configured to perform DNS updates, it<br>will check this property before beginning the DNS update. This<br>feature allows an administrat
```
### **Returns:**

possible object is JAXBElement<String>

# **setUpdateDnsForBootp**

public void **setUpdateDnsForBootp**(javax.xml.bind.JAXBElement<java.lang.String> value)

Sets the value of the updateDnsForBootp property.

### **Parameters:**

# **getUpgradeUnavailableTimeout**

public javax.xml.bind.JAXBElement<java.lang.String> **getUpgradeUnavailableTimeout**()

Gets the value of the upgradeUnavailableTimeout property.

Network Registrar Type: AT\_TIME Default value: 24h

Controls the time given to a lease in the database that has no<br>expiration; that is, it became unavailable prior to<br>installing Network Registrar. The DHCP server uses the<br>upgrade-unavailable-timeout for the expiration time

#### **Returns:**

possible object is JAXBElement<String>

# **setUpgradeUnavailableTimeout**

public void **setUpgradeUnavailableTimeout**(javax.xml.bind.JAXBElement<java.lang.String> value)

Sets the value of the upgradeUnavailableTimeout property.

### **Parameters:**

value - allowed object is JAXBElement<String>

# **getUseClientFqdn**

public javax.xml.bind.JAXBElement<java.lang.String> **getUseClientFqdn**()

Gets the value of the useClientFqdn property.

Network Registrar Type: AT\_BOOL Default value: true

```
Controls whether the server examines the client-FQDN option<br>for the hostname. Default is true (enable).<br>If true, the server ignores any characters after the first dot (.)<br>because the domain is determined from the scope.<br>If
   characters.
```
**Returns:**

possible object is JAXBElement<String>

# **setUseClientFqdn**

public void **setUseClientFqdn**(javax.xml.bind.JAXBElement<java.lang.String> value)

Sets the value of the useClientFqdn property.

#### **Parameters:**

value - allowed object is JAXBElement<String>

# **getUseClientFqdnFirst**

public javax.xml.bind.JAXBElement<java.lang.String> **getUseClientFqdnFirst**()

Gets the value of the useClientFqdnFirst property.

Network Registrar Type: AT\_BOOL Default value: true

Controls whether the DHCP server looks at the client-FQDN option on incoming packets first, before looking at the 'hostname' option. Default is true (enable). If true and the client-FQDN option specifies a hostname, the server uses that hostname. If the client-FQDN option is not present in the incoming packet, the server uses the hostname from the 'hostname' option. If false, the server also uses the hostname from the 'hostname' option.

# **setUseClientFqdnFirst**

public void **setUseClientFqdnFirst**(javax.xml.bind.JAXBElement<java.lang.String> value)

Sets the value of the useClientFqdnFirst property.

#### **Parameters:**

value - allowed object is JAXBElement<String>

# **getUseDnsUpdatePrereqs**

public javax.xml.bind.JAXBElement<java.lang.String> **getUseDnsUpdatePrereqs**()

Gets the value of the useDnsUpdatePrereqs property.

Network Registrar Type: AT\_BOOL Default value: true

Controls whether the DHCP server adds prerequisites to DNS<br>update messages. Default true (enable).<br>If true, the DHCP server includes prerequisites in DNS update<br>messages to make sure the client is using the domain name,<br>be address). If false, the DHCP server assumes the requesting client is entitled to the domain name. In this case, it does not include prerequisites in the DNS update message, and associates the client lease with that domain name.<br>Note: The DHCP server always adds prerequisites to the DNS<br>update message while adding a new domain name record on behalf<br>of a client acquiring a new lease and removing the domain name<br>record w

## **Returns:**

possible object is JAXBElement<String>

# **setUseDnsUpdatePrereqs**

public void **setUseDnsUpdatePrereqs**(javax.xml.bind.JAXBElement<java.lang.String> value)

Sets the value of the useDnsUpdatePrereqs property.

### **Parameters:**

value - allowed object is JAXBElement<String>

# **getUseHostName**

public javax.xml.bind.JAXBElement<java.lang.String> **getUseHostName**()

Gets the value of the useHostName property.

Network Registrar Type: AT\_BOOL Default value: true

```
Specifies whether the server looks at the 'hostname' option
 for the hostname. Default is true (enable).
 If true, the server obtains the hostname from the 'hostname'
 option.<br>If false,
 If false, the server does not obtain the hostname from this
 option. This is useful if the client is sending unexpected or
 junk characters.
```
## **Returns:**

possible object is JAXBElement<String>

# **setUseHostName**

public void **setUseHostName**(javax.xml.bind.JAXBElement<java.lang.String> value)

Sets the value of the useHostName property.
# **getUseLdapClientData**

public javax.xml.bind.JAXBElement<java.lang.String> **getUseLdapClientData**()

Gets the value of the useLdapClientData property.

Network Registrar Type: AT\_BOOL Default value: disabled

```
Controls whether the DHCP server attempts to read client-entry
 data using the configuration supplied by the 'ldap'
  command. Default is false (disable).
```
**Returns:**

possible object is JAXBElement<String>

## **setUseLdapClientData**

public void **setUseLdapClientData**(javax.xml.bind.JAXBElement<java.lang.String> value)

Sets the value of the useLdapClientData property.

#### **Parameters:**

value - allowed object is JAXBElement<String>

## **getV6ClientClassLookupId**

public javax.xml.bind.JAXBElement<java.lang.String> **getV6ClientClassLookupId**()

Gets the value of the v6ClientClassLookupId property.

### Network Registrar Type: AT\_EXPR

```
Defines the expression used to assign a client-class based
 solely on data contained in an incoming DHCPv6 client request. No default.
 No default.
 The expression must return a string that is the name of a
 currently configured client-class; otherwise, the expression
 must return the string ''. Any return that is not a string
 containing the name of a currently configured client-class or
 '' is considered an error.
```
#### **Returns:**

possible object is JAXBElement<String>

# **setV6ClientClassLookupId**

public void **setV6ClientClassLookupId**(javax.xml.bind.JAXBElement<java.lang.String> value)

Sets the value of the v6ClientClassLookupId property.

#### **Parameters:**

value - allowed object is JAXBElement<String>

## **getV6DefaultFreeAddressConfig**

public javax.xml.bind.JAXBElement<java.lang.String> **getV6DefaultFreeAddressConfig**()

Gets the value of the v6DefaultFreeAddressConfig property.

## Network Registrar Type: AT\_NAMEREF

Specifies the default SNMP v6 free-address trap configuration object for the server. All Prefixes and Links that are not individually configured use this default free-address value.

#### **Returns:**

## **setV6DefaultFreeAddressConfig**

public void **setV6DefaultFreeAddressConfig**(javax.xml.bind.JAXBElement<java.lang.String> value)

Sets the value of the v6DefaultFreeAddressConfig property.

#### **Parameters:**

value - allowed object is JAXBElement<String>

# **getValidateClientNameAsMac**

public javax.xml.bind.JAXBElement<java.lang.String> **getValidateClientNameAsMac**()

Gets the value of the validateClientNameAsMac property.

Network Registrar Type: AT\_BOOL Default value: false

Controls whether client names must be formatted as a MAC address (or the literal string 'default') when a client is created. Setting this attribute to true is not recommended as creating DHCPv6 clients requires this attribute be false (the default). when creating a new client the name must be one of If true, when<br>the following: A mac address (,,), typically<br>1,6,xx:xx:xx:xx:xx:xx 1,6,xx:xx:xx:xx:xx:xx - A blob formatted value, such as xx:xx:xx:xx:xx:xx which which will be converted to the mac address format - The string 'default' Any other name will return an error Note that this blob format conversion only applies when creating<br>a client and does not occur on client lookups.<br>If false, any name is allowed and is used exactly as specified.<br>The client name must match the lookup keys gen

#### **Returns:**

possible object is JAXBElement<String>

## **setValidateClientNameAsMac**

public void **setValidateClientNameAsMac**(javax.xml.bind.JAXBElement<java.lang.String> value)

Sets the value of the validateClientNameAsMac property.

**Parameters:**

value - allowed object is JAXBElement<String>

# **getVpnCommunication**

public javax.xml.bind.JAXBElement<java.lang.String> **getVpnCommunication**()

Gets the value of the vpnCommunication property.

Network Registrar Type: AT\_BOOL

```
Default value: true
```
Controls the ability of the DHCP server to communicate with clients that are on a different VPN from the server. Default is true (enable). If true, the server communicates with DHCP clients residing on<br>a different VPN by using an enhanced DHCP Relay Agent capability.<br>This enhanced DHCP Relay Agent capability is indicated by the<br>appearance of the server-id-ove

## **Returns:**

possible object is JAXBElement<String>

## **setVpnCommunication**

public void **setVpnCommunication**(javax.xml.bind.JAXBElement<java.lang.String> value)

Sets the value of the vpnCommunication property.

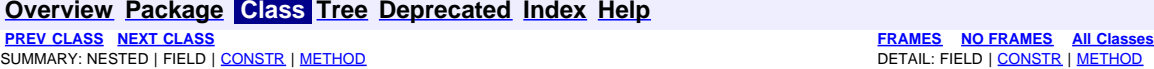

SUMMARY: NESTED | FIELD | <u>[CONSTR](#page-435-0)</u> | <u>[METHOD](#page-435-0)</u>

<span id="page-435-0"></span>**[PREV CLASS](#page-387-0) [NEXT CLASS](#page-464-0) [FRAMES](file:///C|/Projects/CPNR/8.3/REST%20APIs/docs/index.html?com/cisco/cnr/ws/xsd/DHCPServerActivityStats.html) [NO FRAMES](#page-435-0) [All Classes](#page-9-0)**

# **com.cisco.cnr.ws.xsd Class DHCPServerActivityStats**

java.lang.Object [com.cisco.cnr.ws.xsd.ClassBase](#page-296-0)

**com.cisco.cnr.ws.xsd.DHCPServerActivityStats**

public class **DHCPServerActivityStats** extends [ClassBase](#page-296-0)

The Network Registrar DHCPServerActivityStats class.

The activity statistics available from the DHCP server.

Java class for DHCPServerActivityStats complex type.

The following schema fragment specifies the expected content contained within this class.

 <complexType name="DHCPServerActivityStats"> <complexContent><br><extension base="{http://ws.cnr.cisco.com/xsd}ClassBase"> extrainion base="|http://ws.cnr.cisco.com/xg|/ClassRae">"<br>
celement name="acking-coming" type="|http://www.w3.org/2001/XMLSchemalstring" minOccurs="0"/><br>
celement name="acking-coming" type="|http://www.v3.org/2001/XMLSche >celement name="leaseQueriesUnassigned" type="{http://www.w3.org/2001/XMLSchema}string" minOccurs="0"/><br>
<element name="leaseQueriesUnknown" type="{http://www.w3.org/2001/XMLSchema}string" minOccurs="0"/><br>
<element name="n %<element name="naks" type="{http://www.w3.org/2001/XMLSchema}string" minOccurs="0"/><br><element name="offerrimeouts" type="{http://www.w3.org/2001/XMLSchema}string" minOccurs="0"/><br><element name="offerrimeouts" type="{http:  $\label{eq:main} \begin{small} \textbf{c:} \texttt{element name} \texttt{r:} \texttt{r:} \texttt{r$ 

# **Constructor Summary**

**[DHCPServerActivityStats](#page-435-0)**()

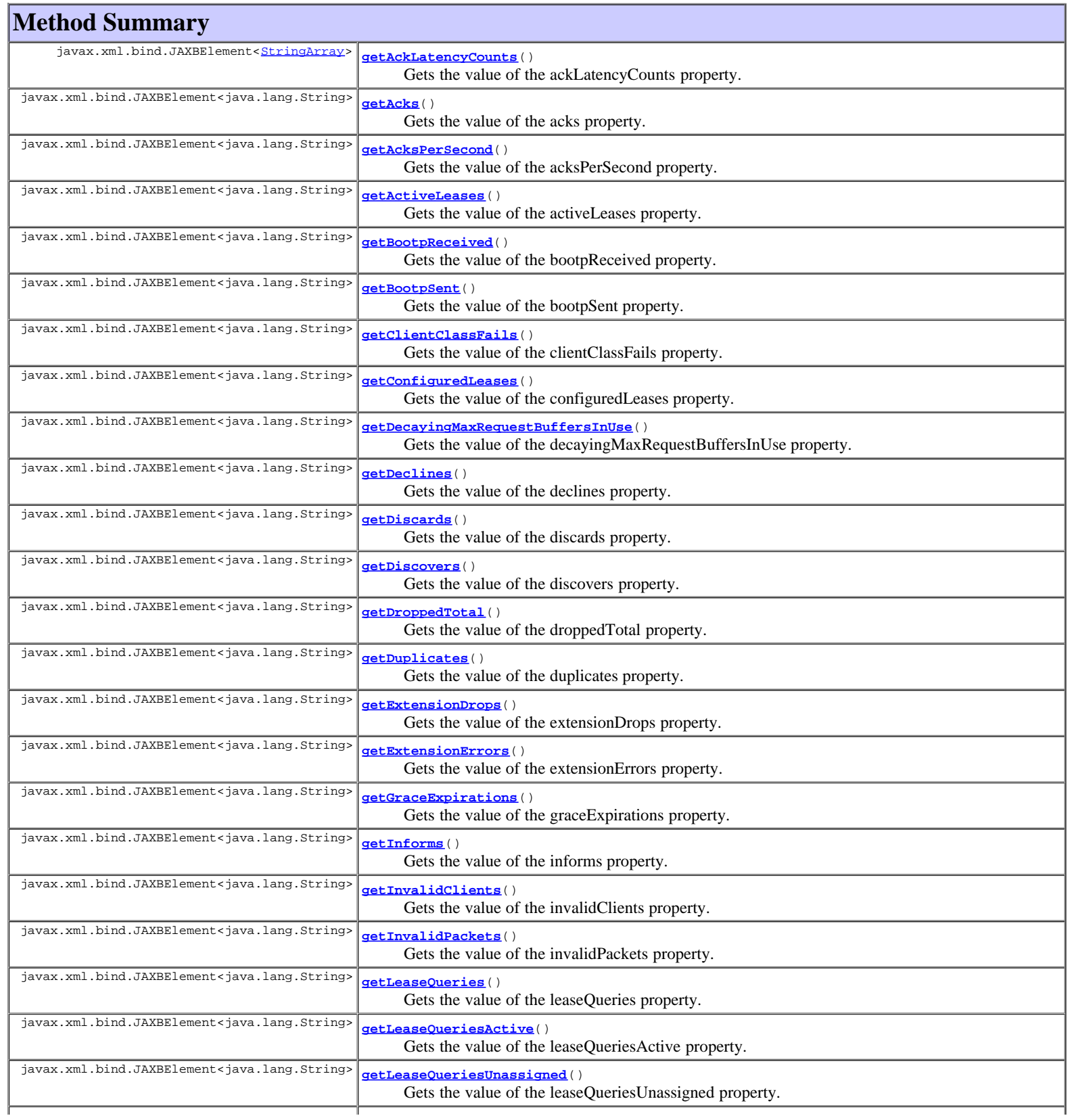

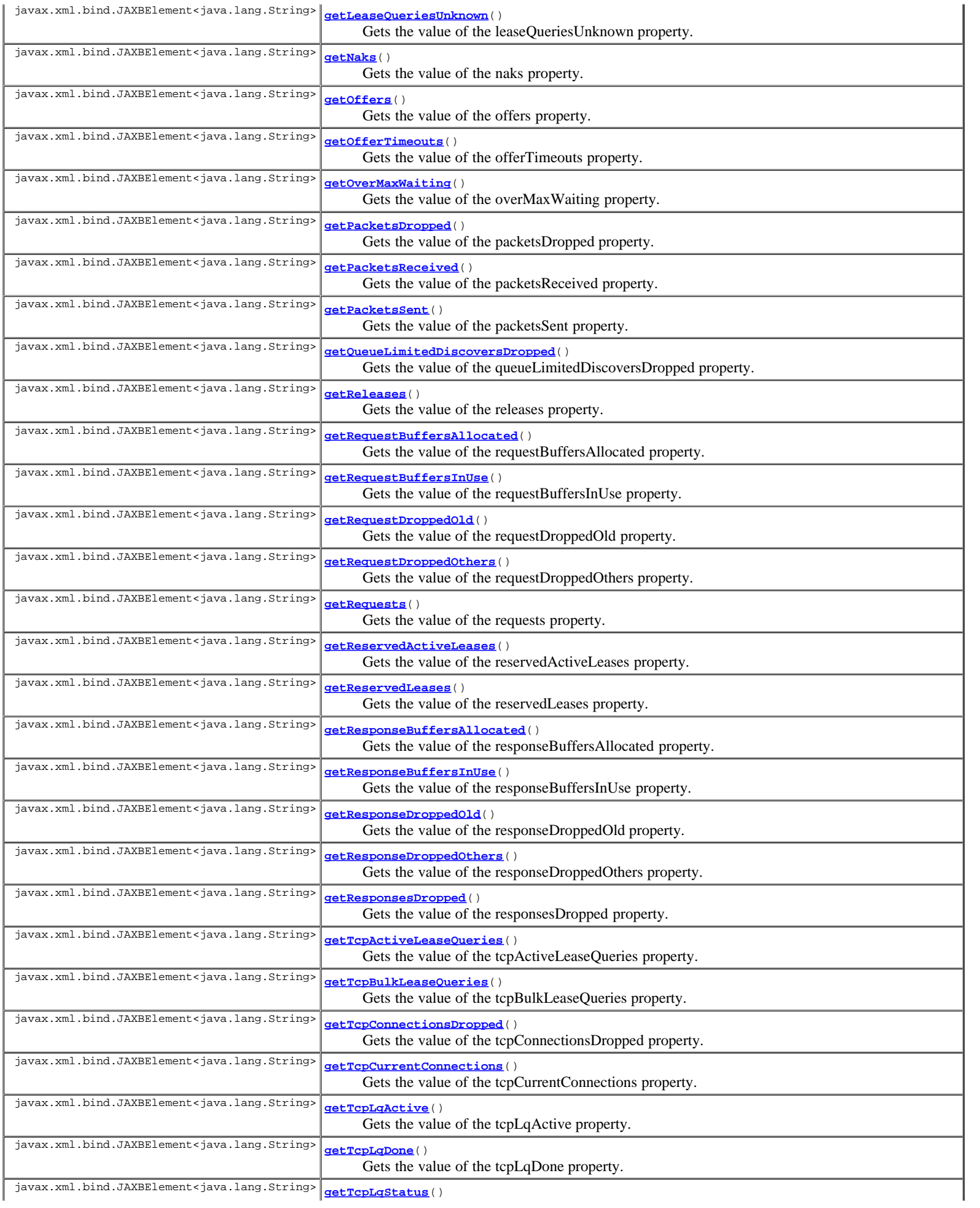

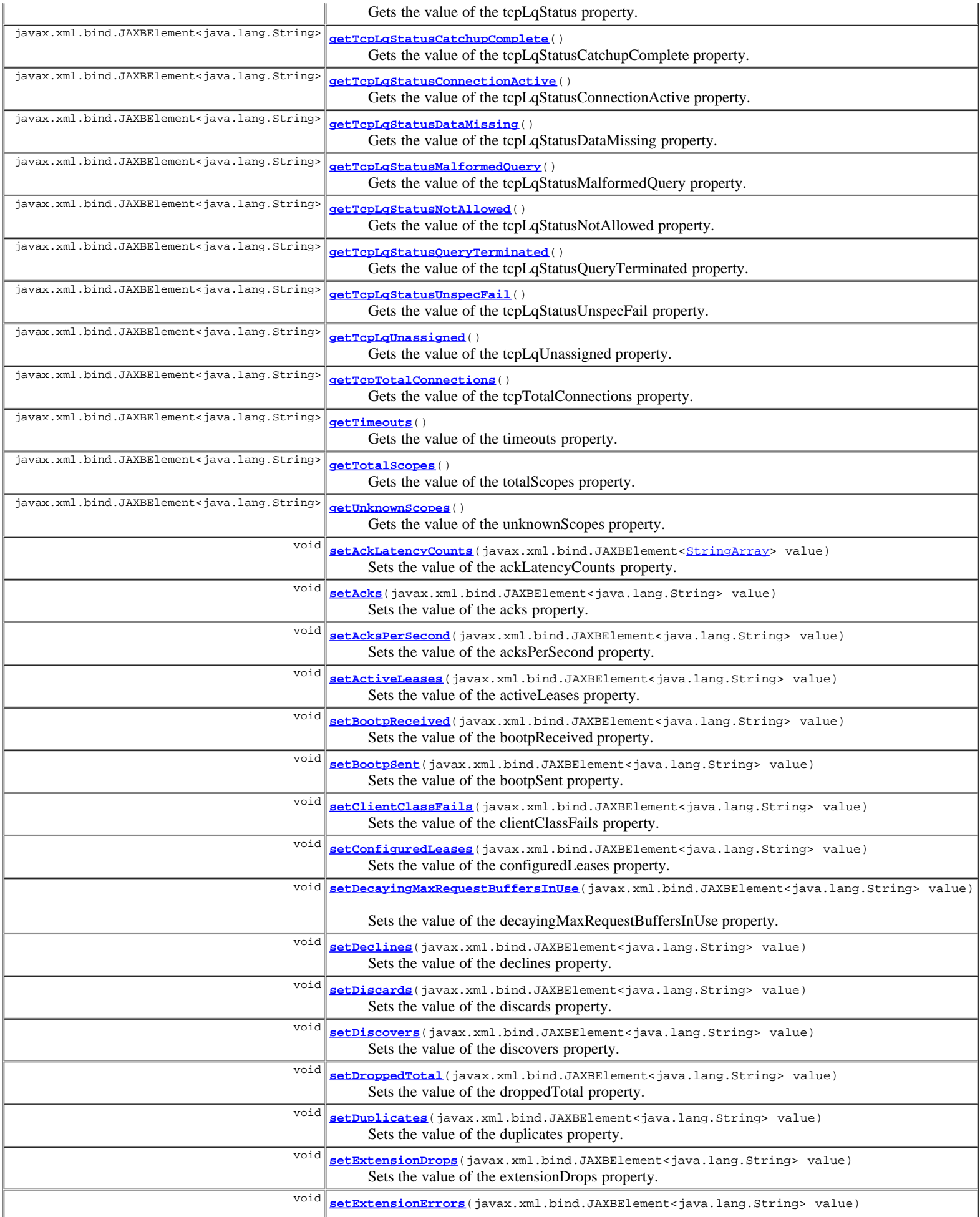

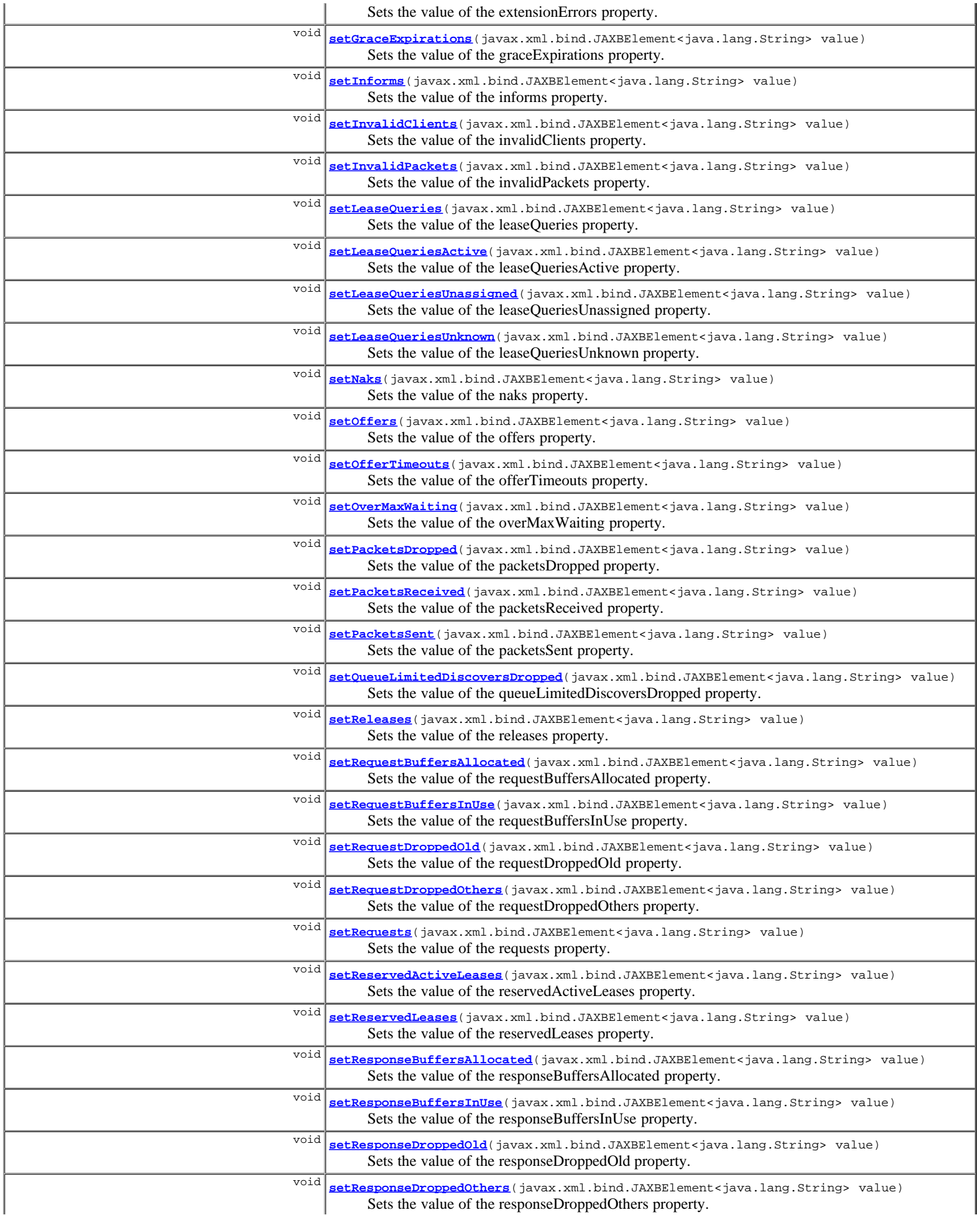

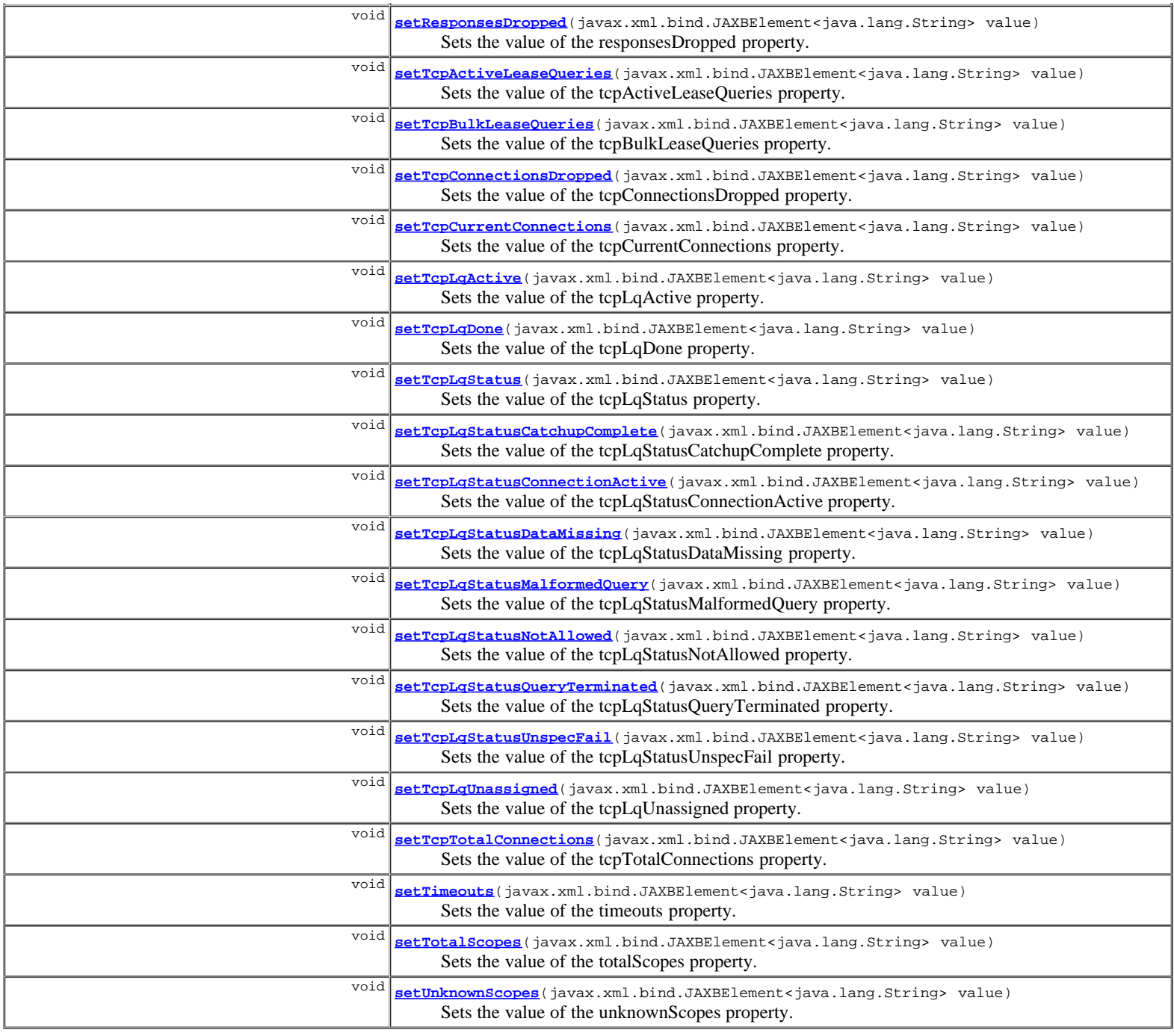

**Methods inherited from class com.cisco.cnr.ws.xsd.[ClassBase](#page-296-0)** [getObjectOid,](#page-296-0) [setObjectOid](#page-296-0)

# **Methods inherited from class java.lang.Object**

equals, getClass, hashCode, notify, notifyAll, toString, wait, wait, wait

# **Constructor Detail**

# **DHCPServerActivityStats**

public **DHCPServerActivityStats**()

**Method Detail**

**getAckLatencyCounts**

Gets the value of the ackLatencyCounts property.

Network Registrar Type: AT\_NLIST(AT\_INT)

```
An ordered list of the number of DHCPACK responses falling
 into these categories:
 < 50 ms
 50-200 ms
 200-500 ms
 500-1000 ms
    1-2 secs
 2-3 secs
 3-4 secs
 > 4 secs
 When enhanced-sample-counters is disabled, only second timing
 resolution is available and all responses taking less than 1
 second are counted in the 500-1000ms category.
```
### **Returns:**

possible object is JAXBElement<[StringArray>](#page-1107-0)

## **setAckLatencyCounts**

public void **setAckLatencyCounts**(javax.xml.bind.JAXBElement<[StringArray>](#page-1107-0) value)

Sets the value of the ackLatencyCounts property.

#### **Parameters:**

value - allowed object is JAXBElement<[StringArray](#page-1107-0)>

## **getAcks**

public javax.xml.bind.JAXBElement<java.lang.String> **getAcks**()

Gets the value of the acks property.

Network Registrar Type: AT\_INT

Shows the number of DHCPACK packets sent in this time interval.

#### **Returns:**

possible object is JAXBElement<String>

# **setAcks**

public void **setAcks**(javax.xml.bind.JAXBElement<java.lang.String> value)

Sets the value of the acks property.

## **Parameters:**

value - allowed object is JAXBElement<String>

## **getAcksPerSecond**

public javax.xml.bind.JAXBElement<java.lang.String> **getAcksPerSecond**()

Gets the value of the acksPerSecond property.

### Network Registrar Type: AT\_INT

Shows the average rate at which DHCPACK packets were sent to clients in this time interval.

## **Returns:**

possible object is JAXBElement<String>

# **setAcksPerSecond**

public void **setAcksPerSecond**(javax.xml.bind.JAXBElement<java.lang.String> value)

Sets the value of the acksPerSecond property.

#### **Parameters:**

value - allowed object is JAXBElement<String>

## **getActiveLeases**

public javax.xml.bind.JAXBElement<java.lang.String> **getActiveLeases**()

Gets the value of the activeLeases property.

Network Registrar Type: AT\_INT

```
Shows the number of DHCPv4 leases and reservations that are
 currently unavailable to new clients.
 Leases in the following states are counted as active:
                OFFERED
                LEASED
                RELEASED
                EXPIRED
                DISCONNECTED
```
**Returns:**

possible object is JAXBElement<String>

# **setActiveLeases**

public void **setActiveLeases**(javax.xml.bind.JAXBElement<java.lang.String> value)

Sets the value of the activeLeases property.

#### **Parameters:**

value - allowed object is JAXBElement<String>

# **getBootpReceived**

public javax.xml.bind.JAXBElement<java.lang.String> **getBootpReceived**()

Gets the value of the bootpReceived property.

Network Registrar Type: AT\_INT

Displays the number of bootp packets received in this time interval.

#### **Returns:**

possible object is JAXBElement<String>

## **setBootpReceived**

public void **setBootpReceived**(javax.xml.bind.JAXBElement<java.lang.String> value)

Sets the value of the bootpReceived property.

## **Parameters:**

value - allowed object is JAXBElement<String>

# **getBootpSent**

public javax.xml.bind.JAXBElement<java.lang.String> **getBootpSent**()

Gets the value of the bootpSent property.

## Network Registrar Type: AT\_INT

Displays the number of bootp packets sent in this time interval.

## **Returns:**

# **setBootpSent**

public void **setBootpSent**(javax.xml.bind.JAXBElement<java.lang.String> value)

Sets the value of the bootpSent property.

#### **Parameters:**

value - allowed object is JAXBElement<String>

# **getClientClassFails**

public javax.xml.bind.JAXBElement<java.lang.String> **getClientClassFails**()

Gets the value of the clientClassFails property.

Network Registrar Type: AT\_INT

Displays the number of DHCP packets dropped because the server could not assign a client-class.

## **Returns:**

possible object is JAXBElement<String>

## **setClientClassFails**

public void **setClientClassFails**(javax.xml.bind.JAXBElement<java.lang.String> value)

Sets the value of the clientClassFails property.

#### **Parameters:**

value - allowed object is JAXBElement<String>

## **getConfiguredLeases**

public javax.xml.bind.JAXBElement<java.lang.String> **getConfiguredLeases**()

Gets the value of the configuredLeases property.

Network Registrar Type: AT\_INT

```
Shows the number of DHCPv4 leases and reservations that are
 configured on the server. This includes all possible
 leases in the ranges that are defined by the configuration.
```
## **Returns:**

possible object is JAXBElement<String>

# **setConfiguredLeases**

public void **setConfiguredLeases**(javax.xml.bind.JAXBElement<java.lang.String> value)

Sets the value of the configuredLeases property.

# **Parameters:**

value - allowed object is JAXBElement<String>

# **getDecayingMaxRequestBuffersInUse**

public javax.xml.bind.JAXBElement<java.lang.String> **getDecayingMaxRequestBuffersInUse**()

Gets the value of the decayingMaxRequestBuffersInUse property.

Network Registrar Type: AT\_INT

Show the maximum number of request buffers that have recently been in use. This number will, over approximately 10-15 seconds, drift down to match the current request-buffers-in-use count. possible object is JAXBElement<String>

## **setDecayingMaxRequestBuffersInUse**

public void **setDecayingMaxRequestBuffersInUse**(javax.xml.bind.JAXBElement<java.lang.String> value)

Sets the value of the decayingMaxRequestBuffersInUse property.

#### **Parameters:**

value - allowed object is JAXBElement<String>

## **getDeclines**

public javax.xml.bind.JAXBElement<java.lang.String> **getDeclines**()

Gets the value of the declines property.

Network Registrar Type: AT\_INT

Shows the number of DHCPDECLINE packets received in this time interval.

#### **Returns:**

possible object is JAXBElement<String>

# **setDeclines**

public void **setDeclines**(javax.xml.bind.JAXBElement<java.lang.String> value)

Sets the value of the declines property.

## **Parameters:**

value - allowed object is JAXBElement<String>

## **getDiscards**

public javax.xml.bind.JAXBElement<java.lang.String> **getDiscards**()

Gets the value of the discards property.

Network Registrar Type: AT\_INT

Displays the number of DHCP packets dropped in this time interval because the server could not construct a response.

## **Returns:**

possible object is JAXBElement<String>

## **setDiscards**

public void **setDiscards**(javax.xml.bind.JAXBElement<java.lang.String> value)

Sets the value of the discards property.

## **Parameters:**

value - allowed object is JAXBElement<String>

# **getDiscovers**

public javax.xml.bind.JAXBElement<java.lang.String> **getDiscovers**()

Gets the value of the discovers property.

Network Registrar Type: AT\_INT

Shows the number of DHCPDISCOVER packets received in this time interval.

## **Returns:**

possible object is JAXBElement<String>

# **setDiscovers**

public void **setDiscovers**(javax.xml.bind.JAXBElement<java.lang.String> value)

Sets the value of the discovers property.

#### **Parameters:**

value - allowed object is JAXBElement<String>

# **getDroppedTotal**

public javax.xml.bind.JAXBElement<java.lang.String> **getDroppedTotal**()

Gets the value of the droppedTotal property.

Network Registrar Type: AT\_INT

Displays the total number of DHCP packets dropped due to server or client configuration issues in this time interval.

## **Returns:**

possible object is JAXBElement<String>

# **setDroppedTotal**

public void **setDroppedTotal**(javax.xml.bind.JAXBElement<java.lang.String> value)

Sets the value of the droppedTotal property.

#### **Parameters:**

value - allowed object is JAXBElement<String>

# **getDuplicates**

public javax.xml.bind.JAXBElement<java.lang.String> **getDuplicates**()

Gets the value of the duplicates property.

### Network Registrar Type: AT\_INT

Displays the number of DHCP duplicate packets dropped in this time interval.

## **Returns:**

possible object is JAXBElement<String>

# **setDuplicates**

public void **setDuplicates**(javax.xml.bind.JAXBElement<java.lang.String> value)

Sets the value of the duplicates property.

## **Parameters:**

value - allowed object is JAXBElement<String>

# **getExtensionDrops**

public javax.xml.bind.JAXBElement<java.lang.String> **getExtensionDrops**()

Gets the value of the extensionDrops property.

## Network Registrar Type: AT\_INT

Displays the number of DHCP packets that an extension requested and that were dropped in this time interval.

#### **Returns:**

possible object is JAXBElement<String>

## **setExtensionDrops**

public void **setExtensionDrops**(javax.xml.bind.JAXBElement<java.lang.String> value)

Sets the value of the extensionDrops property.

## **Parameters:**

value - allowed object is JAXBElement<String>

# **getExtensionErrors**

public javax.xml.bind.JAXBElement<java.lang.String> **getExtensionErrors**()

Gets the value of the extensionErrors property.

Network Registrar Type: AT\_INT

Displays the number of DHCP packets that an extension failed to process and that the server dropped in this time interval.

#### **Returns:**

possible object is JAXBElement<String>

# **setExtensionErrors**

public void **setExtensionErrors**(javax.xml.bind.JAXBElement<java.lang.String> value)

Sets the value of the extensionErrors property.

## **Parameters:**

value - allowed object is JAXBElement<String>

# **getGraceExpirations**

public javax.xml.bind.JAXBElement<java.lang.String> **getGraceExpirations**()

Gets the value of the graceExpirations property.

## Network Registrar Type: AT\_INT

Displays the number of leases that timed out the grace period during this time interval.

## **Returns:**

possible object is JAXBElement<String>

# **setGraceExpirations**

public void **setGraceExpirations**(javax.xml.bind.JAXBElement<java.lang.String> value)

Sets the value of the graceExpirations property.

## **Parameters:**

value - allowed object is JAXBElement<String>

# **getInforms**

public javax.xml.bind.JAXBElement<java.lang.String> **getInforms**()

Gets the value of the informs property.

Network Registrar Type: AT\_INT

Shows the number of DHCPINFORM packets received in this time interval.

### **Returns:**

possible object is JAXBElement<String>

## **setInforms**

public void **setInforms**(javax.xml.bind.JAXBElement<java.lang.String> value)

Sets the value of the informs property.

#### **Parameters:**

value - allowed object is JAXBElement<String>

## **getInvalidClients**

public javax.xml.bind.JAXBElement<java.lang.String> **getInvalidClients**()

Gets the value of the invalidClients property.

Network Registrar Type: AT\_INT

Displays the number of DHCP packets dropped in this time interval because server configuration prevents responding to the packet.

#### **Returns:**

possible object is JAXBElement<String>

# **setInvalidClients**

public void **setInvalidClients**(javax.xml.bind.JAXBElement<java.lang.String> value)

Sets the value of the invalidClients property.

#### **Parameters:**

value - allowed object is JAXBElement<String>

# **getInvalidPackets**

public javax.xml.bind.JAXBElement<java.lang.String> **getInvalidPackets**()

Gets the value of the invalidPackets property.

Network Registrar Type: AT\_INT

Displays the number of invalid DHCP packets received in this time interval.

#### **Returns:**

possible object is JAXBElement<String>

## **setInvalidPackets**

public void **setInvalidPackets**(javax.xml.bind.JAXBElement<java.lang.String> value)

Sets the value of the invalidPackets property.

## **Parameters:**

public javax.xml.bind.JAXBElement<java.lang.String> **getLeaseQueries**()

Gets the value of the leaseQueries property.

Network Registrar Type: AT\_INT

Shows the number of DHCPLEASEQUERY packets (RFC4388 message id 10 or Cisco-proprietary message id 13) received in this time interval.

## **Returns:**

possible object is JAXBElement<String>

# **setLeaseQueries**

public void **setLeaseQueries**(javax.xml.bind.JAXBElement<java.lang.String> value)

Sets the value of the leaseQueries property.

## **Parameters:**

value - allowed object is JAXBElement<String>

# **getLeaseQueriesActive**

public javax.xml.bind.JAXBElement<java.lang.String> **getLeaseQueriesActive**()

Gets the value of the leaseQueriesActive property.

Network Registrar Type: AT\_INT

Displays the number of DHCPLEASEACTIVE packets (message id 13) sent in this time interval.

#### **Returns:**

possible object is JAXBElement<String>

## **setLeaseQueriesActive**

public void **setLeaseQueriesActive**(javax.xml.bind.JAXBElement<java.lang.String> value)

Sets the value of the leaseQueriesActive property.

#### **Parameters:**

value - allowed object is JAXBElement<String>

# **getLeaseQueriesUnassigned**

public javax.xml.bind.JAXBElement<java.lang.String> **getLeaseQueriesUnassigned**()

Gets the value of the leaseQueriesUnassigned property.

Network Registrar Type: AT\_INT

Displays the number of DHCPLEASEUNASSIGNED packets (message id 11) sent in this time interval.

#### **Returns:**

possible object is JAXBElement<String>

## **setLeaseQueriesUnassigned**

public void **setLeaseQueriesUnassigned**(javax.xml.bind.JAXBElement<java.lang.String> value)

Sets the value of the leaseQueriesUnassigned property.

## **Parameters:**

# **getLeaseQueriesUnknown**

public javax.xml.bind.JAXBElement<java.lang.String> **getLeaseQueriesUnknown**()

Gets the value of the leaseQueriesUnknown property.

Network Registrar Type: AT\_INT

Displays the number of DHCPLEASEUNKNOWN packets (message id 12)sent in this time interval.

#### **Returns:**

possible object is JAXBElement<String>

## **setLeaseQueriesUnknown**

public void **setLeaseQueriesUnknown**(javax.xml.bind.JAXBElement<java.lang.String> value)

Sets the value of the leaseQueriesUnknown property.

## **Parameters:**

value - allowed object is JAXBElement<String>

# **getNaks**

public javax.xml.bind.JAXBElement<java.lang.String> **getNaks**()

Gets the value of the naks property.

Network Registrar Type: AT\_INT

Shows the number of DHCPNAK packets sent in this time interval.

#### **Returns:**

possible object is JAXBElement<String>

## **setNaks**

public void **setNaks**(javax.xml.bind.JAXBElement<java.lang.String> value)

Sets the value of the naks property.

#### **Parameters:**

value - allowed object is JAXBElement<String>

# **getOfferTimeouts**

public javax.xml.bind.JAXBElement<java.lang.String> **getOfferTimeouts**()

Gets the value of the offerTimeouts property.

Network Registrar Type: AT\_INT

Displays the number of offer packets that timed out during this time interval.

#### **Returns:**

possible object is JAXBElement<String>

# **setOfferTimeouts**

public void **setOfferTimeouts**(javax.xml.bind.JAXBElement<java.lang.String> value)

Sets the value of the offerTimeouts property.

#### **Parameters:**

# **getOffers**

public javax.xml.bind.JAXBElement<java.lang.String> **getOffers**()

Gets the value of the offers property.

Network Registrar Type: AT\_INT

Shows the number of DHCPOFFER packets sent in this time interval.

### **Returns:**

possible object is JAXBElement<String>

## **setOffers**

public void **setOffers**(javax.xml.bind.JAXBElement<java.lang.String> value)

Sets the value of the offers property.

#### **Parameters:**

value - allowed object is JAXBElement<String>

# **getOverMaxWaiting**

public javax.xml.bind.JAXBElement<java.lang.String> **getOverMaxWaiting**()

Gets the value of the overMaxWaiting property.

Network Registrar Type: AT\_INT

Displays the number of DHCP packets dropped because the server max-waiting-packets attribute was exceeded in this time interval.

### **Returns:**

possible object is JAXBElement<String>

# **setOverMaxWaiting**

public void **setOverMaxWaiting**(javax.xml.bind.JAXBElement<java.lang.String> value)

Sets the value of the overMaxWaiting property.

#### **Parameters:**

value - allowed object is JAXBElement<String>

## **getPacketsDropped**

public javax.xml.bind.JAXBElement<java.lang.String> **getPacketsDropped**()

Gets the value of the packetsDropped property.

Network Registrar Type: AT\_INT

Displays the number of incoming packets dropped in this time interval because of heavy load on the server. These packets were not processed in any way by the server, other than to discard them.

## **Returns:**

possible object is JAXBElement<String>

# **setPacketsDropped**

public void **setPacketsDropped**(javax.xml.bind.JAXBElement<java.lang.String> value)

Sets the value of the packetsDropped property.

**Parameters:**

## **getPacketsReceived**

public javax.xml.bind.JAXBElement<java.lang.String> **getPacketsReceived**()

Gets the value of the packetsReceived property.

Network Registrar Type: AT\_INT

Displays the number of DHCP packets received in this time interval.

#### **Returns:**

possible object is JAXBElement<String>

## **setPacketsReceived**

public void **setPacketsReceived**(javax.xml.bind.JAXBElement<java.lang.String> value)

Sets the value of the packetsReceived property.

#### **Parameters:**

value - allowed object is JAXBElement<String>

## **getPacketsSent**

public javax.xml.bind.JAXBElement<java.lang.String> **getPacketsSent**()

Gets the value of the packetsSent property.

Network Registrar Type: AT\_INT

Displays the number of DHCP packets sent in this time interval.

## **Returns:**

possible object is JAXBElement<String>

## **setPacketsSent**

public void **setPacketsSent**(javax.xml.bind.JAXBElement<java.lang.String> value)

Sets the value of the packetsSent property.

#### **Parameters:**

value - allowed object is JAXBElement<String>

## **getQueueLimitedDiscoversDropped**

public javax.xml.bind.JAXBElement<java.lang.String> **getQueueLimitedDiscoversDropped**()

Gets the value of the queueLimitedDiscoversDropped property.

Network Registrar Type: AT\_INT

```
Shows the number of DHCPDISCOVERs that were dropped because the
  request buffer limit (controlled by discover-queue-limit) was
  exceeded.
```
## **Returns:**

possible object is JAXBElement<String>

## **setQueueLimitedDiscoversDropped**

public void **setQueueLimitedDiscoversDropped**(javax.xml.bind.JAXBElement<java.lang.String> value)

Sets the value of the queueLimitedDiscoversDropped property.

# **getReleases**

public javax.xml.bind.JAXBElement<java.lang.String> **getReleases**()

Gets the value of the releases property.

Network Registrar Type: AT\_INT

Shows the number of DHCPRELEASE packets received in this time interval.

## **Returns:**

possible object is JAXBElement<String>

# **setReleases**

public void **setReleases**(javax.xml.bind.JAXBElement<java.lang.String> value)

Sets the value of the releases property.

## **Parameters:**

value - allowed object is JAXBElement<String>

## **getRequestBuffersAllocated**

public javax.xml.bind.JAXBElement<java.lang.String> **getRequestBuffersAllocated**()

Gets the value of the requestBuffersAllocated property.

Network Registrar Type: AT\_INT

Shows the number of request buffers that the server has allocated. (This is the maximum number of requests that the server can hold at any one time.)

**Returns:**

possible object is JAXBElement<String>

## **setRequestBuffersAllocated**

public void **setRequestBuffersAllocated**(javax.xml.bind.JAXBElement<java.lang.String> value)

Sets the value of the requestBuffersAllocated property.

#### **Parameters:**

value - allowed object is JAXBElement<String>

# **getRequestBuffersInUse**

public javax.xml.bind.JAXBElement<java.lang.String> **getRequestBuffersInUse**()

Gets the value of the requestBuffersInUse property.

Network Registrar Type: AT\_INT

Displays the number of request buffers the DHCP server is using at the time the statistics are calculated.

**Returns:**

possible object is JAXBElement<String>

# **setRequestBuffersInUse**

public void **setRequestBuffersInUse**(javax.xml.bind.JAXBElement<java.lang.String> value)

Sets the value of the requestBuffersInUse property.

## **Parameters:**

value - allowed object is JAXBElement<String>

# **getRequestDroppedOld**

public javax.xml.bind.JAXBElement<java.lang.String> **getRequestDroppedOld**()

Gets the value of the requestDroppedOld property.

Network Registrar Type: AT\_INT

```
Displays the number of DHCP packets dropped in request processing
 because the server drop-old-packets attribute was exceeded
 in this time interval.
```
#### **Returns:**

possible object is JAXBElement<String>

# **setRequestDroppedOld**

public void **setRequestDroppedOld**(javax.xml.bind.JAXBElement<java.lang.String> value)

Sets the value of the requestDroppedOld property.

#### **Parameters:**

value - allowed object is JAXBElement<String>

# **getRequestDroppedOthers**

public javax.xml.bind.JAXBElement<java.lang.String> **getRequestDroppedOthers**()

Gets the value of the requestDroppedOthers property.

Network Registrar Type: AT\_INT

Displays the number of DHCP packets dropped in request processing for other reasons in this time interval.

## **Returns:**

possible object is JAXBElement<String>

# **setRequestDroppedOthers**

public void **setRequestDroppedOthers**(javax.xml.bind.JAXBElement<java.lang.String> value)

Sets the value of the requestDroppedOthers property.

#### **Parameters:**

value - allowed object is JAXBElement<String>

## **getRequests**

public javax.xml.bind.JAXBElement<java.lang.String> **getRequests**()

Gets the value of the requests property.

## Network Registrar Type: AT\_INT

Shows the number of DHCPREQUEST packets received in this time interval.

## **Returns:**

public void **setRequests**(javax.xml.bind.JAXBElement<java.lang.String> value)

Sets the value of the requests property.

#### **Parameters:**

value - allowed object is JAXBElement<String>

# **getReservedActiveLeases**

public javax.xml.bind.JAXBElement<java.lang.String> **getReservedActiveLeases**()

Gets the value of the reservedActiveLeases property.

Network Registrar Type: AT\_INT

Shows the number of reserved DHCPv4 leases that are currently<br>unavailable to new clients.<br>Leases in the following states are counted as active:<br>OFFERED LEASED RELEASED EXPIRED DISCONNECTED

#### **Returns:**

possible object is JAXBElement<String>

# **setReservedActiveLeases**

public void **setReservedActiveLeases**(javax.xml.bind.JAXBElement<java.lang.String> value)

Sets the value of the reservedActiveLeases property.

#### **Parameters:**

value - allowed object is JAXBElement<String>

## **getReservedLeases**

public javax.xml.bind.JAXBElement<java.lang.String> **getReservedLeases**()

Gets the value of the reservedLeases property.

Network Registrar Type: AT\_INT

Shows the number of reserved DHCPv4 leases configured in the server.

#### **Returns:**

possible object is JAXBElement<String>

# **setReservedLeases**

public void **setReservedLeases**(javax.xml.bind.JAXBElement<java.lang.String> value)

Sets the value of the reservedLeases property.

## **Parameters:**

value - allowed object is JAXBElement<String>

## **getResponseBuffersAllocated**

public javax.xml.bind.JAXBElement<java.lang.String> **getResponseBuffersAllocated**()

Gets the value of the responseBuffersAllocated property.

Network Registrar Type: AT\_INT

Shows the number of response buffers that the server has allocated. (This is the maximum number of responses that the server can hold at any one time.)

possible object is JAXBElement<String>

## **setResponseBuffersAllocated**

public void **setResponseBuffersAllocated**(javax.xml.bind.JAXBElement<java.lang.String> value)

Sets the value of the responseBuffersAllocated property.

#### **Parameters:**

value - allowed object is JAXBElement<String>

## **getResponseBuffersInUse**

public javax.xml.bind.JAXBElement<java.lang.String> **getResponseBuffersInUse**()

Gets the value of the responseBuffersInUse property.

## Network Registrar Type: AT\_INT

Displays the number of response buffers the DHCP server is using at the time the statistics are calculated.

## **Returns:**

possible object is JAXBElement<String>

## **setResponseBuffersInUse**

public void **setResponseBuffersInUse**(javax.xml.bind.JAXBElement<java.lang.String> value)

Sets the value of the responseBuffersInUse property.

#### **Parameters:**

value - allowed object is JAXBElement<String>

# **getResponseDroppedOld**

public javax.xml.bind.JAXBElement<java.lang.String> **getResponseDroppedOld**()

Gets the value of the responseDroppedOld property.

Network Registrar Type: AT\_INT

Displays the number of DHCP packets dropped in response processing because the server drop-old-packets attribute was exceeded in this time interval.

## **Returns:**

possible object is JAXBElement<String>

## **setResponseDroppedOld**

public void **setResponseDroppedOld**(javax.xml.bind.JAXBElement<java.lang.String> value)

Sets the value of the responseDroppedOld property.

## **Parameters:**

value - allowed object is JAXBElement<String>

# **getResponseDroppedOthers**

public javax.xml.bind.JAXBElement<java.lang.String> **getResponseDroppedOthers**()

Gets the value of the responseDroppedOthers property.

Network Registrar Type: AT\_INT

Displays the number of DHCP packets dropped in response processing for other reasons in this time interval.

## **Returns:**

possible object is JAXBElement<String>

## **setResponseDroppedOthers**

public void **setResponseDroppedOthers**(javax.xml.bind.JAXBElement<java.lang.String> value)

Sets the value of the responseDroppedOthers property.

## **Parameters:**

value - allowed object is JAXBElement<String>

## **getResponsesDropped**

public javax.xml.bind.JAXBElement<java.lang.String> **getResponsesDropped**()

Gets the value of the responsesDropped property.

Network Registrar Type: AT\_INT

```
Displays the number of responses dropped in this time interval, due
 to heavy load on the server. This is the number of times the server
 ran out of response buffers.
```
**Returns:**

possible object is JAXBElement<String>

## **setResponsesDropped**

public void **setResponsesDropped**(javax.xml.bind.JAXBElement<java.lang.String> value)

Sets the value of the responsesDropped property.

#### **Parameters:**

value - allowed object is JAXBElement<String>

# **getTcpActiveLeaseQueries**

public javax.xml.bind.JAXBElement<java.lang.String> **getTcpActiveLeaseQueries**()

Gets the value of the tcpActiveLeaseQueries property.

### Network Registrar Type: AT\_INT

```
Shows the number of DHCPACTIVELEASEQUERY
 packets received over all TCP connections
 in this time interval.
```
**Returns:**

possible object is JAXBElement<String>

## **setTcpActiveLeaseQueries**

public void **setTcpActiveLeaseQueries**(javax.xml.bind.JAXBElement<java.lang.String> value)

Sets the value of the tcpActiveLeaseQueries property.

## **Parameters:**

value - allowed object is JAXBElement<String>

# **getTcpBulkLeaseQueries**

public javax.xml.bind.JAXBElement<java.lang.String> **getTcpBulkLeaseQueries**()

Gets the value of the tcpBulkLeaseQueries property.

Network Registrar Type: AT\_INT

```
Shows the number of DHCPBULKLEASEQUERY packets
 received over all TCP connections
 in this time interval.
```
## **Returns:**

possible object is JAXBElement<String>

# **setTcpBulkLeaseQueries**

public void **setTcpBulkLeaseQueries**(javax.xml.bind.JAXBElement<java.lang.String> value)

Sets the value of the tcpBulkLeaseQueries property.

## **Parameters:**

value - allowed object is JAXBElement<String>

## **getTcpConnectionsDropped**

public javax.xml.bind.JAXBElement<java.lang.String> **getTcpConnectionsDropped**()

Gets the value of the tcpConnectionsDropped property.

Network Registrar Type: AT\_INT

```
Shows the number of TCP requests that were terminated
 in this time interval because the TCP connection was
 closed (or reset) by the requester.
 This excludes normal connection closes or server reloads.
```
## **Returns:**

possible object is JAXBElement<String>

# **setTcpConnectionsDropped**

public void **setTcpConnectionsDropped**(javax.xml.bind.JAXBElement<java.lang.String> value)

Sets the value of the tcpConnectionsDropped property.

## **Parameters:**

value - allowed object is JAXBElement<String>

## **getTcpCurrentConnections**

public javax.xml.bind.JAXBElement<java.lang.String> **getTcpCurrentConnections**()

Gets the value of the tcpCurrentConnections property.

## Network Registrar Type: AT\_INT

Shows the number of currently open TCP connections to the DHCP server.

### **Returns:**

possible object is JAXBElement<String>

# **setTcpCurrentConnections**

public void **setTcpCurrentConnections**(javax.xml.bind.JAXBElement<java.lang.String> value)

Sets the value of the tcpCurrentConnections property.

#### **Parameters:**

# **getTcpLqActive**

public javax.xml.bind.JAXBElement<java.lang.String> **getTcpLqActive**()

Gets the value of the tcpLqActive property.

Network Registrar Type: AT\_INT

Shows the number of DHCPLEASEACTIVE packets sent over TCP in this time interval.

#### **Returns:**

possible object is JAXBElement<String>

# **setTcpLqActive**

public void **setTcpLqActive**(javax.xml.bind.JAXBElement<java.lang.String> value)

Sets the value of the tcpLqActive property.

## **Parameters:**

value - allowed object is JAXBElement<String>

# **getTcpLqDone**

public javax.xml.bind.JAXBElement<java.lang.String> **getTcpLqDone**()

Gets the value of the tcpLqDone property.

Network Registrar Type: AT\_INT

Shows the number of DHCPLEASEQUERYDONE packets sent over TCP in this time interval.

## **Returns:**

possible object is JAXBElement<String>

# **setTcpLqDone**

public void **setTcpLqDone**(javax.xml.bind.JAXBElement<java.lang.String> value)

Sets the value of the tcpLqDone property.

## **Parameters:**

value - allowed object is JAXBElement<String>

# **getTcpLqStatus**

public javax.xml.bind.JAXBElement<java.lang.String> **getTcpLqStatus**()

Gets the value of the tcpLqStatus property.

Network Registrar Type: AT\_INT

```
Shows the number of DHCPLEASEQUERYSTATUS packets
 sent over TCP in this time interval.
```
# **Returns:**

possible object is JAXBElement<String>

# **setTcpLqStatus**

public void **setTcpLqStatus**(javax.xml.bind.JAXBElement<java.lang.String> value)

Sets the value of the tcpLqStatus property.

## **Parameters:**

# **getTcpLqStatusCatchupComplete**

public javax.xml.bind.JAXBElement<java.lang.String> **getTcpLqStatusCatchupComplete**()

Gets the value of the tcpLqStatusCatchupComplete property.

### Network Registrar Type: AT\_INT

Shows the number of DHCPLEASESTATUS packets with a status code of CATCHUPCOMPLETE sent over TCP in this time interval.

#### **Returns:**

possible object is JAXBElement<String>

## **setTcpLqStatusCatchupComplete**

public void **setTcpLqStatusCatchupComplete**(javax.xml.bind.JAXBElement<java.lang.String> value)

Sets the value of the tcpLqStatusCatchupComplete property.

## **Parameters:**

value - allowed object is JAXBElement<String>

## **getTcpLqStatusConnectionActive**

public javax.xml.bind.JAXBElement<java.lang.String> **getTcpLqStatusConnectionActive**()

Gets the value of the tcpLqStatusConnectionActive property.

Network Registrar Type: AT\_INT

```
Shows the number of DHCPLEASESTATUS packets with
 a status code of CONNECTIONACTIVE sent over TCP
 in this time interval.
```
**Returns:**

possible object is JAXBElement<String>

# **setTcpLqStatusConnectionActive**

public void **setTcpLqStatusConnectionActive**(javax.xml.bind.JAXBElement<java.lang.String> value)

Sets the value of the tcpLqStatusConnectionActive property.

### **Parameters:**

value - allowed object is JAXBElement<String>

## **getTcpLqStatusDataMissing**

public javax.xml.bind.JAXBElement<java.lang.String> **getTcpLqStatusDataMissing**()

Gets the value of the tcpLqStatusDataMissing property.

Network Registrar Type: AT\_INT

```
Shows the number of DHCPLEASESTATUS packets with
 a status code of DATAMISSING sent over TCP
 in this time interval.
```
## **Returns:**

possible object is JAXBElement<String>

## **setTcpLqStatusDataMissing**

public void **setTcpLqStatusDataMissing**(javax.xml.bind.JAXBElement<java.lang.String> value)

Sets the value of the tcpLqStatusDataMissing property.

# **getTcpLqStatusMalformedQuery**

public javax.xml.bind.JAXBElement<java.lang.String> **getTcpLqStatusMalformedQuery**()

Gets the value of the tcpLqStatusMalformedQuery property.

Network Registrar Type: AT\_INT

Shows the number of DHCPLEASESTATUS packets with a status code of MALFORMEDQUERY sent over TCP in this time interval.

#### **Returns:**

possible object is JAXBElement<String>

# **setTcpLqStatusMalformedQuery**

public void **setTcpLqStatusMalformedQuery**(javax.xml.bind.JAXBElement<java.lang.String> value)

Sets the value of the tcpLqStatusMalformedQuery property.

## **Parameters:**

value - allowed object is JAXBElement<String>

# **getTcpLqStatusNotAllowed**

public javax.xml.bind.JAXBElement<java.lang.String> **getTcpLqStatusNotAllowed**()

Gets the value of the tcpLqStatusNotAllowed property.

Network Registrar Type: AT\_INT

Shows the number of DHCPLEASESTATUS packets with a status code of NOTALLOWED sent over TCP in this time interval.

**Returns:**

possible object is JAXBElement<String>

# **setTcpLqStatusNotAllowed**

public void **setTcpLqStatusNotAllowed**(javax.xml.bind.JAXBElement<java.lang.String> value)

Sets the value of the tcpLqStatusNotAllowed property.

## **Parameters:**

value - allowed object is JAXBElement<String>

# **getTcpLqStatusQueryTerminated**

public javax.xml.bind.JAXBElement<java.lang.String> **getTcpLqStatusQueryTerminated**()

Gets the value of the tcpLqStatusQueryTerminated property.

Network Registrar Type: AT\_INT

Shows the number of DHCPLEASESTATUS packets with a status code of QUERYTERMINATED sent over TCP in this time interval.

#### **Returns:**

public void **setTcpLqStatusQueryTerminated**(javax.xml.bind.JAXBElement<java.lang.String> value)

Sets the value of the tcpLqStatusQueryTerminated property.

### **Parameters:**

value - allowed object is JAXBElement<String>

## **getTcpLqStatusUnspecFail**

public javax.xml.bind.JAXBElement<java.lang.String> **getTcpLqStatusUnspecFail**()

Gets the value of the tcpLqStatusUnspecFail property.

Network Registrar Type: AT\_INT

```
Shows the number of DHCPLEASESTATUS packets with
 a status code of UNSPECFAIL sent over TCP
 in this time interval.
```
## **Returns:**

possible object is JAXBElement<String>

## **setTcpLqStatusUnspecFail**

public void **setTcpLqStatusUnspecFail**(javax.xml.bind.JAXBElement<java.lang.String> value)

Sets the value of the tcpLqStatusUnspecFail property.

#### **Parameters:**

value - allowed object is JAXBElement<String>

# **getTcpLqUnassigned**

public javax.xml.bind.JAXBElement<java.lang.String> **getTcpLqUnassigned**()

Gets the value of the tcpLqUnassigned property.

Network Registrar Type: AT\_INT

Shows the number of DHCPLEASEUNASSIGNED packets sent over TCP in this time interval.

#### **Returns:**

possible object is JAXBElement<String>

## **setTcpLqUnassigned**

public void **setTcpLqUnassigned**(javax.xml.bind.JAXBElement<java.lang.String> value)

Sets the value of the tcpLqUnassigned property.

## **Parameters:**

value - allowed object is JAXBElement<String>

# **getTcpTotalConnections**

public javax.xml.bind.JAXBElement<java.lang.String> **getTcpTotalConnections**()

Gets the value of the tcpTotalConnections property.

Network Registrar Type: AT\_INT

Shows the number of TCP connections that were opened to the DHCP server in this time interval.

## **Returns:**

## **setTcpTotalConnections**

public void **setTcpTotalConnections**(javax.xml.bind.JAXBElement<java.lang.String> value)

Sets the value of the tcpTotalConnections property.

#### **Parameters:**

value - allowed object is JAXBElement<String>

# **getTimeouts**

public javax.xml.bind.JAXBElement<java.lang.String> **getTimeouts**()

Gets the value of the timeouts property.

Network Registrar Type: AT\_INT

Shows the number of timeouts (leases, offers) experienced in this time interval.

## **Returns:**

possible object is JAXBElement<String>

## **setTimeouts**

public void **setTimeouts**(javax.xml.bind.JAXBElement<java.lang.String> value)

Sets the value of the timeouts property.

#### **Parameters:**

value - allowed object is JAXBElement<String>

# **getTotalScopes**

public javax.xml.bind.JAXBElement<java.lang.String> **getTotalScopes**()

Gets the value of the totalScopes property.

Network Registrar Type: AT\_INT

The number of scopes configured in the server.

#### **Returns:**

possible object is JAXBElement<String>

# **setTotalScopes**

public void **setTotalScopes**(javax.xml.bind.JAXBElement<java.lang.String> value)

Sets the value of the totalScopes property.

## **Parameters:**

value - allowed object is JAXBElement<String>

# **getUnknownScopes**

public javax.xml.bind.JAXBElement<java.lang.String> **getUnknownScopes**()

Gets the value of the unknownScopes property.

Network Registrar Type: AT\_INT

Displays the number of DHCP packets dropped in this time interval because the server could not assign an appropriate scope.

#### **Returns:**

# **setUnknownScopes**

public void **setUnknownScopes**(javax.xml.bind.JAXBElement<java.lang.String> value)

Sets the value of the unknownScopes property.

# **Parameters:**

value - allowed object is JAXBElement<String>

# **[Overview](#page-3-0) [Package](#page-998-0) Class [Tree](#page-1002-0) [Deprecated](#page-45-0) [Index](#page-1123-0) [Help](#page-0-0)**

**[PREV CLASS](#page-387-0) [NEXT CLASS](#page-464-0) [FRAMES](file:///C|/Projects/CPNR/8.3/REST%20APIs/docs/index.html?com/cisco/cnr/ws/xsd/DHCPServerActivityStats.html) [NO FRAMES](#page-435-0) [All Classes](#page-9-0)** SUMMARY: NESTED | FIELD | [CONSTR](#page-435-0) | [METHOD](#page-435-0) DETAIL: FIELD | [CONSTR](#page-435-0) | [METHOD](#page-435-0)

<span id="page-464-0"></span>**[Overview](#page-3-0) [Package](#page-998-0) Class [Tree](#page-1002-0) [Deprecated](#page-45-0) [Index](#page-1123-0) [Help](#page-0-0) [PREV CLASS](#page-435-0) [NEXT CLASS](#page-466-0) [FRAMES](file:///C|/Projects/CPNR/8.3/REST%20APIs/docs/index.html?com/cisco/cnr/ws/xsd/DHCPServerActivityStatsArray.html) [NO FRAMES](#page-464-0) [All Classes](#page-9-0)** SUMMARY: NESTED | FIELD | [CONSTR](#page-464-0) | [METHOD](#page-464-1) | CONSTR | DETAIL: FIELD | CONSTR | METHOD

**com.cisco.cnr.ws.xsd**

# **Class DHCPServerActivityStatsArray**

java.lang.Object L[com.cisco.cnr.ws.xsd.ClassBaseArray](#page-298-0) **com.cisco.cnr.ws.xsd.DHCPServerActivityStatsArray**

public class **DHCPServerActivityStatsArray** extends [ClassBaseArray](#page-298-0)

Java class for DHCPServerActivityStatsArray complex type.

The following schema fragment specifies the expected content contained within this class.

```
 <complexType name="DHCPServerActivityStatsArray">
   <complexContent>
     <extension base="{http://ws.cnr.cisco.com/xsd}ClassBaseArray">
     </extension>
   </complexContent>
 </complexType>
```
# **Constructor Summary**

**[DHCPServerActivityStatsArray](#page-464-0)**()

# **Method Summary**

<span id="page-464-1"></span>**Methods inherited from class com.cisco.cnr.ws.xsd.[ClassBaseArray](#page-298-0)**

**[getList](#page-298-0)** 

**Methods inherited from class java.lang.Object** equals, getClass, hashCode, notify, notifyAll, toString, wait, wait, wait

# **Constructor Detail**

# **DHCPServerActivityStatsArray**

public **DHCPServerActivityStatsArray**()

# <span id="page-466-0"></span>**com.cisco.cnr.ws.xsd Class DHCPServerStats**

java.lang.Object L[com.cisco.cnr.ws.xsd.ClassBase](#page-296-0) **com.cisco.cnr.ws.xsd.DHCPServerStats**

public class **DHCPServerStats** extends [ClassBase](#page-296-0)

The Network Registrar DHCPServerStats class.

The global statistics available from the DHCP server.

Java class for DHCPServerStats complex type.

The following schema fragment specifies the expected content contained within this class.

```
 <complexType name="DHCPServerStats">
      <complexContent>
         <extension base="{http://ws.cnr.cisco.com/xsd}ClassBase">
<sequence><br>
<element name="sampleDeltaTime" type="{http://www.w3.org/2001/XMLSchema}string" minOccurs="0"/><br>
<element name="sampleEndTime" type="{http://www.w3.org/2001/XMLSchema}string" minOccurs="0"/><br>
<element name="ser
<element name="totalAcks" type="{http://www.w3.org/2001/XMLSchema}string" minOccurs="0"/><br><element name="totalDeclines" type="{http://www.w3.org/2001/XMLSchema}string" minOccurs="0"/><br><element name="totalDiscovers" type="{
             </sequence>
         </extension>
      </complexContent>
  </complexType>
```
# **Constructor Summary**

**[DHCPServerStats](#page-466-0)**()

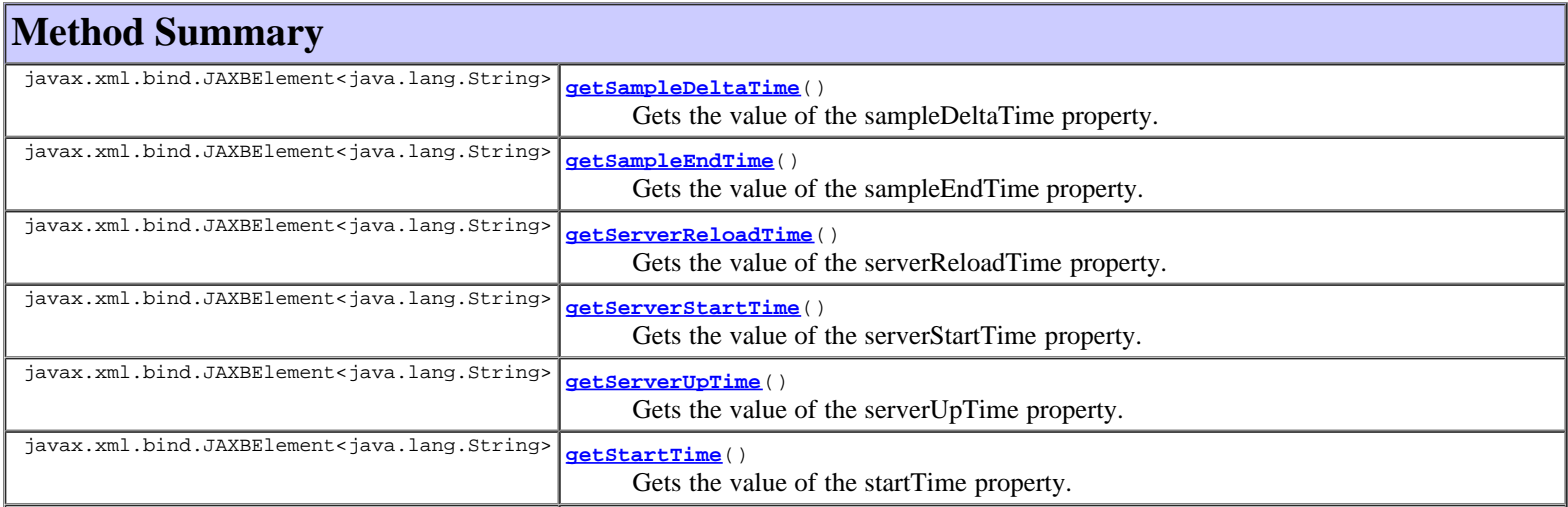

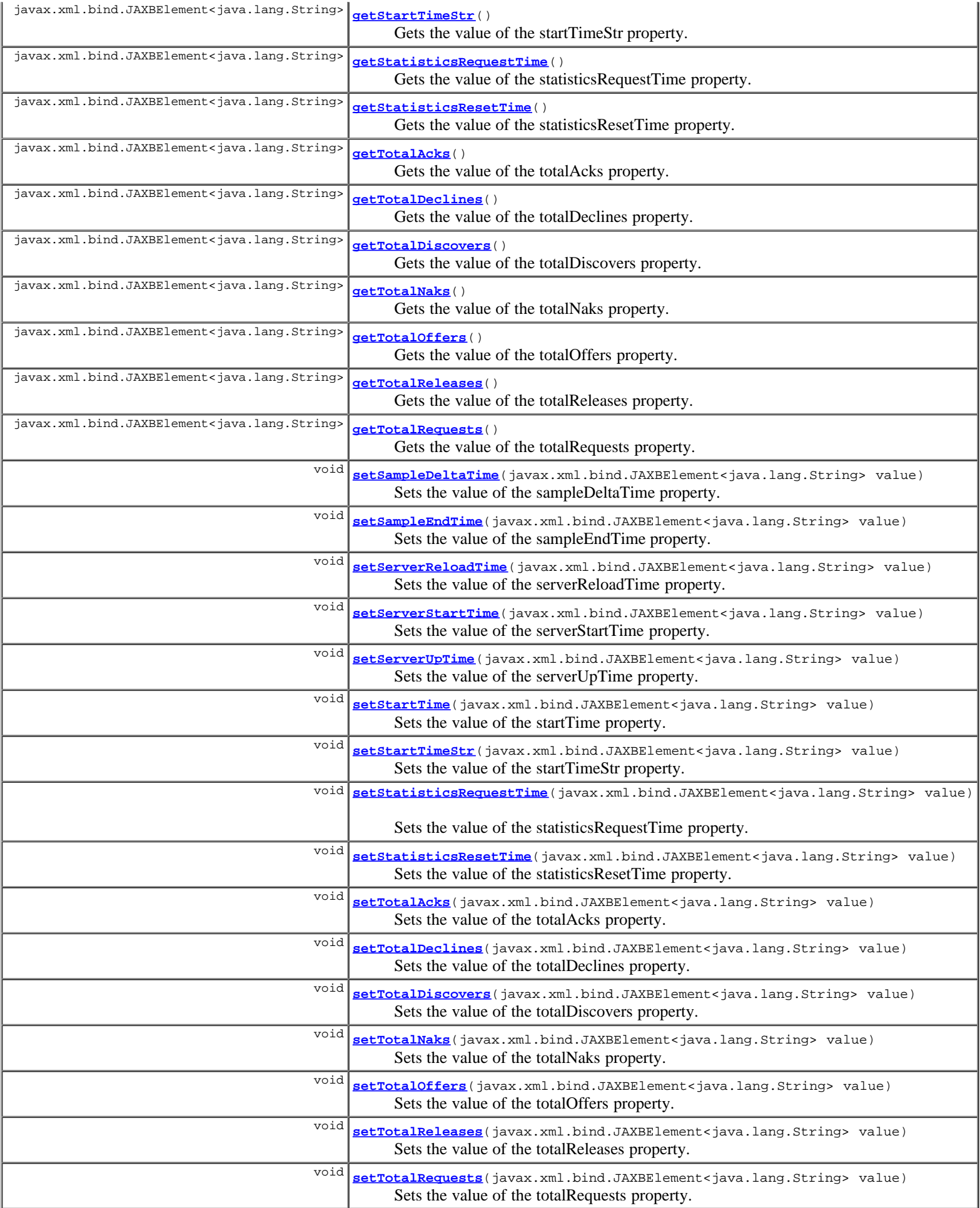
**Methods inherited from class com.cisco.cnr.ws.xsd.[ClassBase](#page-296-0)**

[getObjectOid](#page-296-0), [setObjectOid](#page-296-0)

### **Methods inherited from class java.lang.Object**

equals, getClass, hashCode, notify, notifyAll, toString, wait, wait, wait

# **Constructor Detail**

## **DHCPServerStats**

public **DHCPServerStats**()

# **Method Detail**

### **getSampleDeltaTime**

public javax.xml.bind.JAXBElement<java.lang.String> **getSampleDeltaTime**()

Gets the value of the sampleDeltaTime property.

Network Registrar Type: AT\_TIME

Determines the number of seconds since the server last calculated sample statistics.

#### **Returns:**

possible object is JAXBElement<String>

### **setSampleDeltaTime**

public void **setSampleDeltaTime**(javax.xml.bind.JAXBElement<java.lang.String> value)

Sets the value of the sampleDeltaTime property.

### **Parameters:**

value - allowed object is JAXBElement<String>

### **getSampleEndTime**

public javax.xml.bind.JAXBElement<java.lang.String> **getSampleEndTime**()

Gets the value of the sampleEndTime property.

Network Registrar Type: AT\_DATE

The time that the server last calculated sample statistics.

### **Returns:**

possible object is JAXBElement<String>

### **setSampleEndTime**

public void **setSampleEndTime**(javax.xml.bind.JAXBElement<java.lang.String> value)

Sets the value of the sampleEndTime property.

### **Parameters:**

value - allowed object is JAXBElement<String>

# **getServerReloadTime**

public javax.xml.bind.JAXBElement<java.lang.String> **getServerReloadTime**()

Gets the value of the serverReloadTime property.

Network Registrar Type: AT\_DATE

The time the server was last reloaded.

### **Returns:**

possible object is JAXBElement<String>

# **setServerReloadTime**

public void **setServerReloadTime**(javax.xml.bind.JAXBElement<java.lang.String> value)

Sets the value of the serverReloadTime property.

### **Parameters:**

value - allowed object is JAXBElement<String>

### **getServerStartTime**

public javax.xml.bind.JAXBElement<java.lang.String> **getServerStartTime**()

Gets the value of the serverStartTime property.

Network Registrar Type: AT\_DATE

The time the server was started.

### **Returns:**

possible object is JAXBElement<String>

# **setServerStartTime**

public void **setServerStartTime**(javax.xml.bind.JAXBElement<java.lang.String> value)

Sets the value of the serverStartTime property.

### **Parameters:**

value - allowed object is JAXBElement<String>

# **getServerUpTime**

public javax.xml.bind.JAXBElement<java.lang.String> **getServerUpTime**()

Gets the value of the serverUpTime property.

Network Registrar Type: AT\_TIME

```
Indicates the number of seconds that the server has been running;
 that is, the difference between statistics-request-time and
 server-start-time.
```
**Returns:**

possible object is JAXBElement<String>

# **setServerUpTime**

public void **setServerUpTime**(javax.xml.bind.JAXBElement<java.lang.String> value)

Sets the value of the serverUpTime property.

### **Parameters:**

value - allowed object is JAXBElement<String>

# **getStartTime**

public javax.xml.bind.JAXBElement<java.lang.String> **getStartTime**()

Gets the value of the startTime property.

Network Registrar Type: AT\_DATE

The time the server was last reloaded.

### **Returns:**

possible object is JAXBElement<String>

# **setStartTime**

public void **setStartTime**(javax.xml.bind.JAXBElement<java.lang.String> value)

Sets the value of the startTime property.

#### **Parameters:**

value - allowed object is JAXBElement<String>

### **getStartTimeStr**

public javax.xml.bind.JAXBElement<java.lang.String> **getStartTimeStr**()

Gets the value of the startTimeStr property.

Network Registrar Type: AT\_STRING

The 'ctime' string form of the time at which the DHCP server was last reloaded.

### **Returns:**

possible object is JAXBElement<String>

# **setStartTimeStr**

public void **setStartTimeStr**(javax.xml.bind.JAXBElement<java.lang.String> value)

Sets the value of the startTimeStr property.

### **Parameters:**

value - allowed object is JAXBElement<String>

# **getStatisticsRequestTime**

public javax.xml.bind.JAXBElement<java.lang.String> **getStatisticsRequestTime**()

Gets the value of the statisticsRequestTime property.

Network Registrar Type: AT\_DATE

The time at which the server processed the request for statistics.

## **Returns:**

## **setStatisticsRequestTime**

public void **setStatisticsRequestTime**(javax.xml.bind.JAXBElement<java.lang.String> value)

Sets the value of the statisticsRequestTime property.

#### **Parameters:**

value - allowed object is JAXBElement<String>

### **getStatisticsResetTime**

public javax.xml.bind.JAXBElement<java.lang.String> **getStatisticsResetTime**()

Gets the value of the statisticsResetTime property.

Network Registrar Type: AT\_DATE

The time at which the server reset the statistics counters.

### **Returns:**

possible object is JAXBElement<String>

# **setStatisticsResetTime**

public void **setStatisticsResetTime**(javax.xml.bind.JAXBElement<java.lang.String> value)

Sets the value of the statisticsResetTime property.

### **Parameters:**

value - allowed object is JAXBElement<String>

# **getTotalAcks**

public javax.xml.bind.JAXBElement<java.lang.String> **getTotalAcks**()

Gets the value of the totalAcks property.

Network Registrar Type: AT\_INT

The total number of acks that the DHCP server has sent.

### **Returns:**

possible object is JAXBElement<String>

# **setTotalAcks**

public void **setTotalAcks**(javax.xml.bind.JAXBElement<java.lang.String> value)

Sets the value of the totalAcks property.

### **Parameters:**

value - allowed object is JAXBElement<String>

## **getTotalDeclines**

public javax.xml.bind.JAXBElement<java.lang.String> **getTotalDeclines**()

Gets the value of the totalDeclines property.

### Network Registrar Type: AT\_INT

The total number of declines that the DHCP server has received.

#### **Returns:**

possible object is JAXBElement<String>

### **setTotalDeclines**

public void **setTotalDeclines**(javax.xml.bind.JAXBElement<java.lang.String> value)

Sets the value of the totalDeclines property.

### **Parameters:**

value - allowed object is JAXBElement<String>

# **getTotalDiscovers**

public javax.xml.bind.JAXBElement<java.lang.String> **getTotalDiscovers**()

Gets the value of the totalDiscovers property.

Network Registrar Type: AT\_INT

The total number of discovers that the DHCP server has received.

### **Returns:**

possible object is JAXBElement<String>

# **setTotalDiscovers**

public void **setTotalDiscovers**(javax.xml.bind.JAXBElement<java.lang.String> value)

Sets the value of the totalDiscovers property.

#### **Parameters:**

value - allowed object is JAXBElement<String>

## **getTotalNaks**

public javax.xml.bind.JAXBElement<java.lang.String> **getTotalNaks**()

Gets the value of the totalNaks property.

Network Registrar Type: AT\_INT

The total number of naks that the DHCP server has sent.

### **Returns:**

possible object is JAXBElement<String>

### **setTotalNaks**

public void **setTotalNaks**(javax.xml.bind.JAXBElement<java.lang.String> value)

Sets the value of the totalNaks property.

### **Parameters:**

value - allowed object is JAXBElement<String>

## **getTotalOffers**

public javax.xml.bind.JAXBElement<java.lang.String> **getTotalOffers**()

Gets the value of the totalOffers property.

Network Registrar Type: AT\_INT

The total number of offers that the DHCP server has sent.

### **Returns:**

possible object is JAXBElement<String>

# **setTotalOffers**

public void **setTotalOffers**(javax.xml.bind.JAXBElement<java.lang.String> value)

Sets the value of the totalOffers property.

#### **Parameters:**

value - allowed object is JAXBElement<String>

### **getTotalReleases**

public javax.xml.bind.JAXBElement<java.lang.String> **getTotalReleases**()

Gets the value of the totalReleases property.

Network Registrar Type: AT\_INT

The total number of releases that the DHCP server has received.

#### **Returns:**

possible object is JAXBElement<String>

## **setTotalReleases**

public void **setTotalReleases**(javax.xml.bind.JAXBElement<java.lang.String> value)

Sets the value of the totalReleases property.

### **Parameters:**

value - allowed object is JAXBElement<String>

# **getTotalRequests**

public javax.xml.bind.JAXBElement<java.lang.String> **getTotalRequests**()

Gets the value of the totalRequests property.

Network Registrar Type: AT\_INT

The total number of requests that the DHCP server has received.

### **Returns:**

possible object is JAXBElement<String>

# **setTotalRequests**

public void **setTotalRequests**(javax.xml.bind.JAXBElement<java.lang.String> value)

Sets the value of the totalRequests property.

**Parameters:**

**[Overview](#page-3-0) [Package](#page-998-0) Class [Tree](#page-1002-0) [Deprecated](#page-45-0) [Index](#page-1123-0) [Help](#page-0-0) [PREV CLASS](#page-464-0) [NEXT CLASS](#page-475-0) [FRAMES](file:///C|/Projects/CPNR/8.3/REST%20APIs/docs/index.html?com/cisco/cnr/ws/xsd/DHCPServerStats.html) [NO FRAMES](#page-466-0) [All Classes](#page-9-0)** SUMMARY: NESTED | FIELD | [CONSTR](#page-466-0) | [METHOD](#page-466-0) DETAIL: FIELD | [CONSTR](#page-466-0) | [METHOD](#page-466-0)

<span id="page-475-0"></span>**[Overview](#page-3-0) [Package](#page-998-0) Class [Tree](#page-1002-0) [Deprecated](#page-45-0) [Index](#page-1123-0) [Help](#page-0-0) [PREV CLASS](#page-466-0) [NEXT CLASS](#page-477-0) [FRAMES](file:///C|/Projects/CPNR/8.3/REST%20APIs/docs/index.html?com/cisco/cnr/ws/xsd/DHCPServerStatsArray.html) [NO FRAMES](#page-475-0) [All Classes](#page-9-0)** SUMMARY: NESTED | FIELD | [CONSTR](#page-475-0) | METHOD | CONSTR | DETAIL: FIELD | CONSTR | METHOD

**com.cisco.cnr.ws.xsd**

# **Class DHCPServerStatsArray**

java.lang.Object L[com.cisco.cnr.ws.xsd.ClassBaseArray](#page-298-0) **com.cisco.cnr.ws.xsd.DHCPServerStatsArray**

public class **DHCPServerStatsArray** extends [ClassBaseArray](#page-298-0)

Java class for DHCPServerStatsArray complex type.

The following schema fragment specifies the expected content contained within this class.

```
 <complexType name="DHCPServerStatsArray">
   <complexContent>
     <extension base="{http://ws.cnr.cisco.com/xsd}ClassBaseArray">
     </extension>
   </complexContent>
 </complexType>
```
# **Constructor Summary**

**[DHCPServerStatsArray](#page-475-0)**()

**Method Summary**

**Methods inherited from class com.cisco.cnr.ws.xsd.[ClassBaseArray](#page-298-0) [getList](#page-298-0)** 

**Methods inherited from class java.lang.Object** equals, getClass, hashCode, notify, notifyAll, toString, wait, wait, wait

# **Constructor Detail**

# **DHCPServerStatsArray**

public **DHCPServerStatsArray**()

SUMMARY: NESTED | FIELD | [CONSTR](#page-477-0) | [METHOD](#page-477-0)

<span id="page-477-0"></span>**[PREV CLASS](#page-475-0) [NEXT CLASS](#page-479-0) [FRAMES](file:///C|/Projects/CPNR/8.3/REST%20APIs/docs/index.html?com/cisco/cnr/ws/xsd/DHCPTopUtilizedStats.html) [NO FRAMES](#page-477-0) [All Classes](#page-9-0)**

# **com.cisco.cnr.ws.xsd Class DHCPTopUtilizedStats**

```
java.lang.Object
 com.cisco.cnr.ws.xsd.ClassBase
      com.cisco.cnr.ws.xsd.DHCPTopUtilizedStats
```
public class **DHCPTopUtilizedStats** extends [ClassBase](#page-296-0)

The Network Registrar DHCPTopUtilizedStats class.

The top utilized DHCP scope aggregations. These aggregations may be by scope, primary subnet, or primary subnet and selection tags depending on the configuration of the AddrTrapConfig objects.

Java class for DHCPTopUtilizedStats complex type.

The following schema fragment specifies the expected content contained within this class.

```
 <complexType name="DHCPTopUtilizedStats">
 <complexContent>
      <extension base="{http://ws.cnr.cisco.com/xsd}ClassBase">
<sequence><br><element name="list" type="{http://ws.cnr.cisco.com/xsd}DHCPScopeAggregationStatsArray" minOccurs="0"/>
        </sequence>
      </extension>
    </complexContent>
  </complexType>
```
# **Constructor Summary**

**[DHCPTopUtilizedStats](#page-477-0)**()

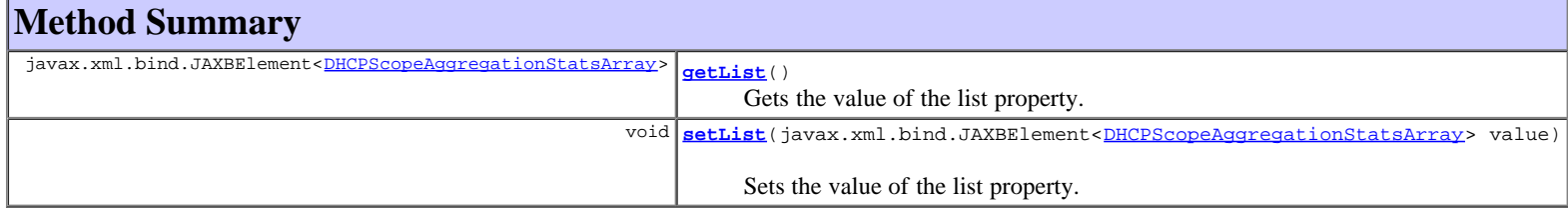

# **Methods inherited from class com.cisco.cnr.ws.xsd.[ClassBase](#page-296-0)**

[getObjectOid,](#page-296-0) [setObjectOid](#page-296-0)

### **Methods inherited from class java.lang.Object**

equals, getClass, hashCode, notify, notifyAll, toString, wait, wait, wait

# **Constructor Detail**

## **DHCPTopUtilizedStats**

public **DHCPTopUtilizedStats**()

# **Method Detail**

## **getList**

public javax.xml.bind.JAXBElement<[DHCPScopeAggregationStatsArray>](#page-385-0) **getList**()

Gets the value of the list property.

### Network Registrar Type: AT\_NLIST(AT\_OBJ(DHCPScopeAggregationStats))

Lists the top utilized scope aggregations.

### **Returns:**

possible object is JAXBElement<[DHCPScopeAggregationStatsArray>](#page-385-0)

### **setList**

public void **setList**(javax.xml.bind.JAXBElement<[DHCPScopeAggregationStatsArray>](#page-385-0) value)

Sets the value of the list property.

### **Parameters:**

value - allowed object is JAXBElement<[DHCPScopeAggregationStatsArray>](#page-385-0)

### **[Overview](#page-3-0) [Package](#page-998-0) Class [Tree](#page-1002-0) [Deprecated](#page-45-0) [Index](#page-1123-0) [Help](#page-0-0)**

**[PREV CLASS](#page-475-0) [NEXT CLASS](#page-479-0) [FRAMES](file:///C|/Projects/CPNR/8.3/REST%20APIs/docs/index.html?com/cisco/cnr/ws/xsd/DHCPTopUtilizedStats.html) [NO FRAMES](#page-477-0) [All Classes](#page-9-0)** SUMMARY: NESTED | FIELD | [CONSTR](#page-477-0) | [METHOD](#page-477-0) DETAIL: FIELD | [CONSTR](#page-477-0) | [METHOD](#page-477-0)

<span id="page-479-0"></span>**[Overview](#page-3-0) [Package](#page-998-0) Class [Tree](#page-1002-0) [Deprecated](#page-45-0) [Index](#page-1123-0) [Help](#page-0-0) [PREV CLASS](#page-477-0) [NEXT CLASS](#page-481-0) [FRAMES](file:///C|/Projects/CPNR/8.3/REST%20APIs/docs/index.html?com/cisco/cnr/ws/xsd/DHCPTopUtilizedStatsArray.html) [NO FRAMES](#page-479-0) [All Classes](#page-9-0)** SUMMARY: NESTED | FIELD | [CONSTR](#page-479-0) | [METHOD](#page-479-1) DETAIL: FIELD | CONSTR | METHOD

**com.cisco.cnr.ws.xsd**

# **Class DHCPTopUtilizedStatsArray**

java.lang.Object L[com.cisco.cnr.ws.xsd.ClassBaseArray](#page-298-0) **com.cisco.cnr.ws.xsd.DHCPTopUtilizedStatsArray**

public class **DHCPTopUtilizedStatsArray** extends [ClassBaseArray](#page-298-0)

Java class for DHCPTopUtilizedStatsArray complex type.

The following schema fragment specifies the expected content contained within this class.

```
 <complexType name="DHCPTopUtilizedStatsArray">
   <complexContent>
     <extension base="{http://ws.cnr.cisco.com/xsd}ClassBaseArray">
     </extension>
   </complexContent>
 </complexType>
```
# **Constructor Summary**

**[DHCPTopUtilizedStatsArray](#page-479-0)**()

# **Method Summary**

<span id="page-479-1"></span>**Methods inherited from class com.cisco.cnr.ws.xsd.[ClassBaseArray](#page-298-0) [getList](#page-298-0)** 

**Methods inherited from class java.lang.Object** equals, getClass, hashCode, notify, notifyAll, toString, wait, wait, wait

# **Constructor Detail**

# **DHCPTopUtilizedStatsArray**

public **DHCPTopUtilizedStatsArray**()

<span id="page-481-0"></span>**[Overview](#page-3-0) [Package](#page-998-0) Class [Tree](#page-1002-0) [Deprecated](#page-45-0) [Index](#page-1123-0) [Help](#page-0-0)** SUMMARY: NESTED | FIELD | [CONSTR](#page-481-0) | [METHOD](#page-481-0)

**PRAMES NO [FRAMES](file:///C|/Projects/CPNR/8.3/REST%20APIs/docs/index.html?com/cisco/cnr/ws/xsd/Dns64.html) AII Classes**<br>DETAIL: FIELD | CONSTR | METHOD

**com.cisco.cnr.ws.xsd**

**Class Dns64**

java.lang.Object [com.cisco.cnr.ws.xsd.ClassBase](#page-296-0) **com.cisco.cnr.ws.xsd.Dns64**

public class **Dns64** extends [ClassBase](#page-296-0)

The Network Registrar Dns64 class.

Used for configuration of DNS64

Java class for Dns64 complex type.

The following schema fragment specifies the expected content contained within this class.

```
 <complexType name="Dns64">
     <complexContent>
        <extension base="{http://ws.cnr.cisco.com/xsd}ClassBase">
           <sequence>
<element name="aclMatchClients" type="{http://www.w3.org/2001/XMLSchema}string" minOccurs="0"/><br><element name="dns64" type="{http://www.w3.org/2001/XMLSchema}string" minOccurs="0"/><br><element name="mame" type="{http://www.w
           </sequence>
        </extension>
     </complexContent>
  </complexType>
```
# **Constructor Summary**

**[Dns64](#page-481-0)**()

# **Method Summary**

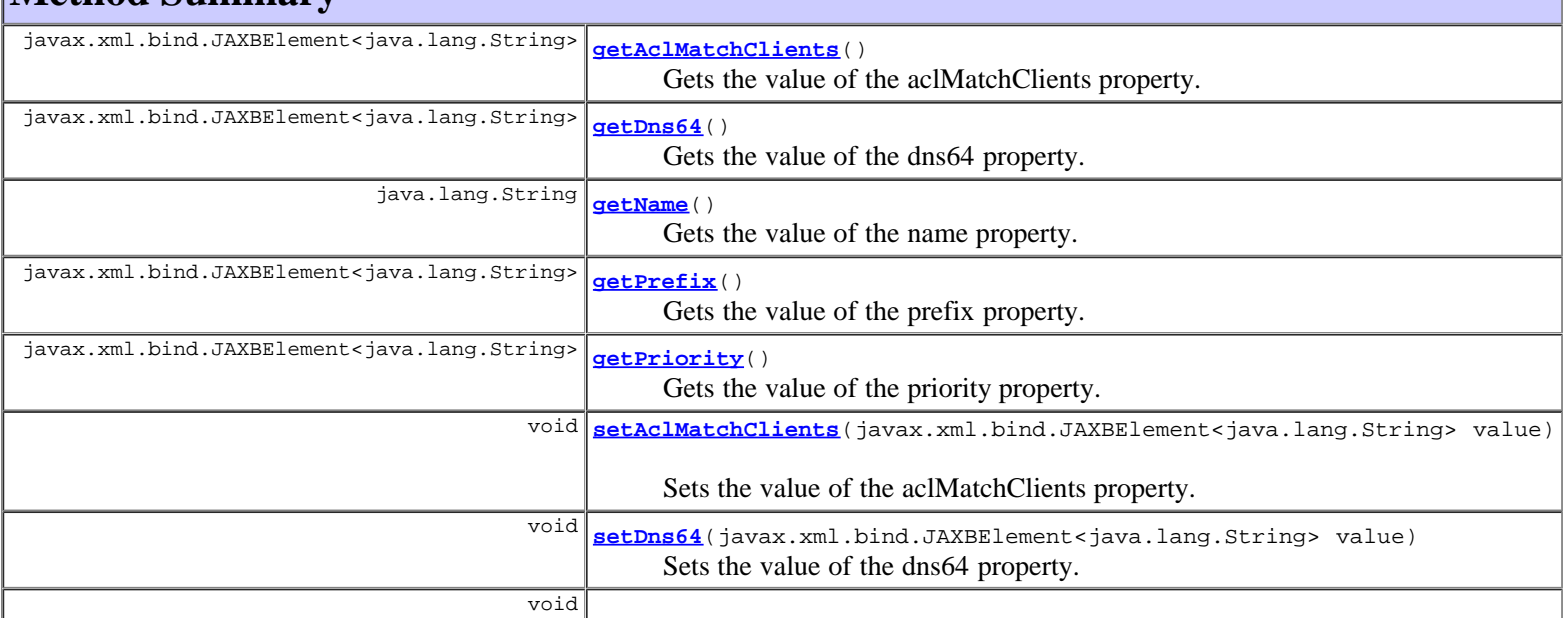

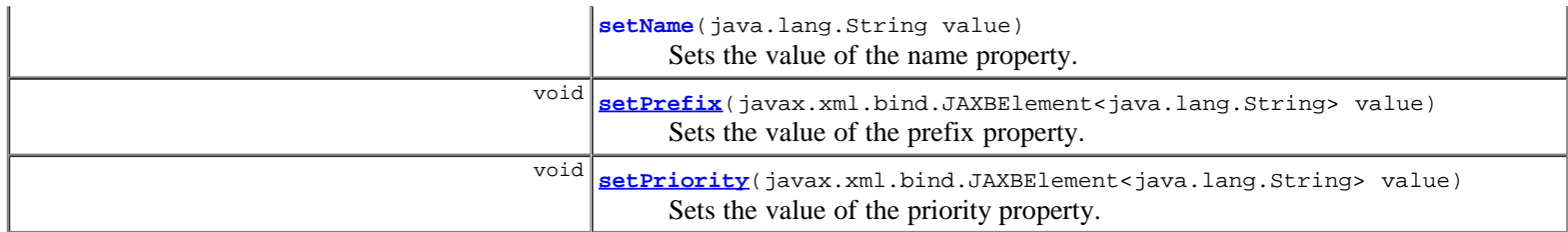

### **Methods inherited from class com.cisco.cnr.ws.xsd.[ClassBase](#page-296-0)**

[getObjectOid,](#page-296-0) [setObjectOid](#page-296-0)

### **Methods inherited from class java.lang.Object**

equals, getClass, hashCode, notify, notifyAll, toString, wait, wait, wait

# **Constructor Detail**

# **Dns64**

public **Dns64**()

# **Method Detail**

# **getAclMatchClients**

public javax.xml.bind.JAXBElement<java.lang.String> **getAclMatchClients**()

Gets the value of the aclMatchClients property.

Network Registrar Type: AT\_AMELST Default value: any

Specifies the ACL that maps clients to this DNS64 object based on the client's source address.

### **Returns:**

possible object is JAXBElement<String>

# **setAclMatchClients**

public void **setAclMatchClients**(javax.xml.bind.JAXBElement<java.lang.String> value)

Sets the value of the aclMatchClients property.

### **Parameters:**

value - allowed object is JAXBElement<String>

# **getDns64**

public javax.xml.bind.JAXBElement<java.lang.String> **getDns64**()

Gets the value of the dns64 property.

Network Registrar Type: AT\_BOOL Default value: true

Determines whether or not to enable DNS64 processing. DNS64 synthesizes AAAA records from A records, when a client

queries for AAAA records, but none are found.

### **Returns:**

possible object is JAXBElement<String>

# **setDns64**

public void **setDns64**(javax.xml.bind.JAXBElement<java.lang.String> value)

Sets the value of the dns64 property.

### **Parameters:**

value - allowed object is JAXBElement<String>

## **getName**

public java.lang.String **getName**()

Gets the value of the name property.

Network Registrar Type: AT\_STRING Required. Unique.

The name of the DNS64 configuration instance.

### **Returns:**

possible object is String

# **setName**

```
public void setName(java.lang.String value)
```
Sets the value of the name property.

### **Parameters:**

value - allowed object is String

# **getPrefix**

public javax.xml.bind.JAXBElement<java.lang.String> **getPrefix**()

Gets the value of the prefix property.

Network Registrar Type: AT\_PREFIX Default value: 64:ff9b::/96

```
Specifies the IPv6 prefix to use for synthesizing AAAA records.
 The prefix length must be 32, 40, 48, 56, 64, or 96, and bits 64-71 of
 the prefix must be zero.
```
### **Returns:**

possible object is JAXBElement<String>

# **setPrefix**

public void **setPrefix**(javax.xml.bind.JAXBElement<java.lang.String> value)

Sets the value of the prefix property.

# **getPriority**

public javax.xml.bind.JAXBElement<java.lang.String> **getPriority**()

Gets the value of the priority property.

Network Registrar Type: AT\_PRIORITY

```
Specifies the DNS64 priority relative to other DNS64 objects.
 The lowest non-zero value has the highest priority,
 zero priority object will have least priority.
 Each DNS64 should be assigned a unique priority to ensure
  consistent behavior.
```
### **Returns:**

possible object is JAXBElement<String>

# **setPriority**

public void **setPriority**(javax.xml.bind.JAXBElement<java.lang.String> value)

Sets the value of the priority property.

### **Parameters:**

value - allowed object is JAXBElement<String>

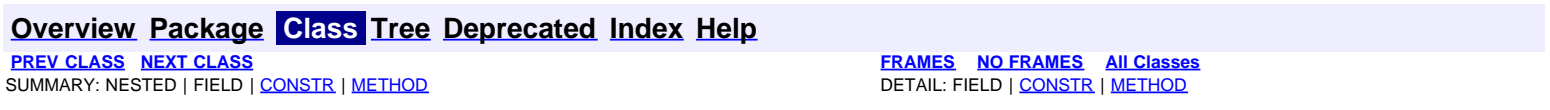

<span id="page-485-0"></span>**[Overview](#page-3-0) [Package](#page-998-0) Class [Tree](#page-1002-0) [Deprecated](#page-45-0) [Index](#page-1123-0) [Help](#page-0-0) [PREV CLASS](#page-481-0) [NEXT CLASS](#page-487-0) [FRAMES](file:///C|/Projects/CPNR/8.3/REST%20APIs/docs/index.html?com/cisco/cnr/ws/xsd/Dns64Array.html) [NO FRAMES](#page-485-0) [All Classes](#page-9-0)** SUMMARY: NESTED | FIELD | [CONSTR](#page-485-0) | [METHOD](#page-485-1) | CONSTR | DETAIL: FIELD | CONSTR | METHOD

**com.cisco.cnr.ws.xsd**

# **Class Dns64Array**

java.lang.Object L[com.cisco.cnr.ws.xsd.ClassBaseArray](#page-298-0) **com.cisco.cnr.ws.xsd.Dns64Array**

public class **Dns64Array** extends [ClassBaseArray](#page-298-0)

Java class for Dns64Array complex type.

The following schema fragment specifies the expected content contained within this class.

```
 <complexType name="Dns64Array">
   <complexContent>
     <extension base="{http://ws.cnr.cisco.com/xsd}ClassBaseArray">
     </extension>
   </complexContent>
 </complexType>
```
# **Constructor Summary**

**[Dns64Array](#page-485-0)**()

# **Method Summary**

<span id="page-485-1"></span>**Methods inherited from class com.cisco.cnr.ws.xsd.[ClassBaseArray](#page-298-0)** [getList](#page-298-0)

**Methods inherited from class java.lang.Object** equals, getClass, hashCode, notify, notifyAll, toString, wait, wait, wait

# **Constructor Detail**

# **Dns64Array**

public **Dns64Array**()

**[Overview](#page-3-0) [Package](#page-998-0) Class [Tree](#page-1002-0) [Deprecated](#page-45-0) [Index](#page-1123-0) [Help](#page-0-0) [PREV CLASS](#page-481-0) [NEXT CLASS](#page-487-0) [FRAMES](file:///C|/Projects/CPNR/8.3/REST%20APIs/docs/index.html?com/cisco/cnr/ws/xsd/Dns64Array.html) [NO FRAMES](#page-485-0) [All Classes](#page-9-0)** SUMMARY: NESTED | FIELD | [CONSTR](#page-485-0) | [METHOD](#page-485-1)

# <span id="page-487-0"></span>**com.cisco.cnr.ws.xsd Class DNSCachingServer**

java.lang.Object [com.cisco.cnr.ws.xsd.ClassBase](#page-296-0) **com.cisco.cnr.ws.xsd.DNSCachingServer**

public class **DNSCachingServer** extends [ClassBase](#page-296-0)

The Network Registrar DNSCachingServer class.

The DNS caching server configuration object. This object is used to configure the DNS caching server-wide properties.

Java class for DNSCachingServer complex type.

The following schema fragment specifies the expected content contained within this class.

```
 <complexType name="DNSCachingServer">
       <complexContent>
           <extension base="{http://ws.cnr.cisco.com/xsd}ClassBase">
<sequence><br>
<element name="aclBlacklist" type="{http://www.w3.org/2001/XMLSchema}string" minOccurs="0"/><br>
<element name="aclDoNotQuery" type="{http://www.w3.org/2001/XMLSchema}string" minOccurs="0"/><br>
<element name="aclQue
\label{eq:1} \begin{minipage}[t]{0.9\textwidth}\label{fig:2} \vspace{0.1cm}\label{eq:2} \vspace{0.1cm}\label{eq:2} \vspace{0.1cm}\label{eq:2} \vspace{0.1cm}\label{eq:2} \vspace{0.1cm}\label{eq:2} \vspace{0.1cm}\label{eq:2} \vspace{0.1cm}\label{eq:2} \vspace{0.1cm}\label{eq:2} \vspace{0.1cm}\label{eq:2} \vspace{0.1cm}\label{eq:2} \vspace{0.1cm}\label{eq:2} \vspace{0.1cm}\label{eq:2} \vspace{0.1cm}\label{ </sequence>
           </extension>
       </complexContent>
   </complexType>
```
# **Constructor Summary**

**[DNSCachingServer](#page-487-0)**()

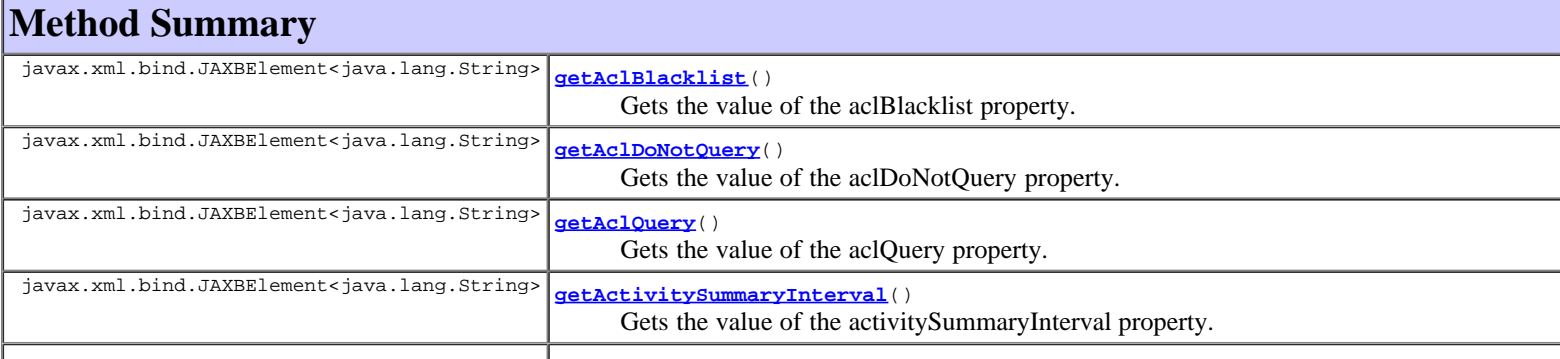

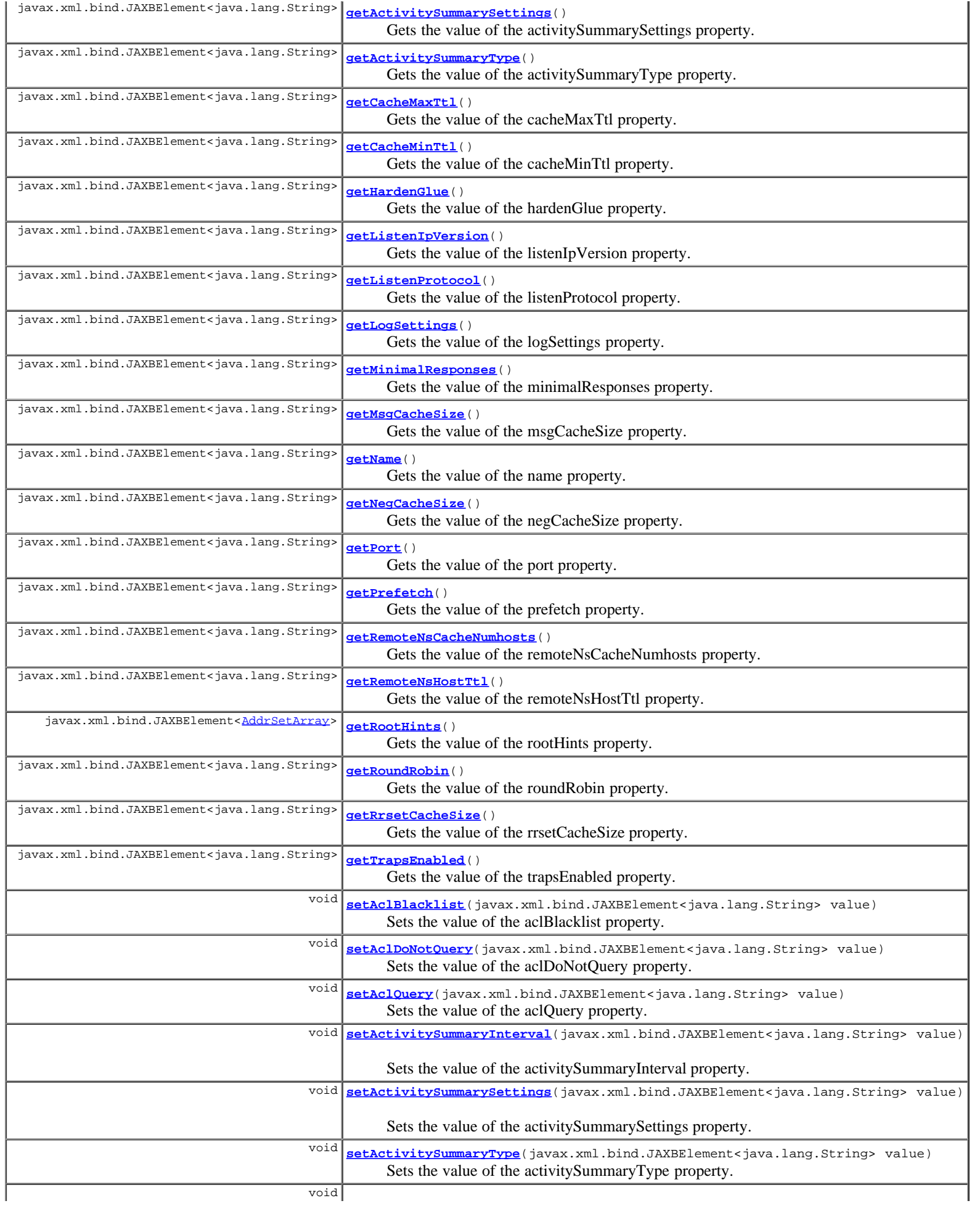

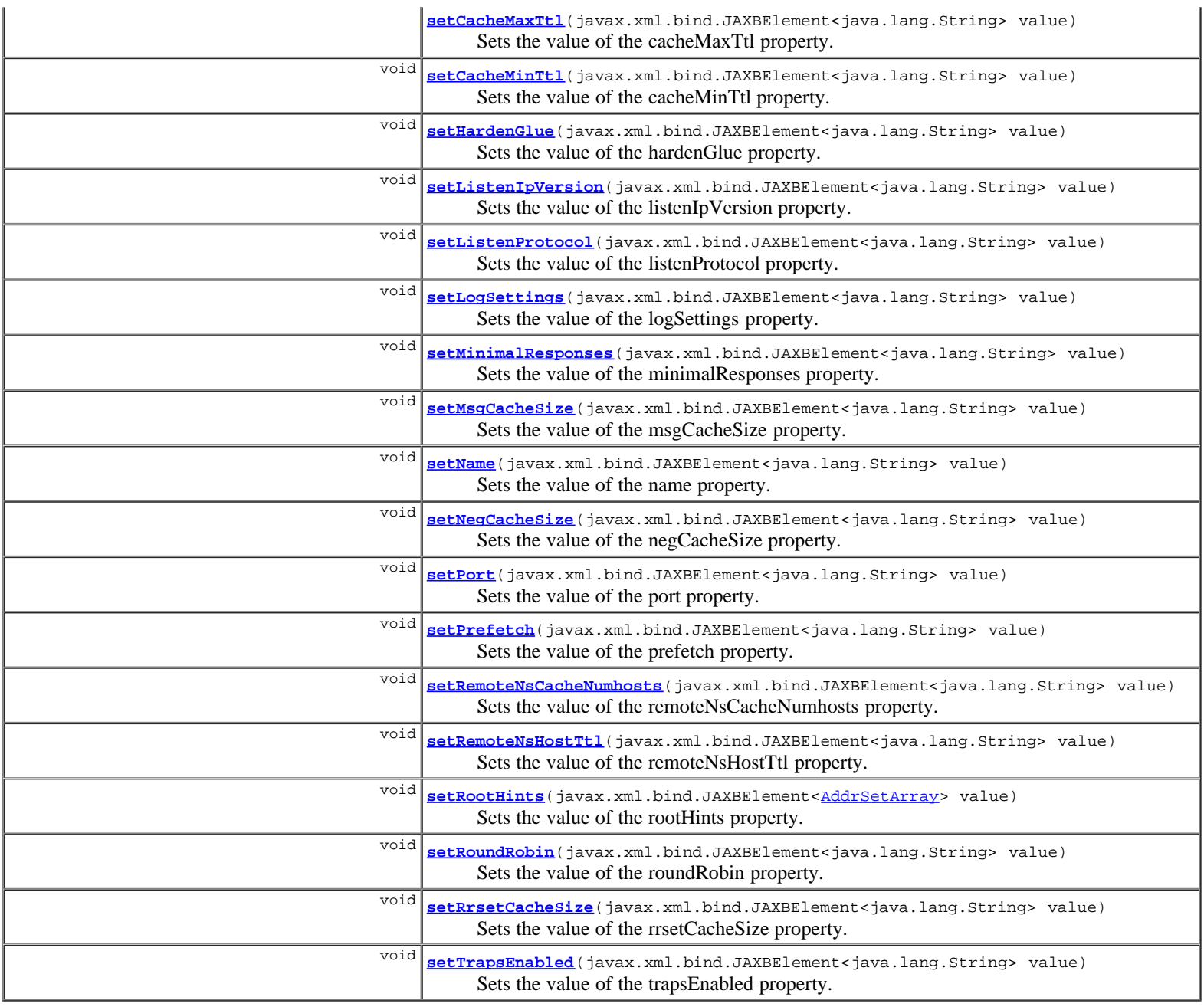

**Methods inherited from class com.cisco.cnr.ws.xsd.[ClassBase](#page-296-0)** [getObjectOid,](#page-296-0) [setObjectOid](#page-296-0)

# **Methods inherited from class java.lang.Object**

equals, getClass, hashCode, notify, notifyAll, toString, wait, wait, wait

# **Constructor Detail**

# **DNSCachingServer**

public **DNSCachingServer**()

# **Method Detail**

**getAclBlacklist**

public javax.xml.bind.JAXBElement<java.lang.String> **getAclBlacklist**()

Gets the value of the aclBlacklist property.

Network Registrar Type: AT\_AMELST

Sets the access blacklist for the server. Packets from clients on this list will be ignored.

### **Returns:**

possible object is JAXBElement<String>

## **setAclBlacklist**

public void **setAclBlacklist**(javax.xml.bind.JAXBElement<java.lang.String> value)

Sets the value of the aclBlacklist property.

### **Parameters:**

value - allowed object is JAXBElement<String>

### **getAclDoNotQuery**

public javax.xml.bind.JAXBElement<java.lang.String> **getAclDoNotQuery**()

Gets the value of the aclDoNotQuery property.

Network Registrar Type: AT\_AMELST

```
Specifies IP addresses or subnets that may not be queried. Can be
 IP4 or IP6. Append /num to indicate a classless delegation netblock,
 for example like 10.2.3.4/24 or 2001::11/64.
```
#### **Returns:**

possible object is JAXBElement<String>

# **setAclDoNotQuery**

public void **setAclDoNotQuery**(javax.xml.bind.JAXBElement<java.lang.String> value)

Sets the value of the aclDoNotQuery property.

### **Parameters:**

value - allowed object is JAXBElement<String>

# **getAclQuery**

public javax.xml.bind.JAXBElement<java.lang.String> **getAclQuery**()

Gets the value of the aclQuery property.

Network Registrar Type: AT\_AMELST Default value: any

Sets the access control lists for the server.

#### **Returns:**

possible object is JAXBElement<String>

# **setAclQuery**

public void **setAclQuery**(javax.xml.bind.JAXBElement<java.lang.String> value)

Sets the value of the aclQuery property.

# **getActivitySummaryInterval**

public javax.xml.bind.JAXBElement<java.lang.String> **getActivitySummaryInterval**()

Gets the value of the activitySummaryInterval property.

Network Registrar Type: AT\_RANGETIME Default value: 60s Valid values: 60s - 24h

```
Specifies the interval at which to log activity-summary information.
 Note that activity-summary must be specified in the log settings in
 order for this interval to take effect.
```
#### **Returns:**

possible object is JAXBElement<String>

### **setActivitySummaryInterval**

public void **setActivitySummaryInterval**(javax.xml.bind.JAXBElement<java.lang.String> value)

Sets the value of the activitySummaryInterval property.

#### **Parameters:**

value - allowed object is JAXBElement<String>

### **getActivitySummarySettings**

public javax.xml.bind.JAXBElement<java.lang.String> **getActivitySummarySettings**()

Gets the value of the activitySummarySettings property.

Network Registrar Type: AT\_FLAGSINT Default value: query,cache,resol-queue,memory Valid values: query, query-type, cache, resol-queue, responses, memory, firewall

```
Determines the category of statistics that is logged as part<br>of activity summary must be specified<br>in the log-settings in order for this setting to take effect.<br>The possible settings are:
    query
      Logs statistics related to incoming queries.
 query-type
 Logs statistics on the RR types that are being queried.
    cache
       Logs statistics on the RR cache.
    resol-queue
       Logs statistics on the resolution queue.
    responses
       Logs statistics about query responses.
    memory
       Logs statistics on memory usage. 
    firewall
       Logs statistics on DNS Firewall usage.
```
### **Returns:**

possible object is JAXBElement<String>

### **setActivitySummarySettings**

public void **setActivitySummarySettings**(javax.xml.bind.JAXBElement<java.lang.String> value)

Sets the value of the activitySummarySettings property.

### **Parameters:**

value - allowed object is JAXBElement<String>

### **getActivitySummaryType**

public javax.xml.bind.JAXBElement<java.lang.String> **getActivitySummaryType**()

Gets the value of the activitySummaryType property.

Network Registrar Type: AT\_FLAGSINT Default value: sample Valid values: sample, total

```
Determines whether the CDNS server logs sample and/or total statistics
 when it logs activity-summary information. Note, activity-summary must
 be specified in the log-settings in order for this setting to take
  effect.
```
### **Returns:**

possible object is JAXBElement<String>

### **setActivitySummaryType**

public void **setActivitySummaryType**(javax.xml.bind.JAXBElement<java.lang.String> value)

Sets the value of the activitySummaryType property.

### **Parameters:**

value - allowed object is JAXBElement<String>

### **getCacheMaxTtl**

public javax.xml.bind.JAXBElement<java.lang.String> **getCacheMaxTtl**()

Gets the value of the cacheMaxTtl property.

```
Network Registrar Type: AT_TIME 
Default value: 24h
```

```
Sets the time to live maximum for RRsets and messages in the cache.
  If the maximum kicks in, responses to clients still get decrementing
 TTLs based on the original (larger) values. When the internal TTL
 expires, the cache item has expired. Can be set lower to force the
 resolver to query for data often, and not trust (very large) TTL
  values.
```
### **Returns:**

possible object is JAXBElement<String>

# **setCacheMaxTtl**

public void **setCacheMaxTtl**(javax.xml.bind.JAXBElement<java.lang.String> value)

Sets the value of the cacheMaxTtl property.

### **Parameters:**

value - allowed object is JAXBElement<String>

# **getCacheMinTtl**

public javax.xml.bind.JAXBElement<java.lang.String> **getCacheMinTtl**()

Gets the value of the cacheMinTtl property.

Network Registrar Type: AT\_TIME Default value: 0

Sets the time to live minimum for RRsets and messages in the cache. If the minimum kicks in, the data is cached for longer than the

domain owner intended, and thus less queries are made to look up the<br>data. Zero makes sure the data in the cache is as the domain owner<br>intended, higher values, especially more than an hour or so, can lead<br>to trouble as th data any more.

#### **Returns:**

possible object is JAXBElement<String>

### **setCacheMinTtl**

public void **setCacheMinTtl**(javax.xml.bind.JAXBElement<java.lang.String> value)

Sets the value of the cacheMinTtl property.

### **Parameters:**

value - allowed object is JAXBElement<String>

### **getHardenGlue**

public javax.xml.bind.JAXBElement<java.lang.String> **getHardenGlue**()

Gets the value of the hardenGlue property.

Network Registrar Type: AT\_BOOL Default value: on

Specified if glue should only be trusted if it is within the servers authority.

#### **Returns:**

possible object is JAXBElement<String>

# **setHardenGlue**

public void **setHardenGlue**(javax.xml.bind.JAXBElement<java.lang.String> value)

Sets the value of the hardenGlue property.

#### **Parameters:**

value - allowed object is JAXBElement<String>

## **getListenIpVersion**

public javax.xml.bind.JAXBElement<java.lang.String> **getListenIpVersion**()

Gets the value of the listenIpVersion property.

Network Registrar Type: AT\_FLAGSINT Default value: ipv4,ipv6 Valid values: ipv4, ipv6

Controls which ip packets to accept and issue, IPv4, IPv6, or both.

### **Returns:**

possible object is JAXBElement<String>

# **setListenIpVersion**

public void **setListenIpVersion**(javax.xml.bind.JAXBElement<java.lang.String> value)

Sets the value of the listenIpVersion property.

### **Parameters:**

value - allowed object is JAXBElement<String>

# **getListenProtocol**

public javax.xml.bind.JAXBElement<java.lang.String> **getListenProtocol**()

Gets the value of the listenProtocol property.

Network Registrar Type: AT\_FLAGSINT Default value: udp,tcp Valid values: udp, tcp

Controls which packet protocol to answer and issue, UDP, TCP, or both.

### **Returns:**

possible object is JAXBElement<String>

### **setListenProtocol**

public void **setListenProtocol**(javax.xml.bind.JAXBElement<java.lang.String> value)

Sets the value of the listenProtocol property.

### **Parameters:**

value - allowed object is JAXBElement<String>

# **getLogSettings**

public javax.xml.bind.JAXBElement<java.lang.String> **getLogSettings**()

Gets the value of the logSettings property.

Network Registrar Type: AT\_FLAGSINT Default value: config,server-ops,activity-summary Valid values: config, server-ops, server-detailed-ops, scp, activity-summary, query

```
Determines which detailed events the Caching DNS server logs,
 as set using a bit mask. Logging these additional details can
 help analyze a problem. Leaving detailed logging enable for a
 long period, however, can fill the log files and cause the
 loss of important information.
 The possible flags are:
     config
 Controls logging pertaining to server configuration and 
 server de-initialization (unconfiguration).
 scp
 Controls logging pertaining to SCP Message processing.
     server-detailed-ops
       Controls logging of detailed logging of server operations.
     server-ops
       Controls logging of high level logging of server operations.
     activity-summary
 This setting will cause a summary message to appear at an
 interval specified by activity-summary-interval. The 
       summary provides detailed statistics about the servers
       operation.
     query
       This query will cause logging of all DNS queries to the server.
 Note that query log entries are written to a separate 
 cdns_query_log file.
```
### **Returns:**

possible object is JAXBElement<String>

# **setLogSettings**

public void **setLogSettings**(javax.xml.bind.JAXBElement<java.lang.String> value)

Sets the value of the logSettings property.

### **getMinimalResponses**

public javax.xml.bind.JAXBElement<java.lang.String> **getMinimalResponses**()

Gets the value of the minimalResponses property.

Network Registrar Type: AT\_BOOL Default value: false

Controls whether the DNS Caching server omits or includes records<br>from the authority and data sections of query responses when these<br>records are not required. Enabling this attribute may improve<br>query performance such as w

### **Returns:**

possible object is JAXBElement<String>

# **setMinimalResponses**

public void **setMinimalResponses**(javax.xml.bind.JAXBElement<java.lang.String> value)

Sets the value of the minimalResponses property.

#### **Parameters:**

value - allowed object is JAXBElement<String>

# **getMsgCacheSize**

public javax.xml.bind.JAXBElement<java.lang.String> **getMsgCacheSize**()

Gets the value of the msgCacheSize property.

Network Registrar Type: AT\_INT Default value: 209715200

Sets the size of the message cache in bytes.

### **Returns:**

possible object is JAXBElement<String>

### **setMsgCacheSize**

public void **setMsgCacheSize**(javax.xml.bind.JAXBElement<java.lang.String> value)

Sets the value of the msgCacheSize property.

### **Parameters:**

value - allowed object is JAXBElement<String>

# **getName**

public javax.xml.bind.JAXBElement<java.lang.String> **getName**()

Gets the value of the name property.

Network Registrar Type: AT\_STRING Unique. Immutable. Default value: CDNS

The name of the DNS caching server.

## **setName**

public void **setName**(javax.xml.bind.JAXBElement<java.lang.String> value)

Sets the value of the name property.

### **Parameters:**

value - allowed object is JAXBElement<String>

# **getNegCacheSize**

public javax.xml.bind.JAXBElement<java.lang.String> **getNegCacheSize**()

Gets the value of the negCacheSize property.

Network Registrar Type: AT\_INT Default value: 1048576

Sets the size of the aggressive negative cache in bytes.

### **Returns:**

possible object is JAXBElement<String>

# **setNegCacheSize**

public void **setNegCacheSize**(javax.xml.bind.JAXBElement<java.lang.String> value)

Sets the value of the negCacheSize property.

### **Parameters:**

value - allowed object is JAXBElement<String>

### **getPort**

public javax.xml.bind.JAXBElement<java.lang.String> **getPort**()

Gets the value of the port property.

Network Registrar Type: AT\_RANGEINT Default value: 53 Valid values: 1 - 65535

Specifies the UDP and TCP port number that the DNS caching server uses to listen for queries.

**Returns:**

possible object is JAXBElement<String>

# **setPort**

public void **setPort**(javax.xml.bind.JAXBElement<java.lang.String> value)

Sets the value of the port property.

### **Parameters:**

value - allowed object is JAXBElement<String>

# **getPrefetch**

Gets the value of the prefetch property.

Network Registrar Type: AT\_BOOL Default value: off

Sets whether message cache elements should be prefetched before they expire to keep the cache up to date. Turning it on gives about percent more traffic and load on the machine, but popular items do not expire from the cache. When prefetch is enabled, records are assigned a prefetch time that is within 10 percent of the expiration time. As the server processes client queries and looks up the records, it checks the prefetch time. Once the record is within 10 percent of its expiration, the server will issue a query for the record in order to keep it from expiring.

### **Returns:**

possible object is JAXBElement<String>

### **setPrefetch**

public void **setPrefetch**(javax.xml.bind.JAXBElement<java.lang.String> value)

Sets the value of the prefetch property.

#### **Parameters:**

value - allowed object is JAXBElement<String>

### **getRemoteNsCacheNumhosts**

public javax.xml.bind.JAXBElement<java.lang.String> **getRemoteNsCacheNumhosts**()

Gets the value of the remoteNsCacheNumhosts property.

Network Registrar Type: AT\_INT Default value: 50000

Sets the number of hosts for which information is cached.

#### **Returns:**

possible object is JAXBElement<String>

### **setRemoteNsCacheNumhosts**

public void **setRemoteNsCacheNumhosts**(javax.xml.bind.JAXBElement<java.lang.String> value)

Sets the value of the remoteNsCacheNumhosts property.

#### **Parameters:**

value - allowed object is JAXBElement<String>

### **getRemoteNsHostTtl**

public javax.xml.bind.JAXBElement<java.lang.String> **getRemoteNsHostTtl**()

Gets the value of the remoteNsHostTtl property.

```
Network Registrar Type: AT_TIME 
Default value: 15m
```
Sets the time to live for entries in the host entries in the remote name server cache. They contains roundtrip timing and EDNS support information.

### **Returns:**

possible object is JAXBElement<String>

## **setRemoteNsHostTtl**

public void **setRemoteNsHostTtl**(javax.xml.bind.JAXBElement<java.lang.String> value)

Sets the value of the remoteNsHostTtl property.

#### **Parameters:**

value - allowed object is JAXBElement<String>

### **getRootHints**

public javax.xml.bind.JAXBElement<[AddrSetArray>](#page-110-0) **getRootHints**()

Gets the value of the rootHints property.

Network Registrar Type: AT\_NLIST(AT\_OBJ(AddrSet))

Sets the root hints for the DNS caching server.

### **Returns:**

possible object is JAXBElement<[AddrSetArray>](#page-110-0)

# **setRootHints**

public void setRootHints(javax.xml.bind.JAXBElement[<AddrSetArray](#page-110-0)> value)

Sets the value of the rootHints property.

### **Parameters:**

value - allowed object is JAXBElement<[AddrSetArray>](#page-110-0)

### **getRoundRobin**

public javax.xml.bind.JAXBElement<java.lang.String> **getRoundRobin**()

Gets the value of the roundRobin property.

Network Registrar Type: AT\_BOOL Default value: true

Specifies whether you want round-robin cycling of equivalent records in responses to queries. Equivalent records are records of the same name and type. Since clients often only look at the first record of a set, enabling this features can help balance loads and keep clients from forever trying to talk to an out-of-service host.

### **Returns:**

possible object is JAXBElement<String>

### **setRoundRobin**

public void **setRoundRobin**(javax.xml.bind.JAXBElement<java.lang.String> value)

Sets the value of the roundRobin property.

### **Parameters:**

value - allowed object is JAXBElement<String>

# **getRrsetCacheSize**

public javax.xml.bind.JAXBElement<java.lang.String> **getRrsetCacheSize**()

Gets the value of the rrsetCacheSize property.

Network Registrar Type: AT\_INT Default value: 209715200

Sets the size of the RRset cache in bytes.

#### **Returns:**

possible object is JAXBElement<String>

# **setRrsetCacheSize**

public void **setRrsetCacheSize**(javax.xml.bind.JAXBElement<java.lang.String> value)

Sets the value of the rrsetCacheSize property.

#### **Parameters:**

value - allowed object is JAXBElement<String>

# **getTrapsEnabled**

public javax.xml.bind.JAXBElement<java.lang.String> **getTrapsEnabled**()

Gets the value of the trapsEnabled property.

Network Registrar Type: AT\_FLAGSINT Default value: Valid values: all, server-start, server-stop

Determines the traps that this server is configured to send.<br>1 all 1 all Sends notifications for all server events. 2 server-start Sends notifications whenever the server is started or reinitialized.<br>3 server-stop 3 server-stop Sends notifications whenever the server is stopped.

**Returns:**

possible object is JAXBElement<String>

## **setTrapsEnabled**

public void **setTrapsEnabled**(javax.xml.bind.JAXBElement<java.lang.String> value)

Sets the value of the trapsEnabled property.

### **Parameters:**

value - allowed object is JAXBElement<String>

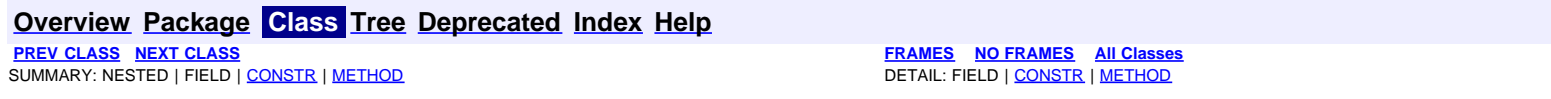

**PRAMES NO [FRAMES](file:///C|/Projects/CPNR/8.3/REST%20APIs/docs/index.html?com/cisco/cnr/ws/xsd/DNSCachingServerStats.html) AII Classes**<br>DETAIL: FIELD | CONSTR | METHOD

# <span id="page-500-0"></span>**com.cisco.cnr.ws.xsd Class DNSCachingServerStats**

java.lang.Object L[com.cisco.cnr.ws.xsd.ClassBase](#page-296-0) **com.cisco.cnr.ws.xsd.DNSCachingServerStats**

public class **DNSCachingServerStats** <sub>extends</sub> [ClassBase](#page-296-0)

The Network Registrar DNSCachingServerStats class.

Statistics available for the DNS Caching Server (cdns).

Java class for DNSCachingServerStats complex type.

The following schema fragment specifies the expected content contained within this class.

 <complexType name="DNSCachingServerStats"> <complexContent><br><extension base="{http://ws.cnr.cisco.com/xsd}ClassBase">

 $\begin{small} \textbf{c} & \textbf{c} & \textbf{c$  $\label{eq:20} \begin{minipage}[t]{0.9\textwidth}\label{fig:20} \emph{c} \emph{element name="name='name='|http://www.w3.org/2001/XMLSchema} \emph{bitp://www.w3.org/2001/XMLSchema} \emph{with} \emph{of} \emph{c} \emph{of} \emph{c} \emph{of} \emph{c} \emph{of} \emph{c} \emph{of} \emph{c} \emph{of} \emph{c} \emph{of} \emph{c} \emph{of} \emph{c} \emph{of} \emph{c} \emph{of} \emph{c} \emph{of}$ <element name="queriesTypeOther" type="{http://www.w3.org/2001/XMLSchema}string" minOccurs="0"/><br><element name="queriesWithEdns" type="{http://www.w3.org/2001/XMLSchema}string" minOccurs="0"/><br><element name="queriesWithEdn <element name="queriesWithEdnsDo" type="{http://www.w3.org/2001/XMLSchema}string" minOccurs="0"/><br><element name="queriesWithFlagAa" type="{http://www.w3.org/2001/XMLSchema}string" minOccurs="0"/><br><element name="queriesWith <element name="queriesWithFlagRd" type="{http://www.w3.org/2001/XMLSchema}string" minOccurs="0"/><br><element name="queriesWithFlagTc" type="{http://www.w3.org/2001/XMLSchema}string" minOccurs="0"/><br><element name="queriesWith

```
<element name="requestlistTotalAverage" type="{http://www.w3.org/2001/XMLSchemajstring" minOccurs="0"/><br><element name="requestlistTotalAxceded" type="{http://www.w3.org/2001/XMLSchemajstring" minOccurs="0"/><br><element name=
         </extension>
      </complexContent>
  </complexType>
```
# **Constructor Summary**

**[DNSCachingServerStats](#page-500-0)**()

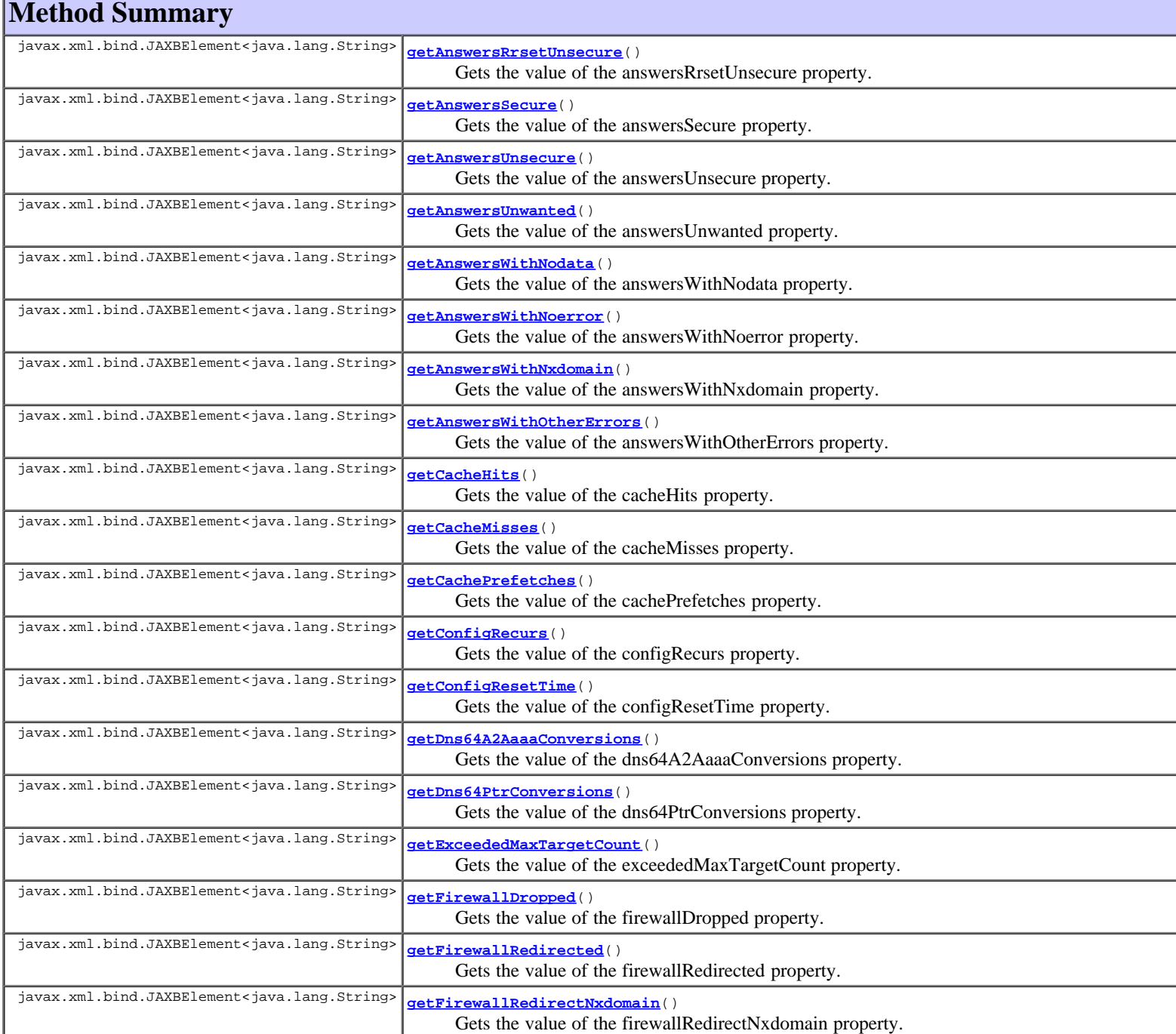

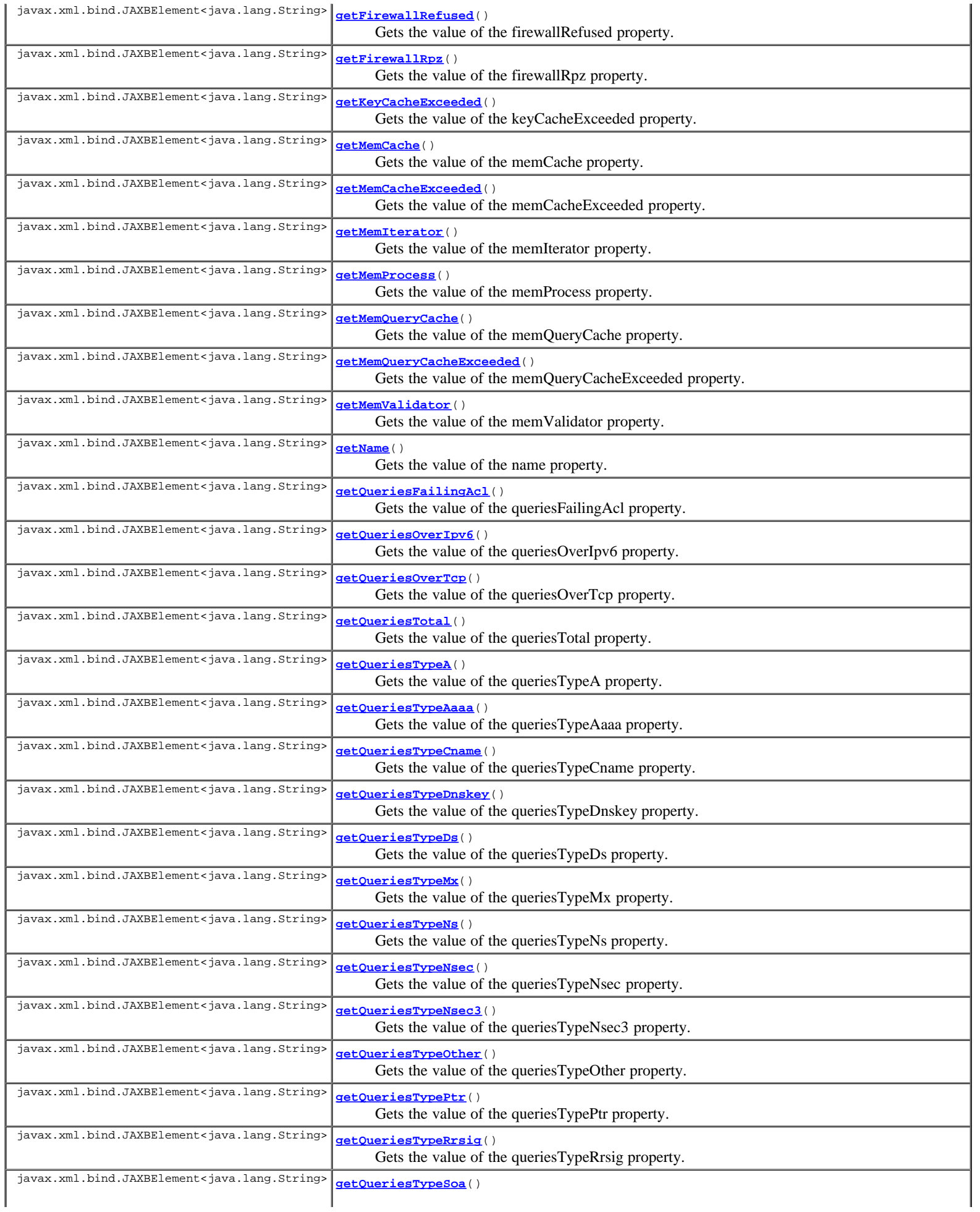

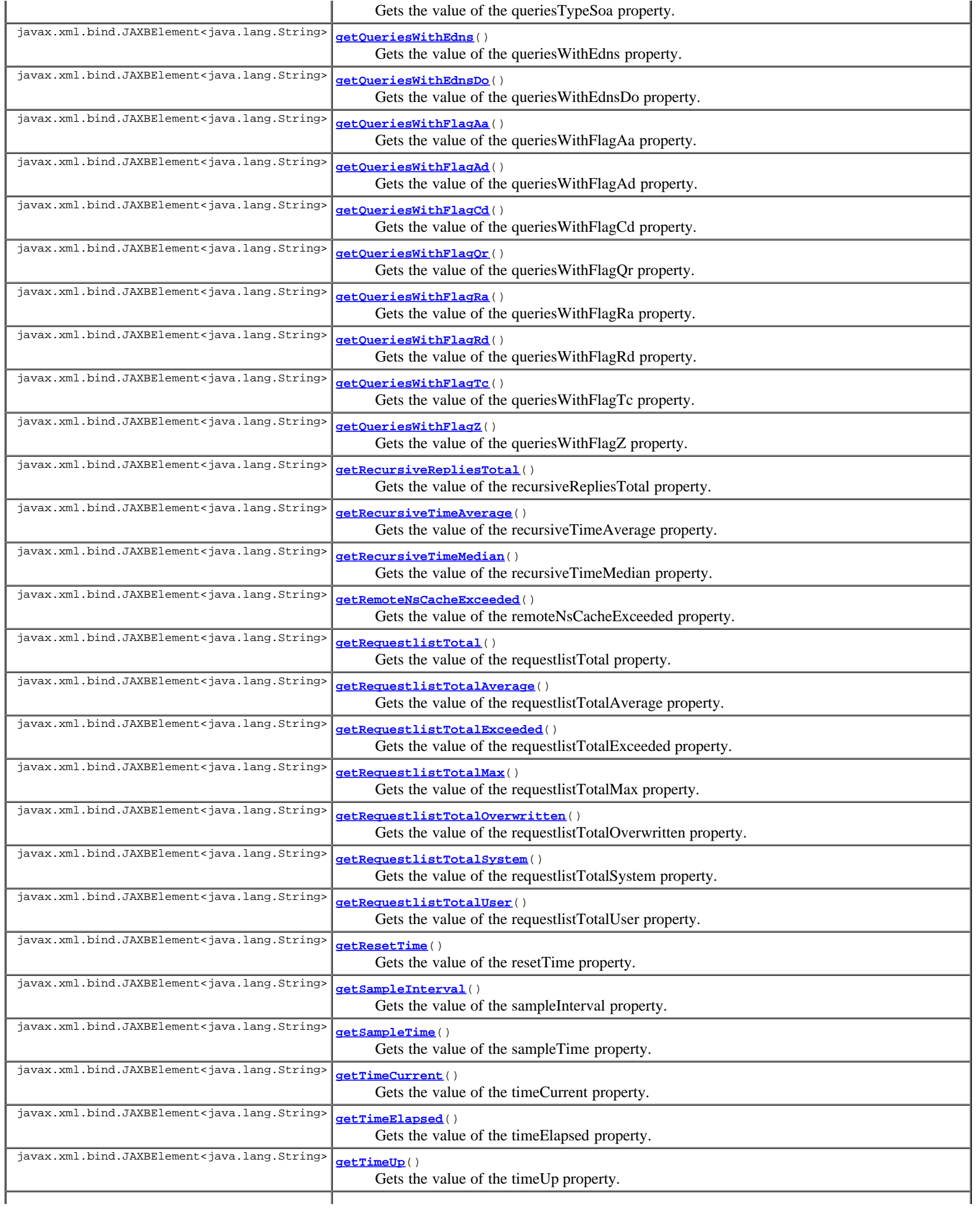
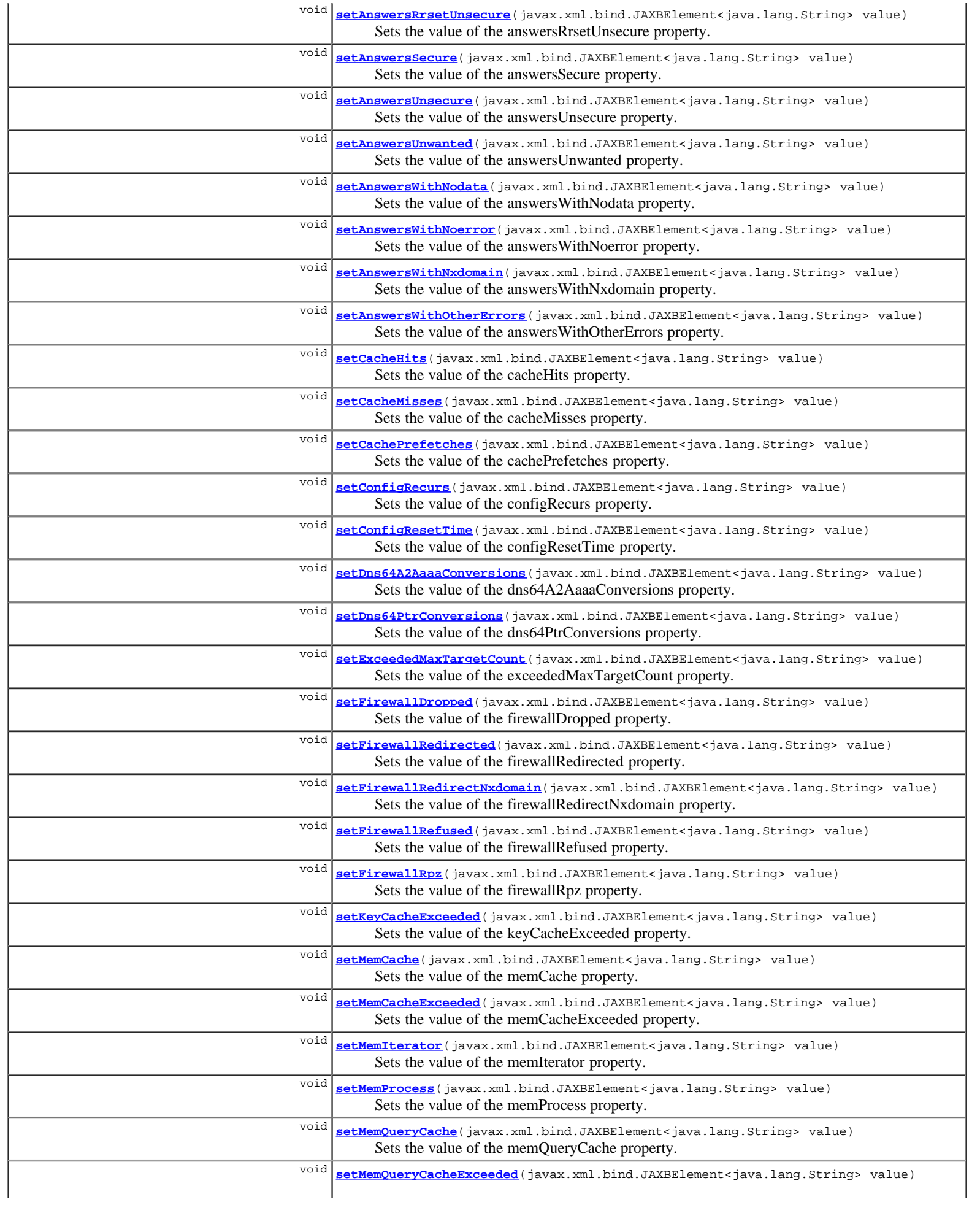

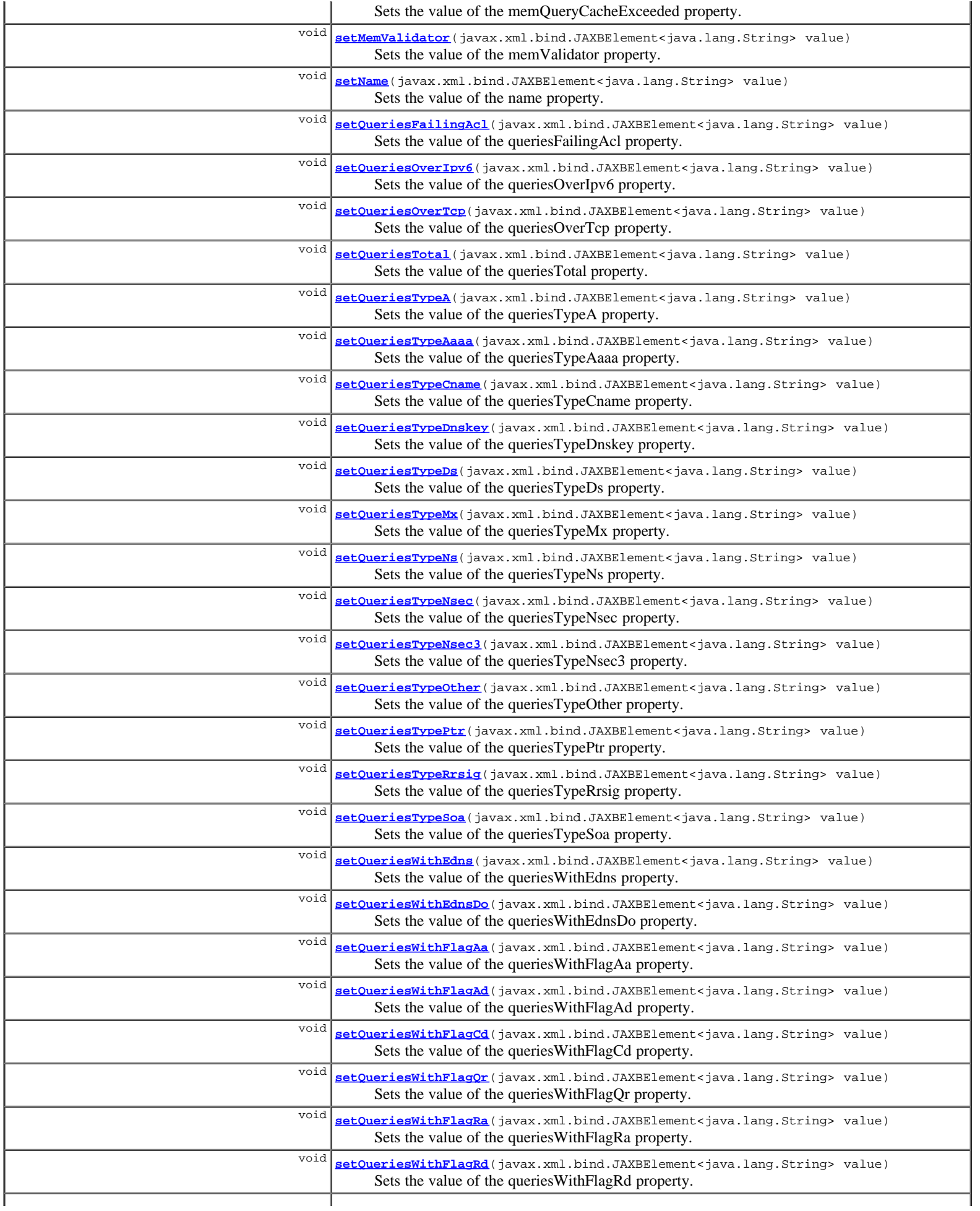

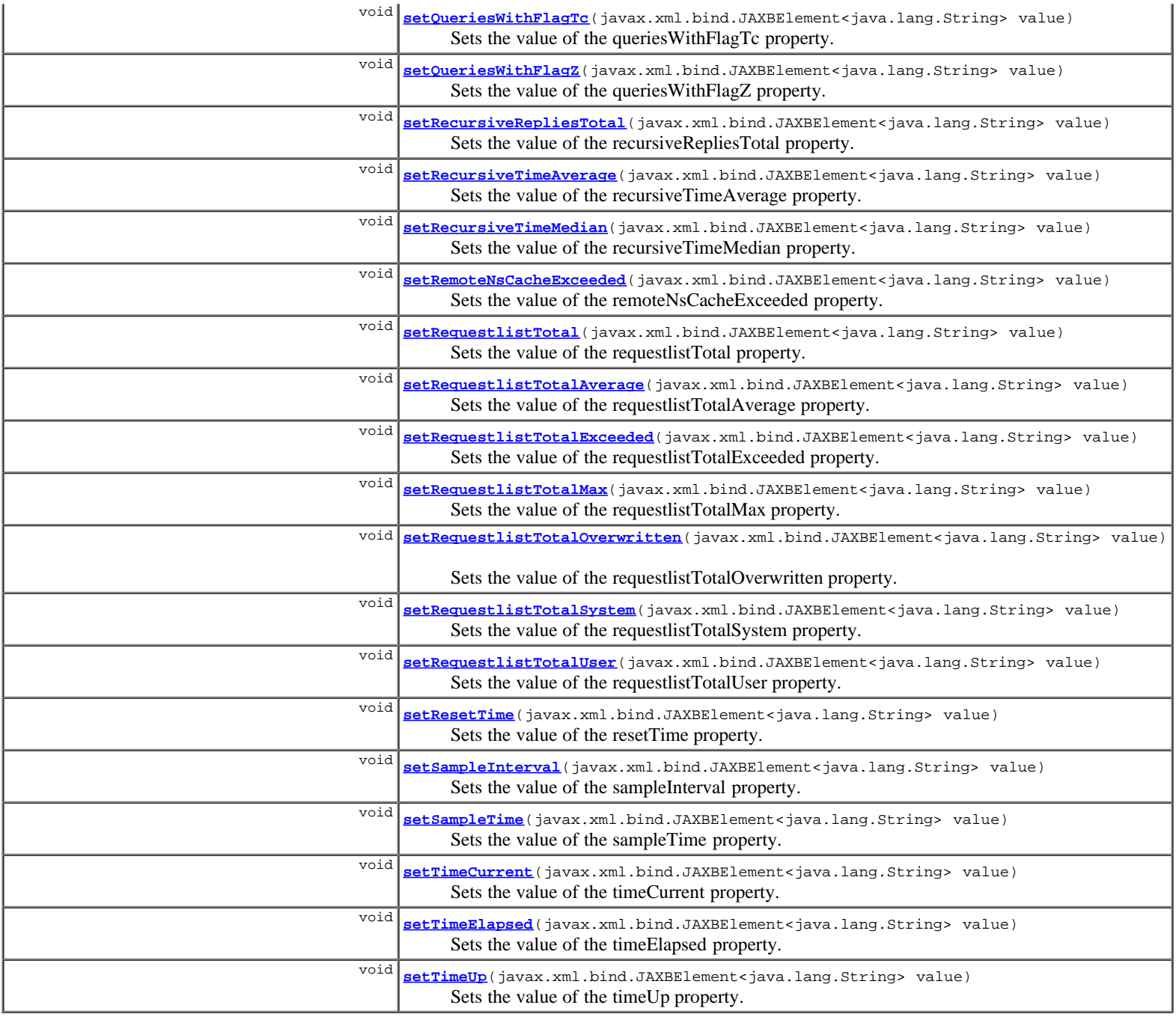

**Methods inherited from class com.cisco.cnr.ws.xsd.[ClassBase](#page-296-0)** [getObjectOid, setObjectOid](#page-296-0)

**Methods inherited from class java.lang.Object**

equals, getClass, hashCode, notify, notifyAll, toString, wait, wait, wait

# **Constructor Detail**

### **DNSCachingServerStats**

public **DNSCachingServerStats**()

# **Method Detail**

**getAnswersRrsetUnsecure**

public javax.xml.bind.JAXBElement<java.lang.String> **getAnswersRrsetUnsecure**()

### Gets the value of the answersRrsetUnsecure property.

### Network Registrar Type: AT\_INT

Number of RRsets marked as bogus by the validator.

#### **Returns:**

possible object is JAXBElement<String>

### **setAnswersRrsetUnsecure**

public void **setAnswersRrsetUnsecure**(javax.xml.bind.JAXBElement<java.lang.String> value)

Sets the value of the answersRrsetUnsecure property.

#### **Parameters:**

value - allowed object is JAXBElement<String>

### **getAnswersSecure**

public javax.xml.bind.JAXBElement<java.lang.String> **getAnswersSecure**()

Gets the value of the answersSecure property.

Network Registrar Type: AT\_INT

Number of answers that correctly validated.

#### **Returns:**

possible object is JAXBElement<String>

### **setAnswersSecure**

public void **setAnswersSecure**(javax.xml.bind.JAXBElement<java.lang.String> value)

Sets the value of the answersSecure property.

#### **Parameters:**

value - allowed object is JAXBElement<String>

### **getAnswersUnsecure**

public javax.xml.bind.JAXBElement<java.lang.String> **getAnswersUnsecure**()

Gets the value of the answersUnsecure property.

Network Registrar Type: AT\_INT

Number of answers that did not correctly validate.

#### **Returns:**

possible object is JAXBElement<String>

#### **setAnswersUnsecure**

public void **setAnswersUnsecure**(javax.xml.bind.JAXBElement<java.lang.String> value)

Sets the value of the answersUnsecure property.

#### **Parameters:**

value - allowed object is JAXBElement<String>

### **getAnswersUnwanted**

public javax.xml.bind.JAXBElement<java.lang.String> **getAnswersUnwanted**()

Gets the value of the answersUnwanted property.

Network Registrar Type: AT\_INT

Number of replies that were unwanted or unsolicited. High values could indicate spoofing threat.

#### **Returns:**

possible object is JAXBElement<String>

### **setAnswersUnwanted**

public void **setAnswersUnwanted**(javax.xml.bind.JAXBElement<java.lang.String> value)

Sets the value of the answersUnwanted property.

#### **Parameters:**

value - allowed object is JAXBElement<String>

### **getAnswersWithNodata**

public javax.xml.bind.JAXBElement<java.lang.String> **getAnswersWithNodata**()

Gets the value of the answersWithNodata property.

Network Registrar Type: AT\_INT

Number of answers that result in pseudo rcode of NODATA being returned to client.

#### **Returns:**

possible object is JAXBElement<String>

### **setAnswersWithNodata**

public void **setAnswersWithNodata**(javax.xml.bind.JAXBElement<java.lang.String> value)

Sets the value of the answersWithNodata property.

#### **Parameters:**

value - allowed object is JAXBElement<String>

### **getAnswersWithNoerror**

public javax.xml.bind.JAXBElement<java.lang.String> **getAnswersWithNoerror**()

Gets the value of the answersWithNoerror property.

Network Registrar Type: AT\_INT

```
Number of answers from cache or recursion that result in rcode of
 NOERROR being returned to client.
```
#### **Returns:**

possible object is JAXBElement<String>

### **setAnswersWithNoerror**

public void **setAnswersWithNoerror**(javax.xml.bind.JAXBElement<java.lang.String> value)

Sets the value of the answersWithNoerror property.

**Parameters:**

### **getAnswersWithNxdomain**

public javax.xml.bind.JAXBElement<java.lang.String> **getAnswersWithNxdomain**()

Gets the value of the answersWithNxdomain property.

Network Registrar Type: AT\_INT

Number of answers from cache or recursion that result in rcode of NXDOMAIN being returned to client.

#### **Returns:**

possible object is JAXBElement<String>

### **setAnswersWithNxdomain**

public void **setAnswersWithNxdomain**(javax.xml.bind.JAXBElement<java.lang.String> value)

Sets the value of the answersWithNxdomain property.

#### **Parameters:**

value - allowed object is JAXBElement<String>

### **getAnswersWithOtherErrors**

public javax.xml.bind.JAXBElement<java.lang.String> **getAnswersWithOtherErrors**()

Gets the value of the answersWithOtherErrors property.

Network Registrar Type: AT\_INT

Number of answers that result in pseudo rcode of NODATA being returned to client.

#### **Returns:**

possible object is JAXBElement<String>

### **setAnswersWithOtherErrors**

public void **setAnswersWithOtherErrors**(javax.xml.bind.JAXBElement<java.lang.String> value)

Sets the value of the answersWithOtherErrors property.

#### **Parameters:**

value - allowed object is JAXBElement<String>

### **getCacheHits**

public javax.xml.bind.JAXBElement<java.lang.String> **getCacheHits**()

Gets the value of the cacheHits property.

Network Registrar Type: AT\_INT

The total number of queries that were answered from cache.

#### **Returns:**

possible object is JAXBElement<String>

### **setCacheHits**

public void **setCacheHits**(javax.xml.bind.JAXBElement<java.lang.String> value)

Sets the value of the cacheHits property.

#### **Parameters:**

value - allowed object is JAXBElement<String>

### **getCacheMisses**

public javax.xml.bind.JAXBElement<java.lang.String> **getCacheMisses**()

Gets the value of the cacheMisses property.

Network Registrar Type: AT\_INT

The total number of queries that were not found in the cache.

#### **Returns:**

possible object is JAXBElement<String>

### **setCacheMisses**

public void **setCacheMisses**(javax.xml.bind.JAXBElement<java.lang.String> value)

Sets the value of the cacheMisses property.

#### **Parameters:**

value - allowed object is JAXBElement<String>

### **getCachePrefetches**

public javax.xml.bind.JAXBElement<java.lang.String> **getCachePrefetches**()

Gets the value of the cachePrefetches property.

Network Registrar Type: AT\_INT

Number of prefetches performed. XXX - need better description.

#### **Returns:**

possible object is JAXBElement<String>

### **setCachePrefetches**

public void **setCachePrefetches**(javax.xml.bind.JAXBElement<java.lang.String> value)

Sets the value of the cachePrefetches property.

#### **Parameters:**

value - allowed object is JAXBElement<String>

### **getConfigRecurs**

public javax.xml.bind.JAXBElement<java.lang.String> **getConfigRecurs**()

Gets the value of the configRecurs property.

Network Registrar Type: AT\_INT

```
Describes the recursion services offered by this name server.<br>Values are:
 Values are:
 available(1) - performs recursion on requests from clients.
 restricted(2) - recursion is performed on requests only from
 certain clients, for example; clients on an access control list.
```
#### **Returns:**

### **setConfigRecurs**

public void **setConfigRecurs**(javax.xml.bind.JAXBElement<java.lang.String> value)

Sets the value of the configRecurs property.

#### **Parameters:**

value - allowed object is JAXBElement<String>

### **getConfigResetTime**

public javax.xml.bind.JAXBElement<java.lang.String> **getConfigResetTime**()

Gets the value of the configResetTime property.

Network Registrar Type: AT\_DATE

Reports the time elapsed since the DNS Caching Server was last reset (restarted).

### **Returns:**

possible object is JAXBElement<String>

### **setConfigResetTime**

public void **setConfigResetTime**(javax.xml.bind.JAXBElement<java.lang.String> value)

Sets the value of the configResetTime property.

#### **Parameters:**

value - allowed object is JAXBElement<String>

### **getDns64A2AaaaConversions**

public javax.xml.bind.JAXBElement<java.lang.String> **getDns64A2AaaaConversions**()

Gets the value of the dns64A2AaaaConversions property.

Network Registrar Type: AT\_INT

Reports the number of times dns64 has converted a type A RR to a type AAAA RR.

#### **Returns:**

possible object is JAXBElement<String>

### **setDns64A2AaaaConversions**

public void **setDns64A2AaaaConversions**(javax.xml.bind.JAXBElement<java.lang.String> value)

Sets the value of the dns64A2AaaaConversions property.

#### **Parameters:**

value - allowed object is JAXBElement<String>

### **getDns64PtrConversions**

public javax.xml.bind.JAXBElement<java.lang.String> **getDns64PtrConversions**()

Gets the value of the dns64PtrConversions property.

Network Registrar Type: AT\_INT

Reports the number of times dns64 has converted an IPv4 PTR RR to an IPv6 PTR RR.

**Returns:**

### **setDns64PtrConversions**

public void **setDns64PtrConversions**(javax.xml.bind.JAXBElement<java.lang.String> value)

Sets the value of the dns64PtrConversions property.

#### **Parameters:**

value - allowed object is JAXBElement<String>

### **getExceededMaxTargetCount**

public javax.xml.bind.JAXBElement<java.lang.String> **getExceededMaxTargetCount**()

Gets the value of the exceededMaxTargetCount property.

Network Registrar Type: AT\_INT

Reports the number of queries that exceeded the maximum number of name servers glue lookups allowed.

#### **Returns:**

possible object is JAXBElement<String>

### **setExceededMaxTargetCount**

public void **setExceededMaxTargetCount**(javax.xml.bind.JAXBElement<java.lang.String> value)

Sets the value of the exceededMaxTargetCount property.

#### **Parameters:**

value - allowed object is JAXBElement<String>

### **getFirewallDropped**

public javax.xml.bind.JAXBElement<java.lang.String> **getFirewallDropped**()

Gets the value of the firewallDropped property.

Network Registrar Type: AT\_INT

Reports the number of times DNS Firewall dropped a query.

#### **Returns:**

possible object is JAXBElement<String>

### **setFirewallDropped**

public void **setFirewallDropped**(javax.xml.bind.JAXBElement<java.lang.String> value)

Sets the value of the firewallDropped property.

#### **Parameters:**

value - allowed object is JAXBElement<String>

### **getFirewallRedirectNxdomain**

public javax.xml.bind.JAXBElement<java.lang.String> **getFirewallRedirectNxdomain**()

Gets the value of the firewallRedirectNxdomain property.

Network Registrar Type: AT\_INT

Reports the number of times DNS Firewall redirected a query

with an NXDOMAIN answer.

#### **Returns:**

possible object is JAXBElement<String>

### **setFirewallRedirectNxdomain**

public void **setFirewallRedirectNxdomain**(javax.xml.bind.JAXBElement<java.lang.String> value)

Sets the value of the firewallRedirectNxdomain property.

### **Parameters:**

value - allowed object is JAXBElement<String>

### **getFirewallRedirected**

public javax.xml.bind.JAXBElement<java.lang.String> **getFirewallRedirected**()

Gets the value of the firewallRedirected property.

#### Network Registrar Type: AT\_INT

Reports the number of times DNS Firewall redirected a query.

#### **Returns:**

possible object is JAXBElement<String>

### **setFirewallRedirected**

public void **setFirewallRedirected**(javax.xml.bind.JAXBElement<java.lang.String> value)

Sets the value of the firewallRedirected property.

#### **Parameters:**

value - allowed object is JAXBElement<String>

### **getFirewallRefused**

public javax.xml.bind.JAXBElement<java.lang.String> **getFirewallRefused**()

Gets the value of the firewallRefused property.

#### Network Registrar Type: AT\_INT

Reports the number of times DNS Firewall redirected a query.

#### **Returns:**

possible object is JAXBElement<String>

### **setFirewallRefused**

public void **setFirewallRefused**(javax.xml.bind.JAXBElement<java.lang.String> value)

Sets the value of the firewallRefused property.

### **Parameters:**

value - allowed object is JAXBElement<String>

### **getFirewallRpz**

public javax.xml.bind.JAXBElement<java.lang.String> **getFirewallRpz**()

Gets the value of the firewallRpz property.

### Network Registrar Type: AT\_INT

Reports the number of times DNS Firewall RPZ rules matched an incoming query.

#### **Returns:**

possible object is JAXBElement<String>

### **setFirewallRpz**

public void **setFirewallRpz**(javax.xml.bind.JAXBElement<java.lang.String> value)

Sets the value of the firewallRpz property.

#### **Parameters:**

value - allowed object is JAXBElement<String>

### **getKeyCacheExceeded**

public javax.xml.bind.JAXBElement<java.lang.String> **getKeyCacheExceeded**()

Gets the value of the keyCacheExceeded property.

Network Registrar Type: AT\_INT

```
Reports the number of times the key cache has gone over the
 configured limit. This indicates that the configured limit may be
 undersized for its environment.
```
#### **Returns:**

possible object is JAXBElement<String>

### **setKeyCacheExceeded**

public void **setKeyCacheExceeded**(javax.xml.bind.JAXBElement<java.lang.String> value)

Sets the value of the keyCacheExceeded property.

#### **Parameters:**

value - allowed object is JAXBElement<String>

### **getMemCache**

public javax.xml.bind.JAXBElement<java.lang.String> **getMemCache**()

Gets the value of the memCache property.

Network Registrar Type: AT\_INT

Memory in bytes allocated to the RRset cache. Note that the allocated memory will be maintained across server reloads, unless the rrset-cache-size configuration has changed.

#### **Returns:**

possible object is JAXBElement<String>

### **setMemCache**

public void **setMemCache**(javax.xml.bind.JAXBElement<java.lang.String> value)

Sets the value of the memCache property.

#### **Parameters:**

value - allowed object is JAXBElement<String>

public javax.xml.bind.JAXBElement<java.lang.String> **getMemCacheExceeded**()

Gets the value of the memCacheExceeded property.

Network Registrar Type: AT\_INT

```
Reports the number of times the RRSet cache has gone over the
 configured limit. This indicates that the configured limit may be
 undersized for its environment.
```
#### **Returns:**

possible object is JAXBElement<String>

### **setMemCacheExceeded**

public void **setMemCacheExceeded**(javax.xml.bind.JAXBElement<java.lang.String> value)

Sets the value of the memCacheExceeded property.

#### **Parameters:**

value - allowed object is JAXBElement<String>

### **getMemIterator**

public javax.xml.bind.JAXBElement<java.lang.String> **getMemIterator**()

Gets the value of the memIterator property.

Network Registrar Type: AT\_INT

Memory in bytes used by the CDNS iterator module.

#### **Returns:**

possible object is JAXBElement<String>

#### **setMemIterator**

public void **setMemIterator**(javax.xml.bind.JAXBElement<java.lang.String> value)

Sets the value of the memIterator property.

#### **Parameters:**

value - allowed object is JAXBElement<String>

### **getMemProcess**

public javax.xml.bind.JAXBElement<java.lang.String> **getMemProcess**()

Gets the value of the memProcess property.

Network Registrar Type: AT\_INT

An estimate of the memory in bytes of the CDNS process.

#### **Returns:**

possible object is JAXBElement<String>

### **setMemProcess**

public void **setMemProcess**(javax.xml.bind.JAXBElement<java.lang.String> value)

Sets the value of the memProcess property.

### **Parameters:**

value - allowed object is JAXBElement<String>

### **getMemQueryCache**

public javax.xml.bind.JAXBElement<java.lang.String> **getMemQueryCache**()

Gets the value of the memQueryCache property.

Network Registrar Type: AT\_INT

Memory in bytes allocated to the message cache. Note that the allocated memory will be maintained across server reloads, unless the msg-cache-size configuration has changed.

#### **Returns:**

possible object is JAXBElement<String>

### **setMemQueryCache**

public void **setMemQueryCache**(javax.xml.bind.JAXBElement<java.lang.String> value)

Sets the value of the memQueryCache property.

#### **Parameters:**

value - allowed object is JAXBElement<String>

### **getMemQueryCacheExceeded**

public javax.xml.bind.JAXBElement<java.lang.String> **getMemQueryCacheExceeded**()

Gets the value of the memQueryCacheExceeded property.

Network Registrar Type: AT\_INT

```
Reports the number of times the message cache has gone over the
 configured limit. This indicates that the configured limit may be
 undersized for its environment.
```
**Returns:**

possible object is JAXBElement<String>

### **setMemQueryCacheExceeded**

public void **setMemQueryCacheExceeded**(javax.xml.bind.JAXBElement<java.lang.String> value)

Sets the value of the memQueryCacheExceeded property.

#### **Parameters:**

value - allowed object is JAXBElement<String>

### **getMemValidator**

public javax.xml.bind.JAXBElement<java.lang.String> **getMemValidator**()

Gets the value of the memValidator property.

Network Registrar Type: AT\_INT

Memory in bytes used by the CDNS validator module.

#### **Returns:**

possible object is JAXBElement<String>

### **setMemValidator**

public void **setMemValidator**(javax.xml.bind.JAXBElement<java.lang.String> value)

Sets the value of the memValidator property.

#### **Parameters:**

value - allowed object is JAXBElement<String>

### **getName**

public javax.xml.bind.JAXBElement<java.lang.String> **getName**()

Gets the value of the name property.

Network Registrar Type: AT\_STRING

Name identifying the DNS Caching Server.

#### **Returns:**

possible object is JAXBElement<String>

### **setName**

public void **setName**(javax.xml.bind.JAXBElement<java.lang.String> value)

Sets the value of the name property.

#### **Parameters:**

value - allowed object is JAXBElement<String>

### **getQueriesFailingAcl**

public javax.xml.bind.JAXBElement<java.lang.String> **getQueriesFailingAcl**()

Gets the value of the queriesFailingAcl property.

Network Registrar Type: AT\_INT

Number of queries being dropped or refused due to ACL failures.

#### **Returns:**

possible object is JAXBElement<String>

### **setQueriesFailingAcl**

public void **setQueriesFailingAcl**(javax.xml.bind.JAXBElement<java.lang.String> value)

Sets the value of the queriesFailingAcl property.

#### **Parameters:**

value - allowed object is JAXBElement<String>

### **getQueriesOverIpv6**

public javax.xml.bind.JAXBElement<java.lang.String> **getQueriesOverIpv6**()

Gets the value of the queriesOverIpv6 property.

Network Registrar Type: AT\_INT

Total number of IPv6 queries received by the CDNS Server.

#### **Returns:**

possible object is JAXBElement<String>

### **setQueriesOverIpv6**

public void **setQueriesOverIpv6**(javax.xml.bind.JAXBElement<java.lang.String> value)

Sets the value of the queriesOverIpv6 property.

#### **Parameters:**

value - allowed object is JAXBElement<String>

### **getQueriesOverTcp**

public javax.xml.bind.JAXBElement<java.lang.String> **getQueriesOverTcp**()

Gets the value of the queriesOverTcp property.

Network Registrar Type: AT\_INT

Total number of queries received over TCP by the CDNS Server.

#### **Returns:**

possible object is JAXBElement<String>

### **setQueriesOverTcp**

public void **setQueriesOverTcp**(javax.xml.bind.JAXBElement<java.lang.String> value)

Sets the value of the queriesOverTcp property.

#### **Parameters:**

value - allowed object is JAXBElement<String>

### **getQueriesTotal**

public javax.xml.bind.JAXBElement<java.lang.String> **getQueriesTotal**()

Gets the value of the queriesTotal property.

Network Registrar Type: AT\_INT

Total number of queries received by the CDNS Server.

#### **Returns:**

possible object is JAXBElement<String>

### **setQueriesTotal**

public void **setQueriesTotal**(javax.xml.bind.JAXBElement<java.lang.String> value)

Sets the value of the queriesTotal property.

### **Parameters:**

value - allowed object is JAXBElement<String>

### **getQueriesTypeA**

public javax.xml.bind.JAXBElement<java.lang.String> **getQueriesTypeA**()

Gets the value of the queriesTypeA property.

Network Registrar Type: AT\_INT

Number of A queries received.

### **Returns:**

possible object is JAXBElement<String>

## **setQueriesTypeA**

public void **setQueriesTypeA**(javax.xml.bind.JAXBElement<java.lang.String> value)

Sets the value of the queriesTypeA property.

#### **Parameters:**

value - allowed object is JAXBElement<String>

### **getQueriesTypeAaaa**

public javax.xml.bind.JAXBElement<java.lang.String> **getQueriesTypeAaaa**()

Gets the value of the queriesTypeAaaa property.

Network Registrar Type: AT\_INT

Number of AAAA queries received.

#### **Returns:**

possible object is JAXBElement<String>

### **setQueriesTypeAaaa**

public void **setQueriesTypeAaaa**(javax.xml.bind.JAXBElement<java.lang.String> value)

Sets the value of the queriesTypeAaaa property.

#### **Parameters:**

value - allowed object is JAXBElement<String>

### **getQueriesTypeCname**

public javax.xml.bind.JAXBElement<java.lang.String> **getQueriesTypeCname**()

Gets the value of the queriesTypeCname property.

#### Network Registrar Type: AT\_INT

Number of CNAME queries received.

#### **Returns:**

possible object is JAXBElement<String>

### **setQueriesTypeCname**

public void **setQueriesTypeCname**(javax.xml.bind.JAXBElement<java.lang.String> value)

Sets the value of the queriesTypeCname property.

#### **Parameters:**

value - allowed object is JAXBElement<String>

### **getQueriesTypeDnskey**

public javax.xml.bind.JAXBElement<java.lang.String> **getQueriesTypeDnskey**()

Gets the value of the queriesTypeDnskey property.

Network Registrar Type: AT\_INT

Number of DNSKEY queries received.

### **Returns:**

public void **setQueriesTypeDnskey**(javax.xml.bind.JAXBElement<java.lang.String> value)

Sets the value of the queriesTypeDnskey property.

#### **Parameters:**

value - allowed object is JAXBElement<String>

### **getQueriesTypeDs**

public javax.xml.bind.JAXBElement<java.lang.String> **getQueriesTypeDs**()

Gets the value of the queriesTypeDs property.

Network Registrar Type: AT\_INT

Number of DS queries received.

#### **Returns:**

possible object is JAXBElement<String>

### **setQueriesTypeDs**

public void **setQueriesTypeDs**(javax.xml.bind.JAXBElement<java.lang.String> value)

Sets the value of the queriesTypeDs property.

#### **Parameters:**

value - allowed object is JAXBElement<String>

### **getQueriesTypeMx**

public javax.xml.bind.JAXBElement<java.lang.String> **getQueriesTypeMx**()

Gets the value of the queriesTypeMx property.

Network Registrar Type: AT\_INT

Number of MX queries received.

#### **Returns:**

possible object is JAXBElement<String>

### **setQueriesTypeMx**

public void **setQueriesTypeMx**(javax.xml.bind.JAXBElement<java.lang.String> value)

Sets the value of the queriesTypeMx property.

#### **Parameters:**

value - allowed object is JAXBElement<String>

### **getQueriesTypeNs**

public javax.xml.bind.JAXBElement<java.lang.String> **getQueriesTypeNs**()

Gets the value of the queriesTypeNs property.

Network Registrar Type: AT\_INT

Number of NS queries received.

#### **Returns:**

### **setQueriesTypeNs**

public void **setQueriesTypeNs**(javax.xml.bind.JAXBElement<java.lang.String> value)

Sets the value of the queriesTypeNs property.

#### **Parameters:**

value - allowed object is JAXBElement<String>

### **getQueriesTypeNsec**

public javax.xml.bind.JAXBElement<java.lang.String> **getQueriesTypeNsec**()

Gets the value of the queriesTypeNsec property.

Network Registrar Type: AT\_INT

Number of NSEC queries received.

#### **Returns:**

possible object is JAXBElement<String>

### **setQueriesTypeNsec**

public void **setQueriesTypeNsec**(javax.xml.bind.JAXBElement<java.lang.String> value)

Sets the value of the queriesTypeNsec property.

#### **Parameters:**

value - allowed object is JAXBElement<String>

### **getQueriesTypeNsec3**

public javax.xml.bind.JAXBElement<java.lang.String> **getQueriesTypeNsec3**()

Gets the value of the queriesTypeNsec3 property.

Network Registrar Type: AT\_INT

Number of NSEC3 queries received.

#### **Returns:**

possible object is JAXBElement<String>

### **setQueriesTypeNsec3**

public void **setQueriesTypeNsec3**(javax.xml.bind.JAXBElement<java.lang.String> value)

Sets the value of the queriesTypeNsec3 property.

#### **Parameters:**

value - allowed object is JAXBElement<String>

### **getQueriesTypePtr**

public javax.xml.bind.JAXBElement<java.lang.String> **getQueriesTypePtr**()

Gets the value of the queriesTypePtr property.

Network Registrar Type: AT\_INT

Number of PTR queries received.

#### **Returns:**

### **setQueriesTypePtr**

public void **setQueriesTypePtr**(javax.xml.bind.JAXBElement<java.lang.String> value)

Sets the value of the queriesTypePtr property.

#### **Parameters:**

value - allowed object is JAXBElement<String>

### **getQueriesTypeRrsig**

public javax.xml.bind.JAXBElement<java.lang.String> **getQueriesTypeRrsig**()

Gets the value of the queriesTypeRrsig property.

Network Registrar Type: AT\_INT

Number of RRSIG queries received.

#### **Returns:**

possible object is JAXBElement<String>

### **setQueriesTypeRrsig**

public void **setQueriesTypeRrsig**(javax.xml.bind.JAXBElement<java.lang.String> value)

Sets the value of the queriesTypeRrsig property.

#### **Parameters:**

value - allowed object is JAXBElement<String>

### **getQueriesTypeSoa**

public javax.xml.bind.JAXBElement<java.lang.String> **getQueriesTypeSoa**()

Gets the value of the queriesTypeSoa property.

Network Registrar Type: AT\_INT

Number of SOA queries received.

#### **Returns:**

possible object is JAXBElement<String>

### **setQueriesTypeSoa**

public void **setQueriesTypeSoa**(javax.xml.bind.JAXBElement<java.lang.String> value)

Sets the value of the queriesTypeSoa property.

### **Parameters:**

value - allowed object is JAXBElement<String>

### **getQueriesTypeOther**

public javax.xml.bind.JAXBElement<java.lang.String> **getQueriesTypeOther**()

Gets the value of the queriesTypeOther property.

### Network Registrar Type: AT\_INT

All other queries received.

### **Returns:**

JAXBElement<String>

### **setQueriesTypeOther**

public void **setQueriesTypeOther**(javax.xml.bind.JAXBElement<java.lang.String> value)

Sets the value of the queriesTypeOther property.

#### **Parameters:**

value - allowed object is JAXBElement<String>

### **getQueriesWithEdns**

public javax.xml.bind.JAXBElement<java.lang.String> **getQueriesWithEdns**()

Gets the value of the queriesWithEdns property.

Network Registrar Type: AT\_INT

Number of queries with EDNS OPT RR present.

#### **Returns:**

possible object is JAXBElement<String>

### **setQueriesWithEdns**

public void **setQueriesWithEdns**(javax.xml.bind.JAXBElement<java.lang.String> value)

Sets the value of the queriesWithEdns property.

#### **Parameters:**

value - allowed object is JAXBElement<String>

### **getQueriesWithEdnsDo**

public javax.xml.bind.JAXBElement<java.lang.String> **getQueriesWithEdnsDo**()

Gets the value of the queriesWithEdnsDo property.

Network Registrar Type: AT\_INT

Number of queries with EDNS OPT RR with DO (DNSSEC OK) bit set.

#### **Returns:**

possible object is JAXBElement<String>

### **setQueriesWithEdnsDo**

public void **setQueriesWithEdnsDo**(javax.xml.bind.JAXBElement<java.lang.String> value)

Sets the value of the queriesWithEdnsDo property.

### **Parameters:**

value - allowed object is JAXBElement<String>

### **getQueriesWithFlagAa**

public javax.xml.bind.JAXBElement<java.lang.String> **getQueriesWithFlagAa**()

Gets the value of the queriesWithFlagAa property.

Network Registrar Type: AT\_INT

Number of incoming queries with AA (auth answer) flag set. These queries are dropped.

possible object is JAXBElement<String>

### **setQueriesWithFlagAa**

public void **setQueriesWithFlagAa**(javax.xml.bind.JAXBElement<java.lang.String> value)

Sets the value of the queriesWithFlagAa property.

#### **Parameters:**

value - allowed object is JAXBElement<String>

### **getQueriesWithFlagAd**

public javax.xml.bind.JAXBElement<java.lang.String> **getQueriesWithFlagAd**()

Gets the value of the queriesWithFlagAd property.

Network Registrar Type: AT\_INT

Number of incoming queries with AD flag set.

#### **Returns:**

possible object is JAXBElement<String>

### **setQueriesWithFlagAd**

public void **setQueriesWithFlagAd**(javax.xml.bind.JAXBElement<java.lang.String> value)

Sets the value of the queriesWithFlagAd property.

#### **Parameters:**

value - allowed object is JAXBElement<String>

### **getQueriesWithFlagCd**

public javax.xml.bind.JAXBElement<java.lang.String> **getQueriesWithFlagCd**()

Gets the value of the queriesWithFlagCd property.

Network Registrar Type: AT\_INT

Number of incoming queries with CD flag set.

#### **Returns:**

possible object is JAXBElement<String>

### **setQueriesWithFlagCd**

public void **setQueriesWithFlagCd**(javax.xml.bind.JAXBElement<java.lang.String> value)

Sets the value of the queriesWithFlagCd property.

#### **Parameters:**

value - allowed object is JAXBElement<String>

### **getQueriesWithFlagQr**

public javax.xml.bind.JAXBElement<java.lang.String> **getQueriesWithFlagQr**()

Gets the value of the queriesWithFlagQr property.

Network Registrar Type: AT\_INT

Number of incoming queries with QR (query response) flag set. These queries are dropped.

#### **Returns:**

possible object is JAXBElement<String>

### **setQueriesWithFlagQr**

public void **setQueriesWithFlagQr**(javax.xml.bind.JAXBElement<java.lang.String> value)

Sets the value of the queriesWithFlagQr property.

#### **Parameters:**

value - allowed object is JAXBElement<String>

### **getQueriesWithFlagRa**

public javax.xml.bind.JAXBElement<java.lang.String> **getQueriesWithFlagRa**()

Gets the value of the queriesWithFlagRa property.

Network Registrar Type: AT\_INT

Number of incoming queries with RA (recursion available) flag set.

#### **Returns:**

possible object is JAXBElement<String>

### **setQueriesWithFlagRa**

public void **setQueriesWithFlagRa**(javax.xml.bind.JAXBElement<java.lang.String> value)

Sets the value of the queriesWithFlagRa property.

#### **Parameters:**

value - allowed object is JAXBElement<String>

### **getQueriesWithFlagRd**

public javax.xml.bind.JAXBElement<java.lang.String> **getQueriesWithFlagRd**()

Gets the value of the queriesWithFlagRd property.

Network Registrar Type: AT\_INT

Number of incoming queries with RD (recursion desired) flag set.

#### **Returns:**

possible object is JAXBElement<String>

### **setQueriesWithFlagRd**

public void **setQueriesWithFlagRd**(javax.xml.bind.JAXBElement<java.lang.String> value)

Sets the value of the queriesWithFlagRd property.

### **Parameters:**

value - allowed object is JAXBElement<String>

### **getQueriesWithFlagTc**

public javax.xml.bind.JAXBElement<java.lang.String> **getQueriesWithFlagTc**()

Gets the value of the queriesWithFlagTc property.

### Network Registrar Type: AT\_INT

Number of incoming queries with TC (truncation) flag set. These queries are dropped.

#### **Returns:**

possible object is JAXBElement<String>

### **setQueriesWithFlagTc**

public void **setQueriesWithFlagTc**(javax.xml.bind.JAXBElement<java.lang.String> value)

Sets the value of the queriesWithFlagTc property.

#### **Parameters:**

value - allowed object is JAXBElement<String>

### **getQueriesWithFlagZ**

public javax.xml.bind.JAXBElement<java.lang.String> **getQueriesWithFlagZ**()

Gets the value of the queriesWithFlagZ property.

Network Registrar Type: AT\_INT

Number of incoming queries with Z flag set.

#### **Returns:**

possible object is JAXBElement<String>

### **setQueriesWithFlagZ**

public void **setQueriesWithFlagZ**(javax.xml.bind.JAXBElement<java.lang.String> value)

Sets the value of the queriesWithFlagZ property.

#### **Parameters:**

value - allowed object is JAXBElement<String>

### **getRecursiveRepliesTotal**

public javax.xml.bind.JAXBElement<java.lang.String> **getRecursiveRepliesTotal**()

Gets the value of the recursiveRepliesTotal property.

#### Network Registrar Type: AT\_INT

The total number of recursive queries replies.

#### **Returns:**

possible object is JAXBElement<String>

#### **setRecursiveRepliesTotal**

public void **setRecursiveRepliesTotal**(javax.xml.bind.JAXBElement<java.lang.String> value)

Sets the value of the recursiveRepliesTotal property.

#### **Parameters:**

value - allowed object is JAXBElement<String>

### **getRecursiveTimeAverage**

public javax.xml.bind.JAXBElement<java.lang.String> **getRecursiveTimeAverage**()

Gets the value of the recursiveTimeAverage property.

Network Registrar Type: AT\_INT

The average time to complete a recursive query.

#### **Returns:**

possible object is JAXBElement<String>

### **setRecursiveTimeAverage**

public void **setRecursiveTimeAverage**(javax.xml.bind.JAXBElement<java.lang.String> value)

Sets the value of the recursiveTimeAverage property.

#### **Parameters:**

value - allowed object is JAXBElement<String>

### **getRecursiveTimeMedian**

public javax.xml.bind.JAXBElement<java.lang.String> **getRecursiveTimeMedian**()

Gets the value of the recursiveTimeMedian property.

Network Registrar Type: AT\_INT

The median time to complete a recursive query.

#### **Returns:**

possible object is JAXBElement<String>

### **setRecursiveTimeMedian**

public void **setRecursiveTimeMedian**(javax.xml.bind.JAXBElement<java.lang.String> value)

Sets the value of the recursiveTimeMedian property.

#### **Parameters:**

value - allowed object is JAXBElement<String>

### **getRemoteNsCacheExceeded**

public javax.xml.bind.JAXBElement<java.lang.String> **getRemoteNsCacheExceeded**()

Gets the value of the remoteNsCacheExceeded property.

Network Registrar Type: AT\_INT

Reports the number of times the remote name server cache has gone over the configured limit. This indicates that the configured limit may be undersized for its environment.

#### **Returns:**

possible object is JAXBElement<String>

### **setRemoteNsCacheExceeded**

public void **setRemoteNsCacheExceeded**(javax.xml.bind.JAXBElement<java.lang.String> value)

Sets the value of the remoteNsCacheExceeded property.

#### **Parameters:**

value - allowed object is JAXBElement<String>

public javax.xml.bind.JAXBElement<java.lang.String> **getRequestlistTotal**()

Gets the value of the requestlistTotal property.

Network Registrar Type: AT\_INT

The total number of queued requests waiting for recursive replies.

### **Returns:**

possible object is JAXBElement<String>

### **setRequestlistTotal**

public void **setRequestlistTotal**(javax.xml.bind.JAXBElement<java.lang.String> value)

Sets the value of the requestlistTotal property.

#### **Parameters:**

value - allowed object is JAXBElement<String>

### **getRequestlistTotalAverage**

public javax.xml.bind.JAXBElement<java.lang.String> **getRequestlistTotalAverage**()

Gets the value of the requestlistTotalAverage property.

Network Registrar Type: AT\_INT

The average number of requests on the request list.

#### **Returns:**

possible object is JAXBElement<String>

### **setRequestlistTotalAverage**

public void **setRequestlistTotalAverage**(javax.xml.bind.JAXBElement<java.lang.String> value)

Sets the value of the requestlistTotalAverage property.

#### **Parameters:**

value - allowed object is JAXBElement<String>

### **getRequestlistTotalExceeded**

public javax.xml.bind.JAXBElement<java.lang.String> **getRequestlistTotalExceeded**()

Gets the value of the requestlistTotalExceeded property.

Network Registrar Type: AT\_INT

The number of requests dropped because the request list was full.

#### **Returns:**

possible object is JAXBElement<String>

### **setRequestlistTotalExceeded**

public void **setRequestlistTotalExceeded**(javax.xml.bind.JAXBElement<java.lang.String> value)

Sets the value of the requestlistTotalExceeded property.

#### **Parameters:**

value - allowed object is JAXBElement<String>

### **getRequestlistTotalMax**

public javax.xml.bind.JAXBElement<java.lang.String> **getRequestlistTotalMax**()

Gets the value of the requestlistTotalMax property.

Network Registrar Type: AT\_INT

The maximum number of requests on the request list.

#### **Returns:**

possible object is JAXBElement<String>

### **setRequestlistTotalMax**

public void **setRequestlistTotalMax**(javax.xml.bind.JAXBElement<java.lang.String> value)

Sets the value of the requestlistTotalMax property.

#### **Parameters:**

value - allowed object is JAXBElement<String>

### **getRequestlistTotalOverwritten**

public javax.xml.bind.JAXBElement<java.lang.String> **getRequestlistTotalOverwritten**()

Gets the value of the requestlistTotalOverwritten property.

#### Network Registrar Type: AT\_INT

The number of requests on the request list that were overwritten by newer entries.

#### **Returns:**

possible object is JAXBElement<String>

### **setRequestlistTotalOverwritten**

public void **setRequestlistTotalOverwritten**(javax.xml.bind.JAXBElement<java.lang.String> value)

Sets the value of the requestlistTotalOverwritten property.

#### **Parameters:**

value - allowed object is JAXBElement<String>

### **getRequestlistTotalSystem**

public javax.xml.bind.JAXBElement<java.lang.String> **getRequestlistTotalSystem**()

Gets the value of the requestlistTotalSystem property.

Network Registrar Type: AT\_INT

The total number of queued system requests waiting for recursive replies.

### **Returns:**

possible object is JAXBElement<String>

### **setRequestlistTotalSystem**

public void **setRequestlistTotalSystem**(javax.xml.bind.JAXBElement<java.lang.String> value)

Sets the value of the requestlistTotalSystem property.

#### **Parameters:**

### **getRequestlistTotalUser**

public javax.xml.bind.JAXBElement<java.lang.String> **getRequestlistTotalUser**()

Gets the value of the requestlistTotalUser property.

Network Registrar Type: AT\_INT

The total number of queued user requests waiting for recursive replies.

**Returns:**

possible object is JAXBElement<String>

### **setRequestlistTotalUser**

public void **setRequestlistTotalUser**(javax.xml.bind.JAXBElement<java.lang.String> value)

Sets the value of the requestlistTotalUser property.

#### **Parameters:**

value - allowed object is JAXBElement<String>

### **getResetTime**

public javax.xml.bind.JAXBElement<java.lang.String> **getResetTime**()

Gets the value of the resetTime property.

Network Registrar Type: AT\_DATE

Reports the most recent time the stats were reset (i.e. cdns resetStats in nrcmd).

#### **Returns:**

possible object is JAXBElement<String>

### **setResetTime**

public void **setResetTime**(javax.xml.bind.JAXBElement<java.lang.String> value)

Sets the value of the resetTime property.

#### **Parameters:**

value - allowed object is JAXBElement<String>

### **getSampleInterval**

public javax.xml.bind.JAXBElement<java.lang.String> **getSampleInterval**()

Gets the value of the sampleInterval property.

Network Registrar Type: AT\_TIME

Reports the sample interval used by the server when collecting sample statistics.

**Returns:**

possible object is JAXBElement<String>

### **setSampleInterval**

public void **setSampleInterval**(javax.xml.bind.JAXBElement<java.lang.String> value)

Sets the value of the sampleInterval property.

#### **Parameters:**

value - allowed object is JAXBElement<String>

### **getSampleTime**

public javax.xml.bind.JAXBElement<java.lang.String> **getSampleTime**()

Gets the value of the sampleTime property.

Network Registrar Type: AT\_DATE

Reports the time the server collected the last set of sample statistics.

#### **Returns:**

possible object is JAXBElement<String>

### **setSampleTime**

public void **setSampleTime**(javax.xml.bind.JAXBElement<java.lang.String> value)

Sets the value of the sampleTime property.

#### **Parameters:**

value - allowed object is JAXBElement<String>

### **getTimeCurrent**

public javax.xml.bind.JAXBElement<java.lang.String> **getTimeCurrent**()

Gets the value of the timeCurrent property.

Network Registrar Type: AT\_DATE

The current time given by the CDNS Server.

#### **Returns:**

possible object is JAXBElement<String>

### **setTimeCurrent**

public void **setTimeCurrent**(javax.xml.bind.JAXBElement<java.lang.String> value)

Sets the value of the timeCurrent property.

### **Parameters:**

value - allowed object is JAXBElement<String>

### **getTimeElapsed**

public javax.xml.bind.JAXBElement<java.lang.String> **getTimeElapsed**()

Gets the value of the timeElapsed property.

Network Registrar Type: AT\_TIME

The elapsed since last statistics poll.

#### **Returns:**

public void **setTimeElapsed**(javax.xml.bind.JAXBElement<java.lang.String> value)

Sets the value of the timeElapsed property.

#### **Parameters:**

value - allowed object is JAXBElement<String>

### **getTimeUp**

public javax.xml.bind.JAXBElement<java.lang.String> **getTimeUp**()

Gets the value of the timeUp property.

Network Registrar Type: AT\_TIME

The amount of time the server has been up and running.

#### **Returns:**

possible object is JAXBElement<String>

### **setTimeUp**

public void **setTimeUp**(javax.xml.bind.JAXBElement<java.lang.String> value)

Sets the value of the timeUp property.

#### **Parameters:**

value - allowed object is JAXBElement<String>

### **[Overview](#page-3-0) [Package](#page-998-0) Class [Tree](#page-1002-0) [Deprecated](#page-45-0) [Index](#page-1123-0) [Help](#page-0-0)**

**[PREV CLASS](#page-487-0) [NEXT CLASS](#page-533-0) [FRAMES](file:///C|/Projects/CPNR/8.3/REST%20APIs/docs/index.html?com/cisco/cnr/ws/xsd/DNSCachingServerStats.html) [NO FRAMES](#page-500-0) [All Classes](#page-9-0)** SUMMARY: NESTED | FIELD | [CONSTR](#page-500-0) | [METHOD](#page-500-0) DETAIL: FIELD | [CONSTR](#page-500-0) | [METHOD](#page-500-0)

<span id="page-533-0"></span>**[Overview](#page-3-0) [Package](#page-998-0) Class [Tree](#page-1002-0) [Deprecated](#page-45-0) [Index](#page-1123-0) [Help](#page-0-0) [PREV CLASS](#page-500-0) [NEXT CLASS](#page-535-0) [FRAMES](file:///C|/Projects/CPNR/8.3/REST%20APIs/docs/index.html?com/cisco/cnr/ws/xsd/DNSCachingServerStatsArray.html) [NO FRAMES](#page-533-0) [All Classes](#page-9-0)** SUMMARY: NESTED | FIELD | [CONSTR](#page-533-0) | [METHOD](#page-533-1) | CONSTR | DETAIL: FIELD | CONSTR | METHOD

**com.cisco.cnr.ws.xsd**

# **Class DNSCachingServerStatsArray**

java.lang.Object L[com.cisco.cnr.ws.xsd.ClassBaseArray](#page-298-0) **com.cisco.cnr.ws.xsd.DNSCachingServerStatsArray**

public class **DNSCachingServerStatsArray** extends [ClassBaseArray](#page-298-0)

Java class for DNSCachingServerStatsArray complex type.

The following schema fragment specifies the expected content contained within this class.

```
 <complexType name="DNSCachingServerStatsArray">
   <complexContent>
     <extension base="{http://ws.cnr.cisco.com/xsd}ClassBaseArray">
     </extension>
   </complexContent>
 </complexType>
```
# **Constructor Summary**

**[DNSCachingServerStatsArray](#page-533-0)**()

# **Method Summary**

<span id="page-533-1"></span>**Methods inherited from class com.cisco.cnr.ws.xsd.[ClassBaseArray](#page-298-0) [getList](#page-298-0)** 

**Methods inherited from class java.lang.Object** equals, getClass, hashCode, notify, notifyAll, toString, wait, wait, wait

# **Constructor Detail**

# **DNSCachingServerStatsArray**

public **DNSCachingServerStatsArray**()

## <span id="page-535-0"></span>**com.cisco.cnr.ws.xsd Class DnsEnumConfig**

java.lang.Object [com.cisco.cnr.ws.xsd.ClassBase](#page-296-0) **com.cisco.cnr.ws.xsd.DnsEnumConfig**

public class **DnsEnumConfig** extends [ClassBase](#page-296-0)

The Network Registrar DnsEnumConfig class.

Establishes ENUM default settings to use when creating new E.164 domains and numbers. Only one instance of this class is persisted.

Java class for DnsEnumConfig complex type.

The following schema fragment specifies the expected content contained within this class.

```
 <complexType name="DnsEnumConfig">
 <complexContent>
       <extension base="{http://ws.cnr.cisco.com/xsd}ClassBase">
          <sequence>
            <element name="defaultServices" type="{http://ws.cnr.cisco.com/xsd}DnsEnumEntryArray" minOccurs="0"/>
<element name="name" type="{http://www.w3.org/2001/XMLSchema}string" minOccurs="0"/><br><element name="numberPrefix" type="{http://www.w3.org/2001/XMLSchema}string" minOccurs="0"/><br><element name="topLevelDomain" type="{http:/
             <element name="zoneTemplate" type="{http://www.w3.org/2001/XMLSchema}string" minOccurs="0"/>
          </sequence>
       </extension>
    </complexContent>
  </complexType>
```
# **Constructor Summary**

**[DnsEnumConfig](#page-535-0)**()

# **Method Summary**

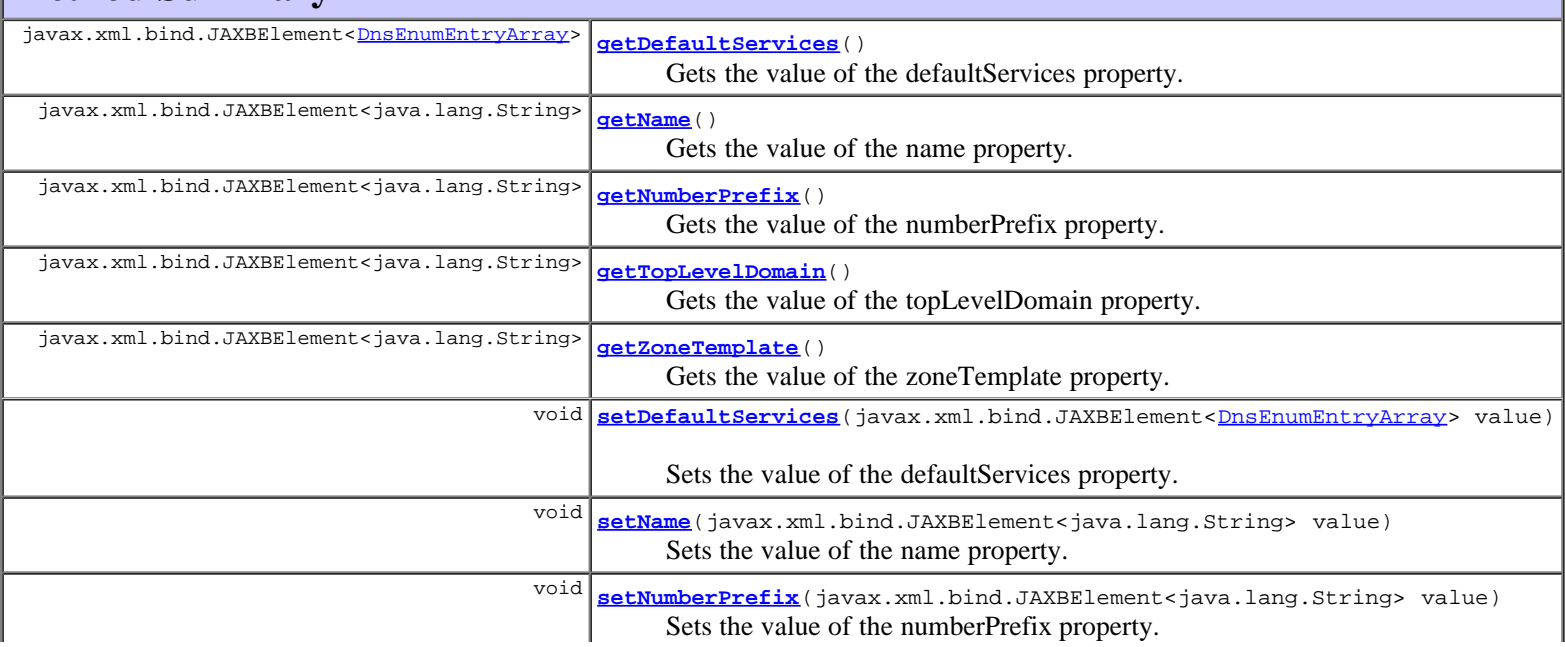

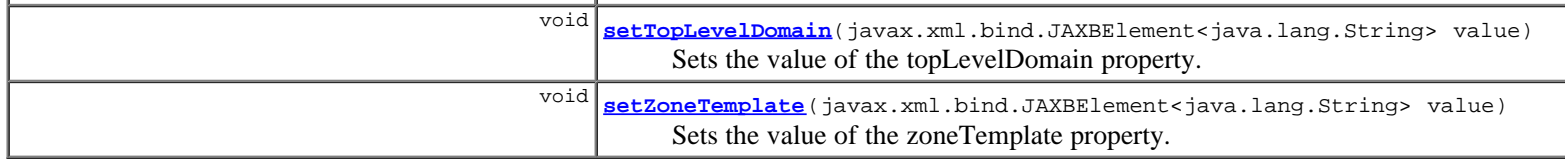

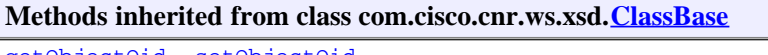

[getObjectOid](#page-296-0), [setObjectOid](#page-296-0)

### **Methods inherited from class java.lang.Object**

equals, getClass, hashCode, notify, notifyAll, toString, wait, wait, wait

# **Constructor Detail**

### **DnsEnumConfig**

public **DnsEnumConfig**()

# **Method Detail**

### **getDefaultServices**

public javax.xml.bind.JAXBElement<[DnsEnumEntryArray](#page-551-0)> **getDefaultServices**()

Gets the value of the defaultServices property.

```
Network Registrar Type: AT_NLIST(AT_OBJ(DnsEnumEntry))
```
Specifies a default URI for the listed service types. Use the +number keyword in the URI to specify where the number should be inserted when the service is added to an DnsEnumEntrySet.

**Returns:**

possible object is JAXBElement<[DnsEnumEntryArray>](#page-551-0)

### **setDefaultServices**

public void **setDefaultServices**(javax.xml.bind.JAXBElement[<DnsEnumEntryArray](#page-551-0)> value)

Sets the value of the defaultServices property.

### **Parameters:**

value - allowed object is JAXBElement[<DnsEnumEntryArray](#page-551-0)>

### **getName**

public javax.xml.bind.JAXBElement<java.lang.String> **getName**()

Gets the value of the name property.

Network Registrar Type: AT\_STRING Unique. Immutable. Default value: ENUM

Identifies this configuration entry.

### **Returns:**

### **setName**

public void **setName**(javax.xml.bind.JAXBElement<java.lang.String> value)

Sets the value of the name property.

#### **Parameters:**

value - allowed object is JAXBElement<String>

### **getNumberPrefix**

public javax.xml.bind.JAXBElement<java.lang.String> **getNumberPrefix**()

Gets the value of the numberPrefix property.

Network Registrar Type: AT\_STRING

```
Specifies the E.164 number prefix for local domains. 
 The prefix will be prepended to numbers that do not specify 
 the beginning '+' character.
```
**Returns:**

possible object is JAXBElement<String>

### **setNumberPrefix**

public void **setNumberPrefix**(javax.xml.bind.JAXBElement<java.lang.String> value)

Sets the value of the numberPrefix property.

**Parameters:** value - allowed object is JAXBElement<String>

### **getTopLevelDomain**

public javax.xml.bind.JAXBElement<java.lang.String> **getTopLevelDomain**()

Gets the value of the topLevelDomain property.

Network Registrar Type: AT\_DNSNAME Default value: e164enum.net.

Specifies the top-level domain to use when creating e164 zones. A domain name ending in .arpa will be created as a reverse zone. Any other domain name will be created as a forward zone.

**Returns:**

possible object is JAXBElement<String>

### **setTopLevelDomain**

public void **setTopLevelDomain**(javax.xml.bind.JAXBElement<java.lang.String> value)

Sets the value of the topLevelDomain property.

#### **Parameters:**

value - allowed object is JAXBElement<String>

public javax.xml.bind.JAXBElement<java.lang.String> **getZoneTemplate**()

Gets the value of the zoneTemplate property.

Network Registrar Type: AT\_NAMEREF

Specifies the default zone template to use when creating E.164 domains.

### **Returns:**

possible object is JAXBElement<String>

### **setZoneTemplate**

public void **setZoneTemplate**(javax.xml.bind.JAXBElement<java.lang.String> value)

Sets the value of the zoneTemplate property.

#### **Parameters:**

value - allowed object is JAXBElement<String>

### **[Overview](#page-3-0) [Package](#page-998-0) Class [Tree](#page-1002-0) [Deprecated](#page-45-0) [Index](#page-1123-0) [Help](#page-0-0)**

**[PREV CLASS](#page-533-0) [NEXT CLASS](#page-539-0) [FRAMES](file:///C|/Projects/CPNR/8.3/REST%20APIs/docs/index.html?com/cisco/cnr/ws/xsd/DnsEnumConfig.html) [NO FRAMES](#page-535-0) [All Classes](#page-9-0)** SUMMARY: NESTED | FIELD | [CONSTR](#page-535-0) | [METHOD](#page-535-0)

<span id="page-539-0"></span>SUMMARY: NESTED | FIELD | [CONSTR](#page-539-0) | [METHOD](#page-539-0)

## **com.cisco.cnr.ws.xsd Class DnsEnumDomain**

java.lang.Object L[com.cisco.cnr.ws.xsd.ClassBase](#page-296-0) **com.cisco.cnr.ws.xsd.DnsEnumDomain**

public class **DnsEnumDomain** extends [ClassBase](#page-296-0)

The Network Registrar DnsEnumDomain class.

Provides an abstracted definition of a e164 domain, corresponding to a SOAP/XML EnumRange.

Java class for DnsEnumDomain complex type.

The following schema fragment specifies the expected content contained within this class.

```
 <complexType name="DnsEnumDomain">
   <complexContent>
     <extension base="{http://ws.cnr.cisco.com/xsd}ClassBase">
 <sequence>
 <element name="description" type="{http://www.w3.org/2001/XMLSchema}string" minOccurs="0"/>
 <element name="domainPrefix" type="{http://www.w3.org/2001/XMLSchema}string"/>
 <element name="nameservers" type="{http://ws.cnr.cisco.com/xsd}stringArray" minOccurs="0"/>
 <element name="person" type="{http://www.w3.org/2001/XMLSchema}string" minOccurs="0"/>
 <element name="serial" type="{http://www.w3.org/2001/XMLSchema}string" minOccurs="0"/>
 <element name="tenantId" type="{http://www.w3.org/2001/XMLSchema}string" minOccurs="0"/>
 <element name="ttl" type="{http://www.w3.org/2001/XMLSchema}string" minOccurs="0"/>
 <element name="viewId" type="{http://www.w3.org/2001/XMLSchema}string" minOccurs="0"/>
 <element name="zoneTemplate" type="{http://www.w3.org/2001/XMLSchema}string" minOccurs="0"/>
       </sequence>
     </extension>
   </complexContent>
 </complexType>
```
# **Constructor Summary**

**[DnsEnumDomain](#page-539-0)**()

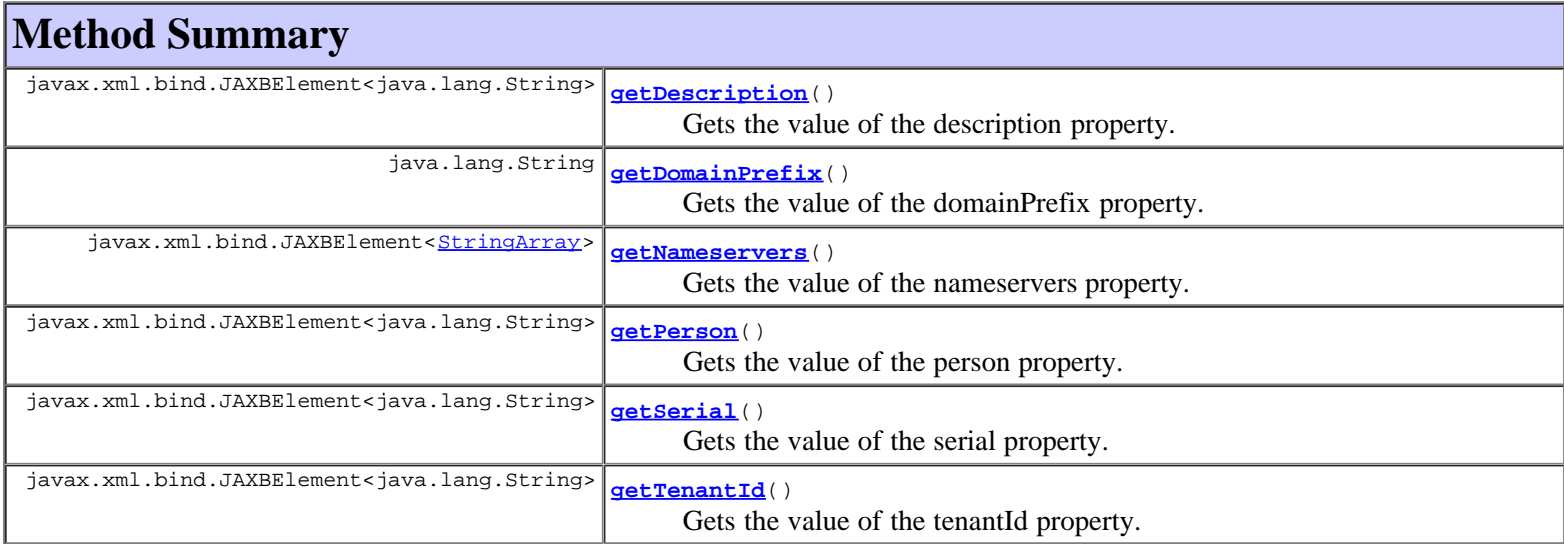
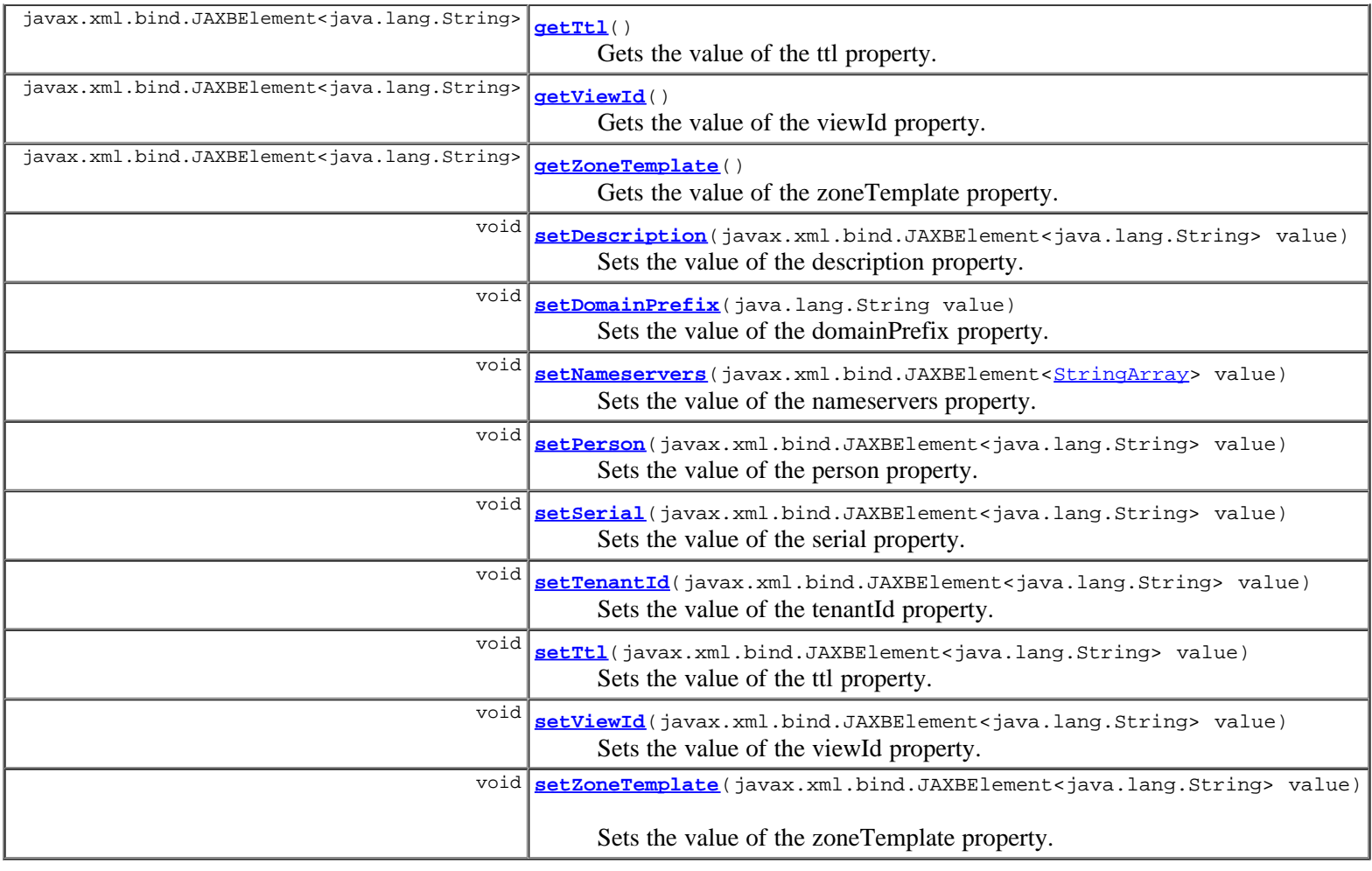

### **Methods inherited from class com.cisco.cnr.ws.xsd.[ClassBase](#page-296-0)**

[getObjectOid, setObjectOid](#page-296-0)

## **Methods inherited from class java.lang.Object** equals, getClass, hashCode, notify, notifyAll, toString, wait, wait, wait

## **Constructor Detail**

## **DnsEnumDomain**

public **DnsEnumDomain**()

# **Method Detail**

## **getDescription**

public javax.xml.bind.JAXBElement<java.lang.String> **getDescription**()

Gets the value of the description property.

Network Registrar Type: AT\_STRING

Provides additional descriptive information.

## **Returns:**

### **setDescription**

public void **setDescription**(javax.xml.bind.JAXBElement<java.lang.String> value)

Sets the value of the description property.

#### **Parameters:**

value - allowed object is JAXBElement<String>

## **getDomainPrefix**

public java.lang.String **getDomainPrefix**()

Gets the value of the domainPrefix property.

Network Registrar Type: AT\_STRING Required. Immutable.

Specifies the E.164 number prefix for this domain.

#### **Returns:**

possible object is String

## **setDomainPrefix**

public void **setDomainPrefix**(java.lang.String value)

Sets the value of the domainPrefix property.

#### **Parameters:**

value - allowed object is String

#### **getNameservers**

public javax.xml.bind.JAXBElement[<StringArray](#page-1107-0)> **getNameservers**()

Gets the value of the nameservers property.

Network Registrar Type: AT\_NLIST(AT\_DNSNAME)

Lists the nameservers for this domain.

#### **Returns:**

possible object is JAXBElement<[StringArray>](#page-1107-0)

### **setNameservers**

public void setNameservers(javax.xml.bind.JAXBElement<[StringArray](#page-1107-0)> value)

Sets the value of the nameservers property.

#### **Parameters:**

value - allowed object is JAXBElement<[StringArray>](#page-1107-0)

### **getPerson**

public javax.xml.bind.JAXBElement<java.lang.String> **getPerson**()

Gets the value of the person property.

Network Registrar Type: AT\_DNSNAME

Identifies the mailbox of the person responsible for this domain.

#### **Returns:**

possible object is JAXBElement<String>

### **setPerson**

public void **setPerson**(javax.xml.bind.JAXBElement<java.lang.String> value)

Sets the value of the person property.

#### **Parameters:**

value - allowed object is JAXBElement<String>

#### **getSerial**

public javax.xml.bind.JAXBElement<java.lang.String> **getSerial**()

Gets the value of the serial property.

Network Registrar Type: AT\_INT Default value: 1

```
Sets the serial number for the domain. Note this value will 
 only be applied to the SOA record if it is greater than the 
 current serial number.
```
#### **Returns:**

possible object is JAXBElement<String>

## **setSerial**

public void **setSerial**(javax.xml.bind.JAXBElement<java.lang.String> value)

Sets the value of the serial property.

#### **Parameters:**

value - allowed object is JAXBElement<String>

## **getTenantId**

public javax.xml.bind.JAXBElement<java.lang.String> **getTenantId**()

Gets the value of the tenantId property.

Network Registrar Type: AT\_SHORT Immutable. Default value: 0

Identifies the tenant owner of this domain.

## **setTenantId**

public void **setTenantId**(javax.xml.bind.JAXBElement<java.lang.String> value)

Sets the value of the tenantId property.

#### **Parameters:**

value - allowed object is JAXBElement<String>

### **getTtl**

public javax.xml.bind.JAXBElement<java.lang.String> **getTtl**()

Gets the value of the ttl property.

Network Registrar Type: AT\_DNSTTL Default value: 60m

Sets the time-to-live (ttl) value for the domain.

#### **Returns:**

possible object is JAXBElement<String>

## **setTtl**

public void **setTtl**(javax.xml.bind.JAXBElement<java.lang.String> value)

Sets the value of the ttl property.

#### **Parameters:**

value - allowed object is JAXBElement<String>

## **getViewId**

public javax.xml.bind.JAXBElement<java.lang.String> **getViewId**()

Gets the value of the viewId property.

Network Registrar Type: AT\_INT Immutable. Default value: 0

Specifies the view identifier for this domain.

#### **Returns:**

possible object is JAXBElement<String>

## **setViewId**

public void **setViewId**(javax.xml.bind.JAXBElement<java.lang.String> value)

Sets the value of the viewId property.

**Parameters:**

## **getZoneTemplate**

public javax.xml.bind.JAXBElement<java.lang.String> **getZoneTemplate**()

Gets the value of the zoneTemplate property.

Network Registrar Type: AT\_NAMEREF

Specifies the zone template to use when creating the associated zone.

#### **Returns:**

possible object is JAXBElement<String>

## **setZoneTemplate**

public void **setZoneTemplate**(javax.xml.bind.JAXBElement<java.lang.String> value)

Sets the value of the zoneTemplate property.

#### **Parameters:**

value - allowed object is JAXBElement<String>

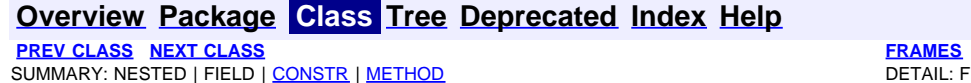

**NO [FRAMES](file:///C|/Projects/CPNR/8.3/REST%20APIs/docs/index.html?com/cisco/cnr/ws/xsd/DnsEnumDomain.html) [All Classes](#page-9-0)** FIELD | [CONSTR](#page-539-0) | [METHOD](#page-539-0)

<span id="page-545-0"></span>**[Overview](#page-3-0) [Package](#page-998-0) Class [Tree](#page-1002-0) [Deprecated](#page-45-0) [Index](#page-1123-0) [Help](#page-0-0) [PREV CLASS](#page-539-0) [NEXT CLASS](#page-547-0) [FRAMES](file:///C|/Projects/CPNR/8.3/REST%20APIs/docs/index.html?com/cisco/cnr/ws/xsd/DnsEnumDomainArray.html) [NO FRAMES](#page-545-0) [All Classes](#page-9-0)** SUMMARY: NESTED | FIELD | [CONSTR](#page-545-0) | [METHOD](#page-545-1) | CONSTR | DETAIL: FIELD | CONSTR | METHOD

**com.cisco.cnr.ws.xsd**

# **Class DnsEnumDomainArray**

java.lang.Object L[com.cisco.cnr.ws.xsd.ClassBaseArray](#page-298-0) **com.cisco.cnr.ws.xsd.DnsEnumDomainArray**

public class **DnsEnumDomainArray** extends [ClassBaseArray](#page-298-0)

Java class for DnsEnumDomainArray complex type.

The following schema fragment specifies the expected content contained within this class.

```
 <complexType name="DnsEnumDomainArray">
   <complexContent>
     <extension base="{http://ws.cnr.cisco.com/xsd}ClassBaseArray">
     </extension>
   </complexContent>
 </complexType>
```
## **Constructor Summary**

**[DnsEnumDomainArray](#page-545-0)**()

# **Method Summary**

<span id="page-545-1"></span>**Methods inherited from class com.cisco.cnr.ws.xsd.[ClassBaseArray](#page-298-0) [getList](#page-298-0)** 

**Methods inherited from class java.lang.Object** equals, getClass, hashCode, notify, notifyAll, toString, wait, wait, wait

# **Constructor Detail**

## **DnsEnumDomainArray**

public **DnsEnumDomainArray**()

## <span id="page-547-0"></span>**com.cisco.cnr.ws.xsd Class DnsEnumEntry**

java.lang.Object L[com.cisco.cnr.ws.xsd.ClassBase](#page-296-0) **com.cisco.cnr.ws.xsd.DnsEnumEntry**

public class **DnsEnumEntry** extends [ClassBase](#page-296-0)

The Network Registrar DnsEnumEntry class.

Establishes values for an ENUM service.

Java class for DnsEnumEntry complex type.

The following schema fragment specifies the expected content contained within this class.

```
 <complexType name="DnsEnumEntry">
     <complexContent>
        <extension base="{http://ws.cnr.cisco.com/xsd}ClassBase">
<sequence><br>
<element name="DnsEnumEntryType" type="{http://www.w3.org/2001/XMLSchema}string" minOccurs="0"/><br>
<element name="order" type="{http://www.w3.org/2001/XMLSchema}string" minOccurs="0"/><br>
<element name="preference
           </sequence>
        </extension>
     </complexContent>
  </complexType>
```
## **Constructor Summary**

**[DnsEnumEntry](#page-547-0)**()

## **Method Summary**

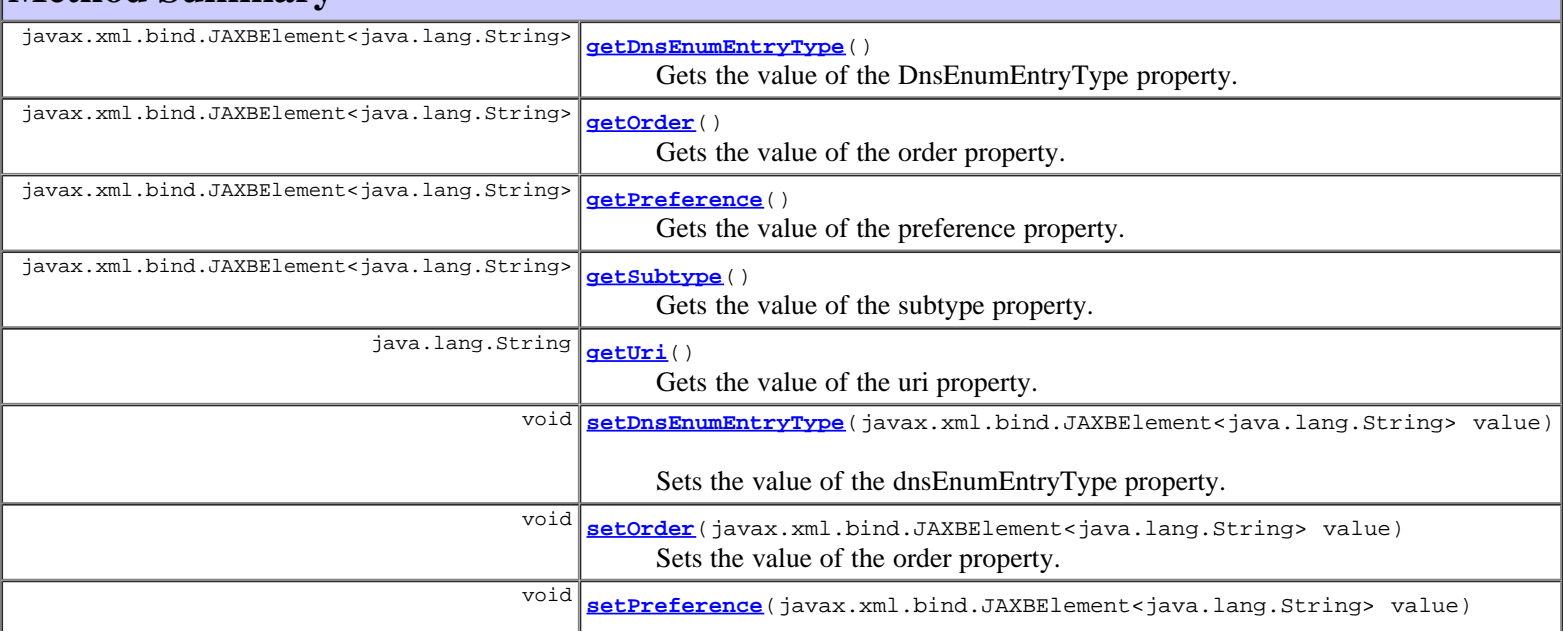

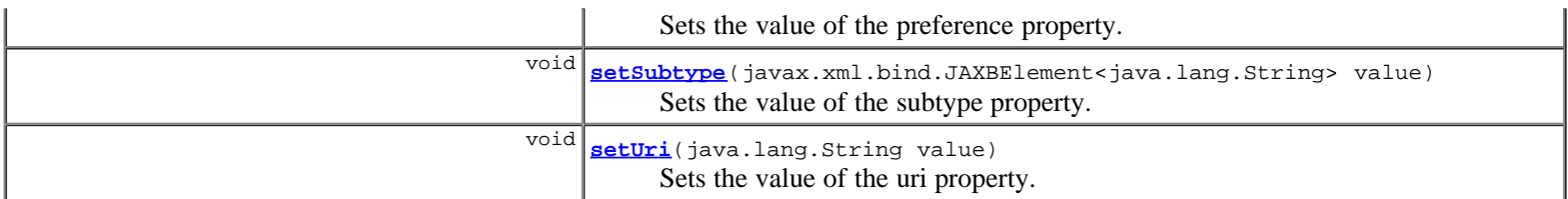

**Methods inherited from class com.cisco.cnr.ws.xsd.[ClassBase](#page-296-0)**

[getObjectOid](#page-296-0), [setObjectOid](#page-296-0)

#### **Methods inherited from class java.lang.Object**

equals, getClass, hashCode, notify, notifyAll, toString, wait, wait, wait

## **Constructor Detail**

#### **DnsEnumEntry**

public **DnsEnumEntry**()

## **Method Detail**

### **getDnsEnumEntryType**

public javax.xml.bind.JAXBElement<java.lang.String> **getDnsEnumEntryType**()

Gets the value of the DnsEnumEntryType property.

Network Registrar Type: AT\_STRING

Specifies the service type for this entry.

**Returns:**

possible object is JAXBElement<String>

## **setDnsEnumEntryType**

public void **setDnsEnumEntryType**(javax.xml.bind.JAXBElement<java.lang.String> value)

Sets the value of the dnsEnumEntryType property.

#### **Parameters:**

value - allowed object is JAXBElement<String>

#### **getOrder**

public javax.xml.bind.JAXBElement<java.lang.String> **getOrder**()

Gets the value of the order property.

Network Registrar Type: AT\_SHORT Default value: 10

Specifies the priority order for this service entry. A lower number specifies a higher priority.

#### **Returns:**

possible object is JAXBElement<String>

## **setOrder**

public void **setOrder**(javax.xml.bind.JAXBElement<java.lang.String> value)

Sets the value of the order property.

#### **Parameters:**

value - allowed object is JAXBElement<String>

### **getPreference**

public javax.xml.bind.JAXBElement<java.lang.String> **getPreference**()

Gets the value of the preference property.

Network Registrar Type: AT\_SHORT Default value: 10

```
Specifies the preference for this service entry, when two entries
  have the same priority order. A lower number specifies a 
 higher preference.
```
**Returns:**

possible object is JAXBElement<String>

### **setPreference**

public void **setPreference**(javax.xml.bind.JAXBElement<java.lang.String> value)

Sets the value of the preference property.

#### **Parameters:**

value - allowed object is JAXBElement<String>

### **getSubtype**

public javax.xml.bind.JAXBElement<java.lang.String> **getSubtype**()

Gets the value of the subtype property.

Network Registrar Type: AT\_STRING

Specifies the service subtype, if applicable.

#### **Returns:**

possible object is JAXBElement<String>

## **setSubtype**

public void **setSubtype**(javax.xml.bind.JAXBElement<java.lang.String> value)

Sets the value of the subtype property.

#### **Parameters:**

value - allowed object is JAXBElement<String>

public java.lang.String **getUri**()

Gets the value of the uri property.

Network Registrar Type: AT\_STRING Required.

```
Specifies the universal resource identifier (URI) 
 for this service.
```
#### **Returns:**

possible object is String

## **setUri**

public void **setUri**(java.lang.String value)

Sets the value of the uri property.

#### **Parameters:**

value - allowed object is String

## **[Overview](#page-3-0) [Package](#page-998-0) Class [Tree](#page-1002-0) [Deprecated](#page-45-0) [Index](#page-1123-0) [Help](#page-0-0)**

**[PREV CLASS](#page-545-0) [NEXT CLASS](#page-551-0) [FRAMES](file:///C|/Projects/CPNR/8.3/REST%20APIs/docs/index.html?com/cisco/cnr/ws/xsd/DnsEnumEntry.html) [NO FRAMES](#page-547-0) [All Classes](#page-9-0)** SUMMARY: NESTED | FIELD | <u>[CONSTR](#page-547-0) | [METHOD](#page-547-0)</u> DETAIL: FIELD | CONSTR | <u>METHOD</u> DETAIL: FIELD | <u>CONSTR | METHOD</u>

<span id="page-551-0"></span>**[Overview](#page-3-0) [Package](#page-998-0) Class [Tree](#page-1002-0) [Deprecated](#page-45-0) [Index](#page-1123-0) [Help](#page-0-0) [PREV CLASS](#page-547-0) [NEXT CLASS](#page-553-0) [FRAMES](file:///C|/Projects/CPNR/8.3/REST%20APIs/docs/index.html?com/cisco/cnr/ws/xsd/DnsEnumEntryArray.html) [NO FRAMES](#page-551-0) [All Classes](#page-9-0)** SUMMARY: NESTED | FIELD | [CONSTR](#page-551-0) | [METHOD](#page-551-1) | CONSTR | DETAIL: FIELD | CONSTR | METHOD

**com.cisco.cnr.ws.xsd**

# **Class DnsEnumEntryArray**

java.lang.Object L[com.cisco.cnr.ws.xsd.ClassBaseArray](#page-298-0) **com.cisco.cnr.ws.xsd.DnsEnumEntryArray**

public class **DnsEnumEntryArray** extends [ClassBaseArray](#page-298-0)

Java class for DnsEnumEntryArray complex type.

The following schema fragment specifies the expected content contained within this class.

```
 <complexType name="DnsEnumEntryArray">
   <complexContent>
     <extension base="{http://ws.cnr.cisco.com/xsd}ClassBaseArray">
     </extension>
   </complexContent>
 </complexType>
```
## **Constructor Summary**

**[DnsEnumEntryArray](#page-551-0)**()

**Method Summary**

<span id="page-551-1"></span>**Methods inherited from class com.cisco.cnr.ws.xsd.[ClassBaseArray](#page-298-0) [getList](#page-298-0)** 

**Methods inherited from class java.lang.Object** equals, getClass, hashCode, notify, notifyAll, toString, wait, wait, wait

# **Constructor Detail**

## **DnsEnumEntryArray**

public **DnsEnumEntryArray**()

<span id="page-553-0"></span>**com.cisco.cnr.ws.xsd Class DnsEnumEntrySet**

java.lang.Object L[com.cisco.cnr.ws.xsd.ClassBase](#page-296-0) **com.cisco.cnr.ws.xsd.DnsEnumEntrySet**

public class **DnsEnumEntrySet** extends [ClassBase](#page-296-0)

The Network Registrar DnsEnumEntrySet class.

Provides an abstracted definition of a NAPTR resource record, corresponding to a SOAP/XML EnumNumber.

Java class for DnsEnumEntrySet complex type.

The following schema fragment specifies the expected content contained within this class.

```
 <complexType name="DnsEnumEntrySet">
     <complexContent>
        <extension base="{http://ws.cnr.cisco.com/xsd}ClassBase">
           <sequence>
              <element name="description" type="{http://www.w3.org/2001/XMLSchema}string" minOccurs="0"/>
 <element name="domainPrefix" type="{http://www.w3.org/2001/XMLSchema}string" minOccurs="0"/>
 <element name="number" type="{http://www.w3.org/2001/XMLSchema}string"/>
 <element name="portedNameserver" type="{http://www.w3.org/2001/XMLSchema}string" minOccurs="0"/>
 <element name="portedNumber" type="{http://www.w3.org/2001/XMLSchema}string" minOccurs="0"/>
element name="services" type="{http://ws.cnr.cisco.com/xsd}DnsEnumEntryArray"/><br><element name="tenantId" type="{http://www.w3.org/2001/XMLSchema}string" minOccurs="0"/><br><element name="viewId" type="{http://www.w3.org/2001/
           </sequence>
        </extension>
     </complexContent>
  </complexType>
```
# **Constructor Summary**

**[DnsEnumEntrySet](#page-553-0)**()

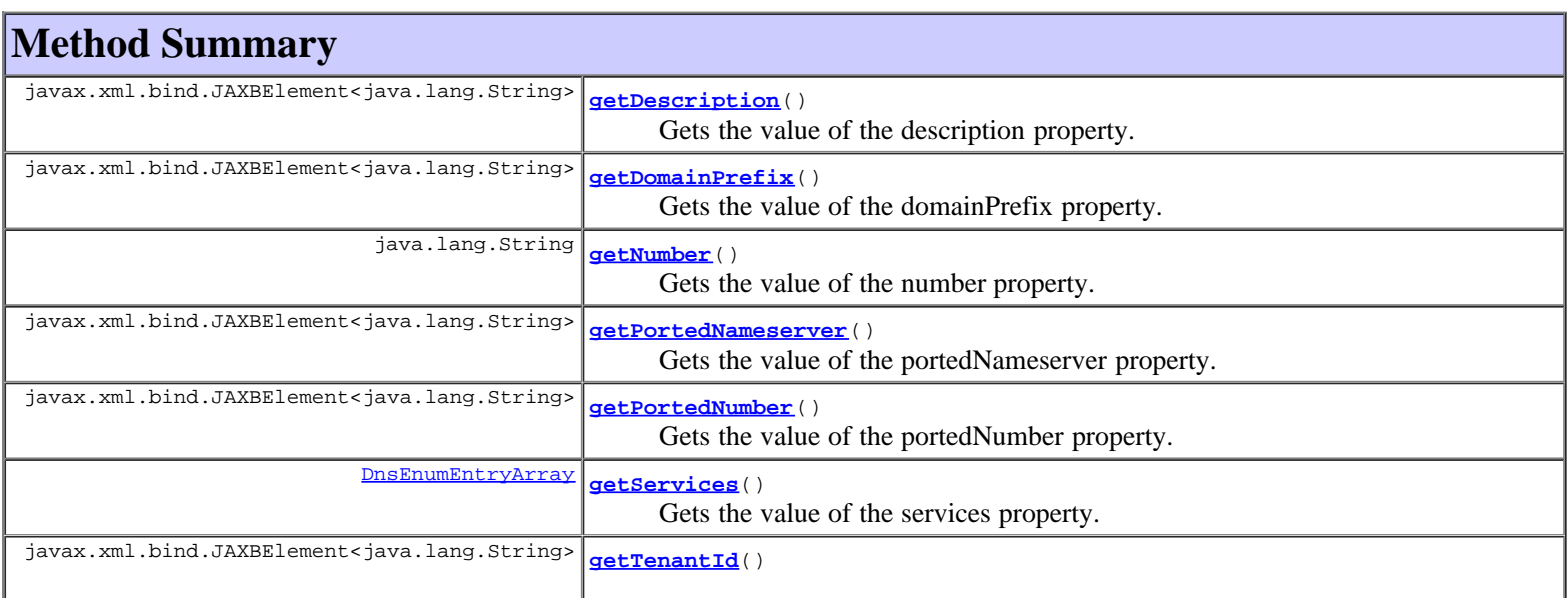

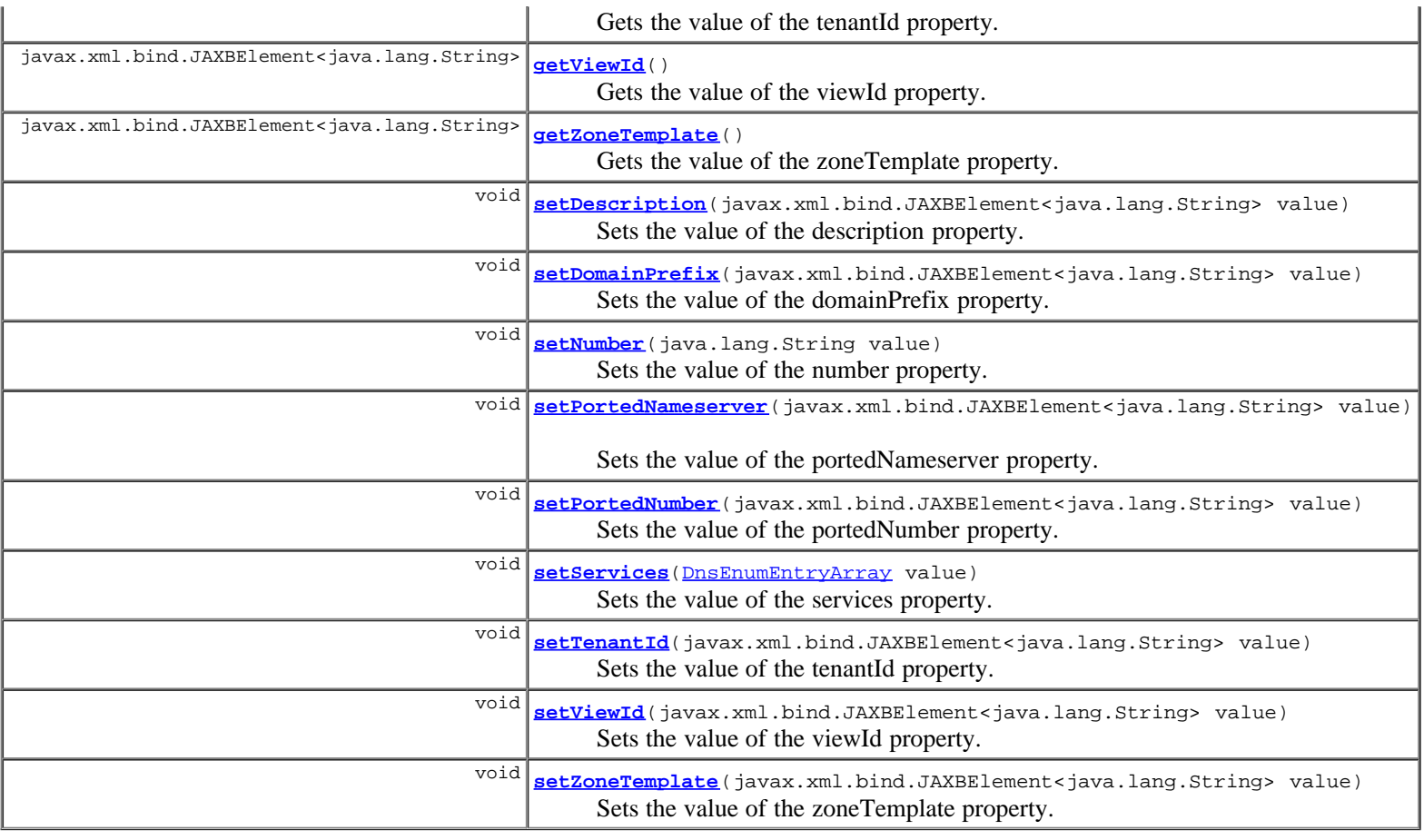

## **Methods inherited from class com.cisco.cnr.ws.xsd.[ClassBase](#page-296-0)** [getObjectOid](#page-296-0), [setObjectOid](#page-296-0)

## **Methods inherited from class java.lang.Object**

equals, getClass, hashCode, notify, notifyAll, toString, wait, wait, wait

## **Constructor Detail**

## **DnsEnumEntrySet**

public **DnsEnumEntrySet**()

# **Method Detail**

## **getDescription**

public javax.xml.bind.JAXBElement<java.lang.String> **getDescription**()

Gets the value of the description property.

#### Network Registrar Type: AT\_STRING

Provides additional descriptive information.

#### **Returns:**

possible object is JAXBElement<String>

### **setDescription**

public void **setDescription**(javax.xml.bind.JAXBElement<java.lang.String> value)

Sets the value of the description property.

#### **Parameters:**

value - allowed object is JAXBElement<String>

### **getDomainPrefix**

public javax.xml.bind.JAXBElement<java.lang.String> **getDomainPrefix**()

Gets the value of the domainPrefix property.

Network Registrar Type: AT\_STRING Immutable.

Specifies the E.164 number prefix for the parent domain.

#### **Returns:**

possible object is JAXBElement<String>

### **setDomainPrefix**

public void **setDomainPrefix**(javax.xml.bind.JAXBElement<java.lang.String> value)

Sets the value of the domainPrefix property.

#### **Parameters:**

value - allowed object is JAXBElement<String>

## **getNumber**

public java.lang.String **getNumber**()

Gets the value of the number property.

Network Registrar Type: AT\_STRING Required. Immutable.

Specifies the E.164 number for this entry.

#### **Returns:**

possible object is String

#### **setNumber**

public void **setNumber**(java.lang.String value)

Sets the value of the number property.

#### **Parameters:**

value - allowed object is String

#### **getPortedNameserver**

public javax.xml.bind.JAXBElement<java.lang.String> **getPortedNameserver**()

Gets the value of the portedNameserver property.

Network Registrar Type: AT\_DNSNAME

Specifies the nameserver for a ported number that has been delegated.

#### **Returns:**

possible object is JAXBElement<String>

### **setPortedNameserver**

public void **setPortedNameserver**(javax.xml.bind.JAXBElement<java.lang.String> value)

Sets the value of the portedNameserver property.

#### **Parameters:**

value - allowed object is JAXBElement<String>

#### **getPortedNumber**

public javax.xml.bind.JAXBElement<java.lang.String> **getPortedNumber**()

Gets the value of the portedNumber property.

Network Registrar Type: AT\_ENUMINT Default value: no Valid values: no, ported-out, delegated-out, ported-in

```
Indicates whether this number has been ported to or from 
  another carrier. Ported numbers can be:
    ported-out: Indicates the service for this number has been 
         redirected to a new carrier.
    delegated-out: Indicates the number has been delegated to a 
 new carrier. The ported-nameserver attribute must also be 
 set for this option.
    ported-in: Indicates this number is in a range owned by 
 another carrier. The domain-prefix should be set equal to 
 the number for this case.
```
#### **Returns:**

possible object is JAXBElement<String>

#### **setPortedNumber**

public void **setPortedNumber**(javax.xml.bind.JAXBElement<java.lang.String> value)

Sets the value of the portedNumber property.

#### **Parameters:**

value - allowed object is JAXBElement<String>

## **getServices**

public [DnsEnumEntryArray](#page-551-0) **getServices**()

Gets the value of the services property.

Network Registrar Type: AT\_NLIST(AT\_OBJ(DnsEnumEntry)) Required.

Specifies the services for this number.

## **setServices**

public void **setServices**([DnsEnumEntryArray](#page-551-0) value)

Sets the value of the services property.

#### **Parameters:**

value - allowed object is [DnsEnumEntryArray](#page-551-0)

### **getTenantId**

public javax.xml.bind.JAXBElement<java.lang.String> **getTenantId**()

Gets the value of the tenantId property.

Network Registrar Type: AT\_SHORT Immutable. Default value: 0

Identifies the tenant owner of this domain.

#### **Returns:**

possible object is JAXBElement<String>

## **setTenantId**

public void **setTenantId**(javax.xml.bind.JAXBElement<java.lang.String> value)

Sets the value of the tenantId property.

#### **Parameters:**

value - allowed object is JAXBElement<String>

## **getViewId**

public javax.xml.bind.JAXBElement<java.lang.String> **getViewId**()

Gets the value of the viewId property.

Network Registrar Type: AT\_INT Immutable. Default value: 0

Specifies the view identifier for this domain.

#### **Returns:**

possible object is JAXBElement<String>

### **setViewId**

public void **setViewId**(javax.xml.bind.JAXBElement<java.lang.String> value)

Sets the value of the viewId property.

#### **Parameters:**

value - allowed object is JAXBElement<String>

## **getZoneTemplate**

public javax.xml.bind.JAXBElement<java.lang.String> **getZoneTemplate**()

Gets the value of the zoneTemplate property.

Network Registrar Type: AT\_NAMEREF

Specifies the zone template to use when creating the associated zone.

#### **Returns:**

possible object is JAXBElement<String>

## **setZoneTemplate**

public void **setZoneTemplate**(javax.xml.bind.JAXBElement<java.lang.String> value)

Sets the value of the zoneTemplate property.

#### **Parameters:**

value - allowed object is JAXBElement<String>

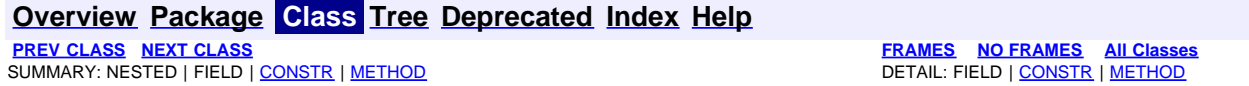

<span id="page-559-0"></span>**[Overview](#page-3-0) [Package](#page-998-0) Class [Tree](#page-1002-0) [Deprecated](#page-45-0) [Index](#page-1123-0) [Help](#page-0-0) [PREV CLASS](#page-553-0) [NEXT CLASS](#page-561-0) [FRAMES](file:///C|/Projects/CPNR/8.3/REST%20APIs/docs/index.html?com/cisco/cnr/ws/xsd/DnsEnumEntrySetArray.html) [NO FRAMES](#page-559-0) [All Classes](#page-9-0)** SUMMARY: NESTED | FIELD | [CONSTR](#page-559-0) | [METHOD](#page-559-1) | CONSTR | DETAIL: FIELD | CONSTR | METHOD

**com.cisco.cnr.ws.xsd**

# **Class DnsEnumEntrySetArray**

java.lang.Object L[com.cisco.cnr.ws.xsd.ClassBaseArray](#page-298-0) **com.cisco.cnr.ws.xsd.DnsEnumEntrySetArray**

public class **DnsEnumEntrySetArray** extends [ClassBaseArray](#page-298-0)

Java class for DnsEnumEntrySetArray complex type.

The following schema fragment specifies the expected content contained within this class.

```
 <complexType name="DnsEnumEntrySetArray">
   <complexContent>
     <extension base="{http://ws.cnr.cisco.com/xsd}ClassBaseArray">
     </extension>
   </complexContent>
 </complexType>
```
## **Constructor Summary**

**[DnsEnumEntrySetArray](#page-559-0)**()

**Method Summary**

<span id="page-559-1"></span>**Methods inherited from class com.cisco.cnr.ws.xsd.[ClassBaseArray](#page-298-0) [getList](#page-298-0)** 

**Methods inherited from class java.lang.Object** equals, getClass, hashCode, notify, notifyAll, toString, wait, wait, wait

# **Constructor Detail**

## **DnsEnumEntrySetArray**

public **DnsEnumEntrySetArray**()

#### <span id="page-561-0"></span>**com.cisco.cnr.ws.xsd**

## **Class DnsException**

java.lang.Object L[com.cisco.cnr.ws.xsd.ClassBase](#page-296-0) **com.cisco.cnr.ws.xsd.DnsException**

public class **DnsException** extends [ClassBase](#page-296-0)

The Network Registrar DnsException class.

There may be multiple resolution exceptions. The resolution exception can be used to configure authoritative data to be used by the resolver that cannot be accessed using the public internet servers. This is useful for company-local data or private zones. Setup an authoritative server on a different host (or different port). The DNS caching server can then access the data, without referring to the public internet for it. This setup allows DNSSEC signed zones to be served by that authoritative server, in which case a trusted key entry with the public key can be put in config, so that the DNS caching server can validate the data and set the AD bit on replies for the private zone (authoritative servers do not set the AD bit). This setup makes the DNS caching server capable of answering queries for the private zone, and can even set the AD bit ('authentic'), but the AA ('authoritative') bit is not set on these replies.

Java class for DnsException complex type.

The following schema fragment specifies the expected content contained within this class.

```
 <complexType name="DnsException">
   <complexContent>
     <extension base="{http://ws.cnr.cisco.com/xsd}ClassBase">
       <sequence>
 <element name="addr" type="{http://ws.cnr.cisco.com/xsd}DnsIPnPortArray" minOccurs="0"/>
 <element name="host" type="{http://ws.cnr.cisco.com/xsd}stringArray" minOccurs="0"/>
 <element name="name" type="{http://www.w3.org/2001/XMLSchema}string"/>
 <element name="prime" type="{http://www.w3.org/2001/XMLSchema}string" minOccurs="0"/>
         <element name="usesViews" type="{http://www.w3.org/2001/XMLSchema}string" minOccurs="0"/>
       </sequence>
     </extension>
   </complexContent>
 </complexType>
```
## **Constructor Summary**

**[DnsException](#page-561-0)**()

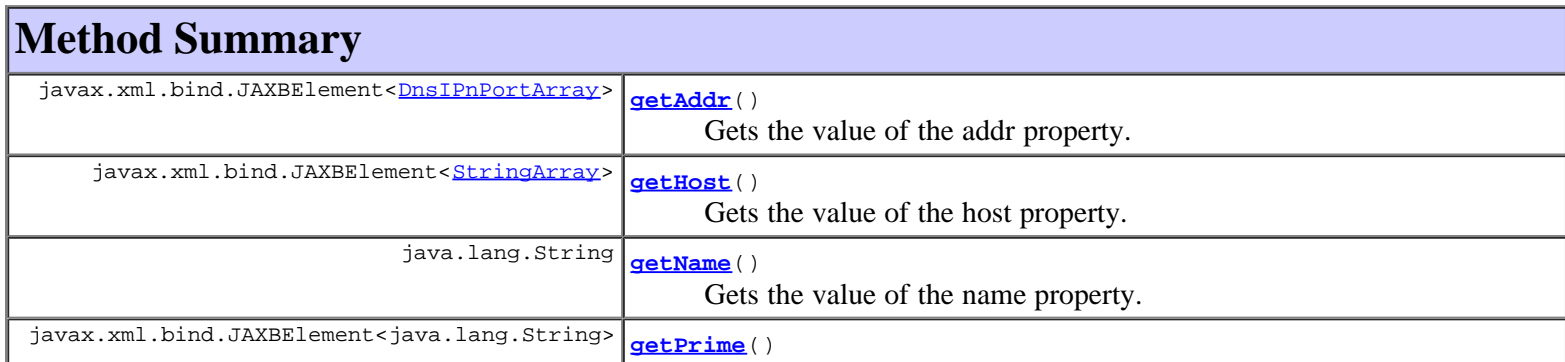

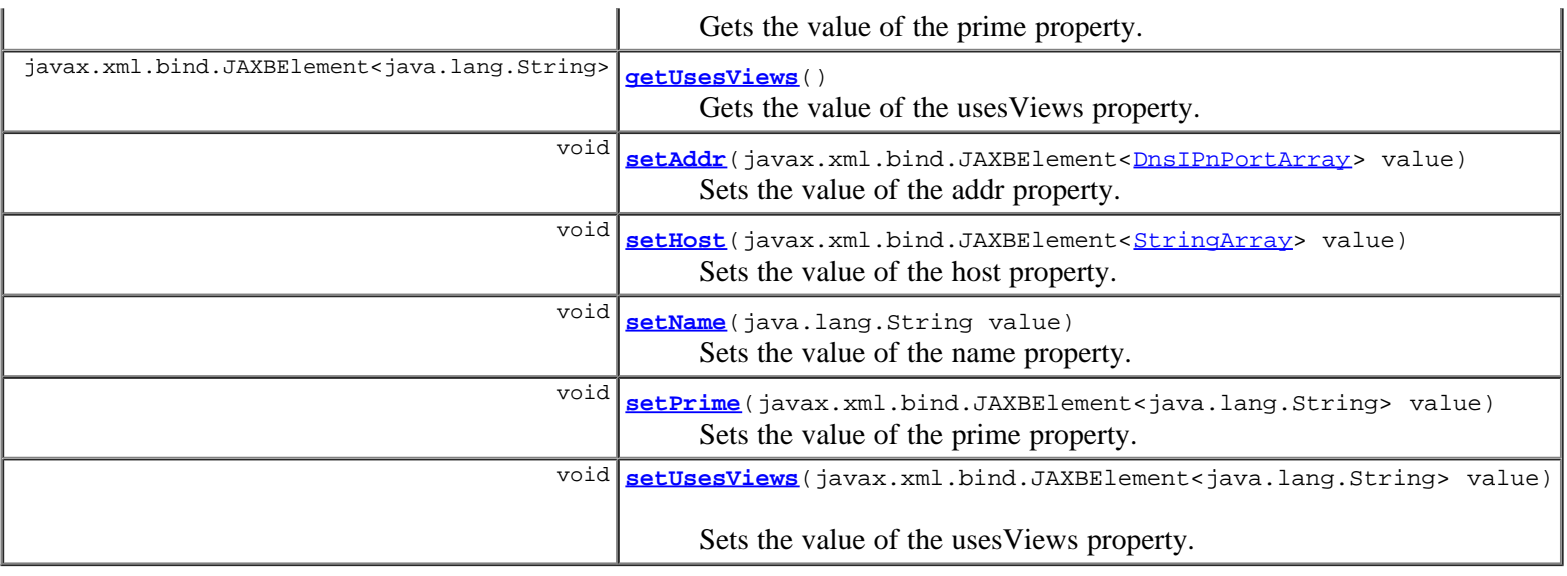

**Methods inherited from class com.cisco.cnr.ws.xsd.[ClassBase](#page-296-0)** [getObjectOid](#page-296-0), [setObjectOid](#page-296-0)

#### **Methods inherited from class java.lang.Object**

equals, getClass, hashCode, notify, notifyAll, toString, wait, wait, wait

# **Constructor Detail**

### **DnsException**

public **DnsException**()

# **Method Detail**

## **getAddr**

public javax.xml.bind.JAXBElement<[DnsIPnPortArray>](#page-574-0) **getAddr**()

Gets the value of the addr property.

Network Registrar Type: AT\_NLIST(AT\_OBJ(DnsIPnPort))

Specifies the IP addresses and ports of the name servers. Can be IP v4 or IP v6.

#### **Returns:**

possible object is JAXBElement[<DnsIPnPortArray](#page-574-0)>

## **setAddr**

public void setAddr(javax.xml.bind.JAXBElement<[DnsIPnPortArray](#page-574-0)> value)

Sets the value of the addr property.

#### **Parameters:**

value - allowed object is JAXBElement[<DnsIPnPortArray](#page-574-0)>

## **getHost**

public javax.xml.bind.JAXBElement<[StringArray>](#page-1107-0) **getHost**()

Gets the value of the host property.

Network Registrar Type: AT\_NLIST(AT\_DNSNAME)

Specifies the host names of the name servers for this set. They are resolved before they are used.

#### **Returns:**

possible object is JAXBElement[<StringArray](#page-1107-0)>

## **setHost**

public void setHost(javax.xml.bind.JAXBElement<[StringArray>](#page-1107-0) value)

Sets the value of the host property.

#### **Parameters:**

value - allowed object is JAXBElement[<StringArray](#page-1107-0)>

### **getName**

public java.lang.String **getName**()

Gets the value of the name property.

Network Registrar Type: AT\_DNSNAME Required. Unique.

Names the zone.

#### **Returns:**

possible object is String

### **setName**

public void **setName**(java.lang.String value)

Sets the value of the name property.

#### **Parameters:**

value - allowed object is String

## **getPrime**

public javax.xml.bind.JAXBElement<java.lang.String> **getPrime**()

Gets the value of the prime property.

Network Registrar Type: AT\_BOOL Default value: off

```
Specifies if the DNS caching server performs NS set priming, which is
 similar to root hints, where it starts using the list of name servers
 currently published by the zone. Thus, if the hint list is slightly
 outdated, the resolver picks up a correct list online.
```
#### **Returns:**

possible object is JAXBElement<String>

## **setPrime**

public void **setPrime**(javax.xml.bind.JAXBElement<java.lang.String> value)

Sets the value of the prime property.

#### **Parameters:**

value - allowed object is JAXBElement<String>

### **getUsesViews**

public javax.xml.bind.JAXBElement<java.lang.String> **getUsesViews**()

Gets the value of the usesViews property.

Network Registrar Type: AT\_BOOL Default value: false

Indicates whether or not the exception server uses zone views.

#### **Returns:**

possible object is JAXBElement<String>

## **setUsesViews**

public void **setUsesViews**(javax.xml.bind.JAXBElement<java.lang.String> value)

Sets the value of the usesViews property.

#### **Parameters:**

value - allowed object is JAXBElement<String>

#### **[Overview](#page-3-0) [Package](#page-998-0) Class [Tree](#page-1002-0) [Deprecated](#page-45-0) [Index](#page-1123-0) [Help](#page-0-0)**

**[PREV CLASS](#page-559-0) [NEXT CLASS](#page-565-0) [FRAMES](file:///C|/Projects/CPNR/8.3/REST%20APIs/docs/index.html?com/cisco/cnr/ws/xsd/DnsException.html) [NO FRAMES](#page-561-0) [All Classes](#page-9-0)** SUMMARY: NESTED | FIELD | [CONSTR](#page-561-0) | [METHOD](#page-561-0)

<span id="page-565-0"></span>**[Overview](#page-3-0) [Package](#page-998-0) Class [Tree](#page-1002-0) [Deprecated](#page-45-0) [Index](#page-1123-0) [Help](#page-0-0) [PREV CLASS](#page-561-0) [NEXT CLASS](#page-567-0) [FRAMES](file:///C|/Projects/CPNR/8.3/REST%20APIs/docs/index.html?com/cisco/cnr/ws/xsd/DnsExceptionArray.html) [NO FRAMES](#page-565-0) [All Classes](#page-9-0)** SUMMARY: NESTED | FIELD | [CONSTR](#page-565-0) | [METHOD](#page-565-1) | CONSTR | DETAIL: FIELD | CONSTR | METHOD

**com.cisco.cnr.ws.xsd**

# **Class DnsExceptionArray**

java.lang.Object L[com.cisco.cnr.ws.xsd.ClassBaseArray](#page-298-0) **com.cisco.cnr.ws.xsd.DnsExceptionArray**

public class **DnsExceptionArray** extends [ClassBaseArray](#page-298-0)

Java class for DnsExceptionArray complex type.

The following schema fragment specifies the expected content contained within this class.

```
 <complexType name="DnsExceptionArray">
   <complexContent>
     <extension base="{http://ws.cnr.cisco.com/xsd}ClassBaseArray">
     </extension>
   </complexContent>
 </complexType>
```
## **Constructor Summary**

**[DnsExceptionArray](#page-565-0)**()

# **Method Summary**

<span id="page-565-1"></span>**Methods inherited from class com.cisco.cnr.ws.xsd.[ClassBaseArray](#page-298-0) [getList](#page-298-0)** 

**Methods inherited from class java.lang.Object** equals, getClass, hashCode, notify, notifyAll, toString, wait, wait, wait

# **Constructor Detail**

## **DnsExceptionArray**

public **DnsExceptionArray**()

<span id="page-567-0"></span>**[Overview](#page-3-0) [Package](#page-998-0) Class [Tree](#page-1002-0) [Deprecated](#page-45-0) [Index](#page-1123-0) [Help](#page-0-0) [PREV CLASS](#page-565-0) [NEXT CLASS](#page-570-0) [FRAMES](file:///C|/Projects/CPNR/8.3/REST%20APIs/docs/index.html?com/cisco/cnr/ws/xsd/DnsForwarder.html) [NO FRAMES](#page-567-0) [All Classes](#page-9-0)** SUMMARY: NESTED | FIELD | [CONSTR](#page-567-0) | [METHOD](#page-567-0) DETAIL: FIELD | CONSTR | METHOD

**com.cisco.cnr.ws.xsd**

# **Class DnsForwarder**

java.lang.Object L[com.cisco.cnr.ws.xsd.ClassBase](#page-296-0) **com.cisco.cnr.ws.xsd.DnsForwarder**

public class **DnsForwarder** extends [ClassBase](#page-296-0)

The Network Registrar DnsForwarder class.

There may be multiple forward zones. For the forward zone the lists of nameservers is used to forward the queries to. The servers listed have to handle further recursion for the query. Thus, those servers are not authority servers, but are recursive servers too; the DNS caching server does not perform recursion itself for the forward zones, it lets the remote servers do it. Class IN is assumed. A forward-zone entry with name "." and a host or addr target will forward all queries to that other server (unless it can answer from the cache).

Java class for DnsForwarder complex type.

The following schema fragment specifies the expected content contained within this class.

```
 <complexType name="DnsForwarder">
   <complexContent>
     <extension base="{http://ws.cnr.cisco.com/xsd}ClassBase">
       <sequence>
 <element name="addr" type="{http://ws.cnr.cisco.com/xsd}DnsIPnPortArray" minOccurs="0"/>
<element name="host" type="{http://ws.cnr.cisco.com/xsd}stringArray" minOccurs="0"/>
          <element name="name" type="{http://www.w3.org/2001/XMLSchema}string"/>
       </sequence>
     </extension>
   </complexContent>
  </complexType>
```
# **Constructor Summary**

**[DnsForwarder](#page-567-0)**()

# **Method Summary**

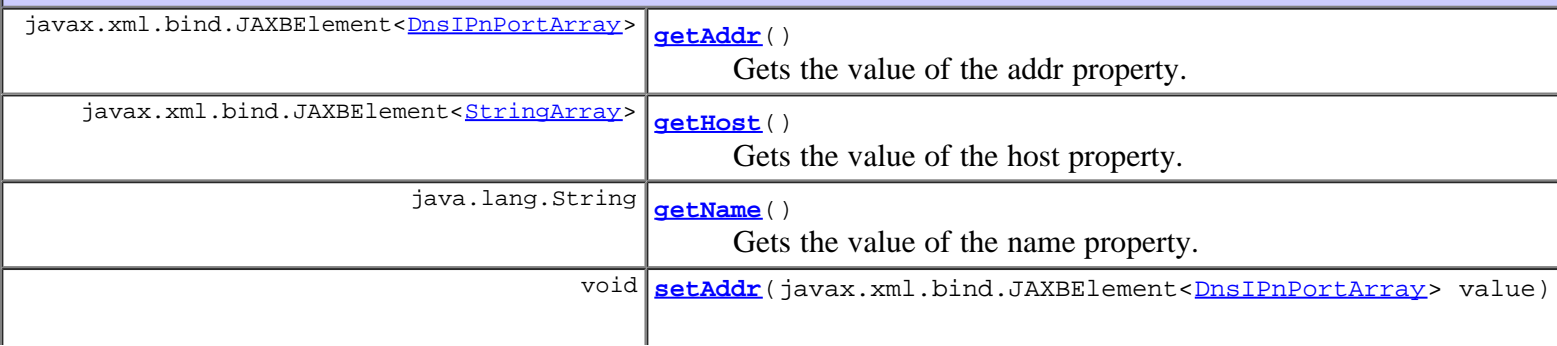

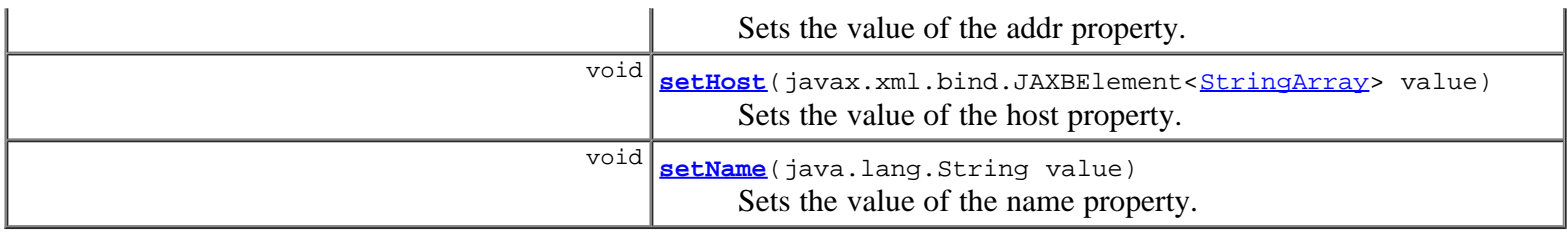

#### **Methods inherited from class com.cisco.cnr.ws.xsd.[ClassBase](#page-296-0)**

[getObjectOid,](#page-296-0) [setObjectOid](#page-296-0)

#### **Methods inherited from class java.lang.Object**

equals, getClass, hashCode, notify, notifyAll, toString, wait, wait, wait

# **Constructor Detail**

## **DnsForwarder**

public **DnsForwarder**()

# **Method Detail**

## **getAddr**

public javax.xml.bind.JAXBElement<[DnsIPnPortArray>](#page-574-0) getAddr()

Gets the value of the addr property.

Network Registrar Type: AT\_NLIST(AT\_OBJ(DnsIPnPort))

Specifies the IP addresses and ports of the name servers. Can be IP v4 or IP v6.

#### **Returns:**

possible object is JAXBElement[<DnsIPnPortArray](#page-574-0)>

## **setAddr**

public void setAddr(javax.xml.bind.JAXBElement<[DnsIPnPortArray](#page-574-0)> value)

Sets the value of the addr property.

### **Parameters:**

value - allowed object is JAXBElement<[DnsIPnPortArray](#page-574-0)>

## **getHost**

public javax.xml.bind.JAXBElement<[StringArray>](#page-1107-0) **getHost**()

Gets the value of the host property.

## Network Registrar Type: AT\_NLIST(AT\_DNSNAME)

Specifies the host names of the name servers for this set. They are resolved before they are used.

#### **Returns:**

possible object is JAXBElement[<StringArray](#page-1107-0)>

## **setHost**

public void **setHost**(javax.xml.bind.JAXBElement<[StringArray>](#page-1107-0) value)

Sets the value of the host property.

#### **Parameters:**

value - allowed object is JAXBElement<[StringArray>](#page-1107-0)

## **getName**

public java.lang.String **getName**()

Gets the value of the name property.

Network Registrar Type: AT\_DNSNAME Required. Unique.

Names the zone.

**Returns:**

possible object is String

## **setName**

public void **setName**(java.lang.String value)

Sets the value of the name property.

#### **Parameters:**

value - allowed object is String

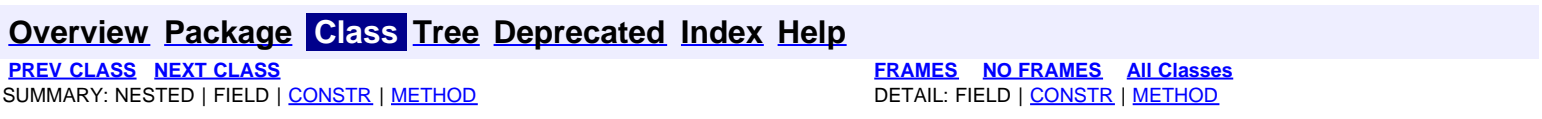

<span id="page-570-0"></span>**[Overview](#page-3-0) [Package](#page-998-0) Class [Tree](#page-1002-0) [Deprecated](#page-45-0) [Index](#page-1123-0) [Help](#page-0-0) [PREV CLASS](#page-567-0) [NEXT CLASS](#page-572-0) [FRAMES](file:///C|/Projects/CPNR/8.3/REST%20APIs/docs/index.html?com/cisco/cnr/ws/xsd/DnsForwarderArray.html) [NO FRAMES](#page-570-0) [All Classes](#page-9-0)** SUMMARY: NESTED | FIELD | [CONSTR](#page-570-0) | [METHOD](#page-570-1) | CONSTR | DETAIL: FIELD | CONSTR | METHOD

**com.cisco.cnr.ws.xsd**

# **Class DnsForwarderArray**

java.lang.Object L[com.cisco.cnr.ws.xsd.ClassBaseArray](#page-298-0) **com.cisco.cnr.ws.xsd.DnsForwarderArray**

public class **DnsForwarderArray** extends [ClassBaseArray](#page-298-0)

Java class for DnsForwarderArray complex type.

The following schema fragment specifies the expected content contained within this class.

```
 <complexType name="DnsForwarderArray">
   <complexContent>
     <extension base="{http://ws.cnr.cisco.com/xsd}ClassBaseArray">
     </extension>
   </complexContent>
 </complexType>
```
## **Constructor Summary**

**[DnsForwarderArray](#page-570-0)**()

**Method Summary**

<span id="page-570-1"></span>**Methods inherited from class com.cisco.cnr.ws.xsd.[ClassBaseArray](#page-298-0) [getList](#page-298-0)** 

**Methods inherited from class java.lang.Object** equals, getClass, hashCode, notify, notifyAll, toString, wait, wait, wait

# **Constructor Detail**

## **DnsForwarderArray**

public **DnsForwarderArray**()

<span id="page-572-0"></span>**[Overview](#page-3-0) [Package](#page-998-0) Class [Tree](#page-1002-0) [Deprecated](#page-45-0) [Index](#page-1123-0) [Help](#page-0-0) [PREV CLASS](#page-570-0) [NEXT CLASS](#page-574-0) [FRAMES](file:///C|/Projects/CPNR/8.3/REST%20APIs/docs/index.html?com/cisco/cnr/ws/xsd/DnsIPnPort.html) [NO FRAMES](#page-572-0) [All Classes](#page-9-0)** SUMMARY: NESTED | FIELD | [CONSTR](#page-572-0) | [METHOD](#page-572-0) | CONSTR | METHOD | CONSTR | METHOD

**com.cisco.cnr.ws.xsd**

# **Class DnsIPnPort**

java.lang.Object L[com.cisco.cnr.ws.xsd.ClassBase](#page-296-0) **com.cisco.cnr.ws.xsd.DnsIPnPort**

public class **DnsIPnPort** extends [ClassBase](#page-296-0)

The Network Registrar DnsIPnPort class.

Describes an IP address and (optionally) a port number for a DNS server.

Java class for DnsIPnPort complex type.

The following schema fragment specifies the expected content contained within this class.

```
 <complexType name="DnsIPnPort">
   <complexContent>
     <extension base="{http://ws.cnr.cisco.com/xsd}ClassBase">
       <sequence>
         <element name="addr" type="{http://www.w3.org/2001/XMLSchema}string"/>
       </sequence>
     </extension>
   </complexContent>
 </complexType>
```
# **Constructor Summary**

**[DnsIPnPort](#page-572-0)**()

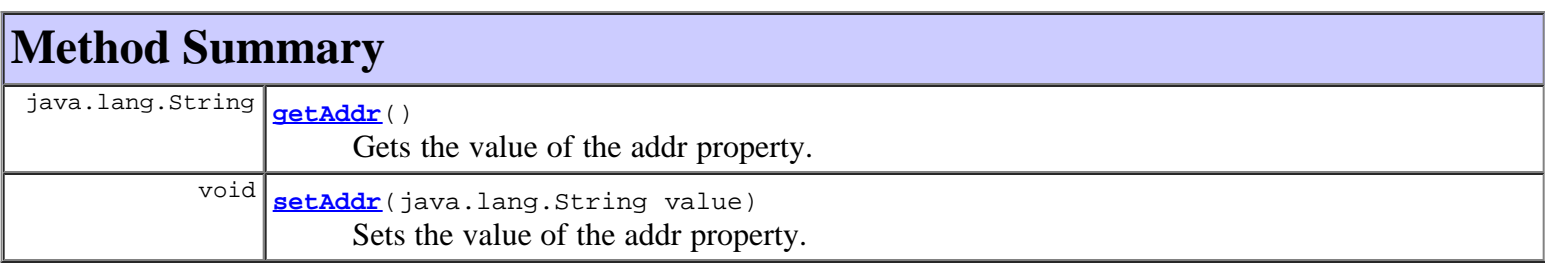

### **Methods inherited from class com.cisco.cnr.ws.xsd.[ClassBase](#page-296-0)**

[getObjectOid, setObjectOid](#page-296-0)

### **Methods inherited from class java.lang.Object**

equals, getClass, hashCode, notify, notifyAll, toString, wait, wait, wait

# **Constructor Detail**

## **DnsIPnPort**

public **DnsIPnPort**()

# **Method Detail**

## **getAddr**

public java.lang.String **getAddr**()

Gets the value of the addr property.

Network Registrar Type: AT\_MULTI Required.

Specifies the IPv4 or IPv6 address of the DNS server.

### **Returns:**

possible object is String

## **setAddr**

public void **setAddr**(java.lang.String value)

Sets the value of the addr property.

#### **Parameters:**

value - allowed object is String

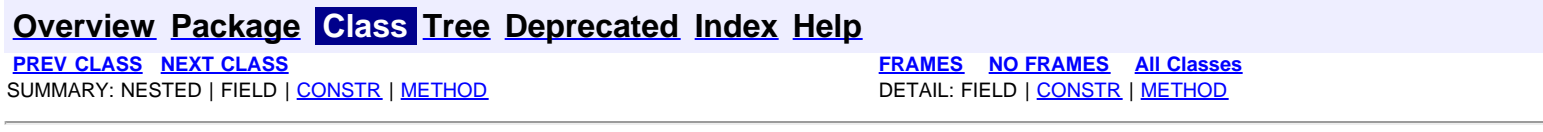

<span id="page-574-0"></span>**[Overview](#page-3-0) [Package](#page-998-0) Class [Tree](#page-1002-0) [Deprecated](#page-45-0) [Index](#page-1123-0) [Help](#page-0-0) [PREV CLASS](#page-572-0) [NEXT CLASS](#page-576-0) [FRAMES](file:///C|/Projects/CPNR/8.3/REST%20APIs/docs/index.html?com/cisco/cnr/ws/xsd/DnsIPnPortArray.html) [NO FRAMES](#page-574-0) [All Classes](#page-9-0)** SUMMARY: NESTED | FIELD | [CONSTR](#page-574-0) | METHOD | CONSTR | DETAIL: FIELD | CONSTR | METHOD

**com.cisco.cnr.ws.xsd**

# **Class DnsIPnPortArray**

java.lang.Object L[com.cisco.cnr.ws.xsd.ClassBaseArray](#page-298-0) **com.cisco.cnr.ws.xsd.DnsIPnPortArray**

public class **DnsIPnPortArray** extends [ClassBaseArray](#page-298-0)

Java class for DnsIPnPortArray complex type.

The following schema fragment specifies the expected content contained within this class.

```
 <complexType name="DnsIPnPortArray">
   <complexContent>
     <extension base="{http://ws.cnr.cisco.com/xsd}ClassBaseArray">
     </extension>
   </complexContent>
 </complexType>
```
# **Constructor Summary**

**[DnsIPnPortArray](#page-574-0)**()

# **Method Summary**

**Methods inherited from class com.cisco.cnr.ws.xsd.[ClassBaseArray](#page-298-0) [getList](#page-298-0)** 

**Methods inherited from class java.lang.Object** equals, getClass, hashCode, notify, notifyAll, toString, wait, wait, wait

# **Constructor Detail**

## **DnsIPnPortArray**

public **DnsIPnPortArray**()

**[Overview](#page-3-0) [Package](#page-998-0) Class [Tree](#page-1002-0) [Deprecated](#page-45-0) [Index](#page-1123-0) [Help](#page-0-0) [PREV CLASS](#page-572-0) [NEXT CLASS](#page-576-0) [FRAMES](file:///C|/Projects/CPNR/8.3/REST%20APIs/docs/index.html?com/cisco/cnr/ws/xsd/DnsIPnPortArray.html) [NO FRAMES](#page-574-0) [All Classes](#page-9-0)** SUMMARY: NESTED | FIELD | [CONSTR](#page-574-0) | METHOD
<span id="page-576-0"></span>**com.cisco.cnr.ws.xsd**

## **Class DnsSec**

java.lang.Object L[com.cisco.cnr.ws.xsd.ClassBase](#page-296-0) **com.cisco.cnr.ws.xsd.DnsSec**

public class **DnsSec** extends [ClassBase](#page-296-0)

The Network Registrar DnsSec class.

Used for configuration of DNSSEC

Java class for DnsSec complex type.

The following schema fragment specifies the expected content contained within this class.

```
 <complexType name="DnsSec">
     <complexContent>
       <extension base="{http://ws.cnr.cisco.com/xsd}ClassBase">
         <sequence><br><element name="autoTrustAnchorFile" type="{http://ws.cnr.cisco.com/xsd}stringArray" minOccurs="0"/>
<element name="autoTrustAnchorFile" type="{http://ws.cnr.cisco.com/xsd}stringArray" minOccurs="0"/><br>
<element name="dnssec" type="{http://www.w3.org/2001/XMLSchema}string" minOccurs="0"/><br>
<element name="domainInsecure" ty
           </sequence>
       </extension>
     </complexContent>
  </complexType>
```
# **Constructor Summary**

**[DnsSec](#page-576-0)**()

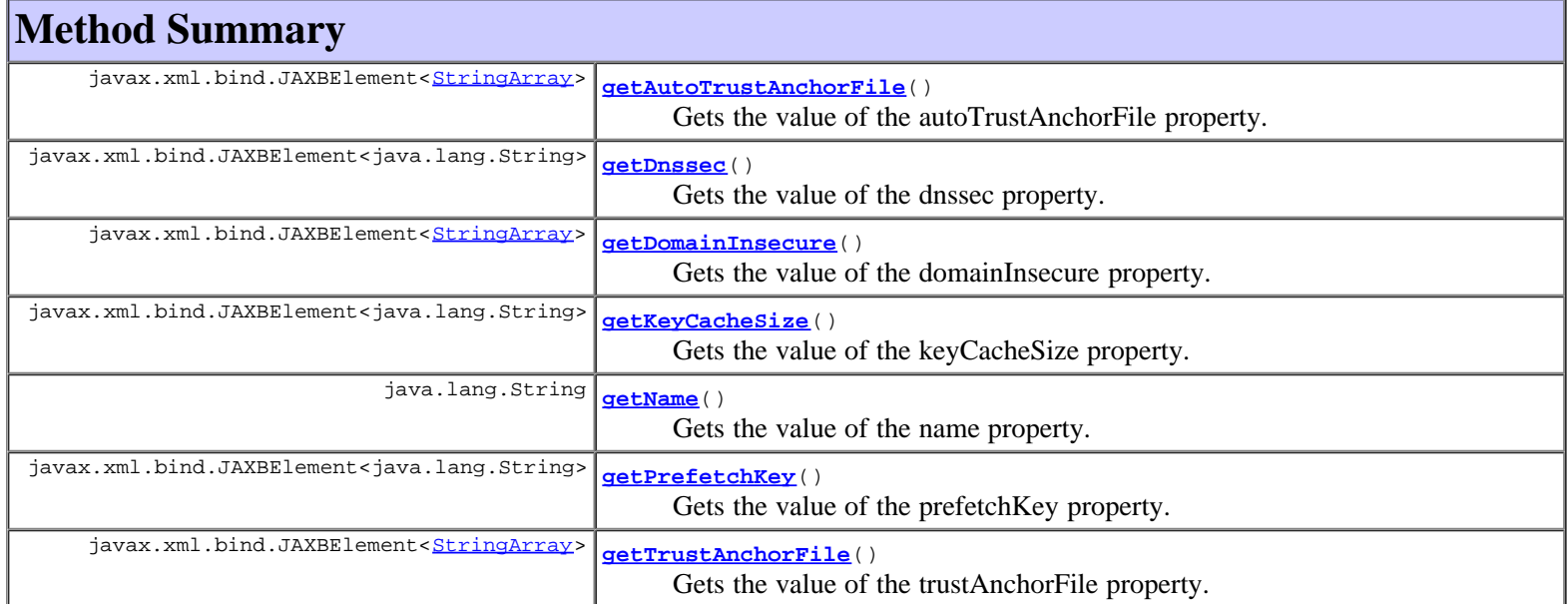

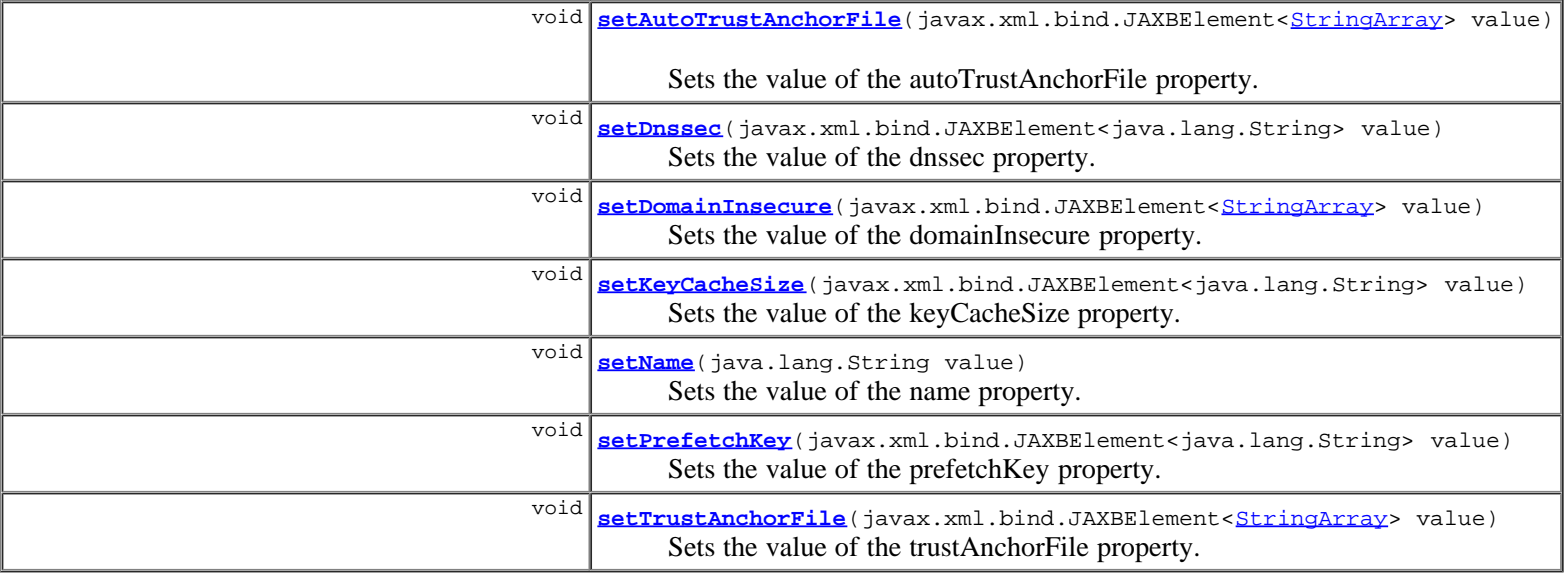

#### **Methods inherited from class com.cisco.cnr.ws.xsd.[ClassBase](#page-296-0)**

[getObjectOid](#page-296-0), [setObjectOid](#page-296-0)

## **Methods inherited from class java.lang.Object**

equals, getClass, hashCode, notify, notifyAll, toString, wait, wait, wait

# **Constructor Detail**

## **DnsSec**

public **DnsSec**()

# **Method Detail**

## **getAutoTrustAnchorFile**

public javax.xml.bind.JAXBElement<[StringArray](#page-1107-0)> **getAutoTrustAnchorFile**()

Gets the value of the autoTrustAnchorFile property.

```
Network Registrar Type: AT_NLIST(AT_STRING) 
Default value: root.anchor
```
Defines files with a trust anchor for one zone each, which is<br>tracked with RFC5011 probes. The probes are several times per<br>month, thus the machine must be online frequently. The initial<br>file can be one with contents as de The file is written to when the anchor is updated, so the server must have write permission. The files must be in the data/cdns directory.

## **Returns:**

possible object is JAXBElement<[StringArray](#page-1107-0)>

## **setAutoTrustAnchorFile**

public void setAutoTrustAnchorFile(javax.xml.bind.JAXBElement[<StringArray](#page-1107-0)> value)

Sets the value of the autoTrustAnchorFile property.

value - allowed object is JAXBElement<[StringArray>](#page-1107-0)

### **getDnssec**

public javax.xml.bind.JAXBElement<java.lang.String> **getDnssec**()

Gets the value of the dnssec property.

Network Registrar Type: AT\_BOOL Default value: disabled

Enables validation of DNS information using DNSSEC.

#### **Returns:**

possible object is JAXBElement<String>

## **setDnssec**

public void **setDnssec**(javax.xml.bind.JAXBElement<java.lang.String> value)

Sets the value of the dnssec property.

#### **Parameters:**

value - allowed object is JAXBElement<String>

## **getDomainInsecure**

public javax.xml.bind.JAXBElement<[StringArray](#page-1107-0)> **getDomainInsecure**()

Gets the value of the domainInsecure property.

Network Registrar Type: AT\_NLIST(AT\_DNSNAME)

Defines domain names to be insecure, DNSSEC chain of trust is ignored towards the domain names. So a trust anchor above the domain name can not make the domain secure with a DS record, such a DS record is then ignored. Also keys from DLV are ignored for the domain. If you set trust anchors for the domain they override this setting (and the domain is secured). This can be useful if you want to make sure a trust anchor for external lookups does not affect an (unsigned) internal domain. A DS record externally can create validation failures for that internal domain.

### **Returns:**

possible object is JAXBElement<[StringArray](#page-1107-0)>

## **setDomainInsecure**

public void setDomainInsecure(javax.xml.bind.JAXBElement<[StringArray>](#page-1107-0) value)

Sets the value of the domainInsecure property.

### **Parameters:**

value - allowed object is JAXBElement<[StringArray>](#page-1107-0)

## **getKeyCacheSize**

public javax.xml.bind.JAXBElement<java.lang.String> **getKeyCacheSize**()

Gets the value of the keyCacheSize property.

Network Registrar Type: AT\_INT Default value: 4194304

Sets the size of the key cache in bytes.

#### **Returns:**

possible object is JAXBElement<String>

## **setKeyCacheSize**

public void **setKeyCacheSize**(javax.xml.bind.JAXBElement<java.lang.String> value)

Sets the value of the keyCacheSize property.

#### **Parameters:**

value - allowed object is JAXBElement<String>

## **getName**

public java.lang.String **getName**()

Gets the value of the name property.

Network Registrar Type: AT\_STRING Required. Unique. Default value: cdnssec

The name of the DNSSEC configuration instance.

#### **Returns:**

possible object is String

## **setName**

public void **setName**(java.lang.String value)

Sets the value of the name property.

## **Parameters:**

value - allowed object is String

## **getPrefetchKey**

public javax.xml.bind.JAXBElement<java.lang.String> **getPrefetchKey**()

Gets the value of the prefetchKey property.

Network Registrar Type: AT\_BOOL Default value: off

Sets whether the DNS caching server should fetch the DNSKEYs earlier in the validation process, when a DS record is encountered. This lowers the latency of requests. It does use a little more CPU. Also if the cache is set to  $0$ , it is no use.

#### **Returns:**

possible object is JAXBElement<String>

## **setPrefetchKey**

public void **setPrefetchKey**(javax.xml.bind.JAXBElement<java.lang.String> value)

Sets the value of the prefetchKey property.

### **Parameters:**

value - allowed object is JAXBElement<String>

## **getTrustAnchorFile**

public javax.xml.bind.JAXBElement<[StringArray](#page-1107-0)> **getTrustAnchorFile**()

Gets the value of the trustAnchorFile property.

Network Registrar Type: AT\_NLIST(AT\_STRING)

Defines a file with trusted keys for validation. Both DS and DNSKEY entries can appear in the file. The format of the file is the standard DNS Zone file format. Default is no trust anchor file. The files must be in the data/cdns directory.

#### **Returns:**

possible object is JAXBElement<[StringArray](#page-1107-0)>

## **setTrustAnchorFile**

public void setTrustAnchorFile(javax.xml.bind.JAXBElement<[StringArray](#page-1107-0)> value)

Sets the value of the trustAnchorFile property.

#### **Parameters:**

value - allowed object is JAXBElement<[StringArray>](#page-1107-0)

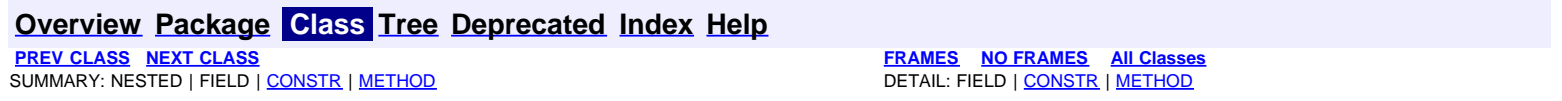

## <span id="page-581-0"></span>**com.cisco.cnr.ws.xsd Class DNSServer**

```
java.lang.Object
  com.cisco.cnr.ws.xsd.ClassBase
      com.cisco.cnr.ws.xsd.DNSServer
```
public class **DNSServer** extends [ClassBase](#page-296-0)

The Network Registrar DNSServer class.

The DNS server configuration object. This object is used to configure server-wide properties.

Java class for DNSServer complex type.

The following schema fragment specifies the expected content contained within this class.

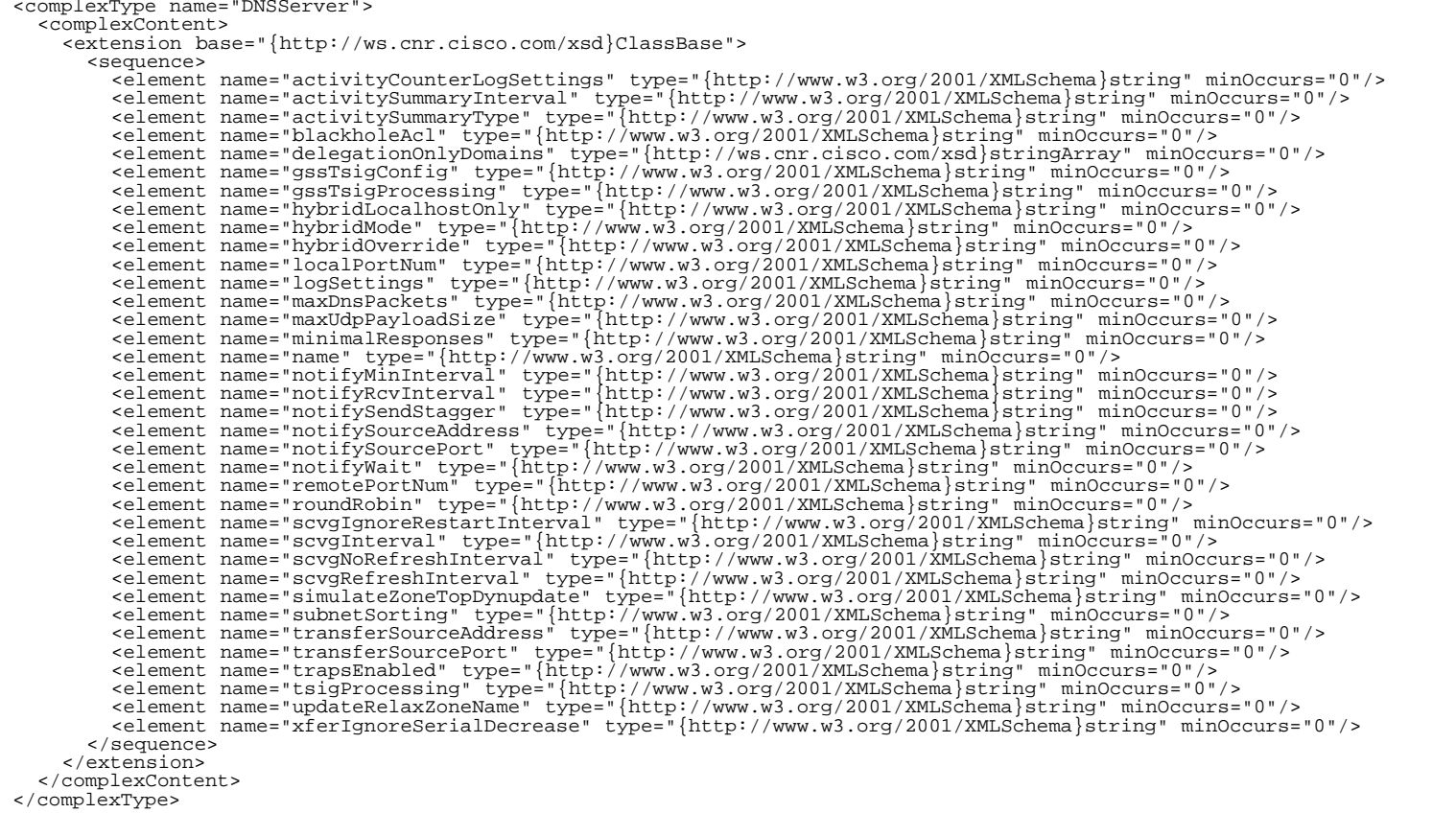

# **Constructor Summary**

**[DNSServer](#page-581-0)**()

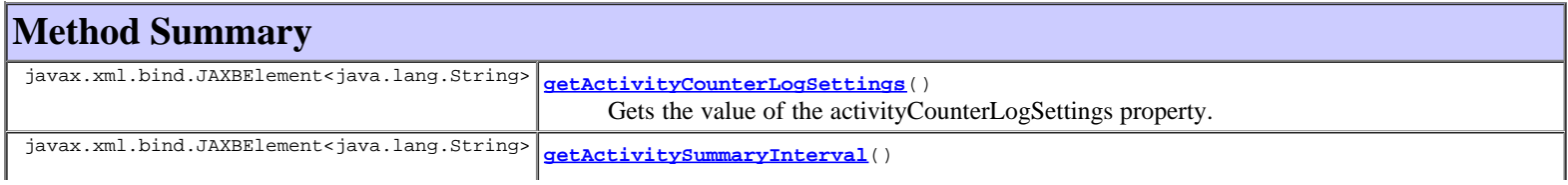

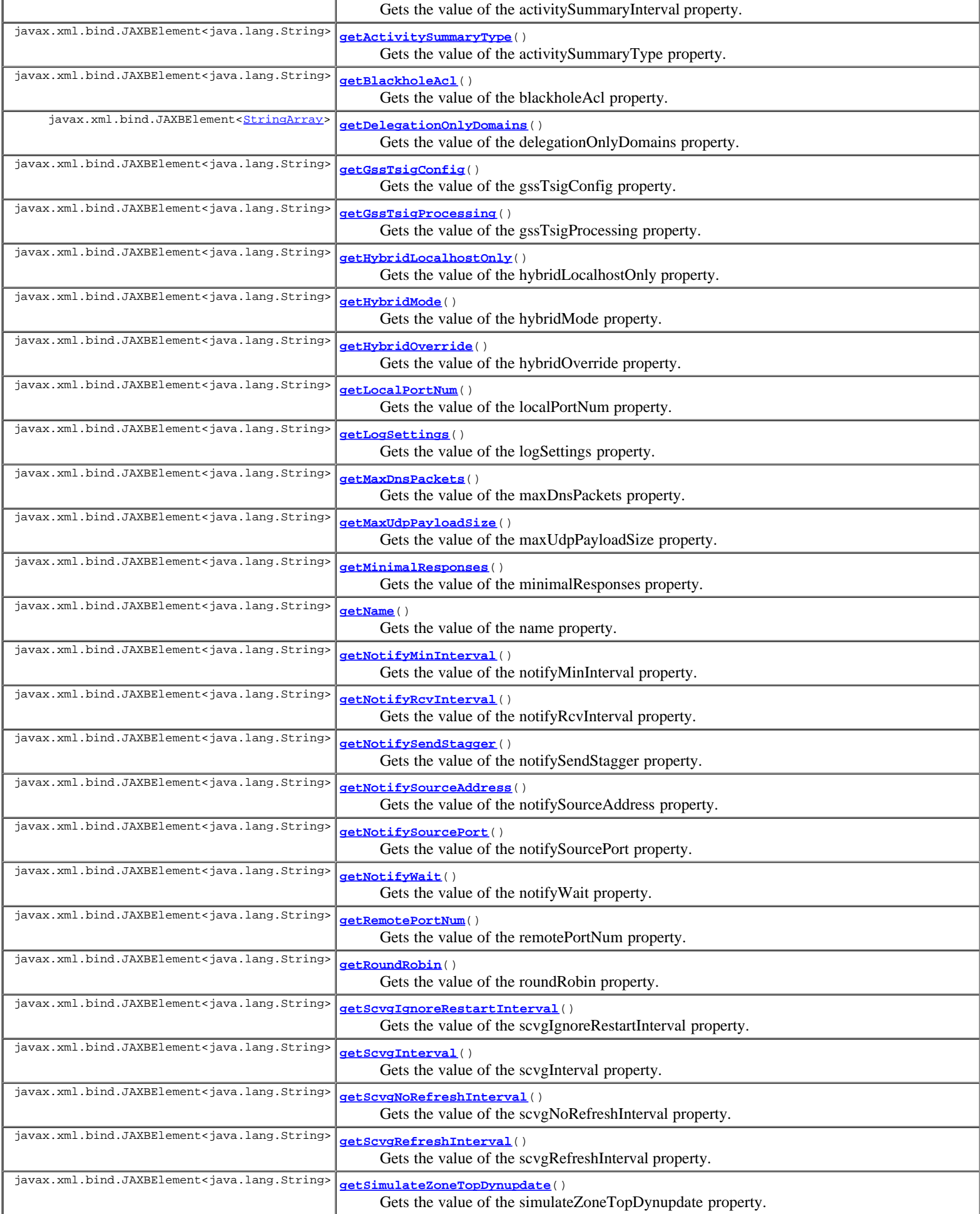

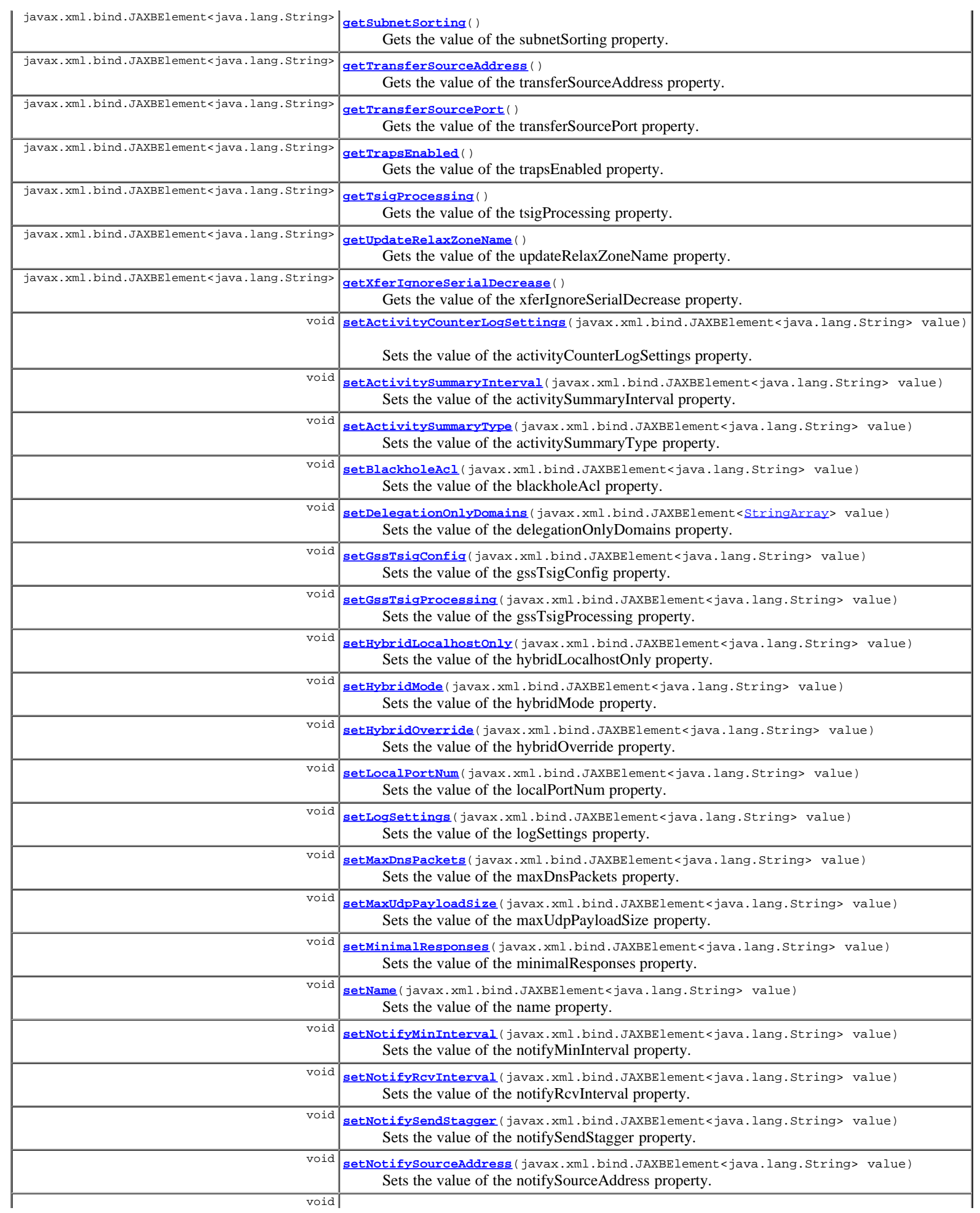

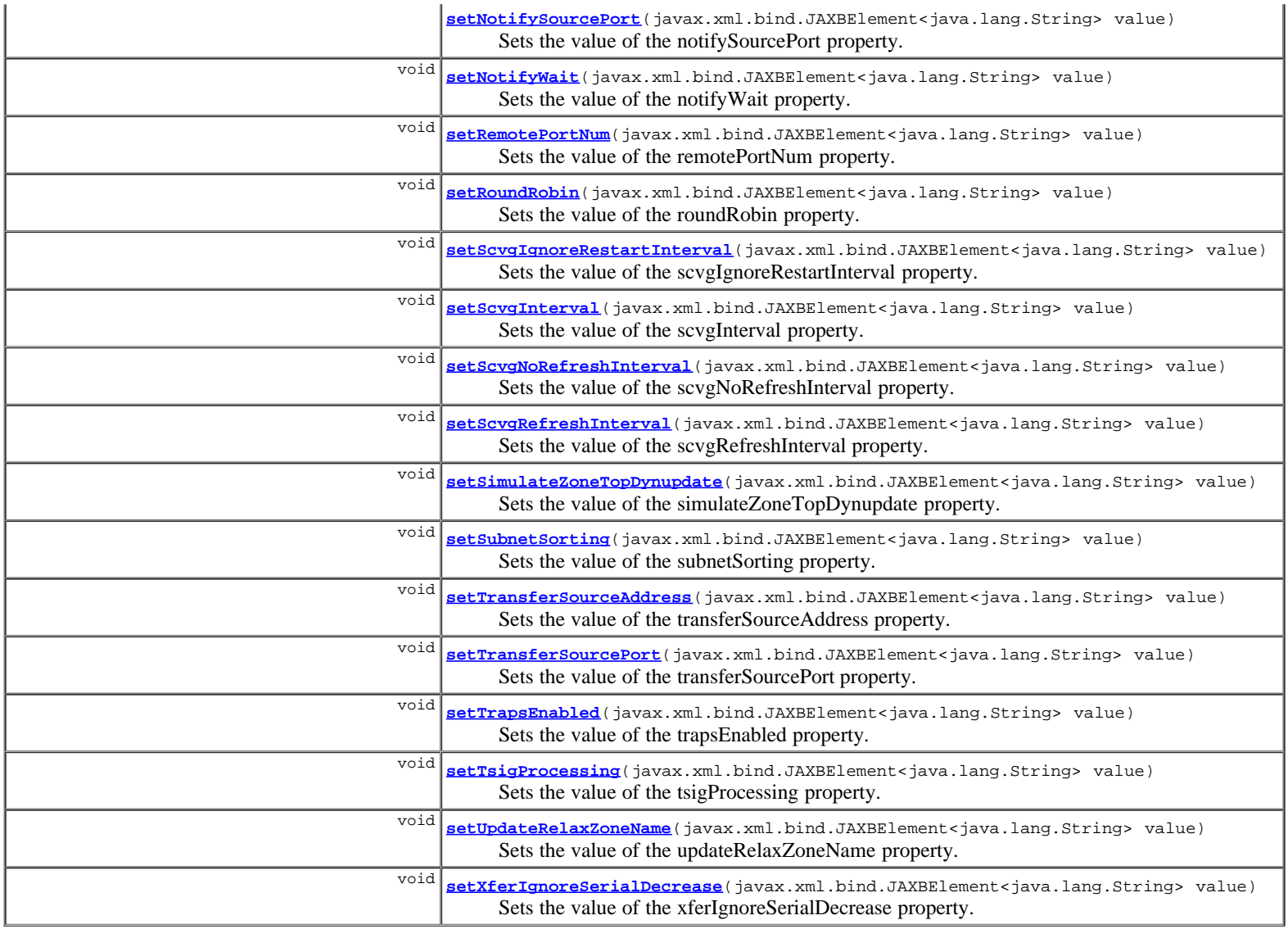

**Methods inherited from class com.cisco.cnr.ws.xsd.[ClassBase](#page-296-0)** [getObjectOid,](#page-296-0) [setObjectOid](#page-296-0)

## **Methods inherited from class java.lang.Object**

equals, getClass, hashCode, notify, notifyAll, toString, wait, wait, wait

## **Constructor Detail**

## **DNSServer**

public **DNSServer**()

## **Method Detail**

## **getActivityCounterLogSettings**

public javax.xml.bind.JAXBElement<java.lang.String> **getActivityCounterLogSettings**()

Gets the value of the activityCounterLogSettings property.

Network Registrar Type: AT\_FLAGSINT Default value: performance,query,errors,maxcounters Valid values: performance, query, errors, security, maxcounters, ha, ipv6, datastore

```
Controls what activity counters a DNS server uses for logging.
 The possible flags are:
    performance log performance-related counters.<br>query log query-related counters.
 query log query-related counters.
 errors log error-related counters.
    security log security-related counters<br>maxcounters log maxcounters-related counte
    maxcounters log maxcounters-related counters.<br>ha log HA-related counters.
    ha log HA-related counters.<br>ipv6 log IPv6-related counter
    ipv6 log IPv6-related counters.<br>datastore log data storage (i.e. DB)
                        log data storage (i.e. DB) counters.
```
#### **Returns:**

possible object is JAXBElement<String>

## **setActivityCounterLogSettings**

public void **setActivityCounterLogSettings**(javax.xml.bind.JAXBElement<java.lang.String> value)

Sets the value of the activityCounterLogSettings property.

#### **Parameters:**

value - allowed object is JAXBElement<String>

## **getActivitySummaryInterval**

public javax.xml.bind.JAXBElement<java.lang.String> **getActivitySummaryInterval**()

Gets the value of the activitySummaryInterval property.

Network Registrar Type: AT\_TIME Default value: 60s

```
Sets the seconds between DNS activity summary log messages,
 if the activity-summary attribute is enabled in the server
  log-settings.
```
**Returns:**

possible object is JAXBElement<String>

#### **setActivitySummaryInterval**

public void **setActivitySummaryInterval**(javax.xml.bind.JAXBElement<java.lang.String> value)

Sets the value of the activitySummaryInterval property.

#### **Parameters:**

value - allowed object is JAXBElement<String>

## **getActivitySummaryType**

public javax.xml.bind.JAXBElement<java.lang.String> **getActivitySummaryType**()

Gets the value of the activitySummaryType property.

```
Network Registrar Type: AT_FLAGSINT 
Default value: sample 
Valid values: sample, total
```

```
Determines whether the DNS server logs sample and/or total statistics
 when it logs activity-summary information. Note, activity-summary must
 be specified in the log-settings in order for this setting to take
 effect.
```
**Returns:**

possible object is JAXBElement<String>

## **setActivitySummaryType**

#### **setActivitySummaryType**

Sets the value of the activitySummaryType property.

#### **Parameters:**

value - allowed object is JAXBElement<String>

## **getBlackholeAcl**

public javax.xml.bind.JAXBElement<java.lang.String> **getBlackholeAcl**()

Gets the value of the blackholeAcl property.

Network Registrar Type: AT\_AMELST Default value: none

Blocks requests from clients listed in this access control list. This list can contain hosts, network addresses and/or other ACLs. Request from clients matching this acl will be dropped.

#### **Returns:**

possible object is JAXBElement<String>

## **setBlackholeAcl**

public void **setBlackholeAcl**(javax.xml.bind.JAXBElement<java.lang.String> value)

Sets the value of the blackholeAcl property.

#### **Parameters:**

value - allowed object is JAXBElement<String>

### **getDelegationOnlyDomains**

public javax.xml.bind.JAXBElement<[StringArray>](#page-1107-0) **getDelegationOnlyDomains**()

Gets the value of the delegationOnlyDomains property.

```
Network Registrar Type: AT_NLIST(AT_DNSNAME)
```

```
Instructs the DNS server to expect a specified zone to
 return only delegations to authoritative nameservers
 when queried.
Other than records at the domain name itself, the<br>specified zone must contain only NS records for each each<br>nameserver to which the subzone is delegated and the zone's<br>apex SOA record. For example, 'com.' is a domain that 
  contain only delegations.
 Use this attribute to filter out wildcard or synthesized data
 from authoritative nameservers whose undelegated (in-zone) data
  is of no interest.
The server enforces the delegation-only nature of the domains on<br>this list when it examines responses that are not from a<br>forwarder or resolution exception server. The server converts<br>non-conforming answers to no-such-name
 be enforced when the answer comes from a forwarder.
```
#### **Returns:**

possible object is JAXBElement[<StringArray>](#page-1107-0)

## **setDelegationOnlyDomains**

public void **setDelegationOnlyDomains**(javax.xml.bind.JAXBElement<[StringArray>](#page-1107-0) value)

Sets the value of the delegationOnlyDomains property.

#### **Parameters:**

value - allowed object is JAXBElement[<StringArray](#page-1107-0)>

public javax.xml.bind.JAXBElement<java.lang.String> **getGssTsigConfig**()

Gets the value of the gssTsigConfig property.

Network Registrar Type: AT\_NAMEREF

Identifies the gss-tsig configuration object to be used by DNS server.

#### **Returns:**

possible object is JAXBElement<String>

## **setGssTsigConfig**

public void **setGssTsigConfig**(javax.xml.bind.JAXBElement<java.lang.String> value)

Sets the value of the gssTsigConfig property.

#### **Parameters:**

value - allowed object is JAXBElement<String>

## **getGssTsigProcessing**

public javax.xml.bind.JAXBElement<java.lang.String> **getGssTsigProcessing**()

Gets the value of the gssTsigProcessing property.

Network Registrar Type: AT\_FLAGSINT Default value: none Valid values: ddns, query, none

```
Indicates the gss-tsig security mode for DNS transactions.
 If both gss-tsig-processing and tsig-processing
 are enabled, gss-tsig security mode will be disabled.
 Default is none (disabled).
```
#### **Returns:**

possible object is JAXBElement<String>

## **setGssTsigProcessing**

public void **setGssTsigProcessing**(javax.xml.bind.JAXBElement<java.lang.String> value)

Sets the value of the gssTsigProcessing property.

#### **Parameters:**

value - allowed object is JAXBElement<String>

## **getHybridLocalhostOnly**

public javax.xml.bind.JAXBElement<java.lang.String> **getHybridLocalhostOnly**()

Gets the value of the hybridLocalhostOnly property.

Network Registrar Type: AT\_BOOL Default value: false

When enabled, the Caching DNS server will setup hybrid exceptions<br>to forward to the Authoritative DNS server only via localhost<br>(127.0.0.1). Enabling this attribute forces all hybrid-mode<br>communication to happen on the loo Authoritative DNS server has other interfaces configured.

**Returns:**

possible object is JAXBElement<String>

public void **setHybridLocalhostOnly**(javax.xml.bind.JAXBElement<java.lang.String> value)

Sets the value of the hybridLocalhostOnly property.

#### **Parameters:**

value - allowed object is JAXBElement<String>

## **getHybridMode**

public javax.xml.bind.JAXBElement<java.lang.String> **getHybridMode**()

Gets the value of the hybridMode property.

Network Registrar Type: AT\_BOOL Default value: disabled

Enables DNS Hybrid mode which allows CDNS and ADNS to run on the same OS.

#### **Returns:**

possible object is JAXBElement<String>

## **setHybridMode**

public void **setHybridMode**(javax.xml.bind.JAXBElement<java.lang.String> value)

Sets the value of the hybridMode property.

#### **Parameters:**

value - allowed object is JAXBElement<String>

## **getHybridOverride**

public javax.xml.bind.JAXBElement<java.lang.String> **getHybridOverride**()

Gets the value of the hybridOverride property.

Network Registrar Type: AT\_ENUMINT Default value: zones-override-exceptions Valid values: zones-override-exceptions, exceptions-override-zones

Specifies whether the Caching DNS server configures hybrid-mode zones or exceptions when hybrid-mode is enabled and there are CDNS exceptions that match DNS zones.

#### **Returns:**

possible object is JAXBElement<String>

## **setHybridOverride**

public void **setHybridOverride**(javax.xml.bind.JAXBElement<java.lang.String> value)

Sets the value of the hybridOverride property.

#### **Parameters:**

value - allowed object is JAXBElement<String>

## **getLocalPortNum**

public javax.xml.bind.JAXBElement<java.lang.String> **getLocalPortNum**()

Gets the value of the localPortNum property.

```
Network Registrar Type: AT_RANGEINT 
Default value: 53
```
Valid values: 1 - 65535

Specifies the UDP and TCP port number that the DNS server .<br>uses to listen for queries.

#### **Returns:**

possible object is JAXBElement<String>

## **setLocalPortNum**

public void **setLocalPortNum**(javax.xml.bind.JAXBElement<java.lang.String> value)

Sets the value of the localPortNum property.

#### **Parameters:**

value - allowed object is JAXBElement<String>

## **getLogSettings**

public javax.xml.bind.JAXBElement<java.lang.String> **getLogSettings**()

Gets the value of the logSettings property.

#### Network Registrar Type: AT\_FLAGSINT

Default value: config,ddns,xfr-in,xfr-out,notify,scp,datastore,scavenge,server-operations,tsig,activity-summary,query-errors,ha-details Valid values: config, ddns, xfr-in, xfr-out, notify, scp, datastore, scavenge, scavenge-details, server-operations, lame-delegations, root-query, ddns-refreshes, ddns-refreshes-details, ddns-details, tsig, tsig-details, activity-summary, query-errors, config-details, incoming-packets, outgoing-packets, xfr-in-packets, query-packets, notify-packets, ddns-packets, xfr-out-packets, ha-details, optRR, ha-messages

Determines which detailed events the DNS server logs, as set using a bit mask. Logging these additional details can help analyze a problem. Leaving detailed logging enable for a long period, however, can fill the log files and cause the loss of important information. The possible settings are: config This setting will cause log messages pertaining to server configuration and server de-initialization (unconfiguration). ddns This setting will cause the logging of high-level DDNS messages. Detailed DDNS logging (e.g. RRs that have been deleted or added) can be enabled via ddns-details. xfr-in This setting will allow the generation of log messages associated with inbound full and incremental zone transfers. xfr-out This setting will allow the generation of log messages associated with outbound full and incremental zone transfers. notify This setting allows log messages associated with the processing of notify messages. scp This setting allows log messages associated with SCP message handling. datastore This setting allows the generation of log messages associated with datastores processing. Enabling this flag provides insight into various events in the server's embedded databases/datastores. scavenge This setting allows the logging of events associated (RR) scavenging. scavenge-details This setting causes more detailed logging, pertaining to scavenging, to be displayed. Note, this flag is disabled by default. server-operations This setting enables the logging of general high server events (such as those pertaining to sockets and interfaces). ddns-refreshes This setting allows the server to log messages associated with (W2K) DDNS refreshes. ddns-refreshes-details This setting generates log messages that provide details describing RRs that were refreshed. ddns-details This setting enables detailed logging that describes the RR(s) that have deleted/added due to DDNS updates. tsig This setting allows the logging of events associated Transaction Signature (TSIG) DDNS updates. tsig-details This setting causes more detailed logging, pertaining to tsig, to be displayed. Note, this flag is disabled by default. activity-summary

 This setting will cause a summary message to appear at an interval specified by activity-summary-interval. The summary provides detailed statistics about the servers operation. query-errors This setting causes logging of errors encountered while processing DNS queries. config-details This setting generates detailed information during server configuration (e.g. displaying all configured and assumed server attributes) incoming-packets This setting causes incoming packets to be traced. outgoing-packets This setting causes outgoing packets to be traced. xfr-in-packets This setting causes incoming zone transfer packets to be traced. xfr-out-packets This setting causes outgoing zone transfer packets to be traced. query-packets This setting causes query packets to be traced. notify-packets This setting causes notify packets to be traced. ddns-packets This setting causes DDNS packets to be traced. ha-details This setting enables detailed logging of HA related information. ha-messages This setting enables detailed logging of HA messages.<br>optRR optRR This setting causes logging related to OPT RR processing. Note that root-query and lame-delegation log-settings are no longer used but are included as valid settings in order to maintain backwards compatibility.

#### **Returns:**

possible object is JAXBElement<String>

#### **setLogSettings**

public void **setLogSettings**(javax.xml.bind.JAXBElement<java.lang.String> value)

Sets the value of the logSettings property.

#### **Parameters:**

value - allowed object is JAXBElement<String>

### **getMaxDnsPackets**

public javax.xml.bind.JAXBElement<java.lang.String> **getMaxDnsPackets**()

Gets the value of the maxDnsPackets property.

Network Registrar Type: AT\_INT Default value: 5000

Specifies the maximum number of packets that dns server will handle concurrently. DNS server will drop inbound packets if this limit is reached.

**Returns:**

possible object is JAXBElement<String>

### **setMaxDnsPackets**

public void **setMaxDnsPackets**(javax.xml.bind.JAXBElement<java.lang.String> value)

Sets the value of the maxDnsPackets property.

#### **Parameters:**

value - allowed object is JAXBElement<String>

## **getMaxUdpPayloadSize**

public javax.xml.bind.JAXBElement<java.lang.String> **getMaxUdpPayloadSize**()

Gets the value of the maxUdpPayloadSize property.

Network Registrar Type: AT\_RANGEINT Default value: 4096 Valid values: 512 - 4096

Specifies the sender's maximum UDP payload size, which is defined as the number of octets of the largest UDP packet that can be handled by a requestor (See RFC2671).

#### **Returns:**

possible object is JAXBElement<String>

## **setMaxUdpPayloadSize**

public void **setMaxUdpPayloadSize**(javax.xml.bind.JAXBElement<java.lang.String> value)

Sets the value of the maxUdpPayloadSize property.

#### **Parameters:**

value - allowed object is JAXBElement<String>

#### **getMinimalResponses**

public javax.xml.bind.JAXBElement<java.lang.String> **getMinimalResponses**()

Gets the value of the minimalResponses property.

Network Registrar Type: AT\_BOOL Default value: false

```
Controls whether the DNS server omits or includes records from
  the authority and data sections of query responses when these
 records are not required. Enabling this attribute may improve
 query performance such as when the DNS server is configured as
  a caching server.
```
#### **Returns:**

possible object is JAXBElement<String>

#### **setMinimalResponses**

public void **setMinimalResponses**(javax.xml.bind.JAXBElement<java.lang.String> value)

Sets the value of the minimalResponses property.

#### **Parameters:**

value - allowed object is JAXBElement<String>

## **getName**

public javax.xml.bind.JAXBElement<java.lang.String> **getName**()

Gets the value of the name property.

Network Registrar Type: AT\_STRING Unique. Immutable. Default value: DNS

The name of the DNS server.

#### **Returns:**

possible object is JAXBElement<String>

#### **setName**

public void **setName**(javax.xml.bind.JAXBElement<java.lang.String> value)

Sets the value of the name property.

#### **Parameters:**

value - allowed object is JAXBElement<String>

### **getNotifyMinInterval**

public javax.xml.bind.JAXBElement<java.lang.String> **getNotifyMinInterval**()

Gets the value of the notifyMinInterval property.

Network Registrar Type: AT\_RANGETIME Default value: 2s Valid values: 0 - 68y5w3h14m7s

With the notify attribute enabled, sets the minimum interval required before sending notification to a particular server of consecutive changes on the same zone. Default is 2s.

#### **Returns:**

possible object is JAXBElement<String>

## **setNotifyMinInterval**

public void **setNotifyMinInterval**(javax.xml.bind.JAXBElement<java.lang.String> value)

Sets the value of the notifyMinInterval property.

#### **Parameters:**

value - allowed object is JAXBElement<String>

## **getNotifyRcvInterval**

public javax.xml.bind.JAXBElement<java.lang.String> **getNotifyRcvInterval**()

Gets the value of the notifyRcvInterval property.

Network Registrar Type: AT\_RANGETIME Default value: 5s Valid values: 0 - 68y5w3h14m7s

With the notify attribute enabled for secondary zones, sets the<br>minimum amount of time between complete processing of one<br>notification (serial number testing and/or zone transfer), and<br>the start of processing of another no

#### **Returns:**

possible object is JAXBElement<String>

## **setNotifyRcvInterval**

public void **setNotifyRcvInterval**(javax.xml.bind.JAXBElement<java.lang.String> value)

Sets the value of the notifyRcvInterval property.

```
Parameters:
```
value - allowed object is JAXBElement<String>

## **getNotifySendStagger**

public javax.xml.bind.JAXBElement<java.lang.String> **getNotifySendStagger**()

Gets the value of the notifySendStagger property.

Network Registrar Type: AT\_RANGETIME Default value: 1s Valid values: 0 - 68y5w3h14m7s

With the notify attribute enabled, sets the interval to use for staggering notifications to multiple servers about a zone change. Default is 1s.

#### **Returns:**

possible object is JAXBElement<String>

## **setNotifySendStagger**

public void **setNotifySendStagger**(javax.xml.bind.JAXBElement<java.lang.String> value)

Sets the value of the notifySendStagger property.

#### **Parameters:**

value - allowed object is JAXBElement<String>

### **getNotifySourceAddress**

public javax.xml.bind.JAXBElement<java.lang.String> **getNotifySourceAddress**()

Gets the value of the notifySourceAddress property.

Network Registrar Type: AT\_IPADDR

```
Specifies the source IP address that the DNS server uses to send
 notify requests to other servers. A value of 0.0.0.0 indicates
 that operating systen uses the best local address based on the
 destination.
```
#### **Returns:**

possible object is JAXBElement<String>

## **setNotifySourceAddress**

public void **setNotifySourceAddress**(javax.xml.bind.JAXBElement<java.lang.String> value)

Sets the value of the notifySourceAddress property.

#### **Parameters:**

value - allowed object is JAXBElement<String>

## **getNotifySourcePort**

public javax.xml.bind.JAXBElement<java.lang.String> **getNotifySourcePort**()

Gets the value of the notifySourcePort property.

Network Registrar Type: AT\_RANGEINT Default value: 0 Valid values: 0 - 65535

Specifies the UDP port number that the DNS server uses to send notify requests to other servers. A value of 0 (default) indicates that DNS should choose a random port. If the value is set to be the same as the query-source-port, DNS will log a warning and choose a random port.

#### **Returns:**

possible object is JAXBElement<String>

## **setNotifySourcePort**

public void **setNotifySourcePort**(javax.xml.bind.JAXBElement<java.lang.String> value)

Sets the value of the notifySourcePort property.

#### **Parameters:**

value - allowed object is JAXBElement<String>

## **getNotifyWait**

public javax.xml.bind.JAXBElement<java.lang.String> **getNotifyWait**()

Gets the value of the notifyWait property.

Network Registrar Type: AT\_RANGETIME Default value: 5s Valid values: 0 - 68y5w3h14m7s

With the notify attribute enabled, and after an initial zone change, sets the period of time for the DNS server to wait before it sends change notification to other name servers. Default is 5s. This property allows you to accumulate multiple changes, and thus limit the number of times the serial number advances.

#### **Returns:**

possible object is JAXBElement<String>

## **setNotifyWait**

public void **setNotifyWait**(javax.xml.bind.JAXBElement<java.lang.String> value)

Sets the value of the notifyWait property.

#### **Parameters:**

value - allowed object is JAXBElement<String>

#### **getRemotePortNum**

public javax.xml.bind.JAXBElement<java.lang.String> **getRemotePortNum**()

Gets the value of the remotePortNum property.

Network Registrar Type: AT\_RANGEINT Default value: 53 Valid values: 1 - 65535

Specifies the UDP and TCP port number the DNS server uses to send queries to other servers. Default is port 53.

#### **Returns:**

possible object is JAXBElement<String>

## **setRemotePortNum**

public void **setRemotePortNum**(javax.xml.bind.JAXBElement<java.lang.String> value)

Sets the value of the remotePortNum property.

### **Parameters:**

value - allowed object is JAXBElement<String>

## **getRoundRobin**

public javax.xml.bind.JAXBElement<java.lang.String> **getRoundRobin**()

Gets the value of the roundRobin property.

Network Registrar Type: AT\_BOOL

#### Default value: enabled

```
Specifies whether you want round-robin cycling of equivalent
  records in responses to queries. Equivalent records are records
  of the same name and type. Since clients often only look at the
 first record of a set, enabling this features can help balance
 loads and keep clients from forever trying to talk to an
  out-of-service host.
```
#### **Returns:**

possible object is JAXBElement<String>

#### **setRoundRobin**

public void **setRoundRobin**(javax.xml.bind.JAXBElement<java.lang.String> value)

Sets the value of the roundRobin property.

#### **Parameters:**

value - allowed object is JAXBElement<String>

### **getScvgIgnoreRestartInterval**

public javax.xml.bind.JAXBElement<java.lang.String> **getScvgIgnoreRestartInterval**()

Gets the value of the scvgIgnoreRestartInterval property.

Network Registrar Type: AT\_RANGETIME Default value: 2h Valid values: 2h - 24h

Ensures that the server does not reset the scavenging time with<br>every server restart. Within this interval, Network Registrar<br>ignores the time between when a server went down and its restart.<br>This interval is normally shor server is stopped. You can also set this attribute on a zone, and the value set on the zone overrides the server setting. Default is 2h.

#### **Returns:**

possible object is JAXBElement<String>

## **setScvgIgnoreRestartInterval**

public void **setScvgIgnoreRestartInterval**(javax.xml.bind.JAXBElement<java.lang.String> value)

Sets the value of the scvgIgnoreRestartInterval property.

#### **Parameters:**

value - allowed object is JAXBElement<String>

## **getScvgInterval**

public javax.xml.bind.JAXBElement<java.lang.String> **getScvgInterval**()

Gets the value of the scvgInterval property.

Network Registrar Type: AT\_RANGETIME Default value: 1w Valid values: 60m - 1y

Sets the seconds that DNS waits before removing (scavenging) out-of-date address (A) records.

#### **Returns:**

possible object is JAXBElement<String>

## **setScvgInterval**

public void **setScvgInterval**(javax.xml.bind.JAXBElement<java.lang.String> value)

Sets the value of the scvgInterval property.

#### **Parameters:**

value - allowed object is JAXBElement<String>

## **getScvgNoRefreshInterval**

public javax.xml.bind.JAXBElement<java.lang.String> **getScvgNoRefreshInterval**()

Gets the value of the scvgNoRefreshInterval property.

Network Registrar Type: AT\_RANGETIME Default value: 1w Valid values: 60m - 1y

Sets the number of seconds during which DNS updates cannot increment the zone timestamp.

#### **Returns:**

possible object is JAXBElement<String>

## **setScvgNoRefreshInterval**

public void **setScvgNoRefreshInterval**(javax.xml.bind.JAXBElement<java.lang.String> value)

Sets the value of the scvgNoRefreshInterval property.

#### **Parameters:**

value - allowed object is JAXBElement<String>

## **getScvgRefreshInterval**

public javax.xml.bind.JAXBElement<java.lang.String> **getScvgRefreshInterval**()

Gets the value of the scvgRefreshInterval property.

Network Registrar Type: AT\_RANGETIME Default value: 1w Valid values: 60m - 1y

Sets the number of seconds during which DNS updates can increment<br>the zone timestamp. After both the no-refresh and refresh intervals<br>expire, the record is a candidate for scavenging. The value<br>can range from one hour to 3 the server setting of 604800s (1w).

**Returns:**

possible object is JAXBElement<String>

### **setScvgRefreshInterval**

public void **setScvgRefreshInterval**(javax.xml.bind.JAXBElement<java.lang.String> value)

Sets the value of the scvgRefreshInterval property.

#### **Parameters:**

value - allowed object is JAXBElement<String>

## **getSimulateZoneTopDynupdate**

public javax.xml.bind.JAXBElement<java.lang.String> **getSimulateZoneTopDynupdate**()

Gets the value of the simulateZoneTopDynupdate property.

Network Registrar Type: AT\_BOOL Default value: disabled

Enables compatibility with a Windows 2000 Domain Controller. When processing a dynamic update packet, which attempts to add or remove A records from the name of a zone, DNS responds as if<br>the update succeeded, rather than responding with a refusal, as<br>would normally occur due to the protected/unprotected name<br>conflict. No update to the records occur, although the response indicates that it has.

#### **Returns:**

possible object is JAXBElement<String>

## **setSimulateZoneTopDynupdate**

public void **setSimulateZoneTopDynupdate**(javax.xml.bind.JAXBElement<java.lang.String> value)

Sets the value of the simulateZoneTopDynupdate property.

#### **Parameters:**

value - allowed object is JAXBElement<String>

### **getSubnetSorting**

public javax.xml.bind.JAXBElement<java.lang.String> **getSubnetSorting**()

Gets the value of the subnetSorting property.

Network Registrar Type: AT\_BOOL Default value: disabled

Controls whether DNS reorders A records when responding to client queries. As implemented in BIND 4.9.7, the Network Registrar DNS server confirms the client's network address before responding to a query. If the client, server, and target of the query are on the same subnet, and the target has multiple A records, the server tries<br>to reorder the A records in its response by putting the target's<br>closest address first in the response packet.<br>Because clients often only look at the fir enabling this attribute can help localize network traffic onto a subnet. This attribute is only applied on answers to queries from clients located on the same subnet as the DNS server.

#### **Returns:**

possible object is JAXBElement<String>

## **setSubnetSorting**

public void **setSubnetSorting**(javax.xml.bind.JAXBElement<java.lang.String> value)

Sets the value of the subnetSorting property.

**Parameters:**

value - allowed object is JAXBElement<String>

## **getTransferSourceAddress**

public javax.xml.bind.JAXBElement<java.lang.String> **getTransferSourceAddress**()

Gets the value of the transferSourceAddress property.

Network Registrar Type: AT\_IPADDR

Specifies the source IP address that the DNS server uses to send transfer and SOA requests to other servers. A value of 0.0.0.0 indicates that operating system uses the best local address based on the destination.

## **setTransferSourceAddress**

public void **setTransferSourceAddress**(javax.xml.bind.JAXBElement<java.lang.String> value)

Sets the value of the transferSourceAddress property.

#### **Parameters:**

value - allowed object is JAXBElement<String>

### **getTransferSourcePort**

public javax.xml.bind.JAXBElement<java.lang.String> **getTransferSourcePort**()

Gets the value of the transferSourcePort property.

Network Registrar Type: AT\_RANGEINT Default value: 0 Valid values: 0 - 65535

Specifies the UDP port number that the DNS server uses to send transfer and SOA requests to other servers. A value of 0 (default) indicates that DNS should choose a random port. If the value is set to be the same as the query-source-port, DNS will log a warning and choose a random port.

#### **Returns:**

possible object is JAXBElement<String>

### **setTransferSourcePort**

public void **setTransferSourcePort**(javax.xml.bind.JAXBElement<java.lang.String> value)

Sets the value of the transferSourcePort property.

#### **Parameters:**

value - allowed object is JAXBElement<String>

## **getTrapsEnabled**

public javax.xml.bind.JAXBElement<java.lang.String> **getTrapsEnabled**()

Gets the value of the trapsEnabled property.

#### Network Registrar Type: AT\_FLAGSINT

Valid values: all, server-start, server-stop, ha-dns-partner-down, ha-dns-partner-up, ha-dns-config-error, masters-not-responding, mastersresponding, secondary-zone-expired

Defines the traps that this server is configured to send.<br>1 all

- all Sends notifications for all server events.<br>2 server-start
- server-start Sends notifications whenever the server is started or
- reinitialized.<br>3 server-stop
- 3 server-stop Sends notifications whenever the server is stopped.
- 4 ha-dns-partner-down Sends notifications whenever the HA DNS partner goes down.
	- 5 ha-dns-partner-up Sends notifications whenever the HA DNS partner becomes available again after going down.
	- 6 ha-dns-config-error Sends notifications when a configuration mismatch between
	- HA DNS partners occurs.<br>7 masters-not-responding
- 7 masters-not-responding Sends notifications when master servers stop responding. masters-responding Sends notifications when master servers start responding
	- again.<br>9 second secondary-zone-expired
	- Sends notifications when a secondary server can no longer

 claim authority for zone data when responding to queries during a zone transfer.

#### **Returns:**

possible object is JAXBElement<String>

## **setTrapsEnabled**

public void **setTrapsEnabled**(javax.xml.bind.JAXBElement<java.lang.String> value)

Sets the value of the trapsEnabled property.

#### **Parameters:**

value - allowed object is JAXBElement<String>

## **getTsigProcessing**

public javax.xml.bind.JAXBElement<java.lang.String> **getTsigProcessing**()

Gets the value of the tsigProcessing property.

Network Registrar Type: AT\_FLAGSINT Default value: ddns,query Valid values: ddns, query, none

Enables you to turn on and off tsig processing for DNS transactions. Default is enabled on ddns and query requests.

#### **Returns:**

possible object is JAXBElement<String>

## **setTsigProcessing**

public void **setTsigProcessing**(javax.xml.bind.JAXBElement<java.lang.String> value)

Sets the value of the tsigProcessing property.

#### **Parameters:**

value - allowed object is JAXBElement<String>

## **getUpdateRelaxZoneName**

public javax.xml.bind.JAXBElement<java.lang.String> **getUpdateRelaxZoneName**()

Gets the value of the updateRelaxZoneName property.

Network Registrar Type: AT\_BOOL Default value: disabled

Enables DNS updates to specify any zone name in the authoritative zone rather than the exact zone name; thus, relaxing the RFC 2136 restriction on the zone name record in dynamic updates. This attribute allows updates to specify a zone name which is any name within an authoritative zone rather than exactly the name of a zone.

#### **Returns:**

possible object is JAXBElement<String>

## **setUpdateRelaxZoneName**

public void **setUpdateRelaxZoneName**(javax.xml.bind.JAXBElement<java.lang.String> value)

Sets the value of the updateRelaxZoneName property.

#### **Parameters:**

value - allowed object is JAXBElement<String>

## **getXferIgnoreSerialDecrease**

public javax.xml.bind.JAXBElement<java.lang.String> **getXferIgnoreSerialDecrease**()

Gets the value of the xferIgnoreSerialDecrease property.

Network Registrar Type: AT\_INT Default value: 3

Specifies the number of times a secondary will ignore notify<br>and/or incremental zone transfers with a lower serial number.<br>The value is calculated on a per zone basis and a full zone<br>transfer will be requested once we have

#### **Returns:**

possible object is JAXBElement<String>

## **setXferIgnoreSerialDecrease**

public void **setXferIgnoreSerialDecrease**(javax.xml.bind.JAXBElement<java.lang.String> value)

Sets the value of the xferIgnoreSerialDecrease property.

#### **Parameters:**

value - allowed object is JAXBElement<String>

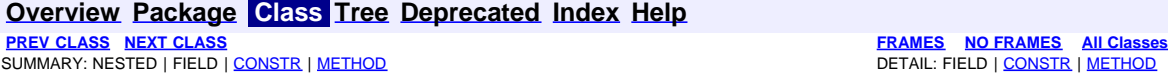

SUMMARY: NESTED | FIELD | [CONSTR](#page-601-0) | [METHOD](#page-601-0)

<span id="page-601-0"></span>**[PREV CLASS](#page-581-0) [NEXT CLASS](#page-608-0) [FRAMES](file:///C|/Projects/CPNR/8.3/REST%20APIs/docs/index.html?com/cisco/cnr/ws/xsd/DNSServerErrorsStats.html) [NO FRAMES](#page-601-0) [All Classes](#page-9-0)**

## **com.cisco.cnr.ws.xsd Class DNSServerErrorsStats**

java.lang.Object L[com.cisco.cnr.ws.xsd.ClassBase](#page-296-0) **com.cisco.cnr.ws.xsd.DNSServerErrorsStats**

public class **DNSServerErrorsStats** extends [ClassBase](#page-296-0)

The Network Registrar DNSServerErrorsStats class.

The activity statistics available from the DNS server reporting errors encountered.

Java class for DNSServerErrorsStats complex type.

The following schema fragment specifies the expected content contained within this class.

```
 <complexType name="DNSServerErrorsStats">
     <complexContent>
        <extension base="{http://ws.cnr.cisco.com/xsd}ClassBase">
           <sequence>
<element name="axfrInErrors" type="{http://www.w3.org/2001/XMLSchema}string" minOccurs="0"/><br><element name="axfrOutErrors" type="{http://www.w3.org/2001/XMLSchema}string" minOccurs="0"/>
<element name="exceededMaxDnsPackets" type="{http://www.w3.org/2001/XMLSchema}string" minOccurs="0"/><br><element name="ixfrInErrors" type="{http://www.w3.org/2001/XMLSchema}string" minOccurs="0"/><br><element name="ixfInErrors"
            </sequence>
        </extension>
     </complexContent>
  </complexType>
```
## **Constructor Summary**

**[DNSServerErrorsStats](#page-601-0)**()

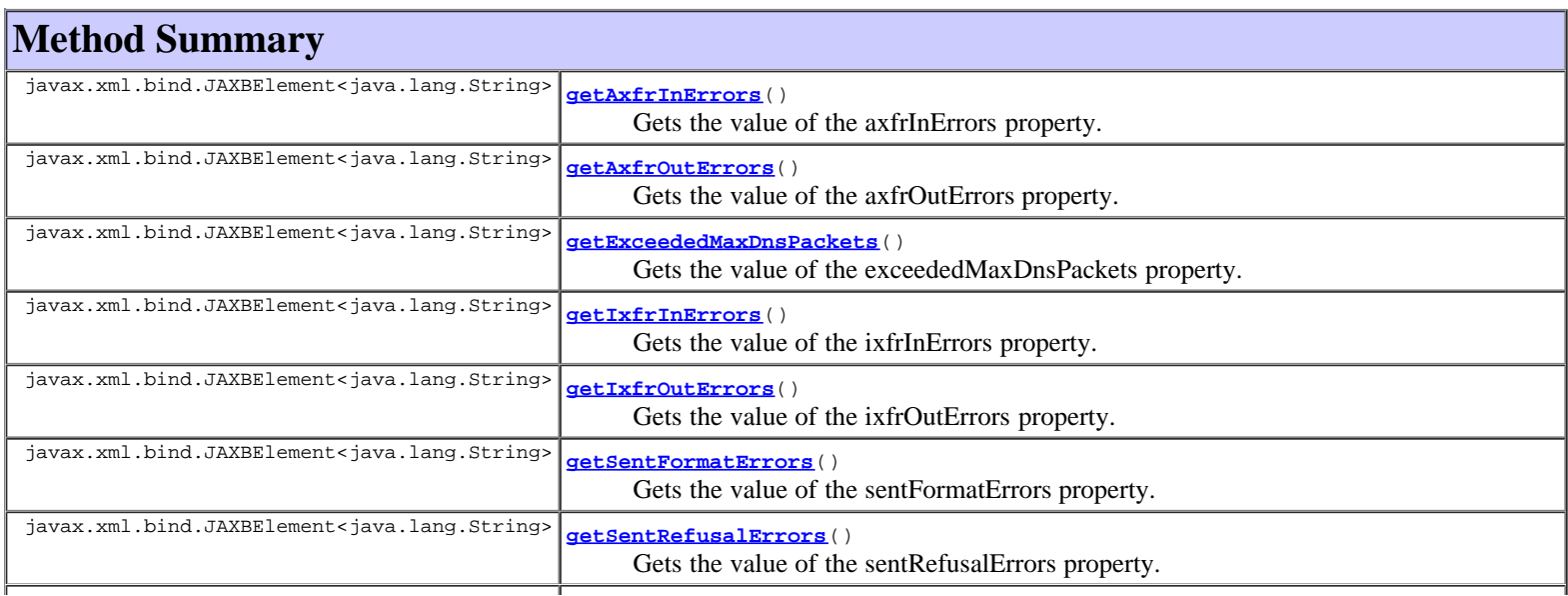

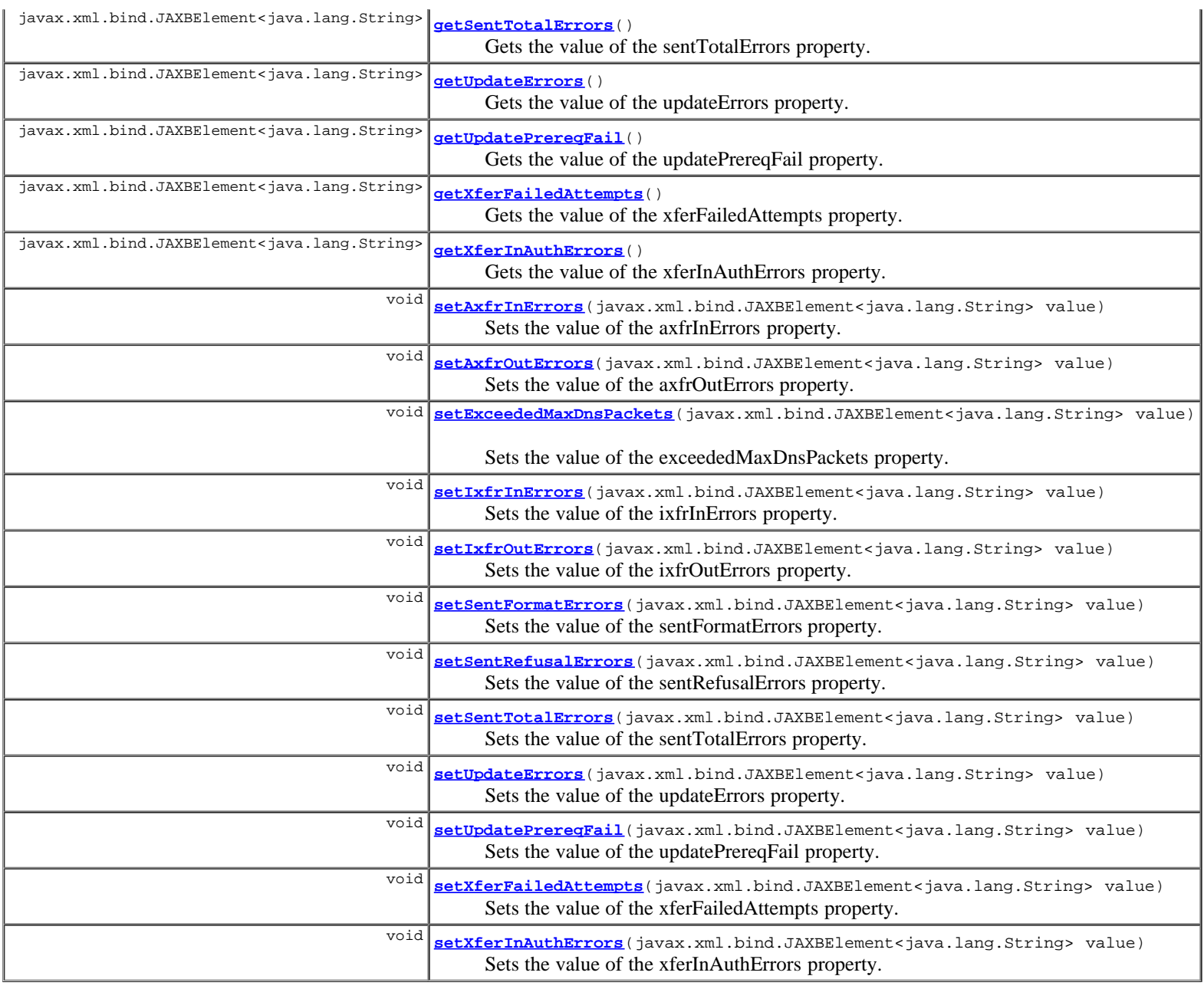

## **Methods inherited from class com.cisco.cnr.ws.xsd.[ClassBase](#page-296-0)** [getObjectOid](#page-296-0), [setObjectOid](#page-296-0)

## **Methods inherited from class java.lang.Object**

equals, getClass, hashCode, notify, notifyAll, toString, wait, wait, wait

# **Constructor Detail**

## **DNSServerErrorsStats**

public **DNSServerErrorsStats**()

# **Method Detail**

## **getAxfrInErrors**

public javax.xml.bind.JAXBElement<java.lang.String> **getAxfrInErrors**()

Gets the value of the axfrInErrors property.

Network Registrar Type: AT\_INT

Reports the total in-bound AXFR errors, excluding packet format errors.

#### **Returns:**

possible object is JAXBElement<String>

## **setAxfrInErrors**

public void **setAxfrInErrors**(javax.xml.bind.JAXBElement<java.lang.String> value)

Sets the value of the axfrInErrors property.

#### **Parameters:**

value - allowed object is JAXBElement<String>

## **getAxfrOutErrors**

public javax.xml.bind.JAXBElement<java.lang.String> **getAxfrOutErrors**()

Gets the value of the axfrOutErrors property.

Network Registrar Type: AT\_INT

Reports the total AXFR error responses sent, excluding packet format errors.

#### **Returns:**

possible object is JAXBElement<String>

## **setAxfrOutErrors**

public void **setAxfrOutErrors**(javax.xml.bind.JAXBElement<java.lang.String> value)

Sets the value of the axfrOutErrors property.

#### **Parameters:**

value - allowed object is JAXBElement<String>

## **getExceededMaxDnsPackets**

public javax.xml.bind.JAXBElement<java.lang.String> **getExceededMaxDnsPackets**()

Gets the value of the exceededMaxDnsPackets property.

Network Registrar Type: AT\_INT

Reports the number of times inbound packets exceeded the maximum DNS packets defined by max-dns-packets.

#### **Returns:**

possible object is JAXBElement<String>

## **setExceededMaxDnsPackets**

public void **setExceededMaxDnsPackets**(javax.xml.bind.JAXBElement<java.lang.String> value)

Sets the value of the exceededMaxDnsPackets property.

**Parameters:**

## **getIxfrInErrors**

public javax.xml.bind.JAXBElement<java.lang.String> **getIxfrInErrors**()

Gets the value of the ixfrInErrors property.

Network Registrar Type: AT\_INT

Reports the total in-bound IXFR errors, excluding packet format errors.

#### **Returns:**

possible object is JAXBElement<String>

## **setIxfrInErrors**

public void **setIxfrInErrors**(javax.xml.bind.JAXBElement<java.lang.String> value)

Sets the value of the ixfrInErrors property.

#### **Parameters:**

value - allowed object is JAXBElement<String>

## **getIxfrOutErrors**

public javax.xml.bind.JAXBElement<java.lang.String> **getIxfrOutErrors**()

Gets the value of the ixfrOutErrors property.

Network Registrar Type: AT\_INT

Reports the total IXFR error responses sent, excluding packet format errors.

#### **Returns:**

possible object is JAXBElement<String>

## **setIxfrOutErrors**

public void **setIxfrOutErrors**(javax.xml.bind.JAXBElement<java.lang.String> value)

Sets the value of the ixfrOutErrors property.

#### **Parameters:**

value - allowed object is JAXBElement<String>

## **getSentFormatErrors**

public javax.xml.bind.JAXBElement<java.lang.String> **getSentFormatErrors**()

Gets the value of the sentFormatErrors property.

## Network Registrar Type: AT\_INT

Reports the number of requests received that were unparseable. ref RFC1611.

#### **Returns:**

possible object is JAXBElement<String>

## **setSentFormatErrors**

public void **setSentFormatErrors**(javax.xml.bind.JAXBElement<java.lang.String> value)

Sets the value of the sentFormatErrors property.

#### **Parameters:**

value - allowed object is JAXBElement<String>

## **getSentRefusalErrors**

public javax.xml.bind.JAXBElement<java.lang.String> **getSentRefusalErrors**()

Gets the value of the sentRefusalErrors property.

Network Registrar Type: AT\_INT

Reports the number of requests that resulted in REFUSED. ref RFC1611.

#### **Returns:**

possible object is JAXBElement<String>

## **setSentRefusalErrors**

public void **setSentRefusalErrors**(javax.xml.bind.JAXBElement<java.lang.String> value)

Sets the value of the sentRefusalErrors property.

#### **Parameters:**

value - allowed object is JAXBElement<String>

## **getSentTotalErrors**

public javax.xml.bind.JAXBElement<java.lang.String> **getSentTotalErrors**()

Gets the value of the sentTotalErrors property.

Network Registrar Type: AT\_INT

Reports the total number of requests the server answered with errors (RCODE values other than 0,3,6,7, and 8). ref RFC1611.

#### **Returns:**

possible object is JAXBElement<String>

## **setSentTotalErrors**

public void **setSentTotalErrors**(javax.xml.bind.JAXBElement<java.lang.String> value)

Sets the value of the sentTotalErrors property.

#### **Parameters:**

value - allowed object is JAXBElement<String>

## **getUpdateErrors**

public javax.xml.bind.JAXBElement<java.lang.String> **getUpdateErrors**()

Gets the value of the updateErrors property.

Network Registrar Type: AT\_INT

```
Reports the total number of updates resulting in errors.
  This excludes negative responses to update prerequisite checks,
 and TSIG responses. Both update packets and updates
 generated by the CNR UIs may be included in this count.
```
#### **Returns:**

possible object is JAXBElement<String>

### **setUpdateErrors**

public void **setUpdateErrors**(javax.xml.bind.JAXBElement<java.lang.String> value)

Sets the value of the updateErrors property.

#### **Parameters:**

value - allowed object is JAXBElement<String>

## **getUpdatePrereqFail**

public javax.xml.bind.JAXBElement<java.lang.String> **getUpdatePrereqFail**()

Gets the value of the updatePrereqFail property.

Network Registrar Type: AT\_INT

Reports the total number of updates resulting in prerequisite failures.

#### **Returns:**

possible object is JAXBElement<String>

## **setUpdatePrereqFail**

public void **setUpdatePrereqFail**(javax.xml.bind.JAXBElement<java.lang.String> value)

Sets the value of the updatePrereqFail property.

#### **Parameters:**

value - allowed object is JAXBElement<String>

## **getXferFailedAttempts**

public javax.xml.bind.JAXBElement<java.lang.String> **getXferFailedAttempts**()

Gets the value of the xferFailedAttempts property.

## Network Registrar Type: AT\_INT

Reports the number of secondary IXFR/AXFR failures, excluding authorization refusals.

#### **Returns:**

possible object is JAXBElement<String>

### **setXferFailedAttempts**

public void **setXferFailedAttempts**(javax.xml.bind.JAXBElement<java.lang.String> value)

Sets the value of the xferFailedAttempts property.

#### **Parameters:**

value - allowed object is JAXBElement<String>

## **getXferInAuthErrors**

public javax.xml.bind.JAXBElement<java.lang.String> **getXferInAuthErrors**()

Gets the value of the xferInAuthErrors property.

Network Registrar Type: AT\_INT

Reports the number of secondary IXFR/AXFR requests that were refused because of authorization errors.

#### **Returns:**

possible object is JAXBElement<String>

## **setXferInAuthErrors**

public void **setXferInAuthErrors**(javax.xml.bind.JAXBElement<java.lang.String> value)

Sets the value of the xferInAuthErrors property.

### **Parameters:**

value - allowed object is JAXBElement<String>

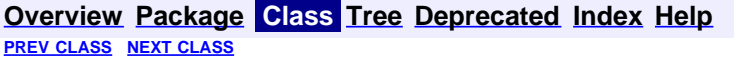

SUMMARY: NESTED | FIELD | [CONSTR](#page-601-0) | [METHOD](#page-601-0)

**PRAMES NO [FRAMES](file:///C|/Projects/CPNR/8.3/REST%20APIs/docs/index.html?com/cisco/cnr/ws/xsd/DNSServerErrorsStats.html) AII Classes**<br>DETAIL: FIELD | <u>CONSTR</u> | <u>METHOD</u>

<span id="page-608-0"></span>**[Overview](#page-3-0) [Package](#page-998-0) Class [Tree](#page-1002-0) [Deprecated](#page-45-0) [Index](#page-1123-0) [Help](#page-0-0) [PREV CLASS](#page-601-0) [NEXT CLASS](#page-610-0) [FRAMES](file:///C|/Projects/CPNR/8.3/REST%20APIs/docs/index.html?com/cisco/cnr/ws/xsd/DNSServerErrorsStatsArray.html) [NO FRAMES](#page-608-0) [All Classes](#page-9-0)** SUMMARY: NESTED | FIELD | [CONSTR](#page-608-0) | [METHOD](#page-608-1) | CONSTR | DETAIL: FIELD | CONSTR | METHOD

**com.cisco.cnr.ws.xsd**

# **Class DNSServerErrorsStatsArray**

java.lang.Object L[com.cisco.cnr.ws.xsd.ClassBaseArray](#page-298-0) **com.cisco.cnr.ws.xsd.DNSServerErrorsStatsArray**

public class **DNSServerErrorsStatsArray** extends [ClassBaseArray](#page-298-0)

Java class for DNSServerErrorsStatsArray complex type.

The following schema fragment specifies the expected content contained within this class.

```
 <complexType name="DNSServerErrorsStatsArray">
   <complexContent>
     <extension base="{http://ws.cnr.cisco.com/xsd}ClassBaseArray">
     </extension>
   </complexContent>
 </complexType>
```
# **Constructor Summary**

**[DNSServerErrorsStatsArray](#page-608-0)**()

# **Method Summary**

<span id="page-608-1"></span>**Methods inherited from class com.cisco.cnr.ws.xsd.[ClassBaseArray](#page-298-0) [getList](#page-298-0)** 

**Methods inherited from class java.lang.Object** equals, getClass, hashCode, notify, notifyAll, toString, wait, wait, wait

# **Constructor Detail**

## **DNSServerErrorsStatsArray**

public **DNSServerErrorsStatsArray**()

## <span id="page-610-0"></span>**com.cisco.cnr.ws.xsd Class DNSServerHaStats**

java.lang.Object [com.cisco.cnr.ws.xsd.ClassBase](#page-296-0) **com.cisco.cnr.ws.xsd.DNSServerHaStats**

public class **DNSServerHaStats** extends [ClassBase](#page-296-0)

The Network Registrar DNSServerHaStats class.

The activity statistics available from the DNS server related to High-Availability (HA) DNS protocol operation.

Java class for DNSServerHaStats complex type.

The following schema fragment specifies the expected content contained within this class.

```
 <complexType name="DNSServerHaStats">
      <complexContent>
          <extension base="{http://ws.cnr.cisco.com/xsd}ClassBase">
             <sequence>
<element name="haCommInterrupted" type="{http://www.w3.org/2001/XMLSchema}string" minOccurs="0"/><br><element name="haCurrentState" type="{http://www.w3.org/2001/XMLSchema}string" minOccurs="0"/><br><element name="haFullZoneResy
<element name="haHeartbeatTimeout" type="{http://www.w3.org/2001/XMLSchema}string" minOccurs="0"/><br>
<element name="haHastTimeStateChanged" type="{http://www.w3.org/2001/XMLSchema}string" minOccurs="0"/><br>
<element name="haM
                <element name="haMsgRrupdateRecv" type="{http://www.w3.org/2001/XMLSchema}string" minOccurs="0"/><br><element name="haMsgRrupdateSent" type="{http://www.w3.org/2001/XMLSchema}string" minOccurs="0"/><br><element name="haMsgRrupda
celement name="haMsgShutdownRecv" type="{http://www.w3.org/2001/XMLSchema}string" minOccurs="0"/><br>celement name="haMsgShutdownSent" type="{http://www.w3.org/2001/XMLSchema}string" minOccurs="0"/><br>celement name="haMsgZonesy
              </sequence>
          </extension>
      </complexContent>
  </complexType>
```
## **Constructor Summary**

**[DNSServerHaStats](#page-610-0)**()

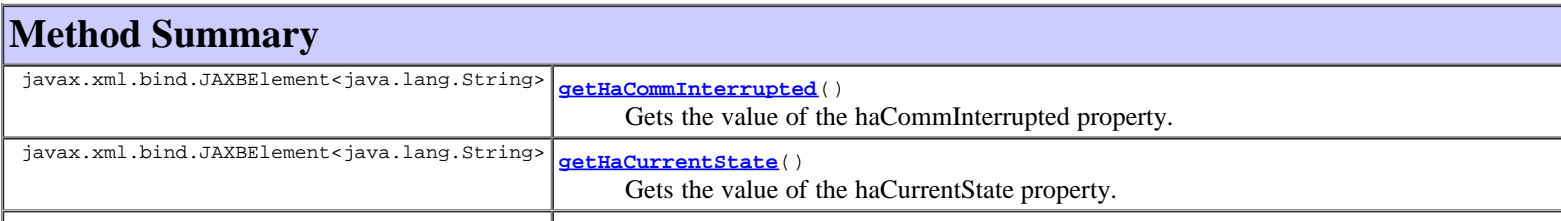

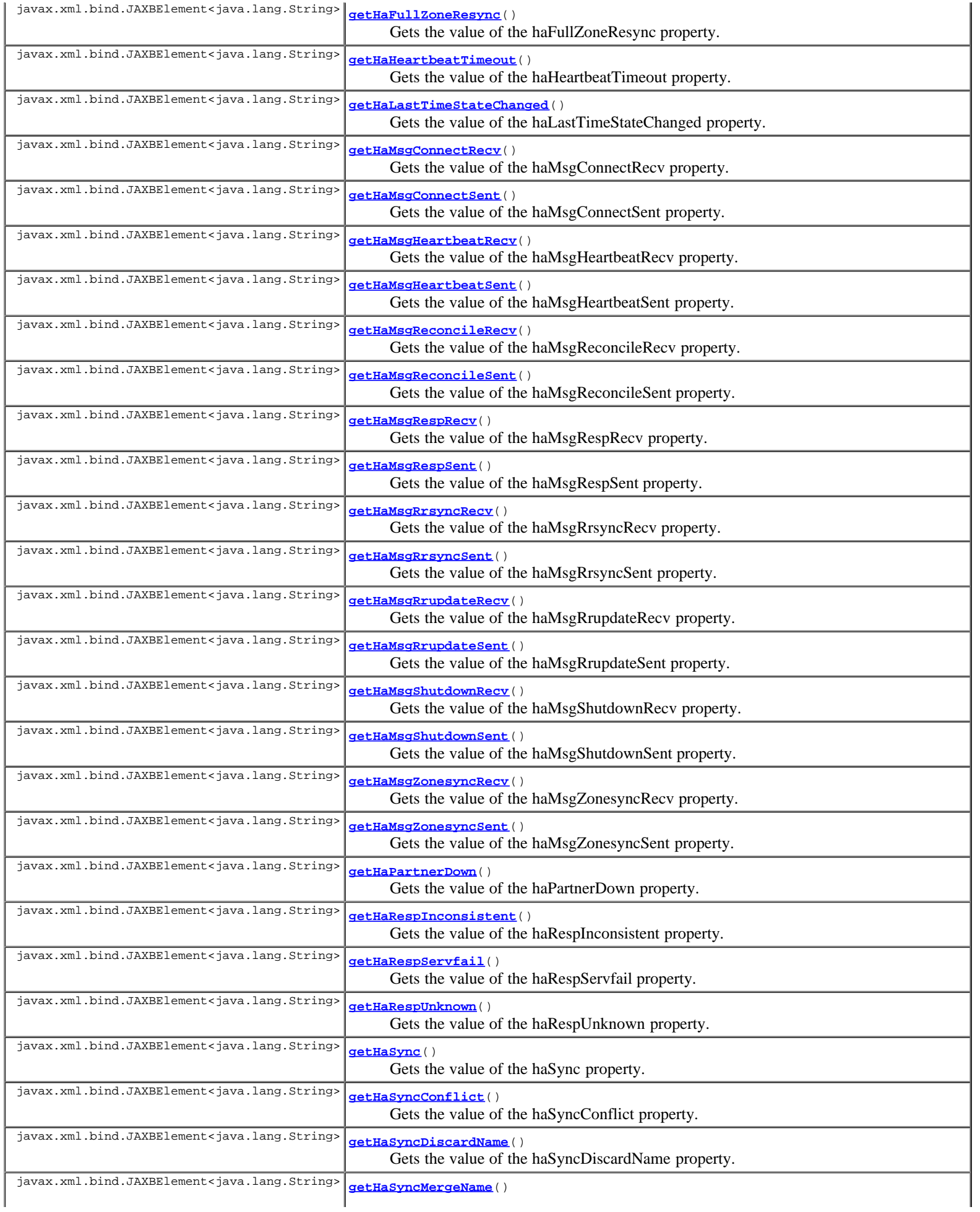
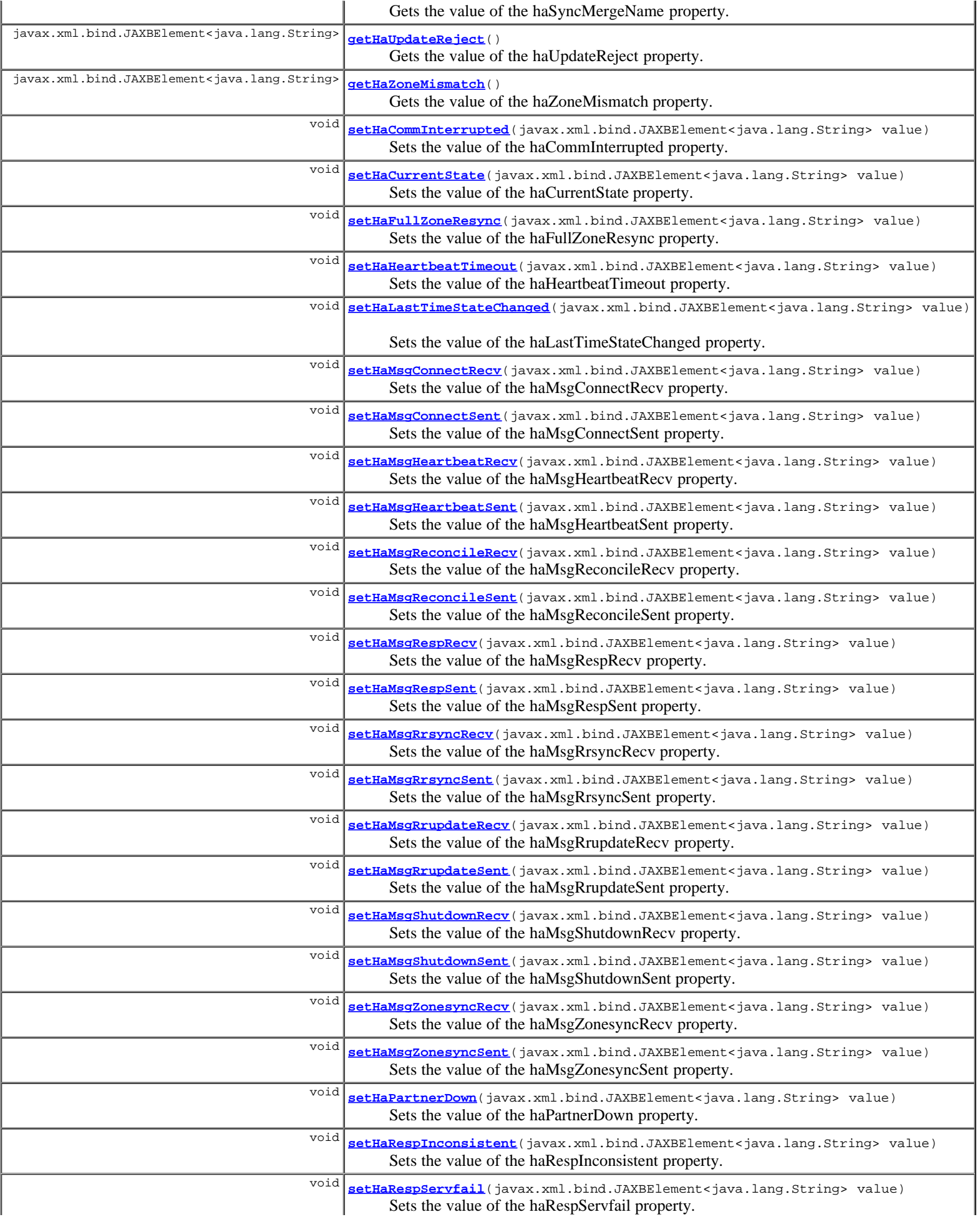

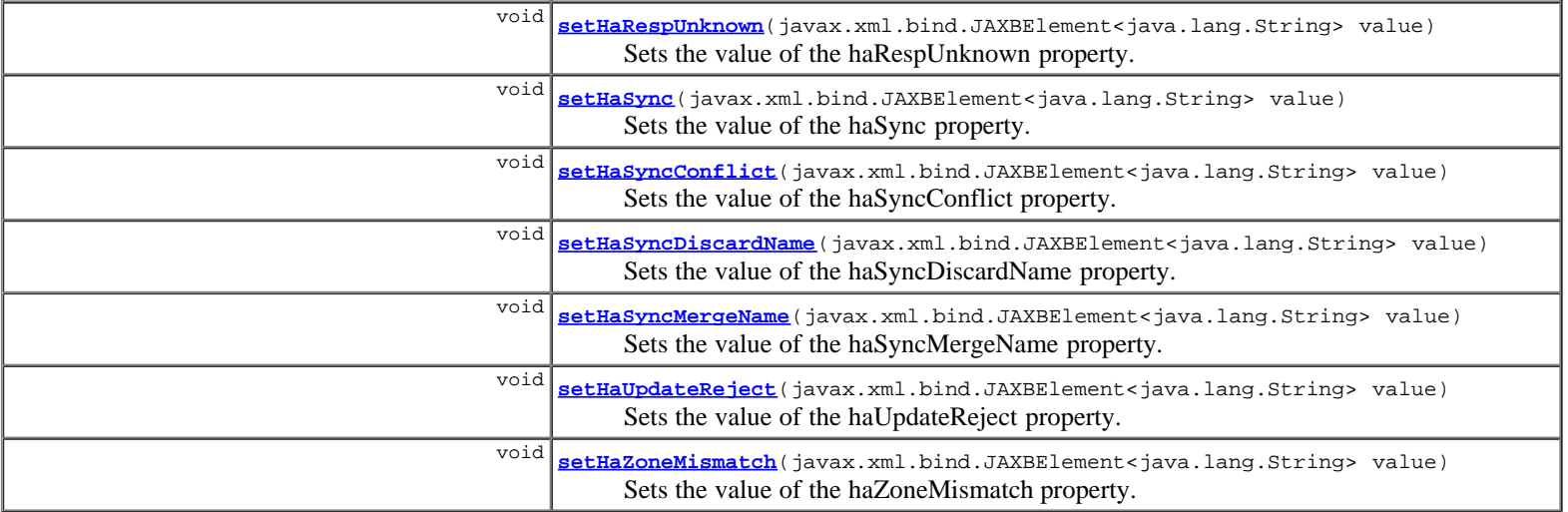

**Methods inherited from class com.cisco.cnr.ws.xsd.[ClassBase](#page-296-0)**

[getObjectOid](#page-296-0), [setObjectOid](#page-296-0)

## **Methods inherited from class java.lang.Object**

equals, getClass, hashCode, notify, notifyAll, toString, wait, wait, wait

## **Constructor Detail**

## **DNSServerHaStats**

public **DNSServerHaStats**()

## **Method Detail**

## **getHaCommInterrupted**

public javax.xml.bind.JAXBElement<java.lang.String> **getHaCommInterrupted**()

Gets the value of the haCommInterrupted property.

Network Registrar Type: AT\_INT

Number of occurrences where the server enters the communication interrupted state (HA\_STATE\_COMMINTR).

#### **Returns:**

possible object is JAXBElement<String>

## **setHaCommInterrupted**

public void **setHaCommInterrupted**(javax.xml.bind.JAXBElement<java.lang.String> value)

Sets the value of the haCommInterrupted property.

## **Parameters:**

value - allowed object is JAXBElement<String>

## **getHaCurrentState**

public javax.xml.bind.JAXBElement<java.lang.String> **getHaCurrentState**()

Gets the value of the haCurrentState property.

## Network Registrar Type: AT\_ENUMINT Valid values: HA\_NONE, HA\_STARTUP, HA\_NORMAL, HA\_COMM\_INTERRUPTED, HA\_PARTNERDOWN, HA\_SYNCPENDING

Current HA server state.

#### **Returns:**

possible object is JAXBElement<String>

## **setHaCurrentState**

public void **setHaCurrentState**(javax.xml.bind.JAXBElement<java.lang.String> value)

Sets the value of the haCurrentState property.

#### **Parameters:**

value - allowed object is JAXBElement<String>

## **getHaFullZoneResync**

public javax.xml.bind.JAXBElement<java.lang.String> **getHaFullZoneResync**()

Gets the value of the haFullZoneResync property.

Network Registrar Type: AT\_INT

Number of zones requiring full-zone resynchronization for nameset reconciliation.

#### **Returns:**

possible object is JAXBElement<String>

## **setHaFullZoneResync**

public void **setHaFullZoneResync**(javax.xml.bind.JAXBElement<java.lang.String> value)

Sets the value of the haFullZoneResync property.

#### **Parameters:**

value - allowed object is JAXBElement<String>

## **getHaHeartbeatTimeout**

public javax.xml.bind.JAXBElement<java.lang.String> **getHaHeartbeatTimeout**()

Gets the value of the haHeartbeatTimeout property.

Network Registrar Type: AT\_INT

Number of heartbeat timeouts (ha-dns-poll-interval).

#### **Returns:**

possible object is JAXBElement<String>

## **setHaHeartbeatTimeout**

public void **setHaHeartbeatTimeout**(javax.xml.bind.JAXBElement<java.lang.String> value)

Sets the value of the haHeartbeatTimeout property.

#### **Parameters:**

## **getHaLastTimeStateChanged**

public javax.xml.bind.JAXBElement<java.lang.String> **getHaLastTimeStateChanged**()

Gets the value of the haLastTimeStateChanged property.

Network Registrar Type: AT\_DATE

Last time when HA state changed.

#### **Returns:**

possible object is JAXBElement<String>

## **setHaLastTimeStateChanged**

public void **setHaLastTimeStateChanged**(javax.xml.bind.JAXBElement<java.lang.String> value)

Sets the value of the haLastTimeStateChanged property.

#### **Parameters:**

value - allowed object is JAXBElement<String>

### **getHaMsgConnectRecv**

public javax.xml.bind.JAXBElement<java.lang.String> **getHaMsgConnectRecv**()

Gets the value of the haMsgConnectRecv property.

Network Registrar Type: AT\_INT

Number of connection establishment request messages received (HA\_DNS\_ESTABLISH\_CONNECTION).

#### **Returns:**

possible object is JAXBElement<String>

## **setHaMsgConnectRecv**

public void **setHaMsgConnectRecv**(javax.xml.bind.JAXBElement<java.lang.String> value)

Sets the value of the haMsgConnectRecv property.

#### **Parameters:**

value - allowed object is JAXBElement<String>

## **getHaMsgConnectSent**

public javax.xml.bind.JAXBElement<java.lang.String> **getHaMsgConnectSent**()

Gets the value of the haMsgConnectSent property.

Network Registrar Type: AT\_INT

```
Number of connection establishment request messages sent
 (HA_DNS_ESTABLISH_CONNECTION).
```
**Returns:**

possible object is JAXBElement<String>

## **setHaMsgConnectSent**

Sets the value of the haMsgConnectSent property.

#### **Parameters:**

value - allowed object is JAXBElement<String>

## **getHaMsgHeartbeatRecv**

public javax.xml.bind.JAXBElement<java.lang.String> **getHaMsgHeartbeatRecv**()

Gets the value of the haMsgHeartbeatRecv property.

Network Registrar Type: AT\_INT

Number of heartbeat request messages received (HA\_DNS\_HEARTBEAT).

#### **Returns:**

possible object is JAXBElement<String>

### **setHaMsgHeartbeatRecv**

public void **setHaMsgHeartbeatRecv**(javax.xml.bind.JAXBElement<java.lang.String> value)

Sets the value of the haMsgHeartbeatRecv property.

#### **Parameters:**

value - allowed object is JAXBElement<String>

## **getHaMsgHeartbeatSent**

public javax.xml.bind.JAXBElement<java.lang.String> **getHaMsgHeartbeatSent**()

Gets the value of the haMsgHeartbeatSent property.

Network Registrar Type: AT\_INT

Number of heartbeat request messages sent (HA\_DNS\_HEARTBEAT).

#### **Returns:**

possible object is JAXBElement<String>

## **setHaMsgHeartbeatSent**

public void **setHaMsgHeartbeatSent**(javax.xml.bind.JAXBElement<java.lang.String> value)

Sets the value of the haMsgHeartbeatSent property.

## **Parameters:**

value - allowed object is JAXBElement<String>

## **getHaMsgReconcileRecv**

public javax.xml.bind.JAXBElement<java.lang.String> **getHaMsgReconcileRecv**()

Gets the value of the haMsgReconcileRecv property.

Network Registrar Type: AT\_INT

Number of zone reconciliation request messages received (HA\_DNS\_RECONCILIATION).

#### **Returns:**

possible object is JAXBElement<String>

## **setHaMsgReconcileRecv**

public void **setHaMsgReconcileRecv**(javax.xml.bind.JAXBElement<java.lang.String> value)

Sets the value of the haMsgReconcileRecv property.

#### **Parameters:**

value - allowed object is JAXBElement<String>

## **getHaMsgReconcileSent**

public javax.xml.bind.JAXBElement<java.lang.String> **getHaMsgReconcileSent**()

Gets the value of the haMsgReconcileSent property.

Network Registrar Type: AT\_INT

Number of zone reconciliation request messages sent (HA\_DNS\_RECONCILIATION).

#### **Returns:**

possible object is JAXBElement<String>

## **setHaMsgReconcileSent**

public void **setHaMsgReconcileSent**(javax.xml.bind.JAXBElement<java.lang.String> value)

Sets the value of the haMsgReconcileSent property.

#### **Parameters:**

value - allowed object is JAXBElement<String>

### **getHaMsgRespRecv**

public javax.xml.bind.JAXBElement<java.lang.String> **getHaMsgRespRecv**()

Gets the value of the haMsgRespRecv property.

Network Registrar Type: AT\_INT

Number of response messages received. Response messages are used to acknowledge all types of request messages.

#### **Returns:**

possible object is JAXBElement<String>

## **setHaMsgRespRecv**

public void **setHaMsgRespRecv**(javax.xml.bind.JAXBElement<java.lang.String> value)

Sets the value of the haMsgRespRecv property.

#### **Parameters:**

value - allowed object is JAXBElement<String>

## **getHaMsgRespSent**

public javax.xml.bind.JAXBElement<java.lang.String> **getHaMsgRespSent**()

Gets the value of the haMsgRespSent property.

Network Registrar Type: AT\_INT

Number of response messages sent. Response messages are used to acknowledge all types of request messages.

#### **Returns:**

possible object is JAXBElement<String>

## **setHaMsgRespSent**

public void **setHaMsgRespSent**(javax.xml.bind.JAXBElement<java.lang.String> value)

Sets the value of the haMsgRespSent property.

#### **Parameters:**

value - allowed object is JAXBElement<String>

## **getHaMsgRrsyncRecv**

public javax.xml.bind.JAXBElement<java.lang.String> **getHaMsgRrsyncRecv**()

Gets the value of the haMsgRrsyncRecv property.

Network Registrar Type: AT\_INT

Number of rr-sync messages request received (HA\_DNS\_RR\_SYNC).

#### **Returns:**

possible object is JAXBElement<String>

## **setHaMsgRrsyncRecv**

public void **setHaMsgRrsyncRecv**(javax.xml.bind.JAXBElement<java.lang.String> value)

Sets the value of the haMsgRrsyncRecv property.

#### **Parameters:**

value - allowed object is JAXBElement<String>

## **getHaMsgRrsyncSent**

public javax.xml.bind.JAXBElement<java.lang.String> **getHaMsgRrsyncSent**()

Gets the value of the haMsgRrsyncSent property.

Network Registrar Type: AT\_INT

Number of rr-sync request messages sent (HA\_DNS\_RR\_SYNC).

#### **Returns:**

possible object is JAXBElement<String>

## **setHaMsgRrsyncSent**

public void **setHaMsgRrsyncSent**(javax.xml.bind.JAXBElement<java.lang.String> value)

Sets the value of the haMsgRrsyncSent property.

## **Parameters:**

value - allowed object is JAXBElement<String>

## **getHaMsgRrupdateRecv**

public javax.xml.bind.JAXBElement<java.lang.String> **getHaMsgRrupdateRecv**()

Gets the value of the haMsgRrupdateRecv property.

Network Registrar Type: AT\_INT

Number of rr-update request messages received (HA\_DNS\_RR\_UPDATE).

#### **Returns:**

possible object is JAXBElement<String>

## **setHaMsgRrupdateRecv**

public void **setHaMsgRrupdateRecv**(javax.xml.bind.JAXBElement<java.lang.String> value)

Sets the value of the haMsgRrupdateRecv property.

#### **Parameters:**

value - allowed object is JAXBElement<String>

## **getHaMsgRrupdateSent**

public javax.xml.bind.JAXBElement<java.lang.String> **getHaMsgRrupdateSent**()

Gets the value of the haMsgRrupdateSent property.

Network Registrar Type: AT\_INT

Number of rr-update request messages sent (HA\_DNS\_RR\_UPDATE).

#### **Returns:**

possible object is JAXBElement<String>

## **setHaMsgRrupdateSent**

public void **setHaMsgRrupdateSent**(javax.xml.bind.JAXBElement<java.lang.String> value)

Sets the value of the haMsgRrupdateSent property.

#### **Parameters:**

value - allowed object is JAXBElement<String>

### **getHaMsgShutdownRecv**

public javax.xml.bind.JAXBElement<java.lang.String> **getHaMsgShutdownRecv**()

Gets the value of the haMsgShutdownRecv property.

Network Registrar Type: AT\_INT

Number of shutdown request messages received.

#### **Returns:**

possible object is JAXBElement<String>

## **setHaMsgShutdownRecv**

public void **setHaMsgShutdownRecv**(javax.xml.bind.JAXBElement<java.lang.String> value)

Sets the value of the haMsgShutdownRecv property.

#### **Parameters:**

## **getHaMsgShutdownSent**

public javax.xml.bind.JAXBElement<java.lang.String> **getHaMsgShutdownSent**()

Gets the value of the haMsgShutdownSent property.

Network Registrar Type: AT\_INT

Number of shutdown request messages sent.

#### **Returns:**

possible object is JAXBElement<String>

## **setHaMsgShutdownSent**

public void **setHaMsgShutdownSent**(javax.xml.bind.JAXBElement<java.lang.String> value)

Sets the value of the haMsgShutdownSent property.

#### **Parameters:**

value - allowed object is JAXBElement<String>

### **getHaMsgZonesyncRecv**

public javax.xml.bind.JAXBElement<java.lang.String> **getHaMsgZonesyncRecv**()

Gets the value of the haMsgZonesyncRecv property.

Network Registrar Type: AT\_INT

Number of zone synchronization request messages received (HA\_DNS\_ZONE\_SYNC).

#### **Returns:**

possible object is JAXBElement<String>

## **setHaMsgZonesyncRecv**

public void **setHaMsgZonesyncRecv**(javax.xml.bind.JAXBElement<java.lang.String> value)

Sets the value of the haMsgZonesyncRecv property.

#### **Parameters:**

value - allowed object is JAXBElement<String>

## **getHaMsgZonesyncSent**

public javax.xml.bind.JAXBElement<java.lang.String> **getHaMsgZonesyncSent**()

Gets the value of the haMsgZonesyncSent property.

Network Registrar Type: AT\_INT

Number of zone synchronization request messages sent (HA\_DNS\_ZONE\_SYNC).

**Returns:**

possible object is JAXBElement<String>

## **setHaMsgZonesyncSent**

public void **setHaMsgZonesyncSent**(javax.xml.bind.JAXBElement<java.lang.String> value)

Sets the value of the haMsgZonesyncSent property.

#### **Parameters:**

value - allowed object is JAXBElement<String>

## **getHaPartnerDown**

public javax.xml.bind.JAXBElement<java.lang.String> **getHaPartnerDown**()

Gets the value of the haPartnerDown property.

Network Registrar Type: AT\_INT

Number of occurrences where the server enters the partner-down state (HA\_STATE\_PARTNERDOWN).

#### **Returns:**

possible object is JAXBElement<String>

## **setHaPartnerDown**

public void **setHaPartnerDown**(javax.xml.bind.JAXBElement<java.lang.String> value)

Sets the value of the haPartnerDown property.

#### **Parameters:**

value - allowed object is JAXBElement<String>

## **getHaRespInconsistent**

public javax.xml.bind.JAXBElement<java.lang.String> **getHaRespInconsistent**()

Gets the value of the haRespInconsistent property.

Network Registrar Type: AT\_INT

Number of responses reporting an inconsistent server state (HA\_DNS\_RESP\_ERR\_INCONSISTENT\_STATE).

#### **Returns:**

possible object is JAXBElement<String>

### **setHaRespInconsistent**

public void **setHaRespInconsistent**(javax.xml.bind.JAXBElement<java.lang.String> value)

Sets the value of the haRespInconsistent property.

#### **Parameters:**

value - allowed object is JAXBElement<String>

## **getHaRespServfail**

public javax.xml.bind.JAXBElement<java.lang.String> **getHaRespServfail**()

Gets the value of the haRespServfail property.

Network Registrar Type: AT\_INT

Number of responses reporting a server failure error (HA\_DNS\_RESP\_ERR\_SERVFAIL).

#### **Returns:**

## **setHaRespServfail**

public void **setHaRespServfail**(javax.xml.bind.JAXBElement<java.lang.String> value)

Sets the value of the haRespServfail property.

#### **Parameters:**

value - allowed object is JAXBElement<String>

## **getHaRespUnknown**

public javax.xml.bind.JAXBElement<java.lang.String> **getHaRespUnknown**()

Gets the value of the haRespUnknown property.

Network Registrar Type: AT\_INT

Number of responses with an unknown message type (HA\_DNS\_RESP\_ERR\_UNKNOWN\_MSG\_TYPE).

#### **Returns:**

possible object is JAXBElement<String>

### **setHaRespUnknown**

public void **setHaRespUnknown**(javax.xml.bind.JAXBElement<java.lang.String> value)

Sets the value of the haRespUnknown property.

#### **Parameters:**

value - allowed object is JAXBElement<String>

### **getHaSync**

public javax.xml.bind.JAXBElement<java.lang.String> **getHaSync**()

Gets the value of the haSync property.

Network Registrar Type: AT\_INT

Number of occurrences where the server enters the synchronization state (HA\_STATE\_SYNC).

#### **Returns:**

possible object is JAXBElement<String>

## **setHaSync**

public void **setHaSync**(javax.xml.bind.JAXBElement<java.lang.String> value)

Sets the value of the haSync property.

#### **Parameters:**

value - allowed object is JAXBElement<String>

## **getHaSyncConflict**

public javax.xml.bind.JAXBElement<java.lang.String> **getHaSyncConflict**()

Gets the value of the haSyncConflict property.

Network Registrar Type: AT\_INT

Number of zones with name conflicts during nameset reconciliation.

#### **Returns:**

possible object is JAXBElement<String>

## **setHaSyncConflict**

public void **setHaSyncConflict**(javax.xml.bind.JAXBElement<java.lang.String> value)

Sets the value of the haSyncConflict property.

#### **Parameters:**

value - allowed object is JAXBElement<String>

## **getHaSyncDiscardName**

public javax.xml.bind.JAXBElement<java.lang.String> **getHaSyncDiscardName**()

Gets the value of the haSyncDiscardName property.

Network Registrar Type: AT\_INT

Number of name conflicts where one nameset must be discarded to synchronize the zone.

#### **Returns:**

possible object is JAXBElement<String>

## **setHaSyncDiscardName**

public void **setHaSyncDiscardName**(javax.xml.bind.JAXBElement<java.lang.String> value)

Sets the value of the haSyncDiscardName property.

#### **Parameters:**

value - allowed object is JAXBElement<String>

## **getHaSyncMergeName**

public javax.xml.bind.JAXBElement<java.lang.String> **getHaSyncMergeName**()

Gets the value of the haSyncMergeName property.

## Network Registrar Type: AT\_INT

Number of name conflicts which the namesets can be merged to synchronize the zone.

#### **Returns:**

possible object is JAXBElement<String>

## **setHaSyncMergeName**

public void **setHaSyncMergeName**(javax.xml.bind.JAXBElement<java.lang.String> value)

Sets the value of the haSyncMergeName property.

#### **Parameters:**

## **getHaUpdateReject**

public javax.xml.bind.JAXBElement<java.lang.String> **getHaUpdateReject**()

Gets the value of the haUpdateReject property.

Network Registrar Type: AT\_INT

Number of DNS updates rejected by the server.

#### **Returns:**

possible object is JAXBElement<String>

## **setHaUpdateReject**

public void **setHaUpdateReject**(javax.xml.bind.JAXBElement<java.lang.String> value)

Sets the value of the haUpdateReject property.

#### **Parameters:**

value - allowed object is JAXBElement<String>

## **getHaZoneMismatch**

public javax.xml.bind.JAXBElement<java.lang.String> **getHaZoneMismatch**()

Gets the value of the haZoneMismatch property.

Network Registrar Type: AT\_INT

Number of zones reporting a mismatch error (HA\_DNS\_RESP\_ERR\_MISMATCH).

**Returns:**

possible object is JAXBElement<String>

## **setHaZoneMismatch**

public void **setHaZoneMismatch**(javax.xml.bind.JAXBElement<java.lang.String> value)

Sets the value of the haZoneMismatch property.

#### **Parameters:**

value - allowed object is JAXBElement<String>

## **[Overview](#page-3-0) [Package](#page-998-0) Class [Tree](#page-1002-0) [Deprecated](#page-45-0) [Index](#page-1123-0) [Help](#page-0-0) [PREV CLASS](#page-608-0) [NEXT CLASS](#page-625-0) [FRAMES](file:///C|/Projects/CPNR/8.3/REST%20APIs/docs/index.html?com/cisco/cnr/ws/xsd/DNSServerHaStats.html) [NO FRAMES](#page-610-0) [All Classes](#page-9-0)**

SUMMARY: NESTED | FIELD | [CONSTR](#page-610-0) | [METHOD](#page-610-0)

<span id="page-625-0"></span>**[Overview](#page-3-0) [Package](#page-998-0) Class [Tree](#page-1002-0) [Deprecated](#page-45-0) [Index](#page-1123-0) [Help](#page-0-0) [PREV CLASS](#page-610-0) [NEXT CLASS](#page-627-0) [FRAMES](file:///C|/Projects/CPNR/8.3/REST%20APIs/docs/index.html?com/cisco/cnr/ws/xsd/DNSServerHaStatsArray.html) [NO FRAMES](#page-625-0) [All Classes](#page-9-0)** SUMMARY: NESTED | FIELD | [CONSTR](#page-625-0) | [METHOD](#page-625-1) | CONSTR | DETAIL: FIELD | CONSTR | METHOD

**com.cisco.cnr.ws.xsd**

# **Class DNSServerHaStatsArray**

java.lang.Object L[com.cisco.cnr.ws.xsd.ClassBaseArray](#page-298-0) **com.cisco.cnr.ws.xsd.DNSServerHaStatsArray**

public class **DNSServerHaStatsArray** extends [ClassBaseArray](#page-298-0)

Java class for DNSServerHaStatsArray complex type.

The following schema fragment specifies the expected content contained within this class.

```
 <complexType name="DNSServerHaStatsArray">
   <complexContent>
     <extension base="{http://ws.cnr.cisco.com/xsd}ClassBaseArray">
     </extension>
   </complexContent>
 </complexType>
```
# **Constructor Summary**

**[DNSServerHaStatsArray](#page-625-0)**()

**Method Summary**

<span id="page-625-1"></span>**Methods inherited from class com.cisco.cnr.ws.xsd.[ClassBaseArray](#page-298-0) [getList](#page-298-0)** 

**Methods inherited from class java.lang.Object** equals, getClass, hashCode, notify, notifyAll, toString, wait, wait, wait

# **Constructor Detail**

## **DNSServerHaStatsArray**

public **DNSServerHaStatsArray**()

<span id="page-627-0"></span>**com.cisco.cnr.ws.xsd Class DNSServerIPv6Stats**

java.lang.Object L[com.cisco.cnr.ws.xsd.ClassBase](#page-296-0) **com.cisco.cnr.ws.xsd.DNSServerIPv6Stats**

public class **DNSServerIPv6Stats** extends [ClassBase](#page-296-0)

The Network Registrar DNSServerIPv6Stats class.

The activity statistics available from the DNS server related to IPv6 operation.

Java class for DNSServerIPv6Stats complex type.

The following schema fragment specifies the expected content contained within this class.

```
 <complexType name="DNSServerIPv6Stats">
    <complexContent>
       <extension base="{http://ws.cnr.cisco.com/xsd}ClassBase">
          <sequence>
 <element name="ipv6PacketsIn" type="{http://www.w3.org/2001/XMLSchema}string" minOccurs="0"/>
 <element name="ipv6PacketsOut" type="{http://www.w3.org/2001/XMLSchema}string" minOccurs="0"/>
          </sequence>
       </extension>
    </complexContent>
  </complexType>
```
# **Constructor Summary**

**[DNSServerIPv6Stats](#page-627-0)**()

## **Method Summary**

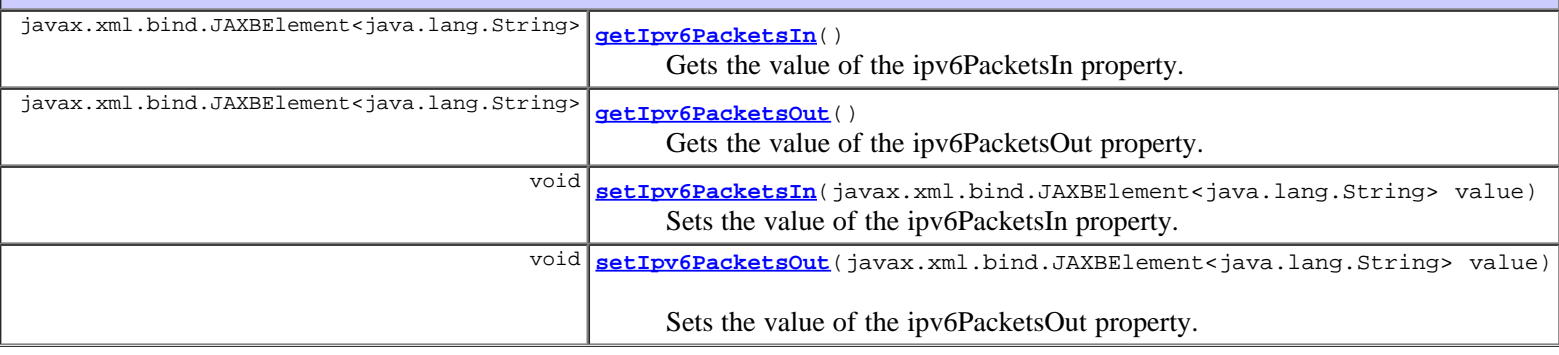

## **Methods inherited from class com.cisco.cnr.ws.xsd.[ClassBase](#page-296-0)**

[getObjectOid](#page-296-0), [setObjectOid](#page-296-0)

### **Methods inherited from class java.lang.Object**

equals, getClass, hashCode, notify, notifyAll, toString, wait, wait, wait

## **Constructor Detail**

## **DNSServerIPv6Stats**

public **DNSServerIPv6Stats**()

## **Method Detail**

## **getIpv6PacketsIn**

public javax.xml.bind.JAXBElement<java.lang.String> **getIpv6PacketsIn**()

Gets the value of the ipv6PacketsIn property.

Network Registrar Type: AT\_INT

Total number of ipv6 packets received.

### **Returns:**

possible object is JAXBElement<String>

## **setIpv6PacketsIn**

public void **setIpv6PacketsIn**(javax.xml.bind.JAXBElement<java.lang.String> value)

Sets the value of the ipv6PacketsIn property.

#### **Parameters:**

value - allowed object is JAXBElement<String>

## **getIpv6PacketsOut**

public javax.xml.bind.JAXBElement<java.lang.String> **getIpv6PacketsOut**()

Gets the value of the ipv6PacketsOut property.

Network Registrar Type: AT\_INT

Total number of ipv6 packets sent.

#### **Returns:**

possible object is JAXBElement<String>

## **setIpv6PacketsOut**

public void **setIpv6PacketsOut**(javax.xml.bind.JAXBElement<java.lang.String> value)

Sets the value of the ipv6PacketsOut property.

### **Parameters:**

```
Overview Package Class Tree Deprecated Index Help
PREV CLASS NEXT CLASS FRAMES NO FRAMES All Classes
CONSTRMETHOD
```
<span id="page-629-0"></span>**[Overview](#page-3-0) [Package](#page-998-0) Class [Tree](#page-1002-0) [Deprecated](#page-45-0) [Index](#page-1123-0) [Help](#page-0-0) [PREV CLASS](#page-627-0) [NEXT CLASS](#page-631-0) [FRAMES](file:///C|/Projects/CPNR/8.3/REST%20APIs/docs/index.html?com/cisco/cnr/ws/xsd/DNSServerIPv6StatsArray.html) [NO FRAMES](#page-629-0) [All Classes](#page-9-0)** SUMMARY: NESTED | FIELD | [CONSTR](#page-629-0) | METHOD | CONSTR | DETAIL: FIELD | CONSTR | METHOD

**com.cisco.cnr.ws.xsd**

# **Class DNSServerIPv6StatsArray**

java.lang.Object L[com.cisco.cnr.ws.xsd.ClassBaseArray](#page-298-0) **com.cisco.cnr.ws.xsd.DNSServerIPv6StatsArray**

public class **DNSServerIPv6StatsArray** extends [ClassBaseArray](#page-298-0)

Java class for DNSServerIPv6StatsArray complex type.

The following schema fragment specifies the expected content contained within this class.

```
 <complexType name="DNSServerIPv6StatsArray">
   <complexContent>
     <extension base="{http://ws.cnr.cisco.com/xsd}ClassBaseArray">
     </extension>
   </complexContent>
 </complexType>
```
# **Constructor Summary**

**[DNSServerIPv6StatsArray](#page-629-0)**()

# **Method Summary**

**Methods inherited from class com.cisco.cnr.ws.xsd.[ClassBaseArray](#page-298-0) [getList](#page-298-0)** 

**Methods inherited from class java.lang.Object** equals, getClass, hashCode, notify, notifyAll, toString, wait, wait, wait

# **Constructor Detail**

## **DNSServerIPv6StatsArray**

public **DNSServerIPv6StatsArray**()

## <span id="page-631-0"></span>**com.cisco.cnr.ws.xsd Class DNSServerMaxCounterStats**

```
java.lang.Object
  com.cisco.cnr.ws.xsd.ClassBase
      com.cisco.cnr.ws.xsd.DNSServerMaxCounterStats
```

```
public class DNSServerMaxCounterStats
ClassBase
```
The Network Registrar DNSServerMaxCounterStats class.

The activity statistics available from the DNS server reporting high-water values encountered by the server.

Java class for DNSServerMaxCounterStats complex type.

The following schema fragment specifies the expected content contained within this class.

```
 <complexType name="DNSServerMaxCounterStats">
      <complexContent>
        %tension base="{http://ws.cnr.cisco.com/xsd}ClassBase"><br><extension base="{http://ws.cnr.cisco.com/xsd}ClassBase">
<sequence><br>
<element name="concurrentXfrsIn" type="{http://www.w3.org/2001/XMLSchema}string" minOccurs="0"/><br>
<element name="concurrentXfrsOut" type="{http://www.w3.org/2001/XMLSchema}string" minOccurs="0"/><br>
<element name
            </sequence>
         </extension>
      </complexContent>
  </complexType>
```
## **Constructor Summary**

```
DNSServerMaxCounterStats()
```
## **Method Summary**

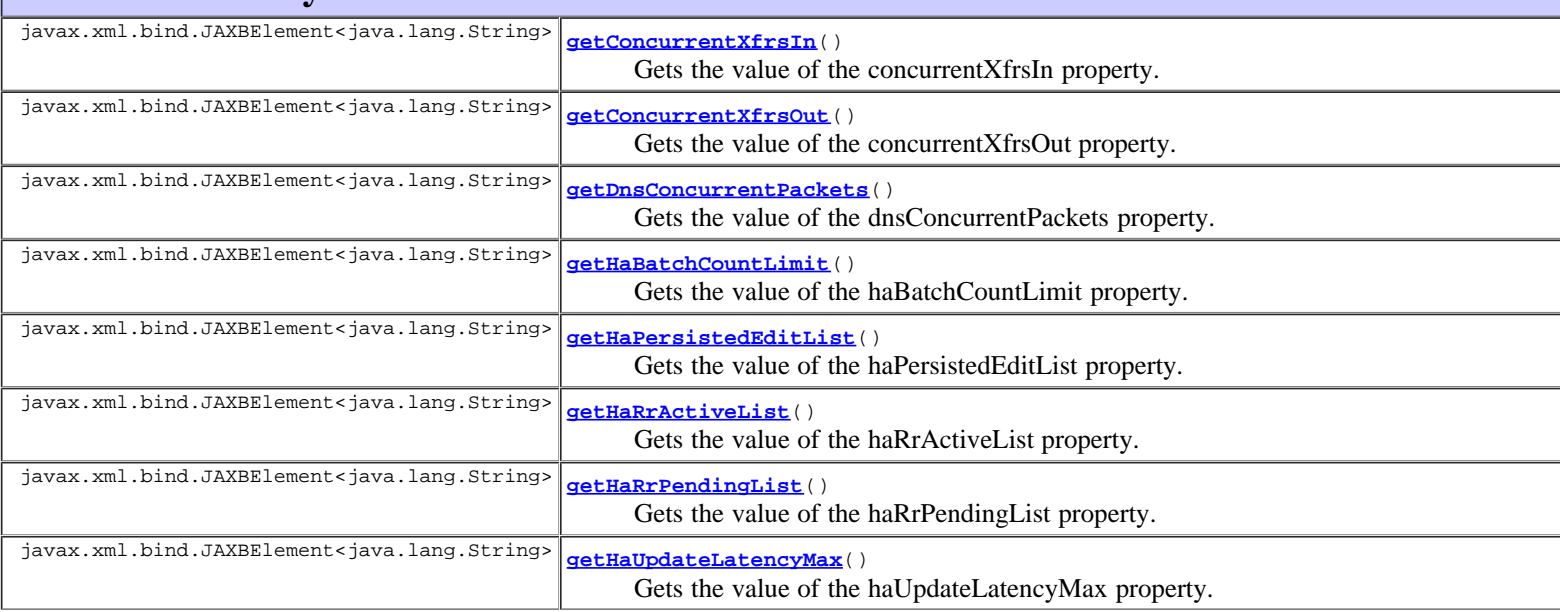

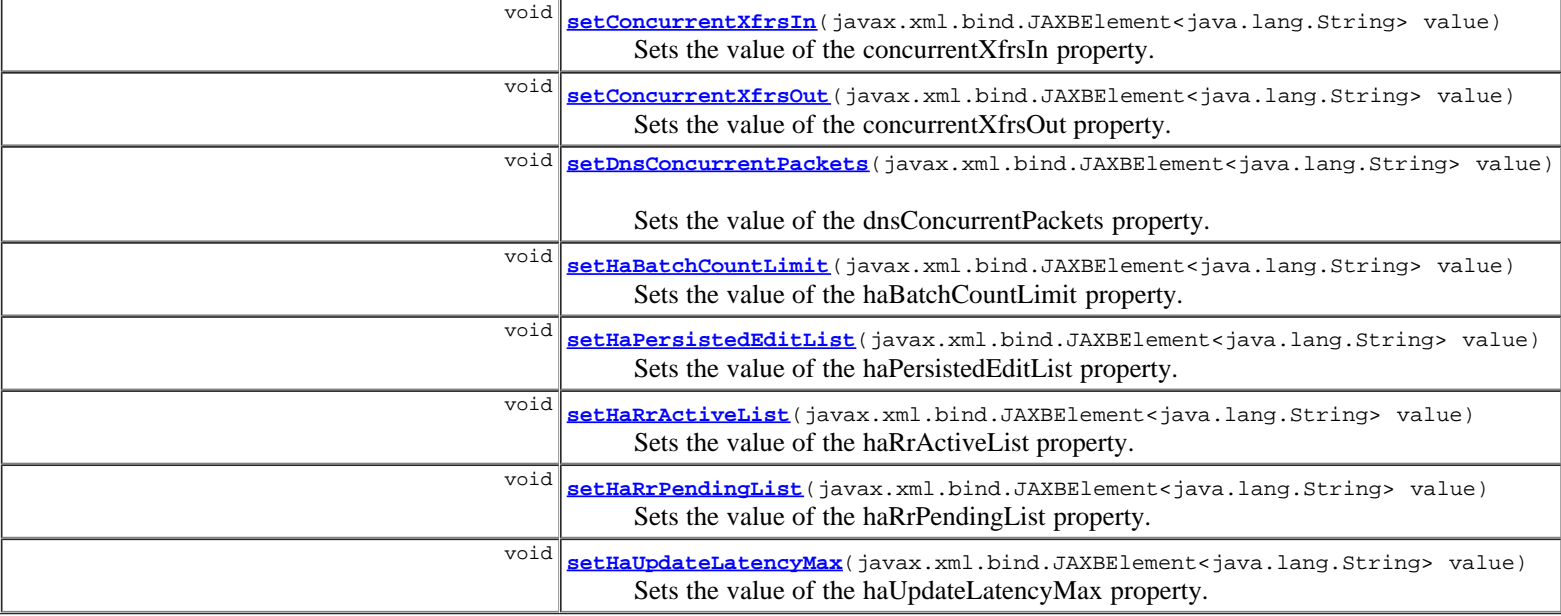

**Methods inherited from class com.cisco.cnr.ws.xsd.[ClassBase](#page-296-0)**

[getObjectOid](#page-296-0), [setObjectOid](#page-296-0)

#### **Methods inherited from class java.lang.Object**

equals, getClass, hashCode, notify, notifyAll, toString, wait, wait, wait

## **Constructor Detail**

## **DNSServerMaxCounterStats**

public **DNSServerMaxCounterStats**()

## **Method Detail**

## **getConcurrentXfrsIn**

public javax.xml.bind.JAXBElement<java.lang.String> **getConcurrentXfrsIn**()

Gets the value of the concurrentXfrsIn property.

Network Registrar Type: AT\_INT

Reports the maximum number of concurrent threads processing inbound transfers during the last sampling period.

#### **Returns:**

possible object is JAXBElement<String>

## **setConcurrentXfrsIn**

public void **setConcurrentXfrsIn**(javax.xml.bind.JAXBElement<java.lang.String> value)

Sets the value of the concurrentXfrsIn property.

## **Parameters:**

## **getConcurrentXfrsOut**

public javax.xml.bind.JAXBElement<java.lang.String> **getConcurrentXfrsOut**()

Gets the value of the concurrentXfrsOut property.

Network Registrar Type: AT\_INT

Reports the maximum number of concurrent threads processing outbound transfers during the last sampling period.

#### **Returns:**

possible object is JAXBElement<String>

### **setConcurrentXfrsOut**

public void **setConcurrentXfrsOut**(javax.xml.bind.JAXBElement<java.lang.String> value)

Sets the value of the concurrentXfrsOut property.

#### **Parameters:**

value - allowed object is JAXBElement<String>

## **getDnsConcurrentPackets**

public javax.xml.bind.JAXBElement<java.lang.String> **getDnsConcurrentPackets**()

Gets the value of the dnsConcurrentPackets property.

Network Registrar Type: AT\_INT

Reports the maximum number of concurrent packets processed by the DNS server during the sampling period.

#### **Returns:**

possible object is JAXBElement<String>

## **setDnsConcurrentPackets**

public void **setDnsConcurrentPackets**(javax.xml.bind.JAXBElement<java.lang.String> value)

Sets the value of the dnsConcurrentPackets property.

#### **Parameters:**

value - allowed object is JAXBElement<String>

## **getHaBatchCountLimit**

public javax.xml.bind.JAXBElement<java.lang.String> **getHaBatchCountLimit**()

Gets the value of the haBatchCountLimit property.

Network Registrar Type: AT\_INT

Reports the number of times the ha-dns-max-batch-count limit was reached during the last sampling period.

**Returns:**

possible object is JAXBElement<String>

## **setHaBatchCountLimit**

#### **setHaBatchCountLimit**

Sets the value of the haBatchCountLimit property.

#### **Parameters:**

value - allowed object is JAXBElement<String>

#### **getHaPersistedEditList**

public javax.xml.bind.JAXBElement<java.lang.String> **getHaPersistedEditList**()

Gets the value of the haPersistedEditList property.

Network Registrar Type: AT\_INT

```
Reports the maximum number of names persisted in the edit list
database during the last sampling period.
```
#### **Returns:**

possible object is JAXBElement<String>

## **setHaPersistedEditList**

public void **setHaPersistedEditList**(javax.xml.bind.JAXBElement<java.lang.String> value)

Sets the value of the haPersistedEditList property.

### **Parameters:**

value - allowed object is JAXBElement<String>

### **getHaRrActiveList**

public javax.xml.bind.JAXBElement<java.lang.String> **getHaRrActiveList**()

Gets the value of the haRrActiveList property.

Network Registrar Type: AT\_INT

```
Reports the maximum number of RRs in the active list, waiting
 to be sent to the HA DNS backup server, during the last
 sampling period.
```
#### **Returns:**

possible object is JAXBElement<String>

## **setHaRrActiveList**

public void **setHaRrActiveList**(javax.xml.bind.JAXBElement<java.lang.String> value)

Sets the value of the haRrActiveList property.

### **Parameters:**

value - allowed object is JAXBElement<String>

## **getHaRrPendingList**

public javax.xml.bind.JAXBElement<java.lang.String> **getHaRrPendingList**()

Gets the value of the haRrPendingList property.

Network Registrar Type: AT\_INT

Reports the maximum number of RRs in the pending List, waiting

 acknowledgement from the HA DNS backup server, during the last sampling period.

#### **Returns:**

possible object is JAXBElement<String>

## **setHaRrPendingList**

public void **setHaRrPendingList**(javax.xml.bind.JAXBElement<java.lang.String> value)

Sets the value of the haRrPendingList property.

#### **Parameters:**

value - allowed object is JAXBElement<String>

## **getHaUpdateLatencyMax**

public javax.xml.bind.JAXBElement<java.lang.String> **getHaUpdateLatencyMax**()

Gets the value of the haUpdateLatencyMax property.

Network Registrar Type: AT\_TIME

Reports the maximum DNS update latency in seconds, during the last sampling period. Latency is measured as the time an update remains in the pending List.

#### **Returns:**

possible object is JAXBElement<String>

## **setHaUpdateLatencyMax**

public void **setHaUpdateLatencyMax**(javax.xml.bind.JAXBElement<java.lang.String> value)

Sets the value of the haUpdateLatencyMax property.

#### **Parameters:**

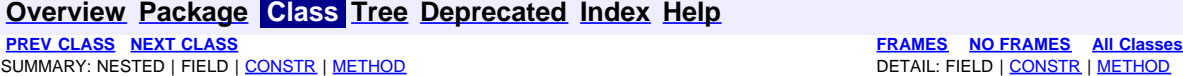

<span id="page-636-0"></span>**[Overview](#page-3-0) [Package](#page-998-0) Class [Tree](#page-1002-0) [Deprecated](#page-45-0) [Index](#page-1123-0) [Help](#page-0-0) [PREV CLASS](#page-631-0) [NEXT CLASS](#page-638-0) [FRAMES](file:///C|/Projects/CPNR/8.3/REST%20APIs/docs/index.html?com/cisco/cnr/ws/xsd/DNSServerMaxCounterStatsArray.html) [NO FRAMES](#page-636-0) [All Classes](#page-9-0)** SUMMARY: NESTED | FIELD | [CONSTR](#page-636-0) | [METHOD](#page-636-1) | CONSTR | DETAIL: FIELD | CONSTR | METHOD

**com.cisco.cnr.ws.xsd**

# **Class DNSServerMaxCounterStatsArray**

java.lang.Object L[com.cisco.cnr.ws.xsd.ClassBaseArray](#page-298-0) **com.cisco.cnr.ws.xsd.DNSServerMaxCounterStatsArray**

public class **DNSServerMaxCounterStatsArray** extends [ClassBaseArray](#page-298-0)

Java class for DNSServerMaxCounterStatsArray complex type.

The following schema fragment specifies the expected content contained within this class.

```
 <complexType name="DNSServerMaxCounterStatsArray">
   <complexContent>
     <extension base="{http://ws.cnr.cisco.com/xsd}ClassBaseArray">
     </extension>
   </complexContent>
 </complexType>
```
# **Constructor Summary**

**[DNSServerMaxCounterStatsArray](#page-636-0)**()

# **Method Summary**

<span id="page-636-1"></span>**Methods inherited from class com.cisco.cnr.ws.xsd.[ClassBaseArray](#page-298-0)**

**[getList](#page-298-0)** 

**Methods inherited from class java.lang.Object** equals, getClass, hashCode, notify, notifyAll, toString, wait, wait, wait

# **Constructor Detail**

## **DNSServerMaxCounterStatsArray**

public **DNSServerMaxCounterStatsArray**()

## <span id="page-638-0"></span>**com.cisco.cnr.ws.xsd Class DNSServerPerformanceStats**

```
java.lang.Object<br>L<u>com.cisco.cn</u>
                 cnr.ws.xsd.ClassBase
        com.cisco.cnr.ws.xsd.DNSServerPerformanceStats
```
public class **DNSServerPerformanceStats** extends [ClassBase](#page-296-0)

The Network Registrar DNSServerPerformanceStats class.

The activity statistics available from the DNS server related to operational performance.

Java class for DNSServerPerformanceStats complex type.

The following schema fragment specifies the expected content contained within this class.

```
 <complexType name="DNSServerPerformanceStats">
     <complexContent>
        <extension base="{http://ws.cnr.cisco.com/xsd}ClassBase">
            <sequence>
<element name="axfrsIn" type="{http://www.w3.org/2001/XMLSchema}string" minOccurs="0"/><br><element name="axfrsOut" type="{http://www.w3.org/2001/XMLSchema}string" minOccurs="0"/><br><element name="ipv4PacketsIn" type="{http://w
               <element name="ixfrsFullResp" type="{http://www.w3.org/2001/XMLSchema}string" minOccurs="0"/>
<element name="ixfrsIn" type="{http://www.w3.org/2001/XMLSchema}string" minOccurs="0"/><br><element name="ixfrsOut" type="{http://www.w3.org/2001/XMLSchema}string" minOccurs="0"/><br><element name="notifiesIn" type="{http://www.
               <element name="updatePackets" type="{http://www.w3.org/2001/XMLSchema}string" minOccurs="0"/>
<element name="updatedRrs" type="{http://www.w3.org/2001/XMLSchema}string" minOccurs="0"/><br><element name="xfrsInAtLimit" type="{http://www.w3.org/2001/XMLSchema}string" minOccurs="0"/><br><element name="xfrsOutAtLimit" type="
            </sequence>
        </extension>
     </complexContent>
  </complexType>
```
## **Constructor Summary**

**[DNSServerPerformanceStats](#page-638-0)**()

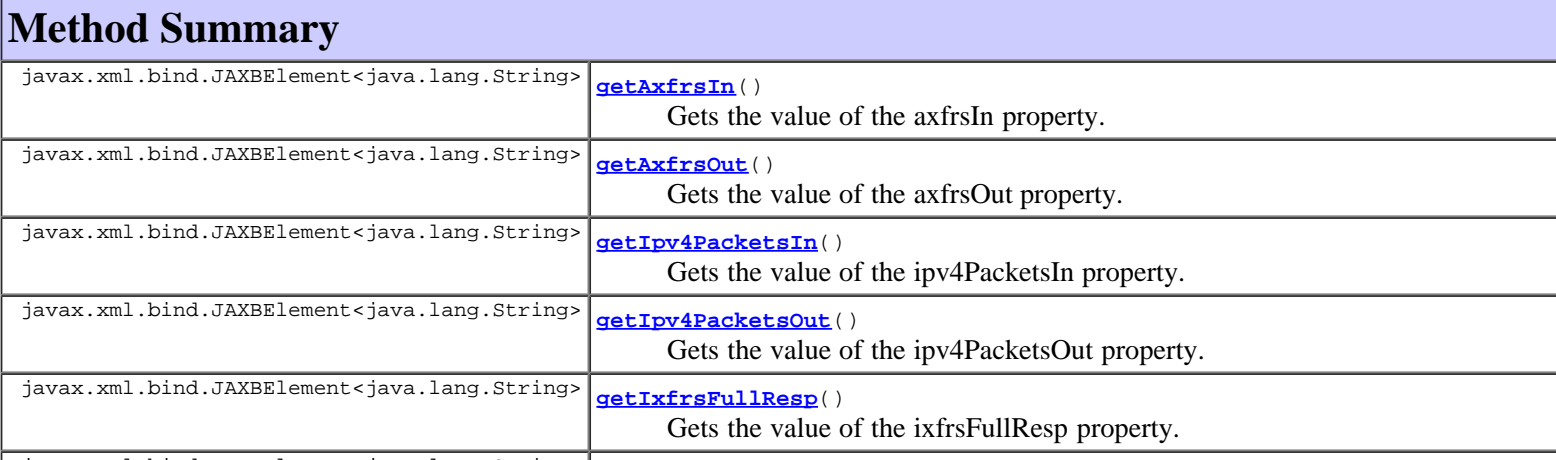

javax.xml.bind.JAXBElement<java.lang.String>

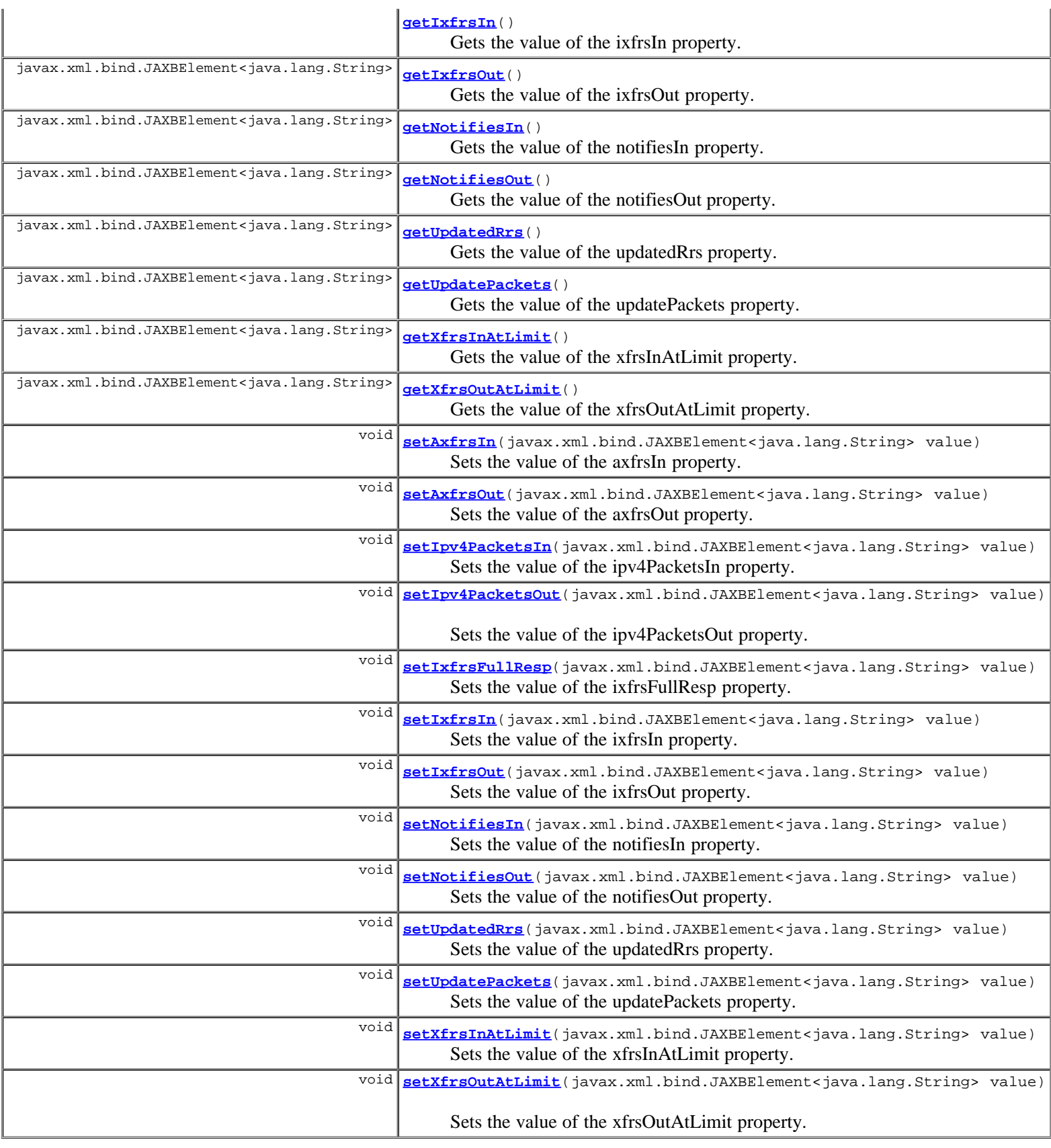

## **Methods inherited from class com.cisco.cnr.ws.xsd.[ClassBase](#page-296-0)**

[getObjectOid](#page-296-0), [setObjectOid](#page-296-0)

## **Methods inherited from class java.lang.Object**

equals, getClass, hashCode, notify, notifyAll, toString, wait, wait, wait

## **Constructor Detail**

## **DNSServerPerformanceStats**

public **DNSServerPerformanceStats**()

## **Method Detail**

## **getAxfrsIn**

public javax.xml.bind.JAXBElement<java.lang.String> **getAxfrsIn**()

Gets the value of the axfrsIn property.

Network Registrar Type: AT\_INT

Reports the number of successful inbound AXFRs.

#### **Returns:**

possible object is JAXBElement<String>

## **setAxfrsIn**

public void **setAxfrsIn**(javax.xml.bind.JAXBElement<java.lang.String> value)

Sets the value of the axfrsIn property.

#### **Parameters:**

value - allowed object is JAXBElement<String>

## **getAxfrsOut**

public javax.xml.bind.JAXBElement<java.lang.String> **getAxfrsOut**()

Gets the value of the axfrsOut property.

Network Registrar Type: AT\_INT

Reports the number of successful outbound full zone transfers, including those counted in ixfrs-full-resp.

#### **Returns:**

possible object is JAXBElement<String>

## **setAxfrsOut**

public void **setAxfrsOut**(javax.xml.bind.JAXBElement<java.lang.String> value)

Sets the value of the axfrsOut property.

### **Parameters:**

value - allowed object is JAXBElement<String>

## **getIpv4PacketsIn**

public javax.xml.bind.JAXBElement<java.lang.String> **getIpv4PacketsIn**()

Gets the value of the ipv4PacketsIn property.

Network Registrar Type: AT\_INT

Reports the total number of IPv4 packets received.

#### **Returns:**

possible object is JAXBElement<String>

## **setIpv4PacketsIn**

public void **setIpv4PacketsIn**(javax.xml.bind.JAXBElement<java.lang.String> value)

Sets the value of the ipv4PacketsIn property.

#### **Parameters:**

value - allowed object is JAXBElement<String>

## **getIpv4PacketsOut**

public javax.xml.bind.JAXBElement<java.lang.String> **getIpv4PacketsOut**()

Gets the value of the ipv4PacketsOut property.

Network Registrar Type: AT\_INT

Reports the total number of IPv4 packets sent.

#### **Returns:**

possible object is JAXBElement<String>

## **setIpv4PacketsOut**

public void **setIpv4PacketsOut**(javax.xml.bind.JAXBElement<java.lang.String> value)

Sets the value of the ipv4PacketsOut property.

#### **Parameters:**

value - allowed object is JAXBElement<String>

## **getIxfrsFullResp**

public javax.xml.bind.JAXBElement<java.lang.String> **getIxfrsFullResp**()

Gets the value of the ixfrsFullResp property.

Network Registrar Type: AT\_INT

```
Reports the number of outbound full zone transfers in response to
  IXFR requests. These may have been due to IXFR errors, insufficient
  serial history, or too many changes in the zone.
```
### **Returns:**

possible object is JAXBElement<String>

## **setIxfrsFullResp**

public void **setIxfrsFullResp**(javax.xml.bind.JAXBElement<java.lang.String> value)

Sets the value of the ixfrsFullResp property.

#### **Parameters:**

value - allowed object is JAXBElement<String>

## **getIxfrsIn**

public javax.xml.bind.JAXBElement<java.lang.String> **getIxfrsIn**()

Gets the value of the ixfrsIn property.

Network Registrar Type: AT\_INT

Reports the number of successful inbound incremental transfers, including incremental requests that resulted in full zone transfers.

#### **Returns:**

possible object is JAXBElement<String>

## **setIxfrsIn**

public void **setIxfrsIn**(javax.xml.bind.JAXBElement<java.lang.String> value)

Sets the value of the ixfrsIn property.

#### **Parameters:**

value - allowed object is JAXBElement<String>

## **getIxfrsOut**

public javax.xml.bind.JAXBElement<java.lang.String> **getIxfrsOut**()

Gets the value of the ixfrsOut property.

Network Registrar Type: AT\_INT

Reports the number of successful outbound incremental transfers.

#### **Returns:**

possible object is JAXBElement<String>

## **setIxfrsOut**

public void **setIxfrsOut**(javax.xml.bind.JAXBElement<java.lang.String> value)

Sets the value of the ixfrsOut property.

## **Parameters:**

value - allowed object is JAXBElement<String>

## **getNotifiesIn**

public javax.xml.bind.JAXBElement<java.lang.String> **getNotifiesIn**()

Gets the value of the notifiesIn property.

Network Registrar Type: AT\_INT

Reports the number of inbound notifies. Each notify packet received is counted separately.

#### **Returns:**

possible object is JAXBElement<String>

## **setNotifiesIn**

public void **setNotifiesIn**(javax.xml.bind.JAXBElement<java.lang.String> value)

Sets the value of the notifiesIn property.

#### **Parameters:**

value - allowed object is JAXBElement<String>

## **getNotifiesOut**

public javax.xml.bind.JAXBElement<java.lang.String> **getNotifiesOut**()

Gets the value of the notifiesOut property.

Network Registrar Type: AT\_INT

Reports the number of outbound notifies. Each notify packet sent is counted separately.

#### **Returns:**

possible object is JAXBElement<String>

## **setNotifiesOut**

public void **setNotifiesOut**(javax.xml.bind.JAXBElement<java.lang.String> value)

Sets the value of the notifiesOut property.

#### **Parameters:**

value - allowed object is JAXBElement<String>

## **getUpdatePackets**

public javax.xml.bind.JAXBElement<java.lang.String> **getUpdatePackets**()

Gets the value of the updatePackets property.

Network Registrar Type: AT\_INT

Reports the number of successful DNS updates.

### **Returns:**

possible object is JAXBElement<String>

## **setUpdatePackets**

public void **setUpdatePackets**(javax.xml.bind.JAXBElement<java.lang.String> value)

Sets the value of the updatePackets property.

#### **Parameters:**

## **getUpdatedRrs**

public javax.xml.bind.JAXBElement<java.lang.String> **getUpdatedRrs**()

Gets the value of the updatedRrs property.

Network Registrar Type: AT\_INT

Reports the total number of RR's added and deleted, including updates from the CNR UIs, whether or not there were database errors.

#### **Returns:**

possible object is JAXBElement<String>

## **setUpdatedRrs**

public void **setUpdatedRrs**(javax.xml.bind.JAXBElement<java.lang.String> value)

Sets the value of the updatedRrs property.

#### **Parameters:**

value - allowed object is JAXBElement<String>

## **getXfrsInAtLimit**

public javax.xml.bind.JAXBElement<java.lang.String> **getXfrsInAtLimit**()

Gets the value of the xfrsInAtLimit property.

Network Registrar Type: AT\_INT

Reports the number of times that inbound transfers reached the concurrent limit.

#### **Returns:**

possible object is JAXBElement<String>

## **setXfrsInAtLimit**

public void **setXfrsInAtLimit**(javax.xml.bind.JAXBElement<java.lang.String> value)

Sets the value of the xfrsInAtLimit property.

#### **Parameters:**

value - allowed object is JAXBElement<String>

## **getXfrsOutAtLimit**

public javax.xml.bind.JAXBElement<java.lang.String> **getXfrsOutAtLimit**()

Gets the value of the xfrsOutAtLimit property.

Network Registrar Type: AT\_INT

Reports the number of times that outbound transfers reached the concurrent limit.

### **Returns:**

## **setXfrsOutAtLimit**

public void **setXfrsOutAtLimit**(javax.xml.bind.JAXBElement<java.lang.String> value)

Sets the value of the xfrsOutAtLimit property.

## **Parameters:**

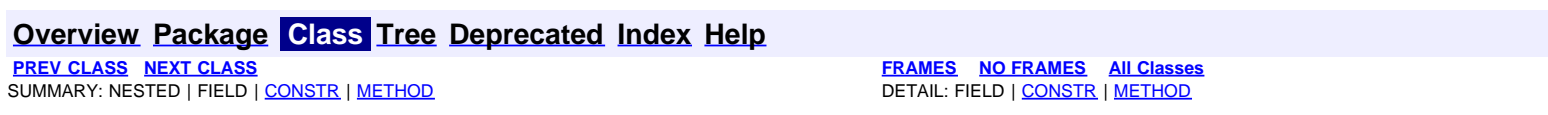

<span id="page-646-0"></span>**[Overview](#page-3-0) [Package](#page-998-0) Class [Tree](#page-1002-0) [Deprecated](#page-45-0) [Index](#page-1123-0) [Help](#page-0-0) [PREV CLASS](#page-638-0) [NEXT CLASS](#page-648-0) [FRAMES](file:///C|/Projects/CPNR/8.3/REST%20APIs/docs/index.html?com/cisco/cnr/ws/xsd/DNSServerPerformanceStatsArray.html) [NO FRAMES](#page-646-0) [All Classes](#page-9-0)** SUMMARY: NESTED | FIELD | [CONSTR](#page-646-0) | [METHOD](#page-646-1) | CONSTR | DETAIL: FIELD | CONSTR | METHOD

**com.cisco.cnr.ws.xsd**

# **Class DNSServerPerformanceStatsArray**

```
java.lang.Object
 com.cisco.cnr.ws.xsd.ClassBaseArray
      com.cisco.cnr.ws.xsd.DNSServerPerformanceStatsArray
```
public class **DNSServerPerformanceStatsArray** extends [ClassBaseArray](#page-298-0)

Java class for DNSServerPerformanceStatsArray complex type.

The following schema fragment specifies the expected content contained within this class.

```
 <complexType name="DNSServerPerformanceStatsArray">
   <complexContent>
     <extension base="{http://ws.cnr.cisco.com/xsd}ClassBaseArray">
     </extension>
   </complexContent>
 </complexType>
```
# **Constructor Summary**

**[DNSServerPerformanceStatsArray](#page-646-0)**()

# **Method Summary**

<span id="page-646-1"></span>**Methods inherited from class com.cisco.cnr.ws.xsd.[ClassBaseArray](#page-298-0)**

**[getList](#page-298-0)** 

**Methods inherited from class java.lang.Object** equals, getClass, hashCode, notify, notifyAll, toString, wait, wait, wait

# **Constructor Detail**

## **DNSServerPerformanceStatsArray**

public **DNSServerPerformanceStatsArray**()
**PRAMES NO [FRAMES](file:///C|/Projects/CPNR/8.3/REST%20APIs/docs/index.html?com/cisco/cnr/ws/xsd/DNSServerQueryStats.html) AII Classes**<br>DETAIL: FIELD | <u>CONSTR</u> | <u>METHOD</u>

## <span id="page-648-0"></span>**com.cisco.cnr.ws.xsd Class DNSServerQueryStats**

```
java.lang.Object
 com.cisco.cnr.ws.xsd.ClassBase
        com.cisco.cnr.ws.xsd.DNSServerQueryStats
```
public class **DNSServerQueryStats** extends [ClassBase](#page-296-0)

The Network Registrar DNSServerQueryStats class.

The activity statistics available from the DNS server related to DNS queries and responses.

Java class for DNSServerQueryStats complex type.

The following schema fragment specifies the expected content contained within this class.

```
 <complexType name="DNSServerQueryStats">
        <complexContent>
             <extension base="{http://ws.cnr.cisco.com/xsd}ClassBase">
<sequence><br>
<element name="queriesDropped" type="{http://www.w3.org/2001/XMLSchema}string" minOccurs="0"/><br>
<element name="queriesOverIpv4" type="{http://www.w3.org/2001/XMLSchema}string" minOccurs="0"/><br>
<element name="qu
<element name="queriesRpz" type="{http://www.w3.org/2001/XMLSchema}string" minOccurs="0"/><br><element name="queriesTotal" type="{http://www.w3.org/2001/XMLSchema}string" minOccurs="0"/><br><element name="queriesTypeAaaa" type="
<element name="queriesTypeNaptr" type="{http://www.w3.org/2001/XMLSchema}string" minOccurs="0"/><br><element name="queriesTypeNs" type="{http://www.w3.org/2001/XMLSchema}string" minOccurs="0"/><br><element name="queriesTypeNt" t
\label{eq:main} \begin{minipage}[t]{0.9\textwidth} \begin{tabular}{ll} \small \textbf{c} = \small \texttt{element name} = \small \texttt{queryAnswer} \end{tabular} \end{minipage} \begin{minipage}[t]{0.9\textwidth} \begin{tabular}{ll} \small \texttt{scheme} = \small \texttt{queryAnswer} \end{tabular} \end{minipage} \begin{minipage}[t]{0.9\textwidth} \begin{tabular}{ll} \small \texttt{green} = \small \texttt{queryAnswer} \end{tabular} \end{minipage} \begin{minipage}[t]{0.9\textwidth} \begin{tabular}{ll} \small \texttt{green} = \small \texttt </sequence>
             </extension>
        </complexContent>
```
#### </complexType>

## **Constructor Summary**

**[DNSServerQueryStats](#page-648-0)**()

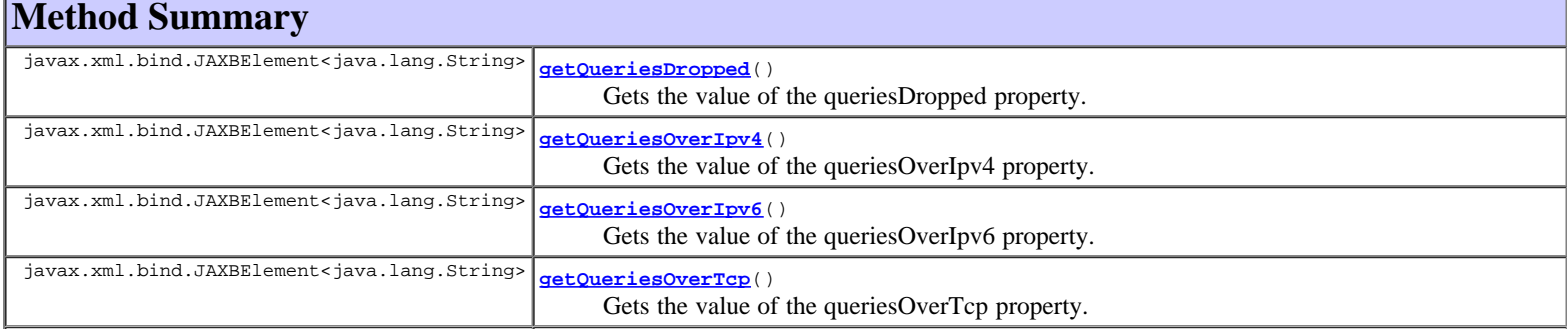

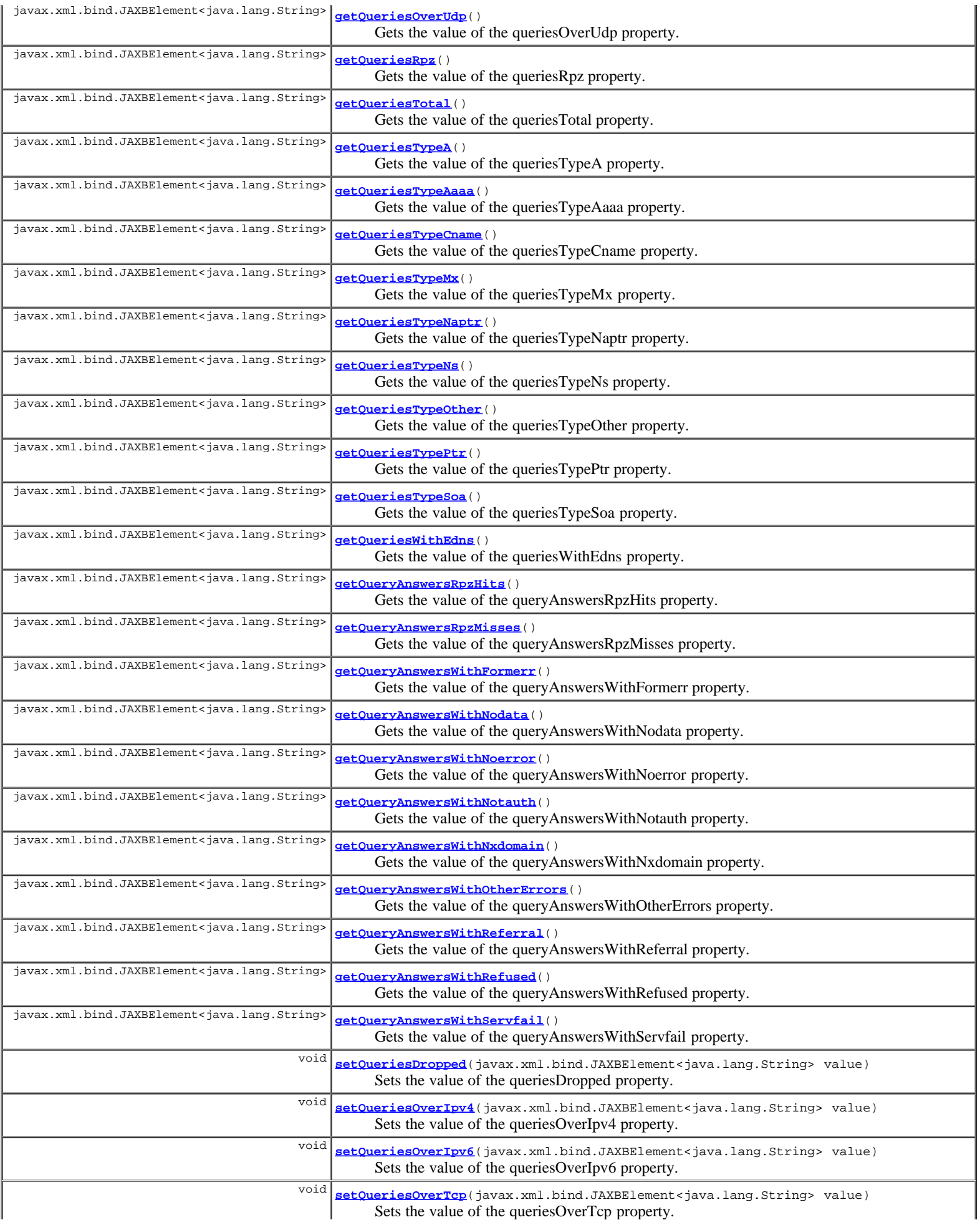

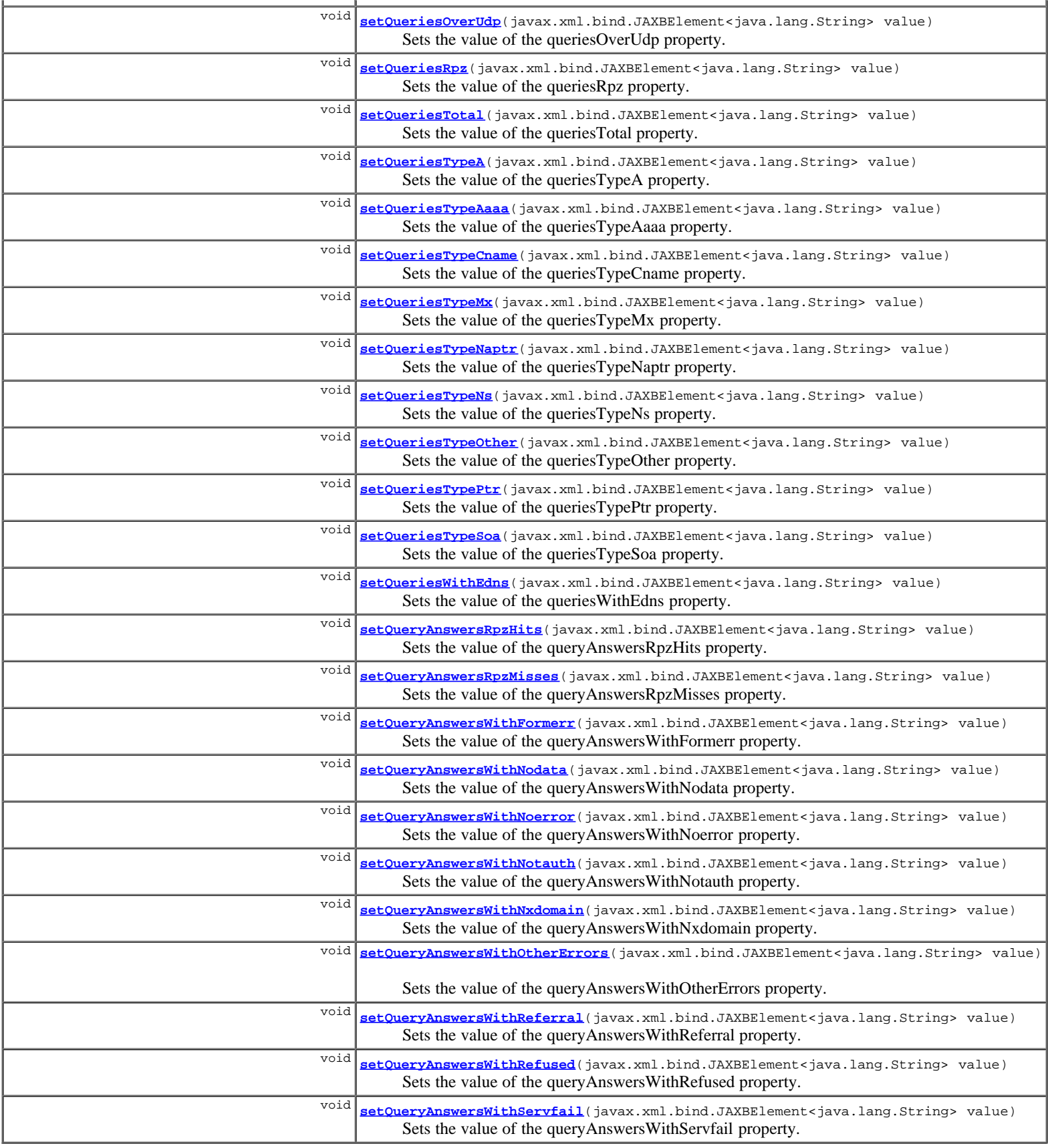

**Methods inherited from class com.cisco.cnr.ws.xsd.[ClassBase](#page-296-0)** [getObjectOid, setObjectOid](#page-296-0)

## **Methods inherited from class java.lang.Object**

equals, getClass, hashCode, notify, notifyAll, toString, wait, wait, wait

# **Constructor Detail**

#### **DNSServerQueryStats**

public **DNSServerQueryStats**()

# **Method Detail**

## **getQueriesDropped**

public javax.xml.bind.JAXBElement<java.lang.String> **getQueriesDropped**()

Gets the value of the queriesDropped property.

Network Registrar Type: AT\_INT

Reports the number of non-error dropped packets. Queries restricted by server, TSIG, or update policies are included, but DNS updates, xfer requests, and notifies are excluded.

#### **Returns:**

possible object is JAXBElement<String>

## **setQueriesDropped**

public void **setQueriesDropped**(javax.xml.bind.JAXBElement<java.lang.String> value)

Sets the value of the queriesDropped property.

#### **Parameters:**

value - allowed object is JAXBElement<String>

## **getQueriesOverIpv4**

public javax.xml.bind.JAXBElement<java.lang.String> **getQueriesOverIpv4**()

Gets the value of the queriesOverIpv4 property.

Network Registrar Type: AT\_INT

Total number of IPv4 queries received by the DNS Server.

#### **Returns:**

possible object is JAXBElement<String>

#### **setQueriesOverIpv4**

public void **setQueriesOverIpv4**(javax.xml.bind.JAXBElement<java.lang.String> value)

Sets the value of the queriesOverIpv4 property.

#### **Parameters:**

value - allowed object is JAXBElement<String>

## **getQueriesOverIpv6**

public javax.xml.bind.JAXBElement<java.lang.String> **getQueriesOverIpv6**()

Gets the value of the queriesOverIpv6 property.

Network Registrar Type: AT\_INT

Total number of IPv6 queries received by the DNS Server.

## **setQueriesOverIpv6**

public void **setQueriesOverIpv6**(javax.xml.bind.JAXBElement<java.lang.String> value)

Sets the value of the queriesOverIpv6 property.

#### **Parameters:**

value - allowed object is JAXBElement<String>

## **getQueriesOverTcp**

public javax.xml.bind.JAXBElement<java.lang.String> **getQueriesOverTcp**()

Gets the value of the queriesOverTcp property.

Network Registrar Type: AT\_INT

Total number of queries received over TCP by the DNS Server.

#### **Returns:**

possible object is JAXBElement<String>

## **setQueriesOverTcp**

public void **setQueriesOverTcp**(javax.xml.bind.JAXBElement<java.lang.String> value)

Sets the value of the queriesOverTcp property.

#### **Parameters:**

value - allowed object is JAXBElement<String>

## **getQueriesOverUdp**

public javax.xml.bind.JAXBElement<java.lang.String> **getQueriesOverUdp**()

Gets the value of the queriesOverUdp property.

Network Registrar Type: AT\_INT

Total number of queries received over UDP by the DNS Server.

#### **Returns:**

possible object is JAXBElement<String>

## **setQueriesOverUdp**

public void **setQueriesOverUdp**(javax.xml.bind.JAXBElement<java.lang.String> value)

Sets the value of the queriesOverUdp property.

### **Parameters:**

value - allowed object is JAXBElement<String>

# **getQueriesRpz**

public javax.xml.bind.JAXBElement<java.lang.String> **getQueriesRpz**()

Gets the value of the queriesRpz property.

Network Registrar Type: AT\_INT

Reports the number of queries for Response Policy Zones (RPZ).

#### **Returns:**

possible object is JAXBElement<String>

## **setQueriesRpz**

public void **setQueriesRpz**(javax.xml.bind.JAXBElement<java.lang.String> value)

Sets the value of the queriesRpz property.

#### **Parameters:**

value - allowed object is JAXBElement<String>

## **getQueriesTotal**

public javax.xml.bind.JAXBElement<java.lang.String> **getQueriesTotal**()

Gets the value of the queriesTotal property.

Network Registrar Type: AT\_INT

Total number of queries received by the DNS Server.

#### **Returns:**

possible object is JAXBElement<String>

## **setQueriesTotal**

public void **setQueriesTotal**(javax.xml.bind.JAXBElement<java.lang.String> value)

Sets the value of the queriesTotal property.

#### **Parameters:**

value - allowed object is JAXBElement<String>

## **getQueriesTypeA**

public javax.xml.bind.JAXBElement<java.lang.String> **getQueriesTypeA**()

Gets the value of the queriesTypeA property.

#### Network Registrar Type: AT\_INT

Number of A queries received.

#### **Returns:**

possible object is JAXBElement<String>

## **setQueriesTypeA**

public void **setQueriesTypeA**(javax.xml.bind.JAXBElement<java.lang.String> value)

Sets the value of the queriesTypeA property.

### **Parameters:**

value - allowed object is JAXBElement<String>

# **getQueriesTypeAaaa**

public javax.xml.bind.JAXBElement<java.lang.String> **getQueriesTypeAaaa**()

Gets the value of the queriesTypeAaaa property.

#### Network Registrar Type: AT\_INT

Number of AAAA queries received.

#### **Returns:**

possible object is JAXBElement<String>

## **setQueriesTypeAaaa**

public void **setQueriesTypeAaaa**(javax.xml.bind.JAXBElement<java.lang.String> value)

Sets the value of the queriesTypeAaaa property.

#### **Parameters:**

value - allowed object is JAXBElement<String>

## **getQueriesTypeCname**

public javax.xml.bind.JAXBElement<java.lang.String> **getQueriesTypeCname**()

Gets the value of the queriesTypeCname property.

Network Registrar Type: AT\_INT

Number of CNAME queries received.

**Returns:**

possible object is JAXBElement<String>

## **setQueriesTypeCname**

public void **setQueriesTypeCname**(javax.xml.bind.JAXBElement<java.lang.String> value)

Sets the value of the queriesTypeCname property.

#### **Parameters:**

value - allowed object is JAXBElement<String>

## **getQueriesTypeMx**

public javax.xml.bind.JAXBElement<java.lang.String> **getQueriesTypeMx**()

Gets the value of the queriesTypeMx property.

Network Registrar Type: AT\_INT

Number of MX queries received.

## **Returns:**

possible object is JAXBElement<String>

## **setQueriesTypeMx**

public void **setQueriesTypeMx**(javax.xml.bind.JAXBElement<java.lang.String> value)

Sets the value of the queriesTypeMx property.

#### **Parameters:**

value - allowed object is JAXBElement<String>

## **getQueriesTypeNaptr**

public javax.xml.bind.JAXBElement<java.lang.String> **getQueriesTypeNaptr**()

Gets the value of the queriesTypeNaptr property.

Network Registrar Type: AT\_INT

Number of NAPTR queries received.

#### **Returns:**

possible object is JAXBElement<String>

## **setQueriesTypeNaptr**

public void **setQueriesTypeNaptr**(javax.xml.bind.JAXBElement<java.lang.String> value)

Sets the value of the queriesTypeNaptr property.

#### **Parameters:**

value - allowed object is JAXBElement<String>

## **getQueriesTypeNs**

public javax.xml.bind.JAXBElement<java.lang.String> **getQueriesTypeNs**()

Gets the value of the queriesTypeNs property.

Network Registrar Type: AT\_INT

Number of NS queries received.

#### **Returns:**

possible object is JAXBElement<String>

## **setQueriesTypeNs**

public void **setQueriesTypeNs**(javax.xml.bind.JAXBElement<java.lang.String> value)

Sets the value of the queriesTypeNs property.

#### **Parameters:**

value - allowed object is JAXBElement<String>

## **getQueriesTypePtr**

public javax.xml.bind.JAXBElement<java.lang.String> **getQueriesTypePtr**()

Gets the value of the queriesTypePtr property.

Network Registrar Type: AT\_INT

Number of PTR queries received.

#### **Returns:**

possible object is JAXBElement<String>

## **setQueriesTypePtr**

public void **setQueriesTypePtr**(javax.xml.bind.JAXBElement<java.lang.String> value)

Sets the value of the queriesTypePtr property.

## **Parameters:**

value - allowed object is JAXBElement<String>

## **getQueriesTypeSoa**

public javax.xml.bind.JAXBElement<java.lang.String> **getQueriesTypeSoa**()

Gets the value of the queriesTypeSoa property.

Network Registrar Type: AT\_INT

Number of SOA queries received.

#### **Returns:**

possible object is JAXBElement<String>

## **setQueriesTypeSoa**

public void **setQueriesTypeSoa**(javax.xml.bind.JAXBElement<java.lang.String> value)

Sets the value of the queriesTypeSoa property.

#### **Parameters:**

value - allowed object is JAXBElement<String>

## **getQueriesTypeOther**

public javax.xml.bind.JAXBElement<java.lang.String> **getQueriesTypeOther**()

Gets the value of the queriesTypeOther property.

Network Registrar Type: AT\_INT

All other queries received.

#### **Returns:**

possible object is JAXBElement<String>

## **setQueriesTypeOther**

public void **setQueriesTypeOther**(javax.xml.bind.JAXBElement<java.lang.String> value)

Sets the value of the queriesTypeOther property.

#### **Parameters:**

value - allowed object is JAXBElement<String>

## **getQueriesWithEdns**

public javax.xml.bind.JAXBElement<java.lang.String> **getQueriesWithEdns**()

Gets the value of the queriesWithEdns property.

Network Registrar Type: AT\_INT

Reports the number of OPT RR packets processed.

#### **Returns:**

possible object is JAXBElement<String>

### **setQueriesWithEdns**

public void **setQueriesWithEdns**(javax.xml.bind.JAXBElement<java.lang.String> value)

Sets the value of the queriesWithEdns property.

#### **Parameters:**

value - allowed object is JAXBElement<String>

public javax.xml.bind.JAXBElement<java.lang.String> **getQueryAnswersRpzHits**()

Gets the value of the queryAnswersRpzHits property.

Network Registrar Type: AT\_INT

Reports the number of RPZ queries that matched RRs in Response Policy Zones.

#### **Returns:**

possible object is JAXBElement<String>

## **setQueryAnswersRpzHits**

public void **setQueryAnswersRpzHits**(javax.xml.bind.JAXBElement<java.lang.String> value)

Sets the value of the queryAnswersRpzHits property.

#### **Parameters:**

value - allowed object is JAXBElement<String>

## **getQueryAnswersRpzMisses**

public javax.xml.bind.JAXBElement<java.lang.String> **getQueryAnswersRpzMisses**()

Gets the value of the queryAnswersRpzMisses property.

Network Registrar Type: AT\_INT

Reports the number of RPZ queries that did not match RRs in Response Policy Zones.

#### **Returns:**

possible object is JAXBElement<String>

### **setQueryAnswersRpzMisses**

public void **setQueryAnswersRpzMisses**(javax.xml.bind.JAXBElement<java.lang.String> value)

Sets the value of the queryAnswersRpzMisses property.

#### **Parameters:**

value - allowed object is JAXBElement<String>

### **getQueryAnswersWithFormerr**

public javax.xml.bind.JAXBElement<java.lang.String> **getQueryAnswersWithFormerr**()

Gets the value of the queryAnswersWithFormerr property.

Network Registrar Type: AT\_INT

Reports the number of query responses with rcode of FORMERR.

#### **Returns:**

possible object is JAXBElement<String>

## **setQueryAnswersWithFormerr**

public void **setQueryAnswersWithFormerr**(javax.xml.bind.JAXBElement<java.lang.String> value)

Sets the value of the queryAnswersWithFormerr property.

#### **Parameters:**

value - allowed object is JAXBElement<String>

### **getQueryAnswersWithNodata**

public javax.xml.bind.JAXBElement<java.lang.String> **getQueryAnswersWithNodata**()

Gets the value of the queryAnswersWithNodata property.

Network Registrar Type: AT\_INT

Reports the number of queries that failed with no data (empty answer) responses.

#### **Returns:**

possible object is JAXBElement<String>

### **setQueryAnswersWithNodata**

public void **setQueryAnswersWithNodata**(javax.xml.bind.JAXBElement<java.lang.String> value)

Sets the value of the queryAnswersWithNodata property.

#### **Parameters:**

value - allowed object is JAXBElement<String>

### **getQueryAnswersWithNoerror**

public javax.xml.bind.JAXBElement<java.lang.String> **getQueryAnswersWithNoerror**()

Gets the value of the queryAnswersWithNoerror property.

Network Registrar Type: AT\_INT

Reports the number of queries that were authoritatively answered.

#### **Returns:**

possible object is JAXBElement<String>

### **setQueryAnswersWithNoerror**

public void **setQueryAnswersWithNoerror**(javax.xml.bind.JAXBElement<java.lang.String> value)

Sets the value of the queryAnswersWithNoerror property.

#### **Parameters:**

value - allowed object is JAXBElement<String>

### **getQueryAnswersWithNotauth**

public javax.xml.bind.JAXBElement<java.lang.String> **getQueryAnswersWithNotauth**()

Gets the value of the queryAnswersWithNotauth property.

Network Registrar Type: AT\_INT

```
Reports the number of queries that failed with not 
 authoritative responses.
```
#### **Returns:**

possible object is JAXBElement<String>

#### **setQueryAnswersWithNotauth**

public void **setQueryAnswersWithNotauth**(javax.xml.bind.JAXBElement<java.lang.String> value)

Sets the value of the queryAnswersWithNotauth property.

value - allowed object is JAXBElement<String>

## **getQueryAnswersWithNxdomain**

public javax.xml.bind.JAXBElement<java.lang.String> **getQueryAnswersWithNxdomain**()

Gets the value of the queryAnswersWithNxdomain property.

#### Network Registrar Type: AT\_INT

Reports the number of queries that failed with no such name responses.

#### **Returns:**

possible object is JAXBElement<String>

## **setQueryAnswersWithNxdomain**

public void **setQueryAnswersWithNxdomain**(javax.xml.bind.JAXBElement<java.lang.String> value)

Sets the value of the queryAnswersWithNxdomain property.

### **Parameters:**

value - allowed object is JAXBElement<String>

## **getQueryAnswersWithRefused**

public javax.xml.bind.JAXBElement<java.lang.String> **getQueryAnswersWithRefused**()

Gets the value of the queryAnswersWithRefused property.

Network Registrar Type: AT\_INT

Reports the number of queries refused.

#### **Returns:**

possible object is JAXBElement<String>

### **setQueryAnswersWithRefused**

public void **setQueryAnswersWithRefused**(javax.xml.bind.JAXBElement<java.lang.String> value)

Sets the value of the queryAnswersWithRefused property.

#### **Parameters:**

value - allowed object is JAXBElement<String>

## **getQueryAnswersWithServfail**

public javax.xml.bind.JAXBElement<java.lang.String> **getQueryAnswersWithServfail**()

Gets the value of the queryAnswersWithServfail property.

Network Registrar Type: AT\_INT

Reports the number of query responses with rcode of SERVFAIL.

#### **Returns:**

possible object is JAXBElement<String>

### **setQueryAnswersWithServfail**

public void **setQueryAnswersWithServfail**(javax.xml.bind.JAXBElement<java.lang.String> value)

Sets the value of the queryAnswersWithServfail property.

#### **Parameters:**

value - allowed object is JAXBElement<String>

## **getQueryAnswersWithOtherErrors**

public javax.xml.bind.JAXBElement<java.lang.String> **getQueryAnswersWithOtherErrors**()

Gets the value of the queryAnswersWithOtherErrors property.

Network Registrar Type: AT\_INT

Reports the number of queries with other errors.

#### **Returns:**

possible object is JAXBElement<String>

## **setQueryAnswersWithOtherErrors**

public void **setQueryAnswersWithOtherErrors**(javax.xml.bind.JAXBElement<java.lang.String> value)

Sets the value of the queryAnswersWithOtherErrors property.

#### **Parameters:**

value - allowed object is JAXBElement<String>

## **getQueryAnswersWithReferral**

public javax.xml.bind.JAXBElement<java.lang.String> **getQueryAnswersWithReferral**()

Gets the value of the queryAnswersWithReferral property.

Network Registrar Type: AT\_INT

Reports the number of requests that were referred to other servers.

#### **Returns:**

possible object is JAXBElement<String>

### **setQueryAnswersWithReferral**

public void **setQueryAnswersWithReferral**(javax.xml.bind.JAXBElement<java.lang.String> value)

Sets the value of the queryAnswersWithReferral property.

#### **Parameters:**

value - allowed object is JAXBElement<String>

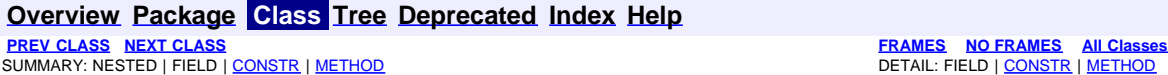

<span id="page-661-0"></span>**[Overview](#page-3-0) [Package](#page-998-0) Class [Tree](#page-1002-0) [Deprecated](#page-45-0) [Index](#page-1123-0) [Help](#page-0-0) [PREV CLASS](#page-648-0) [NEXT CLASS](#page-663-0) [FRAMES](file:///C|/Projects/CPNR/8.3/REST%20APIs/docs/index.html?com/cisco/cnr/ws/xsd/DNSServerQueryStatsArray.html) [NO FRAMES](#page-661-0) [All Classes](#page-9-0)** SUMMARY: NESTED | FIELD | [CONSTR](#page-661-0) | METHOD | CONSTR | DETAIL: FIELD | CONSTR | METHOD

**com.cisco.cnr.ws.xsd**

# **Class DNSServerQueryStatsArray**

java.lang.Object L[com.cisco.cnr.ws.xsd.ClassBaseArray](#page-298-0) **com.cisco.cnr.ws.xsd.DNSServerQueryStatsArray**

public class **DNSServerQueryStatsArray** extends [ClassBaseArray](#page-298-0)

Java class for DNSServerQueryStatsArray complex type.

The following schema fragment specifies the expected content contained within this class.

```
 <complexType name="DNSServerQueryStatsArray">
   <complexContent>
     <extension base="{http://ws.cnr.cisco.com/xsd}ClassBaseArray">
     </extension>
   </complexContent>
 </complexType>
```
# **Constructor Summary**

**[DNSServerQueryStatsArray](#page-661-0)**()

# **Method Summary**

**Methods inherited from class com.cisco.cnr.ws.xsd.[ClassBaseArray](#page-298-0) [getList](#page-298-0)** 

**Methods inherited from class java.lang.Object** equals, getClass, hashCode, notify, notifyAll, toString, wait, wait, wait

# **Constructor Detail**

# **DNSServerQueryStatsArray**

public **DNSServerQueryStatsArray**()

**PRAMES NO [FRAMES](file:///C|/Projects/CPNR/8.3/REST%20APIs/docs/index.html?com/cisco/cnr/ws/xsd/DNSServerSecurityStats.html) AII Classes**<br>DETAIL: FIELD | CONSTR | METHOD

# <span id="page-663-0"></span>**com.cisco.cnr.ws.xsd Class DNSServerSecurityStats**

```
java.lang.Object
 com.cisco.cnr.ws.xsd.ClassBase
        com.cisco.cnr.ws.xsd.DNSServerSecurityStats
```
public class **DNSServerSecurityStats** extends [ClassBase](#page-296-0)

The Network Registrar DNSServerSecurityStats class.

The activity statistics available from the DNS server related to server authentication and authorization features, such as TSIG and ACLs.

Java class for DNSServerSecurityStats complex type.

The following schema fragment specifies the expected content contained within this class.

```
 <complexType name="DNSServerSecurityStats">
     <complexContent>
        <extension base="{http://ws.cnr.cisco.com/xsd}ClassBase">
%eduence><br>
<element name="blackholeAclDroppedRequests" type="{http://www.w3.org/2001/XMLSchema}string" minOccurs="0"/><br>
<element name="detectedTsigBadKey" type="{http://www.w3.org/2001/XMLSchema}string" minOccurs="0"/><br>
<e
       </sequence><br></extension>
 </extension>
 </complexContent>
  </complexType>
```
## **Constructor Summary**

**[DNSServerSecurityStats](#page-663-0)**()

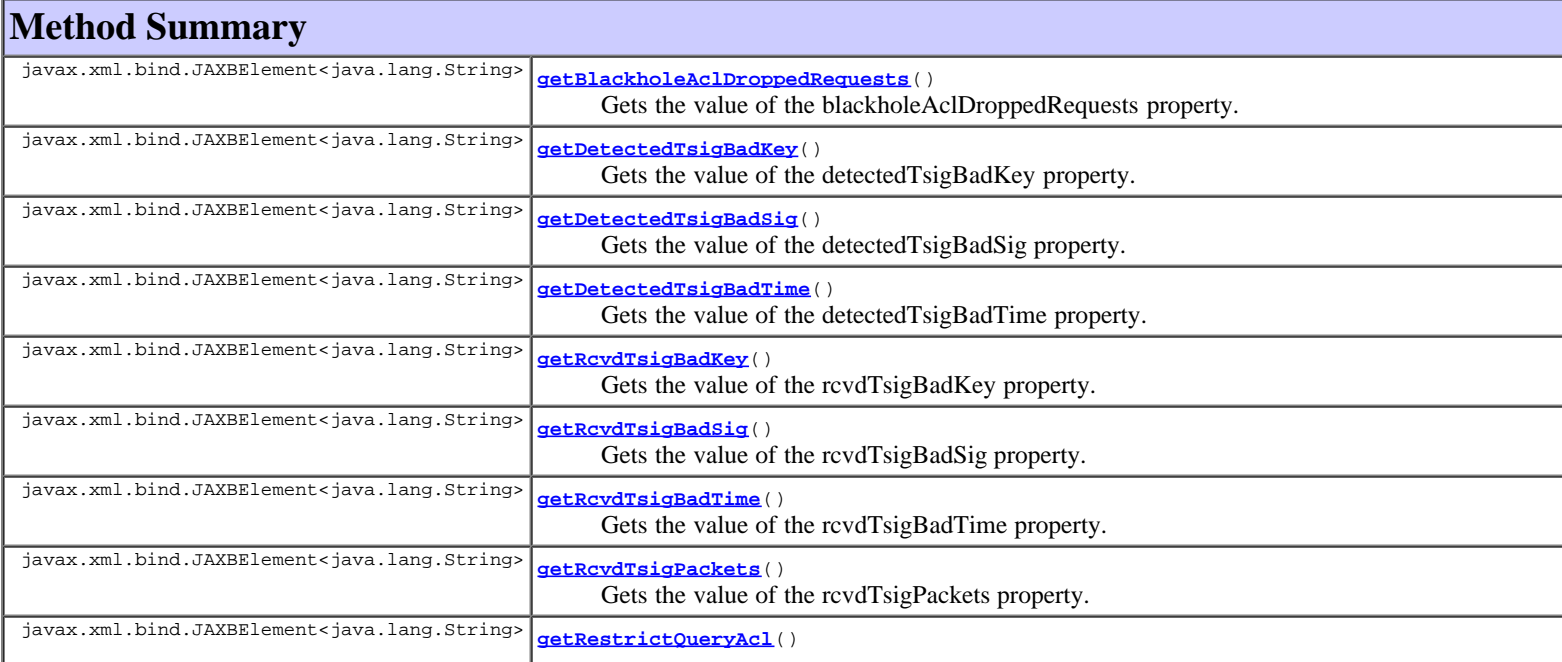

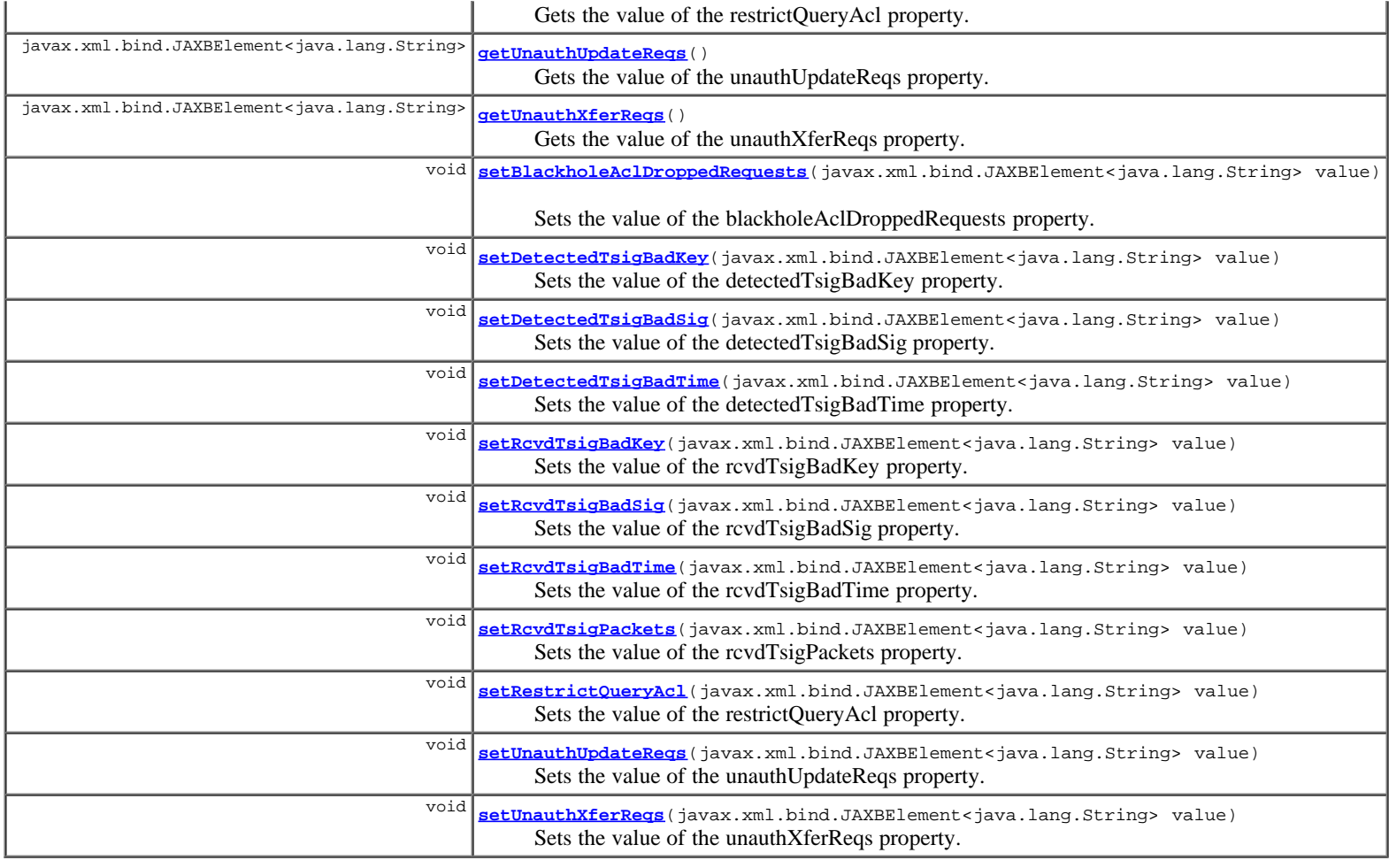

## **Methods inherited from class com.cisco.cnr.ws.xsd.[ClassBase](#page-296-0)**

[getObjectOid, setObjectOid](#page-296-0)

## **Methods inherited from class java.lang.Object**

equals, getClass, hashCode, notify, notifyAll, toString, wait, wait, wait

# **Constructor Detail**

## **DNSServerSecurityStats**

public **DNSServerSecurityStats**()

# **Method Detail**

## **getBlackholeAclDroppedRequests**

public javax.xml.bind.JAXBElement<java.lang.String> **getBlackholeAclDroppedRequests**()

Gets the value of the blackholeAclDroppedRequests property.

## Network Registrar Type: AT\_INT

Reports the number of DNS requests dropped by the server subject to blackhole-acl.

## **Returns:**

possible object is JAXBElement<String>

## **setBlackholeAclDroppedRequests**

public void **setBlackholeAclDroppedRequests**(javax.xml.bind.JAXBElement<java.lang.String> value)

Sets the value of the blackholeAclDroppedRequests property.

#### **Parameters:**

value - allowed object is JAXBElement<String>

## **getDetectedTsigBadKey**

public javax.xml.bind.JAXBElement<java.lang.String> **getDetectedTsigBadKey**()

Gets the value of the detectedTsigBadKey property.

Network Registrar Type: AT\_INT

Reports the number of bad keynames (those with an invalid or unknown key) in incoming TSIG packets.

#### **Returns:**

possible object is JAXBElement<String>

## **setDetectedTsigBadKey**

public void **setDetectedTsigBadKey**(javax.xml.bind.JAXBElement<java.lang.String> value)

Sets the value of the detectedTsigBadKey property.

#### **Parameters:**

value - allowed object is JAXBElement<String>

## **getDetectedTsigBadSig**

public javax.xml.bind.JAXBElement<java.lang.String> **getDetectedTsigBadSig**()

Gets the value of the detectedTsigBadSig property.

Network Registrar Type: AT\_INT

Reports the number of bad signatures in incoming TSIG packets.

#### **Returns:**

possible object is JAXBElement<String>

## **setDetectedTsigBadSig**

public void **setDetectedTsigBadSig**(javax.xml.bind.JAXBElement<java.lang.String> value)

Sets the value of the detectedTsigBadSig property.

#### **Parameters:**

value - allowed object is JAXBElement<String>

## **getDetectedTsigBadTime**

public javax.xml.bind.JAXBElement<java.lang.String> **getDetectedTsigBadTime**()

Gets the value of the detectedTsigBadTime property.

Network Registrar Type: AT\_INT

Reports the number of bad timestamps in incoming TSIG packets.

#### **Returns:**

possible object is JAXBElement<String>

## **setDetectedTsigBadTime**

public void **setDetectedTsigBadTime**(javax.xml.bind.JAXBElement<java.lang.String> value)

Sets the value of the detectedTsigBadTime property.

#### **Parameters:**

value - allowed object is JAXBElement<String>

## **getRcvdTsigBadKey**

public javax.xml.bind.JAXBElement<java.lang.String> **getRcvdTsigBadKey**()

Gets the value of the rcvdTsigBadKey property.

Network Registrar Type: AT\_INT

Reports the number of BADKEY errors received after sending a TSIG packet.

#### **Returns:**

possible object is JAXBElement<String>

## **setRcvdTsigBadKey**

public void **setRcvdTsigBadKey**(javax.xml.bind.JAXBElement<java.lang.String> value)

Sets the value of the rcvdTsigBadKey property.

#### **Parameters:**

value - allowed object is JAXBElement<String>

## **getRcvdTsigBadSig**

public javax.xml.bind.JAXBElement<java.lang.String> **getRcvdTsigBadSig**()

Gets the value of the rcvdTsigBadSig property.

Network Registrar Type: AT\_INT

Reports the number of BADSIG errors received after sending a TSIG packet.

#### **Returns:**

possible object is JAXBElement<String>

## **setRcvdTsigBadSig**

public void **setRcvdTsigBadSig**(javax.xml.bind.JAXBElement<java.lang.String> value)

Sets the value of the rcvdTsigBadSig property.

#### **Parameters:**

value - allowed object is JAXBElement<String>

## **getRcvdTsigBadTime**

public javax.xml.bind.JAXBElement<java.lang.String> **getRcvdTsigBadTime**()

Gets the value of the rcvdTsigBadTime property.

Network Registrar Type: AT\_INT

```
Reports the number of BADTIME errors received after sending a
 TSIG packet.
```
## **setRcvdTsigBadTime**

public void **setRcvdTsigBadTime**(javax.xml.bind.JAXBElement<java.lang.String> value)

Sets the value of the rcvdTsigBadTime property.

#### **Parameters:**

value - allowed object is JAXBElement<String>

## **getRcvdTsigPackets**

public javax.xml.bind.JAXBElement<java.lang.String> **getRcvdTsigPackets**()

Gets the value of the rcvdTsigPackets property.

Network Registrar Type: AT\_INT

Reports the number of TSIG RR packets processed, if TSIG processing is enabled for the type of packet.

#### **Returns:**

possible object is JAXBElement<String>

## **setRcvdTsigPackets**

public void **setRcvdTsigPackets**(javax.xml.bind.JAXBElement<java.lang.String> value)

Sets the value of the rcvdTsigPackets property.

#### **Parameters:**

value - allowed object is JAXBElement<String>

### **getRestrictQueryAcl**

public javax.xml.bind.JAXBElement<java.lang.String> **getRestrictQueryAcl**()

Gets the value of the restrictQueryAcl property.

Network Registrar Type: AT\_INT

Reports the number of ACL authorization failures in DNS queries.

#### **Returns:**

possible object is JAXBElement<String>

## **setRestrictQueryAcl**

public void **setRestrictQueryAcl**(javax.xml.bind.JAXBElement<java.lang.String> value)

Sets the value of the restrictQueryAcl property.

#### **Parameters:**

value - allowed object is JAXBElement<String>

## **getUnauthUpdateReqs**

public javax.xml.bind.JAXBElement<java.lang.String> **getUnauthUpdateReqs**()

Gets the value of the unauthUpdateReqs property.

Network Registrar Type: AT\_INT

Reports the number of ACL authorization failures in DNS updates. Administrative RR updates (from CNR UIs) are excluded.

#### **Returns:**

possible object is JAXBElement<String>

## **setUnauthUpdateReqs**

public void **setUnauthUpdateReqs**(javax.xml.bind.JAXBElement<java.lang.String> value)

Sets the value of the unauthUpdateReqs property.

#### **Parameters:**

value - allowed object is JAXBElement<String>

## **getUnauthXferReqs**

public javax.xml.bind.JAXBElement<java.lang.String> **getUnauthXferReqs**()

Gets the value of the unauthXferReqs property.

Network Registrar Type: AT\_INT

Reports the number of ACL authorization failures in zone transfers.

#### **Returns:**

possible object is JAXBElement<String>

## **setUnauthXferReqs**

public void **setUnauthXferReqs**(javax.xml.bind.JAXBElement<java.lang.String> value)

Sets the value of the unauthXferReqs property.

#### **Parameters:**

value - allowed object is JAXBElement<String>

**[Overview](#page-3-0) [Package](#page-998-0) Class [Tree](#page-1002-0) [Deprecated](#page-45-0) [Index](#page-1123-0) [Help](#page-0-0) [PREV CLASS](#page-661-0) [NEXT CLASS](#page-669-0) [FRAMES](file:///C|/Projects/CPNR/8.3/REST%20APIs/docs/index.html?com/cisco/cnr/ws/xsd/DNSServerSecurityStats.html) [NO FRAMES](#page-663-0) [All Classes](#page-9-0)** SUMMARY: NESTED | FIELD | [CONSTR](#page-663-0) | [METHOD](#page-663-0) DETAIL: FIELD | [CONSTR](#page-663-0) | [METHOD](#page-663-0)

<span id="page-669-0"></span>**[Overview](#page-3-0) [Package](#page-998-0) Class [Tree](#page-1002-0) [Deprecated](#page-45-0) [Index](#page-1123-0) [Help](#page-0-0) [PREV CLASS](#page-663-0) [NEXT CLASS](#page-671-0) [FRAMES](file:///C|/Projects/CPNR/8.3/REST%20APIs/docs/index.html?com/cisco/cnr/ws/xsd/DNSServerSecurityStatsArray.html) [NO FRAMES](#page-669-0) [All Classes](#page-9-0)** SUMMARY: NESTED | FIELD | [CONSTR](#page-669-0) | [METHOD](#page-669-1) | CONSTR | DETAIL: FIELD | CONSTR | METHOD

**com.cisco.cnr.ws.xsd**

# **Class DNSServerSecurityStatsArray**

java.lang.Object L[com.cisco.cnr.ws.xsd.ClassBaseArray](#page-298-0) **com.cisco.cnr.ws.xsd.DNSServerSecurityStatsArray**

public class **DNSServerSecurityStatsArray** extends [ClassBaseArray](#page-298-0)

Java class for DNSServerSecurityStatsArray complex type.

The following schema fragment specifies the expected content contained within this class.

```
 <complexType name="DNSServerSecurityStatsArray">
   <complexContent>
     <extension base="{http://ws.cnr.cisco.com/xsd}ClassBaseArray">
     </extension>
   </complexContent>
 </complexType>
```
# **Constructor Summary**

**[DNSServerSecurityStatsArray](#page-669-0)**()

# **Method Summary**

<span id="page-669-1"></span>**Methods inherited from class com.cisco.cnr.ws.xsd.[ClassBaseArray](#page-298-0)**

**[getList](#page-298-0)** 

**Methods inherited from class java.lang.Object** equals, getClass, hashCode, notify, notifyAll, toString, wait, wait, wait

# **Constructor Detail**

# **DNSServerSecurityStatsArray**

public **DNSServerSecurityStatsArray**()

# <span id="page-671-0"></span>**com.cisco.cnr.ws.xsd Class DNSServerStats**

java.lang.Object L[com.cisco.cnr.ws.xsd.ClassBase](#page-296-0) **com.cisco.cnr.ws.xsd.DNSServerStats**

public class **DNSServerStats** extends [ClassBase](#page-296-0)

The Network Registrar DNSServerStats class.

The general statistics available from the DNS server.

Java class for DNSServerStats complex type.

The following schema fragment specifies the expected content contained within this class.

```
 <complexType name="DNSServerStats">
     <complexContent>
        <extension base="{http://ws.cnr.cisco.com/xsd}ClassBase">
%eequence="configRecurs" type="{http://www.w3.org/2001/XMLSchema}string" minOccurs="0"/><br>
<element name="configReset" type="{http://www.w3.org/2001/XMLSchema}string" minOccurs="0"/><br>
<element name="configResetTime" type="{
           </sequence>
        </extension>
     </complexContent>
  </complexType>
```
# **Constructor Summary**

**[DNSServerStats](#page-671-0)**()

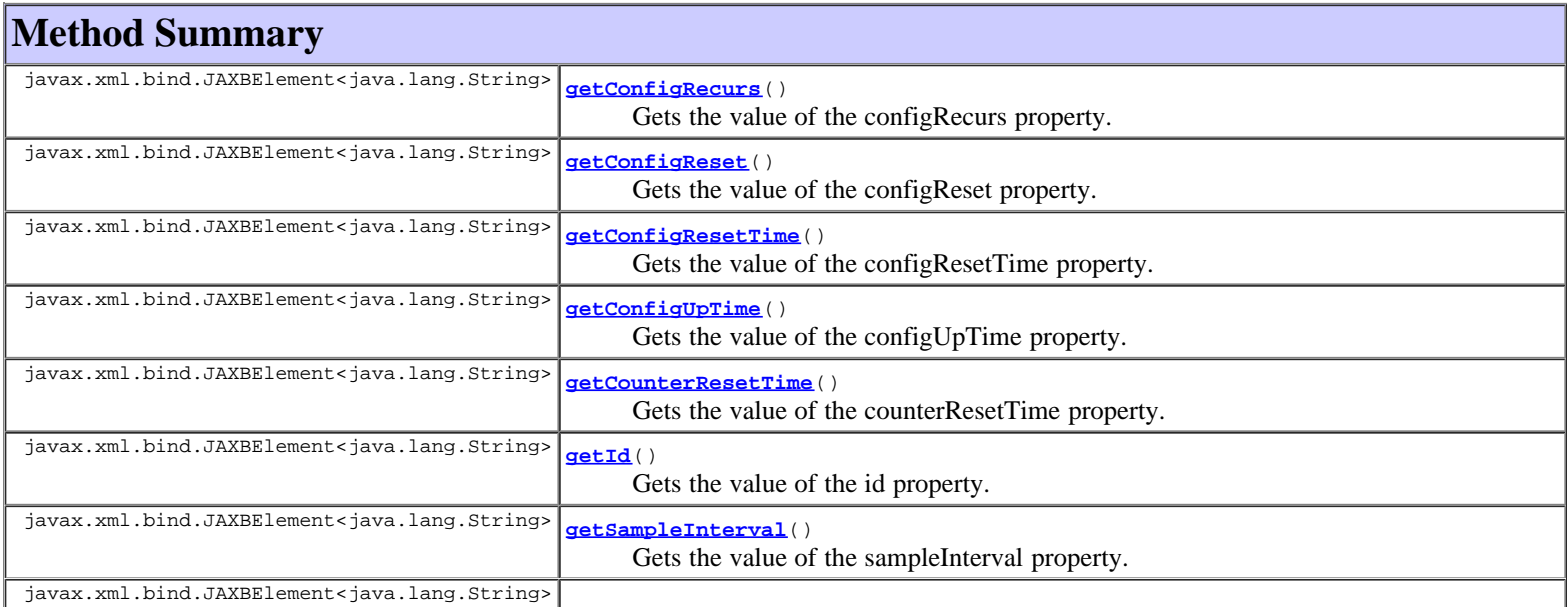

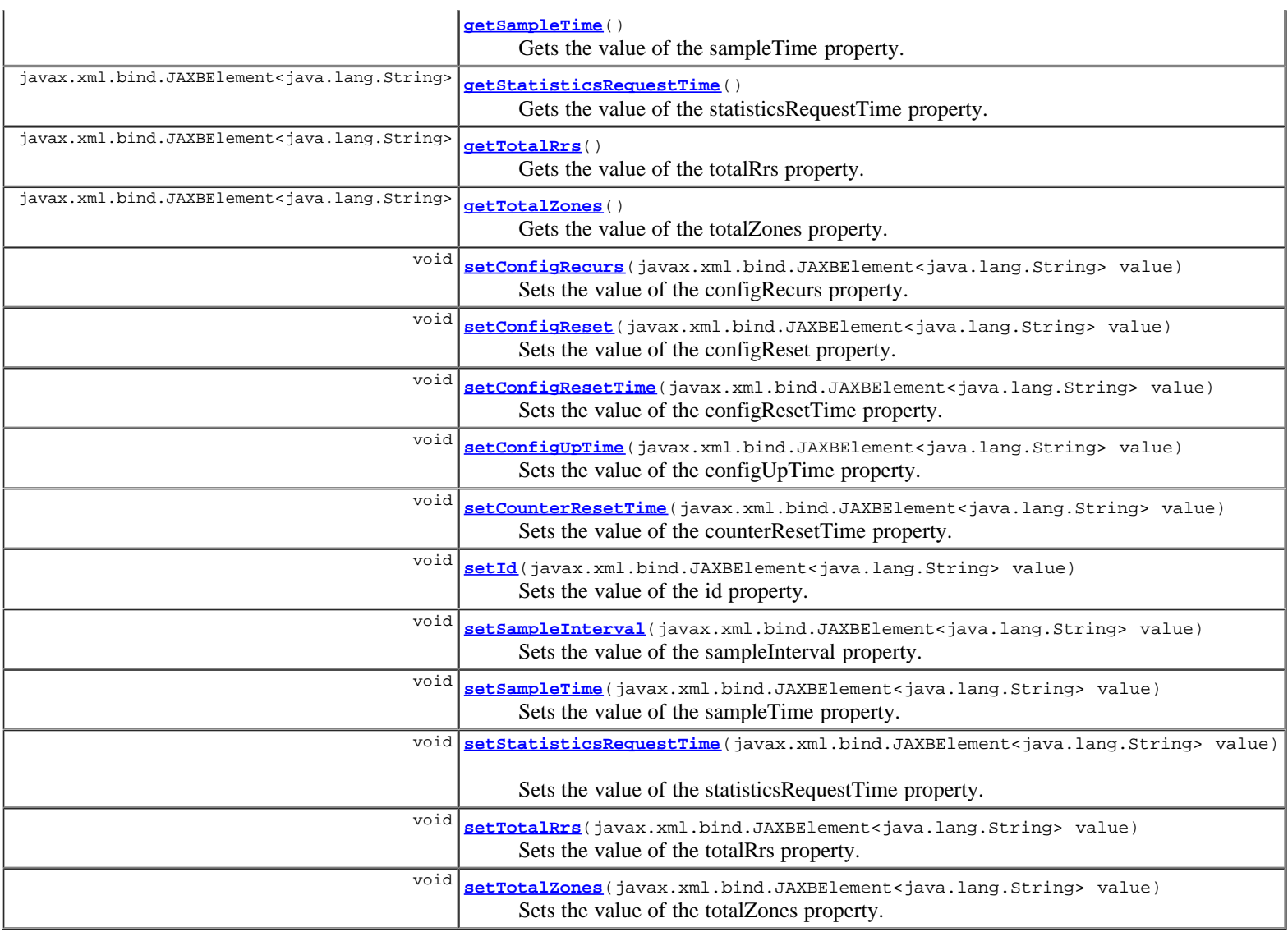

**Methods inherited from class com.cisco.cnr.ws.xsd.[ClassBase](#page-296-0)** [getObjectOid](#page-296-0), [setObjectOid](#page-296-0)

## **Methods inherited from class java.lang.Object**

```
equals, getClass, hashCode, notify, notifyAll, toString, wait, wait, wait
```
# **Constructor Detail**

## **DNSServerStats**

public **DNSServerStats**()

# **Method Detail**

# **getConfigRecurs**

public javax.xml.bind.JAXBElement<java.lang.String> **getConfigRecurs**()

Gets the value of the configRecurs property.

Network Registrar Type: AT\_INT

```
Describes the recursion services offered by this name server.
 Values are:<br>available(1)
                      - performs recursion on requests from clients.
 restricted(2) - recursion is performed on requests only from
 certain clients, for example; clients on an access control list.
 unavailable(3) - recursion is not available.
```
#### **Returns:**

possible object is JAXBElement<String>

## **setConfigRecurs**

public void **setConfigRecurs**(javax.xml.bind.JAXBElement<java.lang.String> value)

Sets the value of the configRecurs property.

#### **Parameters:**

value - allowed object is JAXBElement<String>

## **getConfigReset**

public javax.xml.bind.JAXBElement<java.lang.String> **getConfigReset**()

Gets the value of the configReset property.

Network Registrar Type: AT\_INT

```
Describes the name server state. Possible values are:
  other(1) - server in some unknown state;
  initializing(3) - server (re)initializing;
 running(4) - server currently running.
```
#### **Returns:**

possible object is JAXBElement<String>

## **setConfigReset**

public void **setConfigReset**(javax.xml.bind.JAXBElement<java.lang.String> value)

Sets the value of the configReset property.

#### **Parameters:**

value - allowed object is JAXBElement<String>

## **getConfigResetTime**

public javax.xml.bind.JAXBElement<java.lang.String> **getConfigResetTime**()

Gets the value of the configResetTime property.

Network Registrar Type: AT\_TIME

Reports the time elapsed since the DNS Server was last reset (restarted).

#### **Returns:**

possible object is JAXBElement<String>

## **setConfigResetTime**

public void **setConfigResetTime**(javax.xml.bind.JAXBElement<java.lang.String> value)

Sets the value of the configResetTime property.

#### **Parameters:**

## **getConfigUpTime**

public javax.xml.bind.JAXBElement<java.lang.String> **getConfigUpTime**()

Gets the value of the configUpTime property.

Network Registrar Type: AT\_TIME

Reports the time elapsed since the DNS Server process was started.

#### **Returns:**

possible object is JAXBElement<String>

## **setConfigUpTime**

public void **setConfigUpTime**(javax.xml.bind.JAXBElement<java.lang.String> value)

Sets the value of the configUpTime property.

#### **Parameters:**

value - allowed object is JAXBElement<String>

## **getCounterResetTime**

public javax.xml.bind.JAXBElement<java.lang.String> **getCounterResetTime**()

Gets the value of the counterResetTime property.

Network Registrar Type: AT\_DATE

Reports the most recent time the server counters were reset by the 'dns resetStats' command.

#### **Returns:**

possible object is JAXBElement<String>

## **setCounterResetTime**

public void **setCounterResetTime**(javax.xml.bind.JAXBElement<java.lang.String> value)

Sets the value of the counterResetTime property.

#### **Parameters:**

value - allowed object is JAXBElement<String>

## **getId**

public javax.xml.bind.JAXBElement<java.lang.String> **getId**()

Gets the value of the id property.

Network Registrar Type: AT\_STRING

Identifies this DNS Server.

#### **Returns:**

possible object is JAXBElement<String>

public void **setId**(javax.xml.bind.JAXBElement<java.lang.String> value)

Sets the value of the id property.

#### **Parameters:**

value - allowed object is JAXBElement<String>

## **getSampleInterval**

public javax.xml.bind.JAXBElement<java.lang.String> **getSampleInterval**()

Gets the value of the sampleInterval property.

Network Registrar Type: AT\_TIME

Reports the sample interval used by the server when collecting the last set of sample statistics.

#### **Returns:**

possible object is JAXBElement<String>

## **setSampleInterval**

public void **setSampleInterval**(javax.xml.bind.JAXBElement<java.lang.String> value)

Sets the value of the sampleInterval property.

#### **Parameters:**

value - allowed object is JAXBElement<String>

## **getSampleTime**

public javax.xml.bind.JAXBElement<java.lang.String> **getSampleTime**()

Gets the value of the sampleTime property.

Network Registrar Type: AT\_DATE

Reports the time the server collected the last set of sample statistics.

#### **Returns:**

possible object is JAXBElement<String>

### **setSampleTime**

public void **setSampleTime**(javax.xml.bind.JAXBElement<java.lang.String> value)

Sets the value of the sampleTime property.

#### **Parameters:**

value - allowed object is JAXBElement<String>

## **getStatisticsRequestTime**

public javax.xml.bind.JAXBElement<java.lang.String> **getStatisticsRequestTime**()

Gets the value of the statisticsRequestTime property.

Network Registrar Type: AT\_DATE

Reports the time the server processed this request for statistics.

## **setStatisticsRequestTime**

public void **setStatisticsRequestTime**(javax.xml.bind.JAXBElement<java.lang.String> value)

Sets the value of the statisticsRequestTime property.

#### **Parameters:**

value - allowed object is JAXBElement<String>

## **getTotalRrs**

public javax.xml.bind.JAXBElement<java.lang.String> **getTotalRrs**()

Gets the value of the totalRrs property.

Network Registrar Type: AT\_INT

Reports the total number of RRs in the server, contained in both primary and secondary zones.

#### **Returns:**

possible object is JAXBElement<String>

## **setTotalRrs**

public void **setTotalRrs**(javax.xml.bind.JAXBElement<java.lang.String> value)

Sets the value of the totalRrs property.

#### **Parameters:**

value - allowed object is JAXBElement<String>

## **getTotalZones**

public javax.xml.bind.JAXBElement<java.lang.String> **getTotalZones**()

Gets the value of the totalZones property.

Network Registrar Type: AT\_INT

Reports the total number of zones managed by the DNS server, including both primary and secondary zones.

### **Returns:**

possible object is JAXBElement<String>

## **setTotalZones**

public void **setTotalZones**(javax.xml.bind.JAXBElement<java.lang.String> value)

Sets the value of the totalZones property.

## **Parameters:**

value - allowed object is JAXBElement<String>

**[Overview](#page-3-0) [Package](#page-998-0) Class [Tree](#page-1002-0) [Deprecated](#page-45-0) [Index](#page-1123-0) [Help](#page-0-0) [PREV CLASS](#page-669-0) [NEXT CLASS](#page-677-0) [FRAMES](file:///C|/Projects/CPNR/8.3/REST%20APIs/docs/index.html?com/cisco/cnr/ws/xsd/DNSServerStats.html) [NO FRAMES](#page-671-0) [All Classes](#page-9-0)** SUMMARY: NESTED | FIELD | [CONSTR](#page-671-0) | [METHOD](#page-671-0)

<span id="page-677-0"></span>**[Overview](#page-3-0) [Package](#page-998-0) Class [Tree](#page-1002-0) [Deprecated](#page-45-0) [Index](#page-1123-0) [Help](#page-0-0) [PREV CLASS](#page-671-0) [NEXT CLASS](#page-679-0) [FRAMES](file:///C|/Projects/CPNR/8.3/REST%20APIs/docs/index.html?com/cisco/cnr/ws/xsd/DNSServerStatsArray.html) [NO FRAMES](#page-677-0) [All Classes](#page-9-0)** SUMMARY: NESTED | FIELD | [CONSTR](#page-677-0) | [METHOD](#page-677-1) | CONSTR | DETAIL: FIELD | CONSTR | METHOD

**com.cisco.cnr.ws.xsd Class DNSServerStatsArray**

java.lang.Object L[com.cisco.cnr.ws.xsd.ClassBaseArray](#page-298-0) **com.cisco.cnr.ws.xsd.DNSServerStatsArray**

public class **DNSServerStatsArray** extends [ClassBaseArray](#page-298-0)

Java class for DNSServerStatsArray complex type.

The following schema fragment specifies the expected content contained within this class.

```
 <complexType name="DNSServerStatsArray">
   <complexContent>
     <extension base="{http://ws.cnr.cisco.com/xsd}ClassBaseArray">
     </extension>
   </complexContent>
 </complexType>
```
# **Constructor Summary**

**[DNSServerStatsArray](#page-677-0)**()

**Method Summary**

<span id="page-677-1"></span>**Methods inherited from class com.cisco.cnr.ws.xsd.[ClassBaseArray](#page-298-0) [getList](#page-298-0)** 

**Methods inherited from class java.lang.Object** equals, getClass, hashCode, notify, notifyAll, toString, wait, wait, wait

# **Constructor Detail**

# **DNSServerStatsArray**

public **DNSServerStatsArray**()

# <span id="page-679-0"></span>**com.cisco.cnr.ws.xsd Class DnsUpdateConfig**

```
java.lang.Object
    com.cisco.cnr.ws.xsd.ClassBase
        com.cisco.cnr.ws.xsd.DnsUpdateConfig
```
public class **DnsUpdateConfig** extends [ClassBase](#page-296-0)

The Network Registrar DnsUpdateConfig class.

Provides configuration information to a DHCP server performing DNS updates.

Java class for DnsUpdateConfig complex type.

The following schema fragment specifies the expected content contained within this class.

```
 <complexType name="DnsUpdateConfig">
      <complexContent>
          <extension base="{http://ws.cnr.cisco.com/xsd}ClassBase">
\label{eq:main} \begin{small} \texttt{sequence} \texttt{H} & \texttt{f} & \texttt{f}<element name="syntheticNameStem" type="{http://www.w3.org/2001/XMLSchema}string" minOccurs="0"/><br>
<element name="tenantId" type="{http://www.w3.org/2001/XMLSchema}string" minOccurs="0"/><br>
<element name="updateDnsFirst" ty
                  <element name="viewId" type="{http://www.w3.org/2001/XMLSchema}string" minOccurs="0"/>
              </sequence>
          </extension>
       </complexContent>
  </complexType>
```
# **Constructor Summary**

**[DnsUpdateConfig](#page-679-0)**()

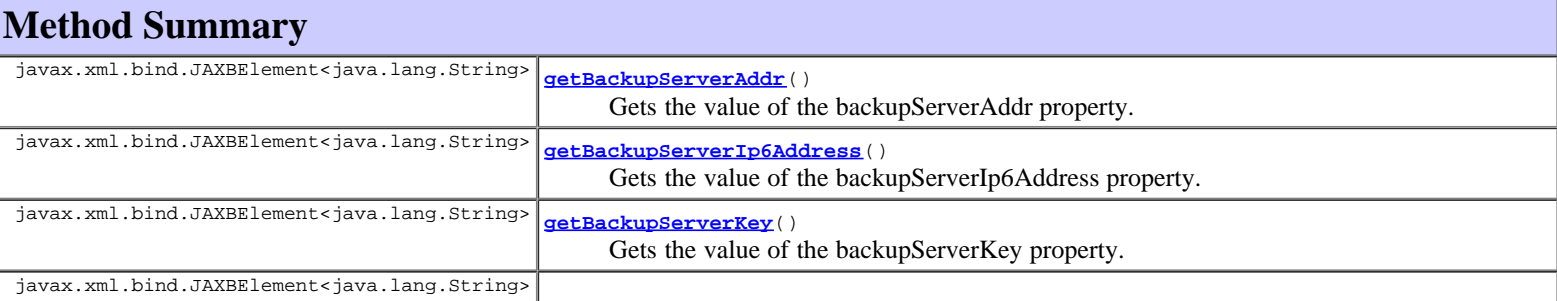

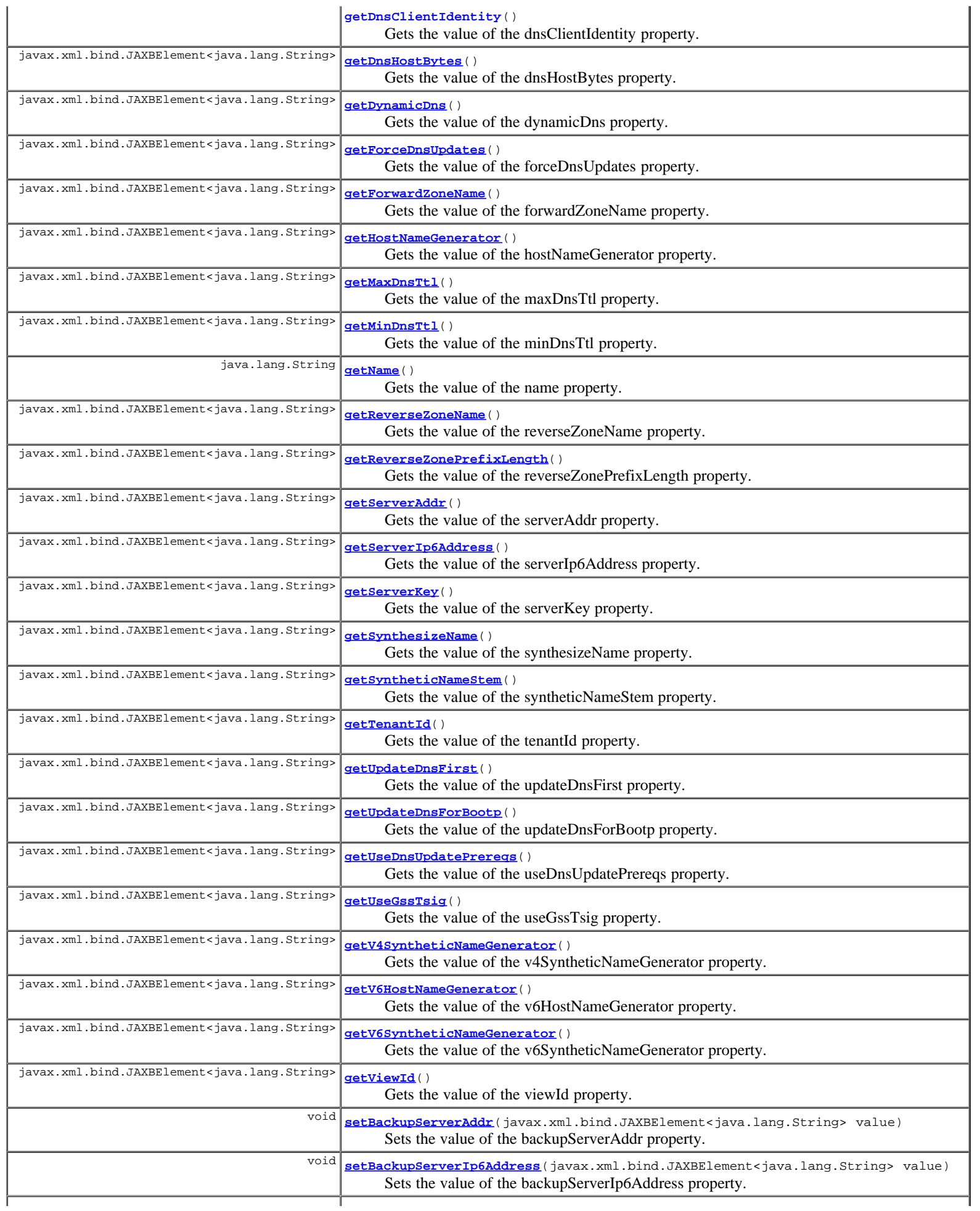

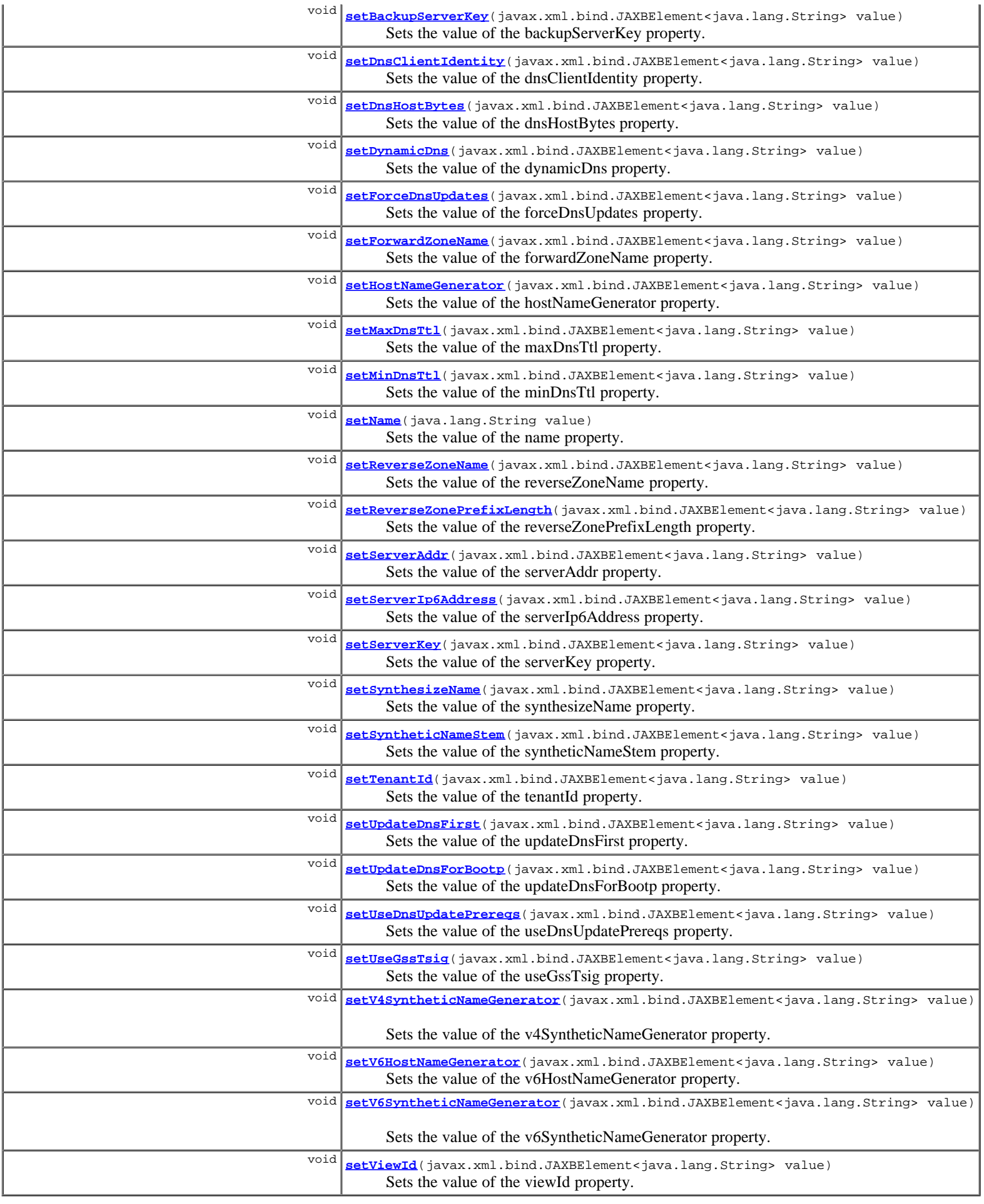

#### **Methods inherited from class com.cisco.cnr.ws.xsd.[ClassBase](#page-296-0)**

[getObjectOid](#page-296-0), [setObjectOid](#page-296-0)

#### **Methods inherited from class java.lang.Object**

equals, getClass, hashCode, notify, notifyAll, toString, wait, wait, wait

# **Constructor Detail**

## **DnsUpdateConfig**

public **DnsUpdateConfig**()

# **Method Detail**

## **getBackupServerAddr**

public javax.xml.bind.JAXBElement<java.lang.String> **getBackupServerAddr**()

Gets the value of the backupServerAddr property.

Network Registrar Type: AT\_IPADDR

Specifies the backup DNS server address that receives DNS updates if the server specified in server-addr is down.

#### **Returns:**

possible object is JAXBElement<String>

## **setBackupServerAddr**

public void **setBackupServerAddr**(javax.xml.bind.JAXBElement<java.lang.String> value)

Sets the value of the backupServerAddr property.

#### **Parameters:**

value - allowed object is JAXBElement<String>

## **getBackupServerIp6Address**

public javax.xml.bind.JAXBElement<java.lang.String> **getBackupServerIp6Address**()

Gets the value of the backupServerIp6Address property.

Network Registrar Type: AT\_IP6ADDR

Specifies the backup DNS server IPv6 address that receives DNS updates if the server specified in server-ip6address is down.

#### **Returns:**

possible object is JAXBElement<String>

## **setBackupServerIp6Address**

public void **setBackupServerIp6Address**(javax.xml.bind.JAXBElement<java.lang.String> value)

Sets the value of the backupServerIp6Address property.

#### **Parameters:**

value - allowed object is JAXBElement<String>

## **getBackupServerKey**

public javax.xml.bind.JAXBElement<java.lang.String> **getBackupServerKey**()

Gets the value of the backupServerKey property.

Network Registrar Type: AT\_NAMEREF

Specifies the TSIG key used to process all dynamic DNS updates for backup-server-addr or backup-server-ip6address.

#### **Returns:**

possible object is JAXBElement<String>

## **setBackupServerKey**

public void **setBackupServerKey**(javax.xml.bind.JAXBElement<java.lang.String> value)

Sets the value of the backupServerKey property.

#### **Parameters:**

value - allowed object is JAXBElement<String>

## **getDnsClientIdentity**

public javax.xml.bind.JAXBElement<java.lang.String> **getDnsClientIdentity**()

Gets the value of the dnsClientIdentity property.

Network Registrar Type: AT\_ENUMINT

Valid values: txt, dhcid, transition-to-dhcid, regress-to-txt

Specifies the type of resource record (RR) the server uses to identify clients in DNS updates to avoid client naming conflicts. 1 - txt The server will use the TXT RR in DHCPv4 DNS updates. This setting is used for backwards compatibility as pre-8.2 versions of CNR only support using TXT RRs for DHCPv4. This setting must be used if any pre-8.2 clusters are involved in doing DNS updates to the  $zone(s)$ .<br>2 - dhoid The sea 2 - dhcid The server will use the DHCID RR for DHCPv4 DNS updates. This setting should be used to support dual stack clients and can only be used if all DHCP servers doing DNS updates to the zone(s) for this configuration support and are configured to use the 3 - transition-to-dhcid The server will use the DHCID RR for new entries in DNS and update existing entries to use the DHCID RR on the next DNS update done.<br>This setting is required for a period of time to<br>transitioning existing zones (which used TXT RRs) and<br>this can only be done when all servers doing DNS updates have been upgraded to support use of the DHCID RR (8.2 and later). See below on how to<br>expedite this transition. 4 - regress-to-txt The server will use the TXT RR for new entries in DNS and upgrade existing entries to use the TXT RR on the next DNS update done. This setting is provided for use in cases where zones were prematurely transitioned to use the DHCID RR. See below on how to expedite this transition.<br>For the "transition-to-dhcid" and "regress-to-txt", it is recommend to use the following procedure to expedite the transition to the new RR type as quickly as possible: 1. Set the dns-client-identify attribute to "transition-to-dhcid" (or "regress-to-txt"). 2. Note the value of the force-dns-update attribute. 3. Enable the force-dns-update attribute (set it to true), if not already enabled. 4. Reload the server. 5. After a period of time of at least the longest lease time configured in the server (for the leases in the zones being<br>updated), set the dns-client-identify attribute to "dhcid"<br>(or "txt") and restore the force-dns-update attribute to its earlier value if it was changed. If this attribute value is not set, the DHCP server's

dns-client-identity attribute is used.

#### **Returns:**

possible object is JAXBElement<String>
### **setDnsClientIdentity**

public void **setDnsClientIdentity**(javax.xml.bind.JAXBElement<java.lang.String> value)

Sets the value of the dnsClientIdentity property.

### **Parameters:**

value - allowed object is JAXBElement<String>

### **getDnsHostBytes**

public javax.xml.bind.JAXBElement<java.lang.String> **getDnsHostBytes**()

Gets the value of the dnsHostBytes property.

Network Registrar Type: AT\_RANGEINT Valid values: 1 - 4

Sets the number of bytes in a lease IP address to use when forming<br>in-addr.arpa names. The server forms names in the in-addr.arpa zone<br>by prepending these bytes of the address (in reverse order) to the<br>reverse zone name. I

### **Returns:**

possible object is JAXBElement<String>

### **setDnsHostBytes**

public void **setDnsHostBytes**(javax.xml.bind.JAXBElement<java.lang.String> value)

Sets the value of the dnsHostBytes property.

**Parameters:** value - allowed object is JAXBElement<String>

### **getDynamicDns**

public javax.xml.bind.JAXBElement<java.lang.String> **getDynamicDns**()

Gets the value of the dynamicDns property.

Network Registrar Type: AT\_ENUMBYTE Default value: update-all Valid values: update-none, update-all, update-fwd-only, update-reverse-only

Controls whether the DHCP server should attempt to update a DNS server with the name and address information from leases that are granted to requesting clients.

**Returns:**

possible object is JAXBElement<String>

## **setDynamicDns**

public void **setDynamicDns**(javax.xml.bind.JAXBElement<java.lang.String> value)

Sets the value of the dynamicDns property.

### **Parameters:**

value - allowed object is JAXBElement<String>

Gets the value of the forceDnsUpdates property.

Network Registrar Type: AT\_BOOL Default value: false

Determines whether the DHCP server retries a dynamic DNS update whenever a client renews its lease, even if DHCP thinks that the update has already been completed successfully.

#### **Returns:**

possible object is JAXBElement<String>

### **setForceDnsUpdates**

public void **setForceDnsUpdates**(javax.xml.bind.JAXBElement<java.lang.String> value)

Sets the value of the forceDnsUpdates property.

#### **Parameters:**

value - allowed object is JAXBElement<String>

### **getForwardZoneName**

public javax.xml.bind.JAXBElement<java.lang.String> **getForwardZoneName**()

Gets the value of the forwardZoneName property.

Network Registrar Type: AT\_DNSNAME

```
Designates the DNS forward zone used to update DNS with
 forward (A/AAAA) or reverse (PTR) record(s).
```
**Returns:**

possible object is JAXBElement<String>

## **setForwardZoneName**

public void **setForwardZoneName**(javax.xml.bind.JAXBElement<java.lang.String> value)

Sets the value of the forwardZoneName property.

### **Parameters:**

value - allowed object is JAXBElement<String>

### **getHostNameGenerator**

public javax.xml.bind.JAXBElement<java.lang.String> **getHostNameGenerator**()

Gets the value of the hostNameGenerator property.

Network Registrar Type: AT\_EXPR

```
Defines an expression that evaluates to the synthesized host name
 to be used. If undefined or the expression returns "", the
 configured host name synthesis is used. If the expression returns
 a null value, no host name will be used.
```
### **Returns:**

possible object is JAXBElement<String>

### **setHostNameGenerator**

public void **setHostNameGenerator**(javax.xml.bind.JAXBElement<java.lang.String> value)

Sets the value of the hostNameGenerator property.

### **Parameters:**

value - allowed object is JAXBElement<String>

## **getMaxDnsTtl**

public javax.xml.bind.JAXBElement<java.lang.String> **getMaxDnsTtl**()

Gets the value of the maxDnsTtl property.

Network Registrar Type: AT\_TIME

Indicates the maximum number of seconds the DHCP server keeps DNS records it acquired through dynamic updates. This value sets a a ceiling (or time to live) on how long to keep DNS updates. When the DHCP server adds a DNS record, it uses a TTL of one third the lease time if it is between min-dns-ttl and max-dns-ttl values. If one third of the lease time is greater than max-dns-ttl, the TTL value is set to max-dns-ttl. When this value is unset, the DHCP server max-dns-ttl setting will apply.

### **Returns:**

possible object is JAXBElement<String>

### **setMaxDnsTtl**

public void **setMaxDnsTtl**(javax.xml.bind.JAXBElement<java.lang.String> value)

Sets the value of the maxDnsTtl property.

### **Parameters:**

value - allowed object is JAXBElement<String>

### **getMinDnsTtl**

public javax.xml.bind.JAXBElement<java.lang.String> **getMinDnsTtl**()

Gets the value of the minDnsTtl property.

Network Registrar Type: AT\_TIME

Indicates the minimum number of seconds the DHCP server keeps the DNS records acquired through dynamic updates. This value sets the shortest allowable time (or time to live) to keep DNS updates. When the DHCP server adds a DNS record, it uses a TTL of one third the lease time if it is between min-dns-ttl and max-dns-ttl values. If one third of the lease time is smaller than min-dns-ttl, the TTL value will be set to min-dns-ttl.

### **Returns:**

possible object is JAXBElement<String>

# **setMinDnsTtl**

public void **setMinDnsTtl**(javax.xml.bind.JAXBElement<java.lang.String> value)

Sets the value of the minDnsTtl property.

### **Parameters:**

value - allowed object is JAXBElement<String>

# **getName**

public java.lang.String **getName**()

Gets the value of the name property.

Network Registrar Type: AT\_STRING Required. Unique.

Gives a unique name to the configuration object.

### **Returns:**

possible object is String

### **setName**

public void **setName**(java.lang.String value)

Sets the value of the name property.

#### **Parameters:**

value - allowed object is String

### **getReverseZoneName**

public javax.xml.bind.JAXBElement<java.lang.String> **getReverseZoneName**()

Gets the value of the reverseZoneName property.

Network Registrar Type: AT\_DNSNAME

```
Designates the DNS reverse (in-addr.arpa) zone that is updated
  with PTR records.
  If a reverse-zone-name is configured, DHCP always uses it.
 Alternately, if DHCP server synthesize-reverse-zone feature is
 enabled and if a reverse-zone-name is not configured, DHCP
 uses the lease IP address and the scope dns-host-bytes to
  automatically generate a reverse zone name.
```
### **Returns:**

possible object is JAXBElement<String>

# **setReverseZoneName**

public void **setReverseZoneName**(javax.xml.bind.JAXBElement<java.lang.String> value)

Sets the value of the reverseZoneName property.

#### **Parameters:**

value - allowed object is JAXBElement<String>

### **getReverseZonePrefixLength**

public javax.xml.bind.JAXBElement<java.lang.String> **getReverseZonePrefixLength**()

Gets the value of the reverseZonePrefixLength property.

```
Network Registrar Type: AT_RANGEINT 
Valid values: 0 - 124
```

```
Identifies the prefix length of the reverse zone for ip6.arpa
 updates. The server forms the zone name using this value if
 configured; otherwise the prefix length is determined from the
 Prefix. This value must be a multiple of 4 as ip6.arpa zones are
 on 4 bit (nibble) boundaries. If not a multiple of 4, it is
  rounded up to the next higher multiple of 4.
```
### **Returns:**

possible object is JAXBElement<String>

public void **setReverseZonePrefixLength**(javax.xml.bind.JAXBElement<java.lang.String> value)

Sets the value of the reverseZonePrefixLength property.

#### **Parameters:**

value - allowed object is JAXBElement<String>

### **getServerAddr**

public javax.xml.bind.JAXBElement<java.lang.String> **getServerAddr**()

Gets the value of the serverAddr property.

Network Registrar Type: AT\_IPADDR

Specifies the DNS server address that receives dynamic DNS updates.

#### **Returns:**

possible object is JAXBElement<String>

### **setServerAddr**

public void **setServerAddr**(javax.xml.bind.JAXBElement<java.lang.String> value)

Sets the value of the serverAddr property.

#### **Parameters:**

value - allowed object is JAXBElement<String>

# **getServerIp6Address**

public javax.xml.bind.JAXBElement<java.lang.String> **getServerIp6Address**()

Gets the value of the serverIp6Address property.

Network Registrar Type: AT\_IP6ADDR

Specifies the DNS server IPv6 address that receives dynamic DNS updates.

#### **Returns:**

possible object is JAXBElement<String>

# **setServerIp6Address**

public void **setServerIp6Address**(javax.xml.bind.JAXBElement<java.lang.String> value)

Sets the value of the serverIp6Address property.

### **Parameters:**

value - allowed object is JAXBElement<String>

# **getServerKey**

public javax.xml.bind.JAXBElement<java.lang.String> **getServerKey**()

Gets the value of the serverKey property.

Network Registrar Type: AT\_NAMEREF

Specifies the TSIG key used to process all dynamic DNS updates for server-addr or server-ip6address.

### **Returns:**

possible object is JAXBElement<String>

# **setServerKey**

public void **setServerKey**(javax.xml.bind.JAXBElement<java.lang.String> value)

Sets the value of the serverKey property.

### **Parameters:**

value - allowed object is JAXBElement<String>

## **getSynthesizeName**

public javax.xml.bind.JAXBElement<java.lang.String> **getSynthesizeName**()

Gets the value of the synthesizeName property.

Network Registrar Type: AT\_BOOL Default value: disabled

```
Controls whether the DHCP server automatically creates DNS host
 names for DHCP clients that do not provide names. The server
 can synthesize unique names for clients based on the 'synthetic
  name stem' attribute.
```
#### **Returns:**

possible object is JAXBElement<String>

### **setSynthesizeName**

public void **setSynthesizeName**(javax.xml.bind.JAXBElement<java.lang.String> value)

Sets the value of the synthesizeName property.

**Parameters:** value - allowed object is JAXBElement<String>

### **getSyntheticNameStem**

public javax.xml.bind.JAXBElement<java.lang.String> **getSyntheticNameStem**()

Gets the value of the syntheticNameStem property.

Network Registrar Type: AT\_STRING Default value: dhcp

```
Identifies the stem of the default host name to use if clients do not
 supply host names.
```
**Returns:**

possible object is JAXBElement<String>

## **setSyntheticNameStem**

public void **setSyntheticNameStem**(javax.xml.bind.JAXBElement<java.lang.String> value)

Sets the value of the syntheticNameStem property.

### **Parameters:**

value - allowed object is JAXBElement<String>

# **getTenantId**

public javax.xml.bind.JAXBElement<java.lang.String> **getTenantId**()

Gets the value of the tenantId property.

Network Registrar Type: AT\_SHORT Immutable. Default value: 0

Identifies the tenant owner of this object.

#### **Returns:**

possible object is JAXBElement<String>

### **setTenantId**

public void **setTenantId**(javax.xml.bind.JAXBElement<java.lang.String> value)

Sets the value of the tenantId property.

### **Parameters:**

value - allowed object is JAXBElement<String>

### **getUpdateDnsFirst**

public javax.xml.bind.JAXBElement<java.lang.String> **getUpdateDnsFirst**()

Gets the value of the updateDnsFirst property.

Network Registrar Type: AT\_BOOL Default value: disabled

Controls whether to update the DNS server before granting a lease.

#### **Returns:**

possible object is JAXBElement<String>

### **setUpdateDnsFirst**

public void **setUpdateDnsFirst**(javax.xml.bind.JAXBElement<java.lang.String> value)

Sets the value of the updateDnsFirst property.

### **Parameters:**

value - allowed object is JAXBElement<String>

### **getUpdateDnsForBootp**

public javax.xml.bind.JAXBElement<java.lang.String> **getUpdateDnsForBootp**()

Gets the value of the updateDnsForBootp property.

Network Registrar Type: AT\_BOOL Default value: enabled

Controls whether the DNS server receives updates for BOOTP clients.<br>If the server is replying to a BOOTP request, and is offering a<br>lease configured to perform DNS updates, it checks<br>this attribute before beginning the DNS

**Returns:**

possible object is JAXBElement<String>

### **setUpdateDnsForBootp**

Sets the value of the updateDnsForBootp property.

#### **Parameters:**

value - allowed object is JAXBElement<String>

### **getUseDnsUpdatePrereqs**

public javax.xml.bind.JAXBElement<java.lang.String> **getUseDnsUpdatePrereqs**()

Gets the value of the useDnsUpdatePrereqs property.

Network Registrar Type: AT\_BOOL Default value: true

If configured, the update ignores DHCP server level<br>use-dns-update-prereqs. By default (enabled), the DHCP server<br>adds prerequisites to DNS update messages to assure that the<br>current client uses the domain name, before upd with the current lease (IP Address).<br>If disabled, the DHCP server assumes that the current client is<br>entitled to the domain name (and hence not add prerequisites to<br>DNS update message) and associates the client's current l with that domain name. Note: The DHCP server always adds prerequisites to the DNS update message while adding a new domain name record on behalf of a client acquiring a new lease and removing the domain name record when client release its lease or the lease expires.

### **Returns:**

possible object is JAXBElement<String>

# **setUseDnsUpdatePrereqs**

public void **setUseDnsUpdatePrereqs**(javax.xml.bind.JAXBElement<java.lang.String> value)

Sets the value of the useDnsUpdatePrereqs property.

### **Parameters:**

value - allowed object is JAXBElement<String>

## **getUseGssTsig**

public javax.xml.bind.JAXBElement<java.lang.String> **getUseGssTsig**()

Gets the value of the useGssTsig property.

Network Registrar Type: AT\_BOOL Default value: false

Indicates whether gss-tsig should be used for updates.

### **Returns:**

possible object is JAXBElement<String>

# **setUseGssTsig**

public void **setUseGssTsig**(javax.xml.bind.JAXBElement<java.lang.String> value)

Sets the value of the useGssTsig property.

### **Parameters:**

value - allowed object is JAXBElement<String>

# **getV4SyntheticNameGenerator**

public javax.xml.bind.JAXBElement<java.lang.String> **getV4SyntheticNameGenerator**()

Gets the value of the v4SyntheticNameGenerator property.

Network Registrar Type: AT\_ENUMINT Default value: address Valid values: address, client-id, hashed-client-id

Controls what the DHCP server appends to the synthetic name stem when<br>synthesizing the fully-qualified domain name for a client. This<br>option is used when client does not supply any hostname in its request. address: Identifies the v4 address of client. client-id: Client-id or DUID given by DHCPv4 client in its request (Option 61). hashed-client-id: The hashed client id. The rightmost 64-bits of the SHA-256 hash over the client id appended with the forward zone name (in DNS wire format) is used to generate a 13-character base 32 encoded string.

### **Returns:**

possible object is JAXBElement<String>

### **setV4SyntheticNameGenerator**

public void **setV4SyntheticNameGenerator**(javax.xml.bind.JAXBElement<java.lang.String> value)

Sets the value of the v4SyntheticNameGenerator property.

### **Parameters:**

value - allowed object is JAXBElement<String>

### **getV6HostNameGenerator**

public javax.xml.bind.JAXBElement<java.lang.String> **getV6HostNameGenerator**()

Gets the value of the v6HostNameGenerator property.

### Network Registrar Type: AT\_EXPR

```
Defines an expression that evaluates to the synthesized host name
 to be used. If undefined or the expression returns "", the
 configured host name synthesis is used. If the expression returns
 a null value, no host name will be used.
```
#### **Returns:**

possible object is JAXBElement<String>

### **setV6HostNameGenerator**

public void **setV6HostNameGenerator**(javax.xml.bind.JAXBElement<java.lang.String> value)

Sets the value of the v6HostNameGenerator property.

### **Parameters:**

value - allowed object is JAXBElement<String>

### **getV6SyntheticNameGenerator**

public javax.xml.bind.JAXBElement<java.lang.String> **getV6SyntheticNameGenerator**()

Gets the value of the v6SyntheticNameGenerator property.

Network Registrar Type: AT\_ENUMINT Default value: hashed-duid Valid values: duid, hashed-duid, cablelabs-device-id, cablelabs-cm-mac-addr

Controls what the DHCP server appends to the synthetic name stem when synthesizing the fully-qualified domain name for a client:

 duid The raw client DUID. This is formatted as a hexadecimal string with a hyphen as separator between each octet. hashed-duid The hashed client DUID. The rightmost 64-bits of the SHA-256 hash over the client's DUID appended with the forward zone<br>name (in DNS wire format) is used to generate a 13-character<br>base 32 encoded string. This is the default method and the<br>fallback method if the configured type is n (that is, the option needed to generate the selected type does not exist for the client). cablelabs-device-id The Cablelabs CL\_OPTION\_DEVICE\_ID option data is used, if available. This is formatted as a hexadecimal string with a hyphen as separator between each octet. This might be used for names generated for DOCSIS 3.0 cable modems. cablelabs-cm-mac-addr The Cablelabs CL\_CM\_MAC\_ADDR option data is used, if available. This is formatted as a hexadecimal string with a hyphen as separator between each octet. This might be used for names generated for CPEs behind a customer's DOCSIS 3.0 cable modem (if the customer has multiple CPEs, a name collision and disambiguation will likely result). Note: Several of these methods may cause privacy concerns if the DNS is accessible from the Internet.

### **Returns:**

possible object is JAXBElement<String>

### **setV6SyntheticNameGenerator**

public void **setV6SyntheticNameGenerator**(javax.xml.bind.JAXBElement<java.lang.String> value)

Sets the value of the v6SyntheticNameGenerator property.

#### **Parameters:**

value - allowed object is JAXBElement<String>

### **getViewId**

public javax.xml.bind.JAXBElement<java.lang.String> **getViewId**()

Gets the value of the viewId property.

Network Registrar Type: AT\_INT

Identifies the view associated with the forward and reverse zones used for DNS update.

#### **Returns:**

possible object is JAXBElement<String>

### **setViewId**

public void **setViewId**(javax.xml.bind.JAXBElement<java.lang.String> value)

Sets the value of the viewId property.

#### **Parameters:**

value - allowed object is JAXBElement<String>

### **[Overview](#page-3-0) [Package](#page-998-0) Class [Tree](#page-1002-0) [Deprecated](#page-45-0) [Index](#page-1123-0) [Help](#page-0-0)**

**[PREV CLASS](#page-677-0) [NEXT CLASS](#page-694-0) [FRAMES](file:///C|/Projects/CPNR/8.3/REST%20APIs/docs/index.html?com/cisco/cnr/ws/xsd/DnsUpdateConfig.html) [NO FRAMES](#page-679-0) [All Classes](#page-9-0)** SUMMARY: NESTED | FIELD | [CONSTR](#page-679-0) | [METHOD](#page-679-0)

<span id="page-694-0"></span>**[Overview](#page-3-0) [Package](#page-998-0) Class [Tree](#page-1002-0) [Deprecated](#page-45-0) [Index](#page-1123-0) [Help](#page-0-0) [PREV CLASS](#page-679-0) [NEXT CLASS](#page-696-0) [FRAMES](file:///C|/Projects/CPNR/8.3/REST%20APIs/docs/index.html?com/cisco/cnr/ws/xsd/DnsUpdateConfigArray.html) [NO FRAMES](#page-694-0) [All Classes](#page-9-0)** SUMMARY: NESTED | FIELD | [CONSTR](#page-694-0) | [METHOD](#page-694-1) DETAIL: FIELD | CONSTR | METHOD

**com.cisco.cnr.ws.xsd**

# **Class DnsUpdateConfigArray**

java.lang.Object L[com.cisco.cnr.ws.xsd.ClassBaseArray](#page-298-0) **com.cisco.cnr.ws.xsd.DnsUpdateConfigArray**

public class **DnsUpdateConfigArray** extends [ClassBaseArray](#page-298-0)

Java class for DnsUpdateConfigArray complex type.

The following schema fragment specifies the expected content contained within this class.

```
 <complexType name="DnsUpdateConfigArray">
   <complexContent>
     <extension base="{http://ws.cnr.cisco.com/xsd}ClassBaseArray">
     </extension>
   </complexContent>
 </complexType>
```
# **Constructor Summary**

**[DnsUpdateConfigArray](#page-694-0)**()

**Method Summary**

<span id="page-694-1"></span>**Methods inherited from class com.cisco.cnr.ws.xsd.[ClassBaseArray](#page-298-0) [getList](#page-298-0)** 

**Methods inherited from class java.lang.Object** equals, getClass, hashCode, notify, notifyAll, toString, wait, wait, wait

# **Constructor Detail**

# **DnsUpdateConfigArray**

public **DnsUpdateConfigArray**()

<span id="page-696-0"></span>**com.cisco.cnr.ws.xsd Class DnsView**

java.lang.Object L[com.cisco.cnr.ws.xsd.ClassBase](#page-296-0) **com.cisco.cnr.ws.xsd.DnsView**

public class **DnsView** extends [ClassBase](#page-296-0)

The Network Registrar DnsView class.

DNS View Configuration Class.

Java class for DnsView complex type.

The following schema fragment specifies the expected content contained within this class.

```
 <complexType name="DnsView">
    <complexContent>
       <extension base="{http://ws.cnr.cisco.com/xsd}ClassBase">
          <sequence>
<element name="aclMatchClients" type="{http://www.w3.org/2001/XMLSchema}string" minOccurs="0"/><br><element name="name" type="{http://www.w3.org/2001/XMLSchema}string"/><br><element name="priority" type="{http://www.w3.org/2001/
             <element name="viewId" type="{http://www.w3.org/2001/XMLSchema}string" minOccurs="0"/>
          </sequence>
       </extension>
    </complexContent>
  </complexType>
```
# **Constructor Summary**

**[DnsView](#page-696-0)**()

# **Method Summary**

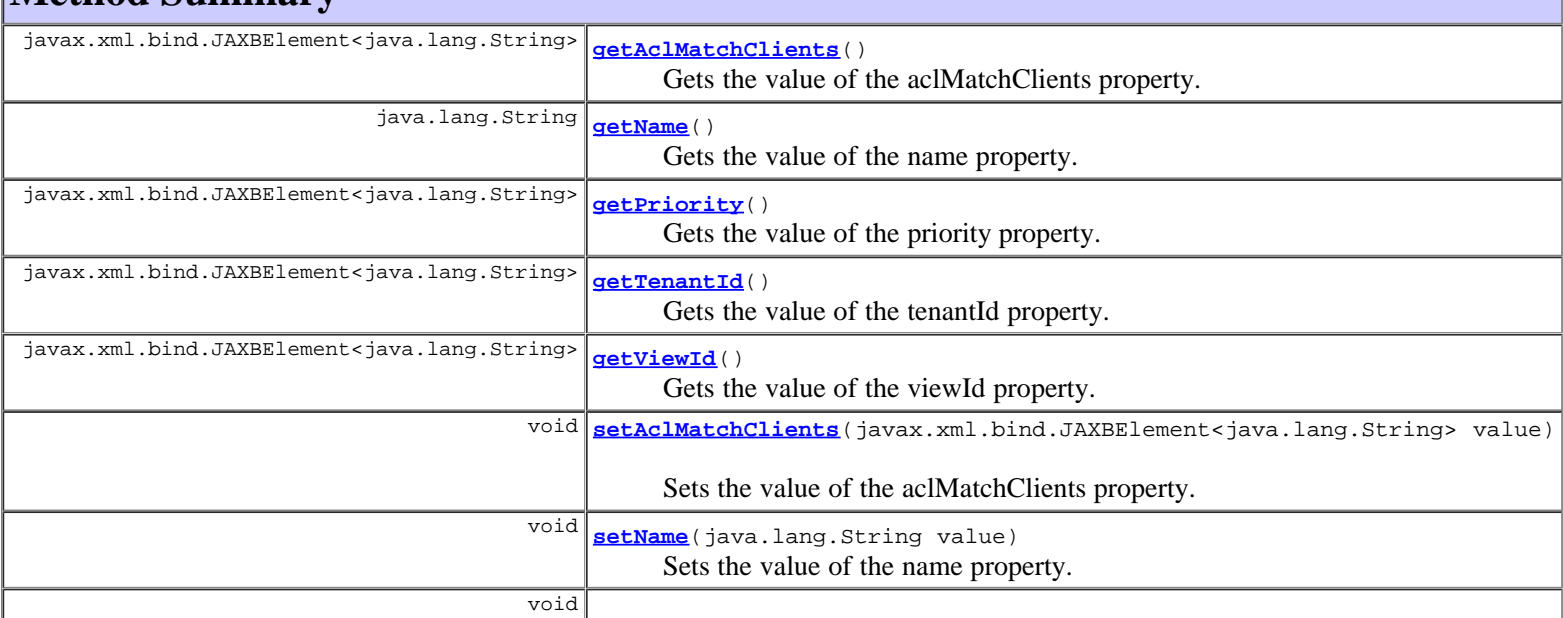

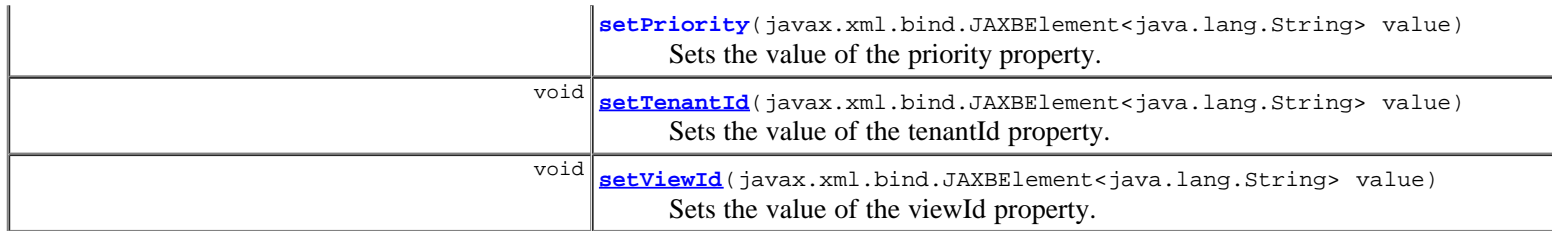

### **Methods inherited from class com.cisco.cnr.ws.xsd.[ClassBase](#page-296-0)**

[getObjectOid,](#page-296-0) [setObjectOid](#page-296-0)

### **Methods inherited from class java.lang.Object**

equals, getClass, hashCode, notify, notifyAll, toString, wait, wait, wait

# **Constructor Detail**

# **DnsView**

public **DnsView**()

# **Method Detail**

# **getAclMatchClients**

public javax.xml.bind.JAXBElement<java.lang.String> **getAclMatchClients**()

Gets the value of the aclMatchClients property.

Network Registrar Type: AT\_AMELST Default value: any

Specifies the ACL that maps clients to this view based on the source address or TSIG key.

### **Returns:**

possible object is JAXBElement<String>

# **setAclMatchClients**

public void **setAclMatchClients**(javax.xml.bind.JAXBElement<java.lang.String> value)

Sets the value of the aclMatchClients property.

### **Parameters:**

value - allowed object is JAXBElement<String>

# **getName**

public java.lang.String **getName**()

Gets the value of the name property.

Network Registrar Type: AT\_TAG Required. Unique.

Specifies the name of the view.

# **setName**

public void **setName**(java.lang.String value)

Sets the value of the name property.

### **Parameters:**

value - allowed object is String

# **getPriority**

public javax.xml.bind.JAXBElement<java.lang.String> **getPriority**()

Gets the value of the priority property.

Network Registrar Type: AT\_PRIORITY

```
Specifies the view priority relative to other views.
 The lowest non-zero value has the highest priority. 
  Each view should be assigned a unique priority to ensure
consistent behavior. A priority of 0 has the lowest possible
 priority, and is reserved for the default view.
```
### **Returns:**

possible object is JAXBElement<String>

# **setPriority**

public void **setPriority**(javax.xml.bind.JAXBElement<java.lang.String> value)

Sets the value of the priority property.

### **Parameters:**

value - allowed object is JAXBElement<String>

# **getTenantId**

public javax.xml.bind.JAXBElement<java.lang.String> **getTenantId**()

Gets the value of the tenantId property.

Network Registrar Type: AT\_SHORT Immutable. Default value: 0

Identifies the tenant owner of the view.

## **Returns:**

possible object is JAXBElement<String>

# **setTenantId**

public void **setTenantId**(javax.xml.bind.JAXBElement<java.lang.String> value)

Sets the value of the tenantId property.

**Parameters:**

# **getViewId**

public javax.xml.bind.JAXBElement<java.lang.String> **getViewId**()

Gets the value of the viewId property.

Network Registrar Type: AT\_INT Immutable.

Defines a unique integer identifier for the view that is assigned by the CCM server.

### **Returns:**

possible object is JAXBElement<String>

# **setViewId**

public void **setViewId**(javax.xml.bind.JAXBElement<java.lang.String> value)

Sets the value of the viewId property.

### **Parameters:**

value - allowed object is JAXBElement<String>

# **[Overview](#page-3-0) [Package](#page-998-0) Class [Tree](#page-1002-0) [Deprecated](#page-45-0) [Index](#page-1123-0) [Help](#page-0-0)**

**[PREV CLASS](#page-694-0) [NEXT CLASS](#page-700-0) [FRAMES](file:///C|/Projects/CPNR/8.3/REST%20APIs/docs/index.html?com/cisco/cnr/ws/xsd/DnsView.html) [NO FRAMES](#page-696-0) [All Classes](#page-9-0)** SUMMARY: NESTED | FIELD | [CONSTR](#page-696-0) | [METHOD](#page-696-0)

<span id="page-700-0"></span>**[Overview](#page-3-0) [Package](#page-998-0) Class [Tree](#page-1002-0) [Deprecated](#page-45-0) [Index](#page-1123-0) [Help](#page-0-0) [PREV CLASS](#page-696-0) [NEXT CLASS](#page-702-0) [FRAMES](file:///C|/Projects/CPNR/8.3/REST%20APIs/docs/index.html?com/cisco/cnr/ws/xsd/DnsViewArray.html) [NO FRAMES](#page-700-0) [All Classes](#page-9-0)** SUMMARY: NESTED | FIELD | [CONSTR](#page-700-0) | [METHOD](#page-700-1) | CONSTR | DETAIL: FIELD | CONSTR | METHOD

**com.cisco.cnr.ws.xsd**

# **Class DnsViewArray**

java.lang.Object L[com.cisco.cnr.ws.xsd.ClassBaseArray](#page-298-0) **com.cisco.cnr.ws.xsd.DnsViewArray**

public class **DnsViewArray** extends [ClassBaseArray](#page-298-0)

Java class for DnsViewArray complex type.

The following schema fragment specifies the expected content contained within this class.

```
 <complexType name="DnsViewArray">
   <complexContent>
     <extension base="{http://ws.cnr.cisco.com/xsd}ClassBaseArray">
     </extension>
   </complexContent>
 </complexType>
```
# **Constructor Summary**

**[DnsViewArray](#page-700-0)**()

# **Method Summary**

<span id="page-700-1"></span>**Methods inherited from class com.cisco.cnr.ws.xsd.[ClassBaseArray](#page-298-0) [getList](#page-298-0)** 

**Methods inherited from class java.lang.Object** equals, getClass, hashCode, notify, notifyAll, toString, wait, wait, wait

# **Constructor Detail**

# **DnsViewArray**

public **DnsViewArray**()

**[Overview](#page-3-0) [Package](#page-998-0) Class [Tree](#page-1002-0) [Deprecated](#page-45-0) [Index](#page-1123-0) [Help](#page-0-0) [PREV CLASS](#page-696-0) [NEXT CLASS](#page-702-0) [FRAMES](file:///C|/Projects/CPNR/8.3/REST%20APIs/docs/index.html?com/cisco/cnr/ws/xsd/DnsViewArray.html) [NO FRAMES](#page-700-0) [All Classes](#page-9-0)** SUMMARY: NESTED | FIELD | [CONSTR](#page-700-0) | [METHOD](#page-700-1)

<span id="page-702-0"></span>**[Overview](#page-3-0) [Package](#page-998-0) Class [Tree](#page-1002-0) [Deprecated](#page-45-0) [Index](#page-1123-0) [Help](#page-0-0) [PREV CLASS](#page-700-0) [NEXT CLASS](#page-705-0) [FRAMES](file:///C|/Projects/CPNR/8.3/REST%20APIs/docs/index.html?com/cisco/cnr/ws/xsd/Filter.html) [NO FRAMES](#page-702-0) [All Classes](#page-9-0)** SUMMARY: NESTED | FIELD | [CONSTR](#page-702-0) | [METHOD](#page-702-0)

## **com.cisco.cnr.ws.xsd**

# **Class Filter**

```
java.lang.Object
 com.cisco.cnr.ws.xsd.ClassBase
       com.cisco.cnr.ws.xsd.Filter
```
public class **Filter** extends [ClassBase](#page-296-0)

The Network Registrar Filter class.

An object to filter objects based upon attribute contents.

Java class for Filter complex type.

The following schema fragment specifies the expected content contained within this class.

```
 <complexType name="Filter">
     <complexContent>
        <extension base="{http://ws.cnr.cisco.com/xsd}ClassBase">
<sequence><br><element name="classid" type="{http://www.w3.org/2001/XMLSchema}string"/><br><element name="description" type="{http://www.w3.org/2001/XMLSchema}string" minOccurs="0"/><br><element name="filterElementList" type="{http
           </sequence>
        </extension>
     </complexContent>
  </complexType>
```
# **Constructor Summary**

**[Filter](#page-702-0)**()

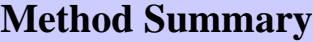

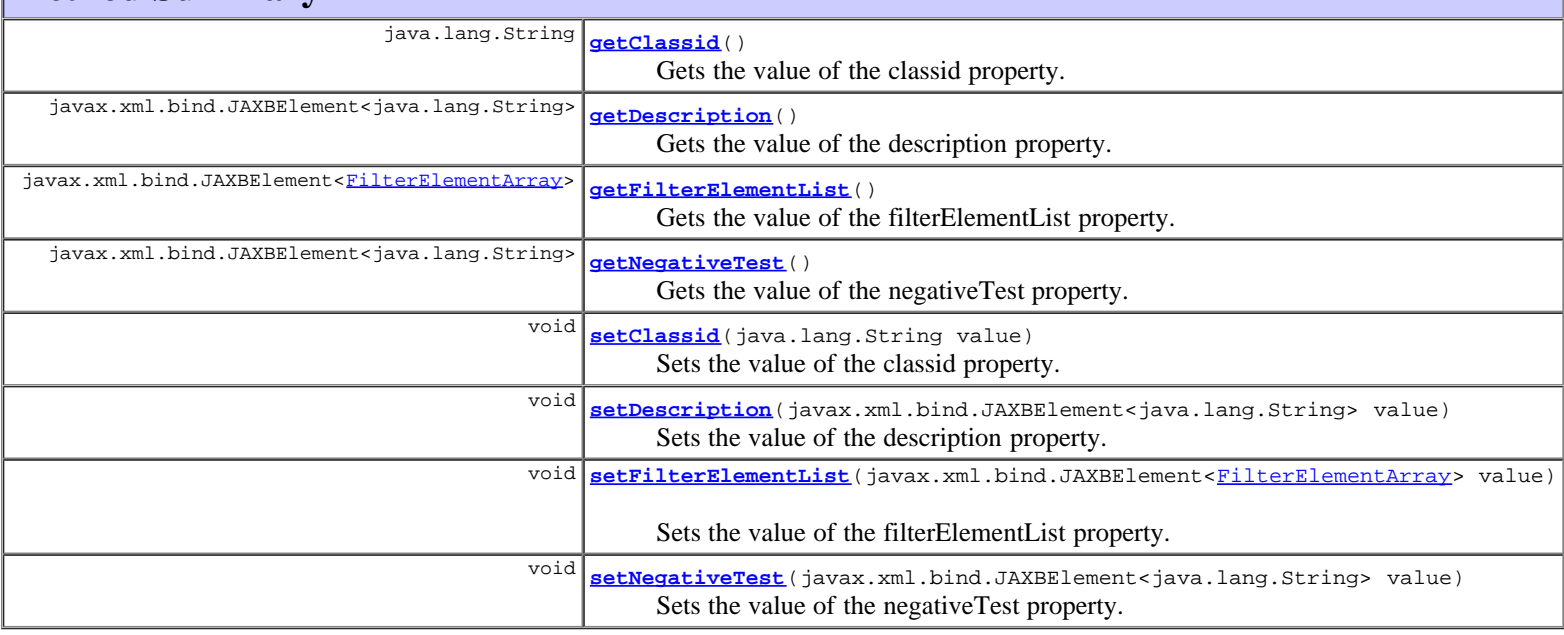

**Methods inherited from class com.cisco.cnr.ws.xsd.[ClassBase](#page-296-0)**

### **Methods inherited from class java.lang.Object**

equals, getClass, hashCode, notify, notifyAll, toString, wait, wait, wait

# **Constructor Detail**

### **Filter**

public **Filter**()

# **Method Detail**

# **getClassid**

```
public java.lang.String getClassid()
```
Gets the value of the classid property.

Network Registrar Type: AT\_INT Required.

The class this filter is used for.

**Returns:** possible object is String

# **setClassid**

public void **setClassid**(java.lang.String value)

Sets the value of the classid property.

**Parameters:**

value - allowed object is String

# **getDescription**

public javax.xml.bind.JAXBElement<java.lang.String> **getDescription**()

Gets the value of the description property.

Network Registrar Type: AT\_STRING

An optional descriptive name for this filter, which can be used to identify a saved search.

### **Returns:**

possible object is JAXBElement<String>

## **setDescription**

public void **setDescription**(javax.xml.bind.JAXBElement<java.lang.String> value)

Sets the value of the description property.

### **Parameters:**

value - allowed object is JAXBElement<String>

# **getFilterElementList**

public javax.xml.bind.JAXBElement[<FilterElementArray](#page-717-0)> **getFilterElementList**()

Gets the value of the filterElementList property.

Network Registrar Type: AT\_NLIST(AT\_OBJ(FilterElement))

The attributes used in this filter.

### **Returns:**

possible object is JAXBElement[<FilterElementArray](#page-717-0)>

# **setFilterElementList**

public void **setFilterElementList**(javax.xml.bind.JAXBElement<[FilterElementArray>](#page-717-0) value)

Sets the value of the filterElementList property.

### **Parameters:**

value - allowed object is JAXBElement<[FilterElementArray](#page-717-0)>

# **getNegativeTest**

public javax.xml.bind.JAXBElement<java.lang.String> **getNegativeTest**()

Gets the value of the negativeTest property.

Network Registrar Type: AT\_BOOL

```
Indicates the filter should reverse the test criteria.
 A negative filter will return true if filter elements
  do not match.
```
**Returns:**

possible object is JAXBElement<String>

# **setNegativeTest**

public void **setNegativeTest**(javax.xml.bind.JAXBElement<java.lang.String> value)

Sets the value of the negativeTest property.

**Parameters:**

value - allowed object is JAXBElement<String>

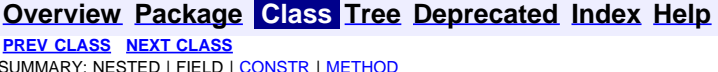

**PRAMES NO [FRAMES](file:///C|/Projects/CPNR/8.3/REST%20APIs/docs/index.html?com/cisco/cnr/ws/xsd/Filter.html) [All Classes](#page-9-0)** DETAIL: FIELD | [CONSTR](#page-702-0) | [METHOD](#page-702-0)

<span id="page-705-0"></span>**[Overview](#page-3-0) [Package](#page-998-0) Class [Tree](#page-1002-0) [Deprecated](#page-45-0) [Index](#page-1123-0) [Help](#page-0-0) [PREV CLASS](#page-702-0) [NEXT CLASS](#page-707-0) [FRAMES](file:///C|/Projects/CPNR/8.3/REST%20APIs/docs/index.html?com/cisco/cnr/ws/xsd/FilterArray.html) [NO FRAMES](#page-705-0) [All Classes](#page-9-0)** SUMMARY: NESTED | FIELD | [CONSTR](#page-705-0) | [METHOD](#page-705-1) | CONSTR | DETAIL: FIELD | CONSTR | METHOD

**com.cisco.cnr.ws.xsd**

# **Class FilterArray**

java.lang.Object L[com.cisco.cnr.ws.xsd.ClassBaseArray](#page-298-0) **com.cisco.cnr.ws.xsd.FilterArray**

public class **FilterArray** extends [ClassBaseArray](#page-298-0)

Java class for FilterArray complex type.

The following schema fragment specifies the expected content contained within this class.

```
 <complexType name="FilterArray">
   <complexContent>
     <extension base="{http://ws.cnr.cisco.com/xsd}ClassBaseArray">
     </extension>
   </complexContent>
 </complexType>
```
# **Constructor Summary**

**[FilterArray](#page-705-0)**()

# **Method Summary**

<span id="page-705-1"></span>**Methods inherited from class com.cisco.cnr.ws.xsd.[ClassBaseArray](#page-298-0)** [getList](#page-298-0)

**Methods inherited from class java.lang.Object** equals, getClass, hashCode, notify, notifyAll, toString, wait, wait, wait

# **Constructor Detail**

# **FilterArray**

public **FilterArray**()

**[Overview](#page-3-0) [Package](#page-998-0) Class [Tree](#page-1002-0) [Deprecated](#page-45-0) [Index](#page-1123-0) [Help](#page-0-0) [PREV CLASS](#page-702-0) [NEXT CLASS](#page-707-0) [FRAMES](file:///C|/Projects/CPNR/8.3/REST%20APIs/docs/index.html?com/cisco/cnr/ws/xsd/FilterArray.html) [NO FRAMES](#page-705-0) [All Classes](#page-9-0)** SUMMARY: NESTED | FIELD | [CONSTR](#page-705-0) | [METHOD](#page-705-1)

# <span id="page-707-0"></span>**com.cisco.cnr.ws.xsd Class FilterElement**

```
java.lang.Object
  com.cisco.cnr.ws.xsd.ClassBase
      com.cisco.cnr.ws.xsd.FilterElement
```

```
public class FilterElement
 ClassBase
```
The Network Registrar FilterElement class.

The FilterElement describes the type of matching and match information for an attribute in a class.

Java class for FilterElement complex type.

The following schema fragment specifies the expected content contained within this class.

```
 <complexType name="FilterElement">
      <complexContent>
         <extension base="{http://ws.cnr.cisco.com/xsd}ClassBase">
            <sequence>
                <element name="anyMatchSublist" type="{http://ws.cnr.cisco.com/xsd}FilterElementArray" minOccurs="0"/>
<element name="attrid" type="{http://www.w3.org/2001/XMLSchema}string"/><br><element name="blobVal" type="{http://www.w3.org/2001/XMLSchema}string" minOccurs="0"/><br><element name="blobVal" type="{http://www.w3.org/2001/XMLSche
<element name="intEnd" type="{http://www.w3.org/2001/XMLSchema}string" minOccurs="0"/><br>
<element name="intStart" type="{http://www.w3.org/2001/XMLSchema}string" minOccurs="0"/><br>
<element name="intVal" type="{http://www.w3.
<element name="ip6Prefix" type="{http://www.w3.org/2001/XMLSchema}string" minOccurs="0"/><br><element name="matchType" type="{http://www.w3.org/2001/XMLSchema}string" minOccurs="0"/><br><element name="megativeTest" type="{http:/
             </sequence>
         </extension>
      </complexContent>
  </complexType>
```
# **Constructor Summary**

**[FilterElement](#page-707-0)**()

# **Method Summary**

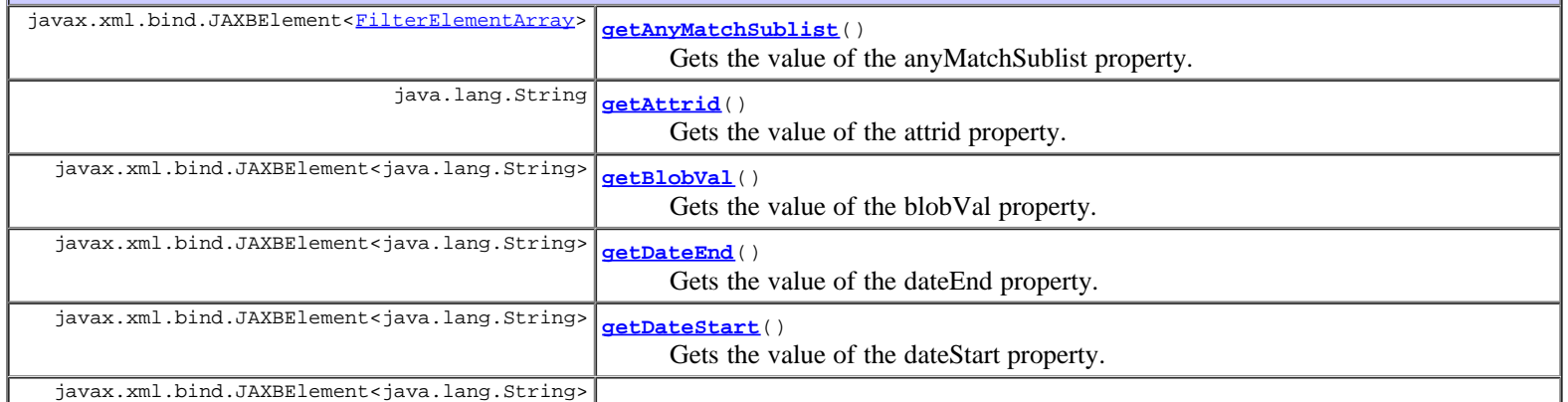

javax.xml.bind.JAXBElement<java.lang.String>

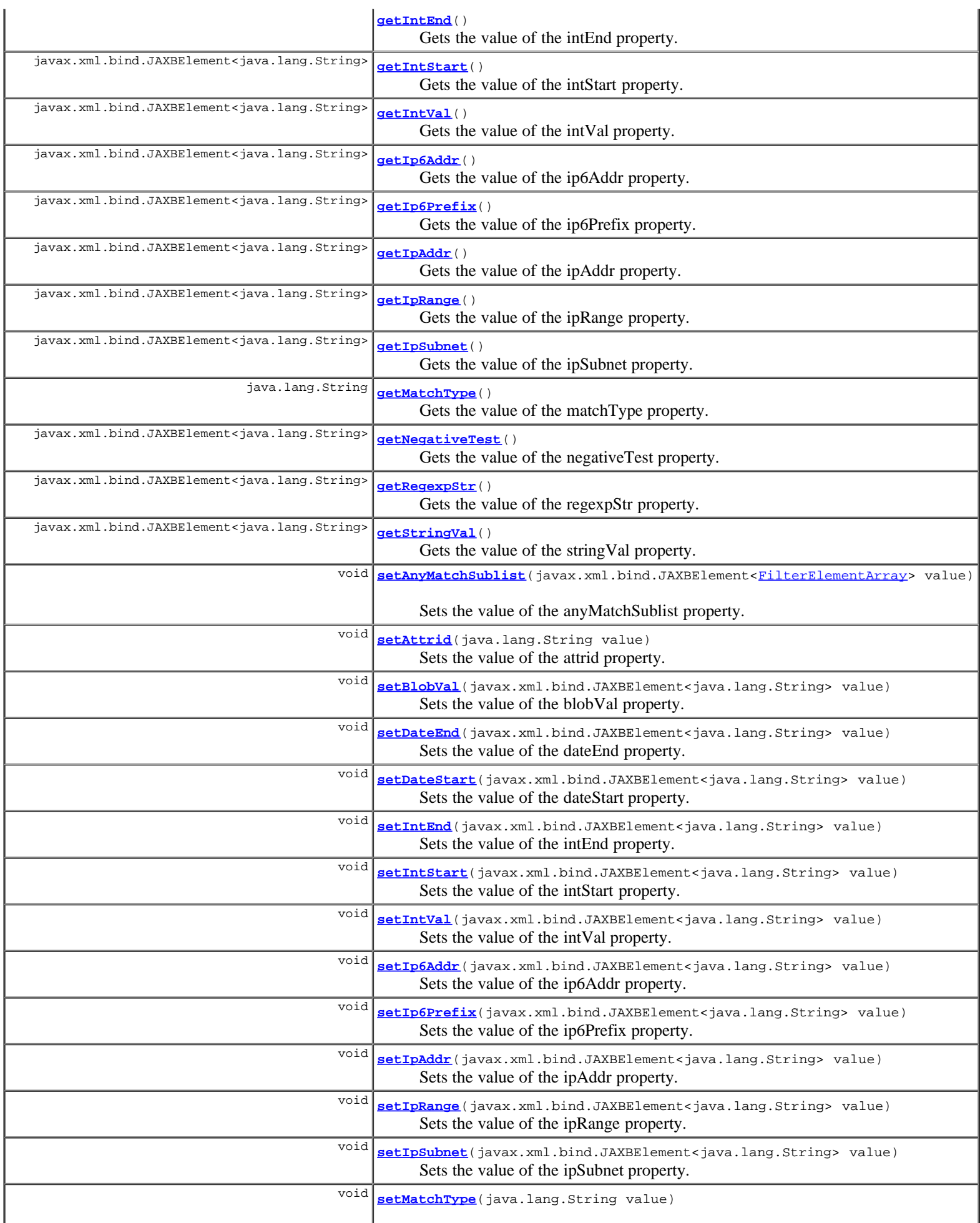

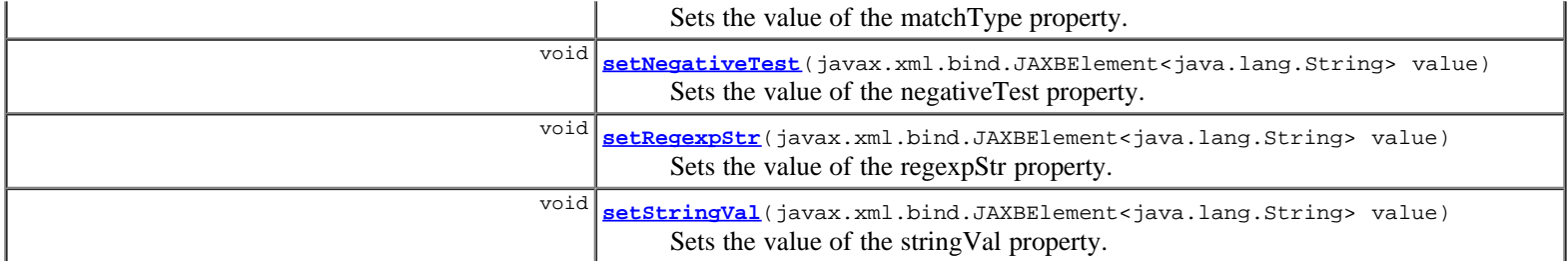

**Methods inherited from class com.cisco.cnr.ws.xsd.[ClassBase](#page-296-0)** [getObjectOid](#page-296-0), [setObjectOid](#page-296-0)

**Methods inherited from class java.lang.Object**

equals, getClass, hashCode, notify, notifyAll, toString, wait, wait, wait

# **Constructor Detail**

### **FilterElement**

public **FilterElement**()

# **Method Detail**

# **getAnyMatchSublist**

public javax.xml.bind.JAXBElement[<FilterElementArray](#page-717-0)> **getAnyMatchSublist**()

Gets the value of the anyMatchSublist property.

Network Registrar Type: AT\_NLIST(AT\_OBJ(FilterElement))

Defines a list of match elements within an OR clause, where any element can match.

### **Returns:**

possible object is JAXBElement<[FilterElementArray>](#page-717-0)

# **setAnyMatchSublist**

public void **setAnyMatchSublist**(javax.xml.bind.JAXBElement<[FilterElementArray>](#page-717-0) value)

Sets the value of the anyMatchSublist property.

### **Parameters:**

value - allowed object is JAXBElement<[FilterElementArray>](#page-717-0)

# **getAttrid**

public java.lang.String **getAttrid**()

Gets the value of the attrid property.

Network Registrar Type: AT\_INT Required.

The attribute id to be used in the match

# **Returns:**

String

# **setAttrid**

public void **setAttrid**(java.lang.String value)

Sets the value of the attrid property.

### **Parameters:**

value - allowed object is String

## **getBlobVal**

public javax.xml.bind.JAXBElement<java.lang.String> **getBlobVal**()

Gets the value of the blobVal property.

Network Registrar Type: AT\_BLOB

Defines the binary large object (blob) value to use for an exact binary match.

#### **Returns:**

possible object is JAXBElement<String>

### **setBlobVal**

public void **setBlobVal**(javax.xml.bind.JAXBElement<java.lang.String> value)

Sets the value of the blobVal property.

### **Parameters:** value - allowed object is JAXBElement<String>

# **getDateEnd**

public javax.xml.bind.JAXBElement<java.lang.String> **getDateEnd**()

Gets the value of the dateEnd property.

Network Registrar Type: AT\_DATE

Defines the end date for a date range match.

### **Returns:**

possible object is JAXBElement<String>

# **setDateEnd**

public void **setDateEnd**(javax.xml.bind.JAXBElement<java.lang.String> value)

Sets the value of the dateEnd property.

### **Parameters:**

value - allowed object is JAXBElement<String>

### **getDateStart**

public javax.xml.bind.JAXBElement<java.lang.String> **getDateStart**()

Gets the value of the dateStart property.

Network Registrar Type: AT\_DATE

Defines the start date for a date range match.

### **Returns:**

possible object is JAXBElement<String>

## **setDateStart**

public void **setDateStart**(javax.xml.bind.JAXBElement<java.lang.String> value)

Sets the value of the dateStart property.

#### **Parameters:**

value - allowed object is JAXBElement<String>

### **getIntEnd**

public javax.xml.bind.JAXBElement<java.lang.String> **getIntEnd**()

Gets the value of the intEnd property.

Network Registrar Type: AT\_INT

Defines the ending value of an integer range match.

### **Returns:**

possible object is JAXBElement<String>

# **setIntEnd**

public void **setIntEnd**(javax.xml.bind.JAXBElement<java.lang.String> value)

Sets the value of the intEnd property.

### **Parameters:**

value - allowed object is JAXBElement<String>

## **getIntStart**

public javax.xml.bind.JAXBElement<java.lang.String> **getIntStart**()

Gets the value of the intStart property.

Network Registrar Type: AT\_INT

Defines the starting value of an integer range match.

### **Returns:**

possible object is JAXBElement<String>

# **setIntStart**

public void **setIntStart**(javax.xml.bind.JAXBElement<java.lang.String> value)

Sets the value of the intStart property.

### **Parameters:**

value - allowed object is JAXBElement<String>

# **getIntVal**

public javax.xml.bind.JAXBElement<java.lang.String> **getIntVal**()

Gets the value of the intVal property.

Network Registrar Type: AT\_INT

Defines the integer to match.

### **Returns:**

possible object is JAXBElement<String>

# **setIntVal**

public void **setIntVal**(javax.xml.bind.JAXBElement<java.lang.String> value)

Sets the value of the intVal property.

### **Parameters:**

value - allowed object is JAXBElement<String>

# **getIpAddr**

public javax.xml.bind.JAXBElement<java.lang.String> **getIpAddr**()

Gets the value of the ipAddr property.

Network Registrar Type: AT\_IPADDR

Defines the IPv4 address to match.

### **Returns:**

possible object is JAXBElement<String>

# **setIpAddr**

public void **setIpAddr**(javax.xml.bind.JAXBElement<java.lang.String> value)

Sets the value of the ipAddr property.

## **Parameters:**

value - allowed object is JAXBElement<String>

# **getIpRange**

public javax.xml.bind.JAXBElement<java.lang.String> **getIpRange**()

Gets the value of the ipRange property.

Network Registrar Type: AT\_IPPAIR

Defines the start and end IPv4 addresses for an IPv4 range match.

### **Returns:**

possible object is JAXBElement<String>

# **setIpRange**

public void **setIpRange**(javax.xml.bind.JAXBElement<java.lang.String> value)

Sets the value of the ipRange property.

### **Parameters:**

value - allowed object is JAXBElement<String>

# **getIpSubnet**

public javax.xml.bind.JAXBElement<java.lang.String> **getIpSubnet**()

Gets the value of the ipSubnet property.

Network Registrar Type: AT\_SUBNET

Defines the containing IPv4 subnet address and length to match.

### **Returns:**

possible object is JAXBElement<String>

# **setIpSubnet**

public void **setIpSubnet**(javax.xml.bind.JAXBElement<java.lang.String> value)

Sets the value of the ipSubnet property.

### **Parameters:**

value - allowed object is JAXBElement<String>

## **getIp6Addr**

public javax.xml.bind.JAXBElement<java.lang.String> **getIp6Addr**()

Gets the value of the ip6Addr property.

Network Registrar Type: AT\_IP6ADDR

Defines the IPv6 address to match.

### **Returns:**

possible object is JAXBElement<String>

# **setIp6Addr**

public void **setIp6Addr**(javax.xml.bind.JAXBElement<java.lang.String> value)

Sets the value of the ip6Addr property.

### **Parameters:**

value - allowed object is JAXBElement<String>

# **getIp6Prefix**

public javax.xml.bind.JAXBElement<java.lang.String> **getIp6Prefix**()

Gets the value of the ip6Prefix property.

Network Registrar Type: AT\_PREFIX

Defines the containing IPv6 prefix address and length to match.

### **Returns:**

# **setIp6Prefix**

public void **setIp6Prefix**(javax.xml.bind.JAXBElement<java.lang.String> value)

Sets the value of the ip6Prefix property.

#### **Parameters:**

value - allowed object is JAXBElement<String>

# **getMatchType**

public java.lang.String **getMatchType**()

Gets the value of the matchType property.

Network Registrar Type: AT\_ENUMINT Required. Valid values: RegularExpression, IntegerRange, IntegerValue, IPRange, IPAddress, IPSubnet, IP6Address, IP6Prefix, DateRange, ExactBinary, SubList, String, Contains

Controls the types of matches that can be performed on an attribute:<br>0 Req 0 RegularExpression Match string regular expression. For data types other than AT\_STRING, the string parsed value is used. 1 IntegerRange Match integer value within specified range.<br>2 IntegerValue 2 IntegerValue Match integer value.<br>3 IPRange 3 IPRange Match IP address value within specified range. 4 IPAddress Match IP address value.<br>5 IPSubnet 5 IPSubnet Match IP address or subnet value contained in specified subnet. 6 IP6Address Match IPv6 address value.<br>7 IP6Prefix 7 IP6Prefix Match IPv6 address or prefix value contained in specified prefix. 8 DateRange Match AT\_DATE value within specified range.<br>9 ExactBinary ExactBinary Match exact binary value. 10 SubList Match any element in list. 11 String Match a case-insensitive string value. 12 Contains Match value which contains the specified value. Currently only supported for IPv6 addresses and prefixes.

### **Returns:**

possible object is String

### **setMatchType**

public void **setMatchType**(java.lang.String value)

Sets the value of the matchType property.

### **Parameters:**

value - allowed object is String

# **getNegativeTest**

public javax.xml.bind.JAXBElement<java.lang.String> **getNegativeTest**()

Gets the value of the negativeTest property.

Network Registrar Type: AT\_BOOL

```
Indicates the filter element should reverse the test criteria.
 A negative filter element will return true if element
 does not match.
```
### **Returns:**

possible object is JAXBElement<String>

### **setNegativeTest**

public void **setNegativeTest**(javax.xml.bind.JAXBElement<java.lang.String> value)

Sets the value of the negativeTest property.

### **Parameters:**

value - allowed object is JAXBElement<String>

# **getRegexpStr**

public javax.xml.bind.JAXBElement<java.lang.String> **getRegexpStr**()

Gets the value of the regexpStr property.

Network Registrar Type: AT\_STRING

Defines the regular expression to match.

### **Returns:**

possible object is JAXBElement<String>

## **setRegexpStr**

public void **setRegexpStr**(javax.xml.bind.JAXBElement<java.lang.String> value)

Sets the value of the regexpStr property.

### **Parameters:**

value - allowed object is JAXBElement<String>

### **getStringVal**

public javax.xml.bind.JAXBElement<java.lang.String> **getStringVal**()

Gets the value of the stringVal property.

Network Registrar Type: AT\_STRING

Defines the string value for a case insensitive match.

### **Returns:**

possible object is JAXBElement<String>

### **setStringVal**

public void **setStringVal**(javax.xml.bind.JAXBElement<java.lang.String> value)

Sets the value of the stringVal property.

# **[Overview](#page-3-0) [Package](#page-998-0) Class [Tree](#page-1002-0) [Deprecated](#page-45-0) [Index](#page-1123-0) [Help](#page-0-0)**

**[PREV CLASS](#page-705-0) [NEXT CLASS](#page-717-0) [FRAMES](file:///C|/Projects/CPNR/8.3/REST%20APIs/docs/index.html?com/cisco/cnr/ws/xsd/FilterElement.html) [NO FRAMES](#page-707-0) [All Classes](#page-9-0)** SUMMARY: NESTED | FIELD | <u>[CONSTR](#page-707-0) | [METHOD](#page-707-0)</u> DETAIL: FIELD | CONSTR | <u>METHOD</u> DETAIL: FIELD | <u>CONSTR | METHOD</u>

<span id="page-717-0"></span>**[Overview](#page-3-0) [Package](#page-998-0) Class [Tree](#page-1002-0) [Deprecated](#page-45-0) [Index](#page-1123-0) [Help](#page-0-0) [PREV CLASS](#page-707-0) [NEXT CLASS](#page-719-0) [FRAMES](file:///C|/Projects/CPNR/8.3/REST%20APIs/docs/index.html?com/cisco/cnr/ws/xsd/FilterElementArray.html) [NO FRAMES](#page-717-0) [All Classes](#page-9-0)** SUMMARY: NESTED | FIELD | [CONSTR](#page-717-0) | [METHOD](#page-717-1) | CONSTR | DETAIL: FIELD | CONSTR | METHOD

**com.cisco.cnr.ws.xsd**

# **Class FilterElementArray**

java.lang.Object L[com.cisco.cnr.ws.xsd.ClassBaseArray](#page-298-0) **com.cisco.cnr.ws.xsd.FilterElementArray**

public class **FilterElementArray** extends [ClassBaseArray](#page-298-0)

Java class for FilterElementArray complex type.

The following schema fragment specifies the expected content contained within this class.

```
 <complexType name="FilterElementArray">
   <complexContent>
     <extension base="{http://ws.cnr.cisco.com/xsd}ClassBaseArray">
     </extension>
   </complexContent>
 </complexType>
```
# **Constructor Summary**

**[FilterElementArray](#page-717-0)**()

**Method Summary**

<span id="page-717-1"></span>**Methods inherited from class com.cisco.cnr.ws.xsd.[ClassBaseArray](#page-298-0) [getList](#page-298-0)** 

**Methods inherited from class java.lang.Object** equals, getClass, hashCode, notify, notifyAll, toString, wait, wait, wait

# **Constructor Detail**

# **FilterElementArray**

public **FilterElementArray**()

<span id="page-719-0"></span>**com.cisco.cnr.ws.xsd**

# **Class Key**

java.lang.Object L[com.cisco.cnr.ws.xsd.ClassBase](#page-296-0) **com.cisco.cnr.ws.xsd.Key**

public class **Key** extends [ClassBase](#page-296-0)

The Network Registrar Key class.

A credential, used in features like DNS TSIG.

Java class for Key complex type.

The following schema fragment specifies the expected content contained within this class.

```
 <complexType name="Key">
   <complexContent>
     <extension base="{http://ws.cnr.cisco.com/xsd}ClassBase">
 <sequence>
 <element name="algorithm" type="{http://www.w3.org/2001/XMLSchema}string" minOccurs="0"/>
 <element name="id" type="{http://www.w3.org/2001/XMLSchema}string" minOccurs="0"/>
 <element name="name" type="{http://www.w3.org/2001/XMLSchema}string"/>
 <element name="secret" type="{http://www.w3.org/2001/XMLSchema}string"/>
 <element name="securityType" type="{http://www.w3.org/2001/XMLSchema}string" minOccurs="0"/>
 <element name="tenantId" type="{http://www.w3.org/2001/XMLSchema}string" minOccurs="0"/>
 <element name="timeSkew" type="{http://www.w3.org/2001/XMLSchema}string" minOccurs="0"/>
       </sequence>
     </extension>
   </complexContent>
 </complexType>
```
# **Constructor Summary**

**[Key](#page-719-0)**()

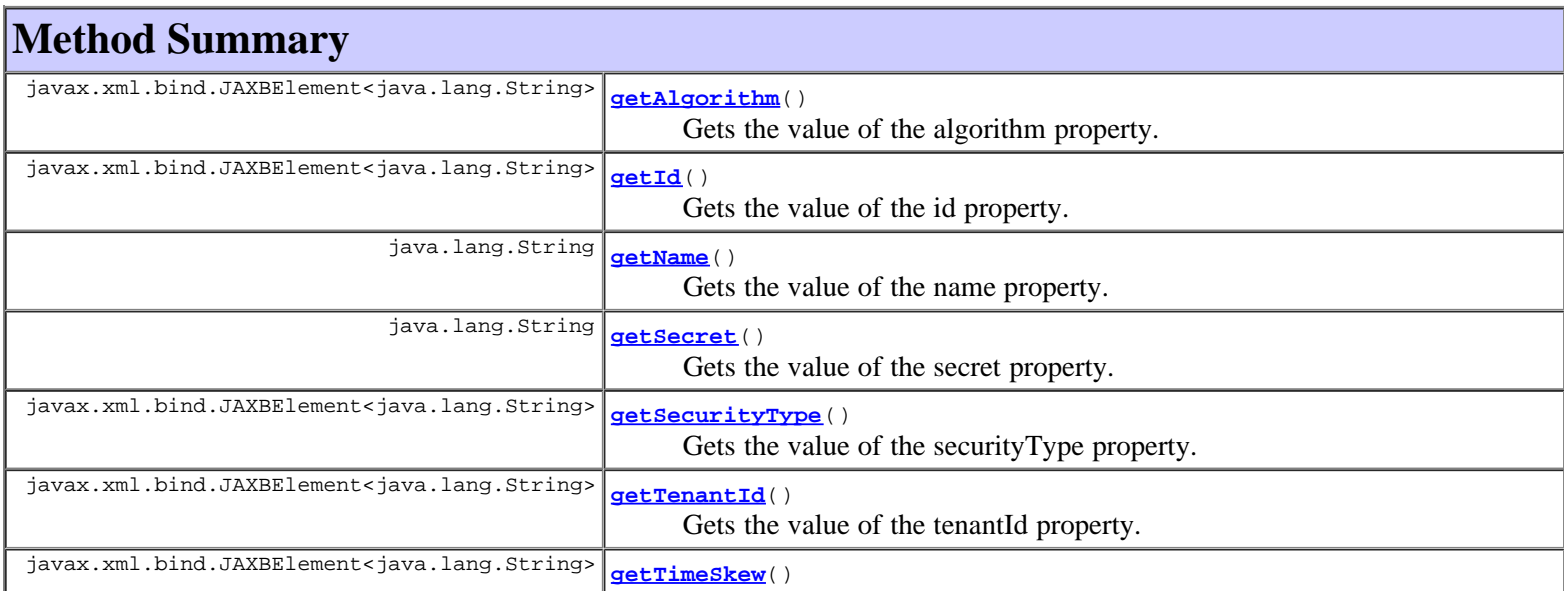
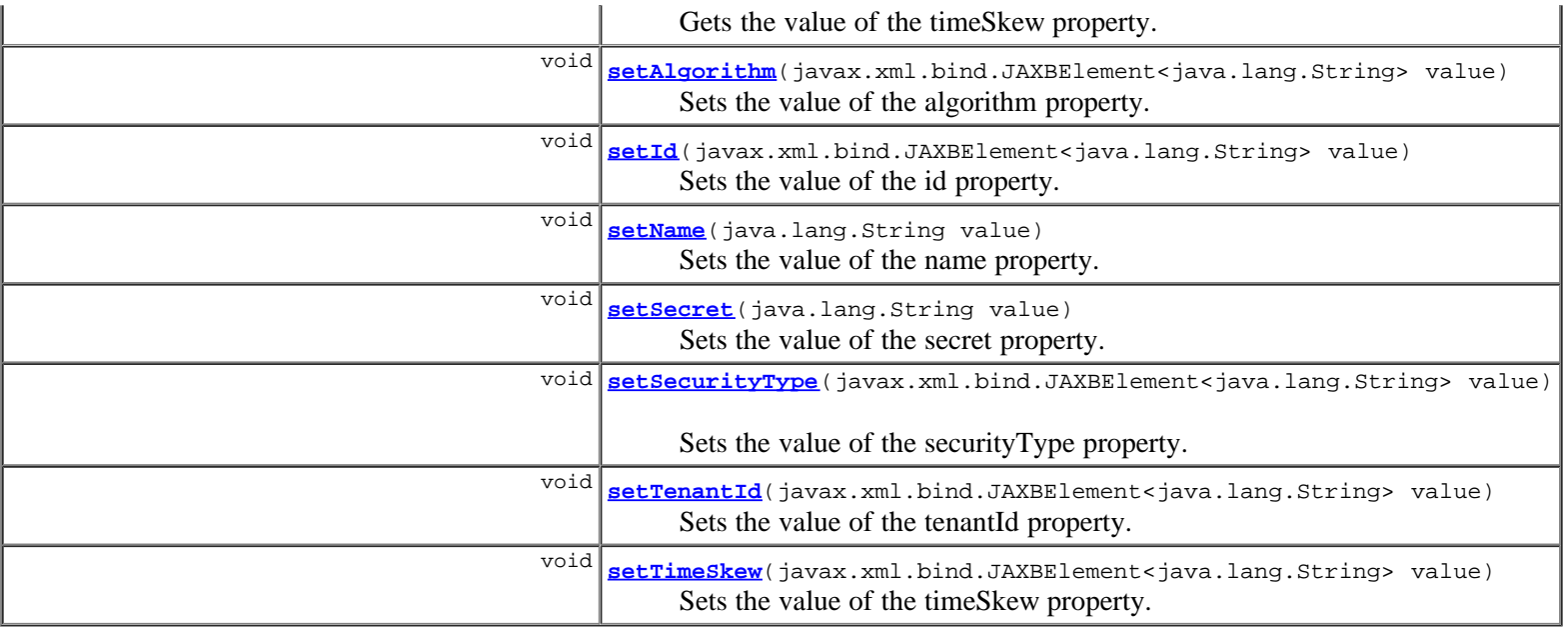

### **Methods inherited from class com.cisco.cnr.ws.xsd.[ClassBase](#page-296-0)**

[getObjectOid, setObjectOid](#page-296-0)

### **Methods inherited from class java.lang.Object**

equals, getClass, hashCode, notify, notifyAll, toString, wait, wait, wait

# **Constructor Detail**

# **Key**

public **Key**()

# **Method Detail**

# **getAlgorithm**

public javax.xml.bind.JAXBElement<java.lang.String> **getAlgorithm**()

Gets the value of the algorithm property.

Network Registrar Type: AT\_ENUMSTR Default value: hmac-md5 Valid values: hmac-md5

```
The algorithm that this key is used with. Currently we only
 support hmac-md5.
```
### **Returns:**

possible object is JAXBElement<String>

# **setAlgorithm**

public void **setAlgorithm**(javax.xml.bind.JAXBElement<java.lang.String> value)

Sets the value of the algorithm property.

### **Parameters:**

value - allowed object is JAXBElement<String>

# **getId**

public javax.xml.bind.JAXBElement<java.lang.String> **getId**()

Gets the value of the id property.

Network Registrar Type: AT\_INT

Displays an integer id for the key.

#### **Returns:**

possible object is JAXBElement<String>

# **setId**

public void **setId**(javax.xml.bind.JAXBElement<java.lang.String> value)

Sets the value of the id property.

### **Parameters:**

value - allowed object is JAXBElement<String>

# **getName**

public java.lang.String **getName**()

Gets the value of the name property.

Network Registrar Type: AT\_DNSNAME Required. Unique.

The name of this key.

#### **Returns:**

possible object is String

# **setName**

public void **setName**(java.lang.String value)

Sets the value of the name property.

### **Parameters:**

value - allowed object is String

# **getSecret**

public java.lang.String **getSecret**()

Gets the value of the secret property.

Network Registrar Type: AT\_KEY Required.

A base64 encoded string used for transaction authentication.

#### **Returns:**

possible object is String

# **setSecret**

public void **setSecret**(java.lang.String value)

Sets the value of the secret property.

#### **Parameters:**

value - allowed object is String

# **getSecurityType**

public javax.xml.bind.JAXBElement<java.lang.String> **getSecurityType**()

Gets the value of the securityType property.

Network Registrar Type: AT\_ENUMSTR Default value: TSIG Valid values: TSIG

```
The type of security that this key is going to be used for.
 Currently we only support TSIG keys.
```
### **Returns:**

possible object is JAXBElement<String>

# **setSecurityType**

public void **setSecurityType**(javax.xml.bind.JAXBElement<java.lang.String> value)

Sets the value of the securityType property.

### **Parameters:**

value - allowed object is JAXBElement<String>

# **getTenantId**

public javax.xml.bind.JAXBElement<java.lang.String> **getTenantId**()

Gets the value of the tenantId property.

Network Registrar Type: AT\_SHORT Immutable. Default value: 0

Identifies the tenant owner of this object.

### **Returns:**

possible object is JAXBElement<String>

# **setTenantId**

public void **setTenantId**(javax.xml.bind.JAXBElement<java.lang.String> value)

Sets the value of the tenantId property.

### **Parameters:**

value - allowed object is JAXBElement<String>

# **getTimeSkew**

public javax.xml.bind.JAXBElement<java.lang.String> **getTimeSkew**()

Gets the value of the timeSkew property.

Network Registrar Type: AT\_RANGETIME Default value: 5m Valid values: 1s - 60m

The time stamp fudge factor (amount that the time values can differ).

#### **Returns:**

possible object is JAXBElement<String>

# **setTimeSkew**

public void **setTimeSkew**(javax.xml.bind.JAXBElement<java.lang.String> value)

Sets the value of the timeSkew property.

### **Parameters:**

value - allowed object is JAXBElement<String>

### **[Overview](#page-3-0) [Package](#page-998-0) Class [Tree](#page-1002-0) [Deprecated](#page-45-0) [Index](#page-1123-0) [Help](#page-0-0)**

**[PREV CLASS](#page-717-0) [NEXT CLASS](#page-724-0) [FRAMES](file:///C|/Projects/CPNR/8.3/REST%20APIs/docs/index.html?com/cisco/cnr/ws/xsd/Key.html) [NO FRAMES](#page-719-0) [All Classes](#page-9-0)** SUMMARY: NESTED | FIELD | [CONSTR](#page-719-0) | [METHOD](#page-719-0)

<span id="page-724-0"></span>**[Overview](#page-3-0) [Package](#page-998-0) Class [Tree](#page-1002-0) [Deprecated](#page-45-0) [Index](#page-1123-0) [Help](#page-0-0) [PREV CLASS](#page-719-0) [NEXT CLASS](#page-726-0) [FRAMES](file:///C|/Projects/CPNR/8.3/REST%20APIs/docs/index.html?com/cisco/cnr/ws/xsd/KeyArray.html) [NO FRAMES](#page-724-0) [All Classes](#page-9-0)** SUMMARY: NESTED | FIELD | [CONSTR](#page-724-0) | [METHOD](#page-724-1) | CONSTR | DETAIL: FIELD | CONSTR | METHOD

**com.cisco.cnr.ws.xsd**

# **Class KeyArray**

java.lang.Object L[com.cisco.cnr.ws.xsd.ClassBaseArray](#page-298-0) **com.cisco.cnr.ws.xsd.KeyArray**

public class **KeyArray** extends [ClassBaseArray](#page-298-0)

Java class for KeyArray complex type.

The following schema fragment specifies the expected content contained within this class.

```
 <complexType name="KeyArray">
   <complexContent>
     <extension base="{http://ws.cnr.cisco.com/xsd}ClassBaseArray">
     </extension>
   </complexContent>
 </complexType>
```
# **Constructor Summary**

**[KeyArray](#page-724-0)**()

# **Method Summary**

<span id="page-724-1"></span>**Methods inherited from class com.cisco.cnr.ws.xsd.[ClassBaseArray](#page-298-0)** [getList](#page-298-0)

**Methods inherited from class java.lang.Object** equals, getClass, hashCode, notify, notifyAll, toString, wait, wait, wait

# **Constructor Detail**

# **KeyArray**

public **KeyArray**()

**[Overview](#page-3-0) [Package](#page-998-0) Class [Tree](#page-1002-0) [Deprecated](#page-45-0) [Index](#page-1123-0) [Help](#page-0-0) [PREV CLASS](#page-719-0) [NEXT CLASS](#page-726-0) [FRAMES](file:///C|/Projects/CPNR/8.3/REST%20APIs/docs/index.html?com/cisco/cnr/ws/xsd/KeyArray.html) [NO FRAMES](#page-724-0) [All Classes](#page-9-0)** SUMMARY: NESTED | FIELD | [CONSTR](#page-724-0) | [METHOD](#page-724-1)

# <span id="page-726-0"></span>**com.cisco.cnr.ws.xsd**

# **Class Lease**

```
java.lang.Object
  com.cisco.cnr.ws.xsd.ClassBase
      com.cisco.cnr.ws.xsd.Lease
```
public class **Lease** extends [ClassBase](#page-296-0)

The Network Registrar Lease class.

A DHCP lease.

Java class for Lease complex type.

The following schema fragment specifies the expected content contained within this class.

```
 <complexType name="Lease">
      <complexContent>
          <extension base="{http://ws.cnr.cisco.com/xsd}ClassBase">
<sequence><br>
<element name="address" type="{http://www.w3.org/2001/XMLSchema}string" minOccurs="0"/><br>
<element name="bindingFhatime" type="{http://www.w3.org/2001/XMLSchema}string" minOccurs="0"/><br>
<element name="bindingSta
<element name="clientOverrideClientId" type="{http://www.w3.org/2001/XMLSchema}string" minOccurs="0"/><br><element name="clientVendorClass" type="{http://www.w3.org/2001/XMLSchema}string" minOccurs="0"/><br><element name="client
<element name="dataSource" type="{http://www.w3.org/2001/XMLSchema}string" minOccurs="0"/><br><element name="dbtxnGeneration" type="{http://www.w3.org/2001/XMLSchema}string" minOccurs="0"/><br><element name="dbtxnSeq" type="{htt
<element name="expiration" type="{http://www.w3.org/2001/XMLSchema}string" minOccurs="0"/><br><element name="failoverExpirationTime" type="{http://www.w3.org/2001/XMLSchema}string" minOccurs="0"/><br><element name="flags" type="
                 velement name="limitationId" type="{http://www.w3.org/2001/XMLSchema}string" minOccurs="0"/><br>
velement name="parameterRequestList" type="{http://www.w3.org/2001/XMLSchema}string" minOccurs="0"/><br>
velement name="relayAgentA
celement name="parameteric entry" (http://www.v3.org/2001/XMLSchemalgiring" minOcours="0"/><br>celement name="relay)AgentDevicultigs" type="{http://www.v3.org/2001/XMLSchemalgiring" minOcours="0"/><br>celement name="relay)Agent
          </extension>
      </complexContent>
   </complexType>
```
# **Constructor Summary**

**[Lease](#page-726-0)**()

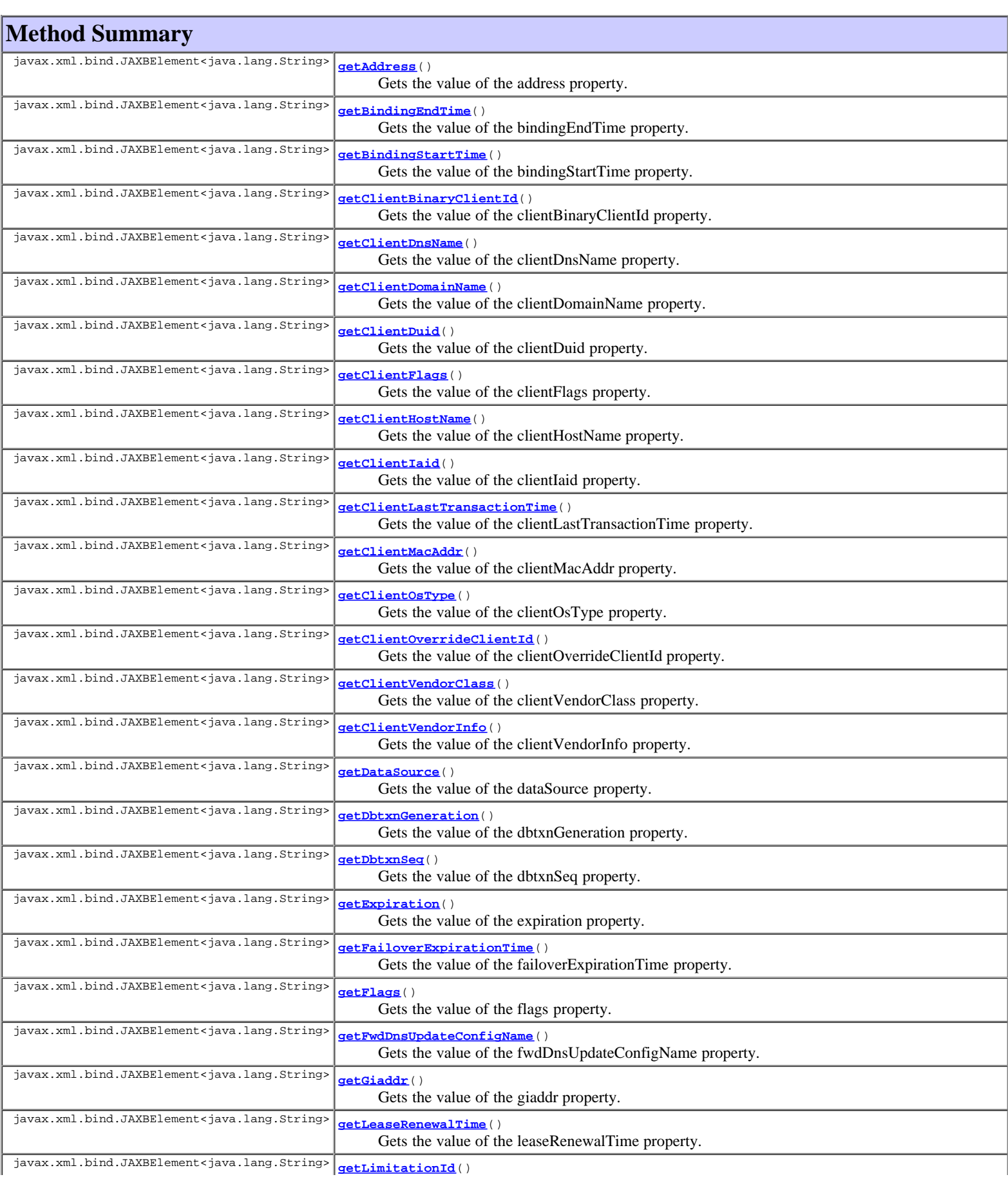

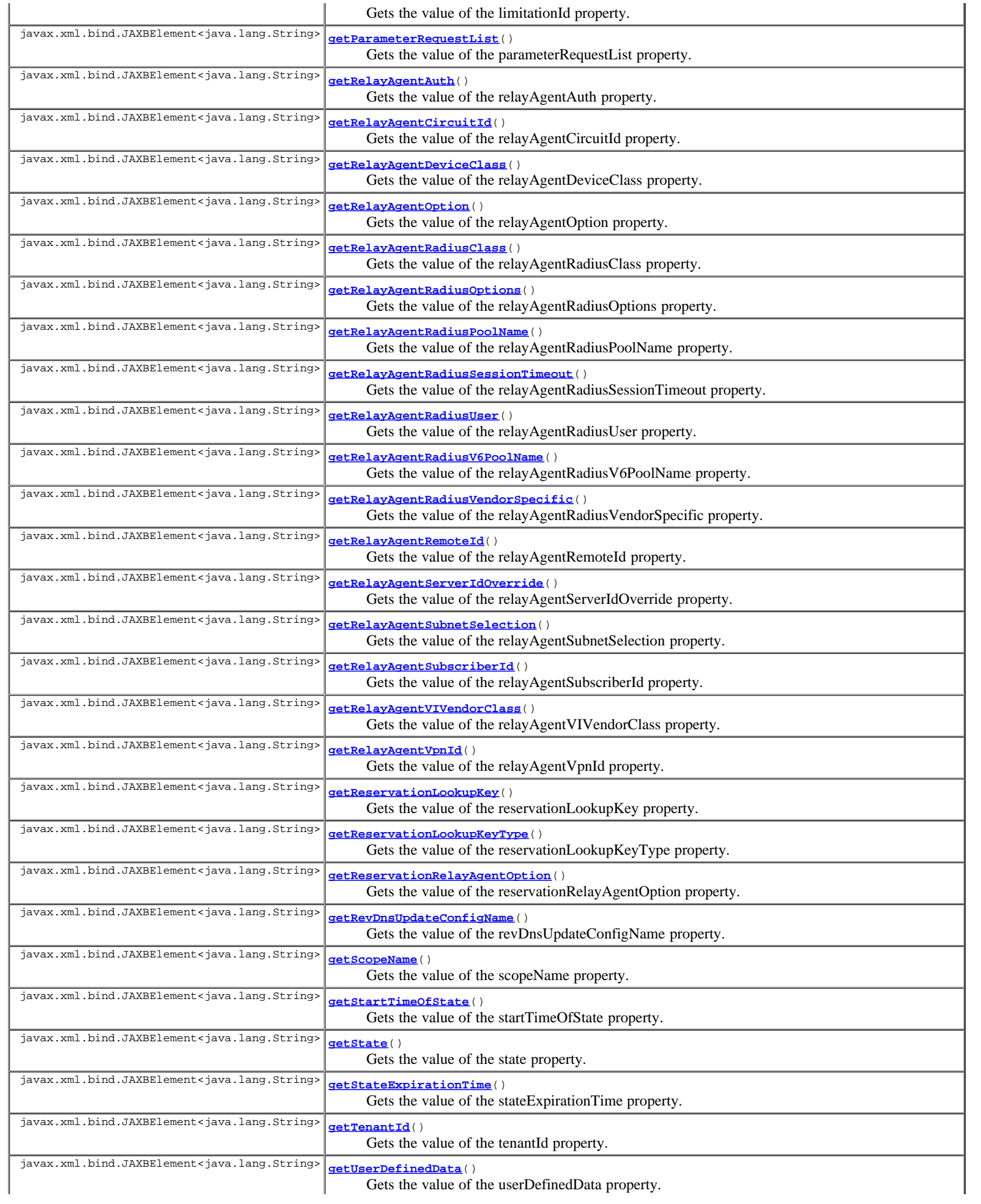

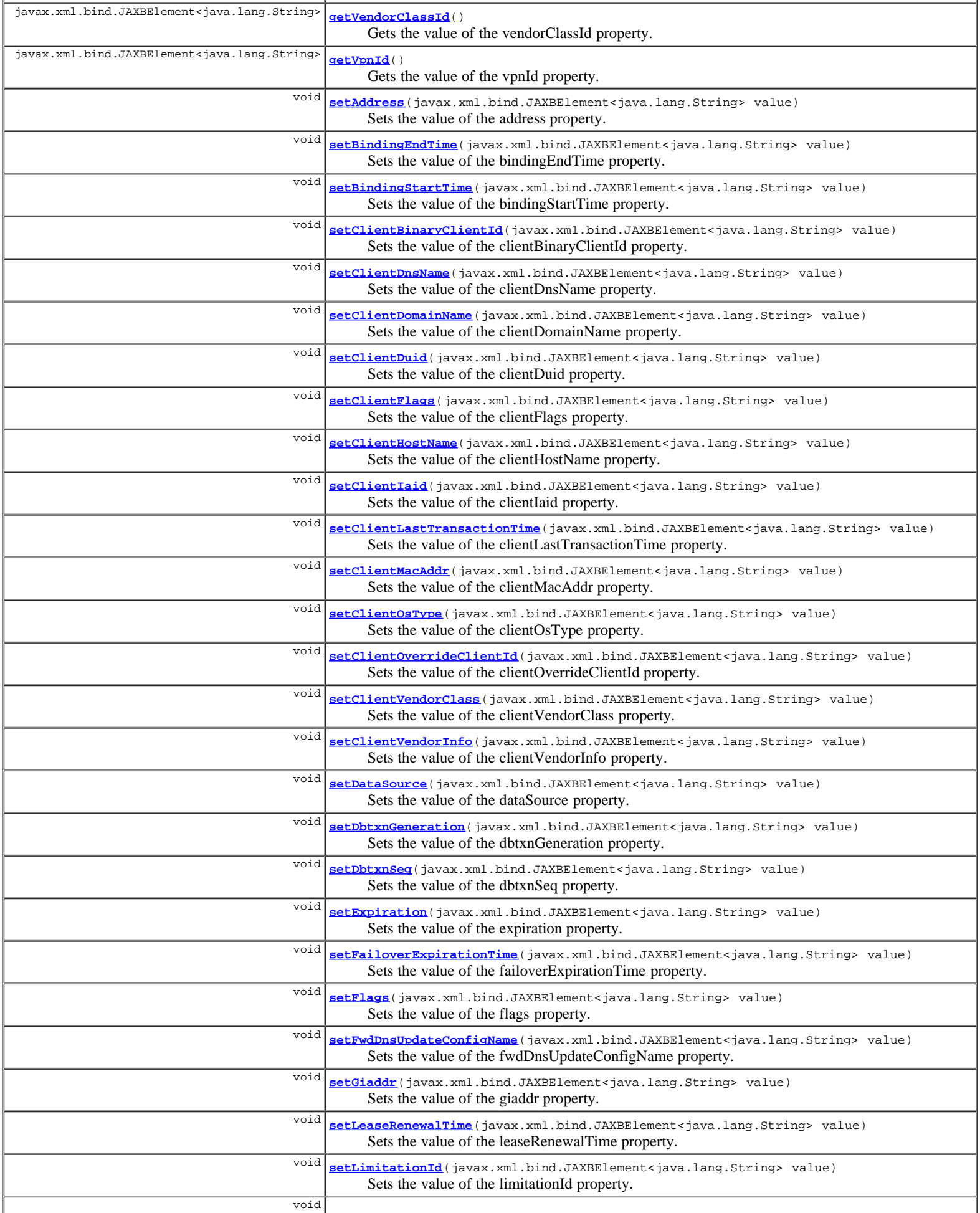

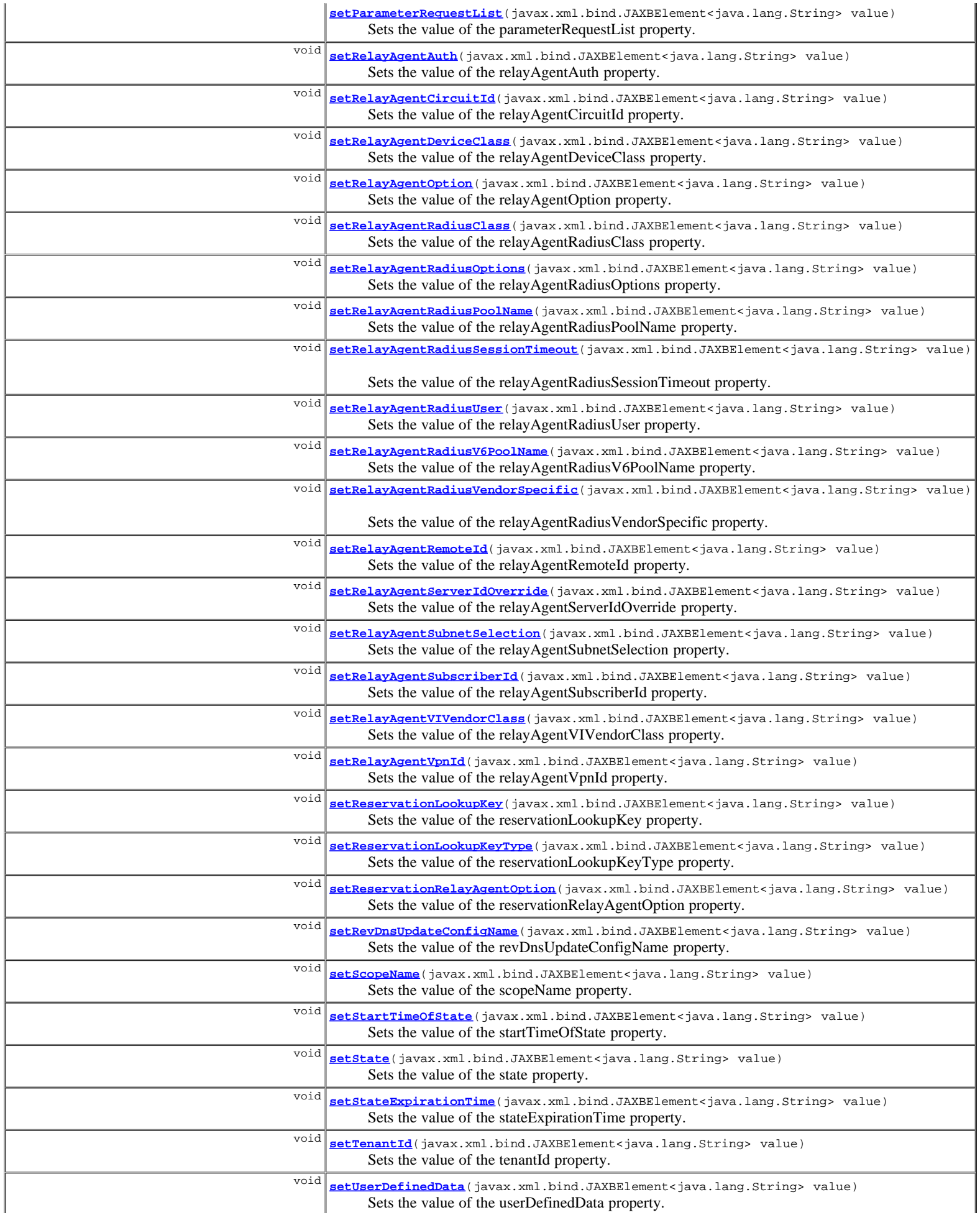

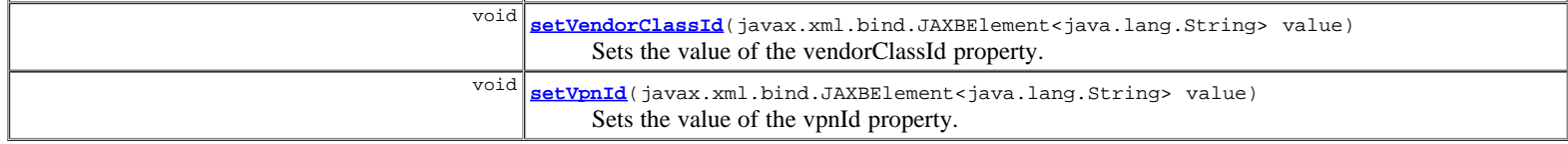

### **Methods inherited from class com.cisco.cnr.ws.xsd.[ClassBase](#page-296-0)**

[getObjectOid,](#page-296-0) [setObjectOid](#page-296-0)

### **Methods inherited from class java.lang.Object**

equals, getClass, hashCode, notify, notifyAll, toString, wait, wait, wait

# **Constructor Detail**

### **Lease**

public **Lease**()

# **Method Detail**

### **getAddress**

public javax.xml.bind.JAXBElement<java.lang.String> **getAddress**()

Gets the value of the address property.

#### Network Registrar Type: AT\_IPADDR

Specifies the IP address of the lease. The address is added at creation.

### **Returns:**

possible object is JAXBElement<String>

## **setAddress**

public void **setAddress**(javax.xml.bind.JAXBElement<java.lang.String> value)

Sets the value of the address property.

#### **Parameters:**

value - allowed object is JAXBElement<String>

### **getBindingEndTime**

public javax.xml.bind.JAXBElement<java.lang.String> **getBindingEndTime**()

Gets the value of the bindingEndTime property.

Network Registrar Type: AT\_DATE

Within the DHCPlease database, holds the time at which a lease binding ended.

### **Returns:**

possible object is JAXBElement<String>

## **setBindingEndTime**

public void **setBindingEndTime**(javax.xml.bind.JAXBElement<java.lang.String> value)

Sets the value of the bindingEndTime property.

**Parameters:**

### **getBindingStartTime**

public javax.xml.bind.JAXBElement<java.lang.String> **getBindingStartTime**()

Gets the value of the bindingStartTime property.

#### Network Registrar Type: AT\_DATE

Within the DHCP lease database, shows the time at which a lease binding began.

#### **Returns:**

possible object is JAXBElement<String>

### **setBindingStartTime**

public void **setBindingStartTime**(javax.xml.bind.JAXBElement<java.lang.String> value)

Sets the value of the bindingStartTime property.

#### **Parameters:**

value - allowed object is JAXBElement<String>

### **getClientBinaryClientId**

public javax.xml.bind.JAXBElement<java.lang.String> **getClientBinaryClientId**()

Gets the value of the clientBinaryClientId property.

#### Network Registrar Type: AT\_BLOB

Displays the binary form of the client's client-identifier, if any.

#### **Returns:**

possible object is JAXBElement<String>

### **setClientBinaryClientId**

public void **setClientBinaryClientId**(javax.xml.bind.JAXBElement<java.lang.String> value)

Sets the value of the clientBinaryClientId property.

#### **Parameters:**

value - allowed object is JAXBElement<String>

### **getClientDnsName**

public javax.xml.bind.JAXBElement<java.lang.String> **getClientDnsName**()

Gets the value of the clientDnsName property.

Network Registrar Type: AT\_STRING

```
Displays the client DNS name, which the DHCP server attempted
 (possibly successfully) to enter into the DNS server for
 a specified client.
 This attribute is related to the client-host-name, but may not be
 identical due to name collisions in the DNS server database.
```
#### **Returns:**

possible object is JAXBElement<String>

## **setClientDnsName**

public void **setClientDnsName**(javax.xml.bind.JAXBElement<java.lang.String> value)

Sets the value of the clientDnsName property.

#### **Parameters:**

value - allowed object is JAXBElement<String>

### **getClientDomainName**

public javax.xml.bind.JAXBElement<java.lang.String> **getClientDomainName**()

Gets the value of the clientDomainName property.

Network Registrar Type: AT\_STRING

Displays the domain (if any) to which the client DNS name belongs.

#### **Returns:**

possible object is JAXBElement<String>

### **setClientDomainName**

public void **setClientDomainName**(javax.xml.bind.JAXBElement<java.lang.String> value)

Sets the value of the clientDomainName property.

#### **Parameters:**

value - allowed object is JAXBElement<String>

### **getClientDuid**

public javax.xml.bind.JAXBElement<java.lang.String> **getClientDuid**()

Gets the value of the clientDuid property.

Network Registrar Type: AT\_BLOB

Identifies the DUID of the RFC 4361 client identifier.

#### **Returns:**

possible object is JAXBElement<String>

### **setClientDuid**

public void **setClientDuid**(javax.xml.bind.JAXBElement<java.lang.String> value)

Sets the value of the clientDuid property.

#### **Parameters:**

value - allowed object is JAXBElement<String>

### **getClientFlags**

public javax.xml.bind.JAXBElement<java.lang.String> **getClientFlags**()

Gets the value of the clientFlags property.

### Network Registrar Type: AT\_FLAGSINT

Valid values: client-valid, client-id-created-from-mac-address, client-dns-name-up-to-date, client-up-to-date-in-mcd, reverse-dns-up-to-date, host-name-has-changed, clear-host-name, domain-name-has-changed, dns-update-pending, client-fqdn-present, client-updates-name, use-testbefore-update, avoid-dns-retry, dual-zone-dns-update, client-invalid-due-to-macaddress, in-limitation-list, used-over-limit-client-class, synthesized-dns-name, reservation-uses-client-id, client-id-from-override-id, client-id-from-string, override-client-id-from-string, limit-retention, deallocate-prl

```
Displays any of the following values associated with the client
 lease state:
 2 client-id-created-from-mac-address
 Indicates that the client-id was created for internal use
 from the client supplied MAC address. It is never
 reported externally if this is true.
        3 client-dns-name-up-to-date
```
 Indicates that the client-dns-name (A) is actually current in the DNS server database.<br>5 reverse-dns-up-to-date

- 5 reverse-dns-up-to-date Indicates that the reverse (PTR) DNS entry is current in the DNS database.<br>9 dns-update-pendin
- 9 dns-update-pending Indicates that a DNS operation is pending for this client.
- 16 in-limitation-list Indicates that this lease is presently in a limitation list using the limitation-id shown.
	- 23 limit-retention Indicates if this lease is subject to lease time retention
- restrictions. These are for internal use only: client-valid client-fqdn-present

 client-updates-name clear-host-name host-name-has-changed domain-name-has-changed use-test-before-update avoid-dns-retry dual-zone-dns-update client-invalid-due-to-macaddress used-over-limit-client-class synthesize-dns-name reservation-uses-client-id client-id-from-override-id client-id-from-string override-client-id-from-string deallocate-prl

#### **Returns:**

possible object is JAXBElement<String>

### **setClientFlags**

public void **setClientFlags**(javax.xml.bind.JAXBElement<java.lang.String> value)

Sets the value of the clientFlags property.

#### **Parameters:**

value - allowed object is JAXBElement<String>

### **getClientHostName**

public javax.xml.bind.JAXBElement<java.lang.String> **getClientHostName**()

Gets the value of the clientHostName property.

Network Registrar Type: AT\_STRING

Displays the DNS name that the client requested the DHCP server to place in the DNS server.

#### **Returns:**

possible object is JAXBElement<String>

### **setClientHostName**

public void **setClientHostName**(javax.xml.bind.JAXBElement<java.lang.String> value)

Sets the value of the clientHostName property.

#### **Parameters:**

value - allowed object is JAXBElement<String>

### **getClientIaid**

public javax.xml.bind.JAXBElement<java.lang.String> **getClientIaid**()

Gets the value of the clientIaid property.

Network Registrar Type: AT\_INT Default value: 0

Identifies the IAID of the RFC 4361 client identifier.

possible object is JAXBElement<String>

### **setClientIaid**

public void **setClientIaid**(javax.xml.bind.JAXBElement<java.lang.String> value)

Sets the value of the clientIaid property.

#### **Parameters:**

value - allowed object is JAXBElement<String>

### **getClientLastTransactionTime**

public javax.xml.bind.JAXBElement<java.lang.String> **getClientLastTransactionTime**()

Gets the value of the clientLastTransactionTime property.

Network Registrar Type: AT\_DATE

Displays the time when the client most recently contacted the DHCP server.

#### **Returns:**

possible object is JAXBElement<String>

### **setClientLastTransactionTime**

public void **setClientLastTransactionTime**(javax.xml.bind.JAXBElement<java.lang.String> value)

Sets the value of the clientLastTransactionTime property.

#### **Parameters:**

value - allowed object is JAXBElement<String>

### **getClientMacAddr**

public javax.xml.bind.JAXBElement<java.lang.String> **getClientMacAddr**()

Gets the value of the clientMacAddr property.

Network Registrar Type: AT\_MACADDR

Displays the MAC address which the client presented to the DHCP server.

#### **Returns:**

possible object is JAXBElement<String>

### **setClientMacAddr**

public void **setClientMacAddr**(javax.xml.bind.JAXBElement<java.lang.String> value)

Sets the value of the clientMacAddr property.

#### **Parameters:**

value - allowed object is JAXBElement<String>

# **getClientOsType**

public javax.xml.bind.JAXBElement<java.lang.String> **getClientOsType**()

Gets the value of the clientOsType property.

Network Registrar Type: AT\_STRING

Indicates the operating system of the client. This attribute is used

 only by the updateSms keyword and has no other purpose. If you enable failover, the main server transmits this value to the backup<br>server. The syntax of this attribute's value is OS-name major.minor.:<br>Operating system values are as follows:<br>Microsoft Windows NT Server Microsoft Windows NT Advanced Server Microsoft Windows NT Workstation 4.0 Microsoft Windows NT Workstation 3.51 Microsoft Windows 2000 Professional Microsoft Windows 95 Microsoft Windows 9x Microsoft Windows for Workgroups Microsoft Windows Dos Netware LANMAN Workstation LANMAN Server OS/2 MAC OS

#### **Returns:**

possible object is JAXBElement<String>

### **setClientOsType**

public void **setClientOsType**(javax.xml.bind.JAXBElement<java.lang.String> value)

Sets the value of the clientOsType property.

#### **Parameters:**

value - allowed object is JAXBElement<String>

### **getClientOverrideClientId**

public javax.xml.bind.JAXBElement<java.lang.String> **getClientOverrideClientId**()

Gets the value of the clientOverrideClientId property.

Network Registrar Type: AT\_BLOB

```
The value of the override-client-id expression for this
 client. If it appears, it is used as the client-id for
  this client.
```
**Returns:**

possible object is JAXBElement<String>

### **setClientOverrideClientId**

public void **setClientOverrideClientId**(javax.xml.bind.JAXBElement<java.lang.String> value)

Sets the value of the clientOverrideClientId property.

#### **Parameters:**

value - allowed object is JAXBElement<String>

### **getClientVendorClass**

public javax.xml.bind.JAXBElement<java.lang.String> **getClientVendorClass**()

Gets the value of the clientVendorClass property.

Network Registrar Type: AT\_OPTION

The most recently received client vendor class option.

#### **Returns:**

possible object is JAXBElement<String>

### **setClientVendorClass**

public void **setClientVendorClass**(javax.xml.bind.JAXBElement<java.lang.String> value)

Sets the value of the clientVendorClass property.

#### **Parameters:**

value - allowed object is JAXBElement<String>

### **getClientVendorInfo**

public javax.xml.bind.JAXBElement<java.lang.String> **getClientVendorInfo**()

Gets the value of the clientVendorInfo property.

Network Registrar Type: AT\_OPTION

The most recently received vendor-specific information option.

#### **Returns:**

possible object is JAXBElement<String>

#### **setClientVendorInfo**

public void **setClientVendorInfo**(javax.xml.bind.JAXBElement<java.lang.String> value)

Sets the value of the clientVendorInfo property.

#### **Parameters:**

value - allowed object is JAXBElement<String>

### **getDataSource**

public javax.xml.bind.JAXBElement<java.lang.String> **getDataSource**()

Gets the value of the dataSource property.

Network Registrar Type: AT\_ENUMINT

Valid values: unknown, main-main, backup-main, main-backup, backup-backup, main-main-active, backup-main-active, main-backup-active, backup-backup-active, main-main-history, backup-main-history, main-backup-history, backup-backup-history

Records the original source of the lease data and the machine from which the data was retrieved.<br>0 unknown 0 unknown<br>4 main-mai 4 main-main<br>20 main-main 20 main-main-active 28 main-main-history Indicates the data originated on the main server and was retrieved from the main server.<br>5 backup-main 5 backup-main 21 backup-main-active backup-main-history Indicates the data originated on the backup server and was retrieved from the main server. 6 main-backup 22 main-backup-active 30 main-backup-history Indicates the data originated on the main server and was retrieved from the backup server. 7 backup-backup backup-backup-active backup-backup-history Indicates the data originated on the backup server and was retrieved from the backup. The suffix -active denotes the data was returned from the active portion of the lease-state database while -history indicates that the data was from the history<br>portion of the lease-state database.<br>When viewing leases with the UI's, you will see all four<br>values routinely, especially if load-balancing is enabled.<br>When looking at well.

#### **Returns:**

possible object is JAXBElement<String>

public void **setDataSource**(javax.xml.bind.JAXBElement<java.lang.String> value)

Sets the value of the dataSource property.

#### **Parameters:**

value - allowed object is JAXBElement<String>

### **getDbtxnGeneration**

public javax.xml.bind.JAXBElement<java.lang.String> **getDbtxnGeneration**()

Gets the value of the dbtxnGeneration property.

Network Registrar Type: AT\_INT

The generation number for database transaction sequence numbers that exceed the 32-bit number space.

#### **Returns:**

possible object is JAXBElement<String>

### **setDbtxnGeneration**

public void **setDbtxnGeneration**(javax.xml.bind.JAXBElement<java.lang.String> value)

Sets the value of the dbtxnGeneration property.

#### **Parameters:**

value - allowed object is JAXBElement<String>

### **getDbtxnSeq**

public javax.xml.bind.JAXBElement<java.lang.String> **getDbtxnSeq**()

Gets the value of the dbtxnSeq property.

Network Registrar Type: AT\_INT

The database transaction sequence number used by CCM to record aggregated lease history.

#### **Returns:**

possible object is JAXBElement<String>

### **setDbtxnSeq**

public void **setDbtxnSeq**(javax.xml.bind.JAXBElement<java.lang.String> value)

Sets the value of the dbtxnSeq property.

### **Parameters:**

value - allowed object is JAXBElement<String>

### **getExpiration**

public javax.xml.bind.JAXBElement<java.lang.String> **getExpiration**()

Gets the value of the expiration property.

### Network Registrar Type: AT\_DATE

Displays the date and time the lease will expire.

### **Returns:**

possible object is JAXBElement<String>

public void **setExpiration**(javax.xml.bind.JAXBElement<java.lang.String> value)

Sets the value of the expiration property.

#### **Parameters:**

value - allowed object is JAXBElement<String>

### **getFailoverExpirationTime**

public javax.xml.bind.JAXBElement<java.lang.String> **getFailoverExpirationTime**()

Gets the value of the failoverExpirationTime property.

Network Registrar Type: AT\_DATE

```
The latest time that this server has ever acked to
 the failover partner. In the absence of information 
 from the failover partner, this server must wait for
 this time to expire before it can act on the 
   state-expiration-time.
```
#### **Returns:**

possible object is JAXBElement<String>

### **setFailoverExpirationTime**

public void **setFailoverExpirationTime**(javax.xml.bind.JAXBElement<java.lang.String> value)

Sets the value of the failoverExpirationTime property.

#### **Parameters:**

value - allowed object is JAXBElement<String>

### **getFlags**

public javax.xml.bind.JAXBElement<java.lang.String> **getFlags**()

Gets the value of the flags property.

Network Registrar Type: AT\_FLAGSINT Valid values: reserved, deactivated, failover-updated, dynamic, client-reserved, use-bndack-time

```
Displays flags that describe this lease:
 1 (lease) reserved
 The lease is reserved because of a lease reservation object.
            The reservation-lookup-key specifies the client for which this
      lease is reserved.<br>3 deactivated
          deactivated
 The lease is deactivated, which means that it should
 not be used. Any client which is using a deactivated
 lease will be NAK'ed on their next renewal.
       5 failover-updated
 The server has successfully updated the failover partner
 regarding this lease.
 7 dynamic
 Last written by server which knew only about the lease
 because it was created by a send-reservation request.
 13 client-reserved
            Indicates that lease is in-range on a scope that has
            restrict-to-reservations enabled.
     15 use-bndack-time
           Use the time that we sent to the BNDACK as the time of lease 
 expiration, so that a renewal at 1/2 the MCLT isn't required. 
 Used for permanent leases and for GetNextAddress leases. 
 This is persisted, but only lasts until the next BNDACK, when
           it is cleared.
```
#### **Returns:**

possible object is JAXBElement<String>

### **setFlags**

public void **setFlags**(javax.xml.bind.JAXBElement<java.lang.String> value)

Sets the value of the flags property.

### **getFwdDnsUpdateConfigName**

public javax.xml.bind.JAXBElement<java.lang.String> **getFwdDnsUpdateConfigName**()

Gets the value of the fwdDnsUpdateConfigName property.

Network Registrar Type: AT\_NAMEREF

Names the Dns update configuration object used to perform dynamic DNS update on a forward zone.

#### **Returns:**

possible object is JAXBElement<String>

### **setFwdDnsUpdateConfigName**

public void **setFwdDnsUpdateConfigName**(javax.xml.bind.JAXBElement<java.lang.String> value)

Sets the value of the fwdDnsUpdateConfigName property.

#### **Parameters:**

value - allowed object is JAXBElement<String>

### **getGiaddr**

public javax.xml.bind.JAXBElement<java.lang.String> **getGiaddr**()

Gets the value of the giaddr property.

Network Registrar Type: AT\_IPADDR

If present, the contents of the last received non-zero giaddr field. This represents the relay agent through which the client and server last communicated.

**Returns:**

possible object is JAXBElement<String>

### **setGiaddr**

public void **setGiaddr**(javax.xml.bind.JAXBElement<java.lang.String> value)

Sets the value of the giaddr property.

#### **Parameters:**

value - allowed object is JAXBElement<String>

### **getLeaseRenewalTime**

public javax.xml.bind.JAXBElement<java.lang.String> **getLeaseRenewalTime**()

Gets the value of the leaseRenewalTime property.

#### Network Registrar Type: AT\_DATE

Displays the earliest time the client is expected to issue a renewal request.

**Returns:**

possible object is JAXBElement<String>

### **setLeaseRenewalTime**

public void **setLeaseRenewalTime**(javax.xml.bind.JAXBElement<java.lang.String> value)

Sets the value of the leaseRenewalTime property.

#### **Parameters:**

value - allowed object is JAXBElement<String>

### **getLimitationId**

public javax.xml.bind.JAXBElement<java.lang.String> **getLimitationId**()

Gets the value of the limitationId property.

Network Registrar Type: AT\_BLOB

Displays the value set for a client-class or client limiting the number of simultaneous active leases a DHCP server can give out to devices on customer premises.

#### **Returns:**

possible object is JAXBElement<String>

### **setLimitationId**

public void **setLimitationId**(javax.xml.bind.JAXBElement<java.lang.String> value)

Sets the value of the limitationId property.

#### **Parameters:**

value - allowed object is JAXBElement<String>

### **getParameterRequestList**

public javax.xml.bind.JAXBElement<java.lang.String> **getParameterRequestList**()

Gets the value of the parameterRequestList property.

Network Registrar Type: AT\_OPTION

Identifies the parameter request list received from DHCP client in request packets.

**Returns:**

possible object is JAXBElement<String>

### **setParameterRequestList**

public void **setParameterRequestList**(javax.xml.bind.JAXBElement<java.lang.String> value)

Sets the value of the parameterRequestList property.

### **Parameters:**

value - allowed object is JAXBElement<String>

### **getRelayAgentAuth**

public javax.xml.bind.JAXBElement<java.lang.String> **getRelayAgentAuth**()

Gets the value of the relayAgentAuth property.

### Network Registrar Type: AT\_BLOB

```
The contents of the 'authentication' suboption 8 of the relay-agent
 information option 82 from this client.
```
### **Returns:**

possible object is JAXBElement<String>

public void **setRelayAgentAuth**(javax.xml.bind.JAXBElement<java.lang.String> value)

Sets the value of the relayAgentAuth property.

#### **Parameters:**

value - allowed object is JAXBElement<String>

#### **getRelayAgentCircuitId**

public javax.xml.bind.JAXBElement<java.lang.String> **getRelayAgentCircuitId**()

Gets the value of the relayAgentCircuitId property.

Network Registrar Type: AT\_BLOB

Displays the circuit-id sub-option of the DHCP relay-agent information option 82 from this client.

#### **Returns:**

possible object is JAXBElement<String>

### **setRelayAgentCircuitId**

public void **setRelayAgentCircuitId**(javax.xml.bind.JAXBElement<java.lang.String> value)

Sets the value of the relayAgentCircuitId property.

#### **Parameters:**

value - allowed object is JAXBElement<String>

### **getRelayAgentDeviceClass**

public javax.xml.bind.JAXBElement<java.lang.String> **getRelayAgentDeviceClass**()

Gets the value of the relayAgentDeviceClass property.

Network Registrar Type: AT\_INT

The contents of the 'device-class' suboption 4 of the relay-agent information option 82 from this client.

#### **Returns:**

possible object is JAXBElement<String>

### **setRelayAgentDeviceClass**

public void **setRelayAgentDeviceClass**(javax.xml.bind.JAXBElement<java.lang.String> value)

Sets the value of the relayAgentDeviceClass property.

#### **Parameters:**

value - allowed object is JAXBElement<String>

### **getRelayAgentOption**

public javax.xml.bind.JAXBElement<java.lang.String> **getRelayAgentOption**()

Gets the value of the relayAgentOption property.

Network Registrar Type: AT\_OPTION

Displays the contents of the relay-agent information option 82 from the most recent client interaction.

#### **Returns:**

possible object is JAXBElement<String>

## **setRelayAgentOption**

public void **setRelayAgentOption**(javax.xml.bind.JAXBElement<java.lang.String> value)

Sets the value of the relayAgentOption property.

#### **Parameters:**

value - allowed object is JAXBElement<String>

### **getRelayAgentRadiusClass**

public javax.xml.bind.JAXBElement<java.lang.String> **getRelayAgentRadiusClass**()

Gets the value of the relayAgentRadiusClass property.

Network Registrar Type: AT\_STRING

```
Displays the contents, if any, of the RADIUS class attribute
 that was contained in the RADIUS Attributes suboption of the DHCP
  relay-agent information option 82 from this client.
```
#### **Returns:**

possible object is JAXBElement<String>

### **setRelayAgentRadiusClass**

public void **setRelayAgentRadiusClass**(javax.xml.bind.JAXBElement<java.lang.String> value)

Sets the value of the relayAgentRadiusClass property.

#### **Parameters:**

value - allowed object is JAXBElement<String>

### **getRelayAgentRadiusOptions**

public javax.xml.bind.JAXBElement<java.lang.String> **getRelayAgentRadiusOptions**()

Gets the value of the relayAgentRadiusOptions property.

Network Registrar Type: AT\_BLOB

```
The contents of the 'radius' suboption 7 of the relay-agent
 information option 82 from this client.
 This suboption has additional structure that is available on
 other attributes of this class.
```
#### **Returns:**

possible object is JAXBElement<String>

### **setRelayAgentRadiusOptions**

public void **setRelayAgentRadiusOptions**(javax.xml.bind.JAXBElement<java.lang.String> value)

Sets the value of the relayAgentRadiusOptions property.

#### **Parameters:**

value - allowed object is JAXBElement<String>

#### **getRelayAgentRadiusPoolName**

public javax.xml.bind.JAXBElement<java.lang.String> **getRelayAgentRadiusPoolName**()

Gets the value of the relayAgentRadiusPoolName property.

Network Registrar Type: AT\_STRING

Displays the contents, if any, of the RADIUS framed-pool attribute 88 contained in the RADIUS attributes suboption of the DHCP relay-agent information option 82 from this client.

possible object is JAXBElement<String>

### **setRelayAgentRadiusPoolName**

public void **setRelayAgentRadiusPoolName**(javax.xml.bind.JAXBElement<java.lang.String> value)

Sets the value of the relayAgentRadiusPoolName property.

#### **Parameters:**

value - allowed object is JAXBElement<String>

#### **getRelayAgentRadiusSessionTimeout**

public javax.xml.bind.JAXBElement<java.lang.String> **getRelayAgentRadiusSessionTimeout**()

Gets the value of the relayAgentRadiusSessionTimeout property.

Network Registrar Type: AT\_INT

If present, the contents of the RADIUS 'session-timeout' attribute 27 that was contained in the RADIUS Attributes suboption 7 of the relay-agent information option 82 from this client.

#### **Returns:**

possible object is JAXBElement<String>

#### **setRelayAgentRadiusSessionTimeout**

public void **setRelayAgentRadiusSessionTimeout**(javax.xml.bind.JAXBElement<java.lang.String> value)

Sets the value of the relayAgentRadiusSessionTimeout property.

#### **Parameters:**

value - allowed object is JAXBElement<String>

### **getRelayAgentRadiusUser**

public javax.xml.bind.JAXBElement<java.lang.String> **getRelayAgentRadiusUser**()

Gets the value of the relayAgentRadiusUser property.

Network Registrar Type: AT\_STRING

```
Displays the contents, if any, of the RADIUS user attribute
 contained in the RADIUS attributes suboption of the DHCP relay-agent
 information option 82 from this client.
```
#### **Returns:**

possible object is JAXBElement<String>

### **setRelayAgentRadiusUser**

public void **setRelayAgentRadiusUser**(javax.xml.bind.JAXBElement<java.lang.String> value)

Sets the value of the relayAgentRadiusUser property.

#### **Parameters:**

value - allowed object is JAXBElement<String>

### **getRelayAgentRadiusV6PoolName**

public javax.xml.bind.JAXBElement<java.lang.String> **getRelayAgentRadiusV6PoolName**()

Gets the value of the relayAgentRadiusV6PoolName property.

Network Registrar Type: AT\_STRING

```
If present, the contents of the RADIUS 'v6-pool-name' attribute 100
 that was contained in the RADIUS Attributes suboption 7 of the
 relay-agent information option 82 from this client.
```
#### **Returns:**

possible object is JAXBElement<String>

### **setRelayAgentRadiusV6PoolName**

public void **setRelayAgentRadiusV6PoolName**(javax.xml.bind.JAXBElement<java.lang.String> value)

Sets the value of the relayAgentRadiusV6PoolName property.

#### **Parameters:**

value - allowed object is JAXBElement<String>

### **getRelayAgentRadiusVendorSpecific**

public javax.xml.bind.JAXBElement<java.lang.String> **getRelayAgentRadiusVendorSpecific**()

Gets the value of the relayAgentRadiusVendorSpecific property.

Network Registrar Type: AT\_BLOB

If present, the contents of the RADIUS 'vendor-specific' attribute 26 that was contained in the RADIUS Attributes suboption 7 of the relay-agent information option 82 from this client.

#### **Returns:**

possible object is JAXBElement<String>

### **setRelayAgentRadiusVendorSpecific**

public void **setRelayAgentRadiusVendorSpecific**(javax.xml.bind.JAXBElement<java.lang.String> value)

Sets the value of the relayAgentRadiusVendorSpecific property.

#### **Parameters:**

value - allowed object is JAXBElement<String>

### **getRelayAgentRemoteId**

public javax.xml.bind.JAXBElement<java.lang.String> **getRelayAgentRemoteId**()

Gets the value of the relayAgentRemoteId property.

Network Registrar Type: AT\_BLOB

Displays the remote-id sub-option of the DHCP relay-agent information option 82 from this client.

#### **Returns:**

possible object is JAXBElement<String>

### **setRelayAgentRemoteId**

public void **setRelayAgentRemoteId**(javax.xml.bind.JAXBElement<java.lang.String> value)

Sets the value of the relayAgentRemoteId property.

#### **Parameters:**

value - allowed object is JAXBElement<String>

#### **getRelayAgentServerIdOverride**

public javax.xml.bind.JAXBElement<java.lang.String> **getRelayAgentServerIdOverride**()

Gets the value of the relayAgentServerIdOverride property.

#### Network Registrar Type: AT\_IPADDR

```
Displays the IP address in the server-id-override sub-option of the
  DHCP relay-agent information option 82 from this client.
 This value corresponds to one of two suboption numbers:
 If the IANA assigned suboption 182 is present in the packet,
 that value is returned; otherwise, if the Cisco suboption 152 is
  present, that value is returned.
```
#### **Returns:**

possible object is JAXBElement<String>

### **setRelayAgentServerIdOverride**

public void **setRelayAgentServerIdOverride**(javax.xml.bind.JAXBElement<java.lang.String> value)

Sets the value of the relayAgentServerIdOverride property.

#### **Parameters:**

value - allowed object is JAXBElement<String>

### **getRelayAgentSubnetSelection**

public javax.xml.bind.JAXBElement<java.lang.String> **getRelayAgentSubnetSelection**()

Gets the value of the relayAgentSubnetSelection property.

#### Network Registrar Type: AT\_IPADDR

```
Displays the IP address in the subnet selection sub-option
 of the DHCP relay-agent information option 82 from this client.
 This value corresponds to one of two suboption numbers:
 If the IANA assigned suboption is present in the packet,
 that value is returned; otherwise, if Cisco suboption 150 is
that value is returned; otherwise,<br>present, that value is returned.
```
#### **Returns:**

possible object is JAXBElement<String>

#### **setRelayAgentSubnetSelection**

public void **setRelayAgentSubnetSelection**(javax.xml.bind.JAXBElement<java.lang.String> value)

Sets the value of the relayAgentSubnetSelection property.

#### **Parameters:**

value - allowed object is JAXBElement<String>

### **getRelayAgentSubscriberId**

public javax.xml.bind.JAXBElement<java.lang.String> **getRelayAgentSubscriberId**()

Gets the value of the relayAgentSubscriberId property.

Network Registrar Type: AT\_STRING

```
Displays the contents of the subscriber-id suboption of the
 relay-agent information option 82 from this client.
```
#### **Returns:**

possible object is JAXBElement<String>

#### **setRelayAgentSubscriberId**

public void **setRelayAgentSubscriberId**(javax.xml.bind.JAXBElement<java.lang.String> value)

Sets the value of the relayAgentSubscriberId property.

**Parameters:**

#### **getRelayAgentVIVendorClass**

public javax.xml.bind.JAXBElement<java.lang.String> **getRelayAgentVIVendorClass**()

Gets the value of the relayAgentVIVendorClass property.

Network Registrar Type: AT\_BLOB

The contents of the 'v-i-vendor-class' suboption 9 of the relay-agent information option 82 from this client.

#### **Returns:**

possible object is JAXBElement<String>

#### **setRelayAgentVIVendorClass**

public void **setRelayAgentVIVendorClass**(javax.xml.bind.JAXBElement<java.lang.String> value)

Sets the value of the relayAgentVIVendorClass property.

#### **Parameters:**

value - allowed object is JAXBElement<String>

### **getRelayAgentVpnId**

public javax.xml.bind.JAXBElement<java.lang.String> **getRelayAgentVpnId**()

Gets the value of the relayAgentVpnId property.

#### Network Registrar Type: AT\_BLOB

```
Displays the contents of the vpn-id sub-option of the DHCP
 relay-agent information option 82 from this client.
 This value corresponds to one of two suboption numbers:
 If the IANA assigned suboption 181 is present in the packet,
 that value is returned; otherwise, if Cisco suboption 151 is
 present, that value is returned.
```
#### **Returns:**

possible object is JAXBElement<String>

### **setRelayAgentVpnId**

public void **setRelayAgentVpnId**(javax.xml.bind.JAXBElement<java.lang.String> value)

Sets the value of the relayAgentVpnId property.

#### **Parameters:**

value - allowed object is JAXBElement<String>

#### **getReservationLookupKey**

public javax.xml.bind.JAXBElement<java.lang.String> **getReservationLookupKey**()

Gets the value of the reservationLookupKey property.

Network Registrar Type: AT\_BLOB

Specifies the lookup key of the lease reservation for this lease.

#### **Returns:**

possible object is JAXBElement<String>

#### **setReservationLookupKey**

Sets the value of the reservationLookupKey property.

#### **Parameters:**

value - allowed object is JAXBElement<String>

### **getReservationLookupKeyType**

public javax.xml.bind.JAXBElement<java.lang.String> **getReservationLookupKeyType**()

Gets the value of the reservationLookupKeyType property.

Network Registrar Type: AT\_INT

The type of the lookup key attribute.

#### **Returns:**

possible object is JAXBElement<String>

### **setReservationLookupKeyType**

public void **setReservationLookupKeyType**(javax.xml.bind.JAXBElement<java.lang.String> value)

Sets the value of the reservationLookupKeyType property.

#### **Parameters:**

value - allowed object is JAXBElement<String>

### **getReservationRelayAgentOption**

public javax.xml.bind.JAXBElement<java.lang.String> **getReservationRelayAgentOption**()

Gets the value of the reservationRelayAgentOption property.

Network Registrar Type: AT\_OPTION

Displays the contents of the relay-agent information option 82 configured on a reservation for this IP address. This will be used when responding to a DHCPLEASEQUERY for this IP address in the absence of relay-agent information stored from a client interaction.

#### **Returns:**

possible object is JAXBElement<String>

### **setReservationRelayAgentOption**

public void **setReservationRelayAgentOption**(javax.xml.bind.JAXBElement<java.lang.String> value)

Sets the value of the reservationRelayAgentOption property.

#### **Parameters:**

value - allowed object is JAXBElement<String>

### **getRevDnsUpdateConfigName**

public javax.xml.bind.JAXBElement<java.lang.String> **getRevDnsUpdateConfigName**()

Gets the value of the revDnsUpdateConfigName property.

### Network Registrar Type: AT\_NAMEREF

Names the Dns update configuration object used to perform dynamic DNS update on a reverse zone.

### **Returns:**

possible object is JAXBElement<String>

public void **setRevDnsUpdateConfigName**(javax.xml.bind.JAXBElement<java.lang.String> value)

Sets the value of the revDnsUpdateConfigName property.

#### **Parameters:**

value - allowed object is JAXBElement<String>

### **getScopeName**

public javax.xml.bind.JAXBElement<java.lang.String> **getScopeName**()

Gets the value of the scopeName property.

Network Registrar Type: AT\_NAMEREF

A reference to the scope that contains this lease.

#### **Returns:**

possible object is JAXBElement<String>

### **setScopeName**

public void **setScopeName**(javax.xml.bind.JAXBElement<java.lang.String> value)

Sets the value of the scopeName property.

#### **Parameters:**

value - allowed object is JAXBElement<String>

### **getStartTimeOfState**

public javax.xml.bind.JAXBElement<java.lang.String> **getStartTimeOfState**()

Gets the value of the startTimeOfState property.

#### Network Registrar Type: AT\_DATE

Displays the time the state changed to its current value.

#### **Returns:**

possible object is JAXBElement<String>

### **setStartTimeOfState**

public void **setStartTimeOfState**(javax.xml.bind.JAXBElement<java.lang.String> value)

Sets the value of the startTimeOfState property.

#### **Parameters:**

value - allowed object is JAXBElement<String>

### **getState**

public javax.xml.bind.JAXBElement<java.lang.String> **getState**()

Gets the value of the state property.

Network Registrar Type: AT\_ENUMINT Valid values: available, offered, leased, expired, unavailable, released, other-available, pending-available

Displays the current state of the lease. 1 available The lease is not currently leased by any client. Any client information is from the most recent client to lease or be offered this lease. offered The lease is offered to the associated client. In many cases, the database is not written with information concerning offering a lease to a client since there is

 no requirement to update stable storage with this information.<br>3 leased leased The lease is currently leased to the client whose information appears in the lease. expired The client specified has not renewed the lease, and it expired. Upon expiration the DNS information for this client was scheduled for removal. 5 unavailable The lease is unavailable. It was made unavailable because of some conflict. A ping attempt might have shown that the another client using the, or the DHCP server might have detected another DHCP server handing out this IP address, or a DHCP client might have declined the lease. Use start-time-of-state to determine when the lease became unavailable, and look in the log file around that time to determine exactly why the lease became unavailable. released The client specified has released the lease, but the server was configured to apply a 'release-grace-period'. The lease won't be made available until the grace-period expires. 7 other-available Used only when failover is enabled. A lease in the other-available state is available for allocation by the other server in the failover pair, but not available for allocation by this server. 8 pending-available

#### Used only when failover is enabled. A lease in the pending-available state will be available as soon as this server can synchronize its available state with the other server.

#### **Returns:**

possible object is JAXBElement<String>

#### **setState**

public void **setState**(javax.xml.bind.JAXBElement<java.lang.String> value)

Sets the value of the state property.

#### **Parameters:**

value - allowed object is JAXBElement<String>

### **getStateExpirationTime**

public javax.xml.bind.JAXBElement<java.lang.String> **getStateExpirationTime**()

Gets the value of the stateExpirationTime property.

Network Registrar Type: AT\_DATE

```
Identifies the time that we believe that the client's lease period,
 grace period, or release grace period will expire. A failover 
 partner cannot, on its own, act on this time until the 
  failover-expiration-time has also expired.
```
#### **Returns:**

possible object is JAXBElement<String>

### **setStateExpirationTime**

public void **setStateExpirationTime**(javax.xml.bind.JAXBElement<java.lang.String> value)

Sets the value of the stateExpirationTime property.

#### **Parameters:**

value - allowed object is JAXBElement<String>

### **getTenantId**

public javax.xml.bind.JAXBElement<java.lang.String> **getTenantId**()

Gets the value of the tenantId property.

Network Registrar Type: AT\_SHORT Default value: 0

Identifies the tenant owner of this object.

#### **Returns:**

possible object is JAXBElement<String>

### **setTenantId**

public void **setTenantId**(javax.xml.bind.JAXBElement<java.lang.String> value)

Sets the value of the tenantId property.

#### **Parameters:**

value - allowed object is JAXBElement<String>

### **getUserDefinedData**

public javax.xml.bind.JAXBElement<java.lang.String> **getUserDefinedData**()

Gets the value of the userDefinedData property.

Network Registrar Type: AT\_STRING

This string value is associated with the lease in order to allow<br>customer applications to relate the lease record to other<br>databases. It is not used directly by the DHCP server, but may be<br>read and written by extensions an

#### **Returns:**

possible object is JAXBElement<String>

### **setUserDefinedData**

public void **setUserDefinedData**(javax.xml.bind.JAXBElement<java.lang.String> value)

Sets the value of the userDefinedData property.

#### **Parameters:**

value - allowed object is JAXBElement<String>

### **getVendorClassId**

public javax.xml.bind.JAXBElement<java.lang.String> **getVendorClassId**()

Gets the value of the vendorClassId property.

Network Registrar Type: AT\_STRING

Displays the vendor-class-id as offered in a DHCP request option 60.

### **Returns:**

possible object is JAXBElement<String>

# **setVendorClassId**

public void **setVendorClassId**(javax.xml.bind.JAXBElement<java.lang.String> value)

Sets the value of the vendorClassId property.

### **Parameters:**

value - allowed object is JAXBElement<String>

# **getVpnId**

public javax.xml.bind.JAXBElement<java.lang.String> **getVpnId**()

Gets the value of the vpnId property.

Network Registrar Type: AT\_INT Immutable. Default value: 0

Displays the identifier of the DHCP VPN that contains this lease.

### **Returns:**

possible object is JAXBElement<String>

# **setVpnId**

public void **setVpnId**(javax.xml.bind.JAXBElement<java.lang.String> value)

Sets the value of the vpnId property.

#### **Parameters:**

value - allowed object is JAXBElement<String>

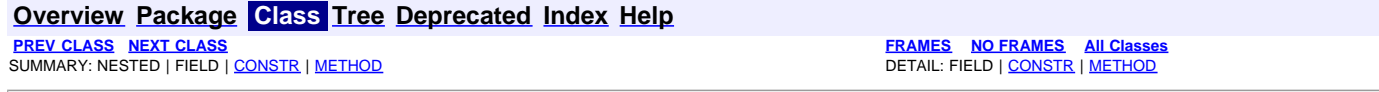

<span id="page-753-0"></span>**[PREV CLASS](#page-726-0) [NEXT CLASS](#page-776-0) [FRAMES](file:///C|/Projects/CPNR/8.3/REST%20APIs/docs/index.html?com/cisco/cnr/ws/xsd/Lease6.html) [NO FRAMES](#page-753-0) [All Classes](#page-9-0)** SUMMARY: NESTED | FIELD | [CONSTR](#page-753-0) | [METHOD](#page-753-0) DETAIL: FIELD | [CONSTR](#page-753-0) | [METHOD](#page-753-0)

### **com.cisco.cnr.ws.xsd**

### **Class Lease6**

java.lang.Object L[com.cisco.cnr.ws.xsd.ClassBase](#page-296-0) **com.cisco.cnr.ws.xsd.Lease6**

public class **Lease6** .<br>extends <u>ClassBas</u>e

The Network Registrar Lease6 class.

A DHCPv6 lease.

Java class for Lease6 complex type.

The following schema fragment specifies the expected content contained within this class.

 <complexType name="Lease6">  $\label{eq:R16} \begin{small} \textbf{0.9} \begin{smallmatrix} \textbf{0.9} & \textbf{0.9} & \textbf$ </complexContent>

</complexType>

**Constructor Summary**

**[Lease6](#page-753-0)**()

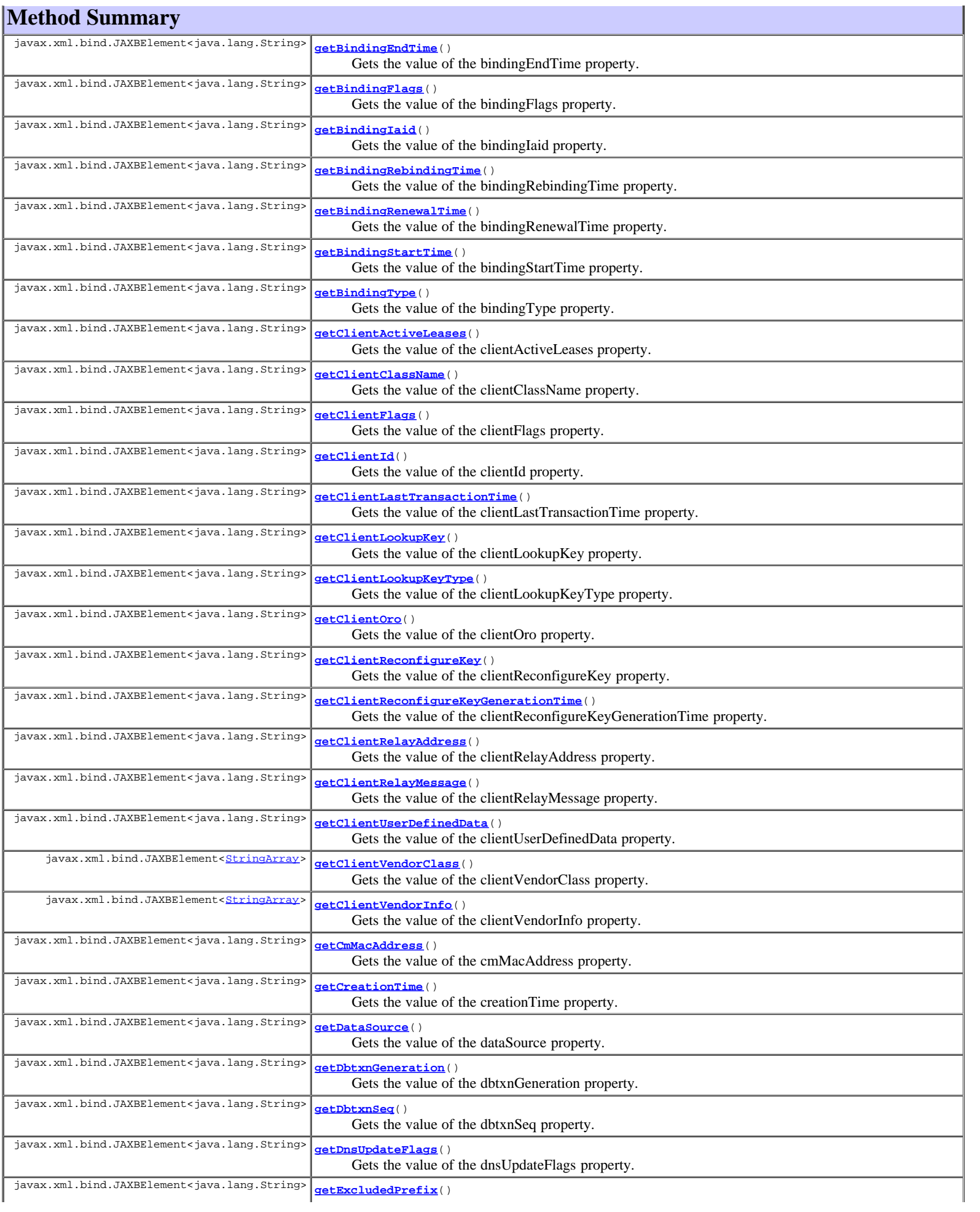

Gets the value of the excludedPrefix property.

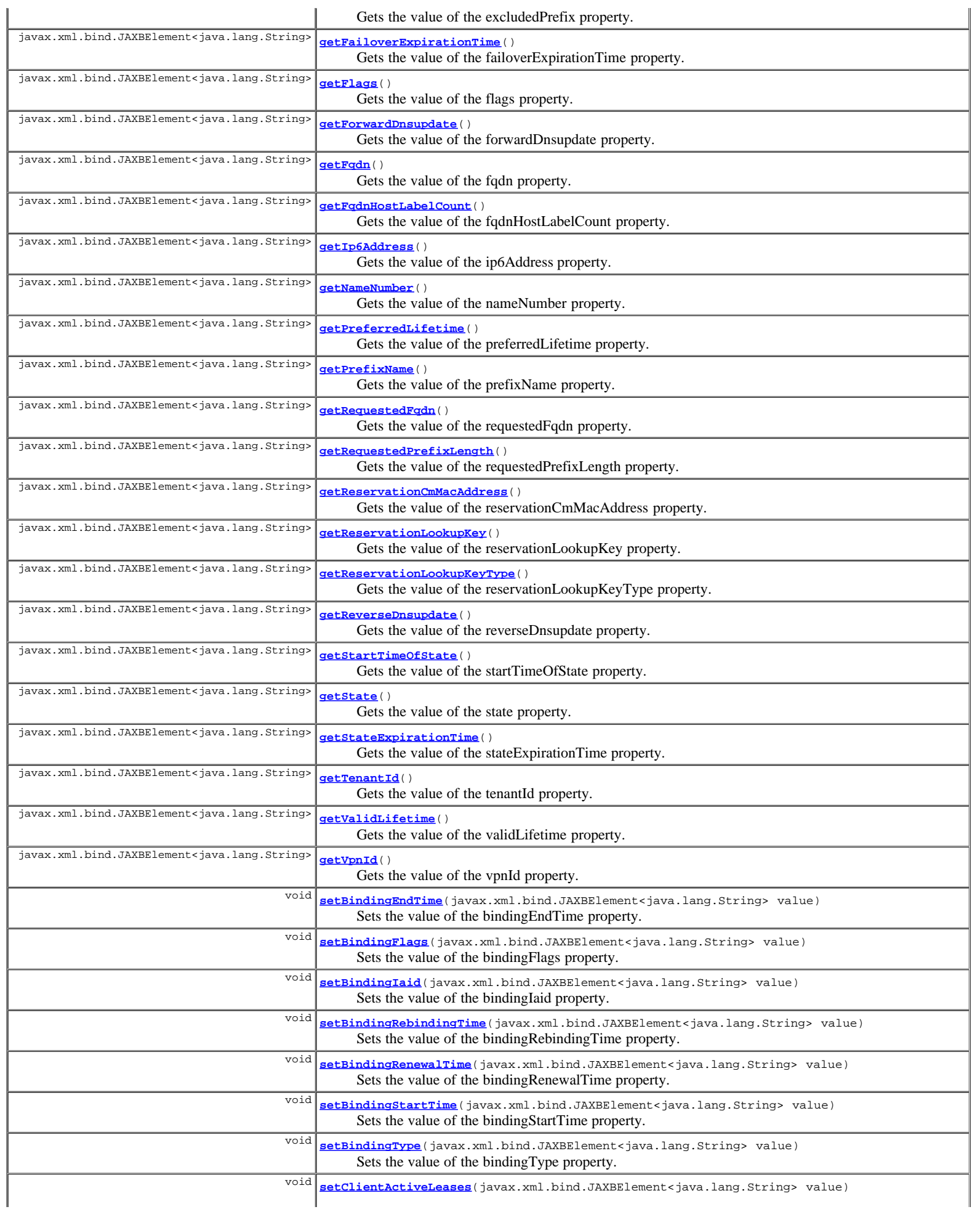
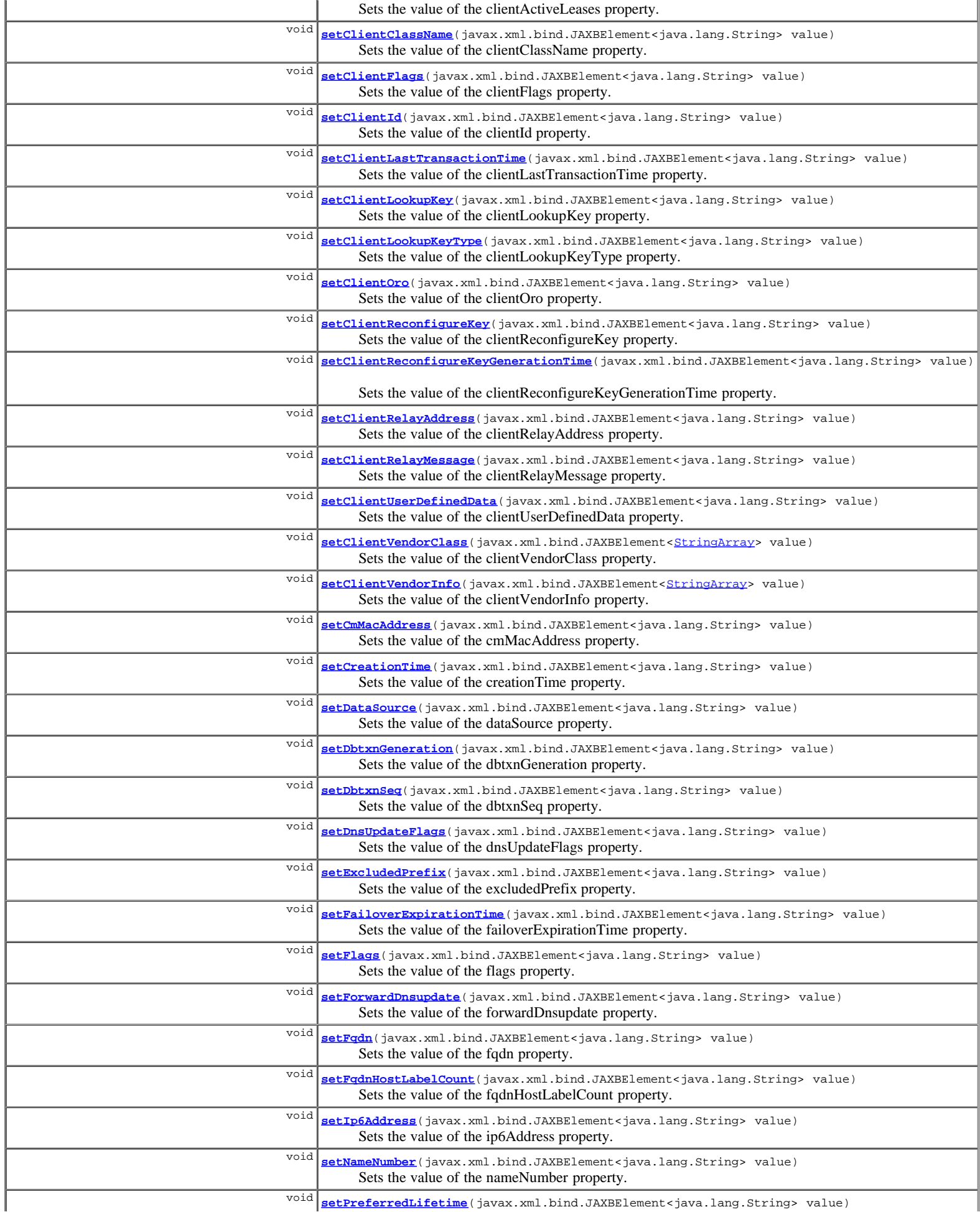

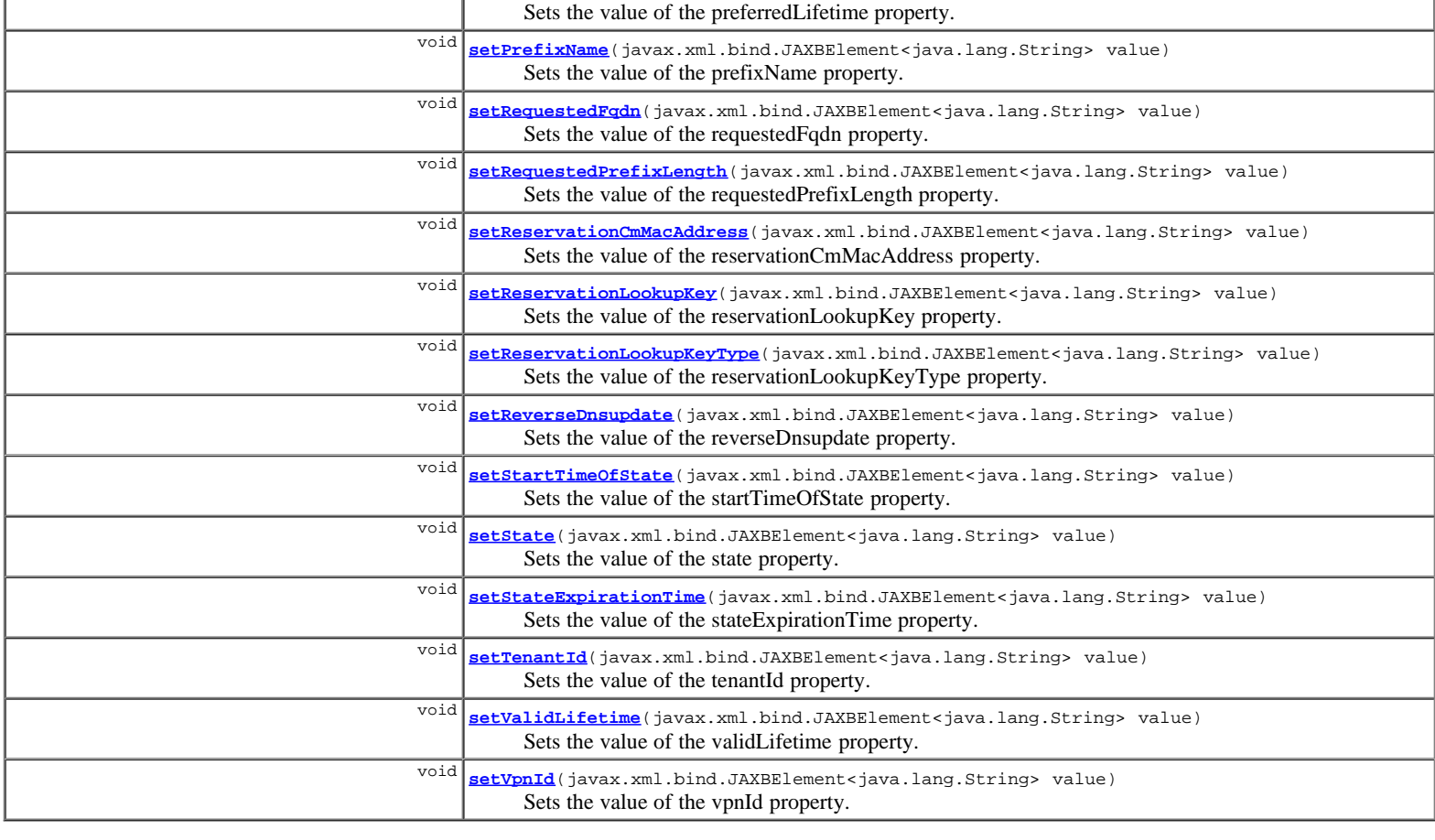

**Methods inherited from class com.cisco.cnr.ws.xsd.[ClassBase](#page-296-0)** [getObjectOid](#page-296-0), [setObjectOid](#page-296-0)

# **Methods inherited from class java.lang.Object**

equals, getClass, hashCode, notify, notifyAll, toString, wait, wait, wait

# **Constructor Detail**

# **Lease6**

public **Lease6**()

# **Method Detail**

# **getBindingEndTime**

public javax.xml.bind.JAXBElement<java.lang.String> **getBindingEndTime**()

Gets the value of the bindingEndTime property.

Network Registrar Type: AT\_DATE

Within the lease database, this holds the time when a lease binding ended.

## **Returns:**

possible object is JAXBElement<String>

# **setBindingEndTime**

public void **setBindingEndTime**(javax.xml.bind.JAXBElement<java.lang.String> value)

Sets the value of the bindingEndTime property.

# **getBindingFlags**

public javax.xml.bind.JAXBElement<java.lang.String> **getBindingFlags**()

Gets the value of the bindingFlags property.

Network Registrar Type: AT\_FLAGSINT Valid values: virtual-binding

Displays any of the following values associated with the binding: 9 virtual-binding Indicates if a binding is created for GetNextAddress6 request.

**Returns:**

possible object is JAXBElement<String>

# **setBindingFlags**

public void **setBindingFlags**(javax.xml.bind.JAXBElement<java.lang.String> value)

Sets the value of the bindingFlags property.

#### **Parameters:**

value - allowed object is JAXBElement<String>

# **getBindingIaid**

public javax.xml.bind.JAXBElement<java.lang.String> **getBindingIaid**()

Gets the value of the bindingIaid property.

Network Registrar Type: AT\_INT

The IAID of the binding.

#### **Returns:**

possible object is JAXBElement<String>

# **setBindingIaid**

public void **setBindingIaid**(javax.xml.bind.JAXBElement<java.lang.String> value)

Sets the value of the bindingIaid property.

### **Parameters:**

value - allowed object is JAXBElement<String>

# **getBindingRebindingTime**

public javax.xml.bind.JAXBElement<java.lang.String> **getBindingRebindingTime**()

Gets the value of the bindingRebindingTime property.

Network Registrar Type: AT\_DATE

```
Displays the earliest time when the server requested the client
 to issue a Rebind request for the binding.
```
**Returns:**

possible object is JAXBElement<String>

# **setBindingRebindingTime**

public void **setBindingRebindingTime**(javax.xml.bind.JAXBElement<java.lang.String> value)

Sets the value of the bindingRebindingTime property.

#### **Parameters:**

value - allowed object is JAXBElement<String>

## **getBindingRenewalTime**

public javax.xml.bind.JAXBElement<java.lang.String> **getBindingRenewalTime**()

Gets the value of the bindingRenewalTime property.

Network Registrar Type: AT\_DATE

Displays the earliest time when the server requested the client to issue a Renew request for the binding.

#### **Returns:**

possible object is JAXBElement<String>

### **setBindingRenewalTime**

public void **setBindingRenewalTime**(javax.xml.bind.JAXBElement<java.lang.String> value)

Sets the value of the bindingRenewalTime property.

#### **Parameters:**

value - allowed object is JAXBElement<String>

# **getBindingStartTime**

public javax.xml.bind.JAXBElement<java.lang.String> **getBindingStartTime**()

Gets the value of the bindingStartTime property.

### Network Registrar Type: AT\_DATE

Within the lease database, holds the time when a lease binding began.

#### **Returns:**

possible object is JAXBElement<String>

# **setBindingStartTime**

public void **setBindingStartTime**(javax.xml.bind.JAXBElement<java.lang.String> value)

Sets the value of the bindingStartTime property.

### **Parameters:**

value - allowed object is JAXBElement<String>

# **getBindingType**

public javax.xml.bind.JAXBElement<java.lang.String> **getBindingType**()

Gets the value of the bindingType property.

Network Registrar Type: AT\_ENUMINT Valid values: IA\_NA, IA\_TA, IA\_PD

Specifies the type of binding for the lease. The type number matches the DHCPv6 option number.

**Returns:**

possible object is JAXBElement<String>

# **setBindingType**

public void **setBindingType**(javax.xml.bind.JAXBElement<java.lang.String> value)

Sets the value of the bindingType property.

#### **Parameters:**

value - allowed object is JAXBElement<String>

## **getClientActiveLeases**

public javax.xml.bind.JAXBElement<java.lang.String> **getClientActiveLeases**()

Gets the value of the clientActiveLeases property.

Network Registrar Type: AT\_INT

Shows the number of active leases that a client currently has in use.

#### **Returns:**

possible object is JAXBElement<String>

# **setClientActiveLeases**

public void **setClientActiveLeases**(javax.xml.bind.JAXBElement<java.lang.String> value)

Sets the value of the clientActiveLeases property.

#### **Parameters:**

value - allowed object is JAXBElement<String>

### **getClientClassName**

public javax.xml.bind.JAXBElement<java.lang.String> **getClientClassName**()

Gets the value of the clientClassName property.

### Network Registrar Type: AT\_NAMEREF

Displays the most recently derived class name for the client.

#### **Returns:**

possible object is JAXBElement<String>

# **setClientClassName**

public void **setClientClassName**(javax.xml.bind.JAXBElement<java.lang.String> value)

Sets the value of the clientClassName property.

#### **Parameters:**

value - allowed object is JAXBElement<String>

# **getClientFlags**

public javax.xml.bind.JAXBElement<java.lang.String> **getClientFlags**()

Gets the value of the clientFlags property.

Network Registrar Type: AT\_FLAGSINT Valid values: client-valid, limit-retention, reconfigure-active, binding-update-needed, binding-update-in-flight

Displays any of the following values associated with the client: 1 client-valid

- 
- This should always be set.<br>5 limit-retention 5 limit-retention
- Indicates if client's leases are subject to lease time retention restrictions.
- 
- 6 reconfigure-active Indicates if the client is being sent Reconfigure messages.
- 8 binding-update-needed Indicates if a binding update is needed for the client.
- 9 binding-update-in-flight Indicates if a binding update has been sent or is waiting to be sent for the client.

# **setClientFlags**

public void **setClientFlags**(javax.xml.bind.JAXBElement<java.lang.String> value)

Sets the value of the clientFlags property.

#### **Parameters:**

value - allowed object is JAXBElement<String>

# **getClientId**

public javax.xml.bind.JAXBElement<java.lang.String> **getClientId**()

Gets the value of the clientId property.

Network Registrar Type: AT\_BLOB

Displays the DUID of the client for the lease.

#### **Returns:**

possible object is JAXBElement<String>

# **setClientId**

public void **setClientId**(javax.xml.bind.JAXBElement<java.lang.String> value)

Sets the value of the clientId property.

#### **Parameters:**

value - allowed object is JAXBElement<String>

# **getClientLastTransactionTime**

public javax.xml.bind.JAXBElement<java.lang.String> **getClientLastTransactionTime**()

Gets the value of the clientLastTransactionTime property.

Network Registrar Type: AT\_DATE

Displays the time of last client transaction related to this lease.

### **Returns:**

possible object is JAXBElement<String>

# **setClientLastTransactionTime**

public void **setClientLastTransactionTime**(javax.xml.bind.JAXBElement<java.lang.String> value)

Sets the value of the clientLastTransactionTime property.

### **Parameters:**

value - allowed object is JAXBElement<String>

# **getClientLookupKey**

public javax.xml.bind.JAXBElement<java.lang.String> **getClientLookupKey**()

Gets the value of the clientLookupKey property.

### Network Registrar Type: AT\_BLOB

Provides the lookup key for the client - it is either the client identifier (DUID) or the v6-override-client-id expression.

#### **Returns:**

# **setClientLookupKey**

public void **setClientLookupKey**(javax.xml.bind.JAXBElement<java.lang.String> value)

Sets the value of the clientLookupKey property.

#### **Parameters:**

value - allowed object is JAXBElement<String>

# **getClientLookupKeyType**

public javax.xml.bind.JAXBElement<java.lang.String> **getClientLookupKeyType**()

Gets the value of the clientLookupKeyType property.

Network Registrar Type: AT\_INT

Determines the type of the client-lookup-key attribute.

#### **Returns:**

possible object is JAXBElement<String>

# **setClientLookupKeyType**

public void **setClientLookupKeyType**(javax.xml.bind.JAXBElement<java.lang.String> value)

Sets the value of the clientLookupKeyType property.

#### **Parameters:**

value - allowed object is JAXBElement<String>

# **getClientOro**

public javax.xml.bind.JAXBElement<java.lang.String> **getClientOro**()

Gets the value of the clientOro property.

Network Registrar Type: AT\_OPTION6

Identifies the oro received from DHCP client in request messages.

**Returns:**

possible object is JAXBElement<String>

# **setClientOro**

public void **setClientOro**(javax.xml.bind.JAXBElement<java.lang.String> value)

Sets the value of the clientOro property.

### **Parameters:**

value - allowed object is JAXBElement<String>

# **getClientReconfigureKey**

public javax.xml.bind.JAXBElement<java.lang.String> **getClientReconfigureKey**()

Gets the value of the clientReconfigureKey property.

Network Registrar Type: AT\_BLOB

The 128-bit key required for Reconfigure Messages to the client per the RFC 3315 Reconfigure Key Authentication Protocol.

#### **Returns:**

# **setClientReconfigureKey**

public void **setClientReconfigureKey**(javax.xml.bind.JAXBElement<java.lang.String> value)

Sets the value of the clientReconfigureKey property.

#### **Parameters:**

value - allowed object is JAXBElement<String>

## **getClientReconfigureKeyGenerationTime**

public javax.xml.bind.JAXBElement<java.lang.String> **getClientReconfigureKeyGenerationTime**()

Gets the value of the clientReconfigureKeyGenerationTime property.

Network Registrar Type: AT\_DATE

The time at which the client-reconfigure-key was generated.

#### **Returns:**

possible object is JAXBElement<String>

### **setClientReconfigureKeyGenerationTime**

public void **setClientReconfigureKeyGenerationTime**(javax.xml.bind.JAXBElement<java.lang.String> value)

Sets the value of the clientReconfigureKeyGenerationTime property.

#### **Parameters:**

value - allowed object is JAXBElement<String>

# **getClientRelayAddress**

public javax.xml.bind.JAXBElement<java.lang.String> **getClientRelayAddress**()

Gets the value of the clientRelayAddress property.

### Network Registrar Type: AT\_IP6ADDR

```
If present, displays the source address from the most recently
 received Relay-Forw message. If not present, the client communicated
 directly to the server.
```
#### **Returns:**

possible object is JAXBElement<String>

### **setClientRelayAddress**

public void **setClientRelayAddress**(javax.xml.bind.JAXBElement<java.lang.String> value)

Sets the value of the clientRelayAddress property.

#### **Parameters:**

value - allowed object is JAXBElement<String>

### **getClientRelayMessage**

public javax.xml.bind.JAXBElement<java.lang.String> **getClientRelayMessage**()

Gets the value of the clientRelayMessage property.

## Network Registrar Type: AT\_MSG6

Displays the most recently received relayed message. This data includes the complete Relay-Forw message(s) but excludes the client's message.

#### **Returns:**

# **setClientRelayMessage**

public void **setClientRelayMessage**(javax.xml.bind.JAXBElement<java.lang.String> value)

Sets the value of the clientRelayMessage property.

#### **Parameters:**

value - allowed object is JAXBElement<String>

## **getClientUserDefinedData**

public javax.xml.bind.JAXBElement<java.lang.String> **getClientUserDefinedData**()

Gets the value of the clientUserDefinedData property.

Network Registrar Type: AT\_STRING

```
Enables customer applications to relate the client record to other
 databases. It is not used directly by the DHCP server, but may be
 read and written by extensions and expressions.
```
#### **Returns:**

possible object is JAXBElement<String>

## **setClientUserDefinedData**

public void **setClientUserDefinedData**(javax.xml.bind.JAXBElement<java.lang.String> value)

Sets the value of the clientUserDefinedData property.

#### **Parameters:**

value - allowed object is JAXBElement<String>

### **getClientVendorClass**

public javax.xml.bind.JAXBElement<[StringArray>](#page-1107-0) **getClientVendorClass**()

Gets the value of the clientVendorClass property.

```
Network Registrar Type: AT_NLIST(AT_OPTION6)
```

```
Displays the most recently received client vendor class data. Each
 group of data bytes starts with the 4-byte enterprise-number
 followed by the vendor-class-data bytes (if any).
```
#### **Returns:**

possible object is JAXBElement<[StringArray>](#page-1107-0)

## **setClientVendorClass**

public void setClientVendorClass(javax.xml.bind.JAXBElement<[StringArray>](#page-1107-0) value)

Sets the value of the clientVendorClass property.

#### **Parameters:**

value - allowed object is JAXBElement<[StringArray>](#page-1107-0)

# **getClientVendorInfo**

public javax.xml.bind.JAXBElement<[StringArray>](#page-1107-0) **getClientVendorInfo**()

Gets the value of the clientVendorInfo property.

### Network Registrar Type: AT\_NLIST(AT\_OPTION6)

The most recently received vendor-specific information options data from the client. Each group of data bytes starts with the 4-byte enterprise-number followed by the option-data bytes (if any).

#### **Returns:**

possible object is JAXBElement<[StringArray>](#page-1107-0)

# **setClientVendorInfo**

public void **setClientVendorInfo**(javax.xml.bind.JAXBElement[<StringArray](#page-1107-0)> value)

Sets the value of the clientVendorInfo property.

#### **Parameters:**

value - allowed object is JAXBElement<[StringArray>](#page-1107-0)

# **getCmMacAddress**

public javax.xml.bind.JAXBElement<java.lang.String> **getCmMacAddress**()

Gets the value of the cmMacAddress property.

Network Registrar Type: AT\_MACADDR

Specifies the cable modem MAC address for this lease, if applicable.

#### **Returns:**

possible object is JAXBElement<String>

# **setCmMacAddress**

public void **setCmMacAddress**(javax.xml.bind.JAXBElement<java.lang.String> value)

Sets the value of the cmMacAddress property.

#### **Parameters:**

value - allowed object is JAXBElement<String>

# **getCreationTime**

public javax.xml.bind.JAXBElement<java.lang.String> **getCreationTime**()

Gets the value of the creationTime property.

Network Registrar Type: AT\_DATE

Sets the time when the lease was created.

#### **Returns:**

possible object is JAXBElement<String>

# **setCreationTime**

public void **setCreationTime**(javax.xml.bind.JAXBElement<java.lang.String> value)

Sets the value of the creationTime property.

#### **Parameters:**

value - allowed object is JAXBElement<String>

# **getDataSource**

public javax.xml.bind.JAXBElement<java.lang.String> **getDataSource**()

Gets the value of the dataSource property.

Network Registrar Type: AT\_ENUMINT

Valid values: unknown, main-main, backup-main, main-backup, backup-backup, main-main-active, backup-main-active, main-backup-active, backupbackup-active, main-main-history, backup-main-history, main-backup-history, backup-backup-history

Records the original source of the lease data and the machine<br>from which the data was retrieved.<br>0 unknown

4 main-main<br>20 main-main

 <sup>20</sup> main-main-active 28 main-main-history

 Indicates the data originated on the main server and was retrieved from the main server.<br>5 hackup-main

- 5 backup-main<br>21 backup-main
- 21 backup-main-active backup-main-history
- Indicates the data originated on the backup server and was retrieved from the main server.
	- 6 main-backup 22 main-backup-active
- 30 main-backup-history Indicates the data originated on the main server and was retrieved from the backup server.
- 7 backup-backup 23 backup-backup-active
	-
- 31 backup-backup-history Indicates the data originated on the backup server and was retrieved from the backup. The suffix -active denotes the data was returned from<br>the active portion of the lease-state database while<br>portion of the lease-state database.<br>When viewing leases with the UIS, you will see all four<br>values routinely, espe lease history poller has determined that some data may be missing, then main-backup and backup-main can appear as well.

#### **Returns:**

possible object is JAXBElement<String>

### **setDataSource**

public void **setDataSource**(javax.xml.bind.JAXBElement<java.lang.String> value)

Sets the value of the dataSource property.

#### **Parameters:**

value - allowed object is JAXBElement<String>

# **getDbtxnGeneration**

public javax.xml.bind.JAXBElement<java.lang.String> **getDbtxnGeneration**()

Gets the value of the dbtxnGeneration property.

Network Registrar Type: AT\_INT

The generation number for database transaction sequence numbers that exceed the 32-bit number space.

#### **Returns:**

possible object is JAXBElement<String>

## **setDbtxnGeneration**

public void **setDbtxnGeneration**(javax.xml.bind.JAXBElement<java.lang.String> value)

Sets the value of the dbtxnGeneration property.

#### **Parameters:**

value - allowed object is JAXBElement<String>

## **getDbtxnSeq**

public javax.xml.bind.JAXBElement<java.lang.String> **getDbtxnSeq**()

Gets the value of the dbtxnSeq property.

### Network Registrar Type: AT\_INT

The database transaction sequence number used by CCM to record aggregated lease history.

### **Returns:**

# **setDbtxnSeq**

public void **setDbtxnSeq**(javax.xml.bind.JAXBElement<java.lang.String> value)

Sets the value of the dbtxnSeq property.

#### **Parameters:**

value - allowed object is JAXBElement<String>

# **getDnsUpdateFlags**

public javax.xml.bind.JAXBElement<java.lang.String> **getDnsUpdateFlags**()

Gets the value of the dnsUpdateFlags property.

Network Registrar Type: AT\_FLAGSINT Valid values: forward-uptodate, reverse-uptodate, update-pending, add-pending, delete-pending, synthesized-name, using-requested-fqdn

The dns update flags maintained for the lease / fqdn binding.

#### **Returns:**

possible object is JAXBElement<String>

### **setDnsUpdateFlags**

public void **setDnsUpdateFlags**(javax.xml.bind.JAXBElement<java.lang.String> value)

Sets the value of the dnsUpdateFlags property.

#### **Parameters:**

value - allowed object is JAXBElement<String>

### **getExcludedPrefix**

public javax.xml.bind.JAXBElement<java.lang.String> **getExcludedPrefix**()

Gets the value of the excludedPrefix property.

Network Registrar Type: AT\_IP6

Specifies the excluded prefix for a prefix delegation lease if one was configured at the time the lease was assigned to the client. See RFC 6603.

#### **Returns:**

possible object is JAXBElement<String>

### **setExcludedPrefix**

public void **setExcludedPrefix**(javax.xml.bind.JAXBElement<java.lang.String> value)

Sets the value of the excludedPrefix property.

### **Parameters:**

value - allowed object is JAXBElement<String>

### **getFailoverExpirationTime**

public javax.xml.bind.JAXBElement<java.lang.String> **getFailoverExpirationTime**()

Gets the value of the failoverExpirationTime property.

Network Registrar Type: AT\_DATE

Specifies the lifetime that this server has acked to the failover partner. Usually, this server must wait for this time to have expired before it can act on the state-expiration-time.

#### **Returns:**

### **setFailoverExpirationTime**

public void **setFailoverExpirationTime**(javax.xml.bind.JAXBElement<java.lang.String> value)

Sets the value of the failoverExpirationTime property.

#### **Parameters:**

value - allowed object is JAXBElement<String>

### **getFlags**

public javax.xml.bind.JAXBElement<java.lang.String> **getFlags**()

Gets the value of the flags property.

Network Registrar Type: AT\_FLAGSINT Valid values: reserved, deactivated, failover-updated, previously-reserved, client-reserved, revoked, use-bndack-time

Flags for the lease: 1 (lease) reserved The lease is reserved because of a lease reservation6 object. The reservation-lookup-key specifies the client for which this lease is reserved. 3 deactivated The lease is deactivated, which means that it should not be used. Any client which is using a deactivated lease will be sent lifetimes of 0 on the next renewal. 5 failover-updated is up-to-date with respect to failover (note that this is only true if the current lease's failover sequence number matches the failover object's sequence number). 8 previously-reserved The lease was reserved at an earlier time but is no longer. However, communication with the failover partner is needed to completely remove this reservation. 13 client-reserved Indicates that lease is in-range on a prefix that has restrict-to-reservations enabled. 14 revoked The lease is no longer usable by the client, but the client may still be using it.<br>15 use-bndack-time use-bndack-time<br>Use the time th time that we sent to the BNDACK as the time of lease expiration, so that a renewal at 1/2 the MCLT isn't required. Used for permanent leases and for GetNextAddress6 leases. This is persisted, but only lasts until the next BNDACK, when it is cleared.

#### **Returns:**

possible object is JAXBElement<String>

### **setFlags**

public void **setFlags**(javax.xml.bind.JAXBElement<java.lang.String> value)

Sets the value of the flags property.

#### **Parameters:**

value - allowed object is JAXBElement<String>

## **getForwardDnsupdate**

public javax.xml.bind.JAXBElement<java.lang.String> **getForwardDnsupdate**()

Gets the value of the forwardDnsupdate property.

## Network Registrar Type: AT\_NAMEREF

Names the forward zone's DNS Update Configuration object for the lease.

#### **Returns:**

possible object is JAXBElement<String>

# **setForwardDnsupdate**

public void **setForwardDnsupdate**(javax.xml.bind.JAXBElement<java.lang.String> value)

Sets the value of the forwardDnsupdate property.

#### **Parameters:**

value - allowed object is JAXBElement<String>

# **getFqdn**

public javax.xml.bind.JAXBElement<java.lang.String> **getFqdn**()

Gets the value of the fqdn property.

Network Registrar Type: AT\_DNSNAME

The fully qualified domain name assigned to the lease by the server (and possibly successfully entered into DNS).

#### **Returns:**

possible object is JAXBElement<String>

## **setFqdn**

public void **setFqdn**(javax.xml.bind.JAXBElement<java.lang.String> value)

Sets the value of the fqdn property.

#### **Parameters:**

value - allowed object is JAXBElement<String>

# **getFqdnHostLabelCount**

public javax.xml.bind.JAXBElement<java.lang.String> **getFqdnHostLabelCount**()

Gets the value of the fqdnHostLabelCount property.

Network Registrar Type: AT\_INT Default value: 1

The number of labels in the fqdn that constitute the host name portion.

**Returns:**

possible object is JAXBElement<String>

# **setFqdnHostLabelCount**

public void **setFqdnHostLabelCount**(javax.xml.bind.JAXBElement<java.lang.String> value)

Sets the value of the fqdnHostLabelCount property.

#### **Parameters:**

value - allowed object is JAXBElement<String>

# **getIp6Address**

public javax.xml.bind.JAXBElement<java.lang.String> **getIp6Address**()

Gets the value of the ip6Address property.

Network Registrar Type: AT\_IP6

Specifies the IPv6 address, or its prefix, of the lease.

### **Returns:**

possible object is JAXBElement<String>

# **setIp6Address**

public void **setIp6Address**(javax.xml.bind.JAXBElement<java.lang.String> value)

Sets the value of the ip6Address property.

#### **Parameters:**

value - allowed object is JAXBElement<String>

# **getNameNumber**

public javax.xml.bind.JAXBElement<java.lang.String> **getNameNumber**()

Gets the value of the nameNumber property.

Network Registrar Type: AT\_INT

The numeric characters in the fqdn, if any, that were added by the DHCP server to disambiguate the host name.

#### **Returns:**

possible object is JAXBElement<String>

### **setNameNumber**

public void **setNameNumber**(javax.xml.bind.JAXBElement<java.lang.String> value)

Sets the value of the nameNumber property.

#### **Parameters:**

value - allowed object is JAXBElement<String>

# **getPreferredLifetime**

public javax.xml.bind.JAXBElement<java.lang.String> **getPreferredLifetime**()

Gets the value of the preferredLifetime property.

## Network Registrar Type: AT\_DATE

Sets the time at which the address or prefix that was last communicated to the client is no longer preferred.

#### **Returns:**

possible object is JAXBElement<String>

# **setPreferredLifetime**

public void **setPreferredLifetime**(javax.xml.bind.JAXBElement<java.lang.String> value)

Sets the value of the preferredLifetime property.

#### **Parameters:**

value - allowed object is JAXBElement<String>

## **getPrefixName**

public javax.xml.bind.JAXBElement<java.lang.String> **getPrefixName**()

Gets the value of the prefixName property.

Network Registrar Type: AT\_NAMEREF

Identifies the prefix that contains this lease.

#### **Returns:**

possible object is JAXBElement<String>

# **setPrefixName**

public void **setPrefixName**(javax.xml.bind.JAXBElement<java.lang.String> value)

Sets the value of the prefixName property.

value - allowed object is JAXBElement<String>

# **getRequestedFqdn**

public javax.xml.bind.JAXBElement<java.lang.String> **getRequestedFqdn**()

Gets the value of the requestedFqdn property.

Network Registrar Type: AT\_ROF\_FQDN

The partial or fully qualified domain name most recently requested by the client for the lease.

#### **Returns:**

possible object is JAXBElement<String>

# **setRequestedFqdn**

public void **setRequestedFqdn**(javax.xml.bind.JAXBElement<java.lang.String> value)

Sets the value of the requestedFqdn property.

#### **Parameters:**

value - allowed object is JAXBElement<String>

### **getRequestedPrefixLength**

public javax.xml.bind.JAXBElement<java.lang.String> **getRequestedPrefixLength**()

Gets the value of the requestedPrefixLength property.

Network Registrar Type: AT\_RANGEINT Default value: 0 Valid values: 0 - 128

```
Specifies the requested prefix length (such as by a client in an
 IAPREFIX option - see RFC 3633, section 10).
```
#### **Returns:**

possible object is JAXBElement<String>

# **setRequestedPrefixLength**

public void **setRequestedPrefixLength**(javax.xml.bind.JAXBElement<java.lang.String> value)

Sets the value of the requestedPrefixLength property.

#### **Parameters:**

value - allowed object is JAXBElement<String>

## **getReservationCmMacAddress**

public javax.xml.bind.JAXBElement<java.lang.String> **getReservationCmMacAddress**()

Gets the value of the reservationCmMacAddress property.

### Network Registrar Type: AT\_MACADDR

Specifies the cable modem MAC address configured on a reservation for this client. This will be used for responding to a LEASEQUERY when no leased lease is available for this client.

#### **Returns:**

possible object is JAXBElement<String>

### **setReservationCmMacAddress**

Sets the value of the reservationCmMacAddress property.

#### **Parameters:**

value - allowed object is JAXBElement<String>

# **getReservationLookupKey**

public javax.xml.bind.JAXBElement<java.lang.String> **getReservationLookupKey**()

Gets the value of the reservationLookupKey property.

#### Network Registrar Type: AT\_BLOB

Specifies the lookup key of the lease reservation for this lease.

#### **Returns:**

possible object is JAXBElement<String>

### **setReservationLookupKey**

public void **setReservationLookupKey**(javax.xml.bind.JAXBElement<java.lang.String> value)

Sets the value of the reservationLookupKey property.

#### **Parameters:**

value - allowed object is JAXBElement<String>

## **getReservationLookupKeyType**

public javax.xml.bind.JAXBElement<java.lang.String> **getReservationLookupKeyType**()

Gets the value of the reservationLookupKeyType property.

### Network Registrar Type: AT\_INT

Determines the type of the reservation-lookup-key attribute.

#### **Returns:**

possible object is JAXBElement<String>

### **setReservationLookupKeyType**

public void **setReservationLookupKeyType**(javax.xml.bind.JAXBElement<java.lang.String> value)

Sets the value of the reservationLookupKeyType property.

#### **Parameters:**

value - allowed object is JAXBElement<String>

## **getReverseDnsupdate**

public javax.xml.bind.JAXBElement<java.lang.String> **getReverseDnsupdate**()

Gets the value of the reverseDnsupdate property.

## Network Registrar Type: AT\_NAMEREF

Names the reverse zone's DNS update configuration object for the lease.

#### **Returns:**

possible object is JAXBElement<String>

# **setReverseDnsupdate**

public void **setReverseDnsupdate**(javax.xml.bind.JAXBElement<java.lang.String> value)

Sets the value of the reverseDnsupdate property.

value - allowed object is JAXBElement<String>

# **getStartTimeOfState**

public javax.xml.bind.JAXBElement<java.lang.String> **getStartTimeOfState**()

Gets the value of the startTimeOfState property.

#### Network Registrar Type: AT\_DATE

Sets the time when the state last changed to its current value.

#### **Returns:**

possible object is JAXBElement<String>

#### **setStartTimeOfState**

public void **setStartTimeOfState**(javax.xml.bind.JAXBElement<java.lang.String> value)

Sets the value of the startTimeOfState property.

#### **Parameters:**

value - allowed object is JAXBElement<String>

### **getState**

public javax.xml.bind.JAXBElement<java.lang.String> **getState**()

Gets the value of the state property.

Network Registrar Type: AT\_ENUMINT Valid values: available, offered, leased, expired, unavailable, released, other-available, pending-available, revoked, pending-delete

Displays the current state of the lease:<br>1 available 1 available

The lease is not currently leased by the client.<br>2 offered 2 offered The lease is offered to the client. In many cases, the

 database is not written with information concerning offering a lease to a client since there is no requirement to update stable storage with this information. 3 leased

- The lease is currently leased to the client.<br>4 expired
- expired The client has not renewed the lease, and it expired and will be made available after the grace period expires. 5 unavailable
	- The lease is unavailable. It was made unavailable because of some conflict.
- 6 released The client has released the lease, but the server was configured to apply a grace period to the lease. The lease will not be made available until the grace period expires.
- other-available Used only when failover is enabled. A lease in the other-available state is available for allocation by the failover partner, but not available for allocation by this server.
- pending-available<br>Used only when fa Used only when failover is enabled. A lease in the pending-available state will be available as soon as this server can synchronize its state with the failover partner.
- 10 revoked The lease is no longer usable by the client, but the client may still be using it. This is DEPRECATED and no longer used (see the revoked flag in the flags attribute).
- 11 pending-delete Used only when failover is enabled. A lease in the pending-delete state will be disassociated from its client as soon as this server can synchronize its state with the failover partner.

#### **Returns:**

possible object is JAXBElement<String>

# **setState**

public void **setState**(javax.xml.bind.JAXBElement<java.lang.String> value)

Sets the value of the state property.

value - allowed object is JAXBElement<String>

# **getStateExpirationTime**

public javax.xml.bind.JAXBElement<java.lang.String> **getStateExpirationTime**()

Gets the value of the stateExpirationTime property.

Network Registrar Type: AT\_DATE

```
Determines the earliest time at which the current state is to expire,
 resulting in a state transition. Possible transitions are:
 OFFERED to deleted (if not reserved)
 LEASED to EXPIRED
 EXPIRED to AVAILABLE
 RELEASED to AVAILABLE
         AVAILABLE to deleted (if not reserved)
```
#### **Returns:**

possible object is JAXBElement<String>

# **setStateExpirationTime**

public void **setStateExpirationTime**(javax.xml.bind.JAXBElement<java.lang.String> value)

Sets the value of the stateExpirationTime property.

#### **Parameters:**

value - allowed object is JAXBElement<String>

### **getTenantId**

public javax.xml.bind.JAXBElement<java.lang.String> **getTenantId**()

Gets the value of the tenantId property.

Network Registrar Type: AT\_SHORT Default value: 0

Identifies the tenant owner of this object.

#### **Returns:**

possible object is JAXBElement<String>

### **setTenantId**

public void **setTenantId**(javax.xml.bind.JAXBElement<java.lang.String> value)

Sets the value of the tenantId property.

#### **Parameters:**

value - allowed object is JAXBElement<String>

# **getValidLifetime**

public javax.xml.bind.JAXBElement<java.lang.String> **getValidLifetime**()

Gets the value of the validLifetime property.

Network Registrar Type: AT\_DATE

Sets the time at which the address or prefix that was last communicated to the client is no longer valid.

### **Returns:**

public void **setValidLifetime**(javax.xml.bind.JAXBElement<java.lang.String> value)

Sets the value of the validLifetime property.

#### **Parameters:**

value - allowed object is JAXBElement<String>

# **getVpnId**

public javax.xml.bind.JAXBElement<java.lang.String> **getVpnId**()

Gets the value of the vpnId property.

Network Registrar Type: AT\_INT Immutable. Default value: 0

Identifies the DHCP VPN that contains this lease.

#### **Returns:**

possible object is JAXBElement<String>

# **setVpnId**

public void **setVpnId**(javax.xml.bind.JAXBElement<java.lang.String> value)

Sets the value of the vpnId property.

#### **Parameters:**

value - allowed object is JAXBElement<String>

# **[Overview](#page-3-0) [Package](#page-998-0) Class [Tree](#page-1002-0) [Deprecated](#page-45-0) [Index](#page-1123-0) [Help](#page-0-0)**

**[PREV CLASS](#page-726-0) [NEXT CLASS](#page-776-0) [FRAMES](file:///C|/Projects/CPNR/8.3/REST%20APIs/docs/index.html?com/cisco/cnr/ws/xsd/Lease6.html) [NO FRAMES](#page-753-0) [All Classes](#page-9-0)** SUMMARY: NESTED | FIELD | [CONSTR](#page-753-0) | [METHOD](#page-753-0) DETAIL: FIELD | [CONSTR](#page-753-0) | [METHOD](#page-753-0)

<span id="page-776-0"></span>**[Overview](#page-3-0) [Package](#page-998-0) Class [Tree](#page-1002-0) [Deprecated](#page-45-0) [Index](#page-1123-0) [Help](#page-0-0) [PREV CLASS](#page-753-0) [NEXT CLASS](#page-778-0) [FRAMES](file:///C|/Projects/CPNR/8.3/REST%20APIs/docs/index.html?com/cisco/cnr/ws/xsd/Lease6Array.html) [NO FRAMES](#page-776-0) [All Classes](#page-9-0)** SUMMARY: NESTED | FIELD | [CONSTR](#page-776-0) | [METHOD](#page-776-1) | CONSTR | DETAIL: FIELD | CONSTR | METHOD

**com.cisco.cnr.ws.xsd**

# **Class Lease6Array**

java.lang.Object L[com.cisco.cnr.ws.xsd.ClassBaseArray](#page-298-0) **com.cisco.cnr.ws.xsd.Lease6Array**

public class **Lease6Array** extends [ClassBaseArray](#page-298-0)

Java class for Lease6Array complex type.

The following schema fragment specifies the expected content contained within this class.

```
 <complexType name="Lease6Array">
   <complexContent>
     <extension base="{http://ws.cnr.cisco.com/xsd}ClassBaseArray">
     </extension>
   </complexContent>
 </complexType>
```
# **Constructor Summary**

**[Lease6Array](#page-776-0)**()

# **Method Summary**

<span id="page-776-1"></span>**Methods inherited from class com.cisco.cnr.ws.xsd.[ClassBaseArray](#page-298-0) [getList](#page-298-0)** 

**Methods inherited from class java.lang.Object** equals, getClass, hashCode, notify, notifyAll, toString, wait, wait, wait

# **Constructor Detail**

# **Lease6Array**

public **Lease6Array**()

**[Overview](#page-3-0) [Package](#page-998-0) Class [Tree](#page-1002-0) [Deprecated](#page-45-0) [Index](#page-1123-0) [Help](#page-0-0) [PREV CLASS](#page-753-0) [NEXT CLASS](#page-778-0) [FRAMES](file:///C|/Projects/CPNR/8.3/REST%20APIs/docs/index.html?com/cisco/cnr/ws/xsd/Lease6Array.html) [NO FRAMES](#page-776-0) [All Classes](#page-9-0)** SUMMARY: NESTED | FIELD | [CONSTR](#page-776-0) | [METHOD](#page-776-1)

<span id="page-778-0"></span>**[Overview](#page-3-0) [Package](#page-998-0) Class [Tree](#page-1002-0) [Deprecated](#page-45-0) [Index](#page-1123-0) [Help](#page-0-0) [PREV CLASS](#page-776-0) [NEXT CLASS](#page-780-0) [FRAMES](file:///C|/Projects/CPNR/8.3/REST%20APIs/docs/index.html?com/cisco/cnr/ws/xsd/LeaseArray.html) [NO FRAMES](#page-778-0) [All Classes](#page-9-0)** SUMMARY: NESTED | FIELD | [CONSTR](#page-778-0) | [METHOD](#page-778-1) | CONSTR | DETAIL: FIELD | CONSTR | METHOD

**com.cisco.cnr.ws.xsd**

# **Class LeaseArray**

java.lang.Object L[com.cisco.cnr.ws.xsd.ClassBaseArray](#page-298-0) **com.cisco.cnr.ws.xsd.LeaseArray**

public class **LeaseArray** extends [ClassBaseArray](#page-298-0)

Java class for LeaseArray complex type.

The following schema fragment specifies the expected content contained within this class.

```
 <complexType name="LeaseArray">
   <complexContent>
     <extension base="{http://ws.cnr.cisco.com/xsd}ClassBaseArray">
     </extension>
   </complexContent>
 </complexType>
```
# **Constructor Summary**

**[LeaseArray](#page-778-0)**()

# **Method Summary**

<span id="page-778-1"></span>**Methods inherited from class com.cisco.cnr.ws.xsd.[ClassBaseArray](#page-298-0)** [getList](#page-298-0)

**Methods inherited from class java.lang.Object** equals, getClass, hashCode, notify, notifyAll, toString, wait, wait, wait

# **Constructor Detail**

# **LeaseArray**

public **LeaseArray**()

**[Overview](#page-3-0) [Package](#page-998-0) Class [Tree](#page-1002-0) [Deprecated](#page-45-0) [Index](#page-1123-0) [Help](#page-0-0) [PREV CLASS](#page-776-0) [NEXT CLASS](#page-780-0) [FRAMES](file:///C|/Projects/CPNR/8.3/REST%20APIs/docs/index.html?com/cisco/cnr/ws/xsd/LeaseArray.html) [NO FRAMES](#page-778-0) [All Classes](#page-9-0)** SUMMARY: NESTED | FIELD | [CONSTR](#page-778-0) | [METHOD](#page-778-1)

<span id="page-780-0"></span>**[Overview](#page-3-0) [Package](#page-998-0) Class [Tree](#page-1002-0) [Deprecated](#page-45-0) [Index](#page-1123-0) [Help](#page-0-0) [PREV CLASS](#page-778-0) [NEXT CLASS](#page-788-0) [FRAMES](file:///C|/Projects/CPNR/8.3/REST%20APIs/docs/index.html?com/cisco/cnr/ws/xsd/Link.html) [NO FRAMES](#page-780-0) [All Classes](#page-9-0)** SUMMARY: NESTED | FIELD | [CONSTR](#page-780-0) | [METHOD](#page-780-0)

# **com.cisco.cnr.ws.xsd**

```
Class Link
```

```
java.lang.Object
 com.cisco.cnr.ws.xsd.ClassBase
       com.cisco.cnr.ws.xsd.Link
```
public class **Link** extends [ClassBase](#page-296-0)

The Network Registrar Link class.

This object represents a physical network link. Multiple logical IP networks may be running concurrently on the same link.

Java class for Link complex type.

The following schema fragment specifies the expected content contained within this class.

```
 <complexType name="Link">
      <complexContent>
         <extension base="{http://ws.cnr.cisco.com/xsd}ClassBase">
             <sequence>
<element name="LinkType" type="{http://www.w3.org/2001/XMLSchema}string" minOccurs="0"/><br><element name="description" type="{http://www.w3.org/2001/XMLSchema}string" minOccurs="0"/>
<element name="embeddedPolicy" type="{http://ws.cnr.cisco.com/xsd}Policy" minOccurs="0"/><br><element name="freeAddressConfig" type="{http://www.w3.org/2001/XMLSchema}string" minOccurs="0"/><br><element name="groupName" type="{h
<element name="localCluster" type="{http://www.w3.org/2001/XMLSchema}string" minOccurs="0"/><br>
<element name="name" type="{http://www.w3.org/2001/XMLSchema}string" minOccurs="0"/><br>
<element name="name" type="{http://www.w3.
             </sequence>
         </extension>
      </complexContent>
  </complexType>
```
# **Constructor Summary**

**[Link](#page-780-0)**()

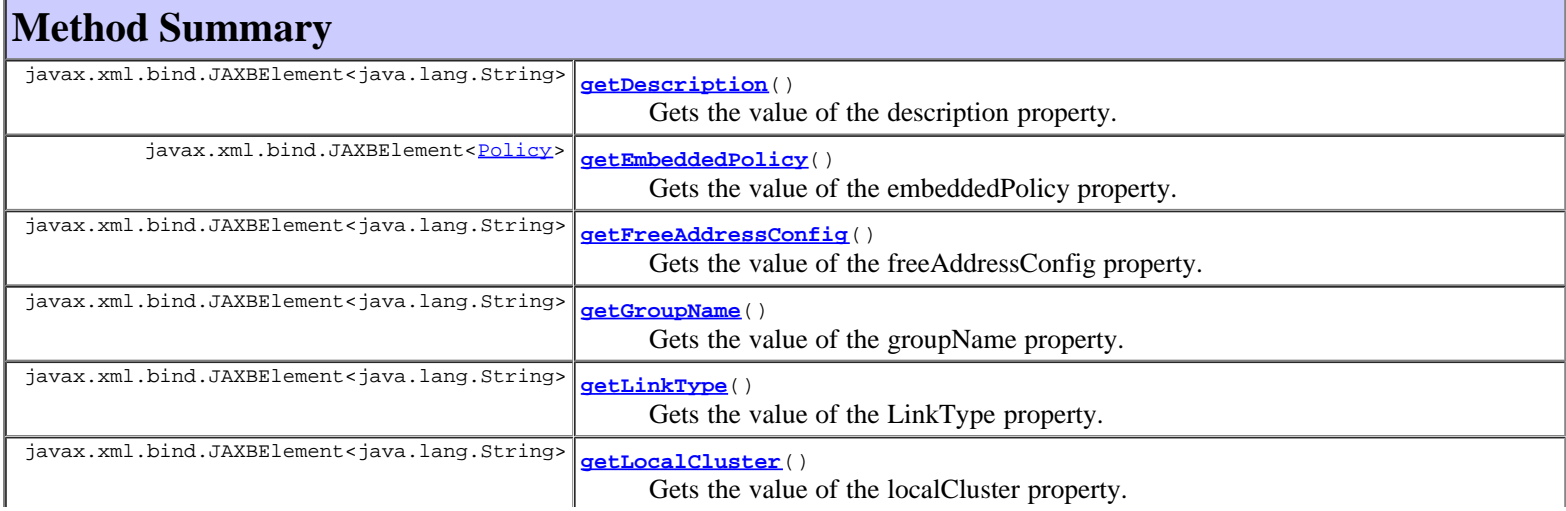

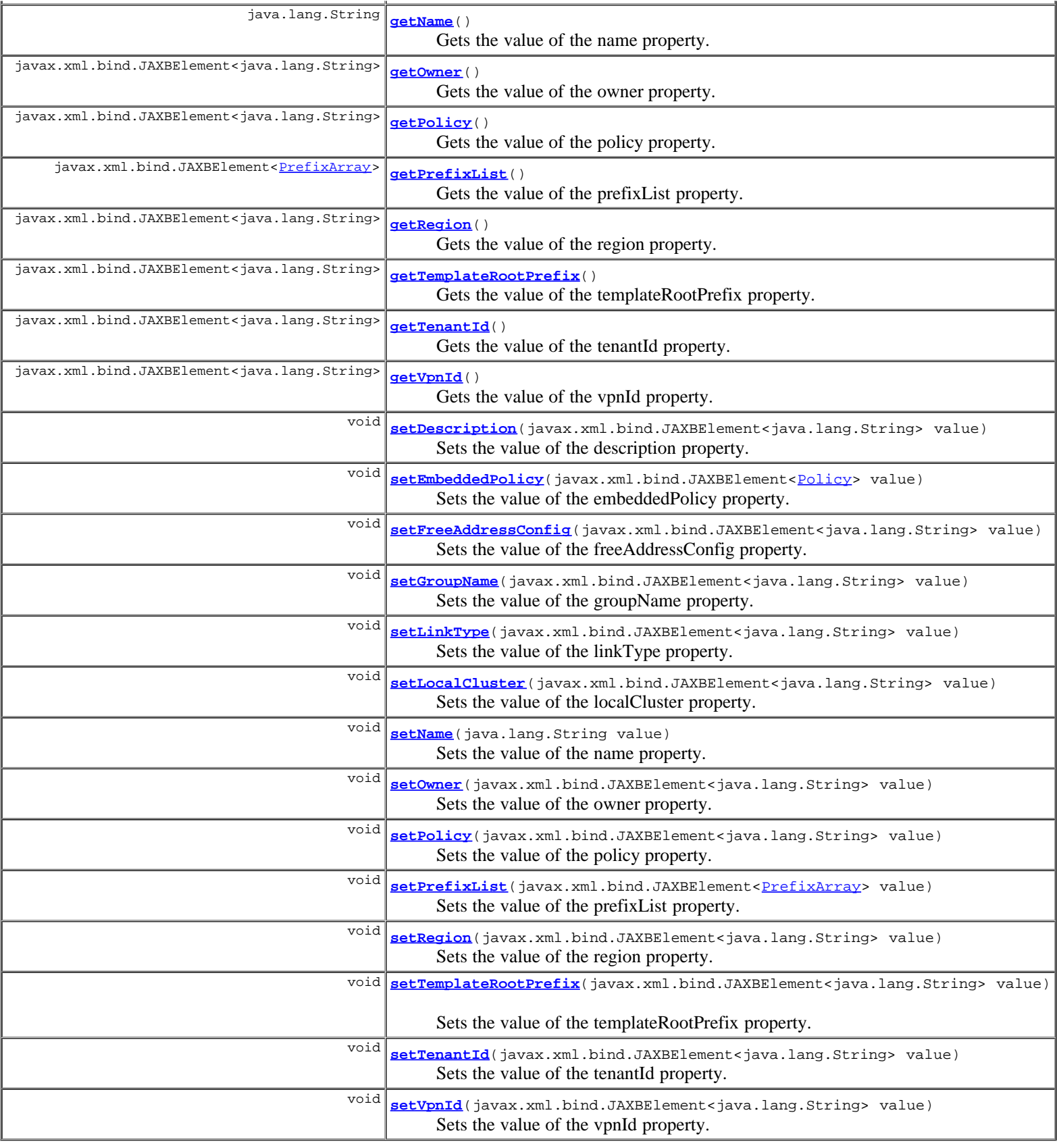

# **Methods inherited from class com.cisco.cnr.ws.xsd.[ClassBase](#page-296-0)**

[getObjectOid](#page-296-0), [setObjectOid](#page-296-0)

# **Methods inherited from class java.lang.Object**

equals, getClass, hashCode, notify, notifyAll, toString, wait, wait, wait

# **Constructor Detail**

# **Link**

public **Link**()

# **Method Detail**

# **getLinkType**

public javax.xml.bind.JAXBElement<java.lang.String> **getLinkType**()

Gets the value of the LinkType property.

Network Registrar Type: AT\_ENUMINT Default value: topological Valid values: topological, location-independent, universal

Specifies the type of link. Topological links are used to determine where in the network a client is located. Location-independent links must be part of a link group and are available to clients on the other links in the link group. Each link group may have only a single location-independent link. A universal link is available to all clients on the VPN. Each VPN may have only a single universal link. A universal link can not be part of a link group.

## **Returns:**

possible object is JAXBElement<String>

# **setLinkType**

public void **setLinkType**(javax.xml.bind.JAXBElement<java.lang.String> value)

Sets the value of the linkType property.

### **Parameters:**

value - allowed object is JAXBElement<String>

# **getDescription**

public javax.xml.bind.JAXBElement<java.lang.String> **getDescription**()

Gets the value of the description property.

Network Registrar Type: AT\_STRING

Describes the link.

## **Returns:**

possible object is JAXBElement<String>

# **setDescription**

public void **setDescription**(javax.xml.bind.JAXBElement<java.lang.String> value)

Sets the value of the description property.

### **Parameters:**

value - allowed object is JAXBElement<String>

# **getEmbeddedPolicy**

public javax.xml.bind.JAXBElement<**[Policy](#page-1005-0)>** getEmbeddedPolicy()

Gets the value of the embeddedPolicy property.

Network Registrar Type: AT\_OBJ(Policy)

```
Refers to a policy embedded within a single specific link object
 used when replying to clients.
```
#### **Returns:**

possible object is JAXBElement[<Policy](#page-1005-0)>

# **setEmbeddedPolicy**

public void setEmbedded[Policy](#page-1005-0)(javax.xml.bind.JAXBElement<<u>Policy</u>> value)

Sets the value of the embeddedPolicy property.

#### **Parameters:**

value - allowed object is JAXBElement<[Policy](#page-1005-0)>

# **getFreeAddressConfig**

public javax.xml.bind.JAXBElement<java.lang.String> **getFreeAddressConfig**()

Gets the value of the freeAddressConfig property.

Network Registrar Type: AT\_NAMEREF

```
Identifies which trap captures unexpected free address events
 on this Link.
 If this attribute is not configured, the server looks for
 the v6-default-free-address-config on the DHCPServer object.
```
### **Returns:**

possible object is JAXBElement<String>

# **setFreeAddressConfig**

public void **setFreeAddressConfig**(javax.xml.bind.JAXBElement<java.lang.String> value)

Sets the value of the freeAddressConfig property.

## **Parameters:**

value - allowed object is JAXBElement<String>

# **getGroupName**

public javax.xml.bind.JAXBElement<java.lang.String> **getGroupName**()

Gets the value of the groupName property.

Network Registrar Type: AT\_STRING

Specifies the link group to which this link belongs. When servicing client requests, the prefixes under the links in the link group may be used by clients.

### **Returns:**

# **setGroupName**

public void **setGroupName**(javax.xml.bind.JAXBElement<java.lang.String> value)

Sets the value of the groupName property.

#### **Parameters:**

value - allowed object is JAXBElement<String>

# **getLocalCluster**

public javax.xml.bind.JAXBElement<java.lang.String> **getLocalCluster**()

Gets the value of the localCluster property.

Network Registrar Type: AT\_OID

Identifies the local DHCP cluster or failover pair for this regional link.

### **Returns:**

possible object is JAXBElement<String>

# **setLocalCluster**

public void **setLocalCluster**(javax.xml.bind.JAXBElement<java.lang.String> value)

Sets the value of the localCluster property.

### **Parameters:**

value - allowed object is JAXBElement<String>

# **getName**

public java.lang.String **getName**()

Gets the value of the name property.

Network Registrar Type: AT\_STRING Required. Unique.

Provides user-assigned name for the link.

### **Returns:**

possible object is String

# **setName**

public void **setName**(java.lang.String value)

Sets the value of the name property.

# **Parameters:**

value - allowed object is String

# **getOwner**

public javax.xml.bind.JAXBElement<java.lang.String> **getOwner**()

Gets the value of the owner property.

Network Registrar Type: AT\_NAMEREF

Identifies the owner of this link, referenced by name. Owners can be used to limit administrative access by owner.

#### **Returns:**

possible object is JAXBElement<String>

# **setOwner**

public void **setOwner**(javax.xml.bind.JAXBElement<java.lang.String> value)

Sets the value of the owner property.

### **Parameters:**

value - allowed object is JAXBElement<String>

# **getPolicy**

public javax.xml.bind.JAXBElement<java.lang.String> **getPolicy**()

Gets the value of the policy property.

Network Registrar Type: AT\_NAMEREF Default value: default

Refers to a shared policy used when replying to clients.

#### **Returns:**

possible object is JAXBElement<String>

# **setPolicy**

public void **setPolicy**(javax.xml.bind.JAXBElement<java.lang.String> value)

Sets the value of the policy property.

### **Parameters:**

value - allowed object is JAXBElement<String>

# **getPrefixList**

public javax.xml.bind.JAXBElement<[PrefixArray](#page-1047-0)> getPrefixList()

Gets the value of the prefixList property.

Network Registrar Type: AT\_NLIST(AT\_OBJ(Prefix))

Lists the prefixes to be associated with the link. This attribute is used to add or modify the link and its prefixes in a single database action. All objects must be valid, or none will be accepted. The associated prefixes will be stored separately, and will not be returned in the parent link object.

### **Returns:**

possible object is JAXBElement[<PrefixArray](#page-1047-0)>

# **setPrefixList**

public void setPrefixList(javax.xml.bind.JAXBElement[<PrefixArray](#page-1047-0)> value)

Sets the value of the prefixList property.

### **Parameters:**

value - allowed object is JAXBElement<[PrefixArray](#page-1047-0)>

# **getRegion**

public javax.xml.bind.JAXBElement<java.lang.String> **getRegion**()

Gets the value of the region property.

Network Registrar Type: AT\_NAMEREF

Identifies the region for this link, referenced by name. Regions can be used to limit administrative access by region.

### **Returns:**

possible object is JAXBElement<String>

# **setRegion**

public void **setRegion**(javax.xml.bind.JAXBElement<java.lang.String> value)

Sets the value of the region property.

#### **Parameters:**

value - allowed object is JAXBElement<String>

# **getTemplateRootPrefix**

public javax.xml.bind.JAXBElement<java.lang.String> **getTemplateRootPrefix**()

Gets the value of the templateRootPrefix property.

Network Registrar Type: AT\_PREFIX

Identifies the root prefix address for prefixes associated with the link. This attribute is used when processing a link template that defines associated prefixes.

### **Returns:**

possible object is JAXBElement<String>

# **setTemplateRootPrefix**

public void **setTemplateRootPrefix**(javax.xml.bind.JAXBElement<java.lang.String> value)

Sets the value of the templateRootPrefix property.

#### **Parameters:**

value - allowed object is JAXBElement<String>

# **getTenantId**

public javax.xml.bind.JAXBElement<java.lang.String> **getTenantId**()

Gets the value of the tenantId property.

Network Registrar Type: AT\_SHORT Immutable. Default value: 0

Identifies the tenant owner of this object.

### **Returns:**

possible object is JAXBElement<String>

# **setTenantId**

public void **setTenantId**(javax.xml.bind.JAXBElement<java.lang.String> value)

Sets the value of the tenantId property.

### **Parameters:**

value - allowed object is JAXBElement<String>

# **getVpnId**

public javax.xml.bind.JAXBElement<java.lang.String> **getVpnId**()

Gets the value of the vpnId property.

Network Registrar Type: AT\_INT Immutable. Default value: 0

Identifies the VPN that contains the link.

# **Returns:**

possible object is JAXBElement<String>

# **setVpnId**

public void **setVpnId**(javax.xml.bind.JAXBElement<java.lang.String> value)

Sets the value of the vpnId property.

# **Parameters:**

value - allowed object is JAXBElement<String>

# **[Overview](#page-3-0) [Package](#page-998-0) Class [Tree](#page-1002-0) [Deprecated](#page-45-0) [Index](#page-1123-0) [Help](#page-0-0)**

**[PREV CLASS](#page-778-0) [NEXT CLASS](#page-788-0) [FRAMES](file:///C|/Projects/CPNR/8.3/REST%20APIs/docs/index.html?com/cisco/cnr/ws/xsd/Link.html) [NO FRAMES](#page-780-0) [All Classes](#page-9-0)** SUMMARY: NESTED | FIELD | [CONSTR](#page-780-0) | [METHOD](#page-780-0)

<span id="page-788-0"></span>**[Overview](#page-3-0) [Package](#page-998-0) Class [Tree](#page-1002-0) [Deprecated](#page-45-0) [Index](#page-1123-0) [Help](#page-0-0) [PREV CLASS](#page-780-0) [NEXT CLASS](#page-790-0) [FRAMES](file:///C|/Projects/CPNR/8.3/REST%20APIs/docs/index.html?com/cisco/cnr/ws/xsd/LinkArray.html) [NO FRAMES](#page-788-0) [All Classes](#page-9-0)** SUMMARY: NESTED | FIELD | [CONSTR](#page-788-0) | [METHOD](#page-788-1) | CONSTR | DETAIL: FIELD | CONSTR | METHOD

**com.cisco.cnr.ws.xsd**

# **Class LinkArray**

java.lang.Object L[com.cisco.cnr.ws.xsd.ClassBaseArray](#page-298-0) **com.cisco.cnr.ws.xsd.LinkArray**

public class **LinkArray** extends [ClassBaseArray](#page-298-0)

Java class for LinkArray complex type.

The following schema fragment specifies the expected content contained within this class.

```
 <complexType name="LinkArray">
   <complexContent>
     <extension base="{http://ws.cnr.cisco.com/xsd}ClassBaseArray">
     </extension>
   </complexContent>
 </complexType>
```
# **Constructor Summary**

**[LinkArray](#page-788-0)**()

# **Method Summary**

<span id="page-788-1"></span>**Methods inherited from class com.cisco.cnr.ws.xsd.[ClassBaseArray](#page-298-0)** [getList](#page-298-0)

**Methods inherited from class java.lang.Object** equals, getClass, hashCode, notify, notifyAll, toString, wait, wait, wait

# **Constructor Detail**

# **LinkArray**

public **LinkArray**()

**[Overview](#page-3-0) [Package](#page-998-0) Class [Tree](#page-1002-0) [Deprecated](#page-45-0) [Index](#page-1123-0) [Help](#page-0-0) [PREV CLASS](#page-780-0) [NEXT CLASS](#page-790-0) [FRAMES](file:///C|/Projects/CPNR/8.3/REST%20APIs/docs/index.html?com/cisco/cnr/ws/xsd/LinkArray.html) [NO FRAMES](#page-788-0) [All Classes](#page-9-0)** SUMMARY: NESTED | FIELD | [CONSTR](#page-788-0) | [METHOD](#page-788-1)

# <span id="page-790-0"></span>**com.cisco.cnr.ws.xsd Class LinkTemplate**

```
java.lang.Object
  com.cisco.cnr.ws.xsd.ClassBase
      com.cisco.cnr.ws.xsd.LinkTemplate
```
public class **LinkTemplate** extends [ClassBase](#page-296-0)

The Network Registrar LinkTemplate class.

A template to create IPv6 links and associated prefixes. The root prefix address and vpn can only be supplied as context variables. Attributes of type AT\_EXPR are evaluated as expressions to generate a link-specific value for the corresponding link attribute. The prefixexpr attribute is a special case where the expression result defines the list of prefix addresses and prefix templates, which combined with the link vpn, are used to create associated prefixes. All other attributes, except the link name and description, are copied literally from the template to the newly created link.

Java class for LinkTemplate complex type.

The following schema fragment specifies the expected content contained within this class.

```
 <complexType name="LinkTemplate">
      <complexContent>
         <extension base="{http://ws.cnr.cisco.com/xsd}ClassBase">
            <sequence>
<element name="LinkTemplateType" type="{http://www.w3.org/2001/XMLSchema}string" minOccurs="0"/><br><element name="description" type="{http://www.w3.org/2001/XMLSchema}string" minOccurs="0"/><br><element name="description" type=
<element name="linkDescriptionExpr" type="{http://www.w3.org/2001/XMLSchema}string" minOccurs="0"/><br><element name="linkNameExpr" type="{http://www.w3.org/2001/XMLSchema}string" minOccurs="0"/><br>element name="linkNameExpr" t
            </sequence>
         </extension>
      </complexContent>
```

```
 </complexType>
```
# **Constructor Summary**

**[LinkTemplate](#page-790-0)**()

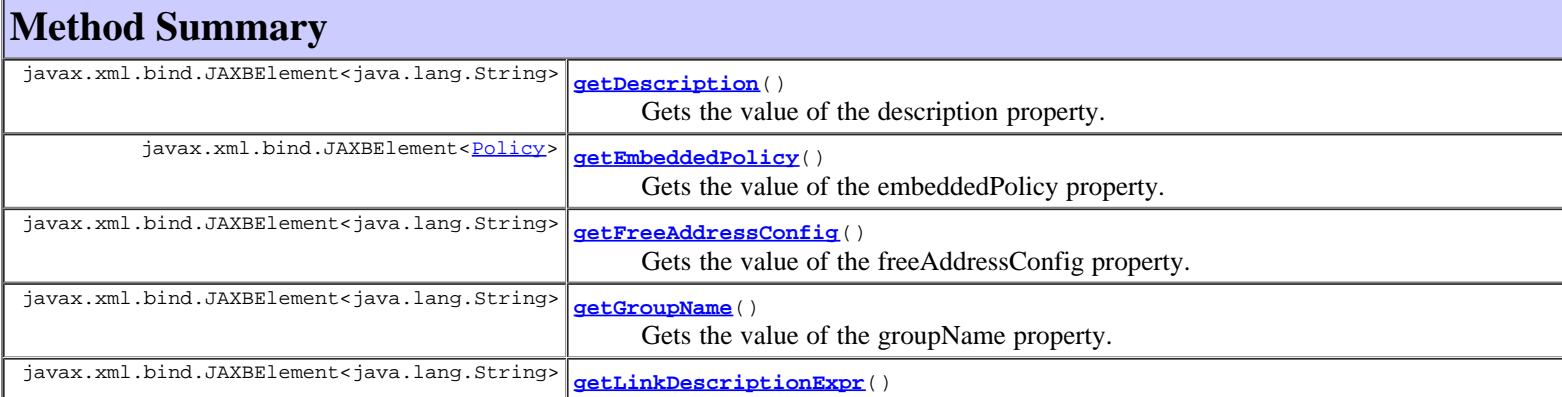

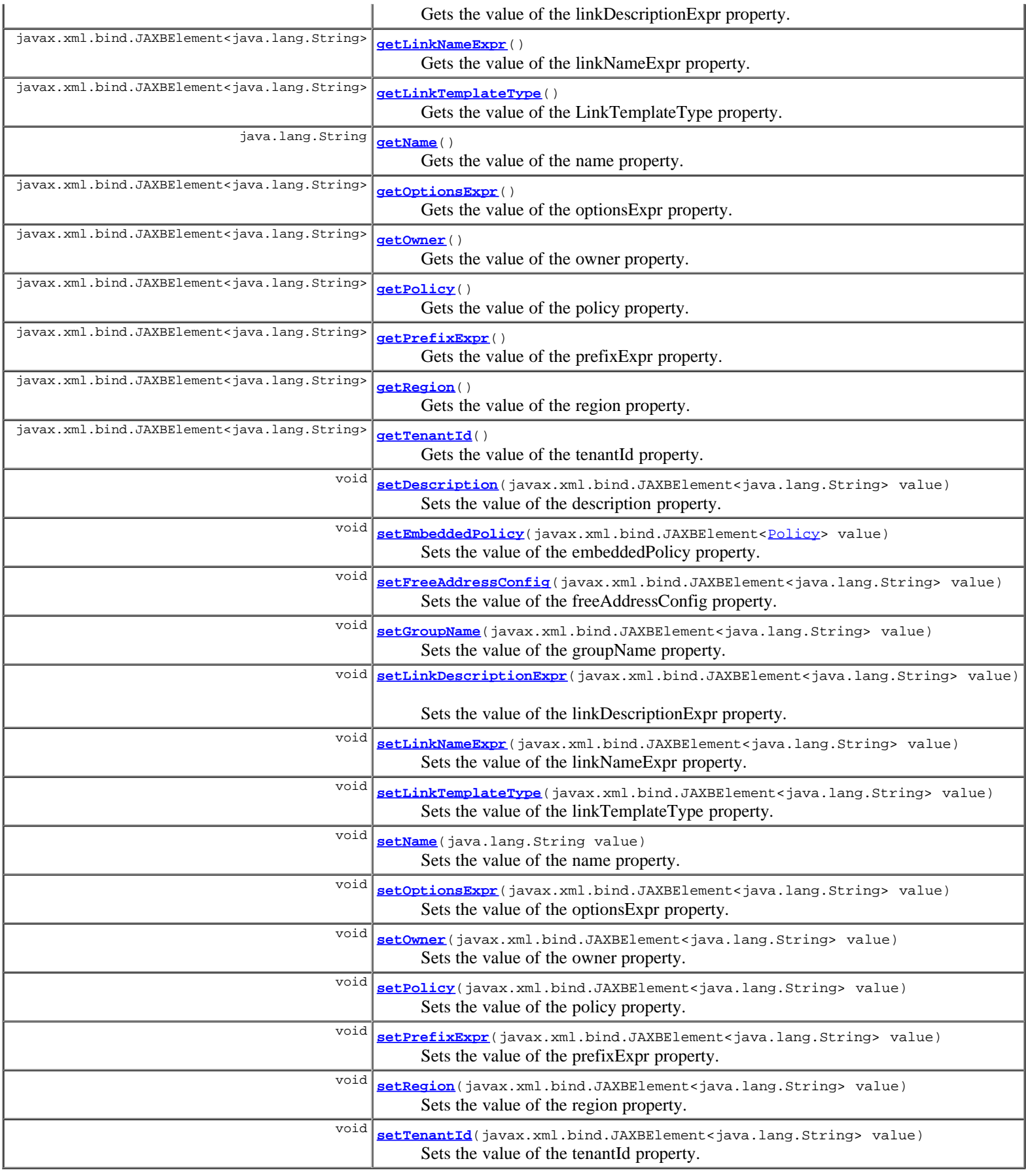

┑

**Methods inherited from class com.cisco.cnr.ws.xsd.[ClassBase](#page-296-0)** [getObjectOid](#page-296-0), [setObjectOid](#page-296-0)

 $\Box$
#### **Methods inherited from class java.lang.Object**

equals, getClass, hashCode, notify, notifyAll, toString, wait, wait, wait

# **Constructor Detail**

#### **LinkTemplate**

public **LinkTemplate**()

## **Method Detail**

### **getLinkTemplateType**

public javax.xml.bind.JAXBElement<java.lang.String> **getLinkTemplateType**()

Gets the value of the LinkTemplateType property.

Network Registrar Type: AT\_ENUMINT Default value: topological Valid values: topological, location-independent, universal

Specifies the type of link. Topological links are used to determine where in the network a client is located. Location-independent links must be part of a link group and are available to clients on the other links in the link group. Each link group may have only a single location-independent link. A universal link is available to all clients on the VPN. Each VPN may have only a single universal link. A universal link can not be part of a link group.

#### **Returns:**

possible object is JAXBElement<String>

## **setLinkTemplateType**

public void **setLinkTemplateType**(javax.xml.bind.JAXBElement<java.lang.String> value)

Sets the value of the linkTemplateType property.

#### **Parameters:**

value - allowed object is JAXBElement<String>

### **getDescription**

public javax.xml.bind.JAXBElement<java.lang.String> **getDescription**()

Gets the value of the description property.

Network Registrar Type: AT\_STRING

Describes the link template.

#### **Returns:**

possible object is JAXBElement<String>

#### **setDescription**

public void **setDescription**(javax.xml.bind.JAXBElement<java.lang.String> value)

Sets the value of the description property.

value - allowed object is JAXBElement<String>

## **getEmbeddedPolicy**

public javax.xml.bind.JAXBElement<[Policy>](#page-1005-0) **getEmbeddedPolicy**()

Gets the value of the embeddedPolicy property.

Network Registrar Type: AT\_OBJ(Policy)

```
Specifies an policy embedded.
Note: When the template is applied, this will replace the
entire embedded-policy in the link.
```
**Returns:**

possible object is JAXBElement<[Policy>](#page-1005-0)

## **setEmbeddedPolicy**

public void setEmbeddedPolicy(javax.xml.bind.JAXBElement<[Policy>](#page-1005-0) value)

Sets the value of the embeddedPolicy property.

#### **Parameters:**

value - allowed object is JAXBElement<[Policy>](#page-1005-0)

#### **getFreeAddressConfig**

public javax.xml.bind.JAXBElement<java.lang.String> **getFreeAddressConfig**()

Gets the value of the freeAddressConfig property.

#### Network Registrar Type: AT\_NAMEREF

```
Identifies which trap captures unexpected free address events
on this link.
If this attribute is not configured, the server looks for
the v6-default-free-address-config on the DHCPServer object.
```
#### **Returns:**

possible object is JAXBElement<String>

## **setFreeAddressConfig**

public void **setFreeAddressConfig**(javax.xml.bind.JAXBElement<java.lang.String> value)

Sets the value of the freeAddressConfig property.

#### **Parameters:**

value - allowed object is JAXBElement<String>

## **getGroupName**

public javax.xml.bind.JAXBElement<java.lang.String> **getGroupName**()

Gets the value of the groupName property.

Network Registrar Type: AT\_STRING

Specifies the link group to which this link belongs. When servicing client requests, the prefixes under the links in the link group may be used by clients.

possible object is JAXBElement<String>

## **setGroupName**

public void **setGroupName**(javax.xml.bind.JAXBElement<java.lang.String> value)

Sets the value of the groupName property.

#### **Parameters:**

value - allowed object is JAXBElement<String>

## **getLinkDescriptionExpr**

public javax.xml.bind.JAXBElement<java.lang.String> **getLinkDescriptionExpr**()

Gets the value of the linkDescriptionExpr property.

Network Registrar Type: AT\_EXPR

An expression to define the description on the link object created when using the template.

#### **Returns:**

possible object is JAXBElement<String>

## **setLinkDescriptionExpr**

public void **setLinkDescriptionExpr**(javax.xml.bind.JAXBElement<java.lang.String> value)

Sets the value of the linkDescriptionExpr property.

#### **Parameters:**

value - allowed object is JAXBElement<String>

## **getLinkNameExpr**

public javax.xml.bind.JAXBElement<java.lang.String> **getLinkNameExpr**()

Gets the value of the linkNameExpr property.

Network Registrar Type: AT\_EXPR

```
An expression to define the name of the link object created
when using the template.
```
## **Returns:**

possible object is JAXBElement<String>

## **setLinkNameExpr**

public void **setLinkNameExpr**(javax.xml.bind.JAXBElement<java.lang.String> value)

Sets the value of the linkNameExpr property.

## **Parameters:**

value - allowed object is JAXBElement<String>

## **getName**

Gets the value of the name property.

Network Registrar Type: AT\_STRING Required. Unique.

Assigns a name to this link template.

#### **Returns:**

possible object is String

## **setName**

public void **setName**(java.lang.String value)

Sets the value of the name property.

#### **Parameters:**

value - allowed object is String

## **getOptionsExpr**

public javax.xml.bind.JAXBElement<java.lang.String> **getOptionsExpr**()

Gets the value of the optionsExpr property.

Network Registrar Type: AT\_EXPR

An expression to define the list of embedded policy options to be created.

#### **Returns:**

possible object is JAXBElement<String>

## **setOptionsExpr**

public void **setOptionsExpr**(javax.xml.bind.JAXBElement<java.lang.String> value)

Sets the value of the optionsExpr property.

#### **Parameters:**

value - allowed object is JAXBElement<String>

#### **getOwner**

public javax.xml.bind.JAXBElement<java.lang.String> **getOwner**()

Gets the value of the owner property.

Network Registrar Type: AT\_NAMEREF

Identifies the owner of this link, referenced by name. Owners can be used to limit administrative access by owner.

#### **Returns:**

possible object is JAXBElement<String>

#### **setOwner**

public void **setOwner**(javax.xml.bind.JAXBElement<java.lang.String> value)

Sets the value of the owner property.

#### **Parameters:**

value - allowed object is JAXBElement<String>

## **getPolicy**

public javax.xml.bind.JAXBElement<java.lang.String> **getPolicy**()

Gets the value of the policy property.

Network Registrar Type: AT\_NAMEREF Default value: default

Refers to a shared policy used when replying to clients.

#### **Returns:**

possible object is JAXBElement<String>

## **setPolicy**

public void **setPolicy**(javax.xml.bind.JAXBElement<java.lang.String> value)

Sets the value of the policy property.

#### **Parameters:**

value - allowed object is JAXBElement<String>

## **getPrefixExpr**

public javax.xml.bind.JAXBElement<java.lang.String> **getPrefixExpr**()

Gets the value of the prefixExpr property.

Network Registrar Type: AT\_EXPR

Defines an expression used to create the list of associated prefixes.

#### **Returns:**

possible object is JAXBElement<String>

## **setPrefixExpr**

public void **setPrefixExpr**(javax.xml.bind.JAXBElement<java.lang.String> value)

Sets the value of the prefixExpr property.

#### **Parameters:**

value - allowed object is JAXBElement<String>

## **getRegion**

public javax.xml.bind.JAXBElement<java.lang.String> **getRegion**()

Gets the value of the region property.

Network Registrar Type: AT\_NAMEREF

Identifies the region for this link, referenced by name. Regions can be used to limit administrative access by region.

## **setRegion**

public void **setRegion**(javax.xml.bind.JAXBElement<java.lang.String> value)

Sets the value of the region property.

#### **Parameters:**

value - allowed object is JAXBElement<String>

## **getTenantId**

public javax.xml.bind.JAXBElement<java.lang.String> **getTenantId**()

Gets the value of the tenantId property.

Network Registrar Type: AT\_SHORT Immutable. Default value: 0

Identifies the tenant owner of this object.

#### **Returns:**

possible object is JAXBElement<String>

## **setTenantId**

public void **setTenantId**(javax.xml.bind.JAXBElement<java.lang.String> value)

Sets the value of the tenantId property.

#### **Parameters:**

value - allowed object is JAXBElement<String>

## **[Overview](#page-3-0) [Package](#page-998-0) Class [Tree](#page-1002-0) [Deprecated](#page-45-0) [Index](#page-1123-0) [Help](#page-0-0)**

**[PREV CLASS](#page-788-0) [NEXT CLASS](#page-798-0) [FRAMES](file:///C|/Projects/CPNR/8.3/REST%20APIs/docs/index.html?com/cisco/cnr/ws/xsd/LinkTemplate.html) [NO FRAMES](#page-790-0) [All Classes](#page-9-0)** SUMMARY: NESTED | FIELD | [CONSTR](#page-790-0) | [METHOD](#page-790-0)

<span id="page-798-0"></span>**[Overview](#page-3-0) [Package](#page-998-0) Class [Tree](#page-1002-0) [Deprecated](#page-45-0) [Index](#page-1123-0) [Help](#page-0-0) [PREV CLASS](#page-790-0) [NEXT CLASS](#page-800-0) [FRAMES](file:///C|/Projects/CPNR/8.3/REST%20APIs/docs/index.html?com/cisco/cnr/ws/xsd/LinkTemplateArray.html) [NO FRAMES](#page-798-0) [All Classes](#page-9-0)** SUMMARY: NESTED | FIELD | [CONSTR](#page-798-0) | [METHOD](#page-798-1) | CONSTR | DETAIL: FIELD | CONSTR | METHOD

**com.cisco.cnr.ws.xsd**

# **Class LinkTemplateArray**

java.lang.Object L[com.cisco.cnr.ws.xsd.ClassBaseArray](#page-298-0) **com.cisco.cnr.ws.xsd.LinkTemplateArray**

public class **LinkTemplateArray** extends [ClassBaseArray](#page-298-0)

Java class for LinkTemplateArray complex type.

The following schema fragment specifies the expected content contained within this class.

```
 <complexType name="LinkTemplateArray">
  <complexContent>
    <extension base="{http://ws.cnr.cisco.com/xsd}ClassBaseArray">
    </extension>
  </complexContent>
</complexType>
```
# **Constructor Summary**

**[LinkTemplateArray](#page-798-0)**()

# **Method Summary**

<span id="page-798-1"></span>**Methods inherited from class com.cisco.cnr.ws.xsd.[ClassBaseArray](#page-298-0) [getList](#page-298-0)** 

**Methods inherited from class java.lang.Object** equals, getClass, hashCode, notify, notifyAll, toString, wait, wait, wait

# **Constructor Detail**

# **LinkTemplateArray**

public **LinkTemplateArray**()

## <span id="page-800-0"></span>**com.cisco.cnr.ws.xsd Class ObjectFactory**

java.lang.Object **com.cisco.cnr.ws.xsd.ObjectFactory**

public class **ObjectFactory** extends java.lang.Object

This object contains factory methods for each Java content interface and Java element interface generated in the com.cisco.cnr.ws.xsd package.

An ObjectFactory allows you to programatically construct new instances of the Java representation for XML content. The Java representation of XML content can consist of schema derived interfaces and classes representing the binding of schema type definitions, element declarations and model groups. Factory methods for each of these are provided in this class.

# **Constructor Summary**

#### **[ObjectFactory](#page-800-0)**()

Create a new ObjectFactory that can be used to create new instances of schema derived classes for package: com.cisco.cnr.ws.xsd

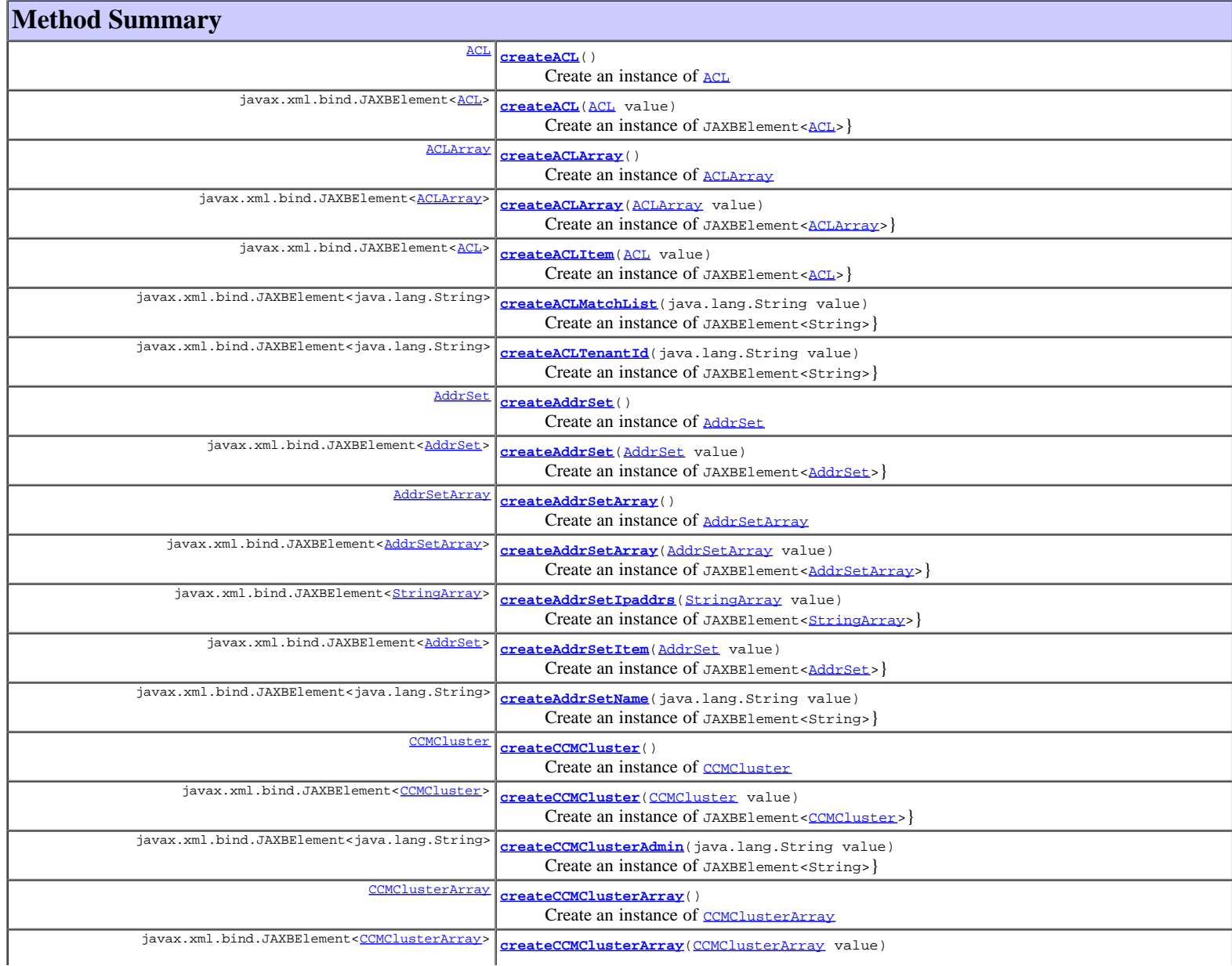

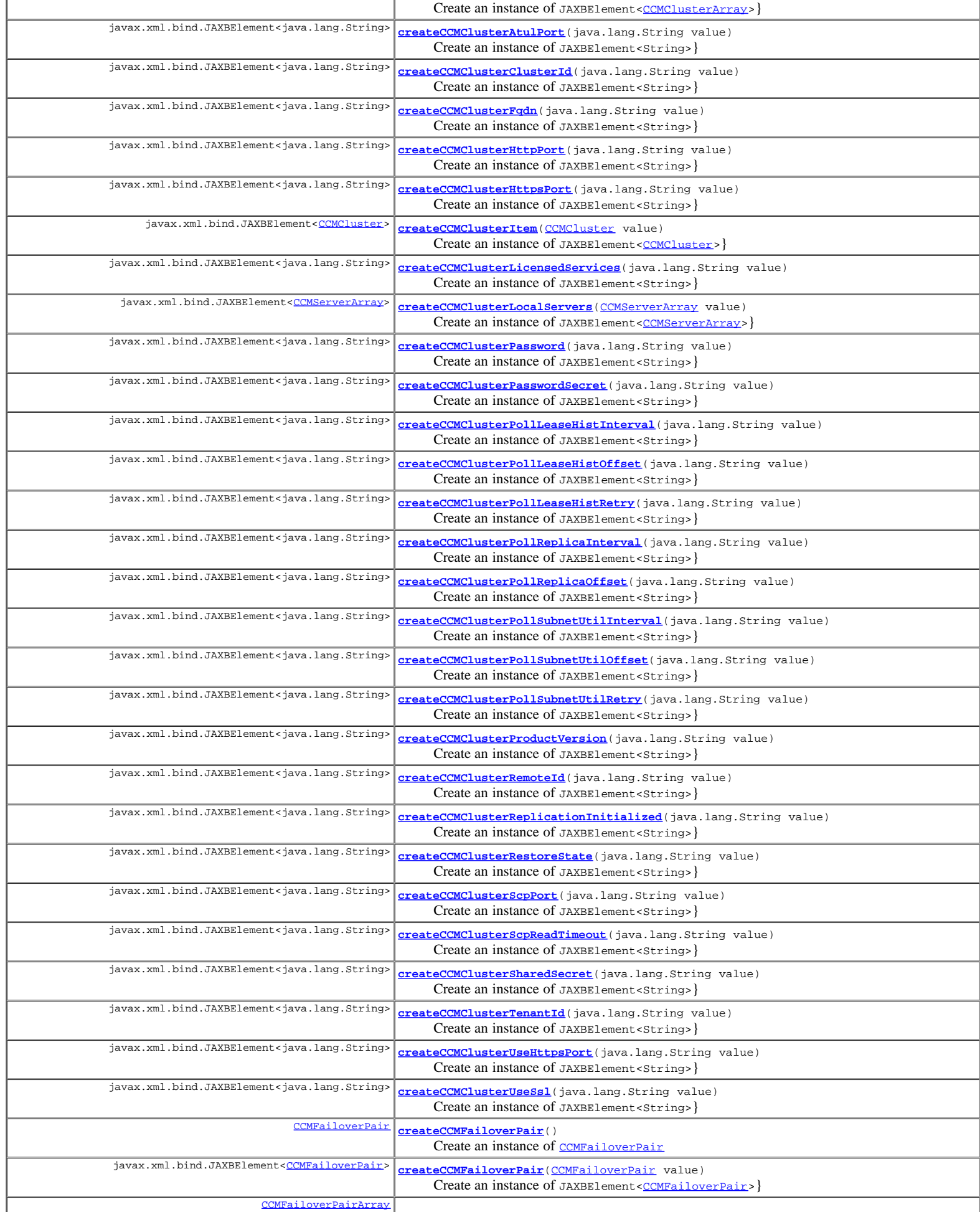

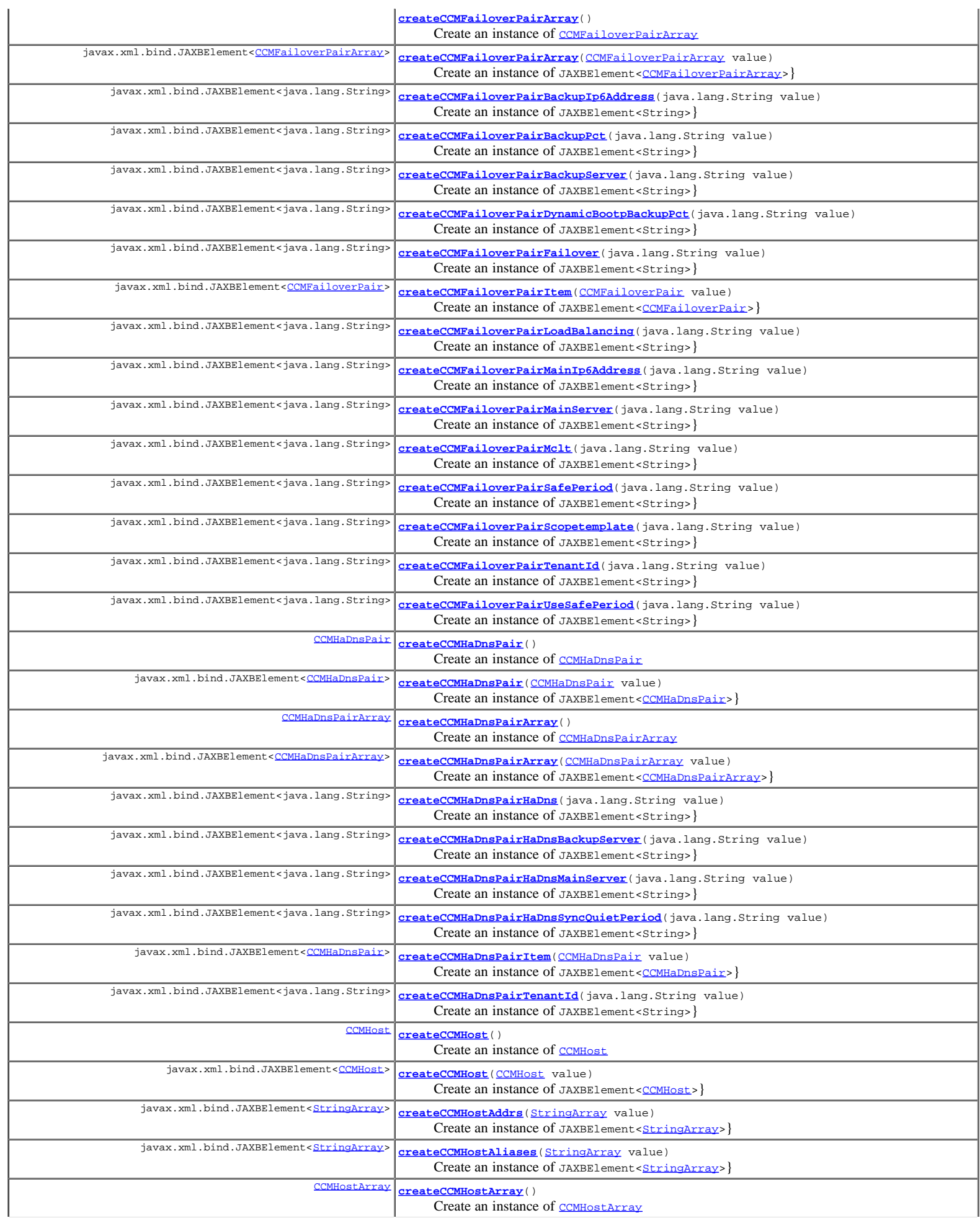

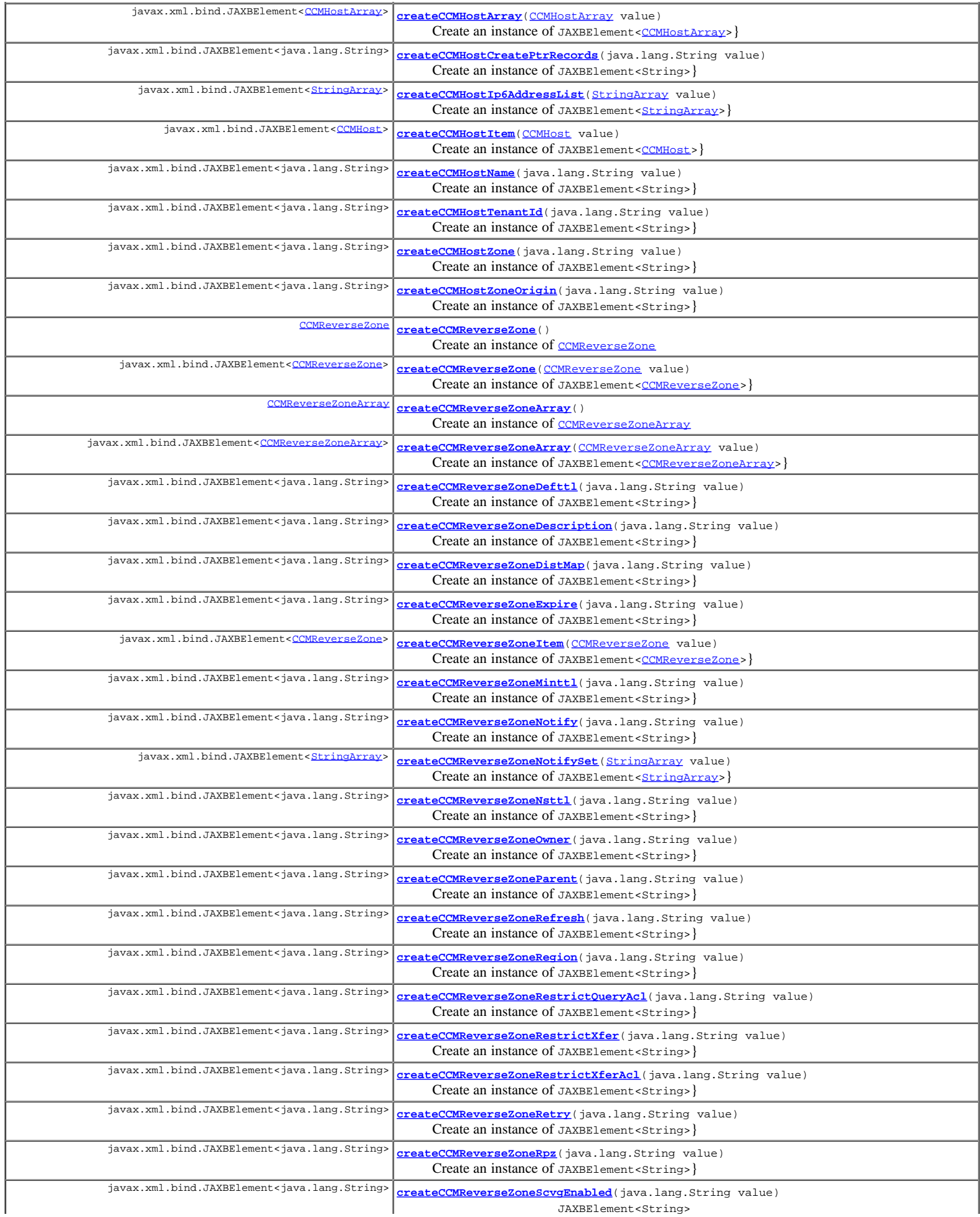

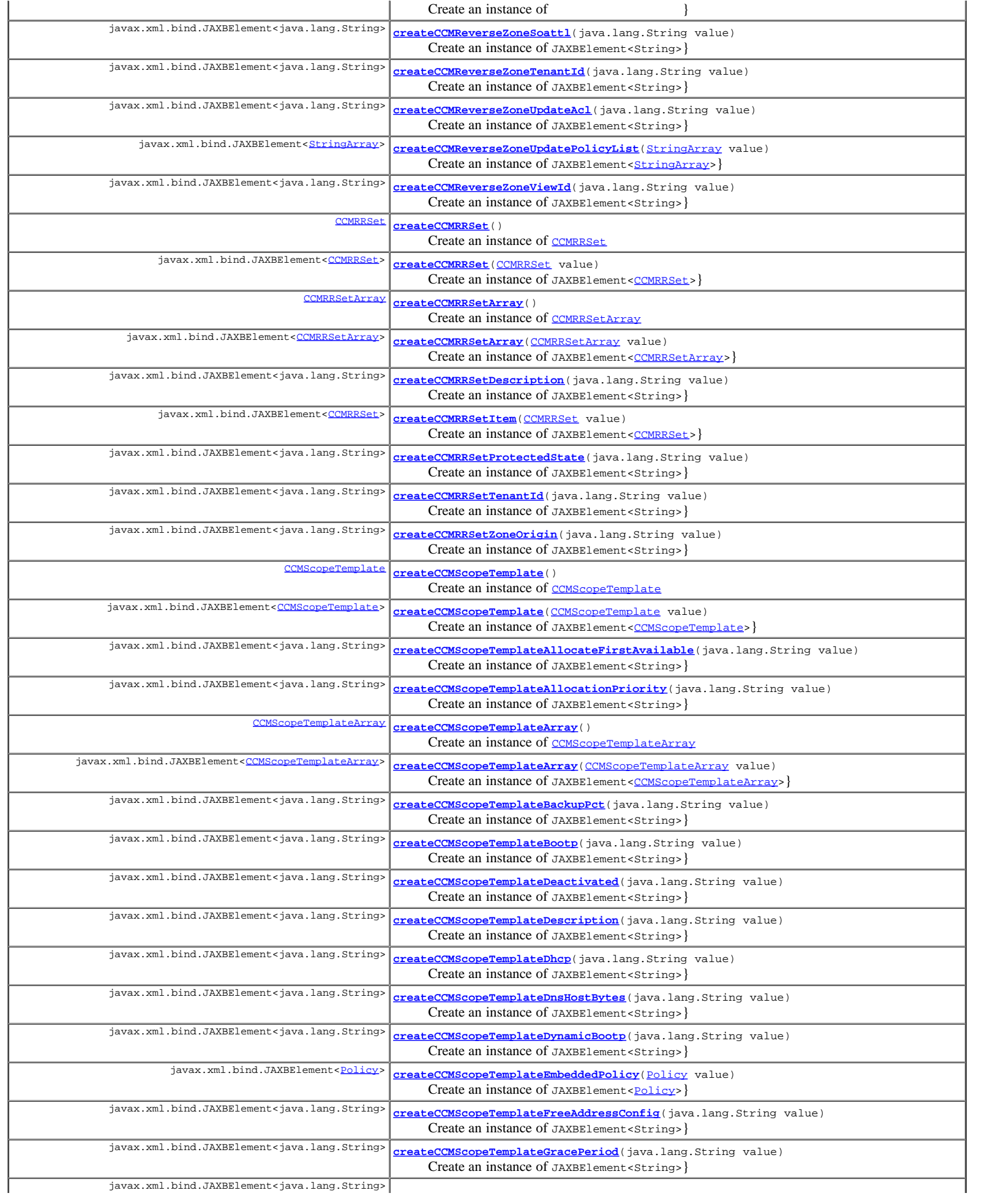

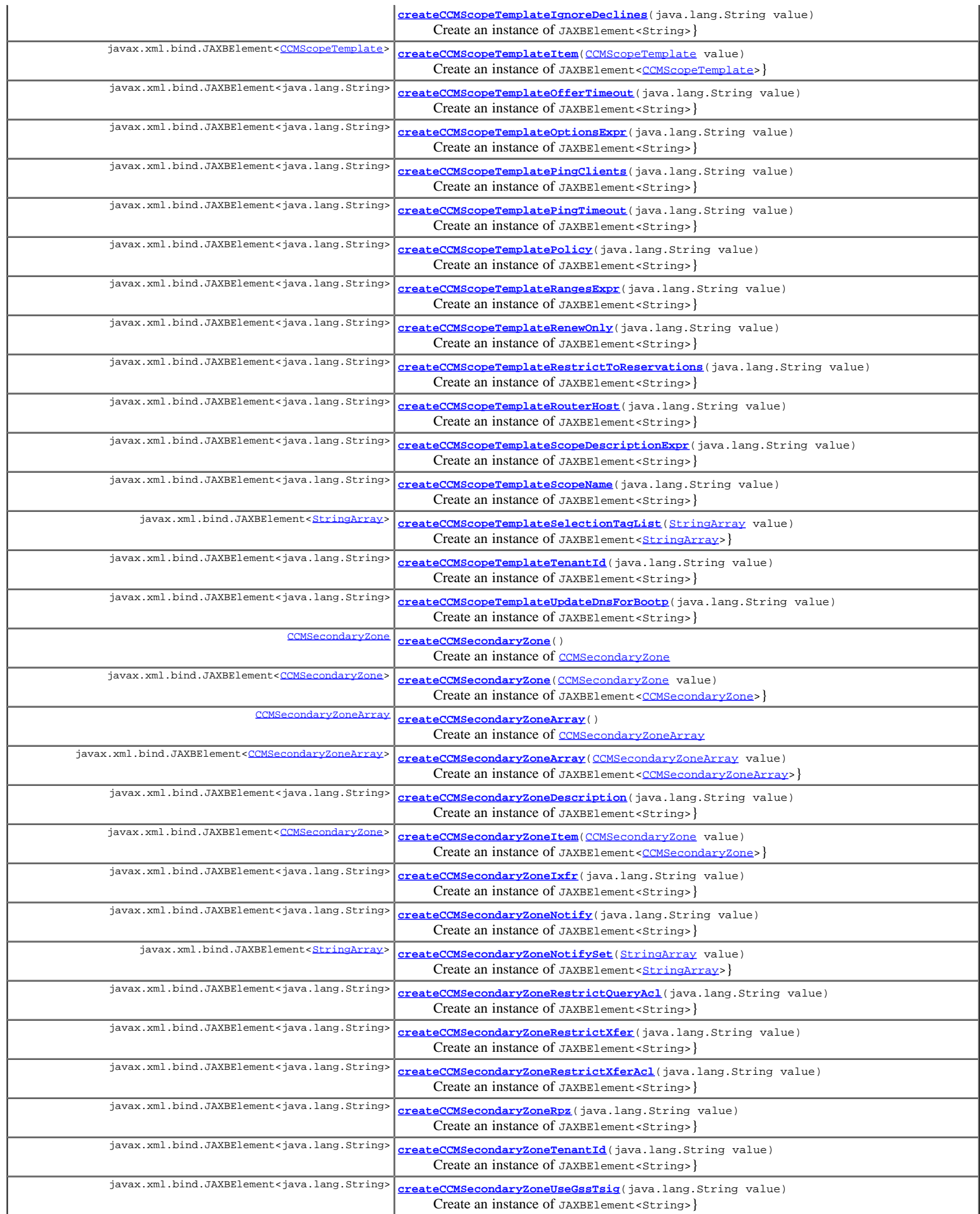

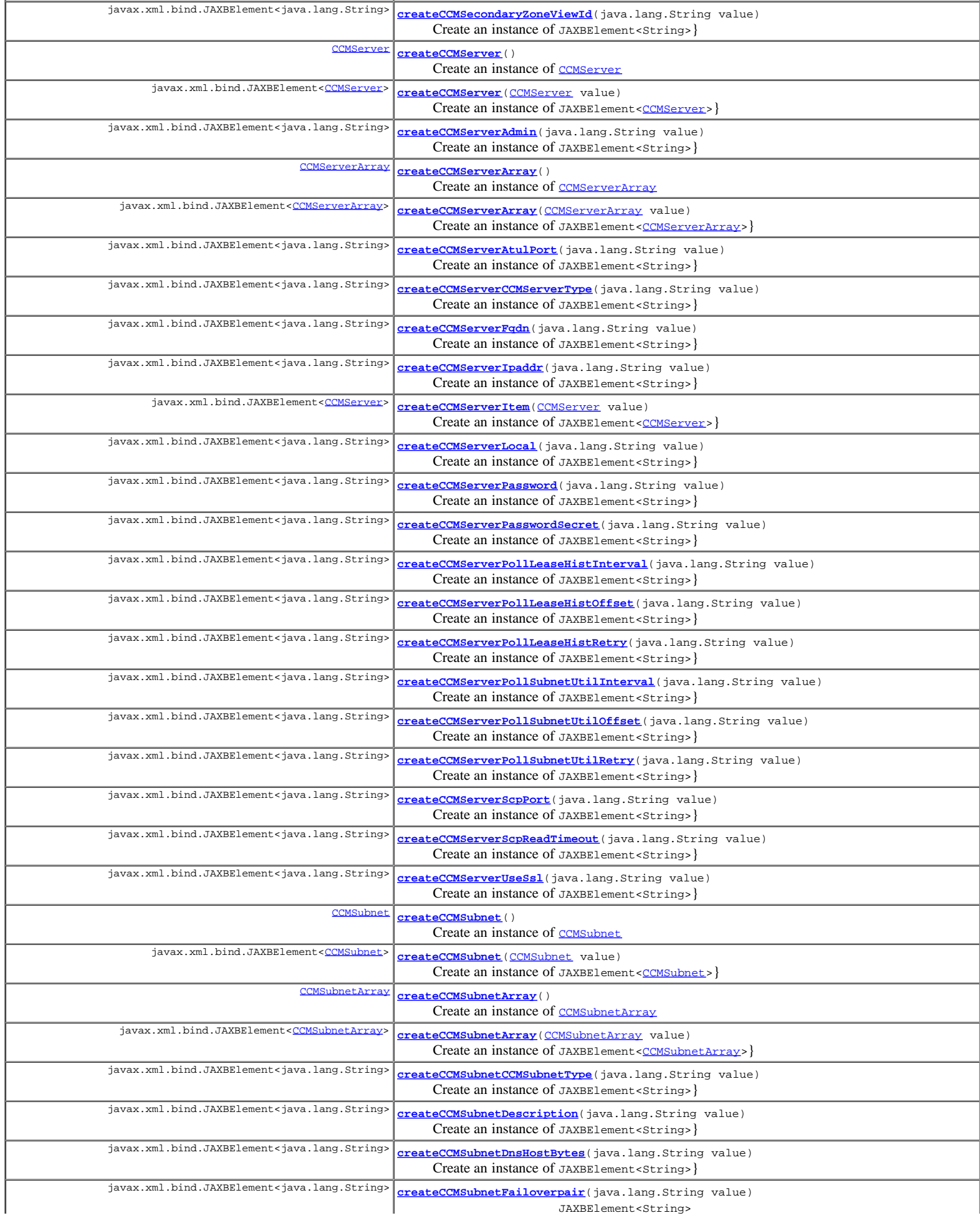

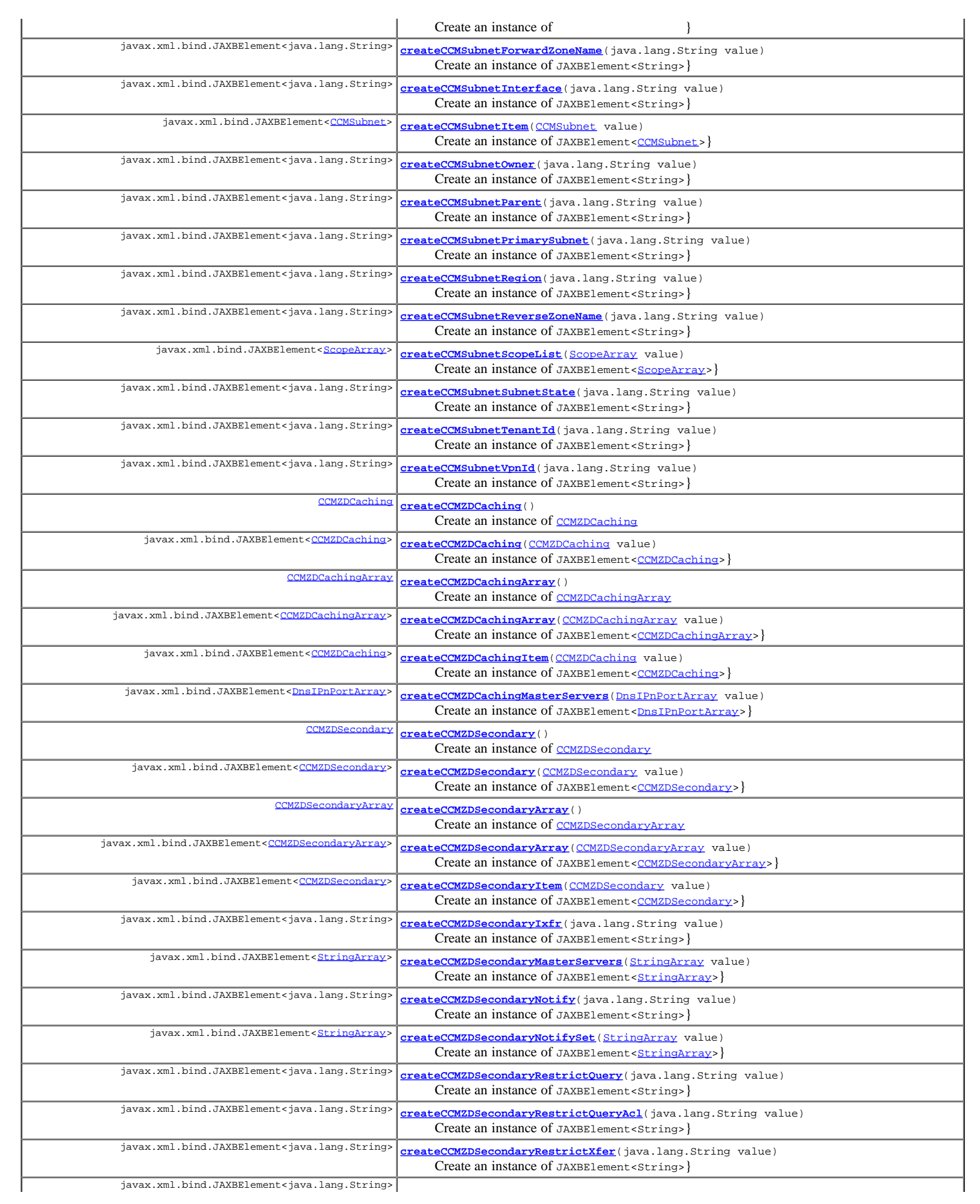

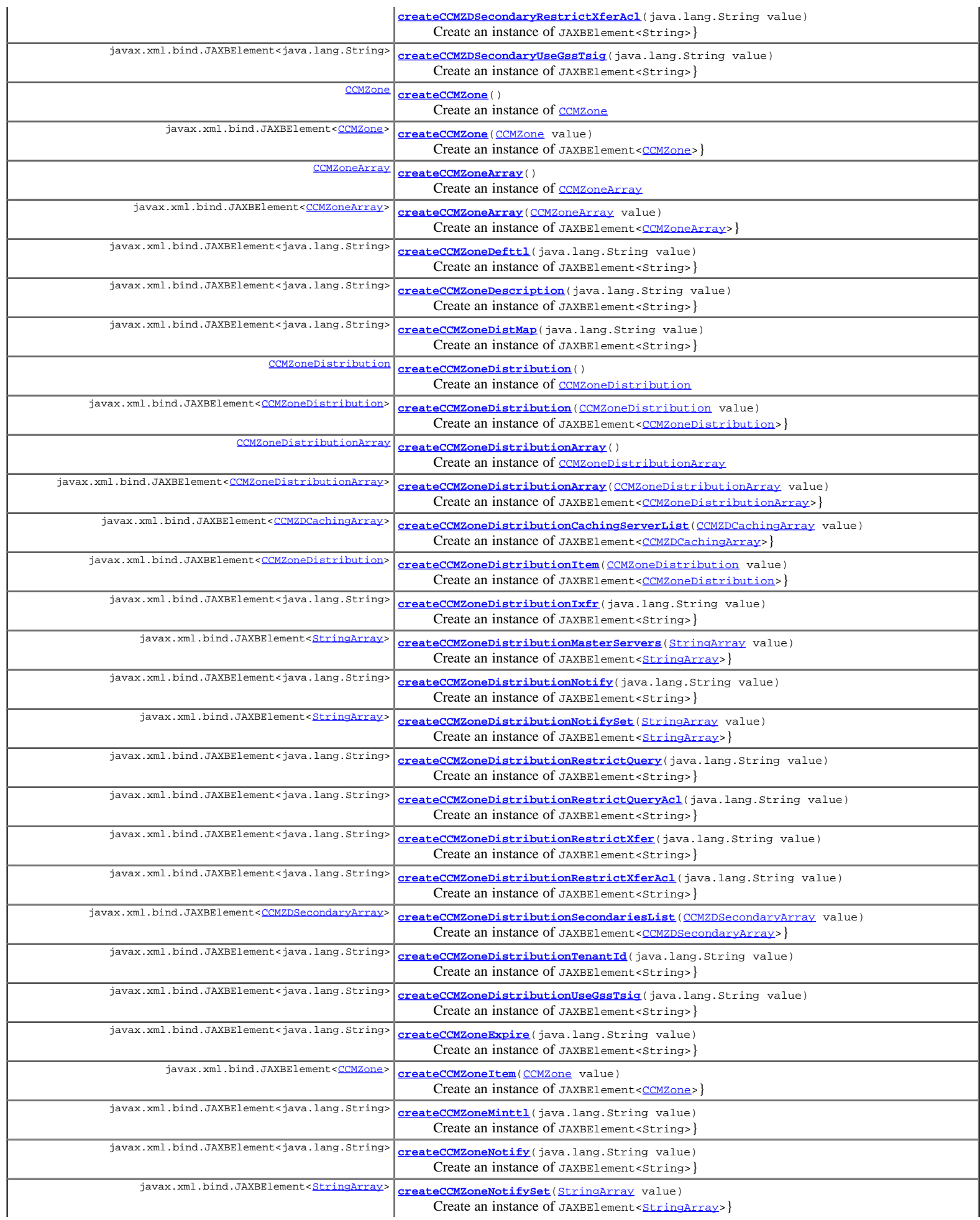

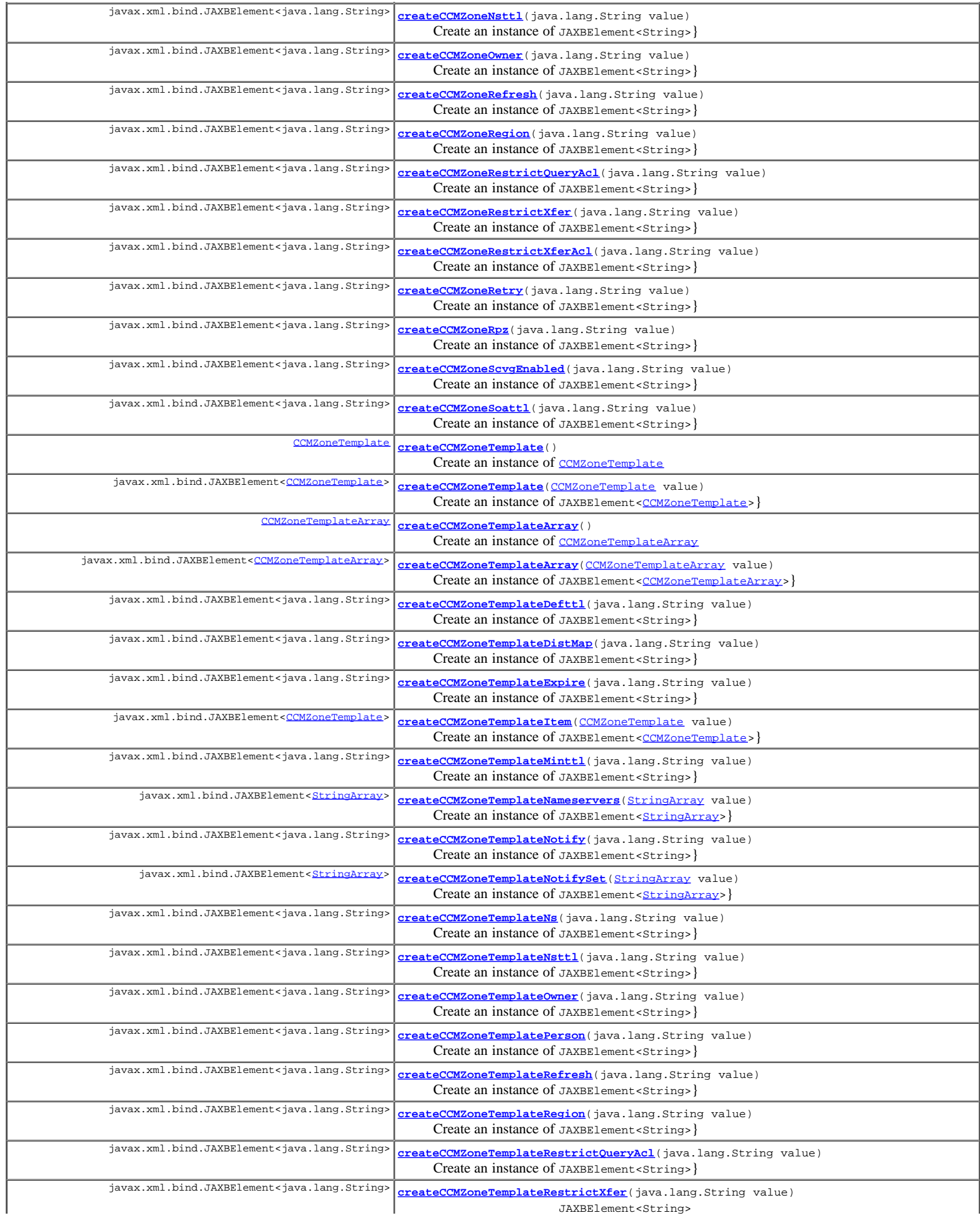

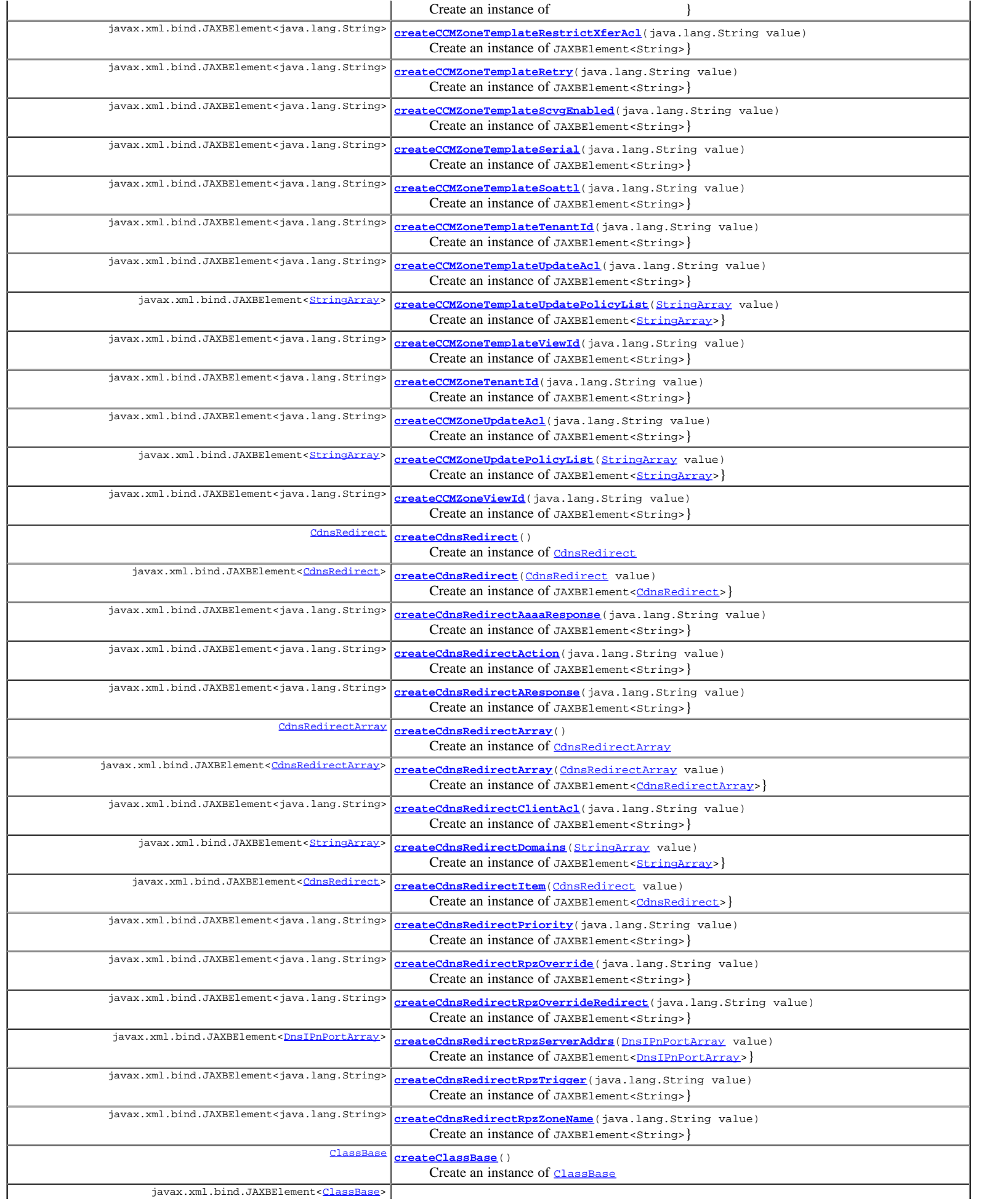

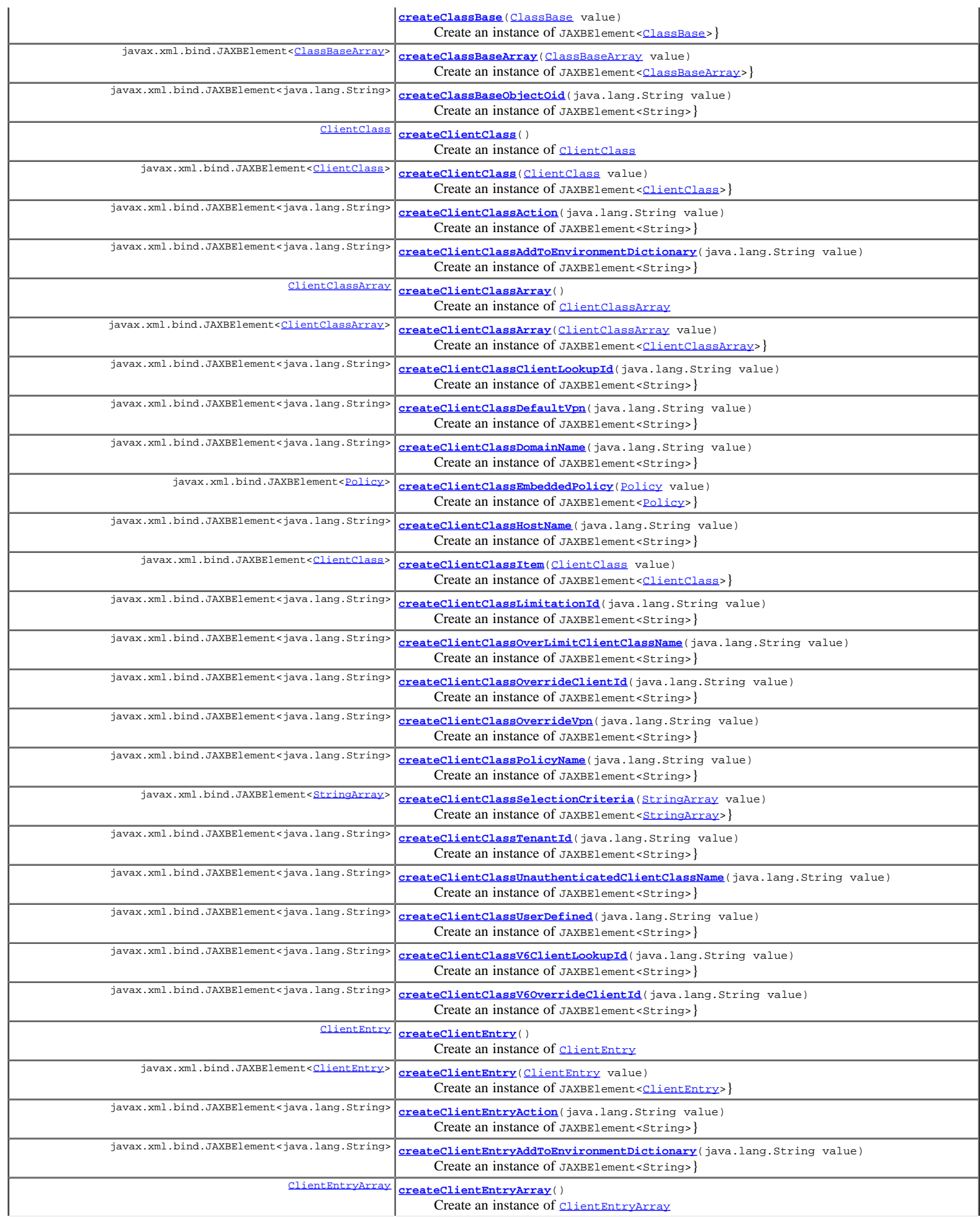

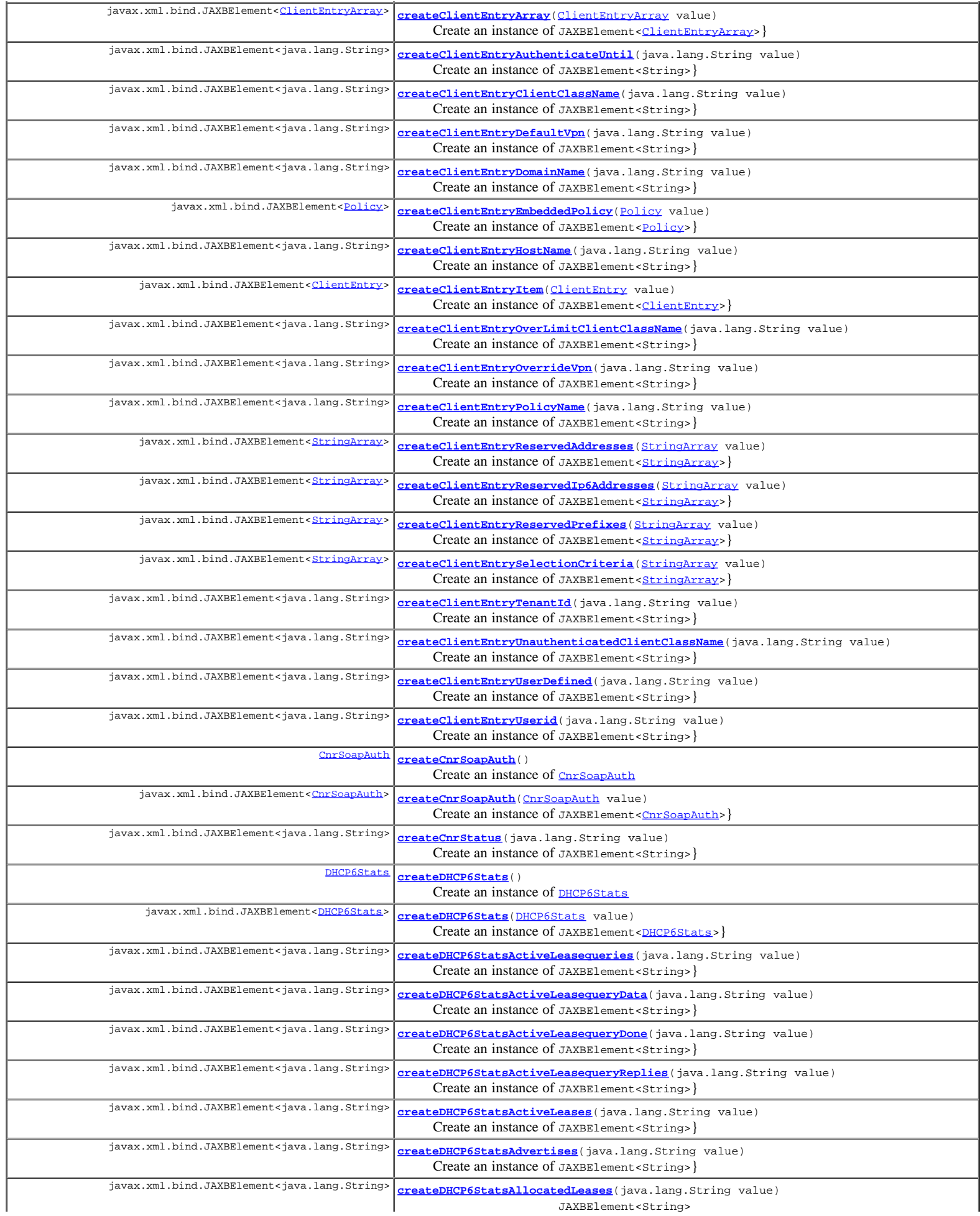

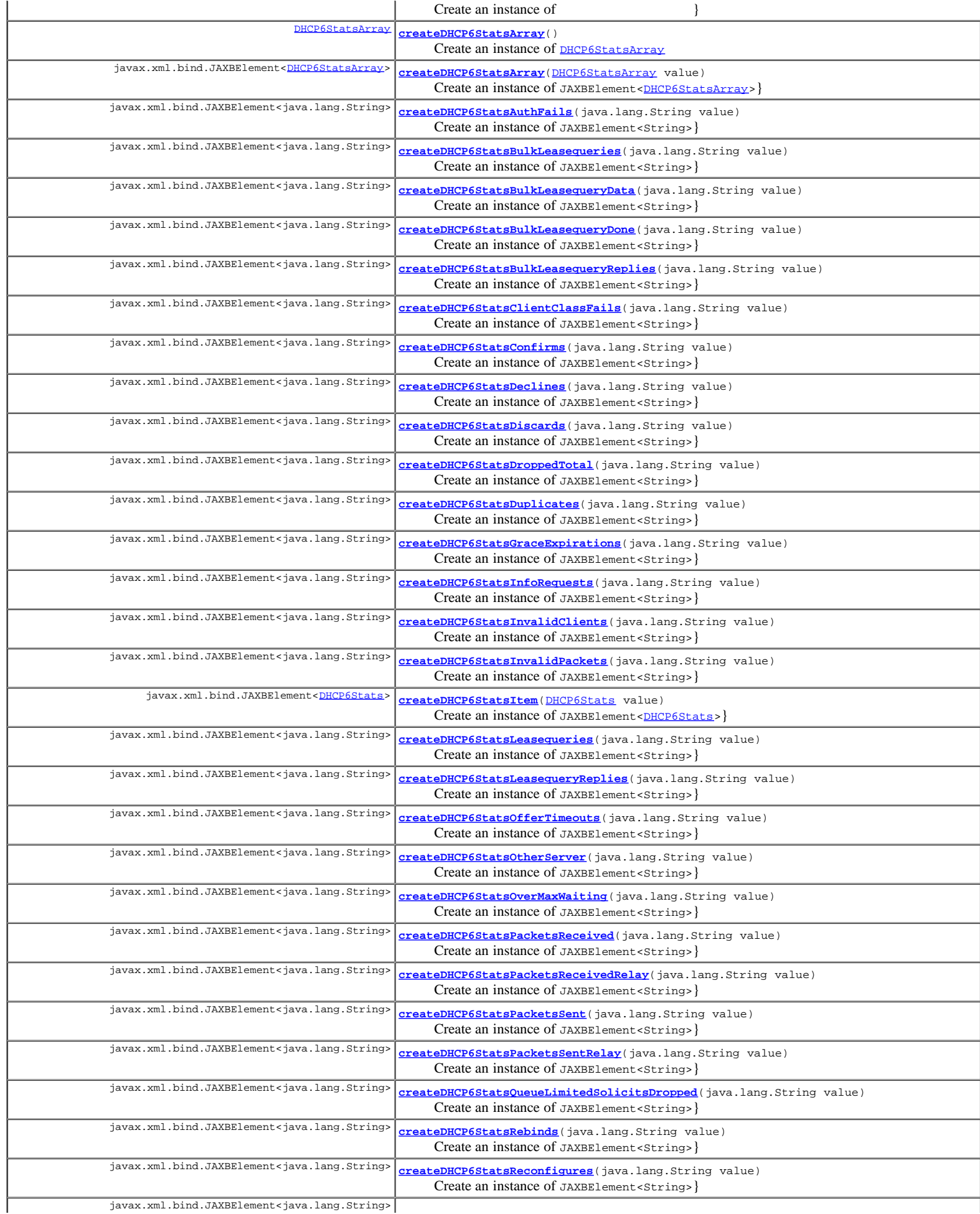

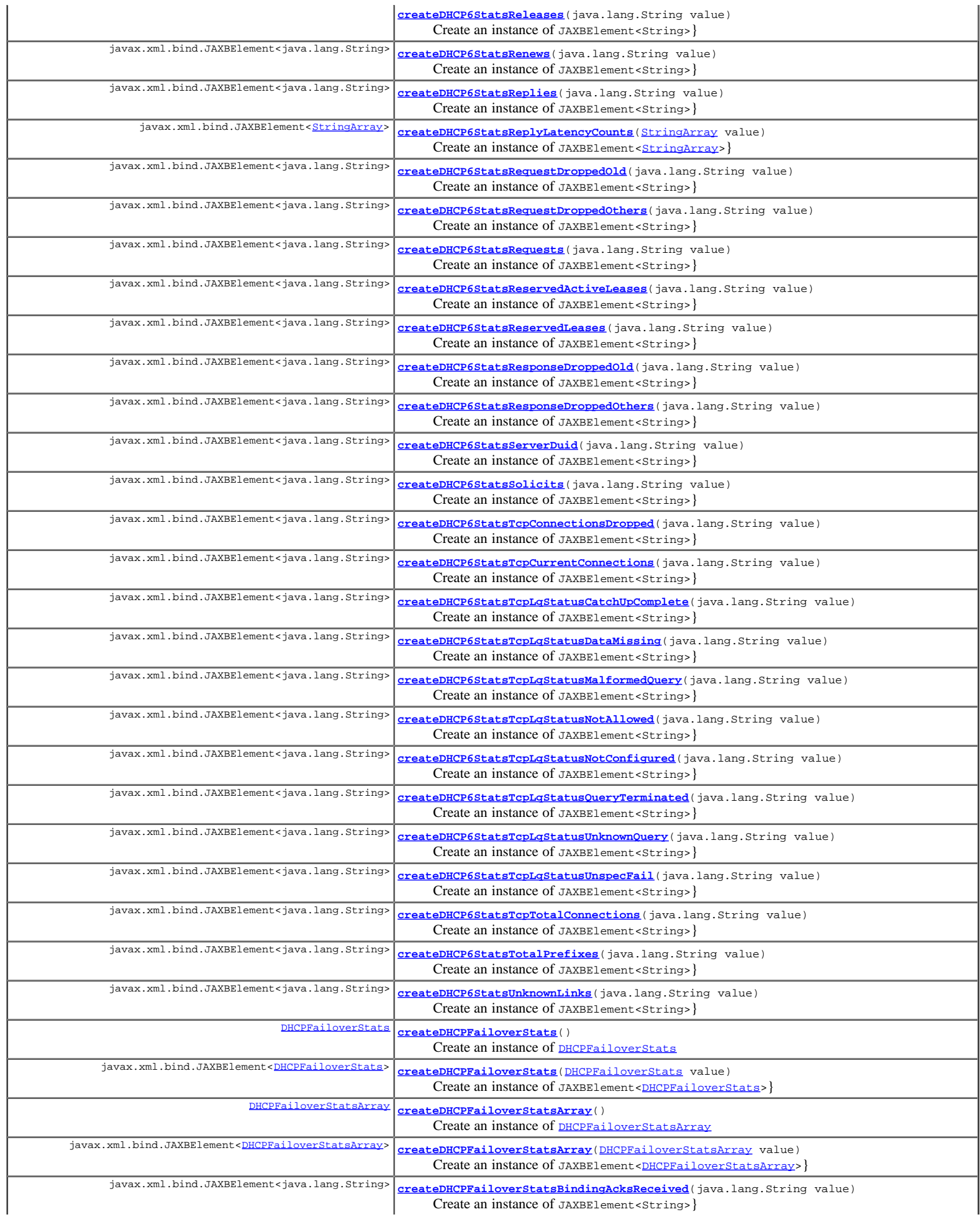

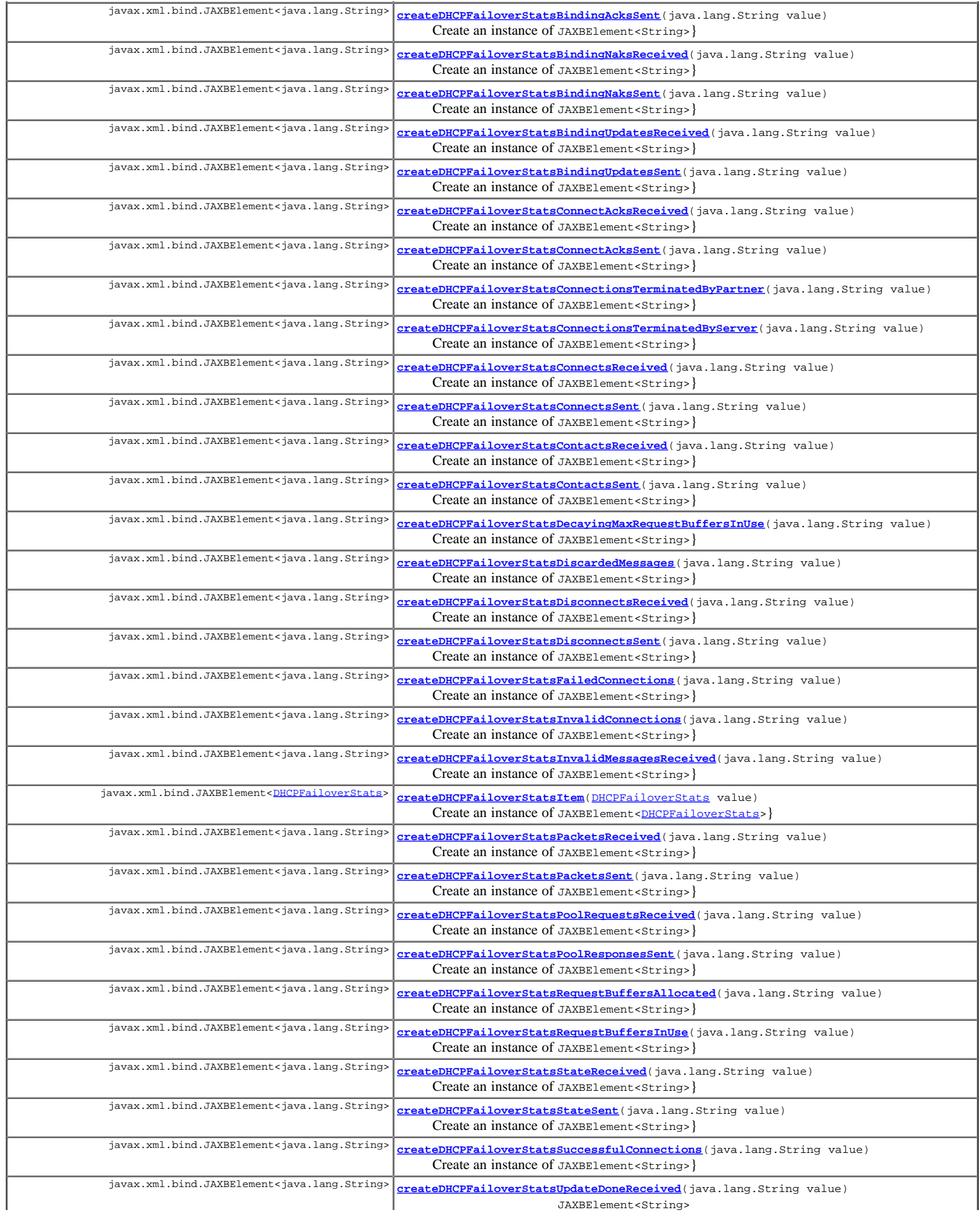

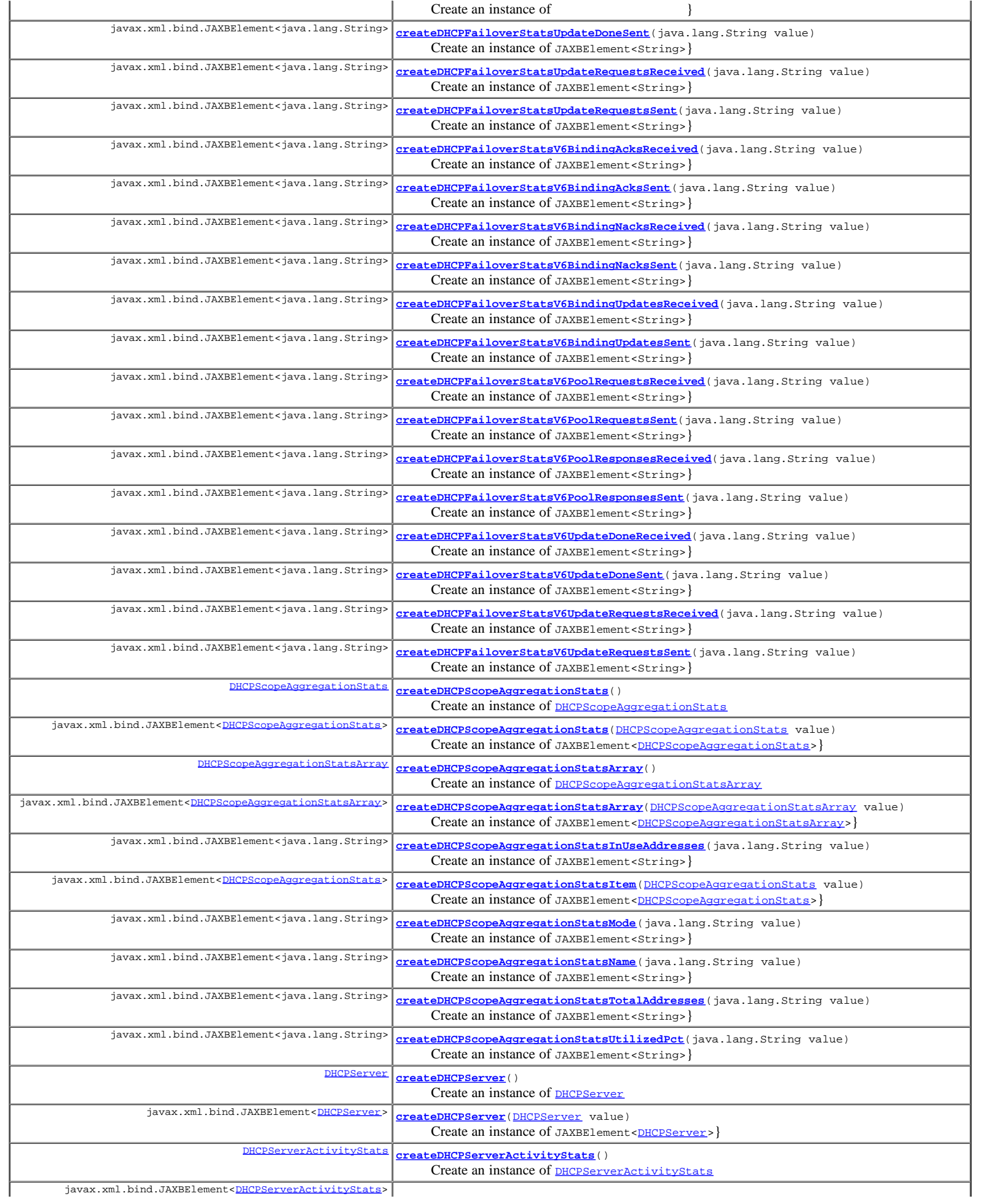

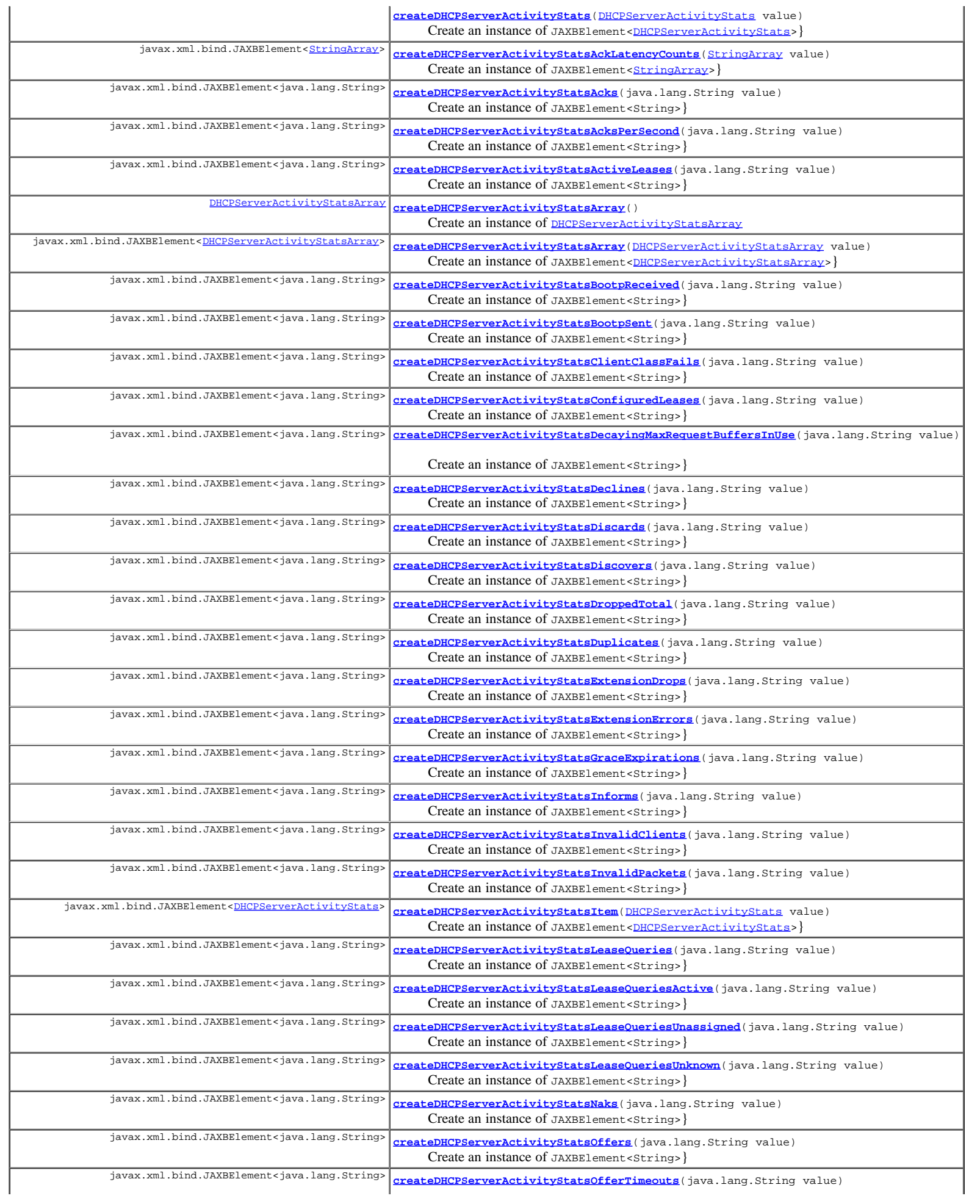

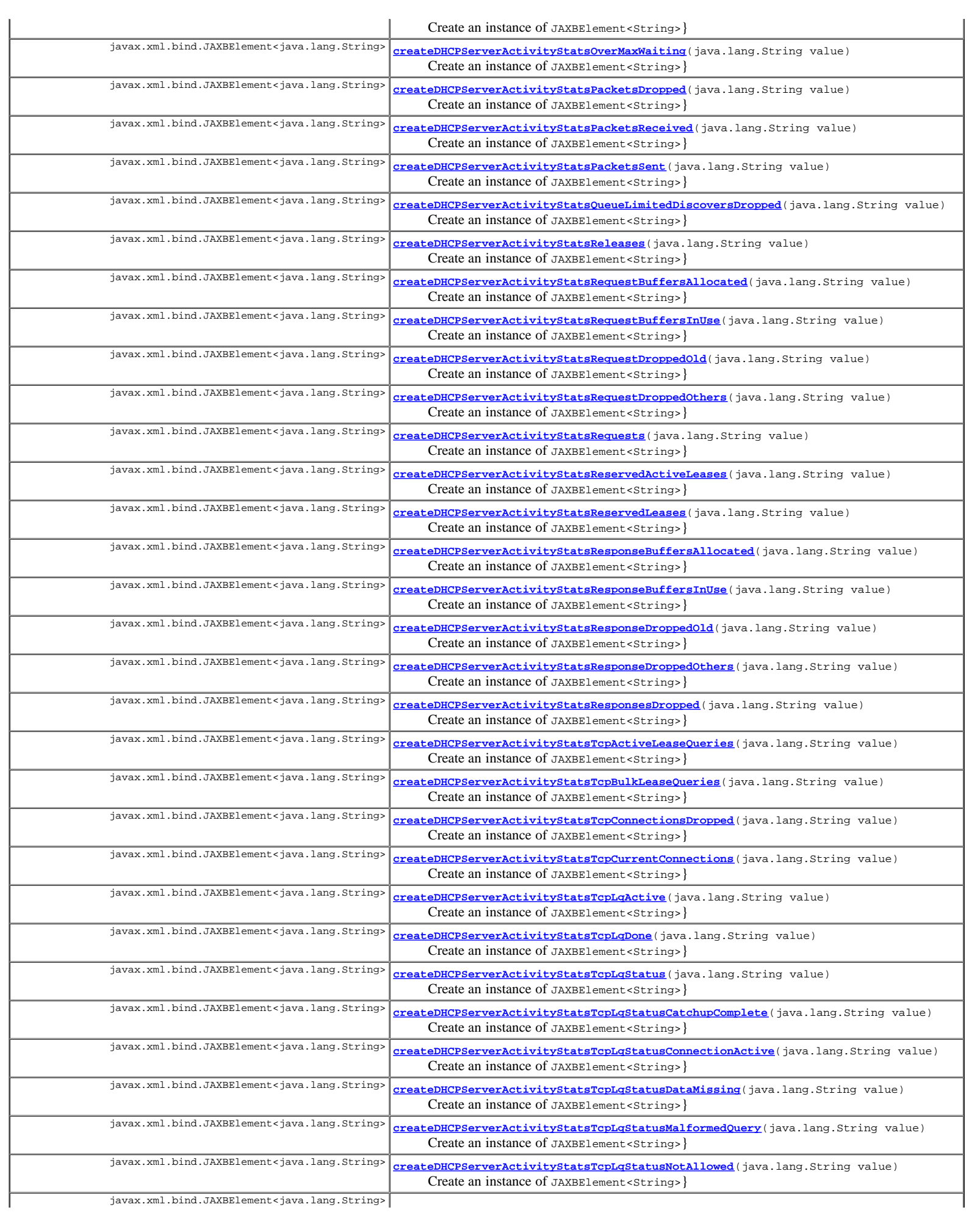

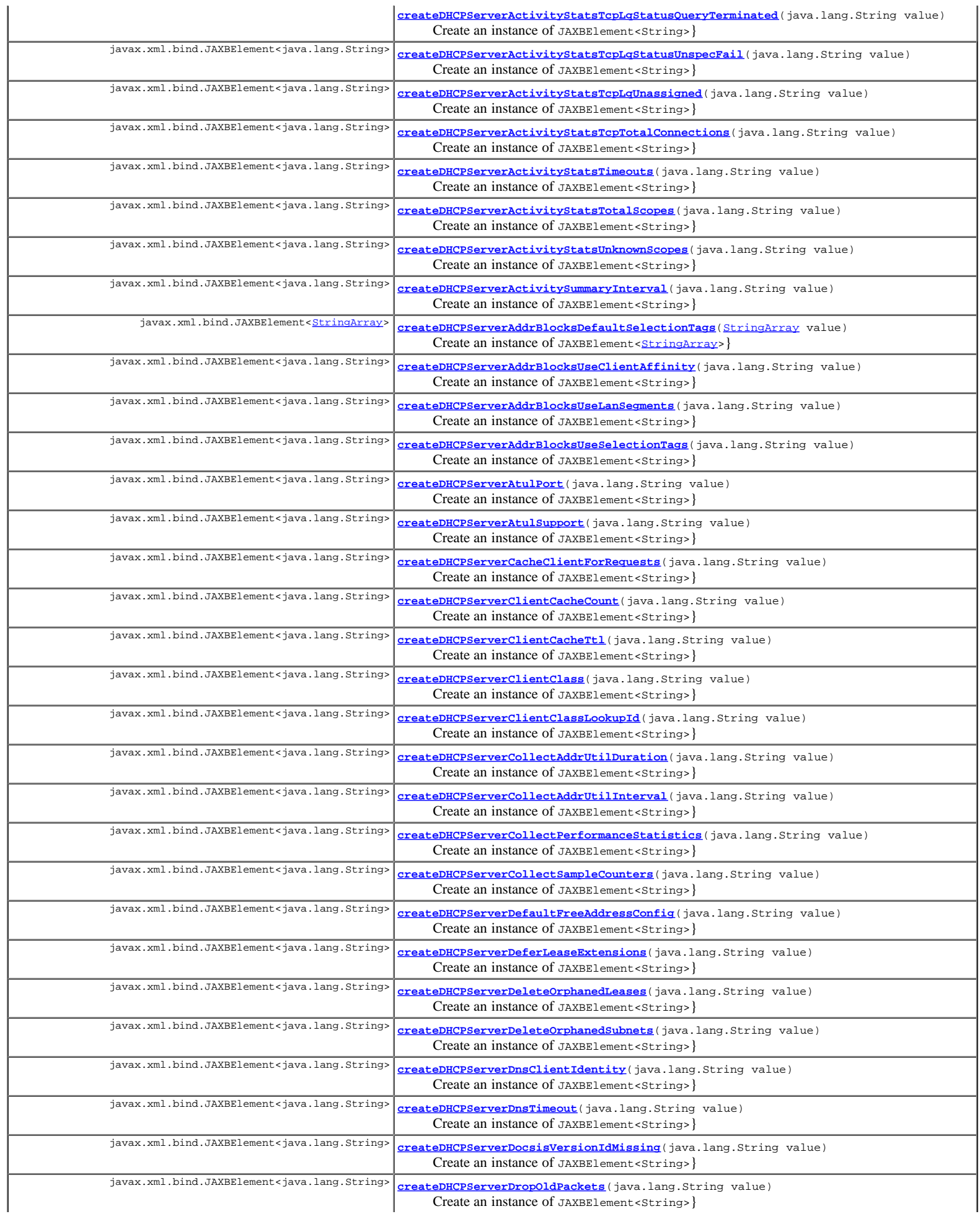

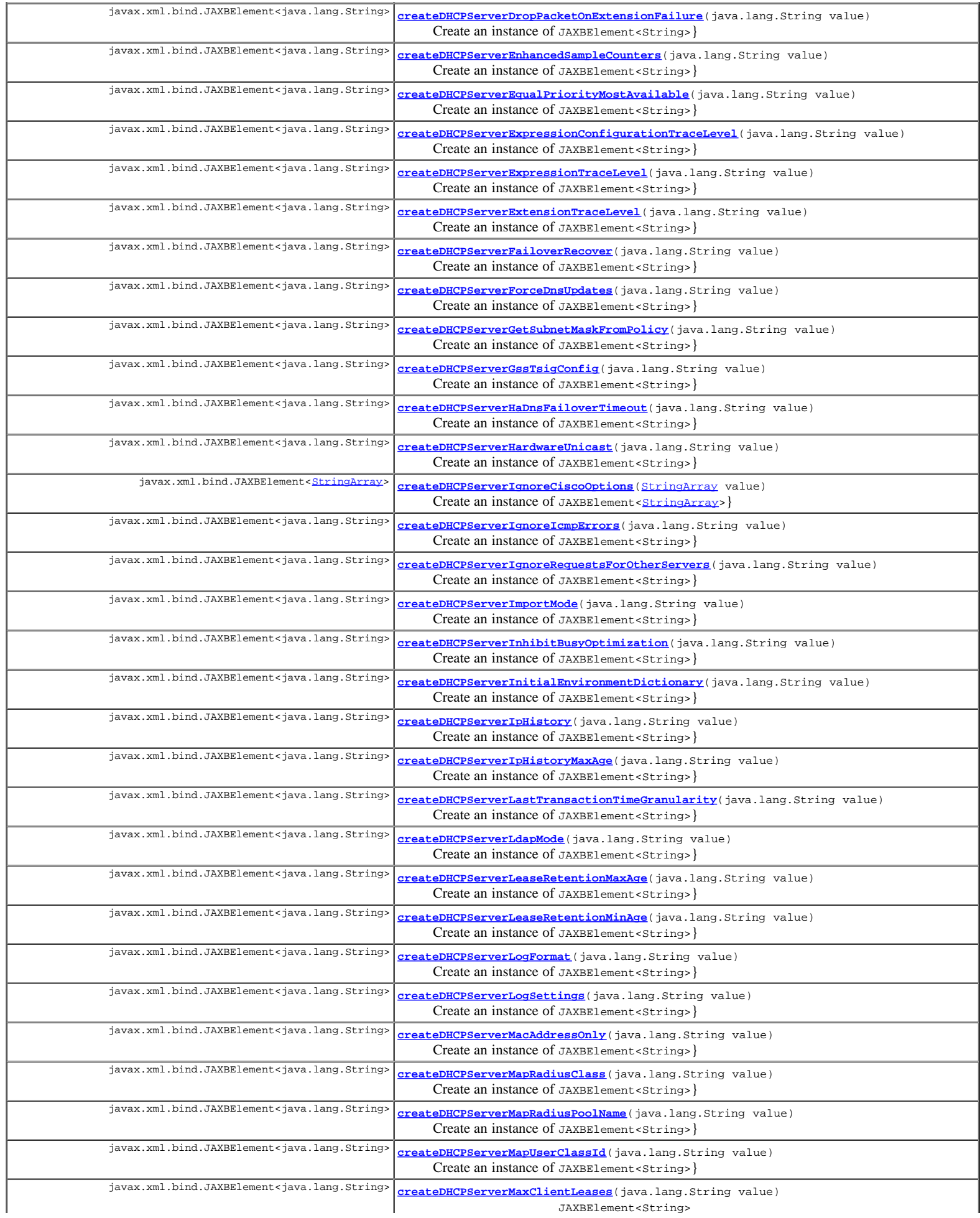

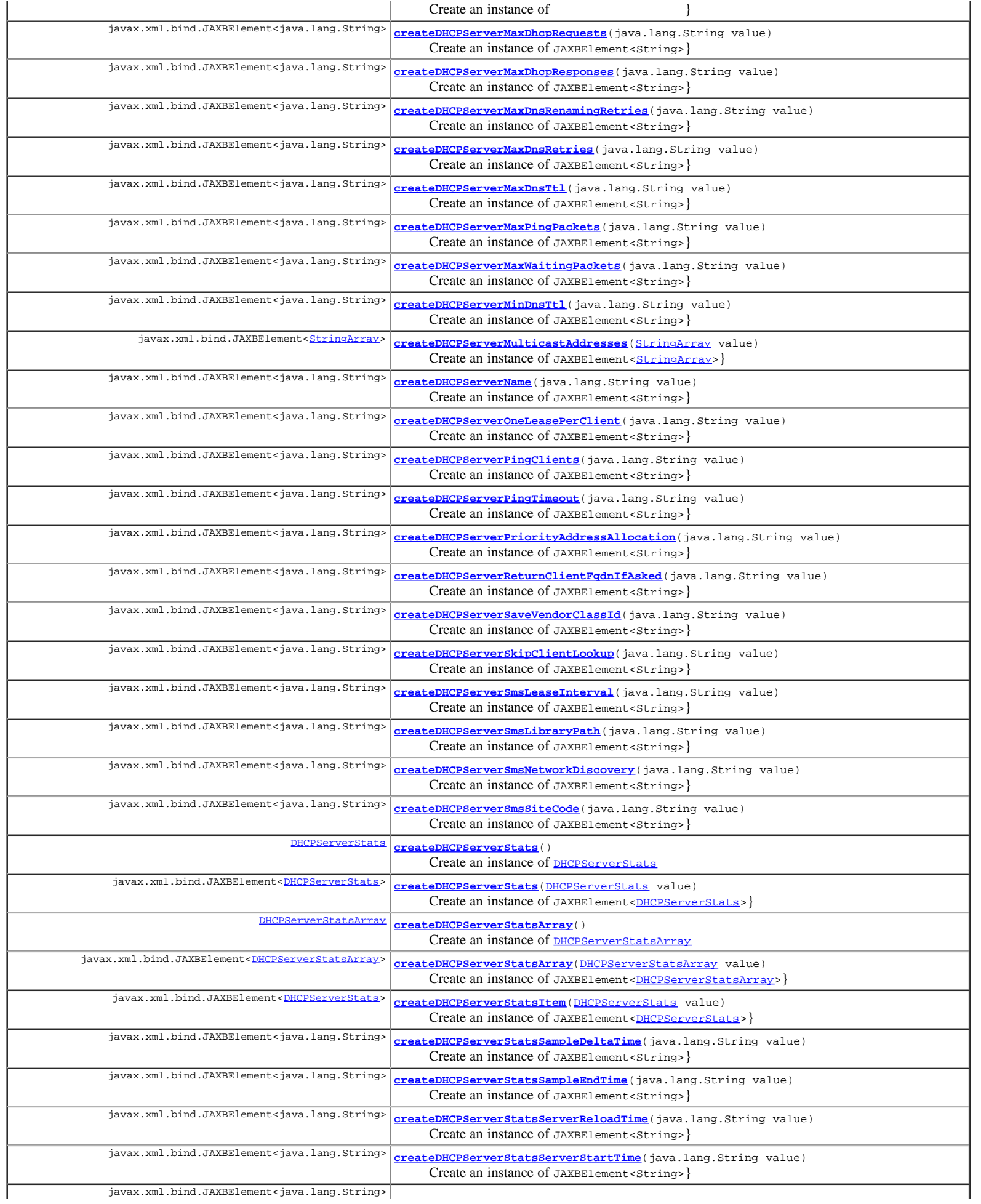

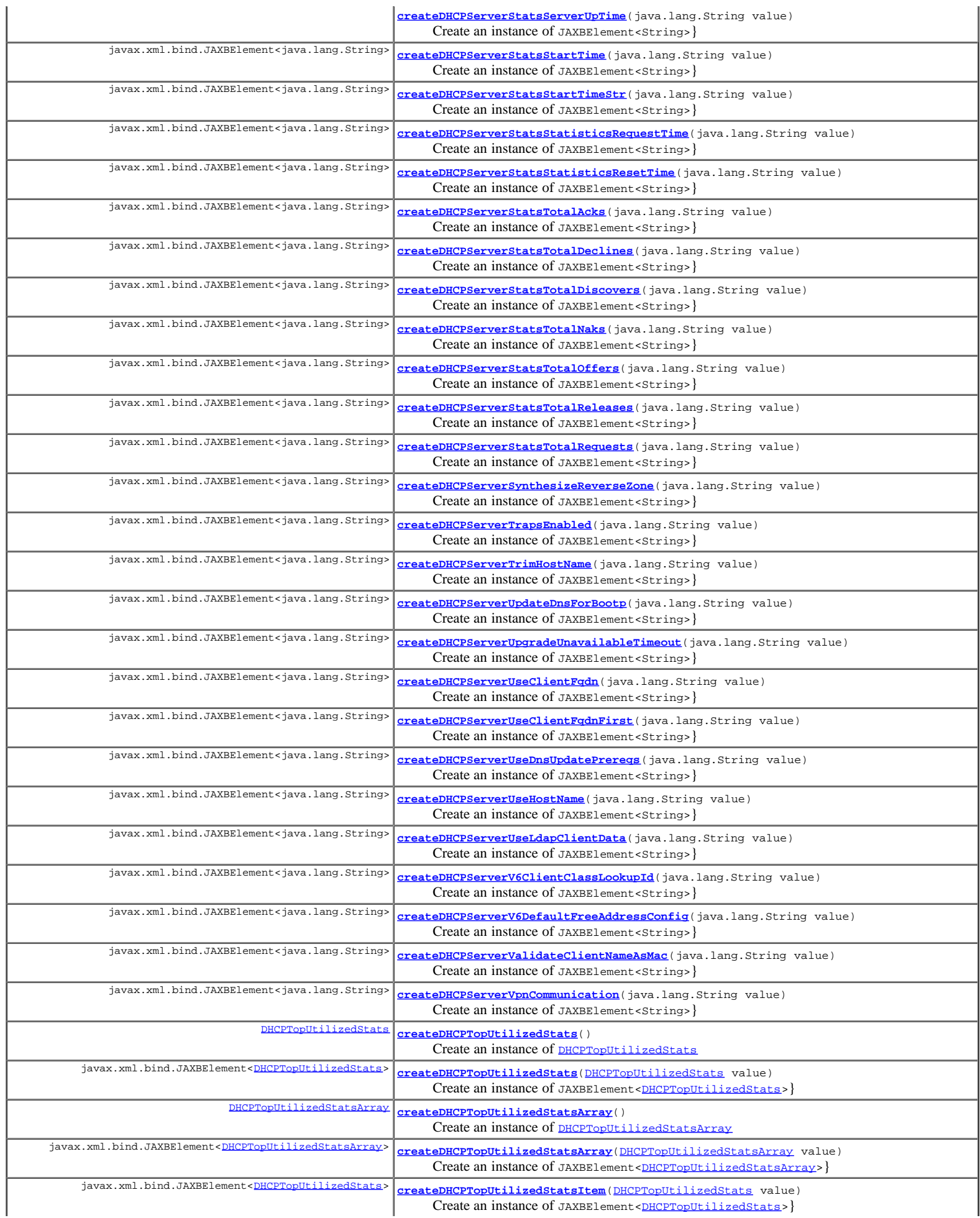

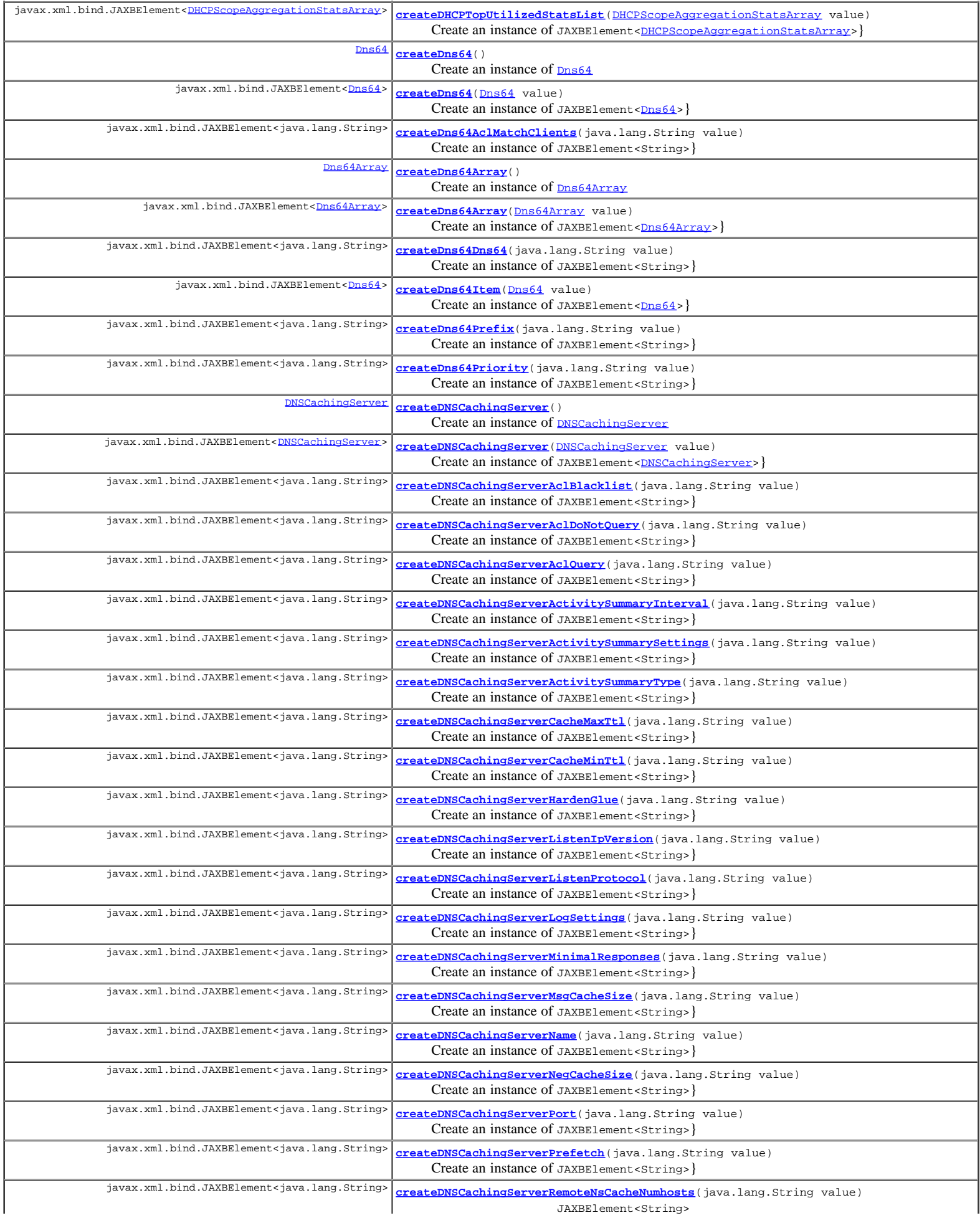

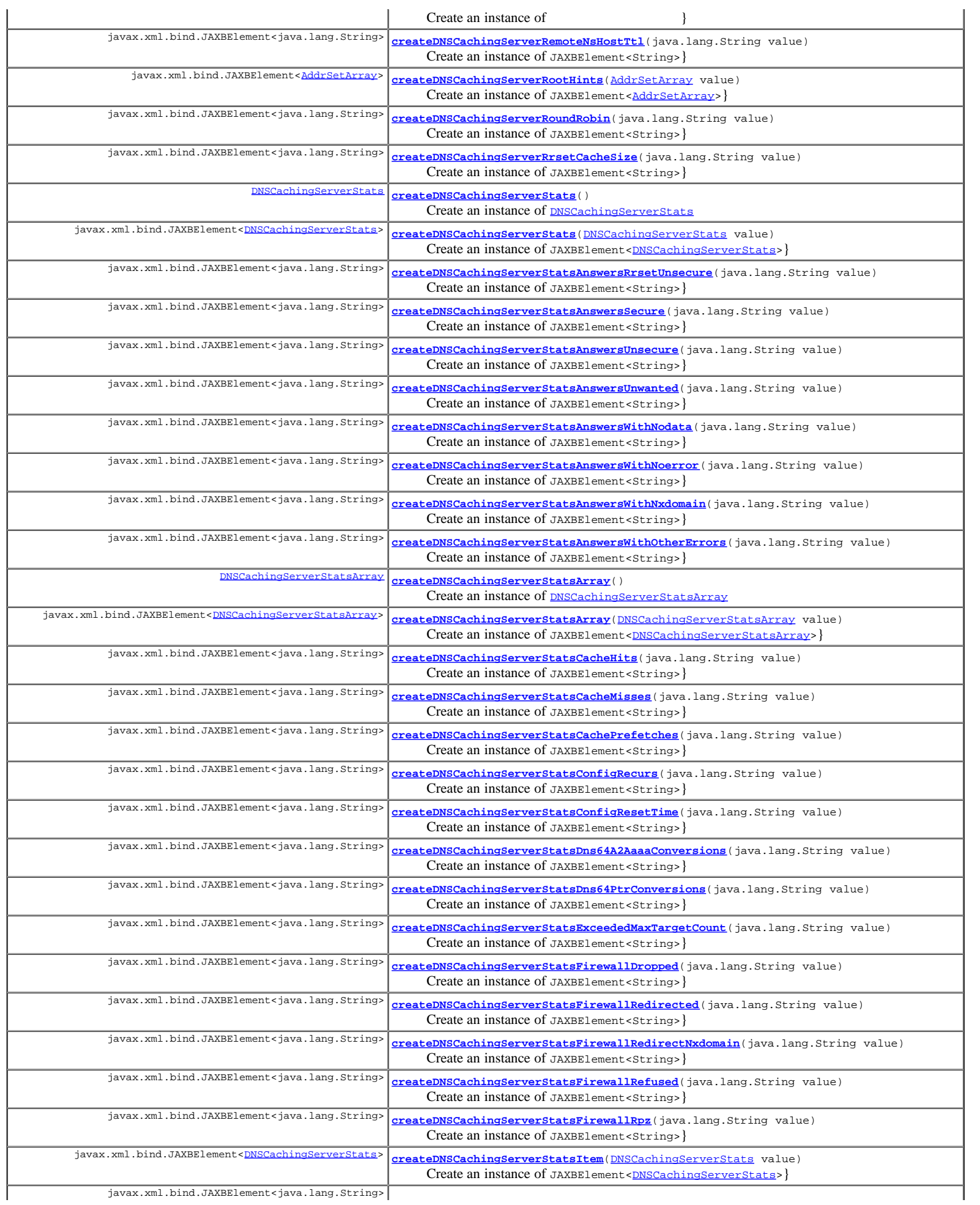

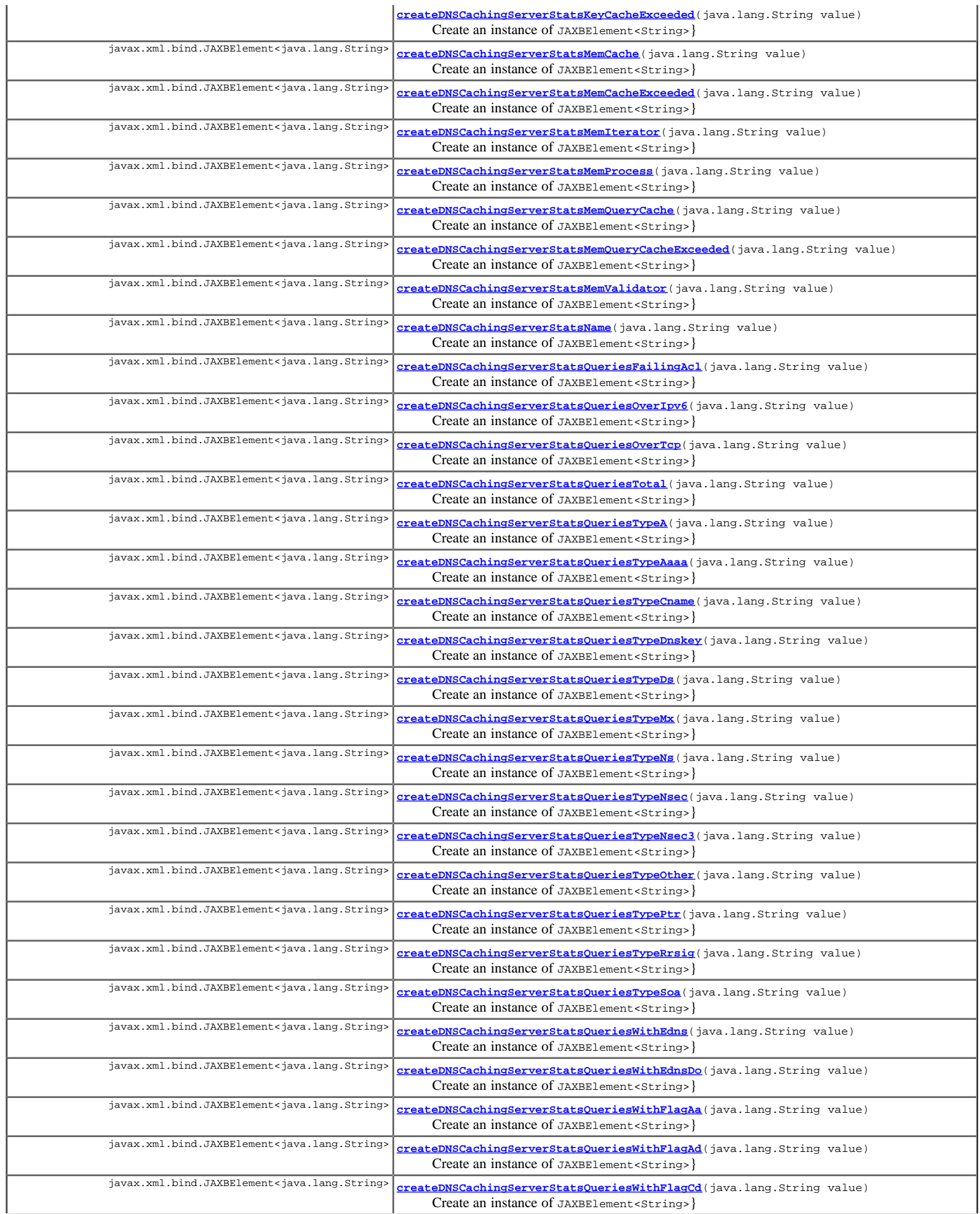

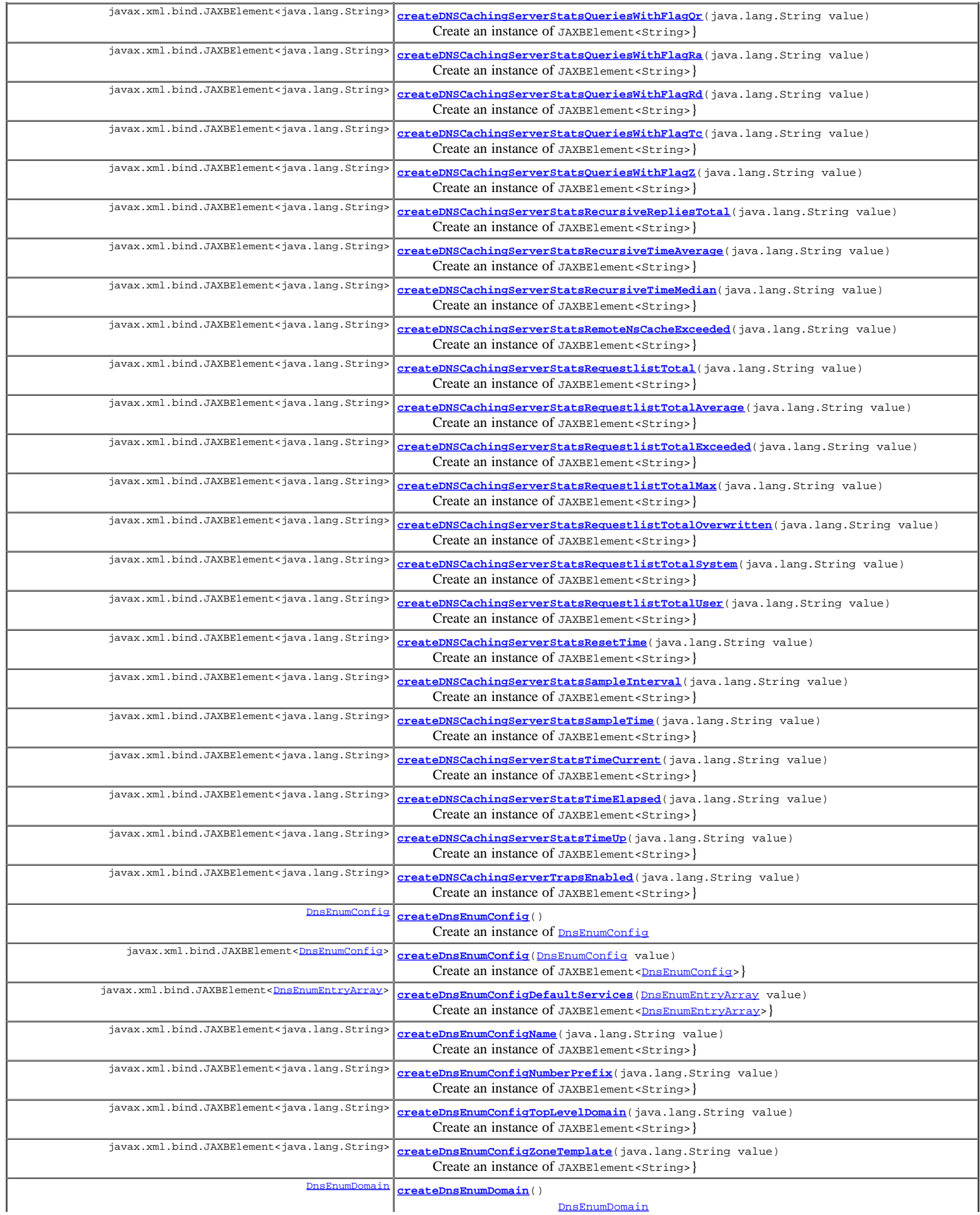

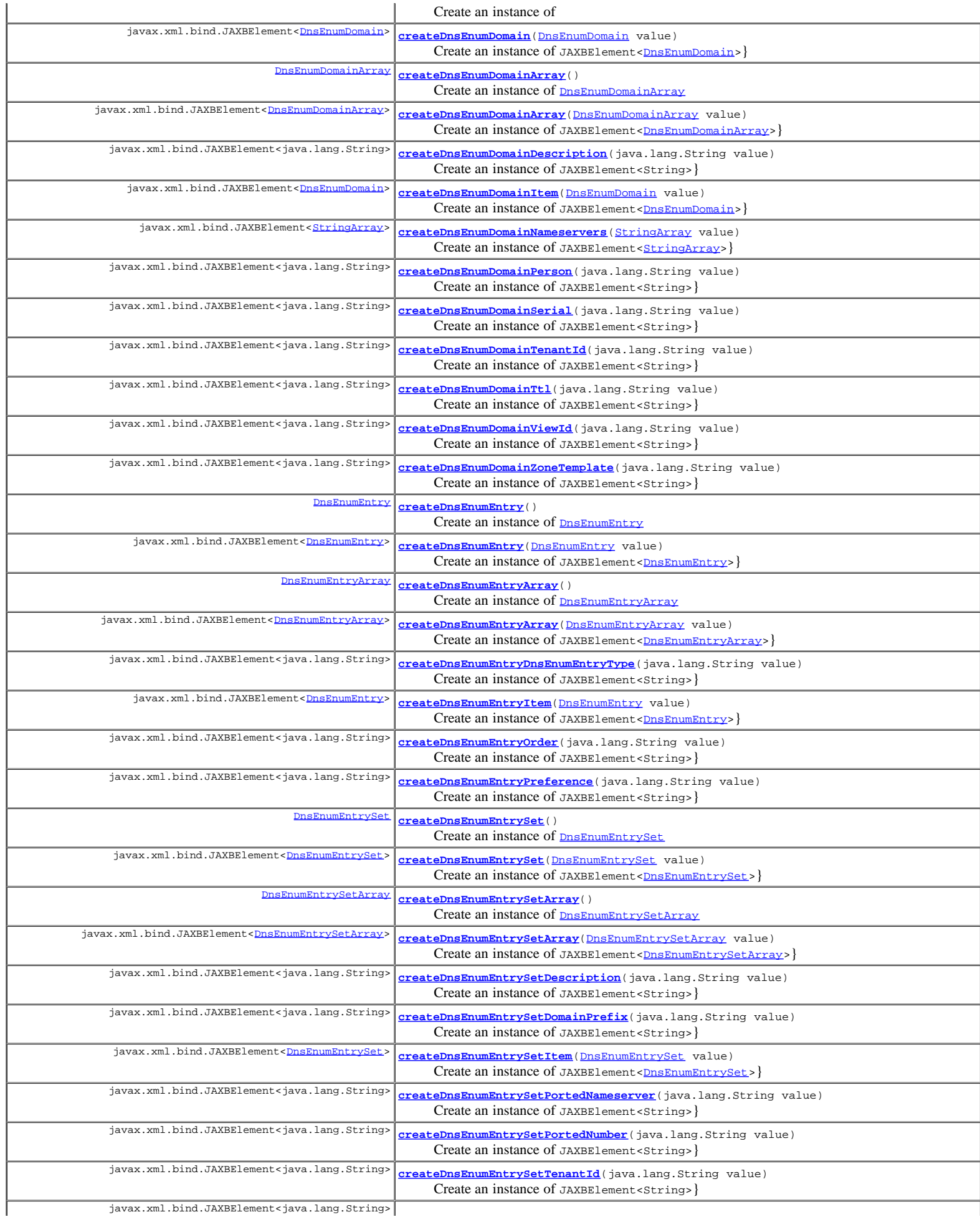
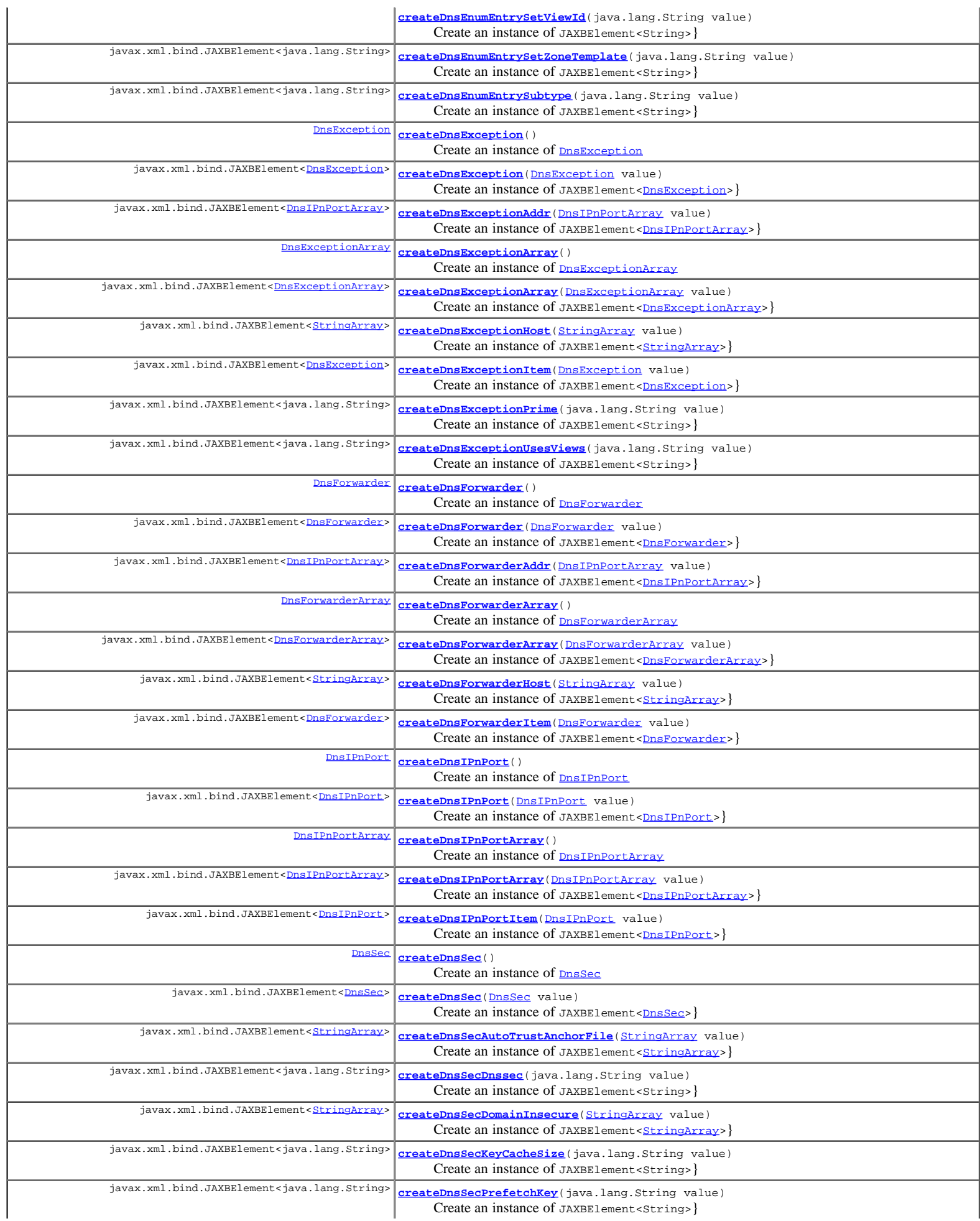

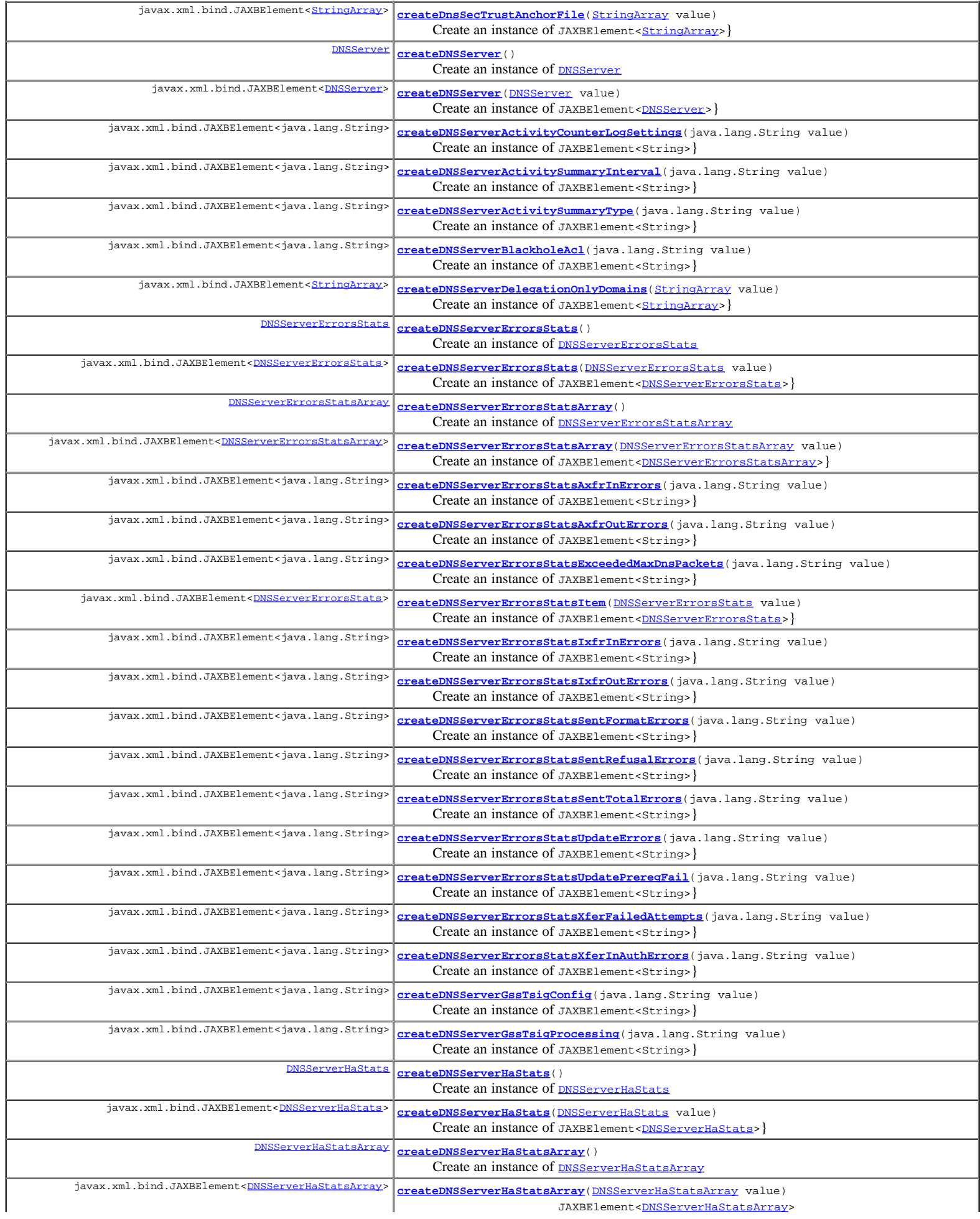

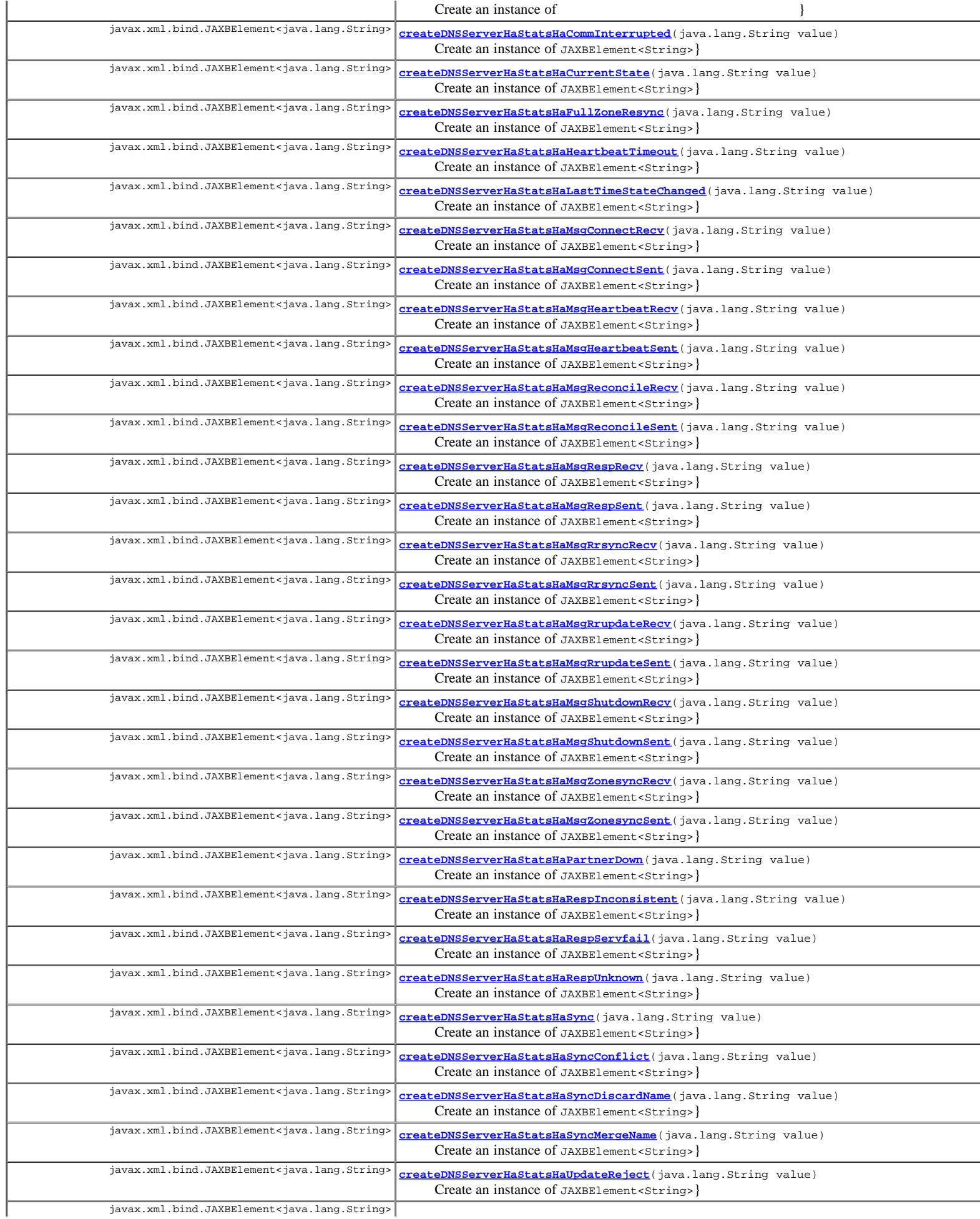

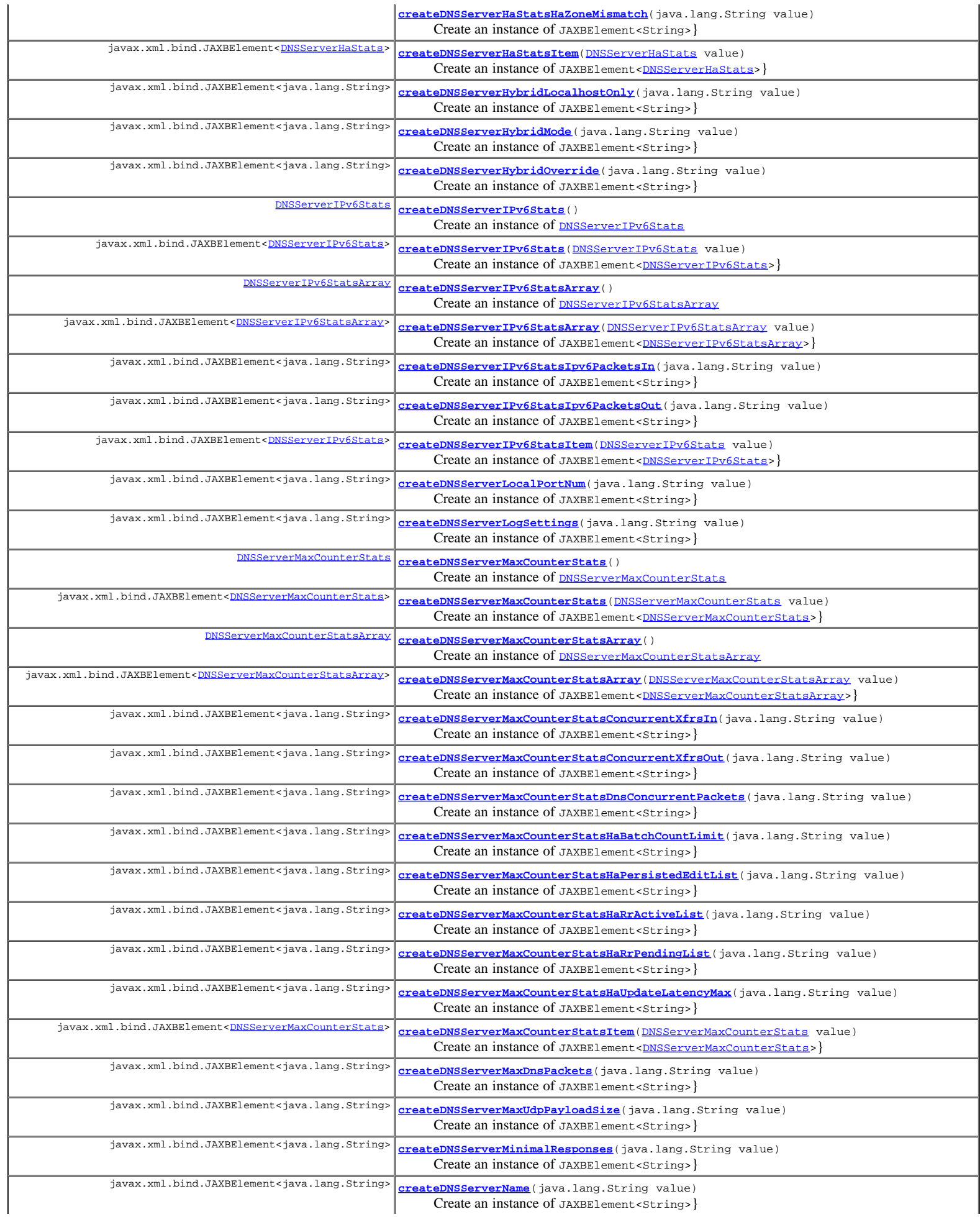

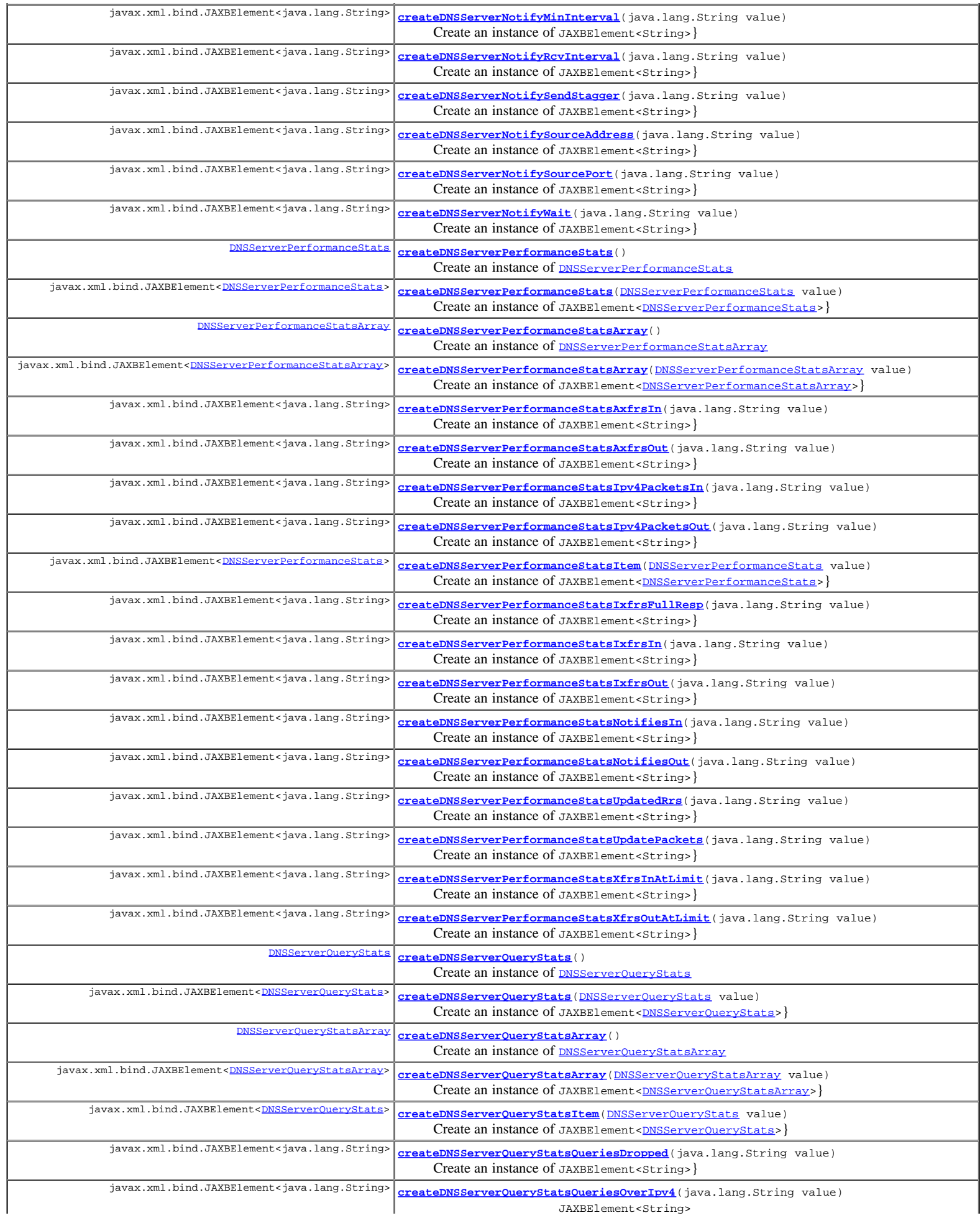

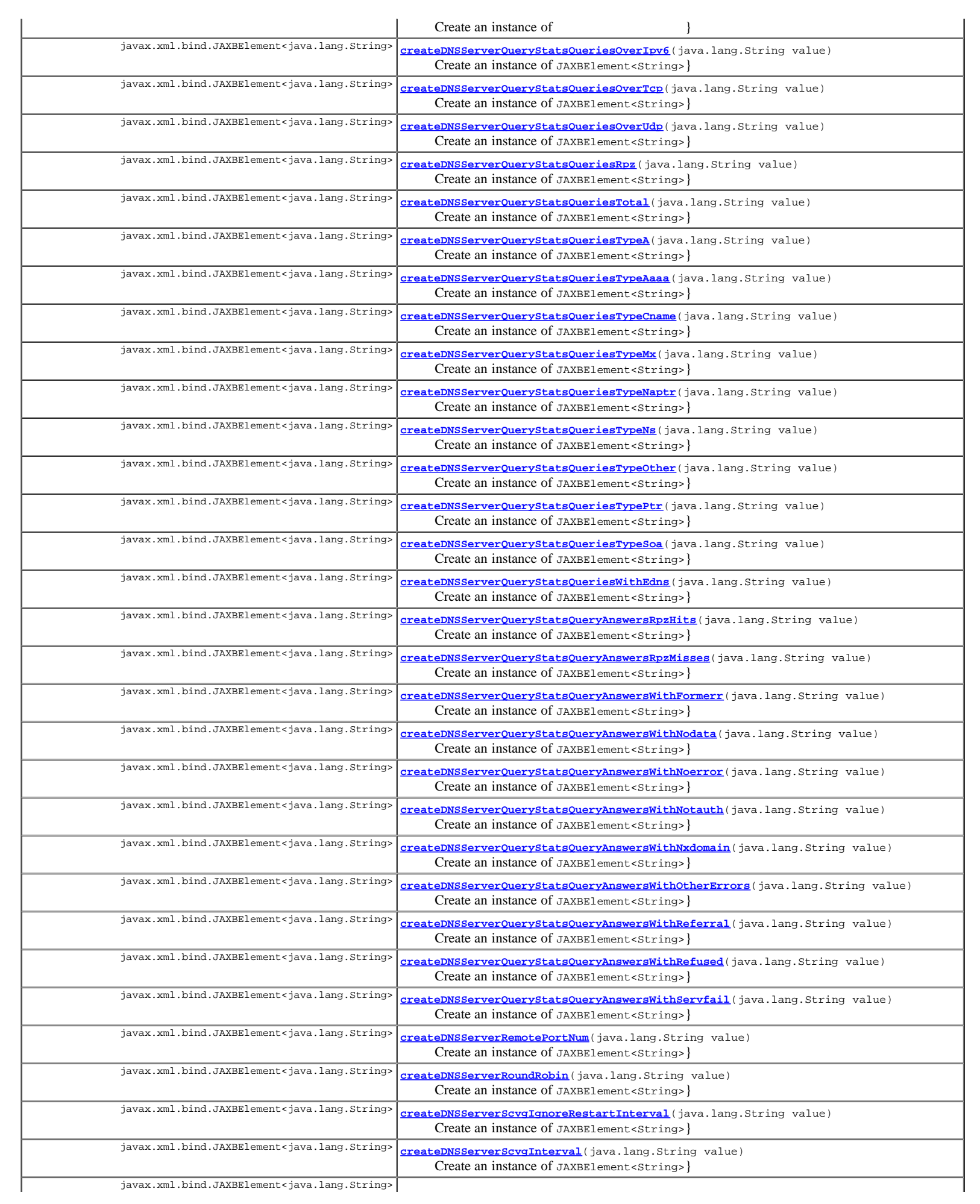

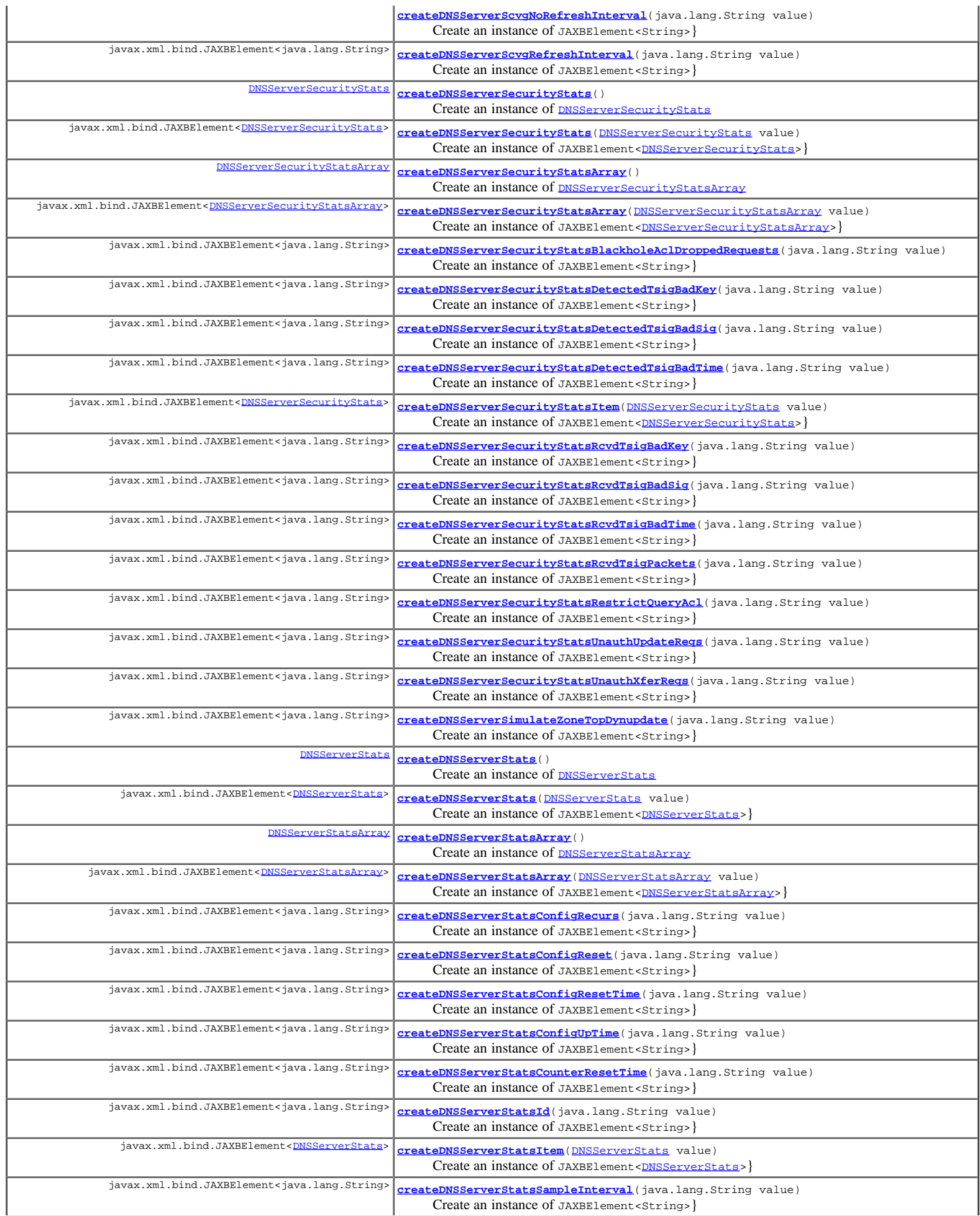

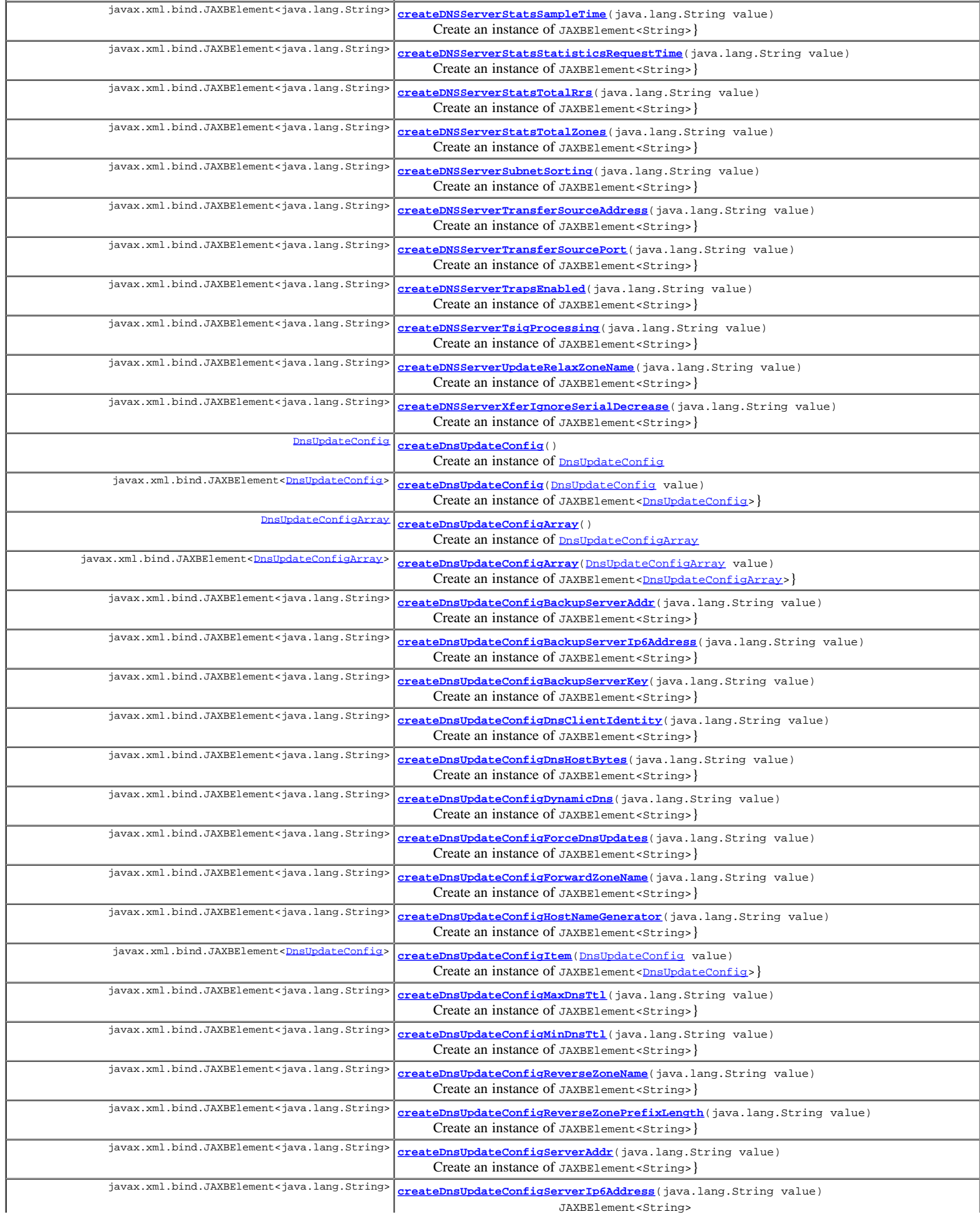

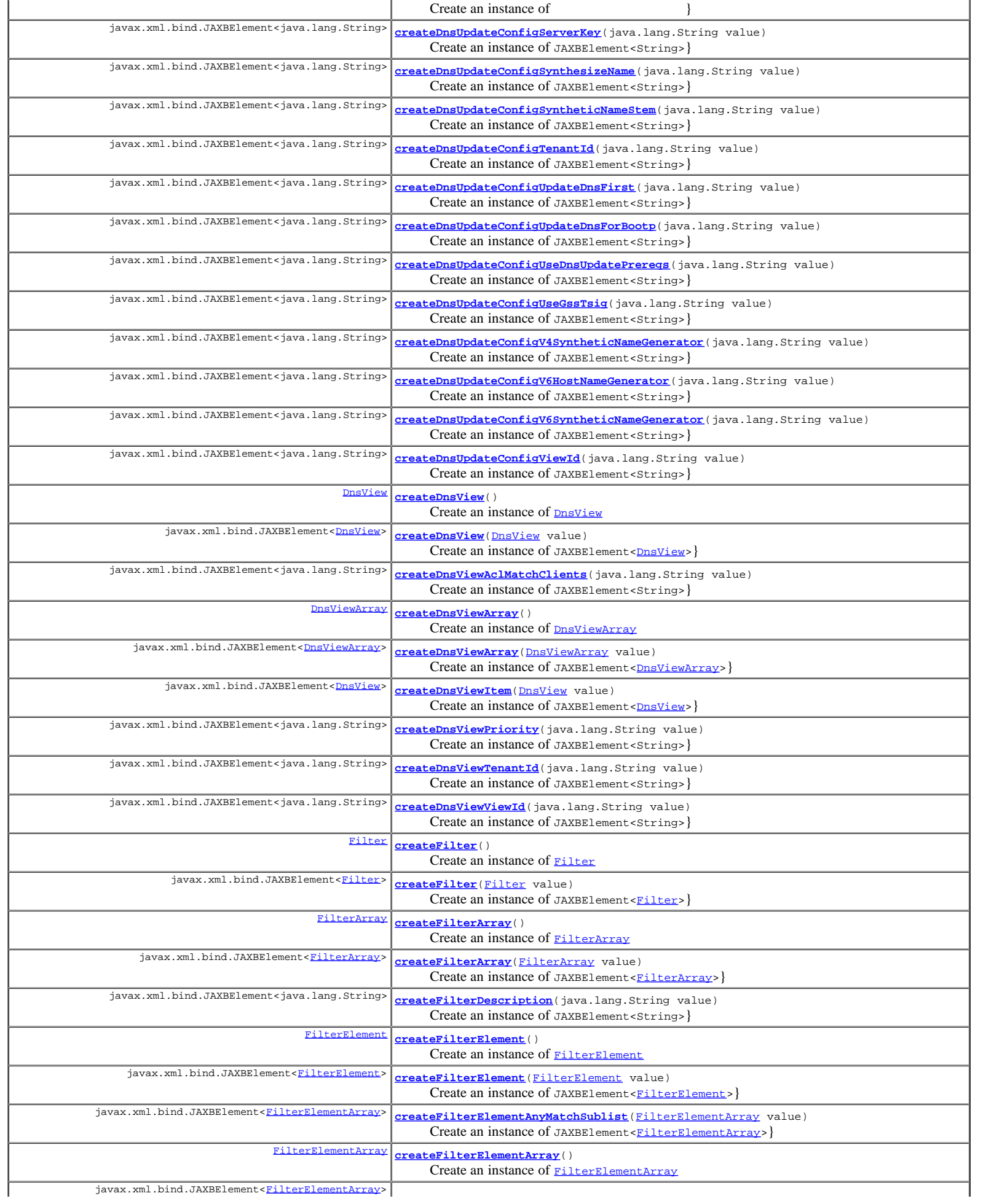

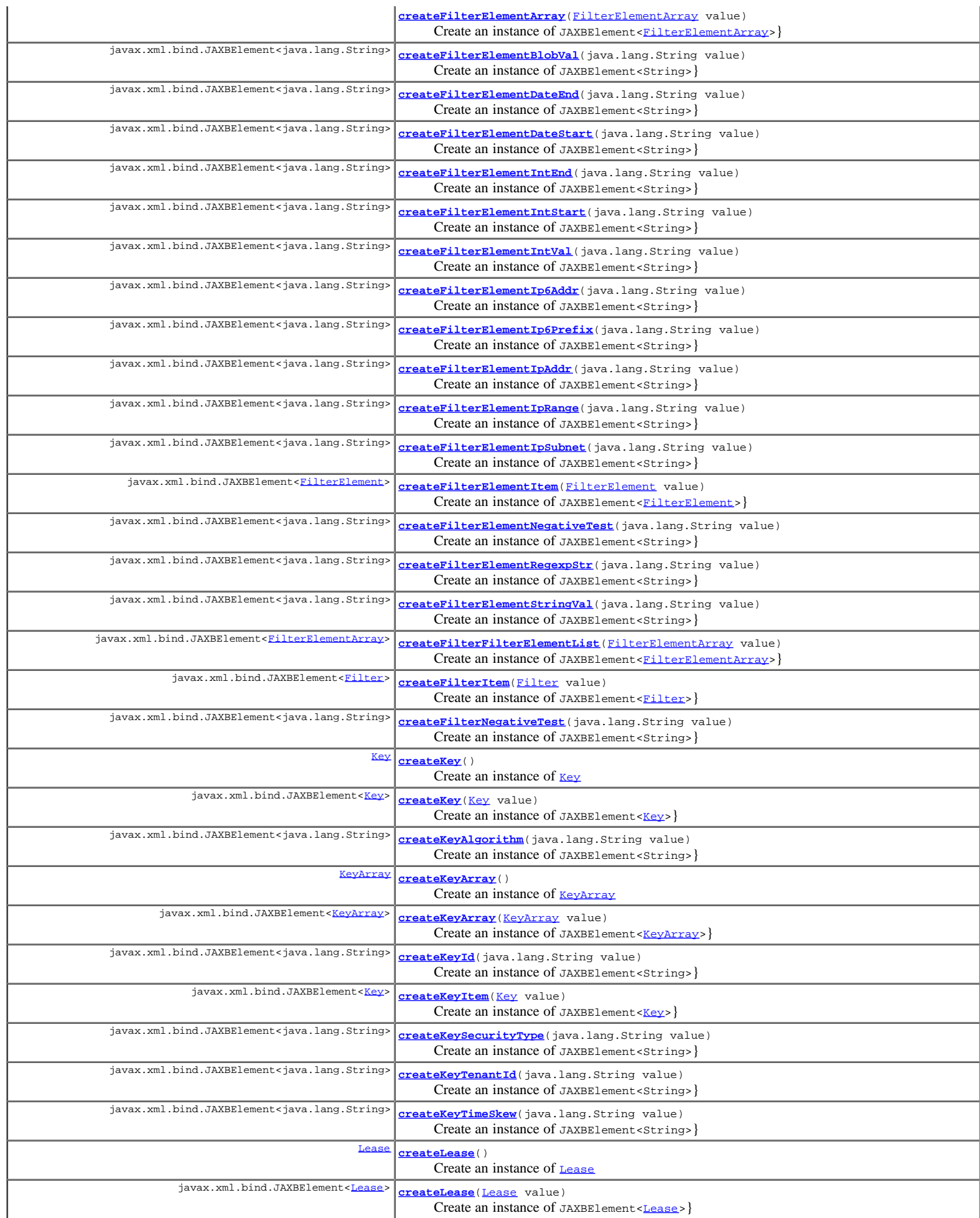

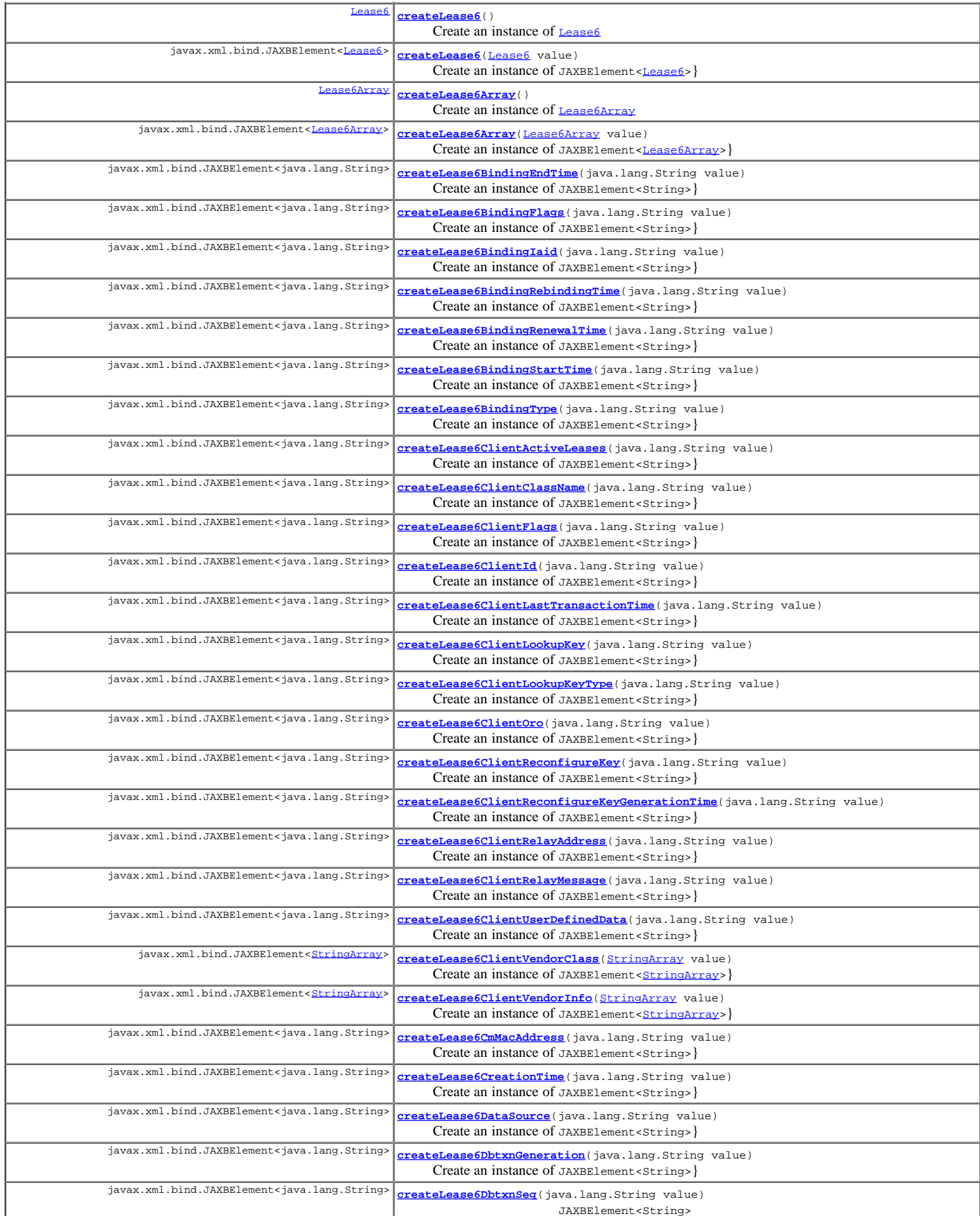

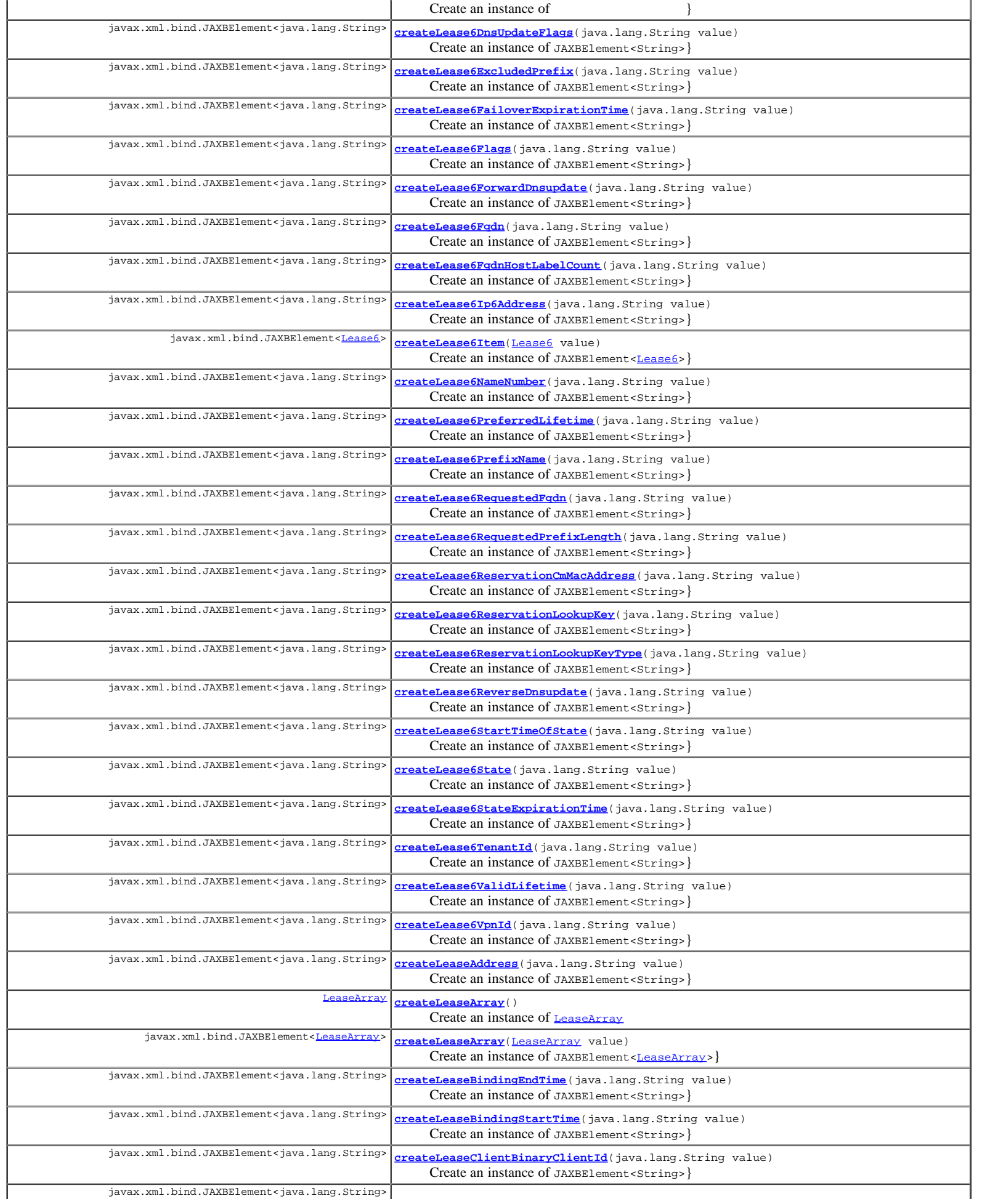

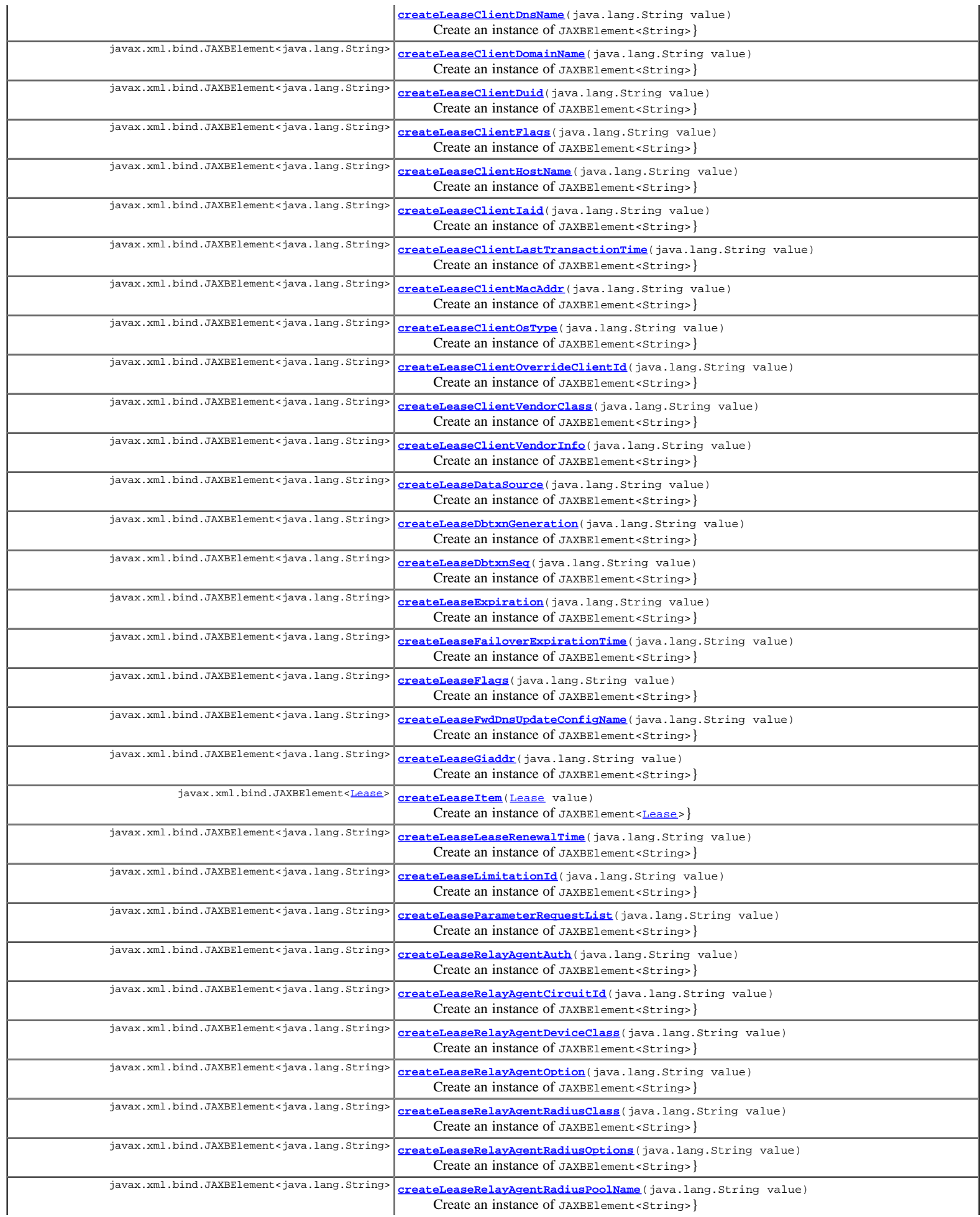

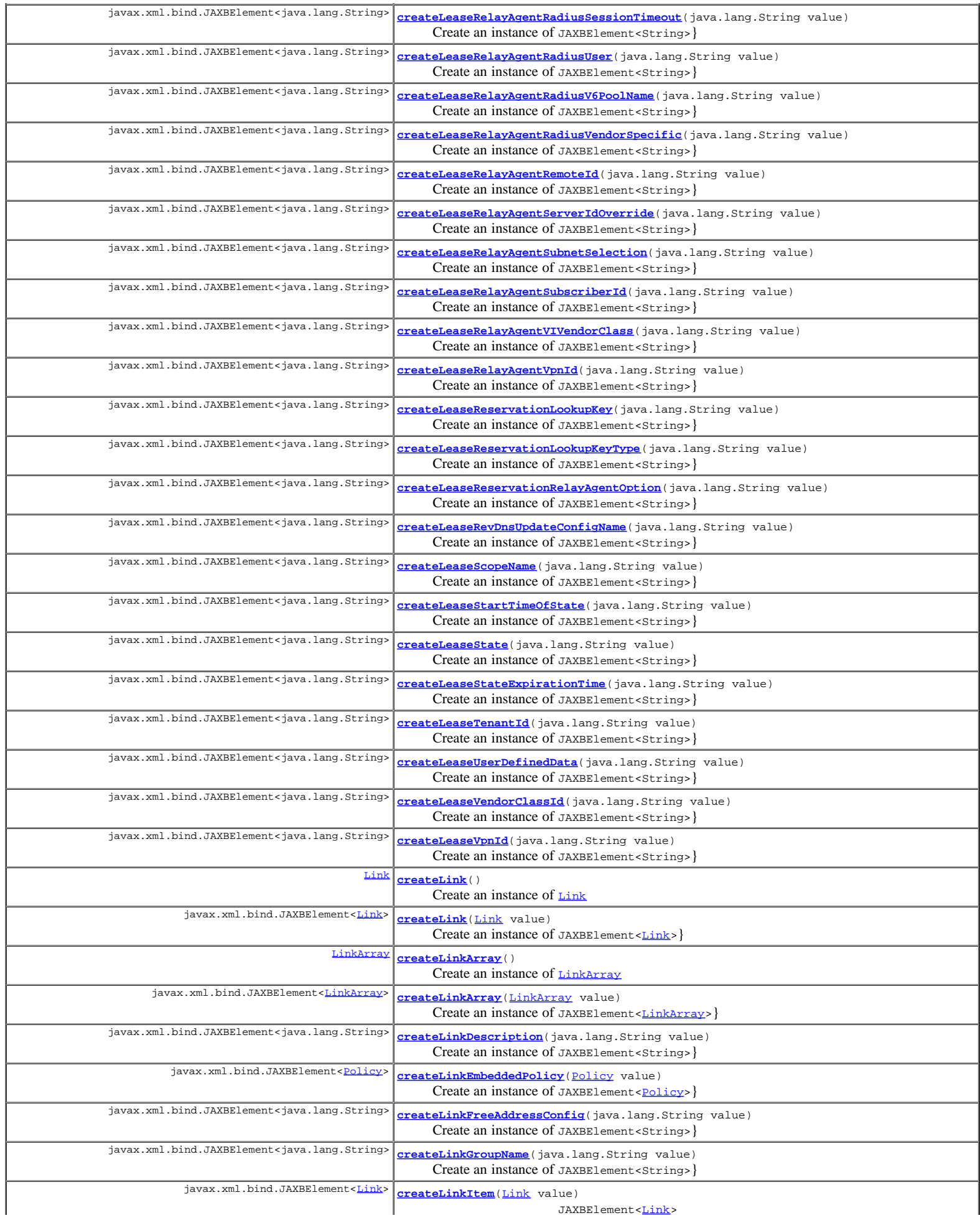

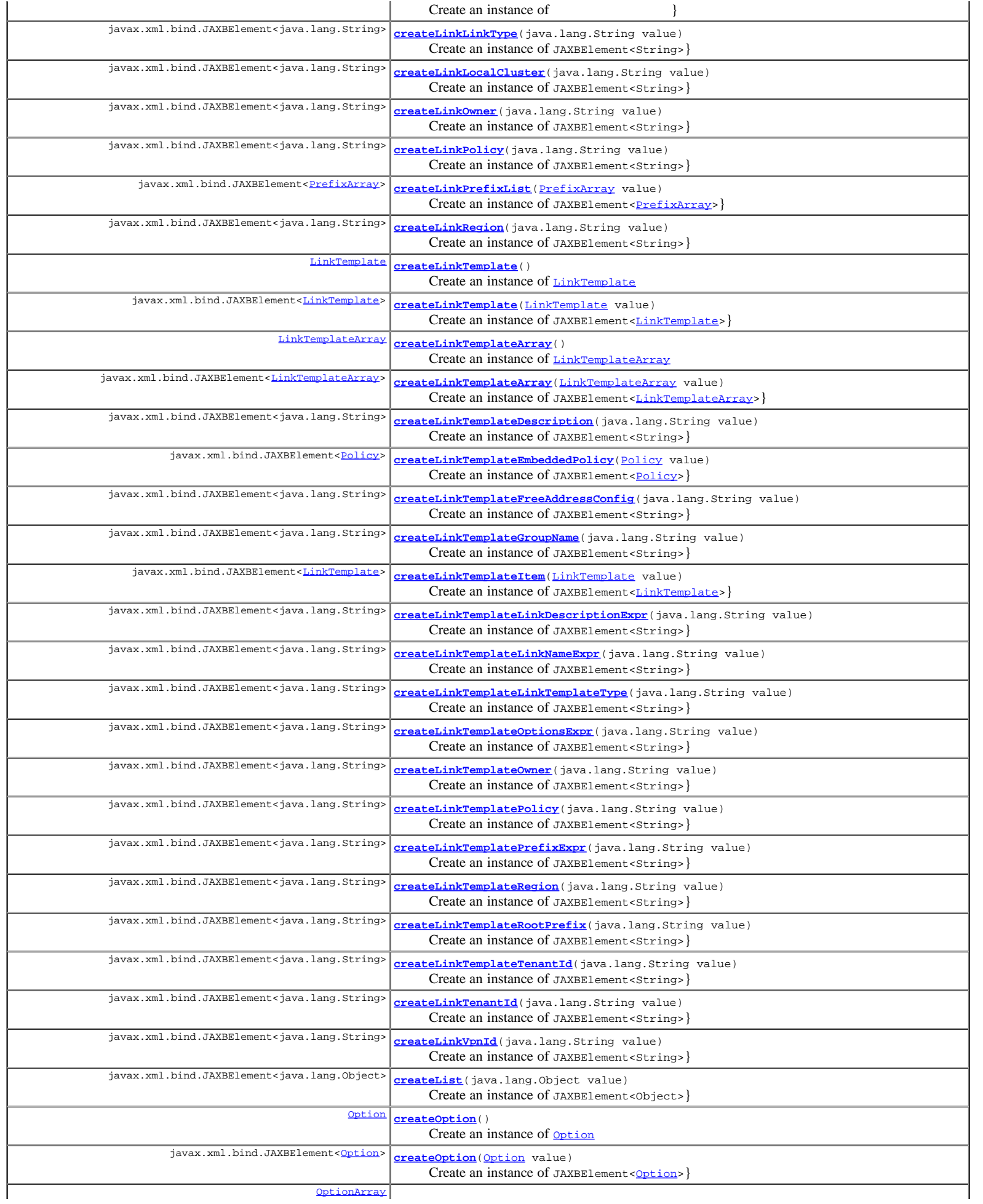

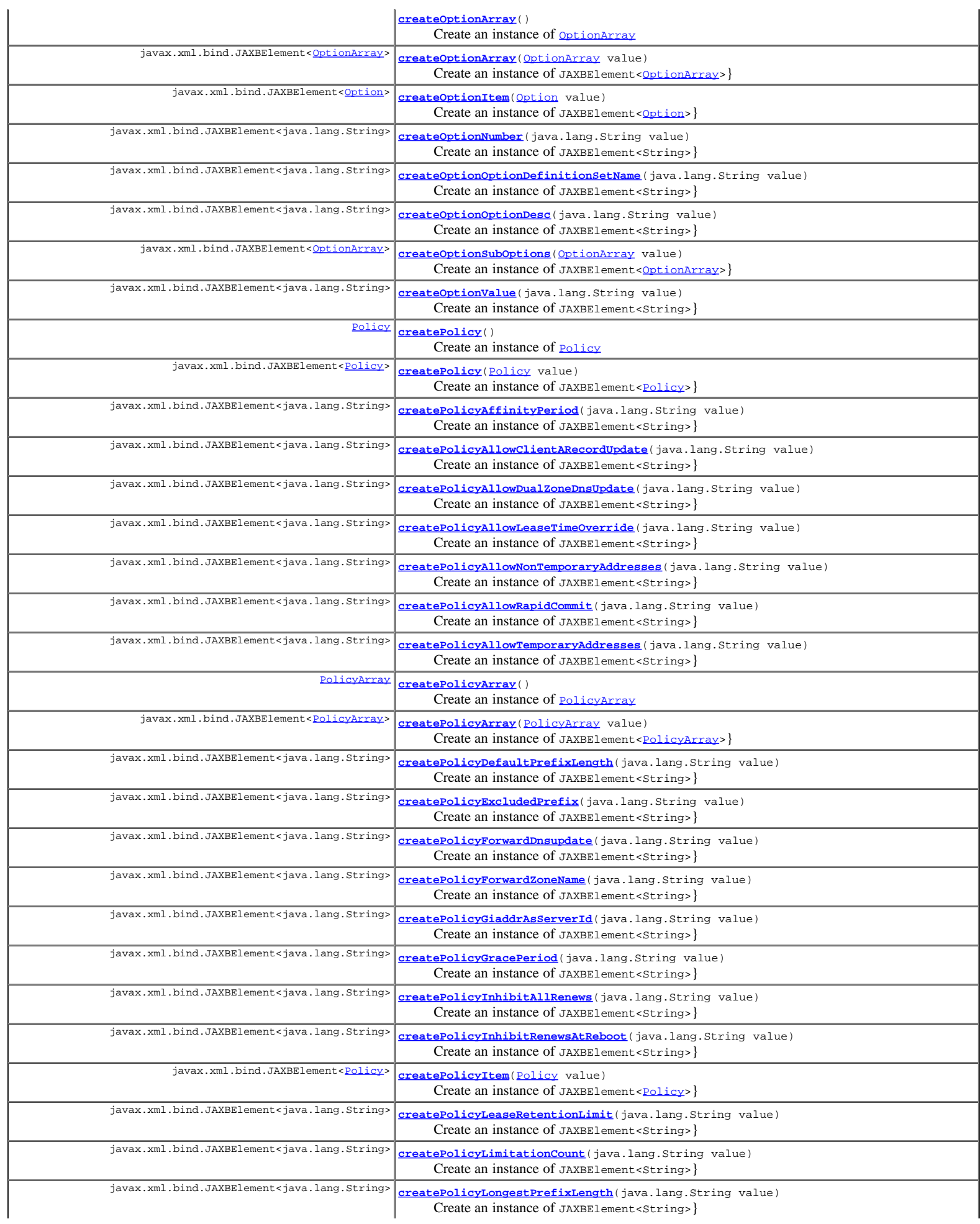

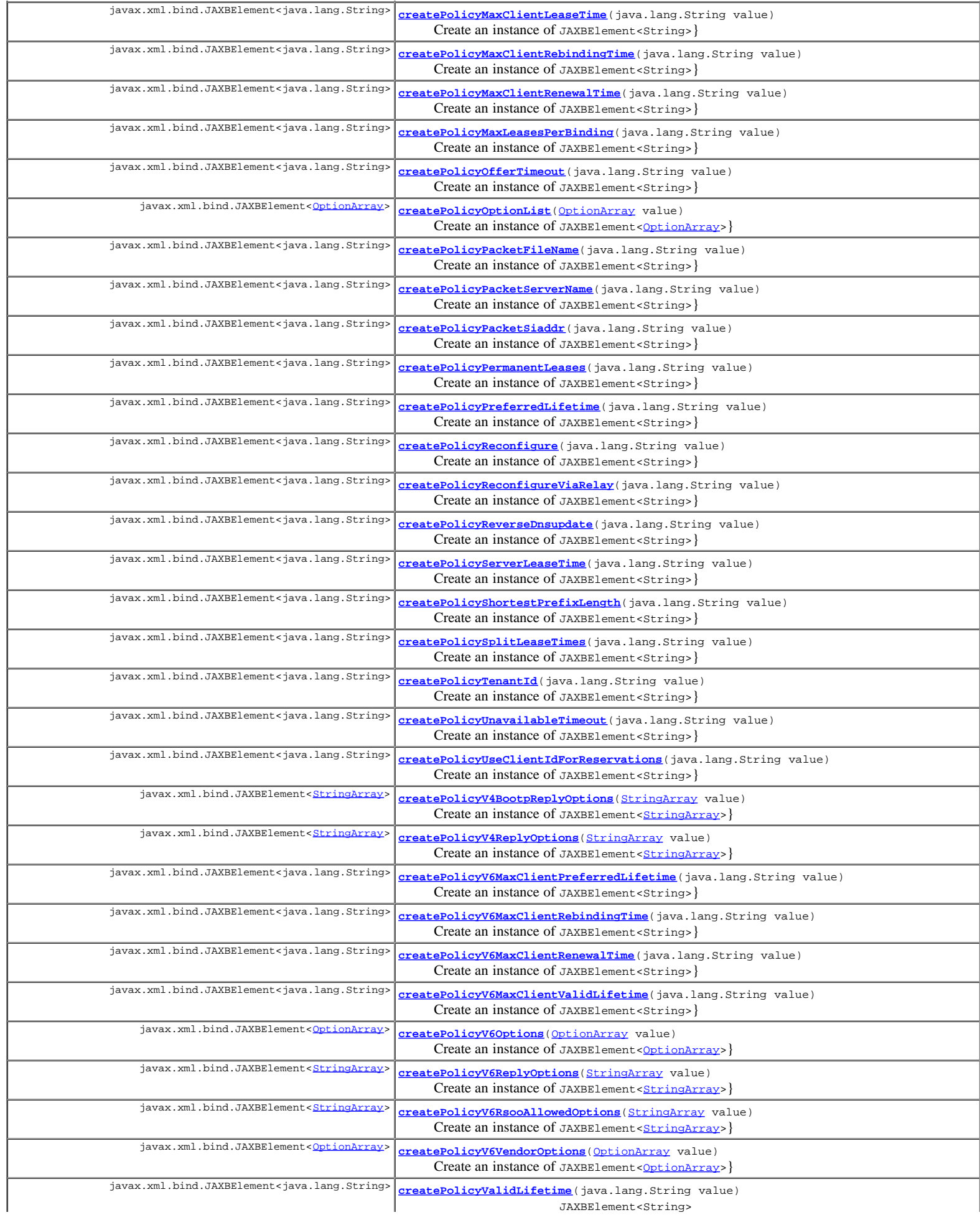

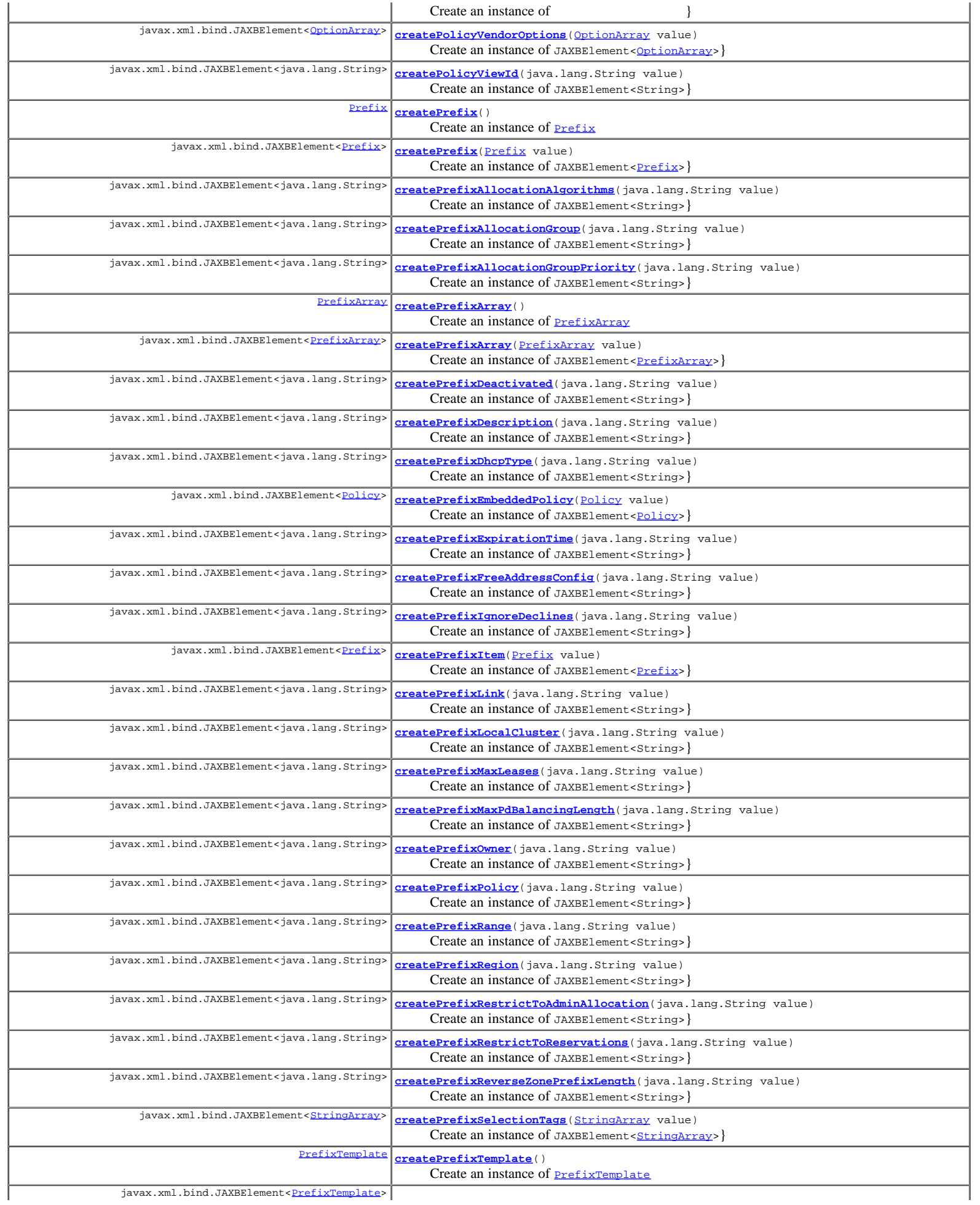

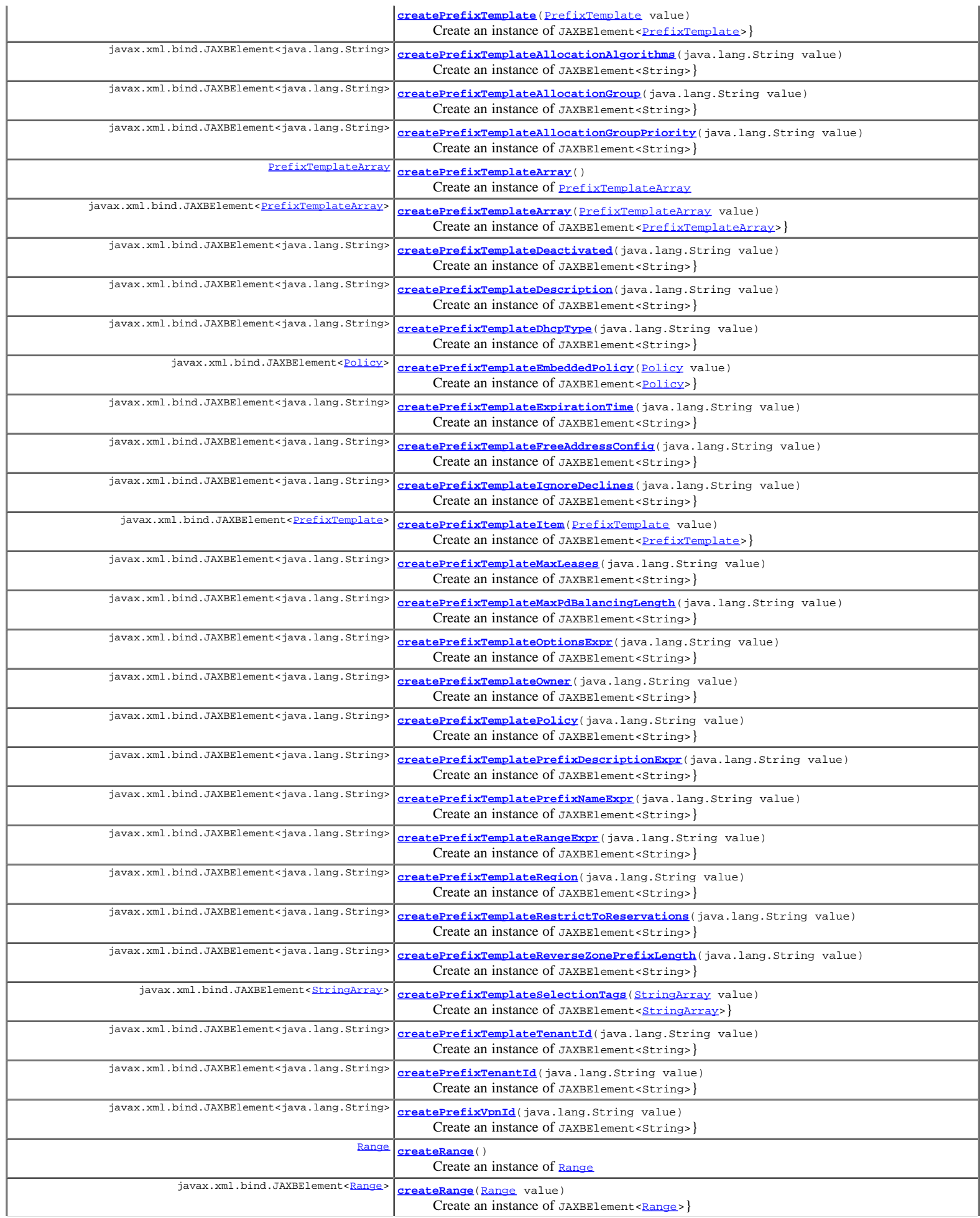

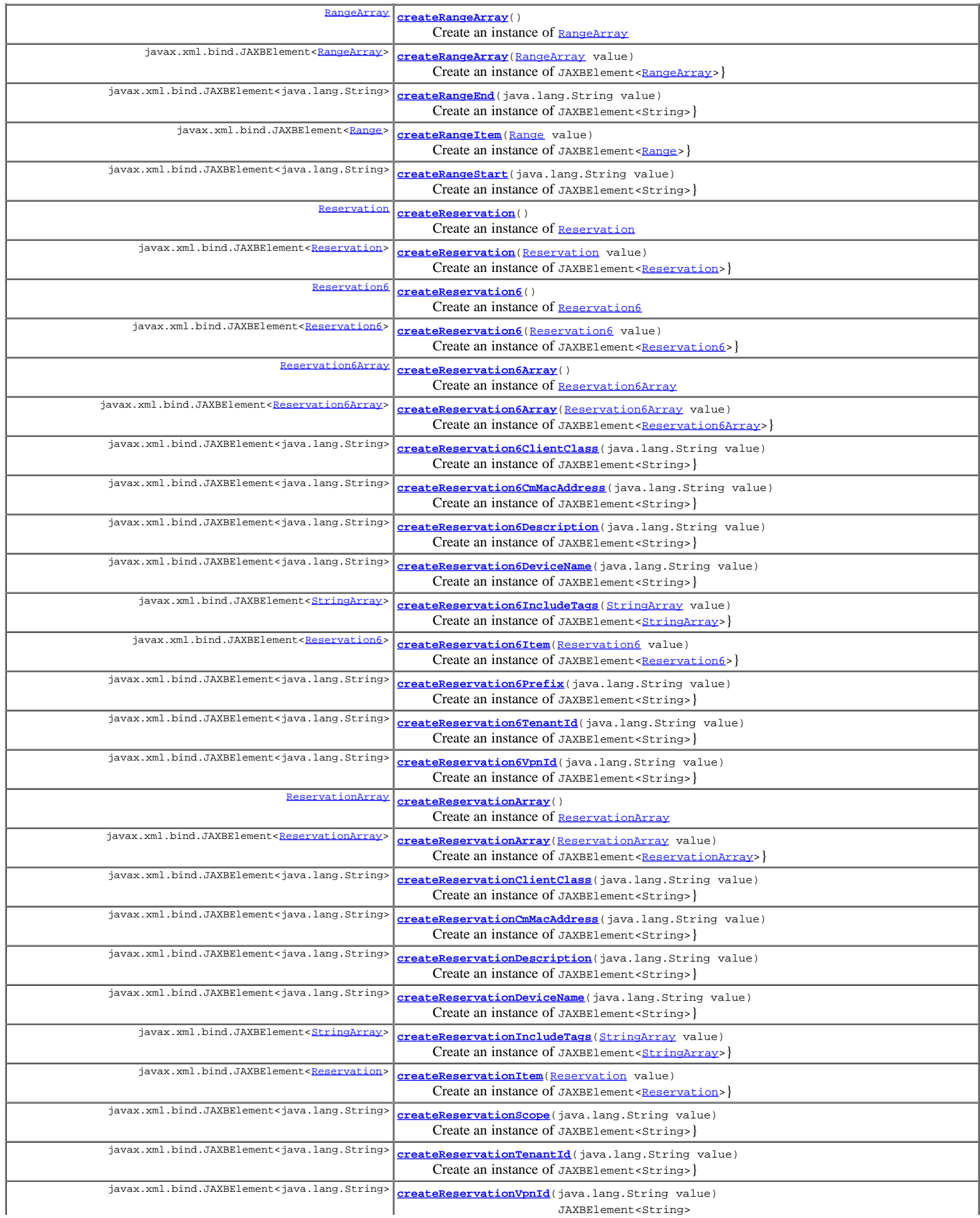

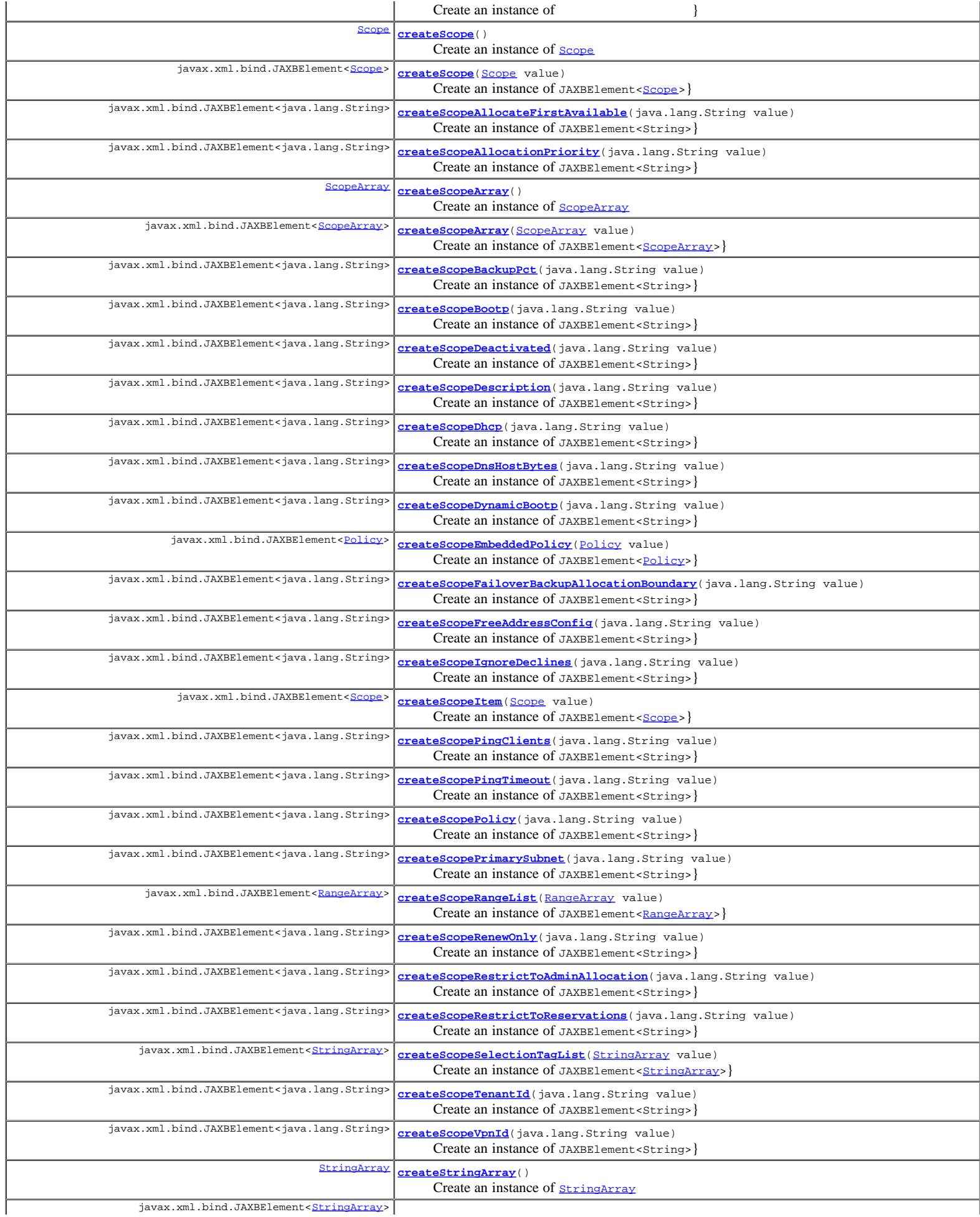

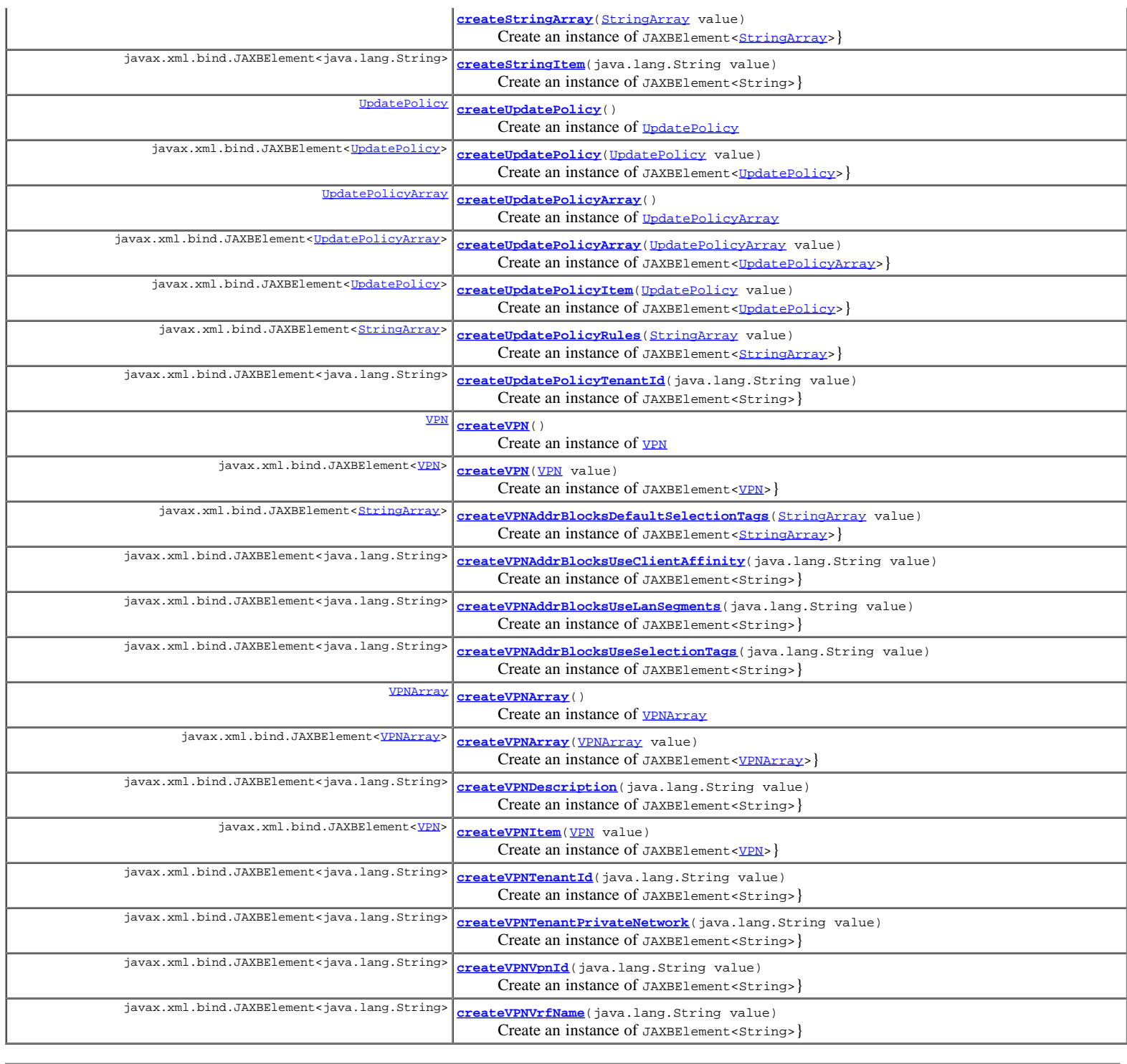

**Methods inherited from class java.lang.Object**

equals, getClass, hashCode, notify, notifyAll, toString, wait, wait, wait

# **Constructor Detail**

# **ObjectFactory**

public **ObjectFactory**()

Create a new ObjectFactory that can be used to create new instances of schema derived classes for package: com.cisco.cnr.ws.xsd

**Method Detail**

Create an instance of [DnsViewArray](#page-700-0)

### **createAddrSetArray**

public [AddrSetArray](#page-110-0) **createAddrSetArray**()

Create an instance of [AddrSetArray](#page-110-0)

# **createDHCPScopeAggregationStatsArray**

public [DHCPScopeAggregationStatsArray](#page-385-0) **createDHCPScopeAggregationStatsArray**()

Create an instance of [DHCPScopeAggregationStatsArray](#page-385-0)

### **createDNSCachingServerStatsArray**

public [DNSCachingServerStatsArray](#page-533-0) **createDNSCachingServerStatsArray**()

Create an instance of **[DNSCachingServerStatsArray](#page-533-0)** 

# **createCCMClusterArray**

public [CCMClusterArray](#page-128-0) **createCCMClusterArray**()

Create an instance of **[CCMClusterArray](#page-128-0)** 

# **createPolicy**

public [Policy](#page-1005-0) **createPolicy**()

Create an instance of **[Policy](#page-1005-0)** 

#### **createClientEntry**

public [ClientEntry](#page-313-0) **createClientEntry**()

Create an instance of [ClientEntry](#page-313-0)

#### **createDHCPFailoverStatsArray**

public [DHCPFailoverStatsArray](#page-379-0) **createDHCPFailoverStatsArray**()

Create an instance of [DHCPFailoverStatsArray](#page-379-0)

#### **createDNSServer**

public [DNSServer](#page-581-0) **createDNSServer**()

Create an instance of **[DNSServer](#page-581-0)** 

# **createCCMZDSecondary**

public [CCMZDSecondary](#page-234-0) **createCCMZDSecondary**()

Create an instance of **[CCMZDSecondary](#page-234-0)** 

#### **createKey**

public [Key](#page-719-0) **createKey**()

Create an instance of  $_{\text{Key}}$  $_{\text{Key}}$  $_{\text{Key}}$ 

**createScopeArray**

Create an instance of [ScopeArray](#page-1100-0)

### **createLinkTemplate**

public [LinkTemplate](#page-790-0) **createLinkTemplate**()

Create an instance of [LinkTemplate](#page-790-0)

#### **createVPN**

public [VPN](#page-1115-0) **createVPN**()

Create an instance of **[VPN](#page-1115-0)** 

#### **createCCMServer**

public [CCMServer](#page-206-0) **createCCMServer**()

Create an instance of **[CCMServer](#page-206-0)** 

### **createDns64Array**

public [Dns64Array](#page-485-0) **createDns64Array**()

Create an instance of **[Dns64Array](#page-485-0)** 

# **createDNSCachingServerStats**

public [DNSCachingServerStats](#page-500-0) **createDNSCachingServerStats**()

Create an instance of **[DNSCachingServerStats](#page-500-0)** 

### **createAddrSet**

public [AddrSet](#page-107-0) **createAddrSet**()

Create an instance of **[AddrSet](#page-107-0)** 

### **createReservation6Array**

public [Reservation6Array](#page-1083-0) **createReservation6Array**()

Create an instance of [Reservation6Array](#page-1083-0)

# **createDHCPTopUtilizedStatsArray**

public [DHCPTopUtilizedStatsArray](#page-479-0) **createDHCPTopUtilizedStatsArray**()

Create an instance of [DHCPTopUtilizedStatsArray](#page-479-0)

# **createDns64**

public [Dns64](#page-481-0) **createDns64**()

Create an instance of  $Dns64$ 

# **createCCMSubnet**

public [CCMSubnet](#page-218-0) **createCCMSubnet**()

Create an instance of **[CCMSubnet](#page-218-0)** 

#### **createLease**

Create an instance of [Lease](#page-726-0)

#### **createDnsUpdateConfigArray**

public [DnsUpdateConfigArray](#page-694-0) **createDnsUpdateConfigArray**()

Create an instance of **[DnsUpdateConfigArray](#page-694-0)** 

# **createDnsEnumEntryArray**

public [DnsEnumEntryArray](#page-551-0) **createDnsEnumEntryArray**()

Create an instance of **[DnsEnumEntryArray](#page-551-0)** 

# **createDNSServerSecurityStatsArray**

public [DNSServerSecurityStatsArray](#page-669-0) **createDNSServerSecurityStatsArray**()

Create an instance of [DNSServerSecurityStatsArray](#page-669-0)

# **createFilterElement**

public [FilterElement](#page-707-0) **createFilterElement**()

Create an instance of **[FilterElement](#page-707-0)** 

# **createDHCPServerActivityStats**

public [DHCPServerActivityStats](#page-435-0) **createDHCPServerActivityStats**()

Create an instance of [DHCPServerActivityStats](#page-435-0)

#### **createCCMZoneDistribution**

public [CCMZoneDistribution](#page-260-0) **createCCMZoneDistribution**()

Create an instance of **[CCMZoneDistribution](#page-260-0)** 

### **createReservation6**

public [Reservation6](#page-1076-0) **createReservation6**()

Create an instance of [Reservation6](#page-1076-0)

### **createDnsEnumEntrySetArray**

public [DnsEnumEntrySetArray](#page-559-0) **createDnsEnumEntrySetArray**()

Create an instance of [DnsEnumEntrySetArray](#page-559-0)

### **createCCMZoneTemplate**

public [CCMZoneTemplate](#page-271-0) **createCCMZoneTemplate**()

Create an instance of **[CCMZoneTemplate](#page-271-0)** 

# **createOptionArray**

public [OptionArray](#page-993-0) **createOptionArray**()

Create an instance of [OptionArray](#page-993-0)

# **createLinkArray**

public [LinkArray](#page-788-0) **createLinkArray**()

Create an instance of [LinkArray](#page-788-0)

# **createCCMHostArray**

public [CCMHostArray](#page-153-0) **createCCMHostArray**()

Create an instance of **[CCMHostArray](#page-153-0)** 

# **createCCMZone**

public [CCMZone](#page-243-0) **createCCMZone**()

Create an instance of **[CCMZone](#page-243-0)** 

# **createCCMFailoverPairArray**

public [CCMFailoverPairArray](#page-139-0) **createCCMFailoverPairArray**()

Create an instance of **[CCMFailoverPairArray](#page-139-0)** 

#### **createDnsForwarder**

public [DnsForwarder](#page-567-0) **createDnsForwarder**()

Create an instance of [DnsForwarder](#page-567-0)

# **createClientClassArray**

public [ClientClassArray](#page-311-0) **createClientClassArray**()

Create an instance of **[ClientClassArray](#page-311-0)** 

# **createFilterArray**

public [FilterArray](#page-705-0) **createFilterArray**()

Create an instance of [FilterArray](#page-705-0)

#### **createCCMZDCaching**

public [CCMZDCaching](#page-229-0) **createCCMZDCaching**()

Create an instance of **[CCMZDCaching](#page-229-0)** 

# **createDHCPServer**

public [DHCPServer](#page-387-0) **createDHCPServer**()

Create an instance of [DHCPServer](#page-387-0)

# **createDnsForwarderArray**

public [DnsForwarderArray](#page-570-0) **createDnsForwarderArray**()

Create an instance of **[DnsForwarderArray](#page-570-0)** 

# **createDHCP6StatsArray**

public [DHCP6StatsArray](#page-355-0) **createDHCP6StatsArray**()

Create an instance of **[DHCP6StatsArray](#page-355-0)** 

# **createDnsEnumEntrySet**

public [DnsEnumEntrySet](#page-553-0) **createDnsEnumEntrySet**()

Create an instance of **[DnsEnumEntrySet](#page-553-0)** 

# **createCCMZDSecondaryArray**

public [CCMZDSecondaryArray](#page-241-0) **createCCMZDSecondaryArray**()

Create an instance of **[CCMZDSecondaryArray](#page-241-0)** 

# **createCCMZDCachingArray**

public [CCMZDCachingArray](#page-232-0) **createCCMZDCachingArray**()

Create an instance of [CCMZDCachingArray](#page-232-0)

#### **createCdnsRedirect**

public [CdnsRedirect](#page-287-0) **createCdnsRedirect**()

Create an instance of **[CdnsRedirect](#page-287-0)** 

### **createCCMFailoverPair**

public [CCMFailoverPair](#page-130-0) **createCCMFailoverPair**()

Create an instance of **[CCMFailoverPair](#page-130-0)** 

# **createDnsSec**

public [DnsSec](#page-576-0) **createDnsSec**()

Create an instance of **[DnsSec](#page-576-0)** 

# **createDHCPServerActivityStatsArray**

public [DHCPServerActivityStatsArray](#page-464-0) **createDHCPServerActivityStatsArray**()

Create an instance of [DHCPServerActivityStatsArray](#page-464-0)

# **createCdnsRedirectArray**

public [CdnsRedirectArray](#page-294-0) **createCdnsRedirectArray**()

Create an instance of [CdnsRedirectArray](#page-294-0)

### **createDnsView**

public [DnsView](#page-696-0) **createDnsView**()

Create an instance of **[DnsView](#page-696-0)** 

# **createDHCP6Stats**

public [DHCP6Stats](#page-328-0) **createDHCP6Stats**()

Create an instance of **[DHCP6Stats](#page-328-0)** 

# **createCCMRRSet**

public [CCMRRSet](#page-172-0) **createCCMRRSet**()

Create an instance of **[CCMRRSet](#page-172-0)** 

### **createCCMCluster**

public [CCMCluster](#page-112-0) **createCCMCluster**()

Create an instance of **[CCMCluster](#page-112-0)** 

# **createDnsEnumConfig**

public [DnsEnumConfig](#page-535-0) **createDnsEnumConfig**()

Create an instance of **[DnsEnumConfig](#page-535-0)** 

# **createDnsIPnPort**

public [DnsIPnPort](#page-572-0) **createDnsIPnPort**()

Create an instance of [DnsIPnPort](#page-572-0)

### **createReservationArray**

public [ReservationArray](#page-1085-0) **createReservationArray**()

Create an instance of [ReservationArray](#page-1085-0)

### **createCCMSecondaryZoneArray**

public [CCMSecondaryZoneArray](#page-204-0) **createCCMSecondaryZoneArray**()

Create an instance of **[CCMSecondaryZoneArray](#page-204-0)** 

# **createDNSServerPerformanceStats**

public [DNSServerPerformanceStats](#page-638-0) **createDNSServerPerformanceStats**()

Create an instance of **[DNSServerPerformanceStats](#page-638-0)** 

# **createPrefix**

public [Prefix](#page-1033-0) **createPrefix**()

Create an instance of **[Prefix](#page-1033-0)** 

### **createOption**

public [Option](#page-989-0) **createOption**()

Create an instance of [Option](#page-989-0)

# **createPrefixTemplateArray**

public [PrefixTemplateArray](#page-1062-0) **createPrefixTemplateArray**()

Create an instance of **[PrefixTemplateArray](#page-1062-0)** 

# **createClientEntryArray**

public [ClientEntryArray](#page-324-0) **createClientEntryArray**()

Create an instance of [ClientEntryArray](#page-324-0)

# **createCCMZoneArray**

public [CCMZoneArray](#page-258-0) **createCCMZoneArray**()

Create an instance of **CCMZONEArray** 

### **createDNSServerIPv6StatsArray**

public [DNSServerIPv6StatsArray](#page-629-0) **createDNSServerIPv6StatsArray**()

Create an instance of [DNSServerIPv6StatsArray](#page-629-0)

# **createDnsEnumDomain**

public [DnsEnumDomain](#page-539-0) **createDnsEnumDomain**()

Create an instance of **[DnsEnumDomain](#page-539-0)** 

# **createCCMHost**

public [CCMHost](#page-148-0) **createCCMHost**()

Create an instance of **[CCMHost](#page-148-0)** 

#### **createDHCPFailoverStats**

public [DHCPFailoverStats](#page-357-0) **createDHCPFailoverStats**()

Create an instance of **[DHCPFailoverStats](#page-357-0)** 

### **createCCMZoneTemplateArray**

public [CCMZoneTemplateArray](#page-285-0) **createCCMZoneTemplateArray**()

Create an instance of **[CCMZoneTemplateArray](#page-285-0)** 

### **createRangeArray**

public [RangeArray](#page-1067-0) **createRangeArray**()

Create an instance of [RangeArray](#page-1067-0)

### **createFilterElementArray**

public [FilterElementArray](#page-717-0) **createFilterElementArray**()

Create an instance of [FilterElementArray](#page-717-0)

### **createDNSServerQueryStatsArray**

#### public [DNSServerQueryStatsArray](#page-661-0) **createDNSServerQueryStatsArray**()

Create an instance of [DNSServerQueryStatsArray](#page-661-0)

# **createCCMRRSetArray**

#### public [CCMRRSetArray](#page-177-0) **createCCMRRSetArray**()

Create an instance of **[CCMRRSetArray](#page-177-0)** 

### **createCCMSecondaryZone**

#### public [CCMSecondaryZone](#page-196-0) **createCCMSecondaryZone**()

Create an instance of **[CCMSecondaryZone](#page-196-0)** 

# **createCCMReverseZoneArray**

public [CCMReverseZoneArray](#page-170-0) **createCCMReverseZoneArray**()

Create an instance of **[CCMReverseZoneArray](#page-170-0)** 

### **createDNSCachingServer**

public [DNSCachingServer](#page-487-0) **createDNSCachingServer**()

Create an instance of [DNSCachingServer](#page-487-0)

# **createACL**

public [ACL](#page-102-0) **createACL**()

Create an instance of **[ACL](#page-102-0)** 

# **createLinkTemplateArray**

public [LinkTemplateArray](#page-798-0) **createLinkTemplateArray**()

Create an instance of [LinkTemplateArray](#page-798-0)

### **createDNSServerHaStats**

#### public [DNSServerHaStats](#page-610-0) **createDNSServerHaStats**()

Create an instance of [DNSServerHaStats](#page-610-0)

# **createDNSServerStats**

#### public [DNSServerStats](#page-671-0) **createDNSServerStats**()

Create an instance of **[DNSServerStats](#page-671-0)** 

# **createLease6**

#### public [Lease6](#page-753-0) **createLease6**()

Create an instance of [Lease6](#page-753-0)

#### **createDNSServerErrorsStats**

#### public [DNSServerErrorsStats](#page-601-0) **createDNSServerErrorsStats**()

Create an instance of **[DNSServerErrorsStats](#page-601-0)** 

#### **createCCMScopeTemplateArray**

#### public [CCMScopeTemplateArray](#page-194-0) **createCCMScopeTemplateArray**()

Create an instance of **[CCMScopeTemplateArray](#page-194-0)** 

### **createCCMZoneDistributionArray**

### public [CCMZoneDistributionArray](#page-269-0) **createCCMZoneDistributionArray**()

Create an instance of [CCMZoneDistributionArray](#page-269-0)

# **createCCMServerArray**

#### public [CCMServerArray](#page-216-0) **createCCMServerArray**()

Create an instance of **[CCMServerArray](#page-216-0)** 

# **createDHCPScopeAggregationStats**

public [DHCPScopeAggregationStats](#page-381-0) **createDHCPScopeAggregationStats**()

Create an instance of [DHCPScopeAggregationStats](#page-381-0)

# **createDHCPServerStatsArray**

public [DHCPServerStatsArray](#page-475-0) **createDHCPServerStatsArray**()

Create an instance of [DHCPServerStatsArray](#page-475-0)

# **createDNSServerIPv6Stats**

public [DNSServerIPv6Stats](#page-627-0) **createDNSServerIPv6Stats**()

Create an instance of [DNSServerIPv6Stats](#page-627-0)

### **createDnsIPnPortArray**

public [DnsIPnPortArray](#page-574-0) **createDnsIPnPortArray**()

Create an instance of **[DnsIPnPortArray](#page-574-0)** 

#### **createClientClass**

public [ClientClass](#page-301-0) **createClientClass**()

Create an instance of **[ClientClass](#page-301-0)** 

# **createUpdatePolicy**

public [UpdatePolicy](#page-1109-0) **createUpdatePolicy**()

Create an instance of [UpdatePolicy](#page-1109-0)

# **createDNSServerHaStatsArray**

public [DNSServerHaStatsArray](#page-625-0) **createDNSServerHaStatsArray**()

Create an instance of [DNSServerHaStatsArray](#page-625-0)

### **createCCMReverseZone**

public [CCMReverseZone](#page-155-0) **createCCMReverseZone**()

Create an instance of **[CCMReverseZone](#page-155-0)** 

# **createDNSServerPerformanceStatsArray**

public [DNSServerPerformanceStatsArray](#page-646-0) **createDNSServerPerformanceStatsArray**()

Create an instance of [DNSServerPerformanceStatsArray](#page-646-0)

### **createPrefixArray**

public [PrefixArray](#page-1047-0) **createPrefixArray**()

Create an instance of [PrefixArray](#page-1047-0)

# **createDnsEnumEntry**

public [DnsEnumEntry](#page-547-0) **createDnsEnumEntry**()

Create an instance of **[DnsEnumEntry](#page-547-0)** 

### **createScope**

public [Scope](#page-1087-0) **createScope**()

Create an instance of [Scope](#page-1087-0)

# **createReservation**

public [Reservation](#page-1069-0) **createReservation**()

Create an instance of [Reservation](#page-1069-0)

# **createDNSServerQueryStats**

public [DNSServerQueryStats](#page-648-0) **createDNSServerQueryStats**()

Create an instance of [DNSServerQueryStats](#page-648-0)

### **createDnsException**

public [DnsException](#page-561-0) **createDnsException**()

Create an instance of **[DnsException](#page-561-0)** 

### **createACLArray**

public [ACLArray](#page-105-0) **createACLArray**()

Create an instance of **[ACLArray](#page-105-0)** 

### **createKeyArray**

#### public [KeyArray](#page-724-0) **createKeyArray**()

Create an instance of **[KeyArray](#page-724-0)** 

### **createDNSServerStatsArray**

public [DNSServerStatsArray](#page-677-0) **createDNSServerStatsArray**()

Create an instance of **[DNSServerStatsArray](#page-677-0)** 

### **createRange**

public [Range](#page-1064-0) **createRange**()

Create an instance of [Range](#page-1064-0)

#### **createDHCPServerStats**

public [DHCPServerStats](#page-466-0) **createDHCPServerStats**()

Create an instance of **[DHCPServerStats](#page-466-0)** 

### **createDNSServerSecurityStats**

public [DNSServerSecurityStats](#page-663-0) **createDNSServerSecurityStats**()

Create an instance of [DNSServerSecurityStats](#page-663-0)

# **createLeaseArray**

public [LeaseArray](#page-778-0) **createLeaseArray**()

Create an instance of [LeaseArray](#page-778-0)

# **createCCMSubnetArray**

public [CCMSubnetArray](#page-227-0) **createCCMSubnetArray**()

Create an instance of **[CCMSubnetArray](#page-227-0)** 

# **createPolicyArray**

public [PolicyArray](#page-1031-0) **createPolicyArray**()

Create an instance of **[PolicyArray](#page-1031-0)** 

# **createLink**

public [Link](#page-780-0) **createLink**()

Create an instance of [Link](#page-780-0)

# **createStringArray**

public [StringArray](#page-1107-0) **createStringArray**()

Create an instance of **[StringArray](#page-1107-0)** 

### **createDNSServerErrorsStatsArray**

public [DNSServerErrorsStatsArray](#page-608-0) **createDNSServerErrorsStatsArray**()

Create an instance of [DNSServerErrorsStatsArray](#page-608-0)

### **createPrefixTemplate**

public [PrefixTemplate](#page-1049-0) **createPrefixTemplate**()

Create an instance of [PrefixTemplate](#page-1049-0)

# **createLease6Array**

public [Lease6Array](#page-776-0) **createLease6Array**()

Create an instance of [Lease6Array](#page-776-0)

### **createFilter**

public [Filter](#page-702-0) **createFilter**()

Create an instance of **[Filter](#page-702-0)** 

#### **createClassBase**

public [ClassBase](#page-296-0) **createClassBase**()

Create an instance of **[ClassBase](#page-296-0)** 

### **createCCMScopeTemplate**

public [CCMScopeTemplate](#page-179-0) **createCCMScopeTemplate**()

Create an instance of **CCMSCOPETEMPlate** 

# **createVPNArray**

public [VPNArray](#page-1121-0) **createVPNArray**()

Create an instance of **[VPNArray](#page-1121-0)** 

# **createDNSServerMaxCounterStats**

public [DNSServerMaxCounterStats](#page-631-0) **createDNSServerMaxCounterStats**()

### **createDnsUpdateConfig**

#### public [DnsUpdateConfig](#page-679-0) **createDnsUpdateConfig**()

Create an instance of [DnsUpdateConfig](#page-679-0)

#### **createDnsExceptionArray**

#### public [DnsExceptionArray](#page-565-0) **createDnsExceptionArray**()

Create an instance of **[DnsExceptionArray](#page-565-0)** 

### **createDNSServerMaxCounterStatsArray**

#### public [DNSServerMaxCounterStatsArray](#page-636-0) **createDNSServerMaxCounterStatsArray**()

Create an instance of [DNSServerMaxCounterStatsArray](#page-636-0)

### **createCCMHaDnsPairArray**

#### public [CCMHaDnsPairArray](#page-146-0) **createCCMHaDnsPairArray**()

Create an instance of **[CCMHaDnsPairArray](#page-146-0)** 

# **createDnsEnumDomainArray**

#### public [DnsEnumDomainArray](#page-545-0) **createDnsEnumDomainArray**()

Create an instance of [DnsEnumDomainArray](#page-545-0)

### **createDHCPTopUtilizedStats**

public [DHCPTopUtilizedStats](#page-477-0) **createDHCPTopUtilizedStats**()

Create an instance of **[DHCPTopUtilizedStats](#page-477-0)** 

#### **createCCMHaDnsPair**

#### public [CCMHaDnsPair](#page-141-0) **createCCMHaDnsPair**()

Create an instance of [CCMHaDnsPair](#page-141-0)

### **createCnrSoapAuth**

public [CnrSoapAuth](#page-326-0) **createCnrSoapAuth**()

Create an instance of [CnrSoapAuth](#page-326-0)

# **createUpdatePolicyArray**

public [UpdatePolicyArray](#page-1113-0) **createUpdatePolicyArray**()

Create an instance of [UpdatePolicyArray](#page-1113-0)

# **createCCMZDSecondaryArray**

public javax.xml.bind.JAXBElement<[CCMZDSecondaryArray](#page-241-0)> **createCCMZDSecondaryArray**[\(CCMZDSecondaryArray](#page-241-0) value)

Create an instance of JAXBElement<[CCMZDSecondaryArray>](#page-241-0)}

# **createDNSServerErrorsStats**

public javax.xml.bind.JAXBElement<[DNSServerErrorsStats](#page-601-0)> **createDNSServerErrorsStats**[\(DNSServerErrorsStats](#page-601-0) value)

### **createDHCPServerStatsArray**

public javax.xml.bind.JAXBElement<[DHCPServerStatsArray](#page-475-0)> **createDHCPServerStatsArray**[\(DHCPServerStatsArray](#page-475-0) value)

Create an instance of JAXBElement<[DHCPServerStatsArray](#page-475-0)>}

#### **createCCMHost**

public javax.xml.bind.JAXBElement<[CCMHost>](#page-148-0) createCCMHost[\(CCMHost](#page-148-0) value)

Create an instance of JAXBElement<[CCMHost>](#page-148-0)}

# **createUpdatePolicy**

public javax.xml.bind.JAXBElement<[UpdatePolicy](#page-1109-0)> **createUpdatePolicy**[\(UpdatePolicy](#page-1109-0) value)

Create an instance of JAXBElement<[UpdatePolicy](#page-1109-0)>}

# **createCCMRRSetItem**

public javax.xml.bind.JAXBElement<[CCMRRSet>](#page-172-0) **createCCMRRSetItem**([CCMRRSet](#page-172-0) value)

Create an instance of JAXBElement<[CCMRRSet>](#page-172-0)}

# **createReservation6Item**

public javax.xml.bind.JAXBElement<[Reservation6](#page-1076-0)> **createReservation6Item**(Reservation6 value)

Create an instance of JAXBElement<[Reservation6](#page-1076-0)>}

# **createFilterElementItem**

public javax.xml.bind.JAXBElement<[FilterElement>](#page-707-0) **createFilterElementItem**[\(FilterElement](#page-707-0) value)

Create an instance of JAXBElement<[FilterElement>](#page-707-0)}

# **createDnsUpdateConfig**

public javax.xml.bind.JAXBElement<[DnsUpdateConfig](#page-679-0)> **createDnsUpdateConfig**[\(DnsUpdateConfig](#page-679-0) value)

Create an instance of JAXBElement<[DnsUpdateConfig](#page-679-0)>}

### **createScope**

public javax.xml.bind.JAXBElement<[Scope](#page-1087-0)> **createScope**([Scope](#page-1087-0) value)

Create an instance of JAXBElement<[Scope](#page-1087-0)>}

# **createCCMHostItem**

public javax.xml.bind.JAXBElement<[CCMHost>](#page-148-0) **createCCMHostItem**([CCMHost](#page-148-0) value)

Create an instance of JAXBElement<[CCMHost>](#page-148-0)}

# **createACL**

public javax.xml.bind.JAXBElement<[ACL](#page-102-0)> **createACL**([ACL](#page-102-0) value)

Create an instance of JAXBElement<[ACL>](#page-102-0)}

# **createCCMZoneDistribution**

public javax.xml.bind.JAXBElement<[CCMZoneDistribution](#page-260-0)> **createCCMZoneDistribution**[\(CCMZoneDistribution](#page-260-0) value)

# **createFilterElementArray**

public javax.xml.bind.JAXBElement<[FilterElementArray>](#page-717-0) **createFilterElementArray**([FilterElementArray](#page-717-0) value)

Create an instance of JAXBElement<[FilterElementArray>](#page-717-0)}

## **createLease6Item**

public javax.xml.bind.JAXBElement<[Lease6](#page-753-0)> **createLease6Item**[\(Lease6](#page-753-0) value)

Create an instance of JAXBElement<[Lease6](#page-753-0)>}

#### **createCCMFailoverPairItem**

public javax.xml.bind.JAXBElement<<u>[CCMFailoverPair](#page-130-0)</u>> **createCCMFailoverPairItem**(CCMFailoverPair value)

Create an instance of JAXBElement<[CCMFailoverPair](#page-130-0)>}

#### **createCCMClusterArray**

public javax.xml.bind.JAXBElement<[CCMClusterArray](#page-128-0)> **createCCMClusterArray**[\(CCMClusterArray](#page-128-0) value)

Create an instance of JAXBElement<[CCMClusterArray](#page-128-0)>}

# **createCCMHaDnsPairArray**

public javax.xml.bind.JAXBElement<[CCMHaDnsPairArray](#page-146-0)> **createCCMHaDnsPairArray**([CCMHaDnsPairArray](#page-146-0) value)

Create an instance of JAXBElement<[CCMHaDnsPairArray](#page-146-0)>}

#### **createRange**

public javax.xml.bind.JAXBElement<[Range](#page-1064-0)> **createRange**(Range value)

Create an instance of JAXBElement<[Range](#page-1064-0)>}

# **createCCMZoneTemplateArray**

public javax.xml.bind.JAXBElement<[CCMZoneTemplateArray](#page-285-0)> **createCCMZoneTemplateArray**[\(CCMZoneTemplateArray](#page-285-0) value)

Create an instance of JAXBElement<[CCMZoneTemplateArray](#page-285-0)>}

# **createCCMSubnetItem**

public javax.xml.bind.JAXBElement<[CCMSubnet](#page-218-0)> **createCCMSubnetItem**[\(CCMSubnet](#page-218-0) value)

Create an instance of JAXBElement<[CCMSubnet](#page-218-0)>}

# **createDNSServerIPv6StatsArray**

public javax.xml.bind.JAXBElement<[DNSServerIPv6StatsArray>](#page-629-0) **createDNSServerIPv6StatsArray**([DNSServerIPv6StatsArray](#page-629-0) value)

Create an instance of JAXBElement<[DNSServerIPv6StatsArray>](#page-629-0)}

# **createDnsEnumEntrySetItem**

public javax.xml.bind.JAXBElement<[DnsEnumEntrySet](#page-553-0)> **createDnsEnumEntrySetItem**([DnsEnumEntrySet](#page-553-0) value)

Create an instance of JAXBElement<[DnsEnumEntrySet](#page-553-0)>}

# **createDHCPTopUtilizedStatsItem**

public javax.xml.bind.JAXBElement<[DHCPTopUtilizedStats](#page-477-0)> **createDHCPTopUtilizedStatsItem**([DHCPTopUtilizedStats](#page-477-0) value)
## **createCdnsRedirect**

public javax.xml.bind.JAXBElement<[CdnsRedirect](#page-287-0)> **createCdnsRedirect**[\(CdnsRedirect](#page-287-0) value)

Create an instance of JAXBElement<[CdnsRedirect](#page-287-0)>}

## **createDHCPServerStatsItem**

public javax.xml.bind.JAXBElement<[DHCPServerStats](#page-466-0)> **createDHCPServerStatsItem**([DHCPServerStats](#page-466-0) value)

Create an instance of JAXBElement<[DHCPServerStats](#page-466-0)>}

## **createCCMScopeTemplate**

public javax.xml.bind.JAXBElement<[CCMScopeTemplate](#page-179-0)> **createCCMScopeTemplate**([CCMScopeTemplate](#page-179-0) value)

Create an instance of JAXBElement<[CCMScopeTemplate](#page-179-0)>}

#### **createLink**

public javax.xml.bind.JAXBElement<[Link](#page-780-0)> **createLink**([Link](#page-780-0) value)

Create an instance of JAXBElement<[Link](#page-780-0)>}

## **createCCMServerArray**

public javax.xml.bind.JAXBElement<[CCMServerArray](#page-216-0)> **createCCMServerArray**[\(CCMServerArray](#page-216-0) value)

Create an instance of JAXBElement<[CCMServerArray](#page-216-0)>}

#### **createCCMServer**

public javax.xml.bind.JAXBElement<[CCMServer](#page-206-0)> **createCCMServer**([CCMServer](#page-206-0) value)

Create an instance of JAXBElement<[CCMServer](#page-206-0)>}

# **createLeaseItem**

public javax.xml.bind.JAXBElement<[Lease](#page-726-0)> **createLeaseItem**(Lease value)

Create an instance of JAXBElement<[Lease](#page-726-0)>}

#### **createScopeArray**

public javax.xml.bind.JAXBElement<[ScopeArray](#page-1100-0)> **createScopeArray**([ScopeArray](#page-1100-0) value)

Create an instance of JAXBElement<[ScopeArray](#page-1100-0)>}

## **createFilterArray**

public javax.xml.bind.JAXBElement<[FilterArray](#page-705-0)> **createFilterArray**([FilterArray](#page-705-0) value)

Create an instance of JAXBElement<[FilterArray](#page-705-0)>}

# **createDNSCachingServerStatsItem**

public javax.xml.bind.JAXBElement<[DNSCachingServerStats](#page-500-0)> **createDNSCachingServerStatsItem**([DNSCachingServerStats](#page-500-0) value)

Create an instance of JAXBElement<[DNSCachingServerStats](#page-500-0)>}

## **createDNSServerQueryStatsItem**

public javax.xml.bind.JAXBElement<[DNSServerQueryStats](#page-648-0)> **createDNSServerQueryStatsItem**([DNSServerQueryStats](#page-648-0) value)

Create an instance of JAXBElement<[DNSServerQueryStats>](#page-648-0)}

## **createKey**

public javax.xml.bind.JAXBElement<[Key](#page-719-0)> **createKey**(Key value)

Create an instance of JAXBElement<[Key>](#page-719-0)}

### **createDHCPServerActivityStatsItem**

public javax.xml.bind.JAXBElement<[DHCPServerActivityStats>](#page-435-0) **createDHCPServerActivityStatsItem**[\(DHCPServerActivityStats](#page-435-0) value)

Create an instance of JAXBElement<[DHCPServerActivityStats>](#page-435-0)}

#### **createDnsEnumConfig**

public javax.xml.bind.JAXBElement<[DnsEnumConfig>](#page-535-0) **createDnsEnumConfig**([DnsEnumConfig](#page-535-0) value)

Create an instance of JAXBElement<[DnsEnumConfig>](#page-535-0)}

#### **createRangeItem**

public javax.xml.bind.JAXBElement<[Range](#page-1064-0)> **createRangeItem**([Range](#page-1064-0) value)

Create an instance of JAXBElement<[Range](#page-1064-0)>}

#### **createLease**

public javax.xml.bind.JAXBElement<[Lease](#page-726-0)> **createLease**([Lease](#page-726-0) value)

Create an instance of JAXBElement<[Lease](#page-726-0)>}

#### **createClassBaseArray**

public javax.xml.bind.JAXBElement<[ClassBaseArray](#page-298-0)> **createClassBaseArray**[\(ClassBaseArray](#page-298-0) value)

Create an instance of JAXBElement<[ClassBaseArray](#page-298-0)>}

#### **createCCMServerItem**

public javax.xml.bind.JAXBElement<[CCMServer](#page-206-0)> **createCCMServerItem**[\(CCMServer](#page-206-0) value)

Create an instance of JAXBElement<[CCMServer](#page-206-0)>}

### **createDnsIPnPortArray**

public javax.xml.bind.JAXBElement<[DnsIPnPortArray](#page-574-0)> **createDnsIPnPortArray**[\(DnsIPnPortArray](#page-574-0) value)

Create an instance of JAXBElement<[DnsIPnPortArray](#page-574-0)>}

### **createKeyArray**

public javax.xml.bind.JAXBElement<**[KeyArray>](#page-724-0) create[KeyArray](#page-724-0)**(KeyArray value)

Create an instance of JAXBElement<[KeyArray>](#page-724-0)}

# **createFilterItem**

public javax.xml.bind.JAXBElement<[Filter](#page-702-0)> **createFilterItem**[\(Filter](#page-702-0) value)

Create an instance of JAXBElement<[Filter](#page-702-0)>}

# **createDNSServerIPv6Stats**

public javax.xml.bind.JAXBElement<[DNSServerIPv6Stats>](#page-627-0) **createDNSServerIPv6Stats**([DNSServerIPv6Stats](#page-627-0) value)

Create an instance of JAXBElement<[DNSServerIPv6Stats>](#page-627-0)}

#### **createLease6Array**

public javax.xml.bind.JAXBElement<[Lease6Array](#page-776-0)> **createLease6Array**([Lease6Array](#page-776-0) value)

Create an instance of JAXBElement<[Lease6Array](#page-776-0)>}

### **createDnsExceptionArray**

public javax.xml.bind.JAXBElement<[DnsExceptionArray](#page-565-0)> **createDnsExceptionArray**([DnsExceptionArray](#page-565-0) value)

Create an instance of JAXBElement<[DnsExceptionArray](#page-565-0)>}

### **createDnsEnumEntrySetArray**

public javax.xml.bind.JAXBElement<[DnsEnumEntrySetArray](#page-559-0)> **createDnsEnumEntrySetArray**[\(DnsEnumEntrySetArray](#page-559-0) value)

Create an instance of JAXBElement<[DnsEnumEntrySetArray](#page-559-0)>}

### **createFilter**

public javax.xml.bind.JAXBElement<[Filter](#page-702-0)> **createFilter**(Filter value)

Create an instance of JAXBElement<[Filter](#page-702-0)>}

### **createCCMZDCachingItem**

public javax.xml.bind.JAXBElement<[CCMZDCaching](#page-229-0)> **createCCMZDCachingItem**([CCMZDCaching](#page-229-0) value)

Create an instance of JAXBElement<[CCMZDCaching](#page-229-0)>}

### **createDNSServerSecurityStats**

public javax.xml.bind.JAXBElement<[DNSServerSecurityStats](#page-663-0)> **createDNSServerSecurityStats**([DNSServerSecurityStats](#page-663-0) value)

Create an instance of JAXBElement<[DNSServerSecurityStats](#page-663-0)>}

#### **createLinkTemplateArray**

public javax.xml.bind.JAXBElement<[LinkTemplateArray](#page-798-0)> **createLinkTemplateArray**([LinkTemplateArray](#page-798-0) value)

Create an instance of JAXBElement<[LinkTemplateArray](#page-798-0)>}

#### **createCCMZoneDistributionArray**

public javax.xml.bind.JAXBElement<[CCMZoneDistributionArray](#page-269-0)> **createCCMZoneDistributionArray**[\(CCMZoneDistributionArray](#page-269-0) value)

Create an instance of JAXBElement<[CCMZoneDistributionArray>](#page-269-0)}

#### **createDNSCachingServerStats**

public javax.xml.bind.JAXBElement<[DNSCachingServerStats](#page-500-0)> **createDNSCachingServerStats**[\(DNSCachingServerStats](#page-500-0) value)

Create an instance of JAXBElement<[DNSCachingServerStats](#page-500-0)>}

### **createDnsSec**

public javax.xml.bind.JAXBElement<[DnsSec](#page-576-0)> **createDnsSec**([DnsSec](#page-576-0) value)

Create an instance of JAXBElement<[DnsSec](#page-576-0)>}

public javax.xml.bind.JAXBElement<[VPNArray>](#page-1121-0) **createVPNArray**([VPNArray](#page-1121-0) value)

Create an instance of JAXBElement<[VPNArray>](#page-1121-0)}

#### **createDnsViewArray**

public javax.xml.bind.JAXBElement<[DnsViewArray](#page-700-0)> **createDnsViewArray**[\(DnsViewArray](#page-700-0) value)

Create an instance of JAXBElement<[DnsViewArray](#page-700-0)>}

#### **createLease6**

public javax.xml.bind.JAXBElement<[Lease6](#page-753-0)> **createLease6**(Lease6 value)

Create an instance of JAXBElement<[Lease6](#page-753-0)>}

#### **createCCMFailoverPair**

public javax.xml.bind.JAXBElement<[CCMFailoverPair](#page-130-0)> **createCCMFailoverPair**[\(CCMFailoverPair](#page-130-0) value)

Create an instance of JAXBElement<[CCMFailoverPair](#page-130-0)>}

#### **createDNSServerStats**

public javax.xml.bind.JAXBElement<[DNSServerStats](#page-671-0)> **createDNSServerStats**[\(DNSServerStats](#page-671-0) value)

Create an instance of JAXBElement<[DNSServerStats](#page-671-0)>}

## **createFilterElement**

public javax.xml.bind.JAXBElement<[FilterElement>](#page-707-0) **createFilterElement**([FilterElement](#page-707-0) value)

Create an instance of JAXBElement<[FilterElement>](#page-707-0)}

#### **createDHCP6Stats**

public javax.xml.bind.JAXBElement<[DHCP6Stats](#page-328-0)> **createDHCP6Stats**([DHCP6Stats](#page-328-0) value)

Create an instance of JAXBElement<[DHCP6Stats](#page-328-0)>}

## **createDNSServerMaxCounterStats**

public javax.xml.bind.JAXBElement<[DNSServerMaxCounterStats](#page-631-0)> **createDNSServerMaxCounterStats**[\(DNSServerMaxCounterStats](#page-631-0) value)

Create an instance of JAXBElement<[DNSServerMaxCounterStats>](#page-631-0)}

### **createPrefixArray**

public javax.xml.bind.JAXBElement<[PrefixArray](#page-1047-0)> **createPrefixArray**([PrefixArray](#page-1047-0) value)

Create an instance of JAXBElement<[PrefixArray](#page-1047-0)>}

## **createDNSServerErrorsStatsItem**

public javax.xml.bind.JAXBElement<[DNSServerErrorsStats](#page-601-0)> **createDNSServerErrorsStatsItem**([DNSServerErrorsStats](#page-601-0) value)

Create an instance of JAXBElement<[DNSServerErrorsStats](#page-601-0)>}

## **createDnsIPnPort**

public javax.xml.bind.JAXBElement<[DnsIPnPort](#page-572-0)> **createDnsIPnPort**([DnsIPnPort](#page-572-0) value)

Create an instance of JAXBElement<[DnsIPnPort](#page-572-0)>}

## **createCCMZoneTemplate**

public javax.xml.bind.JAXBElement<[CCMZoneTemplate](#page-271-0)> **createCCMZoneTemplate**[\(CCMZoneTemplate](#page-271-0) value)

Create an instance of JAXBElement<[CCMZoneTemplate](#page-271-0)>}

#### **createReservationArray**

public javax.xml.bind.JAXBElement<[ReservationArray](#page-1085-0)> **createReservationArray**([ReservationArray](#page-1085-0) value)

Create an instance of JAXBElement<[ReservationArray](#page-1085-0)>}

## **createCdnsRedirectArray**

public javax.xml.bind.JAXBElement<<u>[CdnsRedirectArray](#page-294-0)</u>> **createCdnsRedirectArray**(CdnsRedirectArray value)

Create an instance of JAXBElement<[CdnsRedirectArray](#page-294-0)>}

### **createDnsException**

public javax.xml.bind.JAXBElement<[DnsException](#page-561-0)> **createDnsException**[\(DnsException](#page-561-0) value)

Create an instance of JAXBElement<[DnsException](#page-561-0)>}

### **createCCMZDSecondary**

public javax.xml.bind.JAXBElement<[CCMZDSecondary](#page-234-0)> **createCCMZDSecondary**[\(CCMZDSecondary](#page-234-0) value)

Create an instance of JAXBElement<[CCMZDSecondary](#page-234-0)>}

## **createOptionArray**

public javax.xml.bind.JAXBElement<[OptionArray](#page-993-0)> **createOptionArray**([OptionArray](#page-993-0) value)

Create an instance of JAXBElement<[OptionArray](#page-993-0)>}

### **createStringArray**

public javax.xml.bind.JAXBElement<[StringArray](#page-1107-0)> **createStringArray**([StringArray](#page-1107-0) value)

Create an instance of JAXBElement<[StringArray](#page-1107-0)>}

## **createCCMHaDnsPairItem**

public javax.xml.bind.JAXBElement<[CCMHaDnsPair](#page-141-0)> **createCCMHaDnsPairItem**([CCMHaDnsPair](#page-141-0) value)

Create an instance of JAXBElement<[CCMHaDnsPair](#page-141-0)>}

#### **createAddrSetItem**

public javax.xml.bind.JAXBElement<[AddrSet>](#page-107-0) **createAddrSetItem**([AddrSet](#page-107-0) value)

Create an instance of JAXBElement<[AddrSet>](#page-107-0)}

### **createVPN**

public javax.xml.bind.JAXBElement<**[VPN](#page-1115-0)> createVPN**(VPN value)

Create an instance of JAXBElement<[VPN>](#page-1115-0)}

## **createCCMSubnet**

public javax.xml.bind.JAXBElement<[CCMSubnet](#page-218-0)> **createCCMSubnet**([CCMSubnet](#page-218-0) value)

Create an instance of JAXBElement<[CCMSubnet](#page-218-0)>}

## **createCCMSecondaryZoneItem**

public javax.xml.bind.JAXBElement<[CCMSecondaryZone](#page-196-0)> **createCCMSecondaryZoneItem**[\(CCMSecondaryZone](#page-196-0) value)

Create an instance of JAXBElement<[CCMSecondaryZone](#page-196-0)>}

## **createDnsView**

public javax.xml.bind.JAXBElement<[DnsView>](#page-696-0) **createDnsView**[\(DnsView](#page-696-0) value)

Create an instance of JAXBElement<[DnsView>](#page-696-0)}

## **createDHCPTopUtilizedStatsArray**

public javax.xml.bind.JAXBElement<[DHCPTopUtilizedStatsArray](#page-479-0)> **createDHCPTopUtilizedStatsArray**[\(DHCPTopUtilizedStatsArray](#page-479-0) value)

Create an instance of JAXBElement<[DHCPTopUtilizedStatsArray](#page-479-0)>}

#### **createDnsIPnPortItem**

public javax.xml.bind.JAXBElement<[DnsIPnPort](#page-572-0)> **createDnsIPnPortItem**([DnsIPnPort](#page-572-0) value)

Create an instance of JAXBElement<[DnsIPnPort](#page-572-0)>}

### **createPolicyItem**

public javax.xml.bind.JAXBElement<[Policy](#page-1005-0)> **createPolicyItem**[\(Policy](#page-1005-0) value)

Create an instance of JAXBElement<[Policy](#page-1005-0)>}

## **createDHCPServerStats**

public javax.xml.bind.JAXBElement<[DHCPServerStats](#page-466-0)> **createDHCPServerStats**[\(DHCPServerStats](#page-466-0) value)

Create an instance of JAXBElement<[DHCPServerStats](#page-466-0)>}

## **createDnsUpdateConfigItem**

public javax.xml.bind.JAXBElement<[DnsUpdateConfig](#page-679-0)> **createDnsUpdateConfigItem**([DnsUpdateConfig](#page-679-0) value)

Create an instance of JAXBElement<[DnsUpdateConfig](#page-679-0)>}

### **createLinkArray**

public javax.xml.bind.JAXBElement<[LinkArray](#page-788-0)> **createLinkArray**([LinkArray](#page-788-0) value)

Create an instance of JAXBElement<[LinkArray](#page-788-0)>}

## **createDNSServerMaxCounterStatsItem**

public javax.xml.bind.JAXBElement<[DNSServerMaxCounterStats](#page-631-0)> **createDNSServerMaxCounterStatsItem**([DNSServerMaxCounterStats](#page-631-0) value)

Create an instance of JAXBElement<[DNSServerMaxCounterStats>](#page-631-0)}

### **createDnsUpdateConfigArray**

public javax.xml.bind.JAXBElement<[DnsUpdateConfigArray](#page-694-0)> **createDnsUpdateConfigArray**[\(DnsUpdateConfigArray](#page-694-0) value)

Create an instance of JAXBElement<[DnsUpdateConfigArray](#page-694-0)>}

## **createCCMZDCachingArray**

public javax.xml.bind.JAXBElement<[CCMZDCachingArray](#page-232-0)> **createCCMZDCachingArray**([CCMZDCachingArray](#page-232-0) value)

Create an instance of JAXBElement<[CCMZDCachingArray](#page-232-0)>}

### **createPrefix**

public javax.xml.bind.JAXBElement<**[Prefix](#page-1033-0)> createPrefix**(Prefix value)

Create an instance of JAXBElement<[Prefix](#page-1033-0)>}

#### **createDNSServerStatsArray**

public javax.xml.bind.JAXBElement<[DNSServerStatsArray](#page-677-0)> **createDNSServerStatsArray**[\(DNSServerStatsArray](#page-677-0) value)

Create an instance of JAXBElement<[DNSServerStatsArray>](#page-677-0)}

#### **createDnsEnumDomainArray**

public javax.xml.bind.JAXBElement<[DnsEnumDomainArray>](#page-545-0) **createDnsEnumDomainArray**([DnsEnumDomainArray](#page-545-0) value)

Create an instance of JAXBElement<[DnsEnumDomainArray>](#page-545-0)}

#### **createDnsEnumEntryItem**

public javax.xml.bind.JAXBElement<[DnsEnumEntry](#page-547-0)> **createDnsEnumEntryItem**([DnsEnumEntry](#page-547-0) value)

Create an instance of JAXBElement <[DnsEnumEntry](#page-547-0)>}

### **createScopeItem**

public javax.xml.bind.JAXBElement<[Scope](#page-1087-0)> createScopeItem(Scope value)

Create an instance of JAXBElement<[Scope](#page-1087-0)>}

# **createDNSServerQueryStatsArray**

public javax.xml.bind.JAXBElement<[DNSServerQueryStatsArray](#page-661-0)> **createDNSServerQueryStatsArray**[\(DNSServerQueryStatsArray](#page-661-0) value)

Create an instance of JAXBElement<[DNSServerQueryStatsArray>](#page-661-0)}

## **createDNSCachingServerStatsArray**

public javax.xml.bind.JAXBElement<[DNSCachingServerStatsArray](#page-533-0)> **createDNSCachingServerStatsArray**[\(DNSCachingServerStatsArray](#page-533-0) value)

Create an instance of JAXBElement<[DNSCachingServerStatsArray>](#page-533-0)}

# **createDns64Array**

public javax.xml.bind.JAXBElement<[Dns64Array](#page-485-0)> **createDns64Array**([Dns64Array](#page-485-0) value)

Create an instance of JAXBElement<[Dns64Array](#page-485-0)>}

## **createCCMZoneItem**

public javax.xml.bind.JAXBElement<[CCMZone>](#page-243-0) **createCCMZoneItem**([CCMZone](#page-243-0) value)

Create an instance of JAXBElement<[CCMZone>](#page-243-0)}

## **createDNSServerPerformanceStatsArray**

public javax.xml.bind.JAXBElement<[DNSServerPerformanceStatsArray](#page-646-0)> **createDNSServerPerformanceStatsArray**[\(DNSServerPerformanceStatsArray](#page-646-0) value)

Create an instance of JAXBElement<[DNSServerPerformanceStatsArray](#page-646-0)>}

# **createCCMZoneDistributionItem**

public javax.xml.bind.JAXBElement<[CCMZoneDistribution](#page-260-0)> **createCCMZoneDistributionItem**(CCMZoneDistribution value)

Create an instance of JAXBElement<[CCMZoneDistribution>](#page-260-0)}

### **createDNSServerErrorsStatsArray**

public javax.xml.bind.JAXBElement<[DNSServerErrorsStatsArray](#page-608-0)> **createDNSServerErrorsStatsArray**[\(DNSServerErrorsStatsArray](#page-608-0) value)

Create an instance of JAXBElement<[DNSServerErrorsStatsArray](#page-608-0)>}

### **createOptionItem**

public javax.xml.bind.JAXBElement<[Option](#page-989-0)> **createOptionItem**[\(Option](#page-989-0) value)

Create an instance of JAXBElement<[Option](#page-989-0)>}

### **createReservation6Array**

public javax.xml.bind.JAXBElement<[Reservation6Array](#page-1083-0)> **createReservation6Array**([Reservation6Array](#page-1083-0) value)

Create an instance of JAXBElement<[Reservation6Array](#page-1083-0)>}

## **createCCMZDCaching**

public javax.xml.bind.JAXBElement<[CCMZDCaching](#page-229-0)> **createCCMZDCaching**[\(CCMZDCaching](#page-229-0) value)

Create an instance of JAXBElement<[CCMZDCaching](#page-229-0)>}

## **createCdnsRedirectItem**

public javax.xml.bind.JAXBElement<<u>[CdnsRedirect](#page-287-0)</u>> **createCdnsRedirectItem**(CdnsRedirect value)

Create an instance of JAXBElement<[CdnsRedirect](#page-287-0)>}

#### **createClientClass**

public javax.xml.bind.JAXBElement<<u>[ClientClass](#page-301-0)</u>> **createClientClass**(ClientClass value)

Create an instance of JAXBElement<[ClientClass](#page-301-0)>}

### **createCCMZoneArray**

public javax.xml.bind.JAXBElement<[CCMZoneArray](#page-258-0)> **createCCMZoneArray**[\(CCMZoneArray](#page-258-0) value)

Create an instance of JAXBElement<[CCMZoneArray](#page-258-0)>}

## **createLinkItem**

public javax.xml.bind.JAXBElement<**[Link](#page-780-0)> createLinkItem**[\(Link](#page-780-0) value)

Create an instance of JAXBElement<[Link](#page-780-0)>}

# **createDNSServerSecurityStatsArray**

public javax.xml.bind.JAXBElement<[DNSServerSecurityStatsArray](#page-669-0)> **createDNSServerSecurityStatsArray**([DNSServerSecurityStatsArray](#page-669-0) value)

Create an instance of JAXBElement<[DNSServerSecurityStatsArray](#page-669-0)>}

# **createCnrSoapAuth**

public javax.xml.bind.JAXBElement<[CnrSoapAuth](#page-326-0)> **createCnrSoapAuth**([CnrSoapAuth](#page-326-0) value)

Create an instance of JAXBElement<[CnrSoapAuth](#page-326-0)>}

# **createClientEntryItem**

public javax.xml.bind.JAXBElement<[ClientEntry](#page-313-0)> **createClientEntryItem**[\(ClientEntry](#page-313-0) value)

Create an instance of JAXBElement<[ClientEntry](#page-313-0)>}

## **createCCMFailoverPairArray**

public javax.xml.bind.JAXBElement<[CCMFailoverPairArray](#page-139-0)> **createCCMFailoverPairArray**[\(CCMFailoverPairArray](#page-139-0) value)

Create an instance of JAXBElement<[CCMFailoverPairArray](#page-139-0)>}

### **createDHCPServerActivityStatsArray**

public javax.xml.bind.JAXBElement<[DHCPServerActivityStatsArray>](#page-464-0) **createDHCPServerActivityStatsArray**[\(DHCPServerActivityStatsArray](#page-464-0) value)

Create an instance of JAXBElement<[DHCPServerActivityStatsArray>](#page-464-0)}

#### **createDHCPFailoverStatsItem**

public javax.xml.bind.JAXBElement<[DHCPFailoverStats](#page-357-0)> **createDHCPFailoverStatsItem**([DHCPFailoverStats](#page-357-0) value)

Create an instance of JAXBElement<[DHCPFailoverStats](#page-357-0)>}

## **createDHCPScopeAggregationStats**

public javax.xml.bind.JAXBElement<[DHCPScopeAggregationStats](#page-381-0)> **createDHCPScopeAggregationStats**[\(DHCPScopeAggregationStats](#page-381-0) value)

Create an instance of JAXBElement<[DHCPScopeAggregationStats](#page-381-0)>}

### **createDNSServerHaStatsArray**

public javax.xml.bind.JAXBElement<[DNSServerHaStatsArray](#page-625-0)> **createDNSServerHaStatsArray**[\(DNSServerHaStatsArray](#page-625-0) value)

Create an instance of JAXBElement<[DNSServerHaStatsArray](#page-625-0)>}

## **createCCMZone**

public javax.xml.bind.JAXBElement<[CCMZone>](#page-243-0) **createCCMZone**[\(CCMZone](#page-243-0) value)

Create an instance of JAXBElement<[CCMZone>](#page-243-0)}

### **createOption**

public javax.xml.bind.JAXBElement<[Option](#page-989-0)> **createOption**(Option value)

Create an instance of JAXBElement<[Option](#page-989-0)>}

## **createStringItem**

public javax.xml.bind.JAXBElement<java.lang.String> **createStringItem**(java.lang.String value)

Create an instance of JAXBElement<String>}

#### **createRangeArray**

public javax.xml.bind.JAXBElement<[RangeArray](#page-1067-0)> **createRangeArray**([RangeArray](#page-1067-0) value)

Create an instance of JAXBElement<[RangeArray](#page-1067-0)>}

#### **createDNSServerPerformanceStatsItem**

public javax.xml.bind.JAXBElement<[DNSServerPerformanceStats](#page-638-0)> **createDNSServerPerformanceStatsItem**[\(DNSServerPerformanceStats](#page-638-0) value)

Create an instance of JAXBElement<[DNSServerPerformanceStats](#page-638-0)>}

#### **createDHCPTopUtilizedStats**

public javax.xml.bind.JAXBElement<[DHCPTopUtilizedStats](#page-477-0)> **createDHCPTopUtilizedStats**[\(DHCPTopUtilizedStats](#page-477-0) value)

Create an instance of JAXBElement<[DHCPTopUtilizedStats](#page-477-0)>}

## **createDNSServerHaStats**

public javax.xml.bind.JAXBElement<[DNSServerHaStats](#page-610-0)> **createDNSServerHaStats**([DNSServerHaStats](#page-610-0) value)

```
DNSServerHaStats>}
```
#### **createDHCP6StatsItem**

public javax.xml.bind.JAXBElement<[DHCP6Stats](#page-328-0)> **createDHCP6StatsItem**([DHCP6Stats](#page-328-0) value)

Create an instance of JAXBElement<[DHCP6Stats](#page-328-0)>}

### **createCCMScopeTemplateItem**

public javax.xml.bind.JAXBElement<[CCMScopeTemplate](#page-179-0)> **createCCMScopeTemplateItem**[\(CCMScopeTemplate](#page-179-0) value)

Create an instance of JAXBElement<[CCMScopeTemplate](#page-179-0)>}

#### **createCCMSecondaryZoneArray**

public javax.xml.bind.JAXBElement<[CCMSecondaryZoneArray](#page-204-0)> **createCCMSecondaryZoneArray**[\(CCMSecondaryZoneArray](#page-204-0) value)

Create an instance of JAXBElement<[CCMSecondaryZoneArray](#page-204-0)>}

#### **createDnsExceptionItem**

public javax.xml.bind.JAXBElement<[DnsException](#page-561-0)> **createDnsExceptionItem**([DnsException](#page-561-0) value)

Create an instance of JAXBElement<[DnsException](#page-561-0)>}

#### **createDnsEnumEntrySet**

public javax.xml.bind.JAXBElement<[DnsEnumEntrySet](#page-553-0)> **createDnsEnumEntrySet**[\(DnsEnumEntrySet](#page-553-0) value)

Create an instance of JAXBElement<[DnsEnumEntrySet](#page-553-0)>}

## **createACLItem**

public javax.xml.bind.JAXBElement<[ACL](#page-102-0)> **createACLItem**(ACL value)

Create an instance of JAXBElement<[ACL>](#page-102-0)}

## **createLeaseArray**

public javax.xml.bind.JAXBElement<[LeaseArray](#page-778-0)> **createLeaseArray**([LeaseArray](#page-778-0) value)

Create an instance of JAXBElement<[LeaseArray](#page-778-0)>}

### **createDns64Item**

public javax.xml.bind.JAXBElement<[Dns64](#page-481-0)> **createDns64Item**(Dns64 value)

Create an instance of JAXBElement <[Dns64](#page-481-0)>}

## **createDnsEnumEntryArray**

public javax.xml.bind.JAXBElement<[DnsEnumEntryArray](#page-551-0)> **createDnsEnumEntryArray**([DnsEnumEntryArray](#page-551-0) value)

Create an instance of JAXBElement<[DnsEnumEntryArray](#page-551-0)>}

## **createDNSServerPerformanceStats**

public javax.xml.bind.JAXBElement<[DNSServerPerformanceStats](#page-638-0)> **createDNSServerPerformanceStats**[\(DNSServerPerformanceStats](#page-638-0) value)

Create an instance of JAXBElement<[DNSServerPerformanceStats](#page-638-0)>}

### **createClassBase**

public javax.xml.bind.JAXBElement<[ClassBase](#page-296-0)> **createClassBase**([ClassBase](#page-296-0) value)

Create an instance of JAXBElement<[ClassBase](#page-296-0)>}

#### **createDHCPServerActivityStats**

public javax.xml.bind.JAXBElement<[DHCPServerActivityStats>](#page-435-0) **createDHCPServerActivityStats**([DHCPServerActivityStats](#page-435-0) value)

Create an instance of JAXBElement<[DHCPServerActivityStats>](#page-435-0)}

## **createCCMRRSet**

public javax.xml.bind.JAXBElement<[CCMRRSet>](#page-172-0) **createCCMRRSet**([CCMRRSet](#page-172-0) value)

Create an instance of JAXBElement<[CCMRRSet>](#page-172-0)}

### **createDNSServerHaStatsItem**

public javax.xml.bind.JAXBElement<[DNSServerHaStats](#page-610-0)> **createDNSServerHaStatsItem**[\(DNSServerHaStats](#page-610-0) value)

Create an instance of JAXBElement<[DNSServerHaStats](#page-610-0)>}

### **createDHCPScopeAggregationStatsArray**

public javax.xml.bind.JAXBElement<[DHCPScopeAggregationStatsArray](#page-385-0)> **createDHCPScopeAggregationStatsArray**[\(DHCPScopeAggregationStatsArray](#page-385-0) value)

Create an instance of JAXBElement<[DHCPScopeAggregationStatsArray](#page-385-0)>}

## **createDnsForwarderArray**

public javax.xml.bind.JAXBElement<[DnsForwarderArray](#page-570-0)> **createDnsForwarderArray**([DnsForwarderArray](#page-570-0) value)

Create an instance of JAXBElement<[DnsForwarderArray](#page-570-0)>}

#### **createPolicy**

public javax.xml.bind.JAXBElement<**[Policy](#page-1005-0)> createPolicy**(Policy value)

```
Policy>}
```
#### **createPrefixTemplateItem**

public javax.xml.bind.JAXBElement<<u>[PrefixTemplate](#page-1049-0)</u>> **createPrefixTemplateItem**(<u>PrefixTemplate</u> value)

Create an instance of JAXBElement<[PrefixTemplate](#page-1049-0)>}

#### **createCnrStatus**

public javax.xml.bind.JAXBElement<java.lang.String> **createCnrStatus**(java.lang.String value)

Create an instance of JAXBElement<String>}

## **createClientEntry**

public javax.xml.bind.JAXBElement<[ClientEntry](#page-313-0)> **createClientEntry**([ClientEntry](#page-313-0) value)

Create an instance of JAXBElement<[ClientEntry](#page-313-0)>}

# **createReservation6**

public javax.xml.bind.JAXBElement<[Reservation6](#page-1076-0)> **createReservation6**[\(Reservation6](#page-1076-0) value)

#### **createCCMClusterItem**

public javax.xml.bind.JAXBElement<[CCMCluster](#page-112-0)> **createCCMClusterItem**(CCMCluster value)

Create an instance of JAXBElement<[CCMCluster](#page-112-0)>}

#### **createDHCP6StatsArray**

public javax.xml.bind.JAXBElement<[DHCP6StatsArray](#page-355-0)> **createDHCP6StatsArray**[\(DHCP6StatsArray](#page-355-0) value)

Create an instance of JAXBElement<[DHCP6StatsArray](#page-355-0)>}

### **createKeyItem**

public javax.xml.bind.JAXBElement<[Key](#page-719-0)> **createKeyItem**(Key value)

Create an instance of JAXBElement<[Key>](#page-719-0)}

#### **createLinkTemplateItem**

public javax.xml.bind.JAXBElement<[LinkTemplate](#page-790-0)> **createLinkTemplateItem**(LinkTemplate value)

Create an instance of JAXBElement<[LinkTemplate](#page-790-0)>}

## **createDNSServerQueryStats**

public javax.xml.bind.JAXBElement<[DNSServerQueryStats](#page-648-0)> **createDNSServerQueryStats**[\(DNSServerQueryStats](#page-648-0) value)

Create an instance of JAXBElement<[DNSServerQueryStats>](#page-648-0)}

## **createDHCPFailoverStatsArray**

public javax.xml.bind.JAXBElement<[DHCPFailoverStatsArray](#page-379-0)> **createDHCPFailoverStatsArray**([DHCPFailoverStatsArray](#page-379-0) value)

Create an instance of JAXBElement<[DHCPFailoverStatsArray](#page-379-0)>}

### **createCCMZoneTemplateItem**

public javax.xml.bind.JAXBElement<[CCMZoneTemplate](#page-271-0)> **createCCMZoneTemplateItem**([CCMZoneTemplate](#page-271-0) value)

Create an instance of JAXBElement<[CCMZoneTemplate](#page-271-0)>}

#### **createCCMReverseZone**

public javax.xml.bind.JAXBElement<<u>[CCMReverseZone](#page-155-0)</u>> **createCCMReverseZone**[\(CCMReverseZone](#page-155-0) value)

Create an instance of JAXBElement<[CCMReverseZone](#page-155-0)>}

## **createCCMHaDnsPair**

public javax.xml.bind.JAXBElement<[CCMHaDnsPair](#page-141-0)> **createCCMHaDnsPair**[\(CCMHaDnsPair](#page-141-0) value)

Create an instance of JAXBElement <[CCMHaDnsPair](#page-141-0)>}

## **createDNSServerMaxCounterStatsArray**

public javax.xml.bind.JAXBElement<[DNSServerMaxCounterStatsArray](#page-636-0)> **createDNSServerMaxCounterStatsArray**([DNSServerMaxCounterStatsArray](#page-636-0) value)

Create an instance of JAXBElement<[DNSServerMaxCounterStatsArray>](#page-636-0)}

# **createDnsEnumDomainItem**

public javax.xml.bind.JAXBElement<[DnsEnumDomain>](#page-539-0) **createDnsEnumDomainItem**[\(DnsEnumDomain](#page-539-0) value)

### **createCCMCluster**

public javax.xml.bind.JAXBElement<<u>[CCMCluster](#page-112-0)</u>> **createCCMCluster**(CCMCluster value)

Create an instance of JAXBElement<[CCMCluster](#page-112-0)>}

#### **createReservationItem**

public javax.xml.bind.JAXBElement<[Reservation](#page-1069-0)> **createReservationItem**[\(Reservation](#page-1069-0) value)

Create an instance of JAXBElement<[Reservation](#page-1069-0)>}

## **createUpdatePolicyArray**

public javax.xml.bind.JAXBElement<[UpdatePolicyArray](#page-1113-0)> **createUpdatePolicyArray**([UpdatePolicyArray](#page-1113-0) value)

Create an instance of JAXBElement<[UpdatePolicyArray](#page-1113-0)>}

#### **createCCMReverseZoneItem**

public javax.xml.bind.JAXBElement<[CCMReverseZone](#page-155-0)> **createCCMReverseZoneItem**([CCMReverseZone](#page-155-0) value)

Create an instance of JAXBElement<[CCMReverseZone](#page-155-0)>}

## **createDnsEnumEntry**

public javax.xml.bind.JAXBElement<[DnsEnumEntry](#page-547-0)> **createDnsEnumEntry**[\(DnsEnumEntry](#page-547-0) value)

Create an instance of JAXBElement<[DnsEnumEntry](#page-547-0)>}

### **createCCMSubnetArray**

public javax.xml.bind.JAXBElement<[CCMSubnetArray](#page-227-0)> **createCCMSubnetArray**[\(CCMSubnetArray](#page-227-0) value)

Create an instance of JAXBElement<[CCMSubnetArray](#page-227-0)>}

## **createList**

public javax.xml.bind.JAXBElement<java.lang.Object> **createList**(java.lang.Object value)

Create an instance of JAXBElement<Object>}

#### **createDNSServer**

public javax.xml.bind.JAXBElement<[DNSServer](#page-581-0)> **createDNSServer**([DNSServer](#page-581-0) value)

Create an instance of JAXBElement<[DNSServer](#page-581-0)>}

## **createDHCPServer**

public javax.xml.bind.JAXBElement<[DHCPServer](#page-387-0)> **createDHCPServer**([DHCPServer](#page-387-0) value)

Create an instance of JAXBElement<[DHCPServer](#page-387-0)>}

## **createCCMHostArray**

public javax.xml.bind.JAXBElement<[CCMHostArray](#page-153-0)> **createCCMHostArray**[\(CCMHostArray](#page-153-0) value)

Create an instance of JAXBElement<[CCMHostArray](#page-153-0)>}

# **createDNSServerStatsItem**

Create an instance of JAXBElement<[DNSServerStats](#page-671-0)>}

### **createUpdatePolicyItem**

public javax.xml.bind.JAXBElement<[UpdatePolicy](#page-1109-0)> **createUpdatePolicyItem**([UpdatePolicy](#page-1109-0) value)

Create an instance of JAXBElement<[UpdatePolicy](#page-1109-0)>}

### **createCCMSecondaryZone**

public javax.xml.bind.JAXBElement<[CCMSecondaryZone](#page-196-0)> **createCCMSecondaryZone**([CCMSecondaryZone](#page-196-0) value)

Create an instance of JAXBElement<[CCMSecondaryZone](#page-196-0)>}

## **createDHCPFailoverStats**

public javax.xml.bind.JAXBElement<[DHCPFailoverStats](#page-357-0)> **createDHCPFailoverStats**([DHCPFailoverStats](#page-357-0) value)

Create an instance of JAXBElement<[DHCPFailoverStats](#page-357-0)>}

#### **createPrefixItem**

public javax.xml.bind.JAXBElement<[Prefix](#page-1033-0)> **createPrefixItem**[\(Prefix](#page-1033-0) value)

Create an instance of JAXBElement<[Prefix](#page-1033-0)>}

## **createDHCPScopeAggregationStatsItem**

public javax.xml.bind.JAXBElement<[DHCPScopeAggregationStats](#page-381-0)> **createDHCPScopeAggregationStatsItem**[\(DHCPScopeAggregationStats](#page-381-0) value)

Create an instance of JAXBElement<[DHCPScopeAggregationStats](#page-381-0)>}

#### **createDnsEnumDomain**

public javax.xml.bind.JAXBElement<[DnsEnumDomain>](#page-539-0) **createDnsEnumDomain**([DnsEnumDomain](#page-539-0) value)

Create an instance of JAXBElement<[DnsEnumDomain>](#page-539-0)}

## **createCCMRRSetArray**

public javax.xml.bind.JAXBElement<[CCMRRSetArray>](#page-177-0) **createCCMRRSetArray**([CCMRRSetArray](#page-177-0) value)

Create an instance of JAXBElement<[CCMRRSetArray>](#page-177-0)}

### **createLinkTemplate**

public javax.xml.bind.JAXBElement<[LinkTemplate](#page-790-0)> **createLinkTemplate**[\(LinkTemplate](#page-790-0) value)

Create an instance of JAXBElement<[LinkTemplate](#page-790-0)>}

# **createPrefixTemplateArray**

public javax.xml.bind.JAXBElement<[PrefixTemplateArray](#page-1062-0)> **createPrefixTemplateArray**[\(PrefixTemplateArray](#page-1062-0) value)

Create an instance of JAXBElement<[PrefixTemplateArray>](#page-1062-0)}

# **createDnsViewItem**

public javax.xml.bind.JAXBElement<[DnsView>](#page-696-0) **createDnsViewItem**([DnsView](#page-696-0) value)

Create an instance of JAXBElement<[DnsView>](#page-696-0)}

## **createPrefixTemplate**

Create an instance of JAXBElement<[PrefixTemplate](#page-1049-0)>}

## **createCCMZDSecondaryItem**

public javax.xml.bind.JAXBElement<[CCMZDSecondary](#page-234-0)> **createCCMZDSecondaryItem**([CCMZDSecondary](#page-234-0) value)

Create an instance of JAXBElement<[CCMZDSecondary](#page-234-0)>}

#### **createDnsForwarder**

public javax.xml.bind.JAXBElement<[DnsForwarder](#page-567-0)> **createDnsForwarder**[\(DnsForwarder](#page-567-0) value)

Create an instance of JAXBElement<[DnsForwarder](#page-567-0)>}

### **createClientClassItem**

public javax.xml.bind.JAXBElement<<u>[ClientClass](#page-301-0)</u>> **createClientClassItem**[\(ClientClass](#page-301-0) value)

Create an instance of JAXBElement<[ClientClass](#page-301-0)>}

## **createDNSServerIPv6StatsItem**

public javax.xml.bind.JAXBElement<[DNSServerIPv6Stats>](#page-627-0) **createDNSServerIPv6StatsItem**[\(DNSServerIPv6Stats](#page-627-0) value)

Create an instance of JAXBElement<[DNSServerIPv6Stats>](#page-627-0)}

## **createDns64**

public javax.xml.bind.JAXBElement<[Dns64](#page-481-0)>
createDns64(Dns64 value)

Create an instance of JAXBElement <[Dns64](#page-481-0)>}

## **createDNSCachingServer**

public javax.xml.bind.JAXBElement<[DNSCachingServer](#page-487-0)> **createDNSCachingServer**([DNSCachingServer](#page-487-0) value)

Create an instance of JAXBElement<[DNSCachingServer](#page-487-0)>}

# **createVPNItem**

public javax.xml.bind.JAXBElement<**[VPN](#page-1115-0)> createVPNItem**(VPN value)

Create an instance of JAXBElement<[VPN>](#page-1115-0)}

#### **createDnsForwarderItem**

public javax.xml.bind.JAXBElement<[DnsForwarder](#page-567-0)> **createDnsForwarderItem**([DnsForwarder](#page-567-0) value)

Create an instance of JAXBElement<[DnsForwarder](#page-567-0)>}

## **createClientClassArray**

public javax.xml.bind.JAXBElement<<u>[ClientClassArray](#page-311-0)</u>> **createClientClassArray**(ClientClassArray value)

Create an instance of JAXBElement<[ClientClassArray](#page-311-0)>}

## **createDNSServerSecurityStatsItem**

public javax.xml.bind.JAXBElement<[DNSServerSecurityStats](#page-663-0)> **createDNSServerSecurityStatsItem**([DNSServerSecurityStats](#page-663-0) value)

```
DNSServerSecurityStats>}
```
public javax.xml.bind.JAXBElement<[ACLArray>](#page-105-0) **createACLArray**([ACLArray](#page-105-0) value)

Create an instance of JAXBElement<[ACLArray>](#page-105-0)}

### **createCCMReverseZoneArray**

public javax.xml.bind.JAXBElement<[CCMReverseZoneArray](#page-170-0)> **createCCMReverseZoneArray**[\(CCMReverseZoneArray](#page-170-0) value)

Create an instance of JAXBElement<[CCMReverseZoneArray>](#page-170-0)}

### **createAddrSetArray**

public javax.xml.bind.JAXBElement<[AddrSetArray](#page-110-0)> **createAddrSetArray**[\(AddrSetArray](#page-110-0) value)

Create an instance of JAXBElement<[AddrSetArray](#page-110-0)>}

#### **createReservation**

public javax.xml.bind.JAXBElement<[Reservation](#page-1069-0)> **createReservation**([Reservation](#page-1069-0) value)

Create an instance of JAXBElement<[Reservation](#page-1069-0)>}

### **createClientEntryArray**

public javax.xml.bind.JAXBElement<[ClientEntryArray](#page-324-0)> **createClientEntryArray**([ClientEntryArray](#page-324-0) value)

Create an instance of JAXBElement<[ClientEntryArray](#page-324-0)>}

### **createPolicyArray**

public javax.xml.bind.JAXBElement<[PolicyArray](#page-1031-0)> **createPolicyArray**([PolicyArray](#page-1031-0) value)

Create an instance of JAXBElement<[PolicyArray](#page-1031-0)>}

#### **createAddrSet**

public javax.xml.bind.JAXBElement<[AddrSet>](#page-107-0) createAddrSet[\(AddrSet](#page-107-0) value)

Create an instance of JAXBElement<[AddrSet>](#page-107-0)}

### **createCCMScopeTemplateArray**

public javax.xml.bind.JAXBElement<[CCMScopeTemplateArray](#page-194-0)> **createCCMScopeTemplateArray**[\(CCMScopeTemplateArray](#page-194-0) value)

Create an instance of JAXBElement<[CCMScopeTemplateArray](#page-194-0)>}

### **createCCMSecondaryZoneRestrictQueryAcl**

public javax.xml.bind.JAXBElement<java.lang.String> **createCCMSecondaryZoneRestrictQueryAcl**(java.lang.String value)

Create an instance of JAXBElement<String>}

### **createCCMSecondaryZoneNotify**

public javax.xml.bind.JAXBElement<java.lang.String> **createCCMSecondaryZoneNotify**(java.lang.String value)

Create an instance of JAXBElement<String>}

### **createCCMSecondaryZoneDescription**

public javax.xml.bind.JAXBElement<java.lang.String> **createCCMSecondaryZoneDescription**(java.lang.String value)

Create an instance of JAXBElement<String>}

## **createCCMSecondaryZoneTenantId**

public javax.xml.bind.JAXBElement<java.lang.String> **createCCMSecondaryZoneTenantId**(java.lang.String value)

Create an instance of JAXBElement<String>}

#### **createCCMSecondaryZoneIxfr**

public javax.xml.bind.JAXBElement<java.lang.String> **createCCMSecondaryZoneIxfr**(java.lang.String value)

Create an instance of JAXBElement<String>}

### **createCCMSecondaryZoneRestrictXfer**

public javax.xml.bind.JAXBElement<java.lang.String> **createCCMSecondaryZoneRestrictXfer**(java.lang.String value)

Create an instance of JAXBElement<String>}

### **createCCMSecondaryZoneNotifySet**

public javax.xml.bind.JAXBElement<[StringArray](#page-1107-0)> **createCCMSecondaryZoneNotifySet**[\(StringArray](#page-1107-0) value)

Create an instance of JAXBElement<[StringArray](#page-1107-0)>}

### **createCCMSecondaryZoneViewId**

public javax.xml.bind.JAXBElement<java.lang.String> **createCCMSecondaryZoneViewId**(java.lang.String value)

Create an instance of JAXBElement<String>}

## **createCCMSecondaryZoneUseGssTsig**

public javax.xml.bind.JAXBElement<java.lang.String> **createCCMSecondaryZoneUseGssTsig**(java.lang.String value)

Create an instance of JAXBElement<String>}

#### **createCCMSecondaryZoneRestrictXferAcl**

public javax.xml.bind.JAXBElement<java.lang.String> **createCCMSecondaryZoneRestrictXferAcl**(java.lang.String value)

Create an instance of JAXBElement<String>}

#### **createCCMSecondaryZoneRpz**

public javax.xml.bind.JAXBElement<java.lang.String> **createCCMSecondaryZoneRpz**(java.lang.String value)

Create an instance of JAXBElement<String>}

#### **createClientEntryTenantId**

public javax.xml.bind.JAXBElement<java.lang.String> **createClientEntryTenantId**(java.lang.String value)

Create an instance of JAXBElement<String>}

#### **createClientEntryUnauthenticatedClientClassName**

public javax.xml.bind.JAXBElement<java.lang.String> **createClientEntryUnauthenticatedClientClassName**(java.lang.String value)

Create an instance of JAXBElement<String>}

#### **createClientEntryReservedIp6Addresses**

public javax.xml.bind.JAXBElement<[StringArray](#page-1107-0)> **createClientEntryReservedIp6Addresses**[\(StringArray](#page-1107-0) value)

Create an instance of JAXBElement<[StringArray](#page-1107-0)>}

### **createClientEntryReservedAddresses**

public javax.xml.bind.JAXBElement<[StringArray](#page-1107-0)> **createClientEntryReservedAddresses**([StringArray](#page-1107-0) value)

Create an instance of JAXBElement<[StringArray](#page-1107-0)>}

### **createClientEntryReservedPrefixes**

public javax.xml.bind.JAXBElement<[StringArray](#page-1107-0)> **createClientEntryReservedPrefixes**([StringArray](#page-1107-0) value)

Create an instance of JAXBElement<[StringArray](#page-1107-0)>}

### **createClientEntryEmbeddedPolicy**

public javax.xml.bind.JAXBElement<<u>[Policy](#page-1005-0)</u>> **createClientEntryEmbeddedPolicy**[\(Policy](#page-1005-0) value)

Create an instance of JAXBElement<[Policy](#page-1005-0)>}

#### **createClientEntryUserid**

public javax.xml.bind.JAXBElement<java.lang.String> **createClientEntryUserid**(java.lang.String value)

Create an instance of JAXBElement<String>}

### **createClientEntryDomainName**

public javax.xml.bind.JAXBElement<java.lang.String> **createClientEntryDomainName**(java.lang.String value)

Create an instance of JAXBElement<String>}

### **createClientEntryOverLimitClientClassName**

public javax.xml.bind.JAXBElement<java.lang.String> **createClientEntryOverLimitClientClassName**(java.lang.String value)

Create an instance of JAXBElement<String>}

## **createClientEntryOverrideVpn**

public javax.xml.bind.JAXBElement<java.lang.String> **createClientEntryOverrideVpn**(java.lang.String value)

Create an instance of JAXBElement<String>}

## **createClientEntryAuthenticateUntil**

public javax.xml.bind.JAXBElement<java.lang.String> **createClientEntryAuthenticateUntil**(java.lang.String value)

Create an instance of JAXBElement<String>}

### **createClientEntryUserDefined**

public javax.xml.bind.JAXBElement<java.lang.String> **createClientEntryUserDefined**(java.lang.String value)

Create an instance of JAXBElement<String>}

### **createClientEntryAddToEnvironmentDictionary**

public javax.xml.bind.JAXBElement<java.lang.String> **createClientEntryAddToEnvironmentDictionary**(java.lang.String value)

Create an instance of JAXBElement<String>}

### **createClientEntryDefaultVpn**

public javax.xml.bind.JAXBElement<java.lang.String> **createClientEntryDefaultVpn**(java.lang.String value)

Create an instance of JAXBElement<String>}

### **createClientEntryPolicyName**

public javax.xml.bind.JAXBElement<java.lang.String> **createClientEntryPolicyName**(java.lang.String value)

Create an instance of JAXBElement<String>}

#### **createClientEntryClientClassName**

public javax.xml.bind.JAXBElement<java.lang.String> **createClientEntryClientClassName**(java.lang.String value)

Create an instance of JAXBElement<String>}

#### **createClientEntrySelectionCriteria**

public javax.xml.bind.JAXBElement<[StringArray](#page-1107-0)> **createClientEntrySelectionCriteria**([StringArray](#page-1107-0) value)

Create an instance of JAXBElement<[StringArray](#page-1107-0)>}

### **createClientEntryHostName**

public javax.xml.bind.JAXBElement<java.lang.String> **createClientEntryHostName**(java.lang.String value)

Create an instance of JAXBElement<String>}

#### **createClientEntryAction**

public javax.xml.bind.JAXBElement<java.lang.String> **createClientEntryAction**(java.lang.String value)

Create an instance of JAXBElement<String>}

### **createPolicyAllowClientARecordUpdate**

public javax.xml.bind.JAXBElement<java.lang.String> **createPolicyAllowClientARecordUpdate**(java.lang.String value)

Create an instance of JAXBElement<String>}

### **createPolicyAllowLeaseTimeOverride**

public javax.xml.bind.JAXBElement<java.lang.String> **createPolicyAllowLeaseTimeOverride**(java.lang.String value)

Create an instance of JAXBELement<String>}

### **createPolicyV4BootpReplyOptions**

public javax.xml.bind.JAXBElement<[StringArray](#page-1107-0)> **createPolicyV4BootpReplyOptions**[\(StringArray](#page-1107-0) value)

Create an instance of JAXBElement<[StringArray](#page-1107-0)>}

#### **createPolicyTenantId**

public javax.xml.bind.JAXBElement<java.lang.String> **createPolicyTenantId**(java.lang.String value)

Create an instance of JAXBElement<String>}

### **createPolicyPacketServerName**

public javax.xml.bind.JAXBElement<java.lang.String> **createPolicyPacketServerName**(java.lang.String value)

Create an instance of JAXBElement<String>}

### **createPolicyDefaultPrefixLength**

public javax.xml.bind.JAXBElement<java.lang.String> **createPolicyDefaultPrefixLength**(java.lang.String value)

## **createPolicyOptionList**

public javax.xml.bind.JAXBElement<[OptionArray](#page-993-0)> **createPolicyOptionList**([OptionArray](#page-993-0) value)

Create an instance of JAXBElement<[OptionArray](#page-993-0)>}

### **createPolicyV6MaxClientValidLifetime**

public javax.xml.bind.JAXBElement<java.lang.String> **createPolicyV6MaxClientValidLifetime**(java.lang.String value)

Create an instance of JAXBElement<String>}

### **createPolicyValidLifetime**

public javax.xml.bind.JAXBElement<java.lang.String> **createPolicyValidLifetime**(java.lang.String value)

Create an instance of JAXBElement<String>}

### **createPolicyLongestPrefixLength**

public javax.xml.bind.JAXBElement<java.lang.String> **createPolicyLongestPrefixLength**(java.lang.String value)

Create an instance of JAXBElement<String>}

### **createPolicyForwardDnsupdate**

public javax.xml.bind.JAXBElement<java.lang.String> **createPolicyForwardDnsupdate**(java.lang.String value)

Create an instance of JAXBElement<String>}

## **createPolicyV6Options**

public javax.xml.bind.JAXBElement<[OptionArray](#page-993-0)> **createPolicyV6Options**[\(OptionArray](#page-993-0) value)

Create an instance of JAXBElement<[OptionArray](#page-993-0)>}

## **createPolicyMaxClientRenewalTime**

public javax.xml.bind.JAXBElement<java.lang.String> **createPolicyMaxClientRenewalTime**(java.lang.String value)

Create an instance of JAXBElement<String>}

### **createPolicyInhibitRenewsAtReboot**

public javax.xml.bind.JAXBElement<java.lang.String> **createPolicyInhibitRenewsAtReboot**(java.lang.String value)

Create an instance of JAXBElement<String>}

#### **createPolicyLimitationCount**

public javax.xml.bind.JAXBElement<java.lang.String> **createPolicyLimitationCount**(java.lang.String value)

Create an instance of JAXBElement<String>}

### **createPolicyOfferTimeout**

public javax.xml.bind.JAXBElement<java.lang.String> **createPolicyOfferTimeout**(java.lang.String value)

Create an instance of JAXBElement<String>}

## **createPolicySplitLeaseTimes**

public javax.xml.bind.JAXBElement<java.lang.String> **createPolicySplitLeaseTimes**(java.lang.String value)

### **createPolicyMaxLeasesPerBinding**

public javax.xml.bind.JAXBElement<java.lang.String> **createPolicyMaxLeasesPerBinding**(java.lang.String value)

Create an instance of JAXBElement<String>}

#### **createPolicyAllowRapidCommit**

public javax.xml.bind.JAXBElement<java.lang.String> **createPolicyAllowRapidCommit**(java.lang.String value)

Create an instance of JAXBElement<String>}

# **createPolicyShortestPrefixLength**

public javax.xml.bind.JAXBElement<java.lang.String> **createPolicyShortestPrefixLength**(java.lang.String value)

Create an instance of JAXBElement<String>}

#### **createPolicyMaxClientLeaseTime**

public javax.xml.bind.JAXBElement<java.lang.String> **createPolicyMaxClientLeaseTime**(java.lang.String value)

Create an instance of JAXBElement<String>}

## **createPolicyV6MaxClientRebindingTime**

public javax.xml.bind.JAXBElement<java.lang.String> **createPolicyV6MaxClientRebindingTime**(java.lang.String value)

Create an instance of JAXBElement<String>}

## **createPolicyExcludedPrefix**

public javax.xml.bind.JAXBElement<java.lang.String> **createPolicyExcludedPrefix**(java.lang.String value)

Create an instance of JAXBElement<String>}

### **createPolicyAllowTemporaryAddresses**

public javax.xml.bind.JAXBElement<java.lang.String> **createPolicyAllowTemporaryAddresses**(java.lang.String value)

Create an instance of JAXBElement<String>}

## **createPolicyInhibitAllRenews**

public javax.xml.bind.JAXBElement<java.lang.String> **createPolicyInhibitAllRenews**(java.lang.String value)

Create an instance of JAXBElement<String>}

### **createPolicyVendorOptions**

public javax.xml.bind.JAXBElement<[OptionArray](#page-993-0)> **createPolicyVendorOptions**[\(OptionArray](#page-993-0) value)

Create an instance of JAXBElement<[OptionArray](#page-993-0)>}

### **createPolicyAffinityPeriod**

public javax.xml.bind.JAXBElement<java.lang.String> **createPolicyAffinityPeriod**(java.lang.String value)

Create an instance of JAXBElement<String>}

## **createPolicyUseClientIdForReservations**

public javax.xml.bind.JAXBElement<java.lang.String> **createPolicyUseClientIdForReservations**(java.lang.String value)

### **createPolicyV6MaxClientPreferredLifetime**

public javax.xml.bind.JAXBElement<java.lang.String> **createPolicyV6MaxClientPreferredLifetime**(java.lang.String value)

Create an instance of JAXBElement<String>}

### **createPolicyPacketFileName**

public javax.xml.bind.JAXBElement<java.lang.String> **createPolicyPacketFileName**(java.lang.String value)

Create an instance of JAXBElement<String>}

## **createPolicyV4ReplyOptions**

public javax.xml.bind.JAXBElement<[StringArray](#page-1107-0)> **createPolicyV4ReplyOptions**[\(StringArray](#page-1107-0) value)

Create an instance of JAXBElement<[StringArray](#page-1107-0)>}

### **createPolicyV6MaxClientRenewalTime**

public javax.xml.bind.JAXBElement<java.lang.String> **createPolicyV6MaxClientRenewalTime**(java.lang.String value)

Create an instance of JAXBElement<String>}

### **createPolicyV6ReplyOptions**

public javax.xml.bind.JAXBElement<[StringArray](#page-1107-0)> **createPolicyV6ReplyOptions**[\(StringArray](#page-1107-0) value)

Create an instance of JAXBElement<[StringArray](#page-1107-0)>}

#### **createPolicyUnavailableTimeout**

public javax.xml.bind.JAXBElement<java.lang.String> **createPolicyUnavailableTimeout**(java.lang.String value)

Create an instance of JAXBElement<String>}

#### **createPolicyReverseDnsupdate**

public javax.xml.bind.JAXBElement<java.lang.String> **createPolicyReverseDnsupdate**(java.lang.String value)

Create an instance of JAXBElement<String>}

#### **createPolicyGiaddrAsServerId**

public javax.xml.bind.JAXBElement<java.lang.String> **createPolicyGiaddrAsServerId**(java.lang.String value)

Create an instance of JAXBElement<String>}

### **createPolicyPermanentLeases**

public javax.xml.bind.JAXBElement<java.lang.String> **createPolicyPermanentLeases**(java.lang.String value)

Create an instance of JAXBElement<String>}

### **createPolicyMaxClientRebindingTime**

public javax.xml.bind.JAXBElement<java.lang.String> **createPolicyMaxClientRebindingTime**(java.lang.String value)

Create an instance of JAXBElement<String>}

### **createPolicyPacketSiaddr**

public javax.xml.bind.JAXBElement<java.lang.String> **createPolicyPacketSiaddr**(java.lang.String value)

### **createPolicyPreferredLifetime**

public javax.xml.bind.JAXBElement<java.lang.String> **createPolicyPreferredLifetime**(java.lang.String value)

Create an instance of JAXBElement<String>}

#### **createPolicyLeaseRetentionLimit**

public javax.xml.bind.JAXBElement<java.lang.String> **createPolicyLeaseRetentionLimit**(java.lang.String value)

Create an instance of JAXBElement<String>}

### **createPolicyV6RsooAllowedOptions**

public javax.xml.bind.JAXBElement<[StringArray](#page-1107-0)> **createPolicyV6RsooAllowedOptions**[\(StringArray](#page-1107-0) value)

Create an instance of JAXBElement<[StringArray](#page-1107-0)>}

#### **createPolicyV6VendorOptions**

public javax.xml.bind.JAXBElement<<u>[OptionArray](#page-993-0)</u>> **createPolicyV6VendorOptions**(OptionArray value)

Create an instance of JAXBElement<[OptionArray](#page-993-0)>}

### **createPolicyGracePeriod**

public javax.xml.bind.JAXBElement<java.lang.String> **createPolicyGracePeriod**(java.lang.String value)

Create an instance of JAXBElement<String>}

### **createPolicyForwardZoneName**

public javax.xml.bind.JAXBElement<java.lang.String> **createPolicyForwardZoneName**(java.lang.String value)

Create an instance of JAXBElement<String>}

## **createPolicyAllowDualZoneDnsUpdate**

public javax.xml.bind.JAXBElement<java.lang.String> **createPolicyAllowDualZoneDnsUpdate**(java.lang.String value)

Create an instance of JAXBElement<String>}

### **createPolicyAllowNonTemporaryAddresses**

public javax.xml.bind.JAXBElement<java.lang.String> **createPolicyAllowNonTemporaryAddresses**(java.lang.String value)

Create an instance of JAXBElement<String>}

### **createPolicyServerLeaseTime**

public javax.xml.bind.JAXBElement<java.lang.String> **createPolicyServerLeaseTime**(java.lang.String value)

Create an instance of JAXBElement<String>}

### **createPolicyReconfigureViaRelay**

public javax.xml.bind.JAXBElement<java.lang.String> **createPolicyReconfigureViaRelay**(java.lang.String value)

Create an instance of JAXBElement<String>}

### **createPolicyViewId**

public javax.xml.bind.JAXBElement<java.lang.String> **createPolicyViewId**(java.lang.String value)

### **createPolicyReconfigure**

public javax.xml.bind.JAXBElement<java.lang.String> **createPolicyReconfigure**(java.lang.String value)

Create an instance of JAXBElement<String>}

### **createDNSCachingServerActivitySummaryType**

public javax.xml.bind.JAXBElement<java.lang.String> **createDNSCachingServerActivitySummaryType**(java.lang.String value)

Create an instance of JAXBElement<String>}

### **createDNSCachingServerMsgCacheSize**

public javax.xml.bind.JAXBElement<java.lang.String> **createDNSCachingServerMsgCacheSize**(java.lang.String value)

Create an instance of JAXBElement<String>}

### **createDNSCachingServerRemoteNsCacheNumhosts**

public javax.xml.bind.JAXBElement<java.lang.String> **createDNSCachingServerRemoteNsCacheNumhosts**(java.lang.String value)

Create an instance of JAXBElement<String>}

### **createDNSCachingServerPort**

public javax.xml.bind.JAXBElement<java.lang.String> **createDNSCachingServerPort**(java.lang.String value)

Create an instance of JAXBElement<String>}

### **createDNSCachingServerPrefetch**

public javax.xml.bind.JAXBElement<java.lang.String> **createDNSCachingServerPrefetch**(java.lang.String value)

Create an instance of JAXBElement<String>}

#### **createDNSCachingServerMinimalResponses**

public javax.xml.bind.JAXBElement<java.lang.String> **createDNSCachingServerMinimalResponses**(java.lang.String value)

Create an instance of JAXBElement<String>}

#### **createDNSCachingServerNegCacheSize**

public javax.xml.bind.JAXBElement<java.lang.String> **createDNSCachingServerNegCacheSize**(java.lang.String value)

Create an instance of JAXBElement<String>}

### **createDNSCachingServerCacheMaxTtl**

public javax.xml.bind.JAXBElement<java.lang.String> **createDNSCachingServerCacheMaxTtl**(java.lang.String value)

Create an instance of JAXBElement<String>}

### **createDNSCachingServerCacheMinTtl**

public javax.xml.bind.JAXBElement<java.lang.String> **createDNSCachingServerCacheMinTtl**(java.lang.String value)

Create an instance of JAXBElement<String>}

### **createDNSCachingServerListenIpVersion**

public javax.xml.bind.JAXBElement<java.lang.String> **createDNSCachingServerListenIpVersion**(java.lang.String value)

### **createDNSCachingServerRoundRobin**

public javax.xml.bind.JAXBElement<java.lang.String> **createDNSCachingServerRoundRobin**(java.lang.String value)

Create an instance of JAXBElement<String>}

#### **createDNSCachingServerListenProtocol**

public javax.xml.bind.JAXBElement<java.lang.String> **createDNSCachingServerListenProtocol**(java.lang.String value)

Create an instance of JAXBElement<String>}

#### **createDNSCachingServerRemoteNsHostTtl**

public javax.xml.bind.JAXBElement<java.lang.String> **createDNSCachingServerRemoteNsHostTtl**(java.lang.String value)

Create an instance of JAXBElement<String>}

#### **createDNSCachingServerRootHints**

public javax.xml.bind.JAXBElement<[AddrSetArray](#page-110-0)> **createDNSCachingServerRootHints**[\(AddrSetArray](#page-110-0) value)

Create an instance of JAXBElement<[AddrSetArray](#page-110-0)>}

### **createDNSCachingServerLogSettings**

public javax.xml.bind.JAXBElement<java.lang.String> **createDNSCachingServerLogSettings**(java.lang.String value)

Create an instance of JAXBElement<String>}

### **createDNSCachingServerName**

public javax.xml.bind.JAXBElement<java.lang.String> **createDNSCachingServerName**(java.lang.String value)

Create an instance of JAXBElement<String>}

#### **createDNSCachingServerRrsetCacheSize**

public javax.xml.bind.JAXBElement<java.lang.String> **createDNSCachingServerRrsetCacheSize**(java.lang.String value)

Create an instance of JAXBElement<String>}

### **createDNSCachingServerAclDoNotQuery**

public javax.xml.bind.JAXBElement<java.lang.String> **createDNSCachingServerAclDoNotQuery**(java.lang.String value)

Create an instance of JAXBElement<String>}

### **createDNSCachingServerActivitySummaryInterval**

public javax.xml.bind.JAXBElement<java.lang.String> **createDNSCachingServerActivitySummaryInterval**(java.lang.String value)

Create an instance of JAXBElement<String>}

#### **createDNSCachingServerAclBlacklist**

public javax.xml.bind.JAXBElement<java.lang.String> **createDNSCachingServerAclBlacklist**(java.lang.String value)

Create an instance of JAXBElement<String>}

#### **createDNSCachingServerActivitySummarySettings**

public javax.xml.bind.JAXBElement<java.lang.String> **createDNSCachingServerActivitySummarySettings**(java.lang.String value)

## **createDNSCachingServerTrapsEnabled**

public javax.xml.bind.JAXBElement<java.lang.String> **createDNSCachingServerTrapsEnabled**(java.lang.String value)

Create an instance of JAXBElement<String>}

### **createDNSCachingServerAclQuery**

public javax.xml.bind.JAXBElement<java.lang.String> **createDNSCachingServerAclQuery**(java.lang.String value)

Create an instance of JAXBElement<String>}

### **createDNSCachingServerHardenGlue**

public javax.xml.bind.JAXBElement<java.lang.String> **createDNSCachingServerHardenGlue**(java.lang.String value)

Create an instance of JAXBElement<String>}

### **createDNSServerActivitySummaryType**

public javax.xml.bind.JAXBElement<java.lang.String> **createDNSServerActivitySummaryType**(java.lang.String value)

Create an instance of JAXBElement<String>}

#### **createDNSServerHybridOverride**

public javax.xml.bind.JAXBElement<java.lang.String> **createDNSServerHybridOverride**(java.lang.String value)

Create an instance of JAXBElement<String>}

## **createDNSServerRemotePortNum**

public javax.xml.bind.JAXBElement<java.lang.String> **createDNSServerRemotePortNum**(java.lang.String value)

Create an instance of JAXBElement<String>}

### **createDNSServerHybridLocalhostOnly**

public javax.xml.bind.JAXBElement<java.lang.String> **createDNSServerHybridLocalhostOnly**(java.lang.String value)

Create an instance of JAXBElement<String>}

#### **createDNSServerTransferSourcePort**

public javax.xml.bind.JAXBElement<java.lang.String> **createDNSServerTransferSourcePort**(java.lang.String value)

Create an instance of JAXBElement<String>}

### **createDNSServerScvgRefreshInterval**

public javax.xml.bind.JAXBElement<java.lang.String> **createDNSServerScvgRefreshInterval**(java.lang.String value)

Create an instance of JAXBElement<String>}

### **createDNSServerXferIgnoreSerialDecrease**

public javax.xml.bind.JAXBElement<java.lang.String> **createDNSServerXferIgnoreSerialDecrease**(java.lang.String value)

Create an instance of JAXBElement<String>}

### **createDNSServerActivityCounterLogSettings**

public javax.xml.bind.JAXBElement<java.lang.String> **createDNSServerActivityCounterLogSettings**(java.lang.String value)

## **createDNSServerTsigProcessing**

public javax.xml.bind.JAXBElement<java.lang.String> **createDNSServerTsigProcessing**(java.lang.String value)

Create an instance of JAXBElement<String>}

## **createDNSServerName**

public javax.xml.bind.JAXBElement<java.lang.String> **createDNSServerName**(java.lang.String value)

Create an instance of JAXBElement<String>}

#### **createDNSServerActivitySummaryInterval**

public javax.xml.bind.JAXBElement<java.lang.String> **createDNSServerActivitySummaryInterval**(java.lang.String value)

Create an instance of JAXBElement<String>}

### **createDNSServerTrapsEnabled**

public javax.xml.bind.JAXBElement<java.lang.String> **createDNSServerTrapsEnabled**(java.lang.String value)

Create an instance of JAXBElement<String>}

#### **createDNSServerScvgInterval**

public javax.xml.bind.JAXBElement<java.lang.String> **createDNSServerScvgInterval**(java.lang.String value)

Create an instance of JAXBElement<String>}

### **createDNSServerDelegationOnlyDomains**

public javax.xml.bind.JAXBElement<[StringArray](#page-1107-0)> **createDNSServerDelegationOnlyDomains**([StringArray](#page-1107-0) value)

Create an instance of JAXBElement<[StringArray](#page-1107-0)>}

## **createDNSServerMaxUdpPayloadSize**

public javax.xml.bind.JAXBElement<java.lang.String> **createDNSServerMaxUdpPayloadSize**(java.lang.String value)

Create an instance of JAXBElement<String>}

### **createDNSServerNotifySourcePort**

public javax.xml.bind.JAXBElement<java.lang.String> **createDNSServerNotifySourcePort**(java.lang.String value)

Create an instance of JAXBElement<String>}

#### **createDNSServerLocalPortNum**

public javax.xml.bind.JAXBElement<java.lang.String> **createDNSServerLocalPortNum**(java.lang.String value)

Create an instance of JAXBElement<String>}

#### **createDNSServerScvgIgnoreRestartInterval**

public javax.xml.bind.JAXBElement<java.lang.String> **createDNSServerScvgIgnoreRestartInterval**(java.lang.String value)

Create an instance of JAXBElement<String>}

#### **createDNSServerNotifySourceAddress**

public javax.xml.bind.JAXBElement<java.lang.String> **createDNSServerNotifySourceAddress**(java.lang.String value)

### **createDNSServerNotifyWait**

public javax.xml.bind.JAXBElement<java.lang.String> **createDNSServerNotifyWait**(java.lang.String value)

Create an instance of JAXBElement<String>}

### **createDNSServerTransferSourceAddress**

public javax.xml.bind.JAXBElement<java.lang.String> **createDNSServerTransferSourceAddress**(java.lang.String value)

Create an instance of JAXBElement<String>}

### **createDNSServerGssTsigProcessing**

public javax.xml.bind.JAXBElement<java.lang.String> **createDNSServerGssTsigProcessing**(java.lang.String value)

Create an instance of JAXBElement<String>}

#### **createDNSServerSimulateZoneTopDynupdate**

public javax.xml.bind.JAXBElement<java.lang.String> **createDNSServerSimulateZoneTopDynupdate**(java.lang.String value)

Create an instance of JAXBElement<String>}

### **createDNSServerMinimalResponses**

public javax.xml.bind.JAXBElement<java.lang.String> **createDNSServerMinimalResponses**(java.lang.String value)

Create an instance of JAXBElement<String>}

### **createDNSServerMaxDnsPackets**

public javax.xml.bind.JAXBElement<java.lang.String> **createDNSServerMaxDnsPackets**(java.lang.String value)

Create an instance of JAXBElement<String>}

### **createDNSServerHybridMode**

public javax.xml.bind.JAXBElement<java.lang.String> **createDNSServerHybridMode**(java.lang.String value)

Create an instance of JAXBElement<String>}

## **createDNSServerRoundRobin**

public javax.xml.bind.JAXBElement<java.lang.String> **createDNSServerRoundRobin**(java.lang.String value)

Create an instance of JAXBElement<String>}

### **createDNSServerSubnetSorting**

public javax.xml.bind.JAXBElement<java.lang.String> **createDNSServerSubnetSorting**(java.lang.String value)

Create an instance of JAXBElement<String>}

## **createDNSServerScvgNoRefreshInterval**

public javax.xml.bind.JAXBElement<java.lang.String> **createDNSServerScvgNoRefreshInterval**(java.lang.String value)

Create an instance of JAXBElement<String>}

# **createDNSServerGssTsigConfig**

public javax.xml.bind.JAXBElement<java.lang.String> **createDNSServerGssTsigConfig**(java.lang.String value)

#### **createDNSServerNotifyRcvInterval**

public javax.xml.bind.JAXBElement<java.lang.String> **createDNSServerNotifyRcvInterval**(java.lang.String value)

Create an instance of JAXBElement<String>}

### **createDNSServerLogSettings**

public javax.xml.bind.JAXBElement<java.lang.String> **createDNSServerLogSettings**(java.lang.String value)

Create an instance of JAXBElement<String>}

### **createDNSServerNotifySendStagger**

public javax.xml.bind.JAXBElement<java.lang.String> **createDNSServerNotifySendStagger**(java.lang.String value)

Create an instance of JAXBElement<String>}

## **createDNSServerBlackholeAcl**

public javax.xml.bind.JAXBElement<java.lang.String> **createDNSServerBlackholeAcl**(java.lang.String value)

Create an instance of JAXBElement<String>}

### **createDNSServerUpdateRelaxZoneName**

public javax.xml.bind.JAXBElement<java.lang.String> **createDNSServerUpdateRelaxZoneName**(java.lang.String value)

Create an instance of JAXBElement<String>}

### **createDNSServerNotifyMinInterval**

public javax.xml.bind.JAXBElement<java.lang.String> **createDNSServerNotifyMinInterval**(java.lang.String value)

Create an instance of JAXBElement<String>}

#### **createCCMZDSecondaryRestrictQueryAcl**

public javax.xml.bind.JAXBElement<java.lang.String> **createCCMZDSecondaryRestrictQueryAcl**(java.lang.String value)

Create an instance of JAXBElement<String>}

#### **createCCMZDSecondaryNotify**

public javax.xml.bind.JAXBElement<java.lang.String> **createCCMZDSecondaryNotify**(java.lang.String value)

Create an instance of JAXBElement<String>}

### **createCCMZDSecondaryMasterServers**

public javax.xml.bind.JAXBElement<[StringArray](#page-1107-0)> **createCCMZDSecondaryMasterServers**([StringArray](#page-1107-0) value)

Create an instance of JAXBElement<[StringArray](#page-1107-0)>}

### **createCCMZDSecondaryIxfr**

public javax.xml.bind.JAXBElement<java.lang.String> **createCCMZDSecondaryIxfr**(java.lang.String value)

Create an instance of JAXBElement<String>}

### **createCCMZDSecondaryRestrictXfer**

public javax.xml.bind.JAXBElement<java.lang.String> **createCCMZDSecondaryRestrictXfer**(java.lang.String value)

## **createCCMZDSecondaryNotifySet**

public javax.xml.bind.JAXBElement<[StringArray](#page-1107-0)> **createCCMZDSecondaryNotifySet**([StringArray](#page-1107-0) value)

Create an instance of JAXBElement<[StringArray](#page-1107-0)>}

### **createCCMZDSecondaryUseGssTsig**

public javax.xml.bind.JAXBElement<java.lang.String> **createCCMZDSecondaryUseGssTsig**(java.lang.String value)

Create an instance of JAXBElement<String>}

### **createCCMZDSecondaryRestrictQuery**

public javax.xml.bind.JAXBElement<java.lang.String> **createCCMZDSecondaryRestrictQuery**(java.lang.String value)

Create an instance of JAXBElement<String>}

#### **createCCMZDSecondaryRestrictXferAcl**

public javax.xml.bind.JAXBElement<java.lang.String> **createCCMZDSecondaryRestrictXferAcl**(java.lang.String value)

Create an instance of JAXBElement<String>}

## **createKeySecurityType**

public javax.xml.bind.JAXBElement<java.lang.String> **createKeySecurityType**(java.lang.String value)

Create an instance of JAXBElement<String>}

## **createKeyTenantId**

public javax.xml.bind.JAXBElement<java.lang.String> **createKeyTenantId**(java.lang.String value)

Create an instance of JAXBElement<String>}

### **createKeyId**

public javax.xml.bind.JAXBElement<java.lang.String> **createKeyId**(java.lang.String value)

Create an instance of JAXBElement<String>}

## **createKeyTimeSkew**

public javax.xml.bind.JAXBElement<java.lang.String> **createKeyTimeSkew**(java.lang.String value)

Create an instance of JAXBElement<String>}

# **createKeyAlgorithm**

public javax.xml.bind.JAXBElement<java.lang.String> **createKeyAlgorithm**(java.lang.String value)

Create an instance of JAXBElement<String>}

# **createACLTenantId**

public javax.xml.bind.JAXBElement<java.lang.String> **createACLTenantId**(java.lang.String value)

Create an instance of JAXBElement<String>}

# **createACLMatchList**

public javax.xml.bind.JAXBElement<java.lang.String> **createACLMatchList**(java.lang.String value)

## **createLinkTemplatePrefixExpr**

public javax.xml.bind.JAXBElement<java.lang.String> **createLinkTemplatePrefixExpr**(java.lang.String value)

Create an instance of JAXBElement<String>}

#### **createLinkTemplateRegion**

public javax.xml.bind.JAXBElement<java.lang.String> **createLinkTemplateRegion**(java.lang.String value)

Create an instance of JAXBElement<String>}

### **createLinkTemplateTenantId**

public javax.xml.bind.JAXBElement<java.lang.String> **createLinkTemplateTenantId**(java.lang.String value)

Create an instance of JAXBElement<String>}

### **createLinkTemplateGroupName**

public javax.xml.bind.JAXBElement<java.lang.String> **createLinkTemplateGroupName**(java.lang.String value)

Create an instance of JAXBElement<String>}

## **createLinkTemplateLinkTemplateType**

public javax.xml.bind.JAXBElement<java.lang.String> **createLinkTemplateLinkTemplateType**(java.lang.String value)

Create an instance of JAXBElement<String>}

## **createLinkTemplateOptionsExpr**

public javax.xml.bind.JAXBElement<java.lang.String> **createLinkTemplateOptionsExpr**(java.lang.String value)

Create an instance of JAXBElement<String>}

### **createLinkTemplateEmbeddedPolicy**

public javax.xml.bind.JAXBElement<[Policy](#page-1005-0)> **createLinkTemplateEmbeddedPolicy**([Policy](#page-1005-0) value)

Create an instance of JAXBElement<[Policy](#page-1005-0)>}

## **createLinkTemplateFreeAddressConfig**

public javax.xml.bind.JAXBElement<java.lang.String> **createLinkTemplateFreeAddressConfig**(java.lang.String value)

Create an instance of JAXBElement<String>}

## **createLinkTemplateDescription**

public javax.xml.bind.JAXBElement<java.lang.String> **createLinkTemplateDescription**(java.lang.String value)

Create an instance of JAXBElement<String>}

## **createLinkTemplateLinkNameExpr**

public javax.xml.bind.JAXBElement<java.lang.String> **createLinkTemplateLinkNameExpr**(java.lang.String value)

Create an instance of JAXBElement<String>}

## **createLinkTemplateLinkDescriptionExpr**

public javax.xml.bind.JAXBElement<java.lang.String> **createLinkTemplateLinkDescriptionExpr**(java.lang.String value)

Create an instance of JAXBElement<String>}

### **createLinkTemplateOwner**

public javax.xml.bind.JAXBElement<java.lang.String> **createLinkTemplateOwner**(java.lang.String value)

Create an instance of JAXBElement<String>}

### **createLinkTemplatePolicy**

public javax.xml.bind.JAXBElement<java.lang.String> **createLinkTemplatePolicy**(java.lang.String value)

Create an instance of JAXBElement<String>}

#### **createVPNDescription**

public javax.xml.bind.JAXBElement<java.lang.String> **createVPNDescription**(java.lang.String value)

Create an instance of JAXBElement<String>}

#### **createVPNTenantId**

public javax.xml.bind.JAXBElement<java.lang.String> **createVPNTenantId**(java.lang.String value)

Create an instance of JAXBElement<String>}

#### **createVPNTenantPrivateNetwork**

public javax.xml.bind.JAXBElement<java.lang.String> **createVPNTenantPrivateNetwork**(java.lang.String value)

Create an instance of JAXBElement<String>}

### **createVPNAddrBlocksUseLanSegments**

public javax.xml.bind.JAXBElement<java.lang.String> **createVPNAddrBlocksUseLanSegments**(java.lang.String value)

Create an instance of JAXBElement<String>}

## **createVPNVrfName**

public javax.xml.bind.JAXBElement<java.lang.String> **createVPNVrfName**(java.lang.String value)

Create an instance of JAXBElement<String>}

### **createVPNVpnId**

public javax.xml.bind.JAXBElement<java.lang.String> **createVPNVpnId**(java.lang.String value)

Create an instance of JAXBElement<String>}

## **createVPNAddrBlocksUseClientAffinity**

public javax.xml.bind.JAXBElement<java.lang.String> **createVPNAddrBlocksUseClientAffinity**(java.lang.String value)

Create an instance of JAXBElement<String>}

## **createVPNAddrBlocksDefaultSelectionTags**

public javax.xml.bind.JAXBElement<[StringArray](#page-1107-0)> **createVPNAddrBlocksDefaultSelectionTags**([StringArray](#page-1107-0) value)

Create an instance of JAXBElement<[StringArray](#page-1107-0)>}

# **createVPNAddrBlocksUseSelectionTags**

public javax.xml.bind.JAXBElement<java.lang.String> **createVPNAddrBlocksUseSelectionTags**(java.lang.String value)

Create an instance of JAXBElement<String>}

#### **createCCMServerPasswordSecret**

public javax.xml.bind.JAXBElement<java.lang.String> **createCCMServerPasswordSecret**(java.lang.String value)

Create an instance of JAXBElement<String>}

#### **createCCMServerPollSubnetUtilOffset**

public javax.xml.bind.JAXBElement<java.lang.String> **createCCMServerPollSubnetUtilOffset**(java.lang.String value)

Create an instance of JAXBElement<String>}

### **createCCMServerPollLeaseHistRetry**

public javax.xml.bind.JAXBElement<java.lang.String> **createCCMServerPollLeaseHistRetry**(java.lang.String value)

Create an instance of JAXBElement<String>}

## **createCCMServerCCMServerType**

public javax.xml.bind.JAXBElement<java.lang.String> **createCCMServerCCMServerType**(java.lang.String value)

Create an instance of JAXBElement<String>}

## **createCCMServerPollSubnetUtilInterval**

public javax.xml.bind.JAXBElement<java.lang.String> **createCCMServerPollSubnetUtilInterval**(java.lang.String value)

Create an instance of JAXBElement<String>}

## **createCCMServerAtulPort**

public javax.xml.bind.JAXBElement<java.lang.String> **createCCMServerAtulPort**(java.lang.String value)

Create an instance of JAXBElement<String>}

#### **createCCMServerPollLeaseHistOffset**

public javax.xml.bind.JAXBElement<java.lang.String> **createCCMServerPollLeaseHistOffset**(java.lang.String value)

Create an instance of JAXBElement<String>}

#### **createCCMServerFqdn**

public javax.xml.bind.JAXBElement<java.lang.String> **createCCMServerFqdn**(java.lang.String value)

Create an instance of JAXBElement<String>}

#### **createCCMServerPassword**

public javax.xml.bind.JAXBElement<java.lang.String> **createCCMServerPassword**(java.lang.String value)

Create an instance of JAXBElement<String>}

## **createCCMServerPollLeaseHistInterval**

public javax.xml.bind.JAXBElement<java.lang.String> **createCCMServerPollLeaseHistInterval**(java.lang.String value)

public javax.xml.bind.JAXBElement<java.lang.String> **createCCMServerScpReadTimeout**(java.lang.String value)

Create an instance of JAXBElement<String>}

### **createCCMServerPollSubnetUtilRetry**

public javax.xml.bind.JAXBElement<java.lang.String> **createCCMServerPollSubnetUtilRetry**(java.lang.String value)

Create an instance of JAXBElement<String>}

### **createCCMServerAdmin**

public javax.xml.bind.JAXBElement<java.lang.String> **createCCMServerAdmin**(java.lang.String value)

Create an instance of JAXBElement<String>}

#### **createCCMServerIpaddr**

public javax.xml.bind.JAXBElement<java.lang.String> **createCCMServerIpaddr**(java.lang.String value)

Create an instance of JAXBElement<String>}

### **createCCMServerScpPort**

public javax.xml.bind.JAXBElement<java.lang.String> **createCCMServerScpPort**(java.lang.String value)

Create an instance of JAXBElement<String>}

### **createCCMServerLocal**

public javax.xml.bind.JAXBElement<java.lang.String> **createCCMServerLocal**(java.lang.String value)

Create an instance of JAXBElement<String>}

## **createCCMServerUseSsl**

public javax.xml.bind.JAXBElement<java.lang.String> **createCCMServerUseSsl**(java.lang.String value)

Create an instance of JAXBElement<String>}

#### **createDNSCachingServerStatsQueriesWithFlagCd**

public javax.xml.bind.JAXBElement<java.lang.String> **createDNSCachingServerStatsQueriesWithFlagCd**(java.lang.String value)

Create an instance of JAXBElement<String>}

#### **createDNSCachingServerStatsQueriesFailingAcl**

public javax.xml.bind.JAXBElement<java.lang.String> **createDNSCachingServerStatsQueriesFailingAcl**(java.lang.String value)

Create an instance of JAXBElement<String>}

### **createDNSCachingServerStatsMemCache**

public javax.xml.bind.JAXBElement<java.lang.String> **createDNSCachingServerStatsMemCache**(java.lang.String value)

Create an instance of JAXBElement<String>}

## **createDNSCachingServerStatsName**

public javax.xml.bind.JAXBElement<java.lang.String> **createDNSCachingServerStatsName**(java.lang.String value)

Create an instance of JAXBElement<String>}

# **createDNSCachingServerStatsRequestlistTotalUser**

public javax.xml.bind.JAXBElement<java.lang.String> **createDNSCachingServerStatsRequestlistTotalUser**(java.lang.String value)

Create an instance of JAXBElement<String>}

### **createDNSCachingServerStatsSampleTime**

public javax.xml.bind.JAXBElement<java.lang.String> **createDNSCachingServerStatsSampleTime**(java.lang.String value)

Create an instance of JAXBElement<String>}

#### **createDNSCachingServerStatsQueriesTypeMx**

public javax.xml.bind.JAXBElement<java.lang.String> **createDNSCachingServerStatsQueriesTypeMx**(java.lang.String value)

Create an instance of JAXBElement<String>}

### **createDNSCachingServerStatsQueriesTypeNsec3**

public javax.xml.bind.JAXBElement<java.lang.String> **createDNSCachingServerStatsQueriesTypeNsec3**(java.lang.String value)

Create an instance of JAXBElement<String>}

#### **createDNSCachingServerStatsRequestlistTotalExceeded**

public javax.xml.bind.JAXBElement<java.lang.String> **createDNSCachingServerStatsRequestlistTotalExceeded**(java.lang.String value)

Create an instance of JAXBElement<String>}

### **createDNSCachingServerStatsQueriesWithFlagTc**

public javax.xml.bind.JAXBElement<java.lang.String> **createDNSCachingServerStatsQueriesWithFlagTc**(java.lang.String value)

Create an instance of JAXBElement<String>}

### **createDNSCachingServerStatsKeyCacheExceeded**

public javax.xml.bind.JAXBElement<java.lang.String> **createDNSCachingServerStatsKeyCacheExceeded**(java.lang.String value)

Create an instance of JAXBElement<String>}

#### **createDNSCachingServerStatsDns64A2AaaaConversions**

public javax.xml.bind.JAXBElement<java.lang.String> **createDNSCachingServerStatsDns64A2AaaaConversions**(java.lang.String value)

Create an instance of JAXBElement<String>}

#### **createDNSCachingServerStatsDns64PtrConversions**

public javax.xml.bind.JAXBElement<java.lang.String> **createDNSCachingServerStatsDns64PtrConversions**(java.lang.String value)

Create an instance of JAXBElement<String>}

#### **createDNSCachingServerStatsQueriesTotal**

public javax.xml.bind.JAXBElement<java.lang.String> **createDNSCachingServerStatsQueriesTotal**(java.lang.String value)

Create an instance of JAXBElement<String>}

### **createDNSCachingServerStatsMemValidator**

public javax.xml.bind.JAXBElement<java.lang.String> **createDNSCachingServerStatsMemValidator**(java.lang.String value)

## **createDNSCachingServerStatsQueriesTypeOther**

public javax.xml.bind.JAXBElement<java.lang.String> **createDNSCachingServerStatsQueriesTypeOther**(java.lang.String value)

Create an instance of JAXBElement<String>}

### **createDNSCachingServerStatsQueriesTypeSoa**

public javax.xml.bind.JAXBElement<java.lang.String> **createDNSCachingServerStatsQueriesTypeSoa**(java.lang.String value)

Create an instance of JAXBElement<String>}

### **createDNSCachingServerStatsQueriesTypeAaaa**

public javax.xml.bind.JAXBElement<java.lang.String> **createDNSCachingServerStatsQueriesTypeAaaa**(java.lang.String value)

Create an instance of JAXBElement<String>}

#### **createDNSCachingServerStatsExceededMaxTargetCount**

public javax.xml.bind.JAXBElement<java.lang.String> **createDNSCachingServerStatsExceededMaxTargetCount**(java.lang.String value)

Create an instance of JAXBElement<String>}

#### **createDNSCachingServerStatsQueriesTypeA**

public javax.xml.bind.JAXBElement<java.lang.String> **createDNSCachingServerStatsQueriesTypeA**(java.lang.String value)

Create an instance of JAXBElement<String>}

### **createDNSCachingServerStatsQueriesWithEdns**

public javax.xml.bind.JAXBElement<java.lang.String> **createDNSCachingServerStatsQueriesWithEdns**(java.lang.String value)

Create an instance of JAXBElement<String>}

# **createDNSCachingServerStatsRequestlistTotalSystem**

public javax.xml.bind.JAXBElement<java.lang.String> **createDNSCachingServerStatsRequestlistTotalSystem**(java.lang.String value)

Create an instance of JAXBElement<String>}

#### **createDNSCachingServerStatsRemoteNsCacheExceeded**

public javax.xml.bind.JAXBElement<java.lang.String> **createDNSCachingServerStatsRemoteNsCacheExceeded**(java.lang.String value)

Create an instance of JAXBElement<String>}

#### **createDNSCachingServerStatsTimeCurrent**

public javax.xml.bind.JAXBElement<java.lang.String> **createDNSCachingServerStatsTimeCurrent**(java.lang.String value)

Create an instance of JAXBElement<String>}

### **createDNSCachingServerStatsRecursiveTimeMedian**

public javax.xml.bind.JAXBElement<java.lang.String> **createDNSCachingServerStatsRecursiveTimeMedian**(java.lang.String value)

Create an instance of JAXBElement<String>}

### **createDNSCachingServerStatsRecursiveTimeAverage**

public javax.xml.bind.JAXBElement<java.lang.String> **createDNSCachingServerStatsRecursiveTimeAverage**(java.lang.String value)
## **createDNSCachingServerStatsAnswersRrsetUnsecure**

public javax.xml.bind.JAXBElement<java.lang.String> **createDNSCachingServerStatsAnswersRrsetUnsecure**(java.lang.String value)

Create an instance of JAXBElement<String>}

#### **createDNSCachingServerStatsQueriesOverIpv6**

public javax.xml.bind.JAXBElement<java.lang.String> **createDNSCachingServerStatsQueriesOverIpv6**(java.lang.String value)

Create an instance of JAXBElement<String>}

#### **createDNSCachingServerStatsQueriesTypeNs**

public javax.xml.bind.JAXBElement<java.lang.String> **createDNSCachingServerStatsQueriesTypeNs**(java.lang.String value)

Create an instance of JAXBElement<String>}

#### **createDNSCachingServerStatsConfigResetTime**

public javax.xml.bind.JAXBElement<java.lang.String> **createDNSCachingServerStatsConfigResetTime**(java.lang.String value)

Create an instance of JAXBElement<String>}

## **createDNSCachingServerStatsResetTime**

public javax.xml.bind.JAXBElement<java.lang.String> **createDNSCachingServerStatsResetTime**(java.lang.String value)

Create an instance of JAXBElement<String>}

## **createDNSCachingServerStatsAnswersUnsecure**

public javax.xml.bind.JAXBElement<java.lang.String> **createDNSCachingServerStatsAnswersUnsecure**(java.lang.String value)

Create an instance of JAXBElement<String>}

# **createDNSCachingServerStatsQueriesTypeDnskey**

public javax.xml.bind.JAXBElement<java.lang.String> **createDNSCachingServerStatsQueriesTypeDnskey**(java.lang.String value)

Create an instance of JAXBElement<String>}

# **createDNSCachingServerStatsQueriesTypeRrsig**

public javax.xml.bind.JAXBElement<java.lang.String> **createDNSCachingServerStatsQueriesTypeRrsig**(java.lang.String value)

Create an instance of JAXBElement<String>}

#### **createDNSCachingServerStatsAnswersWithNxdomain**

public javax.xml.bind.JAXBElement<java.lang.String> **createDNSCachingServerStatsAnswersWithNxdomain**(java.lang.String value)

Create an instance of JAXBElement<String>}

#### **createDNSCachingServerStatsQueriesWithFlagAd**

public javax.xml.bind.JAXBElement<java.lang.String> **createDNSCachingServerStatsQueriesWithFlagAd**(java.lang.String value)

Create an instance of JAXBElement<String>}

#### **createDNSCachingServerStatsRequestlistTotalOverwritten**

public javax.xml.bind.JAXBElement<java.lang.String> **createDNSCachingServerStatsRequestlistTotalOverwritten**(java.lang.String value)

## **createDNSCachingServerStatsMemQueryCache**

public javax.xml.bind.JAXBElement<java.lang.String> **createDNSCachingServerStatsMemQueryCache**(java.lang.String value)

Create an instance of JAXBElement<String>}

## **createDNSCachingServerStatsQueriesWithFlagAa**

public javax.xml.bind.JAXBElement<java.lang.String> **createDNSCachingServerStatsQueriesWithFlagAa**(java.lang.String value)

Create an instance of JAXBELement <String>}

#### **createDNSCachingServerStatsAnswersWithOtherErrors**

public javax.xml.bind.JAXBElement<java.lang.String> **createDNSCachingServerStatsAnswersWithOtherErrors**(java.lang.String value)

Create an instance of JAXBElement<String>}

#### **createDNSCachingServerStatsQueriesWithEdnsDo**

public javax.xml.bind.JAXBElement<java.lang.String> **createDNSCachingServerStatsQueriesWithEdnsDo**(java.lang.String value)

Create an instance of JAXBElement<String>}

# **createDNSCachingServerStatsQueriesWithFlagRd**

public javax.xml.bind.JAXBElement<java.lang.String> **createDNSCachingServerStatsQueriesWithFlagRd**(java.lang.String value)

Create an instance of JAXBElement<String>}

## **createDNSCachingServerStatsAnswersUnwanted**

public javax.xml.bind.JAXBElement<java.lang.String> **createDNSCachingServerStatsAnswersUnwanted**(java.lang.String value)

Create an instance of JAXBElement<String>}

#### **createDNSCachingServerStatsAnswersWithNoerror**

public javax.xml.bind.JAXBElement<java.lang.String> **createDNSCachingServerStatsAnswersWithNoerror**(java.lang.String value)

Create an instance of JAXBElement<String>}

#### **createDNSCachingServerStatsMemProcess**

public javax.xml.bind.JAXBElement<java.lang.String> **createDNSCachingServerStatsMemProcess**(java.lang.String value)

Create an instance of JAXBElement<String>}

## **createDNSCachingServerStatsCacheMisses**

public javax.xml.bind.JAXBElement<java.lang.String> **createDNSCachingServerStatsCacheMisses**(java.lang.String value)

Create an instance of JAXBElement<String>}

## **createDNSCachingServerStatsQueriesTypeNsec**

public javax.xml.bind.JAXBElement<java.lang.String> **createDNSCachingServerStatsQueriesTypeNsec**(java.lang.String value)

Create an instance of JAXBElement<String>}

## **createDNSCachingServerStatsAnswersSecure**

public javax.xml.bind.JAXBElement<java.lang.String> **createDNSCachingServerStatsAnswersSecure**(java.lang.String value)

## **createDNSCachingServerStatsQueriesTypePtr**

public javax.xml.bind.JAXBElement<java.lang.String> **createDNSCachingServerStatsQueriesTypePtr**(java.lang.String value)

Create an instance of JAXBElement<String>}

#### **createDNSCachingServerStatsFirewallRefused**

public javax.xml.bind.JAXBElement<java.lang.String> **createDNSCachingServerStatsFirewallRefused**(java.lang.String value)

Create an instance of JAXBElement<String>}

# **createDNSCachingServerStatsQueriesWithFlagRa**

public javax.xml.bind.JAXBElement<java.lang.String> **createDNSCachingServerStatsQueriesWithFlagRa**(java.lang.String value)

Create an instance of JAXBElement<String>}

#### **createDNSCachingServerStatsMemIterator**

public javax.xml.bind.JAXBElement<java.lang.String> **createDNSCachingServerStatsMemIterator**(java.lang.String value)

Create an instance of JAXBElement<String>}

# **createDNSCachingServerStatsQueriesTypeCname**

public javax.xml.bind.JAXBElement<java.lang.String> **createDNSCachingServerStatsQueriesTypeCname**(java.lang.String value)

Create an instance of JAXBElement<String>}

## **createDNSCachingServerStatsQueriesTypeDs**

public javax.xml.bind.JAXBElement<java.lang.String> **createDNSCachingServerStatsQueriesTypeDs**(java.lang.String value)

Create an instance of JAXBELement <String>}

# **createDNSCachingServerStatsQueriesWithFlagQr**

public javax.xml.bind.JAXBElement<java.lang.String> **createDNSCachingServerStatsQueriesWithFlagQr**(java.lang.String value)

Create an instance of JAXBElement<String>}

## **createDNSCachingServerStatsCacheHits**

public javax.xml.bind.JAXBElement<java.lang.String> **createDNSCachingServerStatsCacheHits**(java.lang.String value)

Create an instance of JAXBElement<String>}

# **createDNSCachingServerStatsTimeUp**

public javax.xml.bind.JAXBElement<java.lang.String> **createDNSCachingServerStatsTimeUp**(java.lang.String value)

Create an instance of JAXBElement<String>}

## **createDNSCachingServerStatsRequestlistTotalAverage**

public javax.xml.bind.JAXBElement<java.lang.String> **createDNSCachingServerStatsRequestlistTotalAverage**(java.lang.String value)

Create an instance of JAXBElement<String>}

#### **createDNSCachingServerStatsFirewallRedirected**

public javax.xml.bind.JAXBElement<java.lang.String> **createDNSCachingServerStatsFirewallRedirected**(java.lang.String value)

## **createDNSCachingServerStatsRequestlistTotal**

public javax.xml.bind.JAXBElement<java.lang.String> **createDNSCachingServerStatsRequestlistTotal**(java.lang.String value)

Create an instance of JAXBElement<String>}

## **createDNSCachingServerStatsConfigRecurs**

public javax.xml.bind.JAXBElement<java.lang.String> **createDNSCachingServerStatsConfigRecurs**(java.lang.String value)

Create an instance of JAXBElement<String>}

# **createDNSCachingServerStatsTimeElapsed**

public javax.xml.bind.JAXBElement<java.lang.String> **createDNSCachingServerStatsTimeElapsed**(java.lang.String value)

Create an instance of JAXBElement<String>}

## **createDNSCachingServerStatsRecursiveRepliesTotal**

public javax.xml.bind.JAXBElement<java.lang.String> **createDNSCachingServerStatsRecursiveRepliesTotal**(java.lang.String value)

Create an instance of JAXBElement<String>}

# **createDNSCachingServerStatsMemQueryCacheExceeded**

public javax.xml.bind.JAXBElement<java.lang.String> **createDNSCachingServerStatsMemQueryCacheExceeded**(java.lang.String value)

Create an instance of JAXBElement<String>}

#### **createDNSCachingServerStatsQueriesWithFlagZ**

public javax.xml.bind.JAXBElement<java.lang.String> **createDNSCachingServerStatsQueriesWithFlagZ**(java.lang.String value)

Create an instance of JAXBElement<String>}

#### **createDNSCachingServerStatsQueriesOverTcp**

public javax.xml.bind.JAXBElement<java.lang.String> **createDNSCachingServerStatsQueriesOverTcp**(java.lang.String value)

Create an instance of JAXBElement<String>}

#### **createDNSCachingServerStatsMemCacheExceeded**

public javax.xml.bind.JAXBElement<java.lang.String> **createDNSCachingServerStatsMemCacheExceeded**(java.lang.String value)

Create an instance of JAXBElement<String>}

### **createDNSCachingServerStatsFirewallRedirectNxdomain**

public javax.xml.bind.JAXBElement<java.lang.String> **createDNSCachingServerStatsFirewallRedirectNxdomain**(java.lang.String value)

Create an instance of JAXBElement<String>}

## **createDNSCachingServerStatsAnswersWithNodata**

public javax.xml.bind.JAXBElement<java.lang.String> **createDNSCachingServerStatsAnswersWithNodata**(java.lang.String value)

Create an instance of JAXBElement<String>}

# **createDNSCachingServerStatsRequestlistTotalMax**

public javax.xml.bind.JAXBElement<java.lang.String> **createDNSCachingServerStatsRequestlistTotalMax**(java.lang.String value)

## **createDNSCachingServerStatsSampleInterval**

public javax.xml.bind.JAXBElement<java.lang.String> **createDNSCachingServerStatsSampleInterval**(java.lang.String value)

Create an instance of JAXBElement<String>}

#### **createDNSCachingServerStatsFirewallRpz**

public javax.xml.bind.JAXBElement<java.lang.String> **createDNSCachingServerStatsFirewallRpz**(java.lang.String value)

Create an instance of JAXBElement<String>}

#### **createDNSCachingServerStatsFirewallDropped**

public javax.xml.bind.JAXBElement<java.lang.String> **createDNSCachingServerStatsFirewallDropped**(java.lang.String value)

Create an instance of JAXBElement<String>}

#### **createDNSCachingServerStatsCachePrefetches**

public javax.xml.bind.JAXBElement<java.lang.String> **createDNSCachingServerStatsCachePrefetches**(java.lang.String value)

Create an instance of JAXBElement<String>}

## **createDNSServerHaStatsHaHeartbeatTimeout**

public javax.xml.bind.JAXBElement<java.lang.String> **createDNSServerHaStatsHaHeartbeatTimeout**(java.lang.String value)

Create an instance of JAXBElement<String>}

## **createDNSServerHaStatsHaMsgRrupdateRecv**

public javax.xml.bind.JAXBElement<java.lang.String> **createDNSServerHaStatsHaMsgRrupdateRecv**(java.lang.String value)

Create an instance of JAXBElement<String>}

#### **createDNSServerHaStatsHaRespUnknown**

public javax.xml.bind.JAXBElement<java.lang.String> **createDNSServerHaStatsHaRespUnknown**(java.lang.String value)

Create an instance of JAXBElement<String>}

## **createDNSServerHaStatsHaMsgRrsyncSent**

public javax.xml.bind.JAXBElement<java.lang.String> **createDNSServerHaStatsHaMsgRrsyncSent**(java.lang.String value)

Create an instance of JAXBElement<String>}

# **createDNSServerHaStatsHaMsgRespRecv**

public javax.xml.bind.JAXBElement<java.lang.String> **createDNSServerHaStatsHaMsgRespRecv**(java.lang.String value)

Create an instance of JAXBElement<String>}

#### **createDNSServerHaStatsHaMsgRrupdateSent**

public javax.xml.bind.JAXBElement<java.lang.String> **createDNSServerHaStatsHaMsgRrupdateSent**(java.lang.String value)

Create an instance of JAXBElement<String>}

#### **createDNSServerHaStatsHaLastTimeStateChanged**

public javax.xml.bind.JAXBElement<java.lang.String> **createDNSServerHaStatsHaLastTimeStateChanged**(java.lang.String value)

# **createDNSServerHaStatsHaMsgConnectSent**

public javax.xml.bind.JAXBElement<java.lang.String> **createDNSServerHaStatsHaMsgConnectSent**(java.lang.String value)

Create an instance of JAXBElement<String>}

## **createDNSServerHaStatsHaMsgHeartbeatSent**

public javax.xml.bind.JAXBElement<java.lang.String> **createDNSServerHaStatsHaMsgHeartbeatSent**(java.lang.String value)

Create an instance of JAXBElement<String>}

## **createDNSServerHaStatsHaMsgReconcileRecv**

public javax.xml.bind.JAXBElement<java.lang.String> **createDNSServerHaStatsHaMsgReconcileRecv**(java.lang.String value)

Create an instance of JAXBElement<String>}

#### **createDNSServerHaStatsHaCommInterrupted**

public javax.xml.bind.JAXBElement<java.lang.String> **createDNSServerHaStatsHaCommInterrupted**(java.lang.String value)

Create an instance of JAXBElement<String>}

#### **createDNSServerHaStatsHaRespInconsistent**

public javax.xml.bind.JAXBElement<java.lang.String> **createDNSServerHaStatsHaRespInconsistent**(java.lang.String value)

Create an instance of JAXBElement<String>}

#### **createDNSServerHaStatsHaMsgZonesyncRecv**

public javax.xml.bind.JAXBElement<java.lang.String> **createDNSServerHaStatsHaMsgZonesyncRecv**(java.lang.String value)

Create an instance of JAXBElement<String>}

#### **createDNSServerHaStatsHaRespServfail**

public javax.xml.bind.JAXBElement<java.lang.String> **createDNSServerHaStatsHaRespServfail**(java.lang.String value)

Create an instance of JAXBElement<String>}

#### **createDNSServerHaStatsHaMsgShutdownSent**

public javax.xml.bind.JAXBElement<java.lang.String> **createDNSServerHaStatsHaMsgShutdownSent**(java.lang.String value)

Create an instance of JAXBElement<String>}

## **createDNSServerHaStatsHaMsgRespSent**

public javax.xml.bind.JAXBElement<java.lang.String> **createDNSServerHaStatsHaMsgRespSent**(java.lang.String value)

Create an instance of JAXBElement<String>}

## **createDNSServerHaStatsHaUpdateReject**

public javax.xml.bind.JAXBElement<java.lang.String> **createDNSServerHaStatsHaUpdateReject**(java.lang.String value)

Create an instance of JAXBElement<String>}

# **createDNSServerHaStatsHaMsgShutdownRecv**

public javax.xml.bind.JAXBElement<java.lang.String> **createDNSServerHaStatsHaMsgShutdownRecv**(java.lang.String value)

## **createDNSServerHaStatsHaSyncDiscardName**

public javax.xml.bind.JAXBElement<java.lang.String> **createDNSServerHaStatsHaSyncDiscardName**(java.lang.String value)

Create an instance of JAXBElement<String>}

## **createDNSServerHaStatsHaSyncMergeName**

public javax.xml.bind.JAXBElement<java.lang.String> **createDNSServerHaStatsHaSyncMergeName**(java.lang.String value)

Create an instance of JAXBElement<String>}

#### **createDNSServerHaStatsHaMsgZonesyncSent**

public javax.xml.bind.JAXBElement<java.lang.String> **createDNSServerHaStatsHaMsgZonesyncSent**(java.lang.String value)

Create an instance of JAXBElement<String>}

#### **createDNSServerHaStatsHaCurrentState**

public javax.xml.bind.JAXBElement<java.lang.String> **createDNSServerHaStatsHaCurrentState**(java.lang.String value)

Create an instance of JAXBElement<String>}

#### **createDNSServerHaStatsHaSync**

public javax.xml.bind.JAXBElement<java.lang.String> **createDNSServerHaStatsHaSync**(java.lang.String value)

Create an instance of JAXBElement<String>}

## **createDNSServerHaStatsHaMsgReconcileSent**

public javax.xml.bind.JAXBElement<java.lang.String> **createDNSServerHaStatsHaMsgReconcileSent**(java.lang.String value)

Create an instance of JAXBElement<String>}

## **createDNSServerHaStatsHaMsgRrsyncRecv**

public javax.xml.bind.JAXBElement<java.lang.String> **createDNSServerHaStatsHaMsgRrsyncRecv**(java.lang.String value)

Create an instance of JAXBElement<String>}

#### **createDNSServerHaStatsHaZoneMismatch**

public javax.xml.bind.JAXBElement<java.lang.String> **createDNSServerHaStatsHaZoneMismatch**(java.lang.String value)

Create an instance of JAXBElement<String>}

#### **createDNSServerHaStatsHaMsgConnectRecv**

public javax.xml.bind.JAXBElement<java.lang.String> **createDNSServerHaStatsHaMsgConnectRecv**(java.lang.String value)

Create an instance of JAXBElement<String>}

#### **createDNSServerHaStatsHaSyncConflict**

public javax.xml.bind.JAXBElement<java.lang.String> **createDNSServerHaStatsHaSyncConflict**(java.lang.String value)

Create an instance of JAXBElement<String>}

#### **createDNSServerHaStatsHaMsgHeartbeatRecv**

public javax.xml.bind.JAXBElement<java.lang.String> **createDNSServerHaStatsHaMsgHeartbeatRecv**(java.lang.String value)

## **createDNSServerHaStatsHaFullZoneResync**

public javax.xml.bind.JAXBElement<java.lang.String> **createDNSServerHaStatsHaFullZoneResync**(java.lang.String value)

Create an instance of JAXBElement<String>}

## **createDNSServerHaStatsHaPartnerDown**

public javax.xml.bind.JAXBElement<java.lang.String> **createDNSServerHaStatsHaPartnerDown**(java.lang.String value)

Create an instance of JAXBElement<String>}

#### **createAddrSetName**

public javax.xml.bind.JAXBElement<java.lang.String> **createAddrSetName**(java.lang.String value)

Create an instance of JAXBElement<String>}

#### **createAddrSetIpaddrs**

public javax.xml.bind.JAXBElement<[StringArray](#page-1107-0)> **createAddrSetIpaddrs**([StringArray](#page-1107-0) value)

Create an instance of JAXBElement<[StringArray](#page-1107-0)>}

# **createDNSServerStatsTotalRrs**

public javax.xml.bind.JAXBElement<java.lang.String> **createDNSServerStatsTotalRrs**(java.lang.String value)

Create an instance of JAXBElement<String>}

#### **createDNSServerStatsId**

public javax.xml.bind.JAXBElement<java.lang.String> **createDNSServerStatsId**(java.lang.String value)

Create an instance of JAXBElement<String>}

#### **createDNSServerStatsTotalZones**

public javax.xml.bind.JAXBElement<java.lang.String> **createDNSServerStatsTotalZones**(java.lang.String value)

Create an instance of JAXBElement<String>}

## **createDNSServerStatsConfigUpTime**

public javax.xml.bind.JAXBElement<java.lang.String> **createDNSServerStatsConfigUpTime**(java.lang.String value)

Create an instance of JAXBElement<String>}

## **createDNSServerStatsConfigResetTime**

public javax.xml.bind.JAXBElement<java.lang.String> **createDNSServerStatsConfigResetTime**(java.lang.String value)

Create an instance of JAXBElement<String>}

## **createDNSServerStatsStatisticsRequestTime**

public javax.xml.bind.JAXBElement<java.lang.String> **createDNSServerStatsStatisticsRequestTime**(java.lang.String value)

Create an instance of JAXBElement<String>}

# **createDNSServerStatsSampleTime**

public javax.xml.bind.JAXBElement<java.lang.String> **createDNSServerStatsSampleTime**(java.lang.String value)

#### **createDNSServerStatsConfigReset**

public javax.xml.bind.JAXBElement<java.lang.String> **createDNSServerStatsConfigReset**(java.lang.String value)

Create an instance of JAXBElement<String>}

## **createDNSServerStatsSampleInterval**

public javax.xml.bind.JAXBElement<java.lang.String> **createDNSServerStatsSampleInterval**(java.lang.String value)

Create an instance of JAXBElement<String>}

# **createDNSServerStatsCounterResetTime**

public javax.xml.bind.JAXBElement<java.lang.String> **createDNSServerStatsCounterResetTime**(java.lang.String value)

Create an instance of JAXBElement<String>}

# **createDNSServerStatsConfigRecurs**

public javax.xml.bind.JAXBElement<java.lang.String> **createDNSServerStatsConfigRecurs**(java.lang.String value)

Create an instance of JAXBElement<String>}

## **createDNSServerErrorsStatsExceededMaxDnsPackets**

public javax.xml.bind.JAXBElement<java.lang.String> **createDNSServerErrorsStatsExceededMaxDnsPackets**(java.lang.String value)

Create an instance of JAXBElement<String>}

## **createDNSServerErrorsStatsXferFailedAttempts**

public javax.xml.bind.JAXBElement<java.lang.String> **createDNSServerErrorsStatsXferFailedAttempts**(java.lang.String value)

Create an instance of JAXBElement<String>}

### **createDNSServerErrorsStatsUpdateErrors**

public javax.xml.bind.JAXBElement<java.lang.String> **createDNSServerErrorsStatsUpdateErrors**(java.lang.String value)

Create an instance of JAXBElement<String>}

#### **createDNSServerErrorsStatsAxfrOutErrors**

public javax.xml.bind.JAXBElement<java.lang.String> **createDNSServerErrorsStatsAxfrOutErrors**(java.lang.String value)

Create an instance of JAXBElement<String>}

## **createDNSServerErrorsStatsAxfrInErrors**

public javax.xml.bind.JAXBElement<java.lang.String> **createDNSServerErrorsStatsAxfrInErrors**(java.lang.String value)

Create an instance of JAXBElement<String>}

#### **createDNSServerErrorsStatsIxfrInErrors**

public javax.xml.bind.JAXBElement<java.lang.String> **createDNSServerErrorsStatsIxfrInErrors**(java.lang.String value)

Create an instance of JAXBElement<String>}

#### **createDNSServerErrorsStatsSentFormatErrors**

public javax.xml.bind.JAXBElement<java.lang.String> **createDNSServerErrorsStatsSentFormatErrors**(java.lang.String value)

#### **createDNSServerErrorsStatsSentTotalErrors**

public javax.xml.bind.JAXBElement<java.lang.String> **createDNSServerErrorsStatsSentTotalErrors**(java.lang.String value)

Create an instance of JAXBElement<String>}

# **createDNSServerErrorsStatsSentRefusalErrors**

public javax.xml.bind.JAXBElement<java.lang.String> **createDNSServerErrorsStatsSentRefusalErrors**(java.lang.String value)

Create an instance of JAXBElement<String>}

# **createDNSServerErrorsStatsXferInAuthErrors**

public javax.xml.bind.JAXBElement<java.lang.String> **createDNSServerErrorsStatsXferInAuthErrors**(java.lang.String value)

Create an instance of JAXBElement<String>}

#### **createDNSServerErrorsStatsUpdatePrereqFail**

public javax.xml.bind.JAXBElement<java.lang.String> **createDNSServerErrorsStatsUpdatePrereqFail**(java.lang.String value)

Create an instance of JAXBElement<String>}

# **createDNSServerErrorsStatsIxfrOutErrors**

public javax.xml.bind.JAXBElement<java.lang.String> **createDNSServerErrorsStatsIxfrOutErrors**(java.lang.String value)

Create an instance of JAXBElement<String>}

# **createLease6ClientLookupKey**

public javax.xml.bind.JAXBElement<java.lang.String> **createLease6ClientLookupKey**(java.lang.String value)

Create an instance of JAXBElement<String>}

## **createLease6BindingFlags**

public javax.xml.bind.JAXBElement<java.lang.String> **createLease6BindingFlags**(java.lang.String value)

Create an instance of JAXBElement<String>}

#### **createLease6TenantId**

public javax.xml.bind.JAXBElement<java.lang.String> **createLease6TenantId**(java.lang.String value)

Create an instance of JAXBElement<String>}

### **createLease6DataSource**

public javax.xml.bind.JAXBElement<java.lang.String> **createLease6DataSource**(java.lang.String value)

Create an instance of JAXBElement<String>}

# **createLease6FailoverExpirationTime**

public javax.xml.bind.JAXBElement<java.lang.String> **createLease6FailoverExpirationTime**(java.lang.String value)

Create an instance of JAXBElement<String>}

# **createLease6ClientRelayMessage**

public javax.xml.bind.JAXBElement<java.lang.String> **createLease6ClientRelayMessage**(java.lang.String value)

# **createLease6StartTimeOfState**

public javax.xml.bind.JAXBElement<java.lang.String> **createLease6StartTimeOfState**(java.lang.String value)

Create an instance of JAXBElement<String>}

## **createLease6ReservationLookupKeyType**

public javax.xml.bind.JAXBElement<java.lang.String> **createLease6ReservationLookupKeyType**(java.lang.String value)

Create an instance of JAXBElement<String>}

## **createLease6ClientReconfigureKeyGenerationTime**

public javax.xml.bind.JAXBElement<java.lang.String> **createLease6ClientReconfigureKeyGenerationTime**(java.lang.String value)

Create an instance of JAXBElement<String>}

## **createLease6State**

public javax.xml.bind.JAXBElement<java.lang.String> **createLease6State**(java.lang.String value)

Create an instance of JAXBElement<String>}

# **createLease6DbtxnSeq**

public javax.xml.bind.JAXBElement<java.lang.String> **createLease6DbtxnSeq**(java.lang.String value)

Create an instance of JAXBElement<String>}

# **createLease6BindingStartTime**

public javax.xml.bind.JAXBElement<java.lang.String> **createLease6BindingStartTime**(java.lang.String value)

Create an instance of JAXBElement<String>}

# **createLease6ValidLifetime**

public javax.xml.bind.JAXBElement<java.lang.String> **createLease6ValidLifetime**(java.lang.String value)

Create an instance of JAXBElement<String>}

#### **createLease6ClientLastTransactionTime**

public javax.xml.bind.JAXBElement<java.lang.String> **createLease6ClientLastTransactionTime**(java.lang.String value)

Create an instance of JAXBElement<String>}

## **createLease6ForwardDnsupdate**

public javax.xml.bind.JAXBElement<java.lang.String> **createLease6ForwardDnsupdate**(java.lang.String value)

Create an instance of JAXBElement<String>}

#### **createLease6RequestedPrefixLength**

public javax.xml.bind.JAXBElement<java.lang.String> **createLease6RequestedPrefixLength**(java.lang.String value)

Create an instance of JAXBElement<String>}

# **createLease6ClientVendorClass**

public javax.xml.bind.JAXBElement<[StringArray](#page-1107-0)> **createLease6ClientVendorClass**([StringArray](#page-1107-0) value)

Create an instance of JAXBElement<[StringArray](#page-1107-0)>}

## **createLease6Ip6Address**

public javax.xml.bind.JAXBElement<java.lang.String> **createLease6Ip6Address**(java.lang.String value)

Create an instance of JAXBElement<String>}

## **createLease6ClientRelayAddress**

public javax.xml.bind.JAXBElement<java.lang.String> **createLease6ClientRelayAddress**(java.lang.String value)

Create an instance of JAXBElement<String>}

#### **createLease6Flags**

public javax.xml.bind.JAXBElement<java.lang.String> **createLease6Flags**(java.lang.String value)

Create an instance of JAXBElement<String>}

#### **createLease6ReservationCmMacAddress**

public javax.xml.bind.JAXBElement<java.lang.String> **createLease6ReservationCmMacAddress**(java.lang.String value)

Create an instance of JAXBElement<String>}

## **createLease6ClientFlags**

public javax.xml.bind.JAXBElement<java.lang.String> **createLease6ClientFlags**(java.lang.String value)

Create an instance of JAXBElement<String>}

# **createLease6StateExpirationTime**

public javax.xml.bind.JAXBElement<java.lang.String> **createLease6StateExpirationTime**(java.lang.String value)

Create an instance of JAXBElement<String>}

## **createLease6ClientReconfigureKey**

public javax.xml.bind.JAXBElement<java.lang.String> **createLease6ClientReconfigureKey**(java.lang.String value)

Create an instance of JAXBElement<String>}

#### **createLease6ClientOro**

public javax.xml.bind.JAXBElement<java.lang.String> **createLease6ClientOro**(java.lang.String value)

Create an instance of JAXBElement<String>}

#### **createLease6ExcludedPrefix**

public javax.xml.bind.JAXBElement<java.lang.String> **createLease6ExcludedPrefix**(java.lang.String value)

Create an instance of JAXBElement<String>}

# **createLease6NameNumber**

public javax.xml.bind.JAXBElement<java.lang.String> **createLease6NameNumber**(java.lang.String value)

Create an instance of JAXBElement<String>}

# **createLease6BindingEndTime**

public javax.xml.bind.JAXBElement<java.lang.String> **createLease6BindingEndTime**(java.lang.String value)

Create an instance of JAXBElement<String>}

### **createLease6VpnId**

public javax.xml.bind.JAXBElement<java.lang.String> **createLease6VpnId**(java.lang.String value)

Create an instance of JAXBElement<String>}

#### **createLease6BindingIaid**

public javax.xml.bind.JAXBElement<java.lang.String> **createLease6BindingIaid**(java.lang.String value)

Create an instance of JAXBElement<String>}

## **createLease6ReverseDnsupdate**

public javax.xml.bind.JAXBElement<java.lang.String> **createLease6ReverseDnsupdate**(java.lang.String value)

Create an instance of JAXBElement<String>}

## **createLease6ClientVendorInfo**

public javax.xml.bind.JAXBElement<[StringArray](#page-1107-0)> **createLease6ClientVendorInfo**([StringArray](#page-1107-0) value)

Create an instance of JAXBElement<[StringArray](#page-1107-0)>}

# **createLease6DbtxnGeneration**

public javax.xml.bind.JAXBElement<java.lang.String> **createLease6DbtxnGeneration**(java.lang.String value)

Create an instance of JAXBElement<String>}

## **createLease6FqdnHostLabelCount**

public javax.xml.bind.JAXBElement<java.lang.String> **createLease6FqdnHostLabelCount**(java.lang.String value)

Create an instance of JAXBElement<String>}

## **createLease6BindingRenewalTime**

public javax.xml.bind.JAXBElement<java.lang.String> **createLease6BindingRenewalTime**(java.lang.String value)

Create an instance of JAXBElement<String>}

#### **createLease6RequestedFqdn**

public javax.xml.bind.JAXBElement<java.lang.String> **createLease6RequestedFqdn**(java.lang.String value)

Create an instance of JAXBElement<String>}

#### **createLease6CreationTime**

public javax.xml.bind.JAXBElement<java.lang.String> **createLease6CreationTime**(java.lang.String value)

Create an instance of JAXBElement<String>}

#### **createLease6PreferredLifetime**

public javax.xml.bind.JAXBElement<java.lang.String> **createLease6PreferredLifetime**(java.lang.String value)

Create an instance of JAXBElement<String>}

# **createLease6BindingType**

public javax.xml.bind.JAXBElement<java.lang.String> **createLease6BindingType**(java.lang.String value)

Create an instance of JAXBElement<String>}

### **createLease6ReservationLookupKey**

public javax.xml.bind.JAXBElement<java.lang.String> **createLease6ReservationLookupKey**(java.lang.String value)

Create an instance of JAXBElement<String>}

## **createLease6Fqdn**

public javax.xml.bind.JAXBElement<java.lang.String> **createLease6Fqdn**(java.lang.String value)

Create an instance of JAXBElement<String>}

#### **createLease6BindingRebindingTime**

public javax.xml.bind.JAXBElement<java.lang.String> **createLease6BindingRebindingTime**(java.lang.String value)

Create an instance of JAXBElement<String>}

## **createLease6ClientLookupKeyType**

public javax.xml.bind.JAXBElement<java.lang.String> **createLease6ClientLookupKeyType**(java.lang.String value)

Create an instance of JAXBElement<String>}

# **createLease6ClientId**

public javax.xml.bind.JAXBElement<java.lang.String> **createLease6ClientId**(java.lang.String value)

Create an instance of JAXBElement<String>}

## **createLease6PrefixName**

public javax.xml.bind.JAXBElement<java.lang.String> **createLease6PrefixName**(java.lang.String value)

Create an instance of JAXBElement<String>}

#### **createLease6ClientClassName**

public javax.xml.bind.JAXBElement<java.lang.String> **createLease6ClientClassName**(java.lang.String value)

Create an instance of JAXBElement<String>}

#### **createLease6CmMacAddress**

public javax.xml.bind.JAXBElement<java.lang.String> **createLease6CmMacAddress**(java.lang.String value)

Create an instance of JAXBElement<String>}

# **createLease6ClientActiveLeases**

public javax.xml.bind.JAXBElement<java.lang.String> **createLease6ClientActiveLeases**(java.lang.String value)

Create an instance of JAXBElement<String>}

# **createLease6DnsUpdateFlags**

public javax.xml.bind.JAXBElement<java.lang.String> **createLease6DnsUpdateFlags**(java.lang.String value)

Create an instance of JAXBElement<String>}

# **createLease6ClientUserDefinedData**

public javax.xml.bind.JAXBElement<java.lang.String> **createLease6ClientUserDefinedData**(java.lang.String value)

Create an instance of JAXBElement<String>}

#### **createDns64Dns64**

public javax.xml.bind.JAXBElement<java.lang.String> **createDns64Dns64**(java.lang.String value)

Create an instance of JAXBElement<String>}

# **createDns64Prefix**

public javax.xml.bind.JAXBElement<java.lang.String> **createDns64Prefix**(java.lang.String value)

Create an instance of JAXBElement<String>}

#### **createDns64Priority**

public javax.xml.bind.JAXBElement<java.lang.String> **createDns64Priority**(java.lang.String value)

Create an instance of JAXBElement<String>}

### **createDns64AclMatchClients**

public javax.xml.bind.JAXBElement<java.lang.String> **createDns64AclMatchClients**(java.lang.String value)

Create an instance of JAXBElement<String>}

## **createCCMSubnetPrimarySubnet**

public javax.xml.bind.JAXBElement<java.lang.String> **createCCMSubnetPrimarySubnet**(java.lang.String value)

Create an instance of JAXBElement<String>}

## **createCCMSubnetScopeList**

public javax.xml.bind.JAXBElement<[ScopeArray](#page-1100-0)> **createCCMSubnetScopeList**[\(ScopeArray](#page-1100-0) value)

Create an instance of JAXBElement<[ScopeArray](#page-1100-0)>}

#### **createCCMSubnetDnsHostBytes**

public javax.xml.bind.JAXBElement<java.lang.String> **createCCMSubnetDnsHostBytes**(java.lang.String value)

Create an instance of JAXBElement<String>}

#### **createCCMSubnetTenantId**

public javax.xml.bind.JAXBElement<java.lang.String> **createCCMSubnetTenantId**(java.lang.String value)

Create an instance of JAXBElement<String>}

#### **createCCMSubnetRegion**

public javax.xml.bind.JAXBElement<java.lang.String> **createCCMSubnetRegion**(java.lang.String value)

Create an instance of JAXBElement<String>}

# **createCCMSubnetSubnetState**

public javax.xml.bind.JAXBElement<java.lang.String> **createCCMSubnetSubnetState**(java.lang.String value)

# **createCCMSubnetCCMSubnetType**

public javax.xml.bind.JAXBElement<java.lang.String> **createCCMSubnetCCMSubnetType**(java.lang.String value)

Create an instance of JAXBElement<String>}

# **createCCMSubnetInterface**

public javax.xml.bind.JAXBElement<java.lang.String> **createCCMSubnetInterface**(java.lang.String value)

Create an instance of JAXBElement<String>}

# **createCCMSubnetVpnId**

public javax.xml.bind.JAXBElement<java.lang.String> **createCCMSubnetVpnId**(java.lang.String value)

Create an instance of JAXBElement<String>}

#### **createCCMSubnetForwardZoneName**

public javax.xml.bind.JAXBElement<java.lang.String> **createCCMSubnetForwardZoneName**(java.lang.String value)

Create an instance of JAXBElement<String>}

## **createCCMSubnetParent**

public javax.xml.bind.JAXBElement<java.lang.String> **createCCMSubnetParent**(java.lang.String value)

Create an instance of JAXBElement<String>}

## **createCCMSubnetDescription**

public javax.xml.bind.JAXBElement<java.lang.String> **createCCMSubnetDescription**(java.lang.String value)

Create an instance of JAXBElement<String>}

# **createCCMSubnetFailoverpair**

public javax.xml.bind.JAXBElement<java.lang.String> **createCCMSubnetFailoverpair**(java.lang.String value)

Create an instance of JAXBElement<String>}

#### **createCCMSubnetReverseZoneName**

public javax.xml.bind.JAXBElement<java.lang.String> **createCCMSubnetReverseZoneName**(java.lang.String value)

Create an instance of JAXBElement<String>}

## **createCCMSubnetOwner**

public javax.xml.bind.JAXBElement<java.lang.String> **createCCMSubnetOwner**(java.lang.String value)

Create an instance of JAXBElement<String>}

## **createLeaseClientBinaryClientId**

public javax.xml.bind.JAXBElement<java.lang.String> **createLeaseClientBinaryClientId**(java.lang.String value)

Create an instance of JAXBElement<String>}

# **createLeaseTenantId**

public javax.xml.bind.JAXBElement<java.lang.String> **createLeaseTenantId**(java.lang.String value)

## **createLeaseFailoverExpirationTime**

public javax.xml.bind.JAXBElement<java.lang.String> **createLeaseFailoverExpirationTime**(java.lang.String value)

Create an instance of JAXBElement<String>}

## **createLeaseDataSource**

public javax.xml.bind.JAXBElement<java.lang.String> **createLeaseDataSource**(java.lang.String value)

Create an instance of JAXBElement<String>}

#### **createLeaseScopeName**

public javax.xml.bind.JAXBElement<java.lang.String> **createLeaseScopeName**(java.lang.String value)

Create an instance of JAXBElement<String>}

#### **createLeaseStartTimeOfState**

public javax.xml.bind.JAXBElement<java.lang.String> **createLeaseStartTimeOfState**(java.lang.String value)

Create an instance of JAXBElement<String>}

## **createLeaseClientOverrideClientId**

public javax.xml.bind.JAXBElement<java.lang.String> **createLeaseClientOverrideClientId**(java.lang.String value)

Create an instance of JAXBElement<String>}

# **createLeaseClientDuid**

public javax.xml.bind.JAXBElement<java.lang.String> **createLeaseClientDuid**(java.lang.String value)

Create an instance of JAXBElement<String>}

# **createLeaseReservationLookupKeyType**

public javax.xml.bind.JAXBElement<java.lang.String> **createLeaseReservationLookupKeyType**(java.lang.String value)

Create an instance of JAXBElement<String>}

# **createLeaseState**

public javax.xml.bind.JAXBElement<java.lang.String> **createLeaseState**(java.lang.String value)

Create an instance of JAXBElement<String>}

# **createLeaseDbtxnSeq**

public javax.xml.bind.JAXBElement<java.lang.String> **createLeaseDbtxnSeq**(java.lang.String value)

Create an instance of JAXBElement<String>}

#### **createLeaseClientIaid**

public javax.xml.bind.JAXBElement<java.lang.String> **createLeaseClientIaid**(java.lang.String value)

Create an instance of JAXBElement<String>}

#### **createLeaseReservationRelayAgentOption**

public javax.xml.bind.JAXBElement<java.lang.String> **createLeaseReservationRelayAgentOption**(java.lang.String value)

## **createLeaseRelayAgentRadiusOptions**

public javax.xml.bind.JAXBElement<java.lang.String> **createLeaseRelayAgentRadiusOptions**(java.lang.String value)

Create an instance of JAXBElement<String>}

### **createLeaseBindingStartTime**

public javax.xml.bind.JAXBElement<java.lang.String> **createLeaseBindingStartTime**(java.lang.String value)

Create an instance of JAXBELement <String>}

#### **createLeaseRelayAgentRadiusClass**

public javax.xml.bind.JAXBElement<java.lang.String> **createLeaseRelayAgentRadiusClass**(java.lang.String value)

Create an instance of JAXBElement<String>}

#### **createLeaseClientHostName**

public javax.xml.bind.JAXBElement<java.lang.String> **createLeaseClientHostName**(java.lang.String value)

Create an instance of JAXBElement<String>}

# **createLeaseRelayAgentVpnId**

public javax.xml.bind.JAXBElement<java.lang.String> **createLeaseRelayAgentVpnId**(java.lang.String value)

Create an instance of JAXBElement<String>}

# **createLeaseClientLastTransactionTime**

public javax.xml.bind.JAXBElement<java.lang.String> **createLeaseClientLastTransactionTime**(java.lang.String value)

Create an instance of JAXBElement<String>}

#### **createLeaseRelayAgentRemoteId**

public javax.xml.bind.JAXBElement<java.lang.String> **createLeaseRelayAgentRemoteId**(java.lang.String value)

Create an instance of JAXBElement<String>}

#### **createLeaseClientVendorClass**

public javax.xml.bind.JAXBElement<java.lang.String> **createLeaseClientVendorClass**(java.lang.String value)

Create an instance of JAXBElement<String>}

## **createLeaseClientDnsName**

public javax.xml.bind.JAXBElement<java.lang.String> **createLeaseClientDnsName**(java.lang.String value)

Create an instance of JAXBElement<String>}

# **createLeaseRelayAgentVIVendorClass**

public javax.xml.bind.JAXBElement<java.lang.String> **createLeaseRelayAgentVIVendorClass**(java.lang.String value)

Create an instance of JAXBElement<String>}

# **createLeaseRelayAgentSubnetSelection**

public javax.xml.bind.JAXBElement<java.lang.String> **createLeaseRelayAgentSubnetSelection**(java.lang.String value)

## **createLeaseFlags**

public javax.xml.bind.JAXBElement<java.lang.String> **createLeaseFlags**(java.lang.String value)

Create an instance of JAXBElement<String>}

#### **createLeaseParameterRequestList**

public javax.xml.bind.JAXBElement<java.lang.String> **createLeaseParameterRequestList**(java.lang.String value)

Create an instance of JAXBElement<String>}

#### **createLeaseRelayAgentAuth**

public javax.xml.bind.JAXBElement<java.lang.String> **createLeaseRelayAgentAuth**(java.lang.String value)

Create an instance of JAXBElement<String>}

#### **createLeaseRelayAgentRadiusV6PoolName**

public javax.xml.bind.JAXBElement<java.lang.String> **createLeaseRelayAgentRadiusV6PoolName**(java.lang.String value)

Create an instance of JAXBElement<String>}

# **createLeaseRevDnsUpdateConfigName**

public javax.xml.bind.JAXBElement<java.lang.String> **createLeaseRevDnsUpdateConfigName**(java.lang.String value)

Create an instance of JAXBElement<String>}

# **createLeaseLimitationId**

public javax.xml.bind.JAXBElement<java.lang.String> **createLeaseLimitationId**(java.lang.String value)

Create an instance of JAXBElement<String>}

#### **createLeaseAddress**

public javax.xml.bind.JAXBElement<java.lang.String> **createLeaseAddress**(java.lang.String value)

Create an instance of JAXBElement<String>}

## **createLeaseClientFlags**

public javax.xml.bind.JAXBElement<java.lang.String> **createLeaseClientFlags**(java.lang.String value)

Create an instance of JAXBElement<String>}

# **createLeaseRelayAgentRadiusPoolName**

public javax.xml.bind.JAXBElement<java.lang.String> **createLeaseRelayAgentRadiusPoolName**(java.lang.String value)

Create an instance of JAXBElement<String>}

## **createLeaseClientOsType**

public javax.xml.bind.JAXBElement<java.lang.String> **createLeaseClientOsType**(java.lang.String value)

Create an instance of JAXBElement<String>}

# **createLeaseRelayAgentCircuitId**

public javax.xml.bind.JAXBElement<java.lang.String> **createLeaseRelayAgentCircuitId**(java.lang.String value)

## **createLeaseUserDefinedData**

public javax.xml.bind.JAXBElement<java.lang.String> **createLeaseUserDefinedData**(java.lang.String value)

Create an instance of JAXBElement<String>}

## **createLeaseStateExpirationTime**

public javax.xml.bind.JAXBElement<java.lang.String> **createLeaseStateExpirationTime**(java.lang.String value)

Create an instance of JAXBElement<String>}

## **createLeaseFwdDnsUpdateConfigName**

public javax.xml.bind.JAXBElement<java.lang.String> **createLeaseFwdDnsUpdateConfigName**(java.lang.String value)

Create an instance of JAXBElement<String>}

## **createLeaseRelayAgentOption**

public javax.xml.bind.JAXBElement<java.lang.String> **createLeaseRelayAgentOption**(java.lang.String value)

Create an instance of JAXBElement<String>}

#### **createLeaseClientDomainName**

public javax.xml.bind.JAXBElement<java.lang.String> **createLeaseClientDomainName**(java.lang.String value)

Create an instance of JAXBElement<String>}

#### **createLeaseRelayAgentRadiusSessionTimeout**

public javax.xml.bind.JAXBElement<java.lang.String> **createLeaseRelayAgentRadiusSessionTimeout**(java.lang.String value)

Create an instance of JAXBElement<String>}

#### **createLeaseBindingEndTime**

public javax.xml.bind.JAXBElement<java.lang.String> **createLeaseBindingEndTime**(java.lang.String value)

Create an instance of JAXBElement<String>}

#### **createLeaseVpnId**

public javax.xml.bind.JAXBElement<java.lang.String> **createLeaseVpnId**(java.lang.String value)

Create an instance of JAXBElement<String>}

## **createLeaseRelayAgentServerIdOverride**

public javax.xml.bind.JAXBElement<java.lang.String> **createLeaseRelayAgentServerIdOverride**(java.lang.String value)

Create an instance of JAXBElement<String>}

# **createLeaseClientVendorInfo**

public javax.xml.bind.JAXBElement<java.lang.String> **createLeaseClientVendorInfo**(java.lang.String value)

Create an instance of JAXBElement<String>}

# **createLeaseGiaddr**

public javax.xml.bind.JAXBElement<java.lang.String> **createLeaseGiaddr**(java.lang.String value)

#### **createLeaseDbtxnGeneration**

public javax.xml.bind.JAXBElement<java.lang.String> **createLeaseDbtxnGeneration**(java.lang.String value)

Create an instance of JAXBElement<String>}

#### **createLeaseRelayAgentRadiusUser**

public javax.xml.bind.JAXBElement<java.lang.String> **createLeaseRelayAgentRadiusUser**(java.lang.String value)

Create an instance of JAXBElement<String>}

#### **createLeaseExpiration**

public javax.xml.bind.JAXBElement<java.lang.String> **createLeaseExpiration**(java.lang.String value)

Create an instance of JAXBElement<String>}

#### **createLeaseVendorClassId**

public javax.xml.bind.JAXBElement<java.lang.String> **createLeaseVendorClassId**(java.lang.String value)

Create an instance of JAXBElement<String>}

## **createLeaseReservationLookupKey**

public javax.xml.bind.JAXBElement<java.lang.String> **createLeaseReservationLookupKey**(java.lang.String value)

Create an instance of JAXBElement<String>}

## **createLeaseRelayAgentSubscriberId**

public javax.xml.bind.JAXBElement<java.lang.String> **createLeaseRelayAgentSubscriberId**(java.lang.String value)

Create an instance of JAXBElement<String>}

#### **createLeaseLeaseRenewalTime**

public javax.xml.bind.JAXBElement<java.lang.String> **createLeaseLeaseRenewalTime**(java.lang.String value)

Create an instance of JAXBElement<String>}

#### **createLeaseClientMacAddr**

public javax.xml.bind.JAXBElement<java.lang.String> **createLeaseClientMacAddr**(java.lang.String value)

Create an instance of JAXBElement<String>}

## **createLeaseRelayAgentDeviceClass**

public javax.xml.bind.JAXBElement<java.lang.String> **createLeaseRelayAgentDeviceClass**(java.lang.String value)

Create an instance of JAXBElement<String>}

#### **createLeaseRelayAgentRadiusVendorSpecific**

public javax.xml.bind.JAXBElement<java.lang.String> **createLeaseRelayAgentRadiusVendorSpecific**(java.lang.String value)

Create an instance of JAXBElement<String>}

#### **createDHCPScopeAggregationStatsInUseAddresses**

public javax.xml.bind.JAXBElement<java.lang.String> **createDHCPScopeAggregationStatsInUseAddresses**(java.lang.String value)

# **createDHCPScopeAggregationStatsName**

public javax.xml.bind.JAXBElement<java.lang.String> **createDHCPScopeAggregationStatsName**(java.lang.String value)

Create an instance of JAXBElement<String>}

## **createDHCPScopeAggregationStatsTotalAddresses**

public javax.xml.bind.JAXBElement<java.lang.String> **createDHCPScopeAggregationStatsTotalAddresses**(java.lang.String value)

Create an instance of JAXBElement<String>}

## **createDHCPScopeAggregationStatsMode**

public javax.xml.bind.JAXBElement<java.lang.String> **createDHCPScopeAggregationStatsMode**(java.lang.String value)

Create an instance of JAXBElement<String>}

#### **createDHCPScopeAggregationStatsUtilizedPct**

public javax.xml.bind.JAXBElement<java.lang.String> **createDHCPScopeAggregationStatsUtilizedPct**(java.lang.String value)

Create an instance of JAXBElement<String>}

#### **createDNSServerIPv6StatsIpv6PacketsOut**

public javax.xml.bind.JAXBElement<java.lang.String> **createDNSServerIPv6StatsIpv6PacketsOut**(java.lang.String value)

Create an instance of JAXBElement<String>}

## **createDNSServerIPv6StatsIpv6PacketsIn**

public javax.xml.bind.JAXBElement<java.lang.String> **createDNSServerIPv6StatsIpv6PacketsIn**(java.lang.String value)

Create an instance of JAXBElement<String>}

## **createFilterElementIntStart**

public javax.xml.bind.JAXBElement<java.lang.String> **createFilterElementIntStart**(java.lang.String value)

Create an instance of JAXBElement<String>}

#### **createFilterElementIpAddr**

public javax.xml.bind.JAXBElement<java.lang.String> **createFilterElementIpAddr**(java.lang.String value)

Create an instance of JAXBElement<String>}

# **createFilterElementStringVal**

public javax.xml.bind.JAXBElement<java.lang.String> **createFilterElementStringVal**(java.lang.String value)

Create an instance of JAXBElement<String>}

#### **createFilterElementDateStart**

public javax.xml.bind.JAXBElement<java.lang.String> **createFilterElementDateStart**(java.lang.String value)

Create an instance of JAXBElement<String>}

# **createFilterElementIpRange**

public javax.xml.bind.JAXBElement<java.lang.String> **createFilterElementIpRange**(java.lang.String value)

## **createFilterElementAnyMatchSublist**

public javax.xml.bind.JAXBElement<[FilterElementArray>](#page-717-0) **createFilterElementAnyMatchSublist**([FilterElementArray](#page-717-0) value)

Create an instance of JAXBElement<[FilterElementArray>](#page-717-0)}

#### **createFilterElementIp6Addr**

public javax.xml.bind.JAXBElement<java.lang.String> **createFilterElementIp6Addr**(java.lang.String value)

Create an instance of JAXBElement<String>}

# **createFilterElementIntVal**

public javax.xml.bind.JAXBElement<java.lang.String> **createFilterElementIntVal**(java.lang.String value)

Create an instance of JAXBElement<String>}

#### **createFilterElementDateEnd**

public javax.xml.bind.JAXBElement<java.lang.String> **createFilterElementDateEnd**(java.lang.String value)

Create an instance of JAXBElement<String>}

## **createFilterElementRegexpStr**

public javax.xml.bind.JAXBElement<java.lang.String> **createFilterElementRegexpStr**(java.lang.String value)

Create an instance of JAXBElement<String>}

## **createFilterElementIp6Prefix**

public javax.xml.bind.JAXBElement<java.lang.String> **createFilterElementIp6Prefix**(java.lang.String value)

Create an instance of JAXBElement<String>}

## **createFilterElementNegativeTest**

public javax.xml.bind.JAXBElement<java.lang.String> **createFilterElementNegativeTest**(java.lang.String value)

Create an instance of JAXBElement<String>}

# **createFilterElementBlobVal**

public javax.xml.bind.JAXBElement<java.lang.String> **createFilterElementBlobVal**(java.lang.String value)

Create an instance of JAXBElement<String>}

#### **createFilterElementIpSubnet**

public javax.xml.bind.JAXBElement<java.lang.String> **createFilterElementIpSubnet**(java.lang.String value)

Create an instance of JAXBElement<String>}

# **createFilterElementIntEnd**

public javax.xml.bind.JAXBElement<java.lang.String> **createFilterElementIntEnd**(java.lang.String value)

Create an instance of JAXBElement<String>}

# **createDHCPServerActivityStatsTcpLqStatusUnspecFail**

public javax.xml.bind.JAXBElement<java.lang.String> **createDHCPServerActivityStatsTcpLqStatusUnspecFail**(java.lang.String value)

## **createDHCPServerActivityStatsActiveLeases**

public javax.xml.bind.JAXBElement<java.lang.String> **createDHCPServerActivityStatsActiveLeases**(java.lang.String value)

Create an instance of JAXBElement<String>}

#### **createDHCPServerActivityStatsDiscards**

public javax.xml.bind.JAXBElement<java.lang.String> **createDHCPServerActivityStatsDiscards**(java.lang.String value)

Create an instance of JAXBElement<String>}

## **createDHCPServerActivityStatsTcpLqStatusMalformedQuery**

public javax.xml.bind.JAXBElement<java.lang.String> **createDHCPServerActivityStatsTcpLqStatusMalformedQuery**(java.lang.String value)

Create an instance of JAXBElement<String>}

#### **createDHCPServerActivityStatsTcpLqStatusConnectionActive**

public javax.xml.bind.JAXBElement<java.lang.String> **createDHCPServerActivityStatsTcpLqStatusConnectionActive**(java.lang.String value)

Create an instance of JAXBElement<String>}

## **createDHCPServerActivityStatsRequestDroppedOld**

public javax.xml.bind.JAXBElement<java.lang.String> **createDHCPServerActivityStatsRequestDroppedOld**(java.lang.String value)

Create an instance of JAXBElement<String>}

## **createDHCPServerActivityStatsTcpBulkLeaseQueries**

public javax.xml.bind.JAXBElement<java.lang.String> **createDHCPServerActivityStatsTcpBulkLeaseQueries**(java.lang.String value)

Create an instance of JAXBElement<String>}

## **createDHCPServerActivityStatsResponseBuffersInUse**

public javax.xml.bind.JAXBElement<java.lang.String> **createDHCPServerActivityStatsResponseBuffersInUse**(java.lang.String value)

Create an instance of JAXBElement<String>}

## **createDHCPServerActivityStatsTcpLqStatusQueryTerminated**

public javax.xml.bind.JAXBElement<java.lang.String> **createDHCPServerActivityStatsTcpLqStatusQueryTerminated**(java.lang.String value)

Create an instance of JAXBElement<String>}

# **createDHCPServerActivityStatsTcpCurrentConnections**

public javax.xml.bind.JAXBElement<java.lang.String> **createDHCPServerActivityStatsTcpCurrentConnections**(java.lang.String value)

Create an instance of JAXBElement<String>}

## **createDHCPServerActivityStatsTcpLqUnassigned**

public javax.xml.bind.JAXBElement<java.lang.String> **createDHCPServerActivityStatsTcpLqUnassigned**(java.lang.String value)

Create an instance of JAXBElement<String>}

## **createDHCPServerActivityStatsInvalidPackets**

public javax.xml.bind.JAXBElement<java.lang.String> **createDHCPServerActivityStatsInvalidPackets**(java.lang.String value)

## **createDHCPServerActivityStatsRequestBuffersAllocated**

public javax.xml.bind.JAXBElement<java.lang.String> **createDHCPServerActivityStatsRequestBuffersAllocated**(java.lang.String value)

Create an instance of JAXBElement<String>}

## **createDHCPServerActivityStatsExtensionDrops**

public javax.xml.bind.JAXBElement<java.lang.String> **createDHCPServerActivityStatsExtensionDrops**(java.lang.String value)

Create an instance of JAXBElement<String>}

## **createDHCPServerActivityStatsTcpConnectionsDropped**

public javax.xml.bind.JAXBElement<java.lang.String> **createDHCPServerActivityStatsTcpConnectionsDropped**(java.lang.String value)

Create an instance of JAXBElement<String>}

## **createDHCPServerActivityStatsBootpReceived**

public javax.xml.bind.JAXBElement<java.lang.String> **createDHCPServerActivityStatsBootpReceived**(java.lang.String value)

Create an instance of JAXBElement<String>}

# **createDHCPServerActivityStatsAcks**

public javax.xml.bind.JAXBElement<java.lang.String> **createDHCPServerActivityStatsAcks**(java.lang.String value)

Create an instance of JAXBElement<String>}

## **createDHCPServerActivityStatsQueueLimitedDiscoversDropped**

public javax.xml.bind.JAXBElement<java.lang.String> **createDHCPServerActivityStatsQueueLimitedDiscoversDropped**(java.lang.String value)

Create an instance of JAXBElement<String>}

# **createDHCPServerActivityStatsTotalScopes**

public javax.xml.bind.JAXBElement<java.lang.String> **createDHCPServerActivityStatsTotalScopes**(java.lang.String value)

Create an instance of JAXBElement<String>}

#### **createDHCPServerActivityStatsBootpSent**

public javax.xml.bind.JAXBElement<java.lang.String> **createDHCPServerActivityStatsBootpSent**(java.lang.String value)

Create an instance of JAXBElement<String>}

## **createDHCPServerActivityStatsOfferTimeouts**

public javax.xml.bind.JAXBElement<java.lang.String> **createDHCPServerActivityStatsOfferTimeouts**(java.lang.String value)

Create an instance of JAXBElement<String>}

## **createDHCPServerActivityStatsDroppedTotal**

public javax.xml.bind.JAXBElement<java.lang.String> **createDHCPServerActivityStatsDroppedTotal**(java.lang.String value)

Create an instance of JAXBElement<String>}

## **createDHCPServerActivityStatsTcpLqStatusNotAllowed**

public javax.xml.bind.JAXBElement<java.lang.String> **createDHCPServerActivityStatsTcpLqStatusNotAllowed**(java.lang.String value)

## **createDHCPServerActivityStatsTcpLqActive**

public javax.xml.bind.JAXBElement<java.lang.String> **createDHCPServerActivityStatsTcpLqActive**(java.lang.String value)

Create an instance of JAXBElement<String>}

## **createDHCPServerActivityStatsExtensionErrors**

public javax.xml.bind.JAXBElement<java.lang.String> **createDHCPServerActivityStatsExtensionErrors**(java.lang.String value)

Create an instance of JAXBElement<String>}

#### **createDHCPServerActivityStatsAckLatencyCounts**

public javax.xml.bind.JAXBElement<[StringArray](#page-1107-0)> **createDHCPServerActivityStatsAckLatencyCounts**[\(StringArray](#page-1107-0) value)

Create an instance of JAXBElement<[StringArray](#page-1107-0)>}

#### **createDHCPServerActivityStatsReservedActiveLeases**

public javax.xml.bind.JAXBElement<java.lang.String> **createDHCPServerActivityStatsReservedActiveLeases**(java.lang.String value)

Create an instance of JAXBElement<String>}

#### **createDHCPServerActivityStatsRequestDroppedOthers**

public javax.xml.bind.JAXBElement<java.lang.String> **createDHCPServerActivityStatsRequestDroppedOthers**(java.lang.String value)

Create an instance of JAXBElement<String>}

#### **createDHCPServerActivityStatsRequestBuffersInUse**

public javax.xml.bind.JAXBElement<java.lang.String> **createDHCPServerActivityStatsRequestBuffersInUse**(java.lang.String value)

Create an instance of JAXBElement<String>}

## **createDHCPServerActivityStatsPacketsSent**

public javax.xml.bind.JAXBElement<java.lang.String> **createDHCPServerActivityStatsPacketsSent**(java.lang.String value)

Create an instance of JAXBElement<String>}

## **createDHCPServerActivityStatsDeclines**

public javax.xml.bind.JAXBElement<java.lang.String> **createDHCPServerActivityStatsDeclines**(java.lang.String value)

Create an instance of JAXBElement<String>}

## **createDHCPServerActivityStatsTcpLqDone**

public javax.xml.bind.JAXBElement<java.lang.String> **createDHCPServerActivityStatsTcpLqDone**(java.lang.String value)

Create an instance of JAXBElement<String>}

# **createDHCPServerActivityStatsOverMaxWaiting**

public javax.xml.bind.JAXBElement<java.lang.String> **createDHCPServerActivityStatsOverMaxWaiting**(java.lang.String value)

Create an instance of JAXBElement<String>}

#### **createDHCPServerActivityStatsTcpActiveLeaseQueries**

public javax.xml.bind.JAXBElement<java.lang.String> **createDHCPServerActivityStatsTcpActiveLeaseQueries**(java.lang.String value)

## **createDHCPServerActivityStatsLeaseQueriesUnassigned**

public javax.xml.bind.JAXBElement<java.lang.String> **createDHCPServerActivityStatsLeaseQueriesUnassigned**(java.lang.String value)

Create an instance of JAXBElement<String>}

## **createDHCPServerActivityStatsLeaseQueries**

public javax.xml.bind.JAXBElement<java.lang.String> **createDHCPServerActivityStatsLeaseQueries**(java.lang.String value)

Create an instance of JAXBElement<String>}

## **createDHCPServerActivityStatsTcpLqStatus**

public javax.xml.bind.JAXBElement<java.lang.String> **createDHCPServerActivityStatsTcpLqStatus**(java.lang.String value)

Create an instance of JAXBElement<String>}

# **createDHCPServerActivityStatsClientClassFails**

public javax.xml.bind.JAXBElement<java.lang.String> **createDHCPServerActivityStatsClientClassFails**(java.lang.String value)

Create an instance of JAXBElement<String>}

## **createDHCPServerActivityStatsGraceExpirations**

public javax.xml.bind.JAXBElement<java.lang.String> **createDHCPServerActivityStatsGraceExpirations**(java.lang.String value)

Create an instance of JAXBElement<String>}

## **createDHCPServerActivityStatsNaks**

public javax.xml.bind.JAXBElement<java.lang.String> **createDHCPServerActivityStatsNaks**(java.lang.String value)

Create an instance of JAXBElement<String>}

## **createDHCPServerActivityStatsInvalidClients**

public javax.xml.bind.JAXBElement<java.lang.String> **createDHCPServerActivityStatsInvalidClients**(java.lang.String value)

Create an instance of JAXBElement<String>}

#### **createDHCPServerActivityStatsResponseDroppedOthers**

public javax.xml.bind.JAXBElement<java.lang.String> **createDHCPServerActivityStatsResponseDroppedOthers**(java.lang.String value)

Create an instance of JAXBElement<String>}

# **createDHCPServerActivityStatsRequests**

public javax.xml.bind.JAXBElement<java.lang.String> **createDHCPServerActivityStatsRequests**(java.lang.String value)

Create an instance of JAXBElement<String>}

#### **createDHCPServerActivityStatsTcpLqStatusDataMissing**

public javax.xml.bind.JAXBElement<java.lang.String> **createDHCPServerActivityStatsTcpLqStatusDataMissing**(java.lang.String value)

Create an instance of JAXBElement<String>}

## **createDHCPServerActivityStatsInforms**

public javax.xml.bind.JAXBElement<java.lang.String> **createDHCPServerActivityStatsInforms**(java.lang.String value)

Create an instance of JAXBElement<String>}

## **createDHCPServerActivityStatsAcksPerSecond**

public javax.xml.bind.JAXBElement<java.lang.String> **createDHCPServerActivityStatsAcksPerSecond**(java.lang.String value)

Create an instance of JAXBElement<String>}

#### **createDHCPServerActivityStatsResponsesDropped**

public javax.xml.bind.JAXBElement<java.lang.String> **createDHCPServerActivityStatsResponsesDropped**(java.lang.String value)

Create an instance of JAXBElement<String>}

#### **createDHCPServerActivityStatsResponseDroppedOld**

public javax.xml.bind.JAXBElement<java.lang.String> **createDHCPServerActivityStatsResponseDroppedOld**(java.lang.String value)

Create an instance of JAXBElement<String>}

#### **createDHCPServerActivityStatsLeaseQueriesUnknown**

public javax.xml.bind.JAXBElement<java.lang.String> **createDHCPServerActivityStatsLeaseQueriesUnknown**(java.lang.String value)

Create an instance of JAXBElement<String>}

## **createDHCPServerActivityStatsOffers**

public javax.xml.bind.JAXBElement<java.lang.String> **createDHCPServerActivityStatsOffers**(java.lang.String value)

Create an instance of JAXBElement<String>}

## **createDHCPServerActivityStatsDiscovers**

public javax.xml.bind.JAXBElement<java.lang.String> **createDHCPServerActivityStatsDiscovers**(java.lang.String value)

Create an instance of JAXBElement<String>}

## **createDHCPServerActivityStatsReleases**

public javax.xml.bind.JAXBElement<java.lang.String> **createDHCPServerActivityStatsReleases**(java.lang.String value)

Create an instance of JAXBElement<String>}

## **createDHCPServerActivityStatsDuplicates**

public javax.xml.bind.JAXBElement<java.lang.String> **createDHCPServerActivityStatsDuplicates**(java.lang.String value)

Create an instance of JAXBElement<String>}

# **createDHCPServerActivityStatsLeaseQueriesActive**

public javax.xml.bind.JAXBElement<java.lang.String> **createDHCPServerActivityStatsLeaseQueriesActive**(java.lang.String value)

Create an instance of JAXBElement<String>}

# **createDHCPServerActivityStatsReservedLeases**

public javax.xml.bind.JAXBElement<java.lang.String> **createDHCPServerActivityStatsReservedLeases**(java.lang.String value)

Create an instance of JAXBElement<String>}

## **createDHCPServerActivityStatsPacketsReceived**

public javax.xml.bind.JAXBElement<java.lang.String> **createDHCPServerActivityStatsPacketsReceived**(java.lang.String value)

Create an instance of JAXBElement<String>}

# **createDHCPServerActivityStatsResponseBuffersAllocated**

public javax.xml.bind.JAXBElement<java.lang.String> **createDHCPServerActivityStatsResponseBuffersAllocated**(java.lang.String value)

Create an instance of JAXBElement<String>}

# **createDHCPServerActivityStatsDecayingMaxRequestBuffersInUse**

public javax.xml.bind.JAXBElement<java.lang.String> **createDHCPServerActivityStatsDecayingMaxRequestBuffersInUse**(java.lang.String value)

Create an instance of JAXBElement<String>}

## **createDHCPServerActivityStatsTcpLqStatusCatchupComplete**

public javax.xml.bind.JAXBElement<java.lang.String> **createDHCPServerActivityStatsTcpLqStatusCatchupComplete**(java.lang.String value)

Create an instance of JAXBElement<String>}

## **createDHCPServerActivityStatsConfiguredLeases**

public javax.xml.bind.JAXBElement<java.lang.String> **createDHCPServerActivityStatsConfiguredLeases**(java.lang.String value)

Create an instance of JAXBElement<String>}

## **createDHCPServerActivityStatsTcpTotalConnections**

public javax.xml.bind.JAXBElement<java.lang.String> **createDHCPServerActivityStatsTcpTotalConnections**(java.lang.String value)

Create an instance of JAXBElement<String>}

# **createDHCPServerActivityStatsTimeouts**

public javax.xml.bind.JAXBElement<java.lang.String> **createDHCPServerActivityStatsTimeouts**(java.lang.String value)

Create an instance of JAXBElement<String>}

#### **createDHCPServerActivityStatsPacketsDropped**

public javax.xml.bind.JAXBElement<java.lang.String> **createDHCPServerActivityStatsPacketsDropped**(java.lang.String value)

Create an instance of JAXBElement<String>}

#### **createDHCPServerActivityStatsUnknownScopes**

public javax.xml.bind.JAXBElement<java.lang.String> **createDHCPServerActivityStatsUnknownScopes**(java.lang.String value)

Create an instance of JAXBElement<String>}

#### **createClientClassTenantId**

public javax.xml.bind.JAXBElement<java.lang.String> **createClientClassTenantId**(java.lang.String value)

Create an instance of JAXBElement<String>}

#### **createClientClassUnauthenticatedClientClassName**

public javax.xml.bind.JAXBElement<java.lang.String> **createClientClassUnauthenticatedClientClassName**(java.lang.String value)

Create an instance of JAXBElement<String>}

## **createClientClassV6ClientLookupId**

public javax.xml.bind.JAXBElement<java.lang.String> **createClientClassV6ClientLookupId**(java.lang.String value)

Create an instance of JAXBElement<String>}

#### **createClientClassEmbeddedPolicy**

public javax.xml.bind.JAXBElement<[Policy](#page-1005-0)> **createClientClassEmbeddedPolicy**[\(Policy](#page-1005-0) value)

Create an instance of JAXBElement<[Policy](#page-1005-0)>}

# **createClientClassLimitationId**

public javax.xml.bind.JAXBElement<java.lang.String> **createClientClassLimitationId**(java.lang.String value)

Create an instance of JAXBElement<String>}

#### **createClientClassDomainName**

public javax.xml.bind.JAXBElement<java.lang.String> **createClientClassDomainName**(java.lang.String value)

Create an instance of JAXBElement<String>}

#### **createClientClassOverLimitClientClassName**

public javax.xml.bind.JAXBElement<java.lang.String> **createClientClassOverLimitClientClassName**(java.lang.String value)

Create an instance of JAXBElement<String>}

## **createClientClassOverrideVpn**

public javax.xml.bind.JAXBElement<java.lang.String> **createClientClassOverrideVpn**(java.lang.String value)

Create an instance of JAXBElement<String>}

## **createClientClassUserDefined**

public javax.xml.bind.JAXBElement<java.lang.String> **createClientClassUserDefined**(java.lang.String value)

Create an instance of JAXBElement<String>}

#### **createClientClassClientLookupId**

public javax.xml.bind.JAXBElement<java.lang.String> **createClientClassClientLookupId**(java.lang.String value)

Create an instance of JAXBElement<String>}

## **createClientClassAddToEnvironmentDictionary**

public javax.xml.bind.JAXBElement<java.lang.String> **createClientClassAddToEnvironmentDictionary**(java.lang.String value)

Create an instance of JAXBElement<String>}

## **createClientClassDefaultVpn**

public javax.xml.bind.JAXBElement<java.lang.String> **createClientClassDefaultVpn**(java.lang.String value)

Create an instance of JAXBElement<String>}

# **createClientClassOverrideClientId**

public javax.xml.bind.JAXBElement<java.lang.String> **createClientClassOverrideClientId**(java.lang.String value)

Create an instance of JAXBElement<String>}

# **createClientClassPolicyName**

public javax.xml.bind.JAXBElement<java.lang.String> **createClientClassPolicyName**(java.lang.String value)

Create an instance of JAXBElement<String>}

#### **createClientClassHostName**

public javax.xml.bind.JAXBElement<java.lang.String> **createClientClassHostName**(java.lang.String value)

Create an instance of JAXBElement<String>}

## **createClientClassSelectionCriteria**

public javax.xml.bind.JAXBElement<[StringArray](#page-1107-0)> **createClientClassSelectionCriteria**([StringArray](#page-1107-0) value)

Create an instance of JAXBElement<[StringArray](#page-1107-0)>}

#### **createClientClassAction**

public javax.xml.bind.JAXBElement<java.lang.String> **createClientClassAction**(java.lang.String value)

Create an instance of JAXBElement<String>}

#### **createClientClassV6OverrideClientId**

public javax.xml.bind.JAXBElement<java.lang.String> **createClientClassV6OverrideClientId**(java.lang.String value)

Create an instance of JAXBElement<String>}

## **createUpdatePolicyTenantId**

public javax.xml.bind.JAXBElement<java.lang.String> **createUpdatePolicyTenantId**(java.lang.String value)

Create an instance of JAXBElement<String>}

# **createUpdatePolicyRules**

public javax.xml.bind.JAXBElement<[StringArray](#page-1107-0)> **createUpdatePolicyRules**([StringArray](#page-1107-0) value)

Create an instance of JAXBElement<[StringArray](#page-1107-0)>}

# **createCCMZoneDistributionRestrictQueryAcl**

public javax.xml.bind.JAXBElement<java.lang.String> **createCCMZoneDistributionRestrictQueryAcl**(java.lang.String value)

Create an instance of JAXBElement<String>}

#### **createCCMZoneDistributionNotify**

public javax.xml.bind.JAXBElement<java.lang.String> **createCCMZoneDistributionNotify**(java.lang.String value)

Create an instance of JAXBElement<String>}

#### **createCCMZoneDistributionSecondariesList**

public javax.xml.bind.JAXBElement<[CCMZDSecondaryArray](#page-241-0)> **createCCMZoneDistributionSecondariesList**[\(CCMZDSecondaryArray](#page-241-0) value)

Create an instance of JAXBElement<[CCMZDSecondaryArray>](#page-241-0)}

# **createCCMZoneDistributionMasterServers**

public javax.xml.bind.JAXBElement<[StringArray](#page-1107-0)> **createCCMZoneDistributionMasterServers**([StringArray](#page-1107-0) value)

Create an instance of JAXBElement<[StringArray](#page-1107-0)>}

# **createCCMZoneDistributionTenantId**

public javax.xml.bind.JAXBElement<java.lang.String> **createCCMZoneDistributionTenantId**(java.lang.String value)

Create an instance of JAXBElement<String>}

# **createCCMZoneDistributionIxfr**

public javax.xml.bind.JAXBElement<java.lang.String> **createCCMZoneDistributionIxfr**(java.lang.String value)

Create an instance of JAXBElement<String>}

## **createCCMZoneDistributionRestrictXfer**

public javax.xml.bind.JAXBElement<java.lang.String> **createCCMZoneDistributionRestrictXfer**(java.lang.String value)

Create an instance of JAXBElement<String>}

#### **createCCMZoneDistributionCachingServerList**

public javax.xml.bind.JAXBElement<[CCMZDCachingArray](#page-232-0)> **createCCMZoneDistributionCachingServerList**([CCMZDCachingArray](#page-232-0) value)

Create an instance of JAXBElement<[CCMZDCachingArray](#page-232-0)>}

#### **createCCMZoneDistributionNotifySet**

public javax.xml.bind.JAXBElement<[StringArray](#page-1107-0)> **createCCMZoneDistributionNotifySet**([StringArray](#page-1107-0) value)

Create an instance of JAXBElement<[StringArray](#page-1107-0)>}

# **createCCMZoneDistributionUseGssTsig**

public javax.xml.bind.JAXBElement<java.lang.String> **createCCMZoneDistributionUseGssTsig**(java.lang.String value)

Create an instance of JAXBElement<String>}

# **createCCMZoneDistributionRestrictQuery**

public javax.xml.bind.JAXBElement<java.lang.String> **createCCMZoneDistributionRestrictQuery**(java.lang.String value)

Create an instance of JAXBElement<String>}

#### **createCCMZoneDistributionRestrictXferAcl**

public javax.xml.bind.JAXBElement<java.lang.String> **createCCMZoneDistributionRestrictXferAcl**(java.lang.String value)

Create an instance of JAXBElement<String>}

#### **createReservation6DeviceName**

public javax.xml.bind.JAXBElement<java.lang.String> **createReservation6DeviceName**(java.lang.String value)

Create an instance of JAXBElement<String>}

# **createReservation6Prefix**

public javax.xml.bind.JAXBElement<java.lang.String> **createReservation6Prefix**(java.lang.String value)

Create an instance of JAXBElement<String>}

# **createReservation6IncludeTags**

public javax.xml.bind.JAXBElement<[StringArray](#page-1107-0)> **createReservation6IncludeTags**([StringArray](#page-1107-0) value)

Create an instance of JAXBElement<[StringArray](#page-1107-0)>}

## **createReservation6Description**

public javax.xml.bind.JAXBElement<java.lang.String> **createReservation6Description**(java.lang.String value)

Create an instance of JAXBElement<String>}

## **createReservation6TenantId**

public javax.xml.bind.JAXBElement<java.lang.String> **createReservation6TenantId**(java.lang.String value)

Create an instance of JAXBElement<String>}

## **createReservation6CmMacAddress**

public javax.xml.bind.JAXBElement<java.lang.String> **createReservation6CmMacAddress**(java.lang.String value)

Create an instance of JAXBElement<String>}

#### **createReservation6VpnId**

public javax.xml.bind.JAXBElement<java.lang.String> **createReservation6VpnId**(java.lang.String value)

Create an instance of JAXBElement<String>}

## **createReservation6ClientClass**

public javax.xml.bind.JAXBElement<java.lang.String> **createReservation6ClientClass**(java.lang.String value)

Create an instance of JAXBElement<String>}

# **createCCMReverseZoneUpdatePolicyList**

public javax.xml.bind.JAXBElement<[StringArray](#page-1107-0)> **createCCMReverseZoneUpdatePolicyList**([StringArray](#page-1107-0) value)

Create an instance of JAXBElement<[StringArray](#page-1107-0)>}

# **createCCMReverseZoneRestrictQueryAcl**

public javax.xml.bind.JAXBElement<java.lang.String> **createCCMReverseZoneRestrictQueryAcl**(java.lang.String value)

Create an instance of JAXBElement<String>}

## **createCCMReverseZoneUpdateAcl**

public javax.xml.bind.JAXBElement<java.lang.String> **createCCMReverseZoneUpdateAcl**(java.lang.String value)

Create an instance of JAXBElement<String>}

# **createCCMReverseZoneExpire**

public javax.xml.bind.JAXBElement<java.lang.String> **createCCMReverseZoneExpire**(java.lang.String value)

Create an instance of JAXBElement<String>}

# **createCCMReverseZoneTenantId**

public javax.xml.bind.JAXBElement<java.lang.String> **createCCMReverseZoneTenantId**(java.lang.String value)

Create an instance of JAXBElement<String>}

# **createCCMReverseZoneDistMap**

public javax.xml.bind.JAXBElement<java.lang.String> **createCCMReverseZoneDistMap**(java.lang.String value)

```
Create an instance of JAXBElement<String>}
```
## **createCCMReverseZoneRegion**

public javax.xml.bind.JAXBElement<java.lang.String> **createCCMReverseZoneRegion**(java.lang.String value)

Create an instance of JAXBElement<String>}

# **createCCMReverseZoneRestrictXfer**

public javax.xml.bind.JAXBElement<java.lang.String> **createCCMReverseZoneRestrictXfer**(java.lang.String value)

Create an instance of JAXBELement <String>}

# **createCCMReverseZoneNotifySet**

public javax.xml.bind.JAXBElement<[StringArray](#page-1107-0)> **createCCMReverseZoneNotifySet**([StringArray](#page-1107-0) value)

Create an instance of JAXBElement<[StringArray](#page-1107-0)>}

#### **createCCMReverseZoneNsttl**

public javax.xml.bind.JAXBElement<java.lang.String> **createCCMReverseZoneNsttl**(java.lang.String value)

Create an instance of JAXBElement<String>}

### **createCCMReverseZoneSoattl**

public javax.xml.bind.JAXBElement<java.lang.String> **createCCMReverseZoneSoattl**(java.lang.String value)

Create an instance of JAXBElement<String>}

# **createCCMReverseZoneParent**

public javax.xml.bind.JAXBElement<java.lang.String> **createCCMReverseZoneParent**(java.lang.String value)

Create an instance of JAXBElement<String>}

#### **createCCMReverseZoneRpz**

public javax.xml.bind.JAXBElement<java.lang.String> **createCCMReverseZoneRpz**(java.lang.String value)

Create an instance of JAXBElement<String>}

#### **createCCMReverseZoneDefttl**

public javax.xml.bind.JAXBElement<java.lang.String> **createCCMReverseZoneDefttl**(java.lang.String value)

Create an instance of JAXBElement<String>}

## **createCCMReverseZoneNotify**

public javax.xml.bind.JAXBElement<java.lang.String> **createCCMReverseZoneNotify**(java.lang.String value)

Create an instance of JAXBElement<String>}

## **createCCMReverseZoneDescription**

public javax.xml.bind.JAXBElement<java.lang.String> **createCCMReverseZoneDescription**(java.lang.String value)

Create an instance of JAXBElement<String>}

# **createCCMReverseZoneMinttl**

public javax.xml.bind.JAXBElement<java.lang.String> **createCCMReverseZoneMinttl**(java.lang.String value)

```
Create an instance of JAXBElement<String>}
```
## **createCCMReverseZoneRefresh**

public javax.xml.bind.JAXBElement<java.lang.String> **createCCMReverseZoneRefresh**(java.lang.String value)

Create an instance of JAXBElement<String>}

#### **createCCMReverseZoneRetry**

public javax.xml.bind.JAXBElement<java.lang.String> **createCCMReverseZoneRetry**(java.lang.String value)

Create an instance of JAXBElement<String>}

# **createCCMReverseZoneViewId**

public javax.xml.bind.JAXBElement<java.lang.String> **createCCMReverseZoneViewId**(java.lang.String value)

Create an instance of JAXBElement<String>}

#### **createCCMReverseZoneScvgEnabled**

public javax.xml.bind.JAXBElement<java.lang.String> **createCCMReverseZoneScvgEnabled**(java.lang.String value)

Create an instance of JAXBElement<String>}

## **createCCMReverseZoneRestrictXferAcl**

public javax.xml.bind.JAXBElement<java.lang.String> **createCCMReverseZoneRestrictXferAcl**(java.lang.String value)

Create an instance of JAXBElement<String>}

# **createCCMReverseZoneOwner**

public javax.xml.bind.JAXBElement<java.lang.String> **createCCMReverseZoneOwner**(java.lang.String value)

Create an instance of JAXBElement<String>}

# **createDnsEnumEntryPreference**

public javax.xml.bind.JAXBElement<java.lang.String> **createDnsEnumEntryPreference**(java.lang.String value)

Create an instance of JAXBElement<String>}

## **createDnsEnumEntryOrder**

public javax.xml.bind.JAXBElement<java.lang.String> **createDnsEnumEntryOrder**(java.lang.String value)

Create an instance of JAXBElement<String>}

# **createDnsEnumEntrySubtype**

public javax.xml.bind.JAXBElement<java.lang.String> **createDnsEnumEntrySubtype**(java.lang.String value)

Create an instance of JAXBElement<String>}

## **createDnsEnumEntryDnsEnumEntryType**

public javax.xml.bind.JAXBElement<java.lang.String> **createDnsEnumEntryDnsEnumEntryType**(java.lang.String value)

Create an instance of JAXBElement<String>}

## **createCCMZoneTemplateUpdatePolicyList**

public javax.xml.bind.JAXBElement<[StringArray](#page-1107-0)> **createCCMZoneTemplateUpdatePolicyList**[\(StringArray](#page-1107-0) value)

Create an instance of JAXBElement<[StringArray](#page-1107-0)>}

## **createCCMZoneTemplateRestrictQueryAcl**

public javax.xml.bind.JAXBElement<java.lang.String> **createCCMZoneTemplateRestrictQueryAcl**(java.lang.String value)

Create an instance of JAXBElement<String>}

## **createCCMZoneTemplateNameservers**

public javax.xml.bind.JAXBElement<[StringArray](#page-1107-0)> **createCCMZoneTemplateNameservers**[\(StringArray](#page-1107-0) value)

Create an instance of JAXBElement<[StringArray](#page-1107-0)>}

# **createCCMZoneTemplateUpdateAcl**

public javax.xml.bind.JAXBElement<java.lang.String> **createCCMZoneTemplateUpdateAcl**(java.lang.String value)

Create an instance of JAXBElement<String>}

## **createCCMZoneTemplateExpire**

public javax.xml.bind.JAXBElement<java.lang.String> **createCCMZoneTemplateExpire**(java.lang.String value)

Create an instance of JAXBElement<String>}

## **createCCMZoneTemplateTenantId**

public javax.xml.bind.JAXBElement<java.lang.String> **createCCMZoneTemplateTenantId**(java.lang.String value)

Create an instance of JAXBElement<String>}

# **createCCMZoneTemplateDistMap**

public javax.xml.bind.JAXBElement<java.lang.String> **createCCMZoneTemplateDistMap**(java.lang.String value)

Create an instance of JAXBElement<String>}

#### **createCCMZoneTemplateRegion**

public javax.xml.bind.JAXBElement<java.lang.String> **createCCMZoneTemplateRegion**(java.lang.String value)

Create an instance of JAXBElement<String>}

#### **createCCMZoneTemplateRestrictXfer**

public javax.xml.bind.JAXBElement<java.lang.String> **createCCMZoneTemplateRestrictXfer**(java.lang.String value)

Create an instance of JAXBElement<String>}

## **createCCMZoneTemplateNs**

public javax.xml.bind.JAXBElement<java.lang.String> **createCCMZoneTemplateNs**(java.lang.String value)

Create an instance of JAXBElement<String>}

## **createCCMZoneTemplatePerson**

public javax.xml.bind.JAXBElement<java.lang.String> **createCCMZoneTemplatePerson**(java.lang.String value)

Create an instance of JAXBElement<String>}

# **createCCMZoneTemplateNotifySet**

public javax.xml.bind.JAXBElement<[StringArray](#page-1107-0)> **createCCMZoneTemplateNotifySet**[\(StringArray](#page-1107-0) value)

Create an instance of JAXBElement<[StringArray](#page-1107-0)>}
### **createCCMZoneTemplateNsttl**

public javax.xml.bind.JAXBElement<java.lang.String> **createCCMZoneTemplateNsttl**(java.lang.String value)

Create an instance of JAXBElement<String>}

### **createCCMZoneTemplateSoattl**

public javax.xml.bind.JAXBElement<java.lang.String> **createCCMZoneTemplateSoattl**(java.lang.String value)

Create an instance of JAXBElement<String>}

#### **createCCMZoneTemplateDefttl**

public javax.xml.bind.JAXBElement<java.lang.String> **createCCMZoneTemplateDefttl**(java.lang.String value)

Create an instance of JAXBElement<String>}

### **createCCMZoneTemplateNotify**

public javax.xml.bind.JAXBElement<java.lang.String> **createCCMZoneTemplateNotify**(java.lang.String value)

Create an instance of JAXBElement<String>}

### **createCCMZoneTemplateMinttl**

public javax.xml.bind.JAXBElement<java.lang.String> **createCCMZoneTemplateMinttl**(java.lang.String value)

Create an instance of JAXBElement<String>}

### **createCCMZoneTemplateSerial**

public javax.xml.bind.JAXBElement<java.lang.String> **createCCMZoneTemplateSerial**(java.lang.String value)

Create an instance of JAXBElement<String>}

### **createCCMZoneTemplateRefresh**

public javax.xml.bind.JAXBElement<java.lang.String> **createCCMZoneTemplateRefresh**(java.lang.String value)

Create an instance of JAXBElement<String>}

## **createCCMZoneTemplateRetry**

public javax.xml.bind.JAXBElement<java.lang.String> **createCCMZoneTemplateRetry**(java.lang.String value)

Create an instance of JAXBElement<String>}

### **createCCMZoneTemplateViewId**

public javax.xml.bind.JAXBElement<java.lang.String> **createCCMZoneTemplateViewId**(java.lang.String value)

Create an instance of JAXBElement<String>}

## **createCCMZoneTemplateScvgEnabled**

public javax.xml.bind.JAXBElement<java.lang.String> **createCCMZoneTemplateScvgEnabled**(java.lang.String value)

Create an instance of JAXBElement<String>}

# **createCCMZoneTemplateRestrictXferAcl**

public javax.xml.bind.JAXBElement<java.lang.String> **createCCMZoneTemplateRestrictXferAcl**(java.lang.String value)

# **createCCMZoneTemplateOwner**

public javax.xml.bind.JAXBElement<java.lang.String> **createCCMZoneTemplateOwner**(java.lang.String value)

```
Create an instance of JAXBElement<String>}
```
### **createScopePrimarySubnet**

public javax.xml.bind.JAXBElement<java.lang.String> **createScopePrimarySubnet**(java.lang.String value)

Create an instance of JAXBElement<String>}

## **createScopeRangeList**

public javax.xml.bind.JAXBElement<[RangeArray](#page-1067-0)> **createScopeRangeList**([RangeArray](#page-1067-0) value)

Create an instance of JAXBElement<[RangeArray](#page-1067-0)>}

## **createScopeDnsHostBytes**

public javax.xml.bind.JAXBElement<java.lang.String> **createScopeDnsHostBytes**(java.lang.String value)

Create an instance of JAXBElement<String>}

### **createScopeBootp**

public javax.xml.bind.JAXBElement<java.lang.String> **createScopeBootp**(java.lang.String value)

Create an instance of JAXBElement<String>}

### **createScopeTenantId**

public javax.xml.bind.JAXBElement<java.lang.String> **createScopeTenantId**(java.lang.String value)

Create an instance of JAXBElement<String>}

### **createScopeRestrictToAdminAllocation**

public javax.xml.bind.JAXBElement<java.lang.String> **createScopeRestrictToAdminAllocation**(java.lang.String value)

Create an instance of JAXBElement<String>}

### **createScopePingTimeout**

public javax.xml.bind.JAXBElement<java.lang.String> **createScopePingTimeout**(java.lang.String value)

Create an instance of JAXBElement<String>}

# **createScopeVpnId**

public javax.xml.bind.JAXBElement<java.lang.String> **createScopeVpnId**(java.lang.String value)

Create an instance of JAXBElement<String>}

# **createScopeBackupPct**

public javax.xml.bind.JAXBElement<java.lang.String> **createScopeBackupPct**(java.lang.String value)

Create an instance of JAXBElement<String>}

# **createScopeDynamicBootp**

public javax.xml.bind.JAXBElement<java.lang.String> **createScopeDynamicBootp**(java.lang.String value)

## **createScopeEmbeddedPolicy**

public javax.xml.bind.JAXBElement<[Policy](#page-1005-0)> **createScopeEmbeddedPolicy**([Policy](#page-1005-0) value)

Create an instance of JAXBElement<[Policy](#page-1005-0)>}

### **createScopeRestrictToReservations**

public javax.xml.bind.JAXBElement<java.lang.String> **createScopeRestrictToReservations**(java.lang.String value)

Create an instance of JAXBElement<String>}

### **createScopeFreeAddressConfig**

public javax.xml.bind.JAXBElement<java.lang.String> **createScopeFreeAddressConfig**(java.lang.String value)

Create an instance of JAXBElement<String>}

### **createScopeDescription**

public javax.xml.bind.JAXBElement<java.lang.String> **createScopeDescription**(java.lang.String value)

Create an instance of JAXBElement<String>}

## **createScopeAllocationPriority**

public javax.xml.bind.JAXBElement<java.lang.String> **createScopeAllocationPriority**(java.lang.String value)

Create an instance of JAXBElement<String>}

### **createScopePingClients**

public javax.xml.bind.JAXBElement<java.lang.String> **createScopePingClients**(java.lang.String value)

Create an instance of JAXBElement<String>}

### **createScopeAllocateFirstAvailable**

public javax.xml.bind.JAXBElement<java.lang.String> **createScopeAllocateFirstAvailable**(java.lang.String value)

Create an instance of JAXBElement<String>}

### **createScopeFailoverBackupAllocationBoundary**

public javax.xml.bind.JAXBElement<java.lang.String> **createScopeFailoverBackupAllocationBoundary**(java.lang.String value)

Create an instance of JAXBElement<String>}

### **createScopeRenewOnly**

public javax.xml.bind.JAXBElement<java.lang.String> **createScopeRenewOnly**(java.lang.String value)

Create an instance of JAXBElement<String>}

# **createScopeDhcp**

public javax.xml.bind.JAXBElement<java.lang.String> **createScopeDhcp**(java.lang.String value)

Create an instance of JAXBElement<String>}

## **createScopeSelectionTagList**

public javax.xml.bind.JAXBElement<[StringArray](#page-1107-0)> **createScopeSelectionTagList**([StringArray](#page-1107-0) value)

### **createScopePolicy**

public javax.xml.bind.JAXBElement<java.lang.String> **createScopePolicy**(java.lang.String value)

```
Create an instance of JAXBElement<String>}
```
#### **createScopeDeactivated**

public javax.xml.bind.JAXBElement<java.lang.String> **createScopeDeactivated**(java.lang.String value)

Create an instance of JAXBElement<String>}

### **createScopeIgnoreDeclines**

public javax.xml.bind.JAXBElement<java.lang.String> **createScopeIgnoreDeclines**(java.lang.String value)

Create an instance of JAXBElement<String>}

### **createReservationDeviceName**

public javax.xml.bind.JAXBElement<java.lang.String> **createReservationDeviceName**(java.lang.String value)

Create an instance of JAXBElement<String>}

# **createReservationIncludeTags**

public javax.xml.bind.JAXBElement<[StringArray](#page-1107-0)> **createReservationIncludeTags**([StringArray](#page-1107-0) value)

Create an instance of JAXBElement<[StringArray](#page-1107-0)>}

### **createReservationDescription**

public javax.xml.bind.JAXBElement<java.lang.String> **createReservationDescription**(java.lang.String value)

Create an instance of JAXBElement<String>}

### **createReservationTenantId**

public javax.xml.bind.JAXBElement<java.lang.String> **createReservationTenantId**(java.lang.String value)

Create an instance of JAXBElement<String>}

### **createReservationScope**

public javax.xml.bind.JAXBElement<java.lang.String> **createReservationScope**(java.lang.String value)

Create an instance of JAXBElement<String>}

# **createReservationCmMacAddress**

public javax.xml.bind.JAXBElement<java.lang.String> **createReservationCmMacAddress**(java.lang.String value)

Create an instance of JAXBElement<String>}

## **createReservationVpnId**

public javax.xml.bind.JAXBElement<java.lang.String> **createReservationVpnId**(java.lang.String value)

Create an instance of JAXBElement<String>}

# **createReservationClientClass**

public javax.xml.bind.JAXBElement<java.lang.String> **createReservationClientClass**(java.lang.String value)

# **createDNSServerQueryStatsQueryAnswersWithServfail**

public javax.xml.bind.JAXBElement<java.lang.String> **createDNSServerQueryStatsQueryAnswersWithServfail**(java.lang.String value)

Create an instance of JAXBElement<String>}

### **createDNSServerQueryStatsQueryAnswersWithNotauth**

public javax.xml.bind.JAXBElement<java.lang.String> **createDNSServerQueryStatsQueryAnswersWithNotauth**(java.lang.String value)

Create an instance of JAXBElement<String>}

### **createDNSServerQueryStatsQueriesOverIpv4**

public javax.xml.bind.JAXBElement<java.lang.String> **createDNSServerQueryStatsQueriesOverIpv4**(java.lang.String value)

Create an instance of JAXBElement<String>}

### **createDNSServerQueryStatsQueryAnswersWithNodata**

public javax.xml.bind.JAXBElement<java.lang.String> **createDNSServerQueryStatsQueryAnswersWithNodata**(java.lang.String value)

Create an instance of JAXBElement<String>}

# **createDNSServerQueryStatsQueriesTypeNaptr**

public javax.xml.bind.JAXBElement<java.lang.String> **createDNSServerQueryStatsQueriesTypeNaptr**(java.lang.String value)

Create an instance of JAXBElement<String>}

### **createDNSServerQueryStatsQueryAnswersWithFormerr**

public javax.xml.bind.JAXBElement<java.lang.String> **createDNSServerQueryStatsQueryAnswersWithFormerr**(java.lang.String value)

Create an instance of JAXBElement<String>}

#### **createDNSServerQueryStatsQueryAnswersWithReferral**

public javax.xml.bind.JAXBElement<java.lang.String> **createDNSServerQueryStatsQueryAnswersWithReferral**(java.lang.String value)

Create an instance of JAXBElement<String>}

#### **createDNSServerQueryStatsQueriesTypeMx**

public javax.xml.bind.JAXBElement<java.lang.String> **createDNSServerQueryStatsQueriesTypeMx**(java.lang.String value)

Create an instance of JAXBElement<String>}

## **createDNSServerQueryStatsQueryAnswersWithRefused**

public javax.xml.bind.JAXBElement<java.lang.String> **createDNSServerQueryStatsQueryAnswersWithRefused**(java.lang.String value)

Create an instance of JAXBElement<String>}

### **createDNSServerQueryStatsQueryAnswersRpzMisses**

public javax.xml.bind.JAXBElement<java.lang.String> **createDNSServerQueryStatsQueryAnswersRpzMisses**(java.lang.String value)

Create an instance of JAXBElement<String>}

### **createDNSServerQueryStatsQueriesTypePtr**

public javax.xml.bind.JAXBElement<java.lang.String> **createDNSServerQueryStatsQueriesTypePtr**(java.lang.String value)

## **createDNSServerQueryStatsQueriesTypeCname**

public javax.xml.bind.JAXBElement<java.lang.String> **createDNSServerQueryStatsQueriesTypeCname**(java.lang.String value)

Create an instance of JAXBElement<String>}

### **createDNSServerQueryStatsQueriesTotal**

public javax.xml.bind.JAXBElement<java.lang.String> **createDNSServerQueryStatsQueriesTotal**(java.lang.String value)

Create an instance of JAXBElement<String>}

### **createDNSServerQueryStatsQueriesTypeOther**

public javax.xml.bind.JAXBElement<java.lang.String> **createDNSServerQueryStatsQueriesTypeOther**(java.lang.String value)

Create an instance of JAXBElement<String>}

### **createDNSServerQueryStatsQueriesTypeSoa**

public javax.xml.bind.JAXBElement<java.lang.String> **createDNSServerQueryStatsQueriesTypeSoa**(java.lang.String value)

Create an instance of JAXBElement<String>}

## **createDNSServerQueryStatsQueryAnswersWithOtherErrors**

public javax.xml.bind.JAXBElement<java.lang.String> **createDNSServerQueryStatsQueryAnswersWithOtherErrors**(java.lang.String value)

Create an instance of JAXBElement<String>}

### **createDNSServerQueryStatsQueriesTypeAaaa**

public javax.xml.bind.JAXBElement<java.lang.String> **createDNSServerQueryStatsQueriesTypeAaaa**(java.lang.String value)

Create an instance of JAXBElement<String>}

### **createDNSServerQueryStatsQueryAnswersWithNoerror**

public javax.xml.bind.JAXBElement<java.lang.String> **createDNSServerQueryStatsQueryAnswersWithNoerror**(java.lang.String value)

Create an instance of JAXBElement<String>}

## **createDNSServerQueryStatsQueriesOverUdp**

public javax.xml.bind.JAXBElement<java.lang.String> **createDNSServerQueryStatsQueriesOverUdp**(java.lang.String value)

Create an instance of JAXBElement<String>}

### **createDNSServerQueryStatsQueryAnswersWithNxdomain**

public javax.xml.bind.JAXBElement<java.lang.String> **createDNSServerQueryStatsQueryAnswersWithNxdomain**(java.lang.String value)

Create an instance of JAXBElement<String>}

# **createDNSServerQueryStatsQueriesTypeA**

public javax.xml.bind.JAXBElement<java.lang.String> **createDNSServerQueryStatsQueriesTypeA**(java.lang.String value)

Create an instance of JAXBElement<String>}

### **createDNSServerQueryStatsQueriesWithEdns**

public javax.xml.bind.JAXBElement<java.lang.String> **createDNSServerQueryStatsQueriesWithEdns**(java.lang.String value)

## **createDNSServerQueryStatsQueriesTypeNs**

public javax.xml.bind.JAXBElement<java.lang.String> **createDNSServerQueryStatsQueriesTypeNs**(java.lang.String value)

Create an instance of JAXBElement<String>}

### **createDNSServerQueryStatsQueriesOverTcp**

public javax.xml.bind.JAXBElement<java.lang.String> **createDNSServerQueryStatsQueriesOverTcp**(java.lang.String value)

Create an instance of JAXBElement<String>}

## **createDNSServerQueryStatsQueriesOverIpv6**

public javax.xml.bind.JAXBElement<java.lang.String> **createDNSServerQueryStatsQueriesOverIpv6**(java.lang.String value)

Create an instance of JAXBElement<String>}

## **createDNSServerQueryStatsQueryAnswersRpzHits**

public javax.xml.bind.JAXBElement<java.lang.String> **createDNSServerQueryStatsQueryAnswersRpzHits**(java.lang.String value)

Create an instance of JAXBElement<String>}

# **createDNSServerQueryStatsQueriesDropped**

public javax.xml.bind.JAXBElement<java.lang.String> **createDNSServerQueryStatsQueriesDropped**(java.lang.String value)

Create an instance of JAXBElement<String>}

# **createDNSServerQueryStatsQueriesRpz**

public javax.xml.bind.JAXBElement<java.lang.String> **createDNSServerQueryStatsQueriesRpz**(java.lang.String value)

Create an instance of JAXBElement<String>}

### **createDnsExceptionUsesViews**

public javax.xml.bind.JAXBElement<java.lang.String> **createDnsExceptionUsesViews**(java.lang.String value)

Create an instance of JAXBElement<String>}

#### **createDnsExceptionPrime**

public javax.xml.bind.JAXBElement<java.lang.String> **createDnsExceptionPrime**(java.lang.String value)

Create an instance of JAXBElement<String>}

# **createDnsExceptionHost**

public javax.xml.bind.JAXBElement<[StringArray](#page-1107-0)> **createDnsExceptionHost**([StringArray](#page-1107-0) value)

Create an instance of JAXBElement<[StringArray](#page-1107-0)>}

### **createDnsExceptionAddr**

public javax.xml.bind.JAXBElement<[DnsIPnPortArray](#page-574-0)> **createDnsExceptionAddr**([DnsIPnPortArray](#page-574-0) value)

Create an instance of JAXBElement<[DnsIPnPortArray](#page-574-0)>}

### **createCCMZoneUpdatePolicyList**

public javax.xml.bind.JAXBElement<[StringArray](#page-1107-0)> **createCCMZoneUpdatePolicyList**([StringArray](#page-1107-0) value)

Create an instance of JAXBElement<[StringArray](#page-1107-0)>}

### **createCCMZoneRestrictQueryAcl**

public javax.xml.bind.JAXBElement<java.lang.String> **createCCMZoneRestrictQueryAcl**(java.lang.String value)

Create an instance of JAXBElement<String>}

### **createCCMZoneUpdateAcl**

public javax.xml.bind.JAXBElement<java.lang.String> **createCCMZoneUpdateAcl**(java.lang.String value)

Create an instance of JAXBElement<String>}

#### **createCCMZoneExpire**

public javax.xml.bind.JAXBElement<java.lang.String> **createCCMZoneExpire**(java.lang.String value)

Create an instance of JAXBElement<String>}

### **createCCMZoneTenantId**

public javax.xml.bind.JAXBElement<java.lang.String> **createCCMZoneTenantId**(java.lang.String value)

Create an instance of JAXBElement<String>}

## **createCCMZoneDistMap**

public javax.xml.bind.JAXBElement<java.lang.String> **createCCMZoneDistMap**(java.lang.String value)

Create an instance of JAXBElement<String>}

## **createCCMZoneRegion**

public javax.xml.bind.JAXBElement<java.lang.String> **createCCMZoneRegion**(java.lang.String value)

Create an instance of JAXBElement<String>}

### **createCCMZoneRestrictXfer**

public javax.xml.bind.JAXBElement<java.lang.String> **createCCMZoneRestrictXfer**(java.lang.String value)

Create an instance of JAXBElement<String>}

## **createCCMZoneNotifySet**

public javax.xml.bind.JAXBElement<[StringArray](#page-1107-0)> **createCCMZoneNotifySet**([StringArray](#page-1107-0) value)

Create an instance of JAXBElement<[StringArray](#page-1107-0)>}

### **createCCMZoneNsttl**

public javax.xml.bind.JAXBElement<java.lang.String> **createCCMZoneNsttl**(java.lang.String value)

Create an instance of JAXBElement<String>}

# **createCCMZoneSoattl**

public javax.xml.bind.JAXBElement<java.lang.String> **createCCMZoneSoattl**(java.lang.String value)

public javax.xml.bind.JAXBElement<java.lang.String> **createCCMZoneRpz**(java.lang.String value)

Create an instance of JAXBElement<String>}

### **createCCMZoneDefttl**

public javax.xml.bind.JAXBElement<java.lang.String> **createCCMZoneDefttl**(java.lang.String value)

Create an instance of JAXBElement<String>}

### **createCCMZoneNotify**

public javax.xml.bind.JAXBElement<java.lang.String> **createCCMZoneNotify**(java.lang.String value)

Create an instance of JAXBElement<String>}

### **createCCMZoneDescription**

public javax.xml.bind.JAXBElement<java.lang.String> **createCCMZoneDescription**(java.lang.String value)

Create an instance of JAXBElement<String>}

### **createCCMZoneMinttl**

public javax.xml.bind.JAXBElement<java.lang.String> **createCCMZoneMinttl**(java.lang.String value)

Create an instance of JAXBElement<String>}

# **createCCMZoneRefresh**

public javax.xml.bind.JAXBElement<java.lang.String> **createCCMZoneRefresh**(java.lang.String value)

Create an instance of JAXBElement<String>}

## **createCCMZoneRetry**

public javax.xml.bind.JAXBElement<java.lang.String> **createCCMZoneRetry**(java.lang.String value)

Create an instance of JAXBElement<String>}

### **createCCMZoneViewId**

public javax.xml.bind.JAXBElement<java.lang.String> **createCCMZoneViewId**(java.lang.String value)

Create an instance of JAXBElement<String>}

### **createCCMZoneScvgEnabled**

public javax.xml.bind.JAXBElement<java.lang.String> **createCCMZoneScvgEnabled**(java.lang.String value)

Create an instance of JAXBElement<String>}

### **createCCMZoneRestrictXferAcl**

public javax.xml.bind.JAXBElement<java.lang.String> **createCCMZoneRestrictXferAcl**(java.lang.String value)

Create an instance of JAXBElement<String>}

# **createCCMZoneOwner**

public javax.xml.bind.JAXBElement<java.lang.String> **createCCMZoneOwner**(java.lang.String value)

public javax.xml.bind.JAXBElement<java.lang.String> **createRangeStart**(java.lang.String value)

Create an instance of JAXBElement<String>}

### **createRangeEnd**

public javax.xml.bind.JAXBElement<java.lang.String> **createRangeEnd**(java.lang.String value)

Create an instance of JAXBElement<String>}

### **createDnsForwarderHost**

public javax.xml.bind.JAXBElement<[StringArray](#page-1107-0)> **createDnsForwarderHost**([StringArray](#page-1107-0) value)

Create an instance of JAXBElement<[StringArray](#page-1107-0)>}

### **createDnsForwarderAddr**

public javax.xml.bind.JAXBElement<[DnsIPnPortArray](#page-574-0)> **createDnsForwarderAddr**([DnsIPnPortArray](#page-574-0) value)

Create an instance of JAXBElement<[DnsIPnPortArray](#page-574-0)>}

### **createCCMZDCachingMasterServers**

public javax.xml.bind.JAXBElement<[DnsIPnPortArray](#page-574-0)> **createCCMZDCachingMasterServers**[\(DnsIPnPortArray](#page-574-0) value)

Create an instance of JAXBElement<[DnsIPnPortArray](#page-574-0)>}

# **createDHCPServerStatsServerStartTime**

public javax.xml.bind.JAXBElement<java.lang.String> **createDHCPServerStatsServerStartTime**(java.lang.String value)

Create an instance of JAXBElement<String>}

### **createDHCPServerStatsServerReloadTime**

public javax.xml.bind.JAXBElement<java.lang.String> **createDHCPServerStatsServerReloadTime**(java.lang.String value)

Create an instance of JAXBElement<String>}

# **createDHCPServerStatsTotalDeclines**

public javax.xml.bind.JAXBElement<java.lang.String> **createDHCPServerStatsTotalDeclines**(java.lang.String value)

Create an instance of JAXBElement<String>}

### **createDHCPServerStatsTotalDiscovers**

public javax.xml.bind.JAXBElement<java.lang.String> **createDHCPServerStatsTotalDiscovers**(java.lang.String value)

Create an instance of JAXBElement<String>}

### **createDHCPServerStatsServerUpTime**

public javax.xml.bind.JAXBElement<java.lang.String> **createDHCPServerStatsServerUpTime**(java.lang.String value)

Create an instance of JAXBElement<String>}

# **createDHCPServerStatsStatisticsRequestTime**

public javax.xml.bind.JAXBElement<java.lang.String> **createDHCPServerStatsStatisticsRequestTime**(java.lang.String value)

Create an instance of JAXBElement<String>}

# **createDHCPServerStatsTotalRequests**

public javax.xml.bind.JAXBElement<java.lang.String> **createDHCPServerStatsTotalRequests**(java.lang.String value)

Create an instance of JAXBElement<String>}

# **createDHCPServerStatsTotalAcks**

public javax.xml.bind.JAXBElement<java.lang.String> **createDHCPServerStatsTotalAcks**(java.lang.String value)

Create an instance of JAXBElement<String>}

# **createDHCPServerStatsTotalOffers**

public javax.xml.bind.JAXBElement<java.lang.String> **createDHCPServerStatsTotalOffers**(java.lang.String value)

Create an instance of JAXBElement<String>}

### **createDHCPServerStatsStatisticsResetTime**

public javax.xml.bind.JAXBElement<java.lang.String> **createDHCPServerStatsStatisticsResetTime**(java.lang.String value)

Create an instance of JAXBElement<String>}

### **createDHCPServerStatsSampleDeltaTime**

public javax.xml.bind.JAXBElement<java.lang.String> **createDHCPServerStatsSampleDeltaTime**(java.lang.String value)

Create an instance of JAXBElement<String>}

# **createDHCPServerStatsStartTime**

public javax.xml.bind.JAXBElement<java.lang.String> **createDHCPServerStatsStartTime**(java.lang.String value)

Create an instance of JAXBElement<String>}

# **createDHCPServerStatsStartTimeStr**

public javax.xml.bind.JAXBElement<java.lang.String> **createDHCPServerStatsStartTimeStr**(java.lang.String value)

Create an instance of JAXBElement<String>}

### **createDHCPServerStatsSampleEndTime**

public javax.xml.bind.JAXBElement<java.lang.String> **createDHCPServerStatsSampleEndTime**(java.lang.String value)

Create an instance of JAXBElement<String>}

### **createDHCPServerStatsTotalReleases**

public javax.xml.bind.JAXBElement<java.lang.String> **createDHCPServerStatsTotalReleases**(java.lang.String value)

Create an instance of JAXBElement<String>}

# **createDHCPServerStatsTotalNaks**

public javax.xml.bind.JAXBElement<java.lang.String> **createDHCPServerStatsTotalNaks**(java.lang.String value)

Create an instance of JAXBElement<String>}

## **createDNSServerSecurityStatsRcvdTsigBadKey**

public javax.xml.bind.JAXBElement<java.lang.String> **createDNSServerSecurityStatsRcvdTsigBadKey**(java.lang.String value)

# **createDNSServerSecurityStatsDetectedTsigBadTime**

public javax.xml.bind.JAXBElement<java.lang.String> **createDNSServerSecurityStatsDetectedTsigBadTime**(java.lang.String value)

Create an instance of JAXBElement<String>}

### **createDNSServerSecurityStatsDetectedTsigBadSig**

public javax.xml.bind.JAXBElement<java.lang.String> **createDNSServerSecurityStatsDetectedTsigBadSig**(java.lang.String value)

Create an instance of JAXBElement<String>}

### **createDNSServerSecurityStatsRestrictQueryAcl**

public javax.xml.bind.JAXBElement<java.lang.String> **createDNSServerSecurityStatsRestrictQueryAcl**(java.lang.String value)

Create an instance of JAXBElement<String>}

### **createDNSServerSecurityStatsUnauthUpdateReqs**

public javax.xml.bind.JAXBElement<java.lang.String> **createDNSServerSecurityStatsUnauthUpdateReqs**(java.lang.String value)

Create an instance of JAXBElement<String>}

### **createDNSServerSecurityStatsRcvdTsigBadSig**

public javax.xml.bind.JAXBElement<java.lang.String> **createDNSServerSecurityStatsRcvdTsigBadSig**(java.lang.String value)

Create an instance of JAXBElement<String>}

### **createDNSServerSecurityStatsBlackholeAclDroppedRequests**

public javax.xml.bind.JAXBElement<java.lang.String> **createDNSServerSecurityStatsBlackholeAclDroppedRequests**(java.lang.String value)

Create an instance of JAXBElement<String>}

### **createDNSServerSecurityStatsRcvdTsigBadTime**

public javax.xml.bind.JAXBElement<java.lang.String> **createDNSServerSecurityStatsRcvdTsigBadTime**(java.lang.String value)

Create an instance of JAXBElement<String>}

#### **createDNSServerSecurityStatsDetectedTsigBadKey**

public javax.xml.bind.JAXBElement<java.lang.String> **createDNSServerSecurityStatsDetectedTsigBadKey**(java.lang.String value)

Create an instance of JAXBElement<String>}

### **createDNSServerSecurityStatsRcvdTsigPackets**

public javax.xml.bind.JAXBElement<java.lang.String> **createDNSServerSecurityStatsRcvdTsigPackets**(java.lang.String value)

Create an instance of JAXBElement<String>}

## **createDNSServerSecurityStatsUnauthXferReqs**

public javax.xml.bind.JAXBElement<java.lang.String> **createDNSServerSecurityStatsUnauthXferReqs**(java.lang.String value)

Create an instance of JAXBElement<String>}

# **createDHCPServerValidateClientNameAsMac**

public javax.xml.bind.JAXBElement<java.lang.String> **createDHCPServerValidateClientNameAsMac**(java.lang.String value)

## **createDHCPServerLdapMode**

public javax.xml.bind.JAXBElement<java.lang.String> **createDHCPServerLdapMode**(java.lang.String value)

Create an instance of JAXBElement<String>}

# **createDHCPServerReturnClientFqdnIfAsked**

public javax.xml.bind.JAXBElement<java.lang.String> **createDHCPServerReturnClientFqdnIfAsked**(java.lang.String value)

Create an instance of JAXBElement<String>}

### **createDHCPServerCollectPerformanceStatistics**

public javax.xml.bind.JAXBElement<java.lang.String> **createDHCPServerCollectPerformanceStatistics**(java.lang.String value)

Create an instance of JAXBElement<String>}

### **createDHCPServerSkipClientLookup**

public javax.xml.bind.JAXBElement<java.lang.String> **createDHCPServerSkipClientLookup**(java.lang.String value)

Create an instance of JAXBElement<String>}

### **createDHCPServerUpgradeUnavailableTimeout**

public javax.xml.bind.JAXBElement<java.lang.String> **createDHCPServerUpgradeUnavailableTimeout**(java.lang.String value)

Create an instance of JAXBElement<String>}

# **createDHCPServerMapRadiusClass**

public javax.xml.bind.JAXBElement<java.lang.String> **createDHCPServerMapRadiusClass**(java.lang.String value)

Create an instance of JAXBElement<String>}

# **createDHCPServerPingTimeout**

public javax.xml.bind.JAXBElement<java.lang.String> **createDHCPServerPingTimeout**(java.lang.String value)

Create an instance of JAXBELement <String>}

## **createDHCPServerOneLeasePerClient**

public javax.xml.bind.JAXBElement<java.lang.String> **createDHCPServerOneLeasePerClient**(java.lang.String value)

Create an instance of JAXBElement<String>}

# **createDHCPServerInitialEnvironmentDictionary**

public javax.xml.bind.JAXBElement<java.lang.String> **createDHCPServerInitialEnvironmentDictionary**(java.lang.String value)

Create an instance of JAXBElement<String>}

### **createDHCPServerForceDnsUpdates**

public javax.xml.bind.JAXBElement<java.lang.String> **createDHCPServerForceDnsUpdates**(java.lang.String value)

Create an instance of JAXBElement<String>}

# **createDHCPServerMapUserClassId**

public javax.xml.bind.JAXBElement<java.lang.String> **createDHCPServerMapUserClassId**(java.lang.String value)

```
Create an instance of JAXBElement<String>}
```
## **createDHCPServerAddrBlocksDefaultSelectionTags**

public javax.xml.bind.JAXBElement<[StringArray](#page-1107-0)> **createDHCPServerAddrBlocksDefaultSelectionTags**([StringArray](#page-1107-0) value)

Create an instance of JAXBElement<[StringArray](#page-1107-0)>}

# **createDHCPServerHardwareUnicast**

public javax.xml.bind.JAXBElement<java.lang.String> **createDHCPServerHardwareUnicast**(java.lang.String value)

Create an instance of JAXBELement <String>}

# **createDHCPServerMaxDnsTtl**

public javax.xml.bind.JAXBElement<java.lang.String> **createDHCPServerMaxDnsTtl**(java.lang.String value)

Create an instance of JAXBElement<String>}

### **createDHCPServerDnsClientIdentity**

public javax.xml.bind.JAXBElement<java.lang.String> **createDHCPServerDnsClientIdentity**(java.lang.String value)

Create an instance of JAXBElement<String>}

## **createDHCPServerLastTransactionTimeGranularity**

public javax.xml.bind.JAXBElement<java.lang.String> **createDHCPServerLastTransactionTimeGranularity**(java.lang.String value)

Create an instance of JAXBElement<String>}

## **createDHCPServerLogFormat**

public javax.xml.bind.JAXBElement<java.lang.String> **createDHCPServerLogFormat**(java.lang.String value)

Create an instance of JAXBElement<String>}

# **createDHCPServerTrimHostName**

public javax.xml.bind.JAXBElement<java.lang.String> **createDHCPServerTrimHostName**(java.lang.String value)

Create an instance of JAXBElement<String>}

#### **createDHCPServerName**

public javax.xml.bind.JAXBElement<java.lang.String> **createDHCPServerName**(java.lang.String value)

Create an instance of JAXBElement<String>}

## **createDHCPServerActivitySummaryInterval**

public javax.xml.bind.JAXBElement<java.lang.String> **createDHCPServerActivitySummaryInterval**(java.lang.String value)

Create an instance of JAXBElement<String>}

### **createDHCPServerClientCacheTtl**

public javax.xml.bind.JAXBElement<java.lang.String> **createDHCPServerClientCacheTtl**(java.lang.String value)

Create an instance of JAXBElement<String>}

# **createDHCPServerTrapsEnabled**

public javax.xml.bind.JAXBElement<java.lang.String> **createDHCPServerTrapsEnabled**(java.lang.String value)

### **createDHCPServerMaxDhcpRequests**

public javax.xml.bind.JAXBElement<java.lang.String> **createDHCPServerMaxDhcpRequests**(java.lang.String value)

Create an instance of JAXBElement<String>}

### **createDHCPServerUseClientFqdnFirst**

public javax.xml.bind.JAXBElement<java.lang.String> **createDHCPServerUseClientFqdnFirst**(java.lang.String value)

Create an instance of JAXBElement<String>}

## **createDHCPServerPingClients**

public javax.xml.bind.JAXBElement<java.lang.String> **createDHCPServerPingClients**(java.lang.String value)

Create an instance of JAXBElement<String>}

#### **createDHCPServerIgnoreRequestsForOtherServers**

public javax.xml.bind.JAXBElement<java.lang.String> **createDHCPServerIgnoreRequestsForOtherServers**(java.lang.String value)

Create an instance of JAXBElement<String>}

# **createDHCPServerAtulSupport**

public javax.xml.bind.JAXBElement<java.lang.String> **createDHCPServerAtulSupport**(java.lang.String value)

Create an instance of JAXBElement<String>}

# **createDHCPServerExpressionTraceLevel**

public javax.xml.bind.JAXBElement<java.lang.String> **createDHCPServerExpressionTraceLevel**(java.lang.String value)

Create an instance of JAXBElement<String>}

# **createDHCPServerV6DefaultFreeAddressConfig**

public javax.xml.bind.JAXBElement<java.lang.String> **createDHCPServerV6DefaultFreeAddressConfig**(java.lang.String value)

Create an instance of JAXBElement<String>}

# **createDHCPServerSaveVendorClassId**

public javax.xml.bind.JAXBElement<java.lang.String> **createDHCPServerSaveVendorClassId**(java.lang.String value)

Create an instance of JAXBElement<String>}

## **createDHCPServerExpressionConfigurationTraceLevel**

public javax.xml.bind.JAXBElement<java.lang.String> **createDHCPServerExpressionConfigurationTraceLevel**(java.lang.String value)

Create an instance of JAXBElement<String>}

# **createDHCPServerDnsTimeout**

public javax.xml.bind.JAXBElement<java.lang.String> **createDHCPServerDnsTimeout**(java.lang.String value)

Create an instance of JAXBElement<String>}

## **createDHCPServerV6ClientClassLookupId**

public javax.xml.bind.JAXBElement<java.lang.String> **createDHCPServerV6ClientClassLookupId**(java.lang.String value)

## **createDHCPServerIpHistoryMaxAge**

public javax.xml.bind.JAXBElement<java.lang.String> **createDHCPServerIpHistoryMaxAge**(java.lang.String value)

Create an instance of JAXBElement<String>}

## **createDHCPServerSmsSiteCode**

public javax.xml.bind.JAXBElement<java.lang.String> **createDHCPServerSmsSiteCode**(java.lang.String value)

Create an instance of JAXBElement<String>}

## **createDHCPServerEqualPriorityMostAvailable**

public javax.xml.bind.JAXBElement<java.lang.String> **createDHCPServerEqualPriorityMostAvailable**(java.lang.String value)

Create an instance of JAXBElement<String>}

### **createDHCPServerLogSettings**

public javax.xml.bind.JAXBElement<java.lang.String> **createDHCPServerLogSettings**(java.lang.String value)

Create an instance of JAXBElement<String>}

### **createDHCPServerFailoverRecover**

public javax.xml.bind.JAXBElement<java.lang.String> **createDHCPServerFailoverRecover**(java.lang.String value)

Create an instance of JAXBElement<String>}

## **createDHCPServerMaxPingPackets**

public javax.xml.bind.JAXBElement<java.lang.String> **createDHCPServerMaxPingPackets**(java.lang.String value)

Create an instance of JAXBElement<String>}

### **createDHCPServerImportMode**

public javax.xml.bind.JAXBElement<java.lang.String> **createDHCPServerImportMode**(java.lang.String value)

Create an instance of JAXBElement<String>}

#### **createDHCPServerIgnoreCiscoOptions**

public javax.xml.bind.JAXBElement<[StringArray](#page-1107-0)> **createDHCPServerIgnoreCiscoOptions**([StringArray](#page-1107-0) value)

Create an instance of JAXBElement<[StringArray](#page-1107-0)>}

### **createDHCPServerSmsLibraryPath**

public javax.xml.bind.JAXBElement<java.lang.String> **createDHCPServerSmsLibraryPath**(java.lang.String value)

Create an instance of JAXBElement<String>}

## **createDHCPServerUseHostName**

public javax.xml.bind.JAXBElement<java.lang.String> **createDHCPServerUseHostName**(java.lang.String value)

Create an instance of JAXBElement<String>}

# **createDHCPServerMinDnsTtl**

public javax.xml.bind.JAXBElement<java.lang.String> **createDHCPServerMinDnsTtl**(java.lang.String value)

### **createDHCPServerCollectAddrUtilInterval**

public javax.xml.bind.JAXBElement<java.lang.String> **createDHCPServerCollectAddrUtilInterval**(java.lang.String value)

Create an instance of JAXBElement<String>}

### **createDHCPServerAddrBlocksUseClientAffinity**

public javax.xml.bind.JAXBElement<java.lang.String> **createDHCPServerAddrBlocksUseClientAffinity**(java.lang.String value)

Create an instance of JAXBElement<String>}

#### **createDHCPServerEnhancedSampleCounters**

public javax.xml.bind.JAXBElement<java.lang.String> **createDHCPServerEnhancedSampleCounters**(java.lang.String value)

Create an instance of JAXBElement<String>}

#### **createDHCPServerAddrBlocksUseSelectionTags**

public javax.xml.bind.JAXBElement<java.lang.String> **createDHCPServerAddrBlocksUseSelectionTags**(java.lang.String value)

Create an instance of JAXBElement<String>}

### **createDHCPServerCollectAddrUtilDuration**

public javax.xml.bind.JAXBElement<java.lang.String> **createDHCPServerCollectAddrUtilDuration**(java.lang.String value)

Create an instance of JAXBElement<String>}

### **createDHCPServerMaxWaitingPackets**

public javax.xml.bind.JAXBElement<java.lang.String> **createDHCPServerMaxWaitingPackets**(java.lang.String value)

Create an instance of JAXBElement<String>}

## **createDHCPServerDeferLeaseExtensions**

public javax.xml.bind.JAXBElement<java.lang.String> **createDHCPServerDeferLeaseExtensions**(java.lang.String value)

Create an instance of JAXBElement<String>}

### **createDHCPServerAtulPort**

public javax.xml.bind.JAXBElement<java.lang.String> **createDHCPServerAtulPort**(java.lang.String value)

Create an instance of JAXBElement<String>}

### **createDHCPServerClientClassLookupId**

public javax.xml.bind.JAXBElement<java.lang.String> **createDHCPServerClientClassLookupId**(java.lang.String value)

Create an instance of JAXBElement<String>}

### **createDHCPServerUseLdapClientData**

public javax.xml.bind.JAXBElement<java.lang.String> **createDHCPServerUseLdapClientData**(java.lang.String value)

Create an instance of JAXBElement<String>}

## **createDHCPServerSmsNetworkDiscovery**

public javax.xml.bind.JAXBElement<java.lang.String> **createDHCPServerSmsNetworkDiscovery**(java.lang.String value)

# **createDHCPServerMapRadiusPoolName**

public javax.xml.bind.JAXBElement<java.lang.String> **createDHCPServerMapRadiusPoolName**(java.lang.String value)

Create an instance of JAXBElement<String>}

# **createDHCPServerDocsisVersionIdMissing**

public javax.xml.bind.JAXBElement<java.lang.String> **createDHCPServerDocsisVersionIdMissing**(java.lang.String value)

Create an instance of JAXBElement<String>}

### **createDHCPServerDeleteOrphanedLeases**

public javax.xml.bind.JAXBElement<java.lang.String> **createDHCPServerDeleteOrphanedLeases**(java.lang.String value)

Create an instance of JAXBElement<String>}

### **createDHCPServerDropPacketOnExtensionFailure**

public javax.xml.bind.JAXBElement<java.lang.String> **createDHCPServerDropPacketOnExtensionFailure**(java.lang.String value)

Create an instance of JAXBElement<String>}

### **createDHCPServerLeaseRetentionMinAge**

public javax.xml.bind.JAXBElement<java.lang.String> **createDHCPServerLeaseRetentionMinAge**(java.lang.String value)

Create an instance of JAXBElement<String>}

# **createDHCPServerUseDnsUpdatePrereqs**

public javax.xml.bind.JAXBElement<java.lang.String> **createDHCPServerUseDnsUpdatePrereqs**(java.lang.String value)

Create an instance of JAXBElement<String>}

### **createDHCPServerIpHistory**

public javax.xml.bind.JAXBElement<java.lang.String> **createDHCPServerIpHistory**(java.lang.String value)

Create an instance of JAXBElement<String>}

#### **createDHCPServerGetSubnetMaskFromPolicy**

public javax.xml.bind.JAXBElement<java.lang.String> **createDHCPServerGetSubnetMaskFromPolicy**(java.lang.String value)

Create an instance of JAXBElement<String>}

### **createDHCPServerCollectSampleCounters**

public javax.xml.bind.JAXBElement<java.lang.String> **createDHCPServerCollectSampleCounters**(java.lang.String value)

Create an instance of JAXBElement<String>}

# **createDHCPServerDropOldPackets**

public javax.xml.bind.JAXBElement<java.lang.String> **createDHCPServerDropOldPackets**(java.lang.String value)

Create an instance of JAXBElement<String>}

# **createDHCPServerVpnCommunication**

public javax.xml.bind.JAXBElement<java.lang.String> **createDHCPServerVpnCommunication**(java.lang.String value)

# **createDHCPServerInhibitBusyOptimization**

public javax.xml.bind.JAXBElement<java.lang.String> **createDHCPServerInhibitBusyOptimization**(java.lang.String value)

Create an instance of JAXBElement<String>}

# **createDHCPServerMulticastAddresses**

public javax.xml.bind.JAXBElement<[StringArray](#page-1107-0)> **createDHCPServerMulticastAddresses**([StringArray](#page-1107-0) value)

Create an instance of JAXBElement<[StringArray](#page-1107-0)>}

### **createDHCPServerMaxDhcpResponses**

public javax.xml.bind.JAXBElement<java.lang.String> **createDHCPServerMaxDhcpResponses**(java.lang.String value)

Create an instance of JAXBElement<String>}

### **createDHCPServerPriorityAddressAllocation**

public javax.xml.bind.JAXBElement<java.lang.String> **createDHCPServerPriorityAddressAllocation**(java.lang.String value)

Create an instance of JAXBElement<String>}

### **createDHCPServerMaxDnsRenamingRetries**

public javax.xml.bind.JAXBElement<java.lang.String> **createDHCPServerMaxDnsRenamingRetries**(java.lang.String value)

Create an instance of JAXBElement<String>}

# **createDHCPServerLeaseRetentionMaxAge**

public javax.xml.bind.JAXBElement<java.lang.String> **createDHCPServerLeaseRetentionMaxAge**(java.lang.String value)

Create an instance of JAXBElement<String>}

## **createDHCPServerUpdateDnsForBootp**

public javax.xml.bind.JAXBElement<java.lang.String> **createDHCPServerUpdateDnsForBootp**(java.lang.String value)

Create an instance of JAXBElement<String>}

### **createDHCPServerSmsLeaseInterval**

public javax.xml.bind.JAXBElement<java.lang.String> **createDHCPServerSmsLeaseInterval**(java.lang.String value)

Create an instance of JAXBElement<String>}

### **createDHCPServerSynthesizeReverseZone**

public javax.xml.bind.JAXBElement<java.lang.String> **createDHCPServerSynthesizeReverseZone**(java.lang.String value)

Create an instance of JAXBElement<String>}

### **createDHCPServerDeleteOrphanedSubnets**

public javax.xml.bind.JAXBElement<java.lang.String> **createDHCPServerDeleteOrphanedSubnets**(java.lang.String value)

Create an instance of JAXBElement<String>}

## **createDHCPServerUseClientFqdn**

public javax.xml.bind.JAXBElement<java.lang.String> **createDHCPServerUseClientFqdn**(java.lang.String value)

### **createDHCPServerHaDnsFailoverTimeout**

public javax.xml.bind.JAXBElement<java.lang.String> **createDHCPServerHaDnsFailoverTimeout**(java.lang.String value)

Create an instance of JAXBElement<String>}

### **createDHCPServerGssTsigConfig**

public javax.xml.bind.JAXBElement<java.lang.String> **createDHCPServerGssTsigConfig**(java.lang.String value)

Create an instance of JAXBElement<String>}

# **createDHCPServerClientCacheCount**

public javax.xml.bind.JAXBElement<java.lang.String> **createDHCPServerClientCacheCount**(java.lang.String value)

Create an instance of JAXBElement<String>}

## **createDHCPServerCacheClientForRequests**

public javax.xml.bind.JAXBElement<java.lang.String> **createDHCPServerCacheClientForRequests**(java.lang.String value)

Create an instance of JAXBElement<String>}

## **createDHCPServerIgnoreIcmpErrors**

public javax.xml.bind.JAXBElement<java.lang.String> **createDHCPServerIgnoreIcmpErrors**(java.lang.String value)

Create an instance of JAXBElement<String>}

## **createDHCPServerAddrBlocksUseLanSegments**

public javax.xml.bind.JAXBElement<java.lang.String> **createDHCPServerAddrBlocksUseLanSegments**(java.lang.String value)

Create an instance of JAXBElement<String>}

## **createDHCPServerMaxDnsRetries**

public javax.xml.bind.JAXBElement<java.lang.String> **createDHCPServerMaxDnsRetries**(java.lang.String value)

Create an instance of JAXBElement<String>}

### **createDHCPServerMacAddressOnly**

public javax.xml.bind.JAXBElement<java.lang.String> **createDHCPServerMacAddressOnly**(java.lang.String value)

Create an instance of JAXBElement<String>}

# **createDHCPServerMaxClientLeases**

public javax.xml.bind.JAXBElement<java.lang.String> **createDHCPServerMaxClientLeases**(java.lang.String value)

Create an instance of JAXBElement<String>}

# **createDHCPServerDefaultFreeAddressConfig**

public javax.xml.bind.JAXBElement<java.lang.String> **createDHCPServerDefaultFreeAddressConfig**(java.lang.String value)

Create an instance of JAXBElement<String>}

# **createDHCPServerClientClass**

public javax.xml.bind.JAXBElement<java.lang.String> **createDHCPServerClientClass**(java.lang.String value)

## **createDHCPServerExtensionTraceLevel**

public javax.xml.bind.JAXBElement<java.lang.String> **createDHCPServerExtensionTraceLevel**(java.lang.String value)

Create an instance of JAXBElement<String>}

### **createDnsEnumEntrySetPortedNumber**

public javax.xml.bind.JAXBElement<java.lang.String> **createDnsEnumEntrySetPortedNumber**(java.lang.String value)

Create an instance of JAXBElement<String>}

### **createDnsEnumEntrySetDescription**

public javax.xml.bind.JAXBElement<java.lang.String> **createDnsEnumEntrySetDescription**(java.lang.String value)

Create an instance of JAXBElement<String>}

### **createDnsEnumEntrySetPortedNameserver**

public javax.xml.bind.JAXBElement<java.lang.String> **createDnsEnumEntrySetPortedNameserver**(java.lang.String value)

Create an instance of JAXBElement<String>}

## **createDnsEnumEntrySetTenantId**

public javax.xml.bind.JAXBElement<java.lang.String> **createDnsEnumEntrySetTenantId**(java.lang.String value)

Create an instance of JAXBElement<String>}

### **createDnsEnumEntrySetDomainPrefix**

public javax.xml.bind.JAXBElement<java.lang.String> **createDnsEnumEntrySetDomainPrefix**(java.lang.String value)

Create an instance of JAXBElement<String>}

#### **createDnsEnumEntrySetViewId**

public javax.xml.bind.JAXBElement<java.lang.String> **createDnsEnumEntrySetViewId**(java.lang.String value)

Create an instance of JAXBElement<String>}

#### **createDnsEnumEntrySetZoneTemplate**

public javax.xml.bind.JAXBElement<java.lang.String> **createDnsEnumEntrySetZoneTemplate**(java.lang.String value)

Create an instance of JAXBElement<String>}

## **createLinkLocalCluster**

public javax.xml.bind.JAXBElement<java.lang.String> **createLinkLocalCluster**(java.lang.String value)

Create an instance of JAXBElement<String>}

# **createLinkPrefixList**

public javax.xml.bind.JAXBElement<[PrefixArray](#page-1047-0)> **createLinkPrefixList**([PrefixArray](#page-1047-0) value)

Create an instance of JAXBElement<[PrefixArray](#page-1047-0)>}

## **createLinkRegion**

public javax.xml.bind.JAXBElement<java.lang.String> **createLinkRegion**(java.lang.String value)

## **createLinkTenantId**

public javax.xml.bind.JAXBElement<java.lang.String> **createLinkTenantId**(java.lang.String value)

Create an instance of JAXBElement<String>}

### **createLinkGroupName**

public javax.xml.bind.JAXBElement<java.lang.String> **createLinkGroupName**(java.lang.String value)

Create an instance of JAXBElement<String>}

### **createLinkEmbeddedPolicy**

public javax.xml.bind.JAXBElement<[Policy](#page-1005-0)> **createLinkEmbeddedPolicy**[\(Policy](#page-1005-0) value)

Create an instance of JAXBElement<[Policy](#page-1005-0)>}

### **createLinkVpnId**

public javax.xml.bind.JAXBElement<java.lang.String> **createLinkVpnId**(java.lang.String value)

Create an instance of JAXBElement<String>}

## **createLinkTemplateRootPrefix**

public javax.xml.bind.JAXBElement<java.lang.String> **createLinkTemplateRootPrefix**(java.lang.String value)

Create an instance of JAXBElement<String>}

# **createLinkLinkType**

public javax.xml.bind.JAXBElement<java.lang.String> **createLinkLinkType**(java.lang.String value)

Create an instance of JAXBElement<String>}

# **createLinkFreeAddressConfig**

public javax.xml.bind.JAXBElement<java.lang.String> **createLinkFreeAddressConfig**(java.lang.String value)

Create an instance of JAXBElement<String>}

### **createLinkDescription**

public javax.xml.bind.JAXBElement<java.lang.String> **createLinkDescription**(java.lang.String value)

Create an instance of JAXBElement<String>}

## **createLinkOwner**

public javax.xml.bind.JAXBElement<java.lang.String> **createLinkOwner**(java.lang.String value)

Create an instance of JAXBElement<String>}

# **createLinkPolicy**

public javax.xml.bind.JAXBElement<java.lang.String> **createLinkPolicy**(java.lang.String value)

Create an instance of JAXBElement<String>}

# **createCdnsRedirectRpzServerAddrs**

public javax.xml.bind.JAXBElement<<u>[DnsIPnPortArray](#page-574-0)</u>> **createCdnsRedirectRpzServerAddrs**(DnsIPnPortArray value)

## **createCdnsRedirectDomains**

public javax.xml.bind.JAXBElement<[StringArray](#page-1107-0)> **createCdnsRedirectDomains**[\(StringArray](#page-1107-0) value)

Create an instance of JAXBElement<[StringArray](#page-1107-0)>}

### **createCdnsRedirectPriority**

public javax.xml.bind.JAXBElement<java.lang.String> **createCdnsRedirectPriority**(java.lang.String value)

Create an instance of JAXBElement<String>}

### **createCdnsRedirectAResponse**

public javax.xml.bind.JAXBElement<java.lang.String> **createCdnsRedirectAResponse**(java.lang.String value)

Create an instance of JAXBElement<String>}

### **createCdnsRedirectAaaaResponse**

public javax.xml.bind.JAXBElement<java.lang.String> **createCdnsRedirectAaaaResponse**(java.lang.String value)

Create an instance of JAXBElement<String>}

# **createCdnsRedirectRpzZoneName**

public javax.xml.bind.JAXBElement<java.lang.String> **createCdnsRedirectRpzZoneName**(java.lang.String value)

Create an instance of JAXBElement<String>}

## **createCdnsRedirectRpzTrigger**

public javax.xml.bind.JAXBElement<java.lang.String> **createCdnsRedirectRpzTrigger**(java.lang.String value)

Create an instance of JAXBElement<String>}

# **createCdnsRedirectClientAcl**

public javax.xml.bind.JAXBElement<java.lang.String> **createCdnsRedirectClientAcl**(java.lang.String value)

Create an instance of JAXBElement<String>}

#### **createCdnsRedirectRpzOverride**

public javax.xml.bind.JAXBElement<java.lang.String> **createCdnsRedirectRpzOverride**(java.lang.String value)

Create an instance of JAXBElement<String>}

# **createCdnsRedirectAction**

public javax.xml.bind.JAXBElement<java.lang.String> **createCdnsRedirectAction**(java.lang.String value)

Create an instance of JAXBElement<String>}

# **createCdnsRedirectRpzOverrideRedirect**

public javax.xml.bind.JAXBElement<java.lang.String> **createCdnsRedirectRpzOverrideRedirect**(java.lang.String value)

```
Create an instance of JAXBElement<String>}
```
# **createDnsSecKeyCacheSize**

public javax.xml.bind.JAXBElement<java.lang.String> **createDnsSecKeyCacheSize**(java.lang.String value)

Create an instance of JAXBElement<String>}

# **createDnsSecDomainInsecure**

public javax.xml.bind.JAXBElement<[StringArray](#page-1107-0)> **createDnsSecDomainInsecure**[\(StringArray](#page-1107-0) value)

Create an instance of JAXBElement<[StringArray](#page-1107-0)>}

### **createDnsSecAutoTrustAnchorFile**

public javax.xml.bind.JAXBElement<[StringArray](#page-1107-0)> **createDnsSecAutoTrustAnchorFile**[\(StringArray](#page-1107-0) value)

Create an instance of JAXBElement<[StringArray](#page-1107-0)>}

#### **createDnsSecDnssec**

public javax.xml.bind.JAXBElement<java.lang.String> **createDnsSecDnssec**(java.lang.String value)

Create an instance of JAXBElement<String>}

### **createDnsSecTrustAnchorFile**

public javax.xml.bind.JAXBElement<[StringArray](#page-1107-0)> **createDnsSecTrustAnchorFile**([StringArray](#page-1107-0) value)

Create an instance of JAXBElement<[StringArray](#page-1107-0)>}

### **createDnsSecPrefetchKey**

public javax.xml.bind.JAXBElement<java.lang.String> **createDnsSecPrefetchKey**(java.lang.String value)

Create an instance of JAXBElement<String>}

### **createCCMFailoverPairFailover**

public javax.xml.bind.JAXBElement<java.lang.String> **createCCMFailoverPairFailover**(java.lang.String value)

Create an instance of JAXBElement<String>}

### **createCCMFailoverPairMainServer**

public javax.xml.bind.JAXBElement<java.lang.String> **createCCMFailoverPairMainServer**(java.lang.String value)

Create an instance of JAXBElement<String>}

### **createCCMFailoverPairTenantId**

public javax.xml.bind.JAXBElement<java.lang.String> **createCCMFailoverPairTenantId**(java.lang.String value)

Create an instance of JAXBElement<String>}

### **createCCMFailoverPairBackupServer**

public javax.xml.bind.JAXBElement<java.lang.String> **createCCMFailoverPairBackupServer**(java.lang.String value)

Create an instance of JAXBElement<String>}

# **createCCMFailoverPairSafePeriod**

public javax.xml.bind.JAXBElement<java.lang.String> **createCCMFailoverPairSafePeriod**(java.lang.String value)

Create an instance of JAXBElement<String>}

# **createCCMFailoverPairBackupPct**

public javax.xml.bind.JAXBElement<java.lang.String> **createCCMFailoverPairBackupPct**(java.lang.String value)

Create an instance of JAXBElement<String>}

# **createCCMFailoverPairScopetemplate**

public javax.xml.bind.JAXBElement<java.lang.String> **createCCMFailoverPairScopetemplate**(java.lang.String value)

Create an instance of JAXBElement<String>}

### **createCCMFailoverPairUseSafePeriod**

public javax.xml.bind.JAXBElement<java.lang.String> **createCCMFailoverPairUseSafePeriod**(java.lang.String value)

Create an instance of JAXBElement<String>}

### **createCCMFailoverPairBackupIp6Address**

public javax.xml.bind.JAXBElement<java.lang.String> **createCCMFailoverPairBackupIp6Address**(java.lang.String value)

Create an instance of JAXBElement<String>}

## **createCCMFailoverPairDynamicBootpBackupPct**

public javax.xml.bind.JAXBElement<java.lang.String> **createCCMFailoverPairDynamicBootpBackupPct**(java.lang.String value)

Create an instance of JAXBElement<String>}

## **createCCMFailoverPairLoadBalancing**

public javax.xml.bind.JAXBElement<java.lang.String> **createCCMFailoverPairLoadBalancing**(java.lang.String value)

Create an instance of JAXBElement<String>}

## **createCCMFailoverPairMainIp6Address**

public javax.xml.bind.JAXBElement<java.lang.String> **createCCMFailoverPairMainIp6Address**(java.lang.String value)

Create an instance of JAXBElement<String>}

### **createCCMFailoverPairMclt**

public javax.xml.bind.JAXBElement<java.lang.String> **createCCMFailoverPairMclt**(java.lang.String value)

Create an instance of JAXBElement<String>}

#### **createPrefixTemplateRangeExpr**

public javax.xml.bind.JAXBElement<java.lang.String> **createPrefixTemplateRangeExpr**(java.lang.String value)

Create an instance of JAXBElement<String>}

### **createPrefixTemplatePrefixNameExpr**

public javax.xml.bind.JAXBElement<java.lang.String> **createPrefixTemplatePrefixNameExpr**(java.lang.String value)

Create an instance of JAXBElement<String>}

### **createPrefixTemplatePrefixDescriptionExpr**

public javax.xml.bind.JAXBElement<java.lang.String> **createPrefixTemplatePrefixDescriptionExpr**(java.lang.String value)

Create an instance of JAXBElement<String>}

## **createPrefixTemplateTenantId**

public javax.xml.bind.JAXBElement<java.lang.String> **createPrefixTemplateTenantId**(java.lang.String value)

Create an instance of JAXBElement<String>}

### **createPrefixTemplateRegion**

public javax.xml.bind.JAXBElement<java.lang.String> **createPrefixTemplateRegion**(java.lang.String value)

Create an instance of JAXBElement<String>}

## **createPrefixTemplateOptionsExpr**

public javax.xml.bind.JAXBElement<java.lang.String> **createPrefixTemplateOptionsExpr**(java.lang.String value)

Create an instance of JAXBElement<String>}

#### **createPrefixTemplateEmbeddedPolicy**

public javax.xml.bind.JAXBElement<[Policy](#page-1005-0)> **createPrefixTemplateEmbeddedPolicy**([Policy](#page-1005-0) value)

Create an instance of JAXBElement<[Policy](#page-1005-0)>}

### **createPrefixTemplateRestrictToReservations**

public javax.xml.bind.JAXBElement<java.lang.String> **createPrefixTemplateRestrictToReservations**(java.lang.String value)

Create an instance of JAXBElement<String>}

## **createPrefixTemplateReverseZonePrefixLength**

public javax.xml.bind.JAXBElement<java.lang.String> **createPrefixTemplateReverseZonePrefixLength**(java.lang.String value)

Create an instance of JAXBElement<String>}

# **createPrefixTemplateExpirationTime**

public javax.xml.bind.JAXBElement<java.lang.String> **createPrefixTemplateExpirationTime**(java.lang.String value)

Create an instance of JAXBElement<String>}

### **createPrefixTemplateFreeAddressConfig**

public javax.xml.bind.JAXBElement<java.lang.String> **createPrefixTemplateFreeAddressConfig**(java.lang.String value)

Create an instance of JAXBElement<String>}

### **createPrefixTemplateSelectionTags**

public javax.xml.bind.JAXBElement<[StringArray](#page-1107-0)> **createPrefixTemplateSelectionTags**([StringArray](#page-1107-0) value)

Create an instance of JAXBElement<[StringArray](#page-1107-0)>}

### **createPrefixTemplateDescription**

public javax.xml.bind.JAXBElement<java.lang.String> **createPrefixTemplateDescription**(java.lang.String value)

Create an instance of JAXBElement<String>}

### **createPrefixTemplateAllocationAlgorithms**

public javax.xml.bind.JAXBElement<java.lang.String> **createPrefixTemplateAllocationAlgorithms**(java.lang.String value)

Create an instance of JAXBElement<String>}

### **createPrefixTemplateMaxLeases**

public javax.xml.bind.JAXBElement<java.lang.String> **createPrefixTemplateMaxLeases**(java.lang.String value)

Create an instance of JAXBElement<String>}

### **createPrefixTemplateDhcpType**

public javax.xml.bind.JAXBElement<java.lang.String> **createPrefixTemplateDhcpType**(java.lang.String value)

Create an instance of JAXBElement<String>}

## **createPrefixTemplateMaxPdBalancingLength**

public javax.xml.bind.JAXBElement<java.lang.String> **createPrefixTemplateMaxPdBalancingLength**(java.lang.String value)

Create an instance of JAXBElement<String>}

## **createPrefixTemplateAllocationGroup**

public javax.xml.bind.JAXBElement<java.lang.String> **createPrefixTemplateAllocationGroup**(java.lang.String value)

Create an instance of JAXBElement<String>}

### **createPrefixTemplateOwner**

public javax.xml.bind.JAXBElement<java.lang.String> **createPrefixTemplateOwner**(java.lang.String value)

Create an instance of JAXBElement<String>}

## **createPrefixTemplatePolicy**

public javax.xml.bind.JAXBElement<java.lang.String> **createPrefixTemplatePolicy**(java.lang.String value)

Create an instance of JAXBElement<String>}

# **createPrefixTemplateAllocationGroupPriority**

public javax.xml.bind.JAXBElement<java.lang.String> **createPrefixTemplateAllocationGroupPriority**(java.lang.String value)

Create an instance of JAXBELement<String>}

#### **createPrefixTemplateDeactivated**

public javax.xml.bind.JAXBElement<java.lang.String> **createPrefixTemplateDeactivated**(java.lang.String value)

Create an instance of JAXBElement<String>}

### **createPrefixTemplateIgnoreDeclines**

public javax.xml.bind.JAXBElement<java.lang.String> **createPrefixTemplateIgnoreDeclines**(java.lang.String value)

Create an instance of JAXBElement<String>}

### **createDHCP6StatsTcpLqStatusUnspecFail**

public javax.xml.bind.JAXBElement<java.lang.String> **createDHCP6StatsTcpLqStatusUnspecFail**(java.lang.String value)

Create an instance of JAXBElement<String>}

### **createDHCP6StatsDiscards**

public javax.xml.bind.JAXBElement<java.lang.String> **createDHCP6StatsDiscards**(java.lang.String value)

# **createDHCP6StatsActiveLeases**

public javax.xml.bind.JAXBElement<java.lang.String> **createDHCP6StatsActiveLeases**(java.lang.String value)

Create an instance of JAXBElement<String>}

### **createDHCP6StatsTcpLqStatusMalformedQuery**

public javax.xml.bind.JAXBElement<java.lang.String> **createDHCP6StatsTcpLqStatusMalformedQuery**(java.lang.String value)

Create an instance of JAXBElement<String>}

### **createDHCP6StatsActiveLeasequeryData**

public javax.xml.bind.JAXBElement<java.lang.String> **createDHCP6StatsActiveLeasequeryData**(java.lang.String value)

Create an instance of JAXBElement<String>}

### **createDHCP6StatsActiveLeasequeryReplies**

public javax.xml.bind.JAXBElement<java.lang.String> **createDHCP6StatsActiveLeasequeryReplies**(java.lang.String value)

Create an instance of JAXBElement<String>}

### **createDHCP6StatsRequestDroppedOld**

public javax.xml.bind.JAXBElement<java.lang.String> **createDHCP6StatsRequestDroppedOld**(java.lang.String value)

Create an instance of JAXBElement<String>}

# **createDHCP6StatsOtherServer**

public javax.xml.bind.JAXBElement<java.lang.String> **createDHCP6StatsOtherServer**(java.lang.String value)

Create an instance of JAXBElement<String>}

## **createDHCP6StatsTcpLqStatusQueryTerminated**

public javax.xml.bind.JAXBElement<java.lang.String> **createDHCP6StatsTcpLqStatusQueryTerminated**(java.lang.String value)

Create an instance of JAXBElement<String>}

#### **createDHCP6StatsTcpCurrentConnections**

public javax.xml.bind.JAXBElement<java.lang.String> **createDHCP6StatsTcpCurrentConnections**(java.lang.String value)

Create an instance of JAXBElement<String>}

### **createDHCP6StatsInvalidPackets**

public javax.xml.bind.JAXBElement<java.lang.String> **createDHCP6StatsInvalidPackets**(java.lang.String value)

Create an instance of JAXBElement<String>}

## **createDHCP6StatsRenews**

public javax.xml.bind.JAXBElement<java.lang.String> **createDHCP6StatsRenews**(java.lang.String value)

Create an instance of JAXBElement<String>}

# **createDHCP6StatsTcpConnectionsDropped**

public javax.xml.bind.JAXBElement<java.lang.String> **createDHCP6StatsTcpConnectionsDropped**(java.lang.String value)

### **createDHCP6StatsPacketsSentRelay**

public javax.xml.bind.JAXBElement<java.lang.String> **createDHCP6StatsPacketsSentRelay**(java.lang.String value)

Create an instance of JAXBElement<String>}

### **createDHCP6StatsReconfigures**

public javax.xml.bind.JAXBElement<java.lang.String> **createDHCP6StatsReconfigures**(java.lang.String value)

Create an instance of JAXBElement<String>}

### **createDHCP6StatsOfferTimeouts**

public javax.xml.bind.JAXBElement<java.lang.String> **createDHCP6StatsOfferTimeouts**(java.lang.String value)

Create an instance of JAXBElement<String>}

### **createDHCP6StatsAuthFails**

public javax.xml.bind.JAXBElement<java.lang.String> **createDHCP6StatsAuthFails**(java.lang.String value)

Create an instance of JAXBElement<String>}

## **createDHCP6StatsDroppedTotal**

public javax.xml.bind.JAXBElement<java.lang.String> **createDHCP6StatsDroppedTotal**(java.lang.String value)

Create an instance of JAXBElement<String>}

## **createDHCP6StatsBulkLeasequeryReplies**

public javax.xml.bind.JAXBElement<java.lang.String> **createDHCP6StatsBulkLeasequeryReplies**(java.lang.String value)

Create an instance of JAXBElement<String>}

# **createDHCP6StatsQueueLimitedSolicitsDropped**

public javax.xml.bind.JAXBElement<java.lang.String> **createDHCP6StatsQueueLimitedSolicitsDropped**(java.lang.String value)

Create an instance of JAXBElement<String>}

### **createDHCP6StatsRebinds**

public javax.xml.bind.JAXBElement<java.lang.String> **createDHCP6StatsRebinds**(java.lang.String value)

Create an instance of JAXBElement<String>}

# **createDHCP6StatsReplyLatencyCounts**

public javax.xml.bind.JAXBElement<[StringArray](#page-1107-0)> **createDHCP6StatsReplyLatencyCounts**([StringArray](#page-1107-0) value)

Create an instance of JAXBElement<[StringArray](#page-1107-0)>}

### **createDHCP6StatsTcpLqStatusNotAllowed**

public javax.xml.bind.JAXBElement<java.lang.String> **createDHCP6StatsTcpLqStatusNotAllowed**(java.lang.String value)

Create an instance of JAXBElement<String>}

# **createDHCP6StatsBulkLeasequeryData**

public javax.xml.bind.JAXBElement<java.lang.String> **createDHCP6StatsBulkLeasequeryData**(java.lang.String value)

### **createDHCP6StatsBulkLeasequeryDone**

public javax.xml.bind.JAXBElement<java.lang.String> **createDHCP6StatsBulkLeasequeryDone**(java.lang.String value)

Create an instance of JAXBElement<String>}

# **createDHCP6StatsReservedActiveLeases**

public javax.xml.bind.JAXBElement<java.lang.String> **createDHCP6StatsReservedActiveLeases**(java.lang.String value)

Create an instance of JAXBELement <String>}

# **createDHCP6StatsRequestDroppedOthers**

public javax.xml.bind.JAXBElement<java.lang.String> **createDHCP6StatsRequestDroppedOthers**(java.lang.String value)

Create an instance of JAXBElement<String>}

### **createDHCP6StatsAdvertises**

public javax.xml.bind.JAXBElement<java.lang.String> **createDHCP6StatsAdvertises**(java.lang.String value)

Create an instance of JAXBElement<String>}

### **createDHCP6StatsSolicits**

public javax.xml.bind.JAXBElement<java.lang.String> **createDHCP6StatsSolicits**(java.lang.String value)

Create an instance of JAXBElement<String>}

# **createDHCP6StatsPacketsSent**

public javax.xml.bind.JAXBElement<java.lang.String> **createDHCP6StatsPacketsSent**(java.lang.String value)

Create an instance of JAXBElement<String>}

## **createDHCP6StatsDeclines**

public javax.xml.bind.JAXBElement<java.lang.String> **createDHCP6StatsDeclines**(java.lang.String value)

Create an instance of JAXBElement<String>}

### **createDHCP6StatsAllocatedLeases**

public javax.xml.bind.JAXBElement<java.lang.String> **createDHCP6StatsAllocatedLeases**(java.lang.String value)

Create an instance of JAXBElement<String>}

## **createDHCP6StatsOverMaxWaiting**

public javax.xml.bind.JAXBElement<java.lang.String> **createDHCP6StatsOverMaxWaiting**(java.lang.String value)

Create an instance of JAXBElement<String>}

### **createDHCP6StatsClientClassFails**

public javax.xml.bind.JAXBElement<java.lang.String> **createDHCP6StatsClientClassFails**(java.lang.String value)

Create an instance of JAXBElement<String>}

# **createDHCP6StatsGraceExpirations**

public javax.xml.bind.JAXBElement<java.lang.String> **createDHCP6StatsGraceExpirations**(java.lang.String value)

# **createDHCP6StatsInvalidClients**

public javax.xml.bind.JAXBElement<java.lang.String> **createDHCP6StatsInvalidClients**(java.lang.String value)

Create an instance of JAXBElement<String>}

### **createDHCP6StatsResponseDroppedOthers**

public javax.xml.bind.JAXBElement<java.lang.String> **createDHCP6StatsResponseDroppedOthers**(java.lang.String value)

Create an instance of JAXBElement<String>}

### **createDHCP6StatsBulkLeasequeries**

public javax.xml.bind.JAXBElement<java.lang.String> **createDHCP6StatsBulkLeasequeries**(java.lang.String value)

Create an instance of JAXBElement<String>}

#### **createDHCP6StatsRequests**

public javax.xml.bind.JAXBElement<java.lang.String> **createDHCP6StatsRequests**(java.lang.String value)

Create an instance of JAXBElement<String>}

## **createDHCP6StatsTcpLqStatusDataMissing**

public javax.xml.bind.JAXBElement<java.lang.String> **createDHCP6StatsTcpLqStatusDataMissing**(java.lang.String value)

Create an instance of JAXBElement<String>}

# **createDHCP6StatsInfoRequests**

public javax.xml.bind.JAXBElement<java.lang.String> **createDHCP6StatsInfoRequests**(java.lang.String value)

Create an instance of JAXBELement <String>}

### **createDHCP6StatsResponseDroppedOld**

public javax.xml.bind.JAXBElement<java.lang.String> **createDHCP6StatsResponseDroppedOld**(java.lang.String value)

Create an instance of JAXBElement<String>}

# **createDHCP6StatsUnknownLinks**

public javax.xml.bind.JAXBElement<java.lang.String> **createDHCP6StatsUnknownLinks**(java.lang.String value)

Create an instance of JAXBElement<String>}

## **createDHCP6StatsTcpLqStatusNotConfigured**

public javax.xml.bind.JAXBElement<java.lang.String> **createDHCP6StatsTcpLqStatusNotConfigured**(java.lang.String value)

Create an instance of JAXBElement<String>}

### **createDHCP6StatsReleases**

public javax.xml.bind.JAXBElement<java.lang.String> **createDHCP6StatsReleases**(java.lang.String value)

Create an instance of JAXBElement<String>}

## **createDHCP6StatsDuplicates**

public javax.xml.bind.JAXBElement<java.lang.String> **createDHCP6StatsDuplicates**(java.lang.String value)

## **createDHCP6StatsConfirms**

public javax.xml.bind.JAXBElement<java.lang.String> **createDHCP6StatsConfirms**(java.lang.String value)

Create an instance of JAXBElement<String>}

# **createDHCP6StatsActiveLeasequeries**

public javax.xml.bind.JAXBElement<java.lang.String> **createDHCP6StatsActiveLeasequeries**(java.lang.String value)

Create an instance of JAXBElement<String>}

# **createDHCP6StatsReservedLeases**

public javax.xml.bind.JAXBElement<java.lang.String> **createDHCP6StatsReservedLeases**(java.lang.String value)

Create an instance of JAXBElement<String>}

# **createDHCP6StatsTotalPrefixes**

public javax.xml.bind.JAXBElement<java.lang.String> **createDHCP6StatsTotalPrefixes**(java.lang.String value)

Create an instance of JAXBElement<String>}

## **createDHCP6StatsPacketsReceived**

public javax.xml.bind.JAXBElement<java.lang.String> **createDHCP6StatsPacketsReceived**(java.lang.String value)

Create an instance of JAXBElement<String>}

### **createDHCP6StatsActiveLeasequeryDone**

public javax.xml.bind.JAXBElement<java.lang.String> **createDHCP6StatsActiveLeasequeryDone**(java.lang.String value)

Create an instance of JAXBElement<String>}

### **createDHCP6StatsReplies**

public javax.xml.bind.JAXBElement<java.lang.String> **createDHCP6StatsReplies**(java.lang.String value)

Create an instance of JAXBElement<String>}

#### **createDHCP6StatsTcpTotalConnections**

public javax.xml.bind.JAXBElement<java.lang.String> **createDHCP6StatsTcpTotalConnections**(java.lang.String value)

Create an instance of JAXBElement<String>}

### **createDHCP6StatsServerDuid**

public javax.xml.bind.JAXBElement<java.lang.String> **createDHCP6StatsServerDuid**(java.lang.String value)

Create an instance of JAXBElement<String>}

# **createDHCP6StatsLeasequeryReplies**

public javax.xml.bind.JAXBElement<java.lang.String> **createDHCP6StatsLeasequeryReplies**(java.lang.String value)

Create an instance of JAXBElement<String>}

# **createDHCP6StatsTcpLqStatusCatchUpComplete**

public javax.xml.bind.JAXBElement<java.lang.String> **createDHCP6StatsTcpLqStatusCatchUpComplete**(java.lang.String value)

## **createDHCP6StatsTcpLqStatusUnknownQuery**

public javax.xml.bind.JAXBElement<java.lang.String> **createDHCP6StatsTcpLqStatusUnknownQuery**(java.lang.String value)

Create an instance of JAXBElement<String>}

### **createDHCP6StatsPacketsReceivedRelay**

public javax.xml.bind.JAXBElement<java.lang.String> **createDHCP6StatsPacketsReceivedRelay**(java.lang.String value)

Create an instance of JAXBElement<String>}

### **createDHCP6StatsLeasequeries**

public javax.xml.bind.JAXBElement<java.lang.String> **createDHCP6StatsLeasequeries**(java.lang.String value)

Create an instance of JAXBElement<String>}

#### **createDnsViewPriority**

public javax.xml.bind.JAXBElement<java.lang.String> **createDnsViewPriority**(java.lang.String value)

Create an instance of JAXBElement<String>}

### **createDnsViewAclMatchClients**

public javax.xml.bind.JAXBElement<java.lang.String> **createDnsViewAclMatchClients**(java.lang.String value)

Create an instance of JAXBElement<String>}

# **createDnsViewTenantId**

public javax.xml.bind.JAXBElement<java.lang.String> **createDnsViewTenantId**(java.lang.String value)

Create an instance of JAXBElement<String>}

## **createDnsViewViewId**

public javax.xml.bind.JAXBElement<java.lang.String> **createDnsViewViewId**(java.lang.String value)

Create an instance of JAXBElement<String>}

### **createFilterFilterElementList**

public javax.xml.bind.JAXBElement<[FilterElementArray>](#page-717-0) **createFilterFilterElementList**([FilterElementArray](#page-717-0) value)

Create an instance of JAXBElement<[FilterElementArray>](#page-717-0)}

### **createFilterDescription**

public javax.xml.bind.JAXBElement<java.lang.String> **createFilterDescription**(java.lang.String value)

Create an instance of JAXBElement<String>}

### **createFilterNegativeTest**

public javax.xml.bind.JAXBElement<java.lang.String> **createFilterNegativeTest**(java.lang.String value)

Create an instance of JAXBElement<String>}

## **createCCMRRSetProtectedState**

public javax.xml.bind.JAXBElement<java.lang.String> **createCCMRRSetProtectedState**(java.lang.String value)

# **createCCMRRSetDescription**

public javax.xml.bind.JAXBElement<java.lang.String> **createCCMRRSetDescription**(java.lang.String value)

Create an instance of JAXBElement<String>}

## **createCCMRRSetTenantId**

public javax.xml.bind.JAXBElement<java.lang.String> **createCCMRRSetTenantId**(java.lang.String value)

Create an instance of JAXBElement<String>}

## **createCCMRRSetZoneOrigin**

public javax.xml.bind.JAXBElement<java.lang.String> **createCCMRRSetZoneOrigin**(java.lang.String value)

Create an instance of JAXBElement<String>}

### **createCCMClusterPasswordSecret**

public javax.xml.bind.JAXBElement<java.lang.String> **createCCMClusterPasswordSecret**(java.lang.String value)

Create an instance of JAXBElement<String>}

### **createCCMClusterPollSubnetUtilOffset**

public javax.xml.bind.JAXBElement<java.lang.String> **createCCMClusterPollSubnetUtilOffset**(java.lang.String value)

Create an instance of JAXBElement<String>}

# **createCCMClusterTenantId**

public javax.xml.bind.JAXBElement<java.lang.String> **createCCMClusterTenantId**(java.lang.String value)

Create an instance of JAXBElement<String>}

# **createCCMClusterAtulPort**

public javax.xml.bind.JAXBElement<java.lang.String> **createCCMClusterAtulPort**(java.lang.String value)

Create an instance of JAXBElement<String>}

### **createCCMClusterPollLeaseHistOffset**

public javax.xml.bind.JAXBElement<java.lang.String> **createCCMClusterPollLeaseHistOffset**(java.lang.String value)

Create an instance of JAXBElement<String>}

## **createCCMClusterPassword**

public javax.xml.bind.JAXBElement<java.lang.String> **createCCMClusterPassword**(java.lang.String value)

Create an instance of JAXBElement<String>}

### **createCCMClusterPollReplicaInterval**

public javax.xml.bind.JAXBElement<java.lang.String> **createCCMClusterPollReplicaInterval**(java.lang.String value)

Create an instance of JAXBElement<String>}

### **createCCMClusterReplicationInitialized**

public javax.xml.bind.JAXBElement<java.lang.String> **createCCMClusterReplicationInitialized**(java.lang.String value)

# **createCCMClusterPollLeaseHistInterval**

public javax.xml.bind.JAXBElement<java.lang.String> **createCCMClusterPollLeaseHistInterval**(java.lang.String value)

Create an instance of JAXBElement<String>}

### **createCCMClusterHttpsPort**

public javax.xml.bind.JAXBElement<java.lang.String> **createCCMClusterHttpsPort**(java.lang.String value)

Create an instance of JAXBElement<String>}

### **createCCMClusterHttpPort**

public javax.xml.bind.JAXBElement<java.lang.String> **createCCMClusterHttpPort**(java.lang.String value)

Create an instance of JAXBElement<String>}

### **createCCMClusterPollReplicaOffset**

public javax.xml.bind.JAXBElement<java.lang.String> **createCCMClusterPollReplicaOffset**(java.lang.String value)

Create an instance of JAXBElement<String>}

### **createCCMClusterPollSubnetUtilRetry**

public javax.xml.bind.JAXBElement<java.lang.String> **createCCMClusterPollSubnetUtilRetry**(java.lang.String value)

Create an instance of JAXBElement<String>}

# **createCCMClusterLocalServers**

public javax.xml.bind.JAXBElement<[CCMServerArray](#page-216-0)> **createCCMClusterLocalServers**([CCMServerArray](#page-216-0) value)

Create an instance of JAXBElement<[CCMServerArray](#page-216-0)>}

# **createCCMClusterSharedSecret**

public javax.xml.bind.JAXBElement<java.lang.String> **createCCMClusterSharedSecret**(java.lang.String value)

Create an instance of JAXBElement<String>}

### **createCCMClusterRemoteId**

public javax.xml.bind.JAXBElement<java.lang.String> **createCCMClusterRemoteId**(java.lang.String value)

Create an instance of JAXBElement<String>}

## **createCCMClusterScpPort**

public javax.xml.bind.JAXBElement<java.lang.String> **createCCMClusterScpPort**(java.lang.String value)

Create an instance of JAXBElement<String>}

### **createCCMClusterUseHttpsPort**

public javax.xml.bind.JAXBElement<java.lang.String> **createCCMClusterUseHttpsPort**(java.lang.String value)

Create an instance of JAXBElement<String>}

## **createCCMClusterPollLeaseHistRetry**

public javax.xml.bind.JAXBElement<java.lang.String> **createCCMClusterPollLeaseHistRetry**(java.lang.String value)

### **createCCMClusterPollSubnetUtilInterval**

public javax.xml.bind.JAXBElement<java.lang.String> **createCCMClusterPollSubnetUtilInterval**(java.lang.String value)

Create an instance of JAXBElement<String>}

# **createCCMClusterLicensedServices**

public javax.xml.bind.JAXBElement<java.lang.String> **createCCMClusterLicensedServices**(java.lang.String value)

Create an instance of JAXBElement<String>}

# **createCCMClusterFqdn**

public javax.xml.bind.JAXBElement<java.lang.String> **createCCMClusterFqdn**(java.lang.String value)

Create an instance of JAXBElement<String>}

### **createCCMClusterProductVersion**

public javax.xml.bind.JAXBElement<java.lang.String> **createCCMClusterProductVersion**(java.lang.String value)

Create an instance of JAXBElement<String>}

# **createCCMClusterScpReadTimeout**

public javax.xml.bind.JAXBElement<java.lang.String> **createCCMClusterScpReadTimeout**(java.lang.String value)

Create an instance of JAXBElement<String>}

### **createCCMClusterAdmin**

public javax.xml.bind.JAXBElement<java.lang.String> **createCCMClusterAdmin**(java.lang.String value)

Create an instance of JAXBElement<String>}

## **createCCMClusterClusterId**

public javax.xml.bind.JAXBElement<java.lang.String> **createCCMClusterClusterId**(java.lang.String value)

Create an instance of JAXBElement<String>}

## **createCCMClusterRestoreState**

public javax.xml.bind.JAXBElement<java.lang.String> **createCCMClusterRestoreState**(java.lang.String value)

Create an instance of JAXBElement<String>}

# **createCCMClusterUseSsl**

public javax.xml.bind.JAXBElement<java.lang.String> **createCCMClusterUseSsl**(java.lang.String value)

Create an instance of JAXBElement<String>}

# **createDnsEnumConfigName**

public javax.xml.bind.JAXBElement<java.lang.String> **createDnsEnumConfigName**(java.lang.String value)

Create an instance of JAXBElement<String>}

# **createDnsEnumConfigDefaultServices**

public javax.xml.bind.JAXBElement<[DnsEnumEntryArray](#page-551-0)> **createDnsEnumConfigDefaultServices**[\(DnsEnumEntryArray](#page-551-0) value)
#### **createDnsEnumConfigNumberPrefix**

public javax.xml.bind.JAXBElement<java.lang.String> **createDnsEnumConfigNumberPrefix**(java.lang.String value)

Create an instance of JAXBElement<String>}

#### **createDnsEnumConfigZoneTemplate**

public javax.xml.bind.JAXBElement<java.lang.String> **createDnsEnumConfigZoneTemplate**(java.lang.String value)

Create an instance of JAXBElement<String>}

#### **createDnsEnumConfigTopLevelDomain**

public javax.xml.bind.JAXBElement<java.lang.String> **createDnsEnumConfigTopLevelDomain**(java.lang.String value)

Create an instance of JAXBElement<String>}

#### **createClassBaseObjectOid**

public javax.xml.bind.JAXBElement<java.lang.String> **createClassBaseObjectOid**(java.lang.String value)

Create an instance of JAXBElement<String>}

#### **createDNSServerPerformanceStatsUpdatedRrs**

public javax.xml.bind.JAXBElement<java.lang.String> **createDNSServerPerformanceStatsUpdatedRrs**(java.lang.String value)

Create an instance of JAXBElement<String>}

### **createDNSServerPerformanceStatsXfrsInAtLimit**

public javax.xml.bind.JAXBElement<java.lang.String> **createDNSServerPerformanceStatsXfrsInAtLimit**(java.lang.String value)

Create an instance of JAXBElement<String>}

#### **createDNSServerPerformanceStatsIpv4PacketsIn**

public javax.xml.bind.JAXBElement<java.lang.String> **createDNSServerPerformanceStatsIpv4PacketsIn**(java.lang.String value)

Create an instance of JAXBElement<String>}

#### **createDNSServerPerformanceStatsIxfrsFullResp**

public javax.xml.bind.JAXBElement<java.lang.String> **createDNSServerPerformanceStatsIxfrsFullResp**(java.lang.String value)

Create an instance of JAXBElement<String>}

#### **createDNSServerPerformanceStatsIxfrsOut**

public javax.xml.bind.JAXBElement<java.lang.String> **createDNSServerPerformanceStatsIxfrsOut**(java.lang.String value)

Create an instance of JAXBElement<String>}

#### **createDNSServerPerformanceStatsAxfrsIn**

public javax.xml.bind.JAXBElement<java.lang.String> **createDNSServerPerformanceStatsAxfrsIn**(java.lang.String value)

Create an instance of JAXBElement<String>}

#### **createDNSServerPerformanceStatsNotifiesIn**

public javax.xml.bind.JAXBElement<java.lang.String> **createDNSServerPerformanceStatsNotifiesIn**(java.lang.String value)

#### **createDNSServerPerformanceStatsXfrsOutAtLimit**

public javax.xml.bind.JAXBElement<java.lang.String> **createDNSServerPerformanceStatsXfrsOutAtLimit**(java.lang.String value)

Create an instance of JAXBElement<String>}

#### **createDNSServerPerformanceStatsAxfrsOut**

public javax.xml.bind.JAXBElement<java.lang.String> **createDNSServerPerformanceStatsAxfrsOut**(java.lang.String value)

Create an instance of JAXBElement<String>}

#### **createDNSServerPerformanceStatsNotifiesOut**

public javax.xml.bind.JAXBElement<java.lang.String> **createDNSServerPerformanceStatsNotifiesOut**(java.lang.String value)

Create an instance of JAXBElement<String>}

#### **createDNSServerPerformanceStatsUpdatePackets**

public javax.xml.bind.JAXBElement<java.lang.String> **createDNSServerPerformanceStatsUpdatePackets**(java.lang.String value)

Create an instance of JAXBElement<String>}

#### **createDNSServerPerformanceStatsIpv4PacketsOut**

public javax.xml.bind.JAXBElement<java.lang.String> **createDNSServerPerformanceStatsIpv4PacketsOut**(java.lang.String value)

Create an instance of JAXBElement<String>}

#### **createDNSServerPerformanceStatsIxfrsIn**

public javax.xml.bind.JAXBElement<java.lang.String> **createDNSServerPerformanceStatsIxfrsIn**(java.lang.String value)

Create an instance of JAXBElement<String>}

#### **createCCMScopeTemplateTenantId**

public javax.xml.bind.JAXBElement<java.lang.String> **createCCMScopeTemplateTenantId**(java.lang.String value)

Create an instance of JAXBElement<String>}

#### **createCCMScopeTemplatePingTimeout**

public javax.xml.bind.JAXBElement<java.lang.String> **createCCMScopeTemplatePingTimeout**(java.lang.String value)

Create an instance of JAXBElement<String>}

#### **createCCMScopeTemplateScopeName**

public javax.xml.bind.JAXBElement<java.lang.String> **createCCMScopeTemplateScopeName**(java.lang.String value)

Create an instance of JAXBElement<String>}

#### **createCCMScopeTemplateEmbeddedPolicy**

public javax.xml.bind.JAXBElement<[Policy](#page-1005-0)> **createCCMScopeTemplateEmbeddedPolicy**[\(Policy](#page-1005-0) value)

Create an instance of JAXBElement<[Policy](#page-1005-0)>}

#### **createCCMScopeTemplateRestrictToReservations**

public javax.xml.bind.JAXBElement<java.lang.String> **createCCMScopeTemplateRestrictToReservations**(java.lang.String value)

### **createCCMScopeTemplateFreeAddressConfig**

public javax.xml.bind.JAXBElement<java.lang.String> **createCCMScopeTemplateFreeAddressConfig**(java.lang.String value)

Create an instance of JAXBElement<String>}

#### **createCCMScopeTemplateDescription**

public javax.xml.bind.JAXBElement<java.lang.String> **createCCMScopeTemplateDescription**(java.lang.String value)

Create an instance of JAXBElement<String>}

#### **createCCMScopeTemplateAllocationPriority**

public javax.xml.bind.JAXBElement<java.lang.String> **createCCMScopeTemplateAllocationPriority**(java.lang.String value)

Create an instance of JAXBElement<String>}

#### **createCCMScopeTemplatePingClients**

public javax.xml.bind.JAXBElement<java.lang.String> **createCCMScopeTemplatePingClients**(java.lang.String value)

Create an instance of JAXBElement<String>}

### **createCCMScopeTemplateDhcp**

public javax.xml.bind.JAXBElement<java.lang.String> **createCCMScopeTemplateDhcp**(java.lang.String value)

Create an instance of JAXBElement<String>}

#### **createCCMScopeTemplateRenewOnly**

public javax.xml.bind.JAXBElement<java.lang.String> **createCCMScopeTemplateRenewOnly**(java.lang.String value)

Create an instance of JAXBElement<String>}

#### **createCCMScopeTemplateUpdateDnsForBootp**

public javax.xml.bind.JAXBElement<java.lang.String> **createCCMScopeTemplateUpdateDnsForBootp**(java.lang.String value)

Create an instance of JAXBElement<String>}

#### **createCCMScopeTemplateIgnoreDeclines**

public javax.xml.bind.JAXBElement<java.lang.String> **createCCMScopeTemplateIgnoreDeclines**(java.lang.String value)

Create an instance of JAXBElement<String>}

#### **createCCMScopeTemplateDeactivated**

public javax.xml.bind.JAXBElement<java.lang.String> **createCCMScopeTemplateDeactivated**(java.lang.String value)

Create an instance of JAXBElement<String>}

#### **createCCMScopeTemplateDnsHostBytes**

public javax.xml.bind.JAXBElement<java.lang.String> **createCCMScopeTemplateDnsHostBytes**(java.lang.String value)

Create an instance of JAXBElement<String>}

#### **createCCMScopeTemplateBootp**

public javax.xml.bind.JAXBElement<java.lang.String> **createCCMScopeTemplateBootp**(java.lang.String value)

Create an instance of JAXBElement<String>}

#### **createCCMScopeTemplateOfferTimeout**

public javax.xml.bind.JAXBElement<java.lang.String> **createCCMScopeTemplateOfferTimeout**(java.lang.String value)

Create an instance of JAXBElement<String>}

#### **createCCMScopeTemplateGracePeriod**

public javax.xml.bind.JAXBElement<java.lang.String> **createCCMScopeTemplateGracePeriod**(java.lang.String value)

Create an instance of JAXBElement<String>}

#### **createCCMScopeTemplateOptionsExpr**

public javax.xml.bind.JAXBElement<java.lang.String> **createCCMScopeTemplateOptionsExpr**(java.lang.String value)

Create an instance of JAXBElement<String>}

#### **createCCMScopeTemplateDynamicBootp**

public javax.xml.bind.JAXBElement<java.lang.String> **createCCMScopeTemplateDynamicBootp**(java.lang.String value)

Create an instance of JAXBElement<String>}

#### **createCCMScopeTemplateBackupPct**

public javax.xml.bind.JAXBElement<java.lang.String> **createCCMScopeTemplateBackupPct**(java.lang.String value)

Create an instance of JAXBElement<String>}

#### **createCCMScopeTemplateScopeDescriptionExpr**

public javax.xml.bind.JAXBElement<java.lang.String> **createCCMScopeTemplateScopeDescriptionExpr**(java.lang.String value)

Create an instance of JAXBElement<String>}

#### **createCCMScopeTemplateRouterHost**

public javax.xml.bind.JAXBElement<java.lang.String> **createCCMScopeTemplateRouterHost**(java.lang.String value)

Create an instance of JAXBElement<String>}

#### **createCCMScopeTemplateAllocateFirstAvailable**

public javax.xml.bind.JAXBElement<java.lang.String> **createCCMScopeTemplateAllocateFirstAvailable**(java.lang.String value)

Create an instance of JAXBElement<String>}

#### **createCCMScopeTemplateRangesExpr**

public javax.xml.bind.JAXBElement<java.lang.String> **createCCMScopeTemplateRangesExpr**(java.lang.String value)

Create an instance of JAXBElement<String>}

#### **createCCMScopeTemplateSelectionTagList**

public javax.xml.bind.JAXBElement<[StringArray](#page-1107-0)> **createCCMScopeTemplateSelectionTagList**([StringArray](#page-1107-0) value)

Create an instance of JAXBElement<[StringArray](#page-1107-0)>}

#### **createCCMScopeTemplatePolicy**

public javax.xml.bind.JAXBElement<java.lang.String> **createCCMScopeTemplatePolicy**(java.lang.String value)

Create an instance of JAXBElement<String>}

#### **createOptionSubOptions**

public javax.xml.bind.JAXBElement<[OptionArray](#page-993-0)> **createOptionSubOptions**([OptionArray](#page-993-0) value)

Create an instance of JAXBElement<[OptionArray](#page-993-0)>}

#### **createOptionOptionDesc**

public javax.xml.bind.JAXBElement<java.lang.String> **createOptionOptionDesc**(java.lang.String value)

Create an instance of JAXBElement<String>}

#### **createOptionOptionDefinitionSetName**

public javax.xml.bind.JAXBElement<java.lang.String> **createOptionOptionDefinitionSetName**(java.lang.String value)

Create an instance of JAXBElement<String>}

#### **createOptionValue**

public javax.xml.bind.JAXBElement<java.lang.String> **createOptionValue**(java.lang.String value)

Create an instance of JAXBElement<String>}

#### **createOptionNumber**

public javax.xml.bind.JAXBElement<java.lang.String> **createOptionNumber**(java.lang.String value)

Create an instance of JAXBElement<String>}

#### **createPrefixRange**

public javax.xml.bind.JAXBElement<java.lang.String> **createPrefixRange**(java.lang.String value)

Create an instance of JAXBElement<String>}

#### **createPrefixLocalCluster**

public javax.xml.bind.JAXBElement<java.lang.String> **createPrefixLocalCluster**(java.lang.String value)

Create an instance of JAXBElement<String>}

#### **createPrefixLink**

public javax.xml.bind.JAXBElement<java.lang.String> **createPrefixLink**(java.lang.String value)

Create an instance of JAXBElement<String>}

#### **createPrefixTenantId**

public javax.xml.bind.JAXBElement<java.lang.String> **createPrefixTenantId**(java.lang.String value)

Create an instance of JAXBElement<String>}

#### **createPrefixRestrictToAdminAllocation**

public javax.xml.bind.JAXBElement<java.lang.String> **createPrefixRestrictToAdminAllocation**(java.lang.String value)

Create an instance of JAXBElement<String>}

public javax.xml.bind.JAXBElement<java.lang.String> **createPrefixRegion**(java.lang.String value)

Create an instance of JAXBElement<String>}

#### **createPrefixVpnId**

public javax.xml.bind.JAXBElement<java.lang.String> **createPrefixVpnId**(java.lang.String value)

Create an instance of JAXBElement<String>}

#### **createPrefixEmbeddedPolicy**

public javax.xml.bind.JAXBElement<[Policy](#page-1005-0)> **createPrefixEmbeddedPolicy**[\(Policy](#page-1005-0) value)

Create an instance of JAXBElement<[Policy](#page-1005-0)>}

#### **createPrefixRestrictToReservations**

public javax.xml.bind.JAXBElement<java.lang.String> **createPrefixRestrictToReservations**(java.lang.String value)

Create an instance of JAXBElement<String>}

#### **createPrefixReverseZonePrefixLength**

public javax.xml.bind.JAXBElement<java.lang.String> **createPrefixReverseZonePrefixLength**(java.lang.String value)

Create an instance of JAXBElement<String>}

#### **createPrefixExpirationTime**

public javax.xml.bind.JAXBElement<java.lang.String> **createPrefixExpirationTime**(java.lang.String value)

Create an instance of JAXBElement<String>}

#### **createPrefixFreeAddressConfig**

public javax.xml.bind.JAXBElement<java.lang.String> **createPrefixFreeAddressConfig**(java.lang.String value)

Create an instance of JAXBElement<String>}

#### **createPrefixSelectionTags**

public javax.xml.bind.JAXBElement<[StringArray](#page-1107-0)> **createPrefixSelectionTags**[\(StringArray](#page-1107-0) value)

Create an instance of JAXBElement<[StringArray](#page-1107-0)>}

#### **createPrefixDescription**

public javax.xml.bind.JAXBElement<java.lang.String> **createPrefixDescription**(java.lang.String value)

Create an instance of JAXBElement<String>}

#### **createPrefixAllocationAlgorithms**

public javax.xml.bind.JAXBElement<java.lang.String> **createPrefixAllocationAlgorithms**(java.lang.String value)

Create an instance of JAXBElement<String>}

# **createPrefixMaxLeases**

public javax.xml.bind.JAXBElement<java.lang.String> **createPrefixMaxLeases**(java.lang.String value)

Create an instance of JAXBElement<String>}

## **createPrefixMaxPdBalancingLength**

public javax.xml.bind.JAXBElement<java.lang.String> **createPrefixMaxPdBalancingLength**(java.lang.String value)

Create an instance of JAXBElement<String>}

#### **createPrefixDhcpType**

public javax.xml.bind.JAXBElement<java.lang.String> **createPrefixDhcpType**(java.lang.String value)

Create an instance of JAXBElement<String>}

#### **createPrefixAllocationGroup**

public javax.xml.bind.JAXBElement<java.lang.String> **createPrefixAllocationGroup**(java.lang.String value)

Create an instance of JAXBElement<String>}

#### **createPrefixOwner**

public javax.xml.bind.JAXBElement<java.lang.String> **createPrefixOwner**(java.lang.String value)

Create an instance of JAXBElement<String>}

#### **createPrefixPolicy**

public javax.xml.bind.JAXBElement<java.lang.String> **createPrefixPolicy**(java.lang.String value)

Create an instance of JAXBElement<String>}

#### **createPrefixAllocationGroupPriority**

public javax.xml.bind.JAXBElement<java.lang.String> **createPrefixAllocationGroupPriority**(java.lang.String value)

Create an instance of JAXBElement<String>}

## **createPrefixDeactivated**

public javax.xml.bind.JAXBElement<java.lang.String> **createPrefixDeactivated**(java.lang.String value)

Create an instance of JAXBElement<String>}

#### **createPrefixIgnoreDeclines**

public javax.xml.bind.JAXBElement<java.lang.String> **createPrefixIgnoreDeclines**(java.lang.String value)

Create an instance of JAXBElement<String>}

#### **createDNSServerMaxCounterStatsHaRrPendingList**

public javax.xml.bind.JAXBElement<java.lang.String> **createDNSServerMaxCounterStatsHaRrPendingList**(java.lang.String value)

Create an instance of JAXBElement<String>}

#### **createDNSServerMaxCounterStatsHaRrActiveList**

public javax.xml.bind.JAXBElement<java.lang.String> **createDNSServerMaxCounterStatsHaRrActiveList**(java.lang.String value)

Create an instance of JAXBElement<String>}

#### **createDNSServerMaxCounterStatsHaUpdateLatencyMax**

public javax.xml.bind.JAXBElement<java.lang.String> **createDNSServerMaxCounterStatsHaUpdateLatencyMax**(java.lang.String value)

Create an instance of JAXBElement<String>}

# **createDNSServerMaxCounterStatsConcurrentXfrsOut**

public javax.xml.bind.JAXBElement<java.lang.String> **createDNSServerMaxCounterStatsConcurrentXfrsOut**(java.lang.String value)

Create an instance of JAXBElement<String>}

#### **createDNSServerMaxCounterStatsHaPersistedEditList**

public javax.xml.bind.JAXBElement<java.lang.String> **createDNSServerMaxCounterStatsHaPersistedEditList**(java.lang.String value)

Create an instance of JAXBElement<String>}

#### **createDNSServerMaxCounterStatsConcurrentXfrsIn**

public javax.xml.bind.JAXBElement<java.lang.String> **createDNSServerMaxCounterStatsConcurrentXfrsIn**(java.lang.String value)

Create an instance of JAXBElement<String>}

#### **createDNSServerMaxCounterStatsHaBatchCountLimit**

public javax.xml.bind.JAXBElement<java.lang.String> **createDNSServerMaxCounterStatsHaBatchCountLimit**(java.lang.String value)

Create an instance of JAXBElement<String>}

#### **createDNSServerMaxCounterStatsDnsConcurrentPackets**

public javax.xml.bind.JAXBElement<java.lang.String> **createDNSServerMaxCounterStatsDnsConcurrentPackets**(java.lang.String value)

Create an instance of JAXBElement<String>}

#### **createDnsUpdateConfigServerIp6Address**

public javax.xml.bind.JAXBElement<java.lang.String> **createDnsUpdateConfigServerIp6Address**(java.lang.String value)

Create an instance of JAXBElement<String>}

#### **createDnsUpdateConfigV6SyntheticNameGenerator**

public javax.xml.bind.JAXBElement<java.lang.String> **createDnsUpdateConfigV6SyntheticNameGenerator**(java.lang.String value)

Create an instance of JAXBElement<String>}

#### **createDnsUpdateConfigTenantId**

public javax.xml.bind.JAXBElement<java.lang.String> **createDnsUpdateConfigTenantId**(java.lang.String value)

Create an instance of JAXBElement<String>}

#### **createDnsUpdateConfigForceDnsUpdates**

public javax.xml.bind.JAXBElement<java.lang.String> **createDnsUpdateConfigForceDnsUpdates**(java.lang.String value)

Create an instance of JAXBElement<String>}

#### **createDnsUpdateConfigMaxDnsTtl**

public javax.xml.bind.JAXBElement<java.lang.String> **createDnsUpdateConfigMaxDnsTtl**(java.lang.String value)

Create an instance of JAXBElement<String>}

#### **createDnsUpdateConfigDnsClientIdentity**

public javax.xml.bind.JAXBElement<java.lang.String> **createDnsUpdateConfigDnsClientIdentity**(java.lang.String value)

Create an instance of JAXBELement <String>}

#### **createDnsUpdateConfigBackupServerAddr**

public javax.xml.bind.JAXBElement<java.lang.String> **createDnsUpdateConfigBackupServerAddr**(java.lang.String value)

Create an instance of JAXBElement<String>}

#### **createDnsUpdateConfigBackupServerKey**

public javax.xml.bind.JAXBElement<java.lang.String> **createDnsUpdateConfigBackupServerKey**(java.lang.String value)

Create an instance of JAXBElement<String>}

# **createDnsUpdateConfigSynthesizeName**

public javax.xml.bind.JAXBElement<java.lang.String> **createDnsUpdateConfigSynthesizeName**(java.lang.String value)

Create an instance of JAXBElement<String>}

#### **createDnsUpdateConfigUseDnsUpdatePrereqs**

public javax.xml.bind.JAXBElement<java.lang.String> **createDnsUpdateConfigUseDnsUpdatePrereqs**(java.lang.String value)

Create an instance of JAXBElement<String>}

#### **createDnsUpdateConfigHostNameGenerator**

public javax.xml.bind.JAXBElement<java.lang.String> **createDnsUpdateConfigHostNameGenerator**(java.lang.String value)

Create an instance of JAXBElement<String>}

#### **createDnsUpdateConfigUpdateDnsForBootp**

public javax.xml.bind.JAXBElement<java.lang.String> **createDnsUpdateConfigUpdateDnsForBootp**(java.lang.String value)

Create an instance of JAXBElement<String>}

### **createDnsUpdateConfigDnsHostBytes**

public javax.xml.bind.JAXBElement<java.lang.String> **createDnsUpdateConfigDnsHostBytes**(java.lang.String value)

Create an instance of JAXBElement<String>}

#### **createDnsUpdateConfigServerKey**

public javax.xml.bind.JAXBElement<java.lang.String> **createDnsUpdateConfigServerKey**(java.lang.String value)

Create an instance of JAXBElement<String>}

#### **createDnsUpdateConfigV6HostNameGenerator**

public javax.xml.bind.JAXBElement<java.lang.String> **createDnsUpdateConfigV6HostNameGenerator**(java.lang.String value)

Create an instance of JAXBElement<String>}

#### **createDnsUpdateConfigUseGssTsig**

public javax.xml.bind.JAXBElement<java.lang.String> **createDnsUpdateConfigUseGssTsig**(java.lang.String value)

Create an instance of JAXBElement<String>}

# **createDnsUpdateConfigForwardZoneName**

public javax.xml.bind.JAXBElement<java.lang.String> **createDnsUpdateConfigForwardZoneName**(java.lang.String value)

Create an instance of JAXBElement<String>}

#### **createDnsUpdateConfigSyntheticNameStem**

public javax.xml.bind.JAXBElement<java.lang.String> **createDnsUpdateConfigSyntheticNameStem**(java.lang.String value)

Create an instance of JAXBElement<String>}

## **createDnsUpdateConfigV4SyntheticNameGenerator**

public javax.xml.bind.JAXBElement<java.lang.String> **createDnsUpdateConfigV4SyntheticNameGenerator**(java.lang.String value)

Create an instance of JAXBELement <String>}

#### **createDnsUpdateConfigServerAddr**

public javax.xml.bind.JAXBElement<java.lang.String> **createDnsUpdateConfigServerAddr**(java.lang.String value)

Create an instance of JAXBElement<String>}

#### **createDnsUpdateConfigReverseZonePrefixLength**

public javax.xml.bind.JAXBElement<java.lang.String> **createDnsUpdateConfigReverseZonePrefixLength**(java.lang.String value)

Create an instance of JAXBElement<String>}

#### **createDnsUpdateConfigBackupServerIp6Address**

public javax.xml.bind.JAXBElement<java.lang.String> **createDnsUpdateConfigBackupServerIp6Address**(java.lang.String value)

Create an instance of JAXBElement<String>}

#### **createDnsUpdateConfigDynamicDns**

public javax.xml.bind.JAXBElement<java.lang.String> **createDnsUpdateConfigDynamicDns**(java.lang.String value)

Create an instance of JAXBElement<String>}

#### **createDnsUpdateConfigReverseZoneName**

public javax.xml.bind.JAXBElement<java.lang.String> **createDnsUpdateConfigReverseZoneName**(java.lang.String value)

Create an instance of JAXBElement<String>}

#### **createDnsUpdateConfigMinDnsTtl**

public javax.xml.bind.JAXBElement<java.lang.String> **createDnsUpdateConfigMinDnsTtl**(java.lang.String value)

Create an instance of JAXBElement<String>}

#### **createDnsUpdateConfigViewId**

public javax.xml.bind.JAXBElement<java.lang.String> **createDnsUpdateConfigViewId**(java.lang.String value)

Create an instance of JAXBElement<String>}

## **createDnsUpdateConfigUpdateDnsFirst**

public javax.xml.bind.JAXBElement<java.lang.String> **createDnsUpdateConfigUpdateDnsFirst**(java.lang.String value)

Create an instance of JAXBElement<String>}

# **createDnsEnumDomainNameservers**

public javax.xml.bind.JAXBElement<[StringArray](#page-1107-0)> **createDnsEnumDomainNameservers**[\(StringArray](#page-1107-0) value)

Create an instance of JAXBElement<[StringArray](#page-1107-0)>}

#### **createDnsEnumDomainDescription**

public javax.xml.bind.JAXBElement<java.lang.String> **createDnsEnumDomainDescription**(java.lang.String value)

Create an instance of JAXBElement<String>}

#### **createDnsEnumDomainTenantId**

public javax.xml.bind.JAXBElement<java.lang.String> **createDnsEnumDomainTenantId**(java.lang.String value)

Create an instance of JAXBElement<String>}

## **createDnsEnumDomainPerson**

public javax.xml.bind.JAXBElement<java.lang.String> **createDnsEnumDomainPerson**(java.lang.String value)

Create an instance of JAXBElement<String>}

#### **createDnsEnumDomainSerial**

public javax.xml.bind.JAXBElement<java.lang.String> **createDnsEnumDomainSerial**(java.lang.String value)

Create an instance of JAXBElement<String>}

#### **createDnsEnumDomainTtl**

public javax.xml.bind.JAXBElement<java.lang.String> **createDnsEnumDomainTtl**(java.lang.String value)

Create an instance of JAXBElement<String>}

### **createDnsEnumDomainViewId**

public javax.xml.bind.JAXBElement<java.lang.String> **createDnsEnumDomainViewId**(java.lang.String value)

Create an instance of JAXBElement<String>}

#### **createDnsEnumDomainZoneTemplate**

public javax.xml.bind.JAXBElement<java.lang.String> **createDnsEnumDomainZoneTemplate**(java.lang.String value)

Create an instance of JAXBElement<String>}

#### **createCCMHostName**

public javax.xml.bind.JAXBElement<java.lang.String> **createCCMHostName**(java.lang.String value)

Create an instance of JAXBElement<String>}

#### **createCCMHostTenantId**

public javax.xml.bind.JAXBElement<java.lang.String> **createCCMHostTenantId**(java.lang.String value)

Create an instance of JAXBElement<String>}

#### **createCCMHostIp6AddressList**

public javax.xml.bind.JAXBElement<[StringArray](#page-1107-0)> **createCCMHostIp6AddressList**([StringArray](#page-1107-0) value)

Create an instance of JAXBElement<[StringArray](#page-1107-0)>}

# **createCCMHostAliases**

public javax.xml.bind.JAXBElement<[StringArray](#page-1107-0)> **createCCMHostAliases**([StringArray](#page-1107-0) value)

Create an instance of JAXBElement<[StringArray](#page-1107-0)>}

#### **createCCMHostZone**

public javax.xml.bind.JAXBElement<java.lang.String> **createCCMHostZone**(java.lang.String value)

Create an instance of JAXBElement<String>}

#### **createCCMHostZoneOrigin**

public javax.xml.bind.JAXBElement<java.lang.String> **createCCMHostZoneOrigin**(java.lang.String value)

Create an instance of JAXBElement<String>}

#### **createCCMHostCreatePtrRecords**

public javax.xml.bind.JAXBElement<java.lang.String> **createCCMHostCreatePtrRecords**(java.lang.String value)

Create an instance of JAXBElement<String>}

#### **createCCMHostAddrs**

public javax.xml.bind.JAXBElement<[StringArray](#page-1107-0)> **createCCMHostAddrs**([StringArray](#page-1107-0) value)

Create an instance of JAXBElement<[StringArray](#page-1107-0)>}

#### **createDHCPFailoverStatsV6BindingAcksReceived**

public javax.xml.bind.JAXBElement<java.lang.String> **createDHCPFailoverStatsV6BindingAcksReceived**(java.lang.String value)

Create an instance of JAXBElement<String>}

#### **createDHCPFailoverStatsConnectsReceived**

public javax.xml.bind.JAXBElement<java.lang.String> **createDHCPFailoverStatsConnectsReceived**(java.lang.String value)

Create an instance of JAXBElement<String>}

#### **createDHCPFailoverStatsContactsSent**

public javax.xml.bind.JAXBElement<java.lang.String> **createDHCPFailoverStatsContactsSent**(java.lang.String value)

Create an instance of JAXBElement<String>}

#### **createDHCPFailoverStatsPacketsSent**

public javax.xml.bind.JAXBElement<java.lang.String> **createDHCPFailoverStatsPacketsSent**(java.lang.String value)

Create an instance of JAXBElement<String>}

#### **createDHCPFailoverStatsPoolResponsesSent**

public javax.xml.bind.JAXBElement<java.lang.String> **createDHCPFailoverStatsPoolResponsesSent**(java.lang.String value)

Create an instance of JAXBElement<String>}

## **createDHCPFailoverStatsBindingNaksSent**

public javax.xml.bind.JAXBElement<java.lang.String> **createDHCPFailoverStatsBindingNaksSent**(java.lang.String value)

Create an instance of JAXBElement<String>}

# **createDHCPFailoverStatsV6BindingUpdatesSent**

public javax.xml.bind.JAXBElement<java.lang.String> **createDHCPFailoverStatsV6BindingUpdatesSent**(java.lang.String value)

#### **createDHCPFailoverStatsBindingUpdatesReceived**

public javax.xml.bind.JAXBElement<java.lang.String> **createDHCPFailoverStatsBindingUpdatesReceived**(java.lang.String value)

Create an instance of JAXBElement<String>}

#### **createDHCPFailoverStatsV6UpdateDoneSent**

public javax.xml.bind.JAXBElement<java.lang.String> **createDHCPFailoverStatsV6UpdateDoneSent**(java.lang.String value)

Create an instance of JAXBElement<String>}

#### **createDHCPFailoverStatsV6PoolRequestsSent**

public javax.xml.bind.JAXBElement<java.lang.String> **createDHCPFailoverStatsV6PoolRequestsSent**(java.lang.String value)

Create an instance of JAXBElement<String>}

#### **createDHCPFailoverStatsV6UpdateDoneReceived**

public javax.xml.bind.JAXBElement<java.lang.String> **createDHCPFailoverStatsV6UpdateDoneReceived**(java.lang.String value)

Create an instance of JAXBElement<String>}

#### **createDHCPFailoverStatsConnectAcksReceived**

public javax.xml.bind.JAXBElement<java.lang.String> **createDHCPFailoverStatsConnectAcksReceived**(java.lang.String value)

Create an instance of JAXBElement<String>}

## **createDHCPFailoverStatsDisconnectsSent**

public javax.xml.bind.JAXBElement<java.lang.String> **createDHCPFailoverStatsDisconnectsSent**(java.lang.String value)

Create an instance of JAXBElement<String>}

#### **createDHCPFailoverStatsConnectAcksSent**

public javax.xml.bind.JAXBElement<java.lang.String> **createDHCPFailoverStatsConnectAcksSent**(java.lang.String value)

Create an instance of JAXBElement<String>}

#### **createDHCPFailoverStatsSuccessfulConnections**

public javax.xml.bind.JAXBElement<java.lang.String> **createDHCPFailoverStatsSuccessfulConnections**(java.lang.String value)

Create an instance of JAXBElement<String>}

#### **createDHCPFailoverStatsBindingUpdatesSent**

public javax.xml.bind.JAXBElement<java.lang.String> **createDHCPFailoverStatsBindingUpdatesSent**(java.lang.String value)

Create an instance of JAXBElement<String>}

#### **createDHCPFailoverStatsV6PoolResponsesSent**

public javax.xml.bind.JAXBElement<java.lang.String> **createDHCPFailoverStatsV6PoolResponsesSent**(java.lang.String value)

Create an instance of JAXBElement<String>}

#### **createDHCPFailoverStatsUpdateDoneSent**

public javax.xml.bind.JAXBElement<java.lang.String> **createDHCPFailoverStatsUpdateDoneSent**(java.lang.String value)

Create an instance of JAXBElement<String>}

# **createDHCPFailoverStatsBindingAcksSent**

public javax.xml.bind.JAXBElement<java.lang.String> **createDHCPFailoverStatsBindingAcksSent**(java.lang.String value)

Create an instance of JAXBElement<String>}

## **createDHCPFailoverStatsV6BindingNacksSent**

public javax.xml.bind.JAXBElement<java.lang.String> **createDHCPFailoverStatsV6BindingNacksSent**(java.lang.String value)

Create an instance of JAXBElement<String>}

#### **createDHCPFailoverStatsUpdateRequestsReceived**

public javax.xml.bind.JAXBElement<java.lang.String> **createDHCPFailoverStatsUpdateRequestsReceived**(java.lang.String value)

Create an instance of JAXBElement<String>}

#### **createDHCPFailoverStatsV6UpdateRequestsSent**

public javax.xml.bind.JAXBElement<java.lang.String> **createDHCPFailoverStatsV6UpdateRequestsSent**(java.lang.String value)

Create an instance of JAXBElement<String>}

#### **createDHCPFailoverStatsRequestBuffersAllocated**

public javax.xml.bind.JAXBElement<java.lang.String> **createDHCPFailoverStatsRequestBuffersAllocated**(java.lang.String value)

Create an instance of JAXBElement<String>}

#### **createDHCPFailoverStatsV6PoolResponsesReceived**

public javax.xml.bind.JAXBElement<java.lang.String> **createDHCPFailoverStatsV6PoolResponsesReceived**(java.lang.String value)

Create an instance of JAXBElement<String>}

#### **createDHCPFailoverStatsContactsReceived**

public javax.xml.bind.JAXBElement<java.lang.String> **createDHCPFailoverStatsContactsReceived**(java.lang.String value)

Create an instance of JAXBElement<String>}

#### **createDHCPFailoverStatsStateSent**

public javax.xml.bind.JAXBElement<java.lang.String> **createDHCPFailoverStatsStateSent**(java.lang.String value)

Create an instance of JAXBElement<String>}

#### **createDHCPFailoverStatsFailedConnections**

public javax.xml.bind.JAXBElement<java.lang.String> **createDHCPFailoverStatsFailedConnections**(java.lang.String value)

Create an instance of JAXBElement<String>}

#### **createDHCPFailoverStatsUpdateRequestsSent**

public javax.xml.bind.JAXBElement<java.lang.String> **createDHCPFailoverStatsUpdateRequestsSent**(java.lang.String value)

Create an instance of JAXBElement<String>}

# **createDHCPFailoverStatsDiscardedMessages**

public javax.xml.bind.JAXBElement<java.lang.String> **createDHCPFailoverStatsDiscardedMessages**(java.lang.String value)

Create an instance of JAXBElement<String>}

#### **createDHCPFailoverStatsV6BindingAcksSent**

public javax.xml.bind.JAXBElement<java.lang.String> **createDHCPFailoverStatsV6BindingAcksSent**(java.lang.String value)

Create an instance of JAXBElement<String>}

#### **createDHCPFailoverStatsV6UpdateRequestsReceived**

public javax.xml.bind.JAXBElement<java.lang.String> **createDHCPFailoverStatsV6UpdateRequestsReceived**(java.lang.String value)

Create an instance of JAXBElement<String>}

#### **createDHCPFailoverStatsBindingAcksReceived**

public javax.xml.bind.JAXBElement<java.lang.String> **createDHCPFailoverStatsBindingAcksReceived**(java.lang.String value)

Create an instance of JAXBElement<String>}

#### **createDHCPFailoverStatsBindingNaksReceived**

public javax.xml.bind.JAXBElement<java.lang.String> **createDHCPFailoverStatsBindingNaksReceived**(java.lang.String value)

Create an instance of JAXBElement<String>}

#### **createDHCPFailoverStatsInvalidMessagesReceived**

public javax.xml.bind.JAXBElement<java.lang.String> **createDHCPFailoverStatsInvalidMessagesReceived**(java.lang.String value)

Create an instance of JAXBElement<String>}

#### **createDHCPFailoverStatsStateReceived**

public javax.xml.bind.JAXBElement<java.lang.String> **createDHCPFailoverStatsStateReceived**(java.lang.String value)

Create an instance of JAXBElement<String>}

## **createDHCPFailoverStatsPacketsReceived**

public javax.xml.bind.JAXBElement<java.lang.String> **createDHCPFailoverStatsPacketsReceived**(java.lang.String value)

Create an instance of JAXBElement<String>}

#### **createDHCPFailoverStatsV6BindingNacksReceived**

public javax.xml.bind.JAXBElement<java.lang.String> **createDHCPFailoverStatsV6BindingNacksReceived**(java.lang.String value)

Create an instance of JAXBElement<String>}

#### **createDHCPFailoverStatsDecayingMaxRequestBuffersInUse**

public javax.xml.bind.JAXBElement<java.lang.String> **createDHCPFailoverStatsDecayingMaxRequestBuffersInUse**(java.lang.String value)

Create an instance of JAXBElement<String>}

#### **createDHCPFailoverStatsConnectsSent**

public javax.xml.bind.JAXBElement<java.lang.String> **createDHCPFailoverStatsConnectsSent**(java.lang.String value)

Create an instance of JAXBElement<String>}

# **createDHCPFailoverStatsV6BindingUpdatesReceived**

public javax.xml.bind.JAXBElement<java.lang.String> **createDHCPFailoverStatsV6BindingUpdatesReceived**(java.lang.String value)

#### **createDHCPFailoverStatsUpdateDoneReceived**

public javax.xml.bind.JAXBElement<java.lang.String> **createDHCPFailoverStatsUpdateDoneReceived**(java.lang.String value)

Create an instance of JAXBElement<String>}

## **createDHCPFailoverStatsDisconnectsReceived**

public javax.xml.bind.JAXBElement<java.lang.String> **createDHCPFailoverStatsDisconnectsReceived**(java.lang.String value)

Create an instance of JAXBElement<String>}

#### **createDHCPFailoverStatsPoolRequestsReceived**

public javax.xml.bind.JAXBElement<java.lang.String> **createDHCPFailoverStatsPoolRequestsReceived**(java.lang.String value)

Create an instance of JAXBElement<String>}

#### **createDHCPFailoverStatsConnectionsTerminatedByServer**

public javax.xml.bind.JAXBElement<java.lang.String> **createDHCPFailoverStatsConnectionsTerminatedByServer**(java.lang.String value)

Create an instance of JAXBElement<String>}

#### **createDHCPFailoverStatsInvalidConnections**

public javax.xml.bind.JAXBElement<java.lang.String> **createDHCPFailoverStatsInvalidConnections**(java.lang.String value)

Create an instance of JAXBElement<String>}

#### **createDHCPFailoverStatsConnectionsTerminatedByPartner**

public javax.xml.bind.JAXBElement<java.lang.String> **createDHCPFailoverStatsConnectionsTerminatedByPartner**(java.lang.String value)

Create an instance of JAXBElement<String>}

#### **createDHCPFailoverStatsV6PoolRequestsReceived**

public javax.xml.bind.JAXBElement<java.lang.String> **createDHCPFailoverStatsV6PoolRequestsReceived**(java.lang.String value)

Create an instance of JAXBElement<String>}

#### **createDHCPFailoverStatsRequestBuffersInUse**

public javax.xml.bind.JAXBElement<java.lang.String> **createDHCPFailoverStatsRequestBuffersInUse**(java.lang.String value)

Create an instance of JAXBElement<String>}

### **createDHCPTopUtilizedStatsList**

public javax.xml.bind.JAXBElement<[DHCPScopeAggregationStatsArray](#page-385-0)> **createDHCPTopUtilizedStatsList**[\(DHCPScopeAggregationStatsArray](#page-385-0) value)

Create an instance of JAXBElement<[DHCPScopeAggregationStatsArray](#page-385-0)>}

## **createCCMHaDnsPairTenantId**

public javax.xml.bind.JAXBElement<java.lang.String> **createCCMHaDnsPairTenantId**(java.lang.String value)

Create an instance of JAXBElement<String>}

#### **createCCMHaDnsPairHaDnsBackupServer**

public javax.xml.bind.JAXBElement<java.lang.String> **createCCMHaDnsPairHaDnsBackupServer**(java.lang.String value)

#### **createCCMHaDnsPairHaDnsMainServer**

public javax.xml.bind.JAXBElement<java.lang.String> **createCCMHaDnsPairHaDnsMainServer**(java.lang.String value)

Create an instance of JAXBElement<String>}

# **createCCMHaDnsPairHaDns**

public javax.xml.bind.JAXBElement<java.lang.String> **createCCMHaDnsPairHaDns**(java.lang.String value)

Create an instance of JAXBElement<String>}

# **createCCMHaDnsPairHaDnsSyncQuietPeriod**

public javax.xml.bind.JAXBElement<java.lang.String> **createCCMHaDnsPairHaDnsSyncQuietPeriod**(java.lang.String value)

Create an instance of JAXBElement<String>}

# **[Overview](#page-3-0) [Package](#page-998-0) Class [Tree](#page-1002-0) [Deprecated](#page-45-0) [Index](#page-1123-0) [Help](#page-0-0)**

**[PREV CLASS](#page-798-0) [NEXT CLASS](#page-989-0) [FRAMES](file:///C|/Projects/CPNR/8.3/REST%20APIs/docs/index.html?com/cisco/cnr/ws/xsd/ObjectFactory.html) [NO FRAMES](#page-800-0) [All Classes](#page-9-0)** SUMMARY: NESTED | FIELD | [CONSTR](#page-800-0) | [METHOD](#page-800-0) DETAIL: FIELD | [CONSTR](#page-800-0) | [METHOD](#page-800-0)

<span id="page-989-0"></span>**[Overview](#page-3-0) [Package](#page-998-0) Class [Tree](#page-1002-0) [Deprecated](#page-45-0) [Index](#page-1123-0) [Help](#page-0-0) [PREV CLASS](#page-800-0) [NEXT CLASS](#page-993-0) [FRAMES](file:///C|/Projects/CPNR/8.3/REST%20APIs/docs/index.html?com/cisco/cnr/ws/xsd/Option.html) [NO FRAMES](#page-989-0) [All Classes](#page-9-0)** SUMMARY: NESTED | FIELD | [CONSTR](#page-989-0) | [METHOD](#page-989-0)

# **com.cisco.cnr.ws.xsd**

# **Class Option**

```
java.lang.Object
  com.cisco.cnr.ws.xsd.ClassBase
       com.cisco.cnr.ws.xsd.Option
```
public class **Option** extends [ClassBase](#page-296-0)

The Network Registrar Option class.

A DHCP Option, used to hold configuration information for DHCP clients.

Java class for Option complex type.

The following schema fragment specifies the expected content contained within this class.

```
 <complexType name="Option">
     <complexContent>
       <extension base="{http://ws.cnr.cisco.com/xsd}ClassBase">
           <sequence>
<element name="number" type="{http://www.w3.org/2001/XMLSchema}string" minOccurs="0"/><br><element name="optionDefinitionSetName" type="{http://www.w3.org/2001/XMLSchema}string" minOccurs="0"/><br><element name="optionDesc" type
 </sequence>
 </extension>
     </complexContent>
  </complexType>
```
# **Constructor Summary**

**[Option](#page-989-0)**()

# **Method Summary**

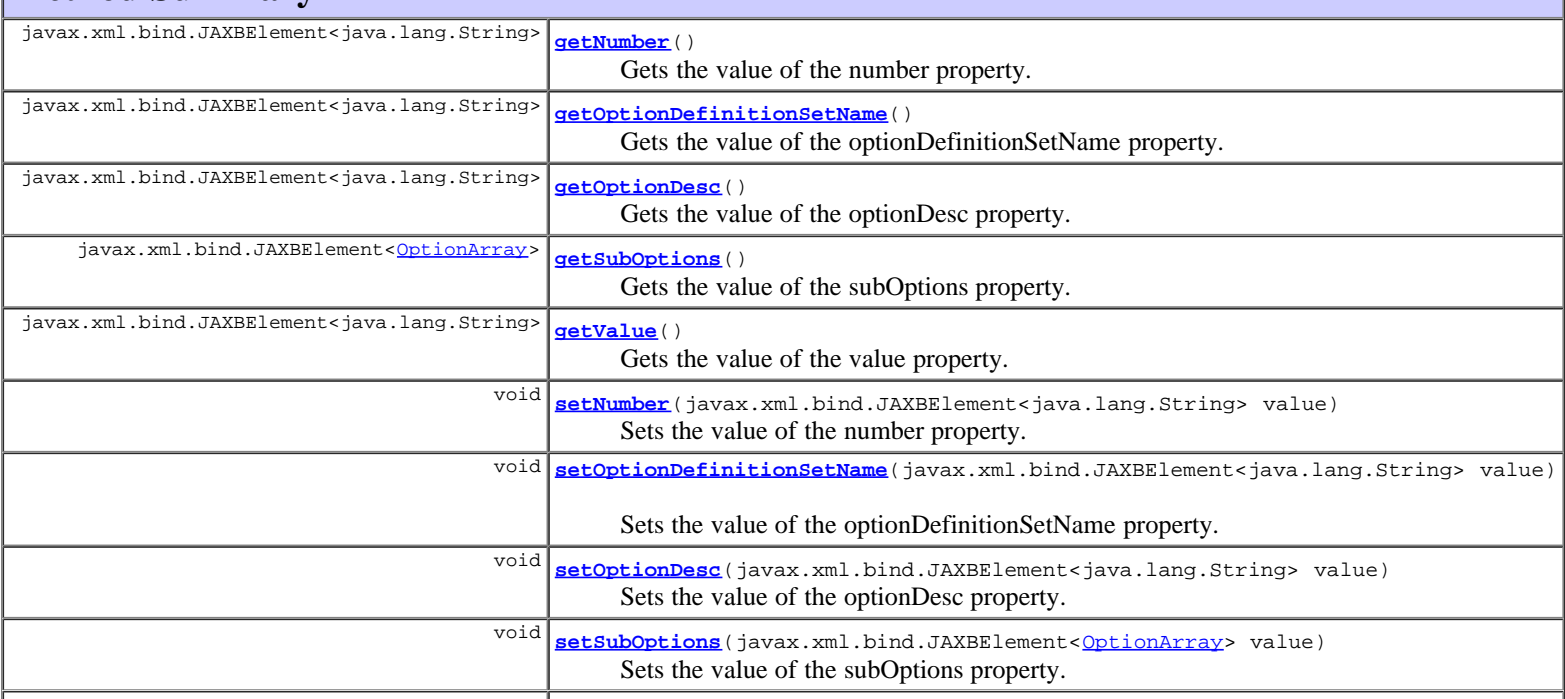

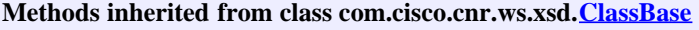

[getObjectOid,](#page-296-0) [setObjectOid](#page-296-0)

**Methods inherited from class java.lang.Object**

equals, getClass, hashCode, notify, notifyAll, toString, wait, wait, wait

# **Constructor Detail**

# **Option**

public **Option**()

# **Method Detail**

# **getNumber**

public javax.xml.bind.JAXBElement<java.lang.String> **getNumber**()

Gets the value of the number property.

Network Registrar Type: AT\_INT

The option number (the T part of the TLV)

#### **Returns:**

possible object is JAXBElement<String>

# **setNumber**

public void **setNumber**(javax.xml.bind.JAXBElement<java.lang.String> value)

Sets the value of the number property.

#### **Parameters:**

value - allowed object is JAXBElement<String>

# **getOptionDefinitionSetName**

public javax.xml.bind.JAXBElement<java.lang.String> **getOptionDefinitionSetName**()

Gets the value of the optionDefinitionSetName property.

Network Registrar Type: AT\_NAMEREF

A reference to the option-definition-set used to create this option instance.

## **Returns:**

possible object is JAXBElement<String>

# **setOptionDefinitionSetName**

public void **setOptionDefinitionSetName**(javax.xml.bind.JAXBElement<java.lang.String> value)

Sets the value of the optionDefinitionSetName property.

### **Parameters:**

# **getOptionDesc**

public javax.xml.bind.JAXBElement<java.lang.String> **getOptionDesc**()

Gets the value of the optionDesc property.

Network Registrar Type: AT\_OBJREF

The option description that provides the type and name for this specific option. This is a shortcut for a lookup by id in the appropriate TLV desc table.

#### **Returns:**

possible object is JAXBElement<String>

# **setOptionDesc**

public void **setOptionDesc**(javax.xml.bind.JAXBElement<java.lang.String> value)

Sets the value of the optionDesc property.

#### **Parameters:**

value - allowed object is JAXBElement<String>

# **getSubOptions**

public javax.xml.bind.JAXBElement<[OptionArray>](#page-993-0) **getSubOptions**()

Gets the value of the subOptions property.

Network Registrar Type: AT\_NLIST(AT\_OBJ(Option))

This attribute provides for the optional subdivision of option data into nested sub-option objects. This is not used for storing DHCP server configuration, but may be useful in other uses of TLV based values.

#### **Returns:**

possible object is JAXBElement<[OptionArray>](#page-993-0)

# **setSubOptions**

public void **setSubOptions**(javax.xml.bind.JAXBElement<[OptionArray](#page-993-0)> value)

Sets the value of the subOptions property.

#### **Parameters:**

value - allowed object is JAXBElement<[OptionArray>](#page-993-0)

# **getValue**

public javax.xml.bind.JAXBElement<java.lang.String> **getValue**()

Gets the value of the value property.

Network Registrar Type: AT\_BLOB

The option value (the V part of the TLV)

#### **Returns:**

possible object is JAXBElement<String>

# **setValue**

public void **setValue**(javax.xml.bind.JAXBElement<java.lang.String> value)

Sets the value of the value property.

# **Parameters:**

value - allowed object is JAXBElement<String>

# **[Overview](#page-3-0) [Package](#page-998-0) Class [Tree](#page-1002-0) [Deprecated](#page-45-0) [Index](#page-1123-0) [Help](#page-0-0)**

**[PREV CLASS](#page-800-0) [NEXT CLASS](#page-993-0) [FRAMES](file:///C|/Projects/CPNR/8.3/REST%20APIs/docs/index.html?com/cisco/cnr/ws/xsd/Option.html) [NO FRAMES](#page-989-0) [All Classes](#page-9-0)** SUMMARY: NESTED | FIELD | [CONSTR](#page-989-0) | [METHOD](#page-989-0) DETAIL: FIELD | [CONSTR](#page-989-0) | [METHOD](#page-989-0)

<span id="page-993-0"></span>**[Overview](#page-3-0) [Package](#page-998-0) Class [Tree](#page-1002-0) [Deprecated](#page-45-0) [Index](#page-1123-0) [Help](#page-0-0) [PREV CLASS](#page-989-0) [NEXT CLASS](#page-1005-0) [FRAMES](file:///C|/Projects/CPNR/8.3/REST%20APIs/docs/index.html?com/cisco/cnr/ws/xsd/OptionArray.html) [NO FRAMES](#page-993-0) [All Classes](#page-9-0)** SUMMARY: NESTED | FIELD | [CONSTR](#page-993-0) | [METHOD](#page-993-1) | CONSTR | DETAIL: FIELD | CONSTR | METHOD

**com.cisco.cnr.ws.xsd**

# **Class OptionArray**

java.lang.Object L[com.cisco.cnr.ws.xsd.ClassBaseArray](#page-298-0) **com.cisco.cnr.ws.xsd.OptionArray**

public class **OptionArray** extends [ClassBaseArray](#page-298-0)

Java class for OptionArray complex type.

The following schema fragment specifies the expected content contained within this class.

```
 <complexType name="OptionArray">
   <complexContent>
     <extension base="{http://ws.cnr.cisco.com/xsd}ClassBaseArray">
     </extension>
   </complexContent>
 </complexType>
```
# **Constructor Summary**

**[OptionArray](#page-993-0)**()

# **Method Summary**

<span id="page-993-1"></span>**Methods inherited from class com.cisco.cnr.ws.xsd.[ClassBaseArray](#page-298-0) [getList](#page-298-0)** 

**Methods inherited from class java.lang.Object** equals, getClass, hashCode, notify, notifyAll, toString, wait, wait, wait

# **Constructor Detail**

# **OptionArray**

public **OptionArray**()

**[Overview](#page-3-0) [Package](#page-998-0) Class [Tree](#page-1002-0) [Deprecated](#page-45-0) [Index](#page-1123-0) [Help](#page-0-0) [PREV CLASS](#page-989-0) [NEXT CLASS](#page-1005-0) [FRAMES](file:///C|/Projects/CPNR/8.3/REST%20APIs/docs/index.html?com/cisco/cnr/ws/xsd/OptionArray.html) [NO FRAMES](#page-993-0) [All Classes](#page-9-0)** SUMMARY: NESTED | FIELD | [CONSTR](#page-993-0) | [METHOD](#page-993-1)

# [com.cisco.cnr.ws.xsd](#page-998-0)

Classes **[ACL](#page-102-0) [ACLArray](#page-105-0) [AddrSet](#page-107-0) [AddrSetArray](#page-110-0) [CCMCluster](#page-112-0) [CCMClusterArray](#page-128-0) [CCMFailoverPair](#page-130-0) [CCMFailoverPairArray](#page-139-0) [CCMHaDnsPair](#page-141-0) [CCMHaDnsPairArray](#page-146-0) [CCMHost](#page-148-0) [CCMHostArray](#page-153-0) [CCMReverseZone](#page-155-0)** [CCMReverseZoneArray](#page-170-0) **[CCMRRSet](#page-172-0) [CCMRRSetArray](#page-177-0) [CCMScopeTemplate](#page-179-0) [CCMScopeTemplateArray](#page-194-0) [CCMSecondaryZone](#page-196-0)** [CCMSecondaryZoneArray](#page-204-0) **[CCMServer](#page-206-0) [CCMServerArray](#page-216-0) [CCMSubnet](#page-218-0) [CCMSubnetArray](#page-227-0) [CCMZDCaching](#page-229-0) [CCMZDCachingArray](#page-232-0) [CCMZDSecondary](#page-234-0) [CCMZDSecondaryArray](#page-241-0) [CCMZone](#page-243-0) [CCMZoneArray](#page-258-0) [CCMZoneDistribution](#page-260-0) [CCMZoneDistributionArray](#page-269-0) [CCMZoneTemplate](#page-271-0)** [CCMZoneTemplateArray](#page-285-0) **[CdnsRedirect](#page-287-0) [CdnsRedirectArray](#page-294-0) [ClassBase](#page-296-0)** [ClassBaseArray](#page-298-0) **[ClientClass](#page-301-0) [ClientClassArray](#page-311-0) [ClientEntry](#page-313-0) [ClientEntryArray](#page-324-0) [CnrSoapAuth](#page-326-0)** [DHCP6Stats](#page-328-0) [DHCP6StatsArray](#page-355-0) **[DHCPFailoverStats](#page-357-0) [DHCPFailoverStatsArray](#page-379-0)** [DHCPScopeAggregationStats](#page-381-0)

[DHCPScopeAggregationStatsArray](#page-385-0) **[DHCPServer](#page-387-0) [DHCPServerActivityStats](#page-435-0)** [DHCPServerActivityStatsArray](#page-464-0) **[DHCPServerStats](#page-466-0) [DHCPServerStatsArray](#page-475-0) [DHCPTopUtilizedStats](#page-477-0) [DHCPTopUtilizedStatsArray](#page-479-0) [Dns64](#page-481-0)** [Dns64Array](#page-485-0) **[DNSCachingServer](#page-487-0)** [DNSCachingServerStats](#page-500-0) [DNSCachingServerStatsArray](#page-533-0) **[DnsEnumConfig](#page-535-0) [DnsEnumDomain](#page-539-0) [DnsEnumDomainArray](#page-545-0) [DnsEnumEntry](#page-547-0) [DnsEnumEntryArray](#page-551-0) [DnsEnumEntrySet](#page-553-0) [DnsEnumEntrySetArray](#page-559-0) [DnsException](#page-561-0) [DnsExceptionArray](#page-565-0) [DnsForwarder](#page-567-0) [DnsForwarderArray](#page-570-0) [DnsIPnPort](#page-572-0) [DnsIPnPortArray](#page-574-0) [DnsSec](#page-576-0) [DNSServer](#page-581-0)** [DNSServerErrorsStats](#page-601-0) [DNSServerErrorsStatsArray](#page-608-0) **[DNSServerHaStats](#page-610-0)** [DNSServerHaStatsArray](#page-625-0) [DNSServerIPv6Stats](#page-627-0) [DNSServerIPv6StatsArray](#page-629-0) [DNSServerMaxCounterStats](#page-631-0) [DNSServerMaxCounterStatsArray](#page-636-0) [DNSServerPerformanceStats](#page-638-0) [DNSServerPerformanceStatsArray](#page-646-0) [DNSServerQueryStats](#page-648-0) [DNSServerQueryStatsArray](#page-661-0) [DNSServerSecurityStats](#page-663-0) [DNSServerSecurityStatsArray](#page-669-0) **[DNSServerStats](#page-671-0) [DNSServerStatsArray](#page-677-0) [DnsUpdateConfig](#page-679-0) [DnsUpdateConfigArray](#page-694-0) [DnsView](#page-696-0) [DnsViewArray](#page-700-0) [Filter](#page-702-0) [FilterArray](#page-705-0) [FilterElement](#page-707-0)** 

**[FilterElementArray](#page-717-0) [Key](#page-719-0) [KeyArray](#page-724-0) [Lease](#page-726-0)** [Lease6](#page-753-0) [Lease6Array](#page-776-0) **[LeaseArray](#page-778-0)** [Link](#page-780-0) **[LinkArray](#page-788-0) [LinkTemplate](#page-790-0) [LinkTemplateArray](#page-798-0) [ObjectFactory](#page-800-0) [Option](#page-989-0) [OptionArray](#page-993-0) [Policy](#page-1005-0) [PolicyArray](#page-1031-0) [Prefix](#page-1033-0) [PrefixArray](#page-1047-0) [PrefixTemplate](#page-1049-0) [PrefixTemplateArray](#page-1062-0) [Range](#page-1064-0) [RangeArray](#page-1067-0) [Reservation](#page-1069-0)** [Reservation6](#page-1076-0) [Reservation6Array](#page-1083-0) **[ReservationArray](#page-1085-0) [Scope](#page-1087-0) [ScopeArray](#page-1100-0) [ScpAndJavaConverter](#page-1102-0) [StringArray](#page-1107-0) [UpdatePolicy](#page-1109-0) [UpdatePolicyArray](#page-1113-0)** [VPN](#page-1115-0) **[VPNArray](#page-1121-0)** 

# <span id="page-998-0"></span>**Package com.cisco.cnr.ws.xsd**

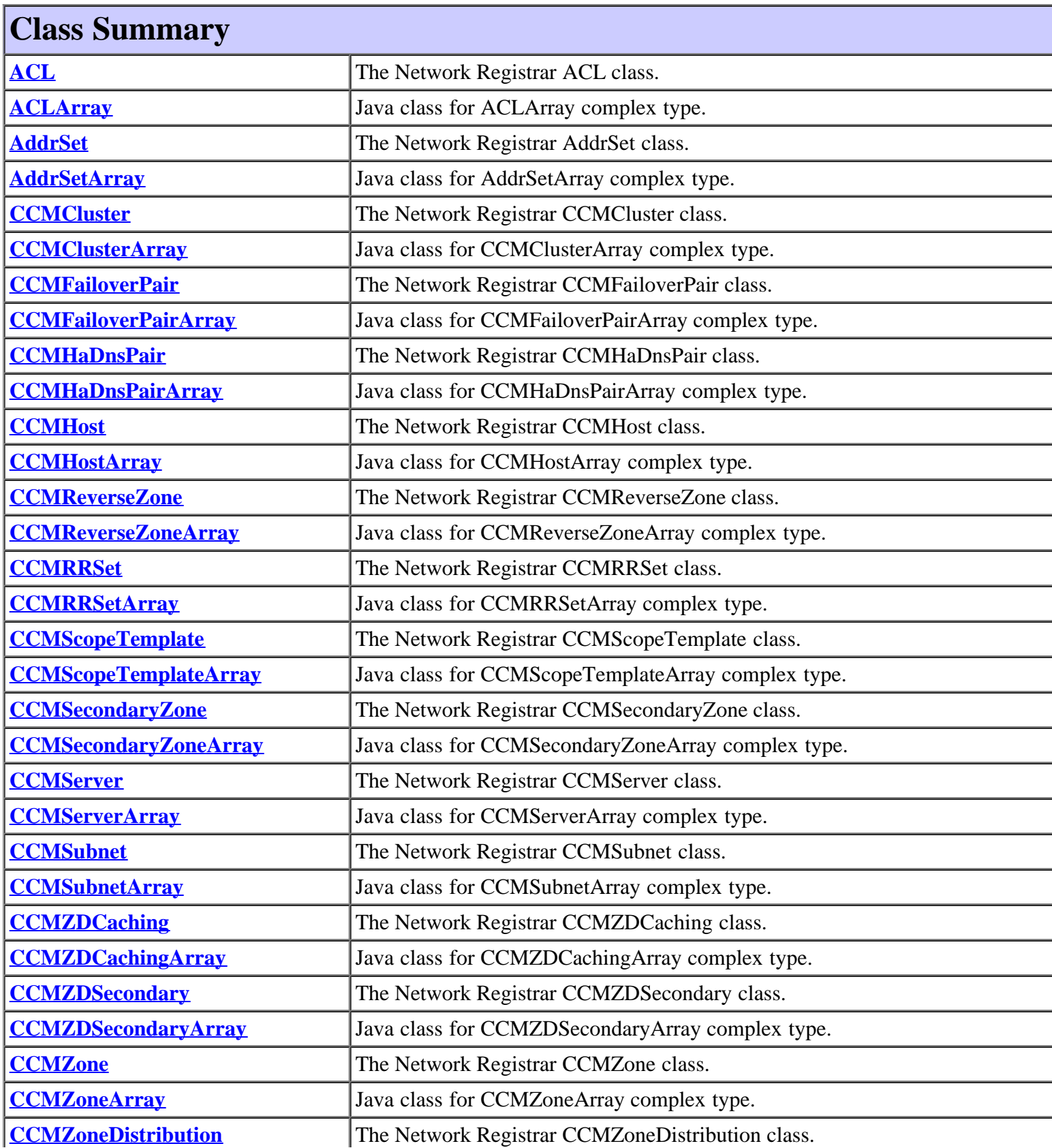

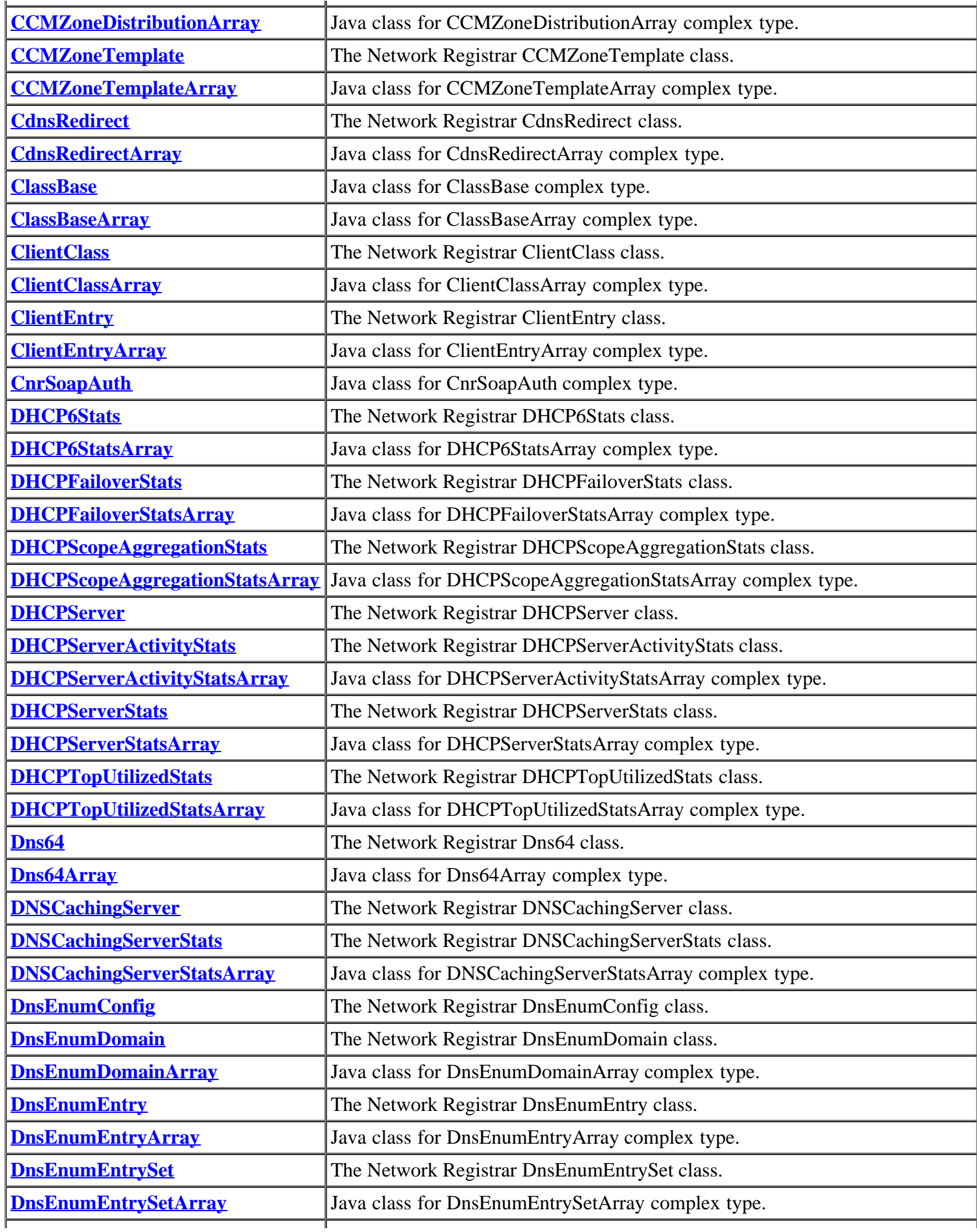

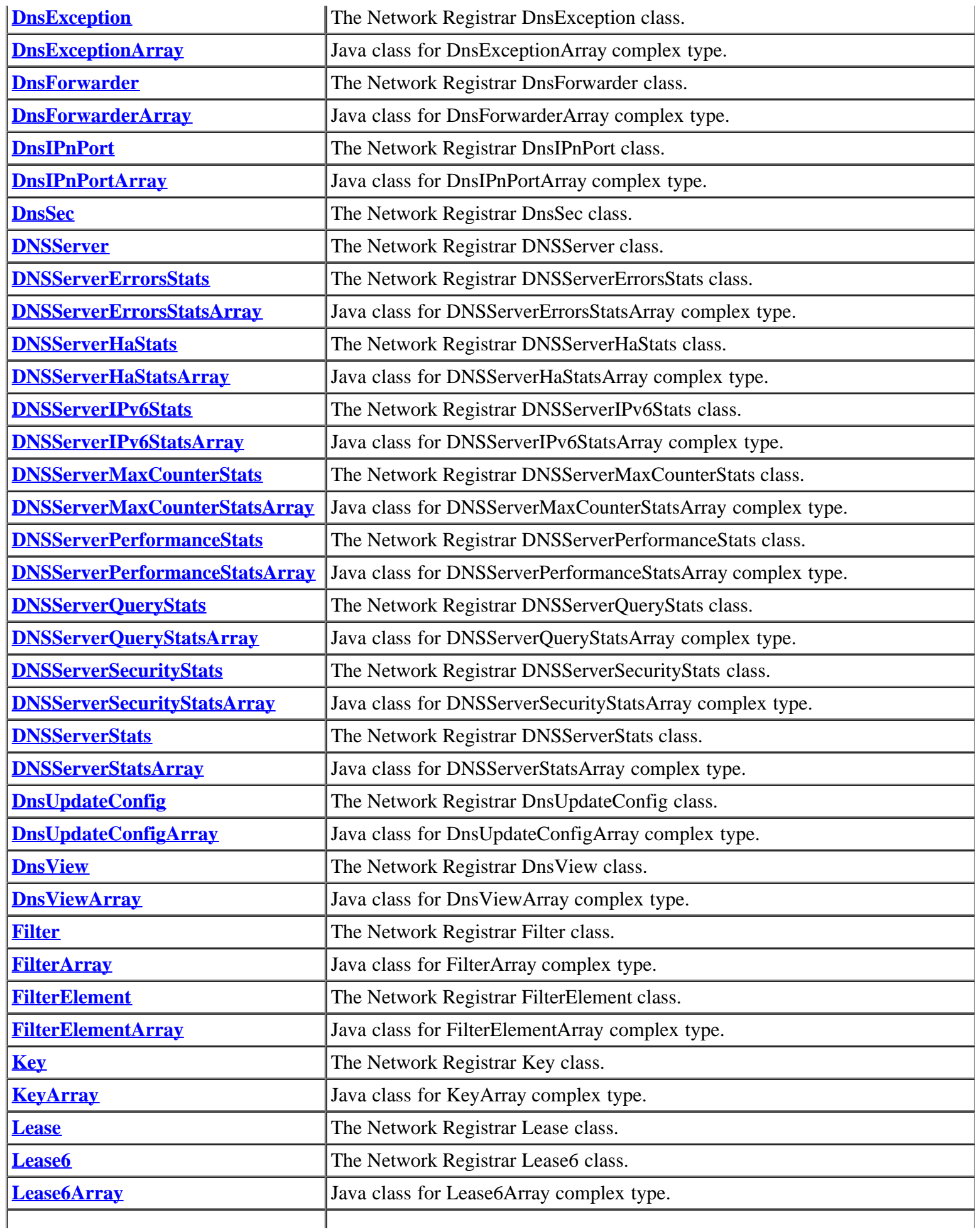

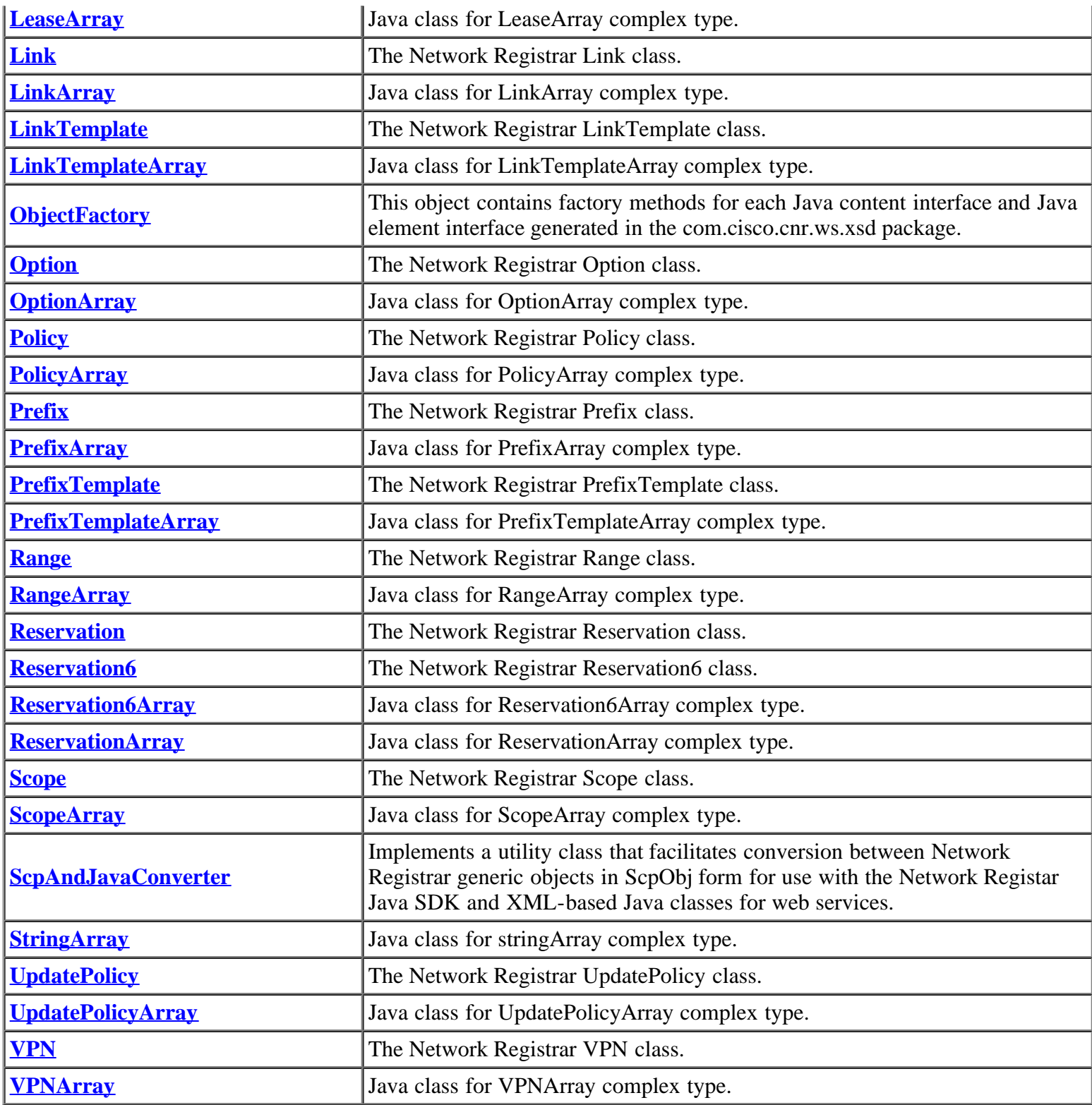

# **[Overview](#page-3-0) [Package](#page-998-0)** Class **[Tree](#page-1002-0) [Deprecated](#page-45-0) [Index](#page-1123-0) [Help](#page-0-0)**

**[FRAMES](file:///C|/Projects/CPNR/8.3/REST%20APIs/docs/index.html?com/cisco/cnr/ws/xsd/package-summary.html) [NO FRAMES](#page-998-0) [All Classes](#page-9-0)** 

# **Hierarchy For Package com.cisco.cnr.ws.xsd**

# <span id="page-1002-0"></span>**Class Hierarchy**

- java.lang.Object
	- com.cisco.cnr.ws.xsd.**[ClassBase](#page-296-0)**
		- com.cisco.cnr.ws.xsd.**[ACL](#page-102-0)**
		- com.cisco.cnr.ws.xsd.**[AddrSet](#page-107-0)**
		- com.cisco.cnr.ws.xsd.**[CCMCluster](#page-112-0)**
		- com.cisco.cnr.ws.xsd.**[CCMFailoverPair](#page-130-0)**
		- com.cisco.cnr.ws.xsd.**[CCMHaDnsPair](#page-141-0)**
		- com.cisco.cnr.ws.xsd.**[CCMHost](#page-148-0)**
		- com.cisco.cnr.ws.xsd.**[CCMReverseZone](#page-155-0)**
		- com.cisco.cnr.ws.xsd.**[CCMRRSet](#page-172-0)**
		- com.cisco.cnr.ws.xsd.**[CCMScopeTemplate](#page-179-0)**
		- com.cisco.cnr.ws.xsd.**[CCMSecondaryZone](#page-196-0)**
		- com.cisco.cnr.ws.xsd.**[CCMServer](#page-206-0)**
		- com.cisco.cnr.ws.xsd.**[CCMSubnet](#page-218-0)**
		- com.cisco.cnr.ws.xsd.**[CCMZDCaching](#page-229-0)**
		- com.cisco.cnr.ws.xsd.**[CCMZDSecondary](#page-234-0)**
		- com.cisco.cnr.ws.xsd.**[CCMZone](#page-243-0)**
		- com.cisco.cnr.ws.xsd.**[CCMZoneDistribution](#page-260-0)**
		- com.cisco.cnr.ws.xsd.**[CCMZoneTemplate](#page-271-0)**
		- com.cisco.cnr.ws.xsd.**[CdnsRedirect](#page-287-0)**
		- com.cisco.cnr.ws.xsd.**[ClientClass](#page-301-0)**
		- com.cisco.cnr.ws.xsd.**[ClientEntry](#page-313-0)**
		- com.cisco.cnr.ws.xsd.**[DHCP6Stats](#page-328-0)**
		- com.cisco.cnr.ws.xsd.**[DHCPFailoverStats](#page-357-0)**
		- com.cisco.cnr.ws.xsd.**[DHCPScopeAggregationStats](#page-381-0)**
		- com.cisco.cnr.ws.xsd.**[DHCPServer](#page-387-0)**
		- com.cisco.cnr.ws.xsd.**[DHCPServerActivityStats](#page-435-0)**
		- com.cisco.cnr.ws.xsd.**[DHCPServerStats](#page-466-0)**
		- com.cisco.cnr.ws.xsd.**[DHCPTopUtilizedStats](#page-477-0)**
		- com.cisco.cnr.ws.xsd.**[Dns64](#page-481-0)**
		- com.cisco.cnr.ws.xsd.**[DNSCachingServer](#page-487-0)**
		- com.cisco.cnr.ws.xsd.**[DNSCachingServerStats](#page-500-0)**
		- com.cisco.cnr.ws.xsd.**[DnsEnumConfig](#page-535-0)**
		- com.cisco.cnr.ws.xsd.**[DnsEnumDomain](#page-539-0)**
		- com.cisco.cnr.ws.xsd.**[DnsEnumEntry](#page-547-0)**
		- com.cisco.cnr.ws.xsd.**[DnsEnumEntrySet](#page-553-0)**
		- com.cisco.cnr.ws.xsd.**[DnsException](#page-561-0)**
		- com.cisco.cnr.ws.xsd.**[DnsForwarder](#page-567-0)**
		- com.cisco.cnr.ws.xsd.**[DnsIPnPort](#page-572-0)**
		- com.cisco.cnr.ws.xsd.**[DnsSec](#page-576-0)**
		- com.cisco.cnr.ws.xsd.**[DNSServer](#page-581-0)**
		- com.cisco.cnr.ws.xsd.**[DNSServerErrorsStats](#page-601-0)**
		- com.cisco.cnr.ws.xsd.**[DNSServerHaStats](#page-610-0)**
		- com.cisco.cnr.ws.xsd.**[DNSServerIPv6Stats](#page-627-0)**
- com.cisco.cnr.ws.xsd.**[DNSServerMaxCounterStats](#page-631-0)**
- com.cisco.cnr.ws.xsd.**[DNSServerPerformanceStats](#page-638-0)**
- com.cisco.cnr.ws.xsd.**[DNSServerQueryStats](#page-648-0)**
- com.cisco.cnr.ws.xsd.**[DNSServerSecurityStats](#page-663-0)**
- com.cisco.cnr.ws.xsd.**[DNSServerStats](#page-671-0)**
- com.cisco.cnr.ws.xsd.**[DnsUpdateConfig](#page-679-0)**
- com.cisco.cnr.ws.xsd.**[DnsView](#page-696-0)**
- com.cisco.cnr.ws.xsd.**[Filter](#page-702-0)**
- com.cisco.cnr.ws.xsd.**[FilterElement](#page-707-0)**
- com.cisco.cnr.ws.xsd.**[Key](#page-719-0)**
- com.cisco.cnr.ws.xsd.**[Lease](#page-726-0)**
- com.cisco.cnr.ws.xsd.**[Lease6](#page-753-0)**
- com.cisco.cnr.ws.xsd.**[Link](#page-780-0)**
- com.cisco.cnr.ws.xsd.**[LinkTemplate](#page-790-0)**
- com.cisco.cnr.ws.xsd.**[Option](#page-989-0)**
- com.cisco.cnr.ws.xsd.**[Policy](#page-1005-0)**
- com.cisco.cnr.ws.xsd.**[Prefix](#page-1033-0)**
- com.cisco.cnr.ws.xsd.**[PrefixTemplate](#page-1049-0)**
- com.cisco.cnr.ws.xsd.**[Range](#page-1064-0)**
- com.cisco.cnr.ws.xsd.**[Reservation](#page-1069-0)**
- com.cisco.cnr.ws.xsd.**[Reservation6](#page-1076-0)**
- com.cisco.cnr.ws.xsd.**[Scope](#page-1087-0)**
- com.cisco.cnr.ws.xsd.**[UpdatePolicy](#page-1109-0)**
- com.cisco.cnr.ws.xsd.**[VPN](#page-1115-0)**
- com.cisco.cnr.ws.xsd.**[ClassBaseArray](#page-298-0)**
	- com.cisco.cnr.ws.xsd.**[ACLArray](#page-105-0)**
	- com.cisco.cnr.ws.xsd.**[AddrSetArray](#page-110-0)**
	- com.cisco.cnr.ws.xsd.**[CCMClusterArray](#page-128-0)**
	- com.cisco.cnr.ws.xsd.**[CCMFailoverPairArray](#page-139-0)**
	- com.cisco.cnr.ws.xsd.**[CCMHaDnsPairArray](#page-146-0)**
	- com.cisco.cnr.ws.xsd.**[CCMHostArray](#page-153-0)**
	- com.cisco.cnr.ws.xsd.**[CCMReverseZoneArray](#page-170-0)**
	- com.cisco.cnr.ws.xsd.**[CCMRRSetArray](#page-177-0)**
	- com.cisco.cnr.ws.xsd.**[CCMScopeTemplateArray](#page-194-0)**
	- com.cisco.cnr.ws.xsd.**[CCMSecondaryZoneArray](#page-204-0)**
	- com.cisco.cnr.ws.xsd.**[CCMServerArray](#page-216-0)**
	- com.cisco.cnr.ws.xsd.**[CCMSubnetArray](#page-227-0)**
	- com.cisco.cnr.ws.xsd.**[CCMZDCachingArray](#page-232-0)**
	- com.cisco.cnr.ws.xsd.**[CCMZDSecondaryArray](#page-241-0)**
	- com.cisco.cnr.ws.xsd.**[CCMZoneArray](#page-258-0)**
	- com.cisco.cnr.ws.xsd.**[CCMZoneDistributionArray](#page-269-0)**
	- com.cisco.cnr.ws.xsd.**[CCMZoneTemplateArray](#page-285-0)**
	- com.cisco.cnr.ws.xsd.**[CdnsRedirectArray](#page-294-0)**
	- com.cisco.cnr.ws.xsd.**[ClientClassArray](#page-311-0)**
	- com.cisco.cnr.ws.xsd.**[ClientEntryArray](#page-324-0)**
	- com.cisco.cnr.ws.xsd.**[DHCP6StatsArray](#page-355-0)**
	- com.cisco.cnr.ws.xsd.**[DHCPFailoverStatsArray](#page-379-0)**
	- com.cisco.cnr.ws.xsd.**[DHCPScopeAggregationStatsArray](#page-385-0)**
	- com.cisco.cnr.ws.xsd.**[DHCPServerActivityStatsArray](#page-464-0)**
	- com.cisco.cnr.ws.xsd.**[DHCPServerStatsArray](#page-475-0)**
	- com.cisco.cnr.ws.xsd.**[DHCPTopUtilizedStatsArray](#page-479-0)**
	- com.cisco.cnr.ws.xsd.**[Dns64Array](#page-485-0)**
	- com.cisco.cnr.ws.xsd.**[DNSCachingServerStatsArray](#page-533-0)**
	- com.cisco.cnr.ws.xsd.**[DnsEnumDomainArray](#page-545-0)**
- com.cisco.cnr.ws.xsd.**[DnsEnumEntryArray](#page-551-0)**
- com.cisco.cnr.ws.xsd.**[DnsEnumEntrySetArray](#page-559-0)**
- com.cisco.cnr.ws.xsd.**[DnsExceptionArray](#page-565-0)**
- com.cisco.cnr.ws.xsd.**[DnsForwarderArray](#page-570-0)**
- com.cisco.cnr.ws.xsd.**[DnsIPnPortArray](#page-574-0)**
- com.cisco.cnr.ws.xsd.**[DNSServerErrorsStatsArray](#page-608-0)**
- com.cisco.cnr.ws.xsd.**[DNSServerHaStatsArray](#page-625-0)**
- com.cisco.cnr.ws.xsd.**[DNSServerIPv6StatsArray](#page-629-0)**
- com.cisco.cnr.ws.xsd.**[DNSServerMaxCounterStatsArray](#page-636-0)**
- com.cisco.cnr.ws.xsd.**[DNSServerPerformanceStatsArray](#page-646-0)**
- com.cisco.cnr.ws.xsd.**[DNSServerQueryStatsArray](#page-661-0)**
- com.cisco.cnr.ws.xsd.**[DNSServerSecurityStatsArray](#page-669-0)**
- com.cisco.cnr.ws.xsd.**[DNSServerStatsArray](#page-677-0)**
- com.cisco.cnr.ws.xsd.**[DnsUpdateConfigArray](#page-694-0)**
- com.cisco.cnr.ws.xsd.**[DnsViewArray](#page-700-0)**
- com.cisco.cnr.ws.xsd.**[FilterArray](#page-705-0)**
- com.cisco.cnr.ws.xsd.**[FilterElementArray](#page-717-0)**
- com.cisco.cnr.ws.xsd.**[KeyArray](#page-724-0)**
- com.cisco.cnr.ws.xsd.**[Lease6Array](#page-776-0)**
- com.cisco.cnr.ws.xsd.**[LeaseArray](#page-778-0)**
- com.cisco.cnr.ws.xsd.**[LinkArray](#page-788-0)**
- com.cisco.cnr.ws.xsd.**[LinkTemplateArray](#page-798-0)**
- com.cisco.cnr.ws.xsd.**[OptionArray](#page-993-0)**
- com.cisco.cnr.ws.xsd.**[PolicyArray](#page-1031-0)**
- com.cisco.cnr.ws.xsd.**[PrefixArray](#page-1047-0)**
- com.cisco.cnr.ws.xsd.**[PrefixTemplateArray](#page-1062-0)**
- com.cisco.cnr.ws.xsd.**[RangeArray](#page-1067-0)**
- com.cisco.cnr.ws.xsd.**[Reservation6Array](#page-1083-0)**
- com.cisco.cnr.ws.xsd.**[ReservationArray](#page-1085-0)**
- com.cisco.cnr.ws.xsd.**[ScopeArray](#page-1100-0)**
- com.cisco.cnr.ws.xsd.**[StringArray](#page-1107-0)**
- com.cisco.cnr.ws.xsd.**[UpdatePolicyArray](#page-1113-0)**
- com.cisco.cnr.ws.xsd.**[VPNArray](#page-1121-0)**
- com.cisco.cnr.ws.xsd.**[CnrSoapAuth](#page-326-0)**
- com.cisco.cnr.ws.xsd.**[ObjectFactory](#page-800-0)**
- com.cisco.cnr.ws.xsd.**[ScpAndJavaConverter](#page-1102-0)**

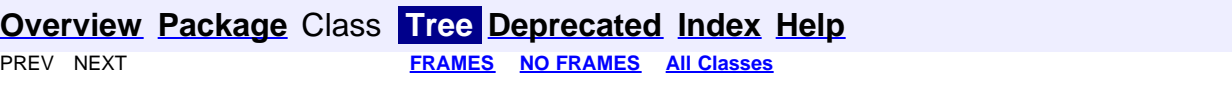

<span id="page-1005-0"></span>**com.cisco.cnr.ws.xsd**

# **Class Policy**

java.lang.Object [com.cisco.cnr.ws.xsd.ClassBase](#page-296-0) **com.cisco.cnr.ws.xsd.Policy**

public class **Policy** extends [ClassBase](#page-296-0)

The Network Registrar Policy class.

A DHCP Policy object. The policy defines the set of DHCP Options and server policy settings that should be applied when granting a lease.

Java class for Policy complex type.

The following schema fragment specifies the expected content contained within this class.

```
 <complexType name="Policy">
 <complexContent>
\begin{small} \textbf{c} & \textbf{c} & \textbf{c<element name="name" type="{http://www.w3.org/2001/XMLSchema}string" minOccurs="0"/><br><element name="offerTimeout" type="{http://www.w3.org/2001/XMLSchema}string" minOccurs="0"/><br><element name="packetFileName" type="{http:/
<element name="packetServerName" type="{http://www.w3.org/2001/XMLSchemajstring" minOccurs="0"/><br>celement name="perketSeraddr" type="{http://www.w3.org/2001/XMLSchemajstring" minOccurs="0"/><br>celement name="permanentleases"
<element name="v6Options" type="{http://ws.cnr.cisco.com/xsd}OptionArray" minOccurs="0"/><br><element name="v6ReplyOptions" type="{http://ws.cnr.cisco.com/xsd}stringArray" minOccurs="0"/><br><element name="v6ReplyOptions" type="
                 </sequence>
            </extension>
        </complexContent>
```
</complexType>

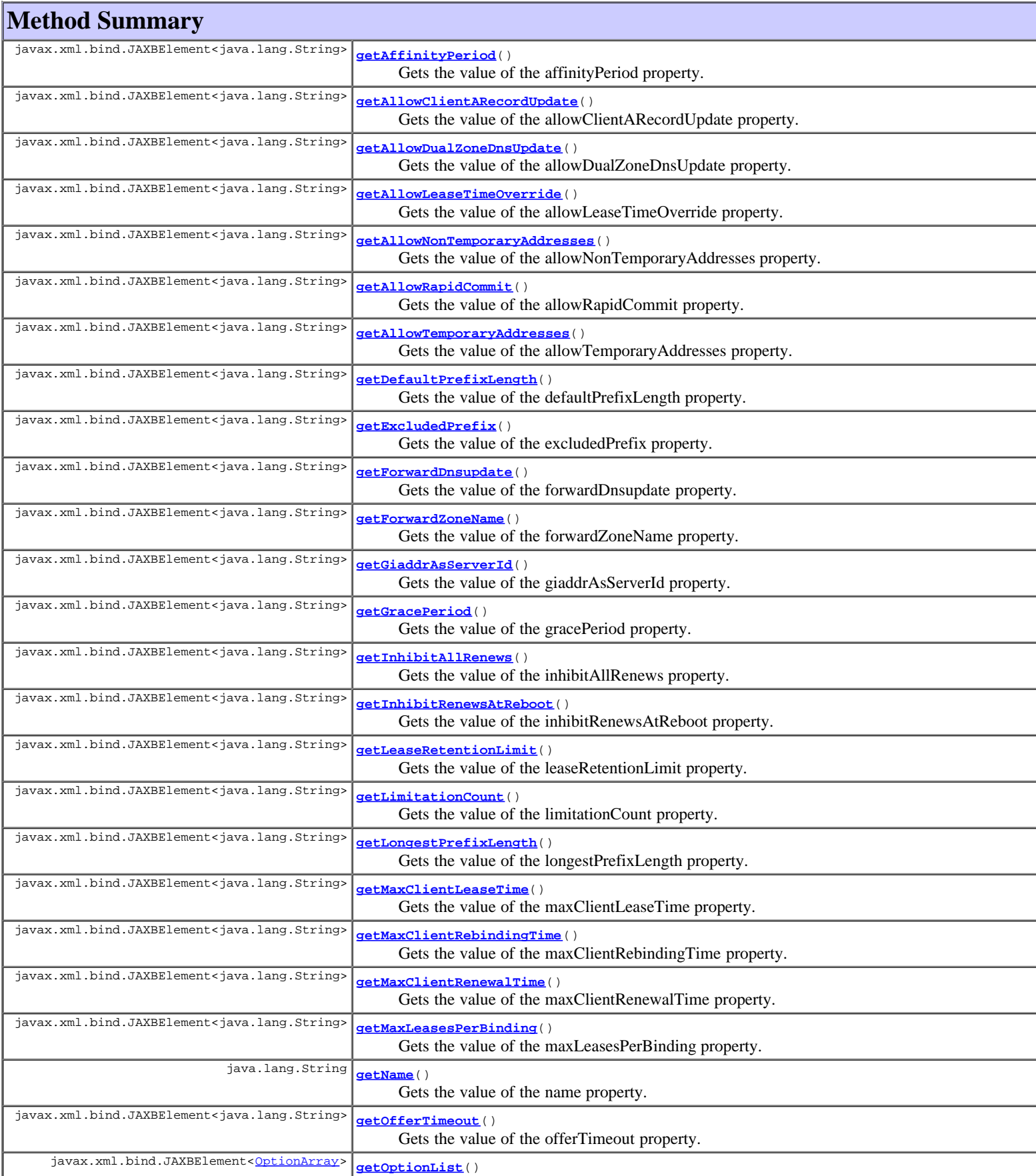

 Gets the value of the optionList property. javax.xml.bind.JAXBElement<java.lang.String> **[getPacketFileName](#page-1005-0)**()

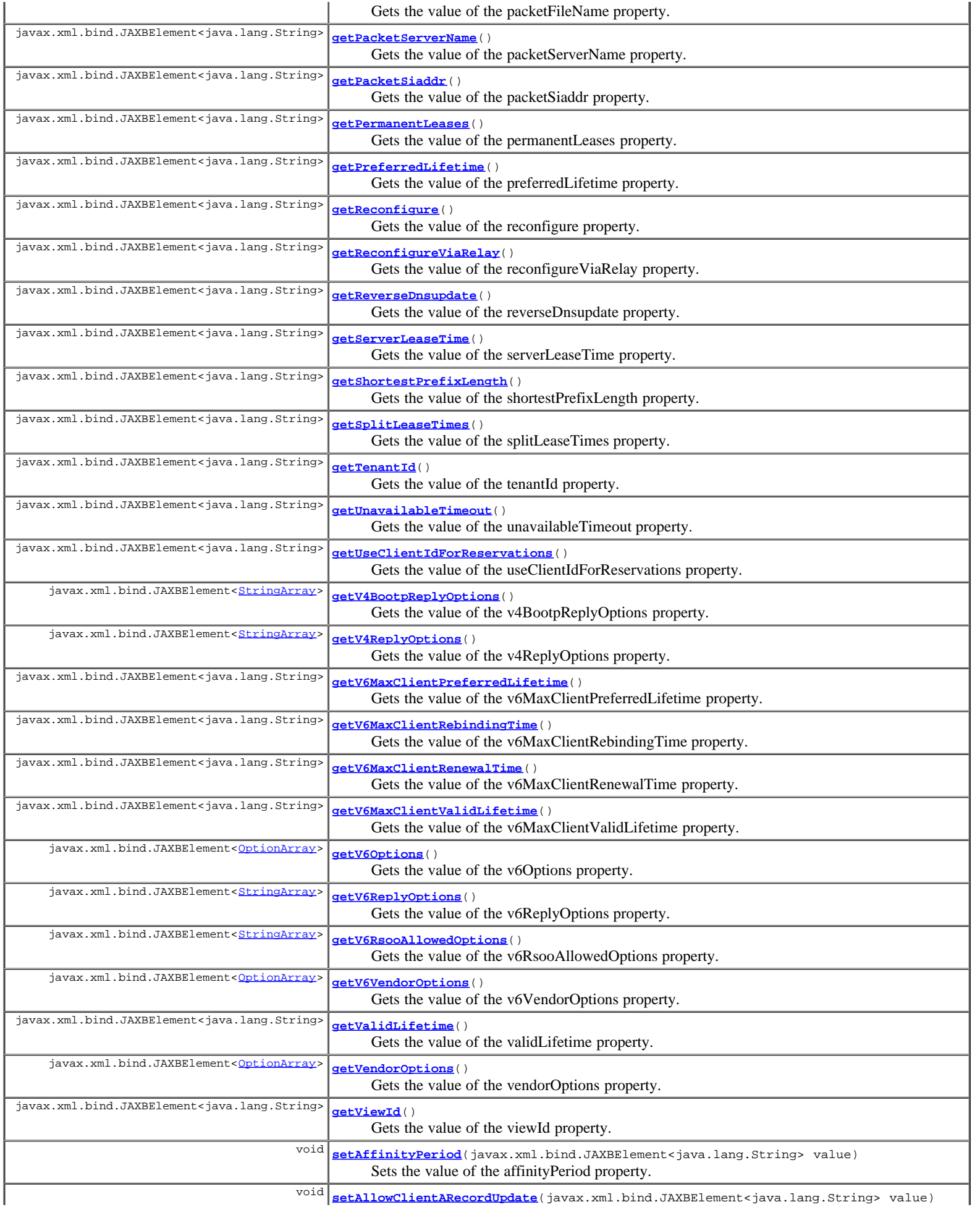
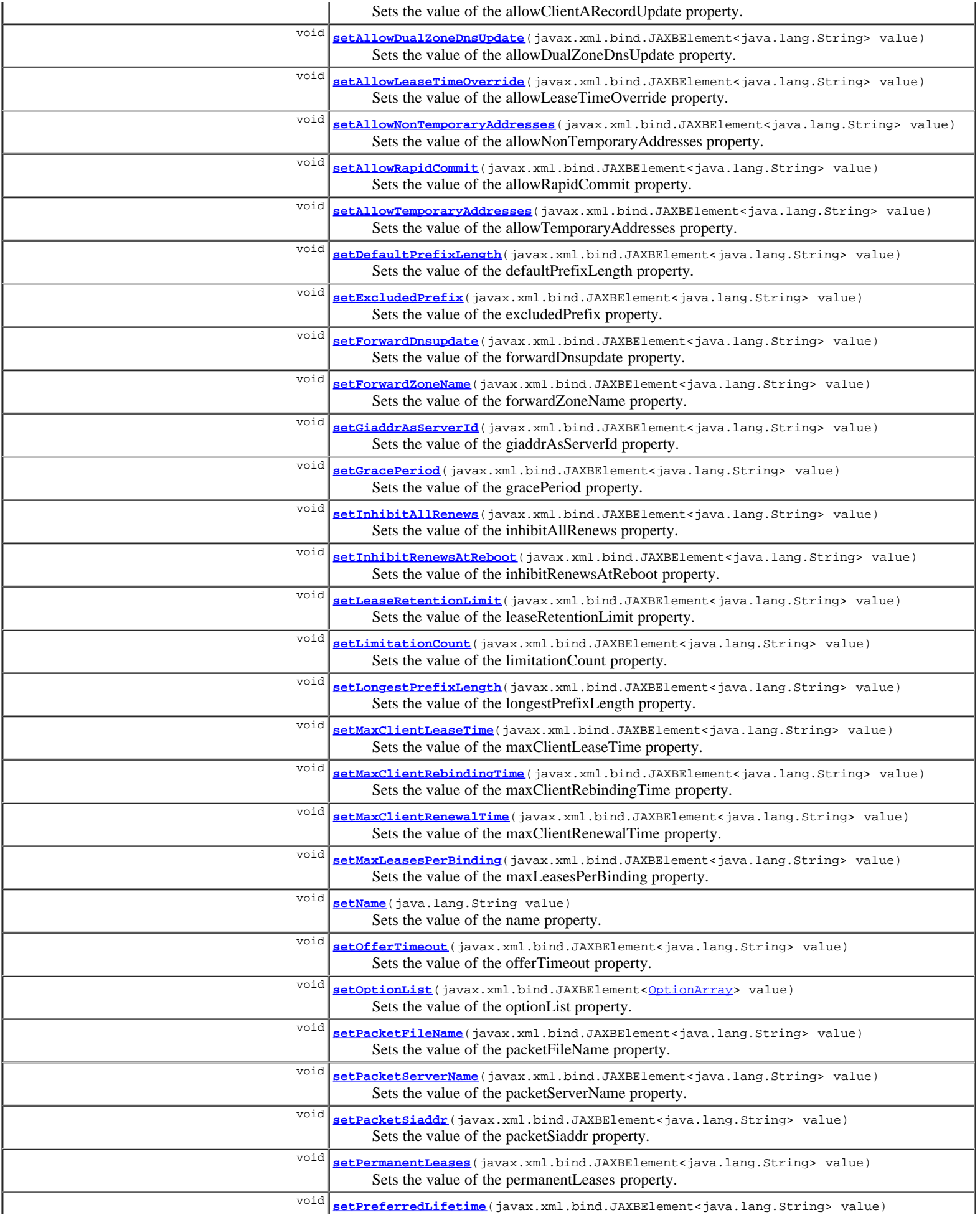

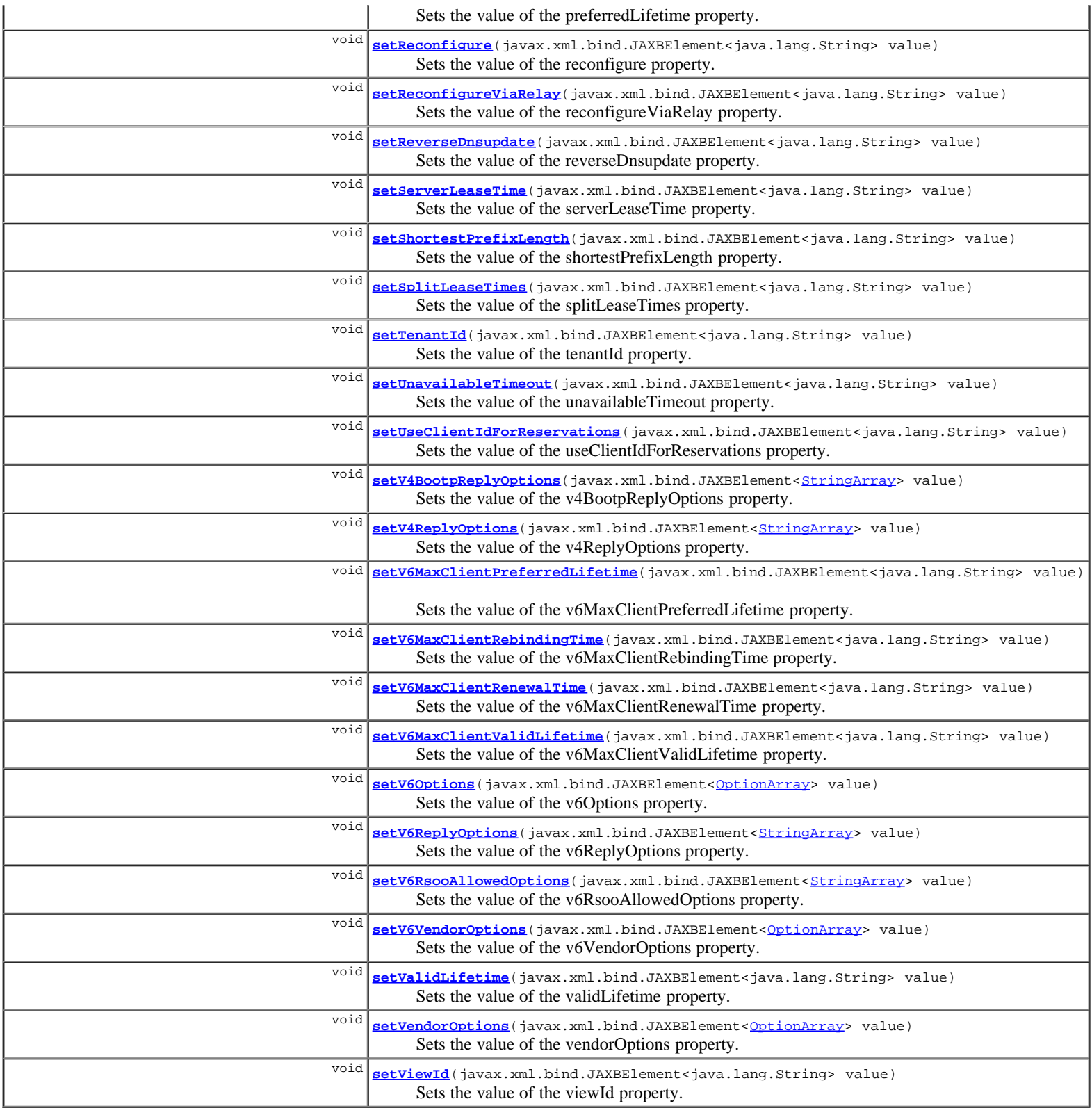

**Methods inherited from class com.cisco.cnr.ws.xsd.[ClassBase](#page-296-0)**

[getObjectOid,](#page-296-0) [setObjectOid](#page-296-0)

# **Methods inherited from class java.lang.Object**

equals, getClass, hashCode, notify, notifyAll, toString, wait, wait, wait

**Constructor Detail**

## **Policy**

public **Policy**()

# **Method Detail**

## **getAffinityPeriod**

public javax.xml.bind.JAXBElement<java.lang.String> **getAffinityPeriod**()

Gets the value of the affinityPeriod property.

Network Registrar Type: AT\_TIME

Associates a lease in the AVAILABLE state with the client that last held the lease. If the client requests a lease during the affinity period, it is granted the same lease; that is, unless renewals are prohibited, then it is explicitly not given the lease. Because of the vast IPv6 address space and depending on the address generation technique, it could be millions of years before an<br>address ever needs reassignment to a different client, and there<br>is no reason to hold on to this information for that long.<br>To prohibit renewals enable either t or the inhibit-renews-at-reboot attribute.

#### **Returns:**

possible object is JAXBElement<String>

# **setAffinityPeriod**

public void **setAffinityPeriod**(javax.xml.bind.JAXBElement<java.lang.String> value)

Sets the value of the affinityPeriod property.

## **Parameters:**

value - allowed object is JAXBElement<String>

## **getAllowClientARecordUpdate**

public javax.xml.bind.JAXBElement<java.lang.String> **getAllowClientARecordUpdate**()

Gets the value of the allowClientARecordUpdate property.

Network Registrar Type: AT\_BOOL Default value: disabled

```
Determines if a client is allowed to update A records.<br>If the client sets the flags in the FQDN option to indicate that<br>it wants to do the A record update in the request, and if this<br>value is TRUE, the server allows the cl
                                             based on other server configurations, the server
 update; otherwise, based<br>does the A record update.
```
#### **Returns:**

possible object is JAXBElement<String>

## **setAllowClientARecordUpdate**

public void **setAllowClientARecordUpdate**(javax.xml.bind.JAXBElement<java.lang.String> value)

Sets the value of the allowClientARecordUpdate property.

## **Parameters:**

value - allowed object is JAXBElement<String>

# **getAllowDualZoneDnsUpdate**

public javax.xml.bind.JAXBElement<java.lang.String> **getAllowDualZoneDnsUpdate**()

Gets the value of the allowDualZoneDnsUpdate property.

Enables DHCP clients to perform DNS updates into two DNS zones. To support these clients, you can configure the DHCP server to allow the client to perform an update, but also to perform a DNS update on the client's behalf.

#### **Returns:**

possible object is JAXBElement<String>

## **setAllowDualZoneDnsUpdate**

public void **setAllowDualZoneDnsUpdate**(javax.xml.bind.JAXBElement<java.lang.String> value)

Sets the value of the allowDualZoneDnsUpdate property.

#### **Parameters:**

value - allowed object is JAXBElement<String>

## **getAllowLeaseTimeOverride**

public javax.xml.bind.JAXBElement<java.lang.String> **getAllowLeaseTimeOverride**()

Gets the value of the allowLeaseTimeOverride property.

Network Registrar Type: AT\_BOOL Default value: disabled

```
Gives the server control over the lease period. Although a client
 can request a specific lease time, the server need not honor the
 request if this attribute is set to false (the default).
 Even if set to true, clients can request only lease times that are
  shorter than those configured for the server.
```
#### **Returns:**

possible object is JAXBElement<String>

# **setAllowLeaseTimeOverride**

public void **setAllowLeaseTimeOverride**(javax.xml.bind.JAXBElement<java.lang.String> value)

Sets the value of the allowLeaseTimeOverride property.

#### **Parameters:**

value - allowed object is JAXBElement<String>

## **getAllowNonTemporaryAddresses**

public javax.xml.bind.JAXBElement<java.lang.String> **getAllowNonTemporaryAddresses**()

Gets the value of the allowNonTemporaryAddresses property.

```
Network Registrar Type: AT_BOOL 
Default value: true
```
Determines whether DHCPv6 clients can request non-temporary (IA\_NA) addresses. The default is to allow clients to request non-temporary addresses.

## **Returns:**

possible object is JAXBElement<String>

# **setAllowNonTemporaryAddresses**

public void **setAllowNonTemporaryAddresses**(javax.xml.bind.JAXBElement<java.lang.String> value)

Sets the value of the allowNonTemporaryAddresses property.

value - allowed object is JAXBElement<String>

## **getAllowRapidCommit**

public javax.xml.bind.JAXBElement<java.lang.String> **getAllowRapidCommit**()

Gets the value of the allowRapidCommit property.

Network Registrar Type: AT\_BOOL Default value: false

Determines whether DHCP clients can use a Discover/Solicit with the Rapid Commit option to obtain configuration information with fewer messages. To permit this, make sure that a single DHCP server is servicing clients.<br>For DHCPv6, this attribute has special handling during the policy For DHCPv6, this attribute has special handling during the policy<br>hierarchy processing when checking the Prefix policies (embedded<br>or named) for the Prefixes on a Link. The Prefixes for the Link<br>are processed in alphabetic - If any of the prefix policies has this attribute set to FALSE, Rapid Commit is not allowed. - If at least one has it set to TRUE, Rapid Commit is allowed. Otherwise, the remaining policies in the hierarchy are<br>checked checked. The default is not to allow clients to use Rapid Commit.

## **Returns:**

possible object is JAXBElement<String>

## **setAllowRapidCommit**

public void **setAllowRapidCommit**(javax.xml.bind.JAXBElement<java.lang.String> value)

Sets the value of the allowRapidCommit property.

#### **Parameters:**

value - allowed object is JAXBElement<String>

## **getAllowTemporaryAddresses**

public javax.xml.bind.JAXBElement<java.lang.String> **getAllowTemporaryAddresses**()

Gets the value of the allowTemporaryAddresses property.

Network Registrar Type: AT\_BOOL Default value: true

Determines whether DHCPv6 clients can request temporary (IA\_TA) addresses. The default is to allow clients to request temporary addresses.

#### **Returns:**

possible object is JAXBElement<String>

## **setAllowTemporaryAddresses**

public void **setAllowTemporaryAddresses**(javax.xml.bind.JAXBElement<java.lang.String> value)

Sets the value of the allowTemporaryAddresses property.

#### **Parameters:**

value - allowed object is JAXBElement<String>

# **getDefaultPrefixLength**

public javax.xml.bind.JAXBElement<java.lang.String> **getDefaultPrefixLength**()

Gets the value of the defaultPrefixLength property.

```
Network Registrar Type: AT_RANGEINT 
Default value: 64 
Valid values: 0 - 128
```
For delegation, specifies the default length of the delegated prefix, if a router (client) does not explicitly request it. The default length must always be greater than or equal to the prefix length of the prefix range.

**Returns:**

possible object is JAXBElement<String>

# **setDefaultPrefixLength**

public void **setDefaultPrefixLength**(javax.xml.bind.JAXBElement<java.lang.String> value)

Sets the value of the defaultPrefixLength property.

## **Parameters:**

value - allowed object is JAXBElement<String>

# **getExcludedPrefix**

public javax.xml.bind.JAXBElement<java.lang.String> **getExcludedPrefix**()

Gets the value of the excludedPrefix property.

#### Network Registrar Type: AT\_PREFIX

Specifies the excluded prefix (bits and prefix-length) to be sent to DHCPv6 clients that requested the PD Exclude Option (see RFC 6603).<br>Note that only the bits between the actual delegated prefix's<br>prefix length and the excluded-prefix's prefix length are used<br>from the prefix specified.<br>Using the example in RFC 6603, this attribute would be set to<br> when a lease is assigned to a client; but it is only sent to the client if the client requests the PD Exclude option.

#### **Returns:**

possible object is JAXBElement<String>

## **setExcludedPrefix**

public void **setExcludedPrefix**(javax.xml.bind.JAXBElement<java.lang.String> value)

Sets the value of the excludedPrefix property.

#### **Parameters:**

value - allowed object is JAXBElement<String>

## **getForwardDnsupdate**

public javax.xml.bind.JAXBElement<java.lang.String> **getForwardDnsupdate**()

Gets the value of the forwardDnsupdate property.

Network Registrar Type: AT\_NAMEREF

Specifies the name of the update configuration that determines which forward zones to include in updates.

#### **Returns:**

possible object is JAXBElement<String>

public void **setForwardDnsupdate**(javax.xml.bind.JAXBElement<java.lang.String> value)

Sets the value of the forwardDnsupdate property.

#### **Parameters:**

value - allowed object is JAXBElement<String>

## **getForwardZoneName**

public javax.xml.bind.JAXBElement<java.lang.String> **getForwardZoneName**()

Gets the value of the forwardZoneName property.

Network Registrar Type: AT\_DNSNAME

Designates an optional forward zone for DNS updates that overrides the forward-zone-name configured in the forward (or reverse) DNS Update Configuration object. Note that a forward zone name is required for any DNS updates to occur (whether forward, reverse, or both).

#### **Returns:**

possible object is JAXBElement<String>

## **setForwardZoneName**

public void **setForwardZoneName**(javax.xml.bind.JAXBElement<java.lang.String> value)

Sets the value of the forwardZoneName property.

#### **Parameters:**

value - allowed object is JAXBElement<String>

## **getGiaddrAsServerId**

public javax.xml.bind.JAXBElement<java.lang.String> **getGiaddrAsServerId**()

Gets the value of the giaddrAsServerId property.

Network Registrar Type: AT\_BOOL Default value: false

Enables the DHCP server to set the server-id option on a DHCPOFFER and a DHCPACK to the giaddr of the incoming packet, instead of the IP address of the server (the default action). This causes all unicast renews to be sent to the relay agent instead of directly to the DHCP server, and so renews arrive at the DHCP server with option-82 information appended to the packet. Some relay agents may not support this capability and, in some complex configurations, the giaddr might not actually be an address to which the DHCP client can send A unicast packet. In these cases, the DHCP client cannot renew a lease, and must always perform a rebind operation (where the DHCP client broadcasts a request instead of sending a unicast to what it believes is the DHCP server).

#### **Returns:**

possible object is JAXBElement<String>

# **setGiaddrAsServerId**

public void **setGiaddrAsServerId**(javax.xml.bind.JAXBElement<java.lang.String> value)

Sets the value of the giaddrAsServerId property.

## **Parameters:**

value - allowed object is JAXBElement<String>

# **getGracePeriod**

Gets the value of the gracePeriod property.

Network Registrar Type: AT\_TIME Default value: 5m

Defines the length of time between the expiration of a lease and the time it is made available for reassignment.

#### **Returns:**

possible object is JAXBElement<String>

# **setGracePeriod**

public void **setGracePeriod**(javax.xml.bind.JAXBElement<java.lang.String> value)

Sets the value of the gracePeriod property.

#### **Parameters:**

value - allowed object is JAXBElement<String>

# **getInhibitAllRenews**

public javax.xml.bind.JAXBElement<java.lang.String> **getInhibitAllRenews**()

Gets the value of the inhibitAllRenews property.

Network Registrar Type: AT\_BOOL Default value: false

Causes the server to reject all renewal requests, forcing the client to obtain a different address any time it contacts the DHCP server.

#### **Returns:**

possible object is JAXBElement<String>

# **setInhibitAllRenews**

public void **setInhibitAllRenews**(javax.xml.bind.JAXBElement<java.lang.String> value)

Sets the value of the inhibitAllRenews property.

#### **Parameters:**

value - allowed object is JAXBElement<String>

# **getInhibitRenewsAtReboot**

public javax.xml.bind.JAXBElement<java.lang.String> **getInhibitRenewsAtReboot**()

Gets the value of the inhibitRenewsAtReboot property.

Network Registrar Type: AT\_BOOL Default value: false

Permits clients to renew their leases, but the server forces them to obtain new addresses each time they reboot.

## **Returns:**

possible object is JAXBElement<String>

# **setInhibitRenewsAtReboot**

public void **setInhibitRenewsAtReboot**(javax.xml.bind.JAXBElement<java.lang.String> value)

Sets the value of the inhibitRenewsAtReboot property.

#### **Parameters:**

# **getLeaseRetentionLimit**

public javax.xml.bind.JAXBElement<java.lang.String> **getLeaseRetentionLimit**()

Gets the value of the leaseRetentionLimit property.

Network Registrar Type: AT\_BOOL Default value: disabled

```
If enabled and the DHCP server's lease-retention-max-age is
 configured to a non-zero value, times in leases subject to this
 policy will not be allowed to grow older than
 lease-retention-max-age. As they progess toward
 lease-retention-max-age, they will periodically be reset to
 lease-retention-min-age in the past.
```
#### **Returns:**

possible object is JAXBElement<String>

## **setLeaseRetentionLimit**

public void **setLeaseRetentionLimit**(javax.xml.bind.JAXBElement<java.lang.String> value)

Sets the value of the leaseRetentionLimit property.

#### **Parameters:**

value - allowed object is JAXBElement<String>

## **getLimitationCount**

public javax.xml.bind.JAXBElement<java.lang.String> **getLimitationCount**()

Gets the value of the limitationCount property.

Network Registrar Type: AT\_INT

Specifies the maximum number of clients with the same limitation-id that are allowed to have currently active and valid leases.

#### **Returns:**

possible object is JAXBElement<String>

## **setLimitationCount**

public void **setLimitationCount**(javax.xml.bind.JAXBElement<java.lang.String> value)

Sets the value of the limitationCount property.

## **Parameters:**

value - allowed object is JAXBElement<String>

# **getLongestPrefixLength**

public javax.xml.bind.JAXBElement<java.lang.String> **getLongestPrefixLength**()

Gets the value of the longestPrefixLength property.

```
Network Registrar Type: AT_RANGEINT 
Valid values: 0 - 128
```
For prefix delegation, specifies the longest prefix length allowed<br>for delegated prefixes. If the requesting router (client) requests a<br>prefix length that is longer than this, this length is used.<br>The default is the value

# **setLongestPrefixLength**

public void **setLongestPrefixLength**(javax.xml.bind.JAXBElement<java.lang.String> value)

Sets the value of the longestPrefixLength property.

#### **Parameters:**

value - allowed object is JAXBElement<String>

# **getMaxClientLeaseTime**

public javax.xml.bind.JAXBElement<java.lang.String> **getMaxClientLeaseTime**()

Gets the value of the maxClientLeaseTime property.

Network Registrar Type: AT\_RANGETIME Valid values: 60s - 2y

Specifies the maximum client lease time that the server is allowed to send to the client. If the calculated lease time is greater than this value, the client is sent this value.<br>This attribute limits the time sent to the c any of the lease time calculations made by the server, including when it expects the client to renew (T1). The renewal (T1) and rebinding (T2) times given to the client will be based on the lease time actually sent to the client and may further be limited by the max-client-renewal-time and max-client-rebinding-time attributes.

### **Returns:**

possible object is JAXBElement<String>

## **setMaxClientLeaseTime**

public void **setMaxClientLeaseTime**(javax.xml.bind.JAXBElement<java.lang.String> value)

Sets the value of the maxClientLeaseTime property.

**Parameters:**

value - allowed object is JAXBElement<String>

## **getMaxClientRebindingTime**

public javax.xml.bind.JAXBElement<java.lang.String> **getMaxClientRebindingTime**()

Gets the value of the maxClientRebindingTime property.

```
Network Registrar Type: AT_RANGETIME 
Valid values: 30s - 2y
```
Specifies the maximum client rebinding time (T2) that the server is allowed to send to the client. If the rebinding time is greater than this value, the client is sent this value. This attribute limits the time sent to the client, it does not impact any of the lease time calculations made by the server. The actual value sent to the client may be further limited by the max-client-lease-time as T2 must be less than or equal to the lease time.

## **Returns:**

possible object is JAXBElement<String>

# **setMaxClientRebindingTime**

public void **setMaxClientRebindingTime**(javax.xml.bind.JAXBElement<java.lang.String> value)

Sets the value of the maxClientRebindingTime property.

# **getMaxClientRenewalTime**

public javax.xml.bind.JAXBElement<java.lang.String> **getMaxClientRenewalTime**()

Gets the value of the maxClientRenewalTime property.

Network Registrar Type: AT\_RANGETIME Valid values: 30s - 2y

Specifies the maximum client renewal time (T1) that the server is allowed to send to the client. If the renewal time is greater than this value, the client is sent this value.<br>This attribute limits the time sent to the client, it does not impact<br>any of the lease time calculations made by the server.<br>The actual value sent to the client may be further lim max-client-rebinding-time or max-client-lease-time as T1 must be less than or equal to T2 (and the lease time).

**Returns:**

possible object is JAXBElement<String>

## **setMaxClientRenewalTime**

public void **setMaxClientRenewalTime**(javax.xml.bind.JAXBElement<java.lang.String> value)

Sets the value of the maxClientRenewalTime property.

#### **Parameters:**

value - allowed object is JAXBElement<String>

## **getMaxLeasesPerBinding**

public javax.xml.bind.JAXBElement<java.lang.String> **getMaxLeasesPerBinding**()

Gets the value of the maxLeasesPerBinding property.

Network Registrar Type: AT\_RANGEINT Valid values: 0 - 65535

Specifies the maximum number of leases that a client may use per binding from an allocation group. This applies to DHCPv6 only. Explicit or implicit allocation groups only limit new server initiated allocations to a binding. They do not limit the overall leases a client may use. Leases may have been assigned because of differences in the configuration, reservations, communication with<br>the failover partner, client requests, or from using extensions to<br>alter lease acceptability (lease acceptability extensions can<br>still override the limits Request, Renew, and Rebind requests and the server will prefer the leases that were most recently provided to the client. However, when leases have the same time, the result will be random as to which lease(s) will be revoked.

#### **Returns:**

possible object is JAXBElement<String>

## **setMaxLeasesPerBinding**

public void **setMaxLeasesPerBinding**(javax.xml.bind.JAXBElement<java.lang.String> value)

Sets the value of the maxLeasesPerBinding property.

## **Parameters:**

value - allowed object is JAXBElement<String>

public java.lang.String **getName**()

Gets the value of the name property.

Network Registrar Type: AT\_STRING Required. Unique.

The name of the policy. Scopes, client-entries, and client-classes refer to policies by name.

#### **Returns:**

possible object is String

## **setName**

public void **setName**(java.lang.String value)

Sets the value of the name property.

#### **Parameters:**

value - allowed object is String

# **getOfferTimeout**

public javax.xml.bind.JAXBElement<java.lang.String> **getOfferTimeout**()

Gets the value of the offerTimeout property.

Network Registrar Type: AT\_TIME Default value: 2m

```
Instructs the server to wait a specified amount of time when it
 has offered a lease to a client, but the offer is not yet accepted.
 At the end of the specified time interval, the server makes the
 lease available again.
```
#### **Returns:**

possible object is JAXBElement<String>

# **setOfferTimeout**

public void **setOfferTimeout**(javax.xml.bind.JAXBElement<java.lang.String> value)

Sets the value of the offerTimeout property.

#### **Parameters:**

value - allowed object is JAXBElement<String>

## **getOptionList**

public javax.xml.bind.JAXBElement[<OptionArray](#page-993-0)> **getOptionList**()

Gets the value of the optionList property.

## Network Registrar Type: AT\_NLIST(AT\_OBJ(Option))

The list of DHCP options that are part of this policy.

## **Returns:**

possible object is JAXBElement<[OptionArray>](#page-993-0)

# **setOptionList**

public void setOptionList(javax.xml.bind.JAXBElement<[OptionArray](#page-993-0)> value)

Sets the value of the optionList property.

**Parameters:**

## **getPacketFileName**

public javax.xml.bind.JAXBElement<java.lang.String> **getPacketFileName**()

Gets the value of the packetFileName property.

Network Registrar Type: AT\_STRING

Identifies the boot-file to use in the boot process of a client. The server returns this file name in the 'file' field of its replies. The packet-file-name cannot be longer than 128 characters.

#### **Returns:**

possible object is JAXBElement<String>

# **setPacketFileName**

public void **setPacketFileName**(javax.xml.bind.JAXBElement<java.lang.String> value)

Sets the value of the packetFileName property.

## **Parameters:**

value - allowed object is JAXBElement<String>

## **getPacketServerName**

public javax.xml.bind.JAXBElement<java.lang.String> **getPacketServerName**()

Gets the value of the packetServerName property.

Network Registrar Type: AT\_STRING

```
Identifies the host-name of the server to use in a client's boot
 process. The server returns this file name in the 'sname' field
 of its replies. The packet-server-name field cannot be longer
  than 64 characters.
```
#### **Returns:**

possible object is JAXBElement<String>

## **setPacketServerName**

public void **setPacketServerName**(javax.xml.bind.JAXBElement<java.lang.String> value)

Sets the value of the packetServerName property.

#### **Parameters:**

value - allowed object is JAXBElement<String>

## **getPacketSiaddr**

public javax.xml.bind.JAXBElement<java.lang.String> **getPacketSiaddr**()

Gets the value of the packetSiaddr property.

## Network Registrar Type: AT\_IPADDR

```
Identifies the IP address of the next server in the client boot
 process. For example, this might be the address of a TFTP server
 used by BOOTP clients. The server returns this address in the
 'siaddr' field of its replies.
```
#### **Returns:**

possible object is JAXBElement<String>

# **setPacketSiaddr**

public void **setPacketSiaddr**(javax.xml.bind.JAXBElement<java.lang.String> value)

Sets the value of the packetSiaddr property.

#### **Parameters:**

value - allowed object is JAXBElement<String>

## **getPermanentLeases**

public javax.xml.bind.JAXBElement<java.lang.String> **getPermanentLeases**()

Gets the value of the permanentLeases property.

Network Registrar Type: AT\_BOOL Default value: disabled

Indicates whether leases using this policy are permanently granted to requesting clients. If leases are permanently granted, the dhcp-lease-time will be infinite.

## **Returns:**

possible object is JAXBElement<String>

# **setPermanentLeases**

public void **setPermanentLeases**(javax.xml.bind.JAXBElement<java.lang.String> value)

Sets the value of the permanentLeases property.

#### **Parameters:**

value - allowed object is JAXBElement<String>

# **getPreferredLifetime**

public javax.xml.bind.JAXBElement<java.lang.String> **getPreferredLifetime**()

Gets the value of the preferredLifetime property.

Network Registrar Type: AT\_TIME Default value: 1w

Assigns the default and maximum preferred lifetime for leases to<br>DHCPV6 client interfaces. Expressed in seconds and relative to<br>the time the server sent the packet, this attribute sets the<br>length of time that the address i

**Returns:**

possible object is JAXBElement<String>

## **setPreferredLifetime**

public void **setPreferredLifetime**(javax.xml.bind.JAXBElement<java.lang.String> value)

Sets the value of the preferredLifetime property.

#### **Parameters:**

value - allowed object is JAXBElement<String>

# **getReconfigure**

public javax.xml.bind.JAXBElement<java.lang.String> **getReconfigure**()

Gets the value of the reconfigure property.

Network Registrar Type: AT\_ENUMINT Default value: allow Valid values: allow, disallow, require

Controls DHCPv6 client reconfiguration support: 1 allow Allows clients to request reconfiguration support and the server will honor the repost (default).<br>2 disallow allows clients to 2 disallow Allows clients to request reconfiguration support but the server will not honor the clients' request. 3 require Requires clients to request reconfiguration support and the server drops client Solicit and Request messages that do not include a Reconfigure-Accept option.<br>This attribute has special handling during the policy hierarchy<br>processing when checking the Prefix policies (embedded or named)<br>for the Prefixes on a Link. The Prefixes for the Link ar processed in alphabetic (case blind) order. For each Prefix, the embedded and then named policy are checked. Only Prefixes to which the client has access (based on selection tags, etc.) are checked as follows: - If any of the prefix policies has this attribute set to disallow or require, that setting is used. - Otherwise, if at least one has it set to allow, Reconfigure

is allowed.<br>- If no pre no prefix policies have this attribute set, the remaining

policies in the hierarchy are checked.

#### **Returns:**

possible object is JAXBElement<String>

## **setReconfigure**

public void **setReconfigure**(javax.xml.bind.JAXBElement<java.lang.String> value)

Sets the value of the reconfigure property.

#### **Parameters:**

value - allowed object is JAXBElement<String>

## **getReconfigureViaRelay**

public javax.xml.bind.JAXBElement<java.lang.String> **getReconfigureViaRelay**()

Gets the value of the reconfigureViaRelay property.

Network Registrar Type: AT\_BOOL Default value: false

Controls whether the server should prefer unicasting or<br>relaying DHCPV6 Reconfigure messages.<br>If false (the default), the server prefers to unicast<br>Reconfigure messages if the client has one or more valid<br>statefully assign available.<br>Note: When you use this attribute, Note: When you use this attribute, consider that: - In networks where the DHCPv6 server cannot communicate directly with its client devices, for example, where firewalls or VPNs are in use, set this value to true. - The DHCPv6 server does not use embedded and named policies configured on a client when it evaluates this attribute. The relay agent cannot be used if the Relay-Forw message came from a link-local address.

#### **Returns:**

possible object is JAXBElement<String>

# **setReconfigureViaRelay**

public void **setReconfigureViaRelay**(javax.xml.bind.JAXBElement<java.lang.String> value)

Sets the value of the reconfigureViaRelay property.

**Parameters:**

## **getReverseDnsupdate**

public javax.xml.bind.JAXBElement<java.lang.String> **getReverseDnsupdate**()

Gets the value of the reverseDnsupdate property.

Network Registrar Type: AT\_NAMEREF

Specifies the name of the update configuration that determines which reverse zones to include in a DNS update.

#### **Returns:**

possible object is JAXBElement<String>

## **setReverseDnsupdate**

public void **setReverseDnsupdate**(javax.xml.bind.JAXBElement<java.lang.String> value)

Sets the value of the reverseDnsupdate property.

#### **Parameters:**

value - allowed object is JAXBElement<String>

## **getServerLeaseTime**

public javax.xml.bind.JAXBElement<java.lang.String> **getServerLeaseTime**()

Gets the value of the serverLeaseTime property.

Network Registrar Type: AT\_TIME

```
Tells the server how long a lease is valid. For more frequent<br>communication with a client, you might have the server consider<br>leases as leased for a longer period than the client considers them.<br>This also provides more lea
 unless it is longer than the lease time in the dhcp-lease-time option
 found through the normal traversal of policies.
```
#### **Returns:**

possible object is JAXBElement<String>

## **setServerLeaseTime**

public void **setServerLeaseTime**(javax.xml.bind.JAXBElement<java.lang.String> value)

Sets the value of the serverLeaseTime property.

## **Parameters:**

value - allowed object is JAXBElement<String>

## **getShortestPrefixLength**

public javax.xml.bind.JAXBElement<java.lang.String> **getShortestPrefixLength**()

Gets the value of the shortestPrefixLength property.

```
Network Registrar Type: AT_RANGEINT 
Valid values: 0 - 128
```

```
For prefix delegation, specifies the shortest prefix length allowed<br>for delegated prefixes. If the requesting router (client) requests a<br>prefix length that is shorter than this, this length is used.<br>The default is the valu
  length of the prefix range.
```
#### **Returns:**

# **setShortestPrefixLength**

public void **setShortestPrefixLength**(javax.xml.bind.JAXBElement<java.lang.String> value)

Sets the value of the shortestPrefixLength property.

#### **Parameters:**

value - allowed object is JAXBElement<String>

## **getSplitLeaseTimes**

public javax.xml.bind.JAXBElement<java.lang.String> **getSplitLeaseTimes**()

Gets the value of the splitLeaseTimes property.

Network Registrar Type: AT\_BOOL Default value: disabled

Specifies a value that the DHCP server might use internally to affect lease times. If enabled, the DHCP server still offers clients lease times that reflect the configured lease-time option from the appropriate policy; but the server bases its decisions regarding expiration on the 'server-lease-time' value.

#### **Returns:**

possible object is JAXBElement<String>

## **setSplitLeaseTimes**

public void **setSplitLeaseTimes**(javax.xml.bind.JAXBElement<java.lang.String> value)

Sets the value of the splitLeaseTimes property.

#### **Parameters:**

value - allowed object is JAXBElement<String>

# **getTenantId**

public javax.xml.bind.JAXBElement<java.lang.String> **getTenantId**()

Gets the value of the tenantId property.

Network Registrar Type: AT\_SHORT Immutable. Default value: 0

Identifies the tenant owner of this object.

## **Returns:**

possible object is JAXBElement<String>

# **setTenantId**

public void **setTenantId**(javax.xml.bind.JAXBElement<java.lang.String> value)

Sets the value of the tenantId property.

## **Parameters:**

value - allowed object is JAXBElement<String>

# **getUnavailableTimeout**

Gets the value of the unavailableTimeout property.

Network Registrar Type: AT\_TIME Default value: 24h

```
Permits the server to make a lease unavailable for the time specified
 and then to return the lease to available state. If there is no value
 configured in the system_default_policy, then the default is
 86400 seconds (or 24 hours).
```
#### **Returns:**

possible object is JAXBElement<String>

# **setUnavailableTimeout**

public void **setUnavailableTimeout**(javax.xml.bind.JAXBElement<java.lang.String> value)

Sets the value of the unavailableTimeout property.

#### **Parameters:**

value - allowed object is JAXBElement<String>

## **getUseClientIdForReservations**

public javax.xml.bind.JAXBElement<java.lang.String> **getUseClientIdForReservations**()

Gets the value of the useClientIdForReservations property.

Network Registrar Type: AT\_BOOL Default value: off

Controls how the server database checks for reserved IP addresses.<br>By default, the server uses the MAC address of the DHCP client as the By default, the server uses the MAC address of the DHCP client as the key for its database lookup. If this attribute is set to true (enabled), then the server does the check for reserved addresses using the DHCP client-id, server synthesizes it, and uses that value.

#### **Returns:**

possible object is JAXBElement<String>

## **setUseClientIdForReservations**

public void **setUseClientIdForReservations**(javax.xml.bind.JAXBElement<java.lang.String> value)

Sets the value of the useClientIdForReservations property.

#### **Parameters:**

value - allowed object is JAXBElement<String>

# **getV4BootpReplyOptions**

public javax.xml.bind.JAXBElement[<StringArray](#page-1107-0)> **getV4BootpReplyOptions**()

Gets the value of the v4BootpReplyOptions property.

Network Registrar Type: AT\_NLIST(AT\_OPTIONID4)

Lists the options the server returns to all BOOTP clients.

#### **Returns:**

possible object is JAXBElement<[StringArray>](#page-1107-0)

# **setV4BootpReplyOptions**

public void setV4BootpReplyOptions(javax.xml.bind.JAXBElement<[StringArray>](#page-1107-0) value)

Sets the value of the v4BootpReplyOptions property.

#### **Parameters:**

value - allowed object is JAXBElement[<StringArray](#page-1107-0)>

# **getV4ReplyOptions**

public javax.xml.bind.JAXBElement[<StringArray](#page-1107-0)> **getV4ReplyOptions**()

Gets the value of the v4ReplyOptions property.

Network Registrar Type: AT\_NLIST(AT\_OPTIONID4)

Lists the options the server returns to all DHCPv4 clients, whether or not the client specifically asks for the option data.

#### **Returns:**

possible object is JAXBElement<[StringArray>](#page-1107-0)

# **setV4ReplyOptions**

public void **setV4ReplyOptions**(javax.xml.bind.JAXBElement<[StringArray>](#page-1107-0) value)

Sets the value of the v4ReplyOptions property.

### **Parameters:**

value - allowed object is JAXBElement[<StringArray](#page-1107-0)>

## **getV6MaxClientPreferredLifetime**

public javax.xml.bind.JAXBElement<java.lang.String> **getV6MaxClientPreferredLifetime**()

Gets the value of the v6MaxClientPreferredLifetime property.

Network Registrar Type: AT\_RANGETIME Valid values: 60s - 2y

Specifies the maximum client preferred lifetime that the server is allowed to send to the client. If the calculated preferred lifetime is greater than this value, the client is sent this value. This attribute limits the preferred lifetime sent to the client, it<br>does not impact any of the time calculations made by the server.<br>The renewal (T1) and rebinding (T2) times given to the client will be<br>based on the lease be limited by the v6-max-client-renewal-time and v6-max-client-rebinding-time attributes.

#### **Returns:**

possible object is JAXBElement<String>

# **setV6MaxClientPreferredLifetime**

public void **setV6MaxClientPreferredLifetime**(javax.xml.bind.JAXBElement<java.lang.String> value)

Sets the value of the v6MaxClientPreferredLifetime property.

#### **Parameters:**

value - allowed object is JAXBElement<String>

## **getV6MaxClientRebindingTime**

public javax.xml.bind.JAXBElement<java.lang.String> **getV6MaxClientRebindingTime**()

Gets the value of the v6MaxClientRebindingTime property.

Network Registrar Type: AT\_RANGETIME Valid values: 30s - 2y

Specifies the maximum client rebinding time (T2) that the server is

```
 allowed to send to the client. If the rebinding time is greater than
 this value, the client is sent this value.
 This attribute limits the time sent to the client, it does not impact
  any of the lease time calculations made by the server.
 The actual value sent to the client may be further limited by the
 v6-max-client-preferred-lifetime as T2 must be less than or equal to
 the preferred lifetime.
```
### **Returns:**

possible object is JAXBElement<String>

## **setV6MaxClientRebindingTime**

public void **setV6MaxClientRebindingTime**(javax.xml.bind.JAXBElement<java.lang.String> value)

Sets the value of the v6MaxClientRebindingTime property.

#### **Parameters:**

value - allowed object is JAXBElement<String>

## **getV6MaxClientRenewalTime**

public javax.xml.bind.JAXBElement<java.lang.String> **getV6MaxClientRenewalTime**()

Gets the value of the v6MaxClientRenewalTime property.

Network Registrar Type: AT\_RANGETIME Valid values: 30s - 2y

```
Specifies the maximum client renewal time (T1) that the server is
 allowed to send to the client. If the renewal time is greater than
 this value, the client is sent this value.
 This attribute limits the time sent to the client, it does not impact
 any of the lease time calculations made by the server.
 The actual value sent to the client may be further limited by the
  v6-max-client-rebinding-time or v6-max-client-preferred-lifetime as
 T1 must be less than or equal to T2 (and the preferred lifetime).
```
**Returns:**

possible object is JAXBElement<String>

## **setV6MaxClientRenewalTime**

public void **setV6MaxClientRenewalTime**(javax.xml.bind.JAXBElement<java.lang.String> value)

Sets the value of the v6MaxClientRenewalTime property.

#### **Parameters:**

value - allowed object is JAXBElement<String>

## **getV6MaxClientValidLifetime**

public javax.xml.bind.JAXBElement<java.lang.String> **getV6MaxClientValidLifetime**()

Gets the value of the v6MaxClientValidLifetime property.

```
Network Registrar Type: AT_RANGETIME 
Valid values: 60s - 2y
```

```
Specifies the maximum client valid lifetime that the server is
 allowed to send to the client. If the calculated valid lifetime is
 greater than this value, the client is sent this value.
 This attribute limits the valid lifetime sent to the client, it
 does not impact any of the time calculations made by the server.
```
**Returns:**

possible object is JAXBElement<String>

# **setV6MaxClientValidLifetime**

public void **setV6MaxClientValidLifetime**(javax.xml.bind.JAXBElement<java.lang.String> value)

Sets the value of the v6MaxClientValidLifetime property.

## **Parameters:**

value - allowed object is JAXBElement<String>

# **getV6Options**

public javax.xml.bind.JAXBElement[<OptionArray](#page-993-0)> **getV6Options**()

Gets the value of the v6Options property.

Network Registrar Type: AT\_NLIST(AT\_OBJ(Option))

Lists the DHCPv6 options that the server returns to a client as part of this policy. This attribute receives special handling during the policy hierarchy processing when checking the prefix policies (embedded or named) for the prefixes on a link. Prefixes for the link are processed in alphabetic (case blind) order. For each prefix, the embedded and then named policy are checked. Only prefixes to which the client has access (based on selection tags and other attributes) are checked.

#### **Returns:**

possible object is JAXBElement<[OptionArray>](#page-993-0)

## **setV6Options**

public void **setV6Options**(javax.xml.bind.JAXBElement[<OptionArray](#page-993-0)> value)

Sets the value of the v6Options property.

## **Parameters:**

value - allowed object is JAXBElement[<OptionArray](#page-993-0)>

## **getV6ReplyOptions**

public javax.xml.bind.JAXBElement[<StringArray](#page-1107-0)> **getV6ReplyOptions**()

Gets the value of the v6ReplyOptions property.

Network Registrar Type: AT\_NLIST(AT\_OPTIONID6)

Lists the options that should be returned in any replies to DHCPv6 clients. This attribute has special handling during the policy hierarchy processing when checking the Prefix policies (embedded or named) for the Prefixes on a Link. The Prefixes for the Link are processed in alphabetic (case blind) order. For each Prefix, the embedded and then named policy are checked. Only Prefixes to which the client has access (based on selection tags, etc.) are checked.

#### **Returns:**

possible object is JAXBElement<[StringArray>](#page-1107-0)

## **setV6ReplyOptions**

public void setV6ReplyOptions(javax.xml.bind.JAXBElement<[StringArray>](#page-1107-0) value)

Sets the value of the v6ReplyOptions property.

#### **Parameters:**

value - allowed object is JAXBElement[<StringArray](#page-1107-0)>

## **getV6RsooAllowedOptions**

public javax.xml.bind.JAXBElement[<StringArray](#page-1107-0)> **getV6RsooAllowedOptions**()

Gets the value of the v6RsooAllowedOptions property.

# Network Registrar Type: AT\_NLIST(AT\_OPTIONID6)

```
Lists the RSOO-enabled options that server will process, if<br>provided by a relay and no option is otherwise available. See<br>RFC 6422 for more details on RSOO (Relay Supplied Options Option).<br>This attribute has special handli
 processing when checking the Prefix policies (embedded or named)
 for the Prefixes on a Link. The Prefixes for the Link are
 processed in alphabetic (case blind) order. For each Prefix, the
 embedded and then named policy are checked. Only Prefixes to which
 the client has access (based on selection tags, etc.) are checked.
```
#### **Returns:**

possible object is JAXBElement<[StringArray>](#page-1107-0)

## **setV6RsooAllowedOptions**

public void setV6RsooAllowedOptions(javax.xml.bind.JAXBElement[<StringArray](#page-1107-0)> value)

Sets the value of the v6RsooAllowedOptions property.

#### **Parameters:**

value - allowed object is JAXBElement[<StringArray](#page-1107-0)>

# **getV6VendorOptions**

public javax.xml.bind.JAXBElement[<OptionArray](#page-993-0)> **getV6VendorOptions**()

Gets the value of the v6VendorOptions property.

Network Registrar Type: AT\_NLIST(AT\_OBJ(Option))

Lists DHCPv6 vendor-specific options that are part of this policy.<br>This attribute has special handling during the policy hierarchy<br>processing when checking the Prefix policies (embedded or named)<br>for the Prefixes on a Link. The Prefixes for the Link are<br>processed in alphabetic (ca processed in alphabetic (case blind) order. For each Prefix, the embedded and then named policy are checked. Only Prefixes to which the client has access (based on selection tags, etc.) are checked.

#### **Returns:**

possible object is JAXBElement<[OptionArray>](#page-993-0)

## **setV6VendorOptions**

public void setV6VendorOptions(javax.xml.bind.JAXBElement<[OptionArray](#page-993-0)> value)

Sets the value of the v6VendorOptions property.

#### **Parameters:**

value - allowed object is JAXBElement[<OptionArray](#page-993-0)>

# **getValidLifetime**

public javax.xml.bind.JAXBElement<java.lang.String> **getValidLifetime**()

Gets the value of the validLifetime property.

Network Registrar Type: AT\_TIME Default value: 2w

```
Assigns the default and maximum valid lifetime for leases to
 DHCPv6 client interfaces. Expressed in seconds and relative
 to the time the server sent the packet, this attribute sets
 the length of time that an address remains valid. When this
 period of time expires, the address becomes invalid and
 unusable. The valid lifetime must be greater than or equal
 to the preferred lifetime.
  Note: For IA_TA's, the min-valid-lifetime is used as the
 default, if configured.
```
#### **Returns:**

possible object is JAXBElement<String>

# **setValidLifetime**

public void **setValidLifetime**(javax.xml.bind.JAXBElement<java.lang.String> value)

Sets the value of the validLifetime property.

## **Parameters:**

value - allowed object is JAXBElement<String>

# **getVendorOptions**

public javax.xml.bind.JAXBElement[<OptionArray](#page-993-0)> **getVendorOptions**()

Gets the value of the vendorOptions property.

Network Registrar Type: AT\_NLIST(AT\_OBJ(Option))

The list of DHCP vendor-specific options that are part of this policy.

#### **Returns:**

possible object is JAXBElement<[OptionArray>](#page-993-0)

## **setVendorOptions**

public void setVendorOptions(javax.xml.bind.JAXBElement<[OptionArray>](#page-993-0) value)

Sets the value of the vendorOptions property.

#### **Parameters:**

value - allowed object is JAXBElement[<OptionArray](#page-993-0)>

# **getViewId**

public javax.xml.bind.JAXBElement<java.lang.String> **getViewId**()

Gets the value of the viewId property.

Network Registrar Type: AT\_INT

Designates the optional view associated with zones used for DNS update that overrides the view-id configuration in forward (reverse) DNS Update configuration object.

#### **Returns:**

possible object is JAXBElement<String>

# **setViewId**

public void **setViewId**(javax.xml.bind.JAXBElement<java.lang.String> value)

Sets the value of the viewId property.

## **Parameters:**

value - allowed object is JAXBElement<String>

# **[Overview](#page-3-0) [Package](#page-998-0) Class [Tree](#page-1002-0) [Deprecated](#page-45-0) [Index](#page-1123-0) [Help](#page-0-0)**

**[PREV CLASS](#page-993-0) [NEXT CLASS](#page-1031-0) [FRAMES](file:///C|/Projects/CPNR/8.3/REST%20APIs/docs/index.html?com/cisco/cnr/ws/xsd/Policy.html) [NO FRAMES](#page-1005-0) [All Classes](#page-9-0)** SUMMARY: NESTED | FIELD | <u>[CONSTR](#page-1005-0)</u> | <u>[METHOD](#page-1005-0)</u>

<span id="page-1031-0"></span>**[Overview](#page-3-0) [Package](#page-998-0) Class [Tree](#page-1002-0) [Deprecated](#page-45-0) [Index](#page-1123-0) [Help](#page-0-0) [PREV CLASS](#page-1005-0) [NEXT CLASS](#page-1033-0) [FRAMES](file:///C|/Projects/CPNR/8.3/REST%20APIs/docs/index.html?com/cisco/cnr/ws/xsd/PolicyArray.html) [NO FRAMES](#page-1031-0) [All Classes](#page-9-0)** SUMMARY: NESTED | FIELD | [CONSTR](#page-1031-0) | [METHOD](#page-1031-1) | CONSTR | DETAIL: FIELD | CONSTR | METHOD

**com.cisco.cnr.ws.xsd**

# **Class PolicyArray**

java.lang.Object L[com.cisco.cnr.ws.xsd.ClassBaseArray](#page-298-0) **com.cisco.cnr.ws.xsd.PolicyArray**

public class **PolicyArray** extends [ClassBaseArray](#page-298-0)

Java class for PolicyArray complex type.

The following schema fragment specifies the expected content contained within this class.

```
 <complexType name="PolicyArray">
   <complexContent>
     <extension base="{http://ws.cnr.cisco.com/xsd}ClassBaseArray">
     </extension>
   </complexContent>
 </complexType>
```
# **Constructor Summary**

**[PolicyArray](#page-1031-0)**()

# **Method Summary**

<span id="page-1031-1"></span>**Methods inherited from class com.cisco.cnr.ws.xsd.[ClassBaseArray](#page-298-0) [getList](#page-298-0)** 

**Methods inherited from class java.lang.Object** equals, getClass, hashCode, notify, notifyAll, toString, wait, wait, wait

# **Constructor Detail**

# **PolicyArray**

public **PolicyArray**()

**[Overview](#page-3-0) [Package](#page-998-0) Class [Tree](#page-1002-0) [Deprecated](#page-45-0) [Index](#page-1123-0) [Help](#page-0-0) [PREV CLASS](#page-1005-0) [NEXT CLASS](#page-1033-0) [FRAMES](file:///C|/Projects/CPNR/8.3/REST%20APIs/docs/index.html?com/cisco/cnr/ws/xsd/PolicyArray.html) [NO FRAMES](#page-1031-0) [All Classes](#page-9-0)** SUMMARY: NESTED | FIELD | [CONSTR](#page-1031-0) | [METHOD](#page-1031-1)

# <span id="page-1033-0"></span>**com.cisco.cnr.ws.xsd Class Prefix**

```
java.lang.Object
  com.cisco.cnr.ws.xsd.ClassBase
      com.cisco.cnr.ws.xsd.Prefix
```
public class **Prefix** extends [ClassBase](#page-296-0)

The Network Registrar Prefix class.

An IPv6 prefix. A prefix defines the DHCPv6 configuration for the given address pool.

Java class for Prefix complex type.

The following schema fragment specifies the expected content contained within this class.

```
 <complexType name="Prefix">
 <complexContent>
         <extension base="{http://ws.cnr.cisco.com/xsd}ClassBase">
<selement name="address" type="{http://www.w3.org/2001/XMLSchema}string"/><br>
<element name="allocationAlgorithms" type="{http://www.w3.org/2001/XMLSchema}string" minOccurs="0"/><br>
<element name="allocationAgorithms" type="{h
               xelement name="maxLeases" type="{http://www.w3.org/2001/XMLSchema}string" minOccurs="0"/><br><element name="maxPdBalancingLength" type="{http://www.w3.org/2001/XMLSchema}string" minOccurs="0"/>
<element name="maxPdBalancing<br>Fensyth" type="{http://www.w3.org/2001/XMLSchema}string" minOccurs="0"/><br>celement name="mame" type="{http://www.w3.org/2001/XMLSchema}string" minOccurs="0"/><br>celement name="owner" type="{http:
         </extension>
      </complexContent>
  </complexType>
```
# **Constructor Summary**

**[Prefix](#page-1033-0)**()

# **Method Summary**

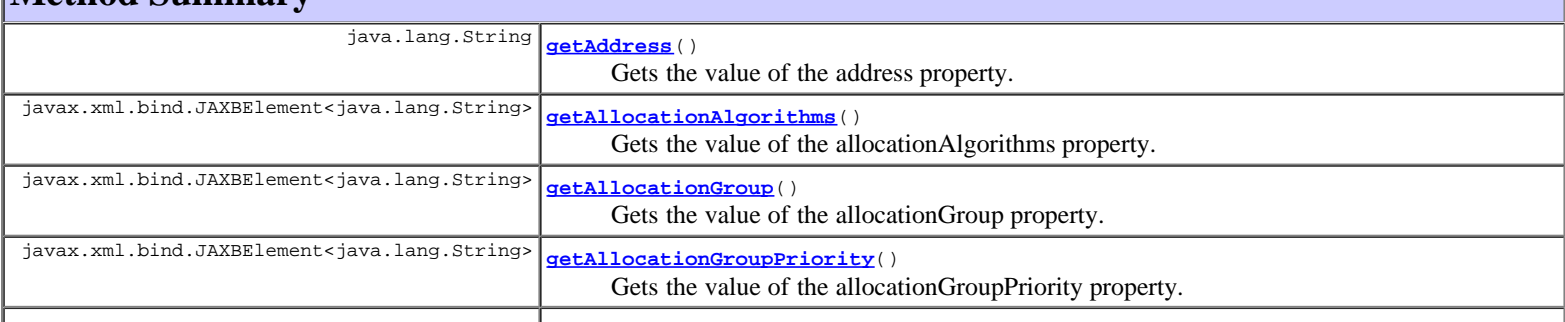

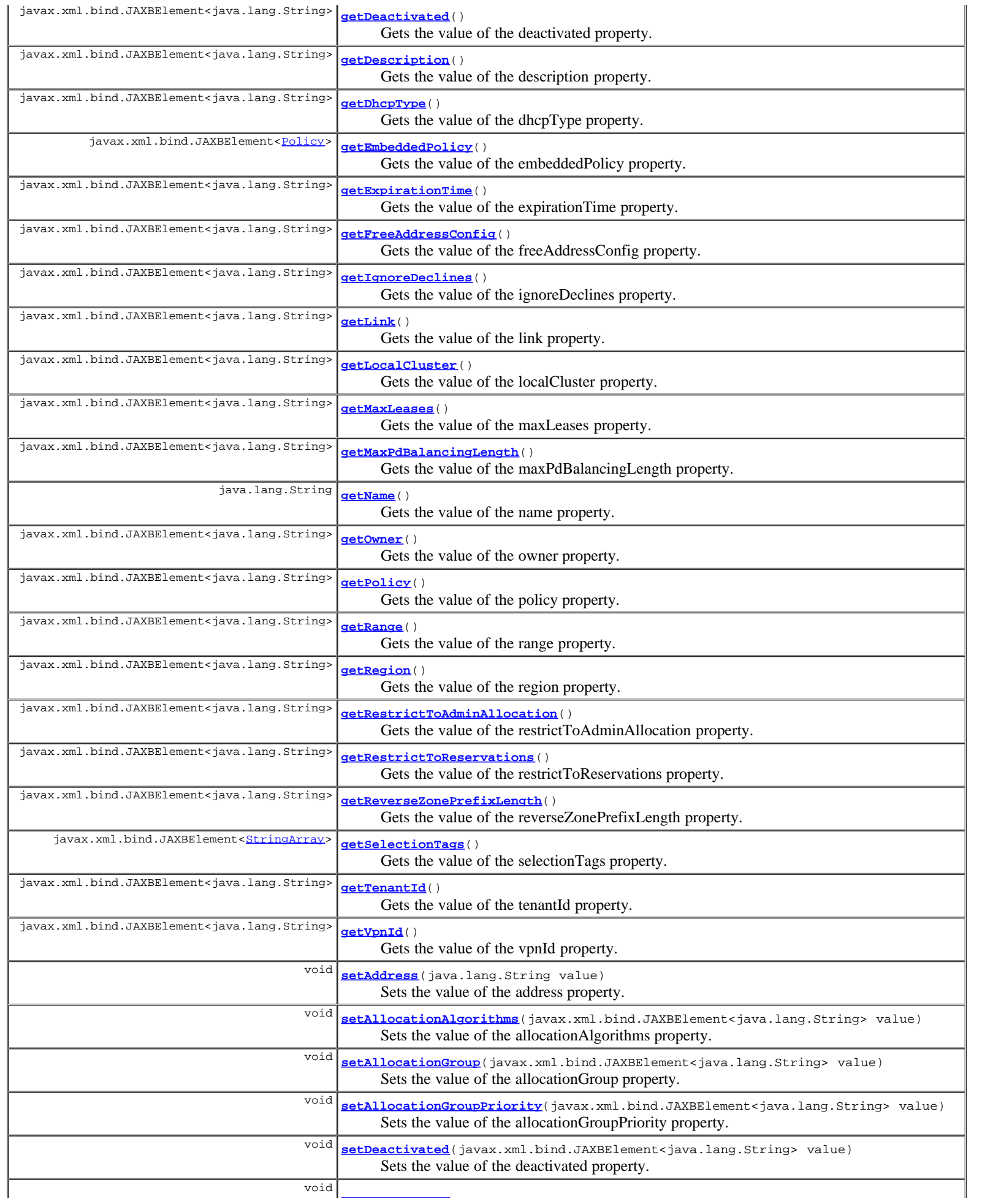

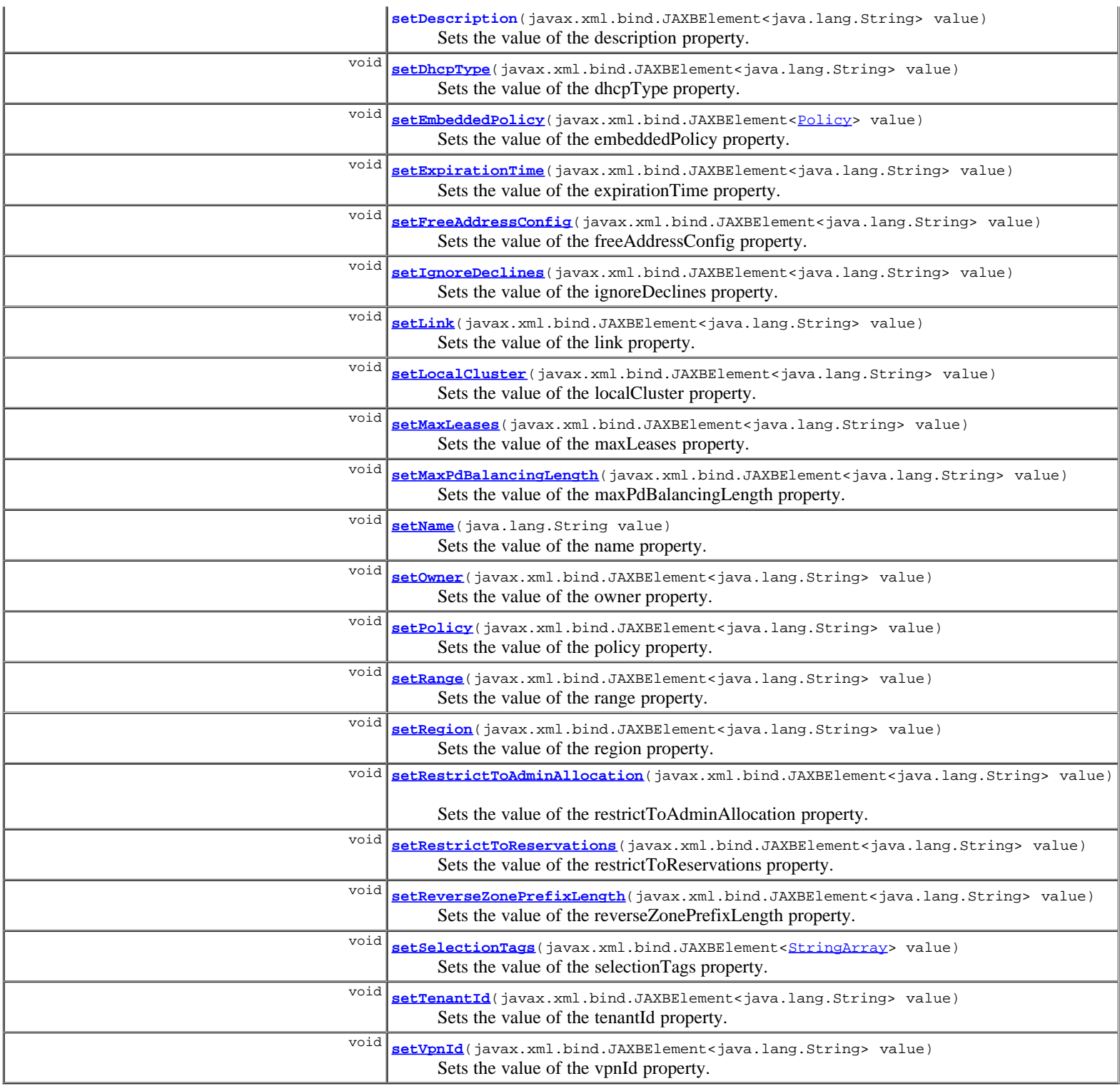

**Methods inherited from class com.cisco.cnr.ws.xsd.[ClassBase](#page-296-0)** [getObjectOid,](#page-296-0) [setObjectOid](#page-296-0)

**Methods inherited from class java.lang.Object**

equals, getClass, hashCode, notify, notifyAll, toString, wait, wait, wait

**Constructor Detail**

# **Method Detail**

## **getAddress**

public java.lang.String **getAddress**()

Gets the value of the address property.

Network Registrar Type: AT\_PREFIX Required. Immutable.

Identifies a prefix (subnet) that an interface belongs to using the high-order bits of an IPv6 address.

#### **Returns:**

possible object is String

# **setAddress**

public void **setAddress**(java.lang.String value)

Sets the value of the address property.

#### **Parameters:**

value - allowed object is String

## **getAllocationAlgorithms**

public javax.xml.bind.JAXBElement<java.lang.String> **getAllocationAlgorithms**()

Gets the value of the allocationAlgorithms property.

Network Registrar Type: AT\_FLAGSINT Default value: reservation,extension,random,best-fit Valid values: client-request, reservation, extension, interface-identifier, random, best-fit Controls the algorithms used by the server to select a new address<br>or prefix to lease to a client. Note however that when the prefix's<br>restrict-to-reservations is enabled, only the reservation flag is<br>used (the others are can be used). The available algorithms are: client-request This setting (off by default) controls whether the server uses a client requested lease. reservation This setting (on by default) controls whether the server uses an available lease reservation for the client. extension This setting (on by default) controls whether the server calls extensions attached at the generate-lease extension point to generate an address or prefix for the client. interface-identifier This setting (off by default) controls whether the server uses the interface-identifier from the client's (link-local) address to generate an address. It is ignored for temporary addresses and prefix delegation. random This setting (on by default) controls whether the server generates an address using an RFC 3041-like algorithm. It is is ignored for prefix delegation. best-fit This setting (on by default) controls whether the server will delegate the first, best-fit available prefix. It is ignored for addresses. When the server needs an address to assign to a client, it

 processes the flags in the following order: client-request, reservation, extension, interface-identifier, and random. Processing stops when a usable address is produced. When the server needs to delegate a prefix to a client, it processes the flags in the following order: client-request, reservation, extension, best-fit. Processing stops when a usable prefix is produced.

#### **Returns:**

possible object is JAXBElement<String>

# **setAllocationAlgorithms**

public void **setAllocationAlgorithms**(javax.xml.bind.JAXBElement<java.lang.String> value)

Sets the value of the allocationAlgorithms property.

### **Parameters:**

value - allowed object is JAXBElement<String>

# **getAllocationGroup**

public javax.xml.bind.JAXBElement<java.lang.String> **getAllocationGroup**()

Gets the value of the allocationGroup property.

Network Registrar Type: AT\_STRING

```
Specifies the allocation group to which this prefix belongs. At most one lease per binding is allocated across all of the prefixes on a link with the same allocation group name.<br>This name is only specific to the link. Diff
```
#### **Returns:**

possible object is JAXBElement<String>

## **setAllocationGroup**

public void **setAllocationGroup**(javax.xml.bind.JAXBElement<java.lang.String> value)

Sets the value of the allocationGroup property.

#### **Parameters:**

value - allowed object is JAXBElement<String>

## **getAllocationGroupPriority**

public javax.xml.bind.JAXBElement<java.lang.String> **getAllocationGroupPriority**()

Gets the value of the allocationGroupPriority property.

Network Registrar Type: AT\_INT Default value: 0

Specifies the priority of this prefix over other prefixes in the same allocation group. This settings allows control over which prefixes are used before others. Lower numeric values have higher priorities, but a priority of 0 (the default) has the lowest possible priority. Prefixes with the same priority are dynamically ordered by active lease count, where the lowest count will have the highest priority.

#### **Returns:**

possible object is JAXBElement<String>

# **setAllocationGroupPriority**

public void **setAllocationGroupPriority**(javax.xml.bind.JAXBElement<java.lang.String> value)

Sets the value of the allocationGroupPriority property.

## **Parameters:**

value - allowed object is JAXBElement<String>

Gets the value of the deactivated property.

Network Registrar Type: AT\_BOOL Default value: disabled

```
Controls whether a prefix extends leases to clients. A deactivated
 prefix does not extend leases to any clients. It treats all addresses
 in its ranges as if they were individually deactivated.
  Default, false (active).
```
#### **Returns:**

possible object is JAXBElement<String>

## **setDeactivated**

public void **setDeactivated**(javax.xml.bind.JAXBElement<java.lang.String> value)

Sets the value of the deactivated property.

## **Parameters:**

value - allowed object is JAXBElement<String>

## **getDescription**

public javax.xml.bind.JAXBElement<java.lang.String> **getDescription**()

Gets the value of the description property.

Network Registrar Type: AT\_STRING

Describes the prefix.

#### **Returns:**

possible object is JAXBElement<String>

## **setDescription**

public void **setDescription**(javax.xml.bind.JAXBElement<java.lang.String> value)

Sets the value of the description property.

#### **Parameters:**

value - allowed object is JAXBElement<String>

# **getDhcpType**

public javax.xml.bind.JAXBElement<java.lang.String> **getDhcpType**()

Gets the value of the dhcpType property.

Network Registrar Type: AT\_ENUMINT Default value: dhcp Valid values: stateless, dhcp, prefix-delegation, infrastructure, parent

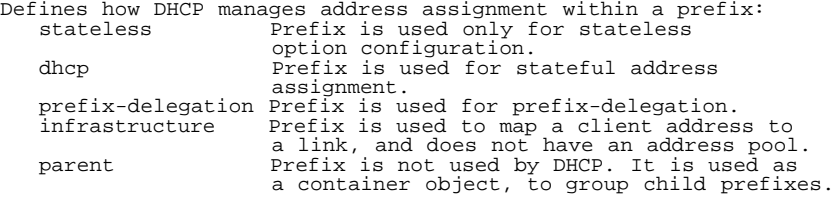

#### **Returns:**

possible object is JAXBElement<String>

# **setDhcpType**

public void **setDhcpType**(javax.xml.bind.JAXBElement<java.lang.String> value)

Sets the value of the dhcpType property.

#### **Parameters:**

value - allowed object is JAXBElement<String>

# **getEmbeddedPolicy**

public javax.xml.bind.JAXBElement<[Policy](#page-1005-0)> **getEmbeddedPolicy**()

Gets the value of the embeddedPolicy property.

Network Registrar Type: AT\_OBJ(Policy)

Specifies a policy embedded within an IPv6 prefix.

## **Returns:**

possible object is JAXBElement<[Policy](#page-1005-0)>

# **setEmbeddedPolicy**

public void **setEmbeddedPolicy**(javax.xml.bind.JAXBElement<[Policy](#page-1005-0)> value)

Sets the value of the embeddedPolicy property.

#### **Parameters:**

value - allowed object is JAXBElement[<Policy](#page-1005-0)>

# **getExpirationTime**

public javax.xml.bind.JAXBElement<java.lang.String> **getExpirationTime**()

Gets the value of the expirationTime property.

Network Registrar Type: AT\_DATE

Sets the time and date on which a prefix expires. After this date and time, the server neither grants new leases nor renews existing leases from this prefix. Once the expiration-time has passed, the prefix is no longer used<br>(though old leases and leases with grace or affinity periods<br>continue to exist until those periods elapse).<br>Enter this as a date in the format "[weekday] mo

#### **Returns:**

possible object is JAXBElement<String>

# **setExpirationTime**

public void **setExpirationTime**(javax.xml.bind.JAXBElement<java.lang.String> value)

Sets the value of the expirationTime property.

## **Parameters:**

value - allowed object is JAXBElement<String>

# **getFreeAddressConfig**

public javax.xml.bind.JAXBElement<java.lang.String> **getFreeAddressConfig**()

Gets the value of the freeAddressConfig property.

## Network Registrar Type: AT\_NAMEREF

Identifies which trap captures unexpected free address events on this prefix. If this attribute is not configured, the server looks for the free-address-config attribute on the parent Link object. If that attribute is not configured, the server looks for the v6-default-free-address-config on the DHCPServer object.

#### **Returns:**

possible object is JAXBElement<String>

# **setFreeAddressConfig**

public void **setFreeAddressConfig**(javax.xml.bind.JAXBElement<java.lang.String> value)

Sets the value of the freeAddressConfig property.

#### **Parameters:**

value - allowed object is JAXBElement<String>

# **getIgnoreDeclines**

public javax.xml.bind.JAXBElement<java.lang.String> **getIgnoreDeclines**()

Gets the value of the ignoreDeclines property.

Network Registrar Type: AT\_BOOL Default value: false

Controls whether the DHCP server responds to a DHCPv6 DECLINE message that refers to an IPv6 address or a delegated prefix from this prefix. If enabled, the DHCP server ignores all declines for leases in this prefix. If disabled or not set, the DHCP server sets to UNAVAILABLE every address or delegated prefix requested in a DECLINE message if it is leased to the client. The default value is false, so that DECLINE messages are processed normally.

#### **Returns:**

possible object is JAXBElement<String>

## **setIgnoreDeclines**

public void **setIgnoreDeclines**(javax.xml.bind.JAXBElement<java.lang.String> value)

Sets the value of the ignoreDeclines property.

#### **Parameters:**

value - allowed object is JAXBElement<String>

# **getLink**

public javax.xml.bind.JAXBElement<java.lang.String> **getLink**()

Gets the value of the link property.

# Network Registrar Type: AT\_NAMEREF

Associates an IPv6 prefix (subnet) with a link. Use this attribute to group prefixes that are on a single link.

#### **Returns:**

possible object is JAXBElement<String>

# **setLink**

public void **setLink**(javax.xml.bind.JAXBElement<java.lang.String> value)

Sets the value of the link property.

#### **Parameters:**

value - allowed object is JAXBElement<String>

# **getLocalCluster**

public javax.xml.bind.JAXBElement<java.lang.String> **getLocalCluster**()

Gets the value of the localCluster property.

Network Registrar Type: AT\_OID

Identifies the local DHCP cluster or failover pair for this regional prefix.

## **Returns:**

possible object is JAXBElement<String>

# **setLocalCluster**

public void **setLocalCluster**(javax.xml.bind.JAXBElement<java.lang.String> value)

Sets the value of the localCluster property.

#### **Parameters:**

value - allowed object is JAXBElement<String>

## **getMaxLeases**

public javax.xml.bind.JAXBElement<java.lang.String> **getMaxLeases**()

Gets the value of the maxLeases property.

Network Registrar Type: AT\_RANGEINT Default value: 65536 Valid values: 0 - 2000000

Sets the maximum number of non-reserved leases that the server will allow to exist on this prefix. When a new lease needs to be created, the server will only do so if the limit has not been exceeded. When the limit is exceeded, no new leases can be created and offered to clients. This limit is not applied when existing leases are loaded from the lease state database during server start-up. This attribute is also used when calculating the free-address level for address traps.

#### **Returns:**

possible object is JAXBElement<String>

# **setMaxLeases**

public void **setMaxLeases**(javax.xml.bind.JAXBElement<java.lang.String> value)

Sets the value of the maxLeases property.

## **Parameters:**

value - allowed object is JAXBElement<String>

# **getMaxPdBalancingLength**

Gets the value of the maxPdBalancingLength property.

Network Registrar Type: AT\_RANGEINT Default value: 64 Valid values: 1 - 128

Specifies the maximum prefix-delegation prefix length that the failover pool balancing will consider in balancing a prefix delegation prefix. If specified, this value must be equal or less than the prefix<br>range's prefix length plus 24, otherwise the server will use the<br>prefix's range plus 24. Thus, a /32 prefix will only perform pool<br>balancing for prefixes up t If unspecified, the lessor of the prefix range's prefix length plus 24 or 64 is used. Available prefix-delegation prefixes longer than this value will not be considered when balancing prefix-delegation pools. This value should be the same or smaller than the longest allowed prefix length to assure all prefix-delegation prefixes can be assigned to clients as balancing prefixes longer than this length would result in prefixes that can never be delegated to clients.

#### **Returns:**

possible object is JAXBElement<String>

# **setMaxPdBalancingLength**

public void **setMaxPdBalancingLength**(javax.xml.bind.JAXBElement<java.lang.String> value)

Sets the value of the maxPdBalancingLength property.

#### **Parameters:**

value - allowed object is JAXBElement<String>

# **getName**

```
public java.lang.String getName()
```
Gets the value of the name property.

Network Registrar Type: AT\_STRING Required. Unique.

Assigns a name to an IPv6 prefix (subnet).

#### **Returns:**

possible object is String

## **setName**

public void **setName**(java.lang.String value)

Sets the value of the name property.

## **Parameters:**

value - allowed object is String

# **getOwner**

public javax.xml.bind.JAXBElement<java.lang.String> **getOwner**()

Gets the value of the owner property.

# Network Registrar Type: AT\_NAMEREF

Identifies the owner of this prefix, referenced by name. Owners can<br>be used to limit administrative access to prefixes by owner.<br>If the prefix has an associated link, the owner of the associated<br>link will apply, if it is s

#### **Returns:**

possible object is JAXBElement<String>

## **setOwner**

public void **setOwner**(javax.xml.bind.JAXBElement<java.lang.String> value)

Sets the value of the owner property.

## **Parameters:**

value - allowed object is JAXBElement<String>

## **getPolicy**

public javax.xml.bind.JAXBElement<java.lang.String> **getPolicy**()

Gets the value of the policy property.

Network Registrar Type: AT\_NAMEREF

Refers to a shared policy to use when replying to clients.

#### **Returns:**

possible object is JAXBElement<String>

## **setPolicy**

public void **setPolicy**(javax.xml.bind.JAXBElement<java.lang.String> value)

Sets the value of the policy property.

#### **Parameters:**

value - allowed object is JAXBElement<String>

# **getRange**

public javax.xml.bind.JAXBElement<java.lang.String> **getRange**()

Gets the value of the range property.

## Network Registrar Type: AT\_PREFIX

```
Specifies a prefix contained by the prefix address to limit the<br>range of addresses or prefixes available for assignment.<br>If unspecified on a prefix of dhep-type 'prefix-delegation',<br>the ranges of other prefixes with the sa
  other dhcp-type values, the prefix address is used.
```
### **Returns:**

possible object is JAXBElement<String>

## **setRange**

public void **setRange**(javax.xml.bind.JAXBElement<java.lang.String> value)

Sets the value of the range property.

## **Parameters:**

value - allowed object is JAXBElement<String>

# **getRegion**
Gets the value of the region property.

Network Registrar Type: AT\_NAMEREF

Identifies the region for this prefix, referenced by name. Regions can be used to limit administrative access to prefixes by region.<br>If the prefix has an associated link, the region for the associated<br>link will apply, if it is set. If there is no associated link, or<br>the link region is uns

#### **Returns:**

possible object is JAXBElement<String>

#### **setRegion**

public void **setRegion**(javax.xml.bind.JAXBElement<java.lang.String> value)

Sets the value of the region property.

#### **Parameters:**

value - allowed object is JAXBElement<String>

### **getRestrictToAdminAllocation**

public javax.xml.bind.JAXBElement<java.lang.String> **getRestrictToAdminAllocation**()

Gets the value of the restrictToAdminAllocation property.

Network Registrar Type: AT\_BOOL Default value: disabled

```
Controls whether the prefix is restricted to administrative requests
 to allocate the next available address. If set, the server will
 only respond to a client with an address from this prefix if it
  has been pre-allocated to the client.
```
**Returns:**

possible object is JAXBElement<String>

# **setRestrictToAdminAllocation**

public void **setRestrictToAdminAllocation**(javax.xml.bind.JAXBElement<java.lang.String> value)

Sets the value of the restrictToAdminAllocation property.

#### **Parameters:**

value - allowed object is JAXBElement<String>

#### **getRestrictToReservations**

public javax.xml.bind.JAXBElement<java.lang.String> **getRestrictToReservations**()

Gets the value of the restrictToReservations property.

```
Network Registrar Type: AT_BOOL 
Default value: disabled
```

```
Controls whether the prefix is restricted to client (or lease)
 reservations. If enabled, the DHCP server will not
 automatically assign addresses or delegate prefixes to clients
 but instead requires the address or prefix to be supplied by a
 reservation, either a lease reservation or a client
 reservation, which is specified via a client entry or through
 an extension and the environment dictionary.
```
#### **Returns:**

possible object is JAXBElement<String>

## **setRestrictToReservations**

public void **setRestrictToReservations**(javax.xml.bind.JAXBElement<java.lang.String> value)

Sets the value of the restrictToReservations property.

#### **Parameters:**

value - allowed object is JAXBElement<String>

## **getReverseZonePrefixLength**

public javax.xml.bind.JAXBElement<java.lang.String> **getReverseZonePrefixLength**()

Gets the value of the reverseZonePrefixLength property.

Network Registrar Type: AT\_RANGEINT Valid values: 0 - 124

Specifies the prefix length of the reverse zone for ip6.arpa updates. You do not need to specify the full reverse zone,<br>because you can synthesize it by using the ip6.arpa domain.<br>Use a multiple of 4 for the value, because ip6.arpa zones<br>are on 4-bit boundaries. If not a multiple of is rounded up to the next multiple of 4. The maximum value is 124, because specifying 128 would create a zone name without any possible hostnames contained within. A value of 0 means none of the bits are used for the zone name, hence ip6.arpa is used. If you omit the value from the DNS update configuration, the server uses the value from the prefix or, as a last resort, the prefix length derived from the address value of the prefix.

#### **Returns:**

possible object is JAXBElement<String>

# **setReverseZonePrefixLength**

public void **setReverseZonePrefixLength**(javax.xml.bind.JAXBElement<java.lang.String> value)

Sets the value of the reverseZonePrefixLength property.

#### **Parameters:**

value - allowed object is JAXBElement<String>

## **getSelectionTags**

public javax.xml.bind.JAXBElement<[StringArray](#page-1107-0)> **getSelectionTags**()

Gets the value of the selectionTags property.

Network Registrar Type: AT\_NLIST(AT\_STRING)

Associates selection tags with an IPv6 prefix (subnet).

#### **Returns:**

possible object is JAXBElement<[StringArray>](#page-1107-0)

## **setSelectionTags**

public void setSelectionTags(javax.xml.bind.JAXBElement<[StringArray](#page-1107-0)> value)

Sets the value of the selectionTags property.

#### **Parameters:**

value - allowed object is JAXBElement[<StringArray](#page-1107-0)>

# **getTenantId**

public javax.xml.bind.JAXBElement<java.lang.String> **getTenantId**()

Gets the value of the tenantId property.

Network Registrar Type: AT\_SHORT Immutable. Default value: 0

Identifies the tenant owner of this object.

#### **Returns:**

possible object is JAXBElement<String>

# **setTenantId**

public void **setTenantId**(javax.xml.bind.JAXBElement<java.lang.String> value)

Sets the value of the tenantId property.

#### **Parameters:**

value - allowed object is JAXBElement<String>

# **getVpnId**

public javax.xml.bind.JAXBElement<java.lang.String> **getVpnId**()

Gets the value of the vpnId property.

Network Registrar Type: AT\_INT Immutable. Default value: 0

Identifies the VPN that contains an IPv6 prefix.

**Returns:** possible object is JAXBElement<String>

# **setVpnId**

public void **setVpnId**(javax.xml.bind.JAXBElement<java.lang.String> value)

Sets the value of the vpnId property.

#### **Parameters:**

value - allowed object is JAXBElement<String>

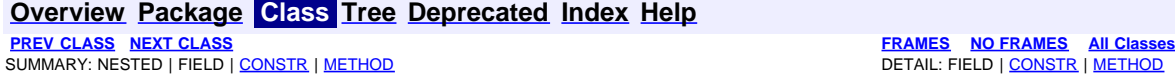

<span id="page-1047-0"></span>**[Overview](#page-3-0) [Package](#page-998-0) Class [Tree](#page-1002-0) [Deprecated](#page-45-0) [Index](#page-1123-0) [Help](#page-0-0) [PREV CLASS](#page-1033-0) [NEXT CLASS](#page-1049-0) [FRAMES](file:///C|/Projects/CPNR/8.3/REST%20APIs/docs/index.html?com/cisco/cnr/ws/xsd/PrefixArray.html) [NO FRAMES](#page-1047-0) [All Classes](#page-9-0)** SUMMARY: NESTED | FIELD | [CONSTR](#page-1047-0) | [METHOD](#page-1047-1) | CONSTR | DETAIL: FIELD | CONSTR | METHOD

**com.cisco.cnr.ws.xsd**

# **Class PrefixArray**

java.lang.Object L[com.cisco.cnr.ws.xsd.ClassBaseArray](#page-298-0) **com.cisco.cnr.ws.xsd.PrefixArray**

public class **PrefixArray** extends [ClassBaseArray](#page-298-0)

Java class for PrefixArray complex type.

The following schema fragment specifies the expected content contained within this class.

```
 <complexType name="PrefixArray">
   <complexContent>
     <extension base="{http://ws.cnr.cisco.com/xsd}ClassBaseArray">
     </extension>
   </complexContent>
 </complexType>
```
# **Constructor Summary**

**[PrefixArray](#page-1047-0)**()

# **Method Summary**

<span id="page-1047-1"></span>**Methods inherited from class com.cisco.cnr.ws.xsd.[ClassBaseArray](#page-298-0)** [getList](#page-298-0)

**Methods inherited from class java.lang.Object** equals, getClass, hashCode, notify, notifyAll, toString, wait, wait, wait

# **Constructor Detail**

# **PrefixArray**

public **PrefixArray**()

**[Overview](#page-3-0) [Package](#page-998-0) Class [Tree](#page-1002-0) [Deprecated](#page-45-0) [Index](#page-1123-0) [Help](#page-0-0) [PREV CLASS](#page-1033-0) [NEXT CLASS](#page-1049-0) [FRAMES](file:///C|/Projects/CPNR/8.3/REST%20APIs/docs/index.html?com/cisco/cnr/ws/xsd/PrefixArray.html) [NO FRAMES](#page-1047-0) [All Classes](#page-9-0)** SUMMARY: NESTED | FIELD | [CONSTR](#page-1047-0) | [METHOD](#page-1047-1)

# <span id="page-1049-0"></span>**com.cisco.cnr.ws.xsd Class PrefixTemplate**

```
java.lang.Object
   com.cisco.cnr.ws.xsd.ClassBase
       com.cisco.cnr.ws.xsd.PrefixTemplate
```
public class **PrefixTemplate** extends [ClassBase](#page-296-0)

The Network Registrar PrefixTemplate class.

A template to create IPv6 prefixes. The prefix address and vpn can only be supplied as context variables. Attributes of type AT\_EXPR are evaluated as expressions to generate a prefix-specific value for the corresponding prefix attribute. All other attributes, except the prefix name, are copied literally from the template to the newly created prefix.

Java class for PrefixTemplate complex type.

The following schema fragment specifies the expected content contained within this class.

```
 <complexType name="PrefixTemplate">
      <complexContent>
         <extension base="{http://ws.cnr.cisco.com/xsd}ClassBase">
            <sequence>
<element name="allocationAlgorithms" type="{http://www.w3.org/2001/XMLSchema}string" minOccurs="0"/><br><element name="allocationGroup" type="{http://www.w3.org/2001/XMLSchema}string" minOccurs="0"/><br><element name="allocation
<element name="description" type="|http://www.w3.org/2001/XMLSchemalstring" minOccurs="0"/><br>celement name="embeddedDolicy" type="[http://www.w3.org/2001/XMLSchemalstring" minOccurs="0"/><br>celement name="embeddedDolicy" type
 <element name="restrictToReservations" type="{http://www.w3.org/2001/XMLSchema}string" minOccurs="0"/>
 <element name="reverseZonePrefixLength" type="{http://www.w3.org/2001/XMLSchema}string" minOccurs="0"/>
<element name="selectionTags" type="{http://ws.cnr.cisco.com/xsd}stringArray" minOccurs="0"/><br><element name="tenantId" type="{http://www.w3.org/2001/XMLSchema}string" minOccurs="0"/>
            </sequence>
         </extension>
      </complexContent>
  </complexType>
```
# **Constructor Summary**

**[PrefixTemplate](#page-1049-0)**()

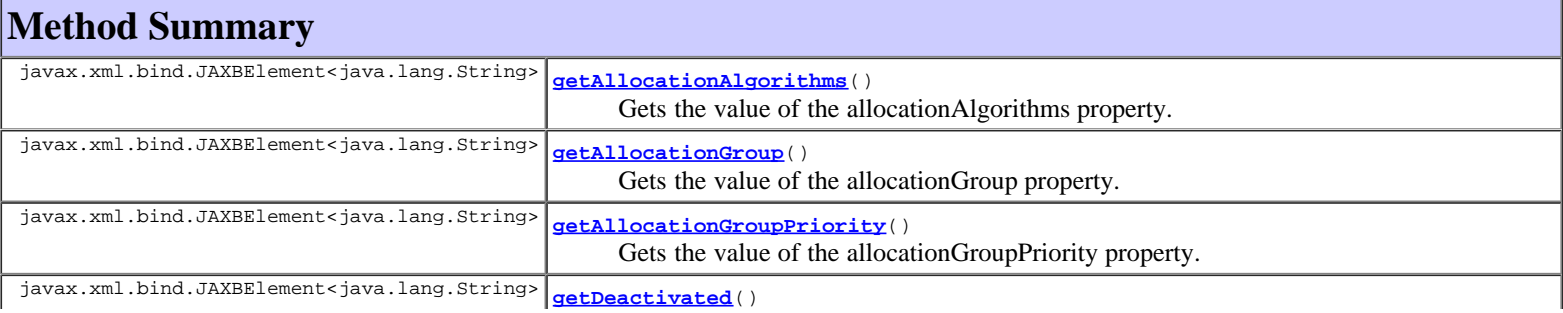

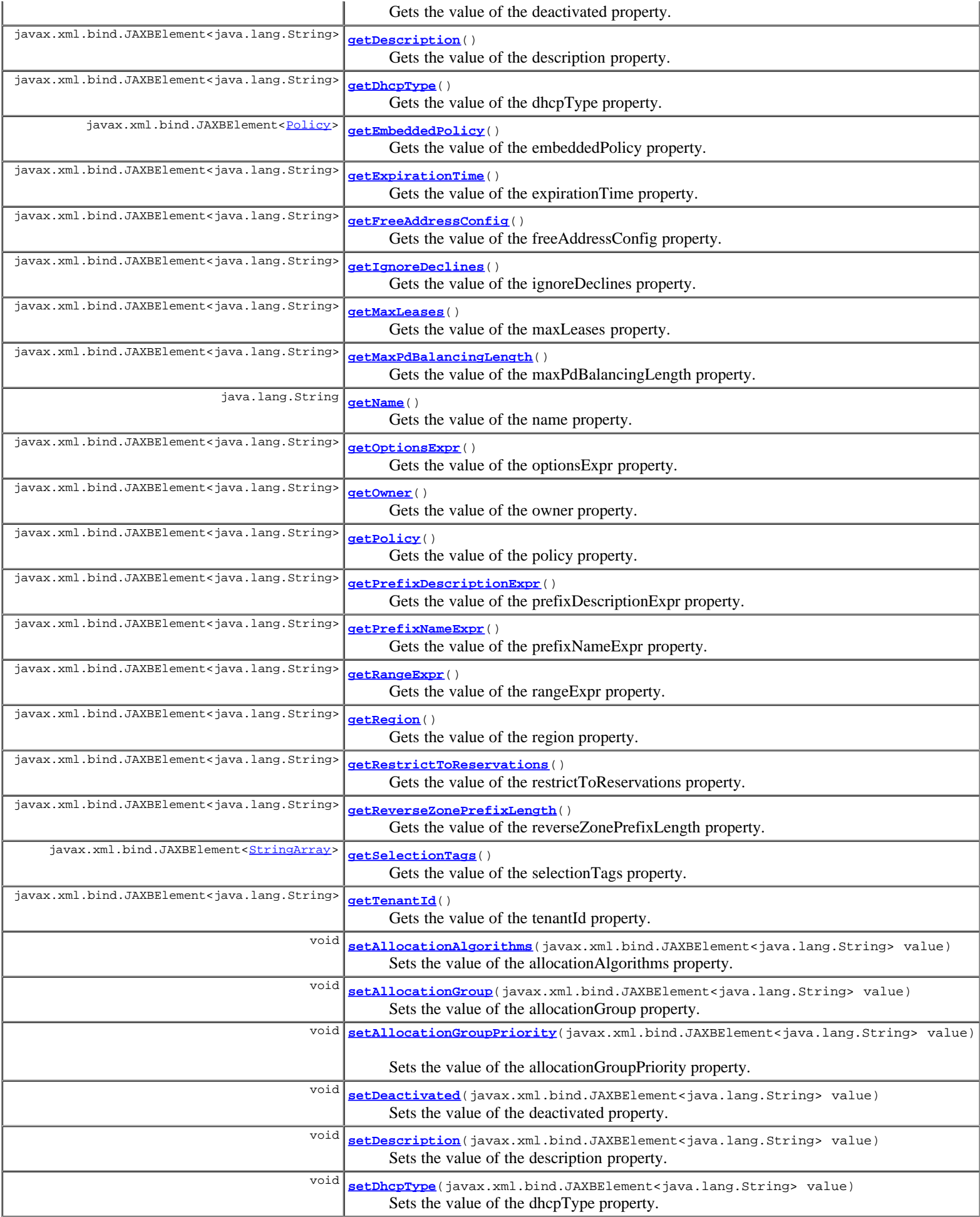

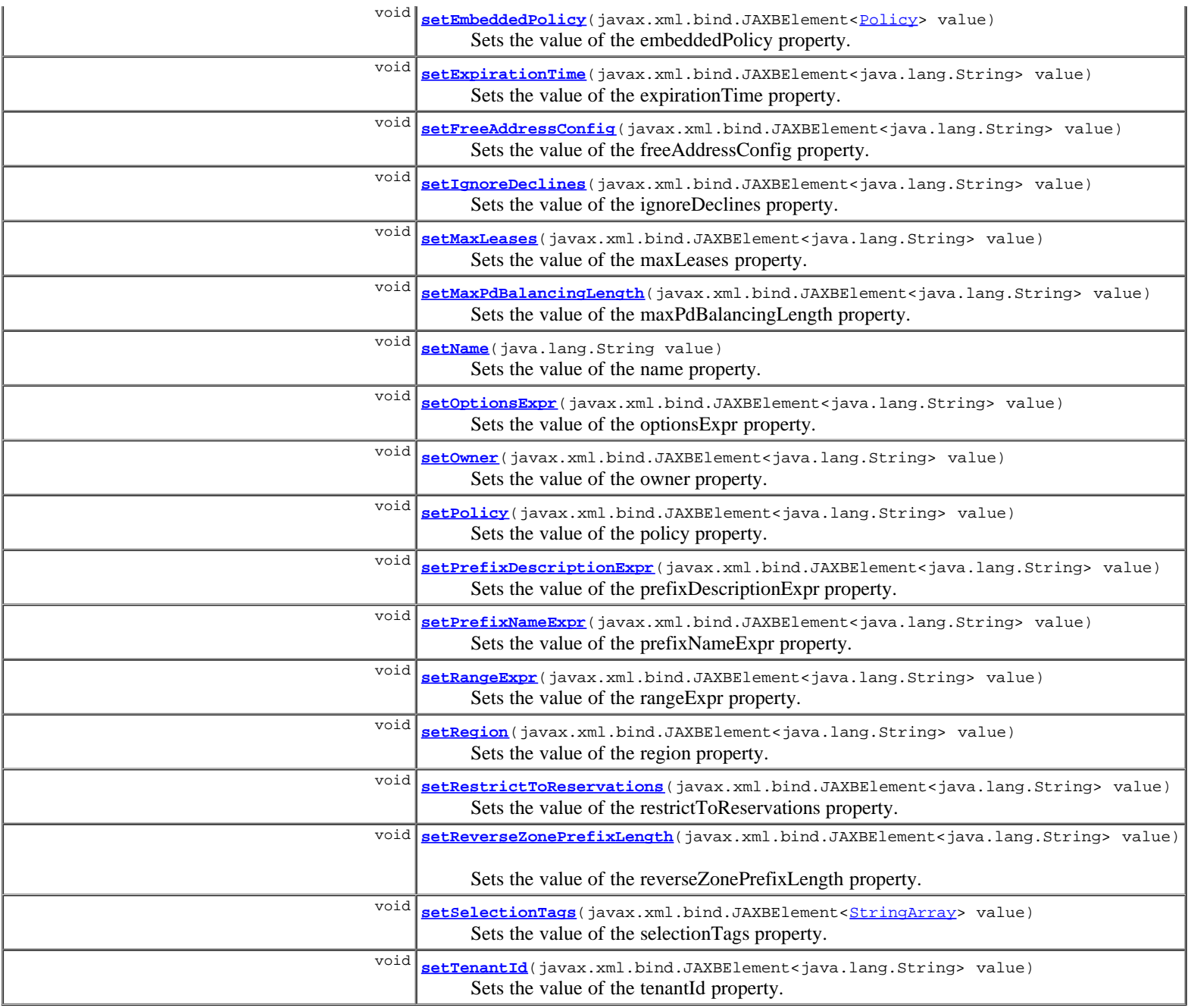

# **Methods inherited from class com.cisco.cnr.ws.xsd.[ClassBase](#page-296-0)**

[getObjectOid,](#page-296-0) [setObjectOid](#page-296-0)

# **Methods inherited from class java.lang.Object**

equals, getClass, hashCode, notify, notifyAll, toString, wait, wait, wait

# **Constructor Detail**

# **PrefixTemplate**

public **PrefixTemplate**()

# **Method Detail**

**getAllocationAlgorithms**

public javax.xml.bind.JAXBElement<java.lang.String> **getAllocationAlgorithms**()

Gets the value of the allocationAlgorithms property.

Network Registrar Type: AT\_FLAGSINT Default value: reservation,extension,random,best-fit Valid values: client-request, reservation, extension, interface-identifier, random, best-fit Controls the algorithms used by the server to select a new address or prefix to lease to a client. Note however that when the prefix's restrict-to-reservations is enabled, only the reservation flag is used (the others are ignored as only lease or client reservations can be used). available algorithms are: client-request This setting (off by default) controls whether the server uses a client requested lease. reservation This setting (on by default) controls whether the server uses an available lease reservation for the client. extension This setting (on by default) controls whether the server calls extensions attached at the generate-lease extension point to generate an address or prefix for the client. interface-identifier This setting (off by default) controls whether the server uses the interface-identifier from the client's (link-local) address to generate an address. It is ignored for temporary addresses and prefix delegation. random This setting (on by default) controls whether the server generates an address using an RFC 3041-like algorithm. It is is ignored for prefix delegation. best-fit This setting (on by default) controls whether the server will delegate the first, best-fit available prefix. It is ignored for addresses. When the server needs an address to assign to a client, it processes the flags in the following order: client-request, reservation, extension, interface-identifier, and random. Processing stops when a usable address is produced. When the server needs to delegate a prefix to a client, it processes the flags in the following order: client-request, reservation, extension, best-fit. Processing stops when a usable prefix is produced.

#### **Returns:**

possible object is JAXBElement<String>

## **setAllocationAlgorithms**

public void **setAllocationAlgorithms**(javax.xml.bind.JAXBElement<java.lang.String> value)

Sets the value of the allocationAlgorithms property.

#### **Parameters:**

value - allowed object is JAXBElement<String>

# **getAllocationGroup**

public javax.xml.bind.JAXBElement<java.lang.String> **getAllocationGroup**()

Gets the value of the allocationGroup property.

Network Registrar Type: AT\_STRING

```
Specifies the allocation group to which this prefix belongs. At
 most one lease per binding is allocated across all of the prefixes
 on a link with the same allocation group name.
  This name is only specific to the link. Different links can reuse
  the same allocation group names.
```
#### **Returns:**

possible object is JAXBElement<String>

### **setAllocationGroup**

public void **setAllocationGroup**(javax.xml.bind.JAXBElement<java.lang.String> value)

Sets the value of the allocationGroup property.

#### **Parameters:**

value - allowed object is JAXBElement<String>

### **getAllocationGroupPriority**

public javax.xml.bind.JAXBElement<java.lang.String> **getAllocationGroupPriority**()

Gets the value of the allocationGroupPriority property.

Network Registrar Type: AT\_INT Default value: 0

Specifies the priority of this prefix over other prefixes in the<br>same allocation group. This settings allows control over which<br>prefixes are used before others. Lower numeric values have higher<br>priorities, but a priority o possible priority. Prefixes with the same priority are dynamically ordered by active lease count, where the lowest count will have the highest priority.

#### **Returns:**

possible object is JAXBElement<String>

## **setAllocationGroupPriority**

public void **setAllocationGroupPriority**(javax.xml.bind.JAXBElement<java.lang.String> value)

Sets the value of the allocationGroupPriority property.

#### **Parameters:**

value - allowed object is JAXBElement<String>

## **getDeactivated**

public javax.xml.bind.JAXBElement<java.lang.String> **getDeactivated**()

Gets the value of the deactivated property.

Network Registrar Type: AT\_BOOL Default value: disabled

```
Controls whether a prefix extends leases to clients. A deactivated
 prefix does not extend leases to any clients. It treats all addresses
  in its ranges as if they were individually deactivated.
 Default, false (active).
```
**Returns:**

possible object is JAXBElement<String>

## **setDeactivated**

public void **setDeactivated**(javax.xml.bind.JAXBElement<java.lang.String> value)

Sets the value of the deactivated property.

### **Parameters:**

value - allowed object is JAXBElement<String>

# **getDescription**

public javax.xml.bind.JAXBElement<java.lang.String> **getDescription**()

Gets the value of the description property.

Network Registrar Type: AT\_STRING

Describes the prefix template.

#### **Returns:**

possible object is JAXBElement<String>

## **setDescription**

public void **setDescription**(javax.xml.bind.JAXBElement<java.lang.String> value)

Sets the value of the description property.

#### **Parameters:**

value - allowed object is JAXBElement<String>

# **getDhcpType**

public javax.xml.bind.JAXBElement<java.lang.String> **getDhcpType**()

Gets the value of the dhcpType property.

Network Registrar Type: AT\_ENUMINT Default value: dhcp Valid values: stateless, dhcp, prefix-delegation, infrastructure, parent

Defines how DHCP manages address assignment within a prefix: stateless Prefix is used only for stateless option configuration.<br>dhcp exercises and the prefix is used for st Prefix is used for stateful address<br>assignment. assignment.<br>
prefix-delegation Prefix is used for prefix-delegation.<br>
infrastructure Prefix is used to map a client address pool.<br>
parent Prefix is not used by DHCP. It is used as<br>
Prefix is not used by DHCP. It is used as a container object, to group child prefixes.

#### **Returns:**

possible object is JAXBElement<String>

# **setDhcpType**

public void **setDhcpType**(javax.xml.bind.JAXBElement<java.lang.String> value)

Sets the value of the dhcpType property.

#### **Parameters:**

value - allowed object is JAXBElement<String>

## **getEmbeddedPolicy**

public javax.xml.bind.JAXBElement<**[Policy>](#page-1005-0)** getEmbeddedPolicy()

Gets the value of the embeddedPolicy property.

Network Registrar Type: AT\_OBJ(Policy)

```
Specifies an policy embedded.
 Note: When the template is applied, this will replace the
 entire embedded-policy in the prefix.
```
#### **Returns:**

possible object is JAXBElement<[Policy>](#page-1005-0)

# **setEmbeddedPolicy**

public void setEmbeddedPolicy(javax.xml.bind.JAXBElement[<Policy](#page-1005-0)> value)

Sets the value of the embeddedPolicy property.

#### **Parameters:**

value - allowed object is JAXBElement<[Policy>](#page-1005-0)

## **getExpirationTime**

public javax.xml.bind.JAXBElement<java.lang.String> **getExpirationTime**()

Gets the value of the expirationTime property.

Network Registrar Type: AT\_DATE

Sets the time and date on which a prefix expires. After this date and time, the server neither grants new leases nor renews existing leases from this prefix. Once the expiration-time has passed, the prefix is no longer used (though old leases and leases with grace or affinity periods continue to exist until those periods elapse). Enter this as a date in the format "[weekday] mon day hh:mm[:ss] year". For example, "Dec 31 23:59 2006".

#### **Returns:**

possible object is JAXBElement<String>

### **setExpirationTime**

public void **setExpirationTime**(javax.xml.bind.JAXBElement<java.lang.String> value)

Sets the value of the expirationTime property.

#### **Parameters:**

value - allowed object is JAXBElement<String>

## **getFreeAddressConfig**

public javax.xml.bind.JAXBElement<java.lang.String> **getFreeAddressConfig**()

Gets the value of the freeAddressConfig property.

Network Registrar Type: AT\_NAMEREF

Identifies which trap captures unexpected free address events on this prefix. If this attribute is not configured, the server looks for the free-address-config attribute on the parent Link object. If that attribute is not configured, the server looks for the v6-default-free-address-config on the DHCPServer object.

#### **Returns:**

possible object is JAXBElement<String>

## **setFreeAddressConfig**

public void **setFreeAddressConfig**(javax.xml.bind.JAXBElement<java.lang.String> value)

Sets the value of the freeAddressConfig property.

#### **Parameters:**

value - allowed object is JAXBElement<String>

Gets the value of the ignoreDeclines property.

Network Registrar Type: AT\_BOOL Default value: false

Controls whether the DHCP server responds to a DHCPv6 DECLINE message that refers to an IPv6 address or a delegated prefix from this prefix. If enabled, the DHCP server ignores all declines for leases in this prefix. If disabled or not set, the DHCP server sets to UNAVAILABLE every address or delegated prefix requested in a DECLINE message if it is leased to the client. The default value is false, so that DECLINE messages are processed normally.

#### **Returns:**

possible object is JAXBElement<String>

#### **setIgnoreDeclines**

public void **setIgnoreDeclines**(javax.xml.bind.JAXBElement<java.lang.String> value)

Sets the value of the ignoreDeclines property.

#### **Parameters:**

value - allowed object is JAXBElement<String>

# **getMaxLeases**

public javax.xml.bind.JAXBElement<java.lang.String> **getMaxLeases**()

Gets the value of the maxLeases property.

Network Registrar Type: AT\_RANGEINT Default value: 65536 Valid values: 0 - 2000000

```
Sets the maximum number of non-reserved leases that the server
 will allow to exist on the prefix. When a new lease needs to
 be created, the server will only do so if the limit has not
 been exceeded. When the limit is exceeded, no new leases can be
 created and offered to clients.
```
#### **Returns:**

possible object is JAXBElement<String>

## **setMaxLeases**

public void **setMaxLeases**(javax.xml.bind.JAXBElement<java.lang.String> value)

Sets the value of the maxLeases property.

#### **Parameters:**

value - allowed object is JAXBElement<String>

# **getMaxPdBalancingLength**

public javax.xml.bind.JAXBElement<java.lang.String> **getMaxPdBalancingLength**()

Gets the value of the maxPdBalancingLength property.

Network Registrar Type: AT\_RANGEINT Default value: 64 Valid values: 1 - 128

Specifies the maximum prefix-delegation prefix length that the failover pool balancing will consider in balancing a prefix delegation prefix. If specified, this value must be equal or less than the prefix<br>range's prefix length plus 24, otherwise the server will use the<br>prefix's range plus 24. Thus, a /32 prefix will only perform pool<br>balancing for prefixes up to 24 or 64 is used. Available prefix-delegation prefixes longer than this value will not be considered when balancing prefix-delegation pools. This value should specify be the same or smaller than the longest allowed prefix length to assure all prefix-delegation prefixes can be assigned to clients as balancing prefixes longer than this length would result in prefixes that can never be delegated to clients.

#### **Returns:**

possible object is JAXBElement<String>

## **setMaxPdBalancingLength**

public void **setMaxPdBalancingLength**(javax.xml.bind.JAXBElement<java.lang.String> value)

Sets the value of the maxPdBalancingLength property.

#### **Parameters:**

value - allowed object is JAXBElement<String>

### **getName**

public java.lang.String **getName**()

Gets the value of the name property.

Network Registrar Type: AT\_STRING Required. Unique.

Assigns a name to this prefix template.

#### **Returns:**

possible object is String

### **setName**

public void **setName**(java.lang.String value)

Sets the value of the name property.

#### **Parameters:**

value - allowed object is String

# **getOptionsExpr**

public javax.xml.bind.JAXBElement<java.lang.String> **getOptionsExpr**()

Gets the value of the optionsExpr property.

Network Registrar Type: AT\_EXPR

Defines an expression that evaluates to the list of embedded policy options to be created.

#### **Returns:**

possible object is JAXBElement<String>

## **setOptionsExpr**

public void **setOptionsExpr**(javax.xml.bind.JAXBElement<java.lang.String> value)

Sets the value of the optionsExpr property.

#### **Parameters:**

value - allowed object is JAXBElement<String>

## **getOwner**

public javax.xml.bind.JAXBElement<java.lang.String> **getOwner**()

Gets the value of the owner property.

Network Registrar Type: AT\_NAMEREF

Identifies the owner of this prefix, referenced by name. Owners can<br>be used to limit administrative access to prefixes by owner.<br>If the prefix has an associated link, the owner of the associated link will apply, if it is set. If there is no associated link, or the link owner is unset, the owner of the parent prefix will apply, if the prefix owner is unset.

#### **Returns:**

possible object is JAXBElement<String>

## **setOwner**

public void **setOwner**(javax.xml.bind.JAXBElement<java.lang.String> value)

Sets the value of the owner property.

#### **Parameters:**

value - allowed object is JAXBElement<String>

## **getPolicy**

public javax.xml.bind.JAXBElement<java.lang.String> **getPolicy**()

Gets the value of the policy property.

Network Registrar Type: AT\_NAMEREF

Refers to a shared policy to use when replying to clients.

#### **Returns:**

possible object is JAXBElement<String>

# **setPolicy**

public void **setPolicy**(javax.xml.bind.JAXBElement<java.lang.String> value)

Sets the value of the policy property.

#### **Parameters:**

value - allowed object is JAXBElement<String>

## **getPrefixDescriptionExpr**

public javax.xml.bind.JAXBElement<java.lang.String> **getPrefixDescriptionExpr**()

Gets the value of the prefixDescriptionExpr property.

Network Registrar Type: AT\_EXPR

Defines an AT\_STRING expression to apply to the description on the prefix object created when using the template.

# **setPrefixDescriptionExpr**

public void **setPrefixDescriptionExpr**(javax.xml.bind.JAXBElement<java.lang.String> value)

Sets the value of the prefixDescriptionExpr property.

#### **Parameters:**

value - allowed object is JAXBElement<String>

## **getPrefixNameExpr**

public javax.xml.bind.JAXBElement<java.lang.String> **getPrefixNameExpr**()

Gets the value of the prefixNameExpr property.

Network Registrar Type: AT\_EXPR

```
Defines an expression that evaluates to an AT_STRING value
 to use for the name of the prefix object created when using
 the template.
```
#### **Returns:**

possible object is JAXBElement<String>

## **setPrefixNameExpr**

public void **setPrefixNameExpr**(javax.xml.bind.JAXBElement<java.lang.String> value)

Sets the value of the prefixNameExpr property.

#### **Parameters:**

value - allowed object is JAXBElement<String>

# **getRangeExpr**

public javax.xml.bind.JAXBElement<java.lang.String> **getRangeExpr**()

Gets the value of the rangeExpr property.

Network Registrar Type: AT\_EXPR

Defines an expression that evaluates to an AT\_PREFIX value for the prefix range to be created.

#### **Returns:**

possible object is JAXBElement<String>

# **setRangeExpr**

public void **setRangeExpr**(javax.xml.bind.JAXBElement<java.lang.String> value)

Sets the value of the rangeExpr property.

## **Parameters:**

value - allowed object is JAXBElement<String>

# **getRegion**

public javax.xml.bind.JAXBElement<java.lang.String> **getRegion**()

Gets the value of the region property.

#### Network Registrar Type: AT\_NAMEREF

Identifies the region for this prefix, referenced by name. Regions can be used to limit administrative access to prefixes by region. If the prefix has an associated link, the region for the associated link will apply, if it is set. If there is no associated link, or the link region is unset, the region for the parent prefix will apply, if the prefix region is unset.

#### **Returns:**

possible object is JAXBElement<String>

## **setRegion**

public void **setRegion**(javax.xml.bind.JAXBElement<java.lang.String> value)

Sets the value of the region property.

#### **Parameters:**

value - allowed object is JAXBElement<String>

### **getRestrictToReservations**

public javax.xml.bind.JAXBElement<java.lang.String> **getRestrictToReservations**()

Gets the value of the restrictToReservations property.

Network Registrar Type: AT\_BOOL Default value: disabled

```
Controls whether the prefix is restricted to client (or lease)
  reservations. If enabled, the DHCP server will not
  automatically assign addresses or delegate prefixes to clients
 but instead requires the address or prefix to be supplied by a
 reservation, either a lease reservation or a client
 reservation, which is specified via a client entry or through
 an extension and the environment dictionary.
```
**Returns:**

possible object is JAXBElement<String>

## **setRestrictToReservations**

public void **setRestrictToReservations**(javax.xml.bind.JAXBElement<java.lang.String> value)

Sets the value of the restrictToReservations property.

#### **Parameters:**

value - allowed object is JAXBElement<String>

## **getReverseZonePrefixLength**

public javax.xml.bind.JAXBElement<java.lang.String> **getReverseZonePrefixLength**()

Gets the value of the reverseZonePrefixLength property.

Network Registrar Type: AT\_RANGEINT Valid values: 0 - 124

Identifies the prefix length of the reverse zone for ip6.arpa updates. The server forms the zone name using this value if configured; otherwise the prefix length is determined from the Prefix. This value must be a multiple of 4 as ip6.arpa zones are on 4 bit (nibble) boundaries. If not a multiple of 4, it is rounded up to the next higher multiple of 4.

#### **Returns:**

## **setReverseZonePrefixLength**

public void **setReverseZonePrefixLength**(javax.xml.bind.JAXBElement<java.lang.String> value)

Sets the value of the reverseZonePrefixLength property.

#### **Parameters:**

value - allowed object is JAXBElement<String>

## **getSelectionTags**

public javax.xml.bind.JAXBElement<[StringArray>](#page-1107-0) **getSelectionTags**()

Gets the value of the selectionTags property.

Network Registrar Type: AT\_NLIST(AT\_STRING)

Associates selection tags with an IPv6 prefix.

#### **Returns:**

possible object is JAXBElement<[StringArray>](#page-1107-0)

## **setSelectionTags**

public void **setSelectionTags**(javax.xml.bind.JAXBElement<[StringArray>](#page-1107-0) value)

Sets the value of the selectionTags property.

#### **Parameters:**

value - allowed object is JAXBElement<[StringArray>](#page-1107-0)

# **getTenantId**

public javax.xml.bind.JAXBElement<java.lang.String> **getTenantId**()

Gets the value of the tenantId property.

Network Registrar Type: AT\_SHORT Immutable. Default value: 0

Identifies the tenant owner of this object.

#### **Returns:**

possible object is JAXBElement<String>

## **setTenantId**

public void **setTenantId**(javax.xml.bind.JAXBElement<java.lang.String> value)

Sets the value of the tenantId property.

## **Parameters:**

value - allowed object is JAXBElement<String>

## **[Overview](#page-3-0) [Package](#page-998-0) Class [Tree](#page-1002-0) [Deprecated](#page-45-0) [Index](#page-1123-0) [Help](#page-0-0)**

SUMMARY: NESTED | FIELD | [CONSTR](#page-1049-0) | [METHOD](#page-1049-0)

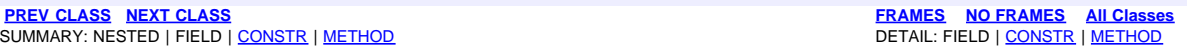

<span id="page-1062-0"></span>**[Overview](#page-3-0) [Package](#page-998-0) Class [Tree](#page-1002-0) [Deprecated](#page-45-0) [Index](#page-1123-0) [Help](#page-0-0) [PREV CLASS](#page-1049-0) [NEXT CLASS](#page-1064-0) [FRAMES](file:///C|/Projects/CPNR/8.3/REST%20APIs/docs/index.html?com/cisco/cnr/ws/xsd/PrefixTemplateArray.html) [NO FRAMES](#page-1062-0) [All Classes](#page-9-0)** SUMMARY: NESTED | FIELD | [CONSTR](#page-1062-0) | [METHOD](#page-1062-1) | CONSTR | DETAIL: FIELD | CONSTR | METHOD

**com.cisco.cnr.ws.xsd**

# **Class PrefixTemplateArray**

java.lang.Object L[com.cisco.cnr.ws.xsd.ClassBaseArray](#page-298-0) **com.cisco.cnr.ws.xsd.PrefixTemplateArray**

public class **PrefixTemplateArray** extends [ClassBaseArray](#page-298-0)

Java class for PrefixTemplateArray complex type.

The following schema fragment specifies the expected content contained within this class.

```
 <complexType name="PrefixTemplateArray">
   <complexContent>
     <extension base="{http://ws.cnr.cisco.com/xsd}ClassBaseArray">
     </extension>
   </complexContent>
 </complexType>
```
# **Constructor Summary**

**[PrefixTemplateArray](#page-1062-0)**()

**Method Summary**

<span id="page-1062-1"></span>**Methods inherited from class com.cisco.cnr.ws.xsd.[ClassBaseArray](#page-298-0) [getList](#page-298-0)** 

**Methods inherited from class java.lang.Object** equals, getClass, hashCode, notify, notifyAll, toString, wait, wait, wait

# **Constructor Detail**

# **PrefixTemplateArray**

public **PrefixTemplateArray**()

<span id="page-1064-0"></span>**com.cisco.cnr.ws.xsd**

# **Class Range**

java.lang.Object L[com.cisco.cnr.ws.xsd.ClassBase](#page-296-0) **com.cisco.cnr.ws.xsd.Range**

public class **Range** extends [ClassBase](#page-296-0)

The Network Registrar Range class.

A simple contiguous range of IPv4 addresses, represented by the start and end of the range.

Java class for Range complex type.

The following schema fragment specifies the expected content contained within this class.

```
 <complexType name="Range">
   <complexContent>
     <extension base="{http://ws.cnr.cisco.com/xsd}ClassBase">
       <sequence>
         <element name="end" type="{http://www.w3.org/2001/XMLSchema}string" minOccurs="0"/>
         <element name="start" type="{http://www.w3.org/2001/XMLSchema}string" minOccurs="0"/>
       </sequence>
     </extension>
   </complexContent>
 </complexType>
```
# **Constructor Summary**

**[Range](#page-1064-0)**()

# **Method Summary** javax.xml.bind.JAXBElement<java.lang.String> **[getEnd](#page-1064-0)**() Gets the value of the end property. javax.xml.bind.JAXBElement<java.lang.String> **[getStart](#page-1064-0)**() Gets the value of the start property. void [setEnd](#page-1064-0)(javax.xml.bind.JAXBElement<java.lang.String> value) Sets the value of the end property. void **[setStart](#page-1064-0)**(javax.xml.bind.JAXBElement<java.lang.String> value) Sets the value of the start property.

**Methods inherited from class com.cisco.cnr.ws.xsd.[ClassBase](#page-296-0)** [getObjectOid](#page-296-0), [setObjectOid](#page-296-0)

equals, getClass, hashCode, notify, notifyAll, toString, wait, wait, wait

# **Constructor Detail**

# **Range**

public **Range**()

# **Method Detail**

# **getEnd**

public javax.xml.bind.JAXBElement<java.lang.String> **getEnd**()

Gets the value of the end property.

Network Registrar Type: AT\_IPADDR

The last address in this range.

## **Returns:**

possible object is JAXBElement<String>

# **setEnd**

public void **setEnd**(javax.xml.bind.JAXBElement<java.lang.String> value)

Sets the value of the end property.

### **Parameters:**

value - allowed object is JAXBElement<String>

# **getStart**

public javax.xml.bind.JAXBElement<java.lang.String> **getStart**()

Gets the value of the start property.

Network Registrar Type: AT\_IPADDR

The first address in this range.

## **Returns:**

possible object is JAXBElement<String>

# **setStart**

public void **setStart**(javax.xml.bind.JAXBElement<java.lang.String> value)

Sets the value of the start property.

value - allowed object is JAXBElement<String>

**[Overview](#page-3-0) [Package](#page-998-0) Class [Tree](#page-1002-0) [Deprecated](#page-45-0) [Index](#page-1123-0) [Help](#page-0-0)**

**[PREV CLASS](#page-1062-0) [NEXT CLASS](#page-1067-0) [FRAMES](file:///C|/Projects/CPNR/8.3/REST%20APIs/docs/index.html?com/cisco/cnr/ws/xsd/Range.html) [NO FRAMES](#page-1064-0) [All Classes](#page-9-0)** SUMMARY: NESTED | FIELD | [CONSTR](#page-1064-0) | [METHOD](#page-1064-0) DETAIL: FIELD | [CONSTR](#page-1064-0) | [METHOD](#page-1064-0)

<span id="page-1067-0"></span>**[Overview](#page-3-0) [Package](#page-998-0) Class [Tree](#page-1002-0) [Deprecated](#page-45-0) [Index](#page-1123-0) [Help](#page-0-0) [PREV CLASS](#page-1064-0) [NEXT CLASS](#page-1069-0) [FRAMES](file:///C|/Projects/CPNR/8.3/REST%20APIs/docs/index.html?com/cisco/cnr/ws/xsd/RangeArray.html) [NO FRAMES](#page-1067-0) [All Classes](#page-9-0)** SUMMARY: NESTED | FIELD | [CONSTR](#page-1067-0) | [METHOD](#page-1067-1) | CONSTR | DETAIL: FIELD | CONSTR | METHOD

**com.cisco.cnr.ws.xsd**

# **Class RangeArray**

java.lang.Object L[com.cisco.cnr.ws.xsd.ClassBaseArray](#page-298-0) **com.cisco.cnr.ws.xsd.RangeArray**

public class **RangeArray** extends [ClassBaseArray](#page-298-0)

Java class for RangeArray complex type.

The following schema fragment specifies the expected content contained within this class.

```
 <complexType name="RangeArray">
   <complexContent>
     <extension base="{http://ws.cnr.cisco.com/xsd}ClassBaseArray">
     </extension>
   </complexContent>
 </complexType>
```
# **Constructor Summary**

**[RangeArray](#page-1067-0)**()

# **Method Summary**

<span id="page-1067-1"></span>**Methods inherited from class com.cisco.cnr.ws.xsd.[ClassBaseArray](#page-298-0) [getList](#page-298-0)** 

**Methods inherited from class java.lang.Object** equals, getClass, hashCode, notify, notifyAll, toString, wait, wait, wait

# **Constructor Detail**

# **RangeArray**

public **RangeArray**()

**[Overview](#page-3-0) [Package](#page-998-0) Class [Tree](#page-1002-0) [Deprecated](#page-45-0) [Index](#page-1123-0) [Help](#page-0-0) [PREV CLASS](#page-1064-0) [NEXT CLASS](#page-1069-0) [FRAMES](file:///C|/Projects/CPNR/8.3/REST%20APIs/docs/index.html?com/cisco/cnr/ws/xsd/RangeArray.html) [NO FRAMES](#page-1067-0) [All Classes](#page-9-0)** SUMMARY: NESTED | FIELD | [CONSTR](#page-1067-0) | [METHOD](#page-1067-1)

## <span id="page-1069-0"></span>**com.cisco.cnr.ws.xsd**

# **Class Reservation**

```
java.lang.Object
 com.cisco.cnr.ws.xsd.ClassBase
      com.cisco.cnr.ws.xsd.Reservation
```
public class **Reservation** extends [ClassBase](#page-296-0)

The Network Registrar Reservation class.

A DHCP lease reservation. A reservation is used to assign a given client a specific address.

Java class for Reservation complex type.

The following schema fragment specifies the expected content contained within this class.

```
 <complexType name="Reservation">
   <complexContent>
     <extension base="{http://ws.cnr.cisco.com/xsd}ClassBase">
 <sequence>
 <element name="clientClass" type="{http://www.w3.org/2001/XMLSchema}string" minOccurs="0"/>
 <element name="cmMacAddress" type="{http://www.w3.org/2001/XMLSchema}string" minOccurs="0"/>
 <element name="description" type="{http://www.w3.org/2001/XMLSchema}string" minOccurs="0"/>
 <element name="deviceName" type="{http://www.w3.org/2001/XMLSchema}string" minOccurs="0"/>
 <element name="includeTags" type="{http://ws.cnr.cisco.com/xsd}stringArray" minOccurs="0"/>
 <element name="ipaddr" type="{http://www.w3.org/2001/XMLSchema}string"/>
 <element name="lookupKey" type="{http://www.w3.org/2001/XMLSchema}string"/>
         <element name="lookupKeyType" type="{http://www.w3.org/2001/XMLSchema}string"/>
 <element name="scope" type="{http://www.w3.org/2001/XMLSchema}string" minOccurs="0"/>
 <element name="tenantId" type="{http://www.w3.org/2001/XMLSchema}string" minOccurs="0"/>
 <element name="vpnId" type="{http://www.w3.org/2001/XMLSchema}string" minOccurs="0"/>
       </sequence>
     </extension>
   </complexContent>
 </complexType>
```
# **Constructor Summary**

**[Reservation](#page-1069-0)**()

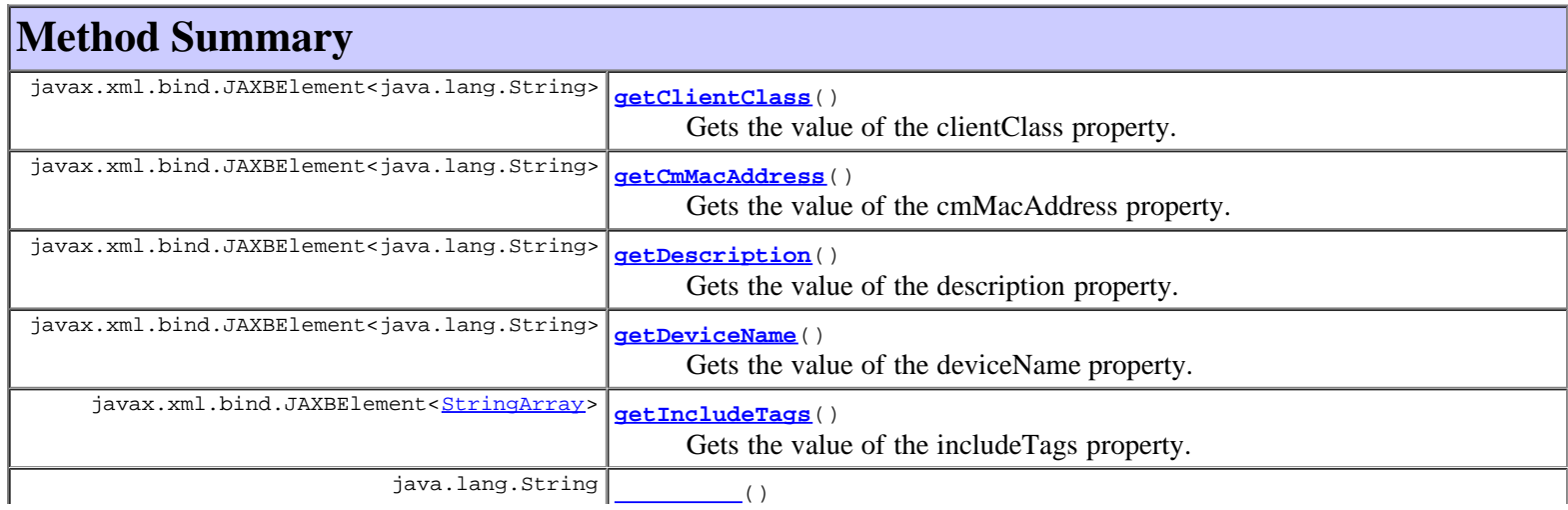

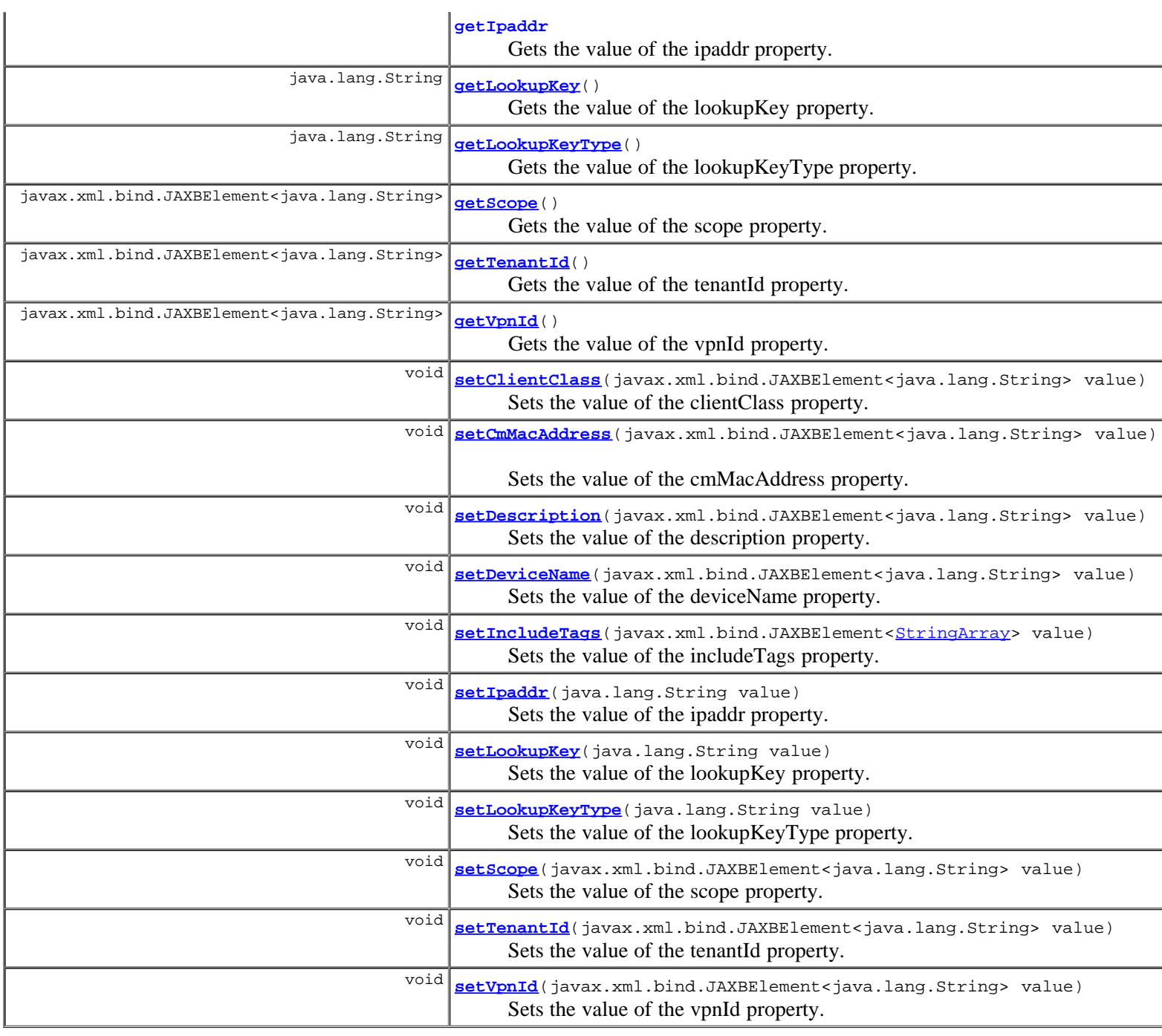

# **Methods inherited from class com.cisco.cnr.ws.xsd.[ClassBase](#page-296-0)**

[getObjectOid, setObjectOid](#page-296-0)

# **Methods inherited from class java.lang.Object**

equals, getClass, hashCode, notify, notifyAll, toString, wait, wait, wait

# **Constructor Detail**

# **Reservation**

public **Reservation**()

# **Method Detail**

# **getClientClass**

public javax.xml.bind.JAXBElement<java.lang.String> **getClientClass**()

Gets the value of the clientClass property.

Network Registrar Type: AT\_NAMEREF

```
Identifies the client-class to use when selecting from among
 scopes that might contain a specified reservation. Used when
 creating a reservation. This attribute is not persistent in 
 the database.
```
#### **Returns:**

possible object is JAXBElement<String>

# **setClientClass**

public void **setClientClass**(javax.xml.bind.JAXBElement<java.lang.String> value)

Sets the value of the clientClass property.

#### **Parameters:**

value - allowed object is JAXBElement<String>

# **getCmMacAddress**

public javax.xml.bind.JAXBElement<java.lang.String> **getCmMacAddress**()

Gets the value of the cmMacAddress property.

Network Registrar Type: AT\_MACADDR

```
Sets the contents of DHCP option-82 (relay-agent-info) remote-id
 (sub-option 2) to be the value of the cable-modem's MAC address.
 When using the CMTS source-verify capability, a DHCPv4 leasequery
 response must contain a valid option-82 with the cable-modem's MAC
 address in the remote-id (sub-option 2). If you configure the
 cable-modem's MAC address in this attribute, it will be used to create
 the remote-id in a relay-agent-info option whenever there isn't a
 relay-agent-info option available from the lease state database
 reflecting an actual relay-agent-info option sent in by an actual DHCP
 client. This would be the case if the lease was statically allocated.
```
#### **Returns:**

possible object is JAXBElement<String>

# **setCmMacAddress**

public void **setCmMacAddress**(javax.xml.bind.JAXBElement<java.lang.String> value)

Sets the value of the cmMacAddress property.

## **Parameters:**

value - allowed object is JAXBElement<String>

# **getDescription**

public javax.xml.bind.JAXBElement<java.lang.String> **getDescription**()

Gets the value of the description property.

Network Registrar Type: AT\_STRING

Describes the device that this reservation object represents.

#### **Returns:**

possible object is JAXBElement<String>

# **setDescription**

public void **setDescription**(javax.xml.bind.JAXBElement<java.lang.String> value)

Sets the value of the description property.

### **Parameters:**

value - allowed object is JAXBElement<String>

# **getDeviceName**

public javax.xml.bind.JAXBElement<java.lang.String> **getDeviceName**()

Gets the value of the deviceName property.

Network Registrar Type: AT\_STRING

Displays the name of the device represented by this reservation object.

#### **Returns:**

possible object is JAXBElement<String>

# **setDeviceName**

public void **setDeviceName**(javax.xml.bind.JAXBElement<java.lang.String> value)

Sets the value of the deviceName property.

### **Parameters:**

value - allowed object is JAXBElement<String>

# **getIncludeTags**

public javax.xml.bind.JAXBElement[<StringArray](#page-1107-0)> **getIncludeTags**()

Gets the value of the includeTags property.

```
Network Registrar Type: AT_NLIST(AT_STRING)
```
Displays the selection criteria for this reservation. Used when creating a reservation to select the scope (when no scope has been specified) or to validate that the correct scope has been specified. This attribute is not persistent in the database.

#### **Returns:**

possible object is JAXBElement<[StringArray>](#page-1107-0)

public void setIncludeTags(javax.xml.bind.JAXBElement<[StringArray](#page-1107-0)> value)

Sets the value of the includeTags property.

#### **Parameters:**

value - allowed object is JAXBElement<[StringArray>](#page-1107-0)

# **getIpaddr**

public java.lang.String **getIpaddr**()

Gets the value of the ipaddr property.

Network Registrar Type: AT\_IPADDR Required. Immutable.

Displays an IP address within the network that the scope specifies and that contains the reservation.

### **Returns:**

possible object is String

## **setIpaddr**

public void **setIpaddr**(java.lang.String value)

Sets the value of the ipaddr property.

**Parameters:**

value - allowed object is String

# **getLookupKey**

public java.lang.String **getLookupKey**()

Gets the value of the lookupKey property.

Network Registrar Type: AT\_BLOB Required.

```
Specifies the sequence of bytes that is the key for this reservation
 object. The type for this key is set in the lookup-key-type attribute.
 The string representation of this key is defined by its associated
 lookup-key-type parse and unparse methods. For example, a mac address
key would be converted from a string to raw form with the
 AT_MACADDR parse() method, and converted from raw form to a string
 by the AT_MACADDR unparse() method.
```
#### **Returns:**

possible object is String

# **setLookupKey**

public void **setLookupKey**(java.lang.String value)

Sets the value of the lookupKey property.

#### **Parameters:**

value - allowed object is String

# **getLookupKeyType**

```
public java.lang.String getLookupKeyType()
```
Gets the value of the lookupKeyType property.

Network Registrar Type: AT\_INT Required.

```
Identifies the data dictionary type for the value in the
 lookup-key attribute. It may take on the values of AT_NSTRING (46),
 AT_BLOB (7), or AT_MACADDR (9).
```
### **Returns:**

possible object is String

# **setLookupKeyType**

public void **setLookupKeyType**(java.lang.String value)

Sets the value of the lookupKeyType property.

## **Parameters:**

value - allowed object is String

# **getScope**

public javax.xml.bind.JAXBElement<java.lang.String> **getScope**()

Gets the value of the scope property.

Network Registrar Type: AT\_NAMEREF

```
Identifies the scope for this reservation. On local clusters,
 a parent scope must exist and this attribute must always be set.
 On regional clusters, this attribute may be unset, pending
 a push operation to the local cluster.
```
#### **Returns:**

possible object is JAXBElement<String>

# **setScope**

public void **setScope**(javax.xml.bind.JAXBElement<java.lang.String> value)

Sets the value of the scope property.

#### **Parameters:**

value - allowed object is JAXBElement<String>

# **getTenantId**

public javax.xml.bind.JAXBElement<java.lang.String> **getTenantId**()

Gets the value of the tenantId property.

```
Network Registrar Type: AT_SHORT 
Immutable.
```
## Default value: 0

Identifies the tenant owner of this object.

### **Returns:**

possible object is JAXBElement<String>

# **setTenantId**

public void **setTenantId**(javax.xml.bind.JAXBElement<java.lang.String> value)

Sets the value of the tenantId property.

#### **Parameters:**

value - allowed object is JAXBElement<String>

# **getVpnId**

public javax.xml.bind.JAXBElement<java.lang.String> **getVpnId**()

Gets the value of the vpnId property.

Network Registrar Type: AT\_INT Immutable. Default value: 0

Displays the identifier of the VPN that contains this reservation.

### **Returns:**

possible object is JAXBElement<String>

# **setVpnId**

public void **setVpnId**(javax.xml.bind.JAXBElement<java.lang.String> value)

Sets the value of the vpnId property.

## **Parameters:**

value - allowed object is JAXBElement<String>

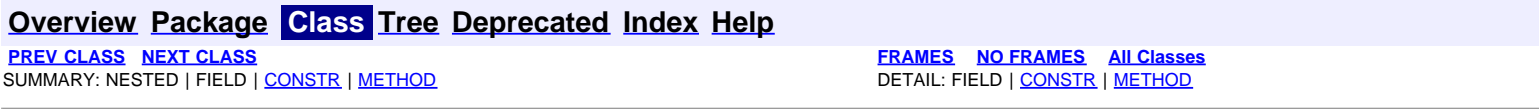

<span id="page-1076-0"></span>**com.cisco.cnr.ws.xsd**

# **Class Reservation6**

```
java.lang.Object
 com.cisco.cnr.ws.xsd.ClassBase
      com.cisco.cnr.ws.xsd.Reservation6
```
public class **Reservation6** extends [ClassBase](#page-296-0)

The Network Registrar Reservation6 class.

A DHCP lease6 reservation. A reservation is used to assign a given client a specific address.

Java class for Reservation6 complex type.

The following schema fragment specifies the expected content contained within this class.

```
 <complexType name="Reservation6">
   <complexContent>
     <extension base="{http://ws.cnr.cisco.com/xsd}ClassBase">
 <sequence>
 <element name="clientClass" type="{http://www.w3.org/2001/XMLSchema}string" minOccurs="0"/>
 <element name="cmMacAddress" type="{http://www.w3.org/2001/XMLSchema}string" minOccurs="0"/>
 <element name="description" type="{http://www.w3.org/2001/XMLSchema}string" minOccurs="0"/>
 <element name="deviceName" type="{http://www.w3.org/2001/XMLSchema}string" minOccurs="0"/>
 <element name="includeTags" type="{http://ws.cnr.cisco.com/xsd}stringArray" minOccurs="0"/>
 <element name="ip6Address" type="{http://www.w3.org/2001/XMLSchema}string"/>
 <element name="lookupKey" type="{http://www.w3.org/2001/XMLSchema}string"/>
         <element name="lookupKeyType" type="{http://www.w3.org/2001/XMLSchema}string"/>
 <element name="prefix" type="{http://www.w3.org/2001/XMLSchema}string" minOccurs="0"/>
 <element name="tenantId" type="{http://www.w3.org/2001/XMLSchema}string" minOccurs="0"/>
 <element name="vpnId" type="{http://www.w3.org/2001/XMLSchema}string" minOccurs="0"/>
       </sequence>
     </extension>
   </complexContent>
 </complexType>
```
# **Constructor Summary**

**[Reservation6](#page-1076-0)**()

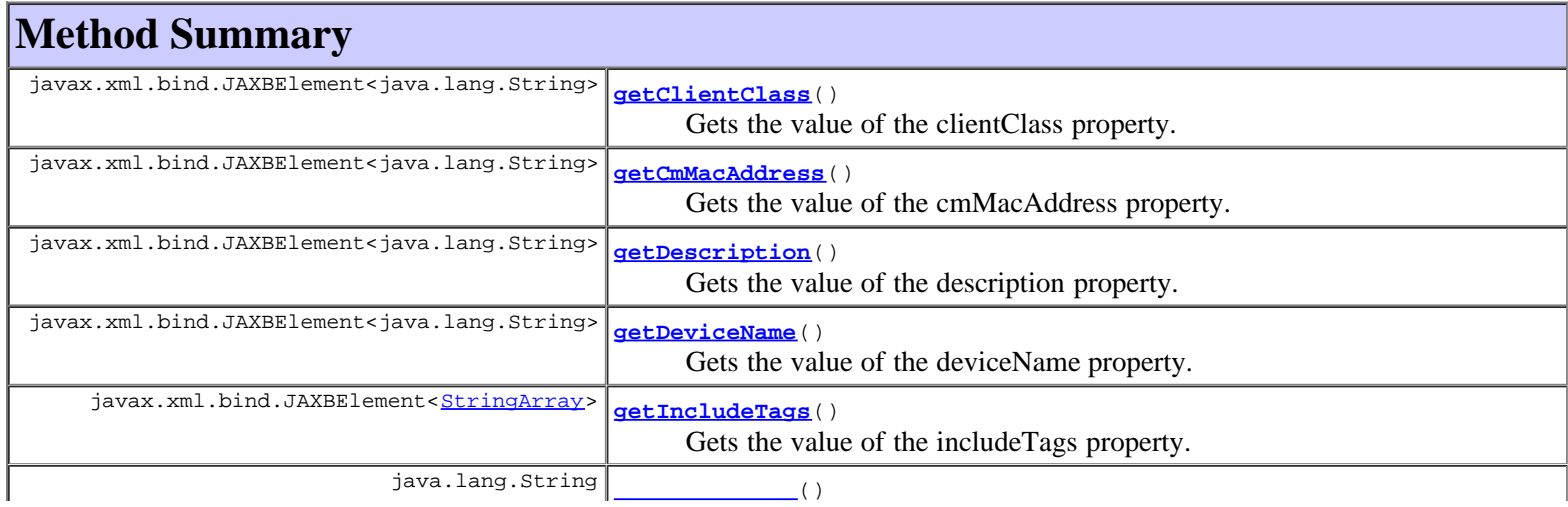

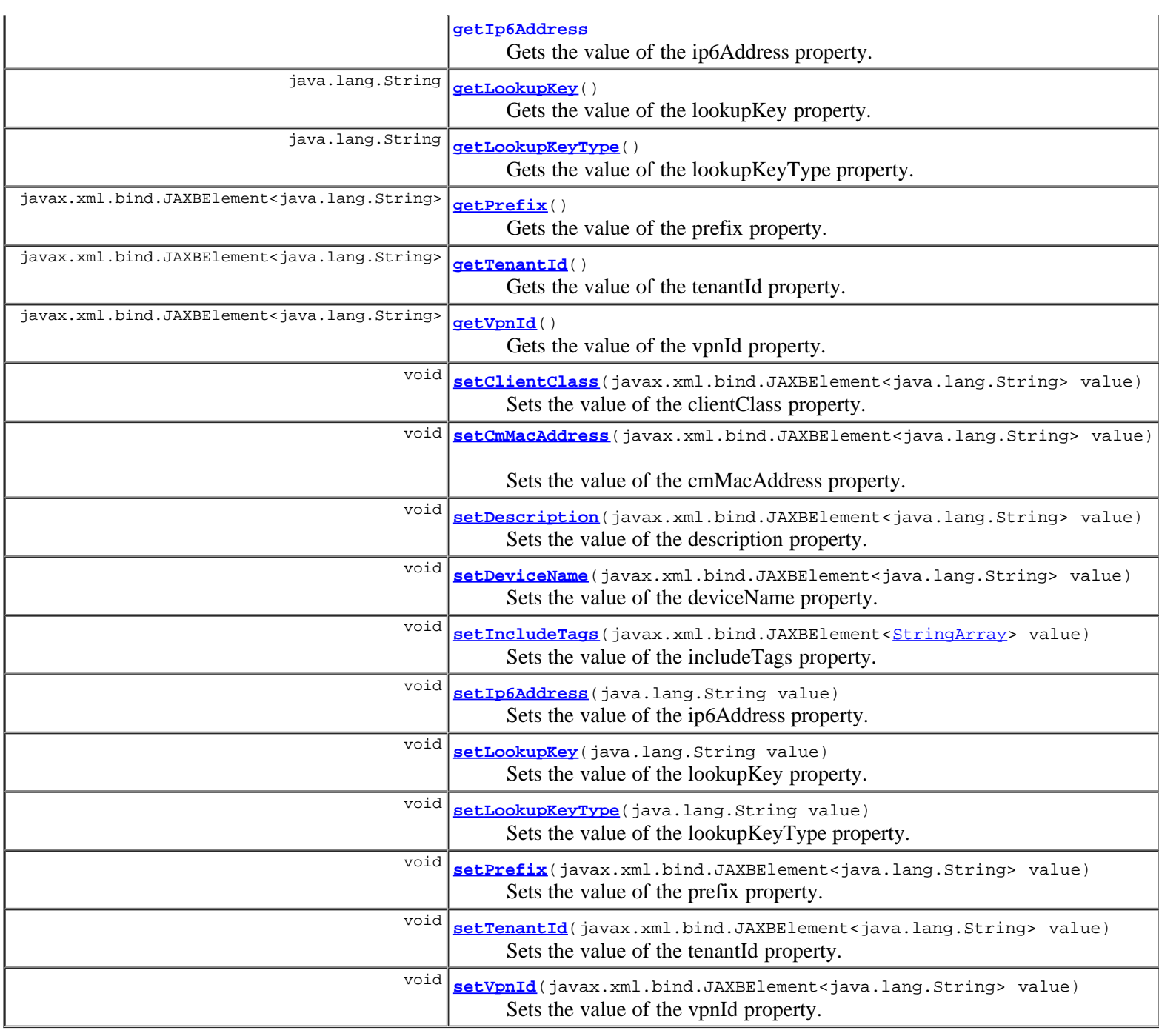

# **Methods inherited from class com.cisco.cnr.ws.xsd.[ClassBase](#page-296-0)**

[getObjectOid, setObjectOid](#page-296-0)

# **Methods inherited from class java.lang.Object**

equals, getClass, hashCode, notify, notifyAll, toString, wait, wait, wait

# **Constructor Detail**

# **Reservation6**

public **Reservation6**()

# **Method Detail**

# **getClientClass**

public javax.xml.bind.JAXBElement<java.lang.String> **getClientClass**()

Gets the value of the clientClass property.

Network Registrar Type: AT\_NAMEREF

```
Identifies the client class to use when selecting from among
 scopes that might contain a specified reservation. Used when
 creating a reservation. This attribute is not persistent in 
 the database.
```
#### **Returns:**

possible object is JAXBElement<String>

# **setClientClass**

public void **setClientClass**(javax.xml.bind.JAXBElement<java.lang.String> value)

Sets the value of the clientClass property.

#### **Parameters:**

value - allowed object is JAXBElement<String>

# **getCmMacAddress**

public javax.xml.bind.JAXBElement<java.lang.String> **getCmMacAddress**()

Gets the value of the cmMacAddress property.

Network Registrar Type: AT\_MACADDR

```
Specifies the cable-modem MAC address value to be used in
 generating the CableLabs vendor option (17) with the cm-mac-address
 option (1026) as the leasequery relay data (lq-relay-data) if no
relay data is otherwise available for the lease (such as for clients
 that do not perform DHCP). This information is critical for clients
 that use a statically configured address when using the CMTS
 source-verify feature.
```
**Returns:**

possible object is JAXBElement<String>

# **setCmMacAddress**

public void **setCmMacAddress**(javax.xml.bind.JAXBElement<java.lang.String> value)

Sets the value of the cmMacAddress property.

**Parameters:**

value - allowed object is JAXBElement<String>

# **getDescription**

public javax.xml.bind.JAXBElement<java.lang.String> **getDescription**()

Gets the value of the description property.

Network Registrar Type: AT\_STRING

Describes the device that this reservation object represents.

#### **Returns:**

possible object is JAXBElement<String>

# **setDescription**

public void **setDescription**(javax.xml.bind.JAXBElement<java.lang.String> value)

Sets the value of the description property.

#### **Parameters:**

value - allowed object is JAXBElement<String>

# **getDeviceName**

public javax.xml.bind.JAXBElement<java.lang.String> **getDeviceName**()

Gets the value of the deviceName property.

Network Registrar Type: AT\_STRING

Displays the name of the device represented by this reservation object.

#### **Returns:**

possible object is JAXBElement<String>

# **setDeviceName**

public void **setDeviceName**(javax.xml.bind.JAXBElement<java.lang.String> value)

Sets the value of the deviceName property.

### **Parameters:**

value - allowed object is JAXBElement<String>

# **getIncludeTags**

public javax.xml.bind.JAXBElement[<StringArray](#page-1107-0)> **getIncludeTags**()

Gets the value of the includeTags property.

Network Registrar Type: AT\_NLIST(AT\_STRING)

```
Displays the selection criteria for this reservation. Used when
  creating a reservation to select the scope (when no scope has been
  specified) or to validate that the correct scope has been specified.
  This attribute is not persistent in the database.
```
### **Returns:**

possible object is JAXBElement<[StringArray>](#page-1107-0)

# **setIncludeTags**

public void setIncludeTags(javax.xml.bind.JAXBElement<[StringArray](#page-1107-0)> value)
Sets the value of the includeTags property.

### **Parameters:**

value - allowed object is JAXBElement<[StringArray>](#page-1107-0)

## **getIp6Address**

```
public java.lang.String getIp6Address()
```
Gets the value of the ip6Address property.

Network Registrar Type: AT\_IP6 Required. Immutable.

Specifies the IPv6 address for the reservation.

#### **Returns:**

possible object is String

## **setIp6Address**

public void **setIp6Address**(java.lang.String value)

Sets the value of the ip6Address property.

#### **Parameters:**

value - allowed object is String

## **getLookupKey**

public java.lang.String **getLookupKey**()

Gets the value of the lookupKey property.

Network Registrar Type: AT\_BLOB Required.

Specifies the sequence of bytes that is the key for this reservation object. The type for this key is set in the lookup-key-type attribute. The string representation of this key is defined by its associated lookup-key-type parse and unparse methods. For example, a blob key would be converted from a string of colon-separated hex digits to raw form with the AT\_BLOB parse() method, and converted from raw form to a string by the AT\_BLOB unparse() method.

### **Returns:**

possible object is String

## **setLookupKey**

public void **setLookupKey**(java.lang.String value)

Sets the value of the lookupKey property.

## **Parameters:**

value - allowed object is String

public java.lang.String **getLookupKeyType**()

Gets the value of the lookupKeyType property.

Network Registrar Type: AT\_INT Required. Identifies the data dictionary type for the value in the lookup-key attribute. It may take on the values of AT\_NSTRING (46) or AT\_BLOB (7).

## **Returns:**

possible object is String

## **setLookupKeyType**

public void **setLookupKeyType**(java.lang.String value)

Sets the value of the lookupKeyType property.

### **Parameters:**

value - allowed object is String

## **getPrefix**

public javax.xml.bind.JAXBElement<java.lang.String> **getPrefix**()

Gets the value of the prefix property.

Network Registrar Type: AT\_NAMEREF

Identifies the prefix for this reservation.

**Returns:**

possible object is JAXBElement<String>

## **setPrefix**

public void **setPrefix**(javax.xml.bind.JAXBElement<java.lang.String> value)

Sets the value of the prefix property.

## **Parameters:**

value - allowed object is JAXBElement<String>

## **getTenantId**

public javax.xml.bind.JAXBElement<java.lang.String> **getTenantId**()

Gets the value of the tenantId property.

Network Registrar Type: AT\_SHORT Immutable. Default value: 0

Identifies the tenant owner of this object.

## **Returns:**

## **setTenantId**

public void **setTenantId**(javax.xml.bind.JAXBElement<java.lang.String> value)

Sets the value of the tenantId property.

#### **Parameters:**

value - allowed object is JAXBElement<String>

## **getVpnId**

public javax.xml.bind.JAXBElement<java.lang.String> **getVpnId**()

Gets the value of the vpnId property.

Network Registrar Type: AT\_INT Immutable. Default value: 0

Displays the identifier of the VPN that contains this reservation.

### **Returns:**

possible object is JAXBElement<String>

## **setVpnId**

public void **setVpnId**(javax.xml.bind.JAXBElement<java.lang.String> value)

Sets the value of the vpnId property.

#### **Parameters:**

value - allowed object is JAXBElement<String>

## **[Overview](#page-3-0) [Package](#page-998-0) Class [Tree](#page-1002-0) [Deprecated](#page-45-0) [Index](#page-1123-0) [Help](#page-0-0)**

**[PREV CLASS](#page-1069-0) [NEXT CLASS](#page-1083-0) [FRAMES](file:///C|/Projects/CPNR/8.3/REST%20APIs/docs/index.html?com/cisco/cnr/ws/xsd/Reservation6.html) [NO FRAMES](#page-1076-0) [All Classes](#page-9-0)** SUMMARY: NESTED | FIELD | [CONSTR](#page-1076-0) | [METHOD](#page-1076-0)

<span id="page-1083-0"></span>**[Overview](#page-3-0) [Package](#page-998-0) Class [Tree](#page-1002-0) [Deprecated](#page-45-0) [Index](#page-1123-0) [Help](#page-0-0) [PREV CLASS](#page-1076-0) [NEXT CLASS](#page-1085-0) [FRAMES](file:///C|/Projects/CPNR/8.3/REST%20APIs/docs/index.html?com/cisco/cnr/ws/xsd/Reservation6Array.html) [NO FRAMES](#page-1083-0) [All Classes](#page-9-0)** SUMMARY: NESTED | FIELD | [CONSTR](#page-1083-0) | [METHOD](#page-1083-1) | CONSTR | DETAIL: FIELD | CONSTR | METHOD

**com.cisco.cnr.ws.xsd**

# **Class Reservation6Array**

java.lang.Object L[com.cisco.cnr.ws.xsd.ClassBaseArray](#page-298-0) **com.cisco.cnr.ws.xsd.Reservation6Array**

public class **Reservation6Array** extends [ClassBaseArray](#page-298-0)

Java class for Reservation6Array complex type.

The following schema fragment specifies the expected content contained within this class.

```
 <complexType name="Reservation6Array">
   <complexContent>
     <extension base="{http://ws.cnr.cisco.com/xsd}ClassBaseArray">
     </extension>
   </complexContent>
 </complexType>
```
# **Constructor Summary**

**[Reservation6Array](#page-1083-0)**()

# **Method Summary**

<span id="page-1083-1"></span>**Methods inherited from class com.cisco.cnr.ws.xsd.[ClassBaseArray](#page-298-0) [getList](#page-298-0)** 

**Methods inherited from class java.lang.Object** equals, getClass, hashCode, notify, notifyAll, toString, wait, wait, wait

# **Constructor Detail**

## **Reservation6Array**

public **Reservation6Array**()

<span id="page-1085-0"></span>**[Overview](#page-3-0) [Package](#page-998-0) Class [Tree](#page-1002-0) [Deprecated](#page-45-0) [Index](#page-1123-0) [Help](#page-0-0) [PREV CLASS](#page-1083-0) [NEXT CLASS](#page-1087-0) [FRAMES](file:///C|/Projects/CPNR/8.3/REST%20APIs/docs/index.html?com/cisco/cnr/ws/xsd/ReservationArray.html) [NO FRAMES](#page-1085-0) [All Classes](#page-9-0)** SUMMARY: NESTED | FIELD | [CONSTR](#page-1085-0) | METHOD | CONSTR | DETAIL: FIELD | CONSTR | METHOD

**com.cisco.cnr.ws.xsd**

# **Class ReservationArray**

java.lang.Object L[com.cisco.cnr.ws.xsd.ClassBaseArray](#page-298-0) **com.cisco.cnr.ws.xsd.ReservationArray**

public class **ReservationArray** extends [ClassBaseArray](#page-298-0)

Java class for ReservationArray complex type.

The following schema fragment specifies the expected content contained within this class.

```
 <complexType name="ReservationArray">
   <complexContent>
     <extension base="{http://ws.cnr.cisco.com/xsd}ClassBaseArray">
     </extension>
   </complexContent>
 </complexType>
```
# **Constructor Summary**

**[ReservationArray](#page-1085-0)**()

**Method Summary**

**Methods inherited from class com.cisco.cnr.ws.xsd.[ClassBaseArray](#page-298-0) [getList](#page-298-0)** 

**Methods inherited from class java.lang.Object** equals, getClass, hashCode, notify, notifyAll, toString, wait, wait, wait

# **Constructor Detail**

## **ReservationArray**

public **ReservationArray**()

**[Overview](#page-3-0) [Package](#page-998-0) Class [Tree](#page-1002-0) [Deprecated](#page-45-0) [Index](#page-1123-0) [Help](#page-0-0) [PREV CLASS](#page-1083-0) [NEXT CLASS](#page-1087-0) [FRAMES](file:///C|/Projects/CPNR/8.3/REST%20APIs/docs/index.html?com/cisco/cnr/ws/xsd/ReservationArray.html) [NO FRAMES](#page-1085-0) [All Classes](#page-9-0)** SUMMARY: NESTED | FIELD | [CONSTR](#page-1085-0) | METHOD

<span id="page-1087-0"></span>**[Overview](#page-3-0) [Package](#page-998-0) Class [Tree](#page-1002-0) [Deprecated](#page-45-0) [Index](#page-1123-0) [Help](#page-0-0) [PREV CLASS](#page-1085-0) [NEXT CLASS](#page-1100-0) [FRAMES](file:///C|/Projects/CPNR/8.3/REST%20APIs/docs/index.html?com/cisco/cnr/ws/xsd/Scope.html) [NO FRAMES](#page-1087-0) [All Classes](#page-9-0)** SUMMARY: NESTED | FIELD | [CONSTR](#page-1087-0) | [METHOD](#page-1087-0)

**com.cisco.cnr.ws.xsd**

## **Class Scope**

```
java.lang.Object
 com.cisco.cnr.ws.xsd.ClassBase
       com.cisco.cnr.ws.xsd.Scope
```
public class **Scope** extends [ClassBase](#page-296-0)

The Network Registrar Scope class.

A DHCP Scope object. A scope defines a set of dynamic address pools on a subnet that share its configuration attributes. A scope can also contain reserved addresses on the specified subnet that should use the configuration.

Java class for Scope complex type.

The following schema fragment specifies the expected content contained within this class.

```
 <complexType name="Scope">
     <complexContent>
        <extension base="{http://ws.cnr.cisco.com/xsd}ClassBase">
           <sequence>
 <element name="allocateFirstAvailable" type="{http://www.w3.org/2001/XMLSchema}string" minOccurs="0"/>
 <element name="allocationPriority" type="{http://www.w3.org/2001/XMLSchema}string" minOccurs="0"/>
celement name="backupPct" type="{http://www.v3.org/2001/XMLSchema}string" minOccurs="0"/><br>celement name="bactp" type="{http://www.v3.org/2001/XMLSchema}string" minOccurs="0"/><br>celement name="deacrivated" type="{http://www
<element name="restrictToReservations" type="{http://www.w3.org/2001/XMLSchema}string" minOccurs="0"/><br><element name="selectionTagList" type="{http://www.w3.org/2001/XMLSchema}stringArray" minOccurs="0"/><br><element name="su
               <element name="vpnId" type="{http://www.w3.org/2001/XMLSchema}string" minOccurs="0"/>
           </sequence>
         </extension>
     </complexContent>
  </complexType>
```
## **Constructor Summary**

**[Scope](#page-1087-0)**()

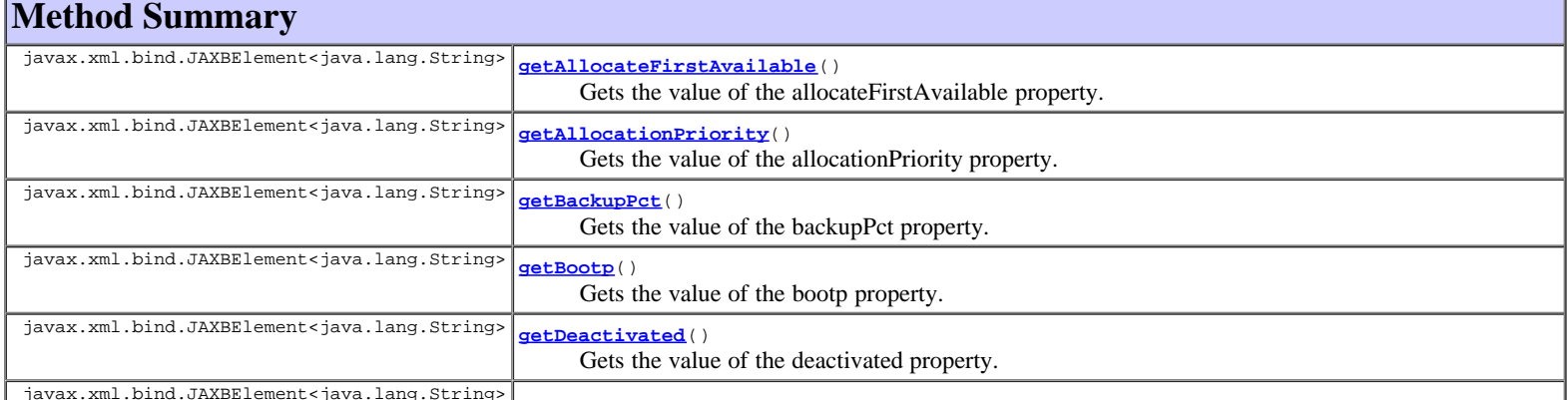

javax.xml.bind.JAXBElement<java.lang.String>

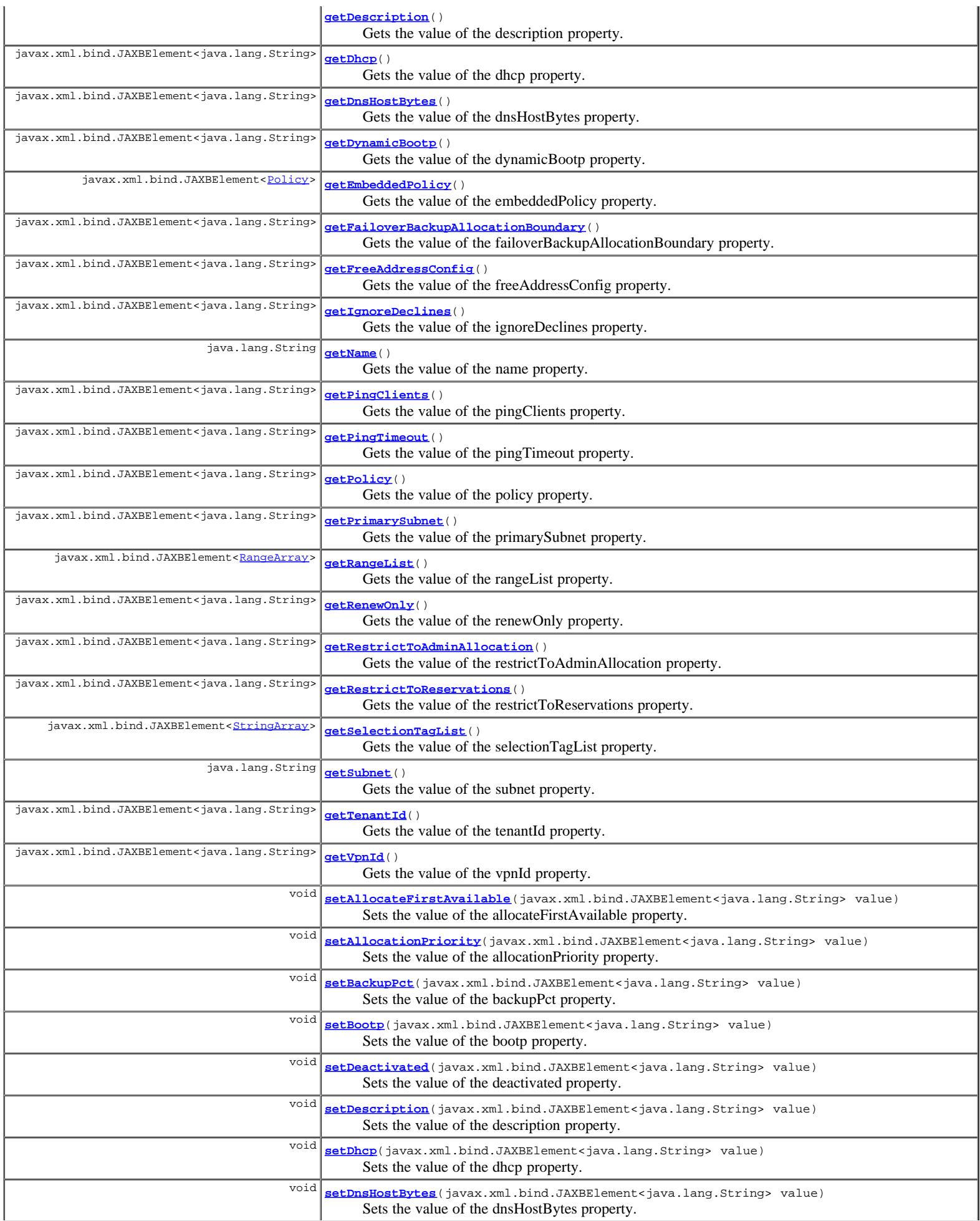

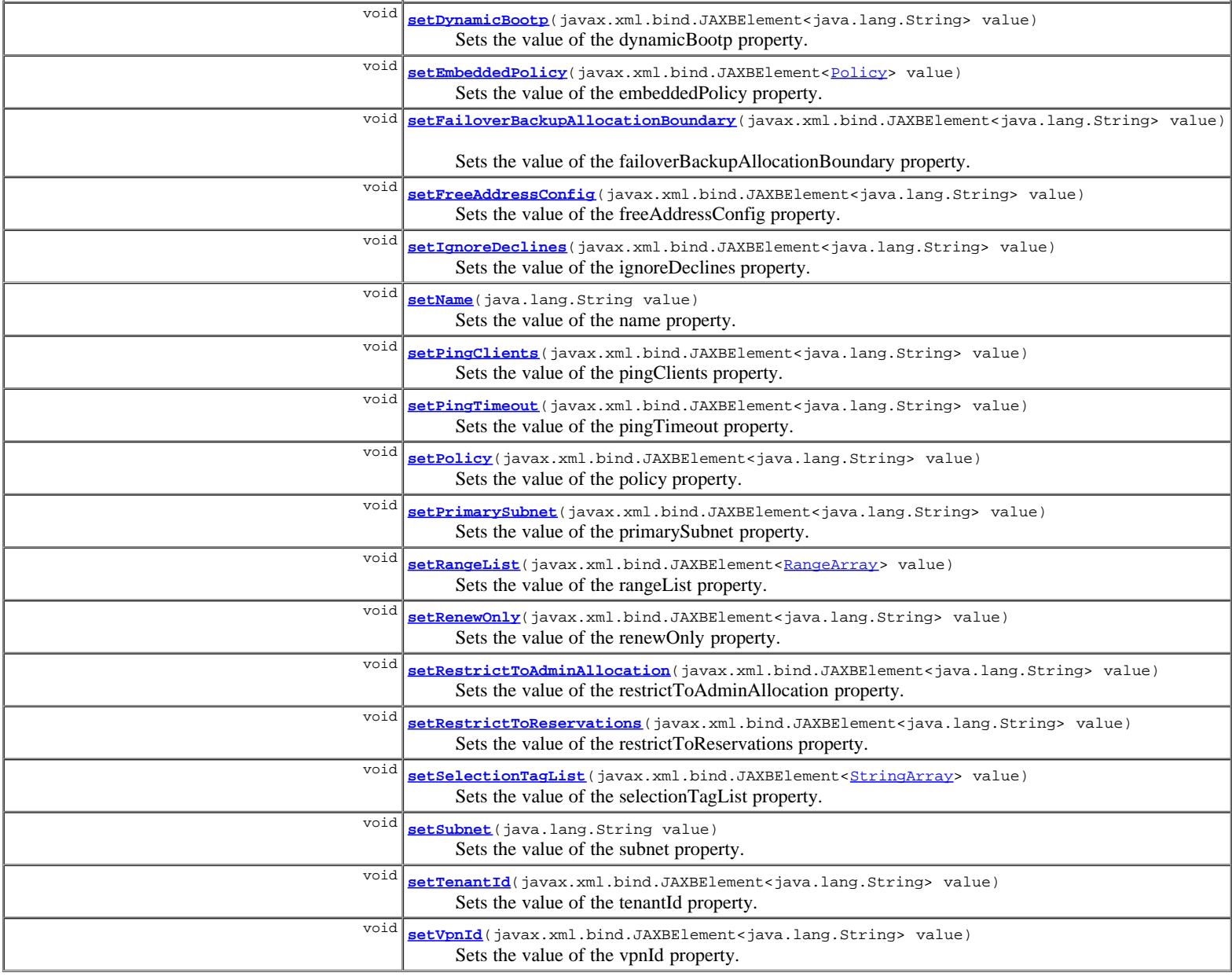

**Methods inherited from class com.cisco.cnr.ws.xsd.[ClassBase](#page-296-0)**

[getObjectOid](#page-296-0), [setObjectOid](#page-296-0)

### **Methods inherited from class java.lang.Object**

equals, getClass, hashCode, notify, notifyAll, toString, wait, wait, wait

# **Constructor Detail**

## **Scope**

public **Scope**()

## **Method Detail**

## **getAllocateFirstAvailable**

public javax.xml.bind.JAXBElement<java.lang.String> **getAllocateFirstAvailable**()

Gets the value of the allocateFirstAvailable property.

Network Registrar Type: AT\_BOOL Default value: false

Enables you to force the allocation of new IP addresses from this scope to be the first available IP address; otherwise, the default of the 'least recently used' IP address is used.<br>If this attribute is not set, or is unset, then the DHCP server<br>attribute priority-address-allocation controls whether<br>to allocate the first available IP address.<br>If priority-address-allocation is set, and allocate-f If allocate-first-available is enabled or disabled for a scope, then for that scope the setting of priority-address-allocation has no meaning.

#### **Returns:**

possible object is JAXBElement<String>

### **setAllocateFirstAvailable**

public void **setAllocateFirstAvailable**(javax.xml.bind.JAXBElement<java.lang.String> value)

Sets the value of the allocateFirstAvailable property.

#### **Parameters:**

value - allowed object is JAXBElement<String>

### **getAllocationPriority**

public javax.xml.bind.JAXBElement<java.lang.String> **getAllocationPriority**()

Gets the value of the allocationPriority property.

Network Registrar Type: AT\_INT Default value: 0

Assigns an order to scopes for allocating IP addresses. Acceptable scopes, with the highest allocation priority, grant IP addresses until the addresses are exhausted. You can mix scopes with an allocation-priority along with those<br>without a priority in the same network. In this case, scopes with<br>allocation priorities are examined for acceptability before those scopes with no allocation-priority. Lower numeric values have higher priorities, but an allocation-priority of 0 (the default) has no priority. If this attribute is not set, or is unset or 0, then the DHCP priority-address-allocation attribute controls the priority of the scope. If the DHCP priority-address-allocation attribute is set, and allocation-priority for the scope is unset, then the allocation-priority for the scope is the network number of the scope. If you explicitly set allocation-priority, then, for that scope, the DHCP setting of priority-address-allocation has no meaning.

#### **Returns:**

possible object is JAXBElement<String>

## **setAllocationPriority**

public void **setAllocationPriority**(javax.xml.bind.JAXBElement<java.lang.String> value)

Sets the value of the allocationPriority property.

#### **Parameters:**

value - allowed object is JAXBElement<String>

#### **getBackupPct**

public javax.xml.bind.JAXBElement<java.lang.String> **getBackupPct**()

Gets the value of the backupPct property.

Network Registrar Type: AT\_PERCENT

Determines the percentage of available addresses that the main server sends to the backup server. If you define this value using the scope command, make sure you define it on the main server. If you

define it on a backup server, it is ignored.<br>Used with the scope command, the backup-pct attribute overrides<br>the defined values on the failover pair for backup-pct and<br>dynamic-bootp-backup-pct. The attribute value defined scope supports dynamic-bootp.<br>If you set the value to zero (0), the backup server receives no<br>addresses. Since 0 is a significant value, once you set this value,<br>you must unset it for the scope to use the failover pair's v

#### **Returns:**

possible object is JAXBElement<String>

### **setBackupPct**

public void **setBackupPct**(javax.xml.bind.JAXBElement<java.lang.String> value)

Sets the value of the backupPct property.

#### **Parameters:**

value - allowed object is JAXBElement<String>

#### **getBootp**

public javax.xml.bind.JAXBElement<java.lang.String> **getBootp**()

Gets the value of the bootp property.

Network Registrar Type: AT\_BOOL Default value: disabled

Controls whether the server accepts BOOTP requests. If you want clients to always receive the same addresses, you must reserve IP addresses for all your BOOTP clients.

#### **Returns:**

possible object is JAXBElement<String>

## **setBootp**

public void **setBootp**(javax.xml.bind.JAXBElement<java.lang.String> value)

Sets the value of the bootp property.

#### **Parameters:**

value - allowed object is JAXBElement<String>

#### **getDeactivated**

public javax.xml.bind.JAXBElement<java.lang.String> **getDeactivated**()

Gets the value of the deactivated property.

Network Registrar Type: AT\_BOOL

Controls whether a scope extends leases to any clients. A deactivated scope does not extend leases to any clients. It treats all addresses in its ranges as if they were individually deactivated.

#### **Returns:**

possible object is JAXBElement<String>

### **setDeactivated**

public void **setDeactivated**(javax.xml.bind.JAXBElement<java.lang.String> value)

Sets the value of the deactivated property.

#### **Parameters:**

value - allowed object is JAXBElement<String>

### **getDescription**

public javax.xml.bind.JAXBElement<java.lang.String> **getDescription**()

Gets the value of the description property.

Network Registrar Type: AT\_STRING

Describes the scope.

#### **Returns:**

possible object is JAXBElement<String>

#### **setDescription**

public void **setDescription**(javax.xml.bind.JAXBElement<java.lang.String> value)

Sets the value of the description property.

#### **Parameters:**

value - allowed object is JAXBElement<String>

### **getDhcp**

public javax.xml.bind.JAXBElement<java.lang.String> **getDhcp**()

Gets the value of the dhcp property.

Network Registrar Type: AT\_BOOL Default value: enabled

Controls whether the DHCP server accepts DHCP requests for this scope. Disable DHCP if you want a scope to use BOOTP exclusively or you want to deactivate the scope temporarily.

#### **Returns:**

possible object is JAXBElement<String>

#### **setDhcp**

public void **setDhcp**(javax.xml.bind.JAXBElement<java.lang.String> value)

Sets the value of the dhcp property.

#### **Parameters:**

value - allowed object is JAXBElement<String>

#### **getDnsHostBytes**

public javax.xml.bind.JAXBElement<java.lang.String> **getDnsHostBytes**()

Gets the value of the dnsHostBytes property.

Network Registrar Type: AT\_RANGEINT Valid values: 1 - 4

Tells DHCP how many bytes in a lease IP address to use when forming<br>in-addr.arpa names. The server forms names in the in-addr zone by<br>prepending dns-host-bytes of IP address (in reverse order) to the<br>reverse zone name. If value based on the scope's subnet size.

#### **Returns:**

possible object is JAXBElement<String>

## **setDnsHostBytes**

public void **setDnsHostBytes**(javax.xml.bind.JAXBElement<java.lang.String> value)

Sets the value of the dnsHostBytes property.

#### **Parameters:**

value - allowed object is JAXBElement<String>

### **getDynamicBootp**

public javax.xml.bind.JAXBElement<java.lang.String> **getDynamicBootp**()

Gets the value of the dynamicBootp property.

Network Registrar Type: AT\_BOOL Default value: disabled

```
Controls whether the server will accept dynamic BOOTP
 requests for this scope. Dynamic BOOTP requests are BOOTP requests
 that do not match a reservation, but could be satisfied from the
 available lease pool. To use this feature you must also enable
 bootp.
```
#### **Returns:**

possible object is JAXBElement<String>

#### **setDynamicBootp**

public void **setDynamicBootp**(javax.xml.bind.JAXBElement<java.lang.String> value)

Sets the value of the dynamicBootp property.

#### **Parameters:**

value - allowed object is JAXBElement<String>

### **getEmbeddedPolicy**

public javax.xml.bind.JAXBElement<**Policy>** getEmbeddedPolicy()

Gets the value of the embeddedPolicy property.

Network Registrar Type: AT\_OBJ(Policy)

Displays the embedded policy for a scope.

#### **Returns:**

possible object is JAXBElement<[Policy](#page-1005-0)>

#### **setEmbeddedPolicy**

public void setEmbedded[Policy](#page-1005-0)(javax.xml.bind.JAXBElement<Policy> value)

Sets the value of the embeddedPolicy property.

#### **Parameters:**

value - allowed object is JAXBElement<[Policy>](#page-1005-0)

#### **getFailoverBackupAllocationBoundary**

public javax.xml.bind.JAXBElement<java.lang.String> **getFailoverBackupAllocationBoundary**()

Gets the value of the failoverBackupAllocationBoundary property.

#### Network Registrar Type: AT\_IPADDR

Sets the IP address allocation boundary for a backup server in a failover relationship. If the allocate-first-available attribute is set, the backup server allocates IP addresses in descending order from this boundary. boundary.<br>If the allocate-first available attribute is unset or set to 0,<br>If the allocate-first available attribute is unset or set to 0,<br>the boundary used for allocating addresses is half the<br>distance between the first an boundary is used.

#### **Returns:**

possible object is JAXBElement<String>

### **setFailoverBackupAllocationBoundary**

public void **setFailoverBackupAllocationBoundary**(javax.xml.bind.JAXBElement<java.lang.String> value)

Sets the value of the failoverBackupAllocationBoundary property.

#### **Parameters:**

value - allowed object is JAXBElement<String>

### **getFreeAddressConfig**

public javax.xml.bind.JAXBElement<java.lang.String> **getFreeAddressConfig**()

Gets the value of the freeAddressConfig property.

Network Registrar Type: AT\_NAMEREF

Identifies which trap captures unexpected free address events on this scope.

#### **Returns:**

possible object is JAXBElement<String>

### **setFreeAddressConfig**

public void **setFreeAddressConfig**(javax.xml.bind.JAXBElement<java.lang.String> value)

Sets the value of the freeAddressConfig property.

#### **Parameters:**

value - allowed object is JAXBElement<String>

## **getIgnoreDeclines**

public javax.xml.bind.JAXBElement<java.lang.String> **getIgnoreDeclines**()

Gets the value of the ignoreDeclines property.

Network Registrar Type: AT\_BOOL Default value: false

Determines whether the server reacts to server DHCPDECLINE messages that refer to one of the scope's IP addresses.<br>If enabled (true), the DHCP server ignores all declines that<br>refer to an IP address in this scope. If disabled, the DHCP server<br>sets to UNAVAILABLE every IP address r

#### **Returns:**

possible object is JAXBElement<String>

### **setIgnoreDeclines**

public void **setIgnoreDeclines**(javax.xml.bind.JAXBElement<java.lang.String> value)

Sets the value of the ignoreDeclines property.

#### **Parameters:**

value - allowed object is JAXBElement<String>

#### **getName**

public java.lang.String **getName**()

Gets the value of the name property.

Network Registrar Type: AT\_STRING Required. Unique.

The name of the scope object.

#### **Returns:**

possible object is String

#### **setName**

public void **setName**(java.lang.String value)

Sets the value of the name property.

#### **Parameters:**

value - allowed object is String

### **getPingClients**

public javax.xml.bind.JAXBElement<java.lang.String> **getPingClients**()

Gets the value of the pingClients property.

```
Network Registrar Type: AT_BOOL
```

```
If this attribute is not set, or is unset, then the DHCP server<br>attribute ping-clients controls whether the server should attempt<br>to ping an address before offering a lease. If enabled (true),<br>this attribute also indicates
if ping-clients is set and ping-clients for the scope is unset,<br>then the server pings an address as if it was set in the scope.<br>If ping-clients is enabled or disabled for a scope, then<br>for that scope the setting of ping-cl
  no meaning.
 If not specified for the scope, the DHCP server's 'ping-clients'
 is used as the default.
```
#### **Returns:**

possible object is JAXBElement<String>

### **setPingClients**

public void **setPingClients**(javax.xml.bind.JAXBElement<java.lang.String> value)

Sets the value of the pingClients property.

#### **Parameters:**

value - allowed object is JAXBElement<String>

#### **getPingTimeout**

public javax.xml.bind.JAXBElement<java.lang.String> **getPingTimeout**()

Gets the value of the pingTimeout property.

#### Network Registrar Type: AT\_INT

Sets the number of milliseconds the DHCP server waits for ping responses. If you make this value too large, you slow down<br>the lease offering processes. If you make this value too small,<br>you reduce the effectiveness of pinging addresses before<br>offering them. 300 milliseconds (the defau Only used if 'ping-clients' is enabled either for this scope or for the DHCP server. If not specified for the scope, the DHCP server's 'ping-timeout' is used as the default.

#### **Returns:**

possible object is JAXBElement<String>

public void **setPingTimeout**(javax.xml.bind.JAXBElement<java.lang.String> value)

Sets the value of the pingTimeout property.

#### **Parameters:**

value - allowed object is JAXBElement<String>

### **getPolicy**

public javax.xml.bind.JAXBElement<java.lang.String> **getPolicy**()

Gets the value of the policy property.

Network Registrar Type: AT\_NAMEREF Default value: default

Identifies the name of the policy associated with this scope. Default<br>is the default policy. This means that the scope uses all the<br>properties set in the default policy (including the lease time),<br>unless you specifically r

#### **Returns:**

possible object is JAXBElement<String>

### **setPolicy**

public void **setPolicy**(javax.xml.bind.JAXBElement<java.lang.String> value)

Sets the value of the policy property.

#### **Parameters:**

value - allowed object is JAXBElement<String>

### **getPrimarySubnet**

public javax.xml.bind.JAXBElement<java.lang.String> **getPrimarySubnet**()

Gets the value of the primarySubnet property.

Network Registrar Type: AT\_SUBNET

Determines the subnet address and mask of the primary scope. Use this attribute when multiple logical IP subnets are present on the same physical network.

#### **Returns:**

possible object is JAXBElement<String>

### **setPrimarySubnet**

public void **setPrimarySubnet**(javax.xml.bind.JAXBElement<java.lang.String> value)

Sets the value of the primarySubnet property.

#### **Parameters:**

value - allowed object is JAXBElement<String>

### **getRangeList**

public javax.xml.bind.JAXBElement[<RangeArray](#page-1067-0)> getRangeList()

Gets the value of the rangeList property.

Network Registrar Type: AT\_NLIST(AT\_OBJ(Range))

The ranges that are part of this Scope.

#### **Returns:**

possible object is JAXBElement<[RangeArray](#page-1067-0)>

### **setRangeList**

public void setRangeList(javax.xml.bind.JAXBElement<[RangeArray](#page-1067-0)> value)

Sets the value of the rangeList property.

#### **Parameters:**

value - allowed object is JAXBElement<[RangeArray](#page-1067-0)>

### **getRenewOnly**

public javax.xml.bind.JAXBElement<java.lang.String> **getRenewOnly**()

Gets the value of the renewOnly property.

Network Registrar Type: AT\_BOOL

```
Controls whether to allow existing clients to reacquire their<br>leases, but not offer any leases to new clients. Note that a<br>renew-only scope does not change the client associated with any<br>of its leases (other than to allow 
   the address).
```
#### **Returns:**

possible object is JAXBElement<String>

#### **setRenewOnly**

public void **setRenewOnly**(javax.xml.bind.JAXBElement<java.lang.String> value)

Sets the value of the renewOnly property.

#### **Parameters:**

value - allowed object is JAXBElement<String>

### **getRestrictToAdminAllocation**

public javax.xml.bind.JAXBElement<java.lang.String> **getRestrictToAdminAllocation**()

Gets the value of the restrictToAdminAllocation property.

Network Registrar Type: AT\_BOOL Default value: disabled

```
Controls whether the scope is restricted to administrative requests<br>to allocate the next available address. If set, the server will<br>only respond to a client with an address from this scope if it<br>has been pre-allocated to t
```
#### **Returns:**

possible object is JAXBElement<String>

#### **setRestrictToAdminAllocation**

public void **setRestrictToAdminAllocation**(javax.xml.bind.JAXBElement<java.lang.String> value)

Sets the value of the restrictToAdminAllocation property.

#### **Parameters:**

value - allowed object is JAXBElement<String>

#### **getRestrictToReservations**

public javax.xml.bind.JAXBElement<java.lang.String> **getRestrictToReservations**()

Gets the value of the restrictToReservations property.

Network Registrar Type: AT\_BOOL

#### Default value: disabled

```
Controls whether the scope is restricted to client (or lease)<br>reservations. If enabled, the DHCP server will not<br>automatically assign addresses to clients but instead
 requires the address to be supplied by a reservation, either
 a lease reservation or a client reservation, which is
 specified via a client entry or through an extension and the
 environment dictionary.
```
#### **Returns:**

possible object is JAXBElement<String>

### **setRestrictToReservations**

public void **setRestrictToReservations**(javax.xml.bind.JAXBElement<java.lang.String> value)

Sets the value of the restrictToReservations property.

#### **Parameters:**

value - allowed object is JAXBElement<String>

## **getSelectionTagList**

public javax.xml.bind.JAXBElement[<StringArray](#page-1107-0)> **getSelectionTagList**()

Gets the value of the selectionTagList property.

Network Registrar Type: AT\_NLIST(AT\_STRING)

Associates a comma-separated list of selection tags with a scope. The scope compares a client's selection criteria to this list in order to determine whether the client can obtain a lease from the scope.

### **Returns:**

possible object is JAXBElement<[StringArray](#page-1107-0)>

#### **setSelectionTagList**

public void setSelectionTagList(javax.xml.bind.JAXBElement<[StringArray](#page-1107-0)> value)

Sets the value of the selectionTagList property.

#### **Parameters:**

value - allowed object is JAXBElement<[StringArray](#page-1107-0)>

## **getSubnet**

public java.lang.String **getSubnet**()

Gets the value of the subnet property.

Network Registrar Type: AT\_SUBNET Required.

The network address of the IP subnet that this scope represents.

#### **Returns:**

possible object is String

#### **setSubnet**

public void **setSubnet**(java.lang.String value)

Sets the value of the subnet property.

#### **Parameters:**

value - allowed object is String

## **getTenantId**

public javax.xml.bind.JAXBElement<java.lang.String> **getTenantId**()

Gets the value of the tenantId property.

Network Registrar Type: AT\_SHORT Immutable. Default value: 0

Identifies the tenant owner of this object.

#### **Returns:**

possible object is JAXBElement<String>

### **setTenantId**

public void **setTenantId**(javax.xml.bind.JAXBElement<java.lang.String> value)

Sets the value of the tenantId property.

#### **Parameters:**

value - allowed object is JAXBElement<String>

## **getVpnId**

public javax.xml.bind.JAXBElement<java.lang.String> **getVpnId**()

Gets the value of the vpnId property.

Network Registrar Type: AT\_INT Immutable. Default value: 0

Displays the identifier of the DHCP VPN that contains the addresses in this scope. Define this value with the vpn vpn-name create id command. Once set, you cannot change this value.

**Returns:**

possible object is JAXBElement<String>

## **setVpnId**

public void **setVpnId**(javax.xml.bind.JAXBElement<java.lang.String> value)

Sets the value of the vpnId property.

**Parameters:**

value - allowed object is JAXBElement<String>

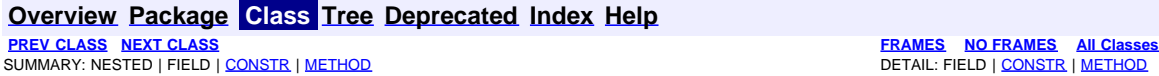

<span id="page-1100-0"></span>**[Overview](#page-3-0) [Package](#page-998-0) Class [Tree](#page-1002-0) [Deprecated](#page-45-0) [Index](#page-1123-0) [Help](#page-0-0) [PREV CLASS](#page-1087-0) [NEXT CLASS](#page-1102-0) [FRAMES](file:///C|/Projects/CPNR/8.3/REST%20APIs/docs/index.html?com/cisco/cnr/ws/xsd/ScopeArray.html) [NO FRAMES](#page-1100-0) [All Classes](#page-9-0)** SUMMARY: NESTED | FIELD | [CONSTR](#page-1100-0) | METHOD | CONSTR | DETAIL: FIELD | CONSTR | METHOD

**com.cisco.cnr.ws.xsd**

# **Class ScopeArray**

java.lang.Object L[com.cisco.cnr.ws.xsd.ClassBaseArray](#page-298-0) **com.cisco.cnr.ws.xsd.ScopeArray**

public class **ScopeArray** extends [ClassBaseArray](#page-298-0)

Java class for ScopeArray complex type.

The following schema fragment specifies the expected content contained within this class.

```
 <complexType name="ScopeArray">
   <complexContent>
     <extension base="{http://ws.cnr.cisco.com/xsd}ClassBaseArray">
     </extension>
   </complexContent>
 </complexType>
```
# **Constructor Summary**

**[ScopeArray](#page-1100-0)**()

# **Method Summary**

**Methods inherited from class com.cisco.cnr.ws.xsd.[ClassBaseArray](#page-298-0) [getList](#page-298-0)** 

**Methods inherited from class java.lang.Object** equals, getClass, hashCode, notify, notifyAll, toString, wait, wait, wait

# **Constructor Detail**

## **ScopeArray**

public **ScopeArray**()

**[Overview](#page-3-0) [Package](#page-998-0) Class [Tree](#page-1002-0) [Deprecated](#page-45-0) [Index](#page-1123-0) [Help](#page-0-0) [PREV CLASS](#page-1087-0) [NEXT CLASS](#page-1102-0) [FRAMES](file:///C|/Projects/CPNR/8.3/REST%20APIs/docs/index.html?com/cisco/cnr/ws/xsd/ScopeArray.html) [NO FRAMES](#page-1100-0) [All Classes](#page-9-0)** SUMMARY: NESTED | FIELD | [CONSTR](#page-1100-0) | METHOD

<span id="page-1102-0"></span>**[Overview](#page-3-0) [Package](#page-998-0) Class [Tree](#page-1002-0) [Deprecated](#page-45-0) [Index](#page-1123-0) [Help](#page-0-0) [PREV CLASS](#page-1100-0) [NEXT CLASS](#page-1107-0) [FRAMES](file:///C|/Projects/CPNR/8.3/REST%20APIs/docs/index.html?com/cisco/cnr/ws/xsd/ScpAndJavaConverter.html) [NO FRAMES](#page-1102-0) [All Classes](#page-9-0)** SUMMARY: NESTED | FIELD | [CONSTR](#page-1102-0) | [METHOD](#page-1102-0) | CONSTR | METHOD | CONSTR | METHOD

**com.cisco.cnr.ws.xsd**

# **Class ScpAndJavaConverter**

java.lang.Object **com.cisco.cnr.ws.xsd.ScpAndJavaConverter**

public class **ScpAndJavaConverter** extends java.lang.Object

Implements a utility class that facilitates conversion between Network Registrar generic objects in ScpObj form for use with the Network Registar Java SDK and XML-based Java classes for web services. The Network Registar SDK library must be initialized by calling ScpLib.init() before this class can be used.

Example 1: Convert an ScpObj to a Java class instance.

```
ScpObj scpObject = getAnScpObj ... );
 Object javaWebClass = ScpAndJavaConverter.toJava(scpObject);
```
Example 2: Convert a Java class instance to an ScpObj.

```
 DNSServer javaDnsServer = getADnsServer(...);
 ScpObj scpObject = ScpAndJavaConverter.toScpObj(javaDnsServer);
```
# **Constructor Summary**

**[ScpAndJavaConverter](#page-1102-0)**()

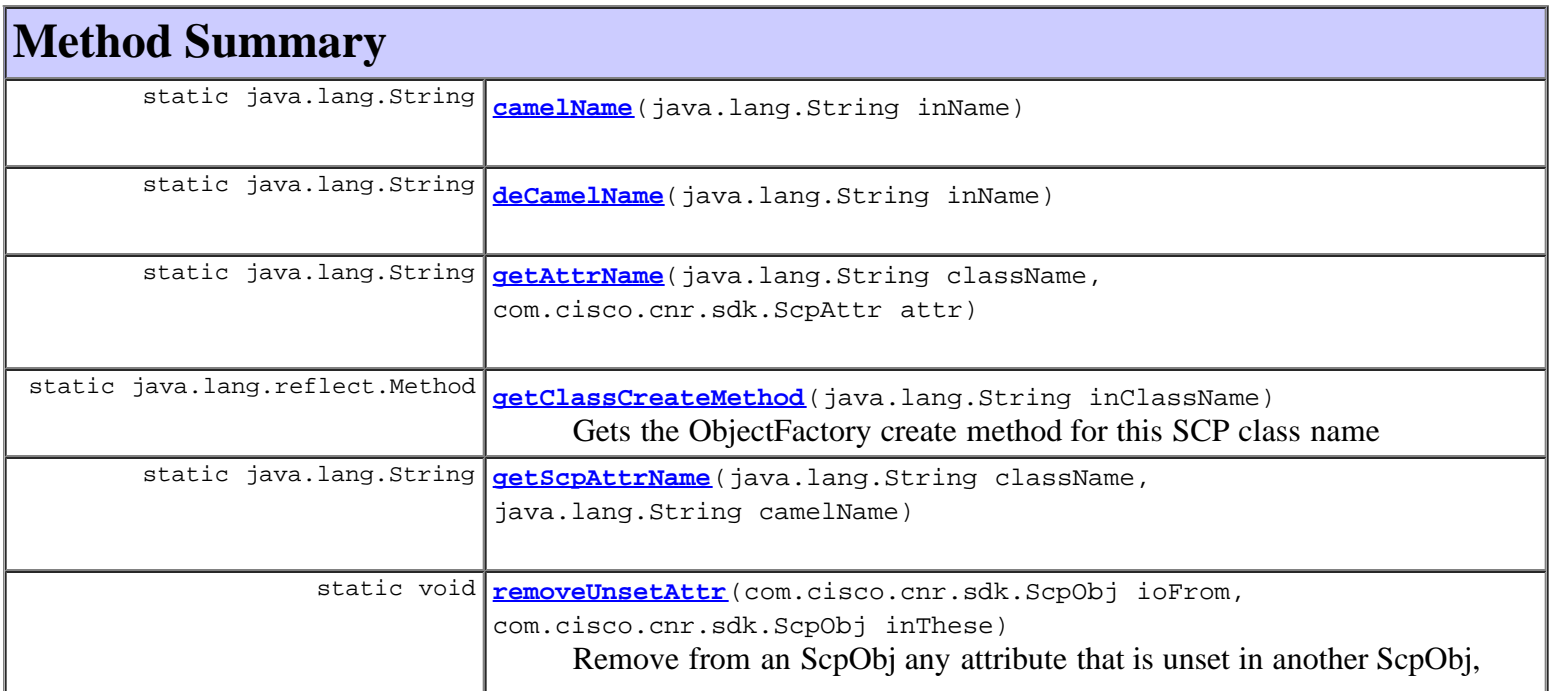

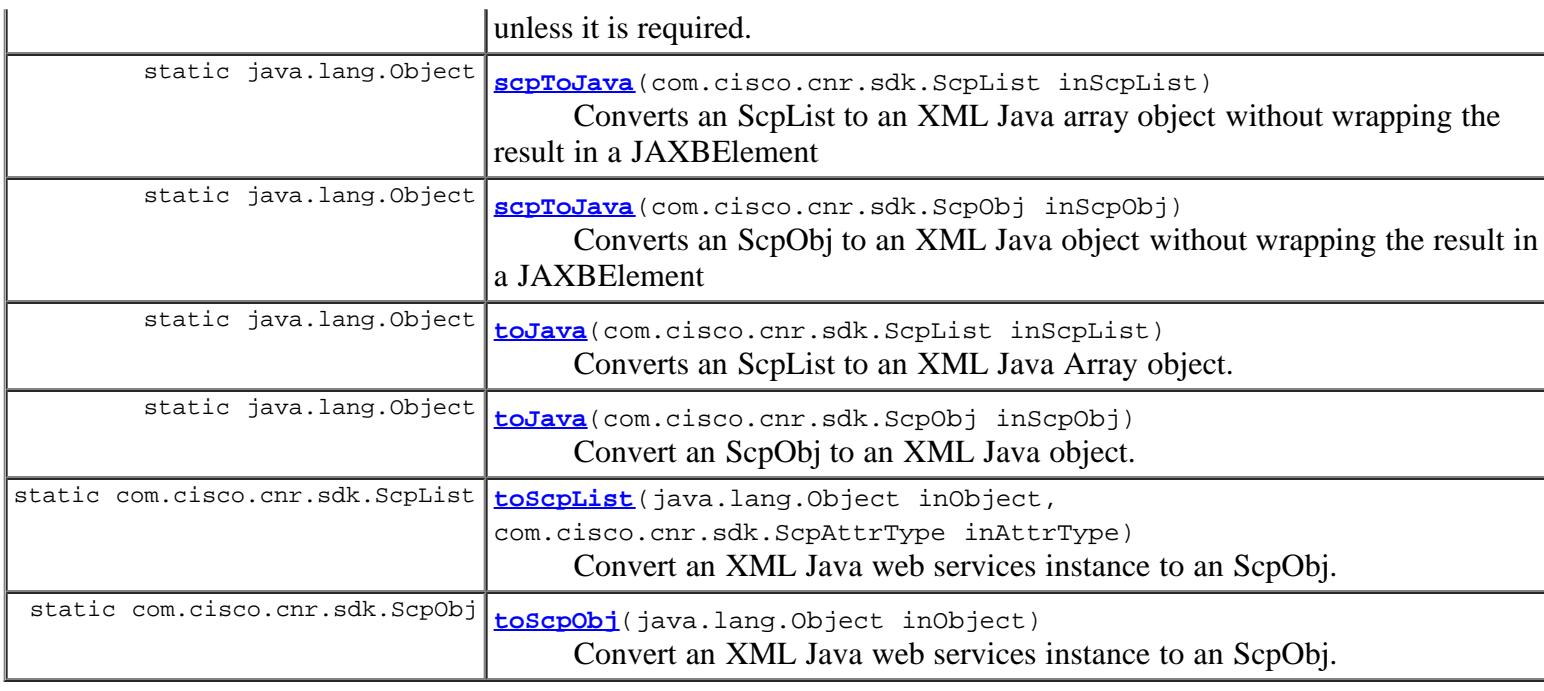

## **Methods inherited from class java.lang.Object**

equals, getClass, hashCode, notify, notifyAll, toString, wait, wait, wait

# **Constructor Detail**

## **ScpAndJavaConverter**

public **ScpAndJavaConverter**()

# **Method Detail**

## **camelName**

public static java.lang.String **camelName**(java.lang.String inName)

## **deCamelName**

public static java.lang.String **deCamelName**(java.lang.String inName)

## **getAttrName**

public static java.lang.String **getAttrName**(java.lang.String className, com.cisco.cnr.sdk.ScpAttr attr)

## **getScpAttrName**

public static java.lang.String **getScpAttrName**(java.lang.String className, java.lang.String camelName)

## **toScpList**

```
public static com.cisco.cnr.sdk.ScpList toScpList(java.lang.Object inObject,
                                                     com.cisco.cnr.sdk.ScpAttrType inAttrType)
                                              throws java.lang.Exception
```
Convert an XML Java web services instance to an ScpObj.

## **Parameters:**

inObject - java class to convert

**Returns:**

an ScpObj that corresponds to the input object

### **Throws:**

java.lang.Exception

## **toScpObj**

```
public static com.cisco.cnr.sdk.ScpObj toScpObj(java.lang.Object inObject)
                                           throws java.lang.Exception
```
Convert an XML Java web services instance to an ScpObj.

## **Parameters:**

inObject - java class to convert

## **Returns:**

an ScpObj that corresponds to the input object

### **Throws:**

java.lang.Exception

## **toJava**

```
public static java.lang.Object toJava(com.cisco.cnr.sdk.ScpList inScpList)
                                 throws java.lang.Exception
```
Converts an ScpList to an XML Java Array object.

## **Parameters:**

inScpList - ScpList instance to convert

### **Returns:**

a Java class instance that corresponds to the input

```
Throws:
```
java.lang.Exception

## **scpToJava**

```
public static java.lang.Object scpToJava(com.cisco.cnr.sdk.ScpList inScpList)
                                    throws java.lang.Exception
```
Converts an ScpList to an XML Java array object without wrapping the result in a JAXBElement

## **Parameters:**

inScpList - the original ScpList object to convert

## **Returns:**

the base Java array object **Throws:** java.lang.Exception

## **toJava**

```
public static java.lang.Object toJava(com.cisco.cnr.sdk.ScpObj inScpObj)
                                 throws java.lang.Exception
```
Convert an ScpObj to an XML Java object.

## **Parameters:**

inScpObj - ScpObj instance to convert

**Returns:**

a Java class instance that corresponds to the input

### **Throws:**

java.lang.Exception

## **scpToJava**

```
public static java.lang.Object scpToJava(com.cisco.cnr.sdk.ScpObj inScpObj)
                                    throws java.lang.Exception
```
Converts an ScpObj to an XML Java object without wrapping the result in a JAXBElement

## **Parameters:**

inScpObj - the original ScpObj object to convert

## **Returns:**

the base Java object

**Throws:**

java.lang.Exception

## **getClassCreateMethod**

```
public static java.lang.reflect.Method getClassCreateMethod(java.lang.String inClassName)
                                                       throws java.lang.Exception
```
Gets the ObjectFactory create method for this SCP class name

## **Parameters:**

inClassName - name of the class to create

## **Returns:**

Method **Throws:** java.lang.Exception

## **removeUnsetAttr**

public static void **removeUnsetAttr**(com.cisco.cnr.sdk.ScpObj ioFrom, com.cisco.cnr.sdk.ScpObj inThese) throws java.lang.Exception

Remove from an ScpObj any attribute that is unset in another ScpObj, unless it is required.

## **Parameters:**

ioFrom - ScpObj to modify inThese - template ScpObj with unset attributes to match

**Throws:**

java.lang.Exception

# **[Overview](#page-3-0) [Package](#page-998-0) Class [Tree](#page-1002-0) [Deprecated](#page-45-0) [Index](#page-1123-0) [Help](#page-0-0)**

**[PREV CLASS](#page-1100-0) [NEXT CLASS](#page-1107-0) [FRAMES](file:///C|/Projects/CPNR/8.3/REST%20APIs/docs/index.html?com/cisco/cnr/ws/xsd/ScpAndJavaConverter.html) [NO FRAMES](#page-1102-0) [All Classes](#page-9-0)** SUMMARY: NESTED | FIELD | [CONSTR](#page-1102-0) | [METHOD](#page-1102-0) DETAIL: FIELD | [CONSTR](#page-1102-0) | [METHOD](#page-1102-0)

<span id="page-1107-0"></span>**[Overview](#page-3-0) [Package](#page-998-0) Class [Tree](#page-1002-0) [Deprecated](#page-45-0) [Index](#page-1123-0) [Help](#page-0-0) [PREV CLASS](#page-1102-0) [NEXT CLASS](#page-1109-0) [FRAMES](file:///C|/Projects/CPNR/8.3/REST%20APIs/docs/index.html?com/cisco/cnr/ws/xsd/StringArray.html) [NO FRAMES](#page-1107-0) [All Classes](#page-9-0)** SUMMARY: NESTED | FIELD | [CONSTR](#page-1107-0) | [METHOD](#page-1107-1) | CONSTR | DETAIL: FIELD | CONSTR | METHOD

**com.cisco.cnr.ws.xsd**

# **Class StringArray**

java.lang.Object L[com.cisco.cnr.ws.xsd.ClassBaseArray](#page-298-0) **com.cisco.cnr.ws.xsd.StringArray**

public class **StringArray** extends [ClassBaseArray](#page-298-0)

Java class for stringArray complex type.

The following schema fragment specifies the expected content contained within this class.

```
 <complexType name="stringArray">
   <complexContent>
     <extension base="{http://ws.cnr.cisco.com/xsd}ClassBaseArray">
     </extension>
   </complexContent>
 </complexType>
```
# **Constructor Summary**

**[StringArray](#page-1107-0)**()

# **Method Summary**

<span id="page-1107-1"></span>**Methods inherited from class com.cisco.cnr.ws.xsd.[ClassBaseArray](#page-298-0) [getList](#page-298-0)** 

**Methods inherited from class java.lang.Object** equals, getClass, hashCode, notify, notifyAll, toString, wait, wait, wait

# **Constructor Detail**

## **StringArray**

public **StringArray**()

**[Overview](#page-3-0) [Package](#page-998-0) Class [Tree](#page-1002-0) [Deprecated](#page-45-0) [Index](#page-1123-0) [Help](#page-0-0) [PREV CLASS](#page-1102-0) [NEXT CLASS](#page-1109-0) [FRAMES](file:///C|/Projects/CPNR/8.3/REST%20APIs/docs/index.html?com/cisco/cnr/ws/xsd/StringArray.html) [NO FRAMES](#page-1107-0) [All Classes](#page-9-0)** SUMMARY: NESTED | FIELD | [CONSTR](#page-1107-0) | [METHOD](#page-1107-1)

### <span id="page-1109-0"></span>**com.cisco.cnr.ws.xsd**

# **Class UpdatePolicy**

```
java.lang.Object
 com.cisco.cnr.ws.xsd.ClassBase
      com.cisco.cnr.ws.xsd.UpdatePolicy
```
public class **UpdatePolicy** extends [ClassBase](#page-296-0)

The Network Registrar UpdatePolicy class.

Defines a DNS Update Policy object used to control updates to primary zones.

Java class for UpdatePolicy complex type.

The following schema fragment specifies the expected content contained within this class.

```
 <complexType name="UpdatePolicy">
   <complexContent>
     <extension base="{http://ws.cnr.cisco.com/xsd}ClassBase">
       <sequence>
 <element name="name" type="{http://www.w3.org/2001/XMLSchema}string"/>
 <element name="rules" type="{http://ws.cnr.cisco.com/xsd}stringArray" minOccurs="0"/>
 <element name="tenantId" type="{http://www.w3.org/2001/XMLSchema}string" minOccurs="0"/>
       </sequence>
     </extension>
   </complexContent>
 </complexType>
```
# **Constructor Summary**

```
UpdatePolicy()
```
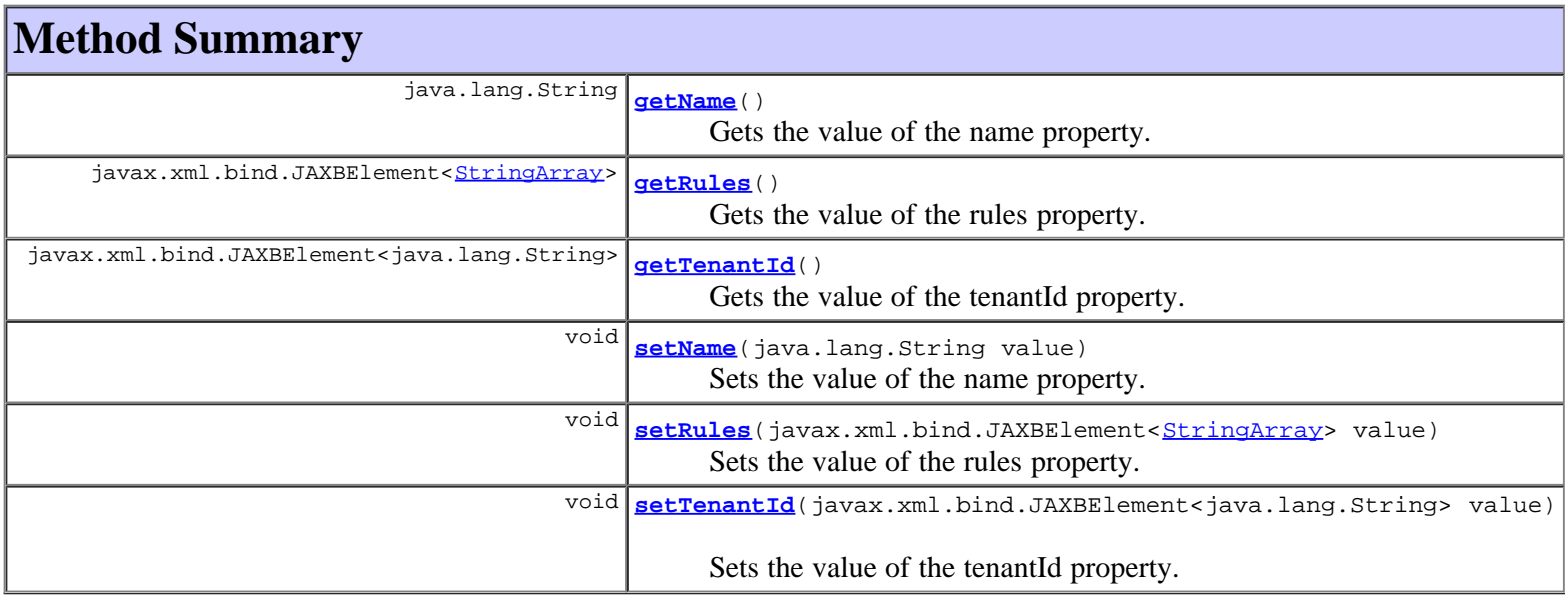

**Methods inherited from class com.cisco.cnr.ws.xsd.[ClassBase](#page-296-0)**

[getObjectOid](#page-296-0), [setObjectOid](#page-296-0)

## **Methods inherited from class java.lang.Object**

equals, getClass, hashCode, notify, notifyAll, toString, wait, wait, wait

# **Constructor Detail**

## **UpdatePolicy**

public **UpdatePolicy**()

## **Method Detail**

## **getName**

public java.lang.String **getName**()

Gets the value of the name property.

Network Registrar Type: AT\_STRING Required. Unique.

Specifies the name of the Update Policy.

#### **Returns:**

possible object is String

## **setName**

public void **setName**(java.lang.String value)

Sets the value of the name property.

**Parameters:**

value - allowed object is String

## **getRules**

public javax.xml.bind.JAXBElement[<StringArray](#page-1107-0)> **getRules**()

Gets the value of the rules property.

### Network Registrar Type: AT\_NLIST(AT\_RULE)

Lists rules that make up the update policy. Each rule has the following syntax:

 action: Can be grant or deny. grant - will allow an update if the rest of the rule matches. matches. deny - will deny an update if the rest of the rule matches. acl-list: A list of one or more ip addresses, network addresses, keys and/or named acl references. Note key names must be prefixed with "key " (i.e. "key key.example" ).

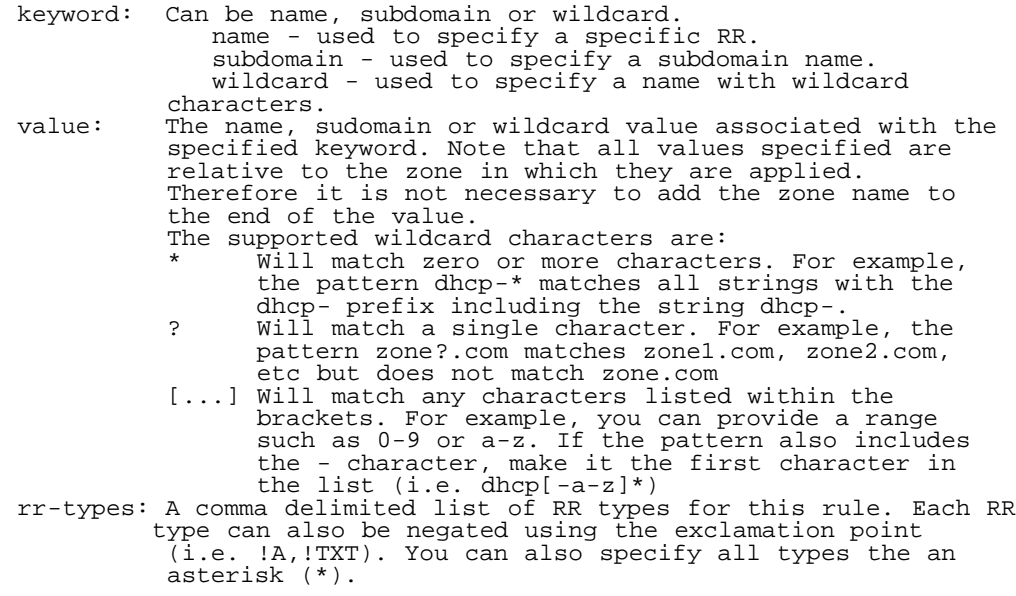

### **Returns:**

possible object is JAXBElement[<StringArray](#page-1107-0)>

## **setRules**

public void setRules(javax.xml.bind.JAXBElement<**[StringArray](#page-1107-0)>** value)

Sets the value of the rules property.

## **Parameters:**

value - allowed object is JAXBElement<[StringArray](#page-1107-0)>

## **getTenantId**

public javax.xml.bind.JAXBElement<java.lang.String> **getTenantId**()

Gets the value of the tenantId property.

Network Registrar Type: AT\_SHORT Immutable. Default value: 0

Identifies the tenant owner of this object.

## **Returns:**

possible object is JAXBElement<String>

## **setTenantId**

public void **setTenantId**(javax.xml.bind.JAXBElement<java.lang.String> value)

Sets the value of the tenantId property.

### **Parameters:**

value - allowed object is JAXBElement<String>

<span id="page-1113-0"></span>**[Overview](#page-3-0) [Package](#page-998-0) Class [Tree](#page-1002-0) [Deprecated](#page-45-0) [Index](#page-1123-0) [Help](#page-0-0) [PREV CLASS](#page-1109-0) [NEXT CLASS](#page-1115-0) [FRAMES](file:///C|/Projects/CPNR/8.3/REST%20APIs/docs/index.html?com/cisco/cnr/ws/xsd/UpdatePolicyArray.html) [NO FRAMES](#page-1113-0) [All Classes](#page-9-0)** SUMMARY: NESTED | FIELD | [CONSTR](#page-1113-0) | [METHOD](#page-1113-1) DETAIL: FIELD | CONSTR | METHOD

**com.cisco.cnr.ws.xsd**

# **Class UpdatePolicyArray**

java.lang.Object L[com.cisco.cnr.ws.xsd.ClassBaseArray](#page-298-0) **com.cisco.cnr.ws.xsd.UpdatePolicyArray**

public class **UpdatePolicyArray** extends [ClassBaseArray](#page-298-0)

Java class for UpdatePolicyArray complex type.

The following schema fragment specifies the expected content contained within this class.

```
 <complexType name="UpdatePolicyArray">
   <complexContent>
     <extension base="{http://ws.cnr.cisco.com/xsd}ClassBaseArray">
     </extension>
   </complexContent>
 </complexType>
```
# **Constructor Summary**

**[UpdatePolicyArray](#page-1113-0)**()

# **Method Summary**

<span id="page-1113-1"></span>**Methods inherited from class com.cisco.cnr.ws.xsd.[ClassBaseArray](#page-298-0) [getList](#page-298-0)** 

**Methods inherited from class java.lang.Object** equals, getClass, hashCode, notify, notifyAll, toString, wait, wait, wait

# **Constructor Detail**

## **UpdatePolicyArray**

public **UpdatePolicyArray**()

<span id="page-1115-0"></span>**[Overview](#page-3-0) [Package](#page-998-0) Class [Tree](#page-1002-0) [Deprecated](#page-45-0) [Index](#page-1123-0) [Help](#page-0-0)** SUMMARY: NESTED | FIELD | [CONSTR](#page-1115-0) | [METHOD](#page-1115-0)

**PRAMES NO [FRAMES](file:///C|/Projects/CPNR/8.3/REST%20APIs/docs/index.html?com/cisco/cnr/ws/xsd/VPN.html) AII Classes**<br>**DETAIL: FIELD | <u>CONSTR</u> | <u>METHOD</u>** 

### **com.cisco.cnr.ws.xsd**

## **Class VPN**

```
java.lang.Object
 com.cisco.cnr.ws.xsd.ClassBase
        com.cisco.cnr.ws.xsd.VPN
```
public class **VPN** extends [ClassBase](#page-296-0)

The Network Registrar VPN class.

A VPN. A VPN is used to support VPN-aware DHCP and address-space management.

Java class for VPN complex type.

The following schema fragment specifies the expected content contained within this class.

```
 <complexType name="VPN">
 <complexContent>
        <extension base="{http://ws.cnr.cisco.com/xsd}ClassBase">
<sequence><br>
<element name="addrBlocksDefaultSelectionTags" type="{http://www.w3.org/2001/XMLSchema}stringArray" minOccurs="0"/><br>
<element name="addrBlocksUseClientAffinity" type="{http://www.w3.org/2001/XMLSchema}string" m
               <element name="description" type="{http://www.w3.org/2001/XMLSchema}string" minOccurs="0"/>
<element name="id" type="{http://www.w3.org/2001/XMLSchema}string"/><br><element name="name" type="{http://www.w3.org/2001/XMLSchema}string"/><br><element name="tenantId" type="{http://www.w3.org/2001/XMLSchema}string" minOccurs
       </sequence>
 </extension>
 </complexContent>
  </complexType>
```
## **Constructor Summary**

**[VPN](#page-1115-0)**()

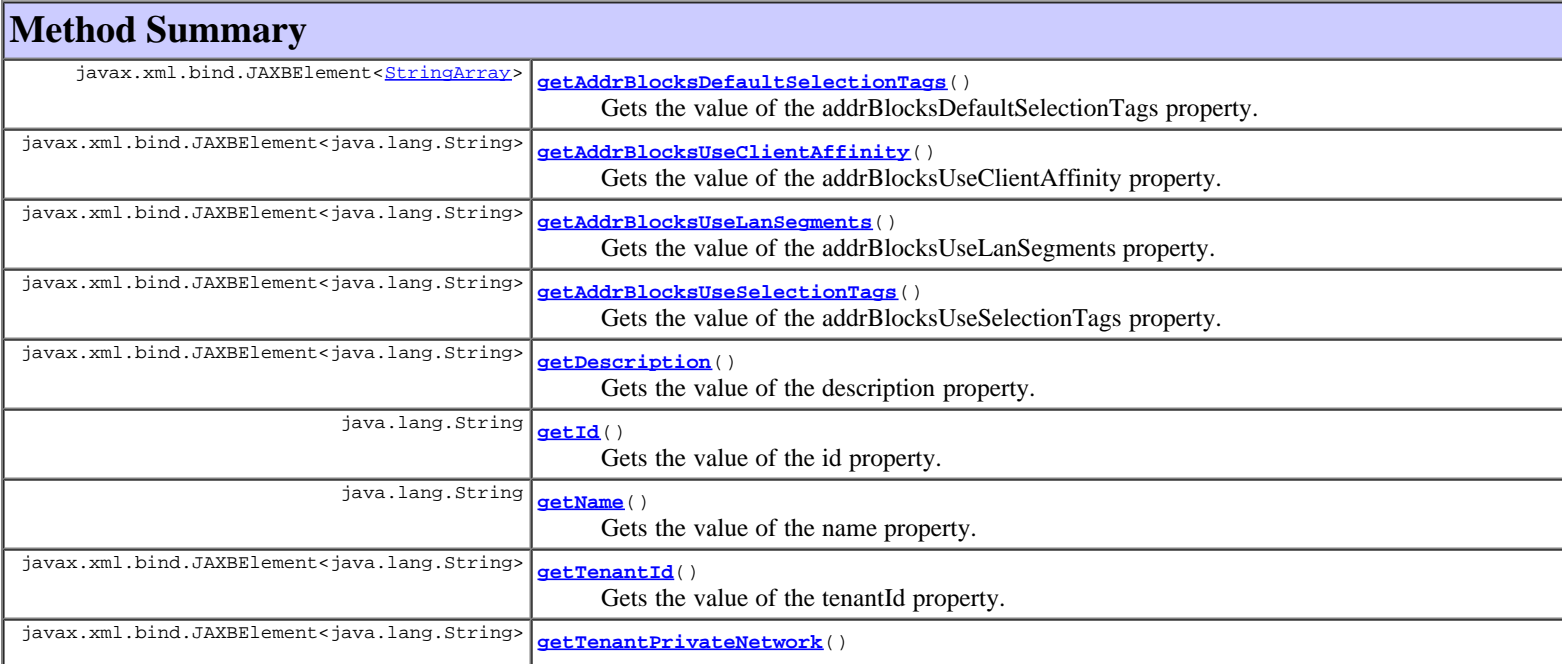
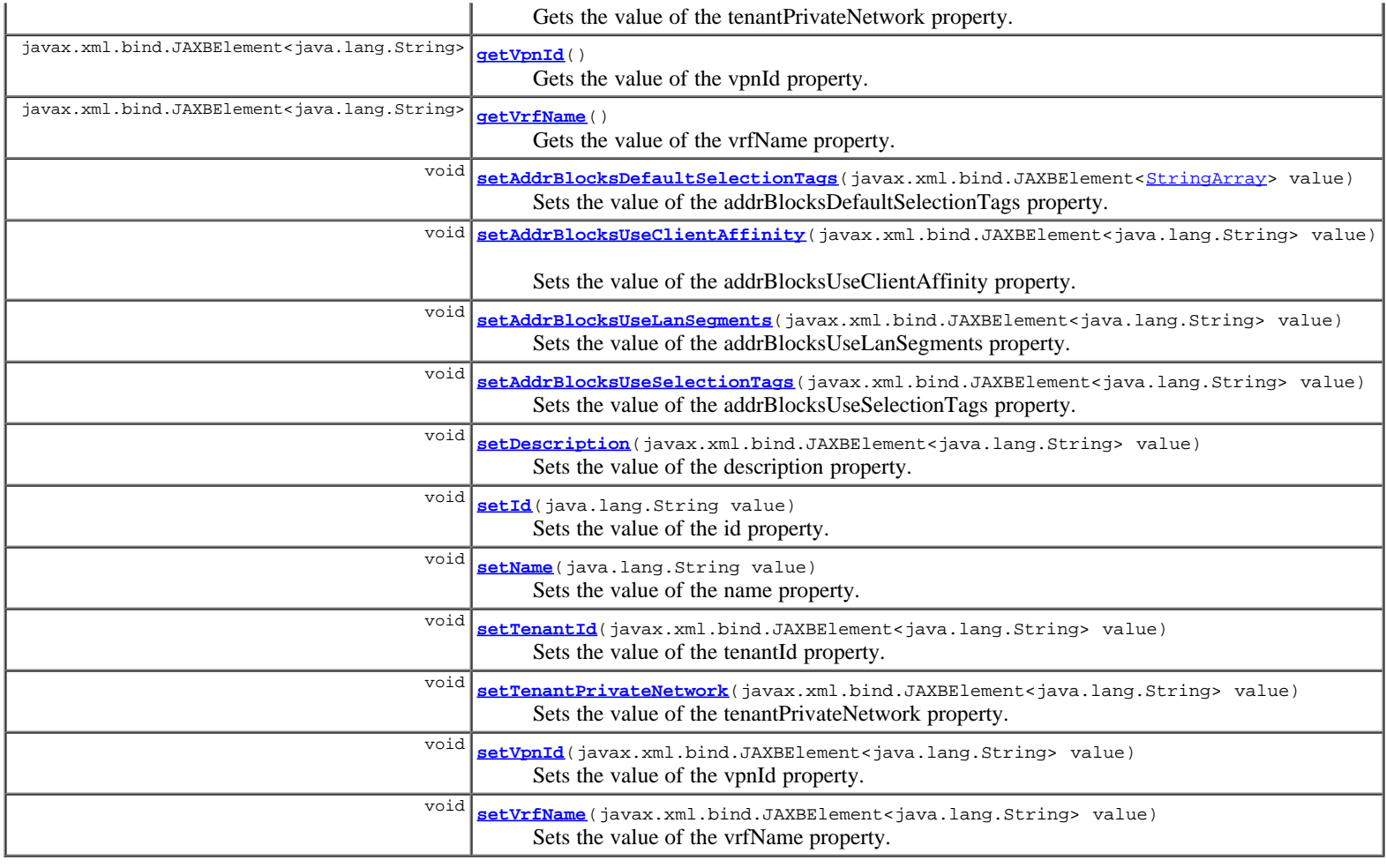

## **Methods inherited from class com.cisco.cnr.ws.xsd.[ClassBase](#page-296-0)**

[getObjectOid, setObjectOid](#page-296-0)

## **Methods inherited from class java.lang.Object**

equals, getClass, hashCode, notify, notifyAll, toString, wait, wait, wait

## **Constructor Detail**

## **VPN**

public **VPN**()

## **Method Detail**

## **getAddrBlocksDefaultSelectionTags**

public javax.xml.bind.JAXBElement[<StringArray](#page-1107-0)> **getAddrBlocksDefaultSelectionTags**()

Gets the value of the addrBlocksDefaultSelectionTags property.

Network Registrar Type: AT\_ARRAY(AT\_STRING)

```
Specifies the default selection tag (or list of tags) that will
be associated with incoming subnet-allocation requests in this
vpn that do not contain any subnet name data. No
 default.
```
### **Returns:**

possible object is JAXBElement<[StringArray](#page-1107-0)>

### **setAddrBlocksDefaultSelectionTags**

public void **setAddrBlocksDefaultSelectionTags**(javax.xml.bind.JAXBElement<[StringArray](#page-1107-0)> value)

Sets the value of the addrBlocksDefaultSelectionTags property.

#### **Parameters:**

value - allowed object is JAXBElement<[StringArray](#page-1107-0)>

## **getAddrBlocksUseClientAffinity**

public javax.xml.bind.JAXBElement<java.lang.String> **getAddrBlocksUseClientAffinity**()

Gets the value of the addrBlocksUseClientAffinity property.

Network Registrar Type: AT\_BOOL

Determines whether the DHCP server attempts to allocate<br>subnets to clients using address-blocks that the clients<br>have already used. Default is true (enable).<br>If you disable this attribute, the server then supplies<br>subnets

#### **Returns:**

possible object is JAXBElement<String>

## **setAddrBlocksUseClientAffinity**

public void **setAddrBlocksUseClientAffinity**(javax.xml.bind.JAXBElement<java.lang.String> value)

Sets the value of the addrBlocksUseClientAffinity property.

#### **Parameters:**

value - allowed object is JAXBElement<String>

### **getAddrBlocksUseLanSegments**

public javax.xml.bind.JAXBElement<java.lang.String> **getAddrBlocksUseLanSegments**()

Gets the value of the addrBlocksUseLanSegments property.

Network Registrar Type: AT\_BOOL

Controls whether DHCP subnet-allocation uses the lan-segment attribute when configured on address-blocks.

#### **Returns:**

possible object is JAXBElement<String>

## **setAddrBlocksUseLanSegments**

public void **setAddrBlocksUseLanSegments**(javax.xml.bind.JAXBElement<java.lang.String> value)

Sets the value of the addrBlocksUseLanSegments property.

#### **Parameters:**

value - allowed object is JAXBElement<String>

## **getAddrBlocksUseSelectionTags**

public javax.xml.bind.JAXBElement<java.lang.String> **getAddrBlocksUseSelectionTags**()

Gets the value of the addrBlocksUseSelectionTags property.

Network Registrar Type: AT\_BOOL

Controls whether the server compares the subnet name data in incoming subnet-allocation requests with each address-block's selection tags. A block will only be considered if the two match. No default.

#### **Returns:**

possible object is JAXBElement<String>

## **setAddrBlocksUseSelectionTags**

public void **setAddrBlocksUseSelectionTags**(javax.xml.bind.JAXBElement<java.lang.String> value)

Sets the value of the addrBlocksUseSelectionTags property.

#### **Parameters:**

value - allowed object is JAXBElement<String>

## **getDescription**

public javax.xml.bind.JAXBElement<java.lang.String> **getDescription**()

Gets the value of the description property.

Network Registrar Type: AT\_STRING

Describes the VPN that this object represents.

#### **Returns:**

possible object is JAXBElement<String>

## **setDescription**

public void **setDescription**(javax.xml.bind.JAXBElement<java.lang.String> value)

Sets the value of the description property.

#### **Parameters:**

value - allowed object is JAXBElement<String>

## **getId**

public java.lang.String **getId**()

Gets the value of the id property.

Network Registrar Type: AT\_INT Required. Unique. Immutable.

The VPN's unique id. This is a 32 bit value that is associated with every VPN-qualified IP address, subnet or address block. It is different than and unrelated to the standard 7-byte VPN-ID.

#### **Returns:**

possible object is String

## **setId**

public void **setId**(java.lang.String value)

Sets the value of the id property.

**Parameters:**

value - allowed object is String

public java.lang.String **getName**()

Gets the value of the name property.

Network Registrar Type: AT\_STRING Required. Unique.

The VPN's name within the CNR management system. Independent from, but could be the same as the vrf-name.

#### **Returns:**

possible object is String

### **setName**

public void **setName**(java.lang.String value)

Sets the value of the name property.

#### **Parameters:**

value - allowed object is String

## **getTenantId**

public javax.xml.bind.JAXBElement<java.lang.String> **getTenantId**()

Gets the value of the tenantId property.

Network Registrar Type: AT\_SHORT Immutable. Default value: 0

Identifies the tenant owner of this object.

#### **Returns:**

possible object is JAXBElement<String>

## **setTenantId**

public void **setTenantId**(javax.xml.bind.JAXBElement<java.lang.String> value)

Sets the value of the tenantId property.

#### **Parameters:**

value - allowed object is JAXBElement<String>

### **getTenantPrivateNetwork**

public javax.xml.bind.JAXBElement<java.lang.String> **getTenantPrivateNetwork**()

Gets the value of the tenantPrivateNetwork property.

Network Registrar Type: AT\_BOOL Default value: false

Indicates that this VPN represents the tenant non-routable (RFC1918) addresses on a local cluster. This attribute applies only to regional CCM clusters, and will be ignored if set on a local cluster.

#### **Returns:**

possible object is JAXBElement<String>

## **setTenantPrivateNetwork**

public void **setTenantPrivateNetwork**(javax.xml.bind.JAXBElement<java.lang.String> value)

Sets the value of the tenantPrivateNetwork property.

value - allowed object is JAXBElement<String>

## **getVpnId**

public javax.xml.bind.JAXBElement<java.lang.String> **getVpnId**()

Gets the value of the vpnId property.

#### Network Registrar Type: AT\_VPNID

```
The vpn-id in RFC 2685 format (i.e, 7 octets),<br>using a syntax similar to that used by IOS to enter the<br>same information. The syntax is 3 hex octets, a colon,<br>and 4 hex octets. For example 010203:04050607 would<br>be the way
```
#### **Returns:**

possible object is JAXBElement<String>

## **setVpnId**

public void **setVpnId**(javax.xml.bind.JAXBElement<java.lang.String> value)

Sets the value of the vpnId property.

#### **Parameters:**

value - allowed object is JAXBElement<String>

## **getVrfName**

public javax.xml.bind.JAXBElement<java.lang.String> **getVrfName**()

Gets the value of the vrfName property.

Network Registrar Type: AT\_STRING

The VPN's VRF name.

#### **Returns:**

possible object is JAXBElement<String>

## **setVrfName**

public void **setVrfName**(javax.xml.bind.JAXBElement<java.lang.String> value)

Sets the value of the vrfName property.

#### **Parameters:**

value - allowed object is JAXBElement<String>

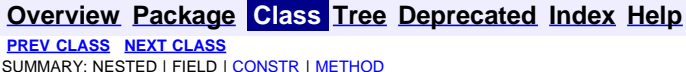

**[PREV CLASS](#page-1113-0) [NEXT CLASS](#page-1121-0) [FRAMES](file:///C|/Projects/CPNR/8.3/REST%20APIs/docs/index.html?com/cisco/cnr/ws/xsd/VPN.html) [NO FRAMES](#page-1115-0) [All Classes](#page-9-0) SUMMARY: NEST AND ARRY [CONSTR](#page-1115-0)IBUTION** 

<span id="page-1121-0"></span>**[Overview](#page-3-0) [Package](#page-998-0) Class [Tree](#page-1002-0) [Deprecated](#page-45-0) [Index](#page-1123-0) [Help](#page-0-0) [PREV CLASS](#page-1115-0)** NEXT CLASS **[FRAMES](file:///C|/Projects/CPNR/8.3/REST%20APIs/docs/index.html?com/cisco/cnr/ws/xsd/VPNArray.html) [NO FRAMES](#page-1121-0) [All Classes](#page-9-0)** SUMMARY: NESTED | FIELD | [CONSTR](#page-1121-0) | METHOD | CONSTR | DETAIL: FIELD | CONSTR | METHOD

**com.cisco.cnr.ws.xsd**

## **Class VPNArray**

java.lang.Object L[com.cisco.cnr.ws.xsd.ClassBaseArray](#page-298-0) **com.cisco.cnr.ws.xsd.VPNArray**

public class **VPNArray** extends [ClassBaseArray](#page-298-0)

Java class for VPNArray complex type.

The following schema fragment specifies the expected content contained within this class.

```
 <complexType name="VPNArray">
  <complexContent>
    <extension base="{http://ws.cnr.cisco.com/xsd}ClassBaseArray">
    </extension>
  </complexContent>
</complexType>
```
## **Constructor Summary**

**[VPNArray](#page-1121-0)**()

## **Method Summary**

**Methods inherited from class com.cisco.cnr.ws.xsd.[ClassBaseArray](#page-298-0)** [getList](#page-298-0)

**Methods inherited from class java.lang.Object** equals, getClass, hashCode, notify, notifyAll, toString, wait, wait, wait

# **Constructor Detail**

## **VPNArray**

public **VPNArray**()

**[Overview](#page-3-0) [Package](#page-998-0) Class [Tree](#page-1002-0) [Deprecated](#page-45-0) [Index](#page-1123-0) [Help](#page-0-0) [PREV CLASS](#page-1115-0)** NEXT CLASS **[FRAMES](file:///C|/Projects/CPNR/8.3/REST%20APIs/docs/index.html?com/cisco/cnr/ws/xsd/VPNArray.html) [NO FRAMES](#page-1121-0) [All Classes](#page-9-0)**

# <span id="page-1123-0"></span>**A**

**[ACL](#page-102-0)** - Class in [com.cisco.cnr.ws.xsd](#page-998-0) The Network Registrar ACL class. **[ACL\(\)](#page-102-0)** - Constructor for class com.cisco.cnr.ws.xsd[.ACL](#page-102-0)

**[ACLArray](#page-105-0)** - Class in [com.cisco.cnr.ws.xsd](#page-998-0) Java class for ACLArray complex type. **[ACLArray\(\)](#page-105-0)** - Constructor for class com.cisco.cnr.ws.xsd.[ACLArray](#page-105-0)

**[AddrSet](#page-107-0)** - Class in [com.cisco.cnr.ws.xsd](#page-998-0) The Network Registrar AddrSet class. **[AddrSet\(\)](#page-107-0)** - Constructor for class com.cisco.cnr.ws.xsd[.AddrSet](#page-107-0)

**[AddrSetArray](#page-110-0)** - Class in [com.cisco.cnr.ws.xsd](#page-998-0)

Java class for AddrSetArray complex type. [AddrSetArray\(\)](#page-110-0) - Constructor for class com.cisco.cnr.ws.xsd.[AddrSetArray](#page-110-0)

# **C**

**[camelName\(String\)](#page-1102-0)** - Static method in class com.cisco.cnr.ws.xsd[.ScpAndJavaConverter](#page-1102-0)

**[CCMCluster](#page-112-0)** - Class in [com.cisco.cnr.ws.xsd](#page-998-0) The Network Registrar CCMCluster class. **[CCMCluster\(\)](#page-112-0)** - Constructor for class com.cisco.cnr.ws.xsd.[CCMCluster](#page-112-0)

**[CCMClusterArray](#page-128-0)** - Class in [com.cisco.cnr.ws.xsd](#page-998-0) Java class for CCMClusterArray complex type. **[CCMClusterArray\(\)](#page-128-0)** - Constructor for class com.cisco.cnr.ws.xsd.[CCMClusterArray](#page-128-0)

**[CCMFailoverPair](#page-130-0)** - Class in [com.cisco.cnr.ws.xsd](#page-998-0) The Network Registrar CCMFailoverPair class.

**[CCMFailoverPair\(\)](#page-130-0)** - Constructor for class com.cisco.cnr.ws.xsd.[CCMFailoverPair](#page-130-0)

**[CCMFailoverPairArray](#page-139-0)** - Class in [com.cisco.cnr.ws.xsd](#page-998-0) Java class for CCMFailoverPairArray complex type. **[CCMFailoverPairArray\(\)](#page-139-0)** - Constructor for class com.cisco.cnr.ws.xsd[.CCMFailoverPairArray](#page-139-0)

**[CCMHaDnsPair](#page-141-0)** - Class in [com.cisco.cnr.ws.xsd](#page-998-0) The Network Registrar CCMHaDnsPair class. **[CCMHaDnsPair\(\)](#page-141-0)** - Constructor for class com.cisco.cnr.ws.xsd.[CCMHaDnsPair](#page-141-0)

**[CCMHaDnsPairArray](#page-146-0)** - Class in [com.cisco.cnr.ws.xsd](#page-998-0) Java class for CCMHaDnsPairArray complex type. **[CCMHaDnsPairArray\(\)](#page-146-0)** - Constructor for class com.cisco.cnr.ws.xsd.[CCMHaDnsPairArray](#page-146-0) **[CCMHost](#page-148-0)** - Class in [com.cisco.cnr.ws.xsd](#page-998-0)

The Network Registrar CCMHost class. **[CCMHost\(\)](#page-148-0)** - Constructor for class com.cisco.cnr.ws.xsd[.CCMHost](#page-148-0)

**[CCMHostArray](#page-153-0)** - Class in [com.cisco.cnr.ws.xsd](#page-998-0) Java class for CCMHostArray complex type. **[CCMHostArray\(\)](#page-153-0)** - Constructor for class com.cisco.cnr.ws.xsd.[CCMHostArray](#page-153-0)

**[CCMReverseZone](#page-155-0)** - Class in [com.cisco.cnr.ws.xsd](#page-998-0) The Network Registrar CCMReverseZone class. **[CCMReverseZone\(\)](#page-155-0)** - Constructor for class com.cisco.cnr.ws.xsd.[CCMReverseZone](#page-155-0)

**[CCMReverseZoneArray](#page-170-0)** - Class in [com.cisco.cnr.ws.xsd](#page-998-0) Java class for CCMReverseZoneArray complex type. **[CCMReverseZoneArray\(\)](#page-170-0)** - Constructor for class com.cisco.cnr.ws.xsd.[CCMReverseZoneArray](#page-170-0)

**[CCMRRSet](#page-172-0)** - Class in [com.cisco.cnr.ws.xsd](#page-998-0) The Network Registrar CCMRRSet class. **[CCMRRSet\(\)](#page-172-0)** - Constructor for class com.cisco.cnr.ws.xsd.[CCMRRSet](#page-172-0)

**[CCMRRSetArray](#page-177-0)** - Class in [com.cisco.cnr.ws.xsd](#page-998-0) Java class for CCMRRSetArray complex type. **[CCMRRSetArray\(\)](#page-177-0)** - Constructor for class com.cisco.cnr.ws.xsd.[CCMRRSetArray](#page-177-0)

**[CCMScopeTemplate](#page-179-0)** - Class in [com.cisco.cnr.ws.xsd](#page-998-0) The Network Registrar CCMScopeTemplate class. **[CCMScopeTemplate\(\)](#page-179-0)** - Constructor for class com.cisco.cnr.ws.xsd.[CCMScopeTemplate](#page-179-0)

**[CCMScopeTemplateArray](#page-194-0)** - Class in [com.cisco.cnr.ws.xsd](#page-998-0) Java class for CCMScopeTemplateArray complex type. **[CCMScopeTemplateArray\(\)](#page-194-0)** - Constructor for class com.cisco.cnr.ws.xsd.[CCMScopeTemplateArray](#page-194-0)

**[CCMSecondaryZone](#page-196-0)** - Class in [com.cisco.cnr.ws.xsd](#page-998-0) The Network Registrar CCMSecondaryZone class. **[CCMSecondaryZone\(\)](#page-196-0)** - Constructor for class com.cisco.cnr.ws.xsd.[CCMSecondaryZone](#page-196-0)

**[CCMSecondaryZoneArray](#page-204-0)** - Class in [com.cisco.cnr.ws.xsd](#page-998-0) Java class for CCMSecondaryZoneArray complex type. **[CCMSecondaryZoneArray\(\)](#page-204-0)** - Constructor for class com.cisco.cnr.ws.xsd.[CCMSecondaryZoneArray](#page-204-0)

**[CCMServer](#page-206-0)** - Class in [com.cisco.cnr.ws.xsd](#page-998-0) The Network Registrar CCMServer class. **[CCMServer\(\)](#page-206-0)** - Constructor for class com.cisco.cnr.ws.xsd.[CCMServer](#page-206-0)

**[CCMServerArray](#page-216-0)** - Class in [com.cisco.cnr.ws.xsd](#page-998-0) Java class for CCMServerArray complex type. **[CCMServerArray\(\)](#page-216-0)** - Constructor for class com.cisco.cnr.ws.xsd.[CCMServerArray](#page-216-0)

**[CCMSubnet](#page-218-0)** - Class in [com.cisco.cnr.ws.xsd](#page-998-0) The Network Registrar CCMSubnet class. **[CCMSubnet\(\)](#page-218-0)** - Constructor for class com.cisco.cnr.ws.xsd[.CCMSubnet](#page-218-0)

**[CCMSubnetArray](#page-227-0)** - Class in [com.cisco.cnr.ws.xsd](#page-998-0)

Java class for CCMSubnetArray complex type. **[CCMSubnetArray\(\)](#page-227-0)** - Constructor for class com.cisco.cnr.ws.xsd.[CCMSubnetArray](#page-227-0)

**[CCMZDCaching](#page-229-0)** - Class in [com.cisco.cnr.ws.xsd](#page-998-0) The Network Registrar CCMZDCaching class. **[CCMZDCaching\(\)](#page-229-0)** - Constructor for class com.cisco.cnr.ws.xsd.[CCMZDCaching](#page-229-0)

**[CCMZDCachingArray](#page-232-0)** - Class in [com.cisco.cnr.ws.xsd](#page-998-0) Java class for CCMZDCachingArray complex type. **[CCMZDCachingArray\(\)](#page-232-0)** - Constructor for class com.cisco.cnr.ws.xsd.[CCMZDCachingArray](#page-232-0)

**[CCMZDSecondary](#page-234-0)** - Class in [com.cisco.cnr.ws.xsd](#page-998-0) The Network Registrar CCMZDSecondary class. **[CCMZDSecondary\(\)](#page-234-0)** - Constructor for class com.cisco.cnr.ws.xsd.[CCMZDSecondary](#page-234-0)

**[CCMZDSecondaryArray](#page-241-0)** - Class in [com.cisco.cnr.ws.xsd](#page-998-0) Java class for CCMZDSecondaryArray complex type. **[CCMZDSecondaryArray\(\)](#page-241-0)** - Constructor for class com.cisco.cnr.ws.xsd[.CCMZDSecondaryArray](#page-241-0)

**[CCMZone](#page-243-0)** - Class in [com.cisco.cnr.ws.xsd](#page-998-0) The Network Registrar CCMZone class. **[CCMZone\(\)](#page-243-0)** - Constructor for class com.cisco.cnr.ws.xsd.[CCMZone](#page-243-0)

**[CCMZoneArray](#page-258-0)** - Class in [com.cisco.cnr.ws.xsd](#page-998-0) Java class for CCMZoneArray complex type. **[CCMZoneArray\(\)](#page-258-0)** - Constructor for class com.cisco.cnr.ws.xsd.[CCMZoneArray](#page-258-0)

**[CCMZoneDistribution](#page-260-0)** - Class in [com.cisco.cnr.ws.xsd](#page-998-0) The Network Registrar CCMZoneDistribution class. **[CCMZoneDistribution\(\)](#page-260-0)** - Constructor for class com.cisco.cnr.ws.xsd.[CCMZoneDistribution](#page-260-0)

**[CCMZoneDistributionArray](#page-269-0)** - Class in [com.cisco.cnr.ws.xsd](#page-998-0) Java class for CCMZoneDistributionArray complex type. **[CCMZoneDistributionArray\(\)](#page-269-0)** - Constructor for class com.cisco.cnr.ws.xsd[.CCMZoneDistributionArray](#page-269-0)

**[CCMZoneTemplate](#page-271-0)** - Class in [com.cisco.cnr.ws.xsd](#page-998-0) The Network Registrar CCMZoneTemplate class. **[CCMZoneTemplate\(\)](#page-271-0)** - Constructor for class com.cisco.cnr.ws.xsd[.CCMZoneTemplate](#page-271-0)

**[CCMZoneTemplateArray](#page-285-0)** - Class in [com.cisco.cnr.ws.xsd](#page-998-0) Java class for CCMZoneTemplateArray complex type. **[CCMZoneTemplateArray\(\)](#page-285-0)** - Constructor for class com.cisco.cnr.ws.xsd.[CCMZoneTemplateArray](#page-285-0)

**[CdnsRedirect](#page-287-0)** - Class in [com.cisco.cnr.ws.xsd](#page-998-0) The Network Registrar CdnsRedirect class. **[CdnsRedirect\(\)](#page-287-0)** - Constructor for class com.cisco.cnr.ws.xsd[.CdnsRedirect](#page-287-0)

**[CdnsRedirectArray](#page-294-0)** - Class in [com.cisco.cnr.ws.xsd](#page-998-0) Java class for CdnsRedirectArray complex type. **[CdnsRedirectArray\(\)](#page-294-0)** - Constructor for class com.cisco.cnr.ws.xsd.[CdnsRedirectArray](#page-294-0)

**[ClassBase](#page-296-0)** - Class in [com.cisco.cnr.ws.xsd](#page-998-0) Java class for ClassBase complex type. **[ClassBase\(\)](#page-296-0)** - Constructor for class com.cisco.cnr.ws.xsd.[ClassBase](#page-296-0)

**[ClassBaseArray](#page-298-0)** - Class in [com.cisco.cnr.ws.xsd](#page-998-0) Java class for ClassBaseArray complex type. **[ClassBaseArray\(\)](#page-298-0)** - Constructor for class com.cisco.cnr.ws.xsd[.ClassBaseArray](#page-298-0) **[ClientClass](#page-301-0)** - Class in [com.cisco.cnr.ws.xsd](#page-998-0) The Network Registrar ClientClass class. **[ClientClass\(\)](#page-301-0)** - Constructor for class com.cisco.cnr.ws.xsd[.ClientClass](#page-301-0) **[ClientClassArray](#page-311-0)** - Class in [com.cisco.cnr.ws.xsd](#page-998-0) Java class for ClientClassArray complex type. **[ClientClassArray\(\)](#page-311-0)** - Constructor for class com.cisco.cnr.ws.xsd.[ClientClassArray](#page-311-0) **[ClientEntry](#page-313-0)** - Class in [com.cisco.cnr.ws.xsd](#page-998-0) The Network Registrar ClientEntry class. **[ClientEntry\(\)](#page-313-0)** - Constructor for class com.cisco.cnr.ws.xsd[.ClientEntry](#page-313-0) **[ClientEntryArray](#page-324-0)** - Class in [com.cisco.cnr.ws.xsd](#page-998-0) Java class for ClientEntryArray complex type. **[ClientEntryArray\(\)](#page-324-0)** - Constructor for class com.cisco.cnr.ws.xsd.[ClientEntryArray](#page-324-0) **[CnrSoapAuth](#page-326-0)** - Class in [com.cisco.cnr.ws.xsd](#page-998-0) Java class for CnrSoapAuth complex type. **[CnrSoapAuth\(\)](#page-326-0)** - Constructor for class com.cisco.cnr.ws.xsd.[CnrSoapAuth](#page-326-0) **[com.cisco.cnr.ws.xsd](#page-998-0)** - package com.cisco.cnr.ws.xsd **[createACL\(\)](#page-800-0)** - Method in class com.cisco.cnr.ws.xsd.[ObjectFactory](#page-800-0) Create an instance of [ACL](#page-102-0) **[createACL\(ACL\)](#page-800-0)** - Method in class com.cisco.cnr.ws.xsd.[ObjectFactory](#page-800-0) Create an instance of JAXBElement < $ACL$ >} **[createACLArray\(\)](#page-800-0)** - Method in class com.cisco.cnr.ws.xsd.[ObjectFactory](#page-800-0) Create an instance of [ACLArray](#page-105-0) **[createACLArray\(ACLArray\)](#page-800-0)** - Method in class com.cisco.cnr.ws.xsd.[ObjectFactory](#page-800-0) Create an instance of JAXBElement[<ACLArray](#page-105-0)>} **[createACLItem\(ACL\)](#page-800-0)** - Method in class com.cisco.cnr.ws.xsd.[ObjectFactory](#page-800-0) Create an instance of JAXBElement < $ACL$ >} **[createACLMatchList\(String\)](#page-800-0)** - Method in class com.cisco.cnr.ws.xsd.[ObjectFactory](#page-800-0) Create an instance of JAXBElement<String>} **[createACLTenantId\(String\)](#page-800-0)** - Method in class com.cisco.cnr.ws.xsd[.ObjectFactory](#page-800-0) Create an instance of JAXBElement<String>} **[createAddrSet\(\)](#page-800-0)** - Method in class com.cisco.cnr.ws.xsd.[ObjectFactory](#page-800-0) Create an instance of [AddrSet](#page-107-0) **[createAddrSet\(AddrSet\)](#page-800-0)** - Method in class com.cisco.cnr.ws.xsd.[ObjectFactory](#page-800-0) Create an instance of JAXBElement[<AddrSet](#page-107-0)>} **[createAddrSetArray\(\)](#page-800-0)** - Method in class com.cisco.cnr.ws.xsd.[ObjectFactory](#page-800-0) Create an instance of **[AddrSetArray](#page-110-0) [createAddrSetArray\(AddrSetArray\)](#page-800-0)** - Method in class com.cisco.cnr.ws.xsd.[ObjectFactory](#page-800-0) Create an instance of JAXBElement[<AddrSetArray>](#page-110-0)} **[createAddrSetIpaddrs\(StringArray\)](#page-800-0)** - Method in class com.cisco.cnr.ws.xsd[.ObjectFactory](#page-800-0) Create an instance of JAXBElement[<StringArray>](#page-1107-0)} **[createAddrSetItem\(AddrSet\)](#page-800-0)** - Method in class com.cisco.cnr.ws.xsd.[ObjectFactory](#page-800-0) Create an instance of JAXBElement[<AddrSet](#page-107-0)>} **[createAddrSetName\(String\)](#page-800-0)** - Method in class com.cisco.cnr.ws.xsd[.ObjectFactory](#page-800-0)

- **[createCCMCluster\(\)](#page-800-0)** Method in class com.cisco.cnr.ws.xsd.[ObjectFactory](#page-800-0) Create an instance of **[CCMCluster](#page-112-0)**
- **[createCCMCluster\(CCMCluster\)](#page-800-0)** Method in class com.cisco.cnr.ws.xsd.[ObjectFactory](#page-800-0) Create an instance of JAXBElement[<CCMCluster](#page-112-0)>}
- **[createCCMClusterAdmin\(String\)](#page-800-0)** Method in class com.cisco.cnr.ws.xsd.[ObjectFactory](#page-800-0) Create an instance of JAXBElement<String>}
- **[createCCMClusterArray\(\)](#page-800-0)** Method in class com.cisco.cnr.ws.xsd.[ObjectFactory](#page-800-0) Create an instance of **[CCMClusterArray](#page-128-0)**
- **[createCCMClusterArray\(CCMClusterArray\)](#page-800-0)** Method in class com.cisco.cnr.ws.xsd.[ObjectFactory](#page-800-0) Create an instance of JAXBElement[<CCMClusterArray>](#page-128-0)}
- **[createCCMClusterAtulPort\(String\)](#page-800-0)** Method in class com.cisco.cnr.ws.xsd[.ObjectFactory](#page-800-0) Create an instance of JAXBElement<String>}
- **[createCCMClusterClusterId\(String\)](#page-800-0)** Method in class com.cisco.cnr.ws.xsd.[ObjectFactory](#page-800-0) Create an instance of JAXBElement<String>}
- **[createCCMClusterFqdn\(String\)](#page-800-0)** Method in class com.cisco.cnr.ws.xsd[.ObjectFactory](#page-800-0) Create an instance of JAXBElement<String>}
- **[createCCMClusterHttpPort\(String\)](#page-800-0)** Method in class com.cisco.cnr.ws.xsd.[ObjectFactory](#page-800-0) Create an instance of JAXBElement<String>}
- **[createCCMClusterHttpsPort\(String\)](#page-800-0)** Method in class com.cisco.cnr.ws.xsd[.ObjectFactory](#page-800-0) Create an instance of JAXBElement<String>}
- **[createCCMClusterItem\(CCMCluster\)](#page-800-0)** Method in class com.cisco.cnr.ws.xsd.[ObjectFactory](#page-800-0) Create an instance of JAXBElement[<CCMCluster](#page-112-0)>}
- **[createCCMClusterLicensedServices\(String\)](#page-800-0)** Method in class com.cisco.cnr.ws.xsd[.ObjectFactory](#page-800-0) Create an instance of JAXBElement<String>}
- **[createCCMClusterLocalServers\(CCMServerArray\)](#page-800-0)** Method in class com.cisco.cnr.ws.xsd[.ObjectFactory](#page-800-0) Create an instance of JAXBElement[<CCMServerArray>](#page-216-0)}
- **[createCCMClusterPassword\(String\)](#page-800-0)** Method in class com.cisco.cnr.ws.xsd.[ObjectFactory](#page-800-0) Create an instance of JAXBElement<String>}
- **[createCCMClusterPasswordSecret\(String\)](#page-800-0)** Method in class com.cisco.cnr.ws.xsd[.ObjectFactory](#page-800-0) Create an instance of JAXBElement<String>}
- **[createCCMClusterPollLeaseHistInterval\(String\)](#page-800-0)** Method in class com.cisco.cnr.ws.xsd.[ObjectFactory](#page-800-0) Create an instance of JAXBElement<String>}
- **[createCCMClusterPollLeaseHistOffset\(String\)](#page-800-0)** Method in class com.cisco.cnr.ws.xsd.[ObjectFactory](#page-800-0) Create an instance of JAXBElement<String>}
- **[createCCMClusterPollLeaseHistRetry\(String\)](#page-800-0)** Method in class com.cisco.cnr.ws.xsd.[ObjectFactory](#page-800-0) Create an instance of JAXBElement<String>}
- **[createCCMClusterPollReplicaInterval\(String\)](#page-800-0)** Method in class com.cisco.cnr.ws.xsd.[ObjectFactory](#page-800-0) Create an instance of JAXBElement<String>}
- **[createCCMClusterPollReplicaOffset\(String\)](#page-800-0)** Method in class com.cisco.cnr.ws.xsd.[ObjectFactory](#page-800-0) Create an instance of JAXBElement<String>}
- **[createCCMClusterPollSubnetUtilInterval\(String\)](#page-800-0)** Method in class com.cisco.cnr.ws.xsd.[ObjectFactory](#page-800-0) Create an instance of JAXBElement<String>}
- **[createCCMClusterPollSubnetUtilOffset\(String\)](#page-800-0)** Method in class com.cisco.cnr.ws.xsd.[ObjectFactory](#page-800-0) Create an instance of JAXBElement<String>}
- **[createCCMClusterPollSubnetUtilRetry\(String\)](#page-800-0)** Method in class com.cisco.cnr.ws.xsd.[ObjectFactory](#page-800-0) Create an instance of JAXBElement<String>}
- **[createCCMClusterProductVersion\(String\)](#page-800-0)** Method in class com.cisco.cnr.ws.xsd[.ObjectFactory](#page-800-0) Create an instance of JAXBElement<String>}
- **[createCCMClusterRemoteId\(String\)](#page-800-0)** Method in class com.cisco.cnr.ws.xsd.[ObjectFactory](#page-800-0) Create an instance of JAXBElement<String>}
- **[createCCMClusterReplicationInitialized\(String\)](#page-800-0)** Method in class com.cisco.cnr.ws.xsd.[ObjectFactory](#page-800-0) Create an instance of JAXBElement<String>}
- **[createCCMClusterRestoreState\(String\)](#page-800-0)** Method in class com.cisco.cnr.ws.xsd.[ObjectFactory](#page-800-0)

- **[createCCMClusterScpPort\(String\)](#page-800-0)** Method in class com.cisco.cnr.ws.xsd.[ObjectFactory](#page-800-0) Create an instance of JAXBElement<String>}
- **[createCCMClusterScpReadTimeout\(String\)](#page-800-0)** Method in class com.cisco.cnr.ws.xsd.[ObjectFactory](#page-800-0) Create an instance of JAXBElement<String>}
- **[createCCMClusterSharedSecret\(String\)](#page-800-0)** Method in class com.cisco.cnr.ws.xsd.[ObjectFactory](#page-800-0) Create an instance of JAXBElement<String>}
- **[createCCMClusterTenantId\(String\)](#page-800-0)** Method in class com.cisco.cnr.ws.xsd.[ObjectFactory](#page-800-0) Create an instance of JAXBElement<String>}
- **[createCCMClusterUseHttpsPort\(String\)](#page-800-0)** Method in class com.cisco.cnr.ws.xsd.[ObjectFactory](#page-800-0) Create an instance of JAXBElement<String>}
- **[createCCMClusterUseSsl\(String\)](#page-800-0)** Method in class com.cisco.cnr.ws.xsd[.ObjectFactory](#page-800-0) Create an instance of JAXBElement<String>}
- **[createCCMFailoverPair\(\)](#page-800-0)** Method in class com.cisco.cnr.ws.xsd[.ObjectFactory](#page-800-0) Create an instance of **[CCMFailoverPair](#page-130-0)**
- **[createCCMFailoverPair\(CCMFailoverPair\)](#page-800-0)** Method in class com.cisco.cnr.ws.xsd.[ObjectFactory](#page-800-0) Create an instance of JAXBElement[<CCMFailoverPair>](#page-130-0)}
- **[createCCMFailoverPairArray\(\)](#page-800-0)** Method in class com.cisco.cnr.ws.xsd.[ObjectFactory](#page-800-0) Create an instance of [CCMFailoverPairArray](#page-139-0)
- **[createCCMFailoverPairArray\(CCMFailoverPairArray\)](#page-800-0)** Method in class com.cisco.cnr.ws.xsd[.ObjectFactory](#page-800-0) Create an instance of JAXBElement[<CCMFailoverPairArray](#page-139-0)>}
- **[createCCMFailoverPairBackupIp6Address\(String\)](#page-800-0)** Method in class com.cisco.cnr.ws.xsd.[ObjectFactory](#page-800-0) Create an instance of JAXBElement<String>}
- **[createCCMFailoverPairBackupPct\(String\)](#page-800-0)** Method in class com.cisco.cnr.ws.xsd.[ObjectFactory](#page-800-0) Create an instance of JAXBElement<String>}
- **[createCCMFailoverPairBackupServer\(String\)](#page-800-0)** Method in class com.cisco.cnr.ws.xsd.[ObjectFactory](#page-800-0) Create an instance of JAXBElement<String>}
- **[createCCMFailoverPairDynamicBootpBackupPct\(String\)](#page-800-0)** Method in class com.cisco.cnr.ws.xsd[.ObjectFactory](#page-800-0) Create an instance of JAXBElement<String>}
- **[createCCMFailoverPairFailover\(String\)](#page-800-0)** Method in class com.cisco.cnr.ws.xsd[.ObjectFactory](#page-800-0) Create an instance of JAXBElement<String>}
- **[createCCMFailoverPairItem\(CCMFailoverPair\)](#page-800-0)** Method in class com.cisco.cnr.ws.xsd.[ObjectFactory](#page-800-0) Create an instance of JAXBElement[<CCMFailoverPair>](#page-130-0)}
- **[createCCMFailoverPairLoadBalancing\(String\)](#page-800-0)** Method in class com.cisco.cnr.ws.xsd.[ObjectFactory](#page-800-0) Create an instance of JAXBElement<String>}
- **[createCCMFailoverPairMainIp6Address\(String\)](#page-800-0)** Method in class com.cisco.cnr.ws.xsd.[ObjectFactory](#page-800-0) Create an instance of JAXBElement<String>}
- **[createCCMFailoverPairMainServer\(String\)](#page-800-0)** Method in class com.cisco.cnr.ws.xsd.[ObjectFactory](#page-800-0) Create an instance of JAXBElement<String>}
- **[createCCMFailoverPairMclt\(String\)](#page-800-0)** Method in class com.cisco.cnr.ws.xsd.[ObjectFactory](#page-800-0) Create an instance of JAXBElement<String>}
- **[createCCMFailoverPairSafePeriod\(String\)](#page-800-0)** Method in class com.cisco.cnr.ws.xsd.[ObjectFactory](#page-800-0) Create an instance of JAXBElement<String>}
- **[createCCMFailoverPairScopetemplate\(String\)](#page-800-0)** Method in class com.cisco.cnr.ws.xsd.[ObjectFactory](#page-800-0) Create an instance of JAXBElement<String>}
- **[createCCMFailoverPairTenantId\(String\)](#page-800-0)** Method in class com.cisco.cnr.ws.xsd.[ObjectFactory](#page-800-0) Create an instance of JAXBElement<String>}
- **[createCCMFailoverPairUseSafePeriod\(String\)](#page-800-0)** Method in class com.cisco.cnr.ws.xsd.[ObjectFactory](#page-800-0) Create an instance of JAXBElement<String>}
- **[createCCMHaDnsPair\(\)](#page-800-0)** Method in class com.cisco.cnr.ws.xsd.[ObjectFactory](#page-800-0) Create an instance of **CCMHADnsPair**
- **[createCCMHaDnsPair\(CCMHaDnsPair\)](#page-800-0)** Method in class com.cisco.cnr.ws.xsd.[ObjectFactory](#page-800-0) Create an instance of JAXBElement[<CCMHaDnsPair>](#page-141-0)}
- **[createCCMHaDnsPairArray\(\)](#page-800-0)** Method in class com.cisco.cnr.ws.xsd[.ObjectFactory](#page-800-0)

Create an instance of [CCMHaDnsPairArray](#page-146-0)

- **[createCCMHaDnsPairArray\(CCMHaDnsPairArray\)](#page-800-0)** Method in class com.cisco.cnr.ws.xsd.[ObjectFactory](#page-800-0) Create an instance of JAXBElement[<CCMHaDnsPairArray](#page-146-0)>}
- **[createCCMHaDnsPairHaDns\(String\)](#page-800-0)** Method in class com.cisco.cnr.ws.xsd[.ObjectFactory](#page-800-0) Create an instance of JAXBElement<String>}
- **[createCCMHaDnsPairHaDnsBackupServer\(String\)](#page-800-0)** Method in class com.cisco.cnr.ws.xsd.[ObjectFactory](#page-800-0) Create an instance of JAXBElement<String>}
- **[createCCMHaDnsPairHaDnsMainServer\(String\)](#page-800-0)** Method in class com.cisco.cnr.ws.xsd.[ObjectFactory](#page-800-0) Create an instance of JAXBElement<String>}
- **[createCCMHaDnsPairHaDnsSyncQuietPeriod\(String\)](#page-800-0)** Method in class com.cisco.cnr.ws.xsd.[ObjectFactory](#page-800-0) Create an instance of JAXBElement<String>}
- **[createCCMHaDnsPairItem\(CCMHaDnsPair\)](#page-800-0)** Method in class com.cisco.cnr.ws.xsd.[ObjectFactory](#page-800-0) Create an instance of JAXBElement[<CCMHaDnsPair>](#page-141-0)}
- **[createCCMHaDnsPairTenantId\(String\)](#page-800-0)** Method in class com.cisco.cnr.ws.xsd.[ObjectFactory](#page-800-0) Create an instance of JAXBElement<String>}
- **[createCCMHost\(\)](#page-800-0)** Method in class com.cisco.cnr.ws.xsd.[ObjectFactory](#page-800-0) Create an instance of [CCMHost](#page-148-0)
- **[createCCMHost\(CCMHost\)](#page-800-0)** Method in class com.cisco.cnr.ws.xsd[.ObjectFactory](#page-800-0) Create an instance of JAXBElement[<CCMHost](#page-148-0)>}
- **[createCCMHostAddrs\(StringArray\)](#page-800-0)** Method in class com.cisco.cnr.ws.xsd.[ObjectFactory](#page-800-0) Create an instance of JAXBElement[<StringArray>](#page-1107-0)}
- **[createCCMHostAliases\(StringArray\)](#page-800-0)** Method in class com.cisco.cnr.ws.xsd.[ObjectFactory](#page-800-0) Create an instance of JAXBElement[<StringArray>](#page-1107-0)}
- **[createCCMHostArray\(\)](#page-800-0)** Method in class com.cisco.cnr.ws.xsd[.ObjectFactory](#page-800-0) Create an instance of **CCMHOSTATTAY**
- **[createCCMHostArray\(CCMHostArray\)](#page-800-0)** Method in class com.cisco.cnr.ws.xsd[.ObjectFactory](#page-800-0) Create an instance of JAXBElement[<CCMHostArray>](#page-153-0)}
- **[createCCMHostCreatePtrRecords\(String\)](#page-800-0)** Method in class com.cisco.cnr.ws.xsd.[ObjectFactory](#page-800-0) Create an instance of JAXBElement<String>}
- **[createCCMHostIp6AddressList\(StringArray\)](#page-800-0)** Method in class com.cisco.cnr.ws.xsd[.ObjectFactory](#page-800-0) Create an instance of JAXBElement[<StringArray>](#page-1107-0)}
- **[createCCMHostItem\(CCMHost\)](#page-800-0)** Method in class com.cisco.cnr.ws.xsd[.ObjectFactory](#page-800-0) Create an instance of JAXBElement[<CCMHost](#page-148-0)>}
- **[createCCMHostName\(String\)](#page-800-0)** Method in class com.cisco.cnr.ws.xsd.[ObjectFactory](#page-800-0) Create an instance of JAXBElement<String>}
- **[createCCMHostTenantId\(String\)](#page-800-0)** Method in class com.cisco.cnr.ws.xsd.[ObjectFactory](#page-800-0) Create an instance of JAXBElement<String>}
- **[createCCMHostZone\(String\)](#page-800-0)** Method in class com.cisco.cnr.ws.xsd.[ObjectFactory](#page-800-0) Create an instance of JAXBElement<String>}
- **[createCCMHostZoneOrigin\(String\)](#page-800-0)** Method in class com.cisco.cnr.ws.xsd.[ObjectFactory](#page-800-0) Create an instance of JAXBElement<String>}
- **[createCCMReverseZone\(\)](#page-800-0)** Method in class com.cisco.cnr.ws.xsd.[ObjectFactory](#page-800-0) Create an instance of **[CCMReverseZone](#page-155-0)**
- **[createCCMReverseZone\(CCMReverseZone\)](#page-800-0)** Method in class com.cisco.cnr.ws.xsd.[ObjectFactory](#page-800-0) Create an instance of JAXBElement[<CCMReverseZone>](#page-155-0)}
- **[createCCMReverseZoneArray\(\)](#page-800-0)** Method in class com.cisco.cnr.ws.xsd.[ObjectFactory](#page-800-0) Create an instance of [CCMReverseZoneArray](#page-170-0)
- **[createCCMReverseZoneArray\(CCMReverseZoneArray\)](#page-800-0)** Method in class com.cisco.cnr.ws.xsd.[ObjectFactory](#page-800-0) Create an instance of JAXBElement[<CCMReverseZoneArray](#page-170-0)>}
- **[createCCMReverseZoneDefttl\(String\)](#page-800-0)** Method in class com.cisco.cnr.ws.xsd.[ObjectFactory](#page-800-0) Create an instance of JAXBElement<String>}
- **[createCCMReverseZoneDescription\(String\)](#page-800-0)** Method in class com.cisco.cnr.ws.xsd.[ObjectFactory](#page-800-0) Create an instance of JAXBElement<String>}
- **[createCCMReverseZoneDistMap\(String\)](#page-800-0)** Method in class com.cisco.cnr.ws.xsd.[ObjectFactory](#page-800-0)

- **[createCCMReverseZoneExpire\(String\)](#page-800-0)** Method in class com.cisco.cnr.ws.xsd[.ObjectFactory](#page-800-0) Create an instance of JAXBElement<String>}
- **[createCCMReverseZoneItem\(CCMReverseZone\)](#page-800-0)** Method in class com.cisco.cnr.ws.xsd.[ObjectFactory](#page-800-0) Create an instance of JAXBElement[<CCMReverseZone>](#page-155-0)}
- **[createCCMReverseZoneMinttl\(String\)](#page-800-0)** Method in class com.cisco.cnr.ws.xsd.[ObjectFactory](#page-800-0) Create an instance of JAXBElement<String>}
- **[createCCMReverseZoneNotify\(String\)](#page-800-0)** Method in class com.cisco.cnr.ws.xsd[.ObjectFactory](#page-800-0) Create an instance of JAXBElement<String>}
- **[createCCMReverseZoneNotifySet\(StringArray\)](#page-800-0)** Method in class com.cisco.cnr.ws.xsd.[ObjectFactory](#page-800-0) Create an instance of JAXBElement[<StringArray>](#page-1107-0)}
- **[createCCMReverseZoneNsttl\(String\)](#page-800-0)** Method in class com.cisco.cnr.ws.xsd.[ObjectFactory](#page-800-0) Create an instance of JAXBElement<String>}
- **[createCCMReverseZoneOwner\(String\)](#page-800-0)** Method in class com.cisco.cnr.ws.xsd.[ObjectFactory](#page-800-0) Create an instance of JAXBElement<String>}
- **[createCCMReverseZoneParent\(String\)](#page-800-0)** Method in class com.cisco.cnr.ws.xsd[.ObjectFactory](#page-800-0) Create an instance of JAXBElement<String>}
- **[createCCMReverseZoneRefresh\(String\)](#page-800-0)** Method in class com.cisco.cnr.ws.xsd.[ObjectFactory](#page-800-0) Create an instance of JAXBElement<String>}
- **[createCCMReverseZoneRegion\(String\)](#page-800-0)** Method in class com.cisco.cnr.ws.xsd.[ObjectFactory](#page-800-0) Create an instance of JAXBElement<String>}
- **[createCCMReverseZoneRestrictQueryAcl\(String\)](#page-800-0)** Method in class com.cisco.cnr.ws.xsd.[ObjectFactory](#page-800-0) Create an instance of JAXBElement<String>}
- **[createCCMReverseZoneRestrictXfer\(String\)](#page-800-0)** Method in class com.cisco.cnr.ws.xsd.[ObjectFactory](#page-800-0) Create an instance of JAXBElement<String>}
- **[createCCMReverseZoneRestrictXferAcl\(String\)](#page-800-0)** Method in class com.cisco.cnr.ws.xsd.[ObjectFactory](#page-800-0) Create an instance of JAXBElement<String>}
- **[createCCMReverseZoneRetry\(String\)](#page-800-0)** Method in class com.cisco.cnr.ws.xsd.[ObjectFactory](#page-800-0) Create an instance of JAXBElement<String>}
- **[createCCMReverseZoneRpz\(String\)](#page-800-0)** Method in class com.cisco.cnr.ws.xsd.[ObjectFactory](#page-800-0) Create an instance of JAXBElement<String>}
- **[createCCMReverseZoneScvgEnabled\(String\)](#page-800-0)** Method in class com.cisco.cnr.ws.xsd.[ObjectFactory](#page-800-0) Create an instance of JAXBElement<String>}
- **[createCCMReverseZoneSoattl\(String\)](#page-800-0)** Method in class com.cisco.cnr.ws.xsd.[ObjectFactory](#page-800-0) Create an instance of JAXBElement<String>}
- **[createCCMReverseZoneTenantId\(String\)](#page-800-0)** Method in class com.cisco.cnr.ws.xsd.[ObjectFactory](#page-800-0) Create an instance of JAXBElement<String>}
- **[createCCMReverseZoneUpdateAcl\(String\)](#page-800-0)** Method in class com.cisco.cnr.ws.xsd.[ObjectFactory](#page-800-0) Create an instance of JAXBElement<String>}
- **[createCCMReverseZoneUpdatePolicyList\(StringArray\)](#page-800-0)** Method in class com.cisco.cnr.ws.xsd.[ObjectFactory](#page-800-0) Create an instance of JAXBElement[<StringArray>](#page-1107-0)}
- **[createCCMReverseZoneViewId\(String\)](#page-800-0)** Method in class com.cisco.cnr.ws.xsd.[ObjectFactory](#page-800-0) Create an instance of JAXBElement<String>}
- **[createCCMRRSet\(\)](#page-800-0)** Method in class com.cisco.cnr.ws.xsd.[ObjectFactory](#page-800-0) Create an instance of **[CCMRRSet](#page-172-0)**
- **[createCCMRRSet\(CCMRRSet\)](#page-800-0)** Method in class com.cisco.cnr.ws.xsd.[ObjectFactory](#page-800-0) Create an instance of JAXBElement[<CCMRRSet](#page-172-0)>}
- **[createCCMRRSetArray\(\)](#page-800-0)** Method in class com.cisco.cnr.ws.xsd[.ObjectFactory](#page-800-0) Create an instance of **[CCMRRSetArray](#page-177-0)**
- **[createCCMRRSetArray\(CCMRRSetArray\)](#page-800-0)** Method in class com.cisco.cnr.ws.xsd.[ObjectFactory](#page-800-0) Create an instance of JAXBElement[<CCMRRSetArray>](#page-177-0)}
- **[createCCMRRSetDescription\(String\)](#page-800-0)** Method in class com.cisco.cnr.ws.xsd[.ObjectFactory](#page-800-0) Create an instance of JAXBElement<String>}
- **[createCCMRRSetItem\(CCMRRSet\)](#page-800-0)** Method in class com.cisco.cnr.ws.xsd.[ObjectFactory](#page-800-0)

Create an instance of JAXBElement[<CCMRRSet](#page-172-0)>}

- **[createCCMRRSetProtectedState\(String\)](#page-800-0)** Method in class com.cisco.cnr.ws.xsd.[ObjectFactory](#page-800-0) Create an instance of JAXBElement<String>}
- **[createCCMRRSetTenantId\(String\)](#page-800-0)** Method in class com.cisco.cnr.ws.xsd.[ObjectFactory](#page-800-0) Create an instance of JAXBElement<String>}
- **[createCCMRRSetZoneOrigin\(String\)](#page-800-0)** Method in class com.cisco.cnr.ws.xsd.[ObjectFactory](#page-800-0) Create an instance of JAXBElement<String>}
- **[createCCMScopeTemplate\(\)](#page-800-0)** Method in class com.cisco.cnr.ws.xsd.[ObjectFactory](#page-800-0) Create an instance of **[CCMScopeTemplate](#page-179-0)**
- **[createCCMScopeTemplate\(CCMScopeTemplate\)](#page-800-0)** Method in class com.cisco.cnr.ws.xsd.[ObjectFactory](#page-800-0) Create an instance of JAXBElement[<CCMScopeTemplate>](#page-179-0)}
- **[createCCMScopeTemplateAllocateFirstAvailable\(String\)](#page-800-0)** Method in class com.cisco.cnr.ws.xsd.[ObjectFactory](#page-800-0) Create an instance of JAXBElement<String>}
- **[createCCMScopeTemplateAllocationPriority\(String\)](#page-800-0)** Method in class com.cisco.cnr.ws.xsd.[ObjectFactory](#page-800-0) Create an instance of JAXBElement<String>}
- **[createCCMScopeTemplateArray\(\)](#page-800-0)** Method in class com.cisco.cnr.ws.xsd.[ObjectFactory](#page-800-0) Create an instance of **CCMSCOPETEMPlateArray**
- **[createCCMScopeTemplateArray\(CCMScopeTemplateArray\)](#page-800-0)** Method in class com.cisco.cnr.ws.xsd.[ObjectFactory](#page-800-0)
- Create an instance of JAXBElement[<CCMScopeTemplateArray](#page-194-0)>}
- **[createCCMScopeTemplateBackupPct\(String\)](#page-800-0)** Method in class com.cisco.cnr.ws.xsd[.ObjectFactory](#page-800-0) Create an instance of JAXBElement<String>}
- **[createCCMScopeTemplateBootp\(String\)](#page-800-0)** Method in class com.cisco.cnr.ws.xsd.[ObjectFactory](#page-800-0) Create an instance of JAXBElement<String>}
- **[createCCMScopeTemplateDeactivated\(String\)](#page-800-0)** Method in class com.cisco.cnr.ws.xsd.[ObjectFactory](#page-800-0) Create an instance of JAXBElement<String>}
- **[createCCMScopeTemplateDescription\(String\)](#page-800-0)** Method in class com.cisco.cnr.ws.xsd.[ObjectFactory](#page-800-0) Create an instance of JAXBElement<String>}
- **[createCCMScopeTemplateDhcp\(String\)](#page-800-0)** Method in class com.cisco.cnr.ws.xsd.[ObjectFactory](#page-800-0) Create an instance of JAXBElement<String>}
- **[createCCMScopeTemplateDnsHostBytes\(String\)](#page-800-0)** Method in class com.cisco.cnr.ws.xsd.[ObjectFactory](#page-800-0) Create an instance of JAXBElement<String>}
- **[createCCMScopeTemplateDynamicBootp\(String\)](#page-800-0)** Method in class com.cisco.cnr.ws.xsd[.ObjectFactory](#page-800-0) Create an instance of JAXBElement<String>}
- **[createCCMScopeTemplateEmbeddedPolicy\(Policy\)](#page-800-0)** Method in class com.cisco.cnr.ws.xsd[.ObjectFactory](#page-800-0) Create an instance of JAXBElement[<Policy](#page-1005-0)>}
- **[createCCMScopeTemplateFreeAddressConfig\(String\)](#page-800-0)** Method in class com.cisco.cnr.ws.xsd.[ObjectFactory](#page-800-0) Create an instance of JAXBElement<String>}
- **[createCCMScopeTemplateGracePeriod\(String\)](#page-800-0)** Method in class com.cisco.cnr.ws.xsd.[ObjectFactory](#page-800-0) Create an instance of JAXBElement<String>}
- **[createCCMScopeTemplateIgnoreDeclines\(String\)](#page-800-0)** Method in class com.cisco.cnr.ws.xsd[.ObjectFactory](#page-800-0) Create an instance of JAXBElement<String>}
- **[createCCMScopeTemplateItem\(CCMScopeTemplate\)](#page-800-0)** Method in class com.cisco.cnr.ws.xsd.[ObjectFactory](#page-800-0) Create an instance of JAXBElement[<CCMScopeTemplate>](#page-179-0)}
- **[createCCMScopeTemplateOfferTimeout\(String\)](#page-800-0)** Method in class com.cisco.cnr.ws.xsd.[ObjectFactory](#page-800-0) Create an instance of JAXBElement<String>}
- **[createCCMScopeTemplateOptionsExpr\(String\)](#page-800-0)** Method in class com.cisco.cnr.ws.xsd.[ObjectFactory](#page-800-0) Create an instance of JAXBElement<String>}
- **[createCCMScopeTemplatePingClients\(String\)](#page-800-0)** Method in class com.cisco.cnr.ws.xsd.[ObjectFactory](#page-800-0) Create an instance of JAXBElement<String>}
- **[createCCMScopeTemplatePingTimeout\(String\)](#page-800-0)** Method in class com.cisco.cnr.ws.xsd.[ObjectFactory](#page-800-0) Create an instance of JAXBElement<String>}
- **[createCCMScopeTemplatePolicy\(String\)](#page-800-0)** Method in class com.cisco.cnr.ws.xsd.[ObjectFactory](#page-800-0) Create an instance of JAXBElement<String>}
- **[createCCMScopeTemplateRangesExpr\(String\)](#page-800-0)** Method in class com.cisco.cnr.ws.xsd.[ObjectFactory](#page-800-0) Create an instance of JAXBElement<String>}
- **[createCCMScopeTemplateRenewOnly\(String\)](#page-800-0)** Method in class com.cisco.cnr.ws.xsd.[ObjectFactory](#page-800-0) Create an instance of JAXBElement<String>}
- **[createCCMScopeTemplateRestrictToReservations\(String\)](#page-800-0)** Method in class com.cisco.cnr.ws.xsd.[ObjectFactory](#page-800-0) Create an instance of JAXBElement<String>}
- **[createCCMScopeTemplateRouterHost\(String\)](#page-800-0)** Method in class com.cisco.cnr.ws.xsd.[ObjectFactory](#page-800-0) Create an instance of JAXBElement<String>}
- **[createCCMScopeTemplateScopeDescriptionExpr\(String\)](#page-800-0)** Method in class com.cisco.cnr.ws.xsd.[ObjectFactory](#page-800-0) Create an instance of JAXBElement<String>}
- **[createCCMScopeTemplateScopeName\(String\)](#page-800-0)** Method in class com.cisco.cnr.ws.xsd.[ObjectFactory](#page-800-0) Create an instance of JAXBElement<String>}
- **[createCCMScopeTemplateSelectionTagList\(StringArray\)](#page-800-0)** Method in class com.cisco.cnr.ws.xsd.[ObjectFactory](#page-800-0) Create an instance of JAXBElement[<StringArray>](#page-1107-0)}
- **[createCCMScopeTemplateTenantId\(String\)](#page-800-0)** Method in class com.cisco.cnr.ws.xsd.[ObjectFactory](#page-800-0) Create an instance of JAXBElement<String>}
- **[createCCMScopeTemplateUpdateDnsForBootp\(String\)](#page-800-0)** Method in class com.cisco.cnr.ws.xsd[.ObjectFactory](#page-800-0) Create an instance of JAXBElement<String>}
- **[createCCMSecondaryZone\(\)](#page-800-0)** Method in class com.cisco.cnr.ws.xsd.[ObjectFactory](#page-800-0) Create an instance of **[CCMSecondaryZone](#page-196-0)**
- **[createCCMSecondaryZone\(CCMSecondaryZone\)](#page-800-0)** Method in class com.cisco.cnr.ws.xsd.[ObjectFactory](#page-800-0) Create an instance of JAXBElement[<CCMSecondaryZone>](#page-196-0)}
- **[createCCMSecondaryZoneArray\(\)](#page-800-0)** Method in class com.cisco.cnr.ws.xsd.[ObjectFactory](#page-800-0) Create an instance of **[CCMSecondaryZoneArray](#page-204-0)**
- **[createCCMSecondaryZoneArray\(CCMSecondaryZoneArray\)](#page-800-0)** Method in class com.cisco.cnr.ws.xsd.[ObjectFactory](#page-800-0)
	- Create an instance of JAXBElement[<CCMSecondaryZoneArray](#page-204-0)>}
- **[createCCMSecondaryZoneDescription\(String\)](#page-800-0)** Method in class com.cisco.cnr.ws.xsd.[ObjectFactory](#page-800-0) Create an instance of JAXBElement<String>}
- **[createCCMSecondaryZoneItem\(CCMSecondaryZone\)](#page-800-0)** Method in class com.cisco.cnr.ws.xsd.[ObjectFactory](#page-800-0) Create an instance of JAXBElement[<CCMSecondaryZone>](#page-196-0)}
- **[createCCMSecondaryZoneIxfr\(String\)](#page-800-0)** Method in class com.cisco.cnr.ws.xsd.[ObjectFactory](#page-800-0) Create an instance of JAXBElement<String>}
- **[createCCMSecondaryZoneNotify\(String\)](#page-800-0)** Method in class com.cisco.cnr.ws.xsd.[ObjectFactory](#page-800-0) Create an instance of JAXBElement<String>}
- **[createCCMSecondaryZoneNotifySet\(StringArray\)](#page-800-0)** Method in class com.cisco.cnr.ws.xsd.[ObjectFactory](#page-800-0) Create an instance of JAXBElement[<StringArray>](#page-1107-0)}
- **[createCCMSecondaryZoneRestrictQueryAcl\(String\)](#page-800-0)** Method in class com.cisco.cnr.ws.xsd[.ObjectFactory](#page-800-0) Create an instance of JAXBElement<String>}
- **[createCCMSecondaryZoneRestrictXfer\(String\)](#page-800-0)** Method in class com.cisco.cnr.ws.xsd.[ObjectFactory](#page-800-0) Create an instance of JAXBElement<String>}
- **[createCCMSecondaryZoneRestrictXferAcl\(String\)](#page-800-0)** Method in class com.cisco.cnr.ws.xsd[.ObjectFactory](#page-800-0) Create an instance of JAXBElement<String>}
- **[createCCMSecondaryZoneRpz\(String\)](#page-800-0)** Method in class com.cisco.cnr.ws.xsd.[ObjectFactory](#page-800-0) Create an instance of JAXBElement<String>}
- **[createCCMSecondaryZoneTenantId\(String\)](#page-800-0)** Method in class com.cisco.cnr.ws.xsd.[ObjectFactory](#page-800-0) Create an instance of JAXBElement<String>}
- **[createCCMSecondaryZoneUseGssTsig\(String\)](#page-800-0)** Method in class com.cisco.cnr.ws.xsd.[ObjectFactory](#page-800-0) Create an instance of JAXBElement<String>}
- **[createCCMSecondaryZoneViewId\(String\)](#page-800-0)** Method in class com.cisco.cnr.ws.xsd.[ObjectFactory](#page-800-0) Create an instance of JAXBElement<String>}
- **[createCCMServer\(\)](#page-800-0)** Method in class com.cisco.cnr.ws.xsd.[ObjectFactory](#page-800-0)
- Create an instance of **[CCMServer](#page-206-0)**
- **[createCCMServer\(CCMServer\)](#page-800-0)** Method in class com.cisco.cnr.ws.xsd.[ObjectFactory](#page-800-0)

Create an instance of JAXBElement[<CCMServer](#page-206-0)>}

- **[createCCMServerAdmin\(String\)](#page-800-0)** Method in class com.cisco.cnr.ws.xsd.[ObjectFactory](#page-800-0) Create an instance of JAXBElement<String>}
- **[createCCMServerArray\(\)](#page-800-0)** Method in class com.cisco.cnr.ws.xsd.[ObjectFactory](#page-800-0) Create an instance of **[CCMServerArray](#page-216-0)**
- **[createCCMServerArray\(CCMServerArray\)](#page-800-0)** Method in class com.cisco.cnr.ws.xsd.[ObjectFactory](#page-800-0) Create an instance of JAXBElement[<CCMServerArray>](#page-216-0)}
- **[createCCMServerAtulPort\(String\)](#page-800-0)** Method in class com.cisco.cnr.ws.xsd.[ObjectFactory](#page-800-0) Create an instance of JAXBElement<String>}
- **[createCCMServerCCMServerType\(String\)](#page-800-0)** Method in class com.cisco.cnr.ws.xsd[.ObjectFactory](#page-800-0) Create an instance of JAXBElement<String>}
- **[createCCMServerFqdn\(String\)](#page-800-0)** Method in class com.cisco.cnr.ws.xsd.[ObjectFactory](#page-800-0) Create an instance of JAXBElement<String>}
- **[createCCMServerIpaddr\(String\)](#page-800-0)** Method in class com.cisco.cnr.ws.xsd.[ObjectFactory](#page-800-0) Create an instance of JAXBElement<String>}
- **[createCCMServerItem\(CCMServer\)](#page-800-0)** Method in class com.cisco.cnr.ws.xsd.[ObjectFactory](#page-800-0) Create an instance of JAXBElement[<CCMServer](#page-206-0)>}
- **[createCCMServerLocal\(String\)](#page-800-0)** Method in class com.cisco.cnr.ws.xsd[.ObjectFactory](#page-800-0) Create an instance of JAXBElement<String>}
- **[createCCMServerPassword\(String\)](#page-800-0)** Method in class com.cisco.cnr.ws.xsd[.ObjectFactory](#page-800-0) Create an instance of JAXBElement<String>}
- **[createCCMServerPasswordSecret\(String\)](#page-800-0)** Method in class com.cisco.cnr.ws.xsd.[ObjectFactory](#page-800-0) Create an instance of JAXBElement<String>}
- **[createCCMServerPollLeaseHistInterval\(String\)](#page-800-0)** Method in class com.cisco.cnr.ws.xsd.[ObjectFactory](#page-800-0) Create an instance of JAXBElement<String>}
- **[createCCMServerPollLeaseHistOffset\(String\)](#page-800-0)** Method in class com.cisco.cnr.ws.xsd.[ObjectFactory](#page-800-0) Create an instance of JAXBElement<String>}
- **[createCCMServerPollLeaseHistRetry\(String\)](#page-800-0)** Method in class com.cisco.cnr.ws.xsd.[ObjectFactory](#page-800-0) Create an instance of JAXBElement<String>}
- **[createCCMServerPollSubnetUtilInterval\(String\)](#page-800-0)** Method in class com.cisco.cnr.ws.xsd.[ObjectFactory](#page-800-0) Create an instance of JAXBElement<String>}
- **[createCCMServerPollSubnetUtilOffset\(String\)](#page-800-0)** Method in class com.cisco.cnr.ws.xsd[.ObjectFactory](#page-800-0) Create an instance of JAXBElement<String>}
- **[createCCMServerPollSubnetUtilRetry\(String\)](#page-800-0)** Method in class com.cisco.cnr.ws.xsd.[ObjectFactory](#page-800-0) Create an instance of JAXBElement<String>}
- **[createCCMServerScpPort\(String\)](#page-800-0)** Method in class com.cisco.cnr.ws.xsd.[ObjectFactory](#page-800-0) Create an instance of JAXBElement<String>}
- **[createCCMServerScpReadTimeout\(String\)](#page-800-0)** Method in class com.cisco.cnr.ws.xsd[.ObjectFactory](#page-800-0) Create an instance of JAXBElement<String>}
- **[createCCMServerUseSsl\(String\)](#page-800-0)** Method in class com.cisco.cnr.ws.xsd.[ObjectFactory](#page-800-0) Create an instance of JAXBElement<String>}
- **[createCCMSubnet\(\)](#page-800-0)** Method in class com.cisco.cnr.ws.xsd.[ObjectFactory](#page-800-0) Create an instance of **[CCMSubnet](#page-218-0)**
- **[createCCMSubnet\(CCMSubnet\)](#page-800-0)** Method in class com.cisco.cnr.ws.xsd[.ObjectFactory](#page-800-0) Create an instance of JAXBElement[<CCMSubnet](#page-218-0)>}
- **[createCCMSubnetArray\(\)](#page-800-0)** Method in class com.cisco.cnr.ws.xsd[.ObjectFactory](#page-800-0) Create an instance of **[CCMSubnetArray](#page-227-0)**
- **[createCCMSubnetArray\(CCMSubnetArray\)](#page-800-0)** Method in class com.cisco.cnr.ws.xsd[.ObjectFactory](#page-800-0) Create an instance of JAXBElement[<CCMSubnetArray>](#page-227-0)}
- **[createCCMSubnetCCMSubnetType\(String\)](#page-800-0)** Method in class com.cisco.cnr.ws.xsd.[ObjectFactory](#page-800-0) Create an instance of JAXBElement<String>}
- **[createCCMSubnetDescription\(String\)](#page-800-0)** Method in class com.cisco.cnr.ws.xsd[.ObjectFactory](#page-800-0) Create an instance of JAXBElement<String>}
- **[createCCMSubnetDnsHostBytes\(String\)](#page-800-0)** Method in class com.cisco.cnr.ws.xsd.[ObjectFactory](#page-800-0)

- **[createCCMSubnetFailoverpair\(String\)](#page-800-0)** Method in class com.cisco.cnr.ws.xsd.[ObjectFactory](#page-800-0) Create an instance of JAXBElement<String>}
- **[createCCMSubnetForwardZoneName\(String\)](#page-800-0)** Method in class com.cisco.cnr.ws.xsd[.ObjectFactory](#page-800-0) Create an instance of JAXBElement<String>}
- **[createCCMSubnetInterface\(String\)](#page-800-0)** Method in class com.cisco.cnr.ws.xsd.[ObjectFactory](#page-800-0) Create an instance of JAXBElement<String>}
- **[createCCMSubnetItem\(CCMSubnet\)](#page-800-0)** Method in class com.cisco.cnr.ws.xsd[.ObjectFactory](#page-800-0) Create an instance of JAXBElement[<CCMSubnet](#page-218-0)>}

**[createCCMSubnetOwner\(String\)](#page-800-0)** - Method in class com.cisco.cnr.ws.xsd[.ObjectFactory](#page-800-0) Create an instance of JAXBElement<String>}

- **[createCCMSubnetParent\(String\)](#page-800-0)** Method in class com.cisco.cnr.ws.xsd.[ObjectFactory](#page-800-0) Create an instance of JAXBElement<String>}
- **[createCCMSubnetPrimarySubnet\(String\)](#page-800-0)** Method in class com.cisco.cnr.ws.xsd.[ObjectFactory](#page-800-0) Create an instance of JAXBElement<String>}
- **[createCCMSubnetRegion\(String\)](#page-800-0)** Method in class com.cisco.cnr.ws.xsd.[ObjectFactory](#page-800-0) Create an instance of JAXBElement<String>}
- **[createCCMSubnetReverseZoneName\(String\)](#page-800-0)** Method in class com.cisco.cnr.ws.xsd.[ObjectFactory](#page-800-0) Create an instance of JAXBElement<String>}
- **[createCCMSubnetScopeList\(ScopeArray\)](#page-800-0)** Method in class com.cisco.cnr.ws.xsd.[ObjectFactory](#page-800-0) Create an instance of JAXBElement[<ScopeArray](#page-1100-0)>}
- **[createCCMSubnetSubnetState\(String\)](#page-800-0)** Method in class com.cisco.cnr.ws.xsd.[ObjectFactory](#page-800-0) Create an instance of JAXBElement<String>}
- **[createCCMSubnetTenantId\(String\)](#page-800-0)** Method in class com.cisco.cnr.ws.xsd.[ObjectFactory](#page-800-0) Create an instance of JAXBElement<String>}
- **[createCCMSubnetVpnId\(String\)](#page-800-0)** Method in class com.cisco.cnr.ws.xsd.[ObjectFactory](#page-800-0) Create an instance of JAXBElement<String>}
- **[createCCMZDCaching\(\)](#page-800-0)** Method in class com.cisco.cnr.ws.xsd.[ObjectFactory](#page-800-0) Create an instance of **[CCMZDCaching](#page-229-0)**
- **[createCCMZDCaching\(CCMZDCaching\)](#page-800-0)** Method in class com.cisco.cnr.ws.xsd.[ObjectFactory](#page-800-0) Create an instance of JAXBElement[<CCMZDCaching>](#page-229-0)}
- **[createCCMZDCachingArray\(\)](#page-800-0)** Method in class com.cisco.cnr.ws.xsd.[ObjectFactory](#page-800-0) Create an instance of **[CCMZDCachingArray](#page-232-0)**
- **[createCCMZDCachingArray\(CCMZDCachingArray\)](#page-800-0)** Method in class com.cisco.cnr.ws.xsd.[ObjectFactory](#page-800-0) Create an instance of JAXBElement[<CCMZDCachingArray](#page-232-0)>}
- **[createCCMZDCachingItem\(CCMZDCaching\)](#page-800-0)** Method in class com.cisco.cnr.ws.xsd.[ObjectFactory](#page-800-0) Create an instance of JAXBElement[<CCMZDCaching>](#page-229-0)}
- **[createCCMZDCachingMasterServers\(DnsIPnPortArray\)](#page-800-0)** Method in class com.cisco.cnr.ws.xsd.[ObjectFactory](#page-800-0) Create an instance of JAXBElement[<DnsIPnPortArray>](#page-574-0)}
- **[createCCMZDSecondary\(\)](#page-800-0)** Method in class com.cisco.cnr.ws.xsd[.ObjectFactory](#page-800-0) Create an instance of **[CCMZDSecondary](#page-234-0)**
- **[createCCMZDSecondary\(CCMZDSecondary\)](#page-800-0)** Method in class com.cisco.cnr.ws.xsd.[ObjectFactory](#page-800-0) Create an instance of JAXBElement[<CCMZDSecondary>](#page-234-0)}
- **[createCCMZDSecondaryArray\(\)](#page-800-0)** Method in class com.cisco.cnr.ws.xsd.[ObjectFactory](#page-800-0) Create an instance of **[CCMZDSecondaryArray](#page-241-0)**
- **[createCCMZDSecondaryArray\(CCMZDSecondaryArray\)](#page-800-0)** Method in class com.cisco.cnr.ws.xsd[.ObjectFactory](#page-800-0) Create an instance of JAXBElement[<CCMZDSecondaryArray](#page-241-0)>}
- **[createCCMZDSecondaryItem\(CCMZDSecondary\)](#page-800-0)** Method in class com.cisco.cnr.ws.xsd.[ObjectFactory](#page-800-0) Create an instance of JAXBElement[<CCMZDSecondary>](#page-234-0)}
- **[createCCMZDSecondaryIxfr\(String\)](#page-800-0)** Method in class com.cisco.cnr.ws.xsd.[ObjectFactory](#page-800-0) Create an instance of JAXBElement<String>}
- **[createCCMZDSecondaryMasterServers\(StringArray\)](#page-800-0)** Method in class com.cisco.cnr.ws.xsd.[ObjectFactory](#page-800-0) Create an instance of JAXBElement[<StringArray>](#page-1107-0)}
- **[createCCMZDSecondaryNotify\(String\)](#page-800-0)** Method in class com.cisco.cnr.ws.xsd.[ObjectFactory](#page-800-0)

- **[createCCMZDSecondaryNotifySet\(StringArray\)](#page-800-0)** Method in class com.cisco.cnr.ws.xsd.[ObjectFactory](#page-800-0) Create an instance of JAXBElement[<StringArray>](#page-1107-0)}
- **[createCCMZDSecondaryRestrictQuery\(String\)](#page-800-0)** Method in class com.cisco.cnr.ws.xsd.[ObjectFactory](#page-800-0) Create an instance of JAXBElement<String>}
- **[createCCMZDSecondaryRestrictQueryAcl\(String\)](#page-800-0)** Method in class com.cisco.cnr.ws.xsd[.ObjectFactory](#page-800-0) Create an instance of JAXBElement<String>}
- **[createCCMZDSecondaryRestrictXfer\(String\)](#page-800-0)** Method in class com.cisco.cnr.ws.xsd[.ObjectFactory](#page-800-0) Create an instance of JAXBElement<String>}
- **[createCCMZDSecondaryRestrictXferAcl\(String\)](#page-800-0)** Method in class com.cisco.cnr.ws.xsd.[ObjectFactory](#page-800-0) Create an instance of JAXBElement<String>}
- **[createCCMZDSecondaryUseGssTsig\(String\)](#page-800-0)** Method in class com.cisco.cnr.ws.xsd.[ObjectFactory](#page-800-0) Create an instance of JAXBElement<String>}
- **[createCCMZone\(\)](#page-800-0)** Method in class com.cisco.cnr.ws.xsd.[ObjectFactory](#page-800-0) Create an instance of **CCMZ**one
- **[createCCMZone\(CCMZone\)](#page-800-0)** Method in class com.cisco.cnr.ws.xsd.[ObjectFactory](#page-800-0) Create an instance of JAXBElement[<CCMZone](#page-243-0)>}
- **[createCCMZoneArray\(\)](#page-800-0)** Method in class com.cisco.cnr.ws.xsd.[ObjectFactory](#page-800-0) Create an instance of **CCMZ**oneArray
- **[createCCMZoneArray\(CCMZoneArray\)](#page-800-0)** Method in class com.cisco.cnr.ws.xsd.[ObjectFactory](#page-800-0) Create an instance of JAXBElement[<CCMZoneArray>](#page-258-0)}
- **[createCCMZoneDefttl\(String\)](#page-800-0)** Method in class com.cisco.cnr.ws.xsd.[ObjectFactory](#page-800-0) Create an instance of JAXBElement<String>}
- **[createCCMZoneDescription\(String\)](#page-800-0)** Method in class com.cisco.cnr.ws.xsd.[ObjectFactory](#page-800-0) Create an instance of JAXBElement<String>}
- **[createCCMZoneDistMap\(String\)](#page-800-0)** Method in class com.cisco.cnr.ws.xsd.[ObjectFactory](#page-800-0) Create an instance of JAXBElement<String>}
- **[createCCMZoneDistribution\(\)](#page-800-0)** Method in class com.cisco.cnr.ws.xsd[.ObjectFactory](#page-800-0) Create an instance of [CCMZoneDistribution](#page-260-0)
- **[createCCMZoneDistribution\(CCMZoneDistribution\)](#page-800-0)** Method in class com.cisco.cnr.ws.xsd.[ObjectFactory](#page-800-0) Create an instance of JAXBElement[<CCMZoneDistribution](#page-260-0)>}
- **[createCCMZoneDistributionArray\(\)](#page-800-0)** Method in class com.cisco.cnr.ws.xsd.[ObjectFactory](#page-800-0) Create an instance of **[CCMZoneDistributionArray](#page-269-0)**
- **[createCCMZoneDistributionArray\(CCMZoneDistributionArray\)](#page-800-0)** Method in class
- com.cisco.cnr.ws.xsd.[ObjectFactory](#page-800-0)
	- Create an instance of JAXBElement[<CCMZoneDistributionArray](#page-269-0)>}
- **[createCCMZoneDistributionCachingServerList\(CCMZDCachingArray\)](#page-800-0)** Method in class com.cisco.cnr.ws.xsd.[ObjectFactory](#page-800-0)
	- Create an instance of JAXBElement[<CCMZDCachingArray](#page-232-0)>}
- **[createCCMZoneDistributionItem\(CCMZoneDistribution\)](#page-800-0)** Method in class com.cisco.cnr.ws.xsd.[ObjectFactory](#page-800-0) Create an instance of JAXBElement[<CCMZoneDistribution](#page-260-0)>}
- **[createCCMZoneDistributionIxfr\(String\)](#page-800-0)** Method in class com.cisco.cnr.ws.xsd.[ObjectFactory](#page-800-0) Create an instance of JAXBElement<String>}
- **[createCCMZoneDistributionMasterServers\(StringArray\)](#page-800-0)** Method in class com.cisco.cnr.ws.xsd.[ObjectFactory](#page-800-0) Create an instance of JAXBElement[<StringArray>](#page-1107-0)}
- **[createCCMZoneDistributionNotify\(String\)](#page-800-0)** Method in class com.cisco.cnr.ws.xsd.[ObjectFactory](#page-800-0) Create an instance of JAXBElement<String>}
- **[createCCMZoneDistributionNotifySet\(StringArray\)](#page-800-0)** Method in class com.cisco.cnr.ws.xsd.[ObjectFactory](#page-800-0) Create an instance of JAXBElement[<StringArray>](#page-1107-0)}
- **[createCCMZoneDistributionRestrictQuery\(String\)](#page-800-0)** Method in class com.cisco.cnr.ws.xsd.[ObjectFactory](#page-800-0) Create an instance of JAXBElement<String>}
- **[createCCMZoneDistributionRestrictQueryAcl\(String\)](#page-800-0)** Method in class com.cisco.cnr.ws.xsd[.ObjectFactory](#page-800-0) Create an instance of JAXBElement<String>}
- **[createCCMZoneDistributionRestrictXfer\(String\)](#page-800-0)** Method in class com.cisco.cnr.ws.xsd[.ObjectFactory](#page-800-0)

**[createCCMZoneDistributionRestrictXferAcl\(String\)](#page-800-0)** - Method in class com.cisco.cnr.ws.xsd.[ObjectFactory](#page-800-0) Create an instance of JAXBElement<String>}

- **[createCCMZoneDistributionSecondariesList\(CCMZDSecondaryArray\)](#page-800-0)** Method in class com.cisco.cnr.ws.xsd.[ObjectFactory](#page-800-0)
- Create an instance of JAXBElement[<CCMZDSecondaryArray](#page-241-0)>}
- **[createCCMZoneDistributionTenantId\(String\)](#page-800-0)** Method in class com.cisco.cnr.ws.xsd.[ObjectFactory](#page-800-0) Create an instance of JAXBElement<String>}
- **[createCCMZoneDistributionUseGssTsig\(String\)](#page-800-0)** Method in class com.cisco.cnr.ws.xsd.[ObjectFactory](#page-800-0) Create an instance of JAXBElement<String>}
- **[createCCMZoneExpire\(String\)](#page-800-0)** Method in class com.cisco.cnr.ws.xsd.[ObjectFactory](#page-800-0) Create an instance of JAXBElement<String>}
- **[createCCMZoneItem\(CCMZone\)](#page-800-0)** Method in class com.cisco.cnr.ws.xsd.[ObjectFactory](#page-800-0) Create an instance of JAXBElement[<CCMZone](#page-243-0)>}
- **[createCCMZoneMinttl\(String\)](#page-800-0)** Method in class com.cisco.cnr.ws.xsd.[ObjectFactory](#page-800-0) Create an instance of JAXBElement<String>}
- **[createCCMZoneNotify\(String\)](#page-800-0)** Method in class com.cisco.cnr.ws.xsd.[ObjectFactory](#page-800-0) Create an instance of JAXBElement<String>}
- **[createCCMZoneNotifySet\(StringArray\)](#page-800-0)** Method in class com.cisco.cnr.ws.xsd.[ObjectFactory](#page-800-0) Create an instance of JAXBElement[<StringArray>](#page-1107-0)}
- **[createCCMZoneNsttl\(String\)](#page-800-0)** Method in class com.cisco.cnr.ws.xsd[.ObjectFactory](#page-800-0) Create an instance of JAXBElement<String>}
- **[createCCMZoneOwner\(String\)](#page-800-0)** Method in class com.cisco.cnr.ws.xsd.[ObjectFactory](#page-800-0) Create an instance of JAXBElement<String>}
- **[createCCMZoneRefresh\(String\)](#page-800-0)** Method in class com.cisco.cnr.ws.xsd.[ObjectFactory](#page-800-0) Create an instance of JAXBElement<String>}
- **[createCCMZoneRegion\(String\)](#page-800-0)** Method in class com.cisco.cnr.ws.xsd.[ObjectFactory](#page-800-0) Create an instance of JAXBElement<String>}
- **[createCCMZoneRestrictQueryAcl\(String\)](#page-800-0)** Method in class com.cisco.cnr.ws.xsd[.ObjectFactory](#page-800-0) Create an instance of JAXBElement<String>}
- **[createCCMZoneRestrictXfer\(String\)](#page-800-0)** Method in class com.cisco.cnr.ws.xsd.[ObjectFactory](#page-800-0) Create an instance of JAXBElement<String>}
- **[createCCMZoneRestrictXferAcl\(String\)](#page-800-0)** Method in class com.cisco.cnr.ws.xsd[.ObjectFactory](#page-800-0) Create an instance of JAXBElement<String>}
- **[createCCMZoneRetry\(String\)](#page-800-0)** Method in class com.cisco.cnr.ws.xsd.[ObjectFactory](#page-800-0) Create an instance of JAXBElement<String>}
- **[createCCMZoneRpz\(String\)](#page-800-0)** Method in class com.cisco.cnr.ws.xsd.[ObjectFactory](#page-800-0) Create an instance of JAXBElement<String>}
- **[createCCMZoneScvgEnabled\(String\)](#page-800-0)** Method in class com.cisco.cnr.ws.xsd[.ObjectFactory](#page-800-0) Create an instance of JAXBElement<String>}
- **[createCCMZoneSoattl\(String\)](#page-800-0)** Method in class com.cisco.cnr.ws.xsd.[ObjectFactory](#page-800-0) Create an instance of JAXBElement<String>}
- **[createCCMZoneTemplate\(\)](#page-800-0)** Method in class com.cisco.cnr.ws.xsd.[ObjectFactory](#page-800-0) Create an instance of **[CCMZoneTemplate](#page-271-0)**
- **[createCCMZoneTemplate\(CCMZoneTemplate\)](#page-800-0)** Method in class com.cisco.cnr.ws.xsd.[ObjectFactory](#page-800-0) Create an instance of JAXBElement[<CCMZoneTemplate>](#page-271-0)}
- **[createCCMZoneTemplateArray\(\)](#page-800-0)** Method in class com.cisco.cnr.ws.xsd.[ObjectFactory](#page-800-0) Create an instance of **CCMZ**oneTemplateArray
- **[createCCMZoneTemplateArray\(CCMZoneTemplateArray\)](#page-800-0)** Method in class com.cisco.cnr.ws.xsd.[ObjectFactory](#page-800-0) Create an instance of JAXBElement[<CCMZoneTemplateArray](#page-285-0)>}
- **[createCCMZoneTemplateDefttl\(String\)](#page-800-0)** Method in class com.cisco.cnr.ws.xsd.[ObjectFactory](#page-800-0) Create an instance of JAXBElement<String>}
- **[createCCMZoneTemplateDistMap\(String\)](#page-800-0)** Method in class com.cisco.cnr.ws.xsd[.ObjectFactory](#page-800-0) Create an instance of JAXBElement<String>}
- **[createCCMZoneTemplateExpire\(String\)](#page-800-0)** Method in class com.cisco.cnr.ws.xsd.[ObjectFactory](#page-800-0) Create an instance of JAXBElement<String>}
- **[createCCMZoneTemplateItem\(CCMZoneTemplate\)](#page-800-0)** Method in class com.cisco.cnr.ws.xsd.[ObjectFactory](#page-800-0) Create an instance of JAXBElement[<CCMZoneTemplate>](#page-271-0)}
- **[createCCMZoneTemplateMinttl\(String\)](#page-800-0)** Method in class com.cisco.cnr.ws.xsd[.ObjectFactory](#page-800-0) Create an instance of JAXBElement<String>}
- **[createCCMZoneTemplateNameservers\(StringArray\)](#page-800-0)** Method in class com.cisco.cnr.ws.xsd.[ObjectFactory](#page-800-0) Create an instance of JAXBElement[<StringArray>](#page-1107-0)}
- **[createCCMZoneTemplateNotify\(String\)](#page-800-0)** Method in class com.cisco.cnr.ws.xsd.[ObjectFactory](#page-800-0) Create an instance of JAXBElement<String>}
- **[createCCMZoneTemplateNotifySet\(StringArray\)](#page-800-0)** Method in class com.cisco.cnr.ws.xsd.[ObjectFactory](#page-800-0) Create an instance of JAXBElement[<StringArray>](#page-1107-0)}
- **[createCCMZoneTemplateNs\(String\)](#page-800-0)** Method in class com.cisco.cnr.ws.xsd.[ObjectFactory](#page-800-0) Create an instance of JAXBElement<String>}
- **[createCCMZoneTemplateNsttl\(String\)](#page-800-0)** Method in class com.cisco.cnr.ws.xsd.[ObjectFactory](#page-800-0) Create an instance of JAXBElement<String>}
- **[createCCMZoneTemplateOwner\(String\)](#page-800-0)** Method in class com.cisco.cnr.ws.xsd.[ObjectFactory](#page-800-0) Create an instance of JAXBElement<String>}
- **[createCCMZoneTemplatePerson\(String\)](#page-800-0)** Method in class com.cisco.cnr.ws.xsd.[ObjectFactory](#page-800-0) Create an instance of JAXBElement<String>}
- **[createCCMZoneTemplateRefresh\(String\)](#page-800-0)** Method in class com.cisco.cnr.ws.xsd.[ObjectFactory](#page-800-0) Create an instance of JAXBElement<String>}
- **[createCCMZoneTemplateRegion\(String\)](#page-800-0)** Method in class com.cisco.cnr.ws.xsd[.ObjectFactory](#page-800-0) Create an instance of JAXBElement<String>}
- **[createCCMZoneTemplateRestrictQueryAcl\(String\)](#page-800-0)** Method in class com.cisco.cnr.ws.xsd.[ObjectFactory](#page-800-0) Create an instance of JAXBElement<String>}
- **[createCCMZoneTemplateRestrictXfer\(String\)](#page-800-0)** Method in class com.cisco.cnr.ws.xsd.[ObjectFactory](#page-800-0) Create an instance of JAXBElement<String>}
- **[createCCMZoneTemplateRestrictXferAcl\(String\)](#page-800-0)** Method in class com.cisco.cnr.ws.xsd.[ObjectFactory](#page-800-0) Create an instance of JAXBElement<String>}
- **[createCCMZoneTemplateRetry\(String\)](#page-800-0)** Method in class com.cisco.cnr.ws.xsd.[ObjectFactory](#page-800-0) Create an instance of JAXBElement<String>}
- **[createCCMZoneTemplateScvgEnabled\(String\)](#page-800-0)** Method in class com.cisco.cnr.ws.xsd.[ObjectFactory](#page-800-0) Create an instance of JAXBElement<String>}
- **[createCCMZoneTemplateSerial\(String\)](#page-800-0)** Method in class com.cisco.cnr.ws.xsd[.ObjectFactory](#page-800-0) Create an instance of JAXBElement<String>}
- **[createCCMZoneTemplateSoattl\(String\)](#page-800-0)** Method in class com.cisco.cnr.ws.xsd[.ObjectFactory](#page-800-0) Create an instance of JAXBElement<String>}
- **[createCCMZoneTemplateTenantId\(String\)](#page-800-0)** Method in class com.cisco.cnr.ws.xsd[.ObjectFactory](#page-800-0) Create an instance of JAXBElement<String>}
- **[createCCMZoneTemplateUpdateAcl\(String\)](#page-800-0)** Method in class com.cisco.cnr.ws.xsd.[ObjectFactory](#page-800-0) Create an instance of JAXBElement<String>}
- **[createCCMZoneTemplateUpdatePolicyList\(StringArray\)](#page-800-0)** Method in class com.cisco.cnr.ws.xsd[.ObjectFactory](#page-800-0) Create an instance of JAXBElement[<StringArray>](#page-1107-0)}
- **[createCCMZoneTemplateViewId\(String\)](#page-800-0)** Method in class com.cisco.cnr.ws.xsd.[ObjectFactory](#page-800-0) Create an instance of JAXBElement<String>}
- **[createCCMZoneTenantId\(String\)](#page-800-0)** Method in class com.cisco.cnr.ws.xsd.[ObjectFactory](#page-800-0) Create an instance of JAXBElement<String>}
- **[createCCMZoneUpdateAcl\(String\)](#page-800-0)** Method in class com.cisco.cnr.ws.xsd[.ObjectFactory](#page-800-0) Create an instance of JAXBElement<String>}
- **[createCCMZoneUpdatePolicyList\(StringArray\)](#page-800-0)** Method in class com.cisco.cnr.ws.xsd.[ObjectFactory](#page-800-0) Create an instance of JAXBElement[<StringArray>](#page-1107-0)}
- **[createCCMZoneViewId\(String\)](#page-800-0)** Method in class com.cisco.cnr.ws.xsd.[ObjectFactory](#page-800-0)
	- Create an instance of JAXBElement<String>}

**[createCdnsRedirect\(\)](#page-800-0)** - Method in class com.cisco.cnr.ws.xsd.[ObjectFactory](#page-800-0) Create an instance of [CdnsRedirect](#page-287-0) **[createCdnsRedirect\(CdnsRedirect\)](#page-800-0)** - Method in class com.cisco.cnr.ws.xsd[.ObjectFactory](#page-800-0) Create an instance of JAXBElement[<CdnsRedirect>](#page-287-0)} **[createCdnsRedirectAaaaResponse\(String\)](#page-800-0)** - Method in class com.cisco.cnr.ws.xsd[.ObjectFactory](#page-800-0) Create an instance of JAXBElement<String>} **[createCdnsRedirectAction\(String\)](#page-800-0)** - Method in class com.cisco.cnr.ws.xsd.[ObjectFactory](#page-800-0) Create an instance of JAXBElement<String>} **[createCdnsRedirectAResponse\(String\)](#page-800-0)** - Method in class com.cisco.cnr.ws.xsd[.ObjectFactory](#page-800-0) Create an instance of JAXBElement<String>} **[createCdnsRedirectArray\(\)](#page-800-0)** - Method in class com.cisco.cnr.ws.xsd[.ObjectFactory](#page-800-0) Create an instance of [CdnsRedirectArray](#page-294-0) **[createCdnsRedirectArray\(CdnsRedirectArray\)](#page-800-0)** - Method in class com.cisco.cnr.ws.xsd[.ObjectFactory](#page-800-0) Create an instance of JAXBElement[<CdnsRedirectArray](#page-294-0)>} **[createCdnsRedirectClientAcl\(String\)](#page-800-0)** - Method in class com.cisco.cnr.ws.xsd.[ObjectFactory](#page-800-0) Create an instance of JAXBElement<String>} **[createCdnsRedirectDomains\(StringArray\)](#page-800-0)** - Method in class com.cisco.cnr.ws.xsd.[ObjectFactory](#page-800-0) Create an instance of JAXBElement[<StringArray>](#page-1107-0)} **[createCdnsRedirectItem\(CdnsRedirect\)](#page-800-0)** - Method in class com.cisco.cnr.ws.xsd[.ObjectFactory](#page-800-0) Create an instance of JAXBElement[<CdnsRedirect>](#page-287-0)} **[createCdnsRedirectPriority\(String\)](#page-800-0)** - Method in class com.cisco.cnr.ws.xsd.[ObjectFactory](#page-800-0) Create an instance of JAXBElement<String>} **[createCdnsRedirectRpzOverride\(String\)](#page-800-0)** - Method in class com.cisco.cnr.ws.xsd.[ObjectFactory](#page-800-0) Create an instance of JAXBElement<String>} **[createCdnsRedirectRpzOverrideRedirect\(String\)](#page-800-0)** - Method in class com.cisco.cnr.ws.xsd.[ObjectFactory](#page-800-0) Create an instance of JAXBElement<String>} **[createCdnsRedirectRpzServerAddrs\(DnsIPnPortArray\)](#page-800-0)** - Method in class com.cisco.cnr.ws.xsd.[ObjectFactory](#page-800-0) Create an instance of JAXBElement[<DnsIPnPortArray>](#page-574-0)} **[createCdnsRedirectRpzTrigger\(String\)](#page-800-0)** - Method in class com.cisco.cnr.ws.xsd.[ObjectFactory](#page-800-0) Create an instance of JAXBElement<String>} **[createCdnsRedirectRpzZoneName\(String\)](#page-800-0)** - Method in class com.cisco.cnr.ws.xsd.[ObjectFactory](#page-800-0) Create an instance of JAXBElement<String>} **[createClassBase\(\)](#page-800-0)** - Method in class com.cisco.cnr.ws.xsd[.ObjectFactory](#page-800-0) Create an instance of **[ClassBase](#page-296-0) [createClassBase\(ClassBase\)](#page-800-0)** - Method in class com.cisco.cnr.ws.xsd.[ObjectFactory](#page-800-0) Create an instance of JAXBElement[<ClassBase](#page-296-0)>} **[createClassBaseArray\(ClassBaseArray\)](#page-800-0)** - Method in class com.cisco.cnr.ws.xsd[.ObjectFactory](#page-800-0) Create an instance of JAXBElement[<ClassBaseArray>](#page-298-0)} **[createClassBaseObjectOid\(String\)](#page-800-0)** - Method in class com.cisco.cnr.ws.xsd.[ObjectFactory](#page-800-0) Create an instance of JAXBElement<String>} **[createClientClass\(\)](#page-800-0)** - Method in class com.cisco.cnr.ws.xsd.[ObjectFactory](#page-800-0) Create an instance of **[ClientClass](#page-301-0) [createClientClass\(ClientClass\)](#page-800-0)** - Method in class com.cisco.cnr.ws.xsd[.ObjectFactory](#page-800-0) Create an instance of JAXBElement[<ClientClass>](#page-301-0)} **[createClientClassAction\(String\)](#page-800-0)** - Method in class com.cisco.cnr.ws.xsd.[ObjectFactory](#page-800-0) Create an instance of JAXBElement<String>} **[createClientClassAddToEnvironmentDictionary\(String\)](#page-800-0)** - Method in class com.cisco.cnr.ws.xsd[.ObjectFactory](#page-800-0) Create an instance of JAXBElement<String>} **[createClientClassArray\(\)](#page-800-0)** - Method in class com.cisco.cnr.ws.xsd[.ObjectFactory](#page-800-0) Create an instance of **[ClientClassArray](#page-311-0) [createClientClassArray\(ClientClassArray\)](#page-800-0)** - Method in class com.cisco.cnr.ws.xsd[.ObjectFactory](#page-800-0) Create an instance of JAXBElement[<ClientClassArray>](#page-311-0)} **[createClientClassClientLookupId\(String\)](#page-800-0)** - Method in class com.cisco.cnr.ws.xsd.[ObjectFactory](#page-800-0) Create an instance of JAXBElement<String>}

- **[createClientClassDefaultVpn\(String\)](#page-800-0)** Method in class com.cisco.cnr.ws.xsd.[ObjectFactory](#page-800-0) Create an instance of JAXBElement<String>}
- **[createClientClassDomainName\(String\)](#page-800-0)** Method in class com.cisco.cnr.ws.xsd.[ObjectFactory](#page-800-0) Create an instance of JAXBElement<String>}
- **[createClientClassEmbeddedPolicy\(Policy\)](#page-800-0)** Method in class com.cisco.cnr.ws.xsd.[ObjectFactory](#page-800-0) Create an instance of JAXBElement[<Policy](#page-1005-0)>}
- **[createClientClassHostName\(String\)](#page-800-0)** Method in class com.cisco.cnr.ws.xsd.[ObjectFactory](#page-800-0) Create an instance of JAXBElement<String>}
- **[createClientClassItem\(ClientClass\)](#page-800-0)** Method in class com.cisco.cnr.ws.xsd[.ObjectFactory](#page-800-0) Create an instance of JAXBElement[<ClientClass>](#page-301-0)}
- **[createClientClassLimitationId\(String\)](#page-800-0)** Method in class com.cisco.cnr.ws.xsd.[ObjectFactory](#page-800-0) Create an instance of JAXBElement<String>}
- **[createClientClassOverLimitClientClassName\(String\)](#page-800-0)** Method in class com.cisco.cnr.ws.xsd[.ObjectFactory](#page-800-0) Create an instance of JAXBElement<String>}
- **[createClientClassOverrideClientId\(String\)](#page-800-0)** Method in class com.cisco.cnr.ws.xsd[.ObjectFactory](#page-800-0) Create an instance of JAXBElement<String>}
- **[createClientClassOverrideVpn\(String\)](#page-800-0)** Method in class com.cisco.cnr.ws.xsd[.ObjectFactory](#page-800-0) Create an instance of JAXBElement<String>}
- **[createClientClassPolicyName\(String\)](#page-800-0)** Method in class com.cisco.cnr.ws.xsd.[ObjectFactory](#page-800-0) Create an instance of JAXBElement<String>}
- **[createClientClassSelectionCriteria\(StringArray\)](#page-800-0)** Method in class com.cisco.cnr.ws.xsd.[ObjectFactory](#page-800-0) Create an instance of JAXBElement[<StringArray>](#page-1107-0)}
- **[createClientClassTenantId\(String\)](#page-800-0)** Method in class com.cisco.cnr.ws.xsd.[ObjectFactory](#page-800-0) Create an instance of JAXBElement<String>}
- **[createClientClassUnauthenticatedClientClassName\(String\)](#page-800-0)** Method in class com.cisco.cnr.ws.xsd.[ObjectFactory](#page-800-0) Create an instance of JAXBElement<String>}
- **[createClientClassUserDefined\(String\)](#page-800-0)** Method in class com.cisco.cnr.ws.xsd.[ObjectFactory](#page-800-0) Create an instance of JAXBElement<String>}
- **[createClientClassV6ClientLookupId\(String\)](#page-800-0)** Method in class com.cisco.cnr.ws.xsd.[ObjectFactory](#page-800-0) Create an instance of JAXBElement<String>}
- **[createClientClassV6OverrideClientId\(String\)](#page-800-0)** Method in class com.cisco.cnr.ws.xsd.[ObjectFactory](#page-800-0) Create an instance of JAXBElement<String>}
- **[createClientEntry\(\)](#page-800-0)** Method in class com.cisco.cnr.ws.xsd.[ObjectFactory](#page-800-0) Create an instance of **[ClientEntry](#page-313-0)**
- **[createClientEntry\(ClientEntry\)](#page-800-0)** Method in class com.cisco.cnr.ws.xsd.[ObjectFactory](#page-800-0) Create an instance of JAXBElement[<ClientEntry>](#page-313-0)}
- **[createClientEntryAction\(String\)](#page-800-0)** Method in class com.cisco.cnr.ws.xsd.[ObjectFactory](#page-800-0) Create an instance of JAXBElement<String>}
- **[createClientEntryAddToEnvironmentDictionary\(String\)](#page-800-0)** Method in class com.cisco.cnr.ws.xsd[.ObjectFactory](#page-800-0) Create an instance of JAXBElement<String>}
- **[createClientEntryArray\(\)](#page-800-0)** Method in class com.cisco.cnr.ws.xsd.[ObjectFactory](#page-800-0) Create an instance of *[ClientEntryArray](#page-324-0)*
- **[createClientEntryArray\(ClientEntryArray\)](#page-800-0)** Method in class com.cisco.cnr.ws.xsd.[ObjectFactory](#page-800-0) Create an instance of JAXBElement[<ClientEntryArray>](#page-324-0)}
- **[createClientEntryAuthenticateUntil\(String\)](#page-800-0)** Method in class com.cisco.cnr.ws.xsd.[ObjectFactory](#page-800-0) Create an instance of JAXBElement<String>}
- **[createClientEntryClientClassName\(String\)](#page-800-0)** Method in class com.cisco.cnr.ws.xsd.[ObjectFactory](#page-800-0) Create an instance of JAXBElement<String>}
- **[createClientEntryDefaultVpn\(String\)](#page-800-0)** Method in class com.cisco.cnr.ws.xsd[.ObjectFactory](#page-800-0) Create an instance of JAXBElement<String>}
- **[createClientEntryDomainName\(String\)](#page-800-0)** Method in class com.cisco.cnr.ws.xsd.[ObjectFactory](#page-800-0) Create an instance of JAXBElement<String>}
- **[createClientEntryEmbeddedPolicy\(Policy\)](#page-800-0)** Method in class com.cisco.cnr.ws.xsd.[ObjectFactory](#page-800-0) Create an instance of JAXBElement[<Policy](#page-1005-0)>}
- **[createClientEntryHostName\(String\)](#page-800-0)** Method in class com.cisco.cnr.ws.xsd[.ObjectFactory](#page-800-0) Create an instance of JAXBElement<String>}
- **[createClientEntryItem\(ClientEntry\)](#page-800-0)** Method in class com.cisco.cnr.ws.xsd.[ObjectFactory](#page-800-0) Create an instance of JAXBElement[<ClientEntry>](#page-313-0)}
- **[createClientEntryOverLimitClientClassName\(String\)](#page-800-0)** Method in class com.cisco.cnr.ws.xsd.[ObjectFactory](#page-800-0) Create an instance of JAXBElement<String>}
- **[createClientEntryOverrideVpn\(String\)](#page-800-0)** Method in class com.cisco.cnr.ws.xsd[.ObjectFactory](#page-800-0) Create an instance of JAXBElement<String>}
- **[createClientEntryPolicyName\(String\)](#page-800-0)** Method in class com.cisco.cnr.ws.xsd.[ObjectFactory](#page-800-0) Create an instance of JAXBElement<String>}
- **[createClientEntryReservedAddresses\(StringArray\)](#page-800-0)** Method in class com.cisco.cnr.ws.xsd.[ObjectFactory](#page-800-0) Create an instance of JAXBElement[<StringArray>](#page-1107-0)}
- **[createClientEntryReservedIp6Addresses\(StringArray\)](#page-800-0)** Method in class com.cisco.cnr.ws.xsd.[ObjectFactory](#page-800-0) Create an instance of JAXBElement[<StringArray>](#page-1107-0)}
- **[createClientEntryReservedPrefixes\(StringArray\)](#page-800-0)** Method in class com.cisco.cnr.ws.xsd[.ObjectFactory](#page-800-0) Create an instance of JAXBElement[<StringArray>](#page-1107-0)}
- **[createClientEntrySelectionCriteria\(StringArray\)](#page-800-0)** Method in class com.cisco.cnr.ws.xsd.[ObjectFactory](#page-800-0) Create an instance of JAXBElement[<StringArray>](#page-1107-0)}
- **[createClientEntryTenantId\(String\)](#page-800-0)** Method in class com.cisco.cnr.ws.xsd[.ObjectFactory](#page-800-0) Create an instance of JAXBElement<String>}
- **[createClientEntryUnauthenticatedClientClassName\(String\)](#page-800-0)** Method in class com.cisco.cnr.ws.xsd[.ObjectFactory](#page-800-0) Create an instance of JAXBElement<String>}
- **[createClientEntryUserDefined\(String\)](#page-800-0)** Method in class com.cisco.cnr.ws.xsd.[ObjectFactory](#page-800-0) Create an instance of JAXBElement<String>}
- **[createClientEntryUserid\(String\)](#page-800-0)** Method in class com.cisco.cnr.ws.xsd.[ObjectFactory](#page-800-0) Create an instance of JAXBElement<String>}
- **[createCnrSoapAuth\(\)](#page-800-0)** Method in class com.cisco.cnr.ws.xsd[.ObjectFactory](#page-800-0) Create an instance of [CnrSoapAuth](#page-326-0)
- **[createCnrSoapAuth\(CnrSoapAuth\)](#page-800-0)** Method in class com.cisco.cnr.ws.xsd[.ObjectFactory](#page-800-0) Create an instance of JAXBElement[<CnrSoapAuth>](#page-326-0)}
- **[createCnrStatus\(String\)](#page-800-0)** Method in class com.cisco.cnr.ws.xsd.[ObjectFactory](#page-800-0)
	- Create an instance of JAXBElement<String>}
- **[createDHCP6Stats\(\)](#page-800-0)** Method in class com.cisco.cnr.ws.xsd.[ObjectFactory](#page-800-0) Create an instance of **[DHCP6Stats](#page-328-0)**
- **[createDHCP6Stats\(DHCP6Stats\)](#page-800-0)** Method in class com.cisco.cnr.ws.xsd.[ObjectFactory](#page-800-0) Create an instance of JAXBElement[<DHCP6Stats](#page-328-0)>}
- **[createDHCP6StatsActiveLeasequeries\(String\)](#page-800-0)** Method in class com.cisco.cnr.ws.xsd.[ObjectFactory](#page-800-0) Create an instance of JAXBElement<String>}
- **[createDHCP6StatsActiveLeasequeryData\(String\)](#page-800-0)** Method in class com.cisco.cnr.ws.xsd.[ObjectFactory](#page-800-0) Create an instance of JAXBElement<String>}
- **[createDHCP6StatsActiveLeasequeryDone\(String\)](#page-800-0)** Method in class com.cisco.cnr.ws.xsd[.ObjectFactory](#page-800-0) Create an instance of JAXBElement<String>}
- **[createDHCP6StatsActiveLeasequeryReplies\(String\)](#page-800-0)** Method in class com.cisco.cnr.ws.xsd.[ObjectFactory](#page-800-0) Create an instance of JAXBElement<String>}
- **[createDHCP6StatsActiveLeases\(String\)](#page-800-0)** Method in class com.cisco.cnr.ws.xsd.[ObjectFactory](#page-800-0) Create an instance of JAXBElement<String>}
- **[createDHCP6StatsAdvertises\(String\)](#page-800-0)** Method in class com.cisco.cnr.ws.xsd.[ObjectFactory](#page-800-0) Create an instance of JAXBElement<String>}
- **[createDHCP6StatsAllocatedLeases\(String\)](#page-800-0)** Method in class com.cisco.cnr.ws.xsd[.ObjectFactory](#page-800-0) Create an instance of JAXBElement<String>}
- **[createDHCP6StatsArray\(\)](#page-800-0)** Method in class com.cisco.cnr.ws.xsd.[ObjectFactory](#page-800-0) Create an instance of **[DHCP6StatsArray](#page-355-0)**
- **[createDHCP6StatsArray\(DHCP6StatsArray\)](#page-800-0)** Method in class com.cisco.cnr.ws.xsd.[ObjectFactory](#page-800-0) Create an instance of JAXBElement[<DHCP6StatsArray>](#page-355-0)}
- **[createDHCP6StatsAuthFails\(String\)](#page-800-0)** Method in class com.cisco.cnr.ws.xsd.[ObjectFactory](#page-800-0) Create an instance of JAXBElement<String>}
- **[createDHCP6StatsBulkLeasequeries\(String\)](#page-800-0)** Method in class com.cisco.cnr.ws.xsd.[ObjectFactory](#page-800-0) Create an instance of JAXBElement<String>}
- **[createDHCP6StatsBulkLeasequeryData\(String\)](#page-800-0)** Method in class com.cisco.cnr.ws.xsd.[ObjectFactory](#page-800-0) Create an instance of JAXBElement<String>}
- **[createDHCP6StatsBulkLeasequeryDone\(String\)](#page-800-0)** Method in class com.cisco.cnr.ws.xsd.[ObjectFactory](#page-800-0) Create an instance of JAXBElement<String>}
- **[createDHCP6StatsBulkLeasequeryReplies\(String\)](#page-800-0)** Method in class com.cisco.cnr.ws.xsd.[ObjectFactory](#page-800-0) Create an instance of JAXBElement<String>}
- **[createDHCP6StatsClientClassFails\(String\)](#page-800-0)** Method in class com.cisco.cnr.ws.xsd.[ObjectFactory](#page-800-0) Create an instance of JAXBElement<String>}
- **[createDHCP6StatsConfirms\(String\)](#page-800-0)** Method in class com.cisco.cnr.ws.xsd.[ObjectFactory](#page-800-0) Create an instance of JAXBElement<String>}
- **[createDHCP6StatsDeclines\(String\)](#page-800-0)** Method in class com.cisco.cnr.ws.xsd.[ObjectFactory](#page-800-0) Create an instance of JAXBElement<String>}
- **[createDHCP6StatsDiscards\(String\)](#page-800-0)** Method in class com.cisco.cnr.ws.xsd.[ObjectFactory](#page-800-0) Create an instance of JAXBElement<String>}
- **[createDHCP6StatsDroppedTotal\(String\)](#page-800-0)** Method in class com.cisco.cnr.ws.xsd.[ObjectFactory](#page-800-0) Create an instance of JAXBElement<String>}
- **[createDHCP6StatsDuplicates\(String\)](#page-800-0)** Method in class com.cisco.cnr.ws.xsd.[ObjectFactory](#page-800-0) Create an instance of JAXBElement<String>}
- **[createDHCP6StatsGraceExpirations\(String\)](#page-800-0)** Method in class com.cisco.cnr.ws.xsd.[ObjectFactory](#page-800-0) Create an instance of JAXBElement<String>}
- **[createDHCP6StatsInfoRequests\(String\)](#page-800-0)** Method in class com.cisco.cnr.ws.xsd.[ObjectFactory](#page-800-0) Create an instance of JAXBElement<String>}
- **[createDHCP6StatsInvalidClients\(String\)](#page-800-0)** Method in class com.cisco.cnr.ws.xsd.[ObjectFactory](#page-800-0) Create an instance of JAXBElement<String>}
- **[createDHCP6StatsInvalidPackets\(String\)](#page-800-0)** Method in class com.cisco.cnr.ws.xsd.[ObjectFactory](#page-800-0) Create an instance of JAXBElement<String>}
- **[createDHCP6StatsItem\(DHCP6Stats\)](#page-800-0)** Method in class com.cisco.cnr.ws.xsd.[ObjectFactory](#page-800-0) Create an instance of JAXBElement[<DHCP6Stats](#page-328-0)>}
- **[createDHCP6StatsLeasequeries\(String\)](#page-800-0)** Method in class com.cisco.cnr.ws.xsd.[ObjectFactory](#page-800-0) Create an instance of JAXBElement<String>}
- **[createDHCP6StatsLeasequeryReplies\(String\)](#page-800-0)** Method in class com.cisco.cnr.ws.xsd.[ObjectFactory](#page-800-0) Create an instance of JAXBElement<String>}
- **[createDHCP6StatsOfferTimeouts\(String\)](#page-800-0)** Method in class com.cisco.cnr.ws.xsd.[ObjectFactory](#page-800-0) Create an instance of JAXBElement<String>}
- **[createDHCP6StatsOtherServer\(String\)](#page-800-0)** Method in class com.cisco.cnr.ws.xsd[.ObjectFactory](#page-800-0) Create an instance of JAXBElement<String>}
- **[createDHCP6StatsOverMaxWaiting\(String\)](#page-800-0)** Method in class com.cisco.cnr.ws.xsd.[ObjectFactory](#page-800-0) Create an instance of JAXBElement<String>}
- **[createDHCP6StatsPacketsReceived\(String\)](#page-800-0)** Method in class com.cisco.cnr.ws.xsd.[ObjectFactory](#page-800-0) Create an instance of JAXBElement<String>}
- **[createDHCP6StatsPacketsReceivedRelay\(String\)](#page-800-0)** Method in class com.cisco.cnr.ws.xsd.[ObjectFactory](#page-800-0) Create an instance of JAXBElement<String>}
- **[createDHCP6StatsPacketsSent\(String\)](#page-800-0)** Method in class com.cisco.cnr.ws.xsd[.ObjectFactory](#page-800-0) Create an instance of JAXBElement<String>}
- **[createDHCP6StatsPacketsSentRelay\(String\)](#page-800-0)** Method in class com.cisco.cnr.ws.xsd.[ObjectFactory](#page-800-0) Create an instance of JAXBElement<String>}
- **[createDHCP6StatsQueueLimitedSolicitsDropped\(String\)](#page-800-0)** Method in class com.cisco.cnr.ws.xsd.[ObjectFactory](#page-800-0) Create an instance of JAXBElement<String>}
- **[createDHCP6StatsRebinds\(String\)](#page-800-0)** Method in class com.cisco.cnr.ws.xsd.[ObjectFactory](#page-800-0)
	- Create an instance of JAXBElement<String>}
- **[createDHCP6StatsReconfigures\(String\)](#page-800-0)** Method in class com.cisco.cnr.ws.xsd.[ObjectFactory](#page-800-0) Create an instance of JAXBElement<String>}
- **[createDHCP6StatsReleases\(String\)](#page-800-0)** Method in class com.cisco.cnr.ws.xsd.[ObjectFactory](#page-800-0) Create an instance of JAXBElement<String>}
- **[createDHCP6StatsRenews\(String\)](#page-800-0)** Method in class com.cisco.cnr.ws.xsd.[ObjectFactory](#page-800-0) Create an instance of JAXBElement<String>}
- **[createDHCP6StatsReplies\(String\)](#page-800-0)** Method in class com.cisco.cnr.ws.xsd.[ObjectFactory](#page-800-0) Create an instance of JAXBElement<String>}
- **[createDHCP6StatsReplyLatencyCounts\(StringArray\)](#page-800-0)** Method in class com.cisco.cnr.ws.xsd.[ObjectFactory](#page-800-0) Create an instance of JAXBElement[<StringArray>](#page-1107-0)}
- **[createDHCP6StatsRequestDroppedOld\(String\)](#page-800-0)** Method in class com.cisco.cnr.ws.xsd.[ObjectFactory](#page-800-0) Create an instance of JAXBElement<String>}
- **[createDHCP6StatsRequestDroppedOthers\(String\)](#page-800-0)** Method in class com.cisco.cnr.ws.xsd[.ObjectFactory](#page-800-0) Create an instance of JAXBElement<String>}
- **[createDHCP6StatsRequests\(String\)](#page-800-0)** Method in class com.cisco.cnr.ws.xsd.[ObjectFactory](#page-800-0) Create an instance of JAXBElement<String>}
- **[createDHCP6StatsReservedActiveLeases\(String\)](#page-800-0)** Method in class com.cisco.cnr.ws.xsd.[ObjectFactory](#page-800-0) Create an instance of JAXBElement<String>}
- **[createDHCP6StatsReservedLeases\(String\)](#page-800-0)** Method in class com.cisco.cnr.ws.xsd.[ObjectFactory](#page-800-0) Create an instance of JAXBElement<String>}
- **[createDHCP6StatsResponseDroppedOld\(String\)](#page-800-0)** Method in class com.cisco.cnr.ws.xsd[.ObjectFactory](#page-800-0) Create an instance of JAXBElement<String>}
- **[createDHCP6StatsResponseDroppedOthers\(String\)](#page-800-0)** Method in class com.cisco.cnr.ws.xsd.[ObjectFactory](#page-800-0) Create an instance of JAXBElement<String>}
- **[createDHCP6StatsServerDuid\(String\)](#page-800-0)** Method in class com.cisco.cnr.ws.xsd.[ObjectFactory](#page-800-0) Create an instance of JAXBElement<String>}
- **[createDHCP6StatsSolicits\(String\)](#page-800-0)** Method in class com.cisco.cnr.ws.xsd.[ObjectFactory](#page-800-0) Create an instance of JAXBElement<String>}
- **[createDHCP6StatsTcpConnectionsDropped\(String\)](#page-800-0)** Method in class com.cisco.cnr.ws.xsd.[ObjectFactory](#page-800-0) Create an instance of JAXBElement<String>}
- **[createDHCP6StatsTcpCurrentConnections\(String\)](#page-800-0)** Method in class com.cisco.cnr.ws.xsd.[ObjectFactory](#page-800-0) Create an instance of JAXBElement<String>}
- **[createDHCP6StatsTcpLqStatusCatchUpComplete\(String\)](#page-800-0)** Method in class com.cisco.cnr.ws.xsd.[ObjectFactory](#page-800-0) Create an instance of JAXBElement<String>}
- **[createDHCP6StatsTcpLqStatusDataMissing\(String\)](#page-800-0)** Method in class com.cisco.cnr.ws.xsd.[ObjectFactory](#page-800-0) Create an instance of JAXBElement<String>}
- **[createDHCP6StatsTcpLqStatusMalformedQuery\(String\)](#page-800-0)** Method in class com.cisco.cnr.ws.xsd.[ObjectFactory](#page-800-0) Create an instance of JAXBElement<String>}
- **[createDHCP6StatsTcpLqStatusNotAllowed\(String\)](#page-800-0)** Method in class com.cisco.cnr.ws.xsd.[ObjectFactory](#page-800-0) Create an instance of JAXBElement<String>}
- **[createDHCP6StatsTcpLqStatusNotConfigured\(String\)](#page-800-0)** Method in class com.cisco.cnr.ws.xsd.[ObjectFactory](#page-800-0) Create an instance of JAXBElement<String>}
- **[createDHCP6StatsTcpLqStatusQueryTerminated\(String\)](#page-800-0)** Method in class com.cisco.cnr.ws.xsd.[ObjectFactory](#page-800-0) Create an instance of JAXBElement<String>}
- **[createDHCP6StatsTcpLqStatusUnknownQuery\(String\)](#page-800-0)** Method in class com.cisco.cnr.ws.xsd.[ObjectFactory](#page-800-0) Create an instance of JAXBElement<String>}
- **[createDHCP6StatsTcpLqStatusUnspecFail\(String\)](#page-800-0)** Method in class com.cisco.cnr.ws.xsd.[ObjectFactory](#page-800-0) Create an instance of JAXBElement<String>}
- **[createDHCP6StatsTcpTotalConnections\(String\)](#page-800-0)** Method in class com.cisco.cnr.ws.xsd.[ObjectFactory](#page-800-0) Create an instance of JAXBElement<String>}
- **[createDHCP6StatsTotalPrefixes\(String\)](#page-800-0)** Method in class com.cisco.cnr.ws.xsd.[ObjectFactory](#page-800-0) Create an instance of JAXBElement<String>}
- **[createDHCP6StatsUnknownLinks\(String\)](#page-800-0)** Method in class com.cisco.cnr.ws.xsd[.ObjectFactory](#page-800-0) Create an instance of JAXBElement<String>}

**[createDHCPFailoverStats\(\)](#page-800-0)** - Method in class com.cisco.cnr.ws.xsd[.ObjectFactory](#page-800-0) Create an instance of **[DHCPFailoverStats](#page-357-0) [createDHCPFailoverStats\(DHCPFailoverStats\)](#page-800-0)** - Method in class com.cisco.cnr.ws.xsd[.ObjectFactory](#page-800-0) Create an instance of JAXBElement[<DHCPFailoverStats](#page-357-0)>} **[createDHCPFailoverStatsArray\(\)](#page-800-0)** - Method in class com.cisco.cnr.ws.xsd.[ObjectFactory](#page-800-0) Create an instance of [DHCPFailoverStatsArray](#page-379-0) **[createDHCPFailoverStatsArray\(DHCPFailoverStatsArray\)](#page-800-0)** - Method in class com.cisco.cnr.ws.xsd.[ObjectFactory](#page-800-0) Create an instance of JAXBElement[<DHCPFailoverStatsArray](#page-379-0)>} **[createDHCPFailoverStatsBindingAcksReceived\(String\)](#page-800-0)** - Method in class com.cisco.cnr.ws.xsd[.ObjectFactory](#page-800-0) Create an instance of JAXBElement<String>} **[createDHCPFailoverStatsBindingAcksSent\(String\)](#page-800-0)** - Method in class com.cisco.cnr.ws.xsd.[ObjectFactory](#page-800-0) Create an instance of JAXBElement<String>} **[createDHCPFailoverStatsBindingNaksReceived\(String\)](#page-800-0)** - Method in class com.cisco.cnr.ws.xsd.[ObjectFactory](#page-800-0) Create an instance of JAXBElement<String>} **[createDHCPFailoverStatsBindingNaksSent\(String\)](#page-800-0)** - Method in class com.cisco.cnr.ws.xsd.[ObjectFactory](#page-800-0) Create an instance of JAXBElement<String>} **[createDHCPFailoverStatsBindingUpdatesReceived\(String\)](#page-800-0)** - Method in class com.cisco.cnr.ws.xsd.[ObjectFactory](#page-800-0) Create an instance of JAXBElement<String>} **[createDHCPFailoverStatsBindingUpdatesSent\(String\)](#page-800-0)** - Method in class com.cisco.cnr.ws.xsd.[ObjectFactory](#page-800-0) Create an instance of JAXBElement<String>} **[createDHCPFailoverStatsConnectAcksReceived\(String\)](#page-800-0)** - Method in class com.cisco.cnr.ws.xsd.[ObjectFactory](#page-800-0) Create an instance of JAXBElement<String>} **[createDHCPFailoverStatsConnectAcksSent\(String\)](#page-800-0)** - Method in class com.cisco.cnr.ws.xsd.[ObjectFactory](#page-800-0) Create an instance of JAXBElement<String>} **[createDHCPFailoverStatsConnectionsTerminatedByPartner\(String\)](#page-800-0)** - Method in class com.cisco.cnr.ws.xsd.[ObjectFactory](#page-800-0) Create an instance of JAXBElement<String>} **[createDHCPFailoverStatsConnectionsTerminatedByServer\(String\)](#page-800-0)** - Method in class com.cisco.cnr.ws.xsd.[ObjectFactory](#page-800-0) Create an instance of JAXBElement<String>} **[createDHCPFailoverStatsConnectsReceived\(String\)](#page-800-0)** - Method in class com.cisco.cnr.ws.xsd.[ObjectFactory](#page-800-0) Create an instance of JAXBElement<String>} **[createDHCPFailoverStatsConnectsSent\(String\)](#page-800-0)** - Method in class com.cisco.cnr.ws.xsd[.ObjectFactory](#page-800-0) Create an instance of JAXBElement<String>} **[createDHCPFailoverStatsContactsReceived\(String\)](#page-800-0)** - Method in class com.cisco.cnr.ws.xsd[.ObjectFactory](#page-800-0) Create an instance of JAXBElement<String>} **[createDHCPFailoverStatsContactsSent\(String\)](#page-800-0)** - Method in class com.cisco.cnr.ws.xsd.[ObjectFactory](#page-800-0) Create an instance of JAXBElement<String>} **[createDHCPFailoverStatsDecayingMaxRequestBuffersInUse\(String\)](#page-800-0)** - Method in class com.cisco.cnr.ws.xsd.[ObjectFactory](#page-800-0) Create an instance of JAXBElement<String>} **[createDHCPFailoverStatsDiscardedMessages\(String\)](#page-800-0)** - Method in class com.cisco.cnr.ws.xsd[.ObjectFactory](#page-800-0) Create an instance of JAXBElement<String>} **[createDHCPFailoverStatsDisconnectsReceived\(String\)](#page-800-0)** - Method in class com.cisco.cnr.ws.xsd.[ObjectFactory](#page-800-0) Create an instance of JAXBElement<String>} **[createDHCPFailoverStatsDisconnectsSent\(String\)](#page-800-0)** - Method in class com.cisco.cnr.ws.xsd.[ObjectFactory](#page-800-0) Create an instance of JAXBElement<String>} **[createDHCPFailoverStatsFailedConnections\(String\)](#page-800-0)** - Method in class com.cisco.cnr.ws.xsd.[ObjectFactory](#page-800-0) Create an instance of JAXBElement<String>} **[createDHCPFailoverStatsInvalidConnections\(String\)](#page-800-0)** - Method in class com.cisco.cnr.ws.xsd[.ObjectFactory](#page-800-0) Create an instance of JAXBElement<String>} **[createDHCPFailoverStatsInvalidMessagesReceived\(String\)](#page-800-0)** - Method in class com.cisco.cnr.ws.xsd.[ObjectFactory](#page-800-0) Create an instance of JAXBElement<String>}

**[createDHCPFailoverStatsItem\(DHCPFailoverStats\)](#page-800-0)** - Method in class com.cisco.cnr.ws.xsd[.ObjectFactory](#page-800-0)

Create an instance of JAXBElement[<DHCPFailoverStats](#page-357-0)>}

- **[createDHCPFailoverStatsPacketsReceived\(String\)](#page-800-0)** Method in class com.cisco.cnr.ws.xsd[.ObjectFactory](#page-800-0) Create an instance of JAXBElement<String>}
- **[createDHCPFailoverStatsPacketsSent\(String\)](#page-800-0)** Method in class com.cisco.cnr.ws.xsd.[ObjectFactory](#page-800-0) Create an instance of JAXBElement<String>}
- **[createDHCPFailoverStatsPoolRequestsReceived\(String\)](#page-800-0)** Method in class com.cisco.cnr.ws.xsd.[ObjectFactory](#page-800-0) Create an instance of JAXBElement<String>}
- **[createDHCPFailoverStatsPoolResponsesSent\(String\)](#page-800-0)** Method in class com.cisco.cnr.ws.xsd.[ObjectFactory](#page-800-0) Create an instance of JAXBElement<String>}
- **[createDHCPFailoverStatsRequestBuffersAllocated\(String\)](#page-800-0)** Method in class com.cisco.cnr.ws.xsd.[ObjectFactory](#page-800-0) Create an instance of JAXBElement<String>}
- **[createDHCPFailoverStatsRequestBuffersInUse\(String\)](#page-800-0)** Method in class com.cisco.cnr.ws.xsd[.ObjectFactory](#page-800-0) Create an instance of JAXBElement<String>}
- **[createDHCPFailoverStatsStateReceived\(String\)](#page-800-0)** Method in class com.cisco.cnr.ws.xsd.[ObjectFactory](#page-800-0) Create an instance of JAXBElement<String>}
- **[createDHCPFailoverStatsStateSent\(String\)](#page-800-0)** Method in class com.cisco.cnr.ws.xsd.[ObjectFactory](#page-800-0) Create an instance of JAXBElement<String>}
- **[createDHCPFailoverStatsSuccessfulConnections\(String\)](#page-800-0)** Method in class com.cisco.cnr.ws.xsd.[ObjectFactory](#page-800-0) Create an instance of JAXBElement<String>}
- **[createDHCPFailoverStatsUpdateDoneReceived\(String\)](#page-800-0)** Method in class com.cisco.cnr.ws.xsd.[ObjectFactory](#page-800-0) Create an instance of JAXBElement<String>}
- **[createDHCPFailoverStatsUpdateDoneSent\(String\)](#page-800-0)** Method in class com.cisco.cnr.ws.xsd.[ObjectFactory](#page-800-0) Create an instance of JAXBElement<String>}
- **[createDHCPFailoverStatsUpdateRequestsReceived\(String\)](#page-800-0)** Method in class com.cisco.cnr.ws.xsd.[ObjectFactory](#page-800-0) Create an instance of JAXBElement<String>}
- **[createDHCPFailoverStatsUpdateRequestsSent\(String\)](#page-800-0)** Method in class com.cisco.cnr.ws.xsd[.ObjectFactory](#page-800-0) Create an instance of JAXBElement<String>}
- **[createDHCPFailoverStatsV6BindingAcksReceived\(String\)](#page-800-0)** Method in class com.cisco.cnr.ws.xsd.[ObjectFactory](#page-800-0) Create an instance of JAXBElement<String>}
- **[createDHCPFailoverStatsV6BindingAcksSent\(String\)](#page-800-0)** Method in class com.cisco.cnr.ws.xsd[.ObjectFactory](#page-800-0) Create an instance of JAXBElement<String>}
- **[createDHCPFailoverStatsV6BindingNacksReceived\(String\)](#page-800-0)** Method in class com.cisco.cnr.ws.xsd.[ObjectFactory](#page-800-0) Create an instance of JAXBElement<String>}
- **[createDHCPFailoverStatsV6BindingNacksSent\(String\)](#page-800-0)** Method in class com.cisco.cnr.ws.xsd[.ObjectFactory](#page-800-0) Create an instance of JAXBElement<String>}
- **[createDHCPFailoverStatsV6BindingUpdatesReceived\(String\)](#page-800-0)** Method in class com.cisco.cnr.ws.xsd.[ObjectFactory](#page-800-0)
	- Create an instance of JAXBElement<String>}
- **[createDHCPFailoverStatsV6BindingUpdatesSent\(String\)](#page-800-0)** Method in class com.cisco.cnr.ws.xsd.[ObjectFactory](#page-800-0) Create an instance of JAXBElement<String>}
- **[createDHCPFailoverStatsV6PoolRequestsReceived\(String\)](#page-800-0)** Method in class com.cisco.cnr.ws.xsd.[ObjectFactory](#page-800-0) Create an instance of JAXBElement<String>}
- **[createDHCPFailoverStatsV6PoolRequestsSent\(String\)](#page-800-0)** Method in class com.cisco.cnr.ws.xsd[.ObjectFactory](#page-800-0) Create an instance of JAXBElement<String>}
- **[createDHCPFailoverStatsV6PoolResponsesReceived\(String\)](#page-800-0)** Method in class com.cisco.cnr.ws.xsd[.ObjectFactory](#page-800-0) Create an instance of JAXBElement<String>}
- **[createDHCPFailoverStatsV6PoolResponsesSent\(String\)](#page-800-0)** Method in class com.cisco.cnr.ws.xsd.[ObjectFactory](#page-800-0) Create an instance of JAXBElement<String>}
- **[createDHCPFailoverStatsV6UpdateDoneReceived\(String\)](#page-800-0)** Method in class com.cisco.cnr.ws.xsd.[ObjectFactory](#page-800-0) Create an instance of JAXBElement<String>}
- **[createDHCPFailoverStatsV6UpdateDoneSent\(String\)](#page-800-0)** Method in class com.cisco.cnr.ws.xsd.[ObjectFactory](#page-800-0) Create an instance of JAXBElement<String>}
- **[createDHCPFailoverStatsV6UpdateRequestsReceived\(String\)](#page-800-0)** Method in class com.cisco.cnr.ws.xsd.[ObjectFactory](#page-800-0)

Create an instance of JAXBElement<String>} **[createDHCPFailoverStatsV6UpdateRequestsSent\(String\)](#page-800-0)** - Method in class com.cisco.cnr.ws.xsd.[ObjectFactory](#page-800-0) Create an instance of JAXBElement<String>} **[createDHCPScopeAggregationStats\(\)](#page-800-0)** - Method in class com.cisco.cnr.ws.xsd.[ObjectFactory](#page-800-0) Create an instance of **[DHCPScopeAggregationStats](#page-381-0) [createDHCPScopeAggregationStats\(DHCPScopeAggregationStats\)](#page-800-0)** - Method in class com.cisco.cnr.ws.xsd.[ObjectFactory](#page-800-0) Create an instance of JAXBElement[<DHCPScopeAggregationStats](#page-381-0)>} **[createDHCPScopeAggregationStatsArray\(\)](#page-800-0)** - Method in class com.cisco.cnr.ws.xsd.[ObjectFactory](#page-800-0) Create an instance of [DHCPScopeAggregationStatsArray](#page-385-0) **[createDHCPScopeAggregationStatsArray\(DHCPScopeAggregationStatsArray\)](#page-800-0)** - Method in class com.cisco.cnr.ws.xsd.[ObjectFactory](#page-800-0) Create an instance of JAXBElement[<DHCPScopeAggregationStatsArray](#page-385-0)>} **[createDHCPScopeAggregationStatsInUseAddresses\(String\)](#page-800-0)** - Method in class com.cisco.cnr.ws.xsd.[ObjectFactory](#page-800-0) Create an instance of JAXBElement<String>} **[createDHCPScopeAggregationStatsItem\(DHCPScopeAggregationStats\)](#page-800-0)** - Method in class com.cisco.cnr.ws.xsd.[ObjectFactory](#page-800-0) Create an instance of JAXBElement[<DHCPScopeAggregationStats](#page-381-0)>} **[createDHCPScopeAggregationStatsMode\(String\)](#page-800-0)** - Method in class com.cisco.cnr.ws.xsd.[ObjectFactory](#page-800-0) Create an instance of JAXBElement<String>} **[createDHCPScopeAggregationStatsName\(String\)](#page-800-0)** - Method in class com.cisco.cnr.ws.xsd.[ObjectFactory](#page-800-0) Create an instance of JAXBElement<String>} **[createDHCPScopeAggregationStatsTotalAddresses\(String\)](#page-800-0)** - Method in class com.cisco.cnr.ws.xsd[.ObjectFactory](#page-800-0) Create an instance of JAXBElement<String>} **[createDHCPScopeAggregationStatsUtilizedPct\(String\)](#page-800-0)** - Method in class com.cisco.cnr.ws.xsd.[ObjectFactory](#page-800-0) Create an instance of JAXBElement<String>} **[createDHCPServer\(\)](#page-800-0)** - Method in class com.cisco.cnr.ws.xsd.[ObjectFactory](#page-800-0) Create an instance of **[DHCPServer](#page-387-0) [createDHCPServer\(DHCPServer\)](#page-800-0)** - Method in class com.cisco.cnr.ws.xsd.[ObjectFactory](#page-800-0) Create an instance of JAXBElement[<DHCPServer](#page-387-0)>} **[createDHCPServerActivityStats\(\)](#page-800-0)** - Method in class com.cisco.cnr.ws.xsd.[ObjectFactory](#page-800-0) Create an instance of [DHCPServerActivityStats](#page-435-0) **[createDHCPServerActivityStats\(DHCPServerActivityStats\)](#page-800-0)** - Method in class com.cisco.cnr.ws.xsd.[ObjectFactory](#page-800-0) Create an instance of JAXBElement[<DHCPServerActivityStats](#page-435-0)>} **[createDHCPServerActivityStatsAckLatencyCounts\(StringArray\)](#page-800-0)** - Method in class com.cisco.cnr.ws.xsd.[ObjectFactory](#page-800-0) Create an instance of JAXBElement[<StringArray>](#page-1107-0)} **[createDHCPServerActivityStatsAcks\(String\)](#page-800-0)** - Method in class com.cisco.cnr.ws.xsd.[ObjectFactory](#page-800-0) Create an instance of JAXBElement<String>} **[createDHCPServerActivityStatsAcksPerSecond\(String\)](#page-800-0)** - Method in class com.cisco.cnr.ws.xsd[.ObjectFactory](#page-800-0) Create an instance of JAXBElement<String>} **[createDHCPServerActivityStatsActiveLeases\(String\)](#page-800-0)** - Method in class com.cisco.cnr.ws.xsd.[ObjectFactory](#page-800-0) Create an instance of JAXBElement<String>} **[createDHCPServerActivityStatsArray\(\)](#page-800-0)** - Method in class com.cisco.cnr.ws.xsd[.ObjectFactory](#page-800-0) Create an instance of **[DHCPServerActivityStatsArray](#page-464-0) [createDHCPServerActivityStatsArray\(DHCPServerActivityStatsArray\)](#page-800-0)** - Method in class com.cisco.cnr.ws.xsd.[ObjectFactory](#page-800-0) Create an instance of JAXBElement[<DHCPServerActivityStatsArray](#page-464-0)>} **[createDHCPServerActivityStatsBootpReceived\(String\)](#page-800-0)** - Method in class com.cisco.cnr.ws.xsd.[ObjectFactory](#page-800-0) Create an instance of JAXBElement<String>} **[createDHCPServerActivityStatsBootpSent\(String\)](#page-800-0)** - Method in class com.cisco.cnr.ws.xsd[.ObjectFactory](#page-800-0) Create an instance of JAXBElement<String>}

**[createDHCPServerActivityStatsClientClassFails\(String\)](#page-800-0)** - Method in class com.cisco.cnr.ws.xsd[.ObjectFactory](#page-800-0) Create an instance of JAXBElement<String>}

**[createDHCPServerActivityStatsConfiguredLeases\(String\)](#page-800-0)** - Method in class com.cisco.cnr.ws.xsd.[ObjectFactory](#page-800-0) Create an instance of JAXBElement<String>}

**[createDHCPServerActivityStatsDecayingMaxRequestBuffersInUse\(String\)](#page-800-0)** - Method in class com.cisco.cnr.ws.xsd.[ObjectFactory](#page-800-0)

Create an instance of JAXBElement<String>}

- **[createDHCPServerActivityStatsDeclines\(String\)](#page-800-0)** Method in class com.cisco.cnr.ws.xsd.[ObjectFactory](#page-800-0) Create an instance of JAXBElement<String>}
- **[createDHCPServerActivityStatsDiscards\(String\)](#page-800-0)** Method in class com.cisco.cnr.ws.xsd.[ObjectFactory](#page-800-0) Create an instance of JAXBElement<String>}
- **[createDHCPServerActivityStatsDiscovers\(String\)](#page-800-0)** Method in class com.cisco.cnr.ws.xsd.[ObjectFactory](#page-800-0) Create an instance of JAXBElement<String>}
- **[createDHCPServerActivityStatsDroppedTotal\(String\)](#page-800-0)** Method in class com.cisco.cnr.ws.xsd.[ObjectFactory](#page-800-0) Create an instance of JAXBElement<String>}
- **[createDHCPServerActivityStatsDuplicates\(String\)](#page-800-0)** Method in class com.cisco.cnr.ws.xsd.[ObjectFactory](#page-800-0) Create an instance of JAXBElement<String>}
- **[createDHCPServerActivityStatsExtensionDrops\(String\)](#page-800-0)** Method in class com.cisco.cnr.ws.xsd.[ObjectFactory](#page-800-0) Create an instance of JAXBElement<String>}
- **[createDHCPServerActivityStatsExtensionErrors\(String\)](#page-800-0)** Method in class com.cisco.cnr.ws.xsd.[ObjectFactory](#page-800-0) Create an instance of JAXBElement<String>}
- **[createDHCPServerActivityStatsGraceExpirations\(String\)](#page-800-0)** Method in class com.cisco.cnr.ws.xsd.[ObjectFactory](#page-800-0) Create an instance of JAXBElement<String>}
- **[createDHCPServerActivityStatsInforms\(String\)](#page-800-0)** Method in class com.cisco.cnr.ws.xsd[.ObjectFactory](#page-800-0) Create an instance of JAXBElement<String>}
- **[createDHCPServerActivityStatsInvalidClients\(String\)](#page-800-0)** Method in class com.cisco.cnr.ws.xsd.[ObjectFactory](#page-800-0) Create an instance of JAXBElement<String>}
- **[createDHCPServerActivityStatsInvalidPackets\(String\)](#page-800-0)** Method in class com.cisco.cnr.ws.xsd.[ObjectFactory](#page-800-0) Create an instance of JAXBElement<String>}
- **[createDHCPServerActivityStatsItem\(DHCPServerActivityStats\)](#page-800-0)** Method in class

com.cisco.cnr.ws.xsd.[ObjectFactory](#page-800-0)

Create an instance of JAXBElement[<DHCPServerActivityStats](#page-435-0)>}

**[createDHCPServerActivityStatsLeaseQueries\(String\)](#page-800-0)** - Method in class com.cisco.cnr.ws.xsd.[ObjectFactory](#page-800-0) Create an instance of JAXBElement<String>}

- **[createDHCPServerActivityStatsLeaseQueriesActive\(String\)](#page-800-0)** Method in class com.cisco.cnr.ws.xsd.[ObjectFactory](#page-800-0) Create an instance of JAXBElement<String>}
- **[createDHCPServerActivityStatsLeaseQueriesUnassigned\(String\)](#page-800-0)** Method in class com.cisco.cnr.ws.xsd.[ObjectFactory](#page-800-0)
	- Create an instance of JAXBElement<String>}
- **[createDHCPServerActivityStatsLeaseQueriesUnknown\(String\)](#page-800-0)** Method in class

com.cisco.cnr.ws.xsd.[ObjectFactory](#page-800-0)

Create an instance of JAXBElement<String>}

**[createDHCPServerActivityStatsNaks\(String\)](#page-800-0)** - Method in class com.cisco.cnr.ws.xsd[.ObjectFactory](#page-800-0) Create an instance of JAXBElement<String>}

- **[createDHCPServerActivityStatsOffers\(String\)](#page-800-0)** Method in class com.cisco.cnr.ws.xsd.[ObjectFactory](#page-800-0) Create an instance of JAXBElement<String>}
- **[createDHCPServerActivityStatsOfferTimeouts\(String\)](#page-800-0)** Method in class com.cisco.cnr.ws.xsd.[ObjectFactory](#page-800-0) Create an instance of JAXBElement<String>}
- **[createDHCPServerActivityStatsOverMaxWaiting\(String\)](#page-800-0)** Method in class com.cisco.cnr.ws.xsd.[ObjectFactory](#page-800-0) Create an instance of JAXBElement<String>}
- **[createDHCPServerActivityStatsPacketsDropped\(String\)](#page-800-0)** Method in class com.cisco.cnr.ws.xsd.[ObjectFactory](#page-800-0) Create an instance of JAXBElement<String>}
- **[createDHCPServerActivityStatsPacketsReceived\(String\)](#page-800-0)** Method in class com.cisco.cnr.ws.xsd.[ObjectFactory](#page-800-0) Create an instance of JAXBElement<String>}
- **[createDHCPServerActivityStatsPacketsSent\(String\)](#page-800-0)** Method in class com.cisco.cnr.ws.xsd[.ObjectFactory](#page-800-0) Create an instance of JAXBElement<String>}

**[createDHCPServerActivityStatsQueueLimitedDiscoversDropped\(String\)](#page-800-0)** - Method in class com.cisco.cnr.ws.xsd.[ObjectFactory](#page-800-0) Create an instance of JAXBElement<String>} **[createDHCPServerActivityStatsReleases\(String\)](#page-800-0)** - Method in class com.cisco.cnr.ws.xsd.[ObjectFactory](#page-800-0) Create an instance of JAXBElement<String>} **[createDHCPServerActivityStatsRequestBuffersAllocated\(String\)](#page-800-0)** - Method in class com.cisco.cnr.ws.xsd.[ObjectFactory](#page-800-0) Create an instance of JAXBElement<String>} **[createDHCPServerActivityStatsRequestBuffersInUse\(String\)](#page-800-0)** - Method in class com.cisco.cnr.ws.xsd.[ObjectFactory](#page-800-0) Create an instance of JAXBElement<String>} **[createDHCPServerActivityStatsRequestDroppedOld\(String\)](#page-800-0)** - Method in class com.cisco.cnr.ws.xsd.[ObjectFactory](#page-800-0) Create an instance of JAXBElement<String>} **[createDHCPServerActivityStatsRequestDroppedOthers\(String\)](#page-800-0)** - Method in class com.cisco.cnr.ws.xsd.[ObjectFactory](#page-800-0) Create an instance of JAXBElement<String>} **[createDHCPServerActivityStatsRequests\(String\)](#page-800-0)** - Method in class com.cisco.cnr.ws.xsd.[ObjectFactory](#page-800-0) Create an instance of JAXBElement<String>} **[createDHCPServerActivityStatsReservedActiveLeases\(String\)](#page-800-0)** - Method in class com.cisco.cnr.ws.xsd.[ObjectFactory](#page-800-0) Create an instance of JAXBElement<String>} **[createDHCPServerActivityStatsReservedLeases\(String\)](#page-800-0)** - Method in class com.cisco.cnr.ws.xsd.[ObjectFactory](#page-800-0) Create an instance of JAXBElement<String>} **[createDHCPServerActivityStatsResponseBuffersAllocated\(String\)](#page-800-0)** - Method in class com.cisco.cnr.ws.xsd.[ObjectFactory](#page-800-0) Create an instance of JAXBElement<String>} **[createDHCPServerActivityStatsResponseBuffersInUse\(String\)](#page-800-0)** - Method in class com.cisco.cnr.ws.xsd.[ObjectFactory](#page-800-0) Create an instance of JAXBElement<String>} **[createDHCPServerActivityStatsResponseDroppedOld\(String\)](#page-800-0)** - Method in class com.cisco.cnr.ws.xsd.[ObjectFactory](#page-800-0) Create an instance of JAXBElement<String>} **[createDHCPServerActivityStatsResponseDroppedOthers\(String\)](#page-800-0)** - Method in class com.cisco.cnr.ws.xsd.[ObjectFactory](#page-800-0) Create an instance of JAXBElement<String>} **[createDHCPServerActivityStatsResponsesDropped\(String\)](#page-800-0)** - Method in class com.cisco.cnr.ws.xsd[.ObjectFactory](#page-800-0) Create an instance of JAXBElement<String>} **[createDHCPServerActivityStatsTcpActiveLeaseQueries\(String\)](#page-800-0)** - Method in class com.cisco.cnr.ws.xsd.[ObjectFactory](#page-800-0) Create an instance of JAXBElement<String>} **[createDHCPServerActivityStatsTcpBulkLeaseQueries\(String\)](#page-800-0)** - Method in class com.cisco.cnr.ws.xsd.[ObjectFactory](#page-800-0) Create an instance of JAXBElement<String>} **[createDHCPServerActivityStatsTcpConnectionsDropped\(String\)](#page-800-0)** - Method in class com.cisco.cnr.ws.xsd.[ObjectFactory](#page-800-0) Create an instance of JAXBElement<String>} **[createDHCPServerActivityStatsTcpCurrentConnections\(String\)](#page-800-0)** - Method in class com.cisco.cnr.ws.xsd.[ObjectFactory](#page-800-0) Create an instance of JAXBElement<String>} **[createDHCPServerActivityStatsTcpLqActive\(String\)](#page-800-0)** - Method in class com.cisco.cnr.ws.xsd.[ObjectFactory](#page-800-0) Create an instance of JAXBElement<String>} **[createDHCPServerActivityStatsTcpLqDone\(String\)](#page-800-0)** - Method in class com.cisco.cnr.ws.xsd.[ObjectFactory](#page-800-0) Create an instance of JAXBElement<String>} **[createDHCPServerActivityStatsTcpLqStatus\(String\)](#page-800-0)** - Method in class com.cisco.cnr.ws.xsd.[ObjectFactory](#page-800-0)

Create an instance of JAXBElement<String>} **[createDHCPServerActivityStatsTcpLqStatusCatchupComplete\(String\)](#page-800-0)** - Method in class com.cisco.cnr.ws.xsd.[ObjectFactory](#page-800-0) Create an instance of JAXBElement<String>} **[createDHCPServerActivityStatsTcpLqStatusConnectionActive\(String\)](#page-800-0)** - Method in class com.cisco.cnr.ws.xsd.[ObjectFactory](#page-800-0) Create an instance of JAXBElement<String>} **[createDHCPServerActivityStatsTcpLqStatusDataMissing\(String\)](#page-800-0)** - Method in class com.cisco.cnr.ws.xsd.[ObjectFactory](#page-800-0) Create an instance of JAXBElement<String>} **[createDHCPServerActivityStatsTcpLqStatusMalformedQuery\(String\)](#page-800-0)** - Method in class com.cisco.cnr.ws.xsd.[ObjectFactory](#page-800-0) Create an instance of JAXBElement<String>} **[createDHCPServerActivityStatsTcpLqStatusNotAllowed\(String\)](#page-800-0)** - Method in class com.cisco.cnr.ws.xsd.[ObjectFactory](#page-800-0) Create an instance of JAXBElement<String>} **[createDHCPServerActivityStatsTcpLqStatusQueryTerminated\(String\)](#page-800-0)** - Method in class com.cisco.cnr.ws.xsd.[ObjectFactory](#page-800-0) Create an instance of JAXBElement<String>} **[createDHCPServerActivityStatsTcpLqStatusUnspecFail\(String\)](#page-800-0)** - Method in class com.cisco.cnr.ws.xsd.[ObjectFactory](#page-800-0) Create an instance of JAXBElement<String>} **[createDHCPServerActivityStatsTcpLqUnassigned\(String\)](#page-800-0)** - Method in class com.cisco.cnr.ws.xsd.[ObjectFactory](#page-800-0) Create an instance of JAXBElement<String>} **[createDHCPServerActivityStatsTcpTotalConnections\(String\)](#page-800-0)** - Method in class com.cisco.cnr.ws.xsd.[ObjectFactory](#page-800-0) Create an instance of JAXBElement<String>} **[createDHCPServerActivityStatsTimeouts\(String\)](#page-800-0)** - Method in class com.cisco.cnr.ws.xsd.[ObjectFactory](#page-800-0) Create an instance of JAXBElement<String>} **[createDHCPServerActivityStatsTotalScopes\(String\)](#page-800-0)** - Method in class com.cisco.cnr.ws.xsd[.ObjectFactory](#page-800-0) Create an instance of JAXBElement<String>} **[createDHCPServerActivityStatsUnknownScopes\(String\)](#page-800-0)** - Method in class com.cisco.cnr.ws.xsd.[ObjectFactory](#page-800-0) Create an instance of JAXBElement<String>} **[createDHCPServerActivitySummaryInterval\(String\)](#page-800-0)** - Method in class com.cisco.cnr.ws.xsd.[ObjectFactory](#page-800-0) Create an instance of JAXBElement<String>} **[createDHCPServerAddrBlocksDefaultSelectionTags\(StringArray\)](#page-800-0)** - Method in class com.cisco.cnr.ws.xsd.[ObjectFactory](#page-800-0) Create an instance of JAXBElement[<StringArray>](#page-1107-0)} **[createDHCPServerAddrBlocksUseClientAffinity\(String\)](#page-800-0)** - Method in class com.cisco.cnr.ws.xsd.[ObjectFactory](#page-800-0) Create an instance of JAXBElement<String>} **[createDHCPServerAddrBlocksUseLanSegments\(String\)](#page-800-0)** - Method in class com.cisco.cnr.ws.xsd[.ObjectFactory](#page-800-0) Create an instance of JAXBElement<String>} **[createDHCPServerAddrBlocksUseSelectionTags\(String\)](#page-800-0)** - Method in class com.cisco.cnr.ws.xsd.[ObjectFactory](#page-800-0) Create an instance of JAXBElement<String>} **[createDHCPServerAtulPort\(String\)](#page-800-0)** - Method in class com.cisco.cnr.ws.xsd.[ObjectFactory](#page-800-0) Create an instance of JAXBElement<String>} **[createDHCPServerAtulSupport\(String\)](#page-800-0)** - Method in class com.cisco.cnr.ws.xsd.[ObjectFactory](#page-800-0) Create an instance of JAXBElement<String>} **[createDHCPServerCacheClientForRequests\(String\)](#page-800-0)** - Method in class com.cisco.cnr.ws.xsd[.ObjectFactory](#page-800-0) Create an instance of JAXBElement<String>} **[createDHCPServerClientCacheCount\(String\)](#page-800-0)** - Method in class com.cisco.cnr.ws.xsd[.ObjectFactory](#page-800-0) Create an instance of JAXBElement<String>} **[createDHCPServerClientCacheTtl\(String\)](#page-800-0)** - Method in class com.cisco.cnr.ws.xsd.[ObjectFactory](#page-800-0)

Create an instance of JAXBElement<String>}

- **[createDHCPServerClientClass\(String\)](#page-800-0)** Method in class com.cisco.cnr.ws.xsd.[ObjectFactory](#page-800-0) Create an instance of JAXBElement<String>}
- **[createDHCPServerClientClassLookupId\(String\)](#page-800-0)** Method in class com.cisco.cnr.ws.xsd[.ObjectFactory](#page-800-0) Create an instance of JAXBElement<String>}
- **[createDHCPServerCollectAddrUtilDuration\(String\)](#page-800-0)** Method in class com.cisco.cnr.ws.xsd.[ObjectFactory](#page-800-0) Create an instance of JAXBElement<String>}
- **[createDHCPServerCollectAddrUtilInterval\(String\)](#page-800-0)** Method in class com.cisco.cnr.ws.xsd.[ObjectFactory](#page-800-0) Create an instance of JAXBElement<String>}
- **[createDHCPServerCollectPerformanceStatistics\(String\)](#page-800-0)** Method in class com.cisco.cnr.ws.xsd.[ObjectFactory](#page-800-0) Create an instance of JAXBElement<String>}
- **[createDHCPServerCollectSampleCounters\(String\)](#page-800-0)** Method in class com.cisco.cnr.ws.xsd.[ObjectFactory](#page-800-0) Create an instance of JAXBElement<String>}
- **[createDHCPServerDefaultFreeAddressConfig\(String\)](#page-800-0)** Method in class com.cisco.cnr.ws.xsd.[ObjectFactory](#page-800-0) Create an instance of JAXBElement<String>}
- **[createDHCPServerDeferLeaseExtensions\(String\)](#page-800-0)** Method in class com.cisco.cnr.ws.xsd[.ObjectFactory](#page-800-0) Create an instance of JAXBElement<String>}
- **[createDHCPServerDeleteOrphanedLeases\(String\)](#page-800-0)** Method in class com.cisco.cnr.ws.xsd.[ObjectFactory](#page-800-0) Create an instance of JAXBElement<String>}
- **[createDHCPServerDeleteOrphanedSubnets\(String\)](#page-800-0)** Method in class com.cisco.cnr.ws.xsd[.ObjectFactory](#page-800-0) Create an instance of JAXBElement<String>}
- **[createDHCPServerDnsClientIdentity\(String\)](#page-800-0)** Method in class com.cisco.cnr.ws.xsd[.ObjectFactory](#page-800-0) Create an instance of JAXBElement<String>}
- **[createDHCPServerDnsTimeout\(String\)](#page-800-0)** Method in class com.cisco.cnr.ws.xsd.[ObjectFactory](#page-800-0) Create an instance of JAXBElement<String>}
- **[createDHCPServerDocsisVersionIdMissing\(String\)](#page-800-0)** Method in class com.cisco.cnr.ws.xsd.[ObjectFactory](#page-800-0) Create an instance of JAXBElement<String>}
- **[createDHCPServerDropOldPackets\(String\)](#page-800-0)** Method in class com.cisco.cnr.ws.xsd.[ObjectFactory](#page-800-0) Create an instance of JAXBElement<String>}
- **[createDHCPServerDropPacketOnExtensionFailure\(String\)](#page-800-0)** Method in class com.cisco.cnr.ws.xsd.[ObjectFactory](#page-800-0) Create an instance of JAXBElement<String>}
- **[createDHCPServerEnhancedSampleCounters\(String\)](#page-800-0)** Method in class com.cisco.cnr.ws.xsd.[ObjectFactory](#page-800-0) Create an instance of JAXBElement<String>}
- **[createDHCPServerEqualPriorityMostAvailable\(String\)](#page-800-0)** Method in class com.cisco.cnr.ws.xsd[.ObjectFactory](#page-800-0) Create an instance of JAXBElement<String>}
- **[createDHCPServerExpressionConfigurationTraceLevel\(String\)](#page-800-0)** Method in class com.cisco.cnr.ws.xsd.[ObjectFactory](#page-800-0)
	- Create an instance of JAXBElement<String>}
- **[createDHCPServerExpressionTraceLevel\(String\)](#page-800-0)** Method in class com.cisco.cnr.ws.xsd.[ObjectFactory](#page-800-0) Create an instance of JAXBElement<String>}
- **[createDHCPServerExtensionTraceLevel\(String\)](#page-800-0)** Method in class com.cisco.cnr.ws.xsd.[ObjectFactory](#page-800-0) Create an instance of JAXBElement<String>}
- **[createDHCPServerFailoverRecover\(String\)](#page-800-0)** Method in class com.cisco.cnr.ws.xsd.[ObjectFactory](#page-800-0) Create an instance of JAXBElement<String>}
- **[createDHCPServerForceDnsUpdates\(String\)](#page-800-0)** Method in class com.cisco.cnr.ws.xsd.[ObjectFactory](#page-800-0) Create an instance of JAXBElement<String>}
- **[createDHCPServerGetSubnetMaskFromPolicy\(String\)](#page-800-0)** Method in class com.cisco.cnr.ws.xsd[.ObjectFactory](#page-800-0) Create an instance of JAXBElement<String>}
- **[createDHCPServerGssTsigConfig\(String\)](#page-800-0)** Method in class com.cisco.cnr.ws.xsd.[ObjectFactory](#page-800-0) Create an instance of JAXBElement<String>}
- **[createDHCPServerHaDnsFailoverTimeout\(String\)](#page-800-0)** Method in class com.cisco.cnr.ws.xsd.[ObjectFactory](#page-800-0) Create an instance of JAXBElement<String>}
- **[createDHCPServerHardwareUnicast\(String\)](#page-800-0)** Method in class com.cisco.cnr.ws.xsd.[ObjectFactory](#page-800-0) Create an instance of JAXBElement<String>}
- **[createDHCPServerIgnoreCiscoOptions\(StringArray\)](#page-800-0)** Method in class com.cisco.cnr.ws.xsd[.ObjectFactory](#page-800-0)

Create an instance of JAXBElement[<StringArray>](#page-1107-0)}

- **[createDHCPServerIgnoreIcmpErrors\(String\)](#page-800-0)** Method in class com.cisco.cnr.ws.xsd[.ObjectFactory](#page-800-0) Create an instance of JAXBElement<String>}
- **[createDHCPServerIgnoreRequestsForOtherServers\(String\)](#page-800-0)** Method in class com.cisco.cnr.ws.xsd.[ObjectFactory](#page-800-0) Create an instance of JAXBElement<String>}
- **[createDHCPServerImportMode\(String\)](#page-800-0)** Method in class com.cisco.cnr.ws.xsd.[ObjectFactory](#page-800-0) Create an instance of JAXBElement<String>}
- **[createDHCPServerInhibitBusyOptimization\(String\)](#page-800-0)** Method in class com.cisco.cnr.ws.xsd.[ObjectFactory](#page-800-0) Create an instance of JAXBElement<String>}
- **[createDHCPServerInitialEnvironmentDictionary\(String\)](#page-800-0)** Method in class com.cisco.cnr.ws.xsd.[ObjectFactory](#page-800-0) Create an instance of JAXBElement<String>}
- **[createDHCPServerIpHistory\(String\)](#page-800-0)** Method in class com.cisco.cnr.ws.xsd[.ObjectFactory](#page-800-0) Create an instance of JAXBElement<String>}
- **[createDHCPServerIpHistoryMaxAge\(String\)](#page-800-0)** Method in class com.cisco.cnr.ws.xsd.[ObjectFactory](#page-800-0) Create an instance of JAXBElement<String>}
- **[createDHCPServerLastTransactionTimeGranularity\(String\)](#page-800-0)** Method in class com.cisco.cnr.ws.xsd[.ObjectFactory](#page-800-0) Create an instance of JAXBElement<String>}
- **[createDHCPServerLdapMode\(String\)](#page-800-0)** Method in class com.cisco.cnr.ws.xsd.[ObjectFactory](#page-800-0) Create an instance of JAXBElement<String>}
- **[createDHCPServerLeaseRetentionMaxAge\(String\)](#page-800-0)** Method in class com.cisco.cnr.ws.xsd.[ObjectFactory](#page-800-0) Create an instance of JAXBElement<String>}
- **[createDHCPServerLeaseRetentionMinAge\(String\)](#page-800-0)** Method in class com.cisco.cnr.ws.xsd.[ObjectFactory](#page-800-0) Create an instance of JAXBElement<String>}
- **[createDHCPServerLogFormat\(String\)](#page-800-0)** Method in class com.cisco.cnr.ws.xsd.[ObjectFactory](#page-800-0) Create an instance of JAXBElement<String>}
- **[createDHCPServerLogSettings\(String\)](#page-800-0)** Method in class com.cisco.cnr.ws.xsd.[ObjectFactory](#page-800-0) Create an instance of JAXBElement<String>}
- **[createDHCPServerMacAddressOnly\(String\)](#page-800-0)** Method in class com.cisco.cnr.ws.xsd.[ObjectFactory](#page-800-0) Create an instance of JAXBElement<String>}
- **[createDHCPServerMapRadiusClass\(String\)](#page-800-0)** Method in class com.cisco.cnr.ws.xsd.[ObjectFactory](#page-800-0) Create an instance of JAXBElement<String>}
- **[createDHCPServerMapRadiusPoolName\(String\)](#page-800-0)** Method in class com.cisco.cnr.ws.xsd.[ObjectFactory](#page-800-0) Create an instance of JAXBElement<String>}
- **[createDHCPServerMapUserClassId\(String\)](#page-800-0)** Method in class com.cisco.cnr.ws.xsd.[ObjectFactory](#page-800-0) Create an instance of JAXBElement<String>}
- **[createDHCPServerMaxClientLeases\(String\)](#page-800-0)** Method in class com.cisco.cnr.ws.xsd.[ObjectFactory](#page-800-0) Create an instance of JAXBElement<String>}
- **[createDHCPServerMaxDhcpRequests\(String\)](#page-800-0)** Method in class com.cisco.cnr.ws.xsd.[ObjectFactory](#page-800-0) Create an instance of JAXBElement<String>}
- **[createDHCPServerMaxDhcpResponses\(String\)](#page-800-0)** Method in class com.cisco.cnr.ws.xsd.[ObjectFactory](#page-800-0) Create an instance of JAXBElement<String>}
- **[createDHCPServerMaxDnsRenamingRetries\(String\)](#page-800-0)** Method in class com.cisco.cnr.ws.xsd.[ObjectFactory](#page-800-0) Create an instance of JAXBElement<String>}
- **[createDHCPServerMaxDnsRetries\(String\)](#page-800-0)** Method in class com.cisco.cnr.ws.xsd[.ObjectFactory](#page-800-0) Create an instance of JAXBElement<String>}
- **[createDHCPServerMaxDnsTtl\(String\)](#page-800-0)** Method in class com.cisco.cnr.ws.xsd.[ObjectFactory](#page-800-0) Create an instance of JAXBElement<String>}
- **[createDHCPServerMaxPingPackets\(String\)](#page-800-0)** Method in class com.cisco.cnr.ws.xsd[.ObjectFactory](#page-800-0) Create an instance of JAXBElement<String>}
- **[createDHCPServerMaxWaitingPackets\(String\)](#page-800-0)** Method in class com.cisco.cnr.ws.xsd[.ObjectFactory](#page-800-0) Create an instance of JAXBElement<String>}
- **[createDHCPServerMinDnsTtl\(String\)](#page-800-0)** Method in class com.cisco.cnr.ws.xsd.[ObjectFactory](#page-800-0) Create an instance of JAXBElement<String>}
- **[createDHCPServerMulticastAddresses\(StringArray\)](#page-800-0)** Method in class com.cisco.cnr.ws.xsd.[ObjectFactory](#page-800-0)

Create an instance of JAXBElement[<StringArray>](#page-1107-0)}

- **[createDHCPServerName\(String\)](#page-800-0)** Method in class com.cisco.cnr.ws.xsd.[ObjectFactory](#page-800-0) Create an instance of JAXBElement<String>}
- **[createDHCPServerOneLeasePerClient\(String\)](#page-800-0)** Method in class com.cisco.cnr.ws.xsd.[ObjectFactory](#page-800-0) Create an instance of JAXBElement<String>}
- **[createDHCPServerPingClients\(String\)](#page-800-0)** Method in class com.cisco.cnr.ws.xsd[.ObjectFactory](#page-800-0) Create an instance of JAXBElement<String>}
- **[createDHCPServerPingTimeout\(String\)](#page-800-0)** Method in class com.cisco.cnr.ws.xsd.[ObjectFactory](#page-800-0) Create an instance of JAXBElement<String>}
- **[createDHCPServerPriorityAddressAllocation\(String\)](#page-800-0)** Method in class com.cisco.cnr.ws.xsd.[ObjectFactory](#page-800-0) Create an instance of JAXBElement<String>}
- **[createDHCPServerReturnClientFqdnIfAsked\(String\)](#page-800-0)** Method in class com.cisco.cnr.ws.xsd.[ObjectFactory](#page-800-0) Create an instance of JAXBElement<String>}
- **[createDHCPServerSaveVendorClassId\(String\)](#page-800-0)** Method in class com.cisco.cnr.ws.xsd[.ObjectFactory](#page-800-0) Create an instance of JAXBElement<String>}
- **[createDHCPServerSkipClientLookup\(String\)](#page-800-0)** Method in class com.cisco.cnr.ws.xsd.[ObjectFactory](#page-800-0) Create an instance of JAXBElement<String>}
- **[createDHCPServerSmsLeaseInterval\(String\)](#page-800-0)** Method in class com.cisco.cnr.ws.xsd[.ObjectFactory](#page-800-0) Create an instance of JAXBElement<String>}
- **[createDHCPServerSmsLibraryPath\(String\)](#page-800-0)** Method in class com.cisco.cnr.ws.xsd[.ObjectFactory](#page-800-0) Create an instance of JAXBElement<String>}
- **[createDHCPServerSmsNetworkDiscovery\(String\)](#page-800-0)** Method in class com.cisco.cnr.ws.xsd.[ObjectFactory](#page-800-0) Create an instance of JAXBElement<String>}
- **[createDHCPServerSmsSiteCode\(String\)](#page-800-0)** Method in class com.cisco.cnr.ws.xsd.[ObjectFactory](#page-800-0) Create an instance of JAXBElement<String>}
- **[createDHCPServerStats\(\)](#page-800-0)** Method in class com.cisco.cnr.ws.xsd[.ObjectFactory](#page-800-0) Create an instance of **[DHCPServerStats](#page-466-0)**
- **[createDHCPServerStats\(DHCPServerStats\)](#page-800-0)** Method in class com.cisco.cnr.ws.xsd.[ObjectFactory](#page-800-0) Create an instance of JAXBElement[<DHCPServerStats>](#page-466-0)}
- **[createDHCPServerStatsArray\(\)](#page-800-0)** Method in class com.cisco.cnr.ws.xsd.[ObjectFactory](#page-800-0) Create an instance of **[DHCPServerStatsArray](#page-475-0)**
- **[createDHCPServerStatsArray\(DHCPServerStatsArray\)](#page-800-0)** Method in class com.cisco.cnr.ws.xsd[.ObjectFactory](#page-800-0) Create an instance of JAXBElement[<DHCPServerStatsArray](#page-475-0)>}
- **[createDHCPServerStatsItem\(DHCPServerStats\)](#page-800-0)** Method in class com.cisco.cnr.ws.xsd.[ObjectFactory](#page-800-0) Create an instance of JAXBElement[<DHCPServerStats>](#page-466-0)}
- **[createDHCPServerStatsSampleDeltaTime\(String\)](#page-800-0)** Method in class com.cisco.cnr.ws.xsd.[ObjectFactory](#page-800-0) Create an instance of JAXBElement<String>}
- **[createDHCPServerStatsSampleEndTime\(String\)](#page-800-0)** Method in class com.cisco.cnr.ws.xsd.[ObjectFactory](#page-800-0) Create an instance of JAXBElement<String>}
- **[createDHCPServerStatsServerReloadTime\(String\)](#page-800-0)** Method in class com.cisco.cnr.ws.xsd[.ObjectFactory](#page-800-0) Create an instance of JAXBElement<String>}
- **[createDHCPServerStatsServerStartTime\(String\)](#page-800-0)** Method in class com.cisco.cnr.ws.xsd.[ObjectFactory](#page-800-0) Create an instance of JAXBElement<String>}
- **[createDHCPServerStatsServerUpTime\(String\)](#page-800-0)** Method in class com.cisco.cnr.ws.xsd[.ObjectFactory](#page-800-0) Create an instance of JAXBElement<String>}
- **[createDHCPServerStatsStartTime\(String\)](#page-800-0)** Method in class com.cisco.cnr.ws.xsd.[ObjectFactory](#page-800-0) Create an instance of JAXBElement<String>}
- **[createDHCPServerStatsStartTimeStr\(String\)](#page-800-0)** Method in class com.cisco.cnr.ws.xsd.[ObjectFactory](#page-800-0) Create an instance of JAXBElement<String>}
- **[createDHCPServerStatsStatisticsRequestTime\(String\)](#page-800-0)** Method in class com.cisco.cnr.ws.xsd.[ObjectFactory](#page-800-0) Create an instance of JAXBElement<String>}
- **[createDHCPServerStatsStatisticsResetTime\(String\)](#page-800-0)** Method in class com.cisco.cnr.ws.xsd.[ObjectFactory](#page-800-0) Create an instance of JAXBElement<String>}
- **[createDHCPServerStatsTotalAcks\(String\)](#page-800-0)** Method in class com.cisco.cnr.ws.xsd.[ObjectFactory](#page-800-0)
- **[createDHCPServerStatsTotalDeclines\(String\)](#page-800-0)** Method in class com.cisco.cnr.ws.xsd[.ObjectFactory](#page-800-0) Create an instance of JAXBElement<String>}
- **[createDHCPServerStatsTotalDiscovers\(String\)](#page-800-0)** Method in class com.cisco.cnr.ws.xsd.[ObjectFactory](#page-800-0) Create an instance of JAXBElement<String>}
- **[createDHCPServerStatsTotalNaks\(String\)](#page-800-0)** Method in class com.cisco.cnr.ws.xsd.[ObjectFactory](#page-800-0) Create an instance of JAXBElement<String>}
- **[createDHCPServerStatsTotalOffers\(String\)](#page-800-0)** Method in class com.cisco.cnr.ws.xsd.[ObjectFactory](#page-800-0) Create an instance of JAXBElement<String>}
- **[createDHCPServerStatsTotalReleases\(String\)](#page-800-0)** Method in class com.cisco.cnr.ws.xsd.[ObjectFactory](#page-800-0) Create an instance of JAXBElement<String>}
- **[createDHCPServerStatsTotalRequests\(String\)](#page-800-0)** Method in class com.cisco.cnr.ws.xsd.[ObjectFactory](#page-800-0) Create an instance of JAXBElement<String>}
- **[createDHCPServerSynthesizeReverseZone\(String\)](#page-800-0)** Method in class com.cisco.cnr.ws.xsd.[ObjectFactory](#page-800-0) Create an instance of JAXBElement<String>}
- **[createDHCPServerTrapsEnabled\(String\)](#page-800-0)** Method in class com.cisco.cnr.ws.xsd.[ObjectFactory](#page-800-0) Create an instance of JAXBElement<String>}
- **[createDHCPServerTrimHostName\(String\)](#page-800-0)** Method in class com.cisco.cnr.ws.xsd.[ObjectFactory](#page-800-0) Create an instance of JAXBElement<String>}
- **[createDHCPServerUpdateDnsForBootp\(String\)](#page-800-0)** Method in class com.cisco.cnr.ws.xsd.[ObjectFactory](#page-800-0) Create an instance of JAXBElement<String>}
- **[createDHCPServerUpgradeUnavailableTimeout\(String\)](#page-800-0)** Method in class com.cisco.cnr.ws.xsd[.ObjectFactory](#page-800-0) Create an instance of JAXBElement<String>}
- **[createDHCPServerUseClientFqdn\(String\)](#page-800-0)** Method in class com.cisco.cnr.ws.xsd[.ObjectFactory](#page-800-0) Create an instance of JAXBElement<String>}
- **[createDHCPServerUseClientFqdnFirst\(String\)](#page-800-0)** Method in class com.cisco.cnr.ws.xsd.[ObjectFactory](#page-800-0) Create an instance of JAXBElement<String>}
- **[createDHCPServerUseDnsUpdatePrereqs\(String\)](#page-800-0)** Method in class com.cisco.cnr.ws.xsd[.ObjectFactory](#page-800-0) Create an instance of JAXBElement<String>}
- **[createDHCPServerUseHostName\(String\)](#page-800-0)** Method in class com.cisco.cnr.ws.xsd.[ObjectFactory](#page-800-0) Create an instance of JAXBElement<String>}
- **[createDHCPServerUseLdapClientData\(String\)](#page-800-0)** Method in class com.cisco.cnr.ws.xsd.[ObjectFactory](#page-800-0) Create an instance of JAXBElement<String>}
- **[createDHCPServerV6ClientClassLookupId\(String\)](#page-800-0)** Method in class com.cisco.cnr.ws.xsd.[ObjectFactory](#page-800-0) Create an instance of JAXBElement<String>}
- **[createDHCPServerV6DefaultFreeAddressConfig\(String\)](#page-800-0)** Method in class com.cisco.cnr.ws.xsd.[ObjectFactory](#page-800-0) Create an instance of JAXBElement<String>}
- **[createDHCPServerValidateClientNameAsMac\(String\)](#page-800-0)** Method in class com.cisco.cnr.ws.xsd.[ObjectFactory](#page-800-0) Create an instance of JAXBElement<String>}
- **[createDHCPServerVpnCommunication\(String\)](#page-800-0)** Method in class com.cisco.cnr.ws.xsd.[ObjectFactory](#page-800-0) Create an instance of JAXBElement<String>}
- **[createDHCPTopUtilizedStats\(\)](#page-800-0)** Method in class com.cisco.cnr.ws.xsd[.ObjectFactory](#page-800-0) Create an instance of [DHCPTopUtilizedStats](#page-477-0)
- **[createDHCPTopUtilizedStats\(DHCPTopUtilizedStats\)](#page-800-0)** Method in class com.cisco.cnr.ws.xsd[.ObjectFactory](#page-800-0) Create an instance of JAXBElement[<DHCPTopUtilizedStats](#page-477-0)>}
- **[createDHCPTopUtilizedStatsArray\(\)](#page-800-0)** Method in class com.cisco.cnr.ws.xsd.[ObjectFactory](#page-800-0) Create an instance of [DHCPTopUtilizedStatsArray](#page-479-0)
- **[createDHCPTopUtilizedStatsArray\(DHCPTopUtilizedStatsArray\)](#page-800-0)** Method in class com.cisco.cnr.ws.xsd.[ObjectFactory](#page-800-0)
- Create an instance of JAXBElement[<DHCPTopUtilizedStatsArray](#page-479-0)>}
- **[createDHCPTopUtilizedStatsItem\(DHCPTopUtilizedStats\)](#page-800-0)** Method in class com.cisco.cnr.ws.xsd[.ObjectFactory](#page-800-0) Create an instance of JAXBElement[<DHCPTopUtilizedStats](#page-477-0)>}
- **[createDHCPTopUtilizedStatsList\(DHCPScopeAggregationStatsArray\)](#page-800-0)** Method in class com.cisco.cnr.ws.xsd.[ObjectFactory](#page-800-0)

Create an instance of JAXBElement[<DHCPScopeAggregationStatsArray](#page-385-0)>} **[createDns64\(\)](#page-800-0)** - Method in class com.cisco.cnr.ws.xsd.[ObjectFactory](#page-800-0) Create an instance of **[Dns64](#page-481-0) [createDns64\(Dns64\)](#page-800-0)** - Method in class com.cisco.cnr.ws.xsd.[ObjectFactory](#page-800-0) Create an instance of JAXBElement[<Dns64](#page-481-0)>} **[createDns64AclMatchClients\(String\)](#page-800-0)** - Method in class com.cisco.cnr.ws.xsd.[ObjectFactory](#page-800-0) Create an instance of JAXBElement<String>} **[createDns64Array\(\)](#page-800-0)** - Method in class com.cisco.cnr.ws.xsd[.ObjectFactory](#page-800-0) Create an instance of  $_{Dns64Array}$  $_{Dns64Array}$  $_{Dns64Array}$ **[createDns64Array\(Dns64Array\)](#page-800-0)** - Method in class com.cisco.cnr.ws.xsd.[ObjectFactory](#page-800-0) Create an instance of JAXBElement[<Dns64Array](#page-485-0)>} **[createDns64Dns64\(String\)](#page-800-0)** - Method in class com.cisco.cnr.ws.xsd[.ObjectFactory](#page-800-0) Create an instance of JAXBElement<String>} **[createDns64Item\(Dns64\)](#page-800-0)** - Method in class com.cisco.cnr.ws.xsd.[ObjectFactory](#page-800-0) Create an instance of JAXBElement < $Dns64$ >} **[createDns64Prefix\(String\)](#page-800-0)** - Method in class com.cisco.cnr.ws.xsd.[ObjectFactory](#page-800-0) Create an instance of JAXBElement<String>} **[createDns64Priority\(String\)](#page-800-0)** - Method in class com.cisco.cnr.ws.xsd.[ObjectFactory](#page-800-0) Create an instance of JAXBElement<String>} **[createDNSCachingServer\(\)](#page-800-0)** - Method in class com.cisco.cnr.ws.xsd.[ObjectFactory](#page-800-0) Create an instance of **[DNSCachingServer](#page-487-0) [createDNSCachingServer\(DNSCachingServer\)](#page-800-0)** - Method in class com.cisco.cnr.ws.xsd[.ObjectFactory](#page-800-0) Create an instance of JAXBElement[<DNSCachingServer>](#page-487-0)} **[createDNSCachingServerAclBlacklist\(String\)](#page-800-0)** - Method in class com.cisco.cnr.ws.xsd.[ObjectFactory](#page-800-0) Create an instance of JAXBElement<String>} **[createDNSCachingServerAclDoNotQuery\(String\)](#page-800-0)** - Method in class com.cisco.cnr.ws.xsd[.ObjectFactory](#page-800-0) Create an instance of JAXBElement<String>} **[createDNSCachingServerAclQuery\(String\)](#page-800-0)** - Method in class com.cisco.cnr.ws.xsd.[ObjectFactory](#page-800-0) Create an instance of JAXBElement<String>} **[createDNSCachingServerActivitySummaryInterval\(String\)](#page-800-0)** - Method in class com.cisco.cnr.ws.xsd.[ObjectFactory](#page-800-0) Create an instance of JAXBElement<String>} **[createDNSCachingServerActivitySummarySettings\(String\)](#page-800-0)** - Method in class com.cisco.cnr.ws.xsd.[ObjectFactory](#page-800-0) Create an instance of JAXBElement<String>} **[createDNSCachingServerActivitySummaryType\(String\)](#page-800-0)** - Method in class com.cisco.cnr.ws.xsd.[ObjectFactory](#page-800-0) Create an instance of JAXBElement<String>} **[createDNSCachingServerCacheMaxTtl\(String\)](#page-800-0)** - Method in class com.cisco.cnr.ws.xsd.[ObjectFactory](#page-800-0) Create an instance of JAXBElement<String>} **[createDNSCachingServerCacheMinTtl\(String\)](#page-800-0)** - Method in class com.cisco.cnr.ws.xsd[.ObjectFactory](#page-800-0) Create an instance of JAXBElement<String>} **[createDNSCachingServerHardenGlue\(String\)](#page-800-0)** - Method in class com.cisco.cnr.ws.xsd.[ObjectFactory](#page-800-0) Create an instance of JAXBElement<String>} **[createDNSCachingServerListenIpVersion\(String\)](#page-800-0)** - Method in class com.cisco.cnr.ws.xsd[.ObjectFactory](#page-800-0) Create an instance of JAXBElement<String>} **[createDNSCachingServerListenProtocol\(String\)](#page-800-0)** - Method in class com.cisco.cnr.ws.xsd.[ObjectFactory](#page-800-0) Create an instance of JAXBElement<String>} **[createDNSCachingServerLogSettings\(String\)](#page-800-0)** - Method in class com.cisco.cnr.ws.xsd.[ObjectFactory](#page-800-0) Create an instance of JAXBElement<String>} **[createDNSCachingServerMinimalResponses\(String\)](#page-800-0)** - Method in class com.cisco.cnr.ws.xsd.[ObjectFactory](#page-800-0) Create an instance of JAXBElement<String>} **[createDNSCachingServerMsgCacheSize\(String\)](#page-800-0)** - Method in class com.cisco.cnr.ws.xsd[.ObjectFactory](#page-800-0) Create an instance of JAXBElement<String>} **[createDNSCachingServerName\(String\)](#page-800-0)** - Method in class com.cisco.cnr.ws.xsd.[ObjectFactory](#page-800-0) Create an instance of JAXBElement<String>}

**[createDNSCachingServerNegCacheSize\(String\)](#page-800-0)** - Method in class com.cisco.cnr.ws.xsd.[ObjectFactory](#page-800-0)

- **[createDNSCachingServerPort\(String\)](#page-800-0)** Method in class com.cisco.cnr.ws.xsd.[ObjectFactory](#page-800-0) Create an instance of JAXBElement<String>}
- **[createDNSCachingServerPrefetch\(String\)](#page-800-0)** Method in class com.cisco.cnr.ws.xsd.[ObjectFactory](#page-800-0) Create an instance of JAXBElement<String>}
- **[createDNSCachingServerRemoteNsCacheNumhosts\(String\)](#page-800-0)** Method in class com.cisco.cnr.ws.xsd.[ObjectFactory](#page-800-0) Create an instance of JAXBElement<String>}
- **[createDNSCachingServerRemoteNsHostTtl\(String\)](#page-800-0)** Method in class com.cisco.cnr.ws.xsd.[ObjectFactory](#page-800-0) Create an instance of JAXBElement<String>}
- **[createDNSCachingServerRootHints\(AddrSetArray\)](#page-800-0)** Method in class com.cisco.cnr.ws.xsd[.ObjectFactory](#page-800-0) Create an instance of JAXBElement[<AddrSetArray>](#page-110-0)}
- **[createDNSCachingServerRoundRobin\(String\)](#page-800-0)** Method in class com.cisco.cnr.ws.xsd.[ObjectFactory](#page-800-0) Create an instance of JAXBElement<String>}
- **[createDNSCachingServerRrsetCacheSize\(String\)](#page-800-0)** Method in class com.cisco.cnr.ws.xsd[.ObjectFactory](#page-800-0) Create an instance of JAXBElement<String>}
- **[createDNSCachingServerStats\(\)](#page-800-0)** Method in class com.cisco.cnr.ws.xsd[.ObjectFactory](#page-800-0) Create an instance of **[DNSCachingServerStats](#page-500-0)**
- **[createDNSCachingServerStats\(DNSCachingServerStats\)](#page-800-0)** Method in class com.cisco.cnr.ws.xsd[.ObjectFactory](#page-800-0) Create an instance of JAXBElement[<DNSCachingServerStats](#page-500-0)>}
- **[createDNSCachingServerStatsAnswersRrsetUnsecure\(String\)](#page-800-0)** Method in class com.cisco.cnr.ws.xsd.[ObjectFactory](#page-800-0)

- **[createDNSCachingServerStatsAnswersSecure\(String\)](#page-800-0)** Method in class com.cisco.cnr.ws.xsd.[ObjectFactory](#page-800-0) Create an instance of JAXBElement<String>}
- **[createDNSCachingServerStatsAnswersUnsecure\(String\)](#page-800-0)** Method in class com.cisco.cnr.ws.xsd.[ObjectFactory](#page-800-0) Create an instance of JAXBElement<String>}
- **[createDNSCachingServerStatsAnswersUnwanted\(String\)](#page-800-0)** Method in class com.cisco.cnr.ws.xsd.[ObjectFactory](#page-800-0) Create an instance of JAXBElement<String>}
- **[createDNSCachingServerStatsAnswersWithNodata\(String\)](#page-800-0)** Method in class com.cisco.cnr.ws.xsd.[ObjectFactory](#page-800-0) Create an instance of JAXBElement<String>}
- **[createDNSCachingServerStatsAnswersWithNoerror\(String\)](#page-800-0)** Method in class com.cisco.cnr.ws.xsd[.ObjectFactory](#page-800-0) Create an instance of JAXBElement<String>}
- **[createDNSCachingServerStatsAnswersWithNxdomain\(String\)](#page-800-0)** Method in class
- com.cisco.cnr.ws.xsd.[ObjectFactory](#page-800-0)
- Create an instance of JAXBElement<String>}
- **[createDNSCachingServerStatsAnswersWithOtherErrors\(String\)](#page-800-0)** Method in class com.cisco.cnr.ws.xsd.[ObjectFactory](#page-800-0)
- Create an instance of JAXBElement<String>}
- **[createDNSCachingServerStatsArray\(\)](#page-800-0)** Method in class com.cisco.cnr.ws.xsd.[ObjectFactory](#page-800-0) Create an instance of **[DNSCachingServerStatsArray](#page-533-0)**
- **[createDNSCachingServerStatsArray\(DNSCachingServerStatsArray\)](#page-800-0)** Method in class com.cisco.cnr.ws.xsd.[ObjectFactory](#page-800-0)
	- Create an instance of JAXBElement[<DNSCachingServerStatsArray](#page-533-0)>}
- **[createDNSCachingServerStatsCacheHits\(String\)](#page-800-0)** Method in class com.cisco.cnr.ws.xsd.[ObjectFactory](#page-800-0) Create an instance of JAXBElement<String>}
- **[createDNSCachingServerStatsCacheMisses\(String\)](#page-800-0)** Method in class com.cisco.cnr.ws.xsd.[ObjectFactory](#page-800-0) Create an instance of JAXBElement<String>}
- **[createDNSCachingServerStatsCachePrefetches\(String\)](#page-800-0)** Method in class com.cisco.cnr.ws.xsd[.ObjectFactory](#page-800-0) Create an instance of JAXBElement<String>}
- **[createDNSCachingServerStatsConfigRecurs\(String\)](#page-800-0)** Method in class com.cisco.cnr.ws.xsd.[ObjectFactory](#page-800-0) Create an instance of JAXBElement<String>}
- **[createDNSCachingServerStatsConfigResetTime\(String\)](#page-800-0)** Method in class com.cisco.cnr.ws.xsd.[ObjectFactory](#page-800-0) Create an instance of JAXBElement<String>}
- **[createDNSCachingServerStatsDns64A2AaaaConversions\(String\)](#page-800-0)** Method in class

com.cisco.cnr.ws.xsd.[ObjectFactory](#page-800-0) Create an instance of JAXBElement<String>} **[createDNSCachingServerStatsDns64PtrConversions\(String\)](#page-800-0)** - Method in class com.cisco.cnr.ws.xsd[.ObjectFactory](#page-800-0) Create an instance of JAXBElement<String>} **[createDNSCachingServerStatsExceededMaxTargetCount\(String\)](#page-800-0)** - Method in class com.cisco.cnr.ws.xsd.[ObjectFactory](#page-800-0) Create an instance of JAXBElement<String>} **[createDNSCachingServerStatsFirewallDropped\(String\)](#page-800-0)** - Method in class com.cisco.cnr.ws.xsd[.ObjectFactory](#page-800-0) Create an instance of JAXBElement<String>} **[createDNSCachingServerStatsFirewallRedirected\(String\)](#page-800-0)** - Method in class com.cisco.cnr.ws.xsd.[ObjectFactory](#page-800-0) Create an instance of JAXBElement<String>} **[createDNSCachingServerStatsFirewallRedirectNxdomain\(String\)](#page-800-0)** - Method in class com.cisco.cnr.ws.xsd.[ObjectFactory](#page-800-0) Create an instance of JAXBElement<String>} **[createDNSCachingServerStatsFirewallRefused\(String\)](#page-800-0)** - Method in class com.cisco.cnr.ws.xsd.[ObjectFactory](#page-800-0) Create an instance of JAXBElement<String>} **[createDNSCachingServerStatsFirewallRpz\(String\)](#page-800-0)** - Method in class com.cisco.cnr.ws.xsd.[ObjectFactory](#page-800-0) Create an instance of JAXBElement<String>} **[createDNSCachingServerStatsItem\(DNSCachingServerStats\)](#page-800-0)** - Method in class com.cisco.cnr.ws.xsd.[ObjectFactory](#page-800-0) Create an instance of JAXBElement[<DNSCachingServerStats](#page-500-0)>} **[createDNSCachingServerStatsKeyCacheExceeded\(String\)](#page-800-0)** - Method in class com.cisco.cnr.ws.xsd.[ObjectFactory](#page-800-0) Create an instance of JAXBElement<String>} **[createDNSCachingServerStatsMemCache\(String\)](#page-800-0)** - Method in class com.cisco.cnr.ws.xsd.[ObjectFactory](#page-800-0) Create an instance of JAXBElement<String>} **[createDNSCachingServerStatsMemCacheExceeded\(String\)](#page-800-0)** - Method in class com.cisco.cnr.ws.xsd.[ObjectFactory](#page-800-0) Create an instance of JAXBElement<String>} **[createDNSCachingServerStatsMemIterator\(String\)](#page-800-0)** - Method in class com.cisco.cnr.ws.xsd[.ObjectFactory](#page-800-0) Create an instance of JAXBElement<String>} **[createDNSCachingServerStatsMemProcess\(String\)](#page-800-0)** - Method in class com.cisco.cnr.ws.xsd.[ObjectFactory](#page-800-0) Create an instance of JAXBElement<String>} **[createDNSCachingServerStatsMemQueryCache\(String\)](#page-800-0)** - Method in class com.cisco.cnr.ws.xsd[.ObjectFactory](#page-800-0) Create an instance of JAXBElement<String>} **[createDNSCachingServerStatsMemQueryCacheExceeded\(String\)](#page-800-0)** - Method in class com.cisco.cnr.ws.xsd.[ObjectFactory](#page-800-0) Create an instance of JAXBElement<String>} **[createDNSCachingServerStatsMemValidator\(String\)](#page-800-0)** - Method in class com.cisco.cnr.ws.xsd[.ObjectFactory](#page-800-0) Create an instance of JAXBElement<String>} **[createDNSCachingServerStatsName\(String\)](#page-800-0)** - Method in class com.cisco.cnr.ws.xsd.[ObjectFactory](#page-800-0) Create an instance of JAXBElement<String>} **[createDNSCachingServerStatsQueriesFailingAcl\(String\)](#page-800-0)** - Method in class com.cisco.cnr.ws.xsd.[ObjectFactory](#page-800-0) Create an instance of JAXBElement<String>} **[createDNSCachingServerStatsQueriesOverIpv6\(String\)](#page-800-0)** - Method in class com.cisco.cnr.ws.xsd.[ObjectFactory](#page-800-0) Create an instance of JAXBElement<String>} **[createDNSCachingServerStatsQueriesOverTcp\(String\)](#page-800-0)** - Method in class com.cisco.cnr.ws.xsd.[ObjectFactory](#page-800-0) Create an instance of JAXBElement<String>} **[createDNSCachingServerStatsQueriesTotal\(String\)](#page-800-0)** - Method in class com.cisco.cnr.ws.xsd[.ObjectFactory](#page-800-0) Create an instance of JAXBElement<String>} **[createDNSCachingServerStatsQueriesTypeA\(String\)](#page-800-0)** - Method in class com.cisco.cnr.ws.xsd.[ObjectFactory](#page-800-0) Create an instance of JAXBElement<String>} **[createDNSCachingServerStatsQueriesTypeAaaa\(String\)](#page-800-0)** - Method in class com.cisco.cnr.ws.xsd.[ObjectFactory](#page-800-0) Create an instance of JAXBElement<String>} **[createDNSCachingServerStatsQueriesTypeCname\(String\)](#page-800-0)** - Method in class com.cisco.cnr.ws.xsd.[ObjectFactory](#page-800-0)

- **[createDNSCachingServerStatsQueriesTypeDnskey\(String\)](#page-800-0)** Method in class com.cisco.cnr.ws.xsd.[ObjectFactory](#page-800-0) Create an instance of JAXBElement<String>}
- **[createDNSCachingServerStatsQueriesTypeDs\(String\)](#page-800-0)** Method in class com.cisco.cnr.ws.xsd[.ObjectFactory](#page-800-0) Create an instance of JAXBElement<String>}
- **[createDNSCachingServerStatsQueriesTypeMx\(String\)](#page-800-0)** Method in class com.cisco.cnr.ws.xsd.[ObjectFactory](#page-800-0) Create an instance of JAXBElement<String>}
- **[createDNSCachingServerStatsQueriesTypeNs\(String\)](#page-800-0)** Method in class com.cisco.cnr.ws.xsd[.ObjectFactory](#page-800-0) Create an instance of JAXBElement<String>}
- **[createDNSCachingServerStatsQueriesTypeNsec\(String\)](#page-800-0)** Method in class com.cisco.cnr.ws.xsd.[ObjectFactory](#page-800-0) Create an instance of JAXBElement<String>}
- **[createDNSCachingServerStatsQueriesTypeNsec3\(String\)](#page-800-0)** Method in class com.cisco.cnr.ws.xsd.[ObjectFactory](#page-800-0) Create an instance of JAXBElement<String>}
- **[createDNSCachingServerStatsQueriesTypeOther\(String\)](#page-800-0)** Method in class com.cisco.cnr.ws.xsd.[ObjectFactory](#page-800-0) Create an instance of JAXBElement<String>}
- **[createDNSCachingServerStatsQueriesTypePtr\(String\)](#page-800-0)** Method in class com.cisco.cnr.ws.xsd.[ObjectFactory](#page-800-0) Create an instance of JAXBElement<String>}
- **[createDNSCachingServerStatsQueriesTypeRrsig\(String\)](#page-800-0)** Method in class com.cisco.cnr.ws.xsd[.ObjectFactory](#page-800-0) Create an instance of JAXBElement<String>}
- **[createDNSCachingServerStatsQueriesTypeSoa\(String\)](#page-800-0)** Method in class com.cisco.cnr.ws.xsd.[ObjectFactory](#page-800-0) Create an instance of JAXBElement<String>}
- **[createDNSCachingServerStatsQueriesWithEdns\(String\)](#page-800-0)** Method in class com.cisco.cnr.ws.xsd.[ObjectFactory](#page-800-0) Create an instance of JAXBElement<String>}
- **[createDNSCachingServerStatsQueriesWithEdnsDo\(String\)](#page-800-0)** Method in class com.cisco.cnr.ws.xsd.[ObjectFactory](#page-800-0) Create an instance of JAXBElement<String>}
- **[createDNSCachingServerStatsQueriesWithFlagAa\(String\)](#page-800-0)** Method in class com.cisco.cnr.ws.xsd[.ObjectFactory](#page-800-0) Create an instance of JAXBElement<String>}
- **[createDNSCachingServerStatsQueriesWithFlagAd\(String\)](#page-800-0)** Method in class com.cisco.cnr.ws.xsd.[ObjectFactory](#page-800-0) Create an instance of JAXBElement<String>}
- **[createDNSCachingServerStatsQueriesWithFlagCd\(String\)](#page-800-0)** Method in class com.cisco.cnr.ws.xsd.[ObjectFactory](#page-800-0) Create an instance of JAXBElement<String>}
- **[createDNSCachingServerStatsQueriesWithFlagQr\(String\)](#page-800-0)** Method in class com.cisco.cnr.ws.xsd[.ObjectFactory](#page-800-0) Create an instance of JAXBElement<String>}
- **[createDNSCachingServerStatsQueriesWithFlagRa\(String\)](#page-800-0)** Method in class com.cisco.cnr.ws.xsd[.ObjectFactory](#page-800-0) Create an instance of JAXBElement<String>}
- **[createDNSCachingServerStatsQueriesWithFlagRd\(String\)](#page-800-0)** Method in class com.cisco.cnr.ws.xsd.[ObjectFactory](#page-800-0) Create an instance of JAXBElement<String>}
- **[createDNSCachingServerStatsQueriesWithFlagTc\(String\)](#page-800-0)** Method in class com.cisco.cnr.ws.xsd.[ObjectFactory](#page-800-0) Create an instance of JAXBElement<String>}
- **[createDNSCachingServerStatsQueriesWithFlagZ\(String\)](#page-800-0)** Method in class com.cisco.cnr.ws.xsd.[ObjectFactory](#page-800-0) Create an instance of JAXBElement<String>}
- **[createDNSCachingServerStatsRecursiveRepliesTotal\(String\)](#page-800-0)** Method in class com.cisco.cnr.ws.xsd[.ObjectFactory](#page-800-0) Create an instance of JAXBElement<String>}
- **[createDNSCachingServerStatsRecursiveTimeAverage\(String\)](#page-800-0)** Method in class
- com.cisco.cnr.ws.xsd.[ObjectFactory](#page-800-0)
- Create an instance of JAXBElement<String>}
- **[createDNSCachingServerStatsRecursiveTimeMedian\(String\)](#page-800-0)** Method in class com.cisco.cnr.ws.xsd.[ObjectFactory](#page-800-0) Create an instance of JAXBElement<String>}
- **[createDNSCachingServerStatsRemoteNsCacheExceeded\(String\)](#page-800-0)** Method in class
- com.cisco.cnr.ws.xsd.[ObjectFactory](#page-800-0)
	- Create an instance of JAXBElement<String>}
- **[createDNSCachingServerStatsRequestlistTotal\(String\)](#page-800-0)** Method in class com.cisco.cnr.ws.xsd.[ObjectFactory](#page-800-0) Create an instance of JAXBElement<String>}
- **[createDNSCachingServerStatsRequestlistTotalAverage\(String\)](#page-800-0)** Method in class com.cisco.cnr.ws.xsd.[ObjectFactory](#page-800-0)

Create an instance of JAXBElement<String>} **[createDNSCachingServerStatsRequestlistTotalExceeded\(String\)](#page-800-0)** - Method in class com.cisco.cnr.ws.xsd.[ObjectFactory](#page-800-0) Create an instance of JAXBElement<String>} **[createDNSCachingServerStatsRequestlistTotalMax\(String\)](#page-800-0)** - Method in class com.cisco.cnr.ws.xsd.[ObjectFactory](#page-800-0) Create an instance of JAXBElement<String>} **[createDNSCachingServerStatsRequestlistTotalOverwritten\(String\)](#page-800-0)** - Method in class com.cisco.cnr.ws.xsd.[ObjectFactory](#page-800-0) Create an instance of JAXBElement<String>} **[createDNSCachingServerStatsRequestlistTotalSystem\(String\)](#page-800-0)** - Method in class com.cisco.cnr.ws.xsd.[ObjectFactory](#page-800-0) Create an instance of JAXBElement<String>} **[createDNSCachingServerStatsRequestlistTotalUser\(String\)](#page-800-0)** - Method in class com.cisco.cnr.ws.xsd.[ObjectFactory](#page-800-0) Create an instance of JAXBElement<String>} **[createDNSCachingServerStatsResetTime\(String\)](#page-800-0)** - Method in class com.cisco.cnr.ws.xsd.[ObjectFactory](#page-800-0) Create an instance of JAXBElement<String>} **[createDNSCachingServerStatsSampleInterval\(String\)](#page-800-0)** - Method in class com.cisco.cnr.ws.xsd[.ObjectFactory](#page-800-0) Create an instance of JAXBElement<String>} **[createDNSCachingServerStatsSampleTime\(String\)](#page-800-0)** - Method in class com.cisco.cnr.ws.xsd.[ObjectFactory](#page-800-0) Create an instance of JAXBElement<String>} **[createDNSCachingServerStatsTimeCurrent\(String\)](#page-800-0)** - Method in class com.cisco.cnr.ws.xsd.[ObjectFactory](#page-800-0) Create an instance of JAXBElement<String>} **[createDNSCachingServerStatsTimeElapsed\(String\)](#page-800-0)** - Method in class com.cisco.cnr.ws.xsd[.ObjectFactory](#page-800-0) Create an instance of JAXBElement<String>} **[createDNSCachingServerStatsTimeUp\(String\)](#page-800-0)** - Method in class com.cisco.cnr.ws.xsd.[ObjectFactory](#page-800-0) Create an instance of JAXBElement<String>} **[createDNSCachingServerTrapsEnabled\(String\)](#page-800-0)** - Method in class com.cisco.cnr.ws.xsd.[ObjectFactory](#page-800-0) Create an instance of JAXBElement<String>} **[createDnsEnumConfig\(\)](#page-800-0)** - Method in class com.cisco.cnr.ws.xsd.[ObjectFactory](#page-800-0) Create an instance of **[DnsEnumConfig](#page-535-0) [createDnsEnumConfig\(DnsEnumConfig\)](#page-800-0)** - Method in class com.cisco.cnr.ws.xsd.[ObjectFactory](#page-800-0) Create an instance of JAXBElement [<DnsEnumConfig>](#page-535-0)} **[createDnsEnumConfigDefaultServices\(DnsEnumEntryArray\)](#page-800-0)** - Method in class com.cisco.cnr.ws.xsd.[ObjectFactory](#page-800-0) Create an instance of JAXBElement[<DnsEnumEntryArray](#page-551-0)>} **[createDnsEnumConfigName\(String\)](#page-800-0)** - Method in class com.cisco.cnr.ws.xsd.[ObjectFactory](#page-800-0) Create an instance of JAXBElement<String>} **[createDnsEnumConfigNumberPrefix\(String\)](#page-800-0)** - Method in class com.cisco.cnr.ws.xsd[.ObjectFactory](#page-800-0) Create an instance of JAXBElement<String>} **[createDnsEnumConfigTopLevelDomain\(String\)](#page-800-0)** - Method in class com.cisco.cnr.ws.xsd[.ObjectFactory](#page-800-0) Create an instance of JAXBElement<String>} **[createDnsEnumConfigZoneTemplate\(String\)](#page-800-0)** - Method in class com.cisco.cnr.ws.xsd.[ObjectFactory](#page-800-0) Create an instance of JAXBElement<String>} **[createDnsEnumDomain\(\)](#page-800-0)** - Method in class com.cisco.cnr.ws.xsd.[ObjectFactory](#page-800-0) Create an instance of **[DnsEnumDomain](#page-539-0) [createDnsEnumDomain\(DnsEnumDomain\)](#page-800-0)** - Method in class com.cisco.cnr.ws.xsd.[ObjectFactory](#page-800-0) Create an instance of JAXBElement[<DnsEnumDomain>](#page-539-0)} **[createDnsEnumDomainArray\(\)](#page-800-0)** - Method in class com.cisco.cnr.ws.xsd[.ObjectFactory](#page-800-0) Create an instance of **[DnsEnumDomainArray](#page-545-0) [createDnsEnumDomainArray\(DnsEnumDomainArray\)](#page-800-0)** - Method in class com.cisco.cnr.ws.xsd.[ObjectFactory](#page-800-0) Create an instance of JAXBElement[<DnsEnumDomainArray>](#page-545-0)} **[createDnsEnumDomainDescription\(String\)](#page-800-0)** - Method in class com.cisco.cnr.ws.xsd[.ObjectFactory](#page-800-0) Create an instance of JAXBElement<String>}

**[createDnsEnumDomainItem\(DnsEnumDomain\)](#page-800-0)** - Method in class com.cisco.cnr.ws.xsd.[ObjectFactory](#page-800-0)

Create an instance of JAXBElement[<DnsEnumDomain>](#page-539-0)}

- **[createDnsEnumDomainNameservers\(StringArray\)](#page-800-0)** Method in class com.cisco.cnr.ws.xsd[.ObjectFactory](#page-800-0) Create an instance of JAXBElement[<StringArray>](#page-1107-0)}
- **[createDnsEnumDomainPerson\(String\)](#page-800-0)** Method in class com.cisco.cnr.ws.xsd[.ObjectFactory](#page-800-0) Create an instance of JAXBElement<String>}
- **[createDnsEnumDomainSerial\(String\)](#page-800-0)** Method in class com.cisco.cnr.ws.xsd.[ObjectFactory](#page-800-0) Create an instance of JAXBElement<String>}
- **[createDnsEnumDomainTenantId\(String\)](#page-800-0)** Method in class com.cisco.cnr.ws.xsd.[ObjectFactory](#page-800-0) Create an instance of JAXBElement<String>}

**[createDnsEnumDomainTtl\(String\)](#page-800-0)** - Method in class com.cisco.cnr.ws.xsd.[ObjectFactory](#page-800-0) Create an instance of JAXBElement<String>}

- **[createDnsEnumDomainViewId\(String\)](#page-800-0)** Method in class com.cisco.cnr.ws.xsd.[ObjectFactory](#page-800-0) Create an instance of JAXBElement<String>}
- **[createDnsEnumDomainZoneTemplate\(String\)](#page-800-0)** Method in class com.cisco.cnr.ws.xsd.[ObjectFactory](#page-800-0) Create an instance of JAXBElement<String>}
- **[createDnsEnumEntry\(\)](#page-800-0)** Method in class com.cisco.cnr.ws.xsd[.ObjectFactory](#page-800-0) Create an instance of **[DnsEnumEntry](#page-547-0)**
- **[createDnsEnumEntry\(DnsEnumEntry\)](#page-800-0)** Method in class com.cisco.cnr.ws.xsd.[ObjectFactory](#page-800-0) Create an instance of JAXBElement[<DnsEnumEntry>](#page-547-0)}

**[createDnsEnumEntryArray\(\)](#page-800-0)** - Method in class com.cisco.cnr.ws.xsd.[ObjectFactory](#page-800-0) Create an instance of **[DnsEnumEntryArray](#page-551-0)** 

- **[createDnsEnumEntryArray\(DnsEnumEntryArray\)](#page-800-0)** Method in class com.cisco.cnr.ws.xsd[.ObjectFactory](#page-800-0) Create an instance of JAXBElement[<DnsEnumEntryArray](#page-551-0)>}
- **[createDnsEnumEntryDnsEnumEntryType\(String\)](#page-800-0)** Method in class com.cisco.cnr.ws.xsd.[ObjectFactory](#page-800-0) Create an instance of JAXBElement<String>}
- **[createDnsEnumEntryItem\(DnsEnumEntry\)](#page-800-0)** Method in class com.cisco.cnr.ws.xsd.[ObjectFactory](#page-800-0) Create an instance of JAXBElement[<DnsEnumEntry>](#page-547-0)}
- **[createDnsEnumEntryOrder\(String\)](#page-800-0)** Method in class com.cisco.cnr.ws.xsd.[ObjectFactory](#page-800-0) Create an instance of JAXBElement<String>}
- **[createDnsEnumEntryPreference\(String\)](#page-800-0)** Method in class com.cisco.cnr.ws.xsd.[ObjectFactory](#page-800-0) Create an instance of JAXBElement<String>}
- **[createDnsEnumEntrySet\(\)](#page-800-0)** Method in class com.cisco.cnr.ws.xsd.[ObjectFactory](#page-800-0) Create an instance of **[DnsEnumEntrySet](#page-553-0)**
- **[createDnsEnumEntrySet\(DnsEnumEntrySet\)](#page-800-0)** Method in class com.cisco.cnr.ws.xsd.[ObjectFactory](#page-800-0) Create an instance of JAXBElement[<DnsEnumEntrySet>](#page-553-0)}

**[createDnsEnumEntrySetArray\(\)](#page-800-0)** - Method in class com.cisco.cnr.ws.xsd.[ObjectFactory](#page-800-0) Create an instance of [DnsEnumEntrySetArray](#page-559-0)

- **[createDnsEnumEntrySetArray\(DnsEnumEntrySetArray\)](#page-800-0)** Method in class com.cisco.cnr.ws.xsd.[ObjectFactory](#page-800-0) Create an instance of JAXBElement[<DnsEnumEntrySetArray](#page-559-0)>}
- **[createDnsEnumEntrySetDescription\(String\)](#page-800-0)** Method in class com.cisco.cnr.ws.xsd.[ObjectFactory](#page-800-0) Create an instance of JAXBElement<String>}
- **[createDnsEnumEntrySetDomainPrefix\(String\)](#page-800-0)** Method in class com.cisco.cnr.ws.xsd[.ObjectFactory](#page-800-0) Create an instance of JAXBElement<String>}
- **[createDnsEnumEntrySetItem\(DnsEnumEntrySet\)](#page-800-0)** Method in class com.cisco.cnr.ws.xsd.[ObjectFactory](#page-800-0) Create an instance of JAXBElement[<DnsEnumEntrySet>](#page-553-0)}
- **[createDnsEnumEntrySetPortedNameserver\(String\)](#page-800-0)** Method in class com.cisco.cnr.ws.xsd.[ObjectFactory](#page-800-0) Create an instance of JAXBElement<String>}
- **[createDnsEnumEntrySetPortedNumber\(String\)](#page-800-0)** Method in class com.cisco.cnr.ws.xsd.[ObjectFactory](#page-800-0) Create an instance of JAXBElement<String>}
- **[createDnsEnumEntrySetTenantId\(String\)](#page-800-0)** Method in class com.cisco.cnr.ws.xsd[.ObjectFactory](#page-800-0) Create an instance of JAXBElement<String>}
- **[createDnsEnumEntrySetViewId\(String\)](#page-800-0)** Method in class com.cisco.cnr.ws.xsd.[ObjectFactory](#page-800-0) Create an instance of JAXBElement<String>}
- **[createDnsEnumEntrySetZoneTemplate\(String\)](#page-800-0)** Method in class com.cisco.cnr.ws.xsd[.ObjectFactory](#page-800-0)

- **[createDnsEnumEntrySubtype\(String\)](#page-800-0)** Method in class com.cisco.cnr.ws.xsd.[ObjectFactory](#page-800-0) Create an instance of JAXBElement<String>}
- **[createDnsException\(\)](#page-800-0)** Method in class com.cisco.cnr.ws.xsd.[ObjectFactory](#page-800-0) Create an instance of **[DnsException](#page-561-0)**
- **[createDnsException\(DnsException\)](#page-800-0)** Method in class com.cisco.cnr.ws.xsd.[ObjectFactory](#page-800-0) Create an instance of JAXBElement[<DnsException>](#page-561-0)}
- **[createDnsExceptionAddr\(DnsIPnPortArray\)](#page-800-0)** Method in class com.cisco.cnr.ws.xsd.[ObjectFactory](#page-800-0) Create an instance of JAXBElement[<DnsIPnPortArray>](#page-574-0)}
- **[createDnsExceptionArray\(\)](#page-800-0)** Method in class com.cisco.cnr.ws.xsd.[ObjectFactory](#page-800-0) Create an instance of **[DnsExceptionArray](#page-565-0)**
- **[createDnsExceptionArray\(DnsExceptionArray\)](#page-800-0)** Method in class com.cisco.cnr.ws.xsd.[ObjectFactory](#page-800-0) Create an instance of JAXBElement[<DnsExceptionArray](#page-565-0)>}
- **[createDnsExceptionHost\(StringArray\)](#page-800-0)** Method in class com.cisco.cnr.ws.xsd.[ObjectFactory](#page-800-0) Create an instance of JAXBElement[<StringArray>](#page-1107-0)}
- **[createDnsExceptionItem\(DnsException\)](#page-800-0)** Method in class com.cisco.cnr.ws.xsd.[ObjectFactory](#page-800-0) Create an instance of JAXBElement[<DnsException>](#page-561-0)}
- **[createDnsExceptionPrime\(String\)](#page-800-0)** Method in class com.cisco.cnr.ws.xsd.[ObjectFactory](#page-800-0) Create an instance of JAXBElement<String>}
- **[createDnsExceptionUsesViews\(String\)](#page-800-0)** Method in class com.cisco.cnr.ws.xsd.[ObjectFactory](#page-800-0) Create an instance of JAXBElement<String>}
- **[createDnsForwarder\(\)](#page-800-0)** Method in class com.cisco.cnr.ws.xsd.[ObjectFactory](#page-800-0) Create an instance of **[DnsForwarder](#page-567-0)**
- **[createDnsForwarder\(DnsForwarder\)](#page-800-0)** Method in class com.cisco.cnr.ws.xsd.[ObjectFactory](#page-800-0) Create an instance of JAXBElement[<DnsForwarder>](#page-567-0)}
- **[createDnsForwarderAddr\(DnsIPnPortArray\)](#page-800-0)** Method in class com.cisco.cnr.ws.xsd.[ObjectFactory](#page-800-0) Create an instance of JAXBElement[<DnsIPnPortArray>](#page-574-0)}
- **[createDnsForwarderArray\(\)](#page-800-0)** Method in class com.cisco.cnr.ws.xsd.[ObjectFactory](#page-800-0) Create an instance of **[DnsForwarderArray](#page-570-0)**
- **[createDnsForwarderArray\(DnsForwarderArray\)](#page-800-0)** Method in class com.cisco.cnr.ws.xsd.[ObjectFactory](#page-800-0) Create an instance of JAXBElement[<DnsForwarderArray](#page-570-0)>}
- **[createDnsForwarderHost\(StringArray\)](#page-800-0)** Method in class com.cisco.cnr.ws.xsd.[ObjectFactory](#page-800-0) Create an instance of JAXBElement[<StringArray>](#page-1107-0)}
- **[createDnsForwarderItem\(DnsForwarder\)](#page-800-0)** Method in class com.cisco.cnr.ws.xsd.[ObjectFactory](#page-800-0) Create an instance of JAXBElement[<DnsForwarder>](#page-567-0)}
- **[createDnsIPnPort\(\)](#page-800-0)** Method in class com.cisco.cnr.ws.xsd.[ObjectFactory](#page-800-0) Create an instance of **[DnsIPnPort](#page-572-0)**
- **[createDnsIPnPort\(DnsIPnPort\)](#page-800-0)** Method in class com.cisco.cnr.ws.xsd.[ObjectFactory](#page-800-0) Create an instance of JAXBElement[<DnsIPnPort](#page-572-0)>}
- **[createDnsIPnPortArray\(\)](#page-800-0)** Method in class com.cisco.cnr.ws.xsd.[ObjectFactory](#page-800-0) Create an instance of **[DnsIPnPortArray](#page-574-0)**
- **[createDnsIPnPortArray\(DnsIPnPortArray\)](#page-800-0)** Method in class com.cisco.cnr.ws.xsd.[ObjectFactory](#page-800-0) Create an instance of JAXBElement[<DnsIPnPortArray>](#page-574-0)}
- **[createDnsIPnPortItem\(DnsIPnPort\)](#page-800-0)** Method in class com.cisco.cnr.ws.xsd.[ObjectFactory](#page-800-0) Create an instance of JAXBElement[<DnsIPnPort](#page-572-0)>}
- **[createDnsSec\(\)](#page-800-0)** Method in class com.cisco.cnr.ws.xsd.[ObjectFactory](#page-800-0) Create an instance of [DnsSec](#page-576-0)
- **[createDnsSec\(DnsSec\)](#page-800-0)** Method in class com.cisco.cnr.ws.xsd.[ObjectFactory](#page-800-0)
	- Create an instance of JAXBElement[<DnsSec](#page-576-0)>}
- **[createDnsSecAutoTrustAnchorFile\(StringArray\)](#page-800-0)** Method in class com.cisco.cnr.ws.xsd.[ObjectFactory](#page-800-0) Create an instance of JAXBElement[<StringArray>](#page-1107-0)}
- **[createDnsSecDnssec\(String\)](#page-800-0)** Method in class com.cisco.cnr.ws.xsd.[ObjectFactory](#page-800-0) Create an instance of JAXBElement<String>}
- **[createDnsSecDomainInsecure\(StringArray\)](#page-800-0)** Method in class com.cisco.cnr.ws.xsd.[ObjectFactory](#page-800-0)

Create an instance of JAXBElement[<StringArray>](#page-1107-0)} **[createDnsSecKeyCacheSize\(String\)](#page-800-0)** - Method in class com.cisco.cnr.ws.xsd.[ObjectFactory](#page-800-0) Create an instance of JAXBElement<String>} **[createDnsSecPrefetchKey\(String\)](#page-800-0)** - Method in class com.cisco.cnr.ws.xsd.[ObjectFactory](#page-800-0) Create an instance of JAXBElement<String>} **[createDnsSecTrustAnchorFile\(StringArray\)](#page-800-0)** - Method in class com.cisco.cnr.ws.xsd.[ObjectFactory](#page-800-0) Create an instance of JAXBElement[<StringArray>](#page-1107-0)} **[createDNSServer\(\)](#page-800-0)** - Method in class com.cisco.cnr.ws.xsd.[ObjectFactory](#page-800-0) Create an instance of **[DNSServer](#page-581-0) [createDNSServer\(DNSServer\)](#page-800-0)** - Method in class com.cisco.cnr.ws.xsd.[ObjectFactory](#page-800-0) Create an instance of JAXBElement[<DNSServer](#page-581-0)>} **[createDNSServerActivityCounterLogSettings\(String\)](#page-800-0)** - Method in class com.cisco.cnr.ws.xsd[.ObjectFactory](#page-800-0) Create an instance of JAXBElement<String>} **[createDNSServerActivitySummaryInterval\(String\)](#page-800-0)** - Method in class com.cisco.cnr.ws.xsd.[ObjectFactory](#page-800-0) Create an instance of JAXBElement<String>} **[createDNSServerActivitySummaryType\(String\)](#page-800-0)** - Method in class com.cisco.cnr.ws.xsd[.ObjectFactory](#page-800-0) Create an instance of JAXBElement<String>} **[createDNSServerBlackholeAcl\(String\)](#page-800-0)** - Method in class com.cisco.cnr.ws.xsd.[ObjectFactory](#page-800-0) Create an instance of JAXBElement<String>} **[createDNSServerDelegationOnlyDomains\(StringArray\)](#page-800-0)** - Method in class com.cisco.cnr.ws.xsd.[ObjectFactory](#page-800-0) Create an instance of JAXBElement[<StringArray>](#page-1107-0)} **[createDNSServerErrorsStats\(\)](#page-800-0)** - Method in class com.cisco.cnr.ws.xsd.[ObjectFactory](#page-800-0) Create an instance of **[DNSServerErrorsStats](#page-601-0) [createDNSServerErrorsStats\(DNSServerErrorsStats\)](#page-800-0)** - Method in class com.cisco.cnr.ws.xsd.[ObjectFactory](#page-800-0) Create an instance of JAXBElement[<DNSServerErrorsStats](#page-601-0)>} **[createDNSServerErrorsStatsArray\(\)](#page-800-0)** - Method in class com.cisco.cnr.ws.xsd.[ObjectFactory](#page-800-0) Create an instance of **[DNSServerErrorsStatsArray](#page-608-0) [createDNSServerErrorsStatsArray\(DNSServerErrorsStatsArray\)](#page-800-0)** - Method in class com.cisco.cnr.ws.xsd.[ObjectFactory](#page-800-0) Create an instance of JAXBElement[<DNSServerErrorsStatsArray](#page-608-0)>} **[createDNSServerErrorsStatsAxfrInErrors\(String\)](#page-800-0)** - Method in class com.cisco.cnr.ws.xsd.[ObjectFactory](#page-800-0) Create an instance of JAXBElement<String>} **[createDNSServerErrorsStatsAxfrOutErrors\(String\)](#page-800-0)** - Method in class com.cisco.cnr.ws.xsd.[ObjectFactory](#page-800-0) Create an instance of JAXBElement<String>} **[createDNSServerErrorsStatsExceededMaxDnsPackets\(String\)](#page-800-0)** - Method in class com.cisco.cnr.ws.xsd.[ObjectFactory](#page-800-0) Create an instance of JAXBElement<String>} **[createDNSServerErrorsStatsItem\(DNSServerErrorsStats\)](#page-800-0)** - Method in class com.cisco.cnr.ws.xsd.[ObjectFactory](#page-800-0) Create an instance of JAXBElement[<DNSServerErrorsStats](#page-601-0)>} **[createDNSServerErrorsStatsIxfrInErrors\(String\)](#page-800-0)** - Method in class com.cisco.cnr.ws.xsd[.ObjectFactory](#page-800-0) Create an instance of JAXBElement<String>} **[createDNSServerErrorsStatsIxfrOutErrors\(String\)](#page-800-0)** - Method in class com.cisco.cnr.ws.xsd.[ObjectFactory](#page-800-0) Create an instance of JAXBElement<String>} **[createDNSServerErrorsStatsSentFormatErrors\(String\)](#page-800-0)** - Method in class com.cisco.cnr.ws.xsd[.ObjectFactory](#page-800-0) Create an instance of JAXBElement<String>} **[createDNSServerErrorsStatsSentRefusalErrors\(String\)](#page-800-0)** - Method in class com.cisco.cnr.ws.xsd[.ObjectFactory](#page-800-0) Create an instance of JAXBElement<String>} **[createDNSServerErrorsStatsSentTotalErrors\(String\)](#page-800-0)** - Method in class com.cisco.cnr.ws.xsd.[ObjectFactory](#page-800-0) Create an instance of JAXBElement<String>} **[createDNSServerErrorsStatsUpdateErrors\(String\)](#page-800-0)** - Method in class com.cisco.cnr.ws.xsd[.ObjectFactory](#page-800-0) Create an instance of JAXBElement<String>}

**[createDNSServerErrorsStatsUpdatePrereqFail\(String\)](#page-800-0)** - Method in class com.cisco.cnr.ws.xsd.[ObjectFactory](#page-800-0) Create an instance of JAXBElement<String>}

**[createDNSServerErrorsStatsXferFailedAttempts\(String\)](#page-800-0)** - Method in class com.cisco.cnr.ws.xsd.[ObjectFactory](#page-800-0)

**[createDNSServerErrorsStatsXferInAuthErrors\(String\)](#page-800-0)** - Method in class com.cisco.cnr.ws.xsd.[ObjectFactory](#page-800-0) Create an instance of JAXBElement<String>}

- **[createDNSServerGssTsigConfig\(String\)](#page-800-0)** Method in class com.cisco.cnr.ws.xsd[.ObjectFactory](#page-800-0) Create an instance of JAXBElement<String>}
- **[createDNSServerGssTsigProcessing\(String\)](#page-800-0)** Method in class com.cisco.cnr.ws.xsd.[ObjectFactory](#page-800-0) Create an instance of JAXBElement<String>}
- **[createDNSServerHaStats\(\)](#page-800-0)** Method in class com.cisco.cnr.ws.xsd.[ObjectFactory](#page-800-0) Create an instance of **[DNSServerHaStats](#page-610-0)**
- **[createDNSServerHaStats\(DNSServerHaStats\)](#page-800-0)** Method in class com.cisco.cnr.ws.xsd.[ObjectFactory](#page-800-0) Create an instance of JAXBElement[<DNSServerHaStats>](#page-610-0)}
- **[createDNSServerHaStatsArray\(\)](#page-800-0)** Method in class com.cisco.cnr.ws.xsd.[ObjectFactory](#page-800-0) Create an instance of **[DNSServerHaStatsArray](#page-625-0)**
- **[createDNSServerHaStatsArray\(DNSServerHaStatsArray\)](#page-800-0)** Method in class com.cisco.cnr.ws.xsd.[ObjectFactory](#page-800-0) Create an instance of JAXBElement[<DNSServerHaStatsArray](#page-625-0)>}
- **[createDNSServerHaStatsHaCommInterrupted\(String\)](#page-800-0)** Method in class com.cisco.cnr.ws.xsd.[ObjectFactory](#page-800-0) Create an instance of JAXBElement<String>}
- **[createDNSServerHaStatsHaCurrentState\(String\)](#page-800-0)** Method in class com.cisco.cnr.ws.xsd.[ObjectFactory](#page-800-0) Create an instance of JAXBElement<String>}
- **[createDNSServerHaStatsHaFullZoneResync\(String\)](#page-800-0)** Method in class com.cisco.cnr.ws.xsd.[ObjectFactory](#page-800-0) Create an instance of JAXBElement<String>}
- **[createDNSServerHaStatsHaHeartbeatTimeout\(String\)](#page-800-0)** Method in class com.cisco.cnr.ws.xsd.[ObjectFactory](#page-800-0) Create an instance of JAXBElement<String>}
- **[createDNSServerHaStatsHaLastTimeStateChanged\(String\)](#page-800-0)** Method in class com.cisco.cnr.ws.xsd[.ObjectFactory](#page-800-0) Create an instance of JAXBElement<String>}
- **[createDNSServerHaStatsHaMsgConnectRecv\(String\)](#page-800-0)** Method in class com.cisco.cnr.ws.xsd.[ObjectFactory](#page-800-0) Create an instance of JAXBElement<String>}
- **[createDNSServerHaStatsHaMsgConnectSent\(String\)](#page-800-0)** Method in class com.cisco.cnr.ws.xsd.[ObjectFactory](#page-800-0) Create an instance of JAXBElement<String>}
- **[createDNSServerHaStatsHaMsgHeartbeatRecv\(String\)](#page-800-0)** Method in class com.cisco.cnr.ws.xsd.[ObjectFactory](#page-800-0) Create an instance of JAXBElement<String>}
- **[createDNSServerHaStatsHaMsgHeartbeatSent\(String\)](#page-800-0)** Method in class com.cisco.cnr.ws.xsd.[ObjectFactory](#page-800-0) Create an instance of JAXBElement<String>}
- **[createDNSServerHaStatsHaMsgReconcileRecv\(String\)](#page-800-0)** Method in class com.cisco.cnr.ws.xsd.[ObjectFactory](#page-800-0) Create an instance of JAXBElement<String>}
- **[createDNSServerHaStatsHaMsgReconcileSent\(String\)](#page-800-0)** Method in class com.cisco.cnr.ws.xsd[.ObjectFactory](#page-800-0) Create an instance of JAXBElement<String>}
- **[createDNSServerHaStatsHaMsgRespRecv\(String\)](#page-800-0)** Method in class com.cisco.cnr.ws.xsd.[ObjectFactory](#page-800-0) Create an instance of JAXBElement<String>}
- **[createDNSServerHaStatsHaMsgRespSent\(String\)](#page-800-0)** Method in class com.cisco.cnr.ws.xsd[.ObjectFactory](#page-800-0) Create an instance of JAXBElement<String>}
- **[createDNSServerHaStatsHaMsgRrsyncRecv\(String\)](#page-800-0)** Method in class com.cisco.cnr.ws.xsd.[ObjectFactory](#page-800-0) Create an instance of JAXBElement<String>}
- **[createDNSServerHaStatsHaMsgRrsyncSent\(String\)](#page-800-0)** Method in class com.cisco.cnr.ws.xsd.[ObjectFactory](#page-800-0) Create an instance of JAXBElement<String>}
- **[createDNSServerHaStatsHaMsgRrupdateRecv\(String\)](#page-800-0)** Method in class com.cisco.cnr.ws.xsd.[ObjectFactory](#page-800-0) Create an instance of JAXBElement<String>}
- **[createDNSServerHaStatsHaMsgRrupdateSent\(String\)](#page-800-0)** Method in class com.cisco.cnr.ws.xsd[.ObjectFactory](#page-800-0) Create an instance of JAXBElement<String>}
- **[createDNSServerHaStatsHaMsgShutdownRecv\(String\)](#page-800-0)** Method in class com.cisco.cnr.ws.xsd.[ObjectFactory](#page-800-0) Create an instance of JAXBElement<String>}
- **[createDNSServerHaStatsHaMsgShutdownSent\(String\)](#page-800-0)** Method in class com.cisco.cnr.ws.xsd.[ObjectFactory](#page-800-0) Create an instance of JAXBElement<String>}
- **[createDNSServerHaStatsHaMsgZonesyncRecv\(String\)](#page-800-0)** Method in class com.cisco.cnr.ws.xsd.[ObjectFactory](#page-800-0)

**[createDNSServerHaStatsHaMsgZonesyncSent\(String\)](#page-800-0)** - Method in class com.cisco.cnr.ws.xsd.[ObjectFactory](#page-800-0) Create an instance of JAXBElement<String>}

- **[createDNSServerHaStatsHaPartnerDown\(String\)](#page-800-0)** Method in class com.cisco.cnr.ws.xsd[.ObjectFactory](#page-800-0) Create an instance of JAXBElement<String>}
- **[createDNSServerHaStatsHaRespInconsistent\(String\)](#page-800-0)** Method in class com.cisco.cnr.ws.xsd.[ObjectFactory](#page-800-0) Create an instance of JAXBElement<String>}
- **[createDNSServerHaStatsHaRespServfail\(String\)](#page-800-0)** Method in class com.cisco.cnr.ws.xsd.[ObjectFactory](#page-800-0) Create an instance of JAXBElement<String>}
- **[createDNSServerHaStatsHaRespUnknown\(String\)](#page-800-0)** Method in class com.cisco.cnr.ws.xsd.[ObjectFactory](#page-800-0) Create an instance of JAXBElement<String>}
- **[createDNSServerHaStatsHaSync\(String\)](#page-800-0)** Method in class com.cisco.cnr.ws.xsd.[ObjectFactory](#page-800-0) Create an instance of JAXBElement<String>}
- **[createDNSServerHaStatsHaSyncConflict\(String\)](#page-800-0)** Method in class com.cisco.cnr.ws.xsd.[ObjectFactory](#page-800-0) Create an instance of JAXBElement<String>}
- **[createDNSServerHaStatsHaSyncDiscardName\(String\)](#page-800-0)** Method in class com.cisco.cnr.ws.xsd.[ObjectFactory](#page-800-0) Create an instance of JAXBElement<String>}
- **[createDNSServerHaStatsHaSyncMergeName\(String\)](#page-800-0)** Method in class com.cisco.cnr.ws.xsd[.ObjectFactory](#page-800-0) Create an instance of JAXBElement<String>}
- **[createDNSServerHaStatsHaUpdateReject\(String\)](#page-800-0)** Method in class com.cisco.cnr.ws.xsd[.ObjectFactory](#page-800-0) Create an instance of JAXBElement<String>}
- **[createDNSServerHaStatsHaZoneMismatch\(String\)](#page-800-0)** Method in class com.cisco.cnr.ws.xsd.[ObjectFactory](#page-800-0) Create an instance of JAXBElement<String>}
- **[createDNSServerHaStatsItem\(DNSServerHaStats\)](#page-800-0)** Method in class com.cisco.cnr.ws.xsd.[ObjectFactory](#page-800-0) Create an instance of JAXBElement[<DNSServerHaStats>](#page-610-0)}
- **[createDNSServerHybridLocalhostOnly\(String\)](#page-800-0)** Method in class com.cisco.cnr.ws.xsd.[ObjectFactory](#page-800-0) Create an instance of JAXBElement<String>}
- **[createDNSServerHybridMode\(String\)](#page-800-0)** Method in class com.cisco.cnr.ws.xsd.[ObjectFactory](#page-800-0) Create an instance of JAXBElement<String>}
- **[createDNSServerHybridOverride\(String\)](#page-800-0)** Method in class com.cisco.cnr.ws.xsd[.ObjectFactory](#page-800-0) Create an instance of JAXBElement<String>}
- **[createDNSServerIPv6Stats\(\)](#page-800-0)** Method in class com.cisco.cnr.ws.xsd.[ObjectFactory](#page-800-0) Create an instance of **[DNSServerIPv6Stats](#page-627-0)**
- **[createDNSServerIPv6Stats\(DNSServerIPv6Stats\)](#page-800-0)** Method in class com.cisco.cnr.ws.xsd.[ObjectFactory](#page-800-0) Create an instance of JAXBElement[<DNSServerIPv6Stats>](#page-627-0)}
- **[createDNSServerIPv6StatsArray\(\)](#page-800-0)** Method in class com.cisco.cnr.ws.xsd.[ObjectFactory](#page-800-0) Create an instance of [DNSServerIPv6StatsArray](#page-629-0)
- **[createDNSServerIPv6StatsArray\(DNSServerIPv6StatsArray\)](#page-800-0)** Method in class com.cisco.cnr.ws.xsd.[ObjectFactory](#page-800-0)
- Create an instance of JAXBElement[<DNSServerIPv6StatsArray](#page-629-0)>}
- **[createDNSServerIPv6StatsIpv6PacketsIn\(String\)](#page-800-0)** Method in class com.cisco.cnr.ws.xsd[.ObjectFactory](#page-800-0) Create an instance of JAXBElement<String>}
- **[createDNSServerIPv6StatsIpv6PacketsOut\(String\)](#page-800-0)** Method in class com.cisco.cnr.ws.xsd[.ObjectFactory](#page-800-0) Create an instance of JAXBElement<String>}
- **[createDNSServerIPv6StatsItem\(DNSServerIPv6Stats\)](#page-800-0)** Method in class com.cisco.cnr.ws.xsd.[ObjectFactory](#page-800-0) Create an instance of JAXBElement[<DNSServerIPv6Stats>](#page-627-0)}
- **[createDNSServerLocalPortNum\(String\)](#page-800-0)** Method in class com.cisco.cnr.ws.xsd.[ObjectFactory](#page-800-0) Create an instance of JAXBElement<String>}
- **[createDNSServerLogSettings\(String\)](#page-800-0)** Method in class com.cisco.cnr.ws.xsd.[ObjectFactory](#page-800-0) Create an instance of JAXBElement<String>}
- **[createDNSServerMaxCounterStats\(\)](#page-800-0)** Method in class com.cisco.cnr.ws.xsd.[ObjectFactory](#page-800-0) Create an instance of **[DNSServerMaxCounterStats](#page-631-0)**
- **[createDNSServerMaxCounterStats\(DNSServerMaxCounterStats\)](#page-800-0)** Method in class com.cisco.cnr.ws.xsd.[ObjectFactory](#page-800-0)

Create an instance of JAXBElement[<DNSServerMaxCounterStats](#page-631-0)>} **[createDNSServerMaxCounterStatsArray\(\)](#page-800-0)** - Method in class com.cisco.cnr.ws.xsd.[ObjectFactory](#page-800-0) Create an instance of [DNSServerMaxCounterStatsArray](#page-636-0) **[createDNSServerMaxCounterStatsArray\(DNSServerMaxCounterStatsArray\)](#page-800-0)** - Method in class com.cisco.cnr.ws.xsd.[ObjectFactory](#page-800-0) Create an instance of JAXBElement[<DNSServerMaxCounterStatsArray](#page-636-0)>} **[createDNSServerMaxCounterStatsConcurrentXfrsIn\(String\)](#page-800-0)** - Method in class com.cisco.cnr.ws.xsd.[ObjectFactory](#page-800-0) Create an instance of JAXBElement<String>} **[createDNSServerMaxCounterStatsConcurrentXfrsOut\(String\)](#page-800-0)** - Method in class com.cisco.cnr.ws.xsd.[ObjectFactory](#page-800-0) Create an instance of JAXBElement<String>} **[createDNSServerMaxCounterStatsDnsConcurrentPackets\(String\)](#page-800-0)** - Method in class com.cisco.cnr.ws.xsd.[ObjectFactory](#page-800-0) Create an instance of JAXBElement<String>} **[createDNSServerMaxCounterStatsHaBatchCountLimit\(String\)](#page-800-0)** - Method in class com.cisco.cnr.ws.xsd.[ObjectFactory](#page-800-0) Create an instance of JAXBElement<String>} **[createDNSServerMaxCounterStatsHaPersistedEditList\(String\)](#page-800-0)** - Method in class com.cisco.cnr.ws.xsd.[ObjectFactory](#page-800-0) Create an instance of JAXBElement<String>} **[createDNSServerMaxCounterStatsHaRrActiveList\(String\)](#page-800-0)** - Method in class com.cisco.cnr.ws.xsd.[ObjectFactory](#page-800-0) Create an instance of JAXBElement<String>} **[createDNSServerMaxCounterStatsHaRrPendingList\(String\)](#page-800-0)** - Method in class com.cisco.cnr.ws.xsd.[ObjectFactory](#page-800-0) Create an instance of JAXBElement<String>} **[createDNSServerMaxCounterStatsHaUpdateLatencyMax\(String\)](#page-800-0)** - Method in class com.cisco.cnr.ws.xsd.[ObjectFactory](#page-800-0) Create an instance of JAXBElement<String>} **[createDNSServerMaxCounterStatsItem\(DNSServerMaxCounterStats\)](#page-800-0)** - Method in class com.cisco.cnr.ws.xsd.[ObjectFactory](#page-800-0) Create an instance of JAXBElement[<DNSServerMaxCounterStats](#page-631-0)>} **[createDNSServerMaxDnsPackets\(String\)](#page-800-0)** - Method in class com.cisco.cnr.ws.xsd.[ObjectFactory](#page-800-0) Create an instance of JAXBElement<String>} **[createDNSServerMaxUdpPayloadSize\(String\)](#page-800-0)** - Method in class com.cisco.cnr.ws.xsd.[ObjectFactory](#page-800-0) Create an instance of JAXBElement<String>} **[createDNSServerMinimalResponses\(String\)](#page-800-0)** - Method in class com.cisco.cnr.ws.xsd.[ObjectFactory](#page-800-0) Create an instance of JAXBElement<String>} **[createDNSServerName\(String\)](#page-800-0)** - Method in class com.cisco.cnr.ws.xsd[.ObjectFactory](#page-800-0) Create an instance of JAXBElement<String>} **[createDNSServerNotifyMinInterval\(String\)](#page-800-0)** - Method in class com.cisco.cnr.ws.xsd.[ObjectFactory](#page-800-0) Create an instance of JAXBElement<String>} **[createDNSServerNotifyRcvInterval\(String\)](#page-800-0)** - Method in class com.cisco.cnr.ws.xsd[.ObjectFactory](#page-800-0) Create an instance of JAXBElement<String>} **[createDNSServerNotifySendStagger\(String\)](#page-800-0)** - Method in class com.cisco.cnr.ws.xsd.[ObjectFactory](#page-800-0) Create an instance of JAXBElement<String>} **[createDNSServerNotifySourceAddress\(String\)](#page-800-0)** - Method in class com.cisco.cnr.ws.xsd.[ObjectFactory](#page-800-0) Create an instance of JAXBElement<String>} **[createDNSServerNotifySourcePort\(String\)](#page-800-0)** - Method in class com.cisco.cnr.ws.xsd[.ObjectFactory](#page-800-0) Create an instance of JAXBElement<String>} **[createDNSServerNotifyWait\(String\)](#page-800-0)** - Method in class com.cisco.cnr.ws.xsd[.ObjectFactory](#page-800-0) Create an instance of JAXBElement<String>} **[createDNSServerPerformanceStats\(\)](#page-800-0)** - Method in class com.cisco.cnr.ws.xsd[.ObjectFactory](#page-800-0) Create an instance of [DNSServerPerformanceStats](#page-638-0) **[createDNSServerPerformanceStats\(DNSServerPerformanceStats\)](#page-800-0)** - Method in class

com.cisco.cnr.ws.xsd.[ObjectFactory](#page-800-0)

Create an instance of JAXBElement[<DNSServerPerformanceStats](#page-638-0)>}

**[createDNSServerPerformanceStatsArray\(\)](#page-800-0)** - Method in class com.cisco.cnr.ws.xsd.[ObjectFactory](#page-800-0) Create an instance of [DNSServerPerformanceStatsArray](#page-646-0)

**[createDNSServerPerformanceStatsArray\(DNSServerPerformanceStatsArray\)](#page-800-0)** - Method in class com.cisco.cnr.ws.xsd.[ObjectFactory](#page-800-0)

Create an instance of JAXBElement[<DNSServerPerformanceStatsArray](#page-646-0)>}

**[createDNSServerPerformanceStatsAxfrsIn\(String\)](#page-800-0)** - Method in class com.cisco.cnr.ws.xsd[.ObjectFactory](#page-800-0) Create an instance of JAXBElement<String>}

**[createDNSServerPerformanceStatsAxfrsOut\(String\)](#page-800-0)** - Method in class com.cisco.cnr.ws.xsd.[ObjectFactory](#page-800-0) Create an instance of JAXBElement<String>}

**[createDNSServerPerformanceStatsIpv4PacketsIn\(String\)](#page-800-0)** - Method in class com.cisco.cnr.ws.xsd.[ObjectFactory](#page-800-0) Create an instance of JAXBElement<String>}

**[createDNSServerPerformanceStatsIpv4PacketsOut\(String\)](#page-800-0)** - Method in class com.cisco.cnr.ws.xsd.[ObjectFactory](#page-800-0) Create an instance of JAXBElement<String>}

**[createDNSServerPerformanceStatsItem\(DNSServerPerformanceStats\)](#page-800-0)** - Method in class com.cisco.cnr.ws.xsd.[ObjectFactory](#page-800-0)

Create an instance of JAXBElement[<DNSServerPerformanceStats](#page-638-0)>}

**[createDNSServerPerformanceStatsIxfrsFullResp\(String\)](#page-800-0)** - Method in class com.cisco.cnr.ws.xsd.[ObjectFactory](#page-800-0) Create an instance of JAXBElement<String>}

**[createDNSServerPerformanceStatsIxfrsIn\(String\)](#page-800-0)** - Method in class com.cisco.cnr.ws.xsd.[ObjectFactory](#page-800-0) Create an instance of JAXBElement<String>}

**[createDNSServerPerformanceStatsIxfrsOut\(String\)](#page-800-0)** - Method in class com.cisco.cnr.ws.xsd.[ObjectFactory](#page-800-0) Create an instance of JAXBElement<String>}

**[createDNSServerPerformanceStatsNotifiesIn\(String\)](#page-800-0)** - Method in class com.cisco.cnr.ws.xsd.[ObjectFactory](#page-800-0) Create an instance of JAXBElement<String>}

**[createDNSServerPerformanceStatsNotifiesOut\(String\)](#page-800-0)** - Method in class com.cisco.cnr.ws.xsd.[ObjectFactory](#page-800-0) Create an instance of JAXBElement<String>}

**[createDNSServerPerformanceStatsUpdatedRrs\(String\)](#page-800-0)** - Method in class com.cisco.cnr.ws.xsd.[ObjectFactory](#page-800-0) Create an instance of JAXBElement<String>}

**[createDNSServerPerformanceStatsUpdatePackets\(String\)](#page-800-0)** - Method in class com.cisco.cnr.ws.xsd.[ObjectFactory](#page-800-0) Create an instance of JAXBElement<String>}

**[createDNSServerPerformanceStatsXfrsInAtLimit\(String\)](#page-800-0)** - Method in class com.cisco.cnr.ws.xsd.[ObjectFactory](#page-800-0) Create an instance of JAXBElement<String>}

**[createDNSServerPerformanceStatsXfrsOutAtLimit\(String\)](#page-800-0)** - Method in class com.cisco.cnr.ws.xsd.[ObjectFactory](#page-800-0) Create an instance of JAXBElement<String>}

**[createDNSServerQueryStats\(\)](#page-800-0)** - Method in class com.cisco.cnr.ws.xsd.[ObjectFactory](#page-800-0) Create an instance of **[DNSServerQueryStats](#page-648-0)** 

**[createDNSServerQueryStats\(DNSServerQueryStats\)](#page-800-0)** - Method in class com.cisco.cnr.ws.xsd.[ObjectFactory](#page-800-0) Create an instance of JAXBElement[<DNSServerQueryStats](#page-648-0)>}

**[createDNSServerQueryStatsArray\(\)](#page-800-0)** - Method in class com.cisco.cnr.ws.xsd[.ObjectFactory](#page-800-0) Create an instance of **[DNSServerQueryStatsArray](#page-661-0)** 

**[createDNSServerQueryStatsArray\(DNSServerQueryStatsArray\)](#page-800-0)** - Method in class com.cisco.cnr.ws.xsd.[ObjectFactory](#page-800-0)

Create an instance of JAXBElement[<DNSServerQueryStatsArray](#page-661-0)>}

**[createDNSServerQueryStatsItem\(DNSServerQueryStats\)](#page-800-0)** - Method in class com.cisco.cnr.ws.xsd.[ObjectFactory](#page-800-0) Create an instance of JAXBElement[<DNSServerQueryStats](#page-648-0)>}

**[createDNSServerQueryStatsQueriesDropped\(String\)](#page-800-0)** - Method in class com.cisco.cnr.ws.xsd.[ObjectFactory](#page-800-0) Create an instance of JAXBElement<String>}

**[createDNSServerQueryStatsQueriesOverIpv4\(String\)](#page-800-0)** - Method in class com.cisco.cnr.ws.xsd[.ObjectFactory](#page-800-0) Create an instance of JAXBElement<String>}

**[createDNSServerQueryStatsQueriesOverIpv6\(String\)](#page-800-0)** - Method in class com.cisco.cnr.ws.xsd[.ObjectFactory](#page-800-0) Create an instance of JAXBElement<String>}

**[createDNSServerQueryStatsQueriesOverTcp\(String\)](#page-800-0)** - Method in class com.cisco.cnr.ws.xsd[.ObjectFactory](#page-800-0)

**[createDNSServerQueryStatsQueriesOverUdp\(String\)](#page-800-0)** - Method in class com.cisco.cnr.ws.xsd.[ObjectFactory](#page-800-0) Create an instance of JAXBElement<String>}

- **[createDNSServerQueryStatsQueriesRpz\(String\)](#page-800-0)** Method in class com.cisco.cnr.ws.xsd.[ObjectFactory](#page-800-0) Create an instance of JAXBElement<String>}
- **[createDNSServerQueryStatsQueriesTotal\(String\)](#page-800-0)** Method in class com.cisco.cnr.ws.xsd.[ObjectFactory](#page-800-0) Create an instance of JAXBElement<String>}
- **[createDNSServerQueryStatsQueriesTypeA\(String\)](#page-800-0)** Method in class com.cisco.cnr.ws.xsd.[ObjectFactory](#page-800-0) Create an instance of JAXBElement<String>}
- **[createDNSServerQueryStatsQueriesTypeAaaa\(String\)](#page-800-0)** Method in class com.cisco.cnr.ws.xsd.[ObjectFactory](#page-800-0) Create an instance of JAXBElement<String>}
- **[createDNSServerQueryStatsQueriesTypeCname\(String\)](#page-800-0)** Method in class com.cisco.cnr.ws.xsd.[ObjectFactory](#page-800-0) Create an instance of JAXBElement<String>}
- **[createDNSServerQueryStatsQueriesTypeMx\(String\)](#page-800-0)** Method in class com.cisco.cnr.ws.xsd[.ObjectFactory](#page-800-0) Create an instance of JAXBElement<String>}
- **[createDNSServerQueryStatsQueriesTypeNaptr\(String\)](#page-800-0)** Method in class com.cisco.cnr.ws.xsd.[ObjectFactory](#page-800-0) Create an instance of JAXBElement<String>}
- **[createDNSServerQueryStatsQueriesTypeNs\(String\)](#page-800-0)** Method in class com.cisco.cnr.ws.xsd.[ObjectFactory](#page-800-0) Create an instance of JAXBElement<String>}
- **[createDNSServerQueryStatsQueriesTypeOther\(String\)](#page-800-0)** Method in class com.cisco.cnr.ws.xsd.[ObjectFactory](#page-800-0) Create an instance of JAXBElement<String>}
- **[createDNSServerQueryStatsQueriesTypePtr\(String\)](#page-800-0)** Method in class com.cisco.cnr.ws.xsd.[ObjectFactory](#page-800-0) Create an instance of JAXBElement<String>}
- **[createDNSServerQueryStatsQueriesTypeSoa\(String\)](#page-800-0)** Method in class com.cisco.cnr.ws.xsd.[ObjectFactory](#page-800-0) Create an instance of JAXBElement<String>}
- **[createDNSServerQueryStatsQueriesWithEdns\(String\)](#page-800-0)** Method in class com.cisco.cnr.ws.xsd[.ObjectFactory](#page-800-0) Create an instance of JAXBElement<String>}
- **[createDNSServerQueryStatsQueryAnswersRpzHits\(String\)](#page-800-0)** Method in class com.cisco.cnr.ws.xsd.[ObjectFactory](#page-800-0) Create an instance of JAXBElement<String>}

**[createDNSServerQueryStatsQueryAnswersRpzMisses\(String\)](#page-800-0)** - Method in class com.cisco.cnr.ws.xsd.[ObjectFactory](#page-800-0)

Create an instance of JAXBElement<String>}

**[createDNSServerQueryStatsQueryAnswersWithFormerr\(String\)](#page-800-0)** - Method in class com.cisco.cnr.ws.xsd. [ObjectFactory](#page-800-0)

Create an instance of JAXBElement<String>}

**[createDNSServerQueryStatsQueryAnswersWithNodata\(String\)](#page-800-0)** - Method in class com.cisco.cnr.ws.xsd.[ObjectFactory](#page-800-0)

Create an instance of JAXBElement<String>}

**[createDNSServerQueryStatsQueryAnswersWithNoerror\(String\)](#page-800-0)** - Method in class com.cisco.cnr.ws.xsd.[ObjectFactory](#page-800-0)

Create an instance of JAXBElement<String>}

**[createDNSServerQueryStatsQueryAnswersWithNotauth\(String\)](#page-800-0)** - Method in class com.cisco.cnr.ws.xsd.[ObjectFactory](#page-800-0)

Create an instance of JAXBElement<String>}

- **[createDNSServerQueryStatsQueryAnswersWithNxdomain\(String\)](#page-800-0)** Method in class com.cisco.cnr.ws.xsd.[ObjectFactory](#page-800-0)
	- Create an instance of JAXBElement<String>}
- **[createDNSServerQueryStatsQueryAnswersWithOtherErrors\(String\)](#page-800-0)** Method in class com.cisco.cnr.ws.xsd.[ObjectFactory](#page-800-0)

Create an instance of JAXBElement<String>}

**[createDNSServerQueryStatsQueryAnswersWithReferral\(String\)](#page-800-0)** - Method in class com.cisco.cnr.ws.xsd.[ObjectFactory](#page-800-0)

Create an instance of JAXBElement<String>} **[createDNSServerQueryStatsQueryAnswersWithRefused\(String\)](#page-800-0)** - Method in class com.cisco.cnr.ws.xsd.[ObjectFactory](#page-800-0) Create an instance of JAXBElement<String>} **[createDNSServerQueryStatsQueryAnswersWithServfail\(String\)](#page-800-0)** - Method in class com.cisco.cnr.ws.xsd.[ObjectFactory](#page-800-0) Create an instance of JAXBElement<String>} **[createDNSServerRemotePortNum\(String\)](#page-800-0)** - Method in class com.cisco.cnr.ws.xsd[.ObjectFactory](#page-800-0) Create an instance of JAXBElement<String>} **[createDNSServerRoundRobin\(String\)](#page-800-0)** - Method in class com.cisco.cnr.ws.xsd[.ObjectFactory](#page-800-0) Create an instance of JAXBElement<String>} **[createDNSServerScvgIgnoreRestartInterval\(String\)](#page-800-0)** - Method in class com.cisco.cnr.ws.xsd.[ObjectFactory](#page-800-0) Create an instance of JAXBElement<String>} **[createDNSServerScvgInterval\(String\)](#page-800-0)** - Method in class com.cisco.cnr.ws.xsd.[ObjectFactory](#page-800-0) Create an instance of JAXBElement<String>} **[createDNSServerScvgNoRefreshInterval\(String\)](#page-800-0)** - Method in class com.cisco.cnr.ws.xsd[.ObjectFactory](#page-800-0) Create an instance of JAXBElement<String>} **[createDNSServerScvgRefreshInterval\(String\)](#page-800-0)** - Method in class com.cisco.cnr.ws.xsd[.ObjectFactory](#page-800-0) Create an instance of JAXBElement<String>} **[createDNSServerSecurityStats\(\)](#page-800-0)** - Method in class com.cisco.cnr.ws.xsd[.ObjectFactory](#page-800-0) Create an instance of **[DNSServerSecurityStats](#page-663-0) [createDNSServerSecurityStats\(DNSServerSecurityStats\)](#page-800-0)** - Method in class com.cisco.cnr.ws.xsd[.ObjectFactory](#page-800-0) Create an instance of JAXBElement[<DNSServerSecurityStats](#page-663-0)>} **[createDNSServerSecurityStatsArray\(\)](#page-800-0)** - Method in class com.cisco.cnr.ws.xsd.[ObjectFactory](#page-800-0) Create an instance of **[DNSServerSecurityStatsArray](#page-669-0) [createDNSServerSecurityStatsArray\(DNSServerSecurityStatsArray\)](#page-800-0)** - Method in class com.cisco.cnr.ws.xsd.[ObjectFactory](#page-800-0) Create an instance of JAXBElement[<DNSServerSecurityStatsArray](#page-669-0)>} **[createDNSServerSecurityStatsBlackholeAclDroppedRequests\(String\)](#page-800-0)** - Method in class com.cisco.cnr.ws.xsd.[ObjectFactory](#page-800-0) Create an instance of JAXBElement<String>} **[createDNSServerSecurityStatsDetectedTsigBadKey\(String\)](#page-800-0)** - Method in class com.cisco.cnr.ws.xsd.[ObjectFactory](#page-800-0) Create an instance of JAXBElement<String>} **[createDNSServerSecurityStatsDetectedTsigBadSig\(String\)](#page-800-0)** - Method in class com.cisco.cnr.ws.xsd[.ObjectFactory](#page-800-0) Create an instance of JAXBElement<String>} **[createDNSServerSecurityStatsDetectedTsigBadTime\(String\)](#page-800-0)** - Method in class com.cisco.cnr.ws.xsd.[ObjectFactory](#page-800-0) Create an instance of JAXBElement<String>} **[createDNSServerSecurityStatsItem\(DNSServerSecurityStats\)](#page-800-0)** - Method in class com.cisco.cnr.ws.xsd.[ObjectFactory](#page-800-0) Create an instance of JAXBElement[<DNSServerSecurityStats](#page-663-0)>} **[createDNSServerSecurityStatsRcvdTsigBadKey\(String\)](#page-800-0)** - Method in class com.cisco.cnr.ws.xsd.[ObjectFactory](#page-800-0) Create an instance of JAXBElement<String>} **[createDNSServerSecurityStatsRcvdTsigBadSig\(String\)](#page-800-0)** - Method in class com.cisco.cnr.ws.xsd[.ObjectFactory](#page-800-0) Create an instance of JAXBElement<String>} **[createDNSServerSecurityStatsRcvdTsigBadTime\(String\)](#page-800-0)** - Method in class com.cisco.cnr.ws.xsd.[ObjectFactory](#page-800-0) Create an instance of JAXBElement<String>} **[createDNSServerSecurityStatsRcvdTsigPackets\(String\)](#page-800-0)** - Method in class com.cisco.cnr.ws.xsd[.ObjectFactory](#page-800-0) Create an instance of JAXBElement<String>} **[createDNSServerSecurityStatsRestrictQueryAcl\(String\)](#page-800-0)** - Method in class com.cisco.cnr.ws.xsd.[ObjectFactory](#page-800-0) Create an instance of JAXBElement<String>} **[createDNSServerSecurityStatsUnauthUpdateReqs\(String\)](#page-800-0)** - Method in class com.cisco.cnr.ws.xsd.[ObjectFactory](#page-800-0) Create an instance of JAXBElement<String>} **[createDNSServerSecurityStatsUnauthXferReqs\(String\)](#page-800-0)** - Method in class com.cisco.cnr.ws.xsd.[ObjectFactory](#page-800-0) Create an instance of JAXBElement<String>} **[createDNSServerSimulateZoneTopDynupdate\(String\)](#page-800-0)** - Method in class com.cisco.cnr.ws.xsd.[ObjectFactory](#page-800-0) Create an instance of JAXBElement<String>}

- **[createDNSServerStats\(\)](#page-800-0)** Method in class com.cisco.cnr.ws.xsd.[ObjectFactory](#page-800-0) Create an instance of **[DNSServerStats](#page-671-0) [createDNSServerStats\(DNSServerStats\)](#page-800-0)** - Method in class com.cisco.cnr.ws.xsd.[ObjectFactory](#page-800-0) Create an instance of JAXBElement[<DNSServerStats>](#page-671-0)} **[createDNSServerStatsArray\(\)](#page-800-0)** - Method in class com.cisco.cnr.ws.xsd.[ObjectFactory](#page-800-0) Create an instance of **[DNSServerStatsArray](#page-677-0) [createDNSServerStatsArray\(DNSServerStatsArray\)](#page-800-0)** - Method in class com.cisco.cnr.ws.xsd.[ObjectFactory](#page-800-0) Create an instance of JAXBElement[<DNSServerStatsArray](#page-677-0)>} **[createDNSServerStatsConfigRecurs\(String\)](#page-800-0)** - Method in class com.cisco.cnr.ws.xsd[.ObjectFactory](#page-800-0) Create an instance of JAXBElement<String>} **[createDNSServerStatsConfigReset\(String\)](#page-800-0)** - Method in class com.cisco.cnr.ws.xsd.[ObjectFactory](#page-800-0) Create an instance of JAXBElement<String>} **[createDNSServerStatsConfigResetTime\(String\)](#page-800-0)** - Method in class com.cisco.cnr.ws.xsd.[ObjectFactory](#page-800-0) Create an instance of JAXBElement<String>} **[createDNSServerStatsConfigUpTime\(String\)](#page-800-0)** - Method in class com.cisco.cnr.ws.xsd[.ObjectFactory](#page-800-0) Create an instance of JAXBElement<String>} **[createDNSServerStatsCounterResetTime\(String\)](#page-800-0)** - Method in class com.cisco.cnr.ws.xsd.[ObjectFactory](#page-800-0) Create an instance of JAXBElement<String>} **[createDNSServerStatsId\(String\)](#page-800-0)** - Method in class com.cisco.cnr.ws.xsd.[ObjectFactory](#page-800-0) Create an instance of JAXBElement<String>} **[createDNSServerStatsItem\(DNSServerStats\)](#page-800-0)** - Method in class com.cisco.cnr.ws.xsd.[ObjectFactory](#page-800-0) Create an instance of JAXBElement[<DNSServerStats>](#page-671-0)} **[createDNSServerStatsSampleInterval\(String\)](#page-800-0)** - Method in class com.cisco.cnr.ws.xsd.[ObjectFactory](#page-800-0) Create an instance of JAXBElement<String>} **[createDNSServerStatsSampleTime\(String\)](#page-800-0)** - Method in class com.cisco.cnr.ws.xsd[.ObjectFactory](#page-800-0) Create an instance of JAXBElement<String>} **[createDNSServerStatsStatisticsRequestTime\(String\)](#page-800-0)** - Method in class com.cisco.cnr.ws.xsd.[ObjectFactory](#page-800-0) Create an instance of JAXBElement<String>} **[createDNSServerStatsTotalRrs\(String\)](#page-800-0)** - Method in class com.cisco.cnr.ws.xsd.[ObjectFactory](#page-800-0) Create an instance of JAXBElement<String>} **[createDNSServerStatsTotalZones\(String\)](#page-800-0)** - Method in class com.cisco.cnr.ws.xsd.[ObjectFactory](#page-800-0) Create an instance of JAXBElement<String>} **[createDNSServerSubnetSorting\(String\)](#page-800-0)** - Method in class com.cisco.cnr.ws.xsd.[ObjectFactory](#page-800-0) Create an instance of JAXBElement<String>} **[createDNSServerTransferSourceAddress\(String\)](#page-800-0)** - Method in class com.cisco.cnr.ws.xsd.[ObjectFactory](#page-800-0) Create an instance of JAXBElement<String>} **[createDNSServerTransferSourcePort\(String\)](#page-800-0)** - Method in class com.cisco.cnr.ws.xsd.[ObjectFactory](#page-800-0) Create an instance of JAXBElement<String>} **[createDNSServerTrapsEnabled\(String\)](#page-800-0)** - Method in class com.cisco.cnr.ws.xsd.[ObjectFactory](#page-800-0) Create an instance of JAXBElement<String>} **[createDNSServerTsigProcessing\(String\)](#page-800-0)** - Method in class com.cisco.cnr.ws.xsd.[ObjectFactory](#page-800-0) Create an instance of JAXBElement<String>} **[createDNSServerUpdateRelaxZoneName\(String\)](#page-800-0)** - Method in class com.cisco.cnr.ws.xsd.[ObjectFactory](#page-800-0) Create an instance of JAXBElement<String>} **[createDNSServerXferIgnoreSerialDecrease\(String\)](#page-800-0)** - Method in class com.cisco.cnr.ws.xsd.[ObjectFactory](#page-800-0) Create an instance of JAXBElement<String>} **[createDnsUpdateConfig\(\)](#page-800-0)** - Method in class com.cisco.cnr.ws.xsd.[ObjectFactory](#page-800-0) Create an instance of **[DnsUpdateConfig](#page-679-0) [createDnsUpdateConfig\(DnsUpdateConfig\)](#page-800-0)** - Method in class com.cisco.cnr.ws.xsd.[ObjectFactory](#page-800-0) Create an instance of JAXBElement[<DnsUpdateConfig>](#page-679-0)} **[createDnsUpdateConfigArray\(\)](#page-800-0)** - Method in class com.cisco.cnr.ws.xsd[.ObjectFactory](#page-800-0) Create an instance of **[DnsUpdateConfigArray](#page-694-0)** 
	- **[createDnsUpdateConfigArray\(DnsUpdateConfigArray\)](#page-800-0)** Method in class com.cisco.cnr.ws.xsd.[ObjectFactory](#page-800-0) Create an instance of JAXBElement[<DnsUpdateConfigArray](#page-694-0)>}
- **[createDnsUpdateConfigBackupServerAddr\(String\)](#page-800-0)** Method in class com.cisco.cnr.ws.xsd.[ObjectFactory](#page-800-0) Create an instance of JAXBElement<String>}
- **[createDnsUpdateConfigBackupServerIp6Address\(String\)](#page-800-0)** Method in class com.cisco.cnr.ws.xsd.[ObjectFactory](#page-800-0) Create an instance of JAXBElement<String>}
- **[createDnsUpdateConfigBackupServerKey\(String\)](#page-800-0)** Method in class com.cisco.cnr.ws.xsd.[ObjectFactory](#page-800-0) Create an instance of JAXBElement<String>}
- **[createDnsUpdateConfigDnsClientIdentity\(String\)](#page-800-0)** Method in class com.cisco.cnr.ws.xsd[.ObjectFactory](#page-800-0) Create an instance of JAXBElement<String>}
- **[createDnsUpdateConfigDnsHostBytes\(String\)](#page-800-0)** Method in class com.cisco.cnr.ws.xsd.[ObjectFactory](#page-800-0) Create an instance of JAXBElement<String>}
- **[createDnsUpdateConfigDynamicDns\(String\)](#page-800-0)** Method in class com.cisco.cnr.ws.xsd.[ObjectFactory](#page-800-0) Create an instance of JAXBElement<String>}
- **[createDnsUpdateConfigForceDnsUpdates\(String\)](#page-800-0)** Method in class com.cisco.cnr.ws.xsd.[ObjectFactory](#page-800-0) Create an instance of JAXBElement<String>}
- **[createDnsUpdateConfigForwardZoneName\(String\)](#page-800-0)** Method in class com.cisco.cnr.ws.xsd[.ObjectFactory](#page-800-0) Create an instance of JAXBElement<String>}
- **[createDnsUpdateConfigHostNameGenerator\(String\)](#page-800-0)** Method in class com.cisco.cnr.ws.xsd[.ObjectFactory](#page-800-0) Create an instance of JAXBElement<String>}
- **[createDnsUpdateConfigItem\(DnsUpdateConfig\)](#page-800-0)** Method in class com.cisco.cnr.ws.xsd.[ObjectFactory](#page-800-0) Create an instance of JAXBElement[<DnsUpdateConfig>](#page-679-0)}
- **[createDnsUpdateConfigMaxDnsTtl\(String\)](#page-800-0)** Method in class com.cisco.cnr.ws.xsd.[ObjectFactory](#page-800-0) Create an instance of JAXBElement<String>}
- **[createDnsUpdateConfigMinDnsTtl\(String\)](#page-800-0)** Method in class com.cisco.cnr.ws.xsd.[ObjectFactory](#page-800-0) Create an instance of JAXBElement<String>}
- **[createDnsUpdateConfigReverseZoneName\(String\)](#page-800-0)** Method in class com.cisco.cnr.ws.xsd.[ObjectFactory](#page-800-0) Create an instance of JAXBElement<String>}
- **[createDnsUpdateConfigReverseZonePrefixLength\(String\)](#page-800-0)** Method in class com.cisco.cnr.ws.xsd.[ObjectFactory](#page-800-0) Create an instance of JAXBElement<String>}
- **[createDnsUpdateConfigServerAddr\(String\)](#page-800-0)** Method in class com.cisco.cnr.ws.xsd.[ObjectFactory](#page-800-0) Create an instance of JAXBElement<String>}
- **[createDnsUpdateConfigServerIp6Address\(String\)](#page-800-0)** Method in class com.cisco.cnr.ws.xsd.[ObjectFactory](#page-800-0) Create an instance of JAXBElement<String>}
- **[createDnsUpdateConfigServerKey\(String\)](#page-800-0)** Method in class com.cisco.cnr.ws.xsd.[ObjectFactory](#page-800-0) Create an instance of JAXBElement<String>}
- **[createDnsUpdateConfigSynthesizeName\(String\)](#page-800-0)** Method in class com.cisco.cnr.ws.xsd.[ObjectFactory](#page-800-0) Create an instance of JAXBElement<String>}
- **[createDnsUpdateConfigSyntheticNameStem\(String\)](#page-800-0)** Method in class com.cisco.cnr.ws.xsd[.ObjectFactory](#page-800-0) Create an instance of JAXBElement<String>}
- **[createDnsUpdateConfigTenantId\(String\)](#page-800-0)** Method in class com.cisco.cnr.ws.xsd.[ObjectFactory](#page-800-0) Create an instance of JAXBElement<String>}
- **[createDnsUpdateConfigUpdateDnsFirst\(String\)](#page-800-0)** Method in class com.cisco.cnr.ws.xsd.[ObjectFactory](#page-800-0) Create an instance of JAXBElement<String>}
- **[createDnsUpdateConfigUpdateDnsForBootp\(String\)](#page-800-0)** Method in class com.cisco.cnr.ws.xsd.[ObjectFactory](#page-800-0) Create an instance of JAXBElement<String>}
- **[createDnsUpdateConfigUseDnsUpdatePrereqs\(String\)](#page-800-0)** Method in class com.cisco.cnr.ws.xsd[.ObjectFactory](#page-800-0) Create an instance of JAXBElement<String>}
- **[createDnsUpdateConfigUseGssTsig\(String\)](#page-800-0)** Method in class com.cisco.cnr.ws.xsd[.ObjectFactory](#page-800-0) Create an instance of JAXBElement<String>}
- **[createDnsUpdateConfigV4SyntheticNameGenerator\(String\)](#page-800-0)** Method in class com.cisco.cnr.ws.xsd[.ObjectFactory](#page-800-0) Create an instance of JAXBElement<String>}
- **[createDnsUpdateConfigV6HostNameGenerator\(String\)](#page-800-0)** Method in class com.cisco.cnr.ws.xsd[.ObjectFactory](#page-800-0) Create an instance of JAXBElement<String>}
- **[createDnsUpdateConfigV6SyntheticNameGenerator\(String\)](#page-800-0)** Method in class com.cisco.cnr.ws.xsd[.ObjectFactory](#page-800-0) Create an instance of JAXBElement<String>}

**[createDnsUpdateConfigViewId\(String\)](#page-800-0)** - Method in class com.cisco.cnr.ws.xsd.[ObjectFactory](#page-800-0) Create an instance of JAXBElement<String>} **[createDnsView\(\)](#page-800-0)** - Method in class com.cisco.cnr.ws.xsd.[ObjectFactory](#page-800-0) Create an instance of **[DnsView](#page-696-0) [createDnsView\(DnsView\)](#page-800-0)** - Method in class com.cisco.cnr.ws.xsd.[ObjectFactory](#page-800-0) Create an instance of JAXBElement[<DnsView](#page-696-0)>} **[createDnsViewAclMatchClients\(String\)](#page-800-0)** - Method in class com.cisco.cnr.ws.xsd.[ObjectFactory](#page-800-0) Create an instance of JAXBElement<String>} **[createDnsViewArray\(\)](#page-800-0)** - Method in class com.cisco.cnr.ws.xsd.[ObjectFactory](#page-800-0) Create an instance of **[DnsViewArray](#page-700-0) [createDnsViewArray\(DnsViewArray\)](#page-800-0)** - Method in class com.cisco.cnr.ws.xsd.[ObjectFactory](#page-800-0) Create an instance of JAXBElement[<DnsViewArray>](#page-700-0)} **[createDnsViewItem\(DnsView\)](#page-800-0)** - Method in class com.cisco.cnr.ws.xsd.[ObjectFactory](#page-800-0) Create an instance of JAXBElement[<DnsView](#page-696-0)>} **[createDnsViewPriority\(String\)](#page-800-0)** - Method in class com.cisco.cnr.ws.xsd.[ObjectFactory](#page-800-0) Create an instance of JAXBElement<String>} **[createDnsViewTenantId\(String\)](#page-800-0)** - Method in class com.cisco.cnr.ws.xsd[.ObjectFactory](#page-800-0) Create an instance of JAXBElement<String>} **[createDnsViewViewId\(String\)](#page-800-0)** - Method in class com.cisco.cnr.ws.xsd.[ObjectFactory](#page-800-0) Create an instance of JAXBElement<String>} **[createFilter\(\)](#page-800-0)** - Method in class com.cisco.cnr.ws.xsd.[ObjectFactory](#page-800-0) Create an instance of **[Filter](#page-702-0) [createFilter\(Filter\)](#page-800-0)** - Method in class com.cisco.cnr.ws.xsd[.ObjectFactory](#page-800-0) Create an instance of JAXBElement  $\{Filter\}$ **[createFilterArray\(\)](#page-800-0)** - Method in class com.cisco.cnr.ws.xsd[.ObjectFactory](#page-800-0) Create an instance of [FilterArray](#page-705-0) **[createFilterArray\(FilterArray\)](#page-800-0)** - Method in class com.cisco.cnr.ws.xsd[.ObjectFactory](#page-800-0) Create an instance of JAXBElement[<FilterArray>](#page-705-0)} **[createFilterDescription\(String\)](#page-800-0)** - Method in class com.cisco.cnr.ws.xsd[.ObjectFactory](#page-800-0) Create an instance of JAXBElement<String>} **[createFilterElement\(\)](#page-800-0)** - Method in class com.cisco.cnr.ws.xsd.[ObjectFactory](#page-800-0) Create an instance of [FilterElement](#page-707-0) **[createFilterElement\(FilterElement\)](#page-800-0)** - Method in class com.cisco.cnr.ws.xsd.[ObjectFactory](#page-800-0) Create an instance of JAXBElement[<FilterElement>](#page-707-0)} **[createFilterElementAnyMatchSublist\(FilterElementArray\)](#page-800-0)** - Method in class com.cisco.cnr.ws.xsd[.ObjectFactory](#page-800-0) Create an instance of JAXBElement[<FilterElementArray>](#page-717-0)} **[createFilterElementArray\(\)](#page-800-0)** - Method in class com.cisco.cnr.ws.xsd.[ObjectFactory](#page-800-0) Create an instance of [FilterElementArray](#page-717-0) **[createFilterElementArray\(FilterElementArray\)](#page-800-0)** - Method in class com.cisco.cnr.ws.xsd.[ObjectFactory](#page-800-0) Create an instance of JAXBElement[<FilterElementArray>](#page-717-0)} **[createFilterElementBlobVal\(String\)](#page-800-0)** - Method in class com.cisco.cnr.ws.xsd.[ObjectFactory](#page-800-0) Create an instance of JAXBElement<String>} **[createFilterElementDateEnd\(String\)](#page-800-0)** - Method in class com.cisco.cnr.ws.xsd.[ObjectFactory](#page-800-0) Create an instance of JAXBElement<String>} **[createFilterElementDateStart\(String\)](#page-800-0)** - Method in class com.cisco.cnr.ws.xsd[.ObjectFactory](#page-800-0) Create an instance of JAXBElement<String>} **[createFilterElementIntEnd\(String\)](#page-800-0)** - Method in class com.cisco.cnr.ws.xsd.[ObjectFactory](#page-800-0) Create an instance of JAXBElement<String>} **[createFilterElementIntStart\(String\)](#page-800-0)** - Method in class com.cisco.cnr.ws.xsd.[ObjectFactory](#page-800-0) Create an instance of JAXBElement<String>} **[createFilterElementIntVal\(String\)](#page-800-0)** - Method in class com.cisco.cnr.ws.xsd.[ObjectFactory](#page-800-0) Create an instance of JAXBElement<String>} **[createFilterElementIp6Addr\(String\)](#page-800-0)** - Method in class com.cisco.cnr.ws.xsd.[ObjectFactory](#page-800-0) Create an instance of JAXBElement<String>}

- **[createFilterElementIp6Prefix\(String\)](#page-800-0)** Method in class com.cisco.cnr.ws.xsd.[ObjectFactory](#page-800-0) Create an instance of JAXBElement<String>}
- **[createFilterElementIpAddr\(String\)](#page-800-0)** Method in class com.cisco.cnr.ws.xsd.[ObjectFactory](#page-800-0) Create an instance of JAXBElement<String>}
- **[createFilterElementIpRange\(String\)](#page-800-0)** Method in class com.cisco.cnr.ws.xsd[.ObjectFactory](#page-800-0) Create an instance of JAXBElement<String>}
- **[createFilterElementIpSubnet\(String\)](#page-800-0)** Method in class com.cisco.cnr.ws.xsd.[ObjectFactory](#page-800-0) Create an instance of JAXBElement<String>}
- **[createFilterElementItem\(FilterElement\)](#page-800-0)** Method in class com.cisco.cnr.ws.xsd.[ObjectFactory](#page-800-0) Create an instance of JAXBElement [<FilterElement>](#page-707-0)}
- **[createFilterElementNegativeTest\(String\)](#page-800-0)** Method in class com.cisco.cnr.ws.xsd.[ObjectFactory](#page-800-0) Create an instance of JAXBElement<String>}
- **[createFilterElementRegexpStr\(String\)](#page-800-0)** Method in class com.cisco.cnr.ws.xsd.[ObjectFactory](#page-800-0) Create an instance of JAXBElement<String>}
- **[createFilterElementStringVal\(String\)](#page-800-0)** Method in class com.cisco.cnr.ws.xsd[.ObjectFactory](#page-800-0) Create an instance of JAXBElement<String>}
- **[createFilterFilterElementList\(FilterElementArray\)](#page-800-0)** Method in class com.cisco.cnr.ws.xsd.[ObjectFactory](#page-800-0) Create an instance of JAXBElement[<FilterElementArray>](#page-717-0)}
- **[createFilterItem\(Filter\)](#page-800-0)** Method in class com.cisco.cnr.ws.xsd[.ObjectFactory](#page-800-0) Create an instance of JAXBElement  $\{Filter\}$
- **[createFilterNegativeTest\(String\)](#page-800-0)** Method in class com.cisco.cnr.ws.xsd.[ObjectFactory](#page-800-0) Create an instance of JAXBElement<String>}
- **[createKey\(\)](#page-800-0)** Method in class com.cisco.cnr.ws.xsd.[ObjectFactory](#page-800-0)
- Create an instance of  $_{\text{Key}}$  $_{\text{Key}}$  $_{\text{Key}}$
- **[createKey\(Key\)](#page-800-0)** Method in class com.cisco.cnr.ws.xsd.[ObjectFactory](#page-800-0) Create an instance of JAXBElement  $\langle \frac{Key}{key} \rangle$
- **[createKeyAlgorithm\(String\)](#page-800-0)** Method in class com.cisco.cnr.ws.xsd.[ObjectFactory](#page-800-0) Create an instance of JAXBElement<String>}
- **[createKeyArray\(\)](#page-800-0)** Method in class com.cisco.cnr.ws.xsd.[ObjectFactory](#page-800-0) Create an instance of **[KeyArray](#page-724-0)**
- **[createKeyArray\(KeyArray\)](#page-800-0)** Method in class com.cisco.cnr.ws.xsd.[ObjectFactory](#page-800-0) Create an instance of JAXBElement < $KeyArray$ >}
- **[createKeyId\(String\)](#page-800-0)** Method in class com.cisco.cnr.ws.xsd.[ObjectFactory](#page-800-0) Create an instance of JAXBElement<String>}
- **[createKeyItem\(Key\)](#page-800-0)** Method in class com.cisco.cnr.ws.xsd.[ObjectFactory](#page-800-0) Create an instance of JAXBElement < $Key$ >}
- **[createKeySecurityType\(String\)](#page-800-0)** Method in class com.cisco.cnr.ws.xsd.[ObjectFactory](#page-800-0) Create an instance of JAXBElement<String>}
- **[createKeyTenantId\(String\)](#page-800-0)** Method in class com.cisco.cnr.ws.xsd.[ObjectFactory](#page-800-0) Create an instance of JAXBElement<String>}
- **[createKeyTimeSkew\(String\)](#page-800-0)** Method in class com.cisco.cnr.ws.xsd.[ObjectFactory](#page-800-0) Create an instance of JAXBElement<String>}
- **[createLease\(\)](#page-800-0)** Method in class com.cisco.cnr.ws.xsd.[ObjectFactory](#page-800-0) Create an instance of [Lease](#page-726-0)
- **[createLease\(Lease\)](#page-800-0)** Method in class com.cisco.cnr.ws.xsd.[ObjectFactory](#page-800-0) Create an instance of JAXBElement[<Lease](#page-726-0)>}
- **[createLease6\(\)](#page-800-0)** Method in class com.cisco.cnr.ws.xsd. [ObjectFactory](#page-800-0) Create an instance of Lease<sub>6</sub>
- **[createLease6\(Lease6\)](#page-800-0)** Method in class com.cisco.cnr.ws.xsd.[ObjectFactory](#page-800-0) Create an instance of JAXBElement[<Lease6](#page-753-0)>}
- **[createLease6Array\(\)](#page-800-0)** Method in class com.cisco.cnr.ws.xsd.[ObjectFactory](#page-800-0) Create an instance of [Lease6Array](#page-776-0)
- **[createLease6Array\(Lease6Array\)](#page-800-0)** Method in class com.cisco.cnr.ws.xsd.[ObjectFactory](#page-800-0) Create an instance of JAXBElement[<Lease6Array>](#page-776-0)}
- **[createLease6BindingEndTime\(String\)](#page-800-0)** Method in class com.cisco.cnr.ws.xsd[.ObjectFactory](#page-800-0) Create an instance of JAXBElement<String>} **[createLease6BindingFlags\(String\)](#page-800-0)** - Method in class com.cisco.cnr.ws.xsd[.ObjectFactory](#page-800-0) Create an instance of JAXBElement<String>} **[createLease6BindingIaid\(String\)](#page-800-0)** - Method in class com.cisco.cnr.ws.xsd.[ObjectFactory](#page-800-0) Create an instance of JAXBElement<String>} **[createLease6BindingRebindingTime\(String\)](#page-800-0)** - Method in class com.cisco.cnr.ws.xsd.[ObjectFactory](#page-800-0) Create an instance of JAXBElement<String>} **[createLease6BindingRenewalTime\(String\)](#page-800-0)** - Method in class com.cisco.cnr.ws.xsd.[ObjectFactory](#page-800-0) Create an instance of JAXBElement<String>} **[createLease6BindingStartTime\(String\)](#page-800-0)** - Method in class com.cisco.cnr.ws.xsd.[ObjectFactory](#page-800-0) Create an instance of JAXBElement<String>} **[createLease6BindingType\(String\)](#page-800-0)** - Method in class com.cisco.cnr.ws.xsd.[ObjectFactory](#page-800-0) Create an instance of JAXBElement<String>} **[createLease6ClientActiveLeases\(String\)](#page-800-0)** - Method in class com.cisco.cnr.ws.xsd[.ObjectFactory](#page-800-0) Create an instance of JAXBElement<String>} **[createLease6ClientClassName\(String\)](#page-800-0)** - Method in class com.cisco.cnr.ws.xsd[.ObjectFactory](#page-800-0) Create an instance of JAXBElement<String>} **[createLease6ClientFlags\(String\)](#page-800-0)** - Method in class com.cisco.cnr.ws.xsd[.ObjectFactory](#page-800-0) Create an instance of JAXBElement<String>} **[createLease6ClientId\(String\)](#page-800-0)** - Method in class com.cisco.cnr.ws.xsd.[ObjectFactory](#page-800-0) Create an instance of JAXBElement<String>} **[createLease6ClientLastTransactionTime\(String\)](#page-800-0)** - Method in class com.cisco.cnr.ws.xsd[.ObjectFactory](#page-800-0) Create an instance of JAXBElement<String>} **[createLease6ClientLookupKey\(String\)](#page-800-0)** - Method in class com.cisco.cnr.ws.xsd[.ObjectFactory](#page-800-0) Create an instance of JAXBElement<String>} **[createLease6ClientLookupKeyType\(String\)](#page-800-0)** - Method in class com.cisco.cnr.ws.xsd.[ObjectFactory](#page-800-0) Create an instance of JAXBElement<String>} **[createLease6ClientOro\(String\)](#page-800-0)** - Method in class com.cisco.cnr.ws.xsd.[ObjectFactory](#page-800-0) Create an instance of JAXBElement<String>} **[createLease6ClientReconfigureKey\(String\)](#page-800-0)** - Method in class com.cisco.cnr.ws.xsd.[ObjectFactory](#page-800-0) Create an instance of JAXBElement<String>} **[createLease6ClientReconfigureKeyGenerationTime\(String\)](#page-800-0)** - Method in class com.cisco.cnr.ws.xsd.[ObjectFactory](#page-800-0) Create an instance of JAXBElement<String>} **[createLease6ClientRelayAddress\(String\)](#page-800-0)** - Method in class com.cisco.cnr.ws.xsd.[ObjectFactory](#page-800-0) Create an instance of JAXBElement<String>} **[createLease6ClientRelayMessage\(String\)](#page-800-0)** - Method in class com.cisco.cnr.ws.xsd[.ObjectFactory](#page-800-0) Create an instance of JAXBElement<String>} **[createLease6ClientUserDefinedData\(String\)](#page-800-0)** - Method in class com.cisco.cnr.ws.xsd.[ObjectFactory](#page-800-0) Create an instance of JAXBElement<String>} **[createLease6ClientVendorClass\(StringArray\)](#page-800-0)** - Method in class com.cisco.cnr.ws.xsd.[ObjectFactory](#page-800-0) Create an instance of JAXBElement[<StringArray>](#page-1107-0)} **[createLease6ClientVendorInfo\(StringArray\)](#page-800-0)** - Method in class com.cisco.cnr.ws.xsd.[ObjectFactory](#page-800-0) Create an instance of JAXBElement[<StringArray>](#page-1107-0)} **[createLease6CmMacAddress\(String\)](#page-800-0)** - Method in class com.cisco.cnr.ws.xsd.[ObjectFactory](#page-800-0) Create an instance of JAXBElement<String>} **[createLease6CreationTime\(String\)](#page-800-0)** - Method in class com.cisco.cnr.ws.xsd.[ObjectFactory](#page-800-0) Create an instance of JAXBElement<String>} **[createLease6DataSource\(String\)](#page-800-0)** - Method in class com.cisco.cnr.ws.xsd.[ObjectFactory](#page-800-0) Create an instance of JAXBElement<String>} **[createLease6DbtxnGeneration\(String\)](#page-800-0)** - Method in class com.cisco.cnr.ws.xsd.[ObjectFactory](#page-800-0) Create an instance of JAXBElement<String>}
	- **[createLease6DbtxnSeq\(String\)](#page-800-0)** Method in class com.cisco.cnr.ws.xsd.[ObjectFactory](#page-800-0)
		- Create an instance of JAXBElement<String>}
- **[createLease6DnsUpdateFlags\(String\)](#page-800-0)** Method in class com.cisco.cnr.ws.xsd.[ObjectFactory](#page-800-0) Create an instance of JAXBElement<String>} **[createLease6ExcludedPrefix\(String\)](#page-800-0)** - Method in class com.cisco.cnr.ws.xsd.[ObjectFactory](#page-800-0) Create an instance of JAXBElement<String>} **[createLease6FailoverExpirationTime\(String\)](#page-800-0)** - Method in class com.cisco.cnr.ws.xsd[.ObjectFactory](#page-800-0) Create an instance of JAXBElement<String>} **[createLease6Flags\(String\)](#page-800-0)** - Method in class com.cisco.cnr.ws.xsd.[ObjectFactory](#page-800-0) Create an instance of JAXBElement<String>} **[createLease6ForwardDnsupdate\(String\)](#page-800-0)** - Method in class com.cisco.cnr.ws.xsd[.ObjectFactory](#page-800-0) Create an instance of JAXBElement<String>} **[createLease6Fqdn\(String\)](#page-800-0)** - Method in class com.cisco.cnr.ws.xsd.[ObjectFactory](#page-800-0) Create an instance of JAXBElement<String>} **[createLease6FqdnHostLabelCount\(String\)](#page-800-0)** - Method in class com.cisco.cnr.ws.xsd[.ObjectFactory](#page-800-0) Create an instance of JAXBElement<String>} **[createLease6Ip6Address\(String\)](#page-800-0)** - Method in class com.cisco.cnr.ws.xsd.[ObjectFactory](#page-800-0) Create an instance of JAXBElement<String>} **[createLease6Item\(Lease6\)](#page-800-0)** - Method in class com.cisco.cnr.ws.xsd.[ObjectFactory](#page-800-0) Create an instance of JAXBElement[<Lease6](#page-753-0)>} **[createLease6NameNumber\(String\)](#page-800-0)** - Method in class com.cisco.cnr.ws.xsd.[ObjectFactory](#page-800-0) Create an instance of JAXBElement<String>} **[createLease6PreferredLifetime\(String\)](#page-800-0)** - Method in class com.cisco.cnr.ws.xsd.[ObjectFactory](#page-800-0) Create an instance of JAXBElement<String>} **[createLease6PrefixName\(String\)](#page-800-0)** - Method in class com.cisco.cnr.ws.xsd.[ObjectFactory](#page-800-0) Create an instance of JAXBElement<String>} **[createLease6RequestedFqdn\(String\)](#page-800-0)** - Method in class com.cisco.cnr.ws.xsd.[ObjectFactory](#page-800-0) Create an instance of JAXBElement<String>} **[createLease6RequestedPrefixLength\(String\)](#page-800-0)** - Method in class com.cisco.cnr.ws.xsd.[ObjectFactory](#page-800-0) Create an instance of JAXBElement<String>} **[createLease6ReservationCmMacAddress\(String\)](#page-800-0)** - Method in class com.cisco.cnr.ws.xsd.[ObjectFactory](#page-800-0) Create an instance of JAXBElement<String>} **[createLease6ReservationLookupKey\(String\)](#page-800-0)** - Method in class com.cisco.cnr.ws.xsd[.ObjectFactory](#page-800-0) Create an instance of JAXBElement<String>} **[createLease6ReservationLookupKeyType\(String\)](#page-800-0)** - Method in class com.cisco.cnr.ws.xsd.[ObjectFactory](#page-800-0) Create an instance of JAXBElement<String>} **[createLease6ReverseDnsupdate\(String\)](#page-800-0)** - Method in class com.cisco.cnr.ws.xsd.[ObjectFactory](#page-800-0) Create an instance of JAXBElement<String>} **[createLease6StartTimeOfState\(String\)](#page-800-0)** - Method in class com.cisco.cnr.ws.xsd[.ObjectFactory](#page-800-0) Create an instance of JAXBElement<String>} **[createLease6State\(String\)](#page-800-0)** - Method in class com.cisco.cnr.ws.xsd[.ObjectFactory](#page-800-0) Create an instance of JAXBElement<String>} **[createLease6StateExpirationTime\(String\)](#page-800-0)** - Method in class com.cisco.cnr.ws.xsd.[ObjectFactory](#page-800-0) Create an instance of JAXBElement<String>} **[createLease6TenantId\(String\)](#page-800-0)** - Method in class com.cisco.cnr.ws.xsd.[ObjectFactory](#page-800-0) Create an instance of JAXBElement<String>} **[createLease6ValidLifetime\(String\)](#page-800-0)** - Method in class com.cisco.cnr.ws.xsd.[ObjectFactory](#page-800-0) Create an instance of JAXBElement<String>} **[createLease6VpnId\(String\)](#page-800-0)** - Method in class com.cisco.cnr.ws.xsd.[ObjectFactory](#page-800-0) Create an instance of JAXBElement<String>} **[createLeaseAddress\(String\)](#page-800-0)** - Method in class com.cisco.cnr.ws.xsd.[ObjectFactory](#page-800-0) Create an instance of JAXBElement<String>} **[createLeaseArray\(\)](#page-800-0)** - Method in class com.cisco.cnr.ws.xsd.[ObjectFactory](#page-800-0) Create an instance of [LeaseArray](#page-778-0) **[createLeaseArray\(LeaseArray\)](#page-800-0)** - Method in class com.cisco.cnr.ws.xsd.[ObjectFactory](#page-800-0)
	- Create an instance of JAXBElement[<LeaseArray](#page-778-0)>}
- **[createLeaseBindingEndTime\(String\)](#page-800-0)** Method in class com.cisco.cnr.ws.xsd[.ObjectFactory](#page-800-0) Create an instance of JAXBElement<String>}
- **[createLeaseBindingStartTime\(String\)](#page-800-0)** Method in class com.cisco.cnr.ws.xsd.[ObjectFactory](#page-800-0) Create an instance of JAXBElement<String>}
- **[createLeaseClientBinaryClientId\(String\)](#page-800-0)** Method in class com.cisco.cnr.ws.xsd.[ObjectFactory](#page-800-0) Create an instance of JAXBElement<String>}
- **[createLeaseClientDnsName\(String\)](#page-800-0)** Method in class com.cisco.cnr.ws.xsd.[ObjectFactory](#page-800-0) Create an instance of JAXBElement<String>}
- **[createLeaseClientDomainName\(String\)](#page-800-0)** Method in class com.cisco.cnr.ws.xsd.[ObjectFactory](#page-800-0) Create an instance of JAXBElement<String>}
- **[createLeaseClientDuid\(String\)](#page-800-0)** Method in class com.cisco.cnr.ws.xsd.[ObjectFactory](#page-800-0) Create an instance of JAXBElement<String>}
- **[createLeaseClientFlags\(String\)](#page-800-0)** Method in class com.cisco.cnr.ws.xsd[.ObjectFactory](#page-800-0) Create an instance of JAXBElement<String>}
- **[createLeaseClientHostName\(String\)](#page-800-0)** Method in class com.cisco.cnr.ws.xsd.[ObjectFactory](#page-800-0) Create an instance of JAXBElement<String>}
- **[createLeaseClientIaid\(String\)](#page-800-0)** Method in class com.cisco.cnr.ws.xsd.[ObjectFactory](#page-800-0) Create an instance of JAXBElement<String>}
- **[createLeaseClientLastTransactionTime\(String\)](#page-800-0)** Method in class com.cisco.cnr.ws.xsd[.ObjectFactory](#page-800-0) Create an instance of JAXBElement<String>}
- **[createLeaseClientMacAddr\(String\)](#page-800-0)** Method in class com.cisco.cnr.ws.xsd.[ObjectFactory](#page-800-0) Create an instance of JAXBElement<String>}
- **[createLeaseClientOsType\(String\)](#page-800-0)** Method in class com.cisco.cnr.ws.xsd.[ObjectFactory](#page-800-0) Create an instance of JAXBElement<String>}
- **[createLeaseClientOverrideClientId\(String\)](#page-800-0)** Method in class com.cisco.cnr.ws.xsd.[ObjectFactory](#page-800-0) Create an instance of JAXBElement<String>}
- **[createLeaseClientVendorClass\(String\)](#page-800-0)** Method in class com.cisco.cnr.ws.xsd.[ObjectFactory](#page-800-0) Create an instance of JAXBElement<String>}
- **[createLeaseClientVendorInfo\(String\)](#page-800-0)** Method in class com.cisco.cnr.ws.xsd.[ObjectFactory](#page-800-0) Create an instance of JAXBElement<String>}
- **[createLeaseDataSource\(String\)](#page-800-0)** Method in class com.cisco.cnr.ws.xsd.[ObjectFactory](#page-800-0) Create an instance of JAXBElement<String>}
- **[createLeaseDbtxnGeneration\(String\)](#page-800-0)** Method in class com.cisco.cnr.ws.xsd.[ObjectFactory](#page-800-0) Create an instance of JAXBElement<String>}
- **[createLeaseDbtxnSeq\(String\)](#page-800-0)** Method in class com.cisco.cnr.ws.xsd.[ObjectFactory](#page-800-0) Create an instance of JAXBElement<String>}
- **[createLeaseExpiration\(String\)](#page-800-0)** Method in class com.cisco.cnr.ws.xsd.[ObjectFactory](#page-800-0) Create an instance of JAXBElement<String>}
- **[createLeaseFailoverExpirationTime\(String\)](#page-800-0)** Method in class com.cisco.cnr.ws.xsd[.ObjectFactory](#page-800-0) Create an instance of JAXBElement<String>}
- **[createLeaseFlags\(String\)](#page-800-0)** Method in class com.cisco.cnr.ws.xsd.[ObjectFactory](#page-800-0)
	- Create an instance of JAXBElement<String>}
- **[createLeaseFwdDnsUpdateConfigName\(String\)](#page-800-0)** Method in class com.cisco.cnr.ws.xsd.[ObjectFactory](#page-800-0) Create an instance of JAXBElement<String>}
- **[createLeaseGiaddr\(String\)](#page-800-0)** Method in class com.cisco.cnr.ws.xsd.[ObjectFactory](#page-800-0) Create an instance of JAXBElement<String>}
- **[createLeaseItem\(Lease\)](#page-800-0)** Method in class com.cisco.cnr.ws.xsd.[ObjectFactory](#page-800-0)
	- Create an instance of JAXBElement[<Lease](#page-726-0)>}
- **[createLeaseLeaseRenewalTime\(String\)](#page-800-0)** Method in class com.cisco.cnr.ws.xsd.[ObjectFactory](#page-800-0) Create an instance of JAXBElement<String>}
- **[createLeaseLimitationId\(String\)](#page-800-0)** Method in class com.cisco.cnr.ws.xsd.[ObjectFactory](#page-800-0) Create an instance of JAXBElement<String>}
- **[createLeaseParameterRequestList\(String\)](#page-800-0)** Method in class com.cisco.cnr.ws.xsd[.ObjectFactory](#page-800-0) Create an instance of JAXBElement<String>}
- **[createLeaseRelayAgentAuth\(String\)](#page-800-0)** Method in class com.cisco.cnr.ws.xsd[.ObjectFactory](#page-800-0) Create an instance of JAXBElement<String>}
- **[createLeaseRelayAgentCircuitId\(String\)](#page-800-0)** Method in class com.cisco.cnr.ws.xsd.[ObjectFactory](#page-800-0) Create an instance of JAXBElement<String>}
- **[createLeaseRelayAgentDeviceClass\(String\)](#page-800-0)** Method in class com.cisco.cnr.ws.xsd.[ObjectFactory](#page-800-0) Create an instance of JAXBElement<String>}
- **[createLeaseRelayAgentOption\(String\)](#page-800-0)** Method in class com.cisco.cnr.ws.xsd.[ObjectFactory](#page-800-0) Create an instance of JAXBElement<String>}
- **[createLeaseRelayAgentRadiusClass\(String\)](#page-800-0)** Method in class com.cisco.cnr.ws.xsd.[ObjectFactory](#page-800-0) Create an instance of JAXBElement<String>}
- **[createLeaseRelayAgentRadiusOptions\(String\)](#page-800-0)** Method in class com.cisco.cnr.ws.xsd[.ObjectFactory](#page-800-0) Create an instance of JAXBElement<String>}
- **[createLeaseRelayAgentRadiusPoolName\(String\)](#page-800-0)** Method in class com.cisco.cnr.ws.xsd[.ObjectFactory](#page-800-0) Create an instance of JAXBElement<String>}
- **[createLeaseRelayAgentRadiusSessionTimeout\(String\)](#page-800-0)** Method in class com.cisco.cnr.ws.xsd.[ObjectFactory](#page-800-0) Create an instance of JAXBElement<String>}
- **[createLeaseRelayAgentRadiusUser\(String\)](#page-800-0)** Method in class com.cisco.cnr.ws.xsd.[ObjectFactory](#page-800-0) Create an instance of JAXBElement<String>}
- **[createLeaseRelayAgentRadiusV6PoolName\(String\)](#page-800-0)** Method in class com.cisco.cnr.ws.xsd.[ObjectFactory](#page-800-0) Create an instance of JAXBElement<String>}
- **[createLeaseRelayAgentRadiusVendorSpecific\(String\)](#page-800-0)** Method in class com.cisco.cnr.ws.xsd.[ObjectFactory](#page-800-0) Create an instance of JAXBElement<String>}
- **[createLeaseRelayAgentRemoteId\(String\)](#page-800-0)** Method in class com.cisco.cnr.ws.xsd.[ObjectFactory](#page-800-0) Create an instance of JAXBElement<String>}
- **[createLeaseRelayAgentServerIdOverride\(String\)](#page-800-0)** Method in class com.cisco.cnr.ws.xsd[.ObjectFactory](#page-800-0) Create an instance of JAXBElement<String>}
- **[createLeaseRelayAgentSubnetSelection\(String\)](#page-800-0)** Method in class com.cisco.cnr.ws.xsd.[ObjectFactory](#page-800-0) Create an instance of JAXBElement<String>}
- **[createLeaseRelayAgentSubscriberId\(String\)](#page-800-0)** Method in class com.cisco.cnr.ws.xsd.[ObjectFactory](#page-800-0) Create an instance of JAXBElement<String>}
- **[createLeaseRelayAgentVIVendorClass\(String\)](#page-800-0)** Method in class com.cisco.cnr.ws.xsd.[ObjectFactory](#page-800-0) Create an instance of JAXBElement<String>}
- **[createLeaseRelayAgentVpnId\(String\)](#page-800-0)** Method in class com.cisco.cnr.ws.xsd.[ObjectFactory](#page-800-0) Create an instance of JAXBElement<String>}
- **[createLeaseReservationLookupKey\(String\)](#page-800-0)** Method in class com.cisco.cnr.ws.xsd[.ObjectFactory](#page-800-0) Create an instance of JAXBElement<String>}
- **[createLeaseReservationLookupKeyType\(String\)](#page-800-0)** Method in class com.cisco.cnr.ws.xsd.[ObjectFactory](#page-800-0) Create an instance of JAXBElement<String>}
- **[createLeaseReservationRelayAgentOption\(String\)](#page-800-0)** Method in class com.cisco.cnr.ws.xsd.[ObjectFactory](#page-800-0) Create an instance of JAXBElement<String>}
- **[createLeaseRevDnsUpdateConfigName\(String\)](#page-800-0)** Method in class com.cisco.cnr.ws.xsd.[ObjectFactory](#page-800-0) Create an instance of JAXBElement<String>}
- **[createLeaseScopeName\(String\)](#page-800-0)** Method in class com.cisco.cnr.ws.xsd.[ObjectFactory](#page-800-0) Create an instance of JAXBElement<String>}
- **[createLeaseStartTimeOfState\(String\)](#page-800-0)** Method in class com.cisco.cnr.ws.xsd[.ObjectFactory](#page-800-0) Create an instance of JAXBElement<String>}
- **[createLeaseState\(String\)](#page-800-0)** Method in class com.cisco.cnr.ws.xsd[.ObjectFactory](#page-800-0) Create an instance of JAXBElement<String>}
- **[createLeaseStateExpirationTime\(String\)](#page-800-0)** Method in class com.cisco.cnr.ws.xsd.[ObjectFactory](#page-800-0) Create an instance of JAXBElement<String>}
- **[createLeaseTenantId\(String\)](#page-800-0)** Method in class com.cisco.cnr.ws.xsd.[ObjectFactory](#page-800-0)
- Create an instance of JAXBElement<String>}
- **[createLeaseUserDefinedData\(String\)](#page-800-0)** Method in class com.cisco.cnr.ws.xsd[.ObjectFactory](#page-800-0) Create an instance of JAXBElement<String>}
- **[createLeaseVendorClassId\(String\)](#page-800-0)** Method in class com.cisco.cnr.ws.xsd.[ObjectFactory](#page-800-0) Create an instance of JAXBElement<String>} **[createLeaseVpnId\(String\)](#page-800-0)** - Method in class com.cisco.cnr.ws.xsd.[ObjectFactory](#page-800-0) Create an instance of JAXBElement<String>} **[createLink\(\)](#page-800-0)** - Method in class com.cisco.cnr.ws.xsd. [ObjectFactory](#page-800-0) Create an instance of [Link](#page-780-0) **[createLink\(Link\)](#page-800-0)** - Method in class com.cisco.cnr.ws.xsd.[ObjectFactory](#page-800-0) Create an instance of JAXBElement  $\frac{\text{Link}}{\text{Link}}$ **[createLinkArray\(\)](#page-800-0)** - Method in class com.cisco.cnr.ws.xsd.[ObjectFactory](#page-800-0) Create an instance of [LinkArray](#page-788-0) **[createLinkArray\(LinkArray\)](#page-800-0)** - Method in class com.cisco.cnr.ws.xsd.[ObjectFactory](#page-800-0) Create an instance of JAXBElement[<LinkArray](#page-788-0)>} **[createLinkDescription\(String\)](#page-800-0)** - Method in class com.cisco.cnr.ws.xsd.[ObjectFactory](#page-800-0) Create an instance of JAXBElement<String>} **[createLinkEmbeddedPolicy\(Policy\)](#page-800-0)** - Method in class com.cisco.cnr.ws.xsd.[ObjectFactory](#page-800-0) Create an instance of JAXBElement< $\frac{Policy}{P}$ **[createLinkFreeAddressConfig\(String\)](#page-800-0)** - Method in class com.cisco.cnr.ws.xsd.[ObjectFactory](#page-800-0) Create an instance of JAXBElement<String>} **[createLinkGroupName\(String\)](#page-800-0)** - Method in class com.cisco.cnr.ws.xsd.[ObjectFactory](#page-800-0) Create an instance of JAXBElement<String>} **[createLinkItem\(Link\)](#page-800-0)** - Method in class com.cisco.cnr.ws.xsd.[ObjectFactory](#page-800-0) Create an instance of JAXBElement  $\leq$ Link>} **[createLinkLinkType\(String\)](#page-800-0)** - Method in class com.cisco.cnr.ws.xsd.[ObjectFactory](#page-800-0) Create an instance of JAXBElement<String>} **[createLinkLocalCluster\(String\)](#page-800-0)** - Method in class com.cisco.cnr.ws.xsd[.ObjectFactory](#page-800-0) Create an instance of JAXBElement<String>} **[createLinkOwner\(String\)](#page-800-0)** - Method in class com.cisco.cnr.ws.xsd.[ObjectFactory](#page-800-0) Create an instance of JAXBElement<String>} **[createLinkPolicy\(String\)](#page-800-0)** - Method in class com.cisco.cnr.ws.xsd.[ObjectFactory](#page-800-0) Create an instance of JAXBElement<String>} **[createLinkPrefixList\(PrefixArray\)](#page-800-0)** - Method in class com.cisco.cnr.ws.xsd.[ObjectFactory](#page-800-0) Create an instance of JAXBElement[<PrefixArray>](#page-1047-0)} **[createLinkRegion\(String\)](#page-800-0)** - Method in class com.cisco.cnr.ws.xsd.[ObjectFactory](#page-800-0) Create an instance of JAXBElement<String>} **[createLinkTemplate\(\)](#page-800-0)** - Method in class com.cisco.cnr.ws.xsd.[ObjectFactory](#page-800-0) Create an instance of [LinkTemplate](#page-790-0) **[createLinkTemplate\(LinkTemplate\)](#page-800-0)** - Method in class com.cisco.cnr.ws.xsd.[ObjectFactory](#page-800-0) Create an instance of JAXBElement[<LinkTemplate>](#page-790-0)} **[createLinkTemplateArray\(\)](#page-800-0)** - Method in class com.cisco.cnr.ws.xsd.[ObjectFactory](#page-800-0) Create an instance of [LinkTemplateArray](#page-798-0) **[createLinkTemplateArray\(LinkTemplateArray\)](#page-800-0)** - Method in class com.cisco.cnr.ws.xsd.[ObjectFactory](#page-800-0) Create an instance of JAXBElement[<LinkTemplateArray](#page-798-0)>} **[createLinkTemplateDescription\(String\)](#page-800-0)** - Method in class com.cisco.cnr.ws.xsd.[ObjectFactory](#page-800-0) Create an instance of JAXBElement<String>} **[createLinkTemplateEmbeddedPolicy\(Policy\)](#page-800-0)** - Method in class com.cisco.cnr.ws.xsd.[ObjectFactory](#page-800-0) Create an instance of JAXBElement < $\text{Policy>}$ **[createLinkTemplateFreeAddressConfig\(String\)](#page-800-0)** - Method in class com.cisco.cnr.ws.xsd.[ObjectFactory](#page-800-0) Create an instance of JAXBElement<String>} **[createLinkTemplateGroupName\(String\)](#page-800-0)** - Method in class com.cisco.cnr.ws.xsd.[ObjectFactory](#page-800-0) Create an instance of JAXBElement<String>} **[createLinkTemplateItem\(LinkTemplate\)](#page-800-0)** - Method in class com.cisco.cnr.ws.xsd.[ObjectFactory](#page-800-0) Create an instance of JAXBElement[<LinkTemplate>](#page-790-0)}
- **[createLinkTemplateLinkDescriptionExpr\(String\)](#page-800-0)** Method in class com.cisco.cnr.ws.xsd.[ObjectFactory](#page-800-0) Create an instance of JAXBElement<String>}
- **[createLinkTemplateLinkNameExpr\(String\)](#page-800-0)** Method in class com.cisco.cnr.ws.xsd[.ObjectFactory](#page-800-0) Create an instance of JAXBElement<String>}
- **[createLinkTemplateLinkTemplateType\(String\)](#page-800-0)** Method in class com.cisco.cnr.ws.xsd.[ObjectFactory](#page-800-0) Create an instance of JAXBElement<String>}
- **[createLinkTemplateOptionsExpr\(String\)](#page-800-0)** Method in class com.cisco.cnr.ws.xsd.[ObjectFactory](#page-800-0) Create an instance of JAXBElement<String>}
- **[createLinkTemplateOwner\(String\)](#page-800-0)** Method in class com.cisco.cnr.ws.xsd.[ObjectFactory](#page-800-0) Create an instance of JAXBElement<String>}
- **[createLinkTemplatePolicy\(String\)](#page-800-0)** Method in class com.cisco.cnr.ws.xsd.[ObjectFactory](#page-800-0) Create an instance of JAXBElement<String>}
- **[createLinkTemplatePrefixExpr\(String\)](#page-800-0)** Method in class com.cisco.cnr.ws.xsd.[ObjectFactory](#page-800-0) Create an instance of JAXBElement<String>}
- **[createLinkTemplateRegion\(String\)](#page-800-0)** Method in class com.cisco.cnr.ws.xsd[.ObjectFactory](#page-800-0) Create an instance of JAXBElement<String>}
- **[createLinkTemplateRootPrefix\(String\)](#page-800-0)** Method in class com.cisco.cnr.ws.xsd.[ObjectFactory](#page-800-0) Create an instance of JAXBElement<String>}
- **[createLinkTemplateTenantId\(String\)](#page-800-0)** Method in class com.cisco.cnr.ws.xsd[.ObjectFactory](#page-800-0) Create an instance of JAXBElement<String>}
- **[createLinkTenantId\(String\)](#page-800-0)** Method in class com.cisco.cnr.ws.xsd.[ObjectFactory](#page-800-0) Create an instance of JAXBElement<String>}
- **[createLinkVpnId\(String\)](#page-800-0)** Method in class com.cisco.cnr.ws.xsd[.ObjectFactory](#page-800-0) Create an instance of JAXBElement<String>}
- **[createList\(Object\)](#page-800-0)** Method in class com.cisco.cnr.ws.xsd.[ObjectFactory](#page-800-0) Create an instance of JAXBElement<Object>}
- **[createOption\(\)](#page-800-0)** Method in class com.cisco.cnr.ws.xsd[.ObjectFactory](#page-800-0) Create an instance of [Option](#page-989-0)
- **[createOption\(Option\)](#page-800-0)** Method in class com.cisco.cnr.ws.xsd[.ObjectFactory](#page-800-0) Create an instance of JAXBElement[<Option](#page-989-0)>}
- **[createOptionArray\(\)](#page-800-0)** Method in class com.cisco.cnr.ws.xsd.[ObjectFactory](#page-800-0) Create an instance of **[OptionArray](#page-993-0)**
- **[createOptionArray\(OptionArray\)](#page-800-0)** Method in class com.cisco.cnr.ws.xsd.[ObjectFactory](#page-800-0) Create an instance of JAXBElement[<OptionArray>](#page-993-0)}
- **[createOptionItem\(Option\)](#page-800-0)** Method in class com.cisco.cnr.ws.xsd[.ObjectFactory](#page-800-0) Create an instance of JAXBElement[<Option](#page-989-0)>}
- **[createOptionNumber\(String\)](#page-800-0)** Method in class com.cisco.cnr.ws.xsd.[ObjectFactory](#page-800-0) Create an instance of JAXBElement<String>}
- **[createOptionOptionDefinitionSetName\(String\)](#page-800-0)** Method in class com.cisco.cnr.ws.xsd[.ObjectFactory](#page-800-0) Create an instance of JAXBElement<String>}
- **[createOptionOptionDesc\(String\)](#page-800-0)** Method in class com.cisco.cnr.ws.xsd.[ObjectFactory](#page-800-0) Create an instance of JAXBElement<String>}
- **[createOptionSubOptions\(OptionArray\)](#page-800-0)** Method in class com.cisco.cnr.ws.xsd.[ObjectFactory](#page-800-0) Create an instance of JAXBElement[<OptionArray>](#page-993-0)}
- **[createOptionValue\(String\)](#page-800-0)** Method in class com.cisco.cnr.ws.xsd.[ObjectFactory](#page-800-0) Create an instance of JAXBElement<String>}
- **[createPolicy\(\)](#page-800-0)** Method in class com.cisco.cnr.ws.xsd.[ObjectFactory](#page-800-0)
- Create an instance of **[Policy](#page-1005-0)**
- **[createPolicy\(Policy\)](#page-800-0)** Method in class com.cisco.cnr.ws.xsd.[ObjectFactory](#page-800-0)
	- Create an instance of JAXBElement < $\text{Policy}$ >}
- **[createPolicyAffinityPeriod\(String\)](#page-800-0)** Method in class com.cisco.cnr.ws.xsd.[ObjectFactory](#page-800-0) Create an instance of JAXBElement<String>}
- **[createPolicyAllowClientARecordUpdate\(String\)](#page-800-0)** Method in class com.cisco.cnr.ws.xsd.[ObjectFactory](#page-800-0) Create an instance of JAXBElement<String>}
- **[createPolicyAllowDualZoneDnsUpdate\(String\)](#page-800-0)** Method in class com.cisco.cnr.ws.xsd[.ObjectFactory](#page-800-0) Create an instance of JAXBElement<String>}
- **[createPolicyAllowLeaseTimeOverride\(String\)](#page-800-0)** Method in class com.cisco.cnr.ws.xsd.[ObjectFactory](#page-800-0) Create an instance of JAXBElement<String>}
- **[createPolicyAllowNonTemporaryAddresses\(String\)](#page-800-0)** Method in class com.cisco.cnr.ws.xsd[.ObjectFactory](#page-800-0) Create an instance of JAXBElement<String>}
- **[createPolicyAllowRapidCommit\(String\)](#page-800-0)** Method in class com.cisco.cnr.ws.xsd.[ObjectFactory](#page-800-0) Create an instance of JAXBElement<String>}
- **[createPolicyAllowTemporaryAddresses\(String\)](#page-800-0)** Method in class com.cisco.cnr.ws.xsd[.ObjectFactory](#page-800-0) Create an instance of JAXBElement<String>}
- **[createPolicyArray\(\)](#page-800-0)** Method in class com.cisco.cnr.ws.xsd.[ObjectFactory](#page-800-0) Create an instance of [PolicyArray](#page-1031-0)
- **[createPolicyArray\(PolicyArray\)](#page-800-0)** Method in class com.cisco.cnr.ws.xsd.[ObjectFactory](#page-800-0) Create an instance of JAXBElement[<PolicyArray>](#page-1031-0)}
- **[createPolicyDefaultPrefixLength\(String\)](#page-800-0)** Method in class com.cisco.cnr.ws.xsd.[ObjectFactory](#page-800-0) Create an instance of JAXBElement<String>}
- **[createPolicyExcludedPrefix\(String\)](#page-800-0)** Method in class com.cisco.cnr.ws.xsd.[ObjectFactory](#page-800-0) Create an instance of JAXBElement<String>}
- **[createPolicyForwardDnsupdate\(String\)](#page-800-0)** Method in class com.cisco.cnr.ws.xsd.[ObjectFactory](#page-800-0) Create an instance of JAXBElement<String>}
- **[createPolicyForwardZoneName\(String\)](#page-800-0)** Method in class com.cisco.cnr.ws.xsd.[ObjectFactory](#page-800-0) Create an instance of JAXBElement<String>}
- **[createPolicyGiaddrAsServerId\(String\)](#page-800-0)** Method in class com.cisco.cnr.ws.xsd[.ObjectFactory](#page-800-0) Create an instance of JAXBElement<String>}
- **[createPolicyGracePeriod\(String\)](#page-800-0)** Method in class com.cisco.cnr.ws.xsd.[ObjectFactory](#page-800-0) Create an instance of JAXBElement<String>}
- **[createPolicyInhibitAllRenews\(String\)](#page-800-0)** Method in class com.cisco.cnr.ws.xsd[.ObjectFactory](#page-800-0) Create an instance of JAXBElement<String>}
- **[createPolicyInhibitRenewsAtReboot\(String\)](#page-800-0)** Method in class com.cisco.cnr.ws.xsd.[ObjectFactory](#page-800-0) Create an instance of JAXBElement<String>}
- **[createPolicyItem\(Policy\)](#page-800-0)** Method in class com.cisco.cnr.ws.xsd.[ObjectFactory](#page-800-0) Create an instance of JAXBElement[<Policy](#page-1005-0)>}
- **[createPolicyLeaseRetentionLimit\(String\)](#page-800-0)** Method in class com.cisco.cnr.ws.xsd[.ObjectFactory](#page-800-0) Create an instance of JAXBElement<String>}
- **[createPolicyLimitationCount\(String\)](#page-800-0)** Method in class com.cisco.cnr.ws.xsd[.ObjectFactory](#page-800-0) Create an instance of JAXBElement<String>}
- **[createPolicyLongestPrefixLength\(String\)](#page-800-0)** Method in class com.cisco.cnr.ws.xsd. [ObjectFactory](#page-800-0) Create an instance of JAXBElement<String>}
- **[createPolicyMaxClientLeaseTime\(String\)](#page-800-0)** Method in class com.cisco.cnr.ws.xsd[.ObjectFactory](#page-800-0) Create an instance of JAXBElement<String>}
- **[createPolicyMaxClientRebindingTime\(String\)](#page-800-0)** Method in class com.cisco.cnr.ws.xsd[.ObjectFactory](#page-800-0) Create an instance of JAXBElement<String>}
- **[createPolicyMaxClientRenewalTime\(String\)](#page-800-0)** Method in class com.cisco.cnr.ws.xsd.[ObjectFactory](#page-800-0) Create an instance of JAXBElement<String>}
- **[createPolicyMaxLeasesPerBinding\(String\)](#page-800-0)** Method in class com.cisco.cnr.ws.xsd.[ObjectFactory](#page-800-0) Create an instance of JAXBElement<String>}
- **[createPolicyOfferTimeout\(String\)](#page-800-0)** Method in class com.cisco.cnr.ws.xsd.[ObjectFactory](#page-800-0) Create an instance of JAXBElement<String>}
- **[createPolicyOptionList\(OptionArray\)](#page-800-0)** Method in class com.cisco.cnr.ws.xsd.[ObjectFactory](#page-800-0) Create an instance of JAXBElement[<OptionArray>](#page-993-0)}
- **[createPolicyPacketFileName\(String\)](#page-800-0)** Method in class com.cisco.cnr.ws.xsd[.ObjectFactory](#page-800-0) Create an instance of JAXBElement<String>}
- **[createPolicyPacketServerName\(String\)](#page-800-0)** Method in class com.cisco.cnr.ws.xsd[.ObjectFactory](#page-800-0) Create an instance of JAXBElement<String>}
- **[createPolicyPacketSiaddr\(String\)](#page-800-0)** Method in class com.cisco.cnr.ws.xsd.[ObjectFactory](#page-800-0) Create an instance of JAXBElement<String>}
- **[createPolicyPermanentLeases\(String\)](#page-800-0)** Method in class com.cisco.cnr.ws.xsd.[ObjectFactory](#page-800-0) Create an instance of JAXBElement<String>}
- **[createPolicyPreferredLifetime\(String\)](#page-800-0)** Method in class com.cisco.cnr.ws.xsd.[ObjectFactory](#page-800-0) Create an instance of JAXBElement<String>}
- **[createPolicyReconfigure\(String\)](#page-800-0)** Method in class com.cisco.cnr.ws.xsd[.ObjectFactory](#page-800-0) Create an instance of JAXBElement<String>}
- **[createPolicyReconfigureViaRelay\(String\)](#page-800-0)** Method in class com.cisco.cnr.ws.xsd.[ObjectFactory](#page-800-0) Create an instance of JAXBElement<String>}
- **[createPolicyReverseDnsupdate\(String\)](#page-800-0)** Method in class com.cisco.cnr.ws.xsd[.ObjectFactory](#page-800-0) Create an instance of JAXBElement<String>}
- **[createPolicyServerLeaseTime\(String\)](#page-800-0)** Method in class com.cisco.cnr.ws.xsd[.ObjectFactory](#page-800-0) Create an instance of JAXBElement<String>}
- **[createPolicyShortestPrefixLength\(String\)](#page-800-0)** Method in class com.cisco.cnr.ws.xsd[.ObjectFactory](#page-800-0) Create an instance of JAXBElement<String>}
- **[createPolicySplitLeaseTimes\(String\)](#page-800-0)** Method in class com.cisco.cnr.ws.xsd.[ObjectFactory](#page-800-0) Create an instance of JAXBElement<String>}
- **[createPolicyTenantId\(String\)](#page-800-0)** Method in class com.cisco.cnr.ws.xsd[.ObjectFactory](#page-800-0) Create an instance of JAXBElement<String>}
- **[createPolicyUnavailableTimeout\(String\)](#page-800-0)** Method in class com.cisco.cnr.ws.xsd[.ObjectFactory](#page-800-0) Create an instance of JAXBElement<String>}
- **[createPolicyUseClientIdForReservations\(String\)](#page-800-0)** Method in class com.cisco.cnr.ws.xsd.[ObjectFactory](#page-800-0) Create an instance of JAXBElement<String>}
- **[createPolicyV4BootpReplyOptions\(StringArray\)](#page-800-0)** Method in class com.cisco.cnr.ws.xsd.[ObjectFactory](#page-800-0) Create an instance of JAXBElement[<StringArray>](#page-1107-0)}
- **[createPolicyV4ReplyOptions\(StringArray\)](#page-800-0)** Method in class com.cisco.cnr.ws.xsd[.ObjectFactory](#page-800-0) Create an instance of JAXBElement[<StringArray>](#page-1107-0)}
- **[createPolicyV6MaxClientPreferredLifetime\(String\)](#page-800-0)** Method in class com.cisco.cnr.ws.xsd.[ObjectFactory](#page-800-0) Create an instance of JAXBElement<String>}
- **[createPolicyV6MaxClientRebindingTime\(String\)](#page-800-0)** Method in class com.cisco.cnr.ws.xsd.[ObjectFactory](#page-800-0) Create an instance of JAXBElement<String>}
- **[createPolicyV6MaxClientRenewalTime\(String\)](#page-800-0)** Method in class com.cisco.cnr.ws.xsd.[ObjectFactory](#page-800-0) Create an instance of JAXBElement<String>}
- **[createPolicyV6MaxClientValidLifetime\(String\)](#page-800-0)** Method in class com.cisco.cnr.ws.xsd[.ObjectFactory](#page-800-0) Create an instance of JAXBElement<String>}
- **[createPolicyV6Options\(OptionArray\)](#page-800-0)** Method in class com.cisco.cnr.ws.xsd.[ObjectFactory](#page-800-0) Create an instance of JAXBElement[<OptionArray>](#page-993-0)}
- **[createPolicyV6ReplyOptions\(StringArray\)](#page-800-0)** Method in class com.cisco.cnr.ws.xsd[.ObjectFactory](#page-800-0) Create an instance of JAXBElement[<StringArray>](#page-1107-0)}
- **[createPolicyV6RsooAllowedOptions\(StringArray\)](#page-800-0)** Method in class com.cisco.cnr.ws.xsd.[ObjectFactory](#page-800-0) Create an instance of JAXBElement[<StringArray>](#page-1107-0)}
- **[createPolicyV6VendorOptions\(OptionArray\)](#page-800-0)** Method in class com.cisco.cnr.ws.xsd.[ObjectFactory](#page-800-0) Create an instance of JAXBElement[<OptionArray>](#page-993-0)}
- **[createPolicyValidLifetime\(String\)](#page-800-0)** Method in class com.cisco.cnr.ws.xsd.[ObjectFactory](#page-800-0) Create an instance of JAXBElement<String>}
- **[createPolicyVendorOptions\(OptionArray\)](#page-800-0)** Method in class com.cisco.cnr.ws.xsd.[ObjectFactory](#page-800-0) Create an instance of JAXBElement[<OptionArray>](#page-993-0)}
- **[createPolicyViewId\(String\)](#page-800-0)** Method in class com.cisco.cnr.ws.xsd.[ObjectFactory](#page-800-0)
- Create an instance of JAXBElement<String>}
- **[createPrefix\(\)](#page-800-0)** Method in class com.cisco.cnr.ws.xsd.[ObjectFactory](#page-800-0) Create an instance of **[Prefix](#page-1033-0)**
- **[createPrefix\(Prefix\)](#page-800-0)** Method in class com.cisco.cnr.ws.xsd.[ObjectFactory](#page-800-0) Create an instance of JAXBElement < $Prefix$ }
- **[createPrefixAllocationAlgorithms\(String\)](#page-800-0)** Method in class com.cisco.cnr.ws.xsd[.ObjectFactory](#page-800-0) Create an instance of JAXBElement<String>}

**[createPrefixAllocationGroup\(String\)](#page-800-0)** - Method in class com.cisco.cnr.ws.xsd[.ObjectFactory](#page-800-0) Create an instance of JAXBElement<String>} **[createPrefixAllocationGroupPriority\(String\)](#page-800-0)** - Method in class com.cisco.cnr.ws.xsd.[ObjectFactory](#page-800-0) Create an instance of JAXBElement<String>} **[createPrefixArray\(\)](#page-800-0)** - Method in class com.cisco.cnr.ws.xsd.[ObjectFactory](#page-800-0) Create an instance of **[PrefixArray](#page-1047-0) [createPrefixArray\(PrefixArray\)](#page-800-0)** - Method in class com.cisco.cnr.ws.xsd.[ObjectFactory](#page-800-0) Create an instance of JAXBElement[<PrefixArray>](#page-1047-0)} **[createPrefixDeactivated\(String\)](#page-800-0)** - Method in class com.cisco.cnr.ws.xsd.[ObjectFactory](#page-800-0) Create an instance of JAXBElement<String>} **[createPrefixDescription\(String\)](#page-800-0)** - Method in class com.cisco.cnr.ws.xsd.[ObjectFactory](#page-800-0) Create an instance of JAXBElement<String>} **[createPrefixDhcpType\(String\)](#page-800-0)** - Method in class com.cisco.cnr.ws.xsd.[ObjectFactory](#page-800-0) Create an instance of JAXBElement<String>} **[createPrefixEmbeddedPolicy\(Policy\)](#page-800-0)** - Method in class com.cisco.cnr.ws.xsd.[ObjectFactory](#page-800-0) Create an instance of JAXBElement< $\frac{Policy}{P}$ **[createPrefixExpirationTime\(String\)](#page-800-0)** - Method in class com.cisco.cnr.ws.xsd.[ObjectFactory](#page-800-0) Create an instance of JAXBElement<String>} **[createPrefixFreeAddressConfig\(String\)](#page-800-0)** - Method in class com.cisco.cnr.ws.xsd.[ObjectFactory](#page-800-0) Create an instance of JAXBElement<String>} **[createPrefixIgnoreDeclines\(String\)](#page-800-0)** - Method in class com.cisco.cnr.ws.xsd.[ObjectFactory](#page-800-0) Create an instance of JAXBElement<String>} **[createPrefixItem\(Prefix\)](#page-800-0)** - Method in class com.cisco.cnr.ws.xsd. [ObjectFactory](#page-800-0) Create an instance of JAXBElement < $Prefix$ } **[createPrefixLink\(String\)](#page-800-0)** - Method in class com.cisco.cnr.ws.xsd. [ObjectFactory](#page-800-0) Create an instance of JAXBElement<String>} **[createPrefixLocalCluster\(String\)](#page-800-0)** - Method in class com.cisco.cnr.ws.xsd.[ObjectFactory](#page-800-0) Create an instance of JAXBElement<String>} **[createPrefixMaxLeases\(String\)](#page-800-0)** - Method in class com.cisco.cnr.ws.xsd.[ObjectFactory](#page-800-0) Create an instance of JAXBElement<String>} **[createPrefixMaxPdBalancingLength\(String\)](#page-800-0)** - Method in class com.cisco.cnr.ws.xsd.[ObjectFactory](#page-800-0) Create an instance of JAXBElement<String>} **[createPrefixOwner\(String\)](#page-800-0)** - Method in class com.cisco.cnr.ws.xsd.[ObjectFactory](#page-800-0) Create an instance of JAXBElement<String>} **[createPrefixPolicy\(String\)](#page-800-0)** - Method in class com.cisco.cnr.ws.xsd.[ObjectFactory](#page-800-0) Create an instance of JAXBElement<String>} **[createPrefixRange\(String\)](#page-800-0)** - Method in class com.cisco.cnr.ws.xsd[.ObjectFactory](#page-800-0) Create an instance of JAXBElement<String>} **[createPrefixRegion\(String\)](#page-800-0)** - Method in class com.cisco.cnr.ws.xsd[.ObjectFactory](#page-800-0) Create an instance of JAXBElement<String>} **[createPrefixRestrictToAdminAllocation\(String\)](#page-800-0)** - Method in class com.cisco.cnr.ws.xsd.[ObjectFactory](#page-800-0) Create an instance of JAXBElement<String>} **[createPrefixRestrictToReservations\(String\)](#page-800-0)** - Method in class com.cisco.cnr.ws.xsd.[ObjectFactory](#page-800-0) Create an instance of JAXBElement<String>} **[createPrefixReverseZonePrefixLength\(String\)](#page-800-0)** - Method in class com.cisco.cnr.ws.xsd[.ObjectFactory](#page-800-0) Create an instance of JAXBElement<String>} **[createPrefixSelectionTags\(StringArray\)](#page-800-0)** - Method in class com.cisco.cnr.ws.xsd[.ObjectFactory](#page-800-0) Create an instance of JAXBElement[<StringArray>](#page-1107-0)} **[createPrefixTemplate\(\)](#page-800-0)** - Method in class com.cisco.cnr.ws.xsd.[ObjectFactory](#page-800-0) Create an instance of **[PrefixTemplate](#page-1049-0) [createPrefixTemplate\(PrefixTemplate\)](#page-800-0)** - Method in class com.cisco.cnr.ws.xsd.[ObjectFactory](#page-800-0) Create an instance of JAXBElement[<PrefixTemplate>](#page-1049-0)} **[createPrefixTemplateAllocationAlgorithms\(String\)](#page-800-0)** - Method in class com.cisco.cnr.ws.xsd.[ObjectFactory](#page-800-0) Create an instance of JAXBElement<String>}

- **[createPrefixTemplateAllocationGroup\(String\)](#page-800-0)** Method in class com.cisco.cnr.ws.xsd.[ObjectFactory](#page-800-0) Create an instance of JAXBElement<String>}
- **[createPrefixTemplateAllocationGroupPriority\(String\)](#page-800-0)** Method in class com.cisco.cnr.ws.xsd.[ObjectFactory](#page-800-0) Create an instance of JAXBElement<String>}
- **[createPrefixTemplateArray\(\)](#page-800-0)** Method in class com.cisco.cnr.ws.xsd[.ObjectFactory](#page-800-0) Create an instance of **[PrefixTemplateArray](#page-1062-0)**
- **[createPrefixTemplateArray\(PrefixTemplateArray\)](#page-800-0)** Method in class com.cisco.cnr.ws.xsd.[ObjectFactory](#page-800-0) Create an instance of JAXBElement[<PrefixTemplateArray](#page-1062-0)>}
- **[createPrefixTemplateDeactivated\(String\)](#page-800-0)** Method in class com.cisco.cnr.ws.xsd.[ObjectFactory](#page-800-0) Create an instance of JAXBElement<String>}
- **[createPrefixTemplateDescription\(String\)](#page-800-0)** Method in class com.cisco.cnr.ws.xsd[.ObjectFactory](#page-800-0) Create an instance of JAXBElement<String>}
- **[createPrefixTemplateDhcpType\(String\)](#page-800-0)** Method in class com.cisco.cnr.ws.xsd[.ObjectFactory](#page-800-0) Create an instance of JAXBElement<String>}
- **[createPrefixTemplateEmbeddedPolicy\(Policy\)](#page-800-0)** Method in class com.cisco.cnr.ws.xsd[.ObjectFactory](#page-800-0) Create an instance of JAXBElement< $\frac{Policy}{P}$
- **[createPrefixTemplateExpirationTime\(String\)](#page-800-0)** Method in class com.cisco.cnr.ws.xsd.[ObjectFactory](#page-800-0) Create an instance of JAXBElement<String>}
- **[createPrefixTemplateFreeAddressConfig\(String\)](#page-800-0)** Method in class com.cisco.cnr.ws.xsd.[ObjectFactory](#page-800-0) Create an instance of JAXBElement<String>}
- **[createPrefixTemplateIgnoreDeclines\(String\)](#page-800-0)** Method in class com.cisco.cnr.ws.xsd.[ObjectFactory](#page-800-0) Create an instance of JAXBElement<String>}
- **[createPrefixTemplateItem\(PrefixTemplate\)](#page-800-0)** Method in class com.cisco.cnr.ws.xsd.[ObjectFactory](#page-800-0) Create an instance of JAXBElement < $PrefixTemplate$ }</u>
- **[createPrefixTemplateMaxLeases\(String\)](#page-800-0)** Method in class com.cisco.cnr.ws.xsd.[ObjectFactory](#page-800-0) Create an instance of JAXBElement<String>}
- **[createPrefixTemplateMaxPdBalancingLength\(String\)](#page-800-0)** Method in class com.cisco.cnr.ws.xsd[.ObjectFactory](#page-800-0) Create an instance of JAXBElement<String>}
- **[createPrefixTemplateOptionsExpr\(String\)](#page-800-0)** Method in class com.cisco.cnr.ws.xsd.[ObjectFactory](#page-800-0) Create an instance of JAXBElement<String>}
- **[createPrefixTemplateOwner\(String\)](#page-800-0)** Method in class com.cisco.cnr.ws.xsd[.ObjectFactory](#page-800-0) Create an instance of JAXBElement<String>}
- **[createPrefixTemplatePolicy\(String\)](#page-800-0)** Method in class com.cisco.cnr.ws.xsd.[ObjectFactory](#page-800-0) Create an instance of JAXBElement<String>}
- **[createPrefixTemplatePrefixDescriptionExpr\(String\)](#page-800-0)** Method in class com.cisco.cnr.ws.xsd.[ObjectFactory](#page-800-0) Create an instance of JAXBElement<String>}
- **[createPrefixTemplatePrefixNameExpr\(String\)](#page-800-0)** Method in class com.cisco.cnr.ws.xsd.[ObjectFactory](#page-800-0) Create an instance of JAXBElement<String>}
- **[createPrefixTemplateRangeExpr\(String\)](#page-800-0)** Method in class com.cisco.cnr.ws.xsd.[ObjectFactory](#page-800-0) Create an instance of JAXBElement<String>}
- **[createPrefixTemplateRegion\(String\)](#page-800-0)** Method in class com.cisco.cnr.ws.xsd.[ObjectFactory](#page-800-0) Create an instance of JAXBElement<String>}
- **[createPrefixTemplateRestrictToReservations\(String\)](#page-800-0)** Method in class com.cisco.cnr.ws.xsd.[ObjectFactory](#page-800-0) Create an instance of JAXBElement<String>}
- **[createPrefixTemplateReverseZonePrefixLength\(String\)](#page-800-0)** Method in class com.cisco.cnr.ws.xsd.[ObjectFactory](#page-800-0) Create an instance of JAXBElement<String>}
- **[createPrefixTemplateSelectionTags\(StringArray\)](#page-800-0)** Method in class com.cisco.cnr.ws.xsd.[ObjectFactory](#page-800-0) Create an instance of JAXBElement [<StringArray>](#page-1107-0)}
- **[createPrefixTemplateTenantId\(String\)](#page-800-0)** Method in class com.cisco.cnr.ws.xsd.[ObjectFactory](#page-800-0) Create an instance of JAXBElement<String>}
- **[createPrefixTenantId\(String\)](#page-800-0)** Method in class com.cisco.cnr.ws.xsd[.ObjectFactory](#page-800-0) Create an instance of JAXBElement<String>}
- **[createPrefixVpnId\(String\)](#page-800-0)** Method in class com.cisco.cnr.ws.xsd.[ObjectFactory](#page-800-0)
	- Create an instance of JAXBElement<String>}
- **[createRange\(\)](#page-800-0)** Method in class com.cisco.cnr.ws.xsd.[ObjectFactory](#page-800-0) Create an instance of [Range](#page-1064-0) **[createRange\(Range\)](#page-800-0)** - Method in class com.cisco.cnr.ws.xsd.[ObjectFactory](#page-800-0) Create an instance of JAXBElement[<Range](#page-1064-0)>} **[createRangeArray\(\)](#page-800-0)** - Method in class com.cisco.cnr.ws.xsd.[ObjectFactory](#page-800-0) Create an instance of [RangeArray](#page-1067-0) **[createRangeArray\(RangeArray\)](#page-800-0)** - Method in class com.cisco.cnr.ws.xsd.[ObjectFactory](#page-800-0) Create an instance of JAXBElement[<RangeArray](#page-1067-0)>} **[createRangeEnd\(String\)](#page-800-0)** - Method in class com.cisco.cnr.ws.xsd.[ObjectFactory](#page-800-0) Create an instance of JAXBElement<String>} **[createRangeItem\(Range\)](#page-800-0)** - Method in class com.cisco.cnr.ws.xsd.[ObjectFactory](#page-800-0) Create an instance of JAXBElement[<Range](#page-1064-0)>} **[createRangeStart\(String\)](#page-800-0)** - Method in class com.cisco.cnr.ws.xsd.[ObjectFactory](#page-800-0) Create an instance of JAXBElement<String>} **[createReservation\(\)](#page-800-0)** - Method in class com.cisco.cnr.ws.xsd.[ObjectFactory](#page-800-0) Create an instance of [Reservation](#page-1069-0) **[createReservation\(Reservation\)](#page-800-0)** - Method in class com.cisco.cnr.ws.xsd.[ObjectFactory](#page-800-0) Create an instance of JAXBElement[<Reservation>](#page-1069-0)} **[createReservation6\(\)](#page-800-0)** - Method in class com.cisco.cnr.ws.xsd.[ObjectFactory](#page-800-0) Create an instance of [Reservation6](#page-1076-0) **[createReservation6\(Reservation6\)](#page-800-0)** - Method in class com.cisco.cnr.ws.xsd.[ObjectFactory](#page-800-0) Create an instance of JAXBElement[<Reservation6>](#page-1076-0)} **[createReservation6Array\(\)](#page-800-0)** - Method in class com.cisco.cnr.ws.xsd.[ObjectFactory](#page-800-0) Create an instance of [Reservation6Array](#page-1083-0) **[createReservation6Array\(Reservation6Array\)](#page-800-0)** - Method in class com.cisco.cnr.ws.xsd.[ObjectFactory](#page-800-0) Create an instance of JAXBElement[<Reservation6Array](#page-1083-0)>} **[createReservation6ClientClass\(String\)](#page-800-0)** - Method in class com.cisco.cnr.ws.xsd.[ObjectFactory](#page-800-0) Create an instance of JAXBElement<String>} **[createReservation6CmMacAddress\(String\)](#page-800-0)** - Method in class com.cisco.cnr.ws.xsd.[ObjectFactory](#page-800-0) Create an instance of JAXBElement<String>} **[createReservation6Description\(String\)](#page-800-0)** - Method in class com.cisco.cnr.ws.xsd.[ObjectFactory](#page-800-0) Create an instance of JAXBElement<String>} **[createReservation6DeviceName\(String\)](#page-800-0)** - Method in class com.cisco.cnr.ws.xsd.[ObjectFactory](#page-800-0) Create an instance of JAXBElement<String>} **[createReservation6IncludeTags\(StringArray\)](#page-800-0)** - Method in class com.cisco.cnr.ws.xsd.[ObjectFactory](#page-800-0) Create an instance of JAXBElement[<StringArray>](#page-1107-0)} **[createReservation6Item\(Reservation6\)](#page-800-0)** - Method in class com.cisco.cnr.ws.xsd.[ObjectFactory](#page-800-0) Create an instance of JAXBElement[<Reservation6>](#page-1076-0)} **[createReservation6Prefix\(String\)](#page-800-0)** - Method in class com.cisco.cnr.ws.xsd.[ObjectFactory](#page-800-0) Create an instance of JAXBElement<String>} **[createReservation6TenantId\(String\)](#page-800-0)** - Method in class com.cisco.cnr.ws.xsd[.ObjectFactory](#page-800-0) Create an instance of JAXBElement<String>} **[createReservation6VpnId\(String\)](#page-800-0)** - Method in class com.cisco.cnr.ws.xsd.[ObjectFactory](#page-800-0) Create an instance of JAXBElement<String>} **[createReservationArray\(\)](#page-800-0)** - Method in class com.cisco.cnr.ws.xsd.[ObjectFactory](#page-800-0) Create an instance of [ReservationArray](#page-1085-0) **[createReservationArray\(ReservationArray\)](#page-800-0)** - Method in class com.cisco.cnr.ws.xsd.[ObjectFactory](#page-800-0) Create an instance of JAXBElement[<ReservationArray>](#page-1085-0)} **[createReservationClientClass\(String\)](#page-800-0)** - Method in class com.cisco.cnr.ws.xsd.[ObjectFactory](#page-800-0) Create an instance of JAXBElement<String>} **[createReservationCmMacAddress\(String\)](#page-800-0)** - Method in class com.cisco.cnr.ws.xsd.[ObjectFactory](#page-800-0) Create an instance of JAXBElement<String>}
- **[createReservationDescription\(String\)](#page-800-0)** Method in class com.cisco.cnr.ws.xsd.[ObjectFactory](#page-800-0) Create an instance of JAXBElement<String>}

**[createReservationDeviceName\(String\)](#page-800-0)** - Method in class com.cisco.cnr.ws.xsd.[ObjectFactory](#page-800-0) Create an instance of JAXBElement<String>} **[createReservationIncludeTags\(StringArray\)](#page-800-0)** - Method in class com.cisco.cnr.ws.xsd.[ObjectFactory](#page-800-0) Create an instance of JAXBElement[<StringArray>](#page-1107-0)} **[createReservationItem\(Reservation\)](#page-800-0)** - Method in class com.cisco.cnr.ws.xsd.[ObjectFactory](#page-800-0) Create an instance of JAXBElement[<Reservation>](#page-1069-0)} **[createReservationScope\(String\)](#page-800-0)** - Method in class com.cisco.cnr.ws.xsd[.ObjectFactory](#page-800-0) Create an instance of JAXBElement<String>} **[createReservationTenantId\(String\)](#page-800-0)** - Method in class com.cisco.cnr.ws.xsd[.ObjectFactory](#page-800-0) Create an instance of JAXBElement<String>} **[createReservationVpnId\(String\)](#page-800-0)** - Method in class com.cisco.cnr.ws.xsd.[ObjectFactory](#page-800-0) Create an instance of JAXBElement<String>} **[createScope\(\)](#page-800-0)** - Method in class com.cisco.cnr.ws.xsd[.ObjectFactory](#page-800-0) Create an instance of [Scope](#page-1087-0) **[createScope\(Scope\)](#page-800-0)** - Method in class com.cisco.cnr.ws.xsd[.ObjectFactory](#page-800-0) Create an instance of JAXBElement < $S$ cope>} **[createScopeAllocateFirstAvailable\(String\)](#page-800-0)** - Method in class com.cisco.cnr.ws.xsd[.ObjectFactory](#page-800-0) Create an instance of JAXBElement<String>} **[createScopeAllocationPriority\(String\)](#page-800-0)** - Method in class com.cisco.cnr.ws.xsd.[ObjectFactory](#page-800-0) Create an instance of JAXBElement<String>} **[createScopeArray\(\)](#page-800-0)** - Method in class com.cisco.cnr.ws.xsd.[ObjectFactory](#page-800-0) Create an instance of [ScopeArray](#page-1100-0) **[createScopeArray\(ScopeArray\)](#page-800-0)** - Method in class com.cisco.cnr.ws.xsd.[ObjectFactory](#page-800-0) Create an instance of JAXBElement[<ScopeArray](#page-1100-0)>} **[createScopeBackupPct\(String\)](#page-800-0)** - Method in class com.cisco.cnr.ws.xsd.[ObjectFactory](#page-800-0) Create an instance of JAXBElement<String>} **[createScopeBootp\(String\)](#page-800-0)** - Method in class com.cisco.cnr.ws.xsd.[ObjectFactory](#page-800-0) Create an instance of JAXBElement<String>} **[createScopeDeactivated\(String\)](#page-800-0)** - Method in class com.cisco.cnr.ws.xsd.[ObjectFactory](#page-800-0) Create an instance of JAXBElement<String>} **[createScopeDescription\(String\)](#page-800-0)** - Method in class com.cisco.cnr.ws.xsd.[ObjectFactory](#page-800-0) Create an instance of JAXBElement<String>} **[createScopeDhcp\(String\)](#page-800-0)** - Method in class com.cisco.cnr.ws.xsd.[ObjectFactory](#page-800-0) Create an instance of JAXBElement<String>} **[createScopeDnsHostBytes\(String\)](#page-800-0)** - Method in class com.cisco.cnr.ws.xsd.[ObjectFactory](#page-800-0) Create an instance of JAXBElement<String>} **[createScopeDynamicBootp\(String\)](#page-800-0)** - Method in class com.cisco.cnr.ws.xsd.[ObjectFactory](#page-800-0) Create an instance of JAXBElement<String>} **[createScopeEmbeddedPolicy\(Policy\)](#page-800-0)** - Method in class com.cisco.cnr.ws.xsd.[ObjectFactory](#page-800-0) Create an instance of JAXBElement < $\text{Policy}$ >} **[createScopeFailoverBackupAllocationBoundary\(String\)](#page-800-0)** - Method in class com.cisco.cnr.ws.xsd.[ObjectFactory](#page-800-0) Create an instance of JAXBElement<String>} **[createScopeFreeAddressConfig\(String\)](#page-800-0)** - Method in class com.cisco.cnr.ws.xsd[.ObjectFactory](#page-800-0) Create an instance of JAXBElement<String>} **[createScopeIgnoreDeclines\(String\)](#page-800-0)** - Method in class com.cisco.cnr.ws.xsd.[ObjectFactory](#page-800-0) Create an instance of JAXBElement<String>} **[createScopeItem\(Scope\)](#page-800-0)** - Method in class com.cisco.cnr.ws.xsd[.ObjectFactory](#page-800-0) Create an instance of JAXBElement[<Scope](#page-1087-0)>} **[createScopePingClients\(String\)](#page-800-0)** - Method in class com.cisco.cnr.ws.xsd.[ObjectFactory](#page-800-0) Create an instance of JAXBElement<String>} **[createScopePingTimeout\(String\)](#page-800-0)** - Method in class com.cisco.cnr.ws.xsd.[ObjectFactory](#page-800-0) Create an instance of JAXBElement<String>} **[createScopePolicy\(String\)](#page-800-0)** - Method in class com.cisco.cnr.ws.xsd[.ObjectFactory](#page-800-0) Create an instance of JAXBElement<String>}

- **[createScopePrimarySubnet\(String\)](#page-800-0)** Method in class com.cisco.cnr.ws.xsd[.ObjectFactory](#page-800-0) Create an instance of JAXBElement<String>} **[createScopeRangeList\(RangeArray\)](#page-800-0)** - Method in class com.cisco.cnr.ws.xsd.[ObjectFactory](#page-800-0) Create an instance of JAXBElement[<RangeArray](#page-1067-0)>} **[createScopeRenewOnly\(String\)](#page-800-0)** - Method in class com.cisco.cnr.ws.xsd.[ObjectFactory](#page-800-0) Create an instance of JAXBElement<String>} **[createScopeRestrictToAdminAllocation\(String\)](#page-800-0)** - Method in class com.cisco.cnr.ws.xsd.[ObjectFactory](#page-800-0) Create an instance of JAXBElement<String>} **[createScopeRestrictToReservations\(String\)](#page-800-0)** - Method in class com.cisco.cnr.ws.xsd.[ObjectFactory](#page-800-0) Create an instance of JAXBElement<String>} **[createScopeSelectionTagList\(StringArray\)](#page-800-0)** - Method in class com.cisco.cnr.ws.xsd.[ObjectFactory](#page-800-0) Create an instance of JAXBElement[<StringArray>](#page-1107-0)} **[createScopeTenantId\(String\)](#page-800-0)** - Method in class com.cisco.cnr.ws.xsd.[ObjectFactory](#page-800-0) Create an instance of JAXBElement<String>} **[createScopeVpnId\(String\)](#page-800-0)** - Method in class com.cisco.cnr.ws.xsd.[ObjectFactory](#page-800-0) Create an instance of JAXBElement<String>} **[createStringArray\(\)](#page-800-0)** - Method in class com.cisco.cnr.ws.xsd[.ObjectFactory](#page-800-0) Create an instance of **[StringArray](#page-1107-0) [createStringArray\(StringArray\)](#page-800-0)** - Method in class com.cisco.cnr.ws.xsd.[ObjectFactory](#page-800-0) Create an instance of JAXBElement[<StringArray>](#page-1107-0)} **[createStringItem\(String\)](#page-800-0)** - Method in class com.cisco.cnr.ws.xsd.[ObjectFactory](#page-800-0) Create an instance of JAXBElement<String>} **[createUpdatePolicy\(\)](#page-800-0)** - Method in class com.cisco.cnr.ws.xsd.[ObjectFactory](#page-800-0) Create an instance of [UpdatePolicy](#page-1109-0) **[createUpdatePolicy\(UpdatePolicy\)](#page-800-0)** - Method in class com.cisco.cnr.ws.xsd.[ObjectFactory](#page-800-0) Create an instance of JAXBElement[<UpdatePolicy>](#page-1109-0)} **[createUpdatePolicyArray\(\)](#page-800-0)** - Method in class com.cisco.cnr.ws.xsd.[ObjectFactory](#page-800-0) Create an instance of [UpdatePolicyArray](#page-1113-0) **[createUpdatePolicyArray\(UpdatePolicyArray\)](#page-800-0)** - Method in class com.cisco.cnr.ws.xsd.[ObjectFactory](#page-800-0) Create an instance of JAXBElement[<UpdatePolicyArray](#page-1113-0)>} **[createUpdatePolicyItem\(UpdatePolicy\)](#page-800-0)** - Method in class com.cisco.cnr.ws.xsd.[ObjectFactory](#page-800-0) Create an instance of JAXBElement[<UpdatePolicy>](#page-1109-0)} **[createUpdatePolicyRules\(StringArray\)](#page-800-0)** - Method in class com.cisco.cnr.ws.xsd.[ObjectFactory](#page-800-0) Create an instance of JAXBElement[<StringArray>](#page-1107-0)} **[createUpdatePolicyTenantId\(String\)](#page-800-0)** - Method in class com.cisco.cnr.ws.xsd.[ObjectFactory](#page-800-0) Create an instance of JAXBElement<String>} **[createVPN\(\)](#page-800-0)** - Method in class com.cisco.cnr.ws.xsd.[ObjectFactory](#page-800-0) Create an instance of <u>[VPN](#page-1115-0)</u> **[createVPN\(VPN\)](#page-800-0)** - Method in class com.cisco.cnr.ws.xsd.[ObjectFactory](#page-800-0) Create an instance of JAXBElement < $VPN$ >} **[createVPNAddrBlocksDefaultSelectionTags\(StringArray\)](#page-800-0)** - Method in class com.cisco.cnr.ws.xsd[.ObjectFactory](#page-800-0) Create an instance of JAXBElement[<StringArray>](#page-1107-0)} **[createVPNAddrBlocksUseClientAffinity\(String\)](#page-800-0)** - Method in class com.cisco.cnr.ws.xsd.[ObjectFactory](#page-800-0) Create an instance of JAXBElement<String>} **[createVPNAddrBlocksUseLanSegments\(String\)](#page-800-0)** - Method in class com.cisco.cnr.ws.xsd.[ObjectFactory](#page-800-0) Create an instance of JAXBElement<String>} **[createVPNAddrBlocksUseSelectionTags\(String\)](#page-800-0)** - Method in class com.cisco.cnr.ws.xsd[.ObjectFactory](#page-800-0) Create an instance of JAXBElement<String>} **[createVPNArray\(\)](#page-800-0)** - Method in class com.cisco.cnr.ws.xsd.[ObjectFactory](#page-800-0) Create an instance of **[VPNArray](#page-1121-0) [createVPNArray\(VPNArray\)](#page-800-0)** - Method in class com.cisco.cnr.ws.xsd.[ObjectFactory](#page-800-0) Create an instance of JAXBElement[<VPNArray](#page-1121-0)>} **[createVPNDescription\(String\)](#page-800-0)** - Method in class com.cisco.cnr.ws.xsd.[ObjectFactory](#page-800-0)
	- Create an instance of JAXBElement<String>}

**[createVPNItem\(VPN\)](#page-800-0)** - Method in class com.cisco.cnr.ws.xsd.[ObjectFactory](#page-800-0) Create an instance of JAXBElement[<VPN](#page-1115-0)>} **[createVPNTenantId\(String\)](#page-800-0)** - Method in class com.cisco.cnr.ws.xsd.[ObjectFactory](#page-800-0) Create an instance of JAXBElement<String>} **[createVPNTenantPrivateNetwork\(String\)](#page-800-0)** - Method in class com.cisco.cnr.ws.xsd.[ObjectFactory](#page-800-0) Create an instance of JAXBElement<String>} **[createVPNVpnId\(String\)](#page-800-0)** - Method in class com.cisco.cnr.ws.xsd[.ObjectFactory](#page-800-0) Create an instance of JAXBElement<String>} **[createVPNVrfName\(String\)](#page-800-0)** - Method in class com.cisco.cnr.ws.xsd.[ObjectFactory](#page-800-0) Create an instance of JAXBElement<String>}

## **D**

**[deCamelName\(String\)](#page-1102-0)** - Static method in class com.cisco.cnr.ws.xsd[.ScpAndJavaConverter](#page-1102-0)

**[DHCP6Stats](#page-328-0)** - Class in [com.cisco.cnr.ws.xsd](#page-998-0) The Network Registrar DHCP6Stats class. **[DHCP6Stats\(\)](#page-328-0)** - Constructor for class com.cisco.cnr.ws.xsd.[DHCP6Stats](#page-328-0)

**[DHCP6StatsArray](#page-355-0)** - Class in [com.cisco.cnr.ws.xsd](#page-998-0)

Java class for DHCP6StatsArray complex type. **[DHCP6StatsArray\(\)](#page-355-0)** - Constructor for class com.cisco.cnr.ws.xsd.[DHCP6StatsArray](#page-355-0)

**[DHCPFailoverStats](#page-357-0)** - Class in [com.cisco.cnr.ws.xsd](#page-998-0) The Network Registrar DHCPFailoverStats class.

**[DHCPFailoverStats\(\)](#page-357-0)** - Constructor for class com.cisco.cnr.ws.xsd.[DHCPFailoverStats](#page-357-0)

**[DHCPFailoverStatsArray](#page-379-0)** - Class in [com.cisco.cnr.ws.xsd](#page-998-0) Java class for DHCPFailoverStatsArray complex type. **[DHCPFailoverStatsArray\(\)](#page-379-0)** - Constructor for class com.cisco.cnr.ws.xsd[.DHCPFailoverStatsArray](#page-379-0)

**[DHCPScopeAggregationStats](#page-381-0)** - Class in [com.cisco.cnr.ws.xsd](#page-998-0) The Network Registrar DHCPScopeAggregationStats class. **[DHCPScopeAggregationStats\(\)](#page-381-0)** - Constructor for class com.cisco.cnr.ws.xsd.[DHCPScopeAggregationStats](#page-381-0)

**[DHCPScopeAggregationStatsArray](#page-385-0)** - Class in [com.cisco.cnr.ws.xsd](#page-998-0) Java class for DHCPScopeAggregationStatsArray complex type. **[DHCPScopeAggregationStatsArray\(\)](#page-385-0)** - Constructor for class com.cisco.cnr.ws.xsd.[DHCPScopeAggregationStatsArray](#page-385-0)

**[DHCPServer](#page-387-0)** - Class in [com.cisco.cnr.ws.xsd](#page-998-0) The Network Registrar DHCPServer class. **[DHCPServer\(\)](#page-387-0)** - Constructor for class com.cisco.cnr.ws.xsd.[DHCPServer](#page-387-0)

**[DHCPServerActivityStats](#page-435-0)** - Class in [com.cisco.cnr.ws.xsd](#page-998-0) The Network Registrar DHCPServerActivityStats class. **[DHCPServerActivityStats\(\)](#page-435-0)** - Constructor for class com.cisco.cnr.ws.xsd.[DHCPServerActivityStats](#page-435-0)

**[DHCPServerActivityStatsArray](#page-464-0)** - Class in [com.cisco.cnr.ws.xsd](#page-998-0)

Java class for DHCPServerActivityStatsArray complex type. **[DHCPServerActivityStatsArray\(\)](#page-464-0)** - Constructor for class com.cisco.cnr.ws.xsd.[DHCPServerActivityStatsArray](#page-464-0) **[DHCPServerStats](#page-466-0)** - Class in [com.cisco.cnr.ws.xsd](#page-998-0)

The Network Registrar DHCPServerStats class. **[DHCPServerStats\(\)](#page-466-0)** - Constructor for class com.cisco.cnr.ws.xsd.[DHCPServerStats](#page-466-0)

**[DHCPServerStatsArray](#page-475-0)** - Class in [com.cisco.cnr.ws.xsd](#page-998-0)

Java class for DHCPServerStatsArray complex type. **[DHCPServerStatsArray\(\)](#page-475-0)** - Constructor for class com.cisco.cnr.ws.xsd[.DHCPServerStatsArray](#page-475-0)

**[DHCPTopUtilizedStats](#page-477-0)** - Class in [com.cisco.cnr.ws.xsd](#page-998-0) The Network Registrar DHCPTopUtilizedStats class. **[DHCPTopUtilizedStats\(\)](#page-477-0)** - Constructor for class com.cisco.cnr.ws.xsd.[DHCPTopUtilizedStats](#page-477-0)

**[DHCPTopUtilizedStatsArray](#page-479-0)** - Class in [com.cisco.cnr.ws.xsd](#page-998-0) Java class for DHCPTopUtilizedStatsArray complex type. **[DHCPTopUtilizedStatsArray\(\)](#page-479-0)** - Constructor for class com.cisco.cnr.ws.xsd[.DHCPTopUtilizedStatsArray](#page-479-0)

**[Dns64](#page-481-0)** - Class in [com.cisco.cnr.ws.xsd](#page-998-0) The Network Registrar Dns64 class. **[Dns64\(\)](#page-481-0)** - Constructor for class com.cisco.cnr.ws.xsd.[Dns64](#page-481-0)

**[Dns64Array](#page-485-0)** - Class in [com.cisco.cnr.ws.xsd](#page-998-0)

Java class for Dns64Array complex type. **[Dns64Array\(\)](#page-485-0)** - Constructor for class com.cisco.cnr.ws.xsd.[Dns64Array](#page-485-0)

**[DNSCachingServer](#page-487-0)** - Class in [com.cisco.cnr.ws.xsd](#page-998-0)

The Network Registrar DNSCachingServer class. **[DNSCachingServer\(\)](#page-487-0)** - Constructor for class com.cisco.cnr.ws.xsd[.DNSCachingServer](#page-487-0)

**[DNSCachingServerStats](#page-500-0)** - Class in [com.cisco.cnr.ws.xsd](#page-998-0) The Network Registrar DNSCachingServerStats class.

**[DNSCachingServerStats\(\)](#page-500-0)** - Constructor for class com.cisco.cnr.ws.xsd.[DNSCachingServerStats](#page-500-0)

**[DNSCachingServerStatsArray](#page-533-0)** - Class in [com.cisco.cnr.ws.xsd](#page-998-0) Java class for DNSCachingServerStatsArray complex type. **[DNSCachingServerStatsArray\(\)](#page-533-0)** - Constructor for class com.cisco.cnr.ws.xsd[.DNSCachingServerStatsArray](#page-533-0)

**[DnsEnumConfig](#page-535-0)** - Class in [com.cisco.cnr.ws.xsd](#page-998-0) The Network Registrar DnsEnumConfig class. **[DnsEnumConfig\(\)](#page-535-0)** - Constructor for class com.cisco.cnr.ws.xsd.[DnsEnumConfig](#page-535-0)

**[DnsEnumDomain](#page-539-0)** - Class in [com.cisco.cnr.ws.xsd](#page-998-0) The Network Registrar DnsEnumDomain class. **[DnsEnumDomain\(\)](#page-539-0)** - Constructor for class com.cisco.cnr.ws.xsd.[DnsEnumDomain](#page-539-0)

**[DnsEnumDomainArray](#page-545-0)** - Class in [com.cisco.cnr.ws.xsd](#page-998-0) Java class for DnsEnumDomainArray complex type. **[DnsEnumDomainArray\(\)](#page-545-0)** - Constructor for class com.cisco.cnr.ws.xsd.[DnsEnumDomainArray](#page-545-0)

**[DnsEnumEntry](#page-547-0)** - Class in [com.cisco.cnr.ws.xsd](#page-998-0) The Network Registrar DnsEnumEntry class. **[DnsEnumEntry\(\)](#page-547-0)** - Constructor for class com.cisco.cnr.ws.xsd.[DnsEnumEntry](#page-547-0)

**[DnsEnumEntryArray](#page-551-0)** - Class in [com.cisco.cnr.ws.xsd](#page-998-0) Java class for DnsEnumEntryArray complex type. **[DnsEnumEntryArray\(\)](#page-551-0)** - Constructor for class com.cisco.cnr.ws.xsd[.DnsEnumEntryArray](#page-551-0)

**[DnsEnumEntrySet](#page-553-0)** - Class in [com.cisco.cnr.ws.xsd](#page-998-0) The Network Registrar DnsEnumEntrySet class. **[DnsEnumEntrySet\(\)](#page-553-0)** - Constructor for class com.cisco.cnr.ws.xsd[.DnsEnumEntrySet](#page-553-0)

**[DnsEnumEntrySetArray](#page-559-0)** - Class in [com.cisco.cnr.ws.xsd](#page-998-0) Java class for DnsEnumEntrySetArray complex type. **[DnsEnumEntrySetArray\(\)](#page-559-0)** - Constructor for class com.cisco.cnr.ws.xsd.[DnsEnumEntrySetArray](#page-559-0)

**[DnsException](#page-561-0)** - Class in [com.cisco.cnr.ws.xsd](#page-998-0) The Network Registrar DnsException class. **[DnsException\(\)](#page-561-0)** - Constructor for class com.cisco.cnr.ws.xsd.[DnsException](#page-561-0)

**[DnsExceptionArray](#page-565-0)** - Class in [com.cisco.cnr.ws.xsd](#page-998-0) Java class for DnsExceptionArray complex type. **[DnsExceptionArray\(\)](#page-565-0)** - Constructor for class com.cisco.cnr.ws.xsd.[DnsExceptionArray](#page-565-0)

**[DnsForwarder](#page-567-0)** - Class in [com.cisco.cnr.ws.xsd](#page-998-0) The Network Registrar DnsForwarder class. **[DnsForwarder\(\)](#page-567-0)** - Constructor for class com.cisco.cnr.ws.xsd.[DnsForwarder](#page-567-0)

**[DnsForwarderArray](#page-570-0)** - Class in [com.cisco.cnr.ws.xsd](#page-998-0) Java class for DnsForwarderArray complex type. **[DnsForwarderArray\(\)](#page-570-0)** - Constructor for class com.cisco.cnr.ws.xsd.[DnsForwarderArray](#page-570-0)

**[DnsIPnPort](#page-572-0)** - Class in [com.cisco.cnr.ws.xsd](#page-998-0) The Network Registrar DnsIPnPort class. **[DnsIPnPort\(\)](#page-572-0)** - Constructor for class com.cisco.cnr.ws.xsd[.DnsIPnPort](#page-572-0)

**[DnsIPnPortArray](#page-574-0)** - Class in [com.cisco.cnr.ws.xsd](#page-998-0) Java class for DnsIPnPortArray complex type. **[DnsIPnPortArray\(\)](#page-574-0)** - Constructor for class com.cisco.cnr.ws.xsd.[DnsIPnPortArray](#page-574-0)

**[DnsSec](#page-576-0)** - Class in [com.cisco.cnr.ws.xsd](#page-998-0) The Network Registrar DnsSec class. **[DnsSec\(\)](#page-576-0)** - Constructor for class com.cisco.cnr.ws.xsd[.DnsSec](#page-576-0)

**[DNSServer](#page-581-0)** - Class in [com.cisco.cnr.ws.xsd](#page-998-0) The Network Registrar DNSServer class. **[DNSServer\(\)](#page-581-0)** - Constructor for class com.cisco.cnr.ws.xsd.[DNSServer](#page-581-0)

**[DNSServerErrorsStats](#page-601-0)** - Class in [com.cisco.cnr.ws.xsd](#page-998-0) The Network Registrar DNSServerErrorsStats class. **[DNSServerErrorsStats\(\)](#page-601-0)** - Constructor for class com.cisco.cnr.ws.xsd.[DNSServerErrorsStats](#page-601-0)

**[DNSServerErrorsStatsArray](#page-608-0)** - Class in [com.cisco.cnr.ws.xsd](#page-998-0) Java class for DNSServerErrorsStatsArray complex type. **[DNSServerErrorsStatsArray\(\)](#page-608-0)** - Constructor for class com.cisco.cnr.ws.xsd.[DNSServerErrorsStatsArray](#page-608-0)

**[DNSServerHaStats](#page-610-0)** - Class in [com.cisco.cnr.ws.xsd](#page-998-0) The Network Registrar DNSServerHaStats class. **[DNSServerHaStats\(\)](#page-610-0)** - Constructor for class com.cisco.cnr.ws.xsd.[DNSServerHaStats](#page-610-0)

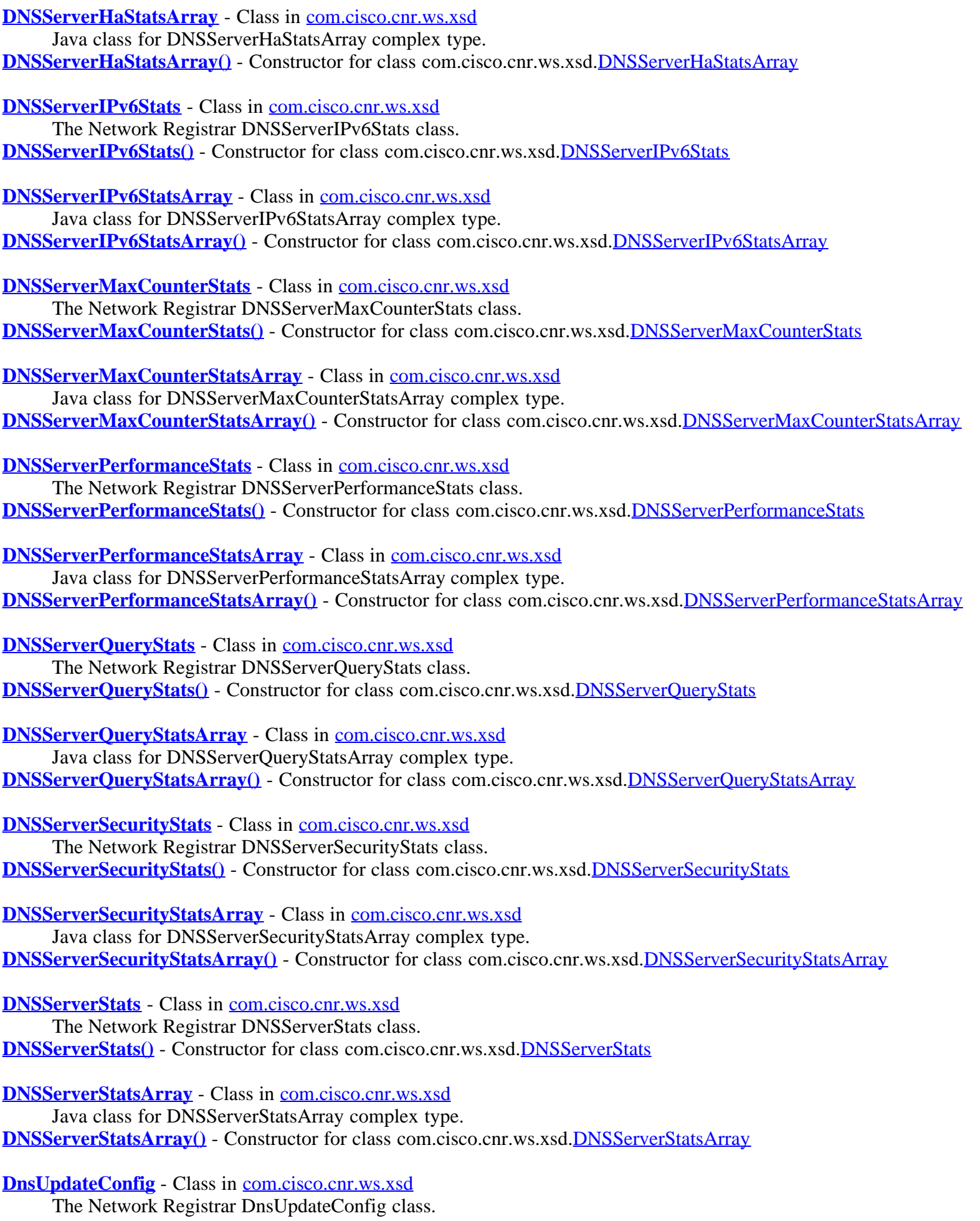
**[DnsUpdateConfig\(\)](#page-679-0)** - Constructor for class com.cisco.cnr.ws.xsd.[DnsUpdateConfig](#page-679-0)

**[DnsUpdateConfigArray](#page-694-0)** - Class in [com.cisco.cnr.ws.xsd](#page-998-0) Java class for DnsUpdateConfigArray complex type. **[DnsUpdateConfigArray\(\)](#page-694-0)** - Constructor for class com.cisco.cnr.ws.xsd.[DnsUpdateConfigArray](#page-694-0)

**[DnsView](#page-696-0)** - Class in [com.cisco.cnr.ws.xsd](#page-998-0) The Network Registrar DnsView class. **[DnsView\(\)](#page-696-0)** - Constructor for class com.cisco.cnr.ws.xsd.[DnsView](#page-696-0)

**[DnsViewArray](#page-700-0)** - Class in [com.cisco.cnr.ws.xsd](#page-998-0) Java class for DnsViewArray complex type. **[DnsViewArray\(\)](#page-700-0)** - Constructor for class com.cisco.cnr.ws.xsd.[DnsViewArray](#page-700-0)

## **F**

**[Filter](#page-702-0)** - Class in [com.cisco.cnr.ws.xsd](#page-998-0) The Network Registrar Filter class. **[Filter\(\)](#page-702-0)** - Constructor for class com.cisco.cnr.ws.xsd[.Filter](#page-702-0)

**[FilterArray](#page-705-0)** - Class in [com.cisco.cnr.ws.xsd](#page-998-0)

Java class for FilterArray complex type. **[FilterArray\(\)](#page-705-0)** - Constructor for class com.cisco.cnr.ws.xsd.[FilterArray](#page-705-0)

**[FilterElement](#page-707-0)** - Class in [com.cisco.cnr.ws.xsd](#page-998-0)

The Network Registrar FilterElement class. **[FilterElement\(\)](#page-707-0)** - Constructor for class com.cisco.cnr.ws.xsd.[FilterElement](#page-707-0)

**[FilterElementArray](#page-717-0)** - Class in [com.cisco.cnr.ws.xsd](#page-998-0)

Java class for FilterElementArray complex type. **[FilterElementArray\(\)](#page-717-0)** - Constructor for class com.cisco.cnr.ws.xsd.[FilterElementArray](#page-717-0)

## **G**

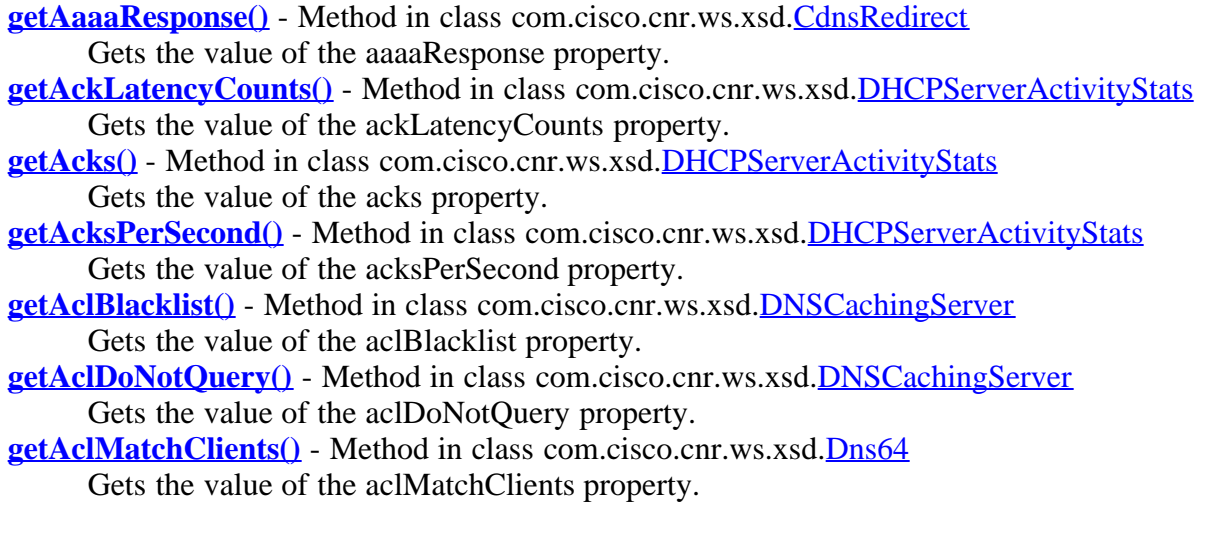

**[getAclMatchClients\(\)](#page-696-0)** - Method in class com.cisco.cnr.ws.xsd.[DnsView](#page-696-0) Gets the value of the aclMatchClients property. **[getAclQuery\(\)](#page-487-0)** - Method in class com.cisco.cnr.ws.xsd.**[DNSCachingServer](#page-487-0)** Gets the value of the aclQuery property. **[getAction\(\)](#page-287-0)** - Method in class com.cisco.cnr.ws.xsd[.CdnsRedirect](#page-287-0) Gets the value of the action property. **[getAction\(\)](#page-301-0)** - Method in class com.cisco.cnr.ws.xsd[.ClientClass](#page-301-0) Gets the value of the action property. **[getAction\(\)](#page-313-0)** - Method in class com.cisco.cnr.ws.xsd[.ClientEntry](#page-313-0) Gets the value of the action property. **[getActiveLeasequeries\(\)](#page-328-0)** - Method in class com.cisco.cnr.ws.xsd.[DHCP6Stats](#page-328-0) Gets the value of the activeLeasequeries property. **[getActiveLeasequeryData\(\)](#page-328-0)** - Method in class com.cisco.cnr.ws.xsd.[DHCP6Stats](#page-328-0) Gets the value of the activeLeasequeryData property. **[getActiveLeasequeryDone\(\)](#page-328-0)** - Method in class com.cisco.cnr.ws.xsd.[DHCP6Stats](#page-328-0) Gets the value of the activeLeasequeryDone property. **[getActiveLeasequeryReplies\(\)](#page-328-0)** - Method in class com.cisco.cnr.ws.xsd.[DHCP6Stats](#page-328-0) Gets the value of the activeLeasequeryReplies property. **[getActiveLeases\(\)](#page-328-0)** - Method in class com.cisco.cnr.ws.xsd.[DHCP6Stats](#page-328-0) Gets the value of the activeLeases property. **[getActiveLeases\(\)](#page-435-0)** - Method in class com.cisco.cnr.ws.xsd.[DHCPServerActivityStats](#page-435-0) Gets the value of the activeLeases property. **[getActivityCounterLogSettings\(\)](#page-581-0)** - Method in class com.cisco.cnr.ws.xsd.[DNSServer](#page-581-0) Gets the value of the activityCounterLogSettings property. **[getActivitySummaryInterval\(\)](#page-387-0)** - Method in class com.cisco.cnr.ws.xsd.[DHCPServer](#page-387-0) Gets the value of the activitySummaryInterval property. **[getActivitySummaryInterval\(\)](#page-487-0)** - Method in class com.cisco.cnr.ws.xsd.[DNSCachingServer](#page-487-0) Gets the value of the activitySummaryInterval property. **[getActivitySummaryInterval\(\)](#page-581-0)** - Method in class com.cisco.cnr.ws.xsd.[DNSServer](#page-581-0) Gets the value of the activitySummaryInterval property. **[getActivitySummarySettings\(\)](#page-487-0)** - Method in class com.cisco.cnr.ws.xsd.[DNSCachingServer](#page-487-0) Gets the value of the activitySummarySettings property. **[getActivitySummaryType\(\)](#page-487-0)** - Method in class com.cisco.cnr.ws.xsd.[DNSCachingServer](#page-487-0) Gets the value of the activitySummaryType property. **[getActivitySummaryType\(\)](#page-581-0)** - Method in class com.cisco.cnr.ws.xsd.[DNSServer](#page-581-0) Gets the value of the activitySummaryType property. **[getAddr\(\)](#page-561-0)** - Method in class com.cisco.cnr.ws.xsd.[DnsException](#page-561-0) Gets the value of the addr property. **[getAddr\(\)](#page-567-0)** - Method in class com.cisco.cnr.ws.xsd.[DnsForwarder](#page-567-0) Gets the value of the addr property. **[getAddr\(\)](#page-572-0)** - Method in class com.cisco.cnr.ws.xsd.[DnsIPnPort](#page-572-0) Gets the value of the addr property. **[getAddrBlocksDefaultSelectionTags\(\)](#page-387-0)** - Method in class com.cisco.cnr.ws.xsd.[DHCPServer](#page-387-0) Gets the value of the addrBlocksDefaultSelectionTags property. **[getAddrBlocksDefaultSelectionTags\(\)](#page-1115-0)** - Method in class com.cisco.cnr.ws.xsd.[VPN](#page-1115-0) Gets the value of the addrBlocksDefaultSelectionTags property. **[getAddrBlocksUseClientAffinity\(\)](#page-387-0)** - Method in class com.cisco.cnr.ws.xsd[.DHCPServer](#page-387-0) Gets the value of the addrBlocksUseClientAffinity property. **[getAddrBlocksUseClientAffinity\(\)](#page-1115-0)** - Method in class com.cisco.cnr.ws.xsd[.VPN](#page-1115-0) Gets the value of the addrBlocksUseClientAffinity property. **[getAddrBlocksUseLanSegments\(\)](#page-387-0)** - Method in class com.cisco.cnr.ws.xsd.[DHCPServer](#page-387-0) Gets the value of the addrBlocksUseLanSegments property. **[getAddrBlocksUseLanSegments\(\)](#page-1115-0)** - Method in class com.cisco.cnr.ws.xsd.[VPN](#page-1115-0) Gets the value of the addrBlocksUseLanSegments property.

**[getAddrBlocksUseSelectionTags\(\)](#page-387-0)** - Method in class com.cisco.cnr.ws.xsd.[DHCPServer](#page-387-0) Gets the value of the addrBlocksUseSelectionTags property. **[getAddrBlocksUseSelectionTags\(\)](#page-1115-0)** - Method in class com.cisco.cnr.ws.xsd.[VPN](#page-1115-0) Gets the value of the addrBlocksUseSelectionTags property. **[getAddress\(\)](#page-218-0)** - Method in class com.cisco.cnr.ws.xsd.[CCMSubnet](#page-218-0) Gets the value of the address property. **[getAddress\(\)](#page-726-0)** - Method in class com.cisco.cnr.ws.xsd.[Lease](#page-726-0) Gets the value of the address property. **[getAddress\(\)](#page-1033-0)** - Method in class com.cisco.cnr.ws.xsd.[Prefix](#page-1033-0) Gets the value of the address property. **[getAddrs\(\)](#page-148-0)** - Method in class com.cisco.cnr.ws.xsd.[CCMHost](#page-148-0) Gets the value of the addrs property. **[getAddToEnvironmentDictionary\(\)](#page-301-0)** - Method in class com.cisco.cnr.ws.xsd.[ClientClass](#page-301-0) Gets the value of the addToEnvironmentDictionary property. **[getAddToEnvironmentDictionary\(\)](#page-313-0)** - Method in class com.cisco.cnr.ws.xsd.[ClientEntry](#page-313-0) Gets the value of the addToEnvironmentDictionary property. **[getAdmin\(\)](#page-112-0)** - Method in class com.cisco.cnr.ws.xsd.[CCMCluster](#page-112-0) Gets the value of the admin property. **[getAdmin\(\)](#page-206-0)** - Method in class com.cisco.cnr.ws.xsd.[CCMServer](#page-206-0) Gets the value of the admin property. **[getAdvertises\(\)](#page-328-0)** - Method in class com.cisco.cnr.ws.xsd.[DHCP6Stats](#page-328-0) Gets the value of the advertises property. **[getAffinityPeriod\(\)](#page-1005-0)** - Method in class com.cisco.cnr.ws.xsd.[Policy](#page-1005-0) Gets the value of the affinityPeriod property. **[getAlgorithm\(\)](#page-719-0)** - Method in class com.cisco.cnr.ws.xsd.[Key](#page-719-0) Gets the value of the algorithm property. **[getAliases\(\)](#page-148-0)** - Method in class com.cisco.cnr.ws.xsd.[CCMHost](#page-148-0) Gets the value of the aliases property. **[getAllocatedLeases\(\)](#page-328-0)** - Method in class com.cisco.cnr.ws.xsd.[DHCP6Stats](#page-328-0) Gets the value of the allocatedLeases property. **[getAllocateFirstAvailable\(\)](#page-179-0)** - Method in class com.cisco.cnr.ws.xsd[.CCMScopeTemplate](#page-179-0) Gets the value of the allocateFirstAvailable property. **[getAllocateFirstAvailable\(\)](#page-1087-0)** - Method in class com.cisco.cnr.ws.xsd[.Scope](#page-1087-0) Gets the value of the allocateFirstAvailable property. **[getAllocationAlgorithms\(\)](#page-1033-0)** - Method in class com.cisco.cnr.ws.xsd.[Prefix](#page-1033-0) Gets the value of the allocationAlgorithms property. **[getAllocationAlgorithms\(\)](#page-1049-0)** - Method in class com.cisco.cnr.ws.xsd.[PrefixTemplate](#page-1049-0) Gets the value of the allocationAlgorithms property. **[getAllocationGroup\(\)](#page-1033-0)** - Method in class com.cisco.cnr.ws.xsd. [Prefix](#page-1033-0) Gets the value of the allocationGroup property. **[getAllocationGroup\(\)](#page-1049-0)** - Method in class com.cisco.cnr.ws.xsd.[PrefixTemplate](#page-1049-0) Gets the value of the allocationGroup property. **[getAllocationGroupPriority\(\)](#page-1033-0)** - Method in class com.cisco.cnr.ws.xsd[.Prefix](#page-1033-0) Gets the value of the allocationGroupPriority property. **[getAllocationGroupPriority\(\)](#page-1049-0)** - Method in class com.cisco.cnr.ws.xsd[.PrefixTemplate](#page-1049-0) Gets the value of the allocationGroupPriority property. **[getAllocationPriority\(\)](#page-179-0)** - Method in class com.cisco.cnr.ws.xsd.[CCMScopeTemplate](#page-179-0) Gets the value of the allocationPriority property. **[getAllocationPriority\(\)](#page-1087-0)** - Method in class com.cisco.cnr.ws.xsd.[Scope](#page-1087-0) Gets the value of the allocationPriority property. **[getAllowClientARecordUpdate\(\)](#page-1005-0)** - Method in class com.cisco.cnr.ws.xsd.[Policy](#page-1005-0) Gets the value of the allowClientARecordUpdate property. **[getAllowDualZoneDnsUpdate\(\)](#page-1005-0)** - Method in class com.cisco.cnr.ws.xsd.[Policy](#page-1005-0) Gets the value of the allowDualZoneDnsUpdate property.

**[getAllowLeaseTimeOverride\(\)](#page-1005-0)** - Method in class com.cisco.cnr.ws.xsd.[Policy](#page-1005-0) Gets the value of the allowLeaseTimeOverride property. **[getAllowNonTemporaryAddresses\(\)](#page-1005-0)** - Method in class com.cisco.cnr.ws.xsd.[Policy](#page-1005-0) Gets the value of the allowNonTemporaryAddresses property. **[getAllowRapidCommit\(\)](#page-1005-0)** - Method in class com.cisco.cnr.ws.xsd. Policy Gets the value of the allowRapidCommit property. **[getAllowTemporaryAddresses\(\)](#page-1005-0)** - Method in class com.cisco.cnr.ws.xsd.[Policy](#page-1005-0) Gets the value of the allowTemporaryAddresses property. **[getAnswersRrsetUnsecure\(\)](#page-500-0)** - Method in class com.cisco.cnr.ws.xsd.[DNSCachingServerStats](#page-500-0) Gets the value of the answersRrsetUnsecure property. **[getAnswersSecure\(\)](#page-500-0)** - Method in class com.cisco.cnr.ws.xsd.[DNSCachingServerStats](#page-500-0) Gets the value of the answersSecure property. **[getAnswersUnsecure\(\)](#page-500-0)** - Method in class com.cisco.cnr.ws.xsd.[DNSCachingServerStats](#page-500-0) Gets the value of the answersUnsecure property. **[getAnswersUnwanted\(\)](#page-500-0)** - Method in class com.cisco.cnr.ws.xsd.[DNSCachingServerStats](#page-500-0) Gets the value of the answersUnwanted property. **[getAnswersWithNodata\(\)](#page-500-0)** - Method in class com.cisco.cnr.ws.xsd.[DNSCachingServerStats](#page-500-0) Gets the value of the answersWithNodata property. **[getAnswersWithNoerror\(\)](#page-500-0)** - Method in class com.cisco.cnr.ws.xsd[.DNSCachingServerStats](#page-500-0) Gets the value of the answersWithNoerror property. **[getAnswersWithNxdomain\(\)](#page-500-0)** - Method in class com.cisco.cnr.ws.xsd.[DNSCachingServerStats](#page-500-0) Gets the value of the answersWithNxdomain property. **[getAnswersWithOtherErrors\(\)](#page-500-0)** - Method in class com.cisco.cnr.ws.xsd.[DNSCachingServerStats](#page-500-0) Gets the value of the answersWithOtherErrors property. **[getAnyMatchSublist\(\)](#page-707-0)** - Method in class com.cisco.cnr.ws.xsd.[FilterElement](#page-707-0) Gets the value of the anyMatchSublist property. **[getAResponse\(\)](#page-287-0)** - Method in class com.cisco.cnr.ws.xsd.[CdnsRedirect](#page-287-0) Gets the value of the aResponse property. **[getAttrid\(\)](#page-707-0)** - Method in class com.cisco.cnr.ws.xsd.[FilterElement](#page-707-0) Gets the value of the attrid property. **[getAttrName\(String, ScpAttr\)](#page-1102-0)** - Static method in class com.cisco.cnr.ws.xsd[.ScpAndJavaConverter](#page-1102-0) **[getAtulPort\(\)](#page-112-0)** - Method in class com.cisco.cnr.ws.xsd.[CCMCluster](#page-112-0) Gets the value of the atulPort property. **[getAtulPort\(\)](#page-206-0)** - Method in class com.cisco.cnr.ws.xsd.[CCMServer](#page-206-0) Gets the value of the atulPort property. **[getAtulPort\(\)](#page-387-0)** - Method in class com.cisco.cnr.ws.xsd.[DHCPServer](#page-387-0) Gets the value of the atulPort property. **[getAtulSupport\(\)](#page-387-0)** - Method in class com.cisco.cnr.ws.xsd.[DHCPServer](#page-387-0) Gets the value of the atulSupport property. **[getAuthenticateUntil\(\)](#page-313-0)** - Method in class com.cisco.cnr.ws.xsd.[ClientEntry](#page-313-0) Gets the value of the authenticateUntil property. **[getAuthFails\(\)](#page-328-0)** - Method in class com.cisco.cnr.ws.xsd.[DHCP6Stats](#page-328-0) Gets the value of the authFails property. **[getAutoTrustAnchorFile\(\)](#page-576-0)** - Method in class com.cisco.cnr.ws.xsd[.DnsSec](#page-576-0) Gets the value of the autoTrustAnchorFile property. **[getAxfrInErrors\(\)](#page-601-0)** - Method in class com.cisco.cnr.ws.xsd[.DNSServerErrorsStats](#page-601-0) Gets the value of the axfrInErrors property. **[getAxfrOutErrors\(\)](#page-601-0)** - Method in class com.cisco.cnr.ws.xsd.[DNSServerErrorsStats](#page-601-0) Gets the value of the axfrOutErrors property. **[getAxfrsIn\(\)](#page-638-0)** - Method in class com.cisco.cnr.ws.xsd[.DNSServerPerformanceStats](#page-638-0) Gets the value of the axfrsIn property. **[getAxfrsOut\(\)](#page-638-0)** - Method in class com.cisco.cnr.ws.xsd.[DNSServerPerformanceStats](#page-638-0) Gets the value of the axfrsOut property.

**[getBackup\(\)](#page-130-0)** - Method in class com.cisco.cnr.ws.xsd.[CCMFailoverPair](#page-130-0) Gets the value of the backup property. **[getBackup\(\)](#page-141-0)** - Method in class com.cisco.cnr.ws.xsd.[CCMHaDnsPair](#page-141-0) Gets the value of the backup property. **[getBackupIp6Address\(\)](#page-130-0)** - Method in class com.cisco.cnr.ws.xsd.[CCMFailoverPair](#page-130-0) Gets the value of the backupIp6Address property. **[getBackupPct\(\)](#page-130-0)** - Method in class com.cisco.cnr.ws.xsd.[CCMFailoverPair](#page-130-0) Gets the value of the backupPct property. **[getBackupPct\(\)](#page-179-0)** - Method in class com.cisco.cnr.ws.xsd.[CCMScopeTemplate](#page-179-0) Gets the value of the backupPct property. **[getBackupPct\(\)](#page-1087-0)** - Method in class com.cisco.cnr.ws.xsd.[Scope](#page-1087-0) Gets the value of the backupPct property. **[getBackupServer\(\)](#page-130-0)** - Method in class com.cisco.cnr.ws.xsd[.CCMFailoverPair](#page-130-0) Gets the value of the backupServer property. **[getBackupServerAddr\(\)](#page-679-0)** - Method in class com.cisco.cnr.ws.xsd.[DnsUpdateConfig](#page-679-0) Gets the value of the backupServerAddr property. **[getBackupServerIp6Address\(\)](#page-679-0)** - Method in class com.cisco.cnr.ws.xsd.[DnsUpdateConfig](#page-679-0) Gets the value of the backupServerIp6Address property. **[getBackupServerKey\(\)](#page-679-0)** - Method in class com.cisco.cnr.ws.xsd[.DnsUpdateConfig](#page-679-0) Gets the value of the backupServerKey property. **[getBindingAcksReceived\(\)](#page-357-0)** - Method in class com.cisco.cnr.ws.xsd[.DHCPFailoverStats](#page-357-0) Gets the value of the bindingAcksReceived property. **[getBindingAcksSent\(\)](#page-357-0)** - Method in class com.cisco.cnr.ws.xsd.[DHCPFailoverStats](#page-357-0) Gets the value of the bindingAcksSent property. **[getBindingEndTime\(\)](#page-726-0)** - Method in class com.cisco.cnr.ws.xsd.[Lease](#page-726-0) Gets the value of the bindingEndTime property. **[getBindingEndTime\(\)](#page-753-0)** - Method in class com.cisco.cnr.ws.xsd.[Lease6](#page-753-0) Gets the value of the bindingEndTime property. **[getBindingFlags\(\)](#page-753-0)** - Method in class com.cisco.cnr.ws.xsd.[Lease6](#page-753-0) Gets the value of the bindingFlags property. **[getBindingIaid\(\)](#page-753-0)** - Method in class com.cisco.cnr.ws.xsd[.Lease6](#page-753-0) Gets the value of the bindingIaid property. **[getBindingNaksReceived\(\)](#page-357-0)** - Method in class com.cisco.cnr.ws.xsd.[DHCPFailoverStats](#page-357-0) Gets the value of the bindingNaksReceived property. **[getBindingNaksSent\(\)](#page-357-0)** - Method in class com.cisco.cnr.ws.xsd.[DHCPFailoverStats](#page-357-0) Gets the value of the bindingNaksSent property. **[getBindingRebindingTime\(\)](#page-753-0)** - Method in class com.cisco.cnr.ws.xsd[.Lease6](#page-753-0) Gets the value of the bindingRebindingTime property. **[getBindingRenewalTime\(\)](#page-753-0)** - Method in class com.cisco.cnr.ws.xsd.[Lease6](#page-753-0) Gets the value of the bindingRenewalTime property. **[getBindingStartTime\(\)](#page-726-0)** - Method in class com.cisco.cnr.ws.xsd.[Lease](#page-726-0) Gets the value of the bindingStartTime property. **[getBindingStartTime\(\)](#page-753-0)** - Method in class com.cisco.cnr.ws.xsd.[Lease6](#page-753-0) Gets the value of the bindingStartTime property. **[getBindingType\(\)](#page-753-0)** - Method in class com.cisco.cnr.ws.xsd[.Lease6](#page-753-0) Gets the value of the bindingType property. **[getBindingUpdatesReceived\(\)](#page-357-0)** - Method in class com.cisco.cnr.ws.xsd.[DHCPFailoverStats](#page-357-0) Gets the value of the bindingUpdatesReceived property. **[getBindingUpdatesSent\(\)](#page-357-0)** - Method in class com.cisco.cnr.ws.xsd.[DHCPFailoverStats](#page-357-0) Gets the value of the bindingUpdatesSent property. **[getBlackholeAcl\(\)](#page-581-0)** - Method in class com.cisco.cnr.ws.xsd.[DNSServer](#page-581-0) Gets the value of the blackholeAcl property. **[getBlackholeAclDroppedRequests\(\)](#page-663-0)** - Method in class com.cisco.cnr.ws.xsd.[DNSServerSecurityStats](#page-663-0) Gets the value of the blackholeAclDroppedRequests property.

**[getBlobVal\(\)](#page-707-0)** - Method in class com.cisco.cnr.ws.xsd.[FilterElement](#page-707-0) Gets the value of the blobVal property. **[getBootp\(\)](#page-179-0)** - Method in class com.cisco.cnr.ws.xsd.[CCMScopeTemplate](#page-179-0) Gets the value of the bootp property. **[getBootp\(\)](#page-1087-0)** - Method in class com.cisco.cnr.ws.xsd.[Scope](#page-1087-0) Gets the value of the bootp property. **[getBootpReceived\(\)](#page-435-0)** - Method in class com.cisco.cnr.ws.xsd.[DHCPServerActivityStats](#page-435-0) Gets the value of the bootpReceived property. **[getBootpSent\(\)](#page-435-0)** - Method in class com.cisco.cnr.ws.xsd.[DHCPServerActivityStats](#page-435-0) Gets the value of the bootpSent property. **[getBulkLeasequeries\(\)](#page-328-0)** - Method in class com.cisco.cnr.ws.xsd[.DHCP6Stats](#page-328-0) Gets the value of the bulkLeasequeries property. **[getBulkLeasequeryData\(\)](#page-328-0)** - Method in class com.cisco.cnr.ws.xsd.[DHCP6Stats](#page-328-0) Gets the value of the bulkLeasequeryData property. **[getBulkLeasequeryDone\(\)](#page-328-0)** - Method in class com.cisco.cnr.ws.xsd.[DHCP6Stats](#page-328-0) Gets the value of the bulkLeasequeryDone property. **[getBulkLeasequeryReplies\(\)](#page-328-0)** - Method in class com.cisco.cnr.ws.xsd[.DHCP6Stats](#page-328-0) Gets the value of the bulkLeasequeryReplies property. **[getCacheClientForRequests\(\)](#page-387-0)** - Method in class com.cisco.cnr.ws.xsd.[DHCPServer](#page-387-0) Gets the value of the cacheClientForRequests property. **[getCacheHits\(\)](#page-500-0)** - Method in class com.cisco.cnr.ws.xsd.[DNSCachingServerStats](#page-500-0) Gets the value of the cacheHits property. **[getCacheMaxTtl\(\)](#page-487-0)** - Method in class com.cisco.cnr.ws.xsd.[DNSCachingServer](#page-487-0) Gets the value of the cacheMaxTtl property. **[getCacheMinTtl\(\)](#page-487-0)** - Method in class com.cisco.cnr.ws.xsd.[DNSCachingServer](#page-487-0) Gets the value of the cacheMinTtl property. **[getCacheMisses\(\)](#page-500-0)** - Method in class com.cisco.cnr.ws.xsd.[DNSCachingServerStats](#page-500-0) Gets the value of the cacheMisses property. **[getCachePrefetches\(\)](#page-500-0)** - Method in class com.cisco.cnr.ws.xsd[.DNSCachingServerStats](#page-500-0) Gets the value of the cachePrefetches property. **[getCachingServer\(\)](#page-229-0)** - Method in class com.cisco.cnr.ws.xsd.[CCMZDCaching](#page-229-0) Gets the value of the cachingServer property. **[getCachingServerList\(\)](#page-260-0)** - Method in class com.cisco.cnr.ws.xsd.[CCMZoneDistribution](#page-260-0) Gets the value of the cachingServerList property. **[getCCMServerType\(\)](#page-206-0)** - Method in class com.cisco.cnr.ws.xsd.[CCMServer](#page-206-0) Gets the value of the CCMServerType property. **[getCCMSubnetType\(\)](#page-218-0)** - Method in class com.cisco.cnr.ws.xsd.[CCMSubnet](#page-218-0) Gets the value of the CCMSubnetType property. **[getClassCreateMethod\(String\)](#page-1102-0)** - Static method in class com.cisco.cnr.ws.xsd[.ScpAndJavaConverter](#page-1102-0) Gets the ObjectFactory create method for this SCP class name **[getClassid\(\)](#page-702-0)** - Method in class com.cisco.cnr.ws.xsd[.Filter](#page-702-0) Gets the value of the classid property. **[getClientAcl\(\)](#page-287-0)** - Method in class com.cisco.cnr.ws.xsd.[CdnsRedirect](#page-287-0) Gets the value of the clientAcl property. **[getClientActiveLeases\(\)](#page-753-0)** - Method in class com.cisco.cnr.ws.xsd.[Lease6](#page-753-0) Gets the value of the clientActiveLeases property. **[getClientBinaryClientId\(\)](#page-726-0)** - Method in class com.cisco.cnr.ws.xsd[.Lease](#page-726-0) Gets the value of the clientBinaryClientId property. **[getClientCacheCount\(\)](#page-387-0)** - Method in class com.cisco.cnr.ws.xsd.[DHCPServer](#page-387-0) Gets the value of the clientCacheCount property. **[getClientCacheTtl\(\)](#page-387-0)** - Method in class com.cisco.cnr.ws.xsd.[DHCPServer](#page-387-0) Gets the value of the clientCacheTtl property. **[getClientClass\(\)](#page-387-0)** - Method in class com.cisco.cnr.ws.xsd.[DHCPServer](#page-387-0) Gets the value of the clientClass property.

**[getClientClass\(\)](#page-1069-0)** - Method in class com.cisco.cnr.ws.xsd.[Reservation](#page-1069-0) Gets the value of the clientClass property. **[getClientClass\(\)](#page-1076-0)** - Method in class com.cisco.cnr.ws.xsd.[Reservation6](#page-1076-0) Gets the value of the clientClass property. **[getClientClassFails\(\)](#page-328-0)** - Method in class com.cisco.cnr.ws.xsd.[DHCP6Stats](#page-328-0) Gets the value of the clientClassFails property. **[getClientClassFails\(\)](#page-435-0)** - Method in class com.cisco.cnr.ws.xsd.[DHCPServerActivityStats](#page-435-0) Gets the value of the clientClassFails property. **[getClientClassLookupId\(\)](#page-387-0)** - Method in class com.cisco.cnr.ws.xsd.[DHCPServer](#page-387-0) Gets the value of the clientClassLookupId property. **[getClientClassName\(\)](#page-313-0)** - Method in class com.cisco.cnr.ws.xsd.[ClientEntry](#page-313-0) Gets the value of the clientClassName property. **[getClientClassName\(\)](#page-753-0)** - Method in class com.cisco.cnr.ws.xsd.[Lease6](#page-753-0) Gets the value of the clientClassName property. **[getClientDnsName\(\)](#page-726-0)** - Method in class com.cisco.cnr.ws.xsd.[Lease](#page-726-0) Gets the value of the clientDnsName property. **[getClientDomainName\(\)](#page-726-0)** - Method in class com.cisco.cnr.ws.xsd.[Lease](#page-726-0) Gets the value of the clientDomainName property. **[getClientDuid\(\)](#page-726-0)** - Method in class com.cisco.cnr.ws.xsd.[Lease](#page-726-0) Gets the value of the clientDuid property. **[getClientFlags\(\)](#page-726-0)** - Method in class com.cisco.cnr.ws.xsd.[Lease](#page-726-0) Gets the value of the clientFlags property. **[getClientFlags\(\)](#page-753-0)** - Method in class com.cisco.cnr.ws.xsd.[Lease6](#page-753-0) Gets the value of the clientFlags property. **[getClientHostName\(\)](#page-726-0)** - Method in class com.cisco.cnr.ws.xsd[.Lease](#page-726-0) Gets the value of the clientHostName property. **[getClientIaid\(\)](#page-726-0)** - Method in class com.cisco.cnr.ws.xsd[.Lease](#page-726-0) Gets the value of the clientIaid property. **[getClientId\(\)](#page-753-0)** - Method in class com.cisco.cnr.ws.xsd.[Lease6](#page-753-0) Gets the value of the clientId property. **[getClientLastTransactionTime\(\)](#page-726-0)** - Method in class com.cisco.cnr.ws.xsd.[Lease](#page-726-0) Gets the value of the clientLastTransactionTime property. **[getClientLastTransactionTime\(\)](#page-753-0)** - Method in class com.cisco.cnr.ws.xsd.[Lease6](#page-753-0) Gets the value of the clientLastTransactionTime property. **[getClientLookupId\(\)](#page-301-0)** - Method in class com.cisco.cnr.ws.xsd.[ClientClass](#page-301-0) Gets the value of the clientLookupId property. **[getClientLookupKey\(\)](#page-753-0)** - Method in class com.cisco.cnr.ws.xsd.[Lease6](#page-753-0) Gets the value of the clientLookupKey property. **[getClientLookupKeyType\(\)](#page-753-0)** - Method in class com.cisco.cnr.ws.xsd[.Lease6](#page-753-0) Gets the value of the clientLookupKeyType property. **[getClientMacAddr\(\)](#page-726-0)** - Method in class com.cisco.cnr.ws.xsd.[Lease](#page-726-0) Gets the value of the clientMacAddr property. **[getClientOro\(\)](#page-753-0)** - Method in class com.cisco.cnr.ws.xsd[.Lease6](#page-753-0) Gets the value of the clientOro property. **[getClientOsType\(\)](#page-726-0)** - Method in class com.cisco.cnr.ws.xsd.[Lease](#page-726-0) Gets the value of the clientOsType property. **[getClientOverrideClientId\(\)](#page-726-0)** - Method in class com.cisco.cnr.ws.xsd.[Lease](#page-726-0) Gets the value of the clientOverrideClientId property. **[getClientReconfigureKey\(\)](#page-753-0)** - Method in class com.cisco.cnr.ws.xsd.[Lease6](#page-753-0) Gets the value of the clientReconfigureKey property. **[getClientReconfigureKeyGenerationTime\(\)](#page-753-0)** - Method in class com.cisco.cnr.ws.xsd[.Lease6](#page-753-0) Gets the value of the clientReconfigureKeyGenerationTime property. **[getClientRelayAddress\(\)](#page-753-0)** - Method in class com.cisco.cnr.ws.xsd.[Lease6](#page-753-0) Gets the value of the clientRelayAddress property.

**[getClientRelayMessage\(\)](#page-753-0)** - Method in class com.cisco.cnr.ws.xsd.[Lease6](#page-753-0) Gets the value of the clientRelayMessage property. **[getClientUserDefinedData\(\)](#page-753-0)** - Method in class com.cisco.cnr.ws.xsd.[Lease6](#page-753-0) Gets the value of the clientUserDefinedData property. **[getClientVendorClass\(\)](#page-726-0)** - Method in class com.cisco.cnr.ws.xsd[.Lease](#page-726-0) Gets the value of the clientVendorClass property. **[getClientVendorClass\(\)](#page-753-0)** - Method in class com.cisco.cnr.ws.xsd[.Lease6](#page-753-0) Gets the value of the clientVendorClass property. **[getClientVendorInfo\(\)](#page-726-0)** - Method in class com.cisco.cnr.ws.xsd[.Lease](#page-726-0) Gets the value of the clientVendorInfo property. **[getClientVendorInfo\(\)](#page-753-0)** - Method in class com.cisco.cnr.ws.xsd[.Lease6](#page-753-0) Gets the value of the clientVendorInfo property. **[getClusterId\(\)](#page-112-0)** - Method in class com.cisco.cnr.ws.xsd[.CCMCluster](#page-112-0) Gets the value of the clusterId property. **[getCmMacAddress\(\)](#page-753-0)** - Method in class com.cisco.cnr.ws.xsd.[Lease6](#page-753-0) Gets the value of the cmMacAddress property. **[getCmMacAddress\(\)](#page-1069-0)** - Method in class com.cisco.cnr.ws.xsd.[Reservation](#page-1069-0) Gets the value of the cmMacAddress property. **[getCmMacAddress\(\)](#page-1076-0)** - Method in class com.cisco.cnr.ws.xsd.[Reservation6](#page-1076-0) Gets the value of the cmMacAddress property. **[getCollectAddrUtilDuration\(\)](#page-387-0)** - Method in class com.cisco.cnr.ws.xsd.[DHCPServer](#page-387-0) Gets the value of the collectAddrUtilDuration property. **[getCollectAddrUtilInterval\(\)](#page-387-0)** - Method in class com.cisco.cnr.ws.xsd[.DHCPServer](#page-387-0) Gets the value of the collectAddrUtilInterval property. **[getCollectPerformanceStatistics\(\)](#page-387-0)** - Method in class com.cisco.cnr.ws.xsd.[DHCPServer](#page-387-0) Gets the value of the collectPerformanceStatistics property. **[getCollectSampleCounters\(\)](#page-387-0)** - Method in class com.cisco.cnr.ws.xsd[.DHCPServer](#page-387-0) Gets the value of the collectSampleCounters property. **[getConcurrentXfrsIn\(\)](#page-631-0)** - Method in class com.cisco.cnr.ws.xsd[.DNSServerMaxCounterStats](#page-631-0) Gets the value of the concurrentXfrsIn property. **[getConcurrentXfrsOut\(\)](#page-631-0)** - Method in class com.cisco.cnr.ws.xsd.[DNSServerMaxCounterStats](#page-631-0) Gets the value of the concurrentXfrsOut property. **[getConfigRecurs\(\)](#page-500-0)** - Method in class com.cisco.cnr.ws.xsd.[DNSCachingServerStats](#page-500-0) Gets the value of the configRecurs property. **[getConfigRecurs\(\)](#page-671-0)** - Method in class com.cisco.cnr.ws.xsd.[DNSServerStats](#page-671-0) Gets the value of the configRecurs property. **[getConfigReset\(\)](#page-671-0)** - Method in class com.cisco.cnr.ws.xsd.[DNSServerStats](#page-671-0) Gets the value of the configReset property. **[getConfigResetTime\(\)](#page-500-0)** - Method in class com.cisco.cnr.ws.xsd.[DNSCachingServerStats](#page-500-0) Gets the value of the configResetTime property. **[getConfigResetTime\(\)](#page-671-0)** - Method in class com.cisco.cnr.ws.xsd.[DNSServerStats](#page-671-0) Gets the value of the configResetTime property. **[getConfigUpTime\(\)](#page-671-0)** - Method in class com.cisco.cnr.ws.xsd.[DNSServerStats](#page-671-0) Gets the value of the configUpTime property. **[getConfiguredLeases\(\)](#page-435-0)** - Method in class com.cisco.cnr.ws.xsd.[DHCPServerActivityStats](#page-435-0) Gets the value of the configuredLeases property. **[getConfirms\(\)](#page-328-0)** - Method in class com.cisco.cnr.ws.xsd.[DHCP6Stats](#page-328-0) Gets the value of the confirms property. **[getConnectAcksReceived\(\)](#page-357-0)** - Method in class com.cisco.cnr.ws.xsd.[DHCPFailoverStats](#page-357-0) Gets the value of the connectAcksReceived property. **[getConnectAcksSent\(\)](#page-357-0)** - Method in class com.cisco.cnr.ws.xsd.[DHCPFailoverStats](#page-357-0) Gets the value of the connectAcksSent property. **[getConnectionsTerminatedByPartner\(\)](#page-357-0)** - Method in class com.cisco.cnr.ws.xsd[.DHCPFailoverStats](#page-357-0) Gets the value of the connectionsTerminatedByPartner property.

**[getConnectionsTerminatedByServer\(\)](#page-357-0)** - Method in class com.cisco.cnr.ws.xsd[.DHCPFailoverStats](#page-357-0) Gets the value of the connectionsTerminatedByServer property. **[getConnectsReceived\(\)](#page-357-0)** - Method in class com.cisco.cnr.ws.xsd.[DHCPFailoverStats](#page-357-0) Gets the value of the connectsReceived property. **[getConnectsSent\(\)](#page-357-0)** - Method in class com.cisco.cnr.ws.xsd[.DHCPFailoverStats](#page-357-0) Gets the value of the connectsSent property. **[getContactsReceived\(\)](#page-357-0)** - Method in class com.cisco.cnr.ws.xsd[.DHCPFailoverStats](#page-357-0) Gets the value of the contactsReceived property. **[getContactsSent\(\)](#page-357-0)** - Method in class com.cisco.cnr.ws.xsd.[DHCPFailoverStats](#page-357-0) Gets the value of the contactsSent property. **[getCounterResetTime\(\)](#page-671-0)** - Method in class com.cisco.cnr.ws.xsd[.DNSServerStats](#page-671-0) Gets the value of the counterResetTime property. **[getCreatePtrRecords\(\)](#page-148-0)** - Method in class com.cisco.cnr.ws.xsd.[CCMHost](#page-148-0) Gets the value of the createPtrRecords property. **[getCreationTime\(\)](#page-753-0)** - Method in class com.cisco.cnr.ws.xsd.[Lease6](#page-753-0) Gets the value of the creationTime property. **[getDataSource\(\)](#page-726-0)** - Method in class com.cisco.cnr.ws.xsd.[Lease](#page-726-0) Gets the value of the dataSource property. **[getDataSource\(\)](#page-753-0)** - Method in class com.cisco.cnr.ws.xsd.[Lease6](#page-753-0) Gets the value of the dataSource property. **[getDateEnd\(\)](#page-707-0)** - Method in class com.cisco.cnr.ws.xsd.[FilterElement](#page-707-0) Gets the value of the dateEnd property. **[getDateStart\(\)](#page-707-0)** - Method in class com.cisco.cnr.ws.xsd.[FilterElement](#page-707-0) Gets the value of the dateStart property. **[getDbtxnGeneration\(\)](#page-726-0)** - Method in class com.cisco.cnr.ws.xsd.[Lease](#page-726-0) Gets the value of the dbtxnGeneration property. **[getDbtxnGeneration\(\)](#page-753-0)** - Method in class com.cisco.cnr.ws.xsd.[Lease6](#page-753-0) Gets the value of the dbtxnGeneration property. **[getDbtxnSeq\(\)](#page-726-0)** - Method in class com.cisco.cnr.ws.xsd.[Lease](#page-726-0) Gets the value of the dbtxnSeq property. **[getDbtxnSeq\(\)](#page-753-0)** - Method in class com.cisco.cnr.ws.xsd.[Lease6](#page-753-0) Gets the value of the dbtxnSeq property. **[getDeactivated\(\)](#page-179-0)** - Method in class com.cisco.cnr.ws.xsd.[CCMScopeTemplate](#page-179-0) Gets the value of the deactivated property. **[getDeactivated\(\)](#page-1033-0)** - Method in class com.cisco.cnr.ws.xsd.[Prefix](#page-1033-0) Gets the value of the deactivated property. **[getDeactivated\(\)](#page-1049-0)** - Method in class com.cisco.cnr.ws.xsd.[PrefixTemplate](#page-1049-0) Gets the value of the deactivated property. **[getDeactivated\(\)](#page-1087-0)** - Method in class com.cisco.cnr.ws.xsd.[Scope](#page-1087-0) Gets the value of the deactivated property. **[getDecayingMaxRequestBuffersInUse\(\)](#page-357-0)** - Method in class com.cisco.cnr.ws.xsd.[DHCPFailoverStats](#page-357-0) Gets the value of the decayingMaxRequestBuffersInUse property. **[getDecayingMaxRequestBuffersInUse\(\)](#page-435-0)** - Method in class com.cisco.cnr.ws.xsd.[DHCPServerActivityStats](#page-435-0) Gets the value of the decayingMaxRequestBuffersInUse property. **[getDeclines\(\)](#page-328-0)** - Method in class com.cisco.cnr.ws.xsd.[DHCP6Stats](#page-328-0) Gets the value of the declines property. **[getDeclines\(\)](#page-435-0)** - Method in class com.cisco.cnr.ws.xsd.[DHCPServerActivityStats](#page-435-0) Gets the value of the declines property. **[getDefaultFreeAddressConfig\(\)](#page-387-0)** - Method in class com.cisco.cnr.ws.xsd.[DHCPServer](#page-387-0) Gets the value of the defaultFreeAddressConfig property. **[getDefaultPrefixLength\(\)](#page-1005-0)** - Method in class com.cisco.cnr.ws.xsd[.Policy](#page-1005-0) Gets the value of the defaultPrefixLength property. **[getDefaultServices\(\)](#page-535-0)** - Method in class com.cisco.cnr.ws.xsd.[DnsEnumConfig](#page-535-0) Gets the value of the defaultServices property.

**[getDefaultVpn\(\)](#page-301-0)** - Method in class com.cisco.cnr.ws.xsd.[ClientClass](#page-301-0) Gets the value of the defaultVpn property. **[getDefaultVpn\(\)](#page-313-0)** - Method in class com.cisco.cnr.ws.xsd.[ClientEntry](#page-313-0) Gets the value of the defaultVpn property. **[getDeferLeaseExtensions\(\)](#page-387-0)** - Method in class com.cisco.cnr.ws.xsd.[DHCPServer](#page-387-0) Gets the value of the deferLeaseExtensions property. **[getDefttl\(\)](#page-155-0)** - Method in class com.cisco.cnr.ws.xsd.[CCMReverseZone](#page-155-0) Gets the value of the defttl property. **[getDefttl\(\)](#page-243-0)** - Method in class com.cisco.cnr.ws.xsd.[CCMZone](#page-243-0) Gets the value of the defttl property. **[getDefttl\(\)](#page-271-0)** - Method in class com.cisco.cnr.ws.xsd.[CCMZoneTemplate](#page-271-0) Gets the value of the defttl property. **[getDelegationOnlyDomains\(\)](#page-581-0)** - Method in class com.cisco.cnr.ws.xsd.[DNSServer](#page-581-0) Gets the value of the delegationOnlyDomains property. **[getDeleteOrphanedLeases\(\)](#page-387-0)** - Method in class com.cisco.cnr.ws.xsd.[DHCPServer](#page-387-0) Gets the value of the deleteOrphanedLeases property. **[getDeleteOrphanedSubnets\(\)](#page-387-0)** - Method in class com.cisco.cnr.ws.xsd.[DHCPServer](#page-387-0) Gets the value of the deleteOrphanedSubnets property. **[getDescription\(\)](#page-155-0)** - Method in class com.cisco.cnr.ws.xsd.[CCMReverseZone](#page-155-0) Gets the value of the description property. **[getDescription\(\)](#page-172-0)** - Method in class com.cisco.cnr.ws.xsd.[CCMRRSet](#page-172-0) Gets the value of the description property. **[getDescription\(\)](#page-179-0)** - Method in class com.cisco.cnr.ws.xsd.[CCMScopeTemplate](#page-179-0) Gets the value of the description property. **[getDescription\(\)](#page-196-0)** - Method in class com.cisco.cnr.ws.xsd.[CCMSecondaryZone](#page-196-0) Gets the value of the description property. **[getDescription\(\)](#page-218-0)** - Method in class com.cisco.cnr.ws.xsd.[CCMSubnet](#page-218-0) Gets the value of the description property. **[getDescription\(\)](#page-243-0)** - Method in class com.cisco.cnr.ws.xsd.[CCMZone](#page-243-0) Gets the value of the description property. **[getDescription\(\)](#page-539-0)** - Method in class com.cisco.cnr.ws.xsd.[DnsEnumDomain](#page-539-0) Gets the value of the description property. **[getDescription\(\)](#page-553-0)** - Method in class com.cisco.cnr.ws.xsd.[DnsEnumEntrySet](#page-553-0) Gets the value of the description property. **[getDescription\(\)](#page-702-0)** - Method in class com.cisco.cnr.ws.xsd.[Filter](#page-702-0) Gets the value of the description property. **[getDescription\(\)](#page-780-0)** - Method in class com.cisco.cnr.ws.xsd.[Link](#page-780-0) Gets the value of the description property. **[getDescription\(\)](#page-790-0)** - Method in class com.cisco.cnr.ws.xsd.[LinkTemplate](#page-790-0) Gets the value of the description property. **[getDescription\(\)](#page-1033-0)** - Method in class com.cisco.cnr.ws.xsd.[Prefix](#page-1033-0) Gets the value of the description property. **[getDescription\(\)](#page-1049-0)** - Method in class com.cisco.cnr.ws.xsd.[PrefixTemplate](#page-1049-0) Gets the value of the description property. **[getDescription\(\)](#page-1069-0)** - Method in class com.cisco.cnr.ws.xsd.[Reservation](#page-1069-0) Gets the value of the description property. **[getDescription\(\)](#page-1076-0)** - Method in class com.cisco.cnr.ws.xsd.[Reservation6](#page-1076-0) Gets the value of the description property. **[getDescription\(\)](#page-1087-0)** - Method in class com.cisco.cnr.ws.xsd.[Scope](#page-1087-0) Gets the value of the description property. **[getDescription\(\)](#page-1115-0)** - Method in class com.cisco.cnr.ws.xsd.[VPN](#page-1115-0) Gets the value of the description property. **[getDetectedTsigBadKey\(\)](#page-663-0)** - Method in class com.cisco.cnr.ws.xsd.[DNSServerSecurityStats](#page-663-0) Gets the value of the detectedTsigBadKey property.

**[getDetectedTsigBadSig\(\)](#page-663-0)** - Method in class com.cisco.cnr.ws.xsd[.DNSServerSecurityStats](#page-663-0) Gets the value of the detectedTsigBadSig property. **[getDetectedTsigBadTime\(\)](#page-663-0)** - Method in class com.cisco.cnr.ws.xsd.[DNSServerSecurityStats](#page-663-0) Gets the value of the detectedTsigBadTime property. **[getDeviceName\(\)](#page-1069-0)** - Method in class com.cisco.cnr.ws.xsd[.Reservation](#page-1069-0) Gets the value of the deviceName property. **[getDeviceName\(\)](#page-1076-0)** - Method in class com.cisco.cnr.ws.xsd[.Reservation6](#page-1076-0) Gets the value of the deviceName property. **[getDhcp\(\)](#page-179-0)** - Method in class com.cisco.cnr.ws.xsd.[CCMScopeTemplate](#page-179-0) Gets the value of the dhcp property. **[getDhcp\(\)](#page-1087-0)** - Method in class com.cisco.cnr.ws.xsd.[Scope](#page-1087-0) Gets the value of the dhcp property. **[getDhcpType\(\)](#page-1033-0)** - Method in class com.cisco.cnr.ws.xsd.[Prefix](#page-1033-0) Gets the value of the dhcpType property. **[getDhcpType\(\)](#page-1049-0)** - Method in class com.cisco.cnr.ws.xsd.[PrefixTemplate](#page-1049-0) Gets the value of the dhcpType property. **[getDiscardedMessages\(\)](#page-357-0)** - Method in class com.cisco.cnr.ws.xsd[.DHCPFailoverStats](#page-357-0) Gets the value of the discardedMessages property. **[getDiscards\(\)](#page-328-0)** - Method in class com.cisco.cnr.ws.xsd.[DHCP6Stats](#page-328-0) Gets the value of the discards property. **[getDiscards\(\)](#page-435-0)** - Method in class com.cisco.cnr.ws.xsd.[DHCPServerActivityStats](#page-435-0) Gets the value of the discards property. **[getDisconnectsReceived\(\)](#page-357-0)** - Method in class com.cisco.cnr.ws.xsd.[DHCPFailoverStats](#page-357-0) Gets the value of the disconnectsReceived property. **[getDisconnectsSent\(\)](#page-357-0)** - Method in class com.cisco.cnr.ws.xsd.[DHCPFailoverStats](#page-357-0) Gets the value of the disconnectsSent property. **[getDiscovers\(\)](#page-435-0)** - Method in class com.cisco.cnr.ws.xsd[.DHCPServerActivityStats](#page-435-0) Gets the value of the discovers property. **[getDistMap\(\)](#page-155-0)** - Method in class com.cisco.cnr.ws.xsd.[CCMReverseZone](#page-155-0) Gets the value of the distMap property. **[getDistMap\(\)](#page-243-0)** - Method in class com.cisco.cnr.ws.xsd.[CCMZone](#page-243-0) Gets the value of the distMap property. **[getDistMap\(\)](#page-271-0)** - Method in class com.cisco.cnr.ws.xsd.[CCMZoneTemplate](#page-271-0) Gets the value of the distMap property. **[getDns64\(\)](#page-481-0)** - Method in class com.cisco.cnr.ws.xsd.[Dns64](#page-481-0) Gets the value of the dns64 property. **[getDns64A2AaaaConversions\(\)](#page-500-0)** - Method in class com.cisco.cnr.ws.xsd.[DNSCachingServerStats](#page-500-0) Gets the value of the dns64A2AaaaConversions property. **[getDns64PtrConversions\(\)](#page-500-0)** - Method in class com.cisco.cnr.ws.xsd[.DNSCachingServerStats](#page-500-0) Gets the value of the dns64PtrConversions property. **[getDnsClientIdentity\(\)](#page-387-0)** - Method in class com.cisco.cnr.ws.xsd.[DHCPServer](#page-387-0) Gets the value of the dnsClientIdentity property. **[getDnsClientIdentity\(\)](#page-679-0)** - Method in class com.cisco.cnr.ws.xsd.[DnsUpdateConfig](#page-679-0) Gets the value of the dnsClientIdentity property. **[getDnsConcurrentPackets\(\)](#page-631-0)** - Method in class com.cisco.cnr.ws.xsd.[DNSServerMaxCounterStats](#page-631-0) Gets the value of the dnsConcurrentPackets property. **[getDnsEnumEntryType\(\)](#page-547-0)** - Method in class com.cisco.cnr.ws.xsd.[DnsEnumEntry](#page-547-0) Gets the value of the DnsEnumEntryType property. **[getDnsHostBytes\(\)](#page-179-0)** - Method in class com.cisco.cnr.ws.xsd.[CCMScopeTemplate](#page-179-0) Gets the value of the dnsHostBytes property. **[getDnsHostBytes\(\)](#page-218-0)** - Method in class com.cisco.cnr.ws.xsd.[CCMSubnet](#page-218-0) Gets the value of the dnsHostBytes property. **[getDnsHostBytes\(\)](#page-679-0)** - Method in class com.cisco.cnr.ws.xsd.[DnsUpdateConfig](#page-679-0) Gets the value of the dnsHostBytes property.

**[getDnsHostBytes\(\)](#page-1087-0)** - Method in class com.cisco.cnr.ws.xsd.[Scope](#page-1087-0) Gets the value of the dnsHostBytes property. **[getDnssec\(\)](#page-576-0)** - Method in class com.cisco.cnr.ws.xsd.[DnsSec](#page-576-0) Gets the value of the dnssec property. **[getDnsTimeout\(\)](#page-387-0)** - Method in class com.cisco.cnr.ws.xsd.[DHCPServer](#page-387-0) Gets the value of the dnsTimeout property. **[getDnsUpdateFlags\(\)](#page-753-0)** - Method in class com.cisco.cnr.ws.xsd.[Lease6](#page-753-0) Gets the value of the dnsUpdateFlags property. **[getDocsisVersionIdMissing\(\)](#page-387-0)** - Method in class com.cisco.cnr.ws.xsd[.DHCPServer](#page-387-0) Gets the value of the docsisVersionIdMissing property. **[getDomainInsecure\(\)](#page-576-0)** - Method in class com.cisco.cnr.ws.xsd.[DnsSec](#page-576-0) Gets the value of the domainInsecure property. **[getDomainName\(\)](#page-301-0)** - Method in class com.cisco.cnr.ws.xsd.[ClientClass](#page-301-0) Gets the value of the domainName property. **[getDomainName\(\)](#page-313-0)** - Method in class com.cisco.cnr.ws.xsd.[ClientEntry](#page-313-0) Gets the value of the domainName property. **[getDomainPrefix\(\)](#page-539-0)** - Method in class com.cisco.cnr.ws.xsd.[DnsEnumDomain](#page-539-0) Gets the value of the domainPrefix property. **[getDomainPrefix\(\)](#page-553-0)** - Method in class com.cisco.cnr.ws.xsd.[DnsEnumEntrySet](#page-553-0) Gets the value of the domainPrefix property. **[getDomains\(\)](#page-287-0)** - Method in class com.cisco.cnr.ws.xsd.[CdnsRedirect](#page-287-0) Gets the value of the domains property. **[getDropOldPackets\(\)](#page-387-0)** - Method in class com.cisco.cnr.ws.xsd[.DHCPServer](#page-387-0) Gets the value of the dropOldPackets property. **[getDropPacketOnExtensionFailure\(\)](#page-387-0)** - Method in class com.cisco.cnr.ws.xsd.[DHCPServer](#page-387-0) Gets the value of the dropPacketOnExtensionFailure property. **[getDroppedTotal\(\)](#page-328-0)** - Method in class com.cisco.cnr.ws.xsd.[DHCP6Stats](#page-328-0) Gets the value of the droppedTotal property. **[getDroppedTotal\(\)](#page-435-0)** - Method in class com.cisco.cnr.ws.xsd.[DHCPServerActivityStats](#page-435-0) Gets the value of the droppedTotal property. **[getDuplicates\(\)](#page-328-0)** - Method in class com.cisco.cnr.ws.xsd.[DHCP6Stats](#page-328-0) Gets the value of the duplicates property. **[getDuplicates\(\)](#page-435-0)** - Method in class com.cisco.cnr.ws.xsd.[DHCPServerActivityStats](#page-435-0) Gets the value of the duplicates property. **[getDynamicBootp\(\)](#page-179-0)** - Method in class com.cisco.cnr.ws.xsd.[CCMScopeTemplate](#page-179-0) Gets the value of the dynamicBootp property. **[getDynamicBootp\(\)](#page-1087-0)** - Method in class com.cisco.cnr.ws.xsd.[Scope](#page-1087-0) Gets the value of the dynamicBootp property. **[getDynamicBootpBackupPct\(\)](#page-130-0)** - Method in class com.cisco.cnr.ws.xsd.[CCMFailoverPair](#page-130-0) Gets the value of the dynamicBootpBackupPct property. **[getDynamicDns\(\)](#page-679-0)** - Method in class com.cisco.cnr.ws.xsd.[DnsUpdateConfig](#page-679-0) Gets the value of the dynamicDns property. **[getEmbeddedPolicy\(\)](#page-179-0)** - Method in class com.cisco.cnr.ws.xsd.[CCMScopeTemplate](#page-179-0) Gets the value of the embeddedPolicy property. **[getEmbeddedPolicy\(\)](#page-301-0)** - Method in class com.cisco.cnr.ws.xsd.[ClientClass](#page-301-0) Gets the value of the embeddedPolicy property. **[getEmbeddedPolicy\(\)](#page-313-0)** - Method in class com.cisco.cnr.ws.xsd.[ClientEntry](#page-313-0) Gets the value of the embeddedPolicy property. **[getEmbeddedPolicy\(\)](#page-780-0)** - Method in class com.cisco.cnr.ws.xsd.[Link](#page-780-0) Gets the value of the embeddedPolicy property. **[getEmbeddedPolicy\(\)](#page-790-0)** - Method in class com.cisco.cnr.ws.xsd.[LinkTemplate](#page-790-0) Gets the value of the embeddedPolicy property. **[getEmbeddedPolicy\(\)](#page-1033-0)** - Method in class com.cisco.cnr.ws.xsd.[Prefix](#page-1033-0) Gets the value of the embeddedPolicy property.

**[getEmbeddedPolicy\(\)](#page-1049-0)** - Method in class com.cisco.cnr.ws.xsd.[PrefixTemplate](#page-1049-0) Gets the value of the embeddedPolicy property. **[getEmbeddedPolicy\(\)](#page-1087-0)** - Method in class com.cisco.cnr.ws.xsd. [Scope](#page-1087-0) Gets the value of the embeddedPolicy property. **[getEnd\(\)](#page-1064-0)** - Method in class com.cisco.cnr.ws.xsd.[Range](#page-1064-0) Gets the value of the end property. **[getEnhancedSampleCounters\(\)](#page-387-0)** - Method in class com.cisco.cnr.ws.xsd.[DHCPServer](#page-387-0) Gets the value of the enhancedSampleCounters property. **[getEqualPriorityMostAvailable\(\)](#page-387-0)** - Method in class com.cisco.cnr.ws.xsd.[DHCPServer](#page-387-0) Gets the value of the equalPriorityMostAvailable property. **[getExceededMaxDnsPackets\(\)](#page-601-0)** - Method in class com.cisco.cnr.ws.xsd.[DNSServerErrorsStats](#page-601-0) Gets the value of the exceededMaxDnsPackets property. **[getExceededMaxTargetCount\(\)](#page-500-0)** - Method in class com.cisco.cnr.ws.xsd.[DNSCachingServerStats](#page-500-0) Gets the value of the exceededMaxTargetCount property. **[getExcludedPrefix\(\)](#page-753-0)** - Method in class com.cisco.cnr.ws.xsd[.Lease6](#page-753-0) Gets the value of the excludedPrefix property. **[getExcludedPrefix\(\)](#page-1005-0)** - Method in class com.cisco.cnr.ws.xsd[.Policy](#page-1005-0) Gets the value of the excludedPrefix property. **[getExpiration\(\)](#page-726-0)** - Method in class com.cisco.cnr.ws.xsd[.Lease](#page-726-0) Gets the value of the expiration property. **[getExpirationTime\(\)](#page-1033-0)** - Method in class com.cisco.cnr.ws.xsd[.Prefix](#page-1033-0) Gets the value of the expirationTime property. **[getExpirationTime\(\)](#page-1049-0)** - Method in class com.cisco.cnr.ws.xsd[.PrefixTemplate](#page-1049-0) Gets the value of the expirationTime property. **[getExpire\(\)](#page-155-0)** - Method in class com.cisco.cnr.ws.xsd.[CCMReverseZone](#page-155-0) Gets the value of the expire property. **[getExpire\(\)](#page-243-0)** - Method in class com.cisco.cnr.ws.xsd.[CCMZone](#page-243-0) Gets the value of the expire property. **[getExpire\(\)](#page-271-0)** - Method in class com.cisco.cnr.ws.xsd.[CCMZoneTemplate](#page-271-0) Gets the value of the expire property. **[getExpressionConfigurationTraceLevel\(\)](#page-387-0)** - Method in class com.cisco.cnr.ws.xsd[.DHCPServer](#page-387-0) Gets the value of the expressionConfigurationTraceLevel property. **[getExpressionTraceLevel\(\)](#page-387-0)** - Method in class com.cisco.cnr.ws.xsd.[DHCPServer](#page-387-0) Gets the value of the expressionTraceLevel property. **[getExtensionDrops\(\)](#page-435-0)** - Method in class com.cisco.cnr.ws.xsd[.DHCPServerActivityStats](#page-435-0) Gets the value of the extensionDrops property. **[getExtensionErrors\(\)](#page-435-0)** - Method in class com.cisco.cnr.ws.xsd[.DHCPServerActivityStats](#page-435-0) Gets the value of the extensionErrors property. **[getExtensionTraceLevel\(\)](#page-387-0)** - Method in class com.cisco.cnr.ws.xsd.[DHCPServer](#page-387-0) Gets the value of the extensionTraceLevel property. **[getFailedConnections\(\)](#page-357-0)** - Method in class com.cisco.cnr.ws.xsd.[DHCPFailoverStats](#page-357-0) Gets the value of the failedConnections property. **[getFailover\(\)](#page-130-0)** - Method in class com.cisco.cnr.ws.xsd.[CCMFailoverPair](#page-130-0) Gets the value of the failover property. **[getFailoverBackupAllocationBoundary\(\)](#page-1087-0)** - Method in class com.cisco.cnr.ws.xsd.[Scope](#page-1087-0) Gets the value of the failoverBackupAllocationBoundary property. **[getFailoverExpirationTime\(\)](#page-726-0)** - Method in class com.cisco.cnr.ws.xsd.[Lease](#page-726-0) Gets the value of the failoverExpirationTime property. **[getFailoverExpirationTime\(\)](#page-753-0)** - Method in class com.cisco.cnr.ws.xsd.[Lease6](#page-753-0) Gets the value of the failoverExpirationTime property. **[getFailoverpair\(\)](#page-218-0)** - Method in class com.cisco.cnr.ws.xsd[.CCMSubnet](#page-218-0) Gets the value of the failoverpair property. **[getFailoverRecover\(\)](#page-387-0)** - Method in class com.cisco.cnr.ws.xsd.[DHCPServer](#page-387-0) Gets the value of the failoverRecover property.

**[getFilterElementList\(\)](#page-702-0)** - Method in class com.cisco.cnr.ws.xsd[.Filter](#page-702-0) Gets the value of the filterElementList property. **[getFirewallDropped\(\)](#page-500-0)** - Method in class com.cisco.cnr.ws.xsd[.DNSCachingServerStats](#page-500-0) Gets the value of the firewallDropped property. **[getFirewallRedirected\(\)](#page-500-0)** - Method in class com.cisco.cnr.ws.xsd.[DNSCachingServerStats](#page-500-0) Gets the value of the firewallRedirected property. **[getFirewallRedirectNxdomain\(\)](#page-500-0)** - Method in class com.cisco.cnr.ws.xsd.[DNSCachingServerStats](#page-500-0) Gets the value of the firewallRedirectNxdomain property. **[getFirewallRefused\(\)](#page-500-0)** - Method in class com.cisco.cnr.ws.xsd.[DNSCachingServerStats](#page-500-0) Gets the value of the firewallRefused property. **[getFirewallRpz\(\)](#page-500-0)** - Method in class com.cisco.cnr.ws.xsd.[DNSCachingServerStats](#page-500-0) Gets the value of the firewallRpz property. **[getFlags\(\)](#page-726-0)** - Method in class com.cisco.cnr.ws.xsd.[Lease](#page-726-0) Gets the value of the flags property. **[getFlags\(\)](#page-753-0)** - Method in class com.cisco.cnr.ws.xsd.[Lease6](#page-753-0) Gets the value of the flags property. **[getForceDnsUpdates\(\)](#page-387-0)** - Method in class com.cisco.cnr.ws.xsd[.DHCPServer](#page-387-0) Gets the value of the forceDnsUpdates property. **[getForceDnsUpdates\(\)](#page-679-0)** - Method in class com.cisco.cnr.ws.xsd[.DnsUpdateConfig](#page-679-0) Gets the value of the forceDnsUpdates property. **[getForwardDnsupdate\(\)](#page-753-0)** - Method in class com.cisco.cnr.ws.xsd.[Lease6](#page-753-0) Gets the value of the forwardDnsupdate property. **[getForwardDnsupdate\(\)](#page-1005-0)** - Method in class com.cisco.cnr.ws.xsd. [Policy](#page-1005-0) Gets the value of the forwardDnsupdate property. **[getForwardZoneName\(\)](#page-218-0)** - Method in class com.cisco.cnr.ws.xsd.[CCMSubnet](#page-218-0) Gets the value of the forwardZoneName property. **[getForwardZoneName\(\)](#page-679-0)** - Method in class com.cisco.cnr.ws.xsd.[DnsUpdateConfig](#page-679-0) Gets the value of the forwardZoneName property. **[getForwardZoneName\(\)](#page-1005-0)** - Method in class com.cisco.cnr.ws.xsd.[Policy](#page-1005-0) Gets the value of the forwardZoneName property. **[getFqdn\(\)](#page-112-0)** - Method in class com.cisco.cnr.ws.xsd.[CCMCluster](#page-112-0) Gets the value of the fqdn property. **[getFqdn\(\)](#page-206-0)** - Method in class com.cisco.cnr.ws.xsd.[CCMServer](#page-206-0) Gets the value of the fqdn property. **[getFqdn\(\)](#page-753-0)** - Method in class com.cisco.cnr.ws.xsd.[Lease6](#page-753-0) Gets the value of the fqdn property. **[getFqdnHostLabelCount\(\)](#page-753-0)** - Method in class com.cisco.cnr.ws.xsd.[Lease6](#page-753-0) Gets the value of the fqdnHostLabelCount property. **[getFreeAddressConfig\(\)](#page-179-0)** - Method in class com.cisco.cnr.ws.xsd[.CCMScopeTemplate](#page-179-0) Gets the value of the freeAddressConfig property. **[getFreeAddressConfig\(\)](#page-780-0)** - Method in class com.cisco.cnr.ws.xsd[.Link](#page-780-0) Gets the value of the freeAddressConfig property. **[getFreeAddressConfig\(\)](#page-790-0)** - Method in class com.cisco.cnr.ws.xsd[.LinkTemplate](#page-790-0) Gets the value of the freeAddressConfig property. **[getFreeAddressConfig\(\)](#page-1033-0)** - Method in class com.cisco.cnr.ws.xsd[.Prefix](#page-1033-0) Gets the value of the freeAddressConfig property. **[getFreeAddressConfig\(\)](#page-1049-0)** - Method in class com.cisco.cnr.ws.xsd[.PrefixTemplate](#page-1049-0) Gets the value of the freeAddressConfig property. **[getFreeAddressConfig\(\)](#page-1087-0)** - Method in class com.cisco.cnr.ws.xsd[.Scope](#page-1087-0) Gets the value of the freeAddressConfig property. **[getFwdDnsUpdateConfigName\(\)](#page-726-0)** - Method in class com.cisco.cnr.ws.xsd.[Lease](#page-726-0) Gets the value of the fwdDnsUpdateConfigName property. **[getGetSubnetMaskFromPolicy\(\)](#page-387-0)** - Method in class com.cisco.cnr.ws.xsd.[DHCPServer](#page-387-0) Gets the value of the getSubnetMaskFromPolicy property.

**[getGiaddr\(\)](#page-726-0)** - Method in class com.cisco.cnr.ws.xsd[.Lease](#page-726-0) Gets the value of the giaddr property. **[getGiaddrAsServerId\(\)](#page-1005-0)** - Method in class com.cisco.cnr.ws.xsd.[Policy](#page-1005-0) Gets the value of the giaddrAsServerId property. **[getGraceExpirations\(\)](#page-328-0)** - Method in class com.cisco.cnr.ws.xsd[.DHCP6Stats](#page-328-0) Gets the value of the graceExpirations property. **[getGraceExpirations\(\)](#page-435-0)** - Method in class com.cisco.cnr.ws.xsd[.DHCPServerActivityStats](#page-435-0) Gets the value of the graceExpirations property. **[getGracePeriod\(\)](#page-179-0)** - Method in class com.cisco.cnr.ws.xsd.[CCMScopeTemplate](#page-179-0) Gets the value of the gracePeriod property. **[getGracePeriod\(\)](#page-1005-0)** - Method in class com.cisco.cnr.ws.xsd.[Policy](#page-1005-0) Gets the value of the gracePeriod property. **[getGroupName\(\)](#page-780-0)** - Method in class com.cisco.cnr.ws.xsd[.Link](#page-780-0) Gets the value of the groupName property. **[getGroupName\(\)](#page-790-0)** - Method in class com.cisco.cnr.ws.xsd[.LinkTemplate](#page-790-0) Gets the value of the groupName property. **[getGssTsigConfig\(\)](#page-387-0)** - Method in class com.cisco.cnr.ws.xsd.[DHCPServer](#page-387-0) Gets the value of the gssTsigConfig property. **[getGssTsigConfig\(\)](#page-581-0)** - Method in class com.cisco.cnr.ws.xsd.[DNSServer](#page-581-0) Gets the value of the gssTsigConfig property. **[getGssTsigProcessing\(\)](#page-581-0)** - Method in class com.cisco.cnr.ws.xsd.[DNSServer](#page-581-0) Gets the value of the gssTsigProcessing property. **[getHaBatchCountLimit\(\)](#page-631-0)** - Method in class com.cisco.cnr.ws.xsd[.DNSServerMaxCounterStats](#page-631-0) Gets the value of the haBatchCountLimit property. **[getHaCommInterrupted\(\)](#page-610-0)** - Method in class com.cisco.cnr.ws.xsd.[DNSServerHaStats](#page-610-0) Gets the value of the haCommInterrupted property. **[getHaCurrentState\(\)](#page-610-0)** - Method in class com.cisco.cnr.ws.xsd.[DNSServerHaStats](#page-610-0) Gets the value of the haCurrentState property. **[getHaDns\(\)](#page-141-0)** - Method in class com.cisco.cnr.ws.xsd.[CCMHaDnsPair](#page-141-0) Gets the value of the haDns property. **[getHaDnsBackupServer\(\)](#page-141-0)** - Method in class com.cisco.cnr.ws.xsd.[CCMHaDnsPair](#page-141-0) Gets the value of the haDnsBackupServer property. **[getHaDnsFailoverTimeout\(\)](#page-387-0)** - Method in class com.cisco.cnr.ws.xsd[.DHCPServer](#page-387-0) Gets the value of the haDnsFailoverTimeout property. **[getHaDnsMainServer\(\)](#page-141-0)** - Method in class com.cisco.cnr.ws.xsd.[CCMHaDnsPair](#page-141-0) Gets the value of the haDnsMainServer property. **[getHaDnsSyncQuietPeriod\(\)](#page-141-0)** - Method in class com.cisco.cnr.ws.xsd.[CCMHaDnsPair](#page-141-0) Gets the value of the haDnsSyncQuietPeriod property. **[getHaFullZoneResync\(\)](#page-610-0)** - Method in class com.cisco.cnr.ws.xsd.[DNSServerHaStats](#page-610-0) Gets the value of the haFullZoneResync property. **[getHaHeartbeatTimeout\(\)](#page-610-0)** - Method in class com.cisco.cnr.ws.xsd.[DNSServerHaStats](#page-610-0) Gets the value of the haHeartbeatTimeout property. **[getHaLastTimeStateChanged\(\)](#page-610-0)** - Method in class com.cisco.cnr.ws.xsd.[DNSServerHaStats](#page-610-0) Gets the value of the haLastTimeStateChanged property. **[getHaMsgConnectRecv\(\)](#page-610-0)** - Method in class com.cisco.cnr.ws.xsd.[DNSServerHaStats](#page-610-0) Gets the value of the haMsgConnectRecv property. **[getHaMsgConnectSent\(\)](#page-610-0)** - Method in class com.cisco.cnr.ws.xsd.[DNSServerHaStats](#page-610-0) Gets the value of the haMsgConnectSent property. **[getHaMsgHeartbeatRecv\(\)](#page-610-0)** - Method in class com.cisco.cnr.ws.xsd.[DNSServerHaStats](#page-610-0) Gets the value of the haMsgHeartbeatRecv property. **[getHaMsgHeartbeatSent\(\)](#page-610-0)** - Method in class com.cisco.cnr.ws.xsd[.DNSServerHaStats](#page-610-0) Gets the value of the haMsgHeartbeatSent property. **[getHaMsgReconcileRecv\(\)](#page-610-0)** - Method in class com.cisco.cnr.ws.xsd[.DNSServerHaStats](#page-610-0) Gets the value of the haMsgReconcileRecv property.

**[getHaMsgReconcileSent\(\)](#page-610-0)** - Method in class com.cisco.cnr.ws.xsd[.DNSServerHaStats](#page-610-0) Gets the value of the haMsgReconcileSent property. **[getHaMsgRespRecv\(\)](#page-610-0)** - Method in class com.cisco.cnr.ws.xsd[.DNSServerHaStats](#page-610-0) Gets the value of the haMsgRespRecv property. **[getHaMsgRespSent\(\)](#page-610-0)** - Method in class com.cisco.cnr.ws.xsd[.DNSServerHaStats](#page-610-0) Gets the value of the haMsgRespSent property. **[getHaMsgRrsyncRecv\(\)](#page-610-0)** - Method in class com.cisco.cnr.ws.xsd.[DNSServerHaStats](#page-610-0) Gets the value of the haMsgRrsyncRecv property. **[getHaMsgRrsyncSent\(\)](#page-610-0)** - Method in class com.cisco.cnr.ws.xsd.[DNSServerHaStats](#page-610-0) Gets the value of the haMsgRrsyncSent property. **[getHaMsgRrupdateRecv\(\)](#page-610-0)** - Method in class com.cisco.cnr.ws.xsd[.DNSServerHaStats](#page-610-0) Gets the value of the haMsgRrupdateRecv property. **[getHaMsgRrupdateSent\(\)](#page-610-0)** - Method in class com.cisco.cnr.ws.xsd[.DNSServerHaStats](#page-610-0) Gets the value of the haMsgRrupdateSent property. **[getHaMsgShutdownRecv\(\)](#page-610-0)** - Method in class com.cisco.cnr.ws.xsd.[DNSServerHaStats](#page-610-0) Gets the value of the haMsgShutdownRecv property. **[getHaMsgShutdownSent\(\)](#page-610-0)** - Method in class com.cisco.cnr.ws.xsd[.DNSServerHaStats](#page-610-0) Gets the value of the haMsgShutdownSent property. **[getHaMsgZonesyncRecv\(\)](#page-610-0)** - Method in class com.cisco.cnr.ws.xsd.[DNSServerHaStats](#page-610-0) Gets the value of the haMsgZonesyncRecv property. **[getHaMsgZonesyncSent\(\)](#page-610-0)** - Method in class com.cisco.cnr.ws.xsd.[DNSServerHaStats](#page-610-0) Gets the value of the haMsgZonesyncSent property. **[getHaPartnerDown\(\)](#page-610-0)** - Method in class com.cisco.cnr.ws.xsd[.DNSServerHaStats](#page-610-0) Gets the value of the haPartnerDown property. **[getHaPersistedEditList\(\)](#page-631-0)** - Method in class com.cisco.cnr.ws.xsd.[DNSServerMaxCounterStats](#page-631-0) Gets the value of the haPersistedEditList property. **[getHardenGlue\(\)](#page-487-0)** - Method in class com.cisco.cnr.ws.xsd[.DNSCachingServer](#page-487-0) Gets the value of the hardenGlue property. **[getHardwareUnicast\(\)](#page-387-0)** - Method in class com.cisco.cnr.ws.xsd[.DHCPServer](#page-387-0) Gets the value of the hardwareUnicast property. **[getHaRespInconsistent\(\)](#page-610-0)** - Method in class com.cisco.cnr.ws.xsd.[DNSServerHaStats](#page-610-0) Gets the value of the haRespInconsistent property. **[getHaRespServfail\(\)](#page-610-0)** - Method in class com.cisco.cnr.ws.xsd.[DNSServerHaStats](#page-610-0) Gets the value of the haRespServfail property. **[getHaRespUnknown\(\)](#page-610-0)** - Method in class com.cisco.cnr.ws.xsd[.DNSServerHaStats](#page-610-0) Gets the value of the haRespUnknown property. **[getHaRrActiveList\(\)](#page-631-0)** - Method in class com.cisco.cnr.ws.xsd[.DNSServerMaxCounterStats](#page-631-0) Gets the value of the haRrActiveList property. **[getHaRrPendingList\(\)](#page-631-0)** - Method in class com.cisco.cnr.ws.xsd[.DNSServerMaxCounterStats](#page-631-0) Gets the value of the haRrPendingList property. **[getHaSync\(\)](#page-610-0)** - Method in class com.cisco.cnr.ws.xsd[.DNSServerHaStats](#page-610-0) Gets the value of the haSync property. **[getHaSyncConflict\(\)](#page-610-0)** - Method in class com.cisco.cnr.ws.xsd.[DNSServerHaStats](#page-610-0) Gets the value of the haSyncConflict property. **[getHaSyncDiscardName\(\)](#page-610-0)** - Method in class com.cisco.cnr.ws.xsd.[DNSServerHaStats](#page-610-0) Gets the value of the haSyncDiscardName property. **[getHaSyncMergeName\(\)](#page-610-0)** - Method in class com.cisco.cnr.ws.xsd[.DNSServerHaStats](#page-610-0) Gets the value of the haSyncMergeName property. **[getHaUpdateLatencyMax\(\)](#page-631-0)** - Method in class com.cisco.cnr.ws.xsd.[DNSServerMaxCounterStats](#page-631-0) Gets the value of the haUpdateLatencyMax property. **[getHaUpdateReject\(\)](#page-610-0)** - Method in class com.cisco.cnr.ws.xsd[.DNSServerHaStats](#page-610-0) Gets the value of the haUpdateReject property. **[getHaZoneMismatch\(\)](#page-610-0)** - Method in class com.cisco.cnr.ws.xsd.[DNSServerHaStats](#page-610-0) Gets the value of the haZoneMismatch property.

**[getHost\(\)](#page-561-0)** - Method in class com.cisco.cnr.ws.xsd.[DnsException](#page-561-0) Gets the value of the host property. **[getHost\(\)](#page-567-0)** - Method in class com.cisco.cnr.ws.xsd.[DnsForwarder](#page-567-0) Gets the value of the host property. **[getHostName\(\)](#page-301-0)** - Method in class com.cisco.cnr.ws.xsd.[ClientClass](#page-301-0) Gets the value of the hostName property. **[getHostName\(\)](#page-313-0)** - Method in class com.cisco.cnr.ws.xsd.[ClientEntry](#page-313-0) Gets the value of the hostName property. **[getHostNameGenerator\(\)](#page-679-0)** - Method in class com.cisco.cnr.ws.xsd.[DnsUpdateConfig](#page-679-0) Gets the value of the hostNameGenerator property. **[getHttpPort\(\)](#page-112-0)** - Method in class com.cisco.cnr.ws.xsd.[CCMCluster](#page-112-0) Gets the value of the httpPort property. **[getHttpsPort\(\)](#page-112-0)** - Method in class com.cisco.cnr.ws.xsd.[CCMCluster](#page-112-0) Gets the value of the httpsPort property. **[getHybridLocalhostOnly\(\)](#page-581-0)** - Method in class com.cisco.cnr.ws.xsd.[DNSServer](#page-581-0) Gets the value of the hybridLocalhostOnly property. **[getHybridMode\(\)](#page-581-0)** - Method in class com.cisco.cnr.ws.xsd.[DNSServer](#page-581-0) Gets the value of the hybridMode property. **[getHybridOverride\(\)](#page-581-0)** - Method in class com.cisco.cnr.ws.xsd.[DNSServer](#page-581-0) Gets the value of the hybridOverride property. **[getId\(\)](#page-671-0)** - Method in class com.cisco.cnr.ws.xsd.[DNSServerStats](#page-671-0) Gets the value of the id property. **[getId\(\)](#page-719-0)** - Method in class com.cisco.cnr.ws.xsd.[Key](#page-719-0) Gets the value of the id property. **[getId\(\)](#page-1115-0)** - Method in class com.cisco.cnr.ws.xsd.[VPN](#page-1115-0) Gets the value of the id property. **[getIgnoreCiscoOptions\(\)](#page-387-0)** - Method in class com.cisco.cnr.ws.xsd.[DHCPServer](#page-387-0) Gets the value of the ignoreCiscoOptions property. **[getIgnoreDeclines\(\)](#page-179-0)** - Method in class com.cisco.cnr.ws.xsd.[CCMScopeTemplate](#page-179-0) Gets the value of the ignoreDeclines property. **[getIgnoreDeclines\(\)](#page-1033-0)** - Method in class com.cisco.cnr.ws.xsd.[Prefix](#page-1033-0) Gets the value of the ignoreDeclines property. **[getIgnoreDeclines\(\)](#page-1049-0)** - Method in class com.cisco.cnr.ws.xsd.[PrefixTemplate](#page-1049-0) Gets the value of the ignoreDeclines property. **[getIgnoreDeclines\(\)](#page-1087-0)** - Method in class com.cisco.cnr.ws.xsd.[Scope](#page-1087-0) Gets the value of the ignoreDeclines property. **[getIgnoreIcmpErrors\(\)](#page-387-0)** - Method in class com.cisco.cnr.ws.xsd.[DHCPServer](#page-387-0) Gets the value of the ignoreIcmpErrors property. **[getIgnoreRequestsForOtherServers\(\)](#page-387-0)** - Method in class com.cisco.cnr.ws.xsd.[DHCPServer](#page-387-0) Gets the value of the ignoreRequestsForOtherServers property. **[getImportMode\(\)](#page-387-0)** - Method in class com.cisco.cnr.ws.xsd.[DHCPServer](#page-387-0) Gets the value of the importMode property. **[getIncludeTags\(\)](#page-1069-0)** - Method in class com.cisco.cnr.ws.xsd.[Reservation](#page-1069-0) Gets the value of the includeTags property. **[getIncludeTags\(\)](#page-1076-0)** - Method in class com.cisco.cnr.ws.xsd.[Reservation6](#page-1076-0) Gets the value of the includeTags property. **[getInfoRequests\(\)](#page-328-0)** - Method in class com.cisco.cnr.ws.xsd[.DHCP6Stats](#page-328-0) Gets the value of the infoRequests property. **[getInforms\(\)](#page-435-0)** - Method in class com.cisco.cnr.ws.xsd.[DHCPServerActivityStats](#page-435-0) Gets the value of the informs property. **[getInhibitAllRenews\(\)](#page-1005-0)** - Method in class com.cisco.cnr.ws.xsd.[Policy](#page-1005-0) Gets the value of the inhibitAllRenews property. **[getInhibitBusyOptimization\(\)](#page-387-0)** - Method in class com.cisco.cnr.ws.xsd.[DHCPServer](#page-387-0) Gets the value of the inhibitBusyOptimization property.

**[getInhibitRenewsAtReboot\(\)](#page-1005-0)** - Method in class com.cisco.cnr.ws.xsd[.Policy](#page-1005-0) Gets the value of the inhibitRenewsAtReboot property. **[getInitialEnvironmentDictionary\(\)](#page-387-0)** - Method in class com.cisco.cnr.ws.xsd[.DHCPServer](#page-387-0) Gets the value of the initialEnvironmentDictionary property. **[getIntEnd\(\)](#page-707-0)** - Method in class com.cisco.cnr.ws.xsd[.FilterElement](#page-707-0) Gets the value of the intEnd property. **[getInterface\(\)](#page-218-0)** - Method in class com.cisco.cnr.ws.xsd.[CCMSubnet](#page-218-0) Gets the value of the interface property. **[getIntStart\(\)](#page-707-0)** - Method in class com.cisco.cnr.ws.xsd.[FilterElement](#page-707-0) Gets the value of the intStart property. **[getIntVal\(\)](#page-707-0)** - Method in class com.cisco.cnr.ws.xsd. [FilterElement](#page-707-0) Gets the value of the intVal property. **[getInUseAddresses\(\)](#page-381-0)** - Method in class com.cisco.cnr.ws.xsd[.DHCPScopeAggregationStats](#page-381-0) Gets the value of the inUseAddresses property. **[getInvalidClients\(\)](#page-328-0)** - Method in class com.cisco.cnr.ws.xsd.[DHCP6Stats](#page-328-0) Gets the value of the invalidClients property. **[getInvalidClients\(\)](#page-435-0)** - Method in class com.cisco.cnr.ws.xsd.[DHCPServerActivityStats](#page-435-0) Gets the value of the invalidClients property. **[getInvalidConnections\(\)](#page-357-0)** - Method in class com.cisco.cnr.ws.xsd[.DHCPFailoverStats](#page-357-0) Gets the value of the invalidConnections property. **[getInvalidMessagesReceived\(\)](#page-357-0)** - Method in class com.cisco.cnr.ws.xsd.[DHCPFailoverStats](#page-357-0) Gets the value of the invalidMessagesReceived property. **[getInvalidPackets\(\)](#page-328-0)** - Method in class com.cisco.cnr.ws.xsd[.DHCP6Stats](#page-328-0) Gets the value of the invalidPackets property. **[getInvalidPackets\(\)](#page-435-0)** - Method in class com.cisco.cnr.ws.xsd[.DHCPServerActivityStats](#page-435-0) Gets the value of the invalidPackets property. **[getIp6Addr\(\)](#page-707-0)** - Method in class com.cisco.cnr.ws.xsd.[FilterElement](#page-707-0) Gets the value of the ip6Addr property. **[getIp6Address\(\)](#page-753-0)** - Method in class com.cisco.cnr.ws.xsd.[Lease6](#page-753-0) Gets the value of the ip6Address property. **[getIp6Address\(\)](#page-1076-0)** - Method in class com.cisco.cnr.ws.xsd.[Reservation6](#page-1076-0) Gets the value of the ip6Address property. **[getIp6AddressList\(\)](#page-148-0)** - Method in class com.cisco.cnr.ws.xsd[.CCMHost](#page-148-0) Gets the value of the ip6AddressList property. **[getIp6Prefix\(\)](#page-707-0)** - Method in class com.cisco.cnr.ws.xsd.[FilterElement](#page-707-0) Gets the value of the ip6Prefix property. **[getIpaddr\(\)](#page-112-0)** - Method in class com.cisco.cnr.ws.xsd.[CCMCluster](#page-112-0) Gets the value of the ipaddr property. **[getIpaddr\(\)](#page-206-0)** - Method in class com.cisco.cnr.ws.xsd.[CCMServer](#page-206-0) Gets the value of the ipaddr property. **[getIpAddr\(\)](#page-707-0)** - Method in class com.cisco.cnr.ws.xsd.[FilterElement](#page-707-0) Gets the value of the ipAddr property. **[getIpaddr\(\)](#page-1069-0)** - Method in class com.cisco.cnr.ws.xsd.[Reservation](#page-1069-0) Gets the value of the ipaddr property. **[getIpaddrs\(\)](#page-107-0)** - Method in class com.cisco.cnr.ws.xsd.[AddrSet](#page-107-0) Gets the value of the ipaddrs property. **[getIpHistory\(\)](#page-387-0)** - Method in class com.cisco.cnr.ws.xsd.[DHCPServer](#page-387-0) Gets the value of the ipHistory property. **[getIpHistoryMaxAge\(\)](#page-387-0)** - Method in class com.cisco.cnr.ws.xsd.[DHCPServer](#page-387-0) Gets the value of the ipHistoryMaxAge property. **[getIpRange\(\)](#page-707-0)** - Method in class com.cisco.cnr.ws.xsd.[FilterElement](#page-707-0) Gets the value of the ipRange property. **[getIpSubnet\(\)](#page-707-0)** - Method in class com.cisco.cnr.ws.xsd.[FilterElement](#page-707-0) Gets the value of the ipSubnet property.

**[getIpv4PacketsIn\(\)](#page-638-0)** - Method in class com.cisco.cnr.ws.xsd.[DNSServerPerformanceStats](#page-638-0) Gets the value of the ipv4PacketsIn property. **[getIpv4PacketsOut\(\)](#page-638-0)** - Method in class com.cisco.cnr.ws.xsd.[DNSServerPerformanceStats](#page-638-0) Gets the value of the ipv4PacketsOut property. **[getIpv6PacketsIn\(\)](#page-627-0)** - Method in class com.cisco.cnr.ws.xsd.[DNSServerIPv6Stats](#page-627-0) Gets the value of the ipv6PacketsIn property. **[getIpv6PacketsOut\(\)](#page-627-0)** - Method in class com.cisco.cnr.ws.xsd.[DNSServerIPv6Stats](#page-627-0) Gets the value of the ipv6PacketsOut property. **[getIxfr\(\)](#page-196-0)** - Method in class com.cisco.cnr.ws.xsd.[CCMSecondaryZone](#page-196-0) Gets the value of the ixfr property. **[getIxfr\(\)](#page-234-0)** - Method in class com.cisco.cnr.ws.xsd.[CCMZDSecondary](#page-234-0) Gets the value of the ixfr property. **[getIxfr\(\)](#page-260-0)** - Method in class com.cisco.cnr.ws.xsd.[CCMZoneDistribution](#page-260-0) Gets the value of the ixfr property. **[getIxfrInErrors\(\)](#page-601-0)** - Method in class com.cisco.cnr.ws.xsd.[DNSServerErrorsStats](#page-601-0) Gets the value of the ixfrInErrors property. **[getIxfrOutErrors\(\)](#page-601-0)** - Method in class com.cisco.cnr.ws.xsd.[DNSServerErrorsStats](#page-601-0) Gets the value of the ixfrOutErrors property. **[getIxfrsFullResp\(\)](#page-638-0)** - Method in class com.cisco.cnr.ws.xsd.[DNSServerPerformanceStats](#page-638-0) Gets the value of the ixfrsFullResp property. **[getIxfrsIn\(\)](#page-638-0)** - Method in class com.cisco.cnr.ws.xsd.[DNSServerPerformanceStats](#page-638-0) Gets the value of the ixfrsIn property. **[getIxfrsOut\(\)](#page-638-0)** - Method in class com.cisco.cnr.ws.xsd.[DNSServerPerformanceStats](#page-638-0) Gets the value of the ixfrsOut property. **[getKeyCacheExceeded\(\)](#page-500-0)** - Method in class com.cisco.cnr.ws.xsd.[DNSCachingServerStats](#page-500-0) Gets the value of the keyCacheExceeded property. **[getKeyCacheSize\(\)](#page-576-0)** - Method in class com.cisco.cnr.ws.xsd[.DnsSec](#page-576-0) Gets the value of the keyCacheSize property. **[getLastTransactionTimeGranularity\(\)](#page-387-0)** - Method in class com.cisco.cnr.ws.xsd.[DHCPServer](#page-387-0) Gets the value of the lastTransactionTimeGranularity property. **[getLdapMode\(\)](#page-387-0)** - Method in class com.cisco.cnr.ws.xsd.[DHCPServer](#page-387-0) Gets the value of the ldapMode property. **[getLeasequeries\(\)](#page-328-0)** - Method in class com.cisco.cnr.ws.xsd.[DHCP6Stats](#page-328-0) Gets the value of the leasequeries property. **[getLeaseQueries\(\)](#page-435-0)** - Method in class com.cisco.cnr.ws.xsd.[DHCPServerActivityStats](#page-435-0) Gets the value of the leaseQueries property. **[getLeaseQueriesActive\(\)](#page-435-0)** - Method in class com.cisco.cnr.ws.xsd.[DHCPServerActivityStats](#page-435-0) Gets the value of the leaseQueriesActive property. **[getLeaseQueriesUnassigned\(\)](#page-435-0)** - Method in class com.cisco.cnr.ws.xsd.[DHCPServerActivityStats](#page-435-0) Gets the value of the leaseQueriesUnassigned property. **[getLeaseQueriesUnknown\(\)](#page-435-0)** - Method in class com.cisco.cnr.ws.xsd.[DHCPServerActivityStats](#page-435-0) Gets the value of the leaseQueriesUnknown property. **[getLeasequeryReplies\(\)](#page-328-0)** - Method in class com.cisco.cnr.ws.xsd.[DHCP6Stats](#page-328-0) Gets the value of the leasequeryReplies property. **[getLeaseRenewalTime\(\)](#page-726-0)** - Method in class com.cisco.cnr.ws.xsd[.Lease](#page-726-0) Gets the value of the leaseRenewalTime property. **[getLeaseRetentionLimit\(\)](#page-1005-0)** - Method in class com.cisco.cnr.ws.xsd.[Policy](#page-1005-0) Gets the value of the leaseRetentionLimit property. **[getLeaseRetentionMaxAge\(\)](#page-387-0)** - Method in class com.cisco.cnr.ws.xsd.[DHCPServer](#page-387-0) Gets the value of the leaseRetentionMaxAge property. **[getLeaseRetentionMinAge\(\)](#page-387-0)** - Method in class com.cisco.cnr.ws.xsd.[DHCPServer](#page-387-0) Gets the value of the leaseRetentionMinAge property. **[getLicensedServices\(\)](#page-112-0)** - Method in class com.cisco.cnr.ws.xsd.[CCMCluster](#page-112-0) Gets the value of the licensedServices property.

**[getLimitationCount\(\)](#page-1005-0)** - Method in class com.cisco.cnr.ws.xsd. [Policy](#page-1005-0) Gets the value of the limitationCount property. **[getLimitationId\(\)](#page-301-0)** - Method in class com.cisco.cnr.ws.xsd.[ClientClass](#page-301-0) Gets the value of the limitationId property. **[getLimitationId\(\)](#page-726-0)** - Method in class com.cisco.cnr.ws.xsd.[Lease](#page-726-0) Gets the value of the limitationId property. **[getLink\(\)](#page-1033-0)** - Method in class com.cisco.cnr.ws.xsd.**[Prefix](#page-1033-0)** Gets the value of the link property. **[getLinkDescriptionExpr\(\)](#page-790-0)** - Method in class com.cisco.cnr.ws.xsd.[LinkTemplate](#page-790-0) Gets the value of the linkDescriptionExpr property. **[getLinkNameExpr\(\)](#page-790-0)** - Method in class com.cisco.cnr.ws.xsd.[LinkTemplate](#page-790-0) Gets the value of the linkNameExpr property. **[getLinkTemplateType\(\)](#page-790-0)** - Method in class com.cisco.cnr.ws.xsd.[LinkTemplate](#page-790-0) Gets the value of the LinkTemplateType property. **[getLinkType\(\)](#page-780-0)** - Method in class com.cisco.cnr.ws.xsd.[Link](#page-780-0) Gets the value of the LinkType property. **[getList\(\)](#page-298-0)** - Method in class com.cisco.cnr.ws.xsd.[ClassBaseArray](#page-298-0) Gets the value of the list property. **[getList\(\)](#page-477-0)** - Method in class com.cisco.cnr.ws.xsd.[DHCPTopUtilizedStats](#page-477-0) Gets the value of the list property. **[getListenIpVersion\(\)](#page-487-0)** - Method in class com.cisco.cnr.ws.xsd.[DNSCachingServer](#page-487-0) Gets the value of the listenIpVersion property. **[getListenProtocol\(\)](#page-487-0)** - Method in class com.cisco.cnr.ws.xsd.[DNSCachingServer](#page-487-0) Gets the value of the listenProtocol property. **[getLoadBalancing\(\)](#page-130-0)** - Method in class com.cisco.cnr.ws.xsd.[CCMFailoverPair](#page-130-0) Gets the value of the loadBalancing property. **[getLocal\(\)](#page-206-0)** - Method in class com.cisco.cnr.ws.xsd.[CCMServer](#page-206-0) Gets the value of the local property. **[getLocalCluster\(\)](#page-780-0)** - Method in class com.cisco.cnr.ws.xsd.[Link](#page-780-0) Gets the value of the localCluster property. **[getLocalCluster\(\)](#page-1033-0)** - Method in class com.cisco.cnr.ws.xsd.[Prefix](#page-1033-0) Gets the value of the localCluster property. **[getLocalPortNum\(\)](#page-581-0)** - Method in class com.cisco.cnr.ws.xsd.[DNSServer](#page-581-0) Gets the value of the localPortNum property. **[getLocalServers\(\)](#page-112-0)** - Method in class com.cisco.cnr.ws.xsd[.CCMCluster](#page-112-0) Gets the value of the localServers property. **[getLogFormat\(\)](#page-387-0)** - Method in class com.cisco.cnr.ws.xsd.[DHCPServer](#page-387-0) Gets the value of the logFormat property. **[getLogSettings\(\)](#page-387-0)** - Method in class com.cisco.cnr.ws.xsd.[DHCPServer](#page-387-0) Gets the value of the logSettings property. **[getLogSettings\(\)](#page-487-0)** - Method in class com.cisco.cnr.ws.xsd.[DNSCachingServer](#page-487-0) Gets the value of the logSettings property. **[getLogSettings\(\)](#page-581-0)** - Method in class com.cisco.cnr.ws.xsd.[DNSServer](#page-581-0) Gets the value of the logSettings property. **[getLongestPrefixLength\(\)](#page-1005-0)** - Method in class com.cisco.cnr.ws.xsd.[Policy](#page-1005-0) Gets the value of the longestPrefixLength property. **[getLookupKey\(\)](#page-1069-0)** - Method in class com.cisco.cnr.ws.xsd.[Reservation](#page-1069-0) Gets the value of the lookupKey property. **[getLookupKey\(\)](#page-1076-0)** - Method in class com.cisco.cnr.ws.xsd.[Reservation6](#page-1076-0) Gets the value of the lookupKey property. **[getLookupKeyType\(\)](#page-1069-0)** - Method in class com.cisco.cnr.ws.xsd.[Reservation](#page-1069-0) Gets the value of the lookupKeyType property. **[getLookupKeyType\(\)](#page-1076-0)** - Method in class com.cisco.cnr.ws.xsd.[Reservation6](#page-1076-0) Gets the value of the lookupKeyType property.

**[getMacAddressOnly\(\)](#page-387-0)** - Method in class com.cisco.cnr.ws.xsd.[DHCPServer](#page-387-0) Gets the value of the macAddressOnly property. **[getMain\(\)](#page-130-0)** - Method in class com.cisco.cnr.ws.xsd.[CCMFailoverPair](#page-130-0) Gets the value of the main property. **[getMain\(\)](#page-141-0)** - Method in class com.cisco.cnr.ws.xsd.[CCMHaDnsPair](#page-141-0) Gets the value of the main property. **[getMainIp6Address\(\)](#page-130-0)** - Method in class com.cisco.cnr.ws.xsd.[CCMFailoverPair](#page-130-0) Gets the value of the mainIp6Address property. **[getMainServer\(\)](#page-130-0)** - Method in class com.cisco.cnr.ws.xsd[.CCMFailoverPair](#page-130-0) Gets the value of the mainServer property. **[getMapRadiusClass\(\)](#page-387-0)** - Method in class com.cisco.cnr.ws.xsd.[DHCPServer](#page-387-0) Gets the value of the mapRadiusClass property. **[getMapRadiusPoolName\(\)](#page-387-0)** - Method in class com.cisco.cnr.ws.xsd.[DHCPServer](#page-387-0) Gets the value of the mapRadiusPoolName property. **[getMapUserClassId\(\)](#page-387-0)** - Method in class com.cisco.cnr.ws.xsd.[DHCPServer](#page-387-0) Gets the value of the mapUserClassId property. **[getMasterServers\(\)](#page-196-0)** - Method in class com.cisco.cnr.ws.xsd.[CCMSecondaryZone](#page-196-0) Gets the value of the masterServers property. **[getMasterServers\(\)](#page-229-0)** - Method in class com.cisco.cnr.ws.xsd.[CCMZDCaching](#page-229-0) Gets the value of the masterServers property. **[getMasterServers\(\)](#page-234-0)** - Method in class com.cisco.cnr.ws.xsd.[CCMZDSecondary](#page-234-0) Gets the value of the masterServers property. **[getMasterServers\(\)](#page-260-0)** - Method in class com.cisco.cnr.ws.xsd.[CCMZoneDistribution](#page-260-0) Gets the value of the masterServers property. **[getMatchList\(\)](#page-102-0)** - Method in class com.cisco.cnr.ws.xsd.[ACL](#page-102-0) Gets the value of the matchList property. **[getMatchType\(\)](#page-707-0)** - Method in class com.cisco.cnr.ws.xsd.[FilterElement](#page-707-0) Gets the value of the matchType property. **[getMaxClientLeases\(\)](#page-387-0)** - Method in class com.cisco.cnr.ws.xsd.[DHCPServer](#page-387-0) Gets the value of the maxClientLeases property. **[getMaxClientLeaseTime\(\)](#page-1005-0)** - Method in class com.cisco.cnr.ws.xsd.[Policy](#page-1005-0) Gets the value of the maxClientLeaseTime property. **[getMaxClientRebindingTime\(\)](#page-1005-0)** - Method in class com.cisco.cnr.ws.xsd.[Policy](#page-1005-0) Gets the value of the maxClientRebindingTime property. **[getMaxClientRenewalTime\(\)](#page-1005-0)** - Method in class com.cisco.cnr.ws.xsd.[Policy](#page-1005-0) Gets the value of the maxClientRenewalTime property. **[getMaxDhcpRequests\(\)](#page-387-0)** - Method in class com.cisco.cnr.ws.xsd.[DHCPServer](#page-387-0) Gets the value of the maxDhcpRequests property. **[getMaxDhcpResponses\(\)](#page-387-0)** - Method in class com.cisco.cnr.ws.xsd[.DHCPServer](#page-387-0) Gets the value of the maxDhcpResponses property. **[getMaxDnsPackets\(\)](#page-581-0)** - Method in class com.cisco.cnr.ws.xsd.[DNSServer](#page-581-0) Gets the value of the maxDnsPackets property. **[getMaxDnsRenamingRetries\(\)](#page-387-0)** - Method in class com.cisco.cnr.ws.xsd.[DHCPServer](#page-387-0) Gets the value of the maxDnsRenamingRetries property. **[getMaxDnsRetries\(\)](#page-387-0)** - Method in class com.cisco.cnr.ws.xsd.[DHCPServer](#page-387-0) Gets the value of the maxDnsRetries property. **[getMaxDnsTtl\(\)](#page-387-0)** - Method in class com.cisco.cnr.ws.xsd.[DHCPServer](#page-387-0) Gets the value of the maxDnsTtl property. **[getMaxDnsTtl\(\)](#page-679-0)** - Method in class com.cisco.cnr.ws.xsd.[DnsUpdateConfig](#page-679-0) Gets the value of the maxDnsTtl property. **[getMaxLeases\(\)](#page-1033-0)** - Method in class com.cisco.cnr.ws.xsd.[Prefix](#page-1033-0) Gets the value of the maxLeases property. **[getMaxLeases\(\)](#page-1049-0)** - Method in class com.cisco.cnr.ws.xsd.[PrefixTemplate](#page-1049-0) Gets the value of the maxLeases property.

**[getMaxLeasesPerBinding\(\)](#page-1005-0)** - Method in class com.cisco.cnr.ws.xsd.[Policy](#page-1005-0) Gets the value of the maxLeasesPerBinding property. **[getMaxPdBalancingLength\(\)](#page-1033-0)** - Method in class com.cisco.cnr.ws.xsd. [Prefix](#page-1033-0) Gets the value of the maxPdBalancingLength property. **[getMaxPdBalancingLength\(\)](#page-1049-0)** - Method in class com.cisco.cnr.ws.xsd.[PrefixTemplate](#page-1049-0) Gets the value of the maxPdBalancingLength property. **[getMaxPingPackets\(\)](#page-387-0)** - Method in class com.cisco.cnr.ws.xsd.[DHCPServer](#page-387-0) Gets the value of the maxPingPackets property. **[getMaxUdpPayloadSize\(\)](#page-581-0)** - Method in class com.cisco.cnr.ws.xsd.[DNSServer](#page-581-0) Gets the value of the maxUdpPayloadSize property. **[getMaxWaitingPackets\(\)](#page-387-0)** - Method in class com.cisco.cnr.ws.xsd.[DHCPServer](#page-387-0) Gets the value of the maxWaitingPackets property. **[getMclt\(\)](#page-130-0)** - Method in class com.cisco.cnr.ws.xsd.[CCMFailoverPair](#page-130-0) Gets the value of the mclt property. **[getMemCache\(\)](#page-500-0)** - Method in class com.cisco.cnr.ws.xsd.[DNSCachingServerStats](#page-500-0) Gets the value of the memCache property. **[getMemCacheExceeded\(\)](#page-500-0)** - Method in class com.cisco.cnr.ws.xsd.[DNSCachingServerStats](#page-500-0) Gets the value of the memCacheExceeded property. **[getMemIterator\(\)](#page-500-0)** - Method in class com.cisco.cnr.ws.xsd[.DNSCachingServerStats](#page-500-0) Gets the value of the memIterator property. **[getMemProcess\(\)](#page-500-0)** - Method in class com.cisco.cnr.ws.xsd.[DNSCachingServerStats](#page-500-0) Gets the value of the memProcess property. **[getMemQueryCache\(\)](#page-500-0)** - Method in class com.cisco.cnr.ws.xsd[.DNSCachingServerStats](#page-500-0) Gets the value of the memQueryCache property. **[getMemQueryCacheExceeded\(\)](#page-500-0)** - Method in class com.cisco.cnr.ws.xsd.[DNSCachingServerStats](#page-500-0) Gets the value of the memQueryCacheExceeded property. **[getMemValidator\(\)](#page-500-0)** - Method in class com.cisco.cnr.ws.xsd[.DNSCachingServerStats](#page-500-0) Gets the value of the memValidator property. **[getMinDnsTtl\(\)](#page-387-0)** - Method in class com.cisco.cnr.ws.xsd.[DHCPServer](#page-387-0) Gets the value of the minDnsTtl property. **[getMinDnsTtl\(\)](#page-679-0)** - Method in class com.cisco.cnr.ws.xsd.[DnsUpdateConfig](#page-679-0) Gets the value of the minDnsTtl property. **[getMinimalResponses\(\)](#page-487-0)** - Method in class com.cisco.cnr.ws.xsd.[DNSCachingServer](#page-487-0) Gets the value of the minimalResponses property. **[getMinimalResponses\(\)](#page-581-0)** - Method in class com.cisco.cnr.ws.xsd.[DNSServer](#page-581-0) Gets the value of the minimalResponses property. **[getMinttl\(\)](#page-155-0)** - Method in class com.cisco.cnr.ws.xsd.[CCMReverseZone](#page-155-0) Gets the value of the minttl property. **[getMinttl\(\)](#page-243-0)** - Method in class com.cisco.cnr.ws.xsd.[CCMZone](#page-243-0) Gets the value of the minttl property. **[getMinttl\(\)](#page-271-0)** - Method in class com.cisco.cnr.ws.xsd.[CCMZoneTemplate](#page-271-0) Gets the value of the minttl property. **[getMode\(\)](#page-381-0)** - Method in class com.cisco.cnr.ws.xsd.[DHCPScopeAggregationStats](#page-381-0) Gets the value of the mode property. **[getMsgCacheSize\(\)](#page-487-0)** - Method in class com.cisco.cnr.ws.xsd.[DNSCachingServer](#page-487-0) Gets the value of the msgCacheSize property. **[getMulticastAddresses\(\)](#page-387-0)** - Method in class com.cisco.cnr.ws.xsd.[DHCPServer](#page-387-0) Gets the value of the multicastAddresses property. **[getNaks\(\)](#page-435-0)** - Method in class com.cisco.cnr.ws.xsd.[DHCPServerActivityStats](#page-435-0) Gets the value of the naks property. **[getName\(\)](#page-102-0)** - Method in class com.cisco.cnr.ws.xsd.[ACL](#page-102-0) Gets the value of the name property. **[getName\(\)](#page-107-0)** - Method in class com.cisco.cnr.ws.xsd.[AddrSet](#page-107-0) Gets the value of the name property.

**[getName\(\)](#page-112-0)** - Method in class com.cisco.cnr.ws.xsd.[CCMCluster](#page-112-0) Gets the value of the name property. **[getName\(\)](#page-130-0)** - Method in class com.cisco.cnr.ws.xsd.[CCMFailoverPair](#page-130-0) Gets the value of the name property. **[getName\(\)](#page-141-0)** - Method in class com.cisco.cnr.ws.xsd.[CCMHaDnsPair](#page-141-0) Gets the value of the name property. **[getName\(\)](#page-148-0)** - Method in class com.cisco.cnr.ws.xsd.[CCMHost](#page-148-0) Gets the value of the name property. **[getName\(\)](#page-172-0)** - Method in class com.cisco.cnr.ws.xsd.[CCMRRSet](#page-172-0) Gets the value of the name property. **[getName\(\)](#page-179-0)** - Method in class com.cisco.cnr.ws.xsd.[CCMScopeTemplate](#page-179-0) Gets the value of the name property. **[getName\(\)](#page-206-0)** - Method in class com.cisco.cnr.ws.xsd.[CCMServer](#page-206-0) Gets the value of the name property. **[getName\(\)](#page-260-0)** - Method in class com.cisco.cnr.ws.xsd.[CCMZoneDistribution](#page-260-0) Gets the value of the name property. **[getName\(\)](#page-271-0)** - Method in class com.cisco.cnr.ws.xsd.[CCMZoneTemplate](#page-271-0) Gets the value of the name property. **[getName\(\)](#page-287-0)** - Method in class com.cisco.cnr.ws.xsd.[CdnsRedirect](#page-287-0) Gets the value of the name property. **[getName\(\)](#page-301-0)** - Method in class com.cisco.cnr.ws.xsd.[ClientClass](#page-301-0) Gets the value of the name property. **[getName\(\)](#page-313-0)** - Method in class com.cisco.cnr.ws.xsd.[ClientEntry](#page-313-0) Gets the value of the name property. **[getName\(\)](#page-381-0)** - Method in class com.cisco.cnr.ws.xsd.[DHCPScopeAggregationStats](#page-381-0) Gets the value of the name property. **[getName\(\)](#page-387-0)** - Method in class com.cisco.cnr.ws.xsd.[DHCPServer](#page-387-0) Gets the value of the name property. **[getName\(\)](#page-481-0)** - Method in class com.cisco.cnr.ws.xsd.[Dns64](#page-481-0) Gets the value of the name property. **[getName\(\)](#page-487-0)** - Method in class com.cisco.cnr.ws.xsd.[DNSCachingServer](#page-487-0) Gets the value of the name property. **[getName\(\)](#page-500-0)** - Method in class com.cisco.cnr.ws.xsd.[DNSCachingServerStats](#page-500-0) Gets the value of the name property. **[getName\(\)](#page-535-0)** - Method in class com.cisco.cnr.ws.xsd.[DnsEnumConfig](#page-535-0) Gets the value of the name property. **[getName\(\)](#page-561-0)** - Method in class com.cisco.cnr.ws.xsd.[DnsException](#page-561-0) Gets the value of the name property. **[getName\(\)](#page-567-0)** - Method in class com.cisco.cnr.ws.xsd.[DnsForwarder](#page-567-0) Gets the value of the name property. **[getName\(\)](#page-576-0)** - Method in class com.cisco.cnr.ws.xsd.[DnsSec](#page-576-0) Gets the value of the name property. **[getName\(\)](#page-581-0)** - Method in class com.cisco.cnr.ws.xsd.[DNSServer](#page-581-0) Gets the value of the name property. **[getName\(\)](#page-679-0)** - Method in class com.cisco.cnr.ws.xsd.[DnsUpdateConfig](#page-679-0) Gets the value of the name property. **[getName\(\)](#page-696-0)** - Method in class com.cisco.cnr.ws.xsd.[DnsView](#page-696-0) Gets the value of the name property. **[getName\(\)](#page-719-0)** - Method in class com.cisco.cnr.ws.xsd.[Key](#page-719-0) Gets the value of the name property. **[getName\(\)](#page-780-0)** - Method in class com.cisco.cnr.ws.xsd.[Link](#page-780-0) Gets the value of the name property. **[getName\(\)](#page-790-0)** - Method in class com.cisco.cnr.ws.xsd.[LinkTemplate](#page-790-0) Gets the value of the name property.

**[getName\(\)](#page-1005-0)** - Method in class com.cisco.cnr.ws.xsd.[Policy](#page-1005-0) Gets the value of the name property. **[getName\(\)](#page-1033-0)** - Method in class com.cisco.cnr.ws.xsd.[Prefix](#page-1033-0) Gets the value of the name property. **[getName\(\)](#page-1049-0)** - Method in class com.cisco.cnr.ws.xsd.[PrefixTemplate](#page-1049-0) Gets the value of the name property. **[getName\(\)](#page-1087-0)** - Method in class com.cisco.cnr.ws.xsd.[Scope](#page-1087-0) Gets the value of the name property. **[getName\(\)](#page-1109-0)** - Method in class com.cisco.cnr.ws.xsd.[UpdatePolicy](#page-1109-0) Gets the value of the name property. **[getName\(\)](#page-1115-0)** - Method in class com.cisco.cnr.ws.xsd.[VPN](#page-1115-0) Gets the value of the name property. **[getNameNumber\(\)](#page-753-0)** - Method in class com.cisco.cnr.ws.xsd.[Lease6](#page-753-0) Gets the value of the nameNumber property. **[getNameservers\(\)](#page-155-0)** - Method in class com.cisco.cnr.ws.xsd.[CCMReverseZone](#page-155-0) Gets the value of the nameservers property. **[getNameservers\(\)](#page-243-0)** - Method in class com.cisco.cnr.ws.xsd.[CCMZone](#page-243-0) Gets the value of the nameservers property. **[getNameservers\(\)](#page-271-0)** - Method in class com.cisco.cnr.ws.xsd.[CCMZoneTemplate](#page-271-0) Gets the value of the nameservers property. **[getNameservers\(\)](#page-539-0)** - Method in class com.cisco.cnr.ws.xsd.[DnsEnumDomain](#page-539-0) Gets the value of the nameservers property. **[getNegativeTest\(\)](#page-702-0)** - Method in class com.cisco.cnr.ws.xsd.[Filter](#page-702-0) Gets the value of the negativeTest property. **[getNegativeTest\(\)](#page-707-0)** - Method in class com.cisco.cnr.ws.xsd.[FilterElement](#page-707-0) Gets the value of the negativeTest property. **[getNegCacheSize\(\)](#page-487-0)** - Method in class com.cisco.cnr.ws.xsd.[DNSCachingServer](#page-487-0) Gets the value of the negCacheSize property. **[getNotifiesIn\(\)](#page-638-0)** - Method in class com.cisco.cnr.ws.xsd.[DNSServerPerformanceStats](#page-638-0) Gets the value of the notifiesIn property. **[getNotifiesOut\(\)](#page-638-0)** - Method in class com.cisco.cnr.ws.xsd.[DNSServerPerformanceStats](#page-638-0) Gets the value of the notifiesOut property. **[getNotify\(\)](#page-155-0)** - Method in class com.cisco.cnr.ws.xsd.[CCMReverseZone](#page-155-0) Gets the value of the notify property. **[getNotify\(\)](#page-196-0)** - Method in class com.cisco.cnr.ws.xsd.[CCMSecondaryZone](#page-196-0) Gets the value of the notify property. **[getNotify\(\)](#page-234-0)** - Method in class com.cisco.cnr.ws.xsd.[CCMZDSecondary](#page-234-0) Gets the value of the notify property. **[getNotify\(\)](#page-243-0)** - Method in class com.cisco.cnr.ws.xsd.[CCMZone](#page-243-0) Gets the value of the notify property. **[getNotify\(\)](#page-260-0)** - Method in class com.cisco.cnr.ws.xsd.[CCMZoneDistribution](#page-260-0) Gets the value of the notify property. **[getNotify\(\)](#page-271-0)** - Method in class com.cisco.cnr.ws.xsd.[CCMZoneTemplate](#page-271-0) Gets the value of the notify property. **[getNotifyMinInterval\(\)](#page-581-0)** - Method in class com.cisco.cnr.ws.xsd.[DNSServer](#page-581-0) Gets the value of the notifyMinInterval property. **[getNotifyRcvInterval\(\)](#page-581-0)** - Method in class com.cisco.cnr.ws.xsd.[DNSServer](#page-581-0) Gets the value of the notifyRcvInterval property. **[getNotifySendStagger\(\)](#page-581-0)** - Method in class com.cisco.cnr.ws.xsd.[DNSServer](#page-581-0) Gets the value of the notifySendStagger property. **[getNotifySet\(\)](#page-155-0)** - Method in class com.cisco.cnr.ws.xsd.[CCMReverseZone](#page-155-0) Gets the value of the notifySet property. **[getNotifySet\(\)](#page-196-0)** - Method in class com.cisco.cnr.ws.xsd.[CCMSecondaryZone](#page-196-0)

Gets the value of the notifySet property.

**[getNotifySet\(\)](#page-234-0)** - Method in class com.cisco.cnr.ws.xsd.[CCMZDSecondary](#page-234-0) Gets the value of the notifySet property. **[getNotifySet\(\)](#page-243-0)** - Method in class com.cisco.cnr.ws.xsd.[CCMZone](#page-243-0) Gets the value of the notifySet property. **[getNotifySet\(\)](#page-260-0)** - Method in class com.cisco.cnr.ws.xsd.[CCMZoneDistribution](#page-260-0) Gets the value of the notifySet property. **[getNotifySet\(\)](#page-271-0)** - Method in class com.cisco.cnr.ws.xsd.[CCMZoneTemplate](#page-271-0) Gets the value of the notifySet property. **[getNotifySourceAddress\(\)](#page-581-0)** - Method in class com.cisco.cnr.ws.xsd[.DNSServer](#page-581-0) Gets the value of the notifySourceAddress property. **[getNotifySourcePort\(\)](#page-581-0)** - Method in class com.cisco.cnr.ws.xsd.[DNSServer](#page-581-0) Gets the value of the notifySourcePort property. **[getNotifyWait\(\)](#page-581-0)** - Method in class com.cisco.cnr.ws.xsd.[DNSServer](#page-581-0) Gets the value of the notifyWait property. **[getNs\(\)](#page-155-0)** - Method in class com.cisco.cnr.ws.xsd[.CCMReverseZone](#page-155-0) Gets the value of the ns property. **[getNs\(\)](#page-243-0)** - Method in class com.cisco.cnr.ws.xsd[.CCMZone](#page-243-0) Gets the value of the ns property. **[getNs\(\)](#page-271-0)** - Method in class com.cisco.cnr.ws.xsd[.CCMZoneTemplate](#page-271-0) Gets the value of the ns property. **[getNsttl\(\)](#page-155-0)** - Method in class com.cisco.cnr.ws.xsd.[CCMReverseZone](#page-155-0) Gets the value of the nsttl property. **[getNsttl\(\)](#page-243-0)** - Method in class com.cisco.cnr.ws.xsd.[CCMZone](#page-243-0) Gets the value of the nsttl property. **[getNsttl\(\)](#page-271-0)** - Method in class com.cisco.cnr.ws.xsd.[CCMZoneTemplate](#page-271-0) Gets the value of the nsttl property. **[getNumber\(\)](#page-553-0)** - Method in class com.cisco.cnr.ws.xsd.[DnsEnumEntrySet](#page-553-0) Gets the value of the number property. **[getNumber\(\)](#page-989-0)** - Method in class com.cisco.cnr.ws.xsd.[Option](#page-989-0) Gets the value of the number property. **[getNumberPrefix\(\)](#page-535-0)** - Method in class com.cisco.cnr.ws.xsd.[DnsEnumConfig](#page-535-0) Gets the value of the numberPrefix property. **[getObjectOid\(\)](#page-296-0)** - Method in class com.cisco.cnr.ws.xsd.[ClassBase](#page-296-0) Gets the value of the objectOid property. **[getOffers\(\)](#page-435-0)** - Method in class com.cisco.cnr.ws.xsd.[DHCPServerActivityStats](#page-435-0) Gets the value of the offers property. **getOfferTimeout**() - Method in class com.cisco.cnr.ws.xsd.[CCMScopeTemplate](#page-179-0) Gets the value of the offerTimeout property. **[getOfferTimeout\(\)](#page-1005-0)** - Method in class com.cisco.cnr.ws.xsd.[Policy](#page-1005-0) Gets the value of the offerTimeout property. **[getOfferTimeouts\(\)](#page-328-0)** - Method in class com.cisco.cnr.ws.xsd[.DHCP6Stats](#page-328-0) Gets the value of the offerTimeouts property. **[getOfferTimeouts\(\)](#page-435-0)** - Method in class com.cisco.cnr.ws.xsd[.DHCPServerActivityStats](#page-435-0) Gets the value of the offerTimeouts property. **[getOneLeasePerClient\(\)](#page-387-0)** - Method in class com.cisco.cnr.ws.xsd[.DHCPServer](#page-387-0) Gets the value of the oneLeasePerClient property. **[getOptionDefinitionSetName\(\)](#page-989-0)** - Method in class com.cisco.cnr.ws.xsd[.Option](#page-989-0) Gets the value of the optionDefinitionSetName property. **[getOptionDesc\(\)](#page-989-0)** - Method in class com.cisco.cnr.ws.xsd.[Option](#page-989-0) Gets the value of the optionDesc property. **[getOptionList\(\)](#page-1005-0)** - Method in class com.cisco.cnr.ws.xsd.[Policy](#page-1005-0) Gets the value of the optionList property. **[getOptionsExpr\(\)](#page-179-0)** - Method in class com.cisco.cnr.ws.xsd.[CCMScopeTemplate](#page-179-0) Gets the value of the optionsExpr property.

**[getOptionsExpr\(\)](#page-790-0)** - Method in class com.cisco.cnr.ws.xsd.[LinkTemplate](#page-790-0) Gets the value of the optionsExpr property. **[getOptionsExpr\(\)](#page-1049-0)** - Method in class com.cisco.cnr.ws.xsd.[PrefixTemplate](#page-1049-0) Gets the value of the optionsExpr property. **[getOrder\(\)](#page-547-0)** - Method in class com.cisco.cnr.ws.xsd.[DnsEnumEntry](#page-547-0) Gets the value of the order property. **[getOrigin\(\)](#page-155-0)** - Method in class com.cisco.cnr.ws.xsd[.CCMReverseZone](#page-155-0) Gets the value of the origin property. **[getOrigin\(\)](#page-196-0)** - Method in class com.cisco.cnr.ws.xsd[.CCMSecondaryZone](#page-196-0) Gets the value of the origin property. **[getOrigin\(\)](#page-243-0)** - Method in class com.cisco.cnr.ws.xsd[.CCMZone](#page-243-0) Gets the value of the origin property. **[getOtherServer\(\)](#page-328-0)** - Method in class com.cisco.cnr.ws.xsd.[DHCP6Stats](#page-328-0) Gets the value of the otherServer property. **[getOverLimitClientClassName\(\)](#page-301-0)** - Method in class com.cisco.cnr.ws.xsd.[ClientClass](#page-301-0) Gets the value of the overLimitClientClassName property. **[getOverLimitClientClassName\(\)](#page-313-0)** - Method in class com.cisco.cnr.ws.xsd.[ClientEntry](#page-313-0) Gets the value of the overLimitClientClassName property. **[getOverMaxWaiting\(\)](#page-328-0)** - Method in class com.cisco.cnr.ws.xsd.[DHCP6Stats](#page-328-0) Gets the value of the overMaxWaiting property. **[getOverMaxWaiting\(\)](#page-435-0)** - Method in class com.cisco.cnr.ws.xsd.[DHCPServerActivityStats](#page-435-0) Gets the value of the overMaxWaiting property. **[getOverrideClientId\(\)](#page-301-0)** - Method in class com.cisco.cnr.ws.xsd.[ClientClass](#page-301-0) Gets the value of the overrideClientId property. **[getOverrideVpn\(\)](#page-301-0)** - Method in class com.cisco.cnr.ws.xsd.[ClientClass](#page-301-0) Gets the value of the overrideVpn property. **[getOverrideVpn\(\)](#page-313-0)** - Method in class com.cisco.cnr.ws.xsd.[ClientEntry](#page-313-0) Gets the value of the overrideVpn property. **[getOwner\(\)](#page-155-0)** - Method in class com.cisco.cnr.ws.xsd.[CCMReverseZone](#page-155-0) Gets the value of the owner property. **[getOwner\(\)](#page-218-0)** - Method in class com.cisco.cnr.ws.xsd.[CCMSubnet](#page-218-0) Gets the value of the owner property. **[getOwner\(\)](#page-243-0)** - Method in class com.cisco.cnr.ws.xsd.[CCMZone](#page-243-0) Gets the value of the owner property. **[getOwner\(\)](#page-271-0)** - Method in class com.cisco.cnr.ws.xsd.[CCMZoneTemplate](#page-271-0) Gets the value of the owner property. **[getOwner\(\)](#page-780-0)** - Method in class com.cisco.cnr.ws.xsd.[Link](#page-780-0) Gets the value of the owner property. **[getOwner\(\)](#page-790-0)** - Method in class com.cisco.cnr.ws.xsd.[LinkTemplate](#page-790-0) Gets the value of the owner property. **[getOwner\(\)](#page-1033-0)** - Method in class com.cisco.cnr.ws.xsd.[Prefix](#page-1033-0) Gets the value of the owner property. **[getOwner\(\)](#page-1049-0)** - Method in class com.cisco.cnr.ws.xsd.[PrefixTemplate](#page-1049-0) Gets the value of the owner property. **[getPacketFileName\(\)](#page-1005-0)** - Method in class com.cisco.cnr.ws.xsd.[Policy](#page-1005-0) Gets the value of the packetFileName property. **[getPacketsDropped\(\)](#page-435-0)** - Method in class com.cisco.cnr.ws.xsd.[DHCPServerActivityStats](#page-435-0) Gets the value of the packetsDropped property. **[getPacketServerName\(\)](#page-1005-0)** - Method in class com.cisco.cnr.ws.xsd.[Policy](#page-1005-0) Gets the value of the packetServerName property. **[getPacketSiaddr\(\)](#page-1005-0)** - Method in class com.cisco.cnr.ws.xsd.[Policy](#page-1005-0) Gets the value of the packetSiaddr property. **[getPacketsReceived\(\)](#page-328-0)** - Method in class com.cisco.cnr.ws.xsd[.DHCP6Stats](#page-328-0) Gets the value of the packetsReceived property.

**[getPacketsReceived\(\)](#page-357-0)** - Method in class com.cisco.cnr.ws.xsd[.DHCPFailoverStats](#page-357-0) Gets the value of the packetsReceived property. **[getPacketsReceived\(\)](#page-435-0)** - Method in class com.cisco.cnr.ws.xsd[.DHCPServerActivityStats](#page-435-0) Gets the value of the packetsReceived property. **[getPacketsReceivedRelay\(\)](#page-328-0)** - Method in class com.cisco.cnr.ws.xsd.[DHCP6Stats](#page-328-0) Gets the value of the packetsReceivedRelay property. **[getPacketsSent\(\)](#page-328-0)** - Method in class com.cisco.cnr.ws.xsd.[DHCP6Stats](#page-328-0) Gets the value of the packetsSent property. **[getPacketsSent\(\)](#page-357-0)** - Method in class com.cisco.cnr.ws.xsd.[DHCPFailoverStats](#page-357-0) Gets the value of the packetsSent property. **[getPacketsSent\(\)](#page-435-0)** - Method in class com.cisco.cnr.ws.xsd.[DHCPServerActivityStats](#page-435-0) Gets the value of the packetsSent property. **[getPacketsSentRelay\(\)](#page-328-0)** - Method in class com.cisco.cnr.ws.xsd[.DHCP6Stats](#page-328-0) Gets the value of the packetsSentRelay property. **[getParameterRequestList\(\)](#page-726-0)** - Method in class com.cisco.cnr.ws.xsd.[Lease](#page-726-0) Gets the value of the parameterRequestList property. **[getParent\(\)](#page-155-0)** - Method in class com.cisco.cnr.ws.xsd.[CCMReverseZone](#page-155-0) Gets the value of the parent property. **[getParent\(\)](#page-218-0)** - Method in class com.cisco.cnr.ws.xsd.[CCMSubnet](#page-218-0) Gets the value of the parent property. **[getPassword\(\)](#page-112-0)** - Method in class com.cisco.cnr.ws.xsd[.CCMCluster](#page-112-0) Gets the value of the password property. **[getPassword\(\)](#page-206-0)** - Method in class com.cisco.cnr.ws.xsd[.CCMServer](#page-206-0) Gets the value of the password property. **[getPassword\(\)](#page-326-0)** - Method in class com.cisco.cnr.ws.xsd[.CnrSoapAuth](#page-326-0) Gets the value of the password property. **[getPasswordSecret\(\)](#page-112-0)** - Method in class com.cisco.cnr.ws.xsd.[CCMCluster](#page-112-0) Gets the value of the passwordSecret property. **[getPasswordSecret\(\)](#page-206-0)** - Method in class com.cisco.cnr.ws.xsd.[CCMServer](#page-206-0) Gets the value of the passwordSecret property. **[getPermanentLeases\(\)](#page-1005-0)** - Method in class com.cisco.cnr.ws.xsd.[Policy](#page-1005-0) Gets the value of the permanentLeases property. **[getPerson\(\)](#page-155-0)** - Method in class com.cisco.cnr.ws.xsd.[CCMReverseZone](#page-155-0) Gets the value of the person property. **[getPerson\(\)](#page-243-0)** - Method in class com.cisco.cnr.ws.xsd.[CCMZone](#page-243-0) Gets the value of the person property. **[getPerson\(\)](#page-271-0)** - Method in class com.cisco.cnr.ws.xsd.[CCMZoneTemplate](#page-271-0) Gets the value of the person property. **[getPerson\(\)](#page-539-0)** - Method in class com.cisco.cnr.ws.xsd.[DnsEnumDomain](#page-539-0) Gets the value of the person property. **[getPingClients\(\)](#page-179-0)** - Method in class com.cisco.cnr.ws.xsd.[CCMScopeTemplate](#page-179-0) Gets the value of the pingClients property. **[getPingClients\(\)](#page-387-0)** - Method in class com.cisco.cnr.ws.xsd.[DHCPServer](#page-387-0) Gets the value of the pingClients property. **[getPingClients\(\)](#page-1087-0)** - Method in class com.cisco.cnr.ws.xsd.[Scope](#page-1087-0) Gets the value of the pingClients property. **[getPingTimeout\(\)](#page-179-0)** - Method in class com.cisco.cnr.ws.xsd.[CCMScopeTemplate](#page-179-0) Gets the value of the pingTimeout property. **[getPingTimeout\(\)](#page-387-0)** - Method in class com.cisco.cnr.ws.xsd.[DHCPServer](#page-387-0) Gets the value of the pingTimeout property. **[getPingTimeout\(\)](#page-1087-0)** - Method in class com.cisco.cnr.ws.xsd.[Scope](#page-1087-0) Gets the value of the pingTimeout property. **[getPolicy\(\)](#page-179-0)** - Method in class com.cisco.cnr.ws.xsd[.CCMScopeTemplate](#page-179-0) Gets the value of the policy property.

**[getPolicy\(\)](#page-780-0)** - Method in class com.cisco.cnr.ws.xsd[.Link](#page-780-0) Gets the value of the policy property. **[getPolicy\(\)](#page-790-0)** - Method in class com.cisco.cnr.ws.xsd[.LinkTemplate](#page-790-0) Gets the value of the policy property. **[getPolicy\(\)](#page-1033-0)** - Method in class com.cisco.cnr.ws.xsd[.Prefix](#page-1033-0) Gets the value of the policy property. **[getPolicy\(\)](#page-1049-0)** - Method in class com.cisco.cnr.ws.xsd[.PrefixTemplate](#page-1049-0) Gets the value of the policy property. **[getPolicy\(\)](#page-1087-0)** - Method in class com.cisco.cnr.ws.xsd[.Scope](#page-1087-0) Gets the value of the policy property. **[getPolicyName\(\)](#page-301-0)** - Method in class com.cisco.cnr.ws.xsd[.ClientClass](#page-301-0) Gets the value of the policyName property. **[getPolicyName\(\)](#page-313-0)** - Method in class com.cisco.cnr.ws.xsd[.ClientEntry](#page-313-0) Gets the value of the policyName property. **[getPollLeaseHistInterval\(\)](#page-112-0)** - Method in class com.cisco.cnr.ws.xsd[.CCMCluster](#page-112-0) Gets the value of the pollLeaseHistInterval property. **[getPollLeaseHistInterval\(\)](#page-206-0)** - Method in class com.cisco.cnr.ws.xsd[.CCMServer](#page-206-0) Gets the value of the pollLeaseHistInterval property. **[getPollLeaseHistOffset\(\)](#page-112-0)** - Method in class com.cisco.cnr.ws.xsd.[CCMCluster](#page-112-0) Gets the value of the pollLeaseHistOffset property. **[getPollLeaseHistOffset\(\)](#page-206-0)** - Method in class com.cisco.cnr.ws.xsd.[CCMServer](#page-206-0) Gets the value of the pollLeaseHistOffset property. **[getPollLeaseHistRetry\(\)](#page-112-0)** - Method in class com.cisco.cnr.ws.xsd[.CCMCluster](#page-112-0) Gets the value of the pollLeaseHistRetry property. **[getPollLeaseHistRetry\(\)](#page-206-0)** - Method in class com.cisco.cnr.ws.xsd[.CCMServer](#page-206-0) Gets the value of the pollLeaseHistRetry property. **[getPollReplicaInterval\(\)](#page-112-0)** - Method in class com.cisco.cnr.ws.xsd[.CCMCluster](#page-112-0) Gets the value of the pollReplicaInterval property. **[getPollReplicaOffset\(\)](#page-112-0)** - Method in class com.cisco.cnr.ws.xsd.[CCMCluster](#page-112-0) Gets the value of the pollReplicaOffset property. **[getPollSubnetUtilInterval\(\)](#page-112-0)** - Method in class com.cisco.cnr.ws.xsd.[CCMCluster](#page-112-0) Gets the value of the pollSubnetUtilInterval property. **[getPollSubnetUtilInterval\(\)](#page-206-0)** - Method in class com.cisco.cnr.ws.xsd.[CCMServer](#page-206-0) Gets the value of the pollSubnetUtilInterval property. **[getPollSubnetUtilOffset\(\)](#page-112-0)** - Method in class com.cisco.cnr.ws.xsd.[CCMCluster](#page-112-0) Gets the value of the pollSubnetUtilOffset property. **[getPollSubnetUtilOffset\(\)](#page-206-0)** - Method in class com.cisco.cnr.ws.xsd.[CCMServer](#page-206-0) Gets the value of the pollSubnetUtilOffset property. **[getPollSubnetUtilRetry\(\)](#page-112-0)** - Method in class com.cisco.cnr.ws.xsd.[CCMCluster](#page-112-0) Gets the value of the pollSubnetUtilRetry property. **[getPollSubnetUtilRetry\(\)](#page-206-0)** - Method in class com.cisco.cnr.ws.xsd.[CCMServer](#page-206-0) Gets the value of the pollSubnetUtilRetry property. **[getPoolRequestsReceived\(\)](#page-357-0)** - Method in class com.cisco.cnr.ws.xsd.[DHCPFailoverStats](#page-357-0) Gets the value of the poolRequestsReceived property. **[getPoolResponsesSent\(\)](#page-357-0)** - Method in class com.cisco.cnr.ws.xsd.[DHCPFailoverStats](#page-357-0) Gets the value of the poolResponsesSent property. **[getPort\(\)](#page-487-0)** - Method in class com.cisco.cnr.ws.xsd.[DNSCachingServer](#page-487-0) Gets the value of the port property. **[getPortedNameserver\(\)](#page-553-0)** - Method in class com.cisco.cnr.ws.xsd.[DnsEnumEntrySet](#page-553-0) Gets the value of the portedNameserver property. **[getPortedNumber\(\)](#page-553-0)** - Method in class com.cisco.cnr.ws.xsd.[DnsEnumEntrySet](#page-553-0) Gets the value of the portedNumber property. **[getPreference\(\)](#page-547-0)** - Method in class com.cisco.cnr.ws.xsd. **DnsEnumEntry** 

Gets the value of the preference property.

**[getPreferredLifetime\(\)](#page-753-0)** - Method in class com.cisco.cnr.ws.xsd.[Lease6](#page-753-0) Gets the value of the preferredLifetime property. **[getPreferredLifetime\(\)](#page-1005-0)** - Method in class com.cisco.cnr.ws.xsd. [Policy](#page-1005-0) Gets the value of the preferredLifetime property. **[getPrefetch\(\)](#page-487-0)** - Method in class com.cisco.cnr.ws.xsd[.DNSCachingServer](#page-487-0) Gets the value of the prefetch property. **[getPrefetchKey\(\)](#page-576-0)** - Method in class com.cisco.cnr.ws.xsd[.DnsSec](#page-576-0) Gets the value of the prefetchKey property. **[getPrefix\(\)](#page-481-0)** - Method in class com.cisco.cnr.ws.xsd[.Dns64](#page-481-0) Gets the value of the prefix property. **[getPrefix\(\)](#page-1076-0)** - Method in class com.cisco.cnr.ws.xsd[.Reservation6](#page-1076-0) Gets the value of the prefix property. **[getPrefixDescriptionExpr\(\)](#page-1049-0)** - Method in class com.cisco.cnr.ws.xsd.[PrefixTemplate](#page-1049-0) Gets the value of the prefixDescriptionExpr property. **[getPrefixExpr\(\)](#page-790-0)** - Method in class com.cisco.cnr.ws.xsd.[LinkTemplate](#page-790-0) Gets the value of the prefixExpr property. **[getPrefixList\(\)](#page-780-0)** - Method in class com.cisco.cnr.ws.xsd.[Link](#page-780-0) Gets the value of the prefixList property. **[getPrefixName\(\)](#page-753-0)** - Method in class com.cisco.cnr.ws.xsd[.Lease6](#page-753-0) Gets the value of the prefixName property. **[getPrefixNameExpr\(\)](#page-1049-0)** - Method in class com.cisco.cnr.ws.xsd.[PrefixTemplate](#page-1049-0) Gets the value of the prefixNameExpr property. **[getPrimary\(\)](#page-260-0)** - Method in class com.cisco.cnr.ws.xsd[.CCMZoneDistribution](#page-260-0) Gets the value of the primary property. **[getPrimarySubnet\(\)](#page-218-0)** - Method in class com.cisco.cnr.ws.xsd[.CCMSubnet](#page-218-0) Gets the value of the primarySubnet property. **[getPrimarySubnet\(\)](#page-1087-0)** - Method in class com.cisco.cnr.ws.xsd[.Scope](#page-1087-0) Gets the value of the primarySubnet property. **[getPrime\(\)](#page-561-0)** - Method in class com.cisco.cnr.ws.xsd[.DnsException](#page-561-0) Gets the value of the prime property. **[getPriority\(\)](#page-287-0)** - Method in class com.cisco.cnr.ws.xsd.[CdnsRedirect](#page-287-0) Gets the value of the priority property. **[getPriority\(\)](#page-481-0)** - Method in class com.cisco.cnr.ws.xsd.[Dns64](#page-481-0) Gets the value of the priority property. **[getPriority\(\)](#page-696-0)** - Method in class com.cisco.cnr.ws.xsd.[DnsView](#page-696-0) Gets the value of the priority property. **[getPriorityAddressAllocation\(\)](#page-387-0)** - Method in class com.cisco.cnr.ws.xsd.[DHCPServer](#page-387-0) Gets the value of the priorityAddressAllocation property. **[getProductVersion\(\)](#page-112-0)** - Method in class com.cisco.cnr.ws.xsd.[CCMCluster](#page-112-0) Gets the value of the productVersion property. **[getProtectedState\(\)](#page-172-0)** - Method in class com.cisco.cnr.ws.xsd.[CCMRRSet](#page-172-0) Gets the value of the protectedState property. **[getQueriesDropped\(\)](#page-648-0)** - Method in class com.cisco.cnr.ws.xsd[.DNSServerQueryStats](#page-648-0) Gets the value of the queriesDropped property. **[getQueriesFailingAcl\(\)](#page-500-0)** - Method in class com.cisco.cnr.ws.xsd.[DNSCachingServerStats](#page-500-0) Gets the value of the queriesFailingAcl property. **[getQueriesOverIpv4\(\)](#page-648-0)** - Method in class com.cisco.cnr.ws.xsd.[DNSServerQueryStats](#page-648-0) Gets the value of the queriesOverIpv4 property. **[getQueriesOverIpv6\(\)](#page-500-0)** - Method in class com.cisco.cnr.ws.xsd.[DNSCachingServerStats](#page-500-0) Gets the value of the queriesOverIpv6 property. **[getQueriesOverIpv6\(\)](#page-648-0)** - Method in class com.cisco.cnr.ws.xsd.[DNSServerQueryStats](#page-648-0) Gets the value of the queriesOverIpv6 property. **[getQueriesOverTcp\(\)](#page-500-0)** - Method in class com.cisco.cnr.ws.xsd.[DNSCachingServerStats](#page-500-0)

Gets the value of the queriesOverTcp property.

- **[getQueriesOverTcp\(\)](#page-648-0)** Method in class com.cisco.cnr.ws.xsd.[DNSServerQueryStats](#page-648-0) Gets the value of the queriesOverTcp property.
- **[getQueriesOverUdp\(\)](#page-648-0)** Method in class com.cisco.cnr.ws.xsd[.DNSServerQueryStats](#page-648-0) Gets the value of the queriesOverUdp property.
- **[getQueriesRpz\(\)](#page-648-0)** Method in class com.cisco.cnr.ws.xsd.[DNSServerQueryStats](#page-648-0) Gets the value of the queriesRpz property.
- **[getQueriesTotal\(\)](#page-500-0)** Method in class com.cisco.cnr.ws.xsd[.DNSCachingServerStats](#page-500-0) Gets the value of the queriesTotal property.
- **[getQueriesTotal\(\)](#page-648-0)** Method in class com.cisco.cnr.ws.xsd[.DNSServerQueryStats](#page-648-0) Gets the value of the queriesTotal property.
- **[getQueriesTypeA\(\)](#page-500-0)** Method in class com.cisco.cnr.ws.xsd.[DNSCachingServerStats](#page-500-0) Gets the value of the queriesTypeA property.
- **[getQueriesTypeA\(\)](#page-648-0)** Method in class com.cisco.cnr.ws.xsd.[DNSServerQueryStats](#page-648-0) Gets the value of the queriesTypeA property.
- **[getQueriesTypeAaaa\(\)](#page-500-0)** Method in class com.cisco.cnr.ws.xsd.[DNSCachingServerStats](#page-500-0) Gets the value of the queriesTypeAaaa property.
- **[getQueriesTypeAaaa\(\)](#page-648-0)** Method in class com.cisco.cnr.ws.xsd.[DNSServerQueryStats](#page-648-0) Gets the value of the queriesTypeAaaa property.
- **[getQueriesTypeCname\(\)](#page-500-0)** Method in class com.cisco.cnr.ws.xsd.[DNSCachingServerStats](#page-500-0) Gets the value of the queriesTypeCname property.
- **[getQueriesTypeCname\(\)](#page-648-0)** Method in class com.cisco.cnr.ws.xsd.[DNSServerQueryStats](#page-648-0) Gets the value of the queriesTypeCname property.
- **[getQueriesTypeDnskey\(\)](#page-500-0)** Method in class com.cisco.cnr.ws.xsd.[DNSCachingServerStats](#page-500-0) Gets the value of the queriesTypeDnskey property.
- **[getQueriesTypeDs\(\)](#page-500-0)** Method in class com.cisco.cnr.ws.xsd[.DNSCachingServerStats](#page-500-0) Gets the value of the queriesTypeDs property.
- **[getQueriesTypeMx\(\)](#page-500-0)** Method in class com.cisco.cnr.ws.xsd.[DNSCachingServerStats](#page-500-0) Gets the value of the queriesTypeMx property.
- **[getQueriesTypeMx\(\)](#page-648-0)** Method in class com.cisco.cnr.ws.xsd.[DNSServerQueryStats](#page-648-0) Gets the value of the queriesTypeMx property.
- **[getQueriesTypeNaptr\(\)](#page-648-0)** Method in class com.cisco.cnr.ws.xsd.[DNSServerQueryStats](#page-648-0) Gets the value of the queriesTypeNaptr property.
- **[getQueriesTypeNs\(\)](#page-500-0)** Method in class com.cisco.cnr.ws.xsd[.DNSCachingServerStats](#page-500-0) Gets the value of the queriesTypeNs property.
- **[getQueriesTypeNs\(\)](#page-648-0)** Method in class com.cisco.cnr.ws.xsd[.DNSServerQueryStats](#page-648-0) Gets the value of the queriesTypeNs property.
- **[getQueriesTypeNsec\(\)](#page-500-0)** Method in class com.cisco.cnr.ws.xsd.[DNSCachingServerStats](#page-500-0) Gets the value of the queriesTypeNsec property.
- **[getQueriesTypeNsec3\(\)](#page-500-0)** Method in class com.cisco.cnr.ws.xsd.[DNSCachingServerStats](#page-500-0) Gets the value of the queriesTypeNsec3 property.
- **[getQueriesTypeOther\(\)](#page-500-0)** Method in class com.cisco.cnr.ws.xsd.[DNSCachingServerStats](#page-500-0) Gets the value of the queriesTypeOther property.
- **[getQueriesTypeOther\(\)](#page-648-0)** Method in class com.cisco.cnr.ws.xsd.[DNSServerQueryStats](#page-648-0) Gets the value of the queriesTypeOther property.
- **[getQueriesTypePtr\(\)](#page-500-0)** Method in class com.cisco.cnr.ws.xsd.[DNSCachingServerStats](#page-500-0) Gets the value of the queriesTypePtr property.
- **[getQueriesTypePtr\(\)](#page-648-0)** Method in class com.cisco.cnr.ws.xsd.[DNSServerQueryStats](#page-648-0) Gets the value of the queriesTypePtr property.
- **[getQueriesTypeRrsig\(\)](#page-500-0)** Method in class com.cisco.cnr.ws.xsd[.DNSCachingServerStats](#page-500-0) Gets the value of the queriesTypeRrsig property.
- **[getQueriesTypeSoa\(\)](#page-500-0)** Method in class com.cisco.cnr.ws.xsd.[DNSCachingServerStats](#page-500-0) Gets the value of the queriesTypeSoa property.
- **[getQueriesTypeSoa\(\)](#page-648-0)** Method in class com.cisco.cnr.ws.xsd.[DNSServerQueryStats](#page-648-0) Gets the value of the queriesTypeSoa property.
- **[getQueriesWithEdns\(\)](#page-500-0)** Method in class com.cisco.cnr.ws.xsd.[DNSCachingServerStats](#page-500-0) Gets the value of the queriesWithEdns property.
- **[getQueriesWithEdns\(\)](#page-648-0)** Method in class com.cisco.cnr.ws.xsd.[DNSServerQueryStats](#page-648-0) Gets the value of the queriesWithEdns property.
- **[getQueriesWithEdnsDo\(\)](#page-500-0)** Method in class com.cisco.cnr.ws.xsd.[DNSCachingServerStats](#page-500-0) Gets the value of the queriesWithEdnsDo property.
- **[getQueriesWithFlagAa\(\)](#page-500-0)** Method in class com.cisco.cnr.ws.xsd[.DNSCachingServerStats](#page-500-0) Gets the value of the queriesWithFlagAa property.
- **[getQueriesWithFlagAd\(\)](#page-500-0)** Method in class com.cisco.cnr.ws.xsd.[DNSCachingServerStats](#page-500-0) Gets the value of the queriesWithFlagAd property.
- **[getQueriesWithFlagCd\(\)](#page-500-0)** Method in class com.cisco.cnr.ws.xsd.[DNSCachingServerStats](#page-500-0) Gets the value of the queriesWithFlagCd property.
- **[getQueriesWithFlagQr\(\)](#page-500-0)** Method in class com.cisco.cnr.ws.xsd[.DNSCachingServerStats](#page-500-0) Gets the value of the queriesWithFlagQr property.
- **[getQueriesWithFlagRa\(\)](#page-500-0)** Method in class com.cisco.cnr.ws.xsd[.DNSCachingServerStats](#page-500-0) Gets the value of the queriesWithFlagRa property.
- **[getQueriesWithFlagRd\(\)](#page-500-0)** Method in class com.cisco.cnr.ws.xsd.[DNSCachingServerStats](#page-500-0) Gets the value of the queriesWithFlagRd property.
- **[getQueriesWithFlagTc\(\)](#page-500-0)** Method in class com.cisco.cnr.ws.xsd.[DNSCachingServerStats](#page-500-0) Gets the value of the queriesWithFlagTc property.
- **[getQueriesWithFlagZ\(\)](#page-500-0)** Method in class com.cisco.cnr.ws.xsd.[DNSCachingServerStats](#page-500-0) Gets the value of the queriesWithFlagZ property.
- **[getQueryAnswersRpzHits\(\)](#page-648-0)** Method in class com.cisco.cnr.ws.xsd.[DNSServerQueryStats](#page-648-0) Gets the value of the queryAnswersRpzHits property.
- **[getQueryAnswersRpzMisses\(\)](#page-648-0)** Method in class com.cisco.cnr.ws.xsd.[DNSServerQueryStats](#page-648-0) Gets the value of the queryAnswersRpzMisses property.
- **[getQueryAnswersWithFormerr\(\)](#page-648-0)** Method in class com.cisco.cnr.ws.xsd.[DNSServerQueryStats](#page-648-0) Gets the value of the queryAnswersWithFormerr property.
- **[getQueryAnswersWithNodata\(\)](#page-648-0)** Method in class com.cisco.cnr.ws.xsd.[DNSServerQueryStats](#page-648-0) Gets the value of the queryAnswersWithNodata property.
- **[getQueryAnswersWithNoerror\(\)](#page-648-0)** Method in class com.cisco.cnr.ws.xsd.[DNSServerQueryStats](#page-648-0) Gets the value of the queryAnswersWithNoerror property.
- **[getQueryAnswersWithNotauth\(\)](#page-648-0)** Method in class com.cisco.cnr.ws.xsd.[DNSServerQueryStats](#page-648-0) Gets the value of the queryAnswersWithNotauth property.
- **[getQueryAnswersWithNxdomain\(\)](#page-648-0)** Method in class com.cisco.cnr.ws.xsd.[DNSServerQueryStats](#page-648-0) Gets the value of the queryAnswersWithNxdomain property.
- **[getQueryAnswersWithOtherErrors\(\)](#page-648-0)** Method in class com.cisco.cnr.ws.xsd.[DNSServerQueryStats](#page-648-0) Gets the value of the queryAnswersWithOtherErrors property.
- **[getQueryAnswersWithReferral\(\)](#page-648-0)** Method in class com.cisco.cnr.ws.xsd.[DNSServerQueryStats](#page-648-0) Gets the value of the queryAnswersWithReferral property.
- **[getQueryAnswersWithRefused\(\)](#page-648-0)** Method in class com.cisco.cnr.ws.xsd.[DNSServerQueryStats](#page-648-0) Gets the value of the queryAnswersWithRefused property.
- **[getQueryAnswersWithServfail\(\)](#page-648-0)** Method in class com.cisco.cnr.ws.xsd.[DNSServerQueryStats](#page-648-0) Gets the value of the queryAnswersWithServfail property.
- **[getQueueLimitedDiscoversDropped\(\)](#page-435-0)** Method in class com.cisco.cnr.ws.xsd.[DHCPServerActivityStats](#page-435-0) Gets the value of the queueLimitedDiscoversDropped property.
- **[getQueueLimitedSolicitsDropped\(\)](#page-328-0)** Method in class com.cisco.cnr.ws.xsd.[DHCP6Stats](#page-328-0) Gets the value of the queueLimitedSolicitsDropped property.
- **[getRange\(\)](#page-1033-0)** Method in class com.cisco.cnr.ws.xsd. [Prefix](#page-1033-0) Gets the value of the range property.
- **[getRangeExpr\(\)](#page-1049-0)** Method in class com.cisco.cnr.ws.xsd.[PrefixTemplate](#page-1049-0) Gets the value of the rangeExpr property.
- **[getRangeList\(\)](#page-1087-0)** Method in class com.cisco.cnr.ws.xsd.[Scope](#page-1087-0)
	- Gets the value of the rangeList property.

**[getRangesExpr\(\)](#page-179-0)** - Method in class com.cisco.cnr.ws.xsd.[CCMScopeTemplate](#page-179-0) Gets the value of the rangesExpr property. **[getRcvdTsigBadKey\(\)](#page-663-0)** - Method in class com.cisco.cnr.ws.xsd.[DNSServerSecurityStats](#page-663-0) Gets the value of the rcvdTsigBadKey property. **[getRcvdTsigBadSig\(\)](#page-663-0)** - Method in class com.cisco.cnr.ws.xsd[.DNSServerSecurityStats](#page-663-0) Gets the value of the rcvdTsigBadSig property. **[getRcvdTsigBadTime\(\)](#page-663-0)** - Method in class com.cisco.cnr.ws.xsd.[DNSServerSecurityStats](#page-663-0) Gets the value of the rcvdTsigBadTime property. **[getRcvdTsigPackets\(\)](#page-663-0)** - Method in class com.cisco.cnr.ws.xsd[.DNSServerSecurityStats](#page-663-0) Gets the value of the rcvdTsigPackets property. **[getRebinds\(\)](#page-328-0)** - Method in class com.cisco.cnr.ws.xsd.[DHCP6Stats](#page-328-0) Gets the value of the rebinds property. **[getReconfigure\(\)](#page-1005-0)** - Method in class com.cisco.cnr.ws.xsd.[Policy](#page-1005-0) Gets the value of the reconfigure property. **[getReconfigures\(\)](#page-328-0)** - Method in class com.cisco.cnr.ws.xsd[.DHCP6Stats](#page-328-0) Gets the value of the reconfigures property. **[getReconfigureViaRelay\(\)](#page-1005-0)** - Method in class com.cisco.cnr.ws.xsd. [Policy](#page-1005-0) Gets the value of the reconfigureViaRelay property. **[getRecursiveRepliesTotal\(\)](#page-500-0)** - Method in class com.cisco.cnr.ws.xsd[.DNSCachingServerStats](#page-500-0) Gets the value of the recursiveRepliesTotal property. **[getRecursiveTimeAverage\(\)](#page-500-0)** - Method in class com.cisco.cnr.ws.xsd.[DNSCachingServerStats](#page-500-0) Gets the value of the recursiveTimeAverage property. **[getRecursiveTimeMedian\(\)](#page-500-0)** - Method in class com.cisco.cnr.ws.xsd.[DNSCachingServerStats](#page-500-0) Gets the value of the recursiveTimeMedian property. **[getRefresh\(\)](#page-155-0)** - Method in class com.cisco.cnr.ws.xsd[.CCMReverseZone](#page-155-0) Gets the value of the refresh property. **[getRefresh\(\)](#page-243-0)** - Method in class com.cisco.cnr.ws.xsd[.CCMZone](#page-243-0) Gets the value of the refresh property. **[getRefresh\(\)](#page-271-0)** - Method in class com.cisco.cnr.ws.xsd[.CCMZoneTemplate](#page-271-0) Gets the value of the refresh property. **[getRegexpStr\(\)](#page-707-0)** - Method in class com.cisco.cnr.ws.xsd.[FilterElement](#page-707-0) Gets the value of the regexpStr property. **[getRegion\(\)](#page-155-0)** - Method in class com.cisco.cnr.ws.xsd.[CCMReverseZone](#page-155-0) Gets the value of the region property. **[getRegion\(\)](#page-218-0)** - Method in class com.cisco.cnr.ws.xsd.[CCMSubnet](#page-218-0) Gets the value of the region property. **[getRegion\(\)](#page-243-0)** - Method in class com.cisco.cnr.ws.xsd.[CCMZone](#page-243-0) Gets the value of the region property. **[getRegion\(\)](#page-271-0)** - Method in class com.cisco.cnr.ws.xsd.[CCMZoneTemplate](#page-271-0) Gets the value of the region property. **[getRegion\(\)](#page-780-0)** - Method in class com.cisco.cnr.ws.xsd.[Link](#page-780-0) Gets the value of the region property. **[getRegion\(\)](#page-790-0)** - Method in class com.cisco.cnr.ws.xsd.[LinkTemplate](#page-790-0) Gets the value of the region property. **[getRegion\(\)](#page-1033-0)** - Method in class com.cisco.cnr.ws.xsd.[Prefix](#page-1033-0) Gets the value of the region property. **[getRegion\(\)](#page-1049-0)** - Method in class com.cisco.cnr.ws.xsd. [PrefixTemplate](#page-1049-0) Gets the value of the region property. **[getRelayAgentAuth\(\)](#page-726-0)** - Method in class com.cisco.cnr.ws.xsd.[Lease](#page-726-0) Gets the value of the relayAgentAuth property. **[getRelayAgentCircuitId\(\)](#page-726-0)** - Method in class com.cisco.cnr.ws.xsd.[Lease](#page-726-0) Gets the value of the relayAgentCircuitId property. **[getRelayAgentDeviceClass\(\)](#page-726-0)** - Method in class com.cisco.cnr.ws.xsd[.Lease](#page-726-0) Gets the value of the relayAgentDeviceClass property.

**[getRelayAgentOption\(\)](#page-726-0)** - Method in class com.cisco.cnr.ws.xsd.[Lease](#page-726-0) Gets the value of the relayAgentOption property. **[getRelayAgentRadiusClass\(\)](#page-726-0)** - Method in class com.cisco.cnr.ws.xsd.[Lease](#page-726-0) Gets the value of the relayAgentRadiusClass property. **[getRelayAgentRadiusOptions\(\)](#page-726-0)** - Method in class com.cisco.cnr.ws.xsd.[Lease](#page-726-0) Gets the value of the relayAgentRadiusOptions property. **[getRelayAgentRadiusPoolName\(\)](#page-726-0)** - Method in class com.cisco.cnr.ws.xsd.[Lease](#page-726-0) Gets the value of the relayAgentRadiusPoolName property. **[getRelayAgentRadiusSessionTimeout\(\)](#page-726-0)** - Method in class com.cisco.cnr.ws.xsd.[Lease](#page-726-0) Gets the value of the relayAgentRadiusSessionTimeout property. **[getRelayAgentRadiusUser\(\)](#page-726-0)** - Method in class com.cisco.cnr.ws.xsd.[Lease](#page-726-0) Gets the value of the relayAgentRadiusUser property. **[getRelayAgentRadiusV6PoolName\(\)](#page-726-0)** - Method in class com.cisco.cnr.ws.xsd[.Lease](#page-726-0) Gets the value of the relayAgentRadiusV6PoolName property. **[getRelayAgentRadiusVendorSpecific\(\)](#page-726-0)** - Method in class com.cisco.cnr.ws.xsd.[Lease](#page-726-0) Gets the value of the relayAgentRadiusVendorSpecific property. **[getRelayAgentRemoteId\(\)](#page-726-0)** - Method in class com.cisco.cnr.ws.xsd.[Lease](#page-726-0) Gets the value of the relayAgentRemoteId property. **[getRelayAgentServerIdOverride\(\)](#page-726-0)** - Method in class com.cisco.cnr.ws.xsd.[Lease](#page-726-0) Gets the value of the relayAgentServerIdOverride property. **[getRelayAgentSubnetSelection\(\)](#page-726-0)** - Method in class com.cisco.cnr.ws.xsd[.Lease](#page-726-0) Gets the value of the relayAgentSubnetSelection property. **[getRelayAgentSubscriberId\(\)](#page-726-0)** - Method in class com.cisco.cnr.ws.xsd[.Lease](#page-726-0) Gets the value of the relayAgentSubscriberId property. **[getRelayAgentVIVendorClass\(\)](#page-726-0)** - Method in class com.cisco.cnr.ws.xsd[.Lease](#page-726-0) Gets the value of the relayAgentVIVendorClass property. **[getRelayAgentVpnId\(\)](#page-726-0)** - Method in class com.cisco.cnr.ws.xsd.[Lease](#page-726-0) Gets the value of the relayAgentVpnId property. **[getReleases\(\)](#page-328-0)** - Method in class com.cisco.cnr.ws.xsd[.DHCP6Stats](#page-328-0) Gets the value of the releases property. **[getReleases\(\)](#page-435-0)** - Method in class com.cisco.cnr.ws.xsd[.DHCPServerActivityStats](#page-435-0) Gets the value of the releases property. **[getRemoteId\(\)](#page-112-0)** - Method in class com.cisco.cnr.ws.xsd.[CCMCluster](#page-112-0) Gets the value of the remoteId property. **[getRemoteNsCacheExceeded\(\)](#page-500-0)** - Method in class com.cisco.cnr.ws.xsd[.DNSCachingServerStats](#page-500-0) Gets the value of the remoteNsCacheExceeded property. **[getRemoteNsCacheNumhosts\(\)](#page-487-0)** - Method in class com.cisco.cnr.ws.xsd[.DNSCachingServer](#page-487-0) Gets the value of the remoteNsCacheNumhosts property. **[getRemoteNsHostTtl\(\)](#page-487-0)** - Method in class com.cisco.cnr.ws.xsd.[DNSCachingServer](#page-487-0) Gets the value of the remoteNsHostTtl property. **[getRemotePortNum\(\)](#page-581-0)** - Method in class com.cisco.cnr.ws.xsd.[DNSServer](#page-581-0) Gets the value of the remotePortNum property. **[getRenewOnly\(\)](#page-179-0)** - Method in class com.cisco.cnr.ws.xsd.[CCMScopeTemplate](#page-179-0) Gets the value of the renewOnly property. **[getRenewOnly\(\)](#page-1087-0)** - Method in class com.cisco.cnr.ws.xsd.[Scope](#page-1087-0) Gets the value of the renewOnly property. **[getRenews\(\)](#page-328-0)** - Method in class com.cisco.cnr.ws.xsd.[DHCP6Stats](#page-328-0) Gets the value of the renews property. **[getReplicationInitialized\(\)](#page-112-0)** - Method in class com.cisco.cnr.ws.xsd.[CCMCluster](#page-112-0) Gets the value of the replicationInitialized property. **[getReplies\(\)](#page-328-0)** - Method in class com.cisco.cnr.ws.xsd[.DHCP6Stats](#page-328-0) Gets the value of the replies property. **[getReplyLatencyCounts\(\)](#page-328-0)** - Method in class com.cisco.cnr.ws.xsd.[DHCP6Stats](#page-328-0) Gets the value of the replyLatencyCounts property.

**[getRequestBuffersAllocated\(\)](#page-357-0)** - Method in class com.cisco.cnr.ws.xsd.[DHCPFailoverStats](#page-357-0) Gets the value of the requestBuffersAllocated property. **[getRequestBuffersAllocated\(\)](#page-435-0)** - Method in class com.cisco.cnr.ws.xsd.[DHCPServerActivityStats](#page-435-0) Gets the value of the requestBuffersAllocated property. **[getRequestBuffersInUse\(\)](#page-357-0)** - Method in class com.cisco.cnr.ws.xsd[.DHCPFailoverStats](#page-357-0) Gets the value of the requestBuffersInUse property. **[getRequestBuffersInUse\(\)](#page-435-0)** - Method in class com.cisco.cnr.ws.xsd[.DHCPServerActivityStats](#page-435-0) Gets the value of the requestBuffersInUse property. **[getRequestDroppedOld\(\)](#page-328-0)** - Method in class com.cisco.cnr.ws.xsd[.DHCP6Stats](#page-328-0) Gets the value of the requestDroppedOld property. **[getRequestDroppedOld\(\)](#page-435-0)** - Method in class com.cisco.cnr.ws.xsd[.DHCPServerActivityStats](#page-435-0) Gets the value of the requestDroppedOld property. **[getRequestDroppedOthers\(\)](#page-328-0)** - Method in class com.cisco.cnr.ws.xsd.[DHCP6Stats](#page-328-0) Gets the value of the requestDroppedOthers property. **[getRequestDroppedOthers\(\)](#page-435-0)** - Method in class com.cisco.cnr.ws.xsd.[DHCPServerActivityStats](#page-435-0) Gets the value of the requestDroppedOthers property. **[getRequestedFqdn\(\)](#page-753-0)** - Method in class com.cisco.cnr.ws.xsd.[Lease6](#page-753-0) Gets the value of the requestedFqdn property. **[getRequestedPrefixLength\(\)](#page-753-0)** - Method in class com.cisco.cnr.ws.xsd[.Lease6](#page-753-0) Gets the value of the requestedPrefixLength property. **[getRequestlistTotal\(\)](#page-500-0)** - Method in class com.cisco.cnr.ws.xsd.[DNSCachingServerStats](#page-500-0) Gets the value of the requestlistTotal property. **[getRequestlistTotalAverage\(\)](#page-500-0)** - Method in class com.cisco.cnr.ws.xsd.[DNSCachingServerStats](#page-500-0) Gets the value of the requestlistTotalAverage property. **[getRequestlistTotalExceeded\(\)](#page-500-0)** - Method in class com.cisco.cnr.ws.xsd.[DNSCachingServerStats](#page-500-0) Gets the value of the requestlistTotalExceeded property. **[getRequestlistTotalMax\(\)](#page-500-0)** - Method in class com.cisco.cnr.ws.xsd.[DNSCachingServerStats](#page-500-0) Gets the value of the requestlistTotalMax property. **[getRequestlistTotalOverwritten\(\)](#page-500-0)** - Method in class com.cisco.cnr.ws.xsd.[DNSCachingServerStats](#page-500-0) Gets the value of the requestlistTotalOverwritten property. **[getRequestlistTotalSystem\(\)](#page-500-0)** - Method in class com.cisco.cnr.ws.xsd.[DNSCachingServerStats](#page-500-0) Gets the value of the requestlistTotalSystem property. **[getRequestlistTotalUser\(\)](#page-500-0)** - Method in class com.cisco.cnr.ws.xsd.[DNSCachingServerStats](#page-500-0) Gets the value of the requestlistTotalUser property. **[getRequests\(\)](#page-328-0)** - Method in class com.cisco.cnr.ws.xsd[.DHCP6Stats](#page-328-0) Gets the value of the requests property. **[getRequests\(\)](#page-435-0)** - Method in class com.cisco.cnr.ws.xsd[.DHCPServerActivityStats](#page-435-0) Gets the value of the requests property. **[getReservationCmMacAddress\(\)](#page-753-0)** - Method in class com.cisco.cnr.ws.xsd.[Lease6](#page-753-0) Gets the value of the reservationCmMacAddress property. **[getReservationLookupKey\(\)](#page-726-0)** - Method in class com.cisco.cnr.ws.xsd.[Lease](#page-726-0) Gets the value of the reservationLookupKey property. **[getReservationLookupKey\(\)](#page-753-0)** - Method in class com.cisco.cnr.ws.xsd.[Lease6](#page-753-0) Gets the value of the reservationLookupKey property. **[getReservationLookupKeyType\(\)](#page-726-0)** - Method in class com.cisco.cnr.ws.xsd[.Lease](#page-726-0) Gets the value of the reservationLookupKeyType property. **[getReservationLookupKeyType\(\)](#page-753-0)** - Method in class com.cisco.cnr.ws.xsd[.Lease6](#page-753-0) Gets the value of the reservationLookupKeyType property. **[getReservationRelayAgentOption\(\)](#page-726-0)** - Method in class com.cisco.cnr.ws.xsd[.Lease](#page-726-0) Gets the value of the reservationRelayAgentOption property. **[getReservedActiveLeases\(\)](#page-328-0)** - Method in class com.cisco.cnr.ws.xsd.[DHCP6Stats](#page-328-0) Gets the value of the reservedActiveLeases property. **[getReservedActiveLeases\(\)](#page-435-0)** - Method in class com.cisco.cnr.ws.xsd.[DHCPServerActivityStats](#page-435-0) Gets the value of the reservedActiveLeases property.

**[getReservedAddresses\(\)](#page-313-0)** - Method in class com.cisco.cnr.ws.xsd.[ClientEntry](#page-313-0) Gets the value of the reservedAddresses property. **[getReservedIp6Addresses\(\)](#page-313-0)** - Method in class com.cisco.cnr.ws.xsd.[ClientEntry](#page-313-0) Gets the value of the reservedIp6Addresses property. **[getReservedLeases\(\)](#page-328-0)** - Method in class com.cisco.cnr.ws.xsd.[DHCP6Stats](#page-328-0) Gets the value of the reservedLeases property. **[getReservedLeases\(\)](#page-435-0)** - Method in class com.cisco.cnr.ws.xsd.[DHCPServerActivityStats](#page-435-0) Gets the value of the reservedLeases property. **[getReservedPrefixes\(\)](#page-313-0)** - Method in class com.cisco.cnr.ws.xsd.[ClientEntry](#page-313-0) Gets the value of the reservedPrefixes property. **[getResetTime\(\)](#page-500-0)** - Method in class com.cisco.cnr.ws.xsd.[DNSCachingServerStats](#page-500-0) Gets the value of the resetTime property. **[getResponseBuffersAllocated\(\)](#page-435-0)** - Method in class com.cisco.cnr.ws.xsd.[DHCPServerActivityStats](#page-435-0) Gets the value of the responseBuffersAllocated property. **[getResponseBuffersInUse\(\)](#page-435-0)** - Method in class com.cisco.cnr.ws.xsd.[DHCPServerActivityStats](#page-435-0) Gets the value of the responseBuffersInUse property. **[getResponseDroppedOld\(\)](#page-328-0)** - Method in class com.cisco.cnr.ws.xsd.[DHCP6Stats](#page-328-0) Gets the value of the responseDroppedOld property. **[getResponseDroppedOld\(\)](#page-435-0)** - Method in class com.cisco.cnr.ws.xsd.[DHCPServerActivityStats](#page-435-0) Gets the value of the responseDroppedOld property. **[getResponseDroppedOthers\(\)](#page-328-0)** - Method in class com.cisco.cnr.ws.xsd.[DHCP6Stats](#page-328-0) Gets the value of the responseDroppedOthers property. **[getResponseDroppedOthers\(\)](#page-435-0)** - Method in class com.cisco.cnr.ws.xsd.[DHCPServerActivityStats](#page-435-0) Gets the value of the responseDroppedOthers property. **[getResponsesDropped\(\)](#page-435-0)** - Method in class com.cisco.cnr.ws.xsd.[DHCPServerActivityStats](#page-435-0) Gets the value of the responsesDropped property. **[getRestoreState\(\)](#page-112-0)** - Method in class com.cisco.cnr.ws.xsd.[CCMCluster](#page-112-0) Gets the value of the restoreState property. **[getRestrictQuery\(\)](#page-234-0)** - Method in class com.cisco.cnr.ws.xsd[.CCMZDSecondary](#page-234-0) Gets the value of the restrictQuery property. **[getRestrictQuery\(\)](#page-260-0)** - Method in class com.cisco.cnr.ws.xsd[.CCMZoneDistribution](#page-260-0) Gets the value of the restrictQuery property. **[getRestrictQueryAcl\(\)](#page-155-0)** - Method in class com.cisco.cnr.ws.xsd.[CCMReverseZone](#page-155-0) Gets the value of the restrictQueryAcl property. **[getRestrictQueryAcl\(\)](#page-196-0)** - Method in class com.cisco.cnr.ws.xsd.[CCMSecondaryZone](#page-196-0) Gets the value of the restrictQueryAcl property. **[getRestrictQueryAcl\(\)](#page-234-0)** - Method in class com.cisco.cnr.ws.xsd.[CCMZDSecondary](#page-234-0) Gets the value of the restrictQueryAcl property. **[getRestrictQueryAcl\(\)](#page-243-0)** - Method in class com.cisco.cnr.ws.xsd.[CCMZone](#page-243-0) Gets the value of the restrictQueryAcl property. **[getRestrictQueryAcl\(\)](#page-260-0)** - Method in class com.cisco.cnr.ws.xsd.[CCMZoneDistribution](#page-260-0) Gets the value of the restrictQueryAcl property. **[getRestrictQueryAcl\(\)](#page-271-0)** - Method in class com.cisco.cnr.ws.xsd.[CCMZoneTemplate](#page-271-0) Gets the value of the restrictQueryAcl property. **[getRestrictQueryAcl\(\)](#page-663-0)** - Method in class com.cisco.cnr.ws.xsd.[DNSServerSecurityStats](#page-663-0) Gets the value of the restrictQueryAcl property. **[getRestrictToAdminAllocation\(\)](#page-1033-0)** - Method in class com.cisco.cnr.ws.xsd.[Prefix](#page-1033-0) Gets the value of the restrictToAdminAllocation property. **[getRestrictToAdminAllocation\(\)](#page-1087-0)** - Method in class com.cisco.cnr.ws.xsd.[Scope](#page-1087-0) Gets the value of the restrictToAdminAllocation property. **[getRestrictToReservations\(\)](#page-179-0)** - Method in class com.cisco.cnr.ws.xsd.[CCMScopeTemplate](#page-179-0) Gets the value of the restrictToReservations property. **[getRestrictToReservations\(\)](#page-1033-0)** - Method in class com.cisco.cnr.ws.xsd.[Prefix](#page-1033-0) Gets the value of the restrictToReservations property.

**[getRestrictToReservations\(\)](#page-1049-0)** - Method in class com.cisco.cnr.ws.xsd.[PrefixTemplate](#page-1049-0) Gets the value of the restrictToReservations property. **[getRestrictToReservations\(\)](#page-1087-0)** - Method in class com.cisco.cnr.ws.xsd. [Scope](#page-1087-0) Gets the value of the restrictToReservations property. **[getRestrictXfer\(\)](#page-155-0)** - Method in class com.cisco.cnr.ws.xsd[.CCMReverseZone](#page-155-0) Gets the value of the restrictXfer property. **[getRestrictXfer\(\)](#page-196-0)** - Method in class com.cisco.cnr.ws.xsd[.CCMSecondaryZone](#page-196-0) Gets the value of the restrictXfer property. **[getRestrictXfer\(\)](#page-234-0)** - Method in class com.cisco.cnr.ws.xsd[.CCMZDSecondary](#page-234-0) Gets the value of the restrictXfer property. **[getRestrictXfer\(\)](#page-243-0)** - Method in class com.cisco.cnr.ws.xsd[.CCMZone](#page-243-0) Gets the value of the restrictXfer property. **[getRestrictXfer\(\)](#page-260-0)** - Method in class com.cisco.cnr.ws.xsd[.CCMZoneDistribution](#page-260-0) Gets the value of the restrictXfer property. **[getRestrictXfer\(\)](#page-271-0)** - Method in class com.cisco.cnr.ws.xsd[.CCMZoneTemplate](#page-271-0) Gets the value of the restrictXfer property. **[getRestrictXferAcl\(\)](#page-155-0)** - Method in class com.cisco.cnr.ws.xsd.[CCMReverseZone](#page-155-0) Gets the value of the restrictXferAcl property. **[getRestrictXferAcl\(\)](#page-196-0)** - Method in class com.cisco.cnr.ws.xsd.[CCMSecondaryZone](#page-196-0) Gets the value of the restrictXferAcl property. **[getRestrictXferAcl\(\)](#page-234-0)** - Method in class com.cisco.cnr.ws.xsd.[CCMZDSecondary](#page-234-0) Gets the value of the restrictXferAcl property. **[getRestrictXferAcl\(\)](#page-243-0)** - Method in class com.cisco.cnr.ws.xsd.[CCMZone](#page-243-0) Gets the value of the restrictXferAcl property. **[getRestrictXferAcl\(\)](#page-260-0)** - Method in class com.cisco.cnr.ws.xsd.[CCMZoneDistribution](#page-260-0) Gets the value of the restrictXferAcl property. **[getRestrictXferAcl\(\)](#page-271-0)** - Method in class com.cisco.cnr.ws.xsd.[CCMZoneTemplate](#page-271-0) Gets the value of the restrictXferAcl property. **[getRetry\(\)](#page-155-0)** - Method in class com.cisco.cnr.ws.xsd.[CCMReverseZone](#page-155-0) Gets the value of the retry property. **[getRetry\(\)](#page-243-0)** - Method in class com.cisco.cnr.ws.xsd.[CCMZone](#page-243-0) Gets the value of the retry property. **[getRetry\(\)](#page-271-0)** - Method in class com.cisco.cnr.ws.xsd.[CCMZoneTemplate](#page-271-0) Gets the value of the retry property. **[getReturnClientFqdnIfAsked\(\)](#page-387-0)** - Method in class com.cisco.cnr.ws.xsd[.DHCPServer](#page-387-0) Gets the value of the returnClientFqdnIfAsked property. **[getRevDnsUpdateConfigName\(\)](#page-726-0)** - Method in class com.cisco.cnr.ws.xsd[.Lease](#page-726-0) Gets the value of the revDnsUpdateConfigName property. **[getReverseDnsupdate\(\)](#page-753-0)** - Method in class com.cisco.cnr.ws.xsd.[Lease6](#page-753-0) Gets the value of the reverseDnsupdate property. **[getReverseDnsupdate\(\)](#page-1005-0)** - Method in class com.cisco.cnr.ws.xsd.[Policy](#page-1005-0) Gets the value of the reverseDnsupdate property. **[getReverseZoneName\(\)](#page-218-0)** - Method in class com.cisco.cnr.ws.xsd.[CCMSubnet](#page-218-0) Gets the value of the reverseZoneName property. **[getReverseZoneName\(\)](#page-679-0)** - Method in class com.cisco.cnr.ws.xsd.[DnsUpdateConfig](#page-679-0) Gets the value of the reverseZoneName property. **[getReverseZonePrefixLength\(\)](#page-679-0)** - Method in class com.cisco.cnr.ws.xsd.[DnsUpdateConfig](#page-679-0) Gets the value of the reverseZonePrefixLength property. **[getReverseZonePrefixLength\(\)](#page-1033-0)** - Method in class com.cisco.cnr.ws.xsd.[Prefix](#page-1033-0) Gets the value of the reverseZonePrefixLength property. **[getReverseZonePrefixLength\(\)](#page-1049-0)** - Method in class com.cisco.cnr.ws.xsd.[PrefixTemplate](#page-1049-0) Gets the value of the reverseZonePrefixLength property. **[getRootHints\(\)](#page-487-0)** - Method in class com.cisco.cnr.ws.xsd.[DNSCachingServer](#page-487-0) Gets the value of the rootHints property.
**[getRoundRobin\(\)](#page-487-0)** - Method in class com.cisco.cnr.ws.xsd.[DNSCachingServer](#page-487-0) Gets the value of the roundRobin property. **[getRoundRobin\(\)](#page-581-0)** - Method in class com.cisco.cnr.ws.xsd.[DNSServer](#page-581-0) Gets the value of the roundRobin property. **getRouterHost**() - Method in class com.cisco.cnr.ws.xsd.[CCMScopeTemplate](#page-179-0) Gets the value of the routerHost property. **[getRpz\(\)](#page-155-0)** - Method in class com.cisco.cnr.ws.xsd.[CCMReverseZone](#page-155-0) Gets the value of the rpz property. **[getRpz\(\)](#page-196-0)** - Method in class com.cisco.cnr.ws.xsd.[CCMSecondaryZone](#page-196-0) Gets the value of the rpz property. **[getRpz\(\)](#page-243-0)** - Method in class com.cisco.cnr.ws.xsd.[CCMZone](#page-243-0) Gets the value of the rpz property. **[getRpzOverride\(\)](#page-287-0)** - Method in class com.cisco.cnr.ws.xsd[.CdnsRedirect](#page-287-0) Gets the value of the rpzOverride property. **[getRpzOverrideRedirect\(\)](#page-287-0)** - Method in class com.cisco.cnr.ws.xsd.[CdnsRedirect](#page-287-0) Gets the value of the rpzOverrideRedirect property. **[getRpzServerAddrs\(\)](#page-287-0)** - Method in class com.cisco.cnr.ws.xsd.[CdnsRedirect](#page-287-0) Gets the value of the rpzServerAddrs property. **[getRpzTrigger\(\)](#page-287-0)** - Method in class com.cisco.cnr.ws.xsd.[CdnsRedirect](#page-287-0) Gets the value of the rpzTrigger property. **[getRpzZoneName\(\)](#page-287-0)** - Method in class com.cisco.cnr.ws.xsd.[CdnsRedirect](#page-287-0) Gets the value of the rpzZoneName property. **[getRrs\(\)](#page-172-0)** - Method in class com.cisco.cnr.ws.xsd.[CCMRRSet](#page-172-0) Gets the value of the rrs property. **[getRrsetCacheSize\(\)](#page-487-0)** - Method in class com.cisco.cnr.ws.xsd.[DNSCachingServer](#page-487-0) Gets the value of the rrsetCacheSize property. **[getRules\(\)](#page-1109-0)** - Method in class com.cisco.cnr.ws.xsd.[UpdatePolicy](#page-1109-0) Gets the value of the rules property. **[getSafePeriod\(\)](#page-130-0)** - Method in class com.cisco.cnr.ws.xsd.[CCMFailoverPair](#page-130-0) Gets the value of the safePeriod property. **[getSampleDeltaTime\(\)](#page-466-0)** - Method in class com.cisco.cnr.ws.xsd.[DHCPServerStats](#page-466-0) Gets the value of the sampleDeltaTime property. **[getSampleEndTime\(\)](#page-466-0)** - Method in class com.cisco.cnr.ws.xsd.[DHCPServerStats](#page-466-0) Gets the value of the sampleEndTime property. **[getSampleInterval\(\)](#page-500-0)** - Method in class com.cisco.cnr.ws.xsd[.DNSCachingServerStats](#page-500-0) Gets the value of the sampleInterval property. **getSampleInterval**() - Method in class com.cisco.cnr.ws.xsd[.DNSServerStats](#page-671-0) Gets the value of the sampleInterval property. **[getSampleTime\(\)](#page-500-0)** - Method in class com.cisco.cnr.ws.xsd.[DNSCachingServerStats](#page-500-0) Gets the value of the sampleTime property. **[getSampleTime\(\)](#page-671-0)** - Method in class com.cisco.cnr.ws.xsd.[DNSServerStats](#page-671-0) Gets the value of the sampleTime property. **[getSaveVendorClassId\(\)](#page-387-0)** - Method in class com.cisco.cnr.ws.xsd.[DHCPServer](#page-387-0) Gets the value of the saveVendorClassId property. **[getScope\(\)](#page-1069-0)** - Method in class com.cisco.cnr.ws.xsd.[Reservation](#page-1069-0) Gets the value of the scope property. **[getScopeDescriptionExpr\(\)](#page-179-0)** - Method in class com.cisco.cnr.ws.xsd[.CCMScopeTemplate](#page-179-0) Gets the value of the scopeDescriptionExpr property. **[getScopeList\(\)](#page-218-0)** - Method in class com.cisco.cnr.ws.xsd.[CCMSubnet](#page-218-0) Gets the value of the scopeList property. **[getScopeName\(\)](#page-179-0)** - Method in class com.cisco.cnr.ws.xsd.[CCMScopeTemplate](#page-179-0) Gets the value of the scopeName property. **[getScopeName\(\)](#page-726-0)** - Method in class com.cisco.cnr.ws.xsd.[Lease](#page-726-0) Gets the value of the scopeName property.

**[getScopetemplate\(\)](#page-130-0)** - Method in class com.cisco.cnr.ws.xsd.[CCMFailoverPair](#page-130-0) Gets the value of the scopetemplate property. **[getScpAttrName\(String, String\)](#page-1102-0)** - Static method in class com.cisco.cnr.ws.xsd.[ScpAndJavaConverter](#page-1102-0) **[getScpPort\(\)](#page-112-0)** - Method in class com.cisco.cnr.ws.xsd.[CCMCluster](#page-112-0) Gets the value of the scpPort property. **[getScpPort\(\)](#page-206-0)** - Method in class com.cisco.cnr.ws.xsd.[CCMServer](#page-206-0) Gets the value of the scpPort property. **[getScpReadTimeout\(\)](#page-112-0)** - Method in class com.cisco.cnr.ws.xsd.[CCMCluster](#page-112-0) Gets the value of the scpReadTimeout property. **[getScpReadTimeout\(\)](#page-206-0)** - Method in class com.cisco.cnr.ws.xsd.[CCMServer](#page-206-0) Gets the value of the scpReadTimeout property. **[getScvgEnabled\(\)](#page-155-0)** - Method in class com.cisco.cnr.ws.xsd.[CCMReverseZone](#page-155-0) Gets the value of the scvgEnabled property. **[getScvgEnabled\(\)](#page-243-0)** - Method in class com.cisco.cnr.ws.xsd.[CCMZone](#page-243-0) Gets the value of the scvgEnabled property. **[getScvgEnabled\(\)](#page-271-0)** - Method in class com.cisco.cnr.ws.xsd.[CCMZoneTemplate](#page-271-0) Gets the value of the scvgEnabled property. **[getScvgIgnoreRestartInterval\(\)](#page-581-0)** - Method in class com.cisco.cnr.ws.xsd.[DNSServer](#page-581-0) Gets the value of the scvgIgnoreRestartInterval property. **[getScvgInterval\(\)](#page-581-0)** - Method in class com.cisco.cnr.ws.xsd.[DNSServer](#page-581-0) Gets the value of the scvgInterval property. **[getScvgNoRefreshInterval\(\)](#page-581-0)** - Method in class com.cisco.cnr.ws.xsd.[DNSServer](#page-581-0) Gets the value of the scvgNoRefreshInterval property. **[getScvgRefreshInterval\(\)](#page-581-0)** - Method in class com.cisco.cnr.ws.xsd.[DNSServer](#page-581-0) Gets the value of the scvgRefreshInterval property. **[getSecondariesList\(\)](#page-260-0)** - Method in class com.cisco.cnr.ws.xsd.[CCMZoneDistribution](#page-260-0) Gets the value of the secondariesList property. **[getSecondary\(\)](#page-234-0)** - Method in class com.cisco.cnr.ws.xsd.[CCMZDSecondary](#page-234-0) Gets the value of the secondary property. **[getSecret\(\)](#page-719-0)** - Method in class com.cisco.cnr.ws.xsd.[Key](#page-719-0) Gets the value of the secret property. **[getSecurityType\(\)](#page-719-0)** - Method in class com.cisco.cnr.ws.xsd.[Key](#page-719-0) Gets the value of the securityType property. **[getSelectionCriteria\(\)](#page-301-0)** - Method in class com.cisco.cnr.ws.xsd.[ClientClass](#page-301-0) Gets the value of the selectionCriteria property. **getSelectionCriteria**() - Method in class com.cisco.cnr.ws.xsd.[ClientEntry](#page-313-0) Gets the value of the selectionCriteria property. **[getSelectionTagList\(\)](#page-179-0)** - Method in class com.cisco.cnr.ws.xsd.[CCMScopeTemplate](#page-179-0) Gets the value of the selectionTagList property. **[getSelectionTagList\(\)](#page-1087-0)** - Method in class com.cisco.cnr.ws.xsd.[Scope](#page-1087-0) Gets the value of the selectionTagList property. **[getSelectionTags\(\)](#page-1033-0)** - Method in class com.cisco.cnr.ws.xsd.[Prefix](#page-1033-0) Gets the value of the selectionTags property. **[getSelectionTags\(\)](#page-1049-0)** - Method in class com.cisco.cnr.ws.xsd.[PrefixTemplate](#page-1049-0) Gets the value of the selectionTags property. **[getSentFormatErrors\(\)](#page-601-0)** - Method in class com.cisco.cnr.ws.xsd.[DNSServerErrorsStats](#page-601-0) Gets the value of the sentFormatErrors property. **[getSentRefusalErrors\(\)](#page-601-0)** - Method in class com.cisco.cnr.ws.xsd.[DNSServerErrorsStats](#page-601-0) Gets the value of the sentRefusalErrors property. **[getSentTotalErrors\(\)](#page-601-0)** - Method in class com.cisco.cnr.ws.xsd.[DNSServerErrorsStats](#page-601-0) Gets the value of the sentTotalErrors property. **[getSerial\(\)](#page-155-0)** - Method in class com.cisco.cnr.ws.xsd.[CCMReverseZone](#page-155-0) Gets the value of the serial property.

**[getSerial\(\)](#page-243-0)** - Method in class com.cisco.cnr.ws.xsd.[CCMZone](#page-243-0) Gets the value of the serial property. **[getSerial\(\)](#page-271-0)** - Method in class com.cisco.cnr.ws.xsd.[CCMZoneTemplate](#page-271-0) Gets the value of the serial property. **[getSerial\(\)](#page-539-0)** - Method in class com.cisco.cnr.ws.xsd.[DnsEnumDomain](#page-539-0) Gets the value of the serial property. **[getServerAddr\(\)](#page-679-0)** - Method in class com.cisco.cnr.ws.xsd[.DnsUpdateConfig](#page-679-0) Gets the value of the serverAddr property. **[getServerDuid\(\)](#page-328-0)** - Method in class com.cisco.cnr.ws.xsd.[DHCP6Stats](#page-328-0) Gets the value of the serverDuid property. **[getServerIp6Address\(\)](#page-679-0)** - Method in class com.cisco.cnr.ws.xsd.[DnsUpdateConfig](#page-679-0) Gets the value of the serverIp6Address property. **[getServerKey\(\)](#page-679-0)** - Method in class com.cisco.cnr.ws.xsd.[DnsUpdateConfig](#page-679-0) Gets the value of the serverKey property. **[getServerLeaseTime\(\)](#page-1005-0)** - Method in class com.cisco.cnr.ws.xsd.[Policy](#page-1005-0) Gets the value of the serverLeaseTime property. **[getServerReloadTime\(\)](#page-466-0)** - Method in class com.cisco.cnr.ws.xsd.[DHCPServerStats](#page-466-0) Gets the value of the serverReloadTime property. **[getServerStartTime\(\)](#page-466-0)** - Method in class com.cisco.cnr.ws.xsd.[DHCPServerStats](#page-466-0) Gets the value of the serverStartTime property. **[getServerUpTime\(\)](#page-466-0)** - Method in class com.cisco.cnr.ws.xsd[.DHCPServerStats](#page-466-0) Gets the value of the serverUpTime property. **[getServices\(\)](#page-553-0)** - Method in class com.cisco.cnr.ws.xsd.[DnsEnumEntrySet](#page-553-0) Gets the value of the services property. **[getSharedSecret\(\)](#page-112-0)** - Method in class com.cisco.cnr.ws.xsd.[CCMCluster](#page-112-0) Gets the value of the sharedSecret property. **[getShortestPrefixLength\(\)](#page-1005-0)** - Method in class com.cisco.cnr.ws.xsd.[Policy](#page-1005-0) Gets the value of the shortestPrefixLength property. **[getSimulateZoneTopDynupdate\(\)](#page-581-0)** - Method in class com.cisco.cnr.ws.xsd.[DNSServer](#page-581-0) Gets the value of the simulateZoneTopDynupdate property. **[getSkipClientLookup\(\)](#page-387-0)** - Method in class com.cisco.cnr.ws.xsd.[DHCPServer](#page-387-0) Gets the value of the skipClientLookup property. **[getSmsLeaseInterval\(\)](#page-387-0)** - Method in class com.cisco.cnr.ws.xsd.[DHCPServer](#page-387-0) Gets the value of the smsLeaseInterval property. **[getSmsLibraryPath\(\)](#page-387-0)** - Method in class com.cisco.cnr.ws.xsd.[DHCPServer](#page-387-0) Gets the value of the smsLibraryPath property. **[getSmsNetworkDiscovery\(\)](#page-387-0)** - Method in class com.cisco.cnr.ws.xsd.[DHCPServer](#page-387-0) Gets the value of the smsNetworkDiscovery property. **[getSmsSiteCode\(\)](#page-387-0)** - Method in class com.cisco.cnr.ws.xsd[.DHCPServer](#page-387-0) Gets the value of the smsSiteCode property. **[getSoattl\(\)](#page-155-0)** - Method in class com.cisco.cnr.ws.xsd.[CCMReverseZone](#page-155-0) Gets the value of the soattl property. **[getSoattl\(\)](#page-243-0)** - Method in class com.cisco.cnr.ws.xsd.[CCMZone](#page-243-0) Gets the value of the soattl property. **[getSoattl\(\)](#page-271-0)** - Method in class com.cisco.cnr.ws.xsd.[CCMZoneTemplate](#page-271-0) Gets the value of the soattl property. **[getSolicits\(\)](#page-328-0)** - Method in class com.cisco.cnr.ws.xsd.[DHCP6Stats](#page-328-0) Gets the value of the solicits property. **[getSplitLeaseTimes\(\)](#page-1005-0)** - Method in class com.cisco.cnr.ws.xsd.[Policy](#page-1005-0) Gets the value of the splitLeaseTimes property. **[getStart\(\)](#page-1064-0)** - Method in class com.cisco.cnr.ws.xsd.[Range](#page-1064-0) Gets the value of the start property. **[getStartTime\(\)](#page-466-0)** - Method in class com.cisco.cnr.ws.xsd.[DHCPServerStats](#page-466-0) Gets the value of the startTime property.

**[getStartTimeOfState\(\)](#page-726-0)** - Method in class com.cisco.cnr.ws.xsd.[Lease](#page-726-0) Gets the value of the startTimeOfState property. **[getStartTimeOfState\(\)](#page-753-0)** - Method in class com.cisco.cnr.ws.xsd.[Lease6](#page-753-0) Gets the value of the startTimeOfState property. **[getStartTimeStr\(\)](#page-466-0)** - Method in class com.cisco.cnr.ws.xsd.[DHCPServerStats](#page-466-0) Gets the value of the startTimeStr property. **[getState\(\)](#page-726-0)** - Method in class com.cisco.cnr.ws.xsd.[Lease](#page-726-0) Gets the value of the state property. **[getState\(\)](#page-753-0)** - Method in class com.cisco.cnr.ws.xsd.[Lease6](#page-753-0) Gets the value of the state property. **[getStateExpirationTime\(\)](#page-726-0)** - Method in class com.cisco.cnr.ws.xsd.[Lease](#page-726-0) Gets the value of the stateExpirationTime property. **[getStateExpirationTime\(\)](#page-753-0)** - Method in class com.cisco.cnr.ws.xsd.[Lease6](#page-753-0) Gets the value of the stateExpirationTime property. **[getStateReceived\(\)](#page-357-0)** - Method in class com.cisco.cnr.ws.xsd.[DHCPFailoverStats](#page-357-0) Gets the value of the stateReceived property. **[getStateSent\(\)](#page-357-0)** - Method in class com.cisco.cnr.ws.xsd.[DHCPFailoverStats](#page-357-0) Gets the value of the stateSent property. **[getStatisticsRequestTime\(\)](#page-466-0)** - Method in class com.cisco.cnr.ws.xsd.[DHCPServerStats](#page-466-0) Gets the value of the statisticsRequestTime property. **[getStatisticsRequestTime\(\)](#page-671-0)** - Method in class com.cisco.cnr.ws.xsd.[DNSServerStats](#page-671-0) Gets the value of the statisticsRequestTime property. **[getStatisticsResetTime\(\)](#page-466-0)** - Method in class com.cisco.cnr.ws.xsd.[DHCPServerStats](#page-466-0) Gets the value of the statisticsResetTime property. **[getStringVal\(\)](#page-707-0)** - Method in class com.cisco.cnr.ws.xsd.[FilterElement](#page-707-0) Gets the value of the stringVal property. **[getSubnet\(\)](#page-1087-0)** - Method in class com.cisco.cnr.ws.xsd.[Scope](#page-1087-0) Gets the value of the subnet property. **[getSubnetSorting\(\)](#page-581-0)** - Method in class com.cisco.cnr.ws.xsd.[DNSServer](#page-581-0) Gets the value of the subnetSorting property. **[getSubnetState\(\)](#page-218-0)** - Method in class com.cisco.cnr.ws.xsd.[CCMSubnet](#page-218-0) Gets the value of the subnetState property. **[getSubOptions\(\)](#page-989-0)** - Method in class com.cisco.cnr.ws.xsd[.Option](#page-989-0) Gets the value of the subOptions property. **[getSubtype\(\)](#page-547-0)** - Method in class com.cisco.cnr.ws.xsd.[DnsEnumEntry](#page-547-0) Gets the value of the subtype property. **[getSuccessfulConnections\(\)](#page-357-0)** - Method in class com.cisco.cnr.ws.xsd.[DHCPFailoverStats](#page-357-0) Gets the value of the successfulConnections property. **[getSynthesizeName\(\)](#page-679-0)** - Method in class com.cisco.cnr.ws.xsd.[DnsUpdateConfig](#page-679-0) Gets the value of the synthesizeName property. **[getSynthesizeReverseZone\(\)](#page-387-0)** - Method in class com.cisco.cnr.ws.xsd.[DHCPServer](#page-387-0) Gets the value of the synthesizeReverseZone property. **[getSyntheticNameStem\(\)](#page-679-0)** - Method in class com.cisco.cnr.ws.xsd.[DnsUpdateConfig](#page-679-0) Gets the value of the syntheticNameStem property. **[getTcpActiveLeaseQueries\(\)](#page-435-0)** - Method in class com.cisco.cnr.ws.xsd.[DHCPServerActivityStats](#page-435-0) Gets the value of the tcpActiveLeaseQueries property. **[getTcpBulkLeaseQueries\(\)](#page-435-0)** - Method in class com.cisco.cnr.ws.xsd.[DHCPServerActivityStats](#page-435-0) Gets the value of the tcpBulkLeaseQueries property. **[getTcpConnectionsDropped\(\)](#page-328-0)** - Method in class com.cisco.cnr.ws.xsd.[DHCP6Stats](#page-328-0) Gets the value of the tcpConnectionsDropped property. **[getTcpConnectionsDropped\(\)](#page-435-0)** - Method in class com.cisco.cnr.ws.xsd.[DHCPServerActivityStats](#page-435-0) Gets the value of the tcpConnectionsDropped property. **[getTcpCurrentConnections\(\)](#page-328-0)** - Method in class com.cisco.cnr.ws.xsd.[DHCP6Stats](#page-328-0) Gets the value of the tcpCurrentConnections property.

- **[getTcpCurrentConnections\(\)](#page-435-0)** Method in class com.cisco.cnr.ws.xsd.[DHCPServerActivityStats](#page-435-0) Gets the value of the tcpCurrentConnections property.
- **[getTcpLqActive\(\)](#page-435-0)** Method in class com.cisco.cnr.ws.xsd[.DHCPServerActivityStats](#page-435-0) Gets the value of the tcpLqActive property.
- **[getTcpLqDone\(\)](#page-435-0)** Method in class com.cisco.cnr.ws.xsd[.DHCPServerActivityStats](#page-435-0) Gets the value of the tcpLqDone property.
- **[getTcpLqStatus\(\)](#page-435-0)** Method in class com.cisco.cnr.ws.xsd[.DHCPServerActivityStats](#page-435-0) Gets the value of the tcpLqStatus property.
- **[getTcpLqStatusCatchUpComplete\(\)](#page-328-0)** Method in class com.cisco.cnr.ws.xsd.[DHCP6Stats](#page-328-0) Gets the value of the tcpLqStatusCatchUpComplete property.
- **[getTcpLqStatusCatchupComplete\(\)](#page-435-0)** Method in class com.cisco.cnr.ws.xsd[.DHCPServerActivityStats](#page-435-0) Gets the value of the tcpLqStatusCatchupComplete property.
- **[getTcpLqStatusConnectionActive\(\)](#page-435-0)** Method in class com.cisco.cnr.ws.xsd.[DHCPServerActivityStats](#page-435-0) Gets the value of the tcpLqStatusConnectionActive property.
- **[getTcpLqStatusDataMissing\(\)](#page-328-0)** Method in class com.cisco.cnr.ws.xsd.[DHCP6Stats](#page-328-0) Gets the value of the tcpLqStatusDataMissing property.
- **[getTcpLqStatusDataMissing\(\)](#page-435-0)** Method in class com.cisco.cnr.ws.xsd.[DHCPServerActivityStats](#page-435-0) Gets the value of the tcpLqStatusDataMissing property.
- **[getTcpLqStatusMalformedQuery\(\)](#page-328-0)** Method in class com.cisco.cnr.ws.xsd[.DHCP6Stats](#page-328-0) Gets the value of the tcpLqStatusMalformedQuery property.
- **[getTcpLqStatusMalformedQuery\(\)](#page-435-0)** Method in class com.cisco.cnr.ws.xsd[.DHCPServerActivityStats](#page-435-0) Gets the value of the tcpLqStatusMalformedQuery property.
- **[getTcpLqStatusNotAllowed\(\)](#page-328-0)** Method in class com.cisco.cnr.ws.xsd[.DHCP6Stats](#page-328-0) Gets the value of the tcpLqStatusNotAllowed property.
- **[getTcpLqStatusNotAllowed\(\)](#page-435-0)** Method in class com.cisco.cnr.ws.xsd[.DHCPServerActivityStats](#page-435-0) Gets the value of the tcpLqStatusNotAllowed property.
- **[getTcpLqStatusNotConfigured\(\)](#page-328-0)** Method in class com.cisco.cnr.ws.xsd.[DHCP6Stats](#page-328-0) Gets the value of the tcpLqStatusNotConfigured property.
- **[getTcpLqStatusQueryTerminated\(\)](#page-328-0)** Method in class com.cisco.cnr.ws.xsd[.DHCP6Stats](#page-328-0) Gets the value of the tcpLqStatusQueryTerminated property.
- **[getTcpLqStatusQueryTerminated\(\)](#page-435-0)** Method in class com.cisco.cnr.ws.xsd[.DHCPServerActivityStats](#page-435-0) Gets the value of the tcpLqStatusQueryTerminated property.
- **[getTcpLqStatusUnknownQuery\(\)](#page-328-0)** Method in class com.cisco.cnr.ws.xsd.[DHCP6Stats](#page-328-0) Gets the value of the tcpLqStatusUnknownQuery property.
- **[getTcpLqStatusUnspecFail\(\)](#page-328-0)** Method in class com.cisco.cnr.ws.xsd[.DHCP6Stats](#page-328-0) Gets the value of the tcpLqStatusUnspecFail property.
- **[getTcpLqStatusUnspecFail\(\)](#page-435-0)** Method in class com.cisco.cnr.ws.xsd[.DHCPServerActivityStats](#page-435-0) Gets the value of the tcpLqStatusUnspecFail property.
- **[getTcpLqUnassigned\(\)](#page-435-0)** Method in class com.cisco.cnr.ws.xsd.[DHCPServerActivityStats](#page-435-0) Gets the value of the tcpLqUnassigned property.
- **[getTcpTotalConnections\(\)](#page-328-0)** Method in class com.cisco.cnr.ws.xsd.[DHCP6Stats](#page-328-0)
	- Gets the value of the tcpTotalConnections property.
- **[getTcpTotalConnections\(\)](#page-435-0)** Method in class com.cisco.cnr.ws.xsd.[DHCPServerActivityStats](#page-435-0) Gets the value of the tcpTotalConnections property.
- **[getTemplateRootPrefix\(\)](#page-780-0)** Method in class com.cisco.cnr.ws.xsd.[Link](#page-780-0) Gets the value of the templateRootPrefix property.
- **[getTenantId\(\)](#page-102-0)** Method in class com.cisco.cnr.ws.xsd.[ACL](#page-102-0)
	- Gets the value of the tenantId property.
- **[getTenantId\(\)](#page-112-0)** Method in class com.cisco.cnr.ws.xsd.[CCMCluster](#page-112-0) Gets the value of the tenantId property.
- **[getTenantId\(\)](#page-130-0)** Method in class com.cisco.cnr.ws.xsd.[CCMFailoverPair](#page-130-0) Gets the value of the tenantId property.
- **[getTenantId\(\)](#page-141-0)** Method in class com.cisco.cnr.ws.xsd.**[CCMHaDnsPair](#page-141-0)** Gets the value of the tenantId property.

**[getTenantId\(\)](#page-148-0)** - Method in class com.cisco.cnr.ws.xsd.[CCMHost](#page-148-0) Gets the value of the tenantId property. **[getTenantId\(\)](#page-155-0)** - Method in class com.cisco.cnr.ws.xsd.[CCMReverseZone](#page-155-0) Gets the value of the tenantId property. **[getTenantId\(\)](#page-172-0)** - Method in class com.cisco.cnr.ws.xsd.[CCMRRSet](#page-172-0) Gets the value of the tenantId property. **[getTenantId\(\)](#page-179-0)** - Method in class com.cisco.cnr.ws.xsd.[CCMScopeTemplate](#page-179-0) Gets the value of the tenantId property. **[getTenantId\(\)](#page-196-0)** - Method in class com.cisco.cnr.ws.xsd.[CCMSecondaryZone](#page-196-0) Gets the value of the tenantId property. **[getTenantId\(\)](#page-218-0)** - Method in class com.cisco.cnr.ws.xsd.[CCMSubnet](#page-218-0) Gets the value of the tenantId property. **[getTenantId\(\)](#page-243-0)** - Method in class com.cisco.cnr.ws.xsd.[CCMZone](#page-243-0) Gets the value of the tenantId property. **[getTenantId\(\)](#page-260-0)** - Method in class com.cisco.cnr.ws.xsd.[CCMZoneDistribution](#page-260-0) Gets the value of the tenantId property. **[getTenantId\(\)](#page-271-0)** - Method in class com.cisco.cnr.ws.xsd.[CCMZoneTemplate](#page-271-0) Gets the value of the tenantId property. **[getTenantId\(\)](#page-301-0)** - Method in class com.cisco.cnr.ws.xsd.[ClientClass](#page-301-0) Gets the value of the tenantId property. **[getTenantId\(\)](#page-313-0)** - Method in class com.cisco.cnr.ws.xsd.[ClientEntry](#page-313-0) Gets the value of the tenantId property. **[getTenantId\(\)](#page-539-0)** - Method in class com.cisco.cnr.ws.xsd.[DnsEnumDomain](#page-539-0) Gets the value of the tenantId property. **[getTenantId\(\)](#page-553-0)** - Method in class com.cisco.cnr.ws.xsd. **[DnsEnumEntrySet](#page-553-0)** Gets the value of the tenantId property. **[getTenantId\(\)](#page-679-0)** - Method in class com.cisco.cnr.ws.xsd.[DnsUpdateConfig](#page-679-0) Gets the value of the tenantId property. **[getTenantId\(\)](#page-696-0)** - Method in class com.cisco.cnr.ws.xsd.[DnsView](#page-696-0) Gets the value of the tenantId property. **[getTenantId\(\)](#page-719-0)** - Method in class com.cisco.cnr.ws.xsd.[Key](#page-719-0) Gets the value of the tenantId property. **[getTenantId\(\)](#page-726-0)** - Method in class com.cisco.cnr.ws.xsd.[Lease](#page-726-0) Gets the value of the tenantId property. **[getTenantId\(\)](#page-753-0)** - Method in class com.cisco.cnr.ws.xsd.[Lease6](#page-753-0) Gets the value of the tenantId property. **[getTenantId\(\)](#page-780-0)** - Method in class com.cisco.cnr.ws.xsd.[Link](#page-780-0) Gets the value of the tenantId property. **[getTenantId\(\)](#page-790-0)** - Method in class com.cisco.cnr.ws.xsd.[LinkTemplate](#page-790-0) Gets the value of the tenantId property. **[getTenantId\(\)](#page-1005-0)** - Method in class com.cisco.cnr.ws.xsd.[Policy](#page-1005-0) Gets the value of the tenantId property. **[getTenantId\(\)](#page-1033-0)** - Method in class com.cisco.cnr.ws.xsd.[Prefix](#page-1033-0) Gets the value of the tenantId property. **[getTenantId\(\)](#page-1049-0)** - Method in class com.cisco.cnr.ws.xsd.[PrefixTemplate](#page-1049-0) Gets the value of the tenantId property. **[getTenantId\(\)](#page-1069-0)** - Method in class com.cisco.cnr.ws.xsd.[Reservation](#page-1069-0) Gets the value of the tenantId property. **[getTenantId\(\)](#page-1076-0)** - Method in class com.cisco.cnr.ws.xsd.[Reservation6](#page-1076-0) Gets the value of the tenantId property. **[getTenantId\(\)](#page-1087-0)** - Method in class com.cisco.cnr.ws.xsd.[Scope](#page-1087-0) Gets the value of the tenantId property. **[getTenantId\(\)](#page-1109-0)** - Method in class com.cisco.cnr.ws.xsd.[UpdatePolicy](#page-1109-0) Gets the value of the tenantId property.

**[getTenantId\(\)](#page-1115-0)** - Method in class com.cisco.cnr.ws.xsd.[VPN](#page-1115-0) Gets the value of the tenantId property. **[getTenantPrivateNetwork\(\)](#page-1115-0)** - Method in class com.cisco.cnr.ws.xsd.[VPN](#page-1115-0) Gets the value of the tenantPrivateNetwork property. **[getTimeCurrent\(\)](#page-500-0)** - Method in class com.cisco.cnr.ws.xsd.[DNSCachingServerStats](#page-500-0) Gets the value of the timeCurrent property. **[getTimeElapsed\(\)](#page-500-0)** - Method in class com.cisco.cnr.ws.xsd[.DNSCachingServerStats](#page-500-0) Gets the value of the timeElapsed property. **[getTimeouts\(\)](#page-435-0)** - Method in class com.cisco.cnr.ws.xsd.[DHCPServerActivityStats](#page-435-0) Gets the value of the timeouts property. **[getTimeSkew\(\)](#page-719-0)** - Method in class com.cisco.cnr.ws.xsd.[Key](#page-719-0) Gets the value of the timeSkew property. **[getTimeUp\(\)](#page-500-0)** - Method in class com.cisco.cnr.ws.xsd.[DNSCachingServerStats](#page-500-0) Gets the value of the timeUp property. **[getTopLevelDomain\(\)](#page-535-0)** - Method in class com.cisco.cnr.ws.xsd.[DnsEnumConfig](#page-535-0) Gets the value of the topLevelDomain property. **[getTotalAcks\(\)](#page-466-0)** - Method in class com.cisco.cnr.ws.xsd.[DHCPServerStats](#page-466-0) Gets the value of the totalAcks property. **[getTotalAddresses\(\)](#page-381-0)** - Method in class com.cisco.cnr.ws.xsd[.DHCPScopeAggregationStats](#page-381-0) Gets the value of the totalAddresses property. **[getTotalDeclines\(\)](#page-466-0)** - Method in class com.cisco.cnr.ws.xsd[.DHCPServerStats](#page-466-0) Gets the value of the totalDeclines property. **[getTotalDiscovers\(\)](#page-466-0)** - Method in class com.cisco.cnr.ws.xsd.[DHCPServerStats](#page-466-0) Gets the value of the totalDiscovers property. **[getTotalNaks\(\)](#page-466-0)** - Method in class com.cisco.cnr.ws.xsd.[DHCPServerStats](#page-466-0) Gets the value of the totalNaks property. **[getTotalOffers\(\)](#page-466-0)** - Method in class com.cisco.cnr.ws.xsd.[DHCPServerStats](#page-466-0) Gets the value of the totalOffers property. **[getTotalPrefixes\(\)](#page-328-0)** - Method in class com.cisco.cnr.ws.xsd.[DHCP6Stats](#page-328-0) Gets the value of the totalPrefixes property. **[getTotalReleases\(\)](#page-466-0)** - Method in class com.cisco.cnr.ws.xsd.[DHCPServerStats](#page-466-0) Gets the value of the totalReleases property. **[getTotalRequests\(\)](#page-466-0)** - Method in class com.cisco.cnr.ws.xsd[.DHCPServerStats](#page-466-0) Gets the value of the totalRequests property. **[getTotalRrs\(\)](#page-671-0)** - Method in class com.cisco.cnr.ws.xsd[.DNSServerStats](#page-671-0) Gets the value of the totalRrs property. **[getTotalScopes\(\)](#page-435-0)** - Method in class com.cisco.cnr.ws.xsd.[DHCPServerActivityStats](#page-435-0) Gets the value of the totalScopes property. **[getTotalZones\(\)](#page-671-0)** - Method in class com.cisco.cnr.ws.xsd[.DNSServerStats](#page-671-0) Gets the value of the totalZones property. **[getTransferSourceAddress\(\)](#page-581-0)** - Method in class com.cisco.cnr.ws.xsd.[DNSServer](#page-581-0) Gets the value of the transferSourceAddress property. **[getTransferSourcePort\(\)](#page-581-0)** - Method in class com.cisco.cnr.ws.xsd[.DNSServer](#page-581-0) Gets the value of the transferSourcePort property. **[getTrapsEnabled\(\)](#page-387-0)** - Method in class com.cisco.cnr.ws.xsd[.DHCPServer](#page-387-0) Gets the value of the trapsEnabled property. **[getTrapsEnabled\(\)](#page-487-0)** - Method in class com.cisco.cnr.ws.xsd[.DNSCachingServer](#page-487-0) Gets the value of the trapsEnabled property. **[getTrapsEnabled\(\)](#page-581-0)** - Method in class com.cisco.cnr.ws.xsd[.DNSServer](#page-581-0) Gets the value of the trapsEnabled property. **[getTrimHostName\(\)](#page-387-0)** - Method in class com.cisco.cnr.ws.xsd.[DHCPServer](#page-387-0) Gets the value of the trimHostName property. **[getTrustAnchorFile\(\)](#page-576-0)** - Method in class com.cisco.cnr.ws.xsd.**[DnsSec](#page-576-0)** 

Gets the value of the trustAnchorFile property.

**[getTsigProcessing\(\)](#page-581-0)** - Method in class com.cisco.cnr.ws.xsd.[DNSServer](#page-581-0) Gets the value of the tsigProcessing property. **[getTtl\(\)](#page-539-0)** - Method in class com.cisco.cnr.ws.xsd.[DnsEnumDomain](#page-539-0) Gets the value of the ttl property. **[getUnauthenticatedClientClassName\(\)](#page-301-0)** - Method in class com.cisco.cnr.ws.xsd.[ClientClass](#page-301-0) Gets the value of the unauthenticatedClientClassName property. **[getUnauthenticatedClientClassName\(\)](#page-313-0)** - Method in class com.cisco.cnr.ws.xsd.[ClientEntry](#page-313-0) Gets the value of the unauthenticatedClientClassName property. **[getUnauthUpdateReqs\(\)](#page-663-0)** - Method in class com.cisco.cnr.ws.xsd.[DNSServerSecurityStats](#page-663-0) Gets the value of the unauthUpdateReqs property. **[getUnauthXferReqs\(\)](#page-663-0)** - Method in class com.cisco.cnr.ws.xsd.[DNSServerSecurityStats](#page-663-0) Gets the value of the unauthXferReqs property. **[getUnavailableTimeout\(\)](#page-1005-0)** - Method in class com.cisco.cnr.ws.xsd.[Policy](#page-1005-0) Gets the value of the unavailableTimeout property. **[getUnknownLinks\(\)](#page-328-0)** - Method in class com.cisco.cnr.ws.xsd[.DHCP6Stats](#page-328-0) Gets the value of the unknownLinks property. **[getUnknownScopes\(\)](#page-435-0)** - Method in class com.cisco.cnr.ws.xsd[.DHCPServerActivityStats](#page-435-0) Gets the value of the unknownScopes property. **[getUpdateAcl\(\)](#page-155-0)** - Method in class com.cisco.cnr.ws.xsd.[CCMReverseZone](#page-155-0) Gets the value of the updateAcl property. **[getUpdateAcl\(\)](#page-243-0)** - Method in class com.cisco.cnr.ws.xsd.[CCMZone](#page-243-0) Gets the value of the updateAcl property. **[getUpdateAcl\(\)](#page-271-0)** - Method in class com.cisco.cnr.ws.xsd.[CCMZoneTemplate](#page-271-0) Gets the value of the updateAcl property. **[getUpdateDnsFirst\(\)](#page-679-0)** - Method in class com.cisco.cnr.ws.xsd[.DnsUpdateConfig](#page-679-0) Gets the value of the updateDnsFirst property. **[getUpdateDnsForBootp\(\)](#page-179-0)** - Method in class com.cisco.cnr.ws.xsd.[CCMScopeTemplate](#page-179-0) Gets the value of the updateDnsForBootp property. **[getUpdateDnsForBootp\(\)](#page-387-0)** - Method in class com.cisco.cnr.ws.xsd.[DHCPServer](#page-387-0) Gets the value of the updateDnsForBootp property. **[getUpdateDnsForBootp\(\)](#page-679-0)** - Method in class com.cisco.cnr.ws.xsd.[DnsUpdateConfig](#page-679-0) Gets the value of the updateDnsForBootp property. **[getUpdateDoneReceived\(\)](#page-357-0)** - Method in class com.cisco.cnr.ws.xsd.[DHCPFailoverStats](#page-357-0) Gets the value of the updateDoneReceived property. **[getUpdateDoneSent\(\)](#page-357-0)** - Method in class com.cisco.cnr.ws.xsd.[DHCPFailoverStats](#page-357-0) Gets the value of the updateDoneSent property. **[getUpdatedRrs\(\)](#page-638-0)** - Method in class com.cisco.cnr.ws.xsd.[DNSServerPerformanceStats](#page-638-0) Gets the value of the updatedRrs property. **[getUpdateErrors\(\)](#page-601-0)** - Method in class com.cisco.cnr.ws.xsd.[DNSServerErrorsStats](#page-601-0) Gets the value of the updateErrors property. **[getUpdatePackets\(\)](#page-638-0)** - Method in class com.cisco.cnr.ws.xsd.[DNSServerPerformanceStats](#page-638-0) Gets the value of the updatePackets property. **[getUpdatePolicyList\(\)](#page-155-0)** - Method in class com.cisco.cnr.ws.xsd.[CCMReverseZone](#page-155-0) Gets the value of the updatePolicyList property. **[getUpdatePolicyList\(\)](#page-243-0)** - Method in class com.cisco.cnr.ws.xsd.[CCMZone](#page-243-0) Gets the value of the updatePolicyList property. **[getUpdatePolicyList\(\)](#page-271-0)** - Method in class com.cisco.cnr.ws.xsd.[CCMZoneTemplate](#page-271-0) Gets the value of the updatePolicyList property. **[getUpdatePrereqFail\(\)](#page-601-0)** - Method in class com.cisco.cnr.ws.xsd.[DNSServerErrorsStats](#page-601-0) Gets the value of the updatePrereqFail property. **[getUpdateRelaxZoneName\(\)](#page-581-0)** - Method in class com.cisco.cnr.ws.xsd.[DNSServer](#page-581-0) Gets the value of the updateRelaxZoneName property. **[getUpdateRequestsReceived\(\)](#page-357-0)** - Method in class com.cisco.cnr.ws.xsd.[DHCPFailoverStats](#page-357-0) Gets the value of the updateRequestsReceived property.

- **[getUpdateRequestsSent\(\)](#page-357-0)** Method in class com.cisco.cnr.ws.xsd[.DHCPFailoverStats](#page-357-0) Gets the value of the updateRequestsSent property. **[getUpgradeUnavailableTimeout\(\)](#page-387-0)** - Method in class com.cisco.cnr.ws.xsd.[DHCPServer](#page-387-0) Gets the value of the upgradeUnavailableTimeout property. **[getUri\(\)](#page-547-0)** - Method in class com.cisco.cnr.ws.xsd.[DnsEnumEntry](#page-547-0) Gets the value of the uri property. **[getUseClientFqdn\(\)](#page-387-0)** - Method in class com.cisco.cnr.ws.xsd.[DHCPServer](#page-387-0) Gets the value of the useClientFqdn property. **[getUseClientFqdnFirst\(\)](#page-387-0)** - Method in class com.cisco.cnr.ws.xsd.[DHCPServer](#page-387-0) Gets the value of the useClientFqdnFirst property. **[getUseClientIdForReservations\(\)](#page-1005-0)** - Method in class com.cisco.cnr.ws.xsd.[Policy](#page-1005-0) Gets the value of the useClientIdForReservations property. **[getUseDnsUpdatePrereqs\(\)](#page-387-0)** - Method in class com.cisco.cnr.ws.xsd.[DHCPServer](#page-387-0) Gets the value of the useDnsUpdatePrereqs property. **[getUseDnsUpdatePrereqs\(\)](#page-679-0)** - Method in class com.cisco.cnr.ws.xsd.[DnsUpdateConfig](#page-679-0) Gets the value of the useDnsUpdatePrereqs property. **[getUseGssTsig\(\)](#page-196-0)** - Method in class com.cisco.cnr.ws.xsd.[CCMSecondaryZone](#page-196-0) Gets the value of the useGssTsig property. **[getUseGssTsig\(\)](#page-234-0)** - Method in class com.cisco.cnr.ws.xsd.[CCMZDSecondary](#page-234-0) Gets the value of the useGssTsig property. **[getUseGssTsig\(\)](#page-260-0)** - Method in class com.cisco.cnr.ws.xsd.[CCMZoneDistribution](#page-260-0) Gets the value of the useGssTsig property. **[getUseGssTsig\(\)](#page-679-0)** - Method in class com.cisco.cnr.ws.xsd.[DnsUpdateConfig](#page-679-0) Gets the value of the useGssTsig property. **[getUseHostName\(\)](#page-387-0)** - Method in class com.cisco.cnr.ws.xsd.[DHCPServer](#page-387-0) Gets the value of the useHostName property. **[getUseHttpsPort\(\)](#page-112-0)** - Method in class com.cisco.cnr.ws.xsd[.CCMCluster](#page-112-0) Gets the value of the useHttpsPort property. **[getUseLdapClientData\(\)](#page-387-0)** - Method in class com.cisco.cnr.ws.xsd.[DHCPServer](#page-387-0) Gets the value of the useLdapClientData property. **[getUserDefined\(\)](#page-301-0)** - Method in class com.cisco.cnr.ws.xsd[.ClientClass](#page-301-0) Gets the value of the userDefined property. **[getUserDefined\(\)](#page-313-0)** - Method in class com.cisco.cnr.ws.xsd[.ClientEntry](#page-313-0) Gets the value of the userDefined property. **[getUserDefinedData\(\)](#page-726-0)** - Method in class com.cisco.cnr.ws.xsd.[Lease](#page-726-0) Gets the value of the userDefinedData property. **[getUserid\(\)](#page-313-0)** - Method in class com.cisco.cnr.ws.xsd[.ClientEntry](#page-313-0) Gets the value of the userid property. **getUsername**() - Method in class com.cisco.cnr.ws.xsd[.CnrSoapAuth](#page-326-0) Gets the value of the username property. **[getUseSafePeriod\(\)](#page-130-0)** - Method in class com.cisco.cnr.ws.xsd.[CCMFailoverPair](#page-130-0) Gets the value of the useSafePeriod property. **[getUseSsl\(\)](#page-112-0)** - Method in class com.cisco.cnr.ws.xsd.[CCMCluster](#page-112-0) Gets the value of the useSsl property. **[getUseSsl\(\)](#page-206-0)** - Method in class com.cisco.cnr.ws.xsd.[CCMServer](#page-206-0) Gets the value of the useSsl property. **[getUsesViews\(\)](#page-561-0)** - Method in class com.cisco.cnr.ws.xsd.[DnsException](#page-561-0) Gets the value of the usesViews property. **[getUtilizedPct\(\)](#page-381-0)** - Method in class com.cisco.cnr.ws.xsd.[DHCPScopeAggregationStats](#page-381-0) Gets the value of the utilizedPct property. **[getV4BootpReplyOptions\(\)](#page-1005-0)** - Method in class com.cisco.cnr.ws.xsd.[Policy](#page-1005-0) Gets the value of the v4BootpReplyOptions property. **[getV4ReplyOptions\(\)](#page-1005-0)** - Method in class com.cisco.cnr.ws.xsd[.Policy](#page-1005-0)
	- Gets the value of the v4ReplyOptions property.
- **[getV4SyntheticNameGenerator\(\)](#page-679-0)** Method in class com.cisco.cnr.ws.xsd.[DnsUpdateConfig](#page-679-0) Gets the value of the v4SyntheticNameGenerator property. **[getV6BindingAcksReceived\(\)](#page-357-0)** - Method in class com.cisco.cnr.ws.xsd.[DHCPFailoverStats](#page-357-0) Gets the value of the v6BindingAcksReceived property. **[getV6BindingAcksSent\(\)](#page-357-0)** - Method in class com.cisco.cnr.ws.xsd[.DHCPFailoverStats](#page-357-0) Gets the value of the v6BindingAcksSent property. **[getV6BindingNacksReceived\(\)](#page-357-0)** - Method in class com.cisco.cnr.ws.xsd.[DHCPFailoverStats](#page-357-0) Gets the value of the v6BindingNacksReceived property. **[getV6BindingNacksSent\(\)](#page-357-0)** - Method in class com.cisco.cnr.ws.xsd[.DHCPFailoverStats](#page-357-0) Gets the value of the v6BindingNacksSent property. **[getV6BindingUpdatesReceived\(\)](#page-357-0)** - Method in class com.cisco.cnr.ws.xsd.[DHCPFailoverStats](#page-357-0) Gets the value of the v6BindingUpdatesReceived property. **[getV6BindingUpdatesSent\(\)](#page-357-0)** - Method in class com.cisco.cnr.ws.xsd.[DHCPFailoverStats](#page-357-0) Gets the value of the v6BindingUpdatesSent property. **[getV6ClientClassLookupId\(\)](#page-387-0)** - Method in class com.cisco.cnr.ws.xsd.[DHCPServer](#page-387-0) Gets the value of the v6ClientClassLookupId property. **[getV6ClientLookupId\(\)](#page-301-0)** - Method in class com.cisco.cnr.ws.xsd[.ClientClass](#page-301-0) Gets the value of the v6ClientLookupId property. **[getV6DefaultFreeAddressConfig\(\)](#page-387-0)** - Method in class com.cisco.cnr.ws.xsd.[DHCPServer](#page-387-0) Gets the value of the v6DefaultFreeAddressConfig property. **[getV6HostNameGenerator\(\)](#page-679-0)** - Method in class com.cisco.cnr.ws.xsd.[DnsUpdateConfig](#page-679-0) Gets the value of the v6HostNameGenerator property. **[getV6MaxClientPreferredLifetime\(\)](#page-1005-0)** - Method in class com.cisco.cnr.ws.xsd.[Policy](#page-1005-0) Gets the value of the v6MaxClientPreferredLifetime property. **[getV6MaxClientRebindingTime\(\)](#page-1005-0)** - Method in class com.cisco.cnr.ws.xsd.[Policy](#page-1005-0) Gets the value of the v6MaxClientRebindingTime property. **[getV6MaxClientRenewalTime\(\)](#page-1005-0)** - Method in class com.cisco.cnr.ws.xsd.[Policy](#page-1005-0) Gets the value of the v6MaxClientRenewalTime property. **[getV6MaxClientValidLifetime\(\)](#page-1005-0)** - Method in class com.cisco.cnr.ws.xsd.[Policy](#page-1005-0) Gets the value of the v6MaxClientValidLifetime property. **[getV6Options\(\)](#page-1005-0)** - Method in class com.cisco.cnr.ws.xsd[.Policy](#page-1005-0) Gets the value of the v6Options property. **[getV6OverrideClientId\(\)](#page-301-0)** - Method in class com.cisco.cnr.ws.xsd.[ClientClass](#page-301-0) Gets the value of the v6OverrideClientId property. **[getV6PoolRequestsReceived\(\)](#page-357-0)** - Method in class com.cisco.cnr.ws.xsd.[DHCPFailoverStats](#page-357-0) Gets the value of the v6PoolRequestsReceived property. **[getV6PoolRequestsSent\(\)](#page-357-0)** - Method in class com.cisco.cnr.ws.xsd[.DHCPFailoverStats](#page-357-0) Gets the value of the v6PoolRequestsSent property. **[getV6PoolResponsesReceived\(\)](#page-357-0)** - Method in class com.cisco.cnr.ws.xsd[.DHCPFailoverStats](#page-357-0) Gets the value of the v6PoolResponsesReceived property. **[getV6PoolResponsesSent\(\)](#page-357-0)** - Method in class com.cisco.cnr.ws.xsd.[DHCPFailoverStats](#page-357-0) Gets the value of the v6PoolResponsesSent property. **[getV6ReplyOptions\(\)](#page-1005-0)** - Method in class com.cisco.cnr.ws.xsd[.Policy](#page-1005-0) Gets the value of the v6ReplyOptions property. **[getV6RsooAllowedOptions\(\)](#page-1005-0)** - Method in class com.cisco.cnr.ws.xsd.[Policy](#page-1005-0) Gets the value of the v6RsooAllowedOptions property. **[getV6SyntheticNameGenerator\(\)](#page-679-0)** - Method in class com.cisco.cnr.ws.xsd.[DnsUpdateConfig](#page-679-0) Gets the value of the v6SyntheticNameGenerator property. **[getV6UpdateDoneReceived\(\)](#page-357-0)** - Method in class com.cisco.cnr.ws.xsd.[DHCPFailoverStats](#page-357-0) Gets the value of the v6UpdateDoneReceived property. **[getV6UpdateDoneSent\(\)](#page-357-0)** - Method in class com.cisco.cnr.ws.xsd.[DHCPFailoverStats](#page-357-0) Gets the value of the v6UpdateDoneSent property. **[getV6UpdateRequestsReceived\(\)](#page-357-0)** - Method in class com.cisco.cnr.ws.xsd.[DHCPFailoverStats](#page-357-0)
	- Gets the value of the v6UpdateRequestsReceived property.

**[getV6UpdateRequestsSent\(\)](#page-357-0)** - Method in class com.cisco.cnr.ws.xsd.[DHCPFailoverStats](#page-357-0) Gets the value of the v6UpdateRequestsSent property. **[getV6VendorOptions\(\)](#page-1005-0)** - Method in class com.cisco.cnr.ws.xsd[.Policy](#page-1005-0) Gets the value of the v6VendorOptions property. **[getValidateClientNameAsMac\(\)](#page-387-0)** - Method in class com.cisco.cnr.ws.xsd.[DHCPServer](#page-387-0) Gets the value of the validateClientNameAsMac property. **[getValidLifetime\(\)](#page-753-0)** - Method in class com.cisco.cnr.ws.xsd.[Lease6](#page-753-0) Gets the value of the validLifetime property. **[getValidLifetime\(\)](#page-1005-0)** - Method in class com.cisco.cnr.ws.xsd.[Policy](#page-1005-0) Gets the value of the validLifetime property. **[getValue\(\)](#page-989-0)** - Method in class com.cisco.cnr.ws.xsd.[Option](#page-989-0) Gets the value of the value property. **[getVendorClassId\(\)](#page-726-0)** - Method in class com.cisco.cnr.ws.xsd.[Lease](#page-726-0) Gets the value of the vendorClassId property. **[getVendorOptions\(\)](#page-1005-0)** - Method in class com.cisco.cnr.ws.xsd[.Policy](#page-1005-0) Gets the value of the vendorOptions property. **[getViewId\(\)](#page-155-0)** - Method in class com.cisco.cnr.ws.xsd[.CCMReverseZone](#page-155-0) Gets the value of the viewId property. **[getViewId\(\)](#page-196-0)** - Method in class com.cisco.cnr.ws.xsd[.CCMSecondaryZone](#page-196-0) Gets the value of the viewId property. **[getViewId\(\)](#page-243-0)** - Method in class com.cisco.cnr.ws.xsd[.CCMZone](#page-243-0) Gets the value of the viewId property. **[getViewId\(\)](#page-271-0)** - Method in class com.cisco.cnr.ws.xsd[.CCMZoneTemplate](#page-271-0) Gets the value of the viewId property. **[getViewId\(\)](#page-539-0)** - Method in class com.cisco.cnr.ws.xsd[.DnsEnumDomain](#page-539-0) Gets the value of the viewId property. **[getViewId\(\)](#page-553-0)** - Method in class com.cisco.cnr.ws.xsd[.DnsEnumEntrySet](#page-553-0) Gets the value of the viewId property. **[getViewId\(\)](#page-679-0)** - Method in class com.cisco.cnr.ws.xsd[.DnsUpdateConfig](#page-679-0) Gets the value of the viewId property. **[getViewId\(\)](#page-696-0)** - Method in class com.cisco.cnr.ws.xsd[.DnsView](#page-696-0) Gets the value of the viewId property. **[getViewId\(\)](#page-1005-0)** - Method in class com.cisco.cnr.ws.xsd[.Policy](#page-1005-0) Gets the value of the viewId property. **[getVpnCommunication\(\)](#page-387-0)** - Method in class com.cisco.cnr.ws.xsd.[DHCPServer](#page-387-0) Gets the value of the vpnCommunication property. **[getVpnId\(\)](#page-218-0)** - Method in class com.cisco.cnr.ws.xsd.[CCMSubnet](#page-218-0) Gets the value of the vpnId property. **[getVpnId\(\)](#page-726-0)** - Method in class com.cisco.cnr.ws.xsd.[Lease](#page-726-0) Gets the value of the vpnId property. **[getVpnId\(\)](#page-753-0)** - Method in class com.cisco.cnr.ws.xsd.[Lease6](#page-753-0) Gets the value of the vpnId property. **[getVpnId\(\)](#page-780-0)** - Method in class com.cisco.cnr.ws.xsd.[Link](#page-780-0) Gets the value of the vpnId property. **[getVpnId\(\)](#page-1033-0)** - Method in class com.cisco.cnr.ws.xsd.[Prefix](#page-1033-0) Gets the value of the vpnId property. **[getVpnId\(\)](#page-1069-0)** - Method in class com.cisco.cnr.ws.xsd.[Reservation](#page-1069-0) Gets the value of the vpnId property. **[getVpnId\(\)](#page-1076-0)** - Method in class com.cisco.cnr.ws.xsd.[Reservation6](#page-1076-0) Gets the value of the vpnId property. **[getVpnId\(\)](#page-1087-0)** - Method in class com.cisco.cnr.ws.xsd.[Scope](#page-1087-0) Gets the value of the vpnId property. **[getVpnId\(\)](#page-1115-0)** - Method in class com.cisco.cnr.ws.xsd.[VPN](#page-1115-0) Gets the value of the vpnId property.

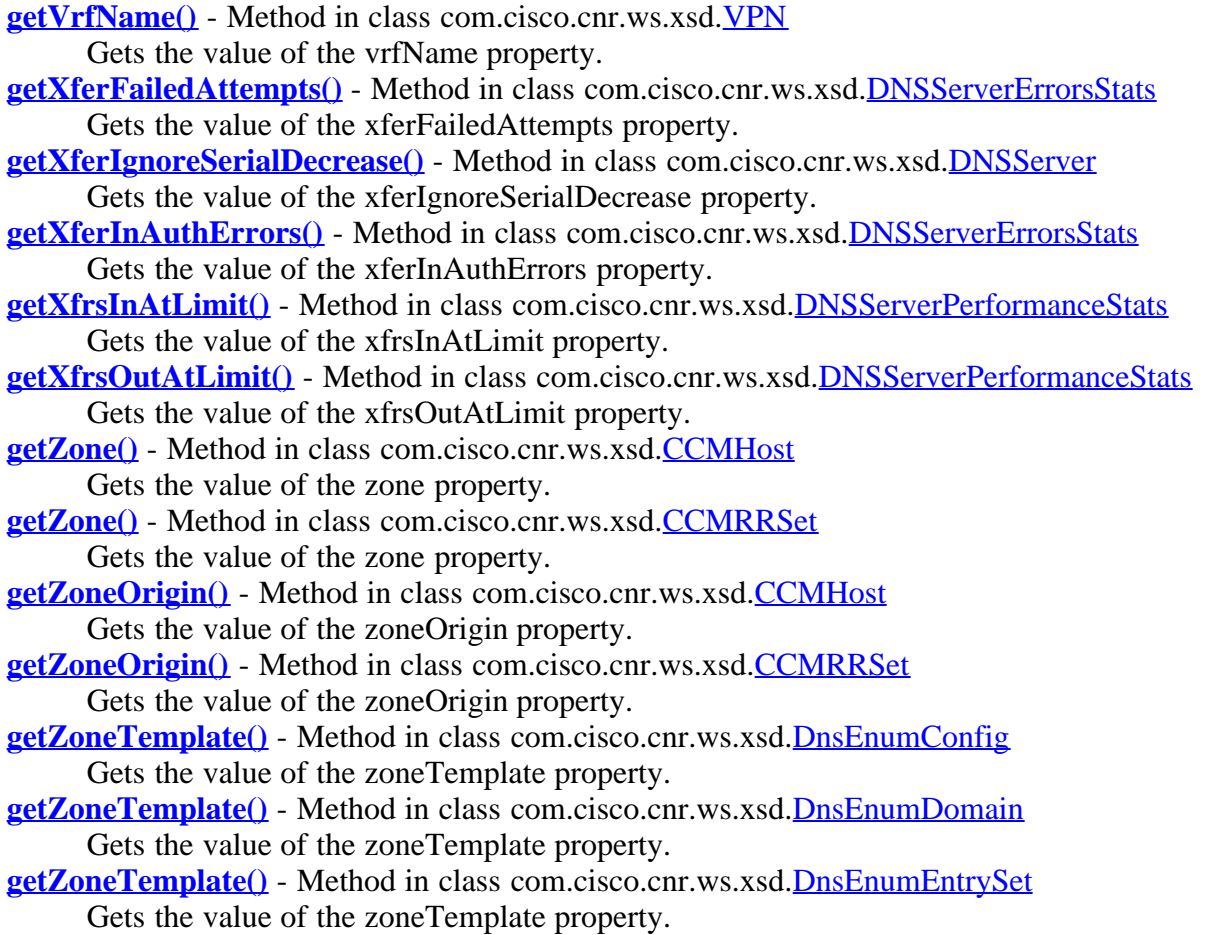

# **K**

**[Key](#page-719-0)** - Class in [com.cisco.cnr.ws.xsd](#page-998-0) The Network Registrar Key class. **[Key\(\)](#page-719-0)** - Constructor for class com.cisco.cnr.ws.xsd.[Key](#page-719-0)

**[KeyArray](#page-724-0)** - Class in [com.cisco.cnr.ws.xsd](#page-998-0)

Java class for KeyArray complex type. **[KeyArray\(\)](#page-724-0)** - Constructor for class com.cisco.cnr.ws.xsd.[KeyArray](#page-724-0)

# **L**

[Lease](#page-726-0) - Class in [com.cisco.cnr.ws.xsd](#page-998-0) The Network Registrar Lease class. **[Lease\(\)](#page-726-0)** - Constructor for class com.cisco.cnr.ws.xsd.[Lease](#page-726-0)

[Lease6](#page-753-0) - Class in [com.cisco.cnr.ws.xsd](#page-998-0) The Network Registrar Lease6 class. **[Lease6\(\)](#page-753-0)** - Constructor for class com.cisco.cnr.ws.xsd.[Lease6](#page-753-0)

**[Lease6Array](#page-776-0)** - Class in [com.cisco.cnr.ws.xsd](#page-998-0)

Java class for Lease6Array complex type.

**[Lease6Array\(\)](#page-776-0)** - Constructor for class com.cisco.cnr.ws.xsd.[Lease6Array](#page-776-0)

**[LeaseArray](#page-778-0)** - Class in [com.cisco.cnr.ws.xsd](#page-998-0) Java class for LeaseArray complex type. **[LeaseArray\(\)](#page-778-0)** - Constructor for class com.cisco.cnr.ws.xsd.[LeaseArray](#page-778-0)

**[Link](#page-780-0)** - Class in [com.cisco.cnr.ws.xsd](#page-998-0) The Network Registrar Link class. **[Link\(\)](#page-780-0)** - Constructor for class com.cisco.cnr.ws.xsd.[Link](#page-780-0)

**[LinkArray](#page-788-0)** - Class in [com.cisco.cnr.ws.xsd](#page-998-0) Java class for LinkArray complex type. **[LinkArray\(\)](#page-788-0)** - Constructor for class com.cisco.cnr.ws.xsd.[LinkArray](#page-788-0)

**[LinkTemplate](#page-790-0)** - Class in [com.cisco.cnr.ws.xsd](#page-998-0) The Network Registrar LinkTemplate class. **[LinkTemplate\(\)](#page-790-0)** - Constructor for class com.cisco.cnr.ws.xsd[.LinkTemplate](#page-790-0)

**[LinkTemplateArray](#page-798-0)** - Class in [com.cisco.cnr.ws.xsd](#page-998-0)

Java class for LinkTemplateArray complex type. **[LinkTemplateArray\(\)](#page-798-0)** - Constructor for class com.cisco.cnr.ws.xsd.[LinkTemplateArray](#page-798-0)

## **O**

**[ObjectFactory](#page-800-0)** - Class in [com.cisco.cnr.ws.xsd](#page-998-0)

This object contains factory methods for each Java content interface and Java element interface generated in the com.cisco.cnr.ws.xsd package.

**[ObjectFactory\(\)](#page-800-0)** - Constructor for class com.cisco.cnr.ws.xsd. [ObjectFactory](#page-800-0)

Create a new ObjectFactory that can be used to create new instances of schema derived classes for package: com.cisco.cnr.ws.xsd

**[Option](#page-989-0)** - Class in [com.cisco.cnr.ws.xsd](#page-998-0)

The Network Registrar Option class.

**[Option\(\)](#page-989-0)** - Constructor for class com.cisco.cnr.ws.xsd.[Option](#page-989-0)

#### **[OptionArray](#page-993-0)** - Class in [com.cisco.cnr.ws.xsd](#page-998-0)

Java class for OptionArray complex type. **[OptionArray\(\)](#page-993-0)** - Constructor for class com.cisco.cnr.ws.xsd[.OptionArray](#page-993-0)

## **P**

**[Policy](#page-1005-0)** - Class in [com.cisco.cnr.ws.xsd](#page-998-0) The Network Registrar Policy class. **[Policy\(\)](#page-1005-0)** - Constructor for class com.cisco.cnr.ws.xsd[.Policy](#page-1005-0)

**[PolicyArray](#page-1031-0)** - Class in [com.cisco.cnr.ws.xsd](#page-998-0)

Java class for PolicyArray complex type. **[PolicyArray\(\)](#page-1031-0)** - Constructor for class com.cisco.cnr.ws.xsd.[PolicyArray](#page-1031-0) **[Prefix](#page-1033-0)** - Class in [com.cisco.cnr.ws.xsd](#page-998-0) The Network Registrar Prefix class. **[Prefix\(\)](#page-1033-0)** - Constructor for class com.cisco.cnr.ws.xsd[.Prefix](#page-1033-0)

**[PrefixArray](#page-1047-0)** - Class in <u>[com.cisco.cnr.ws.xsd](#page-998-0)</u> Java class for PrefixArray complex type. **[PrefixArray\(\)](#page-1047-0)** - Constructor for class com.cisco.cnr.ws.xsd.[PrefixArray](#page-1047-0)

**[PrefixTemplate](#page-1049-0)** - Class in [com.cisco.cnr.ws.xsd](#page-998-0)

The Network Registrar PrefixTemplate class. **[PrefixTemplate\(\)](#page-1049-0)** - Constructor for class com.cisco.cnr.ws.xsd.[PrefixTemplate](#page-1049-0)

**[PrefixTemplateArray](#page-1062-0)** - Class in [com.cisco.cnr.ws.xsd](#page-998-0)

Java class for PrefixTemplateArray complex type. **[PrefixTemplateArray\(\)](#page-1062-0)** - Constructor for class com.cisco.cnr.ws.xsd.[PrefixTemplateArray](#page-1062-0)

## **R**

**[Range](#page-1064-0)** - Class in [com.cisco.cnr.ws.xsd](#page-998-0) The Network Registrar Range class. **[Range\(\)](#page-1064-0)** - Constructor for class com.cisco.cnr.ws.xsd.[Range](#page-1064-0)

**[RangeArray](#page-1067-0)** - Class in [com.cisco.cnr.ws.xsd](#page-998-0) Java class for RangeArray complex type. **[RangeArray\(\)](#page-1067-0)** - Constructor for class com.cisco.cnr.ws.xsd.[RangeArray](#page-1067-0)

**[removeUnsetAttr\(ScpObj, ScpObj\)](#page-1102-0)** - Static method in class com.cisco.cnr.ws.xsd.[ScpAndJavaConverter](#page-1102-0) Remove from an ScpObj any attribute that is unset in another ScpObj, unless it is required. **[Reservation](#page-1069-0)** - Class in [com.cisco.cnr.ws.xsd](#page-998-0)

The Network Registrar Reservation class.

**[Reservation\(\)](#page-1069-0)** - Constructor for class com.cisco.cnr.ws.xsd[.Reservation](#page-1069-0)

**[Reservation6](#page-1076-0)** - Class in [com.cisco.cnr.ws.xsd](#page-998-0) The Network Registrar Reservation6 class. **[Reservation6\(\)](#page-1076-0)** - Constructor for class com.cisco.cnr.ws.xsd[.Reservation6](#page-1076-0)

**[Reservation6Array](#page-1083-0)** - Class in [com.cisco.cnr.ws.xsd](#page-998-0) Java class for Reservation6Array complex type. **[Reservation6Array\(\)](#page-1083-0)** - Constructor for class com.cisco.cnr.ws.xsd.[Reservation6Array](#page-1083-0)

**[ReservationArray](#page-1085-0)** - Class in [com.cisco.cnr.ws.xsd](#page-998-0)

Java class for ReservationArray complex type. **[ReservationArray\(\)](#page-1085-0)** - Constructor for class com.cisco.cnr.ws.xsd.[ReservationArray](#page-1085-0)

## **S**

[Scope](#page-1087-0) - Class in [com.cisco.cnr.ws.xsd](#page-998-0) The Network Registrar Scope class.

- **[ScopeArray](#page-1100-0)** Class in [com.cisco.cnr.ws.xsd](#page-998-0) Java class for ScopeArray complex type. **[ScopeArray\(\)](#page-1100-0)** - Constructor for class com.cisco.cnr.ws.xsd[.ScopeArray](#page-1100-0) **[ScpAndJavaConverter](#page-1102-0)** - Class in [com.cisco.cnr.ws.xsd](#page-998-0) Implements a utility class that facilitates conversion between Network Registrar generic objects in ScpObj form for use with the Network Registar Java SDK and XML-based Java classes for web services. **[ScpAndJavaConverter\(\)](#page-1102-0)** - Constructor for class com.cisco.cnr.ws.xsd.[ScpAndJavaConverter](#page-1102-0) **[scpToJava\(ScpList\)](#page-1102-0)** - Static method in class com.cisco.cnr.ws.xsd.[ScpAndJavaConverter](#page-1102-0) Converts an ScpList to an XML Java array object without wrapping the result in a JAXBElement
- **[scpToJava\(ScpObj\)](#page-1102-0)** Static method in class com.cisco.cnr.ws.xsd.[ScpAndJavaConverter](#page-1102-0) Converts an ScpObj to an XML Java object without wrapping the result in a JAXBElement
- **[setAaaaResponse\(JAXBElement<String>\)](#page-287-0)** Method in class com.cisco.cnr.ws.xsd[.CdnsRedirect](#page-287-0) Sets the value of the aaaaResponse property.
- **[setAckLatencyCounts\(JAXBElement<StringArray>\)](#page-435-0)** Method in class
- com.cisco.cnr.ws.xsd.[DHCPServerActivityStats](#page-435-0)

Sets the value of the ackLatencyCounts property.

- **[setAcks\(JAXBElement<String>\)](#page-435-0)** Method in class com.cisco.cnr.ws.xsd.[DHCPServerActivityStats](#page-435-0) Sets the value of the acks property.
- **[setAcksPerSecond\(JAXBElement<String>\)](#page-435-0)** Method in class com.cisco.cnr.ws.xsd.[DHCPServerActivityStats](#page-435-0) Sets the value of the acksPerSecond property.
- **[setAclBlacklist\(JAXBElement<String>\)](#page-487-0)** Method in class com.cisco.cnr.ws.xsd.[DNSCachingServer](#page-487-0) Sets the value of the aclBlacklist property.
- **[setAclDoNotQuery\(JAXBElement<String>\)](#page-487-0)** Method in class com.cisco.cnr.ws.xsd.[DNSCachingServer](#page-487-0) Sets the value of the aclDoNotQuery property.
- **[setAclMatchClients\(JAXBElement<String>\)](#page-481-0)** Method in class com.cisco.cnr.ws.xsd[.Dns64](#page-481-0) Sets the value of the aclMatchClients property.
- **[setAclMatchClients\(JAXBElement<String>\)](#page-696-0)** Method in class com.cisco.cnr.ws.xsd[.DnsView](#page-696-0) Sets the value of the aclMatchClients property.
- **[setAclQuery\(JAXBElement<String>\)](#page-487-0)** Method in class com.cisco.cnr.ws.xsd.[DNSCachingServer](#page-487-0) Sets the value of the aclQuery property.
- **[setAction\(JAXBElement<String>\)](#page-287-0)** Method in class com.cisco.cnr.ws.xsd.[CdnsRedirect](#page-287-0) Sets the value of the action property.
- **[setAction\(JAXBElement<String>\)](#page-301-0)** Method in class com.cisco.cnr.ws.xsd.[ClientClass](#page-301-0) Sets the value of the action property.
- **[setAction\(JAXBElement<String>\)](#page-313-0)** Method in class com.cisco.cnr.ws.xsd.[ClientEntry](#page-313-0) Sets the value of the action property.
- **[setActiveLeasequeries\(JAXBElement<String>\)](#page-328-0)** Method in class com.cisco.cnr.ws.xsd.[DHCP6Stats](#page-328-0) Sets the value of the activeLeasequeries property.
- **[setActiveLeasequeryData\(JAXBElement<String>\)](#page-328-0)** Method in class com.cisco.cnr.ws.xsd[.DHCP6Stats](#page-328-0) Sets the value of the activeLeasequeryData property.
- **[setActiveLeasequeryDone\(JAXBElement<String>\)](#page-328-0)** Method in class com.cisco.cnr.ws.xsd.[DHCP6Stats](#page-328-0) Sets the value of the activeLeasequeryDone property.
- **[setActiveLeasequeryReplies\(JAXBElement<String>\)](#page-328-0)** Method in class com.cisco.cnr.ws.xsd.[DHCP6Stats](#page-328-0) Sets the value of the activeLeasequeryReplies property.
- **[setActiveLeases\(JAXBElement<String>\)](#page-328-0)** Method in class com.cisco.cnr.ws.xsd.[DHCP6Stats](#page-328-0) Sets the value of the activeLeases property.
- **[setActiveLeases\(JAXBElement<String>\)](#page-435-0)** Method in class com.cisco.cnr.ws.xsd.[DHCPServerActivityStats](#page-435-0) Sets the value of the activeLeases property.
- **[setActivityCounterLogSettings\(JAXBElement<String>\)](#page-581-0)** Method in class com.cisco.cnr.ws.xsd[.DNSServer](#page-581-0) Sets the value of the activityCounterLogSettings property.
- **[setActivitySummaryInterval\(JAXBElement<String>\)](#page-387-0)** Method in class com.cisco.cnr.ws.xsd.[DHCPServer](#page-387-0) Sets the value of the activitySummaryInterval property.
- **[setActivitySummaryInterval\(JAXBElement<String>\)](#page-487-0)** Method in class com.cisco.cnr.ws.xsd.[DNSCachingServer](#page-487-0) Sets the value of the activitySummaryInterval property.
- **[setActivitySummaryInterval\(JAXBElement<String>\)](#page-581-0)** Method in class com.cisco.cnr.ws.xsd.[DNSServer](#page-581-0) Sets the value of the activitySummaryInterval property.
- **[setActivitySummarySettings\(JAXBElement<String>\)](#page-487-0)** Method in class com.cisco.cnr.ws.xsd[.DNSCachingServer](#page-487-0) Sets the value of the activitySummarySettings property.
- **[setActivitySummaryType\(JAXBElement<String>\)](#page-487-0)** Method in class com.cisco.cnr.ws.xsd.[DNSCachingServer](#page-487-0) Sets the value of the activitySummaryType property.
- **[setActivitySummaryType\(JAXBElement<String>\)](#page-581-0)** Method in class com.cisco.cnr.ws.xsd.[DNSServer](#page-581-0) Sets the value of the activitySummaryType property.
- **[setAddr\(JAXBElement<DnsIPnPortArray>\)](#page-561-0)** Method in class com.cisco.cnr.ws.xsd.[DnsException](#page-561-0) Sets the value of the addr property.
- **[setAddr\(JAXBElement<DnsIPnPortArray>\)](#page-567-0)** Method in class com.cisco.cnr.ws.xsd.[DnsForwarder](#page-567-0) Sets the value of the addr property.
- **[setAddr\(String\)](#page-572-0)** Method in class com.cisco.cnr.ws.xsd[.DnsIPnPort](#page-572-0) Sets the value of the addr property.

**[setAddrBlocksDefaultSelectionTags\(JAXBElement<StringArray>\)](#page-387-0)** - Method in class com.cisco.cnr.ws.xsd.[DHCPServer](#page-387-0)

Sets the value of the addrBlocksDefaultSelectionTags property.

- **[setAddrBlocksDefaultSelectionTags\(JAXBElement<StringArray>\)](#page-1115-0)** Method in class com.cisco.cnr.ws.xsd.[VPN](#page-1115-0) Sets the value of the addrBlocksDefaultSelectionTags property.
- **[setAddrBlocksUseClientAffinity\(JAXBElement<String>\)](#page-387-0)** Method in class com.cisco.cnr.ws.xsd.[DHCPServer](#page-387-0) Sets the value of the addrBlocksUseClientAffinity property.
- **[setAddrBlocksUseClientAffinity\(JAXBElement<String>\)](#page-1115-0)** Method in class com.cisco.cnr.ws.xsd.[VPN](#page-1115-0) Sets the value of the addrBlocksUseClientAffinity property.
- **[setAddrBlocksUseLanSegments\(JAXBElement<String>\)](#page-387-0)** Method in class com.cisco.cnr.ws.xsd[.DHCPServer](#page-387-0) Sets the value of the addrBlocksUseLanSegments property.
- **[setAddrBlocksUseLanSegments\(JAXBElement<String>\)](#page-1115-0)** Method in class com.cisco.cnr.ws.xsd[.VPN](#page-1115-0) Sets the value of the addrBlocksUseLanSegments property.
- **[setAddrBlocksUseSelectionTags\(JAXBElement<String>\)](#page-387-0)** Method in class com.cisco.cnr.ws.xsd.[DHCPServer](#page-387-0) Sets the value of the addrBlocksUseSelectionTags property.
- **[setAddrBlocksUseSelectionTags\(JAXBElement<String>\)](#page-1115-0)** Method in class com.cisco.cnr.ws.xsd.[VPN](#page-1115-0) Sets the value of the addrBlocksUseSelectionTags property.
- **[setAddress\(String\)](#page-218-0)** Method in class com.cisco.cnr.ws.xsd.[CCMSubnet](#page-218-0) Sets the value of the address property.
- **[setAddress\(JAXBElement<String>\)](#page-726-0)** Method in class com.cisco.cnr.ws.xsd[.Lease](#page-726-0) Sets the value of the address property.
- **[setAddress\(String\)](#page-1033-0)** Method in class com.cisco.cnr.ws.xsd.[Prefix](#page-1033-0) Sets the value of the address property.
- **[setAddrs\(JAXBElement<StringArray>\)](#page-148-0)** Method in class com.cisco.cnr.ws.xsd.[CCMHost](#page-148-0) Sets the value of the addrs property.
- **[setAddToEnvironmentDictionary\(JAXBElement<String>\)](#page-301-0)** Method in class com.cisco.cnr.ws.xsd[.ClientClass](#page-301-0) Sets the value of the addToEnvironmentDictionary property.
- **[setAddToEnvironmentDictionary\(JAXBElement<String>\)](#page-313-0)** Method in class com.cisco.cnr.ws.xsd[.ClientEntry](#page-313-0) Sets the value of the addToEnvironmentDictionary property.
- **[setAdmin\(JAXBElement<String>\)](#page-112-0)** Method in class com.cisco.cnr.ws.xsd.[CCMCluster](#page-112-0) Sets the value of the admin property.
- **[setAdmin\(JAXBElement<String>\)](#page-206-0)** Method in class com.cisco.cnr.ws.xsd.[CCMServer](#page-206-0) Sets the value of the admin property.
- **[setAdvertises\(JAXBElement<String>\)](#page-328-0)** Method in class com.cisco.cnr.ws.xsd[.DHCP6Stats](#page-328-0) Sets the value of the advertises property.
- **[setAffinityPeriod\(JAXBElement<String>\)](#page-1005-0)** Method in class com.cisco.cnr.ws.xsd.[Policy](#page-1005-0)

Sets the value of the affinityPeriod property.

- **[setAlgorithm\(JAXBElement<String>\)](#page-719-0)** Method in class com.cisco.cnr.ws.xsd.[Key](#page-719-0) Sets the value of the algorithm property.
- **[setAliases\(JAXBElement<StringArray>\)](#page-148-0)** Method in class com.cisco.cnr.ws.xsd.[CCMHost](#page-148-0) Sets the value of the aliases property.
- **[setAllocatedLeases\(JAXBElement<String>\)](#page-328-0)** Method in class com.cisco.cnr.ws.xsd.[DHCP6Stats](#page-328-0) Sets the value of the allocatedLeases property.
- **[setAllocateFirstAvailable\(JAXBElement<String>\)](#page-179-0)** Method in class com.cisco.cnr.ws.xsd.[CCMScopeTemplate](#page-179-0) Sets the value of the allocateFirstAvailable property.
- **[setAllocateFirstAvailable\(JAXBElement<String>\)](#page-1087-0)** Method in class com.cisco.cnr.ws.xsd.[Scope](#page-1087-0) Sets the value of the allocateFirstAvailable property.
- **[setAllocationAlgorithms\(JAXBElement<String>\)](#page-1033-0)** Method in class com.cisco.cnr.ws.xsd[.Prefix](#page-1033-0) Sets the value of the allocationAlgorithms property.
- **[setAllocationAlgorithms\(JAXBElement<String>\)](#page-1049-0)** Method in class com.cisco.cnr.ws.xsd[.PrefixTemplate](#page-1049-0) Sets the value of the allocationAlgorithms property.
- **[setAllocationGroup\(JAXBElement<String>\)](#page-1033-0)** Method in class com.cisco.cnr.ws.xsd[.Prefix](#page-1033-0) Sets the value of the allocationGroup property.
- **[setAllocationGroup\(JAXBElement<String>\)](#page-1049-0)** Method in class com.cisco.cnr.ws.xsd[.PrefixTemplate](#page-1049-0) Sets the value of the allocationGroup property.
- **[setAllocationGroupPriority\(JAXBElement<String>\)](#page-1033-0)** Method in class com.cisco.cnr.ws.xsd.[Prefix](#page-1033-0) Sets the value of the allocationGroupPriority property.
- **[setAllocationGroupPriority\(JAXBElement<String>\)](#page-1049-0)** Method in class com.cisco.cnr.ws.xsd.[PrefixTemplate](#page-1049-0) Sets the value of the allocationGroupPriority property.
- **[setAllocationPriority\(JAXBElement<String>\)](#page-179-0)** Method in class com.cisco.cnr.ws.xsd.[CCMScopeTemplate](#page-179-0) Sets the value of the allocationPriority property.
- **[setAllocationPriority\(JAXBElement<String>\)](#page-1087-0)** Method in class com.cisco.cnr.ws.xsd.[Scope](#page-1087-0) Sets the value of the allocationPriority property.
- **[setAllowClientARecordUpdate\(JAXBElement<String>\)](#page-1005-0)** Method in class com.cisco.cnr.ws.xsd.[Policy](#page-1005-0) Sets the value of the allowClientARecordUpdate property.
- **[setAllowDualZoneDnsUpdate\(JAXBElement<String>\)](#page-1005-0)** Method in class com.cisco.cnr.ws.xsd[.Policy](#page-1005-0) Sets the value of the allowDualZoneDnsUpdate property.
- **[setAllowLeaseTimeOverride\(JAXBElement<String>\)](#page-1005-0)** Method in class com.cisco.cnr.ws.xsd.[Policy](#page-1005-0) Sets the value of the allowLeaseTimeOverride property.
- **[setAllowNonTemporaryAddresses\(JAXBElement<String>\)](#page-1005-0)** Method in class com.cisco.cnr.ws.xsd[.Policy](#page-1005-0) Sets the value of the allowNonTemporaryAddresses property.
- **[setAllowRapidCommit\(JAXBElement<String>\)](#page-1005-0)** Method in class com.cisco.cnr.ws.xsd.[Policy](#page-1005-0) Sets the value of the allowRapidCommit property.
- **[setAllowTemporaryAddresses\(JAXBElement<String>\)](#page-1005-0)** Method in class com.cisco.cnr.ws.xsd[.Policy](#page-1005-0) Sets the value of the allowTemporaryAddresses property.
- **[setAnswersRrsetUnsecure\(JAXBElement<String>\)](#page-500-0)** Method in class com.cisco.cnr.ws.xsd[.DNSCachingServerStats](#page-500-0) Sets the value of the answersRrsetUnsecure property.
- **[setAnswersSecure\(JAXBElement<String>\)](#page-500-0)** Method in class com.cisco.cnr.ws.xsd.[DNSCachingServerStats](#page-500-0) Sets the value of the answersSecure property.
- **[setAnswersUnsecure\(JAXBElement<String>\)](#page-500-0)** Method in class com.cisco.cnr.ws.xsd.[DNSCachingServerStats](#page-500-0) Sets the value of the answersUnsecure property.
- **[setAnswersUnwanted\(JAXBElement<String>\)](#page-500-0)** Method in class com.cisco.cnr.ws.xsd.[DNSCachingServerStats](#page-500-0) Sets the value of the answersUnwanted property.
- **[setAnswersWithNodata\(JAXBElement<String>\)](#page-500-0)** Method in class com.cisco.cnr.ws.xsd.[DNSCachingServerStats](#page-500-0) Sets the value of the answersWithNodata property.
- **[setAnswersWithNoerror\(JAXBElement<String>\)](#page-500-0)** Method in class com.cisco.cnr.ws.xsd.[DNSCachingServerStats](#page-500-0) Sets the value of the answersWithNoerror property.
- **[setAnswersWithNxdomain\(JAXBElement<String>\)](#page-500-0)** Method in class com.cisco.cnr.ws.xsd.[DNSCachingServerStats](#page-500-0)
	- Sets the value of the answersWithNxdomain property.
- **[setAnswersWithOtherErrors\(JAXBElement<String>\)](#page-500-0)** Method in class com.cisco.cnr.ws.xsd.[DNSCachingServerStats](#page-500-0) Sets the value of the answersWithOtherErrors property. **[setAnyMatchSublist\(JAXBElement<FilterElementArray>\)](#page-707-0)** - Method in class com.cisco.cnr.ws.xsd.[FilterElement](#page-707-0) Sets the value of the anyMatchSublist property. **[setAResponse\(JAXBElement<String>\)](#page-287-0)** - Method in class com.cisco.cnr.ws.xsd[.CdnsRedirect](#page-287-0) Sets the value of the aResponse property. **[setAttrid\(String\)](#page-707-0)** - Method in class com.cisco.cnr.ws.xsd.[FilterElement](#page-707-0) Sets the value of the attrid property. **[setAtulPort\(JAXBElement<String>\)](#page-112-0)** - Method in class com.cisco.cnr.ws.xsd.[CCMCluster](#page-112-0) Sets the value of the atulPort property. **[setAtulPort\(JAXBElement<String>\)](#page-206-0)** - Method in class com.cisco.cnr.ws.xsd.[CCMServer](#page-206-0) Sets the value of the atulPort property. **[setAtulPort\(JAXBElement<String>\)](#page-387-0)** - Method in class com.cisco.cnr.ws.xsd.[DHCPServer](#page-387-0) Sets the value of the atulPort property. **[setAtulSupport\(JAXBElement<String>\)](#page-387-0)** - Method in class com.cisco.cnr.ws.xsd.[DHCPServer](#page-387-0) Sets the value of the atulSupport property. **[setAuthenticateUntil\(JAXBElement<String>\)](#page-313-0)** - Method in class com.cisco.cnr.ws.xsd.[ClientEntry](#page-313-0) Sets the value of the authenticateUntil property. **[setAuthFails\(JAXBElement<String>\)](#page-328-0)** - Method in class com.cisco.cnr.ws.xsd[.DHCP6Stats](#page-328-0) Sets the value of the authFails property. **[setAutoTrustAnchorFile\(JAXBElement<StringArray>\)](#page-576-0)** - Method in class com.cisco.cnr.ws.xsd.[DnsSec](#page-576-0) Sets the value of the autoTrustAnchorFile property. **[setAxfrInErrors\(JAXBElement<String>\)](#page-601-0)** - Method in class com.cisco.cnr.ws.xsd.[DNSServerErrorsStats](#page-601-0) Sets the value of the axfrInErrors property. **[setAxfrOutErrors\(JAXBElement<String>\)](#page-601-0)** - Method in class com.cisco.cnr.ws.xsd.[DNSServerErrorsStats](#page-601-0) Sets the value of the axfrOutErrors property. **[setAxfrsIn\(JAXBElement<String>\)](#page-638-0)** - Method in class com.cisco.cnr.ws.xsd.[DNSServerPerformanceStats](#page-638-0) Sets the value of the axfrsIn property. **[setAxfrsOut\(JAXBElement<String>\)](#page-638-0)** - Method in class com.cisco.cnr.ws.xsd.[DNSServerPerformanceStats](#page-638-0) Sets the value of the axfrsOut property. **[setBackup\(String\)](#page-130-0)** - Method in class com.cisco.cnr.ws.xsd[.CCMFailoverPair](#page-130-0) Sets the value of the backup property. **[setBackup\(String\)](#page-141-0)** - Method in class com.cisco.cnr.ws.xsd[.CCMHaDnsPair](#page-141-0) Sets the value of the backup property. **[setBackupIp6Address\(JAXBElement<String>\)](#page-130-0)** - Method in class com.cisco.cnr.ws.xsd[.CCMFailoverPair](#page-130-0) Sets the value of the backupIp6Address property. **[setBackupPct\(JAXBElement<String>\)](#page-130-0)** - Method in class com.cisco.cnr.ws.xsd.[CCMFailoverPair](#page-130-0) Sets the value of the backupPct property. **[setBackupPct\(JAXBElement<String>\)](#page-179-0)** - Method in class com.cisco.cnr.ws.xsd.[CCMScopeTemplate](#page-179-0) Sets the value of the backupPct property. **[setBackupPct\(JAXBElement<String>\)](#page-1087-0)** - Method in class com.cisco.cnr.ws.xsd.[Scope](#page-1087-0) Sets the value of the backupPct property. **[setBackupServer\(JAXBElement<String>\)](#page-130-0)** - Method in class com.cisco.cnr.ws.xsd.[CCMFailoverPair](#page-130-0) Sets the value of the backupServer property. **[setBackupServerAddr\(JAXBElement<String>\)](#page-679-0)** - Method in class com.cisco.cnr.ws.xsd.[DnsUpdateConfig](#page-679-0) Sets the value of the backupServerAddr property. **[setBackupServerIp6Address\(JAXBElement<String>\)](#page-679-0)** - Method in class com.cisco.cnr.ws.xsd.[DnsUpdateConfig](#page-679-0) Sets the value of the backupServerIp6Address property. **[setBackupServerKey\(JAXBElement<String>\)](#page-679-0)** - Method in class com.cisco.cnr.ws.xsd.[DnsUpdateConfig](#page-679-0) Sets the value of the backupServerKey property. **[setBindingAcksReceived\(JAXBElement<String>\)](#page-357-0)** - Method in class com.cisco.cnr.ws.xsd.[DHCPFailoverStats](#page-357-0) Sets the value of the bindingAcksReceived property.
- **[setBindingAcksSent\(JAXBElement<String>\)](#page-357-0)** Method in class com.cisco.cnr.ws.xsd.[DHCPFailoverStats](#page-357-0)

Sets the value of the bindingAcksSent property. **[setBindingEndTime\(JAXBElement<String>\)](#page-726-0)** - Method in class com.cisco.cnr.ws.xsd.[Lease](#page-726-0) Sets the value of the bindingEndTime property. **[setBindingEndTime\(JAXBElement<String>\)](#page-753-0)** - Method in class com.cisco.cnr.ws.xsd.[Lease6](#page-753-0) Sets the value of the bindingEndTime property. **[setBindingFlags\(JAXBElement<String>\)](#page-753-0)** - Method in class com.cisco.cnr.ws.xsd.[Lease6](#page-753-0) Sets the value of the bindingFlags property. **[setBindingIaid\(JAXBElement<String>\)](#page-753-0)** - Method in class com.cisco.cnr.ws.xsd.[Lease6](#page-753-0) Sets the value of the bindingIaid property. **[setBindingNaksReceived\(JAXBElement<String>\)](#page-357-0)** - Method in class com.cisco.cnr.ws.xsd.[DHCPFailoverStats](#page-357-0) Sets the value of the bindingNaksReceived property. **[setBindingNaksSent\(JAXBElement<String>\)](#page-357-0)** - Method in class com.cisco.cnr.ws.xsd[.DHCPFailoverStats](#page-357-0) Sets the value of the bindingNaksSent property. **[setBindingRebindingTime\(JAXBElement<String>\)](#page-753-0)** - Method in class com.cisco.cnr.ws.xsd.[Lease6](#page-753-0) Sets the value of the bindingRebindingTime property. **[setBindingRenewalTime\(JAXBElement<String>\)](#page-753-0)** - Method in class com.cisco.cnr.ws.xsd.[Lease6](#page-753-0) Sets the value of the bindingRenewalTime property. **[setBindingStartTime\(JAXBElement<String>\)](#page-726-0)** - Method in class com.cisco.cnr.ws.xsd.[Lease](#page-726-0) Sets the value of the bindingStartTime property. **[setBindingStartTime\(JAXBElement<String>\)](#page-753-0)** - Method in class com.cisco.cnr.ws.xsd.[Lease6](#page-753-0) Sets the value of the bindingStartTime property. **[setBindingType\(JAXBElement<String>\)](#page-753-0)** - Method in class com.cisco.cnr.ws.xsd.[Lease6](#page-753-0) Sets the value of the bindingType property. **[setBindingUpdatesReceived\(JAXBElement<String>\)](#page-357-0)** - Method in class com.cisco.cnr.ws.xsd[.DHCPFailoverStats](#page-357-0) Sets the value of the bindingUpdatesReceived property. **[setBindingUpdatesSent\(JAXBElement<String>\)](#page-357-0)** - Method in class com.cisco.cnr.ws.xsd.[DHCPFailoverStats](#page-357-0) Sets the value of the bindingUpdatesSent property. **[setBlackholeAcl\(JAXBElement<String>\)](#page-581-0)** - Method in class com.cisco.cnr.ws.xsd.[DNSServer](#page-581-0) Sets the value of the blackholeAcl property. **[setBlackholeAclDroppedRequests\(JAXBElement<String>\)](#page-663-0)** - Method in class com.cisco.cnr.ws.xsd.[DNSServerSecurityStats](#page-663-0) Sets the value of the blackholeAclDroppedRequests property. **[setBlobVal\(JAXBElement<String>\)](#page-707-0)** - Method in class com.cisco.cnr.ws.xsd[.FilterElement](#page-707-0) Sets the value of the blobVal property. **[setBootp\(JAXBElement<String>\)](#page-179-0)** - Method in class com.cisco.cnr.ws.xsd.[CCMScopeTemplate](#page-179-0) Sets the value of the bootp property. **[setBootp\(JAXBElement<String>\)](#page-1087-0)** - Method in class com.cisco.cnr.ws.xsd.[Scope](#page-1087-0) Sets the value of the bootp property. **[setBootpReceived\(JAXBElement<String>\)](#page-435-0)** - Method in class com.cisco.cnr.ws.xsd.[DHCPServerActivityStats](#page-435-0) Sets the value of the bootpReceived property. **[setBootpSent\(JAXBElement<String>\)](#page-435-0)** - Method in class com.cisco.cnr.ws.xsd.[DHCPServerActivityStats](#page-435-0) Sets the value of the bootpSent property. **[setBulkLeasequeries\(JAXBElement<String>\)](#page-328-0)** - Method in class com.cisco.cnr.ws.xsd.[DHCP6Stats](#page-328-0) Sets the value of the bulkLeasequeries property. **[setBulkLeasequeryData\(JAXBElement<String>\)](#page-328-0)** - Method in class com.cisco.cnr.ws.xsd.[DHCP6Stats](#page-328-0) Sets the value of the bulkLeasequeryData property. **[setBulkLeasequeryDone\(JAXBElement<String>\)](#page-328-0)** - Method in class com.cisco.cnr.ws.xsd[.DHCP6Stats](#page-328-0) Sets the value of the bulkLeasequeryDone property. **[setBulkLeasequeryReplies\(JAXBElement<String>\)](#page-328-0)** - Method in class com.cisco.cnr.ws.xsd.[DHCP6Stats](#page-328-0) Sets the value of the bulkLeasequeryReplies property.

**[setCacheClientForRequests\(JAXBElement<String>\)](#page-387-0)** - Method in class com.cisco.cnr.ws.xsd.[DHCPServer](#page-387-0) Sets the value of the cacheClientForRequests property.

**[setCacheHits\(JAXBElement<String>\)](#page-500-0)** - Method in class com.cisco.cnr.ws.xsd.[DNSCachingServerStats](#page-500-0) Sets the value of the cacheHits property.

- **[setCacheMaxTtl\(JAXBElement<String>\)](#page-487-0)** Method in class com.cisco.cnr.ws.xsd.[DNSCachingServer](#page-487-0) Sets the value of the cacheMaxTtl property.
- **[setCacheMinTtl\(JAXBElement<String>\)](#page-487-0)** Method in class com.cisco.cnr.ws.xsd[.DNSCachingServer](#page-487-0) Sets the value of the cacheMinTtl property.
- **[setCacheMisses\(JAXBElement<String>\)](#page-500-0)** Method in class com.cisco.cnr.ws.xsd[.DNSCachingServerStats](#page-500-0) Sets the value of the cacheMisses property.
- **[setCachePrefetches\(JAXBElement<String>\)](#page-500-0)** Method in class com.cisco.cnr.ws.xsd.[DNSCachingServerStats](#page-500-0) Sets the value of the cachePrefetches property.
- **[setCachingServer\(String\)](#page-229-0)** Method in class com.cisco.cnr.ws.xsd.[CCMZDCaching](#page-229-0) Sets the value of the cachingServer property.
- **[setCachingServerList\(JAXBElement<CCMZDCachingArray>\)](#page-260-0)** Method in class com.cisco.cnr.ws.xsd.[CCMZoneDistribution](#page-260-0)
- Sets the value of the cachingServerList property.
- **[setCCMServerType\(JAXBElement<String>\)](#page-206-0)** Method in class com.cisco.cnr.ws.xsd.[CCMServer](#page-206-0) Sets the value of the ccmServerType property.
- **[setCCMSubnetType\(JAXBElement<String>\)](#page-218-0)** Method in class com.cisco.cnr.ws.xsd.[CCMSubnet](#page-218-0) Sets the value of the ccmSubnetType property.
- **[setClassid\(String\)](#page-702-0)** Method in class com.cisco.cnr.ws.xsd. [Filter](#page-702-0) Sets the value of the classid property.
- **[setClientAcl\(JAXBElement<String>\)](#page-287-0)** Method in class com.cisco.cnr.ws.xsd.[CdnsRedirect](#page-287-0) Sets the value of the clientAcl property.
- **[setClientActiveLeases\(JAXBElement<String>\)](#page-753-0)** Method in class com.cisco.cnr.ws.xsd.[Lease6](#page-753-0) Sets the value of the clientActiveLeases property.
- **[setClientBinaryClientId\(JAXBElement<String>\)](#page-726-0)** Method in class com.cisco.cnr.ws.xsd.[Lease](#page-726-0) Sets the value of the clientBinaryClientId property.
- **[setClientCacheCount\(JAXBElement<String>\)](#page-387-0)** Method in class com.cisco.cnr.ws.xsd.[DHCPServer](#page-387-0) Sets the value of the clientCacheCount property.
- **[setClientCacheTtl\(JAXBElement<String>\)](#page-387-0)** Method in class com.cisco.cnr.ws.xsd.[DHCPServer](#page-387-0) Sets the value of the clientCacheTtl property.
- **[setClientClass\(JAXBElement<String>\)](#page-387-0)** Method in class com.cisco.cnr.ws.xsd.[DHCPServer](#page-387-0) Sets the value of the clientClass property.
- **[setClientClass\(JAXBElement<String>\)](#page-1069-0)** Method in class com.cisco.cnr.ws.xsd.[Reservation](#page-1069-0) Sets the value of the clientClass property.
- **[setClientClass\(JAXBElement<String>\)](#page-1076-0)** Method in class com.cisco.cnr.ws.xsd.[Reservation6](#page-1076-0) Sets the value of the clientClass property.
- **[setClientClassFails\(JAXBElement<String>\)](#page-328-0)** Method in class com.cisco.cnr.ws.xsd.[DHCP6Stats](#page-328-0) Sets the value of the clientClassFails property.
- **[setClientClassFails\(JAXBElement<String>\)](#page-435-0)** Method in class com.cisco.cnr.ws.xsd.[DHCPServerActivityStats](#page-435-0) Sets the value of the clientClassFails property.
- **[setClientClassLookupId\(JAXBElement<String>\)](#page-387-0)** Method in class com.cisco.cnr.ws.xsd.[DHCPServer](#page-387-0) Sets the value of the clientClassLookupId property.
- **[setClientClassName\(JAXBElement<String>\)](#page-313-0)** Method in class com.cisco.cnr.ws.xsd.[ClientEntry](#page-313-0) Sets the value of the clientClassName property.
- **[setClientClassName\(JAXBElement<String>\)](#page-753-0)** Method in class com.cisco.cnr.ws.xsd.[Lease6](#page-753-0) Sets the value of the clientClassName property.
- **[setClientDnsName\(JAXBElement<String>\)](#page-726-0)** Method in class com.cisco.cnr.ws.xsd.[Lease](#page-726-0) Sets the value of the clientDnsName property.
- **[setClientDomainName\(JAXBElement<String>\)](#page-726-0)** Method in class com.cisco.cnr.ws.xsd[.Lease](#page-726-0) Sets the value of the clientDomainName property.
- **[setClientDuid\(JAXBElement<String>\)](#page-726-0)** Method in class com.cisco.cnr.ws.xsd[.Lease](#page-726-0) Sets the value of the clientDuid property.
- **[setClientFlags\(JAXBElement<String>\)](#page-726-0)** Method in class com.cisco.cnr.ws.xsd.[Lease](#page-726-0) Sets the value of the clientFlags property.
- **[setClientFlags\(JAXBElement<String>\)](#page-753-0)** Method in class com.cisco.cnr.ws.xsd.[Lease6](#page-753-0)

Sets the value of the clientFlags property.

- **[setClientHostName\(JAXBElement<String>\)](#page-726-0)** Method in class com.cisco.cnr.ws.xsd.[Lease](#page-726-0) Sets the value of the clientHostName property.
- **[setClientIaid\(JAXBElement<String>\)](#page-726-0)** Method in class com.cisco.cnr.ws.xsd.[Lease](#page-726-0) Sets the value of the clientIaid property.
- **[setClientId\(JAXBElement<String>\)](#page-753-0)** Method in class com.cisco.cnr.ws.xsd.[Lease6](#page-753-0) Sets the value of the clientId property.
- **[setClientLastTransactionTime\(JAXBElement<String>\)](#page-726-0)** Method in class com.cisco.cnr.ws.xsd.[Lease](#page-726-0) Sets the value of the clientLastTransactionTime property.
- **[setClientLastTransactionTime\(JAXBElement<String>\)](#page-753-0)** Method in class com.cisco.cnr.ws.xsd.[Lease6](#page-753-0) Sets the value of the clientLastTransactionTime property.
- **[setClientLookupId\(JAXBElement<String>\)](#page-301-0)** Method in class com.cisco.cnr.ws.xsd.[ClientClass](#page-301-0) Sets the value of the clientLookupId property.
- **[setClientLookupKey\(JAXBElement<String>\)](#page-753-0)** Method in class com.cisco.cnr.ws.xsd.[Lease6](#page-753-0) Sets the value of the clientLookupKey property.
- **[setClientLookupKeyType\(JAXBElement<String>\)](#page-753-0)** Method in class com.cisco.cnr.ws.xsd.[Lease6](#page-753-0) Sets the value of the clientLookupKeyType property.
- **[setClientMacAddr\(JAXBElement<String>\)](#page-726-0)** Method in class com.cisco.cnr.ws.xsd.[Lease](#page-726-0) Sets the value of the clientMacAddr property.
- **[setClientOro\(JAXBElement<String>\)](#page-753-0)** Method in class com.cisco.cnr.ws.xsd.[Lease6](#page-753-0) Sets the value of the clientOro property.
- **[setClientOsType\(JAXBElement<String>\)](#page-726-0)** Method in class com.cisco.cnr.ws.xsd.[Lease](#page-726-0) Sets the value of the clientOsType property.
- **[setClientOverrideClientId\(JAXBElement<String>\)](#page-726-0)** Method in class com.cisco.cnr.ws.xsd.[Lease](#page-726-0) Sets the value of the clientOverrideClientId property.
- **[setClientReconfigureKey\(JAXBElement<String>\)](#page-753-0)** Method in class com.cisco.cnr.ws.xsd.[Lease6](#page-753-0) Sets the value of the clientReconfigureKey property.
- **[setClientReconfigureKeyGenerationTime\(JAXBElement<String>\)](#page-753-0)** Method in class com.cisco.cnr.ws.xsd.[Lease6](#page-753-0) Sets the value of the clientReconfigureKeyGenerationTime property.
- **[setClientRelayAddress\(JAXBElement<String>\)](#page-753-0)** Method in class com.cisco.cnr.ws.xsd.[Lease6](#page-753-0) Sets the value of the clientRelayAddress property.
- **[setClientRelayMessage\(JAXBElement<String>\)](#page-753-0)** Method in class com.cisco.cnr.ws.xsd.[Lease6](#page-753-0) Sets the value of the clientRelayMessage property.
- **[setClientUserDefinedData\(JAXBElement<String>\)](#page-753-0)** Method in class com.cisco.cnr.ws.xsd[.Lease6](#page-753-0) Sets the value of the clientUserDefinedData property.
- **[setClientVendorClass\(JAXBElement<String>\)](#page-726-0)** Method in class com.cisco.cnr.ws.xsd.[Lease](#page-726-0) Sets the value of the clientVendorClass property.
- **[setClientVendorClass\(JAXBElement<StringArray>\)](#page-753-0)** Method in class com.cisco.cnr.ws.xsd[.Lease6](#page-753-0) Sets the value of the clientVendorClass property.
- **[setClientVendorInfo\(JAXBElement<String>\)](#page-726-0)** Method in class com.cisco.cnr.ws.xsd.[Lease](#page-726-0) Sets the value of the clientVendorInfo property.
- **[setClientVendorInfo\(JAXBElement<StringArray>\)](#page-753-0)** Method in class com.cisco.cnr.ws.xsd[.Lease6](#page-753-0) Sets the value of the clientVendorInfo property.
- **[setClusterId\(JAXBElement<String>\)](#page-112-0)** Method in class com.cisco.cnr.ws.xsd.[CCMCluster](#page-112-0) Sets the value of the clusterId property.
- **[setCmMacAddress\(JAXBElement<String>\)](#page-753-0)** Method in class com.cisco.cnr.ws.xsd.[Lease6](#page-753-0) Sets the value of the cmMacAddress property.
- **[setCmMacAddress\(JAXBElement<String>\)](#page-1069-0)** Method in class com.cisco.cnr.ws.xsd.[Reservation](#page-1069-0) Sets the value of the cmMacAddress property.
- **[setCmMacAddress\(JAXBElement<String>\)](#page-1076-0)** Method in class com.cisco.cnr.ws.xsd.[Reservation6](#page-1076-0) Sets the value of the cmMacAddress property.
- **[setCollectAddrUtilDuration\(JAXBElement<String>\)](#page-387-0)** Method in class com.cisco.cnr.ws.xsd.[DHCPServer](#page-387-0) Sets the value of the collectAddrUtilDuration property.
- **[setCollectAddrUtilInterval\(JAXBElement<String>\)](#page-387-0)** Method in class com.cisco.cnr.ws.xsd.[DHCPServer](#page-387-0)

Sets the value of the collectAddrUtilInterval property.

- **[setCollectPerformanceStatistics\(JAXBElement<String>\)](#page-387-0)** Method in class com.cisco.cnr.ws.xsd.[DHCPServer](#page-387-0) Sets the value of the collectPerformanceStatistics property.
- **[setCollectSampleCounters\(JAXBElement<String>\)](#page-387-0)** Method in class com.cisco.cnr.ws.xsd.[DHCPServer](#page-387-0) Sets the value of the collectSampleCounters property.
- **[setConcurrentXfrsIn\(JAXBElement<String>\)](#page-631-0)** Method in class com.cisco.cnr.ws.xsd.[DNSServerMaxCounterStats](#page-631-0) Sets the value of the concurrentXfrsIn property.
- **[setConcurrentXfrsOut\(JAXBElement<String>\)](#page-631-0)** Method in class
- com.cisco.cnr.ws.xsd.[DNSServerMaxCounterStats](#page-631-0)

Sets the value of the concurrentXfrsOut property.

- **[setConfigRecurs\(JAXBElement<String>\)](#page-500-0)** Method in class com.cisco.cnr.ws.xsd.[DNSCachingServerStats](#page-500-0) Sets the value of the configRecurs property.
- **[setConfigRecurs\(JAXBElement<String>\)](#page-671-0)** Method in class com.cisco.cnr.ws.xsd.[DNSServerStats](#page-671-0) Sets the value of the configRecurs property.
- **[setConfigReset\(JAXBElement<String>\)](#page-671-0)** Method in class com.cisco.cnr.ws.xsd[.DNSServerStats](#page-671-0) Sets the value of the configReset property.
- **[setConfigResetTime\(JAXBElement<String>\)](#page-500-0)** Method in class com.cisco.cnr.ws.xsd.[DNSCachingServerStats](#page-500-0) Sets the value of the configResetTime property.
- **[setConfigResetTime\(JAXBElement<String>\)](#page-671-0)** Method in class com.cisco.cnr.ws.xsd.[DNSServerStats](#page-671-0) Sets the value of the configResetTime property.
- **[setConfigUpTime\(JAXBElement<String>\)](#page-671-0)** Method in class com.cisco.cnr.ws.xsd.[DNSServerStats](#page-671-0) Sets the value of the configUpTime property.
- **[setConfiguredLeases\(JAXBElement<String>\)](#page-435-0)** Method in class com.cisco.cnr.ws.xsd[.DHCPServerActivityStats](#page-435-0) Sets the value of the configuredLeases property.
- **[setConfirms\(JAXBElement<String>\)](#page-328-0)** Method in class com.cisco.cnr.ws.xsd.[DHCP6Stats](#page-328-0) Sets the value of the confirms property.
- **[setConnectAcksReceived\(JAXBElement<String>\)](#page-357-0)** Method in class com.cisco.cnr.ws.xsd[.DHCPFailoverStats](#page-357-0) Sets the value of the connectAcksReceived property.
- **[setConnectAcksSent\(JAXBElement<String>\)](#page-357-0)** Method in class com.cisco.cnr.ws.xsd.[DHCPFailoverStats](#page-357-0) Sets the value of the connectAcksSent property.
- **[setConnectionsTerminatedByPartner\(JAXBElement<String>\)](#page-357-0)** Method in class com.cisco.cnr.ws.xsd.[DHCPFailoverStats](#page-357-0)
- Sets the value of the connectionsTerminatedByPartner property.
- **[setConnectionsTerminatedByServer\(JAXBElement<String>\)](#page-357-0)** Method in class
- com.cisco.cnr.ws.xsd.[DHCPFailoverStats](#page-357-0)
	- Sets the value of the connectionsTerminatedByServer property.
- **[setConnectsReceived\(JAXBElement<String>\)](#page-357-0)** Method in class com.cisco.cnr.ws.xsd.[DHCPFailoverStats](#page-357-0) Sets the value of the connectsReceived property.
- **[setConnectsSent\(JAXBElement<String>\)](#page-357-0)** Method in class com.cisco.cnr.ws.xsd.[DHCPFailoverStats](#page-357-0) Sets the value of the connectsSent property.
- **[setContactsReceived\(JAXBElement<String>\)](#page-357-0)** Method in class com.cisco.cnr.ws.xsd.[DHCPFailoverStats](#page-357-0) Sets the value of the contactsReceived property.
- **[setContactsSent\(JAXBElement<String>\)](#page-357-0)** Method in class com.cisco.cnr.ws.xsd.[DHCPFailoverStats](#page-357-0) Sets the value of the contactsSent property.
- **[setCounterResetTime\(JAXBElement<String>\)](#page-671-0)** Method in class com.cisco.cnr.ws.xsd.[DNSServerStats](#page-671-0) Sets the value of the counterResetTime property.
- **[setCreatePtrRecords\(JAXBElement<String>\)](#page-148-0)** Method in class com.cisco.cnr.ws.xsd.[CCMHost](#page-148-0) Sets the value of the createPtrRecords property.
- **[setCreationTime\(JAXBElement<String>\)](#page-753-0)** Method in class com.cisco.cnr.ws.xsd[.Lease6](#page-753-0) Sets the value of the creationTime property.
- **[setDataSource\(JAXBElement<String>\)](#page-726-0)** Method in class com.cisco.cnr.ws.xsd[.Lease](#page-726-0) Sets the value of the dataSource property.
- **[setDataSource\(JAXBElement<String>\)](#page-753-0)** Method in class com.cisco.cnr.ws.xsd[.Lease6](#page-753-0) Sets the value of the dataSource property.
- **[setDateEnd\(JAXBElement<String>\)](#page-707-0)** Method in class com.cisco.cnr.ws.xsd.[FilterElement](#page-707-0) Sets the value of the dateEnd property. **[setDateStart\(JAXBElement<String>\)](#page-707-0)** - Method in class com.cisco.cnr.ws.xsd.[FilterElement](#page-707-0) Sets the value of the dateStart property. **[setDbtxnGeneration\(JAXBElement<String>\)](#page-726-0)** - Method in class com.cisco.cnr.ws.xsd[.Lease](#page-726-0) Sets the value of the dbtxnGeneration property. **[setDbtxnGeneration\(JAXBElement<String>\)](#page-753-0)** - Method in class com.cisco.cnr.ws.xsd[.Lease6](#page-753-0) Sets the value of the dbtxnGeneration property. **[setDbtxnSeq\(JAXBElement<String>\)](#page-726-0)** - Method in class com.cisco.cnr.ws.xsd[.Lease](#page-726-0) Sets the value of the dbtxnSeq property. **[setDbtxnSeq\(JAXBElement<String>\)](#page-753-0)** - Method in class com.cisco.cnr.ws.xsd[.Lease6](#page-753-0) Sets the value of the dbtxnSeq property. **[setDeactivated\(JAXBElement<String>\)](#page-179-0)** - Method in class com.cisco.cnr.ws.xsd.[CCMScopeTemplate](#page-179-0) Sets the value of the deactivated property. **[setDeactivated\(JAXBElement<String>\)](#page-1033-0)** - Method in class com.cisco.cnr.ws.xsd.[Prefix](#page-1033-0) Sets the value of the deactivated property. **[setDeactivated\(JAXBElement<String>\)](#page-1049-0)** - Method in class com.cisco.cnr.ws.xsd.[PrefixTemplate](#page-1049-0) Sets the value of the deactivated property. **[setDeactivated\(JAXBElement<String>\)](#page-1087-0)** - Method in class com.cisco.cnr.ws.xsd.[Scope](#page-1087-0) Sets the value of the deactivated property. **[setDecayingMaxRequestBuffersInUse\(JAXBElement<String>\)](#page-357-0)** - Method in class com.cisco.cnr.ws.xsd.[DHCPFailoverStats](#page-357-0) Sets the value of the decayingMaxRequestBuffersInUse property. **[setDecayingMaxRequestBuffersInUse\(JAXBElement<String>\)](#page-435-0)** - Method in class com.cisco.cnr.ws.xsd.[DHCPServerActivityStats](#page-435-0) Sets the value of the decayingMaxRequestBuffersInUse property. **[setDeclines\(JAXBElement<String>\)](#page-328-0)** - Method in class com.cisco.cnr.ws.xsd.[DHCP6Stats](#page-328-0) Sets the value of the declines property. **[setDeclines\(JAXBElement<String>\)](#page-435-0)** - Method in class com.cisco.cnr.ws.xsd.[DHCPServerActivityStats](#page-435-0) Sets the value of the declines property. **[setDefaultFreeAddressConfig\(JAXBElement<String>\)](#page-387-0)** - Method in class com.cisco.cnr.ws.xsd[.DHCPServer](#page-387-0) Sets the value of the defaultFreeAddressConfig property. **[setDefaultPrefixLength\(JAXBElement<String>\)](#page-1005-0)** - Method in class com.cisco.cnr.ws.xsd.[Policy](#page-1005-0) Sets the value of the defaultPrefixLength property. **[setDefaultServices\(JAXBElement<DnsEnumEntryArray>\)](#page-535-0)** - Method in class com.cisco.cnr.ws.xsd.[DnsEnumConfig](#page-535-0) Sets the value of the defaultServices property. **[setDefaultVpn\(JAXBElement<String>\)](#page-301-0)** - Method in class com.cisco.cnr.ws.xsd[.ClientClass](#page-301-0) Sets the value of the defaultVpn property. **[setDefaultVpn\(JAXBElement<String>\)](#page-313-0)** - Method in class com.cisco.cnr.ws.xsd[.ClientEntry](#page-313-0) Sets the value of the defaultVpn property. **[setDeferLeaseExtensions\(JAXBElement<String>\)](#page-387-0)** - Method in class com.cisco.cnr.ws.xsd.[DHCPServer](#page-387-0) Sets the value of the deferLeaseExtensions property.
- **[setDefttl\(JAXBElement<String>\)](#page-155-0)** Method in class com.cisco.cnr.ws.xsd.[CCMReverseZone](#page-155-0) Sets the value of the defttl property.
- **[setDefttl\(JAXBElement<String>\)](#page-243-0)** Method in class com.cisco.cnr.ws.xsd.[CCMZone](#page-243-0) Sets the value of the defttl property.
- **[setDefttl\(JAXBElement<String>\)](#page-271-0)** Method in class com.cisco.cnr.ws.xsd.[CCMZoneTemplate](#page-271-0) Sets the value of the defttl property.
- **[setDelegationOnlyDomains\(JAXBElement<StringArray>\)](#page-581-0)** Method in class com.cisco.cnr.ws.xsd.[DNSServer](#page-581-0) Sets the value of the delegationOnlyDomains property.
- **[setDeleteOrphanedLeases\(JAXBElement<String>\)](#page-387-0)** Method in class com.cisco.cnr.ws.xsd.[DHCPServer](#page-387-0) Sets the value of the deleteOrphanedLeases property.

**[setDeleteOrphanedSubnets\(JAXBElement<String>\)](#page-387-0)** - Method in class com.cisco.cnr.ws.xsd.[DHCPServer](#page-387-0)

Sets the value of the deleteOrphanedSubnets property.

- **[setDescription\(JAXBElement<String>\)](#page-155-0)** Method in class com.cisco.cnr.ws.xsd.[CCMReverseZone](#page-155-0) Sets the value of the description property.
- **[setDescription\(JAXBElement<String>\)](#page-172-0)** Method in class com.cisco.cnr.ws.xsd.[CCMRRSet](#page-172-0) Sets the value of the description property.
- **[setDescription\(JAXBElement<String>\)](#page-179-0)** Method in class com.cisco.cnr.ws.xsd.[CCMScopeTemplate](#page-179-0) Sets the value of the description property.
- **[setDescription\(JAXBElement<String>\)](#page-196-0)** Method in class com.cisco.cnr.ws.xsd.[CCMSecondaryZone](#page-196-0) Sets the value of the description property.
- **[setDescription\(JAXBElement<String>\)](#page-218-0)** Method in class com.cisco.cnr.ws.xsd.[CCMSubnet](#page-218-0) Sets the value of the description property.
- **[setDescription\(JAXBElement<String>\)](#page-243-0)** Method in class com.cisco.cnr.ws.xsd.[CCMZone](#page-243-0) Sets the value of the description property.
- **[setDescription\(JAXBElement<String>\)](#page-539-0)** Method in class com.cisco.cnr.ws.xsd.[DnsEnumDomain](#page-539-0) Sets the value of the description property.
- **[setDescription\(JAXBElement<String>\)](#page-553-0)** Method in class com.cisco.cnr.ws.xsd.[DnsEnumEntrySet](#page-553-0) Sets the value of the description property.
- **[setDescription\(JAXBElement<String>\)](#page-702-0)** Method in class com.cisco.cnr.ws.xsd.[Filter](#page-702-0) Sets the value of the description property.
- **[setDescription\(JAXBElement<String>\)](#page-780-0)** Method in class com.cisco.cnr.ws.xsd.[Link](#page-780-0) Sets the value of the description property.
- **[setDescription\(JAXBElement<String>\)](#page-790-0)** Method in class com.cisco.cnr.ws.xsd.[LinkTemplate](#page-790-0) Sets the value of the description property.
- **[setDescription\(JAXBElement<String>\)](#page-1033-0)** Method in class com.cisco.cnr.ws.xsd.[Prefix](#page-1033-0) Sets the value of the description property.
- **[setDescription\(JAXBElement<String>\)](#page-1049-0)** Method in class com.cisco.cnr.ws.xsd.[PrefixTemplate](#page-1049-0) Sets the value of the description property.
- **[setDescription\(JAXBElement<String>\)](#page-1069-0)** Method in class com.cisco.cnr.ws.xsd.[Reservation](#page-1069-0) Sets the value of the description property.
- **[setDescription\(JAXBElement<String>\)](#page-1076-0)** Method in class com.cisco.cnr.ws.xsd.[Reservation6](#page-1076-0) Sets the value of the description property.
- **[setDescription\(JAXBElement<String>\)](#page-1087-0)** Method in class com.cisco.cnr.ws.xsd.[Scope](#page-1087-0) Sets the value of the description property.
- **[setDescription\(JAXBElement<String>\)](#page-1115-0)** Method in class com.cisco.cnr.ws.xsd.[VPN](#page-1115-0) Sets the value of the description property.
- **[setDetectedTsigBadKey\(JAXBElement<String>\)](#page-663-0)** Method in class com.cisco.cnr.ws.xsd[.DNSServerSecurityStats](#page-663-0) Sets the value of the detectedTsigBadKey property.
- **[setDetectedTsigBadSig\(JAXBElement<String>\)](#page-663-0)** Method in class com.cisco.cnr.ws.xsd.[DNSServerSecurityStats](#page-663-0) Sets the value of the detectedTsigBadSig property.
- **[setDetectedTsigBadTime\(JAXBElement<String>\)](#page-663-0)** Method in class com.cisco.cnr.ws.xsd[.DNSServerSecurityStats](#page-663-0) Sets the value of the detectedTsigBadTime property.
- **[setDeviceName\(JAXBElement<String>\)](#page-1069-0)** Method in class com.cisco.cnr.ws.xsd.[Reservation](#page-1069-0) Sets the value of the deviceName property.
- **[setDeviceName\(JAXBElement<String>\)](#page-1076-0)** Method in class com.cisco.cnr.ws.xsd.[Reservation6](#page-1076-0) Sets the value of the deviceName property.
- **[setDhcp\(JAXBElement<String>\)](#page-179-0)** Method in class com.cisco.cnr.ws.xsd.[CCMScopeTemplate](#page-179-0) Sets the value of the dhcp property.
- **[setDhcp\(JAXBElement<String>\)](#page-1087-0)** Method in class com.cisco.cnr.ws.xsd.[Scope](#page-1087-0) Sets the value of the dhcp property.
- **[setDhcpType\(JAXBElement<String>\)](#page-1033-0)** Method in class com.cisco.cnr.ws.xsd.[Prefix](#page-1033-0) Sets the value of the dhcpType property.
- **[setDhcpType\(JAXBElement<String>\)](#page-1049-0)** Method in class com.cisco.cnr.ws.xsd.[PrefixTemplate](#page-1049-0) Sets the value of the dhcpType property.

**[setDiscardedMessages\(JAXBElement<String>\)](#page-357-0)** - Method in class com.cisco.cnr.ws.xsd.[DHCPFailoverStats](#page-357-0)

Sets the value of the discardedMessages property. **[setDiscards\(JAXBElement<String>\)](#page-328-0)** - Method in class com.cisco.cnr.ws.xsd[.DHCP6Stats](#page-328-0) Sets the value of the discards property. **[setDiscards\(JAXBElement<String>\)](#page-435-0)** - Method in class com.cisco.cnr.ws.xsd[.DHCPServerActivityStats](#page-435-0) Sets the value of the discards property. **[setDisconnectsReceived\(JAXBElement<String>\)](#page-357-0)** - Method in class com.cisco.cnr.ws.xsd.[DHCPFailoverStats](#page-357-0) Sets the value of the disconnectsReceived property. **[setDisconnectsSent\(JAXBElement<String>\)](#page-357-0)** - Method in class com.cisco.cnr.ws.xsd.[DHCPFailoverStats](#page-357-0) Sets the value of the disconnectsSent property. **[setDiscovers\(JAXBElement<String>\)](#page-435-0)** - Method in class com.cisco.cnr.ws.xsd.[DHCPServerActivityStats](#page-435-0) Sets the value of the discovers property. **[setDistMap\(JAXBElement<String>\)](#page-155-0)** - Method in class com.cisco.cnr.ws.xsd[.CCMReverseZone](#page-155-0) Sets the value of the distMap property. **[setDistMap\(JAXBElement<String>\)](#page-243-0)** - Method in class com.cisco.cnr.ws.xsd[.CCMZone](#page-243-0) Sets the value of the distMap property. **[setDistMap\(JAXBElement<String>\)](#page-271-0)** - Method in class com.cisco.cnr.ws.xsd[.CCMZoneTemplate](#page-271-0) Sets the value of the distMap property. **[setDns64\(JAXBElement<String>\)](#page-481-0)** - Method in class com.cisco.cnr.ws.xsd.[Dns64](#page-481-0) Sets the value of the dns64 property. **[setDns64A2AaaaConversions\(JAXBElement<String>\)](#page-500-0)** - Method in class com.cisco.cnr.ws.xsd.[DNSCachingServerStats](#page-500-0) Sets the value of the dns64A2AaaaConversions property. **[setDns64PtrConversions\(JAXBElement<String>\)](#page-500-0)** - Method in class com.cisco.cnr.ws.xsd.[DNSCachingServerStats](#page-500-0) Sets the value of the dns64PtrConversions property. **[setDnsClientIdentity\(JAXBElement<String>\)](#page-387-0)** - Method in class com.cisco.cnr.ws.xsd.[DHCPServer](#page-387-0) Sets the value of the dnsClientIdentity property. **[setDnsClientIdentity\(JAXBElement<String>\)](#page-679-0)** - Method in class com.cisco.cnr.ws.xsd.[DnsUpdateConfig](#page-679-0) Sets the value of the dnsClientIdentity property. **[setDnsConcurrentPackets\(JAXBElement<String>\)](#page-631-0)** - Method in class com.cisco.cnr.ws.xsd.[DNSServerMaxCounterStats](#page-631-0) Sets the value of the dnsConcurrentPackets property. **[setDnsEnumEntryType\(JAXBElement<String>\)](#page-547-0)** - Method in class com.cisco.cnr.ws.xsd[.DnsEnumEntry](#page-547-0) Sets the value of the dnsEnumEntryType property. **[setDnsHostBytes\(JAXBElement<String>\)](#page-179-0)** - Method in class com.cisco.cnr.ws.xsd[.CCMScopeTemplate](#page-179-0) Sets the value of the dnsHostBytes property. **[setDnsHostBytes\(JAXBElement<String>\)](#page-218-0)** - Method in class com.cisco.cnr.ws.xsd[.CCMSubnet](#page-218-0) Sets the value of the dnsHostBytes property. **[setDnsHostBytes\(JAXBElement<String>\)](#page-679-0)** - Method in class com.cisco.cnr.ws.xsd[.DnsUpdateConfig](#page-679-0)

Sets the value of the dnsHostBytes property. **[setDnsHostBytes\(JAXBElement<String>\)](#page-1087-0)** - Method in class com.cisco.cnr.ws.xsd[.Scope](#page-1087-0) Sets the value of the dnsHostBytes property.

**[setDnssec\(JAXBElement<String>\)](#page-576-0)** - Method in class com.cisco.cnr.ws.xsd.[DnsSec](#page-576-0) Sets the value of the dnssec property.

**[setDnsTimeout\(JAXBElement<String>\)](#page-387-0)** - Method in class com.cisco.cnr.ws.xsd.[DHCPServer](#page-387-0) Sets the value of the dnsTimeout property.

**[setDnsUpdateFlags\(JAXBElement<String>\)](#page-753-0)** - Method in class com.cisco.cnr.ws.xsd.[Lease6](#page-753-0) Sets the value of the dnsUpdateFlags property.

**[setDocsisVersionIdMissing\(JAXBElement<String>\)](#page-387-0)** - Method in class com.cisco.cnr.ws.xsd.[DHCPServer](#page-387-0) Sets the value of the docsisVersionIdMissing property.

**[setDomainInsecure\(JAXBElement<StringArray>\)](#page-576-0)** - Method in class com.cisco.cnr.ws.xsd.[DnsSec](#page-576-0) Sets the value of the domainInsecure property.

**[setDomainName\(JAXBElement<String>\)](#page-301-0)** - Method in class com.cisco.cnr.ws.xsd.[ClientClass](#page-301-0) Sets the value of the domainName property.

**[setDomainName\(JAXBElement<String>\)](#page-313-0)** - Method in class com.cisco.cnr.ws.xsd.[ClientEntry](#page-313-0)

Sets the value of the domainName property.

- **[setDomainPrefix\(String\)](#page-539-0)** Method in class com.cisco.cnr.ws.xsd.[DnsEnumDomain](#page-539-0) Sets the value of the domainPrefix property.
- **[setDomainPrefix\(JAXBElement<String>\)](#page-553-0)** Method in class com.cisco.cnr.ws.xsd[.DnsEnumEntrySet](#page-553-0) Sets the value of the domainPrefix property.
- **[setDomains\(JAXBElement<StringArray>\)](#page-287-0)** Method in class com.cisco.cnr.ws.xsd.[CdnsRedirect](#page-287-0) Sets the value of the domains property.
- **[setDropOldPackets\(JAXBElement<String>\)](#page-387-0)** Method in class com.cisco.cnr.ws.xsd.[DHCPServer](#page-387-0) Sets the value of the dropOldPackets property.
- **[setDropPacketOnExtensionFailure\(JAXBElement<String>\)](#page-387-0)** Method in class com.cisco.cnr.ws.xsd.[DHCPServer](#page-387-0) Sets the value of the dropPacketOnExtensionFailure property.
- **[setDroppedTotal\(JAXBElement<String>\)](#page-328-0)** Method in class com.cisco.cnr.ws.xsd.[DHCP6Stats](#page-328-0) Sets the value of the droppedTotal property.
- **[setDroppedTotal\(JAXBElement<String>\)](#page-435-0)** Method in class com.cisco.cnr.ws.xsd.[DHCPServerActivityStats](#page-435-0) Sets the value of the droppedTotal property.
- **[setDuplicates\(JAXBElement<String>\)](#page-328-0)** Method in class com.cisco.cnr.ws.xsd[.DHCP6Stats](#page-328-0) Sets the value of the duplicates property.
- **[setDuplicates\(JAXBElement<String>\)](#page-435-0)** Method in class com.cisco.cnr.ws.xsd[.DHCPServerActivityStats](#page-435-0) Sets the value of the duplicates property.
- **[setDynamicBootp\(JAXBElement<String>\)](#page-179-0)** Method in class com.cisco.cnr.ws.xsd.[CCMScopeTemplate](#page-179-0) Sets the value of the dynamicBootp property.
- **[setDynamicBootp\(JAXBElement<String>\)](#page-1087-0)** Method in class com.cisco.cnr.ws.xsd.[Scope](#page-1087-0) Sets the value of the dynamicBootp property.
- **[setDynamicBootpBackupPct\(JAXBElement<String>\)](#page-130-0)** Method in class com.cisco.cnr.ws.xsd.[CCMFailoverPair](#page-130-0) Sets the value of the dynamicBootpBackupPct property.
- **[setDynamicDns\(JAXBElement<String>\)](#page-679-0)** Method in class com.cisco.cnr.ws.xsd[.DnsUpdateConfig](#page-679-0) Sets the value of the dynamicDns property.
- **[setEmbeddedPolicy\(JAXBElement<Policy>\)](#page-179-0)** Method in class com.cisco.cnr.ws.xsd.[CCMScopeTemplate](#page-179-0) Sets the value of the embeddedPolicy property.
- **[setEmbeddedPolicy\(JAXBElement<Policy>\)](#page-301-0)** Method in class com.cisco.cnr.ws.xsd.[ClientClass](#page-301-0) Sets the value of the embeddedPolicy property.
- **[setEmbeddedPolicy\(JAXBElement<Policy>\)](#page-313-0)** Method in class com.cisco.cnr.ws.xsd.[ClientEntry](#page-313-0) Sets the value of the embeddedPolicy property.
- **[setEmbeddedPolicy\(JAXBElement<Policy>\)](#page-780-0)** Method in class com.cisco.cnr.ws.xsd.[Link](#page-780-0) Sets the value of the embeddedPolicy property.
- **[setEmbeddedPolicy\(JAXBElement<Policy>\)](#page-790-0)** Method in class com.cisco.cnr.ws.xsd.[LinkTemplate](#page-790-0) Sets the value of the embeddedPolicy property.
- **[setEmbeddedPolicy\(JAXBElement<Policy>\)](#page-1033-0)** Method in class com.cisco.cnr.ws.xsd.[Prefix](#page-1033-0) Sets the value of the embeddedPolicy property.
- **[setEmbeddedPolicy\(JAXBElement<Policy>\)](#page-1049-0)** Method in class com.cisco.cnr.ws.xsd.[PrefixTemplate](#page-1049-0) Sets the value of the embeddedPolicy property.
- **[setEmbeddedPolicy\(JAXBElement<Policy>\)](#page-1087-0)** Method in class com.cisco.cnr.ws.xsd.[Scope](#page-1087-0) Sets the value of the embeddedPolicy property.
- **[setEnd\(JAXBElement<String>\)](#page-1064-0)** Method in class com.cisco.cnr.ws.xsd.[Range](#page-1064-0) Sets the value of the end property.
- **[setEnhancedSampleCounters\(JAXBElement<String>\)](#page-387-0)** Method in class com.cisco.cnr.ws.xsd.[DHCPServer](#page-387-0) Sets the value of the enhancedSampleCounters property.
- **[setEqualPriorityMostAvailable\(JAXBElement<String>\)](#page-387-0)** Method in class com.cisco.cnr.ws.xsd.[DHCPServer](#page-387-0) Sets the value of the equalPriorityMostAvailable property.
- **[setExceededMaxDnsPackets\(JAXBElement<String>\)](#page-601-0)** Method in class com.cisco.cnr.ws.xsd.[DNSServerErrorsStats](#page-601-0) Sets the value of the exceededMaxDnsPackets property.
- **[setExceededMaxTargetCount\(JAXBElement<String>\)](#page-500-0)** Method in class com.cisco.cnr.ws.xsd.[DNSCachingServerStats](#page-500-0)
	- Sets the value of the exceededMaxTargetCount property.
- **[setExcludedPrefix\(JAXBElement<String>\)](#page-753-0)** Method in class com.cisco.cnr.ws.xsd.[Lease6](#page-753-0) Sets the value of the excludedPrefix property.
- **[setExcludedPrefix\(JAXBElement<String>\)](#page-1005-0)** Method in class com.cisco.cnr.ws.xsd.[Policy](#page-1005-0) Sets the value of the excludedPrefix property.
- **[setExpiration\(JAXBElement<String>\)](#page-726-0)** Method in class com.cisco.cnr.ws.xsd.[Lease](#page-726-0) Sets the value of the expiration property.
- **[setExpirationTime\(JAXBElement<String>\)](#page-1033-0)** Method in class com.cisco.cnr.ws.xsd.[Prefix](#page-1033-0) Sets the value of the expirationTime property.
- **[setExpirationTime\(JAXBElement<String>\)](#page-1049-0)** Method in class com.cisco.cnr.ws.xsd.[PrefixTemplate](#page-1049-0) Sets the value of the expirationTime property.
- **[setExpire\(JAXBElement<String>\)](#page-155-0)** Method in class com.cisco.cnr.ws.xsd.[CCMReverseZone](#page-155-0) Sets the value of the expire property.
- **[setExpire\(JAXBElement<String>\)](#page-243-0)** Method in class com.cisco.cnr.ws.xsd.[CCMZone](#page-243-0) Sets the value of the expire property.
- **[setExpire\(JAXBElement<String>\)](#page-271-0)** Method in class com.cisco.cnr.ws.xsd.[CCMZoneTemplate](#page-271-0) Sets the value of the expire property.
- **[setExpressionConfigurationTraceLevel\(JAXBElement<String>\)](#page-387-0)** Method in class com.cisco.cnr.ws.xsd.[DHCPServer](#page-387-0)
- Sets the value of the expressionConfigurationTraceLevel property.
- **[setExpressionTraceLevel\(JAXBElement<String>\)](#page-387-0)** Method in class com.cisco.cnr.ws.xsd.[DHCPServer](#page-387-0) Sets the value of the expressionTraceLevel property.
- **[setExtensionDrops\(JAXBElement<String>\)](#page-435-0)** Method in class com.cisco.cnr.ws.xsd.[DHCPServerActivityStats](#page-435-0) Sets the value of the extensionDrops property.
- **[setExtensionErrors\(JAXBElement<String>\)](#page-435-0)** Method in class com.cisco.cnr.ws.xsd.[DHCPServerActivityStats](#page-435-0) Sets the value of the extensionErrors property.
- **[setExtensionTraceLevel\(JAXBElement<String>\)](#page-387-0)** Method in class com.cisco.cnr.ws.xsd.[DHCPServer](#page-387-0) Sets the value of the extensionTraceLevel property.
- **[setFailedConnections\(JAXBElement<String>\)](#page-357-0)** Method in class com.cisco.cnr.ws.xsd.[DHCPFailoverStats](#page-357-0) Sets the value of the failedConnections property.
- **[setFailover\(JAXBElement<String>\)](#page-130-0)** Method in class com.cisco.cnr.ws.xsd.[CCMFailoverPair](#page-130-0) Sets the value of the failover property.
- **[setFailoverBackupAllocationBoundary\(JAXBElement<String>\)](#page-1087-0)** Method in class com.cisco.cnr.ws.xsd[.Scope](#page-1087-0) Sets the value of the failoverBackupAllocationBoundary property.
- **[setFailoverExpirationTime\(JAXBElement<String>\)](#page-726-0)** Method in class com.cisco.cnr.ws.xsd.[Lease](#page-726-0) Sets the value of the failoverExpirationTime property.
- **[setFailoverExpirationTime\(JAXBElement<String>\)](#page-753-0)** Method in class com.cisco.cnr.ws.xsd.[Lease6](#page-753-0) Sets the value of the failoverExpirationTime property.
- **[setFailoverpair\(JAXBElement<String>\)](#page-218-0)** Method in class com.cisco.cnr.ws.xsd.[CCMSubnet](#page-218-0) Sets the value of the failoverpair property.
- **[setFailoverRecover\(JAXBElement<String>\)](#page-387-0)** Method in class com.cisco.cnr.ws.xsd.[DHCPServer](#page-387-0) Sets the value of the failoverRecover property.
- **[setFilterElementList\(JAXBElement<FilterElementArray>\)](#page-702-0)** Method in class com.cisco.cnr.ws.xsd[.Filter](#page-702-0) Sets the value of the filterElementList property.
- **[setFirewallDropped\(JAXBElement<String>\)](#page-500-0)** Method in class com.cisco.cnr.ws.xsd.[DNSCachingServerStats](#page-500-0) Sets the value of the firewallDropped property.
- **[setFirewallRedirected\(JAXBElement<String>\)](#page-500-0)** Method in class com.cisco.cnr.ws.xsd[.DNSCachingServerStats](#page-500-0) Sets the value of the firewallRedirected property.
- **[setFirewallRedirectNxdomain\(JAXBElement<String>\)](#page-500-0)** Method in class
- com.cisco.cnr.ws.xsd.[DNSCachingServerStats](#page-500-0)
- Sets the value of the firewallRedirectNxdomain property.
- **[setFirewallRefused\(JAXBElement<String>\)](#page-500-0)** Method in class com.cisco.cnr.ws.xsd[.DNSCachingServerStats](#page-500-0) Sets the value of the firewallRefused property.
- **[setFirewallRpz\(JAXBElement<String>\)](#page-500-0)** Method in class com.cisco.cnr.ws.xsd.[DNSCachingServerStats](#page-500-0) Sets the value of the firewallRpz property.

**[setFlags\(JAXBElement<String>\)](#page-726-0)** - Method in class com.cisco.cnr.ws.xsd.[Lease](#page-726-0) Sets the value of the flags property. **[setFlags\(JAXBElement<String>\)](#page-753-0)** - Method in class com.cisco.cnr.ws.xsd.[Lease6](#page-753-0) Sets the value of the flags property. **[setForceDnsUpdates\(JAXBElement<String>\)](#page-387-0)** - Method in class com.cisco.cnr.ws.xsd.[DHCPServer](#page-387-0) Sets the value of the forceDnsUpdates property. **[setForceDnsUpdates\(JAXBElement<String>\)](#page-679-0)** - Method in class com.cisco.cnr.ws.xsd.[DnsUpdateConfig](#page-679-0) Sets the value of the forceDnsUpdates property. **[setForwardDnsupdate\(JAXBElement<String>\)](#page-753-0)** - Method in class com.cisco.cnr.ws.xsd.[Lease6](#page-753-0) Sets the value of the forwardDnsupdate property. **[setForwardDnsupdate\(JAXBElement<String>\)](#page-1005-0)** - Method in class com.cisco.cnr.ws.xsd.[Policy](#page-1005-0) Sets the value of the forwardDnsupdate property. **[setForwardZoneName\(JAXBElement<String>\)](#page-218-0)** - Method in class com.cisco.cnr.ws.xsd.[CCMSubnet](#page-218-0) Sets the value of the forwardZoneName property. **[setForwardZoneName\(JAXBElement<String>\)](#page-679-0)** - Method in class com.cisco.cnr.ws.xsd.[DnsUpdateConfig](#page-679-0) Sets the value of the forwardZoneName property. **[setForwardZoneName\(JAXBElement<String>\)](#page-1005-0)** - Method in class com.cisco.cnr.ws.xsd.[Policy](#page-1005-0) Sets the value of the forwardZoneName property. **[setFqdn\(JAXBElement<String>\)](#page-112-0)** - Method in class com.cisco.cnr.ws.xsd.[CCMCluster](#page-112-0) Sets the value of the fqdn property. **[setFqdn\(JAXBElement<String>\)](#page-206-0)** - Method in class com.cisco.cnr.ws.xsd.[CCMServer](#page-206-0) Sets the value of the fqdn property. **[setFqdn\(JAXBElement<String>\)](#page-753-0)** - Method in class com.cisco.cnr.ws.xsd.[Lease6](#page-753-0) Sets the value of the fqdn property. **[setFqdnHostLabelCount\(JAXBElement<String>\)](#page-753-0)** - Method in class com.cisco.cnr.ws.xsd.[Lease6](#page-753-0) Sets the value of the fqdnHostLabelCount property. **[setFreeAddressConfig\(JAXBElement<String>\)](#page-179-0)** - Method in class com.cisco.cnr.ws.xsd.[CCMScopeTemplate](#page-179-0) Sets the value of the freeAddressConfig property. **[setFreeAddressConfig\(JAXBElement<String>\)](#page-780-0)** - Method in class com.cisco.cnr.ws.xsd.[Link](#page-780-0) Sets the value of the freeAddressConfig property. **[setFreeAddressConfig\(JAXBElement<String>\)](#page-790-0)** - Method in class com.cisco.cnr.ws.xsd.[LinkTemplate](#page-790-0) Sets the value of the freeAddressConfig property. **[setFreeAddressConfig\(JAXBElement<String>\)](#page-1033-0)** - Method in class com.cisco.cnr.ws.xsd.[Prefix](#page-1033-0) Sets the value of the freeAddressConfig property. **[setFreeAddressConfig\(JAXBElement<String>\)](#page-1049-0)** - Method in class com.cisco.cnr.ws.xsd.[PrefixTemplate](#page-1049-0) Sets the value of the freeAddressConfig property. **[setFreeAddressConfig\(JAXBElement<String>\)](#page-1087-0)** - Method in class com.cisco.cnr.ws.xsd.[Scope](#page-1087-0) Sets the value of the freeAddressConfig property. **[setFwdDnsUpdateConfigName\(JAXBElement<String>\)](#page-726-0)** - Method in class com.cisco.cnr.ws.xsd.[Lease](#page-726-0) Sets the value of the fwdDnsUpdateConfigName property. **[setGetSubnetMaskFromPolicy\(JAXBElement<String>\)](#page-387-0)** - Method in class com.cisco.cnr.ws.xsd.[DHCPServer](#page-387-0) Sets the value of the getSubnetMaskFromPolicy property. **[setGiaddr\(JAXBElement<String>\)](#page-726-0)** - Method in class com.cisco.cnr.ws.xsd.[Lease](#page-726-0) Sets the value of the giaddr property. **[setGiaddrAsServerId\(JAXBElement<String>\)](#page-1005-0)** - Method in class com.cisco.cnr.ws.xsd[.Policy](#page-1005-0) Sets the value of the giaddrAsServerId property. **[setGraceExpirations\(JAXBElement<String>\)](#page-328-0)** - Method in class com.cisco.cnr.ws.xsd.[DHCP6Stats](#page-328-0) Sets the value of the graceExpirations property. **[setGraceExpirations\(JAXBElement<String>\)](#page-435-0)** - Method in class com.cisco.cnr.ws.xsd.[DHCPServerActivityStats](#page-435-0) Sets the value of the graceExpirations property.

**[setGracePeriod\(JAXBElement<String>\)](#page-179-0)** - Method in class com.cisco.cnr.ws.xsd.[CCMScopeTemplate](#page-179-0) Sets the value of the gracePeriod property.

**[setGracePeriod\(JAXBElement<String>\)](#page-1005-0)** - Method in class com.cisco.cnr.ws.xsd.[Policy](#page-1005-0) Sets the value of the gracePeriod property.

- **[setGroupName\(JAXBElement<String>\)](#page-780-0)** Method in class com.cisco.cnr.ws.xsd.[Link](#page-780-0) Sets the value of the groupName property. **[setGroupName\(JAXBElement<String>\)](#page-790-0)** - Method in class com.cisco.cnr.ws.xsd.[LinkTemplate](#page-790-0) Sets the value of the groupName property. **[setGssTsigConfig\(JAXBElement<String>\)](#page-387-0)** - Method in class com.cisco.cnr.ws.xsd.[DHCPServer](#page-387-0) Sets the value of the gssTsigConfig property. **[setGssTsigConfig\(JAXBElement<String>\)](#page-581-0)** - Method in class com.cisco.cnr.ws.xsd.[DNSServer](#page-581-0) Sets the value of the gssTsigConfig property. **[setGssTsigProcessing\(JAXBElement<String>\)](#page-581-0)** - Method in class com.cisco.cnr.ws.xsd.[DNSServer](#page-581-0) Sets the value of the gssTsigProcessing property. **[setHaBatchCountLimit\(JAXBElement<String>\)](#page-631-0)** - Method in class com.cisco.cnr.ws.xsd.[DNSServerMaxCounterStats](#page-631-0) Sets the value of the haBatchCountLimit property. **[setHaCommInterrupted\(JAXBElement<String>\)](#page-610-0)** - Method in class com.cisco.cnr.ws.xsd[.DNSServerHaStats](#page-610-0) Sets the value of the haCommInterrupted property. **[setHaCurrentState\(JAXBElement<String>\)](#page-610-0)** - Method in class com.cisco.cnr.ws.xsd.[DNSServerHaStats](#page-610-0) Sets the value of the haCurrentState property. **[setHaDns\(JAXBElement<String>\)](#page-141-0)** - Method in class com.cisco.cnr.ws.xsd.[CCMHaDnsPair](#page-141-0) Sets the value of the haDns property. **[setHaDnsBackupServer\(JAXBElement<String>\)](#page-141-0)** - Method in class com.cisco.cnr.ws.xsd.[CCMHaDnsPair](#page-141-0) Sets the value of the haDnsBackupServer property. **[setHaDnsFailoverTimeout\(JAXBElement<String>\)](#page-387-0)** - Method in class com.cisco.cnr.ws.xsd.[DHCPServer](#page-387-0) Sets the value of the haDnsFailoverTimeout property. **[setHaDnsMainServer\(JAXBElement<String>\)](#page-141-0)** - Method in class com.cisco.cnr.ws.xsd.[CCMHaDnsPair](#page-141-0) Sets the value of the haDnsMainServer property. **[setHaDnsSyncQuietPeriod\(JAXBElement<String>\)](#page-141-0)** - Method in class com.cisco.cnr.ws.xsd[.CCMHaDnsPair](#page-141-0) Sets the value of the haDnsSyncQuietPeriod property. **[setHaFullZoneResync\(JAXBElement<String>\)](#page-610-0)** - Method in class com.cisco.cnr.ws.xsd[.DNSServerHaStats](#page-610-0) Sets the value of the haFullZoneResync property. **[setHaHeartbeatTimeout\(JAXBElement<String>\)](#page-610-0)** - Method in class com.cisco.cnr.ws.xsd[.DNSServerHaStats](#page-610-0) Sets the value of the haHeartbeatTimeout property. **[setHaLastTimeStateChanged\(JAXBElement<String>\)](#page-610-0)** - Method in class com.cisco.cnr.ws.xsd.[DNSServerHaStats](#page-610-0) Sets the value of the haLastTimeStateChanged property. **[setHaMsgConnectRecv\(JAXBElement<String>\)](#page-610-0)** - Method in class com.cisco.cnr.ws.xsd.[DNSServerHaStats](#page-610-0) Sets the value of the haMsgConnectRecv property. **[setHaMsgConnectSent\(JAXBElement<String>\)](#page-610-0)** - Method in class com.cisco.cnr.ws.xsd.[DNSServerHaStats](#page-610-0) Sets the value of the haMsgConnectSent property. **[setHaMsgHeartbeatRecv\(JAXBElement<String>\)](#page-610-0)** - Method in class com.cisco.cnr.ws.xsd.[DNSServerHaStats](#page-610-0) Sets the value of the haMsgHeartbeatRecv property. **[setHaMsgHeartbeatSent\(JAXBElement<String>\)](#page-610-0)** - Method in class com.cisco.cnr.ws.xsd.[DNSServerHaStats](#page-610-0) Sets the value of the haMsgHeartbeatSent property. **[setHaMsgReconcileRecv\(JAXBElement<String>\)](#page-610-0)** - Method in class com.cisco.cnr.ws.xsd.[DNSServerHaStats](#page-610-0) Sets the value of the haMsgReconcileRecv property. **[setHaMsgReconcileSent\(JAXBElement<String>\)](#page-610-0)** - Method in class com.cisco.cnr.ws.xsd.[DNSServerHaStats](#page-610-0) Sets the value of the haMsgReconcileSent property. **[setHaMsgRespRecv\(JAXBElement<String>\)](#page-610-0)** - Method in class com.cisco.cnr.ws.xsd.[DNSServerHaStats](#page-610-0) Sets the value of the haMsgRespRecv property.
	- **[setHaMsgRespSent\(JAXBElement<String>\)](#page-610-0)** Method in class com.cisco.cnr.ws.xsd.[DNSServerHaStats](#page-610-0) Sets the value of the haMsgRespSent property.
	- **[setHaMsgRrsyncRecv\(JAXBElement<String>\)](#page-610-0)** Method in class com.cisco.cnr.ws.xsd.[DNSServerHaStats](#page-610-0) Sets the value of the haMsgRrsyncRecv property.
	- **[setHaMsgRrsyncSent\(JAXBElement<String>\)](#page-610-0)** Method in class com.cisco.cnr.ws.xsd.[DNSServerHaStats](#page-610-0) Sets the value of the haMsgRrsyncSent property.

**[setHaMsgRrupdateRecv\(JAXBElement<String>\)](#page-610-0)** - Method in class com.cisco.cnr.ws.xsd.[DNSServerHaStats](#page-610-0)

Sets the value of the haMsgRrupdateRecv property.

- **[setHaMsgRrupdateSent\(JAXBElement<String>\)](#page-610-0)** Method in class com.cisco.cnr.ws.xsd.[DNSServerHaStats](#page-610-0) Sets the value of the haMsgRrupdateSent property.
- **[setHaMsgShutdownRecv\(JAXBElement<String>\)](#page-610-0)** Method in class com.cisco.cnr.ws.xsd.[DNSServerHaStats](#page-610-0) Sets the value of the haMsgShutdownRecv property.
- **[setHaMsgShutdownSent\(JAXBElement<String>\)](#page-610-0)** Method in class com.cisco.cnr.ws.xsd.[DNSServerHaStats](#page-610-0) Sets the value of the haMsgShutdownSent property.
- **[setHaMsgZonesyncRecv\(JAXBElement<String>\)](#page-610-0)** Method in class com.cisco.cnr.ws.xsd.[DNSServerHaStats](#page-610-0) Sets the value of the haMsgZonesyncRecv property.
- **[setHaMsgZonesyncSent\(JAXBElement<String>\)](#page-610-0)** Method in class com.cisco.cnr.ws.xsd.[DNSServerHaStats](#page-610-0) Sets the value of the haMsgZonesyncSent property.
- **[setHaPartnerDown\(JAXBElement<String>\)](#page-610-0)** Method in class com.cisco.cnr.ws.xsd.[DNSServerHaStats](#page-610-0) Sets the value of the haPartnerDown property.
- **[setHaPersistedEditList\(JAXBElement<String>\)](#page-631-0)** Method in class
- com.cisco.cnr.ws.xsd.[DNSServerMaxCounterStats](#page-631-0)
	- Sets the value of the haPersistedEditList property.
- **[setHardenGlue\(JAXBElement<String>\)](#page-487-0)** Method in class com.cisco.cnr.ws.xsd.[DNSCachingServer](#page-487-0) Sets the value of the hardenGlue property.
- **[setHardwareUnicast\(JAXBElement<String>\)](#page-387-0)** Method in class com.cisco.cnr.ws.xsd.[DHCPServer](#page-387-0) Sets the value of the hardwareUnicast property.
- **[setHaRespInconsistent\(JAXBElement<String>\)](#page-610-0)** Method in class com.cisco.cnr.ws.xsd.[DNSServerHaStats](#page-610-0) Sets the value of the haRespInconsistent property.
- **[setHaRespServfail\(JAXBElement<String>\)](#page-610-0)** Method in class com.cisco.cnr.ws.xsd[.DNSServerHaStats](#page-610-0) Sets the value of the haRespServfail property.
- **[setHaRespUnknown\(JAXBElement<String>\)](#page-610-0)** Method in class com.cisco.cnr.ws.xsd.[DNSServerHaStats](#page-610-0) Sets the value of the haRespUnknown property.
- **[setHaRrActiveList\(JAXBElement<String>\)](#page-631-0)** Method in class com.cisco.cnr.ws.xsd.[DNSServerMaxCounterStats](#page-631-0) Sets the value of the haRrActiveList property.
- **[setHaRrPendingList\(JAXBElement<String>\)](#page-631-0)** Method in class com.cisco.cnr.ws.xsd.[DNSServerMaxCounterStats](#page-631-0) Sets the value of the haRrPendingList property.
- **[setHaSync\(JAXBElement<String>\)](#page-610-0)** Method in class com.cisco.cnr.ws.xsd.[DNSServerHaStats](#page-610-0) Sets the value of the haSync property.
- **[setHaSyncConflict\(JAXBElement<String>\)](#page-610-0)** Method in class com.cisco.cnr.ws.xsd.[DNSServerHaStats](#page-610-0) Sets the value of the haSyncConflict property.
- **[setHaSyncDiscardName\(JAXBElement<String>\)](#page-610-0)** Method in class com.cisco.cnr.ws.xsd.[DNSServerHaStats](#page-610-0) Sets the value of the haSyncDiscardName property.
- **[setHaSyncMergeName\(JAXBElement<String>\)](#page-610-0)** Method in class com.cisco.cnr.ws.xsd.[DNSServerHaStats](#page-610-0) Sets the value of the haSyncMergeName property.
- **[setHaUpdateLatencyMax\(JAXBElement<String>\)](#page-631-0)** Method in class
- com.cisco.cnr.ws.xsd.[DNSServerMaxCounterStats](#page-631-0)
- Sets the value of the haUpdateLatencyMax property.
- **[setHaUpdateReject\(JAXBElement<String>\)](#page-610-0)** Method in class com.cisco.cnr.ws.xsd.[DNSServerHaStats](#page-610-0) Sets the value of the haUpdateReject property.
- **[setHaZoneMismatch\(JAXBElement<String>\)](#page-610-0)** Method in class com.cisco.cnr.ws.xsd[.DNSServerHaStats](#page-610-0) Sets the value of the haZoneMismatch property.
- **[setHost\(JAXBElement<StringArray>\)](#page-561-0)** Method in class com.cisco.cnr.ws.xsd.[DnsException](#page-561-0) Sets the value of the host property.
- **[setHost\(JAXBElement<StringArray>\)](#page-567-0)** Method in class com.cisco.cnr.ws.xsd.[DnsForwarder](#page-567-0) Sets the value of the host property.
- **[setHostName\(JAXBElement<String>\)](#page-301-0)** Method in class com.cisco.cnr.ws.xsd[.ClientClass](#page-301-0) Sets the value of the hostName property.
- **[setHostName\(JAXBElement<String>\)](#page-313-0)** Method in class com.cisco.cnr.ws.xsd[.ClientEntry](#page-313-0) Sets the value of the hostName property.

**[setHostNameGenerator\(JAXBElement<String>\)](#page-679-0)** - Method in class com.cisco.cnr.ws.xsd.[DnsUpdateConfig](#page-679-0)

Sets the value of the hostNameGenerator property.

- **[setHttpPort\(JAXBElement<String>\)](#page-112-0)** Method in class com.cisco.cnr.ws.xsd.[CCMCluster](#page-112-0) Sets the value of the httpPort property.
- **[setHttpsPort\(JAXBElement<String>\)](#page-112-0)** Method in class com.cisco.cnr.ws.xsd.[CCMCluster](#page-112-0) Sets the value of the httpsPort property.
- **[setHybridLocalhostOnly\(JAXBElement<String>\)](#page-581-0)** Method in class com.cisco.cnr.ws.xsd.[DNSServer](#page-581-0) Sets the value of the hybridLocalhostOnly property.
- **[setHybridMode\(JAXBElement<String>\)](#page-581-0)** Method in class com.cisco.cnr.ws.xsd.[DNSServer](#page-581-0) Sets the value of the hybridMode property.
- **[setHybridOverride\(JAXBElement<String>\)](#page-581-0)** Method in class com.cisco.cnr.ws.xsd[.DNSServer](#page-581-0) Sets the value of the hybridOverride property.
- **[setId\(JAXBElement<String>\)](#page-671-0)** Method in class com.cisco.cnr.ws.xsd.[DNSServerStats](#page-671-0) Sets the value of the id property.
- **[setId\(JAXBElement<String>\)](#page-719-0)** Method in class com.cisco.cnr.ws.xsd.[Key](#page-719-0) Sets the value of the id property.
- **[setId\(String\)](#page-1115-0)** Method in class com.cisco.cnr.ws.xsd.[VPN](#page-1115-0) Sets the value of the id property.
- **[setIgnoreCiscoOptions\(JAXBElement<StringArray>\)](#page-387-0)** Method in class com.cisco.cnr.ws.xsd.[DHCPServer](#page-387-0) Sets the value of the ignoreCiscoOptions property.
- **[setIgnoreDeclines\(JAXBElement<String>\)](#page-179-0)** Method in class com.cisco.cnr.ws.xsd.[CCMScopeTemplate](#page-179-0) Sets the value of the ignoreDeclines property.
- **[setIgnoreDeclines\(JAXBElement<String>\)](#page-1033-0)** Method in class com.cisco.cnr.ws.xsd.[Prefix](#page-1033-0) Sets the value of the ignoreDeclines property.
- **[setIgnoreDeclines\(JAXBElement<String>\)](#page-1049-0)** Method in class com.cisco.cnr.ws.xsd.[PrefixTemplate](#page-1049-0) Sets the value of the ignoreDeclines property.
- **[setIgnoreDeclines\(JAXBElement<String>\)](#page-1087-0)** Method in class com.cisco.cnr.ws.xsd.[Scope](#page-1087-0) Sets the value of the ignoreDeclines property.
- **[setIgnoreIcmpErrors\(JAXBElement<String>\)](#page-387-0)** Method in class com.cisco.cnr.ws.xsd.[DHCPServer](#page-387-0) Sets the value of the ignoreIcmpErrors property.
- **[setIgnoreRequestsForOtherServers\(JAXBElement<String>\)](#page-387-0)** Method in class com.cisco.cnr.ws.xsd[.DHCPServer](#page-387-0) Sets the value of the ignoreRequestsForOtherServers property.
- **[setImportMode\(JAXBElement<String>\)](#page-387-0)** Method in class com.cisco.cnr.ws.xsd[.DHCPServer](#page-387-0) Sets the value of the importMode property.
- **[setIncludeTags\(JAXBElement<StringArray>\)](#page-1069-0)** Method in class com.cisco.cnr.ws.xsd.[Reservation](#page-1069-0) Sets the value of the includeTags property.
- **[setIncludeTags\(JAXBElement<StringArray>\)](#page-1076-0)** Method in class com.cisco.cnr.ws.xsd.[Reservation6](#page-1076-0) Sets the value of the includeTags property.
- **[setInfoRequests\(JAXBElement<String>\)](#page-328-0)** Method in class com.cisco.cnr.ws.xsd.[DHCP6Stats](#page-328-0) Sets the value of the infoRequests property.
- **[setInforms\(JAXBElement<String>\)](#page-435-0)** Method in class com.cisco.cnr.ws.xsd.[DHCPServerActivityStats](#page-435-0) Sets the value of the informs property.
- **[setInhibitAllRenews\(JAXBElement<String>\)](#page-1005-0)** Method in class com.cisco.cnr.ws.xsd[.Policy](#page-1005-0) Sets the value of the inhibitAllRenews property.
- **[setInhibitBusyOptimization\(JAXBElement<String>\)](#page-387-0)** Method in class com.cisco.cnr.ws.xsd[.DHCPServer](#page-387-0) Sets the value of the inhibitBusyOptimization property.
- **[setInhibitRenewsAtReboot\(JAXBElement<String>\)](#page-1005-0)** Method in class com.cisco.cnr.ws.xsd.[Policy](#page-1005-0) Sets the value of the inhibitRenewsAtReboot property.
- **[setInitialEnvironmentDictionary\(JAXBElement<String>\)](#page-387-0)** Method in class com.cisco.cnr.ws.xsd.[DHCPServer](#page-387-0) Sets the value of the initialEnvironmentDictionary property.
- **[setIntEnd\(JAXBElement<String>\)](#page-707-0)** Method in class com.cisco.cnr.ws.xsd.[FilterElement](#page-707-0) Sets the value of the intEnd property.
- **[setInterface\(JAXBElement<String>\)](#page-218-0)** Method in class com.cisco.cnr.ws.xsd.[CCMSubnet](#page-218-0) Sets the value of the interface property.
- **[setIntStart\(JAXBElement<String>\)](#page-707-0)** Method in class com.cisco.cnr.ws.xsd.[FilterElement](#page-707-0)

Sets the value of the intStart property. **[setIntVal\(JAXBElement<String>\)](#page-707-0)** - Method in class com.cisco.cnr.ws.xsd.[FilterElement](#page-707-0) Sets the value of the intVal property. **[setInUseAddresses\(JAXBElement<String>\)](#page-381-0)** - Method in class com.cisco.cnr.ws.xsd.[DHCPScopeAggregationStats](#page-381-0) Sets the value of the inUseAddresses property. **[setInvalidClients\(JAXBElement<String>\)](#page-328-0)** - Method in class com.cisco.cnr.ws.xsd.[DHCP6Stats](#page-328-0) Sets the value of the invalidClients property. **[setInvalidClients\(JAXBElement<String>\)](#page-435-0)** - Method in class com.cisco.cnr.ws.xsd.[DHCPServerActivityStats](#page-435-0) Sets the value of the invalidClients property. **[setInvalidConnections\(JAXBElement<String>\)](#page-357-0)** - Method in class com.cisco.cnr.ws.xsd.[DHCPFailoverStats](#page-357-0) Sets the value of the invalidConnections property. **[setInvalidMessagesReceived\(JAXBElement<String>\)](#page-357-0)** - Method in class com.cisco.cnr.ws.xsd.[DHCPFailoverStats](#page-357-0) Sets the value of the invalidMessagesReceived property. **[setInvalidPackets\(JAXBElement<String>\)](#page-328-0)** - Method in class com.cisco.cnr.ws.xsd.[DHCP6Stats](#page-328-0) Sets the value of the invalidPackets property. **[setInvalidPackets\(JAXBElement<String>\)](#page-435-0)** - Method in class com.cisco.cnr.ws.xsd.[DHCPServerActivityStats](#page-435-0) Sets the value of the invalidPackets property. **[setIp6Addr\(JAXBElement<String>\)](#page-707-0)** - Method in class com.cisco.cnr.ws.xsd[.FilterElement](#page-707-0) Sets the value of the ip6Addr property. **[setIp6Address\(JAXBElement<String>\)](#page-753-0)** - Method in class com.cisco.cnr.ws.xsd[.Lease6](#page-753-0) Sets the value of the ip6Address property. **[setIp6Address\(String\)](#page-1076-0)** - Method in class com.cisco.cnr.ws.xsd.[Reservation6](#page-1076-0) Sets the value of the ip6Address property. **[setIp6AddressList\(JAXBElement<StringArray>\)](#page-148-0)** - Method in class com.cisco.cnr.ws.xsd[.CCMHost](#page-148-0) Sets the value of the ip6AddressList property. **[setIp6Prefix\(JAXBElement<String>\)](#page-707-0)** - Method in class com.cisco.cnr.ws.xsd.[FilterElement](#page-707-0) Sets the value of the ip6Prefix property. **[setIpaddr\(String\)](#page-112-0)** - Method in class com.cisco.cnr.ws.xsd[.CCMCluster](#page-112-0) Sets the value of the ipaddr property. **[setIpaddr\(JAXBElement<String>\)](#page-206-0)** - Method in class com.cisco.cnr.ws.xsd[.CCMServer](#page-206-0) Sets the value of the ipaddr property. **[setIpAddr\(JAXBElement<String>\)](#page-707-0)** - Method in class com.cisco.cnr.ws.xsd[.FilterElement](#page-707-0) Sets the value of the ipAddr property. **[setIpaddr\(String\)](#page-1069-0)** - Method in class com.cisco.cnr.ws.xsd[.Reservation](#page-1069-0) Sets the value of the ipaddr property. **[setIpaddrs\(JAXBElement<StringArray>\)](#page-107-0)** - Method in class com.cisco.cnr.ws.xsd[.AddrSet](#page-107-0)

Sets the value of the ipaddrs property. **[setIpHistory\(JAXBElement<String>\)](#page-387-0)** - Method in class com.cisco.cnr.ws.xsd.[DHCPServer](#page-387-0)

Sets the value of the ipHistory property.

**[setIpHistoryMaxAge\(JAXBElement<String>\)](#page-387-0)** - Method in class com.cisco.cnr.ws.xsd.[DHCPServer](#page-387-0) Sets the value of the ipHistoryMaxAge property.

**[setIpRange\(JAXBElement<String>\)](#page-707-0)** - Method in class com.cisco.cnr.ws.xsd.[FilterElement](#page-707-0) Sets the value of the ipRange property.

**[setIpSubnet\(JAXBElement<String>\)](#page-707-0)** - Method in class com.cisco.cnr.ws.xsd[.FilterElement](#page-707-0) Sets the value of the ipSubnet property.

**[setIpv4PacketsIn\(JAXBElement<String>\)](#page-638-0)** - Method in class com.cisco.cnr.ws.xsd.[DNSServerPerformanceStats](#page-638-0) Sets the value of the ipv4PacketsIn property.

**[setIpv4PacketsOut\(JAXBElement<String>\)](#page-638-0)** - Method in class com.cisco.cnr.ws.xsd.[DNSServerPerformanceStats](#page-638-0) Sets the value of the ipv4PacketsOut property.

**[setIpv6PacketsIn\(JAXBElement<String>\)](#page-627-0)** - Method in class com.cisco.cnr.ws.xsd.[DNSServerIPv6Stats](#page-627-0) Sets the value of the ipv6PacketsIn property.

**[setIpv6PacketsOut\(JAXBElement<String>\)](#page-627-0)** - Method in class com.cisco.cnr.ws.xsd.[DNSServerIPv6Stats](#page-627-0) Sets the value of the ipv6PacketsOut property.

**[setIxfr\(JAXBElement<String>\)](#page-196-0)** - Method in class com.cisco.cnr.ws.xsd.[CCMSecondaryZone](#page-196-0)

Sets the value of the ixfr property.

- **[setIxfr\(JAXBElement<String>\)](#page-234-0)** Method in class com.cisco.cnr.ws.xsd.[CCMZDSecondary](#page-234-0) Sets the value of the ixfr property.
- **[setIxfr\(JAXBElement<String>\)](#page-260-0)** Method in class com.cisco.cnr.ws.xsd.[CCMZoneDistribution](#page-260-0) Sets the value of the ixfr property.
- **[setIxfrInErrors\(JAXBElement<String>\)](#page-601-0)** Method in class com.cisco.cnr.ws.xsd[.DNSServerErrorsStats](#page-601-0) Sets the value of the ixfrInErrors property.
- **[setIxfrOutErrors\(JAXBElement<String>\)](#page-601-0)** Method in class com.cisco.cnr.ws.xsd[.DNSServerErrorsStats](#page-601-0) Sets the value of the ixfrOutErrors property.
- **[setIxfrsFullResp\(JAXBElement<String>\)](#page-638-0)** Method in class com.cisco.cnr.ws.xsd.[DNSServerPerformanceStats](#page-638-0) Sets the value of the ixfrsFullResp property.
- **[setIxfrsIn\(JAXBElement<String>\)](#page-638-0)** Method in class com.cisco.cnr.ws.xsd[.DNSServerPerformanceStats](#page-638-0) Sets the value of the ixfrsIn property.
- **[setIxfrsOut\(JAXBElement<String>\)](#page-638-0)** Method in class com.cisco.cnr.ws.xsd[.DNSServerPerformanceStats](#page-638-0) Sets the value of the ixfrsOut property.
- **[setKeyCacheExceeded\(JAXBElement<String>\)](#page-500-0)** Method in class com.cisco.cnr.ws.xsd.[DNSCachingServerStats](#page-500-0) Sets the value of the keyCacheExceeded property.
- **[setKeyCacheSize\(JAXBElement<String>\)](#page-576-0)** Method in class com.cisco.cnr.ws.xsd.[DnsSec](#page-576-0) Sets the value of the keyCacheSize property.
- **[setLastTransactionTimeGranularity\(JAXBElement<String>\)](#page-387-0)** Method in class com.cisco.cnr.ws.xsd.[DHCPServer](#page-387-0) Sets the value of the lastTransactionTimeGranularity property.
- **[setLdapMode\(JAXBElement<String>\)](#page-387-0)** Method in class com.cisco.cnr.ws.xsd[.DHCPServer](#page-387-0) Sets the value of the ldapMode property.
- **[setLeasequeries\(JAXBElement<String>\)](#page-328-0)** Method in class com.cisco.cnr.ws.xsd.[DHCP6Stats](#page-328-0) Sets the value of the leasequeries property.
- **[setLeaseQueries\(JAXBElement<String>\)](#page-435-0)** Method in class com.cisco.cnr.ws.xsd.[DHCPServerActivityStats](#page-435-0) Sets the value of the leaseQueries property.
- **[setLeaseQueriesActive\(JAXBElement<String>\)](#page-435-0)** Method in class com.cisco.cnr.ws.xsd[.DHCPServerActivityStats](#page-435-0) Sets the value of the leaseQueriesActive property.
- **[setLeaseQueriesUnassigned\(JAXBElement<String>\)](#page-435-0)** Method in class
- com.cisco.cnr.ws.xsd.[DHCPServerActivityStats](#page-435-0)
	- Sets the value of the leaseQueriesUnassigned property.
- **[setLeaseQueriesUnknown\(JAXBElement<String>\)](#page-435-0)** Method in class
- com.cisco.cnr.ws.xsd.[DHCPServerActivityStats](#page-435-0)
- Sets the value of the leaseQueriesUnknown property.
- **[setLeasequeryReplies\(JAXBElement<String>\)](#page-328-0)** Method in class com.cisco.cnr.ws.xsd.[DHCP6Stats](#page-328-0) Sets the value of the leasequeryReplies property.
- **[setLeaseRenewalTime\(JAXBElement<String>\)](#page-726-0)** Method in class com.cisco.cnr.ws.xsd.[Lease](#page-726-0) Sets the value of the leaseRenewalTime property.
- **[setLeaseRetentionLimit\(JAXBElement<String>\)](#page-1005-0)** Method in class com.cisco.cnr.ws.xsd[.Policy](#page-1005-0) Sets the value of the leaseRetentionLimit property.
- **[setLeaseRetentionMaxAge\(JAXBElement<String>\)](#page-387-0)** Method in class com.cisco.cnr.ws.xsd[.DHCPServer](#page-387-0) Sets the value of the leaseRetentionMaxAge property.
- **[setLeaseRetentionMinAge\(JAXBElement<String>\)](#page-387-0)** Method in class com.cisco.cnr.ws.xsd.[DHCPServer](#page-387-0) Sets the value of the leaseRetentionMinAge property.
- **[setLicensedServices\(JAXBElement<String>\)](#page-112-0)** Method in class com.cisco.cnr.ws.xsd.[CCMCluster](#page-112-0) Sets the value of the licensedServices property.
- **[setLimitationCount\(JAXBElement<String>\)](#page-1005-0)** Method in class com.cisco.cnr.ws.xsd[.Policy](#page-1005-0) Sets the value of the limitationCount property.
- **[setLimitationId\(JAXBElement<String>\)](#page-301-0)** Method in class com.cisco.cnr.ws.xsd[.ClientClass](#page-301-0) Sets the value of the limitationId property.
- **[setLimitationId\(JAXBElement<String>\)](#page-726-0)** Method in class com.cisco.cnr.ws.xsd[.Lease](#page-726-0) Sets the value of the limitationId property.
- **[setLink\(JAXBElement<String>\)](#page-1033-0)** Method in class com.cisco.cnr.ws.xsd.[Prefix](#page-1033-0)

Sets the value of the link property.

**[setLinkDescriptionExpr\(JAXBElement<String>\)](#page-790-0)** - Method in class com.cisco.cnr.ws.xsd.[LinkTemplate](#page-790-0) Sets the value of the linkDescriptionExpr property.

- **[setLinkNameExpr\(JAXBElement<String>\)](#page-790-0)** Method in class com.cisco.cnr.ws.xsd[.LinkTemplate](#page-790-0) Sets the value of the linkNameExpr property.
- **[setLinkTemplateType\(JAXBElement<String>\)](#page-790-0)** Method in class com.cisco.cnr.ws.xsd.[LinkTemplate](#page-790-0) Sets the value of the linkTemplateType property.
- **[setLinkType\(JAXBElement<String>\)](#page-780-0)** Method in class com.cisco.cnr.ws.xsd[.Link](#page-780-0) Sets the value of the linkType property.

**[setList\(JAXBElement<DHCPScopeAggregationStatsArray>\)](#page-477-0)** - Method in class com.cisco.cnr.ws.xsd.[DHCPTopUtilizedStats](#page-477-0)

Sets the value of the list property.

- **[setListenIpVersion\(JAXBElement<String>\)](#page-487-0)** Method in class com.cisco.cnr.ws.xsd.[DNSCachingServer](#page-487-0) Sets the value of the listenIpVersion property.
- **[setListenProtocol\(JAXBElement<String>\)](#page-487-0)** Method in class com.cisco.cnr.ws.xsd.[DNSCachingServer](#page-487-0) Sets the value of the listenProtocol property.
- **[setLoadBalancing\(JAXBElement<String>\)](#page-130-0)** Method in class com.cisco.cnr.ws.xsd[.CCMFailoverPair](#page-130-0) Sets the value of the loadBalancing property.

**[setLocal\(JAXBElement<String>\)](#page-206-0)** - Method in class com.cisco.cnr.ws.xsd.[CCMServer](#page-206-0) Sets the value of the local property.

- **[setLocalCluster\(JAXBElement<String>\)](#page-780-0)** Method in class com.cisco.cnr.ws.xsd.[Link](#page-780-0) Sets the value of the localCluster property.
- **[setLocalCluster\(JAXBElement<String>\)](#page-1033-0)** Method in class com.cisco.cnr.ws.xsd.[Prefix](#page-1033-0) Sets the value of the localCluster property.
- **[setLocalPortNum\(JAXBElement<String>\)](#page-581-0)** Method in class com.cisco.cnr.ws.xsd.[DNSServer](#page-581-0) Sets the value of the localPortNum property.
- **[setLocalServers\(JAXBElement<CCMServerArray>\)](#page-112-0)** Method in class com.cisco.cnr.ws.xsd.[CCMCluster](#page-112-0) Sets the value of the localServers property.
- **[setLogFormat\(JAXBElement<String>\)](#page-387-0)** Method in class com.cisco.cnr.ws.xsd.[DHCPServer](#page-387-0) Sets the value of the logFormat property.
- **[setLogSettings\(JAXBElement<String>\)](#page-387-0)** Method in class com.cisco.cnr.ws.xsd.[DHCPServer](#page-387-0) Sets the value of the logSettings property.
- **[setLogSettings\(JAXBElement<String>\)](#page-487-0)** Method in class com.cisco.cnr.ws.xsd.[DNSCachingServer](#page-487-0) Sets the value of the logSettings property.
- **[setLogSettings\(JAXBElement<String>\)](#page-581-0)** Method in class com.cisco.cnr.ws.xsd.[DNSServer](#page-581-0) Sets the value of the logSettings property.
- **[setLongestPrefixLength\(JAXBElement<String>\)](#page-1005-0)** Method in class com.cisco.cnr.ws.xsd.[Policy](#page-1005-0) Sets the value of the longestPrefixLength property.
- **[setLookupKey\(String\)](#page-1069-0)** Method in class com.cisco.cnr.ws.xsd[.Reservation](#page-1069-0) Sets the value of the lookupKey property.
- **[setLookupKey\(String\)](#page-1076-0)** Method in class com.cisco.cnr.ws.xsd[.Reservation6](#page-1076-0) Sets the value of the lookupKey property.
- **[setLookupKeyType\(String\)](#page-1069-0)** Method in class com.cisco.cnr.ws.xsd.[Reservation](#page-1069-0) Sets the value of the lookupKeyType property.
- **[setLookupKeyType\(String\)](#page-1076-0)** Method in class com.cisco.cnr.ws.xsd.[Reservation6](#page-1076-0) Sets the value of the lookupKeyType property.
- **[setMacAddressOnly\(JAXBElement<String>\)](#page-387-0)** Method in class com.cisco.cnr.ws.xsd[.DHCPServer](#page-387-0) Sets the value of the macAddressOnly property.
- **[setMain\(String\)](#page-130-0)** Method in class com.cisco.cnr.ws.xsd[.CCMFailoverPair](#page-130-0) Sets the value of the main property.
- **[setMain\(String\)](#page-141-0)** Method in class com.cisco.cnr.ws.xsd[.CCMHaDnsPair](#page-141-0) Sets the value of the main property.
- **[setMainIp6Address\(JAXBElement<String>\)](#page-130-0)** Method in class com.cisco.cnr.ws.xsd[.CCMFailoverPair](#page-130-0) Sets the value of the mainIp6Address property.
- **[setMainServer\(JAXBElement<String>\)](#page-130-0)** Method in class com.cisco.cnr.ws.xsd.[CCMFailoverPair](#page-130-0) Sets the value of the mainServer property.
- **[setMapRadiusClass\(JAXBElement<String>\)](#page-387-0)** Method in class com.cisco.cnr.ws.xsd.[DHCPServer](#page-387-0) Sets the value of the mapRadiusClass property.
- **[setMapRadiusPoolName\(JAXBElement<String>\)](#page-387-0)** Method in class com.cisco.cnr.ws.xsd.[DHCPServer](#page-387-0) Sets the value of the mapRadiusPoolName property.
- **[setMapUserClassId\(JAXBElement<String>\)](#page-387-0)** Method in class com.cisco.cnr.ws.xsd[.DHCPServer](#page-387-0) Sets the value of the mapUserClassId property.
- **[setMasterServers\(StringArray\)](#page-196-0)** Method in class com.cisco.cnr.ws.xsd.[CCMSecondaryZone](#page-196-0) Sets the value of the masterServers property.
- **[setMasterServers\(JAXBElement<DnsIPnPortArray>\)](#page-229-0)** Method in class com.cisco.cnr.ws.xsd.[CCMZDCaching](#page-229-0) Sets the value of the masterServers property.
- **[setMasterServers\(JAXBElement<StringArray>\)](#page-234-0)** Method in class com.cisco.cnr.ws.xsd.[CCMZDSecondary](#page-234-0) Sets the value of the masterServers property.
- **[setMasterServers\(JAXBElement<StringArray>\)](#page-260-0)** Method in class com.cisco.cnr.ws.xsd.[CCMZoneDistribution](#page-260-0) Sets the value of the masterServers property.
- **[setMatchList\(JAXBElement<String>\)](#page-102-0)** Method in class com.cisco.cnr.ws.xsd.[ACL](#page-102-0) Sets the value of the matchList property.
- **[setMatchType\(String\)](#page-707-0)** Method in class com.cisco.cnr.ws.xsd.[FilterElement](#page-707-0) Sets the value of the matchType property.
- **[setMaxClientLeases\(JAXBElement<String>\)](#page-387-0)** Method in class com.cisco.cnr.ws.xsd.[DHCPServer](#page-387-0) Sets the value of the maxClientLeases property.
- **[setMaxClientLeaseTime\(JAXBElement<String>\)](#page-1005-0)** Method in class com.cisco.cnr.ws.xsd[.Policy](#page-1005-0) Sets the value of the maxClientLeaseTime property.
- **[setMaxClientRebindingTime\(JAXBElement<String>\)](#page-1005-0)** Method in class com.cisco.cnr.ws.xsd[.Policy](#page-1005-0) Sets the value of the maxClientRebindingTime property.
- **[setMaxClientRenewalTime\(JAXBElement<String>\)](#page-1005-0)** Method in class com.cisco.cnr.ws.xsd.[Policy](#page-1005-0) Sets the value of the maxClientRenewalTime property.
- **[setMaxDhcpRequests\(JAXBElement<String>\)](#page-387-0)** Method in class com.cisco.cnr.ws.xsd.[DHCPServer](#page-387-0) Sets the value of the maxDhcpRequests property.
- **[setMaxDhcpResponses\(JAXBElement<String>\)](#page-387-0)** Method in class com.cisco.cnr.ws.xsd.[DHCPServer](#page-387-0) Sets the value of the maxDhcpResponses property.
- **[setMaxDnsPackets\(JAXBElement<String>\)](#page-581-0)** Method in class com.cisco.cnr.ws.xsd.[DNSServer](#page-581-0) Sets the value of the maxDnsPackets property.
- **[setMaxDnsRenamingRetries\(JAXBElement<String>\)](#page-387-0)** Method in class com.cisco.cnr.ws.xsd.[DHCPServer](#page-387-0) Sets the value of the maxDnsRenamingRetries property.
- **[setMaxDnsRetries\(JAXBElement<String>\)](#page-387-0)** Method in class com.cisco.cnr.ws.xsd.[DHCPServer](#page-387-0) Sets the value of the maxDnsRetries property.
- **[setMaxDnsTtl\(JAXBElement<String>\)](#page-387-0)** Method in class com.cisco.cnr.ws.xsd.[DHCPServer](#page-387-0) Sets the value of the maxDnsTtl property.
- **[setMaxDnsTtl\(JAXBElement<String>\)](#page-679-0)** Method in class com.cisco.cnr.ws.xsd.[DnsUpdateConfig](#page-679-0) Sets the value of the maxDnsTtl property.
- **[setMaxLeases\(JAXBElement<String>\)](#page-1033-0)** Method in class com.cisco.cnr.ws.xsd.[Prefix](#page-1033-0) Sets the value of the maxLeases property.
- **[setMaxLeases\(JAXBElement<String>\)](#page-1049-0)** Method in class com.cisco.cnr.ws.xsd.[PrefixTemplate](#page-1049-0) Sets the value of the maxLeases property.
- **[setMaxLeasesPerBinding\(JAXBElement<String>\)](#page-1005-0)** Method in class com.cisco.cnr.ws.xsd.[Policy](#page-1005-0) Sets the value of the maxLeasesPerBinding property.
- **[setMaxPdBalancingLength\(JAXBElement<String>\)](#page-1033-0)** Method in class com.cisco.cnr.ws.xsd[.Prefix](#page-1033-0) Sets the value of the maxPdBalancingLength property.
- **[setMaxPdBalancingLength\(JAXBElement<String>\)](#page-1049-0)** Method in class com.cisco.cnr.ws.xsd[.PrefixTemplate](#page-1049-0) Sets the value of the maxPdBalancingLength property.
- **[setMaxPingPackets\(JAXBElement<String>\)](#page-387-0)** Method in class com.cisco.cnr.ws.xsd.[DHCPServer](#page-387-0) Sets the value of the maxPingPackets property.
- **[setMaxUdpPayloadSize\(JAXBElement<String>\)](#page-581-0)** Method in class com.cisco.cnr.ws.xsd.[DNSServer](#page-581-0) Sets the value of the maxUdpPayloadSize property.
- **[setMaxWaitingPackets\(JAXBElement<String>\)](#page-387-0)** Method in class com.cisco.cnr.ws.xsd.[DHCPServer](#page-387-0) Sets the value of the maxWaitingPackets property.
- **[setMclt\(JAXBElement<String>\)](#page-130-0)** Method in class com.cisco.cnr.ws.xsd[.CCMFailoverPair](#page-130-0) Sets the value of the mclt property.
- **[setMemCache\(JAXBElement<String>\)](#page-500-0)** Method in class com.cisco.cnr.ws.xsd.[DNSCachingServerStats](#page-500-0) Sets the value of the memCache property.
- **[setMemCacheExceeded\(JAXBElement<String>\)](#page-500-0)** Method in class com.cisco.cnr.ws.xsd.[DNSCachingServerStats](#page-500-0) Sets the value of the memCacheExceeded property.
- **[setMemIterator\(JAXBElement<String>\)](#page-500-0)** Method in class com.cisco.cnr.ws.xsd.[DNSCachingServerStats](#page-500-0) Sets the value of the memIterator property.
- **[setMemProcess\(JAXBElement<String>\)](#page-500-0)** Method in class com.cisco.cnr.ws.xsd.[DNSCachingServerStats](#page-500-0) Sets the value of the memProcess property.
- **[setMemQueryCache\(JAXBElement<String>\)](#page-500-0)** Method in class com.cisco.cnr.ws.xsd.[DNSCachingServerStats](#page-500-0) Sets the value of the memQueryCache property.
- **[setMemQueryCacheExceeded\(JAXBElement<String>\)](#page-500-0)** Method in class
- com.cisco.cnr.ws.xsd.[DNSCachingServerStats](#page-500-0)
- Sets the value of the memQueryCacheExceeded property.
- **[setMemValidator\(JAXBElement<String>\)](#page-500-0)** Method in class com.cisco.cnr.ws.xsd.[DNSCachingServerStats](#page-500-0) Sets the value of the memValidator property.
- **[setMinDnsTtl\(JAXBElement<String>\)](#page-387-0)** Method in class com.cisco.cnr.ws.xsd[.DHCPServer](#page-387-0) Sets the value of the minDnsTtl property.
- **[setMinDnsTtl\(JAXBElement<String>\)](#page-679-0)** Method in class com.cisco.cnr.ws.xsd[.DnsUpdateConfig](#page-679-0) Sets the value of the minDnsTtl property.
- **[setMinimalResponses\(JAXBElement<String>\)](#page-487-0)** Method in class com.cisco.cnr.ws.xsd.[DNSCachingServer](#page-487-0) Sets the value of the minimalResponses property.
- **[setMinimalResponses\(JAXBElement<String>\)](#page-581-0)** Method in class com.cisco.cnr.ws.xsd.[DNSServer](#page-581-0) Sets the value of the minimalResponses property.
- **[setMinttl\(JAXBElement<String>\)](#page-155-0)** Method in class com.cisco.cnr.ws.xsd[.CCMReverseZone](#page-155-0) Sets the value of the minttl property.
- **[setMinttl\(JAXBElement<String>\)](#page-243-0)** Method in class com.cisco.cnr.ws.xsd[.CCMZone](#page-243-0) Sets the value of the minttl property.
- **[setMinttl\(JAXBElement<String>\)](#page-271-0)** Method in class com.cisco.cnr.ws.xsd[.CCMZoneTemplate](#page-271-0) Sets the value of the minttl property.
- **[setMode\(JAXBElement<String>\)](#page-381-0)** Method in class com.cisco.cnr.ws.xsd.[DHCPScopeAggregationStats](#page-381-0) Sets the value of the mode property.
- **[setMsgCacheSize\(JAXBElement<String>\)](#page-487-0)** Method in class com.cisco.cnr.ws.xsd[.DNSCachingServer](#page-487-0) Sets the value of the msgCacheSize property.
- **[setMulticastAddresses\(JAXBElement<StringArray>\)](#page-387-0)** Method in class com.cisco.cnr.ws.xsd[.DHCPServer](#page-387-0) Sets the value of the multicastAddresses property.
- **[setNaks\(JAXBElement<String>\)](#page-435-0)** Method in class com.cisco.cnr.ws.xsd.[DHCPServerActivityStats](#page-435-0) Sets the value of the naks property.
- **[setName\(String\)](#page-102-0)** Method in class com.cisco.cnr.ws.xsd.[ACL](#page-102-0) Sets the value of the name property.
- **[setName\(JAXBElement<String>\)](#page-107-0)** Method in class com.cisco.cnr.ws.xsd[.AddrSet](#page-107-0) Sets the value of the name property.
- **[setName\(String\)](#page-112-0)** Method in class com.cisco.cnr.ws.xsd.[CCMCluster](#page-112-0) Sets the value of the name property.
- **[setName\(String\)](#page-130-0)** Method in class com.cisco.cnr.ws.xsd.[CCMFailoverPair](#page-130-0) Sets the value of the name property.
- **[setName\(String\)](#page-141-0)** Method in class com.cisco.cnr.ws.xsd.[CCMHaDnsPair](#page-141-0)
	- Sets the value of the name property.
- **[setName\(JAXBElement<String>\)](#page-148-0)** Method in class com.cisco.cnr.ws.xsd[.CCMHost](#page-148-0)
Sets the value of the name property. **[setName\(String\)](#page-172-0)** - Method in class com.cisco.cnr.ws.xsd.[CCMRRSet](#page-172-0) Sets the value of the name property. **[setName\(String\)](#page-179-0)** - Method in class com.cisco.cnr.ws.xsd.[CCMScopeTemplate](#page-179-0) Sets the value of the name property. **[setName\(String\)](#page-206-0)** - Method in class com.cisco.cnr.ws.xsd.[CCMServer](#page-206-0) Sets the value of the name property. **[setName\(String\)](#page-260-0)** - Method in class com.cisco.cnr.ws.xsd.[CCMZoneDistribution](#page-260-0) Sets the value of the name property. **[setName\(String\)](#page-271-0)** - Method in class com.cisco.cnr.ws.xsd.[CCMZoneTemplate](#page-271-0) Sets the value of the name property. **[setName\(String\)](#page-287-0)** - Method in class com.cisco.cnr.ws.xsd.[CdnsRedirect](#page-287-0) Sets the value of the name property. **[setName\(String\)](#page-301-0)** - Method in class com.cisco.cnr.ws.xsd.[ClientClass](#page-301-0) Sets the value of the name property. **[setName\(String\)](#page-313-0)** - Method in class com.cisco.cnr.ws.xsd.[ClientEntry](#page-313-0) Sets the value of the name property. **[setName\(JAXBElement<String>\)](#page-381-0)** - Method in class com.cisco.cnr.ws.xsd[.DHCPScopeAggregationStats](#page-381-0) Sets the value of the name property. **[setName\(JAXBElement<String>\)](#page-387-0)** - Method in class com.cisco.cnr.ws.xsd[.DHCPServer](#page-387-0) Sets the value of the name property. **[setName\(String\)](#page-481-0)** - Method in class com.cisco.cnr.ws.xsd.[Dns64](#page-481-0) Sets the value of the name property. **[setName\(JAXBElement<String>\)](#page-487-0)** - Method in class com.cisco.cnr.ws.xsd[.DNSCachingServer](#page-487-0) Sets the value of the name property. **[setName\(JAXBElement<String>\)](#page-500-0)** - Method in class com.cisco.cnr.ws.xsd[.DNSCachingServerStats](#page-500-0) Sets the value of the name property. **[setName\(JAXBElement<String>\)](#page-535-0)** - Method in class com.cisco.cnr.ws.xsd[.DnsEnumConfig](#page-535-0) Sets the value of the name property. **[setName\(String\)](#page-561-0)** - Method in class com.cisco.cnr.ws.xsd.[DnsException](#page-561-0) Sets the value of the name property. **[setName\(String\)](#page-567-0)** - Method in class com.cisco.cnr.ws.xsd.[DnsForwarder](#page-567-0) Sets the value of the name property. **[setName\(String\)](#page-576-0)** - Method in class com.cisco.cnr.ws.xsd.[DnsSec](#page-576-0) Sets the value of the name property. **[setName\(JAXBElement<String>\)](#page-581-0)** - Method in class com.cisco.cnr.ws.xsd[.DNSServer](#page-581-0) Sets the value of the name property. **[setName\(String\)](#page-679-0)** - Method in class com.cisco.cnr.ws.xsd.[DnsUpdateConfig](#page-679-0) Sets the value of the name property. **[setName\(String\)](#page-696-0)** - Method in class com.cisco.cnr.ws.xsd.[DnsView](#page-696-0) Sets the value of the name property. **[setName\(String\)](#page-719-0)** - Method in class com.cisco.cnr.ws.xsd.[Key](#page-719-0) Sets the value of the name property. **[setName\(String\)](#page-780-0)** - Method in class com.cisco.cnr.ws.xsd.[Link](#page-780-0) Sets the value of the name property. **[setName\(String\)](#page-790-0)** - Method in class com.cisco.cnr.ws.xsd.[LinkTemplate](#page-790-0) Sets the value of the name property. **[setName\(String\)](#page-1005-0)** - Method in class com.cisco.cnr.ws.xsd.[Policy](#page-1005-0) Sets the value of the name property. **[setName\(String\)](#page-1033-0)** - Method in class com.cisco.cnr.ws.xsd.[Prefix](#page-1033-0) Sets the value of the name property. **[setName\(String\)](#page-1049-0)** - Method in class com.cisco.cnr.ws.xsd.[PrefixTemplate](#page-1049-0) Sets the value of the name property. **[setName\(String\)](#page-1087-0)** - Method in class com.cisco.cnr.ws.xsd.[Scope](#page-1087-0)

Sets the value of the name property.

- **[setName\(String\)](#page-1109-0)** Method in class com.cisco.cnr.ws.xsd.[UpdatePolicy](#page-1109-0) Sets the value of the name property.
- **[setName\(String\)](#page-1115-0)** Method in class com.cisco.cnr.ws.xsd.[VPN](#page-1115-0) Sets the value of the name property.
- **[setNameNumber\(JAXBElement<String>\)](#page-753-0)** Method in class com.cisco.cnr.ws.xsd.[Lease6](#page-753-0) Sets the value of the nameNumber property.
- **[setNameservers\(StringArray\)](#page-155-0)** Method in class com.cisco.cnr.ws.xsd.[CCMReverseZone](#page-155-0) Sets the value of the nameservers property.
- **[setNameservers\(StringArray\)](#page-243-0)** Method in class com.cisco.cnr.ws.xsd.[CCMZone](#page-243-0) Sets the value of the nameservers property.
- **[setNameservers\(JAXBElement<StringArray>\)](#page-271-0)** Method in class com.cisco.cnr.ws.xsd.[CCMZoneTemplate](#page-271-0) Sets the value of the nameservers property.
- **[setNameservers\(JAXBElement<StringArray>\)](#page-539-0)** Method in class com.cisco.cnr.ws.xsd.[DnsEnumDomain](#page-539-0) Sets the value of the nameservers property.
- **[setNegativeTest\(JAXBElement<String>\)](#page-702-0)** Method in class com.cisco.cnr.ws.xsd.[Filter](#page-702-0) Sets the value of the negativeTest property.
- **[setNegativeTest\(JAXBElement<String>\)](#page-707-0)** Method in class com.cisco.cnr.ws.xsd.[FilterElement](#page-707-0) Sets the value of the negativeTest property.
- **[setNegCacheSize\(JAXBElement<String>\)](#page-487-0)** Method in class com.cisco.cnr.ws.xsd.[DNSCachingServer](#page-487-0) Sets the value of the negCacheSize property.
- **[setNotifiesIn\(JAXBElement<String>\)](#page-638-0)** Method in class com.cisco.cnr.ws.xsd[.DNSServerPerformanceStats](#page-638-0) Sets the value of the notifiesIn property.
- **[setNotifiesOut\(JAXBElement<String>\)](#page-638-0)** Method in class com.cisco.cnr.ws.xsd.[DNSServerPerformanceStats](#page-638-0) Sets the value of the notifiesOut property.
- **[setNotify\(JAXBElement<String>\)](#page-155-0)** Method in class com.cisco.cnr.ws.xsd.[CCMReverseZone](#page-155-0) Sets the value of the notify property.
- **[setNotify\(JAXBElement<String>\)](#page-196-0)** Method in class com.cisco.cnr.ws.xsd.[CCMSecondaryZone](#page-196-0) Sets the value of the notify property.
- **[setNotify\(JAXBElement<String>\)](#page-234-0)** Method in class com.cisco.cnr.ws.xsd.[CCMZDSecondary](#page-234-0) Sets the value of the notify property.
- **[setNotify\(JAXBElement<String>\)](#page-243-0)** Method in class com.cisco.cnr.ws.xsd.[CCMZone](#page-243-0) Sets the value of the notify property.
- **[setNotify\(JAXBElement<String>\)](#page-260-0)** Method in class com.cisco.cnr.ws.xsd.[CCMZoneDistribution](#page-260-0) Sets the value of the notify property.
- **[setNotify\(JAXBElement<String>\)](#page-271-0)** Method in class com.cisco.cnr.ws.xsd.[CCMZoneTemplate](#page-271-0) Sets the value of the notify property.
- **[setNotifyMinInterval\(JAXBElement<String>\)](#page-581-0)** Method in class com.cisco.cnr.ws.xsd.[DNSServer](#page-581-0) Sets the value of the notifyMinInterval property.
- **[setNotifyRcvInterval\(JAXBElement<String>\)](#page-581-0)** Method in class com.cisco.cnr.ws.xsd.[DNSServer](#page-581-0) Sets the value of the notifyRcvInterval property.
- **[setNotifySendStagger\(JAXBElement<String>\)](#page-581-0)** Method in class com.cisco.cnr.ws.xsd.[DNSServer](#page-581-0) Sets the value of the notifySendStagger property.
- **[setNotifySet\(JAXBElement<StringArray>\)](#page-155-0)** Method in class com.cisco.cnr.ws.xsd.[CCMReverseZone](#page-155-0) Sets the value of the notifySet property.
- **[setNotifySet\(JAXBElement<StringArray>\)](#page-196-0)** Method in class com.cisco.cnr.ws.xsd.[CCMSecondaryZone](#page-196-0) Sets the value of the notifySet property.
- **[setNotifySet\(JAXBElement<StringArray>\)](#page-234-0)** Method in class com.cisco.cnr.ws.xsd.[CCMZDSecondary](#page-234-0) Sets the value of the notifySet property.
- **[setNotifySet\(JAXBElement<StringArray>\)](#page-243-0)** Method in class com.cisco.cnr.ws.xsd.[CCMZone](#page-243-0) Sets the value of the notifySet property.
- **[setNotifySet\(JAXBElement<StringArray>\)](#page-260-0)** Method in class com.cisco.cnr.ws.xsd.[CCMZoneDistribution](#page-260-0) Sets the value of the notifySet property.
- **[setNotifySet\(JAXBElement<StringArray>\)](#page-271-0)** Method in class com.cisco.cnr.ws.xsd.[CCMZoneTemplate](#page-271-0)

Sets the value of the notifySet property.

**[setNotifySourceAddress\(JAXBElement<String>\)](#page-581-0)** - Method in class com.cisco.cnr.ws.xsd.[DNSServer](#page-581-0) Sets the value of the notifySourceAddress property.

- **[setNotifySourcePort\(JAXBElement<String>\)](#page-581-0)** Method in class com.cisco.cnr.ws.xsd[.DNSServer](#page-581-0) Sets the value of the notifySourcePort property.
- **[setNotifyWait\(JAXBElement<String>\)](#page-581-0)** Method in class com.cisco.cnr.ws.xsd.[DNSServer](#page-581-0) Sets the value of the notifyWait property.
- **[setNs\(String\)](#page-155-0)** Method in class com.cisco.cnr.ws.xsd.[CCMReverseZone](#page-155-0)
	- Sets the value of the ns property.
- **[setNs\(String\)](#page-243-0)** Method in class com.cisco.cnr.ws.xsd.[CCMZone](#page-243-0) Sets the value of the ns property.
- **[setNs\(JAXBElement<String>\)](#page-271-0)** Method in class com.cisco.cnr.ws.xsd.[CCMZoneTemplate](#page-271-0) Sets the value of the ns property.
- **[setNsttl\(JAXBElement<String>\)](#page-155-0)** Method in class com.cisco.cnr.ws.xsd.[CCMReverseZone](#page-155-0) Sets the value of the nsttl property.
- **[setNsttl\(JAXBElement<String>\)](#page-243-0)** Method in class com.cisco.cnr.ws.xsd.[CCMZone](#page-243-0) Sets the value of the nsttl property.
- **[setNsttl\(JAXBElement<String>\)](#page-271-0)** Method in class com.cisco.cnr.ws.xsd.[CCMZoneTemplate](#page-271-0) Sets the value of the nsttl property.
- **[setNumber\(String\)](#page-553-0)** Method in class com.cisco.cnr.ws.xsd[.DnsEnumEntrySet](#page-553-0) Sets the value of the number property.
- **[setNumber\(JAXBElement<String>\)](#page-989-0)** Method in class com.cisco.cnr.ws.xsd.[Option](#page-989-0) Sets the value of the number property.
- **[setNumberPrefix\(JAXBElement<String>\)](#page-535-0)** Method in class com.cisco.cnr.ws.xsd.[DnsEnumConfig](#page-535-0) Sets the value of the numberPrefix property.
- **[setObjectOid\(JAXBElement<String>\)](#page-296-0)** Method in class com.cisco.cnr.ws.xsd[.ClassBase](#page-296-0) Sets the value of the objectOid property.
- **[setOffers\(JAXBElement<String>\)](#page-435-0)** Method in class com.cisco.cnr.ws.xsd[.DHCPServerActivityStats](#page-435-0) Sets the value of the offers property.
- **[setOfferTimeout\(JAXBElement<String>\)](#page-179-0)** Method in class com.cisco.cnr.ws.xsd.[CCMScopeTemplate](#page-179-0) Sets the value of the offerTimeout property.
- **[setOfferTimeout\(JAXBElement<String>\)](#page-1005-0)** Method in class com.cisco.cnr.ws.xsd.[Policy](#page-1005-0) Sets the value of the offerTimeout property.
- **[setOfferTimeouts\(JAXBElement<String>\)](#page-328-0)** Method in class com.cisco.cnr.ws.xsd.[DHCP6Stats](#page-328-0) Sets the value of the offerTimeouts property.
- **[setOfferTimeouts\(JAXBElement<String>\)](#page-435-0)** Method in class com.cisco.cnr.ws.xsd.[DHCPServerActivityStats](#page-435-0) Sets the value of the offerTimeouts property.
- **[setOneLeasePerClient\(JAXBElement<String>\)](#page-387-0)** Method in class com.cisco.cnr.ws.xsd.[DHCPServer](#page-387-0) Sets the value of the oneLeasePerClient property.
- **[setOptionDefinitionSetName\(JAXBElement<String>\)](#page-989-0)** Method in class com.cisco.cnr.ws.xsd.[Option](#page-989-0) Sets the value of the optionDefinitionSetName property.
- **[setOptionDesc\(JAXBElement<String>\)](#page-989-0)** Method in class com.cisco.cnr.ws.xsd[.Option](#page-989-0) Sets the value of the optionDesc property.
- **[setOptionList\(JAXBElement<OptionArray>\)](#page-1005-0)** Method in class com.cisco.cnr.ws.xsd.[Policy](#page-1005-0) Sets the value of the optionList property.
- **[setOptionsExpr\(JAXBElement<String>\)](#page-179-0)** Method in class com.cisco.cnr.ws.xsd.[CCMScopeTemplate](#page-179-0) Sets the value of the optionsExpr property.
- **[setOptionsExpr\(JAXBElement<String>\)](#page-790-0)** Method in class com.cisco.cnr.ws.xsd.[LinkTemplate](#page-790-0) Sets the value of the optionsExpr property.
- **[setOptionsExpr\(JAXBElement<String>\)](#page-1049-0)** Method in class com.cisco.cnr.ws.xsd.[PrefixTemplate](#page-1049-0) Sets the value of the optionsExpr property.
- **[setOrder\(JAXBElement<String>\)](#page-547-0)** Method in class com.cisco.cnr.ws.xsd.[DnsEnumEntry](#page-547-0) Sets the value of the order property.
- **[setOrigin\(String\)](#page-155-0)** Method in class com.cisco.cnr.ws.xsd.[CCMReverseZone](#page-155-0)

Sets the value of the origin property.

- **[setOrigin\(String\)](#page-196-0)** Method in class com.cisco.cnr.ws.xsd.[CCMSecondaryZone](#page-196-0) Sets the value of the origin property.
- **[setOrigin\(String\)](#page-243-0)** Method in class com.cisco.cnr.ws.xsd.[CCMZone](#page-243-0) Sets the value of the origin property.
- **[setOtherServer\(JAXBElement<String>\)](#page-328-0)** Method in class com.cisco.cnr.ws.xsd.[DHCP6Stats](#page-328-0) Sets the value of the otherServer property.
- **[setOverLimitClientClassName\(JAXBElement<String>\)](#page-301-0)** Method in class com.cisco.cnr.ws.xsd.[ClientClass](#page-301-0) Sets the value of the overLimitClientClassName property.
- **[setOverLimitClientClassName\(JAXBElement<String>\)](#page-313-0)** Method in class com.cisco.cnr.ws.xsd.[ClientEntry](#page-313-0) Sets the value of the overLimitClientClassName property.
- **[setOverMaxWaiting\(JAXBElement<String>\)](#page-328-0)** Method in class com.cisco.cnr.ws.xsd.[DHCP6Stats](#page-328-0) Sets the value of the overMaxWaiting property.
- **[setOverMaxWaiting\(JAXBElement<String>\)](#page-435-0)** Method in class com.cisco.cnr.ws.xsd.[DHCPServerActivityStats](#page-435-0) Sets the value of the overMaxWaiting property.
- **[setOverrideClientId\(JAXBElement<String>\)](#page-301-0)** Method in class com.cisco.cnr.ws.xsd.[ClientClass](#page-301-0) Sets the value of the overrideClientId property.
- **[setOverrideVpn\(JAXBElement<String>\)](#page-301-0)** Method in class com.cisco.cnr.ws.xsd[.ClientClass](#page-301-0) Sets the value of the overrideVpn property.
- **[setOverrideVpn\(JAXBElement<String>\)](#page-313-0)** Method in class com.cisco.cnr.ws.xsd[.ClientEntry](#page-313-0) Sets the value of the overrideVpn property.
- **[setOwner\(JAXBElement<String>\)](#page-155-0)** Method in class com.cisco.cnr.ws.xsd.[CCMReverseZone](#page-155-0) Sets the value of the owner property.
- **[setOwner\(JAXBElement<String>\)](#page-218-0)** Method in class com.cisco.cnr.ws.xsd.[CCMSubnet](#page-218-0) Sets the value of the owner property.
- **[setOwner\(JAXBElement<String>\)](#page-243-0)** Method in class com.cisco.cnr.ws.xsd.[CCMZone](#page-243-0) Sets the value of the owner property.
- **[setOwner\(JAXBElement<String>\)](#page-271-0)** Method in class com.cisco.cnr.ws.xsd.[CCMZoneTemplate](#page-271-0) Sets the value of the owner property.
- **[setOwner\(JAXBElement<String>\)](#page-780-0)** Method in class com.cisco.cnr.ws.xsd.[Link](#page-780-0) Sets the value of the owner property.
- **[setOwner\(JAXBElement<String>\)](#page-790-0)** Method in class com.cisco.cnr.ws.xsd.[LinkTemplate](#page-790-0) Sets the value of the owner property.
- **[setOwner\(JAXBElement<String>\)](#page-1033-0)** Method in class com.cisco.cnr.ws.xsd.[Prefix](#page-1033-0) Sets the value of the owner property.
- **[setOwner\(JAXBElement<String>\)](#page-1049-0)** Method in class com.cisco.cnr.ws.xsd.[PrefixTemplate](#page-1049-0) Sets the value of the owner property.
- **[setPacketFileName\(JAXBElement<String>\)](#page-1005-0)** Method in class com.cisco.cnr.ws.xsd[.Policy](#page-1005-0) Sets the value of the packetFileName property.
- **[setPacketsDropped\(JAXBElement<String>\)](#page-435-0)** Method in class com.cisco.cnr.ws.xsd.[DHCPServerActivityStats](#page-435-0) Sets the value of the packetsDropped property.
- **[setPacketServerName\(JAXBElement<String>\)](#page-1005-0)** Method in class com.cisco.cnr.ws.xsd[.Policy](#page-1005-0) Sets the value of the packetServerName property.
- **[setPacketSiaddr\(JAXBElement<String>\)](#page-1005-0)** Method in class com.cisco.cnr.ws.xsd.[Policy](#page-1005-0) Sets the value of the packetSiaddr property.
- **[setPacketsReceived\(JAXBElement<String>\)](#page-328-0)** Method in class com.cisco.cnr.ws.xsd.[DHCP6Stats](#page-328-0) Sets the value of the packetsReceived property.
- **[setPacketsReceived\(JAXBElement<String>\)](#page-357-0)** Method in class com.cisco.cnr.ws.xsd.[DHCPFailoverStats](#page-357-0) Sets the value of the packetsReceived property.
- **[setPacketsReceived\(JAXBElement<String>\)](#page-435-0)** Method in class com.cisco.cnr.ws.xsd.[DHCPServerActivityStats](#page-435-0) Sets the value of the packetsReceived property.
- **[setPacketsReceivedRelay\(JAXBElement<String>\)](#page-328-0)** Method in class com.cisco.cnr.ws.xsd.[DHCP6Stats](#page-328-0) Sets the value of the packetsReceivedRelay property.
- **[setPacketsSent\(JAXBElement<String>\)](#page-328-0)** Method in class com.cisco.cnr.ws.xsd.[DHCP6Stats](#page-328-0)

Sets the value of the packetsSent property.

- **[setPacketsSent\(JAXBElement<String>\)](#page-357-0)** Method in class com.cisco.cnr.ws.xsd.[DHCPFailoverStats](#page-357-0) Sets the value of the packetsSent property.
- **[setPacketsSent\(JAXBElement<String>\)](#page-435-0)** Method in class com.cisco.cnr.ws.xsd.[DHCPServerActivityStats](#page-435-0) Sets the value of the packetsSent property.
- **[setPacketsSentRelay\(JAXBElement<String>\)](#page-328-0)** Method in class com.cisco.cnr.ws.xsd.[DHCP6Stats](#page-328-0) Sets the value of the packetsSentRelay property.
- **[setParameterRequestList\(JAXBElement<String>\)](#page-726-0)** Method in class com.cisco.cnr.ws.xsd.[Lease](#page-726-0) Sets the value of the parameterRequestList property.
- **[setParent\(JAXBElement<String>\)](#page-155-0)** Method in class com.cisco.cnr.ws.xsd.[CCMReverseZone](#page-155-0) Sets the value of the parent property.
- **[setParent\(JAXBElement<String>\)](#page-218-0)** Method in class com.cisco.cnr.ws.xsd.[CCMSubnet](#page-218-0) Sets the value of the parent property.
- **[setPassword\(JAXBElement<String>\)](#page-112-0)** Method in class com.cisco.cnr.ws.xsd.[CCMCluster](#page-112-0) Sets the value of the password property.
- **[setPassword\(JAXBElement<String>\)](#page-206-0)** Method in class com.cisco.cnr.ws.xsd.[CCMServer](#page-206-0) Sets the value of the password property.
- **[setPassword\(String\)](#page-326-0)** Method in class com.cisco.cnr.ws.xsd.[CnrSoapAuth](#page-326-0) Sets the value of the password property.
- **[setPasswordSecret\(JAXBElement<String>\)](#page-112-0)** Method in class com.cisco.cnr.ws.xsd.[CCMCluster](#page-112-0) Sets the value of the passwordSecret property.
- **[setPasswordSecret\(JAXBElement<String>\)](#page-206-0)** Method in class com.cisco.cnr.ws.xsd.[CCMServer](#page-206-0) Sets the value of the passwordSecret property.
- **[setPermanentLeases\(JAXBElement<String>\)](#page-1005-0)** Method in class com.cisco.cnr.ws.xsd.[Policy](#page-1005-0) Sets the value of the permanentLeases property.
- **[setPerson\(String\)](#page-155-0)** Method in class com.cisco.cnr.ws.xsd.[CCMReverseZone](#page-155-0) Sets the value of the person property.
- **[setPerson\(String\)](#page-243-0)** Method in class com.cisco.cnr.ws.xsd.[CCMZone](#page-243-0) Sets the value of the person property.
- **[setPerson\(JAXBElement<String>\)](#page-271-0)** Method in class com.cisco.cnr.ws.xsd.[CCMZoneTemplate](#page-271-0) Sets the value of the person property.
- **[setPerson\(JAXBElement<String>\)](#page-539-0)** Method in class com.cisco.cnr.ws.xsd.[DnsEnumDomain](#page-539-0) Sets the value of the person property.
- **[setPingClients\(JAXBElement<String>\)](#page-179-0)** Method in class com.cisco.cnr.ws.xsd.[CCMScopeTemplate](#page-179-0) Sets the value of the pingClients property.
- **[setPingClients\(JAXBElement<String>\)](#page-387-0)** Method in class com.cisco.cnr.ws.xsd.[DHCPServer](#page-387-0) Sets the value of the pingClients property.
- **[setPingClients\(JAXBElement<String>\)](#page-1087-0)** Method in class com.cisco.cnr.ws.xsd.[Scope](#page-1087-0) Sets the value of the pingClients property.
- **[setPingTimeout\(JAXBElement<String>\)](#page-179-0)** Method in class com.cisco.cnr.ws.xsd.[CCMScopeTemplate](#page-179-0) Sets the value of the pingTimeout property.
- **[setPingTimeout\(JAXBElement<String>\)](#page-387-0)** Method in class com.cisco.cnr.ws.xsd.[DHCPServer](#page-387-0) Sets the value of the pingTimeout property.
- **[setPingTimeout\(JAXBElement<String>\)](#page-1087-0)** Method in class com.cisco.cnr.ws.xsd.[Scope](#page-1087-0) Sets the value of the pingTimeout property.
- **[setPolicy\(JAXBElement<String>\)](#page-179-0)** Method in class com.cisco.cnr.ws.xsd.[CCMScopeTemplate](#page-179-0) Sets the value of the policy property.
- **[setPolicy\(JAXBElement<String>\)](#page-780-0)** Method in class com.cisco.cnr.ws.xsd.[Link](#page-780-0) Sets the value of the policy property.
- **[setPolicy\(JAXBElement<String>\)](#page-790-0)** Method in class com.cisco.cnr.ws.xsd.[LinkTemplate](#page-790-0) Sets the value of the policy property.
- **[setPolicy\(JAXBElement<String>\)](#page-1033-0)** Method in class com.cisco.cnr.ws.xsd.[Prefix](#page-1033-0) Sets the value of the policy property.
- **[setPolicy\(JAXBElement<String>\)](#page-1049-0)** Method in class com.cisco.cnr.ws.xsd.[PrefixTemplate](#page-1049-0)

Sets the value of the policy property.

- **[setPolicy\(JAXBElement<String>\)](#page-1087-0)** Method in class com.cisco.cnr.ws.xsd.[Scope](#page-1087-0) Sets the value of the policy property.
- **[setPolicyName\(JAXBElement<String>\)](#page-301-0)** Method in class com.cisco.cnr.ws.xsd.[ClientClass](#page-301-0) Sets the value of the policyName property.
- **[setPolicyName\(JAXBElement<String>\)](#page-313-0)** Method in class com.cisco.cnr.ws.xsd.[ClientEntry](#page-313-0) Sets the value of the policyName property.
- **[setPollLeaseHistInterval\(JAXBElement<String>\)](#page-112-0)** Method in class com.cisco.cnr.ws.xsd.[CCMCluster](#page-112-0) Sets the value of the pollLeaseHistInterval property.
- **[setPollLeaseHistInterval\(JAXBElement<String>\)](#page-206-0)** Method in class com.cisco.cnr.ws.xsd.[CCMServer](#page-206-0) Sets the value of the pollLeaseHistInterval property.
- **[setPollLeaseHistOffset\(JAXBElement<String>\)](#page-112-0)** Method in class com.cisco.cnr.ws.xsd[.CCMCluster](#page-112-0) Sets the value of the pollLeaseHistOffset property.
- **[setPollLeaseHistOffset\(JAXBElement<String>\)](#page-206-0)** Method in class com.cisco.cnr.ws.xsd[.CCMServer](#page-206-0) Sets the value of the pollLeaseHistOffset property.
- **[setPollLeaseHistRetry\(JAXBElement<String>\)](#page-112-0)** Method in class com.cisco.cnr.ws.xsd.[CCMCluster](#page-112-0) Sets the value of the pollLeaseHistRetry property.
- **[setPollLeaseHistRetry\(JAXBElement<String>\)](#page-206-0)** Method in class com.cisco.cnr.ws.xsd.[CCMServer](#page-206-0) Sets the value of the pollLeaseHistRetry property.
- **[setPollReplicaInterval\(JAXBElement<String>\)](#page-112-0)** Method in class com.cisco.cnr.ws.xsd.[CCMCluster](#page-112-0) Sets the value of the pollReplicaInterval property.
- **[setPollReplicaOffset\(JAXBElement<String>\)](#page-112-0)** Method in class com.cisco.cnr.ws.xsd[.CCMCluster](#page-112-0) Sets the value of the pollReplicaOffset property.
- **[setPollSubnetUtilInterval\(JAXBElement<String>\)](#page-112-0)** Method in class com.cisco.cnr.ws.xsd[.CCMCluster](#page-112-0) Sets the value of the pollSubnetUtilInterval property.
- **[setPollSubnetUtilInterval\(JAXBElement<String>\)](#page-206-0)** Method in class com.cisco.cnr.ws.xsd[.CCMServer](#page-206-0) Sets the value of the pollSubnetUtilInterval property.
- **[setPollSubnetUtilOffset\(JAXBElement<String>\)](#page-112-0)** Method in class com.cisco.cnr.ws.xsd.[CCMCluster](#page-112-0) Sets the value of the pollSubnetUtilOffset property.
- **[setPollSubnetUtilOffset\(JAXBElement<String>\)](#page-206-0)** Method in class com.cisco.cnr.ws.xsd.[CCMServer](#page-206-0) Sets the value of the pollSubnetUtilOffset property.
- **[setPollSubnetUtilRetry\(JAXBElement<String>\)](#page-112-0)** Method in class com.cisco.cnr.ws.xsd[.CCMCluster](#page-112-0) Sets the value of the pollSubnetUtilRetry property.
- **[setPollSubnetUtilRetry\(JAXBElement<String>\)](#page-206-0)** Method in class com.cisco.cnr.ws.xsd[.CCMServer](#page-206-0) Sets the value of the pollSubnetUtilRetry property.
- **[setPoolRequestsReceived\(JAXBElement<String>\)](#page-357-0)** Method in class com.cisco.cnr.ws.xsd.[DHCPFailoverStats](#page-357-0) Sets the value of the poolRequestsReceived property.
- **[setPoolResponsesSent\(JAXBElement<String>\)](#page-357-0)** Method in class com.cisco.cnr.ws.xsd.[DHCPFailoverStats](#page-357-0) Sets the value of the poolResponsesSent property.
- **[setPort\(JAXBElement<String>\)](#page-487-0)** Method in class com.cisco.cnr.ws.xsd.[DNSCachingServer](#page-487-0) Sets the value of the port property.
- **[setPortedNameserver\(JAXBElement<String>\)](#page-553-0)** Method in class com.cisco.cnr.ws.xsd.[DnsEnumEntrySet](#page-553-0) Sets the value of the portedNameserver property.
- **[setPortedNumber\(JAXBElement<String>\)](#page-553-0)** Method in class com.cisco.cnr.ws.xsd.[DnsEnumEntrySet](#page-553-0) Sets the value of the portedNumber property.
- **[setPreference\(JAXBElement<String>\)](#page-547-0)** Method in class com.cisco.cnr.ws.xsd.[DnsEnumEntry](#page-547-0) Sets the value of the preference property.
- **[setPreferredLifetime\(JAXBElement<String>\)](#page-753-0)** Method in class com.cisco.cnr.ws.xsd.[Lease6](#page-753-0) Sets the value of the preferredLifetime property.
- **[setPreferredLifetime\(JAXBElement<String>\)](#page-1005-0)** Method in class com.cisco.cnr.ws.xsd.[Policy](#page-1005-0) Sets the value of the preferredLifetime property.
- **[setPrefetch\(JAXBElement<String>\)](#page-487-0)** Method in class com.cisco.cnr.ws.xsd.[DNSCachingServer](#page-487-0) Sets the value of the prefetch property.
- **[setPrefetchKey\(JAXBElement<String>\)](#page-576-0)** Method in class com.cisco.cnr.ws.xsd.[DnsSec](#page-576-0)

Sets the value of the prefetchKey property.

- **[setPrefix\(JAXBElement<String>\)](#page-481-0)** Method in class com.cisco.cnr.ws.xsd.[Dns64](#page-481-0) Sets the value of the prefix property.
- **[setPrefix\(JAXBElement<String>\)](#page-1076-0)** Method in class com.cisco.cnr.ws.xsd.[Reservation6](#page-1076-0) Sets the value of the prefix property.
- **[setPrefixDescriptionExpr\(JAXBElement<String>\)](#page-1049-0)** Method in class com.cisco.cnr.ws.xsd[.PrefixTemplate](#page-1049-0) Sets the value of the prefixDescriptionExpr property.
- **[setPrefixExpr\(JAXBElement<String>\)](#page-790-0)** Method in class com.cisco.cnr.ws.xsd.[LinkTemplate](#page-790-0) Sets the value of the prefixExpr property.
- **[setPrefixList\(JAXBElement<PrefixArray>\)](#page-780-0)** Method in class com.cisco.cnr.ws.xsd.[Link](#page-780-0) Sets the value of the prefixList property.
- **[setPrefixName\(JAXBElement<String>\)](#page-753-0)** Method in class com.cisco.cnr.ws.xsd.[Lease6](#page-753-0) Sets the value of the prefixName property.
- **[setPrefixNameExpr\(JAXBElement<String>\)](#page-1049-0)** Method in class com.cisco.cnr.ws.xsd.[PrefixTemplate](#page-1049-0) Sets the value of the prefixNameExpr property.
- **[setPrimary\(String\)](#page-260-0)** Method in class com.cisco.cnr.ws.xsd.[CCMZoneDistribution](#page-260-0) Sets the value of the primary property.
- **[setPrimarySubnet\(JAXBElement<String>\)](#page-218-0)** Method in class com.cisco.cnr.ws.xsd.[CCMSubnet](#page-218-0) Sets the value of the primarySubnet property.
- **[setPrimarySubnet\(JAXBElement<String>\)](#page-1087-0)** Method in class com.cisco.cnr.ws.xsd.[Scope](#page-1087-0) Sets the value of the primarySubnet property.
- **[setPrime\(JAXBElement<String>\)](#page-561-0)** Method in class com.cisco.cnr.ws.xsd.[DnsException](#page-561-0) Sets the value of the prime property.
- **[setPriority\(JAXBElement<String>\)](#page-287-0)** Method in class com.cisco.cnr.ws.xsd.[CdnsRedirect](#page-287-0) Sets the value of the priority property.
- **[setPriority\(JAXBElement<String>\)](#page-481-0)** Method in class com.cisco.cnr.ws.xsd.[Dns64](#page-481-0) Sets the value of the priority property.
- **[setPriority\(JAXBElement<String>\)](#page-696-0)** Method in class com.cisco.cnr.ws.xsd.[DnsView](#page-696-0) Sets the value of the priority property.
- **[setPriorityAddressAllocation\(JAXBElement<String>\)](#page-387-0)** Method in class com.cisco.cnr.ws.xsd.[DHCPServer](#page-387-0) Sets the value of the priorityAddressAllocation property.
- **[setProductVersion\(JAXBElement<String>\)](#page-112-0)** Method in class com.cisco.cnr.ws.xsd.[CCMCluster](#page-112-0) Sets the value of the productVersion property.
- **[setProtectedState\(JAXBElement<String>\)](#page-172-0)** Method in class com.cisco.cnr.ws.xsd.[CCMRRSet](#page-172-0) Sets the value of the protectedState property.
- **[setQueriesDropped\(JAXBElement<String>\)](#page-648-0)** Method in class com.cisco.cnr.ws.xsd.[DNSServerQueryStats](#page-648-0) Sets the value of the queriesDropped property.
- **[setQueriesFailingAcl\(JAXBElement<String>\)](#page-500-0)** Method in class com.cisco.cnr.ws.xsd.[DNSCachingServerStats](#page-500-0) Sets the value of the queriesFailingAcl property.
- **[setQueriesOverIpv4\(JAXBElement<String>\)](#page-648-0)** Method in class com.cisco.cnr.ws.xsd.[DNSServerQueryStats](#page-648-0) Sets the value of the queriesOverIpv4 property.
- **[setQueriesOverIpv6\(JAXBElement<String>\)](#page-500-0)** Method in class com.cisco.cnr.ws.xsd.[DNSCachingServerStats](#page-500-0) Sets the value of the queriesOverIpv6 property.
- **[setQueriesOverIpv6\(JAXBElement<String>\)](#page-648-0)** Method in class com.cisco.cnr.ws.xsd.[DNSServerQueryStats](#page-648-0) Sets the value of the queriesOverIpv6 property.
- **[setQueriesOverTcp\(JAXBElement<String>\)](#page-500-0)** Method in class com.cisco.cnr.ws.xsd.[DNSCachingServerStats](#page-500-0) Sets the value of the queriesOverTcp property.
- **[setQueriesOverTcp\(JAXBElement<String>\)](#page-648-0)** Method in class com.cisco.cnr.ws.xsd.[DNSServerQueryStats](#page-648-0) Sets the value of the queriesOverTcp property.
- **[setQueriesOverUdp\(JAXBElement<String>\)](#page-648-0)** Method in class com.cisco.cnr.ws.xsd.[DNSServerQueryStats](#page-648-0) Sets the value of the queriesOverUdp property.
- **[setQueriesRpz\(JAXBElement<String>\)](#page-648-0)** Method in class com.cisco.cnr.ws.xsd.[DNSServerQueryStats](#page-648-0) Sets the value of the queriesRpz property.
- **[setQueriesTotal\(JAXBElement<String>\)](#page-500-0)** Method in class com.cisco.cnr.ws.xsd.[DNSCachingServerStats](#page-500-0)

Sets the value of the queriesTotal property.

- **[setQueriesTotal\(JAXBElement<String>\)](#page-648-0)** Method in class com.cisco.cnr.ws.xsd.[DNSServerQueryStats](#page-648-0) Sets the value of the queriesTotal property.
- **[setQueriesTypeA\(JAXBElement<String>\)](#page-500-0)** Method in class com.cisco.cnr.ws.xsd[.DNSCachingServerStats](#page-500-0) Sets the value of the queriesTypeA property.
- **[setQueriesTypeA\(JAXBElement<String>\)](#page-648-0)** Method in class com.cisco.cnr.ws.xsd[.DNSServerQueryStats](#page-648-0) Sets the value of the queriesTypeA property.
- **[setQueriesTypeAaaa\(JAXBElement<String>\)](#page-500-0)** Method in class com.cisco.cnr.ws.xsd[.DNSCachingServerStats](#page-500-0) Sets the value of the queriesTypeAaaa property.
- **[setQueriesTypeAaaa\(JAXBElement<String>\)](#page-648-0)** Method in class com.cisco.cnr.ws.xsd[.DNSServerQueryStats](#page-648-0) Sets the value of the queriesTypeAaaa property.
- **[setQueriesTypeCname\(JAXBElement<String>\)](#page-500-0)** Method in class com.cisco.cnr.ws.xsd.[DNSCachingServerStats](#page-500-0) Sets the value of the queriesTypeCname property.
- **[setQueriesTypeCname\(JAXBElement<String>\)](#page-648-0)** Method in class com.cisco.cnr.ws.xsd.[DNSServerQueryStats](#page-648-0) Sets the value of the queriesTypeCname property.
- **[setQueriesTypeDnskey\(JAXBElement<String>\)](#page-500-0)** Method in class com.cisco.cnr.ws.xsd.[DNSCachingServerStats](#page-500-0) Sets the value of the queriesTypeDnskey property.
- **[setQueriesTypeDs\(JAXBElement<String>\)](#page-500-0)** Method in class com.cisco.cnr.ws.xsd.[DNSCachingServerStats](#page-500-0) Sets the value of the queriesTypeDs property.
- **[setQueriesTypeMx\(JAXBElement<String>\)](#page-500-0)** Method in class com.cisco.cnr.ws.xsd.[DNSCachingServerStats](#page-500-0) Sets the value of the queriesTypeMx property.
- **[setQueriesTypeMx\(JAXBElement<String>\)](#page-648-0)** Method in class com.cisco.cnr.ws.xsd.[DNSServerQueryStats](#page-648-0) Sets the value of the queriesTypeMx property.
- **[setQueriesTypeNaptr\(JAXBElement<String>\)](#page-648-0)** Method in class com.cisco.cnr.ws.xsd.[DNSServerQueryStats](#page-648-0) Sets the value of the queriesTypeNaptr property.
- **[setQueriesTypeNs\(JAXBElement<String>\)](#page-500-0)** Method in class com.cisco.cnr.ws.xsd.[DNSCachingServerStats](#page-500-0) Sets the value of the queriesTypeNs property.
- **[setQueriesTypeNs\(JAXBElement<String>\)](#page-648-0)** Method in class com.cisco.cnr.ws.xsd.[DNSServerQueryStats](#page-648-0) Sets the value of the queriesTypeNs property.
- **[setQueriesTypeNsec\(JAXBElement<String>\)](#page-500-0)** Method in class com.cisco.cnr.ws.xsd[.DNSCachingServerStats](#page-500-0) Sets the value of the queriesTypeNsec property.
- **[setQueriesTypeNsec3\(JAXBElement<String>\)](#page-500-0)** Method in class com.cisco.cnr.ws.xsd[.DNSCachingServerStats](#page-500-0) Sets the value of the queriesTypeNsec3 property.
- **[setQueriesTypeOther\(JAXBElement<String>\)](#page-500-0)** Method in class com.cisco.cnr.ws.xsd.[DNSCachingServerStats](#page-500-0) Sets the value of the queriesTypeOther property.
- **[setQueriesTypeOther\(JAXBElement<String>\)](#page-648-0)** Method in class com.cisco.cnr.ws.xsd.[DNSServerQueryStats](#page-648-0) Sets the value of the queriesTypeOther property.
- **[setQueriesTypePtr\(JAXBElement<String>\)](#page-500-0)** Method in class com.cisco.cnr.ws.xsd.[DNSCachingServerStats](#page-500-0) Sets the value of the queriesTypePtr property.
- **[setQueriesTypePtr\(JAXBElement<String>\)](#page-648-0)** Method in class com.cisco.cnr.ws.xsd.[DNSServerQueryStats](#page-648-0) Sets the value of the queriesTypePtr property.
- **[setQueriesTypeRrsig\(JAXBElement<String>\)](#page-500-0)** Method in class com.cisco.cnr.ws.xsd.[DNSCachingServerStats](#page-500-0) Sets the value of the queriesTypeRrsig property.
- **[setQueriesTypeSoa\(JAXBElement<String>\)](#page-500-0)** Method in class com.cisco.cnr.ws.xsd.[DNSCachingServerStats](#page-500-0) Sets the value of the queriesTypeSoa property.
- **[setQueriesTypeSoa\(JAXBElement<String>\)](#page-648-0)** Method in class com.cisco.cnr.ws.xsd.[DNSServerQueryStats](#page-648-0) Sets the value of the queriesTypeSoa property.
- **[setQueriesWithEdns\(JAXBElement<String>\)](#page-500-0)** Method in class com.cisco.cnr.ws.xsd.[DNSCachingServerStats](#page-500-0) Sets the value of the queriesWithEdns property.
- **[setQueriesWithEdns\(JAXBElement<String>\)](#page-648-0)** Method in class com.cisco.cnr.ws.xsd.[DNSServerQueryStats](#page-648-0) Sets the value of the queriesWithEdns property.
- **[setQueriesWithEdnsDo\(JAXBElement<String>\)](#page-500-0)** Method in class com.cisco.cnr.ws.xsd.[DNSCachingServerStats](#page-500-0) Sets the value of the queriesWithEdnsDo property.
- **[setQueriesWithFlagAa\(JAXBElement<String>\)](#page-500-0)** Method in class com.cisco.cnr.ws.xsd.[DNSCachingServerStats](#page-500-0)

Sets the value of the queriesWithFlagAa property.

**[setQueriesWithFlagAd\(JAXBElement<String>\)](#page-500-0)** - Method in class com.cisco.cnr.ws.xsd.[DNSCachingServerStats](#page-500-0) Sets the value of the queriesWithFlagAd property.

**[setQueriesWithFlagCd\(JAXBElement<String>\)](#page-500-0)** - Method in class com.cisco.cnr.ws.xsd.[DNSCachingServerStats](#page-500-0) Sets the value of the queriesWithFlagCd property.

**[setQueriesWithFlagQr\(JAXBElement<String>\)](#page-500-0)** - Method in class com.cisco.cnr.ws.xsd.[DNSCachingServerStats](#page-500-0) Sets the value of the queriesWithFlagQr property.

**[setQueriesWithFlagRa\(JAXBElement<String>\)](#page-500-0)** - Method in class com.cisco.cnr.ws.xsd.[DNSCachingServerStats](#page-500-0) Sets the value of the queriesWithFlagRa property.

**[setQueriesWithFlagRd\(JAXBElement<String>\)](#page-500-0)** - Method in class com.cisco.cnr.ws.xsd.[DNSCachingServerStats](#page-500-0) Sets the value of the queriesWithFlagRd property.

**[setQueriesWithFlagTc\(JAXBElement<String>\)](#page-500-0)** - Method in class com.cisco.cnr.ws.xsd[.DNSCachingServerStats](#page-500-0) Sets the value of the queriesWithFlagTc property.

**[setQueriesWithFlagZ\(JAXBElement<String>\)](#page-500-0)** - Method in class com.cisco.cnr.ws.xsd.[DNSCachingServerStats](#page-500-0) Sets the value of the queriesWithFlagZ property.

**[setQueryAnswersRpzHits\(JAXBElement<String>\)](#page-648-0)** - Method in class com.cisco.cnr.ws.xsd.[DNSServerQueryStats](#page-648-0) Sets the value of the queryAnswersRpzHits property.

**[setQueryAnswersRpzMisses\(JAXBElement<String>\)](#page-648-0)** - Method in class com.cisco.cnr.ws.xsd.[DNSServerQueryStats](#page-648-0) Sets the value of the queryAnswersRpzMisses property.

**[setQueryAnswersWithFormerr\(JAXBElement<String>\)](#page-648-0)** - Method in class com.cisco.cnr.ws.xsd.[DNSServerQueryStats](#page-648-0)

Sets the value of the queryAnswersWithFormerr property.

**[setQueryAnswersWithNodata\(JAXBElement<String>\)](#page-648-0)** - Method in class

com.cisco.cnr.ws.xsd.[DNSServerQueryStats](#page-648-0)

Sets the value of the queryAnswersWithNodata property.

**[setQueryAnswersWithNoerror\(JAXBElement<String>\)](#page-648-0)** - Method in class com.cisco.cnr.ws.xsd.[DNSServerQueryStats](#page-648-0)

Sets the value of the queryAnswersWithNoerror property.

**[setQueryAnswersWithNotauth\(JAXBElement<String>\)](#page-648-0)** - Method in class com.cisco.cnr.ws.xsd.[DNSServerQueryStats](#page-648-0)

Sets the value of the queryAnswersWithNotauth property.

**[setQueryAnswersWithNxdomain\(JAXBElement<String>\)](#page-648-0)** - Method in class com.cisco.cnr.ws.xsd.[DNSServerQueryStats](#page-648-0)

Sets the value of the queryAnswersWithNxdomain property.

**[setQueryAnswersWithOtherErrors\(JAXBElement<String>\)](#page-648-0)** - Method in class com.cisco.cnr.ws.xsd.[DNSServerQueryStats](#page-648-0)

Sets the value of the queryAnswersWithOtherErrors property.

**[setQueryAnswersWithReferral\(JAXBElement<String>\)](#page-648-0)** - Method in class

com.cisco.cnr.ws.xsd.[DNSServerQueryStats](#page-648-0)

Sets the value of the queryAnswersWithReferral property.

**[setQueryAnswersWithRefused\(JAXBElement<String>\)](#page-648-0)** - Method in class com.cisco.cnr.ws.xsd.[DNSServerQueryStats](#page-648-0)

Sets the value of the queryAnswersWithRefused property.

**[setQueryAnswersWithServfail\(JAXBElement<String>\)](#page-648-0)** - Method in class

com.cisco.cnr.ws.xsd.[DNSServerQueryStats](#page-648-0)

Sets the value of the queryAnswersWithServfail property.

**[setQueueLimitedDiscoversDropped\(JAXBElement<String>\)](#page-435-0)** - Method in class com.cisco.cnr.ws.xsd.[DHCPServerActivityStats](#page-435-0)

Sets the value of the queueLimitedDiscoversDropped property.

**[setQueueLimitedSolicitsDropped\(JAXBElement<String>\)](#page-328-0)** - Method in class com.cisco.cnr.ws.xsd[.DHCP6Stats](#page-328-0) Sets the value of the queueLimitedSolicitsDropped property.

**[setRange\(JAXBElement<String>\)](#page-1033-0)** - Method in class com.cisco.cnr.ws.xsd[.Prefix](#page-1033-0)

Sets the value of the range property.

**[setRangeExpr\(JAXBElement<String>\)](#page-1049-0)** - Method in class com.cisco.cnr.ws.xsd.[PrefixTemplate](#page-1049-0)

Sets the value of the rangeExpr property.

- **[setRangeList\(JAXBElement<RangeArray>\)](#page-1087-0)** Method in class com.cisco.cnr.ws.xsd.[Scope](#page-1087-0) Sets the value of the rangeList property.
- **[setRangesExpr\(JAXBElement<String>\)](#page-179-0)** Method in class com.cisco.cnr.ws.xsd.[CCMScopeTemplate](#page-179-0) Sets the value of the rangesExpr property.
- **[setRcvdTsigBadKey\(JAXBElement<String>\)](#page-663-0)** Method in class com.cisco.cnr.ws.xsd[.DNSServerSecurityStats](#page-663-0) Sets the value of the rcvdTsigBadKey property.
- **[setRcvdTsigBadSig\(JAXBElement<String>\)](#page-663-0)** Method in class com.cisco.cnr.ws.xsd.[DNSServerSecurityStats](#page-663-0) Sets the value of the rcvdTsigBadSig property.
- **[setRcvdTsigBadTime\(JAXBElement<String>\)](#page-663-0)** Method in class com.cisco.cnr.ws.xsd[.DNSServerSecurityStats](#page-663-0) Sets the value of the rcvdTsigBadTime property.
- **[setRcvdTsigPackets\(JAXBElement<String>\)](#page-663-0)** Method in class com.cisco.cnr.ws.xsd.[DNSServerSecurityStats](#page-663-0) Sets the value of the rcvdTsigPackets property.
- **[setRebinds\(JAXBElement<String>\)](#page-328-0)** Method in class com.cisco.cnr.ws.xsd[.DHCP6Stats](#page-328-0) Sets the value of the rebinds property.
- **[setReconfigure\(JAXBElement<String>\)](#page-1005-0)** Method in class com.cisco.cnr.ws.xsd[.Policy](#page-1005-0) Sets the value of the reconfigure property.
- **[setReconfigures\(JAXBElement<String>\)](#page-328-0)** Method in class com.cisco.cnr.ws.xsd.[DHCP6Stats](#page-328-0) Sets the value of the reconfigures property.
- **[setReconfigureViaRelay\(JAXBElement<String>\)](#page-1005-0)** Method in class com.cisco.cnr.ws.xsd.[Policy](#page-1005-0) Sets the value of the reconfigureViaRelay property.
- **[setRecursiveRepliesTotal\(JAXBElement<String>\)](#page-500-0)** Method in class com.cisco.cnr.ws.xsd.[DNSCachingServerStats](#page-500-0) Sets the value of the recursiveRepliesTotal property.
- **[setRecursiveTimeAverage\(JAXBElement<String>\)](#page-500-0)** Method in class com.cisco.cnr.ws.xsd[.DNSCachingServerStats](#page-500-0) Sets the value of the recursiveTimeAverage property.
- **[setRecursiveTimeMedian\(JAXBElement<String>\)](#page-500-0)** Method in class com.cisco.cnr.ws.xsd[.DNSCachingServerStats](#page-500-0) Sets the value of the recursiveTimeMedian property.
- **[setRefresh\(JAXBElement<String>\)](#page-155-0)** Method in class com.cisco.cnr.ws.xsd.[CCMReverseZone](#page-155-0) Sets the value of the refresh property.
- **[setRefresh\(JAXBElement<String>\)](#page-243-0)** Method in class com.cisco.cnr.ws.xsd.[CCMZone](#page-243-0) Sets the value of the refresh property.
- **[setRefresh\(JAXBElement<String>\)](#page-271-0)** Method in class com.cisco.cnr.ws.xsd.[CCMZoneTemplate](#page-271-0) Sets the value of the refresh property.
- **[setRegexpStr\(JAXBElement<String>\)](#page-707-0)** Method in class com.cisco.cnr.ws.xsd[.FilterElement](#page-707-0) Sets the value of the regexpStr property.
- **[setRegion\(JAXBElement<String>\)](#page-155-0)** Method in class com.cisco.cnr.ws.xsd[.CCMReverseZone](#page-155-0) Sets the value of the region property.
- **[setRegion\(JAXBElement<String>\)](#page-218-0)** Method in class com.cisco.cnr.ws.xsd[.CCMSubnet](#page-218-0) Sets the value of the region property.
- **[setRegion\(JAXBElement<String>\)](#page-243-0)** Method in class com.cisco.cnr.ws.xsd[.CCMZone](#page-243-0) Sets the value of the region property.
- **[setRegion\(JAXBElement<String>\)](#page-271-0)** Method in class com.cisco.cnr.ws.xsd[.CCMZoneTemplate](#page-271-0) Sets the value of the region property.
- **[setRegion\(JAXBElement<String>\)](#page-780-0)** Method in class com.cisco.cnr.ws.xsd[.Link](#page-780-0) Sets the value of the region property.
- **[setRegion\(JAXBElement<String>\)](#page-790-0)** Method in class com.cisco.cnr.ws.xsd[.LinkTemplate](#page-790-0) Sets the value of the region property.
- **[setRegion\(JAXBElement<String>\)](#page-1033-0)** Method in class com.cisco.cnr.ws.xsd[.Prefix](#page-1033-0) Sets the value of the region property.
- **[setRegion\(JAXBElement<String>\)](#page-1049-0)** Method in class com.cisco.cnr.ws.xsd[.PrefixTemplate](#page-1049-0) Sets the value of the region property.
- **[setRelayAgentAuth\(JAXBElement<String>\)](#page-726-0)** Method in class com.cisco.cnr.ws.xsd.[Lease](#page-726-0) Sets the value of the relayAgentAuth property.
- **[setRelayAgentCircuitId\(JAXBElement<String>\)](#page-726-0)** Method in class com.cisco.cnr.ws.xsd[.Lease](#page-726-0)

Sets the value of the relayAgentCircuitId property.

**[setRelayAgentDeviceClass\(JAXBElement<String>\)](#page-726-0)** - Method in class com.cisco.cnr.ws.xsd.[Lease](#page-726-0) Sets the value of the relayAgentDeviceClass property.

- **[setRelayAgentOption\(JAXBElement<String>\)](#page-726-0)** Method in class com.cisco.cnr.ws.xsd[.Lease](#page-726-0) Sets the value of the relayAgentOption property.
- **[setRelayAgentRadiusClass\(JAXBElement<String>\)](#page-726-0)** Method in class com.cisco.cnr.ws.xsd.[Lease](#page-726-0) Sets the value of the relayAgentRadiusClass property.
- **[setRelayAgentRadiusOptions\(JAXBElement<String>\)](#page-726-0)** Method in class com.cisco.cnr.ws.xsd.[Lease](#page-726-0) Sets the value of the relayAgentRadiusOptions property.
- **[setRelayAgentRadiusPoolName\(JAXBElement<String>\)](#page-726-0)** Method in class com.cisco.cnr.ws.xsd.[Lease](#page-726-0) Sets the value of the relayAgentRadiusPoolName property.
- **[setRelayAgentRadiusSessionTimeout\(JAXBElement<String>\)](#page-726-0)** Method in class com.cisco.cnr.ws.xsd[.Lease](#page-726-0) Sets the value of the relayAgentRadiusSessionTimeout property.
- **[setRelayAgentRadiusUser\(JAXBElement<String>\)](#page-726-0)** Method in class com.cisco.cnr.ws.xsd[.Lease](#page-726-0) Sets the value of the relayAgentRadiusUser property.
- **[setRelayAgentRadiusV6PoolName\(JAXBElement<String>\)](#page-726-0)** Method in class com.cisco.cnr.ws.xsd.[Lease](#page-726-0) Sets the value of the relayAgentRadiusV6PoolName property.
- **[setRelayAgentRadiusVendorSpecific\(JAXBElement<String>\)](#page-726-0)** Method in class com.cisco.cnr.ws.xsd.[Lease](#page-726-0) Sets the value of the relayAgentRadiusVendorSpecific property.
- **[setRelayAgentRemoteId\(JAXBElement<String>\)](#page-726-0)** Method in class com.cisco.cnr.ws.xsd[.Lease](#page-726-0) Sets the value of the relayAgentRemoteId property.
- **[setRelayAgentServerIdOverride\(JAXBElement<String>\)](#page-726-0)** Method in class com.cisco.cnr.ws.xsd.[Lease](#page-726-0) Sets the value of the relayAgentServerIdOverride property.
- **[setRelayAgentSubnetSelection\(JAXBElement<String>\)](#page-726-0)** Method in class com.cisco.cnr.ws.xsd.[Lease](#page-726-0) Sets the value of the relayAgentSubnetSelection property.
- **[setRelayAgentSubscriberId\(JAXBElement<String>\)](#page-726-0)** Method in class com.cisco.cnr.ws.xsd.[Lease](#page-726-0) Sets the value of the relayAgentSubscriberId property.
- **[setRelayAgentVIVendorClass\(JAXBElement<String>\)](#page-726-0)** Method in class com.cisco.cnr.ws.xsd.[Lease](#page-726-0) Sets the value of the relayAgentVIVendorClass property.
- **[setRelayAgentVpnId\(JAXBElement<String>\)](#page-726-0)** Method in class com.cisco.cnr.ws.xsd.[Lease](#page-726-0) Sets the value of the relayAgentVpnId property.
- **[setReleases\(JAXBElement<String>\)](#page-328-0)** Method in class com.cisco.cnr.ws.xsd.[DHCP6Stats](#page-328-0) Sets the value of the releases property.
- **[setReleases\(JAXBElement<String>\)](#page-435-0)** Method in class com.cisco.cnr.ws.xsd.[DHCPServerActivityStats](#page-435-0) Sets the value of the releases property.
- **[setRemoteId\(JAXBElement<String>\)](#page-112-0)** Method in class com.cisco.cnr.ws.xsd[.CCMCluster](#page-112-0) Sets the value of the remoteId property.
- **[setRemoteNsCacheExceeded\(JAXBElement<String>\)](#page-500-0)** Method in class
- com.cisco.cnr.ws.xsd.[DNSCachingServerStats](#page-500-0)
- Sets the value of the remoteNsCacheExceeded property.
- **[setRemoteNsCacheNumhosts\(JAXBElement<String>\)](#page-487-0)** Method in class com.cisco.cnr.ws.xsd.[DNSCachingServer](#page-487-0) Sets the value of the remoteNsCacheNumhosts property.
- **[setRemoteNsHostTtl\(JAXBElement<String>\)](#page-487-0)** Method in class com.cisco.cnr.ws.xsd.[DNSCachingServer](#page-487-0) Sets the value of the remoteNsHostTtl property.
- **[setRemotePortNum\(JAXBElement<String>\)](#page-581-0)** Method in class com.cisco.cnr.ws.xsd.[DNSServer](#page-581-0) Sets the value of the remotePortNum property.
- **[setRenewOnly\(JAXBElement<String>\)](#page-179-0)** Method in class com.cisco.cnr.ws.xsd[.CCMScopeTemplate](#page-179-0) Sets the value of the renewOnly property.
- **[setRenewOnly\(JAXBElement<String>\)](#page-1087-0)** Method in class com.cisco.cnr.ws.xsd[.Scope](#page-1087-0) Sets the value of the renewOnly property.
- **[setRenews\(JAXBElement<String>\)](#page-328-0)** Method in class com.cisco.cnr.ws.xsd.[DHCP6Stats](#page-328-0) Sets the value of the renews property.
- **[setReplicationInitialized\(JAXBElement<String>\)](#page-112-0)** Method in class com.cisco.cnr.ws.xsd[.CCMCluster](#page-112-0) Sets the value of the replicationInitialized property.
- **[setReplies\(JAXBElement<String>\)](#page-328-0)** Method in class com.cisco.cnr.ws.xsd.[DHCP6Stats](#page-328-0) Sets the value of the replies property. **[setReplyLatencyCounts\(JAXBElement<StringArray>\)](#page-328-0)** - Method in class com.cisco.cnr.ws.xsd.[DHCP6Stats](#page-328-0) Sets the value of the replyLatencyCounts property. **[setRequestBuffersAllocated\(JAXBElement<String>\)](#page-357-0)** - Method in class com.cisco.cnr.ws.xsd.[DHCPFailoverStats](#page-357-0) Sets the value of the requestBuffersAllocated property. **[setRequestBuffersAllocated\(JAXBElement<String>\)](#page-435-0)** - Method in class com.cisco.cnr.ws.xsd.[DHCPServerActivityStats](#page-435-0) Sets the value of the requestBuffersAllocated property. **[setRequestBuffersInUse\(JAXBElement<String>\)](#page-357-0)** - Method in class com.cisco.cnr.ws.xsd.[DHCPFailoverStats](#page-357-0) Sets the value of the requestBuffersInUse property. **[setRequestBuffersInUse\(JAXBElement<String>\)](#page-435-0)** - Method in class com.cisco.cnr.ws.xsd.[DHCPServerActivityStats](#page-435-0) Sets the value of the requestBuffersInUse property. **[setRequestDroppedOld\(JAXBElement<String>\)](#page-328-0)** - Method in class com.cisco.cnr.ws.xsd.[DHCP6Stats](#page-328-0) Sets the value of the requestDroppedOld property. **[setRequestDroppedOld\(JAXBElement<String>\)](#page-435-0)** - Method in class com.cisco.cnr.ws.xsd.[DHCPServerActivityStats](#page-435-0) Sets the value of the requestDroppedOld property. **[setRequestDroppedOthers\(JAXBElement<String>\)](#page-328-0)** - Method in class com.cisco.cnr.ws.xsd.[DHCP6Stats](#page-328-0) Sets the value of the requestDroppedOthers property. **[setRequestDroppedOthers\(JAXBElement<String>\)](#page-435-0)** - Method in class com.cisco.cnr.ws.xsd.[DHCPServerActivityStats](#page-435-0) Sets the value of the requestDroppedOthers property. **[setRequestedFqdn\(JAXBElement<String>\)](#page-753-0)** - Method in class com.cisco.cnr.ws.xsd[.Lease6](#page-753-0) Sets the value of the requestedFqdn property. **[setRequestedPrefixLength\(JAXBElement<String>\)](#page-753-0)** - Method in class com.cisco.cnr.ws.xsd.[Lease6](#page-753-0) Sets the value of the requestedPrefixLength property. **[setRequestlistTotal\(JAXBElement<String>\)](#page-500-0)** - Method in class com.cisco.cnr.ws.xsd[.DNSCachingServerStats](#page-500-0) Sets the value of the requestlistTotal property. **[setRequestlistTotalAverage\(JAXBElement<String>\)](#page-500-0)** - Method in class com.cisco.cnr.ws.xsd.[DNSCachingServerStats](#page-500-0) Sets the value of the requestlistTotalAverage property. **[setRequestlistTotalExceeded\(JAXBElement<String>\)](#page-500-0)** - Method in class com.cisco.cnr.ws.xsd.[DNSCachingServerStats](#page-500-0) Sets the value of the requestlistTotalExceeded property. **[setRequestlistTotalMax\(JAXBElement<String>\)](#page-500-0)** - Method in class com.cisco.cnr.ws.xsd.[DNSCachingServerStats](#page-500-0) Sets the value of the requestlistTotalMax property. **[setRequestlistTotalOverwritten\(JAXBElement<String>\)](#page-500-0)** - Method in class com.cisco.cnr.ws.xsd.[DNSCachingServerStats](#page-500-0) Sets the value of the requestlistTotalOverwritten property. **[setRequestlistTotalSystem\(JAXBElement<String>\)](#page-500-0)** - Method in class com.cisco.cnr.ws.xsd.[DNSCachingServerStats](#page-500-0) Sets the value of the requestlistTotalSystem property. **[setRequestlistTotalUser\(JAXBElement<String>\)](#page-500-0)** - Method in class com.cisco.cnr.ws.xsd[.DNSCachingServerStats](#page-500-0) Sets the value of the requestlistTotalUser property. **[setRequests\(JAXBElement<String>\)](#page-328-0)** - Method in class com.cisco.cnr.ws.xsd.[DHCP6Stats](#page-328-0) Sets the value of the requests property. **[setRequests\(JAXBElement<String>\)](#page-435-0)** - Method in class com.cisco.cnr.ws.xsd.[DHCPServerActivityStats](#page-435-0) Sets the value of the requests property. **[setReservationCmMacAddress\(JAXBElement<String>\)](#page-753-0)** - Method in class com.cisco.cnr.ws.xsd.[Lease6](#page-753-0) Sets the value of the reservationCmMacAddress property. **[setReservationLookupKey\(JAXBElement<String>\)](#page-726-0)** - Method in class com.cisco.cnr.ws.xsd.[Lease](#page-726-0) Sets the value of the reservationLookupKey property.
	- **[setReservationLookupKey\(JAXBElement<String>\)](#page-753-0)** Method in class com.cisco.cnr.ws.xsd.[Lease6](#page-753-0) Sets the value of the reservationLookupKey property.

**[setReservationLookupKeyType\(JAXBElement<String>\)](#page-726-0)** - Method in class com.cisco.cnr.ws.xsd.[Lease](#page-726-0)

Sets the value of the reservationLookupKeyType property.

- **[setReservationLookupKeyType\(JAXBElement<String>\)](#page-753-0)** Method in class com.cisco.cnr.ws.xsd.[Lease6](#page-753-0) Sets the value of the reservationLookupKeyType property.
- **[setReservationRelayAgentOption\(JAXBElement<String>\)](#page-726-0)** Method in class com.cisco.cnr.ws.xsd.[Lease](#page-726-0) Sets the value of the reservationRelayAgentOption property.
- **[setReservedActiveLeases\(JAXBElement<String>\)](#page-328-0)** Method in class com.cisco.cnr.ws.xsd[.DHCP6Stats](#page-328-0) Sets the value of the reservedActiveLeases property.
- **[setReservedActiveLeases\(JAXBElement<String>\)](#page-435-0)** Method in class com.cisco.cnr.ws.xsd[.DHCPServerActivityStats](#page-435-0) Sets the value of the reservedActiveLeases property.
- **[setReservedAddresses\(JAXBElement<StringArray>\)](#page-313-0)** Method in class com.cisco.cnr.ws.xsd.[ClientEntry](#page-313-0) Sets the value of the reservedAddresses property.
- **[setReservedIp6Addresses\(JAXBElement<StringArray>\)](#page-313-0)** Method in class com.cisco.cnr.ws.xsd.[ClientEntry](#page-313-0) Sets the value of the reservedIp6Addresses property.
- **[setReservedLeases\(JAXBElement<String>\)](#page-328-0)** Method in class com.cisco.cnr.ws.xsd.[DHCP6Stats](#page-328-0) Sets the value of the reservedLeases property.
- **[setReservedLeases\(JAXBElement<String>\)](#page-435-0)** Method in class com.cisco.cnr.ws.xsd.[DHCPServerActivityStats](#page-435-0) Sets the value of the reservedLeases property.
- **[setReservedPrefixes\(JAXBElement<StringArray>\)](#page-313-0)** Method in class com.cisco.cnr.ws.xsd[.ClientEntry](#page-313-0) Sets the value of the reservedPrefixes property.
- **[setResetTime\(JAXBElement<String>\)](#page-500-0)** Method in class com.cisco.cnr.ws.xsd.[DNSCachingServerStats](#page-500-0) Sets the value of the resetTime property.
- **[setResponseBuffersAllocated\(JAXBElement<String>\)](#page-435-0)** Method in class
- com.cisco.cnr.ws.xsd.[DHCPServerActivityStats](#page-435-0)
- Sets the value of the responseBuffersAllocated property.
- **[setResponseBuffersInUse\(JAXBElement<String>\)](#page-435-0)** Method in class
- com.cisco.cnr.ws.xsd.[DHCPServerActivityStats](#page-435-0)
	- Sets the value of the responseBuffersInUse property.
- **[setResponseDroppedOld\(JAXBElement<String>\)](#page-328-0)** Method in class com.cisco.cnr.ws.xsd.[DHCP6Stats](#page-328-0) Sets the value of the responseDroppedOld property.
- **[setResponseDroppedOld\(JAXBElement<String>\)](#page-435-0)** Method in class com.cisco.cnr.ws.xsd.[DHCPServerActivityStats](#page-435-0) Sets the value of the responseDroppedOld property.
- **[setResponseDroppedOthers\(JAXBElement<String>\)](#page-328-0)** Method in class com.cisco.cnr.ws.xsd[.DHCP6Stats](#page-328-0) Sets the value of the responseDroppedOthers property.
- **[setResponseDroppedOthers\(JAXBElement<String>\)](#page-435-0)** Method in class
- com.cisco.cnr.ws.xsd.[DHCPServerActivityStats](#page-435-0)
	- Sets the value of the responseDroppedOthers property.
- **[setResponsesDropped\(JAXBElement<String>\)](#page-435-0)** Method in class com.cisco.cnr.ws.xsd.[DHCPServerActivityStats](#page-435-0) Sets the value of the responsesDropped property.
- **[setRestoreState\(JAXBElement<String>\)](#page-112-0)** Method in class com.cisco.cnr.ws.xsd.[CCMCluster](#page-112-0) Sets the value of the restoreState property.
- **[setRestrictQuery\(JAXBElement<String>\)](#page-234-0)** Method in class com.cisco.cnr.ws.xsd.[CCMZDSecondary](#page-234-0) Sets the value of the restrictQuery property.
- **[setRestrictQuery\(JAXBElement<String>\)](#page-260-0)** Method in class com.cisco.cnr.ws.xsd.[CCMZoneDistribution](#page-260-0) Sets the value of the restrictQuery property.
- **[setRestrictQueryAcl\(JAXBElement<String>\)](#page-155-0)** Method in class com.cisco.cnr.ws.xsd.[CCMReverseZone](#page-155-0) Sets the value of the restrictQueryAcl property.
- **[setRestrictQueryAcl\(JAXBElement<String>\)](#page-196-0)** Method in class com.cisco.cnr.ws.xsd.[CCMSecondaryZone](#page-196-0) Sets the value of the restrictQueryAcl property.
- **[setRestrictQueryAcl\(JAXBElement<String>\)](#page-234-0)** Method in class com.cisco.cnr.ws.xsd.[CCMZDSecondary](#page-234-0) Sets the value of the restrictQueryAcl property.
- **[setRestrictQueryAcl\(JAXBElement<String>\)](#page-243-0)** Method in class com.cisco.cnr.ws.xsd.[CCMZone](#page-243-0) Sets the value of the restrictQueryAcl property.
- **[setRestrictQueryAcl\(JAXBElement<String>\)](#page-260-0)** Method in class com.cisco.cnr.ws.xsd.[CCMZoneDistribution](#page-260-0) Sets the value of the restrictQueryAcl property.
- **[setRestrictQueryAcl\(JAXBElement<String>\)](#page-271-0)** Method in class com.cisco.cnr.ws.xsd.[CCMZoneTemplate](#page-271-0) Sets the value of the restrictQueryAcl property.
- **[setRestrictQueryAcl\(JAXBElement<String>\)](#page-663-0)** Method in class com.cisco.cnr.ws.xsd.[DNSServerSecurityStats](#page-663-0) Sets the value of the restrictQueryAcl property.
- **[setRestrictToAdminAllocation\(JAXBElement<String>\)](#page-1033-0)** Method in class com.cisco.cnr.ws.xsd. [Prefix](#page-1033-0) Sets the value of the restrictToAdminAllocation property.
- **[setRestrictToAdminAllocation\(JAXBElement<String>\)](#page-1087-0)** Method in class com.cisco.cnr.ws.xsd.[Scope](#page-1087-0) Sets the value of the restrictToAdminAllocation property.
- **[setRestrictToReservations\(JAXBElement<String>\)](#page-179-0)** Method in class com.cisco.cnr.ws.xsd.[CCMScopeTemplate](#page-179-0) Sets the value of the restrictToReservations property.
- **[setRestrictToReservations\(JAXBElement<String>\)](#page-1033-0)** Method in class com.cisco.cnr.ws.xsd.[Prefix](#page-1033-0) Sets the value of the restrictToReservations property.
- **[setRestrictToReservations\(JAXBElement<String>\)](#page-1049-0)** Method in class com.cisco.cnr.ws.xsd.[PrefixTemplate](#page-1049-0) Sets the value of the restrictToReservations property.
- **[setRestrictToReservations\(JAXBElement<String>\)](#page-1087-0)** Method in class com.cisco.cnr.ws.xsd.[Scope](#page-1087-0) Sets the value of the restrictToReservations property.
- **[setRestrictXfer\(JAXBElement<String>\)](#page-155-0)** Method in class com.cisco.cnr.ws.xsd.[CCMReverseZone](#page-155-0) Sets the value of the restrictXfer property.
- **[setRestrictXfer\(JAXBElement<String>\)](#page-196-0)** Method in class com.cisco.cnr.ws.xsd.[CCMSecondaryZone](#page-196-0) Sets the value of the restrictXfer property.
- **[setRestrictXfer\(JAXBElement<String>\)](#page-234-0)** Method in class com.cisco.cnr.ws.xsd.[CCMZDSecondary](#page-234-0) Sets the value of the restrictXfer property.
- **[setRestrictXfer\(JAXBElement<String>\)](#page-243-0)** Method in class com.cisco.cnr.ws.xsd.[CCMZone](#page-243-0) Sets the value of the restrictXfer property.
- **[setRestrictXfer\(JAXBElement<String>\)](#page-260-0)** Method in class com.cisco.cnr.ws.xsd.[CCMZoneDistribution](#page-260-0) Sets the value of the restrictXfer property.
- **[setRestrictXfer\(JAXBElement<String>\)](#page-271-0)** Method in class com.cisco.cnr.ws.xsd.[CCMZoneTemplate](#page-271-0) Sets the value of the restrictXfer property.
- **[setRestrictXferAcl\(JAXBElement<String>\)](#page-155-0)** Method in class com.cisco.cnr.ws.xsd.[CCMReverseZone](#page-155-0) Sets the value of the restrictXferAcl property.
- **[setRestrictXferAcl\(JAXBElement<String>\)](#page-196-0)** Method in class com.cisco.cnr.ws.xsd.[CCMSecondaryZone](#page-196-0) Sets the value of the restrictXferAcl property.
- **[setRestrictXferAcl\(JAXBElement<String>\)](#page-234-0)** Method in class com.cisco.cnr.ws.xsd.[CCMZDSecondary](#page-234-0) Sets the value of the restrictXferAcl property.
- **[setRestrictXferAcl\(JAXBElement<String>\)](#page-243-0)** Method in class com.cisco.cnr.ws.xsd.[CCMZone](#page-243-0) Sets the value of the restrictXferAcl property.
- **[setRestrictXferAcl\(JAXBElement<String>\)](#page-260-0)** Method in class com.cisco.cnr.ws.xsd.[CCMZoneDistribution](#page-260-0) Sets the value of the restrictXferAcl property.
- **[setRestrictXferAcl\(JAXBElement<String>\)](#page-271-0)** Method in class com.cisco.cnr.ws.xsd.[CCMZoneTemplate](#page-271-0) Sets the value of the restrictXferAcl property.
- **[setRetry\(JAXBElement<String>\)](#page-155-0)** Method in class com.cisco.cnr.ws.xsd.[CCMReverseZone](#page-155-0) Sets the value of the retry property.
- **[setRetry\(JAXBElement<String>\)](#page-243-0)** Method in class com.cisco.cnr.ws.xsd.[CCMZone](#page-243-0) Sets the value of the retry property.
- **[setRetry\(JAXBElement<String>\)](#page-271-0)** Method in class com.cisco.cnr.ws.xsd.[CCMZoneTemplate](#page-271-0) Sets the value of the retry property.
- **[setReturnClientFqdnIfAsked\(JAXBElement<String>\)](#page-387-0)** Method in class com.cisco.cnr.ws.xsd.[DHCPServer](#page-387-0) Sets the value of the returnClientFqdnIfAsked property.
- **[setRevDnsUpdateConfigName\(JAXBElement<String>\)](#page-726-0)** Method in class com.cisco.cnr.ws.xsd.[Lease](#page-726-0) Sets the value of the revDnsUpdateConfigName property.
- **[setReverseDnsupdate\(JAXBElement<String>\)](#page-753-0)** Method in class com.cisco.cnr.ws.xsd[.Lease6](#page-753-0) Sets the value of the reverseDnsupdate property.
- **[setReverseDnsupdate\(JAXBElement<String>\)](#page-1005-0)** Method in class com.cisco.cnr.ws.xsd[.Policy](#page-1005-0) Sets the value of the reverseDnsupdate property.
- **[setReverseZoneName\(JAXBElement<String>\)](#page-218-0)** Method in class com.cisco.cnr.ws.xsd.[CCMSubnet](#page-218-0) Sets the value of the reverseZoneName property.
- **[setReverseZoneName\(JAXBElement<String>\)](#page-679-0)** Method in class com.cisco.cnr.ws.xsd.[DnsUpdateConfig](#page-679-0) Sets the value of the reverseZoneName property.
- **[setReverseZonePrefixLength\(JAXBElement<String>\)](#page-679-0)** Method in class com.cisco.cnr.ws.xsd[.DnsUpdateConfig](#page-679-0) Sets the value of the reverseZonePrefixLength property.
- **[setReverseZonePrefixLength\(JAXBElement<String>\)](#page-1033-0)** Method in class com.cisco.cnr.ws.xsd[.Prefix](#page-1033-0) Sets the value of the reverseZonePrefixLength property.
- **[setReverseZonePrefixLength\(JAXBElement<String>\)](#page-1049-0)** Method in class com.cisco.cnr.ws.xsd[.PrefixTemplate](#page-1049-0) Sets the value of the reverseZonePrefixLength property.
- **[setRootHints\(JAXBElement<AddrSetArray>\)](#page-487-0)** Method in class com.cisco.cnr.ws.xsd.[DNSCachingServer](#page-487-0) Sets the value of the rootHints property.
- **[setRoundRobin\(JAXBElement<String>\)](#page-487-0)** Method in class com.cisco.cnr.ws.xsd[.DNSCachingServer](#page-487-0) Sets the value of the roundRobin property.
- **[setRoundRobin\(JAXBElement<String>\)](#page-581-0)** Method in class com.cisco.cnr.ws.xsd[.DNSServer](#page-581-0) Sets the value of the roundRobin property.
- **[setRouterHost\(JAXBElement<String>\)](#page-179-0)** Method in class com.cisco.cnr.ws.xsd[.CCMScopeTemplate](#page-179-0) Sets the value of the routerHost property.
- **[setRpz\(JAXBElement<String>\)](#page-155-0)** Method in class com.cisco.cnr.ws.xsd[.CCMReverseZone](#page-155-0) Sets the value of the rpz property.
- **[setRpz\(JAXBElement<String>\)](#page-196-0)** Method in class com.cisco.cnr.ws.xsd[.CCMSecondaryZone](#page-196-0) Sets the value of the rpz property.
- **[setRpz\(JAXBElement<String>\)](#page-243-0)** Method in class com.cisco.cnr.ws.xsd[.CCMZone](#page-243-0) Sets the value of the rpz property.
- **[setRpzOverride\(JAXBElement<String>\)](#page-287-0)** Method in class com.cisco.cnr.ws.xsd.[CdnsRedirect](#page-287-0) Sets the value of the rpzOverride property.
- **[setRpzOverrideRedirect\(JAXBElement<String>\)](#page-287-0)** Method in class com.cisco.cnr.ws.xsd.[CdnsRedirect](#page-287-0) Sets the value of the rpzOverrideRedirect property.
- **[setRpzServerAddrs\(JAXBElement<DnsIPnPortArray>\)](#page-287-0)** Method in class com.cisco.cnr.ws.xsd.[CdnsRedirect](#page-287-0) Sets the value of the rpzServerAddrs property.
- **[setRpzTrigger\(JAXBElement<String>\)](#page-287-0)** Method in class com.cisco.cnr.ws.xsd[.CdnsRedirect](#page-287-0) Sets the value of the rpzTrigger property.
- **[setRpzZoneName\(JAXBElement<String>\)](#page-287-0)** Method in class com.cisco.cnr.ws.xsd.[CdnsRedirect](#page-287-0) Sets the value of the rpzZoneName property.
- **[setRrs\(StringArray\)](#page-172-0)** Method in class com.cisco.cnr.ws.xsd.[CCMRRSet](#page-172-0) Sets the value of the rrs property.
- **[setRrsetCacheSize\(JAXBElement<String>\)](#page-487-0)** Method in class com.cisco.cnr.ws.xsd[.DNSCachingServer](#page-487-0) Sets the value of the rrsetCacheSize property.
- **[setRules\(JAXBElement<StringArray>\)](#page-1109-0)** Method in class com.cisco.cnr.ws.xsd[.UpdatePolicy](#page-1109-0) Sets the value of the rules property.
- **[setSafePeriod\(JAXBElement<String>\)](#page-130-0)** Method in class com.cisco.cnr.ws.xsd.[CCMFailoverPair](#page-130-0) Sets the value of the safePeriod property.
- **[setSampleDeltaTime\(JAXBElement<String>\)](#page-466-0)** Method in class com.cisco.cnr.ws.xsd.[DHCPServerStats](#page-466-0) Sets the value of the sampleDeltaTime property.
- **[setSampleEndTime\(JAXBElement<String>\)](#page-466-0)** Method in class com.cisco.cnr.ws.xsd.[DHCPServerStats](#page-466-0) Sets the value of the sampleEndTime property.
- **[setSampleInterval\(JAXBElement<String>\)](#page-500-0)** Method in class com.cisco.cnr.ws.xsd.[DNSCachingServerStats](#page-500-0) Sets the value of the sampleInterval property.
- **[setSampleInterval\(JAXBElement<String>\)](#page-671-0)** Method in class com.cisco.cnr.ws.xsd.[DNSServerStats](#page-671-0) Sets the value of the sampleInterval property.
- **[setSampleTime\(JAXBElement<String>\)](#page-500-0)** Method in class com.cisco.cnr.ws.xsd.[DNSCachingServerStats](#page-500-0) Sets the value of the sampleTime property.
- **[setSampleTime\(JAXBElement<String>\)](#page-671-0)** Method in class com.cisco.cnr.ws.xsd.[DNSServerStats](#page-671-0) Sets the value of the sampleTime property.
- **[setSaveVendorClassId\(JAXBElement<String>\)](#page-387-0)** Method in class com.cisco.cnr.ws.xsd[.DHCPServer](#page-387-0) Sets the value of the saveVendorClassId property.
- **[setScope\(JAXBElement<String>\)](#page-1069-0)** Method in class com.cisco.cnr.ws.xsd[.Reservation](#page-1069-0) Sets the value of the scope property.
- **[setScopeDescriptionExpr\(JAXBElement<String>\)](#page-179-0)** Method in class com.cisco.cnr.ws.xsd.[CCMScopeTemplate](#page-179-0) Sets the value of the scopeDescriptionExpr property.
- **[setScopeList\(JAXBElement<ScopeArray>\)](#page-218-0)** Method in class com.cisco.cnr.ws.xsd.[CCMSubnet](#page-218-0) Sets the value of the scopeList property.
- **[setScopeName\(JAXBElement<String>\)](#page-179-0)** Method in class com.cisco.cnr.ws.xsd[.CCMScopeTemplate](#page-179-0) Sets the value of the scopeName property.
- **[setScopeName\(JAXBElement<String>\)](#page-726-0)** Method in class com.cisco.cnr.ws.xsd[.Lease](#page-726-0) Sets the value of the scopeName property.
- **[setScopetemplate\(JAXBElement<String>\)](#page-130-0)** Method in class com.cisco.cnr.ws.xsd[.CCMFailoverPair](#page-130-0) Sets the value of the scopetemplate property.
- **[setScpPort\(JAXBElement<String>\)](#page-112-0)** Method in class com.cisco.cnr.ws.xsd.[CCMCluster](#page-112-0) Sets the value of the scpPort property.
- **[setScpPort\(JAXBElement<String>\)](#page-206-0)** Method in class com.cisco.cnr.ws.xsd.[CCMServer](#page-206-0) Sets the value of the scpPort property.
- **[setScpReadTimeout\(JAXBElement<String>\)](#page-112-0)** Method in class com.cisco.cnr.ws.xsd.[CCMCluster](#page-112-0) Sets the value of the scpReadTimeout property.
- **[setScpReadTimeout\(JAXBElement<String>\)](#page-206-0)** Method in class com.cisco.cnr.ws.xsd.[CCMServer](#page-206-0) Sets the value of the scpReadTimeout property.
- **[setScvgEnabled\(JAXBElement<String>\)](#page-155-0)** Method in class com.cisco.cnr.ws.xsd.[CCMReverseZone](#page-155-0) Sets the value of the scvgEnabled property.
- **[setScvgEnabled\(JAXBElement<String>\)](#page-243-0)** Method in class com.cisco.cnr.ws.xsd.[CCMZone](#page-243-0) Sets the value of the scvgEnabled property.
- **[setScvgEnabled\(JAXBElement<String>\)](#page-271-0)** Method in class com.cisco.cnr.ws.xsd.[CCMZoneTemplate](#page-271-0) Sets the value of the scvgEnabled property.
- **[setScvgIgnoreRestartInterval\(JAXBElement<String>\)](#page-581-0)** Method in class com.cisco.cnr.ws.xsd.[DNSServer](#page-581-0) Sets the value of the scvgIgnoreRestartInterval property.
- **[setScvgInterval\(JAXBElement<String>\)](#page-581-0)** Method in class com.cisco.cnr.ws.xsd.[DNSServer](#page-581-0) Sets the value of the scvgInterval property.
- **[setScvgNoRefreshInterval\(JAXBElement<String>\)](#page-581-0)** Method in class com.cisco.cnr.ws.xsd[.DNSServer](#page-581-0) Sets the value of the scvgNoRefreshInterval property.
- **[setScvgRefreshInterval\(JAXBElement<String>\)](#page-581-0)** Method in class com.cisco.cnr.ws.xsd.[DNSServer](#page-581-0) Sets the value of the scvgRefreshInterval property.
- **[setSecondariesList\(JAXBElement<CCMZDSecondaryArray>\)](#page-260-0)** Method in class com.cisco.cnr.ws.xsd.[CCMZoneDistribution](#page-260-0)
	- Sets the value of the secondariesList property.
- **[setSecondary\(String\)](#page-234-0)** Method in class com.cisco.cnr.ws.xsd.[CCMZDSecondary](#page-234-0)
- Sets the value of the secondary property.
- **[setSecret\(String\)](#page-719-0)** Method in class com.cisco.cnr.ws.xsd.[Key](#page-719-0)
	- Sets the value of the secret property.
- **[setSecurityType\(JAXBElement<String>\)](#page-719-0)** Method in class com.cisco.cnr.ws.xsd[.Key](#page-719-0)
- Sets the value of the securityType property.
- **[setSelectionCriteria\(JAXBElement<StringArray>\)](#page-301-0)** Method in class com.cisco.cnr.ws.xsd.[ClientClass](#page-301-0) Sets the value of the selectionCriteria property.
- **[setSelectionCriteria\(JAXBElement<StringArray>\)](#page-313-0)** Method in class com.cisco.cnr.ws.xsd.[ClientEntry](#page-313-0) Sets the value of the selectionCriteria property.
- **[setSelectionTagList\(JAXBElement<StringArray>\)](#page-179-0)** Method in class com.cisco.cnr.ws.xsd.[CCMScopeTemplate](#page-179-0) Sets the value of the selectionTagList property.
- **[setSelectionTagList\(JAXBElement<StringArray>\)](#page-1087-0)** Method in class com.cisco.cnr.ws.xsd.[Scope](#page-1087-0) Sets the value of the selectionTagList property.
- **[setSelectionTags\(JAXBElement<StringArray>\)](#page-1033-0)** Method in class com.cisco.cnr.ws.xsd[.Prefix](#page-1033-0)

Sets the value of the selectionTags property.

- **[setSelectionTags\(JAXBElement<StringArray>\)](#page-1049-0)** Method in class com.cisco.cnr.ws.xsd[.PrefixTemplate](#page-1049-0) Sets the value of the selectionTags property.
- **[setSentFormatErrors\(JAXBElement<String>\)](#page-601-0)** Method in class com.cisco.cnr.ws.xsd[.DNSServerErrorsStats](#page-601-0) Sets the value of the sentFormatErrors property.
- **[setSentRefusalErrors\(JAXBElement<String>\)](#page-601-0)** Method in class com.cisco.cnr.ws.xsd[.DNSServerErrorsStats](#page-601-0) Sets the value of the sentRefusalErrors property.
- **[setSentTotalErrors\(JAXBElement<String>\)](#page-601-0)** Method in class com.cisco.cnr.ws.xsd.[DNSServerErrorsStats](#page-601-0) Sets the value of the sentTotalErrors property.
- **[setSerial\(String\)](#page-155-0)** Method in class com.cisco.cnr.ws.xsd.[CCMReverseZone](#page-155-0) Sets the value of the serial property.
- **[setSerial\(String\)](#page-243-0)** Method in class com.cisco.cnr.ws.xsd.[CCMZone](#page-243-0) Sets the value of the serial property.
- **[setSerial\(JAXBElement<String>\)](#page-271-0)** Method in class com.cisco.cnr.ws.xsd[.CCMZoneTemplate](#page-271-0) Sets the value of the serial property.
- **[setSerial\(JAXBElement<String>\)](#page-539-0)** Method in class com.cisco.cnr.ws.xsd[.DnsEnumDomain](#page-539-0) Sets the value of the serial property.
- **[setServerAddr\(JAXBElement<String>\)](#page-679-0)** Method in class com.cisco.cnr.ws.xsd.[DnsUpdateConfig](#page-679-0) Sets the value of the serverAddr property.
- **[setServerDuid\(JAXBElement<String>\)](#page-328-0)** Method in class com.cisco.cnr.ws.xsd.[DHCP6Stats](#page-328-0) Sets the value of the serverDuid property.
- **[setServerIp6Address\(JAXBElement<String>\)](#page-679-0)** Method in class com.cisco.cnr.ws.xsd.[DnsUpdateConfig](#page-679-0) Sets the value of the serverIp6Address property.
- **[setServerKey\(JAXBElement<String>\)](#page-679-0)** Method in class com.cisco.cnr.ws.xsd.[DnsUpdateConfig](#page-679-0) Sets the value of the serverKey property.
- **[setServerLeaseTime\(JAXBElement<String>\)](#page-1005-0)** Method in class com.cisco.cnr.ws.xsd[.Policy](#page-1005-0) Sets the value of the serverLeaseTime property.
- **[setServerReloadTime\(JAXBElement<String>\)](#page-466-0)** Method in class com.cisco.cnr.ws.xsd.[DHCPServerStats](#page-466-0) Sets the value of the serverReloadTime property.
- **[setServerStartTime\(JAXBElement<String>\)](#page-466-0)** Method in class com.cisco.cnr.ws.xsd[.DHCPServerStats](#page-466-0) Sets the value of the serverStartTime property.
- **[setServerUpTime\(JAXBElement<String>\)](#page-466-0)** Method in class com.cisco.cnr.ws.xsd.[DHCPServerStats](#page-466-0) Sets the value of the serverUpTime property.
- **[setServices\(DnsEnumEntryArray\)](#page-553-0)** Method in class com.cisco.cnr.ws.xsd.[DnsEnumEntrySet](#page-553-0) Sets the value of the services property.
- **[setSharedSecret\(JAXBElement<String>\)](#page-112-0)** Method in class com.cisco.cnr.ws.xsd[.CCMCluster](#page-112-0) Sets the value of the sharedSecret property.
- **[setShortestPrefixLength\(JAXBElement<String>\)](#page-1005-0)** Method in class com.cisco.cnr.ws.xsd[.Policy](#page-1005-0) Sets the value of the shortestPrefixLength property.
- **[setSimulateZoneTopDynupdate\(JAXBElement<String>\)](#page-581-0)** Method in class com.cisco.cnr.ws.xsd.[DNSServer](#page-581-0) Sets the value of the simulateZoneTopDynupdate property.
- **[setSkipClientLookup\(JAXBElement<String>\)](#page-387-0)** Method in class com.cisco.cnr.ws.xsd.[DHCPServer](#page-387-0) Sets the value of the skipClientLookup property.
- **[setSmsLeaseInterval\(JAXBElement<String>\)](#page-387-0)** Method in class com.cisco.cnr.ws.xsd.[DHCPServer](#page-387-0) Sets the value of the smsLeaseInterval property.
- **[setSmsLibraryPath\(JAXBElement<String>\)](#page-387-0)** Method in class com.cisco.cnr.ws.xsd.[DHCPServer](#page-387-0) Sets the value of the smsLibraryPath property.
- **[setSmsNetworkDiscovery\(JAXBElement<String>\)](#page-387-0)** Method in class com.cisco.cnr.ws.xsd[.DHCPServer](#page-387-0) Sets the value of the smsNetworkDiscovery property.
- **[setSmsSiteCode\(JAXBElement<String>\)](#page-387-0)** Method in class com.cisco.cnr.ws.xsd.[DHCPServer](#page-387-0) Sets the value of the smsSiteCode property.
- **[setSoattl\(JAXBElement<String>\)](#page-155-0)** Method in class com.cisco.cnr.ws.xsd[.CCMReverseZone](#page-155-0) Sets the value of the soattl property.
- **[setSoattl\(JAXBElement<String>\)](#page-243-0)** Method in class com.cisco.cnr.ws.xsd[.CCMZone](#page-243-0)

Sets the value of the soattl property.

- **[setSoattl\(JAXBElement<String>\)](#page-271-0)** Method in class com.cisco.cnr.ws.xsd[.CCMZoneTemplate](#page-271-0) Sets the value of the soattl property.
- **[setSolicits\(JAXBElement<String>\)](#page-328-0)** Method in class com.cisco.cnr.ws.xsd.[DHCP6Stats](#page-328-0) Sets the value of the solicits property.
- **[setSplitLeaseTimes\(JAXBElement<String>\)](#page-1005-0)** Method in class com.cisco.cnr.ws.xsd.[Policy](#page-1005-0) Sets the value of the splitLeaseTimes property.
- **[setStart\(JAXBElement<String>\)](#page-1064-0)** Method in class com.cisco.cnr.ws.xsd.[Range](#page-1064-0) Sets the value of the start property.
- **[setStartTime\(JAXBElement<String>\)](#page-466-0)** Method in class com.cisco.cnr.ws.xsd.[DHCPServerStats](#page-466-0) Sets the value of the startTime property.
- **[setStartTimeOfState\(JAXBElement<String>\)](#page-726-0)** Method in class com.cisco.cnr.ws.xsd.[Lease](#page-726-0) Sets the value of the startTimeOfState property.
- **[setStartTimeOfState\(JAXBElement<String>\)](#page-753-0)** Method in class com.cisco.cnr.ws.xsd.[Lease6](#page-753-0) Sets the value of the startTimeOfState property.
- **[setStartTimeStr\(JAXBElement<String>\)](#page-466-0)** Method in class com.cisco.cnr.ws.xsd[.DHCPServerStats](#page-466-0) Sets the value of the startTimeStr property.
- **[setState\(JAXBElement<String>\)](#page-726-0)** Method in class com.cisco.cnr.ws.xsd.[Lease](#page-726-0) Sets the value of the state property.
- **[setState\(JAXBElement<String>\)](#page-753-0)** Method in class com.cisco.cnr.ws.xsd.[Lease6](#page-753-0) Sets the value of the state property.
- **[setStateExpirationTime\(JAXBElement<String>\)](#page-726-0)** Method in class com.cisco.cnr.ws.xsd[.Lease](#page-726-0) Sets the value of the stateExpirationTime property.
- **[setStateExpirationTime\(JAXBElement<String>\)](#page-753-0)** Method in class com.cisco.cnr.ws.xsd[.Lease6](#page-753-0) Sets the value of the stateExpirationTime property.
- **[setStateReceived\(JAXBElement<String>\)](#page-357-0)** Method in class com.cisco.cnr.ws.xsd[.DHCPFailoverStats](#page-357-0) Sets the value of the stateReceived property.
- **[setStateSent\(JAXBElement<String>\)](#page-357-0)** Method in class com.cisco.cnr.ws.xsd.[DHCPFailoverStats](#page-357-0) Sets the value of the stateSent property.
- **[setStatisticsRequestTime\(JAXBElement<String>\)](#page-466-0)** Method in class com.cisco.cnr.ws.xsd[.DHCPServerStats](#page-466-0) Sets the value of the statisticsRequestTime property.
- **[setStatisticsRequestTime\(JAXBElement<String>\)](#page-671-0)** Method in class com.cisco.cnr.ws.xsd[.DNSServerStats](#page-671-0) Sets the value of the statisticsRequestTime property.
- **[setStatisticsResetTime\(JAXBElement<String>\)](#page-466-0)** Method in class com.cisco.cnr.ws.xsd.[DHCPServerStats](#page-466-0) Sets the value of the statisticsResetTime property.
- **[setStringVal\(JAXBElement<String>\)](#page-707-0)** Method in class com.cisco.cnr.ws.xsd.[FilterElement](#page-707-0) Sets the value of the stringVal property.
- **[setSubnet\(String\)](#page-1087-0)** Method in class com.cisco.cnr.ws.xsd[.Scope](#page-1087-0) Sets the value of the subnet property.
- **[setSubnetSorting\(JAXBElement<String>\)](#page-581-0)** Method in class com.cisco.cnr.ws.xsd.[DNSServer](#page-581-0) Sets the value of the subnetSorting property.
- **[setSubnetState\(JAXBElement<String>\)](#page-218-0)** Method in class com.cisco.cnr.ws.xsd.[CCMSubnet](#page-218-0) Sets the value of the subnetState property.
- **[setSubOptions\(JAXBElement<OptionArray>\)](#page-989-0)** Method in class com.cisco.cnr.ws.xsd[.Option](#page-989-0) Sets the value of the subOptions property.
- **[setSubtype\(JAXBElement<String>\)](#page-547-0)** Method in class com.cisco.cnr.ws.xsd[.DnsEnumEntry](#page-547-0) Sets the value of the subtype property.
- **[setSuccessfulConnections\(JAXBElement<String>\)](#page-357-0)** Method in class com.cisco.cnr.ws.xsd.[DHCPFailoverStats](#page-357-0) Sets the value of the successfulConnections property.
- **[setSynthesizeName\(JAXBElement<String>\)](#page-679-0)** Method in class com.cisco.cnr.ws.xsd[.DnsUpdateConfig](#page-679-0) Sets the value of the synthesizeName property.
- **[setSynthesizeReverseZone\(JAXBElement<String>\)](#page-387-0)** Method in class com.cisco.cnr.ws.xsd.[DHCPServer](#page-387-0) Sets the value of the synthesizeReverseZone property.
- **[setSyntheticNameStem\(JAXBElement<String>\)](#page-679-0)** Method in class com.cisco.cnr.ws.xsd.[DnsUpdateConfig](#page-679-0)

Sets the value of the syntheticNameStem property. **[setTcpActiveLeaseQueries\(JAXBElement<String>\)](#page-435-0)** - Method in class com.cisco.cnr.ws.xsd.[DHCPServerActivityStats](#page-435-0) Sets the value of the tcpActiveLeaseQueries property. **[setTcpBulkLeaseQueries\(JAXBElement<String>\)](#page-435-0)** - Method in class com.cisco.cnr.ws.xsd[.DHCPServerActivityStats](#page-435-0) Sets the value of the tcpBulkLeaseQueries property. **[setTcpConnectionsDropped\(JAXBElement<String>\)](#page-328-0)** - Method in class com.cisco.cnr.ws.xsd[.DHCP6Stats](#page-328-0) Sets the value of the tcpConnectionsDropped property. **[setTcpConnectionsDropped\(JAXBElement<String>\)](#page-435-0)** - Method in class com.cisco.cnr.ws.xsd.[DHCPServerActivityStats](#page-435-0) Sets the value of the tcpConnectionsDropped property. **[setTcpCurrentConnections\(JAXBElement<String>\)](#page-328-0)** - Method in class com.cisco.cnr.ws.xsd.[DHCP6Stats](#page-328-0) Sets the value of the tcpCurrentConnections property. **[setTcpCurrentConnections\(JAXBElement<String>\)](#page-435-0)** - Method in class com.cisco.cnr.ws.xsd.[DHCPServerActivityStats](#page-435-0) Sets the value of the tcpCurrentConnections property. **[setTcpLqActive\(JAXBElement<String>\)](#page-435-0)** - Method in class com.cisco.cnr.ws.xsd.[DHCPServerActivityStats](#page-435-0) Sets the value of the tcpLqActive property. **[setTcpLqDone\(JAXBElement<String>\)](#page-435-0)** - Method in class com.cisco.cnr.ws.xsd.[DHCPServerActivityStats](#page-435-0) Sets the value of the tcpLqDone property. **[setTcpLqStatus\(JAXBElement<String>\)](#page-435-0)** - Method in class com.cisco.cnr.ws.xsd.[DHCPServerActivityStats](#page-435-0) Sets the value of the tcpLqStatus property. **[setTcpLqStatusCatchUpComplete\(JAXBElement<String>\)](#page-328-0)** - Method in class com.cisco.cnr.ws.xsd[.DHCP6Stats](#page-328-0) Sets the value of the tcpLqStatusCatchUpComplete property. **[setTcpLqStatusCatchupComplete\(JAXBElement<String>\)](#page-435-0)** - Method in class com.cisco.cnr.ws.xsd.[DHCPServerActivityStats](#page-435-0) Sets the value of the tcpLqStatusCatchupComplete property. **[setTcpLqStatusConnectionActive\(JAXBElement<String>\)](#page-435-0)** - Method in class com.cisco.cnr.ws.xsd.[DHCPServerActivityStats](#page-435-0) Sets the value of the tcpLqStatusConnectionActive property. **[setTcpLqStatusDataMissing\(JAXBElement<String>\)](#page-328-0)** - Method in class com.cisco.cnr.ws.xsd[.DHCP6Stats](#page-328-0) Sets the value of the tcpLqStatusDataMissing property. **[setTcpLqStatusDataMissing\(JAXBElement<String>\)](#page-435-0)** - Method in class com.cisco.cnr.ws.xsd.[DHCPServerActivityStats](#page-435-0) Sets the value of the tcpLqStatusDataMissing property. **[setTcpLqStatusMalformedQuery\(JAXBElement<String>\)](#page-328-0)** - Method in class com.cisco.cnr.ws.xsd.[DHCP6Stats](#page-328-0) Sets the value of the tcpLqStatusMalformedQuery property. **[setTcpLqStatusMalformedQuery\(JAXBElement<String>\)](#page-435-0)** - Method in class com.cisco.cnr.ws.xsd.[DHCPServerActivityStats](#page-435-0) Sets the value of the tcpLqStatusMalformedQuery property. **[setTcpLqStatusNotAllowed\(JAXBElement<String>\)](#page-328-0)** - Method in class com.cisco.cnr.ws.xsd.[DHCP6Stats](#page-328-0) Sets the value of the tcpLqStatusNotAllowed property. **[setTcpLqStatusNotAllowed\(JAXBElement<String>\)](#page-435-0)** - Method in class com.cisco.cnr.ws.xsd.[DHCPServerActivityStats](#page-435-0) Sets the value of the tcpLqStatusNotAllowed property. **[setTcpLqStatusNotConfigured\(JAXBElement<String>\)](#page-328-0)** - Method in class com.cisco.cnr.ws.xsd[.DHCP6Stats](#page-328-0) Sets the value of the tcpLqStatusNotConfigured property. **[setTcpLqStatusQueryTerminated\(JAXBElement<String>\)](#page-328-0)** - Method in class com.cisco.cnr.ws.xsd.[DHCP6Stats](#page-328-0) Sets the value of the tcpLqStatusQueryTerminated property. **[setTcpLqStatusQueryTerminated\(JAXBElement<String>\)](#page-435-0)** - Method in class com.cisco.cnr.ws.xsd.[DHCPServerActivityStats](#page-435-0) Sets the value of the tcpLqStatusQueryTerminated property. **[setTcpLqStatusUnknownQuery\(JAXBElement<String>\)](#page-328-0)** - Method in class com.cisco.cnr.ws.xsd[.DHCP6Stats](#page-328-0)

Sets the value of the tcpLqStatusUnknownQuery property.

- **[setTcpLqStatusUnspecFail\(JAXBElement<String>\)](#page-328-0)** Method in class com.cisco.cnr.ws.xsd.[DHCP6Stats](#page-328-0) Sets the value of the tcpLqStatusUnspecFail property.
- **[setTcpLqStatusUnspecFail\(JAXBElement<String>\)](#page-435-0)** Method in class
- com.cisco.cnr.ws.xsd.[DHCPServerActivityStats](#page-435-0)
- Sets the value of the tcpLqStatusUnspecFail property.
- **[setTcpLqUnassigned\(JAXBElement<String>\)](#page-435-0)** Method in class com.cisco.cnr.ws.xsd.[DHCPServerActivityStats](#page-435-0) Sets the value of the tcpLqUnassigned property.
- **[setTcpTotalConnections\(JAXBElement<String>\)](#page-328-0)** Method in class com.cisco.cnr.ws.xsd[.DHCP6Stats](#page-328-0) Sets the value of the tcpTotalConnections property.
- **[setTcpTotalConnections\(JAXBElement<String>\)](#page-435-0)** Method in class com.cisco.cnr.ws.xsd[.DHCPServerActivityStats](#page-435-0) Sets the value of the tcpTotalConnections property.
- **[setTemplateRootPrefix\(JAXBElement<String>\)](#page-780-0)** Method in class com.cisco.cnr.ws.xsd[.Link](#page-780-0) Sets the value of the templateRootPrefix property.
- **[setTenantId\(JAXBElement<String>\)](#page-102-0)** Method in class com.cisco.cnr.ws.xsd[.ACL](#page-102-0) Sets the value of the tenantId property.
- **[setTenantId\(JAXBElement<String>\)](#page-112-0)** Method in class com.cisco.cnr.ws.xsd[.CCMCluster](#page-112-0) Sets the value of the tenantId property.
- **[setTenantId\(JAXBElement<String>\)](#page-130-0)** Method in class com.cisco.cnr.ws.xsd[.CCMFailoverPair](#page-130-0) Sets the value of the tenantId property.
- **[setTenantId\(JAXBElement<String>\)](#page-141-0)** Method in class com.cisco.cnr.ws.xsd[.CCMHaDnsPair](#page-141-0) Sets the value of the tenantId property.
- **[setTenantId\(JAXBElement<String>\)](#page-148-0)** Method in class com.cisco.cnr.ws.xsd[.CCMHost](#page-148-0) Sets the value of the tenantId property.
- **[setTenantId\(JAXBElement<String>\)](#page-155-0)** Method in class com.cisco.cnr.ws.xsd[.CCMReverseZone](#page-155-0) Sets the value of the tenantId property.
- **[setTenantId\(JAXBElement<String>\)](#page-172-0)** Method in class com.cisco.cnr.ws.xsd[.CCMRRSet](#page-172-0) Sets the value of the tenantId property.
- **[setTenantId\(JAXBElement<String>\)](#page-179-0)** Method in class com.cisco.cnr.ws.xsd[.CCMScopeTemplate](#page-179-0) Sets the value of the tenantId property.
- **[setTenantId\(JAXBElement<String>\)](#page-196-0)** Method in class com.cisco.cnr.ws.xsd[.CCMSecondaryZone](#page-196-0) Sets the value of the tenantId property.
- **[setTenantId\(JAXBElement<String>\)](#page-218-0)** Method in class com.cisco.cnr.ws.xsd[.CCMSubnet](#page-218-0) Sets the value of the tenantId property.
- **[setTenantId\(JAXBElement<String>\)](#page-243-0)** Method in class com.cisco.cnr.ws.xsd[.CCMZone](#page-243-0) Sets the value of the tenantId property.
- **[setTenantId\(JAXBElement<String>\)](#page-260-0)** Method in class com.cisco.cnr.ws.xsd[.CCMZoneDistribution](#page-260-0) Sets the value of the tenantId property.
- **[setTenantId\(JAXBElement<String>\)](#page-271-0)** Method in class com.cisco.cnr.ws.xsd[.CCMZoneTemplate](#page-271-0) Sets the value of the tenantId property.
- **[setTenantId\(JAXBElement<String>\)](#page-301-0)** Method in class com.cisco.cnr.ws.xsd[.ClientClass](#page-301-0) Sets the value of the tenantId property.
- **[setTenantId\(JAXBElement<String>\)](#page-313-0)** Method in class com.cisco.cnr.ws.xsd[.ClientEntry](#page-313-0) Sets the value of the tenantId property.
- **[setTenantId\(JAXBElement<String>\)](#page-539-0)** Method in class com.cisco.cnr.ws.xsd[.DnsEnumDomain](#page-539-0) Sets the value of the tenantId property.
- **[setTenantId\(JAXBElement<String>\)](#page-553-0)** Method in class com.cisco.cnr.ws.xsd[.DnsEnumEntrySet](#page-553-0) Sets the value of the tenantId property.
- **[setTenantId\(JAXBElement<String>\)](#page-679-0)** Method in class com.cisco.cnr.ws.xsd[.DnsUpdateConfig](#page-679-0) Sets the value of the tenantId property.
- **[setTenantId\(JAXBElement<String>\)](#page-696-0)** Method in class com.cisco.cnr.ws.xsd[.DnsView](#page-696-0) Sets the value of the tenantId property.
- **[setTenantId\(JAXBElement<String>\)](#page-719-0)** Method in class com.cisco.cnr.ws.xsd[.Key](#page-719-0) Sets the value of the tenantId property.
- **[setTenantId\(JAXBElement<String>\)](#page-726-0)** Method in class com.cisco.cnr.ws.xsd[.Lease](#page-726-0)

Sets the value of the tenantId property.

- **[setTenantId\(JAXBElement<String>\)](#page-753-0)** Method in class com.cisco.cnr.ws.xsd[.Lease6](#page-753-0) Sets the value of the tenantId property.
- **[setTenantId\(JAXBElement<String>\)](#page-780-0)** Method in class com.cisco.cnr.ws.xsd[.Link](#page-780-0) Sets the value of the tenantId property.
- **[setTenantId\(JAXBElement<String>\)](#page-790-0)** Method in class com.cisco.cnr.ws.xsd[.LinkTemplate](#page-790-0) Sets the value of the tenantId property.
- **[setTenantId\(JAXBElement<String>\)](#page-1005-0)** Method in class com.cisco.cnr.ws.xsd[.Policy](#page-1005-0) Sets the value of the tenantId property.
- **[setTenantId\(JAXBElement<String>\)](#page-1033-0)** Method in class com.cisco.cnr.ws.xsd[.Prefix](#page-1033-0) Sets the value of the tenantId property.
- **[setTenantId\(JAXBElement<String>\)](#page-1049-0)** Method in class com.cisco.cnr.ws.xsd[.PrefixTemplate](#page-1049-0) Sets the value of the tenantId property.
- **[setTenantId\(JAXBElement<String>\)](#page-1069-0)** Method in class com.cisco.cnr.ws.xsd[.Reservation](#page-1069-0) Sets the value of the tenantId property.
- **[setTenantId\(JAXBElement<String>\)](#page-1076-0)** Method in class com.cisco.cnr.ws.xsd[.Reservation6](#page-1076-0) Sets the value of the tenantId property.
- **[setTenantId\(JAXBElement<String>\)](#page-1087-0)** Method in class com.cisco.cnr.ws.xsd[.Scope](#page-1087-0) Sets the value of the tenantId property.
- **[setTenantId\(JAXBElement<String>\)](#page-1109-0)** Method in class com.cisco.cnr.ws.xsd[.UpdatePolicy](#page-1109-0) Sets the value of the tenantId property.
- **[setTenantId\(JAXBElement<String>\)](#page-1115-0)** Method in class com.cisco.cnr.ws.xsd[.VPN](#page-1115-0) Sets the value of the tenantId property.
- **[setTenantPrivateNetwork\(JAXBElement<String>\)](#page-1115-0)** Method in class com.cisco.cnr.ws.xsd.[VPN](#page-1115-0) Sets the value of the tenantPrivateNetwork property.
- **[setTimeCurrent\(JAXBElement<String>\)](#page-500-0)** Method in class com.cisco.cnr.ws.xsd[.DNSCachingServerStats](#page-500-0) Sets the value of the timeCurrent property.
- **[setTimeElapsed\(JAXBElement<String>\)](#page-500-0)** Method in class com.cisco.cnr.ws.xsd.[DNSCachingServerStats](#page-500-0) Sets the value of the timeElapsed property.
- **[setTimeouts\(JAXBElement<String>\)](#page-435-0)** Method in class com.cisco.cnr.ws.xsd[.DHCPServerActivityStats](#page-435-0) Sets the value of the timeouts property.
- **[setTimeSkew\(JAXBElement<String>\)](#page-719-0)** Method in class com.cisco.cnr.ws.xsd[.Key](#page-719-0) Sets the value of the timeSkew property.
- **[setTimeUp\(JAXBElement<String>\)](#page-500-0)** Method in class com.cisco.cnr.ws.xsd[.DNSCachingServerStats](#page-500-0) Sets the value of the timeUp property.
- **[setTopLevelDomain\(JAXBElement<String>\)](#page-535-0)** Method in class com.cisco.cnr.ws.xsd.[DnsEnumConfig](#page-535-0) Sets the value of the topLevelDomain property.
- **[setTotalAcks\(JAXBElement<String>\)](#page-466-0)** Method in class com.cisco.cnr.ws.xsd.[DHCPServerStats](#page-466-0) Sets the value of the totalAcks property.
- **[setTotalAddresses\(JAXBElement<String>\)](#page-381-0)** Method in class com.cisco.cnr.ws.xsd.[DHCPScopeAggregationStats](#page-381-0) Sets the value of the totalAddresses property.
- **[setTotalDeclines\(JAXBElement<String>\)](#page-466-0)** Method in class com.cisco.cnr.ws.xsd.[DHCPServerStats](#page-466-0) Sets the value of the totalDeclines property.
- **[setTotalDiscovers\(JAXBElement<String>\)](#page-466-0)** Method in class com.cisco.cnr.ws.xsd.[DHCPServerStats](#page-466-0) Sets the value of the totalDiscovers property.
- **[setTotalNaks\(JAXBElement<String>\)](#page-466-0)** Method in class com.cisco.cnr.ws.xsd.[DHCPServerStats](#page-466-0) Sets the value of the totalNaks property.
- **[setTotalOffers\(JAXBElement<String>\)](#page-466-0)** Method in class com.cisco.cnr.ws.xsd[.DHCPServerStats](#page-466-0) Sets the value of the totalOffers property.
- **[setTotalPrefixes\(JAXBElement<String>\)](#page-328-0)** Method in class com.cisco.cnr.ws.xsd[.DHCP6Stats](#page-328-0) Sets the value of the totalPrefixes property.
- **[setTotalReleases\(JAXBElement<String>\)](#page-466-0)** Method in class com.cisco.cnr.ws.xsd.[DHCPServerStats](#page-466-0) Sets the value of the totalReleases property.
- **[setTotalRequests\(JAXBElement<String>\)](#page-466-0)** Method in class com.cisco.cnr.ws.xsd.[DHCPServerStats](#page-466-0)

Sets the value of the totalRequests property.

- **[setTotalRrs\(JAXBElement<String>\)](#page-671-0)** Method in class com.cisco.cnr.ws.xsd.[DNSServerStats](#page-671-0) Sets the value of the totalRrs property.
- **[setTotalScopes\(JAXBElement<String>\)](#page-435-0)** Method in class com.cisco.cnr.ws.xsd.[DHCPServerActivityStats](#page-435-0) Sets the value of the totalScopes property.
- **[setTotalZones\(JAXBElement<String>\)](#page-671-0)** Method in class com.cisco.cnr.ws.xsd.[DNSServerStats](#page-671-0) Sets the value of the totalZones property.
- **[setTransferSourceAddress\(JAXBElement<String>\)](#page-581-0)** Method in class com.cisco.cnr.ws.xsd[.DNSServer](#page-581-0) Sets the value of the transferSourceAddress property.
- **[setTransferSourcePort\(JAXBElement<String>\)](#page-581-0)** Method in class com.cisco.cnr.ws.xsd.[DNSServer](#page-581-0) Sets the value of the transferSourcePort property.
- **[setTrapsEnabled\(JAXBElement<String>\)](#page-387-0)** Method in class com.cisco.cnr.ws.xsd.[DHCPServer](#page-387-0) Sets the value of the trapsEnabled property.
- **[setTrapsEnabled\(JAXBElement<String>\)](#page-487-0)** Method in class com.cisco.cnr.ws.xsd.[DNSCachingServer](#page-487-0) Sets the value of the trapsEnabled property.
- **[setTrapsEnabled\(JAXBElement<String>\)](#page-581-0)** Method in class com.cisco.cnr.ws.xsd.[DNSServer](#page-581-0) Sets the value of the trapsEnabled property.
- **[setTrimHostName\(JAXBElement<String>\)](#page-387-0)** Method in class com.cisco.cnr.ws.xsd[.DHCPServer](#page-387-0) Sets the value of the trimHostName property.
- **[setTrustAnchorFile\(JAXBElement<StringArray>\)](#page-576-0)** Method in class com.cisco.cnr.ws.xsd.[DnsSec](#page-576-0) Sets the value of the trustAnchorFile property.
- **[setTsigProcessing\(JAXBElement<String>\)](#page-581-0)** Method in class com.cisco.cnr.ws.xsd.[DNSServer](#page-581-0) Sets the value of the tsigProcessing property.
- **[setTtl\(JAXBElement<String>\)](#page-539-0)** Method in class com.cisco.cnr.ws.xsd.[DnsEnumDomain](#page-539-0) Sets the value of the ttl property.
- **[setUnauthenticatedClientClassName\(JAXBElement<String>\)](#page-301-0)** Method in class com.cisco.cnr.ws.xsd[.ClientClass](#page-301-0) Sets the value of the unauthenticatedClientClassName property.
- **[setUnauthenticatedClientClassName\(JAXBElement<String>\)](#page-313-0)** Method in class com.cisco.cnr.ws.xsd[.ClientEntry](#page-313-0) Sets the value of the unauthenticatedClientClassName property.
- **[setUnauthUpdateReqs\(JAXBElement<String>\)](#page-663-0)** Method in class com.cisco.cnr.ws.xsd[.DNSServerSecurityStats](#page-663-0) Sets the value of the unauthUpdateReqs property.
- **[setUnauthXferReqs\(JAXBElement<String>\)](#page-663-0)** Method in class com.cisco.cnr.ws.xsd.[DNSServerSecurityStats](#page-663-0) Sets the value of the unauthXferReqs property.
- **[setUnavailableTimeout\(JAXBElement<String>\)](#page-1005-0)** Method in class com.cisco.cnr.ws.xsd[.Policy](#page-1005-0) Sets the value of the unavailableTimeout property.
- **[setUnknownLinks\(JAXBElement<String>\)](#page-328-0)** Method in class com.cisco.cnr.ws.xsd.[DHCP6Stats](#page-328-0) Sets the value of the unknownLinks property.
- **[setUnknownScopes\(JAXBElement<String>\)](#page-435-0)** Method in class com.cisco.cnr.ws.xsd.[DHCPServerActivityStats](#page-435-0) Sets the value of the unknownScopes property.
- **[setUpdateAcl\(JAXBElement<String>\)](#page-155-0)** Method in class com.cisco.cnr.ws.xsd.[CCMReverseZone](#page-155-0) Sets the value of the updateAcl property.
- **[setUpdateAcl\(JAXBElement<String>\)](#page-243-0)** Method in class com.cisco.cnr.ws.xsd.[CCMZone](#page-243-0) Sets the value of the updateAcl property.
- **[setUpdateAcl\(JAXBElement<String>\)](#page-271-0)** Method in class com.cisco.cnr.ws.xsd.[CCMZoneTemplate](#page-271-0) Sets the value of the updateAcl property.
- **[setUpdateDnsFirst\(JAXBElement<String>\)](#page-679-0)** Method in class com.cisco.cnr.ws.xsd.[DnsUpdateConfig](#page-679-0) Sets the value of the updateDnsFirst property.
- **[setUpdateDnsForBootp\(JAXBElement<String>\)](#page-179-0)** Method in class com.cisco.cnr.ws.xsd.[CCMScopeTemplate](#page-179-0) Sets the value of the updateDnsForBootp property.
- **[setUpdateDnsForBootp\(JAXBElement<String>\)](#page-387-0)** Method in class com.cisco.cnr.ws.xsd.[DHCPServer](#page-387-0) Sets the value of the updateDnsForBootp property.
- **[setUpdateDnsForBootp\(JAXBElement<String>\)](#page-679-0)** Method in class com.cisco.cnr.ws.xsd.[DnsUpdateConfig](#page-679-0) Sets the value of the updateDnsForBootp property.
- **[setUpdateDoneReceived\(JAXBElement<String>\)](#page-357-0)** Method in class com.cisco.cnr.ws.xsd.[DHCPFailoverStats](#page-357-0)

Sets the value of the updateDoneReceived property.

- **[setUpdateDoneSent\(JAXBElement<String>\)](#page-357-0)** Method in class com.cisco.cnr.ws.xsd[.DHCPFailoverStats](#page-357-0) Sets the value of the updateDoneSent property.
- **[setUpdatedRrs\(JAXBElement<String>\)](#page-638-0)** Method in class com.cisco.cnr.ws.xsd[.DNSServerPerformanceStats](#page-638-0) Sets the value of the updatedRrs property.
- **[setUpdateErrors\(JAXBElement<String>\)](#page-601-0)** Method in class com.cisco.cnr.ws.xsd[.DNSServerErrorsStats](#page-601-0) Sets the value of the updateErrors property.
- **[setUpdatePackets\(JAXBElement<String>\)](#page-638-0)** Method in class com.cisco.cnr.ws.xsd.[DNSServerPerformanceStats](#page-638-0) Sets the value of the updatePackets property.
- **[setUpdatePolicyList\(JAXBElement<StringArray>\)](#page-155-0)** Method in class com.cisco.cnr.ws.xsd[.CCMReverseZone](#page-155-0) Sets the value of the updatePolicyList property.
- **[setUpdatePolicyList\(JAXBElement<StringArray>\)](#page-243-0)** Method in class com.cisco.cnr.ws.xsd[.CCMZone](#page-243-0) Sets the value of the updatePolicyList property.
- **[setUpdatePolicyList\(JAXBElement<StringArray>\)](#page-271-0)** Method in class com.cisco.cnr.ws.xsd[.CCMZoneTemplate](#page-271-0) Sets the value of the updatePolicyList property.
- **[setUpdatePrereqFail\(JAXBElement<String>\)](#page-601-0)** Method in class com.cisco.cnr.ws.xsd[.DNSServerErrorsStats](#page-601-0) Sets the value of the updatePrereqFail property.
- **[setUpdateRelaxZoneName\(JAXBElement<String>\)](#page-581-0)** Method in class com.cisco.cnr.ws.xsd[.DNSServer](#page-581-0) Sets the value of the updateRelaxZoneName property.
- **[setUpdateRequestsReceived\(JAXBElement<String>\)](#page-357-0)** Method in class com.cisco.cnr.ws.xsd.[DHCPFailoverStats](#page-357-0) Sets the value of the updateRequestsReceived property.
- **[setUpdateRequestsSent\(JAXBElement<String>\)](#page-357-0)** Method in class com.cisco.cnr.ws.xsd.[DHCPFailoverStats](#page-357-0) Sets the value of the updateRequestsSent property.
- **[setUpgradeUnavailableTimeout\(JAXBElement<String>\)](#page-387-0)** Method in class com.cisco.cnr.ws.xsd.[DHCPServer](#page-387-0) Sets the value of the upgradeUnavailableTimeout property.
- **[setUri\(String\)](#page-547-0)** Method in class com.cisco.cnr.ws.xsd.[DnsEnumEntry](#page-547-0) Sets the value of the uri property.
- **[setUseClientFqdn\(JAXBElement<String>\)](#page-387-0)** Method in class com.cisco.cnr.ws.xsd.[DHCPServer](#page-387-0) Sets the value of the useClientFqdn property.
- **[setUseClientFqdnFirst\(JAXBElement<String>\)](#page-387-0)** Method in class com.cisco.cnr.ws.xsd[.DHCPServer](#page-387-0) Sets the value of the useClientFqdnFirst property.
- **[setUseClientIdForReservations\(JAXBElement<String>\)](#page-1005-0)** Method in class com.cisco.cnr.ws.xsd.[Policy](#page-1005-0) Sets the value of the useClientIdForReservations property.
- **[setUseDnsUpdatePrereqs\(JAXBElement<String>\)](#page-387-0)** Method in class com.cisco.cnr.ws.xsd.[DHCPServer](#page-387-0) Sets the value of the useDnsUpdatePrereqs property.
- **[setUseDnsUpdatePrereqs\(JAXBElement<String>\)](#page-679-0)** Method in class com.cisco.cnr.ws.xsd.[DnsUpdateConfig](#page-679-0) Sets the value of the useDnsUpdatePrereqs property.
- **[setUseGssTsig\(JAXBElement<String>\)](#page-196-0)** Method in class com.cisco.cnr.ws.xsd.[CCMSecondaryZone](#page-196-0) Sets the value of the useGssTsig property.
- **[setUseGssTsig\(JAXBElement<String>\)](#page-234-0)** Method in class com.cisco.cnr.ws.xsd.[CCMZDSecondary](#page-234-0) Sets the value of the useGssTsig property.
- **[setUseGssTsig\(JAXBElement<String>\)](#page-260-0)** Method in class com.cisco.cnr.ws.xsd.[CCMZoneDistribution](#page-260-0) Sets the value of the useGssTsig property.
- **[setUseGssTsig\(JAXBElement<String>\)](#page-679-0)** Method in class com.cisco.cnr.ws.xsd.[DnsUpdateConfig](#page-679-0) Sets the value of the useGssTsig property.
- **[setUseHostName\(JAXBElement<String>\)](#page-387-0)** Method in class com.cisco.cnr.ws.xsd.[DHCPServer](#page-387-0) Sets the value of the useHostName property.
- **[setUseHttpsPort\(JAXBElement<String>\)](#page-112-0)** Method in class com.cisco.cnr.ws.xsd.[CCMCluster](#page-112-0) Sets the value of the useHttpsPort property.
- **[setUseLdapClientData\(JAXBElement<String>\)](#page-387-0)** Method in class com.cisco.cnr.ws.xsd[.DHCPServer](#page-387-0) Sets the value of the useLdapClientData property.
- **[setUserDefined\(JAXBElement<String>\)](#page-301-0)** Method in class com.cisco.cnr.ws.xsd.[ClientClass](#page-301-0) Sets the value of the userDefined property.
- **[setUserDefined\(JAXBElement<String>\)](#page-313-0)** Method in class com.cisco.cnr.ws.xsd.[ClientEntry](#page-313-0)

Sets the value of the userDefined property. **[setUserDefinedData\(JAXBElement<String>\)](#page-726-0)** - Method in class com.cisco.cnr.ws.xsd.[Lease](#page-726-0) Sets the value of the userDefinedData property. **[setUserid\(JAXBElement<String>\)](#page-313-0)** - Method in class com.cisco.cnr.ws.xsd.[ClientEntry](#page-313-0) Sets the value of the userid property. **[setUsername\(String\)](#page-326-0)** - Method in class com.cisco.cnr.ws.xsd.[CnrSoapAuth](#page-326-0) Sets the value of the username property. **[setUseSafePeriod\(JAXBElement<String>\)](#page-130-0)** - Method in class com.cisco.cnr.ws.xsd[.CCMFailoverPair](#page-130-0) Sets the value of the useSafePeriod property. **[setUseSsl\(JAXBElement<String>\)](#page-112-0)** - Method in class com.cisco.cnr.ws.xsd.[CCMCluster](#page-112-0) Sets the value of the useSsl property. **[setUseSsl\(JAXBElement<String>\)](#page-206-0)** - Method in class com.cisco.cnr.ws.xsd.[CCMServer](#page-206-0) Sets the value of the useSsl property. **[setUsesViews\(JAXBElement<String>\)](#page-561-0)** - Method in class com.cisco.cnr.ws.xsd[.DnsException](#page-561-0) Sets the value of the usesViews property. **[setUtilizedPct\(JAXBElement<String>\)](#page-381-0)** - Method in class com.cisco.cnr.ws.xsd[.DHCPScopeAggregationStats](#page-381-0) Sets the value of the utilizedPct property. **[setV4BootpReplyOptions\(JAXBElement<StringArray>\)](#page-1005-0)** - Method in class com.cisco.cnr.ws.xsd.[Policy](#page-1005-0) Sets the value of the v4BootpReplyOptions property. **[setV4ReplyOptions\(JAXBElement<StringArray>\)](#page-1005-0)** - Method in class com.cisco.cnr.ws.xsd[.Policy](#page-1005-0) Sets the value of the v4ReplyOptions property. **[setV4SyntheticNameGenerator\(JAXBElement<String>\)](#page-679-0)** - Method in class com.cisco.cnr.ws.xsd.[DnsUpdateConfig](#page-679-0) Sets the value of the v4SyntheticNameGenerator property. **[setV6BindingAcksReceived\(JAXBElement<String>\)](#page-357-0)** - Method in class com.cisco.cnr.ws.xsd.[DHCPFailoverStats](#page-357-0) Sets the value of the v6BindingAcksReceived property. **[setV6BindingAcksSent\(JAXBElement<String>\)](#page-357-0)** - Method in class com.cisco.cnr.ws.xsd.[DHCPFailoverStats](#page-357-0) Sets the value of the v6BindingAcksSent property. **[setV6BindingNacksReceived\(JAXBElement<String>\)](#page-357-0)** - Method in class com.cisco.cnr.ws.xsd.[DHCPFailoverStats](#page-357-0) Sets the value of the v6BindingNacksReceived property. **[setV6BindingNacksSent\(JAXBElement<String>\)](#page-357-0)** - Method in class com.cisco.cnr.ws.xsd.[DHCPFailoverStats](#page-357-0) Sets the value of the v6BindingNacksSent property. **[setV6BindingUpdatesReceived\(JAXBElement<String>\)](#page-357-0)** - Method in class com.cisco.cnr.ws.xsd.[DHCPFailoverStats](#page-357-0) Sets the value of the v6BindingUpdatesReceived property. **[setV6BindingUpdatesSent\(JAXBElement<String>\)](#page-357-0)** - Method in class com.cisco.cnr.ws.xsd[.DHCPFailoverStats](#page-357-0) Sets the value of the v6BindingUpdatesSent property. **[setV6ClientClassLookupId\(JAXBElement<String>\)](#page-387-0)** - Method in class com.cisco.cnr.ws.xsd.[DHCPServer](#page-387-0) Sets the value of the v6ClientClassLookupId property. **[setV6ClientLookupId\(JAXBElement<String>\)](#page-301-0)** - Method in class com.cisco.cnr.ws.xsd.[ClientClass](#page-301-0) Sets the value of the v6ClientLookupId property. **[setV6DefaultFreeAddressConfig\(JAXBElement<String>\)](#page-387-0)** - Method in class com.cisco.cnr.ws.xsd[.DHCPServer](#page-387-0) Sets the value of the v6DefaultFreeAddressConfig property. **[setV6HostNameGenerator\(JAXBElement<String>\)](#page-679-0)** - Method in class com.cisco.cnr.ws.xsd.[DnsUpdateConfig](#page-679-0) Sets the value of the v6HostNameGenerator property. **[setV6MaxClientPreferredLifetime\(JAXBElement<String>\)](#page-1005-0)** - Method in class com.cisco.cnr.ws.xsd.[Policy](#page-1005-0) Sets the value of the v6MaxClientPreferredLifetime property. **[setV6MaxClientRebindingTime\(JAXBElement<String>\)](#page-1005-0)** - Method in class com.cisco.cnr.ws.xsd.[Policy](#page-1005-0) Sets the value of the v6MaxClientRebindingTime property. **[setV6MaxClientRenewalTime\(JAXBElement<String>\)](#page-1005-0)** - Method in class com.cisco.cnr.ws.xsd.[Policy](#page-1005-0) Sets the value of the v6MaxClientRenewalTime property.

**[setV6MaxClientValidLifetime\(JAXBElement<String>\)](#page-1005-0)** - Method in class com.cisco.cnr.ws.xsd[.Policy](#page-1005-0) Sets the value of the v6MaxClientValidLifetime property.

**[setV6Options\(JAXBElement<OptionArray>\)](#page-1005-0)** - Method in class com.cisco.cnr.ws.xsd.[Policy](#page-1005-0) Sets the value of the v6Options property.

**[setV6OverrideClientId\(JAXBElement<String>\)](#page-301-0)** - Method in class com.cisco.cnr.ws.xsd.[ClientClass](#page-301-0)

Sets the value of the v6OverrideClientId property.

- **[setV6PoolRequestsReceived\(JAXBElement<String>\)](#page-357-0)** Method in class com.cisco.cnr.ws.xsd.[DHCPFailoverStats](#page-357-0) Sets the value of the v6PoolRequestsReceived property.
- **[setV6PoolRequestsSent\(JAXBElement<String>\)](#page-357-0)** Method in class com.cisco.cnr.ws.xsd.[DHCPFailoverStats](#page-357-0) Sets the value of the v6PoolRequestsSent property.
- **[setV6PoolResponsesReceived\(JAXBElement<String>\)](#page-357-0)** Method in class com.cisco.cnr.ws.xsd.[DHCPFailoverStats](#page-357-0) Sets the value of the v6PoolResponsesReceived property.
- **[setV6PoolResponsesSent\(JAXBElement<String>\)](#page-357-0)** Method in class com.cisco.cnr.ws.xsd.[DHCPFailoverStats](#page-357-0) Sets the value of the v6PoolResponsesSent property.
- **[setV6ReplyOptions\(JAXBElement<StringArray>\)](#page-1005-0)** Method in class com.cisco.cnr.ws.xsd[.Policy](#page-1005-0) Sets the value of the v6ReplyOptions property.
- **[setV6RsooAllowedOptions\(JAXBElement<StringArray>\)](#page-1005-0)** Method in class com.cisco.cnr.ws.xsd.[Policy](#page-1005-0) Sets the value of the v6RsooAllowedOptions property.
- **[setV6SyntheticNameGenerator\(JAXBElement<String>\)](#page-679-0)** Method in class com.cisco.cnr.ws.xsd.[DnsUpdateConfig](#page-679-0) Sets the value of the v6SyntheticNameGenerator property.
- **[setV6UpdateDoneReceived\(JAXBElement<String>\)](#page-357-0)** Method in class com.cisco.cnr.ws.xsd.[DHCPFailoverStats](#page-357-0) Sets the value of the v6UpdateDoneReceived property.
- **[setV6UpdateDoneSent\(JAXBElement<String>\)](#page-357-0)** Method in class com.cisco.cnr.ws.xsd.[DHCPFailoverStats](#page-357-0) Sets the value of the v6UpdateDoneSent property.
- **[setV6UpdateRequestsReceived\(JAXBElement<String>\)](#page-357-0)** Method in class com.cisco.cnr.ws.xsd[.DHCPFailoverStats](#page-357-0) Sets the value of the v6UpdateRequestsReceived property.
- **[setV6UpdateRequestsSent\(JAXBElement<String>\)](#page-357-0)** Method in class com.cisco.cnr.ws.xsd.[DHCPFailoverStats](#page-357-0) Sets the value of the v6UpdateRequestsSent property.
- **[setV6VendorOptions\(JAXBElement<OptionArray>\)](#page-1005-0)** Method in class com.cisco.cnr.ws.xsd.[Policy](#page-1005-0) Sets the value of the v6VendorOptions property.
- **[setValidateClientNameAsMac\(JAXBElement<String>\)](#page-387-0)** Method in class com.cisco.cnr.ws.xsd[.DHCPServer](#page-387-0) Sets the value of the validateClientNameAsMac property.
- **[setValidLifetime\(JAXBElement<String>\)](#page-753-0)** Method in class com.cisco.cnr.ws.xsd.[Lease6](#page-753-0) Sets the value of the validLifetime property.
- **[setValidLifetime\(JAXBElement<String>\)](#page-1005-0)** Method in class com.cisco.cnr.ws.xsd.[Policy](#page-1005-0) Sets the value of the validLifetime property.
- **[setValue\(JAXBElement<String>\)](#page-989-0)** Method in class com.cisco.cnr.ws.xsd[.Option](#page-989-0) Sets the value of the value property.
- **[setVendorClassId\(JAXBElement<String>\)](#page-726-0)** Method in class com.cisco.cnr.ws.xsd[.Lease](#page-726-0) Sets the value of the vendorClassId property.
- **[setVendorOptions\(JAXBElement<OptionArray>\)](#page-1005-0)** Method in class com.cisco.cnr.ws.xsd.[Policy](#page-1005-0) Sets the value of the vendorOptions property.
- **[setViewId\(JAXBElement<String>\)](#page-155-0)** Method in class com.cisco.cnr.ws.xsd.[CCMReverseZone](#page-155-0) Sets the value of the viewId property.
- **[setViewId\(JAXBElement<String>\)](#page-196-0)** Method in class com.cisco.cnr.ws.xsd.[CCMSecondaryZone](#page-196-0) Sets the value of the viewId property.
- **[setViewId\(JAXBElement<String>\)](#page-243-0)** Method in class com.cisco.cnr.ws.xsd.[CCMZone](#page-243-0) Sets the value of the viewId property.
- **[setViewId\(JAXBElement<String>\)](#page-271-0)** Method in class com.cisco.cnr.ws.xsd.[CCMZoneTemplate](#page-271-0) Sets the value of the viewId property.
- **[setViewId\(JAXBElement<String>\)](#page-539-0)** Method in class com.cisco.cnr.ws.xsd.[DnsEnumDomain](#page-539-0) Sets the value of the viewId property.
- **[setViewId\(JAXBElement<String>\)](#page-553-0)** Method in class com.cisco.cnr.ws.xsd.[DnsEnumEntrySet](#page-553-0) Sets the value of the viewId property.
- **[setViewId\(JAXBElement<String>\)](#page-679-0)** Method in class com.cisco.cnr.ws.xsd.[DnsUpdateConfig](#page-679-0) Sets the value of the viewId property.
- **[setViewId\(JAXBElement<String>\)](#page-696-0)** Method in class com.cisco.cnr.ws.xsd.[DnsView](#page-696-0) Sets the value of the viewId property.
- **[setViewId\(JAXBElement<String>\)](#page-1005-0)** Method in class com.cisco.cnr.ws.xsd.[Policy](#page-1005-0)

Sets the value of the viewId property.

**[setVpnCommunication\(JAXBElement<String>\)](#page-387-0)** - Method in class com.cisco.cnr.ws.xsd[.DHCPServer](#page-387-0) Sets the value of the vpnCommunication property.

- **[setVpnId\(JAXBElement<String>\)](#page-218-0)** Method in class com.cisco.cnr.ws.xsd.[CCMSubnet](#page-218-0) Sets the value of the vpnId property.
- **[setVpnId\(JAXBElement<String>\)](#page-726-0)** Method in class com.cisco.cnr.ws.xsd.[Lease](#page-726-0) Sets the value of the vpnId property.
- **[setVpnId\(JAXBElement<String>\)](#page-753-0)** Method in class com.cisco.cnr.ws.xsd.[Lease6](#page-753-0) Sets the value of the vpnId property.
- **[setVpnId\(JAXBElement<String>\)](#page-780-0)** Method in class com.cisco.cnr.ws.xsd.[Link](#page-780-0) Sets the value of the vpnId property.
- **[setVpnId\(JAXBElement<String>\)](#page-1033-0)** Method in class com.cisco.cnr.ws.xsd.[Prefix](#page-1033-0) Sets the value of the vpnId property.
- **[setVpnId\(JAXBElement<String>\)](#page-1069-0)** Method in class com.cisco.cnr.ws.xsd.[Reservation](#page-1069-0) Sets the value of the vpnId property.
- **[setVpnId\(JAXBElement<String>\)](#page-1076-0)** Method in class com.cisco.cnr.ws.xsd.[Reservation6](#page-1076-0) Sets the value of the vpnId property.
- **[setVpnId\(JAXBElement<String>\)](#page-1087-0)** Method in class com.cisco.cnr.ws.xsd.[Scope](#page-1087-0) Sets the value of the vpnId property.
- **[setVpnId\(JAXBElement<String>\)](#page-1115-0)** Method in class com.cisco.cnr.ws.xsd.[VPN](#page-1115-0) Sets the value of the vpnId property.
- **[setVrfName\(JAXBElement<String>\)](#page-1115-0)** Method in class com.cisco.cnr.ws.xsd[.VPN](#page-1115-0) Sets the value of the vrfName property.
- **[setXferFailedAttempts\(JAXBElement<String>\)](#page-601-0)** Method in class com.cisco.cnr.ws.xsd.[DNSServerErrorsStats](#page-601-0) Sets the value of the xferFailedAttempts property.
- **[setXferIgnoreSerialDecrease\(JAXBElement<String>\)](#page-581-0)** Method in class com.cisco.cnr.ws.xsd.[DNSServer](#page-581-0) Sets the value of the xferIgnoreSerialDecrease property.
- **[setXferInAuthErrors\(JAXBElement<String>\)](#page-601-0)** Method in class com.cisco.cnr.ws.xsd.[DNSServerErrorsStats](#page-601-0) Sets the value of the xferInAuthErrors property.
- **[setXfrsInAtLimit\(JAXBElement<String>\)](#page-638-0)** Method in class com.cisco.cnr.ws.xsd.[DNSServerPerformanceStats](#page-638-0) Sets the value of the xfrsInAtLimit property.
- **[setXfrsOutAtLimit\(JAXBElement<String>\)](#page-638-0)** Method in class com.cisco.cnr.ws.xsd[.DNSServerPerformanceStats](#page-638-0) Sets the value of the xfrsOutAtLimit property.
- **[setZone\(JAXBElement<String>\)](#page-148-0)** Method in class com.cisco.cnr.ws.xsd.[CCMHost](#page-148-0)
- Sets the value of the zone property.
- [setZone\(String\)](#page-172-0) Method in class com.cisco.cnr.ws.xsd.[CCMRRSet](#page-172-0) Sets the value of the zone property.
- **[setZoneOrigin\(JAXBElement<String>\)](#page-148-0)** Method in class com.cisco.cnr.ws.xsd[.CCMHost](#page-148-0) Sets the value of the zoneOrigin property.
- **[setZoneOrigin\(JAXBElement<String>\)](#page-172-0)** Method in class com.cisco.cnr.ws.xsd[.CCMRRSet](#page-172-0) Sets the value of the zoneOrigin property.
- **[setZoneTemplate\(JAXBElement<String>\)](#page-535-0)** Method in class com.cisco.cnr.ws.xsd[.DnsEnumConfig](#page-535-0) Sets the value of the zoneTemplate property.
- **[setZoneTemplate\(JAXBElement<String>\)](#page-539-0)** Method in class com.cisco.cnr.ws.xsd[.DnsEnumDomain](#page-539-0) Sets the value of the zoneTemplate property.
- **[setZoneTemplate\(JAXBElement<String>\)](#page-553-0)** Method in class com.cisco.cnr.ws.xsd[.DnsEnumEntrySet](#page-553-0) Sets the value of the zoneTemplate property.
- **[StringArray](#page-1107-0)** Class in [com.cisco.cnr.ws.xsd](#page-998-0)
	- Java class for stringArray complex type.
- **[StringArray\(\)](#page-1107-0)** Constructor for class com.cisco.cnr.ws.xsd.[StringArray](#page-1107-0)

## **T**

**[toJava\(ScpList\)](#page-1102-0)** - Static method in class com.cisco.cnr.ws.xsd.[ScpAndJavaConverter](#page-1102-0) Converts an ScpList to an XML Java Array object.

**[toJava\(ScpObj\)](#page-1102-0)** - Static method in class com.cisco.cnr.ws.xsd.[ScpAndJavaConverter](#page-1102-0) Convert an ScpObj to an XML Java object.

**[toScpList\(Object, ScpAttrType\)](#page-1102-0)** - Static method in class com.cisco.cnr.ws.xsd.[ScpAndJavaConverter](#page-1102-0) Convert an XML Java web services instance to an ScpObj.

**[toScpObj\(Object\)](#page-1102-0)** - Static method in class com.cisco.cnr.ws.xsd[.ScpAndJavaConverter](#page-1102-0) Convert an XML Java web services instance to an ScpObj.

## **U**

**[UpdatePolicy](#page-1109-0)** - Class in [com.cisco.cnr.ws.xsd](#page-998-0) The Network Registrar UpdatePolicy class. **[UpdatePolicy\(\)](#page-1109-0)** - Constructor for class com.cisco.cnr.ws.xsd.[UpdatePolicy](#page-1109-0)

**[UpdatePolicyArray](#page-1113-0)** - Class in [com.cisco.cnr.ws.xsd](#page-998-0)

Java class for UpdatePolicyArray complex type. **[UpdatePolicyArray\(\)](#page-1113-0)** - Constructor for class com.cisco.cnr.ws.xsd.[UpdatePolicyArray](#page-1113-0)

**V**

**[VPN](#page-1115-0)** - Class in [com.cisco.cnr.ws.xsd](#page-998-0)

The Network Registrar VPN class. **[VPN\(\)](#page-1115-0)** - Constructor for class com.cisco.cnr.ws.xsd.[VPN](#page-1115-0)

**[VPNArray](#page-1121-0)** - Class in [com.cisco.cnr.ws.xsd](#page-998-0)

Java class for VPNArray complex type.

**[VPNArray\(\)](#page-1121-0)** - Constructor for class com.cisco.cnr.ws.xsd.[VPNArray](#page-1121-0)

## $A C D F G K L O P R S T U V$  $A C D F G K L O P R S T U V$  $A C D F G K L O P R S T U V$

**[Overview](#page-3-0) [Package](#page-998-0)** Class **[Tree](#page-1002-0) [Deprecated](#page-45-0) Index [Help](#page-0-0)** PREV NEXT **[FRAMES](file:///C|/Projects/CPNR/8.3/REST%20APIs/docs/index.html?index-all.html) [NO FRAMES](#page-1123-0) [All Classes](#page-9-0)**